# A STUDY PLANNING **SYSTEM**

Morten Milling Jensen Teddy Kaarløv Nielsen

> LYNGBY 2003 EKSAMENSPROJEKT NR. 70/03

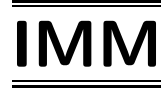

Trykt af IMM, DTU

# Abstract

A study planning system is intended to support automated study planning helping students to elaborate a plan for their course of study. At the time being it is an overwhelming task for the individual student to plan his course of study more than just a couple of terms ahead and a tool for supporting study planning is thus urgently needed.

In this thesis the domain of study planning is thoroughly analyzed from a student's point of view using the Technical University of Denmark as starting point. The analysis is conducted by means of Unified Modelling Language (UML) class diagrams and careful descriptions. A requirements specification is prepared posing requirements with respect to data, functionality and quality. In addition a number of other requirements are stated e.g. legal requirements.

On the basis of the requirements specification a fully-fledged study planning system is implemented. The system is highly configurable, supports various cultures and is based on a 3-tier architecture. The employed development platform is the Microsoft .NET Framework and Microsoft SQL Server is used as relational database system. Also, the Extensible Markup Language (XML) is used for storing data.

Keywords: Automated study planning, study planning, object-oriented programming, requirements specification, 3-tier architecture, database design, .NET, XML.

# Resumé

Et studieplanlægningssystem har til formål at understøtte automatiseret studieplanlægning og derved hjælpe studerende med at udarbejde en plan for deres studieforløb. På nuværende tidspunkt er det en nærmest uoverkommelig opgave for den enkelte studerende at planlægge sit studieforløb mere end blot et par semestre frem og et værktøj til at understøtte studieplanlægning er således stærkt påkrævet.

I denne afhandling analyseres domænet for studieplanlægning ud fra en studerendes synsvinkel med udgangspunkt i Danmarks Tekniske Universitet. Analysen udføres ved hjælp af Unified Modelling Language-klassediagrammer (UML-klassediagrammer) og omhyggelige beskrivelser. En kravspecifikation udarbejdes indeholdende krav til data, funktionalitet og kvalitet. I tillæg hertil angives en række andre krav f.eks. lovgivningsmæssige krav.

På grundlag af kravspecifikationen implementeres et fuldt fungerende studieplanlægningssystem. Systemet er i høj grad konfigurerbart, understøtter forskellige kulturer og er baseret på en 3-lags arkitektur. Den benyttede udviklingsplatform er Microsoft .NET Frameworket og Microsoft SQL Server er anvendt som relationelt databasesystem. Ligeledes benyttes Extensible Markup Language (XML) til at lagre data.

Nøgleord: Automatiseret studieplanlægning, studieplanlægning, objekt-orienteret programmering, kravspecifikation, 3-lags arkitektur, databasedesign, .NET, XML.

# Preface

The present Master's Thesis has been completed at the Department of Informatics and Mathematical Modelling (IMM) at the Technical University of Denmark (DTU) in the period from July 7, 2003 to December 19, 2003. Our M.Sc. studies are concluded by this project.

The project has been supervised by lektor Jens Thyge Kristensen and assoc. prof. Hans Bruun.

### Acknowledgements

We would like to thank our supervisors for helpful guidance and for being obliging on enquiry. Special thanks to Jens Thyge Kristensen for several valuable proofreadings.

Also we would like to thank M.Sc. Torben Gjaldbæk, former co-student, for proofreading and profitable comments.

Kgs. Lyngby, December 19, 2003

Morten Milling Jensen Teddy Kaarløv Nielsen

# **Overview**

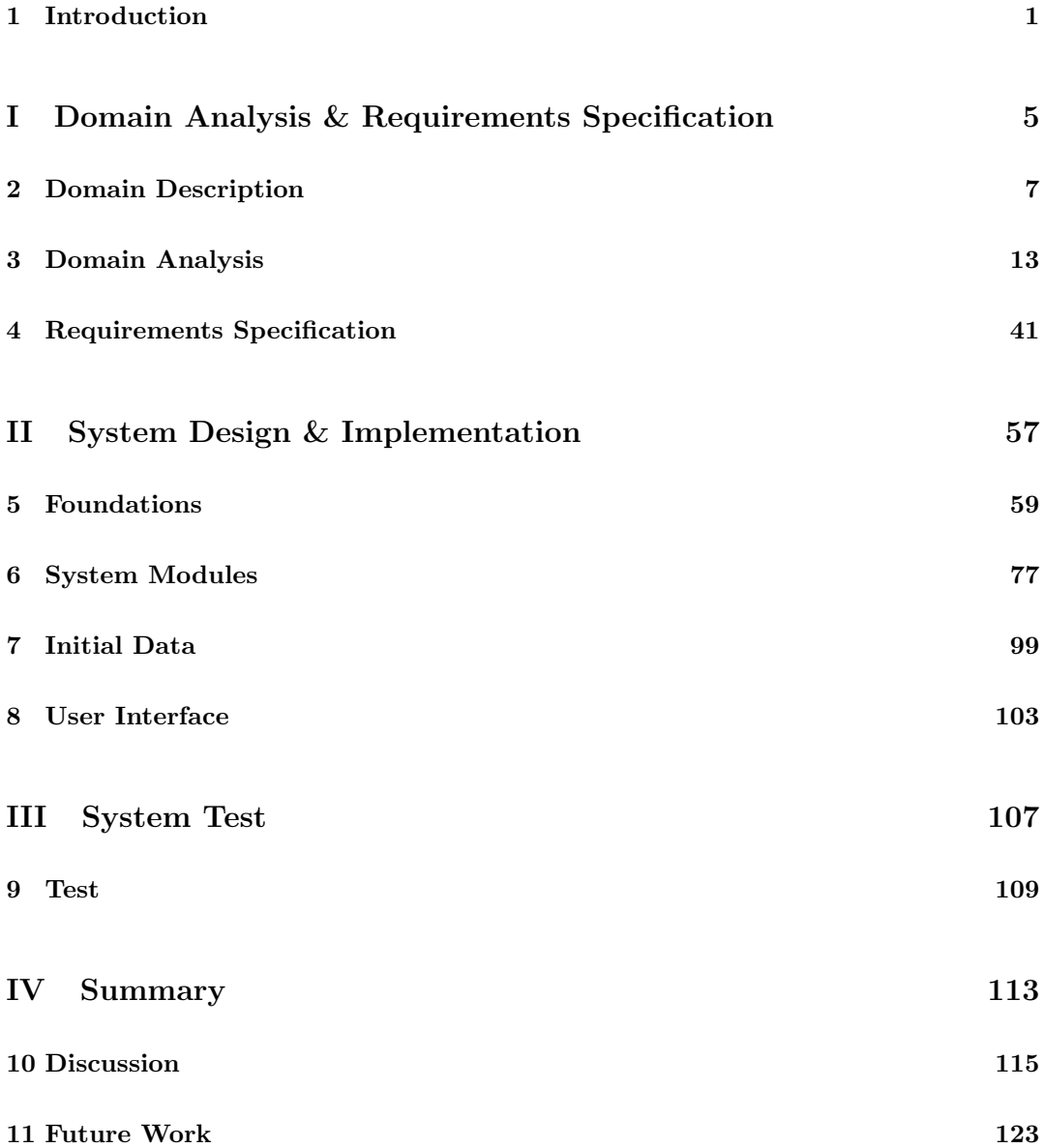

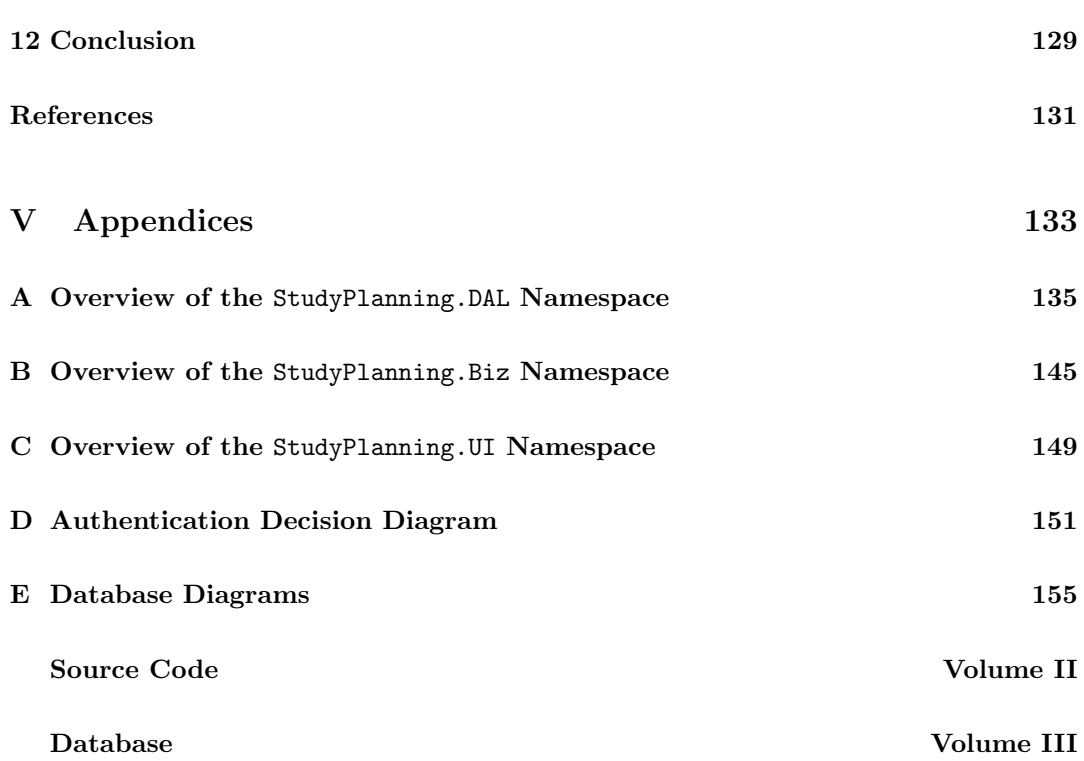

# **Contents**

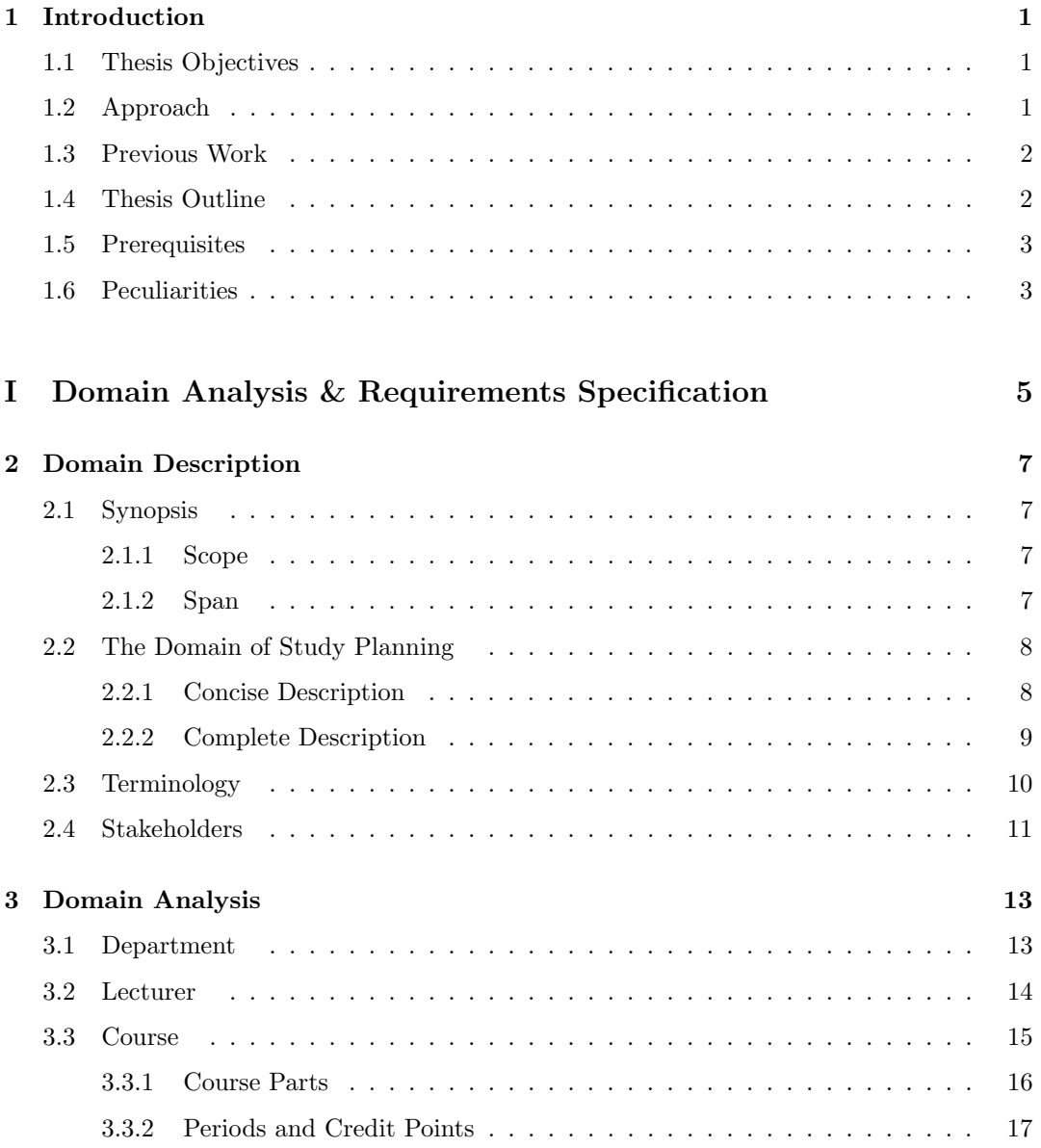

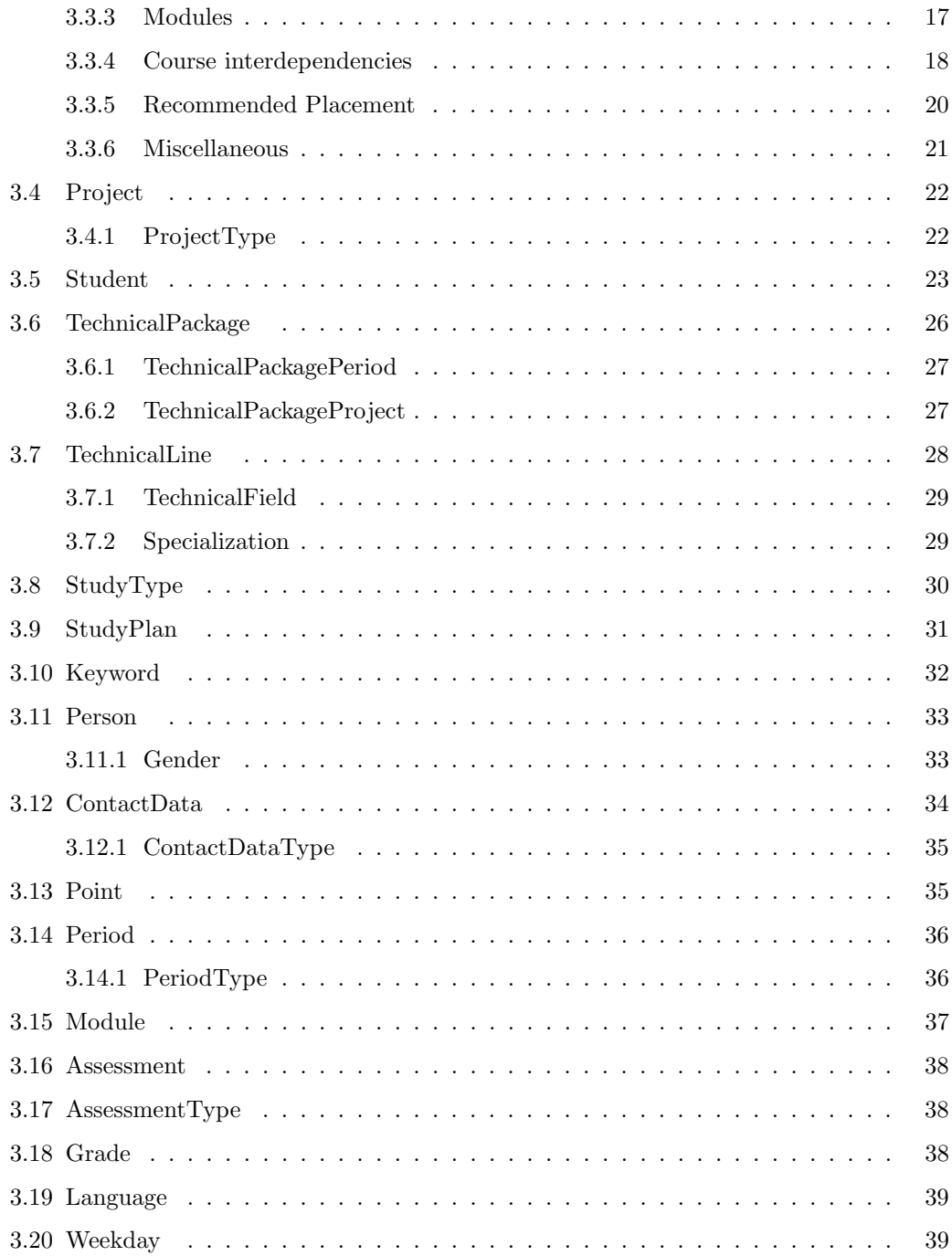

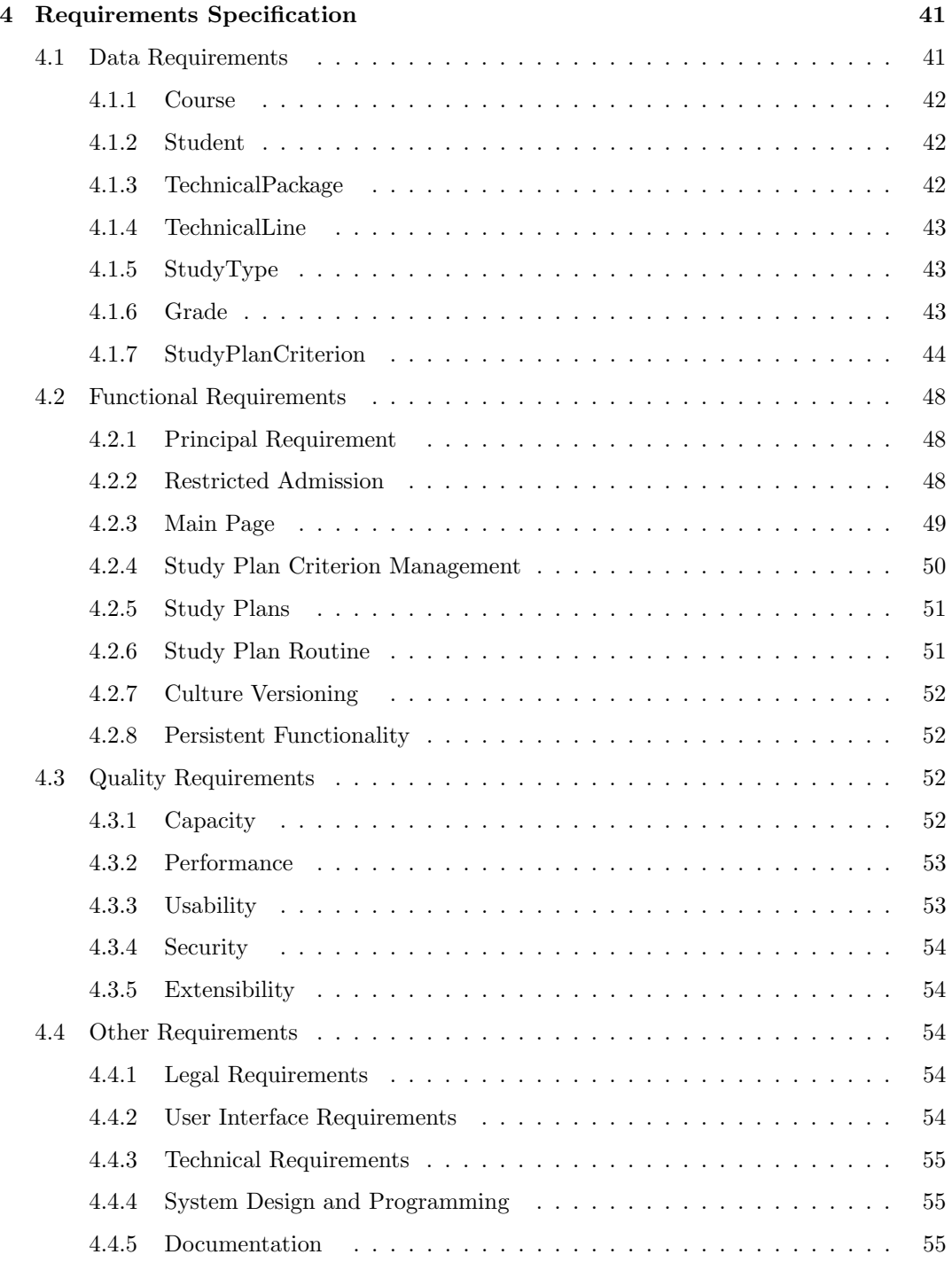

## [II System Design & Implementation](#page-80-0) 57

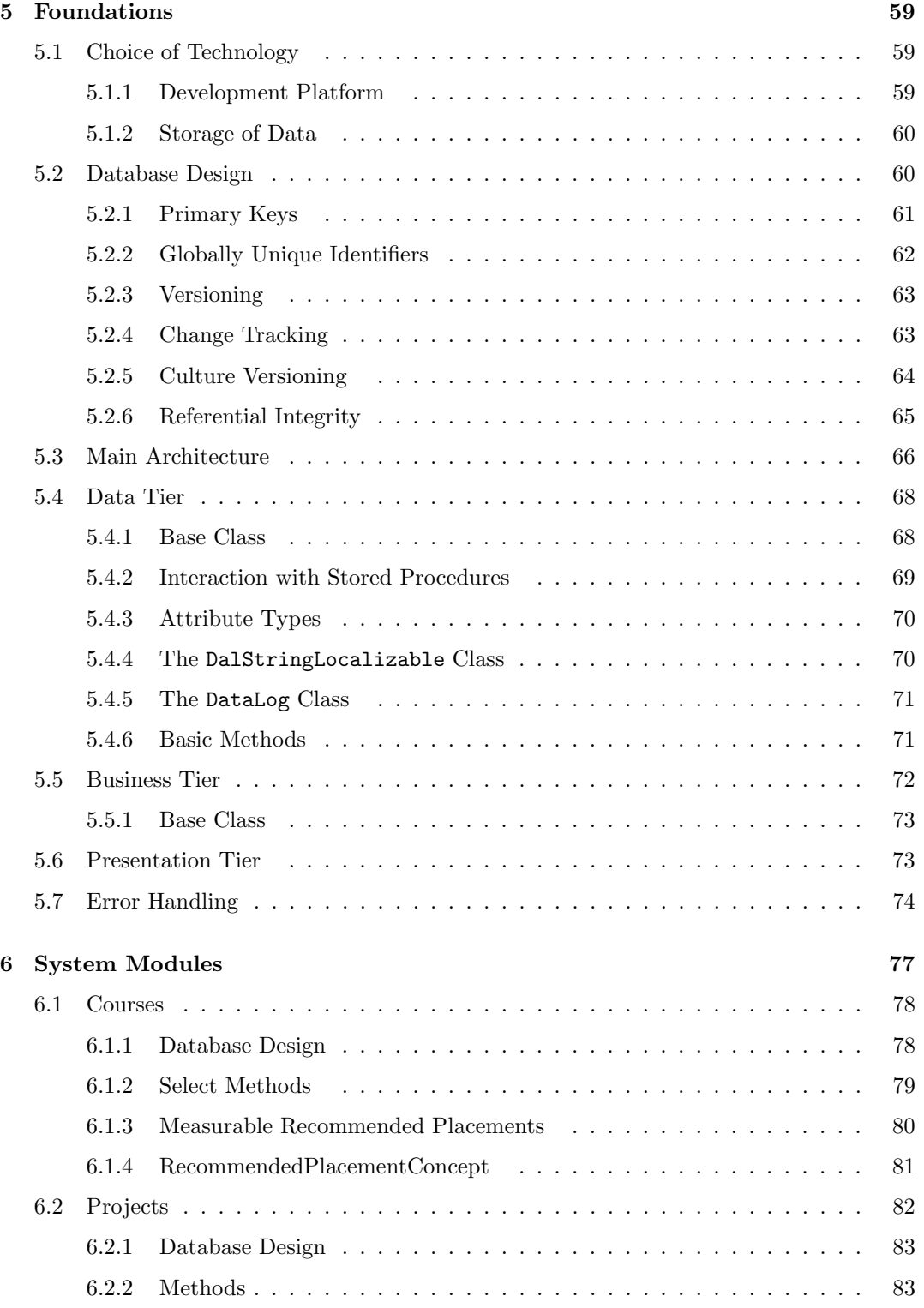

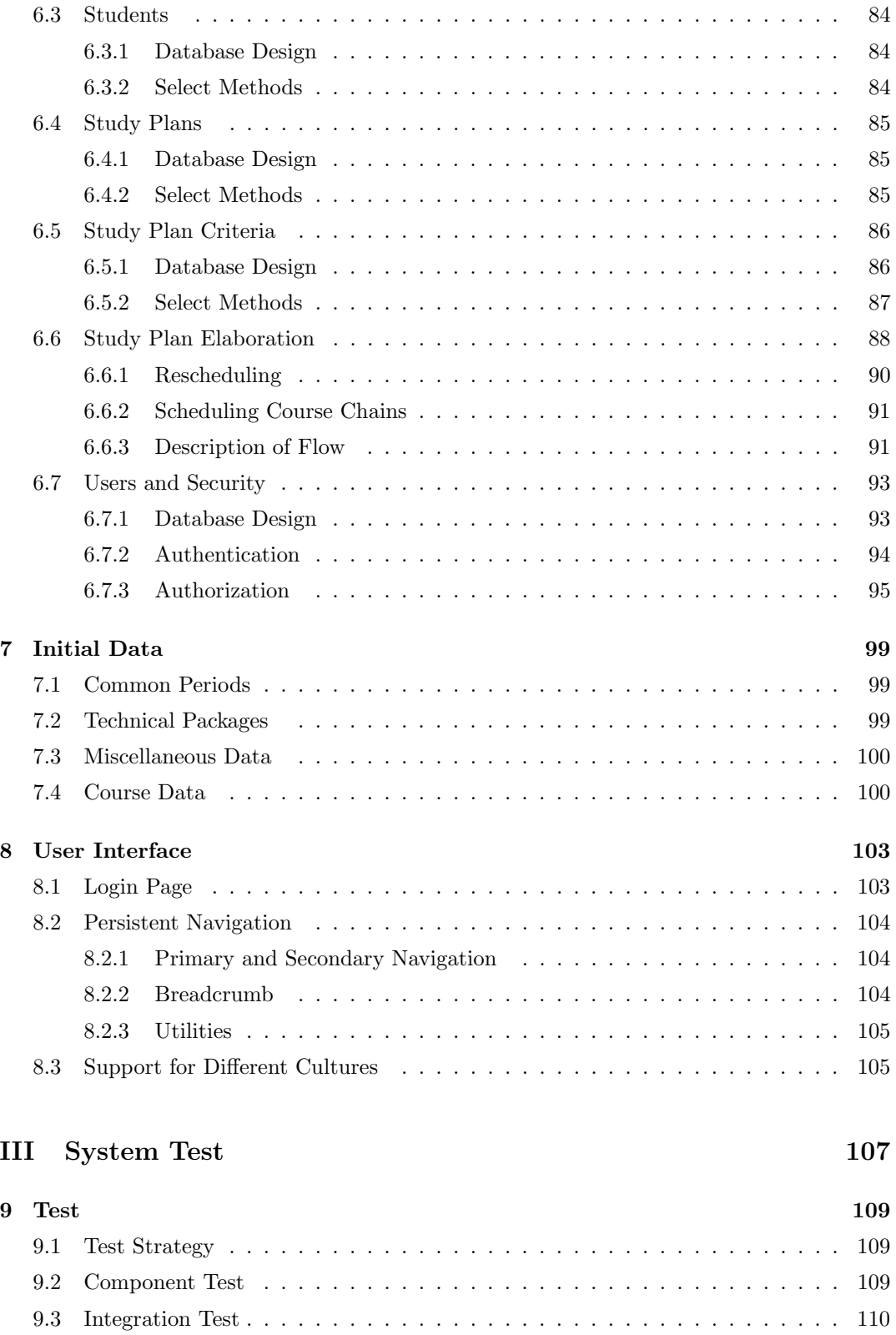

## [IV Summary](#page-136-0) 113

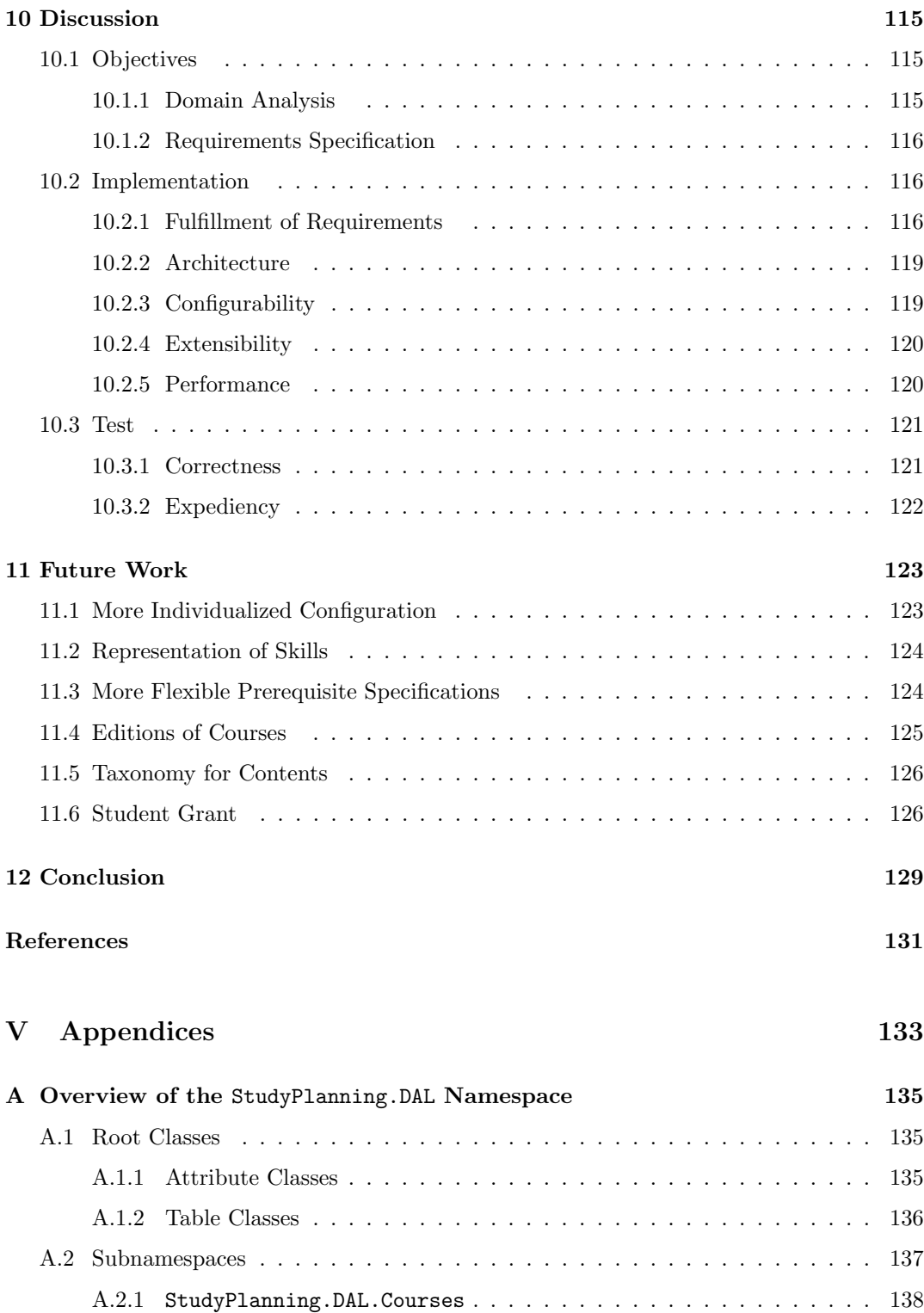

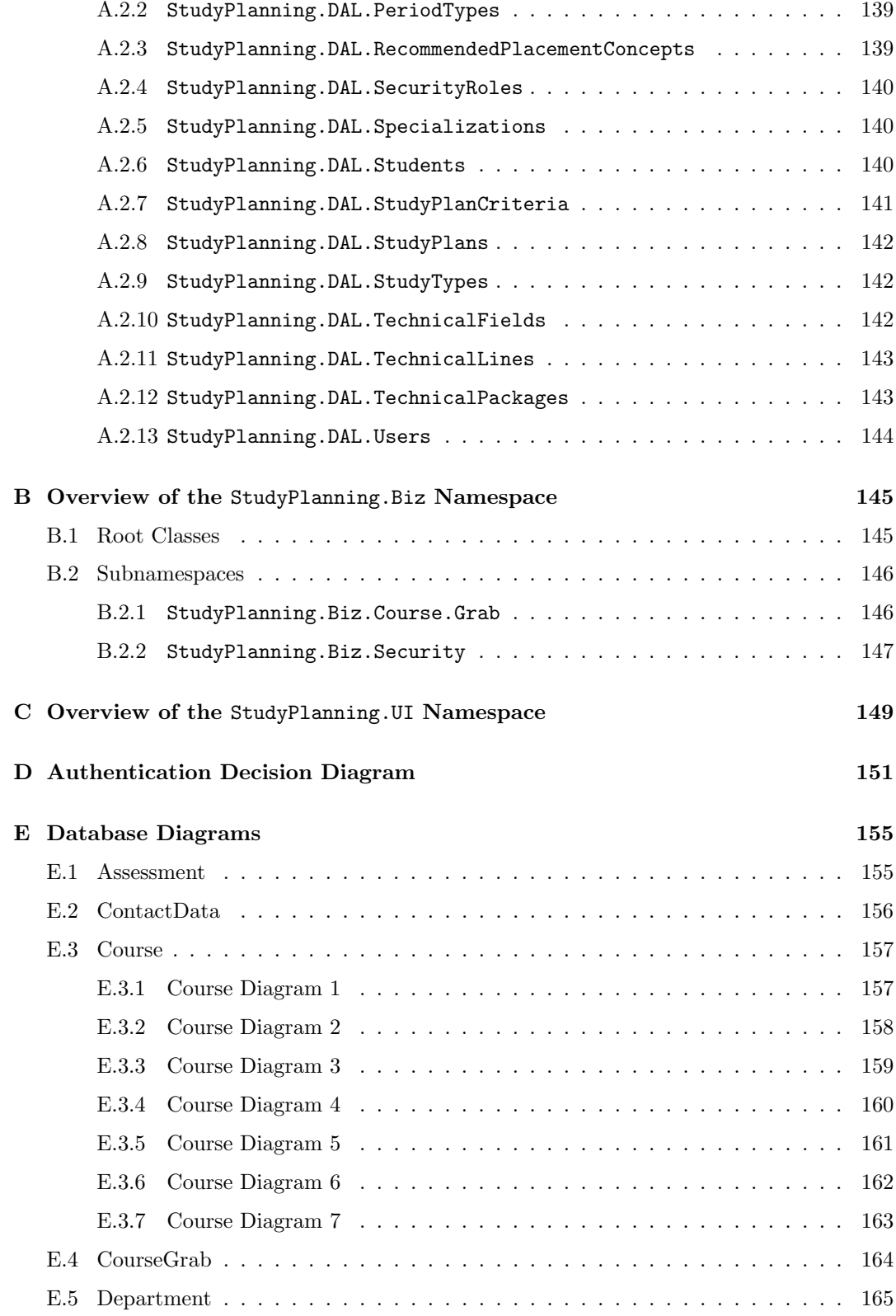

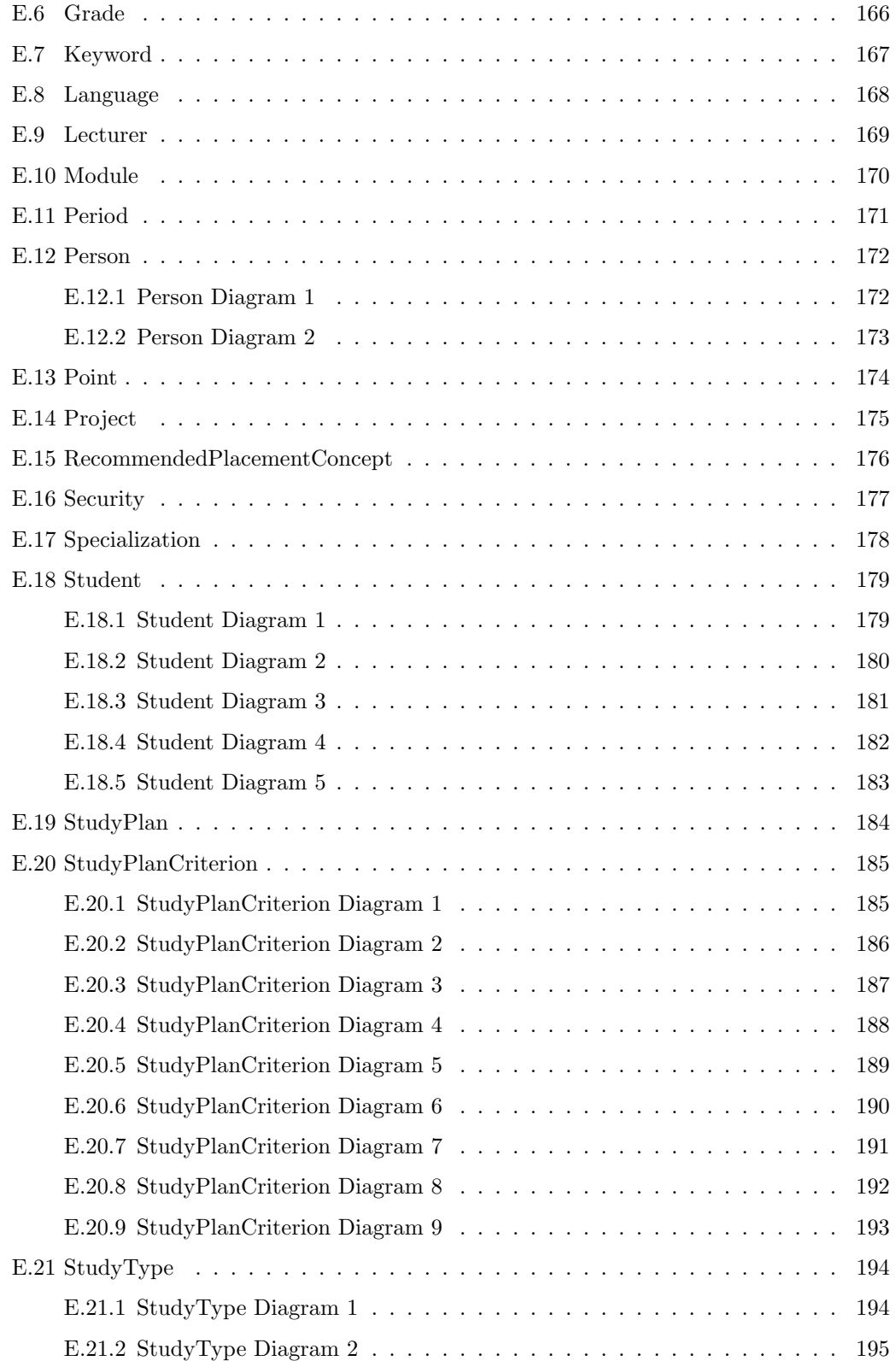

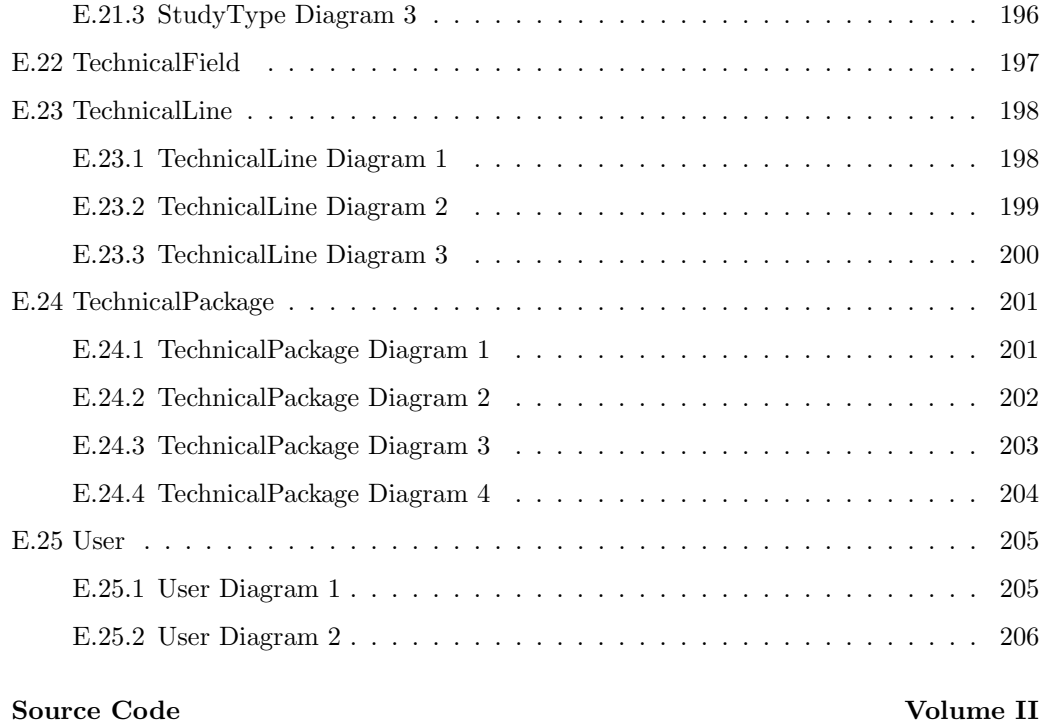

Database Volume III

# List of Figures

[2.1 Example of a timetable from DTU showing the timetable modules.](#page-32-1)  $\dots \dots$ 

3.1 Logical model of the Department [class and its associations to the](#page-37-1) Course, ContactData, Student and Lectu

3.2 Logical model of the Lecturer class and its association to the Course [class as well as the generalization from](#page-37-2)

3.3 Logical model of the Course [class and its associations to the](#page-38-1) StudyType, Language and AssessmentType clas

[3.4 Allowed scenario – course parts must be finished in the first possible period.](#page-39-1) . 16

[3.5 Disallowed scenario – unless part 2 is not taught in periods](#page-39-2) b and c.  $\dots$  . . . . 16

[3.6 Logical model of the associations between the](#page-39-3) Course and CoursePart classes. 16

[3.7 Logical model of the associations between the](#page-40-2) CoursePart class and the CoursePartPeriod, Period, Module

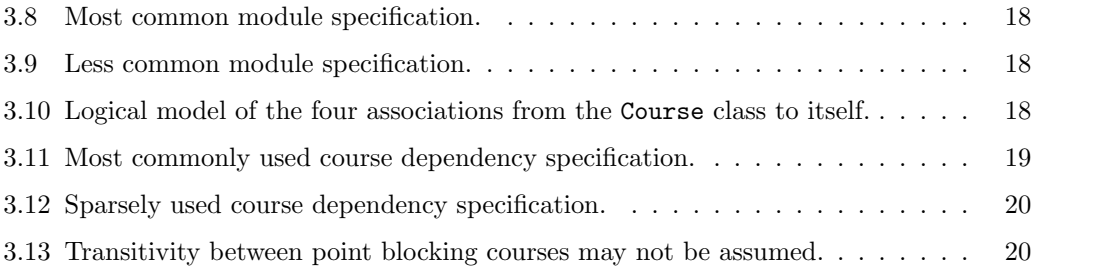

[3.14 Logical model of the association between the](#page-44-1) Course, RecommendedPlacementConcept, CourseRecommended

[3.15 Logical model of the association between the](#page-44-2) Course class and the Lecturer, Keyword and Department class

3.16 Logical model of the Project [class and its associations to the](#page-45-2) AssessmentType, ProjectType and Point clas

[3.17 Logical model of the associations between the](#page-46-1) Project class and the StudentProject, Period and Technica

[3.18 Logical model of the](#page-46-2) ProjectType class. . . . . . . . . . . . . . . . . . . . . . 23

3.19 Logical model of the Student class and its generalization to the Person [class. Moreover, the association betw](#page-46-3)

[3.20 Logical model of the association between the](#page-47-0) Student class and the TechnicalPackage, TechnicalLine and

[3.21 Logical model of the association between the](#page-47-1) Student and Course classes. As well a logical model of the asso

[3.22 Logical model of the association between the](#page-48-0) Student and StudentProject classes. As well a logical model

[3.23 Logical model of the association between the](#page-48-1) Student class and the StudyPlan class. 25

3.24 Logical model of the TechnicalPackage [class and its association to the](#page-49-1) Student class and the StudyType cla

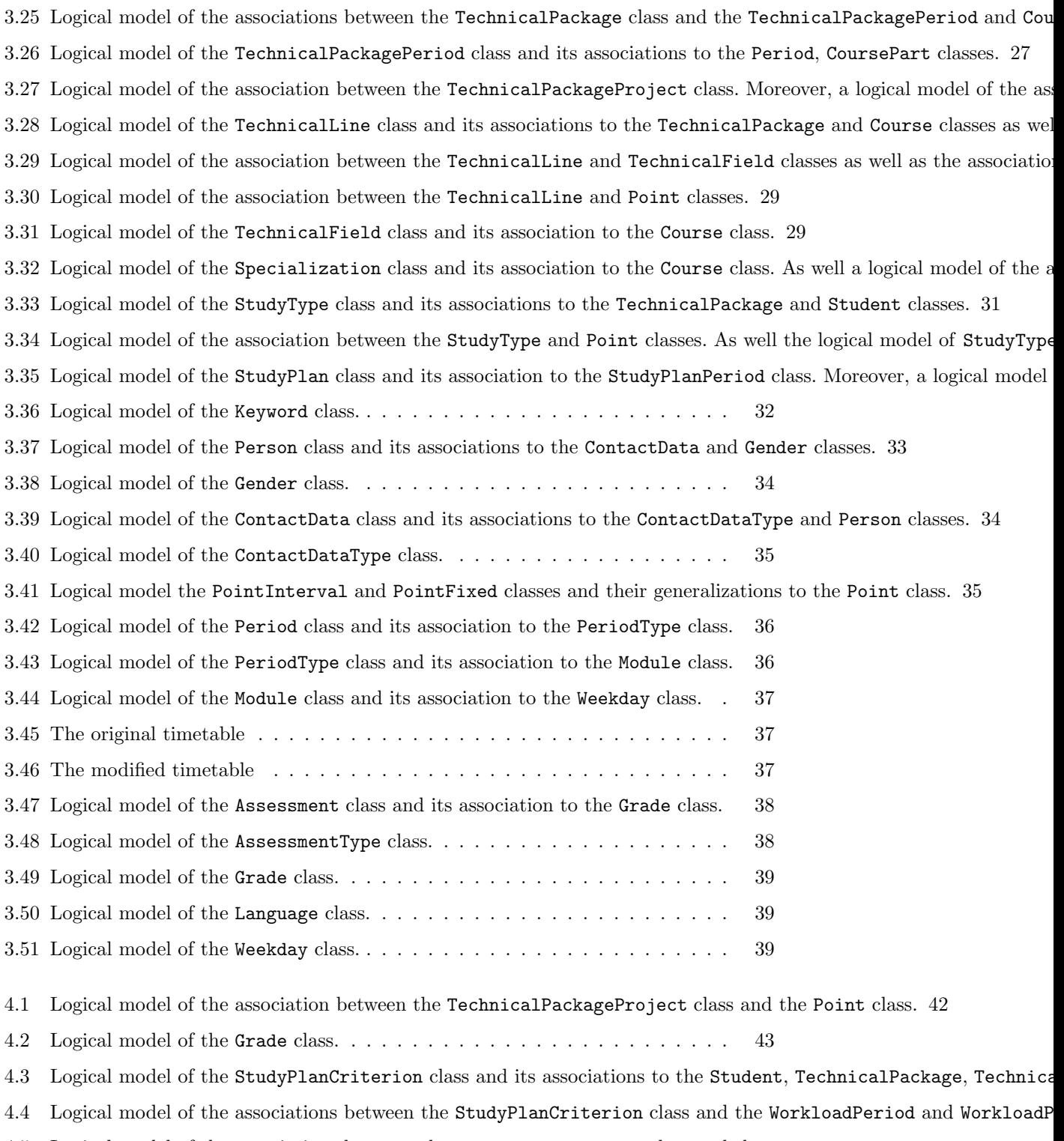

- [4.5 Logical model of the associations between the](#page-68-1) StudyPlanCriterion class and the Keyword, StudyType, Language a
- [4.6 Logical model of the association between the](#page-68-2) StudyPlanCriterion and Course classes. Moreover, a logical model o

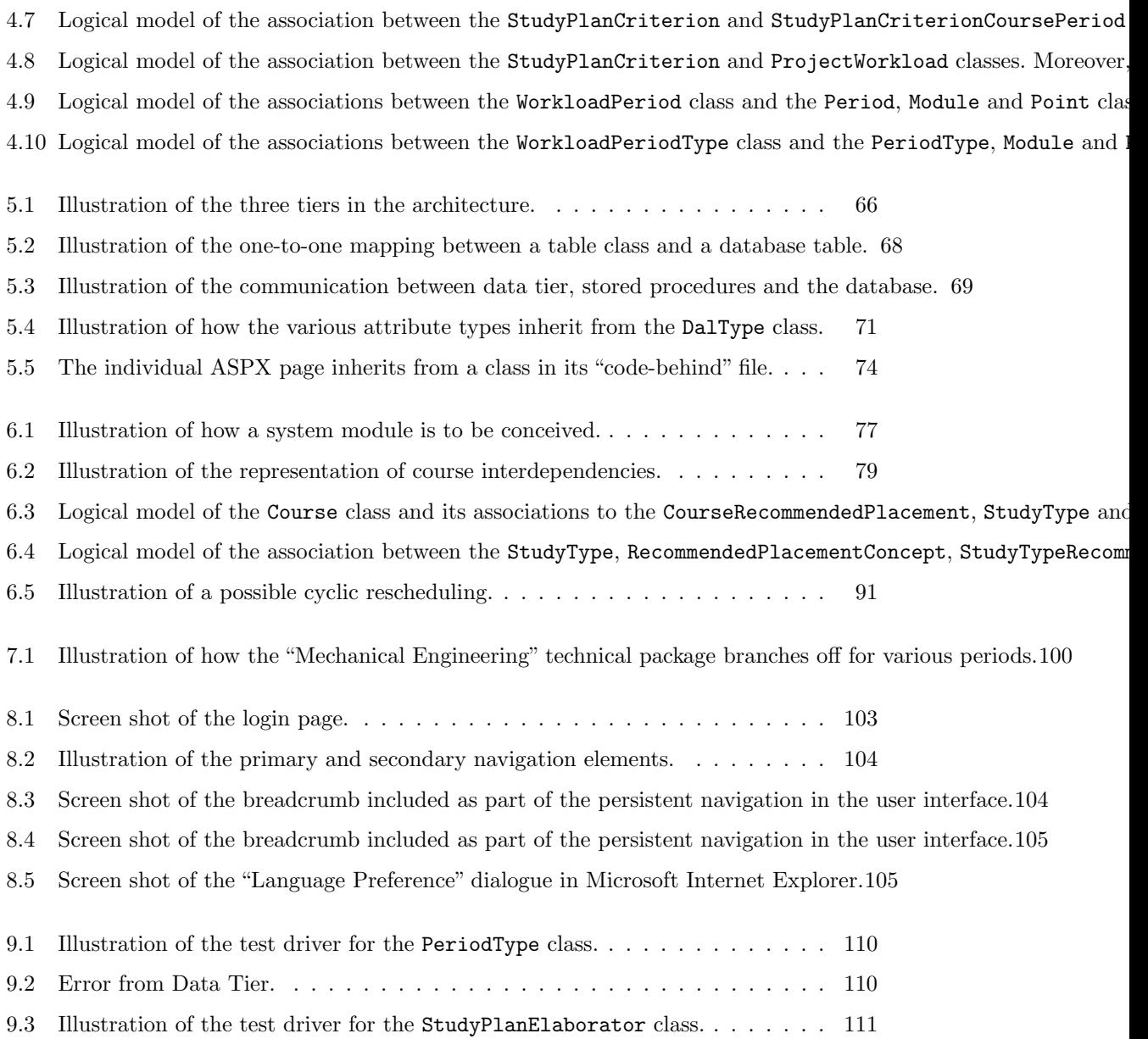

# <span id="page-24-0"></span>Chapter 1

# Introduction

A study planning system is intended to support automated study planning helping students to elaborate a plan for their course of study. At the time being it is an overwhelming task for the individual student to plan his course of study more than just a couple of terms ahead and a tool for supporting study planning is thus urgently needed.

The aim of a study planning system is to make students plan in the long view, highlight substance instead of rules and constraints, give rise to a plain leitmotif in the individual course of study and so on.

In this thesis we analyze the domain of study planning and prepare a requirements specification for a study planning system. Moreover, we implement a fully acting system which supports automated study planning.

### <span id="page-24-1"></span>1.1 Thesis Objectives

The objectives of the current thesis are:

- 1. To describe and profoundly analyze the domain of study planning.
- 2. To pose requirements to insist on if a study planning system is to support an expedient, automated study planning.
- 3. To implement a fully-fledged study planning system that meets the posed requirements.

### <span id="page-24-2"></span>1.2 Approach

We have used the following approach:

1. Domain Description (chapter [2\)](#page-30-0)

Initially, the different concepts and the coherence between these are described.

2. Domain Analysis (chapter [3\)](#page-36-0)

Then, we analyze the domain and present a logical model of the different entities and relations between the entities.

- 3. Requirements Specification (chapter [4\)](#page-64-0) Starting from the domain analysis, we pose requirements to a study planning system.
- 4. Implementation (chapters [5,](#page-82-0) [6,](#page-100-0) [7](#page-122-0) and [8\)](#page-126-0) On the basis of the requirements specification we implement a study planning system.
- 5. Testing (chapter [9\)](#page-132-0) Finally, the system is tested.

The domain analysis has been performed by applying an object-oriented approach using Unified Modelling Language<sup>1</sup> (UML) class diagrams as a means of representing the entities of the domain and the coherence between the entities.

The domain description, the domain analysis and the requirements specification (chapters [2,](#page-30-0) [3](#page-36-0) and [4\)](#page-64-0) are organized according to the principles expound in [\[5\]](#page-154-1) and [\[18\]](#page-155-0).

### <span id="page-25-0"></span>1.3 Previous Work

In the period from March 24, 2003 to June 23, 2003 we made a preparatory thesis (confer [\[15\]](#page-155-1)) in which we analyzed the domain of study planning and determined which requirements to insist on if a study planning system is to support an expedient study planning.

We have based our work on [\[15\]](#page-155-1) and large parts from this have been included in the current thesis. The sections [2.2](#page-31-0)[-2.4](#page-34-0) and [4.2](#page-71-0)[-4.4](#page-77-2) have been included from [\[15\]](#page-155-1) in a by and large unaltered form while chapter [3](#page-36-0) and section [4.1](#page-64-1) are fundamental revisions of contents from [\[15\]](#page-155-1).

### <span id="page-25-1"></span>1.4 Thesis Outline

In chapter [2,](#page-30-0) we describe the domain in both a concise and complete form. Chapter [3](#page-36-0) provides an analysis of the domain. A requirements specification for the study planning system is presented in chapter [4.](#page-64-0) In chapter [5](#page-82-0) the foundations of the study planning system are described. Chapter [6](#page-100-0) forms an overview of select, central modules in the implemented system. In chapter [7,](#page-122-0) we describe how the system has been initialized with data and in chapter [8](#page-126-0) the developed user interface is described. In chapter [10,](#page-138-0) we discuss whether the system fulfills the posed requirements. Chapter [11](#page-146-0) presents some suggestions for future work to be done in continuation of this project. In chapter [12,](#page-152-0) we conclude on the project in general.

Appendix [A](#page-158-0) gives an overview of the StudyPlanning.DAL namespace. Accordingly, appendix [B](#page-168-0) provides an overview of the StudyPlanning.Biz namespace and appendix [C](#page-172-0) provides an overview of StudyPlanning.UI namespace. Appendix [D](#page-174-0) contains a decision diagram for the process of authentication. In appendix [E](#page-178-0) diagrams of the database design are found. Volume

 ${}^{1}$ Confer [\[4\]](#page-154-2).

II contains the source code of the study planning system. Volume III contains code concerning the database.

### <span id="page-26-0"></span>1.5 Prerequisites

In order to read this thesis the following prerequisites are expected:

- Acquaintance with Unified Modelling Language (UML) class diagrams.
- Knowledge of object-oriented modelling and design.
- Basic knowledge of the Visual C# .NET programming language<sup>2</sup>.
- Knowledge of database design and Structured Query Language (SQL).

### <span id="page-26-1"></span>1.6 Peculiarities

The notation " $\mathcal{C}\mathcal{C}$ " is used as an abbreviation of the Latin expression "et cetera".

<sup>&</sup>lt;sup>2</sup>Alternatively, either Visual J# .NET or Java as both of these languages remind sufficiently of Visual C# .NET.

# Part I

# <span id="page-28-0"></span>Domain Analysis & Requirements Specification

# <span id="page-30-0"></span>Chapter 2

# Domain Description

In this chapter the domain of study planning will be described. First a synopsis is presented (section [2.1\)](#page-30-1) in which the scope and span of the domain description are defined. Subsequently, a concise (section [2.2.1\)](#page-31-1) and a more elaborate description (section [2.2.2\)](#page-32-0) of the domain is presented along with the stakeholders of the domain (section [2.4\)](#page-34-0). Finally, a terminology list (section [2.3\)](#page-33-0) provides a quick overview of the concepts used in the domain.

### <span id="page-30-1"></span>2.1 Synopsis

<span id="page-30-2"></span>This section defines the scope and span as they will be considered in this paper.

#### 2.1.1 Scope

<span id="page-30-3"></span>The domain covered in this paper is that of study planning.

#### 2.1.2 Span

The domain will be considered from a student's point of view. The process of study planning will be covered extensively as this is an important part of the domain. Other entities in the domain such as the university, departments, lecturers, courses, periods  $\mathcal{C}\mathcal{L}$  will also be covered.

Focus is on the process of study planning and therefore some details which are of no importance in relation hereto have been omitted. For example one might want to register some information about lecturers, e.g. interests, projects, publications  $\mathcal{C}\mathcal{c}$ . However, this information has no influence whatsoever on the process of study planning and hence it has been left out in the span of this paper.

It has been attempted to make the descriptions as general as possible. However, as the requirements specification later in this paper presents the requirements for a study planning system which is intended to be implemented at the Technical University of Denmark (DTU), many of the examples and descriptions in the paper relate specifically to the concepts and structures of educations used at DTU.

Many types of students study at DTU. Some examples of student types are given below:

- Bachelor of Science (B.Sc.) students.
- Master of Science (M.Sc.) students.
- Foreign M.Sc. students.
- Ph.D. students.
- Food Science students.

For reasons of demarcation only B.Sc. and M.Sc. students will be included in the domain description.

### <span id="page-31-0"></span>2.2 The Domain of Study Planning

In this section the domain of study planning is described in a concise and a more complete way.

#### <span id="page-31-1"></span>2.2.1 Concise Description

Study planning is an iterative process of selecting courses from a set of required courses and a set of optional courses and arranging them by timetable module in a timetable for one period at a time. Alongside the courses a number of projects must also be scheduled at certain points in the course of study.

Some courses require knowledge which may be obtained in another course thus introducing a dependency in the creation of the study plan. The prerequisites for a course may be mandatory, technical or desirable. Mandatory prerequisites must inevitably be satisfied, however, students may choose to ignore other prerequisites and sign up for a course anyway.

Some courses are mutually exclusive – also known as point blocking – if they have similar contents and hence only one of these courses should be selected.

Both Bachelor of Science (B.Sc.) and Master of Science (M.Sc.) students must choose a technical package containing a selection of mandatory courses. Moreover, M.Sc. students may aim at obtaining a technical line or a specialization within a given field.

When setting up a study plan the various constraints imposed by the university or legislation must be taken into account as well as the criteria determined by the student.

Examples of constraints and criteria:

- 1. M.Sc. students must achieve a total amount of 300 points and 15 points hereof must be obtained from courses giving AMS points in order to receive their master's degree. B.Sc. students must achieve a total amount of 210 points to receive their degree.
- 2. A minimum number of points must be achieved every year in order to maintain student grant.
- 3. No courses should be scheduled on Tuesday afternoons for the spring period of the year 2003.

Constraint number one is an example of a constraint imposed by the university. The second constraint is imposed by the State Education Fund and the third is a criterion posed by the student.

#### <span id="page-32-0"></span>2.2.2 Complete Description

In this section we shall analyze the descriptions from section [2.2.1](#page-31-1) in order to classify, categorize and describe the concepts mentioned herein. In addition, the description is extended with further concepts.

The most significant part of the domain is the *student*. Without students there would be no need for study planning.

A university consists of a number of departments which are small independent units with the responsibility of teaching and conducting research within a well-defined field of science, the Humanities, social studies  $\mathcal{C}_c$ . – e.g. "Mathematics" or "Manufacturing Engineering and Management".

Students study at a university.

Departments offer a number of *courses* and *projects*. A course is the teaching of one or more topics from the field of science of the department for a given period of time. At the end of the period the course is evaluated and the students may either pass or fail the course. A project is the writing of a paper based on an assignment possibly including the solving of a practical exercise. Courses with no timetabled teaching are also regarded as projects as well the trainee job which B.Sc. students must complete at a company.

Passing a course or a project gives the students a number of credit points depending on the estimated workload required to pass the course or project.

Courses are taught by lecturers who are affiliated with a department at the university. "Lecturers" is a common designation of lecturers, senior lecturers and professors.

Both B.Sc. and M.Sc. students must choose a technical package which is a selection of mandatory courses and projects which will give the student a fundamental knowledge of the chosen field of science.

M.Sc. students may choose to obtain a *technical line* which is a specialization within a given field acquired by gathering a certain amount of credit points from passing select courses. Having chosen a technical line, M.Sc. students have the option of following a specialization which is a recommended course of study within the chosen technical line.

A course is taught in one or more timetable modules in a weekly recurring timetable. A timetable module is the designation of a given period of time on a specific weekday e.g. Mondays from 8:00 to noon is designated the module 1A (figure [2.1](#page-32-1) below).

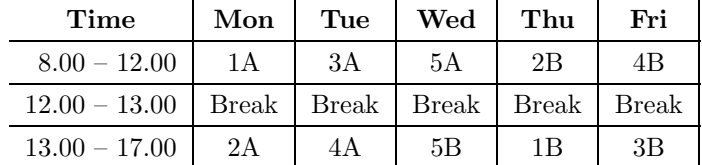

A timetable is comprised of all the possible timetable modules.

<span id="page-32-1"></span>Figure 2.1: Example of a timetable from DTU showing the timetable modules.

A Period is a subdivision of a calendar year specified by a start date and an end date e.g. from February 3rd 2003 to May 13th 2003. There may be different types of periods and periods of varying length.

B.Sc. students must conclude their studies by writing a Bachelor's Thesis which is a project with a duration of approximately 5 months. Likewise, M.Sc. students must also conclude their studies by writing a Master's Thesis which is a project spanning a period of 5 to 12 months.

Producing a Study Plan is the rather involved, iterative process of scheduling courses in timetables for the remaining periods of a student's course of study. Alongside the courses some projects must also be scheduled. The student's interests, technical package, desired technical line, interdependencies between courses, courses and projects which have already been finished as well as the general recommendations from the university as when a given course should ideally be scheduled must be taken into account.

### <span id="page-33-0"></span>2.3 Terminology

Below we have listed in alphabetical order a brief overview of some important concepts and their meaning from the domain description.

AMS

is an abbreviation of the Danish words "Arbejdsmiljø, Miljø og Samfundsfag" – in English work environment, environment and civics.

Bachelor of Science (B.Sc.)

is the title acquired by a person who has studied for  $3\text{-}3\frac{1}{2}$  years at a university.

Bachelor's Thesis

is the project which concludes the studies of a B.Sc. student.

Course

is the timetabled teaching of select topics within a specific field of science, the Humanities, social studies  $\mathcal{C}\mathcal{C}$ .

Department

is a subdivision of a university with the responsibility of teaching and researching within a specific field of science, the Humanities, social studies  $\mathcal{C}\mathcal{L}$ .

#### ECTS

is an abbreviation of"European Credit Transfer System"– a unit of measurement used by European universities to denote the amount of credit points which may be obtained by passing a course.

Lecturer

is a person who teaches one or more courses at a university.

Master of Science (M.Sc.)

is the title acquired by a person who has studied for at least 5 years at a university.

#### Master's Thesis

is the project which concludes the studies of a M.Sc. student.

#### Module

is a weekly recurring time interval in which a course is taught.

#### Point

is used as a way of expressing the estimated workload required to pass a course.

Project

is the writing of a paper based on a given assignment, a course with no timetabled teaching or a trainee job in a company.

#### Specialization

is a recommended course of study within a given technical line.

Student

is a person who studies at a university.

Study Plan

is a collection of courses and projects scheduled for the remaining part of the student's course of study.

Technical Line

is a specialization within a given field which – if completed – will appear on the student's diploma.

Technical Package

is a selection of mandatory courses which provide a fundamental knowledge of a given field of science.

University

is an institution that teaches and performs research within the areas of the Humanities, social studies, natural science  $\mathcal{C}\mathcal{C}$ .

### <span id="page-34-0"></span>2.4 Stakeholders

In this section the various stakeholders in the domain of study planning are briefly described.

According to [\[5\]](#page-154-1), section 15.3.2, stakeholders are:

"A closely knit, tightly related group of either people or institutions, pressure groups where the 'fabric' that 'relates' members of the group, 'separates' these from other such stakeholder groups, and from non-stakeholder entities."

The stakeholders of the study planning domain are:

The students who study at the university. The lecturers who teach courses at the university. The university as a whole. The individual departments at the university.
## <span id="page-36-0"></span>Chapter 3

# Domain Analysis

In this chapter we present analysis of the domain of study planning. As mentioned in section [1.2,](#page-24-0) the domain analysis has been performed by applying an object-oriented approach using UML class diagrams as a means of representing a logical model of the domain. Consequently, entities in the domain are referred to as classes and relations between entities are referred to as associations.

For reasons of space and clarity, the logical model is divided up into several figures and hence some classes occur in more than one figure. Each class is named uniquely and in singular. A class with the same name in two different figures thus represents one and the same class.

The individual class and its associations to other classes is meticulously described and explained on the philosophy that however unequivocal a diagram may be it is of small value if the very meaning hereof is not plain.

The headings in this chapter correspond to the names of the various classes by which it is convenient to look up classes in the table of contents.

### 3.1 Department

Each department of the university is a larger, independent unit which is responsible of teaching and doing research within a number of subjects or areas<sup>1</sup>. A department is represented by the class Department.

As it appears from figure [3.1](#page-37-0) one or more lecturers may be attached to a department. The attached lecturers are the ones who among other things are responsible of lecturing and coaching in the courses offered by the department.

Also a number of students are possibly attached to the department in the form of an association between the Department and Student (section [3.5\)](#page-46-0) classes. Far from all students are attached to a department as a student is only attached to a department when he is writing his master or bachelor thesis.

<sup>1</sup>[http://www.adm.dtu.dk/institutter/index](http://www.adm.dtu.dk/institutter/index_d.htm) d.htm,

[http://www.adm.dtu.dk/fakta/rekrut/profiltxt](http://www.adm.dtu.dk/fakta/rekrut/profiltxt_d.htm)\_d.htm,

[http://www.adm.dtu.dk/fakta/adm/l](http://www.adm.dtu.dk/fakta/adm/l_sek/vedtaegt_d.htm) sek/vedtaegt d.htm (§§18)

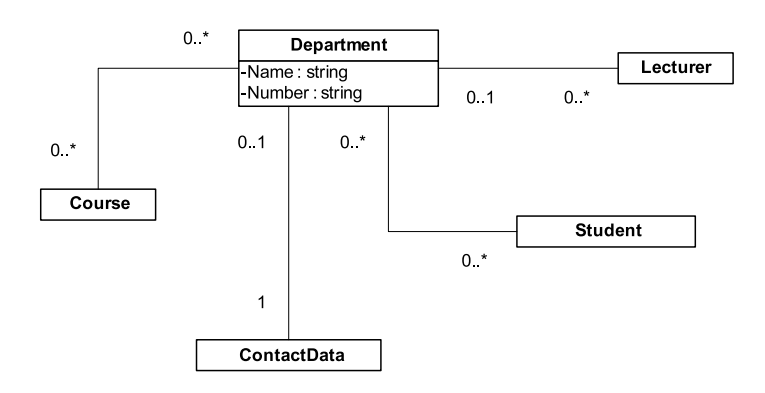

<span id="page-37-0"></span>Figure 3.1: Logical model of the Department class and its associations to the Course, ContactData, Student and Lecturer classes.

The department's address and other contact information are represented by an association to the ContactData (section [3.12\)](#page-57-0) class.

A department may offer one or more courses. The contents of the courses offered by the department are directly related to the areas within which the department carries out research.

The Department class has the following attributes:

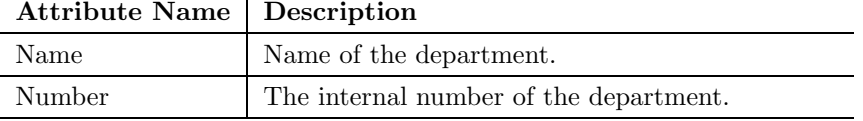

### 3.2 Lecturer

In this context"lecturer"has been selected as a common designation of lecturer, senior lecturer and professor.

The lecturer is a person who is employed by the university with the purpose of teaching courses among other things. A lecturer may also be responsible for conducting research, writing publications and holding seminars. In the domain of study planning, however, only the lecturer's role as a teacher is relevant.

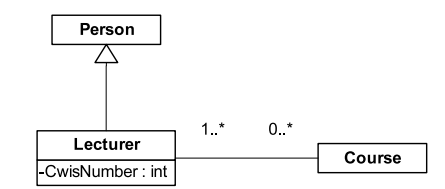

Figure 3.2: Logical model of the Lecturer class and its association to the Course class as well as the generalization from the Lecturer class to the Person class.

A lecturer is a person as denoted by the generalization between the Lecturer class and the Person class (section [3.11\)](#page-56-0).

A lecturer may teach one or more courses and a course may be taught by more than one lecturer.

The Lecturer class has the following attribute:

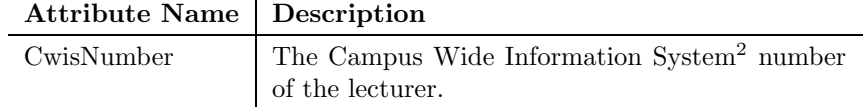

### 3.3 Course

A course is the timetabled teaching of various topics within a given field of education for a predefined period of time<sup>3</sup> . At the end of the period the attending students are evaluated and may either pass or fail the course. Passing a course gives the student a certain amount of credit points<sup>4</sup>.

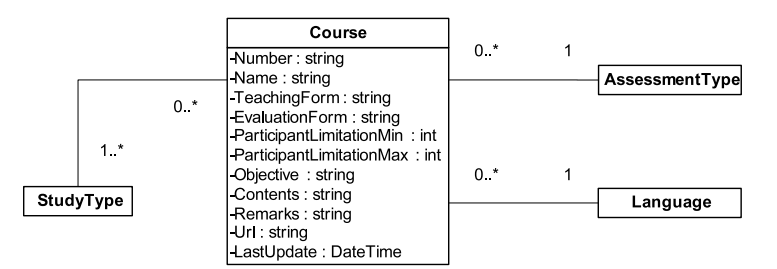

<span id="page-38-0"></span>Figure 3.3: Logical model of the Course class and its associations to the StudyType, Language and AssessmentType classes.

The Course class (figure [3.3](#page-38-0) represents a course. Each Course object (figure [3.3\)](#page-38-0) is linked to one or more StudyType (section [3.8\)](#page-53-0) objects which describe the study types for which the course is intended. The association between the Course and Language (section [3.19\)](#page-62-0) classes represents the language in which the course is taught. Courses are assessed in exactly one way illustrated by the association between the Course and the AssessmentType (section [3.17\)](#page-61-0) class.

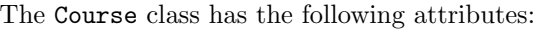

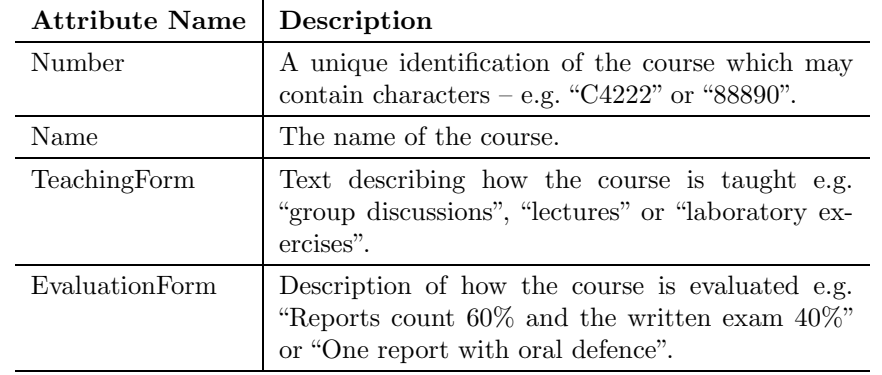

 $^{2}$ [http://www.adm.dtu.dk/fakta/om](http://www.adm.dtu.dk/fakta/om_cwis/index_e.htm)\_cwis/index\_e.htm

 $^3{\rm http://www.kurser.dtu.dk}$  $^3{\rm http://www.kurser.dtu.dk}$  $^3{\rm http://www.kurser.dtu.dk}$ 

<sup>4</sup>[http://www.adm.dtu.dk/studier/bekendt/bekend](http://www.adm.dtu.dk/studier/bekendt/bekend_d.htm) d.htm

A template for a course description can be found in [\[11\]](#page-154-0)

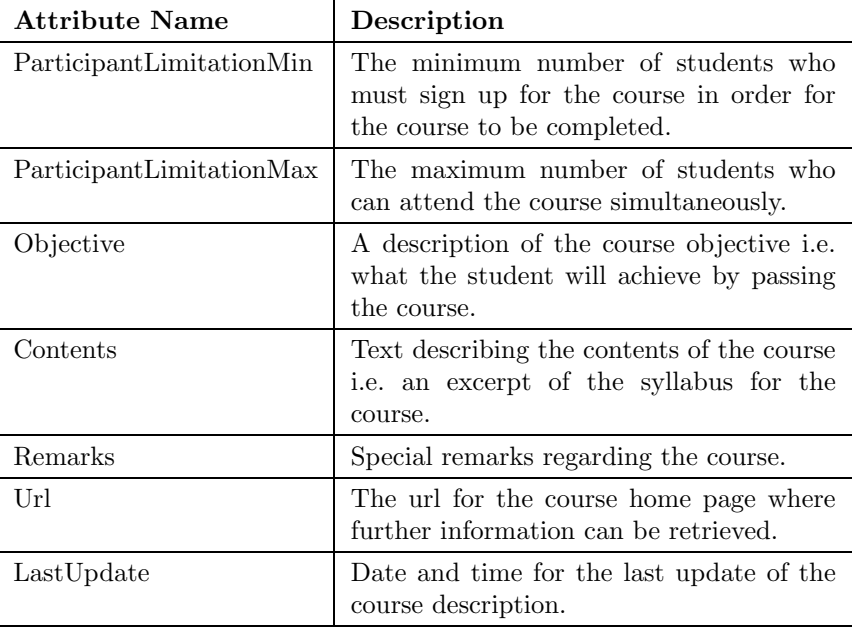

#### 3.3.1 Course Parts

Some courses span several periods and must thus be divided into sequent parts in order to avoid ambiguity and to state exactly which part of the course belongs to which period. Each part of a multi-part course must be signed up for in ascending order and successive parts must be finished in the first possible periods where the course part is taught as shown in figure [3.4.](#page-39-0) Figure [3.5](#page-39-1) shows a scenario which may not be allowed – even though part 2 of the course is taught in periods  $b$  and  $d$  it is considered another instance of the course part in period d.

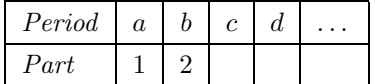

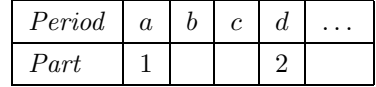

<span id="page-39-0"></span>Figure 3.4: Allowed scenario – course parts must be finished in the first possible period.

<span id="page-39-1"></span>Figure 3.5: Disallowed scenario – unless part 2 is not taught in periods b and c.

The CoursePart class represents a part of a course and a course consists of one or more sequentially numbered course parts depicted by the association between the Course and CoursePart classes shown in figure [3.6.](#page-39-2)

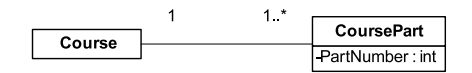

<span id="page-39-2"></span>Figure 3.6: Logical model of the associations between the Course and CoursePart classes.

The CoursePart class has the following attribute:

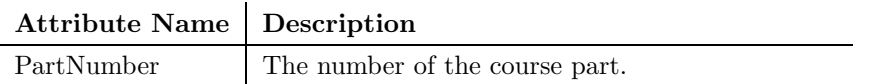

### 3.3.2 Periods and Credit Points

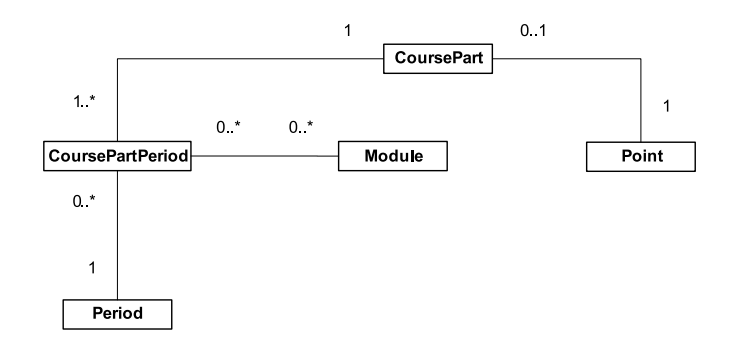

<span id="page-40-0"></span>Figure 3.7: Logical model of the associations between the CoursePart class and the CoursePartPeriod, Period, Module and Point classes.

The total number of credit points which is obtained by passing a course is distributed among the course parts. The credit points for each course part are described by the association between the CoursePart and Point (section [3.13\)](#page-58-0) classes (figure [3.7\)](#page-40-0). To preserve the rule illustrated in figure [3.4](#page-39-0) each course part must be associated with the periods in which it is taught. This association is shown in figure [3.7.](#page-40-0)

A CoursePartPeriod object may be associated with one or more Module (section [3.15\)](#page-60-0) objects which correspond to the timetable modules in which the course part is taught.

#### <span id="page-40-1"></span>3.3.3 Modules

The timetable schedule of courses may be specified in a compound form as shown in the next example:

For course 28010 the modules are specified as<sup>5</sup>:

#### E5A and F5A

Here E means autumn (Danish: efterår) and F stands for spring (Danish: forår).  $5A$  is the module in which the course is taught, Wednesdays from 8:00 to 12:00. So according to this the course consists of two parts, the first part is taught in the autumn and the second part is taught in spring. However, the course description says that the course only spans one teaching period and as the course only gives the student 5 credit points the author probably meant:

E5A or F5A

Another example is course  $28011$  which has the following specification of modules<sup>6</sup>:

#### E3A and E5A and January or F2B and June

From this it appears that the course consists of two parts – the student may take the first part either in the autumn in the modules  $3A$  and  $5A$  or in spring in module  $2B$ . The corresponding second parts of the course are taught in January and June, respectively. The course description confirms this interpretation.

<sup>5</sup><http://www.kurser.dtu.dk/presentation/presentation.asp?coursecode=28010-2>

 $6$ <http://www.kurser.dtu.dk/presentation/presentation.asp?coursecode=28011-2>

The module specification for course 28010 corresponds to the general specification in figure  $3.8$  where  $\mathcal M$  is the set of available modules.

$$
\begin{array}{c}\n(a_1 \vee b_1 \vee \ldots \vee z_1) \\
\wedge \\
(a_2 \vee b_2 \vee \ldots \vee z_2) \\
\wedge \\
\ldots\n\end{array}\n\bigg\}\n a, b \ldots z \in \mathcal{M}
$$

<span id="page-41-0"></span>Figure 3.8: Most common module specification.

Whereas the module specification for course 28011 has the form shown in figure [3.9.](#page-41-1)

$$
\begin{array}{c}\n(a_1 \wedge b_1 \wedge \ldots \wedge z_1) \\
\vee \\
(a_2 \wedge b_2 \wedge \ldots \wedge z_2) \\
\vee \\
\ldots\n\end{array}\n\bigg\}\n a, b \ldots z \in \mathcal{M}
$$

<span id="page-41-1"></span>Figure 3.9: Less common module specification.

### <span id="page-41-3"></span>3.3.4 Course interdependencies

A course may have relations to other courses and the following four types of interdependencies have been identified:

- Mandatory prerequisite courses
- Technical prerequisite courses
- Desirable prerequisite courses
- Point blocking courses

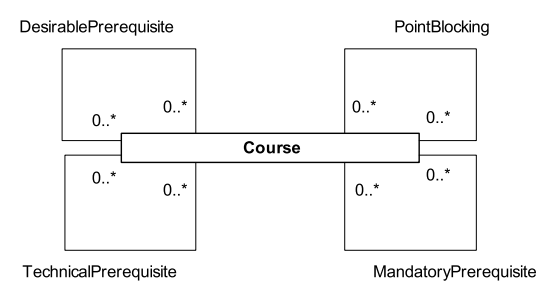

<span id="page-41-2"></span>Figure 3.10: Logical model of the four associations from the Course class to itself.

The Course class has four associations to itself describing the possible interdependencies between courses (figure [3.10\)](#page-41-2). A course may have none or many of the four types of interdependencies.

For course 27031 the technical prerequisites are:

27000 / 27001.28120 (if possible at the same time). Mega MAT

The / operator should be interpreted as logical *or* and the . (dot) operator means logical *and* in this context<sup>7</sup>. Logically this expression is unambiguous since and takes precedence over  $or^8$  and bearing in mind that "Mega MAT" has course number 01005 the expression could also be written as:

$$
27000 \vee (27001 \wedge 28120 \wedge 01005)
$$

Judging by the contents of the courses, however, this is most likely not what the author intended as the courses 27000 and 27001 are equivalent and the courses 28120 and 01005 are completely different. What the author actually meant is probably:

```
(27000 ∨ 27001) ∧ 28120 ∧ 01005
```
This raises the question of whether to read the expression using the precedence of logical operators in boolean logic or in a left–to–right fashion.

Nonetheless, mandatory prerequisites, desirable prerequisites and point blocking courses are specified in the same way which leads to the general specification of interdependencies between courses shown in figure [3.11](#page-42-0) where  $\mathcal C$  is the set of courses.

$$
\begin{array}{c}\n(a_1 \vee b_1 \vee \ldots \vee z_1) \\
\wedge \\
(a_2 \vee b_2 \vee \ldots \vee z_2) \\
\wedge \\
\ldots\n\end{array}\n\bigg\}\n a, b \ldots z \in \mathcal{C}
$$

<span id="page-42-0"></span>Figure 3.11: Most commonly used course dependency specification.

The specification in figure [3.11](#page-42-0) is used for the vast majority of courses, however, a few courses use a different specification. For instance course 31652 for which the technical prerequisites are described as<sup>9</sup>:

$$
(31029.31657)/(01032.41621)
$$

This may also be written as:

$$
(31029 \wedge 31657) \vee (01032 \wedge 41621)
$$

Generally this can be written as the expression shown in figure [3.12.](#page-43-0)

In order to sign up for a course its mandatory prerequisites must be satisfied – i.e. any mandatory prerequisite courses must have been passed. Mandatory courses are typically

 $7$ Confer  $([11])$  $([11])$  $([11])$ 

<sup>8</sup>Confer ([\[24\]](#page-155-0))

 $9$ <http://www.kurser.dtu.dk/presentation/presentation.asp?coursecode=31652-2>

$$
\begin{array}{c}\n(a_1 \wedge b_1 \wedge \ldots \wedge z_1) \\
\vee \\
(a_2 \wedge b_2 \wedge \ldots \wedge z_2) \\
\vee \\
\ldots\n\end{array}\n\bigg\}\n a, b \ldots z \in \mathcal{C}
$$

<span id="page-43-0"></span>Figure 3.12: Sparsely used course dependency specification.

safety related  $-$  e.g. prior to working with high voltages or hazardous chemicals a mandatory safety course must be taken.

Technical prerequisite courses are not mandatory, but they do provide some knowledge which the students are assumed to be familiar with prior to signing up for a course. Technical prerequisites may also be specified as qualifications – e.g. for course 02393 the technical prerequisites are described as "Knowledge of basic programming concepts as datatypes, choices and decisions, loops and functions".

Desirable prerequisite courses contain useful knowledge which might be relevant, however, they are neither mandatory nor do they give any competence required to sign up for a course. Desirable prerequisites may too be defined as qualifications  $-e.g.$  the desirable prerequisites for course 28252 are "Mathematical and Process technology background".

A course is point blocking in relation to another course if the contents of the two are mostly alike and while a student is allowed to sign up for both courses, only the first one passed will give the student any credit points. Often a course is point blocking in combination with earlier/later versions of the same course so students cannot just easily collect a lot of credit points by taking similar courses. One might also say that a course and its point blocking courses are mutually exclusive with regards to credit points.

$$
(A \overset{p}{\bowtie} C) \land (B \overset{p}{\bowtie} C) \nRightarrow (A \overset{p}{\bowtie} B)
$$

<span id="page-43-1"></span>Figure 3.13: Transitivity between point blocking courses may not be assumed.

Figure [3.13](#page-43-1) illustrates that if a course A is point blocking in relation to (denoted by the  $\stackrel{p}{\bowtie}$ operator) a course C and another course B is also point blocking in relation to the course C then the courses  $A$  and  $B$  are often mutually point blocking as well, however, this transitivity does not always hold.

#### 3.3.5 Recommended Placement

As it appears from figure  $3.14$  courses may have a recommended placement – i.e. at which point in the course of study a course should ideally be taken. The recommended placement may be specified separately for individual study types either specifically like:

Bachelor of Science: "4th to 5th semester" Master of Science: "2nd to 3rd semester"

or as a concept like:

Bachelor of Science: "At the end of the study" Master of Science: "In the middle of the study"

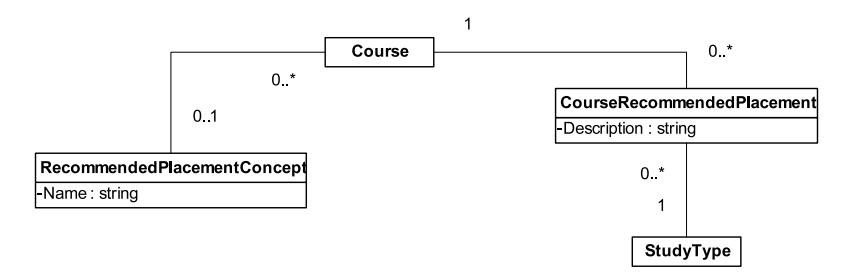

<span id="page-44-0"></span>Figure 3.14: Logical model of the association between the Course, Recommended-PlacementConcept, CourseRecommendedPlacement and StudyType classes.

The RecommendedPlacementConcept class represents the possible concepts of placement recommendations – e.g. "The middle of the study" or "At the end of the study" .

The RecommendedPlacementConcept class has the following attribute:

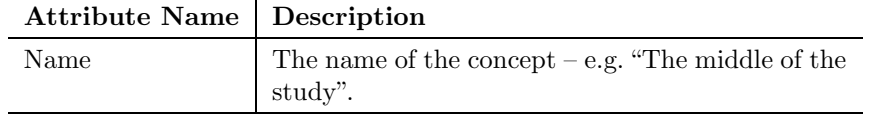

The CourseRecommendedPlacement class has the following attribute:

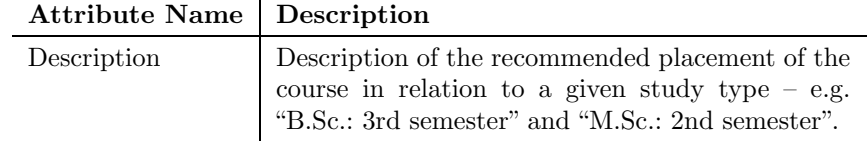

#### 3.3.6 Miscellaneous

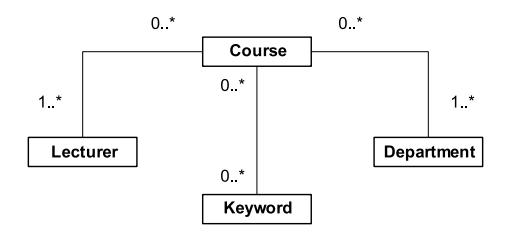

<span id="page-44-1"></span>Figure 3.15: Logical model of the association between the Course class and the Lecturer, Keyword and Department classes.

Figure [3.15](#page-44-1) reflects that each course may have one or more keywords (section [3.10\)](#page-55-0) associated with it. These keywords are selected by the author to describe the contents of the course. A course has one or more contact persons (lecturers) who are usually also the persons who teach the course. Commonly, a course is offered by a specific department, however, some courses are offered through a collaboration between multiple departments.

### <span id="page-45-1"></span>3.4 Project

A project is a work of more or less extensive character executed within some period having no timetabled teaching<sup>10</sup>. The actual project work is carried out by one or several students in collaboration.

Examples of projects that students have to prepare are given in section [3.5.](#page-46-0) Notice, some projects are regarded as courses in that timetabled teaching is offered in addition to the project work $^{11}$ .

A project is represented by the Project class (figure [3.16\)](#page-45-0).

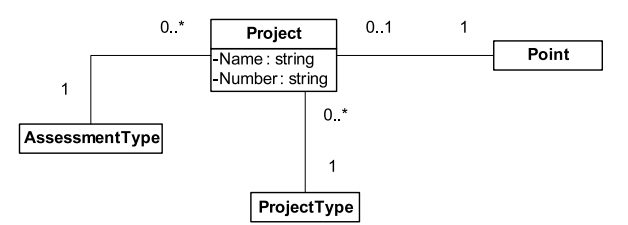

<span id="page-45-0"></span>Figure 3.16: Logical model of the Project class and its associations to the AssessmentType, ProjectType and Point classes.

A project is of some type and so each Project object is linked to a ProjectType object (confer subsection below). The workload of a project is measured by means of points and an association thus exists between the Project and Point (section [3.13\)](#page-58-0) classes.

The outcome of a project may be assessed in different ways e.g. by a grade or pass/fail. This is represented by the association to the AssessmentType class (section [3.17\)](#page-61-0).

The Project class has the following attributes:

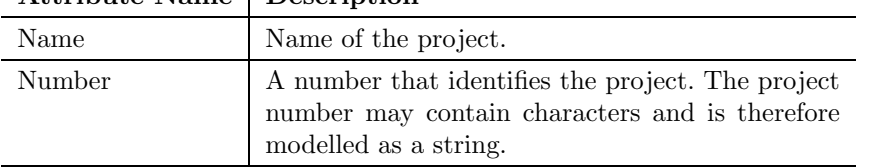

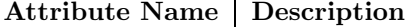

According to figure [3.17,](#page-46-1) a project may be executed by just one student or as a collaboration between several students as expressed by the association between the Project class and the StudentProject (section [3.5\)](#page-46-0) class.

The fact that a project spans some period is manifested in figure [3.17](#page-46-1) by the association between the Project class and the Period (section [3.14\)](#page-59-0) class. Projects being part of one or more technical packages are not directly associated to a period as the project period is individually specified for each of the relevant technical packages<sup>12</sup>.

#### 3.4.1 ProjectType

The ProjectType class represents the possible types of projects (figure [3.18\)](#page-46-2).

<sup>10</sup><http://www.adm.dtu.dk/studier/bekendt>

<sup>11</sup>As an example technical package projects (projects that must be completed as part of a technical package) are regarded as courses in that teaching in subjects like "collaboration", "formulation of abstract" and "delimitation" is timetabled during the project work.

 $12$ Confer section [3.6](#page-49-0) for a detailed description of the association between projects and technical packages.

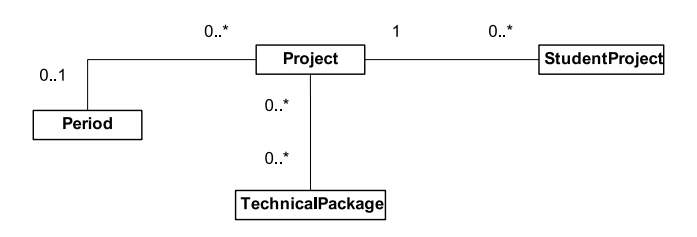

<span id="page-46-1"></span>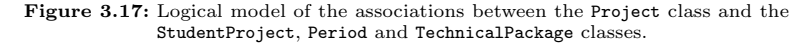

| oject i vpe |
|-------------|
| ame : stri  |

<span id="page-46-2"></span>Figure 3.18: Logical model of the ProjectType class.

The ProjectType class has the following attribute:

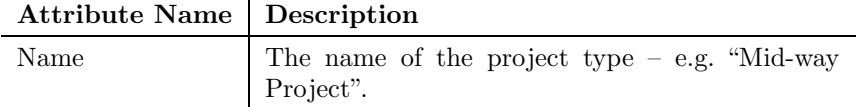

### <span id="page-46-0"></span>3.5 Student

A student is a person who studies at the university. The individual student may obtain a degree by passing a set of courses and finishing a number of projects.

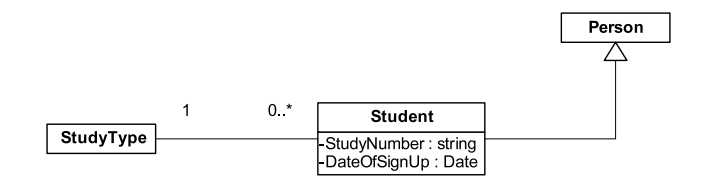

<span id="page-46-3"></span>Figure 3.19: Logical model of the Student class and its generalization to the Person class. Moreover, the association between the Student class and the StudyType class.

As already mentioned a student is a person. In figure [3.19,](#page-46-3) that fact is denoted by the generalization between the Student class and the Person (section [3.11\)](#page-56-0) class.

Every student takes a degree of some type<sup>13</sup> e.g. "Bachelor of Science". In figure [3.19](#page-46-3) this is expressed by an association between the Student and StudyType (section [3.8\)](#page-53-0) classes.

The Student class has the following attributes:

<sup>13</sup><http://www.explore.dtu.dk/retning/sr.html>

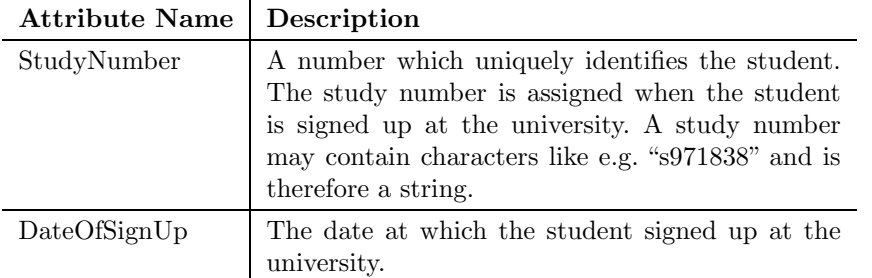

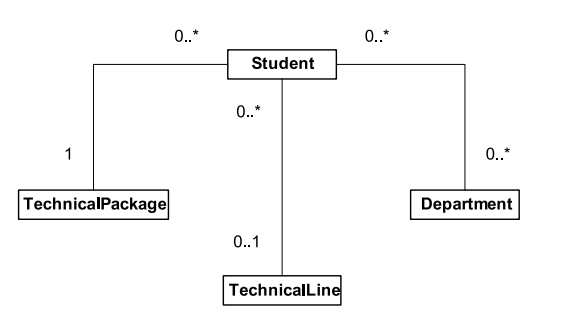

<span id="page-47-0"></span>Figure 3.20: Logical model of the association between the Student class and the TechnicalPackage, TechnicalLine and Department classes.

A student may be attached to one or more departments (figure [3.20\)](#page-47-0) when he is writing his master's or bachelor's thesis. That is, not all students are attached to a department.

Every student first of all has to complete a technical package<sup>14</sup> (section [3.6\)](#page-49-0). Students may select between various technical packages, however, it is only allowed for a student to complete one technical package.

M.Sc. students have the option to complete a technical line (section [3.7\)](#page-51-0).

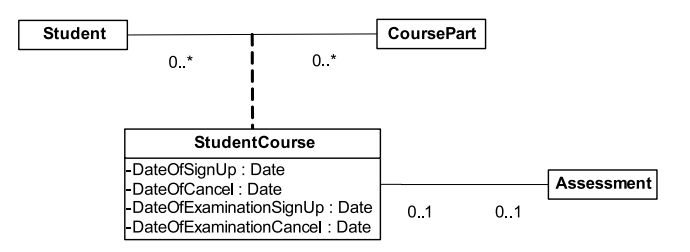

<span id="page-47-1"></span>Figure 3.21: Logical model of the association between the Student and Course classes. As well a logical model of the association class StudentCourse and its association to the Assessment class.

Every student can sign up for one or more courses (figure [3.21\)](#page-47-1). A sign up may be cancelled by the student later on. A student can finish a course he has signed up for either by getting a "Pass" or a grade of 6 or higher depending on the way whereupon the course is assessed. Hence, a course is not finished (and points therefore not credited) if the student obtains a "Fail" or a grade less than 6. The result obtained by the student in a given course finds expression by the association between the StudentCourse class and the Assessment (section [3.16\)](#page-61-1) class.

<sup>14</sup><http://www.explore.dtu.dk/studie/civ/uddyb.html>

If a student has unsuccessfully attempted to finish a given course he may sign up for that course again, however, rules apply with respect to the permissible number of repeater at $t$ empts<sup>15</sup>.

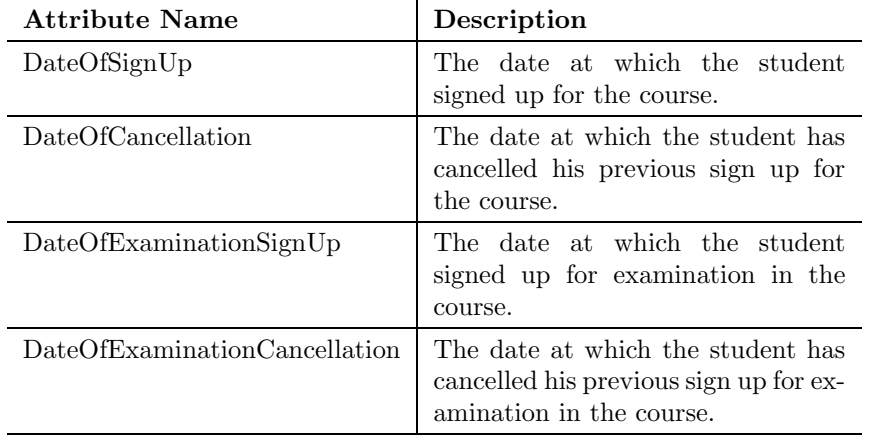

The StudentCourse class has the following attributes:

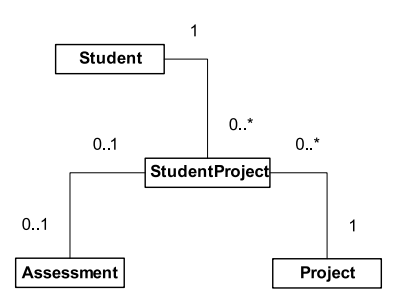

<span id="page-48-0"></span>Figure 3.22: Logical model of the association between the Student and Student-Project classes. As well a logical model of the associations from the StudentProject class to the Project and Assessment classes.

A student has to prepare one or more projects during his study<sup>16</sup> (figure [3.22\)](#page-48-0). As an example Master of Science students have to prepare a so-called "Mid-way Project" in the middle of their study. Similarly, Bachelor of Science students are under the obligation to complete a trainee job at a company. It is worthy of note that a trainee job is considered a project.

Both Bachelor and Master of Science students are supposed to finalize their studies by preparing a bachelor's or a master's thesis, respectively. A thesis is also considered a project.

The assessment of a project is represented by an association between the StudentProject and the Assessment classes.

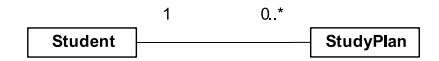

<span id="page-48-1"></span>Figure 3.23: Logical model of the association between the Student class and the StudyPlan class.

Each student can have one or more study plans (figure [3.23\)](#page-48-1) representing different course of study scenarios considered by the student.

 $15[10]$  $15[10]$ , page 171, item 5.

 $16$ [\[10\]](#page-154-1), pages 202 and 210.

### <span id="page-49-0"></span>3.6 TechnicalPackage

A technical package<sup>17</sup> is the name of a set of courses and projects which both Master and Bachelor of Science students have to finish in order to fulfil one among other requirements<sup>18</sup>.

The TechnicalPackage class represents a technical package.

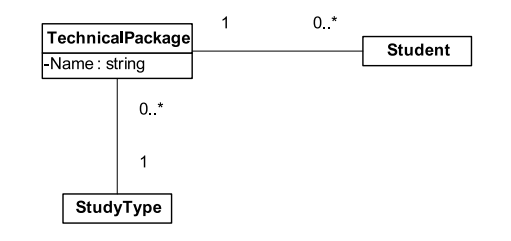

<span id="page-49-1"></span>Figure 3.24: Logical model of the TechnicalPackage class and its association to the Student class and the StudyType class.

A technical package may be completed by one or more students and is directed to one particular study type (figure [3.24\)](#page-49-1).

The TechnicalPackage class has the following attribute:

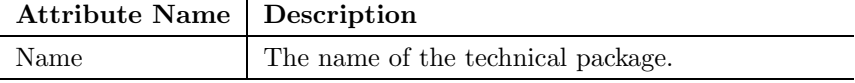

According to figure [3.25](#page-49-2) every TechnicalPackage object is linked to one or more objects of type TechnicalPackagePeriod (confer subsection below). In other words a technical package consists of one or more periods and these periods are furthermore composed of a number of courses.

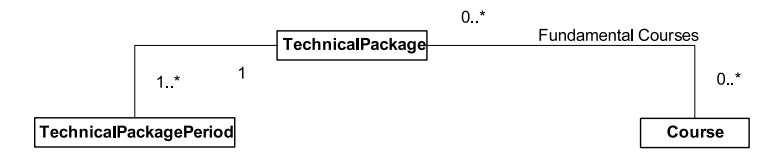

<span id="page-49-2"></span>Figure 3.25: Logical model of the associations between the TechnicalPackage class and the TechnicalPackagePeriod and Course classes.

Moreover, a technical package may consist of one or more so-called fundamental courses which are basically just courses. The reason why those courses are named "fundamental" is merely due to the very contents hereof.

The fundamental courses are for some technical packages specified in the form illustrated by figure [3.11](#page-42-0) on page [18](#page-41-3) i.e. in the same way as course interdependencies are most commonly specified.

<sup>&</sup>lt;sup>17</sup>Notice, in this context "technical package" has been chosen as a common designation of the Danish terms "fagpakke" and "retning". Master of Science students have to complete a "fagpakke" and Bachelor of Science students have to complete a "retning", however, it is obvious to operate only with one concept as the two afore-mentioned terms cover the same – namely a specification of courses and projects.

 $18$ [http://www.adm.dtu.dk/studieinformation/studinfo/fagpakkeskema/index](http://www.adm.dtu.dk/studieinformation/studinfo/fagpakkeskema/index_d.htm)\_d.htm, <http://www.diploming.dtu.dk>

#### 3.6.1 TechnicalPackagePeriod

As previously mentioned a technical package consists of one or more periods of type Technical-PackagePeriod. Each period of a technical package is further made up of different components.

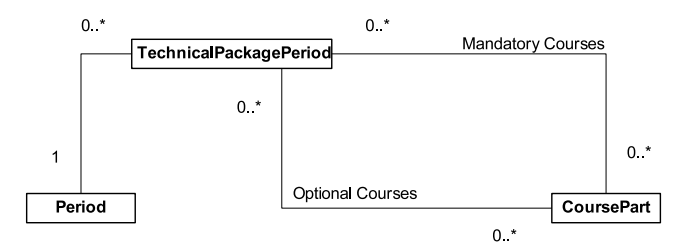

<span id="page-50-0"></span>Figure 3.26: Logical model of the TechnicalPackagePeriod class and its associations to the Period, CoursePart classes.

First and foremost it is worth to notice that according to figure [3.26](#page-50-0) each TechnicalPackage-Period object is linked to exactly one Period object (section [3.25\)](#page-49-2).

Each period of a technical package has a number of mandatory courses specified (the Mandatory Courses association) which students taking the current technical package have to follow in the concerned period. Mandatory courses are – as was the case with fundamental courses expound previously in this section – specified in the form illustrated by figure [3.11](#page-42-0) on page [18.](#page-41-3)

The association labelled *Optional Courses* in figure [3.26](#page-50-0) indicates a number of courses which it may be appropriate for students taking the current technical package to follow in the concerned period.

#### <span id="page-50-2"></span>3.6.2 TechnicalPackageProject

A technical package may in addition to the mandatory courses specify a number of projects that students have to complete as part of the technical package.

A project of a technical package is represented by the TechnicalPackageProject class.

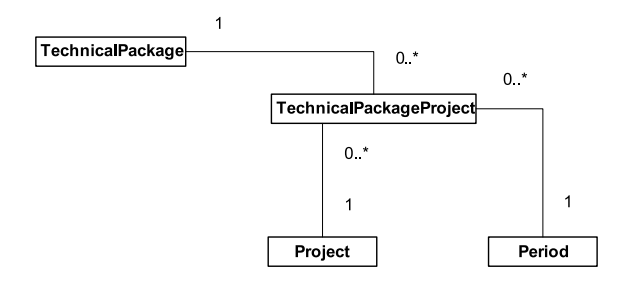

<span id="page-50-1"></span>Figure 3.27: Logical model of the association between the TechnicalPackageProject class. Moreover, a logical model of the associations between the TechnicalPackageProject class and the Project and Period classes.

Each project of the technical package must be executed in a specific period as reproduced by the association between the TechnicalPackageProject class and the Period class (figure [3.27\)](#page-50-1). A project can be part of several technical package specifications.

### <span id="page-51-0"></span>3.7 TechnicalLine

A technical line is a recommended course of study within a given field which makes it possible for Master of Science students to obtain a comprehensive competence within this field<sup>19</sup>.

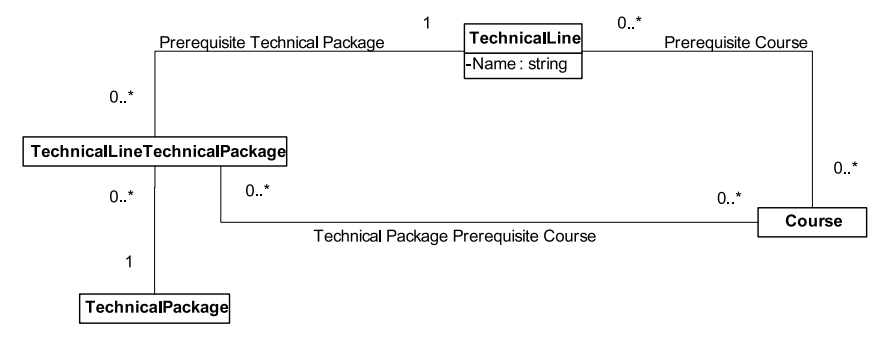

<span id="page-51-1"></span>Figure 3.28: Logical model of the TechnicalLine class and its associations to the TechnicalPackage and Course classes as well as the TechnicalLine-TechnicalPackage class.

In order to commence a technical line, a specific prerequisite technical package may be required – shown as the *Prerequisite Technical Package* association in figure [3.28.](#page-51-1) In addition to a technical package a number of entrance requirement courses may be specified for each technical package – depicted as the Technical Package Prerequisite Course association in figure [3.28.](#page-51-1) For example the technical line "Informatics" has the following two possible entrance requirements<sup>20</sup>:

- The "Informatics" technical package and the courses 02130 and 02140.
- The "Electrical Engineering" technical package and the courses 02130, 02140, 02100, 02105 and 02110.

Furthermore a number of entrance courses which apply to all students regardless of technical package may be specified. This condition is represented by the Prerequisite Course association in figure [3.28.](#page-51-1)

The TechnicalLine class has the following attribute:

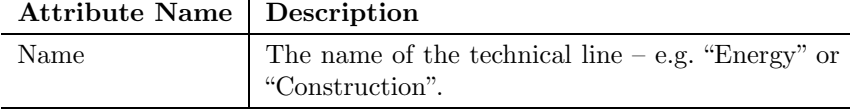

Each technical line (figure [3.29\)](#page-52-0) is divided into one or more subdivisions known as technical fields (section [3.7.1\)](#page-52-1). Furthermore, a technical line is divided into one or more specializations (section [3.7.2\)](#page-52-2) which are analogous and sometimes identical to the technical fields.

To complete a technical line a certain number of credit points must be collected from the technical fields or specializations of the technical line. The association between the TechnicalLine and Point classes constitutes this requirement.

 $^{19}{\rm http://www.adm.dtu.dk/studier/bekendt/civord01_d.html#4\cdot\%20\textrm{Retningsbetegnelse}$  $^{19}{\rm http://www.adm.dtu.dk/studier/bekendt/civord01_d.html#4\cdot\%20\textrm{Retningsbetegnelse}$  $^{19}{\rm http://www.adm.dtu.dk/studier/bekendt/civord01_d.html#4\cdot\%20\textrm{Retningsbetegnelse}$ 

 $^{20}{\rm http://www.adm.dtu.dk/studier/retninger/informatik_d.htm}$  $^{20}{\rm http://www.adm.dtu.dk/studier/retninger/informatik_d.htm}$  $^{20}{\rm http://www.adm.dtu.dk/studier/retninger/informatik_d.htm}$ 

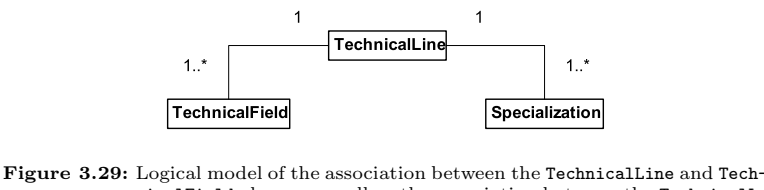

<span id="page-52-0"></span>nicalField classes as well as the association between the TechnicalLine and Specialization classes.

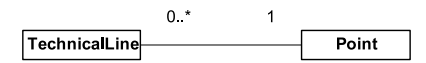

Figure 3.30: Logical model of the association between the TechnicalLine and Point classes.

### <span id="page-52-1"></span>3.7.1 TechnicalField

As earlier mentioned a technical field is a subdivision of a technical line – a grouping of related courses. For example within the technical line "Energy" there is a technical field called "Renewable Energy Sources"<sup>21</sup>. The technical field consists of a list of courses from which a certain amount of credit points must be collected. A technical field is represented by the TechnicalField class (figure [3.31\)](#page-52-3). A course may be part of one or more technical fields.

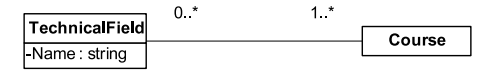

<span id="page-52-3"></span>Figure 3.31: Logical model of the TechnicalField class and its association to the Course class.

The TechnicalField class has the following attribute:

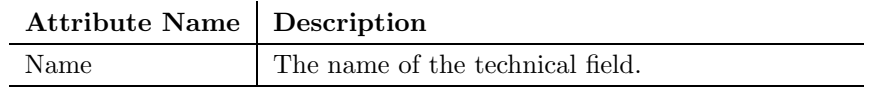

#### <span id="page-52-2"></span>3.7.2 Specialization

A specialization is an area within a technical line in which a student may choose to specialize – a recommended course of study. The specialization consists of a list of courses which may be either main or supplementary, point giving or non-point giving (figure [3.32\)](#page-53-1). Main courses are the primary courses of the specialization and thus the student should first of all select courses which are categorized as main courses. Besides the main courses the student may also select a number of supplementary courses which are secondary to the main courses. A course may be point giving which means that the credit points obtained by passing the course are included in the point requirement for the technical line. Analogously, the points obtained from non-point giving courses are not included.

The required amount of credit points for the technical line must be obtained from either main or supplementary courses which are point giving.

The specializations of the technical line "Applied Chemistry and Chemical Engineering" differ from all other specializations by being further divided into subcategories called "fundamental

 $^{21}$ [http://www.adm.dtu.dk/studier/retninger/energi](http://www.adm.dtu.dk/studier/retninger/energi_d.htm)\_d.htm

courses", "affiliated courses" and "other courses" each with a point requirement. The descriptions are somewhat equivocal – e.g. the subcategory "other courses" for the specialization "Chemical Product Development"<sup>22</sup> is described as "At least two courses distributed over the technical fields 2 and 4." However, this is rather unclear as the technical fields are not numbered.<sup>23</sup>

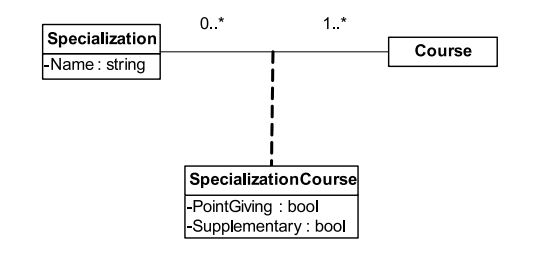

<span id="page-53-1"></span>Figure 3.32: Logical model of the Specialization class and its association to the Course class. As well a logical model of the association class SpecializationCourse.

The Specialization class has the following attribute:

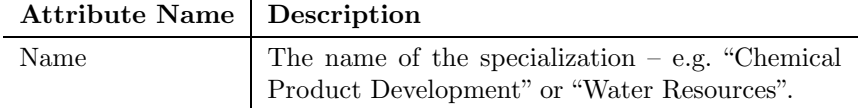

The association class SpecializationCourse specifies whether the related courses are point giving and supplementary.

The SpecializationCourse association class has the following attributes:

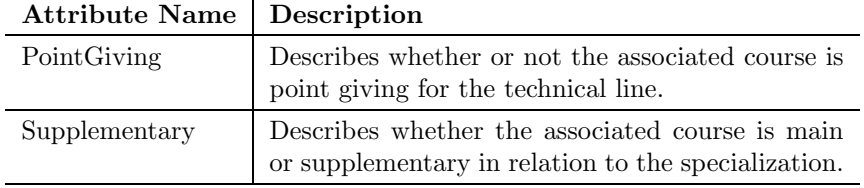

### <span id="page-53-0"></span>3.8 StudyType

The StudyType class represents the possible study types like "Master of Science" or "Bachelor of Science" (figure [3.33\)](#page-54-0). A student has only one study type and a study type may be associated with one or more students. A StudyType may be linked to one or more TechnicalPackage objects denoting the technical packages which apply to the study type.

The StudyType class has the following attribute:

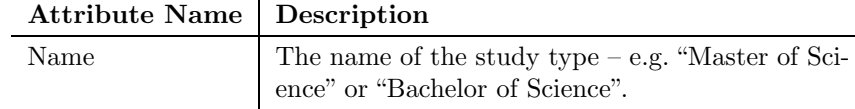

 $^{22}\mathrm{http://www.adm.dtu.dk/studier/retninger/specialiseringer/kemitek/specialisering2_d.htm}$  $^{22}\mathrm{http://www.adm.dtu.dk/studier/retninger/specialiseringer/kemitek/specialisering2_d.htm}$  $^{22}\mathrm{http://www.adm.dtu.dk/studier/retninger/specialiseringer/kemitek/specialisering2_d.htm}$  $^{23}\rm{Requirements}$  for how to handle this specialization are stated in section [4.1.4.](#page-66-0)

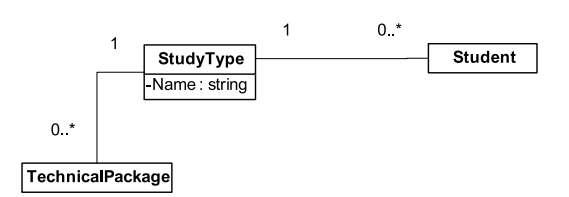

<span id="page-54-0"></span>Figure 3.33: Logical model of the StudyType class and its associations to the TechnicalPackage and Student classes.

In order to finish a study of a given study type a certain amount of credit points must be achieved – e.g. Master of Science students must collect 300 ECTS points. These credit point requirements are represented by the association named Total in figure [3.34.](#page-54-1)

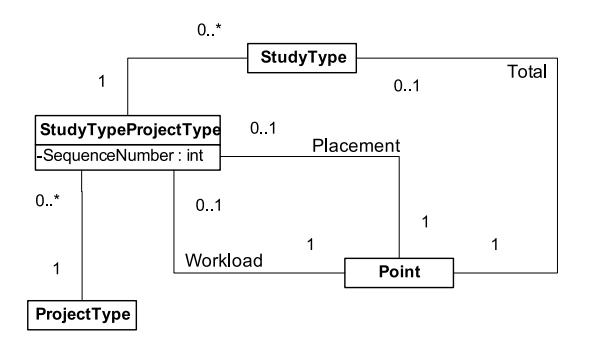

<span id="page-54-1"></span>Figure 3.34: Logical model of the association between the StudyType and Point classes. As well the logical model of StudyTypeProjectType class and its associations to the Point and ProjectType classes.

Furthermore students must also complete a number of projects of specified types during the course of study – e.g. Master of Science students must complete a mid-way project  $[10]$ . In figure [3.34](#page-54-1) this condition is represented by the StudyTypeProjectType and ProjectType classes.

The Placement association to the Point class denotes the interval of credit points which should have been collected prior to scheduling the project and the Workload association to the Point class denotes the workload of the project.

The StudyTypeProjectType class has the following attribute:

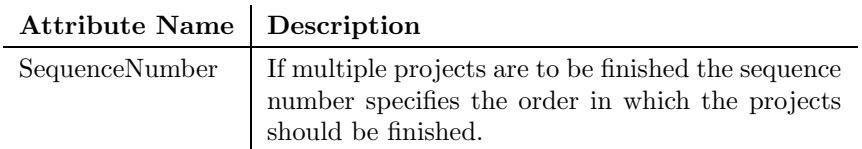

### 3.9 StudyPlan

A study plan is a course of study for the periods from when the study plan is made until the student has finished his education. The student tailors his study plan to suit his interests and specific demands of courses, technical package and technical line.

A study plan is represented by the StudyPlan class.

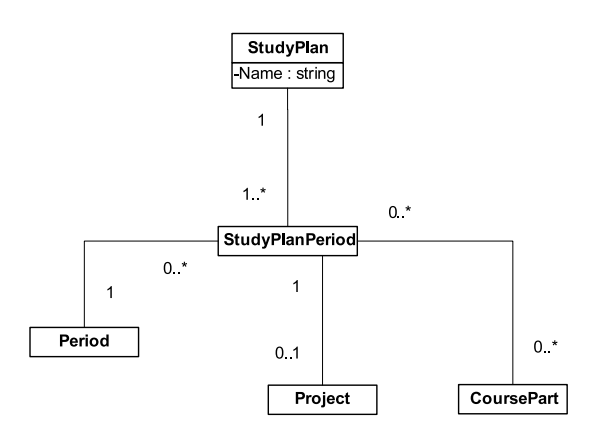

<span id="page-55-1"></span>Figure 3.35: Logical model of the StudyPlan class and its association to the Study-PlanPeriod class. Moreover, a logical model of the associations between the StudyPlanPeriod class and the Period, Project and CoursePart classes.

The study plan consists of one or more study plan periods. The duration of a study plan period is determined by the Period (section [3.14\)](#page-59-0) object to which it is linked (figure [3.35\)](#page-55-1). Each period of the study plan contains the courses (course parts) or the project which the student has scheduled in that period. At most one project may scheduled in each period since a project has its own individual period which may overlap the course periods.

The StudyPlan class has the following attribute:

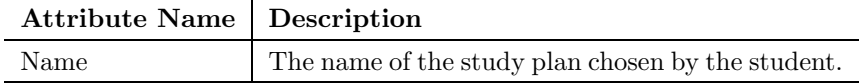

### <span id="page-55-0"></span>3.10 Keyword

To describe the contents of a course the lecturer may use a set of keywords. Students can then find courses which match their interests by searching for keywords associated with the courses.

A keyword is represented by an instance of the Keyword class (figure [3.36\)](#page-55-2).

| <b>\eyword</b>    |
|-------------------|
| lame : strir<br>U |

<span id="page-55-2"></span>Figure 3.36: Logical model of the Keyword class.

The Keyword class has the following attribute:

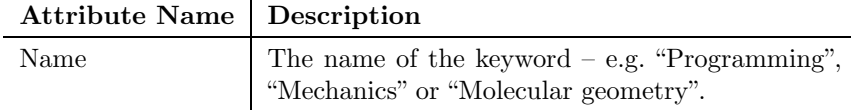

### <span id="page-56-0"></span>3.11 Person

A person is an individual human being and is represented by the Person class. Examples of persons are students and lecturers.

| Person                                                                                           | $0.*$ |     |             |
|--------------------------------------------------------------------------------------------------|-------|-----|-------------|
| GivenName: string<br>MiddleName: string<br>FamilyName: string<br>CivilRegistrationNumber: string |       |     | Gender      |
| Initials: string<br>Title : string<br><b>Birthday: Date</b>                                      | 0.1   | ∩ * | ContactData |

<span id="page-56-1"></span>Figure 3.37: Logical model of the Person class and its associations to the Contact-Data and Gender classes.

A person has a gender (confer subsection below) and each Person object is therefore linked to a Gender object (figure [3.37\)](#page-56-1). To this may be added one or more sets of contact data (section [3.12\)](#page-57-0) e.g. private and corporate contact data.

The Person class has the following attributes:

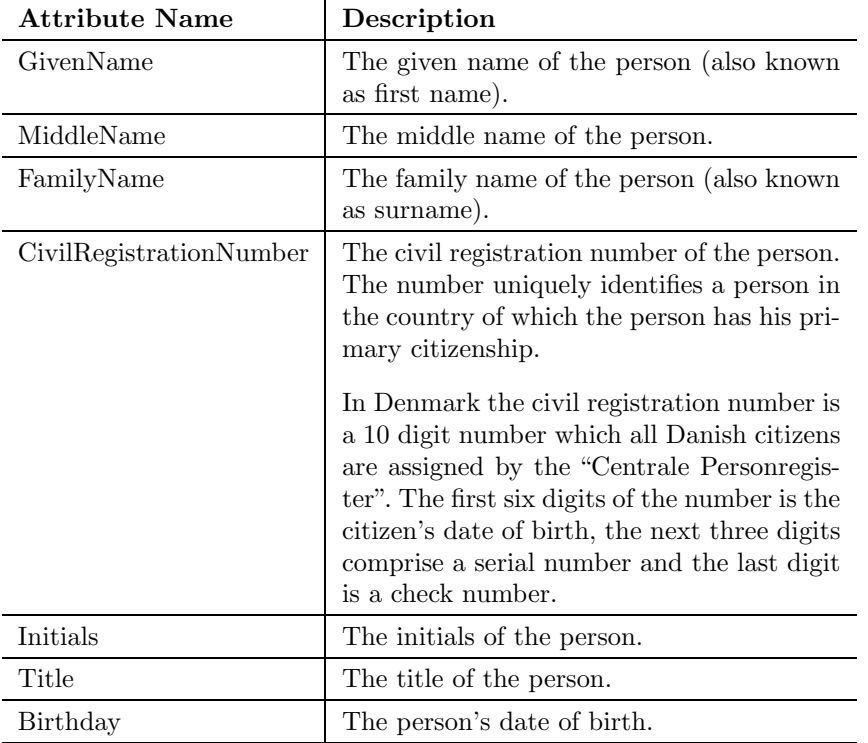

### 3.11.1 Gender

Human beings are divided into two groups of gender: the masculine and the feminine gender. A gender is represented by the Gender class (figure [3.38\)](#page-57-1).

The Gender class has the following attribute:

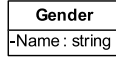

<span id="page-57-1"></span>Figure 3.38: Logical model of the Gender class.

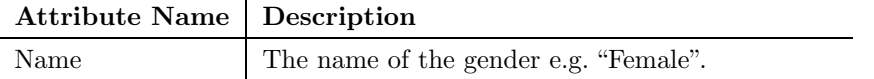

### <span id="page-57-0"></span>3.12 ContactData

 $\ddot{\phantom{a}}$ 

The ContactData class represents the contact information  $-$  i.e. address, phone numbers  $\mathcal{C}c$ . – of a person or a department (figure [3.39\)](#page-57-2). A person may have several contact data of different types – e.g. "Private" or "Corporate".

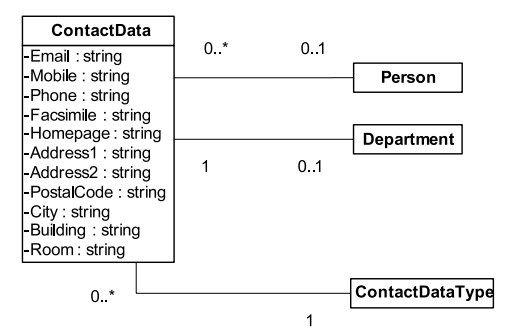

<span id="page-57-2"></span>Figure 3.39: Logical model of the ContactData class and its associations to the ContactDataType and Person classes.

The ContactData class has the following attributes:

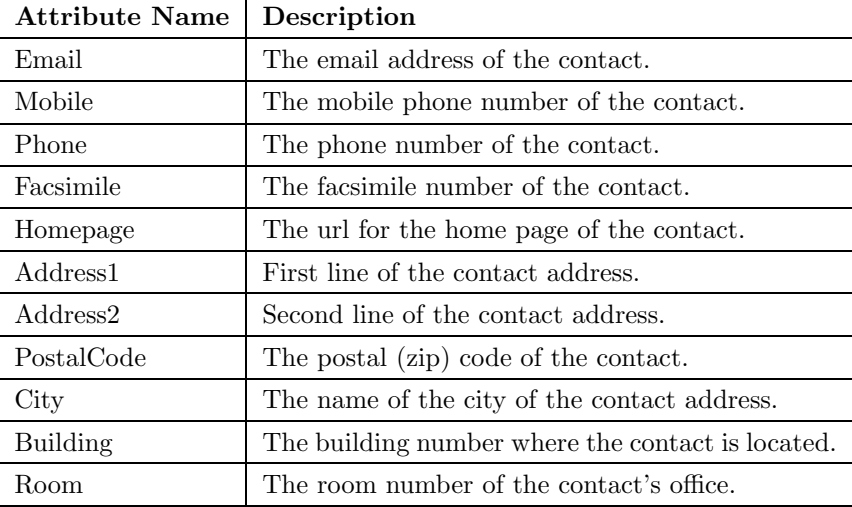

#### 3.12.1 ContactDataType

The ContactDataType class represents the possible types of contact data (figure [3.40\)](#page-58-1).

| ontactDataTv |  |
|--------------|--|
| ame : strii  |  |

<span id="page-58-1"></span>Figure 3.40: Logical model of the ContactDataType class.

The ContactDataType class has the following attribute:

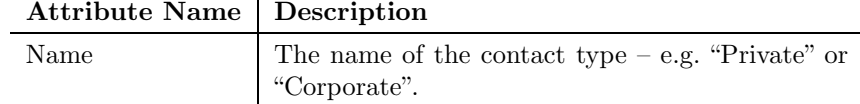

### <span id="page-58-0"></span>3.13 Point

The Point class defines a fixed number of credit points for instance 5 points as well as an interval of credit points like for example [0; 180].

When used to represent the number of credit points obtained by passing a course or a project the fixed number is used (figure [3.41\)](#page-58-2). The generalization between the Point and PointFixed classes represents this property.

The Point class is also used to specify a lower and an upper bound of desired workload in a period e.g.  $[10; 25]$  or to define a recommended placement (section [3.8\)](#page-53-0) by specifying an interval of credit points which should be collected. This property is represented by the generalization between the Point and PointInterval classes.

Finally, the Point class may also be used to represent a lower bound only – used when the upper bound is unspecified. For example to start his thesis a Master of Science student must have collected at least 235 credit points [\[10\]](#page-154-1).

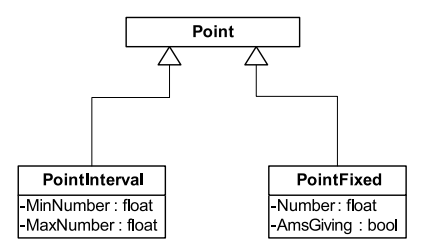

<span id="page-58-2"></span>Figure 3.41: Logical model the PointInterval and PointFixed classes and their generalizations to the Point class.

The PointInterval class has the following attributes:

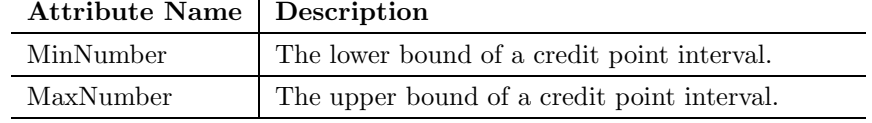

The PointFixed class has the following attributes:

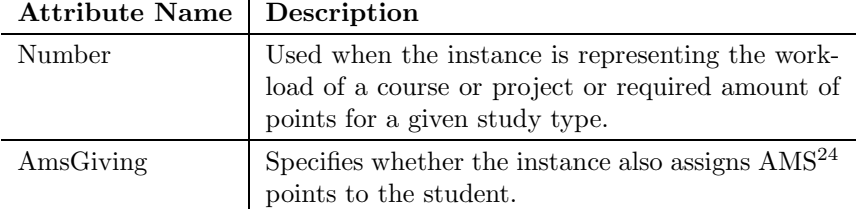

### <span id="page-59-0"></span>3.14 Period

A period is a time span of variable length. A given period starts at some point in time and ends at some other point later in time.

The Period class represents a period.

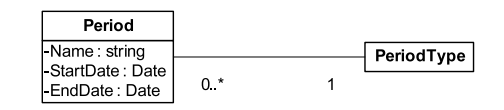

<span id="page-59-1"></span>Figure 3.42: Logical model of the Period class and its association to the PeriodType class.

Each period is of some type as it appears in figure [3.42.](#page-59-1) The type of a period is represented by an association between the Period and the PeriodType class.

The Period class has the following attributes:

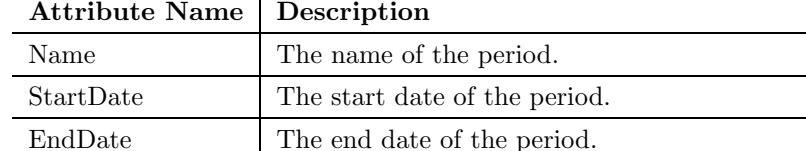

### 3.14.1 PeriodType

Each period is of some type and a period type is represented by the PeriodType class (figure [3.43\)](#page-59-2). A PeriodType object may for instance be "13-week period" which is a common teaching period<sup>25</sup> at DTU – or "Individual period" for periods of individual character.

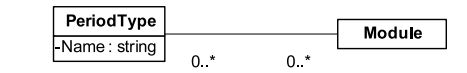

<span id="page-59-2"></span>Figure 3.43: Logical model of the PeriodType class and its association to the Module class.

A period type may be split up into modules – two or more if it is to make sense. Confer section [3.15](#page-60-0) for a description of the Module class.

The PeriodType class has the following attribute:

 $^{24}\mathrm{http://www.adm.dtu.dk/studier/ams_d.htm}$  $^{24}\mathrm{http://www.adm.dtu.dk/studier/ams_d.htm}$  $^{24}\mathrm{http://www.adm.dtu.dk/studier/ams_d.htm}$ 

 $^{25}[10]$  $^{25}[10]$ , page 12.

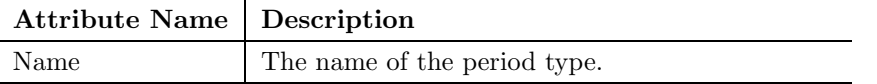

## <span id="page-60-0"></span>3.15 Module

A module is the name of a certain period of time on a given weekday. There may be none or several modules on the same weekday (section [3.20\)](#page-62-1), but a module only occurs once a week.

A module is represented by the Module class (figure [3.44\)](#page-60-1).

| Module                              |  |         |
|-------------------------------------|--|---------|
| -Name : string<br>-StartTime : Time |  | Weekday |
| -EndTime: Time                      |  |         |

<span id="page-60-1"></span>Figure 3.44: Logical model of the Module class and its association to the Weekday class.

The timetable used at DTU is shown in figure [3.45.](#page-60-2)

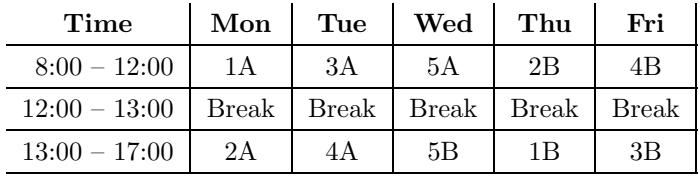

<span id="page-60-2"></span>Figure 3.45: The original timetable

At DTU there are no modules after 17:00, however, some courses are taught from 17:00 to  $21:00 - e.g.$  courses 02115, 02393 and 42966 – which makes it convenient to introduce five new modules Monday through Friday from 17:00 to 21:00. With introduction of the new modules the resulting weekly timetable looks like this:

| Time            | Mon   | Tue   | Wed          | Thu          | Fri   |
|-----------------|-------|-------|--------------|--------------|-------|
| $8:00 - 12:00$  | 1A    | 3A    | 5A           | 2B           | 4B    |
| $12:00 - 13:00$ | Break | Break | <b>Break</b> | <b>Break</b> | Break |
| $13:00 - 17:00$ | 2Α    | 4A    | 5B           | 1Β           | 3B    |
| $17:00 - 21:00$ |       |       |              |              | 10    |

Figure 3.46: The modified timetable

The Module class has the following attributes:

 $\mathbf{r}$ 

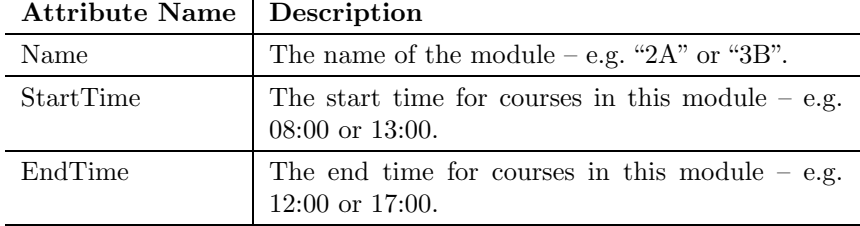

### <span id="page-61-1"></span>3.16 Assessment

An assessment is the evaluation of an oral or written examination, a paper, a project work  $\mathcal{C}c$ . The Assessment class represents an assessment (figure [3.47\)](#page-61-2).

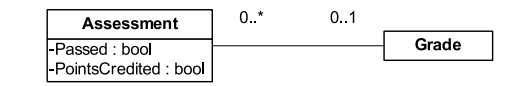

<span id="page-61-2"></span>Figure 3.47: Logical model of the Assessment class and its association to the Grade class.

The Assessment class has the following attributes:

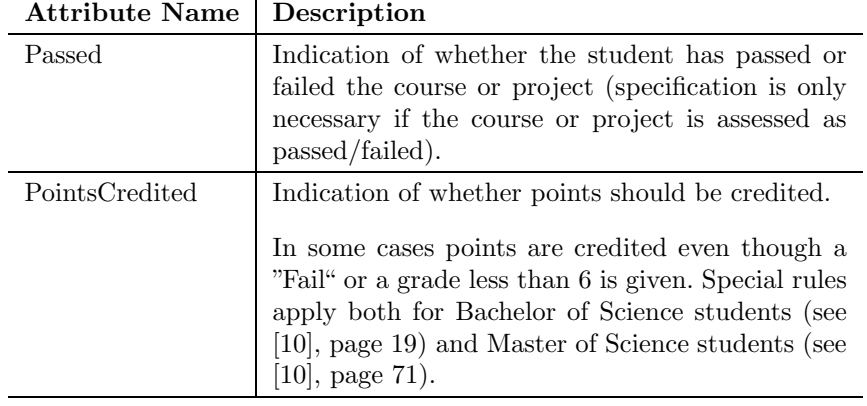

### <span id="page-61-0"></span>3.17 AssessmentType

Courses and projects can be assessed in different ways. The AssessmentType class represents a way whereupon a course or a project can be assessed (figure [3.48\)](#page-61-3). An AssessmentType object may for instance be "Pass/Fail" or "13-scale".

| AssessmentType |
|----------------|
| Name: string   |

<span id="page-61-3"></span>Figure 3.48: Logical model of the AssessmentType class.

The AssessmentType class has the following attribute:

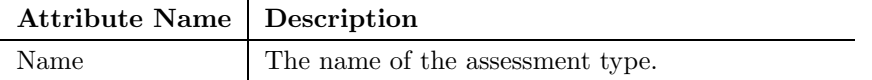

### 3.18 Grade

The Grade class represents the possible grades in the  $13$ -scale grade system<sup>26</sup> (figure [3.49\)](#page-62-2).

The Grade class has the following attributes:

<sup>26</sup>http://www.retsinfo.dk/ GETDOCM [/ACCN/B19950051305-REGL](http://www.retsinfo.dk/_GETDOCM_/ACCN/B19950051305-REGL)

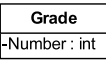

<span id="page-62-2"></span>Figure 3.49: Logical model of the Grade class.

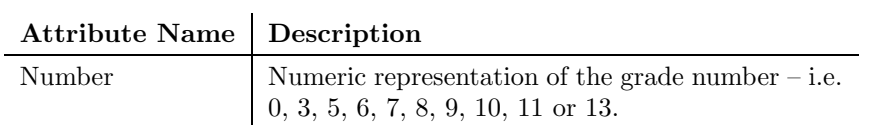

### <span id="page-62-0"></span>3.19 Language

A language is represented by the Language class (figure [3.50\)](#page-62-3). A language object may for instance be "English" or "Danish".

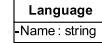

<span id="page-62-3"></span>Figure 3.50: Logical model of the Language class.

The Language class has the following attribute:

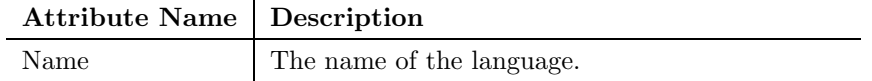

### <span id="page-62-1"></span>3.20 Weekday

The Weekday class represents the days of the week (figure [3.51\)](#page-62-4) as used in the Gregorian Calendar.

| Veekday        |
|----------------|
| ame : str<br>Ω |

<span id="page-62-4"></span>Figure 3.51: Logical model of the Weekday class.

The Weekday class has the following attribute:

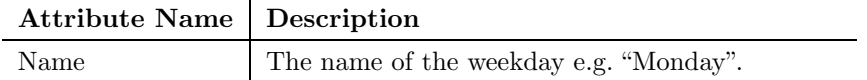

## Chapter 4

# Requirements Specification

In this chapter we describe the requirements posed to a study planning system. The system has to meet every requirement specified in this chapter.

We more specifically describe the requirements posed with respect to data (section [4.1\)](#page-64-0), functionality (section [4.2\)](#page-71-0) and quality (section [4.3\)](#page-75-0). Furthermore, a number of other requirements are stated (section [4.4\)](#page-77-0).

In the requirements specification we use "supplier" as a designation of the company (or the like) who is supposed to implement the specified system. Accordingly, "customer" is used as a designation of the institution (or the like) who needs to have the specified system implemented.

It is impossible to specify every requirement down to the last detail – and unreasonable if the requirements specification is to be a useful document in the design and implementation of the system. For this reason there may very likely be several implied requirements, however, we expect the supplier to enter into a current dialogue with the customer in order to find solutions to any unclarified issues.

### <span id="page-64-0"></span>4.1 Data Requirements

In this section we specify the requirements made with respect to data. According to [\[18\]](#page-155-1) data requirements deal with specifying "the data to be stored in the system, no matter whether data is stored as a database or in some other way".

The system should be capable of storing data corresponding to the logical models and descriptions presented in chapter [3](#page-36-0) taking into account the limitations and additional data requirements introduced in this section. No demands are made on the physical data model.

Subsection headings in this section correspond to the names of the various entities by which it is convenient to look up entities in the table of contents.

#### 4.1.1 Course

Courses change over time – for example the number of credit points may be increased/reduced or the assessment type may change. In order to retain a full history of courses it must be possible to store different versions of a course.

As mentioned in the "Modules" section on page [17](#page-40-1) the vast majority of courses use the specification shown in figure [3.8](#page-41-0) to describe the modules in which the course is taught. So for the purpose of simplicity only the above-mentioned specification of modules should be implemented.

Regarding course interdependencies only three courses use the specification in figure [3.12](#page-43-0) to describe dependencies to other courses so only the specification shown in figure [3.11](#page-42-0) should be implemented.

#### 4.1.2 Student

A student alters over time  $-$  e.g. the student may change to another study type or technical package. In order to retain a full history of the student it must be possible to store different versions of a student.

The system should be capable of storing every sign up and examination attempt of the individual course in that rules apply with respect to the permissible number of repeater attempts.

#### 4.1.3 TechnicalPackage

A technical package changes over time – e.g. at DTU new versions of each technical package are introduced every year. In order to retain a full history of the different technical packages it must be possible to store different versions of a technical package.

As stated in section [3.6.2,](#page-50-2) a project being part of a technical package must be executed in a specific period. However, a student may fail courses or e.g. be on leave for half a year and thus be delayed in his study. In such cases the student is not able to complete the project work in the specified period. In order to perform an expedient study planning it must therefore be possible to store an interval in the course of study (independent of specific periods) during which the project should be scheduled. This is done by linking each TechnicalPackageProject object to a Point object (figure [4.1\)](#page-65-0) specifying an interval of points.

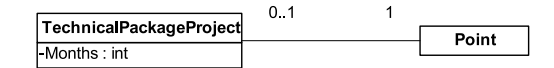

<span id="page-65-0"></span>Figure 4.1: Logical model of the association between the TechnicalPackageProject class and the Point class.

Ideally, the project should be scheduled in the period specified for the project. Owing to some unforeseen circumstances (e.g. pregnancy and maternity leave) this may not be possible and the project should alternatively be scheduled in a period in which the student has at minimum obtained the specified number of points and has not exceeded the specified maximum number of points.

The TechnicalPackageProject class has the following attribute:

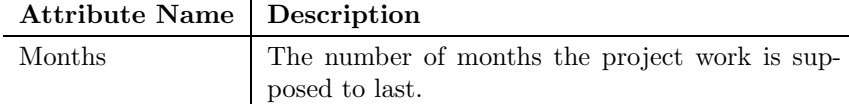

#### <span id="page-66-0"></span>4.1.4 TechnicalLine

Technical lines may change over time – e.g. new courses are created and existing courses are discontinued. In order to retain a full history of technical lines it must be possible to store different versions hereof.

As mentioned in section [3.7.2](#page-52-2) on page [29](#page-52-2) the four specializations of the technical line "Applied Chemistry and Chemical Engineering" differ from the specializations of all other technical lines by being divided into an additional number of subcategories. The specification of specializations must follow the form used by all other technical lines and hence the quirkiness of the above-mentioned technical line shall not be supported in its current form. However, once it has been rewritten this technical line must be supported by the system.

#### 4.1.5 StudyType

Study types may change over time  $-$  e.g. the required total number of credit points may change or the study type may apply to different technical packages. In order to retain a full history of study types it must be possible to store different versions hereof.

### 4.1.6 Grade

Grades must have both a numeric and a string representation. The numeric representation is used when computing grade averages. When presenting the grade to a user the string representation is used. To avoid possible misunderstandings and fraud attempts – e.g. accidentally writing a "1" in front of the grades – "0" and "3" are traditionally represented as "00" and "03" in the string representation which also eliminates the need for conversion between the two representations.

| Grade         |
|---------------|
| -Number: int  |
| Name : string |

Figure 4.2: Logical model of the Grade class.

The extended Grade class has the following attributes:

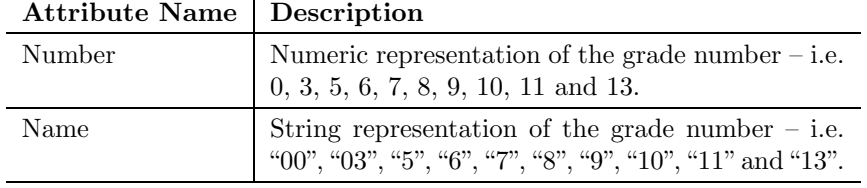

### 4.1.7 StudyPlanCriterion

A study plan criterion is an assembly of specifications on the basis of which the system should elaborate a study plan. The StudyPlanCriterion class is a representation of a study plan criterion.

It is the individual student who is assumed to state the specifications of a study plan criterion previous to the system's elaboration of a study plan.

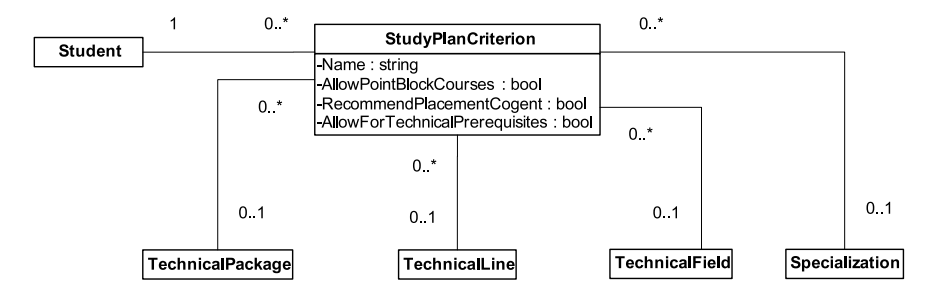

<span id="page-67-0"></span>Figure 4.3: Logical model of the StudyPlanCriterion class and its associations to the Student, TechnicalPackage, TechnicalLine, TechnicalField and Specialization classes.

According to figure [4.3](#page-67-0) a student may have one or more study plan criteria.

The student may specify that he wants to complete a specific technical package. It is possible to determine which technical package a given student is currently signed up for, however, if the student ponders switching to another technical package it may be very relevant to specify the technical package considered.

Likewise, a Master of Science student may specify which technical line he wants to obtain. For a given student is possible to ascertain which technical line the student is presently signed up for, however, if the student ponders switching to another technical line it may be crucial to specify the technical line considered.

The student may furthermore – if a technical line is specified – choose to follow a recommended course of study by specifying a technical field or a specialization.

The StudyPlanCriterion class has the following attributes:

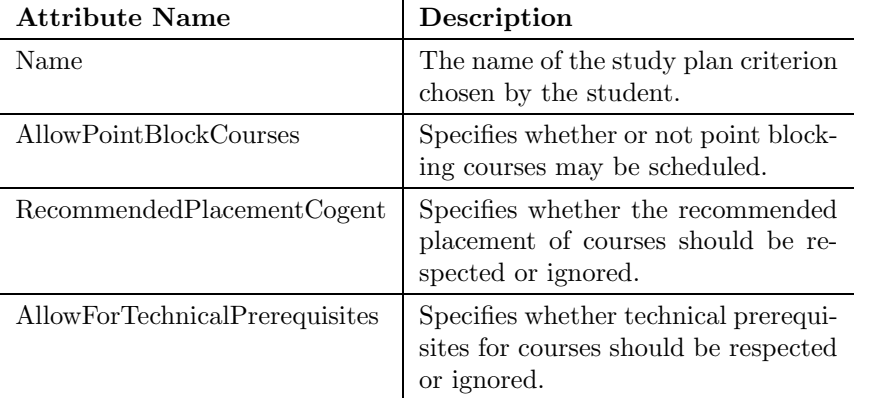

The student may specify a desired workload by means of an amount of credit points which should be obtained within a period (figure [4.4\)](#page-68-0). This may be done either generally per period type or for specific periods.

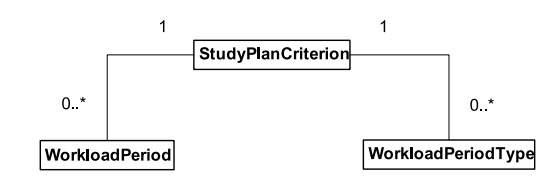

<span id="page-68-0"></span>Figure 4.4: Logical model of the associations between the StudyPlanCriterion class and the WorkloadPeriod and WorkloadPeriodType classes.

A StudyPlanCriterion object may be linked to one or more WorkloadPeriod objects which represent the student's desired workload in specific periods. Moreover, a StudyPlanCriterion object may be linked to one or more WorkloadPeriodType objects which represent the student's default desired workload in different period types. Confer the subsections "WorkloadPeriod" and "WorkloadPeriodType" below for an in-depth description of these classes.

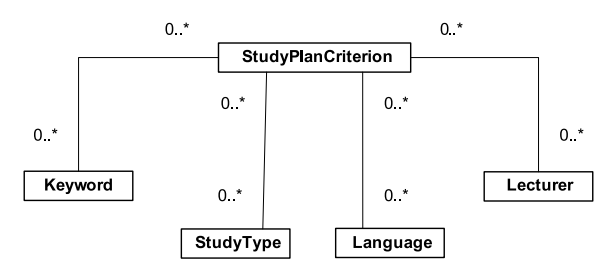

<span id="page-68-1"></span>Figure 4.5: Logical model of the associations between the StudyPlanCriterion class and the Keyword, StudyType, Language and Lecturer classes.

Fields of interest may be specified in the form of keywords (figure [4.5\)](#page-68-1).

The student may choose also to consider courses offered to study types distinct from the student's own study type. One could for instance imagine that a Bachelor of Science student would choose also to consider courses offered to Master of Science students.

Selection of one or more languages is possible. A Danish student may e.g. select both "Danish" and "English" as languages.

In the same way one or more lecturers may be deselected (all lecturers are considered selected by default). A student may e.g. choose to deselect a lecturer if he does not like the lecturer's way of teaching or the like.

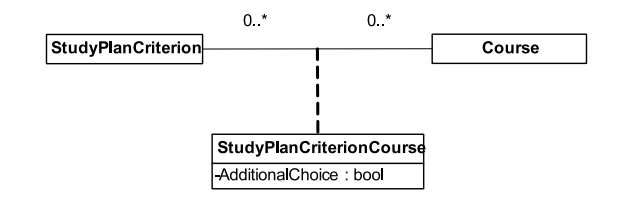

<span id="page-68-2"></span>Figure 4.6: Logical model of the association between the StudyPlanCriterion and Course classes. Moreover, a logical model of the association class Study-PlanCriterionCourse.

The student can explicitly choose one or more courses which should be scheduled at some time during the course of study (figure [4.6\)](#page-68-2). These courses may be scheduled at any time during the course of study. Likewise, the student can also deselect any number of courses which means that these courses will never be scheduled (unless this clashes with other criteria). This property is represented by the StudyPlanCriterionCourse association class introduced in figure [4.6.](#page-68-2)

The StudyPlanCriterionCourse association class has the following attribute:

 $\mathbf{r}$ 

| <b>Attribute Name</b> | Description                                                                                           |  |  |  |
|-----------------------|----------------------------------------------------------------------------------------------------|--|--|--|
| AdditionalChoice      | Specifies whether the course should be scheduled<br>at some time during the course of study or never. |  |  |  |
|                       | <b>StudyPlanCriterion</b>                                                                             |  |  |  |
|                       | 1                                                                                                    |  |  |  |
|                       | $0.*$                                                                                                 |  |  |  |
| 1<br>Period           | $0.*$<br>$0.*$<br>1<br><b>StudyPlanCriterionCoursePeriod</b><br>Course<br>AdditionalChoice: bool      |  |  |  |
|                       |                                                                                                    |  |  |  |

<span id="page-69-0"></span>Figure 4.7: Logical model of the association between the StudyPlanCriterion and StudyPlanCriterionCoursePeriod classes. Moreover, a logical model of the associations between the StudyPlanCriterionCoursePeriod class and the Period and Course classes.

A student may choose to manually schedule one or more select courses in a specific period which corresponds to the traditional, manual study planning (figure [4.7\)](#page-69-0). Likewise, the student can manually deselect courses in a specific period meaning that these courses will not be scheduled in that period.

The StudyPlanCriterionCoursePeriod association class has the following attribute:

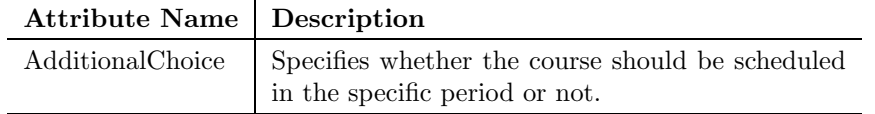

As described in sections [3.4](#page-45-1) and [3.5,](#page-46-0) students must prepare one or more projects during their studies. In order to execute a more rational study planning the student may choose to specify the workload of each project in different time intervals (figure [4.8\)](#page-70-0). For example the student might want to specify the workload of a 12.5 point project as follows:

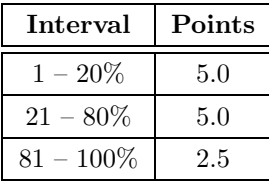

The ProjectWorkload class has the following attributes:

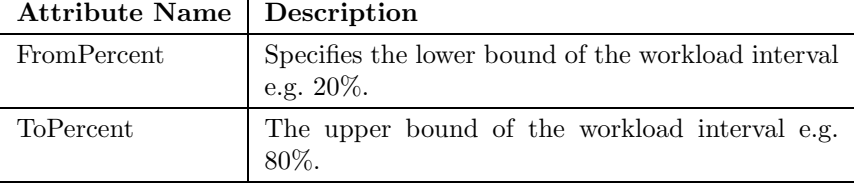

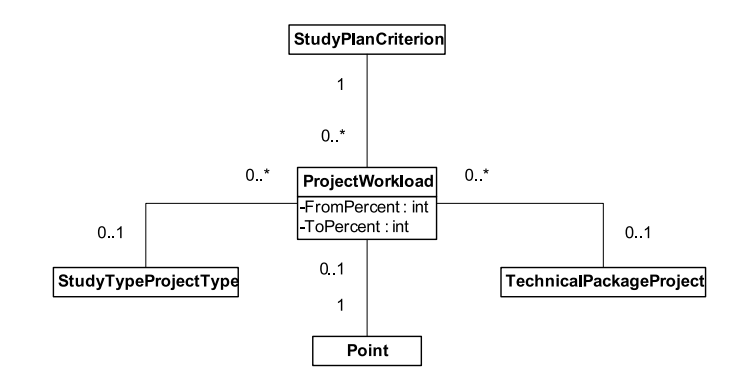

<span id="page-70-0"></span>Figure 4.8: Logical model of the association between the StudyPlanCriterion and ProjectWorkload classes. Moreover, a logical model of the associations between the ProjectWorkload class and the TechnicalPackageProject, StudyTypeProjectType and Point classes.

#### WorkloadPeriod

A workload period describes the workload – i.e. the minimum and maximum number of credit points – desired by the student in a specific period (figure [4.9\)](#page-70-1). For example a student may specify a desired workload of 15 to 25 points for the 13-week period in the spring 2003.

Furthermore, a student may deselect specific modules in a period. This means that no courses will be scheduled in these modules during the period. If a student wants to play tennis every Tuesday afternoon he or she can deselect the module(s) on Tuesday afternoons of the week schedule. In DTU terms that would be the module  $4A - \text{confer section } 2.2.2$  $4A - \text{confer section } 2.2.2$  for a description of the week schedule used at DTU.

A workload desired for a specific period takes precedence of the workload desired generally in periods of the same type (confer subsection below).

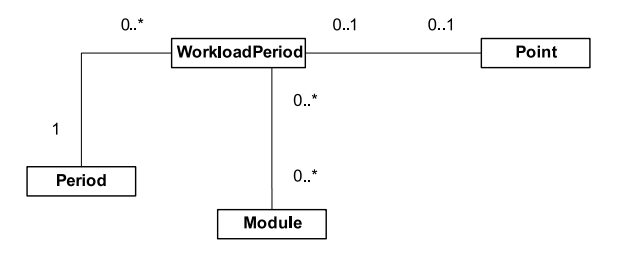

<span id="page-70-1"></span>Figure 4.9: Logical model of the associations between the WorkloadPeriod class and the Period, Module and Point classes.

#### WorkloadPeriodType

A workload period type describes the workload – i.e. the minimum and maximum number of credit points – desired by the student in specific period types (figure [4.10\)](#page-71-1). This is the general setting which is used for all periods of the selected period type unless it is overruled by a WorkloadPeriod object introduced in figure [4.9.](#page-70-1)

For example a student may specify a default desired workload of 25 points for all 13-week periods and a workload of 5 points for all 3-week periods. However, suppose the student wants to go on summer holiday in June 2003 and thus he will specify a desired workload of 0 points in the 3-week period in June 2003. This will then overrule the general setting and no courses will be scheduled for this period.

A student may deselect chosen modules in a specific period type. This means that no courses will be scheduled in these modules for all periods of this particular period type.

Now, consider again the above-mentioned example with the student who wants to play tennis every Tuesday afternoon. Suppose the tennis lessons are rescheduled from Tuesday afternoons to Thursday afternoons for the second half of the year 2003. The student will then specifically reselect the Tuesday afternoon module(s) and deselect the Thursday afternoon module(s) for the specific periods during the second half of the year 2003. No courses will then be scheduled for Thursday afternoons until 2004 where the previous setting is restored.

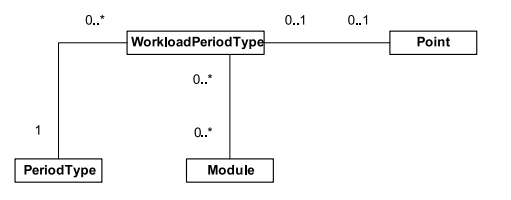

<span id="page-71-1"></span>Figure 4.10: Logical model of the associations between the WorkloadPeriodType class and the PeriodType, Module and Point classes.

### <span id="page-71-0"></span>4.2 Functional Requirements

In this section the requirements made with respect to functionality are specified. With reference to [\[18\]](#page-155-1) functional requirements specify "what data is to be used for, how it is recorded, computed, transformed, updated. . . ".

Below is among other functional requirements described how the student should be able to manage his study plan criteria and elaborate a study plan from a study plan criterion.

#### 4.2.1 Principal Requirement

The system must be web-based and users should therefore be able to operate the system by a web-browser.

#### 4.2.2 Restricted Admission

Admission to the system must be restricted. When a person tries to access the system he should therefore be directed to a login page from which he can be authenticated and thereby get admission to the system.

#### Login Page

On the login page the user should be able to state his credentials – username and password – and request for admission. Upon request the system must validate the stated username and password.
If either the username or password is wrong the system must refuse the user's request for admission and inform so to the user. The user may try to login again, however, the user only has got a limited number of attempts, confer the subsection "Prevention of Brute Force Attacks" below.

The user should be authenticated if both the username and password are correct. An authenticated user may use the system freely, however, the user may only obtain access to those parts of the system which he has been authorized access to. Confer  $[12]$ ,  $\S$  12, and section [4.4.1.](#page-77-0)

#### Prevention of Brute Force Attacks

The system must prevent brute force attacks. In other words it must not be possible for unauthorized persons to carry out an exhaustive test of usernames and passwords in combination.

Every refused request for admission must be registered. If a request for admission has been refused three times in succession within the last five minutes for a given username the system should obstruct further requests for that username in a time interval of 20 minutes.

#### Password Policy

Users should be forced to change their password every 90 days. If the user has not changed his password within this time frame at login he should be forced to change his password before he is given admission to the system.

It is required that passwords meet the following complexity requirements:

- A password must at a minimum be eight characters long.
- A password must contain characters from at least three of the following categories:
	- $-$  English Lower Case Letters  $(a, b, c, \ldots z)$
	- $-$  English Upper Case Letters  $(A, B, C, \ldots Z)$
	- Westernized Arabic Numerals  $(0, 1, 2, \ldots, 9)$
	- Non-alphanumeric, "special characters"  $(\mathcal{Q}_\# \mathcal{W}_\mathcal{X}) (\mathcal{Q}_\# \mathcal{W}_\mathcal{X}) = +\frac{1}{2}$

Finally, a password must not be the same as any of the user's previous four passwords. The system must therefore maintain a log of the user's previous passwords.

# 4.2.3 Main Page

When a student has logged in, a main page shall be presented by the system from where it must be possible to get an overview of previously saved study plan criteria and study plans – where available.

From the main page it must be possible to enter the study plan criterion management (section [4.2.4\)](#page-73-0) or the study plan management (section [4.2.5\)](#page-74-0).

The system must allow deletion of study plan criteria or study plans either from the main page or from the respective management functions. The supplier shall provide a suggestion as to which of the two is the more appropriate solution.

# <span id="page-73-0"></span>4.2.4 Study Plan Criterion Management

Students must be able to manage a number of study plan criteria in the system. Partly, a student should be able to create a new study plan criterion and partly modify and delete existing study plan criteria. Moreover, it should be possible to elaborate a study plan from a study plan criterion.

### Creation

The creation of a study plan criterion consists in the student specifying his interests, specific demands  $\mathcal{B}c$ .

The student should be able to specify which *technical package* he wants to complete – if different from the one he is already signed up for. M.Sc. students should be able to select a technical line as well as a specialization. Only technical package and technical line relevant for the student's study type should be selectable.

As regards the student's interests it should be possible for the student to specify those as keywords.

Desired workload by means of an amount of credit points should be specifiable both generally per period type and for specific periods.

A study plan should reflect the student's language skills and the student should therefore be able to select one or more languages in which he wants to be taught. One or more lecturers should be deselectable as all lecturers are selected by default and the student may not wish to be taught by certain lecturers.

The student should be able to choose one or more study types in addition to the student's own study type. The different study types should be selectable from a list.

It should be possible for the student to choose one or more specific courses which the student would like to have scheduled at some time during the course of study. In the same way the student should be able to choose one or more courses which should never be scheduled. Likewise, for specific periods the student should be able to select and deselect one or more courses – such a specification corresponds to traditional, manual study planning.

The student should be able to define whether the technical prerequisites of the courses should be taken into account or not.

As far as *projects* are concerned the student should be able to specify the amount of workload associated with a project in different parts of the project. The student should be able to make such a specification for each of the projects the student is going to prepare.

The student should be able to state a *name* for the study plan criterion such that the student can identify it later on.

Finally, it should be possible to save a study plan criterion.

#### Modification and Deletion

A student should be able to modify and delete existing study plan criteria. It should be possible to modify the same criteria which were possible to specify at the creation of a study plan criterion. If a student chooses to delete a study plan criterion he should confirm this choice before the actual deletion is executed.

#### Study Plan Elaboration

From a given study plan criterion the student should be able to request an elaboration of a study plan.

<span id="page-74-0"></span>A study plan should be elaborated according to the guidelines described in section [4.2.6.](#page-74-1)

# 4.2.5 Study Plans

The system must allow the user to save any number of study plans and to assign a name to each individual study plan in order to facilitate identification of the study plan.

Presentation of a study plan should be as a list of courses (course number and course name) as well as projects grouped by study plan periods. The study plan period to which the courses or project belong must be clearly identified. Moreover, all courses shown must be linked to its associated description such that clicking a course will bring up the detailed description for the course.

The system should allow deletion of the study plans created by the user who is currently logged in. It should not be possible to edit study plans manually as this may violate the assumptions made for other study plan periods and thus introduce inconsistency in the study plan.

# <span id="page-74-1"></span>4.2.6 Study Plan Routine

The study plan routine should elaborate a study plan on the basis of a given study plan criterion. In the following is outlined the chief mode of operation of the study plan routine.

The routine should begin by generating a set of courses which matches the student's interests i.e. the specified keywords. To this set must be added those courses explicitly desired by the student.

If any of the courses in the set are taught in a language or by a lecturer deselected by the student these courses should be removed from the set. Courses comprised by the student's technical package (or the one selected) should be added to the set and if the student has desired to complete either a technical line or a specialization then the courses comprised hereby should be added to the set.

Those courses explicitly deselected by the student should be removed from the set. The same applies for those courses already finished by the student.

The set of courses should be distributed among the different periods in consideration of desired workload and possible parallel projects. The succession in which courses are arranged should be expedient by considering mandatory and possibly technical prerequisites.

If a course consists of multiple parts, the individual parts must be scheduled sequentially in ascending order in the first possible periods in which they are taught as mentioned in section [3.3.1.](#page-39-0)

The study plan should be elaborated such that it is primarily composed of courses from the technical package and from a possible specified technical line or specialization. The courses explicitly selected are of secondary importance. Courses matching the student's interests by means of keywords have of all lowest priority<sup>1</sup>.

The routine should – given a student's identity – be able to compute how many credit points the student has achieved and has to achieve in order to complete his study. Having this information the routine has knowledge of how many credit points in the form of courses for which a study plan should be made.

The further particulars with regard to how the study plan routine should function is to be mapped out in close and current collaboration between the customer and the supplier.

# 4.2.7 Culture Versioning

The system shall support Danish and British cultures including the correct formatting of culture dependent fields such as dates, currencies, numbers, sort orders for strings  $\mathcal{C}\mathcal{L}$ .

For future use the system shall be able to cope with other European cultures.

# 4.2.8 Persistent Functionality

The system shall allow the user to perform the following functions anywhere in the system i.e. the functions must always be accessible:

- Switch to the home page.
- Log off the system.

# 4.3 Quality Requirements

In this section we specify the requirements made with respect to quality – also known as non-functional requirements. According to [\[18\]](#page-155-1) quality requirements specify "how well the system must perform its functions".

Below we more specifically describe capacity, performance, usability, security and extensibility requirements.

# 4.3.1 Capacity

It is expected that on average  $2\%$  of the users (students) – corresponding to approximately  $120$  users<sup>2</sup> – will use the system simultaneously. However, the system must be able to handle peak loads of up to five times as many simultaneous users which are likely to occur the last few days before the course sign up deadlines for each period.

Below some initial capacity requirements are introduced along with the expected yearly growth rate.

<sup>&</sup>lt;sup>1</sup>Immediately, it may sound peculiar that the student's interests have a low priority, however, the mandatory courses must inevitably be passed in order to start the technical line and specialization (which the student also has selected by interest). Furthermore the student's interest are represented by keywords and since the keywords associated with the courses are not weighted it is impossible to determine how large a part of the course actually matches the various keywords.

<sup>2</sup>The estimate is based on the number of students at DTU in 2003.

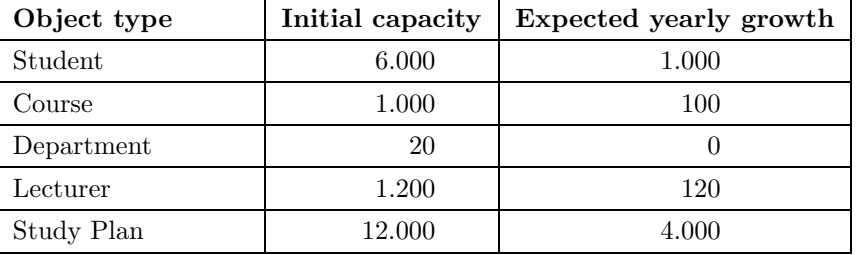

Initially, there are no study plans in the system, however, it is anticipated that every student will create an average of two study plans shortly after implementation of the system.

#### Initial capacity

The initial capacity of the system must be sufficient to store all students, all courses, all departments, all lecturers  $\mathcal{C}_c$ . Furthermore, the system must initially have a capacity that can handle at least two study plans per student.

#### Scalability

The system must be scalable since it is anticipated that most students will use the option to create multiple study plans. Moreover, new courses and projects are created on a regular basis and existing courses and projects are altered and thus resulting in a new version of the course or project.

### 4.3.2 Performance

Response time for elaborating a study plan shall be at most 20 seconds in 95% of the cases. In 50% of the cases the response time shall be less than ten seconds.

The specified response time is on the server side alone disregarding any internet delay as the supplier cannot be held responsible for possible internet lags. The system must run on existing hardware which the above-mentioned response times allow for. Specifications for the hardware are available upon request.

# 4.3.3 Usability

Use of the system should to a great extent be self-explanatory and users should be able to use the basic features of the system without prior instruction. Notice, the primary target group of the system is students which is a group of young users likely of being experienced with the Web and using web applications.

The system should efficiently support the user's tasks. As an example a user should not have to split a given task up into unnecessarily many sub-tasks and execute those in different parts of the system in order to complete the overall task.

The system must be capable of taking over tasks on a detailed level such that users need not enter information which the system is able to derive from existing information.

# <span id="page-77-1"></span>4.3.4 Security

As regards security the system must take precautions against a number of issues on that subject.

When transmitting information over the internet there is a risk that the information is read by third party. In some cases information of sensitive character (e.g. grades) have to be transmitted and such information are encompassed by §§ 7-8 in [\[12\]](#page-155-0), confer section [4.4.1.](#page-77-0) In order to ensure confidentiality the transmission between client and server must be done via the https protocol in conformity with recommendation of "The Danish Data Protection Agency" ([\[25\]](#page-155-2)).

The system must not be vulnerable to injections into the data base (SQL, XPath or the like injections) and buffer overruns. As the described system is to become a web application the system should also make countermeasures in respect of URL tampering, content suction and script injections<sup>3</sup>.

# 4.3.5 Extensibility

The system must be designed and implemented in a way that allows for future extensions which may reasonably be expected. Extensions must be implementable without requiring a fundamental redesign of the system.

# 4.4 Other Requirements

In this section the remaining requirements are specified. These requirements do not fall into the categories of the requirements already specified.

#### <span id="page-77-0"></span>4.4.1 Legal Requirements

The system must abide by the regulations of [\[12\]](#page-155-0) on the protection of individuals with regard to the processing of personal data.

In this requirements specification a number requirements have been presented which ensure observance of the regulations in [\[12\]](#page-155-0). However, on the basis of the afore-mentioned act the supplier must determine whether further initiative is necessary in order to satisfy the requirements specified herein. If this is the case the supplier must see to it that the system supports these measures.

#### 4.4.2 User Interface Requirements

The supplier should draw up prototypes of the user interface (also known as virtual windows) before developing the actual user interface. These prototypes should be debated with the customer and altered accordingly. The actual user interface should of course then be developed on the basis of the final prototypes.

<sup>&</sup>lt;sup>3</sup>At discretion, examples of the different types of attacks are given in [\[2\]](#page-154-0), chapter 2.

At all times the user should have a general view of the current part of the system being used and where that part is placed in the navigation hierarchy.

The graphical design should be professional and simple in order to prevent unnecessary absent-mindedness from the user's tasks.

The system should be usable in the screen resolutions as follows:  $800 \times 600$ ,  $1024 \times 768$  and  $1280 \times 1024$ . No matter which screen resolution the user has the whole screen area should be exploited.

## 4.4.3 Technical Requirements

On the server side the system must be able to run on the existing hardware. Specifications for the existing hardware are available upon request.

On the client side the system will be used from a number of different platforms and therefore the client must comply to the following standards in the version specified or higher:

- JavaScript version 1.2
- Cascading Style Sheets (CSS) level 2
- Document Object Model (DOM) version 1
- HyperText Markup Language (HTML) version 4.01
- Secure Sockets Layer (SSL) version 3.0

# <span id="page-78-0"></span>4.4.4 System Design and Programming

Only a few requirements are made on system design and programming.

It is required that the system architecture is divided into at least three tiers: one tier for handling presentation, one tier for managing business logic and one tier for handling storage of data. The system architecture may be divided into further tiers e.g. by dividing the business tier into a user-oriented and a data-oriented tier, however, the principal requirement is that the system has a clear-cut separation between presentation logic, business logic and data.

The system is required to be developed based on object-oriented principles.

# 4.4.5 Documentation

Documentation is required to be supplied with the system.

The documentation should include:

- Description of data structures. The entities of the physical data model are to be described and for each entity it should appear:
	- what purpose the entity serves.
	- how the entity is related to other entities.
- Description of file structure. For each file it should appear:
	- what purpose the file serves.
	- how the file is possibly related to other files.
- Description of components. For each component it should appear:
- what purpose the component serves.
- how the component is possibly related to other components and entities in the database.
- Description of other parts such that adequate documentation is available of every part of the system.

The system documentation is expected to be supplied in electronic form as a number of coherent web pages and images.

In addition, there should be comments in the source code itself. The comments are required to have an extent such that outsiders with necessary technical competence within reasonable time are able to get a clear comprehension of what the concerned source code does.

System documentation and source code comments should be in English.

# Part II

# System Design & Implementation

# <span id="page-82-1"></span>Chapter 5

# Foundations

Based on the prepared requirements specification, we have implemented a system that supports automated study planning.

In this chapter we describe the foundations of the implemented study planning system. The following subjects will be covered:

- The chosen technology (section [5.1\)](#page-82-0)
- Select aspects of the database design (section [5.2\)](#page-83-0)
- The main architecture of the system (section [5.3\)](#page-89-0)
- The distinct so-called tiers of the system (sections [5.4,](#page-91-0) [5.5](#page-95-0) and [5.6\)](#page-96-0)
- How errors are handled (section [5.7\)](#page-97-0)

Documentation of the implemented system can be found at:

http://www.studyplanning.dk/documentation

# <span id="page-82-0"></span>5.1 Choice of Technology

As an initial step we will explain our choice of technology and considerations made in this connection.

# 5.1.1 Development Platform

Several development platforms qualify to support the development of the study planning system. We have, however, chosen to implement the system using Microsoft's .NET Framework.

The main reason for choosing .NET is that the system is intended to be employed at DTU. At the present time DTU already offers a number of services which are implemented by use of Microsoft technologies and it will – other things being equal – be easier to integrate the study planning system with these other systems if the systems are implemented in technologies from the same vendor.

In .NET the choice of programming language is a question of personal preference as several programming languages are supported<sup>1</sup>, including:

<sup>1</sup>http://msdn.microsoft.com/vstudio/productinfo/whitepapers

- Visual Basic .NET
- Visual C# .NET
- Visual  $C++$  .NET
- Visual  $J#$  .NET (Java in .NET)

We have chosen  $C#$  as the language to be. The choice of  $C#$  seemed direct as both of the authors have previously developed systems using Java and in our opinion it holds to argue that  $C#$  is indeed Java improved in a handful of fields. However, most often such a choice is a question of personal preference.

# 5.1.2 Storage of Data

As it appeared from section [4.1](#page-64-0) the system needs to store a fairly heterogeneous quantity of data. The data has to be stored in some organized form and we first of all decided on using the following technologies for storing data:

• A relational database system

A mature, prevalent, theoretically well-founded and efficient way of storing structured data. In addition, data is queried by means of the standardized  $SQL^2$  language.

• Extensible Markup Language – XML

A flexible, standardized way of storing semi-structured data. Moreover, data is queried by means of the standardized XPath and XQuery languages<sup>3</sup>.

Which specific relational database system to choose? Again, several systems qualify. We have chosen to use Microsoft SQL Server as relational database system.

A number of reasons apply for this choice:

- SQL Server is well-integrated with .NET both as regards classes in the framework and efficiency.
- Storage and querying of XML is supported.
- The concept of stored procedures is supported which we prefer for architectural and security reasons.
- Both authors had prior experience with the concerned database system.

# <span id="page-83-0"></span>5.2 Database Design

In this section we elaborate on some select aspects of the database design. The following subjects will be covered:

- Reflections concerning primary keys (section [5.2.1\)](#page-84-0)
- Globally unique identifiers (section [5.2.2\)](#page-85-0)
- How versioning is handled (section [5.2.3\)](#page-86-0)
- Tracking of changes (section [5.2.4\)](#page-86-1)
- How culture versioning is handled (section [5.2.5\)](#page-87-0)
- Considerations regarding referential integrity (section [5.2.6\)](#page-88-0)

<sup>2</sup>SQL is an abbreviation for Structured Query Language – the language is described in e.g. [\[27\]](#page-155-3), chapters 5-7. <sup>3</sup>Descriptions of the XPath and XQuery languages can be found at [http://www.w3c.org.](http://www.w3c.org)

# <span id="page-84-0"></span>5.2.1 Primary Keys

When designing relational database tables an important part of the design is the definition of primary keys. Basically, the choice is between simple keys and compound keys or a combination of these.

To illustrate the differences between the two approaches an example using the two main entities for courses is shown in the following.

#### Using compound keys

The base table Course has the primary key Course\_ID, the CourseVersion table has the compound primary key consisting of Course\_ID and Version and the Course\_Period table has a compound primary key consisting of Course\_ID, Version and Period\_ID as shown below where keys are in italic:

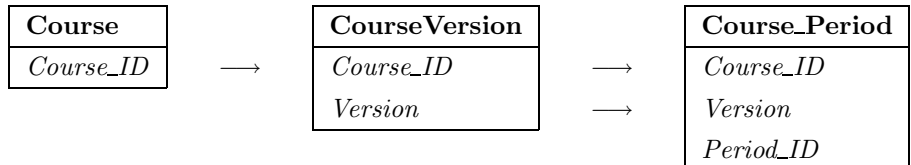

Using compound keys means that any table referencing the key from another table must include the primary key from that table as part of its own compound key. This is illustrated by the CourseVersion table which includes the primary key from the Course table and by the Course\_Period table which includes the primary key from the CourseVersion table.

Extending the primary key of the Course table in the above-mentioned example with another attribute into a compound key would also imply changing the CourseVersion and Course-Period tables since their keys have been derived from the primary key of the Course table.

#### Using simple keys

The base table Course has the simple primary key Course\_ID, the CourseVersion table has the simple primary key Course\_Version\_ID and the CoursePeriod table the simple primary key Course\_Period\_ID as shown below where keys are in italic:

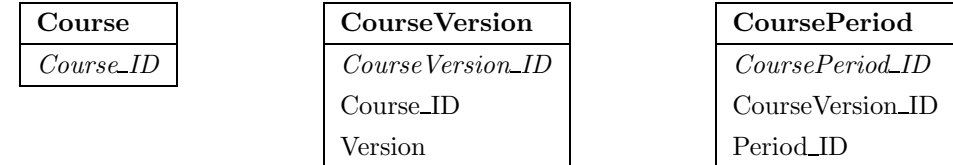

When using simple keys each table has its own primary key consisting of only one attribute which is independent of other keys.

Compared to compound keys, simple keys are easier to reference since only one attribute must be referenced and not a compound key consisting of several attributes – e.g. when passing the key from one function to another. This also applies when programming the business and presentation tiers since a single value uniquely identifies the desired data record.

Since the primary key itself represents no data it is easy to extend the table with new attributes as the key will not have to be changed.

# <span id="page-85-0"></span>5.2.2 Globally Unique Identifiers

When defining keys for database tables one may use either logical keys or surrogate keys. A logical key consists of the actual data, which identify the record  $-e.g.$  for a table containing contacts the key might be the family name of the contacts. A surrogate key consists of unique, arbitrary values which abstractly represent the records in the table<sup>4</sup> – e.g. by assigning a number to each contact in the above-mentioned example.

Using logical keys is disadvantageous if the actual data in the key is subject to changes since foreign keys of all referencing tables would have to be updated each time the data changes.

Surrogate keys are typically represented as integers and many database systems can even increment the key automatically when inserting a new row into the table thus preventing duplicate keys. However, often the (automatically generated) key from one table must be inserted as a foreign key into another table which again depends on the foreign key of a third table. This means that the insertions must be carefully planned and executed in a specific order for this to work.

Moving data between multiple instances of the database – e.g. from a production system to a test system – may also be difficult when using this approach. The surrogate keys generated in the production system may already exist in the test system and thus the data cannot be inserted into the tables of the test system unless the offending records are deleted from the test system or the values of the keys are changed which may be an overwhelming task if several hundred tables are involved.

Another approach is to use a surrogate key which is guaranteed to be (almost) globally unique. Microsoft SQL Server and the .NET Framework have a built-in data type called "GUID" which is an abbreviation of "Globally Unique Identifier". The GUID is a 128 bit integer which is guaranteed to be (practically) globally unique. The generation of a GUID uses the encoding of the MAC address of the computer's network card as well as other machine specific information including some randomness (confer [\[13\]](#page-155-4)). A GUID is usually written in hexadecimal form like the example below<sup>5</sup>:

#### 936DA01F-9ABD-4D9D-80C7-02AF85C822A8

Using GUIDs solves the above-mentioned problems with integer keys, however GUIDs also have some disadvantages.

- They are long and difficult to type and as such unfit for presentation and printing on invoices  $\mathcal{C}c$ .
- It is not possible to see in which sequence two GUIDs have been generated.
- Being 128 bit integers they do take up more space than regular 32 bit integers and scanning a database index containing GUIDs may be slightly slower than if the index contained 32 bit integers.

Considering the pros and cons of using integers or GUIDs we have come to the conclusion that the advantage of GUIDs being globally unique makes up for the space and speed disadvantages.

To make the best of approaches the study planning system uses both integer keys and GUID keys. Manually incremented integer keys are used on entities which are static or only rarely updated whereas GUIDs are used on entities which are updated regularly.

 $^4$ <http://www.miswebdesign.com/resources/articles/wrox-beginning-php-4-chapter-3-3.html>  $5$ [http://msdn.microsoft.com/library/en-us/acdata/ac](http://msdn.microsoft.com/library/en-us/acdata/ac_8_con_03_2uox.asp)  $8$  con 03 2uox.asp

# <span id="page-86-0"></span>5.2.3 Versioning

Versioning is used whenever an instance is likely to change a number of times  $-$  e.g. courses, students or technical lines. For example the duration of a technical package is at least two and maximum four years. Technical packages are usually changed (slightly) every year which means that up to four different versions of a technical package must coexist.

If the amount of credit points for a course is changed from say 7.5 to 5 without creating a new version of the course, all students who have signed up for the course prior to the change are suddenly only credited 5 points for the course and they have no way of proving that the course was supposed to give 7.5 credit points because the previous information has been overwritten. If instead a new version of the course had been created the historical information would have been retained and could have been used as documentation.

The versioning is handled uniformly in the system by means of base entities and version entities. The base entity contains nothing but the identification of the instance whereas the version entity contains all information which is subject to changes. In the following example Course is the base entity and CourseVersion is the version entity:

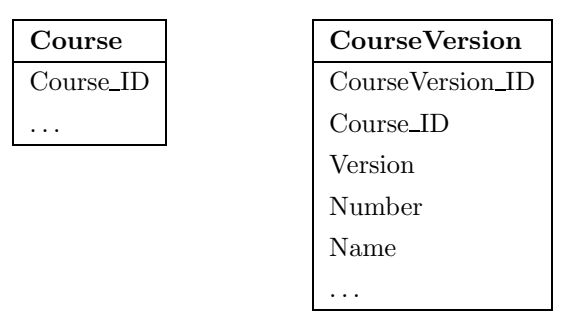

When to update the existing instance or create a new version is entirely up to the administrators of the system. However, for the versioning to make sense it is recommended that an instance is only updated when correcting a spelling or punctuation mistake and anything beyond these simple corrections should result in a new version of the instance. Changes of contents (semantic changes) such as a course description or the modules in which a course is taught should certainly result in a new version.

# <span id="page-86-1"></span>5.2.4 Change Tracking

Keeping track of changes to the database is important when trying to locate errors, for statistical purposes and as documentation of occurrences in the system.

To enable an expedient tracking of changes the following four attributes occur on every single table in the system:

| Attribute |             | DataType   Description                            |
|-----------|-------------|---------------------------------------------------|
| Created   | DateTime    | Date and time of when the record was created      |
| CreatedBy | <b>GUID</b> | User-id of the user who created the record        |
| Updated   | DateTime    | Date and time of when the record was last updated |
| UpdatedBy | GUID        | User-id of the user who last updated the record   |

Since it is not possible to determine in which sequence  $\text{GUIDs}^6$  have been generated the Created attribute may be used to sort the records in sequence or to extract all records which have been created on a given date. If an erroneous change has been made to some data it is easy to locate the user who made the change by looking at the contents of the UpdatedBy attribute and then ask the user about the change.

# <span id="page-87-0"></span>5.2.5 Culture Versioning

The study planning system is going to be used by many students – foreign as well as Danish. Therefore the system shall at least support the Danish and English languages. However, restricting the system to a fixed number of languages may be a problem if the university some day wants to support German or French as well.

First and foremost culture versioning includes all texts in the study planning system which must be representable in multiple languages. Secondly culture versioning also affects the way dates and currencies are displayed as well as the sort order of strings, however, only the representation of texts in multiple languages will be covered in this section.

One way of introducing text in multiple languages is to store all texts in a separate table as in the example shown below where keys are in italic:

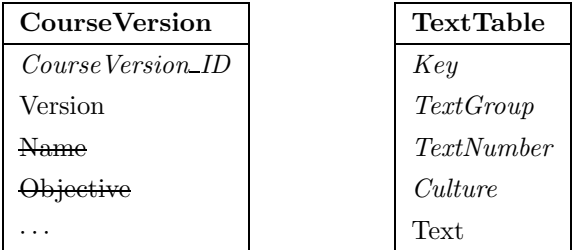

All text attributes are removed from the entities and instead represented as rows in the text table. In the example shown above the attributes Name and Objective will be removed from the CourseVersion table and transformed into rows in the TextTable like for example:

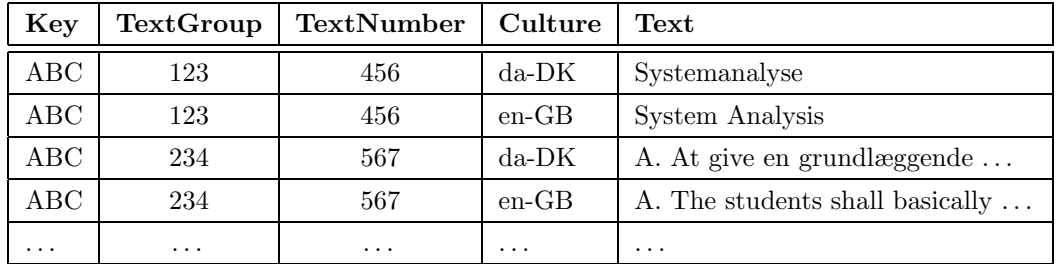

This design is quite flexible when it comes to introducing new text attributes which can be added without the need for altering the table, however, it does have some disadvantages. Since all text attributes are gathered in one single table extracting data for statistical purposes requires many join operations to retrieve the correct texts for each record in a table. It may also be difficult to maintain a general view of the database when text attributes are gathered in one table while all other attributes are scattered around other tables. Furthermore, the Key field on the TextTable must be able to hold all types of keys like integers, strings, dates

 ${}^{6}$ See section [5.2.2.](#page-85-0)

 $\mathcal{C}_c$ . Compound keys need special treatment as they must be concatenated in order to fit into the single Key field.

Another possibility is to use a combination of relational and semi-structured data like XML. In doing so the structure of the database remains intact – i.e. no attributes are removed from the entities. Instead multiple translations of texts are stored as XML in a single attribute of the entity. Using this approach on the example introduced above the attributes Name and Objective will contain the following:

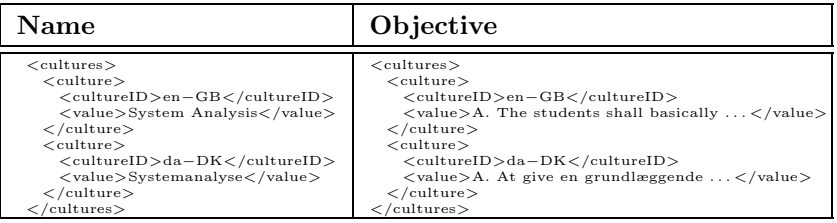

Storing multiple values in a single attribute violates the rule of 1st normal form in database design which states that any attribute must contain only one single value ([\[27\]](#page-155-3), page 153) however, this is a deliberate choice which has been made.

The advantage of combining semi-structured and relational data is that the structure of the database persists while providing the possibility of storing an arbitrary number of translations of a text in a single attribute. All records need not have the same number of cultures and introducing a new culture is a simple task.

One disadvantage is that a lot of space is wasted on meta-data. In the example above 174 characters are used to represent the contents of the Name attribute in two languages. Of this 79 % of the space is occupied by meta-data and the remaining 21 % contain the actual data of two languages. The amount of meta-data is constant and thus the meta-data to data ratio will be less striking when greater amounts of data is stored.

Moreover, searching for a specific text in the XML string may provide some challenges in a non-XML enabled database system. Suppose a user searches for the word "culture" in the Objective attribute shown above. The search would match every single record in the table.

Given the advantages and disadvantages of the various ways of performing culture versioning the combination of relational and semi-structured data has been selected. Regardless of which approach has been chosen it has no consequences whatsoever for the business tier as all data access is handled transparently by the data tier.

# <span id="page-88-0"></span>5.2.6 Referential Integrity

In theory using Referential Integrity (RI) may seem like a good idea when designing a database because it enforces the relations between tables either by restricting deletes and inserts or cascading deletes. RI may prevent programmers and others who are tampering directly with the database from introducing an inconsistency into the database.

However, properly written applications will make sure that the referential integrity constraints are not violated and thus additional checks on the database level will only slow down performance. In large systems it may be possible to make such a complex topology of relations that it becomes very difficult and in some cases impossible to back up or restore individual tables<sup>7</sup> .

In the study planning system a prominent quantity of initializing data containing all the rules, types, periods  $\mathcal{C}\mathcal{L}$ . which are used in the system must be entered manually. Using RI would introduce a lot of constraints on the sequence in which the data is entered.

We find that business logic should not be built into the database by means of RI since it may restrict the possibilities of changing the business logic which is likely to change more often than the database itself. Therefore RI is not used in the database for the study planning system.

# <span id="page-89-0"></span>5.3 Main Architecture

In this section we present the main architecture of the study planning system. We have chosen to divide the system into the following three tiers<sup>8</sup>:

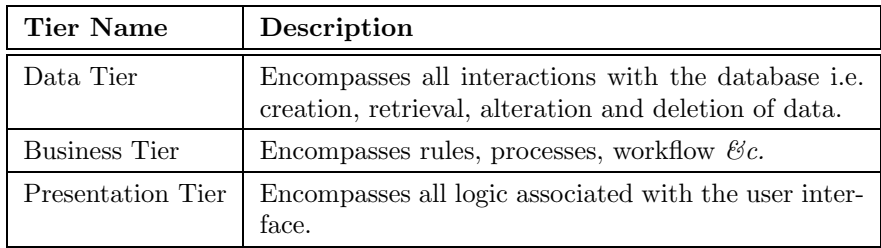

This way of dividing the application is prevalent and is generally referred to as a 3-tier architecture. The implemented architecture complies with the requirements posed in section [4.4.4.](#page-78-0)

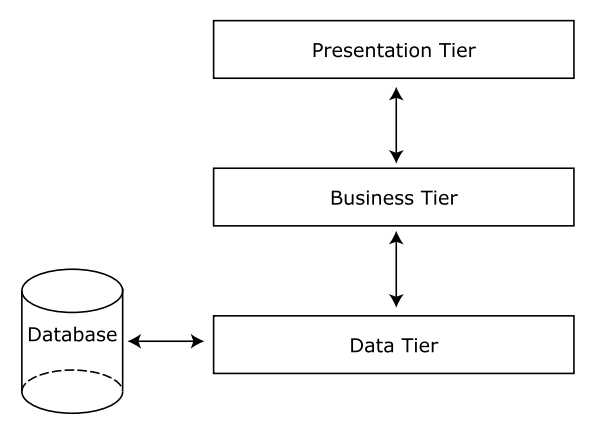

Figure 5.1: Illustration of the three tiers in the architecture.

There are numerous advantages of dividing the system up into tiers, the main points being<sup>9</sup>:

<sup>7</sup>[http://www.mysql.com/doc/en/ANSI](http://www.mysql.com/doc/en/ANSI_diff_Foreign_Keys.html) diff Foreign Keys.html

<sup>&</sup>lt;sup>8</sup>We have been inspired by the architectures presented in [\[3\]](#page-154-1) and [\[22\]](#page-155-5) and by the discussions made in chapter 10 of [\[16\]](#page-155-6).

<sup>9</sup>The listed advantages (especially the "Reuse" and "Consistency" points) are closely related to componentizing the application which can said to be a direct part of dividing the application up into tiers.

- Encapsulation plain interfaces hide irrelevant details from users of the interfaces. A case in point is that programmers working with the business tier do not have to possess any knowledge of how to interact with the database – they just use the interfaces provided by the data tier.
- Adaptability the application is very adaptable to modified needs and changes in its environment. The presentation tier and business tier are for instance entirely unaffected by changes in the data tier, say, if the application changes to use another database system.
- **Reuse** different parts of an application have similar functional needs. Two different parts of the presentation tier may have the need to present the fairly same set of data and may therefore reuse a common functionality in the business tier.
- Consistency a specific functionality is handled in exactly one part of the application and is therefore handled consistently (a consequence of the "Reuse" point). Handling a certain business rule in several parts of an application involves the risk that the rule will be handled inconsistently at some point if the rule is not altered systematically everywhere in the application when it has to be handled differently.

From the above it appears that we have chosen not to divide the business tier further up into a user-oriented and a data-oriented tier as was suggested in section [4.4.4](#page-78-0) as an option of further application division. The choice is deliberate and based on the fact that the system in its present version is only addressed to a single type of user agent, namely desktop client browsers, and the benefit of a further division is thus not sufficient. Provided that the system in the future is to be addressed to other types of user agents (like e.g. rich mobile clients and handheld PCs) it would most likely be worth to spend some resources splitting up the business tier further.

The division into tiers has the implication from a design point of view that the code, which manages the tasks in a certain tier, is organized within the same namespace. The three tiers in the study planning system have been organized in the following namespaces:

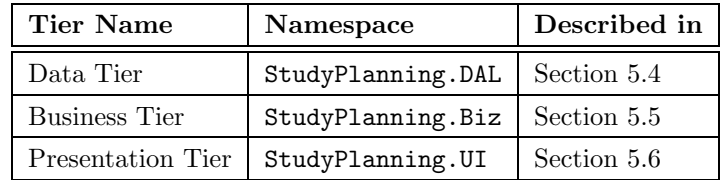

As an example all the code that performs operations on the database is sited directly in the StudyPlanning.DAL namespace or in a namespace being subordinate hereto.

The three tiers are described in more detail in the sections stated in the above table. Please note, error handling in the three tiers is described in a common section, namely section [5.7.](#page-97-0)

# <span id="page-91-0"></span>5.4 Data Tier

The purpose of the data tier is to manage all interaction with the database. Any form of creation, retrieval, alteration and deletion of data in the database is thus handled by the data tier.

By encapsulating all database interactions within a separate tier one obtains among other things that the other parts of the application are not troubled with the quibblings and issues usually involved with interacting with a database. The other application parts just use the interfaces provided by the data tier.

The data tier first and foremost contains classes that represent the individual tables of the database. That is, a one-to-one mapping exists between the tables in the database and classes in the data tier as illustrated by figure [5.2.](#page-91-1)

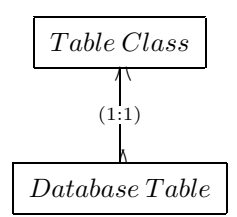

<span id="page-91-1"></span>Figure 5.2: Illustration of the one-to-one mapping between a table class and a database table.

In addition to the table classes the data tier contains a number of common classes that support the table classes. These common classes are described in the subsections below.

The data tier is organized within the following namespace:

#### StudyPlanning.DAL

This namespace is divided up into a number of sub-namespaces. Confer appendix [A](#page-158-0) for an overview of how the data tier is organized and brief descriptions of the individual classes in the tier.

The source code of the classes in the data tier can be found in chapter [1](#page-24-0) in volume II.

# 5.4.1 Base Class

All the classes in the data tier that represent a table in the database inherit from a base class named DbObject. It is beneficial to use a base class seeing that it becomes very easy to add or change an aspect common to all of the table classes.

The DbObject class is fairly plain in that it simply creates a connection to the database. Hereby all subclasses have a database connection once instantiated.

# 5.4.2 Interaction with Stored Procedures

The table classes do not contain any inline SQL statements. We have chosen an approach where the table classes only operates on the database through stored procedures<sup>10</sup> as illustrated in figure [5.3.](#page-92-0)

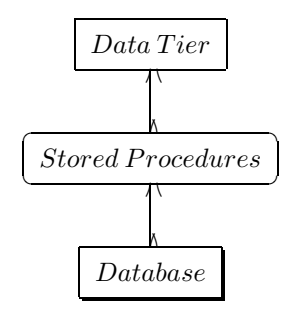

<span id="page-92-0"></span>Figure 5.3: Illustration of the communication between data tier, stored procedures and the database.

One can speak of inserting a separate tier between the data tier and the database, however, we conceive the stored procedures as part of the database.

The reasons for the chosen approach are several<sup>11</sup>:

- 1. Security:
	- (a) Parameterized Queries: Use of parameterized queries is enforced by the use of stored procedures. If one wants to invoke a stored procedure with some input it has to be done by means of input parameters. Similarly, as to output. By exclusively using parameterized queries the system is not vulnerable to security flaws like SQL and XPath injections. Use of parameterized queries thus complies with the security requirements posed in section [4.3.4.](#page-77-1)
	- (b) Fine-grained Authorization: The majority of database systems, including SQL  $Server<sup>12</sup>$ , provide security mechanisms that make it possible on a fine-grained level to restrict the use of a stored procedure. Use of stored procedures thus freely makes an extra level of security available.
- 2. Reuse: Two or more methods in a table class may have the need for the same query. Placing the query in a stored procedure allows for reuse of queries.
- 3. Convenience: T-SQL is an independent language and it seems convenient to have T-SQL statements placed in a self-contained media – the alternative being a cumbersome build-up of strings (holding the queries) in the table classes.

The drawback of the chosen approach is that not all database systems support stored procedures for which reason it may be more difficult to switch over to some database systems than others.

 $^{10}{\rm A}$  stored procedure is a set of SQL statements stored within the database in compiled form.

<sup>&</sup>lt;sup>11</sup>Additional advantages of stored procedures is discussed at pages  $255-257$  and  $352-355$  in [\[16\]](#page-155-6).

<sup>12</sup>[http://msdn.microsoft.com/library/en-us/adminsql/ad](http://msdn.microsoft.com/library/en-us/adminsql/ad_security_3whf.asp) security 3whf.asp

In our implementation each individual stored procedure only operates on a single database table. The individual table class may interact with several stored procedures and several methods of a given table class may interact with the same stored procedure.

The T-SQL statements of the stored procedures can be found in chapter [2](#page-30-0) in volume III.

# 5.4.3 Attribute Types

Every table class has public properties corresponding to the attributes of the table which the class represents.

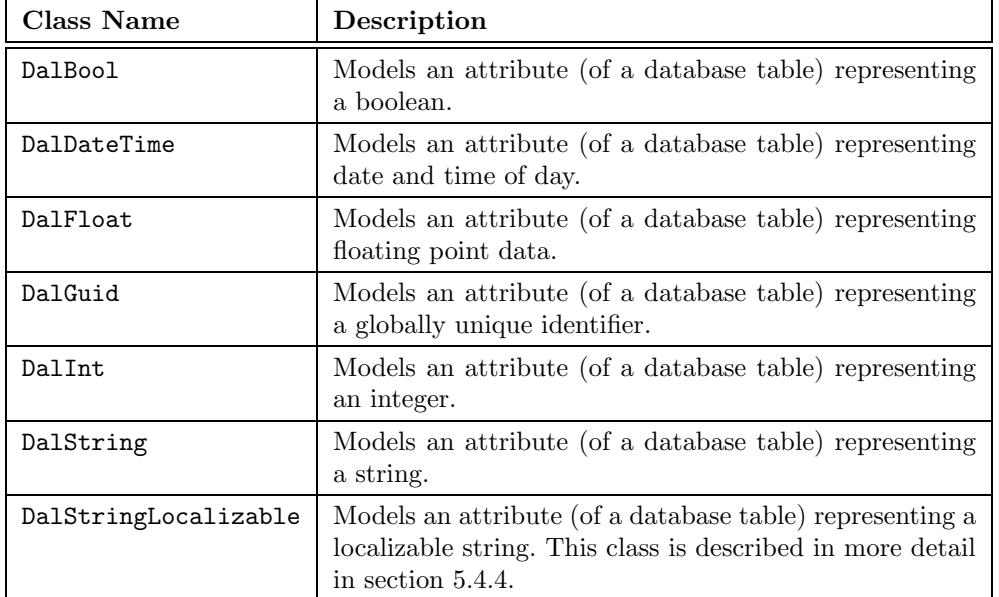

These attributes are declared as one of the types listed in the following table:

The types in the above table are referred to as "attribute types". We have been obliged to introduce the attribute types in the data tier due to the special NULL value that exists in databases. As is well known it is possible to assign a NULL value to an attribute of a database table in addition to assigning other values. A NULL value is assigned if the value is e.g. unknown or inapplicable<sup>13</sup>. The built-in types in the .NET Framework (e.g. System.Int32) or System.String) can justly not have assigned NULL values to them and for this reason we have introduced the attributes types.

The attribute types are basically minor extensions of the built-in types – one of the extensions being the possibility of representing a NULL value. All the attribute types inherit from a base class named DalType as shown in figure [5.4.](#page-94-0) The DalType class contains a few properties and validation methods common to the attribute types.

# <span id="page-93-0"></span>5.4.4 The DalStringLocalizable Class

In section [5.2.5](#page-87-0) we described how we have chosen to store semi-structured data in those attributes that need to be culture versioned i.e. localized.

<sup>13</sup>Interpretations of NULL values can be found at pages 239-240 in [\[27\]](#page-155-3).

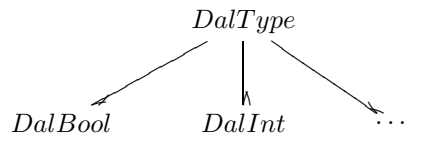

<span id="page-94-0"></span>Figure 5.4: Illustration of how the various attribute types inherit from the DalType class.

The DalStringLocalizable class represents a text attribute that can be localized. The class is modelled as a hashtable – also known as a collection of key-and-value pairs. The key is the ID of a certain culture and the value is the text in that culture.

A localizable attribute may for instance be the name of a course:

DalStringLocalizable CourseName = new DalStringLocalizable(false);

, the false parameter indicating that the attribute may not be NULL. The Add method is used in order to localize the course name into a new culture:

Name.Add("da-DK", "Afløbssystemer"); Name.Add("en-GB", "Urban drainage systems");

In order to get the English name of a course one uses the following syntax:

```
string message;
message = "You have just signed up for course ";
message += Name["en-GB"];
```
Similarly, for other cultures.

## 5.4.5 The DataLog Class

As described in section [5.2.4](#page-86-1) the attributes Created, CreatedBy, Updated and UpdatedBy occur on every single database table in the system on account of change tracking.

The DataLog class has been introduced as an obvious representation of the four attributes. Accordingly, each table class has a public Log property which is declared as a DataLog object.

The class has public properties corresponding to the afore-mentioned four attributes besides which a number of methods are offered in order to make it convenient and efficient for developers of table classes to work with the change tracking attributes.

# 5.4.6 Basic Methods

The various table classes most often implement one or more of the basic methods described in the table below.

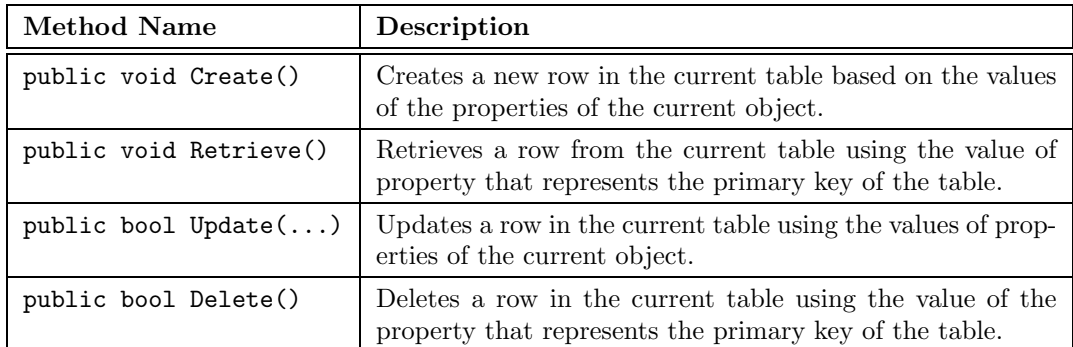

The listed methods correspond to the four basic statements in SQL as follows: INSERT, SE-LECT, UPDATE and DELETE. Invocation of one of the methods essentially leads to the execution of the corresponding SQL statement.

A great many of the table classes implement all four methods. Table classes representing a type table in most cases merely implement the Retrieve method. Naturally, the table classes implement other methods than the basic ones – e.g. several table classes implement methods that retrieve lists based on different criteria.

# <span id="page-95-0"></span>5.5 Business Tier

The purpose of the business tier is to manage how the system should function. The business tier interacts massively with the data tier and can be thought of as a servant to the presentation tier.

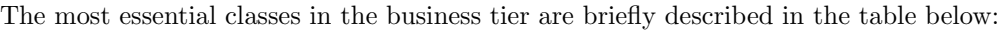

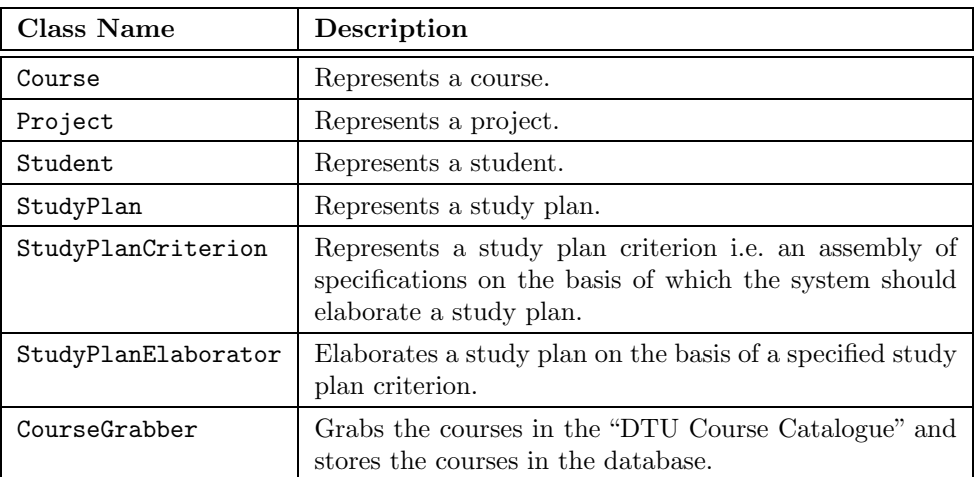

So perhaps most interestingly the business tier contains the algorithm that elaborates a study plan. Furthermore, the tier contains classes that:

• represent technical packages, technical lines, technical fields and specializations.

- handle security.
- provide localized text groups to the user interface.

The various parts of the business tier are described in chapter [6.](#page-100-0) The business tier is organized within the following namespace:

#### StudyPlanning.Biz

This namespace is again divided up into a number of sub-namespaces. Confer appendix [B](#page-168-0) for an overview of how the business tier is organized and brief descriptions of the individual classes in the tier.

The source code of the classes in the business tier can be found in chapter [3](#page-36-0) in volume II.

### 5.5.1 Base Class

Every class in the business tier inherits from a base class named BizObject. In the current version of the system the BizObject actually does not contain any properties or methods and does as such not add anything to its subclasses. Nevertheless, the BizObject has been introduced in order to easily support prospective common needs in the business tier.

# <span id="page-96-0"></span>5.6 Presentation Tier

The purpose of the presentation tier is to provide a user interface such that users can make use of the system. The presentation tier acts upon the user's actions and passes on user input to the business tier.

The presentation tier is implemented using ASP.NET i.e. the part of the .NET Framework for building web applications. Basically, the presentation tier is composed of a number of dynamic web pages – in this context so-called ASPX pages. The presentation code may be organized in many ways, however, ASP.NET supports a concept referred to as "code separation" and we have chosen that approach. Using the "code separation" approach, imperative code (e.g.  $C#$ ) is conveniently separated from declarative code (e.g. HTML and XML) – in other words presentation code is separated from layout and design.

The individual ASPX page contains the HTML code, server controls and the like. In addition, the ASPX page inherits from a class in the so-called "code-behind"file associated to the ASPX page as illustrated in figure [5.5.](#page-97-1) The class in the "code-behind" file handles the events raised by the user on the ASPX page and manages the interaction with the business tier.

Using the "code separation" approach one can speak of inserting a separate tier between the presentation tier and the business tier, however, we conceive the "code-behind" classes as part of the presentation tier.

Several benefits apply to using code separation<sup>14</sup>, the two most striking in our opinion being:

- Layout Easier to Modify the layout and design can to a great extent be changed without the need of recompiling the presentation logic.
- Division of Labour web designers can focus on the look and feel and developers can concentrate on the presentation logic. A favourable side effect moreover being that the presentation tier can be implemented in shorter time.

<sup>&</sup>lt;sup>14</sup>Benefits of code separation are discussed e.g. at pages  $305-306$  in [\[16\]](#page-155-6).

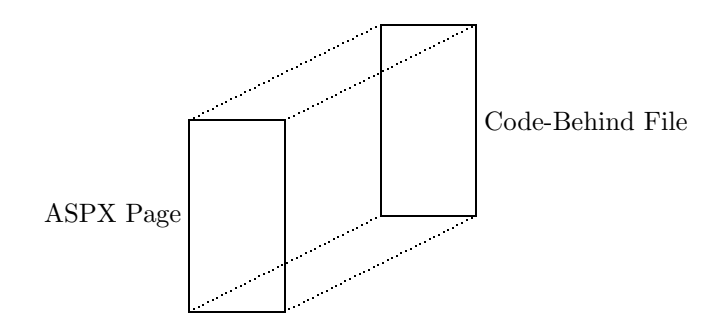

<span id="page-97-1"></span>Figure 5.5: The individual ASPX page inherits from a class in its "code-behind" file.

The presentation tier is organized within the following namespace:

#### StudyPlanning.UI

Confer appendix [C](#page-172-0) for an overview of the how the namespace is organized.

The source code of the presentation tier can be found in chapter [5](#page-82-1) in volume II. The implemented user interface is described in chapter [8.](#page-126-0)

# <span id="page-97-0"></span>5.7 Error Handling

An important issue is how to handle errors. There is always the risk that errors may arise even though an application has been thoroughly tested and a profound handling of errors is therefore crucial.

Errors may arise in any of the application tiers. Chiefly, two types of errors can arise in the data tier:

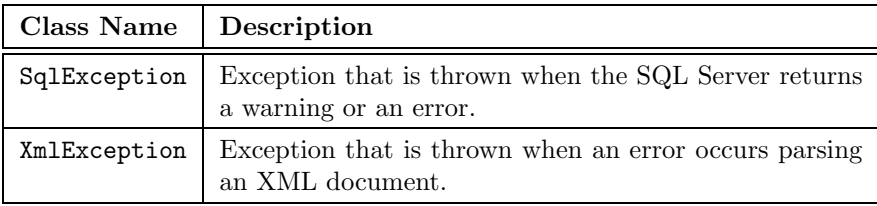

We have introduced the DalException class as a common container for the exceptions that may arise in the data tier. Hereby, the business tier only has to deal with this single exception. In order to make tests on the different error types more convenient we operate with the following error codes in the DalException class:

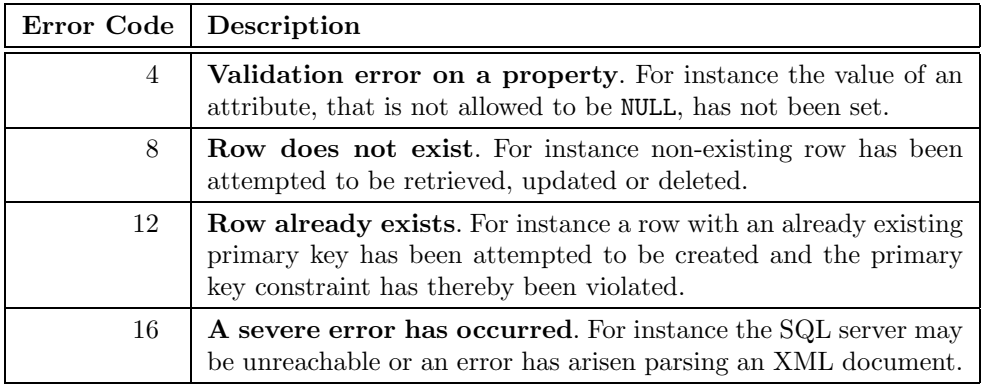

The error codes are arbitrarily chosen. The DalException class may be instantiated specifying either an SqlException or an XmlException.Recipients of a DalException may (in addition to the returned error code) get the exact error message by looking at the Message property of the thrown DalException object.

The recipients of thrown exceptions in the data tier are the classes in the business tier. The business tier may be able to cope with caught errors, however, some errors can not be handled and in such cases an exception must be thrown to the presentation tier. We have introduced the BizException class as a common container for unmanageable errors arisen in the business tier. A BizException is supposed to be thrown only if an error is severe and unmanageable. Finally, the presentation tier is to catch exceptions thrown by the business tier, provide a useful message to the user and possibly guide the user in what to do.

As a sum up we have introduced the following exceptions classes in the study planning application:

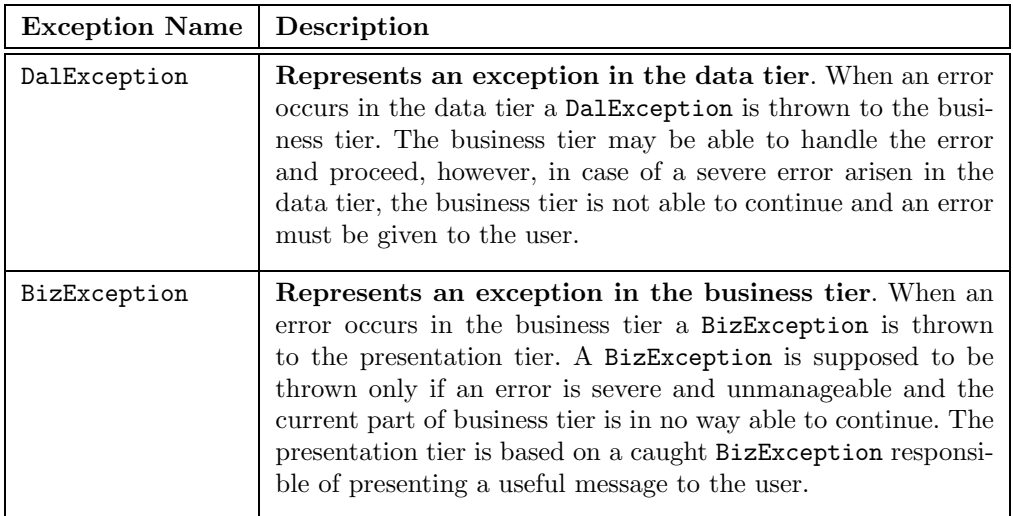

# <span id="page-100-0"></span>Chapter 6

# System Modules

In sections [5.3](#page-89-0)[-5.6](#page-96-0) we took a horizontal look by describing the data tier, business tier and presentation tier, respectively, in a general manner. In this chapter we will take a vertical look at the system.

We do so by describing select parts of the system referred to as system modules. As illustrated by figure [6.1,](#page-100-1) a system module is to be conceived as some entity or functionality transverse to the business and data tier possibly including a number of database tables.

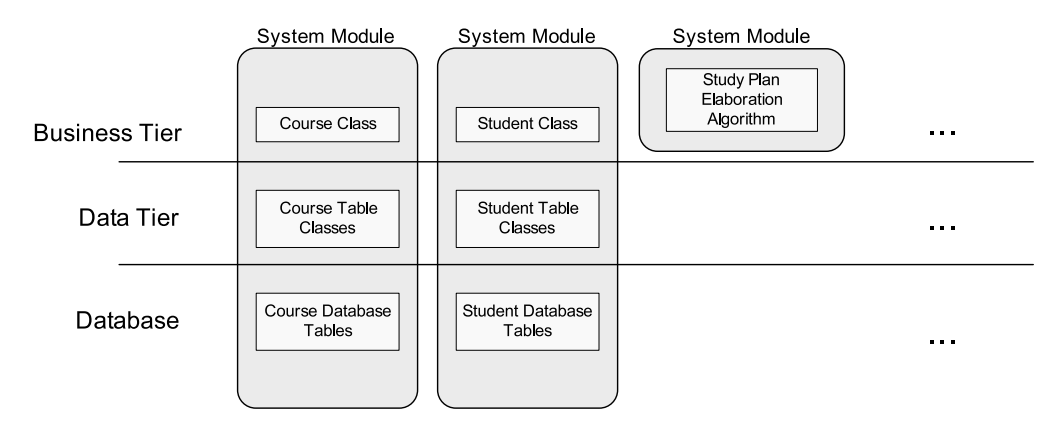

<span id="page-100-1"></span>Figure 6.1: Illustration of how a system module is to be conceived.

In the description of the different system modules we will describe select parts of the database design and select parts of the business tier. We will refrain from describing the data tier and the stored procedures for each of the system modules for the following reasons:

- 1) The data tier and the stored procedures work more or less alike for all the different system modules.
- 2) Section [5.4](#page-91-0) should have given adequate insight in the data tier and how it interacts with the database through stored procedures.

We will cover the following system modules (section number in brackets): "Courses"  $(6.1)$ , "Projects" [\(6.2\)](#page-105-0), "Students" [\(6.3\)](#page-107-0), "Study Plans" [\(6.4\)](#page-108-0), "Study Plan Criteria" [\(6.5\)](#page-109-0), "Study Plan Elaboration" [\(6.6\)](#page-111-0) and "Users and Security" [\(6.7\)](#page-116-0).

# <span id="page-101-0"></span>6.1 Courses

The greater part of a student's study consists of taking courses – attend lectures, hand in assignments, take examination  $\mathcal{C}\mathcal{C}$ . For that reason courses form a weighty part of a study plan and are thus important with regard to study planning.

Courses are composed of much information and are cumbersome to deal with:

- courses are only taught in certain periods.
- teaching in courses is timetabled in certain modules.
- courses may be taught in several parts.
- courses may have complex interdependencies with other courses.
- $\bullet$  &c.

A course is represented by the Course class in the business tier. The chief purpose of the methods in this class is to support the study plan elaboration algorithm.

Overview of this section:

- In subsection [6.1.1](#page-101-1) select parts of the database design for courses are described.
- In subsection [6.1.2](#page-102-0) a selection of methods provided by the Course class are described.

# <span id="page-101-1"></span>6.1.1 Database Design

In the table below some select database tables used to store course data are presented. Confer appendix [E.3](#page-180-0) for diagrams of all the database tables used for storing course information.

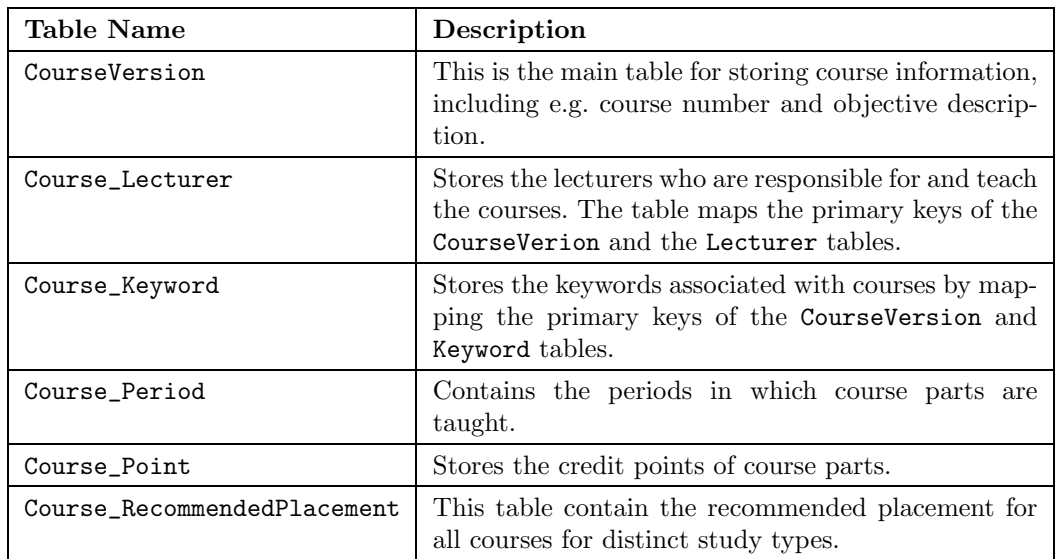

#### Course Interdepencies

Recall from subsection [4.1.1](#page-65-0) that course interdependencies must be specifiable in the form shown in figure [3.11.](#page-42-0)

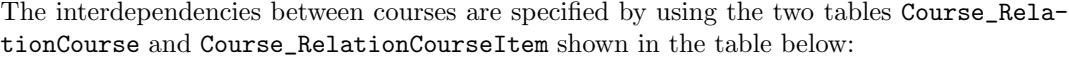

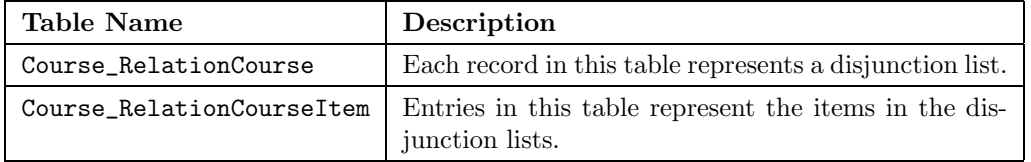

A course may have multiple entries in the Course\_RelationCourse table meaning that it has a conjunction list of disjunctions lists since there is implicit conjunction between entries in the Course\_RelationCourse table as illustrated in figure [6.2.](#page-102-1)

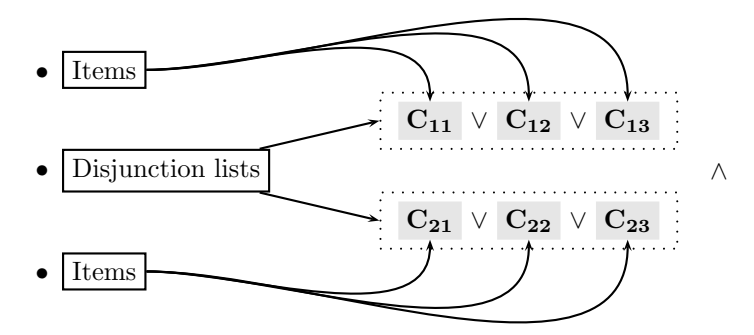

<span id="page-102-1"></span>Figure 6.2: Illustration of the representation of course interdependencies.

# <span id="page-102-0"></span>6.1.2 Select Methods

In this section a selection of methods provided by the Course class are presented.

```
public static Guid[][] GetPointBlockingCourses(Guid courseVersion ID)
```
Retrieves a list of point blocking courses represented by Course IDs for a given CourseVersion ID.

public static Guid[][] GetPrerequisites( Guid courseVersion ID, PrerequisiteCourseType type)

Gets a list of prerequisite courses of the specified prerequisite type for the specified course version.

public static float GetWorkload( Guid courseVersion ID, int part)

Retrieves the workload for a course part.

public static float[] GetRecommendedPlacement( Guid courseVersion ID, int studyType ID)

Retrieves the recommended placement for a course and studytype, expressed as a lower and upper limit of points. Confer sections [6.1.3](#page-103-0) and [6.1.4.](#page-104-0)

public static Guid[][] GetKeywordMatchingCourses( string[] keywords, string culture ID)

Retrieves a list of the course versions which match the specified keywords in the specified culture. The result is sorted such that courses matching the most keywords appear first in the resulting array.

In the following a selection of the methods generating chains of course prerequisites are presented:

public static Guid[][] GetPrerequisiteCourseCombinations( Guid courseVersion\_ID, PrerequisiteCourseType type, bool chain)

Generates a list of prerequisite courses for a given course. The type of prerequisite is specified by the type parameter. The chain parameter specifies the depth of the prerequisite chains generated. If TRUE the complete chains will be generated such that the prerequisites of a prerequisite course are recursively included. If FALSE only the first level of prerequisites is generated.

public static Guid[][] SortCombinationsByComplexity( Hashtable passedGoingPlannedCourses, Guid[][] prerequisiteCombinations)

This method sorts the course chains by ascending complexity such that the shortest chains appear first in the result. The passedGoingPlannedCourses parameter is a hashtable containing all the courses which the student has passed at this point either for real or as estimated by the study plan elaborator. The method then removes the passed courses from the dependency chains and sorts the result.

# <span id="page-103-0"></span>6.1.3 Measurable Recommended Placements

To perform an automated study planning which takes the recommended placement of courses into consideration the recommended placements must be translated into a measurable quantity – such as credit points – for each study type. This can be achieved by associating the recommended placement with a point interval for each study type as shown in the example below:

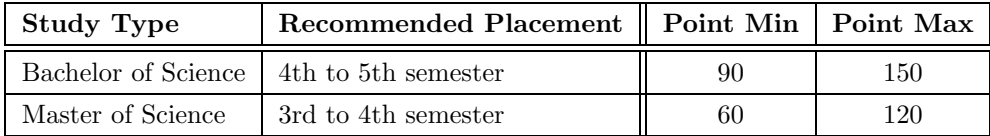

The example shows that before taking the course Bachelor of Science students should ideally have collected between 90 and 150 credit points whereas Master of Science students need to gather between 60 and 120 credit points to follow the placement recommendation of the course. Using credit points instead of semester numbers also has the advantage that the recommendation works even if a student has been delayed in his study which is not the case when using semester numbers.

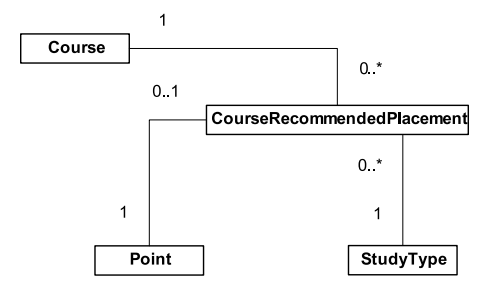

<span id="page-104-1"></span>Figure 6.3: Logical model of the Course class and its associations to the Course-RecommendedPlacement, StudyType and Point classes.

Figure [6.3](#page-104-1) shows a part of the logical model from figure [3.14](#page-44-0) which has been extended to include the translation into point intervals. A course may have one or more recommended placements – one for each study type. Each CourseRecommendPlacement object is linked to a Point object which represents the recommended point interval for the given StudyType and Course objects.

The measurable recommended placement of courses is stored in the following database table:

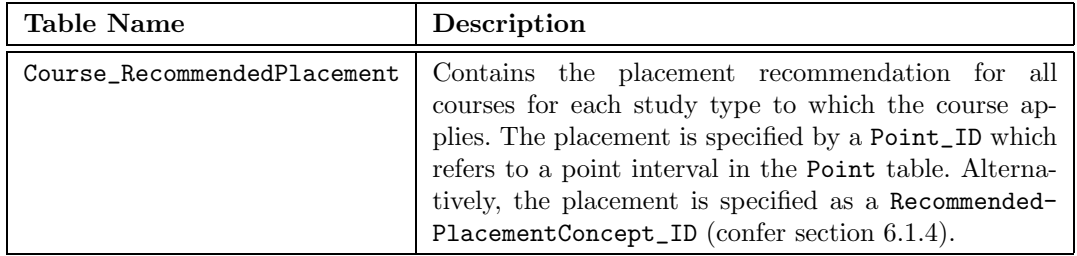

# <span id="page-104-0"></span>6.1.4 RecommendedPlacementConcept

As mentioned in section [3.3.5](#page-43-0) on page [20](#page-43-0) the placement recommendation for a course may also be specified as a concept. The concept must be translated into a measurable quantity in order to perform an automated study planning.

The RecommendedPlacementConceptStudyType class is used to translate the recommended placement concepts into credit points (figure [6.4\)](#page-105-1).

The translation depends on the study type as shown in the example below:

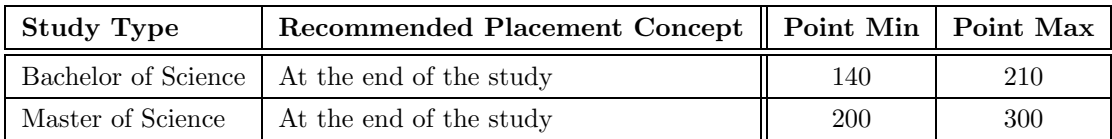

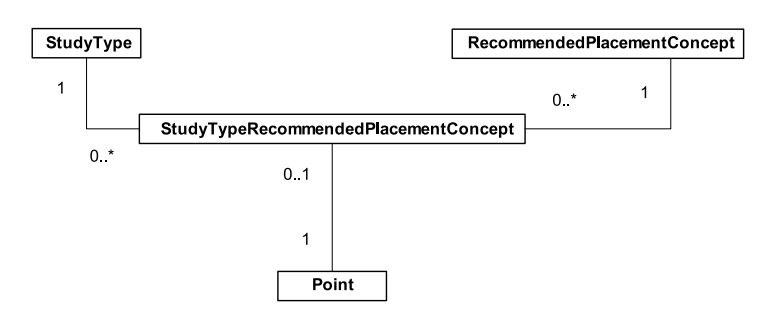

<span id="page-105-1"></span>Figure 6.4: Logical model of the association between the StudyType, Recommended-PlacementConcept, StudyTypeRecommendedPlacementConcept and Point classes.

The recommended placement concepts associated with courses are stored in the following database tables:

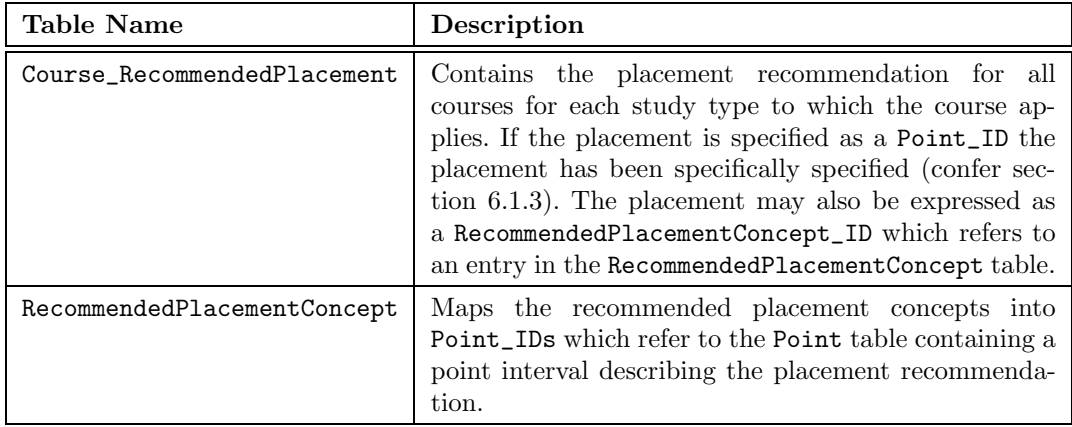

# <span id="page-105-0"></span>6.2 Projects

As mentioned in section [3.4](#page-45-0) a project may be e.g. a course with no timetabled teaching, the writing of a paper based on an assignment or a trainee job at a company.

A project is represented by the Project class in the business tier. In the database information concerning a project is stored in three different tables as illustrated in the following figure:

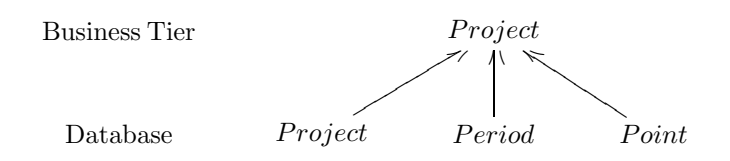

The Project class contains attributes which are distributed among the three entities in the database – Project, Period and Point as shown above. The Project class has the following attributes:

• Name and number of the project

- Type of the project
- Assessment type of the project
- Start date and end date of the project period
- Type of the project period
- Name of the project period
- Points assigned for the project

## 6.2.1 Database Design

Projects are stored in the following two database tables. The complete database diagrams for projects may be found in appendix [E.14.](#page-198-0)

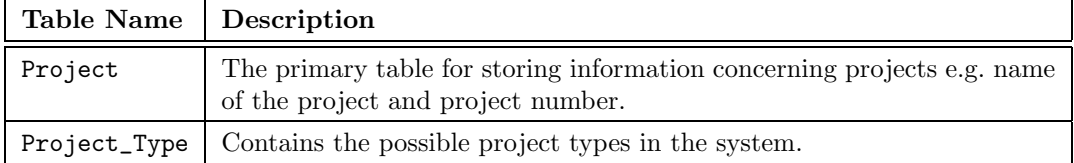

#### 6.2.2 Methods

The Project class provides the following methods which may be performed on an instance of the class. The methods must primarily support the study plan elaborator:

public Guid Create()

Creates a new project by inserting data into the Project, Period and Point tables using the values of the current instance and returns the identification of the newly inserted row in the Project table.

#### public void Retrieve()

Retrieves information from the Project, Period and Point tables using the value of the Project\_ID of the current instance. Data is also retrieved from the ProjectType, PeriodType and AssessmentType tables to get the names of all the types.

```
public float GetWorkload(Guid period ID)
```
Gets the workload of the project represented by the current instance in a specific common period such as a 13-week period.

The GetWorkload method which retrieves the estimated workload of a project in a given period calculates the workload based on the workload intervals defined in the StudyPlan-Criterion\_ProjectWorkload table. The workload is calculated according to the following formula:

$$
\sum_{i=1}^{n} \frac{o_i}{t_i} \cdot w_i
$$

The variables are defined as follows:

- $n$  is the total number of workload intervals specified.
- o is the number of overlapping days in the interval.
- $t$  is the total number of days in the interval.
- $w$  is the total workload specified for the interval.

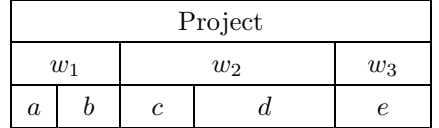

In the example shown above the workload of a project has been specified by a student in three intervals of  $w_1, w_2$  and  $w_3$  points (confer also figure [4.8\)](#page-70-0). The project is overlapped by a common period in sections b and c. Calculating the workload of the project in the common period is the performed as follows:

$$
workload = \frac{|b|}{|a| + |b|} \cdot w_1 + \frac{|c|}{|c| + |d|} \cdot w_2 + \frac{0}{|e|} \cdot w_3
$$

# <span id="page-107-0"></span>6.3 Students

A student is represented by the Student class in the business tier.

# 6.3.1 Database Design

In the table below some select database tables for storing information related to students are shown. The complete database diagrams containing all the database tables related to students may be found in appendix [E.18.](#page-202-0)

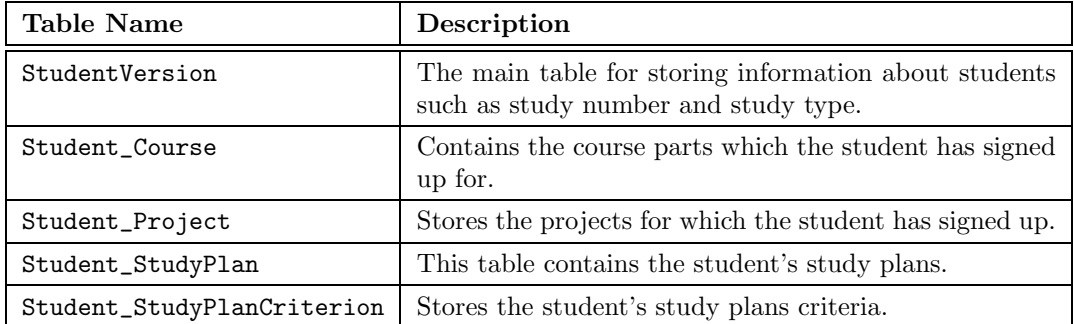

# 6.3.2 Select Methods

The Student class provides the following methods which are used by the study plan elaboration function to determine which courses to schedule for the student:
public static float GetTotalPoints(Guid studentVersion ID)

Retrieves the total sum of credit points which the student has obtained so far.

public static bool HasPassedCourse( Guid studentVersion ID, Guid course ID)

Determines whether a given student has passed a given course.

public static Guid<sup>[]</sup> GetPassedCourses(Guid studentVersion\_ID)

Gets a list of the courses which the student has passed  $-$  i.e. courses where all course parts have been signed up for and passed.

public static CoursePart[] GetCourseParts(Guid studentVersion\_ID)

For a given student this function retrieves the course parts for which the student has signed up – regardless of whether the student has passed the courses yet. This function provides the basis for the elaboration of a study plan.

## 6.4 Study Plans

As mentioned in section [3.9](#page-54-0) a study plan is a list of periods, each containing the courses and projects which the student should sign up for. A study plan is represented by the StudyPlan and StudyPlanPeriod classes in the business tier.

### 6.4.1 Database Design

Elaboration of a study plan criterion results in a study plan which is stored in the database tables shown below. The complete database diagram for study plans may be found in appendix [E.19.](#page-207-0)

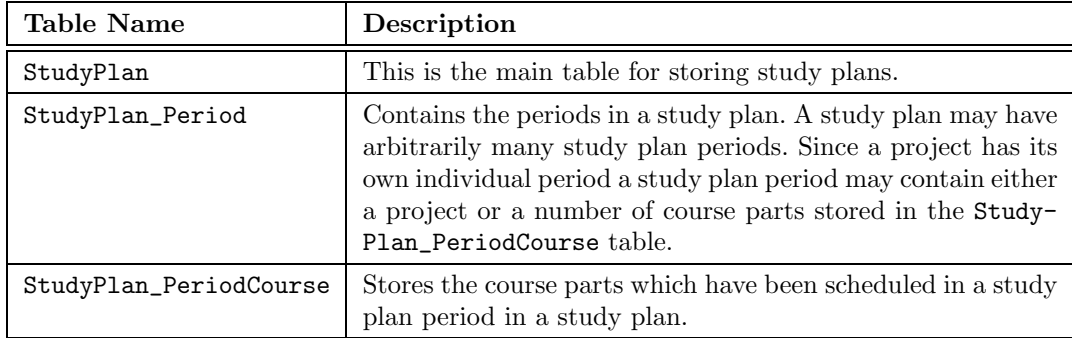

### 6.4.2 Select Methods

The StudyPlan class provides the following methods:

public static DataTable GetStudyPlans(Guid student ID)

Retrieves a list of a student's study plans and returns them in a DataTable object.

public static bool Delete(Guid studyPlan ID)

Deletes the study plan identified by the supplied studyPlan ID.

The StudyPlanPeriod class provides the following methods which all operate on the current instance. These methods are used by the study plan elaborator:

public void AddCoursePart(CoursePart cp)

Adds the specified course part to the current instance. The remaining workload is decremented and the available modules of study plan period are then updated to reflect the addition of the course part.

public void RemoveCoursePart(CoursePart cp)

Removes the specified course part from the current instance. Afterwards the remaining workload is adjusted and the modules occupied by the course part are added to the list of available modules to reflect the removal of this course part.

public bool ContainsCoursePart(CoursePart cp)

Determines whether the current instance contains the specified course part.

public CoursePart GetCoursePart(int index)

Retrieves the course part with the specified index from the list of course parts of the current instance. If no course part with the specified index exists a null value is returned.

## 6.5 Study Plan Criteria

A study plan criterion describes some requirements as to how a study plan should be elaborated as mentioned in section [4.1.7.](#page-67-0) In the business tier the study plan criterion is represented by the StudyPlanCriterion class.

### 6.5.1 Database Design

A study plan criterion consists of a set of database tables as shown in appendix [E.20](#page-208-0) which hold the student's preferences as to how a study plan should be elaborated. Some select tables are shown below:

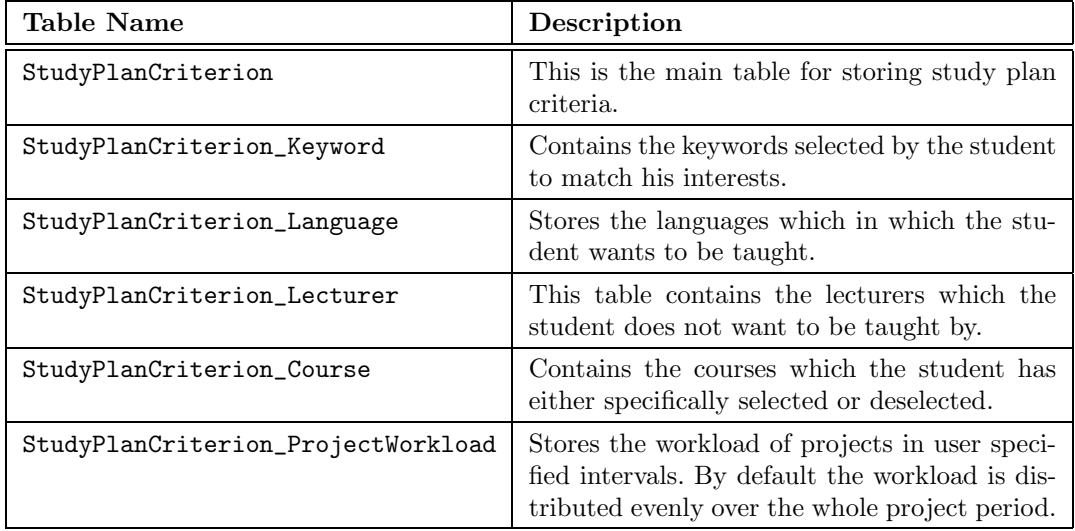

### 6.5.2 Select Methods

The data stored in the tables is retrieved through the data tier and manipulated by means of the following methods used exclusively by the study plan elaboration function:

public static int[] GetLanguages(Guid studyPlanCriterion\_ID)

Retrieves a list of the languages which have been selected in a study plan criterion.

public static int [] GetLecturers (Guid studyPlanCriterion\_ID)

Fetches a list of the lecturers which have been deselected in a study plan criterion.

public static int[] GetStudyTypes(Guid studyPlanCriterion\_ID)

Gets the list of study types which the student has selected in a study plan criterion.

public static Guid<sup>[]</sup> GetKeywords(Guid studyPlanCriterion\_ID)

Given a study plan criterion this method retrieves a list of the keywords which have been selected by the student.

public static float[] GetWorkload( Guid studyPlanCriterion ID, Guid period ID)

For a given study plan criterion and a period this method returns the desired workload expressed as an upper and a lower bound of credit points. If no specific workload demands have been set up for the period in question the general setting derived from the type of the specified period is used.

public static int[] GetModules( Guid studyPlanCriterion ID, Guid period ID)

Retrieves the available timetable modules for a given study plan criterion and period. If no timetable modules have been deselected in the specified period the universal setting deduced from the period type is used.

public static Guid[] GetSelectedCourses( Guid studyPlanCriterion ID, [Guid period\_ID])

For a given study plan criterion this function gets the courses which have been specifically selected. If a period is specified as well, only courses which have been selected in that particular period are returned.

public static Guid[] GetDeSelectedCourses( Guid studyPlanCriterion ID, [Guid period ID])

Retrieves the courses which have been deselected in a given study plan criterion. If a period is also specified, only courses which have been deselected in that specific period are returned.

public static Project[] GetProjects( Guid studyPlanCriterion ID)

Retrieves a list of the projects which must be scheduled for this study plan criterion.

The methods GetWorkload and GetModules are a little special in that they will return either a specific or a general selection of workload or modules. For instance when calling the GetWorkload function supplying a study plan criterion and a period the function will first try to fetch a specific workload selection for the supplied period from the StudyPlanCriterion\_WorkloadPeriod table (appendix [E.20.3\)](#page-210-0). If no such selection exists the period type is derived from the period by looking it up in the Period table (appendix [E.11\)](#page-194-0) and the general setting, which is created by default in a study plan criterion, for the period type is retrieved from the StudyPlanCriterion\_WorkloadPeriodType table (appendix [E.20.4\)](#page-211-0).

The GetProjects function fetches the required projects from the StudyPlanCriterion\_- ProjectWorkload table (figure [E.20.9\)](#page-216-0). If the project originates from the technical package, the TechnicalPackage\_Project table (figure [E.24.4\)](#page-227-0) is read in order to get details about placement of the project and its duration. If the project is determined by the study type the StudyType\_ProjectType table (figure [E.21.3\)](#page-219-0) is read to get the details concerning the project. Using this information a Project object (section [6.2\)](#page-105-0) is created for each project.

## <span id="page-111-0"></span>6.6 Study Plan Elaboration

The elaboration of a study plan is based on a Study Plan Criterion (SPC) (section [4.1.7\)](#page-67-0) which describes the criteria for which to create a study plan. The elaboration of a study plan starts by retrieving the SPC and information about the student for which to elaborate a study plan.

In the SPC the student has the possibility of specifying a technical package (section [3.6\)](#page-49-0) different from the one he is currently signed up for. If no technical package has been selected in the SPC, the student's current technical package is used. Additionally the student may select a technical line (section [3.7\)](#page-51-0) in the SPC otherwise the technical line for which the student is signed up – if any – is used.

In the SPC some criteria are enforced generally for the whole study plan and some are specific for each period in the study plan. The general criteria are:

- Specifically selected or deselected courses.
- Selected language at least one language must be selected.
- Deselected lecturers.
- Selected study types at least one study type must be selected.
- Selected keywords.

Courses and projects which the student has already finished or signed up for previously are retrieved. According to the selected technical package and study type (section [3.8\)](#page-53-0) the required projects are retrieved as well as the fundamental courses for the technical package.

Next step is to find the first possible period (section [3.14\)](#page-59-0) in which to commence the scheduling process. The first possible period is the next period which has a start date greater than the current date.

Now the scheduling can begin. The following items are retrieved for each period:

- Mandatory courses for the technical package for this period.
- Mandatory courses for the technical package for previous periods which have not yet been passed.
- Optional courses for the technical package for this period.
- Courses which have been specifically selected/deselected in the given period.
- The desired workload and timetable modules for the period.

The courses for the period are scheduled by traversing the list of courses according to the priority rules in table [6.1](#page-112-0) where 1 is the highest priority.

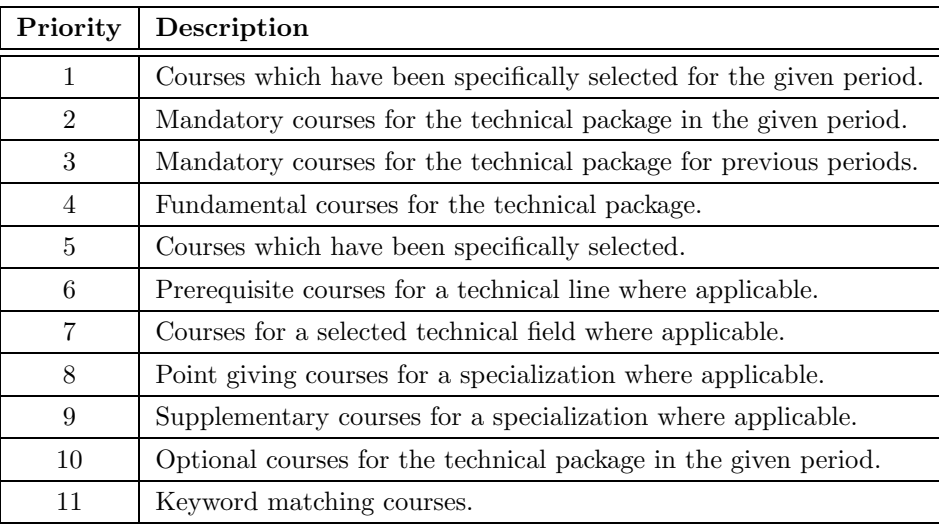

<span id="page-112-0"></span>Table 6.1: Priorities according to which courses are selected.

Steps 6 through 9 of table [6.1](#page-112-0) are bypassed until the technical package has been finished.

The priorities in table [6.1](#page-112-0) have been chosen such that all mandatory courses are scheduled first as they must inevitably be passed and because they teach some fundamental skills which may be required by other courses. Next, courses which have been specifically selected by the student are scheduled. If a technical line has been selected the prerequisite courses for the technical line must have higher priority than the technical line itself. For specializations the point giving courses have higher priority than the supplementary courses. Courses matching one or more keywords selected by the student have the lowest priority in this context because the matching keyword(s) may describe only a small part of the course.

For each course the user specified constraints below are checked:

- 1. Is the course taught in one of the selected languages?
- 2. Is the course taught by a deselected lecturer?
- 3. Has the course been generally deselected?
- 4. Has the course been deselected in this period?
- 5. Is the recommended placement of the course satisfied?
- 6. Does the study type of the course match one of the selected study types?

However, none of the above-mentioned constraints except  $#4$  are checked for mandatory courses in the technical package as well as fundamental courses since these courses must be scheduled no matter what.

If the constraints are satisfied the algorithm proceeds to course part scheduling where the individual parts of a course are scheduled. If part one of the course is taught in the period currently being scheduled and the timetable modules in which the course part is taught are available as well as the workload of the course part being less than the remaining workload of the period, the course part is scheduled. When a course part has been scheduled the available timetable modules and the remaining workload of the period must be updated.

If a course consists of multiple parts the first part may be placed in any period where the part is taught. However, as soon as part one has been placed the following parts must be scheduled in sequential order in the first possible periods hereafter as mentioned in section [3.3.1](#page-39-0) on page [16.](#page-39-0) If for some reason a part cannot be scheduled according to this rule all parts of the course must be unscheduled and whole course must be moved to a new period if allowed.

### 6.6.1 Rescheduling

Whenever a course part has been unscheduled from a period it leaves an open space in the schedule and thus the period is not exploited optimally. To prevent this the period is rescheduled meaning that all possible course parts for the period are traversed again according to their priority until a suitable course part  $-$  if any  $-$  which will fill out the space has been found.

Prior to each rescheduling the state of the period is saved  $-$  i.e. the currently scheduled course parts for the period. This is done to avoid cyclic rescheduling where a course part is unscheduled (U in figure [6.5\)](#page-114-0) from a period and hence a rescheduling (R in figure 6.5) is performed which schedules  $(S \text{ in figure } 6.5)$  $(S \text{ in figure } 6.5)$  the same course part again which in turn is unscheduled again and so on. So before performing the actual rescheduling the current state is compared to all the previously stored states of the period. If a match is found the rescheduling is cancelled due to a cycle, otherwise the state is saved and the rescheduling is performed.

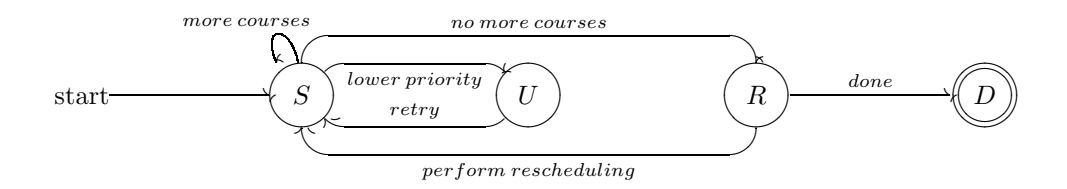

<span id="page-114-0"></span>Figure 6.5: Illustration of a possible cyclic rescheduling.

### 6.6.2 Scheduling Course Chains

Some courses have dependencies to other courses (section [3.3.4,](#page-41-0) page [18\)](#page-41-0) which in turn must be scheduled first if the student has specified so in the SPC. However, the prerequisite courses may also have dependencies to other courses thus introducing a chain of dependencies. When a course is to be scheduled its dependency chains are generated using a recursive function. Courses which have already been passed or signed up for in an earlier period are removed from the chains and the result is sorted by ascending complexity such that course chain containing the fewest courses appears at the beginning. The study plan elaborator then tries to schedule the courses in the dependency chain. If it fails it will retry using one of the other chains. If scheduling of all chains fail the course will not be scheduled if the chains contain mandatory prerequisites.

### <span id="page-114-1"></span>Scheduling Projects

Alongside the courses some projects must also be scheduled (sections [3.4](#page-45-0) and [3.8\)](#page-53-0). The required projects are stored in the SPC. Whenever a study plan period has been completed the elaborator algorithm determines whether a project should be scheduled at this point by comparing the accumulated number of credit points with the placement recommendation(s) of the project(s). If the project must be scheduled it is placed in its own individual study plan period which may overlap other study plan periods. The workload of the project in the overlapped periods is calculated from the specifications in the SPC (section [4.1.7](#page-67-0) page [47\)](#page-70-0).

### 6.6.3 Description of Flow

The diagram on page [97](#page-114-1) shows how one period is scheduled as well as courses spanning multiple periods. Scheduling of projects or chains of prerequisite courses is not shown in the diagram. In the following the circled numbers like  $(1)$  refer to the correspondingly numbered transitions in the diagram.

The flow starts at  $(1)$  by fetching a course according to the priority rules in table [6.1.](#page-112-0) If the course has been generally deselected  $(2)$  in the SPC the flow returns to  $(A)$ .

Next the language in which the course is taught is retrieved. If the course language is not among the languages selected in the SPC  $(4)$  the flow returns to  $(A)$  otherwise the lecturers teaching the course are fetched. If the course is taught by at least one lecturer who has been deselected in the SPC  $(6)$  the flow returns to  $(A)$  otherwise the recommended placement of the course if retrieved along with the estimated number of credit points for the period being scheduled. If the recommended placement of the course is satisfied  $(9)$  the study types of the course are fetched else the algorithm returns to  $(A)$ .

Provided that the course has one of the study types selected in the SPC  $(1)$  the course is checked for deselection in the given period. If the course has been deselected in the current period (13) it checked whether to allow moving the course to another period. If the course has not been deselected in the current period  $(12)$  part 1 of the course is retrieved.

If part 1 is taught in the current period the possible modules for the course part are fetched  $(15)$  otherwise the algorithm checks if it is permissible to move the course  $(14)$ . If moving is allowed  $(17)$  the next period is retrieved and a cycle is performed using the transitions  $(12)$ ,  $(13)$  and  $(14)$  until a period in which the course is taught and is not deselected has been found  $(15)$ . If no such period is found  $(19)$  the course part cannot be scheduled and the flow returns to  $(A)$ .

If the modules in which the course part is taught are available  $(27)$  the workload of the course part is fetched. However, if the modules are not available  $(26)$  the algorithm checks whether any course parts with lower priority (confer table [6.1\)](#page-112-0) have been scheduled in the given period. If this is the case  $(25)$  these course parts are unscheduled and the module check is repeated.

If no parts with lower priority have been scheduled or the unscheduling did not free the desired timetable modules the course part cannot be scheduled and the flow moves on  $(24)$ to checking whether the course part is greater than one. Since all course parts greater than one must be scheduled in the first periods in which they are taught all previous parts must be unscheduled  $(23)$  if the part is greater than one.

Unscheduling is done by updating the remaining workload for each period where a previous course part has been scheduled. The modules of the course part are added to the set of available modules and a rescheduling of the period is ordered since the removed course part now leaves behind a gap in the schedule. If moving the course is allowed  $(20)$  a new period is fetched and the algorithm then tries scheduling the course again in the new period starting from part one.

If the modules were available  $(27)$  the workload of the course part is retrieved along with the remaining workload of the current period. If the workload of the course part exceeds the remaining workload the course part cannot be scheduled  $(28)$  and the flow proceeds as if the modules were unavailable. If the remaining workload of the period allows the addition of the course part  $(29)$  the course part is scheduled, its modules are removed from the set of available modules and the remaining workload of the period is updated.

If there are more course parts  $(32)$  these must be scheduled as soon as possible. The next course part is fetched and and loop is performed  $(30)(31)$  until the first period has been found in which the course part is taught. Should there be no more course parts  $(33)$  the algorithm determines if the the desired workload for the period has been reached. If this is the case  $(34)$  scheduling the period has been finished otherwise  $(35)$  it is determined whether more courses are available in the period. If no more courses are available the algorithm returns  $(36)$ otherwise  $(37)$  the next course is fetched and the flow starts all over again.

## <span id="page-116-0"></span>6.7 Users and Security

The system is primarily intended to be used by students, however, the system has been designed in a way such that persons of all types (e.g. also lecturers) can be set up as a user in the system. A user is represented by the User class in the business tier.

A number of requirements were posed to the security of the system in the requirements specification:

- Admission to the system must be restricted.
- A user may only obtain access to those parts of system which the user has been authorized access to.
- The system must not be vulnerable to brute force attacks.
- A strict password policy should be managed by the system.

The posed security requirements are flexible in that no requirements are made with respect to data and no preferred approach of complying with the requirements has been stated.

We have chosen to implement a role-based security system making it possible to manage system policy in a general manner<sup>1</sup>. The security system operates with the following notions and relations:

- 1) A user has one or more roles.
- 2) A role has one or more permissions.
- 3) A user has one or more permissions.

————————————————

Item 3) is a consequence of 1) and 2). The security system does not support assignment of a permission to the individual user. Both a role and a permission may give admission to various parts of the system. Usually, a permission allows for carrying out a specific action while a role gives a more general admission.

In the current version of the system a "Student" role and a convenient number of permissions have been created. However, the system could easily be configured also to have e.g. a "Lecturer" role and other permissions.

In the subsections below different parts of the security system are described, including authentication of users (section [6.7.2\)](#page-117-0) and authorization (section [6.7.3\)](#page-118-0).

### 6.7.1 Database Design

In the below table we provide a general view of the most important database tables used to store data by the user and security system. Confer appendix [E.16](#page-200-0) and [E.25](#page-228-0) for diagrams of the described tables.

<sup>&</sup>lt;sup>1</sup>We have been inspired by [\[6\]](#page-154-0), chapter 5 in [\[3\]](#page-154-1) and not least [\[2\]](#page-154-2).

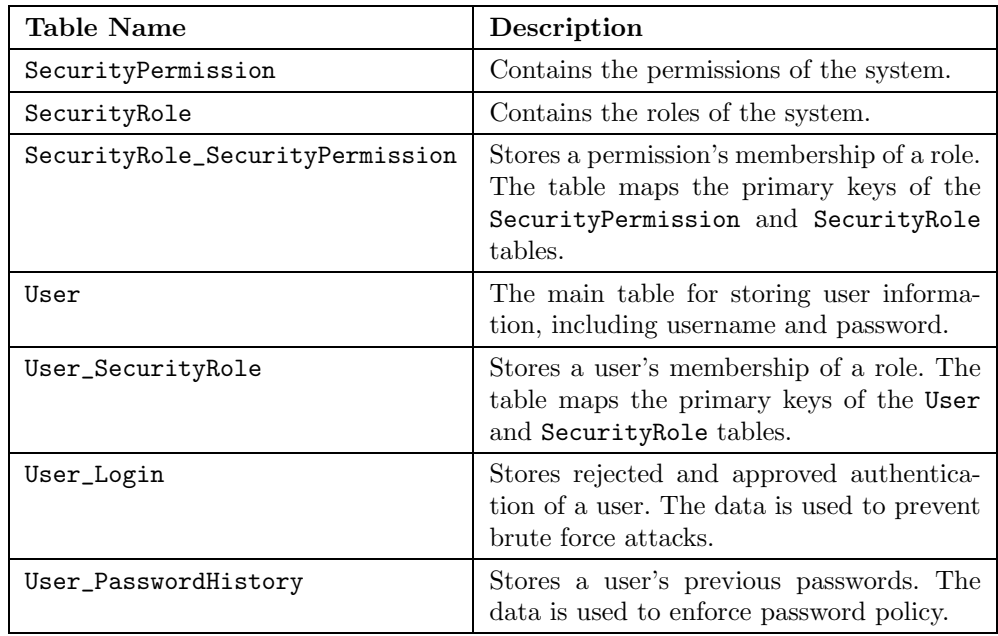

## <span id="page-117-0"></span>6.7.2 Authentication

Authentication of users is a rather complex matter. The authentication module has to prevent brute force attacks, enforce users to renew password if it has expired  $\mathcal{C}\mathcal{C}c$ . In order to gain insight into the many security checks made as part of the authentication process we refer to the authentication decision diagram in appendix [D.](#page-174-0)

When a user attempts to log into the system by specifying a username and password, the presentation tier invokes the Authenticate method in the User class of the business tier:

```
public static AuthenticationResult Authenticate(
string username,
string password)
```
Authenticates the user having the specified username using the specified password. The method relies on the UserAuthenticator class (described below) which in fact performs the process of authentication.

The following classes support the authentication of users:

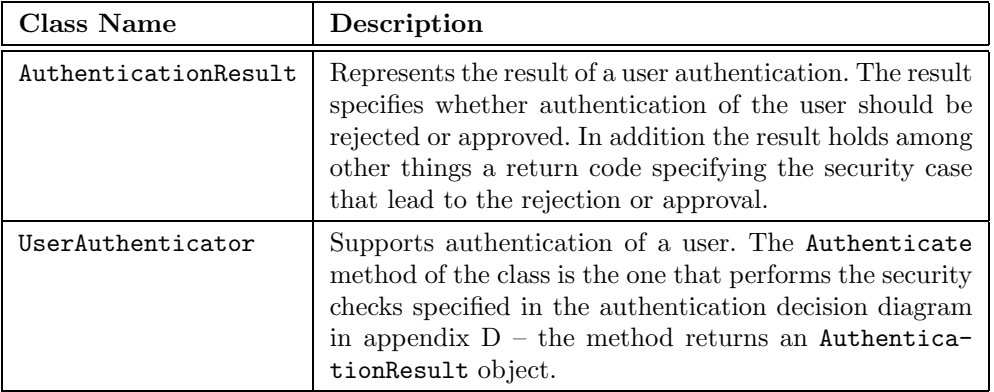

In the presentation tier we have made use of a module in ASP.NET called "Forms Authentication" which assists authentication of users and does a lot of troublesome work with cookies, encryption and the like behind the scenes<sup>2</sup>. Moreover, the module sees to it that any unidentified users are redirected to the login page.

### <span id="page-118-0"></span>6.7.3 Authorization

Authorization is the process of granting a user access to a particular part of the system or allowing the user to carry out some specific action. The presentation tier is responsible of performing the necessary authorization.

The User class in the business tier makes the following methods available to the presentation tier:

public static int[] GetRoles(Guid user ID)

Retrieves a list of roles assigned to the specified user.

public static bool HasPermission(Guid user ID, int permission ID)

Checks whether the specified user has the specified permission. The method is based on the GetRoles method and the HasPermission method of the Role class.

public static bool HasRole(Guid user ID, int role ID)

Checks whether the specified user has the specified role. The method is based on the GetRoles method.

The methods in the User class are supported by the following methods in the Role class in the business tier:

public static int[] GetPermissions(int role ID)

Retrieves a list of permissions assigned to the specified role.

public static bool HasPermission(int role ID, int permission ID)

Checks whether the specified role has the specified permission. The method is based on the GetPermissions method.

 $2$ The "Forms Authentication" module is described in chapter 9 in [\[2\]](#page-154-2).

In a representative security check scenario, the presentation tier invokes the HasPermission or HasRole methods in the User class with a hard-coded identity of a role or a permission.

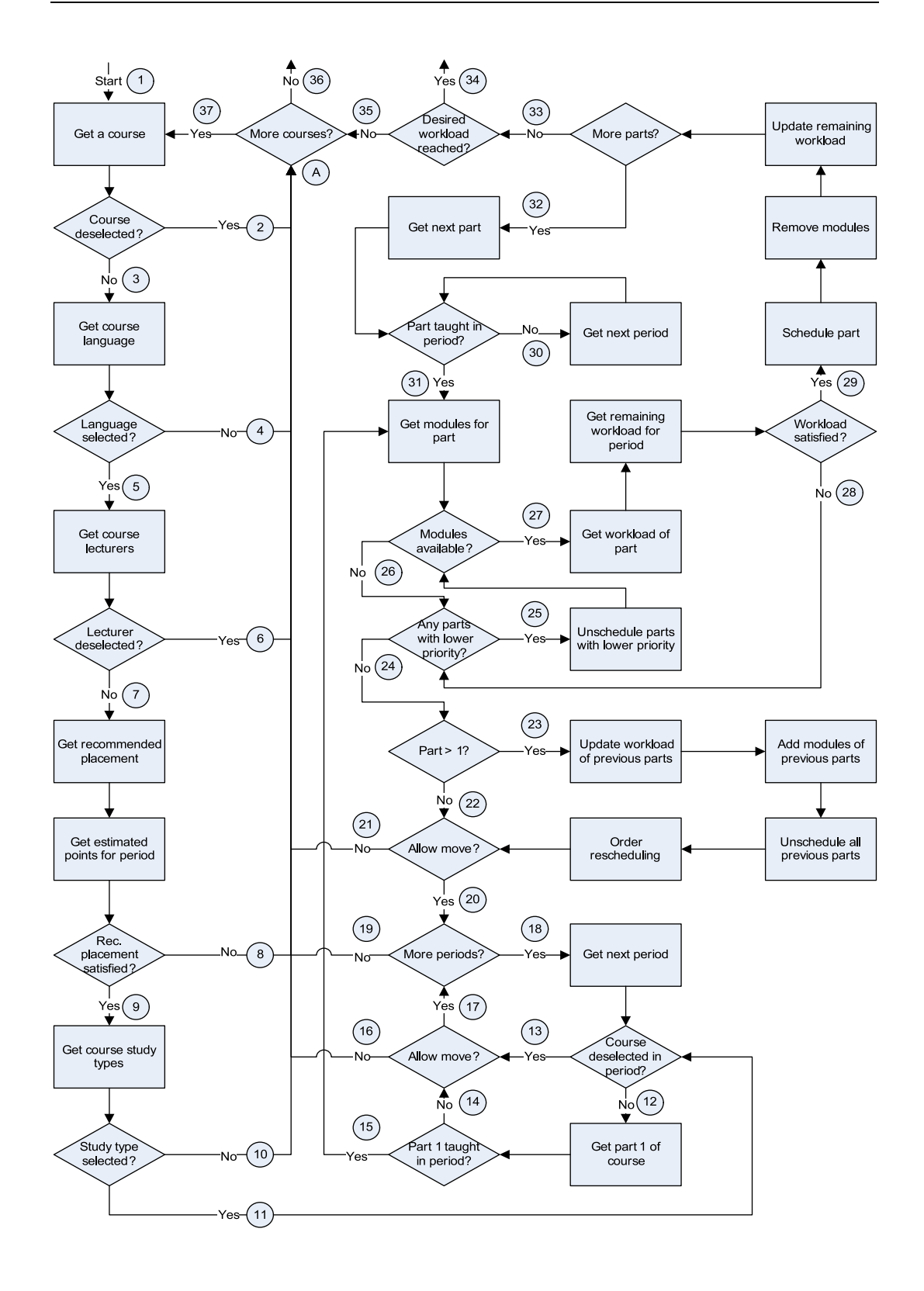

## Chapter 7

# Initial Data

A vast set of initial data must be present in the system before the elaboration of study plans can take place. In this chapter we describe how the system has been initialized with data.

Only course data can be entered automatically into the system as described in section [7.4.](#page-123-0) The remaining data is either not available in a sufficiently structured form or not available at all (subsections [7.1-](#page-122-0)[7.3\)](#page-123-1) and we have therefore had to create these data manually by means of SQL commands. The SQL commands for creating the initial data can be found in volume III, chapter [3.](#page-36-0)

## <span id="page-122-0"></span>7.1 Common Periods

All the common periods such as "3-week-periods" and "13-week-periods" have been created manually starting from the year 1998 to 2012. For passed and current periods the actual start and end dates have been used. For future periods the start and end dates have been estimated by using a calendar. The data for creating periods is shown in volume III, section [3.11.](#page-56-0)

## 7.2 Technical Packages

Technical packages are not available in a structured form like the courses. This implies that all technical packages have been entered into the database by hand. For M.Sc. students the technical packages have been created from 1998 to 2003 using the historical information<sup>1</sup>. From 2004 to 2011 the technical packages have been created as copies of the 2003 versions. However, the technical packages from 1998 to 2001 do not work due to some discontinued courses. For each year a new version of the technical package has been created – even if the technical package is unchanged compared to the previous year.

For B.Sc. students the history of technical packages is not available so the technical packages from 2004 to 2011 have been created as copies of the 2003 version. Furthermore most B.Sc.

 $1$ [http://www.adm.dtu.dk/studieinformation/studinfo/fagpakkeskema/index](http://www.adm.dtu.dk/studieinformation/studinfo/fagpakkeskema/index_d.htm)\_d.htm

technical packages start both in February and September so for these, two different technical packages have been created.

The "Mechanical Engineering" technical package for B.Sc. students differs from the other technical packages. The first part is common for all students but from the 3rd semester the technical package branches off as shown in figure [7.1.](#page-123-2)

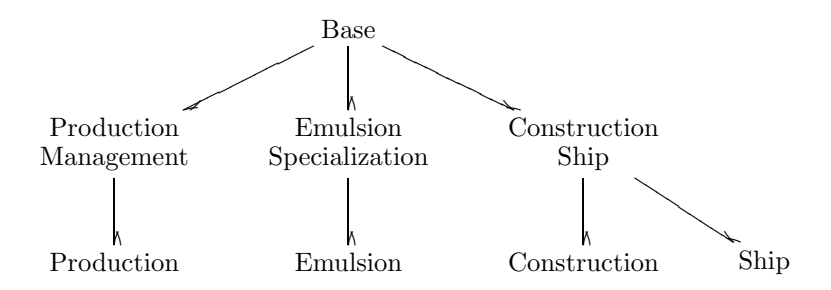

<span id="page-123-2"></span>Figure 7.1: Illustration of how the "Mechanical Engineering" technical package branches off for various periods.

<span id="page-123-1"></span>The technical packages have been created by the SQL listed in volume III section 3.21.

## 7.3 Miscellaneous Data

As was the case with technical packages, also technical lines, technical fields and specializations have been entered into the database by hand.

In the study planning system numerous type tables exist. These tables represent the type of another entity. For example the type of a Period is represented by the PeriodType table. Typically the type tables only contain a few rows which also have been entered by hand.

## <span id="page-123-0"></span>7.4 Course Data

The courses at DTU can be found in a structured format in the "DTU Course Catalogue"<sup>2</sup> . In order to initialize the study planning system with the current courses at DTU, a comprehensive component for grabbing the courses from the course catalogue has been implemented. The course grabbing component is represented by the CourseGrabber class in the business tier.

The HTML structure of the course catalogue web pages has been systematically analyzed and from the analysis a greater number of regular expressions have been prepared. The CourseGrabber component establishes a HTTP connection to the course catalogue and iterates through all the courses. For each course the various course data are grabbed by use of the regular expressions and finally the data are stored in the database.

Due to the fact that the specification of prerequisites and timetable modules of many courses is unstructured, inconsistent and in some cases actually erroneous this information had to be

<sup>2</sup>The "DTU Course Catalogue" is available at [http://www.kurser.dtu.dk.](http://www.kurser.dtu.dk)

processed manually after grabbing the courses (confer volume III, chapter [4\)](#page-64-0). The "course part" concept does not presently exist in the course catalogue<sup>3</sup> and we thus had to work in this concept in the creation of the afore-mentioned manual data.

<sup>3</sup>Only an indication of whether a course spans multiple terms is present which is not the same as course parts.

# <span id="page-126-2"></span>Chapter 8

# User Interface

In this chapter we present principal aspects of the user interface<sup>1</sup>. We will refrain from describing the individual pages of the user interface as one can see these by own personal inspection of the system.

Section [8.1](#page-126-0) presents the login page and section [8.2](#page-127-0) describes the persistent navigation in the user interface. The support for different cultures in the user interface is briefly introduced in section [8.3.](#page-128-0)

## <span id="page-126-0"></span>8.1 Login Page

When an unidentified user requests for a page in the system, the user will be directed to a login page just as described in section [6.7.2.](#page-117-0)

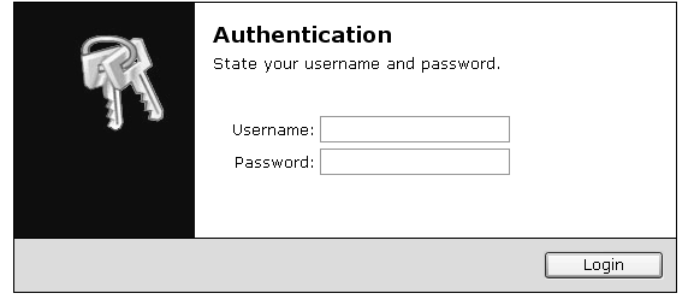

Notice, password is case sensitive.

<span id="page-126-1"></span>Figure 8.1: Screen shot of the login page.

Figure [8.1](#page-126-1) shows a screen shot of the login page. The login page acts according to the requirements posed in section [4.2.2.](#page-71-0)

<sup>&</sup>lt;sup>1</sup>We have been greatly inspired by the recommendations and the points presented in [\[17\]](#page-155-0) in the preparation of the user interface.

## <span id="page-127-0"></span>8.2 Persistent Navigation

The user interface contains a persistent navigation i.e. a number of navigation elements that appear on every page in the user interface (apart from the login page). Partly, the persistent navigation is composed of primary and secondary navigation elements, partly, a so-called breadcrumb. Moreover, two utility links are also part of the persistent navigation. The constituent parts are described individually below.

### 8.2.1 Primary and Secondary Navigation

Every page (apart from the login page) contains a number of primary and secondary navigation elements. These elements appear in the same place on every page (namely at the top) and work in a consistent way.

The primary navigation elements consist in a number of main sections. In the current version of the system, the following main sections exist: "Study Planning", "Course Base", "Study Info" and "Control Panel". An illustration of the primary and secondary navigation elements are given in figure [8.2.](#page-127-1)

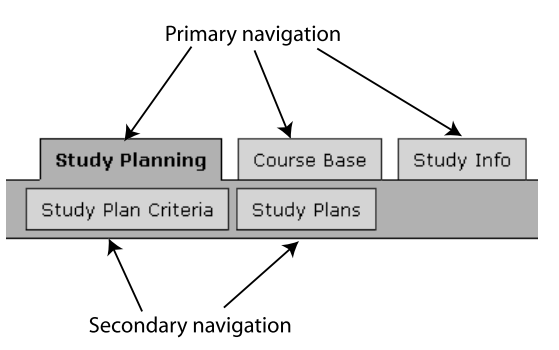

<span id="page-127-1"></span>Figure 8.2: Illustration of the primary and secondary navigation elements.

### 8.2.2 Breadcrumb

As part of the persistent navigation we have included a breadcrumb (alias a "You are here" indicator). This a common aid used in many web applications and we quote from [\[17\]](#page-155-0), page 74:

"One of the many ways navigation can counteract the Web's inherent 'lost in space' feeling is by showing me where I am in the scheme of things, the same way that a 'You are here' indicator does on the map in a shopping mall..."

You are here: Home  $\rightarrow$  Study Planning  $\rightarrow$  Study Plan Criteria

<span id="page-127-2"></span>Figure 8.3: Screen shot of the breadcrumb included as part of the persistent navigation in the user interface.

As it appears from figure [8.3,](#page-127-2) the breadcrumb shows the path from the Home page to the page the user is currently at. That is, the user is at all times ensured a general view hereby meeting one of the requirements posed in section [4.4.2.](#page-77-0)

### 8.2.3 Utilities

In the upper right corner of each page a link to the home page is present. Next to the home page link, a link for signing out of the system is present. These links are depicted in figure [8.4.](#page-128-1)

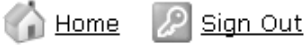

<span id="page-128-1"></span>Figure 8.4: Screen shot of the breadcrumb included as part of the persistent navigation in the user interface.

## <span id="page-128-0"></span>8.3 Support for Different Cultures

The user interface has been culture versioned such that text strings, date formats  $\mathcal{C}\mathcal{c}$ . can be shown in various cultures. Currently, the Danish and British cultures are supported but other European cultures can easily be added.

When a user enters the login page, the culture of the user's session is set according to the user's preference. In any standard browser the user can configure his preferred languages – e.g. as illustrated in figure [8.5.](#page-128-2)

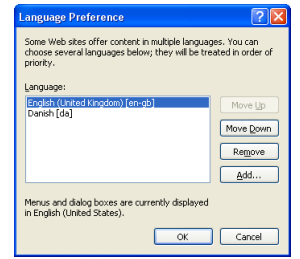

<span id="page-128-2"></span>Figure 8.5: Screen shot of the "Language Preference" dialogue in Microsoft Internet Explorer.

If the user has not selected any of the supported languages, the culture is default set to the British culture.

# Part III

System Test

## Chapter 9

# Test

In this chapter the testing of the system is described. First the overall test strategy will be introduced in section [9.1.](#page-132-0) Next, the testing of the system components will be presented in section [9.2](#page-132-1) and finally an integration test may be found in section [9.3.](#page-133-0)

## <span id="page-132-0"></span>9.1 Test Strategy

The strategy for testing the system is first to perform a component test where each component is tested separately. In this context a component is considered an atomic module which does not depend on other components. When all components work satisfactorily the modules which rely on several components are tested in an integration test.

## <span id="page-132-1"></span>9.2 Component Test

The system consists of a number of components which have been tested separately to eliminate fundamental errors and mistakes. As mentioned in section [5.4](#page-91-0) each component in the data tier controls the access to a specific database table. In order to conduct a thorough testing a test driver has been created for each component. The test driver consists of a web page which provides an interface to the component as well as its four operations CREATE, READ, UPDATE and DELETE. For example the test driver for the PeriodType class is shown in figure [9.1.](#page-133-1)

The creation of an entry may be tested by entering some data into the text fields and pressing the "Create" button. If the operation is successful the identification of the newly created entry is returned in the top field – the PeriodType\_ID in this case. Retrieving an entry is done by entering the key of the entry in the key field – the PeriodType\_ID in this case – and pressing the "Retrieve" button. The retrieved data is then displayed in the text fields. The data may then be changed and updated by pressing the "Update" button. Finally an entry may deleted by entering the key of the entry and pressing the "Delete" button. The "Reset" button blanks all the text fields.

If an error occurs it is displayed below the text fields. Figure [9.2](#page-133-2) shows the error which occurs if an entry with the specified key was not found in the database.

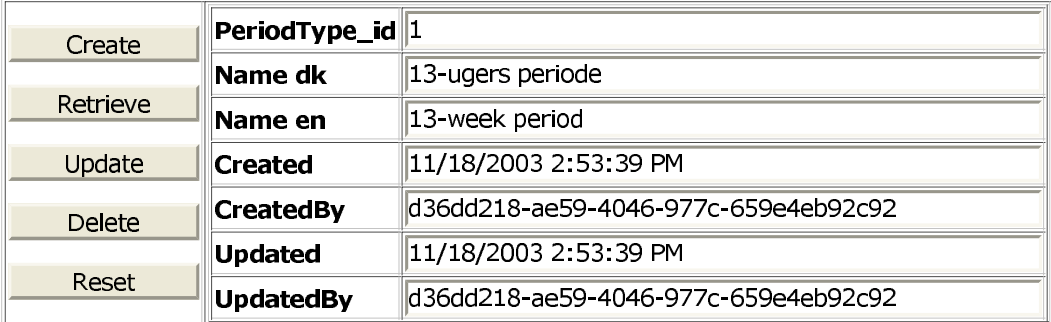

### **PeriodType**

<span id="page-133-1"></span>Figure 9.1: Illustration of the test driver for the PeriodType class.

StudyPlanning.DAL.DalException: Row does not exist. at StudyPlanning.DAL.PeriodTypes.PeriodType.Retrieve() ...

<span id="page-133-2"></span>Figure 9.2: Error from Data Tier.

For some components only the RETRIEVE operation has been implemented which is also the case for the above-mentioned PeriodType class. The test drivers have been prepared for all four operations, however, in this case pressing any other button than "Retrieve" or "Reset" will have no effect.

## <span id="page-133-0"></span>9.3 Integration Test

Some modules in the business tier like the CourseGrab module and the StudyPlanElaborator module also have test drivers similar to the one shown for the PeriodType. The test driver for the StudyPlanElaborator allows the user to enter the identification of a student and a study plan criterion. Pressing the "Elaborate" button starts the elaboration of a study plan and the result is displayed as shown in the following example:

The resulting study plan is validated manually by looking up the scheduled courses in the course catalogue [\[7\]](#page-154-3) and by checking the various constraints.

Some of the following validations may fail if the student has specified conflicting demands in the study plan criterion. For example by specifically selecting a course which must be scheduled at some point and then deselecting the module(s) in which the course is taught for all periods. Furthermore, some validations may also fail due to the fact that not all constraints are checked for mandatory and fundamental courses in the technical package as mentioned in section [6.6.](#page-111-0)

A course must not be scheduled more than once

This constraint is easily checked by looking at the courses in the study plan.

A timetable module may only be used once in each period.

The test driver prints out the timetable modules occupied by each course in every period so this rule is checked by assuring that no timetable module occurs more than once in a period.

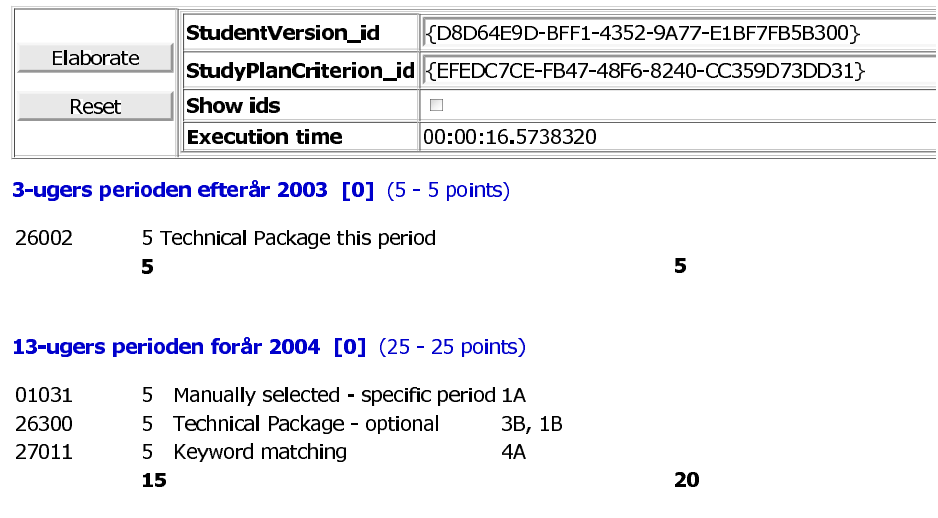

### **StudyPlanElaborator**

Figure 9.3: Illustration of the test driver for the StudyPlanElaborator class.

The desired maximum workload for a period must not be exceeded.

For each period the lower and upper bound of desired workload is printed along with the estimated number of points for the scheduled course parts in the period. The sum of points for scheduled course parts must be less than or equal to the upper bound of desired workload.

The parts of multiple part courses must be scheduled sequentially in ascending order and in the first possible period where the course part is taught.

Multiple part courses are displayed as  $(Part \# / Parts)$  so checking that the course parts are scheduled in ascending order is quite trivial. Checking that course parts are scheduled in the first possible period requires a little more effort. If the next part is not scheduled in the first coming period it must be verified that the course part is not taught in that period as shown below where  $C_i$  is the course part i and  $P_j$  is period j:

scheduled(C<sup>i</sup> , P<sup>j</sup> ) ∧ ¬scheduled(C<sup>i</sup>+1, P<sup>j</sup>+<sup>k</sup>) ⇒ ¬taught(C<sup>i</sup>+1, P<sup>j</sup>+<sup>k</sup>) ) i, j ∈ N, k = {1, 2, . . .}

Only courses being taught in the selected languages may be scheduled.

Check the language of the scheduled courses by looking them up in the course catalogue.

A course may only be scheduled if it has one of the selected study types.

Verify that the scheduled courses all have one of the selected study types.

Courses being taught by deselected lecturers may not be scheduled.

Consult the course catalogue for all scheduled courses and verify that they are not taught by one or more deselected lecturers.

Deselected courses may not be scheduled at all.

Verify that no deselected courses occur in the schedule.

Courses which have been specifically selected must be scheduled at some point. Check that the specifically selected courses occur in the study plan.

Specifically deselected courses in a given period may not be scheduled in that period. Verify that the deselected courses have not been scheduled in the specified period.

Courses which have been specifically selected in a given period must be scheduled in that period.

Check that the specifically selected courses have been scheduled in specified period.

Deselected modules may not be used.

Verify that no courses have been scheduled in deselected modules.

Courses must be scheduled according to their priority shown in table [6.1.](#page-112-0)

This validation requires that all the courses from the categories of the above-mentioned table are checked such that when multiple choices are available the course with the highest priority is scheduled. For each course in the study plan the test driver for Study-PlanElaborator prints the reason why the course has been scheduled here. Furthermore there is a logging function which displays all the decisions made by the StudyPlanElaborator

The results of the conducted tests will be further discussed in section [10.3.](#page-144-0)

# Part IV

# Summary

## Chapter 10

# Discussion

In this chapter we discuss whether the objectives of this thesis have been accomplished and whether the used approach have been appropriate.

The chapter is set out as follows:

- In section [10.1,](#page-138-0) different aspects of the conducted domain analysis and requirements specification are discussed.
- In section [10.2,](#page-139-0) discussions concerning the implemented system are made including whether the posed requirements have been fulfilled.
- In section [10.3,](#page-144-0) a few comments are made on the conducted test.

<span id="page-138-0"></span>Suggestions to future work are given in chapter [11.](#page-146-0)

## 10.1 Objectives

In the following two subsections we will discuss different aspects of the conducted domain analysis and requirements specification, respectively.

### 10.1.1 Domain Analysis

Analysis of the domain has been performed by applying an object-oriented approach and using UML class diagrams as a means of describing the entities of the domain. Compared to using a specification language<sup>1</sup> we find that in this context UML diagrams provide a more intuitive and two-dimensional description. UML class diagrams have been chosen over E/R (Entity Relationship) diagrams because class diagrams are object-oriented by nature and the representation of attributes in  $E/R$  is inconvenient when having anything but a few attributes.

The span of the domain analysis contains only B.Sc. students and M.Sc. students. It would have been relevant to include foreign M.Sc. students, Ph.D. students and food engineering students into the domain analysis as well, however, they have been omitted for reasons of

<sup>1</sup>For example RAISE

demarcation. We find that this omission is reasonable given the fact that B.Sc. and M.Sc. students represent the largest target group.

Considering the domain merely from the student's point of view has some drawbacks. Omitting lecturers from the domain analysis means that the any interactions between lecturer and student are not thoroughly analyzed. For example some lecturers offer individual projects which are not announced anywhere.

We find that the domain of study planning has been profoundly analyzed and that all relevant aspects of the domain as seen from the student's point of view have been carefully examined and documented.

### 10.1.2 Requirements Specification

As previously stated the requirements specification in chapter [4](#page-64-0) is organized according to the principles expound in [\[18\]](#page-155-1). We value the concerned reference to be useful and we have found the prepared requirements specification to be a profitable "document" in the implementation of the study planning system.

Certainly, one could pose more detailed requirements, however, specifying too many details can be fatal to the creativity in the implementation of system and the possibility of handling problems in novel and slick ways is less likely.

We have chosen to describe the functional requirements in text. Another approach could have been to use UML "Use Case" diagrams which is also mentioned as an option in [\[18\]](#page-155-1).

## <span id="page-139-0"></span>10.2 Implementation

In the subsections to come we discuss different aspects of the implemented study planning system. At first we verify whether the system complies with the posed requirements (section [10.2.1\)](#page-139-1). Thereupon, the chosen architecture of the system is discussed (section [10.2.2\)](#page-142-0).

Furthermore, we question:

- Is the system configurable? (section [10.2.3\)](#page-142-1)
- Is the system extensible? (section [10.2.4\)](#page-143-0)

<span id="page-139-1"></span>The performance of the system is finally discussed in section [10.2.5.](#page-143-1)

### 10.2.1 Fulfillment of Requirements

In this subsection we discuss whether the implemented study planning system fulfills the requirements posed in the requirements specification presented in chapter [4.](#page-64-0)

### Data Requirements

A systematic examination of the database design (appendix [E\)](#page-178-0) and the implemented data tier (section [5.4,](#page-91-0) appendix [A\)](#page-158-0) will show that the system is in fact capable of storing data as required in section [4.1.](#page-64-1) Moreover, section [5.1,](#page-82-0) subsections [5.2.3](#page-86-0) and [5.4.4](#page-93-0) and chapter [6](#page-100-0) substantiate that claim.

### Functional Requirements

Below we discuss whether the requirements posed with respect to functionality have been fulfilled.

### • Principal Requirement

As required, the system can be used by a web browser (confer section [5.6](#page-96-0) and chapter [8\)](#page-126-2). Into the bargain, a user interface to other types of user clients can relatively easy be provided in that all business and data logic have been separated from the web browser interface.

### • Elaboration of Study Plans

The system is indeed able to elaborate both correct as well as expedient study plans. This issue is discussed in section [10.3.](#page-144-0)

### • Various Management Functionality

As described in chapter [8,](#page-126-2) users are able to manage study plan criteria and view elaborated study plans by the user interface.

### • Restricted Admission  $\mathcal{C}c$ .

As expound in section [6.7,](#page-116-0) admission to the system is restricted, precautions are taken against brute force attacks and a strict password policy is managed. The requirements posed in section [4.2.2](#page-71-1) are thus fulfilled.

### • Culture Versioning

Both the Danish and British cultures are supported by the current version of the system (confer subsections [5.2.5](#page-87-0) and [5.4.4](#page-93-0) and also chapter [8\)](#page-126-2) and other European cultures can easily be added as exemplified in section [10.2.3.](#page-142-1)

In conclusion, the functional requirements have been fulfilled.

### Quality Requirements

Below we discuss whether the requirements posed with respect to quality have been fulfilled.

### • Capacity

On account of the time available we have not carried out scalability tests and only verified that a subset of the initial capacity can be handled.

### • Performance

The system does indeed perform as required. The aspect of performance is discussed in section [10.2.5.](#page-143-1)

• Usability

The posed usability requirements are difficult to measure, however, it is most likely that users can use the system without prior instruction. Moreover, the system only demands information from the user if the information cannot be derived from existing information.

### • Security:

– The system is not vulnerable to injections into the database as the data tier only interacts with the database using parameterized queries as explained in section [5.4.2.](#page-92-0)

- Hackers cannot attack or make the system break down by exploiting buffer overruns as the system is based on the .NET Framework which offers a managed environment.
- Nor does the system have a weak spot when it comes to URL tampering, content suction and script injections as countermoves have been made in that respect (confer section [5.6\)](#page-96-0).
- $-$  The transmission between the client and server is *not* done via the https protocol as it depends on a so-called SSL certificate which is not free of charge. However, this security aspect can easily be added later on.

### • Extensibility

The implemented system is indeed extensible. The aspect of extensibility is discussed in section [10.2.4.](#page-143-0)

In sum, except for the missing test of capacity, the implemented system can reasonably be said the meet all the posed quality requirements.

### Other Requirements

Below we discuss whether the remaining requirements posed to the system have been fulfilled.

### • Legal Requirements

Because of the time available we have  $not$  taken specific initiative towards making the system fulfill the requirements posed in section [4.4.1.](#page-77-1)

#### • User Interface Requirements

Referring to chapter [8](#page-126-2) it is evident that the worked out user interface is in accordance with the requirements described in section [4.4.2.](#page-77-0)

#### • Technical Requirements

As expound in section [5.6](#page-96-0) the system only forwards output to the client (web browser) in a format such that a client, which complies to the standards specified in section [4.4.3,](#page-78-0) can actually use the system.

### • System Design and Programming

The system is based on a 3-tier architecture as expound in section [5.3](#page-89-0) and objectoriented principles as it appears from e.g. sections [5.4-](#page-91-0)[5.7.](#page-97-0) Consequently, the requirements made on system design and programming in section [4.4.4](#page-78-1) have been fulfilled.

Further discussion of the implemented architecture is given in section [10.2.2.](#page-142-0)

### • Documentation

The documentation requirements in section [4.4.5](#page-78-2) can reasonably be said to have been fulfilled.

In short, apart from the legal requirements, the requirements posed in section [4.4](#page-77-2) have as well been fulfilled.

### <span id="page-142-0"></span>10.2.2 Architecture

The various advantages of the chosen 3-tier architecture were enumerated in section [5.4.](#page-91-0) In addition to this we have a few comments based on our experience working with the architecture.

Undoubtedly, we felt it somewhat cumbersome to implement the data tier. However, the efforts proved to be rewarded as the business tier in many cases was very efficient to implement. Likewise, we found it a little incentive that the functionality of the system (e.g. elaborated study plans) were not visualized until late in the development process.

In addition the chosen approach concerning the one-to-one mapping between the table classes in the data tier and tables in the database, one could introduce a number of classes representing a join between two or more tables<sup>2</sup>. The disadvantage of a such insertion would be that several classes depend on the structure of a table and thus more dependencies have to be taken into account. The advantage would be less iterations in the business tier and possibly a better performing system.

### <span id="page-142-1"></span>10.2.3 Configurability

In the implementation of the system emphasis has been on configurability. The system is highly configurable which means that many changes may be performed without changing a single line of code. For example all types in the system are stored in database tables instead of being hard coded into the system modules. Some of the types used in the system are:

- Study Type
- Project Type
- Period Type
- $\bullet$  ...

Adding a new study type to the system is thus merely a matter of inserting a few rows into the StudyType and StudyTypeVersion tables as well as other associated tables if applicable.

Representing course descriptions in a third language (besides Danish and English) such as German is as simple as inserting a new  $\leq$  culture> node in the XML string representing the course description (section [5.2.5\)](#page-87-0).

If all the types had been hard coded into the system, development of the system might have been somewhat easier and quicker and the system would have worked just as well – maybe even faster since there would be less data to retrieve from the database. Using this approach, however, would have made the system quite static. Adding a new type would mean changing the code many places in the system with the possible risk of forgetting something. Introducing a new language might even require extension of some database tables as well as code alterations depending on the implementation.

In a dynamic world the requirements to a system (including a study planning system) are likely to change. A static system which requires the involvement of developers for making a small alteration is not desirable for the customer who has to pay for every change.

The approach used in the study planning system does not eliminate the need for code and database changes in order to cope with new requirements, but being configurable the number

<sup>2</sup>Alternatively, one could introduce a view in the database.

of changes needed is significantly lower when compared to hard coding. Hence the maintenance cost of the system is lower and the time-to-market is improved.

Section [11.1](#page-146-1) describes how the system could be made even more configurable especially from the student's point of view.

### <span id="page-143-0"></span>10.2.4 Extensibility

We claim the system to be extensible and shall briefly exemplify how the system can be said to be so.

The utilized 3-tier architecture certainly conduces to the system being extensible. For instance, one can relatively easy support new types of user agents in that the new user interfaces can reuse the present logic in the business and data tiers. As another instance of flexibility, the system could bring new data sources into play (e.g. a web service) and the business tier would remain unaffected by this change in data strategy.

The fact that the system is implemented using an object-oriented programming language, namely C#, also makes the system extensible. As an example, existing classes can easily be extended with new methods and new classes can – without further ado – inherit from the present base classes.

In addition, the database design is made in a way such that data concerning distinct entities are stored in separate tables. Thereby, one can without exceptional difficulties alter data for an existing entity and introduce new entities.

### <span id="page-143-1"></span>10.2.5 Performance

Since study plans are to be elaborated online while the user is waiting, performance must be reasonable to an extent such that the user does not lose his patience. With the complexity of generating a study plan in mind most users will show understanding for the fact that the elaboration takes more than a few seconds.

Tests have shown that the elaboration of a study plan takes approximately 17 seconds on average<sup>3</sup>. Compared to the alternative of generating the study plans by an hourly running batch job, we find that a waiting time of 17 seconds is a small price to pay for an online generated result.

If the performance is not acceptable there are several possible ways of optimizing the performance of the study plan elaboration as described in the following.

#### Introducing Redundancy

Currently, the study plan elaboration algorithm uses some redundancy of data to improve performance. For example the elaborator often needs to know if a given course has already been scheduled when checking prerequisites and to prevent scheduling of the same course multiple times. This may be determined by performing a linear search through the preliminary study plan until the course has been found or the end of the study plan has been reached

<sup>3</sup>On an AMD Athlon XP 2000 with 256 MB RAM using Microsoft Internet Information Server 5.1, Microsoft SQL Server 2000 and version 1.1 of the .NET Framework
– hence the worst case runtime is  $O(n)$  where n is the number of courses currently in the study plan. By using an additional hashtable for storing the courses which have already been scheduled the search time may be reduced to approximately  $O(1)$  in most cases<sup>4</sup> The improvement in search time is significant even when taking the extra overhead of maintaining the redundant data into consideration.

For further optimization the prerequisite course chains for all courses could be generated and stored in the database for easy retrieval. Furthermore, the contents of the individual course part objects which are generated on the fly could be stored in a CoursePart table containing:

- Course ID
- CourseVersion ID
- Part number
- Total number of parts
- Workload for this part

#### Introducing Customized Retrieve Methods

The basic implementation of the 3-tier architecture implies that when retrieving data from a database table, all fields are retrieved regardless of whether only a single field is needed. If it appears that in for example 50% of the cases only two fields are needed, a new RETRIEVE operation dedicated to fetching only these two fields could improve performance. Special join modules which retrieve data from a join of multiple tables could also improve performance by eliminating the need for some loops of RETRIEVE operations.

#### 10.3 Test

In the following subsections the test of the study planning system is discussed. First the correctness of the study plans generated by the study plan elaborator is discussed in section [10.3.1.](#page-144-0) Subsequently, it is discussed whether the elaborated study plans are appropriate for the students (section [10.3.2\)](#page-145-0).

#### <span id="page-144-0"></span>10.3.1 Correctness

The implementation of the study plan elaborator ensures that the generated study plans are correct. Being correct means that the resulting study plan does not violate the requirements specified in the corresponding study plan criterion and other constraints imposed by the university  $\mathcal{C}_c$ .

The integration test described in section [9.3](#page-133-0) performed on a selection of different study plan criteria has shown that the resulting study plans are indeed correct. If a student has specified conflicting requirements in the study plan criterion he might not get the desired result, however, the study plan is still correct because the most restrictive of the conflicting requirements is used.

- 1) Select course 12345 which is taught in module 3A.
- 2) Deselect module 3A in all periods.

<sup>4</sup><http://msdn.microsoft.com/library/default.asp?url=/library/en-us/cpref/html/frlrfsystemcollectionshashtableclasscontainstopic.asp>

If a student specifies the two above-mentioned requirements in a study plan criterion it may clearly be seen that the requirements are conflicting. However, since requirement 2) is the more restrictive the elaborator uses requirement 2) and thus requirement 1) cannot be satisfied in the resulting study plan.

#### <span id="page-145-0"></span>10.3.2 Expediency

Even if a study plan satisfies all the requirements in the corresponding study plan criterion i.e. it is a correct study plan, it is not necessarily an expedient study plan for the student.

The priorities of courses (table [6.1\)](#page-112-0) encourage scheduling of mandatory and fundamental courses at the beginning of the course of study. A study plan may thus contain one or more periods where exclusively fundamental courses have been scheduled. This may be perfectly correct, however, most students will not find such a study plan very appropriate due to the nature of these courses. Fundamental courses are often labour-intensive, they contain difficult material and hence the worst case scenario of scheduling for example five such courses in the same period would be overwhelming to the student.

Tests have shown that in practice, however, the study plan elaborator rarely schedules more than one or two fundamental courses in the same period unless a student has passed the middle of his study and has not yet taken any fundamental courses.

Section [11.1](#page-146-0) describes some suggestions of how the system could be extended to allow the students to customize the priority of courses or to specify a maximum number of courses from each category of the priority table (table [6.1\)](#page-112-0) which may be scheduled in one period.

### Chapter 11

## Future Work

In this chapter we present suggestions to future work to be done in continuation of this project.

#### <span id="page-146-0"></span>11.1 More Individualized Configuration

Presently the system makes a number of predefined choices when elaborating a study plan for a given study plan criterion. Among these are the priority in which courses are selected in each period, when to check constraints and which alternatives to use when multiple choices are available.

Courses are selected according to the priorities listed in table [6.1](#page-112-0) which aims at finishing the technical package and the fundamental courses as soon as possible whereas course matching keywords selected by the student have the lowest priority of all. However, some students might want a different priority which could be accomplished by introducing the possibility of customizing the priority rules.

Currently, some constraints such as deselected lecturers and preferred languages are not checked for mandatory courses in the technical package as well as fundamental courses. This setting has been selected because these courses must inevitably be finished if the student wants to obtain his degree. There is a time limit on the technical package which must be finished within four years after enrollment, however, if the student follows the recommended schedule the technical package will be finished after only two years and thus some students may want to exploit the given time limit a little more. Fundamental courses have no time limit except the student will not receive his degree until the fundamental courses have been passed. Being able to enable/disable checking of the various constraints for each group of courses might help the students to produce a more suitable study plan.

For many students fundamental courses are a necessary evil and are generally not regarded as particularly interesting. Some students want to finish the fundamental courses as soon as possible to get it over and done with. Others prefer taking one fundamental course every once in a while along with some other courses which match their interests. As the fundamental courses have a high priority in the elaboration of a study plan (confer table [6.1\)](#page-112-0) chances are that several fundamental courses are scheduled in the same period which may not suit all students. Therefore, as part of future work an option could be introduced as to how many fundamental courses may be scheduled in one period.

At present the elaboration of a study plan ensures that the mandatory courses in the technical package have been passed before any of the courses from a selected technical line are scheduled. Nonetheless, some students probably want to be able to bypass this restriction, so as a part of some future work this setting could be made user-customizable.

#### 11.2 Representation of Skills

The specification of prerequisites is for some courses expressed as skills instead of or in addition to fixed course numbers. The following prerequisites are examples from the DTU course catalogue:

- Fundamental environmental chemistry.
- Knowledge of relational databases and query languages.
- Acquaintance with the so-called general linear model.
- Elementary knowledge of the SAS software system.

At first a specification of a skill seems be composed of the following constituents:

• Level of skill

Superficial, elementary, extended, expert  $\mathcal{C}c$ .

• Type of skill

Knowledge of, acquaintance with, experience with  $\mathcal{C}\mathcal{C}$ .

• The skill itself A field, a method, a paradigm, a specific product  $\mathcal{C}\mathcal{C}$ .

However, further analysis is imperative and an independent project could be to evolve a way to represent skills. The elaboration of study plans would better reflect how study planning is executed in practice if skills could be specified in a well-defined way as part of a course prerequisite.

#### 11.3 More Flexible Prerequisite Specifications

As mentioned in section [3.3.4](#page-41-0) for some courses the dependencies are specified in the following form where  $\mathcal C$  is the set of courses:

$$
\begin{array}{c}\n(a_1 \wedge b_1 \wedge \ldots \wedge z_1) \\
\vee \\
(a_2 \wedge b_2 \wedge \ldots \wedge z_2) \\
\vee \\
\ldots\n\end{array}\n\bigg\}\n a, b \ldots z \in \mathcal{C}
$$

This form is presently not supported by the study planning system. However, for future work the above-mentioned specification could be implemented as part of allowing a more flexible specification of course interdependencies.

For some courses the specification of prerequisites allows that the course and its prerequisite courses are followed simultaneously. The following example where  $\mathcal C$  is the set of courses illustrates this:

 $(a \wedge b \wedge \ldots \wedge z)$  at least simultaneously  $\}$   $a, b \ldots z \in \mathcal{C}$ 

At the moment the elaboration of a study plan always assumes that prerequisites must be finished before scheduling a course, but as part of some future work this would be a possible extension.

#### 11.4 Editions of Courses

Many courses exist as regular and repeater courses created as two completely separate courses with different course numbers. There is no connection between the two courses apart from the course number which usually ends with a zero for the regular course and a one for the repeater course, however, this numbering convention cannot be taken for granted.

Since the courses are identical they should ideally be point blocking in relation to the same courses, but sometimes both courses are not specified as point blocking to other courses as the repeater course is typically forgotten. So when elaborating a study plan a course may be wrongfully scheduled due to errors in the course catalogue, however, this might also happen when performing the study planning by hand and hence it is not a problem inferred by the automated study planning.

To eliminate the need for regular and repeater courses a new dimension called editions could be added to the system. An edition is a variation of a course which inherits from the base course meaning that the connections between multiple instances can clearly be seen since they all inherit from the same base course. Editions differ from versions in that only one version of a course – i.e the newest – may be signed up for at any given time since it is used for retaining the history of a course whereas multiple editions of a course may coexist.

Adding the editions means that there are now three dimensions with respect to courses – parts, versions and editions.

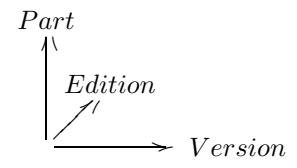

The principles of versions and editions are illustrated in the following diagram:

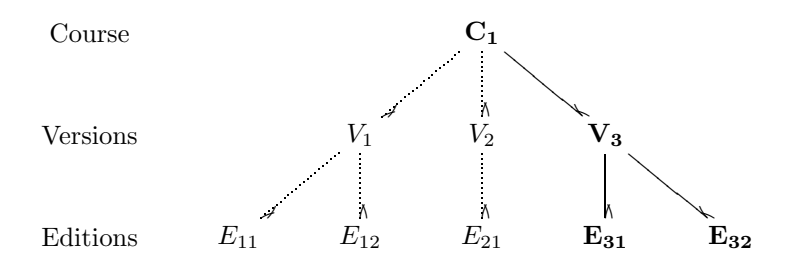

In the diagram  $C_1$  is a course. There are three versions of the course named  $V_1$ ,  $V_2$  and  $V_3$ . The versions  $V_1$  and  $V_2$  are obsolete as only the newest version of a course  $(V_3)$  is active. The editions inherit from the versions and hence the editions  $E_{11}$ ,  $E_{12}$  and  $E_{21}$  have become obsolete since the versions from which they inherit are obsolete. So according to the example there is only one active version  $V_3$  and two active editions  $E_{31}$  and  $E_{32}$ .

#### 11.5 Taxonomy for Contents

Currently contents of courses are stated as keywords. However, this an unsophisticated and inadequate way of representing course contents. If a student e.g. specifies "physics" as one of his interests the search will not match a course having the keyword "quantum theory" even though quantum theory is a field within physics.

An independent project could be to devise how to represent course contents in a rich and intelligent way – a taxonomy for contents. In part prepare how to specify such a taxonomy and in part to map out the taxonomy itself. Having a well-developed taxonomy for course contents at disposal would make it possible to perform a more expedient study planning.

#### 11.6 Student Grant

In order to maintain student grant the individual student may not be more than 12 months delayed in his studies compared with the prescribed time of study. In part for this reason the student has an interest in making continuous progress in his studies.

Receiving student grant for meeting living costs is an important aspect for the greater part of students and by it a factor which influences the study planning. A future version of the system could therefore profitably include student grant in the elaboration of study plans. As an alternative of specifying a desired workload in the different period types one could imagine a general option saying something like "Schedule courses and projects representing a workload which entitle me to maintain my student grant".

In fact the existing student grant rules are very accessible from an automated study planning point of view. To illustrate this we shall briefly describe the existing rules below taking Master of Science students as our starting point.

As mentioned elsewhere Master of Science students altogether have to collect 300 credit points in order obtain their degree. During his study a Master of Science student is entitled to receive at most 70 grants. The individual grant is not paid without further ado in that the student must have collected a fixed number of credit points (at least) in order to receive the grant in question. The precise point requirements for Master of Science students are given in the table below<sup>1</sup>.

<sup>&</sup>lt;sup>1</sup>Point requirements for the different study types are specified at 189-192 in [\[10\]](#page-154-0).

|          |         |    |      |    |       | Grant# Point Grant# Point Grant# Point Grant# Point Grant# Point |       |                 |       |
|----------|---------|----|------|----|-------|------------------------------------------------------------------|-------|-----------------|-------|
| $1 - 12$ | 0       | 24 | 42.5 | 36 | 97.5  | 48                                                               | 157.5 | 60              | 225.0 |
| 13       | 2.5     | 25 | 47.5 | 37 | 102.5 | 49                                                               | 165.0 | 61              | 230.0 |
| 14       | $5.5\,$ | 26 | 52.5 | 38 | 107.5 | 50                                                               | 170.0 | 62              | 237.5 |
| 15       | 7.5     | 27 | 57.5 | 39 | 112.5 | 51                                                               | 175.0 | 63              | 242.5 |
| 16       | 10.0    | 28 | 62.5 | 40 | 115.0 | 52                                                               | 180.0 | 64 <sup>I</sup> | 250.0 |
| 17       | 15.0    | 29 | 67.5 | 41 | 120.0 | 53                                                               | 185.0 | 65              | 255.0 |
| 18       | 17.5    | 30 | 70.0 | 42 | 125.0 | 54                                                               | 190.0 | 66              | 262.5 |
| 19       | 20.0    | 31 | 75.0 | 43 | 130.0 | $55\,$                                                           | 195.0 | 67              | 270.0 |
| 20       | 25.0    | 32 | 80.0 | 44 | 135.0 | 56                                                               | 202.5 | 68              | 275.0 |
| 21       | 30.0    | 33 | 85.0 | 45 | 142.5 | 57                                                               | 207.5 | 69              | 280.0 |
| $22\,$   | 35.5    | 34 | 90.0 | 46 | 147.5 | 58                                                               | 212.5 | 70              | 287.5 |
| 23       | 40.0    | 35 | 95.0 | 47 | 152.5 | 59                                                               | 217.5 |                 |       |

E.g. a Master of Science student must have collected at least 165 credit points in order to receive grant number 49. Similar points requirements apply to other study types. As is apparent from the example the existing rules is indeed measurable by disposition.

### Chapter 12

## Conclusion

In this thesis we have made a profound analysis of the domain of study planning from a student's point of view. Based on the analysis of the domain, a requirements specification has been prepared in which the necessary requirements for the implementation of a study planning system have been stated. A system which supports automated elaboration of study plans based on some criteria has been implemented – and can reasonably be said to fulfill the posed requirements.

The implemented system is among other things highly configurable and based on a 3-tier architecture. Furthermore, the system has been initialized with a complete set of the data related to study planning and not just an extract hereof.

Tests of the system have been conducted and discussions of the test results have been made. In addition we have also made discussions concerning different aspects of the implemented system. Finally, suggestions for future work to be done in continuation of this thesis have been presented.

We find that the resulting study planning system is a great step towards making it easier for students to plan their studies more carefully and more than just a couple of terms ahead. Hopefully, in the future some students will benefit from our efforts.

## References

- [1] Richard Anderson, Brian Francis, Alex Homer, Rob Howard, Dave Sussman, and Karli Watson. Professional ASP.NET 1.0. Wrox Press, 2002.
- [2] Russ Basiura, Richard Conway, Brady Gaster, Dan Kent, Sitaraman Lakshminarayanan, Enrico Sabbadin, Doug Seven, and Srinivasa Sivakumar. Professional ASP.NET Security. Wrox Press, 2002.
- [3] Marco Bellinaso and Kevin Hoffman. ASP.NET Website Programming, Problem Design - Solution. Wrox Press, 2002.
- [4] Simon Bennett, Steve McRobb, and Ray Farmer. Object-Oriented Systems Analysis and Design using UML. McGraw-Hill Publishing Company, 1999.
- [5] Dines Bjørner. Software Engineering Theory & Pratice, volume 2. Department of Informatics and Mathematical Modelling, Technical University of Denmark, DK-2800 Kgs. Lyngby, 2000.
- [6] Microsoft Corporation. Role-Based Security in the .NET Framework. <http://msdn.microsoft.com/library/default.asp?url=/library/en-us/cpguide/html/cpconrole-basedsecurity.asp>.
- [7] Danmarks Tekniske Universitet. Kursusbasen. <http://www.kurser.dtu.dk>.
- [8] Danmarks Tekniske Universitet. Studieplaner diplomingeniør. [http://www.adm.dtu.dk/studieinformation/studinfo/uddannelser/diploming](http://www.adm.dtu.dk/studieinformation/studinfo/uddannelser/diploming_d.htm) d.htm.
- [9] Danmarks Tekniske Universitet. Studieplaner civilingeniør. [http://www.adm.dtu.dk/studieinformation/studinfo/uddannelser/civiling](http://www.adm.dtu.dk/studieinformation/studinfo/uddannelser/civiling_d.htm) d.htm.
- <span id="page-154-0"></span>[10] Danmarks Tekniske Universitet. Studieh˚andbog 2003/2004, Civilingeniøruddannelsen, Diplomingeniøruddannelsen, Levnedsmiddeluddannelserne, Studieplaner, Regelsamling, 2003.
- [11] Danmarks Tekniske Universitet, Studieforvaltningen. Skabelon til oprettelse af nye kurser. [http://www.adm.dtu.dk/intern/adm/studforv/infosite](http://www.adm.dtu.dk/intern/adm/studforv/infosite_for_undervisere/skabelon.pdf) for undervisere/skabelon.pdf.
- [12] Department of Justice. The Act on Processing of Personal Data. <http://www.datatilsynet.dk/attachments/20001061548/ENGELSK%20LOV.doc>, May 2000.
- [13] Alex Homer and Dave Sussman. ASP.NET Distributed Data Applications. Wrox Press, 2002.
- [14] Helge Elbrønd Jensen and Tom Høholdt. Grundlæggende Matematik for Dataloger. Matematisk Institut, Danmarks Tekniske Højskole, 1993.
- [15] Morten M. Jensen and Teddy K. Nielsen. Study Planning System Domain Description & Requirements Specification. Department of Informatics and Mathematical Modelling, Technical University of Denmark, June 2003.
- [16] John Kauffman, Brian Matsik, Eric N. Mintz, Jan D. Narkiewicz, Kent Tegels, John West, Donald Xie, Jesudas Chinnathampi, Fabio Claudio Ferracchiati, and James Greenwood. Beginning ASP.NET Databases using C#. Wrox Press, 2002.
- [17] Steve Krug. Don't Make Me Think A Common Sense Approach to Web Usability. New Riders Publishing, 2000.
- [18] Soren Lauesen. Software Requirements Styles and Techniques. Addison Wesley, 2002.
- [19] Håkon Wium Lie and Bert Boss. Cascading Style Sheets Designing for the web. Addison Wesley, 2nd edition, 1999.
- [20] Scott Mitchell. Using MD5 to Encrypt Passwords in a Database. <http://aspnet.4GuysFromRolla.com//articles/103002-1.aspx>.
- [21] Jakob Nielsen and Marie Tahir. Homepage Usability 50 Websites Deconstructed. New Riders Publishing, 2001.
- [22] Wayne Plourde. 15 Seconds: Creating a Data Access Layer in .NET Part 1. <http://www.15seconds.com/issue/030317.htm>.
- [23] Wayne Plourde. 15 Seconds: Creating a Data Access Layer in .NET Part 2. <http://www.15seconds.com/issue/030401.htm>.
- [24] Dr. Seeler. Boolean Algebra and Two State Logic. [ww2.lafayette.edu/˜seelerk/me478/ps/Boolean.pdf](ww2.lafayette.edu/~seelerk/me478/ps/Boolean.pdf). Department of Mechanical Engineering, Lafayette College.
- [25] The Danish Data Protection Agency. Sikkerhedsvejledning (Vejl. nr. 37 af 2. april 2001). <http://www.datatilsynet.dk/attachments/20014171359/ny.sikkerh.vejl.WORD70.doc>, April 2001.
- [26] Chris Ullman, Chris Goode, Juan T. Llibre, Ollie Cornes, Rob Birdwell, Ajoy Krishnamoorthy, Christopher L. Milling, Neil Raybould, and David Sussman. Beginning ASP.NET using  $C#$ . Wrox Press, 2001.
- [27] Jeffrey D. Ullman and Jennifer Widom. A First Course In Database Systems. Prentice-Hall International, Inc., 1997.

# Part V

# Appendices

### Appendix A

# Overview of the StudyPlanning.DAL Namespace

In this appendix an overview of the StudyPlanning.DAL namespace is provided. The namespace constitutes the data tier.

The appendix is organized as follows:

- Section [A.1](#page-158-0) describes the classes that are organized in the root of the StudyPlanning.DAL namespace.
- Section [A.2](#page-160-0) describes the classes that are organized within a subnamespace to the StudyPlanning.DAL namespace.

#### <span id="page-158-0"></span>A.1 Root Classes

A number of classes are organized directly in the root of StudyPlanning.DAL namespace:

This section is organized as follows:

- Subsection [A.1.1](#page-158-1) describes the classes that represent attributes of database tables.
- Subsection [A.1.2](#page-159-0) describes the classes that represent database tables.

#### <span id="page-158-1"></span>A.1.1 Attribute Classes

The classes listed in the below table represent attributes of database tables. All of the listed classes are organized in the root of the StudyPlanning.DAL namespace.

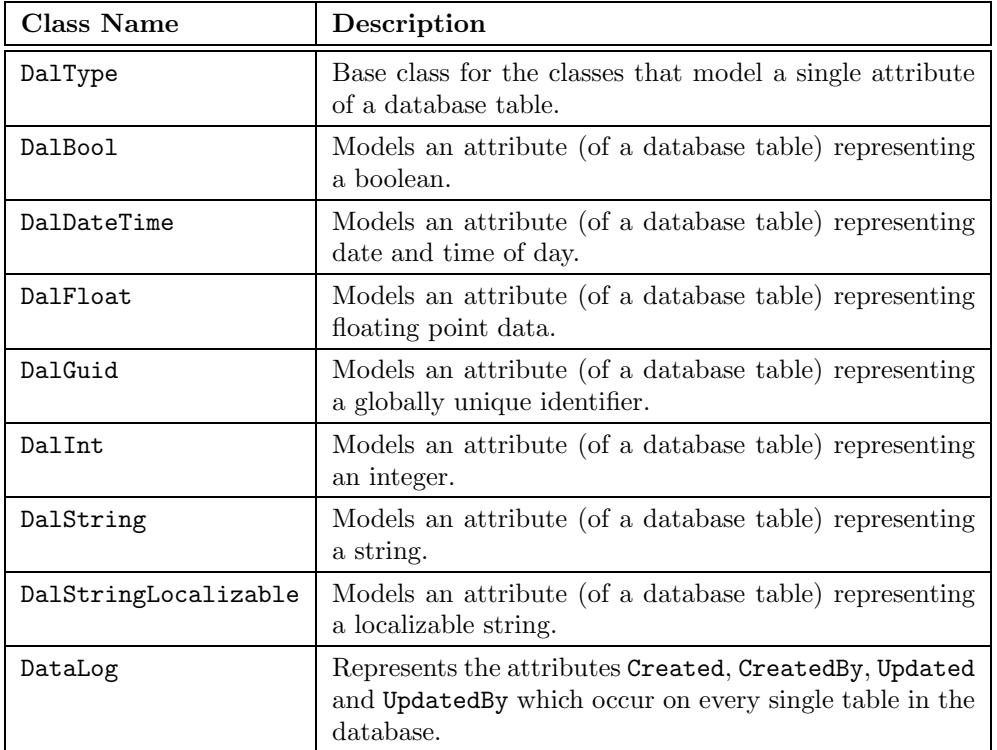

#### <span id="page-159-0"></span>A.1.2 Table Classes

The classes listed in the below table represent tables in the database. All of the listed classes are organized in the root of the StudyPlanning.DAL namespace.

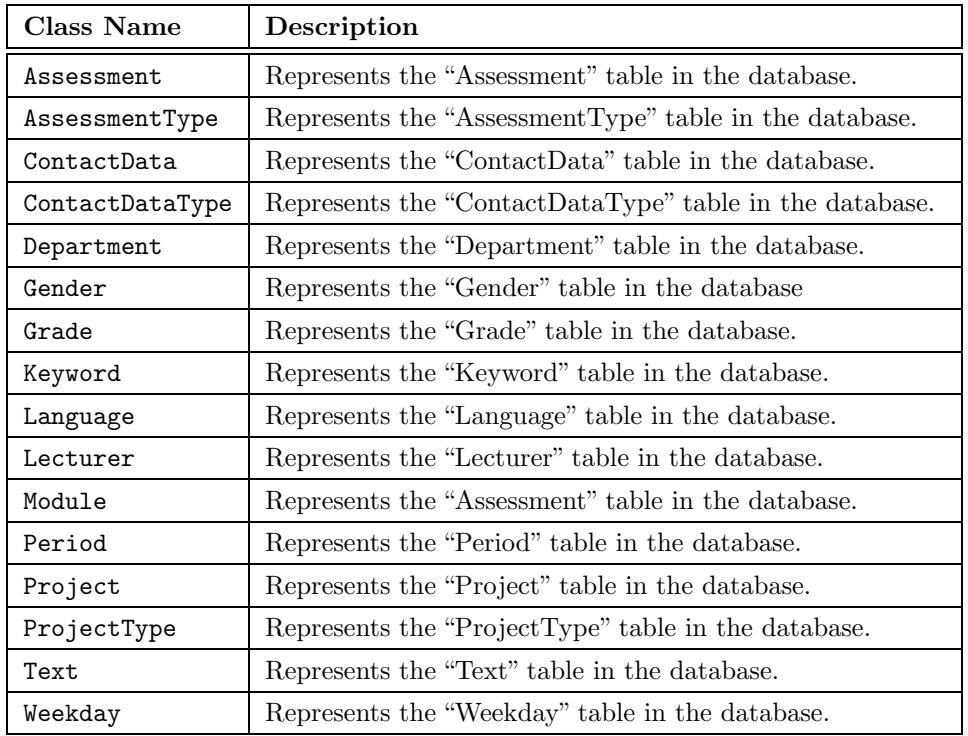

### <span id="page-160-0"></span>A.2 Subnamespaces

The StudyPlanning.DAL namespace has been divided into the subnamespaces stated in the below table.

Each namespace contains classes that operate on database tables storing data concerning a specific part of the system e.g. the StudyPlanning.DAL.Courses namespace contains classes that operate on database tables storing course data.

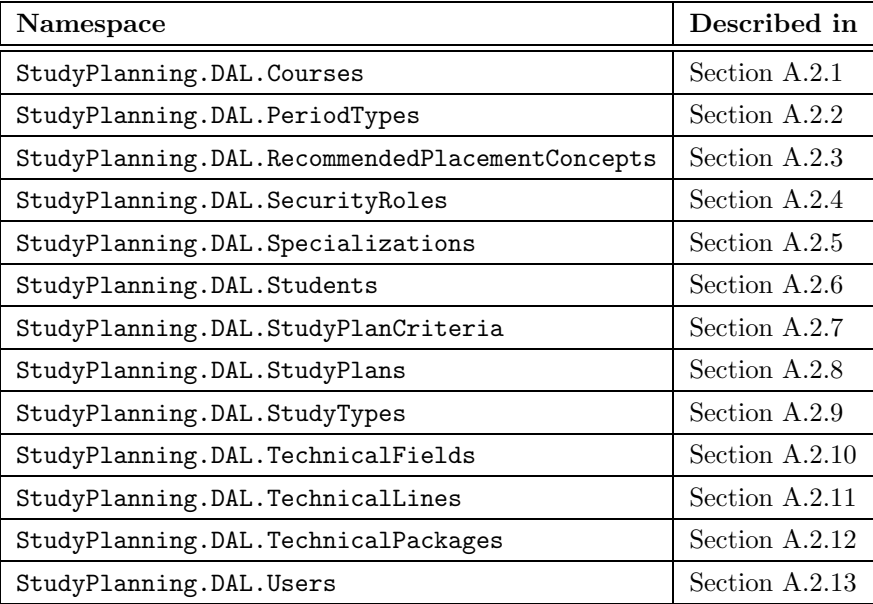

#### <span id="page-161-0"></span>A.2.1 StudyPlanning.DAL.Courses

The StudyPlanning.DAL.Courses namespace contains classes that operate on database tables storing data concerning courses.

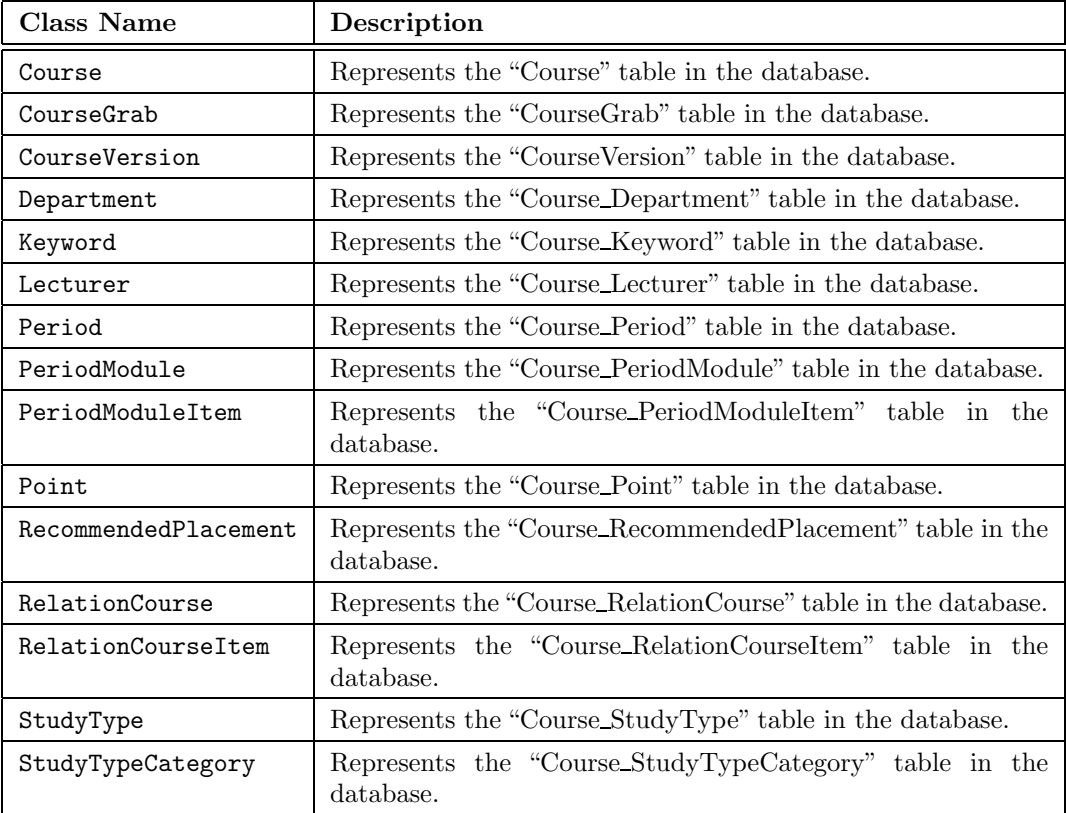

#### <span id="page-162-0"></span>A.2.2 StudyPlanning.DAL.PeriodTypes

The StudyPlanning.DAL.PeriodTypes namespace contains classes that operate on database tables storing data concerning period types.

The below table describes the classes contained in the namespace.

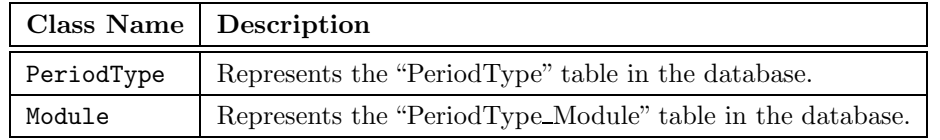

#### <span id="page-162-1"></span>A.2.3 StudyPlanning.DAL.RecommendedPlacementConcepts

The StudyPlanning.DAL.RecommendedPlacementConcepts namespace contains classes that operate on database tables storing data concerning recommended placement concepts.

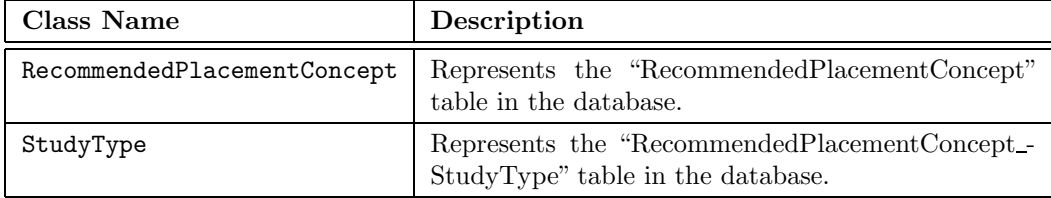

#### <span id="page-163-0"></span>A.2.4 StudyPlanning.DAL.SecurityRoles

The StudyPlanning.DAL.SecurityRoles namespace contains classes that operate on database tables storing data concerning security roles (user roles).

The below table describes the classes contained in the namespace.

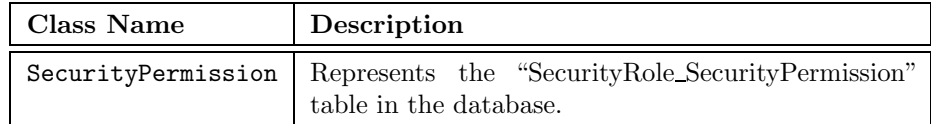

#### <span id="page-163-1"></span>A.2.5 StudyPlanning.DAL.Specializations

The StudyPlanning.DAL.Specializations namespace contains classes that operate on database tables storing data concerning specializations.

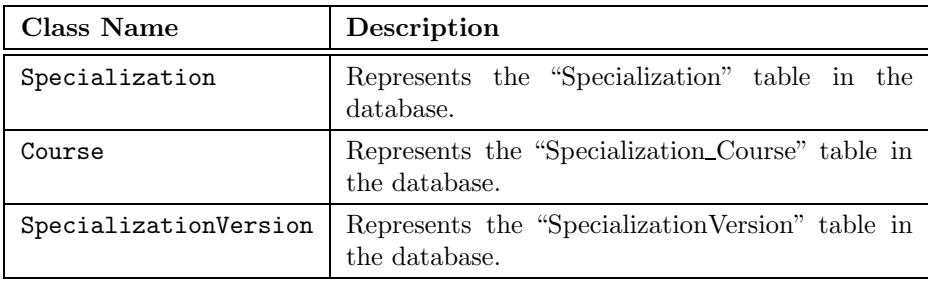

The below table describes the classes contained in the namespace.

#### <span id="page-163-2"></span>A.2.6 StudyPlanning.DAL.Students

The StudyPlanning.DAL.Students namespace contains classes that operate on database tables storing data concerning students.

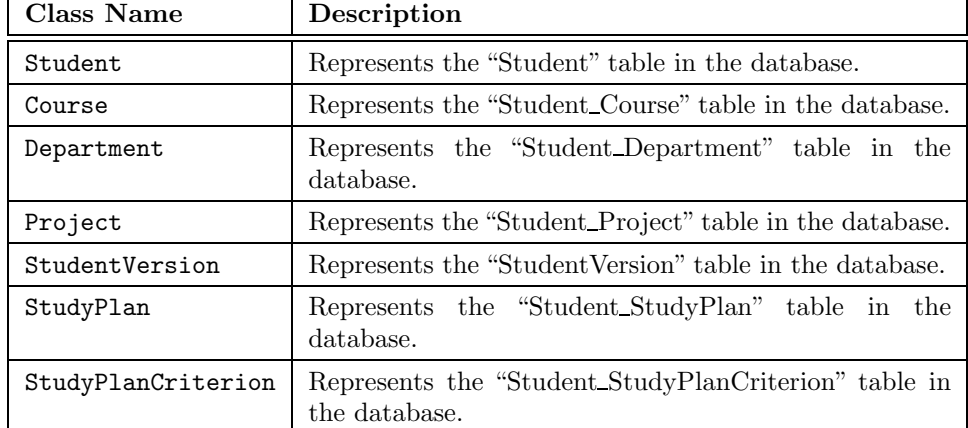

#### <span id="page-164-0"></span>A.2.7 StudyPlanning.DAL.StudyPlanCriteria

The StudyPlanning.DAL.StudyPlanCriteria namespace contains classes that operate on database tables storing data concerning study plan criteria.

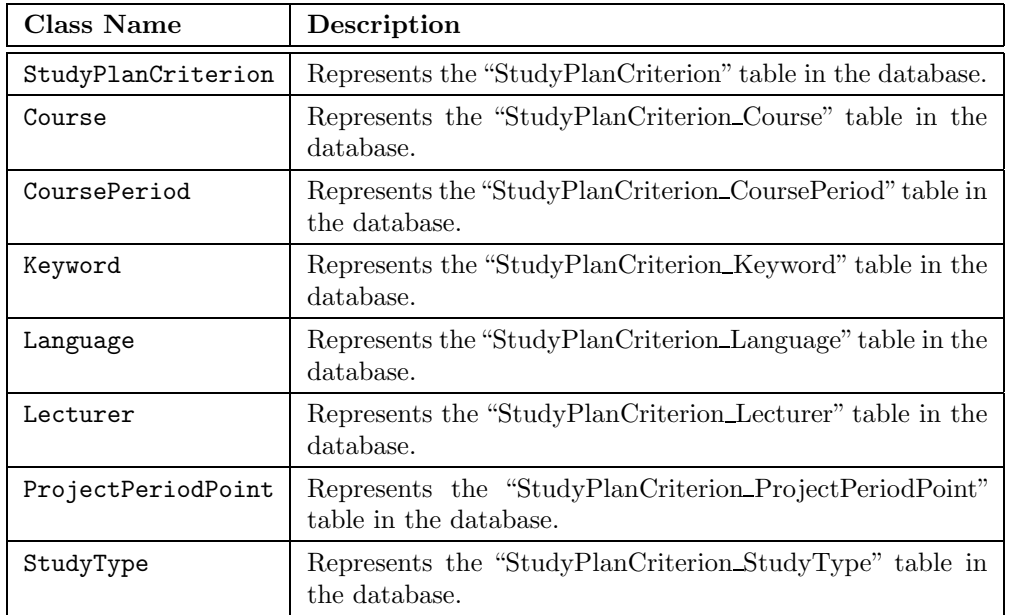

The below table describes the classes contained in the namespace.

The namespace is further divided up into the following two subnamespaces:

- StudyPlanning.DAL.StudyPlanCriteria.WorkloadPeriods (described below)
- StudyPlanning.DAL.StudyPlanCriteria.WorkloadPeriodTypes (described below)

#### StudyPlanning.DAL.StudyPlanCriteria.WorkloadPeriods

The below table describes the classes contained in the namespace.

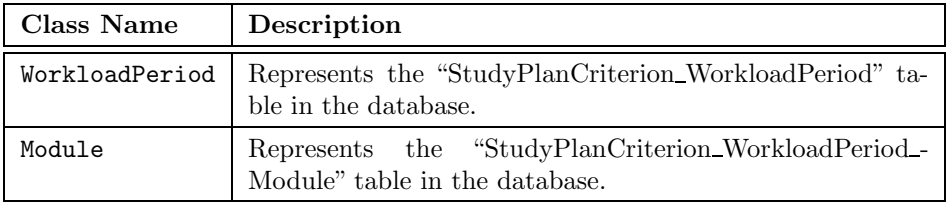

#### StudyPlanning.DAL.StudyPlanCriteria.WorkloadPeriodTypes

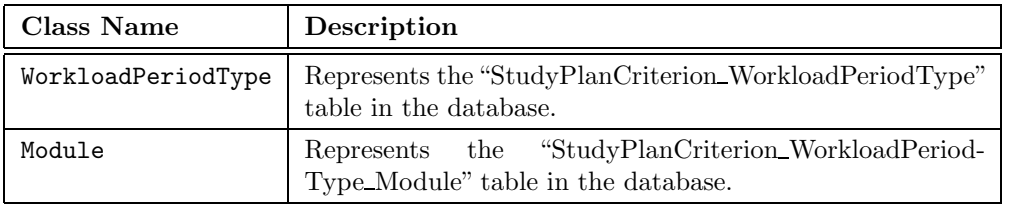

#### <span id="page-165-0"></span>A.2.8 StudyPlanning.DAL.StudyPlans

The StudyPlanning.DAL.StudyPlans namespace contains classes that operate on database tables storing data concerning study plans.

The below table describes the classes contained in the namespace.

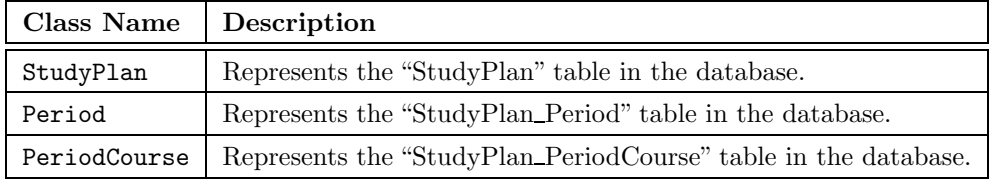

#### <span id="page-165-1"></span>A.2.9 StudyPlanning.DAL.StudyTypes

The StudyPlanning.DAL.StudyTypes namespace contains classes that operate on database tables storing data concerning study types.

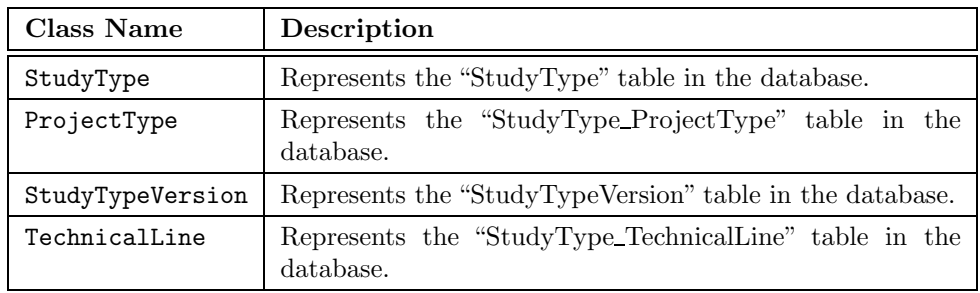

The below table describes the classes contained in the namespace.

#### <span id="page-165-2"></span>A.2.10 StudyPlanning.DAL.TechnicalFields

The StudyPlanning.DAL.TechnicalFields namespace contains classes that operate on database tables storing data concerning technical fields.

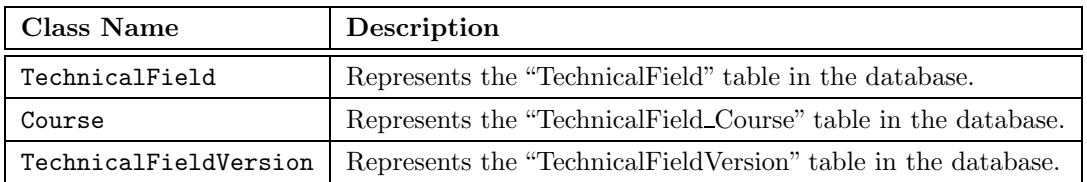

#### <span id="page-166-0"></span>A.2.11 StudyPlanning.DAL.TechnicalLines

The StudyPlanning.DAL.TechnicalLines namespace contains classes that operate on database tables storing data concerning technical lines.

The below table describes the classes contained in the namespace.

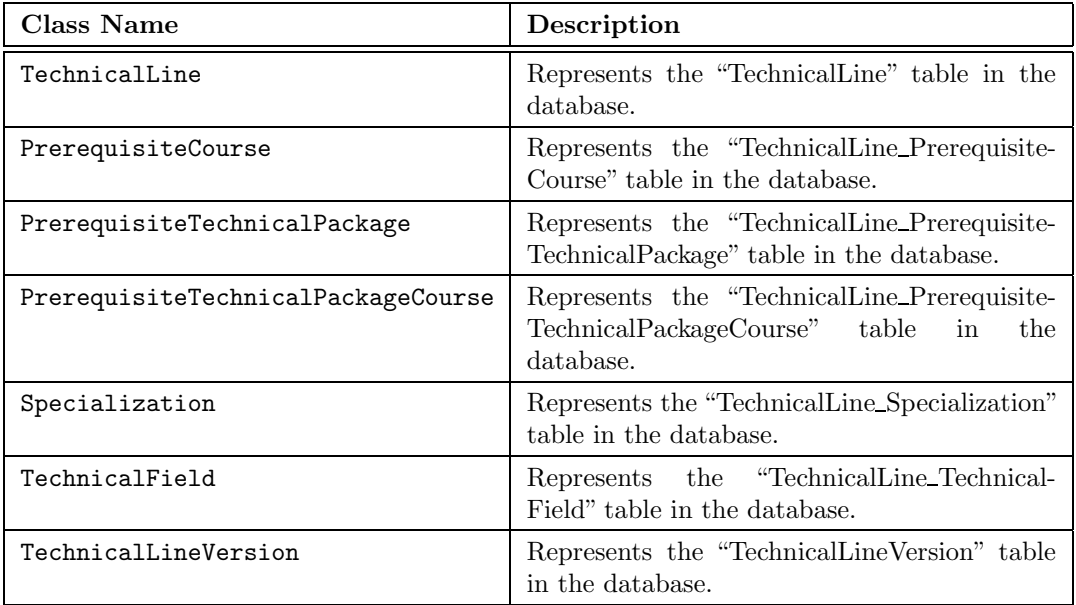

#### <span id="page-166-1"></span>A.2.12 StudyPlanning.DAL.TechnicalPackages

The StudyPlanning.DAL.TechnicalPackages namespace contains classes that operate on database tables storing data concerning technical packages.

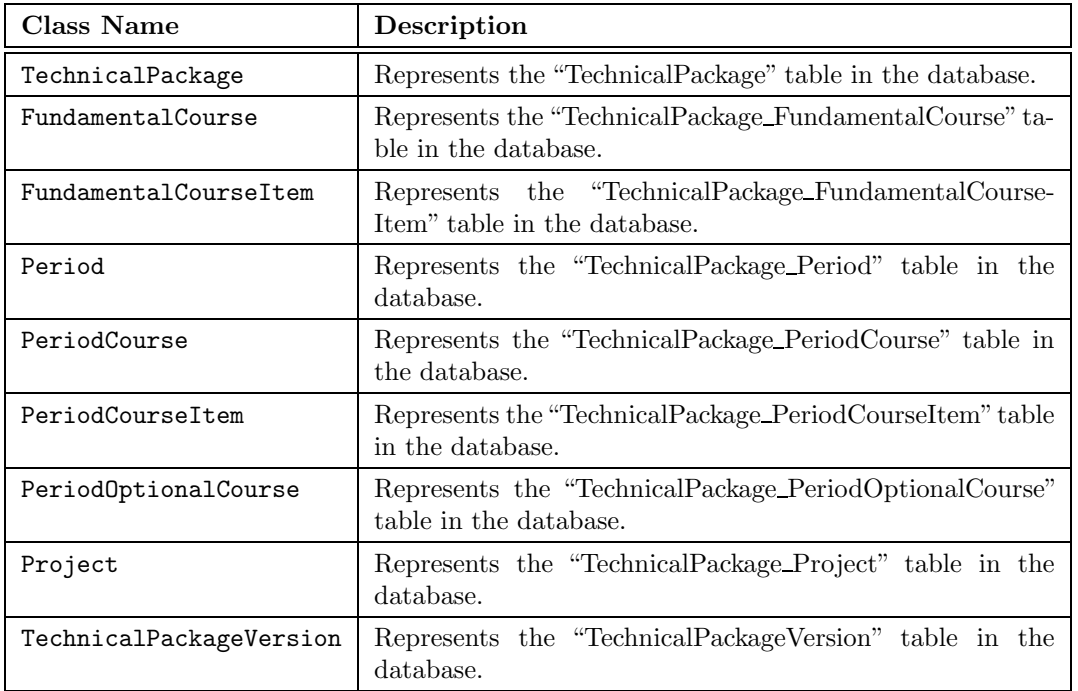

#### <span id="page-167-0"></span>A.2.13 StudyPlanning.DAL.Users

The StudyPlanning.DAL.Users namespace contains classes that operate on database tables storing data concerning users.

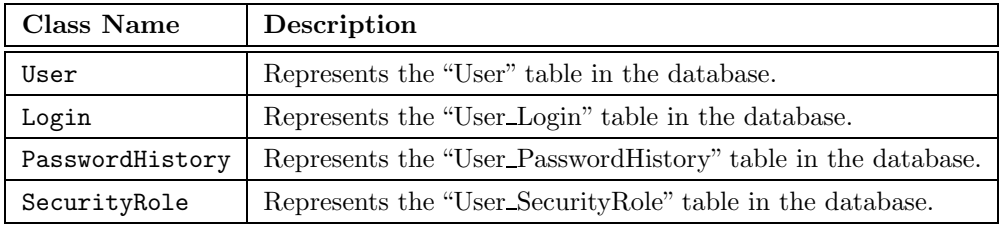

### Appendix B

# Overview of the StudyPlanning.Biz Namespace

In this appendix an overview of the StudyPlanning.Biz namespace is provided. The namespace constitutes the business tier.

The appendix is organized as follows:

- Section [B.1](#page-168-0) describes the classes that are organized in the root of the StudyPlanning.´Biz namespace.
- Section [B.2](#page-169-0) describes the classes that are organized within a subnamespace to the StudyPlanning.Biz namespace.

### <span id="page-168-0"></span>B.1 Root Classes

The classes described in the below table are organized directly in the root of StudyPlanning.Biz namespace.

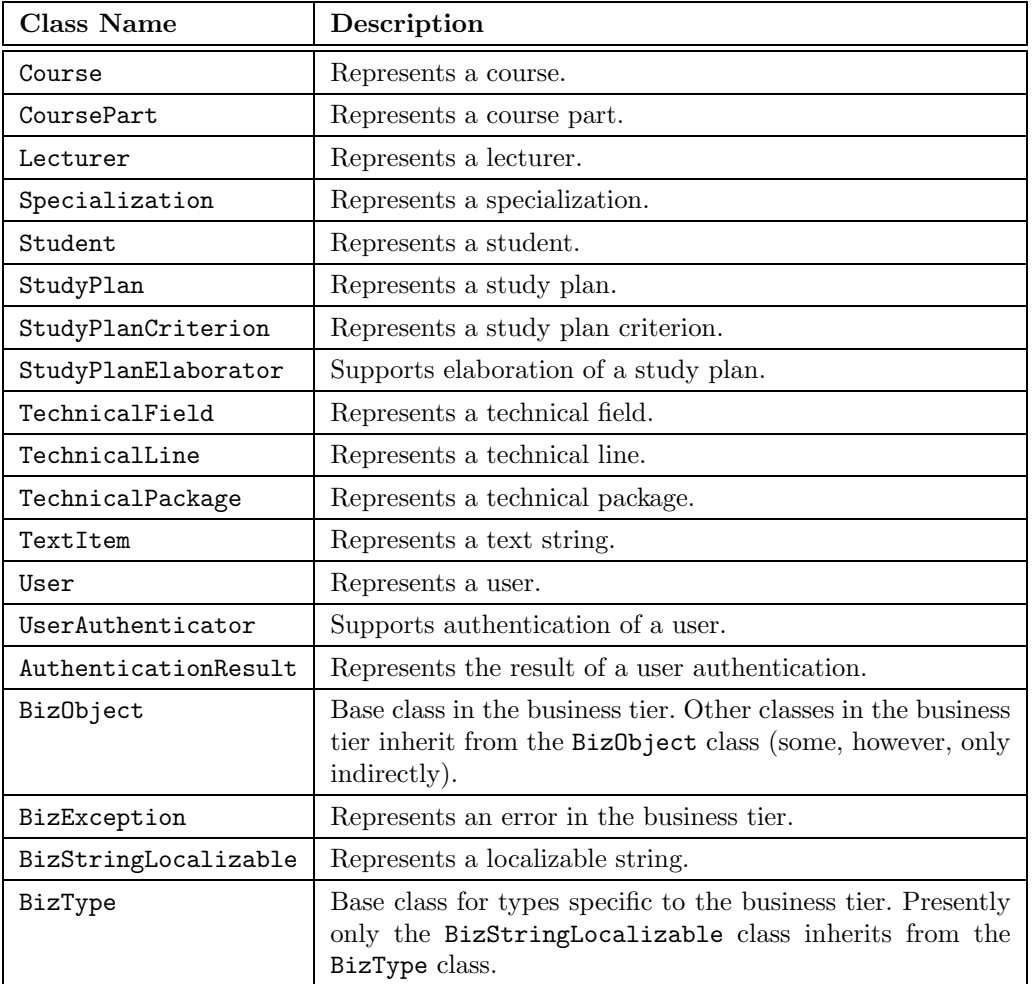

### <span id="page-169-0"></span>B.2 Subnamespaces

The StudyPlanning.Biz namespace has been divided into the subnamespaces stated in the below table.

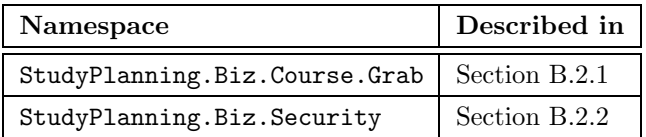

#### <span id="page-169-1"></span>B.2.1 StudyPlanning.Biz.Course.Grab

The StudyPlanning.Biz.Course.Grab only contains the CourseGrabber class as described below.

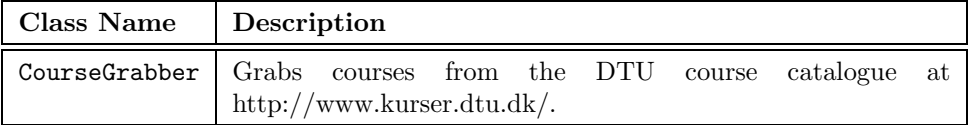

#### <span id="page-170-0"></span>B.2.2 StudyPlanning.Biz.Security

The StudyPlanning.DAL.PeriodTypes namespace contains classes related to security. The below table describes the classes contained in the namespace.

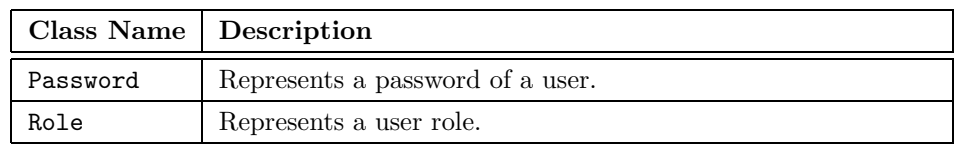

## Appendix C

# Overview of the StudyPlanning.UI Namespace

In this appendix an overview of the StudyPlanning.UI namespace is provided. The classes within the namespace along the various ASPX pages constitute the presentation tier.

The namespace is divided into the subnamespaces described in the below table and are introduced according to the different primary navigation sections described in section [8.](#page-126-0)

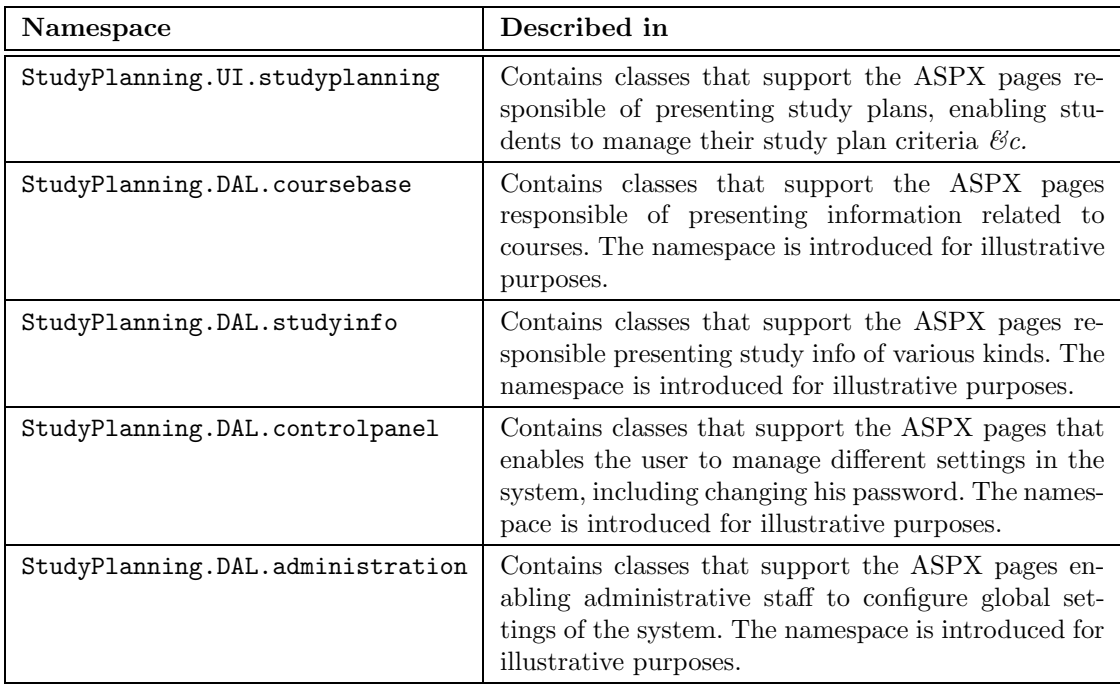

## Appendix D

# Authentication Decision Diagram

For reasons of space the decision diagram has been split up into two parts and each part has been placed on its own independent page beginning at next page.

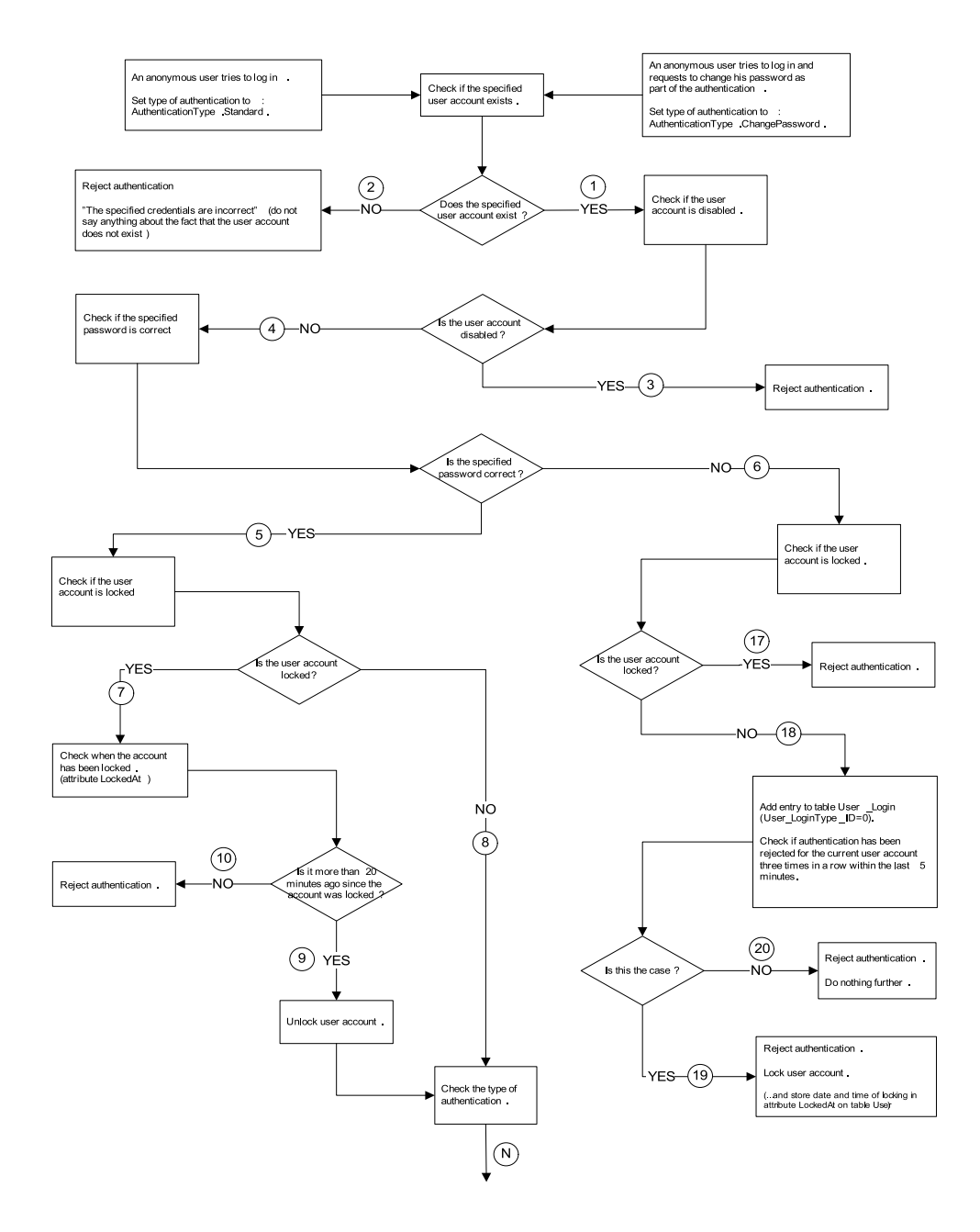

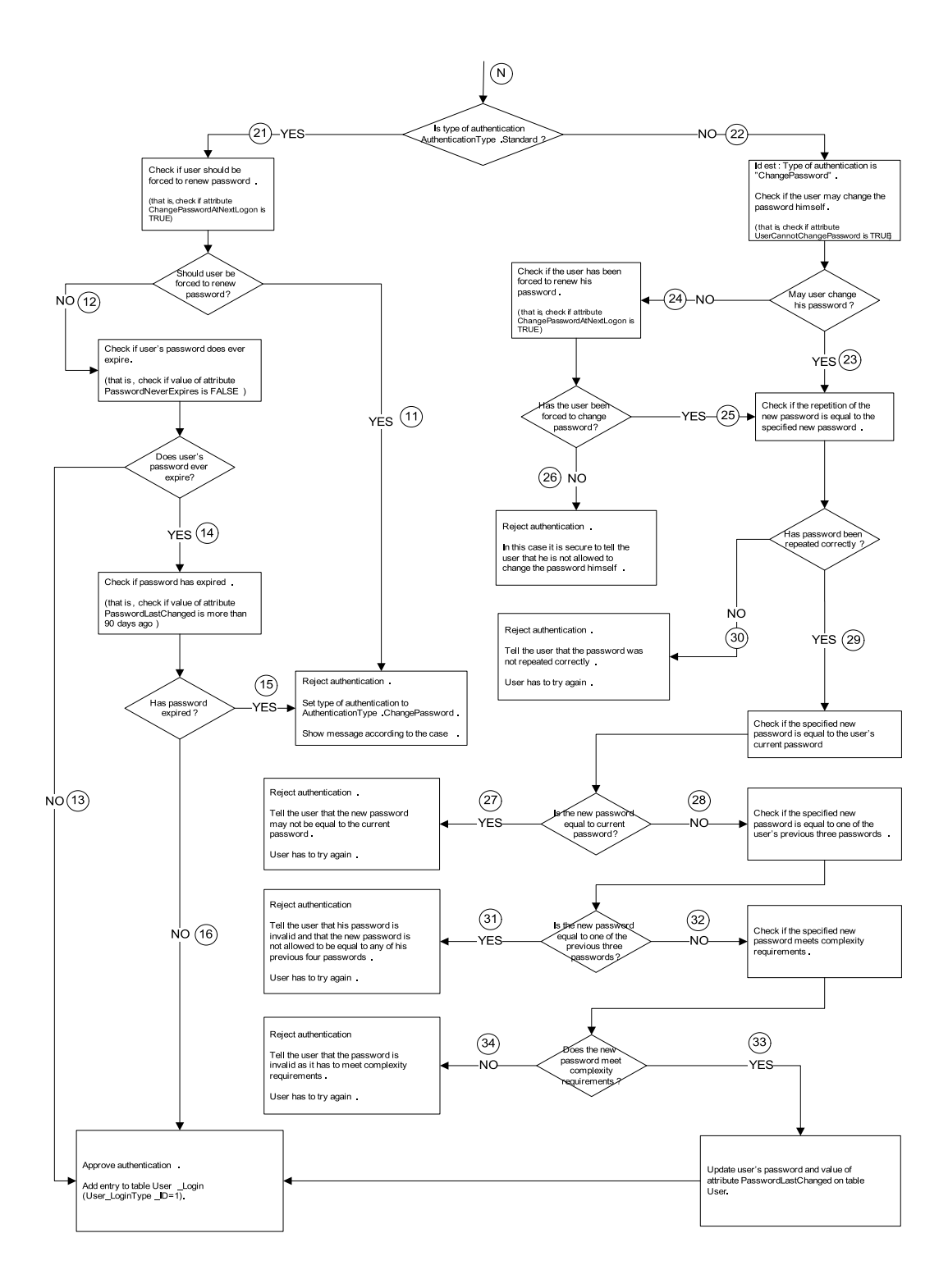

## Appendix E

# Database Diagrams

### E.1 Assessment

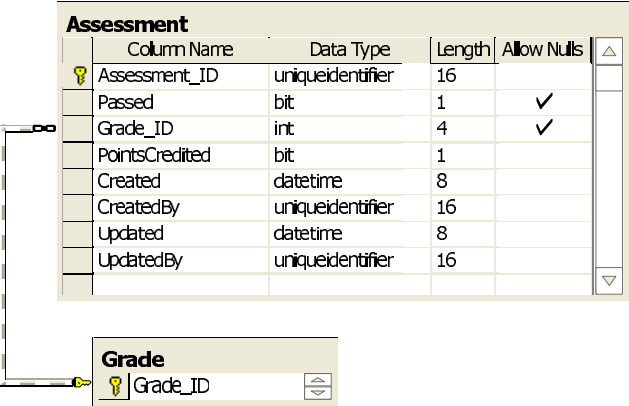

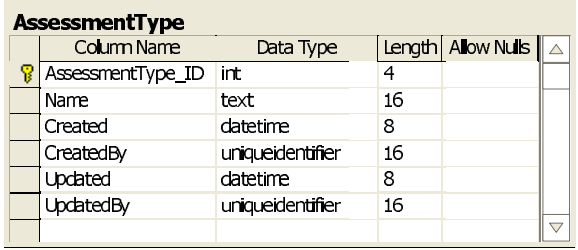

### E.2 ContactData

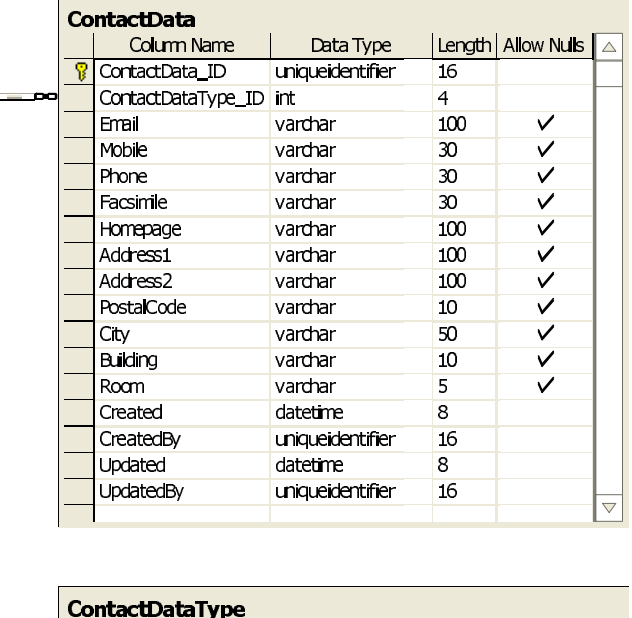

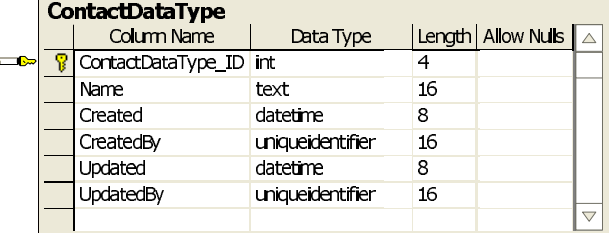
### E.3 Course

### E.3.1 Course Diagram 1

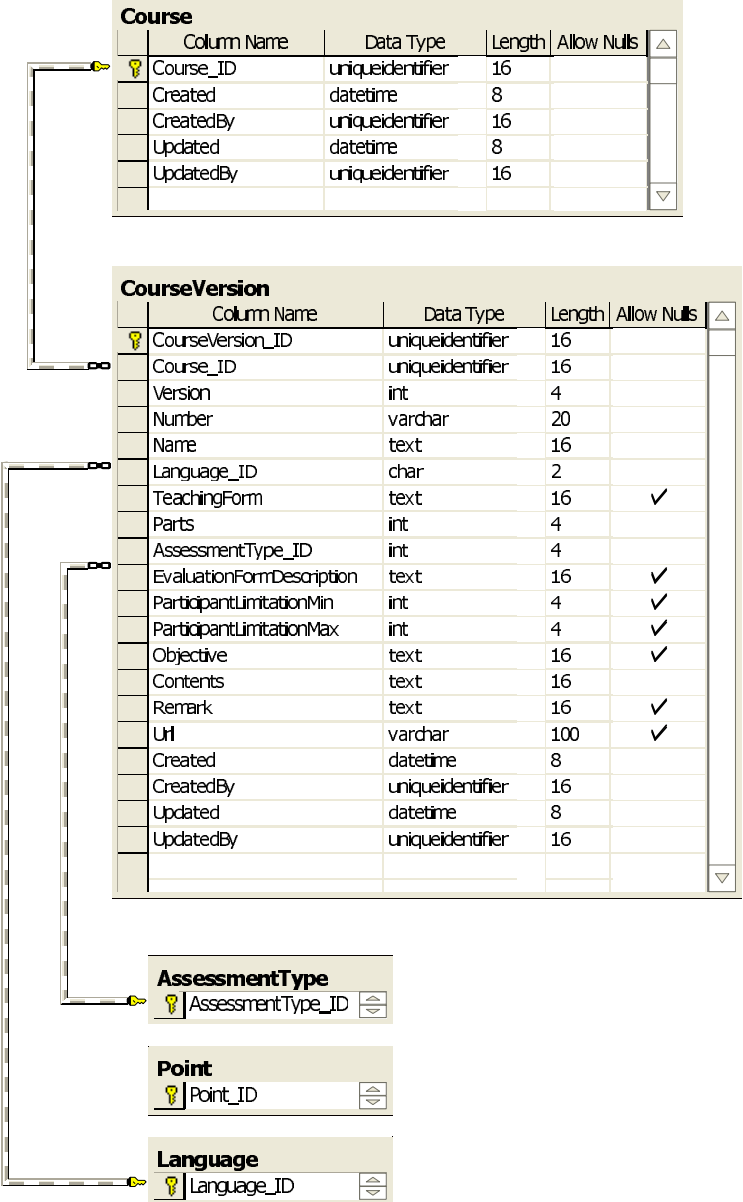

### E.3.2 Course Diagram 2

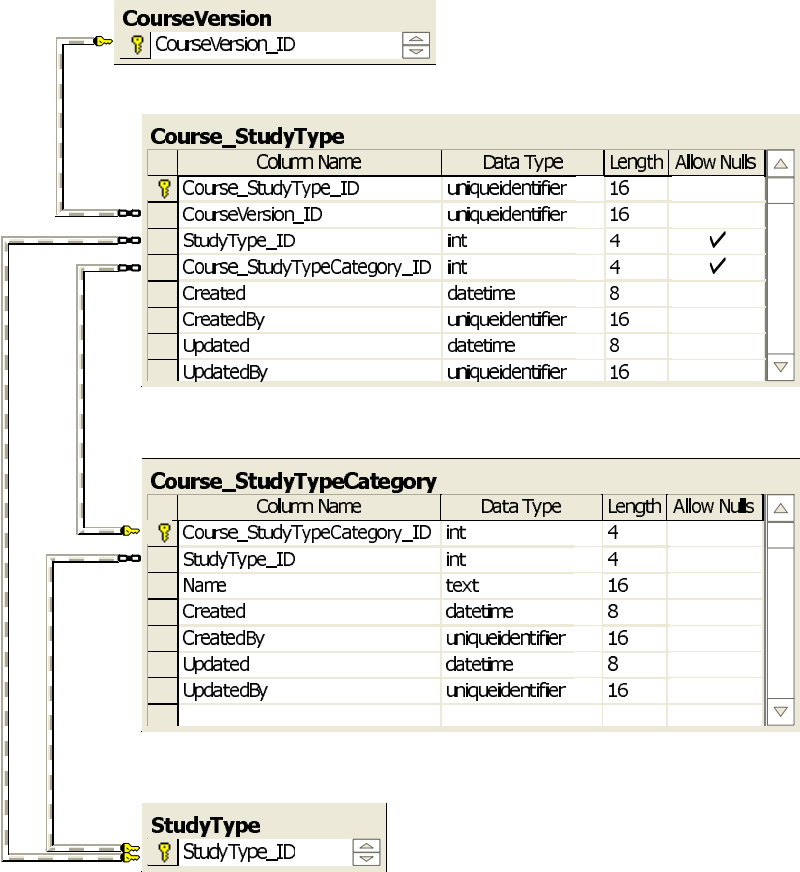

### E.3.3 Course Diagram 3

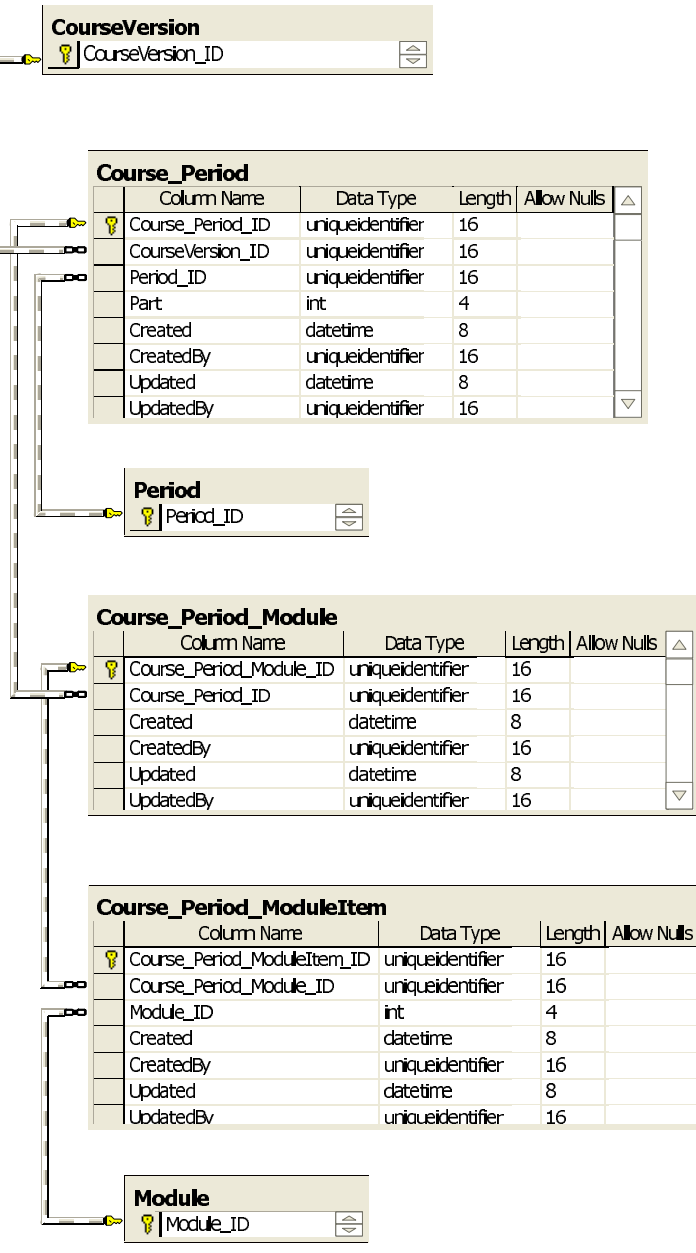

 $\triangle$ 

 $\overline{\triangledown}$ 

### E.3.4 Course Diagram 4

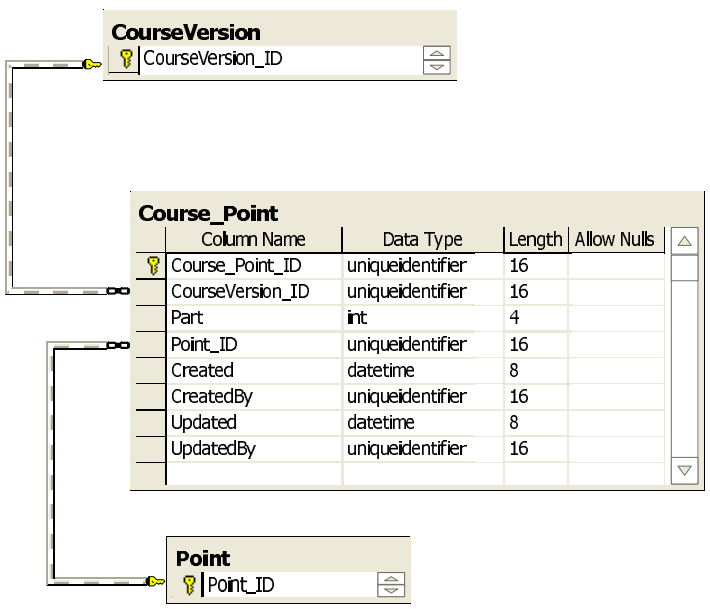

### E.3.5 Course Diagram 5

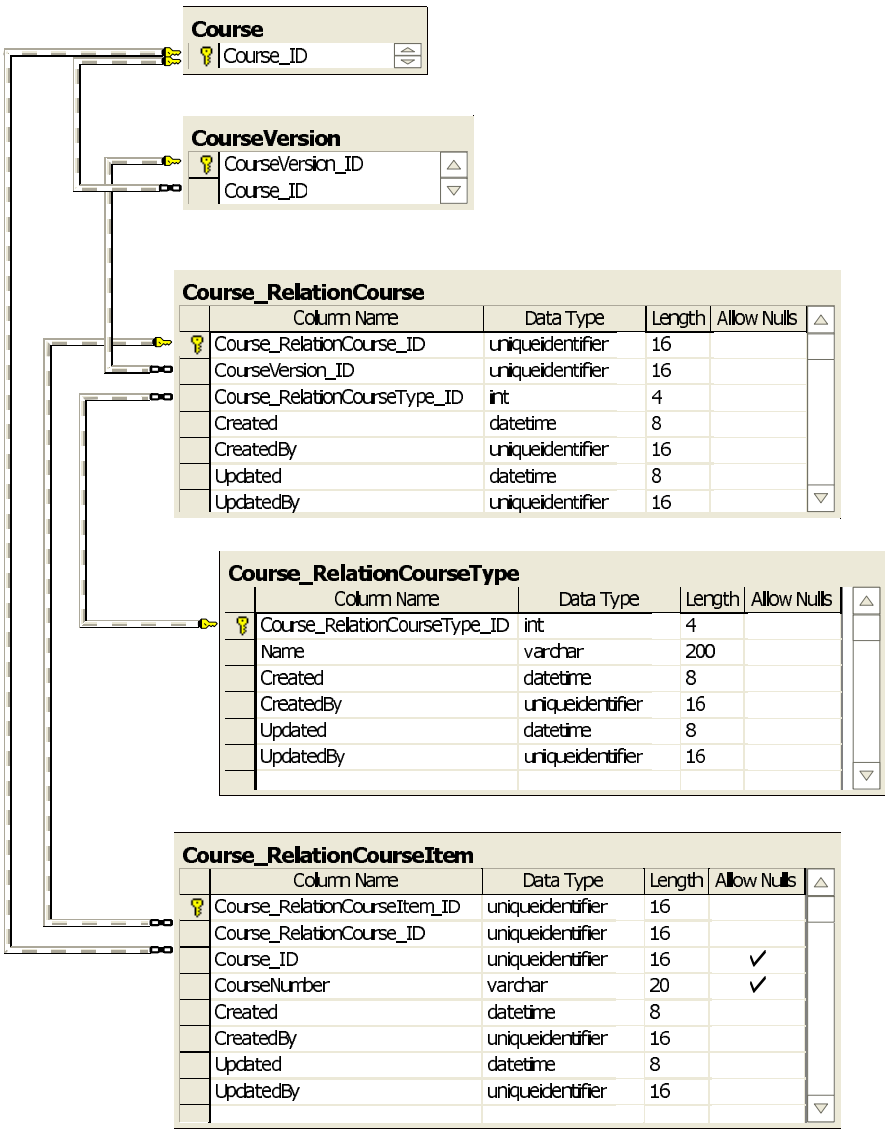

#### E.3.6 Course Diagram 6

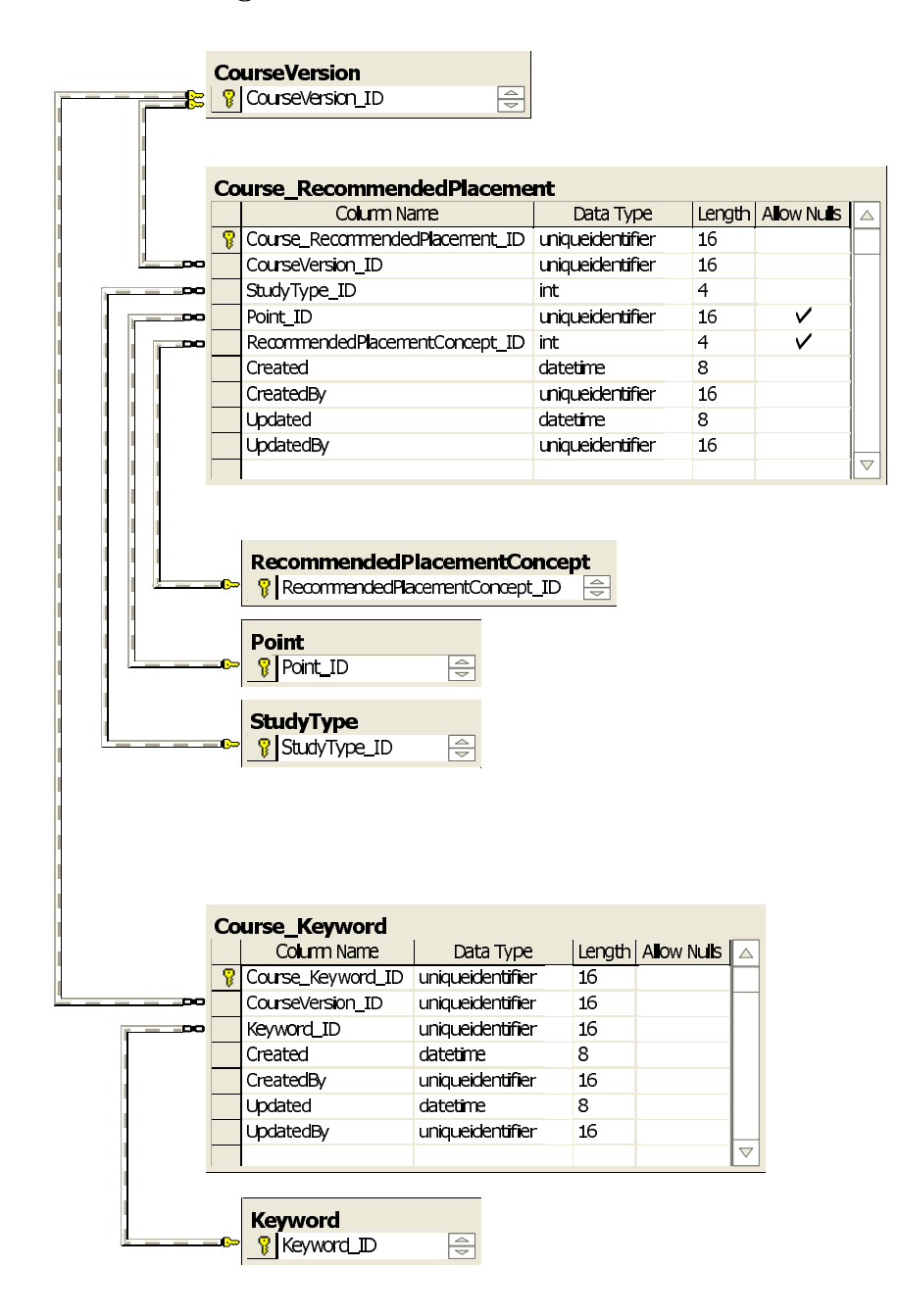

#### E.3.7 Course Diagram 7

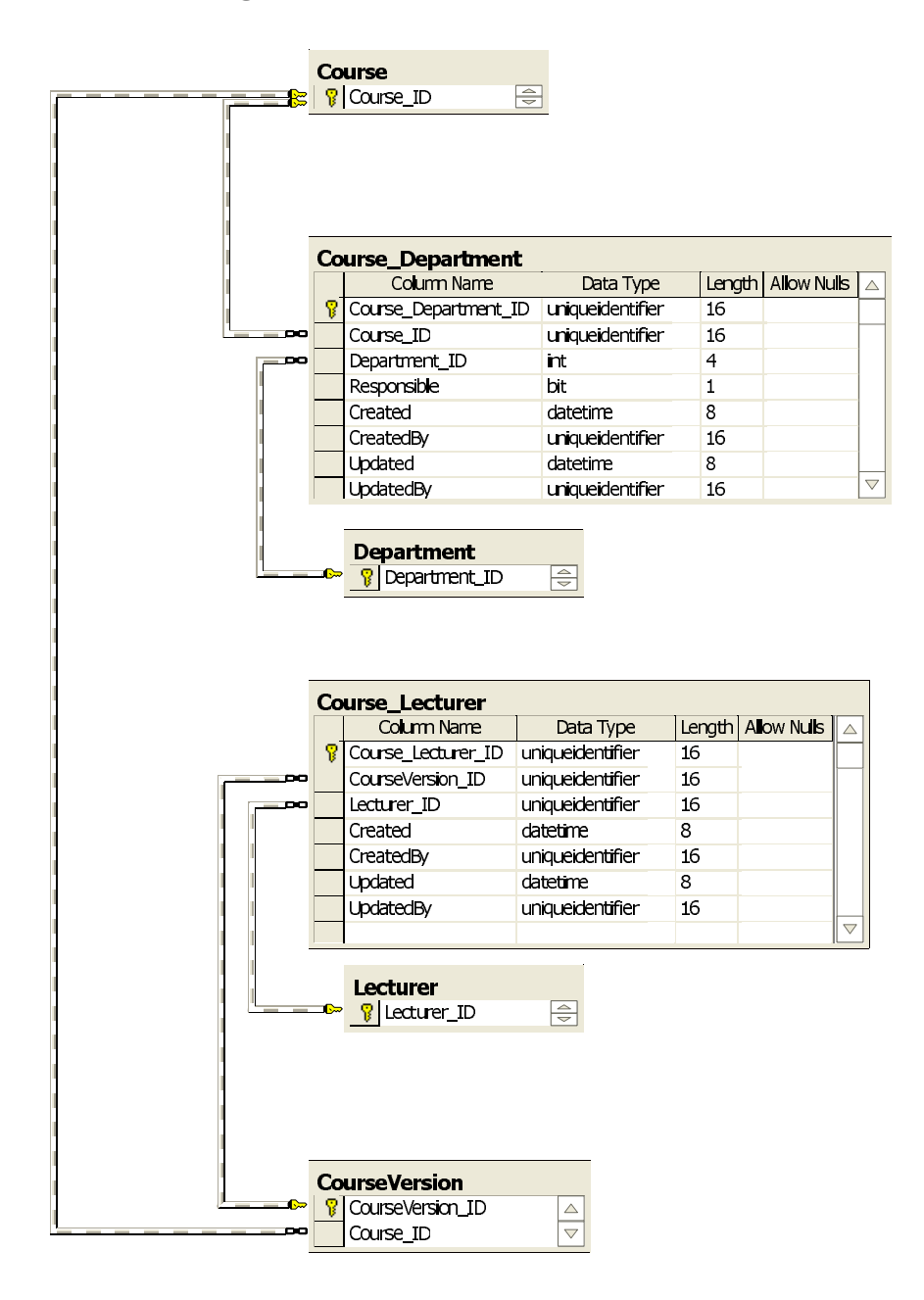

## E.4 CourseGrab

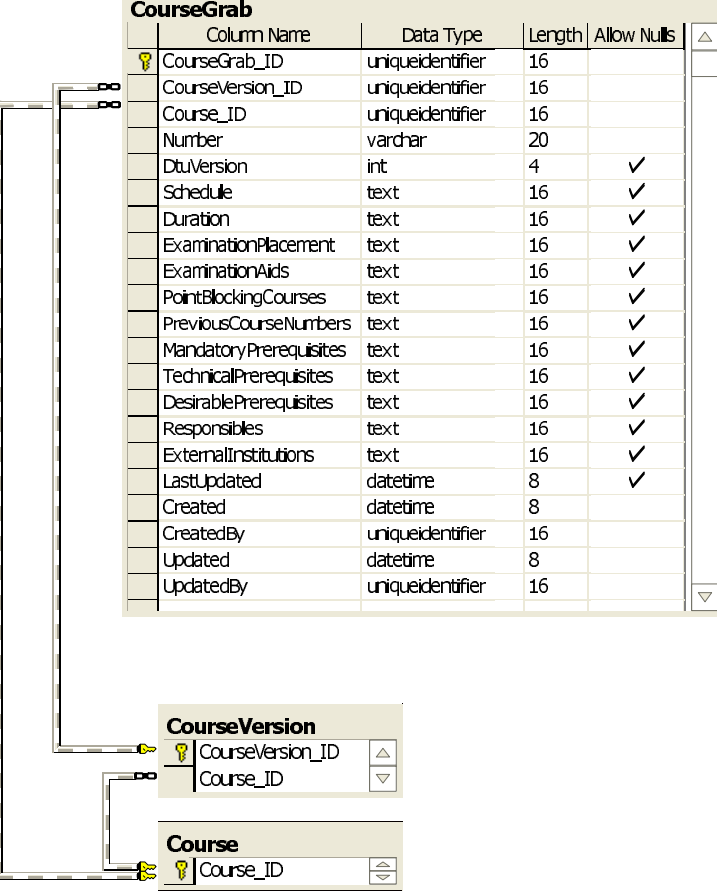

# E.5 Department

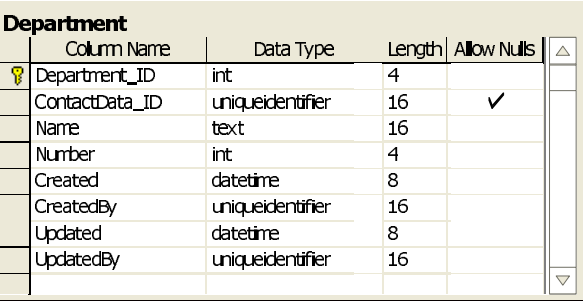

## E.6 Grade

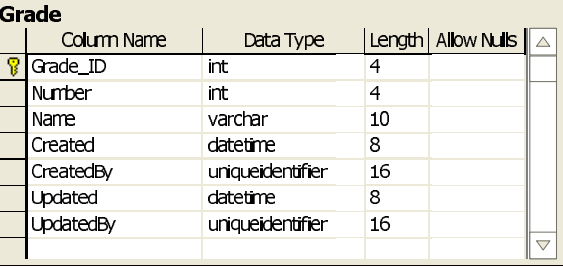

# E.7 Keyword

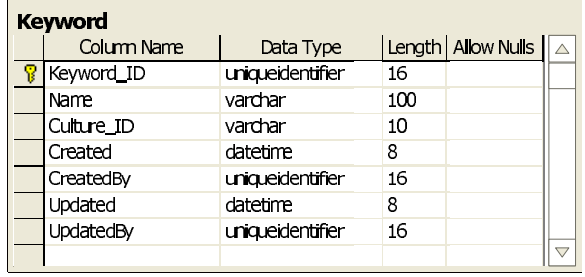

## E.8 Language

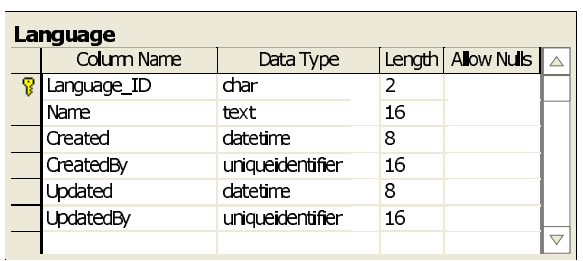

## E.9 Lecturer

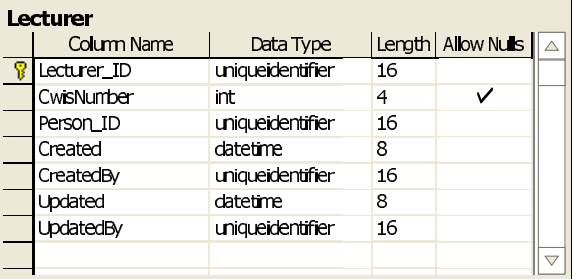

## E.10 Module

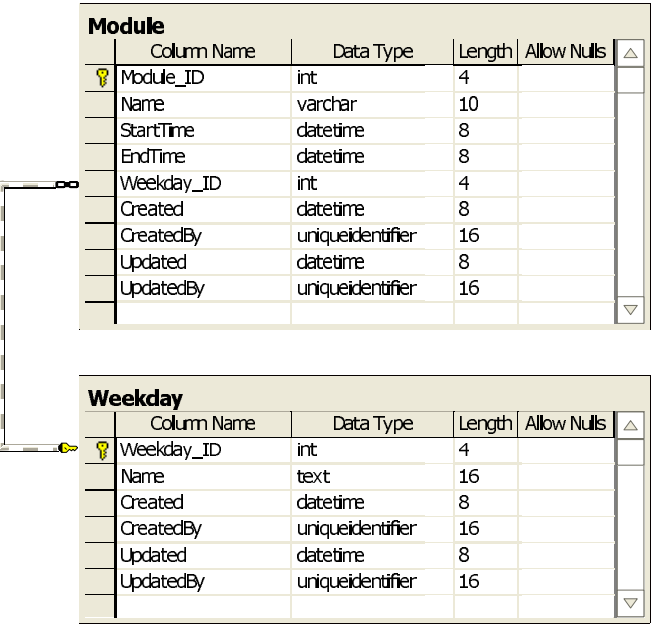

## E.11 Period

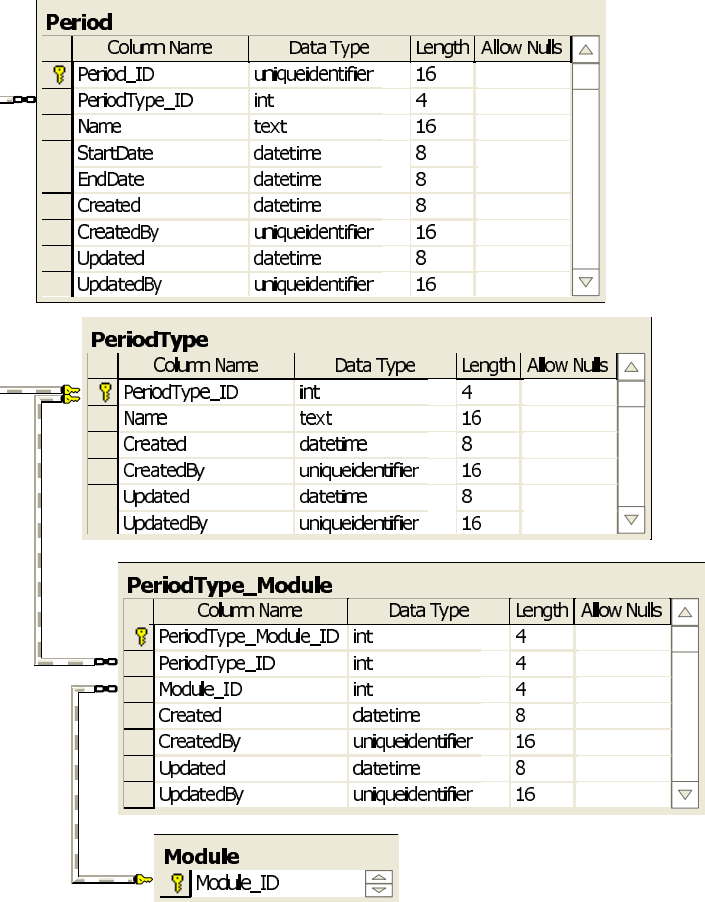

### E.12 Person

### E.12.1 Person Diagram 1

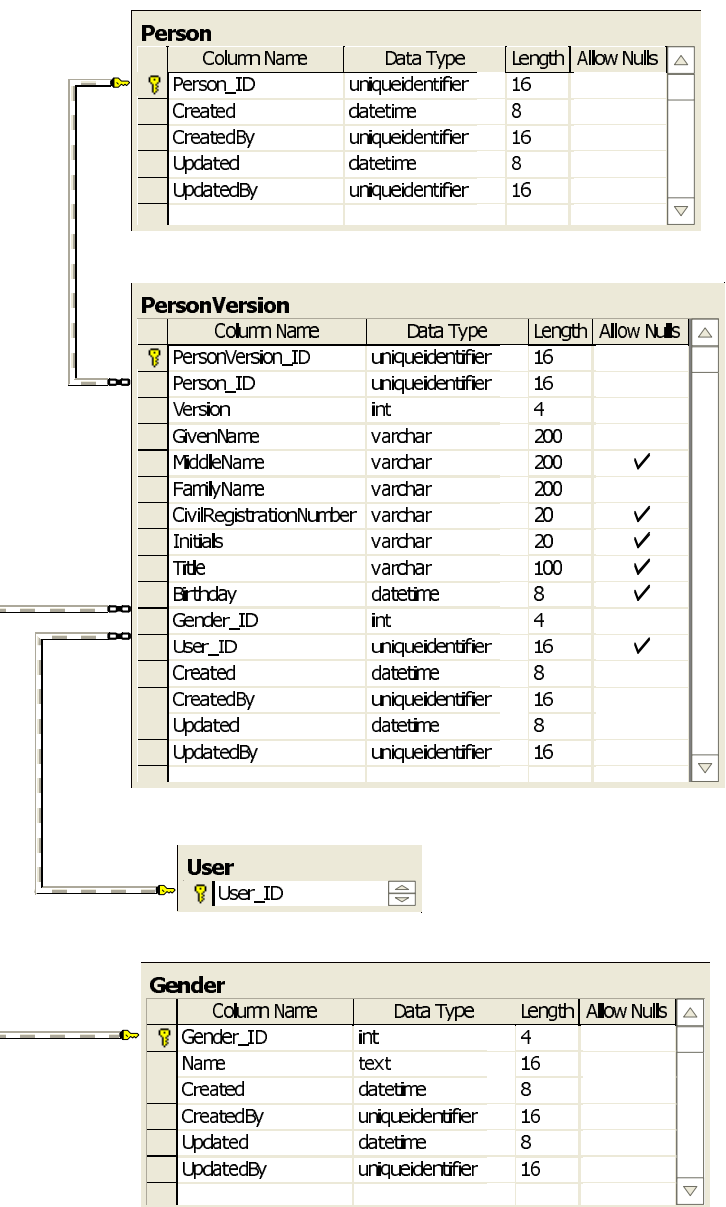

#### E.12.2 Person Diagram 2

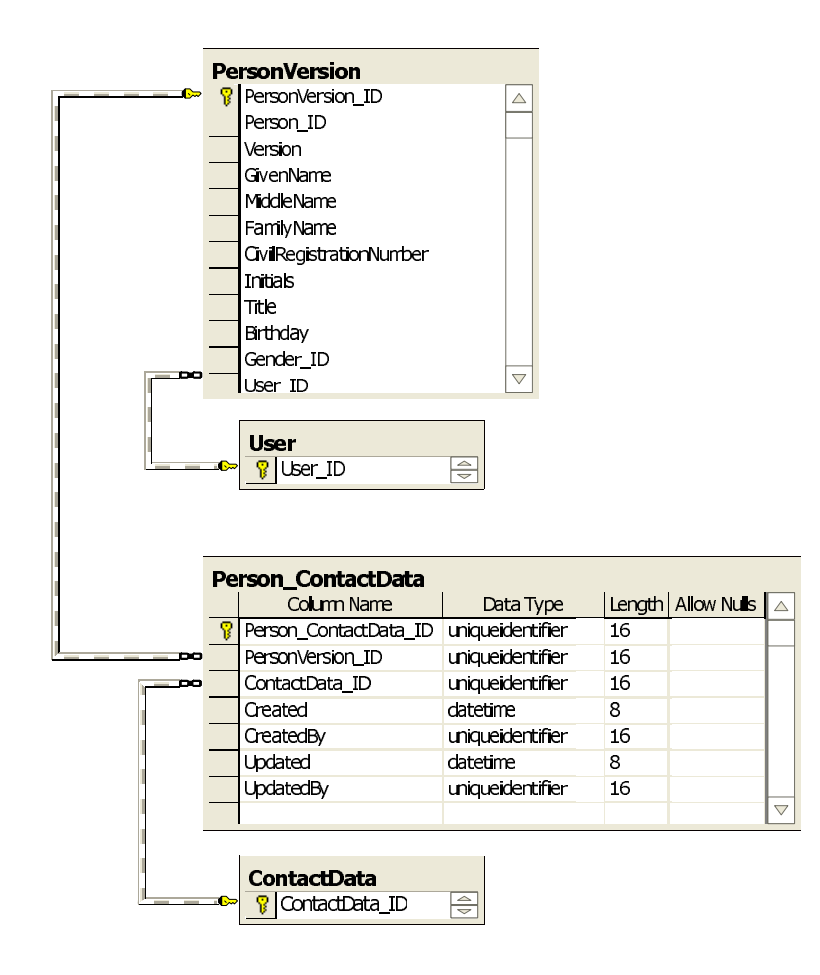

## E.13 Point

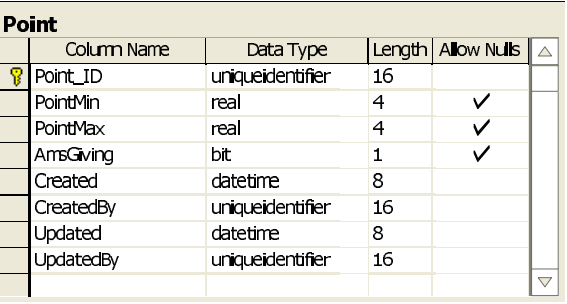

## E.14 Project

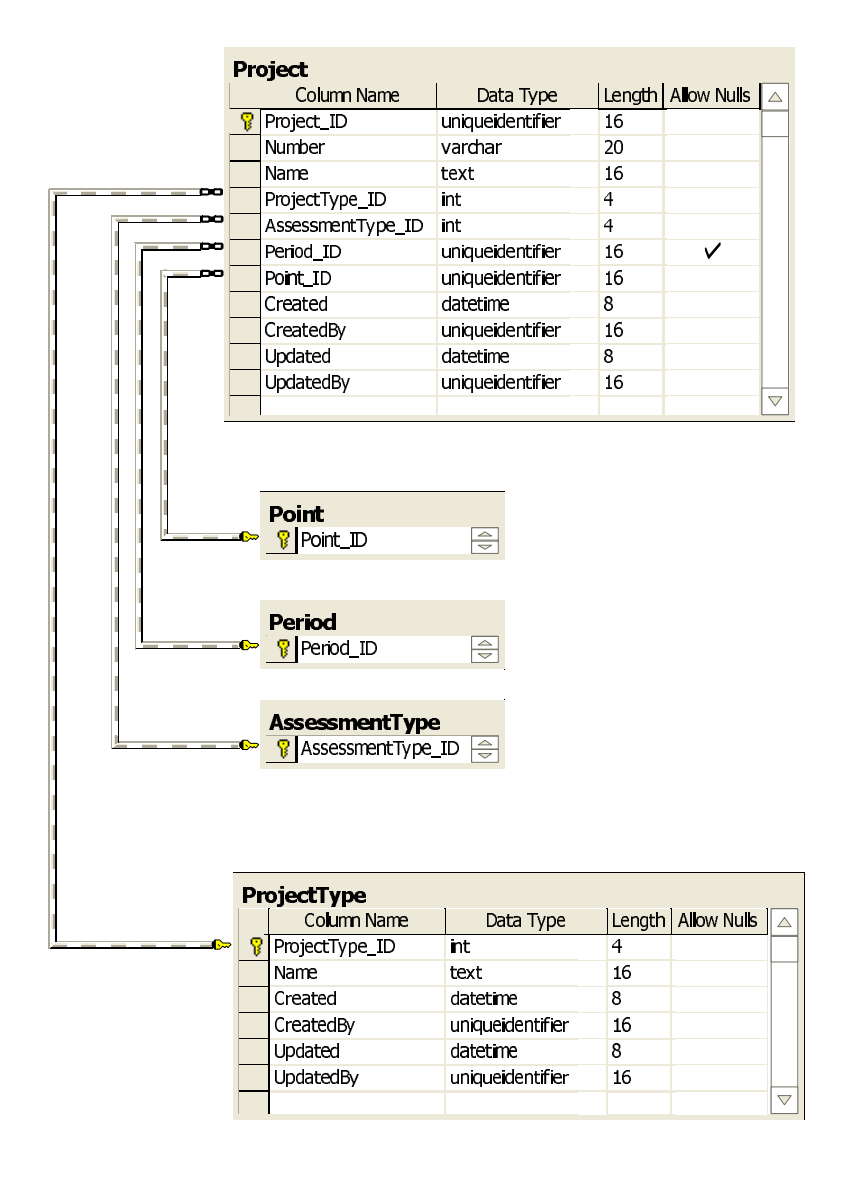

# E.15 RecommendedPlacementConcept

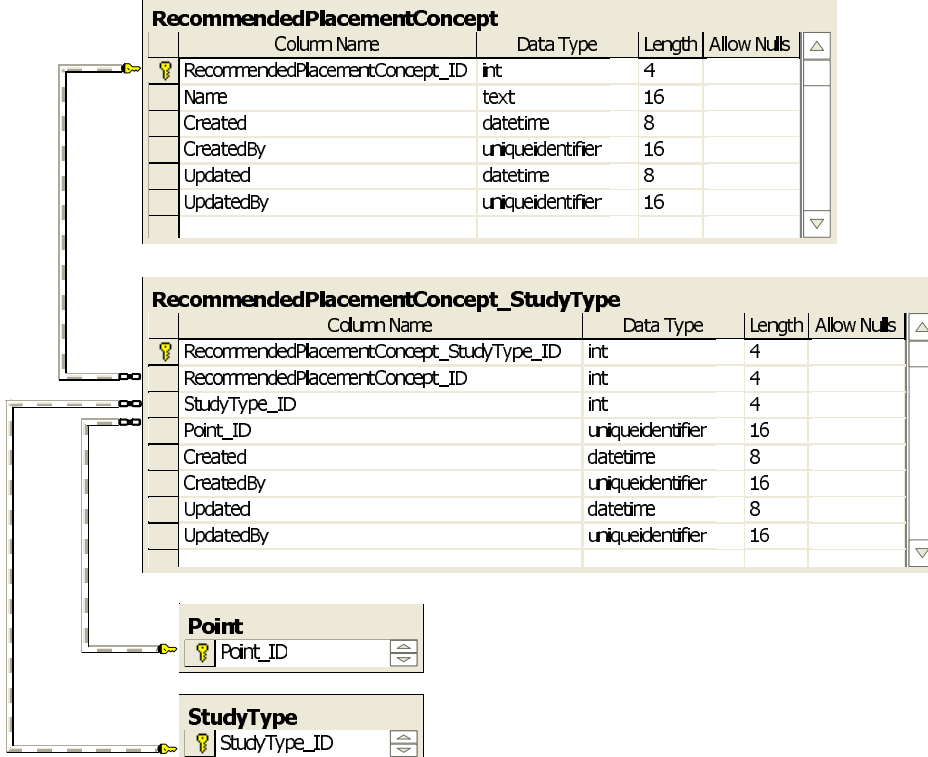

# E.16 Security

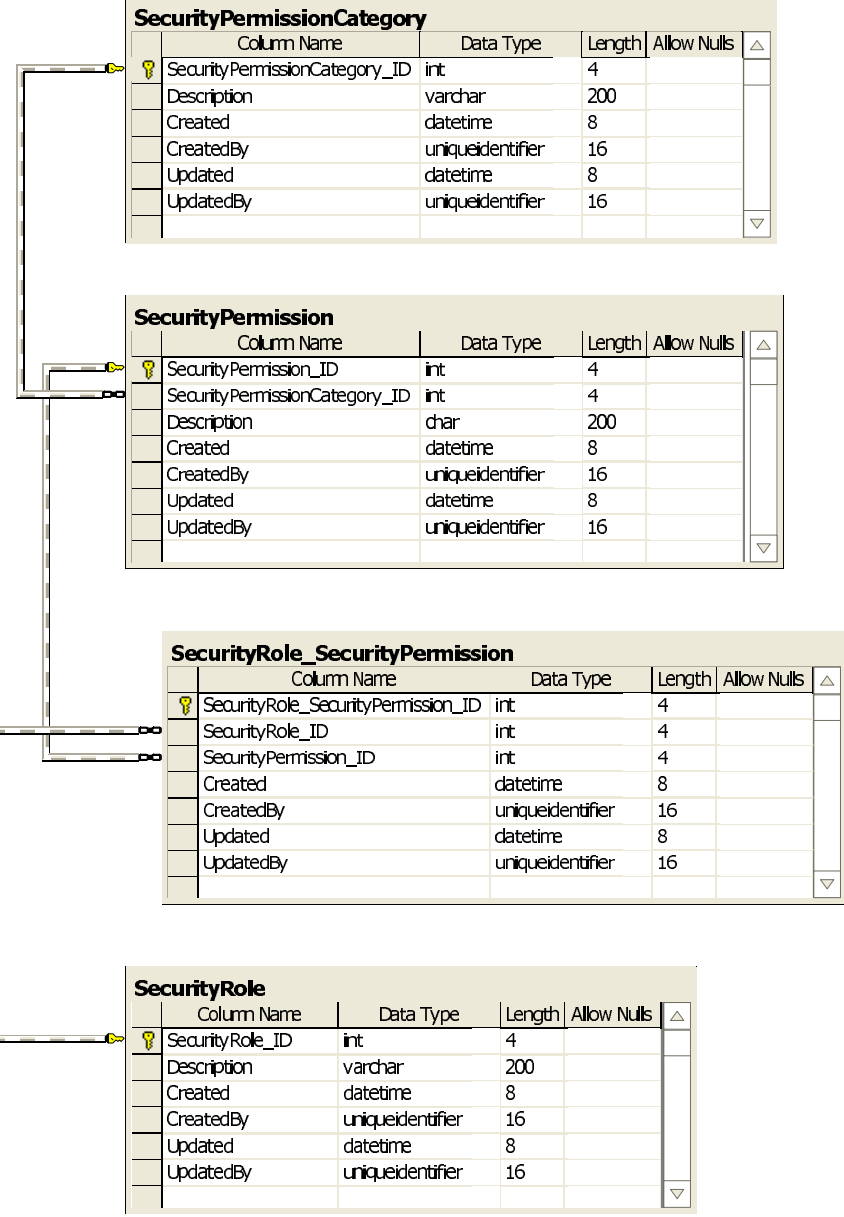

# E.17 Specialization

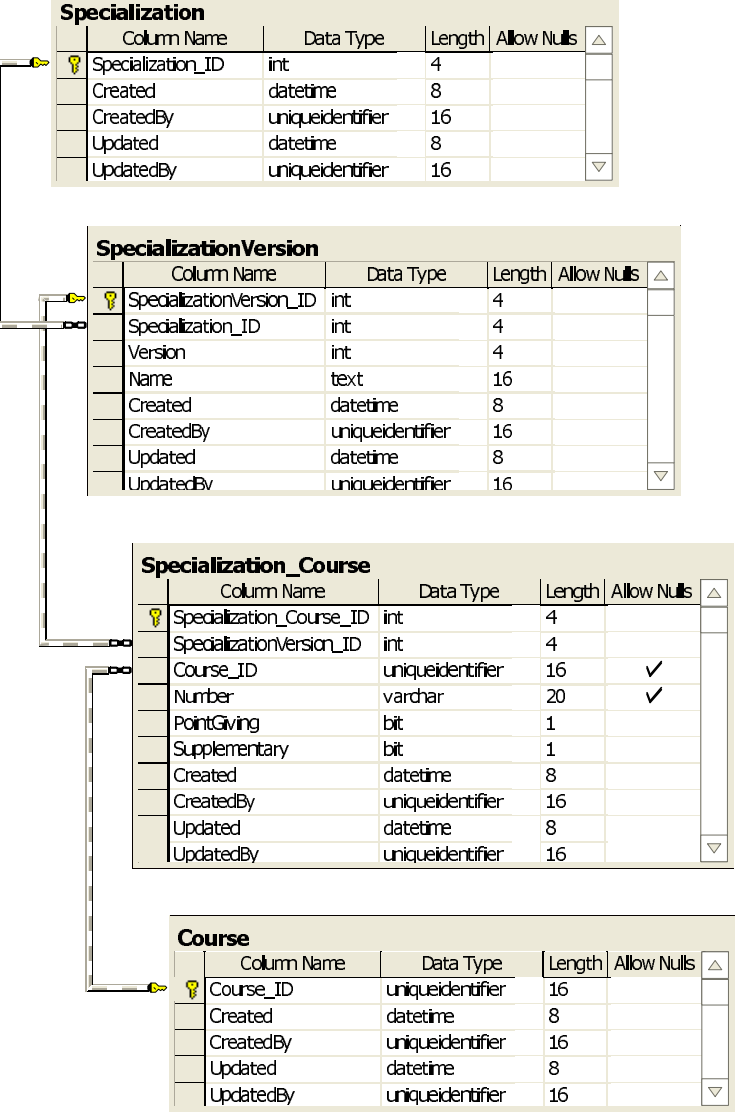

## E.18 Student

### E.18.1 Student Diagram 1

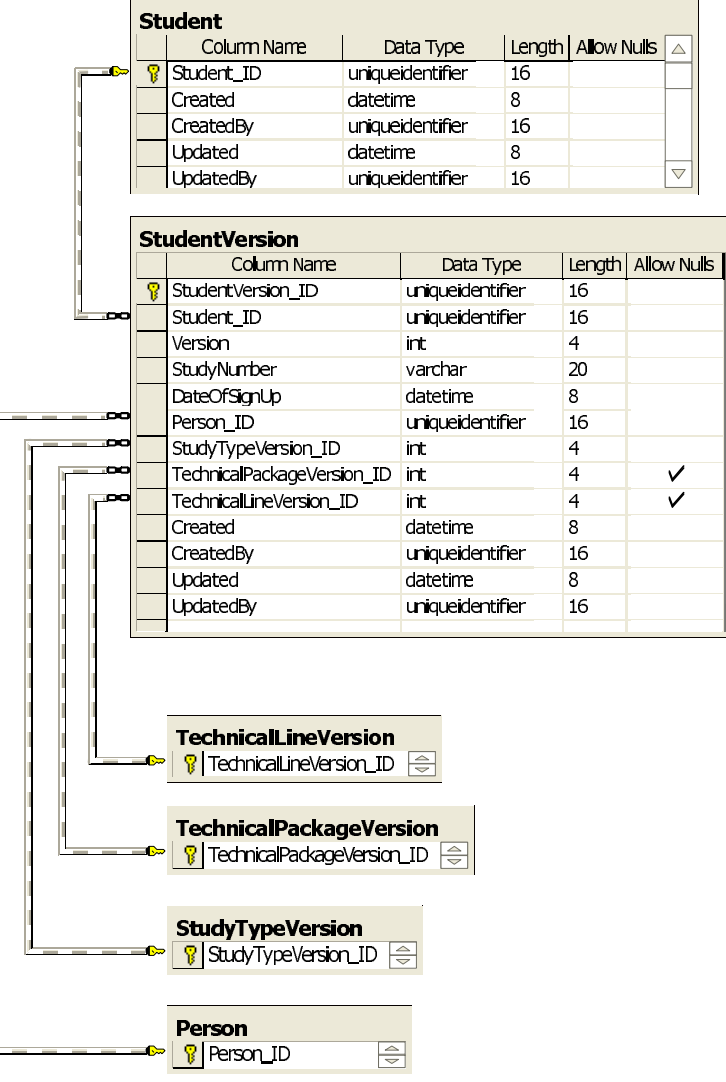

 $\boxed{\triangle}$ 

 $\overline{\nabla}$ 

### E.18.2 Student Diagram 2

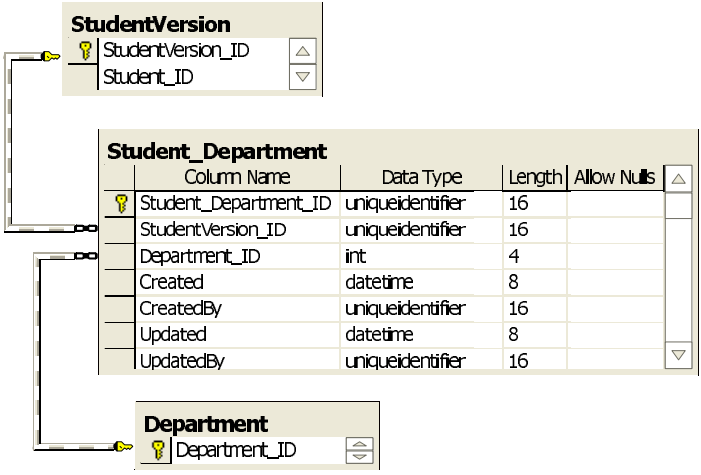

### E.18.3 Student Diagram 3

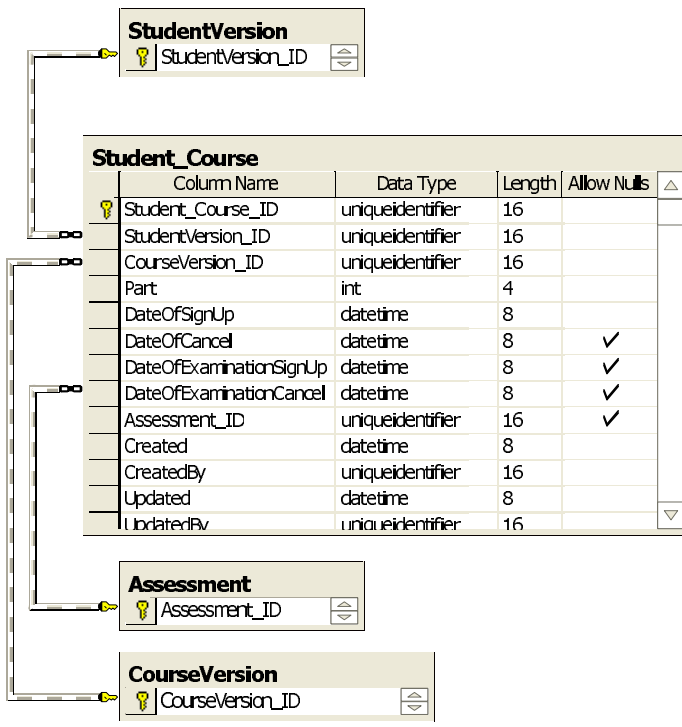

### E.18.4 Student Diagram 4

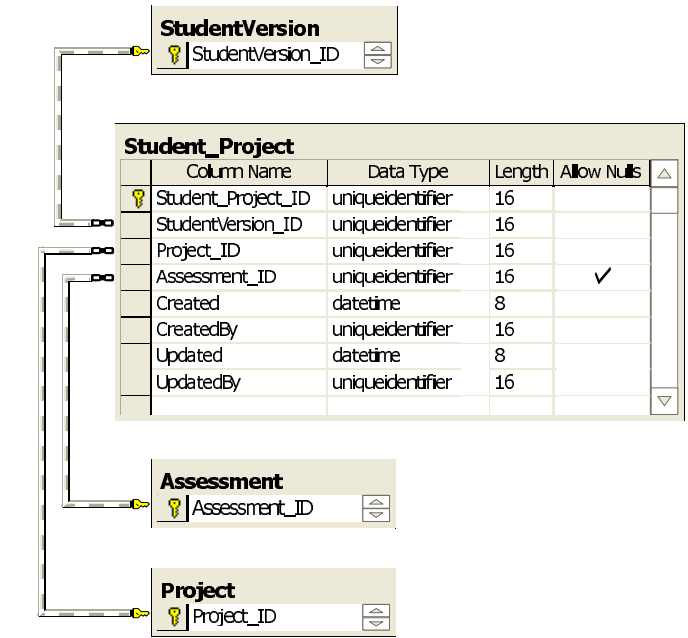

### E.18.5 Student Diagram 5

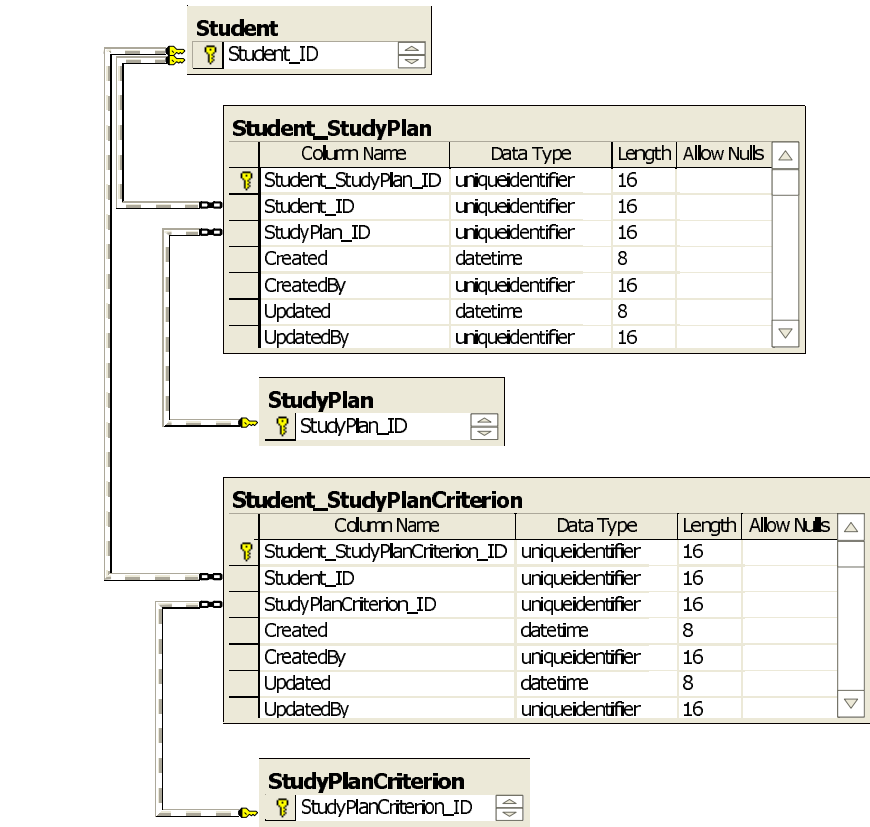

### E.19 StudyPlan

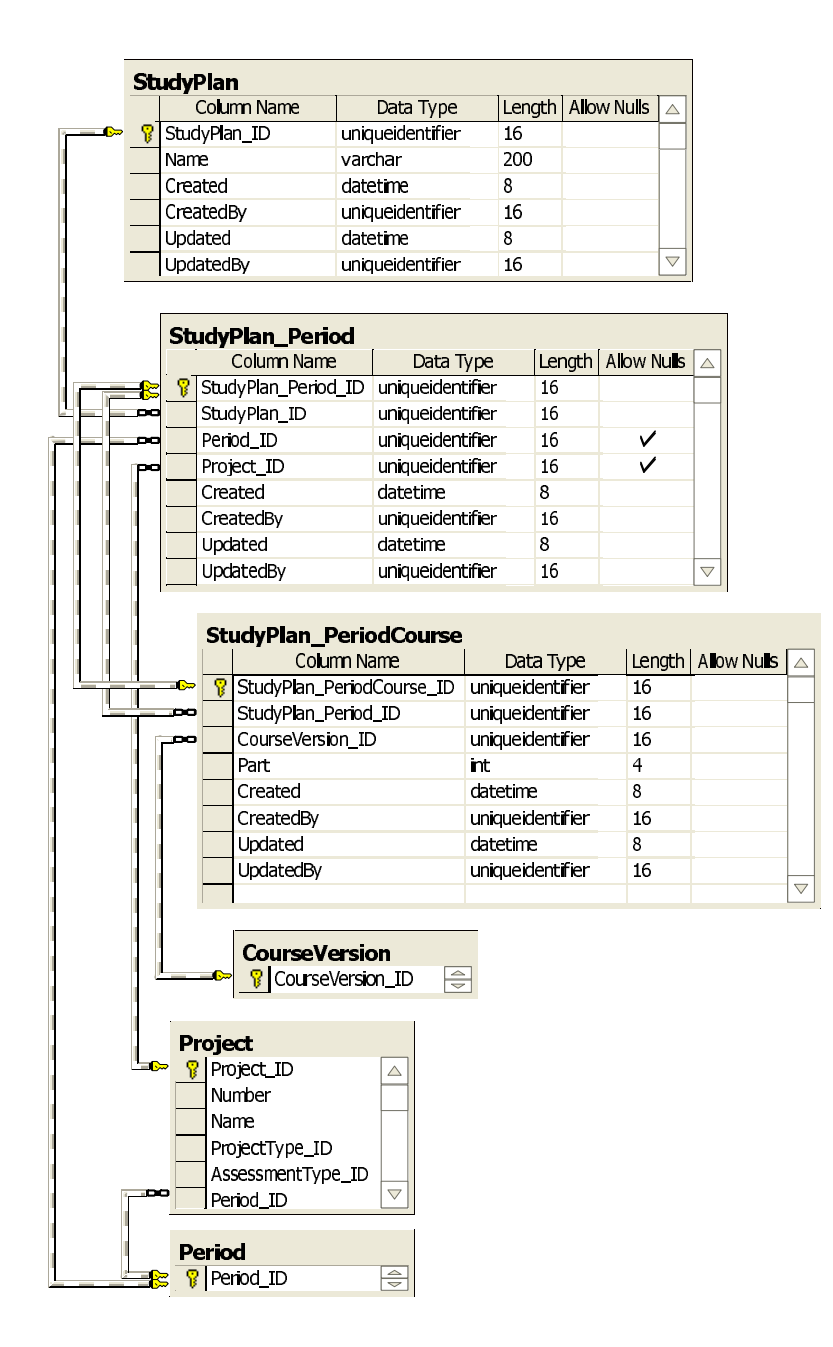

## E.20 StudyPlanCriterion

### E.20.1 StudyPlanCriterion Diagram 1

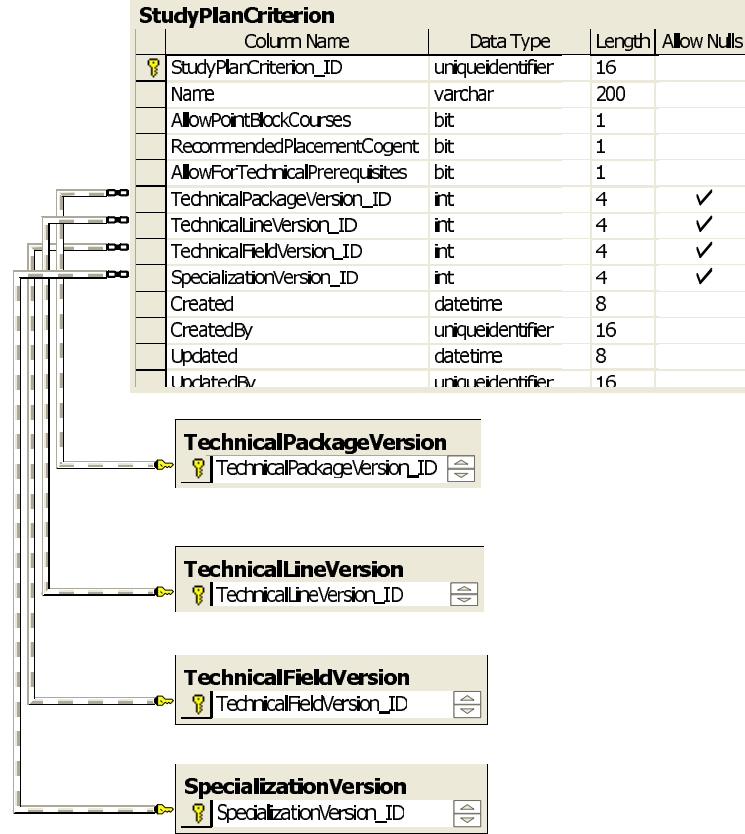

 $\boxed{\triangle}$ 

 $\bigtriangledown$ 

### E.20.2 StudyPlanCriterion Diagram 2

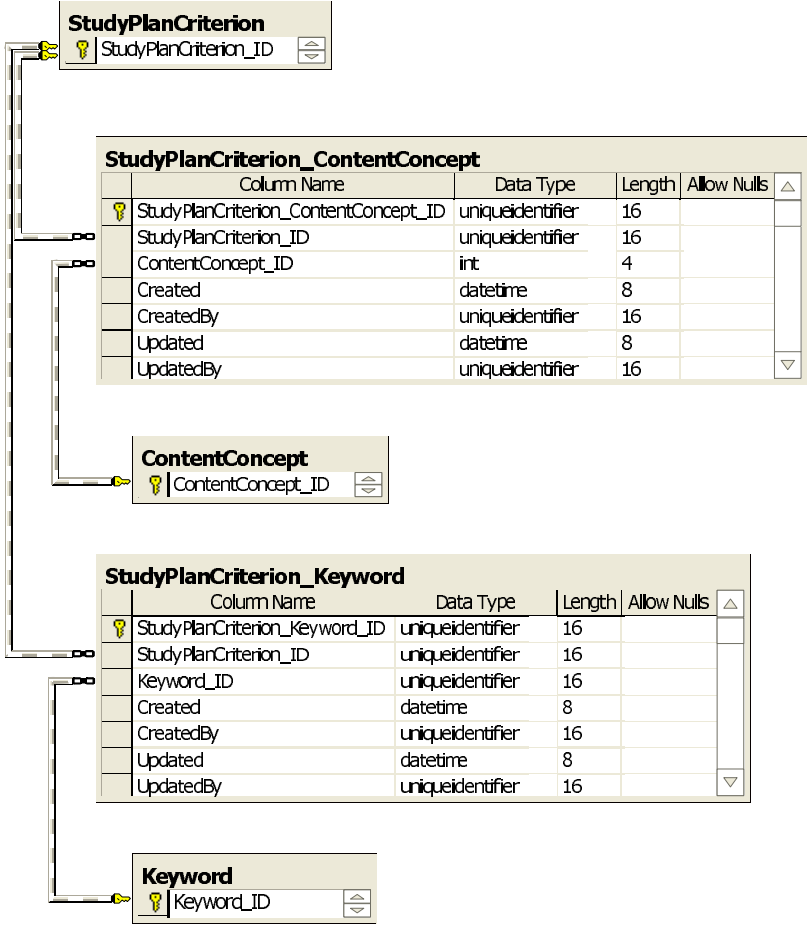

### E.20.3 StudyPlanCriterion Diagram 3

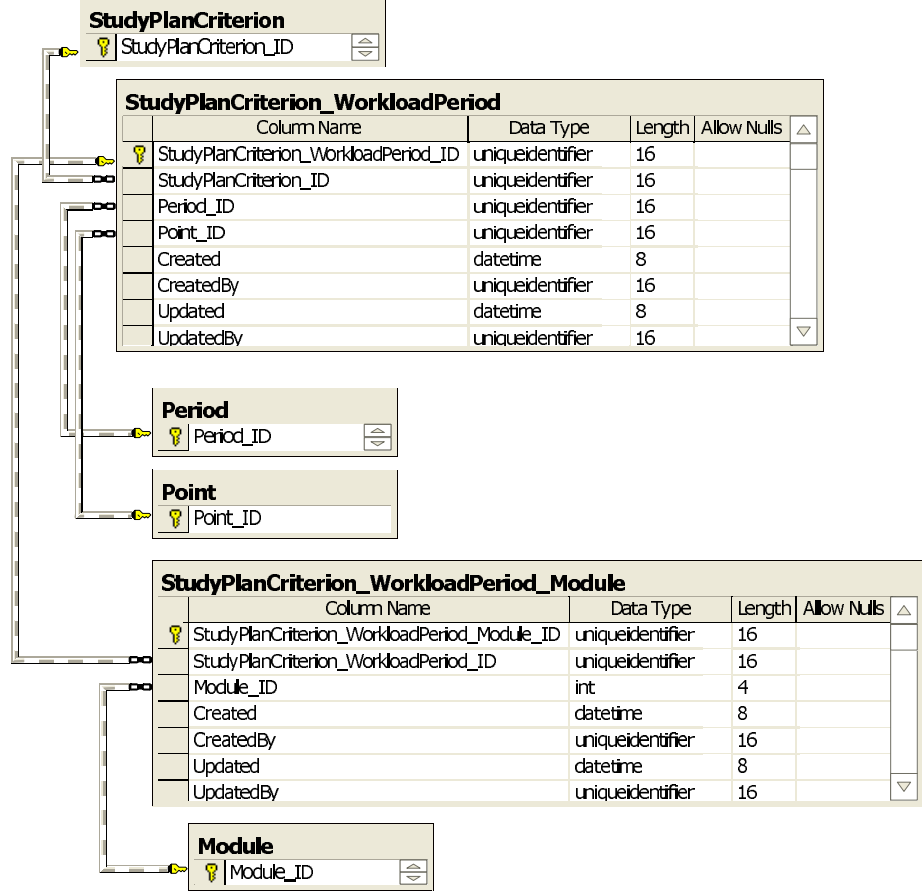

### E.20.4 StudyPlanCriterion Diagram 4

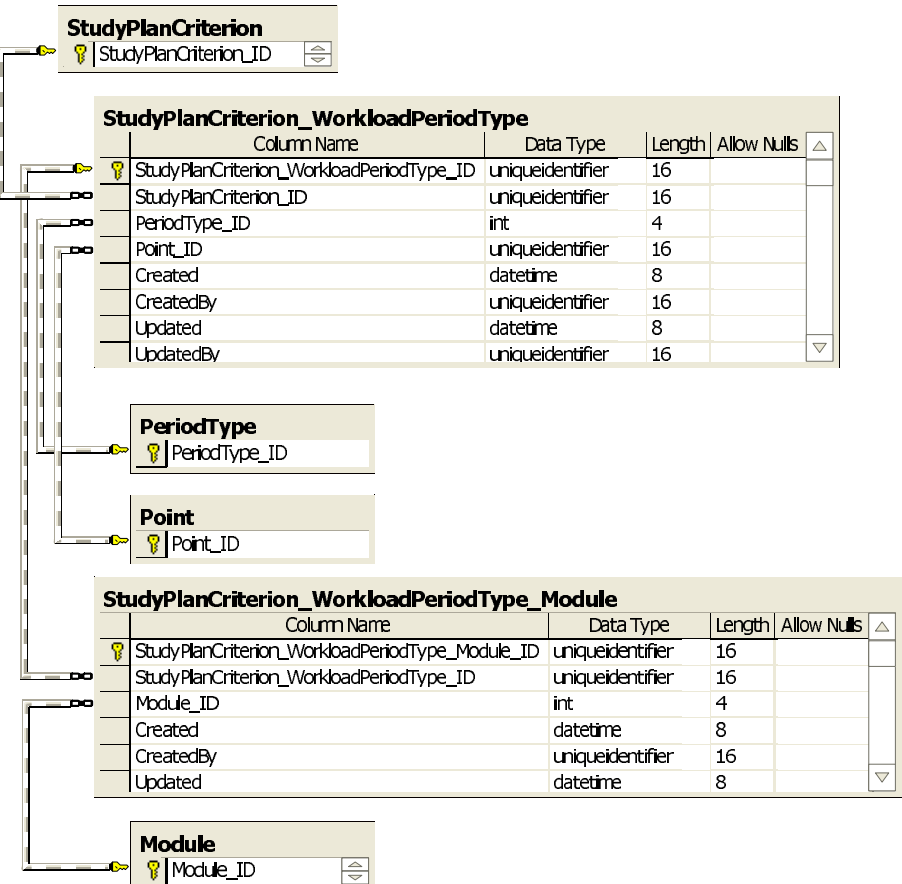

### E.20.5 StudyPlanCriterion Diagram 5

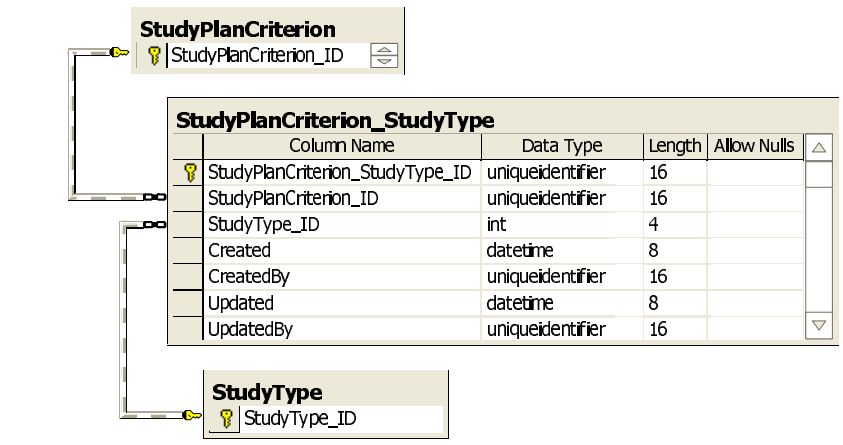

### E.20.6 StudyPlanCriterion Diagram 6

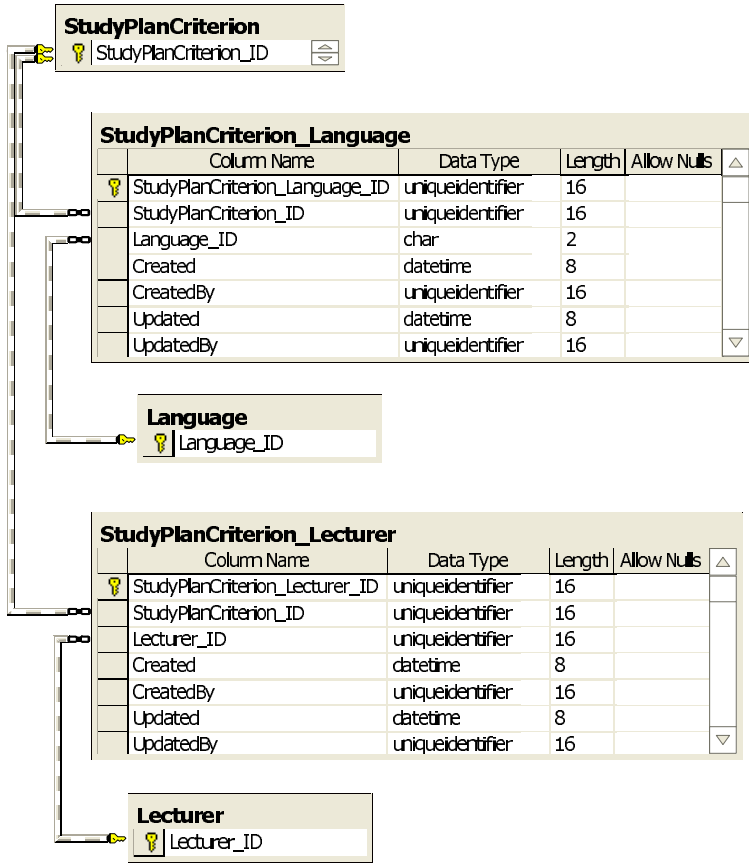

### E.20.7 StudyPlanCriterion Diagram 7

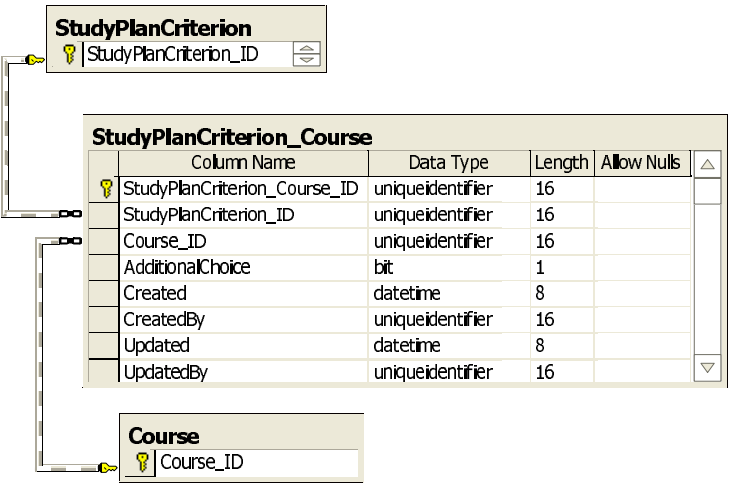

### E.20.8 StudyPlanCriterion Diagram 8

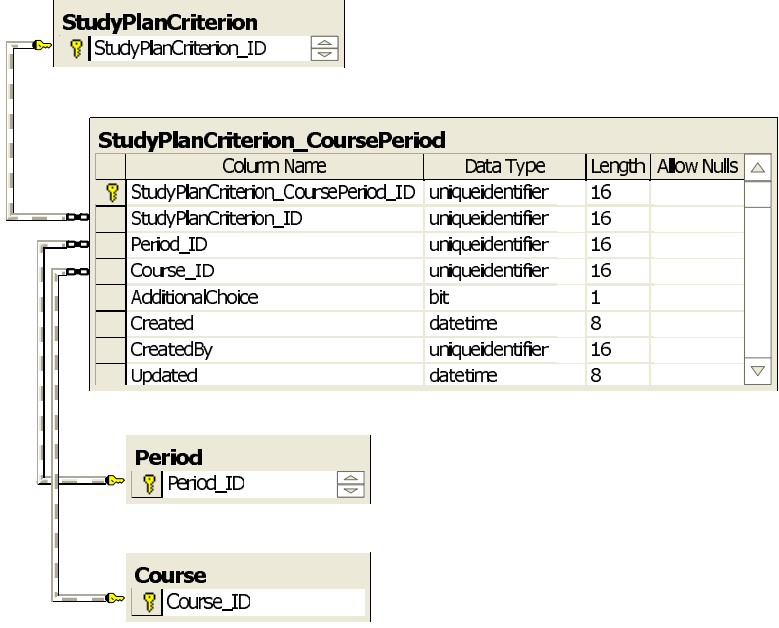
### E.20.9 StudyPlanCriterion Diagram 9

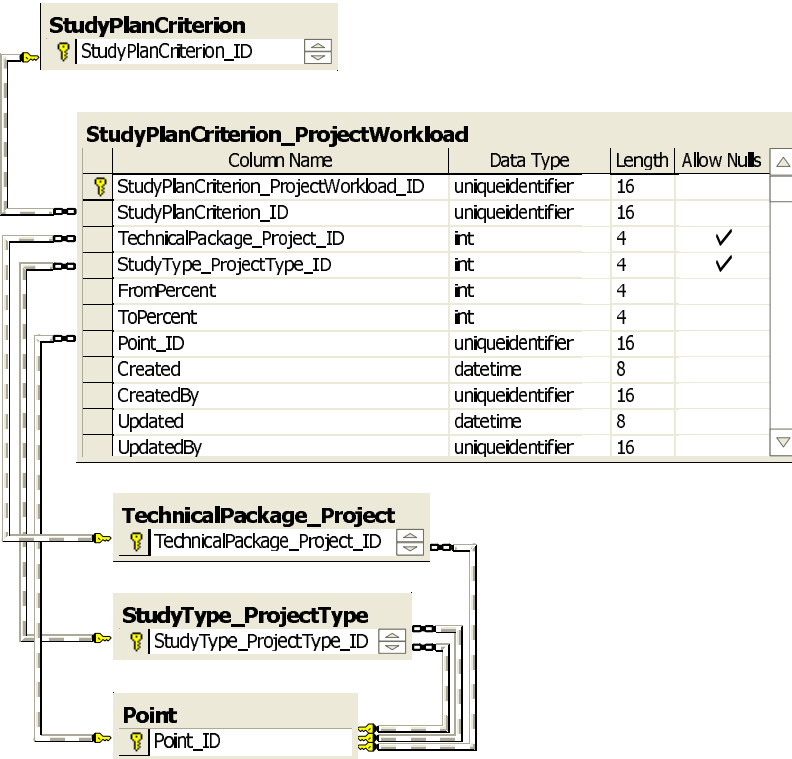

# E.21 StudyType

### E.21.1 StudyType Diagram 1

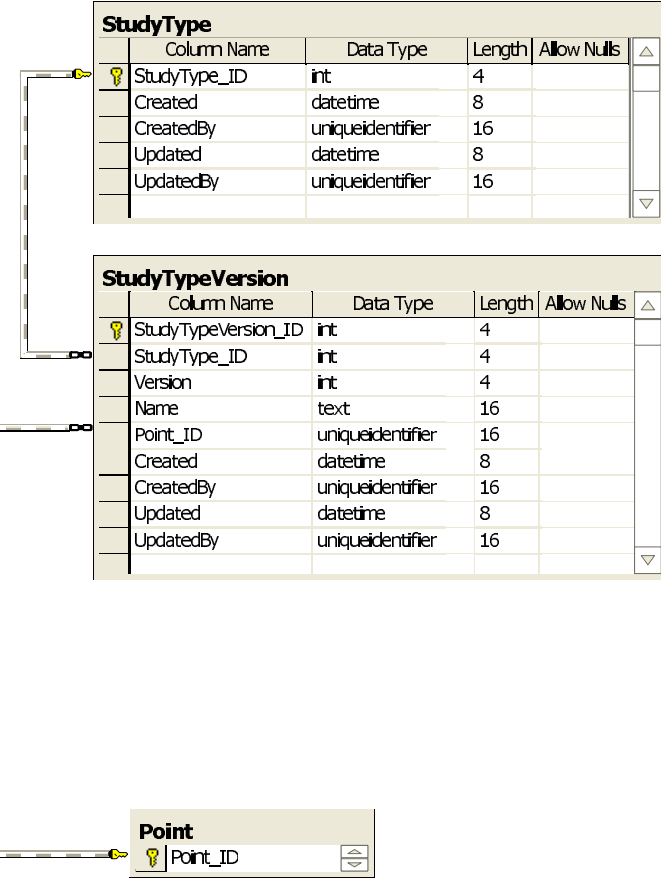

#### E.21.2 StudyType Diagram 2

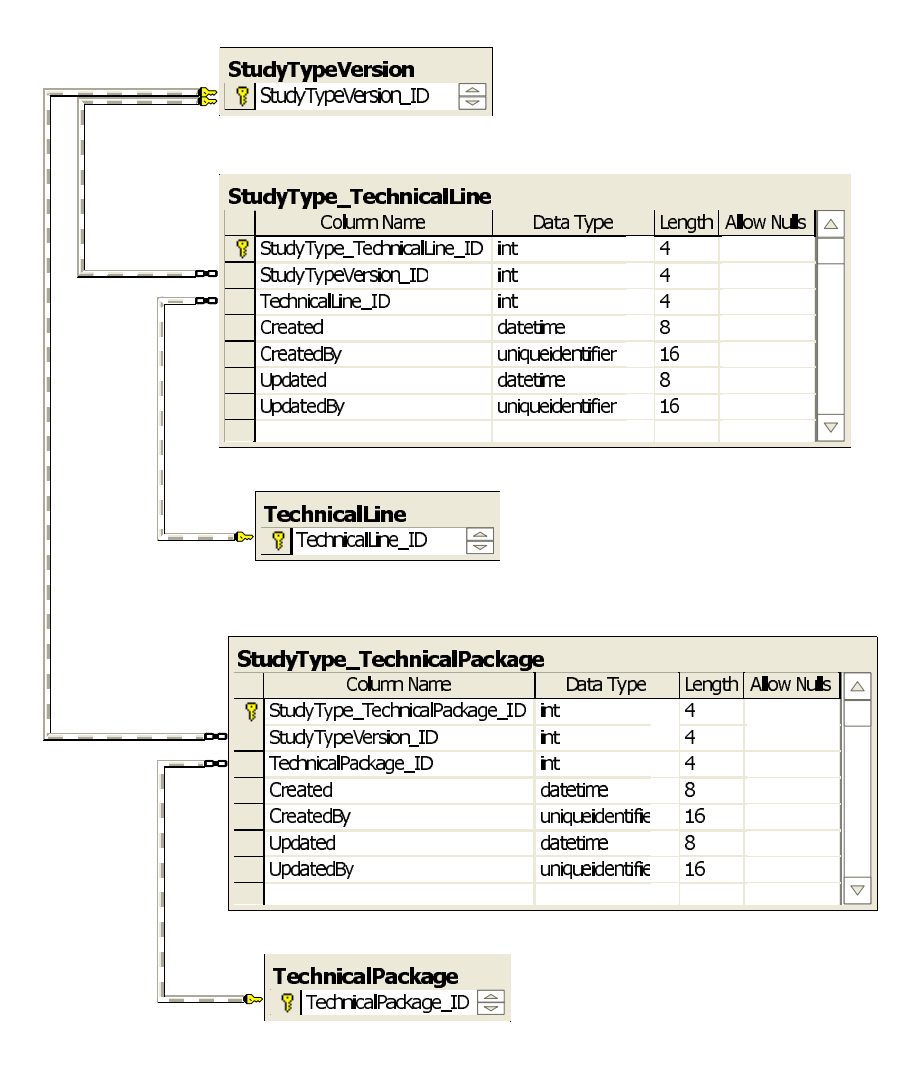

#### E.21.3 StudyType Diagram 3

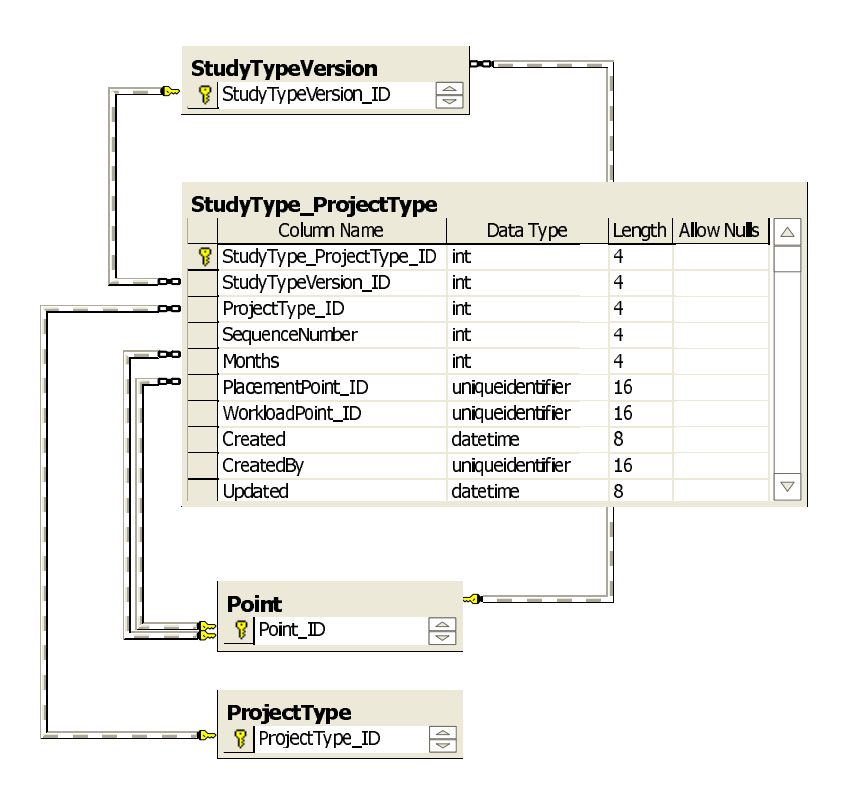

# E.22 TechnicalField

ľ

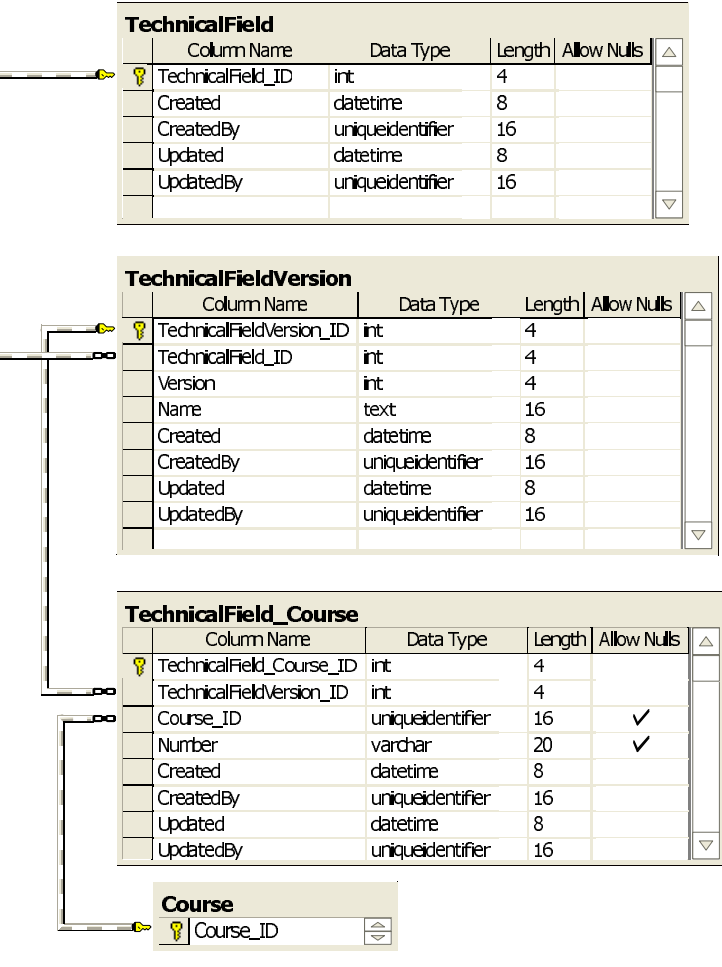

# E.23 TechnicalLine

### E.23.1 TechnicalLine Diagram 1

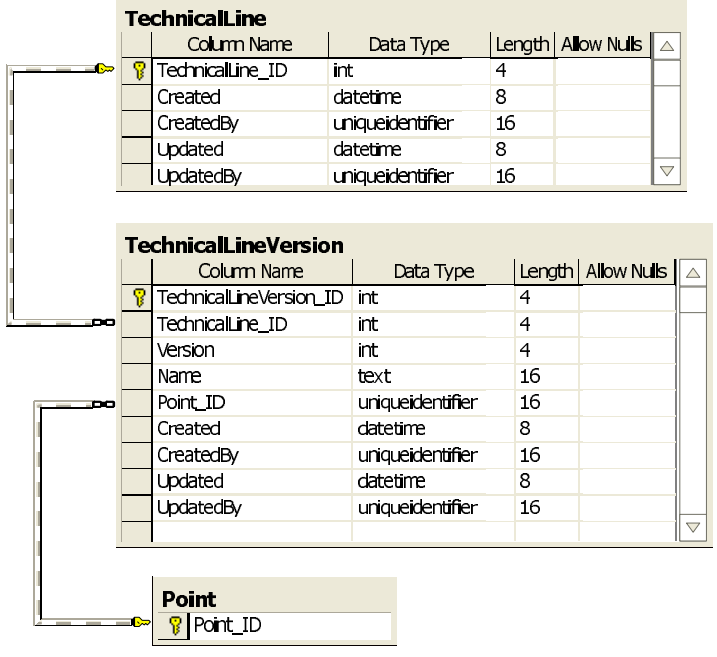

#### E.23.2 TechnicalLine Diagram 2

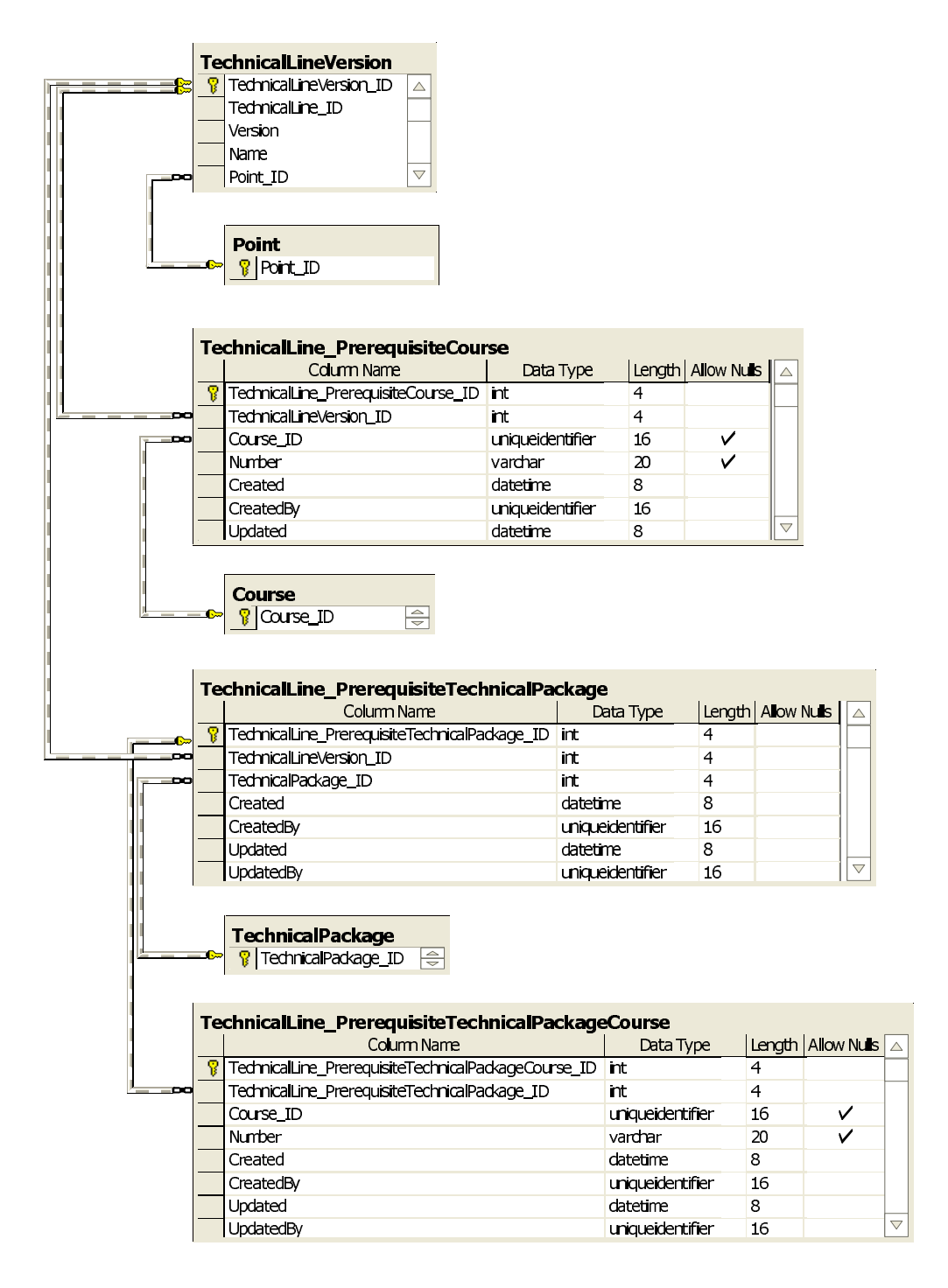

### <span id="page-223-0"></span>E.23.3 TechnicalLine Diagram 3

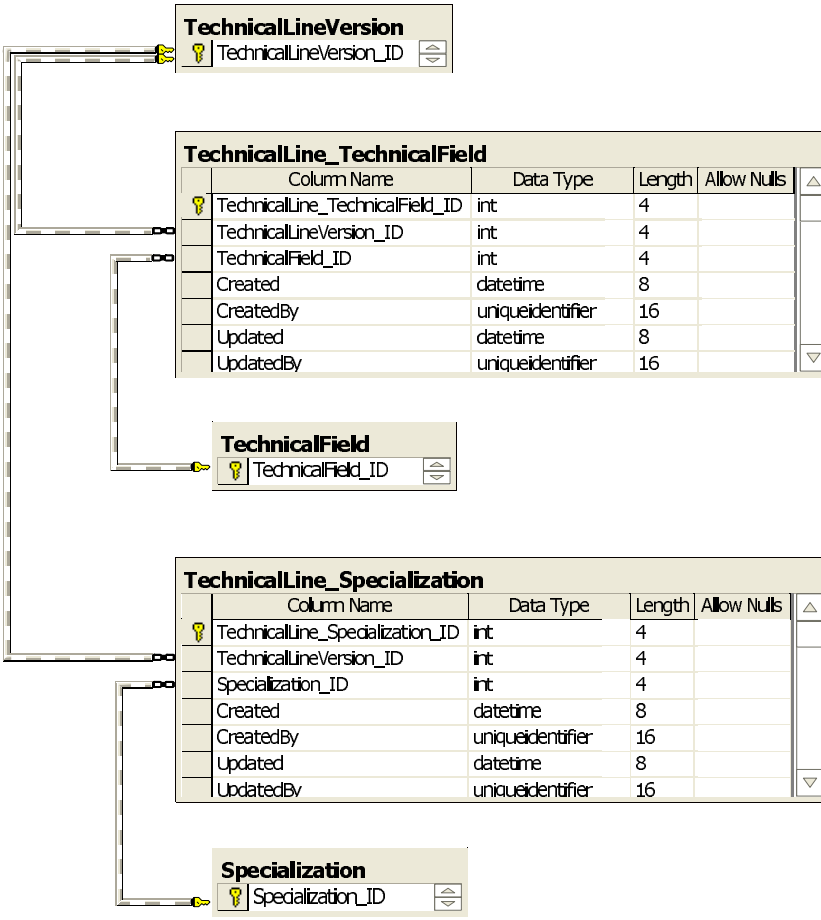

# E.24 TechnicalPackage

### E.24.1 TechnicalPackage Diagram 1

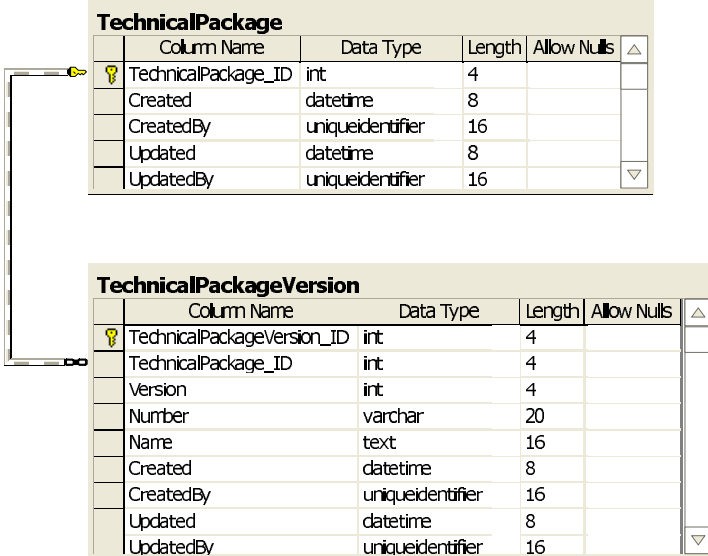

#### E.24.2 TechnicalPackage Diagram 2

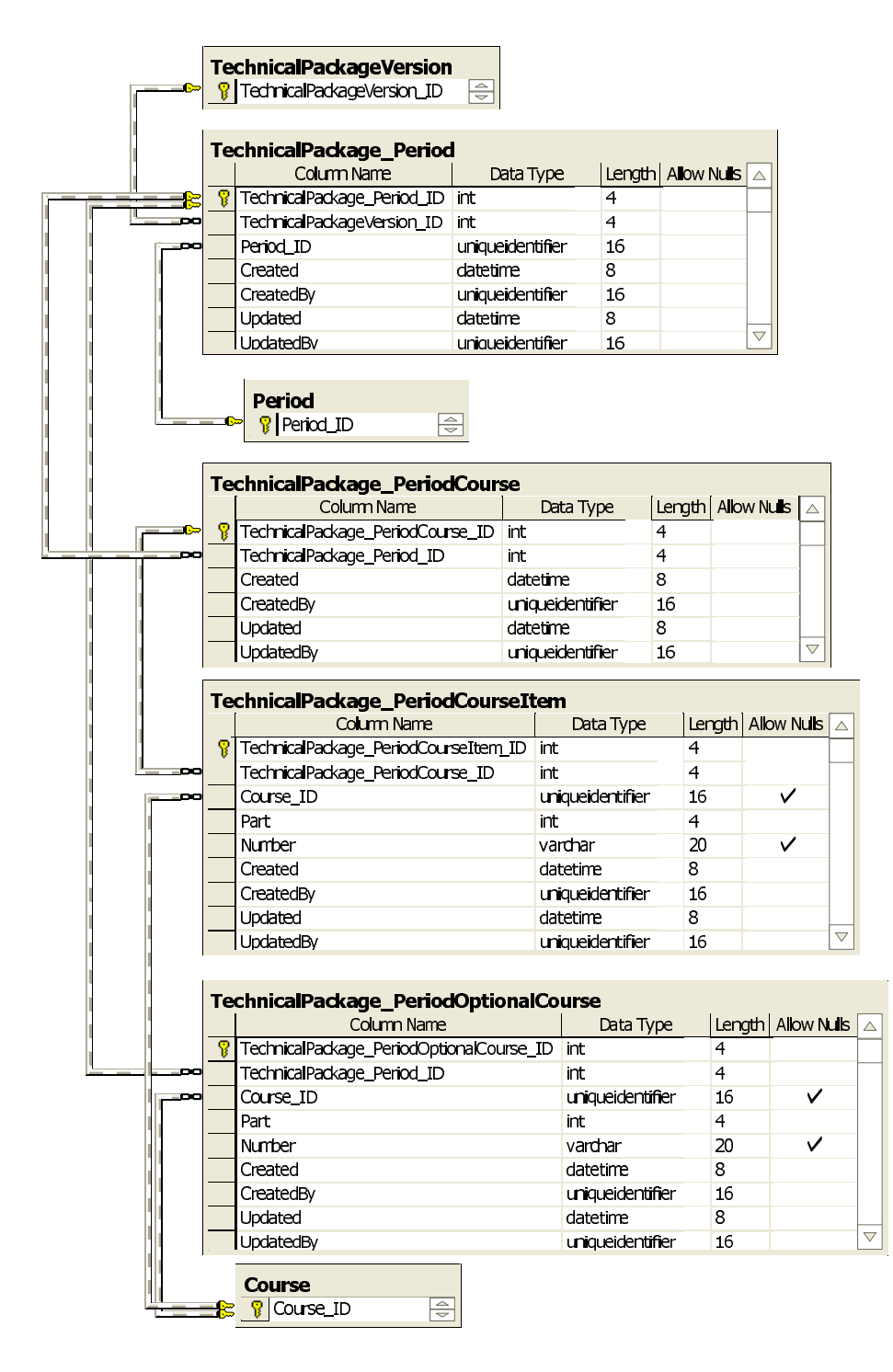

#### E.24.3 TechnicalPackage Diagram 3

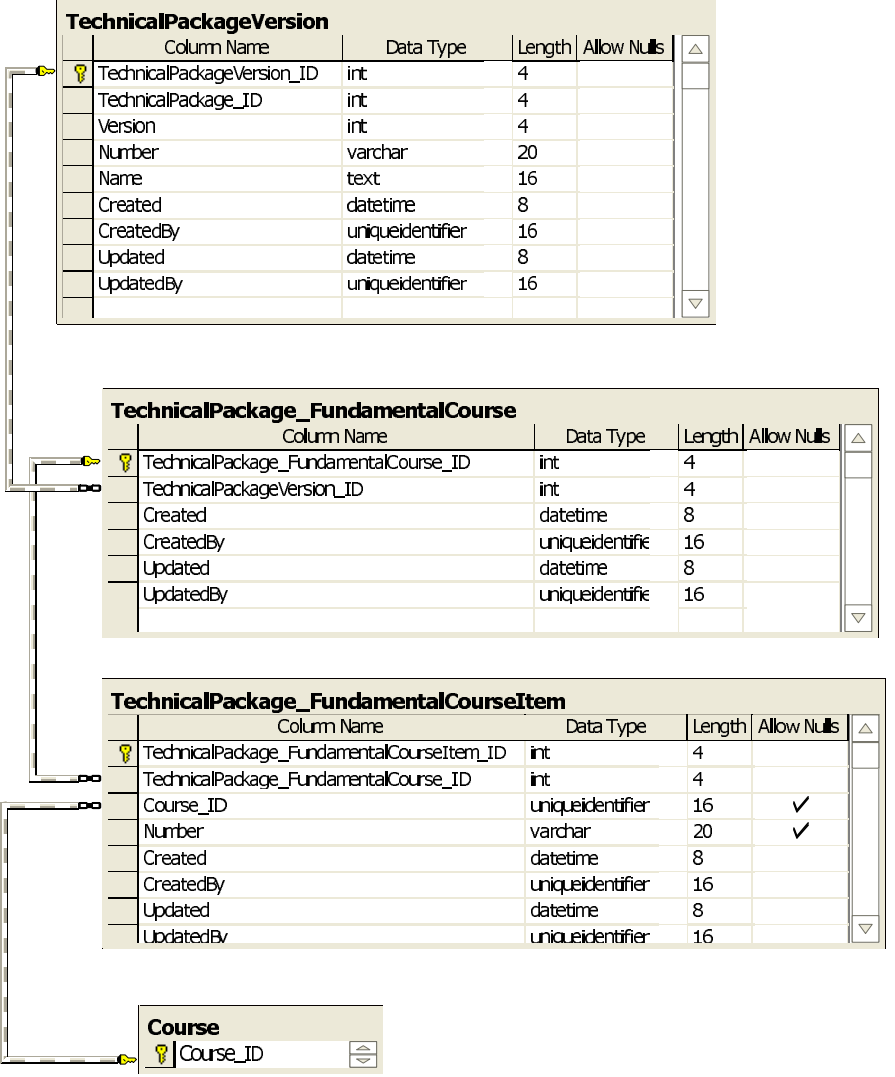

#### <span id="page-227-0"></span>E.24.4 TechnicalPackage Diagram 4

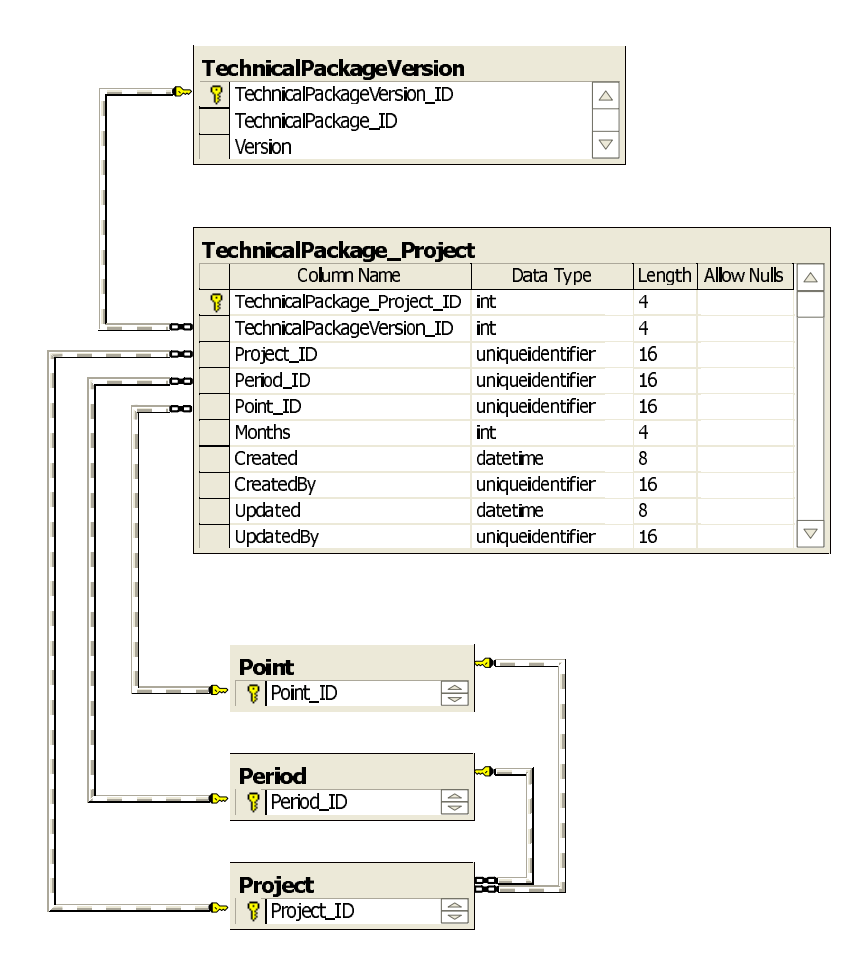

## E.25 User

### E.25.1 User Diagram 1

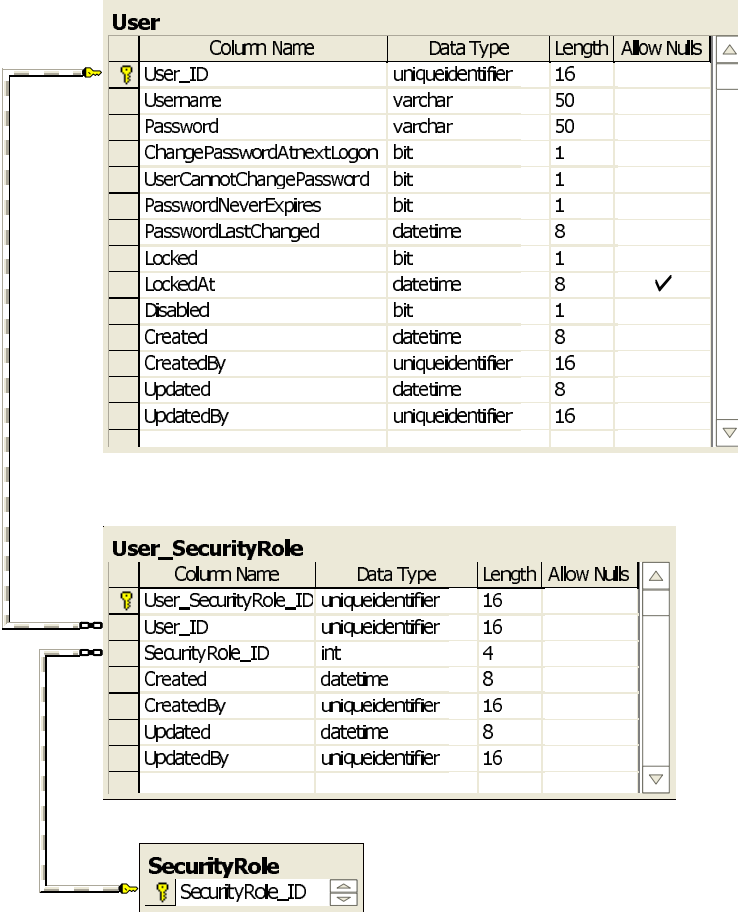

### E.25.2 User Diagram 2

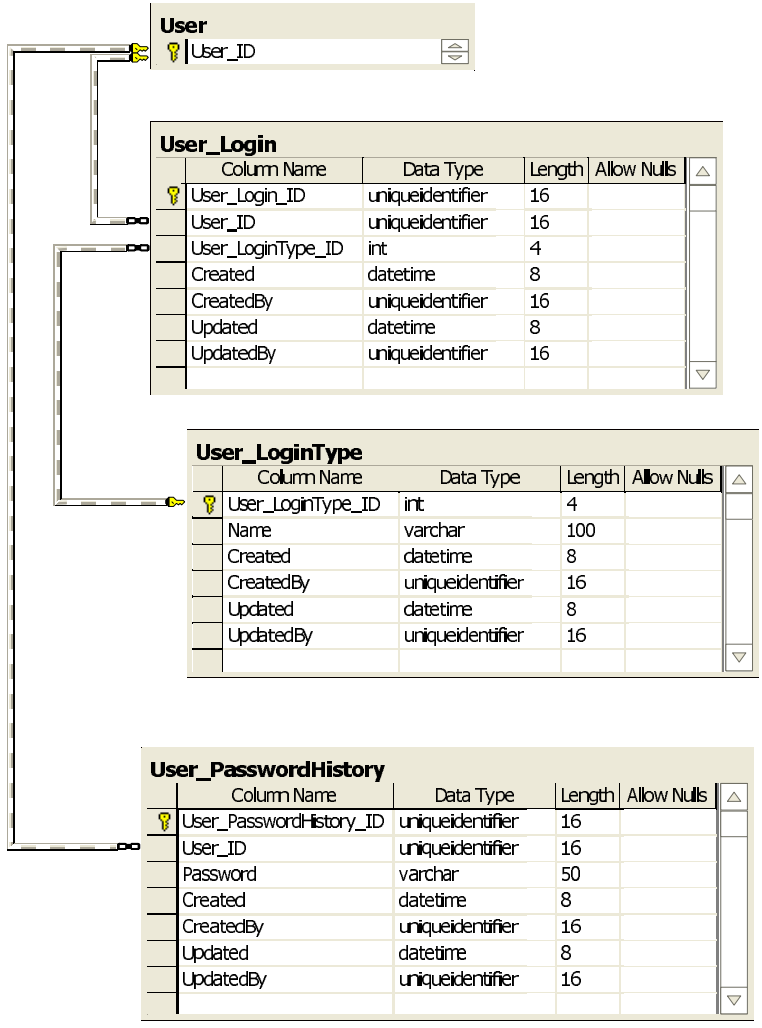

Source Code

# Database

# A STUDY PLANNING **SYSTEM**

# VOLUME II SOURCE CODE

Morten Milling Jensen Teddy Kaarløv Nielsen

> LYNGBY 2003 EKSAMENSPROJEKT NR. 70/03

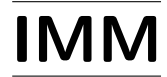

Trykt af IMM, DTU

# <span id="page-235-0"></span>Contents

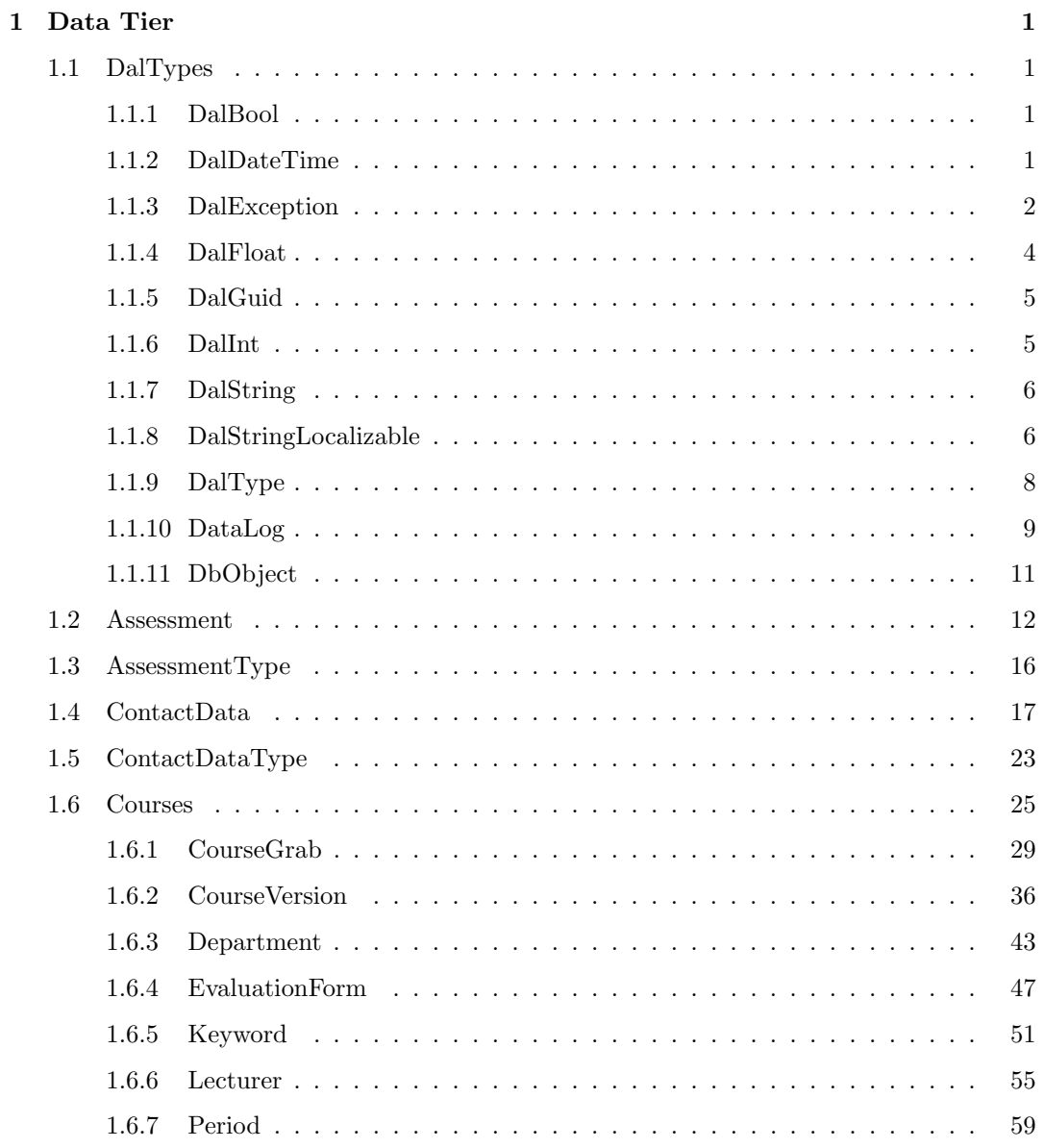

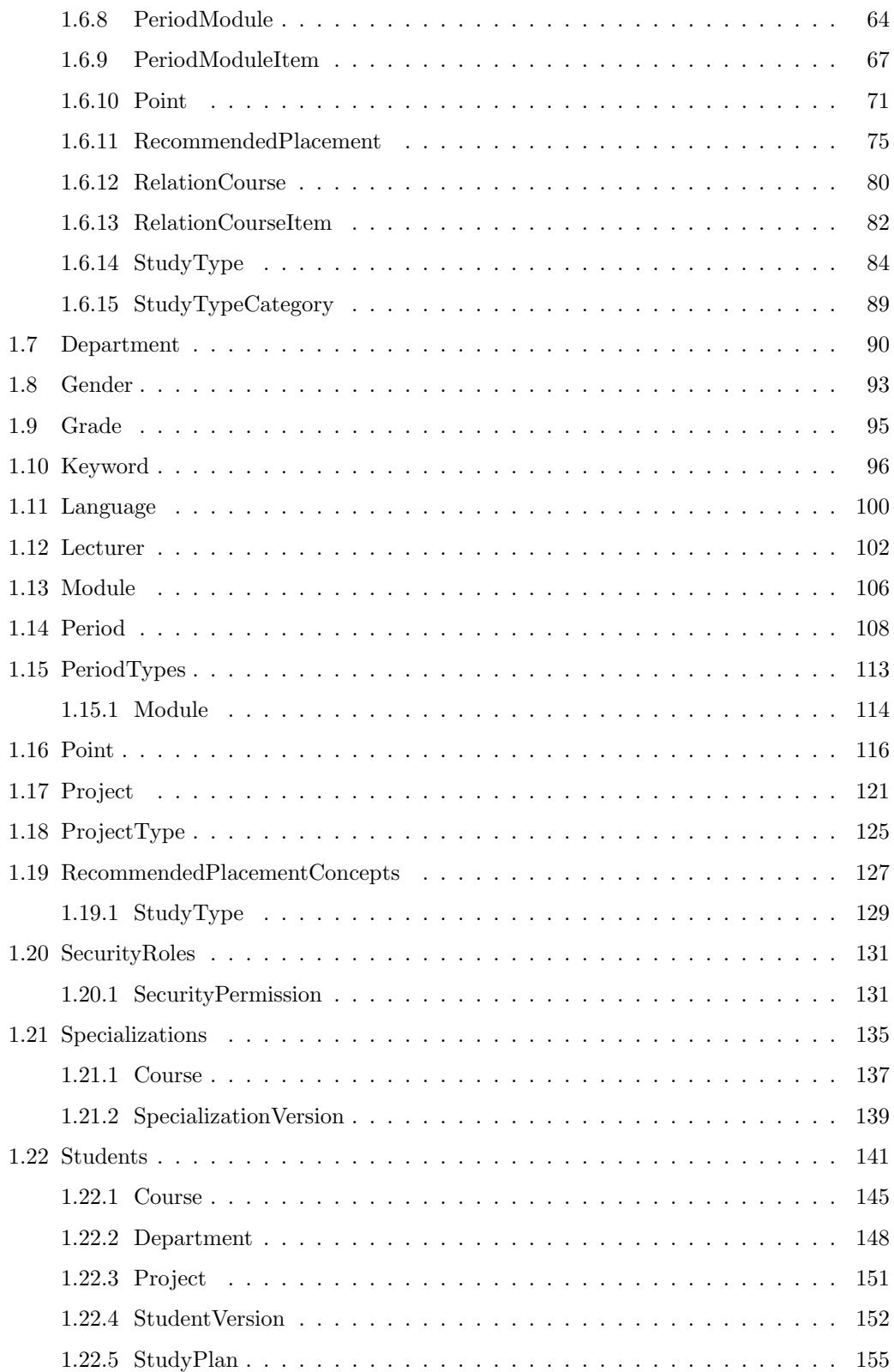

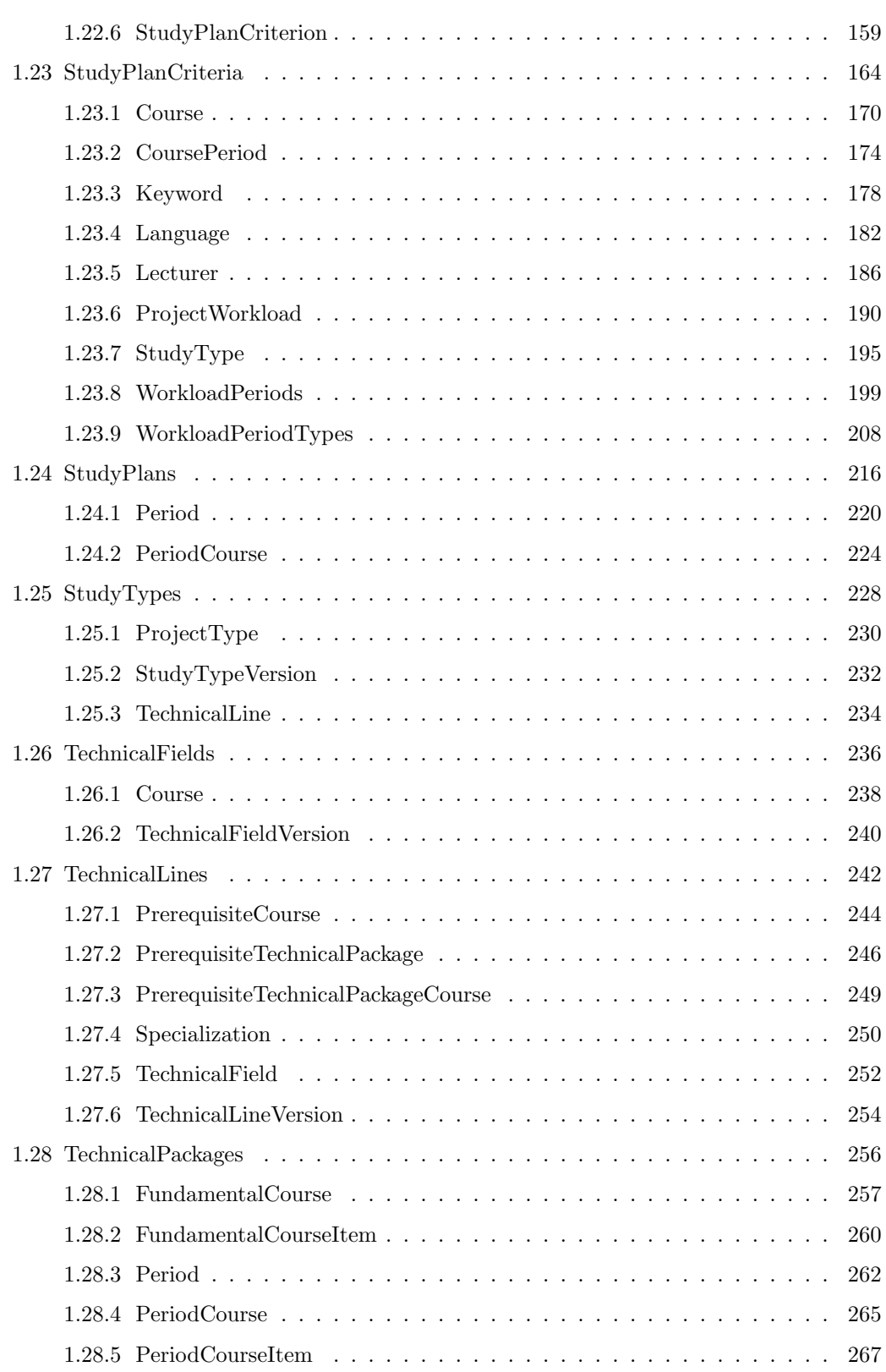

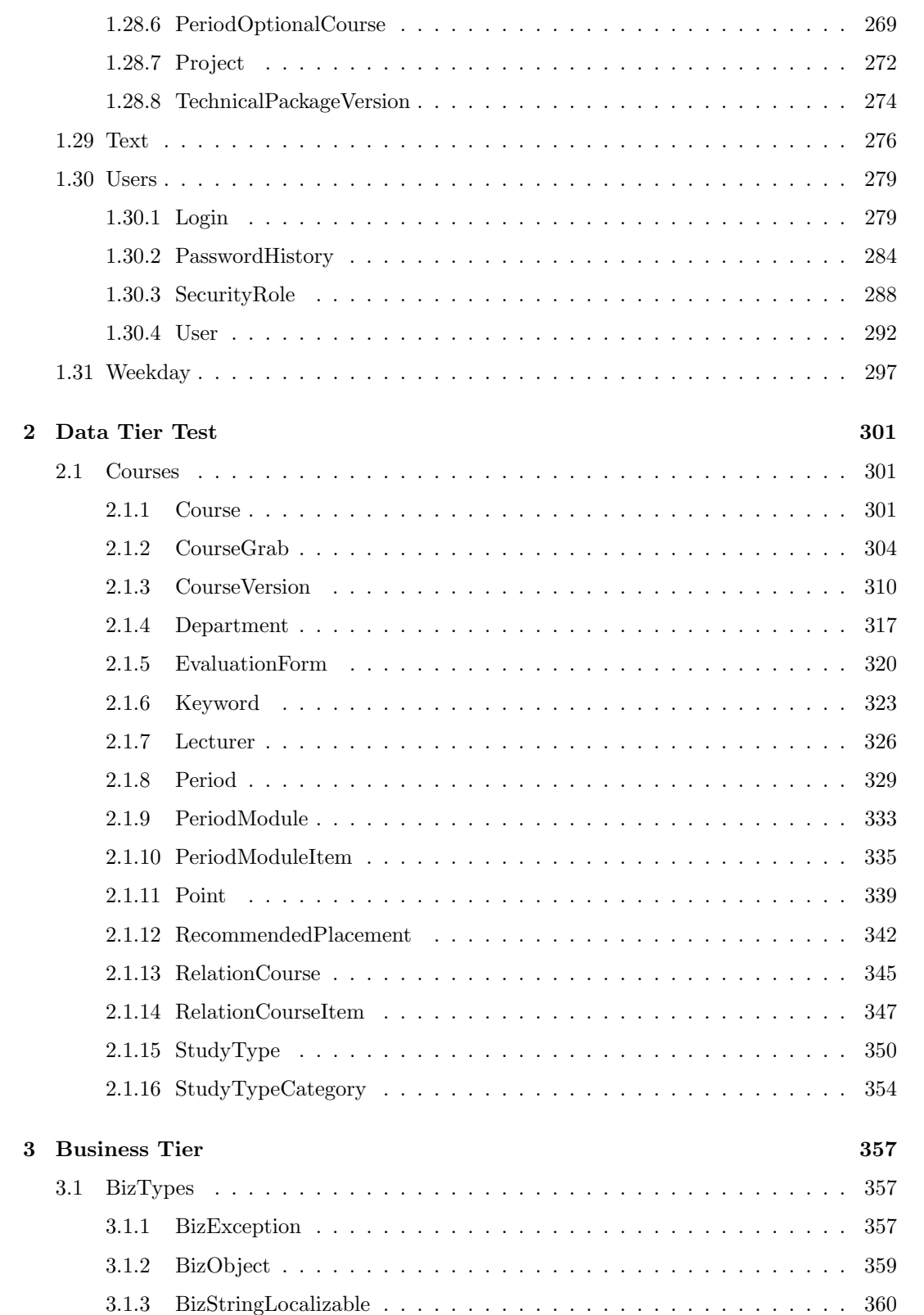

<span id="page-239-0"></span>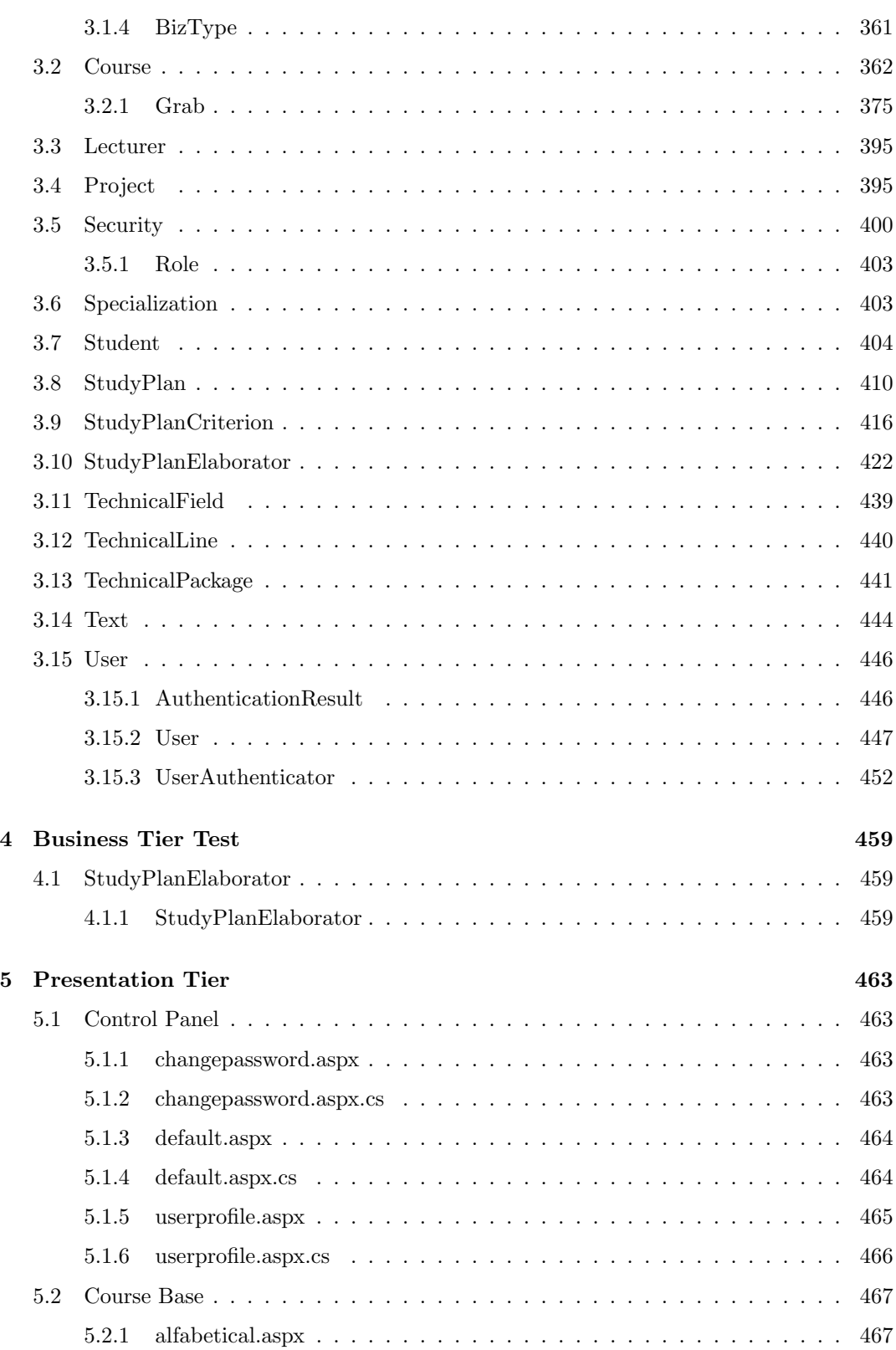

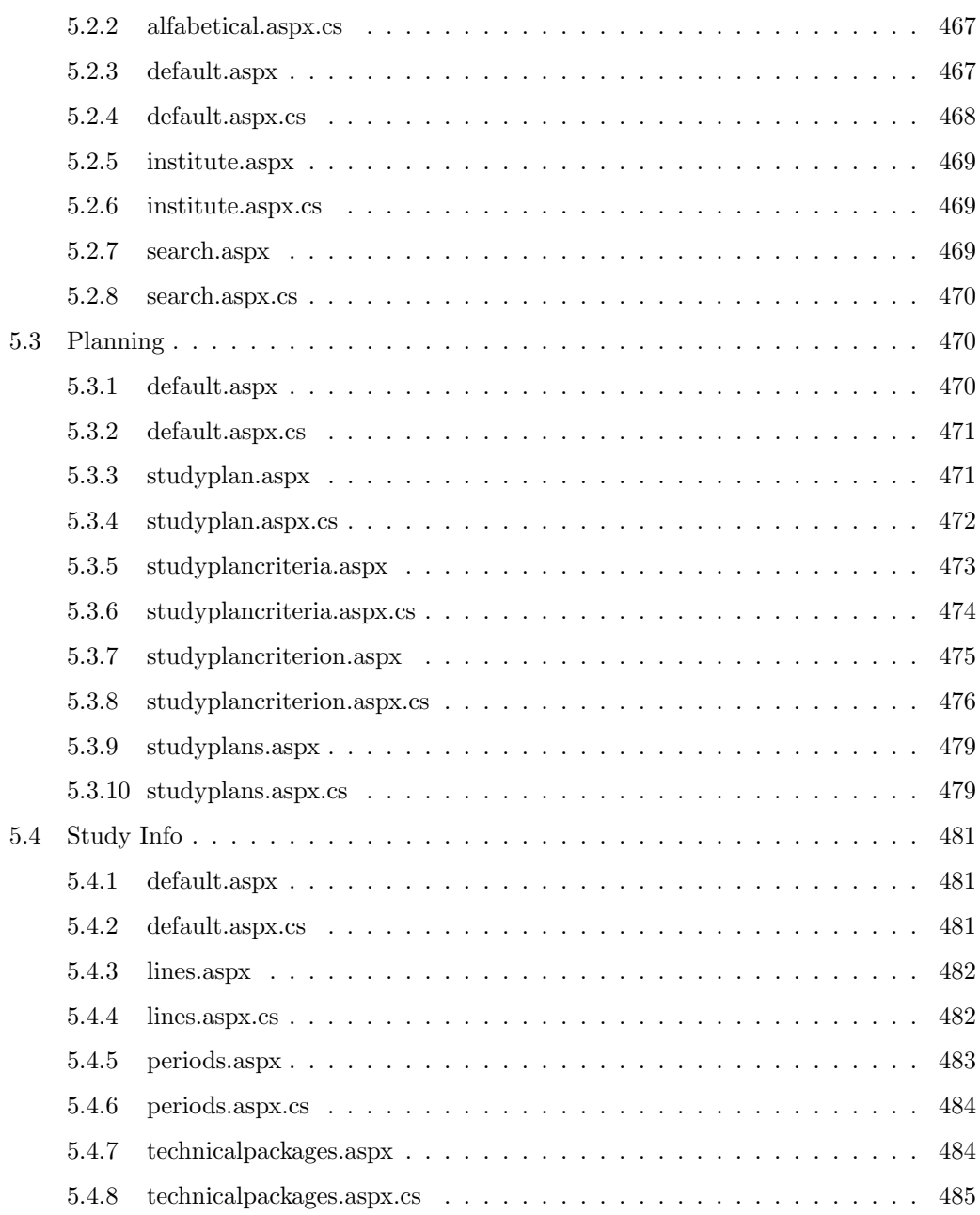

# <span id="page-241-0"></span>Chapter 1

# Data Tier

## 1.1 DalTypes

1.1.1 DalBool using System; namespace StudyPlanning.DAL { /// <summary><br>/// Represents a Boolean value in the data access layer.<br>/// </summary><br>**public sealed class** DalBool : DalType<br>{ private bool \_Value; /// <summary><br>/// Initializes a new instance of the <see cref="StudyPlanning.DAL.DalBool">DalBool</see> class<br>/// with the specified value of the Boolean.<br>/// </summary><br>/// </summary><br>/// <mergently advectors of the Boole public DalBool(bool blnValue, bool allowNull) { this.Value = blnValue; this. allowNull = allowNull; } ////<summary><br>//// Initializes a new instance of the <see cref="StudyPlanning.DAL.DalBool">DalBool</see> class.<br>////</summary><br>////</summary><br>////<foram name="allowNull">Indicates whether the value is allowed to be null.<b  $this$ . allow $Null = allowNull;$ } /// <summary> /// Gets or sets the value of the integer. /// </summary> public bool Value { get  $\{$  return this.<br>.<br>Value;  $\}$  set set<br>
{<br>
this..Value = value;<br>
this..isNull = false;<br>
}<br>
}

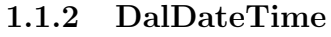

#### using System;

namespace StudyPlanning.DAL

- 
- /// <summary> /// Represents an instant in time in the data access layer, /// typically expressed as a date and time of day.
- 
- /// </summary><br>**public sealed class** DalDateTime : DalType { private DateTime \_Value; /// <summary> /// Initializes a new instance of the <see cref="StudyPlanning.DAL.DalDateTime">DalDateTime</see> /// class with the specified <see cref="System.DateTime">DateTime</see> object. /// </summary><br>/// <param name="dateTime">The <see cref="System.DateTime">DateTime</see> object.</param><br>/// <param name="allowNull">Indicates whether the value is allowed to be null.<br/><br/>>// <param> name="allowNull"> /// </param> public DalDateTime(DateTime dateTime, bool allowNull) { this.Value = dateTime; this. allowNull = allowNull; } /// <summary><br>/// Initializes a new instance of the <see cref="StudyPlanning.DAL.DalDateTime">DalDateTime</see><br>//// class.<br>/// </summary> ///  $\ll$ param name="allowNull">Indicates whether the value is allowed to be null.<br/>  $\ll$ htong> false</strong>./// <strong>true</strong>, if the value is allowed to be null; otherwise, <strong>false</strong>. /// </param> public DalDateTime(bool allowNull) {  $this$ . allow $Null = allowNull;$ } /// <summary> /// Gets or sets the value of the instant in time. /// </summary><br>**public** DateTime Value<br>{ get { return this. Value; } set { this. Value = value; this. isNull = false; } } } }

#### 1.1.3 DalException

using System; using System.Data; using System.Data.SqlClient; using System.Xml;

{

namespace StudyPlanning.DAL /// <summary><br>/// Summary<br>/// </summary><br>**public class** DalException : System.SystemException<br>**{** #region Private Properties<br>private string Message;<br>private string PropertyName;<br>private SqlException Sql;<br>private XmlException Xml;<br>#endregion //Private Properties #region Public Properties /// <summary> /// Gets or sets a number that identifies the type of error. /// </summary><br>**public int** Number<br>{

get { **return** \_Number; }<br>set { \_Number = value; } } /// <summary> /// Gets the text describing the error. /// </summary><br>/// <remarks>Invoke the <strong>RetrieveMessage</strong> method in order<br>//// to set the <strong>Message</strong> property.</remarks><br>**public override string** Message<br>{

```
get { return _Message; }
}
```
{

```
///
<summary
>
/// Gets or sets a string containing the name of the property that caused
/// the exception to be thrown.
///
</summary
>
public string PropertyName {
     get { return _PropertyName; }<br>set { _PropertyName = value; }
}
 /// <summary><br>//// Gets or sets the <see cref="System.Data.SqlClient.SqlException"><br>//// SqlException</see> that caused the exception to be thrown.
 /// </summary><br>public SqlException Sql<br>{
     get { return _Sql; }<br>set { _Sql = value; }
}
#endregion
#region Constructors
 /// <summary><br>/// Initializes a new instance of the <see cref="StudyPlanning.DAL.DalException">DalException</see><br>/// </summary><br>/// </summary><br>public DalException() { }
 //// <summary><br>
/// Initializes a new instance of the <see cref="StudyPlanning.DAL.DalEzception">DalEzception</see><br>
/// class with the specified error number.<br>
/// </summary><br>
/// </summary><br>
/// </summary><br>
/// </summary
    Number = errorNumber;
     RetrieveMessage();<br>_Sql = null; //new SqlException();
}
 /// <summary><br>/// Initializes a new instance of the <see cref="StudyPlanning.DAL.DalException">DalException</see><br>/// class with the specified error number and attribute name.
 /// </summary><br>//// <param name="errorNumber">The number that identifies the type of error.</param><br>//// <param name="propertyName">The name of the property that causes the error.</param><br>public DalException(int errorNumbe
    \text{Number} = \text{errorNumber};{}_{\perp}PropertyName = propertyName;<br>RetrieveMessage();<br>Sql = null; //new SqlException();}
 /// Initializes a new instance of the \langlesee cref="StudyPlanning.DAL.DalException" /><br>/// class with the specified \langlesee cref="System.Data.SqlClient.SqlException" /> object.<br>/// </summary>
        \langle/summary>
 ///
 /// \langle param name="objException">The \langle see cref="System.Data.SqlClient.SqlException" /><br>/// object which has caused the \langle see cref="StudyPlanning.DAL.DalException" /> to
      ' be thrown.
 ///
</param
>
public DalException(SqlException objException) {
    if (objException.Number == 50000)
    {
         int errNum = Convert.ToInt32(objException.Message);
switch (errNum) {
            case 50001: {
                 Number = 8;
break
;
            }
            case 50101: {
                 \text{Number} = 8; \text{break};}
case 50201: {
                -Number = 8:
                 break
;
             }
default
:
             {
                \label{eq:suber}break
;
           }
        }
     }
else if (objException.Number == 2627) {
        \text{Number} = 12;
     }
else
```

```
{<br>
\text{Eql} = \text{objException};<br>
\text{Number} = 16;}
           RetrieveMessage();
        }
         /// <summary>
/// Initializes a new instance of the <see cref="StudyPlanning.DAL.DalException" />
/// class with the specified <see cref="System.Xml.XmlException" /> object.
/// </summary>
/// <param name="objException">The <see cref="System.Xml.XmlException" />
/// object which has caused the <see cref="StudyPlanning.DAL.DalException" /> to
               be thrown.
         /// </param>
public DalException(XmlException objException)
{
              Xml = objException;
Number = 16;
           RetrieveMessage();
        }
        #endregion //Constructors
        \#\text{region} Methods
         /// <summary>
/// Retrieves the message corresponding to the error number of
/// the Error property of the current instance.
               \langle/summ
         private void RetrieveMessage()
         {
             const int TextGroup_ID = 523;<br>const string Culture_ID = "en-GB";
             TextItem objText = TextItem.Retrieve(TextGroup_ID, Convert.ToString(_Number), Culture_ID);<br>_Message = objText.Text.Value;
            if (Number == 4){
                 string strText = objText.Text.Value;
strText = strText.Replace("@@V1", PropertyName);
Message = strText;
           }
        \lambda\#endregion //Methods
 }
}
1.1.4 DalFloat
using System;
namespace StudyPlanning.DAL
     /// <summary><br>/// Represents a single−precision 32−bit floating point number in the data access layer.<br>/// </summary>
     public sealed class DalFloat : DalType
{
        private float _Value;
         \label{lem:main} \begin{split} \end{split} \begin{minipage}{0.9\textwidth} \begin{minipage}{0.9\textwidth} \begin{minipage}{0.9\textwidth} \begin{minipage}{0.9\textwidth} \begin{minipage}{0.9\textwidth} \begin{minipage}{0.9\textwidth} \begin{minipage}{0.9\textwidth} \begin{minipage}{0.9\textwidth} \begin{minipage}{0.9\textwidth} \begin{minipage}{0.9\textwidth} \begin{minipage}{0.9\textwidth} \begin{minipage}{0.9\textwidth} \begin{minipage}{0.9\textwidth} \begin{minipage}{0.9\textwidth} \begin{minipage}{/// </param><br>public DalFloat(float 'oatValue, bool allowNull)
         {
            this.Value = 'oatValue;
            this. allowNull = allowNull;
         }
         /// <summary>
/// Initializes a new instance of the <see cref="StudyPlanning.DAL.DalFloat"/> class.
/// </summary>
/// <param name="allowNull">Indicates whether the value is allowed to be null.<br/>
/// <strong>true</strong>, if the value is allowed to be null; otherwise, <strong>false</strong>.
         /// </param>
public DalFloat(bool allowNull)
         {
            this. allowNull = allowNull;}
         /// <summary>
/// Gets or sets the value of the float point number.
         /// </summary><br>public float Value
         {
            get { return this. Value; }
```
{

```
set
           {
               this. Value = value;<br>this...isNull = false;
          }
}
}
}
```
#### 1.1.5 DalGuid

```
using System;
namespace StudyPlanning.DAL
 {
    /// <summary>
/// Represents a globally unique identifier (GUID) in the data access layer.
    /// </summary><br>public sealed class DalGuid : DalType
    {
       private Guid _Value;
        //// <summary<br>/// Initializes a new instance of the <see cref="StudyPlanning.DAL.DalGuid">DalGuid</see> class<br>/// with the specified <see cref="System.Guid">Guid</see> object.<br>/// </summary><br>/// </summary><br>/// </summary><br>/
        /// </param><br>public DalGuid(Guid guid, bool allowNull)<br>{
            this.Value = guid;
this. allowNull = allowNull;
       }
        /// <summary><br>
/// Initializes a new instance of the <see cref="StudyPlanning.DAL.DalGuid">DalGuid</see> class.<br>
/// </summary><br>
/// </summary><br>
/// </summary><br>
/// </param name="allowNull">Indicates whether the value is a
           this. allowNull = allowNull:
       }
        /// <summary>
/// Gets or sets the value of the globally unique identifier.
        /// </summary><br>public Guid Value
        {
            get { return this. Value; }
set
           {
               this. Value = value;
this. isNull = false;
           }
 }
}
}
```
#### 1.1.6 DalInt

#### using System;

namespace StudyPlanning.DAL

#### {

- /// <summary><br>/// Represents a 32−bit signed integer in the data access layer.<br>/// </summary><br>public sealed class DalInt : DalType
- 

#### { private int \_Value;

- 
- 
- 
- 
- /// <summary><br>
/// Initializes a new instance of the <see cref="StudyPlanning.DAL.DalInt">DalInt</see> class<br>
/// with the specified value of the integer.<br>
/// </summary><br>
/// </summary><br>
/// </summary><br>
/// <summary><br>
///
- 
- public DalInt(int intValue, bool allowNull) {
- this.Value = intValue; this. allowNull = allowNull;
- }

//// <summary><br>//// Initializes a new instance of the <see cref="StudyPlanning.DAL.DalInt">DalInt</see> class.<br>//// </summary>

```
/// \llparam name="allowNull">Indicates whether the value is allowed to be null.<br/> \llbracket \frac{1}{\sqrt{2}} \right) /// \llbracket \frac{1}{\sqrt{2}} \right) /// \llbracket \frac{1}{\sqrt{2}} \right) /// \llbracket \frac{1}{\sqrt{2}} \right) /// \llbracket \frac{1}{\sqrt{2}} \right) /// \llbracket \frac{1}{\sqrt{2/// </param>
public DalInt(bool allowNull)
        {
            this. allowNull = allowNull;
       }
        /// <summary>
/// Gets or sets the value of the integer.
        /// </summary>
public int Value
        {
            get { return this. Value; }
             set
            {
                 this. Value = value;
this. isNull = false;
            }
}
}
}
```
## 1.1.7 DalString

#### using System;

namespace StudyPlanning.DAL

#### {

{

/// <summary><br>//// Represents a text (series of Unicode characters) in the data access layer.<br>/// </summary>

- public sealed class DalString : StudyPlanning.DAL.DalType
- private string \_Value;

- /// < summary><br>
/// Initializes a new instance of the <see cref="StudyPlanning.DAL.DalString">DalString</see><br>
/// class with the specified value of the string.<br>
/// < loss with the specified value of the string.<br>
/// < su
- 
- 
- 
- 
- public DalString(string strValue, bool allowNull) {

Value = strValue; this. allowNull = allowNull;

}

- /// <summary><br>
/// Initializes a new instance of the <see cref="StudyPlanning.DAL.DalString">DalString</see><br>
// </summary><br>
// </summary><br>
/// </summary><br>
/// </summary><br>
/// </summary><br>
/// <strong>tue</strong>, if the v
- 
- 
- 
- 
- $/// <$ /param><br>public DalString(bool allowNull)

{  $this$ . allow $Null = allowNull;$ 

```
}
/// <summary>
/// Gets or sets the text of the string.
/// </summary><br>public string Value
{
```
get { return \_Value; }

#### set { Value = value; this. isNull = false; }

} } }

#### 1.1.8 DalStringLocalizable

```
using System;
using System.Collections;
using System.Xml;
namespace StudyPlanning.DAL
{
```
- /// <summary> /// Represents a localizable text (series of Unicode characters) /// in the data access layer. /// </summary> public class DalStringLocalizable : StudyPlanning.DAL.DalType {
- private Hashtable  $\text{Value} = \text{new}$  Hashtable();

#### <span id="page-247-0"></span>1.1 DalTypes

}

}

}

}

}

```
\label{thm:main} \begin{split} &\mathcal{N}/\mathcal{N} \leq \text{summary} > \\ &\mathcal{N}/\mathit{Initializes}\ a\ new\ instance\ of\ the\ \texttt{<see}\ cref=\texttt{"StudyPlanning}.DAL.DalStringLocalizable"\texttt{>}\\ &\mathcal{N}/\mathit{DalStringLocalizable}\ \texttt{<,see>} \ class.\\ &\mathcal{N}/\mathit{<,summary>} > \\ &\mathcal{N}/\mathit{<,summary>} > \\ &\mathcal{N}/\mathit{<,sumary} \geq \texttt{value}\ as\ allowed\ to\ be\ null\; otherwise, \ \texttt{<strong>} \ sides \texttt{<,strong}\ \texttt{>}///
</param
>
public DalStringLocalizable(bool allowNull) {
     this...allowNull = allowNull;
 ///
<summary
>
/// Gets or sets the text for the specified culture.
 ///</summary><br>public string this[string culture_ID]<br>{
     get {
string strValue;
strValue = Convert.ToString( Values[culture ID]);
return strValue;
}
     \mathop{\rm set}_\set\text{Values}[\text{culture}]\ = \text{value};}
 ///
<summary
>
/// Gets a text containing an xml representation of the localized string.
 /// </summary><br>public string Xml
 {
     get {
         string strXml = ""
;
IDictionaryEnumerator enumValues = Values.GetEnumerator();
         // XmlDocument \, <br/>{} / / xmlDoc. CreateElement("cutures");\n<br>strXml = "<cultures>";
        while (enumValues.MoveNext()) {
             strXml += "<culture>";<br>strXml += "<cultureID>" + enumValues.Key + "</cultureID>";<br>strXml += "</culture>" + enumValues.Value + "</value>";<br>strXml += "</culture>";
             //XmlElement elemCulure = xmlDoc.CreateElement("culture");
//(System.Xml.XmlElement)elemCulture.
         }
strXml += "</cultures>"
;
        return strXml;
    }
 ///
<summary
>
/// Gets a text containing an xml representation of the localized string.
 /// </summary><br>public string Value<br>{
     get
{ return this.Xml;
}
}
 /// <summary><br>//// Gets the number of cultures into which the string has been localized.<br>/// </summary>
 /// </summary><br>public int Count
 {
     get { return _Values.Count; }
 /// < summary><br>
/// Localizes the string into the specified culture with the specified text.<br>
/// </summary><br>
//// </summary><br>
//// </summary><br>
//// <param name="culture.ID">The culture for which the string should be<br>
/// 
    Values.Add(culture ID, text);
      isNull = false;///
<summary
>
/// Removes the localization of the string for the specified culture.
 /// </summary><br>/// <param name="culture_ID">The culture for which the string should no
 /// longer be localized into.</param><br>
public void Remove(string culture_ID)
 {
     Values.Remove(culture ID);
if
( Values.Count == 0)
     {
```

```
\frac{1}{3} isNull = true;
     }
     /// <summary>
/// Determines whether the string is localized into a specific culture.
     /// </branmary><br>
/// </branmary>c="culture.ID">The culture for which it should be determined if the<br>
/// <prarm name="culture./param><br>
/// <rbranm> steen localized into </param><br>
/// <rbranm>>c="culture./param><br>
/// <pturn
        if ( Values.Contains(culture ID))
return true;
       else
          return false;
     }
     /// <summary>
/// Loads an xml document from the specified string.
/// </summary>
     /// <param name="xml">String containing the XML document to load.</param><br>public void LoadXml(string xml)<br>{
        XmlDocument xDoc = new XmlDocument();\hat{\mathbf{t}}ry
        {
          xDoc.LoadXml(xml);
        }
catch (XmlException objEx)
        {
          throw new DalException(objEx);
        }
XmlNode xmlRoot = xDoc.FirstChild;
        foreach(XmlNode xn in xmlRoot.ChildNodes)
        {
          if ( Values.Contains(xn.ChildNodes[0].InnerText))
           {
              /∗
                ∗ The string has already been localized into the current
∗ culture and the text for the current culture is just
∗ updated.
               ∗/
Values[xn.ChildNodes[0].InnerText] = xn.ChildNodes[1].InnerXml;
           }
else
           {
             \_Values.\label{ex:1} Add(xn.ChildNodes[0].InnerText,\;xn.ChildNodes[1].InnerXml);}
}
       if (-Values.Count == 0){
          \text{isNull} = \text{true};}
else
        {
           .isNull = false;}
    }
}
}
```
#### 1.1.9 DalType

#### using System;

namespace StudyPlanning.DAL {

```
/// <summary>
/// Represents a type in the data access layer.
/// </summary>
// \< /summary<br>public abstract class DalType
{
```

```
/// <summary>
/// Indicates whether the value of the type is null.
/// </summary>
protected bool isNull = true;
```
/// <summary> /// Indicates whether the value of the type is allowed to be null. /// </summary><br>**protected bool** \_allowNull = **false**;

- 
- 
- /// Validates the type. If the property AllowNull is<br>/// Validates the type. If the property IsNN is<br>/// <strong>twe</strong> and the property IsNull is<br>/// <strong>twe</strong> a<br>\// <see cref="StudyPlanning.DAL.DalExcept
- /// is thrown. /// </summary>
- 

#### <span id="page-249-0"></span>1.1 DalTypes

 $\begin{array}{lcl} \textit{///} < \textit{exception}.\, \textit{cref} = \textit{"StudyPlanning}.\textit{DAL}.\textit{DalException"}. \textit{ThroughPanning}.\textit{DAL}.\textit{DalException"} \textit{}/\textit{>} \textit{~} \textit{Stue} \textit{order} \textit{``Stute} \textit{The property} \\ \textit{///} < \textit{leccption"} \textit{~~} \textit{}/\textit{}/\textit{Alcuchen"} \textit{~~} \textit{St} \textit{Wull} \textit{~is true}. \\ \textit{///} < \textit{/execption>} \\ \textit{public void Validate()} \\ \$ if (!.allowNull  $&\&$  \_isNull) { DalException objEx = **new** DalException(4);<br>**throw** objEx; } } /// <summary><br>/// Validates the type. If the property AllowNull is<br>/// <strong>fulse</strong> and the property IsNull is<br>/// <strong>true</strong> and the property IsNull is<br>/// <sterog=""StudyPlanning.DAL.DalEzception">Da public void Validate(string propertyName) {  $\textbf{if}$  (!..allow<br>Null && \_isNull) { DalException objEx =  $new$  DalException(4, propertyName);<br>**throw** objEx; } } /// <summary><br>
/// Gets or sets a value indicating whether the value of<br>
/// the type is null.<br>
/// </summary><br>
/// <wmarks>The <strong>IsNull</strong> property may only<br>
/// <wmarks>The <strong>IsNull</strong> property ma get { return isNull; } set { if (Convert.ToBoolean(value)) {  $\text{isNull} = \textbf{true};$ / ∗ string strTest;  $\begin{array}{lcl} int \: \mathit{inst}; \: & \ \ \mathit{if} \: \: (type of\_Value). \: GetType == \: strTest. \: GetType()) \: \} \end{array}$  $\Delta Value = \omega$ } f<br>else if (typeof(\_Value).GetType ==  $intTest.GetType())$ {<br>}<br> $Value = 0;$ <br> $* /$ } else { DalException objEx =  $new$  DalException(4);<br>throw objEx; } } } /// <summary > /// Gets a value indicating whether the value of the type /// is allowed to be null. /// </summary><br>**public bool** AllowNull { get { return allowNull; } }

#### 1.1.10 DataLog

} }

```
using System;
using System.Data;
using System.Data.SqlClient;
namespace StudyPlanning.DAL {
```

```
/// <summary><br>/// Represents the properties common to all data classes.<br>/// </summary>
```
 $\begin{array}{lcl} \mbox{\it // < remarks} & \mbox{\it Der } now in the database holds the following information: \\ \mbox{\it // < list type: \textit "N=" < \textit // < item} \\ \mbox{\it // < item} & \mbox{\it V} & \mbox{\it ver} \; \textit // < item} \\ \mbox{\it // < item} & \mbox{\it // < item} < \textit // < item} \\ \mbox{\it // < item} & \mbox{\it D } of \; \textit{user who last updated the row} < \textit /item} \\ \mbox{\it // < item} > \mbox{\it D } of \; \textit{user who last updated the$ public class DataLog #region Private Properties<br>private DalDateTime.Created = new DalDateTime(false);<br>private DalGuid\_CreatedBy = new DalGuid(false);<br>private DalDateTime\_Updated = new DalDateTime(false);<br>private DalGuid\_UpdatedBy = new DalGui #region Public Properties /// <summary> /// Gets the date and time at which the row in the database /// was created. /// </summary><br>**public** DalDateTime Created { get { return Created; } } /// <summary> /// Gets the ID of the user who created the row in the /// database. /// </summary><br>**public** DalGuid CreatedBy { get { return \_CreatedBy; } } /// <summary> /// Gets the date and time at which the row in the database /// was last updated. /// </summary><br>**public** DalDateTime Updated<br>{ get { return \_Updated; } } /// <summary> /// Gets the ID of the user who last updated the row in the /// database. /// </summary><br>**public** DalGuid UpdatedBy { get {  ${\bf return}$  \_UpdatedBy; } }  $\#$ endregion //Public Properties #region Constructors<br>/// <summary><br>/// Initializes a new instance of the<br>/// <see cref="StudyPlanning.DAL.DataLog">DataLog</see> class.  $\langle mmaxu\rangle$  $p$ ublic DataLog()  $\{ \}$  $\label{eq:21} \begin{split} \end{split} \begin{minipage}{0.9\textwidth} \begin{minipage}{0.9\textwidth} \begin{minipage}{0.9\textwidth} \begin{minipage}{0.9\textwidth} \begin{minipage}{0.9\textwidth} \begin{minipage}{0.9\textwidth} \begin{minipage}{0.9\textwidth} \begin{minipage}{0.9\textwidth} \begin{minipage}{0.9\textwidth} \begin{minipage}{0.9\textwidth} \begin{minipage}{0.9\textwidth} \begin{minipage}{0.9\textwidth} \begin{minipage}{0.9\textwidth} \begin{minipage}{0.9\textwidth} \begin{minipage$  $\label{eq:1} \begin{split} \end{split} \begin{minipage}[c]{\label{eq:1} \emph{1}} \emph{1} \emph{1} \emph{1} \emph{2} \emph{2} \emph{2} \emph{2} \emph{2} \emph{2} \emph{2} \emph{2} \emph{2} \emph{2} \emph{2} \emph{2} \emph{2} \emph{2} \emph{2} \emph{2} \emph{2} \emph{2} \emph{2} \emph{2} \emph{2} \emph{2} \emph{2} \emph{2} \emph{2} \emph{2} \emph{2} \$ DateTime created, Guid createdBy, DateTime updated, Guid updatedBy) { Created.Value = created;<br>CreatedBy.Value = createdBy;<br>Updated.Value = updated;<br>UpdatedBy.Value = updatedBy; } #endregion //Constructors #region Methods  $\label{thm:main} \begin{split} &\mathop{\mbox{\footnotesize /}}\mathop{\mbox{\footnotesize /}}\math$ 

{

```
////issues); <strong>false</strong>, otherwise.</param><br>/// <rteurns>The <see cref="System.Data.SqlClient.SqlCommand">SqlCommand</see><br>/// object with the data log parameters added.</returns><br>public SqlCommand AddParamet
   SqlParameter objParam;
  if (!isOriginal)
      objParam = objCommand.Parameters.Add("@Created", SqlDbType.DateTime, 8);
   else
objParam = objCommand.Parameters.Add("@Original_Created", SqlDbType.DateTime, 8);
  objParam.Value = Created.Value;
  if (!isOriginal)
      objParam = objCommand.Parameters.Add("@CreatedBy", SqlDbType.UniqueIdenti↓er, 16);
   else<br>- objParam = objCommand.Parameters.Add("@Original_CreatedBy", SqlDbType.UniqueIdenti↓er, 16);
   objParam.Value = \_CreateBy.Value;if (!isOriginal)
      objParam = objCommand.Parameters.Add("@Updated", SqlDbType.DateTime, 8);
   else
     objParam = objCommand.Parameters.Add("@Original_Updated", SqlDbType.DateTime, 8);
  objParam.Value = \textcolor{red}{\_Update}.\text{Value};if (!isOriginal)
objParam = objCommand.Parameters.Add("@UpdatedBy", SqlDbType.UniqueIdenti↓er, 16);
   else
     objParam = objCommand.Parameters.Add("@Original_UpdatedBy", SqlDbType.UniqueIdenti↓er, 16);
   objParamValue = _CreateByValue;return objCommand;
}
     \langlesummary
/// Validates the <see cref="StudyPlanning.DAL.DataLog"/> object. If the<br>//// value of the Created, CreatedBy, Updated or UpdatedBy property is<br>/// null a <see cref="StudyPlanning.DAL.DalException"/> is thrown.
/// </summary><br>public void Validate()
{
   try
   {
       Created.Validate("Created");<br>CreatedBy.Validate("CreatedBy");<br>Updated.Validate("Updated");<br>UpdatedBy.Validate("UpdatedBy");
   }
catch (DalException excp)
   {
     throw excp;
   }
}
/// <summary>
/// Sets the values of the properties of the current object taking
/// the values from the specified <see cref="System.Data.DataRow"/>
     \alpha<sub>/summary</sub>
/// </summary><br>
/// <param name="dataRow">The <see cref="System.Data.DataRow"/> object<br>
/// from which the values should be taken.</param><br>
public void SetValues(DataRow dataRow)<br>
{
    Created.Value = (DateTime)dataRow["Created"];<br>CreatedBy.Value = (Guid)dataRow["CreatedBy"];<br>Updated.Value = (DateTime)dataRow["Updated"];<br>UpdatedBy.Value = (Guid)dataRow["UpdatedBy"];
\overline{1}\#endregion //Methods
```
#### 1.1.11 DbObject

```
using System;
using System.Data;
using System.Data.SqlClient;
using System.Con↓guration;
```
namespace StudyPlanning.DAL

{

} }

- $\frac{1}{2}$  < Summary><br> $\frac{1}{2}$  Summary><br> $\frac{1}{2}$  Buse class for the data access layer (also known as data services tier).<br> $\frac{1}{2}$  a basis for other classes, but cannot be instantiated.<br> $\frac{1}{2}$  a basis for other class
- 
- $\textit{ j} // \textit{ <}/ \textit{summary} \textit{ } \textit{ \textbf{} } \textit{p} \textit{ \textbf{} } \textit{ublice} \textit{ } \textit{abstructor} \textit{ } \textit{ } \textit{else} \textit{ } \textit{b} \textit{ } \textit{Object} \textit{ } \textit{} }$

{  $// / < summary$
```
/// Gets the connection to the SQL Server database.
/// </summary>
       public SqlConnection objConnection;
private string ConnectionString;
       /// <summary>
/// Creates a new instance of the DbObject class.
/// </summary>
       public DbObject()
{
          ConnectionString =
System.Con↓guration.Con↓gurationSettings.AppSettings["sqlConnectionString"];
objConnection = new SqlConnection( ConnectionString);
      }
       /// <summary><br>/// Gets the database connection string.<br>/// </summary><br>protected string ConnectionString<br>{
         get { return _ConnectionString; }
      }
}
}
1.2 Assessment
```

```
using System;
using System.Data;
using System.Data.SqlClient;
using StudyPlanning.DAL;
namespace StudyPlanning.DAL
{
    /// <summary><br>/// Represents an assessment of a course or project.<br>/// </summary><br>public class Assessment : StudyPlanning.DAL.DbObject<br>{
       #region Private Properties
        private DalGuid Assessment.ID = new DalGoul(false);<br>private DalBool Passed = new DalBool(true);<br>private DalInt Grade.ID = new DalInt(true);<br>private DataLog Log;<br>private DataLog Log;
       \#endregion //Private Properties
       #region Constructors
        //// Csummary><br>
//// Cates a new instance of the \langlesee cref="StudyPlanning.DAL.Assessment"/><br>
/// \langle/// class.<br>
public Assessment() {<br>
public Assessment() {<br>
public Assessment() {<br>
public Assessment() {
       #endregion
       #region Public Properties
        /// <summary><br>//// Gets the Assessment.ID.<br>//// </summary><br>/// <value></value><br>public DalGuid Assessment.ID<br>public DalGuid Assessment.ID
           get \{ return _Assessment_ID; \}}
        /// <summary>
/// Gets the Passed property of the assessment.
        /// </summary><br>public DalBool Passed
        {
           get { return Passed; }
       }
        /// <summary>
/// Gets the Grade ID of the assessment.
        /// </summary>
public DalInt Grade ID
        {
           get \{ \bf return \sf .Grade\_ID; \}}
        /// <summary>
/// Gets the PointsCredited property of the assessment.
        /// </summary><br>public DalBool PointsCredited<br>{
```
}

}

```
get { return _PointsCredited; }
/// <summary>
/// Gets the data log of the course.
/// </summary>
public DataLog Log
{
  get { return Log; }
}
#endregion //Public Properties
#region Public Methods
#region Create Methods
/// <summary>
/// Creates an Assessment object in the database using the values of the properties
/// of the current instance.
/// </summary><br>public void Create()
{
   try
   \{\textbf{this}.\text{Validate}();\}catch (DalException excp)
   {
     throw excp;
   }
   SqlCommand objCommand = new SqlCommand("Assessment_Insert", objConnection);
objCommand.CommandType = CommandType.StoredProcedure;
   AddParameters(this, objCommand, false);
  try
   {
      objConnection.Open();
objCommand.ExecuteNonQuery();
objConnection.Close();
   }
catch (SqlException objExc)
   {
      throw new DalException(objExc);
   }
}
\#endregion
#region Retrieve Methods
/// <summary>
/// Retrieves the Assessment from the database using the value of the
/// Assessment ID property of the current instance
/// </summary>
public void Retrieve()
{
  try
   {
     this. Assessment ID.Validate("Assessment_ID");
   }
   catch (DalException e)
   {
throw e;
  }
   try
   {
     \rm Retrieved\_Asessment\_ID.Value, \> this, \> objConnection);\lambdacatch (DalException objExc)
   {
     throw objExc;
   }
//// <summary><br>//// Retrieues the Assessment with the specified identifier from the database.<br>//// </summary><br>//// <param name="assessment.ID"> Identification of the assessment.</param><br>public static Assessment Retrieve(Gu
   string connString = System.Con↓guration.Con↓gurationSettings.AppSettings["sqlConnectionString"];
SqlConnection objConnection = new SqlConnection(connString);
   \text{Assessment } \text{objAssessment} = \text{new Assessment}();try
   {
     \label{eq:1} \rm{RetrieveExecute} (assessment\_ID, \; objAssessment, \; objConnection);}
     catch (DalException objExc)
   {
     throw objExc;
   }
return objAssessment;
```

```
private static void RetrieveExecute(
   Guid assessment ID,
Assessment assessment,
SqlConnection sqlConnection)
{
  DataRow objDataRow;
   SqlCommand objCommand = new SqlCommand("Assessment_Select", sqlConnection);<br>objCommand.CommandType = CommandType.StoredProcedure;
  SqlParameter objParam;
   objParam = objCommand.Parameters.Add("@Assessment_ID", SqlDbType.UniqueIdenti↓er);
objParam.Value = assessment ID;
   DataSet objDataSet = new DataSet("Assessment");
SqlDataAdapter objAdap = new SqlDataAdapter(objCommand);
   try
   {
      sqlConnection.Open();
objAdap.Fill(objDataSet, "Assessment");
sqlConnection.Close();
objDataRow = objDataSet.Tables["Assessment"].Rows[0];
   }
catch (SqlException objExc)
   {
     throw new DalException(objExc);
   }
assessment. Assessment ID.Value = (Guid)objDataRow["Assessment_ID"];
   if (objDataRow["Passed"].Equals(DBNull.Value))
assessment. Passed.IsNull = true;
else
assessment. Passed.Value = (bool)objDataRow["Passed"];
   \textbf{if} \text{ (objDataRow}[\text{"Grade\_ID}].\text{Equals}(\text{DBNull}.\text{Value})\text{)}\text{ assessment}.\_Grade\_ID.IsNull = \textbf{true};else
assessment. Grade ID.Value = (int)objDataRow["Grade_ID"];
   assessment. PointsCredited.Value = (bool)objDataRow["PointsCredited"];
assessment. Log.SetValues(objDataRow);
}
\#endregion //Retrieve Methods
#region Update Methods
/// <summary>
/// Updates the current Assessment in the database using the original
/// Assessment to resolve possible concurrency issues.
//// </summary><br>//// </param name="originalAssessment">The <see cref="StudyPlanning.DAL.Assessment"/> object.</param><br>//// </returns><strong>true</strong> if the update was succesfully executed; otherwise, <strong>false</s
  bool \text{ <i>binResult</i> } = false;try
   {
     this.Validate();
   }
   catch (DalException excp)
   {
     throw excp;
   }
   SqlCommand objCommand = new SqlCommand("Assessment_Update", objConnection);
objCommand.CommandType = CommandType.StoredProcedure;
   AddParameters(this, objCommand, false);
AddParameters(originalAssessment, objCommand, true);
   try
   {
      objConnection.Open();
int rowsA↑ected = objCommand.ExecuteNonQuery();
objConnection.Close();
      if (rowsA↑ected > 0)<br>blnResult = true;
   }
catch(SqlException excp)
   {
     throw new DalException(excp);
   }
return blnResult;
}
#endregion //Update Methods
#region Delete Methods
```
/// <summary> /// Deletes the current Assessment from the database.

/// </summary><br>/// <returns><strong>true</strong> if the deletion is succesfully executed; otherwise, <strong>false</strong>.</returns>

public bool Delete() {

```
bool \text{ bhResult} = false;
```
try {

Assessment ID.Validate("Assessment\_ID");

} catch (DalException excp)

{ throw excp;

}

SqlCommand objCommand = new SqlCommand("Assessment\_Delete", objConnection); objCommand.CommandType = CommandType.StoredProcedure;

AddParameters(this, objCommand, true);

try {

objConnection.Open(); int rowsA↑ected = objCommand.ExecuteNonQuery(); objConnection.Close();

if (rowsA $\uparrow$ ected > 0)<br>blnResult = **true**;

### } catch(SqlException e)

{ throw new DalException(e);

} return blnResult;

}

#endregion //Delete Methods

#endregion //Public Methods

#region Private Methods

- /// < summary><br>/// Adds the relevant parameters to the specified <see cref="System.Data.SqlClient.SqlCommand">SqlCommand</see> object<br>/// setting the values to ones of the specified <see cref="StudyPlanning.DAL.Assessment"
- $\langle$ /summary>
- 
- /// <param name="assessment"> /// The <see cref="StudyPlanning.DAL.Assessment"/> object containing the values that the parameters have to be initialized to.

- 
- /// </param><br>/// <param name="objCommand"><br>/// The <see cref="System.Data.SqlClient.SqlCommand"/> object to which parameters should be added.
- /// </param><br>/// <param name="isOriginal">
- $\langle$  param name="isOriginal"><br> $\langle$  strong>true $\langle$ /strong> if the parameters to be added represent original
- 
- 
- //// data (for handling concurrent programming issues); otherwise, <strong>false</strong>.</param><br>/// <returns>The <see cref="System.Data.SqlClient.SqlCommand">SqlCommand</see><br>/// object with the relevant parameters adde
- {

string paramName = ""; SqlParameter objParam;

paramName = "Assessment\_ID";<br>objParam = objCommand.Parameters.Add("@" + paramName, SqlDbType.UniqueIdenti↓er);<br>objParam.Value = assessment..Assessment.ID.Value;

if (isOriginal) objParam.ParameterName = "@Original\_" + paramName;

paramName = "Passed";<br>objParam = objCommand.Parameters.Add("@" + paramName, SqlDbType.Bit);<br>if (assessment..Passed.IsNull)<br>objParam.Value = DBNull.Value;

- 
- else objParam.Value = assessment. Passed.Value; if (isOriginal) objParam.ParameterName = "@Original\_" + paramName;

paramName = "Grade\_ID";<br>objParam = objCommand.Parameters.Add("@" + paramName, SqlDbType.Int);<br>if (assessment..Grade.ID.IsNull)<br>o bjParam.Value = DBNull.Value;

- 
- else objParam.Value = assessment. Grade ID.Value;
- if (isOriginal) objParam.ParameterName = "@Original\_" + paramName;
- 

paramName = "PointsCredited";<br>objParam = objCommand.Parameters.Add("@" + paramName, SqlDbType.Bit);<br>objParam.Value = assessment.\_PointsCredited.Value;<br>if (isOriginal)<br>objParam.ParameterName = "@Original\_" + paramName;

- 
- assessment. Log.AddParameters(objCommand, isOriginal);
- 

}

- /// <summary><br>/// Validates th<br>/// value of eith /// Validates the current <see cref="StudyPlanning.DAL.Assessment"/> object. If the<br>/// value of either of the private properties is null a<br>//// <see cref="StudyPlanning.DAL.DalException"/> is thrown.<br>/// </summary>
- 
- 

```
private void Validate()
{
            try
{
                 Assessment LID.Validate("Assessment_ID");<br>Passed.Validate("Passed");<br>Grade_ID.Validate("Grade_ID");<br>PointsCredited.Validate("PointsCredited");<br>Log.Validate();
            }
catch (DalException excp)
{
              throw excp;
          }
        }
#endregion //Private Methods
}
}
```
# 1.3 AssessmentType

```
using System;
using System.Data;
using System.Data.SqlClient;
using StudyPlanning.DAL;
namespace StudyPlanning.DAL
```
{

/// <summary><br>/// Represents a type whereupon a course or a project can be assessed.<br>/// </summary><br>**public class** AssessmentType : StudyPlanning.DAL.DbObject<br>{

#region Private Properties

private DalInt \_AssessmentType\_ID = new DalInt(false);<br>private DalStringLocalizable \_Name = new DalStringLocalizable(false);<br>private DataLog \_Log;

#endregion //Private Properties

### #region Constructors

/// < summary><br>/// Creates a new instance of the <see cref="StudyPlanning.DAL.AssessmentType" /><br>/// class. /// </summary> public AssessmentType() {

 $Log = new DataLog();$ }

#endregion

#region Public Properties

/// <summary> /// Gets the ID of the assessment. /// </summary>

public DalInt AssessmentType ID { get { return \_AssessmentType\_ID; } }

- /// <summary> /// Gets the name of the assessment.
- /// </summary><br>**public** DalStringLocalizable Name<br>{
- get { return \_Name; } }

/// <summary> /// Gets the data log of the assessment. /// </summary> public DataLog Log { get { return Log; } }

 $\#$ endregion //Public Properties

 $\#\text{region}$  Methods

#region Retrieve Methods

/// <summary> /// Retrieves the assessment from the database using the value of the /// AssessmentType ID property of the current instance.

- 
- 
- /// </summary> public void Retrieve() {
- try {

```
{\bf this.} {\bf.} {\bf AssessmentType\_ID.} {\bf Validate}(" {\tt AssessmentType\_ID"});}
    atch (DalException excp)
   {
     throw excp;
  }
  try
   {
     RetrieveExecute( AssessmentType ID.Value, this, objConnection);
   }
catch (DalException objExc)
   {
     throw objExc;
  }
}
/// <summary>
/// Retrieves the assessment with the specified identifier from the database.
    ^{\prime} </summary>
/// \langle param name="assessment_ID">The globally unique identifier of the assessment.\langle/param>
public static AssessmentType Retrieve(int assessment_ID)
{
   string connString = System.Con↓guration.Con↓gurationSettings.AppSettings["sq1ConnectionString"];<br>SqlConnection objConnection = new SqlConnection(connString);
  \text{AssessmentType objAssessmentType} = \text{new AssessmentType}();
  try
  {
     RetrieveExecute(assessment ID, objAssessmentType, objConnection);
  }
   catch (DalException objExc)
   {
     throw objExc;
  }
  return objAssessmentType;
}
private static void RetrieveExecute(<br>
int assessmentID,<br>
AssessmentType objAssessmentType,<br>
SqlConnection sqlConnection)
{
   SqlCommand objCommand = new SqlCommand("AssessmentType_Select", sqlConnection);
objCommand.CommandType = CommandType.StoredProcedure;
  SqlParameter objParam;
   objParam = objCommand.Parameters.Add("@AssessmentType_ID", SqlDbType.Int, 4);
objParam.Value = assessment ID;
   DataSet objDataSet = new DataSet("AssessmentType");
SqlDataAdapter objAdap = new SqlDataAdapter(objCommand);
   try
{
      sqlConnection.Open();
objAdap.Fill(objDataSet, "AssessmentType");
sqlConnection.Close();
DataRow objDataRow = objDataSet.Tables["AssessmentType"].Rows[0];
      objAssessmentType.AssessmentType.ID.Value = (int)objDataRow["AssessmentType_ID"];<br>objAssessmentType.Name.LoadXml(objDataRow["Name"].ToString());<br>objAssessmentType.Log.SetValues(objDataRow);
   }
catch (SqlException objExc)
  {
     throw new DalException(objExc);
  }
}
#endregion //Retrive Methods
#endregion //Methods
```
# 1.4 ContactData

}  $\lambda$ 

```
using System;
using System.Data;
using System.Data.SqlClient;
using StudyPlanning.DAL;
namespace StudyPlanning.DAL
{
    /// <summary>
/// Represents contact information of e.g. a person, department etc.
```

```
/// </summary>
public class ContactData : StudyPlanning.DAL.DbObject
{
```

```
#region Private Properties
```

```
private DalGuid ContactData.JD = new DalGuid(false);<br>private DalGuid ContactData.JD = new DalGuid(false);<br>private DalString .Email = new DalString(true);<br>private DalString .Email = new DalString(true);<br>private DalString .P
#endregion //Private Properties
#region Constructors
/// <summary>
/// Initializes a new instance of the <see cref="StudyPlanning.DAL.ContactData"/>
/// class.
/// </summary>
public ContactData()
{
  \text{Log} = \textbf{new DataLog}();
}
#endregion
#region Public Properties
/// <summary>
/// Gets the ID of the contact data.
/// </summary>
public DalGuid ContactData ID
{
   get { return _ContactData_ID; }
}
/// <summary>
/// Gets the ID of the contact data type.
/// </summary>
public DalInt ContactDataType ID
{
   get { return _ContactDataType_ID; }
}
/// <summary>
/// Gets the email address of the contact.
/// </summary>
public DalString Email
{
  get \{ \bf return _Email; \}}
/// <summary>
/// Gets the mobile phone number of the contact.
/// </summary><br>public DalString Mobile
{
  get { return _Mobile; }
}
/// <summary>
/// Gets the phone number of the contact.
/// </summary>
public DalString Phone
{
   get { return _Phone; }
}
/// <summary>
/// Gets the facsimile number of the contact.
///</summary><br>public DalString Facsimile
{
   get { return _Facsimile; }
}
/// <summary>
/// Gets url of the homepage of the contact.
/// </summary>
public DalString Homepage
{
   get { return _Homepage; }
}
/// <summary>
/// Gets the first line of the contact address.
///</summary><br>public DalString Address1
{
   get { return Address1; }
}
/// <summary>
/// Gets the second line of the contact address.
///</summary><br>public DalString Address2
```

```
{
  get { return Address2; }
}
/// <summary>
/// Gets the postal code of the contact (also known as zip code)
/// </summary><br>public DalString PostalCode<br>{
  get { return PostalCode; }
}
/// <summary>
/// Gets the name of the city of the contact address.
/// </summary><br>public DalString City
{
  get \{ \bf return \_City; \}}
/// <summary>
/// Gets the data log of the contact data.
/// </summary><br>public DataLog Log
{
  get { return Log; }
}
#endregion //Public Properties
#region Methods
/// <summary>
/// Creates a new contact in the database using the values of the properties
/// of the current instance.
/// </summary>
public void Create()
{
   try
   \{\begin{array}{c} \{\mathbf{this}.\text{Validate}();\end{array}catch (DalException excp)
   {
     throw excp;
   }
   SqlCommand objCommand = new SqlCommand("ContactData_Insert", objConnection);
objCommand.CommandType = CommandType.StoredProcedure;
   AddParameters(this, objCommand, false);
  try
   {
      objConnection.Open();
objCommand.ExecuteNonQuery();
objConnection.Close();
   }
catch (SqlException objExc)
   {
      throw new DalException(objExc);
   }
}
#region Retrieve Methods
/// <summary>
/// Retrieves the contact data from the database using the value of the
/// ContactData ID property of the current instance.
/// </summary><br>public void Retrieve()<br>{
  try
   {
this. ContactData ID.Validate("ContactData_ID");
   }
catch (DalException excp)
   {
throw excp;
  }
  try
   {
        RetrieveExecute(_ContactData_ID.Value, this, objConnection);
  }
   catch (DalException objExc)
   {
     throw objExc;
  }
}
/// < summary><br>/// Retrieves the contact data with the specified identifier from the database.<br>/// </summary><br>/// </summary><br>/// <param name="contactData.ID">The globally unique identifier of the contact data.</param><br>publ
```
string connString = System.Con↓guration.Con↓gurationSettings.AppSettings["sq1ConnectionString"];<br>SqlConnection objConnection = new SqlConnection(connString);

 $\text{ContextData objCd} = \text{new ContactData}()$ ;

try {

- RetrieveExecute(contactData ID, objCd, objConnection);
- } catch (DalException objExc)
- { throw objExc;
- return objCd;
- }

{

}

```
private static void RetrieveExecute(
    Guid contactData ID,
ContactData objContactData,
SqlConnection sqlConnection)
```
SqlCommand objCommand = new SqlCommand("ContactData\_Select", sqlConnection); objCommand.CommandType = CommandType.StoredProcedure;

SqlParameter objParam;

```
objParam = objCommand.Parameters.Add("@ContactData_ID", SqlDbType.UniqueIdenti↓er, 16);
objParam.Value = contactData ID;
```
DataSet objDataSet = new DataSet("ContactData");<br>SqlDataAdapter objAdap = new SqlDataAdapter(objCommand);

### try

- { sqlConnection.Open(); objAdap.Fill(objDataSet, "ContactData"); sqlConnection.Close(); DataRow objDataRow = objDataSet.Tables["ContactData"].Rows[0];
- objContactData.ContactData ID.Value = (Guid)objDataRow["ContactData\_ID"]; objContactData.ContactDataType ID.Value = (int)objDataRow["ContactDataType\_ID"];

if (objDataRow["Email"].Equals(System.DBNull.Value)) objContactData.Email.IsNull = true;

else objContactData.Email.Value = (string)objDataRow["Email"];

 $\textbf{if} \text{ (objDataRow}[\text{"Mobile}'].Equals(System.DBNull.Value)) \text{ objContainerData.Mobile.IsNull} = \textbf{true};$ 

else objContactData.Mobile.Value = (string)objDataRow["Mobile"];

- if (objDataRow["Phone"].Equals(System.DBNull.Value)) objContactData.Phone.IsNull = true;
- else
- objContactData.Phone.Value = (string)objDataRow["Phone"];

 $\begin{array}{c} \textbf{if (objDataRow["Facsimile").} \textbf{Equals}(System.DBNull.Value) \\ \textbf{objContextData.Facsimile.IsNull} = \textbf{true}; \end{array}$ 

```
else
objContactData.Facsimile.Value = (string)objDataRow["Facsimile"];
```
if (objDataRow["Homepage"].Equals(System.DBNull.Value)) objContactData.Homepage.IsNull = true;

else objContactData.Homepage.Value = (string)objDataRow["Homepage"];

- 
- if (objDataRow["Address1"].Equals(System.DBNull.Value)) objContactData.Address1.IsNull = true; else

objContactData.Address1.Value = (string)objDataRow["Address1"];

- $\begin{array}{c}\n\text{if (objDataRow["Address2"]}. Equals(\text{System}.DBNull}.Value))\n\text{objContainerData}.Address2.IsNull = \text{true};\n\end{array}$
- 
- else objContactData.Address2.Value = (string)objDataRow["Address2"];
- if (objDataRow["PostalCode"].Equals(System.DBNull.Value))
- objContactData.PostalCode.IsNull = true; else
- objContactData.PostalCode.Value = (string)objDataRow["PostalCode"];
- if (objDataRow["City"].Equals(System.DBNull.Value)) objContactData.City.IsNull = true; else
- 
- objContactData.City.Value = (string)objDataRow["City"];
- objContactData.Log.SetValues(objDataRow);
- } catch (SqlException objExc)
- { throw new DalException(objExc);
- } }

#endregion //Retrive Methods

/// <summary> /// Updates the current contact data in the database using the original /// contact data to resolve possible concurrency issues.

```
/// </summary><br>/// </summary> anne="originalContactData">The original <see cref="StudyPlanning.DAL.ContactData"/> object.</param><br>/// </returns><strong>true</strong> if the update was succesfully executed; otherwise, <stro
   try
   {
     this.Validate();
   }
   catch (DalException excp)
{
     throw excp;
   }
  bool blnResult = false:
   SqlCommand objCommand = new SqlCommand("ContactData_Update", objConnection);
objCommand.CommandType = CommandType.StoredProcedure;
   AddParameters(this, objCommand, false);
AddParameters(originalContactData, objCommand, true);
   int rowsA↑ected;
   try
   {
      objConnection.Open();
rowsA↑ected = objCommand.ExecuteNonQuery();
objConnection.Close();
      if (rowsA\uparrowected > 0)<br>blnResult = true;
   }
     catch(SqlException excp)
   {
      throw new DalException(excp);
   }
  return blnResult;
}
/// <summary>
/// Deletes the current contact data from the database.
/// </summary><br>/// <returns><strong>true</strong> if the deletion is succesfully executed; otherwise, <strong>false</strong>.</returns><br>public bool Delete()<br>{
   bool \text{ bhResult} = false;
   try
   {
     this.Validate();
   }
   catch (DalException excp)
   {
     throw excp;
   }
   SqlCommand objCommand = new SqlCommand("ContactData_Delete", objConnection);
objCommand.CommandType = CommandType.StoredProcedure;
   AddParameters(this, objCommand, true);
   try
   \ddot{i}objConnection.Open();
int rowsA↑ected = objCommand.ExecuteNonQuery();
objConnection.Close();
      if (rowsA\uparrowected > 0)<br>blnResult = true;
   }
catch(SqlException objEx)
   {
     throw new DalException(objEx);
   }
  return blnResult;
}
/// < summary><br>/// Adds the relevant parameters to the specified <see cref="System.Data.SqlClient.SqlCommand">SqlCommand</see> object<br>/// setting the values to ones of the specified <see cref="StudyPlanning.DAL.ContactData
/// The \leqsee cref="StudyPlanning.DAL.ContactData"/> object containing the values that the parameters have to be<br>/// initialized to.<br>/// \lt/param>
/// <param name="objCommand">
/// The <see cref="System.Data.SqlClient.SqlCommand"/> object to which parameters should be added.
/// </param><br>//// </param name="isOriginal"><br>/// </param name="isOriginal"><br>//// <strong>true</strong> if the parameters to be added represent original<br>//// <strong>.</param><br>//// </termax>The <see cref="5ystem.Data.SqlCli
```
string  $paramName = "$ ;

22 Chapter 1. Data Tier SqlParameter objParam;  $// Contact Data\_ID$ paramName = "ContactData\_ID"; objParam = objCommand.Parameters.Add("@" + paramName, SqlDbType.UniqueIdenti↓er, 16); if (isOriginal) objParam.ParameterName = "@Original\_" + paramName;  $objParamValue = contactData.GontactDataID.Nalue;$ //ContactDataType\_ID<br>paramName = "ContactDataType\_ID";<br>objParam = objCommand.Parameters.Add("@" + paramName, SqlDbType.Int, 4); if (isOriginal) objParam.ParameterName = "@Original\_" + paramName; objParam.Value = contactData.ContactDataType ID.Value; //Email paramName = "Email"; objParam = objCommand.Parameters.Add("@" + paramName, SqlDbType.VarChar, 100); if (isOriginal) objParam.ParameterName = "@Original\_" + paramName; if (contactData.Email.IsNull) objParam.Value = System.DBNull.Value; else objParam.Value = contactData.Email.Value; //Mobile paramName = "Mobile"; objParam = objCommand.Parameters.Add("@" + paramName, SqlDbType.VarChar, 30); if (isOriginal) objParam.ParameterName = "@Original\_" + paramName; if (contactData.Mobile.IsNull) objParam.Value = System.DBNull.Value;  $e$ ls objParam.Value = contactData.Mobile.Value; //Phone paramName = "Phone"; objParam = objCommand.Parameters.Add("@" + paramName, SqlDbType.VarChar, 30); if (isOriginal) objParam.ParameterName = "@Original\_" + paramName; if (contactData.Phone.IsNull) objParam.Value = System.DBNull.Value; else objParam.Value = contactData.Phone.Value; //Facsimile paramName = "Facsimile"; objParam = objCommand.Parameters.Add("@" + paramName, SqlDbType.VarChar, 30); if (isOriginal) objParam.ParameterName = "@Original\_" + paramName; if (contactData.Facsimile.IsNull) objParam.Value = System.DBNull.Value;  $e$ lse objParam.Value = contactData.Facsimile.Value; //Homepage paramName = "Homepage"; objParam = objCommand.Parameters.Add("@" + paramName, SqlDbType.VarChar, 100); if (isOriginal) objParam.ParameterName = "@Original\_" + paramName; if (contactData.Homepage.IsNull) objParam.Value = System.DBNull.Value; else objParam.Value = contactData.Homepage.Value; //Address1 paramName = "Address1"; objParam = objCommand.Parameters.Add("@" + paramName, SqlDbType.VarChar, 100); if (isOriginal) objParam.ParameterName = "@Original\_" + paramName; if (contactData.Address1.IsNull) objParam.Value = System.DBNull.Value; else objParam.Value = contactData.Address1.Value; //Address2 paramName = "Address2"; objParam = objCommand.Parameters.Add("@" + paramName, SqlDbType.VarChar, 100);

if (isOriginal) objParam.ParameterName = "@Original\_" + paramName;

```
if (contactData.Address2.IsNull)
objParam.Value = System.DBNull.Value;
         else
objParam.Value = contactData.Address2.Value;
         //PostalCode
         paramName = "PostalCode";
objParam = objCommand.Parameters.Add("@" + paramName, SqlDbType.VarChar, 10);
         if (isOriginal)
objParam.ParameterName = "@Original_" + paramName;
         if (contactData.PostalCode.IsNull)
objParam.Value = System.DBNull.Value;
        else
           objParam.Value = contactData.PostalCode.Value;
         //City
paramName = "City";
objParam = objCommand.Parameters.Add("@" + paramName, SqlDbType.VarChar, 50);
        if (isOriginal)
           objParam.ParameterName = "@Original" + paramName;if (contactData.City.IsNull)
objParam.Value = System.DBNull.Value;
         else
objParam.Value = contactData.City.Value;
         //Log
objCommand = contactData.Log.AddParameters(objCommand, isOriginal);
     }
     \lll /// <br/> </assumary)<br>
/// Validates the current <see cref="StudyPlanning.DAL.ContactData"/> object. If the <br>
/// value of either of the private properties is null a<br>
/// </see cref="StudyPlanning.DAL.DalEzception"/
         try
{
         \begin{array}{l} \textbf{.ConfactData}(\texttt{\#lattice}(^\texttt{montactData}.\texttt{ID}^\texttt{P}); \end{array} \\ \begin{array}{l} \textbf{.ConfactData}(\texttt{Top}.\texttt{D.Valide}(\texttt{\#ContactDataType\_ID}^\texttt{P}); \end{array} \\ \begin{array}{l} \textbf{.Email.Valide}(\texttt{\#Rail}^\texttt{P}); \end{array} \\ \begin{array}{l} \textbf{.Monene Value}(\texttt{Nabile}^\texttt{P}); \end{array} \\ \begin{array}{l} \textbf{.Prone.Validate}(\texttt{\#Done}^\texttt{P}); \end{array} \\ \catch (DalException excp)
         {
           throw excp;
        }
    }
     #endregion //Methods
}
```
# 1.5 ContactDataType

```
using System;
using System.Data;
using System.Data.SqlClient;
using StudyPlanning.DAL;
```

```
namespace StudyPlanning.DAL
{
```
}

```
// <summary>
/// Represents contact information type.
```

```
// </summary>
public class ContactDataType : StudyPlanning.DAL.DbObject
{
```

```
#region Private Properties
```
private DalInt \_ContactDataType\_ID = new DalInt(false);<br>private DalStringLocalizable \_Name = new DalStringLocalizable(false);<br>private DataLog \_Log;

#endregion //Private Properties

#region Constructors

```
/// <summary>
/// Creates a new instance of the <see cref="StudyPlanning.DAL.ContactDataType" />
/// class.
/// </summary>
public ContactDataType()
```

```
{
Log = new DataLog();
}
#endregion
#region Public Properties
/// <summary>
/// Gets the ID of the contact data type.
/// </summary>
public DalInt ContactDataType ID
{
  get { return _ContactDataType_ID; }
\overline{1}/// <summary>
/// Gets the name of the contact data type.
/// </summary>
public DalStringLocalizable Name
{
  get { return _Name; }
}
/// <summary>
/// Gets the data log of the contact data type.
)<br>|// </summary><br>public DataLog Log
{
  get { return Log; }
}
#endregion //Public Properties
#region Methods
#region Retrieve Methods
/// < summary><br>/// Retrieves the contact data type from the database using the value of the<br>/// ContactDataType_ID property of the current instance.<br>/// </summary>
public void Retrieve()
{
  try
  {
     this. ContactDataType ID.Validate("ContactDataType_ID");
   }
catch (DalException excp)
   {
     throw excp;
  }
  try
   {
     \rm Retrieved\_Event1DataType\_ID.Value,\ this,\ objConnection);}
catch (DalException objExc)
   {
     throw objExc;
  }
}
//// < summary)><br>
//// Retrieves the contact data type with the specified identifier from the database.<br>
/// </summary)><br>
/// </summary)><br>
/// </summary="contactDataType_ID">The globally unique identifier of the contact da
   string connString = System.Con↓guration.Con↓gurationSettings.AppSettings["sq1ConnectionString"];<br>SqlConnection objConnection = new SqlConnection(connString);
  ContactDataType objContactDataType = new ContactDataType();
  try
   {
     RetrieveExecute(contactDataType ID, objContactDataType, objConnection);
   }
catch (DalException objExc)
{
     throw objExc;
   }
  return objContactDataType;
}
private static void RetrieveExecute(<br>
int contactDataType_ID,<br>
ContactDataType objContactDataType,<br>
SqlConnection sqlConnection)
{
   SqlCommand objCommand = new SqlCommand("ContactDataType_Select", sqlConnection);
objCommand.CommandType = CommandType.StoredProcedure;
  SqlParameter objParam;
   objParam = objCommand.Parameters.Add("@ContactDataType_ID", SqlDbType.Int, 4);
objParam.Value = contactDataType ID;
```

```
DataSet objDataSet = new DataSet("ContactDataType");
SqlDataAdapter objAdap = new SqlDataAdapter(objCommand);
        try
        {
            sqlConnection.Open();
objAdap.Fill(objDataSet, "ContactDataType");
sqlConnection.Close();
DataRow objDataRow = objDataSet.Tables["ContactDataType"].Rows[0];
            objContactDataType.ContactDataType_ID.Value = (int)objDataRow["ContactDataType_ID"];<br>objContactDataType.Name.LoadXml(objDataRow|"Mame"].ToString());<br>objContactDataType.Log.SetValues(objDataRow);
        }
catch (SqlException objExc)
{
          throw new DalException(objExc);
       }
    }
    #endregion //Retrive Methods
   \#endregion //Methods
}
```
# 1.6 Courses

}

{

using System; using System.Data; using System.Data.SqlClient; using StudyPlanning.DAL; namespace StudyPlanning.DAL.Courses /// <summary><br>/// Represents a course.<br>//// </summary><br>**public class** Course : StudyPlanning.DAL.DbObject<br>{ #region Private Properties private DalGuid Course ID = new DalGuid(false); private DataLog Log; #endregion //Private Properties #region Constructors /// <summary> /// Creates a new instance of the <see cref="StudyPlanning.DAL.Courses.Course" /> /// class. /// </summary> public Course() {  $\label{eq:Log} \begin{aligned} \texttt\_Log = new DataLog(); \end{aligned}$ }  $#$ endregion #region Public Properties /// <summary> /// Gets or sets the ID of the course. /// </summary><br>**public** DalGuid Course<sub>-</sub>ID<br>{ get { **return** \_Course\_ID; } /// <summary> /// Gets or sets the data log of the course. /// </summary><br>**public** DataLog Log { get { return Log; } } #endregion //Public Properties #region Methods #region Create Methods /// <summary> /// Creates a course in the database using the values of the properties /// of the current instance. /// </summary> public void Create() { try { Course ID.Validate(); Log.Validate();

```
}
catch (DalException excp)
    {
       throw excp;
    }
    SqlCommand objCommand = new SqlCommand("Course_Insert", objConnection);
objCommand.CommandType = CommandType.StoredProcedure;
   SqlParameter objParam;
    objParam = objCommand.Parameters.Add("@Course_ID", SqlDbType.UniqueIdenti↓er, 16);
objParam.Value = Course ID.Value;
   objCommand = Log.AddParameters(objCommand, false);
    DataSet objDataSet = new DataSet("Course");
SqlDataAdapter objAdap = new SqlDataAdapter(objCommand);
   DataRow objDataRow;
   try
   {
        objConnection.Open();
objAdap.Fill(objDataSet, "Course");
objConnection.Close();
objDataRow = objDataSet.Tables["Course"].Rows[0];
    }
catch (SqlException objExc)
   {
       throw new DalException(objExc);
   }
     Course.JD.Value = (Guid)objDataRow["course.ID"];<br>Log.Created.Value = (DateTime)objDataRow["Created"];<br>Log.CreatedBy.Value = (Guid)objDataRow["CreatedBy"];<br>Log.UpdatedBy.Value = (DateTime)objDataRow["UpdatedB"];<br>Log.Updated
}
\#endregion
#region Retrieve Methods
/// <summary><br>/// Retrieves the course from the database using the value of the<br>/// Course.ID property of the current instance.<br>/// </summary>
public void Retrieve()
{
   try
   {
       Course ID.Validate();
    }
catch (DalException excp)
    {
      throw excp;
   }
   try
    {
       DataRow objDataRow =
          RetrieveExecute(_Course_ID.Value, objConnection);
        this. Course ID.Value = (Guid)objDataRow["Course_ID"];
this. Log.SetValues(objDataRow);
        \begin{align} &\mathcal{N}_* \ \end{align} and \begin{align} &\mathcal{N}_* \end{align} and \begin{align} &\mathcal{N}_* \end{align} and \begin{align} &\mathcal{N}_* \end{align} and \begin{align} &\mathcal{N}_* \end{align} and \begin{align} &\mathcal{N}_* \end{align} and \begin{align} &\mathcal{N}_* \end{align} and \begin{align} &\mathcal{N}_* \end{align} and \begin{align} &\mathcal{N}_* \end{align} and \begin{align} &\mathcal{N}_* \end{align} and \begin{align} &\mathcal{N}_* \end{align} and \begin{align} &\mathcal{}
catch (DalException objExc)
    {
       throw objExc;
   }
}
/// </summary><br>
/// Retrieves the course with the specified identifier from the database.<br>
/// </summary> = "course.ID"> The globally unique identifier of the course.</param><br>
/// <param name="course.ID"> The globally uniq
    string connString = System.Con↓guration.Con↓gurationSettings.AppSettings["sqlConnectionString"];
SqlConnection objConnection = new SqlConnection(connString);
   Course objCourse = new Course();try
    {
        DataRow objDataRow =
RetrieveExecute(course ID, objConnection);
```
objCourse.Course ID.Value = (Guid)objDataRow["Course\_ID"]; objCourse.Log.SetValues(objDataRow);

}

{

}

```
/∗
objCourse.Log.Created = (DateTime)objDataRow["Created"];
objCourse.Log.CreatedBy = (Guid)objDataRow["CreatedBy"];
objCourse.Log.Updated = (DateTime)objDataRow["Updated"];
objCourse.Log.UpdatedBy = (Guid)objDataRow["UpdatedBy"];
      ∗/
   }
   catch (DalException objExc)
   {
     throw objExc;
   }
   return objCourse;
private static DataRow RetrieveExecute(
   Guid course ID,
SqlConnection sqlConnection)
   SqlCommand objCommand = new SqlCommand("Course_Select", sqlConnection);
objCommand.CommandType = CommandType.StoredProcedure;
  SqlParameter objParam;
   objParam = objCommand.Parameters.Add("@Course_ID", SqlDbType.UniqueIdenti↓er, 16);
objParam.Value = course ID;
   DataSet objDataSet = new DataSet("Course");
SqlDataAdapter objAdap = new SqlDataAdapter(objCommand);
   try
   {
      sqlConnection.Open();
objAdap.Fill(objDataSet, "Course");
sqlConnection.Close();
DataRow objDataRow = objDataSet.Tables["Course"].Rows[0];
     return objDataRow;
   }
   catch (SqlException objExc)
   {
      throw new DalException(objExc);
   }
#endregion //Retrive Methods
#region Update Method
/// <summary>
/// Updates the current course in the database using the original
/// course to resolve possible concurrency issues.
////</summary><br>////<param name="originalCourse">The original<see cref="StudyPlanning.DAL.Courses.Course"/>object.</param><br>////<returns><strong>true</strong> if the update was succesfully executed; otherwise, <strong>false<
  try
   {
       Course ID.Validate();
Log.Validate();
   }
catch (DalException excp)
   {
     throw excp;
   }
   bool \text{ bhResult} = false;SqlCommand objCommand = new SqlCommand("Course_Update", objConnection);
objCommand.CommandType = CommandType.StoredProcedure;
   SqlParameter objParam;
   objParam = objCommand.Parameters.Add("@Course_ID", SqlDbType.UniqueIdenti↓er, 16);
objParam.Value = this. Course ID.Value;
  objCommand = this.Log.AddParameters(objCommand, false);objParam = objCommand.Parameters.Add("@Original_Course_ID", SqlDbType.UniqueIdenti↓er, 16);
objParam.Value = originalCourse. Course ID.Value;
  objCommand = originalCourse.Log.AddParameters(objCommand, true);
  int rowsA↑ected;
   try
   {
      objConnection.Open();
      rowsA↑ected = objCommand.ExecuteNonQuery();
objConnection.Close();
      if (rowsA\uparrowected > 0)<br>blnResult = true;
   }
     atch(SqlException excp)
   {
      throw new DalException(excp);
   }
```

```
return blnResult;
     }
     #endregion
     #region Delete Method
      /// // Deletes the current course from the database.<br>/// // Delets the current course from the database.<br>/// </summary><br>/// <returns><strong>true</strong> if the deletion is succesfully executed; otherwise, <strong>false</
        bool \text{ <i>binResult</i> = false; }if (Log == null){
          throw new DalException(4,"Log");
        }
        try
        {
             Course ID.Validate();
Log.Validate();
         }
catch (DalException excp)
         {
           throw excp;
         }
         SqlCommand objCommand = new SqlCommand("Course_Delete", objConnection);
objCommand.CommandType = CommandType.StoredProcedure;
        SqlParameter objParam;
         objParam = objCommand.Parameters.Add("@Original_Course_ID", SqlDbType.UniqueIdenti↓er, 16);<br>objParam.Value = this._Course_ID.Value;
        objCommand = this\_LogAddParameters(objCommand, true);int rowsA↑ected;
        try
        {
            objConnection.Open();
rowsA↑ected = objCommand.ExecuteNonQuery();
objConnection.Close();
            if (rowsA↑ected > 0)<br>blnResult = true;
         }
catch(SqlException excp)
         {
          throw new DalException(excp);
         }
        return blnResult;
     }
     #endregion
      \#endregion //Methods
}
}
using System;
using StudyPlanning.DAL;
namespace StudyPlanning.DAL.Courses
   /// <summary>
/// Represents a course part in the data accessc tier.
/// A course part consists of a Course ID and a Part number.
   /// </summary>
public class CoursePart : StudyPlanning.DAL.DbObject
   {
     #region Private Properties
      private Guid Course ID;
private int Part;
     #endregion //Private Properties
     #region Public Properties
      /// <summary>
/// Gets or sets the value of the Course ID property.
      /// </summary><br>public Guid Course_ID
      {
         get { return _Course_ID; }<br>set { _Course_ID = value; }
      }
      /// <summary>
/// Gets or sets the value of the Part property.
      /// </summary>
public int Part
```
{

```
{
          get { return _Part; }<br>set { _Part = value; }
      }
      #endregion //Public Properties
      #region Constructors
       /// <summary>
/// Creates a new instance of the <see cref="StudyPlanning.DAL.Courses.CoursePart"/>
/// class.
       /// </summary>
public CoursePart() {}
       /// <summary><br>/// Creates a new instance of the <see cref="StudyPlanning.DAL.Courses.CoursePart"/><br>/// class using the supplied values.<br>/// </summary><br>/// <lass using the supplied values.<br>/// </summary><br>/// <maximal// <max
          this \_\text{Course.ID} = \text{course.ID};<br>this \_\text{Part} = \text{part};\overline{1}#endregion //Constructors
}
}
```
## 1.6.1 CourseGrab

```
using System;
using System.Data;
using System.Data.SqlClient;
using StudyPlanning.DAL;
namespace StudyPlanning.DAL.Courses
{
    /// <summary><br>/// Represents a course version.
    /// Represents a course version.
/// </summary>
public class CourseGrab : StudyPlanning.DAL.DbObject
{
       #region Private Properties<br>private DalGuid CourseGrab,ID = new DalGuid(false);<br>private DalGuid Course-Crab,ID = new DalGuid(false);<br>private DalGuid Course,ID = new DalGuid(false);<br>private DalGuid Course,ID = new DalGuid(fa
      #endregion //Private Properties
      #region Constructors
       /// <summary>
/// Initializes a new instance of the <see cref="StudyPlanning.DAL.Courses.CourseGrab"/>
            /// class.
       /// </summary><br>public CourseGrab()
       {
         \label{eq:log} \begin{aligned} \texttt{-Log} \, = \, \textbf{new} \, \ \texttt{DataLog}(); \end{aligned}}
      #endregion
      #region Public Properties
       /// <summary>
/// Gets the ID of the course grab.
       ///</summary><br>public DalGuid CourseGrab_ID
       {
         get { return _CourseGrab_ID; }
      }
       /// <summary>
/// Gets the ID of the course version.
/// </summary>
       public DalGuid CourseVersion ID
       {
get { return CourseVersion ID; }
}
```
/// <summary><br>/// Gets the ID of the course.<br>/// </summary><br>**public** DalGuid Course\_ID<br>**{** get { return Course ID; } } /// <summary > /// Gets the number of the course. /// </summary > public DalString Number { get { **return** \_Number; } } /// <summary><br>/// Gets the DTU version number of the course.<br>/// </summary><br>**public** DalInt DtuVersion<br>{ get { return DtuVersion; } } /// <summary > /// Gets the Schedule attribute. ///</summary><br>**public** DalStringLocalizable Schedule { get { return Schedule; } } /// <summary > /// Gets the Duration attribute. ///</summary><br>**public** DalString Duration { get { return Duration; } } /// ///  $\langle$ summary><br>/// Gets the ExaminationPlacement attribute. /// </summary > public DalStringLocalizable ExaminationPlacement { get { return ExaminationPlacement; }  $\mathbf{r}$ /// <summary > /// Gets the ExaminationAids attribute. ///</summary><br>**public** DalStringLocalizable ExaminationAids { get { return ExaminationAids; } } /// /// <summary><br>/// Gets the PreviousCourseNumbers attribute. /// </summary><br>**public** DalString PreviousCourseNumbers { get { return \_PreviousCourseNumbers; } } /// <summary><br>//// Gets the MandatoryPrerequisites attribute.<br>//// </summary><br>**public** DalString MandatoryPrerequisites<br>{ get { return \_MandatoryPrerequisites; }  $\overline{ }$ /// /// <summary><br>/// Gets the TechnicalPrerequisites attribute. /// </summary><br>**public** DalString TechnicalPrerequisites { get { return \_TechnicalPrerequisites; } } /// <summary > /// Gets the DesirablePrerequisites attribute. /// </summary><br>**public** DalString DesirablePrerequisites { get { return DesirablePrerequisites; } } /// /// <summary><br>/// Gets the ExternalInstitutions attribute. /// </summary > public DalString ExternalInstitutions { get { return ExternalInstitutions; } }

/// <summary > /// Gets the LastUpdated attribute.

```
/// </summary><br>public DalDateTime LastUpdated
{
  get { return LastUpdated; }
}
/// <summary>
/// Gets the data log of the course.
///</summary><br>public DataLog Log<br>{
  get { return Log; }
}
#endregion //Public Properties
#region Methods
/// \llap{$lt;(1/7)$/} Creates a new course grab in the database using the values of the properties \llap{$lt;(1/7)$/} of the current instance.
\frac{1}{2} </summary><br>
public void Create()
{
  try
   {
this.Validate();
   }
catch (DalException excp)
   {
     throw excp;
  }
   SqlCommand objCommand = new SqlCommand("CourseGrab_Insert", objConnection);
objCommand.CommandType = CommandType.StoredProcedure;
  AddParameters(this, objCommand, false);
   try
   {
      objConnection.Open();
objCommand.ExecuteNonQuery();
objConnection.Close();
   }
catch (SqlException objExc)
   {
      throw new DalException(objExc);
  }
}
#region Retrieve Methods
/// <summary><br>/// Retrieves the course grab from the database using the value of the<br>//// CourseGrab_ID property of the current instance.<br>/// </summary>
public void Retrieve()
{
  try
   {
     this.CourseGrab ID.Validate("CourseGrab_ID");
   }
catch (DalException excp)
   {
     throw excp;
   }
  try
   {
     RetrieveExecute(CourseGrab_ID.Value, this, objConnection);
   }
catch (DalException objExc)
{
     throw objExc;
   }
}
/// < summary><br>/// Retrieves the course grab with the specified identifier from the database.<br>/// </summary><br>/// </summary><br>/// <param name="courseGrab.ID">The globally unique identifier of the course grab.</param><br>public
   string connString = System.Con↓guration.Con↓gurationSettings.AppSettings["sqlConnectionString"];
SqlConnection objConnection = new SqlConnection(connString);
   \label{eq:2} {\rm CourseGraph~objCg} \,=\, {\bf new}~{\rm CourseGraph}();try
   {
     RetrieveExecute(courseGrab ID, objCg, objConnection);
   }
catch (DalException objExc)
   {
throw objExc;
}
  return objCg;
}
```
Guid courseGrab ID, CourseGrab objCg, SqlConnection sqlConnection) { SqlCommand objCommand = new SqlCommand("CourseGrab\_Select", sqlConnection); objCommand.CommandType = CommandType.StoredProcedure; SqlParameter objParam; objParam = objCommand.Parameters.Add("@CourseGrab\_ID", SqlDbType.UniqueIdenti↓er, 16); objParam.Value = courseGrab ID; DataSet objDataSet = new DataSet("CourseGrab"); SqlDataAdapter objAdap = new SqlDataAdapter(objCommand); try { sqlConnection.Open(); objAdap.Fill(objDataSet, "CourseGrab"); sqlConnection.Close(); DataRow objDataRow = objDataSet.Tables["CourseGrab"].Rows[0]; objCg.CourseGrab\_ID.Value = (Guid)objDataRow["CourseGrab\_ID"];<br>objCg.CourseVersion\_ID.Value = (Guid)objDataRow["CourseVersion\_ID"];<br>objCg.CourseJD.Value = (Guid)objDataRow["TCourse\_ID"];<br>objCg.Number.Value = (string)objDat  $\textbf{if} \text{ (objDataRow}[\texttt{Subversion}].\text{Equals}(\text{System}.\text{DBNull}.\text{Value})) \text{ objCg}.\text{DtuVersion}.\text{IsNull} = \textbf{true};$ else objCg.DtuVersion.Value = (int)objDataRow["DtuVersion"]; if (objDataRow["Schedule"].Equals(System.DBNull.Value)) objCg.Schedule.IsNull = true; else objCg.Schedule.LoadXml((string)objDataRow["Schedule"]);  $\textbf{if} \text{ (objDataRow}[\text{"Duration}'].Equals(System.DBNull.Value)] \text{ objCg.Duration.IsNull} = \textbf{true};$ else objCg.Duration.Value = (string)objDataRow["Duration"]; **if** (objDataRow["ExaminationPlacement"].Equals(System.DBNull.Value))<br>objCg.ExaminationPlacement.IsNull =  $true$ ; else  $\rm objCg. Examination Placement. LoadXml((string) objDataRow['ExaminationPlacement']);$ if (objDataRow["ExaminationAids"].Equals(System.DBNull.Value)) objCg.ExaminationAids.IsNull = true; else objCg.ExaminationAids.LoadXml((string)objDataRow["ExaminationAids"]); if (objDataRow["PreviousCourseNumbers"].Equals(System.DBNull.Value)) objCg.PreviousCourseNumbers.IsNull = true; else objCg.PreviousCourseNumbers.Value = (string)objDataRow["PreviousCourseNumbers"];  $\textbf{if}(\text{objDataRow}[\text{"MandatoryPrerequisites}]).\text{Equals}(\text{System.DBNull,Value}))\ \text{objCg.MandatoryPrerequisites.IsNull} = \textbf{true};$ else objCg.MandatoryPrerequisites.Value = (string)objDataRow["MandatoryPrerequisites"]; **if** (objDataRow["TechnicalPrerequisites"].Equals(System.DBNull.Value))<br>objCg.TechnicalPrerequisites.IsNull =  $true$ ; else objCg.TechnicalPrerequisites.Value = (string)objDataRow["TechnicalPrerequisites"]; **if** (objDataRow["DesirablePrerequisites"].Equals(System.DBNull.Value))<br>objCg.DesirablePrerequisites.IsNull =  $true$ ; else objCg.DesirablePrerequisites.Value = (string)objDataRow["DesirablePrerequisites"]; **if** (objDataRow["ExternalInstitutions"].Equals(System.DBNull.Value))<br>objCg.ExternalInstitutions.IsNull =  $true$ ; else objCg.ExternalInstitutions.Value = (string)objDataRow["ExternalInstitutions"]; if (objDataRow["LastUpdated"].Equals(System.DBNull.Value)) objCg.LastUpdated.IsNull = true; else objCg.LastUpdated.Value = (DateTime)objDataRow["LastUpdated"]; objCg.Log.SetValues(objDataRow); } catch (SqlException objExc) { throw new DalException(objExc); }

}

#endregion //Retrive Methods

 $\langle$  summary

/// Updates the current course grab in the database using the original<br>/// </burse grab to resolve possible concurrency issues.<br>/// </purmary><br>/// </param name="originalCourseGrab">The original <see cref="StudyPlanning.DAL

private static void RetrieveExecute(

```
/// <returns><strong>true</strong> if the update was succesfully executed; otherwise, <strong>false</strong>.</returns><br>public bool Update(CourseGrab originalCourseGrab)<br>{
   try
    \{\textbf{this}.\text{Validate}();\}f<br>catch (DalException excp)
    {
      throw excp;
   }
   bool blnResult = false;
    SqlCommand objCommand = new SqlCommand("CourseGrab_Update", objConnection);
objCommand.CommandType = CommandType.StoredProcedure;
    AddParameters(this, objCommand, false);
AddParameters(originalCourseGrab, objCommand, true);
   int rowsA↑ected;
   try
    {
      objConnection.Open();
        rowsA↑ected = objCommand.ExecuteNonQuery();
objConnection.Close();
        if (rowsA\uparrowected > 0)<br>blnResult = true;
   }
    catch(SqlException excp)
    {
      throw new DalException(excp);
   }
   return blnResult;
}
    \mathcal{O}/\mathcal{O} / \mathcal{O}/\mathcal{O}/\mathcal{O} / \mathcal{O}/\mathcal{O}/\mathcal{O} and \mathcal{O}/\mathcal{O}/\mathcal{O} and \mathcal{O}/\mathcal{O}/\mathcal{O} and \mathcal{O}/\mathcal{O}/\mathcal{O} and \mathcal{O}/\mathcal{O}/\mathcal{O} and \mathcal{O}/\mathcal{O}/\mathcal{O} and \mathcal{O}/\mathcal{O}/\mathcal{O} and \mathcal{O/// Deletes the current course grab from the database.<br>/// </returnary><br>/// </returnary>strong>true</strong> if the deletion is succesfully executed; otherwise, <strong>false</strong>.</returns><br>public bool Delete()<br>{
   bool \text{ bhResult} = false;try
    {
      this.Validate();
    }
    catch (DalException excp)
    {
      throw excp;
   }
    SqlCommand objCommand = new SqlCommand("CourseGrab_Delete", objConnection);
objCommand.CommandType = CommandType.StoredProcedure;
   AddParameters(this, objCommand, true);
   try
    {
        objConnection.Open();
int rowsA↑ected = objCommand.ExecuteNonQuery();
objConnection.Close();
        if (rowsA\uparrowected > 0)<br>blnResult = true;
    }
    catch(SqlException objEx)
{
      throw new DalException(objEx);
    }
   return blnResult;
}
//// <summary><br>
/// Adds the relevant parameters to the specified <see cref="System.Data.SqlClient.SqlCommand">SqlCommand</see> object<br>
/// Adds the relevant parameters to the specified <see cref="StudyPlanning.DAL.Courses
      \langle/param>
\frac{1}{2} \frac{1}{2} \frac{1}{2} \frac{1}{2} \frac{1}{2} \frac{1}{2} \frac{1}{2} \frac{1}{2} \frac{1}{2} \frac{1}{2} \frac{1}{2} \frac{1}{2} \frac{1}{2} \frac{1}{2} \frac{1}{2} \frac{1}{2} \frac{1}{2} \frac{1}{2} \frac{1}{2} \frac{1}{2} \frac{1}{2} \frac{1}{2} ////data (for handling concurrent programming issues); otherwise, \ltstrong>false\lt/strong>.\lt/param><br>/// \ltreturns>The \ltsee cref="System.Data.SqlClient.SqlCommand">SqlCommand\lt/see><br>//// object with the releva
    string paramName = "";
SqlParameter objParam;
```
//CourseGrab ID

```
paramName = "CourseGrab_ID";<br>objParam = objCommand.Parameters.Add("@" + paramName, SqlDbType.UniqueIdentiler, 16);
```
if (isOriginal) objParam.ParameterName = "@Original\_" + paramName;

## $objParamValue = courseGrab.CourseGrab.ID.Value;$

//Course*Version\_ID*<br>paramName = "CourseVersion\_ID";<br>objParam = objCommand.Parameters.Add("@" + paramName, SqlDbType.UniqueIdenti⊥er, 16);

### if (isOriginal) objParam.ParameterName = "@Original\_" + paramName;

objParam.Value = courseGrab.CourseVersion ID.Value;

//Course.ID<br>paramName = "Course\_ID";<br>objParam = objCommand.Parameters.Add("@" + paramName, SqlDbType.UniqueIdenti⊥er, 16);

if (isOriginal) objParam.ParameterName = "@Original\_" + paramName;

objParam.Value = courseGrab.Course ID.Value;

### //Number

paramName = "Number"; objParam = objCommand.Parameters.Add("@" + paramName, SqlDbType.VarChar, 20);

### if (isOriginal)

objParam.ParameterName = "@Original\_" + paramName;

objParam.Value = courseGrab.Number.Value;

 $//DtuVersion$ paramName = "DtuVersion"; objParam = objCommand.Parameters.Add("@" + paramName, SqlDbType.Int, 4);

if (isOriginal) objParam.ParameterName = "@Original\_" + paramName;

### if (courseGrab.DtuVersion.IsNull) objParam.Value = System.DBNull.Value;

else objParam.Value = courseGrab.DtuVersion.Value;

### //Schedule

paramName = "Schedule"; objParam = objCommand.Parameters.Add("@" + paramName, SqlDbType.Text, 16);

if (isOriginal) objParam.ParameterName = "@Original\_" + paramName;

### if (courseGrab.Schedule.IsNull) objParam.Value = System.DBNull.Value;

else objParam.Value = courseGrab.Schedule.Value;

### //Duration

paramName = "Duration"; objParam = objCommand.Parameters.Add("@" + paramName, SqlDbType.Text, 16);

if (isOriginal) objParam.ParameterName = "@Original\_" + paramName;

### if (courseGrab.Duration.IsNull) objParam.Value = System.DBNull.Value;

else objParam.Value = courseGrab.Duration.Value;

//ExaminationPlacement paramName = "ExaminationPlacement"; objParam = objCommand.Parameters.Add("@" + paramName, SqlDbType.Text, 16);

### if (isOriginal) objParam.ParameterName = "@Original\_" + paramName;

## if (courseGrab.ExaminationPlacement.IsNull) objParam.Value = System.DBNull.Value;

else objParam.Value = courseGrab.ExaminationPlacement.Value;

# //ExaminationAids

paramName = "ExaminationAids"; objParam = objCommand.Parameters.Add("@" + paramName, SqlDbType.Text, 16);

if (isOriginal) objParam.ParameterName = "@Original\_" + paramName;

### if (courseGrab.ExaminationAids.IsNull) objParam.Value = System.DBNull.Value;

else objParam.Value = courseGrab.ExaminationAids.Value;

//PreviousCourseNumbers paramName = "PreviousCourseNumbers"; objParam = objCommand.Parameters.Add("@" + paramName, SqlDbType.Text, 16);

```
if (isOriginal)
                 objParam.ParameterName = "@Original_" + paramName;
   if (courseGrab.PreviousCourseNumbers.IsNull)
objParam.Value = System.DBNull.Value;
  else
     objParam.Value = courseGrab.PreviousCourseNumbers.Value;
   //MandatoryPrerequisites<br>paramName = "MandatoryPrerequisites";<br>objParam = objCommand.Parameters.Add("@" + paramName, SqlDbType.Text, 16);
   if (isOriginal)
objParam.ParameterName = "@Original_" + paramName;
   if (courseGrab.MandatoryPrerequisites.IsNull)
objParam.Value = System.DBNull.Value;
   else
objParam.Value = courseGrab.MandatoryPrerequisites.Value;
   //TechnicalPrerequisites<br>paramName = "TechnicalPrerequisites";<br>objParam = objCommand.Parameters.Add("@" + paramName, SqlDbType.Text, 16);
   if (isOriginal)
objParam.ParameterName = "@Original_" + paramName;
   if (courseGrab.TechnicalPrerequisites.IsNull)
objParam.Value = System.DBNull.Value;
  else
     objParam.Value = courseGrab.TechnicalPrerequisites.Value;
   //DesirablePrerequisites
paramName = "DesirablePrerequisites";
objParam = objCommand.Parameters.Add("@" + paramName, SqlDbType.Text, 16);
   if (isOriginal)
objParam.ParameterName = "@Original_" + paramName;
   if (courseGrab.DesirablePrerequisites.IsNull)
objParam.Value = System.DBNull.Value;
   else
objParam.Value = courseGrab.DesirablePrerequisites.Value;
   //ExternalInstitutions
   paramName = "ExternalInstitutions";
objParam = objCommand.Parameters.Add("@" + paramName, SqlDbType.Text, 16);
   if (isOriginal)
objParam.ParameterName = "@Original_" + paramName;
  if (courseGrab.ExternalInstitutions.IsNull)
      \begin{aligned} \text{objParam}.\text{Value} = \text{System}.\text{DBNull}.\text{Value}; \end{aligned}else
     objParam.Value = courseGrab.ExternalInstitutions.Value;
   //LastUpdated
   paramName = "LastUpdated";
objParam = objCommand.Parameters.Add("@" + paramName, SqlDbType.DateTime, 8);
  if (isOriginal)
      objParam.ParameterName = "@Original_" + paramName;
   if (courseGrab.LastUpdated.IsNull)
objParam.Value = System.DBNull.Value;
   else
objParam.Value = courseGrab.LastUpdated.Value;
   //Log
objCommand = courseGrab.Log.AddParameters(objCommand, isOriginal);
/// <summary>
/// Validates the current <see cref="StudyPlanning.DAL.Courses.CourseGrab"/> object. If the
/// value of either of the private properties is null a
/// <see cref="StudyPlanning.DAL.DalException"/> is thrown.
/// </summary>
private void Validate()
  try
   \label{cor:conv} \begin{aligned} &\{ \texttt{CourseGrab.ID.Validate("CourseCrab.ID");} \\ \texttt{CourseVersion.ID.Validate("CourseVersionID");} \\ \texttt{CourseID.Validate("Course("Orig");} \\ \texttt{Number.Validate("Name"");} \\ \texttt{DtulVersion.Validate("True"");} \\ \texttt{DtulVersion.Validate("True"");} \\ \texttt{Duration.Validate("True"");} \\ \texttt{Examination-Qualation-Nalidate("True"");} \\ \texttt{Examination-Alciate("ExaminationAids");} \\ \texttt{Examination-Alidate("ExaminationAids");} \\ \texttt{Nendator/Prerequires.Validate("NeirabelPrerequires");} \\
```
}

{

```
catch (DalException excp)
{
       throw excp;
     }
   }
   \#endregion //Methods
}
}
```
# 1.6.2 CourseVersion

using System; using System.Data; using System.Data.SqlClient; using StudyPlanning.DAL; namespace StudyPlanning.DAL.Courses { /// <summary> /// Represents a course version. /// </summary> public class CourseVersion : StudyPlanning.DAL.DbObject  $\begin{minipage}[t]{0.9\textwidth} \begin{minipage}[t]{0.9\textwidth} \begin{minipage}[t]{0.9\textwidth} \begin{minipage}[t]{0.9\textwidth} \begin{minipage}[t]{0.9\textwidth} \begin{minipage}[t]{0.9\textwidth} \begin{minipage}[t]{0.9\textwidth} \begin{minipage}[t]{0.9\textwidth} \begin{minipage}[t]{0.9\textwidth} \begin{minipage}[t]{0.9\textwidth} \begin{minipage}[t]{0.9\textwidth} \begin{minipage}[t]{0.9\textwidth} \begin{minipage}[t]{0.9\textwidth} \begin{minipage}[t]{0.9$ #endregion //Private Properties #region Constructors /// <summary> /// Initializes a new instance of the <see cref="StudyPlanning.DAL.Courses.CourseVersion"/> /// class.<br>/// </summary><br>**public** CourseVersion()<br>{  $\label{eq:Log} \begin{aligned} \texttt{-Log} = \textbf{new} \ \texttt{DataLog}(); \end{aligned}$ } #endregion #region Public Properties /// <summary> /// Gets the ID of the course version. )<br>|// </summary><br>**public** DalGuid CourseVersion\_ID { get {  ${\bf return}$  \_CourseVersion\_ID; } } /// <summary> /// Gets the ID of the course. ///</summary><br>**public** DalGuid Course\_ID { get { return \_Course\_ID; } } /// <summary> /// Gets the version number of the course. /// </summary> public DalInt Version { get { return \_Version; } } /// <summary> /// Gets the number of the course. /// </summary> public DalString Number { get { return \_Number; }  $\overline{1}$ /// <summary> /// Gets the name of the course. /// </summary>

```
public DalStringLocalizable Name {
   get { return _Name; }
}
///
<summary
>
/// Gets the language ID of the course.
///</summary><br>public DalString Language_ID<br>{
   get
{ return Language ID;
}
}
///
<summary
>
/// Gets the teaching form of the course.
///</summary><br>///<value>A string containing a description of the teaching form of the course.</value><br>public DalStringLocalizable TeachingForm<br>{
   get { return _TeachingForm; }
}
///
<summary
>
/// Gets the number of parts in which the course is taught.
/// </summary><br>public DalInt Parts
{
   get
{ return Parts;
}
}
///
<summary
>
/// Gets the assessment ID of the course.
/// </summary><br>public DalInt AssessmentType_ID
{
   get
{ return AssessmentType ID;
}
}
///
<summary
>
/// Gets the evaluation form description of the course.
///
</summary
>
public DalStringLocalizable EvaluationFormDescription {
   get
{ return EvaluationFormDescription;
}
}
///
<summary
>
/// Gets the minimum number of participants of the course.
///</summary><br>public DalInt ParticipantLimitationMin
{
   get
{ return ParticipantLimitationMin;
}
}
///
<summary
>
/// Gets the maximum number of participants of the course.
/// </summary><br>public DalInt ParticipantLimitationMax
{
   get
{ return ParticipantLimitationMax;
}
}
/// \langlesummary><br>/// Gets the objective description of the course.<br>/// \langle/summary>
///</summary><br>public DalStringLocalizable Objective<br>{
   get
{ return Objective;
}
}
///
<summary
>
/// Gets the contents description of the course.
/// </summary><br>public DalStringLocalizable Contents
{
   get
{ return Contents;
}
}
///
<summary
>
/// Gets the remarks of the course.
/// </summary><br>public DalStringLocalizable Remark
{
   get
{ return Remark;
}
}
///
<summary
>
/// Gets the URL of the course.
/// </summary><br>public DalString Url
{
   get { return _Url; }
}
///
<summary
>
/// Gets the data log of the course.
>
/// </summary><br>public DataLog Log
{
```

```
get { return Log; }
}
#endregion //Public Properties
#region Methods
/// <summary>
/// Creates a new course version in the database using the values of the properties
/// of the current instance.
/// </summary>
public void Create()
{
  try
   {
     this.Validate();
   }
catch (DalException excp)
{
    throw excp;
  }
   SqlCommand objCommand = new SqlCommand("CourseVersion_Insert", objConnection);
objCommand.CommandType = CommandType.StoredProcedure;
  AddParameters(this, objCommand, false);
  try
   {
      objConnection.Open();
objCommand.ExecuteNonQuery();
objConnection.Close();
  }
   catch (SqlException objExc)
   {
     throw new DalException(objExc);
  }
}
#region Retrieve Methods
/// <summary>
/// Retrieves the course version from the database using the value of the
/// CourseVersion ID property of the current instance.
/// </summary>
public void Retrieve()
{
  try
   {
     this.CourseVersion_ID.Validate("CourseVersion");
   }
catch (DalException excp)
   {
    throw excp;
  }
  try
   {
    RetrieveExecute(CourseVersion ID.Value, this, objConnection);
   }
catch (DalException objExc)
   {
     throw objExc;
  }
}
// < summary\leqsummary\geq Retrieves the course version with the specified identifier from the database.
// </summary>
/// <param name="courseVersion.ID">The globally unique identifier of the course version.</param><br>public static CourseVersion Retrieve(Guid courseVersion.ID)<br>{
   string connString = System.Con↓guration.Con↓gurationSettings.AppSettings["sq1ConnectionString"];<br>SqlConnection objConnection = new SqlConnection(connString);
  CourseVersion objCV = new CourseVersion();try
   {
     RetrieveExecute(courseVersion ID, objCV, objConnection);
   }
catch (DalException objExc)
  {
    throw objExc;
   }
  return objCV;
}
private static void RetrieveExecute<br>
Guid courseVersion_ID,<br>
CourseVersion objCv,<br>
SqlConnection sqlConnection)
{
   SqlCommand objCommand = new SqlCommand("CourseVersion_Select", sqlConnection);
objCommand.CommandType = CommandType.StoredProcedure;
  SqlParameter objParam;
```

```
objParam = objCommand.Parameters.Add("@CourseVersion_ID", SqlDbType.UniqueIdenti↓er, 16);<br>objParam.Value = courseVersion_ID;
   DataSet objDataSet = new DataSet("CourseVersion");
SqlDataAdapter objAdap = new SqlDataAdapter(objCommand);
   try
   {
      sqlConnection.Open();
objAdap.Fill(objDataSet, "CourseVersion");
sqlConnection.Close();
DataRow objDataRow = objDataSet.Tables["CourseVersion"].Rows[0];
     objCv.CourseVersion.ID.Value = (Guid)objDataRow['CourseVersionID'];
      objCv.Course.JD.Value = (Guid)objDataRow["course.ID"];<br>objCv.Version.Value = (int)objDataRow["Version"];<br>objCv.Number.Value = (string)objDataRow["Number"];<br>objCv.Name.LoadXml(objDataRow["Name"].ToString());<br>objCv.Language.
      \textbf{if}(\text{objDataRow}[\text{``TeachingForm"}].Equals(\text{System.DBNull.Value}))\ \text{objCv.TeachingForm.JsNull} = \textbf{true};else
        objCv.TeachingForm.LoadXml(objDataRow["TeachingForm"].ToString());
      objCv.Parts.Value = (int)objDataRow["Parts"];<br>objCv.AssessmentType_ID.Value = (int)objDataRow["AssessmentType_ID"];
      if (objDataRow["EvaluationFormDescription"].Equals(System.DBNull.Value)) objCv.EvaluationFormDescription.IsNull = true;
     else
        objCv.EvaluationFormDescription.LoadXml(objDataRow["EvaluationFormDescription"].ToString());
      if (objDataRow["ParticipantLimitationMin"].Equals(System.DBNull.Value))
objCv.ParticipantLimitationMin.IsNull = true;
else
        objCv.ParticipantLimitationMin.Value = (int)objDataRow["ParticipantLimitationMin"];
      if (objDataRow["ParticipantLimitationMax"].Equals(System.DBNull.Value)) objCv.ParticipantLimitationMax.IsNull = true;
      else
objCv.ParticipantLimitationMax.Value = (int)objDataRow["ParticipantLimitationMax"];
      \textbf{if} \text{ (objDataRow}[\text{"Objective}]]. \text{Equals}(\text{System.DBNull.Value})\ \text{objCv.Remark.IsNull} = \textbf{true};else
        objCv.Remark.LoadXml(objDataRow["Objective"].ToString());
     {\tt objCv}.Contents. LoadXml({\tt objDataRow["Contents".ToString());}if (objDataRow["Remark"].Equals(System.DBNull.Value))
objCv.Remark.IsNull = true;
     else
        objCv.Remark.LoadXml(objDataRow["Remark"].ToString());
      if (objDataRow["Url"].Equals(System.DBNull.Value))
objCv.Url.IsNull = true;
      else
objCv.Url.Value = (string)objDataRow["Url"];
     objCv.Log.SetValues(objDataRow);
   }
catch (SqlException objExc)
   {
     throw new DalException(objExc);
  }
#endregion //Retrive Methods
/// <summary>
/// Updates the current course version in the database using the original
/// course to resolve possible concurrency issues.
     /// </summary>
/// <param_name="originalCourseVersion">The_original <see_cref="StudyPlanning.DAL.Courses.CourseVersion"/>_object.</param><br>/// <returns><strong>true</strong> if_the_update_uas_succesfully_executed;_otherwise,_<strong>false
   try
{
     this.Validate();
   }
catch (DalException excp)
   {
     throw excp;
  }
  bool blnResult = false;
   SqlCommand objCommand = new SqlCommand("CourseVersion_Update", objConnection);
objCommand.CommandType = CommandType.StoredProcedure;
   AddParameters(this, objCommand, false);
AddParameters(originalCourseVersion, objCommand, true);
```
int rowsA↑ected;

try

}

{ objConnection.Open(); rowsA↑ected = objCommand.ExecuteNonQuery(); objConnection.Close(); if (rowsA $\uparrow$ ected > 0)<br>blnResult = **true**; } catch(SqlException excp) { throw new DalException(excp); } return blnResult; } /// <summary)<br>/// Deletes the current course version from the database.<br>/// </summary)<br>/// </rsummary)<br>/// <returns><strong>true</strong> if the deletion is succesfully executed; otherwise, <strong>false</strong>.</returns  $bool \text{ *binResult* = false; }$ try { this.Validate(); } catch (DalException excp) { throw excp; } SqlCommand objCommand = new SqlCommand("CourseVersion\_Delete", objConnection); objCommand.CommandType = CommandType.StoredProcedure; AddParameters(this, objCommand, true); try { objConnection.Open(); int rowsA↑ected = objCommand.ExecuteNonQuery(); objConnection.Close(); if (rowsA↑ected > 0)<br>blnResult = **true**; } catch(SqlException objEx) { throw new DalException(objEx); } return blnResult; } /// <summary><br>
/// Adds the relevant parameters to the specified <see cref="System.Data.SqlClient.SqlCommand">SqlCommand</see>object<br>
/// </sting the values to ones of the specified <see cref="StudyPlanning.DAL.Courses.Cou /// </param><br>/// The <see cref="5ystem.Data.SqlClient.SqlCommand"/> object to which parameters should be added.<br>/// The <see cref="5ystem.Data.SqlClient.SqlCommand"/> object to which parameters should be added.<br>/// </param { string paramName = ""; SqlParameter objParam; //CourseVersion\_ID paramName = "CourseVersion\_ID"; objParam = objCommand.Parameters.Add("@CourseVersion\_ID", SqlDbType.UniqueIdenti↓er, 16); if (isOriginal) objParam.ParameterName = "@Original\_" + paramName; objParam.Value = courseVersion.CourseVersion ID.Value; //Course ID paramName = "Course\_ID";<br>objParam = objCommand.Parameters.Add("@Course\_ID", SqlDbType.UniqueIdenti↓er, 16); if (isOriginal) objParam.ParameterName = "@Original\_" + paramName;  $objParamValue = courseVersion.Course_ID.Value;$ //Version paramName = "Version"; objParam = objCommand.Parameters.Add("@Version", SqlDbType.Int, 4);

obiParam.ParameterName = " $Q$ riginal " + paramName;

objParam.Value = courseVersion.Version.Value; //Number paramName = "Number"; objParam = objCommand.Parameters.Add("@Number", SqlDbType.VarChar, 20); if (isOriginal) objParam.ParameterName = "@Original\_" + paramName; objParam.Value = courseVersion.Number.Value; //Name paramName = "Name"; objParam = objCommand.Parameters.Add("@Name", SqlDbType.Text); if (isOriginal) objParam.ParameterName = "@Original\_" + paramName;  $objParam.Value = courseVersion.Name.Value; % \begin{align*} \label{eq:1} \end{align*} % \begin{align*} \label{eq:1} \begin{aligned} \text{[Cov: } \mathcal{N} & \xrightarrow{\hspace*{15pt}\mathrm{Cov}} \mathcal{N} & \xrightarrow{\hspace*{15pt}\mathrm{Cov}} \mathcal{N} & \xrightarrow{\hspace*{15pt}\mathrm{Cov}} \mathcal{N} \end{aligned} % \begin{align*} \begin{aligned} \text{[Cov: } \mathcal{N} & \xrightarrow{\hspace*{15pt}\mathrm{Cov}} \mathcal{N} & \xrightarrow{\hspace*{15pt}\mathrm{Cov}} \mathcal{N} \end{aligned$ //Language\_ID<br>paramName = "Language\_ID";<br>objParam = objCommand.Parameters.Add("@Language\_ID", SqlDbType.Char, 2); if (isOriginal) objParam.ParameterName = "@Original\_" + paramName; objParam.Value = courseVersion.Language ID.Value; //TeachingForm<br>paramName = "TeachingForm";<br>objParam = objCommand.Parameters.Add("@TeachingForm", SqlDbType.Text); if (isOriginal) objParam.ParameterName = "@Original\_" + paramName;  $objParam$ . Value  $=$  course Version. Teaching Form. Value: //Parts paramName = "Parts"; objParam = objCommand.Parameters.Add("@Parts", SqlDbType.Int, 4); if (isOriginal) objParam.ParameterName = "@Original\_" + paramName; objParam.Value = courseVersion.Parts.Value; //AssessmentType\_ID<br>paramName = "AssessmentType\_ID";<br>objParam = objCommand.Parameters.Add("@AssessmentType\_ID", SqlDbType.Int, 4); if (isOriginal) objParam.ParameterName = "@Original\_" + paramName; objParam.Value = courseVersion.AssessmentType ID.Value; //EvaluationFormDescription<br>paramName = "EvaluationFormDescription";<br>objParam = objCommand.Parameters.Add("@EvaluationFormDescription", SqlDbType.Text); if (isOriginal) objParam.ParameterName = "@Original\_" + paramName; if (courseVersion.EvaluationFormDescription.IsNull) objParam.Value = System.DBNull.Value; else objParam.Value = courseVersion.EvaluationFormDescription.Value; //ParticipantLimitationMin paramName = "ParticipantLimitationMin";<br>objParam = objCommand.Parameters.Add("@ParticipantLimitationMin", SqlDbType.Int, 4); if (isOriginal) objParam.ParameterName = "@Original\_" + paramName; if (courseVersion.ParticipantLimitationMin.IsNull) objParam.Value = System.DBNull.Value; else objParam.Value = courseVersion.ParticipantLimitationMin.Value; //ParticipantLimitationMax paramName = "ParticipantLimitationMax";<br>objParam = objCommand.Parameters.Add("@ParticipantLimitationMax", SqlDbType.Int, 4); if (isOriginal) objParam.ParameterName = "@Original\_" + paramName; if (courseVersion.ParticipantLimitationMax.IsNull) objParam.Value = System.DBNull.Value; else objParam.Value = courseVersion.ParticipantLimitationMax.Value; //Objective paramName = "Objective"; objParam = objCommand.Parameters.Add("@Objective", SqlDbType.Text); if (isOriginal)

objParam.ParameterName = "@Original\_" + paramName; if (courseVersion.Objective.IsNull) objParam.Value = System.DBNull.Value; else objParam.Value = courseVersion.Objective.Value; //Contents paramName = "Contents"; objParam = objCommand.Parameters.Add("@Contents", SqlDbType.Text); if (isOriginal) objParam.ParameterName = "@Original\_" + paramName; objParam.Value = courseVersion.Contents.Value; //Remark paramName = "Remark"; objParam = objCommand.Parameters.Add("@Remark", SqlDbType.Text); if (isOriginal) objParam.ParameterName = "@Original\_" + paramName; if (courseVersion.Remark.IsNull) objParam.Value = System.DBNull.Value; else objParam.Value = courseVersion.Remark.Value;  $//Url$ paramName = "Url"; objParam = objCommand.Parameters.Add("@Url", SqlDbType.VarChar, 100); if (isOriginal) objParam.ParameterName = "@Original\_" + paramName; if (courseVersion.Url.IsNull) objParam.Value = System.DBNull.Value; else objParam.Value = courseVersion.Url.Value; //Log objCommand = courseVersion.Log.AddParameters(objCommand, isOriginal); } /// <summary> /// Validates the current <see cref="StudyPlanning.DAL.Courses.CourseVersion"/> object. If the /// value of either of the private properties is null a /// <see cref="StudyPlanning.DAL.DalException"/> is thrown. /// </summary><br>**private void** Validate()<br>{ try { Course-Version, ID. Validate ("CourseVersion, ID");<br>Course-Version, ID. Validate ("Course-ID");<br>Version. Validate ("Number, Validate ("Number, Validate ("Number, Validate ("Number");<br>Name. Validate ("Number");<br>Inanguage. } catch (DalException excp) { throw excp; } } /// < summary><br>
/// Retrives the course version ID of the newest version of the specified<br>
/// course ID.<br>
/// </wmmary><br>
/// </wmmary><br>
/// </wmmary><br>
/// <marme="course\_ID"> The course for which to retrieve the course ve Guid courseVersion ID; string connString = System.Con↓guration.Con↓gurationSettings.AppSettings["sqlConnectionString"]; SqlConnection objConnection = new SqlConnection(connString); SqlCommand objCommand = new SqlCommand("CourseVersion\_GetNewestVersionFromCourseID", objConnection); objCommand.CommandType = CommandType.StoredProcedure; SqlParameter objParam;

objParam = objCommand.Parameters.Add("@Course\_ID", SqlDbType.UniqueIdenti↓er, 16); objParam.Value = course ID;

objParam = objCommand.Parameters.Add("@CourseVersion\_ID", SqlDbType.UniqueIdenti↓er, 16);

```
objParam.Direction = ParameterDirection.Output;
   try
{
      objConnection.Open();
objCommand.ExecuteNonQuery();
courseVersion ID = (Guid)objCommand.Parameters["@CourseVersion_ID"].Value;
     objConnection.Close();
   }
   catch (SqlException objExc)
{
     throw new DalException(objExc);
   }
  return courseVersion ID;
}
//// <summary><br>
/// Retrieuss the course versions of the specified course.<br>
/// </summary> = "course_ID"> The course for which to retrieve course versions.</param><br>
/// </summary> = "course_ID"> The course for which to re
  Guid[] versions;
   string connString = System.Con↓guration.Con↓gurationSettings.AppSettings["sqlConnectionString"];
SqlConnection objConnection = new SqlConnection(connString);
   SqlCommand objCommand = new SqlCommand("CourseVersion_GetVersions", objConnection);
objCommand.CommandType = CommandType.StoredProcedure;
  SqlParameter objParam;
   objParam = objCommand.Parameters.Add("@Course_ID", SqlDbType.UniqueIdenti↓er, 16);
objParam.Value = course ID;
   DataSet objDataSet = new DataSet("Versions");
SqlDataAdapter objAdap = new SqlDataAdapter(objCommand);
   try
{
      objConnection.Open();
objAdap.Fill(objDataSet, "Versions");
     objConnection.Close();
      int numRows = objDataSet.Tables["Versions"].Rows.Count;
versions = new Guid[numRows];
      {\bf for (int\ i=0;\ i {<} numRows;\ i{+}{+})}{
        versions[i] = (Guid)objDataSet.Tables["Versions"].Rows[i]["CourseVersion_ID"];
      }
   }
   catch (SqlException objExc)
   {
     throw new DalException(objExc);
   }
  return versions;
\overline{ }\#endregion //Methods
```
## 1.6.3 Department

} }

```
using System;
using System.Data;
using System.Data.SqlClient;
using StudyPlanning.DAL;
namespace StudyPlanning.DAL.Courses
{
```

```
// <summary>
/// Represents a course department.
// </summary>
public class Department : StudyPlanning.DAL.DbObject
{
  #region Private Properties
   private DalGuid .Course.Department.ID = new DalGuid(false);<br>private DalGuid .Course.ID = new DalGuid(false);<br>private DalInt .Department.ID = new DalInt(false);<br>private DalBool .Responsible = new DalBool(false);<br>private Dat
  #endregion //Private Properties
```
#region Constructors

/// <summary> /// Initializes a new instance of the <see cref="StudyPlanning.DAL.Courses.Department"/> /// class.

```
/// </summary><br>public Department()
{
Log = new DataLog();
}
#endregion
#region Public Properties
/// <summary>
/// Gets the ID of the course department.
/// </summary><br>public DalGuid Course_Department_ID
{
  get { return _Course_Department_ID; }
}
/// <summary>
/// Gets the ID of the course version.
///</summary><br>public DalGuid Course_ID
{
  get { return _Course_ID; }
}
/// <summary>
/// Gets the ID of the department.
)<br>|// </summary><br>public DalInt Department_ID
{
  get { return _Department_ID; }
}
/// <summary>
/// Gets the Responsible attribute.
/// </summary>
public DalBool Responsible
{
  get { return _Responsible; }
\mathbf{r}/// <summary>
/// Gets the data log of the course.
)<br>|// </summary><br>public DataLog Log
{
  get { return Log; }
}
#endregion //Public Properties
\#\text{region} Methods
/// <summary>
/// Creates a new course department in the database using the values of the properties
/// of the current instance.
/// </summary><br>public void Create()
{
  try
  {
     this.Validate();
   }
catch (DalException excp)
{
     throw excp;
  }
   SqlCommand objCommand = new SqlCommand("Course_Department_Insert", objConnection);
objCommand.CommandType = CommandType.StoredProcedure;
  AddParameters(this, objCommand, false);
  try
  {
      objConnection.Open();
objCommand.ExecuteNonQuery();
objConnection.Close();
   }
catch (SqlException objExc)
   {
     throw new DalException(objExc);
  }
}
\#\text{region} Retrieve Methods
/// <summary><br>//// Retrieves the course department from the database using the value of the<br>/// Course_Department_ID property of the current instance.
/// </summary><br>public void Retrieve()<br>{
  try
   {
     this. Course Department ID.Validate("Course_Department_ID");
   }
catch (DalException excp)
```

```
{
throw excp;
   }
   try
   {
         RetrieveExecute(_Course_Department_ID.Value, this, objConnection);
   }
catch (DalException objExc)
   {
      throw objExc;
   }
}
/// < summary><br>/// Retrieves the course department with the specified identifier from the database.<br>/// </summary><br>/// </summary><br>/// <param name="course_Department_ID"> The globally unique identifier of the course departm
   string connString = System.Con↓guration.Con↓gurationSettings.AppSettings["sq1ConnectionString"];<br>SqlConnection objConnection = new SqlConnection(connString);
   Department objLec = new Department();
   try
   {
      RetrieveExecute(course Department ID, objLec, objConnection);
   }
catch (DalException objExc)
   {
      throw objExc;
   }
   return objLec;
}
private static void RetrieveExecute(
   Guid course Department ID,
Department objDepartment,
SqlConnection sqlConnection)
{
   SqlCommand objCommand = new SqlCommand("Course_Department_Select", sqlConnection);
objCommand.CommandType = CommandType.StoredProcedure;
   SqlParameter objParam;
   objParam = objCommand.Parameters.Add("@Course_Department_ID", SqlDbType.UniqueIdenti↓er, 16);
objParam.Value = course Department ID;
   DataSet objDataSet = new DataSet("Course_Department");
SqlDataAdapter objAdap = new SqlDataAdapter(objCommand);
   try
   {
      sqlConnection.Open();
objAdap.Fill(objDataSet, "Course_Department");
sqlConnection.Close();
DataRow objDataRow = objDataSet.Tables["Course_Department"].Rows[0];
      objDepartment.Course_Department_ID.Value = (Guid)objDataRow["Course_Department_ID"];<br>objDepartment.Course_ID.Value = (Guid)objDataRow["Course_ID"];<br>objDepartment.Department.ID.Value = (int)objDataRow["Department_ID"];<br>objD
      objDepartment.Log.SetValues(objDataRow);
   }
catch (SqlException objExc)
   {
      throw new DalException(objExc);
   }
}
#endregion //Retrive Methods
     \langlesummary
/// Updates the current course department in the database using the original
     course evaluation form to resolve possible concurrency issue.
/// </summary><br>/// </summary> ="originalDepartment">The original <see cref="StudyPlanning.DAL.Courses.Department"/> object.</param><br>/// </returns><strong>true</strong> if the update was succesfully executed; otherwise, <st
   try
   {
      this.Validate();
   }
catch (DalException excp)
   {
     throw excp;
   }
   bool \text{ bhResult} = false:
   SqlCommand objCommand = new SqlCommand("Course_Department_Update", objConnection);
objCommand.CommandType = CommandType.StoredProcedure;
   AddParameters(this, objCommand, false);
AddParameters(originalDepartment, objCommand, true);
```

```
int rowsA↑ected;
   try
   {
     objConnection.Open();
      rowsA↑ected = objCommand.ExecuteNonQuery();
objConnection.Close();
      if (rowsA↑ected > 0)<br>blnResult = true;
   }
catch(SqlException excp)
   {
     throw new DalException(excp);
   }
  return blnResult;
}
/// <summary>
/// Deletes the current course department form from the database.
    \langle/summary><br>\langlereturns>\langlest
                   y><br><strong>true</strong> if the deletion is succesfully executed; otherwise, <strong>false</strong>.</returns>
public bool Delete()
{
  bool blnResult = false;
  try
   {
     this.Validate();
   }
catch (DalException excp)
  {
    throw excp;
  }
   SqlCommand objCommand = new SqlCommand("Course_Department_Delete", objConnection);
objCommand.CommandType = CommandType.StoredProcedure;
  AddParameters(this, objCommand, true);
  try
   {
      objConnection.Open();
int rowsA↑ected = objCommand.ExecuteNonQuery();
     objConnection.Close();
      if (rowsA↑ected > 0)<br>blnResult = true;
   }
catch(SqlException objEx)
   {
    throw new DalException(objEx);
   }
  return blnResult;
}
/// <summary>
/// Retrieves the list of departments which offer the specified course.
////</summary><br>////</saram name="course_ID">The ID of the course for which to retrieve the<br>//// ist of departments.</param><br>////<returns>An array containing IDs of departments.</returns><br>////<returns>An array containing ID
  int[] departments;
   string connString = System.Con↓guration.Con↓gurationSettings.AppSettings["sq1ConnectionString"];<br>SqlConnection objConnection = new SqlConnection(connString);
   SqlCommand objCommand = new SqlCommand("Course_Department_GetDepartments", objConnection);
objCommand.CommandType = CommandType.StoredProcedure;
  SqlParameter objParam;
   objParam = objCommand.Parameters.Add("@Course_ID", SqlDbType.UniqueIdenti↓er, 16);
objParam.Value = course ID;
   DataSet objDataSet = new DataSet("Departments");
SqlDataAdapter objAdap = new SqlDataAdapter(objCommand);
  try
   {
      objConnection.Open();
objAdap.Fill(objDataSet, "Departments");
objConnection.Close();
      int numRows = objDataSet.Tables["Departments"].Rows.Count;
departments = new int[numRows];
     for(int i=0; i<numRows; i++)
      {
departments[i] = (int)objDataSet.Tables["Departments"].Rows[i]["Department_ID"];
     }
   }
catch (SqlException objExc)
   {
```
throw new DalException(objExc); }

return departments; }

 $\langle$ summary

```
/// Adds the relevant parameters to the specified <see cref="System.Data.SqlClient.SqlCommand">SqlCommand</see> object<br>//// setting the values to ones of the specified <see cref="StudyPlanning.DAL.Courses.Department"/> obj
```
- 
- /// <param name="department"> /// The <see cref="StudyPlanning.DAL.Courses.Department"/> object containing the values that the parameters have to be /// initialized to.
- $\ell$ //  $\langle$  /param>
- /// <param name="objCommand"> /// The <see cref="System.Data.SqlClient.SqlCommand"/> object to which parameters should be added.

- 
- 
- 

/// </param><br>/// </param name="isOriginal"><br>/// <strong>true</strong> if the parameters to be added represent original<br>/// <strong>.crue</strong> if the parameters to be added represent original<br>/// <strong>.crues\/strong>

string paramName = ""; SqlParameter objParam;

//Course\_Department\_ID<br>paramName = "Course\_Department\_ID";<br>objParam = objCommand.Parameters.Add("@" + paramName, SqlDbType.UniqueIdenti⊥er, 16);

if (isOriginal)

objParam.ParameterName = "@Original\_" + paramName;

objParam.Value = department.Course Department ID.Value;

//Course\_ID<br>paramName = "Course\_ID";<br>objParam = objCommand.Parameters.Add("@" + paramName, SqlDbType.UniqueIdenti↓er, 16); if (isOriginal) objParam.ParameterName = "@Original\_" + paramName;

objParam.Value = department.Course ID.Value;

### //Department ID

paramName = "Department\_ID"; objParam = objCommand.Parameters.Add("@" + paramName, SqlDbType.Int, 4);

if (isOriginal) objParam.ParameterName = "@Original\_" + paramName;

 $objParamValue = department.Department\_ID.Value;$ 

//Responsible

paramName = "Responsible"; objParam = objCommand.Parameters.Add("@" + paramName, SqlDbType.Bit, 1);

if (isOriginal) objParam.ParameterName = "@Original\_" + paramName;

 $objParam$ . Value = department. Responsible. Value;

}

//Log objCommand = department.Log.AddParameters(objCommand, isOriginal);

/// <summary> /// Validates the current <see cref="StudyPlanning.DAL.Courses.Department"/> object. If the /// value of either of the private properties is null a /// <see cref="StudyPlanning.DAL.DalException"/> is thrown. /// </summary><br>**private void** Validate()<br>{ try { Course\_Department\_ID.Validate("Course\_Department\_ID");<br>Course\_ID.Validate("Course\_ID");<br>Department\_ID.Validate("Bepartment\_ID");<br>Responsible.Validate("Responsible");<br>Log.Validate();

```
}
catch (DalException excp)
{
  throw excp;
}
```
}

```
\#endregion //Methods
```
} }

## 1.6.4 EvaluationForm

using System; using System.Data;
using System.Data.SqlClient; using StudyPlanning.DAL; namespace StudyPlanning.DAL.Courses /// <summary> /// Represents a course evaluation form. /// </summary> public class EvaluationForm : StudyPlanning.DAL.DbObject { #region Private Properties private DalGuid Course EvaluationForm ID = new DalGuid(false);<br>private DalGuid \_CourseVersion ID = new DalGuid(false);<br>private DalInt \_EvaluationForm ID = new DalInt(false);<br>private DataLog \_Log;  $\#$ endregion //Private Properties #region Constructors /// <summary> /// Initializes a new instance of the <see cref="StudyPlanning.DAL.Courses.EvaluationForm"/> /// class.<br>/// </summary><br>**public** EvaluationForm()<br>{  $Log = new DataLog();$ } #endregion #region Public Properties /// <summary> /// Gets the ID of the course evaluation form. /// </summary><br>**public** DalGuid Course\_EvaluationForm\_ID { get { return \_Course\_EvaluationForm\_ID; }  $\overline{ }$ /// <summary> /// Gets the ID of the course version. /// </summary> public DalGuid CourseVersion ID { get { return \_CourseVersion\_ID; } } /// <summary> /// Gets the ID of the evaluation form. /// </summary> public DalInt EvaluationForm ID { get { return EvaluationForm ID; } } /// <summary> /// Gets the data log of the course. /// </summary><br>**public** DataLog Log { get { return Log; } } #endregion //Public Properties #region Methods  $\langle$ summary /// Creates a new course evaluation form in the database using the values of the properties /// of the current instance. /// </summary><br>**public void** Create() { try  $\{\textbf{this}.\text{Validate}();\}$ catch (DalException excp) { throw excp; } SqlCommand objCommand = new SqlCommand("Course\_EvaluationForm\_Insert", objConnection); objCommand.CommandType = CommandType.StoredProcedure; AddParameters(this, objCommand, false); try { objConnection.Open(); objCommand.ExecuteNonQuery(); objConnection.Close(); } catch (SqlException objExc)

{

throw new DalException(objExc);

```
}
}
#region Retrieve Methods
/// Retrieves the course evaluation form from the database using the value of the<br>/// Course_EvaluationForm_ID property of the current instance.<br>/// </summary>
public void Retrieve()
{
  try
   {
      this. Course EvaluationForm ID.Validate("Course_EvaluationForm_ID");
   }
   catch (DalException excp)
   {
     throw excp;
   }
   try
{
       RetrieveExecute(_Course_EvaluationForm_ID.Value, this, objConnection);
   }
   catch (DalException objExc)
   {
     throw objExc;
   }
}
/// <summary><br>/// Retrieves the course evaluation form with the specified identifier from the database.<br>/// </summary>
/// <param name="course_EvaluationForm_ID"> The globally unique identifier of the course evaluation form.</param><br>public static EvaluationForm Retrieve(Guid course_EvaluationForm_ID)<br>{
   string connString = System.Con↓guration.Con↓gurationSettings.AppSettings["sq1ConnectionString"];<br>SqlConnection objConnection = new SqlConnection(connString);
  EvaluationForm objEf = new EvaluationForm();
   try
   {
     RetrieveExecute(course EvaluationForm ID, objEf, objConnection);
   }
catch (DalException objExc)
{
     throw objExc;
   }
  return objEf;
}
private static void RetrieveExecute(
   Guid course EvaluationForm ID,
EvaluationForm objEf,
SqlConnection sqlConnection)
{
   SqlCommand objCommand = new SqlCommand("Course_EvaluationForm_Select", sqlConnection);
objCommand.CommandType = CommandType.StoredProcedure;
  SqlParameter objParam;
   objParam = objCommand.Parameters.Add("@Course_EvaluationForm_ID", SqlDbType.UniqueIdenti↓er, 16);
objParam.Value = course EvaluationForm ID;
   DataSet objDataSet = new DataSet("Course_EvaluationForm");
SqlDataAdapter objAdap = new SqlDataAdapter(objCommand);
   try
   {
      sqlConnection.Open();<br>objAdap.Fill(objDataSet, "Course_EvaluationForm");<br>sqlConnection.Close();<br>DataRow objDataRow = objDataSet.Tables["Course_EvaluationForm"].Rows[0];
     objEf.Course\_EvaluationForm\_ID.Value = (Guid)objDataRow["Course\_EvaluationForm\_ID"];objEf.CourseVersion ID.Value = (Guid)objDataRow["CourseVersion_ID"];
objEf.EvaluationForm ID.Value = (int)objDataRow["EvaluationForm_ID"];
      objEf.Log.SetValues(objDataRow);
   }
catch (SqlException objExc)
   {
      throw new DalException(objExc);
  }
}
\#endregion //Retrive Methods
// / < summary/// Updates the current course evaluation form in the database using the original
     /// course evaluation form to resolve possible concurrency issues.
/// </summary><br>/// </summary> ="originalEvaluationForm">The original <see cref="StudyPlanning.DAL.Courses.EvaluationForm"/> object.</param><br>/// </returns><strong>true</strong> if the update was succesfully executed; otherw
```
try

```
\{\begin{array}{c} \{\mathbf{this}.\text{Validate}();\end{array}catch (DalException excp)
   {
     throw excp;
   }
  bool \text{ bhResult} = false:
   SqlCommand objCommand = new SqlCommand("Course_EvaluationForm_Update", objConnection);
objCommand.CommandType = CommandType.StoredProcedure;
   AddParameters(this, objCommand, false);
AddParameters(originalEvaluationForm, objCommand, true);
  int rowsA↑ected;
   try
   {
      objConnection.Open();
rowsA↑ected = objCommand.ExecuteNonQuery();
objConnection.Close();
      if (rowsA\uparrowected > 0)<br>blnResult = true;
   }
catch(SqlException excp)
   {
     throw new DalException(excp);
   }
  return blnResult;
}
/// <summary>
/// Deletes the current course evaluation form from the database.
/// </summary>
                     y><br><strong>true</strong> if the deletion is succesfully executed; otherwise, <strong>false</strong>.</returns>
public bool Delete()
{
  bool blnResult = false;
   try
   {
     this.Validate();
   }
catch (DalException excp)
{
     throw excp;
   }
   SqlCommand objCommand = new SqlCommand("Course_EvaluationForm_Delete", objConnection);
objCommand.CommandType = CommandType.StoredProcedure;
   AddParameters(this, objCommand, true);
   try
{
      objConnection.Open();
int rowsA↑ected = objCommand.ExecuteNonQuery();
objConnection.Close();
      if (rowsA\uparrowected > 0)<br>blnResult = true;
   }
catch(SqlException objEx)
{
     throw new DalException(objEx);
   }
  return blnResult;
}
/// < summary><br>/// Adds the relevant parameters to the specified <see cref="System.Data.SqlClient.SqlCommand">SqlCommand</see> object<br>/// setting the values to ones of the specified <see cref="StudyPlanning.DAL.Courses.Eva
\frac{1}{2} // \langle /summary><br>\frac{1}{2} // \langle param name="evaluationForm"><br>\frac{1}{2} // initialized to.<br>\frac{1}{2} // initialized to \frac{1}{2}<br>\frac{1}{2} /initialized to \frac{1}{2}<br>\frac{1}{2} // \frac{1}{2} /are \frac{1}{2} are /// </param><br>/// </param name="isOriginal"><br>/// <strong>true</strong> if the parameters to be added represent original<br>/// <strong>true</strong> if the parameters root and therefore is also seed to the paramonic strong> fa
   string paramName = "";
SqlParameter objParam;
   //Course_EvaluationForm_ID<br>paramName = "Course_EvaluationForm_ID";<br>objParam = objCommand.Parameters.Add("@" + paramName, SqlDbType.UniqueIdenti⊥er, 16);
```

```
if (isOriginal)
objParam.ParameterName = "@Original_" + paramName;
   objParam.Value = evaluationForm.Course EvaluationForm ID.Value;
   //CourseVersion_ID
   paramName = "CourseVersion_ID";
objParam = objCommand.Parameters.Add("@" + paramName, SqlDbType.UniqueIdenti↓er, 16);
   if (isOriginal)
objParam.ParameterName = "@Original_" + paramName;
   objParam.Value = evaluationForm.CourseVersion ID.Value;
   //EvaluationForm ID
   paramName = "EvaluationForm_ID";
objParam = objCommand.Parameters.Add("@" + paramName, SqlDbType.Int, 4);
   if (isOriginal)
objParam.ParameterName = "@Original_" + paramName;
   objParamValue = evaluationForm.EvaluationFormID.Value;//Log
objCommand = evaluationForm.Log.AddParameters(objCommand, isOriginal);
}
\label{thm:main} \begin{minipage}[t]{.03\textwidth} \emph{1/001} \emph{1/013} \emph{1/02} \emph{1/03} \emph{1/03} \emph{1/04} \emph{1/04} \emph{1/04} \emph{1/04} \emph{1/04} \emph{1/04} \emph{1/04} \emph{1/04} \emph{1/04} \emph{1/04} \emph{1/04} \emph{1/04} \emph{1/04} \emph{1/04} \emph{1/04} \emph{1/04} \emph{1/// </summary><br>private void Validate()<br>{
  try
   {
       Course_EvaluationForm_ID.Validate("Course_EvaluationForm_ID");<br>CourseVersion_ID.Validate("CourseVersion_ID");<br>EvaluationForm_ID.Validate("EvaluationForm_ID");
     Log.Validate();
   }
catch (DalException excp)
   {
      throw excp;
  }
}
\#endregion //Methods
```
## 1.6.5 Keyword

} }

using System; using System.Data; using System.Data.SqlClient; using StudyPlanning.DAL; namespace StudyPlanning.DAL.Courses { /// <summary> /// Represents a course evaluation form. /// </summary> public class Keyword : StudyPlanning.DAL.DbObject { #region Private Properties private DalGuid .Course.Keyword.ID = new DalGuid(false);<br>private DalGuid .CourseVersion.ID = new DalGuid(false);<br>private DalGuid .Keyword.ID = new DalGuid(false);<br>private DataLog .Log; #endregion //Private Properties #region Constructors /// <summary> /// Initializes a new instance of the <see cref="StudyPlanning.DAL.Courses.Keyword"/> /// class.<br>/// </summary><br>**public** Keyword()<br>{ Log = new DataLog(); } #endregion #region Public Properties /// <summary> /// Gets the ID of the course keyword. /// </summary><br>**public** DalGuid Course\_Keyword\_ID { get { return \_Course\_Keyword\_ID; }

```
}
/// <summary>
/// Gets the ID of the course version.
/// </summary><br>public DalGuid CourseVersion_ID
{
  get { return _CourseVersion_ID; }
}
/// <summary>
/// Gets the ID of the keyword.
///</summary><br>public DalGuid Keyword_ID
{
   get \{ return _Keyword_ID; \}}
/// <summary>
/// Gets the data log of the course.
/// </summary><br>public DataLog Log
{
  get { return Log; }
}
#endregion //Public Properties
#region Methods
/// <summary>
/// Creates a new course keyword in the database using the values of the properties
/// of the current instance.
/// </summary><br>public void Create()
{
   try
   {
     this.Validate();
   }
catch (DalException excp)
   {
     throw excp;
   }
   SqlCommand objCommand = new SqlCommand("Course_Keyword_Insert", objConnection);
objCommand.CommandType = CommandType.StoredProcedure;
  AddParameters(this, objCommand, false);
   try
   {
      objConnection.Open();
objCommand.ExecuteNonQuery();
objConnection.Close();
   }
catch (SqlException objExc)
   {
     throw new DalException(objExc);
   }
}
#region Retrieve Methods
/// <summary>
/// Retrieves the course keyword from the database using the value of the
/// Course Keyword ID property of the current instance.
/// </summary>
public void Retrieve()
{
  try
   {
this. Course Keyword ID.Validate("Course_Keyword_ID");
   }
catch (DalException excp)
   {
     throw excp;
  }
   try
{
        RetrieveExecute(_Course_Keyword_ID.Value, this, objConnection);
   }
catch (DalException objExc)
   {
     throw objExc;
   }
}
/// <summary>
/// Retrieves the course keyword with the specified identifier from the database.
/// </summary><br>/// <param name="course_Keyword_ID">The globally unique identifier of the course keyword.</param><br><code>public static Keyword Retrieve(Guid course_Keyword_ID)</code>
```
string connString = System.Con↓guration.Con↓gurationSettings.AppSettings["sq1ConnectionString"];<br>SqlConnection objConnection = new SqlConnection(connString);

 $Keyword objEf = new Keyword();$ 

}

{

}

}

```
try
   {
      RetrieveExecute(course Keyword ID, objEf, objConnection);
   }
catch (DalException objExc)
   {
      throw objExc;
   }
   return objEf;
private static void RetrieveExecute(
   Guid course_Keyword_ID,<br>Keyword objKeyword,<br>SqlConnection sqlConnection)
   SqlCommand objCommand = new SqlCommand("Course_Keyword_Select", sqlConnection);
objCommand.CommandType = CommandType.StoredProcedure;
   SqlParameter objParam;
   objParam = objCommand.Parameters.Add("@Course_Keyword_ID", SqlDbType.UniqueIdenti↓er, 16);
objParam.Value = course Keyword ID;
   DataSet objDataSet = new DataSet("Course_Keyword");
SqlDataAdapter objAdap = new SqlDataAdapter(objCommand);
   try
   {
      sqlConnection.Open();
objAdap.Fill(objDataSet, "Course_Keyword");
sqlConnection.Close();
DataRow objDataRow = objDataSet.Tables["Course_Keyword"].Rows[0];
      objKeyword.Course_Keyword_ID.Value = (Guid)objDataRow["Course_Keyword_ID"];<br>objKeyword.CourseVersion_ID.Value = (Guid)objDataRow["CourseVersion_ID"];<br>objKeyword.Keyword_ID.Value = (Guid)objDataRow["Keyword_ID"];
      objKeyword.Log.SetValues(objDataRow);
   }
catch (SqlException objExc)
   {
      throw new DalException(objExc);
   }
\#endregion //Retrive Methods
/// <summary>
/// Updates the current course keyword in the database using the original
/// course evaluation form to resolve possible concurrency issues.<br>/// </branmary> ="originalKeyword">The original <see cref="StudyPlanning.DAL.Courses.Keyword"/> object.</param><br>/// </param name="originalKeyword">The orig
   bool \text{ <i>binResult</i> } = false;SqlCommand objCommand = new SqlCommand("Course_Keyword_Update", objConnection);
objCommand.CommandType = CommandType.StoredProcedure;
   AddParameters(this, objCommand, false);
AddParameters(originalKeyword, objCommand, true);
   int rowsA↑ected;
   try
   {
      objConnection.Open();
      rowsA↑ected = objCommand.ExecuteNonQuery();
objConnection.Close();
      if (rowsA\uparrowected > 0)<br>blnResult = true;
   }
catch(SqlException excp)
   {
      throw new DalException(excp);
   }
   return blnResult;
/// <summary>
/// Deletes the current course keyword form from the database.
```

```
/// </summary><br>/// <returns><strong>true</strong> if the deletion is succesfully executed; otherwise, <strong>false</strong>.</returns><br>public bool Delete()<br>{
  bool blnResult = false;
  try
{
    this.Validate();
```

```
}
catch (DalException excp)
```

```
{
```
throw excp; }

SqlCommand objCommand = new SqlCommand("Course\_Keyword\_Delete", objConnection); objCommand.CommandType = CommandType.StoredProcedure;

### AddParameters(this, objCommand, true);

### try {

objConnection.Open(); int rowsA↑ected = objCommand.ExecuteNonQuery(); objConnection.Close();

if  $(rowsA<sup>†</sup>ected > 0)$ 

 $blnResult = true$ 

} catch(SqlException objEx)

{ throw new DalException(objEx); }

return blnResult;

}

- /// < summary><br>/// Adds the relevant parameters to the specified <see cref="System.Data.SqlClient.SqlCommand">SqlCommand</see> object<br>/// setting the values to ones of the specified <see cref="StudyPlanning.DAL.Courses.Key
- $\langle$ /summary>
- 
- /// <param name="keyword"> /// The <see cref="StudyPlanning.DAL.Courses.Keyword"/> object containing the values that the parameters have to be
- /// initialized to.
- $\langle$ /param>
- /// <param name="objCommand"> /// The <see cref="System.Data.SqlClient.SqlCommand"/> object to which parameters should be added.

- 
- 

/// </param><br>/// </param name="isOriginal"><br>/// <strong>true</strong> if the parameters to be added represent original<br>/// <strong>true</strong> if the parameters root and there is also also seed there is a set of the set

string paramName = ""; SqlParameter objParam;

//Course\_Keyword\_ID<br>paramName = "Course\_Keyword\_ID";<br>objParam = objCommand.Parameters.Add("@" + paramName, SqlDbType.UniqueIdenti⊥er, 16);

if (isOriginal) objParam.ParameterName = "@Original\_" + paramName;

 $objParamValue = keyword.Course\_Keyword\_ID.Value;$ 

### $// Course Version\_ID$

paramName = "CourseVersion\_ID"; objParam = objCommand.Parameters.Add("@" + paramName, SqlDbType.UniqueIdenti↓er, 16);

if (isOriginal) objParam.ParameterName = "@Original\_" + paramName;

objParam.Value = keyword.CourseVersion ID.Value;

//Keyword.ID<br>paramName = "Køyword\_ID";<br>objParam = objCommand.Parameters.Add("@" + paramName, SqlDbType.UniqueIdenti⊥er, 16);

if (isOriginal)

 $\alpha$ <sub>ob</sub>iParam.ParameterName = "@Original " + paramName;

 $objParam$ .Value = keyword.Keyword\_ID.Value;

}

//Log objCommand = keyword.Log.AddParameters(objCommand, isOriginal);

/// <summary> /// Validates the current <see cref="StudyPlanning.DAL.Courses.Keyword"/> object. If the /// value of either of the private properties is null a /// <see cref="StudyPlanning.DAL.DalException"/> is thrown.

- 
- 

```
/// </summary>
private void Validate()
```
{ try

```
{
```
Course\_Keyword\_ID.Validate("Course\_Keyword\_ID");<br>CourseVersion\_ID.Validate("CourseVersion\_ID");<br>Keyword\_ID.Validate("Keyword\_ID");<br>Log.Validate();

} catch (DalException excp) {

throw excp; }

}

/// <summary> /// Retrieves a list of courses associated to the specified keyword.

```
////</summary><br>////<param name="keyword_ID">The ID of the keyword for which to search for courses.</param><br>////<returns>An array containing IDs of the course verions associated to the specified keyword.</returns><br>public st
         Guid[] courses;
          string connString = System.Con↓guration.Con↓gurationSettings.AppSettings["sq1ConnectionString"];<br>SqlConnection objConnection = new SqlConnection(connString);
          SqlCommand objCommand = new SqlCommand("Course_Keyword_GetCoursesFromKeyword", objConnection);
objCommand.CommandType = CommandType.StoredProcedure;
         SqlParameter objParam;
          objParam = objCommand.Parameters.Add("@Keyword_ID", SqlDbType.UniqueIdenti↓er, 16);
objParam.Value = keyword ID;
          DataSet objDataSet = new DataSet("Courses");
SqlDataAdapter objAdap = new SqlDataAdapter(objCommand);
         try
         {
            objConnection.Open();
             objAdap.Fill(objDataSet, "Courses");
objConnection.Close();
             int numRows = objDataSet.Tables["Courses"].Rows.Count;
courses = new Guid[numRows];
            for(int i=0; i<numRows; i++)
             {
               \text{course}[i] = (\text{Guid}) \text{objDataSet}.\text{Tables}["\text{Course}"].\text{Rows}[i]["\text{CourseVersion\_ID}"];}
          }
catch (SqlException objExc)
         {
            throw new DalException(objExc);
         }
         return courses;
      }
      #endregion //Methods
 }
}
1.6.6 Lecturer
using System;
 using System.Data;
using System.Data.SqlClient;
using StudyPlanning.DAL;
```
namespace StudyPlanning.DAL.Courses

/// <summary><br>/// Represents a lecturer of a course. /// Represents a lecturer of a course. /// </summary> public class Lecturer : StudyPlanning.DAL.DbObject { #region Private Properties

private DalGuid .Course.Lecturer.ID = new DalGuid(false);<br>private DalGuid .CourseVersion.ID = new DalGuid(false);<br>private DalGuid .Lecturer.ID = new DalGuid(false);<br>private DataLog .Log;

#endregion //Private Properties

#region Constructors

 $//$   $<$  summary $>$ /// Initializes a new instance of the <see cref="StudyPlanning.DAL.Courses.Lecturer"/>  $\frac{1}{11}$  class. /// </summary><br>**public** Lecturer()  $\{\text{Log} = \textbf{new DataLog}();\}$ 

#endregion

{

#region Public Properties

/// <summary> /// Gets the ID of the course lecturer. /// </summary><br>**public** DalGuid Course\_Lecturer\_ID {

get  $\{$   $\bf return$   $\_Course\_ Lectureer\_ID;\}$ }

/// <summary> /// Gets the ID of the course version. /// </summary>

```
public DalGuid CourseVersion ID
{
  get { return _CourseVersion_ID; }
}
/// <summary>
/// Gets the ID of the lecturer.
///</summary><br>public DalGuid Lecturer_ID
{
  get { return Lecturer ID; }
}
/// <summary>
/// Gets the data log of the course.
/// </summary><br>public DataLog Log
{
  get { return Log; }
}
#endregion //Public Properties
#region Methods
/// <summary>
/// Creates a new course lecturer in the database using the values of the properties
/// of the current instance.
/// </summary>
public void Create()
{
  try
   \{\begin{array}{c} \{\mathbf{this}.\text{Validate}();\end{array}catch (DalException excp)
   {
     throw excp;
   }
   SqlCommand objCommand = new SqlCommand("Course_Lecturer_Insert", objConnection);
objCommand.CommandType = CommandType.StoredProcedure;
  AddParameters(this, objCommand, false);
  try
   {
objConnection.Open();
objCommand.ExecuteNonQuery();
objConnection.Close();
}
   catch (SqlException objExc)
   {
     throw new DalException(objExc);
  }
}
#region Retrieve Methods
/// <summary>
/// Retrieves the course lecturer from the database using the value of the
/// Course Lecturer ID property of the current instance.
/// </summary>
public void Retrieve()
{
  try
   {
     this. Course Lecturer ID.Validate("Course_Lecturer_ID");
   }
catch (DalException excp)
   {
     throw excp;
   }
   try
   {
        RetrieveExecute(_Course_Lecturer_ID.Value, this, objConnection);
   }
catch (DalException objExc)
   {
     throw objExc;
  }
}
/// <summary>
/// Retrieves the course lecturer with the specified identifier from the database.
/// </summary><br>/// <param name="course_Lecturer_ID">The globally unique identifier of the course lecturer.</param><br>public static Lecturer Retrieve(Guid course_Lecturer_ID)<br>{
   string connString = System.Con↓guration.Con↓gurationSettings.AppSettings["sq1ConnectionString"];<br>SqlConnection objConnection = new SqlConnection(connString);
  \begin{split} \text{Lecturer~objLec} = \textbf{new} \ \text{Lecturer}(); \end{split}try
{
     RetrieveExecute(course Lecturer ID, objLec, objConnection);
```
}

```
catch (DalException objExc)
   {
      throw objExc;
   }
   return objLec;
}
private static void RetrieveExecute(
   Guid course Lecturer ID,
Lecturer objLecturer,
SqlConnection sqlConnection)
{
   SqlCommand objCommand = new SqlCommand("Course_Lecturer_Select", sqlConnection);
objCommand.CommandType = CommandType.StoredProcedure;
   SqlParameter objParam;
   objParam = objCommand.Parameters.Add("@Course_Lecturer_ID", SqlDbType.UniqueIdenti↓er, 16);
objParam.Value = course Lecturer ID;
   DataSet objDataSet = new DataSet("Course_Lecturer");
SqlDataAdapter objAdap = new SqlDataAdapter(objCommand);
   try
   {
       sqlConnection.Open();
objAdap.Fill(objDataSet, "Course_Lecturer");
sqlConnection.Close();
DataRow objDataRow = objDataSet.Tables["Course_Lecturer"].Rows[0];
       objLecturer.Course_Lecturer_ID.Value = (Guid)objDataRow["Course_Lecturer_ID"];<br>objLecturer.CourseVersion_ID.Value = (Guid)objDataRow["CourseVersion_ID"];<br>objLecturer.Lecturer_ID.Value = (Guid)objDataRow["Lecturer_ID"];
      objLecturer.Log.SetValues(objDataRow);
   }
   catch (SqlException objExc)
   j,
      throw new DalException(objExc);
   }
}
#endregion //Retrive Methods
// < summary>//// Updates the current course lecturer in the database using the original<br>/// course evaluation form to resolve possible concurrency issues.<br>/// </summary><br>/// </summary> or form in the resolve possible concurrency issu
   try
   {
      this.Validate();
   }
catch (DalException excp)
   {
      throw excp;
   \overline{\mathbf{a}}bool \text{ bhResult} = false;
   SqlCommand objCommand = new SqlCommand("Course_Lecturer_Update", objConnection);
objCommand.CommandType = CommandType.StoredProcedure;
   AddParameters(this, objCommand, false);
AddParameters(originalLecturer, objCommand, true);
   int rowsA↑ected;
   try
   {
       objConnection.Open();
rowsA↑ected = objCommand.ExecuteNonQuery();
objConnection.Close();
       if (rowsA\uparrowected > 0)<br>blnResult = true;
   }
catch(SqlException excp)
   {
      throw new DalException(excp);
   }
   return blnResult;
}
/// <summary>
/// Deletes the current course lecturer form from the database.
/// </summary><br>/// <returns><strong>true</strong> if the deletion is succesfully executed; otherwise, <strong>false</strong>.</returns>
  public bool Delete()
{
   bool \text{ bhResult} = false;
```

```
try
{
```
this.Validate(); } atch (DalException excp) { throw excp; } SqlCommand objCommand = new SqlCommand("Course\_Lecturer\_Delete", objConnection); objCommand.CommandType = CommandType.StoredProcedure; AddParameters(this, objCommand, true); try { objConnection.Open(); int rowsA↑ected = objCommand.ExecuteNonQuery(); objConnection.Close(); if (rowsA $\uparrow$ ected > 0)<br>blnResult = **true**; } catch(SqlException objEx) { throw new DalException(objEx); } return blnResult;  $\overline{\mathbf{a}}$  $\leq$ summary $>$ <br>Retrieves the list of lecturers which are contact persons of the specified course version. /// Retrieves the list of lecturers which are contact persons of the specified course version.<br>/// </summary><br>/// </summary> name="courseVersion\_ID"> The ID of the course version for which to retrieve the /// list of modules.</param><br>/// <returns>An array containing IDs of lecturers.</returns><br>p**ublic static** Guid[] GetLecturers(Guid courseVersion\_ID)<br>{ Guid[] lecturers; string connString = System.Con↓guration.Con↓gurationSettings.AppSettings["sq1ConnectionString"];<br>SqlConnection objConnection = new SqlConnection(connString); SqlCommand objCommand = new SqlCommand("Course\_Lecturer\_GetLecturers", objConnection);<br>objCommand.CommandType = CommandType.StoredProcedure; SqlParameter objParam; objParam = objCommand.Parameters.Add("@CourseVersion\_ID", SqlDbType.UniqueIdenti↓er, 16); objParam.Value = courseVersion ID; DataSet objDataSet = new DataSet("Lecturers"); SqlDataAdapter objAdap = new SqlDataAdapter(objCommand); try { objConnection.Open(); objAdap.Fill(objDataSet, "Lecturers"); objConnection.Close(); int numRows = objDataSet.Tables["Lecturers"].Rows.Count; lecturers = new Guid[numRows]; for(int  $i=0$ :  $i < numRows$ ;  $i++$ ) { lecturers[i] = (Guid)objDataSet.Tables["Lecturers"].Rows[i]["Lecturer\_ID"]; } } catch (SqlException objExc) { throw new DalException(objExc); } return lecturers; } /// <summary><br>
/// Adds the relevant parameters to the specified <see cref="System.Data.SqlClient.SqlCommand">SqlCommand</see> object<br>
/// <br/>steting the values to ones of the specified <see cref="StudyPlanning.DAL.Cours /// </param><br>/// <param name="objCommand"><br>//// The <see cref="System.Data.SqlClient.SqlCommand"/> object to which parameters should be added.<br>/// </param> /// < param name="isOriginal"><br>/// < strong>true</strong> if the parameters to be added represent original<br>/// <br/>data (for handling concurrent programming issues); otherwise, <strong>false</strong></param>/// </raturns> private static void AddParameters(Lecturer lecturer, SqlCommand objCommand, bool isOriginal) { string paramName = ""; SqlParameter objParam;

//Course\_Lecturer\_ID<br>paramName = "Course\_Lecturer\_ID";<br>objParam = objCommand.Parameters.Add("@" + paramName, SqlDbType.UniqueIdenti⊥er, 16);

```
if (isOriginal)
objParam.ParameterName = "@Original_" + paramName;
          objParam.Value = lectureer. Course\_Lecturer\_ID.Value; % \begin{align} \label{eq:1} \end{align} %// Course Version\_IDparamName = "CourseVersion_ID";
objParam = objCommand.Parameters.Add("@" + paramName, SqlDbType.UniqueIdenti↓er, 16);
          if (isOriginal)
objParam.ParameterName = "@Original_" + paramName;
         objParam.Value = lectureer. CourseVersion\_ID.Value; % \begin{align} \label{eq:1} \end{align} %//Lecturer ID
          paramName = "Lecturer_ID";
objParam = objCommand.Parameters.Add("@" + paramName, SqlDbType.UniqueIdenti↓er, 16);
          if (isOriginal)
objParam.ParameterName = "@Original_" + paramName;
         objParam. Value = lecturer. Lecturer_ID. Value;
          //Log
objCommand = lecturer.Log.AddParameters(objCommand, isOriginal);
      }
       \begin{array}{lcl} \hbox{// \textbf{&}} & \hbox{&} & \hbox{&} & \hbox{private void Validate()
{
          try
          {
              Course_Lecturer_ID.Validate("Course_Lecturer_ID");<br>CourseVersion_ID.Validate("CourseVersion_ID");<br>Lecturer_ID.Validate("Lecturer_ID");<br>Log.Validate();
          }
catch (DalException excp)
          {
            throw excp;
         }
      }
      \#endregion //Methods
}
}
1.6.7 Period
```

```
using System;
using System.Data;
using System.Data.SqlClient;
using StudyPlanning.DAL;
namespace StudyPlanning.DAL.Courses
    /// <summary><br>/// Represents a course period.<br>/// </summary><br>public class Period : StudyPlanning.DAL.DbObject<br>{
       #region Private Properties
       private DalGuid _Course_Period_ID = new DalGuid(false);<br>private DalGuid _CourseVersion_ID = new DalGuid(false);<br>private DalGuid _Period_ID = new DalGuid(false);<br>private DataLog _Log;
      #endregion //Private Properties
       #region Constructors
       /// <summary>
/// Initializes a new instance of the <see cref="StudyPlanning.DAL.Courses.Period"/>
/// class.
/// </summary>
public Period()
{
       Log = new DataLog();
}
       #endregion
      #region Public Properties
       /// <summary>
/// Gets the ID of the course period.
       /// </summary><br>public DalGuid Course_Period_ID
       {
          get { return Course Period ID; }
```

```
}
/// <summary>
/// Gets the ID of the course version.
/// </summary><br>public DalGuid CourseVersion_ID
{
  get { return _CourseVersion_ID; }
}
/// <summary>
/// Gets the ID of the period.
///</summary><br>public DalGuid Period_ID
{
  get \{ return _Period_ID; \}}
/// <summary>
/// Gets the data log of the course.
/// </summary><br>public DataLog Log
{
  get { return Log; }
}
#endregion //Public Properties
#region Methods
/// <summary>
/// Creates a new course period in the database using the values of the properties
/// of the current instance.
/// </summary><br>public void Create()
{
   try
   {
     this.Validate();
   }
catch (DalException excp)
   {
     throw excp;
   }
   SqlCommand objCommand = new SqlCommand("Course_Period_Insert", objConnection);
objCommand.CommandType = CommandType.StoredProcedure;
  AddParameters(this, objCommand, false);
   try
   {
      objConnection.Open();
objCommand.ExecuteNonQuery();
objConnection.Close();
   }
catch (SqlException objExc)
   {
     throw new DalException(objExc);
   }
}
#region Retrieve Methods
/// <summary>
/// Retrieves the course period from the database using the value of the
/// Course Period ID property of the current instance.
/// </summary>
public void Retrieve()
{
  try
   {
this. Course Period ID.Validate("Course_Period_ID");
   }
catch (DalException excp)
   {
     throw excp;
  }
   try
{
        RetrieveExecute( Course Period ID.Value, this, objConnection);
   }
   catch (DalException objExc)
   {
     throw objExc;
   }
}
/// <summary>
/// Retrieves the course period with the specified identifier from the database.
/// </summary><br>/// <param name="course_Period_ID">The globally unique identifier of the course period.</param><br>public static Period Retrieve(Guid course_Period_ID)<br>{
```
string connString = System.Con↓guration.Con↓gurationSettings.AppSettings["sq1ConnectionString"];<br>SqlConnection objConnection = new SqlConnection(connString);

 $Period$  obj $Period = new Period();$ 

### try {

{

}

}

{

{

{

} }

{

{

}

{

{

}

}

```
RetrieveExecute(course_Period_ID, objPeriod, objConnection);
   }
catch (DalException objExc)
     throw objExc;
  return objPeriod;
private static void RetrieveExecute(
   Guid course_Period_ID,
   Period objPeriod,
   SqlConnection sqlConnection)
   SqlCommand objCommand = new SqlCommand("Course_Period_Select", sqlConnection);
objCommand.CommandType = CommandType.StoredProcedure;
  SqlParameter objParam;
   objParam = objCommand.Parameters.Add("@Course_Period_ID", SqlDbType.UniqueIdenti↓er, 16);
objParam.Value = course Period ID;
   DataSet objDataSet = new DataSet("Course_Period");
SqlDataAdapter objAdap = new SqlDataAdapter(objCommand);
   try
      sqlConnection.Open();
objAdap.Fill(objDataSet, "Course_Period");
sqlConnection.Close();
DataRow objDataRow = objDataSet.Tables["Course_Period"].Rows[0];
      objPeriod.Course.Period.ID.Value = (Guid)objDataRow["Course_Period_ID"];<br>objPeriod.CourseVersion_ID.Value = (Guid)objDataRow["CourseVersion_ID"];<br>objPeriod.Period.ID.Value = (Guid)objDataRow["Period_ID"];
     objPeriod.Log.SetValues(objDataRow);
   }
catch (SqlException objExc)
      throw new DalException(objExc);
\#endregion //Retrive Methods
/// <summary>
/// Updates the current course period in the database using the original
/// course module to resolve possible concurrency issues.<br>/// </pummary><br>/// </pummary> name="originalPeriod">The original <see cref="StudyPlanning.DAL.Courses.Period"/> object.</param><br>/// </raturns><strong>true</strong> 
  try
      this.Validate();
   }
catch (DalException excp)
     throw excp;
   bool \text{ bhResult} = false;SqlCommand objCommand = new SqlCommand("Course_Period_Update", objConnection);
objCommand.CommandType = CommandType.StoredProcedure;
   AddParameters(this, objCommand, false);
AddParameters(originalPeriod, objCommand, true);
   int rowsA↑ected;
   try
      objConnection.Open();
rowsA↑ected = objCommand.ExecuteNonQuery();
objConnection.Close();
      if (rowsA\uparrowected > 0)<br>blnResult = true;
   }
catch(SqlException excp)
      throw new DalException(excp);
  return blnResult;
/// <summary>
/// Deletes the current course period from the database.
/// </summary><br>/// <returns><strong>true</strong> if the deletion is succesfully executed; otherwise, <strong>false</strong>.</returns><br>public bool Delete()
```
{ bool blnResult = false; try { this.Validate(); } catch (DalException excp) { throw excp;  $\overline{\mathbf{1}}$ SqlCommand objCommand = new SqlCommand("Course\_Period\_Delete", objConnection); objCommand.CommandType = CommandType.StoredProcedure; AddParameters(this, objCommand, true); try { objConnection.Open(); int rowsA↑ected = objCommand.ExecuteNonQuery(); objConnection.Close(); if  $(rowsA<sup>†</sup>ected > 0)$  $bln$ Result  $=$  true } catch(SqlException objEx) { throw new DalException(objEx); } return blnResult; } /// < summary><br>/// Adds the relevant parameters to the specified <see cref="System.Data.SqlClient.SqlCommand">SqlCommand</see> object<br>/// setting the values to ones of the specified <see cref="StudyPlanning.DAL.Courses.Per /// </summary><br>/// <param name="period"><br>/// The <see cref="CtudyPlanning.DAL.Courses.Period"/> object containing the values that the parameters have to be<br>/// initialized to. /// </param><br>/// <param name="objCommand"><br>/// The <see cref="System.Data.SqlClient.SqlCommand"/> object to which parameters should be added. /// </param> /// <param name="isOriginal"> //// <strong>true</strong> if the parameters to be added represent original<br>
//// data (for handling concurrent programming issues); otherwise, <strong></strong>>.</param><br>
//// <teturns>The <see cref="bystem.Data.SqlClien string paramName = ""; SqlParameter objParam;  $// Course\_Period\_ID$ paramName = "Course\_Period\_ID"; objParam = objCommand.Parameters.Add("@" + paramName, SqlDbType.UniqueIdenti↓er, 16); if (isOriginal) objParam.ParameterName = "@Original\_" + paramName; objParam.Value = period.Course Period ID.Value; //Course*Version\_ID*<br>paramName = "CourseVersion\_ID";<br>objParam = objCommand.Parameters.Add("@" + paramName, SqlDbType.UniqueIdenti⊥er, 16); if (isOriginal)  $\alpha$ <sub>ob</sub>iParam.ParameterName = "@Original " + paramName;  $objParamValue = period.CourseVersion\_ID.Value;$ //Period.ID<br>paramName = "Period\_ID";<br>objParam = objCommand.Parameters.Add("@" + paramName, SqlDbType.UniqueIdenti⊥er, 16); if (isOriginal) objParam.ParameterName = "@Original\_" + paramName; objParam.Value = period.Period ID.Value; //Log objCommand = period.Log.AddParameters(objCommand, isOriginal); } /// <summary> /// Validates the current <see cref="StudyPlanning.DAL.Courses.Period"/> object. If the /// value of either of the private properties is null a /// <see cref="StudyPlanning.DAL.DalException"/> is thrown. /// </summary> private void Validate() { try { Course\_Period\_ID.Validate("Course\_Period\_ID");<br>CourseVersion\_ID.Validate("CourseVersion\_ID");<br>Period\_ID.Validate("Period\_ID");<br>Log.Validate();

```
}
catch (DalException excp)
        {
          throw excp;
       }
     }
     /// <summary>
/// Retrieves the periods in which a given course version is taught.
     /// </psummary><br>
//// </psummary><br>
//// </param name="courseVersion.ID">Identification of the <see cref="StudyPlanning.DAL.Courses.CourseVersion"/><br>
/// </param name="part">The course version part.</param><br>
/// </param na
        string connString = System.Con↓guration.Con↓gurationSettings.AppSettings["sq1ConnectionString"];<br>SqlConnection objConnection = new SqlConnection(connString);
        SqlCommand objCommand = new SqlCommand("Course_Period_GetPeriods", objConnection);
objCommand.CommandType = CommandType.StoredProcedure;
       SqlParameter objParam;
        objParam = objCommand.Parameters.Add("@CourseVersion_ID", SqlDbType.UniqueIdenti↓er, 16);
objParam.Value = courseVersion ID;
        objParam = objCommand.Parameters.Add("@Part", SqlDbType.Int);
objParam.Value = part;
        DataSet objDataSet = new DataSet("Result");
        SqlDataAdapter objAdap = new SqlDataAdapter(objCommand);
        try
        {
           objConnection.Open();
objAdap.Fill(objDataSet, "Result");
          objConnection.Close();
        }
catch (SqlException objExc)
        {
          throw new DalException(objExc);
        }
int intRows = objDataSet.Tables["Result"].Rows.Count;
Guid[] periods = new Guid[intRows];
        for(int i=0; i < intRows; i++){
          periods[i] = (Guid)objDataSet.Tables["Result"].Rows[i]["Period_ID"];
        }
return periods;
     }
     /// <summary>
/// Retrieves the Course Period ID for a given courseversion, part and period.
     /// </pummary><br>//// </pummary> ="courseVersion_ID">Identification of the <see cref="StudyPlanning.DAL.Courses.CourseVersion"/>.</param><br>//// <param name="part">The course version part.</param><br>/// <param name="period">Ide
        string connString = System.Con↓guration.Con↓gurationSettings.AppSettings["sq1ConnectionString"];<br>SqlConnection objConnection = new SqlConnection(connString);
        SqlCommand objCommand = new SqlCommand("Course_Period_GetID", objConnection);
objCommand.CommandType = CommandType.StoredProcedure;
       SqlParameter objParam;
        objParam = objCommand.Parameters.Add("@CourseVersion_ID", SqlDbType.UniqueIdenti↓er, 16);<br>objParam.Value = courseVersion_ID;
        objParam = objCommand.Parameters.Add("@Part", SqlDbType.Int);
objParam.Value = part;
        objParam = objCommand.Parameters.Add("@Period_ID", SqlDbType.UniqueIdenti↓er);
        objParam.Value = period;
        DataSet objDataSet = new DataSet("Result");
SqlDataAdapter objAdap = new SqlDataAdapter(objCommand);
        try
        {
           objConnection.Open();
objAdap.Fill(objDataSet, "Result");
objConnection.Close();
        }
catch (SqlException objExc)
        {
          throw new DalException(objExc);
        }
return (Guid)objDataSet.Tables["Result"].Rows[0]["Course_Period_ID"];
     }
     #endregion //Methods
}
}
```
## 1.6.8 PeriodModule

```
using System;
using System.Data;
using System.Data.SqlClient;
using StudyPlanning.DAL;
namespace StudyPlanning.DAL.Courses
   /// <summary>
/// Represents a course module.
   /// </summary>
public class PeriodModule : StudyPlanning.DAL.DbObject
      #region Private Properties
      private DalGuid _Course_Period_Module_ID = new DalGuid(false);<br>private DalGuid _Course_Period_ID = new DalGuid(false);<br>private DataLog _Log;
     #endregion //Private Properties
      #region Constructors
      /// <summary>
/// Initializes a new instance of the <see cref="StudyPlanning.DAL.Courses.PeriodModule"/>
/// class.
      /// </summary>
public PeriodModule()
      {
        \label{eq:Log} \begin{aligned} \texttt\_Log = new DataLog(); \end{aligned}}
      \#endregion
     #region Public Properties
      /// <summary>
/// Gets the ID of the course module.
      /// </summary><br>public DalGuid Course_Period_Module_ID<br>{
        get { return Course Period Module ID; }
      }
      /// <summary>
/// Gets the ID the course period.
      /// </summary>
public DalGuid Course Period ID
      {
        get { return _Course_Period_ID; }
      }
      /// <summary>
/// Gets the data log of the course.
      /// </summary><br>public DataLog Log
      {
        get { return Log; }
      }
      #endregion //Public Properties
      #region Methods
      /// <summary>
/// Creates a new course module in the database using the values of the properties
/// of the current instance.
      /// </summary><br>public void Create()<br>{
        try
         {
           this.Validate();
         }
catch (DalException excp)
         \{\begin{array}{c} \{\mathbf{throw}\ \mathbf{except};\}\end{array}SqlCommand objCommand = new SqlCommand("Course_Period_Module_Insert", objConnection);
objCommand.CommandType = CommandType.StoredProcedure;
        AddParameters(this, objCommand, false);
        try
         {
            objConnection.Open();
objCommand.ExecuteNonQuery();
objConnection.Close();
         }
catch (SqlException objExc)
         {
           throw new DalException(objExc);
        }
      }
     #region Retrieve Methods
```
{

```
/// < summary><br>
/// Retrieves the course version from the database using the value of the<br>
/// Course_StudyType_ID property of the current instance.<br>
/// </summary><br>
public void Retrieve()<br>
{
   try
   {
     this. Course Period Module ID.Validate("Course_Period_Module_ID");
   }
catch (DalException excp)
   {
     throw excp;
   }
   try
{
        RetrieveExecute(_Course_Period_Module_ID.Value, this, objConnection);
   }
catch (DalException objExc)
{
     throw objExc;
  }
}
/// <summary><br>/// Retrieves the course period module with the specified identifier from the database.<br>/// </summary>
/// <param name="course_Period_Module_ID">The globally unique identifier of the course period module.</param><br>public static PeriodModule Retrieve(Guid course_Period_Module_ID)<br>{
   string connString = System.Con↓guration.Con↓gurationSettings.AppSettings["sqlConnectionString"];<br>SqlConnection objConnection = new SqlConnection(connString);
   PeriodModule objModule = new PeriodModule();
  try
   {
     \rm Retrieved\_Recute\textbf{(course\_Period\_Module\_ID, objModule, objConnection)};}
catch (DalException objExc)
   {
     throw objExc;
   }
  return objModule;
\overline{1}private static void RetrieveExecute(
Guid course Period Module ID,
PeriodModule objModule,
   SqlConnection sqlConnection)
{
   SqlCommand objCommand = new SqlCommand("Course_Period_Module_Select", sqlConnection);
objCommand.CommandType = CommandType.StoredProcedure;
  SqlParameter objParam;
   objParam = objCommand.Parameters.Add("@Course_Period_Module_ID", SqlDbType.UniqueIdenti↓er, 16);
objParam.Value = course Period Module ID;
   DataSet objDataSet = new DataSet("Result");
SqlDataAdapter objAdap = new SqlDataAdapter(objCommand);
   try
   {
      sqlConnection.Open();
objAdap.Fill(objDataSet, "Result");
sqlConnection.Close();
DataRow objDataRow = objDataSet.Tables["Result"].Rows[0];
      objModule.Course_Period_Module_ID.Value = (Guid)objDataRow["Course_Period_Module_ID"];<br>objModule.Course_Period_ID.Value = (Guid)objDataRow["Course_Period_ID"];
     objModule.Log.SetValues(objDataRow);
   }
   catch (SqlException objExc)
   {
      throw new DalException(objExc);
   }
}
#endregion //Retrive Methods
/// <summary><br>/// Updates the current course period module in the database using the original<br>/// course module to resolve possible concurrency issues.<br>/// </summary><br>/// <maxmary> mame="originalModule">The original <see c
  bool \text{ bhResult} = false;
   try
{
this.Validate();
   }
```
catch (DalException excp) { throw excp; } SqlCommand objCommand = new SqlCommand("Course\_Period\_Module\_Update", objConnection); objCommand.CommandType = CommandType.StoredProcedure; AddParameters(this, objCommand, false); AddParameters(originalModule, objCommand, true); int rowsA↑ected; try { objConnection.Open(); rowsA↑ected = objCommand.ExecuteNonQuery(); objConnection.Close(); if (rowsA $\uparrow$ ected > 0)<br>blnResult = **true**; } catch(SqlException excp) { throw new DalException(excp); } return blnResult; } /// <summary> /// Deletes the current course module from the database. /// </summary> /// <returns><strong>true</strong> if the deletion is succesfully executed; otherwise, <strong>false</strong>.</returns><br>public bool Delete()<br>{  $bool \text{ bhResult} = false;$ try { this.Validate(); } catch (DalException excp) { throw excp; } SqlCommand objCommand = new SqlCommand("Course\_Period\_Module\_Delete", objConnection);<br>objCommand.CommandType = CommandType.StoredProcedure; AddParameters(this, objCommand, true); try { objConnection.Open(); int rowsA↑ected = objCommand.ExecuteNonQuery(); objConnection.Close(); if (rowsA $\uparrow$ ected > 0)<br>blnResult = **true**; } catch(SqlException objEx) { throw new DalException(objEx);  $\overline{1}$ return blnResult; } /// <summary><br>
/// Adds the relevant parameters to the specified <see cref="System.Data.SqlClient.SqlCommand">SqlCommand</see> object<br>
/// <br/>stating the values to ones of the specified <see cref="StudyPlanning.DAL.Cours  $\langle$ /param $\rangle$ /// <param name="objCommand"> /// The <see cref="System.Data.SqlClient.SqlCommand"/> object to which parameters should be added. /// </param><br>/// </param name="isOriginal"><br>/// <strong>true</strong> if the parameters to be added represent original<br>/// <strong>.true</strong> if the parameters profile and therefore and the set of parambigraphy of the string paramName = ""; SqlParameter objParam; //Course Module ID paramName = "Course\_Period\_Module\_ID";<br>objParam = objCommand.Parameters.Add("@" + paramName, SqlDbType.UniqueIdentiler, 16); if (isOriginal) objParam.ParameterName = "@Original\_" + paramName;

objParam.Value = module.Course Period Module ID.Value;

```
//Course Period ID
   paramName = "Course_Period_ID";
objParam = objCommand.Parameters.Add("@" + paramName, SqlDbType.UniqueIdenti↓er, 16);
   if (isOriginal)
objParam.ParameterName = "@Original_" + paramName;
  objParam.Value = module.Course Period ID.Value;
   //Log
objCommand = module.Log.AddParameters(objCommand, isOriginal);
}
/// <summary>
/// Validates the current <see cref="StudyPlanning.DAL.Courses.PeriodModule"/> object. If the
/// value of either of the private properties is null a
/// <see cref="StudyPlanning.DAL.DalException"/> is thrown.
/// </summary>
private void Validate()
{
   try
{
       Course_Period_Module_ID.Validate("Course_Period_Module_ID");<br>Course_Period_ID.Validate("Course_Period_ID");<br>Log.Validate();
   }
catch (DalException excp)
   {
      throw excp;
  }
}
//// <summary><br>//// Retrieves the Course_Period_Module_ID for a given Course_Period_ID.<br>/// </summary> =="course_Period_ID"> Identification of a <see cref="StudyPlanning.DAL.Courses.Period"/>.</param><br>/// <param name="cour
   string connString = System.Con↓guration.Con↓gurationSettings.AppSettings["sq1ConnectionString"];<br>SqlConnection objConnection = new SqlConnection(connString);
   SqlCommand objCommand = new SqlCommand("Course_Period_Module_GetID", objConnection);
objCommand.CommandType = CommandType.StoredProcedure;
  SqlParameter objParam;
   objParam = objCommand.Parameters.Add("@Course_Period_ID", SqlDbType.UniqueIdenti↓er, 16);
objParam.Value = course Period ID;
   DataSet objDataSet = new DataSet("Result");
SqlDataAdapter objAdap = new SqlDataAdapter(objCommand);
   try
   {
      objConnection.Open();
objAdap.Fill(objDataSet, "Result");
objConnection.Close();
   }
catch (SqlException objExc)
   {
     throw new DalException(objExc);
   }
int numRows = objDataSet.Tables["Result"].Rows.Count;
   Guid[] ids = new Guid[numRows];<br>for (int i=0; i < numRows; i++)
   {
      ids[i] = (Guid)objDataSet.Tables["Result"].Rows[i]["Course_Period_Module_ID"];
   }
return ids;
}
\#endregion //Methods
```
# 1.6.9 PeriodModuleItem

} }

```
using System;
using System.Data;
using System.Data.SqlClient;
using StudyPlanning.DAL;
namespace StudyPlanning.DAL.Courses
{
    /// <summary>
/// Represents a course module.
    /// </summary>
public class PeriodModuleItem : StudyPlanning.DAL.DbObject
{
      #region Private Properties
       private DalGuid .Course.Period.ModuleItem.ID = new DalGuid(false);<br>private DalGuid .Course.Period.Module.ID = new DalGuid(false);<br>private DalInt .Module.ID = new DalInt(false);<br>private DataLog .Log;
```

```
#endregion //Private Properties
#region Constructors
/// <summary>
/// Initializes a new instance of the <see cref="StudyPlanning.DAL.Courses.PeriodModuleItem"/>
; ; ; ;<br>/ / / < /su<br>/ / / < /su
/// </summary><br>public PeriodModuleItem()<br>{
  Log = new DataLog();}
#endregion
#region Public Properties
/// <summary>
/// Gets the ID of the course period module item.
/// </summary><br>public DalGuid Course<sub>-</sub>Period<sub>-</sub>ModuleItem<sub>-</sub>ID
{
  get { return _Course_Period_ModuleItem_ID; }
}
/// <summary>
/// Gets the ID of the course period module.
/// </summary><br>public DalGuid Course<sub>-</sub>Period<sub>-</sub>Module<sub>-</sub>ID
{
  get { return _Course_Period_Module_ID; }
}
/// <summary>
/// Gets the ID of the module
/// </summary><br>public DalInt Module_ID
{
  get \{ return _Module_ID; \}\mathbf{r}/// <summary>
/// Gets the data log of the course.
)<br>|// </summary><br>public DataLog Log
{
  get { return Log; }
}
#endregion //Public Properties
\#\text{region} Methods
// < summary/// Creates a new course period module item in the database using the values of the properties
/// of the current instance.
/// </summary><br>public void Create()
{
  try
  {
     this.Validate();
   }
catch (DalException excp)
{
     throw excp;
  }
   SqlCommand objCommand = new SqlCommand("Course_Period_ModuleItem_Insert", objConnection);
objCommand.CommandType = CommandType.StoredProcedure;
  AddParameters(this, objCommand, false);
  try
  {
      objConnection.Open();
objCommand.ExecuteNonQuery();
objConnection.Close();
   }
catch (SqlException objExc)
   {
     throw new DalException(objExc);
  }
}
\#\text{region} Retrieve Methods
/// <summary>
/// Retrieves the course period module item from the database using the value of the
/// Course StudyType ID property of the current instance.
/// </summary><br>public void Retrieve()
{
  try
   {
    this. Course Period ModuleItem ID.Validate("Course_Period_ModuleItem_ID");
   }
catch (DalException excp)
```

```
{
throw excp;
   }
   try
   {
        RetrieveExecute(_Course_Period_ModuleItem_ID.Value, this, objConnection);
   }
catch (DalException objExc)
   {
     throw objExc;
   }
}
/// < summary><br>/// Retrieves the course period module with the specified identifier from the database.<br>/// </summary><br>/// </pummary><br>/// <param name="course_Period_ModuleItem_ID"> The globally unique identifier of the cour
   string connString = System.Con↓guration.Con↓gurationSettings.AppSettings["sq1ConnectionString"];<br>SqlConnection objConnection = new SqlConnection(connString);
  PeriodModuleItem objModule = new PeriodModuleItem();
   try
   {
     RetrieveExecute(course_Period_ModuleItem_ID, objModule, objConnection);
   }
catch (DalException objExc)
   {
     throw objExc;
   }
   return objModule;
}
private static void RetrieveExecute(
   Guid course_Period_ModuleItem_ID,<br>PeriodModuleItem objModule,
   SqlConnection sqlConnection)
{
   SqlCommand objCommand = new SqlCommand("Course_Period_ModuleItem_Select", sqlConnection);
objCommand.CommandType = CommandType.StoredProcedure;
  SqlParameter objParam;
   objParam = objCommand.Parameters.Add("@Course_Period_ModuleItem_ID", SqlDbType.UniqueIdenti↓er, 16);<br>objParam.Value = course_Period_ModuleItem_ID;
   DataSet objDataSet = new DataSet("Result");
SqlDataAdapter objAdap = new SqlDataAdapter(objCommand);
   try
   {
      sqlConnection.Open();
objAdap.Fill(objDataSet, "Result");
sqlConnection.Close();
DataRow objDataRow = objDataSet.Tables["Result"].Rows[0];
      objModule.Course_Period_ModuleItem_ID.Value = (Guid)objDataRow["Course_Period_ModuleItem_ID"];<br>objModule.Course_Period_Module_ID.Value = (Guid)objDataRow["Course_Period_Module_ID"];<br>objModule.Module_ID.Value = (int)objData
     objModule.Log.SetValues(objDataRow);
   }
catch (SqlException objExc)
   {
      throw new DalException(objExc);
   }
}
\#endregion //Retrive Methods
/// <summary>
/// Updates the current course period module item in the database using the original
/// course module to resolve possible concurrency issues.
/// </summary><br>/// </summary> ="originalModule">The original <see cref="StudyPlanning.DAL.Courses.PeriodModuleItem"/> object.</param><br>/// </returns><strong>true</strong> if the update was succesfulty executed; otherwise, <
   bool \text{ bhResult} = false;try
   {
     this.Validate();
   }
catch (DalException excp)
{
     throw excp;
   }
   SqlCommand objCommand = new SqlCommand("Course_Period_ModuleItem_Update", objConnection);
objCommand.CommandType = CommandType.StoredProcedure;
```
AddParameters(this, objCommand, false); AddParameters(originalModule, objCommand, true);

int rowsA↑ected;

try { objConnection.Open(); rowsA↑ected = objCommand.ExecuteNonQuery(); objConnection.Close(); if  $(rowsA<sup>†</sup>ected > 0)$  $blnResult = true$ } catch(SqlException excp) { throw new DalException(excp); } return blnResult; } /// <summary> /// Deletes the current course period module item from the database. /// </summary><br>/// <returns><strong>true</strong> if the deletion is succesfully executed; otherwise, <strong>false</strong>.</returns><br>public bool Delete() {  $b$ ool blnResult = false; try { this.Validate(); } catch (DalException excp) { throw excp; } SqlCommand objCommand = new SqlCommand("Course\_Period\_ModuleItem\_Delete", objConnection); objCommand.CommandType = CommandType.StoredProcedure; AddParameters(this, objCommand, true); try { objConnection.Open(); int rowsA↑ected = objCommand.ExecuteNonQuery(); objConnection.Close(); if (rowsA↑ected > 0)<br>blnResult = **true**; } catch(SqlException objEx) { throw new DalException(objEx); } return blnResult; } /// < summary><br>/// Adds the relevant parameters to the specified <see cref="System.Data.SqlClient.SqlCommand">SqlCommand</see> object<br>/// setting the values to ones of the specified <see cref="StudyPlanning.DAL.Courses.Per  $\langle$ /summary>  $\langle$  param name="module" /// The <see cref="StudyPlanning.DAL.Courses.PeriodModuleItem"/> object containing the values that the parameters have to be /// </param><br>/// </param><br>/// <param name="objCommand"><br>/// The <see cref="System.Data.SqlClient.SqlCommand"/> object to which parameters should be added. /// </param><br>/// </param name="isOriginal"><br>/// <strong>true</strong> if the parameters to be added represent original<br>/// <strong>.commaing orournent programming issues); otherwise, <strong>[alse</strong>.</param>/// data string paramName = ""; SqlParameter objParam; //Course\_Period\_ModuleItem\_ID<br>paramName = "Course\_Period\_ModuleItem\_ID";<br>objParam = objCommand.Parameters.Add("@" + paramName, SqlDbType.UniqueIdenti⊥er, 16); if (isOriginal) objParam.ParameterName = "@Original\_" + paramName;  $\rm{objParam}.\rm{Value} = \rm{module}.\rm{Course\_Period\_ModuleItem\_ID}.\rm{Value};$ //Course\_Period\_Module\_ID<br>paramName = "Course\_Period\_Module\_ID";<br>objParam = objCommand.Parameters.Add("@" + paramName, SqlDbType.UniqueIdenti⊥er, 16); if (isOriginal) objParam.ParameterName = "@Original\_" + paramName; objParam.Value = module.Course Period Module ID.Value; //M*odule\_ID*<br>paramName = "Module\_ID";

```
objParam = objCommand.Parameters.Add("@" + paramName, SqlDbType.Int);
           if (isOriginal)
objParam.ParameterName = "@Original_" + paramName;
          objParam. Value = module. Module_ID. Value;
           //Log
objCommand = module.Log.AddParameters(objCommand, isOriginal);
       }
       \begin{array}{lcl} \end{array} // \begin{array}{lcl} \end{array} \begin{array}{lcl} \end{array} \begin{array}{lcl} \end{/// </summary>
private void Validate()
       {
          try
          {
               Course_Period_ModuleItem_ID.Validate("Course_Period_ModuleItem_ID");<br>Course_Period_Module_ID.Validate("Course_Period_Module_ID");<br>Module_ID.Validate("Module_ID");<br>Log.Validate();
           }
catch (DalException excp)
           {
             throw excp;
          }
      }
       //// <summary><br>//// Retriewss the Course_Period_ModuleItem_IDs for a given Course_Period_Module_ID.<br>/// </summary> =="course_Period_Module_ID">Identification of a <see cref="StudyPlanning.DAL.Courses.PeriodModule"/>.</para
           string connString = System.Con↓guration.Con↓gurationSettings.AppSettings["sq1ConnectionString"];<br>SqlConnection objConnection = new SqlConnection(connString);
           SqlCommand objCommand = new SqlCommand("Course_Period_ModuleItem_GetID", objConnection);
objCommand.CommandType = CommandType.StoredProcedure;
          SqlParameter objParam;
           objParam = objCommand.Parameters.Add("@Course_Period_Module_ID", SqlDbType.UniqueIdenti↓er, 16);
objParam.Value = course Period Module ID;
           DataSet objDataSet = new DataSet("Result");
SqlDataAdapter objAdap = new SqlDataAdapter(objCommand);
          try
           {
              objConnection.Open();
objAdap.Fill(objDataSet, "Result");
objConnection.Close();
           }
catch (SqlException objExc)
           {
             throw new DalException(objExc);
           }
int numRows = objDataSet.Tables["Result"].Rows.Count;
           Guid[] ids = new Guid[numRows];<br>for (int i=0; i < numRows; i++)
           {
              ids[i] = (Guid)objDataSet.Tables["Result"], Rows[i]["Course\_Period\_ModuleItem\_ID"];}
return ids;
       \overline{1}\#endregion //Methods
1.6.10 Point
```

```
using System;
using System.Data;
using System.Data.SqlClient;
using StudyPlanning.DAL;
namespace StudyPlanning.DAL.Courses
{
   /// <summary>
/// Represents a point of a course part.
   /// </summary>
public class Point : StudyPlanning.DAL.DbObject
   {
      #region Private Properties
```
} }

private DalGuid Course-Point,ID = new DalGuid(false);<br>private DalGuid CourseVersion,ID = new DalGuid(false);<br>private DalGuid Point,ID = new DalInt(false);<br>private DataLog Log;

#endregion //Private Properties #region Constructors /// <summary> /// Initializes a new instance of the <see cref="StudyPlanning.DAL.Courses.Point"/> /// class. /// </summary><br>**public** Point()<br>{  $\text{Log} = \textbf{new DataLog}()$ ; } #endregion #region Public Properties /// <summary> /// Gets the ID of the point of the course part. ///</summary><br>**public** DalGuid Course\_Point\_ID { get { return \_Course\_Point\_ID; } } /// <summary> /// Gets the ID of the course version. /// </summary> public DalGuid CourseVersion ID { get { return \_CourseVersion\_ID; } } /// <summary> /// Gets the number of the course part. /// </summary> public DalInt Part { get  $\{$  return \_Part;  $\}$  $\overline{1}$ /// <summary> /// Gets the ID of the point. /// </summary> public DalGuid Point ID { get  $\{$  return \_Point\_ID;  $\}$ } /// <summary> /// Gets the data log of the course. /// </summary><br>**public** DataLog Log { get { return Log; } } #endregion //Public Properties #region Methods /// <summary> /// Creates a new point of a course part in the database using the values of the properties /// of the current instance. /// </summary> public void Create() { try { this.Validate(); } catch (DalException excp) { throw excp; } SqlCommand objCommand = new SqlCommand("Course\_Point\_Insert", objConnection); objCommand.CommandType = CommandType.StoredProcedure; AddParameters(this, objCommand, false); try { objConnection.Open(); objCommand.ExecuteNonQuery(); objConnection.Close(); } catch (SqlException objExc) { throw new DalException(objExc); } } #region Retrieve Methods

/// <summary> /// Retrieves the point of a course part from the database using the value of the /// Course Point ID property of the current instance.

```
/// </summary><br>public void Retrieve()<br>{
   try
    {
this. Course Point ID.Validate("Course_Point_ID");
}
   catch (DalException excp)
    {
      throw excp;
   }
   try
   {
        RetrieveExecute(_Course_Point_ID.Value, this, objConnection);
   }
     catch (DalException objExc)
    {
      throw objExc;
   }
}
/// <summary>
/// Retrieves the point of a course part with the specified identifier from the database.
/// </summary><br>/// <param name="course_Point_ID">The globally unique identifier of the point of a course part.</param><br>public static Point Retrieve(Guid course_Point_ID)<br>{
    string connString = System.Con↓guration.Con↓gurationSettings.AppSettings["sqlConnectionString"];
SqlConnection objConnection = new SqlConnection(connString);
   Point objB_p = new Point():
    try
{
      RetrieveExecute(course Point ID, objRp, objConnection);
    }
catch (DalException objExc)
   {
      throw objExc;
   }
   return objRp;
}
private static void RetrieveExecute(
    Guid course Point ID,
Point objRp,
SqlConnection sqlConnection)
{
    SqlCommand objCommand = new SqlCommand("Course_Point_Select", sqlConnection);
objCommand.CommandType = CommandType.StoredProcedure;
   SqlParameter objParam;
    objParam = objCommand.Parameters.Add("@Course_Point_ID", SqlDbType.UniqueIdenti↓er, 16);
objParam.Value = course Point ID;
    DataSet objDataSet = new DataSet("Course_Point");
SqlDataAdapter objAdap = new SqlDataAdapter(objCommand);
   try
   {
       sqlConnection.Open();
objAdap.Fill(objDataSet, "Point");
sqlConnection.Close();
DataRow objDataRow = objDataSet.Tables["Point"].Rows[0];
       objRp.Course.Point.JD.Value = (Guid)objDataRow["Course.Point.ID"];<br>objRp.CourseVersion.ID.Value = (Guid)objDataRow["CourseVersion_ID"];<br>objRp.Part.Value = (int)objDataRow["Part"];<br>objRp.Point.JD.Value = (Guid)objDataRow["P
    }
catch (SqlException objExc)
   {
      throw new DalException(objExc);
   }
}
#endregion //Retrive Methods
/// Updates the current point of a course part in the database using the original<br>/// point of a course part to resolve possible concurrency issues.<br>/// </summary>
/// < param_name="originalPoint">The_original_<see_cref="StudyPlanning.DAL.Courses.Point"/>_object.</param><br>/// <returns><strong>true</strong>_if_the_update_uas_succesfully_executed;_otherwise,_<strong>false</strong>.</ret
```

```
bool \text{ <i>binResult</i> } = false;
```
SqlCommand objCommand = new SqlCommand("Course\_Point\_Update", objConnection); objCommand.CommandType = CommandType.StoredProcedure;

AddParameters(this, objCommand, false); AddParameters(originalPoint, objCommand, true);

int rowsA↑ected;

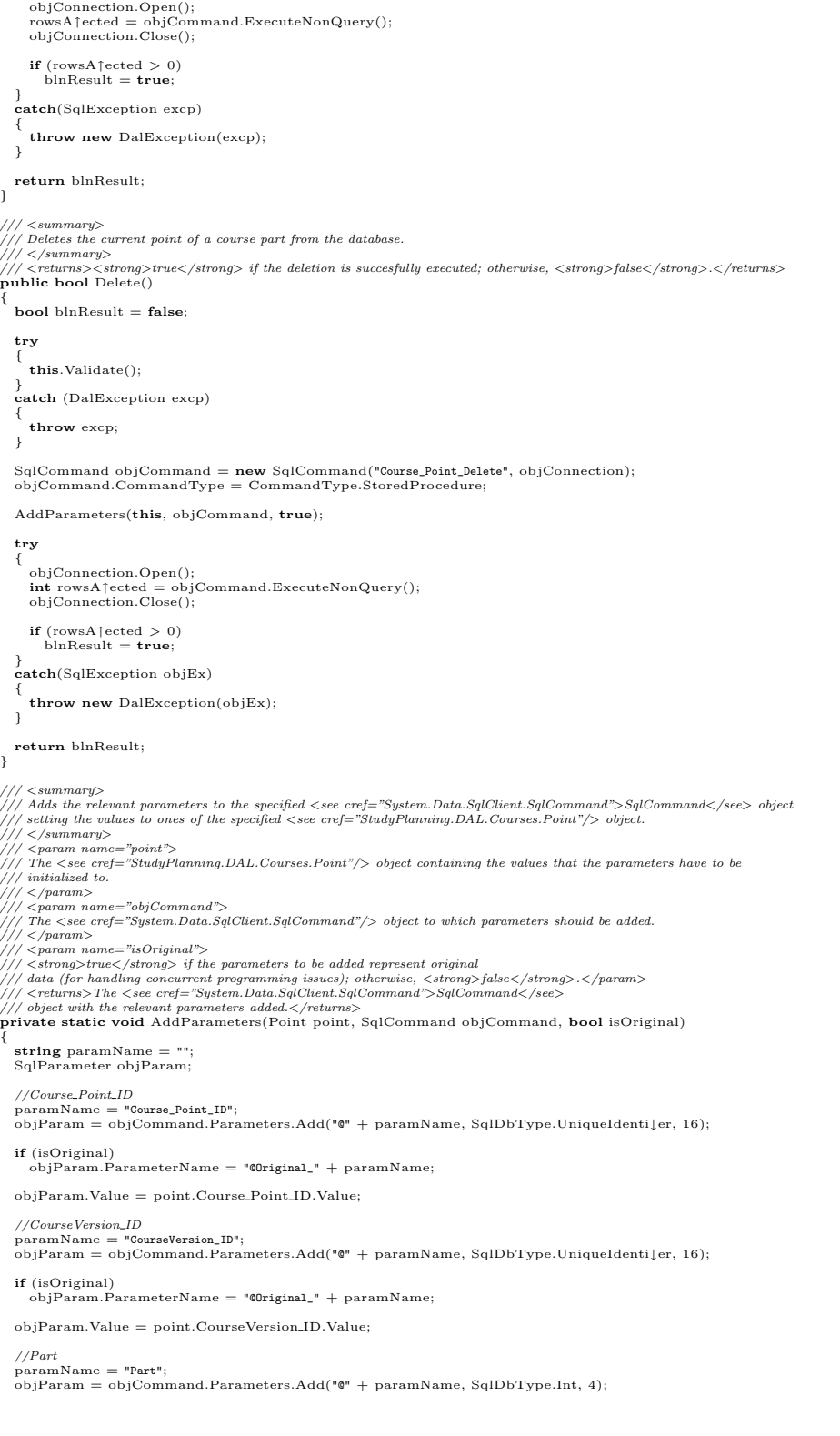

try {

```
if (isOriginal)
objParam.ParameterName = "@Original_" + paramName;
   objParam.Value = point.Part.Value;
   //Point\_ID<br>paramName = "Point ID":
   paramName = "Point_ID";
objParam = objCommand.Parameters.Add("@" + paramName, SqlDbType.UniqueIdenti↓er, 16);
   if (isOriginal)
objParam.ParameterName = "@Original_" + paramName;
   if (point.Point ID.IsNull)
objParam.Value = System.DBNull.Value;
   else
objParam.Value = point.Point ID.Value;
   //Log
objCommand = point.Log.AddParameters(objCommand, isOriginal);
}
/// <summary>
/// Validates the current <see cref="StudyPlanning.DAL.Courses.Point"/> object. If the
/// value of either of the private properties is null a
/// <see cref="StudyPlanning.DAL.DalException"/> is thrown.
/// </summary>
private void Validate()
{
   try
   {
       Course-Point ID.Validate("Course_Point_ID");<br>Course-Version_ID.Validate("CourseVersion_ID");<br>Part.Validate("Part");<br>Point_ID.Validate("Point_ID");<br>Log.Validate();
   }
catch (DalException excp)
   {
     throw excp;
   }
}
/// <summary>
/// Retrives the point ID of the specified part of the specifid course version.
////</summary><br>
////</summary><br>
////<param name="course Version.ID">The ID of the course version for which to retrieve the point ID.</param><br>
////<param name="part">The part for which to retrieve the point ID.</param><br>
///
  Guid point_ID;
   string connString = System.Con↓guration.Con↓gurationSettings.AppSettings["sq1ConnectionString"];<br>SqlConnection objConnection = new SqlConnection(connString);
   SqlCommand objCommand = new SqlCommand("Course_Point_GetPoint", objConnection);
objCommand.CommandType = CommandType.StoredProcedure;
   SqlParameter objParam;
   objParam = objCommand.Parameters.Add("@CourseVersion_ID", SqlDbType.UniqueIdenti↓er, 16);
objParam.Value = courseVersion ID;
   objParam = objCommand.Parameters.Add("@Part", SqlDbType.Int, 4);
objParam.Value = part;
   objParam = objCommand.Parameters.Add("@Point_ID", SqlDbType.UniqueIdenti↓er, 16);
objParam.Direction = ParameterDirection.Output;
   try
   {
      objConnection.Open();
objCommand.ExecuteNonQuery();
point ID = (Guid)objCommand.Parameters["@Point_ID"].Value;
objConnection.Close();
   }
catch (SqlException objExc)
   {
     throw new DalException(objExc);
   }
  return point_ID;
}
\#endregion //Methods
```
# 1.6.11 RecommendedPlacement

using System; using System.Data; using System.Data.SqlClient; using StudyPlanning.DAL;

} }

/// <summary><br>/// Represents a recommended placement of a course.<br>/// </summary><br>**public class** RecommendedPlacement : StudyPlanning.DAL.DbObject<br>{ #region Private Properties private DalGuid .Course.RecommendedPlacement.ID = new DalGuid(false);<br>private DalGuid .CourseVersion.ID = new DalGuid(false);<br>private DalInt .StudyType.ID = new DalGuid(false);<br>private DalGuid .Point.ID = new DalGuid(true  $\#$ endregion //Private Properties #region Constructors /// <summary> /// Initializes a new instance of the <see cref="StudyPlanning.DAL.Courses.RecommendedPlacement"/> /// class.<br>/// </summary><br>**public** RecommendedPlacement()<br>{  $Log = new DataLog();$ } #endregion #region Public Properties /// <summary> /// Gets the ID of the recommended placement. /// </summary><br>**public** DalGuid Course\_RecommendedPlacement\_ID { get { return \_Course\_RecommendedPlacement\_ID; } } /// <summary> /// Gets the ID of the course version. /// </summary><br>**public** DalGuid CourseVersion\_ID { get { return \_CourseVersion\_ID; }  $\mathbf{r}$ /// <summary> /// Gets the ID of the study type. ///</summary><br>**public** DalInt StudyType\_ID { get {  ${\bf return}$  \_StudyType\_ID; } } /// <summary> /// Gets the ID of the point. /// </summary><br>**public** DalGuid Point\_ID { get { return \_Point\_ID; } } /// <summary> /// Gets the ID of the recommended placement concept. /// </summary> public DalInt RecommendedPlacementConcept ID { get  $\{$   $\bf return$   $\_RecommendedPlacementConcept\_ID;\}$  $\overline{1}$ /// <summary> /// Gets the data log of the course. /// </summary><br>**public** DataLog Log { get { return Log; } } #endregion //Public Properties #region Methods  $\langle$ summary /// Creates a new recommended placement in the database using the values of the properties /// of the current instance. /// </summary><br>**public void** Create() { try { this.Validate();  $\overline{1}$ catch (DalException excp) { throw excp; }

{

namespace StudyPlanning.DAL.Courses

}

{

}

}

```
SqlCommand objCommand = new SqlCommand("Course_RecommendedPlacement_Insert", objConnection);
objCommand.CommandType = CommandType.StoredProcedure;
   AddParameters(this, objCommand, false);
   try
   {
      objConnection.Open();
objCommand.ExecuteNonQuery();
objConnection.Close();
   }
catch (SqlException objExc)
   {
      throw new DalException(objExc);
   }
#region Retrieve Methods
/// <summary>
/// Retrieves the recommended placement from the database using the value of the
/// Course RecommendedPlacement ID property of the current instance.
       \langle/summary>
public void Retrieve()
  try
   {
      this. Course RecommendedPlacement ID.Validate("Course_RecommendedPlacement_ID");
   }
catch (DalException excp)
   {
     throw excp;
   }
   try
   {
        RetrieveExecute(_Course_RecommendedPlacement_ID.Value, this, objConnection);
   }
catch (DalException objExc)
   {
     throw objExc;
   }
/// <summary>
/// Retrieves the recommended placement with the specified identifier from the database.
/// </summary>
/// <param name="course RecommendedPlacement ID">The globally unique identifier of the recommended placement.</param>
public static RecommendedPlacement Retrieve(Guid course RecommendedPlacement ID)
{
   string connString = System.Con↓guration.Con↓gurationSettings.AppSettings["sqlConnectionString"];<br>SqlConnection objConnection = new SqlConnection(connString);
  RecommendedPlacement objRp = new RecommendedPlacement();try
{
     RetrieveExecute(course RecommendedPlacement ID, objRp, objConnection);
   }
catch (DalException objExc)
   {
     throw objExc;
   }
  return objRp;
private static void RetrieveExecute(
   Guid course RecommendedPlacement ID,
RecommendedPlacement objRp,
SqlConnection sqlConnection)
   SqlCommand objCommand = new SqlCommand("Course_RecommendedPlacement_Select", sqlConnection);
objCommand.CommandType = CommandType.StoredProcedure;
  SqlParameter objParam;
   objParam = objCommand.Parameters.Add("@Course_RecommendedPlacement_ID", SqlDbType.UniqueIdenti↓er, 16);<br>objParam.Value = course_RecommendedPlacement_ID;
   DataSet objDataSet = new DataSet("Course_RecommendedPlacement");
SqlDataAdapter objAdap = new SqlDataAdapter(objCommand);
   try
   {
      sqlConnection.Open();
objAdap.Fill(objDataSet, "RecommendedPlacement");
sqlConnection.Close();
DataRow objDataRow = objDataSet.Tables["RecommendedPlacement"].Rows[0];
     objRp.Course\_Re commented Placement\_ID.Value = (Guid)objDataRow["Course\_RecommandedPlacement\_ID"];objRp.CourseVersion_ID.Value = (Guid)objDataRow["CourseVersion_ID"];<br>objRp.StudyType_ID.Value = (int)objDataRow["StudyType_ID"];
      \begin{array}{c} \textbf{if (objDataRow["Point\_ID"].Equals(System.DBNull.Value))} \\ \textbf{objRp.Point.ID.IsNull} = \textbf{true}; \end{array}else
objRp.Point ID.Value = (Guid)objDataRow["Point_ID"];
```
if (objDataRow["RecommendedPlacementConcept\_ID"].Equals(System.DBNull.Value)) objRp.RecommendedPlacementConcept ID.IsNull = true; else objRp.RecommendedPlacementConcept ID.Value = (int)objDataRow["RecommendedPlacementConcept\_ID"]; objRp.Log.SetValues(objDataRow); } catch (SqlException objExc) { throw new DalException(objExc); } } #endregion //Retrive Methods /// < summary><br>/// Updates the current recommended placement in the database using the original<br>/// </vammended placement to resolve possible concurrency issues.<br>/// </vammary><br>/// </vamm name="originalRecommendedPlacement param><br>/// <returns><strong>true</strong> if the update was succesfully executed; otherwise, <strong>false</strong>.</returns><br> $\bm{p}$ public bool Update(RecommendedPlacement originalRecommendedPlacement) {  $b$ ool blnResult = false; SqlCommand objCommand = **new** SqlCommand("Course\_RecommendedPlacement\_Update", objConnection);<br>objCommand.CommandType = CommandType.StoredProcedure; AddParameters(this, objCommand, false); AddParameters(originalRecommendedPlacement, objCommand, true); int rowsA↑ected; try { objConnection.Open(); rowsA↑ected = objCommand.ExecuteNonQuery(); objConnection.Close(); if (rowsA $\uparrow$ ected > 0)<br>blnResult = **true**; } catch(SqlException excp) { throw new DalException(excp);  $\mathfrak{r}$ return blnResult; } /// <summary><br>/// Deletes the current recommended placement from the database.<br>/// </summary> /// <returns><strong>true</strong> if the deletion is succesfully executed; otherwise, <strong>false</strong>.</returns><br>public bool Delete()<br>{  $bool$  blnResult = false; try { this.Validate(); } catch (DalException excp) { throw excp; } SqlCommand objCommand = new SqlCommand("Course\_RecommendedPlacement\_Delete", objConnection); objCommand.CommandType = CommandType.StoredProcedure; AddParameters(this, objCommand, true); try { objConnection.Open(); int rowsA↑ected = objCommand.ExecuteNonQuery(); objConnection.Close(); if (rowsA↑ected > 0)<br>blnResult = **true**; } catch(SqlException objEx) { throw new DalException(objEx); } return blnResult; } /// < summary><br>
/// Adds the relevant parameters to the specified <see cref="System.Data.SqlClient.SqlCommand">SqlCommand</see> object<br>
/// setting the values to ones of the specified <see cref="StudyPlanning.DAL.Courses.R

- 
- 

### 1.6 Courses 79

{

/// <param name="objCommand"><br>
/// The <see cref="System.Data.SqlClient.SqlCommand"/> object to which parameters should be added.<br>
/// </param><br>
/// <param name="isOriginal"><br>
/// <strong>true</strong> of the parameters to isOriginal) string paramName = ""; SqlParameter objParam; //Course RecommendedPlacement ID paramName = "Course\_RecommendedPlacement\_ID"; objParam = objCommand.Parameters.Add("@" + paramName, SqlDbType.UniqueIdenti↓er, 16); if (isOriginal) objParam.ParameterName = "@Original\_" + paramName; objParam.Value = recommendedPlacement.Course RecommendedPlacement ID.Value; //CourseVersion ID paramName = "CourseVersion\_ID"; objParam = objCommand.Parameters.Add("@" + paramName, SqlDbType.UniqueIdenti↓er, 16); if (isOriginal) objParam.ParameterName = "@Original\_" + paramName; objParam.Value = recommendedPlacement.CourseVersion ID.Value; //StudyType\_ID<br>paramName = "StudyType\_ID";<br>objParam = objCommand.Parameters.Add("@" + paramName, SqlDbType.Int, 4); if (isOriginal) objParam.ParameterName = "@Original\_" + paramName;  $objParamValue = recommendedPlacement.StudvTwoe.ID.Value:$ //Point ID paramName = "Point\_ID"; objParam = objCommand.Parameters.Add("@" + paramName, SqlDbType.UniqueIdenti↓er, 16); if (isOriginal) objParam.ParameterName = "@Original\_" + paramName; if (recommendedPlacement.Point ID.IsNull) objParam.Value = System.DBNull.Value; else objParam.Value = recommendedPlacement.Point ID.Value; //RecommendedPlacementConcept.ID<br>paramName = "RecommendedPlacementConcept\_ID";<br>objParam = objCommand.Parameters.Add("@" + paramName, SqlDbType.Int, 4); if (isOriginal) objParam.ParameterName = "@Original\_" + paramName; if (recommendedPlacement.RecommendedPlacementConcept ID.IsNull) objParam.Value = System.DBNull.Value; else objParam.Value = recommendedPlacement.RecommendedPlacementConcept ID.Value; //Log objCommand = recommendedPlacement.Log.AddParameters(objCommand, isOriginal);  $\label{thm:main} \begin{split} \end{split} \begin{minipage}[c]{\label{thm:main} \begin{minipage}[c]{0.9\linewidth} \end{minipage}[c]{\label{thm:main} \end{minipage}[c]{\label{thm:main} \end{minipage}[c]{\label{thm:main} \end{minipage}[c]{\label{thm:main} \end{minipage}[c]{\label{thm:main} \end{minipage}[c]{\label{thm:main} \end{minipage}[c]{\label{thm:main} \end{minipage}[c]{\label{thm:main} \end{minipage}[c]{\label{thm:main} \end{minipage}[c]{\label{thm:main}$ /// </summary> private void Validate() try { Course-RecommendedPlacement-ID.Validate("Course\_RecommendedPlacement\_ID");<br>Course-Version\_ID.Validate("CourseVersion\_ID");<br>StudyType\_ID.Validate("StudyType\_ID");<br>Point\_ID.Validate("Point\_ID");<br>RecommendedPlacementConcept\_I Log.Validate(); } catch (DalException excp) { throw excp; } /// <summary><br>/// Retrieves the Course\_RecommendedPlacement\_IDs for a given CourseVersion\_ID and StudyType\_ID. ////</summary><br>////<param name="courseVersion..ID">Identification of the CourseVersion.</param><br>////<param name="studyType.ID">Identification of the StudyType.</param><br>////<returns>A Course.RecommendedPlacement.ID.</return

}

}

string connString = System.Con↓guration.Con↓gurationSettings.AppSettings["sq1ConnectionString"];<br>SqlConnection objConnection = new SqlConnection(connString); SqlCommand objCommand = new SqlCommand("Course\_RecommendedPlacement\_GetID", objConnection); objCommand.CommandType = CommandType.StoredProcedure;

SqlParameter objParam;

objParam = objCommand.Parameters.Add("@CourseVersion\_ID", SqlDbType.UniqueIdenti↓er, 16); objParam.Value = courseVersion ID;

objParam = objCommand.Parameters.Add("@StudyType\_ID", SqlDbType.Int); objParam.Value = studyType ID;

 $DataSet$  objDataSet = new DataSet("Result");  $\texttt{SqlDataAdapter~objAdap} = \textbf{new}~\texttt{SqlDataAdapter}(\texttt{objCommand});$ 

try { objConnection.Open(); objAdap.Fill(objDataSet, "Result"); objConnection.Close(); } catch (SqlException objExc) { throw new DalException(objExc); } return (Guid)objDataSet.Tables["Result"].Rows[0]["Course\_RecommendedPlacement\_ID"]; } #endregion //Methods

1.6.12 RelationCourse

```
using System;
using System.Data;
using System.Data.SqlClient;
using StudyPlanning.DAL;
namespace StudyPlanning.DAL.Courses
    /// <summary><br>/// Represents a relation (of some type) between to courses.<br>//// </summary><br>public class RelationCourse : StudyPlanning.DAL.DbObject<br>{
      #region Private Properties
       private DalGuid Course RelationCourse ID = new DalGuid(false);<br>private DalGuid Course Version ID = new DalGuid(false);<br>private DalInt Course RelationCourseType ID = new DalInt(false);<br>private DataLog Log;
      #endregion //Private Properties
      #region Constructors
       /// <summary>
/// Initializes a new instance of the <see cref="StudyPlanning.DAL.Courses.RelationCourse"/>
/// class.
       /// </summary>
public RelationCourse()
       {
         \text{Log} = \textbf{new DataLog}();
      }
      \#endregion
      #region Public Properties
       /// <summary>
/// Gets the ID of the course evaluation form.
       /// </summary><br>public DalGuid Course<sub>-</sub>RelationCourse<sub>-</sub>ID
       {
         get { return Course RelationCourse ID; }
      }
       /// <summary>
/// Gets the ID of the course version.
       /// </summary>
public DalGuid CourseVersion ID
{
         get { return _CourseVersion_ID; }
      }
       /// <summary>
/// Gets the ID of the evaluation form.
       /// </summary><br>public DalInt Course_RelationCourseType_ID<br>{
         get { return _Course_RelationCourseType_ID; }
      }
```
} }

```
/// <summary>
/// Gets the data log of the course.
///</summary><br>public DataLog Log<br>{
   get { return Log; }
}
#endregion //Public Properties
#region Methods
#region Retrieve Methods
/// <summary>
/// Retrieves the relation course from the database using the value of the
/// Course RelationCourse ID property of the current instance.
/// </summary><br>public void Retrieve()<br>{
    try
{
      this. Course RelationCourse ID.Validate("Course_RelationCourse_ID");
   }
   catch (DalException excp)
    {
      throw excp;
   }
   try
   {
        RetrieveExecute( Course RelationCourse ID.Value, this, objConnection);
    }
catch (DalException objExc)
    {
      throw objExc;
   }
}
/// < summary><br>/// Retrieves the relation course with the specified identifier from the database.<br>/// </summary><br>/// </summary><br>/// <param name="course_RelationCourse_ID"> The globally unique identifier of the relation cou
    string connString = System.Con↓guration.Con↓gurationSettings.AppSettings["sqlConnectionString"];
SqlConnection objConnection = new SqlConnection(connString);
   RelationCourse objRc = new RelationCourse();try
   {
      \label{eq:1} \begin{aligned} \operatorname{RetrieveExecute}(\mathrm{course\_RelationCourse\_ID}, \; \operatorname{objRe}, \; \operatorname{objConnection}); \end{aligned}}
catch (DalException objExc)
    {
      throw objExc;
   }
   return objRc;
\overline{\mathbf{a}}private static void RetrieveExecute(
    Guid course RelationCourse ID,
RelationCourse objRc,
SqlConnection sqlConnection)
{
    SqlCommand objCommand = new SqlCommand("Course_RelationCourse_Select", sqlConnection);
objCommand.CommandType = CommandType.StoredProcedure;
   SqlParameter objParam;
    objParam = objCommand.Parameters.Add("@Course_RelationCourse_ID", SqlDbType.UniqueIdenti↓er, 16);
objParam.Value = course RelationCourse ID;
    DataSet objDataSet = new DataSet("Course_RelationCourse");
SqlDataAdapter objAdap = new SqlDataAdapter(objCommand);
   try
   \zetasqlConnection.Open();
objAdap.Fill(objDataSet, "Course_RelationCourse");
sqlConnection.Close();
DataRow objDataRow = objDataSet.Tables["Course_RelationCourse"].Rows[0];
       objRc.Course_RelationCourse_ID.Value = (Guid)objDataRow["Course_RelationCourse_ID"];<br>objRc.CourseVersion_ID.Value = (Guid)objDataRow["CourseVersion_ID"];<br>objRc.Course_RelationCourseType_ID.Value = (int)objDataRow["Course_R
      objRc.Log.SetValues(objDataRow);
    }
catch (SqlException objExc)
    {
       throw new DalException(objExc);
   }
}
/// <summary>
/// Retrieves a list of Course RelationCourse ID associated with
```

```
/// the <see cref="StudyPlanning.DAL.Courses.CourseVersion"/>.<br>/// </summary> ="courseVersion_ID">Identification of the <see cref="StudyPlanning.DAL.Courses.CourseVersion"/>.</param><br>/// </param_name="courseVersion_ID">Ide
```

```
string connString = System.Con↓guration.Con↓gurationSettings.AppSettings["sq1ConnectionString"];<br>SqlConnection objConnection = new SqlConnection(connString);
```
SqlCommand objCommand = new SqlCommand("Course\_RelationCourse\_GetIDFromVersion", objConnection); objCommand.CommandType = CommandType.StoredProcedure;

SqlParameter objParam = objCommand.Parameters.Add("@CourseVersion\_ID", SqlDbType.UniqueIdenti↓er); objParam.Value = courseVersion ID;

objParam = objCommand.Parameters.Add("@Course\_RelationCourseType\_ID", SqlDbType.Int); objParam.Value = course RelationCourseType ID;

DataSet objDataSet = new DataSet("Course"); SqlDataAdapter objAdap = new SqlDataAdapter(objCommand);

try {

objConnection.Open(); objAdap.Fill(objDataSet, "Course"); objConnection.Close();

} catch (SqlException objExc) {

throw new DalException(objExc);

} int intRows = objDataSet.Tables["Course"].Rows.Count; Guid[] ids = new Guid[intRows];

```
for (int i=0; i < intRows; i++)
```
{ ids[i] = (Guid)objDataSet.Tables["Course"].Rows[i]["Course\_RelationCourse\_ID"]; }

```
return ids;
}
#endregion //Retrive Methods
#endregion //Methods
```

```
}
}
```
### 1.6.13 RelationCourseItem

```
using System;
using System.Data;
using System.Data.SqlClient;
using StudyPlanning.DAL;
namespace StudyPlanning.DAL.Courses
{
    /// <summary><br>/// Represents an item of a relation between to courses (a relation<br>//// is composed of one or more items).<br>/// </summary>
    public class RelationCourseItem : StudyPlanning.DAL.DbObject
{
       #region Private Properties
       private DalGuid "Course,RelationCourseltem,ID = new DalGuid(false);<br>private DalGuid "Course,RelationCourse,ID = new DalGuid(false);<br>private DalGuid "Course,ID = new DalGuid(true);<br>private DalString "CourseNumber = new DalS
       #endregion //Private Properties
       #region Constructors
       /// / Initializes a new instance of the <see cref="StudyPlanning.DAL.Courses.RelationCourseItem"/><br>/// class.<br>/// class.<br>/// </summary>
       //// < /summary<br>public RelationCourseItem()
       {
          \label{eq:Log} \begin{aligned} \texttt{-Log} = \textbf{new} \ \texttt{DataLog}(); \end{aligned}}
       #endregion
       #region Public Properties
       /// <summary>
/// Gets the ID of the relation course item.
       /// </summary><br>public DalGuid Course<sub>-</sub>RelationCourseItem<sub>-</sub>ID
       {
          get { return _Course_RelationCourseItem_ID; }
       }
```

```
/// <summary>
/// Gets the ID of the relation course.
/// </summary>
/// </summary><br>public DalGuid Course<sub>-</sub>RelationCourse<sub>-</sub>ID
{
   get { return _Course_RelationCourse_ID; }
}
/// <summary>
/// Gets the ID of the course ID.
)<br>|// </summary><br>public DalGuid Course<sub>-</sub>ID
{
   get { return _Course_ID; }
}
/// <summary>
/// Gets the number of the course.
/// </summary>
public DalString CourseNumber
{
   get { return CourseNumber; }
}
/// <summary>
/// Gets the data log of the course.
)<br>|// </summary><br>public DataLog Log
{
  get { return Log; }
}
\#endregion //Public Properties
#region Methods
#region Retrieve Methods
/// <summary>
/// Retrieves the relation course item from the database using the value of the
/// Course RelationCourseItem ID property of the current instance.
/// </summary>
public void Retrieve()
{
   try
   {
     this. Course RelationCourseItem ID.Validate("Course_RelationCourseItem_ID");
   \lambdacatch (DalException excp)
   {
     throw excp;
   }
   try
   {
        \rm Retrieved\_Eccute(\_Course\_RelationCourseItem\_ID.Value,\: this,\:objConnection);}
catch (DalException objExc)
{
      throw objExc;
   }
}
//// <summary><br>//// Retrieves the relation course item with the specified identifier from the database.<br>//// </summary><br>//// <param name="course_RelationCourseItem_ID">The globally unique identifier of the relation course 
   string connString = System.Con↓guration.Con↓gurationSettings.AppSettings["sq1ConnectionString"];<br>SqlConnection objConnection = new SqlConnection(connString);
  \rm RelationCourseItem \; objRci = {\bf new} \; RelationCourseItem();try
   {
     RetrieveExecute(course RelationCourseItem ID, objRci, objConnection);
   }
    catch (DalException objExc)
   {
     throw objExc;
   }
  return objRci;
}
private static void RetrieveExecute(
Guid course RelationCourseItem ID,
RelationCourseItem objRci,
SqlConnection sqlConnection)
{
   SqlCommand objCommand = new SqlCommand("Course_RelationCourseItem_Select", sqlConnection);<br>objCommand.CommandType = CommandType.StoredProcedure;
  SqlParameter objParam;
```
objParam = objCommand.Parameters.Add("@Course\_RelationCourseItem\_ID", SqlDbType.UniqueIdenti↓er, 16);<br>objParam.Value = course\_RelationCourseItem\_ID;
```
DataSet objDataSet = new DataSet("Course_RelationCourseItem");
SqlDataAdapter objAdap = new SqlDataAdapter(objCommand);
         try
         {
             sqlConnection.Open();
objAdap.Fill(objDataSet, "Course_RelationCourseItem");
             sqlConnection.Close();
DataRow objDataRow = objDataSet.Tables["Course_RelationCourseItem"].Rows[0];
             objRci.Course_RelationCourseItem_ID.Value = (Guid)objDataRow["Course_RelationCourseItem_ID"];<br>objRci.Course_RelationCourse_ID.Value = (Guid)objDataRow["Course_RelationCourse_ID"];
             if (objDataRow["Course_ID"].Equals(System.DBNull.Value))
objRci.Course ID.IsNull = true;
            else
               \texttt{objRci.Course\_ID.Value} = (\texttt{Guid}) \texttt{objDataRow} [\texttt{"Course\_ID"}];\textbf{if}(\text{objDataRow}[\text{"courseNumber"}].\text{Equals}(\text{System.DBNull.Value}))\ \text{objRci.CourseNumber.IsNull} = \textbf{true};else
objRci.CourseNumber.Value = (string)objDataRow["CourseNumber"];
            objRci.Log.SetValues(objDataRow);
          }
catch (SqlException objExc)
          {
            throw new DalException(objExc);
         }
      }
       /// <summary>
/// Retrieves a list of Course IDs associated with
/// a Course RelationCourse object.
/// </summary>
/// <param name="course RelationCourse ID">Identification of the
/// <see cref="StudyPlanning.DAL.Courses.RelationCourse"/>.</param>
public static Guid[] GetCourses(Guid course RelationCourse ID)
{
          string connString = System.Con↓guration.Con↓gurationSettings.AppSettings["sq1ConnectionString"];<br>SqlConnection objConnection = new SqlConnection(connString);
          SqlCommand objCommand = new SqlCommand("Course_RelationCourseItem_GetCourses", objConnection);<br>objCommand.CommandType = CommandType.StoredProcedure;
         SqlParameter objParam = objCommand.Parameters.Add("@Course_RelationCourse_ID", SqlDbType.UniqueIdenti↓er);
         objParam.Value = course RelationCourse ID;
          DataSet objDataSet = new DataSet("Course");
SqlDataAdapter objAdap = new SqlDataAdapter(objCommand);
         try
         {
             objConnection.Open();
objAdap.Fill(objDataSet, "Course");
objConnection.Close();
          }
catch (SqlException objExc)
          {
            throw new DalException(objExc);
          }
int intRows = objDataSet.Tables["Course"].Rows.Count;
Guid[] ids = new Guid[intRows];
         for (int i=0; i < intRows; i++)
          {
            ids[i] = (Guid)objDataSet.Tables["Course"].Rows[i]["Course\_ID"];}
        return ids;
      }
      #endregion //Retrive Methods
      #endregion //Methods
}
}
1.6.14 StudyType
```

```
using System;
using System.Data;
using System.Data.SqlClient;
using StudyPlanning.DAL;
namespace StudyPlanning.DAL.Courses
{
    /// <summary>
/// Represents a course study type.
/// </summary>
```
public class StudyType : StudyPlanning.DAL.DbObject {

```
#region Private Properties
```
 $private$  DalGuid \_Course\_StudyType\_ID = new DalGuid(false);

```
private DalGuid .CourseVersion.ID = new DalGuid(false);<br>private DalInt .StudyType.ID = new DalInt(true);<br>private DalInt .Course.StudyTypeCategory.ID = new DalInt(true);<br>private DataLog .Log;
#endregion //Private Properties
#region Constructors
 /// <summary>
/// Initializes a new instance of the <see cref="StudyPlanning.DAL.Courses.StudyType"/>
      /// class.
 /// </summary>
public StudyType()
 {
   \label{eq:Log} \begin{aligned} \texttt\_Log = new DataLog(); \end{aligned}}
#endregion
#region Public Properties
 /// <summary>
/// Gets the ID of the course study type.
 /// </summary>
public DalGuid Course StudyType ID
{
   get { return _Course_StudyType_ID; }
}
 /// <summary>
/// Gets the ID of the course version.
/// </summary>
\frac{1}{2} \frac{1}{8} \frac{1}{8} \frac{1}{8} \frac{1}{8} \frac{1}{8} \frac{1}{8} \frac{1}{8} \frac{1}{8} \frac{1}{8} \frac{1}{8} \frac{1}{8} \frac{1}{8} \frac{1}{8} \frac{1}{8} \frac{1}{8} \frac{1}{8} \frac{1}{8} \frac{1}{8} \frac{1}{8} \frac{1}{8} \frac{1}{8} {
   get { return _CourseVersion_ID; }
}
 /// <summary>
/// Gets the ID of the study type.
 /// </summary><br>public DalInt StudyType_ID<br>{
   get { return _StudyType_ID; }
}
 /// <summary>
/// Gets the ID of the study type category.
/// </summary>
public DalInt Course StudyTypeCategory ID
 {
   get { return _Course_StudyTypeCategory_ID; }
}
 /// <summary>
/// Gets the data log of the course.
 /// </summary><br>public DataLog Log
 {
   get { return Log; }
}
#endregion //Public Properties
#region Methods
 /// <summary>
/// Creates a new course study type in the database using the values of the properties
/// of the current instance.
 /// </summary><br>public void Create()<br>{
   try
    {
this.Validate();
    }
catch (DalException excp)
    {
throw excp;
   }
    SqlCommand objCommand = new SqlCommand("Course_StudyType_Insert", objConnection);
objCommand.CommandType = CommandType.StoredProcedure;
   AddParameters(this, objCommand, false);
    try
{
       objConnection.Open();
objCommand.ExecuteNonQuery();
objConnection.Close();
    }
catch (SqlException objExc)
    {
throw new DalException(objExc);
   }
}
#region Retrieve Methods
```

```
\langlesummary
/// Retrieves the course version from the database using the value of the<br>/// Course_StudyType_ID property of the current instance.<br>/// </summary><br>public void Retrieve()<br>{
   try
    {
      this. Course StudyType ID.Validate("Course_StudyType_ID");
    }
catch (DalException excp)
    {
      throw excp;
   \mathbf{I}try
{
         \rm Retrieved\_Course\_StudyType\_ID. Value, \, this, \, objConnection);}
catch (DalException objExc)
    {
      throw objExc;
   }
}
/// <summary>
/// Retrieves the course study type with the specified identifier from the database.
/// </summary><br>/// <param name="course_StudyType_ID">The globally unique identifier of the course study type.</param><br>public static StudyType Retrieve(Guid course_StudyType_ID)<br>{
    string connString = System.Con↓guration.Con↓gurationSettings.AppSettings["sqlConnectionString"];
SqlConnection objConnection = new SqlConnection(connString);
   StudyType objStudyType = new StudyType();
   try
   {
      \label{eq:1} {\bf Retrieved} is a set of the {\bf 2} and {\bf 3} and {\bf 4} and {\bf 5} and {\bf 6} and {\bf 7} and {\bf 7} and {\bf 8} and {\bf 9} and {\bf 9} and {\}
catch (DalException objExc)
    {
      throw objExc;
    }
   return objStudyType;
}
private static void RetrieveExecute(<br>
Guid course_StudyType_ID,<br>
StudyType, bjStudyType,<br>
SqlConnection sqlConnection)
{
    SqlCommand objCommand = new SqlCommand("Course_StudyType_Select", sqlConnection);
objCommand.CommandType = CommandType.StoredProcedure;
   SqlParameter objParam;
    objParam = objCommand.Parameters.Add("@Course_StudyType_ID", SqlDbType.UniqueIdenti↓er, 16);
objParam.Value = course StudyType ID;
    DataSet objDataSet = new DataSet("Course_StudyType");
SqlDataAdapter objAdap = new SqlDataAdapter(objCommand);
   try
   {
       sqlConnection.Open();
objAdap.Fill(objDataSet, "Course_StudyType");
sqlConnection.Close();
DataRow objDataRow = objDataSet.Tables["Course_StudyType"].Rows[0];
       objStudyType.Course StudyType ID.Value = (Guid)objDataRow["Course_StudyType_ID"];
objStudyType.CourseVersion ID.Value = (Guid)objDataRow["CourseVersion_ID"];
       if (objDataRow["StudyType_ID"].Equals(System.DBNull.Value))
objStudyType.StudyType ID.IsNull = true;
      else
         objStudyType.StudyType ID.Value = (int)objDataRow["StudyType_ID"];
       if (objDataRow["Course_StudyTypeCategory_ID"].Equals(System.DBNull.Value))
objStudyType.Course StudyTypeCategory ID.IsNull = true;
      else
         objStudyType.Course StudyTypeCategory ID.Value = (int)objDataRow["Course_StudyTypeCategory_ID"];
      objStudyType.Log.SetValues(objDataRow);
    }
catch (SqlException objExc)
    {
      throw new DalException(objExc);
   }
}
\#endregion //Retrive Methods
/// Updates the current course version in the database using the original<br>/// Updates to resolve possible concurrency issues.<br>/// course to resolve possible concurrency issues.
```

```
/// < param_name="originalStudyType">The_original <see_cref="StudyPlanning.DAL.Courses.StudyType"/>_object.</param><br>/// <returns><strong>true</strong> if_the_update_was_succesfully_executed;_otherwise,_<strong>false</stron
   try
    {
      this.Validate();
    }
    f<br>catch (DalException excp)
    {
      throw excp;
   }
   bool blnResult = false;
    SqlCommand objCommand = new SqlCommand("Course_StudyType_Update", objConnection);
objCommand.CommandType = CommandType.StoredProcedure;
    AddParameters(this, objCommand, false);
AddParameters(originalStudyType, objCommand, true);
   int rowsA↑ected;
   try
    {
       objConnection.Open();
rowsA↑ected = objCommand.ExecuteNonQuery();
objConnection.Close();
       if (rowsA\uparrowected > 0)<br>blnResult = true;
    }
catch(SqlException excp)
{
      throw new DalException(excp);
    }
   return blnResult;
}
/// <summary><br>/// Deletes the current course version from the database.<br>/// </summary><br>/// <returns><strong>true</strong> if the deletion is succesfully executed; otherwise, <strong>false</strong>.</returns><br>/// <returns><
   bool \text{ bhResult} = false;
   try
    \{\begin{array}{c} \{\mathbf{this}.\text{Validate}();\end{array}catch (DalException excp)
    {
      throw excp;
   }
    SqlCommand objCommand = new SqlCommand("Course_StudyType_Delete", objConnection);
objCommand.CommandType = CommandType.StoredProcedure;
   AddParameters(this, objCommand, true);
   try
    {
       objConnection.Open();
int rowsA↑ected = objCommand.ExecuteNonQuery();
objConnection.Close();
       if (rowsA\uparrowected > 0)<br>blnResult = true;
    }
catch(SqlException objEx)
    {
      throw new DalException(objEx);
    }
   return blnResult;
}
//// <summary><br>
/// Adds the relevant parameters to the specified <see cref="System.Data.SqlClient.SqlCommand">SqlCommand</see> object<br>
/// Adds the relevant parameters to the specified <see cref="StudyPlanning.DAL.Courses
/// </param><br>/// <param name="objCommand"><br>/// The <see cref="System.Data.SqlClient.SqlCommand"/> object to which parameters should be added.
      \langle/param>
      \langle param name="isOriginal">
/// <strong>true</strong> if the parameters to be added represent original<br>/// data (for handling concurrent programming issues); otherwise, <strong>false</strong>.</param><br>/// <teturns>The <see cref="System.Data.SqlClent.
    private static void AddParameters(StudyType studyType, SqlCommand objCommand, bool isOriginal)
{
    string paramName = "";
SqlParameter objParam;
```
//Course\_StudyType\_ID<br>paramName = "Course\_StudyType\_ID";<br>objParam = objCommand.Parameters.Add("@" + paramName, SqlDbType.UniqueIdenti⊥er, 16); if (isOriginal) objParam.ParameterName = "@Original\_" + paramName;  $objParamValue = studyType.Course\_StudyTypeID.Value;$ //CourseVersion ID paramName = "CourseVersion\_ID"; objParam = objCommand.Parameters.Add("@" + paramName, SqlDbType.UniqueIdenti↓er, 16); if (isOriginal) objParam.ParameterName = "@Original\_" + paramName;  $\rm{objParam}.\rm{Value} = \rm{studyType}.\rm{CourseVersion\_ID}.\rm{Value};$  $// StudyType\_ID$ paramName = "StudyType\_ID"; objParam = objCommand.Parameters.Add("@" + paramName, SqlDbType.Int, 4); if (isOriginal) objParam.ParameterName = "@Original\_" + paramName; if (studyType.StudyType ID.IsNull) objParam.Value = System.DBNull.Value; else objParam.Value = studyType.StudyType ID.Value; //Course\_StudyTypeCategory\_ID<br>paramName = "Course\_StudyTypeCategory\_ID";<br>objParam = objCommand.Parameters.Add("@" + paramName, SqlDbType.Int, 4); if (isOriginal) objParam.ParameterName = "@Original\_" + paramName; if (studyType.Course StudyTypeCategory ID.IsNull) objParam.Value = System.DBNull.Value; else objParam.Value = studyType.Course StudyTypeCategory ID.Value; //Log objCommand = studyType.Log.AddParameters(objCommand, isOriginal); } /// <summary> /// Validates the current <see cref="StudyPlanning.DAL.Courses.StudyType"/> object. If the /// value of either of the private properties is null a /// <see cref="StudyPlanning.DAL.DalException"/> is thrown. /// </summary> private void Validate() { try {<br>
Course\_StudyType\_ID.Validate("Course\_StudyType\_ID");<br>
\_CourseVersion\_ID.Validate("CourseVersion\_ID");<br>
\_StudyType\_ID.Validate("StudyType\_ID");<br>
\_Course\_StudyTypeCategory\_ID.Validate("Course\_StudyTypeCategory\_ID");<br>
\_Cou { throw excp; } } /// <summary> /// Retrieves a list of study types to which a given course applies. ////</summary><br>////<param name="courseVersion\_ID">Identification of the the course version.</param><br>////<returns>A possibly empty array of study type identifications.</returns><br>p**ublic static int**[] GetStudyTypes(Guid cour int[] studytypes = null; string connString = System.Con↓guration.Con↓gurationSettings.AppSettings["sq1ConnectionString"];<br>SqlConnection objConnection = new SqlConnection(connString); SqlCommand objCommand = **new** SqlCommand("Course\_StudyType\_GetStudyTypes", objConnection);<br>objCommand.CommandType = CommandType.StoredProcedure; SqlParameter objParam; objParam = objCommand.Parameters.Add("@CourseVersion\_ID", SqlDbType.UniqueIdenti↓er, 16);<br>objParam.Value = courseVersion\_ID; DataSet objDataSet = new DataSet("Result"); SqlDataAdapter objAdap = new SqlDataAdapter(objCommand); try { objConnection.Open(); objAdap.Fill(objDataSet, "Result"); objConnection.Close();

int numRows = objDataSet.Tables["Result"].Rows.Count; studytypes = new int[numRows];

}

{

```
for(int i=0; i<numRows; i++)
        {
           \texttt{studytypes}[i] = (\textbf{int}) \texttt{objDataSet}.\texttt{Tables}["\texttt{Result"}].\texttt{Rows}[i]["{\texttt{StudyType\_ID"}}];}
      }
catch (SqlException objExc)
      {
        throw new DalException(objExc);
      }
return studytypes;
   }
   \#endregion //Methods
}
```
### 1.6.15 StudyTypeCategory

```
using System;
using System.Data;
using System.Data.SqlClient;
using StudyPlanning.DAL;
namespace StudyPlanning.DAL.Courses
   /// <summary>
/// Represents a course study type.
   /// </summary>
public class StudyTypeCategory : StudyPlanning.DAL.DbObject
   {
      #region Private Properties
       private DalInt .Course.StudyTypeCategory.ID = new DalInt(false);<br>private DalInt .StudyType.ID = new DalInt(false);<br>private DalStringLocalizable .Name = new DalStringLocalizable(false);<br>private DataLog .Log;
      #endregion //Private Properties
      #region Constructors
       /// <summary>
/// Initializes a new instance of the <see cref="StudyPlanning.DAL.Courses.StudyTypeCategory"/>
/// class.
       /// </summary>
public StudyTypeCategory()
       {
        \label{eq:Log} \begin{aligned} \texttt{Log} \, = \, \textbf{new} \, \ \text{DataLog}(); \end{aligned}}
      #endregion
      #region Public Properties
       /// <summary>
/// Gets the ID of the course study type.
       /// </summary>
public DalInt Course StudyTypeCategory ID
       {
         get { return _Course_StudyTypeCategory_ID; }
      }
       /// <summary>
/// Gets the ID of the study type.
/// </summary>
public DalInt StudyType ID
{
         get { return _StudyType_ID; }
      }
       /// <summary>
/// Gets the name of the category.
       /// </summary>
public DalStringLocalizable Name
       {
         get { return _Name; }
      }
       /// <summary>
/// Gets the data log of the course.
       /// </summary><br>public DataLog Log
       {
get { return Log; }
}
      #endregion //Public Properties
      #region Methods
      #region Retrieve Methods
```
/// <summary> /// Retrieves the course version from the database using the value of the

```
/// Course StudyTypeCategory ID property of the current instance.
       /// </summary><br>public void Retrieve()<br>{
          try
             this. Course StudyTypeCategory ID.Validate("Course_StudyTypeCategory_ID");
          }
catch (DalException excp)
          {
             throw excp;
          }
          try
          {
               \rm Retrieved {\sf L} \& \rm{\sf E} \& \rm{\sf E} \& \rm{\}
catch (DalException objExc)
          {
             throw objExc;
         }
      }
             \langlesummary
            Retrieves the course study type with the specified identifier from the database.
       /// </summary><br>/// <param name="course_StudyTypeCategory_ID">The globally unique identifier of the course study type.</param><br>public static StudyTypeCategory Retrieve(int course_StudyTypeCategory_ID)<br>{
          string connString = System.Con↓guration.Con↓gurationSettings.AppSettings["sqlConnectionString"];
SqlConnection objConnection = new SqlConnection(connString);
         \texttt{StudyTypeCategory~objStudyTypeCategory} = \textbf{new}~\text{StudyTypeCategory}();try
          {
             {\bf Retrieved} (course\_StudyTypeCategory\_ID,~objStudyTypeCategory,~objComplexity (connection),~objValue(}}}
catch (DalException objExc)
          {
            throw objExc;
          \overline{ }return objStudyTypeCategory;
       }
      private static void RetrieveExecute(
          int course StudyTypeCategory ID,
StudyTypeCategory objStudyTypeCategory,
SqlConnection sqlConnection)
       {
          SqlCommand objCommand = new SqlCommand("Course_StudyTypeCategory_Select", sqlConnection);<br>objCommand.CommandType = CommandType.StoredProcedure;
         SqlParameter objParam;
          objParam = objCommand.Parameters.Add("@Course_StudyTypeCategory_ID", SqlDbType.Int, 4);
objParam.Value = course StudyTypeCategory ID;
          DataSet objDataSet = new DataSet("Course_StudyTypeCategory");
SqlDataAdapter objAdap = new SqlDataAdapter(objCommand);
          try
          {
              sqlConnection.Open();<br>objAdap.Fill(objDataSet, "Course_StudyTypeCategory");<br>sqlConnection.Close();<br>DataRow objDataRow = objDataSet.Tables["Course_StudyTypeCategory"].Rows[0];
              objStudyTypeCategory.Course_StudyTypeCategory_ID.Value = (int)objDataRow["Course_StudyTypeCategory_ID"];<br>objStudyTypeCategory.StudyType_ID.Value = (int)objDataRow["StudyType_ID"];<br>objStudyTypeCategory.Name.LoadXml(objDataR
          }
catch (SqlException objExc)
          {
             throw new DalException(objExc);
         }
      }
      #endregion //Retrive Methods
      #endregion //Methods
}
}
1.7 Department
```
# using System; using System.Data; using System.Data.SqlClient; using StudyPlanning.DAL;

namespace StudyPlanning.DAL

//// <summary><br>//// Represents a department.<br>//// </summary><br>**public class** Department : StudyPlanning.DAL.DbObject<br>{ #region Private Properties private DalInt .Department.ID = new DalInt(false);<br>private DalGuid .ContactData.ID = new DalGuid(true);<br>private DalStringLocalizable .Name = new DalStringLocalizable(false);<br>private DalInt .Number = new DalInt(false);<br>priv #endregion //Private Properties #region Constructors /// < summary><br>
/// Creates a new instance of the <see cref="StudyPlanning.DAL.Department" /><br>
/// class.<br>
/// </summary><br>
/// </summary><br> **public** Department() Log = new DataLog(); } #endregion #region Public Properties /// <summary > /// Gets the ID of the department. ///</summary><br>**public** DalInt Department\_ID { get { return \_Department\_ID; } } /// <summary > /// Gets the contact data ID of the department. /// </summary > public DalGuid ContactData ID { get { return ContactData ID; } } ///  $\langle$ summary><br>/// Gets the name of the department.<br>///  $\langle$ /summary><br>**public** DalStringLocalizable Name get { return \_Name; } } /// <summary > /// Gets the number of the department. > /// </summary><br>**public** DalInt Number { get { r**eturn** \_Number; } } /// <summary > /// Gets the data log of the department. )<br>|// </summary><br>**public** DataLog Log { get { return Log; } } #endregion //Public Properties #region Methods #region Retrieve Methods /// < summary><br>
/// Retriewes the department from the database using the value of the<br>
/// Department.ID property of the current instance.<br>
/// </summary><br>
public void Retrieve()<br>
{ try { this . Department ID.Validate("Department\_ID"); } catch (DalException excp) { throw excp; } try { RetrieveExecute(\_Department\_ID.Value, this, objConnection); } catch (DalException objExc) { throw objExc;

/// <summary><br>//// Retrieves the department with the specified identifier from the database.<br>/// </summary> /// <param name="department ID">The globally unique identifier of the department.</param> public static Department Retrieve(int department ID) { string connString = System.Con↓guration.Con↓gurationSettings.AppSettings["sqlConnectionString"]; SqlConnection objConnection = new SqlConnection(connString);  $Department  objDepartment  = **new** Department();$ try {  ${\bf Retrieved} {\bf Executor} ({\bf department\_ID}, {\rm \; objDepartment}, {\rm \; objConnection});$ } catch (DalException objExc) { throw objExc; } return objDepartment; } private static void RetrieveExecute<br>
int department ID,<br>
Department objDepartment,<br>
SqlConnection sqlConnection) { SqlCommand objCommand = new SqlCommand("Department\_Select", sqlConnection); objCommand.CommandType = CommandType.StoredProcedure; SqlParameter objParam; objParam = objCommand.Parameters.Add("@Department\_ID", SqlDbType.Int, 4); objParam.Value = department ID; DataSet objDataSet = new DataSet("Department"); SqlDataAdapter objAdap = new SqlDataAdapter(objCommand); try { sqlConnection.Open(); objAdap.Fill(objDataSet, "Department"); sqlConnection.Close(); DataRow objDataRow = objDataSet.Tables["Department"].Rows[0];  $\texttt{objDepartment}.Department\_ID.Value = (\textbf{int}) \texttt{objDataRow}["Department\_ID"] ;$ if (!objDataRow["ContactData\_ID"].Equals(System.DBNull.Value)) objDepartment.ContactData ID.Value = (Guid)objDataRow["ContactData\_ID"]; objDepartment.Name.LoadXml(objDataRow["Name"].ToString()); objDepartment.Number.Value = (int)objDataRow["Number"]; objDepartment.Log.SetValues(objDataRow); } catch (SqlException objExc) { throw new DalException(objExc); } } #endregion //Retrive Methods /// <summary> /// Gets the integer ID of the department having the specified /// number. /// </summary><br>
/// <param name="number">The number of the department.</param><br>
/// </returns>The integer ID of the department.</returns><br>
public static int GetDepartmentID(int number)<br>
{ int departmentID; string connString = System.Con↓guration.Con↓gurationSettings.AppSettings["sqlConnectionString"]; SqlConnection objConnection = new SqlConnection(connString); SqlCommand objCommand = new SqlCommand("Department\_GetIDFromNumber", objConnection); objCommand.CommandType = CommandType.StoredProcedure; SqlParameter objParam; objParam = objCommand.Parameters.Add("@Number", SqlDbType.Int, 4); objParam.Value = number; objParam = objCommand.Parameters.Add("@Department\_ID", SqlDbType.Int, 4); objParam.Direction = ParameterDirection.Output; try { objConnection.Open();  $\emph{//SqlDataReader}$  objReader = objCommand.ExecuteReader();<br> $\emph{//departmentID} = (int.b/b|Reader|"Department\_ID"];$ <br>objCommand.ExecuteNonQuery();<br>objCommand.ExecuteNonQuery();<br>objConnection.Close();<br>cother departmentID;<br>return departmentID;

} }

```
}
catch (SqlException objExc)
        {
           throw new DalException(objExc);
        }
     }
      /// <summary><br>//// Gets the IDs of all the departments in the system.<br>/// </summary><br>/// <returns>An array containing the IDs of the departments.</returns><br>public static int[] GetDepartments()
        int[] departments;
         string connString = System.Con↓guration.Con↓gurationSettings.AppSettings["sq1ConnectionString"];<br>SqlConnection objConnection = new SqlConnection(connString);
         SqlCommand objCommand = new SqlCommand("Department_GetDepartments", objConnection);
objCommand.CommandType = CommandType.StoredProcedure;
         DataSet objDataSet = new DataSet("Departments");
SqlDataAdapter objAdap = new SqlDataAdapter(objCommand);
        try
         {
            objConnection.Open();
objAdap.Fill(objDataSet, "Departments");
objConnection.Close();
            int numRows = objDataSet.Tables["Departments"].Rows.Count;
departments = new int[numRows];
           for(int i=0; i<numRows; i++)
            {
              \small \texttt{departments[i] = (int)objDataSet.Tables["Departments"].Rows[i]]"Department\_ID");}}
        }
         catch (SqlException objExc)
         {
           throw new DalException(objExc);
        }
        return departments;
     }
     \#endregion //Methods
}
}
```
# 1.8 Gender

using System; using System.Data; using System.Data.SqlClient; using StudyPlanning.DAL; namespace StudyPlanning.DAL { /// <summary> /// Represents a studyPlanCriterion. ///</summary><br>**public class** Gender : StudyPlanning.DAL.DbObject<br>{ #region Private Properties private DalInt "Gender ID = new DalInt(false);<br>private DalStringLocalizable "Name = new DalStringLocalizable(false);<br>private DataLog "Log; #endregion //Private Properties #region Constructors //// Csummary><br>
//// Cates a new instance of the  $\langle$ see cref="StudyPlanning.DAL.Gender"/><br>
///  $\langle$ /// class.<br> **public Gender**() {<br> **public Gender() {**<br>
Log = **new** DataLog();<br>
} #endregion #region Public Properties /// <summary><br>/// Gets the Gender\_ID.<br>/// </summary><br>/// <value></value><br>**public** DalInt Gender\_ID<br>{ get  $\{$   $\bf return$   $\_ \mbox{Gender\_ID};$   $\}$ }

```
/// \leqsummary><br>/// Gets the name of the gender.<br>/// \leq/summary><br>public DalStringLocalizable Name<br>{
  get { return _Name; }
\overline{ }/// <summary>
/// Gets the data log of the course.
)<br>|// </summary><br>public DataLog Log
{
  get { return Log; }
}
#endregion //Public Properties
#region Public Methods
#region Retrieve Methods
/// <summary><br>/// Retrieves the Gender from the database using the value of the<br>//// Gender_ID property of the current instance<br>//// </summary>
\frac{1}{1} </summary><br>
public void Retrieve()
{
  try
   {
     this._Gender_ID.Validate("Gender_ID");
   }
    catch (DalException e)
   {
     throw e;
   }
  try
   {
     RetrieveExecute( Gender ID.Value, this, objConnection);
   }
catch (DalException objExc)
   {
      throw objExc;
  }
}
/// <summary><br>//// Retrieves the Gender with the specified identifier from the database.<br>/// </summary>
/// <param name="gender_ID"></param><br>public static Gender Retrieve(int gender_ID)<br>{
   string connString = System.Con↓guration.Con↓gurationSettings.AppSettings["sq1ConnectionString"];<br>SqlConnection objConnection = new SqlConnection(connString);
  Gender objGender = new Gender();try
   {
     RetrieveExecute(gender ID, objGender, objConnection);
   }
catch (DalException objExc)
{
     throw objExc;
   }
return objGender;
}
private static void RetrieveExecute(<br>
int gender_ID,<br>
Gender gender,<br>
SqlConnection sqlConnection)
{
  DataRow objDataRow;
   SqlCommand objCommand = new SqlCommand("Gender_Select", sqlConnection);
objCommand.CommandType = CommandType.StoredProcedure;
  SqlParameter objParam;
   objParam = objCommand.Parameters.Add("@Gender_ID", SqlDbType.Int);
objParam.Value = gender ID;
   DataSet objDataSet = new DataSet("Gender");
SqlDataAdapter objAdap = new SqlDataAdapter(objCommand);
   try
   {
      sqlConnection.Open();
objAdap.Fill(objDataSet, "Gender");
sqlConnection.Close();
objDataRow = objDataSet.Tables["Gender"].Rows[0];
   }
    catch (SqlException objExc)
   {
     throw new DalException(objExc);
   }
```

```
gender. Gender ID.Value = (int)objDataRow["Gender_ID"];<br>gender. Name.LoadXml((string)objDataRow["Name"]);<br>gender. Log.SetValues(objDataRow);
}
#endregion //Retrieve Methods
#endregion //Public Methods
```
} }

# 1.9 Grade

using System; using System.Data; using System.Data.SqlClient; using StudyPlanning.DAL; namespace StudyPlanning.DAL { /// <summary><br>/// Represents a way whereupon a course or a project can be assessed.<br>/// </summary><br>**public class** Grade : StudyPlanning.DAL.DbObject<br>{ #region Private Properties private DalInt .Grade.ID = new DalInt(false);<br>private DalInt .Number = new DalInt(false);<br>private DalString .Name = new DalString(false);<br>private DataLog .Log;  $\#$ endregion //Private Properties #region Constructors /// <summary><br>/// Creates a new instance of the <see cref="StudyPlanning.DAL.Grade" /> /// class.<br>/// </summary><br>**public** Grade() { Log = new DataLog(); } #endregion #region Public Properties /// <summary><br>/// Gets the ID of the grade.<br>/// </summary><br>**public** DalInt Grade\_ID<br>**{** get { **return** \_Grade\_ID; }<br>} /// <summary > /// Gets the numeric representation of the grade number. /// </summary > public DalInt Number { get { r**eturn** \_Number; } } /// <summary > /// Gets the string representation of the grade number. /// </summary > public DalString Name { get { **return** \_Name; }<br>} /// <summary > /// Gets the data log of the grade. /// </summary><br>**public** DataLog Log { get { return Log; } } #endregion //Public Properties #region Methods #region Retrieve Methods /// <summary > /// Retrieves the grade from the database using the value of the /// Grade ID property of the current instance. /// </summary><br>**public void** Retrieve()<br>{

```
try
         {
           this. Grade ID.Validate("Grade_ID");
         }
catch (DalException excp)
         {
           throw excp;
        }
        try
         {
           RetrieveExecute(_Grade_ID.Value, this, objConnection);
         }
catch (DalException objExc)
        {
           throw objExc;
        }
      }
      /// <summary>
/// Retrieves the grade with the specified identifier from the database.
      // Retrieves the<br>// \langle /summary>
      /// \langle param name="grade_ID">The globally unique identifier of the grade.</param><br>public static Grade Retrieve(int grade_ID)
      {
         string connString = System.Con↓guration.Con↓gurationSettings.AppSettings["sq1ConnectionString"];<br>SqlConnection objConnection = new SqlConnection(connString);
        Grade objGrade = new Grade();
        try
         {
          RetrieveExecute(grade ID, objGrade, objConnection);
         }
catch (DalException objExc)
{
           throw objExc;
         }
        return objGrade;
      }
      private static void RetrieveExecute(
int grade ID,
Grade objGrade,
        SqlConnection sqlConnection)
      {
         SqlCommand objCommand = new SqlCommand("Grade_Select", sqlConnection);
objCommand.CommandType = CommandType.StoredProcedure;
        SqlParameter objParam;
         objParam = objCommand.Parameters.Add("@Grade_ID", SqlDbType.Int, 4);
objParam.Value = grade ID;
         DataSet objDataSet = new DataSet("Grade");
SqlDataAdapter objAdap = new SqlDataAdapter(objCommand);
        try
         {
            sqlConnection.Open();
objAdap.Fill(objDataSet, "Grade");
sqlConnection.Close();
DataRow objDataRow = objDataSet.Tables["Grade"].Rows[0];
            objGrade.Grade ID.Value = (int)objDataRow["Grade_ID"];
objGrade.Number.Value = (int)objDataRow["Number"];
objGrade.Name.Value = (string)objDataRow["Name"];
objGrade.Log.SetValues(objDataRow);
         }
catch (SqlException objExc)
         {
           throw new DalException(objExc);
        }
      }
      #endregion //Retrive Methods
      \#endregion //Methods
}
}
1.10 Keyword
```

```
using System;
using System.Data;
using System.Data.SqlClient;
using StudyPlanning.DAL;
```
namespace StudyPlanning.DAL {

/// <summary> /// Represents a keyword. /// </summary>

public class Keyword : StudyPlanning.DAL.DbObject { #region Private Properties private DalGuid .Keyword.ID = new DalGuid(false);<br>private DalString .Name = new DalString(false);<br>private DalString .Culture.ID = new DalString(false);<br>private DataLog .Log; #endregion //Private Properties #region Constructors /// <summary> /// Creates a new instance of the <see cref="StudyPlanning.DAL.Keyword">Keyword</see> /// class.<br>/// </summary><br>**public** Keyword() {<br>\_Log = **new** DataLog();<br>} #endregion #region Public Properties /// <summary><br>//// Gets the ID of the keyword.<br>//// Gets the ID<br>/// <value></value><br>**/// <value>** //<br>**public** DalGuid Keyword\_ID<br>} get  $\{$  return \_Keyword\_ID;  $\}$ } /// <summary> /// Gets the name of the keyword. /// </summary> public DalString Name { get { return \_Name; }  $\overline{1}$ /// <summary> /// Gets the culture id of the keyword. /// </summary> public DalString Culture ID { get  $\{$   ${\bf return}$  .<br>Culture.ID;  $\}$ } /// <summary> /// Gets the data log of the course. /// </summary> public DataLog Log { get { return Log; } } #endregion //Public Properties #region Public Methods #region Create Methods /// <summary> /// Creates a keyword in the database using the values of the properties /// of the current instance. /// </summary> public void Create() { try { Keyword ID.Validate("Keyword\_ID"); Name.Validate("Name"); Culture ID.Validate("Culture\_ID"); Log.Validate(); } catch (DalException excp)  $\{\begin{array}{c} \{\mathbf{throw}\ \mathbf{excp};\end{array}$ SqlCommand objCommand = new SqlCommand("Keyword\_Insert", objConnection); objCommand.CommandType = CommandType.StoredProcedure; SqlParameter objParam; objParam = objCommand.Parameters.Add("@Keyword\_ID", SqlDbType.UniqueIdenti↓er);<br>objParam.Value = \_Keyword\_ID.Value; objParam = objCommand.Parameters.Add("@Name", SqlDbType.VarChar); objParam.Value = Name.Value; objParam = objCommand.Parameters.Add("@Culture\_ID", SqlDbType.VarChar); objParam.Value = Culture ID.Value; objCommand = Log.AddParameters(objCommand, false);

 $DataSet$  obj $DataSet = new DataSet("Keywords');$ 

try { objConnection.Open(); objAdap.Fill(objDataSet, "Keyword"); objConnection.Close(); } catch (SqlException objExc) { throw new DalException(objExc); } } #endregion #region Retrieve Methods /// <summary><br>/// Retrieves the keyword from the database using the value of the<br>//// Keyword\_ID property of the current instance<br>/// </summary>  $// \< / summary>\npublic void Retrieved()$ { DataRow objDataRow; try { Keyword ID.Validate("Keyword\_ID"); } catch (DalException excp) { throw excp; } try { objDataRow = RetrieveExecute( Keyword ID.Value, objConnection); } catch (DalException objExc) { throw objExc; }<br>this..Keyword.ID.Value = (Guid)objDataRow["Keyword\_ID"];<br>this..Name.Value = (string)objDataRow["Name"];<br>this..Culture.ID.Value = (string)objDataRow["Culture\_ID"];<br>this..Log.SetValues(objDataRow);  $\mathfrak{g}$ /// <summary> /// Retrieves the keyword with the specified identifier from the database. /// </summary><br>/// <param name="keyword\_ID">The globally unique identifier of the keyword.</param><br>**public static** Keyword Retrieve(Guid keyword\_ID)<br>{ DataRow objDataRow;<br>**string** connString = System.Con↓guration.Con↓gurationSettings.AppSettings["sqlConnectionString"];<br>SqlConnection objConnection = **new** SqlConnection(connString);  $Keyword objKeyword = new Keyword();$ try {  $objDataRow = RetrievedExecute(keyword\_ID, objConnection);$ } catch (DalException objExc) { throw objExc; }<br>objKeyword\_Keyword\_ID.Value = (Guid)objDataRow["Keyword\_ID"];<br>objKeyword\_Name.Value = (string)objDataRow["Name"];<br>objKeyword\_Culture\_ID.Value = (string)objDataRow["Culture\_ID"];<br>objKeyword.\_Log.SetValues(objDataRow);<br>ret } private static DataRow RetrieveExecute( Guid keyword ID, SqlConnection sqlConnection) { SqlCommand objCommand = new SqlCommand("Keyword\_Select", sqlConnection); objCommand.CommandType = CommandType.StoredProcedure; SqlParameter objParam; objParam = objCommand.Parameters.Add("@Keyword\_ID", SqlDbType.UniqueIdenti↓er, 16); objParam.Value = keyword ID; DataSet objDataSet = new DataSet("Keyword"); SqlDataAdapter objAdap = new SqlDataAdapter(objCommand); try { sqlConnection.Open(); objAdap.Fill(objDataSet, "Keyword"); sqlConnection.Close(); DataRow objDataRow = objDataSet.Tables["Keyword"].Rows[0]; return objDataRow;

 $SqIDataAdapter objAdap = new SqIDataAdapter(objCommand);$ 

}

catch (SqlException objExc)

```
{
 throw new DalException(objExc);
}
```
}

#endregion //Retrieve Methods

#region Update Methods

- 
- /// <summary> /// Updates the current keyword in the database using the original /// keyword to resolve possible concurrency issues.

 $\alpha$ /summary>

/// < param\_name="originalKeyword">The\_keyword\_<see\_cref="StudyPlanning.DAL.Keyword">Keyword</see>\_object.</param>/// <returns><strong>true</strong> if\_the\_update\_ups\_secreted;\_otherwise,\_<strong>false</strong>.</returns><br>

 $bool$  blnResult = false;

try {

Keyword ID.Validate("Keyword\_ID"); Name.Validate("Name"); Culture ID.Validate("Culture\_ID"); Log.Validate();

} catch (DalException excp)

{ throw excp;

```
}
```
SqlCommand objCommand = new SqlCommand("Keyword\_Update", objConnection); objCommand.CommandType = CommandType.StoredProcedure;

SqlParameter objParam;

objParam = objCommand.Parameters.Add("@Keyword\_ID", SqlDbType.UniqueIdenti↓er);<br>objParam.Value = **this..**Keyword\_ID.Value;

objParam = objCommand.Parameters.Add("@Name", SqlDbType.VarChar);<br>objParam.Value = **this**..Name.Value;

objParam = objCommand.Parameters.Add("@Culture\_ID", SqlDbType.VarChar);<br>objParam.Value = **this**.\_Culture\_ID.Value;

 $\begin{aligned} \texttt{objCommand} & = \textbf{this}.\texttt{Log}. \texttt{AddParameters}(\texttt{objCommand}, \textbf{false}); \end{aligned}$ 

objParam = objCommand.Parameters.Add("@Original\_Keyword\_ID", SqlDbType.UniqueIdenti↓er); objParam.Value = originalKeyword. Keyword ID.Value;

objParam = objCommand.Parameters.Add("@Original\_Name", SqlDbType.VarChar); objParam.Value = originalKeyword. Name.Value;

objParam = objCommand.Parameters.Add("@Original\_Culture\_ID", SqlDbType.VarChar); objParam.Value = originalKeyword. Culture ID.Value;

 $objCommand = originalKeyword.Log.AddParameters(objCommand, true);$ 

int rowsA↑ected;

### try

{ objConnection.Open(); rowsA↑ected = objCommand.ExecuteNonQuery(); objConnection.Close();

if  $(\text{rowsA}\uparrow \text{ected} > 0)$ if (rowsA $\uparrow$ ected > 0)<br>blnResult = **true**;

} catch(SqlException excp)

```
{
 throw new DalException(excp);
```
} return blnResult;

 $\#$ endregion //Update Methods

#region Delete Methods

/// <summary> /// Deletes the current keyword from the database.

/// </summary>

/// <returns><strong>true</strong> if the deletion is succesfully executed; otherwise, <strong>false</strong>.</returns> public bool Delete()

{  $bool$  blnResult =  $false;$ 

### try

}

{  ${\bf 1} \label{thm:Keyword} \begin{minipage}[c]{0.9\linewidth} Keyword {\bf 1} D.{\bf 1} \end{minipage}$ Name.Validate("Name"); Culture ID.Validate("Culture\_ID"); Log.Validate();

```
}
catch (DalException excp)
```
{ throw excp;

```
SqlCommand objCommand = new SqlCommand("Keyword_Delete", objConnection);
objCommand.CommandType = CommandType.StoredProcedure;
       SqlParameter objParam;
        objParam = objCommand.Parameters.Add("@Original_Keyword_ID", SqlDbType.UniqueIdenti↓er);<br>objParam.Value = this..Keyword_ID.Value;
        objParam = objCommand.Parameters.Add("@Original_Name", SqlDbType.VarChar);<br>objParam.Value = this..Name.Value;
        objParam = objCommand.Parameters.Add("@Original_Culture_ID", SqlDbType.VarChar);<br>objParam.Value = this._Culture_ID.Value;
       \texttt{objCommand} = \textbf{this}.\texttt{Log}. \texttt{AddParameters} (\texttt{objCommand}, \texttt{true});int rowsA↑ected;
        try
        {
objConnection.Open();
           rowsA↑ected = objCommand.ExecuteNonQuery();
objConnection.Close();
           if (rowsA\uparrowected > 0)<br>blnResult = true;
        }
catch(SqlException e)
        {
          throw new DalException(e);
        \mathfrak{g}return blnResult;
     }
     #endregion //Delete Methods
     /// <summary>
/// Retrieves a list of keywords which match the specified keyword in the specified culture.
     ////</summary><br>////</summary><br>2////<param name="keyword">The keyword for which to search for matches.</param><br>////<param name="culture_ID">The ID of the culture in which to search for matches.</param><br>////<returns>An array
       Guid[] keywords;
        string connString = System.Con↓guration.Con↓gurationSettings.AppSettings["sqlConnectionString"];
SqlConnection objConnection = new SqlConnection(connString);
        SqlCommand objCommand = new SqlCommand("Keyword_SearchForKeywords", objConnection);<br>objCommand.CommandType = CommandType.StoredProcedure;
       SqlParameter objParam;
        objParam = objCommand.Parameters.Add("@Keyword", SqlDbType.VarChar, 100);
objParam.Value = keyword;
        objParam = objCommand.Parameters.Add("@Culture_ID", SqlDbType.VarChar, 100);
objParam.Value = culture ID;
        DataSet objDataSet = new DataSet("Keywords");
SqlDataAdapter objAdap = new SqlDataAdapter(objCommand);
        try
        {
           objConnection.Open();
objAdap.Fill(objDataSet, "Keywords");
objConnection.Close();
           int numRows = objDataSet.Tables["Keywords"].Rows.Count;
keywords = new Guid[numRows];
           for(int i=0; i<numRows; i++)
           {
             keywords[i] = (Guid)objDataSet.Tables["Keywords"].Rows[i]["Keyword_ID"];
          }
        }
catch (SqlException objExc)
        {
          throw new DalException(objExc);
        }
       return keywords;
     }
     #endregion //Public Methods
}
}
```
}

```
using System;
using System.Data;
using System.Data.SqlClient;
using StudyPlanning.DAL;
namespace StudyPlanning.DAL
   /// <summary><br>/// Represents a language.<br>/// </summary><br>public class Language : StudyPlanning.DAL.DbObject<br>{
      #region Private Properties
      private DalString "Language"ID = new DalString(false);<br>private DalStringLocalizable "Name = new DalStringLocalizable(false);<br>private DataLog "Log;
     #endregion //Private Properties
     #region Constructors
      /// <summary>
/// Creates a new instance of the <see cref="StudyPlanning.DAL.Language" />
      \frac{1}{1} class.<br>\frac{1}{1} class.
      /// </summary><br>public Language()
      \{\text{Log} = \textbf{new DataLog}();\}#endregion
      #region Public Properties
      /// <summary>
/// Gets the ID of the language.
      /// </summary><br>public DalString Language_ID<br>{
        get { return Language ID; }
      }
      /// <summary>
/// Gets the name of the language.
      /// </summary>
public DalStringLocalizable Name
{
        get \{ return _Name; \}}
      /// <summary>
/// Gets the data log of the language.
      /// </summary><br>public DataLog Log
      {
get { return Log; }
}
     #endregion //Public Properties
     #region Methods
      #region Retrieve Methods
      /// <summary>
/// Retrieves the language from the database using the value of the
/// Language ID property of the current instance.
/// </summary>
public void Retrieve()
{
         try
{
           this. Language ID.Validate("Language_ID");
         }
         catch (DalException excp)
         {
           throw excp;
        }
        try
         {
           RetrieveExecute( Language ID.Value, this, objConnection);
        }
         catch (DalException objExc)
         {
           throw objExc;
         }
      }
      /// <summary><br>//// Retrieves the language with the specified identifier from the database.<br>/// </summary>
```
/// < param name="language..ID"> The globally unique identifier of the language.</param><br>**public static** Language Retrieve(**string** language..ID)<br>{

string connString = System.Con↓guration.Con↓gurationSettings.AppSettings["sq1ConnectionString"];<br>SqlConnection objConnection = new SqlConnection(connString);

```
Language objLanguage = new Language();
        try
        {
          RetrieveExecute(language ID, objLanguage, objConnection);
        }
catch (DalException objExc)
        {
          throw objExc;
        }
       return objLanguage;
     }
    private static void RetrieveExecute(
        string language ID,
Language objLanguage,
SqlConnection sqlConnection)
     {
        SqlCommand objCommand = new SqlCommand("Language_Select", sqlConnection);
objCommand.CommandType = CommandType.StoredProcedure;
       SqlParameter objParam;
        objParam = objCommand.Parameters.Add("@Language_ID", SqlDbType.Char, 2);
objParam.Value = language ID;
        DataSet objDataSet = new DataSet("Language");
SqlDataAdapter objAdap = new SqlDataAdapter(objCommand);
        try
        {
           sqlConnection.Open();
objAdap.Fill(objDataSet, "Language");
sqlConnection.Close();
DataRow objDataRow = objDataSet.Tables["Language"].Rows[0];
           objLanguage.Language.ID.Value = (string)objDataRow["Language_ID"];<br>objLanguage.Name.LoadXml(objDataRow);"Mame"].ToString());<br>objLanguage.Log.SetValues(objDataRow);
        }
catch (SqlException objExc)
        {
          throw new DalException(objExc);
       }
    }
     #endregion //Retrive Methods
     \#endregion //Methods
}
}
```
# 1.12 Lecturer

using System; using System.Data; using System.Data.SqlClient; namespace StudyPlanning.DAL { /// <summary><br>/// Represents a lecturer. /// Represents a lecturer. /// </summary> public class Lecturer : StudyPlanning.DAL.DbObject { #region Private Properties private DalGuid Lecturer.ID = new DalGuid(false);<br>private DalInt CwisNumber = new DalInt(true);<br>private DalGuid \_Person\_ID = new DalGuid(false);<br>private DataLog \_Log; #endregion //Private Properties #region Constructors /// / Initializes a new instance of the <see cref="StudyPlanning.DAL.Lecturer"/>/// class.<br>/// class.<br>//// class.<br>/// </summary> public Lecturer() {  $Log = new DataLog();$ }

#endregion #region Public Properties

/// <summary> /// Gets the ID of lecturer. ///</summary><br>**public** DalGuid Lecturer\_ID

```
{
   get { return Lecturer ID; }
}
/// <summary>
/// Gets the CWIS number of the lecturer.
/// </summary><br>public DalInt CwisNumber<br>{
  get { return CwisNumber; }
}
/// <summary>
/// Gets the person ID of the lecturer.
///</summary><br>public DalGuid Person_ID
{
  get \{ \bf return \_Person\_ID;\}}
/// <summary>
/// Gets the data log of the course.
/// </summary><br>public DataLog Log
{
  get { return Log; }
}
#endregion //Public Properties
#region Methods
/// <summary>
/// Creates a new lecturer in the database using the values of the properties
/// of the current instance.
/// </summary>
public void Create()
{
   try
   \{\begin{array}{c} \{\mathbf{this}.\text{Validate}();\end{array}catch (DalException excp)
   {
     throw excp;
   }
   SqlCommand objCommand = new SqlCommand("Lecturer_Insert", objConnection);
objCommand.CommandType = CommandType.StoredProcedure;
   AddParameters(this, objCommand, false);
  try
   {
      objConnection.Open();
objCommand.ExecuteNonQuery();
objConnection.Close();
   }
catch (SqlException objExc)
   {
      throw new DalException(objExc);
   }
}
#region Retrieve Methods
/// <summary>
/// Retrieves the lecturer from the database using the value of the
/// Lecturer ID property of the current instance.
/// </summary><br>public void Retrieve()<br>{
  try
   {
this. Lecturer ID.Validate("Lecturer_ID");
   }
catch (DalException excp)
   {
throw excp;
  }
  try
   {
        RetrieveExecute(_Lecturer_ID.Value, this, objConnection);
  }
   catch (DalException objExc)
   {
     throw objExc;
  }
}
/// < summary><br>
/// Retrieves the lecturer with the specified identifier from the database.<br>
/// </summary><br>
/// </summary><br>
/// <param name="lecturer.ID">The globally unique identifier of the lecturer.</param><br>
public st
```
string connString = System.Con↓guration.Con↓gurationSettings.AppSettings["sq1ConnectionString"];<br>SqlConnection objConnection = new SqlConnection(connString);

```
Lecturer objSp = new Lecturer();
   try
   {
      RetrieveExecute(lecturer ID, objSp, objConnection);
   }
catch (DalException objExc)
   {
      throw objExc;
   }
   return objSp;
}
private static void RetrieveExecute(
   Guid lecturer ID,
Lecturer objLecturer,
SqlConnection sqlConnection)
{
   SqlCommand objCommand = new SqlCommand("Lecturer_Select", sqlConnection);
objCommand.CommandType = CommandType.StoredProcedure;
   SqlParameter objParam;
   objParam = objCommand.Parameters.Add("@Lecturer_ID", SqlDbType.UniqueIdenti↓er, 16);
objParam.Value = lecturer ID;
   DataSet objDataSet = new DataSet("Lecturer");
SqlDataAdapter objAdap = new SqlDataAdapter(objCommand);
   try
{
       sqlConnection.Open();
objAdap.Fill(objDataSet, "Lecturer");
sqlConnection.Close();
DataRow objDataRow = objDataSet.Tables["Lecturer"].Rows[0];
      objLeturer. Lecturer.ID. Value = (Guid)objDataRow["Leturer_ID"];
       \textbf{if}(\text{objDataRow}["\text{Cwisumber}'].Equals(System.DBNull.Value))\ \text{objLeturer.CwisNumber}!.IsNull = \textbf{true};else
objLecturer.CwisNumber.Value = Convert.ToInt32(objDataRow["CwisNumber"]);
       objLecturer.Person ID.Value = (Guid)objDataRow["Person_ID"];
objLecturer.Log.SetValues(objDataRow);
   }
catch (SqlException objExc)
   {
      throw new DalException(objExc);
   }
}
\#endregion //Retrive Methods
/// Cyalates the current lecturer in the database using the original<br>/// lecturer to resolve possible concurrency issues.<br>/// lecturer to resolve possible concurrency issues.
/// < param name="originalLecturer">The original <see cref="StudyPlanning.DAL.Lecturer"/> object.</param><br>/// <returns><strong>true</strong> if the update was succesfully executed; otherwise, <strong>false</strong>.</retur
   try
   {
      this.Validate();
   }
catch (DalException excp)
   {
     throw excp;
   }
   bool \text{ <i>binResult</i> } = false;SqlCommand objCommand = new SqlCommand("Lecturer_Update", objConnection);<br>objCommand.CommandType = CommandType.StoredProcedure;
   AddParameters(this, objCommand, false);
AddParameters(originalLecturer, objCommand, true);
   int rowsA↑ected;
   try
   {
       objConnection.Open();
rowsA↑ected = objCommand.ExecuteNonQuery();
objConnection.Close();
       if (rowsA\uparrowected > 0)<br>blnResult = true;
   }
catch(SqlException excp)
   {
```
throw new DalException(excp); }

return blnResult;

}

{

}

{

{

}

}

{

}

/// <summary> /// Deletes the current lecturer from the database. /// </summary><br>/// <returns><strong>true</strong> if the deletion is succesfully executed; otherwise, <strong>false</strong>.</returns><br>p**ublic bool** Delete()<br>{  $bool \text{ bhResult} = false;$ try this.Validate(); } catch (DalException excp) throw excp; SqlCommand objCommand = new SqlCommand("Lecturer\_Delete", objConnection); objCommand.CommandType = CommandType.StoredProcedure; AddParameters(this, objCommand, true); try objConnection.Open(); int rowsA↑ected = objCommand.ExecuteNonQuery(); objConnection.Close(); if (rowsA $\uparrow$ ected > 0)<br>blnResult = **true**; } catch(SqlException objEx) throw new DalException(objEx); return blnResult; /// < summary><br>/// Adds the relevant parameters to the specified <see cref="System.Data.SqlClient.SqlCommand">SqlCommand</see> object<br>/// setting the values to ones of the specified <see cref="StudyPlanning.DAL.Lecturer"/>  $\langle$ /summary> /// <param name="lecturer"> /// The <see cref="StudyPlanning.DAL.Lecturer"/> object containing the values that the parameters have to be initialized to. /// </param><br>/// <param name="objCommand"><br>/// The <see cref="System.Data.SqlClient.SqlCommand"/> object to which parameters should be added. /// </param><br>/// <param name="isOriginal"><br>/// <strong>true</strong> if the parameters to be added represent original ////data (for handling concurrent programming issues); otherwise, <strong>false</strong>.</param><br>/// <returns>The <see cref="System.Data.SqlClient.SqlCommand">SqlCommand</see><br>//// object with the relevant parameters adde string paramName = ""; SqlParameter objParam; //Lecturer ID paramName = "Lecturer\_ID"; objParam = objCommand.Parameters.Add("@" + paramName, SqlDbType.UniqueIdenti↓er, 16); if (isOriginal) objParam.ParameterName = "@Original\_" + paramName;  $objParam$ . Value = lecturer. Lecturer\_ID. Value; //CwisNumber paramName = "CwisNumber"; objParam = objCommand.Parameters.Add("@" + paramName, SqlDbType.Int, 4); if (isOriginal) objParam.ParameterName = "@Original\_" + paramName; if (lecturer.CwisNumber.IsNull) objParam.Value = System.DBNull.Value; else objParam.Value = lecturer.CwisNumber.Value; //Person\_ID<br>paramName = "Person\_ID";<br>objParam = objCommand.Parameters.Add("@" + paramName, SqlDbType.UniqueIdenti⊥er, 16); if (isOriginal) objParam.ParameterName = "@Original\_" + paramName;  $objParam.Value = lectureer.Person\_ID.Value;$ //Log objCommand = lecturer.Log.AddParameters(objCommand, isOriginal); /// <summary> /// Validates the current <see cref="StudyPlanning.DAL.Lecturer"/> object. If the /// value of either of the private properties is null a /// <see cref="StudyPlanning.DAL.DalException"/> is thrown.

```
/// </summary><br>private void Validate()<br>{
            try
            {
                  Lecturer_ID.Validate("Lecturer_ID");<br>CwisNumber.Validate("CwisNumber");<br>Person_ID.Validate("Person_ID");<br>Log.Validate();
             }
catch (DalException excp)
             {
                throw excp;
            }
        }
         \begin{array}{lcl} \end{array} \begin{array}{lcl} \end{array} \begin{array}{lcl} \end{arrayGuid lecturerID;
             string connString = System.Con↓guration.Con↓gurationSettings.AppSettings["sq1ConnectionString"];<br>SqlConnection objConnection = new SqlConnection(connString);
             SqlCommand objCommand = new SqlCommand("Lecturer_GetIDFromCwisNumber", objConnection);
objCommand.CommandType = CommandType.StoredProcedure;
            SqlParameter objParam;
             objParam = objCommand.Parameters.Add("@CwisNumber", SqlDbType.Int, 4);
objParam.Value = cwisNumber;
             objParam = objCommand.Parameters.Add("@Lecturer_ID", SqlDbType.UniqueIdenti↓er, 16);
objParam.Direction = ParameterDirection.Output;
            try
             {
                 objConnection.Open();
objCommand.ExecuteNonQuery();
lecturerID = (Guid)objCommand.Parameters["@Lecturer_ID"].Value;
objConnection.Close();
            }
             catch (SqlException objExc)
             {
                throw new DalException(objExc);
            }
           return lecturerID;
        }
        \#endregion //Methods
 }
}
1.13 Module
 using System;
using System.Data;
using System.Data.SqlClient;
using StudyPlanning.DAL;
```

```
namespace StudyPlanning.DAL
{
   /// <summary>
/// Represents a module.
/// </summary>
   public class Module : StudyPlanning.DAL.DbObject
{
      #region Private Properties
       private DalInt ,Module,ID = new DalInt(false);<br>private DalString ,Name = new DalString(false);<br>private DalDateTime .StartTime = new DalDateTime(false);<br>private DalDateTime .EndTime = new DalDateTime(false);<br>private DalInt
      #endregion //Private Properties
      #region Constructors
       /// <summary>
/// Creates a new instance of the <see cref="StudyPlanning.DAL.Module">Module</see>
/// class.
       /// </summary>
public Module() {
Log = new DataLog();
}
      \#\text{endregion}
```
#region Public Properties /// <summary><br>/// Gets the ID of the module.<br>/// </summary><br>/// <walue></value><br>**public** DalInt Module\_ID<br>{ get { return Module ID; } } /// <summary > /// Gets the name of the module. /// </summary><br>**public** DalString Name { get { return \_Name; } } /// <summary > /// Gets the start time of the module. /// </summary > public DalDateTime StartTime { get { return StartTime; } } /// <summary > /// Gets the end time of the module. /// </summary > public DalDateTime EndTime { get { return EndTime; } } /// <summary > /// Gets the weekday ID of the module. /// </summary><br>**public** DalInt Weekday<sub>-</sub>ID<br>{ get { return Weekday ID; } } /// <summary > /// Gets the data log of the course. )<br>|// </summary><br>**public** DataLog Log { get { return Log; } } #endregion //Public Properties #region Public Methods #region Retrieve Methods /// ///  $\llap{/}$  summary><br>/// Retrieves the module from the database using the value of the<br>/// Module\_ID property of the current instance /// </summary><br>**public void** Retrieve() { DataRow objDataRow; try { Module ID.Validate("Module\_ID"); } catch (DalException excp)  $\{\begin{array}{c} \{\textbf{throw}~\text{excp}\}\end{array}$ try {  $objDataRow = RetrievedExecute(\_Module\_ID.value, objConnection);$ } catch (DalException objExc) { throw objExc;  $\begin{array}{ll} \textcolor{black}{ {\bf{i}} } \textcolor{black}{ {\bf{ii}} } \textcolor{black}{ {\bf{ii}} } \textcolor{black}{ {\bf{iii}}} \textcolor{black}{ {\bf{iii}}} \$ }

//// <summary><br>//// Retrieves the module with the specified identifier from the database.<br>/// </summary><br>//// </summary> ="module\_ID">The unique identification of the module.</param><br>public static Module Retrieve(int modul

```
{
DataRow objDataRow;
string connString = System.Con↓guration.Con↓gurationSettings.AppSettings["sqlConnectionString"];
SqlConnection objConnection = new SqlConnection(connString);
            Module objModule = new Module();try
            {
               objDataRow = \textbf{RetrieveExecute}(\textbf{module\_ID}, \textbf{objConnection});}
catch (DalException objExc)
            {
               throw objExc;
            \begin{array}{rl} b&\text{objModels.L.} & \text{Avalue} & = (\text{int}) \text{objDataRow}[\text{"Module\_ID"}];\\ \text{objModule.Name.Value} & = (\text{string}) \text{objDataRow}[\text{"Name"}];\\ \text{objModule.Same} & = (\text{DateTime}) \text{objDataRow}[\text{"State"}];\\ \text{objModule.DataTime.Value} & = (\text{DateTime}) \text{objDataRow}[\text{"EndTime"}];\\ \text{objModule.Treeday\_ID. Value} & = (\text{int}) \text{objDataRow}[\text{"be(}\text{xday\_ID"}];\\ \text{objModule.Log.CreateDay. Value} & = (\text{Gaid}) \text{objDataRow}[\text{"ceated"}}
        private static DataRow RetrieveExecute(
int module ID,
SqlConnection sqlConnection)
        {
            SqlCommand objCommand = new SqlCommand("Module_Select", sqlConnection);
objCommand.CommandType = CommandType.StoredProcedure;
           SqlParameter objParam;
            objParam = objCommand.Parameters.Add("@Module_ID", SqlDbType.Int);
objParam.Value = module ID;
            DataSet objDataSet = new DataSet("Module");
SqlDataAdapter objAdap = new SqlDataAdapter(objCommand);
           try
            {
                sqlConnection.Open();
objAdap.Fill(objDataSet, "Module");
sqlConnection.Close();
DataRow objDataRow = objDataSet.Tables["Module"].Rows[0];
return objDataRow;
            }
catch (SqlException objExc)
           {
               throw new DalException(objExc);
          }
       }
       #endregion //Retrieve Methods
       #endregion //Public Methods
}
}
```
# 1.14 Period

using System; using System.Data; using System.Data.SqlClient; using StudyPlanning.DAL;

namespace StudyPlanning.DAL

```
/// <summary>
/// Represents a period.
/// </summary>
```
{

{

public class Period : StudyPlanning.DAL.DbObject

#region Private Properties

private DalGuid .Period.ID = new DalGuid(false);<br>private DalInt .PeriodType.ID = new DalInt(false);<br>private DalStringLocalizable .Name = new DalStringLocalizable(false);<br>private DalDateTime .StartDate = new DalDateTime(fa

#endregion //Private Properties

#region Constructors

/// <summary><br>/// Creates a new instance of the <see cref="StudyPlanning.DAL.Period">Period</see> /// class. /// </summary>

public Period() { Log = new DataLog(); }  $\#$ endregion #region Public Properties  $// / < summarv$ /// Gets the ID of the period.<br>/// </summary><br>/// <value></value><br>**public** DalGuid Period\_ID<br>**public** DalGuid Period\_ID get  $\{$  return \_Period\_ID;  $\}$ } /// <summary> /// Gets the period type ID. /// </summary> public DalInt PeriodType ID {<br> get { **return** \_PeriodType\_ID; }<br>} /// <summary> /// Gets the name of the period. /// </summary> public DalStringLocalizable Name { get { return \_Name; } } /// <summary> /// Gets the start date of the period. /// </summary> public DalDateTime StartDate { get { return StartDate; } } /// <summary> /// Gets the end date of the period. /// </summary> public DalDateTime EndDate { get { return EndDate; }  $\lambda$ /// <summary> /// Gets the data log of the course. /// </summary> public DataLog Log { get { return Log; } } #endregion //Public Properties #region Public Methods #region Create Methods /// <summary> /// Creates a period in the database using the values of the properties /// of the current instance. /// </summary> public void Create() { try { PeriodType\_ID.Validate("PeriodType\_ID");<br>Period\_ID.Validate("Period\_ID");<br>Name.Validate("Name");<br>StartDate.Validate("StartDate");<br>EndDate.Validate("EndDate");<br>Log.Validate(); } catch (DalException excp) { throw excp; } SqlCommand objCommand = new SqlCommand("Period\_Insert", objConnection); objCommand.CommandType = CommandType.StoredProcedure; SqlParameter objParam; objParam = objCommand.Parameters.Add("@Period\_ID", SqlDbType.UniqueIdenti↓er); objParam.Value = Period ID.Value; objParam = objCommand.Parameters.Add("@PeriodType\_ID", SqlDbType.Int); objParam.Value = PeriodType ID.Value;

objParam = objCommand.Parameters.Add("@Name", SqlDbType.Text); objParam.Value = Name.Xml;

objParam = objCommand.Parameters.Add("@StartDate", SqlDbType.DateTime); objParam.Value = StartDate.Value;

objParam = objCommand.Parameters.Add("@EndDate", SqlDbType.DateTime); objParam.Value = EndDate.Value; objCommand = Log.AddParameters(objCommand, false); DataSet objDataSet = new DataSet("Period"); SqlDataAdapter objAdap = new SqlDataAdapter(objCommand); try { objConnection.Open(); objAdap.Fill(objDataSet, "Period"); objConnection.Close(); } catch (SqlException objExc) { throw new DalException(objExc); } } #endregion #region Retrieve Methods /// <summary> /// Retrieves the period from the database using the value of the /// Period ID property of the current instance /// </summary> public void Retrieve() { DataRow objDataRow; try { Period ID.Validate("Period\_ID"); } catch (DalException excp) { throw excp; } try {  $objDataRow = RetrievedExecute(\_Period\_ID.Value, objConnection);$ } catch (DalException objExc) { throw objExc;  $\begin{array}{ll} \textcolor{black}{\textbf{H}\textbf{is}}_{\textbf{a}} = \textcolor{black}{\textbf{(Guid)}\textbf{objDataRow}[\texttt{"Period\_IP'}]};\\ \textbf{this} \textcolor{black}{_{\textbf{a}}}\textbf{PeriodType\_ID}.\textsf{Value} = \textcolor{black}{\textbf{System}}.\textsf{Convert}.\textsf{ToInt32}(\textbf{objDataRow}[\texttt{"PeriodType\_ID'}])};\\ \textbf{this} \textcolor{black}{_{\textbf{a}}}\textbf{Name}.\textsf{loadNull}(\textbf{string})\textbf{objDataRow}[\texttt{``Main'}]};\\ \textbf{this} \textcolor{black}{_{\textbf$ } /// <summary> /// Retrieves the period with the specified identifier from the database. /// </summary><br>/// <param name="period.ID">The globally unique identifier of the period.</param><br>**public static** Period Retrieve(Guid period.ID)<br>{ DataRow objDataRow; string connString = System.Con↓guration.Con↓gurationSettings.AppSettings["sqlConnectionString"]; SqlConnection objConnection = new SqlConnection(connString); Period objPeriod =  $new Period();$ try {  $\mathtt{objDataRow} = \mathtt{RetrieveExecute}(\mathtt{period\_ID},\, \mathtt{objConnection});$ } catch (DalException objExc) { throw objExc;  $\begin{array}{ll} \texttt{)} & \texttt{)} & \texttt{)} \end{array} \begin{min{ll} \texttt{C} & \texttt{D} & \texttt{D} \end{minatrix} \begin{minatrix} \texttt{D} & \texttt{D} \end{minatrix} \begin{minatrix} \texttt{D} & \texttt{D} \end{minatrix} \begin{minatrix} \texttt{D} & \texttt{D} \end{minatrix} \begin{minatrix} \texttt{D} & \texttt{D} \end{minatrix} \begin{minatrix} \texttt{D} & \texttt{D} \end{minatrix} \begin{minatrix} \texttt{D} & \texttt{D} \end{minatrix} \begin{minatrix} \text$ } private static DataRow RetrieveExecute(<br>Guid period\_ID,<br>SqlConnection sqlConnection) { SqlCommand objCommand = new SqlCommand("Period\_Select", sqlConnection); objCommand.CommandType = CommandType.StoredProcedure; SqlParameter objParam; objParam = objCommand.Parameters.Add("@Period\_ID", SqlDbType.UniqueIdenti↓er, 16); objParam.Value = period ID; DataSet objDataSet =  $new DataSet("Period");$ 

 $SqIDataAdapter objAdap = new SqIDataAdapter(objCommand);$ 

#### try {

```
sqlConnection.Open();
objAdap.Fill(objDataSet, "Period");
sqlConnection.Close();
```
} catch (SqlException objExc)

{ throw new DalException(objExc);

} DataRow objDataRow = objDataSet.Tables["Period"].Rows[0]; return objDataRow;

}

 $\#$ endregion //Retrieve Methods

#region Update Methods

- 
- 
- /// <summary><br>/// Updates the current period in the database using the original<br>/// period to resolve possible concurrency issues.<br>/// </summary><br>/// <maximalPeriod">>The period <see cref="StudyPlanning.DAL.Period">Period<

try

```
{
         Period_ID.Validate("Period_ID");<br>PeriodType_ID.Validate("NeriodType_ID");<br>Name.Validate("Name");<br>StartDate.Validate("StartDate");<br>EndDate.Validate("EndDate");<br>Log.Validate();
 }
catch (DalException excp)
```
{ throw excp;

}

 $bool \text{ bhResult} = false;$ 

SqlCommand objCommand = new SqlCommand("Period\_Update", objConnection); objCommand.CommandType = CommandType.StoredProcedure;

SqlParameter objParam;

objParam = objCommand.Parameters.Add("@Period\_ID", SqlDbType.UniqueIdenti↓er);<br>objParam.Value = **this.\_**Period\_ID.Value;

objParam = objCommand.Parameters.Add("@PeriodType\_ID", SqlDbType.Int);<br>objParam.Value = **this**.\_PeriodType\_ID.Value;

objParam = objCommand.Parameters.Add("@Name", SqlDbType.Text);<br>objParam.Value = **this**.\_Name.Xml;

objParam = objCommand.Parameters.Add("@StartDate", SqlDbType.DateTime);<br>objParam.Value = **this.**\_StartDate.Value;

objParam = objCommand.Parameters.Add("@EndDate", SqlDbType.DateTime);<br>objParam.Value = **this.\_E**ndDate.Value;

 $objCommand = this.Log.AddParameters(objCommand, false);$ 

objParam = objCommand.Parameters.Add("@Original\_Period\_ID", SqlDbType.UniqueIdenti↓er); objParam.Value = originalPeriod. Period ID.Value;

objParam = objCommand.Parameters.Add("@Original\_PeriodType\_ID", SqlDbType.Int); objParam.Value = originalPeriod. PeriodType ID.Value;

objParam = objCommand.Parameters.Add("@Original\_Name", SqlDbType.Text); objParam.Value = originalPeriod. Name.Xml;

objParam = objCommand.Parameters.Add("@Original\_StartDate", SqlDbType.DateTime); objParam.Value = originalPeriod. StartDate.Value;

objParam = objCommand.Parameters.Add("@Original\_EndDate", SqlDbType.DateTime); objParam.Value = originalPeriod. EndDate.Value;

objCommand = originalPeriod. Log.AddParameters(objCommand, true);

int rowsA↑ected;

#### try {

objConnection.Open(); rowsA↑ected = objCommand.ExecuteNonQuery(); objConnection.Close();

if (rowsA $\uparrow$ ected > 0)<br>blnResult = **true**;

}

atch(SqlException excp) {

throw new DalException(excp); }

return blnResult;

### #endregion //Update Methods

#region Delete Methods

### /// <summary><br>/// Deletes the current period from the database.

/// Deletes the current period from the database.<br>/// </summary><br>/// </summary><br>/// </summary>strong>true</strong> if the deletion is succesfully executed; otherwise, <strong>false</strong>.</returns><br>{<br>{

 $bool$  blnResult =  $false;$ 

try {

Period ID.Validate("Period\_ID");

} catch (DalException excp)

{ throw excp; }

SqlCommand objCommand = new SqlCommand("Period\_Delete", objConnection); objCommand.CommandType = CommandType.StoredProcedure;

### SqlParameter objParam;

objParam = objCommand.Parameters.Add("@Original\_Period\_ID", SqlDbType.UniqueIdenti↓er); objParam.Value = this. Period ID.Value;

objParam = objCommand.Parameters.Add("@Original\_PeriodType\_ID", SqlDbType.Int);<br>objParam.Value = **this.\_**PeriodType\_ID.Value;

objParam = objCommand.Parameters.Add("@Original\_Name", SqlDbType.Text);<br>objParam.Value = **this.\_**Name.Xml;

objParam = objCommand.Parameters.Add("@Original\_StartDate", SqlDbType.DateTime);  $objParam = objcommand.1 in a interest.$ <br> $objParam.Value = this.StartDate.Value;$ 

objParam = objCommand.Parameters.Add("@Original\_EndDate", SqlDbType.DateTime); objParam.Value = this. EndDate.Value;

objCommand = this. Log.AddParameters(objCommand, true);

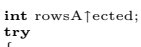

{ objConnection.Open(); rowsA↑ected = objCommand.ExecuteNonQuery(); objConnection.Close();

### if (rowsA $\uparrow$ ected > 0)<br>blnResult = **true**;

### } catch(SqlException e)

{ throw new DalException(e);

- } return blnResult;
- }

#endregion //Delete Methods

### #region Methods

/// <summary> /// Retrieves the identification of the next period in relation to the supplied period.

/// </summary><br>/// <param name="period">Identification of the current <see cref="StudyPlanning.DAL.Period"/>.</param><br>/// <returns>The identification of the next period.</returns>

public static Guid GetNextPeriod(Guid period) {

string connString = System.Con↓guration.Con↓gurationSettings.AppSettings["sq1ConnectionString"];<br>SqlConnection objConnection = new SqlConnection(connString);

SqlCommand objCommand = new SqlCommand("Period\_GetNextPeriod", objConnection);<br>objCommand.CommandType = CommandType.StoredProcedure;

SqlParameter objParam;

objParam = objCommand.Parameters.Add("@Period\_ID", SqlDbType.UniqueIdenti↓er, 16); objParam.Value = period;

## DataSet objDataSet = new DataSet("Result"); SqlDataAdapter objAdap = new SqlDataAdapter(objCommand);

#### try {

objConnection.Open(); objAdap.Fill(objDataSet, "Result"); objConnection.Close();

} catch (SqlException objExc)

{ throw new DalException(objExc);

} return (Guid)objDataSet.Tables["Result"].Rows[0]["Period\_ID"];

}

```
}
   \#endregion //Methods
   #endregion //Public Methods
}
}
```
# 1.15 PeriodTypes

using System; using System.Data; using System.Data.SqlClient; using StudyPlanning.DAL; namespace StudyPlanning.DAL.PeriodTypes /// <summary> /// Represents a period type. /// </summary> public class PeriodType : StudyPlanning.DAL.DbObject { #region Private Properties private DalInt "PeriodType"ID = new DalInt(false);<br>private DalStringLocalizable "Name = new DalStringLocalizable(false);<br>private DataLog "Log; #endregion //Private Properties #region Constructors //// Csummary><br>
//// Castes a new instance of the  $\langle$ see cref="StudyPlanning.DAL.PeriodTypes.PeriodType"/><br>///  $\langle$ /// class.<br> **public** PeriodType() {<br> **public PeriodType() {**<br>  $\text{Log} = \textbf{new DataLog}()$ ;  $\#$ endregion #region Public Properties /// <summary> /// Gets the ID of the periodType. /// </summary> /// <*value>*</value><br>**public** DalInt PeriodType\_ID<br>{ get { return \_PeriodType\_ID; }  $\mathbf{r}$  $//$   $\langle$  summary $\rangle$ <br> $//$  Gets the name of the periodType. /// Gets the name of the periodType. /// </summary> public DalStringLocalizable Name { get  $\{$  return \_Name;  $\}$ } /// <summary> /// Gets the data log of the course. /// </summary> public DataLog Log { get { return Log; } } #endregion //Public Properties #region Public Methods  $\#\text{region}$  Retrieve Methods /// <summary> /// Retrieves the period type from the database using the value of the /// PeriodType ID property of the current instance /// </summary><br>**public void** Retrieve()<br>{ DataRow objDataRow; try { PeriodType ID.Validate("PeriodType\_ID"); } catch (DalException excp)  $\{\begin{array}{c} \{\mathbf{throw}\ \mathbf{except};\}\end{array}$ try

```
{
objDataRow = RetrieveExecute( PeriodType ID.Value, objConnection);
}
         catch (DalException objExc)
         {
           throw objExc;
         }<br>this._PeriodType_ID.Value = (int)objDataRow["PeriodType_ID"];<br>this._Log.SetValues(objDataRow);<br>this._Log.SetValues(objDataRow);
      }
      /// <summary>
/// Retrieves the period type with the specified identifier from the database.
      /// </summary><br>/// <param name="periodType.ID">The unique identifier of the period type.</param><br>public static PeriodType Retrieve(int periodType.ID)<br>{
         DataRow objDataRow;<br>string connString = System.Con↓guration.Con↓gurationSettings.AppSettings["sqlConnectionString"];<br>SqlConnection objConnection = new SqlConnection(connString);
        PeriodType objPeriodType = new PeriodType();try
         {
           objDataRow = RetrieveExecute(periodType ID, objConnection);
         }
catch (DalException objExc)
         {
           throw objExc;
         }<br>objPeriodType._PeriodType_ID.Value = (int)objDataRow["PeriodType_ID"];<br>objPeriodType._Name.LoadXml((string)objDataRow["Name"]);<br>objPeriodType; SetValues(objDataRow);<br>return objPeriodType;
      }
     private static DataRow RetrieveExecute(
         int periodType ID,
SqlConnection sqlConnection)
      {
         SqlCommand objCommand = new SqlCommand("PeriodType_Select", sqlConnection);
objCommand.CommandType = CommandType.StoredProcedure;
        SqlParameter objParam;
         objParam = objCommand.Parameters.Add("@PeriodType_ID", SqlDbType.Int);
objParam.Value = periodType ID;
         DataSet objDataSet = new DataSet("PeriodType");
SqlDataAdapter objAdap = new SqlDataAdapter(objCommand);
        try
         {
            sqlConnection.Open();
objAdap.Fill(objDataSet, "PeriodType");
sqlConnection.Close();
         }
catch (SqlException objExc)
         {
           throw new DalException(objExc);
         }
DataRow objDataRow = objDataSet.Tables["PeriodType"].Rows[0];
        return objDataRow;
      }
      #endregion //Retrieve Methods
      \#endregion //Public Methods
}
}
1.15.1 Module
```

```
using System;
using System.Data;
using System.Data.SqlClient;
using StudyPlanning.DAL;
namespace StudyPlanning.DAL.PeriodTypes
   /// <summary>
/// Represents a period type module.
   /// </summary>
public class Module : StudyPlanning.DAL.DbObject
   {
     #region Private Properties
```

```
private DalInt _PeriodType_Module_ID = new DalInt(false);<br>private DalInt _PeriodType_ID = new DalInt(false);<br>private DalInt _Module_ID = new DalInt(false);<br>private DataLog _Log;
```
#endregion //Private Properties #region Constructors /// < summary><br>/// <br/> </ass. a new instance of the <see cref="StudyPlanning.DAL.PeriodTypes.Module"/>// </ass.<br>/// </summary><br>/// </summary><br>public Module() { Log = new DataLog(); } #endregion #region Public Properties /// <summary><br>/// Gets the ID of the periodType\_Module.<br>/// </summary><br>/// <value></value><br>**public** DalInt PeriodType\_Module\_ID<br>**public** DalInt PeriodType\_Module\_ID<br>{ get { return \_PeriodType\_Module\_ID; } } /// <summary> /// Gets the periodType ID. /// </summary> public DalInt PeriodType ID { get { return \_PeriodType\_ID; } } /// <summary> /// Gets the module ID. /// </summary><br>**public** DalInt Module\_ID { get { return \_Module\_ID; } } /// <summary> /// Gets the data log of the course. /// </summary><br>**public** DataLog Log { get { return Log; }  $\lambda$ #endregion //Public Properties #region Public Methods #region Retrieve Methods /// <summary> /// Retrieves the period type module from the database using the value of the /// PeriodType Module ID property of the current instance /// </summary><br>**public void** Retrieve() { DataRow objDataRow; try { PeriodType Module ID.Validate("PeriodType\_Module\_ID"); } catch (DalException excp) { throw excp; } try { objDataRow = RetrieveExecute(\_PeriodType\_Module\_ID.Value, objConnection); } catch (DalException objExc) { throw objExc; }<br>this..PeriodType.Module.ID.Value = (int)objDataRow["PeriodType\_Module\_ID"];<br>this..PeriodType.ID.Value = (int)objDataRow["PeriodType\_ID"];<br>this..Module.ID.Value = (int)objDataRow["Module\_ID"];<br>this..Log.SetValues(objDataR } /// < summary><br>/// Retrieves the period type module with the specified identifier from the database.<br>/// </summary> /// <param name="periodType..Module.ID">The identifier of the period type module.</param><br>**public static** Module Retrieve(**int** periodType..Module.ID)<br>{ DataRow objDataRow; string connString = System.Con↓guration.Con↓gurationSettings.AppSettings["sq1ConnectionString"];<br>SqlConnection objConnection = new SqlConnection(connString); Module  $objPeriodType\_Module = new Module();$ try

```
{
objDataRow = RetrieveExecute(periodType Module ID, objConnection);
}
    catch (DalException objExc)
   {
      throw objExc;
   }<br>objPeriodType_Module..PeriodType_Module.ID.Value = (int)objDataRow["PeriodType_Module_ID"];<br>objPeriodType_Module..PeriodType_ID.Value = (int)objDataRow["PeriodType_ID"];<br>objPeriodType_Module...Module.ID.Value = (int)objD
}
private static DataRow RetrieveExecute(
int periodType Module ID,
SqlConnection sqlConnection)
{
   SqlCommand objCommand = new SqlCommand("PeriodType_Module_Select", sqlConnection);<br>objCommand.CommandType = CommandType.StoredProcedure;
  SqlParameter objParam;
   objParam = objCommand.Parameters.Add("@PeriodType_Module_ID", SqlDbType.Int);
objParam.Value = periodType Module ID;
   DataSet objDataSet = new DataSet("PeriodType_Module");<br>SqlDataAdapter objAdap = new SqlDataAdapter(objCommand);
   try
   {
       sqlConnection.Open();
objAdap.Fill(objDataSet, "PeriodType_Module");
sqlConnection.Close();
   }
catch (SqlException objExc)
   {
      throw new DalException(objExc);
   }<br>DataRow objDataRow = objDataSet.Tables["PeriodType_Module"].Rows[0];<br>return objDataRow;
}
/// <summary>
/// Retrieves the modules for a given period type.
////</summary><br>////<param name="periodType_ID">Identification of the<br>////<see cref="StudyPlanning.DAL.PeriodTypes.PeriodType"/></param><br>///<returns>An array of <see cref="StudyPlanning.DAL.Module"/>identifications.</return
   string connString = System.Con↓guration.Con↓gurationSettings.AppSettings["sqlConnectionString"];
SqlConnection objConnection = new SqlConnection(connString);
   SqlCommand objCommand = new SqlCommand("PeriodType_Module_GetModules", objConnection);<br>objCommand.CommandType = CommandType.StoredProcedure;
   SqlParameter objParam = objCommand.Parameters.Add("@PeriodType_ID", SqlDbType.Int);
objParam.Value = periodType ID;
   DataSet objDataSet = new DataSet("Result");
SqlDataAdapter objAdap = new SqlDataAdapter(objCommand);
  try
   {
objConnection.Open();
objAdap.Fill(objDataSet, "Result");
objConnection.Close();
}
catch (SqlException objExc)
   {
     throw new DalException(objExc);
   \overline{\mathbf{a}}int intRows = objDataSet.Tables["Result"].Rows.Count;
int[] modules = new int[intRows];
   for (int i=0; i < intRows; i++) {
       \label{eq:modul} \begin{aligned} \mathrm{modules}[i] \, = \, (\mathrm{int}) \mathrm{objDataSet}.\mathrm{Tables}[\text{"Result"}]. \mathrm{Rows}[i][\text{"Module\_ID"}]; \end{aligned}}
return modules;
}
#endregion //Retrieve Methods
#endregion //Public Methods
```
# 1.16 Point

using System;

} }

using System.Data; using System.Data.SqlClient; using StudyPlanning.DAL; namespace StudyPlanning.DAL /// <summary><br>/// Represents a point.<br>/// </summary><br>**public class** Point : StudyPlanning.DAL.DbObject<br>{ #region Private Properties private DalFloid Point,ID = new DalGuid(false);<br>private DalFloat .PointMin = new DalFloat(true);<br>private DalBool .AmsGiving = new DalBool(true);<br>private DalaLog .Log;<br>sixite DataLog .Log; #endregion //Private Properties #region Constructors //// Csummary><br>
//// Creates a new instance of the <see cref="StudyPlanning.DAL.Point">Point</see><br>
/// class.<br>
/// </summary><br> **public Point()** {<br> **Log = new DataLog();**<br>
} #endregion #region Public Properties /// <summary><br>/// Gets the ID of the point.<br>/// </summary><br>/// <value></value> **public** DalGuid Point\_ID<br>{ get { **return** \_Point\_ID; } /// <summary > /// Gets the minimum value of the point. ///</summary><br>**public** DalFloat PointMin<br>{ get { return PointMin; } } ///  $\lt$ summary><br>/// Gets the maximum value of the point.<br>///  $\lt$ /summary><br>**public** DalFloat PointMax<br>{ get { return PointMax; } } /// <summary > /// Gets the property whether the point is AMS giving or not. )<br>|//</summary><br>**public** DalBool AmsGiving { get { return AmsGiving; } } /// <summary > /// Gets the data log of the course. /// </summary><br>**public** DataLog Log { get { return Log; } } #endregion //Public Properties #region Public Methods #region Create Methods ///  $\llap{$\ltem{j$}$\ltop{}}\llap{$\ltem{j$}$\ltop{}}\llap{$\ltem{j$}$\ltop{}}\llap{$\ltem{j$}$\ltop{}}\llap{$\ltem{j$}$\ltop{}}\llap{$\ltem{j$}$\ltop{}}\llap{$\ltem{j$}$\ltop{}}\llap{$\ltem{j$}$\ltop{}}\llap{$\ltem{j$}$\ltop{}}\llap{$\ltem{j$}$\ltop{}}\llap{$\ltem{j$}$\ltop{}}\llap{$\ltem{j$}$\ltop{}}\llap{$\ltem{j$}$\ltop{}}\llap{$\ltem{j$}$\ltop{}}\llap{$\ltem$ /// </summary><br>**public void** Create()<br>{ try { Point\_ID.Validate("Point\_ID");<br>PointMax.Validate("PointMax");<br>PointMin.Validate("PointMin");<br>AmsGiving.Validate("AmsGiving");<br>Log.Validate(); } catch (DalException excp) { throw excp;

SqlCommand objCommand = new SqlCommand("Point\_Insert", objConnection); objCommand.CommandType = CommandType.StoredProcedure; SqlParameter objParam; objParam = objCommand.Parameters.Add("@Point\_ID", SqlDbType.UniqueIdenti↓er); objParam.Value = Point ID.Value; objParam = objCommand.Parameters.Add("@PointMin", SqlDbType.Float); if ( PointMin.IsNull) objParam.Value = DBNull.Value; else objParam.Value = PointMin.Value; objParam = objCommand.Parameters.Add("@PointMax", SqlDbType.Float); if ( PointMax.IsNull) objParam.Value = DBNull.Value; else objParam.Value = PointMax.Value; objParam = objCommand.Parameters.Add("@AmsGiving", SqlDbType.Bit); if ( AmsGiving.IsNull) objParam.Value = DBNull.Value; else objParam.Value = AmsGiving.Value; objCommand = Log.AddParameters(objCommand, false); DataSet objDataSet = new DataSet("Point"); SqlDataAdapter objAdap = new SqlDataAdapter(objCommand); try { objConnection.Open(); objAdap.Fill(objDataSet, "Point"); objConnection.Close(); } catch (SqlException objExc) { throw new DalException(objExc); } } #endregion #region Retrieve Methods /// <summary><br>/// Retrieves the point from the database using the value of the<br>/// Point.ID property of the current instance<br>/// </summary> public void Retrieve() { DataRow objDataRow; try { Point ID.Validate("Point\_ID"); } catch (DalException excp) { throw excp;  $\overline{1}$ try {  $objDataRow = RetrievedExecute(_Point\_ID.Value, objConnection);$ } catch (DalException objExc) { throw objExc; } this. Point ID.Value = (Guid)objDataRow["Point\_ID"]; if  $(objDataRow["PointMin"]$ .Equals(DBNull.Value))<br>this.\_PointMin.IsNull = true; else this. PointMin.Value = (float)objDataRow["PointMin"]; if  $(objDataRow["PointMax"]$ .Equals(DBNull.Value))<br>this. PointMax.IsNull = true; else this. PointMax.Value = (float)objDataRow["PointMax"]; if (objDataRow["AmsGiving"].Equals(DBNull.Value)) this.AmsGiving.IsNull = true; else this. AmsGiving.Value = (bool)objDataRow["AmsGiving"]; this. Log.SetValues(objDataRow); }  $\mathcal{U}/\mathcal{U}$  < summary<br> $\mathcal{U}/\mathcal{H}$  Retrieves the point with the specified identifier from the database.<br> $\mathcal{U}/\mathcal{U}$  < /summary><br> $\mathcal{U}/\mathcal{U}$  </summary><br> $\mathcal{U}/\mathcal{U}$  aram name="point.ID">The globally unique ide

}

```
{
DataRow objDataRow;
   string connString = System.Con↓guration.Con↓gurationSettings.AppSettings["sq1ConnectionString"];<br>SqlConnection objConnection = new SqlConnection(connString);
   Point objPoint = new Point();try
   {
     objDataRow = \textbf{RetrieveExecute}(\textbf{point\_ID}, \textbf{objConnection});}
catch (DalException objExc)
   {
      throw objExc;
   }
objPoint.Point ID.Value = (Guid)objDataRow["Point_ID"];
   if (objDataRow["PointMin"].Equals(DBNull.Value))
objPoint.PointMin.IsNull = true;
else
     objPoint.PointMin.Value = (float)objDataRow["PointMin"];
   if (objDataRow["PointMax"].Equals(DBNull.Value))
objPoint.PointMax.IsNull = true;
   else
     objPoint.PointMax.Value = (float)objDataRow["PointMax"];
   if (objDataRow["AmsGiving"].Equals(DBNull.Value))
objPoint.AmsGiving.IsNull = true;
   else
     objPoint.AmsGiving.Value = (bool)objDataRow["AmsGiving"];
   objPoint.Log.SetValues(objDataRow);
return objPoint;
}
private static DataRow RetrieveExecute(
Guid point ID,
SqlConnection sqlConnection)
{
   SqlCommand objCommand = new SqlCommand("Point_Select", sqlConnection);
objCommand.CommandType = CommandType.StoredProcedure;
  SqlParameter objParam;
   objParam = objCommand.Parameters.Add("@Point_ID", SqlDbType.UniqueIdenti↓er);
objParam.Value = point ID;
   DataSet objDataSet = new DataSet("Point");
SqlDataAdapter objAdap = new SqlDataAdapter(objCommand);
   try
   {
      sqlConnection.Open();
objAdap.Fill(objDataSet, "Point");
sqlConnection.Close();
   }
catch (SqlException objExc)
   {
     throw new DalException(objExc);
   }
DataRow objDataRow = objDataSet.Tables["Point"].Rows[0];
  return objDataRow;
\overline{1}#endregion //Retrieve Methods
#region Update Methods
/// <summary><br>/// Updates the current point in the database using the original<br>/// point to resolve possible concurrency issues.<br>/// </summary><br>/// <max/solver and the point of the point <see cref="StudyPlanning.DAL.Point"
   try
   {
       Point_ID.Validate("Point_ID");<br>PointMax.Validate("PointMax");<br>PointMin.Validate("PointMin");<br>AmsGiving.Validate("AmsGiving");<br>Log.Validate();
   }
catch (DalException excp)
   {
     throw excp;
   }
   bool \text{ <i>binResult</i> } = false;SqlCommand objCommand = new SqlCommand("Point_Update", objConnection);<br>objCommand.CommandType = CommandType.StoredProcedure;
   SqlParameter objParam;
```
objParam = objCommand.Parameters.Add("@Point\_ID", SqlDbType.UniqueIdenti↓er);<br>objParam.Value = **this.\_**Point\_ID.Value;
objParam = objCommand.Parameters.Add("@PointMin", SqlDbType.Float); if ( PointMin.IsNull) objParam.Value = DBNull.Value; else objParam.Value = this.PointMin.Value;

objParam = objCommand.Parameters.Add("@PointMax", SqlDbType.Float); if ( PointMax.IsNull) objParam.Value = DBNull.Value;

else objParam.Value = this.PointMax.Value;

objParam = objCommand.Parameters.Add("@AmsGiving", SqlDbType.Bit); if ( AmsGiving.IsNull) objParam.Value = DBNull.Value;

else objParam.Value = this.AmsGiving.Value;

 $\mathtt{objCommand} = \mathbf{this}.\mathtt{Log}.AddParameters(\mathtt{objCommand}, \mathbf{false});$ 

objParam = objCommand.Parameters.Add("@Original\_Point\_ID", SqlDbType.UniqueIdenti↓er); objParam.Value = originalPoint.Point ID.Value;

objParam = objCommand.Parameters.Add("@Original\_PointMin", SqlDbType.Float);

if ( PointMin.IsNull) objParam.Value = DBNull.Value;

else objParam.Value = originalPoint.PointMin.Value;

objParam = objCommand.Parameters.Add("@Original\_PointMax", SqlDbType.Float);

if ( PointMax.IsNull) objParam.Value = DBNull.Value;

else objParam.Value = originalPoint.PointMax.Value;

objParam = objCommand.Parameters.Add("@Original\_AmsGiving", SqlDbType.Bit); if ( AmsGiving.IsNull) objParam.Value = DBNull.Value;

else

objParam.Value = originalPoint.AmsGiving.Value;

 $objCommand = originalPoint.Log.AddParameters(objCommand, true);$ 

int rowsA↑ected;

### try {

objConnection.Open(); rowsA↑ected = objCommand.ExecuteNonQuery(); objConnection.Close();

if  $(\text{rowsA}\uparrow \text{ected} > 0)$  $blnResult = true$ 

} catch(SqlException excp)

{ throw new DalException(excp);

} return blnResult;

}

#endregion //Update Methods

#region Delete Methods

/// <summary> /// Deletes the current point from the database. /// </summary> /// <returns><strong>true</strong> if the deletion is succesfully executed; otherwise, <strong>false</strong>.</returns> $\bm{\mathrm{public~bool~Delete()}}$ {

 $bool$  blnResult = false;

### try { }

Point ID.Validate("Point\_ID");

catch (DalException excp) {

### throw excp; }

SqlCommand objCommand = new SqlCommand("Point\_Delete", objConnection); objCommand.CommandType = CommandType.StoredProcedure;

SqlParameter objParam;

objParam = objCommand.Parameters.Add("@Original\_Point\_ID", SqlDbType.UniqueIdenti↓er); objParam.Value = this. Point ID.Value;

objParam = objCommand.Parameters.Add("@Original\_PointMin", SqlDbType.Float); if ( PointMin.IsNull) objParam.Value = DBNull.Value; else

 $objParamValue = this.PointMinValue;$ 

objParam = objCommand.Parameters.Add("@Original\_PointMax", SqlDbType.Float); if ( PointMax.IsNull)

```
objParam.Value = DBNull.Value;
  e<sub>l</sub>objParam. Value = this. Point Max. Value;
   objParam = objCommand.Parameters.Add("@Original_AmsGiving", SqlDbType.Bit);
if ( AmsGiving.IsNull)
objParam.Value = DBNull.Value;
  else
    objParam.Value = this.AmsGiving.Value;
  objCommand = this.Log.AddParameters(objCommand, true);int rowsA↑ected;
  try
   {
objConnection.Open();
rowsA↑ected = objCommand.ExecuteNonQuery();
objConnection.Close();
     if (rowsA\uparrow etcd > 0)
    \begin{array}{l} \mbox{if (rowsA[ected > 0) }\\ \mbox{bhResult = true;} \end{array}}
   catch(SqlException e)
  {
     throw new DalException(e);
   }
return blnResult;
}
#endregion //Delete Methods
#endregion //Public Methods
```
# 1.17 Project

} }

{

using System; using System.Data; using System.Data.SqlClient; using StudyPlanning.DAL; namespace StudyPlanning.DAL /// <summary><br>/// Represents a studyPlanCriterion.<br>/// </summary><br>**public class** Project : StudyPlanning.DAL.DbObject<br>{ #region Private Properties private DalGuid .Project.ID = new DalGuid(false);<br>private DalString .Number = new DalString(false);<br>private DalStringLocalizable .Name = new DalStringLocalizable(false);<br>private DalInt .ProjectType.ID = new DalInt(false);<br> #endregion //Private Properties #region Constructors //// Csummary><br>
//// Canmary><br>
/// Class.<br>
/// class.<br>
/// </summary><br>
public Project() {<br>
public Project() {<br>
Log = new DataLog();<br>
}  $\#$ endregion #region Public Properties /// <summary> /// Gets the Project ID. /// </summary><br>/// <walue></value> /// <*value>*</value><br>**public** DalGuid Project\_ID<br>{ get { return \_Project\_ID; }  $\overline{1}$ /// <summary> /// Gets the number of the project. /// </summary><br>**public** DalString Number<br>{ get { return Number; } }

/// <summary> /// Gets the name of the project. /// </summary><br>**public** DalStringLocalizable Name { get { return \_Name; } } /// <summary> /// Gets the ProjectType ID of the project. /// </summary> public DalInt ProjectType ID { get { return \_ProjectType\_ID; } } /// <summary> /// Gets the AssessmentType ID of the project. /// </summary> public DalInt AssessmentType ID { get { return \_AssessmentType\_ID; } } /// <summary> /// Gets the Period ID of the project. )<br>|// </summary><br>**public** DalGuid Period\_ID { get { return \_Period\_ID; } } /// <summary> /// Gets the Point ID of the project. /// </summary> public DalGuid Point ID { get {  $return _-Point\_ID;$  } } /// <summary> /// Gets the data log of the course. /// </summary><br>**public** DataLog Log { get { return Log; } }  $\#$ endregion //Public Properties #region Methods /// <summary> /// Creates a new project in the database using the values of the properties /// of the current instance. /// </summary><br>**public void** Create()<br>{ try { this.Validate(); } catch (DalException excp)  $\{\begin{array}{c} \{\mathbf{throw}\ \mathbf{except};\}\end{array}$ SqlCommand objCommand = new SqlCommand("Project\_Insert", objConnection); objCommand.CommandType = CommandType.StoredProcedure; AddParameters(this, objCommand, false); try { objConnection.Open(); objCommand.ExecuteNonQuery(); objConnection.Close(); } catch (SqlException objExc) { throw new DalException(objExc); } } #region Retrieve Methods /// <summary> /// Retrieves the project from the database using the value of the /// Project ID property of the current instance. /// </summary><br>**public void** Retrieve() { try { this. Project ID.Validate("Project\_ID"); } catch (DalException excp) { throw excp;

}

}

{

}

```
}
   try
   {
      RetrieveExecute(_Project_ID.Value, this, objConnection);
   }
catch (DalException objExc)
   {
     throw objExc;
  }
/// <summary>
/// Retrieves the project with the specified identifier from the database.
     \langle/summary>
/// <param name="project ID">The globally unique identifier of the project.</param>
public static Project Retrieve(Guid project ID)
{
   string connString = System.Con↓guration.Con↓gurationSettings.AppSettings["sq1ConnectionString"];<br>SqlConnection objConnection = new SqlConnection(connString);
   Project objPrj = new Project();try
   {
     RetrieveExecute(project ID, objPrj, objConnection);
   }
catch (DalException objExc)
   {
     throw objExc;
   }
  return objPrj;
private static void RetrieveExecute(<br>
Guid project_ID,<br>
Project objProject,<br>
SqlConnection sqlConnection)
   SqlCommand objCommand = new SqlCommand("Project_Select", sqlConnection);
objCommand.CommandType = CommandType.StoredProcedure;
   SqlParameter objParam;
   objParam = objCommand.Parameters.Add("@Project_ID", SqlDbType.UniqueIdenti↓er, 16);
objParam.Value = project ID;
   DataSet objDataSet = new DataSet("Project");
SqlDataAdapter objAdap = new SqlDataAdapter(objCommand);
   try
   {
      sqlConnection.Open();
objAdap.Fill(objDataSet, "Project");
sqlConnection.Close();
DataRow objDataRow = objDataSet.Tables["Project"].Rows[0];
      objProject.Project.ID.Value = (Guid)objDataRow["Project.ID"];<br>objProject.Number.Value = (string)objDataRow["Number"];<br>objProject.Name.LoadXml((string)objDataRow["Name"]);<br>objProject.ProjectType_ID.Value = (int)objDataRow["
      if (objDataRow["Period_ID"]. Equals (DBNull. Value)) objProject.Period_ID.IsNull = true;
      else
objProject.Period ID.Value = (Guid)objDataRow["Period_ID"];
      objProject.Point ID.Value = (Guid)objDataRow["Point_ID"];
objProject.Log.SetValues(objDataRow);
   }
catch (SqlException objExc)
   {
      throw new DalException(objExc);
   }
\#endregion //Retrive Methods
/// <summary>
/// Updates the current project in the database using the original
/// project to resolve possible concurrency issues.
/// </summary><br>/// </summarme="originalProject">The original <see cref="StudyPlanning.DAL.Project"/> object.</param><br>/// </returns><strong>true</strong> if the update was succesfully executed; otherwise, <strong>false</str
   try
   {
      this.Validate();
   }
catch (DalException excp)
   {
throw excp;
   }
   bool \text{ <i>binResult</i> = false; }
```
SqlCommand objCommand = new SqlCommand("Project\_Update", objConnection); objCommand.CommandType = CommandType.StoredProcedure; AddParameters(this, objCommand, false); AddParameters(originalProject, objCommand, true); int rowsA↑ected; try { objConnection.Open(); rowsA↑ected = objCommand.ExecuteNonQuery(); objConnection.Close(); if (rowsA↑ected > 0)  $blnResult = true$ } catch(SqlException excp) { throw new DalException(excp); } return blnResult; } /// // Deletes the current project from the database.<br>/// // Delets the current project from the database.<br>/// </summary><br>/// <returns><strong>true</strong> if the deletion is succesfully executed; otherwise, <strong>false  $bool \text{ bhResult} = false$ ; try { this.Validate(); } catch (DalException excp) { throw excp;  $\mathbf{r}$ SqlCommand objCommand = new SqlCommand("Project\_Delete", objConnection); objCommand.CommandType = CommandType.StoredProcedure; AddParameters(this, objCommand, true); try { objConnection.Open(); int rowsA↑ected = objCommand.ExecuteNonQuery(); objConnection.Close(); if (rowsA $\uparrow$ ected > 0)<br>blnResult = **true**; } catch(SqlException objEx) { throw new DalException(objEx); } return blnResult; } /// < summary><br>/// Adds the relevant parameters to the specified <see cref="System.Data.SqlClient.SqlCommand">SqlCommand</see> object<br>/// setting the values to ones of the specified <see cref="StudyPlanning.DAL.Project"/> /// </summary><br>/// <param name="project"><br>/// The <see cref="ToudyPlanning.DAL.Project"/> object containing the values that the parameters have to be<br>/// initialized to. /// </param><br>/// <param name="objCommand"><br>/// The <see cref="System.Data.SqlClient.SqlCommand"/> object to which parameters should be added.<br>/// </param> /// <strana name="isOriginal"><br>
/// <strong>true</strong> if the parameters to be added represent original<br>
/// <strong>rong>true</strong> if the parameters to be added represent original<br>
/// <strong>57he <sec cref="Syste string paramName = ""; SqlParameter objParam; //Project ID paramName = "Project\_ID";<br>objParam = objCommand.Parameters.Add("@" + paramName, SqlDbType.UniqueIdentiler, 16); if (isOriginal) objParam.ParameterName = "@Original\_" + paramName;  ${\bf objParam. Value = project. Project\_ID. Value};$  $//Number$ paramName = "Number"; objParam = objCommand.Parameters.Add("@" + paramName, SqlDbType.VarChar, 20); if (isOriginal)

```
objParam.ParameterName = "@Original_" + paramName;
   objParam.Value = project.Number.Value;
    //Name
paramName = "Name";
objParam = objCommand.Parameters.Add("@" + paramName, SqlDbType.Text);
    if (isOriginal)
objParam.ParameterName = "@Original_" + paramName;
   objParam.Value = project.Name.Value;
    //ProjectType_ID<br>paramName = "ProjectType_ID";<br>objParam = objCommand.Parameters.Add("@" + paramName, SqlDbType.Int, 4);
    if (isOriginal)
objParam.ParameterName = "@Original_" + paramName;
   objParam.Value = project.ProjectType<sub>-ID</sub>.Value;
    //AssessmentType_ID<br>paramName = "AssessmentType_ID";<br>objParam = objCommand.Parameters.Add("@" + paramName, SqlDbType.Int, 4);
    if (isOriginal)
objParam.ParameterName = "@Original_" + paramName;
   objParam.Value = project.AssessmentType ID.Value;
    //Period ID
    paramName = "Period_ID";
objParam = objCommand.Parameters.Add("@" + paramName, SqlDbType.UniqueIdenti↓er, 16);
    if (isOriginal)
objParam.ParameterName = "@Original_" + paramName;
    if (project.Period ID.IsNull)
objParam.Value = DBNull.Value;
   else
      objParam.Value = project.Period ID.Value;
    //Point\_IDparamName = "Point_ID";<br>objParam = objCommand.Parameters.Add("@" + paramName, SqlDbType.UniqueIdentiler, 16);
    if (isOriginal)
objParam.ParameterName = "@Original_" + paramName;
   objParam.Value = project.Point\_ID.Value; \label{eq:objParam}//Log
objCommand = project.Log.AddParameters(objCommand, isOriginal);
}
/// < summary><br>
/// Validates the current <see cref="StudyPlanning.DAL.Project"/> object. If the<br>
/// value of either of the private properties is null a<br>
/// <see cref="StudyPlanning.DAL.DalException"/> is thrown.<br>
/// </
\label{eq:2} \begin{cases} \text{try} \\ \text{Project.ID. Validate("Project\_ID");} \\ \text{.Number. Validdate("Name");} \\ \text{.Name. Validate("Name");} \\ \text{. ProjectType\_ID.Validate("ProjectType\_ID");} \\ \text{. AnessesmentType\_ID. Validate("ProjectType\_ID");} \\ \text{. Period\_ID.Validate("Period\_ID");} \\ \text{. Point\_ID.Validate("Point\_ID");} \\ \text{. Log. Validdate();} \\ \text{. } \\ \text{. } \\ \text{. } \\ \text{. } \\ \text{. } \\ \text{. } \\ \text{. } \\ \text{. } \\ \text{. } \\ \text{. } \\ \text{. } \\ \text{. } \\ \throw excp;
   }
}
\#endregion //Methods
```
# 1.18 ProjectType

using System; using System.Data; using System.Data.SqlClient; using StudyPlanning.DAL;

} }

namespace StudyPlanning.DAL {

/// <summary><br>/// Represents a project type − every project is of some type.<br>//// </summary><br>**public class** ProjectType : StudyPlanning.DAL.DbObject<br>{ #region Private Properties private DalInt \_ProjectType\_ID = new DalInt(false);<br>private DalStringLocalizable \_Name = new DalStringLocalizable(false);<br>private DataLog \_Log; #endregion //Private Properties #region Constructors /// <summary> /// Creates a new instance of the <see cref="StudyPlanning.DAL.ProjectType" /> /// class. /// </summary> public ProjectType() {  $Log = new DataLog();$ } #endregion #region Public Properties /// <summary> /// Gets the ID of the project type. /// </summary> public DalInt ProjectType ID { get {  ${\bf return}$  \_ProjectType\_ID; } } /// <summary> /// Gets the name of the project. /// </summary><br>**public** DalStringLocalizable Name { get { return \_Name; } } /// <summary> /// Gets the data log of the project. ///</summary><br>**public** DataLog Log<br>{ get { return Log; } } #endregion //Public Properties  $\#\text{region}$  Methods #region Retrieve Methods /// <summary> /// Retrieves the project type from the database using the value of the /// ProjectType ID property of the current instance. /// </summary><br>**public void** Retrieve() { try { this. ProjectType ID.Validate("ProjectType\_ID"); } catch (DalException excp) { throw excp; } try { RetrieveExecute(\_ProjectType\_ID.Value, this, objConnection); } catch (DalException objExc) { throw objExc; } } /// <summary><br>//// Retrieves the project type with the specified identifier from the database.<br>/// </summary> /// <param name="projectType ID">The globally unique identifier of the project.</param> public static ProjectType Retrieve(int projectType ID) { string connString = System.Con↓guration.Con↓gurationSettings.AppSettings["sq1ConnectionString"];<br>SqlConnection objConnection = new SqlConnection(connString);  $\texttt{ProjectType} \texttt{objectType} = \textbf{new ProjectType}();$ 

try

{ RetrieveExecute(projectType ID, objProjectType, objConnection); }

catch (DalException objExc)

}

{

```
{
throw objExc;
}
      return objProjectType;
    }
   private static void RetrieveExecute(
       int projectType ID,
ProjectType objProjectType,
SqlConnection sqlConnection)
    {
       SqlCommand objCommand = new SqlCommand("ProjectType_Select", sqlConnection);
objCommand.CommandType = CommandType.StoredProcedure;
      SqlParameter objParam;
       objParam = objCommand.Parameters.Add("@ProjectType_ID", SqlDbType.Int, 4);
objParam.Value = projectType ID;
       DataSet objDataSet = new DataSet("ProjectType");
SqlDataAdapter objAdap = new SqlDataAdapter(objCommand);
       try
       {
           sqlConnection.Open();
objAdap.Fill(objDataSet, "ProjectType");
sqlConnection.Close();
DataRow objDataRow = objDataSet.Tables["ProjectType"].Rows[0];
           objProjectType.ProjectType_ID.Value = (int)objDataRow["ProjectType_ID"];<br>objProjectType.Name.LoadXml(objDataRow["Name"].ToString());<br>objProjectType.Log.SetValues(objDataRow);
       }
catch (SqlException objExc)
       {
          throw new DalException(objExc);
      }
   }
    #endregion //Retrive Methods
    \#endregion //Methods
}
```
# 1.19 RecommendedPlacementConcepts

```
using System;
using System.Data;
using System.Data.SqlClient;
using StudyPlanning.DAL;
namespace StudyPlanning.DAL.RecommendedPlacementConcepts
   /// <summary>
/// Represents a recommended placement concept.
   /// </summary>
public class RecommendedPlacementConcept : StudyPlanning.DAL.DbObject
{
     #region Private Properties
     private DalInt "RecommendedPlacementConcept"ID = new DalInt(false);<br>private DalStringLocalizable "Name = new DalStringLocalizable(false);<br>private DataLog "Log;
     #endregion //Private Properties
     #region Constructors
         \langlesummary
     /// Initializes a new instance of the <see cref="StudyPlanning.DAL.RecommendedPlacementConcepts.RecommendedPlacementConcept"/>
         \frac{1}{\text{class}}.
     /// </summary>
public RecommendedPlacementConcept()
     {
Log = new DataLog();
}
     #endregion
     #region Public Properties
     /// <summary>
/// Gets the ID of recommended placement concept.
     /// </summary><br>public DalInt RecommendedPlacementConcept_ID
     {
       get { return _RecommendedPlacementConcept_ID; }
    }
     /// <summary>
/// Gets the name of the recommended placement concept.
/// </summary>
```

```
public DalStringLocalizable Name
{
  get { return _Name; }
}
/// <summary>
/// Gets the data log of the recommended placement concept.
/// </summary><br>public DataLog Log
{
  get { return Log; }
}
#endregion //Public Properties
#region Methods
#region Retrieve Methods
             \langle marg\rangle/// Retrieves the recommended placement concept from the database using the value of the
/// RecommendedPlacementConcept ID property of the current instance.
/// </summary><br>public void Retrieve()
{
  try
   {
     this. RecommendedPlacementConcept ID.Validate("RecommendedPlacementConcept_ID");
   }
catch (DalException excp)
   {
     throw excp;
   }
   try
   {
         RetrieveExecute(_RecommendedPlacementConcept_ID.Value, this, objConnection);
   }
catch (DalException objExc)
   {
     throw objExc;
   }
}
/// <summary>
/// Retrieves the recommended placement concept with the specified identifier from the database.
     \langle/summary>
/// <param name="recommendedPlacementConcept.ID">The globally unique identifier of the recommended placement concept.</param><br>public static RecommendedPlacementConcept Retrieve(int recommendedPlacementConcept.ID)<br>{
   string connString = System.Con↓guration.Con↓gurationSettings.AppSettings["sqlConnectionString"];
SqlConnection objConnection = new SqlConnection(connString);
  \label{eq:reconnection} {\bf RecommendedPlacementConcept~objRpc = new RecommendedPlacementConcept();}try
   {
     RetrieveExecute(recommendedPlacementConcept ID, objRpc, objConnection);
   }
catch (DalException objExc)
   {
     throw objExc;
   \overline{1}return objRpc;
}
private static void RetrieveExecute(
int recommendedPlacementConcept ID,
RecommendedPlacementConcept objRecommendedPlacementConcept,
SqlConnection sqlConnection)
{
   SqlCommand objCommand = new SqlCommand("RecommendedPlacementConcept_Select", sqlConnection);
objCommand.CommandType = CommandType.StoredProcedure;
  SqlParameter objParam;
   objParam = objCommand.Parameters.Add("@RecommendedPlacementConcept_ID", SqlDbType.Int, 4);
objParam.Value = recommendedPlacementConcept ID;
   DataSet objDataSet = new DataSet("RecommendedPlacementConcept");<br>SqlDataAdapter objAdap = new SqlDataAdapter(objCommand);
   try
   {
      sqlConnection.Open();<br>objAdap.Fill(objDataSet, "RecommendedPlacementConcept");<br>sqlConnection.Close();<br>DataRow objDataRow = objDataSet.Tables["RecommendedPlacementConcept"].Rows[0];
     objRe commented PlacementConcept. Recommended PlacementConcept\_ID. Value = (int) objDataRow["The image of the image) for a 1000 of 1000 of 1000 of 1000 of 1000 of 1000 of 1000 of 1000 of 1000 of 1000 of 1000 of 1000 of 1000 of 1000 of 1000 of 1000 of 1000 of 1000 of 1000 of 1000 of 1000 of 1000 of 1000 of 1000 of 1000 of 1000 of 1000 of 1000 of 1000 of 1000 of 1000 ofRecommendedPlacementConcept_ID"];
objRecommendedPlacementConcept.Name.LoadXml(objDataRow["Name"].ToString());
objRecommendedPlacementConcept.Log.SetValues(objDataRow);
   }
catch (SqlException objExc)
   {
     throw new DalException(objExc);
   }
```
} #endregion //Retrive Methods  $\#$ endregion //Methods }

}

{

## 1.19.1 StudyType

```
using System;
using System.Data;
using System.Data.SqlClient;
using StudyPlanning.DAL;
namespace StudyPlanning.DAL.RecommendedPlacementConcepts
   /// <summary><br>//// Represents a study type of a recommended placement concept.<br>//// </summary><br>public class StudyType : StudyPlanning.DAL.DbObject<br>{
      #region Private Properties
       \texttt{private }\texttt{Dallnt} . RecommendedPlacementConcept.StudyType.ID = \texttt{new }\texttt{Dallnt}(\texttt{false});<br>private DalInt .RecommendedPlacementConcept.ID = \texttt{new }\texttt{Dallnt}(\texttt{false});<br>private DalInt .StudyType.ID = \texttt{new }\texttt{Dallnt}(\texttt{false});<br>private DalCui
      #endregion //Private Properties
      #region Constructors
       /// < summary><br>/// Initializes a new instance of the <see cref="StudyPlanning.DAL.RecommendedPlacementConcepts.StudyType"/><br>/// </summary><br>public StudyType()
       {
Log = new DataLog();
}
      #endregion
      #region Public Properties
       /// <summary>
/// Gets the ID of the recommended placement concept study type.
       /// </summary>
public DalInt RecommendedPlacementConcept StudyType ID
{
         get { return _RecommendedPlacementConcept_StudyType_ID; }
      }
       /// <summary>
/// Gets the ID of the recommended placement concept.
       /// </summary><br>public DalInt RecommendedPlacementConcept_ID
       {
         get \{ return _RecommendedPlacementConcept_ID; \}}
       /// <summary>
/// Gets the ID of the study type.
/// </summary>
public DalInt StudyType ID
{
         get { return _StudyType_ID; }
      }
       /// <summary>
/// Gets the ID of the point.
       )<br>|// </summary><br>public DalGuid Point_ID
       {
         get { return _Point_ID; }
      }
       /// <summary>
/// Gets the data log of the recommended placement concept study type.
       /// </summary><br>public DataLog Log
       {
get { return Log; }
}
      #endregion //Public Properties
      #region Methods
      #region Retrieve Methods
```
/// <summary> /// Retrieves the recommended placement concept study type from the database using the value of the

/// RecommendedPlacementConcept StudyType ID property of the current instance. /// </summary><br>**public void** Retrieve() { try { this. RecommendedPlacementConcept StudyType ID.Validate("RecommendedPlacementConcept\_StudyType\_ID"); } catch (DalException excp) { throw excp; } try { RetrieveExecute( RecommendedPlacementConcept StudyType ID.Value, this, objConnection); } catch (DalException objExc) { throw objExc; } } /// <summary> /// Retrieves the recommended placement concept study type with the specified identifier from the database. /// </summary><br>/// <param name="recommendedPlacementConcept\_StudyType\_ID">The globally unique identifier of the recommended placement concept study type .</param> public static StudyType Retrieve(int recommendedPlacementConcept StudyType ID) { string connString = System.Con↓guration.Con↓gurationSettings.AppSettings["sqlConnectionString"]; SqlConnection objConnection = new SqlConnection(connString);  $StudyType objRpcSt = new StudyType();$ try { RetrieveExecute(recommendedPlacementConcept StudyType ID, objRpcSt, objConnection); } catch (DalException objExc) { throw objExc; } return objRpcSt; } private static void RetrieveExecute(<br>
int recommendedPlacementConcept\_StudyType\_ID,<br>
StudyType objRpcSt,<br>
SqlConnection sqlConnection) { SqlCommand objCommand = new SqlCommand("RecommendedPlacementConcept\_StudyType\_Select", sqlConnection); objCommand.CommandType = CommandType.StoredProcedure; SqlParameter objParam; objParam = objCommand.Parameters.Add("@RecommendedPlacementConcept\_StudyType\_ID", SqlDbType.Int, 4); objParam.Value = recommendedPlacementConcept StudyType ID; DataSet objDataSet = new DataSet("RecommendedPlacementConcept\_StudyType"); SqlDataAdapter objAdap = new SqlDataAdapter(objCommand); try { sqlConnection.Open();<br>objAdap.Fill(objDataSet, "RecommendedPlacementConcept\_StudyType");<br>sqlConnection.Close();<br>DataRow objDataRow = objDataSet.Tables["RecommendedPlacementConcept\_StudyType"].Rows[0]; objRpcSt.RecommendedPlacementConcept.StudyType\_ID.Value = (int)objDataRow["RecommendedPlacementConcept\_StudyType\_ID"];<br>objRpcSt.RecommendedPlacementConcept\_ID.Value = (int)objDataRow["RecommendedPlacementConcept\_ID"];<br>objR } catch (SqlException objExc) { throw new DalException(objExc); } } #endregion //Retrive Methods  $\langle$ summary /// Retrieves the Course RecommendedPlacementConcept StudyType IDs /// for a given RecommededPlacementConcept ID and StudyType ID. /// </brammary><br>
//// </brammary><br>
//// </param name="recommendedPlacementConcept./D">Identification of the<br>
/// <param name="study"Iype.D">Identification of the StudyType.</param><br>
/// <param name="study"Iype.D">Identifi string connString = System.Con↓guration.Con↓gurationSettings.AppSettings["sq1ConnectionString"];<br>SqlConnection objConnection = new SqlConnection(connString);

SqlCommand objCommand = new SqlCommand("RecommendedPlacementConcept\_StudyType\_GetID", objConnection); objCommand.CommandType = CommandType.StoredProcedure;

```
SqlParameter objParam;
```
objParam = objCommand.Parameters.Add("@RecommendedPlacementConcept\_ID", SqlDbType.Int); objParam.Value = recommendedPlacementConcept ID;

objParam = objCommand.Parameters.Add("@StudyType\_ID", SqlDbType.Int); objParam.Value = studyType ID;

DataSet objDataSet = new DataSet("Result"); SqlDataAdapter objAdap = new SqlDataAdapter(objCommand);

```
try
       {
          objConnection.Open();
objAdap.Fill(objDataSet, "Result");
objConnection.Close();
        }
catch (SqlException objExc)
       {
         throw new DalException(objExc);
        }
return (int)objDataSet.Tables["Result"].Rows[0]["RecommendedPlacementConcept_StudyType_ID"];
     }
     #endregion //Methods
 }
}
```
# 1.20 SecurityRoles

## 1.20.1 SecurityPermission

using System; using System.Data; using System.Data.SqlClient; using StudyPlanning.DAL;

{

namespace StudyPlanning.DAL.SecurityRoles /// <summary><br>/// Represents a security permission of a security role.<br>//// </summary><br>**public class** SecurityPermission : StudyPlanning.DAL.DbObject<br>{

#region Private Properties

private DalInt "SecurityRole"SecurityPermission.ID = new DalInt(false);<br>private DalInt "SecurityRole.ID = new DalInt(false);<br>private DalInt "SecurityPermission.ID = new DalInt(false);<br>private DataLog "Log;

#endregion //Private Properties

#region Constructors

//// Csummary><br>
//// Casts a new instance of the <see cref="StudyPlanning.DAL.SecurityRoles.SecurityPermission"/><br>
/// class.<br> **/// </summary><br>
public SecurityPermission**() {<br> **public SecurityPermission**() {<br> **public Secur** 

 $\#$ endregion

#region Public Properties

/// <summary> /// Gets the SecurityRole SecurityPermission ID. /// </summary> /// <value></value> public DalInt SecurityRole SecurityPermission ID { get { return \_SecurityRole\_SecurityPermission\_ID; } }

/// <summary><br>//// Gets the SecurityRole\_ID.<br>/// </summary><br>/// <value></value><br>/// <walue></value><br>**public** DalInt SecurityRole\_ID<br>{ get { return \_SecurityRole\_ID; } }

/// <summary> /// Gets the SecurityPermission ID. /// </summary><br>**public** DalInt SecurityPermission<sub>-</sub>ID {

get { return SecurityPermission ID; }

```
}
/// <summary>
/// Gets the data log of the user.
/// </summary><br>public DataLog Log
{
  get { return Log; }
}
#endregion //Public Properties
#region Public Methods
/// <summary>
/// Creates a new security permission of a security role in the database using the values of the properties
/// of the current instance.
/// </summary><br>public void Create()
{
   try
{
     this.Validate();
   }
   catch (DalException excp)
   {
     throw excp;
   \mathbf{r}SqlCommand objCommand = new SqlCommand("SecurityRole_SecurityPermission_Insert", objConnection);
objCommand.CommandType = CommandType.StoredProcedure;
  AddParameters(this, objCommand, false);
   try
   {
      objConnection.Open();
objCommand.ExecuteNonQuery();
objConnection.Close();
   }
catch (SqlException objExc)
{
      throw new DalException(objExc);
   }
}
#region Retrieve Methods
/// <summary>
/// Retrieves the security permission of a security role from the database using the value of the
/// SecurityRole SecurityPermission ID property of the current instance
/// </summary><br>public void Retrieve()
{
  try
   {
     this. SecurityRole SecurityPermission ID.Validate("SecurityRole_SecurityPermission_ID");
   }
catch (DalException e)
   {
     throw e;
   }
  try
   {
     RetrieveExecute( SecurityRole SecurityPermission ID.Value, this, objConnection);
   }
catch (DalException objExc)
   {
     throw objExc;
   }
}
/// <summary>
/// Retrieves the security permission of a security role with the specified identifier from the database.
/// </summary><br>/// <param name="securityPermission_ID">The ID of the user security role.</param><br>public static StudyPlanning.DAL.SecurityRoles.SecurityPermission Retrieve(int securityPermission_ID)<br>{
   string connString = System.Con↓guration.Con↓gurationSettings.AppSettings["sq1ConnectionString"];<br>SqlConnection objConnection = new SqlConnection(connString);
   StudyPlanning.DAL.SecurityRoles.SecurityPermission objSecurityPermission =
new StudyPlanning.DAL.SecurityRoles.SecurityPermission();
  try
   {
     RetrieveExecute(securityPermission ID, objSecurityPermission, objConnection);
   }
catch (DalException objExc)
   {
     throw objExc;
   }
return objSecurityPermission;
}
private static void RetrieveExecute(
int securityPermission ID,
StudyPlanning.DAL.SecurityRoles.SecurityPermission objSecurityPermission,
```
SqlConnection sqlConnection) {

```
DataRow objDataRow;
```
SqlCommand objCommand = new SqlCommand("SecurityRole\_SecurityPermission\_Select", sqlConnection); objCommand.CommandType = CommandType.StoredProcedure;

SqlParameter objParam;

objParam = objCommand.Parameters.Add("@SecurityRole\_SecurityPermission\_ID", SqlDbType.Int); objParam.Value = securityPermission ID;

DataSet objDataSet = new DataSet("SecurityRole\_SecurityPermission"); SqlDataAdapter objAdap = new SqlDataAdapter(objCommand);

try {

sqlConnection.Open();<br>objAdap.Fill(objDataSet, "SecurityRole\_SecurityPermission");<br>sqlConnection.Close();<br>objDataRow = objDataSet.Tables["SecurityRole\_SecurityPermission"].Rows[0];

} catch (SqlException objExc) {

throw new DalException(objExc);

}

objSecurityPermission...SecurityRole..SecurityPermission.ID.Value = (**int**)objDataRow["SecurityRole\_SecurityPermission\_ID"];<br>objSecurityPermission...SecurityRole.ID.Value = (**int**)objDataRow["SecurityRole\_ID"];<br>objSecurity

#endregion //Retrieve Methods

/// Updates the security permission of the security role in the database using the original<br>/// security permission of the security role to resolve possible concurrency issues.<br>/// </summary>

/// <param name="originalSecurityPermission">The original <see cref="StudyPlanning.DAL.SecurityRoles.SecurityPermission"/> object.</param

><br>/// <returns><strong>true</strong> if the update was succesfully executed; otherwise, <strong>false</strong>.</returns><br>p**ublic bool** Update(StudyPlanning.DAL.SecurityRoles.SecurityPermission originalSecurityPermission)<br>

try

 $\lambda$ 

{ this.Validate();

} catch (DalException excp)

{

throw excp; }

 $bool$  blnResult = false;

SqlCommand objCommand = new SqlCommand("SecurityRole\_SecurityPermission\_Update", objConnection); objCommand.CommandType = CommandType.StoredProcedure;

AddParameters(this, objCommand, false); AddParameters(originalSecurityPermission, objCommand, true);

int rowsA↑ected;

try

{ objConnection.Open(); rowsA↑ected = objCommand.ExecuteNonQuery(); objConnection.Close();

if  $(rowsA\uparrow\text{ected} > 0)$ if  $(\text{rowsA}\uparrow \text{ected} > 0)$ <br>blnResult = **true**;

} catch(SqlException excp)

{ throw new DalException(excp);

}

### return blnResult;

}

/// <summary> /// Deletes the current security role from the database.

/// </summary><br>/// <returns><strong>true</strong> if the deletion is succesfully executed; otherwise, <strong>false</strong>.</returns><br>p**ublic bool** Delete()<br>{

 $bool$  blnResult = false;

try {

this.Validate();

} catch (DalException excp)

{ throw excp;

}

SqlCommand objCommand = new SqlCommand("SecurityRole\_SecurityPermission\_Delete", objConnection); objCommand.CommandType = CommandType.StoredProcedure;

AddParameters(this, objCommand, true);

### try {

objConnection.Open(); int rowsA↑ected = objCommand.ExecuteNonQuery();

### objConnection.Close();

if (rowsA↑ected > 0)<br>blnResult = **true**;

## } catch(SqlException objEx)

throw new DalException(objEx);

## return blnResult;

} }

{

/// < summary><br>/// Adds the relevant parameters to the specified <see cref="System.Data.SqlClient.SqlCommand">SqlCommand</see> object<br>/// setting the values to ones of the specified <see cref="StudyPlanning.DAL.SecurityRol

/// </summary><br>/// <param name="securityPermission">

- /// The  $\leq$ see cref="StudyPlanning.DAL.SecurityRoles.SecurityPermission"/> object containing the values that the parameters have to be /// initialized to.<br>/// initialized to.<br>/// </param>
- 
- 
- 
- /// <param name="objCommand"> /// The <see cref="System.Data.SqlClient.SqlCommand"/> object to which parameters should be added.
- $\langle$ /param><br> $\langle$ param name="isOriginal".
- 
- 
- 
- 
- //// </braran name="isOriginal"><br>
/// </strong>true</strong> if the parameters to be added represent original<br>
/// <strong>.com/induction-strong> issues); otherwise, <strong>false</strong>.</param><br>
/// <trturns>The <see c {

string paramName = ""; SqlParameter objParam;

//SecurityRole\_SecurityPermission\_ID<br>paramName = "SecurityRole\_SecurityPermission\_ID";<br>objParam = objCommand.Parameters.Add("@" + paramName, SqlDbType.Int, 16);

if (isOriginal) objParam.ParameterName = "@Original\_" + paramName;

objParam.Value = securityPermission.SecurityRole SecurityPermission ID.Value;

//SecurityRole\_ID<br>paramName = "SecurityRole\_ID";<br>objParam = objCommand.Parameters.Add("@" + paramName, SqlDbType.Int, 16);

if (isOriginal) objParam.ParameterName = "@Original\_" + paramName;

 $objParamValue = securityPermission.SecurityRobi.Pa$ 

### //SecurityPermission ID

paramName = "SecurityPermission\_ID"; objParam = objCommand.Parameters.Add("@" + paramName, SqlDbType.Int, 4);

if (isOriginal) objParam.ParameterName = "@Original\_" + paramName;

objParam.Value = securityPermission.SecurityPermission ID.Value;

//Log objCommand = securityPermission.Log.AddParameters(objCommand, isOriginal);

}

- $\label{thm:main} \begin{split} \end{split} \begin{minipage}[c]{\label{thm:main} \begin{minipage}[c]{0.9\linewidth} \end{minipage}[c]{\label{thm:main} \end{minipage}[c]{\label{thm:main} \end{minipage}[c]{\label{thm:main} \end{minipage}[c]{\label{thm:main} \end{minipage}[c]{\label{thm:main} \end{minipage}[c]{\label{thm:main} \end{minipage}[c]{\label{thm:main} \end{minipage}[c]{\label{thm:main} \end{minipage}[c]{\label{thm:main} \end{minipage}[c]{\label{thm:main}$
- 
- 
- /// </summary> private void Validate()
- {

### try {

SecurityRole.SecurityPermission.ID.Validate("SecurityRole\_SecurityPermission\_ID");<br>SecurityRole..ID.Validate("SecurityRole\_ID");<br>SecurityPermission..ID.Validate("SecurityPermission\_ID");

Log.Validate();

## } catch (DalException excp)

{ throw excp;

### }

}

/// <summary> /// Retrieves the security permissions of the specified security role.

///</summary><br>///<param name="securityRole\_ID">The ID of the security role for which to retrieve security permissions.</param><br>///<returns>An array containing IDs of the security permissions of the specified role.</returns

```
{
int[] permissions;
        string connString = System.Con↓guration.Con↓gurationSettings.AppSettings["sq1ConnectionString"];<br>SqlConnection objConnection = new SqlConnection(connString);
        SqlCommand objCommand = new SqlCommand("SecurityRole_SecurityPermission_GetPermissionsFromRoleID", objConnection);
objCommand.CommandType = CommandType.StoredProcedure;
       SqlParameter objParam;
        objParam = objCommand.Parameters.Add("@SecurityRole_ID", SqlDbType.Int, 4);
objParam.Value = securityRole ID;
        DataSet objDataSet = new DataSet("Permissions");
SqlDataAdapter objAdap = new SqlDataAdapter(objCommand);
        try
       {
           objConnection.Open();
objAdap.Fill(objDataSet, "Permissions");
objConnection.Close();
           int numRows = objDataSet.Tables["Permissions"].Rows.Count;
permissions = new int[numRows];
          for(int i=0; i<numRows; i++)
           {
            permissions[i] = (int)objDataSet.Tables["Permissions"].Rows[i]["SecurityPermission_ID"];
          }
       }
        catch (SqlException objExc)
        {
          throw new DalException(objExc);
       }
       return permissions;
    }
    \#endregion //Public Methods
}
}
```
# 1.21 Specializations

{

using System; using System.Data; using System.Data.SqlClient; using StudyPlanning.DAL;

namespace StudyPlanning.DAL.Specializations /// <summary> /// Represents a Specialization. /// </summary> public class Specialization : StudyPlanning.DAL.DbObject {

#region Private Properties

private DalInt \_Specialization\_ID = new DalInt(false);<br>private DataLog \_Log;

#endregion //Private Properties

#region Constructors

/// < summary><br>/// Creates a new instance of the <see cref="StudyPlanning.DAL.Specializations.Specialization"/><br>/// Class. /// </summary><br>public Specialization() { public Specialization() {<br>
Log = **new** DataLog();<br>
}

#endregion #region Public Properties

/// <summary> /// Gets the Specialization ID. /// </summary> public DalInt Specialization ID { get { return \_Specialization\_ID; } } /// <summary> /// Gets the data log of the Specialization. )<br>|// </summary><br>**public** DataLog Log { get { return Log; } }

```
#endregion //Public Properties
#region Public Methods
#region Retrieve Methods
/// <summary>
/// Retrieves the Specialization from the database using the value of the
/// Specialization ID property of the current instance
/// </summary><br>public void Retrieve()<br>{
   try
   {
      this._Specialization_ID.Validate("Specialization_ID");
    }
catch (DalException e)
    {
      throw e;
   }
   try
   {
      RetrieveExecute( Specialization ID.Value, this, objConnection);
    }
catch (DalException objExc)
    {
      throw objExc;
   }
}
/// <summary><br>
/// Retrieves the Specialization with the specified identifier from the database.<br>
/// </summary><br>
/// <param name="specialization Retrieve(int specialization_ID)<br>
public static Specialization Retrieve(int s
    string connString = System.Con↓guration.Con↓gurationSettings.AppSettings["sq1ConnectionString"];<br>SqlConnection objConnection = new SqlConnection(connString);
   Specialization objSpecialization = new Specialization();
   try
   {
      RetrieveExecute(specialization ID, objSpecialization, objConnection);
    }
catch (DalException objExc)
{
      throw objExc;
    }
return objSpecialization;
}
private static void RetrieveExecute<br>
int specialization ID,<br>
Specialization specialization,<br>
SqlConnection sqlConnection)
{
   DataRow objDataRow;
    SqlCommand objCommand = new SqlCommand("Specialization_Select", sqlConnection);
objCommand.CommandType = CommandType.StoredProcedure;
   SqlParameter objParam;
    objParam = objCommand.Parameters.Add("@Specialization_ID", SqlDbType.Int);
objParam.Value = specialization. Specialization ID.Value;
    DataSet objDataSet = new DataSet("Specialization");
SqlDataAdapter objAdap = new SqlDataAdapter(objCommand);
    try
{
       sqlConnection.Open();
objAdap.Fill(objDataSet, "Specialization");
sqlConnection.Close();
objDataRow = objDataSet.Tables["Specialization"].Rows[0];
    }
catch (SqlException objExc)
    {
       throw new DalException(objExc);
    }
specialization. Specialization ID.Value = (int)objDataRow["Specialization_ID"];
specialization. Log.SetValues(objDataRow);
}
#endregion //Retrieve Methods
   #endregion //Public Methods
#region Private Methods
\label{thm:main} \begin{minipage}[c]{.7\textwidth} \begin{minipage}[c]{0.9\textwidth} \begin{minipage}[c]{0.9\textwidth} \begin{minipage}[c]{0.9\textwidth} \begin{minipage}[c]{0.9\textwidth} \begin{minipage}[c]{0.9\textwidth} \begin{minipage}[c]{0.9\textwidth} \begin{minipage}[c]{0.9\textwidth} \begin{minipage}[c]{0.9\textwidth} \begin{minipage}[c]{0.9\textwidth} \begin{minipage}[c]{0.9\textwidth} \begin{minipage}[c]{0.9\textwidth} \begin{minipage}[c]{0.9\textwidth} \begin{minip/// </summary>
private void Validate()
```
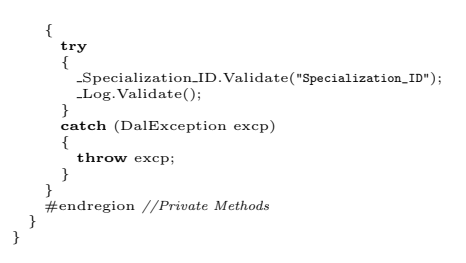

## 1.21.1 Course

{

using System; using System.Data; using System.Data.SqlClient; using StudyPlanning.DAL; namespace StudyPlanning.DAL.Specializations /// <summary> /// Represents a studyPlanCriterion. /// </summary><br>**public class** Course : StudyPlanning.DAL.DbObject<br>{ #region Private Properties private Dallnt .<br>Specialization/Course.,ID = new DalInt(false);<br>private DalInt .<br>Specialization/Version,ID = new DalInt(false);<br>private DalString .Number = new DalString(true);<br>private DalBool .PointGiving = new DalBool(f #endregion //Private Properties #region Constructors //// Csummary><br>
/// Creates a new instance of the  $\langle$ see cref="StudyPlanning.DAL.Specializations.Course"/><br>
///  $\langle$ ///  $\langle$  /// class.<br> **public** Course() {<br> **public Course() {**<br>
public Course();<br>
}  $\#\text{endregion}$ #region Public Properties /// <summary> /// Gets the Specialization Course ID. /// </summary><br>**public** DalInt Specialization\_Course\_ID { get { return \_Specialization\_Course\_ID; } } /// <summary><br>/// Gets the SpecializationVersion\_ID.<br>/// </summary><br>**public** DalInt SpecializationVersion\_ID<br>{ get { return \_SpecializationVersion\_ID; } } /// <summary><br>/// Gets the Course\_ID. /// Gets the Course\_ID.<br>/// </summary><br>**public** DalGuid Course\_ID<br>{ get { return \_Course\_ID; } } /// <summary> /// Gets the course number. /// </summary><br>**public** DalString Number<br>{ get { return \_Number; } } /// <summary> /// Gets the PointGiving property. ///</summary><br>**public** DalBool PointGiving { get { return PointGiving; } }  $//$   $\langle$  summary $\rangle$ 

```
/// Gets the Supplementary property.
/// </summary><br>public DalBool Supplementary<br>{
   get { return _Supplementary; }
}
/// <summary>
/// Gets the data log of the Specialization Course.
)<br>|// </summary><br>public DataLog Log
{
   get { return Log; }
}
\#endregion //Public Properties
\#region Public Methods
#region Retrieve Methods
/// <summary>
/// Retrieves the Specialization Course from the database using the value of the
/// Specialization Course ID property of the current instance
/// </summary><br>public void Retrieve()<br>{
   try
   {
      this. Specialization Course ID.Validate("Specialization_Course_ID");
   }
   catch (DalException e)
    {
      throw e;
   }
   try
    {
      RetrieveExecute( Specialization Course ID.Value, this, objConnection);
    }
catch (DalException objExc)
    {
      throw objExc;
   }
}
//// < summary><br>
//// Retrieves the Specialization_Course with the specified identifier from the database.<br>
/// </summary><br>
/// <param name="specialization_Course_ID"></param><br>
/// <param name="specialization_Course_ID"></
    string connString = System.Con↓guration.Con↓gurationSettings.AppSettings["sq1ConnectionString"];<br>SqlConnection objConnection = new SqlConnection(connString);
   \text{Course objSpecialization\_Course} = \textbf{new} \text{ Course}();try
    {
      RetrieveExecute(specialization Course ID, objSpecialization Course, objConnection);
    }
catch (DalException objExc)
    {
      throw objExc;
    }
return objSpecialization Course;
}
private static void RetrieveExecute(
    int specialization Course ID,
Course specialization Course,
SqlConnection sqlConnection)
{
  DataRow objDataRow;
    SqlCommand objCommand = new SqlCommand("Specialization_Course_Select", sqlConnection);<br>objCommand.CommandType = CommandType.StoredProcedure;
   SqlParameter objParam;
    objParam = objCommand.Parameters.Add("@Specialization_Course_ID", SqlDbType.Int);
objParam.Value = specialization Course. Specialization Course ID.Value;
    DataSet objDataSet = new DataSet("Specialization_Course");
SqlDataAdapter objAdap = new SqlDataAdapter(objCommand);
   try
    {
       sqlConnection.Open();
objAdap.Fill(objDataSet, "Specialization_Course");
sqlConnection.Close();
objDataRow = objDataSet.Tables["Specialization_Course"].Rows[0];
    }
     catch (SqlException objExc)
    {
      throw new DalException(objExc);
    }<br>specialization_Course._Specialization_Course_ID.Value = (int)objDataRow["Specialization_Course_ID"];<br>specialization_Course._SpecializationVersion_ID.Value = (int)objDataRow["SpecializationVersion_ID"];
```
}

```
if (objDataRow["Course_ID"].Equals(DBNull.Value))
specialization Course. Course ID.IsNull = true;
else
      specialization_Course._Course_ID.Value = (Guid)objDataRow["Course_ID"];
    if (objDataRow["Number"].Equals(DBNull.Value))
specialization Course. Number.IsNull = true;
else
      specialization Course. Number.Value = (string)objDataRow["Number"];
    specialization_Course._PointGiving.Value = (bool)objDataRow["PointGiving"];<br>specialization_Course._Eupplementary.Value = (bool)objDataRow["Supplementary"];<br>specialization_Course._Log.SetValues(objDataRow);
#endregion //Retrieve Methods
     \hspace{0.1cm}\raisebox{0.1cm}{<} \varepsilon <summary><br>' Retrieves a list of courses which constitutes the specified specialization version.
//// Retrieuse a list of courses which constitutes the specified specialization version.<br>//// </summary><br>//// <param name="specializationVersion.ID">The ID of the specialization version for which to retrieve a list of cons
   Guid[] courses;
    string connString = System.Con↓guration.Con↓gurationSettings.AppSettings["sqlConnectionString"];
SqlConnection objConnection = new SqlConnection(connString);
    SqlCommand objCommand = new SqlCommand("Specialization_Course_GetCourses", objConnection);
objCommand.CommandType = CommandType.StoredProcedure;
   SqlParameter objParam;
    objParam = objCommand.Parameters.Add("@SpecializationVersion_ID", SqlDbType.Int, 4);
objParam.Value = specializationVersion ID;
    objParam = objCommand.Parameters.Add("@Supplementary", SqlDbType.Bit, 1);
objParam.Value = supplementary;
    DataSet objDataSet = new DataSet("Courses");
SqlDataAdapter objAdap = new SqlDataAdapter(objCommand);
    try
    {
       objConnection.Open();
objAdap.Fill(objDataSet, "Courses");
objConnection.Close();
       int numRows = objDataSet.Tables["Courses"].Rows.Count;
courses = new Guid[numRows];
      for(int i=0; i<numRows; i++)
       {
          \text{course}[i] \, = \, (\text{Guid}) \text{objDataSet}.\text{Tables}["\text{Course}"] \text{.Rows}[i][" \text{Course\_ID}"] ;}
    }
catch (SqlException objExc)
    {
      throw new DalException(objExc);
   }
  return courses;
}
#endregion //Public Methods
#region Private Methods
\frac{1}{1} < summary<br>\frac{1}{2} < validates the current <see cref="StudyPlanning.DAL.Specializations.Course"/> object. If the \frac{1}{1} value of either of the private properties is null a<br>\frac{1}{1} value of either of the pr
/// </summary>
private void Validate()
{
  try
   \ddot{\epsilon}Specialization Course ID.Validate("Specialization_Course_ID");
Log.Validate();
    }
catch (DalException excp)
    {
      throw excp;
   }
}
#endregion //Private Methods
```
## 1.21.2 SpecializationVersion

using System;

} }

using System.Data; using System.Data.SqlClient; using StudyPlanning.DAL; namespace StudyPlanning.DAL.Specializations /// <summary> /// Represents a studyPlanCriterion. /// </summary> public class SpecializationVersion : StudyPlanning.DAL.DbObject { #region Private Properties private DalInt .Specialization Version, ID = new DalInt(false);<br>private DalInt .Specialization, ID = new DalInt(false);<br>private DalInt .Version = new DalInt(false);<br>private DalStringLocalizable .Name = new DalStringLocaliz #endregion //Private Properties #region Constructors /// < summary><br>/// Creates a new instance of the <see cref="StudyPlanning.DAL.Specializations.SpecializationVersion"/><br>/// class. /// </summary> public SpecializationVersion() { Log = new DataLog(); } #endregion #region Public Properties /// <summary> /// Gets the SpecializationVersion ID. /// </summary><br>**public** DalInt SpecializationVersion\_ID { get { return \_SpecializationVersion\_ID; } } /// <summary> /// Gets the Specialization ID. /// </summary> public DalInt Specialization ID { get { return \_Specialization\_ID; } } /// <summary> /// Gets the Version number. /// </summary> public DalInt Version { get { return \_Version; }  $\overline{1}$ /// <summary> /// Gets the name of the SpecializationVersion. /// </summary><br>**public** DalStringLocalizable Name { get { return \_Name; } } /// <summary> /// Gets the data log of the SpecializationVersion. ///</summary><br>**public** DataLog Log<br>{ get { return Log; } } #endregion //Public Properties #region Public Methods #region Retrieve Methods /// <summary> /// Retrieves the SpecializationVersion from the database using the value of the /// SpecializationVersion ID property of the current instance /// </summary><br>**public void** Retrieve()<br>{ try { this. SpecializationVersion ID.Validate("SpecializationVersion\_ID"); } catch (DalException e)  $\{\begin{array}{c} \{\mathbf{throw}\ \mathbf{e};\}\end{array}$ try { RetrieveExecute(\_SpecializationVersion\_ID.Value, this, objConnection);

{

```
}
catch (DalException objExc)
    {
       throw objExc;
   }
}
//// < summary><br>
//// Retrieves the Specialization Version with the specified identifier from the database.<br>
/// </summary><br>
/// </param name="specialization Version_ID"></param><br>
/// <param name="specialization Version_Re
    string connString = System.Con↓guration.Con↓gurationSettings.AppSettings["sqlConnectionString"];<br>SqlConnection objConnection = new SqlConnection(connString);
    SpecializationVersion objSpecializationVersion = new SpecializationVersion();
    try
    {
       RetrieveExecute(specializationVersion ID, objSpecializationVersion, objConnection);
    }
catch (DalException objExc)
    \tilde{f}throw objExc;
    }
return objSpecializationVersion;
}
private static void RetrieveExecute(
    int specializationVersion ID,
SpecializationVersion specializationVersion,
SqlConnection sqlConnection)
{
DataRow objDataRow;
    SqlCommand objCommand = new SqlCommand("SpecializationVersion_Select", sqlConnection);
objCommand.CommandType = CommandType.StoredProcedure;
   SqlParameter objParam;
    objParam = objCommand.Parameters.Add("@SpecializationVersion_ID", SqlDbType.Int);
objParam.Value = specializationVersion. SpecializationVersion ID.Value;
    DataSet objDataSet = new DataSet("SpecializationVersion");
SqlDataAdapter objAdap = new SqlDataAdapter(objCommand);
    try
    {
        sqlConnection.Open();
objAdap.Fill(objDataSet, "SpecializationVersion");
sqlConnection.Close();
objDataRow = objDataSet.Tables["SpecializationVersion"].Rows[0];
    }
catch (SqlException objExc)
    {
       throw new DalException(objExc);
    \begin{array}{rl} \text{P} & \text{P} & \text{P} & \text{P} & \text{P} \\ \text{P} & \text{P} & \text{P} & \text{P} & \text{P} & \text{P} \\ \text{P} & \text{P} & \text{P} & \text{P} & \text{P} & \text{P} \\ \text{P} & \text{P} & \text{P} & \text{P} & \text{P} & \text{P} \\ \text{P} & \text{P} & \text{P} & \text{P} & \text{P} & \text{P} \\ \text{P} & \text{P} & \text{P} & \text{P} & \text{P} & \text{P} \\ \text{}
#endregion //Retrieve Methods
    #endregion //Public Methods
#region Private Methods
\label{thm:main} \begin{minipage}[t]{.03\textwidth} \emph{[1]} \emph{[1]}/// </summary>
private void Validate()
{
   try
    {
SpecializationVersion ID.Validate("SpecializationVersion_ID");
Log.Validate();
}
    catch (DalException excp)
    {
       throw excp;
    }
}
#endregion //Private Methods
```
# 1.22 Students

using System;

} }

using System.Data; using System.Data.SqlClient; using StudyPlanning.DAL; namespace StudyPlanning.DAL.Students /// <summary> /// Represents a student. /// </summary> public class Student : StudyPlanning.DAL.DbObject { #region Private Properties private DalGuid \_Student\_ID = new DalGuid(false);<br>private DataLog \_Log;  $\#$ endregion //Private Properties #region Constructors /// <summary> /// Initializes a new instance of the <see cref="StudyPlanning.DAL.Students.Student"/>  $// class.$ /// </summary><br>**public** Student()<br>{ Log = new DataLog(); } #endregion #region Public Properties /// <summary> /// Gets the ID of student. /// </summary> public DalGuid Student ID { get  $\{$  return \_Student\_ID;  $\}$ } /// <summary> /// Gets the data log of the student. /// </summary><br>**public** DataLog Log { get { return Log; } }  $\#$ endregion //Public Properties #region Methods /// <summary> /// Creates a new student in the database using the values of the properties /// of the current instance. /// </summary><br>**public void** Create() { try { this.Validate(); } catch (DalException excp) { throw excp; } SqlCommand objCommand = new SqlCommand("Student\_Insert", objConnection); objCommand.CommandType = CommandType.StoredProcedure; AddParameters(this, objCommand, false); try { objConnection.Open(); objCommand.ExecuteNonQuery(); objConnection.Close(); } catch (SqlException objExc) { throw new DalException(objExc); } }  $\#\text{region}$  Retrieve Methods /// <summary> /// Retrieves the student from the database using the value of the /// Student ID property of the current instance. /// </summary><br>**public void** Retrieve() { try { this. Student ID.Validate("Student\_ID");  $\overline{1}$  $\sqrt{\texttt{catch}}$  (DalException excp) {

{

```
throw excp;
   }
   try
   {
        RetrieveExecute(_Student_ID.Value, this, objConnection);
   }
   catch (DalException objExc)
   {
     throw objExc;
   }
}
/// <summary>
/// Retrieves the student with the specified identifier from the database.
/// </summary><br>/// <param name="student_ID">The globally unique identifier of the student.</param><br>public static Student Retrieve(Guid student_ID)<br>{
   string connString = System.Con↓guration.Con↓gurationSettings.AppSettings["sq1ConnectionString"];<br>SqlConnection objConnection = new SqlConnection(connString);
  Student objSp = new Student();try
   {
     RetrieveExecute(student ID, objSp, objConnection);
   }
catch (DalException objExc)
   {
     throw objExc;
   }
  return objSp;
}
private static void RetrieveExecute(
   Guid student_ID,
   Student objStudent,
   SqlConnection sqlConnection)
{
   SqlCommand objCommand = new SqlCommand("Student_Select", sqlConnection);
objCommand.CommandType = CommandType.StoredProcedure;
  SqlParameter objParam;
   objParam = objCommand.Parameters.Add("@Student_ID", SqlDbType.UniqueIdenti↓er, 16);
objParam.Value = student ID;
   DataSet objDataSet = new DataSet("Student");
SqlDataAdapter objAdap = new SqlDataAdapter(objCommand);
   try
   {
      sqlConnection.Open();
objAdap.Fill(objDataSet, "Student");
sqlConnection.Close();
DataRow objDataRow = objDataSet.Tables["Student"].Rows[0];
      objStudent.Student ID.Value = (Guid)objDataRow["Student_ID"];
objStudent.Log.SetValues(objDataRow);
   }
catch (SqlException objExc)
   {
      throw new DalException(objExc);
   }
}
#endregion //Retrive Methods
/// < summary><br>/// Updates the current student in the database using the original<br>/// </br/>student to resolve possible concurrency issues.<br>/// </br/>/mary><br>/// </br/>/mary><br>/// </purmary><br>/// </purmary><br>/// <marmary><br>/// 
  try
   \left\{\begin{array}{c} \{ \\ \mathbf{this}.\mathit{Validate}(); \end{array}\right.f<br>catch (DalException excp)
   {
     throw excp;
   }
  bool blnResult = false;SqlCommand objCommand = new SqlCommand("Student_Update", objConnection);
objCommand.CommandType = CommandType.StoredProcedure;
   AddParameters(this, objCommand, false);
AddParameters(originalStudent, objCommand, true);
  int rowsA↑ected;
   try
{
```
objConnection.Open(); rowsA↑ected = objCommand.ExecuteNonQuery(); objConnection.Close(); if (rowsA $\uparrow$ ected > 0)<br>blnResult = **true**; } catch(SqlException excp) { throw new DalException(excp); } return blnResult; } /// <summary> /// Deletes the current student from the database. /// </summary><br>/// <returns><strong>true</strong> if the deletion is succesfully executed; otherwise, <strong>false</strong>.</returns><br>p**ublic bool** Delete()<br>{  $bool$  blnResult = false; try { this.Validate(); } catch (DalException excp) { throw excp; } SqlCommand objCommand = new SqlCommand("Student\_Delete", objConnection); objCommand.CommandType = CommandType.StoredProcedure; AddParameters(this, objCommand, true); try { objConnection.Open(); int rowsA↑ected = objCommand.ExecuteNonQuery(); objConnection.Close(); if (rowsA $\uparrow$ ected > 0)<br>blnResult = **true**; } catch(SqlException objEx) { throw new DalException(objEx);  $\overline{1}$ return blnResult; } /// <summary><br>
/// Adds the relevant parameters to the specified <see cref="System.Data.SqlClient.SqlCommand">SqlCommand</see> object<br>
/// </asting the values to ones of the specified <see cref="StudyPlanning.DAL.Students.  $\langle$ /param $\rangle$ /// <param name="objCommand"> /// The  $\leq$ sec cref="System.Data.SqlClient.SqlCommand"/> object to which parameters should be added.<br>/// </param><br>/// </param><br>/// </param><br>/// </param name="isOriginal"><br>/// <strong>true</strong> if the parameters to be string paramName = ""; SqlParameter objParam;  $//Student\_ID$ paramName = "Student\_ID";<br>objParam = objCommand.Parameters.Add("@" + paramName, SqlDbType.UniqueIdentiler, 16); if (isOriginal) objParam.ParameterName = "@Original\_" + paramName;  $objParam$ . Value = student. Student. ID. Value; //Log objCommand = student.Log.AddParameters(objCommand, isOriginal); } /// <summary> /// Validates the current <see cref="StudyPlanning.DAL.Students.Student"/> object. If the /// value of either of the private properties is null a /// <see cref="StudyPlanning.DAL.DalException"/> is thrown. /// </summary><br>**private void** Validate()<br>{ try { Student ID.Validate("Student\_ID"); Log.Validate();

}

{

```
}
catch (DalException excp)
         \{\begin{array}{c} \{\textbf{throw}~\text{excp}\}\end{array}\mathcal{E}\#endregion //Methods
}
```
## 1.22.1 Course

```
using System;
using System.Data;
using System.Data.SqlClient;
using StudyPlanning.DAL;
namespace StudyPlanning.DAL.Students
    /// <summary><br>/// Represents a course of a student.<br>/// </summary><br>public class Course : StudyPlanning.DAL.DbObject<br>{
      #region Private Properties
       private DalGuid _Student_Course_ID = new DalGuid(false);<br>private DalGuid _Student_Course_ID = new DalGuid(false);<br>private DalGuid _Course_Version_ID = new DalGuid(false);<br>private DalInt _Part = new DalInt(false);<br>private 
      #endregion //Private Properties
      #region Constructors
       // / < summarv/// Initializes a new instance of the <see cref="StudyPlanning.DAL.Students.Course"/>
/// class.
       /// </summary>
public Course()
       {
Log = new DataLog();
}
      \#\mbox{endregion}#region Public Properties
       /// <summary>
/// Gets the ID of the student course.
       /// </summary>
public DalGuid Student Course ID
       {
         get { return _Student_Course_ID; }
      \overline{1}/// <summary>
/// Gets the ID of the student version.
       /// </summary><br>public DalGuid StudentVersion_ID<br>{
         get { return _StudentVersion_ID; }
      }
       /// <summary><br>/// Gets the ID of the course version.
       /// Gets the ID of the course version.
/// </summary>
public DalGuid CourseVersion ID
{
         get { return CourseVersion ID; }
      }
       /// <summary>
/// Gets the part of the course version.
/// </summary>
public DalInt Part
{
         get { return _Part; }
      }
       /// <summary>
/// Gets the date at which the student signed up
/// for the course.
       /// </summary><br>public DalDateTime DateOfSignUp
       {
get { return DateOfSignUp; }
}
```

```
/// <summary>
/// Gets the date at which the student has cancelled
/// his previous sign up for the course.
/// </summary>
public DalDateTime DateOfCancel
{
  get { return DateOfCancel; }
}
/// <summary>
/// Gets the date at which the student signed up
/// for examination in the course.
/// </summary>
public DalDateTime DateOfExaminationSignUp
{
   get { return _DateOfExaminationSignUp; }
}
/// \llap{$\ltem{j$} Gets the date at which the student has cancelled his<br>/// previous sign up for examination in the course.<br>/// previous sign up for examination in the course.
public DalDateTime DateOfExaminationCancel
{
   get { return _DateOfExaminationCancel; }
}
/// <summary>
/// Gets the ID of the assessment.
/// </summary>
public DalGuid Assessment ID
{
   get { return _Assessment_ID; }
}
/// <summary>
/// Gets the data log of the course.
/// </summary><br>public DataLog Log
{
  get { return Log; }
}
#endregion //Public Properties
#region Methods
#region Retrieve Methods
/// <summary>
/// Retrieves the student course from the database using the value of the
/// Student Course ID property of the current instance.
/// </summary><br>public void Retrieve()<br>{
   try
   {
this. Student Course ID.Validate("Student_Course_ID");
   }
catch (DalException excp)
{
     throw excp;
   }
   try
{
        RetrieveExecute( Student Course ID.Value, this, objConnection);
   }
catch (DalException objExc)
   {
     throw objExc;
   }
}
/// <summary>
/// Retrieves the student course with the specified identifier from the database.
     \langle/summary>
/// <param name="student Course ID">The globally unique identifier of the student course.</param>
public static Course Retrieve(Guid student Course ID)
{
   string connString = System.Con↓guration.Con↓gurationSettings.AppSettings["sqlConnectionString"];
SqlConnection objConnection = new SqlConnection(connString);
  Course objCourse = new Course();
  try
   {
     RetrieveExecute(student Course ID, objCourse, objConnection);
   }
catch (DalException objExc)
   {
     throw objExc;
   }
  return objCourse;
\mathbf{a}private static void RetrieveExecute(
Guid student Course ID,
```
{

}

Course objCourse, SqlConnection sqlConnection) SqlCommand objCommand = new SqlCommand("Student\_Course\_Select", sqlConnection); objCommand.CommandType = CommandType.StoredProcedure; SqlParameter objParam; objParam = objCommand.Parameters.Add("@Student\_Course\_ID", SqlDbType.UniqueIdenti↓er, 16); objParam.Value = student Course ID; DataSet objDataSet = new DataSet("Student\_Course"); SqlDataAdapter objAdap = new SqlDataAdapter(objCommand); try { sqlConnection.Open(); objAdap.Fill(objDataSet, "Student\_Course"); sqlConnection.Close(); DataRow objDataRow = objDataSet.Tables["Student\_Course"].Rows[0]; objCourse.Student.Course.DD.Value = (Guid)objDataRow["Student\_Course.TD"];<br>objCourse.StudentVersion.ID.Value = (Guid)objDataRow["StudentVersion\_D"];<br>objCourse.CourseVersion.ID.Value = (Guid)objDataRow["CourseVersion\_D"];<br>o  $\textbf{if}(\text{objDataRow}[\text{"DateOfCancel"}].Equals(\text{System.DBNull.Value}))\ \text{objCourse.DateOfCancel.IsNull} = \textbf{true};$ else objCourse.DateOfCancel.Value = (DateTime)objDataRow["DateOfCancel"]; if (objDataRow["DateOfExaminationSignUp"].Equals(System.DBNull.Value)) objCourse.DateOfExaminationSignUp.IsNull = true; else objCourse.DateOfExaminationSignUp.Value = (DateTime)objDataRow["DateOfExaminationSignUp"]; if (objDataRow["DateOfExaminationCancel"].Equals(System.DBNull.Value)) objCourse.DateOfExaminationCancel.IsNull = true; else objCourse.DateOfExaminationCancel.Value = (DateTime)objDataRow["DateOfExaminationCancel"];  $if (objDataRow["Assessment\_ID"] \ldots \text{Equals}(System.DBNull.Value))$ objCourse.Assessment\_ID.IsNull =  $true;$ else objCourse.Assessment ID.Value = (Guid)objDataRow["Assessment\_ID"]; objCourse.Log.SetValues(objDataRow); } catch (SqlException objExc) { throw new DalException(objExc); }  $\#$ endregion //Retrive Methods /// <summary> /// Retrieves the list of courses signed up by the specified student version. /// </summary><br>/// <param name="studentVersion\_ID">The ID of the student version for which to retrieve the /// list of signed up courses.</param><br>/// <returns>An array containing Student.Course.IDs.</returns><br>p**ublic static** Guid[] GetCourses(Guid studentVersion.ID)<br>{ Guid[] courses; string connString = System.Con↓guration.Con↓gurationSettings.AppSettings["sqlConnectionString"];<br>SqlConnection objConnection = new SqlConnection(connString); SqlCommand objCommand = new SqlCommand("Student\_Course\_GetCourses", objConnection); objCommand.CommandType = CommandType.StoredProcedure; SqlParameter objParam; objParam = objCommand.Parameters.Add("@StudentVersion\_ID", SqlDbType.UniqueIdenti↓er, 16); objParam.Value = studentVersion ID;

DataSet objDataSet = new DataSet("Courses"); SqlDataAdapter objAdap = new SqlDataAdapter(objCommand);

try { objConnection.Open(); objAdap.Fill(objDataSet, "Courses"); objConnection.Close(); int numRows = objDataSet.Tables["Courses"].Rows.Count; courses = new Guid[numRows]; for(int i=0;  $i$ <numRows;  $i$ ++) {  $\text{course}[i] \, = \, (\text{Guid}) \text{objDataSet}.\text{Tables}["\text{Courses}"] \text{.Rows}[i]["\text{Student\_Course\_ID}"] ;$ } } atch (SqlException objExc) {

```
throw new DalException(objExc);
}
```

```
return courses;
      }
       /// <summary>
/// Retrieves the list of courses signed up by the specified student version.
       /// </summary>
/// <param name="studentVersion ID">The ID of the student version for which to retrieve the
       //// list of signed up courses.</param><br>/// </param name="course Version.ID">???</param><br>//// </returns>An array containing IDs of courses.</returns><br>public static Guid[] GetCourses(Guid studentVersion.ID, Guid courseVersi
         Guid[] courses;
          string connString = System.Con↓guration.Con↓gurationSettings.AppSettings["sqlConnectionString"];
SqlConnection objConnection = new SqlConnection(connString);
          SqlCommand objCommand = new SqlCommand("Student_Course_GetIDsFromStudentAndCourse", objConnection);
objCommand.CommandType = CommandType.StoredProcedure;
         SqlParameter objParam;
          objParam = objCommand.Parameters.Add("@StudentVersion_ID", SqlDbType.UniqueIdenti↓er, 16);
objParam.Value = studentVersion ID;
          objParam = objCommand.Parameters.Add("@CourseVersion_ID", SqlDbType.UniqueIdenti↓er, 16);
objParam.Value = courseVersion ID;
          DataSet objDataSet = new DataSet("Courses");
SqlDataAdapter objAdap = new SqlDataAdapter(objCommand);
          try
{
             objConnection.Open();
objAdap.Fill(objDataSet, "Courses");
objConnection.Close();
             int numRows = objDataSet.Tables["Courses"].Rows.Count;
courses = new Guid[numRows];
            for(int i=0; i<numRows; i++)
             {
                \text{course}[i] = (\text{Guid}) \text{objDataSet}.\text{Tables}["\text{Course}"], \text{Rows}[i]["\text{Student\_Course\_ID}"];}
          }
catch (SqlException objExc)
          {
            throw new DalException(objExc);
         }
         return courses;
      }
      \#endregion //Methods
  }
}
1.22.2 Department
using System;
using System.Data;
using System.Data.SqlClient;
using StudyPlanning.DAL;
namespace StudyPlanning.DAL.Students
{
    /// <summary><br>/// Represents a department of a student.<br>/// </summary><br>public class Department : StudyPlanning.DAL.DbObject<br>{
      #region Private Properties
       private DalGuid .Student.Department.ID = new DalGuid(false);<br>private DalGuid .StudentVersion_ID = new DalGuid(false);<br>private DalInt .Department.ID = new DalInt(false);<br>private DataLog .Log;
      #endregion //Private Properties
      #region Constructors
       /// <summary>
/// Initializes a new instance of the <see cref="StudyPlanning.DAL.Students.Department"/>
/// class.
              \frac{1}{\sqrt{2}}/summary
       public Department()
{
         \label{eq:Log} \begin{aligned} \texttt{Log} \, = \, \textbf{new} \, \ \text{DataLog}(); \end{aligned}}
```
#region Public Properties

#endregion

```
/// <summary>
/// Gets the ID of the student's department.
/// </summary>
/// </summary><br>public DalGuid Student_Department_ID
{
  get { return _Student_Department_ID; }
}
/// <summary>
/// Gets the ID of the student.
/// </summary><br>public DalGuid StudentVersion<sub>-</sub>ID
{
  get { return _StudentVersion_ID; }
}
/// <summary>
/// Gets the ID of the department.
/// </summary><br>public DalInt Department_ID
{
  get { return _Department_ID; }
}
/// <summary>
/// Gets the data log of the student department.
)<br>|// </summary><br>public DataLog Log
{
  get { return Log; }
}
\#endregion //Public Properties
#region Methods
#region Retrieve Methods
/// <summary><br>/// Retrieves the student study plan from the database using the value of the<br>/// Student_Department_ID property of the current instance.
/// </summary><br>public void Retrieve()
{
  try
  {
     this. Student Department ID.Validate("Student_Department_ID");
  \lambdacatch (DalException excp)
   {
     throw excp;
  }
  try
   {
        {\bf Retrieved\_Student\_Department\_ID. Value, \: this, \: objConnection);}}
catch (DalException objExc)
{
     throw objExc;
  }
}
//// <summary><br>//// Retrieves the student department with the specified identifier from the database.<br>//// </summary><br>//// <param name="student_Department_ID">The globally unique identifier of the department period.</param
   string connString = System.Con↓guration.Con↓gurationSettings.AppSettings["sq1ConnectionString"];<br>SqlConnection objConnection = new SqlConnection(connString);
  Department  objDepartment  = <b>new</b> Department();try
   {
     RetrieveExecute(student Department ID, objDepartment, objConnection);
   }
    catch (DalException objExc)
   {
     throw objExc;
  }
  return objDepartment;
}
private static void RetrieveExecute(<br>
Guid student_Department_ID,<br>
Department objDepartment,<br>
SqlConnection sqlConnection)
{
   SqlCommand objCommand = new SqlCommand("Student_Department_Select", sqlConnection);
objCommand.CommandType = CommandType.StoredProcedure;
  SqlParameter objParam;
```
objParam = objCommand.Parameters.Add("@Student\_Department\_ID", SqlDbType.UniqueIdenti↓er, 16); objParam.Value = student Department ID;

DataSet objDataSet = new DataSet("Student\_Department"); SqlDataAdapter objAdap = new SqlDataAdapter(objCommand); try { sqlConnection.Open(); objAdap.Fill(objDataSet, "Student\_Department"); sqlConnection.Close(); DataRow objDataRow = objDataSet.Tables["Student\_Department"].Rows[0]; objDepartment.Student.Department.ID.Value = (Guid)objDataRow["Student\_Pepartment\_ID"];<br>objDepartment.StudentVersion.ID.Value = (Guid)objDataRow["StudentVersion\_ID"];<br>objDepartment.Department.ID.Value = (i**nt**)objDataRow["D objDepartment.Log.SetValues(objDataRow); } .<br>c**atch** (SqlException objExc) { throw new DalException(objExc); } } #endregion //Retrive Methods /// < summary><br>
/// Adds the relevant parameters to the specified <see cref="System.Data.SqlClient.SqlCommand">SqlCommand</see> object<br>
/// setting the values to ones of the specified <see cref="StudyPlanning.DAL.Students.  $\frac{1}{\sin\theta}$  initialized to. /// </param><br>
/// The <see cref="System.Data.SqlClient.SqlCommand"/> object to which parameters should be added.<br>
/// The <see cref="System.Data.SqlClient.SqlCommand"/> object to which parameters should be added.<br>
/// </pa string paramName = ""; SqlParameter objParam; //Student Department ID paramName = "Student\_Department\_ID";<br>objParam = objCommand.Parameters.Add("@" + paramName, SqlDbType.UniqueIdentiler, 16); if (isOriginal) objParam.ParameterName = "@Original\_" + paramName;  $objParamValue = department.Student\_Department\_ID.Value;$ //StudentVersion ID paramName = "StudentVersion\_ID";<br>objParam = objCommand.Parameters.Add("@" + paramName, SqlDbType.UniqueIdentiler, 16); if (isOriginal) objParam.ParameterName = "@Original\_" + paramName; objParam.Value = department.StudentVersion ID.Value; //Department ID paramName = "Department\_ID"; objParam = objCommand.Parameters.Add("@" + paramName, SqlDbType.Int, 4); if (isOriginal) objParam.ParameterName = "@Original\_" + paramName;  $objParam.Value = department.Department\_ID.Value; % \begin{align} \label{eq:objParam} \end{align} % \begin{align} \label{eq:objParam} \end{align} % \begin{align} \label{eq:objParam} \end{align} % \begin{align} \label{eq:objParam} \end{align} % \begin{align} \label{eq:objParam} \end{align} % \begin{align} \label{eq:objParam} \end{align} % \begin{align} \label{eq:objParam} \end{align} % \begin{align} \label{eq:objParam} \end{align} % \begin{align} \label{eq:objParam} \end{align} % \begin{align} \label{eq:objParam} \end{align} % \begin{align} \label{eq:objGamma} \$ //Log objCommand = department.Log.AddParameters(objCommand, isOriginal); }  $\lll$  /// <summary<br>
/// Validates the current <see cref="StudyPlanning.DAL.Students.Department"/> object. If the<br>
/// value of either of the private properties is null a<br>
/// <see cref="StudyPlanning.DAL.DalException"/> i try { Student Department ID.Validate("Student Department \_ID");<br>Student Version \_ID.Validate("StudentVersion\_ID");<br>Department \_ID.Validate("Department \_ID");<br>Log.Validate(); } catch (DalException excp) { throw excp; } } #endregion //Methods } }

{

## 1.22.3 Project

```
using System;
using System.Data;
using System.Data.SqlClient;
using StudyPlanning.DAL;
namespace StudyPlanning.DAL.Students ///
<summary
>
/// Represents a project of a student.
    ///</summary><br>public class Project : StudyPlanning.DAL.DbObject<br>{
       #region Private Properties
       private DalGuid "Student-Project.JD = new DalGuid(false);<br>private DalGuid "StudentVersion.JD = new DalGuid(false);<br>private DalGuid "Project.JD = new DalGuid(false);<br>private DalGuid "Assessment.JD = new DalGuid(true);<br>priva
       #endregion //Private Properties
       #region Constructors
       /// <summary><br>/// Initializes a new instance of the <see cref="StudyPlanning.DAL.Students.Project"/>
       /// \/<br>/// Initiali<br>/// class.
       /// </summary><br>public Project()<br>{
       Log = new DataLog();
}
      #endregion
      #region Public Properties
       ///
<summary
>
/// Gets the ID of the student project.
       /// </summary><br>public DalGuid Student_Project_ID
       {
          get
{ return Student Project ID;
}
       }
       /// \leqsummary><br>/// Gets the ID of the student version.<br>/// \leq/summary><br>public DalGuid StudentVersion_ID<br>{
          get
{ return StudentVersion ID;
}
       }
       ///
<summary
>
/// Gets the ID of the project.
       ///</summary><br>public DalGuid Project<sub>-</sub>ID
       {
          get { return _Project_ID; }
       \overline{1}/// <summary><br>/// Gets the ID of the assessment.<br>/// </summary><br>public DalGuid Assessment_ID<br>{
          get
{ return Assessment ID;
}
       }
       ///
<summary
>
/// Gets the data log of the course.
       /// </summary><br>public DataLog Log
       {
get
{ return Log;
}
}
      #endregion //Public Properties
      #region Methods
       #region Retrieve Methods
       ///
<summary
>
/// Retrieves the student project from the database using the value of the
/// Student Project ID property of the current instance.
       /// </summary><br>public void Retrieve()<br>{
         try {
this
. Student Project ID.Validate("Student_Project_ID");
          }
catch (DalException excp) {
throw excp;
```

```
}
         try
{
              RetrieveExecute( Student Project ID.Value, this, objConnection);
         }
catch (DalException objExc)
         {
           throw objExc;
        }
      }
      /// <summary>
/// Retrieves the student project with the specified identifier from the database.
           \langle/summary>
      /// < param name="student_Project_ID"> The globally unique identifier of the student project.</param><br>public static Project Retrieve(Guid student_Project_ID)<br>{
         string connString = System.Con↓guration.Con↓gurationSettings.AppSettings["sq1ConnectionString"];<br>SqlConnection objConnection = new SqlConnection(connString);
        Project objProject = new Project();try
         {
           RetrieveExecute(student Project ID, objProject, objConnection);
         }
catch (DalException objExc)
         {
           throw objExc;
         }
        return objProject;
      }
      private static void RetrieveExecute(
Guid student Project ID,
         Project objProject,
SqlConnection sqlConnection)
      {
         SqlCommand objCommand = new SqlCommand("Student_Project_Select", sqlConnection);
objCommand.CommandType = CommandType.StoredProcedure;
        SqlParameter objParam;
        objParam = objCommand.Parameters.Add("@Student_Project_ID", SqlDbType.UniqueIdenti↓er, 16);
        objParam.Value = student Project ID;
         DataSet objDataSet = new DataSet("Student_Project");
SqlDataAdapter objAdap = new SqlDataAdapter(objCommand);
        try
         {
            sqlConnection.Open();
objAdap.Fill(objDataSet, "Student_Project");
sqlConnection.Close();
DataRow objDataRow = objDataSet.Tables["Student_Project"].Rows[0];
            objProject.Student_Project.ID.Value = (Guid)objDataRow["Student_Project_ID"];<br>objProject.StudentVersion_ID.Value = (Guid)objDataRow["StudentVersion_ID"];<br>objProject.Project.ID.Value = (Guid)objDataRow["Project_ID"];
            \textbf{if}(\text{objDataRow}["\texttt{Assessment\_ID}". \text{Equals}(\text{System.DBNull}.\text{Value}))\ \text{objProject}.\text{Assessment\_ID}.\text{INull} = \textbf{true};else
objProject.Assessment ID.Value = (Guid)objDataRow["Assessment_ID"];
           objProject.Log.SetValues(objDataRow);
         }
catch (SqlException objExc)
         {
           throw new DalException(objExc);
        }
      }
      #endregion //Retrive Methods
      \#endregion //Methods
}
}
1.22.4 StudentVersion
```

```
using System;
using System.Data;
using System.Data.SqlClient;
using StudyPlanning.DAL;
namespace StudyPlanning.DAL.Students
{
   /// <summary>
/// Represents a version of a student.
   /// </summary>
public class StudentVersion : StudyPlanning.DAL.DbObject
{
      #region Private Properties
```

```
private DalGuid .Student/Version.ID = new DalGuid(false);<br>private DalGuid .Student.ID = new DalGuid(false);<br>private DalGuid .Student.ID = new DalGuid(false);<br>private DalString .StudyNumber = new DalString(false);<br>private 
#endregion //Private Properties
#region Constructors
// < summary>
  // <summary><br>// Initializes a new instance of the <see cref="StudyPlanning.DAL.Students.StudentVersion"/><br>// class.
/// class.<br>/// </summary><br>public StudentVersion()
{
Log = new DataLog();
}
#endregion
#region Public Properties
/// <summary>
/// Gets the ID of the student version.
/// </summary><br>public DalGuid StudentVersion_ID
{
  get { return _StudentVersion_ID; }
}
/// <summary>
/// Gets the ID of the student.
/// </summary><br>public DalGuid Student_ID<br>{
  get { return _Student_ID; }
}
/// <summary>
/// Gets the ID of the version.
/// </summary>
public DalInt Version
{
  get { return _Version; }
}
/// <summary>
/// Gets the student's study number.
/// </summary>
public DalString StudyNumber
{
  get { return StudyNumber; }
}
/// <summary>
/// Gets the date at which the student signed up at the university.
/// </summary>
public DalDateTime DateOfSignUp
{
  get { return DateOfSignUp; }
}
/// <summary>
/// Gets the ID of the person.
///</summary><br>public DalGuid Person_ID
{
  get { return _Person_ID; }
}
/// <summary>
/// Gets the ID of the study type version of the student version.
/// </summary><br>public DalInt StudyTypeVersion_ID
{
  get { return _StudyTypeVersion_ID; }
}
/// <summary>
/// Gets the ID of the technical package version of the student version.
/// </summary><br>public DalInt TechnicalPackageVersion_ID
{
  get \{ \bf return \_{\rm TechnicalPackageVersion\_ID}; \}}
/// <summary>
/// Gets the ID of the technical line version of the student version.
/// </summary><br>public DalInt TechnicalLineVersion_ID
{
   get { return _TechnicalLineVersion_ID; }
```
} /// <summary> /// Gets the data log of the student version. /// </summary><br>**public** DataLog Log { get { return Log; } } #endregion //Public Properties #region Methods #region Retrieve Methods /// <summary> /// Retrieves the student study plan from the database using the value of the /// StudentVersion ID property of the current instance. /// </summary><br>**public void** Retrieve()<br>{ try { this. StudentVersion ID.Validate("StudentVersion\_ID"); } catch (DalException excp) { throw excp; } try { RetrieveExecute( StudentVersion ID.Value, this, objConnection); } catch (DalException objExc) { throw objExc; } } /// <summary> /// Retrieves the student version with the specified identifier from the database. /// <summary><br>/// Retrieves the<br>/// </summary> /// <param name="studentVersion ID">The globally unique identifier of the version period.</param> public static StudentVersion Retrieve(Guid studentVersion ID) { string connString = System.Con↓guration.Con↓gurationSettings.AppSettings["sqlConnectionString"]; SqlConnection objConnection = new SqlConnection(connString);  $StudentVersion$  objStudentVersion = new StudentVersion(); try {  $\rm Retrieved\&\,\\ \rm (student\,Version\_ID, \ objStudent\, Version, \ objConnection);$ } catch (DalException objExc) { throw objExc; } return objStudentVersion; } private static void RetrieveExecute<br>
Guid studentVersion.ID,<br>
StudentVersion objStudentVersion,<br>
SqlConnection sqlConnection) { SqlCommand objCommand = new SqlCommand("StudentVersion\_Select", sqlConnection); objCommand.CommandType = CommandType.StoredProcedure; SqlParameter objParam; objParam = objCommand.Parameters.Add("@StudentVersion\_ID", SqlDbType.UniqueIdenti↓er, 16); objParam.Value = studentVersion ID; DataSet objDataSet = new DataSet("Student\_StudentVersion");<br>SqlDataAdapter objAdap = new SqlDataAdapter(objCommand); try { sqlConnection.Open();<br>objAdap.Fill(objDataSet, "Student\_StudentVersion");<br>sqlConnection.Close();<br>DataRow objDataRow = objDataSet.Tables["Student\_StudentVersion"].Rows[0]; objStudentVersion.StudentVersion.ID.Value = (Guid)objDataRow|"StudentVersion.ID"];<br>objStudentVersion.Student.ID.Value = (Guid)objDataRow|"Student.ID"];<br>objStudentVersion.Version.Value = (int)objDataRow["Version"];<br>objStude if (objDataRow["TechnicalPackageVersion\_ID"].Equals(System.DBNull.Value)) objStudentVersion.TechnicalPackageVersion ID.IsNull = true;

else<br>objStudentVersion.TechnicalPackageVersion\_ID.Value = (**int**)objDataRow["TechnicalPackageVersion\_ID"];

```
if (objDataRow["TechnicalLineVersion_ID"].Equals(System.DBNull.Value))<br>| objStudentVersion.TechnicalLineVersion_ID.IsNull = true;<br>|else<br>| objStudentVersion.TechnicalLineVersion_ID.Value = (int)objDataRow["TechnicalLineVers
          objStudentVersion.Log.SetValues(objDataRow);
        }
        catch (SqlException objExc)
{
           throw new DalException(objExc);
        }
     }
     #endregion //Retrive Methods
#endregion //Methods
}
}
1.22.5 StudyPlan
```

```
using System;
using System.Data;
using System.Data.SqlClient;
using StudyPlanning.DAL;
namespace StudyPlanning.DAL.Students
{
   /// <summary>
/// Represents a study plan of a student.
   /// </summary>
public class StudyPlan : StudyPlanning.DAL.DbObject
{
      #region Private Properties
      private DalGuid .Student.StudyPlan.ID = new DalGuid(false);<br>private DalGuid .Student.ID = new DalGuid(false);<br>private DalGuid .StudyPlan.ID = new DalGuid(false);<br>private DataLog .Log;
      #endregion //Private Properties
      #region Constructors
      /// <summary>
/// Initializes a new instance of the <see cref="StudyPlanning.DAL.Students.StudyPlan"/>
      /// class.<br>/// </summary><br>public StudyPlan()<br>{
      Log = new DataLog();
}
     #endregion
      #region Public Properties
      /// <summary>
/// Gets the ID of the student's study plan.
      /// </summary><br>public DalGuid Student_StudyPlan_ID
      {
        get { return _Student_StudyPlan_ID; }
      }
      /// <summary>
/// Gets the ID of the student.
/// </summary>
public DalGuid Student ID
{
        get { return _Student_ID; }
     }
      /// <summary>
/// Gets the ID of the study plan.
      ///</summary><br>public DalGuid StudyPlan_ID
      {
        get { {\bf return\_StudyPlan\_ID;} }
      }
      /// <summary>
/// Gets the data log of the course.
/// </summary>
public DataLog Log
{
        get { return Log; }
     }
      #endregion //Public Properties
     #region Methods
     // / < summary
```
```
/// Creates a new student study plan in the database using the values of the properties
/// of the current instance.
/// </summary><br>public void Create()<br>{
  try
   {
     this.Validate();
  }
   catch (DalException excp)
{
     throw excp;
   }
   SqlCommand objCommand = new SqlCommand("Student_StudyPlan_Insert", objConnection);
objCommand.CommandType = CommandType.StoredProcedure;
  AddParameters(this, objCommand, false);
  try
   {
      objConnection.Open();
objCommand.ExecuteNonQuery();
objConnection.Close();
   }
catch (SqlException objExc)
   {
     throw new DalException(objExc);
  }
}
#region Retrieve Methods
/// <summary>
/// Retrieves the student study plan from the database using the value of the
/// Student StudyPlan ID property of the current instance.
/// </summary><br>public void Retrieve()
{
  try
   {
     this. Student StudyPlan ID.Validate("Student_StudyPlan_ID");
   }
catch (DalException excp)
  {
     throw excp;
  }
   try
{
        \rm Retrieved\_Student\_StudyPlan\_ID. Value, \, this, \, objConnection);}
catch (DalException objExc)
   {
     throw objExc;
  }
}
/// <summary>
/// Retrieves the student study plan with the specified identifier from the database.
\frac{1}{2} < summary<br>\frac{1}{2} Retrieves the<br>\frac{1}{2} </summary
/// <param name="student StudyPlan ID">The globally unique identifier of the study plan period.</param>
public static StudyPlan Retrieve(Guid student StudyPlan ID)
{
   string connString = System.Con↓guration.Con↓gurationSettings.AppSettings["sqlConnectionString"];
SqlConnection objConnection = new SqlConnection(connString);
  StudyPlan objStudyPlan = new StudyPlan();
  try
   {
     \rm Retrieved (student\_StudyPlan\_ID,~objStudyPlan,~objConnection);}
catch (DalException objExc)
   {
     throw objExc;
   }
  return objStudyPlan;
}
private static void RetrieveExecute<br>
Guid student_StudyPlan_ID,<br>
StudyPlan objStudyPlan,<br>
SqlConnection sqlConnection)
{
   SqlCommand objCommand = new SqlCommand("Student_StudyPlan_Select", sqlConnection);
objCommand.CommandType = CommandType.StoredProcedure;
  SqlParameter objParam;
   objParam = objCommand.Parameters.Add("@Student_StudyPlan_ID", SqlDbType.UniqueIdenti↓er, 16);<br>objParam.Value = student_StudyPlan_ID;
   DataSet objDataSet = new DataSet("Student_StudyPlan");
SqlDataAdapter objAdap = new SqlDataAdapter(objCommand);
   try
{
```

```
sqlConnection.Open();
objAdap.Fill(objDataSet, "Student_StudyPlan");
sqlConnection.Close();
DataRow objDataRow = objDataSet.Tables["Student_StudyPlan"].Rows[0];
      objStudyPlan.Student.StudyPlan.ID.Value = (Guid)objDataRow["Student_StudyPlan_ID"];<br>objStudyPlan.Student.ID.Value = (Guid)objDataRow["Student_ID"];<br>objStudyPlan.StudyPlan.ID.Value = (Guid)objDataRow["StudyPlan_ID"];
     objStudyPlan.Log.SetValues(objDataRow);
   }
catch (SqlException objExc)
   {
      throw new DalException(objExc);
   }
\#endregion //Retrive Methods
/// <summary>
/// Updates the current student study plan in the database using the original
/// student study plan to resolve possible concurrency issues.
/// </summary><br>/// </summary> ="originalStudent_StudyPlan">The original <see cref="StudyPlanning.DAL.Students.StudyPlan"/> object.</param><br>/// </returns><strong>true</strong> if the update was succesfully executed; otherwi
  try
   {
     this.Validate();
   }
   catch (DalException excp)
   {
     throw excp;
   }
  bool \text{ <i>binResult</i> } = false;SqlCommand objCommand = new SqlCommand("Student_StudyPlan_Update", objConnection);<br>objCommand.CommandType = CommandType.StoredProcedure;
   AddParameters(this, objCommand, false);
AddParameters(originalStudent StudyPlan, objCommand, true);
   int rowsA↑ected;
   try
   {
objConnection.Open();
rowsA↑ected = objCommand.ExecuteNonQuery();
objConnection.Close();
      if (rowsA\uparrow etcd > 0)
     if (rowsA\uparrowected > 0)<br>blnResult = true;
   }
catch(SqlException excp)
   {
     throw new DalException(excp);
   }
   return blnResult;
/// <summary>
/// Deletes the current student study plan from the database.
/// </summary>
/// <returns><strong>true</strong> if the deletion is succesfully executed; otherwise, <strong>false</strong>.</returns><br>public bool Delete()<br>{
  bool \text{ bhResult} = false;try
   {
     this.Validate();
   }
catch (DalException excp)
   {
     throw excp;
   }
   SqlCommand objCommand = new SqlCommand("Student_StudyPlan_Delete", objConnection);
objCommand.CommandType = CommandType.StoredProcedure;
   AddParameters(this, objCommand, true);
  try
   {
      objConnection.Open();
int rowsA↑ected = objCommand.ExecuteNonQuery();
objConnection.Close();
      if (rowsA\uparrowected > 0)<br>blnResult = true;
   }
catch(SqlException objEx)
   {
     throw new DalException(objEx);
   }
```
return blnResult;

}

## /// < summary><br>/// Adds the relevant parameters to the specified <see cref="System.Data.SqlClient.SqlCommand">SqlCommand</see> object<br>/// setting the values to ones of the specified <see cref="StudyPlanning.DAL.Students.St /// </summary><br>/// <param name="studyPlan"> /// The <see cref="StudyPlanning.DAL.Students.StudyPlan"/> object containing the values that the parameters have to be /// initialized to.  $\frac{1}{2}$ /param> /// <param name="objCommand"> /// The <see cref="System.Data.SqlClient.SqlCommand"/> object to which parameters should be added. /// </param>  $\langle$  /  $\rangle$  param name="isOriginal"> ///<strong>true</strong> if the parameters to be added represent original<br>//// data (for handling concurrent programming issues); otherwise, <strong>/slse</strong>.</param><br>/// <rteturns>The <see cref="System.Data.SqlClien string paramName = ""; SqlParameter objParam; //Student\_StudyPlan\_ID<br>paramName = "Student StudyPlan ID": paramName = "Student\_StudyPlan\_ID";<br>objParam = objCommand.Parameters.Add("@" + paramName, SqlDbType.UniqueIdentiler, 16); if (isOriginal) objParam.ParameterName = "@Original\_" + paramName; objParam.Value = studyPlan.Student StudyPlan ID.Value; //Student ID paramName = "Student\_ID";<br>objParam = objCommand.Parameters.Add("@" + paramName, SqlDbType.UniqueIdentiler, 16); if (isOriginal) objParam.ParameterName = "@Original\_" + paramName;  $objParamValue = studyPlan-Student\_ID.Value;$

//StudyPlan\_ID<br>paramName = "StudyPlan\_ID";<br>objParam = objCommand.Parameters.Add("@" + paramName, SqlDbType.UniqueIdenti⊥er, 16);

if (isOriginal) objParam.ParameterName = "@Original\_" + paramName;

 $objParamValue = studyPlan-StudyPlan\_ID.Value;$ 

//Log objCommand = studyPlan.Log.AddParameters(objCommand, isOriginal);

}

/// <summary> /// Validates the current <see cref="StudyPlanning.DAL.Students.StudyPlan"/> object. If the /// value of either of the private properties is null a /// <see cref="StudyPlanning.DAL.DalException"/> is thrown.

/// </summary> private void Validate()

- 
- { try {

Student StudyPlan ID.Validate("Student\_StudyPlan\_ID");<br>Student ID.Validate("Student ID");<br>StudyPlan ID.Validate("StudyPlan\_ID");<br>Log.Validate();

} catch (DalException excp)

#### { throw excp;

}

}

/// <summary> /// Retrieves a list of study plan identifiers representing the study plans of the student /// with the specified ID.

/// </summary><br>/// </summary> ="student\_ID">Identification of the student for which to retrieve a list of study plans.</param><br>/// </returns>An\_array (possibly empty) of study plan identifiers.</returns><br>public\_static\_Guid

 $\pmb{\text{Guid}}[\text{]{ study}{\text{plans}}=\text{null};$ 

string connString = System.Con↓guration.Con↓gurationSettings.AppSettings["sqlConnectionString"]; SqlConnection objConnection = new SqlConnection(connString);

## SqlCommand objCommand = **new** SqlCommand("Student\_StudyPlan\_GetStudyPlans", objConnection);<br>objCommand.CommandType = CommandType.StoredProcedure;

SqlParameter objParam;

objParam = objCommand.Parameters.Add("@Student\_ID", SqlDbType.UniqueIdenti↓er, 16); objParam.Value = student ID;

DataSet objDataSet = new DataSet("Result"); SqlDataAdapter objAdap = new SqlDataAdapter(objCommand);

```
try
   {
      objConnection.Open();
objAdap.Fill(objDataSet, "Result");
objConnection.Close();
      int numRows = objDataSet.Tables["Result"].Rows.Count;
studyplans = new Guid[numRows];
     for(int i=0; i<numRows; i++)
      {
        \texttt{studyplans}[i] = (\texttt{Guid}) \texttt{objDataSet}.\texttt{Tables}["\texttt{Result"}].\texttt{Rows}[i]["{\texttt{StudyPlan\_ID"}}];}
   }
   catch (SqlException objExc)
   {
throw new DalException(objExc);
}
   return studyplans;
}
    /// <summary>
/// Retrives the ID of the table row containing the specified study plan ID.<br>/// </brainmary> ="studyPlan_ID">The ID of the study plan for which to get the row ID.</param><br>/// </param name="studyPlan_ID">The ID of the stud
  Guid studentStudyPlan_ID = Guid.Empty;
   string connString = System.Con↓guration.Con↓gurationSettings.AppSettings["sqlConnectionString"];<br>SqlConnection objConnection = new SqlConnection(connString);
   SqlCommand objCommand = new SqlCommand("Student_StudyPlan_GetID", objConnection);
objCommand.CommandType = CommandType.StoredProcedure;
  SqlParameter objParam;
   objParam = objCommand.Parameters.Add("@StudyPlan_ID", SqlDbType.UniqueIdenti↓er, 16);<br>objParam.Value = studyPlan_ID;
   objParam = objCommand.Parameters.Add("@Student_StudyPlan_ID", SqlDbType.UniqueIdenti↓er, 16);
objParam.Direction = ParameterDirection.Output;
  try
   {
      objConnection.Open();
objCommand.ExecuteNonQuery();
studentStudyPlan ID = (Guid)objCommand.Parameters["@Student_StudyPlan_ID"].Value;
objConnection.Close();
   }
catch (SqlException objExc)
   {
     throw new DalException(objExc);
  }
  return studentStudyPlan ID;
}
#endregion //Methods
```
## 1.22.6 StudyPlanCriterion

```
using System;
using System.Data;
using System.Data.SqlClient;
using StudyPlanning.DAL;
namespace StudyPlanning.DAL.Students
{
```
} }

```
/// <summary>
/// Represents a study plan criterion of a student.
/// </summary>
public class StudyPlanCriterion : StudyPlanning.DAL.DbObject
{
  #region Private Properties
   private DalGuid "Student"StudyPlanCriterion,ID = new DalGuid(false);<br>private DalGuid "Student,ID = new DalGuid(false);<br>private DalGuid "StudyPlanCriterion,ID = new DalGuid(false);<br>private DataLog "Log;
  #endregion //Private Properties
  #region Constructors
   /// <summary><br>/// Initializes a new instance of the <see cref="StudyPlanning.DAL.Students.StudyPlanCriterion"/>
        /// class.
   )<br>|// </summary><br>public StudyPlanCriterion()
```

```
{
  \label{eq:Log} \begin{aligned} \texttt\_Log = new DataLog(); \end{aligned}
```

```
\#endregion
#region Public Properties
/// <summary>
/// Gets the ID of the student's study plan criterion.
/// </summary><br>public DalGuid Student_StudyPlanCriterion_ID<br>{
  get { return _Student_StudyPlanCriterion_ID; }
}
/// <summary>
/// Gets the ID of the student.
/// </summary><br>public DalGuid Student_ID<br>{
  get \{ return _Student_ID; \}}
/// <summary>
/// Gets the ID of the study plan criterion.
/// </summary><br>public DalGuid StudyPlanCriterion_ID
{
  get { return _StudyPlanCriterion_ID; }
}
/// <summary>
/// Gets the data log of the course.
/// </summary>
public DataLog Log
{
  get { return Log; }
}
#endregion //Public Properties
\#\text{region} Methods
/// <summary>
/// Creates a new student study plan criterion in the database using the values of the properties
/// of the current instance.
/// </summary>
public void Create()
{
   try
{
     this.Validate();
   }
   catch (DalException excp)
   \{\begin{array}{c} \{\small\textbf{throw}~\text{excp}; \end{array}\}SqlCommand objCommand = new SqlCommand("Student_StudyPlanCriterion_Insert", objConnection);
objCommand.CommandType = CommandType.StoredProcedure;
  AddParameters(this, objCommand, false);
  try
   {
      objConnection.Open();
objCommand.ExecuteNonQuery();
objConnection.Close();
   }
catch (SqlException objExc)
   {
     throw new DalException(objExc);
  }
}
#region Retrieve Methods
/// <summary>
/// Retrieves the student study plan criterion from the database using the value of the
/// Student StudyPlanCriterion ID property of the current instance.
/// </summary><br>public void Retrieve()<br>{
   try
   {
     this. Student StudyPlanCriterion ID.Validate("Student_StudyPlanCriterion_ID");
   }
   catch (DalException excp)
   {
     throw excp;
   }
  try
   {
       RetrieveExecute(_Student_StudyPlanCriterion_ID.Value, this, objConnection);
   }
    catch (DalException objExc)
   {
     throw objExc;
   }
```

```
string connString = System.Con↓guration.Con↓gurationSettings.AppSettings["sqlConnectionString"];
SqlConnection objConnection = new SqlConnection(connString);
  StudyPlanCriterion objStudyPlanCriterion = new StudyPlanCriterion();
  try
   {
     RetrieveExecute(student StudyPlanCriterion ID, objStudyPlanCriterion, objConnection);
   }
catch (DalException objExc)
   {
     throw objExc;
  }
  return objStudyPlanCriterion;
}
private static void RetrieveExecute(
   Guid student_StudyPlanCriterion_ID,<br>StudyPlanCriterion objStudyPlanCriterion,<br>SqlConnection sqlConnection)
{
   SqlCommand objCommand = new SqlCommand("Student_StudyPlanCriterion_Select", sqlConnection);
objCommand.CommandType = CommandType.StoredProcedure;
  SqlParameter objParam;
   objParam = objCommand.Parameters.Add("@Student_StudyPlanCriterion_ID", SqlDbType.UniqueIdenti↓er, 16);<br>objParam.Value = student_StudyPlanCriterion_ID;
   DataSet objDataSet = new DataSet("Student_StudyPlanCriterion");
SqlDataAdapter objAdap = new SqlDataAdapter(objCommand);
   try
   {
      sqlConnection.Open();
objAdap.Fill(objDataSet, "Student_StudyPlanCriterion");
      sqlConnection.Close();
DataRow objDataRow = objDataSet.Tables["Student_StudyPlanCriterion"].Rows[0];
      objStudyPlanCriterion.Student.StudyPlanCriterion.ID.Value = (Guid)objDataRow["Student_StudyPlanCriterion_ID"];<br>objStudyPlanCriterion.Student_ID.Value = (Guid)objDataRow["Student_ID"];<br>objStudyPlanCriterion.StudyPlanCriteri
     objStudyPlanCriterion.Log.SetValues(objDataRow);
   }
   catch (SqlException objExc)
   {
     throw new DalException(objExc);
  }
}
#endregion //Retrive Methods
/// < summary><br>/// Updates the current student study plan criterion in the database using the original<br>/// </budent study plan criterion to resolve possible concurrency issues.<br>/// </summary><br>/// </summary> ame="originalSt
\begin{array}{c}\n parrow \rightarrow par \\
 param>\n\end{array}
```
/// < summary><br>/// Retrieves the student study plan criterion with the specified identifier from the database.<br>/// </summary><br>/// </summary><br>/// <param name="student\_StudyPlanCriterion\_ID"> The globally unique identifier o

/// <returns><strong>true</strong> if the update was succesfully executed; otherwise, <strong>false</strong>.</returns> public bool Update(StudyPlanCriterion originalStudent StudyPlanCriterion)

#### { try

{ this.Validate();

} catch (DalException excp) {

```
throw excp;
}
```
 $bool \text{ *binResult* } = \text{ *false*};$ 

SqlCommand objCommand = new SqlCommand("Student\_StudyPlanCriterion\_Update", objConnection); objCommand.CommandType = CommandType.StoredProcedure;

AddParameters(**this**, objCommand, **false**);<br>AddParameters(originalStudent\_StudyPlanCriterion, objCommand, **true**);

```
int rowsA↑ected;
```
### try {

```
objConnection.Open();
rowsA↑ected = objCommand.ExecuteNonQuery();
objConnection.Close();
```

```
if (rowsA\uparrowected > 0)<br>blnResult = true;
```

```
}
```
catch(SqlException excp) { throw new DalException(excp); } return blnResult; } /// <summary> /// Deletes the current student study plan criterion from the database.<br>/// </summary><br>/// </summary>strong>true</strong> if the deletion is succesfully executed; otherwise, <strong>false</strong>.</returns><br>/// </returns>  $bool \text{ bhResult} = false$ : try { this.Validate(); } catch (DalException excp) { throw excp; } SqlCommand objCommand = new SqlCommand("Student\_StudyPlanCriterion\_Delete", objConnection); objCommand.CommandType = CommandType.StoredProcedure; AddParameters(this, objCommand, true); try { objConnection.Open(); int rowsA↑ected = objCommand.ExecuteNonQuery(); objConnection.Close(); if (rowsA $\uparrow$ ected > 0)<br>blnResult = **true**; } catch(SqlException objEx) { throw new DalException(objEx); } return blnResult; } /// < summary><br>/// Adds the relevant parameters to the specified <see cref="System.Data.SqlClient.SqlCommand">SqlCommand</see> object<br>/// setting the values to ones of the specified <see cref="StudyPlanning.DAL.Students.St /// </summary><br>/// <param name="studyPlanCriterion"><br>/// <param name="studyPlanning.DAL.Students.StudyPlanCriterion"/> object containing the values that the parameters have to be initialized to. /// </param> /// <param name="objCommand"><br>//// The <see cref="System.Data.SqlClient.SqlCommand"/> object to which parameters should be added.<br>/// </param> /// < param\_name="isOriginal"><br>/// <strong>true</strong>\_ if\_the\_parameters\_to\_be\_added\_represent\_original\_//\_data\_(por\_handling\_concurrent\_programming\_issues);\_otherwise,\_<strong>false</strong>.</param>///\_data\_(for\_handl /// object with the relevant parameters added.</returns><br>**private static void** AddParameters(StudyPlanCriterion studyPlanCriterion, SqlCommand objCommand, **bool** isOriginal) { string paramName = ""; SqlParameter objParam;  $//Student\_StudyPlanCriterion\_ID$ paramName = "Student\_StudyPlanCriterion\_ID"; objParam = objCommand.Parameters.Add("@" + paramName, SqlDbType.UniqueIdenti↓er, 16); if (isOriginal) objParam.ParameterName = "@Original\_" + paramName;  $objParam.Value = studyPlanCriterion.Student\_StudyPlanCriterion\_ID.Value; % \begin{equation} \label{eq:1} \end{equation}$ //Student ID paramName = "Student\_ID";<br>objParam = objCommand.Parameters.Add("@" + paramName, SqlDbType.UniqueIdentiler, 16); if (isOriginal) objParam.ParameterName = "@Original\_" + paramName;  $objParamValue = studyPlanCriterion.Student.ID.Value;$ //StudyPlanCriterion ID paramName = "StudyPlanCriterion\_ID"; objParam = objCommand.Parameters.Add("@" + paramName, SqlDbType.UniqueIdenti↓er, 16); if (isOriginal) objParam.ParameterName = "@Original\_" + paramName;  ${\small \bf objParam. Value = studyPlanCriterion. Study PlanCriterion\_ID. Value; }$ //Log objCommand = studyPlanCriterion.Log.AddParameters(objCommand, isOriginal); }

}

```
\lll /// <br/> </assumary><br>
/// Validates the current <see cref="StudyPlanning.DAL.Students.StudyPlanCriterion"/> object. If the<br/><br>
/// value of either of the private properties is null a<br/>\lll/// </see cref="Stud
  try
   {
       Student.StudyPlanCriterion.ID.Validate("Student_StudyPlanCriterion_ID");<br>Student.ID.Validate("Student_ID");<br>StudyPlanCriterion.ID.Validate("StudyPlanCriterion_ID");<br>Log.Validate();
   }
catch (DalException excp)
   {
     throw excp;
  }
/// <summary><br>/// Retrieves a list of study plan identifiers representing the study plans of the student<br>//// with the specified ID.<br>/// </summary>
/// < param name="student_ID">Identification of the student for which to retrieve a list of study plans.</param>/// < returns>An array (possibly empty) of study plan identifiers.</returns><br>public static Guid[] GetStudyPlan
  Guid[] criteria = null;string connString = System.Con↓guration.Con↓gurationSettings.AppSettings["sqlConnectionString"];<br>SqlConnection objConnection = new SqlConnection(connString);
   SqlCommand objCommand = new SqlCommand("Student_StudyPlanCriterion_GetStudyPlanCriteria", objConnection);<br>objCommand.CommandType = CommandType.StoredProcedure;
  SqlParameter objParam;
   objParam = objCommand.Parameters.Add("@Student_ID", SqlDbType.UniqueIdenti↓er, 16);
objParam.Value = student ID;
   DataSet objDataSet = new DataSet("Result");
SqlDataAdapter objAdap = new SqlDataAdapter(objCommand);
  try
   {
      objConnection.Open();
objAdap.Fill(objDataSet, "Result");
objConnection.Close();
      int numRows = objDataSet.Tables["Result"].Rows.Count;
criteria = new Guid[numRows];
      for(int i=0; i<numRows; i++)
      {
        \text{criterion}[\text{i}] \,=\, (\text{Guid}) \text{objDataSet}.\text{Tables}[\text{"Result"}].\text{Rows}[\text{i}][\text{"StudentAction\_ID"}];}
   }
catch (SqlException objExc)
   {
      throw new DalException(objExc);
   }
return criteria;
/// <summary>
/// Retrives the ID of the table row containing the specified study plan criterion ID.
/// </summary><br>/// </summary> ame="studyPlanCriterion.ID">The ID of the study plan criterion for which to get the row ID.</param><br>/// </returns>A <see cref="System.Guid"/> being the ID of the row.</returns><br>Dublic static G
  Guid studentStudyPlanCriterion_ID = Guid.Empty;
   string connString = System.Con↓guration.Con↓gurationSettings.AppSettings["sq1ConnectionString"];<br>SqlConnection objConnection = new SqlConnection(connString);
   SqlCommand objCommand = new SqlCommand("Student_StudyPlanCriterion_GetID", objConnection);
objCommand.CommandType = CommandType.StoredProcedure;
  SqlParameter objParam;
   objParam = objCommand.Parameters.Add("@StudyPlanCriterion_ID", SqlDbType.UniqueIdenti↓er, 16);
objParam.Value = studyPlanCriterion ID;
   objParam = objCommand.Parameters.Add("@Student_StudyPlanCriterion_ID", SqlDbType.UniqueIdenti↓er, 16);
objParam.Direction = ParameterDirection.Output;
   try
   {
     objConnection.Open();
```
objCommand.ExecuteNonQuery(); studentStudyPlanCriterion ID = (Guid)objCommand.Parameters["@Student\_StudyPlanCriterion\_ID"].Value; objConnection.Close(); }

```
catch (SqlException objExc)
```
{ throw new DalException(objExc);

return studentStudyPlanCriterion ID; }  $\#$ endregion //Methods

## 1.23 StudyPlanCriteria

using System; using System.Data; using System.Data.SqlClient; using StudyPlanning.DAL; namespace StudyPlanning.DAL.StudyPlanCriteria /// <summary> /// Represents a studyPlanCriterion. /// </summary> public class StudyPlanCriterion : StudyPlanning.DAL.DbObject { #region Private Properties private DalGuid "StudyPlanCriterion.,ID = new DalGuid(false);<br>private DalGuid "StudyPlanCriterion.,ID = new DalString(false);<br>private DalBool "AllowPointBlockCourses = new DalBool(false);<br>private DalBool "RecommendelPlace #endregion //Private Properties #region Constructors /// <summary> /// Creates a new instance of the <see cref="StudyPlanning.DAL.StudyPlanCriteria.StudyPlanCriterion"/> /// class. /// </summary><br> **public** StudyPlanCriterion() {<br>
Log = **new** DataLog();<br>
}  $\#$ endregion #region Public Properties /// <summary><br>//// Gets the ID of the studyPlanCriterion.<br>/// </summary><br>/// <value></value><br>**public** DalGuid StudyPlanCriterion\_ID<br>**public** DalGuid StudyPlanCriterion\_ID get { return \_StudyPlanCriterion\_ID; } } /// <summary> /// Gets the name of the studyPlanCriterion. /// </summary>  $//// < /summary$ <br>public DalString Name { get  $\{$   $\bf return$   $\Box {\rm Name};$   $\}$ } /// <summary> /// Gets the allowpointblockcourses property of the studyPlanCriterion. /// </summary> public DalBool AllowPointBlockCourses { get { return AllowPointBlockCourses; } } /// <summary> /// Gets the recommendedplacementcogent property of the studyPlanCriterion. /// </summary><br>**public** DalBool RecommendedPlacementCogent<br>{ get  $\{$   $\bf return$   $\verb|.RecommendedPlacementCogent;$   $\}$ } /// <summary> /// Gets the allowfortechnicalprerequisites property of the studyPlanCriterion. /// </summary><br>**public** DalBool AllowForTechnicalPrerequisites { get { return AllowForTechnicalPrerequisites; } } /// <summary> /// Gets the technicalpackageversion id of the studyPlanCriterion.

} }

{

```
/// </summary><br>public DalInt TechnicalPackageVersion_ID
{
  get { return _TechnicalPackageVersion_ID; }
}
/// <summary>
/// Gets the technicallineversion id of the studyPlanCriterion.
/// </summary>
public DalInt TechnicalLineVersion ID
{
  get { return _TechnicalLineVersion_ID; }
}
/// <summary>
/// Gets the technicalfieldversion id of the studyPlanCriterion.
/// </summary><br>public DalInt TechnicalFieldVersion_ID
{
  get { return _TechnicalFieldVersion_ID; }
}
/// <summary>
/// Gets the specializationversion id of the studyPlanCriterion.
/// </summary><br>public DalInt SpecializationVersion_ID
{
  get { return SpecializationVersion ID; }
}
/// <summary>
/// Gets the data log of the course.
/// </summary><br>public DataLog Log
{
  get { return Log; }
}
#endregion //Public Properties
#region Public Methods
#region Create Methods
/// <summary>
/// Creates a studyPlanCriterion in the database using the values of the properties
\frac{1}{11} of the current instance.
/// </summary><br>public void Create()<br>{
  try
  {
     \label{thm:1} \begin{array}{lll} \text{\textbf{1}}\text{StudyPlanCriterion}\text{\textbf{1}}\text{D}.\text{Validate}(\text{``StudyPlanCriterion}\text{\textbf{1}}\text{D''}); \end{array}AllowPointBlockCourses.Validate("AllowPointBlockCourses");<br>AllowForTechnicalPrerequisites.Validate("AllowForTechnicalPrerequisites");<br>RecommendedPlacementCogent.Validate("NalowForTechnicalPrerequisites");<br>Name.Validate("Na
   }
catch (DalException excp)
   {
     throw excp;
  }
   SqlCommand objCommand = new SqlCommand("StudyPlanCriterion_Insert", objConnection);
objCommand.CommandType = CommandType.StoredProcedure;
  SqlParameter objParam;
   objParam = objCommand.Parameters.Add("@StudyPlanCriterion_ID", SqlDbType.UniqueIdenti↓er);
objParam.Value = StudyPlanCriterion ID.Value;
   objParam = objCommand.Parameters.Add("@Name", SqlDbType.VarChar);
  objParam.Value = Name.Value;
   objParam = objCommand.Parameters.Add("@AllowPointBlockCourses", SqlDbType.Bit);
objParam.Value = AllowPointBlockCourses.Value;
   objParam = objCommand.Parameters.Add("@AllowForTechnicalPrerequisites", SqlDbType.Bit);
objParam.Value = AllowForTechnicalPrerequisites.Value;
   objParam = objCommand.Parameters.Add("@RecommendedPlacementCogent", SqlDbType.Bit);
objParam.Value = RecommendedPlacementCogent.Value;
   objParam = objCommand.Parameters.Add("@TechnicalPackageVersion_ID", SqlDbType.Int);<br>if ("TechnicalPackageVersion_ID.IsNull)<br>| objParam.Value = System.DBNull.Value;
  else
     objParam.Value = TechnicalPackageVersion ID.Value;
   objParam = objCommand.Parameters.Add("@TechnicalLineVersion_ID", SqlDbType.Int);
   if ( TechnicalLineVersion ID.IsNull)
objParam.Value = System.DBNull.Value;
```
else objParam.Value = TechnicalLineVersion ID.Value;

objParam = objCommand.Parameters.Add("@TechnicalFieldVersion\_ID", SqlDbType.Int); if ( TechnicalFieldVersion ID.IsNull) objParam.Value = System.DBNull.Value; else objParam.Value = TechnicalFieldVersion ID.Value; objParam = objCommand.Parameters.Add("@SpecializationVersion\_ID", SqlDbType.Int); if ( SpecializationVersion ID.IsNull) objParam.Value = System.DBNull.Value; else objParam.Value = SpecializationVersion ID.Value; objCommand = Log.AddParameters(objCommand, false); DataSet objDataSet = new DataSet("StudyPlanCriterion"); SqlDataAdapter objAdap = new SqlDataAdapter(objCommand); try { objConnection.Open(); objAdap.Fill(objDataSet, "StudyPlanCriterion"); objConnection.Close(); } catch (SqlException objExc) { throw new DalException(objExc); } } #endregion #region Retrieve Methods /// <summary> /// Retrieves the studyPlanCriterion from the database using the value of the /// StudyPlanCriterion ID property of the current instance /// </summary><br>**public void** Retrieve() { DataRow objDataRow; try { StudyPlanCriterion ID.Validate("StudyPlanCriterion\_ID"); } catch (DalException e) { throw e; } try {  $objDataRow = Retrieved\_StudyPlanCriterion\_ID.Value, objConnection);$ } catch (DalException objExc) { throw objExc;  $\begin{array}{lll} \textcolor{black}{\textbf{this}} \textcolor{black}{.}\textcolor{black}{.}\textcolor{black}{ \textbf{This}} \textcolor{black}{.}\textcolor{black}{.}\textcolor{black}{ \textbf{This}} \textcolor{black}{.}\textcolor{black}{.}\textcolor{black}{.}\textcolor{black}{ \textbf{This}} \textcolor{black}{.}\textcolor{black}{.}\textcolor$ if (objDataRow["TechnicalPackageVersion\_ID"].Equals(System.DBNull.Value))<br>this. TechnicalPackageVersion.ID.IsNull = true; else this. TechnicalPackageVersion ID.Value = (int)objDataRow["TechnicalPackageVersion\_ID"];  $\textbf{if}(\text{objDataRow}[\text{"TechnicalLineVersion\_ID"}]. \text{Equals}(\text{System.DBNull.Value}))$ <br>this.\_TechnicalLineVersion\_ID.IsNull =  $\textbf{true};$ .<br>els this. TechnicalLineVersion ID.Value = (int)objDataRow["TechnicalLineVersion\_ID"]; if (objDataRow["TechnicalFieldVersion\_ID"].Equals(System.DBNull.Value))<br>this.\_TechnicalFieldVersion\_ID.IsNull =  $true;$ else this. TechnicalFieldVersion ID.Value = (int)objDataRow["TechnicalFieldVersion\_ID"]; if (objDataRow["SpecializationVersion\_ID"]. Equals(System.DBNull.Value))<br>this. Specialization Version ID.IsNull = true; else this. SpecializationVersion ID.Value = (int)objDataRow["SpecializationVersion\_ID"]; this. Log.SetValues(objDataRow); } /// <summary> /// Retrieves the studyPlanCriterion with the specified identifier from the database.  $\langle$ /summary> /// <param name="studyPlanCriterion\_ID">The globally unique identifier of the studyPlanCriterion.</param> $\bm{\mathrm{public}}$  static StudyPlanCriterion Retrieve(Guid studyPlanCriterion\_ID) {

DataRow objDataRow;

string connString = System.Con↓guration.Con↓gurationSettings.AppSettings["sq1ConnectionString"];<br>SqlConnection objConnection = new SqlConnection(connString);

StudyPlanCriterion objStudyPlanCriterion =  $new$  StudyPlanCriterion();

#### try {

 $objDataRow = RetrievedExecute(statdyPlanCriterion\_ID, objConnection);$ 

} catch (DalException objExc)

{ throw objExc;

}<br>objStudyPlanCriterion..StudyPlanCriterion.ID.Value = (Guid)objDataRow["StudyPlanCriterion\_ID"];<br>objStudyPlanCriterion..Name.Value = (string)objDataRow["Mame"];<br>objStudyPlanCriterion..AllowPointBlockCourses.Value = (bool)

 $\textbf{if}(\text{objDataRow}[\text{"TechnicalPackageVersion\_ID"}]. \text{Equals}(\text{System.DBNull}.\text{Value})) \text{objStudyPlanCriterion\_TechnicalPackageVersion\_ID. IsNull = true};$ 

else<br>| objStudyPlanCriterion.\_TechnicalPackageVersion\_ID.Value = (int)objDataRow["TechnicalPackageVersion\_ID"];

 $\textbf{if}(\text{objDataRow}[\text{"TechnicalLineVersion\_ID"}].\text{Equals}(\text{System}.\text{DBNull}.\text{Value}))\ \text{objStudyPlanCriterion}.\text{TechnicalLineVersion\_ID}.\text{IsNull} = \textbf{true};$ 

else objStudyPlanCriterion. TechnicalLineVersion ID.Value = (int)objDataRow["TechnicalLineVersion\_ID"];

**if**  $(objDataRow["TechnicalFieldVersion\_ID"]$ . Equals(System.DBNull.Value)) objStudyPlanCriterion. TechnicalFieldVersion ID.IsNull =  $true;$ 

else objStudyPlanCriterion. TechnicalFieldVersion ID.Value = (int)objDataRow["TechnicalFieldVersion\_ID"];

if (objDataRow["SpecializationVersion\_ID"].Equals(System.DBNull.Value)) objStudyPlanCriterion. SpecializationVersion ID.IsNull = true;

else objStudyPlanCriterion. SpecializationVersion ID.Value = (int)objDataRow["SpecializationVersion\_ID"];

objStudyPlanCriterion.\_Log.SetValues(objDataRow);<br>**return** objStudyPlanCriterion;

private static DataRow RetrieveExecute(

Guid studyPlanCriterion ID, SqlConnection sqlConnection)

SqlCommand objCommand = new SqlCommand("StudyPlanCriterion\_Select", sqlConnection); objCommand.CommandType = CommandType.StoredProcedure;

SqlParameter objParam;

objParam = objCommand.Parameters.Add("@StudyPlanCriterion\_ID", SqlDbType.UniqueIdenti↓er); objParam.Value = studyPlanCriterion ID;

DataSet objDataSet = new DataSet("StudyPlanCriterion"); SqlDataAdapter objAdap = new SqlDataAdapter(objCommand);

try {

}

{

sqlConnection.Open(); objAdap.Fill(objDataSet, "StudyPlanCriterion"); sqlConnection.Close(); DataRow objDataRow = objDataSet.Tables["StudyPlanCriterion"].Rows[0]; return objDataRow; } catch (SqlException objExc) { throw new DalException(objExc); }

}

#endregion //Retrieve Methods

#region Update Methods

/// <summary> /// Updates the current studyPlanCriterion in the database using the original /// studyPlanCriterion to resolve possible concurrency issues.

 $\mathcal{C}/\mathit{summary}$ 

/// <param name="originalStudyPlanCriterion">The studyPlanCriterion <see cref="StudyPlanning.DAL.StudyPlanCriteria.StudyPlanCriterion">

StudyPlanCriterion</see> object.</param><br>/// <returns><strong>true</strong> if the update was succesfully executed; otherwise, <strong>false</strong>.</returns><br>p**ublic bool** Update(StudyPlanCriterion originalStudyPlanCri

 $bool$  blnResult = false;

### try {

StudyPlanCriterion\_ID.Validate("StudyPlanCriterion\_ID");<br>AllowPointBlockCourses.Validate("AllowPointBlockCourses");<br>AllowForTechnicalPrerequisites.Validate("AllowForTechnicalPrerequisites");<br>RecommendedPlacementCogent.Vali

- TechnicalLineVersion\_ID.Validate("TechnicalLineVersion\_ID");<br>TechnicalFieldVersion\_ID.Validate("TechnicalFieldVersion\_ID");
- SpecializationVersion\_ID.Validate("SpecializationVersion\_ID");<br>Log.Validate();

} catch (DalException excp)

{ throw excp;

SqlCommand objCommand = **new** SqlCommand("StudyPlanCriterion\_Update", objConnection);<br>objCommand.CommandType = CommandType.StoredProcedure;

SqlParameter objParam;

objParam = objCommand.Parameters.Add("@StudyPlanCriterion\_ID", SqlDbType.UniqueIdenti↓er); objParam.Value = StudyPlanCriterion ID.Value;

objParam = objCommand.Parameters.Add("@Name", SqlDbType.VarChar); objParam.Value = Name.Value;

objParam = objCommand.Parameters.Add("@AllowPointBlockCourses", SqlDbType.Bit); objParam.Value = AllowPointBlockCourses.Value;

objParam = objCommand.Parameters.Add("@AllowForTechnicalPrerequisites", SqlDbType.Bit); objParam.Value = AllowForTechnicalPrerequisites.Value;

objParam = objCommand.Parameters.Add("@RecommendedPlacementCogent", SqlDbType.Bit); objParam.Value = RecommendedPlacementCogent.Value;

objParam = objCommand.Parameters.Add("@TechnicalPackageVersion\_ID", SqlDbType.Int); if ( TechnicalPackageVersion ID.IsNull) objParam.Value = System.DBNull.Value;

else

objParam.Value = TechnicalPackageVersion ID.Value;

objParam = objCommand.Parameters.Add("@TechnicalLineVersion\_ID", SqlDbType.Int); if ( TechnicalLineVersion ID.IsNull) objParam.Value = System.DBNull.Value;

else

objParam.Value = TechnicalLineVersion ID.Value;

objParam = objCommand.Parameters.Add("@TechnicalFieldVersion\_ID", SqlDbType.Int); if ( TechnicalFieldVersion ID.IsNull) objParam.Value = System.DBNull.Value;

else

objParam.Value = TechnicalFieldVersion ID.Value;

objParam = objCommand.Parameters.Add("@SpecializationVersion\_ID", SqlDbType.Int); if ( SpecializationVersion ID.IsNull) objParam.Value = System.DBNull.Value;

else

objParam.Value = SpecializationVersion ID.Value;

 $objCommand = LOC.AddParameters(objCommand, false);$ 

objParam = objCommand.Parameters.Add("@Original\_StudyPlanCriterion\_ID", SqlDbType.UniqueIdenti↓er); objParam.Value = originalStudyPlanCriterion. StudyPlanCriterion ID.Value;

objParam = objCommand.Parameters.Add("@Original\_Name", SqlDbType.VarChar); objParam.Value = originalStudyPlanCriterion. Name.Value;

objParam = objCommand.Parameters.Add("@Original\_AllowPointBlockCourses", SqlDbType.Bit); objParam.Value = originalStudyPlanCriterion. AllowPointBlockCourses.Value;

objParam = objCommand.Parameters.Add("@Original\_AllowForTechnicalPrerequisites", SqlDbType.Bit); objParam.Value = originalStudyPlanCriterion. AllowForTechnicalPrerequisites.Value;

objParam = objCommand.Parameters.Add("@Original\_RecommendedPlacementCogent", SqlDbType.Bit); objParam.Value = originalStudyPlanCriterion. RecommendedPlacementCogent.Value;

objParam = objCommand.Parameters.Add("@Original\_TechnicalPackageVersion\_ID", SqlDbType.Int); if (originalStudyPlanCriterion. TechnicalPackageVersion ID.IsNull) objParam.Value = System.DBNull.Value;

else objParam.Value = originalStudyPlanCriterion. TechnicalPackageVersion ID.Value;

objParam = objCommand.Parameters.Add("@0riginal\_TechnicalLineVersion\_ID", SqlDbType.Int);<br>if (originalStudyPlanCriterion...TechnicalLineVersion\_ID.IsNull)<br>objParam.Value = System.DBNull.Value;

 $e$ ls

objParam.Value = originalStudyPlanCriterion. TechnicalLineVersion ID.Value;

objParam = objCommand.Parameters.Add("@Original\_TechnicalFieldVersion\_ID", SqlDbType.Int); if (originalStudyPlanCriterion. TechnicalFieldVersion ID.IsNull) objParam.Value = System.DBNull.Value;

else objParam.Value = originalStudyPlanCriterion. TechnicalFieldVersion ID.Value;

objParam = objCommand.Parameters.Add("@Original\_SpecializationVersion\_ID", SqlDbType.Int); if (originalStudyPlanCriterion. SpecializationVersion ID.IsNull) objParam.Value = System.DBNull.Value;

else

objParam.Value = originalStudyPlanCriterion. SpecializationVersion ID.Value;

objCommand = originalStudyPlanCriterion. Log.AddParameters(objCommand, true);

int rowsA↑ected;

try {

objConnection.Open(); rowsA↑ected = objCommand.ExecuteNonQuery(); objConnection.Close();

if (rowsA $\uparrow$ ected > 0)<br>blnResult = **true**;

} catch(SqlException excp)

{ throw new DalException(excp);

} return blnResult;

### #endregion //Update Methods

#region Delete Methods

/// <summary> /// Deletes the current studyPlanCriterion from the database.

/// </summary><br>/// <returns><strong>true</strong> if the deletion is succesfully executed; otherwise, <strong>false</strong>.</returns><br>p**ublic bool** Delete()<br>{

 $bool$  blnResult = false;

try {

}

StudyPlanCriterion ID.Validate("StudyPlanCriterion\_ID"); }

catch (DalException excp)

{ throw excp;  $\overline{\mathbf{a}}$ 

SqlCommand objCommand = new SqlCommand("StudyPlanCriterion\_Delete", objConnection); objCommand.CommandType = CommandType.StoredProcedure;

SqlParameter objParam;

objParam = objCommand.Parameters.Add("@Original\_StudyPlanCriterion\_ID", SqlDbType.UniqueIdenti↓er); objParam.Value = StudyPlanCriterion ID.Value;

objParam = objCommand.Parameters.Add("@Original\_Name", SqlDbType.VarChar); objParam.Value = Name.Value;

objParam = objCommand.Parameters.Add("@Original\_AllowPointBlockCourses", SqlDbType.Bit); objParam.Value = AllowPointBlockCourses.Value;

objParam = objCommand.Parameters.Add("@Original\_AllowForTechnicalPrerequisites", SqlDbType.Bit); objParam.Value = AllowForTechnicalPrerequisites.Value;

objParam = objCommand.Parameters.Add("@Original\_RecommendedPlacementCogent", SqlDbType.Bit); objParam.Value = RecommendedPlacementCogent.Value;

objParam = objCommand.Parameters.Add("@Original\_TechnicalPackageVersion\_ID", SqlDbType.Int); if ( TechnicalPackageVersion ID.IsNull) objParam.Value = System.DBNull.Value;

else objParam.Value = TechnicalPackageVersion ID.Value;

objParam = objCommand.Parameters.Add("@Original\_TechnicalLineVersion\_ID", SqlDbType.Int); if ( TechnicalLineVersion ID.IsNull) objParam.Value = System.DBNull.Value;

else objParam.Value = TechnicalLineVersion ID.Value;

objParam = objCommand.Parameters.Add("@Original\_TechnicalFieldVersion\_ID", SqlDbType.Int); if ( TechnicalFieldVersion ID.IsNull) objParam.Value = System.DBNull.Value;

else objParam.Value = TechnicalFieldVersion ID.Value;

objParam = objCommand.Parameters.Add("@Original\_SpecializationVersion\_ID", SqlDbType.Int); if ( SpecializationVersion ID.IsNull) objParam.Value = System.DBNull.Value;

else objParam.Value = SpecializationVersion ID.Value;

objCommand = Log.AddParameters(objCommand, true);

```
int rowsA↑ected;
try
{
objConnection.Open();
rowsA↑ected = objCommand.ExecuteNonQuery();
objConnection.Close();
```

```
if (rowsA<sup>†</sup>ected > 0)if (rowsA\uparrowected > 0)<br>blnResult = true;
```
} catch(SqlException e) {

throw new DalException(e); }

```
return blnResult;
}
```
#endregion //Delete Methods #endregion //Public Methods

} }

## 1.23.1 Course

```
using System;
using System.Data;
using System.Data.SqlClient;
using StudyPlanning.DAL;
namespace StudyPlanning.DAL.StudyPlanCriteria
    /// <summary>
/// Represents a studyPlanCriterion.
    /// </summary>
public class Course : StudyPlanning.DAL.DbObject
    {
       #region Private Properties
       private DalGuid "StudyPlanCriterion"Course,ID = new DalGuid(false);<br>private DalGuid "StudyPlanCriterion"ID = new DalGuid(false);<br>private DalGuid "Course,ID = new DalGuid(false);<br>private DalBool "AdditionalChoice = new DalB
       #endregion //Private Properties
       #region Constructors
       /// <summary>
/// Creates a new instance of the <see cref="StudyPlanning.DAL.StudyPlanCriteria.Course"/>
/// class.
       /// </summary>
public Course() {
Log = new DataLog();
}
       #endregion
       #region Public Properties
       /// <summary><br>//// Gets the StudyPlanCriterion_Course_ID.<br>/// </summary><br>/// <value></value><br>public DalGuid StudyPlanCriterion_Course_ID<br>public DalGuid StudyPlanCriterion_Course_ID
          get { return _StudyPlanCriterion_Course_ID; }
      }
       /// <summary><br>/// Gets the ID of the study plan criterion.<br>/// </summary><br>public DalGuid StudyPlanCriterion_ID<br>{
          get { return _StudyPlanCriterion_ID; }
       }
       /// <summary>
/// Gets the course ID.
       ///</summary><br>public DalGuid Course_ID
       {
          get { return _Course_ID; }
       }
       /// <summary>
/// Gets the additional choice property.
/// </summary>
public DalBool AdditionalChoice
{
          get { return _AdditionalChoice; }
      }
       /// <summary>
/// Gets the data log of the course.
       /// </summary><br>public DataLog Log
       {
          get { return Log; }
       }
       #endregion //Public Properties
      #region Public Methods
       #region Create Methods
       /// <summary>
/// Creates a StudyPlanCriterion Course object in the database using the values of the properties
/// of the current instance.
       /// </summary><br>public void Create()
       {
          try
           {
this.Validate();
           }
catch (DalException excp)
{
            throw excp;
```
{

```
}
   SqlCommand objCommand = new SqlCommand("StudyPlanCriterion_Course_Insert", objConnection);
objCommand.CommandType = CommandType.StoredProcedure;
   AddParameters(this, objCommand, false);
   try
   {
      objConnection.Open();
objCommand.ExecuteNonQuery();
objConnection.Close();
   }
catch (SqlException objExc)
   {
      throw new DalException(objExc);
   }
}
\#endregion
#region Retrieve Methods
/// <summary><br>/// Retrieves the studyPlanCriterion from the database using the value of the<br>//// Course.ID property of the current instance<br>/// </summary>
\mu// \sim/summary><br>
public void Retrieve()
{
   try
   {
      this. StudyPlanCriterion Course ID.Validate("StudyPlanCriterion_Course_ID");
   }
    catch (DalException e)
   {
      throw e;
   }
   try
   {
      RetrieveExecute( StudyPlanCriterion Course ID.Value, this, objConnection);
   }
catch (DalException objExc)
   {
      throw objExc;
   }
}
/// <summary><br>/// Retrieves the StudyPlanCriterion_Course with the specified identifier from the database.<br>/// </summary><br>/// </summary> ="studyPlanCriterion_Course_ID"></param>
//// </br/>public static Course Retrieve(Guid studyPlanCriterion_Course_ID)<br>
public static Course Retrieve(Guid studyPlanCriterion_Course_ID)
{
   string connString = System.Con↓guration.Con↓gurationSettings.AppSettings["sq1ConnectionString"];<br>SqlConnection objConnection = new SqlConnection(connString);
   Course objCourse = new Course();
   try
   {
      RetrieveExecute(studyPlanCriterion Course ID, objCourse, objConnection);
   }
   catch (DalException objExc)
   {
      throw objExc;
   }
return objCourse;
}
private static void RetrieveExecute(<br>
Guid studyPlanCriterion_Course_ID,<br>
Course course,<br>
SqlConnection sqlConnection)
{
DataRow objDataRow;
   SqlCommand objCommand = new SqlCommand("StudyPlanCriterion_Course_Select", sqlConnection);<br>objCommand.CommandType = CommandType.StoredProcedure;
   SqlParameter objParam;
   objParam = objCommand.Parameters.Add("@StudyPlanCriterion_Course_ID", SqlDbType.UniqueIdenti↓er);
objParam.Value = studyPlanCriterion Course ID;
   DataSet objDataSet = new DataSet("StudyPlanCriterion_Course");
SqlDataAdapter objAdap = new SqlDataAdapter(objCommand);
   try
   {
      sqlConnection.Open();
objAdap.Fill(objDataSet, "Course");
sqlConnection.Close();
objDataRow = objDataSet.Tables["Course"].Rows[0];
   }
     catch (SqlException objExc)
   {
      throw new DalException(objExc);
```
course...StudyPlanCriterion\_Course.JD.Value = (Guid)objDataRow["StudyPlanCriterion\_Course\_ID"];<br>course...StudyPlanCriterion\_ID.Value = (Guid)objDataRow["StudyPlanCriterion\_ID"];<br>course...Course.ID.Value = (Guid)objDataRow[ } / <summary><br>/ Retrieves courses that have either been deselected or selected in a study plan criterion. /// Retrieves courses that have either been deselected or selected in a study plan criterion.<br>
/// </parmmary><br>
/// </parmmary><br>
/// </parmmary><br>
/// </parmmare="studyPlanCriterion.ID">Identification of the<br>
/// <see cref= string connString = System.Con↓guration.Con↓gurationSettings.AppSettings["sq1ConnectionString"];<br>SqlConnection objConnection = new SqlConnection(connString); SqlCommand objCommand = new SqlCommand("StudyPlanCriterion\_Course\_GetCourses", objConnection);<br>objCommand.CommandType = CommandType.StoredProcedure; SqlParameter objParam = objCommand.Parameters.Add("@StudyPlanCriterion\_ID", SqlDbType.UniqueIdenti↓er);  $\sigma_{\text{1}}$  = = = =  $\sigma_{\text{2}}$  =  $\sigma_{\text{3}}$  =  $\sigma_{\text{3}}$  =  $\sigma_{\text{3}}$  =  $\sigma_{\text{3}}$  =  $\sigma_{\text{3}}$  =  $\sigma_{\text{3}}$  =  $\sigma_{\text{3}}$  =  $\sigma_{\text{3}}$  =  $\sigma_{\text{3}}$  =  $\sigma_{\text{3}}$  =  $\sigma_{\text{3}}$  =  $\sigma_{\text{3}}$  =  $\sigma_{\text{3}}$  =  $\sigma_{\text{3}}$  =  $\sigma_{\text{$ objParam = objCommand.Parameters.Add("@AdditionalChoice", SqlDbType.Bit); objParam.Value = additionalChoice; DataSet objDataSet = new DataSet("Result"); SqlDataAdapter objAdap = new SqlDataAdapter(objCommand); try { objConnection.Open(); objAdap.Fill(objDataSet, "Result"); objConnection.Close(); } catch (SqlException objExc) { throw new DalException(objExc); } int intRows = objDataSet.Tables["Result"].Rows.Count; Guid[] courses = new Guid[intRows]; for (int i=0;  $i <$  intRows; i++) {  $\text{course}[i] = (\text{Guid}) \text{objDataSet}.\text{Tables}[\text{"Result"}].\text{Rows}[i][\text{"Course\_ID"}];$ } return courses; } #endregion //Retrieve Methods  $\#\text{region }$  Update Methods /// <summary> /// Updates the current StudyPlanCriterion Course in the database using the original /// StudyPlanCriterion Course to resolve possible concurrency issues. /// </summary><br>/// </summary> ="originalCourse">The <see cref="StudyPlanning.DAL.StudyPlanCriteria.Course"/> object.</param><br>/// </returns><strong>true</strong> if the update was succesfully executed; otherwise, <strong>fa

 $bool$  blnResult = false

SqlCommand objCommand = new SqlCommand("StudyPlanCriterion\_Course\_Update", objConnection); objCommand.CommandType = CommandType.StoredProcedure;

AddParameters(this, objCommand, false); AddParameters(originalCourse, objCommand, true);

#### try {

objConnection.Open(); int rowsA↑ected = objCommand.ExecuteNonQuery(); objConnection.Close(); if (rowsA $\uparrow$ ected > 0)<br>blnResult = **true**; } catch(SqlException excp)

{ throw new DalException(excp);

} return blnResult;

}

#endregion //Update Methods

#region Delete Methods

/// <summary> /// Deletes the current studyPlanCriterion from the database.

/// </summary><br>/// <returns><strong>true</strong> if the deletion is succesfully executed; otherwise, <strong>false</strong>.</returns><br>p**ublic bool** Delete()<br>{

 $bool \text{ bhResult} = false$ ;

### try

{ StudyPlanCriterion Course ID.Validate("StudyPlanCriterion\_Course\_ID");

} catch (DalException excp)

{ throw excp;

### }

SqlCommand objCommand = new SqlCommand("StudyPlanCriterion\_Course\_Delete", objConnection); objCommand.CommandType = CommandType.StoredProcedure;

AddParameters(this, objCommand, true);

## try {

objConnection.Open(); int rowsA↑ected = objCommand.ExecuteNonQuery(); objConnection.Close(); if (rowsA $\uparrow$ ected > 0)<br>blnResult = **true**;

} catch(SqlException e)

{ throw new DalException(e);

### } return blnResult; }

#endregion //Delete Methods

#endregion //Public Methods

#region Private Methods

- /// < summary><br>/// Adds the relevant parameters to the specified <see cref="System.Data.SqlClient.SqlCommand">SqlCommand</see> object<br>/// setting the values to ones of the specified <see cref="StudyPlanning.DAL.StudyPlanCr
- 

- /// <param name="course"> /// The <see cref="StudyPlanning.DAL.StudyPlanCriteria.Course"/> object containing the values that the parameters have to be /// initialized to.
- $\langle$ /*param*>

/// <param name="objCommand"> /// The <see cref="System.Data.SqlClient.SqlCommand"/> object to which parameters should be added.

- 
- ////</param.<br>////strong>true</strong> if the parameters to be added represent original<br>////strong>true</strong> if the parameters to be added represent original<br>////data (for handling concurrent programming issues); otherw
- 
- 
- {

## string paramName = ""; SqlParameter objParam;

paramName = "StudyPlanCriterion\_Course\_ID";<br>objParam = objCommand.Parameters.Add("@" + paramName, SqlDbType.UniqueIdenti↓er);<br>objParam.Value = course..StudyPlanCriterion\_Course.ID.Value;<br>if (isOriginal)

objParam.ParameterName = "@Original\_" + paramName;

paramName = "StudyPlanCriterion\_ID";<br>objParam = objCommand.Parameters.Add("@" + paramName, SqlDbType.UniqueIdentiler);<br>objParam.Value = course.\_StudyPlanCriterion\_ID.Value;<br>if (isOriginal)<br>objParam.ParameterName = "@Origin

paramName = "Course\_ID";<br>objParam = objCommand.Parameters.Add("@" + paramName, SqlDbType.UniqueIdenti↓er);<br>objParam.Value = course..Course\_ID.Value;<br>if (isOriginal)<br>objParam.ParameterName = "@Original\_" + paramName;

paramName = "AdditionalChoice";<br>objParam = objCommand.Parameters.Add("@" + paramName, SqlDbType.Bit);<br>objParam.Value = course..AdditionalChoice.Value;<br>if (isOriginal)<br>objParam.ParameterName = "@Original\_" + paramName;

### course. Log.AddParameters(objCommand, isOriginal); }

 $\frac{1}{1}$  < summary<br> $\frac{1}{2}$  < validates the current <see cref="StudyPlanning.DAL.StudyPlanCriteria.Course"/> object. If the<br> $\frac{1}{1}$  value of either of the private properties is null a<br> $\frac{1}{1}$  / value of either of th

- 
- 
- /// </summary><br>**private void** Validate()<br>{

## try {

- StudyPlanCriterion\_Course\_ID.Validate("StudyPlanCriterion\_Course\_ID");<br>StudyPlanCriterion\_ID.Validate("StudyPlanCriterion\_ID");<br>Course\_ID.Validate("Course\_ID");<br>AdditionalChoice.Validate("AdditionalChoice");
- 

```
Log.Validate();
     }
      catch (DalException excp)
      {
       throw excp;
     }
    }
#endregion //Private Methods
}
}
```
## 1.23.2 CoursePeriod

```
using System;
using System.Data;
using System.Data.SqlClient;
using StudyPlanning.DAL;
namespace StudyPlanning.DAL.StudyPlanCriteria
    /// <summary>
/// Represents a studyPlanCriterion.
/// </summary>
   \frac{{\rm{)}}}{{\rm{)}}} public class <code>CoursePeriod</code> : <code>StudyPlanning.DAL.DbObject</code>
    {
       #region Private Properties
       private DalGuid "StudyPlanCriterion"CoursePeriod"ID = new DalGuid(false);<br>private DalGuid "StudyPlanCriterion"ID = new DalGuid(false);<br>private DalGuid "Period"ID = new DalGuid(false);<br>private DalGuid "Course"ID = new DalG
      #endregion //Private Properties
      #region Constructors
       /// < summary><br>/// Creates a new instance of the <see cref="StudyPlanning.DAL.StudyPlanCriteria.CoursePeriod"/><br>/// Class.
      /// </summary><br>public CoursePeriod() {
       public CoursePeriod() {<br>
Log = new DataLog();<br>
}
       \#endregion
      #region Public Properties
       /// <summary>
/// Gets the StudyPlanCriterion CoursePeriod ID.
       /// </summary><br>/// <value></value><br>public DalGuid StudyPlanCriterion_CoursePeriod_ID<br>{
          get { return _StudyPlanCriterion_CoursePeriod_ID; }
       }
       /// <summary>
/// Gets the ID of the study plan criterion.
/// </summary>
public DalGuid StudyPlanCriterion ID
{
         get \{ return _StudyPlanCriterion_ID; \}}
       /// <summary>
/// Gets the period ID.
       ///</summary><br>public DalGuid Period_ID
       {
         get \{ return _Period_ID; \}}
       /// <summary>
/// Gets the course ID.
/// </summary>
public DalGuid Course ID
{
          get { return _Course_ID; }
       }
       /// <summary>
/// Gets the additional choice property.
       /// </summary>
public DalBool AdditionalChoice
       {
          get { return AdditionalChoice; }
       }
       /// <summary>
/// Gets the data log of the course.
/// </summary>
public DataLog Log
{
```
{

```
get { return Log; }
}
```
#endregion //Public Properties

#region Public Methods

#region Create Methods

/// <summary> /// Creates a StudyPlanCriterion CoursePeriod object in the database using the values of the properties /// of the current instance. /// </summary> public void Create() { try {

this.Validate(); } catch (DalException excp) { throw excp;

}

SqlCommand objCommand = new SqlCommand("StudyPlanCriterion\_CoursePeriod\_Insert", objConnection); objCommand.CommandType = CommandType.StoredProcedure;

AddParameters(this, objCommand, false);

#### try {

objConnection.Open(); objCommand.ExecuteNonQuery(); objConnection.Close(); } catch (SqlException objExc) { throw new DalException(objExc); }

### #endregion

}

#region Retrieve Methods

```
\prime < summary
/// Retrieves the studyPlanCriterion from the database using the value of the
/// CoursePeriod ID property of the current instance
/// </summary>
public void Retrieve()
{
  try
  {
     this. StudyPlanCriterion CoursePeriod ID.Validate("StudyPlanCriterion_CoursePeriod_ID");
  }
   catch (DalException e)
   {
throw e;
  }
  try
  {
     RetrieveExecute( StudyPlanCriterion CoursePeriod ID.Value, this, objConnection);
  }
    catch (DalException objExc)
   {
     throw objExc;
  }
}
/// < summary><br>
/// Retrieves the StudyPlanCriterion_CoursePeriod with the specified identifier from the database.<br>
/// </summary><br>
/// </param name="studyPlanCriterion_CoursePeriod.ID"></param><br>
/// <param name="studyPlan
   string connString = System.Con↓guration.Con↓gurationSettings.AppSettings["sq1ConnectionString"];<br>SqlConnection objConnection = new SqlConnection(connString);
  CoursePeriod \ objCoursePeriod = new \ CoursePeriod();
```
### try {

RetrieveExecute(studyPlanCriterion CoursePeriod ID, objCoursePeriod, objConnection); }

- catch (DalException objExc)
- { throw objExc;

} return objCoursePeriod;

}

# private static void RetrieveExecute(<br>
Guid studyPlanCriterion\_CoursePeriod\_ID,<br>
CoursePeriod course,<br>
SqlConnection sqlConnection)

<sup>{</sup> DataRow objDataRow;

SqlCommand objCommand = new SqlCommand("StudyPlanCriterion\_CoursePeriod\_Select", sqlConnection); objCommand.CommandType = CommandType.StoredProcedure; SqlParameter objParam; objParam = objCommand.Parameters.Add("@StudyPlanCriterion\_CoursePeriod\_ID", SqlDbType.UniqueIdenti↓er); objParam.Value = studyPlanCriterion CoursePeriod ID; DataSet objDataSet = new DataSet("StudyPlanCriterion\_CoursePeriod"); SqlDataAdapter objAdap = new SqlDataAdapter(objCommand); try { sqlConnection.Open(); objAdap.Fill(objDataSet, "CoursePeriod"); sqlConnection.Close(); objDataRow = objDataSet.Tables["CoursePeriod"].Rows[0]; } catch (SqlException objExc) { throw new DalException(objExc);  $\begin{array}{ll} \texttt{\footnotesize{1}} & \texttt{\footnotesize{1}} & \texttt{\$  $\frac{1}{2}$  < summary><br> $\frac{1}{2}$  /// Retrieves courses that have either been deselected or selected<br> $\frac{1}{2}$  for a given period in a study plan criterion. //// Retrieses courses that have either been deselected or selected<br>
//// for a given preriod in a study plan criterion.<br>
/// </summary><br>
//// </summary><br>
//// </summary><br>
//// </seram name="studyPlannCriterion.ID">Identif string connString = System.Con↓guration.Con↓gurationSettings.AppSettings["sq1ConnectionString"];<br>SqlConnection objConnection = new SqlConnection(connString); SqlCommand objCommand = new SqlCommand("StudyPlanCriterion\_CoursePeriod\_GetCourses", objConnection); objCommand.CommandType = CommandType.StoredProcedure; SqlParameter objParam = objCommand.Parameters.Add("@StudyPlanCriterion\_ID", SqlDbType.UniqueIdenti↓er); objParam.Value = studyPlanCriterion ID; objParam = objCommand.Parameters.Add("@Period\_ID", SqlDbType.UniqueIdenti↓er); objParam.Value = period ID; objParam = objCommand.Parameters.Add("@AdditionalChoice", SqlDbType.Bit); objParam.Value = additionalChoice; DataSet objDataSet = new DataSet("Result"); SqlDataAdapter objAdap = new SqlDataAdapter(objCommand); try { objConnection.Open(); objAdap.Fill(objDataSet, "Result"); objConnection.Close(); } catch (SqlException objExc) { throw new DalException(objExc); } int intRows = objDataSet.Tables["Result"].Rows.Count; Guid[] courses = new Guid[intRows]; for (int i=0;  $i <$  intRows; i++) {  $\text{course}[i] = (\text{Guid}) \text{objDataSet}.\text{Tables}["\text{Result"}].\text{Rows}[i][" \text{Course\_ID"}];$ } return courses; #endregion //Retrieve Methods #region Update Methods /// <summary> /// Updates the current StudyPlanCriterion CoursePeriod in the database using the original /// StudyPlanCriterion CoursePeriod to resolve possible concurrency issues.  $\langle$ /summary> /// <param name="originalCoursePeriod">The <see cref="StudyPlanning.DAL.StudyPlanCriteria.CoursePeriod"/> object.</param> /// <returns><strong>true</strong> if the update was succesfully executed; otherwise, <strong>false</strong>.</returns><br>p**ublic bool** Update(CoursePeriod originalCoursePeriod)<br>{  $b$ ool blnResult = false; try {

}

this.Validate();

} catch (DalException excp)

{ throw excp; }

SqlCommand objCommand = new SqlCommand("StudyPlanCriterion\_CoursePeriod\_Update", objConnection); objCommand.CommandType = CommandType.StoredProcedure;

## AddParameters(this, objCommand, false); AddParameters(originalCoursePeriod, objCommand, true);

try {

objConnection.Open(); int rowsA↑ected = objCommand.ExecuteNonQuery(); objConnection.Close();

if (rowsA $\uparrow$ ected > 0)<br>blnResult = **true**;

} catch(SqlException excp) {

throw new DalException(excp);

} return blnResult;

}

#endregion //Update Methods

## #region Delete Methods

/// <summary> /// Deletes the current studyPlanCriterion from the database.

/// </summary><br>/// <returns><strong>true</strong> if the deletion is succesfully executed; otherwise, <strong>false</strong>.</returns><br>p**ublic bool** Delete()<br>{

 $bool \text{ bhResult} = false;$ 

#### try {

 $\label{thm:1} \begin{split} \text{\texttt{--}Study} \texttt{PlanCriterion\_CoursePeriod\_ID}.\texttt{Validate("StudyPlanCriterion\_CoursePeriod\_ID");} \end{split}$ 

} catch (DalException excp)

{ throw excp;

}

SqlCommand objCommand = new SqlCommand("StudyPlanCriterion\_CoursePeriod\_Delete", objConnection); objCommand.CommandType = CommandType.StoredProcedure;

### AddParameters(this, objCommand, true);

try {

}

```
objConnection.Open();
int rowsA↑ected = objCommand.ExecuteNonQuery();
objConnection.Close();
```
if (rowsA $\uparrow$ ected > 0)<br>blnResult = **true**;

} catch(SqlException e)

{ throw new DalException(e);

} return blnResult;

#endregion //Delete Methods

## #endregion //Public Methods

#region Private Methods

- 
- 
- /// <summary><br>
/// Adds the relevant parameters to the specified <see cref="System.Data.SqlClient.SqlCommand">SqlCommand</see> object<br>
/// setting the values to ones of the specified <see cref="StudyPlanning.DAL.StudyPlanC
- $\langle$ /param>
- /// <param name="objCommand"> /// The <see cref="System.Data.SqlClient.SqlCommand"/> object to which parameters should be added.
- 
- 
- 
- 
- 

/// </param><br>/// </param name="isOriginal"><br>/// </param name="isOriginal"><br>/// <strong>true</strong> if the parameters to be added represent original<br>/// data (for handling concurrent programming issues); otherwise, <stron

string paramName = ""; SqlParameter objParam;

paramName = "StudyPlanCriterion\_CoursePeriod\_ID";<br>objParam = objCommand.Parameters.Add("@" + paramName, SqlDbType.UniqueIdenti↓er);

objParam.Value = coursePeriod. StudyPlanCriterion CoursePeriod ID.Value; if (isOriginal) objParam.ParameterName = "@Original\_" + paramName; paramName = "StudyPlanCriterion\_ID";<br>objParam = objCommand.Parameters.Add("@" + paramName, SqlDbType.UniqueIdenti↓er);<br>objParam.Value = coursePeriod..StudyPlanCriterion.ID.Value; if (isOriginal) objParam.ParameterName = "@Original\_" + paramName; paramName = "Period\_ID";<br>objParam = objCommand.Parameters.Add("@" + paramName, SqlDbType.UniqueIdenti↓er);<br>objParam.Value = coursePeriod.\_Period\_ID.Value;<br>if (isOriginal)<br>objParam.ParameterName = "@Original\_" + paramName; paramName = "Course\_ID";<br>objParam = objCommand.Parameters.Add("@" + paramName, SqlDbType.UniqueIdenti↓er);<br>objParam.Value = coursePeriod.\_Course\_ID.Value;<br>if (isOriginal)<br>objParam.ParameterName = "@Original\_" + paramName; paramName = "AdditionalChoice";<br>objParam = objCommand.Parameters.Add("@" + paramName, SqlDbType.Bit);<br>objParam.Value = coursePeriod..AdditionalChoice.Value;<br>if (isOriginal)<br>objParam.ParameterName = "@Original\_" + paramName coursePeriod. Log.AddParameters(objCommand, isOriginal); }  $\llbr>/\llbr>/\ll$  vammary><br> $\llbr>/\llbr>/\ll$  validates the current  $\ll$ see cref="StudyPlanning.DAL.StudyPlanCriteria.CoursePeriod"/> object. If the<br> $\llbr>/\llbr>/\ll$  value of either of the private properties is null a<br> $\llbr>/\llbr>/\ll$  summa try {<br>  $\label{lem:main} $$\text{{\small\char'135} \label{lem:main} \begin{minipage}[t]{0.00\textwidth} \begin{minipage}[t]{0.00\textwidth} \begin{minipage}[t]{0.00\textwidth} \begin{minipage}[t]{0.00\textwidth} \begin{minipage}[t]{0.00\textwidth} \begin{minipage}[t]{0.00\textwidth} \begin{minipage}[t]{0.00\textwidth} \begin{minipage}[t]{0.00\textwidth} \begin{minipage}[t]{0.00\textwidth} \begin{minipage}[t]{0.00\textwidth} \begin{minipage}[t]{0.00\textwidth} \begin{min$ catch (DalException excp) { throw excp; } } #endregion //Private Methods 1.23.3 Keyword using System; using System.Data; using System.Data.SqlClient; using StudyPlanning.DAL; namespace StudyPlanning.DAL.StudyPlanCriteria /// <summary> /// Represents a studyPlanCriterion. /// </summary>

public class Keyword : StudyPlanning.DAL.DbObject

#region Private Properties

} }

{

{

private DalGuid .StudyPlanCriterion.Keyword.ID = new DalGuid(false);<br>private DalGuid .StudyPlanCriterion.ID = new DalGuid(false);<br>private DalGuid .Keyword.ID = new DalGuid(false);<br>private DataLog .Log;

#endregion //Private Properties

#region Constructors /// < summary><br>/// Creates a new instance of the <see cref="StudyPlanning.DAL.StudyPlanCriteria.Keyword"/><br>//// class.<br>/// </summary> public Keyword() { Log = new DataLog(); } #endregion

#region Public Properties

/// <summary> /// Gets the StudyPlanCriterion Keyword ID.

```
/// </summary>
/// <value></value>
 public DalGuid StudyPlanCriterion_Keyword_ID<br>{
  get { return _StudyPlanCriterion_Keyword_ID; }
}
 /// <summary>
/// Gets the ID of the study plan criterion.
 /// </summary><br>public DalGuid StudyPlanCriterion_ID
 {
  get { return _StudyPlanCriterion_ID; }
}
 /// <summary>
/// Gets the keyword ID.
 ///</summary><br>public DalGuid Keyword_ID
 {
  get { return _Keyword_ID; }
}
 /// <summary>
/// Gets the data log of the course.
 /// </summary><br>public DataLog Log
 {
  get { return Log; }
}
#endregion //Public Properties
\#\text{region} Public Methods
#region Create Methods
 /// <summary>
/// Creates a StudyPlanCriterion Keyword object in the database using the values of the properties
/// of the current instance.
 /// </summary><br>public void Create()<br>{
  try
   {
     this.Validate();
   }
catch (DalException excp)
   {
     throw excp;
   }
   SqlCommand objCommand = new SqlCommand("StudyPlanCriterion_Keyword_Insert", objConnection);
objCommand.CommandType = CommandType.StoredProcedure;
   AddParameters(this, objCommand, false);
   try
{
      objConnection.Open();
objCommand.ExecuteNonQuery();
objConnection.Close();
   }
   catch (SqlException objExc)
   {
     throw new DalException(objExc);
  }
}
\#endregion
#region Retrieve Methods
 /// <summary>
/// Retrieves the StudyPlanCriterion Keyword from the database using the value of the
/// StudyPlanCriterion Keyword ID property of the current instance
 /// </summary><br>public void Retrieve()<br>{
   try
{
     this. StudyPlanCriterion Keyword ID.Validate("StudyPlanCriterion_Keyword_ID");
   }
   f<br>catch (DalException e)
   {
     throw e;
  }
  try
   {
     RetrieveExecute(_StudyPlanCriterion_Keyword_ID.Value, this, objConnection);
   }
catch (DalException objExc)
   {
throw objExc;
  }
}
// \langle summary\rangle
```
/// Retrieves the StudyPlanCriterion\_Keyword with the specified identifier from the database.<br>/// </summary> /// <param name="studyPlanCriterion\_Keyword\_ID"></param><br>**public static** Keyword Retrieve(Guid studyPlanCriterion\_Keyword\_ID)<br>{ string connString = System.Con↓guration.Con↓gurationSettings.AppSettings["sq1ConnectionString"];<br>SqlConnection objConnection = new SqlConnection(connString); Keyword obj $Keyword = new Keyword$ ); try {  $\rm Retrieved (study PlanCriterion\_Keyword\_ID, \ objKeyword, \ objConnection);$ } catch (DalException objExc) { throw objExc; } return objKeyword; private static void RetrieveExecute(<br>
Guid studyPlanCriterion\_Keyword\_ID,<br>
Keyword keyword,<br>
SqlConnection sqlConnection) DataRow objDataRow; SqlCommand objCommand = **new** SqlCommand("StudyPlanCriterion\_Keyword\_Select", sqlConnection);<br>objCommand.CommandType = CommandType.StoredProcedure; SqlParameter objParam; objParam = objCommand.Parameters.Add("@StudyPlanCriterion\_Keyword\_ID", SqlDbType.UniqueIdenti↓er);<br>objParam.Value = studyPlanCriterion\_Keyword\_ID; DataSet objDataSet = new DataSet("StudyPlanCriterion\_Keyword"); SqlDataAdapter objAdap = new SqlDataAdapter(objCommand); try { sqlConnection.Open(); objAdap.Fill(objDataSet, "Keyword"); sqlConnection.Close(); objDataRow = objDataSet.Tables["Keyword"].Rows[0]; } catch (SqlException objExc) { throw new DalException(objExc); }<br>keyword..StudyPlanCriterion\_Keyword\_ID.Value = (Guid)objDataRow["StudyPlanCriterion\_Keyword\_D"];<br>keyword..StudyPlanCriterion\_ID.Value = (Guid)objDataRow["StudyPlanCriterion\_ID"];<br>keyword..Keyword\_ID.Value = (Guid)objData /// <summary> //// Retrieves a list of the keywords associated with a study plan criterion.<br>//// </summary><br>//// <param name="studyPlanCriterion.ID">Identification of the<br>//// <param name="studyPlanCriterion.ID">Identification of the<br>// string connString = System.Con↓guration.Con↓gurationSettings.AppSettings["sqlConnectionString"]; SqlConnection objConnection = new SqlConnection(connString); SqlCommand objCommand = **new** SqlCommand("StudyPlanCriterion\_Keyword\_GetKeywords", objConnection);<br>objCommand.CommandType = CommandType.StoredProcedure; SqlParameter objParam = objCommand.Parameters.Add("@StudyPlanCriterion\_ID", SqlDbType.UniqueIdenti↓er); objParam.Value = studyPlanCriterion ID; DataSet objDataSet = new DataSet("Keywords"); SqlDataAdapter objAdap = new SqlDataAdapter(objCommand); try { objConnection.Open(); objAdap.Fill(objDataSet, "Keywords"); objConnection.Close(); } catch (SqlException objExc) { throw new DalException(objExc); }<br>**int** intRows = objDataSet.Tables["Keywords"].Rows.Count;<br>Guid[] keywords = **new** Guid[intRows]; for( $int i=0; i < intRows; i++)$ { keywords[i] = (Guid)objDataSet.Tables["Keywords"].Rows[i]["Keyword\_ID"]; } return keywords; #endregion //Retrieve Methods #region Update Methods

}

{

}

```
/// <summary><br>/// Updates the current StudyPlanCriterion_Keyword in the database using the original<br>/// StudyPlanCriterion_Keyword to resolve possible concurrency issues.<br>/// </summary><br>/// <mamary="originalKeyword">The <s
  bool \text{ binResult} = false;
   try
   {
     this.Validate();
   }
catch (DalException excp)
{
     throw excp;
  }
   SqlCommand objCommand = new SqlCommand("StudyPlanCriterion_Keyword_Update", objConnection);
objCommand.CommandType = CommandType.StoredProcedure;
  AddParameters(this, objCommand, false);
  AddParameters(originalKeyword, objCommand, true);
   try
   {
      objConnection.Open();
int rowsA↑ected = objCommand.ExecuteNonQuery();
objConnection.Close();
      if (rowsA\uparrowected > 0)<br>blnResult = true;
   }
catch(SqlException excp)
   {
     throw new DalException(excp);
   }
return blnResult;
#endregion //Update Methods
#region Delete Methods
/// <summary>
/// Deletes the current StudyPlanCriterion Keyword from the database.
/// </summary><br>/// <returns><strong>true</strong> if the deletion is succesfully executed; otherwise, <strong>false</strong>.</returns><br>public bool Delete()<br>{
  bool blnResult = false;
  try
   {
StudyPlanCriterion Keyword ID.Validate("StudyPlanCriterion_Keyword_ID");
}
   catch (DalException excp)
   {
     throw excp;
  }
   SqlCommand objCommand = new SqlCommand("StudyPlanCriterion_Keyword_Delete", objConnection);
objCommand.CommandType = CommandType.StoredProcedure;
  AddParameters(this, objCommand, true);
  try
   {
      objConnection.Open();
int rowsA↑ected = objCommand.ExecuteNonQuery();
objConnection.Close();
      if (rowsA\uparrowected > 0)<br>blnResult = true;
   }
catch(SqlException e)
   {
     throw new DalException(e);
   }
return blnResult;
#endregion //Delete Methods
\#endregion //Public Methods
#region Private Methods
/// <summary><br>
/// Adds the relevant parameters to the specified <see cref="System.Data.SqlClient.SqlCommand">SqlCommand</see> object<br>
/// setting the values to ones of the specified <see cref="StudyPlanning.DAL.StudyPlanC
```

```
/// The <see cref="System.Data.SqlCient.SqlCommand"/> object to which parameters should be added.<br>/// </param><br>/// </param name="isOriginal"><br>/// </param name="isOriginal"><br>/// <strong>true</strong> if the parameters to be
            string paramName = "";
SqlParameter objParam;
            paramName = "StudyPlanCriterion_Keyword_ID";<br>objParam = objCommand.Parameters.Add("@" + paramName, SqlDbType.UniqueIdenti↓er);<br>objParam.Value = keyword._StudyPlanCriterion_Keyword_ID.Value;
            if (isOriginal)
objParam.ParameterName = "@Original_" + paramName;
            paramName = "studyPlanCriterion_ID";<br>objParam = objCommand.Parameters.Add("@" + paramName, SqlDbType.UniqueIdenti↓er);<br>objParam.Value = keyword._StudyPlanCriterion_ID.Value;<br>if (isOriginal)<br>(objParam.ParameterName = "@Orig
            paramName = "Keyword_ID";<br>objParam = objCommand.Parameters.Add("@" + paramName, SqlDbType.UniqueIdenti↓er);<br>objParam.Value = keyword..Keyword.ID.Value;<br>if (isOriginal)<br>objParam.ParameterName = "@Original_" + paramName;
           keyword. Log.AddParameters(objCommand, isOriginal);
       }
        /// < summary><br>/// Validates the current <see cref="StudyPlanning.DAL.StudyPlanCriteria.Keyword"/> object. If the<br>/// value of either of the private properties is null a<br>/// <see cref="StudyPlanning.DAL.DalException"/> is 
       \frac{1}{2} /// \frac{2}{\sqrt{2}} /// \frac{2}{\sqrt{2}} private void Validate()
           try
            {
                 StudyPlanCriterion_Keyword_ID.Validate("StudyPlanCriterion_Keyword_ID");<br>StudyPlanCriterion_ID.Validate("StudyPlanCriterion_ID");<br>Keyword_ID.Validate("Keyword_ID");<br>Log.Validate();
            }
catch (DalException excp)
            {
               throw excp;
           }
        }
#endregion //Private Methods
}
}
1.23.4 Language
using System;
using System.Data;
using System.Data.SqlClient;
using StudyPlanning.DAL;
namespace StudyPlanning.DAL.StudyPlanCriteria
    /// <summary>
/// Represents a studyPlanCriterion.
/// </summary>
    public class Language : StudyPlanning.DAL.DbObject
    {
       #region Private Properties
        private DalGuid .StudyPlanCriterion.Language.ID = new DalGuid(false);<br>private DalGuid .StudyPlanCriterion.ID = new DalGuid(false);<br>private DalString .Language.ID = new DalString(false);<br>private DataLog .Log;
       #endregion //Private Properties
        #region Constructors
        /// < summary><br>/// Creates a new instance of the <see cref="StudyPlanning.DAL.StudyPlanCriteria.Language"/><br>//// class.<br>/// </summary>
```
public Language() { Log = new DataLog(); }

#endregion

{

#region Public Properties

/// <summary> /// Gets the StudyPlanCriterion Language ID.

}

```
/// </summary>
/// <value></value>
 public DalGuid StudyPlanCriterion_Language_ID<br>{
  get { return _StudyPlanCriterion_Language_ID; }
 /// <summary>
/// Gets the ID of the study plan criterion.
 /// </summary><br>public DalGuid StudyPlanCriterion_ID
 {
  get { return _StudyPlanCriterion_ID; }
 /// <summary>
/// Gets the language ID.
 /// </summary><br>public DalString Language_ID<br>{
  get { return _Language_ID; }
}
 /// <summary>
/// Gets the data log of the course.
 /// </summary><br>public DataLog Log
 {
  get { return Log; }
#endregion //Public Properties
\#\text{region} Public Methods
#region Create Methods
 /// <summary>
/// Creates a StudyPlanCriterion Language object in the database using the values of the properties
/// of the current instance.
 /// </summary><br>public void Create()<br>{
  try
   {
     this.Validate();
   }
catch (DalException excp)
   {
     throw excp;
   }
   SqlCommand objCommand = new SqlCommand("StudyPlanCriterion_Language_Insert", objConnection);
objCommand.CommandType = CommandType.StoredProcedure;
   AddParameters(this, objCommand, false);
   try
   {
      objConnection.Open();
objCommand.ExecuteNonQuery();
objConnection.Close();
   }
   catch (SqlException objExc)
   {
     throw new DalException(objExc);
  }
}
\#endregion
#region Retrieve Methods
 /// <summary>
/// Retrieves the StudyPlanCriterion Language from the database using the value of the
/// StudyPlanCriterion Language ID property of the current instance
 /// </summary><br>public void Retrieve()<br>{
   try
{
     this. StudyPlanCriterion Language ID.Validate("StudyPlanCriterion_Language_ID");
   }
   f<br>catch (DalException e)
   {
     throw e;
  }
  try
   {
     RetrieveExecute( StudyPlanCriterion Language ID.Value, this, objConnection);
   }
catch (DalException objExc)
   {
throw objExc;
  }
}
// \langle summary\rangle
```
/// Retrieves the StudyPlanCriterion Language with the specified identifier from the database. /// </summary> /// <param name="studyPlanCriterion\_Language\_ID"></param><br>**public static** Language Retrieve(Guid studyPlanCriterion\_Language\_ID)<br>{ string connString = System.Con↓guration.Con↓gurationSettings.AppSettings["sq1ConnectionString"];<br>SqlConnection objConnection = new SqlConnection(connString); Language objLanguage =  $new$  Language(); try { RetrieveExecute(studyPlanCriterion Language ID, objLanguage, objConnection); } catch (DalException objExc) { throw objExc; } return objLanguage; private static void RetrieveExecute( Guid studyPlanCriterion Language ID, Language language, SqlConnection sqlConnection) DataRow objDataRow; SqlCommand objCommand = new SqlCommand("StudyPlanCriterion\_Language\_Select", sqlConnection); objCommand.CommandType = CommandType.StoredProcedure; SqlParameter objParam; objParam = objCommand.Parameters.Add("@StudyPlanCriterion\_Language\_ID", SqlDbType.UniqueIdenti↓er); objParam.Value = studyPlanCriterion Language ID; DataSet objDataSet = new DataSet("StudyPlanCriterion\_Language");<br>SqlDataAdapter objAdap = new SqlDataAdapter(objCommand); try { sqlConnection.Open();<br>objAdap.Fill(objDataSet, "Language");<br>sqlConnection.Close();<br>objDataRow = objDataSet.Tables["Language"].Rows[0]; } catch (SqlException objExc) { throw new DalException(objExc); }<br>language.\_StudyPlanCriterion\_Language\_ID.Value = (Guid)objDataRow["StudyPlanCriterion\_Language\_ID"];<br>language.\_StudyPlanCriterion\_ID.Value = (Guid)objDataRow["StudyPlanCriterion\_ID"];<br>language.\_Language\_ID.Value = (strin /// <summary> /// Retrieves a list of the languages associated with a study plan criterion. /// </summary><br>/// </summary><br>/// <param name="studyPlanCriterion.ID">Identification of the<br>/// <see cref="StudyPlanning.DAL.StudyPlanCriteria.StudyPlanCriterion"/>.</param><br>/// <returns>An array of <see cref="StudyPlannin string connString = System.Con↓guration.Con↓gurationSettings.AppSettings["sqlConnectionString"]; SqlConnection objConnection = new SqlConnection(connString); SqlCommand objCommand = **new** SqlCommand("StudyPlanCriterion\_Language\_GetLanguages", objConnection);<br>objCommand.CommandType = CommandType.StoredProcedure; SqlParameter objParam = objCommand.Parameters.Add("@StudyPlanCriterion\_ID", SqlDbType.UniqueIdenti↓er); objParam.Value = studyPlanCriterion ID; DataSet objDataSet = new DataSet("Languages"); SqlDataAdapter objAdap = new SqlDataAdapter(objCommand); try { objConnection.Open(); objAdap.Fill(objDataSet, "Languages"); objConnection.Close(); } catch (SqlException objExc) { throw new DalException(objExc); } int intRows = objDataSet.Tables["Languages"].Rows.Count; string[] languages = new string[intRows]; for( $int i=0; i < intRows; i++)$ { languages[i] = (string)objDataSet.Tables["Languages"].Rows[i]["Language\_ID"]; } return languages; #endregion //Retrieve Methods #region Update Methods

}

{

}

```
/// <summary><br>/// Updates the current StudyPlanCriterion_Language in the database using the original<br>/// StudyPlanCriterion_Language to resolve possible concurrency issues.<br>/// </summary><br>/// <mamme="originalLanguage"> The
  bool \text{ binResult} = false;
   try
   {
     this.Validate();
   }
catch (DalException excp)
{
     throw excp;
  }
   SqlCommand objCommand = new SqlCommand("StudyPlanCriterion_Language_Update", objConnection);
objCommand.CommandType = CommandType.StoredProcedure;
   AddParameters(this, objCommand, false);
  AddParameters(originalLanguage, objCommand, true);
   try
   {
      objConnection.Open();
int rowsA↑ected = objCommand.ExecuteNonQuery();
objConnection.Close();
      if (rowsA\uparrowected > 0)<br>blnResult = true;
   }
catch(SqlException excp)
   {
     throw new DalException(excp);
   }
return blnResult;
#endregion //Update Methods
#region Delete Methods
/// <summary>
/// Deletes the current StudyPlanCriterion Language from the database.
/// </summary><br>/// <returns><strong>true</strong> if the deletion is succesfully executed; otherwise, <strong>false</strong>.</returns><br>public bool Delete()<br>{
  bool blnResult = false;
  try
   {
StudyPlanCriterion Language ID.Validate("StudyPlanCriterion_Language_ID");
}
   catch (DalException excp)
   {
     throw excp;
  }
   SqlCommand objCommand = new SqlCommand("StudyPlanCriterion_Language_Delete", objConnection);
objCommand.CommandType = CommandType.StoredProcedure;
  AddParameters(this, objCommand, true);
  try
   {
      objConnection.Open();
int rowsA↑ected = objCommand.ExecuteNonQuery();
objConnection.Close();
      if (rowsA\uparrowected > 0)<br>blnResult = true;
   }
catch(SqlException e)
   {
     throw new DalException(e);
   }
return blnResult;
#endregion //Delete Methods
\#endregion //Public Methods
#region Private Methods
/// <summary><br>
/// Adds the relevant parameters to the specified <see cref="System.Data.SqlClient.SqlCommand">SqlCommand</see>object<br>
/// setting the values to ones of the specified <see cref="StudyPlanning.DAL.StudyPlanCr
```

```
/// The \leqsee cref="System.Data.SqlClient.SqlCommand"/> object to which parameters should be added.<br>/// </param><br>/// </param><br>/// </param><br>/// </param><br>/// </param name="isOriginal"><br>/// <strong> the parameters to be ad
            string paramName = "";
SqlParameter objParam;
            paramName = "StudyPlanCriterion_Language_ID";<br>objParam = objCommand.Parameters.Add("@" + paramName, SqlDbType.UniqueIdenti↓er);<br>objParam.Value = language..StudyPlanCriterion_Language_ID.Value;
            if (isOriginal)
objParam.ParameterName = "@Original_" + paramName;
            paramName = "studyPlanCriterion_ID";<br>objParam = objCommand.Parameters.Add("@" + paramName, SqlDbType.UniqueIdenti↓er);<br>objParam.Value = language..StudyPlanCriterion_ID.Value;<br>if (isOriginal)<br>(objParam.ParameterName = "@Ori
            paramName = "Language_ID";<br>objParam = objCommand.Parameters.Add("@" + paramName, SqlDbType.Char);<br>objParam.Value = language..Language.ID.Value;<br>if (isOriginal)<br>objParam.ParameterName = "@Original_" + paramName;
           language. Log.AddParameters(objCommand, isOriginal);
       }
        /// < summary><br>/// Validates the current <see cref="StudyPlanning.DAL.StudyPlanCriteria.Language"/> object. If the<br>/// value of either of the private properties is null a<br>/// <see cref="StudyPlanning.DAL.DalException"/> is
       \frac{1}{2}<br>private void Validate()<br>{
           try
            {
                 StudyPlanCriterion_Language_ID.Validate("StudyPlanCriterion_Language_ID");<br>StudyPlanCriterion_ID.Validate("StudyPlanCriterion_ID");<br>Log.Validate();<br>Log.Validate();
            }
catch (DalException excp)
            {
               throw excp;
            }
        }
#endregion //Private Methods
 }
}
1.23.5 Lecturer
using System;
 using System.Data;
using System.Data.SqlClient;
using StudyPlanning.DAL;
namespace StudyPlanning.DAL.StudyPlanCriteria
    /// <summary>
/// Represents a studyPlanCriterion.
/// </summary>
    public class Lecturer : StudyPlanning.DAL.DbObject
{
        #region Private Properties
        private DalGuid "StudyPlanCriterion"Lecturer.ID = new DalGuid(false);<br>private DalGuid "StudyPlanCriterion.ID = new DalGuid(false);<br>private DalGuid "Lecturer.ID = new DalGuid(false);<br>private DataLog "Log;
        #endregion //Private Properties
        #region Constructors
        //// Csummary><br>
//// Casmary><br>
/// Class.<br>
/// class.<br>
/// </summary><br>
public Lecturer() {<br>
public Lecturer() {<br>
public Lecturer() {<br>
public Lecturer() {<br>
public Lecturer();<br>
}
```
 $#$ endregion

{

#region Public Properties

/// <summary> /// Gets the StudyPlanCriterion Lecturer ID. /// </summary>

```
/// <value></value><br>public DalGuid StudyPlanCriterion_Lecturer_ID<br>{
   get { return _StudyPlanCriterion_Lecturer_ID; }
}
/// <summary>
/// Gets the ID of the study plan criterion.
/// </summary>
public DalGuid StudyPlanCriterion ID
{
  get { return _StudyPlanCriterion_ID; }
}
/// <summary>
/// Gets the lecturer ID.
/// </summary><br>public DalGuid Lecturer_ID<br>{
  get { return _Lecturer_ID; }
}
/// <summary>
/// Gets the data log of the course.
///</summary><br>public DataLog Log<br>{
  get { return Log; }
}
#endregion //Public Properties
#region Public Methods
#region Create Methods
/// <summary>
/// Creates a StudyPlanCriterion Lecturer object in the database using the values of the properties
/// of the current instance.<br>/// </summary><br>public void Create()<br>{
  try
   {
     this.Validate();
   }
   catch (DalException excp)
{
     throw excp;
   }
   SqlCommand objCommand = new SqlCommand("StudyPlanCriterion_Lecturer_Insert", objConnection);<br>objCommand.CommandType = CommandType.StoredProcedure;
   AddParameters(this, objCommand, false);
   try
{
      objConnection.Open();
objCommand.ExecuteNonQuery();
objConnection.Close();
   }
catch (SqlException objExc)
   {
     throw new DalException(objExc);
   }
}
#endregion
#region Retrieve Methods
/// <summary>
/// Retrieves the StudyPlanCriterion Lecturer from the database using the value of the
/// StudyPlanCriterion Lecturer ID property of the current instance
/// </summary><br>public void Retrieve()
{
  try
   {
this. StudyPlanCriterion Lecturer ID.Validate("StudyPlanCriterion_Lecturer_ID");
}
   f<br>catch (DalException e)
   {
     throw e;
  }
  try
   {
     RetrieveExecute(_StudyPlanCriterion_Lecturer_ID.Value, this, objConnection);
   }
catch (DalException objExc)
{
     throw objExc;
  }
\overline{ }/// <summary>
/// Retrieves the StudyPlanCriterion Lecturer with the specified identifier from the database.
```
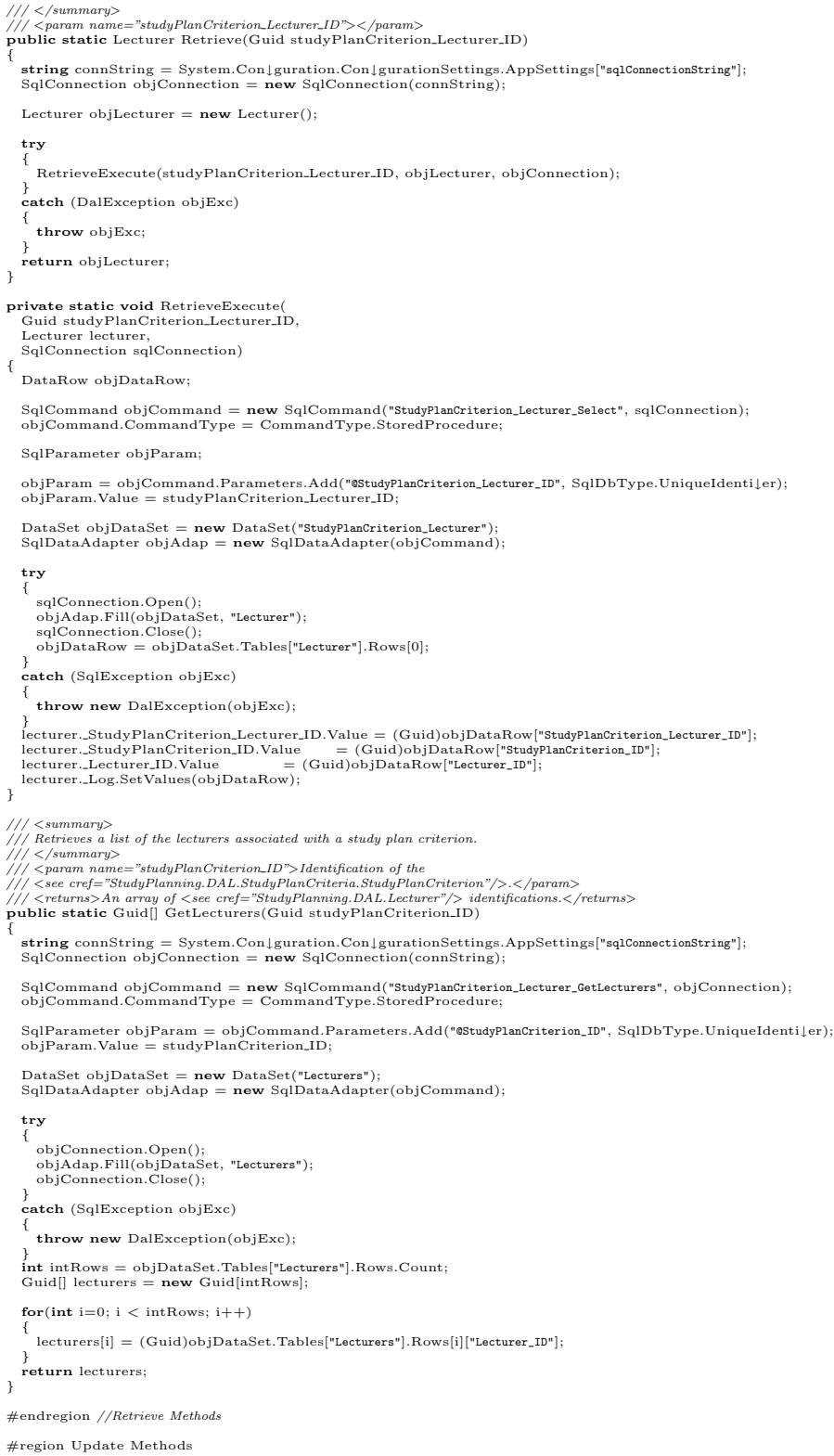

```
/// Updates the current StudyPlanCriterion_Lecturer in the database using the original<br>/// StudyPlanCriterion_Lecturer to resolve possible concurrency issues.<br>/// </summary>
/// < param_name="originalLecturer">The <see_cref="StudyPlanning.DAL.StudyPlanCriteria.Lecturer"/>_object.</param>/// <returns><strong>true</strong> if the update was succesfully executed; otherwise, <strong>false</strong>
  bool blnResult = false;
  try
   {
     this.Validate();
   }
catch (DalException excp)
   {
     throw excp;
  }
   SqlCommand objCommand = new SqlCommand("StudyPlanCriterion_Lecturer_Update", objConnection);
objCommand.CommandType = CommandType.StoredProcedure;
   AddParameters(this, objCommand, false);
AddParameters(originalLecturer, objCommand, true);
  try
   \frac{1}{3}objConnection.Open();
int rowsA↑ected = objCommand.ExecuteNonQuery();
objConnection.Close();
      if (rowsA\uparrowected > 0)<br>blnResult = true;
   }
catch(SqlException excp)
   {
     throw new DalException(excp);
   }
return blnResult;
}
#endregion //Update Methods
#region Delete Methods
/// <summary>
/// Deletes the current StudyPlanCriterion Lecturer from the database.
/// </summary><br>/// <returns><strong>true</strong> if the deletion is succesfully executed; otherwise, <strong>false</strong>.</returns><br>public bool Delete()<br>{
  bool blnResult = false;try
   {
     \verb|.StudyPlanCriterion\_Lecturer\_ID.Validate("StudyPlanCriterion\_Lecturer\_ID");|}
catch (DalException excp)
   {
     throw excp;
  \overline{ }SqlCommand objCommand = new SqlCommand("StudyPlanCriterion_Lecturer_Delete", objConnection);
objCommand.CommandType = CommandType.StoredProcedure;
  AddParameters(this, objCommand, true);
  try
   {
     objConnection.Open();
      int rowsA↑ected = objCommand.ExecuteNonQuery();
objConnection.Close();
      if (rowsA\uparrowected > 0)<br>blnResult = true;
   }
catch(SqlException e)
   {
     throw new DalException(e);
   }
return blnResult;
}
#endregion //Delete Methods
#endregion //Public Methods
#region Private Methods
       \langle summary\rangle/// Adds the relevant parameters to the specified <see cref="System.Data.SqlClient.SqlCommand">SqlCommand</see> object<br>/// setting the values to ones of the specified <see cref="StudyPlanning.DAL.StudyPlanCriteria.Lecturer
```
/// </bummary><br>//// </param\_name="lecturer"><br>/// The <see cref="StudyPlanning.DAL.StudyPlanCriteria.Lecturer"/> object containing the values that the parameters have to be<br>/// initialized to.<br>/// </param><br>/// </param><br>///

/// </param><br>/// </param name="isOriginal"><br>/// <strong>true</strong> if the parameters to be added represent original<br>/// <strong>.crue</strong> if the parameters to be added represent original<br>/// <strong>.crues\// and ( string paramName = ""; SqlParameter objParam; paramName = "StudyPlanCriterion\_Lecturer\_ID";<br>objParam = objCommand.Parameters.Add("@" + paramName, SqlDbType.UniqueIdenti↓er);<br>objParam.Value = lecturer.\_StudyPlanCriterion\_Lecturer\_ID.Value;<br>if (isOriginal) objParam.ParameterName = "@Original\_" + paramName; paramName = "StudyPlanCriterion\_ID";<br>objParam = objCommand.Parameters.Add("@" + paramName, SqlDbType.UniqueIdenti↓er);<br>objParam.Value = lecturer..StudyPlanCriterion\_ID.Value;<br>if (isOriginal)<br>(objParam.ParameterName = "@Ori paramName = "Lecturer\_ID";<br>objParam = objCommand.Parameters.Add("@" + paramName, SqlDbType.UniqueIdenti↓er);<br>objParam.Value = lecturer..Lecturer.ID.Value; if (isOriginal) objParam.ParameterName = "@Original\_" + paramName; lecturer. Log.AddParameters(objCommand, isOriginal); }  $\label{thm:main} \begin{array}{ll} \displaystyle \text{// Vailidates the current } <\!\!sec\,\text{cref} = \!\!``Study Planning.DAL. Study PlanCriteria. Lecturer" /\!\!> object. \textit{ If the} \\ \displaystyle \text{// / value of either of the private properties is null a} \\ \displaystyle \text{// / see cref} = \!\!``StudyPlanning.DAL.DalException" /\!\!> is thrown. \\ \displaystyle \text{// // } <\!\!> \text{swmaray} > \end{array}$  $\frac{p}{p}$  private void Validate() { try {<br>
StudyPlanCriterion\_Lecturer\_ID.Validate("StudyPlanCriterion\_Lecturer\_ID");<br>
Lecturer\_ID.Validate("Lecturer\_ID");<br>
Lecturer\_ID.Validate("Lecturer\_ID");<br>
Log.Validate();<br>
} catch (DalException excp) { throw excp; } } #endregion //Private Methods }

## 1.23.6 ProjectWorkload

```
using System;
using System.Data;
using System.Data.SqlClient;
using StudyPlanning.DAL;
namespace StudyPlanning.DAL.StudyPlanCriteria
{
   /// <summary>
/// Represents the StudyPlanCriterion ProjectWorkload table.
/// </summary>
   public class ProjectWorkload : StudyPlanning.DAL.DbObject
   {
      #region Private Properties
      private DalGuid _StudyPlanCriterion_ProjectWorkload_ID = new DalGuid(false);
      private DalGuid .<br>StudyPlanCriterion.ID = new DalGuid(false);<br>private DalInt .TechnicalPackage.Project.ID = new DalInt(true);<br>private DalInt .StudyType.ProjectType.ID = new DalInt(true);<br>private DalInt .TroPercent = new D
      #endregion //Private Properties
      #region Constructors
      // / < summary/// Creates a new instance of the <see cref="StudyPlanning.DAL.StudyPlanCriteria.ProjectWorkload"/>
      /// class.<br>
/// </summary><br>
public ProjectWorkload() {<br>
-Log = new DataLog();<br>}
      #endregion
      #region Public Properties
```
 $\overline{1}$ 

/// <summary><br>//// Gets the StudyPlanCriterion\_ProjectWorkload\_ID.<br>/// </summary><br>/// <value></value><br>**public** DalGuid StudyPlanCriterion\_ProjectWorkload\_ID<br>**public** DalGuid StudyPlanCriterion\_ProjectWorkload\_ID get { return \_StudyPlanCriterion\_ProjectWorkload\_ID; } } /// <summary> /// Gets the ID of the study plan criterion. /// </summary><br>**public** DalGuid StudyPlanCriterion\_ID { get { return \_StudyPlanCriterion\_ID; } } /// <summary> /// Gets the TechnicalPackage Project ID. /// </summary><br>**public** DalInt TechnicalPackage\_Project\_ID { get { return \_TechnicalPackage\_Project\_ID; } } /// <summary> /// Gets the StudyType ProjectType ID. /// </summary> public DalInt StudyType ProjectType ID { get { return \_StudyType\_ProjectType\_ID; } } /// <summary> /// Gets the lower percentage bound. /// </summary> public DalInt FromPercent { get { return \_FromPercent; }  $\overline{1}$ /// <summary> /// Gets the upper percentage bound. /// </summary> public DalInt ToPercent { get { return ToPercent; }  $\overline{1}$ /// <summary> /// Gets the point ID. /// </summary> public DalGuid Point ID { get {  ${\bf return}$  \_Point\_ID; } } /// <summary> /// Gets the data log of the course. /// </summary><br>**public** DataLog Log { get { return Log; }  $\overline{ }$ #endregion //Public Properties #region Public Methods #region Create Methods /// <summary> /// Creates a StudyPlanCriterion ProjectWorkload object in the database using the values of the properties /// of the current instance. /// </summary><br>**public void** Create() { try  $\left\{\begin{array}{c} \{ \\ \mathbf{this}.\mathit{Validate}(); \end{array}\right.$ f<br>**catch** (DalException excp) { throw excp; } SqlCommand objCommand = **new** SqlCommand("StudyPlanCriterion\_ProjectWorkload\_Insert", objConnection);<br>objCommand.CommandType = CommandType.StoredProcedure; AddParameters(this, objCommand, false); try { objConnection.Open(); objCommand.ExecuteNonQuery(); objConnection.Close(); }

}<br>  ${\bf catch}$  (SqlException objExc)
```
throw new DalException(objExc);
  }
}
#endregion
#region Retrieve Methods
/// <summary>
/// Retrieves the StudyPlanCriterion ProjectWorkload from the database using the value of the
/// StudyPlanCriterion ProjectWorkload ID property of the current instance
/// </summary><br>public void Retrieve()
{
  try
   {
     this. StudyPlanCriterion ProjectWorkload ID.Validate("StudyPlanCriterion_ProjectWorkload_ID");
   }
catch (DalException e)
   {
     throw e;
  \overline{1}try
   {
     \label{eq:retr} \textsc{RetrieveExecute}(\textsc{StudyPlanCriterion\_ProjectWorkload\_ID.Value}, \textit{this}, \textit{objConnection});}
catch (DalException objExc)
   {
     throw objExc;
  }
}
/// <summary>
/// Retrieves the StudyPlanCriterion ProjectWorkload with the specified identifier from the database.
     \langle/summary>
/// <param name="studyPlanCriterion_ProjectWorkload_ID"></param><br>public static ProjectWorkload Retrieve(Guid studyPlanCriterion_ProjectWorkload_ID)
{
   string connString = System.Con↓guration.Con↓gurationSettings.AppSettings["sq1ConnectionString"];<br>SqlConnection objConnection = new SqlConnection(connString);
  Project Workload objProjectWorkload = new ProjectWorkload();
  try
   {
     RetrieveExecute(studyPlanCriterion ProjectWorkload ID, objProjectWorkload, objConnection);
   }
catch (DalException objExc)
   {
     throw objExc;
   }
return objProjectWorkload;
}
private static void RetrieveExecute(
Guid studyPlanCriterion ProjectWorkload ID,
ProjectWorkload ProjectWorkload,
SqlConnection sqlConnection)
{
  DataRow objDataRow;
   SqlCommand objCommand = new SqlCommand("StudyPlanCriterion_ProjectWorkload_Select", sqlConnection);
objCommand.CommandType = CommandType.StoredProcedure;
  SqlParameter objParam;
   objParam = objCommand.Parameters.Add("@StudyPlanCriterion_ProjectWorkload_ID", SqlDbType.UniqueIdenti↓er);<br>objParam.Value = studyPlanCriterion_ProjectWorkload_ID;
   DataSet objDataSet = new DataSet("StudyPlanCriterion_ProjectWorkload");<br>SqlDataAdapter objAdap = new SqlDataAdapter(objCommand);
  try
   {
      sqlConnection.Open();
objAdap.Fill(objDataSet, "ProjectWorkload");
sqlConnection.Close();
objDataRow = objDataSet.Tables["ProjectWorkload"].Rows[0];
   }
catch (SqlException objExc)
   {
     throw new DalException(objExc);
   }<br>ProjectWorkload._StudyPlanCriterion_ProjectWorkload_ID.Value = (Guid)objDataRow["StudyPlanCriterion_ProjectWorkload_ID"];<br>ProjectWorkload._StudyPlanCriterion_ID.Value = (Guid)objDataRow["StudyPlanCriterion_ID"];
   if (objDataRow["TechnicalPackage_Project_ID"].Equals(DBNull.Value))
ProjectWorkload. TechnicalPackage Project ID.IsNull = true;
   else
ProjectWorkload. TechnicalPackage Project ID.Value = (int)objDataRow["TechnicalPackage_Project_ID"];
   if (objDataRow["StudyType_ProjectType_ID"].Equals(DBNull.Value))
ProjectWorkload. StudyType ProjectType ID.IsNull = true;
   else
ProjectWorkload. StudyType ProjectType ID.Value = (int)objDataRow["StudyType_ProjectType_ID"];
  ProjectWorkload. From Percent. Value = (int)objDataRow["FromPercent";
```
{

}

}

```
ProjectWorkload. ToPercent. Value<br>ProjectWorkload. Point_ID. Value
                                                                             =\begin{array}{c} (\mathbf{int}) \text{objDataRow}["\text{ToPercent}"); \\ = \begin{array}{c} (\text{Guid}) \text{objDataRow}["\text{Point\_ID}"); \end{array} \end{array}ProjectWorkload. Log.SetValues(objDataRow);
/// <summary>
/// Retrieves a list of StudyPlanCriterion ProjectWorkload IDs from a given
     /// StudyPlanCriterion ID.
/// </summary><br>/// <param name="studyPlanCriterion_ID">Identification of a study plan criterion.</param><br>/// <returns>An array of StudyPlanCriterion_ProjectWorkload_IDs.</returns><br>public static Guid[] GetID(Guid studyPl
   string connString = System.Con↓guration.Con↓gurationSettings.AppSettings["sqlConnectionString"];<br>SqlConnection objConnection = new SqlConnection(connString);
   SqlCommand objCommand = new SqlCommand("StudyPlanCriterion_ProjectWorkload_GetID", objConnection);<br>objCommand.CommandType = CommandType.StoredProcedure;
   SqlParameter objParam = objCommand.Parameters.Add("@StudyPlanCriterion_ID", SqlDbType.UniqueIdenti↓er);
objParam.Value = studyPlanCriterion ID;
   DataSet objDataSet = new DataSet("Result");
SqlDataAdapter objAdap = new SqlDataAdapter(objCommand);
   Guid[] ids = new Guid[0];
   try
{
       objConnection.Open();
objAdap.Fill(objDataSet, "Result");
      objConnection.Close();
   }
     catch (SqlException objExc)
   {
      throw new DalException(objExc);
   }
   int rows = objDataSet.Tables["Result"].Rows.Count;<br>ids = new Guid[rows];<br>for(int i=0; i < rows; i++)<br>{
       ids[i] = (Guid)objDataSet.Tables["Result"], Rows[i]["StudyPlanCriterion\_ProjectWorkload\_ID"];}
return ids;
#endregion //Retrieve Methods
#region Update Methods
/// Updates the current StudyPlanCriterion_ProjectWorkload in the database using the original<br>/// StudyPlanCriterion_ProjectWorkload to resolve possible concurrency issues.<br>/// </summary>
/// <param_name="originalProjectWorkload">The <see_cref="StudyPlanning.DAL.StudyPlanCriteria.ProjectWorkload"/>_object.</param>/// <returns></strong>.cstrong>.cstrong>.cstrong>.cstrong>.cstrong>.cstrong>.cstrong>.cstrong>.
{
  bool \text{ bhResult} = false;try
   {
      this.Validate();
   }
catch (DalException excp)
   {
      throw excp;
   }
   SqlCommand objCommand = new SqlCommand("StudyPlanCriterion_ProjectWorkload_Update", objConnection);<br>objCommand.CommandType = CommandType.StoredProcedure;
   AddParameters(this, objCommand, false);
AddParameters(originalProjectWorkload, objCommand, true);
   try
   \overline{\epsilon}objConnection.Open();
int rowsA↑ected = objCommand.ExecuteNonQuery();
objConnection.Close();
       if (rowsA\uparrowected > 0)<br>blnResult = true;
   }
catch(SqlException excp)
   {
      throw new DalException(excp);
   }
return blnResult;
```

```
}
```
#endregion //Update Methods

#region Delete Methods

/// <summary><br>/// Deletes the current StudyPlanCriterion\_ProjectWorkload from the database.<br>/// </summary>

/// <returns><strong>true</strong> if the deletion is succesfully executed; otherwise, <strong>false</strong>.</returns> $\bm{\mathrm{public~bool~Delete()}}$ {  $bool \text{ bhResult} = false$ ; try { StudyPlanCriterion ProjectWorkload ID.Validate("StudyPlanCriterion\_ProjectWorkload\_ID"); } catch (DalException excp) { throw excp; } SqlCommand objCommand = new SqlCommand("StudyPlanCriterion ProjectWorkload Delete", objConnection); objCommand.CommandType = CommandType.StoredProcedure; AddParameters(this, objCommand, true); try  $\{$  objConnection.Open(); objConnection.Open(); int rowsA↑ected = objCommand.ExecuteNonQuery(); objConnection.Close(); if (rowsA↑ected > 0)  $blnResult = true$ } catch(SqlException e) { throw new DalException(e); } return blnResult; } #endregion //Delete Methods #endregion //Public Methods #region Private Methods /// < summary><br>/// Adds the relevant parameters to the specified <see cref="System.Data.SqlClient.SqlCommand">SqlCommand</see> object<br>/// setting the values to ones of the specified <see cref="StudyPlanning.DAL.StudyPlanCr  $\langle$ /summary> /// <param name="ProjectWorkload"> /// The <see cref="StudyPlanning.DAL.StudyPlanCriteria.ProjectWorkload"/> object containing the values that the parameters have to be Inc. Sec. ere /// </param><br>/// <param name="objCommand"><br>/// The <see cref="System.Data.SqlClient.SqlCommand"/> object to which parameters should be added.  $\langle$ /param>  $\langle$  param name="isOriginal"> //// <strong>true</strong> if the parameters to be added represent original<br>//// data (for handling concurrent programming issues); otherwise, <strong>ing>false</strong>.</param><br>/// <rteturns>The <see cref="System.Data.Sq { string paramName = ""; SqlParameter objParam; paramName = "StudyPlanCriterion\_ProjectWorkload\_D";<br>objParam = objCommand.Parameters.Add("@" + paramName, SqlDbType.UniqueIdentiler);<br>objParam.Value = ProjectWorkload..StudyPlanCriterion\_ProjectWorkload\_ID.Value;<br>if (isOri paramName = "StudyPlanCriterion\_ID";<br>objParam = objCommand.Parameters.Add("@" + paramName, SqlDbType.UniqueIdenti↓er);<br>objParam.Value = ProjectWorkload."StudyPlanCriterion"ID.Value; if (isOriginal) objParam.ParameterName = "@Original\_" + paramName; paramName = "TechnicalPackage\_Project\_ID";<br>objParam = objCommand.Parameters.Add("@" + paramName, SqlDbType.Int);<br>if (ProjectWorkload...TechnicalPackage..Project..ID.IsNull) objParam.Value = DBNull.Value; else objParam.Value = ProjectWorkload. TechnicalPackage Project ID.Value; if (isOriginal) objParam.ParameterName = "@Original\_" + paramName; paramName = "StudyType\_ProjectType\_ID";<br>objParam = objCommand.Parameters.Add("@" + paramName, SqlDbType.Int);<br>if (ProjectWorkload..StudyType\_ProjectType\_ID.IsNull)<br>objParam.Value = DBNull.Value; else objParam.Value = ProjectWorkload. StudyType ProjectType ID.Value; if (isOriginal) objParam.ParameterName = "@Original\_" + paramName; paramName = "FromPercent"; objParam = objCommand.Parameters.Add("@" + paramName, SqlDbType.Int); objParam.Value = ProjectWorkload. FromPercent.Value; if (isOriginal) objParam.ParameterName = "@Original\_" + paramName; paramName = "ToPercent";

```
objParam = objCommand.Parameters.Add("@" + paramName, SqlDbType.Int);
objParam.Value = ProjectWorkload. ToPercent.Value;
          if (isOriginal)
objParam.ParameterName = "@Original_" + paramName;
          paramName = "Point_ID";<br>objParam = objCommand.Parameters.Add("@" + paramName, SqlDbType.UniqueIdenti↓er);<br>objParam.Value = ProjectWorkload..Point.ID.Value;
          if (isOriginal)
objParam.ParameterName = "@Original_" + paramName;
         ProjectWorkload. Log.AddParameters(objCommand, isOriginal);
     }
      \mathcal{L}/\mathcal{L} <br/>summary><br>\mathcal{L}/\mathcal{L} Validates the current <see cref="StudyPlanning.DAL.StudyPlanCriteria.ProjectWorkload"/> object. If the<br/>\mathcal{L}/\mathcal{L}/\mathcal{L} value of either of the private properties is null
         try
          {
          \begin{array}{l} \texttt{StudyPlanCriterion\_ProjectWorkload\_ID.Validate('StudyPlanCriterion\_ProjectWorkload\_ID");}\\ \texttt{StudyPlanCriterion\_ID.Validate('StudyPlanCriterion\_ID");}\\ \texttt{TechnicalPackage\_Project\_ID.Validate('TechnicalPackage\_Project\_ID");}\\ \texttt{StudyType\_ProjectType\_ID.Validate('TtemPereant");}\\ \texttt{FromPrerent.Validate('ToPerenet*)};\\ \texttt{ToPercent.Validate('ToPerenet*)};\\ \texttt{ToPereent.Validate('ToPerenet*)};\\ \texttt{Log.Validate();}\\ \} \end{array}catch (DalException excp)
          {
             throw excp;
         }
      }
#endregion //Private Methods
}
```
# 1.23.7 StudyType

}

{

```
using System;
using System.Data;
using System.Data.SqlClient;
using StudyPlanning.DAL;
```
namespace StudyPlanning.DAL.StudyPlanCriteria

```
/// <summary><br>/// Represents a studyPlanCriterion.<br>/// </summary><br>public class StudyType : StudyPlanning.DAL.DbObject<br>{
   #region Private Properties
```
private DalGuid "StudyPlanCriterion\_StudyType\_ID = new DalGuid(false);<br>private DalGuid "StudyPlanCriterion\_ID = new DalGuid(false);<br>private DalInt "StudyType\_ID = new DalInt(false);<br>private DataLog "Log;

 $\#$ endregion //Private Properties

#region Constructors //// Csummary><br>
//// Casmary><br>
/// class.<br>
/// class.<br>
/// </summary><br> **public** StudyType() {<br> **public StudyType() {<br>
Log = <b>new** DataLog();<br>
}

```
#endregion
#region Public Properties
```
/// <summary><br>/// Gets the StudyPlanCriterion\_StudyType\_ID.<br>/// </summary><br>//// <value></value> public DalGuid StudyPlanCriterion StudyType ID { get { return \_StudyPlanCriterion\_StudyType\_ID; } } /// <summary> /// Gets the ID of the study plan criterion. /// </summary><br>**public** DalGuid StudyPlanCriterion\_ID { get { return \_StudyPlanCriterion\_ID; }

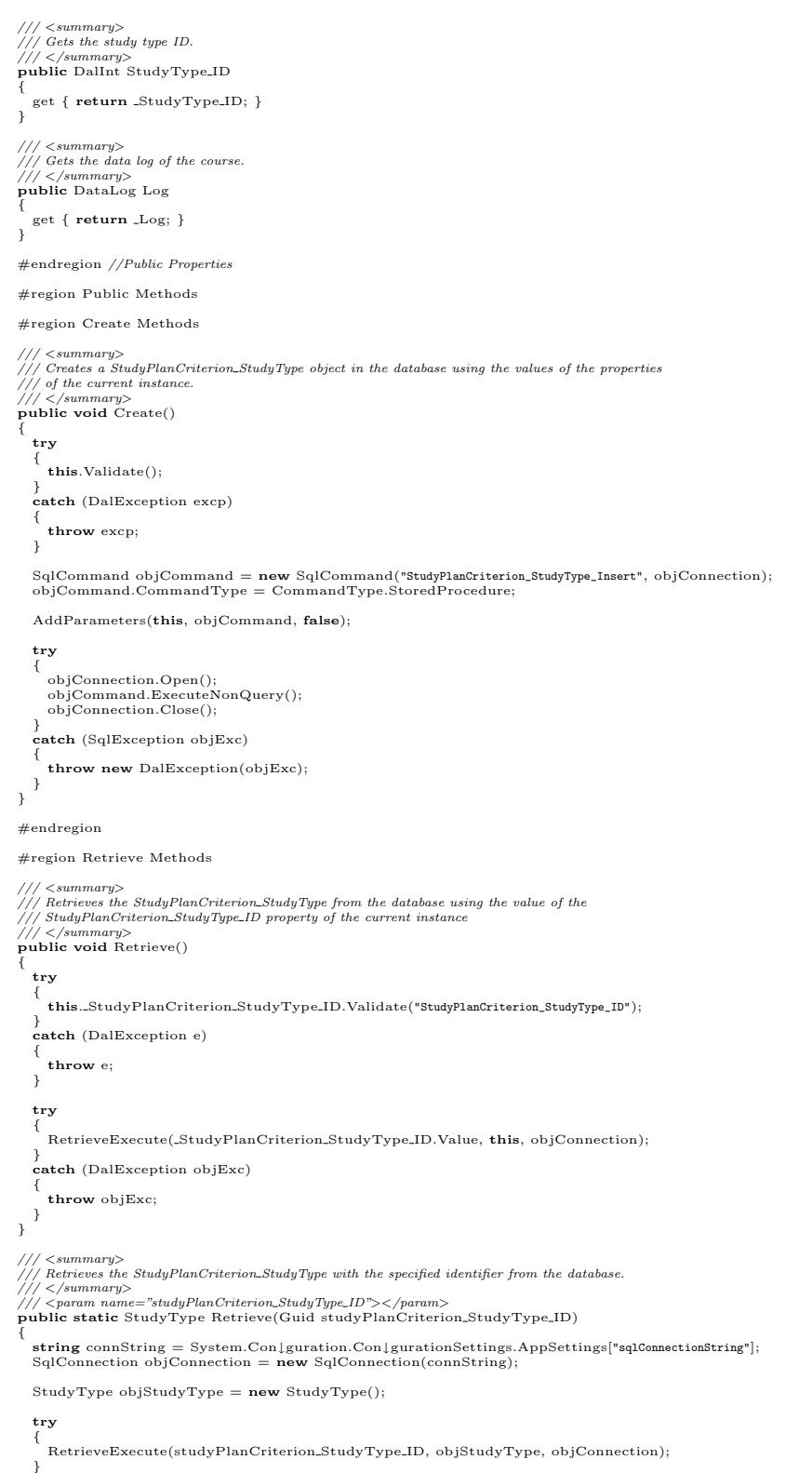

catch (DalException objExc)

```
{
throw objExc;
}
   return objStudyType;
}
private static void RetrieveExecute(
Guid studyPlanCriterion StudyType ID,
   StudyType studyType,
SqlConnection sqlConnection)
{
  DataRow objDataRow;
   SqlCommand objCommand = new SqlCommand("StudyPlanCriterion_StudyType_Select", sqlConnection);
objCommand.CommandType = CommandType.StoredProcedure;
   SqlParameter objParam;
   objParam = objCommand.Parameters.Add("@StudyPlanCriterion_StudyType_ID", SqlDbType.UniqueIdenti↓er);<br>objParam.Value = studyPlanCriterion_StudyType_ID;
   DataSet objDataSet = new DataSet("StudyPlanCriterion_StudyType");
SqlDataAdapter objAdap = new SqlDataAdapter(objCommand);
   try
   {
       sqlConnection.Open();<br>objAdap.Fill(objDataSet, "StudyType");<br>sqlConnection.Close();<br>objDataRow = objDataSet.Tables["StudyType"].Rows[0];
   }
catch (SqlException objExc)
   {
      throw new DalException(objExc);
   }<br>studyType..StudyPlanCriterion.StudyType.ID.Value = (Guid)objDataRow["StudyPlanCriterion_StudyType_ID"];<br>studyType..StudyPlanCriterion..ID.Value = (Guid)objDataRow["StudyPlanCriterion_ID"];<br>studyType..StudyType..Log.SetVa
}
/// <summary>
/// Retrieves a list of the study types associated with a study plan criterion.
      \langle/summary>
/// <param_name="studyPlanCriterion_ID">Identification_of_the_<br>/// <see_cref="StudyPlanning.DAL.StudyPlanCriteria.StudyPlanCriterion"/>.</param><br>/// <returns>An_array_of_<see_cref="StudyPlanning.DAL.StudyTypes.StudyType"/>
   string connString = System.Con↓guration.Con↓gurationSettings.AppSettings["sqlConnectionString"];<br>SqlConnection objConnection = new SqlConnection(connString);
   SqlCommand objCommand = new SqlCommand("StudyPlanCriterion_StudyType_GetStudyTypes", objConnection);
objCommand.CommandType = CommandType.StoredProcedure;
   SqlParameter objParam = objCommand.Parameters.Add("@StudyPlanCriterion_ID", SqlDbType.UniqueIdenti↓er);
objParam.Value = studyPlanCriterion ID;
   DataSet objDataSet = new DataSet("StudyTypes");
SqlDataAdapter objAdap = new SqlDataAdapter(objCommand);
   try
   {
       objConnection.Open();
objAdap.Fill(objDataSet, "StudyTypes");
objConnection.Close();
   }
catch (SqlException objExc)
   {
      throw new DalException(objExc);
   }
int intRows = objDataSet.Tables["StudyTypes"].Rows.Count;
int[] studytypes = new int[intRows];
   for(\text{int } i = 0; i < \text{intRows}; i++){
      \texttt{studytypes}[i] = (\textbf{int}) \texttt{objDataSet}.\texttt{Tables}["\texttt{StudyTypes}"].\texttt{Rows}[i][" \texttt{StudyType\_ID}"];}
return studytypes;
}
#endregion //Retrieve Methods
#region Update Methods
      \langlesummary
/// Updates the current StudyPlanCriterion StudyType in the database using the original
/// StudyPlanCriterion StudyType to resolve possible concurrency issues.
/// </summary><br>/// </summary> ="originalStudyType">The <see cref="StudyPlanning.DAL.StudyPlanCriteria.StudyType"/> object.</param><br>/// </returns><strong>true</strong> if the update was succesfully executed; otherwise, <str
```

```
bool \text{ bhResult} = false;
```
try { }

this.Validate();

```
{
     throw excp;
   }
   SqlCommand objCommand = new SqlCommand("StudyPlanCriterion_StudyType_Update", objConnection);
objCommand.CommandType = CommandType.StoredProcedure;
   AddParameters(this, objCommand, false);
AddParameters(originalStudyType, objCommand, true);
  try
   {
     objConnection.Open();
      int rowsA↑ected = objCommand.ExecuteNonQuery();
objConnection.Close();
      if (rowsA\uparrowected > 0)<br>blnResult = true;
   }
catch(SqlException excp)
   {
     throw new DalException(excp);
   }
return blnResult;
}
#endregion //Update Methods
#region Delete Methods
/// <summary>
/// Deletes the current StudyPlanCriterion StudyType from the database.
/// </summary><br>/// <returns><strong>true</strong> if the deletion is succesfully executed; otherwise, <strong>false</strong>.</returns><br>public bool Delete()<br>{
  bool blnResult = false;try
   {
     \label{thm:1} \begin{split} \text{\texttt{\_Study}PlanCriterion\_StudyType\_ID}.\text{Validate}(\text{``StudyPlanCriterion\_StudyType\_ID''}); \end{split}}
catch (DalException excp)
  {
     throw excp;
  }
   SqlCommand objCommand = new SqlCommand("StudyPlanCriterion_StudyType_Delete", objConnection);
objCommand.CommandType = CommandType.StoredProcedure;
  AddParameters(this, objCommand, true);
  try
   {
      objConnection.Open();
int rowsA↑ected = objCommand.ExecuteNonQuery();
objConnection.Close();
      if (rowsA\uparrowected > 0)<br>blnResult = true;
   }
catch(SqlException e)
   {
     throw new DalException(e);
   }
return blnResult;
}
#endregion //Delete Methods
#endregion //Public Methods
#region Private Methods
/// <summary><br>
/// Adds the relevant parameters to the specified <see cref="System.Data.SqlClient.SqlCommand">SqlCommand</see> object<br>
// / setting the values to ones of the specified <see cref="StudyPlanning.DAL.StudyPlan
/// </param><br>/// <param name="objCommand"><br>/// The <see cref="System.Data.SqlClient.SqlCommand"/> object to which parameters should be added.
/// </param><br>/// </param name="isOriginal"><br>/// <strong> true</strong> if the parameters to be added represent original<br>/// <strong>true</strong> if the parameters to be added represent original<br>/// <strong>.</param><br>////
```
string paramName = ""; SqlParameter objParam;

paramName = "StudyPlanCriterion\_StudyType\_ID";<br>objParam = objCommand.Parameters.Add("@" + paramName, SqlDbType.UniqueIdenti↓er);<br>objParam.Value = studyType..StudyPlanCriterion\_StudyType\_ID.Value;

catch (DalException excp)

```
if (isOriginal)
objParam.ParameterName = "@Original_" + paramName;
          paramName = "StudyPlanCriterion_ID";<br>objParam = objCommand.Parameters.Add("@" + paramName, SqlDbType.UniqueIdenti↓er);<br>objParam.Value = studyType...StudyPlanCriterion_ID.Value;<br>if (isOriginal)
             \begin{array}{l} \text{objParam}.\text{ParameterName} = \text{``Original} \text{''} + \text{paramName}; \end{array}paramName = "StudyType_ID";<br>objParam = objCommand.Parameters.Add("@" + paramName, SqlDbType.Int);<br>objParam.Value = studyType..StudyType.ID.Value;<br>if (isOriginal)<br>objParam.ParameterName = "@Original_" + paramName;
         studyType. Log.AddParameters(objCommand, isOriginal);
     }
      \lll /// <br/> </aummary><br>
/// Validates the current <see cref="StudyPlanning.DAL.StudyPlanCriteria.StudyType"/> object. If the<br/><br>
/// value of either of the private properties is null a<br/>\lll/// </see cref="Study
        try
         {
               StudyPlanCriterion_StudyType_ID.Validate("StudyPlanCriterion_StudyType_ID");<br>StudyPlanCriterion_ID.Validate("StudyPlanCriterion_ID");<br>StudyType_ID.Validate("StudyType_ID");<br>Log.Validate();
          }
catch (DalException excp)
          {
throw excp;
         }
      }
#endregion //Private Methods
}
```
# 1.23.8 WorkloadPeriods

}

```
using System;
using System.Data;
using System.Data.SqlClient;
using StudyPlanning.DAL;
namespace StudyPlanning.DAL.StudyPlanCriteria.WorkloadPeriods
{
   /// <summary>
/// Represents a studyPlanCriterion.
/// </summary>
   public class WorkloadPeriod : StudyPlanning.DAL.DbObject
{
      #region Private Properties
       private DalGuid "StudyPlanCriterion.WorkloadPeriod.ID = new DalGuid(false);<br>private DalGuid "StudyPlanCriterion.ID = new DalGuid(false);<br>private DalGuid "Period.ID = new DalGuid(false);<br>private DalGuid "Point.ID = new DalG
      #endregion //Private Properties
       #region Constructors
       //// Csummary><br>//// Catassa a new instance of the <see cref="StudyPlanning.DAL.StudyPlanCriteria.WorkloadPeriods.WorkloadPeriod"/><br>/// </summary><br>/// </summary><br>public WorkloadPeriod() {<br>_Log = new DataLog();<br>}
      \#endregion
      #region Public Properties
       /// <summary>
/// Gets the StudyPlanCriterion WorkloadPeriod ID.
       /// </summary>
/// <value></value>
       public DalGuid StudyPlanCriterion_WorkloadPeriod_ID<br>{
         get { return _StudyPlanCriterion_WorkloadPeriod_ID; }
      }
       /// <summary>
/// Gets the ID of the study plan criterion.
       /// </summary><br>public DalGuid StudyPlanCriterion_ID
       {
        get { return _StudyPlanCriterion_ID; }
      \mathbf{r}
```
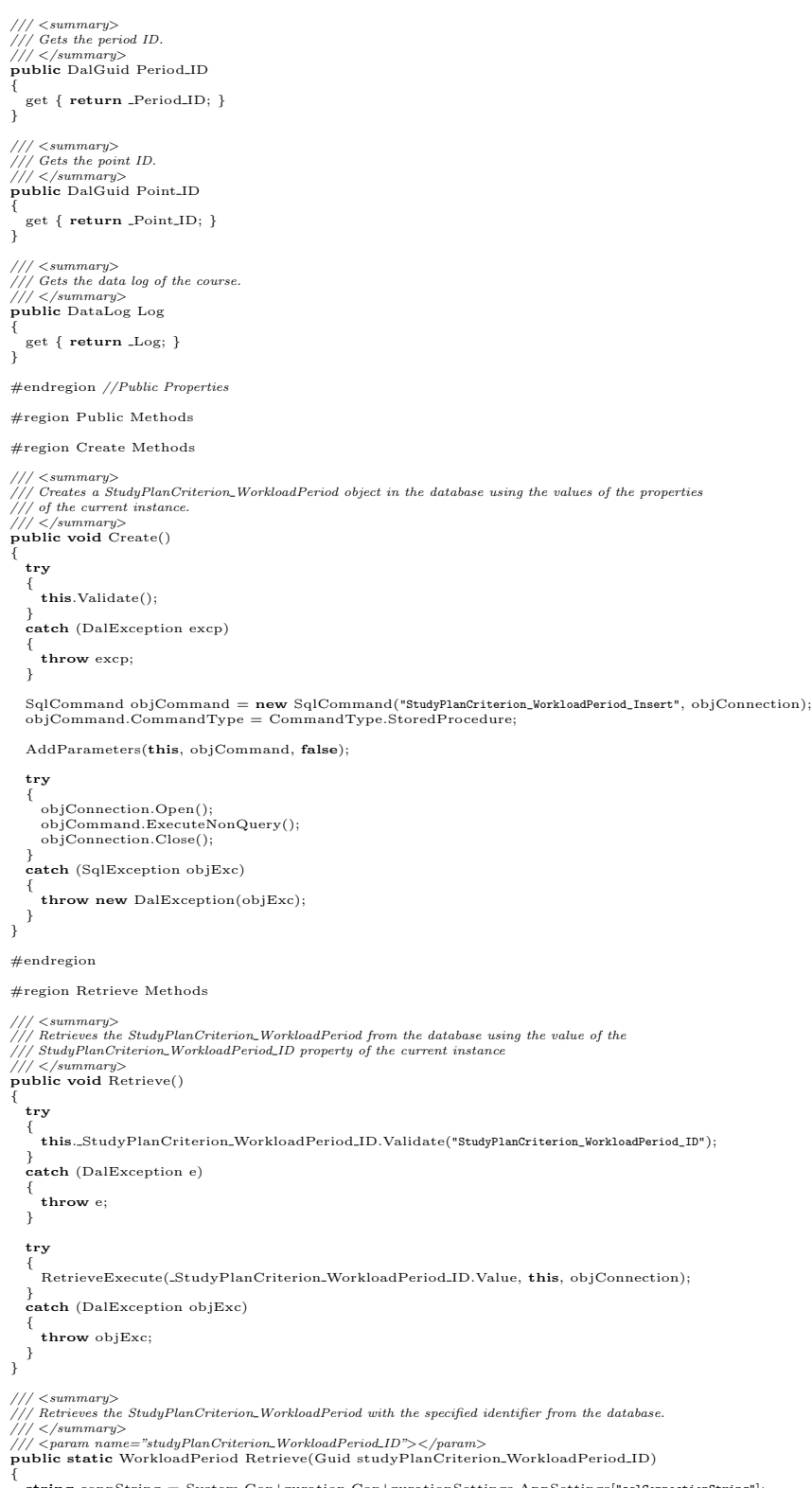

string connString = System.Con↓guration.Con↓gurationSettings.AppSettings["sq1ConnectionString"];<br>SqlConnection objConnection = new SqlConnection(connString);

WorkloadPeriod objWorkloadPeriod =  $new$  WorkloadPeriod();

### try {

RetrieveExecute(studyPlanCriterion\_WorkloadPeriod\_ID, objWorkloadPeriod, objConnection);

} catch (DalException objExc)

{ throw objExc;

} return objWorkloadPeriod; }

{

private static void RetrieveExecute( Guid studyPlanCriterion\_WorkloadPeriod\_ID,<br>WorkloadPeriod workloadPeriod,<br>SqlConnection sqlConnection)

DataRow objDataRow;

SqlCommand objCommand = new SqlCommand("StudyPlanCriterion\_WorkloadPeriod\_Select", sqlConnection); objCommand.CommandType = CommandType.StoredProcedure;

SqlParameter objParam;

objParam = objCommand.Parameters.Add("@StudyPlanCriterion\_WorkloadPeriod\_ID", SqlDbType.UniqueIdenti↓er);<br>objParam.Value = studyPlanCriterion\_WorkloadPeriod\_ID;

DataSet objDataSet = new DataSet("StudyPlanCriterion\_WorkloadPeriod"); SqlDataAdapter objAdap = new SqlDataAdapter(objCommand);

#### try {

sqlConnection.Open(); objAdap.Fill(objDataSet, "WorkloadPeriod"); sqlConnection.Close(); objDataRow = objDataSet.Tables["WorkloadPeriod"].Rows[0];

} catch (SqlException objExc)

{ throw new DalException(objExc);

}<br>workloadPeriod\_StudyPlanCriterion\_WorkloadPeriod\_ID.Value = (Guid)objDataRow["StudyPlanCriterion\_WorkloadPeriod\_ID"];<br>workloadPeriod\_StudyPlanCriterion\_ID.Value = (Guid)objDataRow["StudyPlanCriterion\_ID"];<br>workloadPeriod

- 
- 
- workloadPeriod. Log.SetValues(objDataRow);

}

/// <summary> /// Retrieves a point associated with a workload period in a study plan criterion.

- 
- 
- /// </summary><br>
/// </summary><br>
/// <param name="studyPlanCriterion\_ID">Identification of the<br>
/// <see cref="StudyPlanning.DAL.StudyPlanCriteria.StudyPlanCriterion"/>.</param><br>
/// <param name="speriod\_ID">Identification
- 
- 
- 

string connString = System.Con↓guration.Con↓gurationSettings.AppSettings["sq1ConnectionString"];<br>SqlConnection objConnection = new SqlConnection(connString);

SqlCommand objCommand = new SqlCommand("StudyPlanCriterion\_WorkloadPeriod\_GetPoint", objConnection);<br>objCommand.CommandType = CommandType.StoredProcedure;

SqlParameter objParam = objCommand.Parameters.Add("@StudyPlanCriterion\_ID", SqlDbType.UniqueIdenti↓er); objParam.Value = studyPlanCriterion ID;

objParam = objCommand.Parameters.Add("@Period\_ID", SqlDbType.UniqueIdenti↓er); objParam.Value = period ID;

DataSet objDataSet = new DataSet("Result"); SqlDataAdapter objAdap = new SqlDataAdapter(objCommand);

#### try {

objConnection.Open(); objAdap.Fill(objDataSet, "Result"); objConnection.Close();

- } catch (SqlException objExc)
- {
- throw new DalException(objExc);

} return (Guid)objDataSet.Tables["Result"].Rows[0]["Point\_ID"]; }

- /// <summary> /// Retrieves the workload period identification associated with a /// study plan criterion and a period.
- 
- $\langle$ /summary>
- $\leq$  param name="studyPlanCriterion\_ID">Identification of the
- 
- 
- /// <see cref="StudyPlanning.DAL.StudyPlanCriteria.StudyPlanCriterion"/>.</param><br>/// <see cref="StudyPlanning.DAL.StudyPlanCriteria.StudyPlanCriterion"/>.</param><br>/// <see cref="StudyPlanning.DAL.Period"/>.</param><br>/// <s

string connString = System.Con↓guration.Con↓gurationSettings.AppSettings["sq1ConnectionString"];<br>SqlConnection objConnection = new SqlConnection(connString); SqlCommand objCommand = new SqlCommand("StudyPlanCriterion\_WorkloadPeriod\_GetID", objConnection);<br>objCommand.CommandType = CommandType.StoredProcedure; SqlParameter objParam = objCommand.Parameters.Add("@StudyPlanCriterion\_ID", SqlDbType.UniqueIdenti↓er); objParam.Value = studyPlanCriterion\_ID; objParam = objCommand.Parameters.Add("@Period\_ID", SqlDbType.UniqueIdenti↓er); objParam.Value = period ID; DataSet objDataSet = new DataSet("Result"); SqlDataAdapter objAdap = new SqlDataAdapter(objCommand); try { objConnection.Open(); objAdap.Fill(objDataSet, "Result"); objConnection.Close(); } catch (SqlException objExc) { throw new DalException(objExc); } return (Guid)objDataSet.Tables["Result"].Rows[0]["StudyPlanCriterion\_WorkloadPeriod\_ID"]; } #endregion //Retrieve Methods #region Update Methods /// < summary><br>/// Updates the current StudyPlanCriterion\_WorkloadPeriod in the database using the original<br>/// </budyPlanCriterion\_WorkloadPeriod to resolve possible concurrency issues.<br>/// </pummary> ="originalWorkloadPe  $param$ /// <returns><strong>true</strong> if the update was succesfully executed; otherwise, <strong>false</strong>.</returns><br>p**ublic bool** Update(WorkloadPeriod originalWorkloadPeriod)<br>{  $bool$  blnResult = false; try { this.Validate(); } catch (DalException excp) { throw excp; } SqlCommand objCommand = new SqlCommand("StudyPlanCriterion\_WorkloadPeriod\_Update", objConnection);<br>objCommand.CommandType = CommandType.StoredProcedure; AddParameters(this, objCommand, false); AddParameters(originalWorkloadPeriod, objCommand, true); try { objConnection.Open(); int rowsA↑ected = objCommand.ExecuteNonQuery(); objConnection.Close(); if (rowsA↑ected > 0)<br>blnResult = **true**; } catch(SqlException excp) { throw new DalException(excp); } return blnResult; } #endregion //Update Methods #region Delete Methods /// <summary> /// Deletes the current StudyPlanCriterion WorkloadPeriod from the database. /// </summary><br>/// <returns><strong>true</strong> if the deletion is succesfully executed; otherwise, <strong>false</strong>.</returns><br>p**ublic bool** Delete()<br>{  $bool \text{ bhResult} = false$ ; try {  $\label{thm:1} \begin{array}{lll} \text{\bf \texttt{Study}PlanCriterion\_WorkloadPeriod\_ID.Validate("StudyPlanCriterion\_WorkloadPeriod\_ID");} \end{array}$ } catch (DalException excp) { throw excp; } SqlCommand objCommand = new SqlCommand("StudyPlanCriterion\_WorkloadPeriod\_Delete", objConnection);<br>objCommand.CommandType = CommandType.StoredProcedure;

AddParameters(this, objCommand, true);

} }

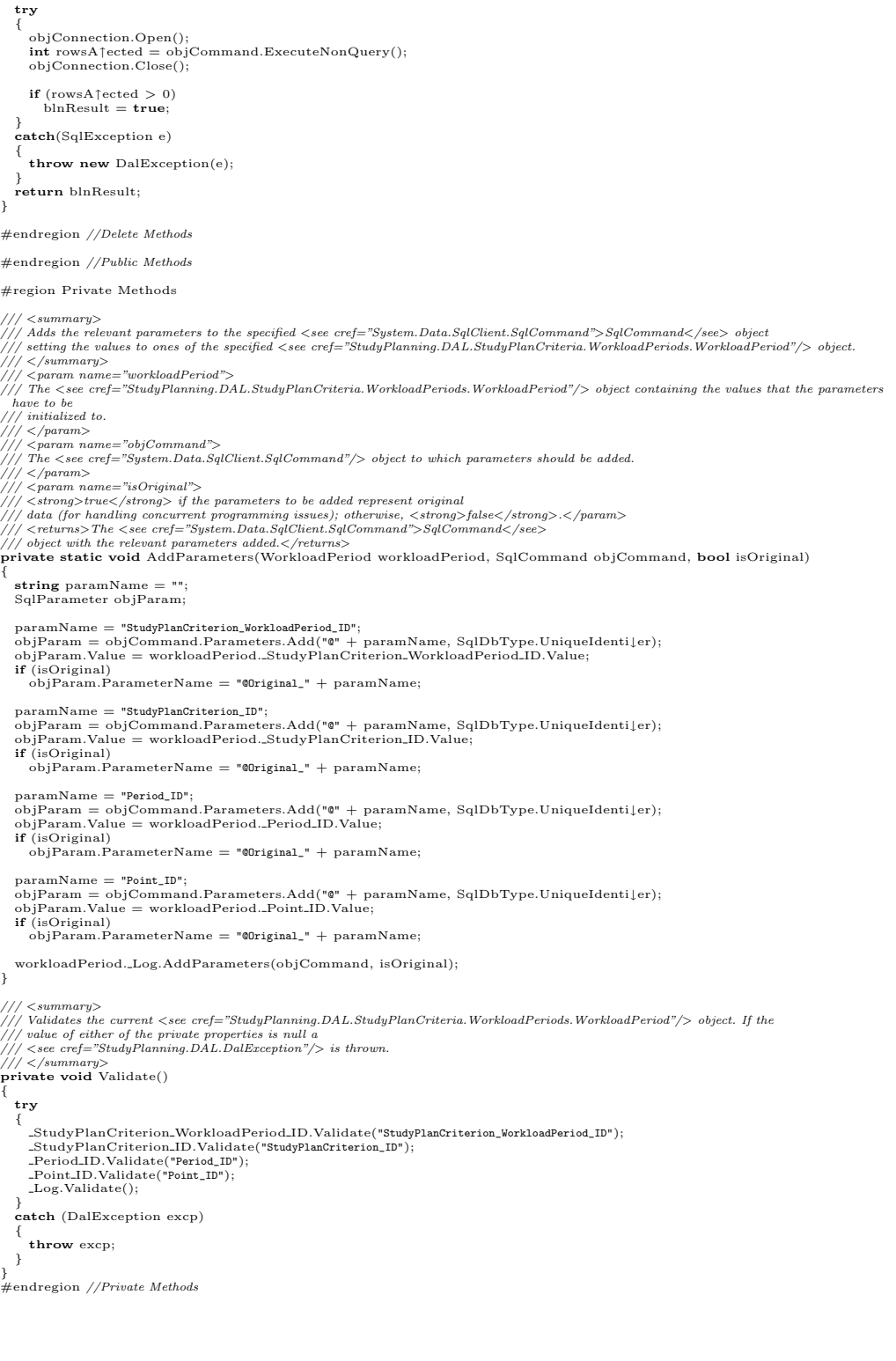

## Module

```
using System;
using System.Data;
using System.Data.SqlClient;
using StudyPlanning.DAL;
namespace StudyPlanning.DAL.StudyPlanCriteria.WorkloadPeriods
   /// <summary>
/// Represents a StudyPlanCriterion WorkloadPeriod Module object.
   /// </summary>
public class Module : StudyPlanning.DAL.DbObject
   {
      #region Private Properties
      private DalGuid "StudyPlanCriterion WorkloadPeriod Module ID = new DalGuid(false);<br>private DalGuid "StudyPlanCriterion WorkloadPeriod ID = new DalGuid(false);<br>private DalInt _Module ID = new DalInt(false);<br>private DataLog 
     #endregion //Private Properties
      #region Constructors
      /// <summary>
/// Creates a new instance of the <see cref="StudyPlanning.DAL.StudyPlanCriteria.WorkloadPeriods.Module"/>
/// class.
      //// </summary>\n  public Module() {public Module() {
Log = new DataLog();
}
      \#endregion
      #region Public Properties
      // / < summarv/// Gets the StudyPlanCriterion WorkloadPeriod Module ID.
      ///</summary><br>///<value></value><br>public DalGuid StudyPlanCriterion<sub>-</sub>WorkloadPeriod<sub>-</sub>Module<sub>-</sub>ID<br>{
        get { return _StudyPlanCriterion_WorkloadPeriod_Module_ID; }
      }
      /// <summary><br>/// Gets the StudyPlanCriterion_WorkloadPeriod_ID<br>/// </summary><br>public DalGuid StudyPlanCriterion_WorkloadPeriod_ID<br>{
        get { {\bf return\_StudyPlanCriterion\_WorkloadPeriod\_ID;} }
     }
      /// <summary>
/// Gets the module ID.
      /// </summary><br>public DalInt Module_ID
      {
        get { return _Module_ID; }
     }
      /// <summary>
/// Gets the data log of the course.
      )<br>|// </summary><br>public DataLog Log
      {
        get { return Log; }
      }
      #endregion //Public Properties
      #region Public Methods
      #region Create Methods
      /// <summary>
/// Creates a StudyPlanCriterion WorkloadPeriod Module object in the database using the values of the properties
/// of the current instance.
      /// </summary>
public void Create()
      {
         try
         {
           this.Validate();
         }
catch (DalException excp)
         {
           throw excp;
         }
         SqlCommand objCommand = new SqlCommand("StudyPlanCriterion_WorkloadPeriod_Module_Insert", objConnection);<br>objCommand.CommandType = CommandType.StoredProcedure;
        AddParameters(this, objCommand, false);
```
try {

{

}

{

}

}

```
objConnection.Open();
objCommand.ExecuteNonQuery();
     objConnection.Close();
   }
catch (SqlException objExc)
   {
     throw new DalException(objExc);
  }
#endregion
#region Retrieve Methods
/// <summary><br>/// Retrieves the StudyPlanCriterion_WorkloadPeriod_Module from the database using the value of the<br>/// StudyPlanCriterion_WorkloadPeriod_Module_ID property of the current instance
/// </summary><br>public void Retrieve()
   try
{
     this. StudyPlanCriterion WorkloadPeriod Module ID.Validate("StudyPlanCriterion_WorkloadPeriod_Module_ID");
   }
   catch (DalException e)
   {
     throw e;
  }
   try
   {
     RetrieveExecute( StudyPlanCriterion WorkloadPeriod Module ID.Value, this, objConnection);
   }
    atch (DalException objExc)
   {
     throw objExc;
  }
/// < summary><br>/// Retrieuss the StudyPlanCriterion_WorkloadPeriod_Module with the specified identifier from the database.<br>/// </summary><br>/// </summary><br>/// <param_name="studyPlanCriterion_WorkloadPeriod_Module_ID"></param
   string connString = System.Con↓guration.Con↓gurationSettings.AppSettings["sqlConnectionString"];
SqlConnection objConnection = new SqlConnection(connString);
  Module objModule = new Module();try
   {
     \label{eq:retri} \textsc{RetrieveExecute}(\textsc{studyPlanCriterion}\_\textsc{WorkloadPeriod}\_\textsc{Module}\_\textsc{ID},\ \textsc{objModule},\ \textsc{objConnection});}
catch (DalException objExc)
   {
     throw objExc;
   }<br>return objModule;
private static void RetrieveExecute(
   Guid studyPlanCriterion WorkloadPeriod Module ID,
   Module module,
SqlConnection sqlConnection)
{
DataRow objDataRow;
   SqlCommand objCommand = new SqlCommand("StudyPlanCriterion_WorkloadPeriod_Module_Select", sqlConnection);<br>objCommand.CommandType = CommandType.StoredProcedure;
  SqlParameter objParam;
   objParam = objCommand.Parameters.Add("@StudyPlanCriterion_WorkloadPeriod_Module_ID", SqlDbType.UniqueIdenti↓er);<br>objParam.Value = studyPlanCriterion_WorkloadPeriod_Module_ID;
   DataSet objDataSet = new DataSet("StudyPlanCriterion_WorkloadPeriod_Module");SqlDataAdapter objAdap = new SqlDataAdapter(objCommand);
   try
{
      sqlConnection.Open();
objAdap.Fill(objDataSet, "WorkloadPeriod_Module");
sqlConnection.Close();
     objDataRow = objDataSet.Tables["WorkloadPeriod_Module"].Rows[0];
   }
catch (SqlException objExc)
   {
     throw new DalException(objExc);
   }
   module. StudyPlanCriterion WorkloadPeriod Module ID.Value = (Guid)objDataRow["StudyPlanCriterion_WorkloadPeriod_Module_ID"];
   module._StudyPlanCriterion_WorkloadPeriod_ID.Value = (Guid)objDataRow["StudyPlanCriterion_WorkloadPeriod_ID"];<br>module._Module_ID.Value = (int)objDataRow["Module_ID"];
   module. Log.SetValues(objDataRow);
/// <summary><br>/// Retrieves deselected modules for a workload period in a study plan criterion.<br>/// </summary>
```
 $\overline{1}$ 

//// <param name="studyPlanCriterion\_WorkloadPeriod.ID">Identification of the<br>//// <see cref="StudyPlansing.DAL.StudyPlanCriteria.WorkloadPeriod"/>.</param>/// <returns>An array of <see cref="StudyPlanCriteria.WorkloadPeri string connString = System.Con↓guration.Con↓gurationSettings.AppSettings["sq1ConnectionString"];<br>SqlConnection objConnection = new SqlConnection(connString);

SqlCommand objCommand = **new** SqlCommand("StudyPlanCriterion\_WorkloadPeriod\_Module\_GetModules", objConnection);<br>objCommand.CommandType = CommandType.StoredProcedure;

SqlParameter objParam = objCommand.Parameters.Add("@StudyPlanCriterion\_WorkloadPeriod\_ID", SqlDbType.UniqueIdenti↓er);<br>objParam.Value = studyPlanCriterion\_WorkloadPeriod\_ID;

 $DataSet$  objDataSet = new DataSet("Result");  $\texttt{SqlDataAdapter~objAdap} = \textbf{new}~\texttt{SqlDataAdapter}(\texttt{objCommand});$ 

try objConnection.Open(); objAdap.Fill(objDataSet, "Result"); objConnection.Close();

} catch (SqlException objExc) {

throw new DalException(objExc); }

int intRows = objDataSet.Tables["Result"].Rows.Count;<br>int[] modules = new int[intRows];

for (int i=0;  $i <$  intRows; i++) {

 $\label{eq:modules} \begin{aligned} \text{modules}[i] \, = \, (\mathbf{int}) \text{objDataSet}.\text{Tables}["\mathtt{Result}"] . \text{Rows}[i]["\mathtt{Module\_ID}"] ; \end{aligned}$ 

} return modules;

}

{

#endregion //Retrieve Methods

#region Update Methods

/// <summary> /// Updates the current StudyPlanCriterion WorkloadPeriod Module in the database using the original /// StudyPlanCriterion WorkloadPeriod Module to resolve possible concurrency issues.

/// </summary><br>/// </summary> ="originalModule">The <see cref="StudyPlanning.DAL.StudyPlanCriteria.WorkloadPeriods.Module"/> object.</param><br>/// </returns><strong>true</strong> if the update was succesfully executed; other

 $bool$  blnResult = false;

### try {

this.Validate();

} catch (DalException excp)

{ throw excp;

}

SqlCommand objCommand = **new** SqlCommand("StudyPlanCriterion\_WorkloadPeriod\_Module\_Update", objConnection);<br>objCommand.CommandType = CommandType.StoredProcedure;

AddParameters(this, objCommand, false); AddParameters(originalModule, objCommand, true);

#### try {

objConnection.Open(); int rowsA↑ected = objCommand.ExecuteNonQuery(); objConnection.Close();

```
if (rowsA\uparrowected > 0)<br>blnResult = true;
```
} catch(SqlException excp) {

throw new DalException(excp);

} return blnResult;

}

#endregion //Update Methods

#region Delete Methods

/// <summary><br>/// Deletes the current StudyPlanCriterion\_WorkloadPeriod\_Module from the database.

 $\langle$ /summary>

/// <returns><strong>true</strong> if the deletion is succesfully executed; otherwise, <strong>false</strong>.</returns> public bool Delete() {

 $bool$  blnResult = false;

try { }

StudyPlanCriterion WorkloadPeriod Module ID.Validate("StudyPlanCriterion\_WorkloadPeriod\_Module\_ID");

catch (DalException excp) {

```
throw excp;
}
```
}  $\overline{ }$ 

SqlCommand objCommand = new SqlCommand("StudyPlanCriterion\_WorkloadPeriod\_Module\_Delete", objConnection);<br>objCommand.CommandType = CommandType.StoredProcedure;

```
AddParameters(this, objCommand, true);
   try
   {
      objConnection.Open();
int rowsA↑ected = objCommand.ExecuteNonQuery();
objConnection.Close();
      if (rowsA\uparrowected > 0)<br>blnResult = true;
   }
catch(SqlException e)
   {
     throw new DalException(e);
   }
return blnResult;
}
#endregion //Delete Methods
#endregion //Public Methods
#region Private Methods
//// <summary><br>/// Adds the relevant parameters to the specified <see cref="System.Data.SqlClient.SqlCommand">SqlCommand</see> object<br>/// </summary><br>/// </summary><br>/// </summary><br>/// </summary><br>/// </summary><br>/// The <see 
   \frac{1}{2} </param>
/// <param name="objCommand"><br>//// The <see cref="System.Data.SqlClient.SqlCommand"/> object to which parameters should be added.<br>/// </param>
//// </braran name="isOriginal"><br>
/// </strong>true</strong> if the parameters to be added represent original<br>
/// <strong>.com/individed for handling concurrent programming issues); otherwise, <strong>false</strong>.</par
   string paramName = "";
SqlParameter objParam;
   paramName = "StudyPlanCriterion_WorkloadPeriod_Module_ID";<br>objParam = objCommand.Parameters.Add("@" + paramName, SqlDbType.UniqueIdentiler);<br>objParam.Value = workloadPeriodModule._StudyPlanCriterion_WorkloadPeriod_Module_I
   if (isOriginal)
objParam.ParameterName = "@Original_" + paramName;
   paramName = "StudyPlanCriterion_WorkloadPeriod_ID";<br>objParam = objCommand.Parameters.Add("@" + paramName, SqlDbType.UniqueIdentiler);<br>objParam.Value = workloadPeriodModule..StudyPlanCriterion_WorkloadPeriod_ID.Value;<br>if (i
     objParam.ParameterName = "@Original_" + paramName;
   paramName = "Module_ID";<br>objParam = objCommand.Parameters.Add("@" + paramName, SqlDbType.Int);<br>objParam.Value = workloadPeriodModule._Module_ID.Value;<br>if (isOriginal)
     objParam.ParameterName = "@Original_" + paramName;
   workloadPeriodModule. Log.AddParameters(objCommand, isOriginal);
}
//// <summary><br>/// Validates the current <see cref="StudyPlanning.DAL.StudyPlanCriteria.WorkloadPeriods.Module"/> object. If the<br>/// value of either of the private properties is null a<br>//// <see cref="StudyPlanning.DAL.Dal
private void Validate()
{
   try
   {
     StudyPlanCriterion WorkloadPeriod Module ID.Validate("StudyPlanCriterion_WorkloadPeriod_Module_ID");
        StudyPlanCriterion_WorkloadPeriod_ID.Validate("StudyPlanCriterion_WorkloadPeriod_ID");<br>Module_ID.Validate("Module_ID");
     \_Log.{\tt Validate}();}
catch (DalException excp)
{
     throw excp;
  }
}
#endregion //Private Methods
```
# 1.23.9 WorkloadPeriodTypes

using System; using System.Data; using System.Data.SqlClient; using StudyPlanning.DAL;

namespace StudyPlanning.DAL.StudyPlanCriteria.WorkloadPeriodTypes

```
/// <summary>
/// Represents a studyPlanCriterion.
/// </summary>
public class WorkloadPeriodType : StudyPlanning.DAL.DbObject
{
  #region Private Properties
  private DalGuid "StudyPlanCriterion"WorkloadPeriodType"ID = new DalGuid(false);<br>private DalGuid "StudyPlanCriterion"ID = new DalGuid(false);<br>private DalInt "PeriodType"ID = new DalInt(false);<br>private DalGuid "Point"ID = ne
  #endregion //Private Properties
  #region Constructors
  /// <summary>
/// Creates a new instance of the <see cref="StudyPlanning.DAL.StudyPlanCriteria.WorkloadPeriodTypes.WorkloadPeriodType"/>
/// class.
  /// </summary>
public WorkloadPeriodType() {
    Log = new DataLog()}
  \#endregion
  #region Public Properties
  /// <summary>
/// Gets the StudyPlanCriterion WorkloadPeriodType ID.
  /// </summary><br>//// <walue></value><br>public DalGuid StudyPlanCriterion.WorkloadPeriodType_ID
  {
     get { return _StudyPlanCriterion_WorkloadPeriodType_ID; }
  }
  /// <summary><br>/// Gets the ID of the study plan criterion.<br>/// </summary><br>public DalGuid StudyPlanCriterion_ID<br>{
     get { return _StudyPlanCriterion_ID; }
  }
  /// <summary>
/// Gets the period type ID.
  ///</summary><br>public DalInt PeriodType_ID
  {
     get { return _PeriodType_ID; }
  }
  /// <summary>
/// Gets the point ID.
/// </summary>
public DalGuid Point ID
{
     get { return _-Point\_ID; }
  }
  /// <summary>
/// Gets the data log of the course.
  /// </summary><br>public DataLog Log
  {
     get { return Log; }
  }
  #endregion //Public Properties
  #region Public Methods
  #region Create Methods
  /// <summary>
/// Creates a StudyPlanCriterion WorkloadPeriodType object in the database using the values of the properties
/// of the current instance.
  /// </summary><br>public void Create()
  {
     try
     {
this.Validate();
     }
catch (DalException excp)
{
       throw excp;
```
{

}

{

}

{

}

```
}
   SqlCommand objCommand = new SqlCommand("StudyPlanCriterion_WorkloadPeriodType_Insert", objConnection);<br>objCommand.CommandType = CommandType.StoredProcedure;
   AddParameters(this, objCommand, false);
   try
   {
      objConnection.Open();
objCommand.ExecuteNonQuery();
objConnection.Close();
   }
catch (SqlException objExc)
   {
      throw new DalException(objExc);
   }
#endregion
#region Retrieve Methods
     \langlesummary
/// Retrieves the StudyPlanCriterion WorkloadPeriodType from the database using the value of the
/// StudyPlanCriterion WorkloadPeriodType ID property of the current instance
/// </summary>
public void Retrieve()
   try
   {
     this. StudyPlanCriterion WorkloadPeriodType ID. Validate("StudyPlanCriterion_WorkloadPeriodType_ID");
   }
    catch (DalException e)
   {
     throw e;
   }
   try
   {
     \rm Retrieved (Study Plan Criterion\_WorkloadPeriodType\_ID.Value, \> this, \> objConnection);}
catch (DalException objExc)
{
      throw objExc;
  }
/// <summary><br>/// Retrieves the StudyPlanCriterion_WorkloadPeriodType with the specified identifier from the database.<br>/// </summary><br>/// </summary="studyPlanCriterion_WorkloadPeriodType_ID"></param>
/// </b/antinaty><br>//// </brann_name="studyPlanCriterion_WorkloadPeriodType_ID"></param><br>public static WorkloadPeriodType Retrieve(Guid studyPlanCriterion_WorkloadPeriodType_ID)
   string connString = System.Con↓guration.Con↓gurationSettings.AppSettings["sq1ConnectionString"];<br>SqlConnection objConnection = new SqlConnection(connString);
  WorkloadPeriodType objWorkloadPeriodType = new WorkloadPeriodType();
   try
   {
      RetrieveExecute(studyPlanCriterion WorkloadPeriodType ID, objWorkloadPeriodType, objConnection);
   }
   catch (DalException objExc)
   {
     throw objExc;
   }
return objWorkloadPeriodType;
private static void RetrieveExecute(
Guid studyPlanCriterion WorkloadPeriodType ID,
WorkloadPeriodType workloadPeriodType,
SqlConnection sqlConnection)
{
  DataRow objDataRow;
   SqlCommand objCommand = new SqlCommand("StudyPlanCriterion_WorkloadPeriodType_Select", sqlConnection);<br>objCommand.CommandType = CommandType.StoredProcedure;
  SqlParameter objParam;
   objParam = objCommand.Parameters.Add("@StudyPlanCriterion_WorkloadPeriodType_ID", SqlDbType.UniqueIdenti↓er);<br>objParam.Value = studyPlanCriterion_WorkloadPeriodType_ID;
   DataSet objDataSet = new DataSet("StudyPlanCriterion_WorkloadPeriodType");
SqlDataAdapter objAdap = new SqlDataAdapter(objCommand);
   try
   {
      sqlConnection.Open();
objAdap.Fill(objDataSet, "WorkloadPeriodType");
sqlConnection.Close();
objDataRow = objDataSet.Tables["WorkloadPeriodType"].Rows[0];
   }
     atch (SqlException objExc)
   {
```
throw new DalException(objExc); }

workloadPeriodType. StudyPlanCriterion WorkloadPeriodType ID.Value = (Guid)objDataRow["  $\begin{array}{ll} \texttt{StudyPlanCriterion\_WeibCathCylgen\_D"} & \begin{array}{l} \texttt{StudyPlanCriterion\_ID} \\\texttt{WorldCrlor} & \texttt{StudyPlanCriterion\_ID"} \end{array} \end{array} \begin{array}{ll} \texttt{StudyPlanCriterion\_ID"} \\\texttt{WorldCrlor} & \texttt{StudyPlanCriterion\_ID"} \end{array} \begin{array}{ll} \texttt{StudyPlanCriterion\_ID"} \\\texttt{WorldCrlor} & \texttt{StudyPlanCriterion\_ID"} \end{array} \begin{array}{ll} \texttt{StudyPlanCriterion\_ID"} \\\texttt$ } /// <summary> /// Retrieves a point associated with a workload period type in a study plan criterion. /// </summary> //// </braram name="studyPlanCriterion.ID">Identification of the<br>//// </saram name="studyPlanCriterion.ID">Identification of the<br>//// <sae cref="StudyPlanCriterion"/>>Identification of the<br>/// <see cref="StudyPlancing.DAL. string connString = System.Con↓guration.Con↓gurationSettings.AppSettings["sq1ConnectionString"];<br>SqlConnection objConnection = new SqlConnection(connString); SqlCommand objCommand = new SqlCommand("StudyPlanCriterion\_WorkloadPeriodType\_GetPoint", objConnection);<br>objCommand.CommandType = CommandType.StoredProcedure; SqlParameter objParam = objCommand.Parameters.Add("@StudyPlanCriterion\_ID", SqlDbType.UniqueIdenti↓er); objParam.Value = studyPlanCriterion ID; objParam = objCommand.Parameters.Add("@PeriodType\_ID", SqlDbType.Int); objParam.Value = periodType ID;  $DataSet$  objDataSet = new DataSet("Result");  $\texttt{SqlDataAdapter~objAdap} = \textbf{new~}\text{SqlDataAdapter}(\text{objCommand});$ try { objConnection.Open(); objAdap.Fill(objDataSet, "Result"); objConnection.Close(); } catch (SqlException objExc) { throw new DalException(objExc); } return (Guid)objDataSet.Tables["Result"].Rows[0]["Point\_ID"]; } /// < summary><br>/// Retrivevs the workload period type identification associated with a<br>/// study plan criterion and a period type.<br>/// </summary><br>/// <param name="studyPlanCriterion\_ID">Identification of the<br>/// <param nam /// <param\_name="periodType.JD">Identification\_of\_the\_<br>/// <see\_cref="StudyPlanning,DAL.PeriodTypes.PeriodType"/>.</param><br>/// <returns>A\_<see\_cref="StudyPlanning.DAL.StudyPlanCriteria.WorkloadPeriodTypes.WorkloadPeriodTyp string connString = System.Con↓guration.Con↓gurationSettings.AppSettings["sq1ConnectionString"];<br>SqlConnection objConnection = new SqlConnection(connString); SqlCommand objCommand = new SqlCommand("StudyPlanCriterion\_WorkloadPeriodType\_GetID", objConnection);<br>objCommand.CommandType = CommandType.StoredProcedure; SqlParameter objParam = objCommand.Parameters.Add("@StudyPlanCriterion\_ID", SqlDbType.UniqueIdenti↓er); objParam.Value = studyPlanCriterion ID; objParam = objCommand.Parameters.Add("@PeriodType\_ID", SqlDbType.Int); objParam.Value = periodType ID;  $DataSet$  objDataSet = new DataSet("Result");  $SqDataAd$ apter obj $Adap = new SqDataAd$ apter(objCommand); try { objConnection.Open(); objAdap.Fill(objDataSet, "Result"); objConnection.Close(); } catch (SqlException objExc) { throw new DalException(objExc); } return (Guid)objDataSet.Tables["Result"].Rows[0]["StudyPlanCriterion\_WorkloadPeriodType\_ID"]; } #endregion //Retrieve Methods #region Update Methods /// <summary> /// Updates the current StudyPlanCriterion WorkloadPeriodType in the database using the original /// StudyPlanCriterion WorkloadPeriodType to resolve possible concurrency issues. /// </summary>  $\hat{p}_{\text{max}}$ "originalWorkloadPeriodType" $>$ The  $<$ see cref="StudyPlanning.DAL.StudyPlanCriteria.WorkloadPeriodTypes.WorkloadPeriodType /<br>// <param name="or<br>"/> object.</param>

/// <returns><strong>true</strong> if the update was succesfully executed; otherwise, <strong>false</strong>.</returns> $\texttt{public} \texttt{bool} \texttt{Update}(\text{WorkloadPeriodType originalWorkloadPeriodType})$ 

{  $bool \text{ bhResult} = false;$ 

try { this.Validate(); } catch (DalException excp) { throw excp; } SqlCommand objCommand = **new** SqlCommand("StudyPlanCriterion\_WorkloadPeriodType\_Update", objConnection);<br>objCommand.CommandType = CommandType.StoredProcedure; AddParameters(**this**, objCommand, **false**);<br>AddParameters(originalWorkloadPeriodType, objCommand, **true**); try { objConnection.Open(); int rowsA↑ected = objCommand.ExecuteNonQuery(); objConnection.Close(); if (rowsA $\uparrow$ ected > 0)<br>blnResult = **true**; } catch(SqlException excp) { throw new DalException(excp); } return blnResult; }  $\#$ endregion // $Update$  Methods #region Delete Methods /// <summary> /// Deletes the current StudyPlanCriterion WorkloadPeriodType from the database.  $\langle$ /summary><br> $\langle$ returns> $\langle$ si y<br><strong>true</strong> if the deletion is succesfully executed; otherwise, <strong>false</strong>.</returns> which bool Delete() {  $bool \text{ bhResult} = false;$ try { StudyPlanCriterion WorkloadPeriodType ID.Validate("StudyPlanCriterion\_WorkloadPeriodType\_ID");  $\mathfrak{g}$ catch (DalException excp) { throw excp; } SqlCommand objCommand = new SqlCommand("StudyPlanCriterion\_WorkloadPeriodType\_Delete", objConnection);<br>objCommand.CommandType = CommandType.StoredProcedure; AddParameters(this, objCommand, true); try { objConnection.Open(); int rowsA↑ected = objCommand.ExecuteNonQuery(); objConnection.Close(); if (rowsA $\uparrow$ ected > 0)<br>blnResult = **true**; } catch(SqlException e) { throw new DalException(e); } return blnResult; } #endregion //Delete Methods #endregion //Public Methods #region Private Methods /// < summary><br>/// Adds\_the\_relevant\_parameters\_to\_the\_specified\_<see\_cref="System.Data.SqlClient.SqlCommand">SqlCommand</see>\_object\_<br>/// Aetting\_the\_values\_to\_ones\_of\_the\_specified\_<see\_cref="StudyPlanning.DAL.StudyPlanC  $// / <$ /summary> /// <param name="workloadPeriodType"> /// The <see cref="StudyPlanning.DAL.StudyPlanCriteria.WorkloadPeriodTypes.WorkloadPeriodType"/> object containing the values that the parameters have to be /// initialized to.  $\langle$ /param> /// <param name="objCommand"> /// The <see cref="System.Data.SqlClient.SqlCommand"/> object to which parameters should be added. ////</param.<br>////strong>true</strong> if the parameters to be added represent original<br>////strong>true</strong> if the parameters to be added represent original<br>////stats/for handing concurrent programming issues); otherwi

```
{
           string paramName = "";
SqlParameter objParam;
           paramName = "StudyPlanCriterion_WorkloadPeriodType_ID";<br>objParam = objCommand.Parameters.Add("@" + paramName, SqlDbType.UniqueIdenti↓er);<br>objParam.Value = workloadPeriodType..StudyPlanCriterion_WorkloadPeriodType.ID.Value
          if (isOriginal)
             objParam.ParameterName = "@Original_" + paramName;
           paramName = "studyPlanCriterion_ID";<br>objParam = objCommand.Parameters.Add("@" + paramName, SqlDbType.UniqueIdenti↓er);<br>objParam.Value = workloadPeriodType._StudyPlanCriterion_ID.Value;<br>if (isOriginal)<br>(objParam.ParameterNa
           paramName = "PeriodType_ID";<br>objParam = objCommand.Parameters.Add("@" + paramName, SqlDbType.Int);<br>objParam.Value = workloadPeriodType..PeriodType_ID.Value;<br>if (isOriginal)<br>objParam.ParameterName = "@Original_" + paramName
           paramName = "Point,IP";<br>objParam = objCommand,Parameters.Add("@" + paramName, SqlDbType.UniqueIdenti↓er);<br>objParam.Value = workloadPeriodType._Point_ID.Value;<br>if (isOriginal)<br>objParam.ParameterName = "@Original_" + paramNa
          workloadPeriodType. Log.AddParameters(objCommand, isOriginal);
      }
       //// <summary><br>/// Validates the current <see cref="StudyPlanning.DAL.StudyPlanCriteria.WorkloadPeriodTypes.WorkloadPeriodType"/> object. If the<br>/// value of either of the private properties is null a<br>/// <see cref="StudyP
          try
           {
               StudyPlanCriterion_WorkloadPeriodType_ID.Validate("StudyPlanCriterion_WorkloadPeriodType_ID");<br>StudyPlanCriterion_ID.Validate("StudyPlanCriterion_ID");<br>PeriodType_ID.Validate("PeriodType_ID");<br>Point_ID.Validate("Point_ID")
             Log.Validate();
          }
           catch (DalException excp)
           {
             throw excp;
          }
       }
#endregion //Private Methods
  }
Module
using System;
using System.Data;
using System.Data.SqlClient;
using StudyPlanning.DAL;
namespace StudyPlanning.DAL.StudyPlanCriteria.WorkloadPeriodTypes
    /// <summary>
/// Represents a StudyPlanCriterion WorkloadPeriodType Module object.
    /// </summary>
public class Module : StudyPlanning.DAL.DbObject
    {
       #region Private Properties
       private DalGuid "StudyPlanCriterion"WorkloadPeriodType"Module.ID = new DalGuid(false);<br>private DalGuid "StudyPlanCriterion"WorkloadPeriodType.ID = new DalGuid(false);<br>private DalInt "Module.ID = new DalInt(false);
       private DataLog Log;
       #endregion //Private Properties
       #region Constructors
       // / < summary/// Creates a new instance of the <see cref="StudyPlanning.DAL.StudyPlanCriteria.WorkloadPeriodTypes.Module"/>
/// class.
       /// </summary>
public Module() {
Log = new DataLog();
}
       #endregion
       #region Public Properties
       /// <summary>
/// Gets the StudyPlanCriterion WorkloadPeriodType Module ID.
```
/// </summary> /// <value></value>

}

{

**public** DalGuid StudyPlanCriterion\_WorkloadPeriodType\_Module\_ID<br>{ get  $\{$   $\bf return$   $\_StudyPlanCriterion \_WorkloadPeriodType \_Module \_ID;$   $\}$ } /// <summary> /// Gets the StudyPlanCriterion WorkloadPeriodType ID. /// </summary><br>**public** DalGuid StudyPlanCriterion\_WorkloadPeriodType\_ID { get { return \_StudyPlanCriterion\_WorkloadPeriodType\_ID; } } /// <summary> /// Gets the module ID. /// </summary><br>**public** DalInt Module\_ID { get { return \_Module\_ID; } } /// <summary> /// Gets the data log of the course. ///</summary><br>**public** DataLog Log<br>{ get { return Log; }  $\mathbf{I}$ #endregion //Public Properties #region Public Methods #region Create Methods /// <summary> /// Creates a StudyPlanCriterion WorkloadPeriodType Module object in the database using the values of the properties /// of the current instance. /// </summary><br>**public void** Create()<br>{ try { this.Validate(); } catch (DalException excp) { throw excp; } SqlCommand objCommand = **new** SqlCommand("StudyPlanCriterion\_WorkloadPeriodType\_Module\_Insert", objConnection);<br>objCommand.CommandType = CommandType.StoredProcedure; AddParameters(this, objCommand, false); try { objConnection.Open(); objCommand.ExecuteNonQuery(); objConnection.Close(); } catch (SqlException objExc) { throw new DalException(objExc); } } #endregion #region Retrieve Methods /// <summary><br>/// Retrieves the StudyPlanCriterion\_WorkloadPeriodType\_Module from the database using the value of the<br>/// StudyPlanCriterion\_WorkloadPeriodType\_Module\_ID property of the current instance /// </summary><br>**public void** Retrieve() { try {  ${\bf this.} \label{thm:1} \textbf{this.} \text{Study} {\sf PlanCriterion.} {\sf WorkloadPeriodType.} {\sf Notula} {\sf CF}, {\sf Addule}. {\sf ID.} {\sf Validate("StudyPlanCriterion_ {\sf WorkloadPeriodType.} {\sf Modlle\_ID^n})};$ } catch (DalException e) { throw e; } try {  $\rm Retrieved (\_StudyPlan Criterion\_WorkloadPeriodType\_Module\_ID. Value, \> this, \> \> objConnection);$ } catch (DalException objExc) { throw objExc; } } /// <summary><br>/// Retrieves the StudyPlanCriterion\_WorkloadPeriodType\_Module with the specified identifier from the database.<br>/// </summary>

/// <param name="studyPlanCriterion WorkloadPeriodType Module ID"></param> public static Module Retrieve(Guid studyPlanCriterion WorkloadPeriodType Module ID) { string connString = System.Con↓guration.Con↓gurationSettings.AppSettings["sq1ConnectionString"];<br>SqlConnection objConnection = new SqlConnection(connString); Module  $objModule = new Module();$ try {  $\label{eq:retri} \textsc{RetrieveExecute}(\textsc{studyPlanCriterion\_WorkloadPeriodType\_Module\_ID}, \textit{objModule}, \textit{objConnection});$ } catch (DalException objExc) { throw objExc; }<br>**return** objModule; } private static void RetrieveExecute(<br>
Guid studyPlanCriterion\_WorkloadPeriodType\_Module\_ID,<br>
Module module,<br>
SqlConnection sqlConnection) { DataRow objDataRow; SqlCommand objCommand = **new** SqlCommand("StudyPlanCriterion\_WorkloadPeriodType\_Module\_Select", sqlConnection);<br>objCommand.CommandType = CommandType.StoredProcedure; SqlParameter objParam; objParam = objCommand.Parameters.Add("@StudyPlanCriterion\_WorkloadPeriodType\_Module\_ID", SqlDbType.UniqueIdenti↓er);<br>objParam.Value = studyPlanCriterion\_WorkloadPeriodType\_Module\_ID; DataSet objDataSet = new DataSet("StudyPlanCriterion\_WorkloadPeriodType\_Module"); SqlDataAdapter objAdap = new SqlDataAdapter(objCommand); try { sqlConnection.Open();<br>objAdap.Fill(objDataSet, "WorkloadPeriodType\_Module");<br>sqlConnection.Close();<br>objDataRow = objDataSet.Tables["WorkloadPeriodType\_Module"].Rows[0]; } catch (SqlException objExc) { throw new DalException(objExc); }<br>module...StudyPlanCriterion\_WorkloadPeriodType\_Module..ID.Value = (Guid)objDataRow["<br>StudyPlanCriterion\_WorkloadPeriodType\_Module\_ID"];<br>module...StudyPlanCriterion\_WorkloadPeriodType\_ID.Value = (Guid)objDataRow["StudyPla module. Module\_ID.Value<br>module. Log.SetValues(objDataRow); } /// <summary> /// Retrieves deselected modules for a workload period type in a study plan criterion. ///</summary><br>///<param name="studyPlanCriterion\_WorkloadPeriodType\_ID">Identification of the<br>///<see cref="StudyPlanning.DAL.StudyPlanCriteria.WorkloadPeriodTypes.WorkloadPeriodType"/>.</param><br>///<returns>An array of <se string connString = System.Con↓guration.Con↓gurationSettings.AppSettings["sqlConnectionString"]; SqlConnection objConnection = new SqlConnection(connString); SqlCommand objCommand = **new** SqlCommand("StudyPlanCriterion\_WorkloadPeriodType\_Module\_GetModules", objConnection);<br>objCommand.CommandType = CommandType.StoredProcedure; SqlParameter objParam = objCommand.Parameters.Add("@StudyPlanCriterion\_WorkloadPeriodType\_ID", SqlDbType.UniqueIdenti↓er);<br>objParam.Value = studyPlanCriterion\_WorkloadPeriodType\_ID; DataSet objDataSet = new DataSet("Result"); SqlDataAdapter objAdap = new SqlDataAdapter(objCommand); try { objConnection.Open(); objAdap.Fill(objDataSet, "Result"); objConnection.Close(); } catch (SqlException objExc) { throw new DalException(objExc); } int intRows = objDataSet.Tables["Result"].Rows.Count; int[] modules = new int[intRows]; for (int i=0;  $i <$  intRows; i++) { modules[i] = (int)objDataSet.Tables["Result"].Rows[i]["Module\_ID"]; } return modules; } #endregion //Retrieve Methods

#region Update Methods

```
/// <summary><br>/// Updates the current StudyPlanCriterion_WorkloadPeriodType_Module in the database using the original<br>/// StudyPlanCriterion_WorkloadPeriodType_Module to resolve possible concurrency issues.<br>/// </summary><br>
  bool \text{ binResult} = falsetry
   {
     this.Validate();
   }
catch (DalException excp)
{
     throw excp;
   }
   SqlCommand objCommand = new SqlCommand("StudyPlanCriterion_WorkloadPeriodType_Module_Update", objConnection);<br>objCommand.CommandType = CommandType.StoredProcedure;
   AddParameters(this, objCommand, false);
  AddParameters(originalModule, objCommand, true);
   try
   {
     objConnection.Open();
int rowsA↑ected = objCommand.ExecuteNonQuery();
objConnection.Close();
     if (rowsA\uparrowected > 0)<br>blnResult = true;
   }
catch(SqlException excp)
   {
     throw new DalException(excp);
   }
return blnResult;
}
#endregion //Update Methods
#region Delete Methods
/// <summary><br>/// Deletes the current StudyPlanCriterion_WorkloadPeriodType_Module from the database.
/// </summary><br>/// <returns><strong>true</strong> if the deletion is succesfully executed; otherwise, <strong>false</strong>.</returns><br>public bool Delete()<br>{
  bool blnResult = false;
  try
   {
StudyPlanCriterion WorkloadPeriodType Module ID.Validate("StudyPlanCriterion_WorkloadPeriodType_Module_ID");
}
   catch (DalException excp)
   {
     throw excp;
  }
   SqlCommand objCommand = new SqlCommand("StudyPlanCriterion_WorkloadPeriodType_Module_Delete", objConnection);<br>objCommand.CommandType = CommandType.StoredProcedure;
  AddParameters(this, objCommand, true);
  try
   {
     objConnection.Open();
int rowsA↑ected = objCommand.ExecuteNonQuery();
objConnection.Close();
     if (rowsA\uparrowected > 0)<br>blnResult = true;
   }
catch(SqlException e)
   {
     throw new DalException(e);
   }
return blnResult;
}
#endregion //Delete Methods
\#endregion //Public Methods
#region Private Methods
/// <summary><br>/// Adds the relevant parameters to the specified <see cref="System.Data.SqlClient.SqlCommand">SqlCommand</see> object<br>/// Adds the relevant parameters to the specified <see cref="StudyPlanning.DAL.StudyPlanC
```
/// initialized to. /// </param>

/// <param name="objCommand"><br>/// The <see cref="System.Data.SqlClient.SqlCommand"/> object to which parameters should be added.<br>/// </param name="isOriginal"><br>/// <param name="isOriginal"> /// <strong>true</strong> if the parameters to be added represent original<br>
/// data (for handling concurrent programming issues); otherwise, <strong></strong>>.</param><br>
/// <steturns>The <see cref="bystem.Data.SqlClient. string paramName = ""; SqlParameter objParam; paramName = "StudyPlanCriterion\_WorkloadPeriodType\_Module\_ID";<br>objParam = objCommand.Parameters.Add("@" + paramName, SqlDbType.UniqueIdentiler);<br>objParam.Value = workloadPeriodModule..StudyPlanCriterion\_WorkloadPeriodType\_ if (isOriginal) objParam.ParameterName = "@Original\_" + paramName;  $\texttt{paramName} = \texttt{"StudyPlanCriterion\_WorkloadPeriodType\_ID";}$ objParam = objCommand.Parameters.Add("@" + paramName, SqlDbType.UniqueIdentiler);<br>objParam.Value = workloadPeriodModule..StudyPlanCriterion.WorkloadPeriodType.ID.Value;<br>if (isOriginal)<br>objParam.ParameterName = "@0riginal\_" paramName = "Module\_ID";<br>objParam = objCommand.Parameters.Add("@" + paramName, SqlDbType.Int);<br>objParam.Value = workloadPeriodModule..Module.ID.Value;<br>if (isOriginal)<br>objParam.ParameterName = "@Original\_" + paramName; workloadPeriodModule. Log.AddParameters(objCommand, isOriginal); } /// < summary><br>/// Validates the current <see cref="StudyPlanning.DAL.StudyPlanCriteria.WorkloadPeriodTypes.Module"/> object. If the<br>//// validae of either of the private properties is null a<br>/// <see cref="StudyPlanning.D /// </summary><br>**private void** Validate()<br>{ try { StudyPlanCriterion\_WorkloadPeriodType\_Module\_ID.Validate("StudyPlanCriterion\_WorkloadPeriodType\_Module\_ID");<br>StudyPlanCriterion\_WorkloadPeriodType\_ID.Validate("StudyPlanCriterion\_WorkloadPeriodType\_ID");<br>Module\_ID.Validate Log.Validate(); } catch (DalException excp) { throw excp; } } #endregion //Private Methods } }

# 1.24 StudyPlans

{

```
using System;
using System.Data;
using System.Data.SqlClient;
using StudyPlanning.DAL;
namespace StudyPlanning.DAL.StudyPlans
   /// <summary>
/// Represents a study plan.
   /// </summary>
public class StudyPlan : StudyPlanning.DAL.DbObject
   {
     #region Private Properties
     private DalGuid _StudyPlan.ID = new DalGuid(false);
     private DalString _Name = new DalString(false);<br>private DataLog _Log;
     #endregion //Private Properties
     #region Constructors
     /// <summary>
/// Initializes a new instance of the <see cref="StudyPlanning.DAL.StudyPlans.StudyPlan"/>
/// class.
     /// </summary><br>public StudyPlan()
     {
       Log = new DataLog();}
     #endregion
```
#region Public Properties

```
/// <summary>
/// Gets the ID of study plan.
/// </summary>
public DalGuid StudyPlan ID
{
  get { return _StudyPlan_ID; }
}
/// <summary>
/// Gets the name of the study plan.
/// </summary>
public DalString Name
{
  get { return _Name; }
}
/// <summary>
/// Gets the data log of the course.
/// </summary>
public DataLog Log
{
  get { return Log; }
}
#endregion //Public Properties
#region Methods
/// <summary>
/// Creates a new study plan in the database using the values of the properties
/// of the current instance.
/// </summary><br>public void Create()
{
   try
   {
     this.Validate();
   }
   f<br>catch (DalException excp)
   {
     throw excp;
   }
   SqlCommand objCommand = new SqlCommand("StudyPlan_Insert", objConnection);
objCommand.CommandType = CommandType.StoredProcedure;
  AddParameters(this, objCommand, false);
   try
{
objConnection.Open();
objCommand.ExecuteNonQuery();
objConnection.Close();
   }
   catch (SqlException objExc)
{
     throw new DalException(objExc);
   }
}
#region Retrieve Methods
/// <summary>
/// Retrieves the study plan from the database using the value of the
/// StudyPlan ID property of the current instance.
/// </summary><br>public void Retrieve()<br>{
   try
   {
     this. StudyPlan ID.Validate("StudyPlan_ID");
   }
catch (DalException excp)
   {
     throw excp;
  }
  try
   {
       RetrieveExecute( StudyPlan ID.Value, this, objConnection);
   }
catch (DalException objExc)
   {
     throw objExc;
  }
}
/// <summary>
/// Retrieves the study plan with the specified identifier from the database.
/// </summary><br>/// <param name="studyPlan_ID">The globally unique identifier of the study plan.</param><br>public static StudyPlan Retrieve(Guid studyPlan_ID)<br>{
   string connString = System.Con↓guration.Con↓gurationSettings.AppSettings["sq1ConnectionString"];<br>SqlConnection objConnection = new SqlConnection(connString);
```
StudyPlan  $objSp = new StudyPlan();$ 

```
try
```

```
{
RetrieveExecute(studyPlan ID, objSp, objConnection);
}
   catch (DalException objExc)
   {
     throw objExc;
   }
  return objSp;
}
private static void RetrieveExecute(<br>
Guid studyPlan_ID,<br>
StudyPlan objStudyPlan,<br>
SqlConnection sqlConnection)
{
   SqlCommand objCommand = new SqlCommand("StudyPlan_Select", sqlConnection);
objCommand.CommandType = CommandType.StoredProcedure;
  SqlParameter objParam;
   objParam = objCommand.Parameters.Add("@StudyPlan_ID", SqlDbType.UniqueIdenti↓er, 16);
objParam.Value = studyPlan ID;
   DataSet objDataSet = new DataSet("StudyPlan");
SqlDataAdapter objAdap = new SqlDataAdapter(objCommand);
  try
   {
      sqlConnection.Open();
objAdap.Fill(objDataSet, "StudyPlan");
      sqlConnection.Close();
DataRow objDataRow = objDataSet.Tables["StudyPlan"].Rows[0];
      objStudyPlan.StudyPlan_ID.Value = (Guid)objDataRow["StudyPlan_ID"];<br>objStudyPlan.Name.Value = (string)objDataRow["Name"];
    objStudyPlan.Log.SetValues(objDataRow);
   }
catch (SqlException objExc)
   {
     throw new DalException(objExc);
  }
}
#endregion //Retrive Methods
/// <summary><br>/// Updates the current study plan in the database using the original<br>/// study plan to resolve possible concurrency issues.<br>/// </summary><br>/// <mammary> ="originalStudyPlan">The original <see cref="StudyPlan
  try
   {
    this.Validate();
   }
catch (DalException excp)
   {
     throw excp;
  }
  bool \text{ bhResult} = false:
   SqlCommand objCommand = new SqlCommand("StudyPlan_Update", objConnection);
objCommand.CommandType = CommandType.StoredProcedure;
   AddParameters(this, objCommand, false);
AddParameters(originalStudyPlan, objCommand, true);
  int rowsA↑ected;
  try
   {
      objConnection.Open();
rowsA↑ected = objCommand.ExecuteNonQuery();
objConnection.Close();
      if (rowsA↑ected > 0)<br>blnResult = true;
   }
catch(SqlException excp)
   {
    throw new DalException(excp);
   }
  return blnResult;
}
/// <summary>
/// Deletes the current study plan from the database.
/// </summary><br>/// <returns><strong>true</strong> if the deletion is succesfully executed; otherwise, <strong>false</strong>.</returns>
public bool Delete()
{
```
 $bool$  blnResult = false;

 $\lambda$ 

```
try
     {
        this.Validate();
     }
catch (DalException excp)
     {
        throw excp;
     }
     SqlCommand objCommand = new SqlCommand("StudyPlan_Delete", objConnection);
objCommand.CommandType = CommandType.StoredProcedure;
     AddParameters(this, objCommand, true);
     try
     {
        objConnection.Open();
int rowsA↑ected = objCommand.ExecuteNonQuery();
objConnection.Close();
        if (rowsA\uparrowected > 0)<br>blnResult = true;
     }
catch(SqlException objEx)
     {
        throw new DalException(objEx);
     }
     return blnResult;
  }
  //// <summary><br>
/// Adds the relevant parameters to the specified <see cref="System.Data.SqlClient.SqlCommand">SqlCommand</see> object<br>
/// </astring the values to ones of the specified <see cref="StudyPlanning.DAL.StudyPl
  /// </param><br>/// <param name="objCommand"><br>/// The <see cref="System.Data.SqlClient.SqlCommand"/> object to which parameters should be added.<br>/// </param name="isOriginal"><br>/// <param name="isOriginal"><br>/// <strong>true</s
  /// object with the relevant parameters added.</returns><br>private static void AddParameters(StudyPlan studyPlan, SqlCommand objCommand, bool isOriginal)
  {
     string paramName = "";
SqlParameter objParam;
     //StudyPlan\_IDparamName = "StudyPlan_ID";
objParam = objCommand.Parameters.Add("@" + paramName, SqlDbType.UniqueIdenti↓er, 16);
     if (isOriginal)
objParam.ParameterName = "@Original_" + paramName;
     objParam.Value = studyPlan.StudyPlan_ID.Value;
     //Name
     paramName = "Name";
objParam = objCommand.Parameters.Add("@" + paramName, SqlDbType.VarChar, 200);
     if (isOriginal)
objParam.ParameterName = "@Original_" + paramName;
     objParam.Value = studyPlan.Name.Value;
     //Log
objCommand = studyPlan.Log.AddParameters(objCommand, isOriginal);
  }
  //// </aumarary><br>//// Validates the current <see cref="StudyPlanning.DAL.StudyPlans.StudyPlan"/> object. If the<br>/// value of either of the private properties is null a<br>//// <see cref="StudyPlanning.DAL.DalException"/> is t
  private void Validate()
{
     try
     {
        StudyPlan ID.Validate("StudyPlan_ID");
         Name.Validate("Name");
Log.Validate();
     }
catch (DalException excp)
     {
        throw excp;
     }
  }
#endregion //Methods
}
```
# 1.24.1 Period

```
using System;
using System.Data;
using System.Data.SqlClient;
using StudyPlanning.DAL;
namespace StudyPlanning.DAL.StudyPlans
    /// <summary>
/// Represents a period in a study plan.
    /// </summary>
public class Period : StudyPlanning.DAL.DbObject
      #region Private Properties
       private DalGuid StudyPlan,Period,ID = new DalGuid(false);<br>private DalGuid StudyPlan,ID = new DalGuid(false);<br>private DalGuid ,Period,ID = new DalGuid(true);<br>private DataLog ,Log;<br>private DataLog ,Log;
      #endregion //Private Properties
      #region Constructors
       /// <summary>
/// Initializes a new instance of the <see cref="StudyPlanning.DAL.StudyPlans.Period"/>
/// class.
       /// </summary>
public Period()
       {
         \label{eq:Log} \begin{aligned} \texttt\_Log = new DataLog(); \end{aligned}}
      #endregion
      #region Public Properties
       /// <summary>
/// Gets the ID of study plan period.
       /// </summary><br>public DalGuid StudyPlan_Period_ID
       {
         get { return _StudyPlan_Period_ID; }
      }
       /// <summary>
/// Gets the ID of study plan.
/// </summary>
public DalGuid StudyPlan ID
{
         get { {\bf return} _StudyPlan_ID; }
      }
       /// <summary>
/// Gets the ID of the period.
       ///</summary><br>public DalGuid Period_ID
       {
         get { return _Period_ID; }
      }
       /// <summary>
/// Gets the ID of the project.
/// </summary>
public DalGuid Project ID
{
         get { return _Project_ID; }
      }
       /// <summary>
/// Gets the data log of the course.
       /// </summary><br>public DataLog Log
       {
         get { return Log; }
      }
      #endregion //Public Properties
      #region Methods
       /// <summary>
/// Creates a new study plan period in the database using the values of the properties
/// of the current instance.
       /// </summary><br>public void Create()
       {
          try
{
            this.Validate();
          }
catch (DalException excp)
{
            throw excp;
          }
```
{

{

```
SqlCommand objCommand = new SqlCommand("StudyPlan_Period_Insert", objConnection);
objCommand.CommandType = CommandType.StoredProcedure;
  AddParameters(this, objCommand, false);
  try
   {
      objConnection.Open();
objCommand.ExecuteNonQuery();
objConnection.Close();
   }
catch (SqlException objExc)
   {
     throw new DalException(objExc);
  }
}
#region Retrieve Methods
        \it summary/// Retrieves the study plan period from the database using the value of the
/// StudyPlan Period ID property of the current instance.
/// </summary><br>public void Retrieve()<br>{
  try
   {
     this. StudyPlan Period ID.Validate("StudyPlan_Period_ID");
   }
catch (DalException excp)
   {
     throw excp;
  }
  try
   {
        RetrieveExecute(_StudyPlan_Period_ID.Value, this, objConnection);
  }
   catch (DalException objExc)
   {
     throw objExc;
  }
}
/// <summary>
/// Retrieves the study plan period with the specified identifier from the database.
     \langle/summary>
/// <param name="studyPlan_Period_ID">The globally unique identifier of the study plan period.</param><br>public static Period Retrieve(Guid studyPlan_Period_ID)<br>{
   string connString = System.Con↓guration.Con↓gurationSettings.AppSettings["sqlConnectionString"];<br>SqlConnection objConnection = new SqlConnection(connString);
  Period objPeriod = new Period();
  try
   {
     RetrieveExecute(studyPlan_Period_ID, objPeriod, objConnection);
   }
catch (DalException objExc)
   {
     throw objExc;
  }
  return objPeriod;
}
private static void RetrieveExecute(
Guid studyPlan Period ID,
   Period objPeriod,
SqlConnection sqlConnection)
{
   SqlCommand objCommand = new SqlCommand("StudyPlan_Period_Select", sqlConnection);
objCommand.CommandType = CommandType.StoredProcedure;
  SqlParameter objParam;
   objParam = objCommand.Parameters.Add("@StudyPlan_Period_ID", SqlDbType.UniqueIdenti↓er, 16);<br>objParam.Value = studyPlan_Period_ID;
   DataSet objDataSet = new DataSet("StudyPlan_Period");
SqlDataAdapter objAdap = new SqlDataAdapter(objCommand);
  try
   {
      sqlConnection.Open();
objAdap.Fill(objDataSet, "StudyPlan_Period");
sqlConnection.Close();
DataRow objDataRow = objDataSet.Tables["StudyPlan_Period"].Rows[0];
      objPeriod.StudyPlan_Period_ID.Value = (Guid)objDataRow["StudyPlan_Period_ID"];<br>objPeriod.StudyPlan_ID.Value = (Guid)objDataRow["StudyPlan_ID"];
      \textbf{if}(\text{objDataRow}[\texttt{``Period\_ID''}].\text{Equals}(\text{System}.\text{DBNull}.\text{Value}))\ \text{objPeriod}.\text{Period\_ID}.\text{ISNull} = \textbf{true};else
objPeriod.Period ID.Value = (Guid)objDataRow["Period_ID"];
     if (objDataRow["Project_ID"].Equals(System.DBNull.Value))
```

```
objPeriod.Project\_ID.IsNull = true;els
       objPeriod.Project ID.Value = (Guid)objDataRow["Project_ID"];
    objPeriod.Log.SetValues(objDataRow);
   }
catch (SqlException objExc)
   {
    throw new DalException(objExc);
  }
}
#endregion //Retrive Methods
/// <summary><br>/// Updates the current study plan period in the database using the original<br>/// study plan period to resolve possible concurrency issues.<br>/// </summary><br>/// <mammary> anne="originalStudyPlan_Period"> The ori
  try
  {
    this.Validate();
  }
   catch (DalException excp)
   {
    throw excp;
   }
  bool \text{ bhResult} = false:
   SqlCommand objCommand = new SqlCommand("StudyPlan_Period_Update", objConnection);
objCommand.CommandType = CommandType.StoredProcedure;
   AddParameters(this, objCommand, false);<br>AddParameters(originalStudyPlan_Period, objCommand, true);
  int rowsA↑ected;
  try
  {
    objConnection.Open();
     rowsA↑ected = objCommand.ExecuteNonQuery();
objConnection.Close();
     if (rowsA↑ected > 0)<br>blnResult = true;
   }
catch(SqlException excp)
  {
    throw new DalException(excp);
  }
  return blnResult;
}
/// <summary>
/// Deletes the current study plan period from the database.
    \langle/summary>
     /// <returns><strong>true</strong> if the deletion is succesfully executed; otherwise, <strong>false</strong>.</returns>
public bool Delete()
{
  bool blnResult = false;
  try
  {
    this.Validate();
   }
catch (DalException excp)
   {
    throw excp;
  }
   SqlCommand objCommand = new SqlCommand("StudyPlan_Period_Delete", objConnection);
objCommand.CommandType = CommandType.StoredProcedure;
  AddParameters(this, objCommand, true);
  try
  {
     objConnection.Open();
int rowsA↑ected = objCommand.ExecuteNonQuery();
objConnection.Close();
     if (rowsA↑ected > 0)<br>blnResult = true;
   }
catch(SqlException objEx)
   {
    throw new DalException(objEx);
  }
  return blnResult;
\overline{ }/// <summary>
/// Adds the relevant parameters to the specified <see cref="System.Data.SqlClient.SqlCommand">SqlCommand</see> object
```
/// setting the values to ones of the specified <see cref="StudyPlanning.DAL.StudyPlans.Period"/> object.

/// </summary><br>/// </param name="period"><br>/// <param name="period"><br>/// The <see cref="StudyPlanning.DAL.StudyPlans.Period"/> object containing the values that the parameters have to be<br>/// initialized to.<br>/// </param>

/// <param name="objCommand"><br>//// The <see cref="System.Data.SqlClient.SqlCommand"/> object to which parameters should be added.<br>/// </param>

 $1$ ne  $\le$ see crej= system.Date<br>  $\langle$ /param name="isOriginal"><br>  $\langle$ strong>true $\langle$ /strong> if ti

- /// <strong>true</strong> if the parameters to be added represent original<br>//// data (for handling concurrent programming issues); otherwise, <strong>false</strong>.</param><br>/// data (for handling concurrent programming is
- 
- /// object with the relevant parameters added.</returns><br>**private static void** AddParameters(Period period, SqlCommand objCommand, **bool** isOriginal)

{

string paramName = ""; SqlParameter objParam;

## $//StudyPlan\_ID$

paramName = "StudyPlan\_Period\_ID"; objParam = objCommand.Parameters.Add("@" + paramName, SqlDbType.UniqueIdenti↓er, 16);

if (isOriginal) objParam.ParameterName = "@Original\_" + paramName;

objParam.Value = period.StudyPlan Period ID.Value;

## $//StudyPlan\_ID$

paramName = "StudyPlan\_ID"; objParam = objCommand.Parameters.Add("@" + paramName, SqlDbType.UniqueIdenti↓er, 16);

if (isOriginal) objParam.ParameterName = "@Original\_" + paramName;

 $objParam.Value = period.StudyPlan\_ID.Value; \label{eq:1}$ 

 $//Period\_ID$ <br>paramName = "Period ID":

paramName = "Period\_ID"; objParam = objCommand.Parameters.Add("@" + paramName, SqlDbType.UniqueIdenti↓er, 16);

if (isOriginal) objParam.ParameterName = "@Original\_" + paramName;

## if (period.Period ID.IsNull) objParam.Value = System.DBNull.Value;

else objParam.Value = period.Period ID.Value;

### $// Project\_ID$

paramName = "Project\_ID"; objParam = objCommand.Parameters.Add("@" + paramName, SqlDbType.UniqueIdenti↓er, 16);

### if (isOriginal)

 $objParam.ParameterName = "@original" + paramName;$ 

## if (period.Project ID.IsNull) objParam.Value = System.DBNull.Value;

else objParam.Value = period.Project ID.Value;

//Log objCommand = period.Log.AddParameters(objCommand, isOriginal);

}

/// <summary> /// Validates the current <see cref="StudyPlanning.DAL.StudyPlans.Period"/> object. If the /// value of either of the private properties is null a /// <see cref="StudyPlanning.DAL.DalException"/> is thrown.

/// </summary> private void Validate()

### {

try {

```
StudyPlan_Period_ID.Validate("StudyPlan_Period_ID");<br>StudyPlan_ID.Validate("StudyPlan_ID");<br>Period_ID.Validate("Period_ID");
Project ID.Validate("Project_ID");
Log.Validate();
```
} atch (DalException excp)

{

- throw excp; }
- }

- /// <summary> /// Retrieves a list of study plan period identifiers representing the periods of the study plan
- 

//// having the specified ID.<br>//// </summary><br>//// <param name="studyPlan\_ID">Identification of the study plan for which to retrieve a list of<br>//// study plan period identifiers.</param><br>//// </rdums>An array (possibly emp

 $Guid[]$  periods  $= null$ :

string connString = System.Con↓guration.Con↓gurationSettings.AppSettings["sq1ConnectionString"];<br>SqlConnection objConnection = new SqlConnection(connString);

SqlCommand objCommand = **new** SqlCommand("StudyPlan\_Period\_GetPeriods", objConnection);<br>objCommand.CommandType = CommandType.StoredProcedure; SqlParameter objParam; objParam = objCommand.Parameters.Add("@StudyPlan\_ID", SqlDbType.UniqueIdenti↓er, 16); objParam.Value = studyPlan ID; DataSet objDataSet = new DataSet("Result"); SqlDataAdapter objAdap = new SqlDataAdapter(objCommand); try { objConnection.Open(); objAdap.Fill(objDataSet, "Result"); objConnection.Close(); int numRows = objDataSet.Tables["Result"].Rows.Count; periods = new Guid[numRows]; for(int i=0;  $i$ <numRows;  $i$ ++) { periods[i] = (Guid)objDataSet.Tables["Result"].Rows[i]["StudyPlan\_Period\_ID"]; } } catch (SqlException objExc) { throw new DalException(objExc); } return periods;  $\mathfrak{r}$  $\#$ endregion //Methods } } 1.24.2 PeriodCourse using System; using System.Data; using System.Data.SqlClient; using StudyPlanning.DAL; namespace StudyPlanning.DAL.StudyPlans /// <summary> /// Represents a course in a period of a study plan. /// </summary>  $\textit{public class PeriodCourse}: \textit{StudyPlanning}. \textit{DAL.DbObject}$ { #region Private Properties

private DalGuid "StudyPlan,PeriodCourse,ID = new DalGuid(false);<br>private DalGuid "StudyPlan,Period.ID = new DalGuid(false);<br>private DalGuid "CourseVersion.ID = new DalGuid(false);<br>private DalInt .Part = new DalInt(false);<br> #endregion //Private Properties #region Constructors

/// <summary> /// Initializes a new instance of the <see cref="StudyPlanning.DAL.StudyPlans.PeriodCourse"/> /// class. /// </summary> public PeriodCourse() {  $\text{Log} = \textbf{new DataLog}()$ ; } #endregion #region Public Properties /// <summary> /// Gets the ID of study plan period course. /// </summary> public DalGuid StudyPlan PeriodCourse ID { get  $\{$  return \_StudyPlan\_PeriodCourse\_ID;  $\}$ } /// <summary> /// Gets the ID of the study plan period.

/// </summary><br>**public** DalGuid StudyPlan\_Period\_ID { get  $\{$  return \_StudyPlan\_Period\_ID;  $\}$ }

/// <summary> /// Gets the ID of the course version. /// </summary> public DalGuid CourseVersion ID

{

}

}

}

{

}

{

}

```
{
  get { return _CourseVersion_ID; }
/// <summary>
/// Gets the Part attribute.
/// </summary><br>public DalInt Part<br>{
  get { return _Part; }
/// <summary>
/// Gets the data log of the course.
///</summary><br>public DataLog Log<br>{
  get { return Log; }
#endregion //Public Properties
#region Methods
/// <summary>
/// Creates a new period course in the database using the values of the properties
/// of the current instance.
/// </summary>
public void Create()
  try
  {
     this.Validate();
   }
catch (DalException excp)
{
     throw excp;
  }
   SqlCommand objCommand = new SqlCommand("StudyPlan_PeriodCourse_Insert", objConnection);
objCommand.CommandType = CommandType.StoredProcedure;
  AddParameters(this, objCommand, false);
  try
  {
     objConnection.Open();
objCommand.ExecuteNonQuery();
objConnection.Close();
   }
catch (SqlException objExc)
  {
     throw new DalException(objExc);
  }
#region Retrieve Methods
/// <summary>
/// Retrieves period course from the database using the value of the
/// StudyPlan PeriodCourse ID property of the current instance.
/// </summary><br>public void Retrieve()
   try
{
     this. StudyPlan PeriodCourse ID.Validate("StudyPlan_PeriodCourse_ID");
  }
   catch (DalException excp)
   {
    throw excp;
  }
  try
  {
       RetrieveExecute(_StudyPlan_PeriodCourse_ID.Value, this, objConnection);
  }
   catch (DalException objExc)
   {
     throw objExc;
  }
// / < summary/// Retrieves the period course with the specified identifier from the database.<br>/// \lt/summary>
/// <param name="studyPlan_PeriodCourse_ID">The globally unique identifier of the period course.</param><br>public static PeriodCourse Retrieve(Guid studyPlan_PeriodCourse_ID)<br>{
   string connString = System.Con↓guration.Con↓gurationSettings.AppSettings["sq1ConnectionString"];<br>SqlConnection objConnection = new SqlConnection(connString);
  PeriodCourse objPeriodCourse = new PeriodCourse();
  try
   {
RetrieveExecute(studyPlan PeriodCourse ID, objPeriodCourse, objConnection);
   }
catch (DalException objExc)
```

```
{
     throw objExc;
   }
  return objPeriodCourse;
}
private static void RetrieveExecute(
Guid studyPlan PeriodCourse ID,
PeriodCourse objPeriodCourse,
SqlConnection sqlConnection)
{
   SqlCommand objCommand = new SqlCommand("StudyPlan_PeriodCourse_Select", sqlConnection);
objCommand.CommandType = CommandType.StoredProcedure;
  SqlParameter objParam;
   objParam = objCommand.Parameters.Add("@StudyPlan_PeriodCourse_ID", SqlDbType.UniqueIdenti↓er, 16);<br>objParam.Value = studyPlan_PeriodCourse_ID;
   DataSet objDataSet = new DataSet("StudyPlan_PeriodCourse");
SqlDataAdapter objAdap = new SqlDataAdapter(objCommand);
   try
   {
      sqlConnection.Open();<br>objAdap.Fill(objDataSet, "StudyPlan_PeriodCourse");<br>sqlConnection.Close();<br>DataRow objDataRow = objDataSet.Tables["StudyPlan_PeriodCourse"].Rows[0];
      objPeriodCourse.StudyPlan_PeriodCourse_ID.Value = (Guid)objDataRow["StudyPlan_PeriodCourse_ID"];<br>objPeriodCourse.StudyPlan_Period_ID.Value = (Guid)objDataRow["StudyPlan_Period_ID"];<br>objPeriodCourse.CourseVersion_ID.Value =
     objPeriodCourse.Log.SetValues(objDataRow);
   }
catch (SqlException objExc)
   {
     throw new DalException(objExc);
   }
}
#endregion //Retrive Methods
/// <summary><br>/// Updates the current period course in the database using the original<br>/// study plan period to resolve possible concurrency issues.<br>/// </summary><br>/// <mammary> amme="originalStudyPlan_PeriodCourse">The or
   try
   {
     this.Validate();
   }
catch (DalException excp)
   {
     throw excp;
   }
  bool \text{ bhResult} = false:
   SqlCommand objCommand = new SqlCommand("StudyPlan_PeriodCourse_Update", objConnection);
objCommand.CommandType = CommandType.StoredProcedure;
   AddParameters(this, objCommand, false);<br>AddParameters(originalStudyPlan_PeriodCourse, objCommand, true);
  int rowsA↑ected;
   try
   {
     objConnection.Open();
      rowsA↑ected = objCommand.ExecuteNonQuery();
objConnection.Close();
      if (rowsA\uparrowected > 0)<br>blnResult = true;
   }
catch(SqlException excp)
   {
     throw new DalException(excp);
   }
  return blnResult;
}
/// <summary>
/// Deletes the current period course from the database.
     \langle/summary>
      /// <returns><strong>true</strong> if the deletion is succesfully executed; otherwise, <strong>false</strong>.</returns>
public bool Delete()
{
  bool \text{ bhResult} = false;
```
try {

}

{

this.Validate(); } atch (DalException excp) { throw excp; } SqlCommand objCommand = new SqlCommand("StudyPlan\_PeriodCourse\_Delete", objConnection); objCommand.CommandType = CommandType.StoredProcedure; AddParameters(this, objCommand, true); try { objConnection.Open(); int rowsA↑ected = objCommand.ExecuteNonQuery(); objConnection.Close(); if (rowsA $\uparrow$ ected > 0)<br>blnResult = **true**; } catch(SqlException objEx) { throw new DalException(objEx); } return blnResult; /// < summary><br>/// Adds the relevant parameters to the specified <see cref="System.Data.SqlClient.SqlCommand">SqlCommand</see> object<br>/// setting the values to ones of the specified <see cref="StudyPlanning.DAL.StudyPlans. /// <param name="periodCourse"><br>/// The <see cref="StudyPlanning.DAL.StudyPlans.PeriodCourse"/> object containing the values that the parameters have to be<br>/// initialized to. /// </param><br>/// <param name="objCommand"><br>/// The <see cref="System.Data.SqlClient.SqlCommand"/> object to which parameters should be added. //// </param><br>/// </param name="isOriginal"><br>/// <strong>true</strong> if the parameters to be added represent original<br>/// data (for handling concurrent programming issues); otherwise, <strong>Jalse</strong>.</param><br>//// /// object with the relevant parameters added.</returns><br>**private static void** AddParameters(PeriodCourse periodCourse, SqlCommand objCommand, **bool** isOriginal) string paramName = ""; SqlParameter objParam;  $// Study Plan\_PeriodCourse\_ID$ paramName = "StudyPlan\_PeriodCourse\_ID"; objParam = objCommand.Parameters.Add("@" + paramName, SqlDbType.UniqueIdenti↓er, 16); if (isOriginal) objParam.ParameterName = "@Original\_" + paramName;  $objParam.Value = periodCourse.StudyPlan\_PeriodCourse\_ID.Value;$ //StudyPlan\_Period\_ID<br>paramName = "StudyPlan\_Period\_ID";<br>objParam = objCommand.Parameters.Add("@" + paramName, SqlDbType.UniqueIdenti↓er, 16); if (isOriginal) <sub>s</sub>......*.*<br>am.ParameterName = "@Original\_" + paramName; objParam.Value = periodCourse.StudyPlan Period ID.Value; //CourseVersion\_ID paramName = "CourseVersion\_ID"; objParam = objCommand.Parameters.Add("@" + paramName, SqlDbType.UniqueIdenti↓er, 16); if (isOriginal) objParam.ParameterName = "@Original\_" + paramName; objParam.Value = periodCourse.CourseVersion ID.Value;  $//Part$ <br>paramName = "Part": paramName = "Part"; objParam = objCommand.Parameters.Add("@" + paramName, SqlDbType.Int, 4); if (isOriginal) objParam.ParameterName = "@Original\_" + paramName; objParam.Value = periodCourse.Part.Value; //Log objCommand = periodCourse.Log.AddParameters(objCommand, isOriginal);  $\langle \textit{summary} \rangle$ /// Validates the current <see cref="StudyPlanning.DAL.StudyPlans.PeriodCourse"/> object. If the /// value of either of the private properties is null a /// <see cref="StudyPlanning.DAL.DalException"/> is thrown. /// </summary><br>**private void** Validate()<br>{

}
```
StudyPlan_PeriodCourse_ID.Validate("StudyPlan_PeriodCourse_ID");<br>StudyPlan_Period_ID.Validate("StudyPlan_Period_ID");<br>CourseVersion_ID.Validate("CourseVersion_ID");<br>Part.Validate(("Part");<br>Log.Validate();
          }
catch (DalException excp)
          {
             throw excp;
         }
      }
       /// <summary>
/// Retrieves a list of row identifiers representing the courses of the study plan period
/// having the specified ID.
       /// </summary><br>/// </summary><br>/// <param name="studyPlan_Period_ID">Identification of the study plan period for which to<br>/// <rtieve a list of row identifiers.</param><br>/// <rtiurns>An array (possibly empty) of row identifi
         Guid[] \text{ courses} = \textbf{null};string connString = System.Con↓guration.Con↓gurationSettings.AppSettings["sq1ConnectionString"];<br>SqlConnection objConnection = new SqlConnection(connString);
          SqlCommand objCommand = new SqlCommand("StudyPlan_Period_GetPeriods", objConnection);<br>objCommand.CommandType = CommandType.StoredProcedure;
         SqlParameter objParam;
          objParam = objCommand.Parameters.Add("@StudyPlan_ID", SqlDbType.UniqueIdenti↓er, 16);<br>objParam.Value = studyPlan_Period_ID;
          DataSet objDataSet = new DataSet("Result");
SqlDataAdapter objAdap = new SqlDataAdapter(objCommand);
         try
          {
             objConnection.Open();
              objAdap.Fill(objDataSet, "Result");
objConnection.Close();
              int numRows = objDataSet.Tables["Result"].Rows.Count;
courses = new Guid[numRows];
             for(int i=0; i<numRows; i++)
              {
                \texttt{course}[i] = (\texttt{Guid}) \texttt{objDataSet}.\texttt{Tables}["\texttt{Result"}].\texttt{Rows}[i]["\texttt{StudyPlan\_PeriodCourse\_ID"}];}
          }
catch (SqlException objExc)
          {
             throw new DalException(objExc);
          }
return courses;
      }
      \#endregion //Methods
1.25 StudyTypes
```

```
using System;
using System.Data;
using System.Data.SqlClient;
using StudyPlanning.DAL;
namespace StudyPlanning.DAL.StudyTypes
{
   /// <summary>
/// Represents a study type.
   /// </summary>
public class StudyType : StudyPlanning.DAL.DbObject
{
     #region Private Properties
    private DalInt _{{S}}tudyType_ID = new DalInt(false);
     private DataLog Log;
     #endregion //Private Properties
     #region Constructors
     /// <summary>
/// Initializes a new instance of the <see cref="StudyPlanning.DAL.StudyTypes.StudyType"/>
/// class.
     )<br>|// </summary><br>public StudyType()
     {
       Log = new DataLog();}
```
} }

```
#endregion
#region Public Properties
/// <summary>
/// Gets the ID of study type.
///</summary><br>public DalInt StudyType_ID
{
  get { return _StudyType_ID; }
\overline{\mathbf{a}}/// <summary>
/// Gets the data log of the study type.
///</summary><br>public DataLog Log<br>{
  get { return Log; }
}
#endregion //Public Properties
#region Methods
#region Retrieve Methods
/// <summary>
/// Retrieves the study type from the database using the value of the
/// StudyType ID property of the current instance.
/// </summary>
public void Retrieve()
{
  try
   {
     this. StudyType ID.Validate("StudyType_ID");
   }
catch (DalException excp)
   {
     throw excp;
   }
   try
   {
        RetrieveExecute(_StudyType_ID.Value, this, objConnection);
   }
catch (DalException objExc)
   {
     throw objExc;
  }
}
/// <summary>
/// Retrieves the study type with the specified identifier from the database.
/// </summary><br>/// <param name="studyType_ID">The globally unique identifier of the study type.</param><br>public static StudyType Retrieve(int studyType_ID)<br>{
   string connString = System.Con↓guration.Con↓gurationSettings.AppSettings["sq1ConnectionString"];<br>SqlConnection objConnection = new SqlConnection(connString);
   StudyType objSt = new StudyType();try
   {
     RetrieveExecute(studyType ID, objSt, objConnection);
   }
catch (DalException objExc)
   {
     throw objExc;
   }
  return objSt;
}
private static void RetrieveExecute(
   int studyType ID,
StudyType objStudyType,
SqlConnection sqlConnection)
{
   SqlCommand objCommand = new SqlCommand("StudyType_Select", sqlConnection);
objCommand.CommandType = CommandType.StoredProcedure;
  SqlParameter objParam;
   objParam = objCommand.Parameters.Add("@StudyType_ID", SqlDbType.Int, 4);
objParam.Value = studyType ID;
   DataSet objDataSet = new DataSet("StudyType");
SqlDataAdapter objAdap = new SqlDataAdapter(objCommand);
   try
   {
      sqlConnection.Open();
objAdap.Fill(objDataSet, "StudyType");
sqlConnection.Close();
DataRow objDataRow = objDataSet.Tables["StudyType"].Rows[0];
```

```
objStudyType.StudyType ID.Value = (int)objDataRow["StudyType_ID"];
objStudyType.Log.SetValues(objDataRow);
```

```
}
catch (SqlException objExc)
     {
       throw new DalException(objExc);
     }
   }
   #endregion //Retrive Methods
   \#endregion //Methods
}
}
```
# 1.25.1 ProjectType

```
using System;
using System.Data;
using System.Data.SqlClient;
using StudyPlanning.DAL;
namespace StudyPlanning.DAL.StudyTypes
   /// <summary>
/// Represents the StudyType ProjectType table.
/// </summary>
   public class ProjectType : StudyPlanning.DAL.DbObject
{
      #region Private Properties
      private DalInt .StudyType.ProjectType.ID = new DalInt(false);<br>private DalInt .StudyTypeVersion.ID = new DalInt(false);<br>private DalInt .StudyTypeVersion.ID = new DalInt(false);<br>private DalInt .SequenceNumber = new DalInt(fa
      #endregion //Private Properties
      #region Constructors
      /// <summary>
/// Initializes a new instance of the <see cref="StudyPlanning.DAL.StudyTypes.ProjectType"/>
/// class.
      /// </summary><br>public ProjectType()
      {
        \label{eq:Log} \begin{aligned} \texttt{-Log} = \textbf{new} \ \texttt{DataLog}(); \end{aligned}}
      #endregion
      #region Public Properties
      /// <summary>
/// Gets the StudyType ProjectType ID.
      /// </summary><br>public DalInt StudyType_ProjectType_ID
      {
        get \{ return _StudyType_ProjectType_ID; \}}
      /// <summary><br>/// Gets the StudyTypeVersion_ID<br>/// </summary><br>public DalInt StudyTypeVersion_ID<br>{
        get { return _StudyTypeVersion_ID; }
      }
      /// <summary>
/// Gets the ProjectType ID.
      )<br>|// </summary><br>public DalInt ProjectType_ID
      {
         get { return _ProjectType_ID; }
      }
      /// <summary>
/// Gets the SequenceNumber.
      /// </summary><br>public DalInt SequenceNumber
      {
        get { return _SequenceNumber; }
      }
      /// <summary>
/// Gets the number of months.
      /// </summary>
public DalInt Months
      {
        get \{ return _Months; \}}
```
 $\overline{\mathbf{a}}$ 

}

}

```
/// <summary>
/// Gets the ID of the point denoting the placement.
/// </summary><br>public DalGuid PlacementPoint_ID
{
  get { return _PlacementPoint_ID; }
}
/// <summary>
/// Gets the ID of the point denoting the total workload
/// </summary>
/// </summary><br>
public DalGuid WorkloadPoint_ID
{
  get { return _WorkloadPoint_ID; }
}
/// \ltsummary><br>/// Gets the data log of the StudyType_ProjectType.
/// </summary><br>public DataLog Log
{
  get { return Log; }
#endregion //Public Properties
#region Methods
#region Retrieve Methods
/// <summary>
/// Retrieves the StudyType ProjectType from the database using the value of the
/// StudyType ProjectType ID property of the current instance.
/// </summary><br>public void Retrieve()
{
  try
  {
     {\bf this.} \verb|StudyType_PrejectType\_ID. \verb|Validate("StudyType_ProjectType\_ID");|}
   catch (DalException excp)
   {
     throw excp;
  }
  try
   {
     \rm Retrieved\_StudyType\_ProjectType\_ID.Value, \, \, this, \, \, objConnection);}
   catch (DalException objExc)
   {
     throw objExc;
  }
/// < summary><br>/// Retrieves the StudyType_ProjectType with the specified identifier from the database.<br>/// </summary>
/// <param name="StudyType_ProjectType_ID">Identification of the<br>/// StudyType_ProjectType.</param><br>public static ProjectType Retrieve(int StudyType_ProjectType_ID)
{
   string connString = System.Con↓guration.Con↓gurationSettings.AppSettings["sq1ConnectionString"];<br>SqlConnection objConnection = new SqlConnection(connString);
  ProjectType objProjectType = new ProjectType();
  try
  {
     RetrieveExecute(StudyType_ProjectType_ID, objProjectType, objConnection);
   }
catch (DalException objExc)
{
     throw objExc;
   }
  return objProjectType;
private static void RetrieveExecute<br>
int ProjectType objProjectType,<br>
ProjectType objProjectType,<br>
SqlConnection sqlConnection)
{
   SqlCommand objCommand = new SqlCommand("StudyType_ProjectType_Select", sqlConnection);
objCommand.CommandType = CommandType.StoredProcedure;
  SqlParameter objParam;
   objParam = objCommand.Parameters.Add("@StudyType_ProjectType_ID", SqlDbType.Int);
objParam.Value = ProjectType ID;
   DataSet objDataSet = new DataSet("Result");
SqlDataAdapter objAdap = new SqlDataAdapter(objCommand);
  DataRow objDataRow;
   try
{
```

```
sqlConnection.Open();
objAdap.Fill(objDataSet, "Result");
sqlConnection.Close();
objDataRow = objDataSet.Tables["Result"].Rows[0];
            }
catch (SqlException objExc)
           {
              throw new DalException(objExc);
           }
            \begin{array}{rl} \text{objProjectType.FtugeLPtojectType\_ID}.\text{Value} = (\text{int}) \text{objDataRow} \text{("StudyType_PrejectType\_ID'}]; \\ \text{objProjectType.Ftuge-StudyType-PrejsetType\_ID}. \text{Value} &= (\text{int}) \text{objDataRow} \text{("StudyTypeStep\_ID'}]; \\ \text{objProjectType.FrojectType\_Prejoe\_ID}. \text{Value} &= (\text{int}) \text{objDataRow} \text{("ProjectType\_ID'}]; \\ \text{objProjectType.Fige-SeuenceNumber} &= (\text{int}) \text{objDataRow} \text{("Soatflow} \text{("See thatType\_ID'})]; \\ \text{objProjectType. Months. Value} &= (\text{Grid}) \text{}
       #endregion //Retrive Methods
       #endregion //Methods
        /// <summary>
/// Retrieves a list of project types which are associated with the specified
/// study type version.
        //// </branmary><br>
d/// </branmary><br>
d/// </param name="ProjectType.ID">The ID of the study type version for which<br>
/// </param name="Project types.</param><br>
/// </param><br>
/// </param name="ProjectTypes.<br>
commary levy IDs o
          int[] projectTypes;
            string connString = System.Con↓guration.Con↓gurationSettings.AppSettings["sq1ConnectionString"];<br>SqlConnection objConnection = new SqlConnection(connString);
            SqlCommand objCommand = new SqlCommand("StudyType_ProjectType_GetProjectTypes", objConnection);
objCommand.CommandType = CommandType.StoredProcedure;
          SqlParameter objParam;
          objParam = objCommand.Parameters.Add("@ProjectType_ID", SqlDbType.Int, 4);
          objParam Value = ProjectType.ID;DataSet objDataSet = new DataSet("ProjectTypes");
SqlDataAdapter objAdap = new SqlDataAdapter(objCommand);
           try
           {
               objConnection.Open();
objAdap.Fill(objDataSet, "ProjectTypes");
objConnection.Close();
               int numRows = objDataSet.Tables["ProjectTypes"].Rows.Count;
projectTypes = new int[numRows];
               for(int i=0; i<numRows; i++)
               {
                  projectTypes[i] = (int)objDataSet.Tables["ProjectTypes"].Rows[i]["StudyType_ProjectType_ID"];
              }
            }
catch (SqlException objExc)
           {
              throw new DalException(objExc);
            }
          return projectTypes;
       }
}
}
1.25.2 StudyTypeVersion
```
using System; using System.Data; using System.Data.SqlClient; using StudyPlanning.DAL;

namespace StudyPlanning.DAL.StudyTypes

{

/// <summary> /// Represents a version of a study type. /// </summary>

public class StudyTypeVersion : StudyPlanning.DAL.DbObject {

#region Private Properties

private DalInt "StudyTypeVersion"ID = new DalInt(false);<br>private DalInt "YstudyType"ID = new DalInt(false);<br>private DalInt "Version = new DalInt(false);

```
private DalStringLocalizable "Name = new DalStringLocalizable(false);<br>private DalGuid "Point"ID = new DalGuid(false);<br>private DataLog "Log;
#endregion //Private Properties
#region Constructors
/// <summary>
/// Initializes a new instance of the <see cref="StudyPlanning.DAL.StudyTypes.StudyTypeVersion"/>
/// class.
/// </summary>
public StudyTypeVersion()
{
  \label{eq:Log} \begin{aligned} \texttt\_Log = new DataLog(); \end{aligned}}
\#endregion
#region Public Properties
/// <summary>
/// Gets the ID of the study type version.
/// </summary>
public DalInt StudyTypeVersion ID
{
  get { return _StudyTypeVersion_ID; }
}
/// <summary>
/// Gets the ID of the study type.
/// </summary><br>public DalInt StudyType_ID<br>{
  get { return _StudyType_ID; }
}
/// <summary>
/// Gets the version number.
/// </summary>
public DalInt Version
{
  get { return _Version; }
}
/// <summary>
/// Gets the name of the study type version.
/// </summary>
public DalStringLocalizable Name
{
  get \{ return _Name; \}}
/// <summary>
/// Gets the ID of the point.
/// </summary><br>public DalGuid Point_ID<br>{
  get { return _Point_ID; }
}
/// <summary>
/// Gets the data log of the study type version.
)<br>|// </summary><br>public DataLog Log
{
get { return Log; }
}
#endregion //Public Properties
#region Methods
#region Retrieve Methods
/// <summary>
/// Retrieves the study type version from the database using the value of the
/// StudyTypeVersion ID property of the current instance.
/// </summary><br>public void Retrieve()<br>{
  try
   {
this. StudyTypeVersion ID.Validate("StudyTypeVersion_ID");
}
   catch (DalException excp)
   {
throw excp;
   }
   try
{
       RetrieveExecute(_StudyTypeVersion_ID.Value, this, objConnection);
   }
catch (DalException objExc)
   {
throw objExc;
  }
}
```

```
//// Retrieves the study type version with the specified identifier from the database.<br>//// </summary><br>//// </summary> "studyTypeVersion_ID">The globally unique identifier of the study type version.</param><br>public static S
        string connString = System.Con↓guration.Con↓gurationSettings.AppSettings["sq1ConnectionString"];<br>SqlConnection objConnection = new SqlConnection(connString);
       StudyTypeVersion objStudyTypeVersion = new StudyTypeVersion();
       try
       {
          RetrieveExecute(studyTypeVersion_ID, objStudyTypeVersion, objConnection);
        }
         .<br>catch (DalException objExc)
        {
          throw objExc;
        }
       return objStudyTypeVersion;
    }
     private static void RetrieveExecute(<br>
int studyTypeVersion_ID,<br>
StudyTypeVersion objStudyTypeVersion,<br>
SqlConnection sqlConnection)
    {
        SqlCommand objCommand = new SqlCommand("StudyTypeVersion_Select", sqlConnection);
objCommand.CommandType = CommandType.StoredProcedure;
       SqlParameter objParam;
        objParam = objCommand.Parameters.Add("@StudyTypeVersion_ID", SqlDbType.Int, 4);
objParam.Value = studyTypeVersion ID;
        DataSet objDataSet = new DataSet("StudyType_StudyTypeVersion");
SqlDataAdapter objAdap = new SqlDataAdapter(objCommand);
       try
        {
           sqlConnection.Open();<br>objAdap.Fill(objDataSet, "StudyType_StudyTypeVersion");<br>sqlConnection.Close();<br>DataRow objDataRow = objDataSet.Tables["StudyType_StudyTypeVersion"].Rows[0];
           objStudyTypeVersion.StudyTypeVersion.ID.Value = (int)objDataRow["StudyTypeVersion_ID"];<br>objStudyTypeVersion.StudyTypeJD.Value = (int)objDataRow["StudyTypeVersion_ID"];<br>objStudyTypeVersion.Version.Value = (int)objDataRow["V
        }
catch (SqlException objExc)
{
          throw new DalException(objExc);
       }
    }
    #endregion //Retrive Methods
    #endregion //Methods
}
```
## 1.25.3 TechnicalLine

```
using System;
using System.Data;
using System.Data.SqlClient;
using StudyPlanning.DAL;
```
 $\overline{1}$ 

namespace StudyPlanning.DAL.StudyTypes {

```
/// <summary><br>/// Represents a technical line of a study type.<br>/// </summary><br>public class TechnicalLine : StudyPlanning.DAL.DbObject<br>{
   #region Private Properties
```
private DalInt "StudyType,TechnicalLine,ID = new DalInt(false);<br>private DalInt "StudyTypeVersion,ID = new DalInt(false);<br>private DalInt "TechnicalLine,ID = new DalInt(false);<br>private DataLog "Log; #endregion //Private Properties

#region Constructors

/// <summary> /// Initializes a new instance of the <see cref="StudyPlanning.DAL.StudyTypes.TechnicalLine"/> /// class. /// </summary><br>**public** TechnicalLine()

 $\langle$ summary

}

}

}

}

}

}

```
{
  Log = new DataLog();#endregion
#region Public Properties
/// <summary>
/// Gets the ID of the study type technical line.
/// </summary>
public DalInt StudyType TechnicalLine ID
{
   get { return _StudyType_TechnicalLine_ID; }
}
/// <summary>
/// Gets the ID of the study type version.
/// </summary>
public DalInt StudyTypeVersion ID
{
  get { return _StudyTypeVersion_ID; }
/// <summary>
/// Gets the ID of the technical line.
/// </summary>
public DalInt TechnicalLine ID
{
  get { return _TechnicalLine_ID; }
/// <summary>
/// Gets the data log of the study type technical line.
/// </summary><br>public DataLog Log
{
  get { return Log; }
#endregion //Public Properties
#region Methods
#region Retrieve Methods
/// <summary>
/// Retrieves the study type technical line from the database using the value of the
/// StudyType TechnicalLine ID property of the current instance.
/// </summary><br>public void Retrieve()
{
   try
   {
this. StudyType TechnicalLine ID.Validate("StudyType_TechnicalLine_ID");
   }
catch (DalException excp)
{
     throw excp;
   }
  try
   {
       RetrieveExecute(_StudyType_TechnicalLine_ID.Value, this, objConnection);
   }
catch (DalException objExc)
{
     throw objExc;
   }
/// < summary><br>/// Retrieves the study type technical line with the specified identifier from the database.<br>/// </summary><br>/// </summary><br>/// <param name="studyType_TechnicalLine_ID">The globally unique identifier of the s
   string connString = System.Con↓guration.Con↓gurationSettings.AppSettings["sq1ConnectionString"];<br>SqlConnection objConnection = new SqlConnection(connString);
  TechnicalLine objTechnicalLine = new TechnicalLine();
  try
   {
     {\bf Retrieved (study Type. Technical Line. ID,~obj Technical Line,~objConnection);}}
   catch (DalException objExc)
   {
     throw objExc;
   }
  return objTechnicalLine;
private static void RetrieveExecute(
   int studyType TechnicalLine ID,
TechnicalLine objTechnicalLine,
SqlConnection sqlConnection)
```

```
SqlCommand objCommand = new SqlCommand("StudyType_TechnicalLine_Select", sqlConnection);
objCommand.CommandType = CommandType.StoredProcedure;
  SqlParameter objParam;
   objParam = objCommand.Parameters.Add("@StudyType_TechnicalLine_ID", SqlDbType.Int, 4);
objParam.Value = studyType TechnicalLine ID;
   DataSet objDataSet = new DataSet("StudyType_TechnicalLine");
SqlDataAdapter objAdap = new SqlDataAdapter(objCommand);
   try
   {
       sqlConnection.Open();<br>objAdap.Fill(objDataSet, "StudyType_TechnicalLine");<br>sqlConnection.Close();<br>DataRow objDataRow = objDataSet.Tables["StudyType_TechnicalLine"].Rows[0];
       objTechnicalLine.StudyType_TechnicalLine_ID.Value = (int)objDataRow["StudyType_TechnicalLine_ID"];<br>objTechnicalLine.StudyTypeVersion_ID.Value = (int)objDataRow["StudyTypeVersion_ID"];<br>objTechnicalLine.TechnicalLine.ID.
   }
catch (SqlException objExc)
   {
      throw new DalException(objExc);
  }
}
#endregion //Retrive Methods
#endregion //Methods
```
# 1.26 TechnicalFields

```
using System;
using System.Data;
using System.Data.SqlClient;
using StudyPlanning.DAL;
namespace StudyPlanning.DAL.TechnicalFields
{
   /// <summary>
/// Represents the TechnicalField table.
   /// </summary>
public class TechnicalField : StudyPlanning.DAL.DbObject
{
     #region Private Properties
     private DalInt _TechnicalField_ID = new DalInt(false);<br>private DataLog _Log;
     \#endregion //Private Properties
     #region Constructors
     /// <summary>
/// Creates a new instance of the <see cref="StudyPlanning.DAL.TechnicalFields.TechnicalField"/>
/// class.
     /// </summary><br>public TechnicalField() {
     Log = new DataLog();
}
     #endregion
     #region Public Properties
     /// <summary>
/// Gets the TechnicalField ID.
     /// </summary>
public DalInt TechnicalField ID
     {
       get { return _TechnicalField_ID; }
     }
     /// <summary>
/// Gets the data log of the table.
     /// </summary><br>public DataLog Log
     {
       get { return Log; }
    }
     #endregion //Public Properties
     #region Public Methods
     #region Retrieve Methods
     /// <summary>
/// Retrieves the TechnicalField from the database using the value of the
```
} }

```
/// TechnicalField ID property of the current instance
/// </summary><br>public void Retrieve()
{
   try
   {
      this. TechnicalField ID.Validate("TechnicalField_ID");
   }
   f<br>catch (DalException e)
   {
      throw e;
   }
   try
   {
      RetrieveExecute(_TechnicalField_ID.Value, this, objConnection);
   }
catch (DalException objExc)
   {
      throw objExc;
   }
}
// / < summarv/// Retrieves the TechnicalField with the specified identifier from the database.
/// </summary><br>/// <param name="technicalField.ID"></param><br>public static TechnicalField Retrieve(int technicalField.ID)<br>{
   string connString = System.Con↓guration.Con↓gurationSettings.AppSettings["sqlConnectionString"];
SqlConnection objConnection = new SqlConnection(connString);
   TechnicalField objTechnicalField = new TechnicalField();
   try
   {
      RetrieveExecute(technicalField ID, objTechnicalField, objConnection);
   }
   catch (DalException objExc)
   {
      throw objExc;
   }
return objTechnicalField;
}
private static void RetrieveExecute(
   int technicalField ID,
TechnicalField technicalField,
SqlConnection sqlConnection)
{
  DataRow objDataRow;
   SqlCommand objCommand = new SqlCommand("TechnicalField_Select", sqlConnection);
objCommand.CommandType = CommandType.StoredProcedure;
   SqlParameter objParam;
   objParam = objCommand.Parameters.Add("@TechnicalField_ID", SqlDbType.Int);
objParam.Value = technicalField. TechnicalField ID.Value;
   DataSet objDataSet = new DataSet("TechnicalField");
SqlDataAdapter objAdap = new SqlDataAdapter(objCommand);
   try
   {
       sqlConnection.Open();
objAdap.Fill(objDataSet, "TechnicalField");
sqlConnection.Close();
objDataRow = objDataSet.Tables["TechnicalField"].Rows[0];
   }
catch (SqlException objExc)
{
      throw new DalException(objExc);
   }<br>technicalField.,TechnicalField,ID.Value = (int)objDataRow["TechnicalField_ID"];<br>technicalField.,Log.SetValues(objDataRow);
}
\#endregion //Retrieve Methods
   #endregion //Public Methods
#region Private Methods
\frac{///\times summary>}{7 // Validates the current < see~cref="StudyPlanning.DAL. TechnicalFields. TechnicalField*/> object. If the \frac{1}{// value of either of the private properties is null a \frac{1}{// value of the prime.} and the \frac{1}{// value of the prime.} is not a \frac{1}{// value of the prime.} and the \frac{1}{// value of the prime.} is not a \frac{1}{// value of the prime.}/// </summary>
private void Validate()
{
   try
   {
        TechnicalField_ID.Validate("TechnicalField_ID");<br>Log.Validate();
   }
catch (DalException excp)
   {
      throw excp;
```

```
}
    }
#endregion //Private Methods
}
}
```
#### 1.26.1 Course

using System; using System.Data; using System.Data.SqlClient; using StudyPlanning.DAL; namespace StudyPlanning.DAL.TechnicalFields /// <summary> /// Represents the TechnicalField Course table. /// </summary> public class Course : StudyPlanning.DAL.DbObject { #region Private Properties private DalInt .TechnicalField.Course.ID = new DalInt(false);<br>private DalInt .TechnicalFieldVersion.ID = new DalInt(false);<br>private DalGuid .Course.ID = new DalGuid(true);<br>private DalString .Number = new DalString(true);<br> #endregion //Private Properties #region Constructors /// < summary><br>/// Creates a new instance of the <see cref="StudyPlanning.DAL.TechnicalFields.Course"/><br>/// </summary><br>/// <//www.mary><br>public Course() { Log = new DataLog(); } #endregion #region Public Properties /// <summary><br>//// Gets the TechnicalField\_Course\_ID.<br>/// </summary><br>**public** DalInt TechnicalField\_Course\_ID<br>**{** get  $\{$   $\bf return$   $\verb|.7echnicalField\_Course\_ID;$   $\}$ } /// <summary> /// Gets the TechnicalFieldVersion ID. /// </summary>  $\frac{1}{1}$   $\leq$   $\frac{1}{2}$   $\leq$   $\frac{1}{2}$   $\leq$   $\frac{1}{2}$   $\leq$   $\frac{1}{2}$   $\leq$   $\frac{1}{2}$   $\leq$   $\frac{1}{2}$   $\leq$   $\frac{1}{2}$   $\leq$   $\leq$   $\leq$   $\leq$   $\leq$   $\leq$   $\leq$   $\leq$   $\leq$   $\leq$   $\leq$   $\leq$   $\leq$   $\leq$   $\leq$   $\leq$   $\le$ { get { return \_TechnicalFieldVersion\_ID; } } /// <summary> /// Gets the Course ID. /// </summary> public DalGuid Course ID { get { return \_Course\_ID; } } /// <summary> /// Gets the Number. /// </summary> public DalString Number { get { return \_Number; } } /// <summary> /// Gets the data log of the table. /// </summary> public DataLog Log { get { return Log; } } #endregion //Public Properties #region Public Methods #region Retrieve Methods /// <summary> /// Retrieves the TechnicalField Course from the database using the value of the /// TechnicalField Course ID property of the current instance /// </summary> public void Retrieve() {

try {

{

} try {

{

} }

{

try {

{

}

{

try {

{

}

```
this. TechnicalField Course ID.Validate("TechnicalField_Course_ID");
   }
catch (DalException e)
     throw e;
     \textbf{RetrieveExecute} (\textcolor{red}{.} \textbf{TechnicalField} \textcolor{red}{.} \textbf{Course} \textcolor{red}{.} \textbf{L} \textbf{D} \textcolor{red}{.} \textbf{Value}, \textbf{ this}, \textit{objConnection});}
catch (DalException objExc)
     throw objExc;
/// <summary><br>/// Retrieves the TechnicalField_Course with the specified identifier from the database.<br>/// </summary>
/// <param name="TechnicalField Course ID"></param>
public static Course Retrieve(int TechnicalField Course ID)
   string connString = System.Con↓guration.Con↓gurationSettings.AppSettings["sq1ConnectionString"];<br>SqlConnection objConnection = new SqlConnection(connString);
  Course objTechnicalField_Course = new Course();
     {\bf Retrieved}({\bf TechnicalField\_Course\_ID},~{\bf objTechnicalField\_Course},~{\bf objConnection});}
catch (DalException objExc)
      throw objExc;
   }
return objTechnicalField Course;
private static void RetrieveExecute<br>
int TechnicalField_Course. D,<br>
Course TechnicalField_Course,<br>
SqlConnection sqlConnection)
  DataRow objDataRow;
   SqlCommand objCommand = new SqlCommand("TechnicalField_Course_Select", sqlConnection);
objCommand.CommandType = CommandType.StoredProcedure;
  SqlParameter objParam;
   objParam = objCommand.Parameters.Add("@TechnicalField_Course_ID", SqlDbType.Int);
objParam.Value = TechnicalField Course. TechnicalField Course ID.Value;
   DataSet objDataSet = new DataSet("TechnicalField_Course");
SqlDataAdapter objAdap = new SqlDataAdapter(objCommand);
      sqlConnection.Open();
objAdap.Fill(objDataSet, "TechnicalField_Course");
      sqlConnection.Close();
objDataRow = objDataSet.Tables["TechnicalField_Course"].Rows[0];
   }
catch (SqlException objExc)
     throw new DalException(objExc);
   }<br>TechnicalField_Course._TechnicalField_Course_ID.Value = (int)objDataRow["TechnicalField_Course_ID"];<br>TechnicalField_Course._TechnicalFieldVersion_ID.Value = (int)objDataRow["TechnicalFieldVersion_ID"];
   if (objDataRow["Course_ID"].Equals(DBNull.Value))
TechnicalField Course. Course ID.IsNull = true;
   else
TechnicalField Course. Course ID.Value = (Guid)objDataRow["Course_ID"];
   if (objDataRow["Number"].Equals(DBNull.Value))
TechnicalField Course. Number.IsNull = true;
   else
TechnicalField Course. Number.Value = (string)objDataRow["Number"];
  TechnicalField Course. Log.SetValues(objDataRow);
/// <summary>
/// Retrieves a list of ids for a given technical field version.
```
/// </summary><br>/// </summary>"technicalFieldVersion\_ID">Identification of the<br>/// </serara name="technicalFieldScare-confinition of the<br>/// </see cref="StudyPlanning.DAL.TechnicalFieldScare-confiners'> /// </returns>An arr

string connString = System.Con↓guration.Con↓gurationSettings.AppSettings["sq1ConnectionString"];<br>SqlConnection objConnection = new SqlConnection(connString); SqlCommand objCommand = new SqlCommand("TechnicalField\_Course\_GetIDFromVersion", objConnection); objCommand.CommandType = CommandType.StoredProcedure;

```
SqlParameter objParam = objCommand.Parameters.Add("@TechnicalFieldVersion_ID", SqlDbType.Int);
objParam.Value = technicalFieldVersion ID;
         DataSet objDataSet = new DataSet("Result");
SqlDataAdapter objAdap = new SqlDataAdapter(objCommand);
        try
         {
            objConnection.Open();
objAdap.Fill(objDataSet, "Result");
objConnection.Close();
         }
catch (SqlException objExc)
        {
           throw new DalException(objExc);
         }
int intRows = objDataSet.Tables["Result"].Rows.Count;
int[] ids = new int[intRows];
        for(\text{int } i = 0; i < \text{intRows}; i++){
           ids[i] = (int)objDataSet.Tables["Result"].Rows[i]["TechnicalField_Course_ID"];
         }
return ids;
      }
      #endregion //Retrieve Methods
        #endregion //Public Methods
      #region Private Methods
      \mathcal{U}/\mathcal{U}<br/>summary><br>\mathcal{U}/\mathcal{U} validates the current <see cref="StudyPlanning.DAL.TechnicalFields.Course"/> object. If the \mathcal{U}/\mathcal{U} value of either of the private properties is null a<br>\mathcal{U}/\mathcal{U} see 
      private void Validate()
{
        try
         {
TechnicalField Course ID.Validate("TechnicalField_Course_ID");
Log.Validate();
}
        }<br>catch (DalException excp)
         {
           throw excp;
        }
      }
#endregion //Private Methods
}
}
1.26.2 TechnicalFieldVersion
```

```
using System;
using System.Data;
using System.Data.SqlClient;
using StudyPlanning.DAL;
namespace StudyPlanning.DAL.TechnicalFields
```

```
// < summary/// Represents the TechnicalFieldVersion table.
// </summary>
public class TechnicalFieldVersion : StudyPlanning.DAL.DbObject
{
  #region Private Properties
   private DalInt _TechnicalFieldVersion_ID = new DalInt(false);<br>private DalInt _TechnicalField_ID = new DalInt(false);<br>private DalInt _Version = new DalInt(false);<br>private DalStringLocalizable _Name = new DalStringLocalizabl
  private DataLog Log;
  #endregion //Private Properties
  #region Constructors
  // / < summary/// Creates a new instance of the \langlesee cref="StudyPlanning.DAL.TechnicalFields.TechnicalFieldVersion"/><br>/// class.
   /// class.<br>/// </summary><br>public TechnicalFieldVersion() {<br>_Log = new DataLog();<br>}
  #endregion
  #region Public Properties
   /// <summary>
/// Gets the TechnicalFieldVersion ID.
   /// </summary><br>public DalInt TechnicalFieldVersion_ID
```

```
{
  get { return _TechnicalFieldVersion_ID; }
}
/// <summary>
/// Gets the TechnicalField ID.
/// </summary><br>public DalInt TechnicalField_ID<br>{
  get { return _TechnicalField_ID; }
\overline{\mathbf{a}}/// <summary>
/// Gets the Version.
/// </summary><br>public DalInt Version
{
  get { return Version; }
}
/// <summary>
/// Gets the Name.
/// </summary><br>public DalStringLocalizable Name
{
  get { return _Name; }
\overline{1}/// <summary>
/// Gets the data log of the table.
/// </summary>
public DataLog Log
{
  get { return Log; }
}
#endregion //Public Properties
#region Public Methods
#region Retrieve Methods
/// <summary>
/// Retrieves the TechnicalFieldVersion from the database using the value of the
/// TechnicalFieldVersion ID property of the current instance
/// </summary>
public void Retrieve()
{
   try
{
this. TechnicalFieldVersion ID.Validate("TechnicalFieldVersion_ID");
}
   catch (DalException e)
   {
     throw e;
  }
  try
   {
     RetrieveExecute(_TechnicalFieldVersion_ID.Value, this, objConnection);
   }
catch (DalException objExc)
   {
     throw objExc;
  }
}
/// <summary><br>/// Retrieves the TechnicalFieldVersion with the specified identifier from the database.<br>/// </summary>
/// <param name="technicalFieldVersion_ID"></param><br>public static TechnicalFieldVersion Retrieve(int technicalFieldVersion_ID)<br>{
   string connString = System.Con↓guration.Con↓gurationSettings.AppSettings["sq1ConnectionString"];<br>SqlConnection objConnection = new SqlConnection(connString);
  TechnicalFieldVersion objTechnicalFieldVersion = new TechnicalFieldVersion();
  try
  \ddot{\epsilon}RetrieveExecute(technicalFieldVersion ID, objTechnicalFieldVersion, objConnection);
   }
catch (DalException objExc)
  {
     throw objExc;
   }
return objTechnicalFieldVersion;
}
private static void RetrieveExecute(<br>
int technicalFieldVersion_ID,<br>
TechnicalFieldVersion technicalFieldVersion,<br>
SqlConnection sqlConnection)
{
DataRow objDataRow;
```
SqlCommand objCommand = new SqlCommand("TechnicalFieldVersion\_Select", sqlConnection); objCommand.CommandType = CommandType.StoredProcedure;

```
SqlParameter objParam;
            objParam = objCommand.Parameters.Add("@TechnicalFieldVersion_ID", SqlDbType.Int);
objParam.Value = technicalFieldVersion. TechnicalFieldVersion ID.Value;
            DataSet objDataSet = new DataSet("TechnicalFieldVersion");
SqlDataAdapter objAdap = new SqlDataAdapter(objCommand);
           try
            {
                sqlConnection.Open();
objAdap.Fill(objDataSet, "TechnicalFieldVersion");
sqlConnection.Close();
objDataRow = objDataSet.Tables["TechnicalFieldVersion"].Rows[0];
            }
catch (SqlException objExc)
           {
               throw new DalException(objExc);
            \label{eq:general} \begin{array}{rl} \textcolor{black}{i} \textcolor{black}{ \begin{minipage}[t]{0.9\textwidth} \begin{minipage}[t]{0.9\textwidth} \begin{minipage}[t]{0.9\textwidth} \begin{minipage}[t]{0.9\textwidth} \begin{minipage}[t]{0.9\textwidth} \begin{minipage}[t]{0.9\textwidth} \begin{minipage}[t]{0.9\textwidth} \begin{minipage}[t]{0.9\textwidth} \begin{minipage}[t]{0.9\textwidth} \begin{minipage}[t]{0.9\textwidth} \begin{minipage}[t]{0.9\textwidth} \begin{minipage}[t]{0.9\textwidth}}
       #endregion //Retrieve Methods
           #endregion //Public Methods
       #region Private Methods
        //// < summary><br>/// Validates the current <see cref="StudyPlanning.DAL.TechnicalFields.TechnicalFieldVersion"/> object. If the<br>/// value of either of the private properties is null a<br>//// <see cref="StudyPlanning.DAL.DalEx
       \frac{1}{2} /// \leq/summary><br>private void Validate()
        {
           try
            {
                  TechnicalFieldVersion ID.Validate("TechnicalFieldVersion_ID");
Log.Validate();
            }
catch (DalException excp)
            {
               throw excp;
           }
        }
#endregion //Private Methods
}
}
```
# 1.27 TechnicalLines

```
using System;
using System.Data;
using System.Data.SqlClient;
using StudyPlanning.DAL;
namespace StudyPlanning.DAL.TechnicalLines
{
   /// <summary>
/// Represents the TechnicalLine table.
   /// </summary>
public class TechnicalLine : StudyPlanning.DAL.DbObject
{
     #region Private Properties
      private DalInt _TechnicalLine_ID = new DalInt(false);<br>private DataLog _Log;
     #endregion //Private Properties
     #region Constructors
      /// < summary><br>/// Creates a new instance of the <see cref="StudyPlanning.DAL.TechnicalLines.TechnicalLine"/><br>/// class.
      /// </summary>
public TechnicalLine() {
Log = new DataLog();
}
     #endregion
     #region Public Properties
      /// <summary>
/// Gets the TechnicalLine ID.
      ///</summary><br>public DalInt TechnicalLine_ID
      {
        get { return _TechnicalLine_ID; }
```

```
}
/// <summary>
/// Gets the data log of the table.
/// </summary><br>public DataLog Log
{
get { return Log; }
}
#endregion //Public Properties
#region Public Methods
#region Retrieve Methods
/// <summary>
/// Retrieves the TechnicalLine from the database using the value of the
/// TechnicalLine ID property of the current instance
/// </summary><br>public void Retrieve()<br>{
   try
{
     this. TechnicalLine ID.Validate("TechnicalLine_ID");
   \overline{ }catch (DalException e)
   {
     throw e;
   }
  try
   {
     \rm Retrieved(\text{-}TechnicalLine\_ID.Value, \textbf{ this}, \textbf{objConnection});}
catch (DalException objExc)
   {
      throw objExc;
  }
}
/// <summary><br>//// Retrieves the TechnicalLine with the specified identifier from the database.<br>/// </summary>
/// <param name="technicalLine ID"></param>
public static TechnicalLine Retrieve(int technicalLine ID)
{
   string connString = System.Con↓guration.Con↓gurationSettings.AppSettings["sqlConnectionString"];
SqlConnection objConnection = new SqlConnection(connString);
  {\rm Technical Line~objTechnicalLine = new~TechnicalLine();}try
   {
     \label{eq:retre} \textsc{RetrieveExecute}(\text{technicalLine\_ID},\;\text{objTechnicalLine},\;\text{objConnection});}
catch (DalException objExc)
{
     throw objExc;
   }
return objTechnicalLine;
}
private static void RetrieveExecute(
   int technicalLine ID,
TechnicalLine technicalLine,
SqlConnection sqlConnection)
{
  DataRow objDataRow;
   SqlCommand objCommand = new SqlCommand("TechnicalLine_Select", sqlConnection);
objCommand.CommandType = CommandType.StoredProcedure;
  SqlParameter objParam;
   objParam = objCommand.Parameters.Add("@TechnicalLine_ID", SqlDbType.Int);
objParam.Value = technicalLine. TechnicalLine ID.Value;
   DataSet objDataSet = new DataSet("TechnicalLine");
SqlDataAdapter objAdap = new SqlDataAdapter(objCommand);
   try
   {
      sqlConnection.Open();
objAdap.Fill(objDataSet, "TechnicalLine");
sqlConnection.Close();
objDataRow = objDataSet.Tables["TechnicalLine"].Rows[0];
   }
catch (SqlException objExc)
   {
      throw new DalException(objExc);
   }
technicalLine. TechnicalLine ID.Value = (int)objDataRow["TechnicalLine_ID"];
technicalLine. Log.SetValues(objDataRow);
}
#endregion //Retrieve Methods
```
<sup>#</sup>endregion //Public Methods

```
#region Private Methods
```

```
\mathcal{U}/\mathcal{U}<br/>summary><br>\mathcal{U}/\mathcal{U} validates the current <see cref="StudyPlanning.DAL.TechnicalLines.TechnicalLine"/> object. If the \mathcal{U}/\mathcal{U} value of either of the private properties is null a<br>\mathcal{U}/\mathcal{U}private void Validate()
{
          try
           {
TechnicalLine ID.Validate("TechnicalLine_ID");
Log.Validate();
           }
catch (DalException excp)
          {
             throw excp;
          }
       }
#endregion //Private Methods
}
}
```
## 1.27.1 PrerequisiteCourse

```
using System;
using System.Data;
using System.Data.SqlClient;
using StudyPlanning.DAL;
namespace StudyPlanning.DAL.TechnicalLines
{
    /// <summary><br>/// Represents the TechnicalLine_PrerequisiteCourse table.<br>//// </summary><br>public class PrerequisiteCourse : StudyPlanning.DAL.DbObject<br>{
       #region Private Properties
       private DalInt "TechnicalLine,PrerequistieCourse,ID = new DalInt (false);<br>private DalInt "TechnicalLineVersion.ID = new DalInt(false);<br>private DalGuid "Course,ID = new DalGuid(true);<br>private DalString "Number = new DalStri
      #endregion //Private Properties
       #region Constructors
       //// Csummary><br>
//// Cannary><br>
/// class.<br>
/// class.<br>
/// </summary><br>
public PrerequisiteCourse() {<br>
Dublic PrerequisiteCourse() {<br>
Log = new DataLog();<br>
}
      \#endregion
      #region Public Properties
       /// <summary>
/// Gets the TechnicalLine PrerequisiteCourse ID.
       /// </summary><br>public DalInt TechnicalLine_PrerequisiteCourse_ID
       {
         get { return _TechnicalLine_PrerequisiteCourse_ID; }
      }
       /// <summary>
/// Gets the TechnicalLineVersion ID.
       /// </summary>
public DalInt TechnicalLineVersion ID
{
         get { return _TechnicalLineVersion_ID; }
      }
       /// <summary>
/// Gets the Course ID.
       /// </summary><br>public DalGuid Course_ID<br>{
         get { return _Course_ID; }
      }
       /// <summary>
/// Gets the Number.
       /// </summary>
public DalString Number
       {
         get { return _Number; }
      }
      /// < summary>
```

```
/// Gets the data log of the table.
/// </summary><br>public DataLog Log
{
  get { return Log; }
}
#endregion //Public Properties
#region Public Methods
#region Retrieve Methods
/// < summary><br>/// Retrieves the TechnicalLine_PrerequisiteCourse from the database using the value of the<br>//// TechnicalLine_PrerequisiteCourse_ID property of the current instance<br>/// </summary>
public void Retrieve()
{
   try
   {
this. TechnicalLine PrerequisiteCourse ID.Validate("TechnicalLine_PrerequisiteCourse_ID");
}
   }<br>catch (DalException e)
   {
     throw e;
   }
   try
   {
      RetrieveExecute(_TechnicalLine_PrerequisiteCourse_ID.Value, this, objConnection);
   }
catch (DalException objExc)
   {
     throw objExc;
   }
}
     \geq summary
   /// Retrieves the TechnicalLine PrerequisiteCourse with the specified identifier from the database.
/// </summary><br>/// <param name="technicalLine_PrerequisiteCourse_ID"></param><br>public static PrerequisiteCourse Retrieve(int technicalLine_PrerequisiteCourse_ID)<br>{
   string connString = System.Con↓guration.Con↓gurationSettings.AppSettings["sqlConnectionString"];
SqlConnection objConnection = new SqlConnection(connString);
  PrerequisiteCourse objTechnicalLine PrerequisiteCourse = new PrerequisiteCourse();
   try
   {
      RetrieveExecute(technicalLine PrerequisiteCourse ID, objTechnicalLine PrerequisiteCourse, objConnection);
   }
   catch (DalException objExc)
   {
      throw objExc;
   }
return objTechnicalLine PrerequisiteCourse;
}
private static void RetrieveExecute(
   int technicalLine PrerequisiteCourse ID,
PrerequisiteCourse technicalLine PrerequisiteCourse,
SqlConnection sqlConnection)
{
  DataRow objDataRow;
   SqlCommand objCommand = new SqlCommand("TechnicalLine_PrerequisiteCourse_Select", sqlConnection);
objCommand.CommandType = CommandType.StoredProcedure;
  SqlParameter objParam;
   objParam = objCommand.Parameters.Add("@TechnicalLine_PrerequisiteCourse_ID", SqlDbType.Int);<br>objParam.Value = technicalLine_PrerequisiteCourse._TechnicalLine_PrerequisiteCourse_ID.Value;
   DataSet objDataSet = new DataSet("TechnicalLine_PrerequisiteCourse");
SqlDataAdapter objAdap = new SqlDataAdapter(objCommand);
   try
   {
      sqlConnection.Open();<br>objAdap.Fill(objDataSet, "TechnicalLine_PrerequisiteCourse");<br>sqlConnection.Close();<br>objDataRow = objDataSet.Tables["TechnicalLine_PrerequisiteCourse"].Rows[0];
   }
catch (SqlException objExc)
   {
     throw new DalException(objExc);
   }<br>technicalLine_PrerequisiteCourse._TechnicalLine_PrerequisiteCourse_ID.Value = (int)objDataRow["
   TechnicalLine_PrerequisiteCourse_ID"];
technicalLine PrerequisiteCourse. TechnicalLineVersion ID.Value = (int)objDataRow["TechnicalLineVersion_ID"];
   \textbf{if}(\text{objDataRow}[\text{"course\_ID"}].\text{Equals}(\text{DBNull}.\text{Value})) \ \textbf{t} = \textbf{true}; \ \textbf{t} = \text{true}; \ \textbf{t} = \text{true}; \ \text{true}else
technicalLine PrerequisiteCourse. Course ID.Value = (Guid)objDataRow["Course_ID"];
   if (objDataRow["Number"].Equals(DBNull.Value))
```

```
technicalLine\_PrerequisiteCourse..Number.IsNull = true;else
          technicalLine PrerequisiteCourse. Number.Value = (string)objDataRow["Number"];
       technicalLine PrerequisiteCourse. Log.SetValues(objDataRow);
     }
     #endregion //Retrieve Methods
     /// <summary>
/// Retrieves a list of prerequisite courses of the technical line version with the specified
         \genfrac{}{}{0pt}{}{<}{<} / 8u/// </summary><br>/// </summary> ="technicalLineVersion_ID">The ID of the technical line version for which to retrieve a list of prerequisite courses.</param><br>/// </returns>An array containing IDs of the prerequisite courses 
       Guid[] courses;
        string connString = System.Con↓guration.Con↓gurationSettings.AppSettings["sq1ConnectionString"];<br>SqlConnection objConnection = new SqlConnection(connString);
        SqlCommand objCommand = new SqlCommand("TechnicalLine_PrerequisiteCourse_GetCourses", objConnection);
objCommand.CommandType = CommandType.StoredProcedure;
       SqlParameter objParam;
        objParam = objCommand.Parameters.Add("@TechnicalLineVersion_ID", SqlDbType.Int, 4);
objParam.Value = technicalLineVersion ID;
        DataSet objDataSet = new DataSet("Courses");
SqlDataAdapter objAdap = new SqlDataAdapter(objCommand);
        try
{
           objConnection.Open();
objAdap.Fill(objDataSet, "Courses");
objConnection.Close();
           int numRows = objDataSet.Tables["Courses"].Rows.Count;
courses = new Guid[numRows];
          for(int i=0; i<numRows; i++){
             courses[i] = (Guid)objDataSet.Tables["Courses"].Rows[i]["Course_ID"];
          }
        }
         catch (SqlException objExc)
        {
          throw new DalException(objExc);
        }
       return courses;
    }
     \#endregion //Public Methods
     #region Private Methods
     /// <summary>
/// Validates the current <see cref="StudyPlanning.DAL.TechnicalLines.PrerequisiteCourse"/> object. If the
     /// value of either of the private properties is null a<br>/// <see cref="StudyPlanning.DAL.DalException"/> is thrown.<br>/// </summary>
     private void Validate()
{
       try
        {
          TechnicalLine PrerequisiteCourse ID.Validate("TechnicalLine_PrerequisiteCourse_ID");
          Log.Validate();
        }
catch (DalException excp)
        {
          throw excp;
        }
     }
#endregion //Private Methods
}
}
```
## 1.27.2 PrerequisiteTechnicalPackage

```
using System;
using System.Data;
using System.Data.SqlClient;
using StudyPlanning.DAL;
namespace StudyPlanning.DAL.TechnicalLines
{
   /// <summary>
/// Represents the TechnicalLine PrerequisiteTechnicalPackage table.
   /// </summary>
public class PrerequisiteTechnicalPackage : StudyPlanning.DAL.DbObject
```
{ #region Private Properties

```
private DalInt TechnicalLine PrerequisiteTechnicalPackage ID = new DalInt(false);<br>private DalInt TechnicalLineVersion ID = new DalInt(false);<br>private DalInt TechnicalPackage ID = new DalInt(false);<br>private DataLog .Log;
#endregion //Private Properties
#region Constructors
//// < summary><br>//// Creates a new instance of the <see cref="StudyPlanning.DAL.TechnicalLines.PrerequisiteTechnicalPackage"/><br>/// class.
/// </summary><br>
public PrerequisiteTechnicalPackage() {<br>
_Log = new DataLog();<br>}
#endregion
#region Public Properties
/// <summary>
/// Gets the TechnicalLine PrerequisiteTechnicalPackage ID.
/// </summary><br>public DalInt TechnicalLine_PrerequisiteTechnicalPackage_ID
{
  get { return _TechnicalLine_PrerequisiteTechnicalPackage_ID; }
}
/// <summary>
/// Gets the TechnicalLineVersion ID.
/// </summary><br>public DalInt TechnicalLineVersion_ID
{
   get { return _TechnicalLineVersion_ID; }
}
/// <summary>
/// Gets the TechnicalPackage ID.
/// </summary><br>public DalInt TechnicalPackage_ID
{
  get { return _TechnicalPackage_ID; }
}
/// <summary>
/// Gets the data log of the table.
)<br>|// </summary><br>public DataLog Log
{
get { return Log; }
}
\#endregion //Public Properties
#region Public Methods
#region Retrieve Methods
/// <summary>
/// Retrieves the TechnicalLine PrerequisiteTechnicalPackage from the database using the value of the
/// TechnicalLine PrerequisiteTechnicalPackage ID property of the current instance
/// </summary><br>public void Retrieve()<br>{
   try
   {
     this. TechnicalLine PrerequisiteTechnicalPackage ID.Validate("TechnicalLine_PrerequisiteTechnicalPackage_ID");
   }
   catch (DalException e)
   {
     throw e;
   }
   try
   {
      RetrieveExecute( TechnicalLine PrerequisiteTechnicalPackage ID.Value, this, objConnection);
   }
    catch (DalException objExc)
   {
     throw objExc;
  }
}
// / < summarv//// Retrieves the TechnicalLine_PrerequisiteTechnicalPackage with the specified identifier from the database.<br>//// </summary><br>//// <param name="technicalLine_PrerequisiteTechnicalPackage_ID"></param><br>/// <param name="tech
   string connString = System.Con↓guration.Con↓gurationSettings.AppSettings["sq1ConnectionString"];<br>SqlConnection objConnection = new SqlConnection(connString);
  Pre requires the Technical Package \; objTechnical Line. Pre requires the IP package = new \; Pre required using the Technical Package();
```
RetrieveExecute(technicalLine PrerequisiteTechnicalPackage ID, objTechnicalLine PrerequisiteTechnicalPackage, objConnection); } catch (DalException objExc) { throw objExc; } return objTechnicalLine PrerequisiteTechnicalPackage; } private static void RetrieveExecute( int technicalLine PrerequisiteTechnicalPackage ID, PrerequisiteTechnicalPackage technicalLine PrerequisiteTechnicalPackage, SqlConnection sqlConnection) { DataRow objDataRow; SqlCommand objCommand = new SqlCommand("TechnicalLine\_PrerequisiteTechnicalPackage\_Select", sqlConnection); objCommand.CommandType = CommandType.StoredProcedure; SqlParameter objParam; objParam = objCommand.Parameters.Add("@TechnicalLine\_PrerequisiteTechnicalPackage\_ID", SqlDbType.Int);<br>objParam.Value = technicalLine\_PrerequisiteTechnicalPackage.\_TechnicalLine\_PrerequisiteTechnicalPackage\_ID.Value; DataSet objDataSet = new DataSet("TechnicalLine\_PrerequisiteTechnicalPackage"); SqlDataAdapter objAdap = new SqlDataAdapter(objCommand); try { sqlConnection.Open(); objAdap.Fill(objDataSet, "TechnicalLine\_PrerequisiteTechnicalPackage");<br>sqlConnection.Close();<br>objDataRow = objDataSet.Tables["TechnicalLine\_PrerequisiteTechnicalPackage"].Rows[0]; } catch (SqlException objExc) { throw new DalException(objExc); }<br>technicalLine\_PrerequisiteTechnicalPackage\_TechnicalLine\_PrerequisiteTechnicalPackage\_ID.Value = (**int**)objDataRow["<br>|TechnicalLine\_PrerequisiteTechnicalPackage\_ID"];<br>technicalLine\_PrerequisiteTechnicalPackage\_TechnicalL ]; technicalLine PrerequisiteTechnicalPackage. TechnicalPackage ID.Value = (int)objDataRow["TechnicalPackage\_ID"]; technicalLine PrerequisiteTechnicalPackage. Log.SetValues(objDataRow); } #endregion //Retrieve Methods /// < summary><br>/// Retrieves a list of prerequisite technical packages of the technical line version with the specified<br>/// ID. /// </summary><br>/// <param name="technicalLineVersion\_ID">The ID of the technical line version for which to retrieve a list of prerequisite technical packages.</ param><br>/// <returns>An array containing IDs of the prerequisite technical packages of the specified technical line version.</returns><br>public static int[] GetTechnicalPackages(int technicalLineVersion\_ID)<br>{ int[] tps; string connString = System.Con↓guration.Con↓gurationSettings.AppSettings["sq1ConnectionString"];<br>SqlConnection objConnection = new SqlConnection(connString); SqlCommand objCommand = **new** SqlCommand("TechnicalLine\_PrerequisiteTechnicalPackage\_GetTechnicalPackages", objConnection);<br>objCommand.CommandType = CommandType.StoredProcedure; SqlParameter objParam; objParam = objCommand.Parameters.Add("@TechnicalLineVersion\_ID", SqlDbType.Int, 4); objParam.Value = technicalLineVersion ID; DataSet objDataSet = new DataSet("TechnicalPackages"); SqlDataAdapter objAdap = new SqlDataAdapter(objCommand); try { objConnection.Open(); objAdap.Fill(objDataSet, "TechnicalPackages"); objConnection.Close(); int numRows = objDataSet.Tables["TechnicalPackages"].Rows.Count; tps = new int[numRows]; for(int i=0; i<numRows; i++) { tps[i] = (int)objDataSet.Tables["TechnicalPackages"].Rows[i]["TechnicalPackage\_ID"]; } } catch (SqlException objExc) { throw new DalException(objExc); } return tps; }

/// < summary><br>/// Retrieves the ID of the row with specified technical line version ID and technical package ID.<br>/// </summary>

} }

```
/// < param name="technicalLineVersion_ID">The ID of the technical line version for which to retrieve the row ID.</param>/// < param name="technicalPackage_ID">The ID of the technical package for which to retrieve the row 
   int prerequisiteTechnicalPackage ID;
   string connString = System.Con↓guration.Con↓gurationSettings.AppSettings["sq1ConnectionString"];<br>SqlConnection objConnection = new SqlConnection(connString);
  SqlCommand objCommand = new SqlCommand("TechnicalLine_PrerequisiteTechnicalPackage_GetIDFromTechnicalPackage", objConnection
   );
objCommand.CommandType = CommandType.StoredProcedure;
  SqlParameter objParam;
   objParam = objCommand.Parameters.Add("@TechnicalLineVersion_ID", SqlDbType.Int, 4);
objParam.Value = technicalLineVersion ID;
   objParam = objCommand.Parameters.Add("@TechnicalPackage_ID", SqlDbType.Int, 4);
objParam.Value = technicalPackage ID;
   objParam = objCommand.Parameters.Add("@Technical_PrerequisiteTechnicalPackage", SqlDbType.Int, 4);
objParam.Direction = ParameterDirection.Output;
   try
   {
      objConnection.Open();<br>objCommand.ExecuteNonQuery();<br>prerequisiteTechnicalPackage_ID = (int)objCommand.Parameters["@Technical_PrerequisiteTechnicalPackage"].Value;<br>objConnection.Close();
   }
catch (SqlException objExc)
   {
     throw new DalException(objExc);
   }
  return prerequisiteTechnicalPackage ID;
}
#endregion //Public Methods
#region Private Methods
/// <summary>
/// Validates the current <see cref="StudyPlanning.DAL.TechnicalLines.PrerequisiteTechnicalPackage"/> object. If the
/// value of either of the private properties is null a<br>//// </see cref="StudyPlanning.DAL.DalException"/> is thrown.<br>//// </summary><br>private void Validate()<br>{
   try
   {
     TechnicalLine PrerequisiteTechnicalPackage ID.Validate("TechnicalLine_PrerequisiteTechnicalPackage_ID");
     Log.Validate();
   }
catch (DalException excp)
   {
     throw excp;
   }
}
#endregion //Private Methods
```
### 1.27.3 PrerequisiteTechnicalPackageCourse

```
using System;
using System.Data;
using System.Data.SqlClient;
using StudyPlanning.DAL;
namespace StudyPlanning.DAL.TechnicalLines
{
   /// <summary>
/// Represents the TechnicalLine PrerequisiteTechnicalPackageCourse table
   /// </summary><br>public class PrerequisiteTechnicalPackageCourse : StudyPlanning.DAL.DbObject
   {
     #region Constructors
      /// <summary>
/// Creates a new instance of the <see cref="StudyPlanning.DAL.TechnicalLines.PrerequisiteTechnicalPackageCourse"/>
/// class.
            \frac{1}{2} /summary
     public PrerequisiteTechnicalPackageCourse() { }
     #endregion
     #region Public Methods
          \langle \textit{summary} \rangle/// Retrieves a list of prerequisite courses related to the specified prerequisite technical
      /// package ID.
/// </summary>
```

```
/// <param name="prerequisiteTechnicalPackage ID">The ID of the prerequisite technical package for which to retrieve a list of prerequisite courses
      .</param><br>/// <returns>An array containing IDs of the prerequisite courses of the specified prerequisite technical package.</returns><br>public static Guid[] GetCourses(int prerequisiteTechnicalPackage_ID)<br>{
        Guid[] courses;
         string connString = System.Con↓guration.Con↓gurationSettings.AppSettings["sq1ConnectionString"];<br>SqlConnection objConnection = new SqlConnection(connString);
         SqlCommand objCommand = new SqlCommand("TechnicalLine_PrerequisiteTechnicalPackageCourse_GetCourses", objConnection);<br>objCommand.CommandType = CommandType.StoredProcedure;
        SqlParameter objParam;
         objParam = objCommand.Parameters.Add("@TechnicalLine_PrerequisiteTechnicalPackage_ID", SqlDbType.Int, 4);
objParam.Value = prerequisiteTechnicalPackage ID;
         DataSet objDataSet = new DataSet("Courses");
SqlDataAdapter objAdap = new SqlDataAdapter(objCommand);
         try
         {
           objConnection.Open();
            objAdap.Fill(objDataSet, "Courses");
objConnection.Close();
            int numRows = objDataSet.Tables["Courses"].Rows.Count;
courses = new Guid[numRows];
            for(int i=0; i<numRows; i++)
            {
              \text{course}[i] = (\text{Guid}) \text{objDataSet}.\text{Tables}["\text{Course}"], \text{Rows}[i]["\text{Course}\_ID"];}
         }
catch (SqlException objExc)
         {
           throw new DalException(objExc);
         }
        return courses;
      }
      #endregion //Public Methods
}
}
1.27.4 Specialization
using System;
using System.Data;
using System.Data.SqlClient;
using StudyPlanning.DAL;
namespace StudyPlanning.DAL.TechnicalLines
   /// <summary><br>/// Represents the TechnicalLine_Specialization table.<br>//// </summary><br>public class Specialization : StudyPlanning.DAL.DbObject<br>{
      #region Private Properties
      private DalInt TechnicalLine Specialization ID = new DalInt(false);<br>private DalInt TechnicalLineVersion ID = new DalInt(false);<br>private DataLog Log;<br>private DataLog Log;
      #endregion //Private Properties
      #region Constructors
       1/7 <summary
      /// Creates a new instance of the <see cref="StudyPlanning.DAL.TechnicalLines.Specialization"/>
/// class.
/// </summary>
public Specialization() {
      Log = new DataLog();
}
      \#endregion
```

```
#region Public Properties
```

```
/// <summary>
/// Gets the TechnicalLine Specialization ID.
/// </summary><br>public DalInt TechnicalLine_Specialization_ID<br>{
  get { return _TechnicalLine_Specialization_ID; }
}
```

```
/// <summary>
/// Gets the TechnicalLineVersion ID.
/// </summary>
```
{

}

{

}

{

{

}

}

```
public DalInt TechnicalLineVersion ID
  get { return _TechnicalLineVersion_ID; }
/// <summary>
/// Gets the Specialization ID.
/// </summary>
public DalInt Specialization ID
  get { return _Specialization_ID; }
/// <summary>
/// Gets the data log of the table.
/// </summary><br>public DataLog Log
  get { return Log; }
}
#endregion //Public Properties
#region Public Methods
#region Retrieve Methods
/// <summary>
/// Retrieves the TechnicalLine Specialization from the database using the value of the
/// TechnicalLine Specialization ID property of the current instance
/// </summary><br>public void Retrieve()
   try
{
this. TechnicalLine Specialization ID.Validate("TechnicalLine_Specialization_ID");
}
   catch (DalException e)
   {
     throw e;
  }
  try
   {
     RetrieveExecute(_TechnicalLine_Specialization_ID.Value, this, objConnection);
  }
   catch (DalException objExc)
   {
     throw objExc;
  }
/// <summary>
/// Retrieves the TechnicalLine Specialization with the specified identifier from the database.
/// </summary>
/// <param name="technicalLine_Specialization_ID"></param><br>public static Specialization Retrieve(int technicalLine_Specialization_ID)<br>{
   string connString = System.Con↓guration.Con↓gurationSettings.AppSettings["sq1ConnectionString"];<br>SqlConnection objConnection = new SqlConnection(connString);
  Specialization objTechnicalLine_Specialization = new Specialization();
  try
  {
     RetrieveExecute(technicalLine_Specialization_ID, objTechnicalLine_Specialization, objConnection);
   }
catch (DalException objExc)
  {
     throw objExc;
   }
return objTechnicalLine Specialization;
private static void RetrieveExecute(<br>int technicalLine_Specialization_ID,<br>Specialization technicalLine_Specialization,
  SqlConnection sqlConnection)
{
DataRow objDataRow;
   SqlCommand objCommand = new SqlCommand("TechnicalLine_Specialization_Select", sqlConnection);
objCommand.CommandType = CommandType.StoredProcedure;
  SqlParameter objParam;
   objParam = objCommand.Parameters.Add("@TechnicalLine_Specialization_ID", SqlDbType.Int);
objParam.Value = technicalLine Specialization. TechnicalLine Specialization ID.Value;
   DataSet objDataSet = new DataSet("TechnicalLine_Specialization");
SqlDataAdapter objAdap = new SqlDataAdapter(objCommand);
  try
   {
sqlConnection.Open();
objAdap.Fill(objDataSet, "TechnicalLine_Specialization");
sqlConnection.Close();
objDataRow = objDataSet.Tables["TechnicalLine_Specialization"].Rows[0];
}
```
catch (SqlException objExc) { throw new DalException(objExc); }<br>technicalLine\_Specialization.\_TechnicalLine\_Specialization\_ID.Value = (**int**)objDataRow["TechnicalLine\_Specialization\_ID"];<br>technicalLine\_Specialization.\_TechnicalLineVersion\_ID.Value = (**int**)objDataRow["TechnicalLineVe } #endregion //Retrieve Methods #endregion //Public Methods #region Private Methods  $\mathcal{U}/\mathcal{U}$ <br/>summary><br> $\mathcal{U}/\mathcal{U}$  validates the current <see cref="StudyPlanning.DAL.TechnicalLines.Specialization"/> object. If the<br/> $\mathcal{U}/\mathcal{U}$  value of either of the private properties is null a<br/> $\mathcal$  $// \leq$ /summary><br>**private void** Validate() { try { TechnicalLine Specialization ID.Validate("TechnicalLine\_Specialization\_ID"); Log.Validate(); } catch (DalException excp) { throw excp; } } #endregion //Private Methods } }

#### 1.27.5 TechnicalField

```
using System;
using System.Data;
using System.Data.SqlClient;
using StudyPlanning.DAL;
namespace StudyPlanning.DAL.TechnicalLines
{
   /// <summary>
/// Represents the TechnicalLine TechnicalField table.
/// </summary>
   \textit{public class TechnicalField}: \textit{StudyPlanning.DAL.DbObject}{
      #region Private Properties
      private DalInt TechnicalLine TechnicalField ID = new DalInt(false);<br>private DalInt TechnicalLineVersion ID = new DalInt(false);<br>private DalInt TechnicalField ID = new DalInt(false);<br>private DataLog Log;
     #endregion //Private Properties
      #region Constructors
      /// < summary><br>/// Creates a new instance of the <see cref="StudyPlanning.DAL.TechnicalLines.TechnicalField"/><br>//// class.<br>/// </summary>
      public TechnicalField() {<br>
_Log = new DataLog();<br>
}
      \#endregion
      #region Public Properties
      /// <summary>
/// Gets the TechnicalLine TechnicalField ID.
      /// </summary><br>public DalInt TechnicalLine<sub>-</sub>TechnicalField<sub>-</sub>ID
      {
        get \{ \bf return .<br>TechnicalLine_TechnicalField_ID; \}}
      /// <summary>
/// Gets the TechnicalLineVersion ID.
      /// </summary><br>public DalInt TechnicalLineVersion_ID
      {
         get \{ return _TechnicalLineVersion_ID; \}}
      /// <summary>
/// Gets the TechnicalField ID.
      /// </summary>
public DalInt TechnicalField ID
      {
         get { return _TechnicalField_ID; }
```

```
}
/// <summary>
/// Gets the data log of the table.
/// </summary><br>public DataLog Log
{
get { return Log; }
}
#endregion //Public Properties
#region Public Methods
#region Retrieve Methods
/// <summary>
/// Retrieves the TechnicalLine TechnicalField from the database using the value of the
/// TechnicalLine TechnicalField ID property of the current instance
/// </summary><br>public void Retrieve()<br>{
   try
{
      this. TechnicalLine TechnicalField ID.Validate("TechnicalLine TechnicalField ID");
   }
   catch (DalException e)
   {
      throw e;
   }
   try
   {
      \rm Retrieved\_Recute(\textcolor{red}{\_}TechnicalLine{\_}TechnicalField{\_}ID.\textcolor{blue}{Value}, \textbf{this}, \textbf{objConnection});}
catch (DalException objExc)
   {
      throw objExc;
   }
}
/// <summary><br>/// Retrieves the TechnicalLine_TechnicalField with the specified identifier from the database.<br>/// </summary>
/// <param name="technicalLine TechnicalField ID"></param>
public static TechnicalField Retrieve(int technicalLine TechnicalField ID)
{
   string connString = System.Con↓guration.Con↓gurationSettings.AppSettings["sqlConnectionString"];
SqlConnection objConnection = new SqlConnection(connString);
   {\rm TechnicalField~objTechnicalLine\_TechnicalField = {\bf new TechnicalField();} }try
   {
      \label{eq:ret} \textsc{RetrieveExecute}(\text{technicalLine\_TechnicalField\_ID}, \textit{objTechnicalLine\_TechnicalField}, \textit{objConnection});}
catch (DalException objExc)
{
      throw objExc;
   }
return objTechnicalLine TechnicalField;
}
private static void RetrieveExecute(
   int technicalLine TechnicalField ID,
TechnicalField technicalLine TechnicalField,
SqlConnection sqlConnection)
{
   DataRow objDataRow;
   SqlCommand objCommand = new SqlCommand("TechnicalLine_TechnicalField_Select", sqlConnection);
objCommand.CommandType = CommandType.StoredProcedure;
   SqlParameter objParam;
   objParam = objCommand.Parameters.Add("@TechnicalLine_TechnicalField_ID", SqlDbType.Int);
objParam.Value = technicalLine TechnicalField. TechnicalLine TechnicalField ID.Value;
   DataSet objDataSet = new DataSet("TechnicalLine_TechnicalField");
SqlDataAdapter objAdap = new SqlDataAdapter(objCommand);
   try
   {
       sqlConnection.Open();<br>objAdap.Fill(objDataSet, "TechnicalLine_TechnicalField");<br>sqlConnection.Close();<br>objDataRow = objDataSet.Tables["TechnicalLine_TechnicalField"].Rows[0];
   }
catch (SqlException objExc)
   {
      throw new DalException(objExc);
   }<br>technicalLine_TechnicalField._TechnicalLine_TechnicalField_ID.Value = (int)objDataRow["TechnicalLine_TechnicalField_ID"];<br>technicalLine_TechnicalField._TechnicalLineVersion_ID.Value = (int)objDataRow["TechnicalLineVe
   technicalLine TechnicalField. Log.SetValues(objDataRow);
}
```
#endregion //Retrieve Methods

#endregion //Public Methods

```
#region Private Methods
      /// < summary><br>/// Validates the current <see cref="StudyPlanning.DAL.TechnicalLines.TechnicalField"/> object. If the<br>/// value of either of the private properties is null a<br>//// <see cref="StudyPlanning.DAL.DalException"/
      private void Validate()
{
        try
         {
TechnicalLine TechnicalField ID.Validate("TechnicalLine_TechnicalField_ID");
          Log.Validate();
         }
catch (DalException excp)
        {
          throw excp;
       }
      }
#endregion //Private Methods
}
}
```
#### 1.27.6 TechnicalLineVersion

using System; using System.Data; using System.Data.SqlClient; using StudyPlanning.DAL; namespace StudyPlanning.DAL.TechnicalLines { /// <summary> /// Represents the TechnicalLineVersion table. /// </summary>  $\label{eq:constr} \begin{array}{l} \mbox{\textbf{\texttt{public class TechnicalLineVersion}}: StudyPlanning.DAL.DbObject} \end{array}$ { #region Private Properties private DalInt .TechnicalLineVersion.ID = new DalInt(false);<br>private DalInt .TechnicalLine.ID = new DalInt(false);<br>private DalInt .Version = new DalInt(false);<br>private DalStringLocalizable .Name = new DalStringLocalizable #endregion //Private Properties #region Constructors /// < summary><br>/// Creates a new instance of the <see cref="StudyPlanning.DAL.TechnicalLines.TechnicalLineVersion"/><br>/// Class. /// </summary> public TechnicalLineVersion() { Log = new DataLog(); } #endregion #region Public Properties /// <summary> /// Gets the TechnicalLineVersion ID. /// </summary><br>**public** DalInt TechnicalLineVersion\_ID<br>{ get { return \_TechnicalLineVersion\_ID; } } /// <summary> /// Gets the TechnicalLine ID. /// </summary> public DalInt TechnicalLine ID { get { return \_TechnicalLine\_ID; } } /// <summary> /// Gets the Version. /// </summary><br>**public** DalInt Version { get { return \_Version; } } /// <summary> /// Gets the Name. /// </summary><br>**public** DalStringLocalizable Name { get { return \_Name; } }

```
/// <summary>
/// Gets the Point ID.
/// </summary><br>public DalGuid Point_ID
{
  get { return _Point_ID; }
\overline{1}/// <summary>
/// Gets the data log of the table.
)<br>|// </summary><br>public DataLog Log
{
  get { return Log; }
}
#endregion //Public Properties
#region Public Methods
#region Retrieve Methods
     \langlesummary
/// Retrieves the TechnicalLineVersion from the database using the value of the
/// TechnicalLineVersion ID property of the current instance
/// </summary>
public void Retrieve()
{
  try
  {
     this. TechnicalLineVersion ID.Validate("TechnicalLineVersion_ID");
  }
    catch (DalException e)
   {
     throw e;
  }
  try
   {
     RetrieveExecute( TechnicalLineVersion ID.Value, this, objConnection);
   }
catch (DalException objExc)
   {
     throw objExc;
  }
}
/// <summary><br>/// Retrieves the TechnicalLineVersion with the specified identifier from the database.<br>/// </summary><br>//// </summary> ="technicalLineVersion_ID"></param>
public static TechnicalLineVersion Retrieve(int technicalLineVersion_ID)<br>{
   string connString = System.Con↓guration.Con↓gurationSettings.AppSettings["sq1ConnectionString"];<br>SqlConnection objConnection = new SqlConnection(connString);
  {\rm Technical Line Version~objTechnicalLineVersion} = {\bf new ~ TechnicalLineVersion();}try
   {
     RetrieveExecute(technicalLineVersion ID, objTechnicalLineVersion, objConnection);
   }
   catch (DalException objExc)
   {
     throw objExc;
   }
return objTechnicalLineVersion;
}
private static void RetrieveExecute(
int technicalLineVersion ID,
TechnicalLineVersion technicalLineVersion,
SqlConnection sqlConnection)
{
  DataRow objDataRow;
   SqlCommand objCommand = new SqlCommand("TechnicalLineVersion_Select", sqlConnection);
objCommand.CommandType = CommandType.StoredProcedure;
  SqlParameter objParam;
   objParam = objCommand.Parameters.Add("@TechnicalLineVersion_ID", SqlDbType.Int);
objParam.Value = technicalLineVersion. TechnicalLineVersion ID.Value;
   DataSet objDataSet = new DataSet("TechnicalLineVersion");
SqlDataAdapter objAdap = new SqlDataAdapter(objCommand);
   try
   {
      sqlConnection.Open();
objAdap.Fill(objDataSet, "TechnicalLineVersion");
sqlConnection.Close();
objDataRow = objDataSet.Tables["TechnicalLineVersion"].Rows[0];
   }
    catch (SqlException objExc)
   {
     throw new DalException(objExc);
   }
```

```
technicalLineVersion..TechnicalLineVersion.ID.Value = (int)objDataRow["TechnicalLineVersion_ID"];<br>technicalLineVersion..TechnicalLineVersion.ID.Value = (int)objDataRow["TechnicalLineVersion.ID"];<br>technicalLineVersion..Ver
     }
     #endregion //Retrieve Methods
         #endregion //Public Methods
      #region Private Methods
      \mathcal{L}/\mathcal{L} <br/>ssummary><br>\mathcal{L}/\mathcal{L} Validates the current \langle see cref="StudyPlanning.DAL.TechnicalLines.TechnicalLineVersion"/> object. If the<br/>\mathcal{L}/\mathcal{L}/\mathcal{L} value of either of the private properties 
         try
         {
            TechnicalLineVersion ID.Validate("TechnicalLineVersion_ID");
            Log.Validate();
          }
catch (DalException excp)
          {
            throw excp;
         }
      }
#endregion //Private Methods
}
}
```
# 1.28 TechnicalPackages

```
using System;
using System.Data;
using System.Data.SqlClient;
using StudyPlanning.DAL;
namespace StudyPlanning.DAL.TechnicalPackages
{
   /// <summary>
/// Represents the TechnicalPackage table.
   /// </summary>
public class TechnicalPackage : StudyPlanning.DAL.DbObject
   {
     #region Private Properties
      private DalInt TechnicalPackage ID = new DalInt(false);
private DataLog Log;
     #endregion //Private Properties
      #region Constructors
      //// Csummary><br>
//// Canatos a new instance of the \langlesee cref="StudyPlanning.DAL.TechnicalPackages.TechnicalPackage"/><br>
/// \langle/// \langle/// class.<br>
public TechnicalPackage() {<br>
public TechnicalPackage() {<br>
public Tech
     \#endregion
     #region Public Properties
      /// <summary><br>/// Gets the value of the TechnicalPackage_ID attribute.<br>/// </summary><br>/// </summary>
      public DalInt TechnicalPackage ID
{
        get \{ return _TechnicalPackage_ID; \}}
      /// <summary>
/// Gets the data log of the table.
      /// </summary><br>public DataLog Log
      {
        get { return Log; }
     }
     #endregion //Public Properties
     #region Public Methods
     #region Retrieve Methods
     // < summary>
```

```
/// Retrieves the technical package from the database using the value of the
/// TechnicalPackage ID property of the current instance
/// </summary><br>public void Retrieve()
{
  DataRow objDataRow;
   try
   {
     {\bf .}{\bf Technical Package\_ID.{\bf Validate}("{\bf Technical Package\_ID");}}
catch (DalException excp)
   {
     throw excp;
   }
  try
   {
     objDataRow = \textbf{RetrieveExecute}(\textcolor{red}{\text{-}TechnicalPackage\_ID}.\textcolor{blue}{Value,~objConnection});}
catch (DalException objExc)
{
     throw objExc;
   }<br>this..TechnicalPackage.ID.Value = Convert.ToInt32(objDataRow["TechnicalPackage_ID"]);<br>this..Log.SetValues(objDataRow);
}
/// <summary>
/// Retrieves the technical package with the specified TechnicalPackage ID from the database.
/// </summary><br>/// <param name="technicalPackage_ID">The value of the TechnicalPackage_ID.</param><br>public static TechnicalPackage Retrieve(int technicalPackage_ID)<br>{
   DataRow objDataRow;<br>string connString = System.Con↓guration.Con↓gurationSettings.AppSettings["sqlConnectionString"];<br>SqlConnection objConnection = new SqlConnection(connString);
  Technical Package objTechnicalPackage = new TechnicalPackage();
   try
   {
      objDataRow = \textbf{RetrieveExecute}(\text{technicalPackage\_ID}, \text{ objConnection});}
catch (DalException objExc)
   {
     throw objExc
   }<br>objTechnicalPackage..TechnicalPackage.ID.Value = Convert.ToInt32(objDataRow["TechnicalPackage_ID"]);<br>objTechnicalPackage..Log.SetValues(objDataRow);<br>return objTechnicalPackage;
}
private static DataRow RetrieveExecute(
int technicalPackage ID,
SqlConnection sqlConnection)
{
   SqlCommand objCommand = new SqlCommand("TechnicalPackage_Select", sqlConnection);
objCommand.CommandType = CommandType.StoredProcedure;
  SqlParameter objParam;
   objParam = objCommand.Parameters.Add("@TechnicalPackage_ID", SqlDbType.Int);
objParam.Value = technicalPackage ID;
   DataSet objDataSet = new DataSet("TechnicalPackage");
SqlDataAdapter objAdap = new SqlDataAdapter(objCommand);
   try
   {
      sqlConnection.Open();
objAdap.Fill(objDataSet, "TechnicalPackage");
sqlConnection.Close();
   }
catch (SqlException objExc)
   {
     throw new DalException(objExc);
   }
DataRow objDataRow = objDataSet.Tables["TechnicalPackage"].Rows[0];
   return objDataRow;
}
#endregion //Retrieve Methods
#endregion //Public Methods
```
# 1.28.1 FundamentalCourse

using System; using System.Data; using System.Data.SqlClient; using StudyPlanning.DAL;

} }

namespace StudyPlanning.DAL.TechnicalPackages /// <summary><br>/// Represents the TechnicalPackage\_FundamentalCourse table.<br>//// </summary><br>**public class** FundamentalCourse : StudyPlanning.DAL.DbObject<br>{ #region Private Properties private DalInt .TechnicalPackage.FundamentalCourse.ID = new DalInt(false);<br>private DalInt .TechnicalPackageVersion.ID = new DalInt(false);<br>private DataLog .Log; #endregion //Private Properties #region Constructors /// <summary> /// Creates a new instance of the <see cref="StudyPlanning.DAL.TechnicalPackages.FundamentalCourse"/> /// class. /// </summary> public FundamentalCourse() { Log = new DataLog(); } #endregion #region Public Properties /// <summary> /// Gets the TechnicalPackage FundamentalCourse ID. /// </summary> /// <value></value> public DalInt TechnicalPackage FundamentalCourse ID { get  $\{$  return \_TechnicalPackage\_FundamentalCourse\_ID;  $\}$ } /// <summary> /// Gets the TechnicalPackageVersion ID. /// </summary> /// <value></value> public DalInt TechnicalPackageVersion ID { get { return \_TechnicalPackageVersion\_ID; } } /// <summary> /// Gets the data log of the table. /// </summary> public DataLog Log { get { return Log; } }  $\#$ endregion //Public Properties #region Public Methods #region Retrieve Methods  $\langle \mathit{summary} \rangle$ /// Retrieves the TechnicalPackage FundamentalCourse object from the database using the value of the /// TechnicalPackage FundamentalCourse ID property of the current instance /// </summary> public void Retrieve() { DataRow objDataRow; try {  ${\bf \textcolor{red}{ \textbf{--} Technical} Package\_FundamentalCourse\_ID.Validate("TechnicalPackage\_FundamentalCourse\_ID"); }$ } catch (DalException excp) { throw excp; } try  $\overline{\mathcal{E}}$ objDataRow = RetrieveExecute( TechnicalPackage FundamentalCourse ID.Value, objConnection); } catch (DalException objExc) { throw objExc; } this.\_TechnicalPackage\_FundamentalCourse\_ID.Value = Convert.ToInt32(objDataRow["TechnicalPackage\_FundamentalCourse\_ID"]);<br>this.\_TechnicalPackageVersion\_ID.Value = Convert.ToInt32(objDataRow["TechnicalPackageVersion\_ID"]);<br> }  $\langle$ summary /// Retrieves the TechnicalPackage\_FundamentalCourse object with the specified identifier from the database.<br>/// </summary><br>/// </param name="technicalPackage\_FundamentalCourse\_ID">The unique identification of the Technica param> public static FundamentalCourse Retrieve(int technicalPackage FundamentalCourse ID)

{

}

}

```
DataRow objDataRow;
   string connString = System.Con↓guration.Con↓gurationSettings.AppSettings["sq1ConnectionString"];<br>SqlConnection objConnection = new SqlConnection(connString);
   FundamentalCourse objTP_FundamentalCourse = new FundamentalCourse();
   try
   {
     objDataRow = RetrievedTreeExecute(technicalPacketing - FundamentalCourse\_ID, objConnection);}
catch (DalException objExc)
   {
     throw objExc;
   }
  objTP FundamentalCourse. TechnicalPackage FundamentalCourse ID.Value = Convert.ToInt32(objDataRow["
   "TechnicalPackage_FundamentalCourse_ID"]);<br>objTP_FundamentalCourse_.TechnicalPackageVersion_ID.Value = Convert.ToInt32(objDataRow["TechnicalPackageVersion_ID"]);<br>objTP_FundamentalCourse_.Log.SetValues(objDataRow);<br>return
private static DataRow RetrieveExecute(<br>int technicalPackage_FundamentalCourse_ID,<br>SqlConnection sqlConnection)<br>{
   SqlCommand objCommand = new SqlCommand("TechnicalPackage_FundamentalCourse_Select", sqlConnection);
objCommand.CommandType = CommandType.StoredProcedure;
   SqlParameter objParam;
   objParam = objCommand.Parameters.Add("@TechnicalPackage_FundamentalCourse_ID", SqlDbType.Int);
objParam.Value = technicalPackage FundamentalCourse ID;
   DataSet objDataSet = new DataSet("TechnicalPackage_FundamentalCourse");
SqlDataAdapter objAdap = new SqlDataAdapter(objCommand);
   try
   {
      sqlConnection.Open();
objAdap.Fill(objDataSet, "TechnicalPackage_FundamentalCourse");
sqlConnection.Close();
   }
catch (SqlException objExc)
   {
     throw new DalException(objExc);
   }
DataRow objDataRow = objDataSet.Tables["TechnicalPackage_FundamentalCourse"].Rows[0];
   return objDataRow;
/// <summary><br>/// Retrieves a list of the TechnicalPackage_FundamentalCourse_IDs associated with<br>/// the <see cref="StudyPlanning.DAL.TechnicalPackages.TechnicalPackageVersion"/>.
////</summary><br>////<param name="technicalPackageVersion_ID"> The identification of the<br>////<see cref="StudyPlanning.DAL.TechnicalPackages.TechnicalPackageVersion"/>.</param><br>public static int[] GetIDFromVersion(int tec
   string connString = System.Con↓guration.Con↓gurationSettings.AppSettings["sq1ConnectionString"];<br>SqlConnection objConnection = new SqlConnection(connString);
   SqlCommand objCommand = new SqlCommand("TechnicalPackage_FundamentalCourse_GetIDFromVersion", objConnection);
objCommand.CommandType = CommandType.StoredProcedure;
   SqlParameter objParam = objCommand.Parameters.Add("@TechnicalPackageVersion_ID", SqlDbType.Int);
objParam.Value = technicalPackageVersion ID;
   DataSet objDataSet = new DataSet("TechnicalPackage_FundamentalCourse");
SqlDataAdapter objAdap = new SqlDataAdapter(objCommand);
   try
   {
      objConnection.Open();
objAdap.Fill(objDataSet, "TechnicalPackage_FundamentalCourse");
objConnection.Close();
   }
catch (SqlException objExc)
   {
     throw new DalException(objExc);
   }<br>int intRows = objDataSet.Tables["TechnicalPackage_FundamentalCourse"].Rows.Count;<br>int[] ids = new int[intRows];
   for(int i=0; i < intRows; i++)
   {
      \label{eq:is} \texttt{ids[i] = (int)objDataSet. Tables["TechnicalPackage\_FundamentalCourse"]}. Rows[i]["TechnicalPackage\_FundamentalCourse\_ID"];}}
return ids;
#endregion //Retrieve Methods
#endregion //Public Methods
```
}

#### 1.28.2 FundamentalCourseItem

```
using System;
using System.Data;
using System.Data.SqlClient;
using StudyPlanning.DAL;
namespace StudyPlanning.DAL.TechnicalPackages
    /// <summary>
/// Represents the TechnicalPackage FundamentalCourseItem table.
    /// </summary>
public class FundamentalCourseItem : StudyPlanning.DAL.DbObject
    {
       #region Private Properties
       private DalInt .TechnicalPackage.FundamentalCourseItem.ID = new DalInt(false);<br>private DalInt .TechnicalPackage.FundamentalCourse.ID = new DalInt(false);<br>private DalGuid .Course.ID = new DalGuid(true);<br>private DalString .
       #endregion //Private Properties
       #region Constructors
       /// <summary>
/// Creates a new instance of the <see cref="StudyPlanning.DAL.TechnicalPackages.FundamentalCourseItem"/>
/// class.
             \langle/summary>
       public FundamentalCourseItem() {
Log = new DataLog();
       }
       \#endregion
       #region Public Properties
       /// <summary>
/// Gets the TechnicalPackage FundamentalCourseItem ID.
       /// </summary>
/// <value></value>
public DalInt TechnicalPackage FundamentalCourseItem ID
       {
         get { return _TechnicalPackage_FundamentalCourseItem_ID; }
      }
       /// <summary><br>//// Gets the TechnicalPackage_FundamentalCourse_ID.<br>/// </summary><br>/// <value></value><br>public DalInt TechnicalPackage_FundamentalCourse_ID<br>public DalInt TechnicalPackage_FundamentalCourse_ID
         get \{ \bf return _TechnicalPackage_FundamentalCourse_ID; \}}
       /// <summary><br>/// Gets the Course_ID.<br>/// </summary><br>/// <value></value><br>public DalGuid Course_ID<br>{
          get { return _Course_ID; }
      }
       /// <summary>
/// Gets the Number.
       /// </summary><br>/// <value></value><br>public DalString Number<br>{
         get { return _Number; }
       }
       /// <summary>
/// Gets the data log of the table.
       /// </summary><br>public DataLog Log
       {
         get { return Log; }
      }
      #endregion //Public Properties
       #region Public Methods
       #region Retrieve Methods
       /// <summary><br>/// Retrieves the TechnicalPackage_FundamentalCourseItem object from the database using the value of the<br>//// TechnicalPackage_FundamentalCourseItem_ID property of the current instance<br>/// </summary>
       public void Retrieve()
{
```
DataRow objDataRow;

try {

 $\lambda$ 

{

TechnicalPackage FundamentalCourseItem ID.Validate("TechnicalPackage\_FundamentalCourseItem"); } atch (DalException excp) { throw excp; } try {  $objDataRow = Retrieved(. TechnicalPacket, FundamentalCourseItemaID.Value, objConnection);$ } catch (DalException objExc) { throw objExc; } this. TechnicalPackage FundamentalCourseItem ID.Value = Convert.ToInt32(objDataRow["TechnicalPackage\_FundamentalCourseItem\_ID "]); this. TechnicalPackage FundamentalCourse ID.Value = Convert.ToInt32(objDataRow["TechnicalPackage\_FundamentalCourse\_ID"]);  $\textbf{if}(\text{objDataRow}[\text{"course\_ID"}].\text{Equals}(\text{System.DBNull.Value})) \textbf{this}\_\text{Course}.\text{ID.JsNull} = \textbf{true};$ else this. Course ID.Value = (Guid)objDataRow["Course\_ID"];  $\textbf{if}(\text{objDataRow}[\text{"Number"}].\text{Equals}(\text{System.DBNull.Value}))$ <br>  $\textbf{this..Number.IsNull} = \textbf{true};$ else this. Number.Value = (string)objDataRow["Number"]; this. Log.SetValues(objDataRow); /// <summary> /// Retrieves the TechnicalPackage FundamentalCourseItem object with the specified identifier from the database. /// </summary><br>/// <param name="technicalPackage\_FundamentalCourseItem\_ID">The unique identification of the TechnicalPackage\_FundamentalCourseItem object .</param> public static FundamentalCourseItem Retrieve(int technicalPackage FundamentalCourseItem ID) DataRow objDataRow;<br>**string** connString = System.Con↓guration.Con↓gurationSettings.AppSettings["sqlConnectionString"];<br>SqlConnection objConnection = **new** SqlConnection(connString); FundamentalCourseItem objTP\_FundamentalCourseItem =  $new$  FundamentalCourseItem(); try {  $objDataRow = Retrieved(technicalPackage\_FundamentalCourseItem\_ID, objConnection);$ } catch (DalException objExc) { throw objExc; } objTP\_FundamentalCourseItem.\_TechnicalPackage\_FundamentalCourseItem\_ID.Value = Convert.ToInt32(objDataRow["<br>|TechnicalPackage\_FundamentalCourseItem\_IP"]);<br>objTP\_FundamentalCourseItem.\_TechnicalPackage\_FundamentalCourse\_ID. if (objDataRow["Course\_ID"].Equals(System.DBNull.Value)) objTP FundamentalCourseItem. Course ID.IsNull = true; else objTP FundamentalCourseItem. Course ID.Value = (Guid)objDataRow["Course\_ID"]; if (objDataRow["Number"].Equals(System.DBNull.Value)) objTP FundamentalCourseItem. Number.IsNull = true; else objTP FundamentalCourseItem. Number.Value = (string)objDataRow["Number"]; objTP FundamentalCourseItem. Log.SetValues(objDataRow); return objTP FundamentalCourseItem; private static DataRow RetrieveExecute(<br>int technicalPackage\_FundamentalCourseItem\_ID,<br>SqlConnection sqlConnection) SqlCommand objCommand = new SqlCommand("TechnicalPackage\_FundamentalCourseItem\_Select", sqlConnection);<br>objCommand.CommandType = CommandType.StoredProcedure; SqlParameter objParam; objParam = objCommand.Parameters.Add("@TechnicalPackage\_FundamentalCourseItem\_ID", SqlDbType.Int); objParam.Value = technicalPackage\_FundamentalCourseItem\_ID; DataSet objDataSet = new DataSet("TechnicalPackage\_FundamentalCourseItem"); SqlDataAdapter objAdap = new SqlDataAdapter(objCommand); try { sqlConnection.Open(); objAdap.Fill(objDataSet, "TechnicalPackage\_FundamentalCourseItem"); sqlConnection.Close(); }

atch (SqlException objExc)

{ throw new DalException(objExc);

}

}

DataRow objDataRow = objDataSet.Tables["TechnicalPackage\_FundamentalCourseItem"].Rows[0]; return objDataRow; } /// <summary> /// Retrieves a list of the Course IDs associated with /// the <see cref="StudyPlanning.DAL.TechnicalPackages.FundamentalCourseItem"/>. /// </summary><br>/// </summary> name="technicalPackage\_FundamentalCourse\_ID"> The identification of the<br>//// <see cref="StudyPlanning.DAL.TechnicalPackages.FundamentalCourse"/>.</param><br>**public static** Guid[] GetCourses(i**nt** string connString = System.Con↓guration.Con↓gurationSettings.AppSettings["sqlConnectionString"]; SqlConnection objConnection = new SqlConnection(connString); SqlCommand objCommand = **new** SqlCommand("TechnicalPackage\_FundamentalCourseItem\_GetCourses", objConnection);<br>objCommand.CommandType = CommandType.StoredProcedure; SqlParameter objParam = objCommand.Parameters.Add("@TechnicalPackage\_FundamentalCourse\_ID", SqlDbType.Int); objParam.Value = technicalPackage FundamentalCourse ID; DataSet objDataSet = new DataSet("Courses"); SqlDataAdapter objAdap = new SqlDataAdapter(objCommand); try { objConnection.Open(); objAdap.Fill(objDataSet, "Courses"); objConnection.Close(); } catch (SqlException objExc) { throw new DalException(objExc); }<br>**int** intRows = objDataSet.Tables["Courses"].Rows.Count;<br>Guid[] courses = **new** Guid[intRows]; for (int i=0;  $i <$  intRows; i++) {  $\text{course}[i] = (\text{Guid}) \text{objDataSet}.\text{Tables}["\text{Course}"].\text{Rows}[i][" \text{Course\_ID}");$ } return courses; } #endregion //Retrieve Methods #endregion //Public Methods

### 1.28.3 Period

} }

```
using System;
using System.Data;
using System.Data.SqlClient;
using System.Collections;
using StudyPlanning.DAL;
namespace StudyPlanning.DAL.TechnicalPackages
{
   /// <summary>
/// Represents the TechnicalPackage Period table.
/// </summary>
   public class Period : StudyPlanning.DAL.DbObject
   {
      #region Private Properties
       private DalInt TechnicalPackage_Period_ID = new DalInt(false);<br>private DalInt TechnicalPackageVersion_ID = new DalInt(false);<br>private DataLog _Log;<br>private DataLog _Log;
      #endregion //Private Properties
      #region Constructors
       /// < summary><br>/// Creates a new instance of the <see cref="StudyPlanning.DAL.TechnicalPackages.Period"/><br>//// class.<br>/// </summary>
      \frac{1}{\text{public Period}}() {
         \log = \textbf{new} \text{ DataLog}();}
      \#endregion
      #region Public Properties
       /// <summary><br>/// Gets the TechnicalPackage_Period_ID.<br>/// </summary><br>/// </wamary><br>/// <value></value>
      public DalInt TechnicalPackage Period ID
       {
         get { return _TechnicalPackage_Period_ID; }
```
}

{

 $\overline{ }$ 

{

}

{

}

{

}

/// <summary> /// Gets the TechnicalPackageVersion ID /// </summary> /// <value></value> public DalInt TechnicalPackageVersion ID get { return \_TechnicalPackageVersion\_ID; } /// <summary> /// Gets the Period ID. /// </summary>  $\zeta^{'} value\geq \check\zeta^{'} value>$ public DalGuid Period ID get  $\{$  return \_Period\_ID;  $\}$ /// <summary> /// Gets the data log of the table. /// </summary><br>**public** DataLog Log get { return Log; } #endregion //Public Properties #region Public Methods #region Retrieve Methods /// <summary> /// Retrieves the technical package period from the database using the value of the /// TechnicalPackage Period ID property of the current instance /// </summary><br>**public void** Retrieve() DataRow objDataRow; try { TechnicalPackage Period ID.Validate("TechnicalPackage\_Period\_ID"); } catch (DalException excp) { throw excp; } try {  $objDataRow = \text{RetrieveExecute}(\text{\_TechnicalPackage}\_\text{Period}\_\text{ID}.\text{Value},\ \text{objConnection});$ } catch (DalException objExc) { throw objExc }<br>this...TechnicalPackage.Period.ID.Value = Convert.ToInt32(objDataRow["TechnicalPackage\_Period\_ID"]);<br>this...TechnicalPackageVersion.ID.Value = Convert.ToInt32(objDataRow["TechnicalPackageVersion\_ID"]);<br>this...Period.ID.V  $t$ his. Log.SetValues(objDataRow); /// <summary> /// Retrieves the technical package period with the specified identifier from the database.  $\frac{1}{2}$ <br> $\frac{1}{2}$  Retrieves the<br> $\frac{1}{2}$  </summary><br> $\frac{1}{2}$  < param name /// <param name="technicalPackage\_Period\_ID">The unique identification of the technical package period.</param><br>**public static** Period Retrieve(**int** technicalPackage\_Period\_ID)<br>{ DataRow objDataRow;<br>**string** connString = System.Con↓guration.Con↓gurationSettings.AppSettings["sqlConnectionString"];<br>SqlConnection objConnection = **new** SqlConnection(connString); Period objTechnicalPackage\_Period =  $new$  Period(); try {  $objDataRow = \text{RetrieveExecute}(\text{technicalPackage\_Period\_ID}, \text{ objConnection});$ } catch (DalException objExc)

{

throw objExc;

}<br>objTechnicalPackage\_Period\_TechnicalPackage\_Period\_ID.Value = Convert.ToInt32(objDataRow["TechnicalPackage\_Period\_ID"]);<br>objTechnicalPackage\_Period\_TechnicalPackageVersion\_ID.Value = Convert.ToInt32(objDataRow["Technical

}

private static DataRow RetrieveExecute(

int technicalPackage Period ID, SqlConnection sqlConnection)

{

SqlCommand objCommand = new SqlCommand("TechnicalPackage\_Period\_Select", sqlConnection); objCommand.CommandType = CommandType.StoredProcedure;
SqlParameter objParam;

```
objParam = objCommand.Parameters.Add("@TechnicalPackage_Period_ID", SqlDbType.Int);
objParam.Value = technicalPackage Period ID;
```
DataSet objDataSet = new DataSet("TechnicalPackage\_Period"); SqlDataAdapter objAdap = new SqlDataAdapter(objCommand);

### try {

sqlConnection.Open(); objAdap.Fill(objDataSet, "TechnicalPackage\_Period"); sqlConnection.Close();

} catch (SqlException objExc) {

throw new DalException(objExc);

}<br>DataRow objDataRow = objDataSet.Tables["TechnicalPackage\_Period"].Rows[0];<br>return objDataRow;

}

 $\leq$ summary $>$ <br>Retrieves a list of the Period IDs associated with

//// Retrieues a list of the Period.IDs associated with<br>
/// the <see cref="StudyPlanning.DAL.TechnicalPackages.TechnicalPackageVersion"/>.<br>
/// </summary>"<br>
/// </param narme="technicalPackageVersion.ID"> The identificati

string connString = System.Con↓guration.Con↓gurationSettings.AppSettings["sqlConnectionString"]; SqlConnection objConnection = new SqlConnection(connString);

SqlCommand objCommand = new SqlCommand("TechnicalPackage\_Period\_GetPeriods", objConnection); objCommand.CommandType = CommandType.StoredProcedure;

SqlParameter objParam = objCommand.Parameters.Add("@TechnicalPackageVersion\_ID", SqlDbType.Int);<br>objParam.Value = technicalPackageVersion\_ID;

DataSet objDataSet = new DataSet("TechnicalPackage\_Period"); SqlDataAdapter objAdap = new SqlDataAdapter(objCommand);

try {

objConnection.Open(); objAdap.Fill(objDataSet, "TechnicalPackage\_Period"); objConnection.Close();

} catch (SqlException objExc)

{

throw new DalException(objExc);

} int intRows = objDataSet.Tables["TechnicalPackage\_Period"].Rows.Count; Guid[] periods = new Guid[intRows];

 ${\bf for (int\ i=0;\ i< intRows;\ i++)}$ 

{ periods[i] = (Guid)objDataSet.Tables["TechnicalPackage\_Period"].Rows[i]["Period\_ID"];

} return periods;

 $\overline{1}$ 

/// <summary> /// Retrieves the TechnicalPackage Period ID associated with /// the <see cref="StudyPlanning.DAL.TechnicalPackages.TechnicalPackageVersion"/> and /// the <see cref="StudyPlanning.DAL.Period"/>.

////</summary><br>////</summary><br>////<maram-anme="technicalPackageVersion\_ID"> The identification of the<br>////<see cref="StudyPlanning.DAL.TechnicalPackageS.TechnicalPackageVersion"/>.</param><br>////<param-name="period\_ID"> The

string connString = System.Con↓guration.Con↓gurationSettings.AppSettings["sq1ConnectionString"];<br>SqlConnection objConnection = new SqlConnection(connString);

SqlCommand objCommand = new SqlCommand("TechnicalPackage\_Period\_GetIDFromVersion", objConnection); objCommand.CommandType = CommandType.StoredProcedure;

SqlParameter objParam = objCommand.Parameters.Add("@TechnicalPackageVersion\_ID", SqlDbType.Int); objParam.Value = technicalPackageVersion ID;

objParam = objCommand.Parameters.Add("@Period\_ID", SqlDbType.UniqueIdenti↓er); objParam.Value = period ID;

DataSet objDataSet = new DataSet("Period"); SqlDataAdapter objAdap = new SqlDataAdapter(objCommand);

try {

objConnection.Open(); objAdap.Fill(objDataSet, "Period"); objConnection.Close();

} atch (SqlException objExc)

{

throw new DalException(objExc);  $\overline{1}$ 

int  $id = (int)objDataSet.Tables['Period'].Rows[0]["TechnicalPacketage\_Period\_ID"];$ 

return id; } #endregion //Retrieve Methods #endregion //Public Methods } }

1.28.4 PeriodCourse

```
using System;
using System.Data;
using System.Data.SqlClient;
using StudyPlanning.DAL;
namespace StudyPlanning.DAL.TechnicalPackages
    /// <summary>
/// Represents the TechnicalPackage PeriodCourse table.
    /// </summary>
public class PeriodCourse : StudyPlanning.DAL.DbObject
{
      #region Private Properties
       private DalInt .TechnicalPackage.PeriodCourse.ID = new DalInt(false);<br>private DalInt _TechnicalPackage.Period_ID = new DalInt(false);<br>private DataLog .Log;
      #endregion //Private Properties
      #region Constructors
       /// < summary><br>/// Creates a new instance of the <see cref="StudyPlanning.DAL.TechnicalPackages.PeriodCourse"/><br>/// Class.
       /// </summary>
public PeriodCourse() {
Log = new DataLog();
}
      #endregion
      #region Public Properties
       /// <summary><br>//// Gets the TechnicalPackage_PeriodCourse_ID.<br>/// </summary><br>/// <value></value><br>public DalInt TechnicalPackage_PeriodCourse_ID<br>public DalInt TechnicalPackage_PeriodCourse_ID
         <code>get</code> { <code>return_TechnicalPackage_PeriodCourse_ID; }</code>
      }
       /// <summary><br>//// Gets the TechnicalPackage_Period_ID.<br>/// </summary><br>/// <value></value><br>public DalInt TechnicalPackage_Period_ID<br>}
         get { return _TechnicalPackage_Period_ID; }
      }
       /// <summary>
/// Gets the data log of the table.
       ///</summary><br>public DataLog Log<br>{
         get { return Log; }
      }
      #endregion //Public Properties
      #region Public Methods
      #region Retrieve Methods
       /// <summary>
/// Retrieves the TechnicalPackage PeriodCourse object from the database using the value of the
/// TechnicalPackage PeriodCourse ID property of the current instance
       /// </summary><br>public void Retrieve()<br>{
        DataRow objDataRow;
          try
          {
TechnicalPackage PeriodCourse ID.Validate("TechnicalPackage_PeriodCourse_ID");
}
          catch (DalException excp)
{
             throw excp;
         }
         try
```
} catch (DalException objExc) { throw objExc; } this..TechnicalPackage.PeriodCourse.ID.Value = Convert.ToInt32(objDataRow["TechnicalPackage\_PeriodCourse\_ID"]);<br>this..TechnicalPackage.Period.ID.Value = Convert.ToInt32(objDataRow["TechnicalPackage\_Period\_ID"]);<br>this..Log. } /// <summary> /// Retrieves the TechnicalPackage PeriodCourse object with the specified identifier from the database. /// </summary><br>/// <param name="technicalPackage\_PeriodCourse\_ID">The unique identification of the TechnicalPackage\_PeriodCourse object.</param><br>p**ublic static** PeriodCourse Retrieve(**int** technicalPackage\_PeriodCourse\_ID) DataRow objDataRow;<br>**string** connString = System.Con↓guration.Con↓gurationSettings.AppSettings["sqlConnectionString"];<br>SqlConnection objConnection = **new** SqlConnection(connString);  $PeriodCourse \ obiTP\_PeriodCourse = new PeriodCourse()$ ; try {  $objDataRow = RetrievedExecute(technical Package\_PeriodCourse\_ID, objConnection);$ } catch (DalException objExc) { throw objExc; } objTP PeriodCourse. TechnicalPackage PeriodCourse ID.Value = Convert.ToInt32(objDataRow["TechnicalPackage\_PeriodCourse\_ID"]) ;<br>objTP\_PeriodCourse.\_TechnicalPackage\_Period\_ID.Value = Convert.ToInt32(objDataRow["TechnicalPackage\_Period\_ID"]);<br>objTP\_PeriodCourse.\_Log.SetValues(objDataRow);<br>**return** objTP\_PeriodCourse; private static DataRow RetrieveExecute( int technicalPackage PeriodCourse ID, SqlConnection sqlConnection) {  $SolCommand$  objCommand = new  $SolCommand$  ("TechnicalPackage PeriodCourse Select", sqlConnection); objCommand.CommandType = CommandType.StoredProcedure; SqlParameter objParam; objParam = objCommand.Parameters.Add("@TechnicalPackage\_PeriodCourse\_ID", SqlDbType.Int); objParam.Value = technicalPackage PeriodCourse ID; DataSet objDataSet = new DataSet("TechnicalPackage\_PeriodCourse"); SqlDataAdapter objAdap = new SqlDataAdapter(objCommand); try { sqlConnection.Open(); objAdap.Fill(objDataSet, "TechnicalPackage\_PeriodCourse"); sqlConnection.Close(); } catch (SqlException objExc) { throw new DalException(objExc); }<br>DataRow objDataRow = objDataSet.Tables["TechnicalPackage\_PeriodCourse"].Rows[0];<br>**return** objDataRow; /// <summary><br>/// Retrieuse a list of TechnicalPackage\_Course\_ID associated with<br>/// the <see cref="StudyPlanning.DAL.TechnicalPackages.Period"/>.<br>/// </summary><br>/// </summary>"technicalPackage\_Period\_ID"> The identificati string connString = System.Con↓guration.Con↓gurationSettings.AppSettings["sq1ConnectionString"];<br>SqlConnection objConnection = new SqlConnection(connString); SqlCommand objCommand = new SqlCommand("TechnicalPackage\_PeriodCourse\_GetIDFromPeriod", objConnection); objCommand.CommandType = CommandType.StoredProcedure; SqlParameter objParam = objCommand.Parameters.Add("@TechnicalPackage\_Period\_ID", SqlDbType.Int); objParam.Value = technicalPackage Period ID; DataSet objDataSet = new DataSet("Course"); SqlDataAdapter objAdap = new SqlDataAdapter(objCommand); try { objConnection.Open(); objAdap.Fill(objDataSet, "Course"); objConnection.Close(); } catch (SqlException objExc) { throw new DalException(objExc);

 $objDataRow = Retrieved(\_Technical Package\_PeriodCourse\_ID.Value, objConnection);$ 

{

}

}

}

} }

{

```
}
int intRows = objDataSet.Tables["Course"].Rows.Count;
int[] ids = new int[intRows];
  for (int i=0; i < intRows; i++)
   {
     {\rm ids}[i] = ({\bf int}) {\rm objDataSet}.{\rm Tables} [ "Course"]. {\rm Rows}[i] [ "Technical Package\_PeriodCourse\_ID"];}
  return ids;
#endregion //Retrieve Methods
#endregion //Public Methods
```
# 1.28.5 PeriodCourseItem

```
using System;
using System.Data;
using System.Data.SqlClient;
using StudyPlanning.DAL;
using StudyPlanning.DAL.Courses;
namespace StudyPlanning.DAL.TechnicalPackages
    /// <summary><br>/// Represents the TechnicalPackage_PeriodCourseItem table.<br>//// </summary><br>public class PeriodCourseItem : StudyPlanning.DAL.DbObject<br>{
       #region Private Properties
        private DalInt .TechnicalPackage.PeriodCourseItem.ID = new DalInt(false);<br>private DalInt .TechnicalPackage.PeriodCourse.ID = new DalInt(false);<br>private DalGuid .Course.ID = new DalGuid(frue);<br>private DalInt .Part = new Da
       #endregion //Private Properties
        #region Constructors
        /// Creates a new instance of the <see cref="StudyPlanning.DAL.TechnicalPackages.PeriodCourseItem"/><br>/// class.<br>//// class.<br>/// </summary>
        public PeriodCourseItem() {<br>
_Log = new DataLog();<br>}
        #endregion
        #region Public Properties
        /// <summary>
/// Gets the TechnicalPackage PeriodCourseItem ID.
        /// </summary><br>/// <value></value><br>public DalInt TechnicalPackage.PeriodCourseItem.ID<br>{
           get { return _TechnicalPackage_PeriodCourseItem_ID; }
       }
        /// <summary><br>//// Gets the TechnicalPackage_PeriodCourse_ID.<br>/// </summary><br>/// <value></value><br>public DalInt TechnicalPackage_PeriodCourse_ID<br>public DalInt TechnicalPackage_PeriodCourse_ID
           get { return _TechnicalPackage_PeriodCourse_ID; }
       }
        /// <summary><br>//// Gets the Course_ID.<br>/// Gts the Course_ID.<br>/// </summary><br>/// <wlue></value><br>public DalGuid Course_ID<br>{
           get { {\bf return} _Course_ID; }
        }
        /// <summary>
/// Gets the Part.
        /// </summary>
/// <value></value>
public DalInt Part
        {
get { return Part; }
}
       // \langle summary\rangle
```
/// Gets the Number. /// </summary><br>/// <value></value><br>**public** DalString Number<br>{ get { return \_Number; } } /// <summary> /// Gets the data log of the table. )<br>|// </summary><br>**public** DataLog Log { get { return Log; } }  $\#$ endregion //Public Properties #region Public Methods #region Retrieve Methods /// Retrieves the TechnicalPackage\_PeriodCourseItem object from the database using the value of the<br>/// TechnicalPackage\_PeriodCourseItem\_ID property of the current instance<br>/// </summary> public void Retrieve() { DataRow objDataRow; try {  ${\bf \textcolor{red}{ \texttt{-} TechnicalPackage\_PeriodCourseItem\_ID.Validate("TechnicalPackage\_PeriodCourseItem\_ID"); } }$ } catch (DalException excp) { throw excp; } try {  $objDataRow = Retrieved(\_TechnicalPackage\_PeriodCourseItem\_ID.Value, objConnection);$ } catch (DalException objExc) { throw objExc; } this...TechnicalPackage..PeriodCourseItem..ID.Value = Convert.ToInt32(objDataRow["TechnicalPackage\_PeriodCourseItem\_ID"]);<br>this...TechnicalPackage\_PeriodCourse\_ID.Value = Convert.ToInt32(objDataRow["TechnicalPackage\_Period  $\textbf{if}(\text{objDataRow}[\text{"course\_ID"}].\text{Equals}(\text{System.DBNull.Value})) \textbf{this}\_\text{Course} \text{ID}.\text{IsNull} = \textbf{true};$ else this. Course ID.Value = (Guid)objDataRow["Course\_ID"]; this. Part.Value = Convert.ToInt32(objDataRow["Part"]);  $\textbf{if}(\text{objDataRow}[\text{"Number"}].\text{Equals}(\text{System.DBNull.Value}))$ <br>  $\textbf{this..Number.IsNull} = \textbf{true};$ else this. Number.Value = (string)objDataRow["Number"]; this. Log.SetValues(objDataRow); } /// <summary> /// Retrieves the TechnicalPackage PeriodCourseItem object with the specified identifier from the database. ///</summary><br>///<param name="technicalPackage\_PeriodCourseItem\_ID">The unique identification of the TechnicalPackage\_PeriodCourseItem object.</param><br>**public static** PeriodCourseItem Retrieve(**int** technicalPackage\_Period DataRow objDataRow;<br>**string** connString = System.Con↓guration.Con↓gurationSettings.AppSettings["sqlConnectionString"];<br>SqlConnection objConnection = **new** SqlConnection(connString);  $PeriodCourseItem \ objTP\_PeriodCourseItem = new PeriodCourseItem();$ try {  $objDataRow = Retrieved(technical Package\_PeriodCourseItem\_ID, objConnection);$ } catch (DalException objExc) { throw objExc; } objTP\_PeriodCourseItem.\_TechnicalPackage\_PeriodCourseItem\_ID.Value = Convert.ToInt32(objDataRow["<br>|TechnicalPackage\_PeriodCourseItem\_IP"]);<br>objTP\_PeriodCourseItem.\_TechnicalPackage\_PeriodCourse\_ID.Value = Convert.ToInt32(o TechnicalPackage\_PeriodCourse\_ID"]); if (objDataRow["Course\_ID"].Equals(System.DBNull.Value)) objTP PeriodCourseItem. Course ID.IsNull = true; else objTP PeriodCourseItem. Course ID.Value = (Guid)objDataRow["Course\_ID"];

 $objTP\_PeriodCourseItem..Part.Value = Convert.Tolnt32(objDataRow["Part");$ 

```
if (objDataRow["Number"].Equals(System.DBNull.Value))
objTP PeriodCourseItem. Number.IsNull = true;
   else
objTP PeriodCourseItem. Number.Value = (string)objDataRow["Number"];
   objTP PeriodCourseItem. Log.SetValues(objDataRow);
return objTP PeriodCourseItem;
}
private static DataRow RetrieveExecute(
int technicalPackage PeriodCourseItem ID,
SqlConnection sqlConnection)
{
   SqlCommand objCommand = new SqlCommand("TechnicalPackage_PeriodCourseItem_Select", sqlConnection);
objCommand.CommandType = CommandType.StoredProcedure;
   SqlParameter objParam;
   objParam = objCommand.Parameters.Add("@TechnicalPackage_PeriodCourseItem_ID", SqlDbType.Int);<br>objParam.Value = technicalPackage_PeriodCourseItem_ID;
   DataSet objDataSet = new DataSet("TechnicalPackage_PeriodCourseItem");
SqlDataAdapter objAdap = new SqlDataAdapter(objCommand);
   try
   {
       sqlConnection.Open();
objAdap.Fill(objDataSet, "TechnicalPackage_PeriodCourseItem");
sqlConnection.Close();
   }
catch (SqlException objExc)
   {
      throw new DalException(objExc);
   }<br>DataRow objDataRow = objDataSet.Tables["TechnicalPackage_PeriodCourseItem"].Rows[0];<br>return objDataRow;
}
/// <summary><br>
/// Retrieuse a list of the <see cref="StudyPlanning.DAL.Courses.CoursePart"/> items associated with<br>
/// the <see cref="StudyPlanning.DAL.TechnicalPackages.PeriodCourseItem"/>.<br>
/// </summary><br>
/// </summar
   string connString = System.Con↓guration.Con↓gurationSettings.AppSettings["sqlConnectionString"];
SqlConnection objConnection = new SqlConnection(connString);
   SqlCommand objCommand = new SqlCommand("TechnicalPackage_PeriodCourseItem_GetCourses", objConnection);<br>objCommand.CommandType = CommandType.StoredProcedure;
   SqlParameter objParam = objCommand.Parameters.Add("@TechnicalPackage_PeriodCourse_ID", SqlDbType.Int);
   \texttt{objParam}.\text{Value} = \text{technicalPackage\_PeriodCourse\_ID};DataSet objDataSet = new DataSet("Courses");
SqlDataAdapter objAdap = new SqlDataAdapter(objCommand);
   try
   {
       objConnection.Open();
objAdap.Fill(objDataSet, "Courses");
      objConnection.Close();
   }
     catch (SqlException objExc)
   {
      throw new DalException(objExc);
   }<br>int intRows = objDataSet.Tables["Courses"].Rows.Count;<br>CoursePart[] courses = new CoursePart[intRows];
   for(int i=0; i < intRows; i++){
       courses[i] = new CoursePart();
courses[i].Course ID = (Guid)objDataSet.Tables["Courses"].Rows[i]["Course_ID"];
courses[i].Part = (int)objDataSet.Tables["Courses"].Rows[i]["Part"];
   }
return courses;
}
#endregion //Retrieve Methods
#endregion //Public Methods
```

```
}
}
```
## 1.28.6 PeriodOptionalCourse

```
using System;<br>using System.Data;<br>using System.Data.SqlClient;<br>using StudyPlanning.DAL;<br>using StudyPlanning.DAL.Courses;
```
/// <summary><br>/// Represents the TechnicalPackage\_PeriodOptionalCourse table.<br>/// </summary><br><code>public class PeriodOptionalCourse : StudyPlanning.DAL.DbObject</code> { #region Private Properties private DalInt .TechnicalPackage.PeriodOptionalCourse.ID = new DalInt(false);<br>private DalInt .TechnicalPackage.Period.ID = new DalInt(false);<br>private DalGuid .Course.ID = new DalGuid(true);<br>private DalInt .Part = new DalI  $\#$ endregion //Private Properties #region Constructors /// <summary> /// Creates a new instance of the <see cref="StudyPlanning.DAL.TechnicalPackages.PeriodOptionalCourse"/> /// class.<br>/// </summary><br>**public** PeriodOptionalCourse() {<br>\_Log = **new** DataLog();<br>} #endregion #region Public Properties /// <summary> /// Gets the TechnicalPackage PeriodOptionalCourse ID. /// </summary><br>/// <value></value><br>**public** DalInt TechnicalPackage\_PeriodOptionalCourse\_ID<br>{ get  $\{$   ${\bf return}$  .<br>TechnicalPackage\_PeriodOptionalCourse\_ID;  $\}$ } /// <summary> /// Gets the TechnicalPackage Period ID. /// </summary> /// <value></value> public DalInt TechnicalPackage Period ID { get { return \_TechnicalPackage\_Period\_ID; } } /// <summary> /// Gets the Course ID. /// </summary> /// <*value>*</value><br>**public** DalGuid Course\_ID<br>{ get { return \_Course\_ID; } } /// <summary> /// Gets the Part. /// </summary> /// <value></value> public DalInt Part { get  $\{$  return \_Part;  $\}$ } /// <summary> /// Gets the Number. /// </summary><br>/// <value></value><br>**public** DalString Number<br>{ get { return \_Number; } } /// <summary> /// Gets the data log of table. /// </summary><br>**public** DataLog Log { get { return Log; } }  $\#$ endregion //Public Properties #region Public Methods #region Retrieve Methods /// Retrieves the TechnicalPackage\_PeriodOptionalCourse object from the database using the value of the<br>/// TechnicalPackage\_PeriodOptionalCourse\_ID property of the current instance<br>/// </summary>

 $\frac{1}{1}$  ( $\frac{1}{2}$  void Retrieve()

{

DataRow objDataRow;

{

namespace StudyPlanning.DAL.TechnicalPackages

}

{

}

```
try
  {
     TechnicalPackage PeriodOptionalCourse ID.Validate("TechnicalPackage_PeriodOptionalCourse_ID");
  }
catch (DalException excp)
  {
    throw excp;
  }
  try
  {
     objDataRow = RetrieveExecute( TechnicalPackage PeriodOptionalCourse ID.Value, objConnection);
  }
catch (DalException objExc)
  {
    throw objExc;
  }
  this."TechnicalPackage"PeriodOptionalCourse"ID.Value = Convert.ToInt32(objDataRow["TechnicalPackage_PeriodOptionalCourse_ID"]);<br>this."TechnicalPackage"Period"ID.Value = Convert.ToInt32(objDataRow["TechnicalPackage_Period_I
  \textbf{if}(\text{objDataRow}[\text{"course\_ID"}].\text{Equals}(\text{System.DBNull.Value}))<br>
\textbf{this\_Course\_ID.IsNull} = \textbf{true};e<sub>l</sub>s
    this. Course ID.Value = (Guid)objDataRow["Course_ID"];
  this. Part.Value = Convert.ToInt32(objDataRow["Part"]);
  \textbf{if} \text{ (objDataRow}[\text{"Number"}]. \text{Equals}(\text{System.DBNull.Value}) \textbf{this..} \text{Number.IsNull} = \textbf{true};else
    \text{this.} Number.Value = (\text{string})objDataRow["Number"];
  this. Log.SetValues(objDataRow);
/// <summary><br>/// Retrieves the TechnicalPackage_PeriodOptionalCourse object with the specified identifier from the database.
/// </summary><br>/// <param name="technicalPackage_PeriodOptionalCourse_ID">The unique identification of the TechnicalPackage_PeriodOptionalCourse object.</
param><br>public static PeriodOptionalCourse Retrieve(int technicalPackage_PeriodOptionalCourse_ID)
  DataRow objDataRow;
  string connString = System.Con↓guration.Con↓gurationSettings.AppSettings["sqlConnectionString"];
SqlConnection objConnection = new SqlConnection(connString);
  PeriodOptionalCourse objTP_PeriodOptionalCourse = new PeriodOptionalCourse();
  try
  {
     objDataRow = RetrieveExecute(technicalPackage PeriodOptionalCourse ID, objConnection);
  }
   catch (DalException objExc)
  {
    throw objExc;
  }
  objTP_PeriodOptionalCourse._TechnicalPackage_PeriodOptionalCourse_ID.Value = Convert.ToInt32(objDataRow["<br>"TechnicalPackage_PeriodOptionalCourse_ID"]);<br>objTP_PeriodOptionalCourse._TechnicalPackage_Period_ID.Value = Convert
  if (objDataRow["Course_ID"].Equals(System.DBNull.Value))
objTP PeriodOptionalCourse. Course ID.IsNull = true;
  else
objTP PeriodOptionalCourse. Course ID.Value = (Guid)objDataRow["Course_ID"];
  objTP PeriodOptionalCourse. Part.Value = Convert.ToInt32(objDataRow["Part"]);
  if (objDataRow["Number"].Equals(System.DBNull.Value))
objTP PeriodOptionalCourse. Number.IsNull = true;
  else
    objTP_PeriodOptionalCourse._Number.Value = (string)objDataRow["Number"];
  objTP_PeriodOptionalCourse._Log.SetValues(objDataRow);<br>return objTP_PeriodOptionalCourse;
private static DataRow RetrieveExecute(
int technicalPackage PeriodOptionalCourse ID,
SqlConnection sqlConnection)
  SqlCommand objCommand = new SqlCommand("TechnicalPackage_PeriodOptionalCourse_Select", sqlConnection);
objCommand.CommandType = CommandType.StoredProcedure;
  SqlParameter objParam;
  objParam = objCommand.Parameters.Add("@TechnicalPackage_PeriodOptionalCourse_ID", SqlDbType.Int);
objParam.Value = technicalPackage PeriodOptionalCourse ID;
  DataSet objDataSet = new DataSet("TechnicalPackage_PeriodOptionalCourse");
SqlDataAdapter objAdap = new SqlDataAdapter(objCommand);
  try
{
sqlConnection.Open();
objAdap.Fill(objDataSet, "TechnicalPackage_PeriodOptionalCourse");
sqlConnection.Close();
}
```

```
catch (SqlException objExc)
          {
            throw new DalException(objExc);
          }<br>DataRow objDataRow = objDataSet.Tables["TechnicalPackage_PeriodOptionalCourse"].Rows[0];<br>return objDataRow;
      }
       /// <summary><br>
/// Retrieuse a list of the optional <see cref="StudyPlanning.DAL.Courses.CoursePart"/> items associated with<br>
/// the <see cref="StudyPlanning.DAL.TechnicalPackages.Period"/>.<br>
/// </summary><br>
/// </summary
          string connString = System.Con↓guration.Con↓gurationSettings.AppSettings["sq1ConnectionString"];<br>SqlConnection objConnection = new SqlConnection(connString);
          SqlCommand objCommand = new SqlCommand("TechnicalPackage_Period0ptionalCourse_GetCourses", objConnection);<br>objCommand.CommandType = CommandType.StoredProcedure;
          SqlParameter objParam = objCommand.Parameters.Add("@TechnicalPackage_Period_ID", SqlDbType.Int);
objParam.Value = technicalPackage Period ID;
          DataSet objDataSet = new DataSet("Result");
SqlDataAdapter objAdap = new SqlDataAdapter(objCommand);
         try
          {
             objConnection.Open();
objAdap.Fill(objDataSet, "Result");
objConnection.Close();
          }
catch (SqlException objExc)
          {
            throw new DalException(objExc);
          }
int intRows = objDataSet.Tables["Result"].Rows.Count;
CoursePart[] courses = new CoursePart[intRows];
         for(\text{int } i=0; i < \text{intRows}; i++){
             courses[i] = new CoursePart();<br>courses[i].Course_ID = (Guid)objDataSet.Tables["Result"].Rows[i]["Course_ID"];<br>courses[i].Part = (int)objDataSet.Tables["Result"].Rows[i]["Part"];
          }
return courses;
      }
      #endregion //Retrieve Methods
      #endregion //Public Methods
}
}
1.28.7 Project
using System;
using System.Data;
using System.Data.SqlClient;
using StudyPlanning.DAL;
namespace StudyPlanning.DAL.TechnicalPackages
{
    /// <summary><br>/// Represents the TechnicalPackage_Project table<br>/// </summary><br><code>public class Project : StudyPlanning.DAL.DbObject</code>
    {
      #region Private Properties
```
private DalInt .TechnicalPackage.Project.ID = new DalInt(false);<br>private DalInt .TechnicalPackageVersion.ID = new DalInt(false);<br>private DalGuid .Project.ID = new DalGuid(false);<br>private DalGuid .Point.ID = new DalGuid(fa private DataLog Log; #endregion //Private Properties #region Constructors

 $//$   $<$  summary $>$ 

/// Creates a new instance of the <see cref="StudyPlanning.DAL.TechnicalPackages.Project"/> /// class.<br>/// </summary><br>**public** Project() {<br>-Log = **new** DataLog();<br>}

#endregion

```
#region Public Properties
```
/// <summary> /// Gets the TechnicalPackage Project ID. /// </summary><br>**public** DalInt TechnicalPackage<sub>-</sub>Project<sub>-</sub>ID { get { return \_TechnicalPackage\_Project\_ID; } } /// <summary> /// Gets the TechnicalPackageVersion ID /// </summary><br>**public** DalInt TechnicalPackageVersion\_ID { get  $\{$   $\bf return$  \_TechnicalPackageVersion\_ID;  $\}$ } /// <summary> /// Gets the Project ID ///</summary><br>**public** DalGuid Project\_ID { get { return \_Project\_ID; } } /// <summary> /// Gets the Period ID )<br>|// </summary><br>**public** DalGuid Period\_ID { get { return \_Period\_ID; }  $\lambda$ /// <summary><br>/// Gets the Point\_ID.<br>/// </summary><br>**public** DalGuid Point\_ID<br>{ get  $\{$  return \_Point\_ID;  $\}$  $\overline{1}$ /// <summary> /// Gets the Point ID. /// </summary> public DalInt Months { get { **return** \_Months; }  $\overline{1}$ /// <summary> /// Gets the data log of table. /// </summary><br>**public** DataLog Log { get { return Log; } } #endregion //Public Properties #region Methods #region Retrieve Methods /// <summary> /// Retrieves the project from the database using the value of the /// TechnicalPackage Project ID property of the current instance. /// </summary> public void Retrieve() { try { this. TechnicalPackage Project ID.Validate("TechnicalPackage\_Project\_ID"); } catch (DalException excp) { throw excp; } try { RetrieveExecute( TechnicalPackage Project ID.Value, this, objConnection); } catch (DalException objExc) { throw objExc; } } /// <summary> /// Retrieves the project with the specified identifier from the database. /// </summary><br>/// <param name="technicalPackageProject\_ID">The globally unique identifier of the project.</param><br>p**ublic static** Project Retrieve(i**nt** technicalPackageProject\_ID)<br>{

string connString = System.Con↓guration.Con↓gurationSettings.AppSettings["sq1ConnectionString"];<br>SqlConnection objConnection = new SqlConnection(connString);

Project obj $Prj = new Project();$ 

```
try
         {
           RetrieveExecute(technicalPackageProject ID, objPrj, objConnection);
         }
catch (DalException objExc)
        {
           throw objExc;
        }
        return objPrj;
     }
      private static void RetrieveExecute(
int technicalPackageProject ID,
Project objProject,
SqlConnection sqlConnection)
      {
         SqlCommand objCommand = new SqlCommand("TechnicalPackage_Project_Select", sqlConnection);
objCommand.CommandType = CommandType.StoredProcedure;
        SqlParameter objParam;
         objParam = objCommand.Parameters.Add("@TechnicalPackage_Project_ID", SqlDbType.Int);
objParam.Value = technicalPackageProject ID;
         DataSet objDataSet = new DataSet("Result");
SqlDataAdapter objAdap = new SqlDataAdapter(objCommand);
        try
         {
            sqlConnection.Open();
objAdap.Fill(objDataSet, "Result");
sqlConnection.Close();
DataRow objDataRow = objDataSet.Tables["Result"].Rows[0];
            objProject.TechnicalPackage_Project_ID.Value = (int)objDataRow["TechnicalPackage_Project_ID"];<br>objProject.TechnicalPackage_Project_ID.Value = (int)objDataRow["TechnicalPackageVersion_ID"];<br>objProject.Project_ID.Value = (Gu
         }
catch (SqlException objExc)
         {
            throw new DalException(objExc);
        }
     }
     #endregion //Retrive Methods
     \#endregion //Methods
}
}
```
## 1.28.8 TechnicalPackageVersion

```
using System;
using System.Data;
using System.Data.SqlClient;
using StudyPlanning.DAL;
namespace StudyPlanning.DAL.TechnicalPackages
{
    /// <summary><br>/// Represents the TechnicalPackageVersion table.<br>/// </summary><br>public class TechnicalPackageVersion : StudyPlanning.DAL.DbObject<br>{
       #region Private Properties
       private DalInt .TechnicalPackageVersion.ID = new DalInt(false);<br>private DalInt .TechnicalPackage.ID = new DalInt(false);<br>private DalInt .Version = new DalInt(false);<br>private DalString .Number = new DalString(false);<br>priva
       #endregion //Private Properties
       #region Constructors
       /// < summary><br>/// Creates a new instance of the <see cref="StudyPlanning.DAL.TechnicalPackages.TechnicalPackageVersion"/><br>/// class.
       /// </summary><br>
public TechnicalPackageVersion() {<br>
.Log = new DataLog();<br>
}
       #endregion
       #region Public Properties
```
}

{

}

}

{

}

}

/// <summary><br>//// Gets the value of the TechnicalPackageVersion\_ID attribute.<br>/// </summary><br>/// <value></value><br>**public** DalInt TechnicalPackageVersion\_ID<br>**public** DalInt TechnicalPackageVersion\_ID get { return \_TechnicalPackageVersion\_ID; } /// <summary> /// Gets the value of the TechnicalPackage ID attribute . /// </summary> /// <*value></value>*<br>**public** DalInt TechnicalPackage\_ID get  $\{$   $\bf return$  \_TechnicalPackage\_ID;  $\}$ /// <summary><br>/// Gets the value of the Version attribute.<br>/// </summary><br>/// <value></value><br>p**ublic** DalInt Version<br>**f** get { return \_Version; } /// <summary> /// Gets the value of the Number attribute. /// </summary> /// <value></value> public DalString Number { get { return \_Number; } } /// <summary><br>/// Gets the value of the Name attribute.<br>/// </summary><br>/// <value></value> public DalStringLocalizable Name get { return \_Name; } /// <summary> /// Gets the data log of the table. )<br>|// </summary><br>**public** DataLog Log { get { return Log; } }  $\#$ endregion //Public Properties #region Public Methods #region Retrieve Methods /// Retrieves the technical package version from the database using the value of the<br>/// TechnicalPackageVersion\_ID property of the current instance.<br>/// </summary> public void Retrieve() { DataRow objDataRow; try {  ${\bf \textcolor{red}{ \textbf{.} TechnicalPackageVersion\_ID.Validate("TechnicalPackageVersion\_ID"); } }$ } catch (DalException excp) { throw excp; } try {  $objDataRow = \textbf{RetrieveExecute}(\textcolor{red}{.}\text{TechnicalPackageVersion\_ID}.\text{Value}, \ \textit{objConnection});$ } catch (DalException objExc) { throw objExc; } this.,TechnicalPackageVersion,ID.Value = Convert.ToInt32(objDataRow["TechnicalPackageVersion\_ID"]);<br>this.,TechnicalPackage,ID.Value = Convert.ToInt32(objDataRow["TechnicalPackage,ID"]);<br>this.,Version.Value = Convert.ToInt //// < summary><br>/// Retrieves the technical package version with the specified identifier from the database.<br>/// </summary><br>//// </summary> ="technicalPackageVersion\_ID"> The TechnicalPackageVersion\_ID.</param><br>public stat

```
{
DataRow objDataRow;
string connString = System.Con↓guration.Con↓gurationSettings.AppSettings["sqlConnectionString"];
SqlConnection objConnection = new SqlConnection(connString);
         TechnicalPackageVersion objTPVersion = new TechnicalPackageVersion();
         try
         {
            \label{eq:objDataRow} \text{objDataRow} \, = \, \text{RetrieveExecute}(\text{technicalPackageVersion\_ID}, \, \text{objConnection});}
catch (DalException objExc)
         {
            throw objExc;
         }<br>
d)jTPVersion..TechnicalPackageVersion.ID.Value = Convert.ToInt32(objDataRow["TechnicalPackageVersion_ID"]);<br>
objTPVersion..TechnicalPackage_ID.Value = Convert.ToInt32(objDataRow["TechnicalPackage_ID"]);<br>
objTPVersion..N
      }
      private static DataRow RetrieveExecute(
int technicalPackageVersion ID,
SqlConnection sqlConnection)
      {
         SqlCommand objCommand = new SqlCommand("TechnicalPackageVersion_Select", sqlConnection);
objCommand.CommandType = CommandType.StoredProcedure;
         SqlParameter objParam;
         objParam = objCommand.Parameters.Add("@TechnicalPackageVersion_ID", SqlDbType.Int);
objParam.Value = technicalPackageVersion ID;
         DataSet objDataSet = new DataSet("TechnicalPackageVersion");
SqlDataAdapter objAdap = new SqlDataAdapter(objCommand);
         try
         {
             sqlConnection.Open();
objAdap.Fill(objDataSet, "TechnicalPackageVersion");
sqlConnection.Close();
         }
catch (SqlException objExc)
         {
            throw new DalException(objExc);
         }<br>DataRow objDataRow = objDataSet.Tables["TechnicalPackageVersion"].Rows[0];<br>return objDataRow;
      }
      #endregion //Retrieve Methods
      \#endregion //Public Methods
1.29 Text
```

```
using System;
using System.Data;
using System.Data.SqlClient;
using StudyPlanning.DAL;
using System.Collections;
namespace StudyPlanning.DAL
{
    /// <summary><br>/// Represents a course version.<br>/// </summary><br>public class TextItem : StudyPlanning.DAL.DbObject<br>{
        #region Private Properties
        #endregion //Private Properties
        \#\mbox{region Constructions}/// <summary><br>/// Initializes a new instance of the<br>/// </see cref="StudyPlanning.DAL.TextItem" /><br>/// class.<br>/// </summary>
```

```
}
}
```
private DalInt .Text.ID = new DalInt(false);<br>private DalInt .TextGroup.ID = new DalInt(false);<br>private DalString .NumberInGroup = new DalString(false);<br>private DalString .Culture.ID = new DalString(false);<br>private DalStrin

```
public TextItem() {
Log = new DataLog();
}
 \label{eq:22} \begin{split} &\mathop{\mbox{minary}}\xspace > \\ &\mathop{\mbox{minary}}\xspace > \\ &\mathop{\mbox{minarg}}\xspace > a\; \mbox{new instance of the } <\!\!sec\; \mbox{cref}=" \!\!StudyPlanning.DAL. \!\!TextItem"\! \! // class with the a text group ID, the number of the text in the group, and \\ &\mathop{\mbox{minarg}}\xspace > \\ &\mathop{\mbox{maxarg}}\xspace > \\ &\mathop{\mbox{maxarg}}\xspace > \\ &\mathop{\mbox{maxarg}}\xspace = \text{"textGroup.D"}\!>} \!\!The\; ID\; of\; the\; text group. \! \nthis...TextGroup.ID.Value = textGroup.ID;<br>this...NumberInGroup.Value = numberInGroup;<br>this...Culture.ID.Value = culture.ID;<br>.Log = new DataLog();
}
#endregion //Constructors
#region Public Properties
 /// < summary><br>//// Gets or sets the <see cref="StudyPlanning.DAL.DalInt">DalInt</see><br>/// object for the text ID.
 /// </summary><br>public DalInt Text_ID<br>{
     get { return _Text_ID; }<br>set { _Text_ID = value; }
}
 /// < summary><br>/// Gets or sets the <see cref="StudyPlanning.DAL.DalInt">DalInt</see><br>/// object for the text group ID.<br>/// </summary>
 ///</summary><br>public DalInt TextGroup_ID
 {
     get
{ return TextGroup ID;
}
set
{ TextGroup ID = value;
}
}
 /// <summary><br>
//// Gets or sets the <see cref="StudyPlanning.DAL.DalString">DalString</see><br>
/// object for the text number in the group.<br>
/// </summary><br>
public DalString NumberInGroup<br>
{
     get
{ return NumberInGroup;
}
set
{ NumberInGroup = value;
}
}
 ///
<summary
>
/// Gets or sets the
<see cref="StudyPlanning.DAL.DalString"
>DalString
</see
>
/// object for the culture ID.
 ///</summary><br>public DalString Culture_ID<br>{
     get
{ return Culture ID;
}
set
{ Culture ID = value;
}
}
 /// < summary><br>/// Gets or sets the <see cref="StudyPlanning.DAL.DalString">DalString</see><br>//// object for the text itself.<br>/// </summary>
 public DalString Text {
     get { return _Text; }<br>set { _Text = value; }
}
 /// <summary><br>
//// Gets or sets the <see cref="StudyPlanning.DAL.DataLog">DataLog</see><br>
/// object for the data log.<br>
/// </summary><br>
/// </summary><br>
public DataLog Log<br>
{
     get
{ return Log;
}
set
{ Log = value;
}
}
#endregion //Public Properties
#region Retrieve Methods
 ///
<summary
>
 /// Retrieves the text from the database using the value of the
/// Text ID property of the current instance.
 /// </summary><br>public void Retrieve()
 {
    try
```

```
{
          TextGroup ID.Validate("TextGroup_ID");
NumberInGroup.Validate("NumberInGroup");
Culture ID.Validate("Culture_ID");
     }
catch (DalException objEx)
    {
       throw objEx;
    }
    try
    {
       DataRow objDataRow =
            RetrieveExecute(
TextGroup ID.Value,
                NumberInGroup.Value,
Culture ID.Value,
objConnection
            );
        this..Text.ID.Value = Convert.ToInt32(objDataRow["Text_ID"]);<br>this..TextGroup.ID.Value = Convert.ToInt32(objDataRow["TextGroup_ID"]);<br>this...TunberInGroup.Value = (string)objDataRow["NumberInGroup"];<br>this...Culture.ID.Valu
        if (objDataRow["Text"].Equals(System.DBNull.Value))<br>this._Text.IsNull = true;else
this. Text.Value = (string)objDataRow["Text"];
        if (objDataRow["Description"]. Equals(System.DBNull.Value))<br>this._Description.IsNull = true;
       else
           this. Description.Value = (string)objDataRow["Description"];
        this...Log.Created.Value = (DateTime)objDataRow["Created"];<br>this...Log.CreatedBy.Value = (Guid)objDataRow["CreatedBy"];<br>this...Log.Updated.Value = (DateTime)objDataRow["Updated"];<br>this...Log.UpdatedBy.Value = (Guid)objDat
     }
catch (SqlException objExc)
     {
        throw objExc;
    }
}
 \label{eq:22} \begin{split} &\mathcal{N}/\mathcal{N} \xspace\leq \text{summap} \times \text{the database the text with the specified text group ID, number in}\\ &\mathcal{N}/\mathcal{N} \xspace\leq \text{letive step up and culture ID}.\\ &\mathcal{N}/\mathcal{N} \xspace\leq \text{term} \xspace\leq \text{max} \xspace\leq \text{max} \xspace\leq \text{max} \xspace\leq \text{max} \xspace\leq \text{max} \xspace\leq \text{max} \xspace\leq \text{max} \xspace\leq \text{max} \xspace\leq \text{max} \xspace\leq \text{public static TextItem Retrieve(int textGroup ID, string textNumberInGroup, string culture ID)
 {
     string connString = System.Con↓guration.Con↓gurationSettings.AppSettings["sq1ConnectionString"];<br>SqlConnection objConnection = new SqlConnection(connString);
   StudyPlanning.DAL.TextItem objText = new StudyPlanning.DAL.TextItem();
   try
    {
        DataRow objDataRow =
RetrieveExecute(textGroup ID, textNumberInGroup, culture ID, objConnection);
        objText._Text_ID.Value = Convert.ToInt32(objDataRow["Text_ID"]);<br>objText._TextGroup_ID.Value = Convert.ToInt32(objDataRow["TextGroup_ID"]);<br>objText._TextGroup_ID.Value = (string)objDataRow["NumberInGroup"];<br>objText._Cultur
        \textbf{if} \text{ (objDataRow}[\text{Text"}].Equals}(\text{System.DBNull.Value})\text{ objText.}.\text{Text.IsNull} = \textbf{true};else
objText. Text.Value = (string)objDataRow["Text"];
        if (objDataRow["Description"].Equals(System.DBNull.Value)) objText.Description.IsNull = true;
        e<sub>l</sub>selse
           objText. Description.Value = (string)objDataRow["Description"];
        objText.Log.Created.Value = (DateTime)objDataRow["Created"];
        objText.Log.CreatedBy.Value = (Guid)objDataRow["CreatedBy"];
objText.Log.Updated.Value = (DateTime)objDataRow["Updated"];
objText.Log.UpdatedBy.Value = (Guid)objDataRow["UpdatedBy"];
        return objText;
     }
catch (SqlException objExc)
     {
        throw objExc;
    }
}
 private static DataRow RetrieveExecute(
int textGroup ID,
string textNumberInGroup,
```

```
string culture ID,
SqlConnection sqlConnection)
{
```

```
SqlCommand objCommand = new SqlCommand("Text_Select", sqlConnection);
objCommand.CommandType = CommandType.StoredProcedure;
```
SqlParameter objParam;

```
objParam = objCommand.Parameters.Add("@TextGroup_ID", SqlDbType.Int, 4);
objParam.Value = textGroup ID;
```

```
objParam = objCommand.Parameters.Add("@NumberInGroup", SqlDbType.VarChar, 25);
objParam.Value = textNumberInGroup;
```

```
objParam = objCommand.Parameters.Add("@Culture_ID", SqlDbType.VarChar, 10);
        objParam. Value = culture_ID;
        DataSet objDataSet = new DataSet("Text");
SqlDataAdapter objAdap = new SqlDataAdapter(objCommand);
        try
{
           sqlConnection.Open();
objAdap.Fill(objDataSet, "Text");
           sqlConnection.Close();
DataRow objDataRow = objDataSet.Tables["Text"].Rows[0];
           return objDataRow;
        }
catch (SqlException objExc)
        {
           throw objExc;
        }
     }
     #endregion //Retrieve Methods
     /// <summary>
/// Retrives all the texts in the specified text group in the
     //// specified culture.<br>//// </psummary><br>/// </param name="textGroup_ID">The ID of the text group for which<br>//// to retrieve texts.</param>"<br>/// </param name="culture_ID">The ID of the culture for which to
     //// creturns>A <see cref="System.Collections.Hashtable"/> containing the texts<br>//// <returns>A <see cref="System.Collections.Hashtable"/> containing the text<br>//// with the text number as key and the text itself as value.
     public static Hashtable GetTextsInGroup(int textGroup ID, string culture ID)
{
        \text{Hashtable texts} = \textbf{new} \ \text{Hashtable}();string connString = System.Con↓guration.Con↓gurationSettings.AppSettings["sq1ConnectionString"];<br>SqlConnection objConnection = new SqlConnection(connString);
        SqlCommand objCommand = new SqlCommand("Text_GetTextsInGroup", objConnection);<br>objCommand.CommandType = CommandType.StoredProcedure;
        SqlParameter objParam;
        objParam = objCommand.Parameters.Add("@TextGroup_ID", SqlDbType.Int, 4);
objParam.Value = textGroup ID;
        objParam = objCommand.Parameters.Add("@Culture_ID", SqlDbType.VarChar, 10);
objParam.Value = culture ID;
        SqlDataReader objReader;
        try
        {
           objConnection.Open();
objReader = objCommand.ExecuteReader();
           while (objReader.Read())
           {
             texts.Add((string)objReader["NumberInGroup"],(string)objReader["Text"]);
           }
objConnection.Close();
        }
catch (SqlException objExc)
        {
           throw objExc;
        }
        return texts;
}
}
}
```

```
1.30 Users
```
1.30.1 Login

```
using System;
using System.Data;
using System.Data.SqlClient;
using StudyPlanning.DAL;
namespace StudyPlanning.DAL.Users
    /// <summary><br>/// Represents a user login.<br>/// </summary><br>public class Login : StudyPlanning.DAL.DbObject<br>{
      #region Private Properties
       private DalGuid _User_Login_ID = new DalGuid(false);<br>private DalGuid _User_ID = new DalGuid(false);<br>private DalInt _User_LoginType_ID = new DalInt(false);<br>private DataLog _Log;
      #endregion //Private Properties
       #region Constructors
       //// Csummary><br>
//// Canates a new instance of the \langlesee cref="StudyPlanning.DAL.Users.Login"/><br>
/// \langle/// class.<br>
public Login() {<br>
Log = new DataLog();<br>
}
      #endregion
      #region Public Properties
       /// <summary>
/// Gets the User Login ID.
       /// </summary><br>public DalGuid User_Login_ID
       {
         get { return _User_Login_ID; }
      }
       /// <summary>
/// Gets the User ID.
/// </summary>
      // </summary><br>public DalGuid User_ID
       {
         get { return _User_ID; }
      }
       /// <summary>
/// Gets the User LoginType ID.
       /// </summary><br>public DalInt User_LoginType_ID<br>{
         get { return _User_LoginType_ID; }
      }
       /// <summary>
/// Gets the data log of the user.
       /// </summary><br>public DataLog Log
       {
         get { return Log; }
      }
      #endregion //Public Properties
      #region Public Methods
       /// <summary>
/// Creates a new user login in the database using the values of the properties
/// of the current instance.
       /// </summary><br>public void Create()
       {
          try
{
            this.Validate();
          }
catch (DalException excp)
          {
            throw excp;
          }
          SqlCommand objCommand = new SqlCommand("User_Login_Insert", objConnection);
objCommand.CommandType = CommandType.StoredProcedure;
         AddParameters(this, objCommand, false);
         try
          {
             objConnection.Open();
objCommand.ExecuteNonQuery();
objConnection.Close();
          }
catch (SqlException objExc)
{
```
}

{

}

}

throw new DalException(objExc);

```
}
#region Retrieve Methods
/// <summary>
/// Retrieves the user login from the database using the value of the
/// User Login ID property of the current instance
/// </summary>
public void Retrieve()
   try
   {
      this. User Login ID.Validate("User_Login_ID");
   }
    catch (DalException e)
    {
      throw e;
   }
   try
   {
      RetrieveExecute( User Login ID.Value, this, objConnection);
    }
catch (DalException objExc)
    {
      throw objExc;
   }
/// < summary><br>
/// Retrieves the user login with the specified identifier from the database.<br>
/// </summary><br>
/// </summary><br>
/// <param name="user_Login_ID">The ID of the user login to retrieve.</param><br>
/// <param name=
    string connString = System.Con↓guration.Con↓gurationSettings.AppSettings["sq1ConnectionString"];<br>SqlConnection objConnection = new SqlConnection(connString);
    StudyPlanning.DAL.Users.Login objLogin =
new StudyPlanning.DAL.Users.Login();
   try
   {
      RetrieveExecute(user Login ID, objLogin, objConnection);
   }
    catch (DalException objExc)
   {
      throw objExc;
    }
return objLogin;
private static void RetrieveExecute(
    Guid user Login ID,
StudyPlanning.DAL.Users.Login login,
SqlConnection sqlConnection)
{
   DataRow objDataRow;
    SqlCommand objCommand = new SqlCommand("User_Login_Select", sqlConnection);
objCommand.CommandType = CommandType.StoredProcedure;
   SqlParameter objParam;
    objParam = objCommand.Parameters.Add("@User_Login_ID", SqlDbType.UniqueIdenti↓er);
objParam.Value = user Login ID;
    DataSet objDataSet = new DataSet("Login");
SqlDataAdapter objAdap = new SqlDataAdapter(objCommand);
   try
   {
       sqlConnection.Open();
objAdap.Fill(objDataSet, "Login");
sqlConnection.Close();
objDataRow = objDataSet.Tables["Login"].Rows[0];
    }
catch (SqlException objExc)
   {
      throw new DalException(objExc);
    }
login.User Login ID.Value = (Guid)objDataRow["User_Login_ID"];
    login.User ID.Value = (Guid)objDataRow["User_ID"];
login.User LoginType ID.Value = (int)objDataRow["User_LoginType_ID"];
login.Log.SetValues(objDataRow);
#endregion //Retrieve Methods
//// <summary><br>/// Updates the current user login in the database using the original<br>/// user login data to resolve possible concurrency issues.<br>/// </summary><br>/// <mammary> and the current user of the original see cref="S
```
}

```
try
   {
     this.Validate();
   }
catch (DalException excp)
   {
     throw excp;
  }
  bool \text{ bhResult} = false;SqlCommand objCommand = new SqlCommand("User_Login_Update", objConnection);
objCommand.CommandType = CommandType.StoredProcedure;
  AddParameters(this, objCommand, false);
  AddParameters(originalLogin, objCommand, true);
  int rowsA↑ected;
  try
   {
     objConnection.Open();
      rowsA↑ected = objCommand.ExecuteNonQuery();
objConnection.Close();
      if (rowsA\uparrowected > 0)<br>blnResult = true;
   }
catch(SqlException excp)
   {
     throw new DalException(excp);
   \overline{1}return blnResult;
}
/// <summary>
/// Deletes the current user login from the database.
/// </summary><br>/// <returns><strong>true</strong> if the deletion is succesfully executed; otherwise, <strong>false</strong>.</returns><br>public bool Delete()<br>{
  bool \text{ bhResult} = false;try
  {
     this.Validate();
   \overline{1}catch (DalException excp)
   {
     throw excp;
  }
   SqlCommand objCommand = new SqlCommand("User_Login_Delete", objConnection);
objCommand.CommandType = CommandType.StoredProcedure;
  AddParameters(this, objCommand, true);
  try
   {
      objConnection.Open();
int rowsA↑ected = objCommand.ExecuteNonQuery();
objConnection.Close();
      if (rowsA↑ected > 0)<br>blnResult = true;
   }
catch(SqlException objEx)
   {
     throw new DalException(objEx);
   }
  return blnResult;
}
/// <summary><br>
/// Adds the relevant parameters to the specified <see cref="System.Data.SqlClient.SqlCommand">SqlCommand</see> object<br>
/// </setting the values to ones of the specified <see cref="StudyPlanning.DAL.Users.Lo
/// </param><br>/// The <see cref="System.Data.SqlClient.SqlCommand"/> object to which parameters should be added.<br>/// \The <see cref="System.Data.SqlClient.SqlCommand"/> object to which parameters should be added.<br>/// \\tena
   string paramName = "";
SqlParameter objParam;
   //User_Login_ID<br>paramName = "User_Login_ID";<br>objParam = objCommand.Parameters.Add("@" + paramName, SqlDbType.UniqueIdenti⊥er, 16);
```

```
if (isOriginal)
objParam.ParameterName = "@Original_" + paramName;
   objParam. Value = login. User_Login_ID. Value;
    // User\_ID<br>paramName = "User ID":
    paramName = "User_ID";
objParam = objCommand.Parameters.Add("@" + paramName, SqlDbType.UniqueIdenti↓er, 16);
    if (isOriginal)
objParam.ParameterName = "@Original_" + paramName;
   objParam.Value = login.User\_ID.Value; % \begin{align} \label{eq:objParam} \textit{1} & \quad \textit{1} & \quad \textit{1} & \quad \textit{1} & \quad \textit{1} & \quad \textit{1} & \quad \textit{1} & \quad \textit{1} \end{align}//User_LoginType_ID<br>paramName = "User_LoginType_ID";<br>objParam = objCommand.Parameters.Add("@" + paramName, SqlDbType.Int, 4);
   if (isOriginal)
       objParam.ParameterName = "@Original_" + paramName;
   objParamValue = loginUser\_LoginType\_ID.value;//Log
objCommand = login.Log.AddParameters(objCommand, isOriginal);
}
\begin{array}{lcl} \hbox{// \textbf{&}} & \hbox{&} & \hbox{&} & \hbox{private void Validate()
{
   try
   {
        User_Login_ID.Validate("User_Login_ID");<br>User_ID.Validate("User_ID");<br>User_LoginType_ID.Validate("User_LoginType_ID");<br>Log.Validate();
    }
catch (DalException excp)
{
       throw excp;
   }
}
/// \llap{/} < summary><br>/// Gets the number of logins for the specified user, of the specified type,<br>/// the specified number of minutes back in time using the specified<br>/// current date and time.
/// </summary><br>//// </param name="userID">The ID of the user for which to return logins.</param><br>/// </param name="userID">The current date and time.</param><br>/// </param><br>/// </param name="ldtmNow">The type of login which 
   int numberOfLogins;
    string connString = System.Con↓guration.Con↓gurationSettings.AppSettings["sq1ConnectionString"];<br>SqlConnection objConnection = new SqlConnection(connString);
    SqlCommand objCommand = new SqlCommand("User_Login_GetNumberOfLogins", objConnection);
objCommand.CommandType = CommandType.StoredProcedure;
   SqlParameter objParam;
    objParam = objCommand.Parameters.Add("@User_ID", SqlDbType.UniqueIdenti↓er, 16);
objParam.Value = userID;
    objParam = objCommand.Parameters.Add("@LoginType_ID", SqlDbType.Int, 4);
objParam.Value = loginType;
    objParam = objCommand.Parameters.Add("@CurrentDateAndTime", SqlDbType.DateTime, 8);
   objParam. Value = dtmNow;
    objParam = objCommand.Parameters.Add("@WithinMinutes", SqlDbType.Int, 4);
objParam.Value = withinMinutes;
    objParam = objCommand.Parameters.Add("@NumberOfLogins", SqlDbType.Int, 4);
objParam.Direction = ParameterDirection.Output;
   try
    {
       objConnection.Open();
objCommand.ExecuteNonQuery();
numberOfLogins = (int)objCommand.Parameters["@NumberOfLogins"].Value;
objConnection.Close();
    }
catch (SqlException objExc)
    {
throw new DalException(objExc);
   }
```
return numberOfLogins; }

#endregion //Public Methods

# 1.30.2 PasswordHistory

```
using System;
using System.Data;
using System.Data.SqlClient;
using StudyPlanning.DAL;
namespace StudyPlanning.DAL.Users
   // <summary>
   /// Represents a previous password of a user.
   // </summary>
   public class PasswordHistory : StudyPlanning.DAL.DbObject
{
      #region Private Properties
      private DalGuid _User_PasswordHistory_ID = new DalGuid(false);<br>private DalGuid _User_ID = new DalGuid(false);<br>private DalString Password = new DalString(false);<br>private DataLog _Log;
      #endregion //Private Properties
      #region Constructors
      //// Csummary><br>
//// Canss.<br>
/// Class.<br>
/// class.<br>
/// </summary><br>
public PasswordHistory() {<br>
Dug = new DataLog();<br>
}<br>
}<br>
}
     #endregion
      #region Public Properties
      /// <summary>
/// Gets the User PasswordHistory ID.
      /// </summary><br>public DalGuid User_PasswordHistory_ID
      {
         get { return _User_PasswordHistory_ID; }
     }
      /// <summary>
/// Gets the User ID.
      /// </summary><br>public DalGuid User<sub>-</sub>ID
      {
        get { return _{\sim}User_{ID;} }
     }
      /// <summary>
/// Gets the Password.
      /// </summary><br>public DalString Password<br>{
        get { {\bf return} _Password; }
     }
      /// <summary>
/// Gets the data log of the user.
/// </summary>
public DataLog Log
{
        get { return Log; }
      }
      #endregion //Public Properties
     #region Public Methods
      /// <summary>
/// Creates a new previous password of a user in the database using the values of the properties
/// of the current instance.
/// </summary>
public void Create()
{
        try
         \{\textbf{this}.\text{Validate}();\}catch (DalException excp)
         {
           throw excp;
         }
```
 $\texttt{SqlCommond}~\texttt{objCommond} = \textbf{new}~\texttt{SqlCommond("User\_PasswordHistory\_Insert",~objConnection)};$ 

} }

```
objCommand.CommandType = CommandType.StoredProcedure;
   AddParameters(this, objCommand, false);
   try
   {
      objConnection.Open();
objCommand.ExecuteNonQuery();
objConnection.Close();
   }
catch (SqlException objExc)
   {
      throw new DalException(objExc);
   }
\overline{1}\#\text{region} Retrieve Methods
/// Retrieves the historic password of a user from the database using the value of the<br>/// User_PasswordHistory_ID property of the current instance<br>/// </summary>
/// </summary><br>public void Retrieve()
{
   try
   {
     this. User PasswordHistory ID.Validate("User_PasswordHistory_ID");
   }
catch (DalException e)
   {
     throw e;
   }
   try
   {
      RetrieveExecute(\text{User\_PasswordHistory\_ID.Value}, this, objConnection);}
catch (DalException objExc)
   {
     throw objExc;
   }
}
/// <summary>
/// Retrieves the historic password of a user with the specified identifier from the database.
     \langle/summary>
/// <param name="user PasswordHistory ID">The ID of the historic password to retrieve.</param>
public static StudyPlanning.DAL.Users.PasswordHistory Retrieve(Guid user PasswordHistory ID)
{
   string connString = System.Con↓guration.Con↓gurationSettings.AppSettings["sqlConnectionString"];<br>SqlConnection objConnection = new SqlConnection(connString);
   StudyPlanning.DAL.Users.PasswordHistory objPasswordHistory =<br>new StudyPlanning.DAL.Users.PasswordHistory();
   try
   {
     RetrieveExecute(user PasswordHistory ID, objPasswordHistory, objConnection);
   }
catch (DalException objExc)
   {
      throw objExc;
   }
return objPasswordHistory;
\overline{ }private static void RetrieveExecute(<br>Guid user_PasswordHistory_ID,<br>StudyPlanning.DAL.Users.PasswordHistory passwordHistory,
   SqlConnection sqlConnection)
{
  DataRow objDataRow;
   SqlCommand objCommand = new SqlCommand("User_PasswordHistory_Select", sqlConnection);<br>objCommand.CommandType = CommandType.StoredProcedure;
  SqlParameter objParam;
   objParam = objCommand.Parameters.Add("@User_PasswordHistory_ID", SqlDbType.UniqueIdenti↓er);
objParam.Value = user PasswordHistory ID;
   DataSet objDataSet = new DataSet("PasswordHistory");<br>SqlDataAdapter objAdap = new SqlDataAdapter(objCommand);
   try
   {
      sqlConnection.Open();
objAdap.Fill(objDataSet, "PasswordHistory");
sqlConnection.Close();
objDataRow = objDataSet.Tables["PasswordHistory"].Rows[0];
   }
catch (SqlException objExc)
   {
     throw new DalException(objExc);
```
}<br>passwordHistory.User.PasswordHistory.ID.Value = (Guid)objDataRow["User\_PasswordHistory\_ID"];<br>passwordHistory.User.ID.Value = (Guid)objDataRow["User\_ID"];<br>passwordHistory.Password.Value= (string)objDataRow["Password"];<br>pa

} #endregion //Retrieve Methods /// <summary> /// Updates the current historic password in the database using the original /// historic password to resolve possible concurrency issues. /// </summary><br>/// </summary> ="originalPasswordHistory">The original <see cref="StudyPlanning.DAL.Users.PasswordHistory"/> object.</param>/// </eturnas><strong>true</strong> if the update was succesfully executed; otherw try { this.Validate(); } catch (DalException excp) { throw excp; }  $bool$  blnResult = false; SqlCommand objCommand = **new** SqlCommand("User\_PasswordHistory\_Update", objConnection);<br>objCommand.CommandType = CommandType.StoredProcedure; AddParameters(this, objCommand, false); AddParameters(originalPasswordHistory, objCommand, true); int rowsA↑ected; try { objConnection.Open(); rowsA↑ected = objCommand.ExecuteNonQuery(); objConnection.Close(); if  $(\text{rowsA}\uparrow \text{ected} > 0)$  $bln$ Result = true; } catch(SqlException excp) { throw new DalException(excp); } return blnResult; } //// <summary)<br>//// Deletes the current historic password from the database.<br>//// </summary)<br>/// </rsummary)<br>/// <returns><strong>true</strong> if the deletion is succesfully executed; otherwise, <strong>false</strong>.</r  $bool \text{ bhResult} = false$ ; try { this.Validate(); } catch (DalException excp) { throw excp; } SqlCommand objCommand = new SqlCommand("User\_PasswordHistory\_Delete", objConnection);<br>objCommand.CommandType = CommandType.StoredProcedure; AddParameters(this, objCommand, true); try { objConnection.Open(); int rowsA↑ected = objCommand.ExecuteNonQuery(); objConnection.Close(); if (rows $A \uparrow$ ected  $> 0$ )  $b \ln$ Result = true; } catch(SqlException objEx) { throw new DalException(objEx); } return blnResult; } /// < summary><br>/// Adds the relevant parameters to the specified <see cref="System.Data.SqlClient.SqlCommand">SqlCommand</see> object<br>/// setting the values to ones of the specified <see cref="StudyPlanning.DAL.Users.Passw /// </summary><br>/// </param name="passwordHistory"><br>/// </param name="passwordHistory"><br>//// The <see cref="StudyPlanning.DAL.Users.PasswordHistory"/> object containing the values that the parameters have to be<br>//// </param

- /// <param name="objCommand"><br>/// The <see cref="System.Data.SqlClient.SqlCommand"/> object to which parameters should be added.<br>/// </param><br>/// <param name="isOriginal">
- 

```
///<strong>true</strong> if the parameters to be added represent original<br>//// data (for handling concurrent programming issues); otherwise, <strong>false</strong>.</param><br>/// <rteturns>The <see cref="5ystem.Data.SqlClien
   string paramName = "";
SqlParameter objParam;
   //User_PasswordHistory_ID<br>paramName = "User_PasswordHistory_ID";<br>objParam = objCommand.Parameters.Add("@" + paramName, SqlDbType.UniqueIdenti⊥er, 16);
  if (isOriginal)
     \alpha (is stigmar)<br>objParam.ParameterName = "@Original " + paramName;
  objParam.Value = passwordHistory.User PasswordHistory ID.Value;
   // User\_IDparamName = "User_ID";
objParam = objCommand.Parameters.Add("@" + paramName, SqlDbType.UniqueIdenti↓er, 16);
   if (isOriginal)
objParam.ParameterName = "@Original_" + paramName;
  objParamValue = passwordHistoryUser.IDValue;//Password
paramName = "Password";
objParam = objCommand.Parameters.Add("@" + paramName, SqlDbType.VarChar, 50);
  if (isOriginal)
      objParam.ParameterName = "@Original_" + paramName;
  objParam.Value = passwordHistory.Password.Value;
   //Log
objCommand = passwordHistory.Log.AddParameters(objCommand, isOriginal);
}
/// <summary>
/// Validates the current <see cref="StudyPlanning.DAL.Users.PasswordHistory"/> object. If the
/// value of either of the private properties is null a
/// <see cref="StudyPlanning.DAL.DalException"/> is thrown.
/// </summary>
private void Validate()
{
  try
  {
       User_PasswordHistory_ID.Validate("User_PasswordHistory_ID");<br>User_ID.Validate("User_ID");<br>Password.Validate("Password");<br>Log.Validate();
   }
catch (DalException excp)
   {
     throw excp;
  }
}
/// <summary>
/// Retrieves a list of previous passwords of the specified user.
(/// </summary><br>/// </summarme="userID">The ID of the user for which to retrieve the list of previous passwords.</param><br>//// </returns>An array containing IDs of the users previous passwords.</returns><br>public static Guid[
   string connString = System.Con↓guration.Con↓gurationSettings.AppSettings["sqlConnectionString"];<br>SqlConnection objConnection = new SqlConnection(connString);
   SqlCommand objCommand = new SqlCommand("User_PasswordHistory_GetPreviousPasswords", objConnection);<br>objCommand.CommandType = CommandType.StoredProcedure;
   SqlParameter objParam = objCommand.Parameters.Add("@User_ID", SqlDbType.UniqueIdenti↓er, 16);
objParam.Value = userID;
  DataSet objDataSet = new DataSet("Previous\_Passwords");
  SqlDataAdapter objAdap = new SqlDataAdapter(objCommand);
   try
   {
      objConnection.Open();
objAdap.Fill(objDataSet, "Previous_Passwords");
objConnection.Close();
   }
catch (SqlException objExc)
{
     throw new DalException(objExc);
   }
int intRows = objDataSet.Tables["Previous_Passwords"].Rows.Count;
Guid[] passwords = new Guid[intRows];
  for(int i=0; i < intRows; i++)
   {
      passwords[i] = (Guid)objDataSet.Tables["Previous_Passwords"].Rows[i]["User_PasswordHistory_ID"];
```
} return passwords; }

 $\#$ endregion //Public Methods

# 1.30.3 SecurityRole

using System; using System.Data; using System.Data.SqlClient; using StudyPlanning.DAL; namespace StudyPlanning.DAL.Users /// <summary> /// Represents a security role of a user. /// </summary> public class SecurityRole : StudyPlanning.DAL.DbObject { #region Private Properties private DalGuid \_User\_SecurityRole\_ID = new DalGuid(false);<br>private DalGuid \_User\_ID = new DalGuid(false);<br>private DalInt \_SecurityRole\_ID = new DalInt(false);<br>private DataLog \_Log;  $\#$ endregion //Private Properties #region Constructors /// Csummary><br>
/// Creates a new instance of the  $\langle$ see cref="StudyPlanning.DAL.Users.SecurityRole"/><br>
///  $\langle$ /// class.<br> **public** SecurityRole() {<br> **Log = new** DataLog();<br>
} #endregion #region Public Properties /// <summary><br>//// Gets the User\_SecurityRole\_ID.<br>/// </summary><br>/// <value></value><br>**public** DalGuid User\_SecurityRole\_ID<br>**public** DalGuid User\_SecurityRole\_ID<br>{ get { return \_User\_SecurityRole\_ID; } } /// <summary><br>/// Gets the User\_ID.<br>/// </summary><br>/// <value></value><br>public DalGuid User\_ID<br>{ get {  ${\bf return}$  \_User\_ID; } } /// <summary> /// Gets the SecurityRole ID. /// </summary>  $//// <$ /summary><br>public DalInt SecurityRole\_ID { get { return \_SecurityRole\_ID; } } /// <summary> /// Gets the data log of the user. /// </summary> public DataLog Log { get { return Log; } } #endregion //Public Properties #region Public Methods ///  $\leq$  <br/>summary><br>/// Creates a new user security role in the database using the values of the properties<br>///  $\lt$  /summary><br>///  $\lt$ summary><br>public void Create()  $\{\begin{matrix} \mathbf{try} \ \mathbf{this}.\text{Validate}(); \end{matrix}\}$  $\frac{1}{\sqrt{2}}$  catch (DalException excp) { throw excp; }

} }

```
SqlCommand objCommand = new SqlCommand("User_SecurityRole_Insert", objConnection);
objCommand.CommandType = CommandType.StoredProcedure;
   AddParameters(this, objCommand, false);
   try
   {
      objConnection.Open();
objCommand.ExecuteNonQuery();
objConnection.Close();
   }
catch (SqlException objExc)
   {
      throw new DalException(objExc);
   }
}
#region Retrieve Methods
       \langle \textit{summary} \rangle/// Retrieves the user security role from the database using the value of the
/// User SecurityRole ID property of the current instance
/// </summary><br>public void Retrieve()
{
  try
   {
     this. User SecurityRole ID.Validate("User_SecurityRole_ID");
   }
catch (DalException e)
   {
     throw e;
   }
  try
   {
      RetrieveExecute(_User_SecurityRole_ID.Value, this, objConnection);
   }
   catch (DalException objExc)
   {
      throw objExc;
   }
}
/// <summary>
/// Retrieves the user security role with the specified identifier from the database.
\frac{1}{2}// </summary>
/// <param name="user_SecurityRole_ID">The ID of the user security role.</param><br>public static StudyPlanning.DAL.Users.SecurityRole Retrieve(Guid user_SecurityRole_ID)<br>{
   string connString = System.Con↓guration.Con↓gurationSettings.AppSettings["sqlConnectionString"];<br>SqlConnection objConnection = new SqlConnection(connString);
   StudyPlanning.DAL.Users.SecurityRole objSecurityRole =
new StudyPlanning.DAL.Users.SecurityRole();
   try
{
     RetrieveExecute(user SecurityRole ID, objSecurityRole, objConnection);
   }
catch (DalException objExc)
   {
      throw objExc;
   }
return objSecurityRole;
}
private static void RetrieveExecute(
Guid user SecurityRole ID,
StudyPlanning.DAL.Users.SecurityRole userSecurityRole,
SqlConnection sqlConnection)
{
  DataRow objDataRow;
   SqlCommand objCommand = new SqlCommand("User_SecurityRole_Select", sqlConnection);
objCommand.CommandType = CommandType.StoredProcedure;
  SqlParameter objParam;
   objParam = objCommand.Parameters.Add("@User_SecurityRole_ID", SqlDbType.UniqueIdenti↓er);
objParam.Value = user SecurityRole ID;
   DataSet objDataSet = new DataSet("User_SecurityRole");
SqlDataAdapter objAdap = new SqlDataAdapter(objCommand);
   try
   {
      sqlConnection.Open();
objAdap.Fill(objDataSet, "User_SecurityRole");
sqlConnection.Close();
objDataRow = objDataSet.Tables["User_SecurityRole"].Rows[0];
   }
catch (SqlException objExc)
   {
throw new DalException(objExc);
   }<br>userSecurityRole._User_SecurityRole_ID.Value = (Guid)objDataRow["User_SecurityRole_ID"];<br>userSecurityRole._User_ID.Value = (Guid)objDataRow["User_ID"];<br>userSecurityRole._SecurityRole_ID.Value = (int)objDataRow["SecurityR
```

```
\label{eq:1} \textsc{userSecurity} \textsc{Role\_Log}.\textsc{SetValues} (\textsc{objDataRow});}
#endregion //Retrieve Methods
/// <summary><br>/// Updates the current user security role in the database using the original<br>/// user security role data to resolve possible concurrency issues.<br>/// </summary><br>/// <max/summary><br>/// <max/summary><br>/// <max/su
   try
   {
      this.Validate();
   }
catch (DalException excp)
   {
      throw excp;
   }
  bool \text{ bhResult} = false:
   SqlCommand objCommand = new SqlCommand("User_SecurityRole_Update", objConnection);
objCommand.CommandType = CommandType.StoredProcedure;
   AddParameters(this, objCommand, false);
AddParameters(originalSecurityRole, objCommand, true);
  int rowsA↑ected;
  try
   {
objConnection.Open();
rowsA↑ected = objCommand.ExecuteNonQuery();
objConnection.Close();
       if (rowsA\uparrow ccted > 0)bhResult = true}
catch(SqlException excp)
   {
      throw new DalException(excp);
   }
  return blnResult;
}
    \hspace{0.1cm}\mathrel{/} < summary> \hspace{0.1cm} Deletes the current security role from the database.
/// Deletes the current security role from the database.<br>/// </summary><br>/// <returns><strong>true</strong> if the deletion is succesfully executed; otherwise, <strong>false</strong>.</returns><br><code>public bool Delete()</code>
{
  bool blnResult = false;
   try
   {
     this.Validate();
   }
catch (DalException excp)
   {
      throw excp;
   \overline{1}SqlCommand objCommand = new SqlCommand("User_SecurityRole_Delete", objConnection);
objCommand.CommandType = CommandType.StoredProcedure;
  AddParameters(this, objCommand, true);
   try
   {
       objConnection.Open();
int rowsA↑ected = objCommand.ExecuteNonQuery();
objConnection.Close();
       if (rowsA\uparrowected > 0)<br>blnResult = true;
   }
catch(SqlException objEx)
   {
      throw new DalException(objEx);
   }
  return blnResult;
}
/// < summary><br>/// Adds the relevant parameters to the specified <see cref="System.Data.SqlClient.SqlCommand">SqlCommand</see> object<br>/// setting the values to ones of the specified <see cref="StudyPlanning.DAL.Users.Secur
      \langle/summary>
     \gamma < param name="securityRole"><br>The <see cref="StudyPlanning"
```
- 
- //// initialized to.<br>/// </param><br>/// </param><br>/// The <see cref="System.Data.SqlClient.SqlCommand"/> object to which parameters should be added.<br>/// The <see cref="System.Data.SqlClient.SqlCommand"/> object to which param

 $T$ he  $\leq$ see cref="StudyPlanning.DAL.Users.SecurityRole"/ $>$  object containing the values that the parameters have to be initialized to.

```
//// <param name="isOriginal"><br>//// <strong>true</strong> if the parameters to be added represent original<br>//// <atrong>true</strong> if the parameters to be added represent original<br>/// data (for handling concurrent progr
  isOriginal)
{
   string paramName = "";
SqlParameter objParam;
   //User_SecurityRole_ID<br>paramName = "User_SecurityRole_ID";<br>objParam = objCommand.Parameters.Add("@" + paramName, SqlDbType.UniqueIdenti↓er, 16);
   if (isOriginal)
objParam.ParameterName = "@Original_" + paramName;
   objParamValue = securityRoleUser\_SecurityRole.ID.Value;//User.ID<br>paramName = "User_ID";<br>objParam = objCommand.Parameters.Add("@" + paramName, SqlDbType.UniqueIdenti⊥er, 16);
   if (isOriginal)
      objParam.ParameterName = "@Original_" + paramName;
   objParamValue = securityRoleUser.ID.Value;//SecurityRole.ID<br>paramName = "SecurityRole_ID";<br>objParam = objCommand.Parameters.Add("@" + paramName, SqlDbType.Int, 4);
   if (isOriginal)
objParam.ParameterName = "@Original_" + paramName;
   objParam.Value = securityRole.SecurityRole ID.Value;
   //Log
objCommand = securityRole.Log.AddParameters(objCommand, isOriginal);
}
/// <summary>
/// Validates the current <see cref="StudyPlanning.DAL.Users.SecurityRole"/> object. If the
/// value of either of the private properties is null a
/// <see cref="StudyPlanning.DAL.DalException"/> is thrown.
/// </summary>
private void Validate()
{
   try
   {
       User_SecurityRole_ID.Validate("User_SecurityRole_ID");<br>User_ID.Validate("User_ID");<br>SecurityRole_ID.Validate("SecurityRole_ID");<br>Log.Validate();
   }
catch (DalException excp)
   {
     throw excp;
   }
\overline{ }/// <summary>
/// Retrieves the security roles of the specified user.
/// </summary><br>/// </summarme="user_ID">The ID of the user for which to retrieve security roles.</param><br>/// </returns>An array containing IDs of the security roles of the specified user.</returns><br>/// </returns>An array c
  int[] roles;
   string connString = System.Con↓guration.Con↓gurationSettings.AppSettings["sq1ConnectionString"];<br>SqlConnection objConnection = new SqlConnection(connString);
   SqlCommand objCommand = new SqlCommand("User_SecurityRole_GetRolesFromUserID", objConnection);
objCommand.CommandType = CommandType.StoredProcedure;
  SqlParameter objParam;
   objParam = objCommand.Parameters.Add("@User_ID", SqlDbType.UniqueIdenti↓er, 16);
objParam.Value = user ID;
   DataSet objDataSet = new DataSet("Roles");
SqlDataAdapter objAdap = new SqlDataAdapter(objCommand);
   try
   {
      objConnection.Open();
objAdap.Fill(objDataSet, "Roles");
objConnection.Close();
     int numRows = objDataSet, Tables['Robles'].Rows. Count:roles = new int(numRows]for(int i=0; i < numRows; i++)
      {
         roles[i] = (int)objDataSet.Tables["Roles"].Rows[i]["SecurityRole_ID"];
   }
}
```

```
catch (SqlException objExc)
     {
       throw new DalException(objExc);
     }
     return roles;
   }
   \#endregion //Public Methods
}
}
```
## 1.30.4 User

```
using System;
using System.Data;
using System.Data.SqlClient;
using StudyPlanning.DAL;
namespace StudyPlanning.DAL.Users
    /// <summary><br>/// Represents a user in the data access layer.<br>/// </summary><br>public class User : StudyPlanning.DAL.DbObject<br>{
        #region Private Properties
        private DalGuid JUser,ID = new DalGuid(false);<br>private DalGuid JUser,ID = new DalGuid(false);<br>private DalString JUsername = new DalString(false);<br>private DalBool ChangePasswordAtNextLogon = new DalBool(false);<br>private Dal
       #endregion //Private Properties
        #region Constructors
        //// Csummary><br>
//// Canaramy><br>
/// class.<br>
/// class.<br>
/// </summary><br>
public User() {<br>
public User() {<br>
public User() {<br>
public User() {<br>
}
        \#endregion
        #region Public Properties
        /// <summary><br>/// Gets the User_ID.<br>/// </summary><br>/// <value></value><br>public DalGuid User_ID<br>{
          get { return _User_ID; }
        }
        /// <summary>
/// Gets the username.
        /// </summary><br>public DalString Username<br>{
           get { return _Username; }
       }
        /// <summary>
/// Gets the password.
/// </summary>
public DalString Password
{
          get { return _Password; }
       }
        /// <summary>
/// Gets an indication of whether the password should be changed at next logon.
        /// </summary>
public DalBool ChangePasswordAtNextLogon
        {
           get { return ChangePasswordAtNextLogon; }
       }
        /// <summary>
/// Gets an indication of whether the user is allowed to change his
/// password.
/// </summary>
public DalBool UserCannotChangePassword
{
```
get { return UserCannotChangePassword; }

```
}
 /// <summary><br>/// Gets an indication of whether the password does ever expires.<br>/// </summary><br>public DalBool PasswordNeverExpires<br>{
    get
{ return PasswordNeverExpires;
}
\overline{ }///
<summary
>
/// Gets the date and time at when the password was last changed.
 /// </summary><br>public DalDateTime PasswordLastChanged
 {
    get
{ return PasswordLastChanged;
}
}
 ///
<summary
>
/// Gets an indication of whether the user (account) is locked or not.
///
</summary
>
public DalBool Locked {
    get
{return Locked;
}
}
 ///
<summary
>
/// Gets the date and time at when the user (account) was locked.
 ///
</summary
>
public DalDateTime LockedAt {
    get
{ return LockedAt;
}
}
 ///
<summary
>
/// Gets an indication of whether the user (account) has been disabled.
 /// </summary><br>public DalBool Disabled
 {
    get
{ return Disabled;
}
}
 ///
<summary
>
/// Gets the data log of the user.
 )<br>|// </summary><br>public DataLog Log
 {
    get
{ return Log;
}
}
#endregion //Public Properties
#region Public Methods
 /// Creates a new user in the database using the values of the properties<br>/// Of the current instance.<br>/// of the current instance.<br>/// </summary>
 /// </summary><br>public void Create()
 {
   try {
this.Validate();
    }
catch (DalException excp) {
      throw excp;
   }
    SqlCommand objCommand = new SqlCommand("User_Insert", objConnection);
objCommand.CommandType = CommandType.StoredProcedure;
   AddParameters(this, objCommand, false);
   try {
       objConnection.Open();
objCommand.ExecuteNonQuery();
objConnection.Close();
    }
catch (SqlException objExc) {
      throw new DalException(objExc);
   }
}
#region Retrieve Methods
 ///
<summary
>
/// Retrieves the User from the database using the value of the
/// User ID property of the current instance
///
</summary
>
public void Retrieve() {
    try {
this
. User ID.Validate("User_ID");
}
```

```
catch (DalException e)
    {
      throw e;
   }
   try
   {
      RetrieveExecute( User ID.Value, this, objConnection);
    }
catch (DalException objExc)
    {
      throw objExc;
   }
}
/// < summary><br>
/// Retrieuss the User with the specified identifier from the database.<br>
/// </summary><br>
/// </pummary><br>
/// <param name="user.ID">The ID of the user to retrieve.</param><br>
public static StudyPlanning.DAL.Us
    string connString = System.Con↓guration.Con↓gurationSettings.AppSettings["sq1ConnectionString"];<br>SqlConnection objConnection = new SqlConnection(connString);
    StudyPlanning.DAL.Users.User objUser =
new StudyPlanning.DAL.Users.User();
    try
{
      RetrieveExecute(user ID, objUser, objConnection);
    }
catch (DalException objExc)
    {
      throw objExc;
    }
return objUser;
}
private static void RetrieveExecute(
    Guid user ID,
StudyPlanning.DAL.Users.User user,
SqlConnection sqlConnection)
{
  DataRow objDataRow;
   SolCommand objCommand = new SqlCommand("User Select", sqlConnection);
   objCommand.CommandType = CommandType.StoredProcedure;
   SqlParameter objParam;
    objParam = objCommand.Parameters.Add("@User_ID", SqlDbType.UniqueIdenti↓er);
objParam.Value = user ID;
    DataSet objDataSet = new DataSet("User");
SqlDataAdapter objAdap = new SqlDataAdapter(objCommand);
   try
    {
       sqlConnection.Open();
objAdap.Fill(objDataSet, "User");
sqlConnection.Close();
objDataRow = objDataSet.Tables["User"].Rows[0];
    }
catch (SqlException objExc)
   {
      throw new DalException(objExc);
    }<br>user.User_ID.Value = (Guid)objDataRow["User_D"];<br>user.User_ID.Value = (string)objDataRow["User_D"];<br>user.Username.Value = (string)objDataRow["Password"];<br>user.ChangePasswordAtNextLogon.Value = (bool)objDataRow["ChangePas
    \textbf{if} \text{ (objDataRow}[\text{"LockedAt"}].\text{Equals}(\text{System.DBNull.Value})\text{user.LockedAt.IsNull} = \textbf{true};else
      user.LockedAt.Value = (DateTime)objDataRow["LockedAt"];
    user.Disabled.Value = (bool)objDataRow["Disabled"];
user.Log.SetValues(objDataRow);
}
\#endregion //Retrieve Methods
/// <summary>
/// Updates the current user in the database using the original
/// user data to resolve possible concurrency issues.
/// </summary><br>/// </summary> ="originalUser">The original <see cref="StudyPlanning.DAL.Users.User"/> object.</param><br>/// </returns><strong>true</strong> if the update was succesfully executed; otherwise, <strong>false</st
   try
   \zetathis.Validate();
   }
```
catch (DalException excp) {

throw excp; }

 $bool \text{ *binResult* } = false;$ 

SqlCommand objCommand = **new** SqlCommand("User\_Update", objConnection);<br>objCommand.CommandType = CommandType.StoredProcedure;

## AddParameters(this, objCommand, false); AddParameters(originalUser, objCommand, true);

int rowsA↑ected;

### try

{ objConnection.Open(); rowsA↑ected = objCommand.ExecuteNonQuery(); objConnection.Close();

if  $(rowsA\uparrow\text{ected} > 0)$ if  $(\text{rowsA}\uparrow \text{ected} > 0)$ <br>blnResult = **true**;

} catch(SqlException excp)

{ throw new DalException(excp);  $\overline{\mathbf{a}}$ 

return blnResult;

}

/// <summary> /// Deletes the current user from the database.

/// </summary><br>/// <returns><strong>true</strong> if the deletion is succesfully executed; otherwise, <strong>false</strong>.</returns><br>p**ublic bool** Delete()<br>{

 $bool \text{ bhResult} = false;$ 

### try

{ this.Validate();

} catch (DalException excp)

{ throw excp;

}

SqlCommand objCommand = new SqlCommand("User\_Delete", objConnection); objCommand.CommandType = CommandType.StoredProcedure;

### AddParameters(this, objCommand, true);

try {

objConnection.Open(); int rowsA↑ected = objCommand.ExecuteNonQuery(); objConnection.Close();

if (rowsA $\uparrow$ ected > 0)<br>blnResult = **true**;

- } catch(SqlException objEx)
- {
- throw new DalException(objEx); }

### return blnResult;

}

- 
- /// < summary><br>/// Adds the relevant parameters to the specified <see cref="System.Data.SqlClient.SqlCommand">SqlCommand</see> object<br>/// setting the values to ones of the specified <see cref="StudyPlanning.DAL.Users.User"
- 
- /// <param name="user"> /// The <see cref="StudyPlanning.DAL.Users.User"/> object containing the values that the parameters have to be
- initialized to.
- /// </param><br>/// <param name="objCommand"><br>/// The <see cref="System.Data.SqlClient.SqlCommand"/> object to which parameters should be added.<br>/// </param><br>/// <param name="isOriginal"><br>/// <param name="isOriginal"><br>/// <st
- 

- 
- 
- 
- /// data (for handling concurrent programming issues); otherwise, <strong>false</strong>.</param>///<returns>The <see cref="System.Data.SqlClient.SqlCommand">SqlCommand</see>////object with the relevant parameters added.</

# string paramName = ""; SqlParameter objParam;

//User ID

- paramName = "User\_ID"; objParam = objCommand.Parameters.Add("@" + paramName, SqlDbType.UniqueIdenti↓er, 16);
- if (isOriginal) objParam.ParameterName = "@Original\_" + paramName;

objParam.Value = user.User ID.Value;

//Username paramName = "Username"; objParam = objCommand.Parameters.Add("@" + paramName, SqlDbType.VarChar, 20); if (isOriginal)

### objParam.ParameterName = "@Original\_" + paramName;

 $objParamValue = userUser.$ 

# //Password paramName = "Password"; objParam = objCommand.Parameters.Add("@" + paramName, SqlDbType.VarChar, 50);

if (isOriginal) objParam.ParameterName = "@Original\_" + paramName;

## objParam.Value = user.Password.Value;

//ChangePasswordAtNextLogon paramName = "ChangePasswordAtNextLogon"; objParam = objCommand.Parameters.Add("@" + paramName, SqlDbType.Bit, 1);

## if (isOriginal) objParam.ParameterName = "@Original\_" + paramName;

## objParam.Value = user.ChangePasswordAtNextLogon.Value;

//UserCannotChangePassword<br>paramName = "UserCannotChangePassword";<br>objParam = objCommand.Parameters.Add("@" + paramName, SqlDbType.Bit, 1);

if (isOriginal) objParam.ParameterName = "@Original\_" + paramName;

objParam.Value = user.UserCannotChangePassword.Value;

## //PasswordNeverExpires

paramName = "PasswordNeverExpires"; objParam = objCommand.Parameters.Add("@" + paramName, SqlDbType.Bit, 1);

if (isOriginal) objParam.ParameterName = "@Original\_" + paramName;

## $objParam$ . Value = user. PasswordNeverExpires. Value;

//PasswordLastChanged paramName = "PasswordLastChanged"; objParam = objCommand.Parameters.Add("@" + paramName, SqlDbType.DateTime, 8);

## if (isOriginal) objParam.ParameterName = "@Original\_" + paramName;

objParam.Value = user.PasswordLastChanged.Value;

### $// Locked$

paramName = "Locked"; objParam = objCommand.Parameters.Add("@" + paramName, SqlDbType.Bit, 1);

if (isOriginal) objParam.ParameterName = "@Original\_" + paramName;

### $objParamValue = user.LockedValue$ ;

## //LockedAt

paramName = "LockedAt"; objParam = objCommand.Parameters.Add("@" + paramName, SqlDbType.DateTime, 8);

### if (isOriginal)

objParam.ParameterName = "@Original\_" + paramName;

## if (user.LockedAt.IsNull) objParam.Value = System.DBNull.Value;

else objParam.Value = user.LockedAt.Value;

### //Disabled

paramName = "Disabled"; paramName = "uisabied";<br>objParam = objCommand.Parameters.Add("@" + paramName, SqlDbType.Bit, 1);

if (isOriginal) objParam.ParameterName = "@Original\_" + paramName;

### objParam.Value = user.Disabled.Value;

//Log objCommand = user.Log.AddParameters(objCommand, isOriginal);

/// <summary> /// Validates the current <see cref="StudyPlanning.DAL.Users.User"/> object. If the

- /// value of either of the private properties is null a /// <see cref="StudyPlanning.DAL.DalException"/> is thrown.
- 
- /// </summary><br>**private void** Validate()<br>{
- try {

}

## 1.31 Weekday 297

```
User ID.Validate("User_ID");
                Username.Validate("Username");<br>Password.Validate("Password");<br>ChangePasswordAtNextLogon.Validate("ChangePasswordAtNextLogon");<br>UserCannotChangePassword.Validate("UserCannotChangePassword");<br>PasswordNeverExpires.Validate("P
                Locked.Validate("Locked");<br>LockedAt.Validate("LockedAt");<br>Disabled.Validate("Disabled");<br>Log.Validate();
           }
catch (DalException excp)
           {
              throw excp;
          }
       }
        /// <summary>
/// Gets the ID of the user having the specified username.
        /// </summary><br>/// <param name="username">The username of the user.</param><br>/// <returns><br>public static Guid GetIDFromUsername(string username)
        {
          Guid userID;
           string connString = System.Con↓guration.Con↓gurationSettings.AppSettings["sqlConnectionString"];
SqlConnection objConnection = new SqlConnection(connString);
           SqlCommand objCommand = new SqlCommand("User_GetIDFromUsername", objConnection);
objCommand.CommandType = CommandType.StoredProcedure;
           SqlParameter objParam;
           objParam = objCommand.Parameters.Add("@Username", SqlDbType.VarChar, 20);
objParam.Value = username;
           objParam = objCommand.Parameters.Add("@User_ID", SqlDbType.UniqueIdenti↓er, 16);
objParam.Direction = ParameterDirection.Output;
           try
           {
               objConnection.Open();
objCommand.ExecuteNonQuery();
userID = (Guid)objCommand.Parameters["@User_ID"].Value;
objConnection.Close();
           }
catch (SqlException objExc)
           {
              throw new DalException(objExc);
           }
          return userID;
       }
        //// <summary><br>
//// Clones the current <see cref="StudyPlanning.DAL.Users.User"/> object and<br>
/// </br/>rcturns an object of same type.<br>
/// </br/>/// </br/>nnary><br>
/// </br/>/// </turns>A <see cref="StudyPlanning.DAL.Us
          return (User)this.MemberwiseClone();
       \overline{1}#endregion //Public Methods
1.31 Weekday
using System;
using System.Data;
using System.Data.SqlClient;
using StudyPlanning.DAL;
namespace StudyPlanning.DAL
    /// <summary><br>/// Represents the Weekday table.<br>/// </summary><br>public class Weekday : StudyPlanning.DAL.DbObject<br>{
```
#region Private Properties

} }

{

private DalInt "Weekday.ID = new DalInt(false);<br>private DalStringLocalizable "Name = new DalStringLocalizable(false);<br>private DataLog "Log; #endregion //Private Properties

#region Constructors

```
//// Csummary><br>
//// Canates a new instance of the \langlesee cref="StudyPlanning.DAL.Weekday">Weekday\langle/see><br>/// \langle/// class.<br>
public Weekday() {<br>
Log = new DataLog();<br>
}
\#endregion
#region Public Properties
/// <summary>
/// Gets the Weekday ID.
/// </summary>
/// <value></value>
public DalInt Weekday ID
{
  get \{ return _Weekday_ID; \}}
/// <summary>
/// Gets the Name.
/// </summary><br>public DalStringLocalizable Name<br>{
  get { return _Name; }
}
/// <summary>
/// Gets the data log of the table.
/// </summary>
public DataLog Log
{
  get { return Log; }
}
#endregion //Public Properties
#region Public Methods
#region Retrieve Methods
/// <summary>
/// Retrieves the weekday from the database using the value of the
/// Weekday ID property of the current instance
/// </summary>
public void Retrieve()
{
  DataRow objDataRow;
  try
   {
Weekday ID.Validate("Weekday_ID");
}
   catch (DalException excp)
   {
     throw excp;
   }
  try
   {
     objDataRow = RetrieveExecute( Weekday ID.Value, objConnection);
   }
catch (DalException objExc)
   {
     throw objExc;
   }<br>this._Weekday_ID.Value = Convert.ToInt32(objDataRow["Weekday_ID"]);
   this. Name.LoadXml((string)objDataRow["Name"]);
this. Log.SetValues(objDataRow);
}
/// <summary>
/// Retrieves the weekday with the specified identifier from the database.
\frac{1}{2} Retrieves the \frac{1}{2} /// \lt /summary
/// <param name="weekday.ID">The unique identification of the weekday.</param><br>public static Weekday Retrieve(int weekday.ID)<br>{
   DataRow objDataRow;<br>string connString = System.Con↓guration.Con↓gurationSettings.AppSettings["sqlConnectionString"];<br>SqlConnection objConnection = new SqlConnection(connString);
  Weekday objWeekday = new Weekday();
   try
{
     objDataRow = \textbf{RetrieveExecute}(\text{weekday\_ID}, \text{ objConnection});}
catch (DalException objExc)
   {
     throw objExc;
   }<br>objWeekday...Weekday.ID.Value = Convert.ToInt32(objDataRow["Weekday_ID"]);<br>objWeekday...Log.SetValues(objDataRow);<br>objWeekday;..Log.SetValues(objDataRow);<br>return objWeekday;
}
```

```
private static DataRow RetrieveExecute(
int weekday ID,
SqlConnection sqlConnection)
      {
SqlCommand objCommand = new SqlCommand("Weekday_Select", sqlConnection);
objCommand.CommandType = CommandType.StoredProcedure;
       SqlParameter objParam;
         objParam = objCommand.Parameters.Add("@Weekday_ID", SqlDbType.Int);
objParam.Value = weekday ID;
         DataSet objDataSet = new DataSet("Weekday");
SqlDataAdapter objAdap = new SqlDataAdapter(objCommand);
         try
{
sqlConnection.Open();
objAdap.Fill(objDataSet, "Weekday");
sqlConnection.Close();
}
         catch (SqlException objExc)
{
throw new DalException(objExc);
      }
DataRow objDataRow = objDataSet.Tables["Weekday"].Rows[0];
return objDataRow;
}
    #endregion //Retrieve Methods
    \#endregion //Public Methods
}
}
```
# Chapter 2

# Data Tier Test

# 2.1 Courses

### 2.1.1 Course

### course.aspx

<%@ Page language="c#" Src="Course.aspx.cs" CodeBehind="Course.aspx.cs" AutoEventWireup="false" Inherits="StudyPlanning.DAL.<br>"Courses.Test.CourseTest" tracc="false" warningLevel="4" %><br><!DOCTYPE HTML PUBLIC "-//W3C//DTD H  $\epsilon$ HTML $\sim$ <HEAD> <thle>Course</br/>c/title>Course - (itles)<br>
< meta name="vs\_showGrid" content="True"><br>
<meta name="GENERATOR" Content=""Ecrosoft Visual Studio 7.0"><br>
<meta name="GOBE\_LANGUAGE" Content="G#"><br>
<meta name="vs\_defaultClientSc <style><br>
.textbox { WIDTH: 400px }<br>
.button { WIDTH: 120px }<br>
</style><br>
</HEAD><br>
</HEAD><br>
<br/>Dedy>><br>
<Dedy><br>
xDalign="center"><STRONG><FONT size="4">Course</FONT></STRONG></P> <form id="form" method="post" runat="server"> <TABLE id="Table2" cellSpacing="1" cellPadding="1" align="center" border="1"> <TR> <TD align="middle"> <P> <asp:Button id="btnCreate" runat="server" Text="Create" OnClick="btnCreate\_Click" CssClass="button"></asp:Button>< /P> <P> <asp:Button id="btnRetrieve" onclick="btnRetrieve\_Click" runat="server" Text="Retrieve" CssClass="button"></asp:<br>Button></P><br><P>  $\langle$ asp:Button id="btnUpdate" onclick="btnUpdate\_Click" runat="server"  $\textbf{Text}$ ="Update"  $\text{CssClass}$ ="button"> $\langle$ /asp:Button> $\langle$ / $\textbf{P}\rangle$  $\langle P \rangle$ <asp:Button id="btnDelete" onclick="btnDelete\_Click" runat="server" Text="Delete" CssClass="button"></asp:Button></ P><DIV align="left"><br><DIV align="left"><br><asp:Button id="btnReset" onclick="btnReset\_Click" runat="server" CssClass="button" Text="Reset"></asp:Button></<br>DIV> </TD> <TD align="middle"> <TABLE id="Table1" cellSpacing="1" cellPadding="1" width="500" border="1"> <TR> <TD style="WIDTH: 138px"><STRONG>Course id</STRONG></TD> <TD><STRONG> <asp:TextBox id="tbxCourse\_ID" runat="server" CssClass="textbox"></asp:TextBox></STRONG></TD></TR><br></TR><br><TR><br><TD style="WIDTH: 138px"><STRONG>Created</STRONG></TD><br><TD >  $<\!\!/\mathrm{TR}\!\!> \qquad \qquad \qquad \newline <\!\! \mathrm{TPL}\!\!>\!\!>\!\! \mathrm{c}/\mathrm{TR}\!\!>\!\!>\!\! <\!\! \mathrm{c}/\mathrm{TR}\!\!>\!\!>\!\! <\!\! \mathrm{c}/\mathrm{TR}\!\!>\!\!>\!\!>\!\! <\!\! \mathrm{c}/\mathrm{TR}\!\!>\!\!>\!\!>\!\!>\!\! <\!\! \mathrm{STRONG}\!\!>\!\! \mathrm{CreatedBy}\!\! <\!\!/\mathrm{STRONG}\!\!>\!\! <\!\! \mathrm{TPL}\!\!>\!\!>\!\!>\!\! <\!\! \mathrm{TPL}\!\!>\!\!>\!\!>\!\!>\!\!$ 

<TD><br>
</r></r>Sp:TextBox id="tbxCreatedBy" runat="server" CssClass="textbox"></asp:TextBox></TD></TR><br>
</TR><br>
</TR><br>
<TD style="WDTH: 138px"><STRONG>Updated</STRONG></TD><br>
<TD width="50%"><br>
<TD width="50%"><br>
<STRONG>Update  $\label{eq:22} \begin{array}{ll} & <{\rm T}{\rm D}\\ & <{\rm T}{\rm D}\;\;{\rm style="WIDTH:138px">>}<{\rm STROMG}> {\rm UpdatedBy} <{\rm /STRONG}><{\rm TD}>\\ & <{\rm T}{\rm D}>\\ & <{\rm app:TextBox\;id}="{\rm total}\;\;{\rm value}^*{\rm layer}^*{\rm \;CscClass}="{\rm textBox}^*><{\rm /asp:TextBox}><{\rm /TAD}\\ & <{\rm /TAD}&&\\ & <{\rm /TAD}&&\\ & <{\rm /TAD}&&\\ & <{\rm /TAD}&&\\ & <{\rm /TAD}&&\\ & <{\rm /TAD}&&\\ & <{\rm /T$ 

### course.aspx.cs

```
using System;<br>using System:Collections;<br>using System:Collections;<br>using System:Data,<br>sqlClient;<br>using System:Data;<br>using System:Web.SessionState;<br>using System:Web.SessionState;<br>using System:Web.UI.WebControls;<br>using System
namespace StudyPlanning.DAL.Courses.Test
    /// <summary><br>/// Summary description for course test page.<br>/// </summary><br>public class CourseTest : System.Web.UI.Page<br>{
       protected System.Web.UI.WebControls.Button btnCreate;<br>protected System.Web.UI.WebControls.Button btnRetrieve;<br>protected System.Web.UI.WebControls.Button btnRetrieve;<br>protected System.Web.UI.WebControls.Button btnDelete;<br>pr
      private void Page Load(object sender, System.EventArgs e)
       {
      }
      private void InitializeComponent()
       {
      }
       private string writeError(DalException x)
{
          string strError = "";
           strError += "Message: " + x.Message + "<br/>*";<br>strError += "Number: " + x.Number + "<br/>*";<br>strError += x.ToString();
         return strError;
      }
      protected void btnCreate Click(object sender, System.EventArgs e)
       {
         lb\text{Error}.Text = "";
         Course course = new Course();
          course.Course\_ID.Value = Guid.NewGuid();if (tbxCreated.Text == "")\overline{\text{course}}.Log.Created.Value = DateTime.Now;
           else
course.Log.Created.Value = Convert.ToDateTime(tbxCreated.Text);
           if (tbxCreatedBy.Text.Equals(""))
course.Log.CreatedBy.Value = Guid.NewGuid();
else
```

```
course.Log.CreatedBy.Value = new Guid(tbxCreateBy.Text);if (tbxUpdated.Text == ""
)
course.Log.Updated.Value = DateTime.Now;
else
course.Log.Updated.Value = Convert.ToDateTime(tbxUpdated.Text);
    if (tbxUpdatedBy.Text.Equals(""))
course.Log.UpdatedBy.Value = Guid.NewGuid();
    else
course.Log.UpdatedBy.Value = new Guid(tbxUpdatedBy.Text);
   try {
       course.Create();
tbxCourse ID.Text = course.Course ID.Value.ToString();
    }
     atch (DalException x)
    {<br>lblError.Text = writeError(x);
    return
;
}
}
protected void btnRetrieve Click(object sender, System.EventArgs e) {
    DataLog dl = new DataLog();
lblError.Text = ""
;
    \text{Course course} = \text{new Course}();<br>course.Course_ID.Value = \text{new Guide} Guid(tbxCourse_ID.Text);
   try {
      course.Retrieve();
    }
catch (DalException x) {<br>lblError.Text = writeError(x);<br>return;
    }
tbxCreated.Text = course.Log.Created.ToString();
tbxCreatedBy.Text = course.Log.CreatedBy.ToString();
tbxUpdated.Text = course.Log.Updated.ToString();
tbxUpdatedBy.Text = course.Log.UpdatedBy.ToString();
}
{\small \textsf{protected void}{}~\text{btnUpdate\_Click}(\small \textbf{object sender},\small \text{System}.\small \text{EventArgs e}) }lblError.Text = ""
;
Course orgCourse = new Course();
Course newCourse = new Course();
   orgCourse.Course.ID.Value = new Guid(tbxCourse.ID.Text);newCourse.Course.ID.Value = orgCourse.Course.ID.Value;<br>newCourse.Log.Created.Value = Convert.ToDateTime(tbxCreated.Text);<br>newCourse.Log.CreatedBy.Value = new Guid(tbxCreatedBy.Text);<br>newCourse.Log.Updated.Value = Convert
   try {
       orgCourse.Retrieve();
newCourse.Update(orgCourse);
    }
catch (DalException x) {<br>lblError.Text = writeError(x);<br>return;
   }
}
protected void btnDelete Click(object sender, System.EventArgs e) {
   lb1Error.Text = "";lblError.Text = "";<br>DataLog log = new DataLog();<br>Course course = new Course();
   course. Course\_ID. Value = new\; Guid (tbxCourse\_ID. Text);try {
      course.Retrieve();
      course.Delete();
   }
    catch (DalException x) {
      \text{lblError}.\text{Text} = \text{writeError}(\mathbf{x});return
;
   }
}
{\small \textsf{protected void}{} btnReset_Click({\small \textsf{object sender}}, System.EventArgs e) {
    lblError.Text = "";<br>tbxCourse_ID.Text = "";<br>tbxCreated.Text = "";<br>tbxCreatedBy.Text = "";
```

```
tbxUpdated.Text = "";
tbxUpdatedBy.Text = "";
      }
}
}
```
# 2.1.2 CourseGrab

### coursegrab.aspx

<%@ Page language="c#" Src="CourseVersion.aspx.cs" CodeBehind="CourseGrab.aspx.cs" AutoEventWireup="false" Inherits="StudyPlanning .DAL.Courses.Test.CourseGrabTest" trace="false" warningLevel="4" %> <!DOCTYPE HTML PUBLIC "-//W3C//DTD HTML 4.0 Transitional//EN" > <HTML> <HEAD> <title>CourseGrab</title><br><meta\_content="True"\_name="vs\_showGrid"><br><meta\_content="True"\_name="vs\_showGrid"><br><meta\_content="G#"\_name="CODE\_LANGUAGE"><br><meta\_content="G#"\_name="CODE\_LANGUAGE"><br><meta\_content="JavaScript"\_name= <LINK href="../../../.misc/style.css" rel="stylesheet"><br>
<style>.textbox { MARGIN−TOP: 0px; DISPLAY: inline; WIDTH: 400px }<br>
.button { WIDTH: 120px }<br>
</HEAD><br>
</HEAD>  $<$ body $>$  $**br**$ <asp:Label id="1b1Error" ForeColor="MediumBlue" Runat="server"></asp:Label><br><p><STRONG><**FONT size="4">**CourseGrab</F**ONT></**STRONG></p><br></p><STRONG="nom" method="post" runat="server"><br></asp:Label><br></p></p></p></p></p></p> <TR> <TD align="middle" valign="top"> <br><br><p><asp:button id="btnCreate" onclick="btnCreate\_Click" runat="server" CssClass="button" Text="Create"></asp:button><br></p><br><p><asp:button id="btnRetrieve" onclick="btnRetrieve\_Click" runat="server" CssClass="button" T button></p><br><p></asp:button id="btnUpdate" onclick="btnUpdate\_Click" runat="server" CssClass="button"  $\textbf{Text}$ ="Update"></asp:button><br></p>  $\langle p \rangle$  < asp:button id="btnDelete" onclick="btnDelete\_Click" runat="server" CssClass="button"  $\text{Text="Delta}$ ")  $\langle p \rangle$  < /asp:button $>$ </p><br><p><asp:button id="btnReset" onclick="btnReset\_Click" runat="server" CssClass="button" Text="Reset"></asp:button></  $\frac{p}{\langle T D \rangle}$  $\angle$ TD align="middle" $\degree$ <TABLE id="Table1" cellSpacing="1" cellPadding="1" border="1"> <TR> <TD style="WIDTH: 138px"><STRONG>CourseGrab ID</STRONG></TD> <TD>  $\langle$  asp:textbox id="tbxCourseGrab\_ID" runat="server" CssClass="textbox"></asp:textbox></TD></TD>  $\langle$ /TR $>$ <TR>
<<br/> $\label{eq:21} $$\label{eq:21} $$\TDS\leftarrow\;138px"><\STRONG>CourseVersion.ID<\STRONG<\TTD<\>TDS$$\cr{TD><\STRONG<\STPO*{} for~the~\$ 100\;TDS\;TDS\;TDD>$ and $$\TSD<\TDD>$  $\rm {<} /TR$ <br> $\rm {<} TR$   $\rm {>}$  $\label{eq:20} \begin{array}{ll} &<{\rm TR}>\\ &<{\rm TD~style="\#DTH} \end{array} \begin{array}{ll} &<{\rm TFD~style} \end{array} \begin{array}{ll} &<{\rm TFD~style} \end{array} \begin{array}{ll} &<{\rm TFD~style} \end{array} \begin{array}{ll} &<{\rm TFD~style} \end{array} \begin{array}{ll} &<{\rm TFD~style} \end{array} \begin{array}{ll} &<{\rm TFD~style} \end{array} \begin{array}{ll} &<{\rm TFD~style} \end{array} \begin{array}{ll} &<{\rm TFD~style} \end{array} \begin{array}{ll} &<{\rm T$  $\label{eq:convex} \begin{array}{l} \mbox{\\ \mbox{Rows="1"->\\ \mbox{ap:textbox{}~id="tby2"->\\ \mbox{The} \\ \mbox{Rows}= \mbox{the} \\ \mbox{Rows}= \mbox{the} \\ \mbox{Rows}= \mbox{the} \\ \mbox{Rows}= \mbox{the} \\ \mbox{Rows}= \mbox{the} \\ \mbox{Rows}= \mbox{the} \\ \mbox{Rows}= \mbox{the} \\ \mbox{Rows}=$  $\begin{array}{l} \mbox{<sup>T</sup>DP>}\nonumber\\ \mbox{<sup>T</sup>QNP} \mbox{<sup>T</sup>QNP} \mbox$ <asp:textbox id="tbxScheduleEn" runat="server" CssClass="textbox" Rows="2" TextMode="MultiLine"></asp: textbox></P> </TD> <TD rowSpan="2"> <asp:CheckBox id="chkSchedule" runat="server"></asp:CheckBox></TD> </TR>  $\overline{z}$ tr $>$  $\frac{1}{5}$ <P><STRONG>da−DK:</STRONG>

 $\leq$ asp:textbox id="tbxScheduleDa" runat="server" CssClass="textbox"  $\text{Rows}$ ="2"  $\text{TextMode}$ ="MultiLine" $\geq$   $\leq$  /asp:  $textbox>>$ </TD><br></tr><br></tr><br><TR><br><TD style="WIDTH: 138px"><STRONG>Duration</STRONG></TD><br><TD><STRONG> <asp:textbox id="tbxDuration" runat="server" CssClass="textbox"  $\text{Rows="2"}$  TextMode="MultiLine"></asp:textbox>></STRONG></TD> <TD></TD></TR>></TD>></TR>></TR>></TR></TR></TR>></TR> <TD style="WIDTH: 138px" rowSpan="2"><STRONG>ExaminationPlacement</STRONG></TD> <TD><STRONG>EN:  $\label{eq:21} \begin{array}{ll} \fbox{\small\sc {\it \& }} \hbox{as} p:\text{tetbox id}=``\text{brXramination}\text{1ac} \text{and} \text{1ac} \text{1--} \text{se} \text{1--} \text{se} \text{1--} \text{cs} \text{and} \text{1--} \text{se} \text{1--} \text{se} \text{1--} \text{se} \text{1--} \text{se} \text{1--} \text{2--} \text{2--} \text{2--} \text{2--} \text{2--} \text{2--} \text{2--} \text{2--} \text{2--} \text{2--} \text{2--}$ <tr><br>
<TD><STRONG>da−DK: <asp:textbox id="tbxExaminationPlacementDa" runat="server" CssClass="textbox"  $\text{Rows="2"}$  TextMode="MultiLine"><<br>/asp:textbox></STRONG></TD>  $\rm {}\atop <\rm T\,R{>}$ <TD style="\UM"H:38px" rowSpan="2"><STRONG>ExaminationAids</STRONG></TD><br><TD><STRONG>EN:<br><a>CD><>STRONG>EN:<br><a>CD></TD></>>></TD></>></><br></>TD resp:textbox id="tbxExaminationAidsEn" runat="server" CssClass="textbox" Rows <asp:checkbox id="chkExaminationAids" runat="server"></asp:checkbox></strong></TD>  $\langle$ /TR $>$ <tr><tr>> <<sp:textbox id="tbxExaminationAidsDa" runat="server" CssClass="textbox" Rows="2" TextMode="MultiLine"></asp:textbox></STRONG></TD><br>
</tr><br>
</tr><br>
</tr><br>
</tr><br>
</tr> <TD style="WDH: 138px"><STRONG>PreviousCourseNumbers</STRONG></TD><br><<DD><STRONG>"<br><>><>STRONG>"</TD><STRONG>"<br><>></>sp:textbox id="tbxPreviousCourseNumbers" runat="server" CssClass="textbox" Rows="2" TextMode="MultiLine">< <TR><<br/> $\label{eq:2.1} \begin{split} &<{\rm TR}>\\ &<{\rm TD\ style="color: red;">style="WDF:138px"><\displaystyle>\\ &<{\rm TDS}~{\rm type="WDF}:138px"><\displaystyle>\\ &<{\rm TDS}~{\rm SFRONG}>\\ &<{\rm TDS}~{\rm STRONG}>\\ &<{\rm app:textbox{}}~{\rm id="tMandatoryPrerequisites" runat="server" CssClass="textbox" {\bf{}Rows="2" TextMode="MultLine"><\displaystyle>\\ &<{\rm app:textbox>}\\ &<{\rm TDS}~{\rm (simg)~\&thm} \\ &<{\rm TDS}~{\rm (simg)~\&thm$  $<$ TD style="WIDTH: 138px"> $<$ STRONG>TechnicalPrerequisites $<$ /STRONG> $<$ /TD> $<$ TD> $\le$ TD)> $\le$ asp:textbox></TD><br>  $<$ TD> <STRONG>&nbsp;<br>  $<$ TD> <STRONG>&nbsp;<br>  $<$ asp:checkbox id="chkTechnicalPrerequisites" runat="server"></asp:checkbox></STRONG></TD>  $\langle$ /TR $>$  $\epsilon$ TR $>$ <TD style="WIDTH: 138px"><STRONG>DesirablePrerequisites</STRONG></TD> <TD>  $\langle$  <asp:textbox id="tbxDesirablePrerequisites" runat="server" CssClass="textbox"  $\textbf{Rows="2" } \textbf{TextMode="Multline"} \rangle\langle \text{ap:textbox} \rangle$  $<$ asp:checkbox id="chkDesirablePrerequisites" runat="server"></asp:checkbox></TD> $<$ /TR> <TR> <TD style="WIDTH: 138px"><STRONG>ExternalInstitutions</STRONG></TD> <TD>  $<$ asp:textbox id="tbxExternalInstitutions" runat="server" CssClass="textbox"  ${\rm Rows}$ ="2" TextMode="MultiLine"> $<$ /asp<br>:textbox> $<$ /TD> ---<br><asp:checkbox id="chkExternalInstitutions" runat="server"></asp:checkbox></TD>  $\langle$ /TR $>$  $ZTR$  $<\!\!\textrm{TD style=``WIDTH: 138px"}><$3$TRONG>Create <<$3$TRONG><\!\!\textrm{TD}><\!\!\textrm{TD}><\!\!\textrm{TD}>><$4$TDO$ <TR><TD<br>style="WDTH: 138px"><STRONG>CreatedBy</STRONG></TD><<br><TD><asp:textbox id="tbxCreatedBy" runat="server" CssClass="textbox"></asp:textbox></TD><<br><TD></TD></TD><br></TD></TD><br></TD></TD><br></TD></TD><br></TD></TD><br></TR><br></TR><br>  $<$ TD width="50%"> $<$ asp:TextBox") $<$ Asp:TextBox") $<$ Asp:TextBox> $<$ /TD> $<$ asp:TextBox") $<$ /TD) </TR> <TR>  $<$ TD style="WIDTH: 138px"> $<$ STRONG>UpdatedBy</STRONG></TD> $<$ TD> $<$ SD)<br> $<$ sap:TextBox id="tbxUpdatedBy" runat="server" CssClass="textbox"> $<$ /asp:TextBox> $<$ /TD><br> $<$ asp:TextDox> $<$ /TD>

```
</TR>
</TABLE>
</TD>
</TR>
</TABLE>
        </form><br><P>&nbsp;</P><br></FORM>
\langlebody><br>\langle/HTML>
```
### coursegrab.aspx.cs

using System; using System.Collections; using System.ComponentModel; using System.Data.SqlClient; using System.Data;<br>using System.Web;<br>using System.Web.SessionState;<br>using System.Web.UI;<br>using System.Web.UI.HtmlControls;<br>using System.Web.UI.HtmlControls;<br>using System.Text;<br>using StudyPlanning.DAL; namespace StudyPlanning.DAL.Courses.Test /// <summary> /// Test class for the <see cref="StudyPlanning.DAL.Courses.CourseGrab"/> class.  $//$  </summary> public class CourseGrabTest : System.Web.UI.Page {<br>rotected System.<br>Web.UI.WebControls.TextBox tbxCreated;<br>protected System.Web.UI.WebControls.TextBox tbxUpdated;<br>protected System.Web.UI.WebControls.TextBox tbxUpdated;<br>protected System.Web.UI.WebControls.TextBox tbxUpdat

private void Page\_Load(object sender, System.EventArgs e)

}

private void InitializeComponent()

{  $this.Load += new System.EventHandler(this.Page\_Load);$ 

}

## private string writeError(DalException x) {

string strError = "";<br>
//strError += "<script language=\"JavaScript\">";<br>
//strError += "alert(\"" + x.ToString() + "\");";<br>
//strError += "</script>";<br>
strError += x.ToString();

if (x.Number == 16)<br>
strError += "dert(\"TEST\");";<br>
//strError += "alert(\"TEST\");";<br>
//strError += " $\alpha$ /script>";<br>
//strError;<br>
return strError;

}

{

}

```
protected void btnCreate Click(object sender, System.EventArgs e)
  \text{lblError} \cdot \text{Text} \ = \ \text{""};CourseGrab cg = new CourseGrab();
SetValues(cg, CrudType.Create);
   try
   {
       cg.Create();
tbxCourse CourseGrab ID.Text = cg.Course CourseGrab ID.Value.ToString();
   }
   catch (DalException x)
   {<br>lblError.Text = writeError(x);
      return;
  }
protected void btnRetrieve Click(object sender, System.EventArgs e)
{
  1blError.Text = "";
   CourseGrab cg = new CourseGrab();<br>cg.CourseGrab_ID.Value = new Guid(tbxCourseGrab_ID.Text);
   try
   {
      cg.Retrieve();
   }
     catch (DalException x)
   {
      lb\text{Error}.\text{Text} = \text{writeError}(x);return;
   }
   tbxCourseGrab_ID.Text = cg.CourseGrab_ID.Value.ToString();<br>tbxCourseVersion_ID.Text = cg.CourseVersion_ID.Value.ToString();<br>tbxCourse_ID.Text = cg.Course_ID.Value.ToString();<br>tbxNumber.Text = cg.Number.Value.ToString();
   if (cg.DtuVersion.IsNull)
   {
       chkDtuVersion.Checked = true;
tbxDtuVersion.Text = "";
   }
else
   {
       chkDtuVersion.Checked = false;<br>tbxDtuVersion.Text = cg.DtuVersion.Value.ToString();
   }
  if (cg.Schedule.IsNull)
   {
       chkSchedule.Checked = true;
tbxScheduleEn.Text = "";
tbxScheduleDa.Text = "";
   }
else
   {
       chkSchedule.Checked = false;
tbxScheduleEn.Text = cg.Schedule["en-GB"];
tbxScheduleDa.Text = cg.Schedule["da-DK"];
   }
  if (cg.Duration.IsNull)
   {
       chkDuration.Checked = true;
tbxDuration.Text = "";
   }
else
   {
       \text{chkDuration.} \text{Checked} = \text{false};\ \text{tbxDuration.} \text{Text} = \text{cg.} \text{Duration.} \text{Value} \cdot \text{ToString}();}
  if (cg.ExaminationPlacement.IsNull)
   {
       chkExaminationPlacement.Checked = true;
tbxExaminationPlacementEn.Text = "";
tbxExaminationPlacementDa.Text = "";
   }
   else
   {
       chkExaminationPlacement.Checked = false;<br>tbxExaminationPlacementEn.Text = cg.ExaminationPlacement["en-GB"];<br>tbxExaminationPlacementDa.Text = cg.ExaminationPlacement["da-DK"];
   }
  if (cg.ExaminationAids.IsNull)
   {\{ chkExaminationAids.Checked = true;
       tbxExaminationAidsEn.Text = "";
tbxExaminationAidsDa.Text = "";
   }
else
```
chkExaminationAids.Checked = false; tbxExaminationAidsEn.Text = cg.ExaminationAids["en-GB"]; tbxExaminationAidsDa.Text = cg.ExaminationAids["da-DK"]; } if (cg.PreviousCourseNumbers.IsNull) { chkPreviousCourseNumbers.Checked = true; tbxPreviousCourseNumbers.Text = ""; } else { chkPreviousCourseNumbers.Checked = **false**;<br>tbxPreviousCourseNumbers.Text = cg.PreviousCourseNumbers.Value.ToString(); } if (cg.MandatoryPrerequisites.IsNull) { chkMandatoryPrerequisites.Checked = true; tbxMandatoryPrerequisites.Text = ""; } else { chkMandatoryPrerequisites.Checked = **false**;<br>tbxMandatoryPrerequisites.Text = cg.MandatoryPrerequisites.Value.ToString(); } if (cg.TechnicalPrerequisites.IsNull) {  $\label{eq:thm:rel} \text{chkTechnicalPrerequisite}s. \text{Checked} = \textbf{true};$  $\textbf{t} \text{b} \text{x} \text{TechnicalP} \text{reequisites} . \text{Text} \, = \, \text{""};$ } else { chkTechnicalPrerequisites.Checked = **false**;<br>tbxTechnicalPrerequisites.Text = cg.TechnicalPrerequisites.Value.ToString(); } if (cg.DesirablePrerequisites.IsNull) { chkDesirablePrerequisites.Checked = true; tbxDesirablePrerequisites.Text = ""; } else { chkDesirablePrerequisites.Checked = **false**;<br>tbxDesirablePrerequisites.Text = cg.DesirablePrerequisites.Value.ToString(); } if (cg.ExternalInstitutions.IsNull) {  $\label{eq:thm:rel} \text{chkExternalInstitutions.} \text{Checked} \, = \, \textbf{true};$  $t$ bxExternalInstitutions.Text = ""; } else { chkExternalInstitutions.Checked = false; tbxExternalInstitutions.Text = cg.ExternalInstitutions.Value.ToString(); } if (cg.LastUpdated.IsNull) { chkLastUpdated.Checked = true; tbxLastUpdated.Text = ""; } else { chkLastUpdated.Checked = **false**;<br>tbxLastUpdated.Text = cg.LastUpdated.Value.ToString(); } tbxCreated.Text = cg.Log.Created.Value.ToString(); tbxCreatedBy.Text = cg.Log.CreatedBy.Value.ToString(); tbxUpdated.Text = cg.Log.Updated.Value.ToString(); tbxUpdatedBy.Text = cg.Log.UpdatedBy.Value.ToString(); } protected void btnUpdate Click(object sender, System.EventArgs e) { CourseGrab orgCg =  $new$  CourseGrab();<br>orgCg.CourseGrab\_ID.Value =  $new$  Guid(tbxCourseGrab\_ID.Text); CourseGrab cg = new CourseGrab(); SetValues(cg, CrudType.Update); try { orgCg.Retrieve(); cg.Update(orgCg); } catch (DalException x) {<br>lblError.Text = writeError(x);<br>return; } } protected void btnDelete Click(object sender, System.EventArgs e)

}

```
{
lblError.Text = "";
      \text{CourseGraph} \text{ cg} = \text{new} \text{ CourseGraph}();<br>cg.CourseGrab_ID.Value = \text{new} \text{ Guid}(\text{tbxCourseGraph}.\text{ID}. \text{Text});try
      {
          cg.Retrieve();
cg.Delete();
      }
catch (DalException x)
      {
          lbIError.Text = writeError(x);return;
    }
private void SetValues(CourseGrab courseGrab, CrudType type)
      if (tbxCourseGrab ID.Text.Length > 0)
courseGrab.CourseGrab ID.Value = new Guid(tbxCourseGrab ID.Text);
else if (type.Equals(CrudType.Create))
courseGrab.CourseGrab ID.Value = Guid.NewGuid();
      if (tbxCourseVersion_ID.Text.Length > 0)<br>courseGrab.CourseVersion_ID.Value = new Guid(tbxCourseVersion_ID.Text);
      if (tbxCourse.ID.Text.Length > 0)<br>courseGrab.Course_ID.Value = new Guid(tbxCourse_ID.Text);
      if (tbxNumber.Text.Length > 0)<br>courseGrab.Number.Value = tbxNumber.Text;
      if (chkDtuVersion.Checked)
courseGrab.DtuVersion.IsNull = true;
else if (tbxDtuVersion.Text.Length > 0)
courseGrab.DtuVersion.Value = Convert.ToInt32(tbxDtuVersion.Text);
      if (chkSchedule.Checked)
courseGrab.Schedule.IsNull = true;
else
     {
          if (tbxScheduleEn.Text.Length > 0)
courseGrab.Schedule["en-GB"] = tbxScheduleEn.Text;
if (tbxScheduleDa.Text.Length > 0)
courseGrab.Schedule["da-DK"] = tbxScheduleDa.Text;
     }
      if (chkDuration.Checked)
courseGrab.Duration.IsNull = true;
else if (tbxDuration.Text.Length > 0)
courseGrab.Duration.Value = tbxDuration.Text;
      if (chkExaminationPlacement.Checked)
courseGrab.ExaminationPlacement.IsNull = true;
else
      {
          \begin{array}{l} \textbf{if } (\text{tbxExamination} {\sf Placement} {\sf En}. \text{Text}. \text{Length}~>~0) \\ \textbf{courseGrab}.\text{Examination} {\sf Placement} [\text{``en-GB"}] = \text{tbxExamination} \text{Placement} {\sf En}.\text{Text}; \\ \textbf{if } (\text{tbxExamination} {\sf Placement} {\sf In} \text{Text}). \text{Length}~>~0) \\ \textbf{courseGrab}.\text{Examination} {\sf Placement} \text{@taw} = \text{tbxExamination} \text{Placement} \text{Pa}.\text{Text}; \end{array}}
      if (chkExaminationAids.Checked)
courseGrab.ExaminationAids.IsNull = true;
else
     {
          if (tbxExaminationAidsEn.Text.Length > 0)
courseGrab.ExaminationAids["en-GB"] = tbxExaminationAidsEn.Text;
if (tbxExaminationAidsDa.Text.Length > 0)
courseGrab.ExaminationAids["da-DK"] = tbxExaminationAidsDa.Text;
     }
      if (chkPreviousCourseNumbers.Checked)
courseGrab.PreviousCourseNumbers.IsNull = true;
else if (tbxPreviousCourseNumbers.Text.Length > 0)
courseGrab.PreviousCourseNumbers.Value = tbxPreviousCourseNumbers.Text;
      if (chkMandatoryPrerequisites.Checked)<br>courseGrab.MandatoryPrerequisites.IsNull = true;<br>else if (tbxMandatoryPrerequisites.Text.Length > 0)<br>courseGrab.MandatoryPrerequisites.Value = tbxMandatoryPrerequisites.Text;
      if (chkTechnicalPrerequisites.Checked)
courseGrab.TechnicalPrerequisites.IsNull = true;
else if (tbxTechnicalPrerequisites.Text.Length > 0)
courseGrab.TechnicalPrerequisites.Value = tbxTechnicalPrerequisites.Text;
      if (chkDesirablePrerequisites.Checked)
courseGrab.DesirablePrerequisites.IsNull = true;
else if (tbxDesirablePrerequisites.Text.Length > 0)
courseGrab.DesirablePrerequisites.Value = tbxDesirablePrerequisites.Text;
     if (chkExternalInstitutions.Checked)
      courseGrab.ExternalInstitutions.IsNull = true;
else if (tbxExternalInstitutions.Text.Length > 0)
courseGrab.ExternalInstitutions.Value = tbxExternalInstitutions.Text;
```

```
//Log
if (tbxCreated.Text.Length > 0)
courseGrab.Log.Created.Value = Convert.ToDateTime(tbxCreated.Text);
else if (type.Equals(CrudType.Create))
courseGrab.Log.Created.Value = DateTime.Now;
         if (tbxCreatedBy.Text.Length > 0)
courseGrab.Log.CreatedBy.Value = new Guid(tbxCreatedBy.Text);
else if (type.Equals(CrudType.Create))
courseGrab.Log.CreatedBy.Value = Guid.NewGuid();
         if (tbxUpdated.Text.Length > 0)
courseGrab.Log.Updated.Value = Convert.ToDateTime(tbxUpdated.Text);
else if (type.Equals(CrudType.Create))
courseGrab.Log.Updated.Value = DateTime.Now;
         if (tbxUpdatedBy.Text.Length > 0)<br>
courseGrab.Log.UpdatedBy.Value = new Guid(tbxUpdatedBy.Text);<br>
else if (type.Equals(CrudType.Create))<br>
courseGrab.Log.UpdatedBy.Value = Guid.NewGuid();
}
private enum CrudType { Create, Update }
protected void btnReset Click(object sender, System.EventArgs e)
  {
         lb!Error.Text = "";\begin{array}{l} \small \text{tbxCourseVersion.ID. Text = "";} \\ \small \text{tbxCourse-LID. Text = "";} \\ \small \text{tbxSource-LID. Text = "";} \\ \small \text{tbxSourceGrab.ID. Text = "";} \\ \small \text{tbxCourseGrab.ID. Text = "";} \\ \small \text{tbxExamination PlacementEn. Text = "";} \\ \small \text{tbxExaminationAidesEn. Text = "";} \\ \small \text{tbxExaminationAidesEn. Text = "";} \\ \small \text{tbxExcheduleEn. Text = "";} \\ \small \text{tbxScheduleEn. Text = "";} \\ \small \text{tbxScheduleEn. Text = "";} \\ \small \text{tbxDuration\begin{array}{l} \text{chkDturesion.} \label{fig:2} \end{array} \begin{array}{l} \text{chkDtureison.} \end{array} \begin{array}{l} \text{chkSchudue.} \end{array} \begin{array}{l} \text{chkSchudue.} \end{array} \begin{array}{l} \text{chkDuration.} \end{array} \begin{array}{l} \text{chkExamination} \end{array} \begin{array}{l} \text{chkExamination} \end{array} \begin{array}{l} \text{chkExamination} \end{array} \begin{array}{l} \text{chkExamination} \end{array} \begin{array}{l} \text{chkExchedtbxCreated.Text = "";
tbxCreatedBy.Text = "";
tbxUpdated.Text = "";
tbxUpdatedBy.Text = "";
\overline{1}
```
### 2.1.3 CourseVersion

### courseversion.aspx

} }

<%@ Page language="c#" Src="CourseVersion.aspx.cs" CodeBehind="CourseVersion.aspx.cs" AutoEventWireup="false" Inherits="<br>- StudyPlaming.DAL.Courses.Test.CourseVersionTest" tracc="false" warningLevel="4" %><br><!DOCTYPE HTML <HTML> <HEAD> -педы»<br>| <title>CourseVersion</title><br>| <meta\_content="True"\_name="vs\_showGrid">  $\label{eq:optimal} \begin{array}{ll} \mbox{\ensuremath{\boldsymbol{\le}}$} & \mbox{\ensuremath{\boldsymbol{\le}}} \mbox{\ensuremath{\boldsymbol{\le}}} \mbox{\ensuremath{\boldsymbol{\$ <body> <br> <asp:Label id="lblError" ForeColor="MediumBlue" Runat="server"></asp:Label> <p><STRONG><FONT size="4">CourseVersion</FONT></STRONG></p> <form id="form" method="post" runat="server"> <TABLE id="Table2" cellSpacing="1" cellPadding="1" align="center" border="1"> <TR>

```
<TD align="middle" valign="top">
   <br>
<p><asp:button id="btnCreate" onclick="btnCreate_Click" runat="server" CssClass="button" Text="Create"></asp:button>
   </p><br><p><asp:button id="btnRetrieve" onclick="btnRetrieve_Click" runat="server" CssClass="button" Text="Retrieve"></asp:<br>button></p>
  <p><asp:button id="btnUpdate" onclick="btnUpdate_Click" runat="server" CssClass="button" Text="Update"></asp:button>
        \frac{1}{2}\langle p \rangle \langle z_{\rm asp:}button id="btnDelete" onclick="btnDelete_Click" runat="server" CssClass="button" Text="Delete">\langle z \rangleasp:button>
   </p><br><p><asp:button id="btnReset" onclick="btnReset_Click" runat="server" CssClass="button" Text="Reset"></asp:button></
p><br>
\langle/TD>
<TD align="middle">
<TABLE id="Table1" cellSpacing="1" cellPadding="1" border="1">
      \langle \text{TR}\rangle\label{eq:21} \begin{split} & \texttt{<TD style="color: red; font-weight: bold;">\textbf{<i>58px} \textbf{<i>68px} \textbf{<i>68px} \textbf{<i>68px} \textbf{<i>68px} \textbf{<i>68px} \textbf{<i>68px} \textbf{<i>68px} \textbf{<i>68px} \textbf{<i>68px} \textbf{<i>68px} \textbf{<i>68px} \textbf{<i>68px} \textbf{<i>68px} \textbf{<i>68px} \textbf{<i>68px} \textbf{<i>68px} \textbf</TR><br><TR><br><TD style="WIDTH: 138px"><STRONG>Course_ID</STRONG></TD><br><TD style="WIDTH: 138px"><STRONG>Course_ID</STRONG></TD><br><TD><asp:textbox id="tbxCourse_ID" runat="server" CssClass="textbox" Rows="1"></asp:textbox></T
       \langle TD \rangle \langle TD \rangle</TR><br>
<TD style="WIDTH: 138px"><STRONG>Version</STRONG></TD><br>
<TD style="WIDTH: 138px"><STRONG>Version" runat="server" CssClass="textbox" Rows="1"></asp:textbox></<br>
STRONG></TD><br>
STRONG></TD><br>
STRONG></TD><br>
<TD></TD>
       \langle/TR>ZTR><TD style="WIDTH: 138px"><STRONG>Number</STRONG></TD>
<TD><STRONG><asp:textbox id="tbxNumber" runat="server" CssClass="textbox" Rows="1"></asp:textbox></
STRONG></TD>
<TD></TD>
      \frac{\angle/TR><br>\angleTR>
       \label{eq:21} \begin{array}{ll} &<{\rm TD}\simeq~\mbox{style=``\#1D7H:}\quad 138{\rm px}^*{\rm\bf\mbox{ ~row}Span={''2''}><{\rm STRONG}>\mbox{name}/\!STRONG><\!/{\rm TD}\simeq~\mbox{~~}}\nonumber\\ &<{\rm TD><\#1D}>\simeq~{\rm SSTRONG>EN:}\quad~\mbox{~~aasp:textbox{~in}=''tbxNameFn}^*{\rm\bf\mbox{ ~max}=''serer}^*{\rm\bf\mbox{~Css}Class={''textbox~N}$}\quad {\rm\bf\mbox{~Row}sum={''1}'>}/\\langle \text{tr} \rangle<TD><STRONG>da−DK:
       \langleasp:textbox id="tbxNameDa" runat="server" CssClass="textbox" \text{Rows}="1">\langle/asp:textbox>\langle/STRONG>\langle/TD>\rangle</tr><br>
</TR><br>
<TD style="WIDTH: 138px"><STRONG>Language_ID</STRONG></TD><br>
<TD><STRONG><asp:textbox id="tbxLanguage_ID" runat="server" CssClass="textbox"></asp:textbox></STRONG<br>
></TD><br>
</TD>><br>
<TD>>>
       \rm </TR>\langle T_{\rm R} \rangle<TD style="WIDTH: 138px" rowSpan="2"><STRONG>TeachingForm</STRONG></TD>
<TD><STRONG>EN:
<asp:textbox id="tbxTeachingFormEn" runat="server" CssClass="textbox" Rows="2" TextMode="MultiLine"></asp:
textbox></STRONG></TD>
<TD rowSpan="2"><strong> </strong></TD>
       \langle T_{\rm IR} \rangle\vec{<}tr><TD><STRONG>da−DK:
                 \langleasp:textbox id="tbxTeachingFormDa" runat="server" CssClass="textbox" \text{Rows}="2" TextMode="MultiLine">\langle/asp:<br>textbox>\langle/STRONG>\langle/TD>
       </tr>
<TR>
<TD style="WIDTH: 138px"><STRONG>Parts</STRONG></TD>
<TD>
              <asp:textbox id="tbxParts" runat="server" CssClass="textbox"></asp:textbox></TD>
       \langle TD \rangle \langle TD \rangle</TR><br>
<TD style="WIDTH: 138px"><STRONG>AssessmentType_ID</STRONG></TD><br>
<TD><asp:textbox id="tbxAssessmentType_ID" runat="server" CssClass="textbox"></asp:textbox></TD><br>
<TD></TD><br>
</TD></TD><br>
</TD>>
       <TR><br>
<>
<>
<>
<>
<>
<>
<>
<
TD style="\IDH: 138px" rowSpan="2"><STRONG>EvaluationFormDescription</STRONG></TD><</TD><<FD><STRONG>EN:<br>
<<br/>
</TD><STRONG>EN:<br>
<<a>
</absplited:"thextwardlengths" runate" creater "CssClass=
      \geq tr
          <TD><STRONG>da−DK:<br><asp:textbox id="tbxEvaluationFormDescriptionDa" runat="server" CssClass="textbox" Rows="2" TextMode="MultiLine"<br>></asp:textbox></STRONG></TD>
       \langle t \rangle\rm <TR>\langle  \text{TD style=``WIDTH: 138px"}> \langle \text{STRONG}> \text{ParticipantLimit} initationMin\langle / \text{STRONG}> \langle / \text{TD} \rangle<br>\langle \text{TD}> \langle \text{asp:textbox} \rangle > \langle / \text{asp:textbox} \rangle
```
 $\label{eq:assm:1} \begin{array}{l} \mbox{<} \mbox{as} \mbox{p:} \mbox{checkbox} \mbox{ } i = \mbox{``} \mbox{chkParticipantLimitation} \mbox{Min''} \mbox{ } \mbox{ } \mbox{r} \mbox{ } \mbox{u} \mbox{ } n \mbox{ } \mbox{ } \mbox{t} = \mbox{``} \mbox{Saveu''} \mbox{ } \mbox{ } \mbox{~} \mbox{``} \mbox{Kueu} \mbox{ } i \mbox{ } \mbox{v} \mbox{ } i \mbox{ } \mbox{``} \mbox{Kueu} \mbox{ } i$ 

</TR> <TR>

<TD style="WIDTH: 138px"><STRONG>ParticipantLimitationMax</STRONG></TD>  $\geq$ TD $\geq$ <asp:textbox id="tbxParticipantLimitationMax" runat="server" CssClass="textbox" Width="28px"></asp:textbox></<br>TD><STRONG>Null:<br><TD><STRONG>Null:<br><asp:checkbox id="chkParticipantLimitationMax" runat="server" Text="Null">< >  $\frac{}{<}$ TR> $\frac{}{<}$ TR <TR>
<br>
<TD style="WDTH: 138px" rowSpan="2"><STRONG>Objective</STRONG></TD><</TD><STRONG>EN:<br>
<TD><STRONG>EN:<br>
<stylexthox id="bxthbox"bare" cssClass="textbox" Rows="2" TextMode="MultiLine"></asp:<br>
dap:textbox" id="bxthbx">  $\langle \text{tr} \rangle$ <TD><STRONG>da−DK:<br><asp:textbox>id="tbxDsijectiveDa" runat="server" CssClass="textbox"  ${\rm Rows}$ ="2" TextMode="MultiLine"></asp:<br>textbox></STRONG></TD> </tr> <TR> <TD style="WIDTH: 138px" rowSpan="2"><STRONG>Contents</STRONG></TD> <TD><STRONG>EN: <asp:textbox id="tbxContentsEn" runat="server" CssClass="textbox" Rows="2" TextMode="MultiLine"></asp: textbox></STRONG></TD><br><TD rowSpan="2"><strong>&nbsp;</strong></TD> </TR><br><tr><br><TD><STRONG>da−DK: <asp:textbox id="tbxContentsDa" runat="server" CssClass="textbox"  $\text{Rows="2" TextMode="Multiline"}>$ </asp:  $\langle$  /tr>  $\rm <\!>TR$ <TD style="WDH: 138px" rowSpan="2"><STRONG>Remark</STRONG></TD><br><TD><STRONG>EN:<br><<br/>STRONG>EN:<br><<br/>STRONG>EN:<br><<br/>STRONG>CALLAGERER (SSCIASS="textbox") ><</STRONG></STRONG></STRONG></STRONG></STRONG></STRONG></STRONG <tr><tr></tD><STRONG>da−DK:<br>
<</tD><STRONG></tDXRemarkDa" runat="server" CssClass="textbox" Rows="2" TextMode="MultiLine"></asp:textbox<br>
></STRONG></TD>  $\rm {<}/{\rm tr}>$ <br> $\rm {<} \rm {TR>}$ <TD style="WIDTH: 138px"><STRONG>Url</STRONG></TD> <TD>  $\label{eq:convex} $$\zeta:=\zeta\leftarrow\zeta\sum_{\text{sum}}\tau\leftarrow\zeta\leftarrow\zeta\leftarrow$ <TR)<br>
<TD style="\IDTH: 138px"><STRONG>Created</STRONG></TD></Asp:textbox></TD><</TD></STRONG>Created" runat="server" CssClass="textbox"></asp:textbox></TD></TD></TD></TD>><br>
<TD></TD>>/TD><br>
</TD>>/TD><br>
</TD><br>
</TD><br>
</TD><br>  $\epsilon$ TRS <TD style="WIDTH: 138px"><STRONG>Updated</STRONG></TD> <TD width="50%">  $\langle$ asp:TextBox id="tbxUpdated" runat="server" CssClass="textbox"> $\langle$ /asp:TextBox> $\langle$ /TD>  $<$ TD width="50%"> $<$ /TD> </TR><br>
<TR><br>
<TR><br>
<TD style="WIDTH: 138px"><STRONG>UpdatedBy</STRONG></TD><br>
</TD><br>
</TD></TD><br>
</TD></TD><br>
</TD><br>
</TR><br>
</TR><br>
</TR><br>
</TRD><br>
</TRD><br>
</TRDD><br>
</TRDD><br>
</TRDD><br>
</TRDD><br>
</TRDD> </form><br><P>&nbsp;</P></FORM><br></body><br></HTML> courseversion.aspx.cs

using System;<br>using System.Collections;<br>using System.ComponentModel;<br>using System.Data.SqlClient;<br>using System.Data;<br>using System.Web.SessionState;<br>using System.Web.SessionState;<br>using System.Web.UI,HtmlControls;<br>using Sys

```
using System.Web.Security;
using StudyPlanning.DAL;
namespace StudyPlanning.DAL.Courses.Test
{
```

```
/// <summary>
/// Summary description for forgotPassword.
// </summary>
public class CourseVersionTest : System.Web.UI.Page
{ protected System.<br>Web.UI.WebControls.TextBox tbxCreated;<br>protected System.Web.UI.WebControls.TextBox tbxCreatedBy;<br>protected System.Web.UI.WebControls.TextBox tbxUpdated;<br>protected System.Web.UI.WebControls.TextBox tbxUp
   \bm{\mathrm{private}} void \bm{\mathrm{Page\_Load(object\ sender,\:System.EventArgs\ e)}}}
  private void InitializeComponent()
   {
     \textbf{this}.\text{Load}\text{~+=}\text{~new}\text{~System}.\text{EventHandler}(\textbf{this}.\text{Page} \text{--}\text{Load});}
  private string writeError(DalException x)
   {
     string strError = ""//strError += "<script language=\"JavaScript\">";<br>//strError += "alert(\"" + x.ToString() + "\");";<br>//strError += "</script>";<br>strError += x.ToString();
      if (x.Number == 16)<br>
strError += "dor/>\trianglebr/>\frac{y}{y} + x.Sql.ToString();<br>
//strError += "dert(\"TEST\");";<br>
//strError += "\angle/script>";
      return strError;
  }
  protected void btnCreate Click(object sender, System.EventArgs e)
   {
     lb|Error.Text = ""CourseVersion cv = new CourseVersion();if (tbxCourseVersion_ID.Text.Length > 0)<br>cv.CourseVersion_ID.Value = new Guid(tbxCourseVersion_ID.Text);
     else
        cv.CourseVersion ID.Value = Guid.NewGuid();
      if (tbxCourse\_ID.Text.Length > 0)<br>cv.Course_ID.Value = new Guid(tbxCourse_ID.Text);
      else
cv.Course ID.Value = Guid.NewGuid();
     if (tbxVersion.Text.Leneth > 0)cv.Version.Value = Convert.ToInt32(tbxVersion.Text);
     if (tbxNumber.Text.Length > 0)c.Number.Value = tbxNumber.Text;
```
if (tbxNameEn.Text.Length > 0) cv.Name.Add("en-GB", tbxNameEn.Text);

if  $(tbxNameDa.Text.Length > 0)$ cv.Name.Add("da-DK", tbxNameDa.Text); if (tbxLanguage ID.Text.Length > 0) cv.Language ID.Value = tbxLanguage ID.Text; if (tbxTeachingFormEn.Text.Length > 0) cv.TeachingForm.Add("en-GB", tbxTeachingFormEn.Text); if (tbxTeachingFormDa.Text.Length > 0) cv.TeachingForm.Add("da-DK", tbxTeachingFormDa.Text); if  $(tbxParts.Text.Length > 0)$ <br>cv.Parts.Value = Convert.ToInt32(tbxParts.Text); if  $(tbxA$ ssessmentType\_ID.Text.Length  $> 0$ )<br>cv.AssessmentType\_ID.Value = Convert.ToInt32(tbxAssessmentType\_ID.Text); if (!chkEvaluationFormDescription.Checked) { if (tbxEvaluationFormDescriptionEn.Text.Length > 0) cv.EvaluationFormDescription.Add("en-GB", tbxEvaluationFormDescriptionEn.Text); if (tbxEvaluationFormDescriptionDa.Text.Length > 0) cv.EvaluationFormDescription.Add("da-DK", tbxEvaluationFormDescriptionDa.Text); } else se<br>cv.EvaluationFormDescription.IsNull = true; if (!chkParticipantLimitationMin.Checked) { if (tbxParticipantLimitationMin.Text.Length > 0) cv.ParticipantLimitationMin.Value = Convert.ToInt32(tbxParticipantLimitationMin.Text); }<br>**else**<br>cv.ParticipantLimitationMin.IsNull = **true**; if (!chkParticipantLimitationMax.Checked) { if (tbxParticipantLimitationMax.Text.Length > 0) cv.ParticipantLimitationMax.Value = Convert.ToInt32(tbxParticipantLimitationMax.Text); } else  $cv.ParticipantLimitationMax.IsNull = true;$ if  $(tbxObjectiveEn.Text.Length > 0)$ c.Objective.Add("en-GB", tbxObjectiveEn.Text); if (tbxObjectiveDa.Text.Length > 0) cv.Objective.Add("da-DK", tbxObjectiveDa.Text);  $\textbf{if (tbxContentsEn.Text.length} > 0)$ cv.Contents.Add("en-GB", tbxContentsEn.Text); if (tbxContentsDa.Text.Length > 0) cv.Contents.Add("da-DK", tbxContentsDa.Text); if (!chkRemark.Checked) { if (tbxRemarkEn.Text.Length > 0) cv.Remark.Add("en-GB", tbxRemarkEn.Text); if (tbxRemarkDa.Text.Length > 0) cv.Remark.Add("da-DK", tbxRemarkDa.Text); } if (!chkUrl.Checked) {  $\textbf{if (tbxUrl.Text.Length} > 0)$ <br>cv.Url.Value = tbxUrl.Text; } if (tbxCreated.Text.Length  $== 0$ )<br>cv.Log.Created.Value = DateTime.Now; else cv.Log.Created.Value = Convert.ToDateTime(tbxCreated.Text); if (tbxCreatedBy.Text.Length == 0) cv.Log.CreatedBy.Value = Guid.NewGuid(); else cv.Log.CreatedBy.Value = new Guid(tbxCreatedBy.Text); if  $(tbxUpdated.Text.Length == 0)$  $\sum v \cdot Log \cdot U$  pdated. Value = Date Time. Now; else  $\text{cv.Log.Updated.Value = Convert.ToDateTime(tbxUpdata.d.Text);}$ if (tbxUpdatedBy.Text.Length == 0)<br>cv.Log.UpdatedBy.Value = Guid.NewGuid(); else cv.Log.UpdatedBy.Value = new Guid(tbxUpdatedBy.Text); try { cv.Create(); tbxCourseVersion ID.Text = cv.CourseVersion ID.Value.ToString(); } catch (DalException x)

}

```
{<br>lblError.Text = writeError(x);
      return;
   }
protected void btnRetrieve Click(object sender, System.EventArgs e)
   1blError.Text = "";
    CourseVersion cv = new CourseVersion();<br>cv.CourseVersion_ID.Value = new Guid(tbxCourseVersion_ID.Text);
   try
   {
      cv.Retrieve();
   }
    catch (DalException x)
    {<br>lblError.Text = writeError(x);
      return;
    }
tbxCourse ID.Text = cv.Course ID.Value.ToString();
tbxVersion.Text = cv.Version.Value.ToString();
tbxNumber.Text = cv.Number.Value.ToString();
    tbxNameEn.Text = cv.Name["en-GB"];
tbxNameDa.Text = cv.Name["da-DK"];
   tbxLanguage\_ID.Text = cv.Language\_ID.Value.ToString();tbxTeachingFormEn.Text = cv.TeachingForm["en-GB"];
tbxTeachingFormDa.Text = cv.TeachingForm["da-DK"];
    tbxParts.Text = cv.Parts.Value.ToString();
tbxAssessmentType ID.Text = cv.AssessmentType ID.Value.ToString();
   if (cv.EvaluationFormDescription.IsNull)
    {
       tbxEvaluationFormDescriptionEn.Text = "";
tbxEvaluationFormDescriptionDa.Text = "";
chkEvaluationFormDescription.Checked = true;
    }
else
   {
       tbxEvaluationFormDescriptionEn.Text = cv.EvaluationFormDescription["en-GB"];
tbxEvaluationFormDescriptionDa.Text = cv.EvaluationFormDescription["da-DK"];
chkEvaluationFormDescription.Checked = false;
   }
   if (cv.ParticipantLimitationMin.IsNull)
    {
       tbxParticipantLimitationMin.Text = "";
chkParticipantLimitationMin.Checked = true;
    }
else
    {
tbxParticipantLimitationMin.Text = cv.ParticipantLimitationMin.Value.ToString();
chkParticipantLimitationMin.Checked = false;
}
   if (cv.ParticipantLimitationMax.IsNull)
    {
       tbxParticipantLimitationMax.Text = "";
chkParticipantLimitationMax.Checked = true;
    }
else
   {
       tbxParticipantLimitationMax.Text = cv.ParticipantLimitationMax.Value.ToString();
chkParticipantLimitationMax.Checked = true;
   }
    tbxObjectiveEn.Text = cv.Objective["en-GB"];
tbxObjectiveDa.Text = cv.Objective["da-DK"];
    tbxContentsEn.Text = cv.Contents["en-GB"];
tbxContentsDa.Text = cv.Contents["da-DK"];
   if (cv.Remark.IsNull)
    {
       tbxRemarkEn.Text = "";
tbxRemarkDa.Text = "";
chkRemark.Checked = true;
    }
    else
    {
       tbxRemarkEn.Text = cv.Remark["en-GB"];
tbxRemarkDa.Text = cv.Remark["da-DK"];
chkRemark.Checked = false;
   }
   if (cv.Url.IsNull)
    {
       tbxUrl.Text = "";
chkUrl.Checked = true;
    }
else
    {
      tbxUrl.Text = cv.Url.Value.ToString();
```

```
chkUrl.Checked = false}
   tbxCreated.Text = cv.Log.Created.Value.ToString();
tbxCreatedBy.Text = cv.Log.CreatedBy.Value.ToString();
tbxUpdated.Text = cv.Log.Updated.Value.ToString();
tbxUpdatedBy.Text = cv.Log.UpdatedBy.Value.ToString();
}
protected void btnUpdate Click(object sender, System.EventArgs e)
{
   CourseVersion orgCv = new \ CourseVersion();<br>orgCv.CourseVersion_ID.Value = new \ Guide (tbxCourseVersion\_ID.Text);CourseVersion cv = new CourseVersion()cv.CourseVersion_ID.Value = new Guid(tbxCourseVersion_ID.Text);<br>cv.Course_ID.Value = new Guid(tbxCourse_ID.Text);
   cv.Version.Value = Convert.ToInt32(tbxVersion.Text);
cv.Number.Value = tbxNumber.Text;
   if (tbxNameEn.Text.Length > 0)
cv.Name.Add("en-GB", tbxNameEn.Text);
   if (tbxNameDa.Text.Length > 0)
cv.Name.Add("da-DK", tbxNameDa.Text);
  cv.Language.ID.Value = tbxLanguage.ID.Text;if (tbxTeachingFormEn.Text.Length > 0)
cv.TeachingForm.Add("en-GB", tbxTeachingFormEn.Text);
   if (tbxTeachingFormDa.Text.Length > 0)
cv.TeachingForm.Add("da-DK", tbxTeachingFormDa.Text);
   cv.Parts.Value = Convert.ToInt32(tbxParts.Text);<br>cv.AssessmentType_ID.Value = Convert.ToInt32(tbxAssessmentType_ID.Text);
  if (!chkEvaluationFormDescription.Checked)
   {
      if (tbxEvaluationFormDescriptionEn.Text.Length > 0)
cv.EvaluationFormDescription.Add("en-GB", tbxEvaluationFormDescriptionEn.Text);
      if (tbxEvaluationFormDescriptionDa.Text.Length > 0)
cv.EvaluationFormDescription.Add("da-DK", tbxEvaluationFormDescriptionDa.Text);
   }
else
     cv.EvaluationFormDescription. IsNull = true;
  if (!chkParticipantLimitationMin.Checked)
   {
      if (tbxParticipantLimitationMin.Text.Length > 0)
cv.ParticipantLimitationMin.Value = Convert.ToInt32(tbxParticipantLimitationMin.Text);
   }
else
     \text{cv.ParticipantLimitationMin.IsNull} = \textbf{true};if (!chkParticipantLimitationMax.Checked)
   {
      if (tbxParticipantLimitationMax.Text.Length > 0)
cv.ParticipantLimitationMax.Value = Convert.ToInt32(tbxParticipantLimitationMax.Text);
   }
else
     cv.ParticipantLimitationMax.IsNull = true;
   if (tbxObjectiveEn.Text.Length > 0)
cv.Objective.Add("en-GB", tbxObjectiveEn.Text);
   if (tbxObjectiveDa.Text.Length > 0)
cv.Objective.Add("da-DK", tbxObjectiveDa.Text);
   if (tbxContentsEn.Text.Length > 0)
cv.Contents.Add("en-GB", tbxContentsEn.Text);
   if (tbxContentsDa.Text.Length > 0)
cv.Contents.Add("da-DK", tbxContentsDa.Text);
  if (!chkRemark.Checked)
   {
      if (tbxRemarkEn.Text.Length > 0)
cv.Remark.Add("en-GB", tbxRemarkEn.Text);
      if (tbxRemarkDa.Text.Length > 0)
cv.Remark.Add("da-DK", tbxRemarkDa.Text);
   }
else
     cv.Remark.IsNull = trueif (!chkUrl.Checked)
   {
      \textbf{if (tbxUrl.Text.Length} > 0)<br>cv.Url.Value = tbxUrl.Text;
   }<br>else<br>cv.Url.IsNull = true;
```
cv.Log.Created.Value = Convert.ToDateTime(tbxCreated.Text); cv.Log.CreatedBy.Value = new Guid(tbxCreatedBy.Text); cv.Log.Updated.Value = Convert.ToDateTime(tbxUpdated.Text);

```
cv.Log.UpdatedBy.Value = new Guid(tbxUpdatedBv.Text):try
    {
       orgCv.Retrieve();
cv.Update(orgCv);
   }
    catch (DalException x)
    {
      lbError.Text = writeError(x);return;
   }
}
protected void btnDelete Click(object sender, System.EventArgs e)
{
  1blError.Text = "";
    CourseVersion cv = new CourseVersion ();<br>cv.CourseVersion_ID.Value = new Guid(tbxCourseVersion_ID.Text);
   try
    {
cv.Retrieve();
cv.Delete();
   \overline{ }catch (DalException x)
    {
      lb!Error.Text = writeError(x);return;
   }
}
protected void btnReset Click(object sender, System.EventArgs e)
{
lblError.Text = "";
    tbxCourse-ID.Text = "";<br>
tbxCourse-Version_ID.Text = "";<br>
tbxVourse-Version_ID.Text = "";<br>
tbxNameEn.Text = "";<br>
tbxNameEn.Text = "";<br>
tbxNameEn.Text = "";<br>
tbxNameEn.Text = "";<br>
tbxNameEn.Text = "";<br>
tbxTeachingFormEn.Te
    chkEvaluationFormDescription.Checked = false;
chkParticipantLimitationMin.Checked = false;
chkParticipantLimitationMax.Checked = false;
chkRemark.Checked = false;
chkUrl.Checked = false;
}
```
### 2.1.4 Department

### department.aspx

} }

```
<%@ Page language="c#" Src="Department.aspx.cs" CodeBehind="Department.aspx.cs" AutoEventWireup="false" Inherits="StudyPlanning.<br>Diff.Courses.Test.DepartmentTest" trace=="false" warningLevel="4" %><br><!DOCTYPE HTML PUBLIC "
```

```
<title>Department</title>
<meta content="True" name="vs_showGrid">
<meta content="Microsoft Visual Studio 7.0" name="GENERATOR">
<meta content="C#" name="CODE_LANGUAGE">
<meta content="JavaScript" name="vs_defaultClientScript">
<meta content="http://schemas.microsoft.com/intellisense/ie5" name="vs_targetSchema">
<LINK href="../../../misc/style.css" rel="stylesheet">
<style>.textbox { MARGIN−TOP: 0px; DISPLAY: inline; WIDTH: 400px }
.button { WIDTH: 120px }
</style>
```
</HEAD><br>
</br>><br>
</br>><br>
</br>><br>
</br>><br>
</br>><br>
</br><br>
</pr>><br>
</pr>><br>
</pr>><br>
</pr>><br>
</pr>><br>
</pr>><br>
</pr>><br>
</pr>><br>
</pr>><br>
</pr>><br>
</pr>><br>
</pr>><br>
</pr>><br>
</pr>><br>
</pr>><br>
</pr>><br>
</pr>><br>
</pr>><br>
</pr>><br>
</pr>><br>
</pr> <TR> <TD align="middle" valign="top"> <br> <p><asp:button id="btnCreate" onclick="btnCreate\_Click" runat="server" CssClass="button" Text="Create"></asp:button>  $<$ /p><br> $<$ p> $<$ asp:button id="btnRetrieve" onclick="btnRetrieve\_Click" runat="server" CssClass="button"  $\texttt{Text="Retrieve"}$ > $<$ /asp: <p><asp:button id="btnRetrieve" onclick="btnRetrieve\_Click" runat="server" CssClass="button" Text="Retrieve"></asp:<br>button></p><asp:button id="btnDpdate" onclick="btnDpdate\_Click" runat="server" CssClass="button" Text="Upd  $<\!\!\mathrm{TD\ style="color: red;">\verb|style="WID"|: 138px"><\!\!\mathrm{STRONG}>Course\texttt{Department}.\mathit{ID}{\ensuremath{\verb|ID|}}\!\!|/ \mathrm{STRONG}>\!\!\!\mathrm{TDD}{\ensuremath{\verb|SD|}}\!\!|/ \mathrm{STRONG}>\!\!\!\mathrm{SFRONG}>\!\!\mathrm{SFRONG}>\!\!\mathrm{SFRONG}>\!\!\mathrm{SFRONG}>\!\!\mathrm{SFRONG}>\!\!\mathrm{SFRONG}>\!\!\mathrm{SFRONG}>\!\!\mathrm{SFRONG}>\!\!\mathrm{SFRONG}>\!\!\mathrm{SFRONG}>\!\!\mathrm{SFRONG}>\!\!\mathrm{SFRONG}>\!\!\mathrm{$  $\label{eq:3} \begin{array}{ll} &<{\rm T}{\rm D}\ \texttt{style="W{\rm D}{\rm H}}; \ \ 138 {\rm px} "><{\rm STBONG}> {\rm Course\_ID}  {/ {\rm TD}}>\nonumber\\ &<{\rm TD><}{\rm asp:} {\rm textbox\,} \texttt{box} \texttt{int} = "{\rm tbx} {\rm Course\_ID} " \ \ \texttt{runat="server" \ \texttt{CssClass} = "{\rm textbox" \ \textbf{Rows} = "1"}> {/ {\rm TD}}>\nonumber\\ &<{\rm T}{\rm TD><}{\rm TMS} \end{array}$  $\label{eq:RMS} \begin{array}{ll} & \text{{\bf STR}}\xspace\\ & \text{{\bf STD style="color: blue;">style="color: blue;">\xspace\\ & \text{{\bf STD style="color: blue;">style="color: blue;">\xspace\\ & \text{{\bf STRONG}}\xspace\\ & \text{{\bf STRONG}}\xspace\\ & \text{{\bf STRONG}}\xspace\\ & \text{{\bf STRONG}}\xspace\\ & \text{{\bf STRONG}}\xspace\\ & \text{{\bf STRONG}}\xspace\\ & \text{{\bf STRONG}}\xspace\\ & \text{{\bf STROMG}}\xspace\\ & \text{{\bf STROMG}}\xspace\\ & \text{{\bf STD}}\xspace\\ & \text{{$ </tr>><br>
<TR><br>
<TD style="WIDTH: 138px"><STRONG>Created</STRONG></TD><br>
<TD></sp:textbox></TD><br>
<TD></sp:textbox>id="tbxCreated" runat="server" CssClass="textbox"></asp:textbox></TD><br>
<TD><//TD> </TR><br>
<TD style="WIDTH: 138px"><STRONG>CreatedBy</STRONG></TD><br>
<TD style="WIDTH: 138px"><STRONG>CreatedBy" /STRONG></TD><br>
<TD><asp:textbox id="tbxCreatedBy" runat="server" CssClass="textbox"></asp:textbox></TD><br>
</TD></T  $\rm <$ TR $>$ <TD style="WIDTH: 138px"><STRONG>Updated</STRONG></TD>  $\begin{array}{ll} & <\!\!\!\!\text{To width="50%} \\\text{`asp:TextBox} \text{ is} & <\!\!\!\!\text{asp:TestBox} \text{ is} & <\!\!\!\!\text{for} & <\!\!\!\!\text{for} & <\!\!\!\!\text{for} & <\!\!\!\!\text{for} & <\!\!\!\!\text{for} & <\!\!\!\!\text{for} & <\!\!\!\!\text{for} & <\!\!\!\!\text{for} & <\!\!\!\!\text{for} & <\!\!\!\!\text{for} & <\!\!\!\!\text{for} & <\!\!\!\!\text{for} & <\!\!\!\!\text{for} & <\!\!\!\!\text{for} & <\!\!\!\`$  $<$ asp:TextBox id="tbxUpdatedBy" runat="server"  $\text{CssClass}=\text{`textbox"}$   $>/<$  /asp:TextBox  $>/<$  /TD  $>$  $\sim$   $^{11}$  $\langle/\text{TABLE}\rangle\ \langle/\text{TD}\rangle\ \langle/\text{TR}\rangle\ \langle/\text{TABLE}\rangle$ </form><br><P>&nbsp;</P><br></FORM>  $\langle$ body><br> $\langle$ /HTML> department.aspx.cs

using System; using System.Collections; using System.ComponentModel; using System.Data.SqlClient; using System.Data;<br>using System.Web;<br>using System.Web.UJ;<br>using System.Web.UJ;<br>using System.Web.UJ;<br>UP:<br>US:<br>using System.Text;<br>using System.Web.Security;<br>using System.Web.Security;<br>using StudyPlanning.DAL;<br>using StudyPlann

namespace StudyPlanning.DAL.Courses.Test {

/// <summary> /// Test class for the <see cref="StudyPlanning.DAL.Courses.Department"/> class. /// </summary>

public class DepartmentTest : System.Web.UI.Page {

```
protected System.Web.UI.WebControls.TextBox tbxCreated;<br>protected System.Web.UI.WebControls.TextBox tbxCreatedBy;<br>protected System.Web.UI.WebControls.TextBox tbxCreatedBy;<br>protected System.Web.UI.WebControls.TextBox tbxUpd
private void Page Load(object sender, System.EventArgs e)
{
}
private void InitializeComponent()
{
   this. Load += new System. Event Handler(this. Page Load):
\mathbf{I}private string writeError(DalException x)
{
   string strError = "";
strError += x.ToString();
   if (x.Number == 16)<br>strError += "\text{>~}" + x.Sql.ToString();
  return strError;
}
protected void btnCreate Click(object sender, System.EventArgs e)
{
  lklError Text = "";
   Department dp = new Department();
SetValues(dp, CrudType.Create);
   try
   {
      dp.Create();
tbxCourse Department ID.Text = dp.Course Department ID.Value.ToString();
   }
catch (DalException x)
   {
     lb!Error.Text = writeError(x);return;
   }
}
protected void btnRetrieve Click(object sender, System.EventArgs e)
{
  lb\text{IError}.Text = "";
   Department dp = new Department();<br>dp.Course_Department_ID.Value = new Guid(tbxCourse_Department_ID.Text);
   try
{
     dp.Retrieve();
   }
catch (DalException x)
   {
     lb!Error.Text = writeError(x);return;
   }
   tbxCourse_Department_ID.Text = dp.Course_Department_ID.Value.ToString();<br>tbxCourse_ID.Text = dp.Course_ID.Value.ToString();<br>tbxDepartment_ID.Text = dp.Department_ID.Value.ToString();
   tbxCreated.Text = dp.Log.Created.Value.ToString();
tbxCreatedBy.Text = dp.Log.CreatedBy.Value.ToString();
tbxUpdated.Text = dp.Log.Updated.Value.ToString();
tbxUpdatedBy.Text = dp.Log.UpdatedBy.Value.ToString();
}
protected void btnUpdate Click(object sender, System.EventArgs e)
{
   Department orgDp = new Department();<br>orgDp.Course_Department_ID.Value = new Guid(tbxCourse_Department_ID.Text);
   Department dp = new Department();
SetValues(dp, CrudType.Update);
   try
   {
orgDp.Retrieve();
     dp.Update(orgDp);
   }
catch (DalException x)
```

```
lbError.Text = writeError(x):
             return;
         }
      }
      protected void btnDelete Click(object sender, System.EventArgs e)
      {
         lbError.Text = "";
          Department dp = new Department();<br>dp.Course_Department_ID.Value = new Guid(tbxCourse_Department_ID.Text);
         try
         {
             dp.Retrieve();
            dp.Delete()}
catch (DalException x)
         {
            \label{eq:bbError} \text{lb1Error}.\text{Text} \,=\, \text{writeError}(\mathbf{x});return;
         }
     }
     private void SetValues(Department department, CrudType type)
      {
          if (tbxCourse Department ID.Text.Length > 0)
department.Course Department ID.Value = new Guid(tbxCourse Department ID.Text);
else if (type.Equals(CrudType.Create))
department.Course Department ID.Value = Guid.NewGuid();
          if (tbxCourse\_ID.Text.Length > 0)<br>department.Course_ID.Value = new Guid(tbxCourse_ID.Text);
          if (tbxDepartment ID.Text.Length > 0)
department.Department ID.Value = Convert.ToInt32(tbxDepartment ID.Text);
          //Log
if (tbxCreated.Text.Length > 0)
department.Log.Created.Value = Convert.ToDateTime(tbxCreated.Text);
else if (type.Equals(CrudType.Create))
department.Log.Created.Value = DateTime.Now;
          if (tbxCreatedBy.Text.Length > 0)
          department.Log.CreatedBy.Value = new Guid(tbxCreatedBy.Text);<br>
else if (type.Equals(CrudType.Create))<br>
department.Log.CreatedBy.Value = Guid.NewGuid();
          if (tbxUpdated.Text.Length > 0)
department.Log.Updated.Value = Convert.ToDateTime(tbxUpdated.Text);
else if (type.Equals(CrudType.Create))
department.Log.Updated.Value = DateTime.Now;
          if (tbxUpdatedBy.Text.Length > 0)<br>department.Log.UpdatedBy.Value = new Guid(tbxUpdatedBy.Text);<br>else if (type.Equals(CrudType.Create))<br>department.Log.UpdatedBy.Value = Guid.NewGuid();
      }
     private enum CrudType { Create, Update }
     protected void btnReset Click(object sender, System.EventArgs e)
      {
        1blError.Text = "";
          tbxCourse_Department_ID.Text = "";<br>tbxCourse_ID.Text = "";<br>tbxDepartment_ID.Text = "";
          tbxCreated.Text = "";
tbxCreatedBy.Text = "";
tbxUpdated.Text = "";
tbxUpdatedBy.Text = "";
      }
}
}
```
# 2.1.5 EvaluationForm

### evaluationform.aspx

```
<%@ Page language="c#" Src="EvaluationForm.aspx.cs" CodeBehind="EvaluationForm.aspx.cs" AutoEventWireup="false" Inherits="<br>- StudyPlaming.DAL.Courses.Test.EvaluationFormTest" trace="false" warningLevel="4" %><br><!DOCTYPE HT
\label{eq:convex} \begin{aligned} &\textsf{HTML} > \\ &\textsf{HEAD} > \\ &\textsf{Cntie}> \textsf{StudyType}\xspace /\textsf{title}> \\ &\textsf{Cntie} > \textsf{GutufyType}\xspace /\textsf{title}> \\ &\textsf{Cntie} \text{ content="T"The" name="v s\_shovGrid"}> \\ &\textsf{Cntie} \text{ content="T" eav} \textsf{name="GDE}\xspace \textsf{LAWGUEF} > \\ &\textsf{Cntie} \text{ content="T" eav} \textsf{name="GDE}\xspace \textsf{LAWGUEF} > \\ &\textsf{Cntie} \text{ content="T" ava} \text
```

```
<LINK href="../../../misc/style.css" rel="stylesheet"><br>
<style>.textbox { MARGIN−TOP: 0px; DISPLAY: inline; WIDTH: 400px }<br>
.button { WIDTH: 120px }<br>
</HEAD><br>
</HEAD><br>
</hEAD>
       <br/>br><asp:Label id="1b1Error" ForeColor="MediumBlue" Runat="server"></asp:Label><br><p><STRONG><FONT size="4">StudyType</FONT></STRONG></p><br><form id="form" method="post" runat="server"><br></STRONG></p><br><<r/></STRONG>="post" run
                 <TR>
<TD align="middle" valign="top">
                         <br/> <br/> <>></asp:button id="btnCreate" onclick="btnCreate_Click" runat="server" CssClass="button" Text="Create"></asp:button><</p></p></asp:button id="btnRetrieve" onclick="btnRetrieve_Click" runat="server" CssClass="b
                         <p><asp:button id="btnDelete" onclick="btnDelete_Click" runat="server" CssClass="button" Text="Delete"></asp:button>
</p>
                        \langle p \rangle \langle z_{\rm asp:button} id="btnReset" onclick="btnReset_Click" runat="server" CssClass="button" {\rm Text}="Reset">\langle z \rangleasp:button>\langle z \rangle\frac{P}{Z}<TD align="middle"><br>
<TD style="WDTH: 138px"><STRONG>Course.EvaluationForm.ID</STRONG></TD><br>
<TR><TR><TD style="WDTH: 138px"><STRONG>Course.EvaluationForm.ID</STRONG></TD><br>
<TD style="WDTH: 138px"><STRONG>Course.Evaluation
                              <TD style="wIDTH: 138px"><STRONG>EvaluationForm_ID</STRONG></TD><br>
<TD><STRONG>Casp:textbox id="tbxEvaluationForm_ID" runat="server" CssClass="textbox" Rows="1"></asp:<br>
<TD></TD><br>
<TD></TD><br>
<TD></TD><br>
</TD></TD>
                              \frac{<\text{tr}>}{<\text{/tr}>}<TR><TD style="WIDTH: 138px"><STRONG>Created</STRONG></TD><</TD></TD><</TD></TD></STRONG>ins="tbxCreated" runat="server" CssClass="textbox"></asp:textbox></TD></TD></TD></TD></TD>><br><TD></TD>><br></TD></TD><br></TD></TD><br></TD></T
                              </TR>
<TR>
<TD style="WIDTH: 138px"><STRONG>Updated</STRONG></TD>
<TD width="50%">
<asp:TextBox id="tbxUpdated" runat="server" CssClass="textbox"></asp:TextBox></TD>
<TD width="50%"></TD>
                             \frac{2}{T}<br>\frac{1}{T}\label{eq:21} \begin{array}{ll} &<{\rm TD\,\,s} \\ &<{\rm TD\,\,s} \\ &<{\rm TD\,\,s} \\ &<{\rm np} \\ &<{\rm sep} : {\rm TextBox\,\,id} = " {\rm t} {\rm x} {\rm U} {\rm y} {\rm data} {\rm t} {\rm d} {\rm B} y \times / {\rm S} {\rm T} {\rm R} {\rm O} {\rm N} {\rm G} > </ {\rm TD\,\,s} \\ &<{\rm T} {\rm D} > </ {\rm TD\,\,s} \\ &<{\rm T} {\rm T} {\rm D} > \\ &<{\rm T} {\rm T} {\rm R} {\rm D} \\ &<{\rm T} {\rm T} {\rm R} {\rm D} \\</form><br><P>&nbsp;</P><br></FORM><br></HTML><br></HTML>
```
### evaluationform.aspx.cs

using System;<br>using System:Collections;<br>using System:Collections;<br>using System:Data.SqlClient;<br>using System:Data;<br>using System:Web;<br>using System:Web;<br>using System:Web:ULI:WebControls;<br>using System:Web:ULI:HtmlControls;<br>usi using StudyPlanning.DAL; using StudyPlanning.DAL.Courses;

namespace StudyPlanning.DAL.Courses.Test

```
/// <summary><br>/// Summary description for forgotPassword.<br>/// </summary><br>public class EvaluationFormTest : System.Web.UI.Page
\left\{ \right.} protected System.<br>Web.UI.WebControls.TextBox tbxCreated; protected System.<br>Web.UI.WebControls.TextBox tbxCreatedBy; protected System.<br>Web.UI.WebControls.TextBox tbxUpdatedBy; protected System.<br>Web.UI.WebControl
   private void Page_Load(object sender, System.EventArgs e)
  }
  private void InitializeComponent()
   {
     this. Load += new System. EventHandler(this. Page_Load);
  }
   private string writeError(DalException x)
{
      string strError = "";
strError += x.ToString();
      if (x.Number == 16)<br>strError += "\frac{16}{x}" + x.Sql.ToString();
     return strError;
  \mathbf{r}protected void btnCreate Click(object sender, System.EventArgs e)
   {
     1blError.Text = "";
      EvaluationForm ef = new EvaluationForm();<br>SetValues(ef, CrudType.Create);
     try
      {
         ef.Create();
tbxCourse EvaluationForm ID.Text = ef.Course EvaluationForm ID.Value.ToString();
      }
catch (DalException x)
      {
         lblError.Text = writeError(x);<br>return;
     }
  }
  protected void btnRetrieve Click(object sender, System.EventArgs e)
   {
     1blError.Text = "";
      EvaluationForm ef = new EvaluationForm();<br>ef.Course_EvaluationForm_ID.Value = new Guid(tbxCourse_EvaluationForm_ID.Text);
     try
      {
        ef.Retrieve();
      }
catch (DalException x)
      {
        \label{eq:bbError} \text{lb}(\text{Error}, \text{Text} = \text{writeError}(\mathbf{x});return;
     }
      tbxCourse EvaluationForm ID.Text = ef.Course EvaluationForm ID.Value.ToString();<br>tbxCourseVersion ID.Text = ef.CourseVersion ID.Value.ToString();<br>tbxEvaluationForm ID.Text = ef.EvaluationForm ID.Value.ToString();
      tbxCreated.Text = ef.Log.Created.Value.ToString();
tbxCreatedBy.Text = ef.Log.CreatedBy.Value.ToString();
tbxUpdated.Text = ef.Log.Updated.Value.ToString();
tbxUpdatedBy.Text = ef.Log.UpdatedBy.Value.ToString();
   }
  protected void btnUpdate Click(object sender, System.EventArgs e)
   {
      EvaluationForm orgEf = new EvaluationForm();<br>orgEf.Course_EvaluationForm_ID.Value = new Guid(tbxCourse_EvaluationForm_ID.Text);
      EvaluationForm ef = new EvaluationForm();
SetValues(ef, CrudType.Update);
     try
      {
        orgEf.Retrieve();
```

```
ef.Update(orgEf);
    }
      atch (DalException x)
    {
       lb\text{Error}.\text{Text} = \text{writeError}(x);return;
   }
}
protected void btnDelete Click(object sender, System.EventArgs e)
{
   lb\text{Error}.\text{Text} = "";EvaluationForm ef = new EvaluationForm();<br>ef.Course_EvaluationForm_ID.Value = new Guid(tbxCourse_EvaluationForm_ID.Text);
    try
{
ef.Retrieve();
ef.Delete();
    }
catch (DalException x)
    {<br>lblError.Text = writeError(x);<br>return;
   }
}
private void SetValues(EvaluationForm evalForm, CrudType type)
{
    if (tbxCourse_EvaluationForm_ID.Text.Length > 0)<br>evalForm.Course_EvaluationForm_ID.Value = new Guid(tbxCourse_EvaluationForm_ID.Text);<br>else if (type.Equals(CrudType.Create))<br>evalForm.Course_EvaluationForm_ID.Value = Guid.
    if (tbxCourseVersion ID.Text.Length > 0)
evalForm.CourseVersion ID.Value = new Guid(tbxCourseVersion ID.Text);
else if (type.Equals(CrudType.Create))
evalForm.CourseVersion ID.Value = Guid.NewGuid();
    if (tbxEvaluationForm ID.Text.Length > 0)
evalForm.EvaluationForm ID.Value = Convert.ToInt32(tbxEvaluationForm ID.Text);
    //Log
if (tbxCreated.Text.Length > 0)
evalForm.Log.Created.Value = Convert.ToDateTime(tbxCreated.Text);
else if (type.Equals(CrudType.Create))
evalForm.Log.Created.Value = DateTime.Now;
    if (tbxCreatedBy.Text.Length > 0)
    evalForm.Log.CreatedBy.Value = new Guid(tbxCreatedBy.Text);
else if (type.Equals(CrudType.Create))
evalForm.Log.CreatedBy.Value = Guid.NewGuid();
    if (tbxUpdated.Text.Length > 0)
evalForm.Log.Updated.Value = Convert.ToDateTime(tbxUpdated.Text);
else if (type.Equals(CrudType.Create))
evalForm.Log.Updated.Value = DateTime.Now;
    if (tbxUpdatedBy.Text.Length > 0)
evalForm.Log.UpdatedBy.Value = new Guid(tbxUpdatedBy.Text);
else if (type.Equals(CrudType.Create))
evalForm.Log.UpdatedBy.Value = Guid.NewGuid();
}
private enum CrudType { Create, Update }
protected void btnReset Click(object sender, System.EventArgs e)
{
   lb\text{IError}. Text = "";
    tbxCourse EvaluationForm ID.Text = "";
tbxCourseVersion ID.Text = "";
tbxEvaluationForm ID.Text = "";
    tbxCreated.Text = "tbxCreatedBy.Text = "";
tbxUpdated.Text = "";
tbxUpdatedBy.Text = "";
}
```
# 2.1.6 Keyword

### keyword.aspx

} }

```
<%@ Page language="c#" Src="Køyword.aspx.cs" CodeBehind="Køyword.aspx.cs" AutoEventWireup="false" Inherits="StudyPlaming.DAL.<br>"Courses.Test.KøywordTest" trace="false" warningLevel="4" %><br><!DOCTYPE HTML PUBLIC "-//w3C//DTD
\leqHTML\geqH1H1H2
```
 $\label{eq:22} \begin{aligned} &\text{<} \text{title} \text{Newvcd}\text{<} / \text{title} \text{>}\\ &\text{<} \text{cmeta} \text{ content="The}\text{``name="vs.} \text{showGrid$''$} \\ &\text{<} \text{meta} \text{ content="The}\text{"name="vs.} \text{where}\text{"%} \text{name="vs.} \text{showGrid$''$} \\ &\text{<} \text{meta} \text{ content="Wevaneu"000E_LMdGE$''$} \\ &\text{<} \text{meta} \text{ content="Wevaneu"000E_LMdGE$''$} \\ &\text{<} \text{meta} \text{ content$ </nEA<br><br>><br><br> <asp:Label id="1b1Error" ForeColor="MediumBlue" Runat="server"></asp:Label><br><p><STRONG><**FONT size="4">**Keyword</F**ONT></**STRONG></p><br><form id="form" method="post" runat="server"><br></asp:Label><br></asp:Label><br><asp:Label>" con <TR> <TD align="middle" valign="top"> <br/> $\label{eq:2} $$\Phi^*_{\rm p\,C}^* \to \Phi^*_{\rm p\,C}^* $$\langle \Phi^*_{\rm p\,C}^* \to \Phi^*_{\rm p\,C}^* $$\langle \Phi^*_{\rm p\,C}^* \to \Phi^*_{\rm p\,C}^* $$\Phi^*_{\rm p\,C}^* $$\Phi^*_{\rm p\,C}^* $$\Phi^*_{\rm p\,C}^* $$\Phi^*_{\rm p\,C}^* $$\Phi^*_{\rm p\,C}^* $$\Phi^*_{\rm p\,C}^* $$\Phi^*_{\rm p\,C}^* $$\Phi^*_{\$  $\langle p \rangle$ <br> $\langle p \rangle$  <asp:button id="btnRetrieve" onclick="btnRetrieve\_Click" runat="server" CssClass="button" Text="Retrieve"></asp: button></p><br><p></asp:button id="btnUpdate" onclick="btnUpdate\_Click" runat="server" CssClass="button"  $\textbf{Text}$ ="Update"></asp:button><br></p>  $\langle p \rangle$ <br> $<$ p $>$ (asp:button id="btnDelete" onclick="btnDelete\_Click" runat="server" CssClass="button"  $\text{Text}$ ="belete" $>$ /asp:button $>$ </p><br><p><asp:button id="btnReset" onclick="btnReset\_Click" runat="server" CssClass="button" Text="Reset"></asp:button></  $p>$ <br>  $\langle$ /TD> <TD align="middle"> <TABLE id="Table1" cellSpacing="1" cellPadding="1" border="1"> <TD style="WIDTH: 138px"><STRONG>Course\_Keyword\_ID</STRONG></TD><br><<TD><STRONG><asp:textbox id="tbxCourse\_Keyword\_ID" runat="server" CssClass="textbox"></asp:textbox></<br>STRONG></TD><br>STRONG></TD><br>STRONG></TD><br></TD></TD>  $\langle$ /TR $>$  $\epsilon$ TR $>$ <TD><asp:textbox id="tbxCourseVersion\_ID=/STRONG></TD><br>
<TD><asp:textbox id="tbxCourseVersion\_ID" runat="server" CssClass="textbox"  $\textbf{Rows}="1"$ ></asp:textbox></TD><br>
<TD></TD><br>
</TD> <TD style="WDTH: 138px"><STRONG>Keyword.ID</STRONG></TD>
<TD><STRONG></STRONG></TD>
STRONG></TD>
STRONG></TD><br>
</TD><STRONG></TD><br>
STRONG></TD><br>
STRONG></TD><br>
STRONG></TD><br>
</TD></TD><br>
</TD><br>
</TD><br>
</TR><br>
</TR><br>
</tr>  $\rm <$ TR $>$  $<$ TD style="WDTH: 138px"> $<$ STRONG>Created $<$ /STRONG> $<$ /TD> $<$ /asp:textbox> $<$ /TD> $<$ asp:textbox> $<$ /TD> $<$ TD> $<$ </TR><br>
<TD style="WIDTH: 138px"><STRONG>CreatedBy</STRONG></TD><br>
<TD><asp:textbox id="tbxCreatedBy" runat="server" CssClass="textbox"></asp:textbox></TD><br>
<TD></TD><br>
</TD></TD><br>
</TD>>  $\epsilon$ TRS  $\label{eq:21} \begin{array}{ll} \mbox{{\tt  
~TD style="color: red;">style="WIDTH: 138px"><\verb"STRONG>Update/~/STRONG>(_TDo  
~\verb"~\verb"20000/~/TDo  
~\verb"\verb"200000/~/TDo  
~\verb"\verb"2000000/~/TD>~\verb"\verb"20000000/~/TDo  
~\verb"\verb"2000000/~/TD>~\verb"\verb"2000000/~/TDo  
~\verb"\verb"20000$  $\langle T_{\rm IR} \rangle$  $\rm <$ TR $>$ <TD style="WIDTH: 138px"><STRONG>UpdatedBy</STRONG></TD> <TD>  $<$ asp:TextBox id="tbxUpdatedBy" runat="server" CssClass="textbox"></asp:TextBox></TD> $<$ TD> $<$ </TR> </TABLE> </TD> </TR> </TABLE> </form><br><P>&nbsp;</P><br></FORM><br></HOdy><br></HTML> keyword.aspx.cs

using System;<br>using System:Collections;<br>using System:ComponentModel;<br>using System:Data;<br>sing System:Data;<br>using System:Neb;<br>using System:Web:Composition;<br>using System:Web:UI,WebControls;<br>using System:Web:UI.Promposition;<br>u

```
using System.Text;<br>using System.Web.Security;<br>using StudyPlanning.DAL;<br>using StudyPlanning.DAL.Courses;
namespace StudyPlanning.DAL.Courses.Test
   /// <summary>
/// Test class for the <see cref="StudyPlanning.DAL.Courses.Keyword"/> class.
   /// </summary>
public class KeywordTest : System.Web.UI.Page
   \left\{ \right.} protected System.<br>Web.UI.WebControls.TextBox tbxCreated; protected System.<br>Web.UI.WebControls.TextBox tbxCreatedBy; protected System.<br>Web.UI.WebControls.TextBox tbxUpdated; protected System.<br>Web.UI.WebControls.
      private void Page Load(object sender, System.EventArgs e)
      {
      }
      private void InitializeComponent()
      {
         this.Load += new System.EventHandler(this.Page\_Load);}
      private string writeError(DalException x)
      {
         string strError = "";
strError += x.ToString();
         if (x.Number == 16)<br>strError += "\braket{br}/\braket{br}" + x.Sql.ToString();
        return strError;
      }
      protected void btnCreate Click(object sender, System.EventArgs e)
      {
         lb1Error.Text = "";Keyword kw = new Keyword();
SetValues(kw, CrudType.Create);
         try
         {
            kw.Create();
tbxCourse Keyword ID.Text = kw.Course Keyword ID.Value.ToString();
         }
catch (DalException x)
         {
            lbError.Text = writeError(x):
            return;
         }
      }
      protected void btnRetrieve Click(object sender, System.EventArgs e)
      {
         1blError.Text = "";
         Keyword kw = new Keyword();<br>kw.Course_Keyword_ID.Value = new Guid(tbxCourse_Keyword_ID.Text);
         try
         {
            kw.Retrieve();
         }
          catch (DalException x)
         {<br>lblError.Text = writeError(x);
           return;
         }
         tbxCourse..Keyword..ID.Text = kw.Course..Keyword..ID.Value.ToString();<br>tbxCourseVersion_ID.Text = kw.CourseVersion_ID.Value.ToString();<br>tbxKeyword_ID.Text = kw.Keyword_ID.Value.ToString();
         tbxCreated.Text = kw.Log.Created.Value.ToString();
tbxCreatedBy.Text = kw.Log.CreatedBy.Value.ToString();
tbxUpdated.Text = kw.Log.Updated.Value.ToString();
tbxUpdatedBy.Text = kw.Log.UpdatedBy.Value.ToString();
      }
      protected void btnUpdate Click(object sender, System.EventArgs e)
      {
```
Keyword orgKw = **new** Keyword();<br>orgKw.Course<sub>-</sub>Keyword<sub>-</sub>ID.Value = **new** Guid(tbxCourse<sub>-</sub>Keyword<sub>-</sub>ID.Text);

```
Keyword kw = new Keyword();
SetValues(kw, CrudType.Update);
          try
          {
               orgKw.Retrieve();
kw.Update(orgKw);
           }
catch (DalException x)
           {
             lb\text{Error}.\text{Text} = \text{writeError}(x);return;
          }
      }
      protected void btnDelete Click(object sender, System.EventArgs e)
       {
          1blError.Text = "";
           Keyword kw = new Keyword();<br>kw.Course_Keyword_ID.Value = new Guid(tbxCourse_Keyword_ID.Text);
          try
          {
             kw.Retrieve();
             kw.Delete();
           }
catch (DalException x)
           {
             lb\text{Error}.\text{Text} = \text{writeError}(x);return;
          }
       }
      private void SetValues(Keyword keyword, CrudType type)
       {
           if (tbxCourse Keyword ID.Text.Length > 0)
keyword.Course Keyword ID.Value = new Guid(tbxCourse Keyword ID.Text);
else if (type.Equals(CrudType.Create))
keyword.Course Keyword ID.Value = Guid.NewGuid();
           keyword.CourseVersion_ID.Value = new Guid(tbxCourseVersion_ID.Text);<br>keyword.Keyword_ID.Value = new Guid(tbxKeyword_ID.Text);
           //Log
if (tbxCreated.Text.Length > 0)
keyword.Log.Created.Value = Convert.ToDateTime(tbxCreated.Text);
else if (type.Equals(CrudType.Create))
keyword.Log.Created.Value = DateTime.Now;
           if (tbxCreatedBy.Text.Length > 0)
keyword.Log.CreatedBy.Value = new Guid(tbxCreatedBy.Text);
else if (type.Equals(CrudType.Create))
keyword.Log.CreatedBy.Value = Guid.NewGuid();
           if (tbxUpdated.Text.Length > 0)
keyword.Log.Updated.Value = Convert.ToDateTime(tbxUpdated.Text);
else if (type.Equals(CrudType.Create))
keyword.Log.Updated.Value = DateTime.Now;
           if (tbxUpdatedBy.Text.Length > 0)
keyword.Log.UpdatedBy.Value = new Guid(tbxUpdatedBy.Text);
else if (type.Equals(CrudType.Create))
keyword.Log.UpdatedBy.Value = Guid.NewGuid();
       }
      private enum CrudType { Create, Update }
       protected void btnReset Click(object sender, System.EventArgs e)
       {
         lb\text{IETror}. Text = ":
           tbxCourse Keyword ID.Text = "";
tbxCourseVersion ID.Text = "";
tbxKeyword ID.Text = "";
           tbxCreated.Text = "";
tbxCreatedBy.Text = "";
tbxUpdated.Text = "";
tbxUpdatedBy.Text = "";
       }
}
}
2.1.7 Lecturer
```
#### lecturer.aspx

<sup>&</sup>lt;%@ Page language="c#" Src="Lecturer.aspx.cs" CodeBehind="Lecturer.aspx.cs" AutoEventWireup="false" Inherits="StudyPlanning.DAL.<br>"Courses.Test.LecturerTest" trace="false" warningLevel="4" %><br><!DOCTYPE HTML PUBLIC "-//W3C/  $\epsilon$ HTML $>$ 

```
<HEAD><title>Lecturer</title><br><meta content="True" name="vs_showGrid"><br><meta content="True" name="constantion">><br><meta content="G#" name="CODE_LANGUAGE"><br><meta content="G#" name="CODE_LANGUAGE"><br><meta content="JavaScript" name="
    <LINK href="../../../misc/style.css" rel="stylesheet"><br>
<style>.textbox { MARGIN−TOP: 0px; DISPLAY: inline; WIDTH: 400px }<br>
.button { WIDTH: 120px }<br>
</HEAD><br>
</HEAD><br>
</HEAD><br>
</hEAD>
        <br/> <br/> <br/> <br/> <br/> <br/> <br/> <br/> < <br/>asp:Label id="1blError" ForeColor="MediumBlue" Runat="server"></<br/>asp:Label><br/><br/><br/><\!\!p\!> <\!\!STRONG\!> <\!\!f\!PNTS\!> <\!\!f\!PNT\!> <\!\!f\!PNT\!> <\!\!f\!PNT\!> <\!\!f\<TR>
<TD align="middle" valign="top">
                      <br>
<p><asp:button id="btnCreate" onclick="btnCreate_Click" runat="server" CssClass="button" Text="Create"></asp:button>
                      \langle p \rangle<br>
\langle p \rangle\mathbf{p}><br><asp:button id="btnRetrieve" onclick="btnRetrieve Click" runat="server" CssClass="button" Text="Retrieve"></asp:
                      button></p><br><p><asp:button id="btnUpdate" onclick="btnUpdate_Click" runat="server" CssClass="button" \text{Text}="Update"></asp:button>
                      </p><br><p><asp:button id="btnDelete" onclick="btnDelete_Click" runat="server" CssClass="button" Text="Delete"></asp:button>
                      </p><br><p><asp:button id="btnReset" onclick="btnReset_Click" runat="server" CssClass="button" Text="Reset"></asp:button></
                   p>
</TD>
<TD align="middle">
                      <TABLE id="Table1" cellSpacing="1" cellPadding="1" border="1"><br><TR> <TD style="WIDTH: 138px"><STRONG>Course_Lecturer_ID</STRONG></TD><br><TD style="WIDTH: 138px"><STRONG>Course_Lecturer_ID' </STRONG></TD><br><TD><STRONG></asp:te
                          </TR><br></TR><br></TD style="WIDTH: 138px"><STRONG>CourseVersion_ID</STRONG></TD><br><<TD style="WIDTH: 138px"><STRONG>CourseVersion_ID" runat="server" CssClass="textbox" \textbf{Rows}="1">\langle/\text{asp:textbox}>\langle\text{TD}>\langle\text{TP}\rangle<br><TD></TD><br></TR><br></TR>
                          <TD><STRONG><asp:textbox id="tbxLecturer_ID" runat="server" CssClass="textbox" Rows="1"></asp:textbox><<br>
<TD></TD></TD><br>
<TD></TD><br>
</TD></TD></TD>
                          \frac{<\text{tr}>}{<\text{/tr}>}<TR><TD style="WIDTH: 138px"><STRONG>Created</STRONG></TD><</TD></TD><</TD></TD></STRONG>inserver" CssClass="textbox"></Asp:textbox></TD></TD></TD></TD></TD></TD>><br><TD></TD>><br></TD></TD><br></TD></TD><br></TD></TD><br></TD></TD><br></T
                           \epsilon/TR>Z_{\text{TB}}\label{eq:21} \begin{array}{ll} \mbox{{\tt<br>~xD$~with}} = "WIDTH: 138px" > \mbox{{\tt<br>~xD$~with}} = "50",\mbox{{\tt<br>~xD$~with}} = "50",\mbox{{\tt<br>~xD$~with}} = "50",\mbox{{\tt<br>~xD$~with}} = "50",\mbox{{\tt<br>~xD$~with}} = "50",\mbox{{\tt<br>~xD$~with}} = "50",\mbox{{\tt<br>~xD$~with}} = "50",\mbox{{\tt<br>~xD$~with}} = "50",\mbox{{\tt<br>~xD$~with}} = "5</TR>
<TR>
                              <TD style="WIDTH: 138px"><STRONG>UpdatedBy</STRONG></TD>
<TD>
                              <asp:TextBox id="tbxUpdatedBy" runat="server" \text{CssClass}=\text{``textbox''}></asp:TextBox></TD><TD><</TR>
</TABLE>
</TD>
</TR>
</TABLE>
 </form><br><P>&nbsp;</P><br></FORM><br></HOdy><br></HTML>
lecturer.aspx.cs
```
using System.Collections;<br>using System.ComponentModel;<br>using System.Data.SqlClient;<br>using System.Web;<br>using System.Web.SessionState;<br>using System.Web.UI;<br>using System.Web.UI;<br>Controls;

```
using System.Web.UI.HtmlControls;<br>using System.Text;<br>using System.Web.Security;<br>using StudyPlanning.DAL;<br>using StudyPlanning.DAL.Courses;
namespace StudyPlanning.DAL.Courses.Test
   /// <summary>
/// Test class for the <see cref="StudyPlanning.DAL.Courses.Lecturer"/> class.
   /// </summary>
public class LecturerTest : System.Web.UI.Page
   \left\{ \right.} protected System.<br>Web.UI.WebControls.TextBox tbxCreated; protected System.<br>Web.UI.WebControls.TextBox tbxCreatedBy; protected System.<br>Web.UI.WebControls.TextBox tbxUpdatedBy; protected System.<br>Web.UI.WebControl
      private void Page Load(object sender, System.EventArgs e)
       {
      }
      private void InitializeComponent()
       {
         this. Load += new System. EventHandler(this. Page_Load);
      }
      private string writeError(DalException x)
       {
          string strError = "";
strError += x.ToString();
          if (x.Number == 16)<br>strError += "\frac{16}{x}" + x.Sql.ToString();
         return strError;
      }
      protected void btnCreate Click(object sender, System.EventArgs e)
       {
         1blError.Text = "";
          Lecturer lc = new Lecturer();<br>SetValues(lc, CrudType.Create);
         try
          {
lc.Create();
tbxCourse Lecturer ID.Text = lc.Course Lecturer ID.Value.ToString();
          }
catch (DalException x)
          {<br>lblError.Text = writeError(x);<br>return;
         }
      }
      protected void btnRetrieve Click(object sender, System.EventArgs e)
       {
         1blError.Text = "";
          Lecturer lc = new Lecturer();<br>lc.Course_Lecturer_ID.Value = new Guid(tbxCourse_Lecturer_ID.Text);
         try
         {
            lc.Retrieve();
          }
catch (DalException x)
          {
            lb!Error.Text = writeError(x);return;
         }
          tbxCourse_Lecturer_ID.Text = lc.Course_Lecturer_ID.Value.ToString();<br>tbxCourseVersion_ID.Text = lc.CourseVersion_ID.Value.ToString();<br>tbxLecturer_ID.Text = lc.Lecturer_ID.Value.ToString();
          tbxCreated.Text = lc.Log.Created.Value.ToString();
tbxCreatedBy.Text = lc.Log.CreatedBy.Value.ToString();
tbxUpdated.Text = lc.Log.Updated.Value.ToString();
tbxUpdatedBy.Text = lc.Log.UpdatedBy.Value.ToString();
       }
      protected void btnUpdate Click(object sender, System.EventArgs e)
```

```
{
```

```
Lecturer orgLc = new Lecturer();
orgLc.Course Lecturer ID.Value = new Guid(tbxCourse Lecturer ID.Text);
```

```
Lecturer lc = new Lecturer();<br>SetValues(lc, CrudType.Update);
    try
    {
        orgLc.Retrieve();
lc.Update(orgLc);
    \overline{ }catch (DalException x)
    {
       \text{lblError}.\text{Text} = \text{writeError}(\mathbf{x});return;
   }
}
{\bf protected} void {\tt binDelete\_Click}({\bf object} sender, {\tt System. EventArgs}e)
 {
   lb1Error.Text = "";Lecturer lc = new Lecturer();<br>lc.Course_Lecturer_ID.Value = new Guid(tbxCourse_Lecturer_ID.Text);
    try
    {
lc.Retrieve();
      lc.Delete();
    }
catch (DalException x)
    {
       lb\text{Error}.\text{Text} = \text{writeError}(x);return;
   }
}
private void SetValues(Lecturer lecturer, CrudType type)
 {
    if (tbxCourse Lecturer ID.Text.Length > 0)
lecturer.Course Lecturer ID.Value = new Guid(tbxCourse Lecturer ID.Text);
else if (type.Equals(CrudType.Create))
lecturer.Course Lecturer ID.Value = Guid.NewGuid();
    lecturer.CourseVersion_ID.Value = new Guid(tbxCourseVersion_ID.Text);<br>lecturer.Lecturer_ID.Value = new Guid(tbxLecturer_ID.Text);
    //Log
if (tbxCreated.Text.Length > 0)
lecturer.Log.Created.Value = Convert.ToDateTime(tbxCreated.Text);
else if (type.Equals(CrudType.Create))
lecturer.Log.Created.Value = DateTime.Now;
    if (tbxCreatedBy.Text.Length > 0)
    lecturer.Log.CreatedBy.Value = new Guid(tbxCreatedBy.Text);
else if (type.Equals(CrudType.Create))
lecturer.Log.CreatedBy.Value = Guid.NewGuid();
    if (tbxUpdated.Text.Length > 0)
lecturer.Log.Updated.Value = Convert.ToDateTime(tbxUpdated.Text);
else if (type.Equals(CrudType.Create))
lecturer.Log.Updated.Value = DateTime.Now;
    if (tbxUpdatedBy.Text.Length > 0)
lecturer.Log.UpdatedBy.Value = new Guid(tbxUpdatedBy.Text);
else if (type.Equals(CrudType.Create))
lecturer.Log.UpdatedBy.Value = Guid.NewGuid();
}
private enum CrudType { Create, Update }
 {\small \textsf{protected void}{} btnReset_Click({\small \textsf{object sender}}, System.EventArgs e)
   lb!Error.Text = "";tbxCourse Lecturer ID.Text = "";
tbxCourseVersion ID.Text = "";
tbxLecturer ID.Text = "";
    tbxCreated.Text = "";
tbxCreatedBy.Text = "";
tbxUpdated.Text = "";
tbxUpdatedBy.Text = "";
}
```
# 2.1.8 Period

### period.aspx

} }

<sup>&</sup>lt;%@ Page language="c#" Src="Period.aspx.cs" CodeBehind="Period.aspx.cs" AutoEventWireup="false" Inherits="StudyPlanning.DAL. Courses.Test.PeriodTest" trace="false" warningLevel="4" %><br>
<!DOCTYPE HTML PUBLIC "-//W3C//DTD HTML 4.0 Transitional//EN" >

 $\langle$ HTML $\rangle$ <br> $\langle$ HEAD $\rangle$  $\label{eq:elliptic} \begin{split} &\textsf{HED>} \\ &\textsf{Kitle}> \end{split} \begin{split} &\textsf{HIE}> \\ &\textsf{Rite}> \end{split} \begin{split} &\textsf{Rite}> \end{split} \begin{split} &\textsf{Rite}> \end{split} \begin{split} &\textsf{Rite}> \end{split} \begin{split} &\textsf{Rite}> \end{split} \begin{split} &\textsf{Rite}> \end{split} \begin{split} &\textsf{Rite}> \end{split} \begin{split} &\textsf{Rite}> \end{split} \begin{split} &\textsf{Rite}> \end{split} \begin{split} &\textsf{Rite$ <body> <br> <asp:Label id="1b1Error" ForeColor="MediumBlue" Runat="server"></asp:Label><br><p><STRONG><**FONT size="4">**Period</F**ONT></**STRONG></p><br><form id="form" method="post" runat="server"><br></br/>fraction="bethod="post" runat="server <TR> <TD align="middle" valign="top"> <br/>button id="btnCreate" onclick="btnCreate\_Click" runat="server" CssClass="button" Text="Create"></asp:button></p></p> <p><asp:button id="btnRetrieve" onclick="btnRetrieve\_Click" runat="server" CssClass="button" Text="Retrieve"></asp: button></p> <p><asp:button id="btnUpdate" onclick="btnUpdate\_Click" runat="server" CssClass="button" Text="Update"></asp:button> </p> <p><asp:button id="btnDelete" onclick="btnDelete\_Click" runat="server" CssClass="button" Text="Delete"></asp:button> </p>  $\langle p \rangle$   $\langle p \rangle$   $\langle p \rangle$   $\langle p \rangle$  asp:button id="btnReset" onclick="btnReset\_Click" runat="server" CssClass="button"  $\text{Text}$ ="Reset"> $\langle p \rangle$ asp:button> $\langle p \rangle$ p> </TD> <TD align="middle"> <TABLE id="Table1" cellSpacing="1" cellPadding="1" border="1"> <TR><TD style="\IDTH: 138px"><STRONG>Course\_Period\_ID</STRONG></TD><</TD><</TD style="\IDTH: 138px"><STRONG>Course\_Period\_ID" runat="server" CssClass="textbox"></asp:textbox><//<br>
STRONG></TD><br>
STRONG></TD><br>
STRONG></TD><br>
S  $\langle \text{TR} \rangle$ <TD style="WDTH: 138px"><STRONG>Period\_ID</STRONG></TD><br><TD><STRONG></sap:textbox id="tbxPeriod\_ID" runat="server" CssClass="textbox"  ${\tt Rows="1"><br>STRONG></TD><br><TD></TD>$  $\langle$ /TR $>$  $\frac{<\text{tr}>}{<\text{/tr}>}$ <TR><TD style="WIDTH: 138px"><STRONG>Created</STRONG></TD><</TD></TD><</TD></TD></STRONG>inserver" CssClass="textbox"></Asp:textbox></TD></TD></TD></TD></TD></TD>><br><TD></TD>>/TD><br></TD></TD><br></TD></TD><br></TD></TD><br></TD></TD>  $\sqrt{TR}$  $\rm <\!>TR$  $\label{eq:21} \begin{array}{ll} \mbox{{\tt  
~TD style="color: red;">style="WIDTH: 138px">><$$TRONG}>Update & \vspace{10pt} \cr & \mbox{{\tt  
~TD} with the "50%" & \cr \mbox{{\tt  
~Cap:}TextBox id="bufhdated" runat="server" CssClass="textbox">>>//TD> \cr \mbox{{\tt  
~TD} with the "50%">> \cr \end{array}$ </TR><br>
<TR><br>
<TD style="WIDTH: 138px"><STRONG>UpdatedBy</STRONG></TD><br>
<TD><br>
<<mbr/>D><br>
</TD><br>
<sap:TextBox id="tbxUpdatedBy" runat="server" CssClass="textbox"></asp:TextBox></TD><br>
</TR><br>
</TR><br>
</TR><br>
</TR><br>
</TR><br>
</TR> </TABLE><br>
</form><br>
</form><br>
</form><br>
<P>&nbsp;</P><br>
</foRM><br>
</foRM><br>
</foRM><br>
</hTML>

### period.aspx.cs

using System.Collections;<br>using System.ComponentModel;<br>using System.Data.SqlClient;<br>using System.Data;<br>using System.Web;<br>using System.Web.SessionState;<br>using System.Web.UI;

```
using System.Web.UI.WebControls;<br>using System.Web.UI.HtmlControls;<br>using System.Text;<br>using StudyPlanning.DAL;<br>using StudyPlanning.DAL.Courses;
namespace StudyPlanning.DAL.Courses.Test ///
<summary
>
/// Summary description for forgotPassword.
    ///
</summary
>
public class PeriodTest : System.Web.UI.Page {
       protected System.Web.UI.WebControls.TextBox tbxCreated;<br>protected System.Web.UI.WebControls.TextBox tbxCreatedBy;<br>protected System.Web.UI.WebControls.TextBox tbxUpdated;<br>protected System.Web.UI.WebControls.TextBox tbxUpdat
      private void Page Load(object sender, System.EventArgs e) {}
      private void InitializeComponent() {
          this.Load += new System.EventHandler(this.Page\_Load);}
       private string writeError(DalException x) {
          string strError = ""
;
strError += x.ToString();
          if (x.Number == 16)<br>strError += "\text{Br}/\text{Br}/\text{Br}" + x.Sql.ToString();
         return strError;
      }
      protected void btnCreate Click(object sender, System.EventArgs e) {
          lblError.Text = ""
;
          Period pr = new Period();
SetValues(pr, CrudType.Create);
          try {
              pr.Create();
tbxCourse Period ID.Text = pr.Course Period ID.Value.ToString();
          }
catch (DalException x) {
             lbError.Text = writeError(x);return
;
         }
      }
       {\small \textsf{protected void}{} btnRetrieve_Click({\small \textsf{object sender}}, System.EventArgs e) {
          lblError.Text = ""
;
          Period pr = new Period();<br>pr.Course_Period_ID.Value = new Guid(tbxCourse_Period_ID.Text);
         try \overline{\mathcal{E}}pr.Retrieve();
          }
            atch (DalException x)
          {
             lb\text{Error}.\text{Text} = \text{writeError}(x);return
;
          }
          tbxCourse_Period_ID.Text = pr.Course_Period_ID.Value.ToString();<br>tbxCourseVersion_ID.Text = pr.PcourseVersion_ID.Value.ToString();<br>tbxPeriod_ID.Text = pr.Period_ID.Value.ToString();
          tbxCreated.Text = pr.Log.Created.Value.ToString();
tbxCreatedBy.Text = pr.Log.CreatedBy.Value.ToString();
tbxUpdated.Text = pr.Log.Updated.Value.ToString();
tbxUpdatedBy.Text = pr.Log.UpdatedBy.Value.ToString();
      \overline{1}protected void btnUpdate Click(object sender, System.EventArgs e)
```
<sup>{</sup>

Period org $Pr = new Period();$ 

```
orgPr.Course Period ID.Value = new Guid(tbxCourse Period ID.Text);
    Period pr = new Period();<br>SetValues(pr, CrudType.Update);
    try
    {
        orgPr.Retrieve();
pr.Update(orgPr);
    }
catch (DalException x)
    {
       lb\text{Error}.\text{Text} = \text{writeError}(x);return;
   }
}
 {\bf protected\ void\ btnDelete\_Click({\bf object\ sender},\ System.EventArgs\ e)}\text{lblError}.\text{Text} = \text{""};Period pr = new Period();<br>pr.Course_Period_ID.Value = new Guid(tbxCourse_Period_ID.Text);
   try
    {
        pr.Retrieve();
pr.Delete();
    }
catch (DalException x)
    {
       lb|Error.Text = writeError(x);return;
    }
}
private void SetValues(Period period, CrudType type)
 {
    if (tbxCourse Period ID.Text.Length > 0)
period.Course Period ID.Value = new Guid(tbxCourse Period ID.Text);
else if (type.Equals(CrudType.Create))
period.Course Period ID.Value = Guid.NewGuid();
    if (tbxCourseVersion ID.Text.Length > 0)
period.CourseVersion ID.Value = new Guid(tbxCourseVersion ID.Text);
else if (type.Equals(CrudType.Create))
period.CourseVersion ID.Value = Guid.NewGuid();
    if (tbxPeriod ID.Text.Length > 0)
period.Period ID.Value = new Guid(tbxPeriod ID.Text);
else if (type.Equals(CrudType.Create))
period.Period ID.Value = Guid.NewGuid();
    //Log
if (tbxCreated.Text.Length > 0)
period.Log.Created.Value = Convert.ToDateTime(tbxCreated.Text);
else if (type.Equals(CrudType.Create))
period.Log.Created.Value = DateTime.Now;
    if (tbxCreatedBy.Text.Length > 0)
period.Log.CreatedBy.Value = new Guid(tbxCreatedBy.Text);
else if (type.Equals(CrudType.Create))
period.Log.CreatedBy.Value = Guid.NewGuid();
    if (tbxUpdated.Text.Length > 0)
period.Log.Updated.Value = Convert.ToDateTime(tbxUpdated.Text);
else if (type.Equals(CrudType.Create))
period.Log.Updated.Value = DateTime.Now;
    if (tbxUpdatedBy.Text.Length > 0)
period.Log.UpdatedBy.Value = new Guid(tbxUpdatedBy.Text);
else if (type.Equals(CrudType.Create))
period.Log.UpdatedBy.Value = Guid.NewGuid();
}
private enum CrudType { Create, Update }
 protected void btnReset Click(object sender, System.EventArgs e)
{
   \text{lblError} \cdot \text{Text} \, = \, \text{""};tbxCourse Period ID.Text = "";
tbxCourseVersion ID.Text = "";
tbxPeriod ID.Text = "";
   tbxCreated.Text = "";
    tbxCreatedBy.Text = "";
tbxUpdated.Text = "";
tbxUpdatedBy.Text = "";
}
```
} }

### 2.1.9 PeriodModule

### periodmodule.aspx

```
<%@ Page language="c#" src="PeriodModule.aspx.cs" CodeBehind="PeriodModule.aspx.cs" AutoEventWireup="false" Inherits="<br>- StudyPlamning.DAL.Courses.Test.ModuleTest" tracc="false" warningLevel="4" %><br><!DOCTYPE HTML PUBLIC "
<HTML>
<HEAD>
      <title>PeriodModule</title><br><meta_content="True" name="vs_showGrid"><br><meta_content="True" name="cDDE_LANGUAGE"><br><meta_content="G#" name="CDDE_LANGUAGE"><br><meta_content="G#" name="CDDE_LANGUAGE"><br><meta_content="JavaScript" n
   <LINK href="../../../misc/style.css" rel="stylesheet"><br>
<style>.textbox { MARGIN−TOP: 0px; DISPLAY: inline; WIDTH: 400px }<br>
.button { WIDTH: 120px }<br>
</hEAD><br>
</hEAD><br>
</hEAD>
      <br>\n<br/>br><asp:Label id="1b1Error" ForeColor="MediumB1ue" Runat="server"></asp:Label><br><p><STRONG><FONT size="4">PeriodModule</FONT></STRONG></p><br><form id="form" method="post" runat="server"><br><form id="form" method="post" runat="
             <TR>
<TD align="middle" valign="top">
                    <br/><\!\!\mathsf{p}\!\!>\!\!<p><asp:button id="btnRetrieve" onclick="btnRetrieve_Click" runat="server" CssClass="button" Text="Retrieve"></asp:<br>- button></p><br><p><asp:button id="btnDpdate" onclick="btnDpdate_Click" runat="server" CssClass="button" Te
                       </p>
                   \langle p \rangle<br>
\langle p \rangle (asp:button id="btnDelete" onclick="btnDelete_Click" runat="server" CssClass="button" \text{Text}="Delete"></asp:button>
                    </p><br><p><asp:button id="btnReset" onclick="btnReset_Click" runat="server" CssClass="button" Text="Reset"></asp:button></
                 p>
</TD>
<TD align="middle">
<TABLE id="Table1" cellSpacing="1" cellPadding="1" border="1">
                       <TR><TD style="WDTH: 138px"><STRONG>Course_Period_Module_ID</STRONG></TD><<TD style="WDTH: 138px"><STRONG>Course_Period_Module_ID" runat="server" CssClass="textbox"></asp:textbox></TD></TD></TD></TD>></TD><br>>/STRONG></TD><br>>
                       <tr></tr>><br>
</tr>><br>
</tr>><br>
<TR><br>
<TR><br>
<TD style="WIDTH: 138px"><STRONG>Created</STRONG></TD><br>
<TD></pr><br>
<TD></prD><br>
<TD></TD><br>
<TD></TD>
                       \frac{<}{<}TR><TR><br>
<TD style="WDTH: 138px"><STRONG>CreatedBy</STRONG></TD><br>
<TD><asp:textbox id="tbxCreatedBy" runat="server" CssClass="textbox"></asp:textbox></TD><br>
<TD></TD><br>
<TD></TD><br>
<TD>="WDTH: 138px"><STRONG>Updated</STRONG></TD
                           \langleasp:TextBox id="tbxUpdated" runat="server" CssClass="textbox">\langle/asp:TextBox>\langle/TD>\langleTD width="50%">\langle/TD>
                       </TR>
<TR>
<TD style="WIDTH: 138px"><STRONG>UpdatedBy</STRONG></TD>
<TD>
                           <asp:TextBox id="tbxUpdatedBy" runat="server" \text{CssClass}=\text{``textbox''}></asp:TextBox></TD><TD><\langle/TR>\langleTABLE><br>\langleTABLE><br>\langleTD>
< /TD><br>
</TABLE><br>
</faBLE><br>
</faBLE><br>
</form><br>
<P>&nbsp;</P><br>
</foRM><br>
</foRM><br>
</faddy>
```
### periodmodule.aspx.cs

using System; using System.Collections; using System.ComponentModel;

```
using System.Data;<br>using System.Data;<br>using System.Web;<br>using System.Web.SessionState;<br>using System.Web.UI.WebControls;<br>using System.Web.UI.HtmlControls;
using System.Text;<br>using System.Web.Security;<br>using StudyPlanning.DAL;<br>using StudyPlanning.DAL.Courses;
namespace StudyPlanning.DAL.Courses.Test
    /// <summary>
/// Summary description for forgotPassword.
    /// </summary><br>public class ModuleTest : System.Web.UI.Page
    \left\{ \begin{array}{l} \textbf{protected System.} \textbf{Web.} \textbf{UL.} \textbf{WebContents.} \textbf{TextBox to} \textbf{bxCreateed}; \textbf{protected System.} \textbf{Web.} \textbf{UL.} \textbf{WebContents.} \textbf{TextBox to} \textbf{xcCreateed} ; \textbf{protected System.} \textbf{Web.} \textbf{UL.} \textbf{Web.} \textbf{Or} \textbf{Or} \textbf{Sta} \textbf{EM} \textbf{SN} \textbf{EM} \textbf{SN} \textbf{C} \textbf{IN} \textbf{Red} ; \textbf{Proteed System.} \textbf{Web.} \textbf{UL.} \private void Page Load(object sender, System.EventArgs e)
        {
       }
       private void InitializeComponent()
        {
          this. Load += new System. EventHandler(this. Page_Load);
       }
       private string writeError(DalException x)
        {
           string strError = "";<br>strError += x.ToString();
           if (x.Number == 16)<br>strError += "\text{Br}/\text{Br}/\text{F}" + x.Sql.ToString();
          return strError;
       }
        protected void btnCreate Click(object sender, System.EventArgs e)
{
          lblError.Text = "";
           PeriodModule md = new PeriodModule();
SetValues(md, CrudType.Create);
          try
           {
               md.Create();
tbxCourse Period Module ID.Text = md.Course Period Module ID.Value.ToString();
           }
catch (DalException x)
           {
             lbError.Text = writeError(x);return;
          }
       }
       protected void btnRetrieve Click(object sender, System.EventArgs e)
        {
          lb\text{IError}.Text = "";
           PeriodModule md = new PeriodModule();<br>md.Course_Period_Module_ID.Value = new Guid(tbxCourse_Period_Module_ID.Text);
           try
           {
              md.Retrieve();
           }
catch (DalException x)
           {
               lblError.Text = writeError(x);<br>return;
           }
           tbxCourse_Period_Module_ID.Text = md.Course_Period_Module_ID.Value.ToString();<br>tbxCourse_Period_ID.Text = md.Course_Period_ID.Value.ToString();
           tbxCreated.Text = md.Log.Created.Value.ToString();
tbxCreatedBy.Text = md.Log.CreatedBy.Value.ToString();
tbxUpdated.Text = md.Log.Updated.Value.ToString();
tbxUpdatedBy.Text = md.Log.UpdatedBy.Value.ToString();
        }
```

```
{\bf protected~void~bmUpdate\_Click(object~sender, System.EventArgs~e)}PeriodModule orgMd = new PeriodModule();<br>orgMd.Course_Period_Module_ID.Value = new Guid(tbxCourse_Period_Module_ID.Text);
    PeriodModule md = new PeriodModule();
SetValues(md, CrudType.Update);
   try
    {
        orgMd.Retrieve();
md.Update(orgMd);
    }
catch (DalException x)
    {
       lbError.Text = writeError(x);return;
   }
}
{\small \textsf{protected void}{} btnDelete_Click({\small \textsf{object sender}}, System.EventArgs e)
   1blError.Text = "";
    PeriodModule md = new PeriodModule();<br>md.Course_Period_Module_ID.Value = new Guid(tbxCourse_Period_Module_ID.Text);
    try
   {
        md.Retrieve();
md.Delete();
    }
catch (DalException x)
    {<br>lblError.Text = writeError(x);
       return;
   }
}
private void SetValues(PeriodModule module, CrudType type)
{
    if (tbxCourse Period Module ID.Text.Length > 0)
module.Course Period Module ID.Value = new Guid(tbxCourse Period Module ID.Text);
else if (type.Equals(CrudType.Create))
module.Course Period Module ID.Value = Guid.NewGuid();
    if (tbxCourse Period ID.Text.Length > 0)<br>
module.Course Period ID.Value = new Guid(tbxCourse Period ID.Text);<br>
else if (type.Equals(CrudType.Create))<br>
module.Course Period ID.Value = Guid.NewGuid();
    //Log
if (tbxCreated.Text.Length > 0)
module.Log.Created.Value = Convert.ToDateTime(tbxCreated.Text);
else if (type.Equals(CrudType.Create))
module.Log.Created.Value = DateTime.Now;
    if (tbxCreatedBy.Text.Length > 0)
module.Log.CreatedBy.Value = new Guid(tbxCreatedBy.Text);
else if (type.Equals(CrudType.Create))
module.Log.CreatedBy.Value = Guid.NewGuid();
    if (tbxUpdated.Text.Length > 0)
module.Log.Updated.Value = Convert.ToDateTime(tbxUpdated.Text);
else if (type.Equals(CrudType.Create))
module.Log.Updated.Value = DateTime.Now;
    if (tbxUpdatedBy.Text.Length > 0)
module.Log.UpdatedBy.Value = new Guid(tbxUpdatedBy.Text);
else if (type.Equals(CrudType.Create))
module.Log.UpdatedBy.Value = Guid.NewGuid();
}
private enum CrudType { Create, Update }
protected void btnReset Click(object sender, System.EventArgs e)
{
   lb\cdot Text = "";
    tbxCourse Period Module ID.Text = "";
tbxCourse Period ID.Text = "";
    tbxCreated.Text = "";
tbxCreatedBy.Text = "";
tbxUpdated.Text = "";
tbxUpdatedBy.Text = "";
}
```
# 2.1.10 PeriodModuleItem

periodmoduleitem.aspx

} }
<%@ Page language="c#" src="PeriodModuleItem.aspx.cs" CodeBehind="PeriodModuleItem.aspx.cs" AutoEventWireup="false" Inherits="<br>- StudyPlamning.DAL.Courses.Test.PeriodModuleItemTest" trace="false" warningLevel="4" %><br><!DO  $\epsilon$ HTMI |<br>|-<br>| <HEAD<br>|-<br>| <title>PeriodModuleItem</title>  $\label{eq:22} \begin{aligned} &\text{} \end{aligned} \begin{aligned} &\text{} \end{aligned} \begin{aligned} &\text{} \\ &\text{} \\ &\text{$ </style> </HEAD> <br/>body><br>
<br/> <br/> <>><br/> <br/> <br/> <br/> <br/> <br/> $\label{eq:2} $$<\sup>2 as p: Label id="blError" ForceColor="MedimBlue" Runat="server"> $$**PeriodModuleItemONT>**

  
+  
from id="%error" =  
for mid="cond="pest" runat="server">$ <TR> <TD align="middle" valign="top"> <br> <p><asp:button id="btnCreate" onclick="btnCreate\_Click" runat="server" CssClass="button" Text="Create"></asp:button> </p> <p><asp:button id="btnRetrieve" onclick="btnRetrieve\_Click" runat="server" CssClass="button" Text="Retrieve"></asp: button></p> <p><asp:button id="btnUpdate" onclick="btnUpdate\_Click" runat="server" CssClass="button" Text="Update"></asp:button> </p><br>p><asp:button id="btnDelete" onclick="btnDelete\_Click" runat="server" CssClass="button"  $\bf Text="Delete"$ ></asp:button>  $\label{eq:21} \begin{array}{ll} &<\textsf{p}><\textsf{as}:\textsf{button}\text{ id="bthBolete" onclick="bthBelete_CGlick" runat="sserver" CssClass="button" Text="Delete"><\textsf{as}:\textsf{button}>\\ &<\textsf{p}>\textsf{as}:\textsf{button}\text{ id="bthBesee" onclick="bthBesee_CClick" runat="seerver" CssClass="button" Text="Reset"><\textsf{as}:\textsf{button}><\textsf{p}>\textsf{p}>\textsf{a}:\textsf{button}\text{ id="bthBesee" onclick="bthBesee_CClick" runat="seerver$  $<\!\!\mathrm{TD}\cdot\mathrm{style}:\!\!38\mathrm{px}^n\!>\!<\!\!\mathrm{STRONG\!>Course\_Period\_ModuleItem\_ID}\!\\ \!<\!\!\mathrm{TP}\cdot\mathrm{STRONG\!>}\!<\!\!\mathrm{TP}\!>\\ \!<\!\!\mathrm{TD}\!><\!\mathrm{STRONG\!>}\!<\!\!\mathrm{TID}\!>\!\!\\ \!<\!\!\mathrm{TID\!>}\!<\!\!\mathrm{STRONG\!>}\!<\!\!\mathrm{TID}\!>\!\!\\ \!<\!\!\mathrm{TP}\!>\!<\!\!\mathrm{STRONG\!>}\!<\!\!\mathrm{TID}\!>\!\!\\ \!<\!\!\mathrm{TP}\!>\!<\!\!\mathrm{STRONG\!>$ <TD style="WIDTH: 138px"><STRONG>Course\_Period\_Module\_ID</STRONG></TD><br><TD ><asp:textbox id="tbxCourse\_Period\_Module\_ID" runat="server" CssClass="textbox" Rows="1"></asp:textbox></<br>TD><br><TD> <TD></TD><br></TR><br><TR><br><TR><br><TD **style="WIDTH: 138px"><STRONG>Module.id</STRONG></TD><br><TD>**  $\langle$  asp:TextBox id="tbxModule\_ID" runat="server" CssClass="textbox"> $\langle$ /asp:TextBox> $\langle$ /TD> $\langle$ TD> $\rangle$ </TR><br>
<tr>>
<tr>><br>
<tr>>
</TR><br>
<TD style="WIDTH: 138px"><STRONG>Created</STRONG></TD><br>
<TD style="WIDTH: 138px"><STRONG>Created</STRONG></TD><br>
<TD><asp:textbox></TD><br>
<TD></TD>><br>
<TD></TD>><br>
<TD></TD>><br>
</TD></TD><br>
</TR>  $\langle$ TR> <TD><asp:textbox id="tbxCreatedBy" runat="server" CssClass="textbox"></asp:textbox></TD><7D></TD><br><TD></TD>><br></TD></TD><br></TD></TD><br></TD>  $\rm <$ TR $>$  $\label{eq:21} \begin{array}{ll} \mbox{{\tt  
~TD style="color: red;">style="WIDTH: 138px">><$$TRONG}>Update & \vspace{10pt} \cr & \mbox{{\tt  
~TD} {\tt with=~$50%"}>\quad\mbox{{\tt  
~Asp:TextBox} id="butD=$t0%} \cr & \mbox{{\tt  
~Asp:TextBox} id* & \mbox{{\tt  
~Cap:} TextBox} id* & \mbox{{\tt  
~Cap:} TextBox} id* & \mbox{{\tt  
~Cap:} TextBox} id* & \mbox{{\tt  
~Cap:} TextBox} id* & \mbox$ </TR><br><TR><br><TD style="WIDTH: 138px"><STRONG>UpdatedBy</STRONG></TD><br><TD>  $<$ asp:TextBox id="tbxUpdatedBy" runat="server"  $\text{CssClass}=\text{``textbox''}>$ </asp:TextBox></TD> $<$ TD> $<$  $\langle/\mathrm{TR}\rangle\ \langle/\mathrm{TABLE}\rangle\ \langle/\mathrm{TD}\rangle\ \langle/\mathrm{TR}\rangle\ \langle/\mathrm{TABLE}\rangle$ </form><br><P>&nbsp;</P><br></FORM><br></cody><br></HTML>

#### periodmoduleitem.aspx.cs

using System; using System.Collections; using System.ComponentModel; using System.Data.SqlClient;

{

```
using System.Data;<br>using System.Web;<br>using System.Web.SessionState;<br>using System.Web.UI;<br>using System.Web.UI.HtmlControls;<br>using System.Web.UI.HtmlControls;
using System.Text;
using System.Web.Security;
using StudyPlanning.DAL;
using StudyPlanning.DAL.Courses;
namespace StudyPlanning.DAL.Courses.Test
   /// <summary>
/// Summary description for forgotPassword.
   /// </summary>
public class PeriodModuleItemTest : System.Web.UI.Page
{
      protected System.Web.UI.WebControls.TextBox tbxCreated;<br>protected System.Web.UI.WebControls.TextBox tbxCreatedBy;<br>protected System.Web.UI.WebControls.TextBox tbxCreatedBy;<br>protected System.Web.UI.WebControls.TextBox tbxUpd
      private void Page Load(object sender, System.EventArgs e)
      {
     }
     private void InitializeComponent()
      {
        this. Load += new System. EventHandler(this. Page_Load);
     }
     private string writeError(DalException x)
      {
         string strError = "";
strError += x.ToString();
         if (x.Number == 16)<br>strError += "\text{br}/\text{br}/\text{b}" + x.Sql.ToString();
       return strError;
      }
      {\bf protected~void~bmCreate\_Click(object~sender, System.EventArgs~e)}lblError.Text = "";
         PeriodModuleItem md = new PeriodModuleItem();
SetValues(md, CrudType.Create);
         try
         {
            md.Create();
tbxCourse Period ModuleItem ID.Text = md.Course Period ModuleItem ID.Value.ToString();
         }
catch (DalException x)
         {
           lb\text{Error}.\text{Text} = \text{writeError}(x);return;
        }
      \overline{1}protected void btnRetrieve Click(object sender, System.EventArgs e)
      {
        lb1Error.Text = "";PeriodModuleItem md = new PeriodModuleItem();<br>md.Course_Period_ModuleItem_ID.Value = new Guid(tbxCourse_Period_ModuleItem_ID.Text);
         try
         {
           md.Retrieve();
         }
catch (DalException x)
         {
            lblError.Text = writeError(x);
return;
         }
         tbxCourse_Period_ModuleItem_ID.Text = md.Course_Period_ModuleItem_ID.Value.ToString();
         tbxCourse_Period_Module_ID.Text = md.Course_Period_Module_ID.Value.ToString();<br>tbxModule_ID.Text = md.Module_ID.Value.ToString();
         tbxCreated.Text = md.Log.Created.Value.ToString();
tbxCreatedBy.Text = md.Log.CreatedBy.Value.ToString();
tbxUpdated.Text = md.Log.Updated.Value.ToString();
tbxUpdatedBy.Text = md.Log.UpdatedBy.Value.ToString();
      }
```

```
protected void btnUpdate Click(object sender, System.EventArgs e)
       {
           PeriodModuleItem orgMd = new PeriodModuleItem();<br>orgMd.Course_Period_ModuleItem_ID.Value = new Guid(tbxCourse_Period_ModuleItem_ID.Text);
           PeriodModuleItem md = new PeriodModuleItem();
SetValues(md, CrudType.Update);
         try
           {
              orgMd.Retrieve();
md.Update(orgMd);
           }
catch (DalException x)
{
          \label{eq:ll} \{\mbox{\ \rm blError}. \mbox{\rm Text} = \mbox{\rm writeError}(\mathbf{x});return;
         }
      }
      protected void btnDelete_Click(object sender, System.EventArgs e)
       {
         1blError.Text = "";
           PeriodModuleItem md = new PeriodModuleItem();<br>md.Course_Period_ModuleItem_ID.Value = new Guid(tbxCourse_Period_ModuleItem_ID.Text);
         try
          {
             md.Retrieve();
             md.Delete();
          }
            .<br>catch (DalException x)
           {
             lb\text{Error}.\text{Text} = \text{writeError}(x);return;
         }
      }
       private void SetValues(PeriodModuleItem module, CrudType type)
{
           \begin{array}{l} \textbf{if } (\texttt{tbxCourse-Period\_ModuleItemID}.\texttt{Text}.\texttt{Length} > 0) \\ \texttt{module.Course-Period\_ModuleItemID}.\texttt{Value = new Guid}(\texttt{tbxCourse-Period\_ModuleItemID}.\texttt{Text}); \\ \texttt{else if } (\texttt{type}.\texttt{EqualS(CrudType.Create})) \\ \texttt{module.Course\_Period\_ModuleItem.ID}.\texttt{Value = Guid.NewGuid();} \end{array}if (tbxCourse Period Module ID.Text.Length > 0)
module.Course Period Module ID.Value = new Guid(tbxCourse Period Module ID.Text);
else if (type.Equals(CrudType.Create))
module.Course Period Module ID.Value = Guid.NewGuid();
           if (tbxModule ID.Text.Length > 0)
module.Module ID.Value = Convert.ToInt32(tbxModule ID.Text);
           //Log
if (tbxCreated.Text.Length > 0)
module.Log.Created.Value = Convert.ToDateTime(tbxCreated.Text);
else if (type.Equals(CrudType.Create))
module.Log.Created.Value = DateTime.Now;
           if (tbxCreatedBy.Text.Length > 0)
module.Log.CreatedBy.Value = new Guid(tbxCreatedBy.Text);
else if (type.Equals(CrudType.Create))
module.Log.CreatedBy.Value = Guid.NewGuid();
           if (tbxUpdated.Text.Length > 0)
module.Log.Updated.Value = Convert.ToDateTime(tbxUpdated.Text);
else if (type.Equals(CrudType.Create))
module.Log.Updated.Value = DateTime.Now;
           if (tbxUpdatedBy.Text.Length > 0)
module.Log.UpdatedBy.Value = new Guid(tbxUpdatedBy.Text);
else if (type.Equals(CrudType.Create))
module.Log.UpdatedBy.Value = Guid.NewGuid();
      }
      private enum CrudType { Create, Update }
       protected void btnReset Click(object sender, System.EventArgs e)
{
         1blError.Text = "";
          tbxCourse\_Period\_ModuleItem\_ID.Text = "";tbxCourse Period Module ID.Text = "";
tbxModule ID.Text = "";
           tbxCreated.Text = "";
tbxCreatedBy.Text = "";
tbxUpdated.Text = "";
tbxUpdatedBy.Text = "";
      }
}
}
```
## 2.1.11 Point

#### point.aspx

```
<%@ Page language="c#" Src="Point.aspx.cs" CodeBehind="Point.aspx.cs" AutoEventWireup="false" Inherits="StudyPlaming.DAL.Courses.<br>- Test.PointTest" trace="false" warningLevel="4" %><br><!DOCTYPE HTML PUBLIC "-//w3C//DTD HTML
\epsilonHTML
   nimi><br><HEAD>
      <title>Course: Point</title><br><meta_content="True" name="ws_showGrid"><br><meta_content="True" name="CDE_LANGUAGE"><br><meta_content="G#" name="CODE_LANGUAGE"><br><meta_content="G#" name="CODE_LANGUAGE"><br><meta_content="JavaScript" n
<br/>LINK href="../../../misc/style.css" rel="stylesheet"><br>
<br/>iscyle>.textbox { MARGIN−TOP: 0px; DISPLAY: inline; WIDTH: 400px }<br>
.button { WIDTH: 120px }<br>
</style>

      <br/> <b>br</b><asp:Label id="1b1Error" ForeColor="MediumB1ue" Runat="server"></asp:Label><br><p><STRONG><FONT size="4">Course: Point</FONT></STRONG></p><br><form id="form" method="post" runat="server"><br><form id="form" method="post" runat="s
             <TR>
<TD align="middle" valign="top">
                    <br/><\!\!\mathsf{p}\!\!>\!\!<p><asp:button id="btnRetrieve" onclick="btnRetrieve_Click" runat="server" CssClass="button" Text="Retrieve"></asp:<br>- button></p><br><p><asp:button id="btnDpdate" onclick="btnDpdate_Click" runat="server" CssClass="button" Te
                        </p>
                    \langle p \rangle<br>
\langle p \rangle (asp:button id="btnDelete" onclick="btnDelete_Click" runat="server" CssClass="button" \text{Text}="Delete"></asp:button>
                    </p><br><p><asp:button id="btnReset" onclick="btnReset_Click" runat="server" CssClass="button" Text="Reset"></asp:button></
                 p>
</TD>
<TD align="middle">
<TABLE id="Table1" cellSpacing="1" cellPadding="1" border="1">
                        <TD style="WIDTH: 138px"><STRONG>Course_Point_ID</STRONG></TD><br><TD ><STRONG><asp:textbox id="tbxCourse_Point_ID" runat="server" CssClass="textbox"></asp:textbox></<br>STRONG></TD><br>STRONG></TD>
                       \frac{\angle/TR><br>\angleTR
                        <TR>
<br>
<TD style="WDTH: 138px"><STRONG>CourseVersion.ID</STRONG></TD><br>
<TD><asp:textbox id="tbxCourseVersion_ID" runat="server" CssClass="textbox" Rows="1"></asp:textbox></TD><br>
<TD><asp:textbox id="tbxCourseVersion_ID" run
                             STRONG></TD>
                        \langle/TR><tr></tr></tr></tr>
                           <TD style="WIDTH: 138px"><STRONG>Point ID</STRONG></TD>
<TD>
                        <\!\!{\rm (333)}\xspace^{\rm (343)}\xspace^{\rm (444)}\xspace^{\rm (457)}\xspace^{\rm (467)}\xspace^{\rm (478)}\xspace^{\rm (479)}\xspace^{\rm (479)}\xspace^{\rm (479)}\xspace^{\rm (479)}\xspace^{\rm (479)}\xspace^{\rm (479)}\xspace^{\rm (479)}\xspace^{\rm (479)}\xspace^{\rm (479)}\xspace^{\rm (479)}\xspace^{\rm (479)}\xspace^{\rm (479)}\xspace^{\rm (479)}\xspace^{\rm (479)}<TR>
<TD style="WIDTH: 138px"><STRONG>Created</STRONG></TD>
<TD><asp:textbox id="tbxCreated" runat="server" CssClass="textbox"></asp:textbox></TD>
                         \langle/TR>\rm <TR><TD style="WIDTH: 138px"><STRONG>CreatedBy</STRONG></TD>
<TD><asp:textbox id="tbxCreatedBy" runat="server" CssClass="textbox"></asp:textbox></TD>
                        \TR><br>
<TR><br>
<TD style="WIDTH: 138px"><STRONG>Updated</STRONG></TD><br>
<TD width="50%"><br>
<&sp:TextBox id="tbxUpdated" runat="server" CssClass="textbox"></asp:TextBox></TD><br>
<</TR>
                       \rm <TR><TD style="WIDTH: 138px"><STRONG>UpdatedBy</STRONG></TD>
<TD>
<asp:TextBox id="tbxUpdatedBy" runat="server" CssClass="textbox"></asp:TextBox></TD>
          </TR>
</TABLE>
</TD>
</TR>
</TABLE>
      </form><br><P>&nbsp;</P></FORM>
</body>
</HTML>
```

```
using System;<br>using System:Collections;<br>using System:Collections;<br>using System:Data.SqlClient;<br>using System:Data;<br>using System:Web;<br>using System:Web;UI,<br>using System:Web:UI,<br>using System:Web:UI,HtmlControls;<br>using System:W
namespace StudyPlanning.DAL.Courses.Test
   /// <summary>
/// Test class for the <see cref="StudyPlanning.DAL.Courses.Point"/> class.
   /// </summary><br>public class PointTest : System.Web.UI.Page<br>{
       protected System.Web.UI.WebControls.TextBox tbxCrated;<br>protected System.Web.UI.WebControls.TextBox tbxCreatedBy;<br>protected System.Web.UI.WebControls.TextBox tbxUpdated;<br>protected System.Web.UI.WebControls.TextBox tbxUpdate
      private void Page Load(object sender, System.EventArgs e)
       {
      }
      private void InitializeComponent()
       {
         this. Load += new System. EventHandler(this. Page_Load);
      }
       private string writeError(DalException x)
{
          string strError = "";
strError += x.ToString();
          if (x.Number == 16)<br>strError += "\frac{16}{x}" + x.Sql.ToString();
         return strError;
      \overline{1}protected void btnCreate Click(object sender, System.EventArgs e)
       {
         1blError.Text = "";
          StudyPlanning.DAL.Courses.Point point = new StudyPlanning.DAL.Courses.Point();
SetValues(point, CrudType.Create);
         try
          {
             point.Create();
tbxCourse Point ID.Text = point.Course Point ID.Value.ToString();
          }
catch (DalException x)
          {
            \text{lblError}.\text{Text} = \text{writeError}(\mathbf{x});return;
         }
      }
      protected void btnRetrieve Click(object sender, System.EventArgs e)
       {
         1blError.Text = "";
          StudyPlanning.DAL.Courses.Point point = new StudyPlanning.DAL.Courses.Point();<br>point.Course.Point_ID.Value = new Guid(tbxCourse_Point_ID.Text);
         try
          {
            point.Retrieve();
          }
catch (DalException x)
         {
            lb\text{Error}.\text{Text} = \text{writeError}(x);return;
          }
          tbxCourse_Point_ID.Text = point.Course_Point_ID.Value.ToString();<br>tbxCourseVersion_ID.Text = point.CourseVersion_ID.Value.ToString();<br>tbxPart.Text = point.Part.Value.ToString();<br>tbxPoint_ID.Text = point.Point_ID.Value.ToSt
```
{

}

}

{

}

{

}

```
tbxCreated.Text = point.Log.Created.Value.ToString();
tbxCreatedBy.Text = point.Log.CreatedBy.Value.ToString();
tbxUpdated.Text = point.Log.Updated.Value.ToString();
tbxUpdatedBy.Text = point.Log.UpdatedBy.Value.ToString();
protected void btnUpdate Click(object sender, System.EventArgs e)
{
    StudyPlanning.DAL.Courses.Point orgPoint = new StudyPlanning.DAL.Courses.Point();<br>orgPoint.Course.Point.ID.Value = new Guid(tbxCourse.Point.ID.Text);
    StudyPlanning.DAL.Courses.Point point = new StudyPlanning.DAL.Courses.Point();<br>SetValues(point, CrudType.Update);
    try
    {
orgPoint.Retrieve();
point.Update(orgPoint);
    }
catch (DalException x)
{
       lb\text{Error}.\text{Text} = \text{writeError}(x);return;
    }
protected void btnDelete Click(object sender, System.EventArgs e)
   lbError.Text = "";
    StudyPlanning.DAL.Courses.Point point = new StudyPlanning.DAL.Courses.Point();<br>point.Course_Point_ID.Value = new Guid(tbxCourse_Point_ID.Text);
    try
    {
       point.Retrieve();
       point.Delete();
    }
catch (DalException x)
    {
       lb\text{Error}.\text{Text} = \text{writeError}(x);return;
    }
private void SetValues(StudyPlanning.DAL.Courses.Point point, CrudType type)
    if (tbxCourse Point ID.Text.Length > 0)
point.Course Point ID.Value = new Guid(tbxCourse Point ID.Text);
else if (type.Equals(CrudType.Create))
point.Course Point ID.Value = Guid.NewGuid();
    if (tbxCourseVersion_ID.Text.Length > 0)<br>point.CourseVersion_ID.Value = new Guid(tbxCourseVersion_ID.Text);
    if (tbxPart.Text.Length > 0)<br>point.Part.Value = Convert.ToInt32(tbxPart.Text);
    if (tbxPoint ID.Text.Length > 0)
point.Point ID.Value = new Guid(tbxPoint ID.Text);
    //Log
if (tbxCreated.Text.Length > 0)
point.Log.Created.Value = Convert.ToDateTime(tbxCreated.Text);
else if (type.Equals(CrudType.Create))
point.Log.Created.Value = DateTime.Now;
    if (tbxCreatedBy.Text.Length > 0)
point.Log.CreatedBy.Value = new Guid(tbxCreatedBy.Text);
else if (type.Equals(CrudType.Create))
point.Log.CreatedBy.Value = Guid.NewGuid();
    if (tbxUpdated.Text.Length > 0)
point.Log.Updated.Value = Convert.ToDateTime(tbxUpdated.Text);
else if (type.Equals(CrudType.Create))
point.Log.Updated.Value = DateTime.Now;
    if (tbxUpdatedBy.Text.Length > 0)
point.Log.UpdatedBy.Value = new Guid(tbxUpdatedBy.Text);
else if (type.Equals(CrudType.Create))
point.Log.UpdatedBy.Value = Guid.NewGuid();
private enum CrudType { Create, Update }
protected void btnReset Click(object sender, System.EventArgs e)
{
   \text{lb1Error}.\text{Text} = \text{""};tbxCourse_Point_ID.Text = "";<br>tbxCourseVersion_ID.Text = "";<br>tbxPart.Text = "";<br>tbxPoint_ID.Text = "";
    tbxCreated.Text = "";
tbxCreatedBy.Text = "";
tbxUpdated.Text = "";
tbxUpdatedBy.Text = "";
```
## 2.1.12 RecommendedPlacement

#### recommendedplacement.aspx

<%@ Page language="c#" Src="RecommendedPlacement.aspx.cs" CodeBehind="RecommendedPlacement.aspx.cs" AutoEventWireup="false"<br>|Inherits="StudyPlanning.DAL.Courses.Test.RecommendedPlacementTest" trace="false" warningLevel="4 <HTML> <HEAD> <title>Course: RecommendePlacement</title> <meta content="True" name="vs\_showGrid"><br><meta content="Microsoft Visual Studio 7.0" name="GENERATOR">  $\label{eq:3} \begin{aligned} &\mbox{\texttt{{\char'134}=\raisebox{0.9ex}{\textbf{{\char'134}=\raisebox{0.9ex}{\textbf{{\char'134}=\raisebox{0.9ex}{\textbf{{\char'134}=\raisebox{0.9ex}{\textbf{{\char'134}=\raisebox{0.9ex}{\textbf{{\char'134}=\raisebox{0.9ex}{\textbf{{\char'134}=\raisebox{0.9ex}{\textbf{{\char'134}=\raisebox{0.9ex}{\textbf{{\char'134}=\raisebox{0.9ex}{\textbf{{\char'134}=\raisebox{0.9ex}{\textbf{{$ <br/>body> $$\scriptstyle\textrm{{\small{Cb2}}}}\label{cbs} $$\label{cbs} $$\label{cbs} $$\csp{\label{cbs} -c} $$\csp{\label{cbs} -c} $$\csp{\label{cbs} -c} $$\csp{\label{cbs} -c} $$\csp{\label{cbs} -c} $$\csp{\label{cbs} -c} $$\csp{\label{cbs} -c} $$\csp{\label{cbs} -c} $$\csp{\label{cbs} -c} $$\csp{\label{cbs} -c} $$\csp{\label{cbs} -c} $$\csp{\label{cbs} -c} $$\csp{\label{cbs} -c} $$\csp{\label{$ <TD align="middle" valign="top"> <br> <p><asp:button id="btnCreate" onclick="btnCreate\_Click" runat="server" CssClass="button" Text="Create"></asp:button> </p> <p><asp:button id="btnRetrieve" onclick="btnRetrieve\_Click" runat="server" CssClass="button" Text="Retrieve"></asp: button></p> <p><asp:button id="btnUpdate" onclick="btnUpdate\_Click" runat="server" CssClass="button" Text="Update"></asp:button>  $\langle p \rangle$ <br>  $\langle p \rangle$ <p><asp:button id="btnDelete" onclick="btnDelete\_Click" runat="server" CssClass="button" Text="Delete"></asp:button> </p><br><p><asp:button id="btnReset" onclick="btnReset\_Click" runat="server" CssClass="button" Text="Reset"></asp:button></  $\frac{p}{\langle T D \rangle}$ <TD align="middle"> <TABLE id="Table1" cellSpacing="1" cellPadding="1" border="1"> <TR><>
< CD<br>
< CD style="\IDTH: 138px"><STRONG>Course\_RecommendedPlacement\_ID</STRONG></TD><STRONG></asp:textbox id="tbxCourse\_RecommendedPlacement\_ID" runat="server" CssClass="textbox"></asp:<br>
<txtbox></STRONG></TD><br>
="tb <TR><br>
<TD style="WDTH: 138px"><STRONG>CourseVersion\_ID</STRONG></TD><br>
<TD><asp:textbox id="tbxCourseVersion\_ID" runat="server" CssClass="textbox"  $\mathbf{Rows}=""\gtlt;$ /asp:textbox></TD><br>
<TD></TD><br>
<TD></TD><br>
<TD></TD><br>
<TD></TD><br> <TD></TD> </TR> <tr> </tr> <TR> <TD style="WIDTH: 138px"><STRONG>Point ID</STRONG></TD> <TD>  $<$ asp:textbox id="tbxPoint\_ID" runat="server" CssClass="textbox"  ${\bf Rows}$ ="1"></asp:textbox></TD> $<$ TD> <asp:CheckBox id="chkPoint\_ID" runat="server"></asp:CheckBox></TD> </TR><br><TR><br><TD style="WIDTH: 138px"><STRONG>RecommendedPlacementConcept\_ID</STRONG></TD><br><TD>  $<$ asp:textbox id="tbxRecommendedPlacementConcept\_ID" runat="server" CssClass="textbox"  ${\rm Rows}$ ="1">/ <TD></TR></TD></TR><br>
</TR></TR></TR><br>
</TR></TR><br>
</TR><br>
</TR><br>
</TR><br>
</TR><br>
</TR><br>
</TR><br>
</TR><br>
</TR><br>
</TR><br>
</TR><br>
</TR><br>
</TR><br>
</TR><br>
</TR><br>
</TD style="WIDTH: 138px"><STRONG>Created</STRONG></TD><br>
</TD> <sp:textbox  $\langle$ /TR $>$  $\epsilon$ TRS  $<$ TD style="WIDTH: 138px"> $<$ STRONG>CreatedBy</STRONG> $<$ /TD> $<$ nsp:textbox> $<$ /TD> $<$ nsp:textbox> $<$ /TD> $<$ TD> $<$ nsp:textbox) $<$ /TD> </TR>  $\rm <$ TR $>$ <TD style="WIDTH: 138px"><STRONG>Updated</STRONG></TD> <TD width="50%">

} } }

```
\langleasp:TextBox id="tbxUpdated" runat="server" CssClass="textbox">\langle/asp:TextBox>\langle/TD>\langleTD width="50%">\langle/TD>
                        </TR><br><TR><br><TD style="WIDTH: 138px"><STRONG>UpdatedBy</STRONG></TD><br><TD>
                           <asp:TextBox id="tbxUpdatedBy" runat="server" \text{CssClass}=\text{``textbox''}></asp:TextBox></TD><TD><<\hspace{-1em}/\text{TR}>\\ <\hspace{-1em}/\text{TABLE}>\\ <\hspace{-1em}/\text{TR}>\hspace{-1em}/\text{C}<br>
<\hspace{-1em}/\text{TR}>\\ <\hspace{-1em}/\text{TABLE}>\\ <\hspace{-1em}/\text{form}>\\<P>&nbsp;</P><br></FORM>
 </body>
</HTML>
recommendedplacement.aspx.cs
```
# using System;<br>
using System.Collections;<br>
using System.Data;SqlClient;<br>
using System.Data;<br>
using System.Web;<br>
using System.Web;SessionState;<br>
using System.Web;SessionState; using System.Web.UI;<br>using System.Web.UI.WebControls;<br>using System.Web.UI.HtmlControls;<br>using System.Web.Security;<br>using StudyPlanning.DAL;<br>using StudyPlanning.DAL;<br>Courses; namespace StudyPlanning.DAL.Courses.Test { /// <summary> /// Test class for the <see cref="StudyPlanning.DAL.Courses.RecommendedPlacement"/> class. /// </summary>  $\label{thm:main} \begin{split} \textit{//} &\hspace{0.1cm} \textit{//} \hspace{0.1cm} \textit{<} \textit{summary}\textit{)} \\ \textbf{public class RecommandedPlacementTest : System.Web. UI. Page} \end{split}$  $\label{thm:2} \left\{ \begin{array}{l} \begin{array}{l} \textbf{protected System. Web. ULI. WebContents. TextBox to the XCreateed;} \begin{array}{l} \textbf{protected System. Web. ULI. WebContents. TextBox to the XCreateedBy;} \end{array} \right. \begin{array}{l} \textbf{protected System. Web. ULI. WebContents. TextBox to the Y packageed; \end{array} \end{array} \begin{array}{l} \textbf{protected System. Web. ULI. WebContents. TextBox to the YUpdateed; \end{array} \begin{array}{l} \textbf{protected System. Web. ULI. WebContents. TextBox to the YIndexed; \end{array} \end{array} \begin{array}{l} \textbf{protected System. Web. UL$ private void Page\_Load(object sender, System.EventArgs e)<br>{ } private void InitializeComponent() { this. Load  $+=$  new System. EventHandler(this. Page\_Load); }

{

private string writeError(DalException x)

```
string strError = "";
strError += x.ToString();
```
if  $(x.Number == 16)$ <br>strError  $+=$  " $\text{Br}/\text{Br}/\text{Br}$ " + x.Sql.ToString();

```
return strError;
}
```
protected void btnCreate Click(object sender, System.EventArgs e) {

```
\text{1b1Error} \cdot \text{Text} \ = \text{""};
```
RecommendedPlacement rp = new RecommendedPlacement(); SetValues(rp, CrudType.Create);

try {

rp.Create(); tbxCourse RecommendedPlacement ID.Text = rp.Course RecommendedPlacement ID.Value.ToString();

} catch (DalException x)

```
{<br>lblError.Text = writeError(x);
      return;
  }
}
protected void btnRetrieve Click(object sender, System.EventArgs e)
{
  lblError.Text = "";
   RecommendedPlacement rp = new RecommendedPlacement();<br>rp.Course_RecommendedPlacement_ID.Value = new Guid(tbxCourse_RecommendedPlacement_ID.Text);
   try
   {
     rp.Retrieve();
   }
catch (DalException x)
   {
     \label{eq:bbError} \text{lb1Error}.\text{Text} \,=\, \text{writeError}(\mathbf{x});return;
   }
   tbxCourse_RecommendedPlacement.ID.Text = rp.Course_RecommendedPlacement.ID.Value.ToString();<br>tbxCourseVersion.ID.Text = rp.CourseVersion.ID.Value.ToString();<br>tbxStudyType.ID.Text = rp.StudyType.ID.Value.ToString();
  if (rp.Point ID.IsNull)
   {
      chkPoint_ID.Checked = true;<br>tbxPoint_ID.Text = "";
   }
else
   {
      chkPoint_ID.Checked = false;<br>tbxPoint_ID.Text = rp.Point_ID.Value.ToString();
   }
  if (rp.RecommendedPlacementConcept ID.IsNull)
   {
      chkRecommendedPlacementConcept ID.Checked = true;
tbxRecommendedPlacementConcept ID.Text = "";
   }
else
   {
      \label{eq:thm:rel} \text{chkRecommendedPlacementConcept\_ID.} \text{Checked = false};tbxRecommendedPlacementConcept ID.Text = rp.RecommendedPlacementConcept ID.Value.ToString();
   }
   tbxCreated.Text = rp.Log.Created.Value.ToString();
tbxCreatedBy.Text = rp.Log.CreatedBy.Value.ToString();
tbxUpdated.Text = rp.Log.Updated.Value.ToString();
tbxUpdatedBy.Text = rp.Log.UpdatedBy.Value.ToString();
}
protected void btnUpdate Click(object sender, System.EventArgs e)
{
   RecommendedPlacement orgRp = new RecommendedPlacement();<br>orgRp.Course_RecommendedPlacement_ID.Value = new Guid(tbxCourse_RecommendedPlacement_ID.Text);
   RecommendedPlacement rp = new RecommendedPlacement();
SetValues(rp, CrudType.Update);
  try
   {
orgRp.Retrieve();
rp.Update(orgRp);
}
   catch (DalException x)
   {
     lb!Error.Text = writeError(x);return;
   }
}
protected void btnDelete_Click(object sender, System.EventArgs e)
{
  lb|Error.Text = ""RecommendedPlacement rp = new RecommendedPlacement();<br>rp.Course<sub>-</sub>RecommendedPlacement<sub>-</sub>ID.Value = new Guid(tbxCourse<sub>-</sub>RecommendedPlacement<sub>-</sub>ID.Text);
  try
   {
     rp.Retrieve();
     rp.Delete();
   }
catch (DalException x)
   {
     \label{eq:bbError} \text{lb}(\text{Error}, \text{Text} = \text{writeError}(\mathbf{x});return;
   }
}
private void SetValues(RecommendedPlacement rp, CrudType type)
{
   if (tbxCourse RecommendedPlacement ID.Text.Length > 0)
rp.Course RecommendedPlacement ID.Value = new Guid(tbxCourse RecommendedPlacement ID.Text);
else if (type.Equals(CrudType.Create))
```

```
rp.CourseVersion_ID.Value = new Guid(tbxCourseVersion_ID.Text);<br>rp.StudyType_ID.Value = Convert.ToInt32(tbxStudyType_ID.Text);
           if (chkPoint_ID.Checked)<br>rp.Point_ID.IsNull = true;
          else
             rp.Point ID.Value = new Guid(tbxPoint ID.Text);
           if (chkRecommendedPlacementConcept ID.Checked)
rp.RecommendedPlacementConcept ID.IsNull = true;
else
             rp.RecommendedPlacementConcept ID.Value = Convert.ToInt32(tbxRecommendedPlacementConcept ID.Text);
           //Log
if (tbxCreated.Text.Length > 0)
rp.Log.Created.Value = Convert.ToDateTime(tbxCreated.Text);
else if (type.Equals(CrudType.Create))
rp.Log.Created.Value = DateTime.Now;
           if (tbxCreatedBy.Text.Length > 0)
rp.Log.CreatedBy.Value = new Guid(tbxCreatedBy.Text);
else if (type.Equals(CrudType.Create))
rp.Log.CreatedBy.Value = Guid.NewGuid();
           if (tbxUpdated.Text.Length > 0)
rp.Log.Updated.Value = Convert.ToDateTime(tbxUpdated.Text);
else if (type.Equals(CrudType.Create))
rp.Log.Updated.Value = DateTime.Now;
           if (tbxUpdatedBy.Text.Length > 0)
rp.Log.UpdatedBy.Value = new Guid(tbxUpdatedBy.Text);
else if (type.Equals(CrudType.Create))
rp.Log.UpdatedBy.Value = Guid.NewGuid();
       }
      private enum CrudType { Create, Update }
       protected void btnReset Click(object sender, System.EventArgs e)
{
         lb!Error.Text = "";tbxCourse_RecommendedPlacement_ID.Text = "";<br>tbxCourseVersion_ID.Text = "";<br>tbxStudyType_ID.Text = "";<br>tbxPoint_ID.Text = "";
          \small \textbf{tbxRecommendedPlacementConcept\_ID}. \small \textbf{Text = "";}chkPoint_ID.Checked = false;<br>chkRecommendedPlacementConcept_ID.Checked = false;
          \text{tbxCreated-Text} = "";<br>\text{tbxCreatedBy.Text} = "";tbxCreatedBy.Text = "";
tbxUpdated.Text = "";
tbxUpdatedBy.Text = "";
      }
}
}
```
 $r_{\rm D}$ . Course RecommendedPlacement ID. Value  $=$  Guid. New Guid();

## 2.1.13 RelationCourse

#### relationcourse.aspx

<%@ Page language="c#" Src="RelationCourse.aspx.cs" CodeBehind="RelationCourse.aspx.cs" AutoEventWireup="false" Inherits="<br>- StudyPlaming.DAL.Courses.Test.RelationCourseTest" trace="false" warningLevel="4" %><br><!DOCTYPE HT  $\langle \text{HTML}\rangle \nonumber\ \langle \text{HEAD}\rangle \nonumber\ \langle \text{title}\rangle \text{Course}.\text{RelationCourse}\rangle/ \text{title}$  $\label{eq:1} \begin{array}{ll} \mbox{\texttt{{\char'134}=\raisebox{0.9ex}{\texttt{{\char'134}=\raisebox{0.9ex}{\texttt{{\char'134}=\raisebox{0.9ex}{\texttt{{\char'134}=\raisebox{0.9ex}{\texttt{{\char'134}=\raisebox{0.9ex}{\texttt{{\char'134}=\raisebox{0.9ex}{\texttt{{\char'134}=\raisebox{0.9ex}{\texttt{{\char'134}=\raisebox{0.9ex}{\texttt{{\char'134}=\raisebox{0.9ex}{\texttt{{\char'134}=\raisebox{0.9ex}{\texttt$ <br/>body><br>
<br/> <br/> <br/> <br/> <br/> <br/> $\label{eq:2} $$\cosh\lambda = \frac{\ln\frac{1}{\pi}}{\cosh\lambda} \leq \frac{1}{\pi} \cdot \frac{1}{\pi} \cdot \frac{1}{\pi} \cdot \frac{1}{\pi} \cdot \frac{1}{\pi} \cdot \frac{1}{\pi} \cdot \frac{1}{\pi} \cdot \frac{1}{\pi} \cdot \frac{1}{\pi} \cdot \frac{1}{\pi} \cdot \frac{1}{\pi} \cdot \frac{1}{\pi} \cdot \frac{1}{\pi} \cdot \frac{1}{\pi} \$ <TD align="middle" valign="top"> <br> <p><asp:button\_id="btnCreate"\_onclick="btnCreate\_Click"\_runat="server"\_CssClass="button"\_Text="Create"></asp:button><br></p><br><p><asp:button\_id="btnRetrieve"\_onclick="btnRetrieve\_Click"\_runat="server"\_CssClass="button"\_Text="

<p><asp:button id="btnUpdate" onclick="btnUpdate\_Click" runat="server" CssClass="button" Text="Update"></asp:button> </p> <p><asp:button id="btnDelete" onclick="btnDelete\_Click" runat="server" CssClass="button" Text="Delete"></asp:button> </p> <p><asp:button id="btnReset" onclick="btnReset\_Click" runat="server" CssClass="button" Text="Reset"></asp:button></  $\frac{p}{\langle T D \rangle}$  $\overline{\text{CTD}}$  align="middle" $>$ <TABLE id="Table1" cellSpacing="1" cellPadding="1" border="1">  $<\!\!\mathrm{TD\ style="color: red;">\verb|style="WIDT1|: 138px"><\!\!\mathrm{STRONG}>Conrse, RelationCourse.ID `SD` `/STRONG` `/TD` `>` `QED` `STRONG` `QED` `SSC1AS` `SSC1AS` `W` `SSC1AS` `W` `SSC1AS` `W` `SSC1AS` `W` `SSC1AS` `W` `SSC1AS` `W`$  $\langle$ TR> <TD><asp:textbox id="tbxCourseVersion\_ID" runat="server" CssClass="textbox" Rows="1"></asp:textbox></TD></TD></TD></TD>></TD><br><TD></TD></TD></TD><br></TD></TD></TD> <TR><br>
<TD style="WDTH: 138px"><STRONG>Course.RelationCourseType\_ID</STRONG></TD><br>
<TD><STRONG><asp:textbox id="tbxCourse.RelationCourseType\_ID" runat="server" CssClass="textbox" Rows="1"></<br>
asp:textbox></STRONG></TD><br>
<TD <tr>><br></tr>><br><TR><br><TR><br><TD style="WIDTH: 138px"><STRONG>Created</STRONG></TD><br><TD><asp:textbox id="tbxCreated" runat="server" CssClass="textbox"></asp:textbox></TD>  $\langle \text{TD}\rangle$   $\langle \text{TD}\rangle$  $\sim$   $(TR)$  $\label{eq:opt2} \begin{array}{l} \mbox{ \!1.5cm} \begin{array}{l} \mbox{ \!1.5cm} \begin{subarray}{l} \mbox{ \!2.5cm} \mbox{ \!2.5cm} \end{subarray} \begin{array}{l} \mbox{ \!2.5cm} \mbox{ \!3.5cm} \begin{subarray}{l} \mbox{ \!3.5cm} \mbox{ \!4.5cm} \end{subarray} \begin{subarray}{l} \mbox{ \!3.5cm} \mbox{ \!4.5cm} \end{subarray} \begin{subarray}{l} \mbox{ \!4.5cm | | | | | | | | | | |$ <TR> <TD style="WIDTH: 138px"><STRONG>Updated</STRONG></TD> <TD width="50%">  $<\!\!\mathrm{asp:} \mathrm{TextBox}\ \mathrm{id}^{\mathrm{=}}\mathrm{^{\mathrm{t}}t} \mathrm{by} \mathrm{Update}^{\mathrm{u}}\ \mathrm{r} \mathrm{unat}^{\mathrm{=}}\mathrm{^{\mathrm{r}}s} \mathrm{error}^{\mathrm{u}}\ \mathrm{CssClass}^{\mathrm{=}}\mathrm{^{\mathrm{t}}t} \mathrm{box}^{\mathrm{u}}\mathrm{&}<\!\!/ \mathrm{^{\mathrm{t}}t} \mathrm{box}^{\mathrm{u}}\mathrm{&<}\!\!\mathrm{+}\mathrm{row}^{\mathrm{u}}\mathrm{&<}\!\!\mathrm{+}\mathrm{row}^{\mathrm{u}}\mathrm{&<}\!\!\mathrm{+}\mathrm{row}^$  $\rm <$ TR $>$ <TD style="WIDTH: 138px"><STRONG>UpdatedBy</STRONG></TD>  $\langle$ TD>  $\langle$  asp:TextBox id="tbxUpdatedBy" runat="server" CssClass="textbox"> $\langle$ /asp:TextBox> $\langle$ /TD> $\langle$ TD> $\rangle$ </TR> </TABLE> </TD> </TR>  $\langle$ /TABLE> </form><br><P>&nbsp;</P><br></FORM><br></body>  $\langle$ /body $>$ 

#### relationcourse.aspx.cs

using System; using System.Collections; using System.ComponentModel; using System.Data.SqlClient; using System.Data;<br>using System.Web;<br>using System.Web.SessionState;<br>using System.Web.UI;<br>using System.Web.UI.HtmlControls;<br>using System.Web.UI.HtmlControls; using System.Text; using System.Web.Security; using StudyPlanning.DAL; using StudyPlanning.DAL.Courses;

namespace StudyPlanning.DAL.Courses.Test

{

/// <summary> /// Test class for the <see cref="StudyPlanning.DAL.Courses.RelationCourse"/> class.  $\frac{1}{2}$ // Test class<br> $\frac{1}{2}$ // </summar

public class RelationCourseTest : System.Web.UI.Page

{<br>protected System.Web.UI.WebControls.TextBox tbxCreated;<br>protected System.Web.UI.WebControls.TextBox tbxCreatedBy;<br>protected System.Web.UI.WebControls.TextBox tbxUpdated;<br>protected System.Web.UI.WebControls.TextBox tbxUpd

```
protected System.Web.UI.WebControls.Label lblError;
private void Page_Load(object sender, System.EventArgs e)<br>{
}
private void InitializeComponent()
{
  this. Load += new System. EventHandler(this. Page_Load);
}
private string writeError(DalException x)
{
   string strError = "";
strError += x.ToString();
   if (x.Number == 16)<br>strError += "\braket{br}/\braket{br}" + x.Sql.ToString();
  return strError;
\overline{\mathbf{a}}protected void btnCreate Click(object sender, System.EventArgs e)
{
  lblError.Text = "Not implemented";
\overline{ }protected void btnRetrieve Click(object sender, System.EventArgs e)
{
  lb\cdot Text = "";
   RelationCourse rc = new RelationCourse();<br>rc.Course_RelationCourse_ID.Value = new Guid(tbxCourse_RelationCourse_ID.Text);
  try
   {
     rc.Retrieve();
   \lambdacatch (DalException x)
   {
     \text{lblError}.\text{Text} = \text{writeError}(\mathbf{x});return;
   }
   tbxCourse_RelationCourse_ID.Text = rc.Course_RelationCourse_ID.Value.ToString();<br>tbxCourseVersion_ID.Text = rc.CourseVersion_ID.Value.ToString();<br>tbxCourse_RelationCourseType_ID.Text = rc.Course_RelationCourseType_ID.Value
   tbxCreated.Text = rc.Log.Created.Value.ToString();
tbxCreatedBy.Text = rc.Log.CreatedBy.Value.ToString();
tbxUpdated.Text = rc.Log.Updated.Value.ToString();
tbxUpdatedBy.Text = rc.Log.UpdatedBy.Value.ToString();
}
{\bf protected~void~bmUpdate\_Click({\bf object~sender},~System.EventArgs~e)}lb1Error.Text = "Not implemented";}
protected void btnDelete Click(object sender, System.EventArgs e)
{
  lb1Error.Text = "Not implemented";\overline{1}private void SetValues(RelationCourse relationCourse, CrudType type) {}
private enum CrudType { Create, Update }
{\small \textsf{protected void}{} btnReset_Click({\small \textsf{object sender}}, System.EventArgs e)
  lb!Error.Text = "";tbxCourse_RelationCourse_ID.Text = "";<br>tbxCourseVersion_ID.Text = "";<br>tbxCourse_RelationCourseType_ID.Text = "";
   tbxCreated.Text = "";
tbxCreatedBy.Text = "";
tbxUpdated.Text = "";
tbxUpdatedBy.Text = "";
}
```

```
}
}
```
## 2.1.14 RelationCourseItem

#### relationcourseitem.aspx

<%@ Page language="c#" Src="RelationCourseItem.aspx.cs" CodeBehind="RelationCourseItem.aspx.cs" AutoEventWireup="false" Inherits=" StudyPlanning.DAL.Courses.Test.RelationCourseItemTest" trace="false" warningLevel="4" %>

<!DOCTYPE HTML PUBLIC "-//W3C//DTD HTML 4.0 Transitional//EN" >  $\epsilon$ HTML  $\leq$ HEAD  $<$ title>Course\_RelationCourseItem $<$ /title><br> $<$ meta content="True" name="vs\_showGrid"><br> $<$ meta content="Microsoft Visual Studio 7.0" name="GENERATOR">  $<$ meta content="C#" name="CODE\_LANGUAGE">  $\label{thm:main} \begin{array}{ll} \mbox{\ensuremath{\langle\; \text{meta} \; \text{content} = "JavaScript" \; \text{name} = "vs\_defaultClientScript"}}\!\>}\\ \mbox{\ensuremath{\langle\; \text{Theta} \; \text{content} = "http://sechans.sirorsooft.com/intellisenes/165" \; \text{name} = "vs\_targetSchema"}}\!\> &\mbox{\ensuremath{\langle\; \text{LINK} \; \text{heref} = "././../nisc/style.css" \; \text{rel} = "stylelesptleefle"}\!\>}\\ \mbox{\ensuremath{\langle\; \text{LINK} \; \text{V} \; \text{MAGN} \; \text{T} \$ </style> </HEAD> <body> <br> <asp:Label id="1blError" ForeColor="MediumBlue" Runat="server"></asp:Label><br><p><STRONG><FONT size="4">Course.RelationCourseItem</FONT></STRONG></p><<br>Corm id="form" method="post" runat="server"><br> $\frac{1}{2}$  and the form" inte <TR> <TD align="middle" valign="top"> <br/> $\label{eq:2} $$\Phi^*_{\rm p\,C}^* \to \Phi^*_{\rm p\,C}^* $$\chi^*_{\rm p\,C}^* \to \Phi^*_{\rm p\,C}^* $$\chi^*_{\rm p\,C}^* \to \Phi^*_{\rm p\,C}^* $$\chi^*_{\rm p\,C}^* \to \Phi^*_{\rm p\,C}^* $$\chi^*_{\rm p\,C}^* \to \Phi^*_{\rm p\,C}^* $$\chi^*_{\rm p\,C}^* \to \Phi^*_{\rm p\,C}^* $$\chi^*_{\rm p\,C}^* \to \Phi^*_{\$ <p><asp:button\_id="btnRetrieve"\_onclick="btnRetrieve\_Click"\_runat="server"\_CssClass="button"\_Text="Retrieve"></asp:<br>button></p><<br>>>> button></p></p></p><br><p><<asp:button id="btnVpdate"\_onclick="btnVpdate\_Click"\_runat="serv </p><<br>
<p></p></asp:button id="btnReset" onclick="btnReset\_Click" runat="server" CssClass="button"  $\texttt{Text="Reset"}$ ></asp:button></<br>
p> ∠יי<br><p><br></TD> <TD align="middle"> <TABLE id="Table1" cellSpacing="1" cellPadding="1" border="1"> <TR> <TD style="WIDTH: 138px"><STRONG>Course RelationCourseItem ID</STRONG></TD> <TD>  $<\!\! \texttt{asp:textbox} \verb|>| <\!\! \texttt{r:1} \verb|>| <\!\! \texttt{r:1} \verb|>| <\!\! \texttt{r:1} \verb|>| <\!\! \texttt{r:1} \verb|>| <\!\! \texttt{r:1} \verb|>| <\!\! \texttt{r:1} \verb|>| <\!\! \texttt{r:1} \verb|>| <\!\! \texttt{r:1} \verb|>| <\!\! \texttt{r:1} \verb|>| <\!\! \texttt{r:1} \verb|>| <\!\! \texttt{r:1} \verb|>| <\!\! \texttt{r:1} \verb$ </TR><br>
</FR><br>
</FR><br>
</FR> </FR><br>
</FR><br>
</FD><STRONG></STRONG>Course\_RelationCourse\_ID</STRONG><//FD><br>
</FD><STRONG></STRONG></STRONG><//FD><br>
</FD></FD></FRDNG><//FD><br>
</FD></FD><br>
</FD></FD><br>
</FD></FD><br>
</FD style="WDTH:  $\rm$ <tr></tr></tr></tr><br></tr></tr></tr><br><TR><br><TR><br><TD style="WIDTH: 138px"><STRONG>CourseNumber</STRONG></TD><br><TD>  $\langle$  <asp:textbox id="tbxCourseNumber" runat="server" CssClass="textbox"  $\textbf{Rows}="1"><\langle$ asp:textbox $>\langle T D \rangle$  $<$ asp:CheckBox id="chkCourseNumber" runat="server"></asp:CheckBox></TD> $<$ /TR> $\,$  $\geq$ TR $>$  $<\!\!\textrm{TD style=``WIDTH: 138px"}>< \textrm{STRONG}> \textrm{Created}< / \textrm{STRONG}>< / \textrm{TD}> \textrm{CFD}> \textrm{CFD}> \textrm{CFD}> \textrm{CFD}> \textrm{CFD}> \textrm{CFD}> \textrm{CFD}> \textrm{CFD}> \textrm{CFD}> \textrm{CFD}> \textrm{CFD}> \textrm{CFD}> \textrm{CFD}> \textrm{CFD}> \textrm{CFD}>$  $<\!\mathrm{TD\ style="color: red;">style="WDF:138px"><\!\mathrm{STRONG}>CreateBy  
 $<\!\mathrm{JSTRONG}>$   
 $<\!\mathrm{TD}>$   
 $<\!\mathrm{TD}>\!<\!\mathrm{as}\!\!{\mathrm{pt}}\!\!{\mathrm{DT}}\!\!{\mathrm{C}}\!\!{\mathrm{ssClass}}\!\!=\!\mathrm{``textbox'}><\!\!/{\mathrm{as}\!\!{\mathrm{pt}}\!\!{\mathrm{c}}\!\!{\mathrm{stbox'}}><\!\!/\mathrm{TD}\!\!>\!\!>$   
 $<\!\mathrm{TD}>\!<\!\mathrm{TD}>\!\!{\mathrm{T}}\!\!{\mathrm$$ <TD style="WIDTH: 138px"><STRONG>Updated</STRONG></TD><br><TD width="50%"><br><< STRONG>Updated</STRONG></TD><br></r></>asp:TextBox></TD>  $<$ TD width="50%"></TD>  $\epsilon$ /TR $>$  $<$ TR $>$ <TD style="WIDTH: 138px"><STRONG>UpdatedBy</STRONG></TD>  $<$ TD $>$ <asp:TextBox id="tbxUpdatedBy" runat="server" CssClass="textbox"></asp:TextBox></TD></TD></TD>> </TABLE> </TD> </TR> </TABLE> </form> <P>&nbsp;</P><br></FORM>  $\langle$ body><br> $\langle$ /HTML>

relationcourseitem.aspx.cs

{

```
using System;<br>
using System.Collections;<br>
using System.Data.SqlClient;<br>
using System.Data;<br>
using System.Web;<br>
using System.Web;<br>
Susing System.Web;<br>
SessionState;
using System.Web.UI;<br>
using System.Web.UI.HtmlControls;<br>
using System.Text;<br>
using System.Web.Security;<br>
using StudyPlanning.DAL;<br>
using StudyPlanning.DAL;<br>
Courses;
namespace StudyPlanning.DAL.Courses.Test
    /// <summary>
/// Test class for the <see cref="StudyPlanning.DAL.Courses.RelationCourseItem"/> class.
    /// </summary>
public class RelationCourseItemTest : System.Web.UI.Page
{
       protected System.Web.UI.WebControls.TextBox tbxCreated;<br>protected System.Web.UI.WebControls.TextBox tbxCreatedBy;<br>protected System.Web.UI.WebControls.TextBox tbxCreatedBy;<br>protected System.Web.UI.WebControls.TextBox tbxUpd
       private void Page_Load(object sender, System.EventArgs e)<br>{
      }
      private void InitializeComponent()
       {
         this. Load += new System. EventHandler(this. Page Load);
       }
      private string writeError(DalException x)
       {
          string strError = "";
strError += x.ToString();
          if (x.Number == 16)<br>strError += "\braket{br}/\braket{br}" + x.Sql.ToString();
         return strError;
       }
      protected void btnCreate Click(object sender, System.EventArgs e)
       {
         lb1Error.Text = "Not implemented";\overline{ }protected void btnRetrieve Click(object sender, System.EventArgs e)
       {
         \text{lblError} \cdot \text{Text} \, = \, \text{""};RelationCourseItem rci = new RelationCourseItem();<br>rci.Course_RelationCourseItem_ID.Value = new Guid(tbxCourse_RelationCourseItem_ID.Text);
          try
          {
             rci.Retrieve();
          }
          catch (DalException x)
          {<br>lblError.Text = writeError(x);
            return;
          }
          tbxCourse RelationCourseItem ID.Text = rci.Course RelationCourseItem ID.Value.ToString();
tbxCourse RelationCourse ID.Text = rci.Course RelationCourse ID.Value.ToString();
          if (rci.Course ID.IsNull)
          {
             chkCourse ID.Checked = true;
tbxCourse ID.Text = "";
          }
          else
          {
             chkCourse_ID.Checked = false;<br>tbxCourse_ID.Text = rci.Course_ID.Value.ToString();
          }
          if (rci.CourseNumber.IsNull)
          {
```

```
chkCourseNumber.Checked = true;\text{txCourseNumber. Text} = \text{""}}
else
         {
            chkCourseNumber.Checked = false;<br>tbxCourseNumber.Text = rci.CourseNumber.Value.ToString();
        }
         tbxCreated.Text = rci.Log.Created.Value.ToString();
tbxCreatedBy.Text = rci.Log.CreatedBy.Value.ToString();
tbxUpdated.Text = rci.Log.Updated.Value.ToString();
tbxUpdatedBy.Text = rci.Log.UpdatedBy.Value.ToString();
     }
     protected void btnUpdate Click(object sender, System.EventArgs e)
      {
        \text{lblError}.\text{Text} = \text{"Not implemented"};}
      {\bf protected\ void\ btnDelete\_Click({\bf object\ sender},\ System.EventArgs\ e)}1blError.Text = "Not implemented";}
     private void SetValues(RelationCourseItem relationCourseItem, CrudType type) {}
     private enum CrudType { Create, Update }
     protected void btnReset Click(object sender, System.EventArgs e)
      {
        lbError.Text = "";
         tbxCourse_RelationCourseItem_ID.Text = "";<br>tbxCourse_RelationCourse_ID.Text = "";<br>tbxCourse.ID.Text = "";<br>tbxCourseNumber.Text = "";
         chkCourse_ID.Checked = false;<br>chkCourseNumber.Checked = false;
         tbxCreated.Text = "";
tbxCreatedBy.Text = "";
tbxUpdated.Text = "";
tbxUpdatedBy.Text = "";
     }
}
}
```
## 2.1.15 StudyType

#### studytype.aspx

<%@ Page language="c#" Src="5tudyType.aspx.cs" CodeBehind="5tudyType.aspx.cs" AutoEventWireup="false" Inherits="5tudyPlamning.DAL.<br>"Courses.Test.StudyTypeTest" trace="false" warningLevel="4" %><br><!DOCTYPE HTML PUBLIC "-// <HTML> <HEAD> <title>StudyType</title> <meta content="True" name="vs\_showGrid"> <meta content="Microsoft Visual Studio 7.0" name="GENERATOR">  $\label{eq:optimal} \begin{array}{ll} \mbox{\bf \emph{<}} & \mbox{\bf \emph{c} -} \mbox{\bf \emph{c} -} \mbox{\bf \emph{c} -} \mbox{\bf \emph{c} -} \mbox{\bf \emph{c} -} \mbox{\bf \emph{c} -} \mbox{\bf \emph{c} -} \mbox{\bf \emph{c} -} \mbox{\bf \emph{c} -} \mbox{\bf \emph{c} -} \mbox{\bf \emph{c} -} \mbox{\bf \emph{c} -} \mbox{\bf \emph{c} -} \mbox{\bf \emph{c} -} \mbox{\bf \emph{c}$ <br/>body><br>
<br/>>body><br>
<br/>ap:Label id="lblError" ForeColor="MediumBlue" Runat="server"></asp:Label><asp:Label><p><STRONG><FONT size="4">StudyType</FONT></STRONG></p></form id="form" method="post" runat="server">><br>
<for <TR> <TD align="middle" valign="top"> <br> <p><asp:button id="btnCreate" onclick="btnCreate\_Click" runat="server" CssClass="button" Text="Create"></asp:button> </p> <p><asp:button id="btnRetrieve" onclick="btnRetrieve\_Click" runat="server" CssClass="button" Text="Retrieve"></asp: button></p> <p><asp:button id="btnUpdate" onclick="btnUpdate\_Click" runat="server" CssClass="button" Text="Update"></asp:button>  $\langle p \rangle$ <br>  $\langle p \rangle$ <p><asp:button id="btnDelete" onclick="btnDelete\_Click" runat="server" CssClass="button" Text="Delete"></asp:button> </p><br><p><asp:button id="btnReset" onclick="btnReset\_Click" runat="server" CssClass="button" Text="Reset"></asp:button></  $\frac{p}{\langle T D \rangle}$ <TD align="middle"> <TABLE id="Table1" cellSpacing="1" cellPadding="1" border="1">  $\langle$ TR $>$ 

<TD style="WIDTH: 138px"><STRONG>Course..StudyType\_ID</STRONG></TD><br>
<TD><STRONG></ND><br>
STRONG></STRONG></TD><br>
STRONG></TD><br>
STRONG></TD><br>
<TD></TD><br>
<TD></TD><br>
</TD></TD><br>
</TD><br>
</TD>  $<\!\!\mathrm{TD\ style="font-family: monospace;">\label{eq:ex1} \begin{array}{l} \mbox{{\small $\textsf{TDP}\normalsize\negthinspace\textsf{NP} \normalsize\negthinspace\textsf{NP} \normalsize\negthinspace\textsf{NP} \normalsize\negthinspace\textsf{NP} \normalsize\negthinspace\textsf{NP} \normalsize\negthinspace\textsf{NP} \normalsize\negthinspace\textsf{NP} \normalsize\negthinspace\textsf{NP} \normalsize\negthinspace\textsf{NP} \normalsize\negthinspace\textsf{NP} \normalsize\negthinspace\textsf{NP} \normalsize\negthinspace\textsf{NP} \normalsize\negthinspace\textsf$ <TR> <TD style="WIDTH: 138px"><STRONG>StudyType ID</STRONG></TD> <TD><STRONG><asp:textbox id="tbxStudyType\_ID" runat="server" CssClass="textbox" Rows="1"></asp:textbox> </STRONG></TD>  $\langle$ TD $\rangle$  $<$ asp:CheckBox id="chkStudyType\_ID" runat="server"></asp:CheckBox></TD> $<$ /TR>  $\,$  $\label{eq:opt2} \begin{array}{l} \mbox{ TP} \\ \mbox{ TP} \\ \mbox{ TP} \\ \mbox{ TP} \\ \mbox{ SP} \\ \mbox{ TP} \\ \mbox{ SP} \\ \mbox{ TP} \\ \mbox{ SP} \\ \mbox{ SP} \\ \mbox{ SP} \\ \mbox{ SP} \\ \mbox{ SP} \\ \mbox{ SP} \\ \mbox{ SP} \\ \mbox{ SP} \\ \mbox{ SP} \\ \mbox{ SP} \\ \mbox{ SP} \\ \mbox{ SP} \\ \mbox{ | | | | | | | | | | | | | | | | | | | |$  $<$ asp:CheckBox id="chkCourse\_StudyTypeCategory\_ID" runat="server"></asp:CheckBox></TD> $<$ /TR> $\,$ <tr></tr></tr></tr>  $<\!\!\textrm{TD style=``WIDTH: 138px"}>< \textrm{STRONG}> \textrm{Created}< / \textrm{STRONG}>< / \textrm{TD}> \\ <\!\!\textrm{TD}>< \textrm{TDD}<\!\!\textrm{TD}>< / \textrm{TD}>< / \textrm{TD}>< / \textrm{TN}>< / \textrm{TD}>< / \textrm{TN}>< / \textrm{TN}>< / \textrm{TN}>< / \textrm{TN}>< / \textrm{TN}>< / \textr$ <TR> <TD style="WIDTH: 138px"><STRONG>CreatedBy</STRONG></TD> <TD><asp:textbox id="tbxCreatedBy" runat="server" CssClass="textbox"></asp:textbox></TD> <TD></TD> </TR> <TR> <TD style="WIDTH: 138px"><STRONG>Updated</STRONG></TD> <TD width="50%"> <asp:TextBox id="tbxUpdated" runat="server" CssClass="textbox"></asp:TextBox></TD> <TD width="50%"></TD> </TR><br><TR><br><TD style="WIDTH: 138px"><STRONG>UpdatedBy</STRONG></TD><br><TD>  $<$ asp:TextBox id="tbxUpdatedBy" runat="server"  $\text{CssClass}=\text{``textbox''}>$ </asp:TextBox></TD> $<$ TD> $<$  $>$ /TR $>$  $\langle$ /TABLE><br> $\langle$ /TD>  $\langle/\mathrm{TR}\rangle\ <\mathrm{/TABLE}\rangle\ <\mathrm{form}$ <P>&nbsp;</P><br></FORM> </body> </HTML> studytype.aspx.cs

using System;<br>using System.Collections;<br>using System.ComponentModel;<br>using System.Data,<br>sqlClient;<br>using System.Data;<br>using System.Web.SessionState;<br>using System.Web.UI,WebControls;<br>using System.Web.UI.WebControls;<br>using S using StudyPlanning.DAL;<br>using StudyPlanning.DAL.Courses; namespace StudyPlanning.DAL.Courses.Test { /// <summary> /// Summary description for forgotPassword. /// </summary> public class StudyTypeTest : System.Web.UI.Page  $\label{thm:2} \left\{ \begin{array}{l} \textbf{protected System. Web. UL. WebContents. TextBox to the XCreateed}; \textbf{protected System. Web. UL. WebContents. TextBox to the XCreatedBy; \textbf{protected System. Web. UL. WebContents. TextBox to the YUpdateed; \textbf{protected System. Web. UL. WebContents. TextBox to the YUpdateedBy; \textbf{protected System. Web. UL. WebContents. Button to the Rette; \textbf{protected System. Web. UL. WebContents. Button both the P delete; \textbf{protected System. Web. UL. WebContents. Button both the P delete; \textbf{protected System. Web. UL. WebContents. Button both Research; \textbf{protected System. Web. UL. WebContents. Button both Research; \textbf{protected System. Web. UL. WebContents. Text$ 

```
protected System.Web.UI.WebControls.CheckBox chkCourse StudyTypeCategory ID;
protected System.Web.UI.WebControls.Label lblError;
private void Page Load(object sender, System.EventArgs e)
{
}
private void InitializeComponent()
{
  this.Load += new System.EventHandler(this.Page\_Load);}
private string writeError(DalException x)
{
   string strError = "";
strError += x.ToString();
   if (x.Number == 16)<br>strError += "\frac{16}{x}" + x.Sql.ToString();
  return strError;
}
protected void btnCreate Click(object sender, System.EventArgs e)
{
  lb!Error.Text = "";StudyType st = new StudyType();
SetValues(st, CrudType.Create);
  try
   {
st.Create();
tbxCourse StudyType ID.Text = st.Course StudyType ID.Value.ToString();
}
catch (DalException x)
   {
     lb!Error.Text = writeError(x);return;
   }
}
protected void btnRetrieve Click(object sender, System.EventArgs e)
{
  lblError.Text = "";
   StudyType st = new StudyType();
st.Course StudyType ID.Value = new Guid(tbxCourse StudyType ID.Text);
  try
   {
     st.Retrieve();
   }
catch (DalException x)
   {<br>lblError.Text = writeError(x);
     return;
   }
   tbxCourse StudyType ID.Text = st.Course StudyType ID.Value.ToString();
tbxCourseVersion ID.Text = st.CourseVersion ID.Value.ToString();
  \,if (st.StudyType_ID.IsNull)
   {
      chkStudyType ID.Checked = true;
tbxStudyType ID.Text = "";
   }
else
   {
      chkStudyType_ID.Checked = false;<br>tbxStudyType_ID.Text = st.StudyType_ID.Value.ToString();
   }
  if (st.Course StudyTypeCategory ID.IsNull)
   {
      chkCourse StudyTypeCategory ID.Checked = true;
tbxCourse StudyTypeCategory ID.Text = "";
   }
else
   {
      chkCourse_StudyTypeCategory_ID.Checked = false;<br>tbxCourse_StudyTypeCategory_ID.Text = st.Course_StudyTypeCategory_ID.Value.ToString();
   }
   tbxCreated.Text = st.Log.Created.Value.ToString();
tbxCreatedBy.Text = st.Log.CreatedBy.Value.ToString();
tbxUpdated.Text = st.Log.Updated.Value.ToString();
tbxUpdatedBy.Text = st.Log.UpdatedBy.Value.ToString();
}
protected void btnUpdate Click(object sender, System.EventArgs e)
{
   StudyType orgSt = new StudyType();<br>orgSt.Course_StudyType_ID.Value = new Guid(tbxCourse_StudyType_ID.Text);
   StudyType st = new StudyType();
SetValues(st, CrudType.Update);
```

```
try
    {
        orgSt.Retrieve();
st.Update(orgSt);
    }
catch (DalException x)
    {
       lb!Error.Text = writeError(x);return;
    }
}
protected void btnDelete Click(object sender, System.EventArgs e)
{
   lblBFror.Text = "";
    StudyType st = new StudyType();<br>st.Course_StudyType_ID.Value = new Guid(tbxCourse_StudyType_ID.Text);
    try
{
       st.Retrieve();
       st.Delete();
    }
catch (DalException x)
    {
lblError.Text = writeError(x);
return;
}
}
private void SetValues(StudyType studyType, CrudType type)
{
    if (tbxCourse_StudyType_ID.Text.Length > 0)<br>studyType.Course_StudyType_ID.Value = new Guid(tbxCourse_StudyType_ID.Text);<br>else if (type.Equals(CrudType.Create))<br>studyType.Course_StudyType_ID.Value = Guid.NewGuid();
    if (tbxCourseVersion.ID.Text.Length > 0)<br>studyType.CourseVersion.ID.Value = new Guid(tbxCourseVersion.ID.Text);<br>//else if (type.Equals(CrudType.Create))<br>// studyType.CourseVersion.ID.Value = Guid.NewGuid();
    \begin{aligned} \mathbf{if (chkStudyType\_ID.Checked)} \\ \mathbf{studyType.StudyType\_ID.LsNull} = \mathbf{true}; \end{aligned}else
    {
if (tbxStudyType ID.Text.Length > 0)
studyType.StudyType ID.Value = Convert.ToInt32(tbxStudyType ID.Text);
}
    \begin{aligned} \textbf{if (chkCourse\_StudyTypeCategory\_ID. Checked)} \ \text{studyType.Course\_StudyTypeCategory\_ID. IsNull = true}; \end{aligned}else
    {
        if (tbxCourse StudyTypeCategory ID.Text.Length > 0)
studyType.Course StudyTypeCategory ID.Value = Convert.ToInt32(tbxCourse StudyTypeCategory ID.Text);
    }
    //Log
if (tbxCreated.Text.Length > 0)
studyType.Log.Created.Value = Convert.ToDateTime(tbxCreated.Text);
else if (type.Equals(CrudType.Create))
studyType.Log.Created.Value = DateTime.Now;
    if (tbxCreatedBy.Text.Length > 0)
    studyType.Log.CreatedBy.Value = new Guid(tbxCreatedBy.Text);
else if (type.Equals(CrudType.Create))
studyType.Log.CreatedBy.Value = Guid.NewGuid();
    if (tbxUpdated.Text.Length > 0)
studyType.Log.Updated.Value = Convert.ToDateTime(tbxUpdated.Text);
else if (type.Equals(CrudType.Create))
studyType.Log.Updated.Value = DateTime.Now;
    if (tbxUpdatedBy.Text.Length > 0)
studyType.Log.UpdatedBy.Value = new Guid(tbxUpdatedBy.Text);
else if (type.Equals(CrudType.Create))
studyType.Log.UpdatedBy.Value = Guid.NewGuid();
}
private enum CrudType { Create, Update }
protected void btnReset Click(object sender, System.EventArgs e)
{
   lb\text{IError}.Text = "";
    tbxCourse_StudyType_ID.Text = "";<br>tbxCourseVersion_ID.Text = "";<br>tbxStudyType_ID.Text = "";<br>tbxCourse_StudyTypeCategory_ID.Text = "";
    chkStudyType_ID.Checked = false;<br>chkCourse_StudyTypeCategory_ID.Checked = false;
```
tbxCreated.Text = ""; tbxCreatedBy.Text = ""; tbxUpdated.Text = "";

```
tbxUpdatedBy.Text = "";
   }
}
}
```
## 2.1.16 StudyTypeCategory

#### studytypecategory.aspx

<%@ Page language="c#" Src="StudyTypeCategory.aspx.cs" CodeBehind="StudyTypeCategory.aspx.cs" AutoEventWireup="false" Inherits="<br>- StudyPlaming.DAL.Courses.Test.StudyTypeCategoryTest" tracc="false" warningLevel="4" %><br><!D  $\langle$ HTML><br> $\langle$ HEAD>  $\label{eq:convex} \begin{aligned} &\textsf{HEAD-SudyTypeCategory}\times\textsf{title}>\\ &\textsf{\end{aligned}\\ &\textsf{\end{aligned}\\ &\textsf{\end{aligned}\\ &\textsf{\end{aligned}\\ &\textsf{$ <asp:Label id="1b1Error" ForeColor="MediumBlue" Runat="server"></asp:Label><br><p><STRONG><FONT size="4">StudyTypeCategory</FONT></STRONG></p><br><form id="form" method="post" runat="server"> <TABLE id="Table2" cellSpacing="1" cellPadding="1" align="center" border="1">  $\sqrt{TR}$  $<$ TD align="middle" valign="top"><br>  $<$ br><br>  $<$ p><asp:button id="btnCreate" onclick="btnCreate\_Click" runat="server" CssClass="button" Text="Create"></asp:button><br>  $<$ /p>  $<$ p> $<$ asp:button id="btnRetrieve" onclick="btnRetrieve\_Click" runat="server" CssClass="button" Text="Retrieve"> $<$ /asp: button></p><br><p><asp:button id="btnUpdate" onclick="btnUpdate\_Click" runat="server" CssClass="button"  $\textbf{Text}$ ="Update"></asp:button><br></p>  $\langle p \rangle$ <br>  $\langle p \rangle$  (asp:button id="btnDelete" onclick="btnDelete\_Click" runat="server" CssClass="button" Text="Delete"></asp:button> </p><br><p><asp:button id="btnReset" onclick="btnReset\_Click" runat="server" CssClass="button" Text="Reset"></asp:button></  $\frac{p}{\langle T D \rangle}$ <TD align="middle"> <TABLE id="Table1" cellSpacing="1" cellPadding="1" border="1">  $\label{eq:21} \begin{array}{ll} & \text{ TP} \\ & \text{ TP} \\ & \text{ | | | | | | | | | | | | | | | | | | | |$  $\langle$ /TR $>$  $ZTR$ <TD style="WIDTH: 138px"><STRONG>StudyType\_ID</STRONG></TD><br><TD><STRONG><br><TD><STRONG><br></sap:textbox id="tbxStudyType\_ID" runat="server" CssClass="textbox" Rows="1"></asp:textbox></STRONG></<br>TD>  $<$ TD> $<$ /TD>  $\rm <$ /TR $>$ <tr></tr>><br>
</tr>><br>
</tr>><br>
<TR><br>
<TR><br>
<TD style="WIDTH: 138px"><STRONG>Name</STRONG></TD><br>
<TD><br>
<TD><br>
<P>English:  $<$ asp:textbox id="tbxNameEn" runat="server"  $\textsc{CssClass}=\text{"textbox"}><$ /asp:textbox></P> $<$ P>Danish:  $\label{eq:2.1} \begin{split} &\texttt{\begin{minipage}[t]{0.9\textwidth}\label{fig:2} \begin{minipage}[t]{0.9\textwidth}\label{fig:2} \end{minipage}}\begin{minipage}[t]{0.9\textwidth}\label{fig:2} \end{minipage}[t]{\textbf{a}}$''D>\\ &\texttt{\begin{minipage}[t]{0.9\textwidth}\label{fig:2} \end{minipage}}\end{minipage}[t]{\textbf{a}}$''D>\\ &\texttt{\begin{minipage}[t]{0.9\textwidth}\label{fig:2} \end{minipage}}\end{minipage}[t]{\textbf{b}}$''D>\\ &\text$ </TR><br>
<TD style="WIDTH: 138px"><STRONG>CreatedBy</STRONG></TD><br>
<TD><asp:textbox id="tbxCreatedBy" runat="server" CssClass="textbox"></asp:textbox></TD><br>
<TD></TD><br>
</TD></TD><br>
</TD>>  $\rm <$ TR $>$ <TD style="WIDTH: 138px"><STRONG>Updated</STRONG></TD> <TD width="50%">  $\langle$ asp:TextBox id="tbxUpdated" runat="server" CssClass="textbox"> $\langle$ /asp:TextBox> $\langle$ /TD> $\langle$ TD width="50%"> $\langle$ /TD>  $\rm <$ /TR $>$ <TR> <TD style="WIDTH: 138px"><STRONG>UpdatedBy</STRONG></TD> <TD>  $<\!\!a\!\!s\!\!p\!\!:\!\mathit{TextBox}\;\mathit{id}\!=\!\text{"tbxl} \!\!p\!\! \mathit{datadBy"}\;\mathit{runat}\!=\!\text{"server"}\;\mathit{CssClass}\!=\!\text{"textbox"}\!\!><\!\!/\mathit{asp}\!\!:\!\mathit{TextBox}\!\!><\!\!/\mathit{TD}\!\!>$ 

{

```
\langle \text{TD} \rangle < \text{/TD} ><br>\langle \text{/TR} \rangle\langle/TABLE>\langle/\mathrm{TR}\rangle\ \langle/\mathrm{FABLE}\rangle\ \langle/\mathrm{form}\rangle\ \langle\mathrm{P}\rangle\ \langle\mathrm{brm}\rangle\ \langle/\mathrm{P}\rangle\ \langle/\mathrm{FORM}\rangle</body>
</HTML>
```
#### studytypecategory.aspx.cs

using System;<br>using System;<br>using System.Collections;<br>using System.Data,<br>sign System.Data;<br>using System.Data;<br>using System.Web;<br>using System.Web,UI,<br>using System.Web,UI,HtmlControls;<br>using System.Web,UI,HtmlControls;<br>using namespace StudyPlanning.DAL.Courses.Test /// <summary> /// Test class for the <see cref="StudyPlanning.DAL.Courses.StudyTypeCategory"/> class. /// </summary> public class StudyTypeCategoryTest : System.Web.UI.Page { protected System.Web.UI.WebControls.TextBox tbxCreated;<br>protected System.Web.UI.WebControls.TextBox tbxCreatedBy;<br>protected System.Web.UI.WebControls.TextBox tbxCreatedBy;<br>protected System.Web.UI.WebControls.TextBox tbxUpd private void Page Load(object sender, System.EventArgs e) { } private void InitializeComponent() { this.Load  $+=$  new System.EventHandler(this.Page\_Load); } private string writeError(DalException x) { string strError = ""; strError += x.ToString(); if  $(x.Number == 16)$ <br>strError  $+=$  " $\braket{br}/\braket{br}$ " + x.Sql.ToString(); return strError; } protected void btnCreate Click(object sender, System.EventArgs e) {  $\label{eq:1} \text{lblError}.\text{Text = "Not implemented";}$ } protected void btnRetrieve Click(object sender, System.EventArgs e) {  $lb\text{Error}.\text{Text} = "";$ StudyTypeCategory stc = new StudyTypeCategory(); stc.Course StudyTypeCategory ID.Value = Convert.ToInt32(tbxCourse StudyTypeCategory ID.Text); try { stc.Retrieve(); } catch (DalException x) {<br>lblError.Text = writeError(x); return; }

tbxCourse StudyTypeCategory ID.Text = stc.Course StudyTypeCategory ID.Value.ToString();

```
tbxStudyType_ID.Text = stc.StudyType_ID.Value.ToString();<br>tbxNameEn.Text = stc.Name["@n-GB"].ToString();<br>tbxNameDa.Text = stc.Name["da-DK"].ToString();
    tbxCreated.Text = stc.Log.Created.Value.ToString();
tbxCreatedBy.Text = stc.Log.CreatedBy.Value.ToString();
tbxUpdated.Text = stc.Log.Updated.Value.ToString();
tbxUpdatedBy.Text = stc.Log.UpdatedBy.Value.ToString();
}
protected void btnUpdate Click(object sender, System.EventArgs e)
 {
   1blError.Text = "Not implemented";}
 {\bf protected\ void\ btnDelete\_Click({\bf object\ sender},\ System.EventArgs\ e)}\label{eq:1} \text{lblError}.\text{Text = "Not implemented";}}
private void SetValues(StudyType studyType, CrudType type) {}
private enum CrudType { Create, Update }
 protected void btnReset Click(object sender, System.EventArgs e)
{
   \text{1b1Error} \cdot \text{Text} = \text{""};tbxCourse.StudyTypeCategory_ID.Text = "";<br>tbxStudyType_ID.Text = "";<br>tbxNameEn.Text = "";<br>tbxNameDa.Text = "";
    tbxCreated.Text = "";
tbxCreatedBy.Text = "";
tbxUpdated.Text = "";
tbxUpdatedBy.Text = "";
}
```
} }

# Chapter 3

# Business Tier

# 3.1 BizTypes

{

## 3.1.1 BizException

using System; using System.Data; using System.Data.SqlClient; using StudyPlanning.DAL; namespace StudyPlanning.Biz /// <summary><br>/// Represents an exception in the business services tier.<br>/// </summary><br>**public class** BizException : System.SystemException<br>{ #region Private Properties<br>
private string Message;<br>
private string PropertyName = "";<br>
private string PropertyValue = "";<br>
private DalException Dal;<br>
#endregion //Private Properties #region Public Properties /// <summary><br>/// Gets or sets a number that identifies the type of error.<br>//// </summary><br>**public int** Number<br>{ get { **return** \_Number; }<br>set { \_Number = value; } } //// <summary><br>
//// Gets the text describing the error.<br>
/// </summary>woke the <strong>RetrieveMessage</strong> method in order<br>
/// </summary>Invoke the <strong>RetrieveMessage</strong> method in order<br>
//// to set the get { return \_Message; } } /// <summary> /// Gets or sets a string containing the name of the property that caused /// the exception to be thrown. /// </summary> public string PropertyName { get { **return** \_PropertyName; }<br>set { \_PropertyName = value; } } /// <summary> /// Gets or sets a string containing the value of the property that caused /// the exception to be thrown. /// </summary> public string PropertyValue {

get { **return** \_PropertyValue; }<br>set { \_PropertyValue = value; } } /// <summary> /// Gets or sets the <see cref="StudyPlanning.DAL.DalException"/> /// that caused the exception to be thrown. /// </summary><br>**public** DalException Dal { get { **return** \_Dal; }<br>set { \_Dal = value; } } #endregion #region Constructors /// <summary> /// Initializes a new instance of the <see cref="StudyPlanning.Biz.BizException"/> /// class. /// </summary>  $p$ ublic BizException() {}  $// / < summarv$ /// Initializes a new instance of the  $\langle \sec\, \text{cref} = \text{"StudyPlanning.Biz.Biz{\text{E}}zception"\rangle\rangle$ <br>//// class with the specified error number.<br>/// </summary><br>/// <param name="errorNumber">The number that identifies the type of error.</param><br>**pub**  $\mathbb{N}$ umber = error $\mathbb{N}$ umber; RetrieveMessage();<br>\_Dal = **null**; } /// <summary> /// Initializes a new instance of the <see cref="StudyPlanning.Biz.BizException"/> /// class with the specified error number and property name. /// </summary><br>/// </summary> name="errorNumber">The number that identifies the type of error.</param>/// </param name="propertyName">The name of the property that causes the error.</param><br>public BizException(int errorNum Number = errorNumber; PropertyName = propertyName; RetrieveMessage();<br>\_Dal = **null**; } /// <summary> /// Initializes a new instance of the <see cref="StudyPlanning.Biz.BizException"/> /// class with the specified error number, attribute name and attribute value. /// </summary><br>
/// </summary><br>
/// <param name="errorNumber">The number that identifies the type of error.</param><br>
/// <param name="propertyName">The name of the property that causes the error.</param><br>
/// <param name=" Number = errorNumber; PropertyName = propertyName; PropertyValue = propertyValue; RetrieveMessage();  $-Dal = null;$ } /// <summary> /// Initializes a new instance of the <see cref="StudyPlanning.Biz.BizException" /> /// class with the specified <see cref="StudyPlanning.DAL.DalException" /> object. /// </summary><br>/// <param name="objException">The <see cref="StudyPlanning.DAL.DalException" /><br>/// object which caused the <see cref="StudyPlanning.Biz.BizException" /> to<br>/// be thrown. /// </param> public BizException(DalException objException) {  $-Dal = objException;$ Number = 4; RetrieveMessage(); }  $\label{thm:main} \begin{array}{ll} \hbox{//<} < summary>\\ \hbox{//<} < minus\emph{any} \\ \hbox{//<} < class \emph{ a new instance of the  `cref="StudyPlanning.BiL.BiEzception" /> \emph{object}, \\ \hbox{//<} < class \emph{ with the specified  cref="StudyPlanning.DAL.DalException" /> object, \\ \hbox{//<} < summar>= "objException" > The  cref="StudyPlanning.DAL.DalException" /> \emph{object which has caused the  cref="StudyPlanning.BiZ. BizEzception" /> to`$ /// <param name="propertyName">The name of the property that causes the error.</param><br>/// <param name="propertyValue">The value of the property.</param><br>**public** BizException(DalException objException, **string** propertyNa  $-Dal = objException;$ Number = 4; PropertyName = propertyName; PropertyValue = propertyValue; RetrieveMessage();

```
}
    //// <br/><summary><br>
/// Initializes a new instance of the <see cref="StudyPlanning.Biz.BizException" /><br>
/// </summary><br>
/// </summary><br>
/// </summary><br>
/// </summary><br>
/// </summary> ="message">A text that describes the 
      \label{eq:1} \textit{Message} \, = \, \textit{message};}
    #endregion //Constructors
   #region Methods
    /// <summary>
/// Retrieves the message corresponding to the error number of
/// the Error property of the current instance.
    /// </summary><br>private void RetrieveMessage()<br>{
       const int TextGroup_ID = 710;<br>const string Culture_ID = "en-GB";
      if (Number == 4){
string strText;
         if (PropertyName.Length > 0 && PropertyValue.Length > 0)
          {
StudyPlanning.Biz.TextItem objText = StudyPlanning.Biz.TextItem.Retrieve(TextGroup ID, Convert.ToString( Number)
              + "_B", Culture ID);
strText = objText.Text;
              strText = strText.Replace("@@V1", PropertyName);
strText = strText.Replace("@@V2", PropertyValue);
          }
          else if (_PropertyName.Length > 0)<br>{
              StudyPlanning.Biz.TextItem objText = StudyPlanning.Biz.TextItem.Retrieve(TextGroup_ID, Convert.ToString(_Number)<br>+ "_C", Culture_ID);<br>strText = objText.Text;<br>strText = strText.Replace("@@V1", _PropertyName);
          }
else
          {
StudyPlanning.Biz.TextItem objText = StudyPlanning.Biz.TextItem.Retrieve(TextGroup ID, Convert.ToString( Number)
+ "_A", Culture ID);
strText = objText.Text;
          }
         Message = strText;}
       else
       {
          StudyPlanning.Biz.TextItem objText = StudyPlanning.Biz.TextItem.Retrieve(TextGroup_ID, Convert.ToString(_Number),<br>Culture_ID);<br>_Message = objText.Text;
      }
   }
   \#endregion //Methods
}
```
# 3.1.2 BizObject

}

```
using System;<br>using System.Data;<br>using System.Data.SqlClient;<br>using System.Con↓guration;
 namespace StudyPlanning.Biz
 {
     /// <summary>
/// Base class for the business layer (also known as business rules tier).
/// The class is declared as abstract which means that this class can act as
/// a basis for other classes, but cannot be instantiated.
     /// </summary><br>public abstract class BizObject<br>{
          /// <summary><br>/// Creates a new instance of the <see cref="StudyPlanning.Biz.BizObject"/> class.<br>/// </summary>
         public BizObject()
          {
          }
   }
}
```
### 3.1.3 BizStringLocalizable

```
using System;
using System.Collections;
using System.Xml;
namespace StudyPlanning.Biz
    /// <summary>
/// Represents a localizable text (series of Unicode characters)
/// in the business services tier.
    /// </summary>
public class BizStringLocalizable : StudyPlanning.Biz.BizType
    {
       private Hashtable _Values = new Hashtable();
        /// <summary><br>
/// Initializes a new instance of the <see cref="StudyPlanning.Biz.BizStringLocalizable"/><br>
/// class.<br>
/// </summary><br>
/// </summary><br>
/// </summary><br>
public BizStringLocalizable(bool allowNull)<br>
class<br>

          this. allowNull = allowNull:
       }
        /// <summary>
/// Gets or sets the text for the specified culture.
        /// </summary><br>public string this[string culture_ID]
        {
           get
{
               string strValue;
strValue = Convert.ToString( Values[culture ID]);
return strValue;
          }
           set
           {
              \Delta \text{Values}[\text{culture\_ID}] = \text{value};}
       }
        /// <summary>
/// Gets a text containing an xml representation of the localized string.
        /// </summary><br>public string Value<br>{
           get
{
               string strXml = "";
IDictionaryEnumerator enumValues = Values.GetEnumerator();
               //XmlDocument xmlDoc = new XmlDocument();
//xmlDoc.CreateElement("cultures");
strXml = "<cultures>";
              while (enumValues.MoveNext()){<br>strXml += "<culture>";<br>strXml += "<cultureID>" + enumValues.Key + "</cultureID>";<br>strXml += "</culture>";<br>strXml += "</culture>";
                   //XmlElement elemCulure = xmlDoc.CreateElement("culture");
//(System.Xml.XmlElement)elemCulture.
               }
strXml += "</cultures>";
              return strXml;
          }
       }
        /// <summary>
/// Gets the number of cultures into which the string has been localized.
        /// </summary>
public int Count
        {
          get { return _Values.Count; }
       }
        /// <summary><br>//// Localizes the string into the specified culture with the specified text.<br>/// </summary>
        /// < param name="culture_ID"> The culture for which the string should be<br>/// localized into.</param><br>/// < param name="text">The text of the string for the specified culture.</param><br>public void Add(string culture_ID, str
             Values.Add(culture_ID, text);<br>isNull = false;
        }
        /// <summary><br>/// Removes the localization of the string for the specified culture.<br>/// </summary><br>/// </summarne="culture_ID"> The culture for which the string should no
```
{

```
/// longer be localized into.</param><br>public void Remove(string culture_ID)<br>{
          Values.Remove(culture ID);
if
( Values.Count == 0)
          {
              isNull = true;}
     }
      ///
      \frac{1}{1} < summary > \frac{1}{2}<br>\frac{1}{2} Determines whether the string is localized into a specific culture.
      //// </branmary><br>
//// </branmary>c="culture.ID">The culture for which it should be determined if the<br>
/// <rbr/>tring has been localized into </param><br>
/// <rbr/>returns><strong>Fruc</brang>, if the string is localized in
            \langle/summary>
          if ("Values.Contains(culture"ID))<br>| return true;<br>else
             return false
;
      }
      /// Csummary><br>//// Loads an xml document from the specified string.<br>/// </summary><br>//// <param name="zml">String containing the XML document to load.</param><br>public void LoadXml(string xml)<br>{
         XmlDocument xDoc = new XmlDocument();xDoc.LoadXml(xml);
XmlNode xmlRoot = xDoc.FirstChild;
         foreach(XmlNode xn in xmlRoot.ChildNodes) {
             if
( Values.Contains(xn.ChildNodes[0].InnerText))
             {
                /∗ The string has already been localized into the current<br>∗ culture and the text for the current culture is just<br>∗ updated.
                  ∗/
Values[xn.ChildNodes[0].InnerText] = xn.ChildNodes[1].InnerXml;
             }
             \acute{e}lse
             {
                Values.Add(xn.ChildNodes[0].InnerText, xn.ChildNodes[1].InnerXml);
          }
}
          if (_Values.Count == 0)
          {
              isNull = true;}
else {
              isNull = false;}
     }
}
}
```
## 3.1.4 BizType

#### using System;

{

namespace StudyPlanning.Biz

/// <summary><br>/// Represents a type in the business rules layer.<br>/// </summary>  $// \langle / \text{summary} \rangle$  public abstract class BizType {

/// <summary > /// Indicates whether the value of the type is null. ///</summary><br>**protected bool \_i**sNull = **true**;

/// <summary><br>/// Indicates whether the value of the type is allowed to be null.<br>/// </summary>

protected bool allowNull = false ;

- 
- 
- $\begin{array}{lcl} \hline \end{array} \begin{array}{lcl} \hline \end{array} \begin{array}{lcl} \hline \end{array} \begin{array}{lcl} \hline \end{array} \begin{array}{lcl} \hline \end{array} \begin{array}{lcl} \hline \end{array} \begin{array}{lcl} \hline \end{array} \begin{array}{lcl} \hline \end{array} \begin{array}{lcl} \hline \end{array} \begin{array}{lcl} \hline \end{array} \begin{array}{lcl} \hline \end{array} \begin{array}{lcl} \hline \end{array} \begin{array}{lcl} \hline \end{array} \begin{array}{lcl} \hline \$

```
/// AllowNull is false and the property IsNull is true.<br>/// \lt/excention
       /// </exception>
public void Validate()
       {
         \quadif (!.allowNull\&\&.isNull)
          {
             BizException objEx = new BizException(4);throw objEx;
         }
      }
       /// / Validates the type. If the property AllowNull is<br>/// / validates the type. If the property IsNull is<br>/// <strong>true</strong> a <see cref="StudyPlanning.Biz.BizException"/><br>/// is thrown.
       /// </summary><br>/// <exception cref="StudyPlanning.Biz.BizException">Throws a<br>//// <see cref="StudyPlanning.Biz.BizException" /> if the property<br>/// AllowNull is false and the property IsNull is true.
       /// </exception><br>public void Validate(string propertyName)
       {
         if (|-allowNull &\&-isNull)
           {
BizException objEx = new BizException(4, propertyName);
throw objEx;
}
      }
       /// < summary><br>
/// Gets or sets a value indicating whether the value of<br>
/// the type is null.<br>
/// </summary><br>
/// <mansk>The <strong>IsNull</strong> property may only<br>
/// <remarks>The <strong>true</strong> – if set to 
       public bool IsNull
{
         get { return isNull; }
           set
{
if (Convert.ToBoolean(value))
              \{ _isNull = true;
              }
else
              {<br>BizException objEx = new BizException(4);
                 throw objEx;
             }
         }
      }
       /// <summary>
/// Gets a value indicating whether the value of the type
/// is allowed to be null.
       /// </summary><br>public bool AllowNull
       {
         get { return allowNull; }
      }
}
}
```
# 3.2 Course

```
using System;<br>using StudyPlanning.DAL;<br>using StudyPlanning.DAL;<br>using StudyPlanning.DAL.Students;<br>using StudyPlanning.DAL.Courses;
namespace StudyPlanning.Biz
```

```
/// <summary><br>/// Represents a course in the business services tier.<br>/// </summary><br>public class Course : StudyPlanning.Biz.BizObject<br>{
```
//// <summary><br>//// Retrieves a list of point blocking courses represented by Course\_IDs for a given CourseVersion.<br>//// </summary><br>//// </pummary><br>//// <param name="courseVersion\_ID">Identification of the <see cref="5tudy

Guid $[]$  ids  $=$  null;  $Guid$ [ $\circ$ ] courses = null;

```
try
```
{

}

}

```
{
ids = RelationCourse.GetIDFromVersion(courseVersion ID, 0);
}
   catch (DalException e)
  {
     if (e.Number == 8) // No point blocking courses – no error ids = new Guid[0];
    else
       throw new BizException(e, "CourseVersion_ID", courseVersion ID.ToString());
  }
  course = new Guid[ids.GetLength(0)][];
  for (int i=0; i < ids. GetLength(0); i++)
  {
    try
     {
       \text{course}[i] \, = \, \text{RelationCourseItem}.\text{GetCourse}[i] \,);}
catch (DalException e)
     {<br>
if (e.Number == 8) // No point blocking courses (which are not null ) – no error<br>
courses[i] = new Guid[0];
       else
         throw new BizException(e, "Course_RelationCourse_ID", ids[i].ToString());
    }
  }
return courses;
/// <summary>
/// Retrieves a list of mandatory prerequisite courses represented by Course IDs for a given CourseVersion.
/// </summary><br>/// <param name="courseVersion_ID">Identification of the <see cref="StudyPlanning.DAL.Courses.CourseVersion"/>.</param><br>public static Guid[][] GetMandatoryPrerequisiteCourses(Guid courseVersion_ID)<br>{
  Guid[] ids = null;\text{ArrayList courses} = \text{new ArrayList}try
  {
ids = RelationCourse.GetIDFromVersion(courseVersion ID, 1);
}
  catch (DalException e)
  {<br>
if (e.Number == 8) // No mandatory prerequisite courses − no error<br>
ids = new Guid[0];<br>
else
       throw new BizException(e, "CourseVersion_ID", courseVersion ID.ToString());
  }
  Guid[] relationCourseItems = null;<br>for (int i=0; i < ids.GetLength(0); i++)
  {
try
    {
       relationCourseItems = RelationCourseItem.GetCourse(ids[i]);}
catch (DalException e)
     {
if (e.Number.Equals(8))
relationCourseItems = new Guid[0];
else
         throw new BizException(e, "Course_RelationCourse_ID", ids[i].ToString());
    }
     if (relationCourseItems.Length > 0)
courses.Add(relationCourseItems);
  }
return (Guid[][])courses.ToArray(Type.GetType("System.Guid[]"));
/// <summary>
/// Retrieves a list of technical prerequisite courses represented by Course IDs for a given CourseVersion.
/// </summary><br>/// <param name="courseVersion..ID">Identification of the <see cref="StudyPlanning.DAL.Courses.CourseVersion"/>.</param><br>public static Guid[][] GetTechnicalPrerequisiteCourses(Guid courseVersion.ID)<br>{
  Guid[] ids = null;<br>ArrayList courses = new ArrayList();
  try
  {
    ids = RelationCourse.GetIDFromVersion(courseVersion ID, 2);
  }
  catch (DalException e)
  {<br>
if (e.Number == 8) // No technical prerequisite courses − no error<br>
ids = new Guid[0];<br>
else
      throw new BizException(e, "CourseVersion_ID", courseVersion ID.ToString());
  }
  Guid[] relationCourseItems = \textbf{null};<br>for (int i=0; i < ids.GetLength(0); i++)
  {
try
{
       relationCourseItems = RelationCourseItem.GetCourse(ids[i]);
```

```
}
catch (DalException e)
      {
if (e.Number.Equals(8))
relationCourseItems = new Guid[0];
else
          throw new BizException(e, "Course_RelationCourse_ID", ids[i].ToString());
     }
      if (relationCourseItems.Length > 0)
courses.Add(relationCourseItems);
   }
return (Guid[][])courses.ToArray(Type.GetType("System.Guid[]"));
}
/// < summary><br>/// Retrieusa a list of desirable prerequisite courses represented by Course_IDs for a given CourseVersion.<br>/// </summary><br>/// </summary> courseVersion_ID">Identification of the <see cref="StudyPlanning.DAL.
   \text{Guid}[] \text{ ids} = \textbf{null};<br>\text{Guid}[][] \text{ courses} = \textbf{null};try
   {
ids = RelationCourse.GetIDFromVersion(courseVersion ID, 3);
}
  catch (DalException e)
   {
      if (e.Number == 8) // No desirable prerequisite courses – no error ids = new Guid[0];
     else
        throw new BizException(e, "CourseVersion_ID", courseVersion ID.ToString());
  }
  course = new Guid[ids.GetLength(0)][];
  for (int i=0; i < jds.GetLength(0); i++){
     try
      {
        \text{course}[i] = \text{RelationCourseItem}.\text{GetCourse}[i]);}
catch (DalException e)
      {
        throw new BizException(e, "Course_RelationCourse_ID", ids[i].ToString());
     }
   }
return courses;
}
/// < summary)<br>
/// fles a lais of prerequisite courses of the specified prerequisite type for<br>
/// the specified course version.<br>
/// </summary)<br>
/// </summary)<br>
/// </summary)<br>
/// </summary)<br>
/// </summary)<br>
/// </summa
  Guid[[[]] prerequisites = null;try
   {
if (type.Equals(PrerequisiteCourseType.Desirable))
{
        prerequisites = StudyPlanning.Biz.Course.GetDesirablePrerequisiteCourses(courseVersion_ID);
      }
else if (type.Equals(PrerequisiteCourseType.Mandatory))
      {
        \textit{prerequisite} = \textit{StudyPlanning}.\textit{Biz}.\textit{Course}. \textit{GetMandatoryPrerequisiteCourse(courseVersion\_ID)};}
else if (type.Equals(PrerequisiteCourseType.Technical))
      {
        \text{prerequisite} = \text{StudyPlanning}.\text{Biz}.\text{Course}. \text{GetTechnicalPrerequires} (course\text{Course}. \text{If } \text{D} \text{):}}
   }
    catch (BizException bizEx)
   {
     throw bizEx;
   }
  return prerequisites;
}
/// <summary>
/// Gets a list of prerequisite courses of the specified prerequisite type for
/// the specified course.
     \langle/summary>
/// <param name="course_ID">The ID of the course for which to get a list (the newest version is utilized).</param>/// <param name="type">The type of prerequisite courses to build a list of.</param><br>/// <returns>An array of
{
  Guid courseVersion_ID = Guid.Empty;
   try
   {
     courseVersion\_ID = StudyPlanning.Biz.Course.GetNewton (course\_ID);
```
∗/

```
}
catch (BizException bizEx)
    {
throw bizEx;
    }
    Guid[][] prerequisites = null;try
    {
      \label{eq:prerequisite} \textit{precquisites} = \textit{GetPrerequisites}(\textit{courseVersion\_ID}, \textit{type});}
catch (BizException bizEx)
    {
      throw bizEx;
    }
   return prerequisites;
}
 /∗
 /// <summary>
/// Retrieves a list of represented by Module IDs for a course version.
 /// </summary><br>/// </param name="courseVersion_ID">Identification of the<br>/// <see cref="StudyPlanning.DAL.Courses.CourseVersion"/>.</param><br>/// <returns>An_array_of <see_cref="StudyPlanning.DAL.Module"/>__ identifications.
    int[] modules = null;
    try
    {
       modules = StudyPlanning.DAL. Courses. Module.GetModules(course Version\_ID);}
catch (DalException e)
{
       through the new BizException(e, "Course Version\_ID", courseVersion\_ID. To String());}
return modules;
}
 /// <summary><br>//// Retrieves a list of the lecturers associated with a course version.<br>/// </summary>
 //// <param_name="courseVersion_ID">Identification_of_the_<br>//// <see_cref="StudyPlanning_DAL.Courses.CourseVersion"/>.</param><br>//// <returns>An_array_containing_<see_cref="StudyPlanning_DAL.Lecturer"/>_____________________
   Guid<br/>[] lecturers = \bf null;try
    {
lecturers = StudyPlanning.DAL.Courses.Lecturer.GetLecturers(courseVersion ID);
    }
catch (DalException e)
{
      throw new BizException(e, "CourseVersion_ID", courseVersion_ID.ToString());
    }
return lecturers;
}
 \label{eq:22} \begin{array}{ll} \hbox{1cm} & \mbox{1cm} \\ \hbox{2cm} & \mbox{1cm} \\ \hbox{3cm} & \mbox{2cm} \\ \hbox{4cm} & \mbox{2cm} \\ \hbox{5cm} & \mbox{2cm} \\ \hbox{6cm} & \mbox{2cm} \\ \hbox{7cm} & \mbox{2cm} \\ \hbox{8cm} & \mbox{2cm} \\ \hbox{9cm} & \mbox{2cm} \\ \hbox{1cm} & \mbox{2cm} \\ \hbox{1cm} & \mbox{2cm} \\ \hbox{1cm} & \mbox{2cm} \\ \hbox{1cm} & \mbox{2Guid pointID;
    try
    {
      \text{pointID} = \text{StudyPlanning.DAL.}\text{Course.Point}. \text{GetPoint}(\text{courseVersion\_ID}, \text{part});}
     catch (DalException e)
    {
      throw new BizException(e);
    }
    StudyPlanning.DAL.Point point = new StudyPlanning.DAL.Point();
point.Point ID.Value = pointID;
    try
{
      point.Retrieve();
    }
    catch (DalException e)
    {
      throw new BizException(e, "Point_ID", point.ToString());
    }
   return point.PointMin.Value;
\overline{1}// / < summary
```
/// Retrieves the recommended placement for a course and studytype, expressed as a lower and upper limit of /// points. //// points.<br>////<param.name="courseVersion.ID">Identification of the CourseVersion.</param><br>////<param.name="cuty Vype.ID">Identification of the StudyType.</param><br>///<returns>An\_array\_containing\_the\_lourer\_and\_upper\_limi  $float[]$  recommendedPlacement = new float[2]; Guid courseRecommendedPlacement $ID =$  Guid.Empty; try {  $courseRecommendedPlacement\_ID = RecommentedPlacement.GetID (courseVersion\_ID, studyType\_ID);$ } catch (DalException e) { if (e.Number.Equals(8)) return null; else throw new BizException(e, "CourseVersion\_ID / StudyType\_ID",<br>courseVersion\_ID + " / " + studyType\_ID); } RecommendedPlacement rp = **new** RecommendedPlacement();<br>rp.Course\_RecommendedPlacement\_ID.Value = courseRecommendedPlacement\_ID;<br>**try** { rp.Retrieve(); } catch (DalException e) { throw new BizException(e, "Course\_RecommendedPlacement\_ID", courseRecommendedPlacement\_ID.ToString()); }  $\text{Guid point\_ID} = \text{Guid}.\text{Empty};$ //If point\_id is null − retrieve the concept.<br>**if** (rp.Point\_ID.IsNull) {  $\label{eq:optimal} \begin{aligned} \textbf{int} \text{ } \text{reStudyType\_ID} \text{ } = \text{ } 0; \end{aligned}$ try { rpcStudyType ID = StudyPlanning.DAL.RecommendedPlacementConcepts.StudyType.GetID( rp.RecommendedPlacementConcept ID.Value, studyType ID); } catch (DalException e) { throw new BizException(e, "RecommendedPlacementConcept\_ID / StudyType\_ID", rp.RecommendedPlacementConcept ID.Value + " / " + studyType ID); }  $\texttt{StudyPlanning.DAL}. \textbf{RecommendedPlacement Concepts}. \texttt{StudyType} \texttt{rpcStudyType} = \textbf{new StudyPlanning.DAL}.$ RecommendedPlacementConcepts.StudyType();<br>rpcStudyType.RecommendedPlacementConcept\_StudyType\_ID.Value = rpcStudyType\_ID;<br>{<br>{ rpcStudyType.Retrieve(); } catch (DalException e) { throw new BizException(e, "RecommendedPlacementConcept StudyType\_ID", rpcStudyType\_ID.ToString()); }  $point\_ID = rpcStudyType.Point\_ID.Value;$ } else {  $point\_ID = rp.Point\_ID.Value;$ } //Retrieve the point object.<br>StudyPlanning.DAL.Point point = new StudyPlanning.DAL.Point();<br>point.Point\_ID.Value = point\_ID;<br>**try** { point.Retrieve(); } catch (DalException e) { throw new BizException(e, "Point\_ID", point ID.ToString()); } //Return recommended placement. recommendedPlacement[0] = point.PointMin.Value; recommendedPlacement[1] = point.PointMax.Value; return recommendedPlacement; } /// <summary> /// Retrieves the newest version of a course. /// </summary><br>/// <param name="course\_ID">Identification of the /// <see cref="StudyPlanning.DAL.Courses.Course"/>.</param><br>/// <returns>A <see cref="StudyPlanning.DAL.Courses.CourseVersion"/> identification. /// </returns><br>**public static** Guid GetNewestVersion(Guid course<sub>-</sub>ID) { Guid courseVersion  $ID = new$  Guid();

}

}

}

try {  $courseVersion\_ID = CourseVersion.GetNewsVersion(course\_ID);$ } catch (DalException e) { throw new BizException(e, "Course\_ID", course ID.ToString()); } return courseVersion ID; /// <summary> /// Retrieves a list of periods in which a given <see cref="StudyPlanning.Biz.CoursePart"/> is taught. ////</summary><br>////<param name="coursePart">The coursepart object for which to retrieve the periods.</param>///<returns>An array of <see cref="StudyPlanning.DAL.Period"/> identifications.</returns><br>////<returns>An array of  $\text{Guid}[] \text{ periods} = \text{new} \text{ Guid}[0];$ try { periods = StudyPlanning.DAL.Courses.Period.GetPeriods(coursePart.CourseVersion ID, coursePart.Part); } catch (DalException e) { //if  $(e. Number = 8)$ throw new BizException(e, "CourseVersion\_ID / Part", coursePart.CourseVersion ID.ToString() + " / " + coursePart.Part.ToString()); } return periods; //// <summary><br>
//// Determines whether a coursepart is taught in a given period.<br>
//// </summary><br>
//// <param name="coursePart">A <see cref="StudyPlanning.Biz.CoursePart"/> object.</param><br>
/// <param name="period"/>lent try { Guid course period id = StudyPlanning.DAL.Courses.Period.GetID( coursePart.CourseVersion ID, coursePart.Part, period); } catch (DalException e) { if (e.Number == 8) return false; else throw new BizException(e, "CourseVersion\_ID / Part / Period\_ID",<br>coursePart.CourseVersion\_ID + " / " + coursePart.Part + " / " + period); } return true; /// <summary> /// Retrieves the modules in which a given coursepart is taught in a given period. ////</br/>parmary><br>
////</parmary><br>
////<parmarame="coursePart">A<see cref="StudyPlanning.Biz.CoursePart"/> object.</param><br>
////<param name="period">Identification of the <see cref="StudyPlanning.DAL.Period"/>.</param><br>
/  $Guid coursePeriod = Guid.Empty;$ try { coursePeriod = StudyPlanning.DAL.Courses.Period.GetID( coursePart.CourseVersion ID, coursePart.Part, period); } catch (DalException e) { throw new BizException(e, "CourseVersion\_ID / Part / Period\_ID", coursePart.CourseVersion ID + " / " + coursePart.Part + " / " + period); }  $Guid[]$  cpModuleIds =  $null;$ try { cpModuleIds = StudyPlanning.DAL.Courses.PeriodModule.GetID(coursePeriod); } catch (DalException e) { throw new BizException(e, "Course\_Period\_ID", coursePeriod.ToString()); } Guid[|[] cpModuleItemIds = **new** Guid[cpModuleIds.GetLength(0)][];<br>**for(int** i=0; i < cpModuleIds.GetLength(0); i++)<br>{ try { cpModuleItemIds[i] = StudyPlanning.DAL.Courses.PeriodModuleItem.GetID(cpModuleIds[i]); }

```
catch (DalException e)
       {
         throw new BizException(e, "Course_Period_Module_ID", cpModuleIds[i].ToString());
      }
   }
    \begin{array}{l} \textbf{int}[[\,]\text{ modules} = \textbf{new}\text{ int}[\text{cpModuleItemIds.GetLength}(0)]]]; \ \textbf{for}(\textbf{int} \text{ i=}0; \text{ } i < \text{modules.GetLength}(0); \text{ } i++) \end{array}modules[i] = new int[cpModuleItemIds[i].GetLength(0)];
for(int j=0; j < modules[i].GetLength(0); j++)
       {
          StudyPlanning.DAL.Courses.PeriodModuleItem cpmi = new StudyPlanning.DAL.Courses.PeriodModuleItem();<br>cpmi.Course_Period_ModuleItem_ID.Value = cpModuleItemIds[i][j];
          try
          {
             cpmi.Retrieve();
          }
           catch (DalException e)
          {
             throw new BizException(e, "Course_Period_ModuleItem_ID", cpModuleItemIds[i][j].ToString());
          }
modules[i][j] = cpmi.Module ID.Value;
      }
    }
return modules;
}
/// <summary>
/// Retrieves a list of study types to which a course applies.
/// </summary>
/// <param name="courseVersion ID">Identification of the course version.</param>
/// <returns>An array of study type identifications</returns><br>
public static int[] GetStudyTypes(Guid courseVersion_ID)<br>{
  \label{eq:int} \begin{aligned} \textbf{int}[] \text{ studytypes} &= \textbf{null}; \end{aligned}try
   {
      study types = StudyType.GetStudyTypes (courseVersion\_ID);}
catch (DalException e)
    {
       if (e.Number.Equals(8))
return new int[0];
else
         throw new BizException(e, "CourseVersion_ID", courseVersion ID.ToString());
    }
return studytypes;
}
/// <summary>
/// Retrives a list of those course versions which match the specified keywords
//// in the specified culture.<br>/// </wammary><br>/// </param name="keywords">The keywords for which to match courses.</param><br>/// </param name="culture_ID">The ID of the culture for which to match courses.</param><br>/// </retur
/// An array containing IDs of those course versions which are related to one or more<br>/// of the specified keywords.<br/>>br/>>
\frac{1}{2} \frac{1}{2} \frac{1}{2} \frac{1}{2} \frac{1}{2} \frac{1}{2} \frac{1}{2} \frac{1}{2} \frac{1}{2} \frac{1}{2} \frac{1}{2} \frac{1}{2} \frac{1}{2} \frac{1}{2} \frac{1}{2} \frac{1}{2} \frac{1}{2} \frac{1}{2} \frac{1}{2} \frac{1}{2} \frac{1}{2} \frac{1}{2} \left| \begin{array}{l} f(x|1) < 1 \end{array} \right| and \left| \begin{array}{l} f(x) \le 1 \end{array} \right| and \left| \begin{array}{l} f(x) \le 1 \end{array} \right| and \left| \begin{array}{l} f(x) \le 1 \end{array} \right| and \left| \begin{array}{l} f(x) \le 1 \end{array} \right| and \left| \begin{array}{l} f(x) \le 1 \end{array} \right| and \left| \begin{array}{l} f(x) \le 1 \end{array} \right| 
        /returnspublic static Guid[][] GetKeywordMatchingCourses(string[] keywords, string culture_ID)<br>{
    Guid[][] mCourses;<br>System.Collections.Hashtable matchingCourses = new System.Collections.Hashtable(10);<br>System.Collections.SortedList matchCount = new System.Collections.SortedList();
   foreach(string keyword in keywords)
    {
Guid[] matchingKeywords = null;
      try
      {
          matchingKeywords = StudyPlanning.DAL.Keyword.SearchForKeywords(keyword, culture ID);
       }
catch (DalException dalEx)
       {
         throw new BizException(dalEx);
      }
       foreach(Guid keyword_ID in matchingKeywords)
       {
         Guid[] courses;
          try
          {
courses = StudyPlanning.DAL.Courses.Keyword.GetCoursesFromKeyword(keyword ID);
}
           catch (DalException dalEx)
          {
             throw new BizException(dalEx);
```
{

```
}
       foreach(Guid courseVersion ID in courses)
       ,
          if (matchingCourses.ContainsKey(courseVersion ID))
          {
             int curCount = 0;
curCount = Convert.ToInt32(matchingCourses[courseVersion ID]);
            if (matchCount.ContainsKey(curCount))
             {
               if (Convert.Tolnt32(matchCount[curCount]) == 1) //it should be able to become less than 1!
               {
                 matchCount.Remove(curCount);
               }
else
               {
                 \label{eq:matchCount} \text{matchCount}[\text{curCount}] \, = \, \text{Convert}.\text{ToInt32}(\text{matchCount}[\text{curCount}]) \, - \, 1;}
             }
else
{
               /∗
∗ According to the way the method is designed it should not
∗ be possible to reach this case and an exception is therefore
∗ thrown.
∗/
               throw new BizException("The hashtable 'matchCount' unexpectedly did not contain key " + curCount + ".");
            }
            \rm matchingCourse[courseVersion\_ID] = Convert.Tolnt32(matching CourseVersion\_ID]) + 1;curCount = Convert. To Int32(matching Courses[courseVersion\_ID]);if (matchCount.ContainsKey(curCount))
             {
               matchCount[curCount] = Convert.Tolnt32(matchCount[curCount]) + 1;}
else
             {
               matchCount.Add(curCount, 1);
            }
          }
          else
          {
            matchingCourses.Add(courseVersion ID, 1);
            if (matchCount.ContainsKey(1))
            {
               matchCount[1] = Convert.Tolnt32(matchCount[1]) + 1;}
else
             {
               matchCount.Add(1, 1);
            }
  }
} //for each course version ID
} //for each matching keyword
} //for each specified keyword
  m\text{Courses} = \text{new} \text{ Guid}[\text{matchCount}.\text{Count}]];int h = \text{matchCount}. Count-1:
  for(int i=0; i < matchCount. Count; i++)\label{eq:1} \text{mCourses}[i] \,=\, \text{new} \  \, \text{Guid}[\text{Convert}. \text{ToInt32}(\text{matchCount}[\text{matchCount}. \text{GetKey}(h)] )];int index = 0;
    \texttt{System}. Collections. IDictionaries \texttt{chump} = \texttt{matching} \texttt{Course}. \texttt{GetEnum} \texttt{entropy}();while (cEnum.MoveNext())
     {
       Guid courseVersion_ID = (Guid)cEnum.Key;if (Convert.Tolnt32(cEnum.Value) == Convert.Tolnt32(matchCount.GetKey(h))){
          mCourses[i][index] = courseVersion ID;
if (index == mCourses[i].Length)
         if (index<br>break;
         index++;
          #region Remark
          /∗
∗ It would be more effective to remove the key−and−value pair having the
∗ current courseVersion ID as key, however, it is not allowed to remove
∗ elements from an enumerator...
∗/
          #endregion
       }
  }<br>}<br>}
return mCourses;
}
```
/// < summary><br>
/// Produces an array of <see cref="StudyPlanning.Biz.CoursePart"/> objects from the<br>
/// specified array of globally unique identifiers of courses.<br>
/// </summary><br>
/// <param name="courses">An array of gl /// <ul><br>/// <li><strong>1</strong> the array contains course identifiers.</li><br>/// <li><strong>2</strong> the array contains courseversion identifiers.</li> /// </ul> /// </param> /// <returns>An array of <see cref="StudyPlanning.Biz.CoursePart"/> objects.</returns> public static CoursePart[] GetCourseParts(Guid[] courses, int type) { ArrayList courseParts = new ArrayList(); Guid courseVersion ID = Guid.Empty; foreach(Guid id in courses) { if (type.Equals(1)) { try {  $courseVersion.ID = StudyPlanning.Biz.Course.GetNewestVersion(id);$ } catch (DalException e) { throw new BizException(e, "Course\_ID", id.ToString()); } } else eise<br>courseVersion\_ID = id; StudyPlanning.DAL.Courses.CourseVersion objCv = new StudyPlanning.DAL.Courses.CourseVersion();  $objCv.CourseVersion\_ID.Value = courseVersion\_ID;$ try { objCv.Retrieve(); } catch (DalException e) { throw new BizException(e, "CourseVersion\_ID", courseVersion ID.ToString()); } int part = objCv.Parts.Value; while(part > 0) { CoursePart cp = **new** CoursePart();<br>cp.Course\_ID = objCv.Course\_ID.Value;<br>cp.CourseVersion\_ID = courseVersion\_ID; cp.Part = part;<br>cp.TotalParts = objCv.Parts.Value;<br>cp.Workload = StudyPlanning.Biz.Course.GetWorkload(courseVersion\_ID, part);<br>courseParts.Add(cp);<br>part−−; } } return (CoursePart[])courseParts.ToArray(Type.GetType("StudyPlanning.Biz.CoursePart")); }  $\langle$  <summary><br> $\langle$  Gets a list of the different combinations of prerequisites courses to  $\label{eq:1} \begin{array}{ll} \mbox{\it // Gets a list of the different combinations of prerequisites courses to} \\ \mbox{\it // Le's unempty}} \\ \mbox{\it // Le's unempty}} \\ \mbox{\it // Le's unempty}} \\ \mbox{\it // Le's unempty}} \\ \mbox{\it // Le's unempty}} \\ \mbox{\it // C's unempty}} \\ \mbox{\it // C's unempty}} \\ \mbox{\it // C's unempty}} \\ \mbox{\it // C's unempty}} \\ \mbox{\it // C's unempty}} \\ \mbox{\it // C's unempty}} \\ \mbox{\it // C's unempty}} \\ \mbox{\it // C's unempty}} \\ \mbox{\it // C's unempty}} \\ \mbox{\it // C's unempty}} \\ \mbox{\it //$ /// <returns>An array containing the combinations of prerequisite courses.</returns><br>public static Guid[][] GetPrerequisiteCourseCombinations(Guid courseVersion\_ID, PrerequisiteCourseType type, bool chain)<br>{  $\text{Guid}[\vert \text{]}$  prerequisites = null; if (type.Equals(PrerequisiteCourseType.Desirable)) {  $pre requires = StudyPlanning.Biz.Course.GetDesirablePrerequisite Courses(courseVersion.ID);$ } else if (type.Equals(PrerequisiteCourseType.Mandatory)) { prerequisites = StudyPlanning.Biz.Course.GetMandatoryPrerequisiteCourses(courseVersion ID); } else if (type.Equals(PrerequisiteCourseType.Technical)) {  $\textit{prerequisite} = \textit{StudyPlanning}.\textit{Biz}.\textit{Course}.GetTechnicalPrerequisiteCourse(courseVersion\_ID);}$ } Guid[][] emptyComb = **new** Guid[0][];<br>Guid[][] resultingCombinations = PrerequisiteCourseCombinationsExecute(emptyComb, prerequisites, type, chain);  $resultingCombinations = ReducePrerequisiteCourseCombinations(resultingCombinations);$ return resultingCombinations; }

/// <summary> /// Generates a list of combinations of the specified course prerequisites. Auxiliary

#### 3.2 Course 371

```
// method to the \leqcode\geq GetPrerequisiteCourseCombinations\lt/code\gt method. The // method builds the list by recursively invoking itself.
\label{thm:main} \begin{array}{ll} \mbox{//}<<\mbox{summary} \mbox{--} \mbox{\\ //}<<\mbox{param} \mbox{\\ //} \mbox{--} \mbox{parameters} \mbox{ and} \mbox{\\ //} \mbox{--} \mbox{\\ //} \mbox{--} \mbox{\\ //} \mbox{--} \mbox{\\ //} \mbox{--} \mbox{\\ //} \mbox{--} \mbox{\\ //} \mbox{--} \mbox{\\ //} \mbox{--} \mbox{\\ //} \mbox{--} \mbox{\\ //} \mbox{--} \mbox{~~} \mbox{\\ //} \mbox{--} \mbox{~~} \mbox{{
  \, if (prerequisites.<br>GetLength(0) == 0) \,{
      return currentCombinations;
   }
else if (prerequisites.GetLength(0) == 1)
{
     return PrerequisiteCourseCombine(currentCombinations, (Guid[])prerequisites[0], type, chain);
   }
   else
   {
     Guid[][] newPrerequisites = new Guid[prerequisites.Length−1][];
      for (int i=0; i < newPrerequires.GetLength(0); i++){
          newPrerequisites[i] = new Guid[prerequisites[i+1].Length];
for (int j=0; j < newPrerequisites[i].Length; j++)
{
            \label{eq:recre} \begin{aligned} \text{newPrerequisite}[i][j] \, &= \, \text{prerequires}[i+1][j]; \end{aligned}}
      }
      \text{Guid}[][] \text{ newCombinations} = \text{PrerequisiteCourseCombine}(\text{currentCombinations}, \text{(Guid}]) \text{prerequisite}[]), \text{type, chain});currentCombinations = null;
currentCombinations = PrerequisiteCourseCombinationsExecute(newCombinations, newPrerequisites, type, chain);
return currentCombinations;
   }
}
/// <summary>
/// Combines the disjunction list with the specified set of combinations. Auxiliary
/// method to the Code>PrerequisiteCourseCombinationsExecute</code> method.<br>
/// </purmary><br>
\gamma = currentCombinations">The set of combinations which the disjunction list should be combined with.</param><br>
/// <param name=
   int numberOfCombinations = currentCombinations.GetLength(0);
int numberOfDisjunctions = disjunctionList.Length;
   Guid[][] newCombinations;
   if (numberOfCombinations == 0) //base case
   {
      #region Base Case
if (chain)
      {
         #region Chain
         newCombinations = new Guid[0][];
         for (int i=0; i < numberOfDisjunctions; i++){
            Guid[][] prerequisites = null;
            try
            {
               \text{prerequisite} = \text{GetPrerequisite} \text{From} \text{CourseID}(\text{disjunctionList[i]}, \text{ type});}
              catch (BizException bizEx)
            {
               throw bizEx;
             }
            if (prerequisites.GetLength(0) = 0) //current course has no prerequisites
             {
                Guid[][] fracComb = new Guid[1][];<br>fracComb[0] = new Guid[1];<br>fracComb[0][0] = disjunctionList[i];<br>newCombinations = MergeCombinations(newCombinations, fracComb);
             }
else
             {
                Guid[][] preqCombinations = PrerequisiteCourseCombinationsExecute(new Guid[0][], prerequisites, type, chain);<br>Guid[][] tempCombinations = new Guid[preqCombinations.GetLength(0)][];
               for (int j=0; j < preqCombinations.GetLength(0); j++)
                {
                   tempCombinations[j] = new Guid[preqCombinations[j].Length + 1];
tempCombinations[j][0] = disjunctionList[i];
```
```
for (int g=0; g < preqCombinations[j]. Length; g++)
             {
               tempCombinations[j][g+1] = preqCombinations[j][g];}
          }
         newCombinations = MergeCombinations(newCombinations, tempCombinations);
       }
     }
#endregion //Chain
  }
else
  {
     newCombinations = new Guid(numberOfDisjunctions]];
     for (int i=0; i < newCombinations. Length; i++)
     {
        newCombinations[i] = new Guid[1];<br>newCombinations[i][0] = disjunctionList[i];
     }
  }
#endregion
}
else
  #region Non−base Case
if (chain)
  {
     #region Chain
newCombinations = new Guid[0][];
    for (int i=0; i < numberOfDisjunctions; i++)
     {
       \pmb{\text{Guid}}[|] \text{ } \text{prerequistics = null};try
       {
          prerequires = GetPrerequiresFromCourseID(disjunctionList[i], type);}
catch (BizException bizEx)
        {
          throw bizEx;
       }
       if (prerequisites.GetLength(0) == 0)
        {
          Guid[|[] tempCombinations = new Guid[currentCombinations.GetLength(0)][];<br>for (int r=0; r < tempCombinations.GetLength(0); r++)<br>{
             tempCombinations[r] = new Guid[currentCombinations[r].Length+1];
tempCombinations[r][0] = disjunctionList[i];
for (int s=0; s < currentCombinations[r].Length; s++)
             {
               tempCombinations[r][s+1] = currentCombinations[r][s];}
          }
          newCombinations = MergeCombinations(newCombinations, tempCombinations);}
else
        {
          Guid[][] preqCombinations = PrerequisiteCourseCombinationsExecute(new Guid[0][], prerequisites, type, chain);<br>Guid[][] tempCombinations = new Guid[preqCombinations.GetLength(0)][];
          for (int j=0; j < preqCombinations.GetLength(0); j++)
          {
             tempCombinations[j] = new Guid[preqCombinations[j].Length + 1];
tempCombinations[j][0] = disjunctionList[i];
             for (int g=0; g < preqCombinations[j]. Length; g++)
             {
               {\bf tempCombinations[j][g{+}1] \,}={\bf pregCombinations[j][g]};}
          }
          Guid[][] ↓nalComb = new Guid[tempCombinations.GetLength(0)∗currentCombinations.GetLength(0)][];
int k=0;
          for (int m=0; m < tempCombinations.GetLength(0); m++)
          {
             for (int n=0; n < currentCombinations.GetLength(0); n++)
             {
               \textcolor{gray}{\downarrow}\textcolor{gray}{\textbf{na}} \textcolor{gray}{\textbf{Combi}} = \textbf{new} \text{ Guid}[\text{tempCombinations}[m].\text{Length} + \text{currentCombinations}[n].\text{Length}];for (int p=0; p < tempCombinations[m]. Length; p++)
                {
                  \label{eq:unl} \begin{aligned} \downarrow \text{nalComb}[k][p] \, = \, \text{tempCombinations}[m][p]; \end{aligned}}
               {\bf for} ({\bf int} {\bf q}{=}0; {\bf q} < {\bf currentCombinations[n].Length; {\bf q}{+}{+})}{
                  \label{eq:unl} \begin{aligned} \lfloor \text{nalComb}[\mathbf{k}] [\mathbf{q}+\text{tempCombinations}[\mathbf{m}].\text{Length}] = \text{currentCombinations}[\mathbf{n}] [\mathbf{q}]; \end{aligned}}
               k++;}
          }
         newCombinations = MergeCombinations(newCombinations, ↓nalComb);
       }
```
}

```
}
#endregion
      }
else
      {
         #region Non−chain
         newCombinations = new Guid[numberOfCombinations∗numberOfDisjunctions][];
        int k=0:
         for (int j=0; j < numberOfDisjunctions; j++)
         {
            for (int i=0; i < numberOfCombinations; i++)
             {
                newCombinations[k] = new Guid[currentCombinations[j].Length + 1];
newCombinations[k][0] = disjunctionList[j];
                for (int g=0; g < currentCombinations[j].Length; g++)
                  \label{eq:convolution} {\tt newCombinations[k][g+1] = currentCombinations[i][g]};}
             \,k++;
         }
         #endregion //Non−chain
      }
#endregion //Non−base Case
}
return newCombinations;
} // end of method PrerequisiteCourseCombine
\label{thm:main} \begin{split} & \mathcal{N}/\mathcal{N} \leq \text{summary>} \\ & \mathcal{N}/\mathcal{N} \leq \text{summary>} \\ & \mathcal{N}/\mathcal{N} \leq \text{summary>} \\ & \mathcal{N}/\mathcal{N} \leq \text{summary>} \\ & \mathcal{N}/\mathcal{N} \leq \text{summary>} \\ & \mathcal{N}/\mathcal{N} \leq \text{param} > \text{mean} \\ & \mathcal{N}/\mathcal{N} \leq \text{num} \leq \text{max} \\ & \mathcal{N}/\mathcal{N} \leq \text{return} \leq\text{ArrayList tComb} = \textbf{new} \, \, \text{ArrayList}(\text{combinations}.\text{GetLength}(0));for (int i=0; i < combinations. GetLength(0); i++)
   {
     tComb.Add(new ArrayList(combinations[i].Length));
     for (int j=0; j < combinations[i].Length; j++)
      {
         ArrayList curList = (ArrayList)tComb[i];
Guid course ID = combinations[i][j];
         if (!curList.Contains(course ID))
         {
            curList.Add(combinations[i][j]);
         }
   }
}
  \text{Guid}[][] reducedComb = new Guid[tComb.Count][];
  for (int i=0; i < tComb.Count; i++)
   {
      reducedComb[i] = new Guid[((ArrayList)tComb[i]).Count];
for (int j=0; j < ((ArrayList)tComb[i]).Count; j++)
     {
         reducedComb[i][j] = (Guid)((ArrayList) tComb[i])[j];}
  }
  return reducedComb;
/// <summary>
/// Merges two sets of combinations.
\mathcal{O}/\mathcal{O}/\mathcal{private static Guid[][] MergeCombinations(Guid[][] mainComb, Guid[][] fracComb)
{
  \begin{aligned} \textbf{int mainCombLength} = \text{mainComb.GetLength}(0); \end{aligned}int fracCombLength = fracComb.GetLength(0);
  int newLength = mainCombLength + fracCombLength;
  Guid[][] mergedCombinations = new Guid[newLength][];
  for (int i=0; i < mainComb.CetLength(0); i++){
      mergedCombinations[i] = new Guid[mainComb[i].Length];
for(int j=0; j < mainComb[i].Length; j++)
{
         \label{eq:4} \operatorname{mergedCombinations[i][j]} \,=\, \operatorname{mainComb[i][j]};}
}
  for (int i=0; i < fracCombLength; i++)
```

```
mergedCombinations[i+mainCombLength] = new Guid[fracComb[i].Length];
for(int j=0; j < fracComb[i].Length; j++)
{
          mergedCombinations[i+mainCombLength][j] = fracComb[i][j];}
     }
    return mergedCombinations;
  }
  #endregion //Prerequisite Course Combinations Methods
  \frac{1}{1} // < summary)<br>\frac{1}{2} assuments the prerequisite combinations of some course and sorts these in order of<br>\frac{1}{1} ascending complexity taking into account the specified passed, going and<br>\frac{1}{1} planned cou
  //// prerequisite combinations.<br>//// </summary><br>//// <param name="passedGoingPlannedCourses">The passed, going and planned courses of the student.</param><br>/// <param name="prerequisiteCombinations">The prerequisite combina
  {
     SortedList matches = new SortedList(10);<br>Hashtable matchGroups = new Hashtable(10);<br>Hashtable reducedCombinations = new Hashtable(prerequisiteCombinations.GetLength(0));
     {\bf for} ({\bf int} i\!=\!0; i < {\bf prerequisiteCombinations.GetLength(0);} i\!+\!+){<br>
int count = 0;<br>
reducedCombinations.Add(i, new ArrayList());
        for (int j=0; j < prerequisite Combinations[i]. Length; j++)
        {
          bool check = passedGoingPlannedCourses.Contains(prerequisiteCombinations[i][j]);
          if (!check)
           {
              count++;
((ArrayList)reducedCombinations[i]).Add(prerequisiteCombinations[i][j]);
          }
        }
        if (!matches.Contains(count))
matches.Add(count, "");
        if (matchGroups.Contains(count))
        {
          ((ArrayList)matchGroups[count]).Add(i);
        }
else
        {
           matchGroups.Add(count, new ArrayList());
((ArrayList)matchGroups[count]).Add(i);
       }
     }
    Guid[][] sortedCombinations = new Guid[prerequisiteCombinations.GetLength(0)][];
    int m=0;
     for (int k=0; k < matches. Count; k++)
     {
       ArrayList\ curComb = (ArrayList)matchGroups[matches.GetKey(k)];for (int q=0; q < curComb.Count; q++)
        {
           ArrayList reducComb = (ArrayList)reducedCombinations[(int)curComb[q]];<br>int length = reducComb.Count;<br>sortedCombinations[m] = new Guid[length];
          for (int p=0; p < length; p++)
           {
             \texttt{sortedCombinations[m][p]} = (\texttt{Guid}) \texttt{reduceComb[p]};}
          m++;}
}
    return sortedCombinations;
  }
/// <summary>
/// Specifies the different types of course prerequisites.
/// </summary><br>public enum PrerequisiteCourseType<br>{
  /// <summary><br>/// Indicates that the type of prerequisite course is mandatory.<br>/// < /summary><br>Mandatory=1,
```
}

```
/// <summary><br>/// Indicates that the type of prerequisite course is technical.<br>/// </summary><br>Technical=2,
       /// <summary>
/// Indicates that the type of prerequisite course is desirable.
       /// </summary>
Desirable=3
};
}
```
## 3.2.1 Grab

{

```
using System.<br>using System.Collections;<br>using System.Text;<br>using System.Text.RegularExpressions;<br>using StudyPlanning.DAL;<br>using StudyPlanning.DAL;Courses;
namespace StudyPlanning.Biz.Courses.Grab
     /// <summary><br>/// Grabs courses from the DTU course catalogue.<br>/// </summary><br>public class CourseGrabber<br>{
        private Hashtable Document = new Hashtable();
         private StudyPlanning.DAL.Courses.Course course =
new StudyPlanning.DAL.Courses.Course();
         private StudyPlanning.DAL.Courses.CourseVersion courseVersion =
new StudyPlanning.DAL.Courses.CourseVersion();
         private StudyPlanning.DAL.Courses.CourseGrab courseGrab =
new StudyPlanning.DAL.Courses.CourseGrab();
         private StudyPlanning.DAL.Courses.Point coursePoint =
new StudyPlanning.DAL.Courses.Point();
         private Guid userID = new Guid("{25B22D49-8DDD-406f-A6AA-09E0DE40E3DC}");
private DateTime dtmNow = DateTime.Now;
         private string DtuCourseNumber;<br>private float CreditPoints;<br>private string DepartmentID;<br>private ArrayList CreatedKeywords = new ArrayList(5);
         //private ArrayList Keywords = new ArrayList();
//private ArrayList Departments = new ArrayList();
//private ArrayList Lecturers = new ArrayList();
//private ArrayList RecommendedPlacements = new ArrayList();
```
#region Constructors

```
public CourseGrabber() {}
```
public CourseGrabber(string courseNumber, string departmentID)

```
{
   this.DtuCourseNumber = courseNumber;
this.DepartmentID = departmentID;
```
} #endregion

public static void GrabCourses() { //TODO: Retrieve list of departments from database.<br>//Preliminary hard−coding of departments<br>string[] arrDepartment = new string[15];<br>//string[] arrDepartment = new string[1];

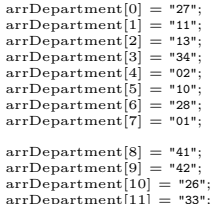

 $\mathrm{arrDepartment[11]} = \mathrm{"33"}; \ \mathrm{arrDepartment[12]} = \mathrm{"12"}; \ \mathrm{arrDepartment[13]} = \mathrm{"31"}; \ \mathrm{arrDepartment[14]} = \mathrm{"83"};$ 

String strUri;

foreach(string dnumber in arrDepartment) {

strUri = "http://www.kurser.dtu.dk/search/search-result.asp?lstYearGroup=2003-08-01&lstDepartment=" + Convert.ToInt16(dnumber);

```
System.Net.WebRequest objWr = System.Net.WebRequest.Create(strUri);<br>System.Net.WebResponse objWrs = objWr.GetResponse();<br>System.IO.Stream objStream = objWrs.GetResponseStream();<br>System.IO.StreamReader objReader = new Sys
       String strResponse = objReader.ReadToEnd();<br>//String strPattern = @"<A.∗>(\d{5}}</A>";<br>String strPattern = @"4.∗coursecode=(?<fullyQualifiedCourseNumber>(\d{5}-\d{1})*)"">(\d{5})</A>";
      \text{MatchCollection } \text{objMatches} = \text{RegexMatches}(\text{strResponse}, \text{strPattern}, \text{RegexOptions}.\text{IgnoreCase});if (objMatches.Count > 0){
         string fullyQuali↓edCourseNumber = "foreach(Match objMatch in objMatches)
          {
             fullyQuali↓edCourseNumber = objMatch.Groups["fullyQualifiedCourseNumber"].Value.ToString();
StudyPlanning.Biz.Courses.Grab.CourseGrabber course =
new CourseGrabber(fullyQuali↓edCourseNumber, dnumber);
course.GrabCourse();
         }
      }
       //StudyPlanning.Biz.Courses.Grab.CourseGrabber course = new StudyPlanning.Biz.Courses.Grab.CourseGrabber("02647−2"); //27258−1
//course.GrabCourse();
   \frac{1}{2}}
public void GrabCourse(string fullyQuali↓edCourseNumber)
{
   this.DtuCourseNumber = fullyQuali↓edCourseNumber;
   GrabCourseExecute();
}
public void GrabCourse()
{
   GrabCourseExecute();
}
public void GrabCourseExecute()
{
    GetDocument("da", "da-DK");
GetDocument("en-gb", "en");
    string strPattern;<br>strPattern = @"Institut:</td>(.\n)*?";<br>xtrPattern = @"Institut:</td>(.\n)*?";<br>//String strPattern = @"<label class=""header_white"">(?<number>\d{5})(?<fill>\n\k{6,7}\s{0,1}\n\k{6,7})(?<name>\w|\|\|\s}*)
   //strPattern = @"(?<num>([0−9]{2}))([\s]{1})(?<name>[a−zA−Z|\s|\W]∗?)<br/>";
    MatchCollection objMatches = Regex.Matches(this.Document["da-DK"].ToString(), strPattern, RegexOptions.Singleline);<br>if (objMatches.Count > 0)
    {
     \hspace{0.01em} \textbf{if (objMatches[0]. Groups}[\texttt{"num"}].\text{ToString().Equals}(\textbf{this}.DepartmentID)) \\{
         objMatches = Regex.Matches(this.Document["da-DK"].ToString(), strPattern, RegexOptions.Singleline);
         course.Course.ID.Value = Guid.NewGuid();course.Log.Created.Value = dtmNow;
course.Log.CreatedBy.Value = userID;
course.Log.Updated.Value = dtmNow;
course.Log.UpdatedBy.Value = userID;
         try
          {
             course.Create();
          }
catch (DalException ex)
          {
            throw new BizException(ex);
         }
          GrabNameAndNumber();<br>GrabNameAndNumber();<br>GrabPoint();<br>GrabTeachingForm();<br>courseVersion.Parts.Value = 1; //parts is manually set to 1<br>GrabAssessmentType();<br>GrabAssessmentType();
          GrabParticipantLimitation();
GrabObjective();
GrabContents();
GrabRemarks();
GrabUrl();
          courseVersion.CourseVersion ID.Value = Guid.NewGuid();
courseVersion.Course ID.Value = course.Course ID.Value;
         courseVersion.Version.Value = 1;
```
courseVersion.Log.Created.Value = dtmNow; courseVersion.Log.CreatedBy.Value = userID; courseVersion.Log.Updated.Value = dtmNow; courseVersion.Log.UpdatedBy.Value = userID;

} }

{

```
coursePoint.Course\_Point\_ID.Value = Guid.NewGuid();
              \begin{array}{l} \texttt{coursePoint.} \texttt{CourseVersion. ID.} \texttt{Value} = \texttt{courseVersion.} \texttt{Course Version.} \texttt{ID.} \texttt{Value} ; \\ \texttt{coursePoint.} \texttt{Part.} \texttt{Value} = 1; // part is hard-code to 1 \\ \texttt{coursePoint.} \texttt{Log.} \texttt{CreateDay.} \texttt{Value} = \texttt{dtmNow}; \\ \texttt{coursePoint.} \texttt{Log.} \texttt{CreateBy.} \texttt{Value} = \texttt{userID}; \\ \texttt{coursePoint.} \texttt{Log.} \texttt{UpdateBy.} \texttt{Value} = \texttt{userID}; \\ \texttt{coursePoint.}StudyPlanning.DAL.Point point =
new StudyPlanning.DAL.Point();
              point.Point,ID.Value = coursePoint.Point,ID.Value;<br>point.PointMin.Value = this.CreditPoints;<br>point.PointMax.Value = this.CreditPoints;<br>point.Iog.Created.Value = dunNow;<br>point.Log.CreatedBy.Value = userID;<br>point.Log.Update
              try
{
                  courseVersion.Create();
                  coursePoint.Create();
                  point.Create();
              }
catch (DalException ex)
              {
                  throw new BizException(ex);
              }
             SetDtuVersion();<br>GrabSchedule():
              \text{GrabBchendule()}; \text{GrabBchendule()}; \text{GrabBexamination}<br>\text{GrabExaminationAids()}; \text{GrabExaminationAids()}; \text{GrabFevinBlockingCourse()}; \text{GrabFevinUsCoursed(Vimbers()}; \text{GrabFachnicalPrerequistes()}; \text{GrabBesponsibles()}; \text{GrabBesponsibles()}; \text{GrabBesponsibles()}; \text{GrabBesponsibles()}; \text{GrabBesponsibles()}; \text{GrabLastUydated()},courseGrad. CourseGrab ID. Value = Guid. New Guid():
              courseGrab.CourseVersion ID.Value = courseVersion.CourseVersion ID.Value;
courseGrab.Course ID.Value = courseVersion.Course ID.Value;
              courseGrab.Number.Value = courseVersion.Number.Value;
              courseGrab.Log.Created.Value = dtmNow;
courseGrab.Log.CreatedBy.Value = userID;
courseGrab.Log.Updated.Value = dtmNow;
courseGrab.Log.UpdatedBy.Value = userID;
              try
{
                 courseGrab.Create();
              }
catch (DalException ex)
              {
                 throw new BizException(ex);
             }
              GrabStudyTypes();
GrabRecommendedPlacements();
GrabKeywords();
GrabDepartments();
GrabLecturers();
        }
private void GetDocument(string cultureID, string documentID)
   string baseUrl = "http://www.kurser.dtu.dk/presentation/presentation.asp?";
     string documentUrl;<br>documentUrl = baseUrl;<br>documentUrl += "æeaurageae" + cultureID;<br>documentUrl += "&coursecode=" + this.DtuCourseNumber;
    System.Net.WebRequest objWr = System.Net.WebRequest.Create(documentUrl);
     System.Net.WebResponse objWrs = objWr.GetResponse();<br>System.NO.Stream objStream = objWrs.GetResponseStream();<br>Encoding enc = Encoding.GetEncoding(1252);<br>System.IO.StreamReader objReader = new System.IO.StreamReader(objStre
     int startPos = strDocument.IndexOf("<label class=\"header_white\">",0);
strDocument = strDocument.Substring(startPos);
    int length = strDocument.Length;
    if (documentID.Equals("da-DK"))
```

```
startPos = strDocument.IndexOf("<td class=\"page\">Sidst opdateret:</td>");
strDocument = strDocument.Remove(startPos + 100, 1100);
```
} else if (documentID.Equals("en")) { startPos = strDocument.IndexOf("<td class=\"page\">Last updated:</td>"); strDocument = strDocument.Remove(startPos + 100, 1100); } if (this.Document.Contains(documentID)) this.Document[documentID] = strDocument; else this.Document.Add(documentID, strDocument); } #region CourseVersion methods private void GrabNameAndNumber() { String strPattern = @"<label class=""header\_white"">(?<number>\d{5})(?<fill>[\n\t{6,7}\s{0,1}\n\t{6,7}])(?<name>(\w|\W|.|\s)\*?\</label>";<br>//String strPattern = @"<label class=""header\_white"">(?<number>\d{5})(?<fill>{\n\t MatchCollection objMatches = Regex.Matches(this.Document["da-DK"].ToString(), strPattern, RegexOptions.IgnoreCase); if  $(obiMatches,Count > 0)$ { courseVersion.Number.Value = objMatches[0].Groups["number"].ToString(); courseVersion.Name.Add("da-DK", objMatches[0].Groups["name"].ToString().Trim()); } objMatches = **null;**<br>objMatches = Regex.Matches(**this**.Document["en"].ToString(), strPattern, RegexOptions.IgnoreCase); if (objMatches.Count > 0) courseVersion.Name.Add("en", objMatches[0].Groups["name"].ToString().Trim()); } private void GrabLanguage() { String strPattern; strPattern = @"<1abel class=""description"">Sprog:</label> <1abel class=""value"">{?<language>[a-z]\*)</label>";<br>MatchCollection objMatches = Regex.Matches(**this**.Document["da-DK"].ToString(), strPattern, RegexOptions.Ignor string languageName, languageID; languageName = objMatches[0].Groups["language"].ToString(); if (languageName.Equals("Engelsk")) courseVersion.Language ID.Value = "en"; else if (languageName.Equals("Dansk")) courseVersion.Language ID.Value = "da"; } private void GrabPoint() { String strPattern; strPattern = @"<1abel class=""description"">Point \(ECTS\):</label>[\D]\*(?<point>\d[\d|.]\*?)</td>";<br>MatchCollection objMatches = Regex.Matches(**this**.Document["da-DK"].ToString(), strPattern, RegexOptions.IgnoreCase); this.CreditPoints = Convert.ToSingle(objMatches[0].Groups["point"].Value.ToString().Replace(".",","));<br>coursePoint.Point.ID.Value = Guid.NewGuid();<br>//courseVersion.Point.ID.Value = Guid.NewGuid(); } private void GrabTeachingForm() { MatchCollection objMatches; String strBasePattern;<br>strBasePattern = @"\$\$V1\$\$</label>(.|\n)\*?";<br>strBasePattern += @"<label class=""value"">(?<teachingform>(.|\n)\*?)</label>"; string strPattern; strPattern = strBasePattern;<br>strPattern = strPattern.Replace("\$\$V1\$\$", "Undervisningsform:");<br>objMatches = Regex.Matches(**this**.Document["da-DK"].ToString(), strPattern, RegexOptions.Singleline);<br>**if** (objMatches.Count > 0 { string strContents  $=$ strContents = objMatches[0].Groups["teachingform"].ToString();<br>strContents = strContents.Replace("\tr xmlns=\"\">", "\tr");<br>courseVersion.TeachingForm.Add("da-DK", strContents); } strPattern = strBasePattern; strPattern = strPattern.Replace("\$\$V1\$\$", "Scope and form:"); objMatches = **nul**l;<br>objMatches = Regex.Matches(**this**.Document["en"].ToString(), strPattern, RegexOptions.Singleline);<br>**if** (objMatches.Count > 0) strContents = "";<br>strContents = objMatches[0].Groups["teachingform"].ToString();<br>strContents = strContents.Replace("<br xmlns=\"\">", "<br/><br/>%");<br>courseVersion.TeachingForm.Add("en", strContents); } } private void GrabAssessmentType() { String strPattern; strPattern = @"Bedømmelsesform:</label>(.|\n)\*?";

 $strPattern + = @ "$ <label class=""value"">(?<evaluationtype>(.l\n)\*?)</label>";

```
MatchCollection objMatches = Regex.Matches(this.Document["da-DK"].ToString(), strPattern, RegexOptions.Singleline);
   string assessmentType = "";
    if (objMatches.Count > 0)
assessmentType = objMatches[0].Groups["evaluationtype"].ToString();
else
      assessmentType = "13-skala, intern censur";
    switch(assessmentType)
    {
       case "13-skala, intern censur":
courseVersion.AssessmentType ID.Value = 1;
       break;
case "13-skala, ekstern censur":
courseVersion.AssessmentType ID.Value = 2;
       break;<br>case "bestået/ikke bestået, intern censur":
       courseVersion.AssessmentType_ID.Value = 3;<br>
case "bestået/ikke bestået, ekstern censur":<br>
courseVersion.AssessmentType_ID.Value = 4;
       break;<br>default:
       default:<br>
courseVersion.AssessmentType_ID.Value = 1;<br>
break;
   }
}
private void GrabEvaluationFormDescription()
{
   MatchCollection objMatches;
    String strBasePattern = @"$$V1$$</label>(.|\n)*?";<br>strBasePattern += @"</td>(.|\n)*?";<br>strBasePattern += @"</td>(.|\n)*?";<br>strBasePattern += @"<label class=""value"">(?<evaluationform>(.|\n)*?)</label>";<br>strBasePattern += 
   String strPattern;
    strPattern = strBasePattern;<br>strPattern = strPattern.Replace("$$V1$$", "Evalueringsform:");<br>objMatches = Regex.Matches(this.Document["da-DK"].ToString(), strPattern, RegexOptions.Singleline);<br>if (objMatches.Count > 0)
    {<br>
strContents = objMatches[0].Groups["evaluationform"].ToString();<br>
strContents = strContents.Replace("\\text{\mins=\"\"\", "\\text{\min}");<br>
courseVersion.EvaluationFormDescription.Add("\da-DK", strContents);<br>
}
    strPattern = strBasePattern;<br>strPattern = strPattern.Replace("$$V1$$", "Evaluation:");<br>objMatches = null;<br>objMatches = Regex.Matches(this.Document["en"].ToString(), strPattern, RegexOptions.Singleline);<br>if (objMatches.Coun
       string strContents = "strContents = objMatches[0].Groups["evaluationform"].ToString();<br>strContents = strContents.Replace("<del>\or xmlns=\</del>"\">", "\"br/>");<br>courseVersion.EvaluationFormDescription.Add("en", strContents);
   }
}
private void GrabParticipantLimitation()
{
   string strPattern;
    strPattern = @"Deltagerbegrænsning:</label>(.|\n)*?";<br>strPattern += @"</td>(.|\n)*?";<br>strPattern += @"<td class=""value"">(?<participantlimitation>(.|\n)*?)</td>";
    MatchCollection objMatches = Regex.Matches(this.Document["da-DK"].ToString(), strPattern, RegexOptions.Singleline);<br>if (objMatches.Count > 0)
    {
       string strContent;
strContent = objMatches[0].Groups["participantlimitation"].ToString();
       strPattern = @"Minimum:(\D)*(?<min>[0-9]*)";
MatchCollection objMatchMin = Regex.Matches(strContent, strPattern, RegexOptions.Singleline);
if (objMatchMin.Count > 0)
{
          courseVersion.ParticipantLimitationMin.Value = Convert.ToInt32(objMatchMin[0].Groups["min"].ToString());
       }
       strPattern = @"Maksimum:(\D)*(?<max>[0-9]*)";<br>MatchCollection objMatchMax = Regex.Matches(strContent, strPattern, RegexOptions.Singleline);<br>if (objMatchMax.Count > 0)
       {
string limitationMax = objMatchMax[0].Groups["max"].ToString();
```
} }

```
private void GrabObjective()
 {
    MatchCollection objMatches;
     string strBasePattern;<br>strBasePattern = @"$$V1$$</label>(.|\n)*?";<br>strBasePattern += @"<br/>^{?<objective>(.|\n)*?)</td>";
    string strPattern;
     strPattern = strBasePattern;<br>strPattern = strPattern.Replace("$$V1$$", "Kursusmål:");<br>objMatches = Regex.Matches(this.Document["da-DK"].ToString(), strPattern, RegexOptions.Singleline);<br>if (objMatches.Count > 0)
     {<br>strContents = objMatches[0].Groups["objective"].ToString();<br>strContents = strContents.Replace("\pr \xmlns=\"\">", "\br/>");<br>courseVersion.Objective.Add("da-DK", strContents);<br>}
     strPattern = strBasePattern;<br>strPattern = strPattern.Replace("$$Vi$$", "Aim/objectives:");<br>objMatches = null;<br>if (objMatches = Regex.Matches(this.Document["en"].ToString(), strPattern, RegexOptions.Singleline);<br>if (objMatc
          string strContents = "";<br>strContents = objMatches[0].Groups["objective"].ToString();<br>strContents = strContents.Replace("<br xmlns=\"\">", "<br/>*);<br>courseVersion.Objective.Add("en", strContents);
    }
}
private void GrabContents()
 {
    MatchCollection objMatches;
     string strBasePattern;
strBasePattern = @"$$V1$$</label>(.|\n)*?";
strBasePattern += @"<br/>(?<contents>(.|\n)*?)</td>";
    string strPattern;
     strPattern = strBasePattern;<br>strPattern = strPattern.Replace("$$V1$$", "Kursusindhold:");<br>objMatches = Regex.Matches(this.Document["da-DK"].ToString(), strPattern, RegexOptions.Singleline);<br>if (objMatches.Count > 0)
     {<br>strContents = objMatches[0].Groups["contents"].ToString();<br>strContents = strContents.Replace("\pr \xmlns=\"\">", "\c\r\"\");<br>courseVersion.Contents.Add("da-DK", strContents);<br>}
     strPattern = strBasePattern;<br>strPattern = strPattern.Replace("$$Vi$$", "Content:");<br>objMatches = null;<br>objMatches = Regex.Matches(this.Document["en"].ToString(), strPattern, RegexOptions.Singleline);<br>if (objMatches.C
     {
          strContents = "";<br>strContents = objMatches[0].Groups["contents"].ToString();<br>strContents = strContents.Replace("<br xmlns=\"\">", "<br/>\");<br>courseVersion.Contents.Add("en", strContents);
    }
}
private void GrabRemarks()
 {
    MatchCollection objMatches;
     string strBasePattern;
strBasePattern = @"$$V1$$</label>(.|\n)*?";
strBasePattern += @"<br/>(?<remarks>(.|\n)*?)</td>";
    string strPattern;
     strPattern = strBasePattern;<br>strPattern = strPattern.Replace("$$V1$$", "Bemærkninger:");<br>objMatches = Regex.Matches(this.Document["da-DK"].ToString(), strPattern, RegexOptions.Singleline);<br>if (objMatches.Count > 0)
     {
          string strContents = "";<br>strContents = objMatches[0].Groups["remarks"].ToString();<br>strContents = strContents.Replace("<br xmlns=\"\">", "<br/>\");<br>courseVersion.Remark.Add("da-DK", strContents);
     }
     strPattern = strBasePattern;<br>strPattern = strPattern.Replace("$$Vi$$", "Remarks:");<br>objMatches = null;<br>objMatches = Regex.Matches(this.Document["en"].ToString(), strPattern, RegexOptions.Singleline);<br>if (objMatches.Count >
          string strContents = "";
strContents = objMatches[0].Groups["remarks"].ToString();
strContents = strContents.Replace("<br xmlns=\"\">", "<br/>");
```

```
courseVersion.Remark.Add("en", strContents);
  }
}
private void GrabUrl()
{
   MatchCollection objMatches;
   string strPattern;
   strPattern = @"Kursushjemmeside:</td>(.|\n)*?";<br>strPattern += @"<td class=""value"">(?<urlcontent>(.|\n)*?)</td>";
  objMatches = Regex.Matches(this.Document["da-DK"].ToString(), strPattern, RegexOptions.Singleline);
  if (obiMatches,Count > 0){
      string strContent;
strContent = objMatches[0].Groups["urlcontent"].ToString();
      strPattern = "";
strPattern = @">http:([\W]{2})(?<url>([\w|\W]*?))</a>";
      MatchCollection objMatches2 = Regex.Matches(strContent, strPattern, RegexOptions.Singleline);
if (objMatches2.Count > 0)
      {
         \texttt{courseVersion}.\texttt{Url}.\texttt{Value} = \texttt{objMatches2[0].groups}[\texttt{"url"}].\texttt{ToString}();}
  }
}
#endregion //CourseVersion methods
#region GrabCourse methods
private void SetDtuVersion()
{
   MatchCollection objMatches;
   string strPattern;
strPattern = @"-(?<version>(\d{1,2}))";
  objMatches = Regex.Matches(this.DtuCourseNumber, strPattern, RegexOptions.Singleline);
  if (objMatches.Count > 0){
int version;
      version = Convert.ToInt32(objMatches[0].Groups["version"].ToString());
if (version != 0)
          \text{courseGrad.DtuVersion.Value} = \text{version};}
}
private void GrabSchedule()
{
   MatchCollection objMatches;
   string strPattern;
   string strBasePattern;<br>strBasePattern = @"$$V1$$</a><.|\n)*?";<br>strBasePattern += @"</td>(.|\n)*?";<br>strBasePattern += @"<td class=""value"" align=""left"">(?<schedule>(.|\n)*?)</td>";
   strPattern = strBasePattern;<br>strPattern = strPattern.Replace("$$V1$$", "Skemaplacering:");<br>objMatches = Regex.Matches(this.Document["da-DK"].ToString(), strPattern, RegexOptions.Singleline);<br>if (objMatches.Count > 0)
   {<br>
strContents = objMatches[0].Groups["schedule"].ToString();<br>
strContents = strContents.Replace("<br xmlns=\"\">", "<br/><br/>");<br>
courseGrab.Schedule.Add("da-DK", strContents);<br>
else
   {
      strPattern = "";<br>strPattern = @"Skemaplacering:</td>(.\\n)*?";<br>strPattern = @"<td class=""value"" align=""left"">(?<schedule>(.\\n)*?)</td>";
      objMatches = null;
objMatches = Regex.Matches(this.Document["da-DK"].ToString(), strPattern, RegexOptions.Singleline);
if (objMatches.Count > 0)
      {
         strContents = "";<br>strContents = objMatches[0].Groups["schedule"].ToString();<br>strContents = strContents.Replace("<br xmlns=\"\">", "<br/>\");<br>courseGrab.Schedule.Add("da-DK", strContents);
     }
   }
   strPattern = strBasePattern;
strPattern = strPattern.Replace("$$V1$$", "Schedule:");
   objMatches = null;
objMatches = Regex.Matches(this.Document["en"].ToString(), strPattern, RegexOptions.Singleline);
   if (objMatches.Count > 0){
      courseGrab.Schedule.Add("en", objMatches[0].Groups["schedule"].ToString());
```
} else

{ strPattern = ""; strPattern = @"Schedule:</td>(.|\n)\*?"; strPattern += @"<td class=""value"" align=""left"">(?<schedule>(.|\n)\*?)</td>";  $objMatches = null;$ objMatches = Regex.Matches(**this**.Document["en"].ToString(), strPattern, RegexOptions.Singleline);<br>**if** (objMatches.Count > 0)<br>{ courseGrab.Schedule.Add("en", objMatches[0].Groups["schedule"].ToString()); } } } private void GrabDuration() { string strPattern;<br>strPattern =  $@^{\#}\mathcal{K}w$ strPattern = @"Kursets varighed:</label>(.|\n)\*?"; strPattern += @"<label class=""value"">(?<duration>(.|\n)\*?)</label>"; MatchCollection objMatches;<br>objMatches = Regex.Matches(**this**.Document["da-DK"].ToString(), strPattern, RegexOptions.Singleline); if  $(obiMatches,Count > 0)$ {  $courseGrab.Duration.Value = objMatches[0]. Groups['duration'].ToString();$ }  $\overline{\mathbf{a}}$ private void GrabExaminationPlacement() { MatchCollection objMatches; string strPattern; string strBasePattern;<br>strBasePattern = @"\$\$V1\$\$</a>(.|\n)\*?";<br>strBasePattern += @"</td>(.|\n)\*?";<br>strBasePattern += @"<td class=""value"" align=""left"">(?<examinationplacement>(.|\n)\*?)</td>";  $strPattern = strBasePattern$ strPattern = strPattern.Replace("\$\$V1\$\$", "Eksamensplacering;");<br>objMatches = Regex.Matches(**this**.Document["da-DK"].ToString(), strPattern, RegexOptions.Singleline);<br>**if** (objMatches.Count > 0) { string strContents  $=$  "! strContents = objMatches[0].Groups["examinationplacement"].ToString();<br>strContents = strContents.Replace("<br xmlns=\"\">", "<br/><br/>");<br>courseGrab.ExaminationPlacement.Add("da-DK", strContents); } strPattern = strBasePattern; strPattern = strPattern.Replace("\$\$V1\$\$", "Date of examination:"); objMatches = **null;**<br>objMatches = Regex.Matches(**this**.Document["**en**"].ToString(), strPattern, RegexOptions.Singleline);  $\,$  if (objMatches.Count  $>$  0)  $\,$ { string strContents = "";<br>strContents = objMatches[0].Groups["examinationplacement"].ToString();<br>strContents = strContents.Replace("<br xmlns=\"\">", "<br/>obtents);<br>courseGrab.ExaminationPlacement.Add("en", strContents); } } private void GrabExaminationAids() { MatchCollection objMatches; string strPattern; string strBasePattern; strBasePattern = @"\$\$V1\$\$</label>(.|\n)\*?";<br>strBasePattern += @"<label class=""value"">(?<examinationaids>(.|\n)\*?)</label>"; strPattern = strBasePattern;<br>strPattern = strPattern.Replace("\$\$V1\$\$", "Hjælpemidler:");<br>objMatches = Regex.Matches(**this**.Document["da-DK"].ToString(), strPattern, RegexOptions.Singleline);<br>i**f** (objMatches.Count > 0) {<br>
strContents = objMatches[0].Groups["examinationaids"].ToString();<br>
strContents = strContents.Replace("<br xmlns=\"\">", "<br/>\tr>>");<br>
courseGrab.ExaminationAids.Add("da-DK", strContents);<br>
} strPattern = strBasePattern; strPattern = strPattern.Replace("\$\$V1\$\$", "Aid:"); objMatches = **null;**<br>objMatches = Regex.Matches(**this**.Document["en"].ToString(), strPattern, RegexOptions.Singleline);  $if (objMatches.Count > 0)$ { string strContents  $=$ strContents = objMatches[0].Groups["examinationaids"].ToString();<br>strContents = strContents.Replace("<br xmlns=\"\">", "\"br);<br>courseGrab.ExaminationAids.Add("en", strContents); } } private void GrabPointBlockingCourses()

```
{
MatchCollection objMatches;
   strPattern;<br>strPattern = @"Pointspærring:</label>(.|\n)*?";<br>strPattern += @"</td>(.|\n)*?";<br>strPattern += @"<dabel class=""value"">(?<pointblocking>(.|\n)*?)</label>";<br>strPattern += @"<dabel class=""value"">(?<pointblockin
  objMatches = Regex.Matches(<b>this</b>.Document["da-Nf"].ToString(), strPattern, RegexOptions.Singleline);if (objMatches.Count > 0){
     courseGrab.PointBlockingCourses.Value = objMatches[0].Groups["pointblocking"].ToString().Trim();
  }
}
private void GrabPreviousCourseNumbers()
{
  MatchCollection objMatches;
   string strPattern;
strPattern = @"Tidligere kursus:</label>(.|\n)*?";
strPattern += @"<label class=""value"">(?<versions>(.|\n)*?)</label>";
  objMatches = Regex.Matches(this.Document["da-DK"].ToString(), strPattern, RegexOptions.Singleline);
  if (objMatches.Count > 0){
     courseGrab.PreviousCourseNumbers.Value = objMatches[0].Groups["versions"].ToString();
  }
\lambdaprivate void GrabMandatoryPrerequisites()
{
  MatchCollection objMatches;
  string strPattern;
   strPattern = @"Obligatoriske forudsætninger:</label>(.|\n)*?";
strPattern += @"<label class=""value"">(?<mandatorypreq>(.|\n)*?)</label>";
  objMatches = Regex.Matches(<b>this</b>.Document["da-DK"],ToSstring(), strPattern, RegexOptions.Singleline);if (objMatches.Count > 0){
     courseGrab.MandatoryPrerequisites.Value = objMatches[0].Groups["mandatorypreq"].ToString();
  }
\overline{1}private void GrabTechnicalPrerequisites()
{
  MatchCollection objMatches;
   string strPattern;
strPattern = @"Faglige forudsætninger:</label>(.|\n)*?";
strPattern += @"<label class=""value"">(?<technicalpreq>(.|\n)*?)</label>";
  objMatches = Regex.Matches(this.Document["da-DK"].ToString(), strPattern, RegexOptions.Singleline);
  if (objMatches.Count > 0){
     courseGrab.TechnicalPrerequisites.Value = objMatches[0].Groups["technicalpreq"].ToString();
  }
}
private void GrabDesirablePrerequisites()
{
  MatchCollection objMatches;
   string strPattern;<br>strPattern = @"Ønskelige forudsætninger:</label>(.|\n)*?";<br>strPattern += @"<label class=""value"">(?<desirablepreq>(.|\n)*?)</label>";
  objMatches = Regex.Matches(<b>this</b>.Document["da-DK"],ToSstring(), strPattern, RegexOptions.Singleline);if (objMatches.Count > 0){
     courseGrab.DesirablePrerequisites.Value = objMatches[0].Groups["desirablepreq"].ToString();
  }
}
private void GrabResponsibles()
{
  string strPattern;
   strPattern = @"Kursusansvarlig:</label>(.\\n)*?";<br>strPattern += @"<br/>\texponsibles>(.\\n)*?)";<br>strPattern += @"</td>";
  \text{MatchCollection } \text{objMatches} = \text{RegexMatches}(\text{this.Document}["\text{da-DK}"] \cdot \text{ToString}(),\ \text{strPattern, RegexOptions.} \text{Singleline});if (objMatches.Count > 0){
     courseGrab.Responsibles.Value = objMatches[0].Groups["responsibles"].ToString();
  }
}
private void GrabExternalInstitutions()
{
  string strPattern;
```
MatchCollection objMatches = Regex.Matches(**this**.Document["da-DK"].ToString(), strPattern, RegexOptions.Singleline);<br>**if** (objMatches.Count > 0) { courseGrab.ExternalInstitutions.Value = objMatches[0].Groups["externalinstitution"].ToString(); } }

strPattern = @"Ekstern samarbejdsinstititution:</td>(.|\n)\*?"; strPattern += @"<td class=""value"">(?<externalinstitution>(.|\n)\*?)</td>";

private void GrabLastUpdated() {

MatchCollection objMatches;

string strPattern;<br>strPattern = @"Sidst opdateret:</td>(.|\n)\*?";<br>strPattern += @"Std class=""value"">(?<lastupdated>(.|\n)\*?)</td>";

 $\texttt{objMatches} = \texttt{Regex}. \texttt{Matches}(\textbf{this}.\texttt{Document["da-DK"]}. \texttt{ToString}(),\ \texttt{strPattern},\ \texttt{RegexOptions}. \texttt{Singleline});$ 

 $\textbf{if} \ (\text{objMatches}. \text{Count} \ > \ 0)$ {

string strInput; strInput = objMatches[0].Groups["lastupdated"].ToString();

strPattern = "";<br>strPattern = @"(?<day>(\d{1,2}))([\W]{2})(?<month>([\w])\*?), (?<year>([\d]{4}))"; //>http:(|\W]{2})(?<url>(|\w|\W]\*?))</a>";

objMatches = null; objMatches = Regex.Matches(strInput, strPattern, RegexOptions.Singleline);

if  $(objMatches.Count > 0)$ 

### {

int day; day = Convert.ToInt16(objMatches[0].Groups["day"].ToString());

int month;

string strMonth; strMonth = objMatches[0].Groups["month"].ToString();

switch(strMonth) { case "januar": month = 1; break; case "februar":<br>
month = 2; break;<br>
break;<br>
month = 3;<br>
month = 4;<br>
case "april":<br>
month = 4;<br>
break;<br>
case "maj":<br>
break;<br>
case "juni":<br>
month = 5;<br>
break;<br>
month = 6;<br>
break;<br>
month = 7;<br>
break;<br>
month = 7;<br>
break;<br>
month = 7;<br>
case "august":  $month = 8;$ <br>  $base "september":$ <br>  $month = 9;$ <br>  $break;$ case "oktober":<br>
month = 10;<br>
break;<br>
case "november":<br>
month = 11;<br>
break;<br>
case "december":  $\text{month} = 12;$ <br>**break**; default:<br>
month = 0;<br>
break; } int year; year = Convert.ToInt16(objMatches[0].Groups["year"].ToString()); DateTime dtmLastUpdated = new DateTime(year, month, day); courseGrab.LastUpdated.Value = dtmLastUpdated;

}

 $\#$ endregion //GrabCourse methods

} }

#region Related Information Methods

private void GrabStudyTypes() {

```
string strPattern;<br>strPattern = @"<label class=""page"">Type: </label>(.\\n)*?";<br>strPattern += @"<table cellpadding=""0"" cellspacing=""0"" border=""0"">(?<studytypes>(.\\n)*?)</table>";
MatchCollection objMatches = Regex.Matches(this.Document["da-DK"].ToString(), strPattern, RegexOptions.Singleline);
if (objMatches.Count > 0)string strContent;
strContent = objMatches[0].Groups["studytypes"].ToString();
   strPattern = "";<br>strPattern = @"<tr(.)*?>(?<noname>.|\n{1})";<br>strPattern += @"(?<studytype>(.|\n)*?)</tr>";
   objMatches = null;
objMatches = Regex.Matches(strContent, strPattern, RegexOptions.Singleline);
   \textbf{if} \ (\text{objMatches.} \text{Count} \ > \ 0){
      foreach(Match objMatch in objMatches)
      {
         strContent = "";
strContent = objMatch.Groups["studytype"].ToString();
         strPattern = ""strPattern = @"<td colspan=""2"" class=""value"">(?<studytype>[a-zA-Z|\w|.|\W|\s]*?)</td>";
         MatchCollection objMatches2 = Regex.Matches(strContent, strPattern, RegexOptions.Singleline);
         if (objMatches2.Count > 0){
            string strType = objMatches2[0].Groups["studytype"].ToString();
int StudyType ID = 0;
            switch(strType)
            {
                case "Civil":<br>
StudyType_ID = 1;<br>
break;<br>
case "Diplom":<br>
StudyType_ID = 2;<br>
break;<br>
break;<br>
stage "Ph.D.":
                  \texttt{StudyType.ID}\,=\,3;break;
               case "Levnedsmiddel":
                StudyType.ID = 4;<br>
break;<br>
case "Kurset udbydes under Åben Uddannelse":<br>
StudyType_ID = 5;
                  break;
               default:
                 break;
            }
            \quad {\bf if}~({\rm StudyType\_ID~! = 0}){
                StudyPlanning.DAL.Courses.StudyType studyType =
new StudyPlanning.DAL.Courses.StudyType();
                studyType.Course.StudyType.ID.Value = Guid.NewGuid();<br>studyType.CourseVersion.ID.Value = courseVersion.CourseVersion.ID.Value;<br>studyType.StudyType.ID.Value = StudyType.ID;
                studyType.Log.Created.Value = dtmNow;
studyType.Log.CreatedBy.Value = userID;
studyType.Log.Updated.Value = dtmNow;
studyType.Log.UpdatedBy.Value = userID;
               try
                {
                  studyType.Create();
                }
catch (DalException ex)
               {
                  throw new BizException(ex);
               }
            }
         }
else
         {
            strPattern = "";
strPattern = @"<td class=""value"" width=""75px"">";
            strPattern += @"(?<studytype>(.|\n)*?)</td>";
strPattern += @"(?<noname>(.|\n)*?)<td>(?<categories>(.|\n)*?)</td>";
            objMatches2 = null;
objMatches2 = Regex.Matches(strContent, strPattern, RegexOptions.Singleline);
            if (objMatches2.Count > 0){
                string strType = objMatches2[0].Groups["studytype"].ToString();<br>int StudyType_ID = 0;
               switch(strType)
                {
                   case "Civil:":<br>StudyType_ID = 1;
```

```
break;
case "Diplom:":
StudyType ID = 2;
break;
case "Ph.D.:":
StudyType ID = 3;
    break;
case "Levnedsmiddel:":
       StudyType.ID = 4;break;<br>case "Kurset udbydes under Åben Uddannelse:":<br>StudyType_ID = 5;<br>break;
    default:
       break;
}
\mathbf{if} (StudyType_ID != 0)
{
    StudyPlanning.DAL.Courses.StudyType studyType =
new StudyPlanning.DAL.Courses.StudyType();
    studyType.Course.StudyType.ID.Value = Guid.NewGuid();<br>studyType.CourseVersion.ID.Value = courseVersion.CourseVersion.ID.Value;<br>studyType.StudyType.ID.Value = StudyType.ID;
    studyType.Log.Created.Value = dtmNow;<br>studyType.Log.CreatedBy.Value = userID;<br>studyType.Log.Updated.Value = dtmNow;<br>studyType.Log.UpdatedBy.Value = userID;
    try
    {
        studyType.Create();
    }
    catch (DalException ex)
    {
       throw new BizException(ex);
    }
    string strCategories;
strCategories = objMatches2[0].Groups["categories"].ToString().Trim();
    if (strCategorical. Length > 0){
strPattern = "";
strPattern += @"(?<category>[\w|\s]*?)([,|<])";
        objMatches2 = null;
objMatches2 = Regex.Matches(strCategories, strPattern, RegexOptions.Singleline);
        if (objMatches2.Count > 0){
           int Course StudyTypeCategory ID;
           {\bf foreach}({\tt Match\;objM\;in\;objMatches2}){
                string strCategory = "";
strCategory = objM.Groups["category"].ToString().Trim().ToLower();
               Course\_StudyTypeCategory.ID = 0;if (\text{StudyType\_ID} == 1){
                    switch(strCategory)
{
                        case "initiativkursus":
Course StudyTypeCategory ID = 1;
break;
                       case "basiskursus":
                        Course StudyTypeCategory ID = 2;
break;
default:
break;
                   }
                }<br>else if (StudyType_ID == 2)
                {
                   switch(strCategory)
                    {
                        \begin{array}{ll} \textbf{case} & \textbf{Year} \texttt{!}: \\ \textbf{Course} & \textbf{Year} \texttt{SuperCategory.ID = 20}; \\ \textbf{break}; & \\ \textbf{Case} & \textbf{Figure:} \\ \textbf{Course\_StudyTypeCategory.ID = 21}; \\ \textbf{break} & \\ \textbf{break} & \\ \textbf{Check}; & \\ \textbf{course\_StudyTypeCategory.ID = 22}; \\ \textbf{case} & \textbf{type} \texttt{By} & \textbf{ing":} \\ \textbf{case} & \textbf{Type} & \textbf{byg} & \textbf{ing":} \\ \textbf{base\_StudyTypeCategory.ID = 23}; \\ \textbf{base\_StudyTypeCategory.ID = 23case "it":
                            Course_StudyTypeCategory_ID = 24;<br>break;
                        case "elektro":
Course StudyTypeCategory ID = 25;
break;
case "maskin":
```
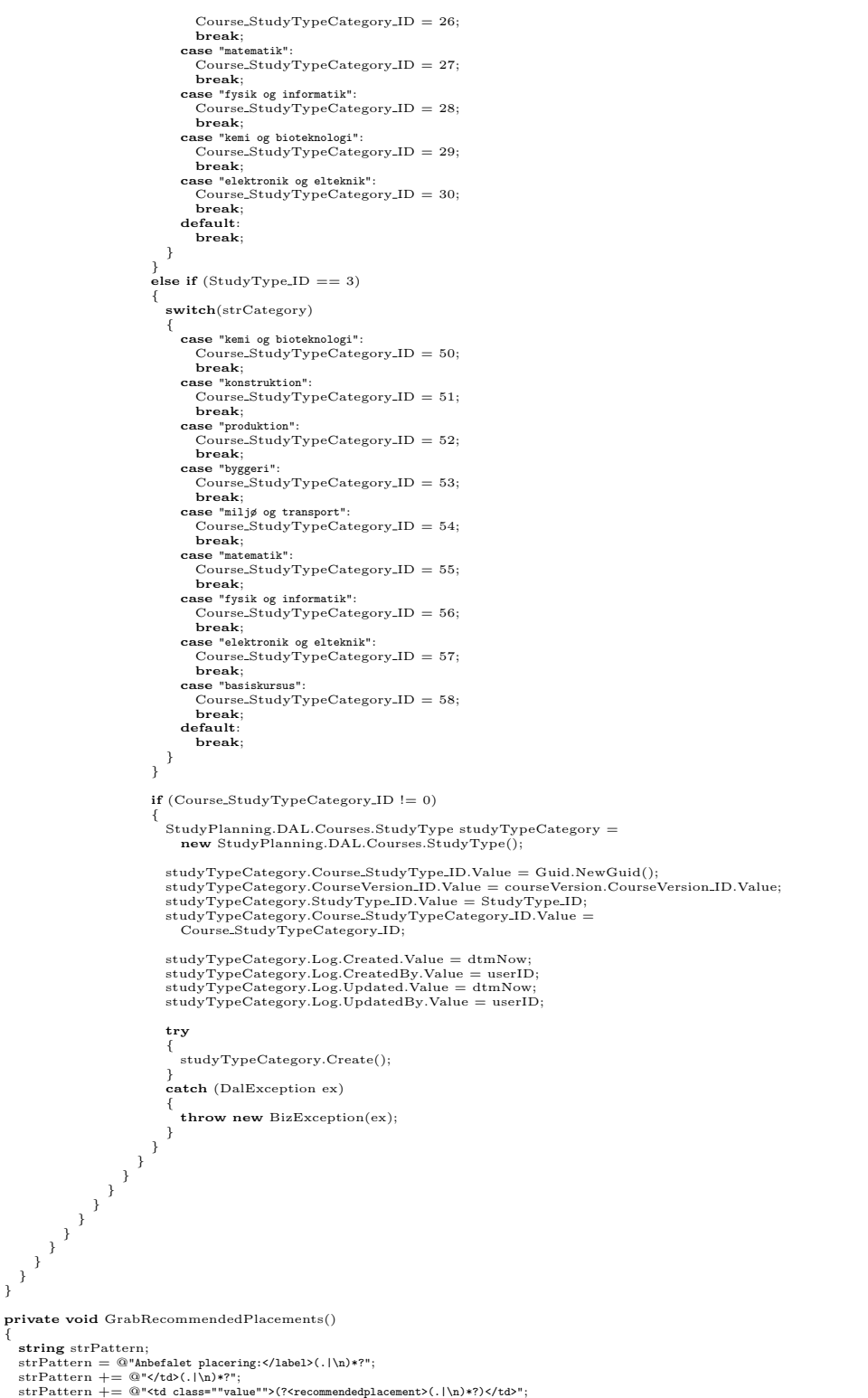

MatchCollection objMatches = Regex.Matches(this.Document["da-DK"].ToString(), strPattern, RegexOptions.Singleline);

```
if (objMatches.Count > 0)string strContent;
strContent = objMatches[0].Groups["recommendedplacement"].ToString();
   strPattern = "";
strPattern = @"(?<recommendation>[a-zA-Z|\w|.|\W|\s]*?)<br/>";
   objMatches = null;
objMatches = Regex.Matches(strContent, strPattern, RegexOptions.Singleline);
  \textbf{if} \ (\text{objMatches.} \text{Count} \ > \ 0)foreach(Match objMatch in objMatches)
        \textrm{strContent = objMatch.Grough" {\tt recommentation"}].} {\tt ToString() + "`br/>}";strPattern = "";<br>strPattern = @"(?<studytype>[a-zA-Z|\s|.|\W]*?)(\s{1})(?<studytypecontent>[a-zA-Z|\s|\w|\W|.]*?)<br/>\";
        MatchCollection objMatches2 = Regex.Matches(strContent, strPattern, RegexOptions.Singleline);
        if (objMatches2.Count > 0){
            string strType = objMatches2[0].Groups["studytype"].ToString();
int StudyType ID = 0;
           switch(strType)
            {
              case "Civil:"
                 StudyTypeID = 1;break;
case "Diplom:":
StudyType ID = 2;
break;
case "Ph.D.:":
StudyType ID = 3;
break;
              case "Levnedsmiddel":
               \text{StudyType\_ID} = 5; \ \text{break}; \ \text{default}: \ \text{break};}
           if (StudyType.ID != 0){
               string strStudyTypeContent = "";
strStudyTypeContent = objMatches2[0].Groups["studytypecontent"].ToString().Trim();
              if (strStudyTypeContent.Length > 0)
               {
                  bool isConcept = false;<br>int RecommendedPlacementConcept_ID = 0;
                 if (strStudyTypeContent.Equals("først i studiet"))
                  {
                    isConcept = true;<br>RecommendedPlacementConcept_ID = 1;
                  }
else if (strStudyTypeContent.Equals("midt i studiet"))
                  {
                    isConcept = true;RecommendedPlacementConcept_ID = 2;
                  }
else if (strStudyTypeContent.Equals("sidst i studiet"))
                 {
                    isConcept = true;
RecommendedPlacementConcept ID = 3;
                  }<br>else if (strStudyTypeContent.Equals("På ethvert tidspunkt"))
                  {
                    isConcept = true;<br>RecommendedPlacementConcept_ID = 4;
                 }
                 if (isConcept)
                  {
                    StudyPlanning.DAL.Courses.RecommendedPlacement recP =
new StudyPlanning.DAL.Courses.RecommendedPlacement();
                    recP.Course.RecommendedPlacement.ID.Value = Guid.NewGuid();<br>recP.CourseVersion.ID.Value = courseVersion.CourseVersion.ID.Value;<br>recP.StudyType.ID.Value = StudyType.ID;<br>recP.RecommendedPlacementConcept.ID.Value = Recommende
                    recP.Log.Created.Value = dtmNow;
recP.Log.CreatedBy.Value = userID;
recP.Log.Updated.Value = dtmNow;
recP.Log.UpdatedBy.Value = userID;
                    try
                    {
recP.Create();
                    }
                     catch (DalException ex)
                    {
                      throw new BizException(ex);
```
{

```
}
                          }
                           else
                           {
                              strPattern = "";
strPattern = @"(?<from>[\d{1}]*?)-(?<to>[\d{1}]*?).(\s{1})semester";
                             MatchCollection objMatches3 = Regex.Matches(strStudyTypeContent, strPattern, RegexOptions.Singleline);
                             if (objMatches3.Count > 0)
                              {
                                  StudyPlanning.DAL.Courses.RecommendedPlacement recP =
new StudyPlanning.DAL.Courses.RecommendedPlacement();
                                  recP.Course_RecommendedPlacement_ID.Value = Guid.NewGuid();<br>recP.CourseVersion_ID.Value = courseVersion.CourseVersion_ID.Value;<br>recP.StudyType_ID.Value = StudyType_ID;<br>recP.Point_ID.Value = Guid.NewGuid();
                                  recP.Log.Created.Value = dtmNow;
recP.Log.CreatedBy.Value = userID;
recP.Log.Updated.Value = dtmNow;
recP.Log.UpdatedBy.Value = userID;
                                  StudyPlanning.DAL.Point point =
new StudyPlanning.DAL.Point();
                                  point.Point.ID.Value = recP.Point.ID.Value;<br>point.PointMin.Value = Convert.ToSingle(objMatches3[0].Groups["from"].Value);<br>point.PointMax.Value = Convert.ToSingle(objMatches3[0].Groups["from"].Value);<br>point.Log.Created.Valu
                                 try
                                  {
                                      recP.Create();
point.Create();
                                  }
catch (DalException ex)
                                  {
                                     throw new BizException(ex);
                                 }
                              }
else
                              {
                                  strPattern = "";
strPattern = @"(?<termnumber>[\d{1}]*?).(\s{1})semester";
                                 MatchCollection objMatches4 = Regex.Matches(strStudyTypeContent, strPattern, RegexOptions.Singleline);
                                 if (objMatches4.Count > 0){
                                      StudyPlanning.DAL.Courses.RecommendedPlacement recP =
new StudyPlanning.DAL.Courses.RecommendedPlacement();
                                      recP.Course.RecommendedPlacement.ID.Value = Guid.NewGuid();<br>recP.CourseVersion.ID.Value = courseVersion.CourseVersion.ID.Value;<br>recP.StudyType.ID.Value = StudyType.ID;<br>recP.Point.ID.Value = Guid.NewGuid();
                                      recP.Log.Created.Value = dtmNow;
recP.Log.CreatedBy.Value = userID;
recP.Log.Updated.Value = dtmNow;
recP.Log.UpdatedBy.Value = userID;
                                      StudyPlanning.DAL.Point point =
new StudyPlanning.DAL.Point();
                                      point.Point,ID.Value = recP.Point,ID.Value;<br>point.PointMin.Value = Convert.ToSingle(objMatches4[0].Groups["termnumber"].Value);<br>point.PointMax.Value = Convert.ToSingle(objMatches4[0].Groups["termnumber"].Value);<br>point.Log.
                                     try
                                     {
                                          recP.Create();
point.Create();
                                      }
catch (DalException ex)
                                      {
                                        throw new BizException(ex);
 }
}
}
}
}
}
}
}
}
}
}
private void GrabKeywords()
```

```
{
MatchCollection objMatches;
   string strPattern, keywords;
   string strBasePattern;
strBasePattern = @"$$V1$$</td>(.|\n)*?";
strBasePattern += @"<td class=""value"">(?<keyword>(.|\n)*?)</td>";
   strPattern = strBasePattern;strPattern = strPattern.Replace("$$V1$$", "Nøgleord:");<br>objMatches = Regex.Matches(this.Document["da-DK"].ToString(), strPattern, RegexOptions.Singleline);<br>if (objMatches.Count > 0)
   {
      keywords = objMatches[0].Groups["keyword"].ToString();
keywords += ",";
     strPattern = @"(? < keyword[\\w|\\s|\\W]*?)([,|<])";
      objMatches = null;
objMatches = Regex.Matches(keywords, strPattern, RegexOptions.Singleline);
if (objMatches.Count > 0)
AddKeyword(objMatches, "da-DK");
else
      {
         keywords = objMatches[0].Groups["keyword"].ToString();
keywords += ".";
        \text{strPattern} = @"\text{?<\text{keyword>}[\w|\s|\W]*?)([.|\&lt;~])";objMatches = null;
objMatches = Regex.Matches(keywords, strPattern, RegexOptions.Singleline);
AddKeyword(objMatches, "da-DK");
     }
   }
   strPattern = strBasePattern;
strPattern = strPattern.Replace("$$V1$$", "Key words:");
   objMatches = null;<br>objMatches = Regex.Matches(this.Document["en"].ToString(), strPattern, RegexOptions.Singleline);
  \textbf{if}~\left(\text{objMatches}. \text{Count}~>~0\right){
      keywords = "";<br>keywords = objMatches[0].Groups["keyword"].ToString();<br>keywords += ",";
     \text{strPattern} = @"(? \text{skeyword}[\w|\s|\W]*?)([,|\langle])";objMatches = null;
objMatches = Regex.Matches(keywords, strPattern, RegexOptions.Singleline);
if (objMatches.Count > 0)
AddKeyword(objMatches, "en");
else
      {
         keywords = objMatches[0].Groups["keyword"].ToString();
keywords += ".";
        \text{strPattern} = @"(? \text{keyword>}[\w|\s|\W]*?)([.] \c)]";objMatches = null;
objMatches = Regex.Matches(keywords, strPattern, RegexOptions.Singleline);
AddKeyword(objMatches, "en");
     }
  }
private void AddKeyword(MatchCollection objMatches, string cultureID)
   if (objMatches.Count > 0){
     foreach(Match objMatch in objMatches)
      {
         string strKeyword = "";
strKeyword = objMatch.Groups["keyword"].ToString().Trim();
        if (strKeyword.Length > 0 && !CreatedKeywords.Contains(strKeyword))
         {
            //string[] arrkeywords = new string[1];
//arrkeywords[0] = strKeyword;
Guid[] keyIDs;
           try
           {
              keyIDs = StudyPlanning.DAL.Keyword.SearchForKeywords(strKeyword,cultureID);
           }
            catch (DalException dalEx)
            {
              throw new BizException(dalEx);
           }
            StudyPlanning.DAL.Courses.Keyword courseKeyword =
new StudyPlanning.DAL.Courses.Keyword();
           if (keyIDs.Length > 0) //the keyword already exists in the database
            {
              courseKeyword.Keyword.ID.Value = keyIDs[0];}
else //keyword does not exist in the database − create it!
```
 $\overline{1}$ 

 $\overline{ }$ 

{

```
{
StudyPlanning.DAL.Keyword keyword = new StudyPlanning.DAL.Keyword();
               keyword.Keyword.ID.Value = Guid.NewGuid();<br>keyword.Name.Value = objMatch.Groups["keyword"].ToString().Trim();<br>keyword.Culture.ID.Value = cultureID;
               keyword.Log.Created.Value = dtmNow;<br>keyword.Log.CreatedBy.Value = userID;<br>keyword.Log.Updated.Value = dtmNow;<br>keyword.Log.UpdatedBy.Value = userID;
               try
               {
                  keyword.Create();
               }
catch (DalException ex)
               {
                  throw new BizException(ex);
               }
               courseKeyword.Keyword.ID.Value = keyword.Keyword.LD.Value\overline{1}courseKeyword.Course Keyword ID.Value = Guid.NewGuid();
courseKeyword.CourseVersion ID.Value = courseVersion.CourseVersion ID.Value;
            courseKeyword.Log.Created.Value = dtmNow;
courseKeyword.Log.CreatedBy.Value = userID;
courseKeyword.Log.Updated.Value = dtmNow;
courseKeyword.Log.UpdatedBy.Value = userID;
            try
            {
               courseKeyword.Create();
CreatedKeywords.Add(strKeyword);
            }
catch (DalException ex)
            {
               throw new BizException(ex, "Keyword_ID / CourseVersion_ID", objMatch.Groups["keyword"].ToString().Trim() + " / " +
courseKeyword.Keyword ID.Value.ToString() + " / " + courseKeyword.Course Keyword ID.Value.ToString());
            }
}
<sup>}</sup>
private void GrabDepartments()
   MatchCollection objMatches;
   string strPattern;
   strPattern = @"Institut:</td>(.|\n)*?";
strPattern += @"<td class=""value"">(?<department>(.|\n)*?)</td>";
   objMatches = Regex.Matches(this.Document["da-DK"].ToString(), strPattern, RegexOptions.Singleline);<br>AddDepartment(objMatches, true);
   strPattern = @"Deltagende institut:</td>(.|\n)*?";
strPattern += @"<td class=""value"">(?<department>(.|\n)*?)</td>";
   objMatches = null;<br>objMatches = Regex.Matches(this.Document["da-DK"].ToString(), strPattern, RegexOptions.Singleline);<br>AddDepartment(objMatches, false);
private void AddDepartment(MatchCollection objMatches, bool isResponsible)
   if (objMatches.Count > 0)string strInput = objMatches[0].Groups["department"].ToString();
strInput += "<br/>";
      string strPattern;
strPattern = @"(?<num>([0-9]{2}))([\s]{1})(?<name>[a-zA-Z|\s|\W|.]*?)<br/>";
      objMatches = null;
objMatches = Regex.Matches(strInput, strPattern, RegexOptions.Singleline);
if (objMatches.Count > 0)
{
         foreach(Match objMatch in objMatches)
         {
            StudyPlanning.DAL.Courses.Department cdep = new StudyPlanning.DAL.Courses.Department();<br>cdep.Course.Department.ID.Value = Guid.NewGuid();
            int depNumber = Convert.ToInt32(objMatch.Groups["num"].ToString());
int departmentID;
            try
{
               departmentID = StudyPlanning.DAL.Department.GetDepartmentID(depNumber);
cdep.Department ID.Value = departmentID;
            }
              atch (DalException excp)
            {
               throw new BizException(excp);
            \lambdacdep.Course ID.Value = courseVersion.Course ID.Value;
```

```
cdep. Responsible. Value = isResponsible;cdep.Log.Created.Value = dtmNow;
cdep.Log.CreatedBy.Value = userID;
cdep.Log.Updated.Value = dtmNow;
cdep.Log.UpdatedBy.Value = userID;
           try
            {
cdep.Create();
}
            catch (DalException ex)
{
              throw new BizException(ex);
           }
        }
}
}
}
private void GrabLecturers()
{
  string strPattern;
   strPattern = @"Kursusansvarlig:</label>(.|\n)*?";
strPattern += @"(?<lecturers>(.|\n)*?)";
strPattern += "</td>";
  MatchCollection objMatches = Regex.Matches(this.Document["da-DK"].ToString(), strPattern, RegexOptions.Singleline);
  if (objMatches.Count > 0){
     string strLecturers = objMatches[0].Groups['lecturers'].ToString():\label{thm:20} $$ \begin{array}{ll} \begin{array}{ll} \text{S}^{\text{in}}(X|X|X) = \frac{2\pi}{\sqrt{2\pi}} \left( \frac{2\pi}{\sqrt{2\pi}} \left( \frac{2\pi}{\sqrt{2\pi}} \right)^{2\pi} \right) \, \text{for} \, \mathbb{R}^{\text{in}}(X|X|X) = \frac{2\pi}{\sqrt{2\pi}} \left( \frac{2\pi}{\sqrt{2\pi}} \right)^{2\pi} \, \text{for} \, \mathbb{R}^{\text{in}}(X|X|X) = \frac{2\pi}{\sqrt{2\pi}} \left( \frac{2objMatches = null;
objMatches = Regex.Matches(strLecturers, strPattern, RegexOptions.Singleline);
     if (objMatches.Count > 0){
        foreach(Match objMatch in objMatches)
         {
           bool lecturerExists = false;
            \text{int c}wisNumber = 0;<br>Guid lecturerID = Guid.NewGuid();
           string strCwisNumber = objMatch.Groups["NUM"].ToString().Trim();
           if (strCwisNumber.Length > 0){
              cwisNumber = Convert.ToInt32(strCwisNumber);
              try
               {
                  lecturerID = StudyPlanning.Biz.Lecturer.GetLecturerID(cwisNumber);
                 \text{electure} = 5,0001,0001}
               catch (BizException bizEx)
               \{if (bizEx.Dal != null)
                  {<br>
if (bizEx.Dal.Number == 8)<br>
lecturerExists = false;<br>
else
                       throw bizEx;
                 }
              }
           }
           if (lecturerExists)
            {
               StudyPlanning.DAL.Courses.Lecturer clec = new StudyPlanning.DAL.Courses.Lecturer();<br>clec.Course_Lecturer_ID.Value = Guid.NewGuid();<br>clec.CourseVersion_ID.Value = courseVersion.CourseVersion_ID.Value;<br>clec.Lecturer_ID.Val
               clec.Log.Created.Value = dtmNow;
clec.Log.CreatedBy.Value = userID;
clec.Log.Updated.Value = dtmNow;
clec.Log.UpdatedBy.Value = userID;
               try
               {
                 clec.Create();
               }
catch (DalException ex)
               {
                 throw new BizException(ex);
               }
            }
else
           {
              string strEmail = objMatch.Groups["email"].ToString().Trim();
```

```
string strPhone = objMatch.Groups["room"].ToString().Trim();<br>string strPhone = objMatch.Groups["vuilding"].ToString().Trim();<br>string strRoom = objMatch.Groups["room"].ToString().Trim();<br>string strName = objMatch.Groups["ro
string initials = "";
strPattern = "";<br>strPattern = @"(?<givenname>(.)*?)\s";<br>strPattern += @"(?<middlenames>(.|\s)*?)\s";<br>strPattern += @"(?<familyname>(\w)+?)<br/>br/>";
MatchCollection objMatches2 = Regex.Matches(strName, strPattern, RegexOptions.Singleline);
if (\text{obiMatches2}.\text{Count} > 0){
    givenName = objMatches2[0].Groups["givenname"].ToString().Trim();
middleName = objMatches2[0].Groups["middlenames"].ToString().Trim();
familyName = objMatches2[0].Groups["familyname"].ToString().Trim();
}
else
{
    strPattern = @"(?<givenname>(.)*?)\s";
strPattern += @"(?<familyname>(\w)+?)<br/>";
    objMatches2 = null;
objMatches2 = Regex.Matches(strName, strPattern, RegexOptions.Singleline);
   if (objMatches2.Count > 0){
        givenName = objMatches2[0].Groups["givenname"].ToString().Trim();
familyName = objMatches2[0].Groups["familyname"].ToString().Trim();
    }
else
   {
        givenName = strName;
familyName = " ";
   }
}
strPattern = strPattern = @"(?<initials>(.)*?)@";<br>objMatches2 = null;<br>objMatches2 = Regex.Matches(strEmail, strPattern, RegexOptions.Singleline);
if (objMatches2.Count > 0){
   initials = objMatches2[0]. Groups['initials'].ToString().ToLower();}
//USER<br>StudyPlanning.DAL.Users.User user = new StudyPlanning.DAL.Users.User();
user.User_ID.Value = Guid.NewGuid();<br>user.Username.Value = strEmail;<br>user.Password.Value = System.Web.Security.FormsAuthentication.HashPasswordForStoringInCon↓gFile("1pass@word", "
md5");<br>user.ChangePasswordAtNextLogon.Value = true;<br>user.UserCannotChangePassword.Value = false;<br>user.PasswordLastChanged.Value = false;<br>user.PasswordLastChanged.Value = dtmNow;
user.Locked.Value = false;<br>user.Disabled.Value = false;
user.Log.Created.Value = dtmNow;
user.Log.CreatedBy.Value = userID;
user.Log.Updated.Value = dtmNow;
user.Log.UpdatedBy.Value = userID;
/∗
StudyPlanning.Biz.User bizUser = new StudyPlanning.Biz.User();
bizUser.User.ID: Value = Guid.NewGuid();<br>bizUser.User.ID: Value = strEmail;<br>bizUser.Password.Value = System.Web.Security.FormsAuthentication.HashPasswordForStoringInConfigFile("1pass@word", "md5");<br>bizUser.ChangePasswordA
bizUser.Log.Created.Value = dtmNow\emph{bisUser.Log. CreatedBy. Value = userID; \{} bisUser.Log. Update. Value = dimNow; \{} bisUser.Log. UpdateBy. Value = userID; \# / \$//USER SECURITY ROLE<br>StudyPlanning.DAL.Users.SecurityRole securityRole =<br>new StudyPlanning.DAL.Users.SecurityRole();
securityRole.User_SecurityRole_ID.Value = Guid.NewGuid();<br>securityRole.User_ID.Value = user.User_ID.Value;
securityRole.SecurityRole_ID.Value = 2;
securityRole.Log.Created.Value = dtmNow;
securityRole.Log.CreatedBy.Value = userID;
```
//PERSON StudyPlanning.DAL.Persons.Person person = new StudyPlanning.DAL.Persons.Person();  $person.Person.ID.Value = Guid.NewGuid():$ person.Log.Created.Value = dtmNow;<br>person.Log.CreatedBy.Value = userID;<br>person.Log.Updated.Value = dtmNow;<br>person.Log.UpdatedBy.Value = userID; //PERSON VERSION<br>StudyPlanning.DAL.Persons.PersonVersion personVersion =<br>**new** StudyPlanning.DAL.Persons.PersonVersion(); personVersion.PersonVersion\_ID.Value = Guid.NewGuid();<br>personVersion.Person\_ID.Value = person.Person\_ID.Value;<br>personVersion.Version.Value = 1; personVersion.GivenName.Value = givenName;<br>
if (middleName.Length > 0)<br>
personVersion.MiddleName.Value = middleName;<br>
if (familyName.Length > 0)<br>
personVersion.MiddleName.Value = middleName;<br>
if (initials.Length > 0)<br>
if (  $personVersion.Gender\_ID.Value = 0;$ personVersion.User\_ID.Value = user.User\_ID.Value; personVersion.Log.Created.Value = dtmNow; personVersion.Log.CreatedBy.Value = userID; personVersion.Log.Updated.Value = dtmNow; personVersion.Log.UpdatedBy.Value = userID; //CONTACT DATA StudyPlanning.DAL.ContactData contactData = new StudyPlanning.DAL.ContactData(); contactData.ContactData ID.Value = Guid.NewGuid(); contactData.ContactDataType ID.Value = 2; contactData.Email.Value = strEmail; contactData.Phone.Value = strPhone; contactData.Building.Value = strBuilding; contactData.Room.Value = strRoom; contactData.Log.Created.Value = dtmNow; contactData.Log.CreatedBy.Value = userID; contactData.Log.Updated.Value = dtmNow; contactData.Log.UpdatedBy.Value = userID; //PERSON CONTACT DATA StudyPlanning.DAL.Persons.ContactData personContactData = new StudyPlanning.DAL.Persons.ContactData(); personContactData.Person\_ContactData\_ID.Value = Guid.NewGuid();<br>personContactData.ContactData\_ID.Value = contactData.ContactData\_ID.Value;<br>personContactData.PersonVersion\_ID.Value = personVersion.PersonVersion\_ID.Value; personContactData.Log.Created.Value = dtmNow; personContactData.Log.CreatedBy.Value = userID; personContactData.Log.Updated.Value = dtmNow; personContactData.Log.UpdatedBy.Value = userID; //LECTURER StudyPlanning.DAL.Lecturer lecturer = new StudyPlanning.DAL.Lecturer();  $lecturer. Lecturer\_ID.Value = Guid.NewGuid();$ lecturer.CwisNumber.Value = cwisNumber; lecturer.Person ID.Value = person.Person ID.Value; lecturer.Log.Created.Value = dtmNow; lecturer.Log.CreatedBy.Value = userID; lecturer.Log.Updated.Value = dtmNow; lecturer.Log.UpdatedBy.Value = userID; //COURSE LECTURER StudyPlanning.DAL.Courses.Lecturer courseLecturer = new StudyPlanning.DAL.Courses.Lecturer(); courseLecturer.Course\_Lecturer\_ID.Value = Guid.NewGuid();<br>courseLecturer.CourseVersion\_ID.Value = courseVersion.CourseVersion\_ID.Value;<br>courseLecturer.Lecturer\_ID.Value = lecturer.Lecturer\_ID.Value; courseLecturer.Log.Created.Value = dtmNow; courseLecturer.Log.CreatedBy.Value = userID; courseLecturer.Log.Updated.Value = dtmNow; courseLecturer.Log.UpdatedBy.Value = userID; try { user.Create();

securityRole.Log.Updated.Value = dtmNow; securityRole.Log.UpdatedBy.Value = userID;

```
securityRole.Create();<br>person.Create();<br>person.Version.Create();<br>contactData.Create();<br>lecturer.Create();<br>courseLecturer.Create();<br>courseLecturer.Create();
                               }
catch (DalException ex)
                               {
                                  throw new BizException(ex);
                              }
         }<sup>}</sup><sup>}</sup>
        \#endregion //Related Information Methods
  }
}
```
# 3.3 Lecturer

```
using System;<br>using System.Collections;<br>using System.Text;<br>using StudyPlanning.DAL;<br>using StudyPlanning.DAL;
namespace StudyPlanning.Biz
{
   /// <summary><br>/// Grabs courses from the DTU course catalogue.<br>/// </summary><br>public class Lecturer : StudyPlanning.Biz.BizObject<br>{
      /// <summary>
/// Creates a new instance of the <see cref="StudyPlanning.Biz.Lecturer" />
/// class.
      /// </summary><br>public Lecturer() {}
      public static Guid GetLecturerID(int cwisNumber)
{
         try
          {
Guid lecturerID =
StudyPlanning.DAL.Lecturer.GetIDFromCwisNumber(cwisNumber);
             return lecturerID;
         }
         catch (DalException dalEx)
         {
            throw new BizException(dalEx);
         }
      }
}
}
```
# 3.4 Project

```
using System;
using System.Collections;
using StudyPlanning.DAL;
using StudyPlanning.Biz;
namespace StudyPlanning.Biz
{
       /// <summary><br>/// Summary description for Project.<br>/// </summary><br>public class Project : StudyPlanning.Biz.BizObject<br>{
              \begin{tabular}{p{0.8cm}p{1pt}}p{1pt}}p{1pt}p{1pt}p{1pt}p{1pt} & = new Dalduit(false); \\ p{1pt}p{1pt} & = new Dalduit(false); \\ p{1pt}p{1pt} & = new Daldting(false); \\ p{1pt}p{1pt} & = new Daldting(false); \\ p{1pt}p{1pt} & = new Daldting(false); \\ p{1pt}p{1pt} & = new Dalduf(false); \\ p{1pt}p{1pt} & = new Dalduf(false); \\ p{1pt}p{1pt} & = new Dalduf(false); \\ p{1pt}p{1pt} & = new Dalduf(false); \\ p{1pt}p{
```
 $\textbf{private Dallnt\_PeriodType.ID} = \textbf{new Dallnt(false)};$ <br>  $\textbf{private BizStringLocalizable\_PeriodTypeName} = \textbf{new BizStringLocalizable(true)};$ <br>  $\textbf{private BizStringLocalizable\_PeriodName} = \textbf{new BizStringLocalizable(false)};$ <br>  $\textbf{private DatalLog\_Log} = \textbf{new Datalog}});$ #region Public Properties /// <summary> /// Gets or sets the value of the Project ID. /// </summary> public Guid Project ID { get { **return** \_Project\_ID.Value; }<br>set { \_Project\_ID.Value = value; } } /// <summary> /// Gets or sets the project number. /// </summary>  $\frac{p}{p}$  ///  $\le$ /summary><br>public string Number { get { return Number.Value; } set { Number.Value = value; } } /// <summary> /// Gets the name of the project using the specified culture. /// </summary><br>**public** BizStringLocalizable Name { get { return \_Name; } } /// <summary> /// Gets or sets the ProjectType ID. /// </summary> public int ProjectType ID { get { **return** \_ProjectType\_ID.Value; }<br>set { \_ProjectType\_ID.Value = value; } } /// <summary> /// Gets the name of the project type using the specified culture. /// </summary> public BizStringLocalizable ProjectType Name { get { return \_ProjectType\_Name; } } /// <summary> /// Gets or sets the AssessmentType ID. /// </summary> public int AssessmentType ID { get { return \_AssessmentType\_ID.Value; }<br>set { \_AssessmentType\_ID.Value = value; } } /// <summary> /// Gets the name of the assessment type. /// </summary><br>**public** BizStringLocalizable AssessmentType\_Name<br>{ get { return AssessmentType Name; } } /// <summary> /// Gets or sets the start date of the project /// </summary><br>**public** DateTime StartDate<br>{ get { return StartDate.Value; } set { StartDate.Value = value; if (! Months.IsNull) EndDate.Value = StartDate.Value.AddMonths( Months.Value); } } /// <summary> /// Gets the end date of the project. /// </summary> public DateTime EndDate { get { return \_EndDate.Value; } } /// <summary> /// Gets or sets the duration of the project. The end date is calculated /// automatically as the start date + the duration in months. /// </summary> public int Months { get { return Months.Value; } set { Months.Value = value; if (! StartDate.IsNull) EndDate.Value = StartDate.Value.AddMonths( Months.Value); } }

```
/// <summary>
/// Gets or sets the minimum number of credit points which should be obtained before
/// scheduling the project.
/// </summary>
public float PlacementMin
{
    get { return _PlacementMin.Value; }<br>set { _PlacementMin.Value = value; }
}
 /// <summary>
/// Gets or sets the maximum number of credit points which should be obtained before
/// scheduling the project.
 /// </summary><br>public float PlacementMax<br>{
    get { return _PlacementMax.Value; }<br>set { _PlacementMax.Value = value; }
}
 /// <summary>
/// Gets or sets the number of credit points for the project.
 /// </summary><br>public float Points<br>{
    get { return Points.Value; }
set { Points.Value = value; }
}
 /// <summary>
/// Gets or sets the PeriodType ID of the project.
 /// </summary><br>public int PeriodType_ID<br>{
    get { return _PeriodType_ID.Value; }<br>set { _PeriodType_ID.Value = value; }
}
 /// <summary>
/// Gets the name of the period type.
 /// </summary><br>public BizStringLocalizable PeriodType_Name
 {
   get { return _PeriodType_Name; }
}
 /// <summary><br>/// Gets the name of the period which is associated with the project.<br>/// </summary><br>public BizStringLocalizable Period_Name<br>{
   get { return _Period_Name; }
}
 /// <summary>
/// Gets or sets the data log information.
 /// </summary><br>public DataLog Log
 {
    get { return Log; }
set { Log = value; }
}
∫<br>#endregion
 /// <summary><br>/// Initializes a new instance of a project.<br>/// </summary><br>public Project() {}
 /// <summary><br>
/// Initializes a new instance of a project using the specified Project_ID.<br>
/// </summary><br>
/// <param name="Project_ID">Identification of the project.</param><br>
public Project(Guid Project_ID)<br>
{
   this \text{.} Project \text{.} ID. Value = Project \text{.} ID;}
 /// <summary>
/// Retrieves the project using the Project ID of the current instance.
/// </summary>
public void Retrieve()
{
    StudyPlanning.DAL.Project project = new StudyPlanning.DAL.Project();<br>project.Project_ID.Value = this._Project_ID.Value;
    //<sub>Retricve</sub> the project.<br>try
    {
       project.Retrieve();
    }
    catch (DalException e)
    {
throw new BizException(e, "Project_ID", this. Project ID.Value.ToString());
    }
```
StudyPlanning.DAL.ProjectType projecttype = new StudyPlanning.DAL.ProjectType(); projecttype.ProjectType ID.Value = project.ProjectType ID.Value;

//Retrieve the projecttype try { projecttype.Retrieve(); } catch (DalException e) { throw new BizException(e, "ProjectType\_ID", project.ProjectType ID.Value.ToString()); } StudyPlanning.DAL.Point point = new StudyPlanning.DAL.Point(); point.Point ID.Value = project.Point ID.Value; //Retrieve the point try { point.Retrieve(); } catch (DalException e) { throw new BizException(e, "Point\_ID", project.Point\_ID.Value.ToString()); } StudyPlanning.DAL.AssessmentType assessmenttype = new StudyPlanning.DAL.AssessmentType(); assessmenttype.AssessmentType ID.Value = project.AssessmentType ID.Value; //Retrieve the assessmenttype try { assessmenttype.Retrieve(); } .<br>c**atch** (DalException e) { throw new BizException(e, "AssessmentType\_ID", assessmenttype.AssessmentType\_ID.Value.ToString()); } StudyPlanning.DAL.Period period = new StudyPlanning.DAL.Period();<br>period.Period\_ID.Value = project.Period\_ID.Value;  $//$ Retrieve the period<br>**try**<br>{ period.Retrieve(); } catch (DalException e) { if (!e.Number.Equals(8)) throw new BizException(e, "Period\_ID", project.Period ID.Value.ToString()); } StudyPlanning.DAL.PeriodTypes.PeriodType periodtype = new StudyPlanning.DAL.PeriodTypes.PeriodType();  $\bf{if}$  (!period.PeriodType\_ID.IsNull) { periodtype.PeriodType ID.Value = period.PeriodType ID.Value;  $//$ Retrieve the periodtype<br>**try** { periodtype.Retrieve(); } .<br>c**atch** (DalException e) { throw new BizException(e, "PeriodType\_ID", period.PeriodType\_ID.Value.ToString()); } } this...AssessmentType.,ID.Value = project.AssessmentType.,ID.Value;<br>this...AssessmentType.Name.LoadXml(assessmenttype.Name.Value);<br>this...EndDate.Value = period.EndDate.Value;<br>this...Name.LoadXml(project.Name.Value);<br>this TimeSpan span = period.EndDate.Value − period.StartDate.Value; this. Months.Value = span.Days / 30; } /// <summary> /// Creates a new project and its associated period and point objects using /// the values of the current instance. /// </summary><br>/// <returns>The identification of the newly created<br>/// <see cref="StudyPlanning.DAL.Project"/>.</returns><br>**public** Guid Create()<br>{

this. Project ID.Value = Guid.NewGuid(); this.Validate();

StudyPlanning.DAL.Period period =  $new$  StudyPlanning.DAL.Period();

 $\overline{1}$ 

} } }

```
period.Period,ID.Value = Guid.NewGuid();<br>period.PeriodType.ID.Value = this..PeriodType.ID.Value;<br>period.StartDate.Value = this..StartDate.Value;<br>period.EndDate.Value = this..StartDate.Value.AddMonths(this..Months.Value);<br>p
    period.Log.Created.Value = this. Log.Created.Value;
     period.Log.Updated.Value = this..Log.Updated.Value;<br>period.Log.CreatedBy.Value = this..Log.CreatedBy.Value;<br>period.Log.UpdatedBy.Value = this..Log.UpdatedBy.Value;
     try
     {
         period.Create();
    }
     catch (DalException e)
     {
         throw new BizException(e);
    }
     StudyPlanning.DAL.Point point = new StudyPlanning.DAL.Point();<br>point.Point.ID.Value = Guid.NewGuid();<br>point.PointMax.Value = this..Points.Value;<br>point.PointMax.Value = this..Points.Value;
     point.Log.Created.Value = this..Log.Created.Value;<br>point.Log.Updated.Value = this..Log.Updated.Value;<br>point.Log.CreatedBy.Value = this..Log.CreatedBy.Value;<br>point.Log.UpdatedBy.Value = this..Log.UpdatedBy.Value;
    try
     {
         point.Create();
     }
       .<br>catch (DalException e)
     {
         throw new BizException(e);
    }
     StudyPlanning.DAL.Project project = new StudyPlanning.DAL.Project();<br>project.AssessmentType.ID.Value = this...PscsssmentType.ID.Value;<br>project.Project.ID.Value = this...Project.ID.Value;<br>project.ProjectType.ID.Value = th
     project.Log.Created.Value = this..Log.Created.Value;<br>project.Log.Updated.Value = this..Log.Updated.Value;<br>project.Log.CreatedBy.Value = this..Log.CreatedBy.Value;<br>project.Log.UpdatedBy.Value = this..Log.UpdatedBy.V
    try
     {
         project.Create();
     }
catch (DalException e)
     {
         throw new BizException(e);
    \overline{\mathbf{a}}return project.Project ID.Value;
/// <summary>
/// Validates the properties of the project prior to creating or updating.
/// </summary>
public void Validate()
{
   try
     {
            \begin{array}{l} \text{Project\_ID.} \text{Validlet}(\text{''Froject\_ID''}); \\\\ \text{Number.} \text{Validlet}(\text{''Number'});\\\\text{Name.} \text{Validate}(\text{''Numer''}); \\\\ \text{ProjectType. D. Validdate}(\text{''ProjectType\_ID''}); \\\\ \text{President}(\text{''ProjectType\_ID''}); \\\\ \text{AssessmentType\_ID.} \text{Validate}(\text{``AssessmentType\_Name''}); \\\\ \text{StastDate}(\text{``TStuidate}(\text{``SassementType\_Name''}); \\\\ \text{EndDate.} \text{Validate}(\text{''Sathate''}); \\\\ \text{Points: Validiate}(\text{''Bathate''}); \Log.Validate();
     }
catch (DalException e)
     {
         throw new BizException(e);
   }
```
# 3.5 Security

using System; using StudyPlanning.DAL;

namespace StudyPlanning.Biz.Security /// <summary> /// Represents a password in the business services tier. /// </summary> public class Password : StudyPlanning.Biz.BizObject { #region Privat and Public Properties private string \_value; /// <summary> /// Gets or sets the value of the password. /// </summary> public string Value { get { **return** \_value; }<br>set { \_value = value; } } #endregion //Privat and Public Properties #region Constructors /// <summary> /// Initializes a new instance of the <see cref="StudyPlanning.Biz.Security.Password"/> /// class. /// </summary><br>**public** Password() {} /// <summary><br>/// Initializes a /// Initializes a new instance of the <see cref="StudyPlanning.Biz.Security.Password"/> /// class with the specified value. /// </summary> public Password(string value) {} #endregion //Constructors /// <summary> /// Checks whether the password is valid i.e. that /// the password does not contain any illegal characters.  $\langle$ /summary> /// <param\_name="password">The\_password to\_check\_whether\_is\_valid.</param><br>/// <returns><strong>true</strong>, if the\_password\_is\_valid; <strong>false</strong>,\_otherwise.</returns>\_public\_static\_bool\_is\_Valid(string\_passw {  $\textbf{bool foundIIlegalCharacter} = \textbf{false};$ for (int i=0;  $i <$  password.Length;  $i++$ ) { **if**  $(IsIllegalCharacter(password[i]))$ <br>foundIllegalCharacter = **true**; } return foundIllegalCharacter; }  $// < summarv$  $\zeta$  // Checks whether the password meets complexity requirements i.e. /// that password ////</summary><br>////<param name="password"></param><br>////<returns><strong>true</strong>, if the password meets complexity requirements; <strong>false</strong>, otherwise.</returns><br>////<returns><strong>true</strong>, if the  $bool$  result = false; if (ValidateLength(password)) {  $\texttt{bool}$  foundLower, foundUpper, foundNumeric, foundSpecialCharacter;<br>foundLower = ValidateLowerCase(password);<br>foundUpper = ValidateUpperCase(password);<br>foundNumeric = ValidateNumeric(password);<br>foundSpecialCharacter = V if (foundLower && foundUpper && foundNumeric) result = true; else if (foundLower && foundUpper && foundSpecialCharacter) result = true; else if (foundLower && foundNumeric && foundSpecialCharacter)  $result = true;$ **else if** (foundUpper && foundNumeric && foundSpecialCharacter)<br>result =  $true;$ } return result; } /// <summary> /// Checks whether the password is valid and meets complexity requirements.

- 
- 
- $\begin{array}{l} \mbox{\it //} < \mbox{\it /summary}} \\ \mbox{\it //} < \mbox{\it /\!param} \mbox{\it /} \mbox{\it //} \mbox{\it //$
- 

```
/// <strong>2</strong>, if the password does not meet complexity requirements.<br/><br/>>/// <strong>2</strong>; if the password is not valid and does not meet <//>\frac{1}{2}/// complexity requirements.<br>
/// </returns><br>
///
    int result = 0;
    \, if \, (IsValid(password)) \,{<br>
if (MeetsComplexityRequirements(password))<br>
result = 0;<br>
result = 2;<br>
}
     else
     {
if (MeetsComplexityRequirements(password))
result = 1;
else
result = 3;
    }
   return result;
 }
 //// Csummary><br>//// Checks if the given string is more than 7 characters long.<br>/// </summary><br>/// </param name="strPassword"></param><br>/// </returns></returns><br>private static bool ValidateLength(string strPassword)<br>priva
     if (strPassword.Length > 7)
return true;
     else
return false;
}
 /// <summary>
/// Checks if the given string contains any lower case characters.
 /// </summary><br>/// <param name="strPassword"></param><br>/// <returns></returns><br>private static bool ValidateLowerCase(string strPassword)<br>{
    bool found Lower = false;
    for (int i=0; i < strPassword.Length; i++)
     {<br>
if (IsLower(strPassword[i]))<br>
foundLower = true;
    }
   return foundLower;
}
 //// <summary><br>//// Auxiliary function to validateLowerCase. Checks if the given character is a lower case character.<br>/// </summary> = "character"></param><br>/// <param namne="character"></param><br>/// <param namne="character"
     if (character >= 'a' && character <= 'z')
return true;
else
return false;
}
 /// <summary><br>//// Checks if the given string contains any upper case characters.<br>/// </summary><br>/// </param name="strPassword"></param><br>/// </returns></returns><br>private static bool ValidateUpperCase(string strPassword
    bool foundUpper = false;
    \quad \  \  \, {\bf for} \;\left( {\bf int} \;{\rm i=0}; \;{\rm i< \;strPass word.Length; \; {\rm i++})} \right.{<br>
if (IsUpper(strPassword[i]))<br>
foundUpper = true;
    }
   return foundUpper;
}
 /// <summary>
/// Auxiliary function to validateUpperCase. Checks if the given character is an upper case character.
 /// </summary><br>/// <param name="character"></param><br>/// <returns></returns>
   private static bool IsUpper(char character)
 {
     if (character >= 'A' && character <= 'Z')
return true;
else
return false;
```
} /// < summary><br>/// Checks if the given string contains any numeric characters (0−9).<br>/// </summary><br>//// </summary> ="strPassword"></param> /// <*returns>*</*returns>*<br>**private static bool** ValidateNumeric(String strPassword)<br>{  $bool$  foundNumeric =  $false$ ; for (int  $i=0$ ;  $i < strPassword.Length$ ;  $i++$ ) { **if** (IsNumeric(strPassword[i])) foundNumeric =  $true$ ; } return foundNumeric; } /// <summary> /// Auxiliary function to validateNumeric. Checks if the given character is a numeric character. /// </summary><br>/// <param\_name="character"></param> /// <param name="character"></param><br>/// <returns></returns><br>**private static bool I**sNumeric(**char** character)<br>**{** if (character  $>=$  '0' && character  $<=$  '9')<br>return true;<br>else<br>return false; } //// <summary><br>/// Checks if the given string contains any special characters.<br>/// </summary><br>//// </param name="strPassword"></param><br>//// <returns></returns> private static bool ValidateSpecialCharacter(String strPassword)<br>private static bool ValidateSpecialCharacter(String strPassword) { **bool** foundSpecialCharacter =  $false$ ; for (int i=0;  $i <$  strPassword.Length;  $i++$ ) { **if** (IsSpecialCharacter(strPassword[i])) foundSpecialCharacter =  $true$ ;  $\mathfrak{g}$ return foundSpecialCharacter; } /// <summary> /// Auxiliary function to validateSpecialCharacter. Checks if the given character is a special character. /// </summary><br>/// <param name="character"></param> /// <*returns>*</*returns>*<br>**private static bool** IsSpecialCharacter(**char** character)<br>{ if (character == '!')<br>return true;<br>else if (character == '@') return true;<br>else if (character == '#') return true;<br>
return true;<br>
else if (character == '\$')<br>
return true;<br>
else if (character == '^')<br>
return true;<br>
return true;<br>
else if (character == '%') return true;<br>
else if (character == '&')<br>
return true;<br>
else if (character == '(')<br>
else if (character == ')') return true; else if (character == '?') return true; else if (character == '∗') return true;<br>
return true;<br>
return true;<br>
else if (character == '\\') // The character \ is normally used as an escaping character<br>
else if (character == '\\') // The character \ is normally used as an escaping character return true; else return false; } /// <summary><br>/// Auxiliary function to the IsValid method. Checks if the given character is an<br>/// illegal character. //// </summary><br>
//// </param name="character">The character which should be checked for illegality.</param><br>
/// </raram name="character">The character which should be checked for illegality.</param><br>
/// <strong>false</s

**bool** result = **false**;<br>**char**[] ichars =  $\{$ '!', '#'};

```
foreach(char ichar in ichars)
             \{\begin{matrix} \mathbf{if} \text{ (character}.\text{Equals}(\text{ichar})) \ \text{result} = \mathbf{true}; \end{matrix}\}return result;
       }
}
}
```
### 3.5.1 Role

```
using System;
using StudyPlanning.DAL;
namespace StudyPlanning.Biz.Security
{
   /// <summary>
/// Represents a user role in the business services tier.
   /// </summary><br>public class Role : StudyPlanning.Biz.BizObject
   {
      /// <summary><br>/// Initializes a new instance of the <see cref="StudyPlanning.Biz.Security.Role"/><br>/// </summary><br>/// </summary><br>// / </summary><br>public Role() {}
      /// <summary>
/// Retrieves a list of permissions which the specified role has been assigned.
      /// </summary><br>/// </summary><br>/// </param name="role_ID">The ID of the role for which to retrieve a list of permissions.</param><br>/// </returns>An array of integer representing the permissions which the specified role<br>/// h
        int[] permissions;
         try
{
          \rm permissions = Study Planning.DAL. Security holes. Security Permission. GetPermissionsFrom RoleID (role\_ID);}
        catch (DalException dalEx)
        {
           throw new BizException(dalEx);
        \mathbf{I}return permissions;
     }
      /// <summary>
/// Checks whether the specified role has the specified permission.
      /// </summary><br>/// </summarme="role_ID">The ID of the role.</param><br>/// <param name="permission_ID">The ID of the permission.</param><br>/// <returns><strong>true</strong>, if the specified role has the specified role assigne
        bool result = false;
       int[] permissions = StudyPlanning.Biz.Security.Role.GetPermissions(role_ID);
         foreach(int securityPermission_ID in permissions)<br>{
           if (securityPermission_ID == permission_ID)
              result = true;}
        return result;
     }
}
}
```
# 3.6 Specialization

{

using System;<br>using System.Collections;<br>using StudyPlanning.DAL;<br>using StudyPlanning.DAL.Courses;<br>using StudyPlanning.DAL.TechnicalLines;<br>using StudyPlanning.Biz; namespace StudyPlanning.Biz /// <summary> /// Represents a specialization in the business services tier. /// </summary>

```
public class Specialization
{
```

```
/// <summary><br>//// Gsummary><br>//// G/summary><br>//// </summary><br>//// </summary><br>//// <param name="sepcialization Version.ID">A numeric identifier of the specialization version.</param><br>//// <param name="supplementary">An indi
      Guid[] courses;
       try
       {
         courses = StudyPlanning.DAL.Specializations.Course.GetCourses(specializationVersion ID, supplementary);
       }
        .<br>catch (DalException e)
       {
          throw new BizException(e, "SpecializationVersion_ID / Supplementary", specializationVersion_ID.ToString() + " / " + supplementary);
      }
      CoursePart[] courseParts;
      try
       {
         courseParts = StudyPlanning.Biz.Course.GetCourseParts(course, 1);}
catch (BizException bizEx)
       {
         throw bizEx;
      }
      return courseParts;
    }
}
}
```
# 3.7 Student

```
using System;<br>using System.Data;<br>using StudyPlanning.DAL;<br>using StudyPlanning.DAL.Students;<br>using StudyPlanning.DAL.Courses;
namespace StudyPlanning.Biz
{
      /// <summary>
/// Represents a student in the business services tier.
/// </summary>
     public class Student : StudyPlanning.Biz.BizObject
      {
           private DalGuid "StudentVersion,ID = new DalGuid(false);<br>private DalGuid "Student,ID = new DalGuid(false);<br>private DalGuid "Student,ID = new DalInt(false);<br>private DalString "StudyNumber = new DalDting(false);<br>private DalD
           \begin{array}{l} \mathcal{N} \hspace{2mm} \text{ \hspace{1mm} \textit{}/} \ast \\ \textit{private } BizInt\_StudyType Version\_ID = new BizGuid(false); \\ \textit{private } BizCut\_Person\_ID = new BizGuid(false); \\ \textit{private } BizInt\_TechnicalPackageVersion\_ID = new BizInt(false); \\ \textit{private } BizInt\_TechnicalLine Version\_ID = new BizInt(false); \\ \end{array}#region Public Properties
           /// <summary><br>///<br>/// </summary><br>public Guid StudentVersion_ID<br>{
                 get { return _StudentVersion_ID.Value; }<br>set { _StudentVersion_ID.Value = value; }
          }
           /// <summary><br>///<br>/// </summary><br>public Guid Student_ID<br>{
                 get { return _Student_ID.Value; }<br>set { _Student_ID.Value = value; }
          }
           /// <summary><br>///<br>/// </summary><br>public int Version<br>{
                get { return _Version.Value; }
```

```
set { Version.Value = value; }
}
/// <summary><br>///<br>/// </summary><br>public string StudyNumber<br>{
    get { return StudyNumber.Value; }
set { StudyNumber.Value = value; }
}
/// <summary><br>///<br>/// </summary>
public DateTime DateOfSignUp
{
    get { return DateOfSignUp.Value; }
set { DateOfSignUp.Value = value; }
}
#endregion
// \langle summary
///<br>/// </summary><br>public Student() {}
/// <mark><summary></mark><br>///<br>/// </summary>
/// <param name="studentVersion ID"></param>
public Student(Guid studentVersion ID) {}
/// <summary><br>///<br>/// </summary><br>public void Retrieve()<br>{
    StudyPlanning.DAL.Students.StudentVersion objStudent = new StudyPlanning.DAL.Students.StudentVersion();<br>objStudent.StudentVersion_ID.Value = _StudentVersion_ID.Value;
   try
   {
       objStudent.Retrieve();
this. Student ID.Value = objStudent.Student ID.Value;
       this. Version.Value = objStudent.Version.Value;
this. StudyNumber.Value = objStudent.StudyNumber.Value;
this. DateOfSignUp.Value = objStudent.DateOfSignUp.Value;
    }
catch (DalException dalEx)
   {
      throw new BizException(dalEx, "StudentVersion_ID", _StudentVersion_ID.Value.ToString());
   }
}
/// <summary><br>/// Gets the total number of credit points which the given StudentVersion<br>//// has obtained.<br>/// </summary>
//// <param name="studentVersion_ID"> The identification of the<br>//// <see cref="StudyPlanning.DAL.Students.StudentVersion"/></param><br>//// <returns>The sum of credit points from courses which the student has passed.</return
    Guid[] courses;
float creditPoints = 0;
   try
   {
      courses = StudyPlanning.DAL.Students.Course.GetCourses(studentVersion_ID);
    }
catch (DalException dalEx)
   {
       /∗ If a student has not taken any courses yet − no error ∗/
if (dalEx.Number == 8)
courses = new Guid[0];
      else
         throw new BizException(dalEx, "StudentVersion_ID", studentVersion ID.ToString());
   }
   foreach(Guid objGuid in courses)
   {
       StudyPlanning.DAL.Students.Course objCourse = new StudyPlanning.DAL.Students.Course();
objCourse.Student Course ID.Value = objGuid;
      try
      {
         objCourse.Retrieve();
       }
       catch (DalException e)
       {
         {\bf throw\ DevException(e,\ "Student\_Course\_ID", \ objGuid. ToString());}}
      if (!objCourse.Assessment ID.IsNull)
       {
          Assessment objAssessment = new Assessment();
objAssessment.Assessment ID.Value = objCourse.Assessment ID.Value;
```

```
try
        {
objAssessment.Retrieve();
}
        f<br>catch (DalException e)
        {
          throw new BizException(e, "Assessment_ID", objCourse.Assessment_ID.Value.ToString());
        }
       if (objAssessment.PointsCredited.Value)
        {
           CourseVersion objCV = new CourseVersion();
objCV.CourseVersion ID.Value = objCourse.CourseVersion ID.Value;
          try
           {
objCV.Retrieve();
}
           catch (DalException e)
           {
             throw new BizException(e, "CourseVersion_ID", objCourse.CourseVersion_ID.Value.ToString());
           }
           \text{int parts} = 0;<br>parts = objCV.Parts.Value;
          for(int i=1; i<=parts; i++){
Guid pointID;
             try
              {
               \texttt{pointID} = \texttt{StudyPlanning}.\texttt{DAL}.\texttt{Course}. \texttt{Point}.\texttt{GetPoint}(\texttt{objCV}.\texttt{CourseVersion\_ID}.\texttt{Value}, \texttt{i});}
             catch (DalException objDalEx)
             {
                throw new BizException(objDalEx);
             }
              StudyPlanning.DAL.Point objPoint = new StudyPlanning.DAL.Point();<br>objPoint.Point_ID.Value = pointID;
             try
              {
objPoint.Retrieve();
              }
catch (DalException e)
             {
               throw new BizException(e, "Point_ID", pointID.ToString());
             }
             creditPoints += objPoint.PointMin.Value;
          }
       }
     }
   }
return creditPoints;
// / < summarv////<br>/// </summary><br>/// <param name="studentVersion_ID"></param><br>/// <returns></returns>
public static int[] GetDepartments(Guid studentVersion_ID)<br>{
  return new int[0];
// < summary>
/// Checks whether a given student has passed a given course.
// </summary>
//// <param name="studentVersion_ID">The identification of the<br>//// <see cref="StudyPlanning.DAL.Students.StudentVersion"/>.</param><br>//// <param name="course_ID">The identification of the<br>//// <see cref="StudyPlanning.DAL.
   Guid[] versions = null;
Guid[] ids = null;
bool hasPassed = false;
StudyPlanning.DAL.Students.Course course = null;
Assessment assessment = null;
  try
   {
     versions = CourseVersion.GetVersion(sourse\_ID);}
catch (DalException e)
   {
     throw new BizException(e, "Course_ID", course ID.ToString());
  \overline{1}for(int i=0; i < versions.GetLength(0) && !hasPassed; i++)
   {
    try
```
}

}

}

}

{

```
{
ids = StudyPlanning.DAL.Students.Course.GetCourses(studentVersion ID, versions[i]);
}
      catch (DalException e)
     {<br>
if (e.Number == 8)<br>
ids = new Guid[0];<br>
else
           throw new BizException(e, "StudentVersion_ID / CourseVersion_ID",
studentVersion ID.ToString() + " / " + versions[i].ToString());
     }
     for(int j=0; j < ids.GetLength(0) && !hasPassed; j++)
     {
       try
        {
          \texttt{course} = \texttt{StudyPlanning}.\texttt{DAL}.\texttt{Students}.\texttt{Course}.\texttt{Retrieve}(\texttt{ids}[j]);}
        catch (DalException e)
        {
          throw new BizException(e, "Student_Course_ID", ids[j].ToString());
       }
       try
        {
          assessment = Assessment. Retrieve(course. Assessment ID. Value);
        }
catch (DalException e)
        {
          throw new BizException(e, "Assessment_ID", course.Assessment_ID.Value.ToString());
        }
if (assessment.PointsCredited.Value)
          hasPassed = true}
  }
return hasPassed;
/// < summary><br>
//// Gets a list of courses which a given student has passed.<br>
/// </summary><br>
//// </summary><br>
//// <maram name="studentVersion.ID">The identification of the<br>
//// <maram name="studyPlanning.DAL.Students.S
  Guid[] courses = null;<br>Guid[] passedCourses = null;<br>ArrayList objPassedCourses = new ArrayList();
  try
  {
    course = StudyPlanning.DAL. Students. Course.GetCourse(studentVersionID);catch (DalException dalEx)
     /* If a student has not taken any courses yet − no error */<br>
if (dalEx.Number == 8)<br>
courses = new Guid[0];<br>
else<br>
hnow new BizException(dalEx, "StudentVersion_ID", studentVersion_ID.ToString());
  }
  foreach(Guid objGuid in courses)
     StudyPlanning.DAL.Students.Course objCourse = new StudyPlanning.DAL.Students.Course();
objCourse.Student Course ID.Value = objGuid;
     try
     {
       objCourse.Retrieve();
     }
catch (DalException e)
     {
       throw new BizException(e, "Student_Course_ID", objGuid.ToString());
     }
     if (!objCourse.Assessment ID.IsNull)
     {
        Assessment objAssessment = new Assessment();
objAssessment.Assessment ID.Value = objCourse.Assessment ID.Value;
       try
       {
         objAssessment.Retrieve();
       }
        catch (DalException e)
        {
          throw new BizException(e, "Assessment_ID", objCourse.Assessment_ID.Value.ToString());
       }
       if (objAssessment.PointsCredited.Value)
        {
          {\tt objPassed Courses}. Add ({\tt objCourse}. Course Version\_ID. Value);}
    }
  }
passedCourses = new Guid[objPassedCourses.Count];
for(int i=0; i < passedCourses.GetLength(0); i++)
```
$p$ assedCourses[i] = (Guid)objPassedCourses[i]; } return passedCourses; } /// <summary><br>/// Retrives a list of which parts of a course a student has signed up for − regardless of<br>/// whether the course part has been passed or not.<br>/// </summary> /// < param name="studentVersion\_ID">Identification of the <see cref="StudyPlanning.DAL.Students.StudentVersion"/>.</param>/// <returns>An array containing <see cref="StudyPlanning.Biz.CoursePart"/> objects.</returns><br>publ ArrayList courseParts = **new** ArrayList();<br>Guid[] student\_Course\_IDs = **null**; try  $\ddot{\epsilon}$  $student\_Course\_IDs = StudyPlanning.DAL. Students. Course.Get Courses(studentVersion\_ID);$ } catch (DalException e) { if (e.Number == 8) //Not signed up – no error<br>return new CoursePart[0]; else throw new BizException(e, "StudentVersion\_ID", studentVersion ID.ToString()); } StudyPlanning.DAL.Students.Course course = **new** StudyPlanning.DAL.Students.Course();<br>IEnumerator scEnum = student.Course.IDs.GetEnumerator();<br>**while**(scEnum.MoveNext())  $course. Student\_Course\_ID.Value = (Guid) scEnum. Current;$ try { course.Retrieve(); } catch (DalException e) { throw new BizException(e, "Student\_Course\_ID", course.Student Course ID.Value.ToString());  $\overline{ }$ CourseVersion cv = new CourseVersion(); cv.CourseVersion ID.Value = course.CourseVersion ID.Value; try { cv.Retrieve(); } catch (DalException e) { throw new BizException(e, "CourseVersion\_ID", cv.CourseVersion\_ID.Value.ToString()); } CoursePart cp = new CoursePart();<br>cp.Course\_ID = cv.Course\_ID.Value;<br>cp.Course\_Version\_ID = course.CourseVersion\_ID.Value;<br>cp.Part = course.Part.Value;<br>cp.TotalParts = cv.Parts.Value;<br>cp.Workload = Course.GetWorkload(cours } return (CoursePart[])courseParts.ToArray(System.Type.GetType("StudyPlanning.Biz.CoursePart")); } //// < summary><br>//// Gets a list of study plans.<br>/// </summary><br>//// </param name="student.ID">Identification of the student for which to get a list of study plans.</param><br>/// <returns>A <see cref="System.Data.DataTable"/ /// <ul><br>/// <li>ID</li><br>/// <li>Imame</li><br>/// <li>Created</li><br>/// </ul><br>/// </returns><br>/// </returns> public static DataTable GetStudyPlans(Guid student\_ID) { Guid[] studyPlans; try { studyPlans = StudyPlanning.DAL.Students.StudyPlan.GetStudyPlans(student ID); } catch(DalException dalEx) { throw new BizException(dalEx); }  $DataTable$  objDataTable = new DataTable(); try { objDataTable.Columns.Add("ID", **typeof**(Guid));<br>objDataTable.Columns.Add("<sup>Mame",</sup> **typeof(string**));<br>objDataTable.Columns.Add("Created", **typeof**(DateTime));

} catch (InvalidExpressionException objEx)

{

```
throw new BizException(0, objEx.Message);
   }
   DataRow objDataRow;
   foreach(Guid studyPlan_ID in studyPlans)
   {
       StudyPlanning.DAL.StudyPlans.StudyPlan studyPlan =
new StudyPlanning.DAL.StudyPlans.StudyPlan();
studyPlan.StudyPlan ID.Value = studyPlan ID;
       try
       {
studyPlan.Retrieve();
          objDataRow = objDataTable.NewRow();<br>objDataRow["ID"] = studyPlan.StudyPlan_ID.Value;<br>objDataRow["Mame"] = studyPlan.Name.Value;<br>objDataRow["Created"] = studyPlan.Log.Created.Value;
          try
{
            objDataTable.Rows.Add(objDataRow);
         }
          catch (Exception)
          {
             //The current study plan is erroneous − continue adding possibly other study plan to the list.
         }
       }
catch (DalException)
      {
         // throw new BizException(objEx);}
   }
  return objDataTable;
}
/// < summary><br>/// Gets a list of study plan criteria.<br>/// </summary><br>/// <param name="student_ID">Identification of the student for which to get a list of study plan criteria.</param><br>/// <returns>A <see cref="System.Data
   ,<br>'/ <ul><br>'/ <li>ID</li>
//// <li>DC/li><br>//// <li>Name</li><br>//// <li>Created</li><br>/// </ul><br>//// </ul><br>/// </ulinus><br>//// </ulinus><br>/// </ulinus><br>distatic DataTable GetStudyPlanCriteria(Guid student_ID)<br>{
   Guid[] studyPlanCriteria;
   try
   {
      studyPlanCriteria = StudyPlanning.DAL.Students.StudyPlanCriterion.GetStudyPlanCriteria(student ID);
   }
catch(DalException dalEx)
   {
      throw new BizException(dalEx);
   }
  DataTable objDataTable = new DataTable();try
   {
       objDataTable.Columns.Add("ID", typeof(Guid));<br>objDataTable.Columns.Add("Mame", typeof(string));<br>objDataTable.Columns.Add("Created", typeof(DateTime));
   }
catch (InvalidExpressionException objEx)
   {
      throw new BizException(0, objEx.Message);
   }
   DataRow objDataRow;
   {\bf foreach}({\bf Guid}\ {\bf studyPlanCriterion\_ID}\ {\bf in}\ {\bf studyPlanCriterion}){
       StudyPlanning.DAL.StudyPlanCriteria.StudyPlanCriterion studyPlanCriterion =<br>new StudyPlancing.DAL.StudyPlanCriteria.StudyPlanCriterion();<br>studyPlanCriterion.StudyPlanCriterion.ID.Value = studyPlanCriterion.ID;
      try
       {
studyPlanCriterion.Retrieve();
          objDataRow = objDataTable.NewRow();<br>objDataRow["ID"] = studyPlanCriterion.StudyPlanCriterion_ID.Value;<br>objDataRow["Yame"] = studyPlanCriterion.Name.Value;<br>objDataRow["Created"] = studyPlanCriterion.Log.Created.Value;
          try
{
            objDataTable.Rows.Add(objDataRow);
          }
catch (Exception)
```

```
//The current study plan criterion seems to be erroneous
//...continue adding possibly other study plan criteria to the list.
}
            }
catch (DalException)
           {
              //Continue adding possibly other study plan criteria to the list.
          }
        }
        return objDataTable;
     }
}
}
```
## 3.8 StudyPlan

```
using System.<br>using System.Data;<br>using StudyPlanning.Biz;<br>using StudyPlanning.DAL;<br>using System.Xml.Serialization;
namespace StudyPlanning.Biz
    /// <summary>
/// Summary description for StudyPlan.
/// </summary>
public class StudyPlan
{
      #region Private Properties
       private ArrayList .StudyPlanPeriods = new ArrayList();<br>private ArrayList .Log = new ArrayList();
      #endregion //Private Properties
      #region Public Properties
       /// <summary>
/// Gets or sets the StudyPlanPeriods property of the studyplan.
       ///</summary><br>public ArrayList StudyPlanPeriods<br>{
          get { return StudyPlanPeriods; }
set { StudyPlanPeriods = value; }
      }
       /// <summary>
/// Gets or sets the Log property of the studyplan.
       /// </summary><br>public ArrayList Log
       {
          get { return Log; }
set { Log = value; }
      }
      #endregion //Public Properties
      #region Constructors
       /// <summary>
/// Creates a new instance of the StudyPlan class using no values.
       /// </summary><br>public StudyPlan() {}
      #endregion //Constructors
      #region Public Methods
       /// <summary>
/// Deletes the specified study plan.
       /// </summary><br>/// </summary> ="studyPlan_ID">Identification of the study plan which should be deleted.</param><br>/// </returns><strong>true</strong>, if the study plan is succesfully delete; <strong>false</strong>, otherwis
         bool result = false:
          StudyPlanning.DAL.StudyPlans.StudyPlan studyPlan =
new StudyPlanning.DAL.StudyPlans.StudyPlan();
         studyPlan_{J}ID. Value = studyPlan_ID;
         try
         {
             studyPlan.Retrieve();
studyPlan.Delete();
          }
catch (DalException objEx)
          {
```
throw new BizException(objEx, "Fejl i forbindelse med sletning på StudyPlan-tabellen", studyPlan\_ID.ToString());

}

Guid studentStudyPlan\_ID = Guid.Empty; try { studentStudyPlan ID = StudyPlanning.DAL.Students.StudyPlan.GetID(studyPlan ID);  $\mathfrak{g}$ catch (DalException objEx) { throw new BizException(objEx, "Fejl i forbindelse med hentning af ID på Student\_StudyPlan-tabellen", studentStudyPlan\_ID.<br>ToString()); } StudyPlanning.DAL.Students.StudyPlan studentStudyPlan = new StudyPlanning.DAL.Students.StudyPlan();  $\texttt{studentStudyPlan\_Student\_StudyPlan\_ID}.\text{Value} = \texttt{studentStudyPlan\_ID};$ try { studentStudyPlan.Retrieve(); result = studentStudyPlan.Delete(); } catch (DalException objEx) { throw new BizException(objEx, "Fejl i forbindelse med sletning på Student\_StudyPlan-tabellen", studentStudyPlan\_ID.ToString());  $\overline{\mathbf{a}}$ return result; /// < summary><br>//// Gets the specified study plan in the specified culture.<br>/// </summary><br>//// </summary><br>//// </summary><br>//// <maram name="sudyPlan\_ID">The identification of the study plan to return.</param><br>//// </param DataSet objDataSet = new DataSet(); DataRow objDataRow;  $\text{DataTable objStudyPlan} = \textbf{new DataTable("StudyPlan");}$ try { objStudyPlan.Columns.Add("ID", **typeof**(Guid));<br>objStudyPlan.Columns.Add("Mame", **typeof(string**));<br>objStudyPlan.Columns.Add("Created", **typeof**(DateTime)); } catch (InvalidExpressionException objEx) {  ${\bf throw\,\ new\, BizException(0,\,objEx.Message)};$ } objDataSet.Tables.Add(objStudyPlan); StudyPlanning.DAL.StudyPlans.StudyPlan objSp = new StudyPlanning.DAL.StudyPlans.StudyPlan();  $objSp.StudyPlanID.Value = studyPlanID;$ try { objSp.Retrieve(); } catch (DalException objEx) { throw new BizException(objEx); } try { objDataRow = objStudyPlan.NewRow();<br>objDataRow["ID"] = objSp.StudyPlan.ID.Value;<br>objDataRow["Kme"] = objSp.Name.Value;<br>objDataRow["Created"] = objSp.Log.Created.Value; objStudyPlan.Rows.Add(objDataRow); } catch (Exception objEx) { throw objEx; }  $\text{DataTable objPeriods = \textbf{new DataTable}("Periods");}$ try { objPeriods.Columns.Add("StudyPlanPeriod\_ID", typeof(Guid));<br>objPeriods.Columns.Add("Period\_ID", typeof(Guid));<br>objPeriods.Columns.Add("Name", typeof(string));<br>objPeriods.Columns.Add("StartDate", typeof(DateTime));<br>objPerio

} catch (InvalidExpressionException objEx)

{ throw new BizException(objEx.Message);

} objDataSet.Tables.Add(objPeriods);  $\text{DataTable objCourse} = \textbf{new DataTable}("Course");$ try { objCourses.Columns.Add("StudyPlanPeriod\_ID", **typeof**(Guid));<br>objCourses.Columns.Add("CourseWersion\_ID", **typeof**(Guid));<br>objCourses.Columns.Add("Part", **typeof(int));**<br>objCourses.Columns.Add("Name", **typeof(string)**);<br>obj } catch (InvalidExpressionException objEx) { throw new BizException(objEx.Message); } objDataSet.Tables.Add(objCourses); objDataSet.Relations.Add( "Period\_Courses", objDataSet.Tables["Periods"].Columns["StudyPlanPeriod\_ID"], objDataSet.Tables["Courses"].Columns["StudyPlanPeriod\_ID"] );  $\text{DataTable objProjects} = \textbf{new DataTable("Projects");}$ try { objProjects.Columns.Add("StudyPlanPeriod\_ID", **typeof**(Guid));<br>objProjects.Columns.Add("Project\_ID", **typeof**(Guid));<br>objProjects.Columns.Add("Name", **typeof(string)**);<br>objProjects.Columns.Add("Points", **typeof(float**)); } catch (InvalidExpressionException objEx) { throw new BizException(objEx.Message);  $\mathfrak{r}$ objDataSet.Tables.Add(objProjects); objDataSet.Relations.Add( "Period\_Projects", objDataSet.Tables["Periods"].Columns["StudyPlanPeriod\_ID"], objDataSet.Tables["Projects"].Columns["StudyPlanPeriod\_ID"] ); Guid[] periods; try { periods = StudyPlanning.DAL.StudyPlans.Period.GetPeriods(studyPlan\_ID); } catch (DalException objEx) {  ${\bf throw\ BizException(objEx)};$ } StudyPlanning.DAL.StudyPlans.Period objPlanPeriod = new StudyPlanning.DAL.StudyPlans.Period(); #region Iterate through periods<br>**foreach**(Guid studyPlanPeriod\_ID **in** periods)<br>{ objPlanPeriod.StudyPlan Period ID.Value = studyPlanPeriod ID; try { objPlanPeriod.Retrieve(); } catch(DalException objEx) { throw new BizException(objEx); } StudyPlanning.DAL.Project objProject = new StudyPlanning.DAL.Project(); #region Add project if (!objPlanPeriod.Project ID.IsNull) { objProject.Project ID.Value = objPlanPeriod.Project ID.Value; try { objProject.Retrieve(); } catch (DalException objEx) { throw new BizException(objEx); } objDataRow = objProjects.NewRow();<br>objDataRow["StudyPlanPeriod\_ID"] = objPlanPeriod.StudyPlan\_Period\_ID.Value;<br>objDataRow["Project\_ID"] = objProject.Project\_ID.Value;<br>objDataRow["Name"] = objProject.Name[culture\_ID];

StudyPlanning.DAL.Point objPoint =

```
new StudyPlanning.DAL.Point();
objPoint.Point ID.Value = objProject.Point ID.Value;
  try
  {
    objPoint.Retrieve();
  }
  catch(DalException objEx)
   {
    throw new BizException(objEx);
  }
  objDataRow["Points"] = objPoint.PointMin.Value;
  try
  {
    objProjects.Rows.Add(objDataRow);
  }
  catch (Exception objEx)
  {
    throw objEx;
  }
}
#endregion
#region Add period
objDataRow = objPeriods.NewRow();
objDataRow["StudyPlanPeriod_ID"] = studyPlanPeriod ID;
if (!objPlanPeriod.Period ID.IsNull)
{
  objDataRow["Period_ID"] = objPlanPeriod.Period ID.Value;
}
else if (!objPlanPeriod.Project ID.IsNull)
{
  objDataRow["Period_ID"] = objProject.Project ID.Value;
}
else
{
  throw new BizException("No period set for study plan period.");
}
StudyPlanning.DAL.Period objPeriod =
new StudyPlanning.DAL.Period();
objPeriod. Period\_ID. Value = (Guid) objDataRow["Period\_ID"];try
{
  objPeriod.Retrieve();
}
catch (DalException objEx)
{
  throw new BizException(objEx);
}
objDataRow["StartDate"] = objPeriod.StartDate.Value;
objDataRow["EndDate"] = objPeriod.EndDate.Value;
try
{
  objPeriods.Rows.Add(objDataRow);
}
catch (Exception objEx)
{
  throw objEx;
}
#endregion //Add period
#region Add courses
Guid[] courses;
try
{
  \texttt{course} = \texttt{StudyPlanning}.\texttt{DAL}. \texttt{StudyPlans}.\texttt{PeriodCourse}.\texttt{GetCourse}(\texttt{studyPlanPeriod\_ID});}
catch (DalException objEx)
{
  throw new BizException(objEx);
}
StudyPlanning.DAL.StudyPlans.PeriodCourse objCourse =
new StudyPlanning.DAL.StudyPlans.PeriodCourse();
foreach(Guid periodCourse ID in courses)
{
  objCourse.StudyPlan_PeriodCourse\_ID.Value = periodCourse\_ID;try
   {
objCourse.Retrieve();
   }
catch (DalException objEx)
   {
throw new BizException(objEx);
```

```
objDataRow = objCourses.NewRow();<br>objDataRow["StudyPlanPeriod_ID"] = studyPlanPeriod_ID;<br>objDataRow["CourseVersion_ID"] = objCourse.CourseVersion_ID.Value;<br>objDataRow["Part"] = objCourse.Part.Value;
            StudyPlanning.DAL.Courses.CourseVersion objCourseVersion =<br>new StudyPlanning.DAL.Courses.CourseVersion();
           objCourseVersion.CourseVersion ID.Value = objCourse.CourseVersion ID.Value;
           try
            {
              objCourseVersion.Retrieve();
            }
             catch (DalException objEx)
            {
              throw new BizException(objEx);
           }
           objDataRow["Name"] = objCourseVersion.Name[ culture\_ID];float points;
            try
{
               points = StudyPlanning.Biz.Course.GetWorkload(
objCourse.CourseVersion ID.Value,
objCourse.Part.Value
                  );
            }
catch (BizException objEx)
            \{\begin{array}{c} \{\tt throw~objEx;} \end{array}objDataRow["Points"] = points;
           try
            {
              objCourses.Rows.Add(objDataRow);
            }
catch (Exception objEx)
            {
              throw objEx;
           }
         }
#endregion //Add courses
      }
#endregion //Iterate through periods
    return objDataSet;
  }
  \#endregion //Public Methods
/// <summary>
/// Summary description for StudyPlanPeriod.
///</summary><br>public class StudyPlanPeriod
  #region Private Properties
   private ArrayList CourseParts = new ArrayList();<br>private ArrayList CourseParts = new ArrayList();<br>private Guid Period;<br>private Guid Period;<br>private foat[] DesiredWorkload = new float[2];<br>private float _TotalWorkload = 0;<br>
  #endregion //Private Properties
  #region Public Properties
   /// <summary>
/// Gets or sets the Periods property of the studyplanperiod.
   ///</summary><br>public Guid Period<br>{
      get { return _Period; }<br>set { _Period = value; }
  }
   /// <summary>
/// Gets or sets the DesiredWorkload property of the studyplanperiod.
   ///</summary><br>public float[] DesiredWorkload
   {
      get { return DesiredWorkload; }
set
     {
          DesiredWorkload = value;<br>RemainingWorkload[0] += _DesiredWorkload[0];<br>RemainingWorkload[1] += _DesiredWorkload[1]; }
  }
  // / < summary
```
{

{

}

{

}

{

}

{

}

}

}

}

```
/// Gets the RemainingWorkload of the studyplanperiod.
/// </summary><br>public float[] RemainingWorkload<br>{
  get { return _RemainingWorkload; }
/// <summary>
/// Gets the total workload of the studyplanperiod.
/// </summary>
public float TotalWorkload
  get { return TotalWorkload; }
/// <summary>
/// Gets or sets the AvailableModules property of the studyplanperiod.
/// </summary><br>public ArrayList AvailableModules
   get { return AvailableModules; }
set { AvailableModules = value; }
/// <summary>
/// Gets or sets the PeriodNumber property of the studyplanperiod.
/// </summary>
public int PeriodNumber
   get { return _PeriodNumber; }<br>set { _PeriodNumber = value; }
/// <summary>
/// Gets the number of CourseParts currently in the studyplanperiod.
/// </summary>
public int NumberOfCourseParts
  get { return CourseParts.Count; }
#endregion //Public Properties
#region Constructors
/// <summary><br>//// Creates a new instance of the StudyPlanPeriod class using no values.<br>/// </summary>
public StudyPlanPeriod() {}
/// < summary)<br>
/// Creates a new instance of the StudyPlanPeriod class using the<br>
/// supplied values.<br>
/// </summary)<br>
/// </summary)<br>
/// </summary)<br>
/// </summary)<br>
/// </summary)<br>
/// </summary)<br>
/// </summary)<br>
/// <
   this. Period = period;
this. CourseParts = courseParts;
#endregion //Constructors
#region Public Methods
/// <summary>
/// Adds a CoursePart object to the set of CourseParts in the StudyPlanPeriod.
/// </summary><br>/// <param name="cp">The CoursePart object to add.</param><br>public void AddCoursePart(CoursePart cp)<br>{
    CourseParts.Add(cp);
RemainingWorkload[0] = RemainingWorkload[0] − cp.Workload;
RemainingWorkload[1] = RemainingWorkload[1] − cp.Workload;
TotalWorkload += cp.Workload;
   foreach(int module in cp.SelectedModules)
AvailableModules.Remove(module);
/// <summary><br>/// Removes a CoursePart object from the set of CourseParts in the StudyPlanPeriod.<br>/// </summary><br>//// </param name="cp">The CoursePart object to remove.</param>
public void RemoveCoursePart(CoursePart cp)
{
    CourseParts.Remove(cp);<br>RemainingWorkload[0] = _RemainingWorkload[0] + cp.Workload;<br>RemainingWorkload[1] = _RemainingWorkload[1] + cp.Workload;<br>TotalWorkload −= cp.Workload;
  AvailableModules.AddRange(cp.SelectedModules);
/// < summary>
```
/// /// </summary>

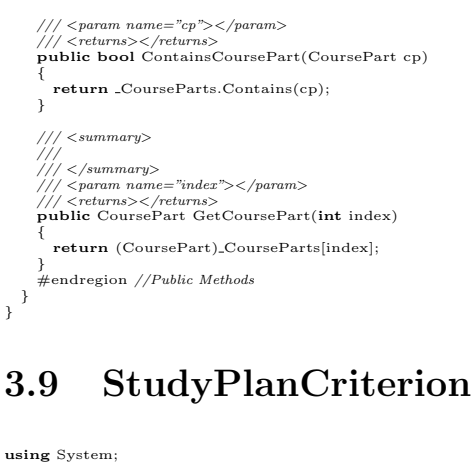

using System;<br>using System.<br>Collections;<br>using StudyPlanning.DAL;<br>using StudyPlanning.DAL.Courses;<br>using StudyPlanning.DAL.StudyPlanCriteria;<br>using StudyPlanning.DAL.StudyPlanCriteria.WorkloadPeriods;<br>using StudyPlanning.D

namespace StudyPlanning.Biz

{

/// <summary><br>/// Summary description for StudyPlanCriterion.<br>/// </summary><br>**public class** StudyPlanCriterion<br>{ /// < summary><br>/// Retrieuse a list of the languages selected in a study plan criterion.<br>/// </summary><br>//// </summary><br>//// <maram\_ame="studyPlanCriterion\_ID">Identification of the<br>//// <maram\_ame="studyPlanning.DAL.Study string[] languages  $=$  null; try { languages = StudyPlanning.DAL.StudyPlanCriteria.Language.GetLanguages(studyPlanCriterion ID); } catch (DalException e) { throw new BizException(e, "StudyPlanCriterion\_ID", studyPlanCriterion\_ID.ToString()); } return languages; } /// <summary> /// Retrieves a list of the lecturers which have been deselected in a study plan criterion /// </summary><br>/// </summary><br> $\#$  = "studyPlanCriterion\_ID">Identification of the<br>/// <see cref="StudyPlanning.DAL.StudyPlanCriteria.StudyPlanCriterion"/>.</param><br>/// <returns>An array of <see cref="StudyPlanning.DAL.Lec  $Guid[]$  lecturers =  $null;$ try {  ${\rm lectures = StudyPlanning.}\label{thm:1} {\rm DAL.}\label{thm:2} {\rm StudyPlanning.} {\rm DAL.}\label{thm:2} {\rm StudyPlanCriterion.}\label{thm:2}$ } catch (DalException e) { **if** (e.Number == 8) //No lecturers deselected – no error lecturers = **new** Guid[0]; else throw new BizException(e, "StudyPlanCriterion\_ID", studyPlanCriterion ID.ToString()); } return lecturers; } /// <summary> /// Retrieves a list of study types in a study plan criterion ///</summary><br>/// <param\_name="studyPlanCriterion\_ID">Identification\_of\_the\_<br>/// <see\_cref="StudyPlanning.DAL.StudyPlanCriteria.StudyPlanCriterion"/>.</param><br>/// <returns>An\_array\_of <see\_cref="StudyPlanning.DAL.StudyType

 $int[]$  studytypes =  $null;$ 

#### try {

}

```
studytypes = StudyPlanning.DAL.StudyPlanCriteria.StudyType.GetStudyTypes(studyPlanCriterion ID);
```
} catch (DalException e) {

```
throw new BizException(e, "StudyPlanCriterion_ID", studyPlanCriterion ID.ToString());
```

```
}
return studytypes;
}
```

```
/// <summary>
/// Retrieves a list of keywords associated with a study plan criterion.
      \langle/summary>
//// < param name="studyPlanCriterion_ID">Identification of the<br>//// <see cref="StudyPlanning.DAL.StudyPlanCriteria.StudyPlanCriterion"/>.</param><br>//// <returns>An array of <see cref="StudyPlanning.DAL.Keyword"/> identific
  Guid[] keywords = null;try
  {
      keywords = StudyPlanning.DAL.StudyPlanCriteria.Keyword.GetKeywords(studyPlanCriterion ID);
   }
catch (DalException e)
   {
       if (e.Number == 8) //No keywords – no error keywords = new Guid[0];
      else
         throw new BizException(e, "StudyPlanCriterion_ID", studyPlanCriterion ID.ToString());
   }
return keywords;
/// <summary><br>/// Retrieves the desired workload for a given period in study plan criterion.<br>/// If no desired workload exists for the given period, the general workload
\label{thm:main} \begin{array}{ll} \mbox{\it // for the period type is returned.}\\ \mbox{\it //} < \text{param} \mbox{\it x} \mbox{\it x} \\text{Guid point\_ID} = \textbf{new} \ \text{Guid}();bool workloadperiodFound = false;
   //Retrieve WorkloadPeriod − need not exist!
  try
   {
       point_ID = WorkloadPeriod.GetPoint(studyPlanCriterion_ID, period_ID);<br>workloadperiodFound = true;
   }
catch (DalException e)
   {
       if (e.Number == 8) //No workloadperiod – no error workloadperiodFound = false;
      else
          throw new BizException(e, "StudyPlanCriterion_ID / Period_ID",
studyPlanCriterion ID.ToString() + " / " + period ID.ToString());
   }
  if (workloadperiodFound)
   {
       StudyPlanning.DAL.Point point = new StudyPlanning.DAL.Point();<br>point.Point_ID.Value = point_ID;
       //Retrieve Point − must exist!
try
{
         point.Retrieve();
      }
      catch (DalException e)
       {
throw new BizException(e, "Point_ID", point ID.ToString());
       }
points[0] = point.PointMin.Value;
points[1] = point.PointMax.Value;
return points;
   }
   else
   {
       StudyPlanning.DAL.Period period = new StudyPlanning.DAL.Period();<br>period.Period_ID.Value = period_ID;
      //Retrieve Period − must exist!
      try
       {
         period.Retrieve();
      \overline{1}
```

```
{
 throw new BizException(e, "Period_ID", period_ID.ToString());
}
```
//Retrieve WorkloadPeriodType − must exist! try { point\_ID = WorkloadPeriodType.GetPoint(studyPlanCriterion\_ID, period.PeriodType\_ID.Value); } catch (DalException e) { throw new BizException(e, "StudyPlanCriterion\_ID / PeriodType\_ID", studyPlanCriterion ID.ToString() + " / " + period.PeriodType ID.Value.ToString()); } StudyPlanning.DAL.Point point = new StudyPlanning.DAL.Point(); point.Point ID.Value = point ID; //Retrieve Point − must exist! try { point.Retrieve(); } catch (DalException e) { throw new BizException(e, "Point\_ID", point\_ID.ToString()); } points[0] = point.PointMin.Value; points[1] = point.PointMax.Value; return points; } } /// <summary><br>/// Retrieves a list of modules for a given period in a study plan criterion.<br>/// </summary><br>/// </summ name="studyPlanCriterion\_ID">Identification of the /// <see cref="StudyPlanning.DAL.StudyPlanCriteria.StudyPlanCriterion"/>.</param><br>/// <see cref="StudyPlanning.DAL.Feriod"> (he<br> $\ell$ // <see cref="StudyPlanning.DAL.Period"/>.</param><br>/// <see cref="StudyPlanning.DAL.Period int[] modules = null; int[] generalModules = null; int[] speci↓cModules = null;  $\text{bool general} = \text{false};$ <br> $\text{bool} = \text{speci} \downarrow c \text{Found} = \text{false};$ Guid generalID = **new** Guid();<br>Guid speci↓cID = **new** Guid(); StudyPlanning.DAL.Period period = **new** StudyPlanning.DAL.Period();<br>period.Period\_ID.Value = period\_ID; //Retrieve period − must exist!! try { period.Retrieve(); } catch (DalException e) { throw new BizException(e, "Period\_ID", period\_ID.ToString()); } //Retrieve modules for the given period type − need not exist!! try {  $\rm{modules} = \rm{StudyPlanning}. DAL. PeriodTypes. Module. GetModels (period. PeriodType. ID. Value);$ } catch (DalException e) {<br>
if (e.Number == 8)<br>
modules = **new int**[0]; else throw new BizException(e, "PeriodType\_ID", period.PeriodType\_ID.Value.ToString()); } if  $(modules.GetLength(0) > 0)$ { try  $\tilde{\epsilon}$ speci↓cID = WorkloadPeriod.GetID(studyPlanCriterion\_ID, period\_ID);<br>speci↓cFound = **true**; } catch (DalException e) { if (e.Number == 8) speci↓cFound = false; else throw new BizException(e, "StudyPlanCriterion\_ID / Period\_ID",<br>studyPlanCriterion\_ID.ToString() + " / " + period\_ID.ToString()); } if (speci↓cFound) {  $// Retrieved\;secifically\;deslected\;modules\; -\; need\; not\; exist!!$ try { speci↓cModules = StudyPlanning.DAL.StudyPlanCriteria.WorkloadPeriods.Module.GetDeselectedModules(speci↓cID); }

{

{

}

}

{

```
catch (DalException e)
        {
           if (e.Number == 8)
speci↓cModules = new int[0];
else
             throw new BizException(e, "StudyPlanCriterion_WorkloadPeriod_ID", speci↓cID.ToString());
       }
     }
     //If no specifically deselected modules exist − try generally deselected modules
if (!speci↓cFound)
     {
       try
        {
           generalID = WorkloadPeriodType.GetID(studyPlanCriterion ID, period.PeriodType ID.Value);
           generalFound = true;}
catch (DalException e)
        {
           if (e.Number == 8)
generalFound = false;
else
              throw new BizException(e, "StudyPlanCriterion_ID / PeriodType_ID",
studyPlanCriterion ID.ToString() + " / " + period.PeriodType ID.Value.ToString());
        }
        if (generalFound)
        {
           //Retrieve generally deselected modules – need not exist‼<br>try
           {
             generalModules = StudyPlanning.DAL.StudyPlanCriteria.WorkloadPeriodTypes.Module.GetDeselectedModules(
                generalID).
           }
catch (DalException e)
           {<br>
if (e.Number == 8)<br>
generalModules = new int[0];<br>
else
                throw new BizException(e, "StudyPlanCriterion_WorkloadPeriodType_ID", generalID.ToString());
           }
       }
  }
}
  //Copy modules to temporary arraylist<br>ArrayList objModules = new ArrayList(modules);
  //Remove specifically deselected modules
if (speci↓cFound)
     for (int i=0; i < speci\downarrowcModules.GetLength(0); i++)
     {
       objModules.Remove(speci↓cModules[i]);
    }
  }
  //Remove generally deselected modules
else if (generalFound)
     for (int i=0; i < generalModules.GetLength(0); i++)
     {
       objModules.Remove(generalModules[i]);
    }
  }
objModules.TrimToSize();
modules = (int[])objModules.ToArray(System.Type.GetType("System.Int32"));
return modules;
/// <summary>
/// Retrieves a list of specifically selected courses in a study plan criterion.
/// </summary><br>/// </summary><br>/// <param_name="studyPlanCriterion_ID">Identification_of_the_inferencess()// <see_cref="StudyPlanCriteria.StudyPlanCriterion"/>.</param><br>/// <see_cref="StudyPlanning.DAL.StudyPlanCriteria.Stu
  \pmb{\text{Guid}[] \text{ courses} = \textbf{null};}try
{
     courses = StudyPlanning.DAL.StudyPlanCriteria.Course.GetCourses(studyPlanCriterion_ID, true);
  f<br>catch (DalException e)
     if (e.Number == 8) //No selected courses – no error courses = new Guid[0];<br>
else
        throw new BizException(e, "StudyPlanCriterion_ID / AdditionalChoice",<br>studyPlanCriterion_ID.ToString() + " / " + true.ToString());
  }
return Course.GetCourseParts(courses, 1);
/// < summary><br>/// Retrieves a list of specifically selected courses for a given period in a study plan criterion.<br>/// </summary><br>//// </summary><br>//// <mam name="studyPlanning.DAL.StudyPlanCriteria.StudyPlanCriterion"/>.</
```
//// <param name="period.ID">Identification of the<br>/// <see cref="StudyPlanning.DAL.Period"/>.</param.><br>/// <returns>An array of <see cref="StudyPlanning.DAL.Courses.Course"/> identifications.</returns><br>/// <returns>An arr  $Guid[] \text{ courses} = \textbf{null};$ try {  $\text{course} = \text{StudyPlanning}.\text{DAL}. \text{StudyPlanGriteria}.\text{CoursePeriod}. \text{GetCourse}(\text{studyPlanCriterion}.\text{ID},\ \text{period}.\text{ID},\ \text{true});$ } catch (DalException e) { if (e.Number == 8) //No selected courses – no error<br>return new CoursePart[0]; else throw new BizException(e, "StudyPlanCriterion\_ID / Period\_ID / AdditionalChoice",<br>studyPlanCriterion\_ID.ToString() + " / " + period\_ID.ToString() + " / " + true.ToString()); } return Course.GetCourseParts(courses, 1); } /// <summary> /// Retrieves a list of specifically deselected courses in a study plan criterion. /// </summary><br>/// </summary><br>2// </param\_name="studyPlanCriterion\_ID">Identification\_of\_the\_inferencess"/>.</param><br>/// <see\_cref="StudyPlanning.DAL.StudyPlanCriteria.StudyPlanCriterion"/>.</param><br>/// <returns>An\_array\_o  $Guid[] \text{ courses} = \textbf{null};$ try { courses = StudyPlanning.DAL.StudyPlanCriteria.Course.GetCourses(studyPlanCriterion ID, false); } catch (DalException e) { if (e.Number == 8) //No deselected courses - no error<br>courses = **new** Guid[0]; else throw new BizException(e, "StudyPlanCriterion\_ID / AdditionalChoice",<br>studyPlanCriterion\_ID.ToString() + " / " + false.ToString()); } return courses; } /// <summary><br>
/// Retrieves a list of specifically deselected courses for a given period in a study plan criterion.<br>
/// </summary><br>
/// </summary><br>
/// </summary><br>
/// </summary><br>
/// </summary><br>
/// </summary><br>
/// </su  $Guid[]$  courses =  $null;$ try { courses = StudyPlanning.DAL.StudyPlanCriteria.CoursePeriod.GetCourses(studyPlanCriterion ID, period ID, false); } catch (DalException e) { **if** (e.Number == 8) //No deselected courses - no error<br>courses = **new** Guid[0];<br>else<br>**throw** new BizException(e, "StudyPlanCriterion\_ID / Period\_ID / AdditionalChoice",<br>tudyPlanCriterion\_ID.ToString() + " / " + period\_ID } return courses; } /// <summary> /// Retrieves the specified workload for a project and a given period in study plan criterion. /// </summary><br>/// </summary><br> $\mathcal{L}/\mathcal{L}$  aramn name="studyPlanCriterion\_ID">Identification of the<br>/// <see cref="StudyPlanning.DAL.StudyPlanCriteria.StudyPlanCriterion"/>.</param><br>/// <returns>An array of <see cref="St Guid[] ids = **new** Guid[0];<br>ArrayList projects = **new** ArrayList(); try {  $\label{eq:1} \text{ids} = \text{StudyPlanning}.\text{DAL}. \text{StudyPlanCriteria}.\text{ProjectWorkload}.\text{GetID}(\text{studyPlanCriterion\_ID});$ } catch (DalException e) { throw new BizException(e, "StudyPlanCriterion\_ID", studyPlanCriterion ID.ToString()); } //Loop through all projects in the SPC foreach(Guid id in ids) {

StudyPlanning.DAL.StudyPlanCriteria.ProjectWorkload pw = new StudyPlanning.DAL.StudyPlanCriteria.ProjectWorkload();

{

}

{

}

 $\mathcal{L}_{\mathcal{A}}$ 

```
pw.StudyPlanCriterion_ProjectWorkload\_ID.Value = id://Retrieve the project workload
try
  pw.Retrieve();
catch (DalException e)
   throw new BizException(e, "StudyPlanCriterion_ProjectWorkload_ID", id.ToString());
//Use only the first instance of each project.
if (!pw.FromPercent.Value.Equals(0))
  continue;
\bf if (pw.TechnicalPackage_Project_ID.IsNull)
   StudyPlanning.DAL.StudyTypes.ProjectType projectType =
new StudyPlanning.DAL.StudyTypes.ProjectType();
projectType.StudyType ProjectType ID.Value = pw.StudyType ProjectType ID.Value;
   //Retrieve the StudyType_ProjectType.<br>try
   {
      projectType.Retrieve();
   }
catch (DalException e)
   {
     throw new BizException(e,
         "StudyType_ProjectType_ID",
pw.StudyType ProjectType ID.Value.ToString());
   }
   StudyPlanning.DAL.Point wlPoint = new StudyPlanning.DAL.Point();
wlPoint.Point ID.Value = projectType.WorkloadPoint ID.Value;
   //Retrieve the workload point object
   try
   {
      wlPoint.Retrieve();
   }
catch (DalException e)
   {
     throw new BizException(e,
         "Point_ID",
        projectType.WorkloadPoint_ID.Value.ToString());
   }
   Project project = new Project();<br>project.Points = wlPoint.PointMin.Value;<br>project.AssessmentType,ID = 1;<br>project.AssessmentType,ID = 3;//individual period<br>project.PeriodType,ID = 3;//individual period<br>project.ProjectTyp
   projects.Add(project);
}
else
   StudyPlanning.DAL.TechnicalPackages.Project tpProject =
new StudyPlanning.DAL.TechnicalPackages.Project();
tpProject.TechnicalPackage Project ID.Value = pw.TechnicalPackage Project ID.Value;
   //Retrieve the technical package project<br>\mathbf{try}{
     tpProject.Retrieve();
   }
catch (DalException e)
   {
      throw new BizException(e,
"TechnicalPackage_Project_ID",
pw.TechnicalPackage Project ID.Value.ToString());
   }
   StudyPlanning.DAL.Point point = new StudyPlanning.DAL.Point();
point.Point ID.Value = tpProject.Point ID.Value;
   //Retrieve the placement of the project<br>try
     point.Retrieve();
   }
catch (DalException e)
   {
     throw new BizException(e, "Point_ID", tpProject.Point_ID.Value.ToString());
   }
   StudyPlanning.Biz.Project project = new StudyPlanning.Biz.Project();
project.Project ID = tpProject.Project ID.Value;
   //Retrieve the project into a biz project.
project.Retrieve();
```

```
project.AssessmentType_ID = 1;<br>project.Months = tpProject.Months.Value;<br>project.Period.Name["da-DK"] = "";<br>project.PeriodType_ID = 3; //individual period.<br>project.PlacementMin = point.PointMin.Value;<br>project.PlacementMax =
                     projects.Add(project);
                }
             }
return (Project[])projects.ToArray(Type.GetType("StudyPlanning.Biz.Project"));
       }
}
}
```
### 3.10 StudyPlanElaborator

```
using System;<br>using System.Collections;<br>using StudyPlanning.DAL;<br>using StudyPlanning.DAL;<br>using StudyPlanning.DAL.TechnicalPackages;<br>using StudyPlanning.Biz;<br>using StudyPlanning.Biz;
namespace StudyPlanning.Biz
{
    /// <summary><br>/// Summary description for StudyPlanElaborator.<br>/// </summary><br>public class StudyPlanElaborator<br>{
       #region Private Properties
        private Guid <sub>-</sub>StudentVersion<sub>-</sub>ID;<br>private Guid <sub>-</sub>StudyPlanCriterion<sub>-</sub>ID;
       #endregion //Private Properties
       #region Public Properties
        /// <summary>
/// Gets or set the StudentVersion ID.
        ///</summary><br>public Guid StudentVersion_ID
        {
           get { return _StudentVersion_ID; }<br>set { _StudentVersion_ID = value; }
       }
        /// <summary>
/// Gets or sets the StudyPlanCriterion ID.
        /// </summary>
public Guid StudyPlanCriterion ID
        {
           get { return _StudyPlanCriterion_ID; }<br>set { _StudyPlanCriterion_ID = value; }
       }
       #endregion //Public Properties
       #region Constructors
        /// <summary>
/// Creates a new instance of the StudyPlanElaborator class using no values.
        /// </summary>
public StudyPlanElaborator() {}
       /// <summary><br>/// Creates a new instance of the StudyPlanElaborator class using the values
        /// Creates a new instance of the StudyPlanElaborator class using the values<br>/// of the supplied properties.<br>/// </summary><br>//// <param name="studentVersion_ID">Identification of the<br>//// <see cref="StudyPlanning.DAL.Stude
        public StudyPlanElaborator(Guid studentVersion_ID, Guid studyPlanCriterion_ID)<br>{
            StudentVersion_ID = studentVersion_ID;<br>StudyPlanCriterion_ID = studyPlanCriterion_ID;
       }
       #endregion //Constructors
       #region Public Methods
```

```
/// <summary>
/// Performs the actual elaboration of a studyplan.
/// </summary>
/// <returns>A <see cref="StudyPlanning.Biz.StudyPlan"/>.</returns>
public StudyPlan Run()
```

```
{
if ( StudentVersion ID.Equals(Guid.Empty) || StudyPlanCriterion ID.Equals(Guid.Empty))
throw new BizException("StudentVersion_ID and StudyPlanCriterion_ID must be supplied");
   GetSCDetails();
    GetProjects();
GetTLCourses();
GetKeywordMatchingCourses();
GetSignedUpCourses();
    currentPeriod = GetNextPeriod();
Guid period = currentPeriod;
GetTPPreviousCourses(currentPeriod);
   for(int i=0; i < 20; i++)
    {
       InitializeSchedule(period);
GetTPCourses(period);
GetTPOptionalCourses(period);
      SchedulePeriod(period);
       //Handle rescheduling
       period = Guid.Empty;
while(reschedulePeriods.Count > 0)
       {
          period = (Guid)reschedulePeriods[0];
if (PerformRescheduling(period))
          {
            reschedulePeriods.Remove(period);
            break;
          }
else
         {
             reschedulePeriods.Remove(period);
period = Guid.Empty;
         }
      }
      if (period.Equals(Guid.Empty))
       {
          currentPeriod = GetNextPeriod(currentPeriod);
period = currentPeriod;
      }
   }
    //Create studyplan<br>currentPeriod = GetNextPeriod();<br>while(!currentPeriod.Equals(Guid.Empty))
   {
      StudyPlanPeriod spp = (StudyPlanPeriod)schedule[currentPeriod];
       if (spp != null)
studyPlan.StudyPlanPeriods.Add(spp);
      \texttt{currentPeriod} = \texttt{GetNextPeriod}(\texttt{currentPeriod});}
return studyPlan;
}
#endregion //Public Methods
#region Global Variables
private StudyPlan studyPlan = new StudyPlan();
private Hashtable schedule = new Hashtable();
private Hashtable reSchedule = new Hashtable();
private ArrayList modules = new ArrayList();
private ArrayList languages = new ArrayList();
private ArrayList lecturers = new ArrayList();
private ArrayList reschedulePeriods = new ArrayList();
private ArrayList tpAllParts = new ArrayList();
private ArrayList tpCourseParts = new ArrayList();<br>private ArrayList tpCptionalCourses = new ArrayList();<br>private ArrayList tpPreviousCourses = new ArrayList();<br>private ArrayList tpPeriods = new ArrayList();<br>private ArrayL
private ArrayList tfCourseParts = new ArrayList();private ArrayList spSupplementary = new ArrayList();
private ArrayList spPointGiving = new ArrayList();
private ArrayList tlCourseParts = new ArrayList();
private ArrayList deSelectedCourses = new ArrayList();
private ArrayList selectedCourses = new ArrayList();
//Redundant data for faster access.<br>private Hashtable signedUpCourses = new Hashtable();<br>private Hashtable scheduledCourses = new Hashtable();
private Guid[][] keywordMatchingCourses;
private int tpVersion = 0;
```
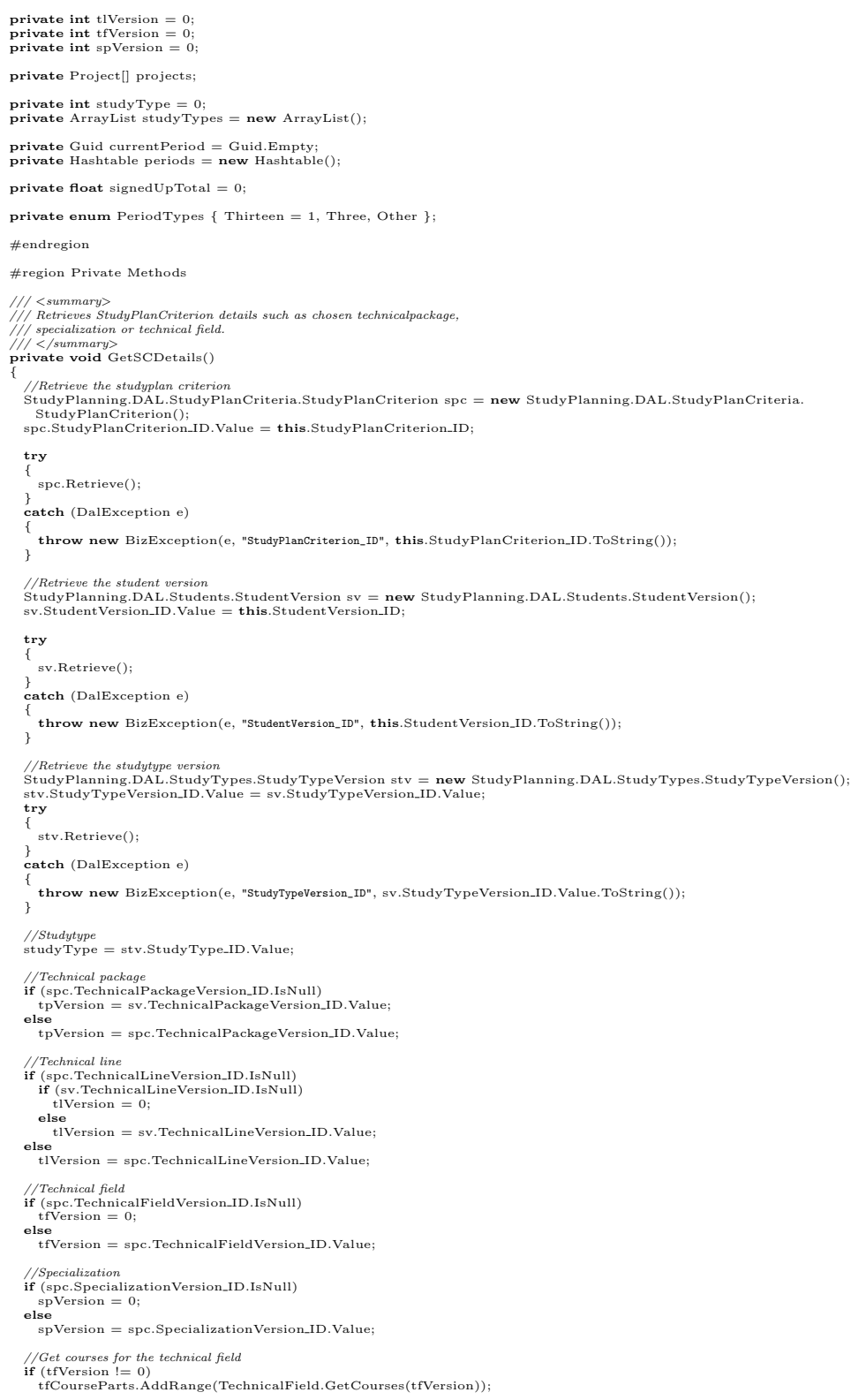

```
//Get courses for the specialization
if (spVersion != 0)
    {
spSupplementary.AddRange(Specialization.GetCourses(spVersion, true));
spPointGiving.AddRange(Specialization.GetCourses(spVersion, false));
}
    //Get all courses in a technicalpackage
CoursePart[][][] tpCourses = TechnicalPackage.GetCourses(tpVersion);
foreach(CoursePart[][] cpx in tpCourses)
tpAllParts.AddRange(cpx);
    //Get all periods in a technicalpackage
tpPeriods.AddRange(TechnicalPackage.GetPeriods(tpVersion));
    //Get all fundamental courses in a technicalpackage<br>tpFundamentalCourses.AddRange(TechnicalPackage.GetFundamentalCourses(this.tpVersion));
    //Get deselected courses<br>deSelectedCourses.AddRange(StudyPlanCriterion.GetDeSelectedCourses(this.StudyPlanCriterion_ID));
    //Get selected courses<br>selectedCourses.AddRange(StudyPlanCriterion.GetSelectedCourses(this.StudyPlanCriterion_ID));
    //Get languages<br>languages.AddRange(StudyPlanCriterion.GetLanguages(this.StudyPlanCriterion_ID));
    //Get deselected lecturers<br>lecturers.AddRange(StudyPlanCriterion.GetLecturers(this.StudyPlanCriterion_ID));
    //Get studytypes<br>studyTypes.AddRange(StudyPlanCriterion.GetStudyTypes(this.StudyPlanCriterion_ID));
/// <summary>
/// Retrieves the projects which must be scheduled in the
/// study plan.
/// </summary><br>private void GetProjects()<br>{
   \text{projects} = \text{StudyPlanCriterion.GetProjects}(\textbf{this}.StudyPlanCriterion,ID});// / < summary////<br>////</summary><br>////<param name="period"></param><br>private void GetTPCourses(Guid period)<br>{
    tpCourseParts.Clear();
if (tpPeriods.Contains(period))
   {
      \label{eq:1} {\rm CoursePart}[][] \text{ }{\rm to} {\rm users = \textbf{null}};try
       {
          tpCourses = TechnicalPackage.GetCoursesInAPeriod(
tpVersion,
period);
       }
catch (BizException e)
      {
          //Error handling here??<br>throw e;
       }
CoursePart[] cp;
IEnumerator tpCoursesEnum = tpCourses.GetEnumerator();
while(tpCoursesEnum.MoveNext())
      {
          //always use 1st alternative course for now!
cp = ((CoursePart[])tpCoursesEnum.Current);
if (cp != null)
tpCourseParts.Add(cp[0]);
      }
  }
}
//// <summary><br>
/// Retriewes the technical<br>
package courses from previous periods up to this period<br>
/// <//which have not yet been signed up for.<br>
/// <//wmmary><br>
/// </wmmary><br>
/// </wmmary> ="period"></param><br>
frivate 
   foreach(Guid per in tpPeriods)
    {
       if (per.Equals(period))
break;
       CoursePart[] [] tpCourses = null;
      try
       {
         tpCourse = TechnicalPacketCourseInAPeriod(tpVersion, per);}
catch (BizException e)
       {
throw e;
       }
CoursePart[] cp;
```

```
IEnumerator tpCoursesEnum = tpCourses.GetEnumerator();
while(tpCoursesEnum.MoveNext())
       \ddot{\epsilon}//always use 1st alternative course for now!<br>cp = ((CoursePart[])tpCoursesEnum.Current);<br>if (cp != null)<br>tpPreviousCourses.Add(cp[0]);
     }
  }
}
/// <summary><br>//// Retrieves the technicalpackage optional courses for the given period.<br>/// </summary>
/// <param name="period"></param><br>private void GetTPOptionalCourses(Guid period)<br>{
    tpOptionalCourses.Clear();
if (tpPeriods.Contains(period))
   {
       try
{
         tpOptionalCourses.AddRange(TechnicalPackage.GetOptCoursesInAPeriod(this.tpVersion, period));
      }
      catch (BizException e)
       {
         throw e;
      }
   }
}
/// <summary>
/// Retrieves the prerequisite courses for the technical line
/// </summary>
private void GetTLCourses()
{
   if (!tlVersion.Equals(0))
   {
       TechnicalPackageVersion tpv = new TechnicalPackageVersion();
tpv.TechnicalPackageVersion ID.Value = tpVersion;
      try
      {
         tpv.Retrieve();
       }
catch (DalException e)
       {
         throw new BizException(e, "TechnicalPackageVersion_ID", tpVersion.ToString());
      }
      tlCourseParts.AddRange(TechnicalLine.GetPrerequisiteCourses(tlVersion, tpv.TechnicalPackage ID.Value));
  }
}
/// <summary><br>/// Retrieves the courses that have been deselected in the given period − courses that should<br>/// </brieves that should<br>/// </summary><br>/// </param name="period"></param>
/// <returns></returns><br>private ArrayList GetDeselectedCourses(Guid period)
{
    ArrayList list = new ArrayList();<br>list.AddRange(StudyPlanCriterion.GetDeSelectedCourses(this.StudyPlanCriterion_ID, period));<br>return list;
}
/// <summary>
/// Retrieved the specifically selected courses − courses which should be scheduled in the
/// specified period.<br>/// </parmmary><br>/// </param name="period"></param><br>/// <returns></returns><br>private ArrayList GetSelectedCourses(Guid period)<br>private ArrayList GetSelectedCourses(Guid period)
    ArrayList list = new ArrayList();<br>list.AddRange(StudyPlanCriterion.GetSelectedCourses(this.StudyPlanCriterion_ID, period));
   return list;
}
/∗
private Guid[][] GetPrerequisiteCourses(Guid courseVersion, int type)
{
   return Course.GetPrerequisiteCourseCombinations(courseVersion, type, true);
}
*/// <su<br>/// Ret<br>/// Ret<br>/// </s
/// <summary>
/// Retrieves the type of the specified period.
/// </summary><br>//// </raram name="period"></param><br>//// </raturns></returns><br>private int GetPeriodType(Guid period)<br>{
    StudyPlanning.DAL.Period p = new StudyPlanning.DAL.Period();
p.Period ID.Value = period;
   try
   {
      p.Retrieve();
```

```
}
catch (DalException e)
   {
     throw new BizException(e, "Period_ID", period.ToString());
   }<br>return p.PeriodType_ID.Value;
}
/// <summary><br>/// Retrieves a list of the available modules in the specified period.<br>/// </summary><br>//// </param name="period"></param><br>/// </returns></returns>
private ArrayList GetModules(Guid period)
{
   \text{ArrayList modules} = \textbf{new} \ \text{ArrayList}();try
   {
      \texttt{modules}. Add Range(\texttt{StudyPlanCriterion}.GetModules(\textbf{this}.StudyPlanCriterion\_ID, period));}
catch (BizException e)
   {
      //Error handling here??
throw e;
   }
return modules;
}
/// <summary>
/// Retrieves the courses which match 1 or more of the (optionally) specified keywords in
/// the studyplan criterion.<br>/// </summaru>
/// </summary><br>private void GetKeywordMatchingCourses()<br>{
   Guid[] ids = StudyPlanCriterion.GetKeywords(this._StudyPlanCriterion_ID);<br>string[] keywords = new string[ids.GetLength(0)];
   for(int i=0; i < ids.GetLength(0); i++)
   {
      StudyPlanning.DAL.Keyword keyword = new StudyPlanning.DAL.Keyword();<br>keyword.Keyword.ID.Value = ids[i];<br>try<br>{
        keyword.Retrieve();
      }
      catch (DalException e)
      {
throw new BizException(e, "Keyword_ID", ids[i].ToString());
}
      keywords[i] = keyword.Name.Value;
   }
keywordMatchingCourses = Course.GetKeywordMatchingCourses(keywords, "en");
}
//// <summary><br>
/// Retrieves the identification of the next period relative to the current date – ie. the next<br>
/// / c/>ummary><br>
/// <//wmmary><br>
/// <//wmmary><br>
private Guid GetNextPeriod()<br>
for the content of the curren
   Object obj = periods[Guid.Empty];
Guid nextPeriod = Guid.Empty;
  if (obj == null)\{<sub>try</sub>
      {
        nextPeriod = StudyPlanning.DAL.Period.GetNextPeriod(Guid.Empty);
      }
      catch (DalException e)
      {<br>
if (e.Number == 8)<br>
return Guid.Empty;
         else
throw new BizException(e, "Period_ID", Guid.Empty.ToString());
      }
periods.Add(Guid.Empty, nextPeriod);
   }
else
   {
      nextPeriod = (Guid)obj;}
return nextPeriod;
}
/// < summary><br>/// Retrieves the identification of the next period relative to the specified period − ie.<br>/// the next period in the chronological sequence.
/// </summary><br>/// <param name="period"></param><br>/// <returns></returns>
private Guid GetNextPeriod(Guid period)
{
```
Object obj = periods[period]; Guid nextPeriod = Guid.Empty;

```
if (obj == null){
         try
{
            nextPeriod = StudyPlanning.DAL.Period.GetNextPeriod(period);
         }
catch (DalException e)
         {
             if (e.Number == 8)
return Guid.Empty;
else
                throw new BizException(e, "Period_ID", period.ToString());
         }
periods.Add(period, nextPeriod);
    }
else
    {
        nextPeriod = (Guid)obj;}
return nextPeriod;
}
/// <summary>
/// Retrieves the desired workload (min and max points) for the specified period.
/// </summary><br>/// <param name="period"></param>
/// <returns></returns><br>private float[] GetDesiredWorkload(Guid period)<br>{
    float[] desiredWorkload = null;try
    {
       \rm desired Workload = StudyPlanCriterion. GetWorkload(this. StudyPlanCriterion\_ID, period);}
catch (BizException e)
    {
         //Error handling here???<br>throw e;
    }
return desiredWorkload;
}
\frac{1}{1} < summary<br>\frac{1}{2} Initializes the schedule by creating a hashtable with an entry for each period from now on<br>\frac{1}{1} and forward. Each entry consists of a studyplan period which is initialized with the<br>\frac{1/// </summary><br>private void InitializeSchedule(Guid period)<br>{
   if (!schedule.ContainsKey(period))
    {
       StudyPlanPeriod spp = new StudyPlanPeriod();spp.Period = period;
spp.DesiredWorkload = GetDesiredWorkload(period);
spp.AvailableModules = GetModules(period);
spp.PeriodNumber = 0;
schedule.Add(period, spp);
   }
}
/// < summary><br>
/// Performs the actual scheduling of a period. Courses are scheduled in the sequence shown in<br>
/// the body of the method. When the desired workload has been reached or no more courses are<br>
/// available f
    StudyPlanPeriod spp = null;<br>CoursePart cp = null;/∗ Schedule specifically selected courses in this period
∗ − move is not allowed
∗ − language is checked
∗ − lecturer is checked
    * − studytype is checked */<br>ArrayList selected = GetSelectedCourses(period);<br>for(int i=0; i < selected.Count; i++)<br>{
         \begin{aligned} \textsc{cp} & = (\textsc{CoursePart}) \textsc{selected}[i]; \\ \textsc{cp} & . \textsf{Reason} & = \textsc{CoursePartReason}.\textsf{ManuallySelectedPeriod}; \\ \text{if } (\textsc{LanguageSelect}(c, \textsc{CourseVersion}.\text{ID}) \\ & \& \& \& \; \texttt{HclutterDeSelected}(\textsc{cp}.\textsc{CourseVersion}.\text{ID})) \\ & \& \& \; \texttt{Student}(c, \textsc{SourceVersion}.\text{ID}) \\ & \& \; \texttt{Student}(c, \textsc{Devido}, \text{false}, \text{false}, \text{false}, \text{false}); \end{aligned}}
    /∗ Schedule the recommended courses for this period
∗ − move is allowed ∗/
for(int i=0; i < tpCourseParts.Count; i++)
    {
         cp = (CoursePart)tpCourseParts[i];<br>cp.Reason = CoursePartReason.TechnicalPackagePeriod;<br>ScheduleChain(cp, period, true, true, false);
    \overline{1}/∗ Schedule the previous courses that have not been completed
∗ − move is allowed ∗/
for(int i=0; i < tpPreviousCourses.Count; i++)
```

```
{
       cp = (CoursePart)tpPreviousCourses[i];<br>cp.Reason = CoursePartReason.TechnicalPackage;<br>ScheduleChain(cp, period, true, true, false);
}
 spp = (StudyPlanPeriod)schedule[period];
if (spp.RemainingWorkload[0]
<= 0)
return
;
 /* Schedule the fundamental courses<br>* − move is not allowed<br>* − recommended placement is checked */<br>for(int i=0; i < tpFundamentalCourses.Count; i++)<br>{
       CoursePart[] cpx = (CoursePart[])tpFundamentalCourses[i];<br>foreach(CoursePart coursePart in cpx)<br>{
             coursePart.Reason = CoursePartReason.Fundamental;<br>if (ScheduleChain(coursePart, period, false, true, true))
                   break
;
    }
}
 spp = (StudyPlanPeriod)schedule[period];
if (spp.RemainingWorkload[0]
<= 0)
return
;
 /* Schedule specifically selected courses<br>* - move is not allowed<br>* - language is checked<br>* - lecturer is checked<br>* - recommend placement is checked<br>* - studytype is checked * /<br>for(int i=0; i < selectedCourses.Count; i
       \begin{aligned} \textsc{cp} & = (\text{CoursePart}) \text{selectedCourse[i]}; \\ \textsc{cp} & . \text{Reason} & = \text{CoursePartReason}.\text{ManuallySelected}; \\ \text{if } (\text{LanguageSelected}(\text{cp}.\text{CourseVersion}.\text{ID}) \\ & \& \& \text{ [LectureIPeSelected}(\text{cp}.\text{CourseVersion}.\text{ID})) \\ & \& \& \text{ Study StudyTypeSelected}(\text{cp}.\text{Course Version}.\text{ID}) ) \\ & \text{Scheduling}(\text{cp} & , \text{period}, \text{false}, \text{true}, \text{true}) ; \end{aligned}}
 spp = (StudyPlanPeriod)schedule[period];
if (spp.RemainingWorkload[0]
<= 0)
       return
;
if (TechnicalPackagePassed(period)) { /∗ Schedule the prerequisite courses for the technical line<br>* + move is not allowed<br>* - recommended placement is checked */<br>for(int i=0; i < tlCourseParts.Count; i++)<br>{
             cp = (CoursePart)tlCourseParts[i];<br>cp.Reason = CoursePartReason.TechnicalLinePrerequisite;<br>ScheduleChain(cp, period, false, true, true);
      }
       spp = (StudyPlanPeriod)schedule[period];
if (spp.RemainingWorkload[0]
<= 0)
             return
;
       /
∗ Schedule the courses for the technical field
∗ − move is not allowed
∗ − recommended placement is checked
∗ − deselected courses are checked
∗ − languages are checked
∗ − lecturer is checked
       * − studytype is checked */<br>
for(int i=0; i < tfCourseParts.Count; i++)<br>
{
             cp = (CoursePart):fCourseParts[i];<br>
ep.Reason = CoursePartReason.TechnicalField;<br>
if (ldeSelectedCourses.Contains(cp.Course_UD)<br>
&& LacturerDeSelected(cp.CourseVersion.ID)<br>
&& HecturerDeSelected(cp.CourseVersion.ID)<br>
&& St
      }
       spp = (StudyPlanPeriod)schedule[period];
if (spp.RemainingWorkload[0]
<= 0)
             return
;
       /
∗ Schedule the pointgiving courses for the specialization
∗ − move is not allowed
∗ − recommended placement is checked
∗ − deselected courses are checked
∗ − languages are checked
∗ − lecturer is checked
       * − studytype is checked */<br>
for(int i=0; i < spPointGiving.Count; i++)<br>
{
```
- cp = (CoursePart)spPointGiving[i]; cp.Reason = CoursePartReason.SpecializationPointGiving; if (!deSelectedCourses.Contains(cp.Course ID) && LanguageSelected(cp.CourseVersion ID)
- 

&& !LecturerDeSelected(cp.CourseVersion ID) && StudyTypeSelected(cp.CourseVersion ID)) ScheduleChain(cp, period, false, true, true); } spp = (StudyPlanPeriod)schedule[period]; if (spp.RemainingWorkload[0] <= 0) return; /∗ Schedule the supplementary courses for the specialization ∗ − move is not allowed ∗ − recommended placement is checked ∗ − deselected courses are checked ∗ − languages are checked ∗ − lecturer is checked  $* - studytype is checked */\nfor(int i=0; i < spSupplementary.Count; i++)$ { cp = (CoursePart)spSupplementary[i];<br>
cp. Reason = CoursePartReason.SpecializationSupplementary;<br>
if (ldeSelectedCourses.Contains(cp.CourseJD)<br>
&& LacturerDeSelected(cp.CourseVersion.ID)<br>
&& LecturerDeSelected(cp.CourseVer } spp = (StudyPlanPeriod)schedule[period]; if (spp.RemainingWorkload[0] <= 0) return; } /∗ Schedule the optional courses for this period ∗ − move is not allowed ∗ − recommended placement is checked ∗ − deselected courses are checked ∗ − languages are checked ∗ − lecturer is checked  $* - studytype is checked */\nfor (int i=0; i < tpOptionalCourse.Sount; i++)$ { cp = (CoursePart)†pOptionalCourses[i];<br>
cp. Reason = CoursePartReason.TechnicalPackageOptional;<br>
if (ldeSelectedCourses.Contains(cp.CourseJID)<br>
&& LacturerDeSelected(cp.CourseVersion.ID)<br>
&& SanguageSelected(cp.CourseVersi } spp = (StudyPlanPeriod)schedule[period]; if (spp.RemainingWorkload[0] <= 0) return; /\* Schedule keyword matching courses<br>\* - move is not allowed<br>\* - recommended placement is checked<br>\* - deselected courses are checked<br>\* - leadures are checked<br>\* - leaturer is checked<br>\* - studytype is checked \* /<br>foreach (G foreach(Guid cv in cvs) { CoursePart[] courseParts = Course.GetCourseParts(new Guid[1] {cv}, 2);<br>foreach(CoursePart coursePart in courseParts)<br>{  $cp = coursePart;$ cp.Reason = CoursePartReason.KeywordMatching;<br>
if (ldeSelectedCourses.Contains(cp.Course.DD)<br>
&& LanguageSelected(cp.CourseVersion\_ID)<br>
&& HuedurerDeSelected(cp.CourseVersion\_ID)<br>
&& StudyTypeSelected(cp.CourseVersion\_ID)<br> } } } } /// <summary> /// Schedules a course including mandatory and technical prerequisites. /// </summary> /// <param name="cp"></param> //// <param name="period"></param><br>//// <param name="allowMove"></param><br>//// <param name="achedulePrereq"></param><br>//// <rparam name="checkRecommendedPlacement"></param><br>//// <rparam name="checkRecommendedPlacement"></par checkRecommendedPlacement) { /∗ Guid[][] chains = null; //Get chains for mandatory prerequisites chains = PrerequisiteChains(cp.CourseVersion ID, period, PrerequisiteCourseType.Mandatory);

if  $(chains.Length > 0)$ 

∗/

```
{
       if (chains[0].Length > 0){
            //If scheduling of (mandatory) prerequisites is not allowed, the course cannot be scheduled at all.
if (!schedulePrereq)
                return false;
            //Otherwise start scheduling prerequisites<br>CoursePart[] cps = Course.GetCourseParts(chains[0], 1);<br>foreach(CoursePart cpx in cps)<br>{
                studyPlan.Log.Add("CoursePart " + cp + " has mandatory prerequisite " + cpx);<br>cpx.Reason = CoursePartReason.MandatoryPrerequisite;<br>ScheduleCourse(cpx, period, allowMove, checkRecommendedPlacement);
           }
      }
  }
    //Get chains for technical prerequisites
chains = PrerequisiteChains(cp.CourseVersion ID, period, PrerequisiteCourseType.Technical);
    if (chains.Length > 0){
       if (chains[0].Length > 0){
            if (schedulePrereq)
{
                CoursePart[] cps = Course.GetCourseParts(chains[0], 1);<br>foreach(CoursePart cpx in cps)<br>{
                    studyPlan.Log.Add("CoursePart " + cp + " has technical prerequisite " + cpx);<br>cpx.Reason = CoursePartReason.TechnicalPrerequisite;<br>ScheduleCourse(cpx, period, allowMove, checkRecommendedPlacement);
               }
    }
}
}
    //Schedule the course itself
   return ScheduleCourse(cp, period, allowMove, checkRecommendedPlacement);
}
\frac{///<}{} \text{summary} > \frac{1}{4} \frac{1}{4} \frac{1}{4} \frac{1}{4} \frac{1}{4} \frac{1}{4} \frac{1}{4} and parts of a course in the specified period. If the course has multiple parts \frac{1}{4} \frac{1}{4} \frac{1}{4} \frac{1}{4} is placed in the s
//// starting with part 1 in the specified period, the course will not be scheduled at all!<br>
/// </psurmary><br>
/// </param name="pp">The course part to schedule</param><br>
/// </param name="pptiod">The period in which part 1 
    Guid per = Guid.Empty
    Guid partOnePeriod = Guid.Empty;<br>Guid previousPeriod = period;<br>CoursePart cpx = cp.GetPart(1);<br>while(cpx != null)
    {
       if (!SignedUp(cpx))
        {
            //Find the first period where the part is taught.<br>per = previousPeriod;<br>while(!per.Equals(Guid.Empty))<br>{
                if (TaughtInPeriod(cpx, per))
{
                    //Check recommended placement − allow exceeding of upper limit.<br>if (!RecommendedPlacement(cpx.CourseVersion_ID, per, true) && checkRecommendedPlacement)
                       return false;
                    //Can the course part be scheduled in this period?
if (ScheduleCoursePart(cpx, per))
                    {
                       if (cpx.Part.Equals(1))
                        partOnePeriod = per;<br>previousPeriod = GetNextPeriod(per);<br>break;
                    }
else
                    {
                        //Unschedule parts with lower priority (higher reason) in the period.
bool removed = false;
StudyPlanPeriod spp = (StudyPlanPeriod)schedule[per];
for(int i=0; i < spp.NumberOfCourseParts; i++)
{
                            CoursePart coursePart = spp.GetCoursePart(i);
if (coursePart.Reason > cpx.Reason)
{
                               UnScheduleCourse(coursePart.CourseVersion ID);
                               re moved = true
```

```
}
                    }<br>//If lower priority parts have been removed − retry.<br>if (removed)
                    {
                        if (cpx.Part > 1)
per = partOnePeriod;
continue;
                    }
else if (allowMove)
                    {
                        //Moving is allowed − unschedule previous parts and restart from part 1 in a new period.
if (cpx.Part > 1)
                       {
                           UnScheduleCourse(cp.CourseVersion ID);
                           cpx = cp.GetPart(1)\textbf{while}(\mathrm{SignedUp}(\mathrm{cpx})){
                               cpx = cpx.GetNextPart();
if (cpx == null)
return false;
                           }
                           if (!partOnePeriod.Equals(Guid.Empty))
per = GetNextPeriod(partOnePeriod);
else
per = GetNextPeriod(per);
                          continue;
                       }
                           //Moving is allowed - try scheduling (part 1) in the next period
                       else
                       {
                           per = GetNextPeriod(per);
continue;
                      }
                   }
                        //Moving is not allowed − remove any parts and give up
                   else
                    {
                        if (cpx.Part > 1)
UnScheduleCourse(cp.CourseVersion ID);
return false;
                   }
               }
             }
else if (allowMove)
per = GetNextPeriod(per);
else
return false;
          }
if (per.Equals(Guid.Empty))
throw new BizException("CourseVersion " + cp.CourseVersion ID +
" (" + cpx.Part + ") cannot be scheduled");
      }
cpx = cpx.GetNextPart();
   }
return true;
/// <summary)<br>/// Checks whether a coursepart can be scheduled in a given period and if possible, the<br>/// coursepart is scheduled.<br>/// </summary)<br>/// </summary)<br>/// <maram name="period">The period in which to scheduled.</p
   //Make sure the period has been initialized in the schedule.
InitializeSchedule(period);
   //Has the course been deselected in this period?
if (GetDeselectedCourses(period).Contains(cp.Course ID))
      studyPlan.Log.Add("Course " + cp.CourseVersion_ID + " has been deselected in period " + period);
     return false;
   //Is the course pointblocking?
if (PointBlocking(cp.CourseVersion ID))
return false;
   //Is the course taught in available module(s)?<br>
int[] selectedSchedule = new int[0];<br>
int periodtype = GetPeriodType(period);<br>
if (periodtype.Equals(1))
      int[][] coursePartModules = Course.GetModules(cp, period);
selectedSchedule = SelectSchedule(coursePartModules, period);
if (selectedSchedule.GetLength(0).Equals(0))
{
          studyPlan.Log.Add("No possible schedule for " + cp + " in period " + period);
return false;
     }
  }
  //Does the remaining workload allow the addition of this course part?
```
{

}

```
StudyPlanPeriod spp = (StudyPlanPeriod)schedule[period];
if (spp.RemainingWorkload[1] < cp.Workload)
    {
        studyPlan.Log.Add("Remaining workload of " + spp.RemainingWorkload[1] + " does not allow the addition of course part " + cp + "<br>with a workload of " + cp.Workload + " in period " + period);<br>return false;
   }
    //Add the course part to the schedule<br>cp.SelectedModules.Clear();<br>cp.SelectedModules.AddRange(selectedSchedule);<br>spp.AddCoursePart(cp);<br>scheduledCourses.Add(cp.MD5, cp);<br>studyPlan.Log.Add("Coursepart " + cp + " has been sc
   return true;
}
/// Csummary><br>
/// Unschedules a course, by removing all its parts from the schedule.<br>
/// </param name="courseVersion">The course to unschedule.</param><br>
private void UnScheduleCourse(Guid courseVersion)<br>
{
   foreach(Guid period in schedule.Keys)
    {
        StudyPlanPeriod spp = (StudyPlanPeriod)schedule[period];<br>for(int i=0; i < spp.NumberOfCourseParts; i++)<br>{
            CoursePart cp = spp.GetCoursePart(i);
if (cp.CourseVersion ID.Equals(courseVersion))
            {
                studyPlan.Log.Add("Course part " + cp + " is unscheduled from period " + period);<br>spp.RemoveCoursePart(cp);<br>scheduledCourses.Remove(cp.MD5);<br>if (!reschedulePeriods.Contains(period))<br>reschedulePeriods.Add(period);
}<sup>}</sup><br>}
\frac{1}{2} < summary<br>\frac{1}{2} < summary whether rescheduling of a given period should be performed or not<br>\frac{1}{2} The state of the period is saved each time it is rescheduled and if a state<br>\frac{1}{2} reccurs reschedulin
////</summary><br>////<param name="period">Identification of the period.</param><br>////<returns><strong>True</strong> if the period should be rescheduled, otherwise<strong>false<br>////</strong>is returned.</returns><br>private bool
   ArrayList outer = null;ArrayList inner = null;
bool found = false;
StudyPlanPeriod spp = (StudyPlanPeriod)schedule[period];
    //Has this period been rescheduled before?
if (reSchedule.ContainsKey(period))
    {
        //Retrieve the previous states
        outer = (ArrayList)reSchedule[period];
IEnumerator outerEnum = outer.GetEnumerator();
        //Iterate through the states
   \overrightarrow{\text{nex}}while(outerEnum.MoveNext())
        {
            inner = (ArrayList)outerEnum.Current;
           if (spp.NumberOfCourseParts.Equals(inner.Count))
            {
                //Iterate through one state<br>for(int i=0; i < inner.Count; i++)<br>{
                    CoursePart cp = spp.GetCoursePart(i);
foreach(CoursePart cpi in inner)
                    {
                       \, if (\rm cp.Equals(\rm cpi)){
                           found = true;break;
                        }
else
found = false;
                    }
if (!found)
                       goto next;
              }
        }
}
        //The state has been previously saved, so no rescheduling again.<br>
if (found)
        if (found)
return false;
else
        {
            //A new state − save the new state and allow rescheduling.<br>inner = new ArrayList();<br>for(int i=0; i < spp.NumberOfCourseParts; i++)
```

```
inner.Add(spp.GetCoursePart(i));
outer.Add(inner);
          return true;
      }
   }
else
   {
       //The period has not been rescheduled before - create key and save state.<br>
couter = new ArrayList();<br>
inner = new ArrayList();<br>
inner = new ArrayList();<br>
for(int i=0; i < spp.NumberOfCourseParts; i++)<br>
inner.Add(spp
      return true;
  }
}
/// <summary>
/// Gets chains of prerequisite courses sorted by complexity
/// </summary><br>/// <param name="courseVersion"></param>
/// <param name="period"></param><br>/// <param name="prerequisiteCourseType"></param><br>/// <returns></returns>
private Guid[][] PrerequisiteChains(Guid courseVersion, Guid period, PrerequisiteCourseType prerequisiteCourseType)
{
   Guid[][] prereq = Course.GetPrerequisiteCourseCombinations(courseVersion, prerequisiteCourseType, true);<br>Guid[][] chains = new Guid[0][];
  if (prereq.Length > 0)
   {
Hashtable courses = GetSignedUpAndScheduledCourses(period);
chains = Course.SortCombinationsByComplexity(courses, prereq);
   }
return chains;
}
/// <summary><br>/// Retrieves a list of courseparts which have been signed up for outside the schedule<br>/// </summary>
private void GetSignedUpCourses()
{
  \label{eq:signal} \text{signedUpTotal}\,=\,0;CoursePart[] courseParts = Student.GetCourseParts(this.StudentVersion_ID);<br>foreach(CoursePart cp in courseParts)
   {
       signedUpTotal += cp.Workload;
signedUpCourses.Add(cp.MD5, cp);
   }
}
/// <summary)<br>
/// Retrieves a list of the courses which have been signed up for either outside<br>
/// the schedule or scheduled up to (and including) the specified period.<br>
/// </summary)<br>
/// </summary><br>
/// <mamme="period
  Hashtable courseParts = new Hashtable();
   //Iterate through all the periods up to the specified period<br>Guid per = GetNextPeriod();<br>while(!per.Equals(Guid.Empty))
   {
StudyPlanPeriod spp = (StudyPlanPeriod)schedule[per];
      if (spp == null){
         per = GetNextPeriod(per);continue;
      }
      for(\text{int } i = 0; i < \text{spp}.NumberOfCourseParts; i++)
       {
         CoursePart cp = spp.GetCoursePart(i);if (cp.Part.Equals(cp.TotalParts))
courseParts.Add(cp.Course ID, null);
      }
      if (per.Equals(period))
       break;
else
       \begin{aligned} & \xrightarrow{\text{per}} = \text{GetNextPeriod}(\text{per}); \end{aligned}}
return courseParts;
}
/// <summary><br>/// Determines whether a coursepart has already been signed up for − either on the Student Course<br>/// table or any other period in the schedule.
//// </summary><br>//// </param name="coursePart"></param><br>//// </rearm name="coursePart"></strong> if the coursepart has already been signed up for,<br>//// </returns><strong>false</strong> :</returns><br>private bool SignedUp(Cou
  if (signedUpCourses.Contains(coursePart.MD5))
```

```
return true;
   if (scheduledCourses.Contains(coursePart.MD5))
          eturn true;
   return false;
}
/// <summary><br>/// Determines<br>/// table or in this period or previous periods.<br>/// </br/>table or in this period or previous periods.<br>/// </summary><br>/// </summary> ="coursePart"></param>
//// <param_name="period"></param><br>//// <returns><strong>True</strong> if the coursepart has already been signed up for,<br>//// <therwise <strong>flale</strong>.</returns><br>private_bool_SignedUp(CoursePart_coursePart,_Guid_pe
   if (signedUpCourses.Contains(coursePart.MD5))
       return true;
    Guid per = GetNextPeriod();
while(!per.Equals(Guid.Empty))
{
       StudyPlanPeriod spp = (StudyPlanPeriod)schedule[per];
       if (spp == null)
return false;
       for(int i=0; i < spp.NumberOfCourseParts; i++)
       {
           CoursePart cp = spp.GetCoursePart(i);
if (cp.Equals(coursePart))
return true;
       }
       if (per.Equals(period))
return false;
       else
per = GetNextPeriod(per);
    }
return false;
}
/// <summary>
/// Determines whether a course has already been signed up for − either on the Student Course
/// table or any other period in the schedule.
/// </summary><br>
/// </param name="course"></param><br>
/// </param name="course"></strong> if the course has already been signed up for,<br>
/// otherwise <strong>false</strong>.</returns><br>
private bool SignedUp(Guid course)<br>

   foreach(CoursePart cp in signedUpCourses.Values)
    {
       if (cp.Course ID.Equals(course))
return true;
   }
   foreach(CoursePart cp in scheduledCourses.Values)
    {
       if (cp.Course ID.Equals(course))
return true;
    }
return false;
}
/// <summary>
/// Determines whether a coursepart is taught in a given period.
//// </branmary><br>
//// </bransumme="cp"></param><br>
//// <param name="cp"></param><br>
/// <rbrans name="period"></param><br>
/// <rbrans> strong> True</strong> if the coursepart is taught in the specified period,<br>
/// <rbrans> st
    bool taught = Course.TaughtInPeriod(cp, period);<br>
if (!taught)
       studyPlan.Log.Add("Coursepart " + cp + " is not taught in period " + period);
   return taught;
}
/// <summary>
/// Determines whether a technical package has been passed.
/// </summary><br>/// <returns><strong>True</strong> if the technical package has been passed, otherwise<br>//// <strong>false</strong> is returned.</returns><br>private bool TechnicalPackagePassed(Guid period)<br>{
   for(int i=0; i < tpAllParts.Count; i++){
       CoursePart[] cpx = (CoursePart[])tpAllParts[i];
if (cpx != null)
foreach(CoursePart cp in cpx)
           {
if (SignedUp(cp, period))
break;
else
              {
```
studyPlan.Log.Add("Coursepart " + cp + " has not been passed in the technical package periods before or in " + period);

```
return false;
             }
           \overline{1}else
          tpAllParts.Remove(cpx);
    }
//Clear list of courses − because technical package has now been passed.
   tpAllParts.Clear();
   return true;
}
/// <summary><br>
/// Elects a schedule from the one or more possible combinations of modules.<br>
/// </summary><br>
/// <param name="coursePartModules">A two-dimensional array containing modules. There is<br>
/// implicit logical AN
    bool available = true;<br>ArrayList availableModules = null;
    if (schedule.ContainsKey(period))
availableModules = ((StudyPlanPeriod)schedule[period]).AvailableModules;
else
      return new int[0];
   if (coursePartModels.GetLength(0) == 0)return new int[0];<br>else if (coursePartModules.GetLength(0) == 1)
    {
      for(int i=0; i < coursePartModules[0].GetLength(0); i++)
       {
           if (availableModules.Contains(coursePartModules[0][i]))
return new int[1] {coursePartModules[0][i]};
        }
return new int[0];
    }
else
    {
        ArrayList res = new ArrayList();
for(int i=0; i < coursePartModules.GetLength(0); i++)
       {
           int[][] resx = new int[1][];
resx[0] = coursePartModules[i];
res = Combinations(resx, res);
        }
IEnumerator resEnum = res.GetEnumerator();
while(resEnum.MoveNext())
       {
           int[][] current = (int[][])resEnum.Current;
available = true;
for(int i=0; i < current.GetLength(0); i++)
available = available && availableModules.Contains(current[i][0]);
          if (available)
           {
               \begin{array}{ll} \textbf{int}[] \text{ result} = \textbf{new int}[\text{current.GetLength}(0)]; \\ \textbf{for}(\textbf{int} i=0; i < \text{current.GetLength}(0); i++) \\ \textbf{result}[] = \textbf{current}[i][0]; \\ \end{array}}
      }
    }
return new int[0];
}
/// < summary><br>/// Combines the elements of 2 two−dimensional arrays. The input arrays must have the following<br>/// forms:
/// <li>Logical AND − [[A], [B], [C]] means A and B and C</li><br>/// <li>Logical OR − [[A, B, C]] means A or B or C</li><br>/// <li>Logical OR − [[A, B, C]] means A or B or C</li>
    / < /summary>
/// < param name="one">Array number one.</param><br>/// < param name="two">Array number two.</param><br>/// < returns>An arraylist of two-dimensional arrays containing the combinations of the input arrays.</returns><br>private Ar
    ArrayList res = new ArrayList();<br>\text{int} \left[ \left| \right| \right] result = null;
   int col = 0;
   \textbf{if } ((\text{one}.{\sf GetLength}(0) \, > \, 1) \, \, \&\& \, \, (\text{two}.{\sf GetLength}(0) \, > \, 1)){
       result = new int[one.GetLength(0) + two.GetLength(0)][];
        \textbf{for}(\textbf{int} j=0; j < \text{result}. \text{GetLength}(0); j++)<br>result[j] = \textbf{new int}[1];for(int i=0; i < one.GetLength(0); i++)
        {
          result[col++][0] = one[i][0];}
for(int i=0; i < two.GetLength(0); i++)
```

```
{
          result[col++][0] = two[i][0];}
res.Add(result);
    }
else if ((one.GetLength(0) == 1) && (two.GetLength(0)
> 1))
    {
        for(int i=0; i < one[0]. GetLength(0); i++)
        {
            result = new int[one.GetLength(0) + two.GetLength(0)][];<br>result[col] = new int[1];<br>result[col++][0] = one[0][i];<br>for(int j=0; j < two.GetLength(0); j++)
           {
                \text{result}[\text{col}] = \textbf{new int}[1]; \ \text{result}[\text{col++}][0] = \text{two}[j][0];}
res.Add(result);
col = 0;
       }
    }
else if ((one.GetLength(0)
> 1) && (two.GetLength(0) == 1))
{
        for(int i=0; i < \text{two}[0].\text{GetLength}(0); i++){
           result = new int[one.GetLength(0) + two.GetLength(0)][];
            \begin{split} & \text{result}[\text{col}] = \textbf{new int}[1]; \ & \text{result}[\text{col}++][0] = \text{two}[0][\text{i}]; \ & \text{for}(\textbf{int} \; \text{j=0}; \; \text{j} < \text{one}.\text{GetLength}(0); \; \text{j++}) \end{split}\text{result}[\text{col}] = \textbf{new int}[1]; \ \text{result}[\text{col++}][0] = \text{one}[j][0];}
             res.Add(result);
           col = 0;}
    }
else if ((one.GetLength(0) == 1) && (two.GetLength(0) == 1)) {
        for(int i=0; i < one[0]. GetLength(0); i++)
        {
            for(int j=0; j < two[0]. GetLength(0); j++){
               result = new int[2][]
                \begin{array}{l} \mathrm{result}[0] = \mathbf{new}\ \mathbf{int}[1];\ \mathrm{result}[1] = \mathbf{new}\ \mathbf{int}[1];\ \mathrm{result}[1] = \mathbf{new}\ \mathbf{int}[1];\ \mathrm{result}[1[0] = \mathbf{two}[0][j];\ \mathrm{res}. \mathrm{Add}(\mathrm{result}) ; \end{array}}
}
    }
   return res;
///
/// <summary><br>/// Combines the elements of a two−dimensional with the elements of an arraylist containing<br>/// two−dimensional arrays.
//// two-dimensional arrays.<br>
/// </br/>/summary><br>
/// </parmmary><br>
/// </parmmary> ="elem">A two-dimensional array -- see form under the method Combine.</param><br>
/// <param name="list">An arraylist containing zero, one or
    //If the list is empty the single element is returned.<br>if (list.Count == 0)
    {
       ArrayList resx = new ArrayList(1);resx.Add(elem);
       return resx;
    }
//If the list contains one element the element is extracted and combined with the other element.
else if (list.Count == 1) {
       return Combine(elem, (int[][])list[0]);
    }<br>//If the list contains multiple elements, the first element is extracted and combined with the<br>//of the list.<br>else else ...<br>{<br>{
        ArrayList resx = Combine(elem, (int[][])list[0]);
resx.AddRange(Combinations(elem, list.GetRange(1, list.Count
− 1)));
       return resx;
   }
}
///
<summary
>
/// Determines whether a given courseversion is taught in one of the preferred languages specified
/// in the studyplan criterion.
//// </summary><br>
//// </param narme="courseVersion">The unique identification of the courseversion.</param><br>
//// </returns><strong>True</strong> if the courseversion is taught in one of the preferrede<br>
/// languages, othe
/// <re<br>/// land
    CourseVersion cv = new CourseVersion();<br>cv.CourseVersion_ID.Value = courseVersion;
```
try  $\overline{\epsilon}$ cv.Retrieve(); } catch (DalException e) { throw new BizException(e, "CourseVersion\_ID", courseVersion.ToString()); } if (languages.Contains(cv.Language ID.Value)) { return true; } else { studyPlan.Log.Add("Courseversion " + courseVersion + "has language " + cv.Language\_ID.Value + " which has not been selected"); return false; } } /// <summary> /// Determines whether at least one of the lecturers, who teaches a course /// has been deselected. ////</summary><br>////<param name="courseVersion">The identification of the courseversion.</param><br>////<returns><strong>True</strong> if at least one lecturer has been deselected, otherwise<br>////<strong>false</strong> is retur Guid[]  $\text{lect} = \textbf{null};$ try { lect = Course.GetLecturers(courseVersion); } catch (BizException) { return false; } foreach(Guid lecturer in lect) if (lecturers.Contains(lecturer)) return true; return false; } //// <summary)<br>
/// Determines whether a course is pointblocking in relation to other courses which have been<br>
/// signed up for already.<br>
/// </summary)<br>
/// </summary)<br>
/// </summary)<br>
/// </summary)<br>
/// </summary)<br>
/// Guid[][] pointBlocking = Course.GetPointBlockingCourses(courseVersion); foreach(Guid[] pblist in pointBlocking) { foreach(Guid course in pblist) { if(SignedUp(course))  $\{ \text{found} = \text{true}; \text{break};$ } else  ${ \rm{found} = \rm{false}; }$ } if (!found) return false; } return found; } //// Csummary><br>
/// in for the specified period.<br>
/// in for the specified period.<br>
/// in for the specified period.<br>
/// </parmmary><br>
//// </parmmary><br>
//// </parmmary><br>
//// </parmmary><br>
//// <parmmarme="course Version"> Guid per = GetNextPeriod();<br>**float** total = signedUpTotal;  $\textbf{float}[] \text{ } rp = \text{Course}.\text{GetRecommendedPlacement}(\text{courseVersion}, \text{ studyType});$ if (rp == null) return true;

while(!per.Equals(Guid.Empty))

```
{
if (per.Equals(period))
break;
       Object obj = schedule[per];<br>if (obj != null)
      {
          StudyPlanPeriod spp = (StudyPlanPeriod)obj;
total += spp.TotalWorkload;
   }
per = GetNextPeriod(per);
}
   if (allowExceed)<br>return (total >= rp[0]);
  else
      return ((total >= rp[0]) && (total <= rp[1]));
}
/// <summary>
/// Determines whether the study type of a course is among the selected
/// study types.
////</summary><br>////</summarme="course Version">Identification of the course version.</param><br>////<returns><strong>True</strong> if the study type of the course has been<br>//// selected, otherwise <strong>false</strong>.</ret
   int[] studytypes = Course.GetStudyTypes(courseVersion);
if (studytypes.Length.Equals(0))
return true;
   else
   {
      foreach(int st in studytypes)
      {
          if (studyTypes.Contains(st))
return true;
       }
return false;
   }
}
#endregion //Private Methods
```
### 3.11 TechnicalField

} }

```
using System;<br>using System.Collections;<br>using StudyPlanning.DAL;<br>using StudyPlanning.DAL.Courses;<br>using StudyPlanning.DAL.TechnicalFields;<br>using StudyPlanning.Biz;
namespace StudyPlanning.Biz
{
    /// <summary>
/// Summary description for TechnicalField.
/// </summary>
public class TechnicalField
{
       /// <summary>
/// Retrieves a list of course parts associated with the technical field.
       /// </summary><br>
/// </summary><br>
dentification of the<br>
/// <see cref="StudyPlanning.DAL.TechnicalFields.TechnicalFieldVersion"/>.</param><br>
/// <see cref="StudyPlanning.DAL.TechnicalFieldS.TechnicalFieldVersion"/>.</param><br>

          int[] ids = null;try
          {
            ids = StudyPlanning.DAL. Technical Fields. Course.GetIDFromVersion(testFieldVersion\_Il\\));}
catch (DalException e)
          {
            throw new BizException(e, "TechnicalFieldVersion_ID", technicalFieldVersion_ID.ToString());
          }
         \text{Guid}[] \text{ courses} = \textbf{new} \text{ Guid}[\text{ids}.\text{Length}];for(int i=0; i<ids.Length; i++)
          {
             StudyPlanning.DAL.TechnicalFields.Course tfc = new StudyPlanning.DAL.TechnicalFields.Course();<br>tfc.TechnicalField_Course_ID.Value = ids[i];
            try
             {
tfc.Retrieve();
}
             }<br> {\bf catch} (DalException e)
             {
                throw new BizException(e, "TechnicalField_Course_ID", ids[i].ToString());
```

```
\label{eq:1} {\rm courses}[{\rm i}] \, = \, {\rm tfc.} {\rm Course\_ID.} {\rm Value};}
   CoursePart[] courseParts;
   try
   {
     \text{courseParts} = \text{StudyPlanning}.\text{Biz}.\text{Course-GetCourseParts}(\text{course},\,1);}
   catch (BizException bizEx)
    {
     throw bizEx;
   }
   return courseParts;
}
```
# 3.12 TechnicalLine

```
using System;<br>using System.Collections;<br>using StudyPlanning.DAL;<br>using StudyPlanning.DAL.TechnicalLines;<br>using StudyPlanning.Biz;<br>using StudyPlanning.Biz;
namespace StudyPlanning.Biz
{
   /// <summary>
/// Represents a technical line in the business services tier.
/// </summary>
   //// </summary><br>public class TechnicalLine
   {
       /// <summary><br>
/// Gets a list of courses which are prerequisite for the specified technical line version.<br>
/// </summary> =="technicalLine Version_ID">The ID of the technical line version.</param><br>
/// </param narme="tec
         Guid[] courses;
          try
{
courses = StudyPlanning.DAL.TechnicalLines.PrerequisiteCourse.GetCourses(technicalLineVersion ID);
          }
catch (DalException e)
          {
if (e.Number == 8)
return new CoursePart[0];
else
                throw new BizException(e, "TechnicalLineVersion_ID", technicalLineVersion ID.ToString());
         }
         CoursePart[] courseParts;
         try
          {
             courseParts = StudyPlanning.Biz.Course.GetCourseParts(course, 1);}
catch (BizException bizEx)
         {
            throw bizEx;
         }
         return courseParts;
      }
       /// \le summary><br>/// Gets a list of courses which − in conjunction with the specified technical package −<br>/// are prerequisite for a technical line (the one which the specified technical<br>/// package is associated with).
       /// </summary><br>
/// </summary><br>
/// <param name="technicalPackage_ID">The numeric identifier of the technical line version.</param><br>
/// <param name="technicalLineVersion_ID">The numeric identifier of the technical package
         int PrerequisiteTechnicalPackage ID;
         try
          {
              PrerequisiteTechnicalPackage_ID = StudyPlanning.DAL.TechnicalLines.PrerequisiteTechnicalPackage.GetID(<br>technicalLineVersion_ID,<br>technicalPackage_ID);
          }
catch (DalException e)
          {
if (e.Number == 8)
return new CoursePart[0];
else
```
throw new BizException(e, "TechnicalLineVersion\_ID / TechnicalPackage\_ID", technicalLineVersion ID.ToString() + " / " + technicalPackage ID.ToString());

} }

} }

```
}
        Guid[] courses;
         try
        {
           courses = StudyPlanning.DAL.TechnicalLines.PrerequisiteTechnicalPackageCourse.GetCourses(
PrerequisiteTechnicalPackage ID);
         }
catch (DalException e)
         {
if (e.Number.Equals(8))
return new CoursePart[0];
else
             throw new BizException(e, "PrerequisiteTechnicalPackage_ID", PrerequisiteTechnicalPackage ID.ToString());
        }
        CoursePart[] courseParts;
        try
        {
           \text{courseParts} = \text{StudyPlanning.Biz.Course.GetCourseParts}(\text{course}, 1);}
catch (BizException bizEx)
        {
           throw bizEx;
        }
      return courseParts;
} //GetTpPrerequisiteCourses
      // \langle summary\rangle/// Gets a list of technical packages which are prerequisite for the specified
/// technical line version.
      /// </summary>
/// <param name="technicalLineVersion ID">The ID of the technical line version.</param>
/// <returns>An array containing numeric identifiers of the technical packages.</returns>
public static int[] GetPrerequisteTechnicalPackages(int technicalLineVersion ID)
{
        int[] technicalPackages;
        try
        {
           technicalPackages = StudyPlanning.DAL.TechnicalLines.PrerequisiteTechnicalPackage.GetTechnicalPackages(
technicalLineVersion ID);
         }
catch (DalException dalEx)
         {
           throw new BizException(dalEx, "TechnicalLineVersion_ID", technicalLineVersion ID.ToString());
        }
        return technicalPackages;
     }
3.13 TechnicalPackage
```

```
using System;<br>using System.Collections;<br>using StudyPlanning.DAL;<br>using StudyPlanning.DAL.Courses;<br>using StudyPlanning.DAL.TechnicalPackages;<br>using StudyPlanning.Biz;
namespace StudyPlanning.Biz
{
    /// <summary>
/// Summary description for TechnicalPackage.
    /// </summary><br>public class TechnicalPackage<br>{
       //// </summary><br>
//// Retrieves a list of periods represented by Period.IDs in a technical package.<br>
/// </summary> =="technicalPackage Version.ID"> The identification of the<br>
/// <param name="technicalPackage Version.ID">
           Guid[] periods = null;
DateTime[] startdates = null;
          try
          {
             periods = StudyPlanning.DAL.TechnicalPackages.Period.GetPeriods(technicalPackageVersion ID);
          }
           catch (DalException e)
           {
             throw new BizException(e);
          }
          start dates = new DateTime[periods.GetLength(0)];
```

```
for (int i=0; i < periods.GetLength(0); i++)}
      StudyPlanning.DAL.Period objPeriod = new StudyPlanning.DAL.Period();<br>objPeriod.Period<sub>-</sub>ID.Value = periods[i];
     try
     {
        objPeriod.Retrieve();
     }
     catch (DalException e)
      {
        throw new BizException(e, "Period_ID", periods[i].ToString());
     }
     start dates[i] = objPeriod.startDate.Value;}
Array.Sort(startdates, periods);
return periods;
}
/// <summary>
/// Retrieves a list of fundamental courses represented by Course IDs in a technical package.
////</summary><br>////<param name="technicalPackageVersion_ID"> The identification of the<br>////<see cref="StudyPlanning.DAL.TechnicalPackages.TechnicalPackageVersion"/>.</param><br>public static CoursePart[][] GetFundamentalCou
   \begin{align*} \mathbf{int} \left[ \begin{smallmatrix} 1 \end{smallmatrix} \right] \text{ is } = \mathbf{null}; \\ \text{Guid} \left[ \begin{smallmatrix} 1 \end{smallmatrix} \right] \text{ courses } = \mathbf{null}; \end{align*}try
  {
     ids = FundamentalCourse.GetIDFromVersion(technical PackageVersion\_ID);}
catch (DalException e)
{
     if (e.Number.Equals(8)) //No fundamental courses found (no error)
        ids = new int[0];else
        throw new BizException(e, "TechnicalPackageVersion_ID", technicalPackageVersion ID.ToString());
  }
  course = new\text{ Guid}[\text{ids}.GetLength(0)][];for (int i=0; i < ids. GetLength(0); i++)
   {
     try
     {
        course[i] = FundamentalCourseItem.GetCourse(id[i]);}
catch (DalException e)
     {
         if (e.Number == 8) //No fundamental courses found (no error) courses = new Guid[0][];
        else
           {\bf throw\ new\ BizException(e, \ "TechnicalPackage\_FundamentalCourseItem\_ID", \ ids[i].ToString());}}
}
   //Split up in courseParts = new CoursePart[course.GetLength(0)][; \n\nGoursPartill] courseParts = new CoursePart[course.GetLength(0)][; \n\nfor(int i=0; i &lt; courses.GetLength(0); i++) \n\n  coursePartill = Course.GetCourseParts(course[i], 1); \n\n  return courseParts; \n</math>}
/// <summary>
/// Retrieves a list of courses represented by <see cref="StudyPlanning.Biz.CoursePart"/> objects
/// for a given period in a technical package.
/// </brammary><br>
/// </brammary> ="technicalPackageVersion_ID"> Identification of the<br>
/// <see cref="StudyPlanning.DAL.TechnicalPackages.TechnicalPackageVersion"/>.</param><br>
/// <see cref="StudyPlanning.DAL.TechnicalPacka
  int id = 0;
   int[] ids = null;
StudyPlanning.Biz.CoursePart[][] coursesBiz = null;
StudyPlanning.DAL.Courses.CoursePart[][] coursesDal = null;
  try
  {
     id = StudyPlanning.DAL.TechnicalPackages.Period.GetIDFromVersion(technicalPackageVersion ID, period ID);
   }
catch (DalException e)
   {
     throw new BizException(e, "TechnicalPackageVersion_ID", technicalPackageVersion ID.ToString());
   }
  try
   {
     ids = PeriodCourse.GetIDFromPeriod(id);
   }
catch (DalException e)
{
     throw new BizException(e, "TechnicalPackage_Period_ID", id.ToString());
  \overline{1}
```

```
courseaDa = new StudyPlanning.DAL. Courses. CoursePart[ids.GetLength(0)][];for (int i=0; i < ids.GetLength(0); i++){
      try
      {
         course[1[i] = PeriodCourseItem.GetCourse(ids[i]);}
catch (DalException e)
      {
if (e.Number != 8)
throw new BizException(e, "TechnicalPackage_PeriodCourse_ID", ids[i].ToString());
     }
   }
   //Convert to Biz
coursesBiz = new CoursePart[coursesDal.GetLength(0)][];
   for (int i=0; i < coursesBiz.GetLength(0); i++)
   {
      if (coursesDal[i] == null){
         courseBiz[i] = null;}
      else
      {
        courseBiz[i] = new CoursePart[courseDal[i].GetLength(0)];for (int j=0; j < courseBig[ i \Big].\text{GetLength}(0); j++)\begin{cases} \hspace{0.2cm} \begin{cases} \hspace{0.2cm} \text{courseBiz}[i][j] = \textbf{new CoursePart}(); \end{cases} \\ \hspace{0.2cm} \text{courseBiz}[i][j].\text{Part} = \text{courseDal}[i][j].\text{Part}; \\ \hspace{0.2cm} \text{courseBiz}[i][j].\text{CourseLD} = \text{courseDal}[i][j].\text{CourseLD}; \\ \hspace{0.2cm} \text{courseBiz}[i][j].\text{CourseVersion} = \text{CourseGetNewvestVersion}(\text{courseDal}[i][j].\text{CourseLD}); \\ \hspace{0.2cm} \text{courseBiz}[i][j].\text{CourseVersion cv = new CourseVersion();<br>cv.CourseVersion_ID.Value = coursesBiz[i][j].CourseVersion_ID;<br>try
            {
cv.Retrieve();
            }
            catch (DalException e)
            {
              throw new BizException(e, "CourseVersion_ID", cv.CourseVersion ID.Value.ToString());
            }
coursesBiz[i][j].TotalParts = cv.Parts.Value;
   }
}
}
   return coursesBiz;
}
/// < summary><br>
/// Retrieuss a list of optional courses represented by <see cref="StudyPlanning.Biz.CoursePart"/> objects<br>
/// for a given period in a technical package.<br>
/// </summary><br>
/// <for a given period in a techn
   int id = 0;
StudyPlanning.Biz.CoursePart[] coursesBiz = null;
StudyPlanning.DAL.Courses.CoursePart[] coursesDal = null;
   try
   {
id = StudyPlanning.DAL.TechnicalPackages.Period.GetIDFromVersion(technicalPackageVersion ID, period ID);
}
   catch (DalException e)
   {
      throw new BizException(e, "TechnicalPackageVersion_ID", technicalPackageVersion_ID.ToString());
   }
   try
   {
     coursesDal = PeriodOptionalCourse.GetCourses(id);
   }
catch (DalException e)
   {
      if (e.Number == 8) //No optional courses – no error!<br>return new CoursePart[0];
     else
         throw new BizException(e, "TechnicalPackage_Period_ID", id.ToString());
   }
   courseBig = new CoursePart[courseDal.GetLength(0)];for (int i=0; i < coursesBiz.GetLength(0); i++)
   {
      coursesBiz[i] = new CoursePart();<br>coursesBiz[i].Part = coursesDal[i].Part;<br>coursesBiz[i].Course.ID = coursesDal[i].Course.ID;<br>coursesBiz[i].CourseVersion.ID = Course.GetNewestVersion(coursesDal[i].Course.ID);<br>coursesBiz[
```
```
coursesBiz[i].CourseVersion ID,
coursesBiz[i].Part);
            CourseVersion cv = new CourseVersion();<br>cv.CourseVersion_ID.Value = coursesBiz[i].CourseVersion_ID;<br>try
           {
              cv.Retrieve();
           }
            catch (DalException e)
{
              throw new BizException(e, "CourseVersion_ID", cv.CourseVersion_ID.Value.ToString());
            }
coursesBiz[i].TotalParts = cv.Parts.Value;
         }
return coursesBiz;
     }
      /// < summary><br>
/// Retrieves a list of courses represented by <see cref="StudyPlanning.Biz.CoursePart"/><br>
/// objects grouped by periods in a technical package.<br>
/// </parmmary><br>
/// </parmmary><br>
/// <parmmary><br>
/// <parm
         \text{Guid}[] \text{ periods} = \text{null};<br>CoursePart||| ||| courses = \text{null};try
        {
           periods = GetPeriods (technical Package Version\_ID);}
          .<br>catch (BizException e)
        {
           throw e;
        }
        course = new CoursePart[periods.GetLength(0)][]];try
{
           for (int i=0; i < periods. GetLength(0); i++)
           {
               courses[i] = GetCoursesInAPeriod(
technicalPackageVersion ID,
                 periods[i]);
           }
        \mathfrak{g}catch (BizException e)
         {
           throw e;
        }
        return courses;
     }
}
}
```
## 3.14 Text

```
using System;
using System.Data;
using System.Data.SqlClient;
using StudyPlanning.DAL;
using System.Collections;
namespace StudyPlanning.Biz
{
    // <summary>
    /// Represents a text string in the business services tier.
    // </summary>
    public class TextItem : StudyPlanning.Biz.BizObject
{
        #region Private Properties
        private DalInt .Text.ID = new DalInt(false);<br>private DalInt .TextGroup.ID = new DalInt(false);<br>private DalString .NumberInGroup = new DalString(false);<br>private DalString .Culture.ID = new DalString(false);<br>private DalStri
       #endregion //Private Properties
        #region Constructors
        /// <summary><br>/// Initializes a new instance of the<br>/// <see cref="StudyPlanning.Biz.TextItem" /><br>/// class.
        /// </summary><br>public TextItem()<br>{
```
}  $\label{eq:22} \begin{split} \end{split} \begin{tabular}{l} < \text{summapy} \\ &\text{if itializes a new instance of the } \text{~see~erg} \text{~} \textit{Trivial} \textit{Planning.} DAL. \textit{TextItem} \textit{''} \textit{''} \\ &\text{if } \text{``of class with the a text group ID, the number of the text in the group, and} \\ &\text{if } \text{``of all other ID}\textit{''} \textit{''} \textit{''} \textit{''} \textit{''} \textit{''} \textit{''} \textit{''} \textit{''} \textit{''} \textit{''} \textit{''} \$ this . TextGroup ID.Value = textGroup ID; this . NumberInGroup.Value = numberInGroup; this . Culture ID.Value = culture ID; } #endregion //Constructors #region Public Properties /// <summary > /// Gets the ID of the text item. /// </summary > public int Text ID { get { return Text ID.Value; } set { Text ID.Value = value; } } /// <summary><br>/// Gets the text group ID of the text item.<br>/// </summary><br>**public int** TextGroup\_ID<br>{ get { **return** \_TextGroup\_ID.Value; }<br>set { \_TextGroup\_ID.Value = value;}  $\lambda$ /// <summary><br>/// Gets or sets the <see cref="StudyPlanning.DAL.DalString">DalString</see><br>//// object for the text number in the group.<br>//// </summary> public string NumberInGroup { get { **return** \_NumberInGroup.Value; }<br>set { \_NumberInGroup.Value = value;} } /// <summary><br>/// Gets the culture ID of the text item.<br>/// </summary><br>**public string** Culture\_ID<br>{ get { return Culture ID.Value; } set { Culture ID.Value = value; } } /// <summary > /// Gets the text of the text item. ///</summary><br>**public string** Text<br>{ get { return Text.Value; } set { Text.Value = value; } } /// <summary > /// Gets the description of the text item. ///</summary><br>**public string** Description { get { return Description.Value; } set { Description.Value = value; } } #endregion //Public Properties #region Retrieve Methods  $// < summary$ /// <summary><br>/// Retrieves the text from the database using the value of the<br>/// TextGroup\_ID, NumberInGroup and Culture\_ID property of the<br>/// current instance. /// </summary><br>**public void** Retrieve() { try { TextGroup\_ID.Validate();<br>NumberInGroup.Validate();<br>Culture\_ID.Validate(); RetrieveExecute( TextGroup ID.Value, NumberInGroup.Value,

```
_Culture_ID.Value,<br>this);
           }
catch (BizException objEx)
           {
               throw objEx;
          }
       }
       /// < summary><br>/// Retrieves the database the text with the specified text group ID, number in<br>/// the text group and culture ID.<br>/// </summary><br>/// </summary><br>/// </summary><br>/// </summary><br>/// </summary><br>/// </summary><br>//
          \texttt{StudyPlanning.Biz}. \texttt{TextItem} \texttt{ objText} = \textbf{new} \texttt{StudyPlanning.Biz}. \texttt{TextItem}();try
{
              RetrieveExecute(
                   textGroup ID,
textNumberInGroup,
culture ID,
objText
              \Deltareturn objText;
           }
           catch (BizException objExc)
           {
               throw objExc;
           }
       }
      private static void RetrieveExecute(
           int textGroup.ID,<br>string textNumberInGroup,<br>string culture.ID,<br>StudyPlanning.Biz.TextItem textItem)
       {
           StudyPlanning.DAL.TextItem dalTextItem = new StudyPlanning.DAL.TextItem();<br>dalTextItem.TextGroup_ID.Value = textGroup_ID;<br>dalTextItem.NumberInGroup.Value = textNumberInGroup;<br>dalTextItem.Culture_ID.Value = culture_ID;
           \begin{cases} \text{tr}\left\{ \text{d}\right\} & \text{if } \text{d}\text{allTextItem}.\text{Retrieve();} \\ \text{d}\text{allTextItem}.\text{Text\_ID} = \text{d}\text{allTextItem}.\text{TextGroup\_ID}.\text{Value}; \\ \text{textItem}.\text{TextGroup\_ID} = \text{d}\text{allTextItem}.\text{Rule}.\text{Value}; \\ \text{textItem}.\text{Counter\_ID} = \text{d}\text{allTextItem}.\text{Culture\_ID}.\text{Value}; \end{cases} \end{cases} \label{eq:1}if (!dalTextItem.Text.IsNull)
textItem.Text = dalTextItem.Text.Value;
           }
catch (DalException excp)
{
               throw new BizException(excp);
           }
      }
      public static Hashtable GetTextGroup(int textGroupID, string cultureID)
       {
          Hashtable texts;
          try
           {
              \small \texttt{texts} = \small \texttt{StudyPlanning.DAL}. \small \texttt{TextItem}. \small \texttt{GetTextsInGroup(textGroupID}, \small \texttt{cultureID});}
catch (DalException dalEx)
           {
              throw new BizException(dalEx);
           }
          return texts;
       }
       #endregion //Retrive Methods
}
}
```
# 3.15 User

### 3.15.1 AuthenticationResult

```
using System;
using StudyPlanning.DAL;
using StudyPlanning.DAL.Users;
```
{

using System.Collections;

```
namespace StudyPlanning.Biz /// <summary><br>/// Represents the result of a user authentication.<br>/// </summary>
     /// <remarks>
     /// The following security cases leads to rejection of authentication:<br>/// 2, 3, 10, 11, 15, 17, 19, 20, 26, 27, 30, 31, 34.<br/> \langle \rangle// <br/> \langle \rangle// </br/>
     ///
/// The following security cases leads to approval of authentication:
/// 13, 16, 33
     /// </remarks><br>public class AuthenticationResult
     {
         /// < summary><br>/// Initializes a new instance of the <see cref="StudyPlanning.Biz.AuthenticationResult"/>/// </summary><br>/// </summary><br>public AuthenticationResult() {}
         ///
<summary
>
/// Gets the authentication case number.
         ///
</summary
>
public int AuthenticationCase;
         ///
         /// \lesummary><br>/// Gets an indication of whether the user should be approved or rejected authentication.
         )<br>
public bool Authenticate = false;<br>
public bool Authenticate = false;
         /// <summary><br>/// Gets execution details about the authentication process.<br>/// </summary><br>public ArrayList Trace = new ArrayList(20);
         ///
<summary
>
/// Approves authentication of the user.
         /// </summary><br>public void ApproveAuthentication()<br>{
              this. Authenticate = true;}
         \begin{array}{lcl} \hline \textit{// Approxummary} & \textit{\\ \textit{//} \textit{Approvers} \textit{authentication of the user using the specified security} \\ \hline \textit{//} < \textit{summary} & \textit{\\ \textit{//} < \textit{summary} & \textit{\\ \textit{//} < \textit{sumname="author} \textit{ci} < \textit{param} & \textit{\\ \textit{//} < \textit{param} < \textit{param} & \textit{\\ \textit{//} < \textit{param} < \textit{param} & \textit{\\ \textit{+}} \end{array} \text{.}{\bf this}. {\rm AuthenticationCase} = {\bf true};<br>{\bf this}. {\rm AuthenticationCase} = {\rm authenticationCase};}
         ///
<summary
>
/// Rejects authentication of the user.
         /// </summary><br>public void RejectAuthentication()
         {
              this. Authenticate = false;
        }
         /// <summary><br>/// Rejects authentication of the user using the specified security<br>/// </ase.<br>/// </asummary><br>/// </asum name="authenticationCase">The security case which rejects the
         /// authentication.</param><br>public void RejectAuthentication(int authenticationCase)<br>{
              {\bf this}. {\rm AuthenticationCase} = {\rm false}; {\bf this}. {\rm AuthenticationCase} = {\rm authenticationCase};}
   }
```
#### 3.15.2 User

}

using System; using StudyPlanning.DAL; using StudyPlanning.DAL.Users; using System.Collections; namespace StudyPlanning.Biz { /// <summary><br>/// Represents a user in the business services tier.<br>/// </summary><br>**public class** User : StudyPlanning.Biz.BizObject<br>{

private StudyPlanning.DAL.Users.User user = new StudyPlanning.DAL.Users.User();

private StudyPlanning.DAL.Users.User origUser;

```
#region Public Properties
/// <summary>
/// Gets or sets the ID of the user.
/// </summary><br>public Guid User<sub>-</sub>ID
{
    get { return user.User ID.Value; }
set { user.User ID.Value = value; }
}
/// <summary>
/// Gets or sets the username of the user.
/// </summary>
public string Username
{
    get { return user.Username.Value; }
set { user.Username.Value = value; }
}
/// <summary>
/// Gets or sets the password of the user.
/// </summary><br>public string Password<br>{
    get { return user.Password.Value; }
set { user.Password.Value = value; }
}
/// <summary>
/// Gets or sets an indication of whether the user should change his
/// password at next logon.
/// </summary>
public bool ChangePasswordAtNextLogon
{
    get { return user.ChangePasswordAtNextLogon.Value; }
set { user.ChangePasswordAtNextLogon.Value = value; }
}
/// <summary>
/// Gets or sets an indication of whether the user is allowed to change his password.
/// </summary>
/// </summary><br>public bool UserCannotChangePassword
{
    get { return user.UserCannotChangePassword.Value; }
set { user.UserCannotChangePassword.Value = value; }
}
/// <summary>
/// Gets or sets an indication of whether the user's password does ever expire.
/// </summary><br>public bool PasswordNeverExpires<br>{
    get { return user.PasswordNeverExpires.Value; }
set { user.PasswordNeverExpires.Value = value; }
}
/// <summary>
/// Gets or sets the date and time of the user's last change of password.
/// </summary>
public DateTime PasswordLastChanged
{
    get { return user.PasswordLastChanged.Value; }
set { user.PasswordLastChanged.Value = value; }
}
/// <summary>
/// Gets or sets an indication of whether the user (account) has been locked.
/// </summary><br>public bool Locked<br>{
    get { return user.Locked.Value; }
set { user.Locked.Value = value; }
}
/// <summary>
/// Gets or sets the date and time at which the user (account) was locked.
/// </summary><br>public DateTime LockedAt<br>{
    get { return user.LockedAt.Value; }
set { user.LockedAt.Value = value; }
}
/// <summary>
/// Gets or sets an indication of whether the user (account) is disabled.
/// </summary><br>public bool Disabled
{
    get { return user.Disabled.Value; }
set { user.Disabled.Value = value; }
}
#endregion //Public Properties
#region Constructors
// / < summary
```
}

{

 $\overline{1}$ 

{

}

```
/// Initializes a new instance of the <see cref="StudyPlanning.Biz.User"/> class.
/// </summary><br>public User() {}
///
<summary
>
/// Initializes a new instance of the
<see cref="StudyPlanning.Biz.User"/
> class using
/// the specified user ID.
/// </summary><br>/// <param name="userID">The ID of the user.</param><br>public User(Guid userID)<br>{
   this.User.ID = userID;#endregion //Constructors
///
<summary
>
/// Retrieves the user from the data base using the value of the
///
<see cref="StudyPlanning.Biz.User.User ID"/
> property of the current
/// instance.
/// </summary><br>public void Retrieve()
   try {
       user.Retrieve();
    }
catch (DalException dalEx) {
       throw new BizException(dalEx);
   }
    this.User,ID = user.User,ID.Value;<br>this.Username = user.Username.Value;<br>this.Dasaword = user.Password.Value;<br>this.Password = user.Password.Value;<br>this.ChangePasswordAtNextLogon.Value;<br>this.UserCannotChangePassword = user.U
    if (!user.LockedAt.IsNull)
this.LockedAt = user.LockedAt.Value;
   this.D is abled = user.D is abled.Value;origUser = user.Clone();///
<summary
>
/// Updates the user in the data base using the values of the properties
/// of the current instance.
/// </summary><br>public void Update()
   \, if \, (user.Locked.Value \,\&\&\, user.LockedAt.IsNull)
    {
       user.LockedAt.Value = System.DateTime.Now;
    }
else if (!user.Locked.Value) {
        user.LockedAt.IsNull = true;}
    try {
       user.Update(origUser);
   }
    catch (DalException dalEx) {
       throw new BizException(dalEx);
   }\label{thm:main} \begin{aligned} &\mathcal{N} \end{aligned} \begin{aligned} &\mathcal{N} \end{aligned} \begin{aligned} &\mathcal{N} \end{aligned} \begin{aligned} &\mathcal{N} \end{aligned} \begin{aligned} &\mathcal{N} \end{aligned} \begin{aligned} &\mathcal{N} \end{aligned} \begin{aligned} &\mathcal{N} \end{aligned} \begin{aligned} &\mathcal{N} \end{aligned} \begin{aligned} &\mathcal{N} \end{aligned} \begin{aligned} &\mathcal{N} \end{aligned} \begin{aligned} &\mathcal{N} \end{aligned} \begin{aligned} &\mathcal{N} \end{aligned} \begin{aligned} &\math//// <summary><br>
//// Get the ID of the user having the specified username.<br>
/// </summary> = "username">The username for which to get a user ID.</param><br>
/// </param name="username">The username for which to get a user ID.
   Guid userID;
    try {
       userID = StudyPlanning.DAL.Users.User.GetIDFromUsername(username);
```
}

catch (DalException dalEx) { throw new BizException(dalEx); } return userID; } #region Misc Security Methods /// <summary> /// Retrieves the roles which the specified user has been assigned. /// </summary><br>/// <param name="user\_ID">The ID of the user for which to get a list of roles.</param><br>/// <returns>An array of integers representing the roles which are assigned to /// the specified user.</returns><br> **public static int**[] GetRoles(Guid user\_ID)<br>{ int[] roles; try { roles = StudyPlanning.DAL.Users.SecurityRole.GetRolesFromUserID(user ID); } catch (DalException dalEx) { throw new BizException(dalEx); } return roles; } /// <summary><br>//// Checks whether the specified user has the specified permission.<br>/// </summary><br>//// </summary><br>//// <maram name="vermission.ID">The ID of the permission.</param><br>//// <param name="permission.ID">The ID o  $\text{bool result} = \text{false};$ int[] roles; try {  $roles = StudyPlanning.Biz.User.GetRobes(user.ID);$ } catch (BizException bizEx) { throw bizEx; } bool temp\_result; foreach(int role.ID in roles) {  $\small \textbf{temp\_result} = \textbf{false};$ try { temp\_result = StudyPlanning.Biz.Security.Role.HasPermission(role\_ID, permission\_ID); } catch (BizException bizEx) { throw bizEx; }  $\textbf{if} (\text{temp\_result})$ <br>result = **true**; } return result; } /// <summary><br>/// Checks whether the specified user has the specified role.<br>/// </summary><br>//// </summary><br>//// <marm name="wser\_ID">The ID of the vole.</param><br>//// <param name="role\_ID">The ID of the role.</param><br>/// <r **bool** result  $=$  **false**; int[] roles; try {  $\label{eq:rel} \text{roles} \, = \, \text{StudyPlanning.Biz.User.GetRoles(user\_ID)};$ } catch (BizException bizEx) { throw bizEx; }  ${\bf foreach}({\bf int}\ {\rm securityRole\_ID}\ {\bf in}\ {\rm roles})$ {  $\textbf{if} \text{ (securityRole.ID} == \text{role.ID}) \ \text{result} = \textbf{true};$  $\mathbf{I}$ 

return result; }

#endregion

#region Authentication Methods

/// <summary> /// Authenticates the user having the specified username using the specified

//// password.<br>/// </brammary><br>/// </brammary> ="username">The username of the user to authenticate.</param><br>/// <param name="username">The password specified by the user.</param><br>/// <param name="password">The password s

/// holding the result of the authentication.</returns><br>**public static** AuthenticationResult Authenticate(**string** username, **string** password)

{ UserAuthenticator objAuthenticator =  $\mathbf{new}$  UserAuthenticator(username, password);<br>AuthenticationResult result =  $\mathbf{new}$  AuthenticationResult();

try {

 $result = objAuthentication.Authenticate();$ 

} catch (BizException bizEx)

{

throw bizEx; }

return result; }

/// <summary><br>
/// password.<br>
/// password.<br>
/// <summary><br>
/// <summary><br>
/// <summary><br>
/// <summary><br>
/// <pummary><br>
/// <pummary><br>
/// <pummary="username">The username of the user to authenticate.</param><br>
/// <param n

UserAuthenticator objAuthenticator =  $new$  UserAuthenticator(username, password, newPassword, newPasswordRepeat);  $\alpha$ uthenticationResult result = new AuthenticationResult();

try {

 $result = objAuthentication.Authenticate();$ 

} catch (BizException bizEx)

{

throw bizEx; }

return result; }

#endregion //Authentication Methods

//// <summary><br>//// Checks whether the specified password differs from the specified<br>/// rumber of previous password of the specified user.<br>/// </param name="password"> The ID if the user for which to make the check.</para

newest" previous passwords.</param><br>/// <returns><strong>true</strong>, if the password does differ from the user's previous passwords; <strong>false</strong>, otherwise.</returns

→<br>**public static bool** DoesPasswordDi↑erFromPreviousPasswords(Guid userID, **string** password, int numberOfPreviousPasswords) {

bool result = true;<br>Guid[] passwords;

#### try {

{

 $\small \texttt{passwords = StudyPlanning}.\texttt{DAL.Users}.\texttt{PasswordHistory}.\texttt{GetPreviousPasswords}(\text{userID});$ 

} catch (DalException dalEx)

{ throw new BizException(dalEx);

}

 $for(int i=0; i$ 

StudyPlanning.DAL.Users.PasswordHistory objPwHist = new StudyPlanning.DAL.Users.PasswordHistory();

 $objPwHist.User\_PasswordHistory.ID.Value = passwords[i];$ 

try {

{

objPwHist.Retrieve();

} catch (DalException dalEx)

```
throw new BizException(dalEx);
           }
             if (password.Equals(objPwHist.Password.Value.ToString()))
result = false;
       }
       return result;
   }
}
 /// <summary>
/// Specifies the different types of authentication.
/// </summary>
 ///
public enum AuthenticationType
{
     /// < summary><br>/// Indicates that the type of authentication is standard i.e. some user<br>/// specifies his username and password and requests to be logged into the<br>/// system (authenticated).<br>/// </summary>
    Standard=0.
     /// <summary><br>/// Indicates that the type of authentication is extended i.e. the user requests to<br>/// </br/>change his password as part of the authentication.<br>///</br/>//// changePassword=1};
```
# 3.15.3 UserAuthenticator

using System; using StudyPlanning.DAL; using System.Collections;

namespace StudyPlanning.Biz

```
/// <summary>
/// Supports authentication of a user.
/// </summary>
public class UserAuthenticator : StudyPlanning.Biz.BizObject
{
    #region Private Properties<br>private string Josennane;<br>private string Jesusword;<br>private string NewPassword;<br>private AuthenticationType Type;<br>private Guid JestID;<br>private Guid JestID;<br>private Buid JestID;<br>private StudyPlanni
   #region Constructors
    /// <summary>
/// Initializes a new instance of the <see cref="StudyPlanning.Biz.UserAuthenticator"/>
/// class.
    /// </summary><br>public UserAuthenticator()<br>{
       \label{eq:1} \text{CurrentDateTime} = \text{System}.\text{DateTime}.\text{Now};}
    /// Initializes a new instance of the \langlesee cref="StudyPlanning.Biz.UserAuthenticator"/>/// class with the specified username and password.<br>//// class with the specified username and password.<br>/// </summary>
    /// <remarks>Type of authentication is set to
/// <see cref="StudyPlanning.Biz.AuthenticationType.Standard"/> as default.
    /// </remarks><br>/// <param name="username">The username specified by the user.</param><br>/// <param name="password">The password specified by the user.</param><br>public UserAuthenticator(string username, string password)<br>
        CurrentDateTime = System.DateTime.Now;
Username = username;
Password = password;
Type = AuthenticationType.Standard;
   }
    /// <summary>
/// Initializes a new instance of the <see cref="StudyPlanning.Biz.UserAuthenticator"/>
/// class with the specified username, password, new password and repetition of the new password.
           \langle/summary>
    /// <remarks>Type of authentication is set to
/// <see cref="StudyPlanning.Biz.AuthenticationType.ChangePassword"/> as default.
```
- 
- $/$  </remarks>
- 
- 
- 
- /// <param name="username">The username specified by the user.</param><br>/// <param name="password">The password specified by the user.</param><br>/// <param name="newPassword">The new password specified by the user.</param><br>//

}

{

```
CurrentDateTime = System.DateTime.Now;
Username = username;
Password = password;
NewPassword = newPassword;
NewPasswordRepeat = newPasswordRepeat;
Type = AuthenticationType.ChangePassword;
}
#endregion //Constructors
#region Public Properties
/// <summary>
/// Gets or sets the username specified by the user.
       \langle/summary
public string Username
{
    get { return _Username; }<br>set { _Username = value; }
}
/// <summary>
/// Gets or sets the password specified by the user.
/// </summary><br>public string Password<br>{
    get { return Password; }
set { Password = value; }
}
/// <summary>
/// Gets a hashed version (using the MD5 algorithm) of the password specified by the user.
/// </summary>
public string PasswordHashed
{
   get { return System.Web.Security.FormsAuthentication.HashPasswordForStoringInCon\lgFile(this.Password, "md5"); }
}
/// <summary>
/// Gets or sets the new password specified by the user.
/// </summary><br>public string NewPassword
{
    get { return NewPassword; }
set { NewPassword = value; }
}
/// <summary>
/// Gets or sets the new password repeated by the user.
/// </summary>
public string NewPasswordRepeat
{
    get { return _NewPasswordRepeat; }<br>set { _NewPasswordRepeat = value; }
}
/// <summary>
/// Gets a hashed version (using the MD5 algorithm) of the new password specified by the user.
/// </summary>
public string NewPasswordHashed
{
   get { return System.Web.Security.FormsAuthentication.HashPasswordForStoringInCon↓gFile(this.NewPassword, "md5"); }
}
/// <summary>
/// Gets or sets the type of authentication.
/// </summary>
public AuthenticationType Type
{
    get { return _Type; }<br>set { _Type = value; }
}
#endregion //Public Properties
/// <summary>
/// Authenticates the user of the current instance.
     \mathcal{L}/\mathit{summary}\frac{1}{11} < returns>
/// An <see cref="StudyPlanning.Biz.AuthenticationResult"/> object holding<br>//// the result of the authentication.<br>//// </returns><br>public AuthenticationResult Authenticate()<br>}
   AuthenticationResult result = new StudyPlanning.Biz.AuthenticationResult();
   bool userAccountExists = true;try
    {
UserID = StudyPlanning.Biz.User.GetID( Username);
}
   catch (BizException bizEx)
    \{\begin{matrix} \mathbf{if} \ (\mathbf{bizEx}.\mathbf{D}\mathbf{a}\mathbf{l} \ \mathbf{l} \end{matrix} = \mathbf{n}\mathbf{u}\mathbf{l}\mathbf{l}\}\//CASE 2
if (bizEx.Dal.Number == 8)
          {
            //The specified user account does NOT exist
```
userAccountExists = false; result.Trace.Add("Case 2. The specified user account does NOT exist."); //Reject authentication result.RejectAuthentication(2); } else throw bizEx; } else throw bizEx; } if (userAccountExists) //CASE 1 { // The specified user account exists, now proceed. result.Trace.Add("Case 1. The specified user account exists.");  $\label{eq:1} {\rm User.User\_ID} \,=\, {\rm UserID};$ try { User.Retrieve(); } catch (DalException dalEx) { throw new BizException(dalEx);  $\overline{ }$ if ( $\text{User.Disabeled}$ ) //CASE 3 { // The user account is disabled result.Trace.Add("Case 3. The user account is DISABLED."); // Reject authentication result.RejectAuthentication(3); }<br>else *||CASE* 4 { // The user account is enabled result.Trace.Add("Case 4. The user account is ENABLED.");<br>// Now, check if the specified password is correct result.Trace.Add("Case 4. Password in DB (hash value): " + \_User.Password.ToString());<br>result.Trace.Add("Case 4. Specified password (hash value): " + **this**.PasswordHashed);  $\,$  if (\_User.Password.Equals(this.PasswordHashed))  $// CASE$   $5$ { // The specified password is correct result.Trace.Add("Case 5. The specified password is correct."); // Now, check if the user account is locked if (\_User.Locked) //CASE  $\gamma$ { //The user account is locked<br>result.Trace.Add("Case 7. The user account is locked.");<br>//Now, check if it is more than 20 minutes ago since the account was locked //The difference (time interval) between the current date/time and the locked date/time TimeSpan dtmDi↑ = this. CurrentDateTime.Subtract( User.LockedAt); if  $(dtmDi<sup>†</sup>.TotalMinutes > 20)$  //CASE 9 { //It is MORE than 20 minutes ago since the user account was locked<br>result.Trace.Add("Case 9. It is MORE than 20 minutes ago since the user account was locked."); //Now, unlock acccount and proceed<br>\_User.Locked = **false**; try { User.Update(); } catch (DalException dalEx) { throw new BizException(dalEx); } // User account was succesfully unlocked result.Trace.Add("Case 9. User account was succesfully unlocked."); // Now, proceed performing other security checks CheckSystemState(result); }<br>**else** //CASE 10 { //It is LESS than 20 minutes ago since the user account was locked result.Trace.Add("Case 10. It is LESS than 20 minutes ago that the user account was locked."); //Reject authentication result.RejectAuthentication(10); } } else //CASE 8 { // The user account is NOT locked

// Now, proceed performing other security checks

```
CheckSystemState(result);
      }
   }
else //CASE 6
   {
       // The specified password is INCORRECT
result.Trace.Add("Case 6. The specified password is INCORRECT.");
      // Now, check if the user account is locked
      if (User.Locked) //CASE 17
       {
          //The user account is locked
result.Trace.Add("Case 17. The user account is locked.");
         //Reject authentication
          result.RejectAuthentication(17);
       }<br>else ||CASE 18
       {
          // The user account is NOT locked
result.Trace.Add("Case 18. The user account is NOT locked.");
         // Now, perform database operations and reject authentication.
          // We need to log that an authentication has been rejected for the current user account.<br>// We do so by adding an entry to DB table tb User-Login (LoginType=0).<br>// Why do all this work? To prevent bruteforce attacks.
          StudyPlanning.DAL.Users.Login userLogin =
new StudyPlanning.DAL.Users.Login();
          userLogin.User_Login_ID.Value = Guid.NewGuid();<br>userLogin.User_ID.Value = _User.User_ID;<br>userLogin.User_LoginType_ID.Value = 1;
          userLogin.Log.Created.Value = this. CurrentDateTime;
userLogin.Log.CreatedBy.Value = User.User ID;
userLogin.Log.Updated.Value = this. CurrentDateTime;
userLogin.Log.UpdatedBy.Value = User.User ID;
         try
         {
             userLogin.Create();
          }
catch (DalException dalEx)
          {
             throw new BizException(dalEx);
         }
          // Now, we have to check if the user account should be locked.<br>// When should a user account be locked? If we can detect that authentication has been rejected three times in<br>// a row within the last five minutes, the user
          int numberOfRejectedLogins =
StudyPlanning.DAL.Users.Login.GetNumberOfLogins(
User.User ID, 1, this. CurrentDateTime, 5);
          // Remark, if less than 3 rejected logins are returned, we do not<br>// take any action.<br>// It should not be possible to get more than 3 rejected logins
          // according to the way the process of authentication has been designed
// however, just be sure we check for 3 or more rejected logins.
         if (numberOfRejectedLogins >= 3) //CASE 19
          {
              //The user account should be locked (dealt with in the lines to come).
result.Trace.Add("User account should be locked. Case 19.");
              //Now, lock the acccount and proceed
             User.Locked = true:
             try
             {
                User.Update();
              }
catch (DalException dalEx)
              {
                throw new BizException(dalEx);
             }
              // User account was succesfully locked
result.Trace.Add("Case 19. User account was succesfully locked.");
             //Reject authentication
             result.RejectAuthentication(19);
          }<br>else ||CASE 20
          {
              //Do not take any further measures (danish: forholdsregler).
result.Trace.Add("Case 20. No further measures are taken.");
              //Reject authentication
             result.RejectAuthentication(20);
         }
}
}
}
```
result.Trace.Add("Authentication approved. Security case " + result.AuthenticationCase + "."); StudyPlanning.DAL.Users.Login login = new StudyPlanning.DAL.Users.Login(); login.User-Login.ID.Value = Guid.NewGuid();<br>login.User-Login.ID.Value = this..UserID;<br>login.User-LoginType.ID.Value = 2; //Approval<br>login.User-LoginType.ID.Value = this..CurrentDateTime;<br>login.Log.Created.Value = this..Cur try { login.Create(); } catch (DalException dalEx) { throw new BizException(dalEx); } } // user account exists return result;  $\label{thm:main} \begin{split} \end{split} \begin{minipage}[c]{\label{thm:main} \begin{minipage}[c]{0.9\textwidth} \begin{minipage}[c]{0.9\textwidth} \begin{minipage}[c]{0.9\textwidth} \begin{minipage}[c]{0.9\textwidth} \begin{minipage}[c]{0.9\textwidth} \begin{minipage}[c]{0.9\textwidth} \begin{minipage}[c]{0.9\textwidth} \begin{minipage}[c]{0.9\textwidth} \begin{minipage}[c]{0.9\textwidth} \begin{minipage}[c]{0.9\textwidth} \begin{minipage}[c]{0.9\textwidth} \begin{minipage}[c]{$  $\langle$ /summary private void CheckSystemState(AuthenticationResult result) if (Type.Equals(AuthenticationType.Standard)) //CASE 21 { // System is in state A result.Trace.Add("Case 21. System is in state A."); //Now, check if user should be forced to renew password if (\_User.ChangePasswordAtNextLogon) //CASE 11 { //User should be forced to renew password result.Trace.Add("Case 11. User should be forced to renew password (ChangePasswordAtNextLogon is true)."); //Reject authentication<br>result.RejectAuthentication(11);<br>//Response.Redirect("login.aspx?State=B&Msg=Du skal forny dit kodeord for at kunne logge ind."); }<br>**else** //CASE 12 { //User should NOT be forced to renew password result.Trace.Add("Case 12. User should NOT be forced to renew password (ChangePasswordAtNextLogon is false)."); //Now, check if user's password does ever expire  $\bf{if}$  (\_User.PasswordNeverExpires) //CASE 13 { // The user's password never expires result.Trace.Add("Case 13. The user's password never expires (PasswordNeverExpires is true)."); // Approve authentication result.ApproveAuthentication(13); } else //CASE 14 { //The user's password may have expired result.Trace.Add("Case 14. The user's password may have expired. Check if password has expired..."); //Now, check if password has expired //TimeSpan dtmDiff = dtmLastChangeOfPassword.Subtract(dtmNow);<br>TimeSpan dtmDi↑ = **this.\_**CurrentDateTime.Subtract(\_User.PasswordLastChanged); if  $(dtmDi$ †.TotalDays > 30) //CASE 15 { //The user's password has expired (it is more than 30 days ago since the password was changed) result.Trace.Add("Case 15. The user's password has expired."); //Now, user should renew his or hers password //Reject authentication<br>result.RejectAuthentication(15);<br>//Response.Redirect("login.aspx?State=B&Msg=Dit kodeord er udløbet, og du skal forny dette for at kunne logge ind."); }<br>**else** //CASE 16 { //The user's password has NOT expired result.Trace.Add("Case 16. The user's password has NOT expired."); //Approve authentication result.ApproveAuthentication(16); } } } } else if (this.Type.Equals(AuthenticationType.ChangePassword)) //CASE 22 { // System is in state B result.Trace.Add("Case 22. System is in state B.");

}

{

{

```
//Now, check if the user may change his or hers password
     if (_User.UserCannotChangePassword) //CASE 24
      {
         // The user may NOT change the password him− or herself
result.Trace.Add("Case 24. The user may not change the password him- or herself.");
        // Now, check if the user has been forced to renew password
         if ( User.ChangePasswordAtNextLogon) //CASE 25
         {
             // The user has been forced to change password
result.Trace.Add("Case 25. The user has been forced to change password");
             // Now, proceed performing other security checks
//CheckPasswordRepetition();
         }<br>else ||CASE 26
         {
            // The user has NOT been forced to change password
            //Reject authentication
            result.RejectAuthentication(26);
             //RejectAuthentication(26, "Du har ikke lov til selv at ændre kodeordet for denne brugerkonto. Foretag <a href=\"login.aspx\">almindeligt<br>|login</a> uden at ændre kodeord.");
         }
      }<br>else //CASE 23
      {
         // The user may change password him− or herself
result.Trace.Add("Case 23. The user may change password him- or herself.");
         // Now, proceed performing other security checks
//CheckPasswordRepetition();
      }
}
} //method CheckSystemState
\label{thm:main} \begin{split} \end{split} \begin{minipage}[t]{\textbf{A} {\it unminary}} \begin{minipage}[t]{\textbf{B} {\it unminarg}} \begin{minipage}[t]{\textbf{B} {\it unminarg}} \begin{minipage}[t]{\textbf{B} {\it unminarg}} \begin{minipage}[t]{\textbf{B} {\it unminarg}} \begin{minipage}[t]{\textbf{B} {\it unminarg}} \begin{minipage}[t]{\textbf{B} {\it unminarg}} \begin{minipage}[t]{\textbf{B} {\it unminarg}} \begin{minipage}[t]{\textbf{B} {\it unminarg}} \begin{minipage}[t]{\textbf{private void CheckPasswordRepetition(AuthenticationResult result)
  \, if (this.NewPassword.Equals(this.NewPasswordRepeat)) //CASE 29 \,{
      // Password has been repeated correctly
result.Trace.Add("Case 29. Password has been repeated correctly.");
      // Now, check if the specified new password is equal to the user's current password
     \, if (this.NewPassword.Equals(this.Password)) //CASE 27 \,{
         // The specified new password is equal to the user's current password
result.Trace.Add("Case 27. The specified new password is equal to the user's current password.");
         // Reject \ authenticationresult.RejectAuthentication(27);
//RejectAuthentication(27, "Det anførte nye kodeord er det samme som dit nuværende kodeord. Dette er ikke tilladt. Forsøg venligst igen.");
      }<br>else //CASE 28
      {
         // The specified new password is NOT equal to the user's current password
result.Trace.Add("Case 28. The specified new password is NOT equal to the user's current password");
         // Now, check if the specified new password is equal to one of the user's previous 5 passwords
        if (!StudyPlanning.Biz.User.DoesPasswordDi↑erFromPreviousPasswords( User.User ID, this.NewPasswordHashed, 5)) //
            C_4SE 3
         {
             // The specified new password is NOT valid (i.e. it is equal to one of the user's previous two passwords)<br>result.Trace.Add("Case 31. The specified new password is NOT valid (i.e. it is equal to one of the user's previous t
            // Reject authentication
             result.RejectAuthentication(31);
//RejectAuthentication(31, "Det anførte nye kodeord er det samme som et af dine to tidligere kodeord. Dette er ikke tilladt af
sikkerheds˚arsager. Forsøg venligst igen.");
         }<br>else //CASE 32
         {
             // The specified new password is valid (i.e. not equal to any of the user's previous two passwords)<br>result.Trace.Add("Case 32. The specified new password is valid (i.e. not equal to any of the user's previous two passwords
            // Now, check if the specified new password meets complexity requirements
            if (StudyPlanning.Biz.Security.Password.MeetsComplexityRequirements(this.Password)) //CASE 33
             {
                // New password meets complexity requirements
result.Trace.Add("Case 33. New password meets complexity requirements");
               // Now, add the user's current password to the user's password history
```
StudyPlanning.DAL.Users.PasswordHistory pwHist = new StudyPlanning.DAL.Users.PasswordHistory();

```
pwHist.User.PasswordHistory.ID.Value = Guid.NewGuid();<br>pwHist.User.ID.Value = this.JJserID;<br>pwHist.Password.Value = this.JJser.Password;<br>pwHist.Log.Created.Value = this.JurentDateTime;<br>pwHist.Log.CreatedBy.Value = this.JJs
                         try
{
                           pwHist.Create();
                         }
catch (DalException dalEx)
                         {
throw new BizException(dalEx);
}
                         this. User.Password = this.NewPasswordHashed;
this. User.PasswordLastChanged = this. CurrentDateTime;
                         try
{
                         this. User.Update();
}
catch (DalException dalEx)
{
                           throw new BizException(dalEx);
                        }
                         // Approve authentication
result.ApproveAuthentication(33);
                     }<br>else ||CASE 34
                    {
                         // New password DOES NOT meet complexity requirements
result.Trace.Add("Case 34. New password DOES NOT meet complexity requirements");
                 //Reject authentication
result.RejectAuthentication(34);
//RejectAuthentication(34, "Det anførte nye kodeord opfylder ikke de krav, der er til et kodeord. Forsøg venligst igen. ");
}
}
            }
          }<br>else //CASE 30
          {
// Password has NOT been repeated correctly
result.Trace.Add("Case 30. Password has NOT been repeated correctly.");
//Reject authentication
result.RejectAuthentication(30);
//RejectAuthentication(30, "Din gentagelse af det nye kodeord stemte ikke overens med det valgte nye kodeord. Forsøg venligst igen.");
}
}
}
}
```
# Chapter 4

# Business Tier Test

# 4.1 StudyPlanElaborator

#### 4.1.1 StudyPlanElaborator

#### studyplanelaborator.aspx

<%@ Page language="c#" src="studyplanelaborator.aspx.cs" CodeBehind="StudyPlanElaborator.aspx.cs" AutoEventWireup="false" Inherits<br>=="StudyPlanning.Biz.StudyPlanElaboratorFest" trace="false" warningLevel="4" %><br><!DOCTYPE  $\epsilon$ HTML $\epsilon$  $\langle$ HEAD>  $\label{eq:22} \begin{aligned} &\text{{<}title}\text{>} \\\leq \text{Nud} \text{PlanElaborator}\text{\>} &\text{C}\text{Hilb}\text{\>} &\text{C} \\\leq \text{meta name} = \text{"s\_shovGrid"} \text{ content} = \text{"rue"} \end{aligned} \begin{aligned} &\text{{<}meta = mu\_v}} &\text{C} \\\leq \text{meta name} = \text{"cEBERATOR" \text{ Control} &\text{Standard Vival } \text{Studi0 7.0"} \end{aligned} \end{aligned} \begin{aligned} &\text{{<}meta = mu\_v0DE\_LM0W1C}} &\text{C}$ <style><br>
.textbox { WIDTH: 400px }<br>
.button { WIDTH: 120px }<br>
</HEAD><br>
</HEAD><br>
<br/>Oddy>><br>
<br/>Dedy Palign="center"><STRONG><FONT size="4">StudyPlanElaborator</FONT></STRONG></P></P </P align="center"><STRONG><FONT size <form id="form" method="post" runat="server"> <TABLE id="Table2" cellSpacing="1" cellPadding="1" border="1" align="center"> <TR> <TD> <P>  $\langle$ asp:Button id="btnRetrieve" onclick="btnRetrieve\_Click" runat="server"  $\text{Text}$ ="Elaborate"  $\text{CssClass}$ ="button"> $\langle$ /asp:<br>Button> $\langle$ /P>  $\langle P \rangle$  $\label{eq:ass} \begin{split} &< \text{asp:} \text{Button id="bThReset" onclick="bthReset\_Click" runat="server" } \text{CssClass="button" \textbf{Text="Reset"} \times \text{/asp:} \text{Button} \times \text{/P} \\ &> \\ \end{split}$ </TD> <TD> <TABLE id="Table1" cellSpacing="1" cellPadding="1" width="500" border="1"> <TR><FR><br>
<TD style="WIDTH: 138px"><br>
<P><STRONG>StudentVersion.id</STRONG></P><br>
</TD><br>
</TD><br>
< <asp:TextBox id="tbxStudentVersion\_ID" runat="server" CssClass="textbox"></asp:TextBox></TD></TR><br></TR><br><TR><br><TD style="WIDTH: 138px"><STRONG>StudyPlanCriterion.id</STRONG></TD><br><TD > <asp:TextBox id="tbxStudyPlanCriterion\_ID" runat="server" CssClass="textbox"></asp:TextBox></TD></TR><br></TR><br><TR><br><TD style="WIDTH: 138px"><STRONG>Show ids</STRONG></TD><br><TD >  $<$ asp:CheckBox id="chkShowIDs" runat="server"></asp:CheckBox></TD> $<$ /TR>  $\,$ <TD style="WIDTH: 138px"><STRONG>Execution time</STRONG></TD><br>
<TD ><br>
<a>
<a>
<a>
<a>
</asp:Label id="lblExecutionTime" runat="server"></asp:Label></TD>

```
</TR><br>
</TRBLE><br>
</TRBLE><br>
</TRBLE><br>
</TRBLE><br>
</TRBLE><br>
</Form><br>
<P =<br>
<P ><br>
<P ><br>
</PD<br>
</PD<br>
</PD<br>
</PD<br>
</PD<br>
</PD<br>
</PD<br>
</PD<br>
</PD<br>
</PD<br>
</PD<br>
</PD<br>
</PD<br>
</PD<br>
</PD<br>
</PD<br>
</PD<br>
</PD<br>
</PD<br>
</PD<br>
</PD<br>
</PD<br>
</PD<br>
```
#### studyplanelaborator.aspx.cs

using System;<br>using System:Collections;<br>using System:Collections;<br>using System:Data.SqlClient;<br>using System:Data;<br>using System:Web;<br>using System:Web;UI,<br>using System:Web;UI,<br>using System:Web;UI,HtmlControls;<br>using System:W namespace StudyPlanning.Biz /// <summary> /// Summary description for forgotPassword. /// </summary> public class StudyPlanElaboratorTest : System.Web.UI.Page { protected Button btnRetrieve;<br>protected System.Web.UI.HtmlControls.HtmlForm form;<br>protected System.Web.UI.WebControls.Button btnReset;<br>protected System.Web.UI.WebControls.TextBox tbxStudyPlanCriterion.ID;<br>protected System. protected Label lblError; private void Page\_Load(object sender, System.EventArgs e) tbxStudentVersion\_ID.Text = "{D8D64E9D-BFF1-4352-9A77-E1BF7FB5B300}";<br>tbxStudyPlanCriterion\_ID.Text = "{EFEDC7CE-FB47-48F6-8240-CC359D73DD31}"; } private string writeError(BizException x) { string strError = "";<br>strError += "<h1>Av for søren....</h1>";<br>strError += x.ToString();<br>if (x.Dal != null) { strError += "<br><br>" + x.Dal.ToString(); if (x.Dal.Sql != null) strError += "<br><br>" + x.Dal.Sql.ToString(); } return strError; } protected void btnRetrieve Click(object sender, System.EventArgs e) { lblError.Text = "";<br>lblExecutionTime.Text = "";<br>StudyPlan studyPlan = **null;**<br>StudyPlanElaborator spe = **new** StudyPlanElaborator(); spe.StudentVersion\_ID = new Guid(tbxStudentVersion\_ID.Text);<br>spe.StudyPlanCriterion\_ID = new Guid(tbxStudyPlanCriterion\_ID.Text); DateTime before = DateTime.MinValue; DateTime after = DateTime.MinValue; try { before = DateTime.Now; studyPlan = spe.Run(); after = DateTime.Now; } catch (BizException x) {  $lb\text{Error}.\text{Text} = \text{writeError}(x);$ return; } TimeSpan ts = new TimeSpan(after.Ticks − before.Ticks); lblExecutionTime.Text = ts.ToString();

IEnumerator  $spEnum = studyPlan-StudyPlanPeriods.GetEnumerator$  $();$ 

{

{

```
IEnumerator sppEnum = null;<br>StudyPlanPeriod spp = null;<br>Guid period = new Guid();<br>CoursePart cp = null;<br>float workload = 0;<br>while(spEnum.MoveNext())
  spp = ((StudyPlanPeriod)spEnum.Current);
  period =spp.Period;
  if (chkShowIDs.Checked)
   {
lblError.Text += "<b>" + period.ToString() + "  [" + spp.PeriodNumber + "]</b>&nbsp;&nbsp;" +
"(" + spp.DesiredWorkload[0] + " - " + spp.DesiredWorkload[1] + " points)<br><br>";
}
   \rm_{else}^{\prime}{
StudyPlanning.DAL.Period per = new StudyPlanning.DAL.Period();
per.Period ID.Value = period;
       try
{
        per.Retrieve();
      }
      catch (DalException ex)
       {
lblError.Text = writeError(new BizException(ex));
return;
}
       lblError.Text += "<b>" + per.Name["da-DK"] + "  [" + spp.PeriodNumber + "]</b>&nbsp;&nbsp;"
+ "(" + spp.DesiredWorkload[0] + " - " + spp.DesiredWorkload[1] + " points)<br><br>";
  }
  lb\text{Error}.\text{Text} += "\text{stable}"if (chkShowIDs.Checked)
   {
     1blError.Text += "\langle \text{tr} \rangle";
       lblError.Text += "<td><b>CourseVersion_ID<\hext\td>";<br>|blError.Text += "<td><br/>&b>Part</b></td>";<br>|blError.Text += "<td>&b>Part</b></td>";<br>|blError.Text += "</tr>";<br><br>|blError.Text += "</tr>";
  }
  for(int j=0; j < spp.NumberOfCourseParts; j++)
   {
       cp = spp.GetCoursePart(j);<br>CourseVersion cv = new CourseVersion();<br>cv.CourseVersion_ID.Value = cp.CourseVersion_ID;
     try
      {
         cv.Retrieve();
       }
catch (DalException ex)
       {<br>lblError.Text = writeError(new BizException(ex));
         return;
       }
       lblError.Text += "<tr>";
if (chkShowIDs.Checked)
       {
          lblError.Text += "<td>" + cp.Course.ID + "</td>";<br>lblError.Text += "<td>" + cp.CourseVersion.ID + "</td>";<br>if (cv.Parts.Value > 1)<br>blError.Text += "<td style=\"width: 40px;\">" + "(" + cp.Part + "/" + cv.Parts.Value + ")" 
          else
lblError.Text += "<td style=\"width: 40px;\"></td>";
lblError.Text += "<td>" + cp.Workload + "</td>";
          lblError.Text += "<td>" + cp.ReasonText + "</td>";
lblError.Text += "<td>";
for(int i=0; i < cp.SelectedModules.Count; i++)
          {
              Module mod = new Module();<br>mod.Module_ID.Value = (int)cp.SelectedModules[i];
              try
{
                mod.Retrieve();
              }
catch (DalException ex)
             {
                lbError.Text = writeError(new BizException(ex));return;
              }
if (i.Equals(cp.SelectedModules.Count − 1))
lblError.Text += mod.Name.Value;
              else
lblError.Text += mod.Name.Value + ", ";
          }
lblError.Text += "</td>";
       }
else
{
          lblError.Text += "<td>" + cv.Number.Value + "</td>";<br>if (cv.Parts.Value > 1)<br>hif (cv.Parts.Value > 1)<br>hiError.Text += "<td style=\"width: 40px;\">" + "(" + cp.Part + "/" + cv.Parts.Value + ")" + "</td>";
         else
```

```
IblError.Text += "<td style="vidth: 40px;\"></td>";<br>blEError.Text += "<td></td>";<br>hblError.Text += "<td>" + cp.Workload;<br>hblError.Text += "<td>" + cp.Workload;<br>hblError.Text += "<td>" + cp.ReasonText + "</td>";<br>for(int i=
              {
                  Module mod = new Module();<br>mod.Module_ID.Value = (int)cp.SelectedModules[i];<br>try
                     mod.Retrieve();
                  }
catch (DalException ex)
                  {
lblError.Text = writeError(new BizException(ex));
return;
                  }
if (i.Equals(cp.SelectedModules.Count − 1))
lblError.Text += mod.Name.Value;
                  else
lblError.Text += mod.Name.Value + ", ";
               }
lblError.Text += "</td>";
           }
lblError.Text += "</tr>";
       }<br>hblError.Text += "<tr>";<br>hblError.Text += "<tr>";<br>hblError.Text += "<td></td><td></td><td></td><td></td><td></td><td>" + spp.TotalWorkload + "</b></td>";<br>hblError.Text += "</tr>";<br>hblError.Text += "</th>";<br>hblError.Text 
       lblError.Text += "<table>";<br>lblError.Text += "<tr><td width=500px></td><td><br + workload + "</b></td></tr>><br>lblError.Text += "</table>";
   }
   lblError.Text += "<br><br><b>StudyPlan Log</b><br>";
foreach(string s in studyPlan.Log)
   {
      \text{lblError}.\text{Text}\ += s\ +\ \text{"<br/>br"};}
protected void btnReset Click(object sender, System.EventArgs e)
{
   lblError.Text = "";
tbxStudentVersion ID.Text = "";
tbxStudyPlanCriterion ID.Text = "";
#region Web Form Designer generated code
override protected void OnInit(EventArgs e)
   //
// CODEGEN: This call is required by the ASP.NET Web Form Designer.
   //
InitializeComponent();
base.OnInit(e);
/// Required method for Designer support − do not modify<br>
/// the contents of this method with the code editor.<br>
/// </summary><br>
private void InitializeComponent()<br>
p
  this. Load += new System. EventHandler(this. Page_Load);
}
#endregion
```
}

}

{

}

} }

# Chapter 5

# Presentation Tier

# 5.1 Control Panel

#### 5.1.1 changepassword.aspx

<%@ Page language="c#" codebehind="changePassword.aspx.cs" AutoEventWireup="false" Inherits="StudyPlanning.UI.ControlPanel. ChangePassword" %><br>  $\langle\% \rangle$  Register TagPre|x="UserControl" TagName="Header" Src="../header.ascx" %><br>  $\langle\% @ \space Register \space TagPre] x="UserController" TagName="Fourer" Src="../footer.ascx" %>\n<|{DOCTYPE HTML \space PUBLIC "+//W3C/DTD HTML 4.0 Translation//EM" >\n  
  $\langle{}_{\text{head}}\rangle$$  $\label{eq:22} \begin{array}{l} \texttt{$  $\langle h2 \rangle$  $\langle \alpha$ sp:Label ID="lblPageName" Runat="server" /> $\langle h2 \rangle$  $br/>>\n  
  
br/>$ <usercontrol:footer id="MyFooter" runat="server" /></hody></br/> </html>

#### 5.1.2 changepassword.aspx.cs

using System;<br>using System;<br>using System.Collections;<br>using System.Data;<br>using System.Drawing;<br>using System.Web;<br>using System.Web.SessionState;<br>using System.Web.UI.HtmlControls;<br>using System.Web.UI.HtmlControls;<br>using Syst namespace StudyPlanning.UI.ControlPanel

{

/// <summary> /// Supports the "Change Password" page i.e. the page where users can change /// their password. /// </summary> public class ChangePassword : System.Web.UI.Page {

protected System.Web.UI.WebControls.Label lblPageName;

```
protected System.Web.UI.WebControls.Literal lblPageTitle;
      protected StudyPlanning.UI.header MyHeader;<br>private Hashtable Texts = new Hashtable();<br>private string Culture_ID;<br>private int TextGroup_ID = 430;
     private void Page Load(object sender, System.EventArgs e)
      {
        \text{Culture\_ID} = \text{Request}.\text{Cookies["UserData"]}[" \text{CultureID"]};try
         {
          Texts = StudyPlanning.Biz.TextItem.GetTextGroup(TextGroup ID, Culture ID);
         }
catch (BizException bizEx)
         {
          Response.Write("An error occured.");
        }
         lblPageName.Text = Texts["1"].ToString();
lblPageTitle.Text = Texts["2"].ToString();
        #region Breadcrumb
         //The breadcrumb is built in the following<br>string Seperator = " <mg gre="\" + System.Conlguration.ConlgurationSettings.AppSettings["breadcrumbSeperator"] + "\"/>";<br>StringBuilder Breadcrumb = new StringBuilder();<br>Breadcrumb
        MyHeader.Text = Breadcrumb.ToString();//<a href='/'>Home</a> <img src='../common/gfx/arrow−right.gif' /> <a href='../controlpanel/'>Control Panel</a> <img src='../common<br>/gfx/arrow−right.gif' /> <strong>Change Your Password</strong><br>#endregion
      }
      #region Web Form Designer generated code
override protected void OnInit(EventArgs e)
     \overline{\mathcal{L}}//
// CODEGEN: This call is required by the ASP.NET Web Form Designer.
         //
InitializeComponent();
base.OnInit(e);
     }
      /// <summary>
/// Required method for Designer support − do not modify
/// the contents of this method with the code editor.
      /// </summary><br>private void InitializeComponent()
      {
        this. Load += new System. EventHandler(this. Page_Load);
      }
#endregion
}
}
```
## 5.1.3 default.aspx

<%@ Page language="c#" codebehind="default.aspx.cs" AutoEventWireup="false" Inherits="StudyPlanning.UI.ControlPanel.Main" %><br><%@ Register TagPre」x="UserControl" TagName="Header" Src="../header.ascx" %><br><%@ Register TagPre  $\langle$ html $>$  $<$ head $>$  $\label{eq:22} \begin{array}{l} \mbox{\texttt $\lt$title} &\mbox{\texttt $\lt$ title} &\mbox{\texttt $\lt$ title} &\mbox{\texttt $\lt$} &\mbox{\texttt $\lt$} &\mbox{\$ 

```
<body>
<form runat="server" ID="Form1">
<usercontrol:header id="MyHeader" runat="server" />
```
 $\langle h2\rangle$  $\langle$ asp:Label ID="lblPageName" Runat="server" /> $\langle h2\rangle$ 

```
\langleusercontrol:footer id="MyFooter" runat="server" \langle \rangle\langle /form \rangle\langle / \mathrm{body} \rangle
```
### 5.1.4 default.aspx.cs

```
using System;
using System.Collections;
using System.ComponentModel;
using System.Data;
using System.Drawing;
```

```
using System.Web;<br>using System.Web.UI;<br>using System.Web.UI;<br>using System.Web.UI.WebControls;<br>using System.Web.UI.HtmlControls;<br>using StudyPlanning.Biz;
using System.Text;
namespace StudyPlanning.UI.ControlPanel
{
    /// <summary>
/// Supports the default page of the "Control Panel" section.
    /// </summary><br>public class Main : System.Web.UI.Page
    {
       protected System.Web.UI.WebControls.Label lblPageName;<br>protected System.Web.UI.WebControls.Literal lblPageTitle;<br>protected StudyPlanning.UI.header MyHeader;<br>private Hashtable Texts = new Hashtable();<br>private string Culture
      private void Page Load(object sender, System.EventArgs e)
       {
          Culture ID = Request.Cookies["UserData"]["CultureID"];
          try
          {
Texts = StudyPlanning.Biz.TextItem.GetTextGroup(TextGroup ID, Culture ID);
}
          catch (BizException bizEx)
          {
             Response.Write("An error occured.");
         }
          lblPageName.Text = Texts["1"].ToString();
lblPageTitle.Text = Texts["2"].ToString();
          #region Breadcrumb is built in the following<br>
#region Breadcrumb is built in the following<br>
string Seperator = " <ing src=\"" + System.Con.|guration.Con.|gurationSettings.AppSettings["breadcrumbSeperator"] + "\"/> ";<br>
Stri
      \overline{1}#region Web Form Designer generated code
override protected void OnInit(EventArgs e)
      {
          //
// CODEGEN: This call is required by the ASP.NET Web Form Designer.
          //
InitializeComponent();
base.OnInit(e);
      }
       /// <summary>
/// Required method for Designer support − do not modify
/// the contents of this method with the code editor.
             \langle/summary
       private void InitializeComponent()
       {
          this. Load += new System. EventHandler(this. Page_Load);
       }
#endregion
}
}
```
#### 5.1.5 userprofile.aspx

```
<%@ Page language="c#" codebehind="userProfile.aspx.cs" AutoEventWireup="false" Inherits="StudyPlanning.UI.ControlPanel.UserProfile"
```

```
%><br><%@ Register TagPre↓x="UserControl" TagName="Header" Src="../feader.ascx" %><br><%@ Register TagPre↓x="UserControl" TagName="Footer" Src="../footer.ascx" %><br><!DOCTYPE HTML PUBLIC "-//W3C//DTD HTML 4.0 Transitional//EN" >
\langlehtml\rangle\langle head \rangle\label{eq:22} \begin{aligned} &\text{<} \text{title}\text{>}\text{<} \text{as} \text{p:} \text{Literal id} = \text{"b1} \text{PageTitle" } \text{Runat} = \text{"sevver"} \text{ } // \text{&lt;} \text{title} \text{ } &\text{\\} \text{<} \text{meta name} = \text{"GEERAND00} \text{''} \text{content} = \text{"Hevros} \text{of } \text{Visual } \text{Studies 7.0"} \text{ } &\text{\\} \text{<} \text{meta name} = \text{"ODE\_LM00} \text{MGE" content} = \text{"GFT$} \text{ } &\text{\\}
```
 $\langle$ /head $\rangle$ 

```
<body>
<form runat="server" ID="Form1">
<usercontrol:header id="MyHeader" runat="server" />
```
 $\langle h2\rangle$  $\langle$ asp:Label ID="lblPageName" Runat="server" /> $\langle/h2\rangle$ 

```
<br><b>br/></b><br><b>br/></b>
```

```
<br>chr/5<usercontrol:footer id="MyFooter" runat="server" /><br>
</horm><br>
</hody><br>
</html>
```
#### 5.1.6 userprofile.aspx.cs

```
using System;<br>using System;<br>using System.Collections;<br>using System.Data;<br>using System.Drawing;<br>using System.Web;<br>using System.Web.SessionState;<br>using System.Web.UI.HtmlControls;<br>using System.Web.UI.HtmlControls;<br>using Syst
namespace StudyPlanning.UI.ControlPanel
    /// Supports the "User Profile" page in the "Control Panel" section i.e. the page<br>/// Supports the "User Profile" page in the "Control Panel" section i.e. the page<br>/// </summary>
    public class UserPro↓le : System.Web.UI.Page
{
       protected System.Web.UI.WebControls.Label lblPageName;<br>protected System.Web.UI.WebControls.Literal lblPageTitle;<br>protected StudyPlanning.UI.header MyHeader;<br>private Hashtable Texts = new Hashtable();<br>private string Cultu
      private void Page Load(object sender, System.EventArgs e)
       {
          Cuture\_ID = Request.Cookies["UserData"]["CutureID"];try
           {
Texts = StudyPlanning.Biz.TextItem.GetTextGroup(TextGroup ID, Culture ID);
}
          catch (BizException bizEx)
           {
             Response.Write("An error occured.");
          }
           lblPageName.Text = Texts["1"].ToString();
lblPageTitle.Text = Texts["2"].ToString();
          #region Breadcrumb
           //The breadcrumb is built in the following<br>string Seperator = " <way scre<sup>st |#</sup> + System.Conlguration.ConlgurationSettings.AppSettings["breadcrumbSeperator"] + "\"/>";<br>StringBuilder Breadcrumb = new StringBuilder();<br>Bread
           MyHeader.Text = Breadcrumb.ToString();//<a href='/'>Home</a> <img src='../common/gfx/arrow−right.gif' /> <a href='../controlpanel/'>Control Panel</a> <img src='../common
           /gfx/arrow−right.gif' /> <strong>Your User Profile</strong>
#endregion
       }
       #region Web Form Designer generated code
override protected void OnInit(EventArgs e)
       {
           //
// CODEGEN: This call is required by the ASP.NET Web Form Designer.
           //
InitializeComponent();
base.OnInit(e);
       }
       /// <summary><br>/// Required method for Designer support − do not modify<br>//// the contents of this method with the code editor.<br>/// </summary>
       private void InitializeComponent()
       {
          this. Load += new System. EventHandler(this. Page_Load);
       }
#endregion
}
}
```
{

## 5.2 Course Base

#### 5.2.1 alfabetical.aspx

<%@ Page language="c#" codebehind="alfabetical.aspx.cs" AutoEventWireup="false" Inherits="StudyPlanning.UI.CourseBase.Alfabetical" %

- ><br><%@ Register TagPre↓x="UserControl" TagName="Header" Src="../header.ascx" %><br><%@ Register TagPre↓x="UserControl" TagName="Footer" Src="../footer.ascx" %><br><!DOCTYPE HTML PUBLIC "-//W3C//DTD HTML 4.0 Transitional//EN" >
- 
- 
- -
	-
	-
	-
	-
- 
- 
- 

<html><html<br>
<httle>Alle kurser i alfabetisk rækkefølge</title><br>
</title>Alle kurser i alfabetisk rækkefølge</title><br>
</meta name="GENERATOR" content="Microsoft Visual Studio 7.0"><br>
</meta name="vs\_defaultClientScript" con

<h2>Alle kurser i alfabetisk rækkefølge</h2>

<br/>br/></br/></br/></br/></br/></br/></br/></br/>  $**br**/>   
**br**/>$ 

<usercontrol:footer id="MyFooter" runat="server" /><br>
</horm><br>
</hody><br>
</html>

#### 5.2.2 alfabetical.aspx.cs

```
using System.<br>
using System.ComponentModel;<br>
using System.Data;<br>
using System.Drawing;<br>
using System.Web;<br>
using System.Web.SessionState;<br>
using System.Web.UI;<br>
using System.Web.UI;
 using System.Web.UI.WebControls;
using System.Web.UI.HtmlControls;
namespace StudyPlanning.UI.CourseBase
 {
    /// <summary>
/// Summary description for WebForm1.
    /// </summary><br>public class Alfabetical : System.Web.UI.Page<br>{
       private void Page Load(object sender, System.EventArgs e)
        {
        }
        #region Web Form Designer generated code
override protected void OnInit(EventArgs e)
        {
            //
// CODEGEN: This call is required by the ASP.NET Web Form Designer.
//
           InitializeComponent();
           base.OnInit(e);
       }
        /// Required method for Designer support − do not modify<br>
/// the contents of this method with the code editor.<br>
/// </summary><br>
private void InitializeComponent()<br>
f
           this.Load += new System.EventHandler(this.Page\_Load);}
#endregion
   }
\overline{ }
```
#### 5.2.3 default.aspx

<%@ Page Language="c#" Codebehind="default.aspx.cs" AutoEventWireup="false" Inherits="StudyPlanning.UI.CourseBase.Main" %><br><%@ Register TagPre↓x="UserControl" TagName="Header" Src="../header.ascx" %>

<%@ Register TagPre↓x="UserControl" TagName="Footer" Src="../footer.ascx" %> <!DOCTYPE HTML PUBLIC "-//W3C//DTD HTML 4.0 Transitional//EN" >  $<$ html $>$ <br> $<$ head $>$  $\label{eq:22} \begin{array}{l} \mbox{{\small $\ltlabel{thm:2} \label{thm:2} \label{thm:2} \hbox{\small $\ltlabel{thm:2} \begin{aligned} &\mbox{{\small $\ltlabel{thm:2} \label{thm:2} \end{aligned}$} &\mbox{{\small $\ltlabel{thm:2} \begin{aligned} &\mbox{{\small $\ltlabel{thm:2} \begin{aligned} &\mbox{{\small $\ltlabel{thm:2} \begin{aligned} &\mbox{{\small $\ltlabel{thm:2} \begin{aligned} &\mbox{{\small $\ltlabel{thm:2} \begin{aligned} &\mbox{{\small $\ltlabel{thm:2} \begin{aligned$ 

 $\langle h2\rangle$  $\langle$ asp:Label ID="lblPageName" Runat="server" /> $\langle/h2\rangle$ 

<usercontrol:footer id="MyFooter" runat="server" /><br>
</horm><br>
</hody><br>
</html>

#### 5.2.4 default.aspx.cs

using System;<br>using System;<br>using System.Collections;<br>using System.Data;<br>using System.Drawing;<br>using System.Web;<br>using System.Web.SessionState;<br>using System.Web.UI.HtmlControls;<br>using System.Web.UI.HtmlControls;<br>using Syst

namespace StudyPlanning.UI.CourseBase {

```
/// <summary>
/// Supports the default page in the "Course Base" section.
/// </summary>
public class Main : System.Web.UI.Page
{
   protected System.Web.UI.WebControls.Label lblPageName;<br>protected System.Web.UI.WebControls.Literal lblPageTitle;<br>protected StudyPlanning.UI.header MyHeader;<br>private Hashtable Texts = new Hashtable();
   private string Culture_ID;<br>private int TextGroup_ID = 335;
   private void Page Load(object sender, System.EventArgs e)
   {
      Cuture\_ID = Request.Cookies["UserData"]["CutureID"];try
      {
Texts = StudyPlanning.Biz.TextItem.GetTextGroup(TextGroup ID, Culture ID);
}
      catch (BizException bizEx)
      {
        Response.Write("An error occured.");
      }
      lblPageName.Text = Texts["1"].ToString();
lblPageTitle.Text = Texts["2"].ToString();
      #region Breadcrumb is built in the following<br>
#region Breadcrumb is built in the following<br>
string Seperator = " <ing src=\"" + System.Con|guration.Con|gurationSettings.AppSettings["breadcrumbSeperator"] + "\"/> ";<br>
String
   }
   #region Web Form Designer generated code
override protected void OnInit(EventArgs e)
   {
      //
// CODEGEN: This call is required by the ASP.NET Web Form Designer.
//
      InitializeComponent();
     base.OnInit(e);
   }
   /// <summary>
/// Required method for Designer support − do not modify
/// the contents of this method with the code editor.
   /// </summary>
private void InitializeComponent()
   {
     this. Load += new System. EventHandler(this. Page_Load);
```
} #endregion } }

#### 5.2.5 institute.aspx

```
<%@ Page language="c#" codebehind="institute.aspx.cs" AutoEventWireup="false" Inherits="StudyPlanning.UI.CourseBase.Institute" %><br><%@ Register TagPre」x="UserControl" TagName="Header" Src="../header.ascx" %><br><%@ Register T
<html><br><html><br><html><br><html ><br>Xiraser i forhold til institut</title><br></area name="CENERATOR" content="Microsoft Visual Studio 7.0"><br><meta name="CENERATOR" content="C#"><br><meta name="vs_defaultClientScript" content="C#"><br><met
      $\sf<br>\&1$ Kurser i forhold til institut</h2><a href="../studyplanning/">Studieplanlægning</a><br/>
<a href="../studyinfo/">Studieinfo</a>
      \langleusercontrol:footer id="MyFooter" runat="server" />
   </form>
</body>
\frac{1}{2} /html
```
#### 5.2.6 institute.aspx.cs

```
using System;
using System.Collections;
using System.ComponentModel;
using System.Data;
using System.Drawing;
using System.Web;<br>using System.Web.SessionState;<br>using System.Web.UI;<br>using System.Web.UI.WebControls;<br>using System.Web.UI.HtmlControls;
namespace StudyPlanning.UI.CourseBase
{
    /// <summary><br>/// Summary description for WebForm1.<br>/// </summary><br>public class Institute : System.Web.UI.Page<br>{
       private void Page Load(object sender, System.EventArgs e)
       {
       }
       #region Web Form Designer generated code
override protected void OnInit(EventArgs e)
       {
           //
// CODEGEN: This call is required by the ASP.NET Web Form Designer.
           //
InitializeComponent();
base.OnInit(e);
      }
       /// <summary><br>/// Required method for Designer support − do not modify<br>//// the contents of this method with the code editor.<br>/// </summary>
       private void InitializeComponent()
{
          this. Load += new System. EventHandler(this. Page Load):
       }
#endregion
}
}
```
#### 5.2.7 search.aspx

```
<%@ Page language="c#" codebchind="search.aspx.cs" AutoEventWireup="false" Inherits="StudyPlanning.UI.CourseBase.Search" %><br><%@ Register TagPrelx="UserControl" TagName="Feader" Src="../header.ascx" %><br><%@ Register TagPrel
```
<head> <title>Søg efter kurser</title><br>
<meta namne="CENENATOR" content="Hicrosoft Visual Studio 7.0"><br>
<meta namne="CENENATOR" content="C#"><br>
<meta namne="vs\_defaultClientScript" content="JavaScript"><br>
<meta namne="vs\_defaultCli  $\langle$  head  $\rangle$ <br/>body><br><form runat="server" ID="Formi"><br><usercontrol:header id="MyHeader" runat="server" Text="<a href='/'>Forside</a> <img src='../common/gfx/arrow-right.gif' /> <a href='../<br><usercontrol:header id="MyHeader" runat= <h2>Søg efter kurser</h2> <a href="../studyplanning/">Studieplanlægning</a><br/> <a href="../studyinfo/">Studieinfo</a> <usercontrol:footer id="MyFooter" runat="server" /><br>
</horm><br>
</hody><br>
</html> 5.2.8 search.aspx.cs using System.Collections;<br>using System.ComponentModel;<br>using System.Data;<br>using System.Drawing;<br>using System.Web;<br>using System.Web.SessionState;<br>using System.Web.UI; using System.Web.UI.WebControls; using System.Web.UI.HtmlControls; namespace StudyPlanning.UI.CourseBase { /// <summary> /// Summary description for WebForm1. /// </summary> public class Search : System.Web.UI.Page { private void Page Load(object sender, System.EventArgs e) { } #region Web Form Designer generated code override protected void OnInit(EventArgs e) { //<br>// CODEGEN: This call is required by the ASP.NET Web Form Designer.<br>InitializeComponent();

#### $baseOnInit(e);$ } /// <summary><br>/// Required method for Designer support − do not modify<br>//// the contents of this method with the code editor.<br>/// </summary>  $// \> \>$ private void InitializeComponent() {  $this.Load += new System.EventHandler(this.Page\_Load);$ } #endregion } }

# 5.3 Planning

### 5.3.1 default.aspx

<%@ Page language="c#" codebehind="default.aspx.cs" AutoEventWireup="false" Inherits="StudyPlanning.UI.Planning.Main" %><br><%@ Register TagPre」x="UserControl" TagName="Header" Src="../header.ascx" %><br><%@ Register TagPre」x="  $\label{eq:bound} \begin{array}{ll} \mbox{\ensuremath{\mathcal{L}}\xspace} & \mbox{\ensuremath{\mathcal{L}}\xspace} & \mbox{\ensuremath{\mathcal{L}}\xspace} \\ \mbox{\ensuremath{\mathcal{L}}\xspace} & \mbox{\ensuremath{\mathcal{L}}\xspace} & \mbox{\ensuremath{\mathcal{L}}\xspace} & \mbox{\ensuremath{\mathcal{L}}\xspace} & \mbox{\ensuremath{\mathcal{L}}\xspace} & \mbox{\ensuremath{\mathcal{L}}\xspace} & \mbox{\ensuremath{\mathcal{L}}\xspace} & \mbox{\ensuremath{\mathcal{L}}\xspace} & \mbox{\ensuremath{\mathcal{L}}\xspace} & \m$ 

```
<usercontrol:header id="MyHeader" runat="server" />
\langle h2 \rangle\langleasp:Label ID="lblPageName" Runat="server" />\langle h2 \rangle
```
<usercontrol:footer id="MyFooter" runat="server" /><br>
</hordy><br>
</hody><br>
</html>

#### 5.3.2 default.aspx.cs

```
using System;
using System.Collections;
using System.ComponentModel;
using System.Data;
using System.Drawing;
using System.Web;
using System.Web.SessionState;
using System.Web.UI;
using System.Web.UI.WebControls;
using System.Web.UI.HtmlControls;
using StudyPlanning.Biz;
using System.Text;
namespace StudyPlanning.UI.Planning
{
    /// <summary>
/// Supports the default page of the "Study Planning" section.
/// </summary>
    public class Main : System.Web.UI.Page
{
       protected System.Web.UI.WebControls.Label lblPageName;
protected System.Web.UI.WebControls.Literal lblPageTitle;
protected StudyPlanning.UI.header MyHeader;
private Hashtable Texts = new Hashtable();
       private string Culture_ID;<br>private int TextGroup_ID = 235;
      private void Page Load(object sender, System.EventArgs e)
       {
         Cuture\_ID = Request.Cookies["UserData"]["CutureID"];try
          {
Texts = StudyPlanning.Biz.TextItem.GetTextGroup(TextGroup ID, Culture ID);
}
          catch (BizException bizEx)
          {
            Response.Write("An error occured.");
         }
          lblPageName.Text = Texts["1"].ToString();
lblPageTitle.Text = Texts["2"].ToString();
          #region Breadcrumb is built in the following<br>
#region Breadcrumb is built in the following<br>
string Seperator = " <ing src=\"" + System.Con.|guration.Con.|gurationSettings.AppSettings["breadcrumbSeperator"] + "\"/> ";<br>
Stri
      }
       #region Web Form Designer generated code
override protected void OnInit(EventArgs e)
       {
          //
// CODEGEN: This call is required by the ASP.NET Web Form Designer.
//
          InitializeComponent();
         base.OnInit(e);
      }
       /// <summary><br>/// Required method for Designer support − do not modify<br>//// the contents of this method with the code editor.<br>/// </summary>
      private void InitializeComponent()
       {
         this.Load += new System.EventHandler(this.Page_Load);
       }
#endregion
}
}
```
#### 5.3.3 studyplan.aspx

<%@ Page language="c#" codebehind="studyplan.aspx.cs" AutoEventWireup="false" Inherits="StudyPlamning.UI.Plamning.StudyPlan" %><br><※@ Register TagPrelz="UserControl" TagName="Header" Src="../header.ascx" %><br><%@ Register Tag

<!DOCTYPE HTML PUBLIC "-//W3C//DTD HTML 4.0 Transitional//EN" >  $\langle$ html $\rangle$ < head><br>
<tile><sap:Literal id="1blPageTitle" Runat="server" /></title><br>
<tutle><aname="GENERATOR" content="Microsoft Visual Studio 7.0"><br>
<meta name="CDDE\_LANGUAGE" content="C#"><br>
<meta name="cDDE\_LANGUAGE" content="C#"><br> \\time\rel=<br>\times\$\sqrt{\$\side\$\$\sqrt{\$\sqrt{\$\sqrt{\$\sqrt{\$\sqrt{\$\sqrt{\$\sqrt{\$\sqrt{\$\sqrt{\$\sqrt{\$\sqrt{\$\sqrt{\$\sqrt{\$\sqrt{\$\sqrt{\$\sqrt{\$\sqrt{\$\sqrt{\$\sqrt{\$\sqrt{\$\sqrt{\$\sqrt{\$\sqrt{\$\sqrt{\$\sqrt{\$\sqrt{\$\sqrt{\$ margin−left: 30px; } .button { width: 100px; }<br>
</style><br>
</head><br>
<br/>>body><br>
<form runat="server" ID="Form1"><br>
<usercontrol:header id="MyHeader" runat="server" />  $\langle h2\rangle$  $\langle$ asp:Label ID="lblPageName" Runat="server" /> $\langle h2\rangle$ <asp:DataGrid ID="studyPlan" Runat="server"<br>| GridLines="Both"<br>| BorderWidth="1"<br>| BorderColor="#000000" CellPadding="<sup>5"</sup><br>HeaderStyle−Font−Bold="True"<br>HeaderStyle−BackColor="#d3d3d3"<br>CssClass="datagrid"<br>CssClass="datagrid"<br>AutoratingItemStyle−BackColor="#e0dfe3"<br>AutoGenerateColumns="True" > </asp:DataGrid> <usercontrol:footer id="MyFooter" runat="server" /><br>
</horm><br>
</hody><br>
</html>

#### 5.3.4 studyplan.aspx.cs

{

using System;<br>using System;<br>using System.Collections;<br>using System.Data;<br>using System.Drawing;<br>using System.Web;<br>using System.Web.SessionState;<br>using System.Web.UI.HtmlControls;<br>using System.Web.UI.HtmlControls;<br>using Syst

namespace StudyPlanning.UI.Planning

/// <summary><br>/// Supports the "Study Plans" page in the "Study Planning" section.<br>/// </summary><br>**public class** StudyPlan : System.Web.UI.Page<br>{ protected System.Web.UI.WebControls.Label lblPageName;<br>protected System.Web.UI.WebControls.Literal lblPageTitle;<br>protected StudyPlanning.UI.header MyHeader;<br>private Hashtable Texts = **new** Hashtable();<br>private string Cultu

#### protected DataGrid studyPlan;

private void Page Load(object sender, System.EventArgs e)

- {  $\text{Culture\_ID} = \text{Request}.\text{Cookies["UserData"]}[" \text{CultureID"]};$
- try
- { Texts = StudyPlanning.Biz.TextItem.GetTextGroup(TextGroup ID, Culture ID); }
- catch (BizException bizEx)
- { Response.Write("An error occured.");
- }

 $1 \text{blPageName}$ . Text = "Vis dittelidutplan"; //Texts["1"]. ToString();<br> $1 \text{blPageTitle}$ . Text = Texts["2"]. ToString();

#region Breadcrumb

//The breadcrumb is built in the following<br>**string** Seperator = " <img src=\"" + System.Con↓guration.Con↓gurationSettings.AppSettings["breadcrumbSeperator"] + "\"/> ";

```
StringBuilder Breadcrumb = new StringBuilder();<br>Breadcrumb.Append("sa href=\"/\">" + Texts["100"].ToString() + "</a>"); //Home<br>Breadcrumb.Append("sa href=\"/\">" + Texts["100"].ToString() + "</a>"); //Study Planning<br>Brea
   MvHeader.Text = Breadcrumb.ToString();//<a href='/'>Home</a> <img src='../common/gfx/arrow−right.gif' /> <a href='../planning/'>Study Planning</a> <img src='../common/
   gfx/arrow−right.gif' /> <strong>Study Plans</strong>#endregion
   System.Collections.Specialized.NameValueCollection objQueryString = this.Request.QueryString;<br>Guid studyPlan_ID = new Guid(objQueryString["studyPlan_ID"]);
   /∗
string Xml = "";
   try
   {
     \label{eq:1} \begin{aligned} Xml = \textit{StudyPlanning}.\textit{Biz}. \textit{StudyPlan}.\textit{GetStudyPlan\_tID}, \textit{Cutture\_ID}). \textit{GetXmlSchem}(i); \textit{//}.\textit{GetXml}(j); \end{aligned}}
catch (BizException objEx)
   {
     Response.Write(objEx.Message);
   }
   Response.Write(Server.HtmlEncode(Xml));
   ∗/
BindStudyPlan(studyPlan ID, Culture ID);
}
private void BindStudyPlan(Guid studyPlan_ID, string culture_ID)
{
  DataSet objStudyPlan = new DataSet();
  try
   {
     objStudyPlan = StudyPlanning.Biz.StudyPlan.GetStudyPlan(studyPlan ID, culture ID);
   }
catch (BizException objEx)
   {
     {\rm Response. Write} (\tt objEx.Message + "br/><br>_");}
   studyPlan.DataSource = objStudyPlan.Tables["Periods"].DefaultView;
   studyPlan.DataBind();
\lambda#region Web Form Designer generated code
override protected void OnInit(EventArgs e)
{
   //
      // CODEGEN: This call is required by the ASP.NET Web Form Designer.
   //
InitializeComponent();
base.OnInit(e);
}
/// <summary>
/// Required method for Designer support − do not modify
/// the contents of this method with the code editor.
    / < /summary>
private void InitializeComponent()
{
   this.Load += new System.EventHandler(this.Page.Load);}
#endregion
```
#### 5.3.5 studyplancriteria.aspx

} }

```
<%® Page language="e#" codebehind="studyplancriteria.aspx.cs" AutoEventWireup="false" Inherits="StudyPlaming.UI.Plaming.<br>- StudyPlanCriteria" %><br><%® Register TagPre!x="UserControl" TagName="Header" Src="../header.ascx" %>
\langlehtml>————<br><head>
           \label{eq:22} \begin{aligned} &\text{<} \text{title}\text{>}\text{<} \text{as} \text{p:} \text{Literal id} = \text{"b1} \text{PageTitle" } \text{Runat} = \text{"sevver"} \text{ } // \text{&lt;} \text{title} \text{ } &\text{\\} \text{<} \text{meta name} = \text{"GEERAND00} \text{''} \text{content} = \text{"Hevros} \text{of } \text{Visual } \text{Studies 7.0"} \text{ } &\text{\\} \text{<} \text{meta name} = \text{"ODE\_LM00} \text{MGE" content} = \text{"GFT$} \text{ } &\text{\\}<style>.datagrid
                {
                    margin−left: 30px;
                }
                .button
                {
                     width: 100px;
                }
```

```
</head><br></head><br><br/>body><br><style="server" ID="Form1"><br><form runat="server" /<br><usercontrol:header id="MyHeader" runat="server" />
      \langle h2\rangle \langle asp:Label ID="lblPageName" Runat="server" />\langle/h2\rangle\langleasp:DataGrid ID="studyPlanCriteria" Runat="server"
             GridLines="both"<br>BorderWidth="1"<br>BorderColor="#000000"<br>HeaderStyle –Font –Bold="True"<br>HeaderStyle – Font – Bold="True"<br>HeaderStyle – Both – Bize="110","<br>CssClass="datagrid"<br>CssClass="datagrid"<br>Alternating[temStyle – BackCo
      >
           <Columns><br><asp:BoundColumn HeaderText="Name" DataField="Name"></asp:BoundColumn><br><asp:BoundColumn HeaderText="Created" DataField="Created" DataFormatString="{0:g}"></asp:BoundColumn><br><asp:TemplateColumn HeaderText="Action
                   <ItemTemplate><br><input type="hidden" value='<%# DataBinder.Eval(Container.DataItem, "ID")%>' id="id" name="id" runat="server"
                       /><br><asp:Button ID="view" Runat="server" Text="Edit" CssClass="button" CommandName="View" /><br><asp:Button ID="delete" Runat="server" Text="Delete" CssClass="button" CommandName="Delete" /><br><asp:Button ID="elaborate" Runat="
                         CommandName="Elaborate" />
           </ItemTemplate>
</asp:TemplateColumn>
</Columns>
      \langle/asp:DataGrid>
      \langlebr/>\langlebr/\rangle\langlea href="studyplancriterion.aspx" >studyplancriterion.aspx\langle/a \rangle
```
<usercontrol:footer id="MyFooter" runat="server" /><br>
</horm><br>
</hody><br>
</html>

#### 5.3.6 studyplancriteria.aspx.cs

```
using System;<br>using System;<br>using System.Collections;<br>using System.Data;<br>using System.Drawing;<br>using System.Web;<br>using System.Web.SessionState;<br>using System.Web.UI.HtmlControls;<br>using System.Web.UI.HtmlControls;<br>using Syst
```
namespace StudyPlanning.UI.Planning {

```
/// <summary><br>/// Supports the "Study Plan Criteria" page in the "Study Planning" section.<br>/// </summary><br>public class StudyPlanCriteria : System.Web.UI.Page<br>{
```

```
protected System.Web.UI.WebControls.Label lblPageName;<br>protected System.Web.UI.WebControls.Literal lblPageTitle;<br>protected StudyPlanning.UI.header MyHeader;<br>private Hashtable Texts = new Hashtable();<br>private string Culture
```
protected DataGrid studyPlanCriteria;

private void Page Load(object sender, System.EventArgs e) {

```
Cuture\_ID = Request.Cookies["UserData"]["CuttreeID"];
try
```
{ Texts = StudyPlanning.Biz.TextItem.GetTextGroup(TextGroup ID, Culture ID); }

catch (BizException bizEx)

{ Response.Write("An error occured.");

}

lblPageName.Text = Texts["1"].ToString(); lblPageTitle.Text = Texts["2"].ToString();

#region Breadcrumb

//The breadcrumb is built in the following<br>**string** Seperator = " <img src=\"" + System.Con↓guration.Con↓gurationSettings.AppSettings["breadcrumbSeperator"] + "\"/> ";<br>StringBuilder Breadcrumb = **new** StringBuilder();

```
Breadcrumb.Append("<a href=\"/\">" + Texts["100"].ToString() + "</a>"); //Home
       Breadcrumb.Append(Seperator);<br>Breadcrumb.Append("<a href=\"/planning/\">" + Texts["101"].ToString() + "</a>"); //Study Planning<br>Breadcrumb.Append(Seperator);<br>Breadcrumb.Append("<strong>" + Texts["102"].ToString() + "</st
       MyHeader.Text = Breadcrumb.ToString();//<a href='/'>Home</a> <img src='../common/gfx/arrow−right.gif' /> <a href='../planning/'>Study Planning</a> <img src='../common/
       \frac{f}{z} //<a href='/'>Home</a> <ima src='../common/gfx/arrow-right.gif' /> <strong>Study Plan Criteria</strong>
       #endregion
       if (!Page.IsPostBack)
       {
          BindStudyPlanCriteria(new Guid("{68C9F6D6-633E-480c-A610-F3DB5A9734DA}"));
       }
    }
     private void BindStudyPlanCriteria(Guid student_ID)<br>{
       System.Data.DataTable objStudyPlanCriteria =
new System.Data.DataTable();
       try
       {
         objStudyPlanCriteria = StudyPlanning.Biz.Student.GetStudyPlanCriteria(student ID);
       }
catch (BizException objEx)
       {
         Response.Write(objEx.Message + "<br/>*/>*br/>");
       }
       studyPlanCriteria.DataSource = objStudyPlanCriteria.DefaultView;
       studyPlanCriteria.DataBind();
    }
    protected void DoAction(object objSender, DataGridCommandEventArgs objArgs)
     {
       //Guid studyPlan ID = new Guid(((System.Web.UI.HtmlControls.HtmlInputHidden)objArgs.Item.Cells[2].FindControl("id")).Value);
       if (objArgs. CommandName == "View"){
       }
else if (objArgs.CommandName == "Delete")
       {
}
    }
     #region Web Form Designer generated code
override protected void OnInit(EventArgs e)
    {
       //
       // CODEGEN: This call is required by the ASP.NET Web Form Designer.
       //
InitializeComponent();
base.OnInit(e);
    }
     /// <summary>
/// Required method for Designer support − do not modify
/// the contents of this method with the code editor.
         \mathscr{C}/\mathscr{S} / \mathscr{S}/\mathscr{S}private void InitializeComponent()
     {
       this. Load += new System. Event Handler(this. Page Load):
     }
#endregion
}
}
```
#### 5.3.7 studyplancriterion.aspx

- 
- <%@ Page language="c#" codebehind="studyplancriterion.aspx.cs" AutoEventWireup="false" Inherits="StudyPlanning.UI.Planning.<br>StudyPlanCriterion"%><br><%@ Import Namespace="Microsoft.Web.UI.WebControls" %><br><%@ Register TagPrel

```
<!DOCTYPE HTML PUBLIC "-//W3C//DTD HTML 4.0 Transitional//EN" >
```

```
<HTML>
<HEAD>
```
 $<$ title $>$ <asp:Literal id="lblPageTitle" Runat="server" /></title>

<meta name="GENERATOR" content="Microsoft Visual Studio 7.0"><br><meta name="cODE\_LM0UAGE" content="G#"><br><meta name="ws\_defaultClientScript" content="JavaScript"><br><meta name="ws\_targetSchema" content="http://schemas.microsoft

<style>

.datagrid { MARGIN−LEFT: 30px } .button { WIDTH: 100px }

.buttonsection { BORDER-RIGHT: #999999 lpx solid; BORDER-LEFT: #flflfl 1px<br>solid; BORDER-BOTTOM: #flflfl 1px solid; BACKGROUND-COLOR: #flflfl }<br>.leftsection { BORDER-RIGHT: #999999 lpx solid; BORDER-TOP: #flflfl 1px solid; <body> <form runat="server" ID="Form1"> \secontrol:header id="MyHeader" runat="server" /><br>\halphilip="lblPageName" Runat="server" />\/h2><br>\table border="0" cellpadding="5" cellspacing="0" width="100%" style="MARGIN-LEFT:-10px"<br>class="buttonsection">  $\rm <\! tr \!>$  $<$ td $>$  $\label{thm:main} \begin{split} \mathcal{L}_{\text{asp}}: \text{Button ID} = \text{"save"} \text{ Runat} = \text{"save"} \text{ Text} = \text{"save" criterion"} \text{ style} = \text{"MRCIN-LEFT:20px"} \text{ OnCommand} = \text{"DAction"} \\ \mathcal{L}_{\text{app}}: \text{Button ID} = \text{"save"} \text{ //} \\ \mathcal{L}_{\text{app}}: \text{Button ID} = \text{"save"} \text{ Funat} = \text{"save"} \text{ Text} = \text{"Cance!"} \text{ OnCommand} = \text{"Dulation" CommandName} = \text{"cance!"} \text{ //} \\ \mathcal{L}_{\$ " /><br>
</td><br>
</tr><br>
</tr><br>
</table> <table border="0" cellpadding="0" cellspacing="0" height="100%" style="MARGIN-LEFT:-10px"> <td width="200" nowrap valign="top" class="-leftsection"><br>
<cyberakt:ASPnetMenu<br>
id="critMenu"<br>
runat="server"<br>
runat="server"<br>
MenuStyle="ClassicVertical"<br>
Height="100%"<br>
/>  $\frac{1}{\langle t \rangle}$ <td width="100%" valign="top" class="contentsection">  $\langle$ Microsoft:multipage id="criteria" runat="server" selectedindex="0"> <Microsoft:pageview id="general"> <h2>Generelle indstillinger</h2> </Microsoft:pageview> <Microsoft:pageview id="interests"> <h2>Generelle indstillinger</h2> </Microsoft:pageview> <Microsoft:pageview id="technicalPackage"> <h2>Fagpakke, retningsbetegnelse m.m.</h2> </Microsoft:pageview> <Microsoft:pageview id="courses"> <h2>Til−/fravalg af kurser</h2> </Microsoft:pageview> <Microsoft:pageview id="workload"> <h2>Arbejdsbyrde</h2> </Microsoft:pageview> <Microsoft:pageview id="projects"> <h2>Projekter</h2> </Microsoft:pageview> </Microsoft:multipage> </td></td></td></td><br>
</td></td></td><br>
</td><br>
</td><br>
</td><br>
</td><br>
</td><br>
</td><br>
</td><br>
</td><br>
</td><br>
</td><br>
</td><br>
</td><br>
</td><br>
</td><br>
</td><br>
</td><br>
</td><br>
</td><br>
</td><br>
</td><br>
</td><br>
</td><br>
</td><br>
</td>

#### 5.3.8 studyplancriterion.aspx.cs

using System;<br>using System.Collections;<br>using System.Collections;<br>using System.Drawing;<br>using System.Drawing;<br>using System.Web;<br>using System.Web.UI;<br>using System.Web.UI;<br>using System.Web.UI;<br>using System.Web.UI.HtmlControl

namespace StudyPlanning.UI.Planning

{

/// <summary> /// Supports the "Study Plan Criterion" page in the "Study Planning" section. /// </summary> public class StudyPlanCriterion : System.Web.UI.Page

{

protected System.Web.UI.WebControls.Label lblPageName;<br>protected System.Web.UI.WebControls.Literal lblPageTitle;<br>protected StudyPlanning.UI.header MyHeader;<br>private Hashtable Texts = new Hashtable();<br>private Hashtable Text

```
protected System.Web.UI.WebControls.Button elaborate;
protected Microsoft.Web.UI.WebControls.MultiPage criteria;
 protected CYBERAKT.WebControls.Navigation.ASPnetMenu critMenu;
protected CYBERAKT.WebControls.Navigation.MenuItem menuItem;
private void Page Load(object sender, System.EventArgs e)
 {
    \text{Culture\_ID} = \text{Request}.\text{Cookies}["\texttt{UserData}"]["\texttt{CultureID}"] ;try
{
        {\rm Texts = StudyPlanning.Biz. TextItem.GetTextGroup(TextGroup.D, Culture.ID)};}
catch (BizException bizEx)
     {
        Response.Write("An error occured.");
    }
     lblPageName.Text = "Creation of Study Plan Criterion"; //Texts["1"].ToString();
lblPageTitle.Text = Texts["2"].ToString();
     #region Breadcrumb
     //The breadcrumb is built in the following<br>string Seperator = " <mg gre="\"" + System.Conlguration.ConlgurationSettings.AppSettings["breadcrumbSeperator"] + "\"/> ";<br>StringBuilder Breadcrumb = new StringBuilder();<br>Breadcru
    MyHeader.Text = Breadcrumb.ToString();//<a href='/'>Home</a> <img src='../common/gfx/arrow−right.gif' /> <a href='../planning/'>Study Planning</a> <img src='../common/<br>|gfz/arrow−right.gif' /> <strong>Study Plan Criteria</strong><br>#endregion
    if (!this.IsPostBack)
     {
        BuildMenu();
    }
    criteria.SelectedIndex = 2;
}
private void BuildMenu()
 {
    critMenu.CssClass = "CritMenu";
     menuItem = critMenu.TopGroup.Items.Add();<br>menuItem.CssClass = "CritMenu-Break";<br>menuItem.Label = "knbsp;";<br>menuItem.Height = "30px";<br>//menuItem.Height = "30px";
     \begin{split} & \text{meu m} = \text{crit} \text{Menu.} \text{TopGroup.} \text{Items.} \text{Add();} \ & \text{meu m} \text{Item.} \text{Css} \text{Class} = \text{"CritMenu-MenuHtemNver";} \ & \text{meu m} \text{Item.} \text{Loss} \text{Class} \text{Over} = \text{"CritMenu-MenuHemNver";} \ & \text{meu m} \text{Item.} \text{In} = \text{"critMenuHememur}}; \ & \text{meu m} \text{Item.} \text{Height} = \text{"20";} \end{split}menuItem = critMenu.TopGroup.Items.Add();
     menuItem.CssClass = "CritMenu-Break";<br>menuItem.Label = "&nbsp;";<br>menuItem.Height = "5px";
     menuItem = critMenu.TopGroup.Items.Add();<br>menuItem.CssClass = "CritMenu-MenuItem";<br>menuItem.CssClassOver = "CritMenu-MenuItemOver";<br>menuItem.Label = "Interesser m.m.";
     menultem.ID = "critMenuInterests";
     menuItem.Height = "20";
     menuItem = critMenu.TopGroup.Items.Add();<br>menuItem.CssClass = "CritMenu-Break";<br>menuItem.Label = "#nbsp;";<br>menuItem.Height = "5px";
     menuItem = critMenu.TopGroup.Items.Add();<br>menuItem.CssClass = "critMenu-MenuItem";<br>menuItem.CssClassOver = "critMenu-MenuItem0ver";<br>menuItem.Label = "Fagpakke, retningsbetegnelse m.m.";<br>menuItem.ID = "critMenuTechnicalPack
     menuItem = critMenu.TopGroup.Items.Add();<br>menuItem.CssClass = "CritMenu-Break";<br>menuItem.Label = "#nbsp;";<br>menuItem.Height = "5px";
     menuItem = critMenu.TopGroup.Items.Add();
     menuItem.CssClass = "CritMenu-MenuItem";
menuItem.CssClassOver = "CritMenu-MenuItemOver";
     menuItem.Label = "Til-/fravalg af kurser";
menuItem.ID = "critMenuCourses";
     menuItem.Height = "20"
     menuItem = critMenu.TopGroup.Items.Add();
menuItem.CssClass = "CritMenu-Break";
```

```
menuItem.Label = " ";<br>menuItem.Height = "5px";
    menuItem = critMenu.TopGroup.Items.Add();<br>menuItem.CssClass = "CritMenu-MenuItem";<br>menuItem.Label = "Arbejdsbyrde";<br>menuItem.Label = "Arbejdsbyrde";<br>menuItem.Height = "20";<br>menuItem.Height = "20";
    menuItem = critMenu.TopGroup.Items.Add();<br>menuItem.CssClass = "CritMenu-Break";<br>menuItem.Label = "#nbsp;";<br>menuItem.Height = "5px";
   {\tt menuItem} = {\tt critMenu}.\allowbreak {\tt TopGroup}.\allowbreak {\tt Items}. \allowbreak {\tt Add}();menuItem.CssClass = "CritMenu-MenuItem";<br>menuItem.CssClassOver = "CritMenu-MenuItemOver";<br>menuItem.Label = "Projekter";<br>menuItem.ID = "critMenuProjects";<br>menuItem.Height = "20";
    menuItem = critMenu.TopGroup.Items.Add();<br>menuItem.CssClass = "CritMenu-Break";<br>menuItem.Label = "kabsp;";<br>menuItem.Height = "100%";
}
public void CritMenuItemSelected(object sender, CYBERAKT.WebControls.Navigation.MenuItemSelectedEventArgs objArgs)
{
    switch(objArgs.ItemID)
{
      case "critMenuGeneral":
       {
          criteria.SelectedIndex = 0;
         break;
       }
case "critMenuInterests":
       {
          \text{criterion.} \text{SelectedIndex} \, = \, 1;break;
       }
case "critMenuTechnicalPackage":
      {
         criteria.SelectedIndex = 2;
         break;
       }
default:
          break;
  }
}
protected void DoAction(object objSender, CommandEventArgs objArgs)
{
    switch(objArgs.CommandName)
{
      case "save":
       {
          criterion.SelectedIndex = 0;break;
       }
       case "cancel":
       {
          criteria.SelectedIndex = 1;
          break;
       }
case "elaborate":
       {
          criteria.SelectedIndex = 2;
         break;
       }
default:
break;
  }
}
#region Web Form Designer generated code
override protected void OnInit(EventArgs e)
{
    //
// CODEGEN: This call is required by the ASP.NET Web Form Designer.
    //
InitializeComponent();
base.OnInit(e);
}
/// <summary>
/// Required method for Designer support − do not modify
/// the contents of this method with the code editor.
      \langle/summary
private void InitializeComponent()
{
  this.critMenu.MenuItemSelected += new CYBERAKT.WebControls.Navigation.ASPnetMenu.MenuItemSelectedEvent(this.
    CritMenuItemSelected);<br>
//this.critMenu.MenuItemSelected += new CYBERAKT.WebControls.Navigation.ASPnetMenu.MenuItemSelectedEvent(this.<br>
critMenu_MenuItemSelected);<br>
this.Load += new System.EventHandler(this.Page_Load);
```

```
}
   \#endregion
}
}
```
#### 5.3.9 studyplans.aspx

```
<%@ Page language="c#" codebehind="studyplans.aspx.cs" AutoEventWireup="false" Inherits="StudyPlaming.UI.Plaming.StudyPlans" %><br><%@ Register TagPre」x="UserControl" TagName="Header" Src="../header.ascx" %><br><%@ Register Tag
\langlehtml>\label{eq:main} \begin{minipage}[t]{0.9\textwidth} \begin{minipage}[t]{0.9\textwidth} \begin{minipage}[t]{0.9\textwidth} \begin{minipage}[t]{0.9\textwidth} \begin{minipage}[t]{0.9\textwidth} \begin{minipage}[t]{0.9\textwidth} \begin{minipage}[t]{0.9\textwidth} \begin{minipage}[t]{0.9\textwidth} \begin{minipage}[t]{0.9\textwidth} \begin{minipage}[t]{0.9\textwidth} \begin{minipage}[t]{0.9\textwidth} \begin{minipage}[t]{0.9\textwidth} \begin{minipage}[t]{0.9\textwidth} \begin{minip<style>
.datagrid
               {
margin−left: 30px;
}
              .button
              {
                   width: 100px;
     }<br></style><br></head><br><br/>>body>
          <form runat="server" ID="Form1">
<usercontrol:header id="MyHeader" runat="server" />
              <h2><asp:Label ID="lblPageName" Runat="server" /></h2>
               <asp:DataGrid ID="studyPlans" Runat="server"<br>GridLines="Both"<br>BorderWidth="1"<br>BorderColor="#000000"
                       CellPadding="5"<br>HeaderStyle−Font−Bize="110%"<br>HeaderStyle−BackColor="#d3d3d3"<br>CssClass="datagrid"<br>CssClass="datagrid"<br>AlternatingItemStyle−BackColor="#e0dfe3"<br>AutoGenerateColumns="False"<br>OnItemCommand="DoAction"
              >
                   \langleColumns\rangle<asp:BoundColumn HeaderText="%me" DataField="%me"></asp:BoundColumn><br><asp:BoundColumn HeaderText=""created" DataField=""created" DataFormatString="{0;g}"></asp:BoundColumn><br><sp:TemplateColumn HeaderText=""create" DataFiel
                    \begin{array}{c} \mbox{~~$\displaystyle/>\atop$}\mbox{\\ $\displaystyle<\text{asp:Button ID="view" Runat="server" Text="View"\; CssClass="buton" CommandName="View"\;/\displaystyle>\\ $\displaystyle<\text{asp:Button ID="delete" Runat="server" Text="Delete"\; CssClass="buton"\; CommandName="Delete"\;/\displaystyle>\\ $\displaystyle<\displaystyle/ItemTemplate\\ $\displaystyle<\displaystyle/Cellmm>\atop>\displaystyle<\displaystyle/Column\&\;\end{array}$}\langle/asp:DataGrid>
               \langleusercontrol:footer id="MyFooter" runat="server" />
         \langle form>
```
 $\langle$ /body><br> $\langle$ /html>

#### 5.3.10 studyplans.aspx.cs

```
using System;<br>using System;<br>using System.Collections;<br>using System.Data;<br>using System.Drawing;<br>using System.Web;<br>using System.Web.SessionState;<br>using System.Web.UI.HtmlControls;<br>using System.Web.UI.HtmlControls;<br>using Syst
namespace StudyPlanning.UI.Planning
 {
```
/// <summary> /// Supports the "Study Plans" page in the "Study Planning" section. /// </summary><br>**public class** StudyPlans : System.Web.UI.Page
```
protected System.Web.UI.WebControls.Label lblPageName;<br>protected System.Web.UI.WebControls.Literal lblPageTitle;<br>protected StudyPlanning.UI.header MyHeader;<br>private Hashtable Texts = new Hashtable();<br>private string Culture
protected DataGrid studyPlans;
private void Page Load(object sender, System.EventArgs e)
{
   \text{Culture\_ID} = \text{Request}.\text{Cookies}["\text{UserData}"]["\text{CultureID}"];try
   {
      {\rm Texts}\,=\, {\rm StudyPlanning, Biz. TextItem. GetTextGroup(TextGroup\_ID,\, Culture\_ID)};}
catch (BizException bizEx)
{
      Response.Write("An error occured.");
   }
    lblPageName.Text = Texts["1"].ToString();
lblPageTitle.Text = Texts["2"].ToString();
    #region Breadcrumb<br>
//The breadth is built in the following<br/>\n<code>string</code><br/>\n<code>string</code><br/>\n<code>string</code><br/>\n<code>string</code><br/>\n<code>String</code><br/>\n<code>StringBuilder</code><br/>\n<code>Breadcrumb = new StringBuilder();<br/>\nStringBuilder</code><br/>\n<code>Streamb = new StringBuilder();<br/>\nBreadcrumb = <code>newStringBuilder();<br/>\nBreadcrumb.Append("s <code>href*|"\w">"</code> + Texts["100".<br/>\nTosString() + "<b>s</b>/<b>2"</b>]; // <i>Home</i><br/>\nBreadcrumb. <code>Append("SepMyHeader.Text = Breadcrumb.ToString();.<br>|m/gfx/arrow−right.gif' /> <a href='../planning/'>Study Planning</a> <img src='../common/
   gfx/arrow−right.gif' /> <strong>Study Plans</strong>
   #endregion
   if (!Page.IsPostBack)
    {
      BindStudyPlans(new Guid("{68C9F6D6-633E-480c-A610-F3DB5A9734DA}"));
   }
}
protected void DoAction(object objSender, DataGridCommandEventArgs objArgs)
{
   \text{Guid studyPlanID} = \textbf{new } \text{Guid}(((\text{System}.Web.UL.HtmlCountrols.HtmlInputHidden)objArgs. Item. Cells[2].FindControl("id")) \text{).}Value);
   if (objArgs.CommandName == "View")
    {
       Response.Redirect("studyplan.aspx?StudyPlan_ID=" + studyPlan_ID);<br>//Response.Write(objArgs.Item.Cells[2].FindControl("id"));<br>//Response.Write("Vis mig så den elendige studieplan!");
    }
else if (objArgs.CommandName == "Delete")
    {
      \text{bool} result = false;
      try
       {
         result = StudyPlanning.Biz.StudyPlan.Delete(studyPlan ID);
       }
catch (BizException objEx)
       {
        Response.Write(objEx.Message);
         if (objEx.Dal != null){
            \label{eq:respace} \begin{split} \text{Response}. \text{Write}(\text{``}\text{`or}\text{/}\text{''}~+~\text{objEx.Dal.Message}~+~\text{``}\text{`or}\text{/}\text{`or}\text{/}\text{''}) ; \end{split}if (objEx.Dal.Sql != null){
               Respose.Write("br/>' + objEx.Dal.Sql.Message + "br/>'br/''');}
         }
      }
       if (result)
BindStudyPlans(new Guid("{68C9F6D6-633E-480c-A610-F3DB5A9734DA}"));
   }
}
private void BindStudyPlans(Guid student ID)
{
    System.Data.DataTable objStudyPlans =
new System.Data.DataTable();
   try
   {
      \rm objStudy Plans = StudyPlanning.Biz.Student.GetStudyPlans (student.ID);}
catch (BizException objEx)
{
     Respose.Write(objEx.Message + "br/~br/),}
```
{

```
studyPlans.DataSource = objStudyPlans.DefaultView;
       studyPlans.DataBind();
     }<br>#region Web Form Designer generated code<br>override protected void OnInit(EventArgs e)<br>{
        //
            // CODEGEN: This call is required by the ASP.NET Web Form Designer.
        //
InitializeComponent();
base.OnInit(e);
    }
     /// Required method for Designer support − do not modify<br>/// the contents of this method with the code editor.<br>/// </summary><br>private void InitializeComponent()<br>private void InitializeComponent()
        this.Load += new System.EventHandler(this.Page\_Load);}
#endregion
}
```
# 5.4 Study Info

}

# 5.4.1 default.aspx

```
<%@ Page language="c#" codebehind="default.aspx.cs" AutoEventWireup="false" Inherits="StudyPlanning.UI.StudyInfo.Main" %><br><%@ Register TagPre」x="UserControl" TagName="Header" Src="../header.ascx" %><br><%@ Register TagPre」x=
\langlehtml><head><http><asp:Literal id="1blPageTitle" Runat="server" /></title><<metaranen="GENERATOR" content="Microsoft Visual Studio 7.0"></metaranen="GENERATOR" content="Microsoft Visual Studio 7.0"></metaranen="CENERATOR" conten
    <body>
<form runat="server" ID="Form1">
<usercontrol:header id="MyHeader" runat="server" />
      \langle h2\rangle\langleasp:Label ID="lblPageName" Runat="server" />\langle h2\rangle<usercontrol:footer id="MyFooter" runat="server" />
</form>
</body>
</html>
```
# 5.4.2 default.aspx.cs

```
using System;<br>using System:<br>Collections;<br>using System:Data;<br>using System:Data;<br>using System:Drawing;<br>using System:Web;<br>using System:Web:DisconState;<br>using System:Web:UI.HtmlControls;<br>using System:Web:UI.HtmlControls;<br>using
namespace StudyPlanning.UI.StudyInfo
{
      /// <summary>
/// Supports the default page in the "Study Info" section.
/// </summary>
     \textit{public class Main}: System.Web.UI. Page}{
```

```
protected System.Web.UI.WebControls.Label lblPageName;<br>protected System.Web.UI.WebControls.Literal lblPageTitle;<br>protected StudyPlanning.UI.header MyHeader;<br>private Hashtable Texts = new Hashtable();<br>private string Cultu
```

```
private void Page Load(object sender, System.EventArgs e)
```

```
{
 Cuture\_ID = Request.Cookies["UserData"]["CutureID"];try
```

```
{
Texts = StudyPlanning.Biz.TextItem.GetTextGroup(TextGroup ID, Culture ID);
}
         catch (BizException bizEx)
         {
           Response.Write("An error occured.");
        }
         lblPageName.Text = Texts["1"].ToString();
lblPageTitle.Text = Texts["2"].ToString();
         #region Breadcrumb is built in the following<br>
#region Breadcrumb is built in the following<br>
string Seperator = " <img src=\"" + System.Con.|guration.Con.|gurationSettings.AppSettings["breadcrumbSeperator"] + "\"/> ";<br>
Stri
     }
      #region Web Form Designer generated code
override protected void OnInit(EventArgs e)
     {
         //
// CODEGEN: This call is required by the ASP.NET Web Form Designer.
         //
InitializeComponent();
base.OnInit(e);
     }
      /// <summary><br>/// Required method for Designer support − do not modify<br>//// the contents of this method with the code editor.<br>/// </summary>
     private void InitializeComponent()
      {
        this. Load += new System. EventHandler(this. Page_Load);
      }
#endregion
}
}
```
# 5.4.3 lines.aspx

<%@ Page language="c#" codebehind="lines.aspx.cs" AutoEventWireup="false" Inherits="StudyPlanning.UI.StudyInfo.Lines" %><br><%@ Register TagPre」x="UserControl" TagName="Header" Src="../header.ascx" %><br><%@ Register TagPre」x="  $\label{eq:main} \begin{minipage}[t]{\label{eq:main} $\ensuremath{\langle$hat$}=\ensuremath{\langle$hat$}=\ensuremath{\langle$hat$$  $\epsilon$  /head  $\sim$ <body> <form runat="server" ID="Form1"> <usercontrol:header id="MyHeader" runat="server" />  $\langle h2\rangle$  $\langle$ asp:Label ID="lblPageName" Runat="server" /> $\langle h2\rangle$  $**br**/$ <br/>br/></br/></br/></br/></br/></br/></br/></br/>  $\langle$ usercontrol:footer id="MyFooter" runat="server" />  $\langle$  /form  $>$  $\langle$ body><br> $\langle$ /html> 5.4.4 lines.aspx.cs

using System; using System.Collections; using System.ComponentModel; using System.Data; using System.Web;<br>using System.Web.SessionState;<br>using System.Web.UI;<br>using System.Web.UI;<br>using System.Web.UI;HtmlControls;<br>using System.Text;<br>using System.Text;

```
namespace StudyPlanning.UI.StudyInfo
{
    /// <summary><br>/// Summary description for WebForm1.<br>/// </summary><br>public class Lines : System.Web.UI.Page<br>{
         protected System.Web.UI.WebControls.Label lblPageName;<br>protected System.Web.UI.WebControls.Literal lblPageTitle;<br>protected StudyPlanning.UI.header MyHeader;<br>private Hashtable Texts = new Hashtable();<br>private string Cultu
       private void Page Load(object sender, System.EventArgs e)
         {
            \texttt{Culture\_ID} = \texttt{Request}.\texttt{Cookies}["\texttt{UserData}"]["\texttt{CultureID}"] ;try
             {
Texts = StudyPlanning.Biz.TextItem.GetTextGroup(TextGroup ID, Culture ID);
}
            catch (BizException bizEx)
            {
               Response.Write("An error occured.");
            }
             lblPageName.Text = Texts["1"].ToString();
lblPageTitle.Text = Texts["2"].ToString();
             #region Breadcrumb is built in the following<br>
//The breadth is built in the following<br>string September = "Sing src="" + System.Configuration.ConfigurationSetting. AppSetting" ["breadcrumbSeperator"] + "\"/ > ",<br>StringBuilder Breakcrumb = <b>new</b> StringBuilder();<br>Breadcrumb. Appendix("A"");" + Texts["100".ToString() + "\langle a""); //<i>Home</i><br>Breadcrumb. Appendix("A"." + "X**s["101".ToString() + "\langle a""); //<i>Study Info</i><br>Breadcrumb. Append("starmer", "study" in "Fexts["101".ToString() + "\langle sMyHeader.Text = Breadcrumb.ToString();//<a href='/'>Home</a> <img src='../common/gfx/arrow−right.gif' /> <a href='../studyinfo/'>Study Info</a> <img src='../common/gfx/<br>arrow−right.gif' /> <strong>Technical Lines</strong><br>#endregion
         }
         #region Web Form Designer generated code
override protected void OnInit(EventArgs e)
        {
             // CODEGEN: This call is required by the ASP.NET Web Form Designer.<br>//<br>InitializeComponent();<br>base.OnInit(e);
       }
         /// <summary><br>/// Required method for Designer support − do not modify<br>//// the contents of this method with the code editor.<br>/// </summary>
        private void InitializeComponent()
         {
            this.Load += new System.EventHandler(this.Page\_Load);}
#endregion
}
}
```
# 5.4.5 periods.aspx

<%@ Page language="c#" codebehind="periods.aspx.cs" AutoEventWireup="false" Inherits="StudyPlanning.UI.StudyInfo.Periods" %><br><%@ Register TagPre」x="UserControl" TagName="Header" Src="../header.ascx" %><br><※@ Register TagPre <html><br>
<html><br>
<html></asp:Literal id="lblPageTitle" Runat="server" /></title><br>
<meta name="CODE\_LANGUR" content="Microsoft Visual Studio 7.0"><br>
<meta name="CODE\_LANGURE" content="C#"><br>
<meta name="CODE\_LANGURE" content="  $<$ meta name="vs\_targetSchema" content="http://schemas.microsoft.com/intellisense/ie5"><br><link rel="stylesheet" href="../common/style.css" /> </head><br><body><br><form runat="server" ID="Form1"><br><</rem runat="server" /><br><usercontrol:header id="MyHeader" runat="server" />  $\langle h2\rangle$  $\langle$ asp:Label ID="lblPageName" Runat="server" /> $\langle/h2\rangle$  $<$  br/> $>$ <br>  $<$  br/><br>  $<$  br/><br>  $<$  br/><br>  $<$  br/>  $\langle$ usercontrol:footer id="MyFooter" runat="server" />

 $\langle$  /form  $\rangle$  $\langle$ body><br> $\langle$ /html>

# 5.4.6 periods.aspx.cs

```
using System;
using System.Collections;
using System.ComponentModel;
using System.Data;
 using System.Web;<br>using System.Web;<br>using System.Web.UI;<br>using System.Web.UI;<br>using System.Web.UI;<br>HtmlControls;<br>using System.Text;<br>using System.Text;
namespace StudyPlanning.UI.StudyInfo
     /// <summary><br>/// Supports the page that provides an overview of the different teaching periods.<br>/// </summary>
    public class Periods : System.Web.UI.Page
     {
         protected System.Web.UI.WebControls.Label lblPageName;<br>protected System.Web.UI.WebControls.Literal lblPageTitle;<br>protected StudyPlanning.UI.header MyHeader;<br>private Hashtable Texts = new Hashtable();<br>private string Culture
       private void Page Load(object sender, System.EventArgs e)
         {
            Cuture\_ID = Request.Cookies["UserData"]["CutureID"];try
             {
Texts = StudyPlanning.Biz.TextItem.GetTextGroup(TextGroup ID, Culture ID);
}
            catch (BizException bizEx)
            {
               Response.Write("An error occured.");
            }
             lblPageName.Text = Texts["1"].ToString();
lblPageTitle.Text = Texts["2"].ToString();
             #region Breadcrumb is built in the following<br>
//The breadth is built in the following<br>string September is built in the following<br>stringBuilder = "Aing src="" + System.Configuration.ConfigurationSetting. Applying<br>StringBuilder Breakcrumb = <b>new</b> StringBuilder();<br>Briedcrumb. Appendix("A rref="")" + Texts["100".ToString() + "<a href="2017">*/A2""); // Home<br>Breadcrumb.Append("Seperator");<br>Breadcrumb.Append("Seperator");<br>Breadcrumb.Append("Seperator);<br>Breadcrumb.Append("Sepend", "Fexts["102".ToString() + "<a href="20MvHeader.Text = Breadcrumb.ToString():
                                                                                                //<a href='/'>Home</a> <img src='../common/gfx/arrow−right.gif' /> <a href='../studyinfo/'>Study Info</a> <img src='../common/gfx/
             arrow−right.gif' /> <strong>Periods</strong>
#endregion
         }
         #region Web Form Designer generated code
override protected void OnInit(EventArgs e)
        {
             // CODEGEN: This call is required by the ASP.NET Web Form Designer.<br>//<br>InitializeComponent();<br>hase.OnInit(e);
       }
         /// <summary><br>/// Required method for Designer support − do not modify<br>//// the contents of this method with the code editor.<br>/// </summary>
        \frac{1}{2} </summary><br>private void InitializeComponent()
         {
            this. Load += new System. EventHandler(this. Page Load):
         }
#endregion
 }
}
```
## 5.4.7 technicalpackages.aspx

<%@ Page language="c#" codebehind="technicalpackages.aspx.cs" AutoEventWireup="false" Inherits="StudyPlanning.UI.StudyInfo.<br>「TechnicalPackages" %><br><%@ Register TagPre」x="UserControl" TagName="Header" Src="../header.ascx"

{

#### 5.4 Study Info 485

{

```
<!DOCTYPE HTML PUBLIC "-//W3C//DTD HTML 4.0 Transitional//EN" >
\leqhtml><head><br>
</http><asp:Literal id="blPageTitle" Runat="server" /></title><br>
</neta name="GENERATOR" content="Microsoft Visual Studio 7.0"><br>
</neta name="GENERATOR" content="#"><br>
</neta name="vs_defaultClientScript" content="#"
        <meta name="vs_targetSchema" content="http://schemas.microsoft.com/intellisense/ie5">
<link rel="stylesheet" href="../common/style.css" />
    </head><br><body><br><form runat="server" ID="Form1"><br><</rem runat="server" /><br><usercontrol:header id="MyHeader" runat="server" />
       \langle h2 \rangle\langleasp:Label ID="lblPageName" Runat="server" />\langle h2 \rangle< br/>><br>
< br/>><br>
< br/><br>
< br/><br>
< br/>
       <usercontrol:footer id="MyFooter" runat="server" />
        \langle /form \rangle\langle/body><br>\langle/html>
```
## 5.4.8 technicalpackages.aspx.cs

```
using System;
using System.Collections;
using System.ComponentModel;
using System.Data;
using System.Drawing;<br>using System.Web;<br>using System.Web.SessionState;<br>using System.Web.UI;<br>using System.Web.UI.HtmlControls;<br>using System.Web.UI.HtmlControls;
using StudyPlanning.Biz;
using System.Text;
namespace StudyPlanning.UI.StudyInfo
    /// <summary>
/// Supports the page presenting the different technical packages.
    /// </summary>
public class TechnicalPackages : System.Web.UI.Page
    {
         protected System.Web.UI.WebControls.Label lblPageName;<br>protected System.Web.UI.WebControls.Literal lblPageTitle;<br>protected StudyPlanning.UI.header MyHeader;<br>private Hashtable Texts = new Hashtable();<br>private string Cultu
         private void Page_Load(object sender, System.EventArgs e)<br>{
            \text{Culture\_ID} = \text{Request}.\text{Cookies}["UserData"]["CultureID"];
            try
             {
Texts = StudyPlanning.Biz.TextItem.GetTextGroup(TextGroup ID, Culture ID);
}
             catch (BizException bizEx)
            {
               Response.Write("An error occured.");
           }
             lblPageName.Text = Texts["1"].ToString();
lblPageTitle.Text = Texts["2"].ToString();
             #region Breadcrumb is built in the following<br>
//The breadth is built in the following<br>string September is built in the following<br>stringBuilder. Because <math>\text{S}\text{-error} = \text{``sing src=``\text{``y\text{-}''} + System Con[gruation.Con[grrationSettings] - AppSettings["breakorumbSpecator"] + "\text{''}\text{''} + \text{StringBuilder} - \text{Breadcrumb} - \text{Append}(\text{``a rref=``y\text{-}''\text{-}''} - \text{Texts["100"].ToString() + "\text{'}\text{''}\text{)} // \text{Home} - \text{BreadcrMyHeader.Text = Breadcrumb.ToString();<br>//<a href='/'>Home</a> <img src='../common/gfz/arrow=right.gif' /> <a href='../studyinfo/'>Study Info</a> <img src='../common/gfz/<br>arrow=right.gif' /> <strong> Technical Packages</str
        }
         #region Web Form Designer generated code
override protected void OnInit(EventArgs e)
{
             //
// CODEGEN: This call is required by the ASP.NET Web Form Designer.
//
            InitializeComponent();
            baseOnInit(e)
```

```
}
          /// Required method for Designer support − do not modify<br>
/// the contents of this method with the code editor.<br>
/// </summary><br>
private void InitializeComponent()<br>
f
             {\bf this.} \texttt{Load} \mathrel{{+}{=}} {\bf new} \texttt{System}.\texttt{EventHandler}({\bf this.} \texttt{Page\_Load});}
#endregion
}
}
```
# A STUDY PLANNING **SYSTEM**

# VOLUME III DATABASE SOURCE FILES

Morten Milling Jensen Teddy Kaarløv Nielsen

> LYNGBY 2003 EKSAMENSPROJEKT NR. 70/03

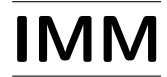

Trykt af IMM, DTU

# **Contents**

# [1 Database](#page-16-0)  $1$

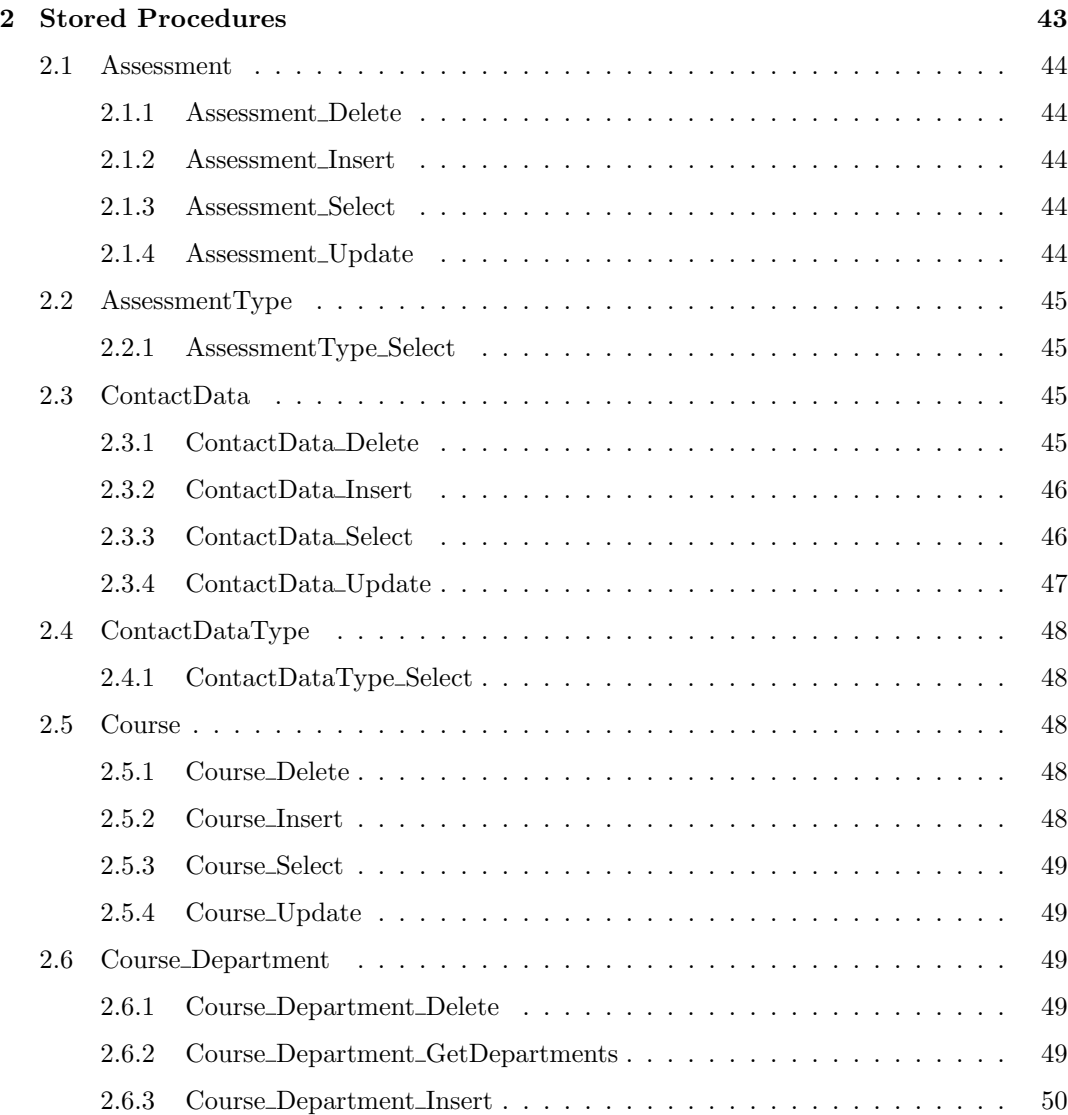

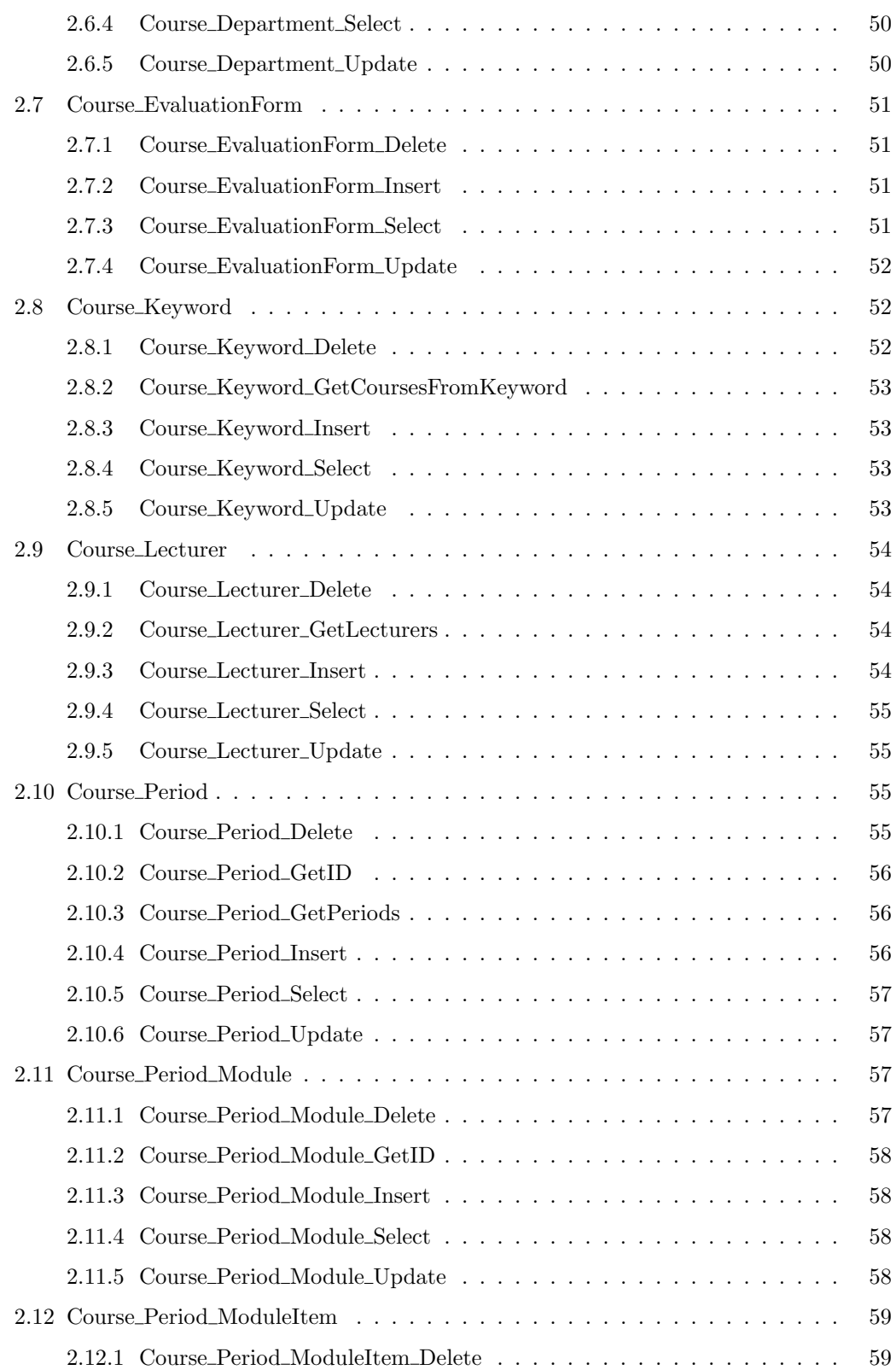

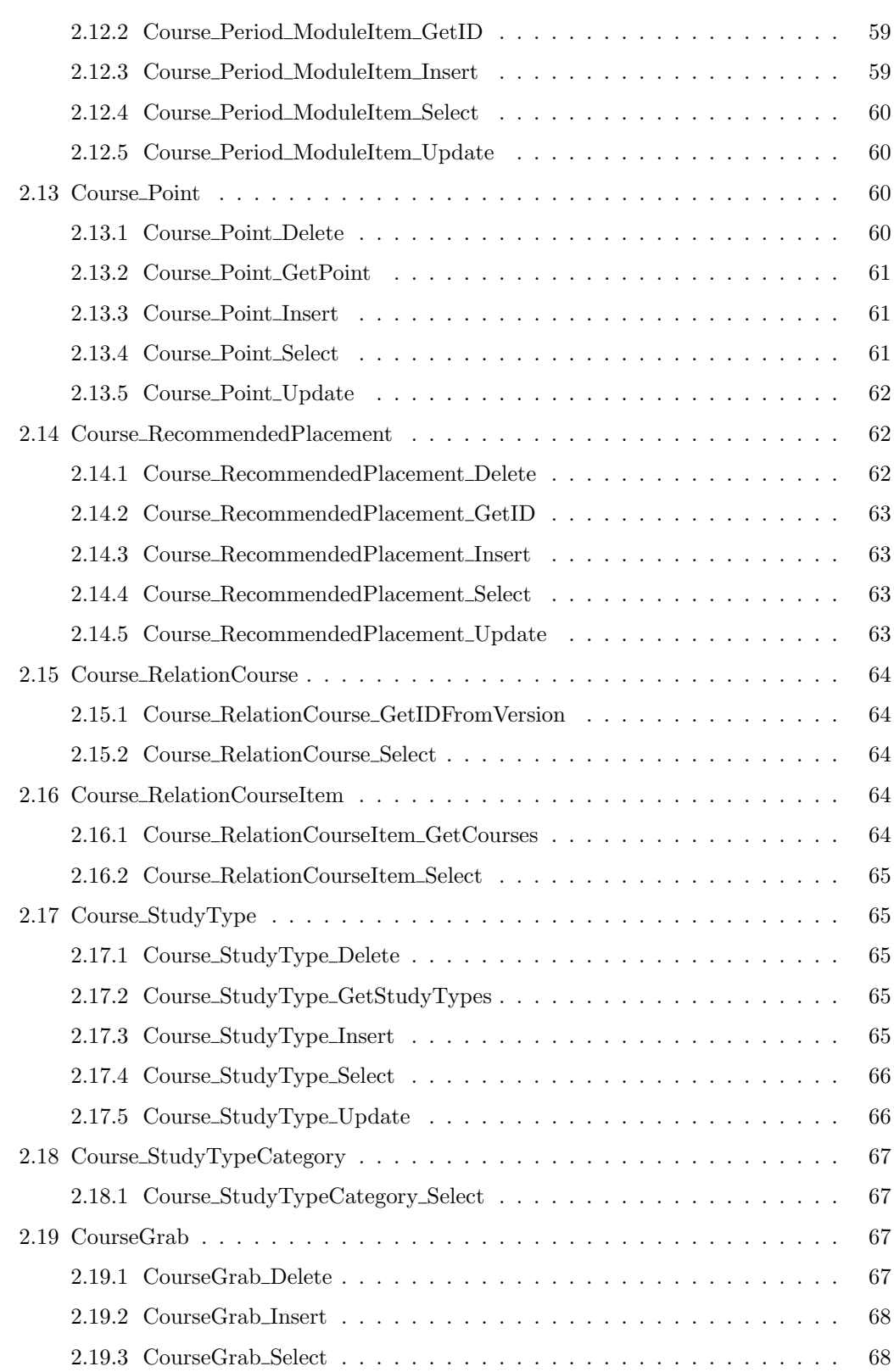

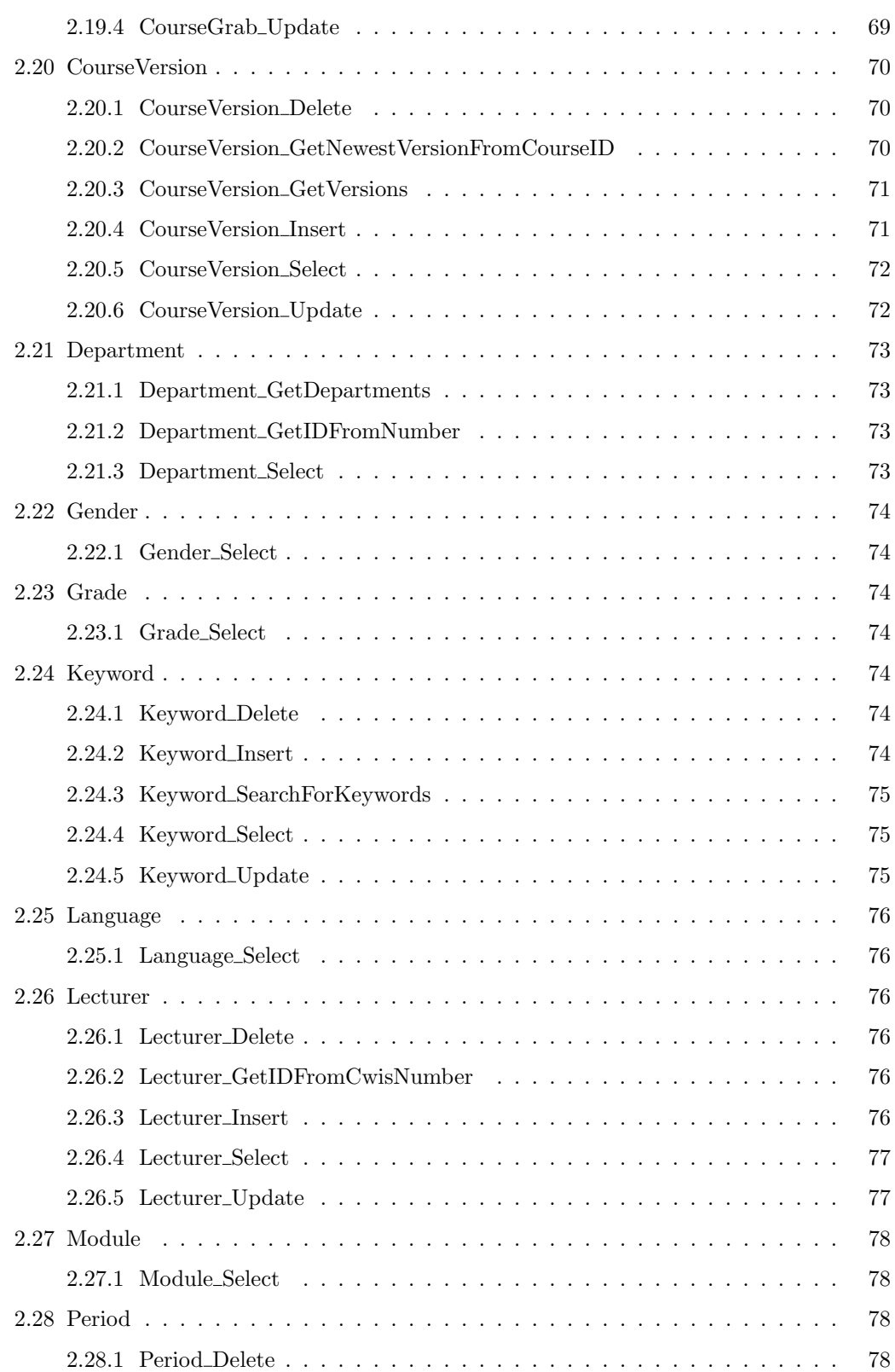

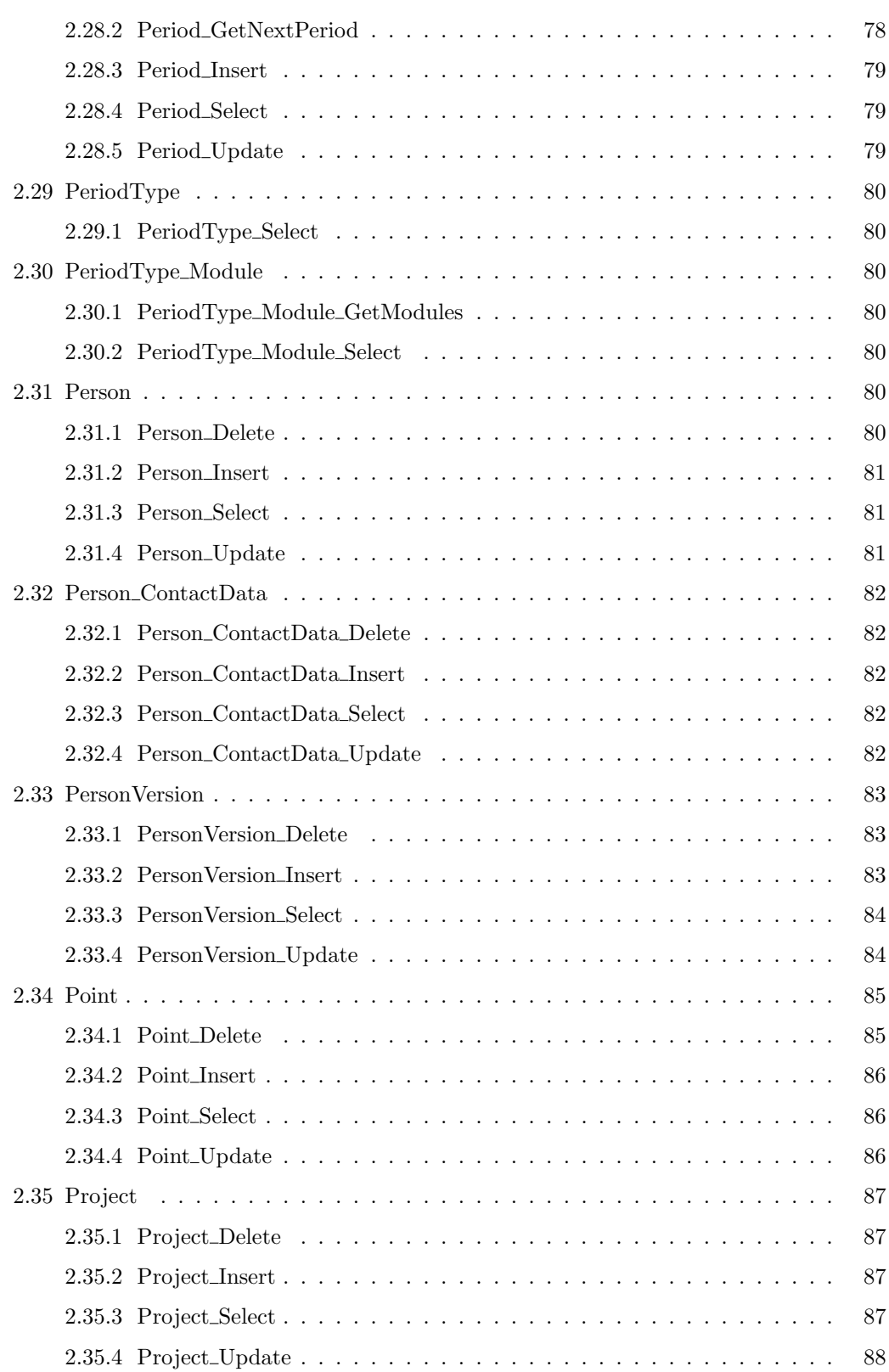

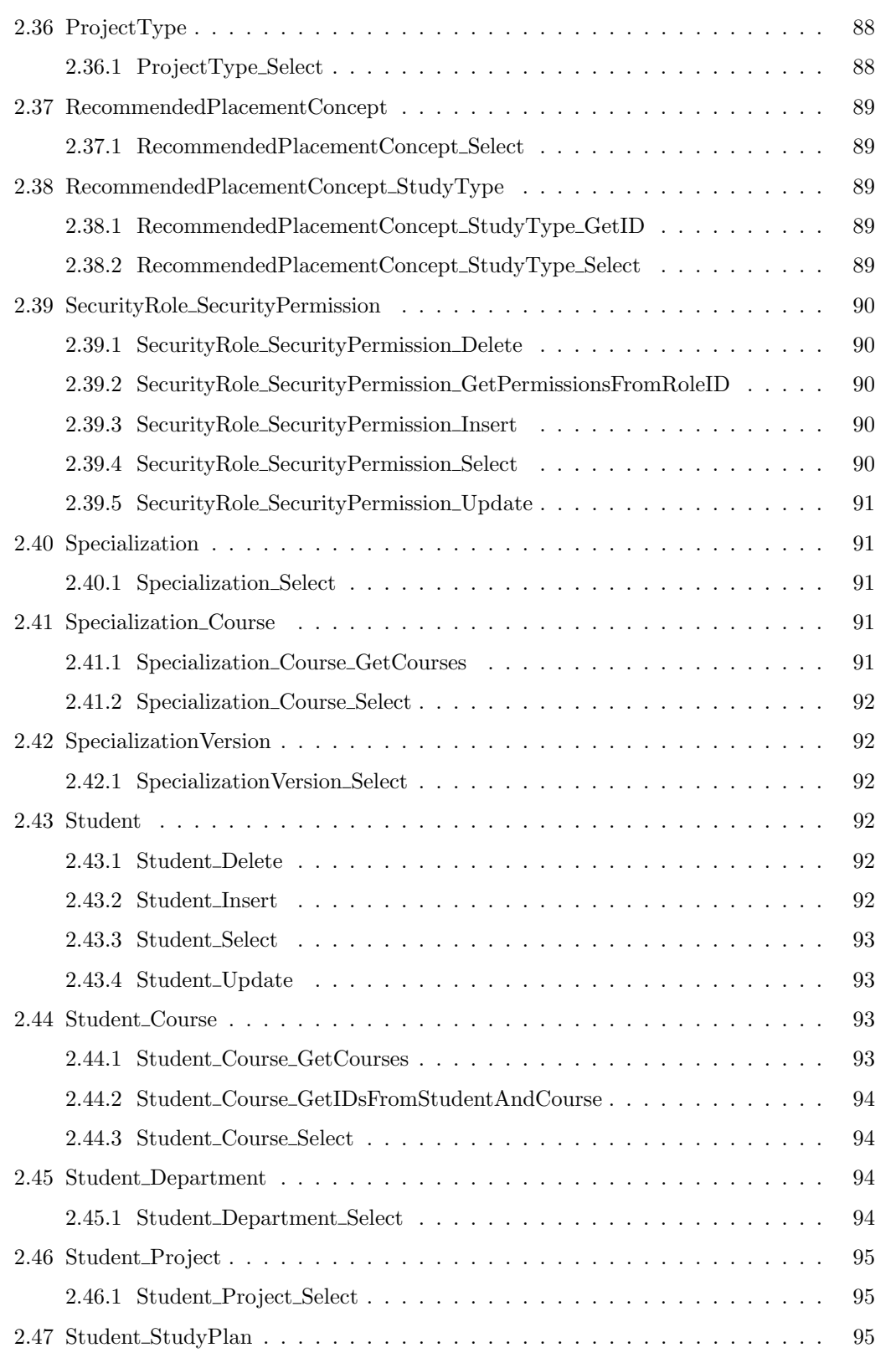

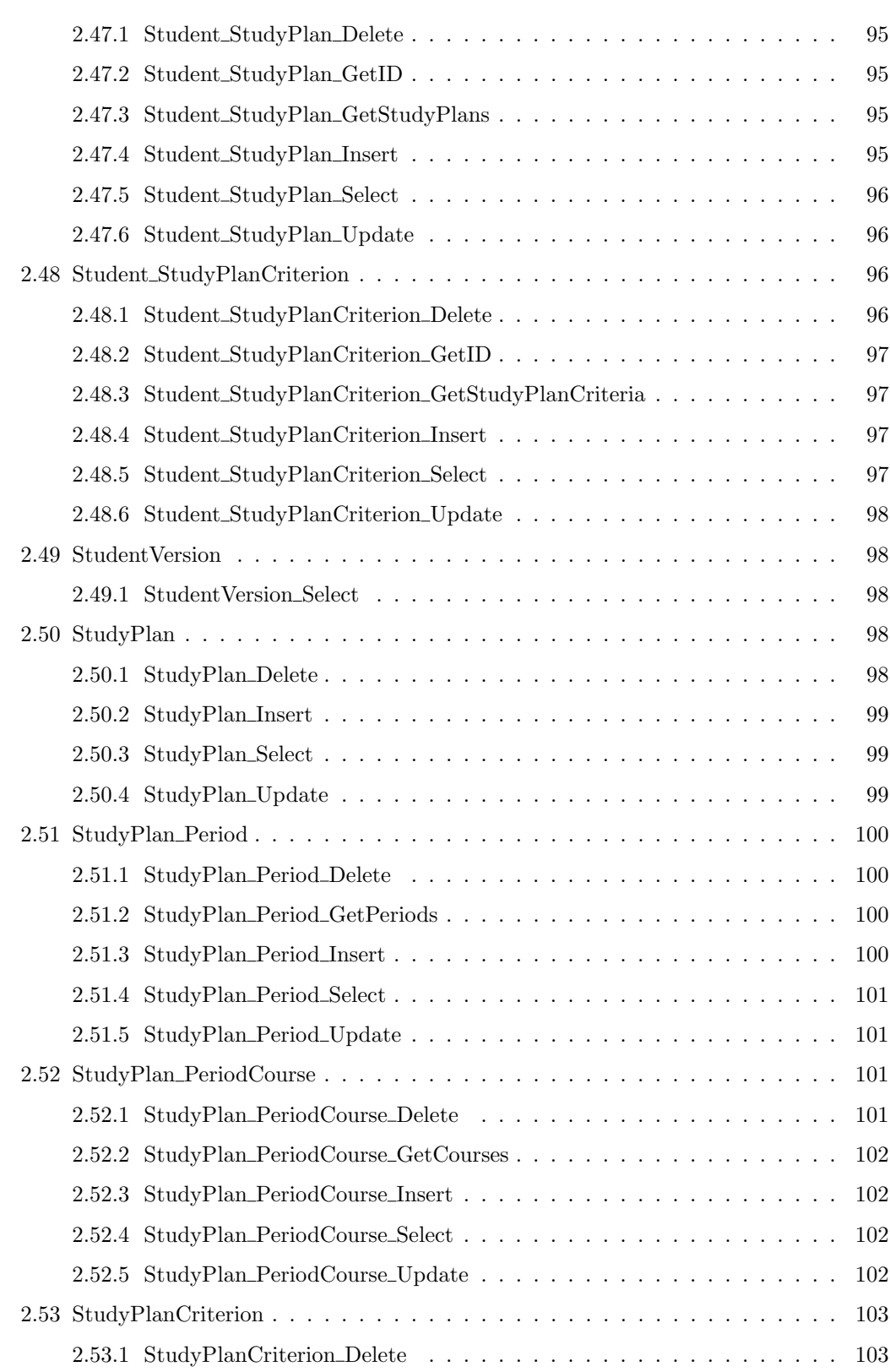

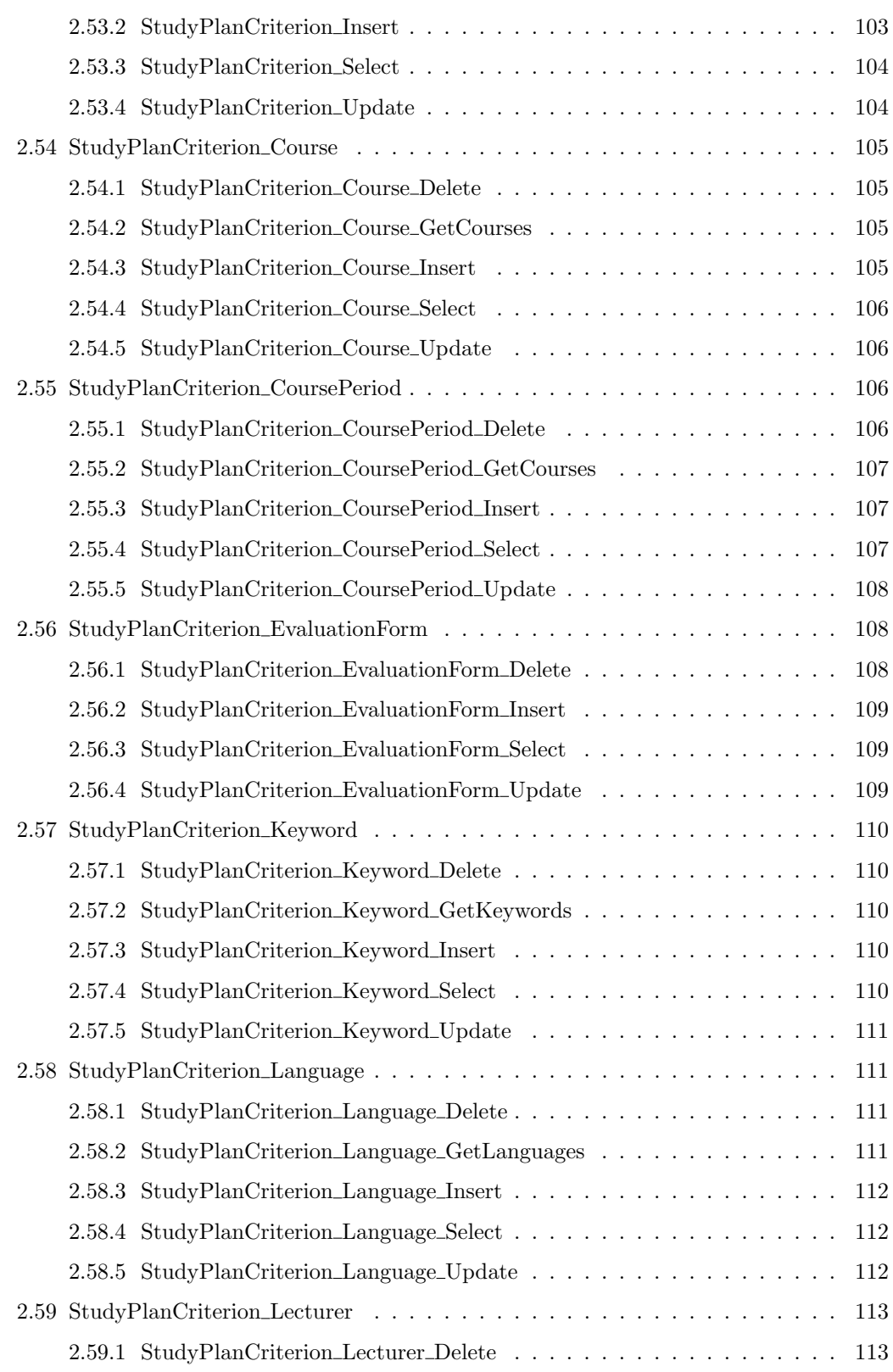

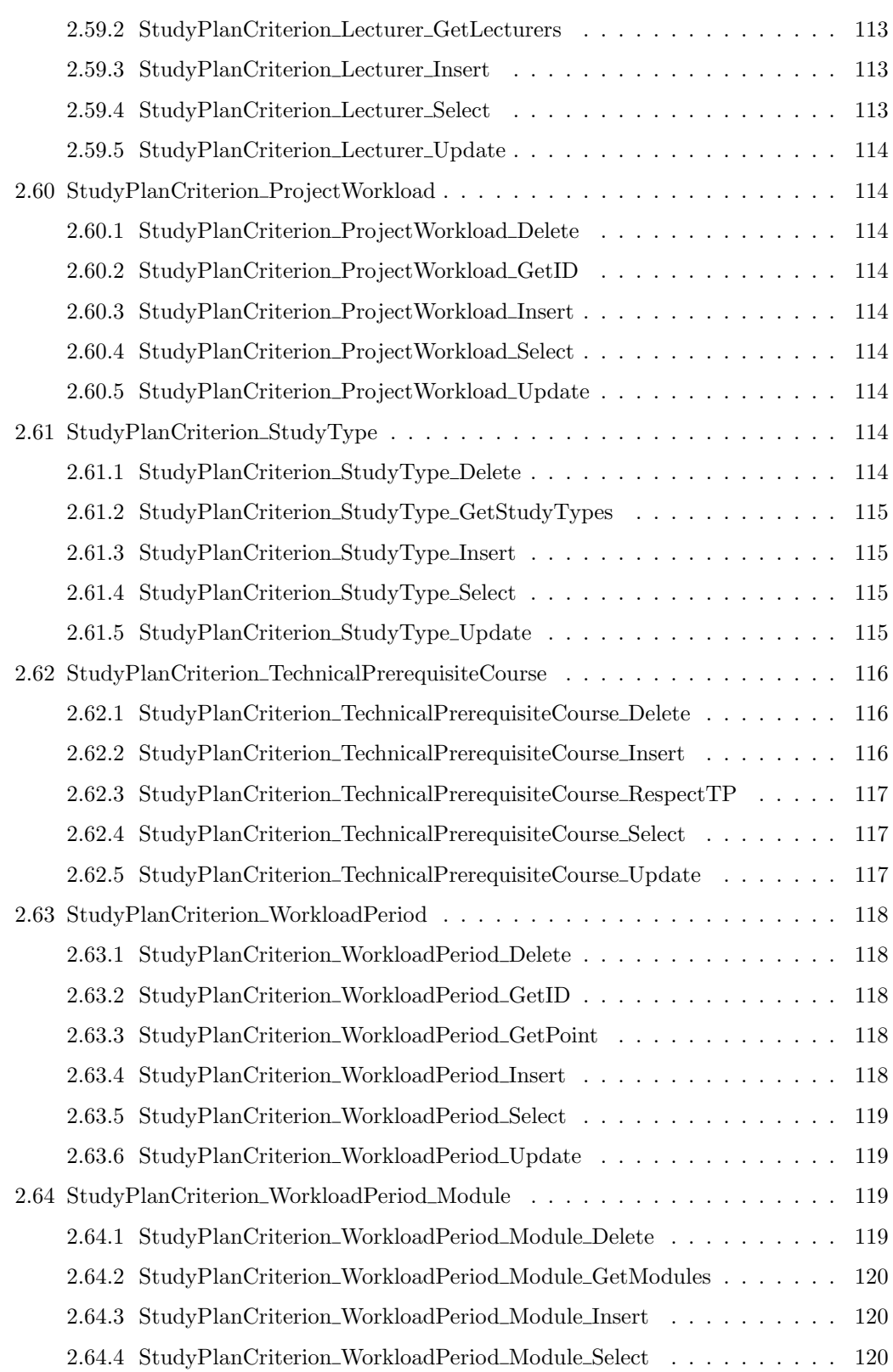

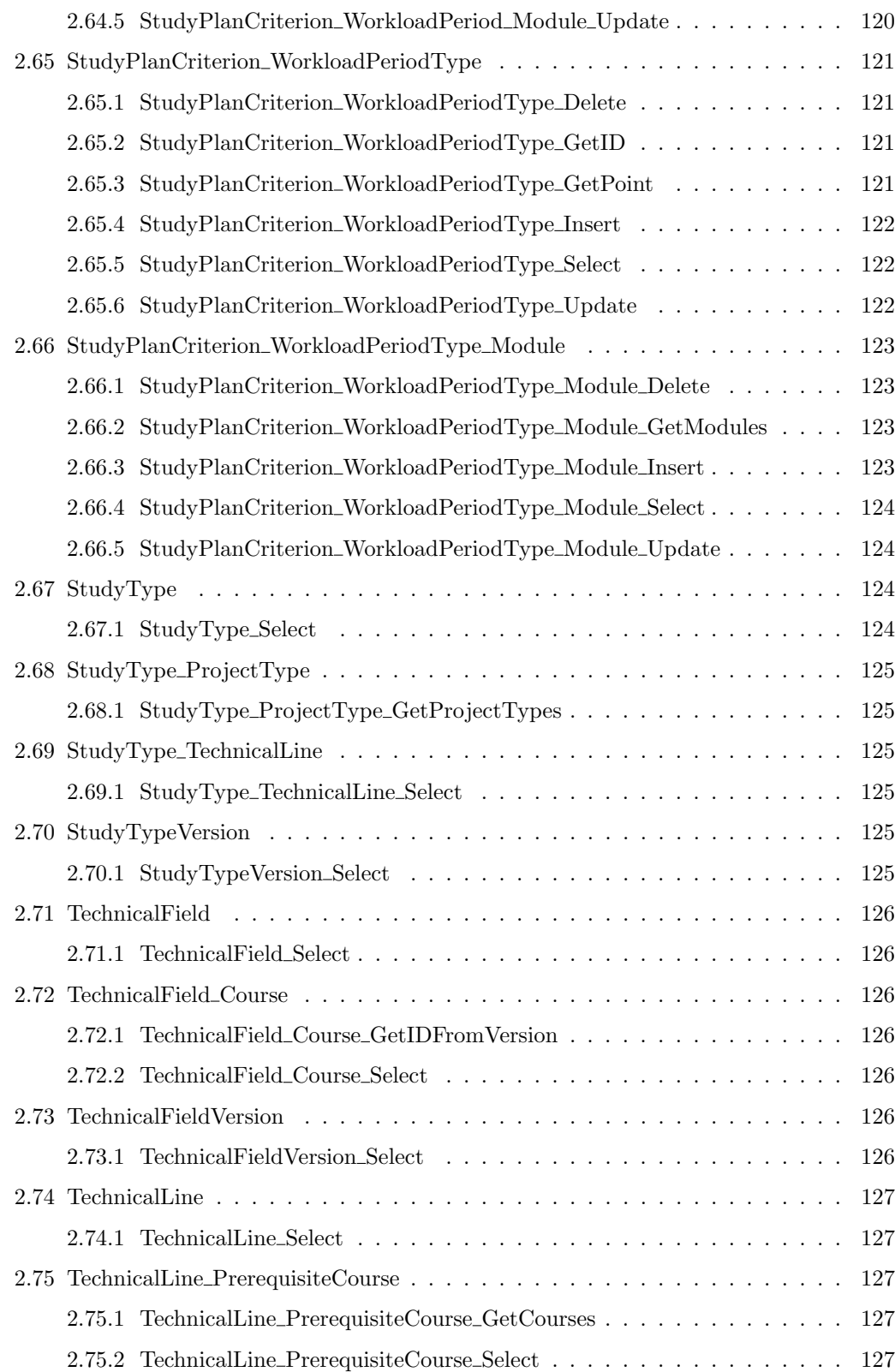

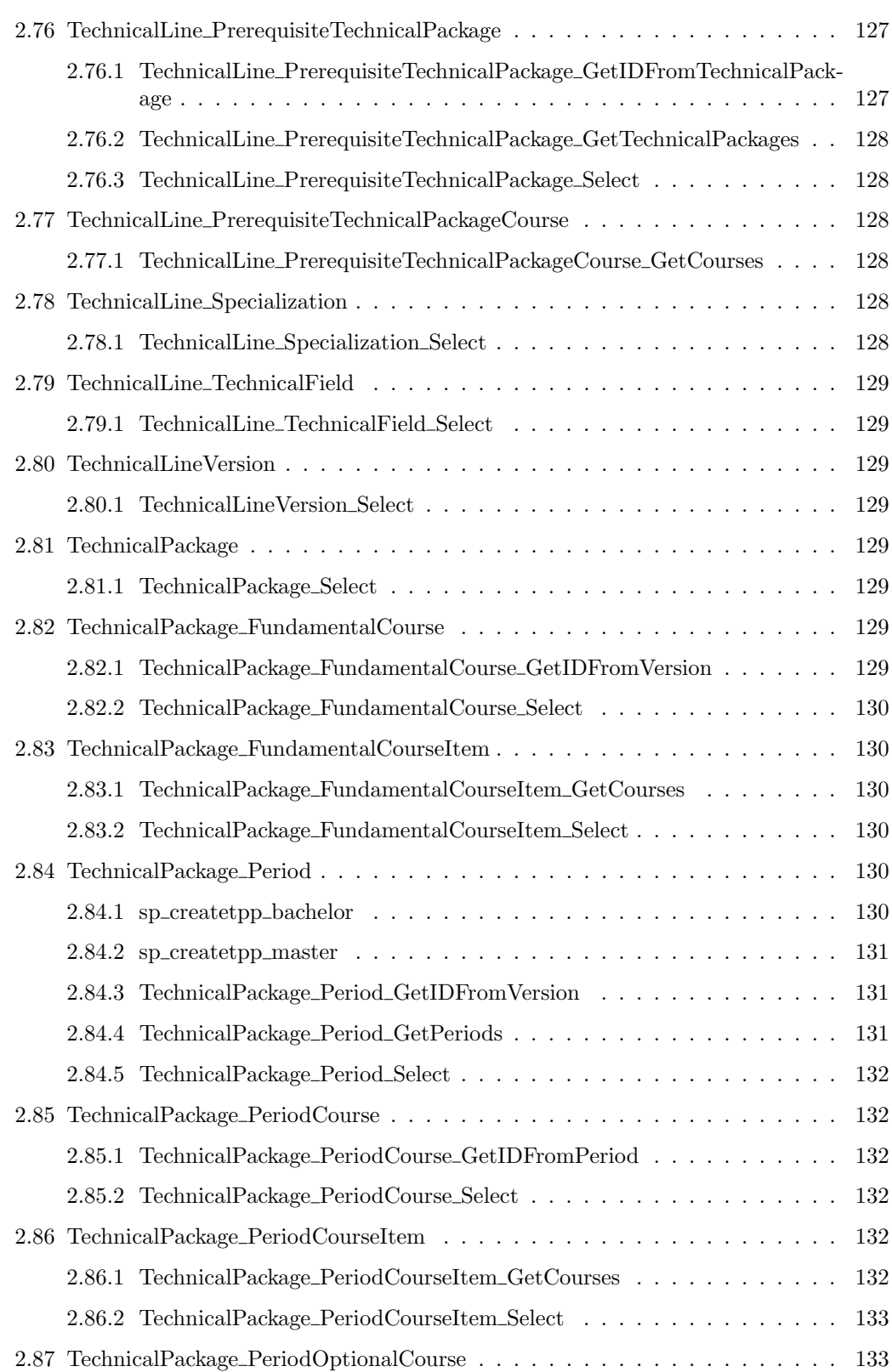

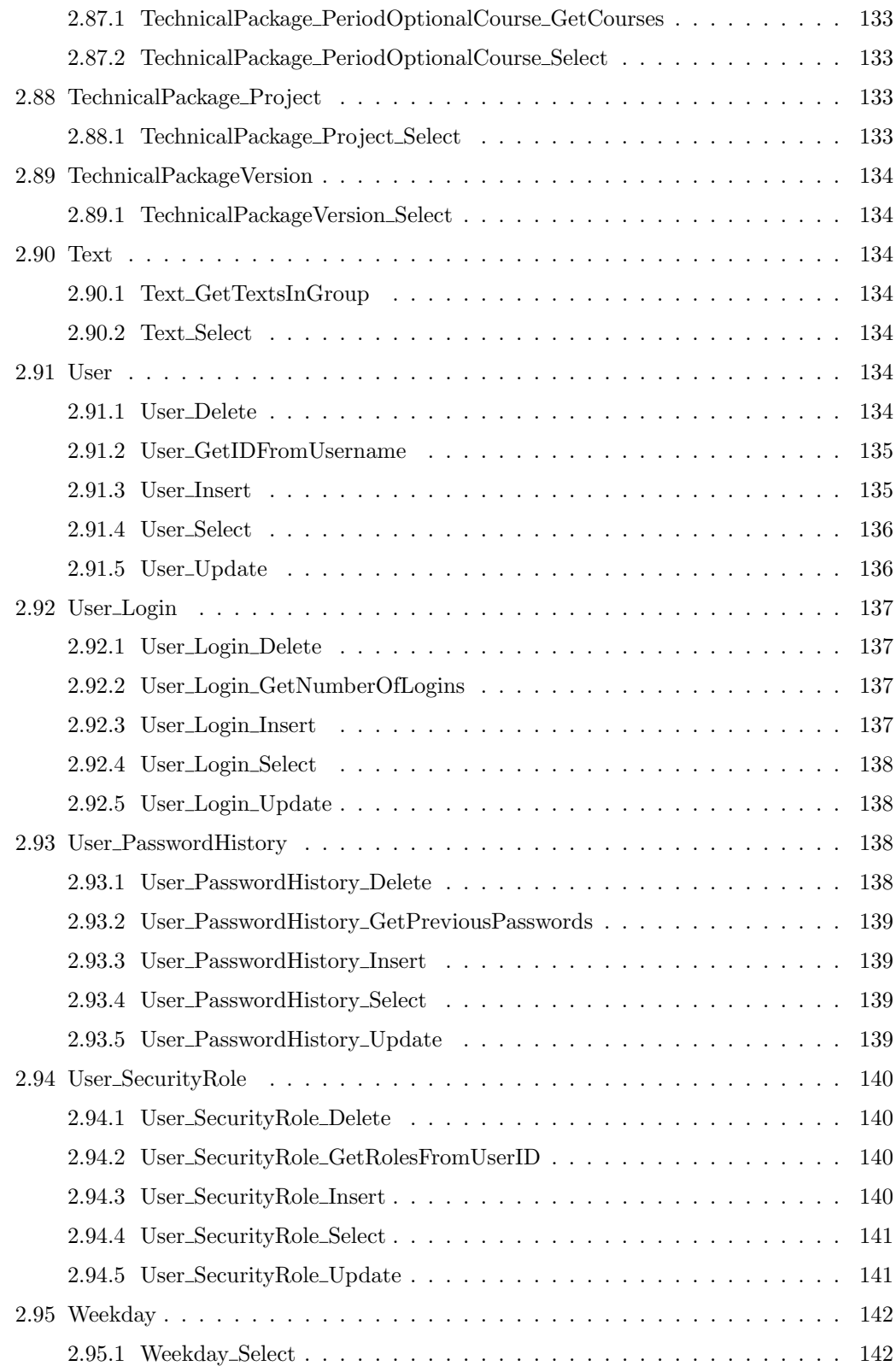

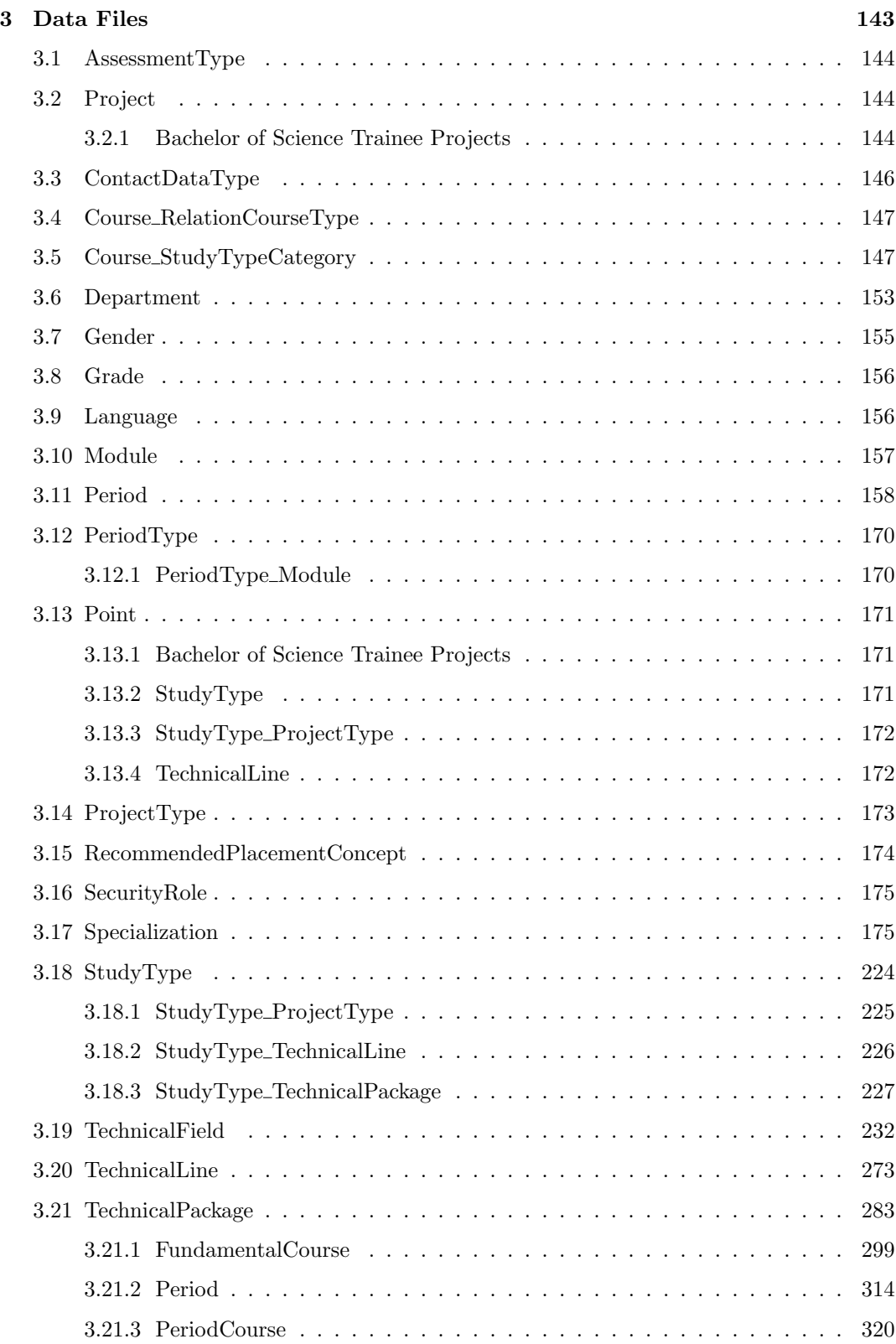

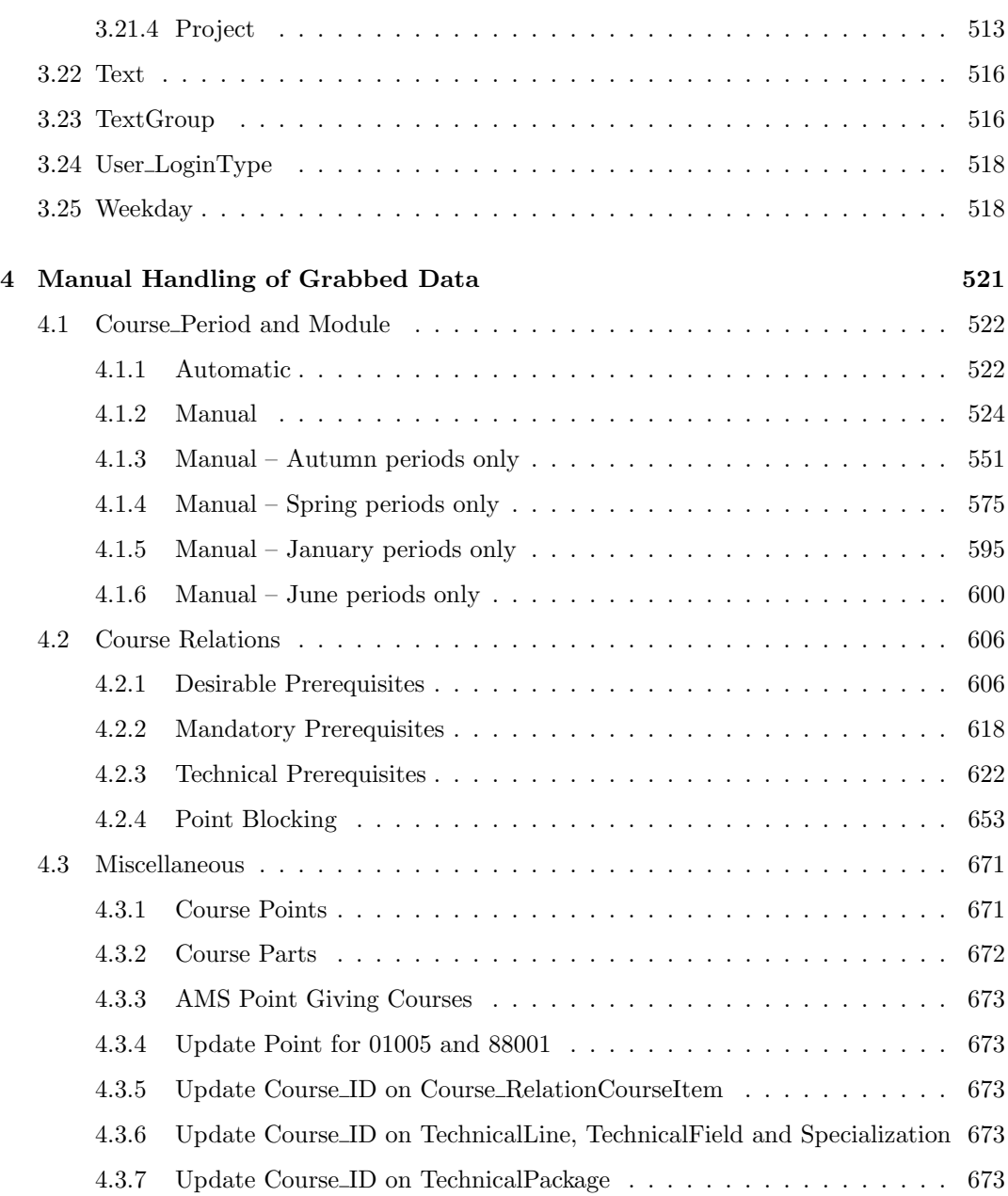

Chapter 1

Database

CREATE TABLE [dbo].[Assessment] (<br>
[AssessmentID] [uniquidentiler] NOT NULL ,<br>
[Passed] [bit] [lni] NULL ,<br>
[Crade.ID] [ini] NULL ,<br>
[Cradel] [bit] NOT NULL ,<br>
[Created] [datetime] NOT NULL ,<br>
[Created] [uniquidentiler] NO CREATE TABLE [dbo].[AssessmentType] (<br>
[AssessmentType] [1m] [1m] NOT NULL ,<br>
[Name] [text] NOT NULL ,<br>
[Created] [datetime] NOT NULL ,<br>
[CreatedBy] [uniqueidenti1er] NOT NULL ,<br>
[Updated] [datetime] NOT NULL ,<br>
[UpdatedBy  $\textbf{CREATE} \text{ Table} \text{[cloual}, \text{[ContaetDataII] (I) }, \text{[ContaetDataIII] (I) }, \text{[ContaetDataIII] [Iniquedentijer] NOT NULL }, \text{[Email] [Warchar] (100) NULL }, \text{[Houbl] [Varchar] (30) NULL }, \text{[Fhoel] [Varchar] (30) NULL }, \text{[Facsimil] [Varchar] (30) NULL }, \text{[Hosemagel] [urchar] (100) NULL }, \text{[Address2] [varchar] (100) NULL }, \text{[Address2] [varchar] (100) NULL }, \text{[PostalCol] [derchar] (10$ CREATE TABLE [dbo].[ContactDataType] (<br>
[ContactDataType] [int] NOT NULL ,<br>
[Name] [text] NOT NULL ,<br>
[Created] [datetime] NOT NULL ,<br>
[Created] [datetime] NOT NULL ,<br>
[Created] [datetime] NOT NULL ,<br>
[Updated] [datetime] CREATE TABLE [dbo].[ContentConcept] (<br>
[ContentConcept,ID] [int] NOT NULL ,<br>
[Name] [text] NOT NULL ,<br>
[Created] [datetime] NOT NULL ,<br>
[Created] [int] NOT NULL ,<br>
[Updated] [datetime] NOT NULL ,<br>
[UpdatedBy] [int] NOT NUL CREATE TABLE [dbo].[Course] (<br>[Course.D] [uniqueidentiler] NOT NULL ,<br>[Created] [datetime] NOT NULL ,<br>[Created] [datetime] NOT NULL ,<br>[Created]y [uniqueidentiler] NOT NULL ,<br>[UpdatedBy] [uniqueidentiler] NOT NULL<br>2001 [PRI  $\begin{small} &{\bf C}\bf REATE\ R\bf ADE\ E\bf BDE\ E\bf BDE\ F\bf BDE\ F\bf BDE\ F\bf BDE\ F\bf BDE\ F\bf BDE\ F\bf BDE\ F\bf BDE\text{Cours} \text{Orr} \text{NUDL}, \\ &{\rm (CourseVersion.ID)}\ [uniquedentijer]\,\bf NOT\, NULL\,,\\ &{\rm (Course-InD)}\ [uniquedentijer]\\ \bf NOT\, NULL\,,\\ &{\rm [Dtuubresion]}\ [int\,]\,C\bf BDE\ F\bf BDE\ F\bf BDE\bar{E}\bar{E}\bar{E}\bar{E}\bar{E}\bar{E}\bar{E}\bar{E}\bar{E}\$ 

CREATE TABLE [dbo].[CourseVersion] ( [CourseVersion ID] [uniqueidenti↓er] NOT NULL ,

[Course.ID] [uniqueledntiler] NOT NULL ,<br>[Version] [int] NOT NULL ,<br>[Namber] [varchar] (20) NOT NULL ,<br>[Xampe] [varchar] (20) NOT NULL ,<br>[TeachingForm] [text] NULL ,<br>[TeachingForm] [text] NULL ,<br>[PastssmentType.ID] [int] N CREATE TABLE [dbo].[Course.Department] [<br>
[Course.Department.II] [uniqueidentiler] NOT NULL ,<br>
[Course.ID] [uniqueidentiler] NOT NULL ,<br>
[Department.ID] [init] NOT NULL ,<br>
[Responsible] [bit] NOT NULL ,<br>
[Created] [datetim  $\begin{array}{ll} \textbf{CRETE} \textbf{ TABLE } [\text{dbo}].[\textbf{Course}]\text{ Followse\_EvaluationForm}[\textbf{ [}](\textbf{ {Cours} } [\textbf{E}])], \text{ (imiquedentijer}]\textbf{ NOT NULL }, \text{ [CourseVersion,ID]} [\text{uniquedentijer}]\textbf{ NOT NULL }, \text{ [EvaluationForm\_ID] } [\textbf{lin}]\textbf{ NOT NULL }, \text{ [Created] [dattime] NOT NULL }, \text{ [Created] [uniquedentijer}]\textbf{ NOT NULL }, \text{ [UplatedBy] [uniquedentijer]}\textbf{ NOT NULL }, \text{ [UplatedBy] [uniquedentijer]}\textbf{ NOT$  $\textbf{CREATE} \textbf{ Table}]\begin{tabular}{ll} \textbf{(RERETB} & [do] {\textbf{Cours}.Keyword} \\ \hline \textbf{(Course.Keyword.ID)} & [uniquedentiler] \textbf{ NOT NULL} \textbf{ }, \\ \textbf{(CourseVersion.ID)} & [uniquedentifer] \textbf{ NOT NULL} \textbf{ }, \\ \textbf{(ReywordLD)} & [uniquedentifer] \textbf{ NOT NULL} \textbf{ }, \\ \textbf{(Creately)} & [uniquedentjer] \textbf{ NOT NULL} \textbf{ }, \\ \textbf{(Update[]} & [toptmetb||\textbf{NOT NULL} \textbf{ }, \\ \textbf{(UpdateId] & [uniquedentifer] \textbf{ NOT NULL} \textbf{$ CREATE TABLE [dbo].[Course.Language][]<br>[Course.Language.ID] [int] NOT NULL ,<br>[CourseVersion.ID] [int] NOT NULL ,<br>[Language.ID] [int] NOT NULL ,<br>[Created] [datetime] NOT NULL ,<br>[CreatedBy] [int] NOT NULL ,<br>[UpdatedBy] [int]  $\textbf{CREATE} \textbf{ Table 5} \cdot \text{[Cours_Llectureer] (} \text{[Cours_Llectureer\_ID] [uniquedentijer] NOT NULL }, \text{[CoursVersionLD] [uniquedentijer] NOT NULL }, \text{[Lecture-LID] [unquedentijer] NOT NULL }, \text{[Created] [dattime] NOT NULL }, \text{[Created] [dattime] NOT NULL }, \text{[Uplated] [dattime] NOT NULL }, \text{[UplatedBy] [uniquedentijer] NOT NULL }, \text{[UplatedBy] [uniquedentijer] NOT NULL } \text{OO} \cdot \text{OR} \text{[PRIMARY]}$ CREATE TABLE [dbo].[Course.Period] (<br>[Course.Period.III] [uniqueidentiler] NOT NULL ,<br>[CourseVersion.ID] [uniqueidentiler] NOT NULL ,<br>[Period.III] [uniqueidentiler] NOT NULL ,<br>[Period.III] [uniqueidentiler] NOT NULL ,<br>[Cre CREATE TABLE [dbo].[Course\_Period\_Module] (<br>
[Course\_Period\_Module\_ID] [uniqueidentiler] NOT NULL ,<br>
[Course\_Period\_Module\_ID] [uniqueidentiler] NOT NULL ,<br>
[Created] [datetime] NOT NULL ,<br>
[Created] [datetime] NOT NULL ,<br>

 $\begin{array}{l} \textbf{CREATE} \textbf{ }[\texttt{c}[\texttt{d}]\texttt{c}[\texttt{C}]\texttt{U}[\texttt{C}]\texttt{U}[\texttt{c}]\texttt{d}]\texttt{A}[\texttt{c}]\texttt{d}[\texttt{C}]\texttt{U}[\texttt{C}]\texttt{U}[\texttt{C}]\texttt{U}[\texttt{C}]\texttt{U}[\texttt{d}]\texttt{d}]\texttt{d}[\texttt{d}]\texttt{d}[\texttt{d}]\texttt{d}]\texttt{d}]\texttt{[Ours.Period.Module.ID]} \text{ [uniquedent1]er]} \textbf{ NOT NULL }, \$ CREATE TABLE [dbol].<br>
[Course.Point,ID] [uniqueidentiler] NOT NULL ,<br>
[CourseVersion,ID] [uniqueidentiler] NOT NULL ,<br>
[Parl] [int] NOT NULL ,<br>
[Parl] [int] NOT NULL ,<br>
[Point,ID] [uniqueidentiler] NOT NULL ,<br>
[Created] [d  $\begin{tabular}{l} \bf CREATE\; TABLE\; [do].[Couse-RecommendedPlacement] (Couse-RecommendedPlacement.D] [uniquedenti]er] NOT NULL \; ,\\ \hline [CourseVersion.ID] [uniquedenti]er] NOT NULL \; ,\\ \hline [Point.ID] [uniquedenti]er] NULL \; ,\\ \hline [RecommendedPlacementConcept.ID] [int] NUL \; ,\\ \hline [RecommendedPlacentien] NOT NULL \; ,\\ \hline [Created] [autquedenti]er] NOT NULL \; ,\\ \hline [UpdatedBy] [uniquedenti]er] NOT NULL \; ,\\ \hline [UpdatedBy] [uniquedenti]er] NOT NULL \; ,\\$  $\begin{tabular}{l|l|l|} \bf CREART Table 160].[Cous-Relation:\\ \hline [Course-RelationCourse.LD] [uniquedentijer] NOT NULL \; ,\\ \hline [CourseVersion.LD] [uniquedentijer] NOT NULL \; ,\\ \hline [Course-RelationCourseType.LD] [int] NOT NULL \; ,\\ \hline [CreateBy] [uniquedentijer] NOT NULL \; ,\\ \hline [UpdateBy] [uniquedentijer] NOT NULL \; ,\\ \hline [Updateably] [uniquedentijer] NOT NULL \; ,\\ \hline 000 [PRIMARY] \end{tabular}$ CREATE TABLE [dbol].[Course.RelationCourselterm] (<br>
[Course.RelationCourselterm.ID] [uniqueidentiler] NOT NULL ,<br>
[Course.RelationCourse.ID] [uniqueidentiler] NOT NULL ,<br>
[Course.RelationCourse.ID] [uniqueidentiler] NOT NU CREATE TABLE [dbo].[Course.RelationCourseType] (<br>
[Course.RelationCourseType.ID] [int] NOT NULL ,<br>
[Name] [varchar] (200) NOT NULL ,<br>
[Created] [datetime] NOT NULL ,<br>
[Created] [datetime] NOT NULL ,<br>
[Updated] [datetime] N CREATE TABLE [dbo].[Course.StudyType] (<br>
[Course.StudyType,II] [uniqueidentiler] NOT NULL ,<br>
[CourseVersion.ID] [uniqueidentiler] NOT NULL ,<br>
[StudyType,ID] [int] NULL ,<br>
[Course.StudyTypeCategory.ID] [int] NULL ,<br>
[Create CREATE TABLE [dbo].[Course.StudyTypeCategory] (<br>
[Course.StudyTypeCategory.ID] [int] NOT NULL ,<br>
[StudyType.ID] [int] NOT NULL ,<br>
[Name] [text] NOT NULL ,<br>
[Created] [datetime] NOT NULL ,<br>
[Created] [datetime] NOT NULL ,<br> CREATE TABLE [dbo].[Department] (<br>
[Department.ID] [int] NOT NULL ,<br>
[ContactData.ID] [uniqueidenti↓er] NULL ,<br>
[Name] [text] NOT NULL ,<br>
[Number] [int] NOT NULL ,<br>
[Created] [datetime] NOT NULL ,

```
[CreatedBy] [uniqueidentiler] NOT NULL<br>[Updated] [datetime] NOT NULL<br>[UpdatedBy] [uniqueidentiler] NOT NULL<br>) ON [PRIMARY] TEXTIMAGE ON [PRIMARY]<br>GO
CREATE TABLE [dbo].[Dummy] (<br>[dummy] [varchar] (10) NULL<br>0 OO
CREATE TABLE [dbo].[EvaluationForm] (<br>
[EvaluationForm,ID] [int] NOT NULL ,<br>
[Name] [text] NOT NULL ,<br>
[Created] [datetime] NOT NULL ,<br>
[Created]s] [uniquidentiler] NOT NULL ,<br>
[Updated] [datetime] NOT NULL ,<br>
[UpdatedBy] 
CREATE TABLE [dbo].[Gender] (<br>
[Gender.ID] [int] NOT NULL ,<br>
[Name] [text] NOT NULL ,<br>
[Created] [datetime] NOT NULL ,<br>
[Created] [datetime] NOT NULL ,<br>
[Updated] [datetime] NOT NULL ,<br>
[UpdatedBy] [uniqueidenti]er] NOT NU
CREATE TABLE [dbol].[Grade]<br>
[Grade.ID] [int] NOT NULL ,<br>
[Number] [int] NOT NULL ,<br>
[Number] [int] NOT NULL ,<br>
[Created] [datetime] NOT NULL ,<br>
[Created] [datetime] NOT NULL ,<br>
[Updated] [datetime] NOT NULL ,<br>
[Updated] [
CREATE TABLE [dbo].[Keyword]<br>
[Keyword.ID] uniqueidentiler ROWGUIDCOL NOT NULL ,<br>
[Name] [varchar] (100) NOT NULL ,<br>
[Culture.ID] [varchar] (100) NOT NULL ,<br>
[Created] [datetime] NOT NULL ,<br>
[CreatedBy] [uniqueidentiler] N
CREATE TABLE [dbo].[Language] (<br>
[Language.]D] [char] (2) NOT NULL ,<br>
[Name] [text] NOT NULL ,<br>
[Created] [datetime] NOT NULL ,<br>
[Created]s] [uniquidentiler] NOT NULL ,<br>
[Updated] [datetime] NOT NULL ,<br>
[UpdatedBy] [unique
CREATE TABLE [dbol].[Lecturer][<br>
[Lecturer.ID] uniqueidentiler ROWGUIDCOL NOT NULL<br>
[CwisNumber] [int] NULL ,<br>
[Person.ID] [uniqueidentiler] NOT NULL ,<br>
[Person.ID] [uniqueidentiler] NOT NULL ,<br>
[Created] [datetime] NOT NU
CREATE TABLE [dbol].[Module ] (<br>[Module ID] [int] NOT NULL ,<br>[Name] [varchar] (10) NOT NULL ,<br>[StartTime] [datetime] NOT NULL ,<br>[EndTime] [datetime] NOT NULL ,<br>[[Veekday.ID] [int] NOT NULL ,<br>[Created] [datetime] NOT NULL ,
CREATE TABLE [dool].[Period] (<br>
[Period,ID] [unique:dentitler] NOT NULL ,<br>
[PeriodType.ID] [int] NOT NULL ,<br>
[Name] [text] NOT NULL ,<br>
[StartDate] [datetime] NOT NULL ,<br>
[EndDate] [datetime] NOT NULL ,<br>
[Created] [datetime
```
5

CREATE TABLE [dbo].[PeriodType] (<br>[PeriodType.ID] [int] NOT NULL ,<br>[Name] [text] NOT NULL ,<br>[Created] [datetime] NOT NULL ,<br>[CreatedBy] [uniqueidentiler] NOT NULL ,<br>[UpdatedBy] [uniqueidentiler] NOT NULL<br>[UpdatedBy] [uniqu CREATE TABLE [dbo].[PeriodType\_Module]] [(PeriodType\_Module\_ID] [int] NOT NULL ,<br>[PeriodType\_ID] [int] NOT NULL ,<br>[Nodule\_ID] [int] NOT NULL ,<br>[Module\_ID] [int] NOT NULL ,<br>[Created] [datetine] NOT NULL ,<br>[Created] [datetin CREATE TABLE [dbo].[Person] (<br>[PersonID] [uniqueidentiler] NOT NULL ,<br>[Created] [datetime] NOT NULL ,<br>[Created] [latetime] NOT NULL ,<br>[Updated] [latetime] NOT NULL ,<br>[UpdatedBy] [uniqueidentiler] NOT NULL<br>2001 [PRIMARY]  $\begin{small} &\textbf{CREATE} \text{ TABLE (glob).} &\textbf{PiesonVersion\_ID})\end{smallmatrix}\begin{smallmatrix} &\textbf{DHSLE (Bob).} &\textbf{PiesonVersion\_ID})\end{smallmatrix}\begin{smallmatrix} &\textbf{PiesonVersion\_ID})\end{smallmatrix}\begin{smallmatrix} &\textbf{NOT NULL}\end{smallmatrix}\begin{smallmatrix} &\textbf{NOT NULL}\end{smallmatrix}\begin{smallmatrix} &\textbf{NOT NULL}\end{smallmatrix}\begin{smallmatrix} &\textbf{NOT NULL}\end{smallmatrix}\begin{smallmatrix} &\textbf{NOT NULL}\end{smallmatrix}\begin{smallmatrix} &\textbf{NUGAL (200) NULL}\end{smallmatrix}\$  $\begin{array}{ll} \textbf{CREATE} \textbf{ TAELE} \left[ \text{d} \text{DoI}. \text{Person\_ControlactDataID} \left[ \text{C} \right] \text{C} \text{Proson\_ControlactDataID} \right] & \text{(iniquedentiler)} \textbf{NOT NULL} \;, \\ \text{[Person/Version.ID]} \left[ \text{uniquedentifer]} \textbf{NOT NULL} \;, \\ \text{[ConactDataLD]} \left[ \text{uniquedentifer} \right] \textbf{NOT NULL} \;, \\ \text{[Created]} \left[ \text{dataline} \right] \textbf{NOT NULL} \;, \\ \text{[UpdateIdlettime]} \textbf{NOT NULL} \;, \\ \text{[UpdateId] [$ CREATE TABLE [dbo].[Point]] (<br>[PointID] [uniqueidenti|er] NOT NULL ,<br>[PointMin] [real] NULL ,<br>[PointMar] [real] NULL ,<br>[AmsGiving] [bit] NULL ,<br>[Created] [datetine] NOT NULL ,<br>[Created] [datetine] NOT NULL ,<br>[Updated]y [un CREATE TABLE [dolo].[Project.]]<br>
(Froject.ID] uniqueidentiler ROWGUIDCOL NOT NULL ,<br>
[Number] [varchar] (20) NOT NULL ,<br>
[Name] [version (20) NULL ,<br>
[ProjectType.ID] [int] NOT NULL ,<br>
[ProjectType.ID] [int] NOT NULL ,<br>
[P CREATE TABLE [dbo].[ProjectType] (<br>
[ProjectType.ID] [int] NOT NULL ,<br>
[Name] [text] NOT NULL ,<br>
[Created] [datetime] NOT NULL ,<br>
[Created] [datetime] NOT NULL ,<br>
[Updated] [datetime] NOT NULL ,<br>
[UpdatedBy] [uniqueidenti]

```
CREATE TABLE [dbo].[RecommendedPlacementConcept] (<br>[RecommendedPlacementConcept] [int] NOT NULL ,<br>[Name] [text] NOT NULL ,<br>[Created] [datetime] NOT NULL ,<br>[Created] [datetime] NOT NULL ,<br>[Updated] [datetime] NOT NULL ,<br>[Up
CREATE TABLE [dbo].[RecommendedPlacementConcept.StudyType] (<br>
[RecommendedPlacementConcept.StudyType] [int] NOT NULL ,<br>
[StudyType,ID] [int] NOT NULL ,<br>
[StudyType,ID] [int] NOT NULL ,<br>
[StudyType,ID] [int] NOT NULL ,<br>
[Cr
CREATE TABLE [dbo].[SecurityPermission.] (<br>[SecurityPermission.ID] [int] NOT NULL ,<br>[SecurityPermissionCategory.ID] [int] NOT NULL ,<br>[Description] [char] (200) NOT NULL ,<br>[Created] [datetime] NOT NULL ,<br>[CreatedBy] [unique
CREATE TABLE [dbo].[SecurityPermissionCategory] (<br>[SecurityPermissionCategory,IID] [int] NOT NULL ,<br>[Description] [varchar] (200) NOT NULL ,<br>[Created] [datetime] NOT NULL ,<br>[Created] [datetime] NOT NULL ,<br>[Updated] [dateti
CREATE TABLE [dbo].[SecurityRole] (<br>
[SecurityRole]D [int] NOT NULL ,<br>
[Description] [varchar] (200) NOT NULL ,<br>
[Created] [datetime] NOT NULL ,<br>
[Created] [datetime] NOT NULL ,<br>
[Updated] [datetime] NOT NULL ,<br>
[UpdatedBy
\textbf{CREATE} \textbf{ Table}[\text{glob}]\text{Security} \text{Dec}_{\text{unif}}[\text{Prole.}(\text{Sec}_{\text{unif}}) \text{Dec}_{\text{unif}}] \text{Norm}[\text{Spin}_{\text{unif}}] \text{Norm}[\text{Spin}_{\text{unif}}] \text{Norm}[\text{Spin}_{\text{unif}}] \text{Norm}[\text{Spin}_{\text{unif}}] \text{Norm}[\text{Spin}_{\text{unif}}] \text{Norm}[\text{Con}_{\text{unif}}] \text{Norm}[\text{Out}_{\text{unif}}] \text{Norm}[\text{Out}_{\text{unif}}] \text{Norm}[\text{Out}_{\text{unif}}] \textCREATE TABLE [dbo].[Specialization] [[tradition] [int] NOT NULL ,<br>[Specialization.][1] [int] NOT NULL ,<br>[Created] [datetime] NOT NULL ,<br>[Created] [datetime] NOT NULL ,<br>[Updated] [datetime] NOT NULL ,<br>[UpdatedBy] [uniqueide
CREATE TABLE [doo].[SpecializationVersion] (<br>
SpecializationVersion.ID] [int] NOT NULL ,<br>
[Specialization.ID] [int] NOT NULL ,<br>
[Version] [int] NOT NULL ,<br>
[Name] [text] NOT NULL ,<br>
[Point.ID] [uniqueidentiler] NULL ,<br>
[Cr
CREATE TABLE [dolo].[Specialization_Course] (<br>[Specialization_Course_D] [int] NOT NULL ,<br>[Specialization Version_ID] [int] NOT NULL ,<br>[Course_ID] [uniquidentit]er] NULL ,<br>[Number] [varchar] (20) NULL ,<br>[Number] [varchar] [
```
7

CREATE TABLE [dbo].[Student] (<br>
[Student.ID] [uniqueidenti]er] NOT NULL ,<br>
[Created] [datetime] NOT NULL ,<br>
[Created] [uniqueidenti]er] NOT NULL ,<br>
[Undated] [uniqueidenti]er] NOT NULL ,<br>
[UpdatedBy] [uniqueidenti]er] NOT CREATE TABLE [dbo].[StudentVersion] (<br>
[StudentVersion.ID] [uniqueidentiler] NOT NULL ,<br>
[Student.ID] [uniqueidentiler] NOT NULL ,<br>
[Version] [int] NOT NULL ,<br>
[Version] [uniqueidentiler] NOT NULL ,<br>
[EstudyNumber] [varcha CREATE TABLE [dob].[Student.Course] (<br>
[Student.Course] [Uniquedertiler] NOT NULL ,<br>
[Student Version.ID] [uniquedertiler] NOT NULL ,<br>
[CourseVersion.ID] [uniquedertiler] NOT NULL ,<br>
[CourseVersion.ID] [uniquedertiler] NOT CREATE TABLE [dbo].[Student Department] ( [Student Department ID] [uniqueidenti↓er] NOT NULL , [StudentVersion ID] [uniqueidenti↓er] NOT NULL , [Department ID] [int] NOT NULL , [Created] [datetime] NOT NULL , [CreatedBy] [uniqueidenti↓er] NOT NULL , [Updated] [datetime] NOT NULL , [UpdatedBy] [uniqueidenti↓er] NOT NULL ) ON [PRIMARY] GO CREATE TABLE [dbo].[Student.Project] (<br>
[Student.Project] [ [uniqueidenti|er] NOT NULL ,<br>
[Student Version.ID] [uniqueidenti|er] NOT NULL ,<br>
[Project.ID] [uniqueidenti|er] NOT NULL ,<br>
[Assessment.ID] [uniqueidenti|er] NOT CREATE TABLE [dolo].[Student.5tudyPlan] (<br>
[Student.5tudyPlan\_ID] [uniqueidentiler] NOT NULL ,<br>
[Student.ID] [uniqueidentiler] NOT NULL ,<br>
[Student.ID] [uniqueidentiler] NOT NULL ,<br>
[Created] [datetime] NOT NULL ,<br>
[Create  $\begin{array}{l} \textbf{CREATE} \textbf{ TABLE} \textcolor{red}{| \textbf{Student.Stud} \textit{Pl} \textbf{S} \textbf{I} \textbf{I}} \textbf{I} \textbf{I} \textbf{I} \textbf{I}} \textbf{I} \textbf{I} \textbf{I} \textbf{I} \textbf{I} \textbf{I} \textbf{I} \textbf{I}} \textbf{I} \textbf{I} \textbf{I} \textbf{I} \textbf{I} \textbf{I} \textbf{I} \textbf{I} \textbf{I}} \textbf{I} \textbf{I} \textbf{I} \textbf{I} \textbf{I} \text$ CREATE TABLE [dbo].[StudyPlan] (<br>
[StudyPlan] (maquidentiler ROWGUIDCOL NOT NULL ,<br>
[Name] [varchar] (200) NOT NULL ,<br>
[Created] [datetime] NOT NULL ,<br>
[Created] [datetime] NOT NULL ,<br>
[Updated] [datetime] NOT NULL ,<br>
[Upd

```
CREATE TABLE [dbol].[StudyPlanCriterion] (<br>
[StudyPlanCriterionID] unquedentiler ROWGUIDCOL NOT NULL ,<br>
[Name] [varchar] (200) NOT NULL ,<br>
[AllowPoinHBlockCourses] [bit] NOT NULL ,<br>
[RecommendedPlacementCogent] [bit] NOT N
\begin{array}{l} \textbf{CREATE} \textbf{ TABLE } [\text{dbo}]. [\text{StudyPlanCriterion}. \textbf{Controller} [\textbf{1}](\textbf{1})] \textbf{ \textbf{[1]}} \textbf{ \textbf{[1]}} \textbf{ \textbf{[1]}} \textbf{[1]}} \textbf{ \textbf{[1]}} \textbf{[1]}} \textbf{[1]}} \textbf{[1]}} \textbf{[1]}} \textbf{[1]}} \textbf{[1]}} \textbf{[1]}} \textbf{[1]}} \textbf{[1]}} \textbf{[1]}} \textbf{[1]}} \textbf{[1]}} \textbf{[1]}} \textbf{CREATE TABLE [dbo].[StudyPlanCriterion.Course] (<br>
[StudyPlanCriterion.Course.ID] uniqueidentiler ROWGUIDCOL NOT NULL ,<br>
[StudyPlanCriterion.ID] [uniqueidentiler] NOT NULL ,<br>
[Course.ID] [uniqueidentiler] NOT NULL ,<br>
[Creat
CREATE TABLE [dbo].[StudyPlanCriterion CoursePeriod] (
[StudyPlanCriterion CoursePeriod ID] uniqueidenti↓er ROWGUIDCOL NOT NULL
,
[StudyPlanCriterion ID] [uniqueidenti↓er] NOT NULL
,
[Period ID] [uniqueidenti↓er] NOT NULL
,
[Course ID] [uniqueidenti↓er] NOT NULL
,
[AdditionalChoice] [bit
] NOT NULL
,
[Created] [datetime] NOT NULL
,
[CreatedBy] [uniqueidenti↓er] NOT NULL
,
[Updated] [datetime] NOT NULL
,
[UpdatedBy] [uniqueidenti↓er] NOT NULL
) ON
[PRIMARY
]
GO
\begin{array}{l} \textbf{CREATE} \textbf{ TABLE } [\text{dbo}]. [\text{StudyPlanCriterion}. \text{Evaluate} \text{ion}]\quad \text{(StudyPlanCriterion).} \\\textbf{SubxPlanCriterion} \textbf{c} \textbf{S} \textbf{E} \textbf{C} \textbf{C} \textbf{C} \textbf{C} \textbf{C} \textbf{C} \textbf{C} \textbf{C} \textbf{C} \textbf{C} \textbf{C} \textbf{C} \textbf{D} \textbf{C} \textbf{D} \textbf{C} \textbf{C} \textbf{D} \textbf{C} \textbf{D} \textbf{C} \textbf{D}\begin{array}{l} \textbf{CREATE} \textbf{ TABLE} \textit{Bbol} [\textit{StudyPlanCriterion}].\footnote{The text of \textit{StudyPlanCriterion} \textit{[Suyoral.D] [uniquelentiler] NOT NULL },\footnote{StudyPlanCriterion.ID] [uniquelientiler] NOT NULL },\footnote{Steword.ID] [uniqueldentiler] NOT NULL },\footnote{[Created] [dataine] NOT NULL },\footnote{[Created] [dataine] NOT NULL },\footnote{[Updateed] [uniquelentiler] NOT NULL },\footnote{[Updateed] [uniquelentiler] NOT NULL },\footnote{[Updateed] [uniquelentiler] NOT NULL },\footnote{200} \end{array}\begin{array}{ll} \textbf{CREATE} \textbf{ TABLE } [\text{glob}]. [\text{StudyPlanCriterion}]. \textbf{Example} [ \textcolor{red}{(}\text{StudyPlanCriterion}]. \textbf{Language}]. \textcolor{red}{(}\text{Swolution} \textbf{ ConvGUIDCOL NOT NULL} \textbf{ @.} \text{[SudyPlanCriterion}]. \textbf{[D] [uniqueidetni]er] NOT NULL} \textbf{ @.} \text{[Created] [dateral] O2]} \textbf{NOT NULL} \textbf{ @.} \text{[Created]} \textbf{[uniquedenti]er] NOT NULL} \textbf{ @.} \text{[UpatedBy] [uniquedenti]er] NOT NULL} \textbf{ @.}CREATE TABLE [dbo].[StudyPlanCrietrion_Lecturer] (<br>
[StudyPlanCrietrion_Lecturer_ID] [uniqueidentiler] NOT NULL ,<br>
[StudyPlanCriterion_ID] [uniqueidentiler] NOT NULL ,<br>
[Lecturer_ID] [uniqueidentiler] NOT NULL ,<br>
[Lecturer
```
CREATE TABLE [dbo].[StudyPlanCriterion ProjectPeriodPoint] ( [StudyPlanCriterion ProjectPeriodPoint ID] [uniqueidenti↓er] NOT NULL ,

 $[{\rm StudyPlanCriterion.LD}] \begin{bmatrix} {\rm unique} {\rm ident} \, {\rm For~ NULL} \,, \\ {\rm Project.LD}] \end{bmatrix} \begin{bmatrix} {\rm unique} {\rm identity} \, {\rm NOT} \, {\rm NULL} \,, \\ {\rm Period.LD}] \end{bmatrix} \begin{bmatrix} {\rm unique} {\rm identity} \, {\rm NOT} \, {\rm NULL} \,, \\ {\rm (Doint.LD)}] \end{bmatrix} \begin{bmatrix} {\rm unique} {\rm identity} \, {\rm NOT} \, {\rm NULL} \,, \\ {\rm (Created)} \, {\rm [uniquelentialer] \, {\rm NOT} \, {\rm NULL} \,, \\ {\rm (UpdatedBy) [uniqueldentijer] \, {\rm NOT} \, {\$  $\begin{array}{l} \textbf{CREATE} \textbf{ TABLE } [\text{glob}]. [\text{StudyPlanCriterion}. \text{StudyTypeID}] \left( \left. [\text{SłudyPlanCriterion}. \text{StudyTypeID}] \right) [\text{uniquedentiler}] \textbf{ NOT NULL} \text{ , } \\ [\text{StudyTypeLD}] [\text{lini} ] \textbf{ NOT NULL} \text{ , } \\ [\text{StudyTypeLD}] [\text{lini} ] \textbf{ NOT NULL} \text{ , } \\ [\text{Created}] \text{ [dataite]} \textbf{ NOT NULL} \text{ , } \\ [\text{Created}] \text{ [dataite] NOT NULL} \text{ , } \\ [\text{UpdateIdational} ] \textbf{ NOT NULL} \text{ , } \\ [\text$ CREATE TABLE [dbo].[StudyPlanCriterion.TechnicalPrerequisiteCourse] (<br>
[StudyPlanCriterion.TechnicalPrerequisiteCourse] [(<br>
[StudyPlanCriterion.ID] [uniqueidenti⊥ler] NOT NULL ,<br>
[Course.ID] [uniqueidenti⊥ler] NOT NULL ,<br> CREATE TABLE [dbo].[StudyPlanCriterion\_WorkloadPeriod] (<br>
[StudyPlanCriterion\_MorkloadPeriod\_ID] [uniqueidentiler] NOT NULL ,<br>
[StudyPlanCriterion\_ID] [uniqueidentiler] NOT NULL ,<br>
[Period.ID] [uniqueidentiler] NOT NULL ,<br> CREATE TABLE [dbo].[StudyPlanCriterion.WorkloadPeriodType] (<br>
[StudyPlanCriterion.ID] [uniqueidentiler] NOT NULL ,<br>
[StudyPlanCriterion.ID] [uniqueidentiler] NOT NULL ,<br>
[PeriodType.ID] [init] NOT NULL ,<br>
[PeriodType.ID] [ CREATE TABLE [dbo].[StudyPlanCriterion WorkloadPeriodType Module] ( [StudyPlanCriterion WorkloadPeriodType Module ID] [uniqueidenti↓er] NOT NULL , [StudyPlanCriterion WorkloadPeriodType ID] [uniqueidenti↓er] NOT NULL , [Module ID] [int] NOT NULL , [Created] [datetime] NOT NULL , [CreatedBy] [uniqueidenti↓er] NOT NULL , [Updated] [datetime] NOT NULL , [UpdatedBy] [uniqueidenti↓er] NOT NULL ) ON [PRIMARY] GO  $\begin{array}{l} \textbf{CREATE} \textbf{ TABLE } [\text{dbo}]. [\text{StudyPlanCriterion}. \textit{WorldAModule}[\textcolor{red}{[N]}\textcolor{black}{[N]}} \textbf{ @RPE}[\textcolor{red}{[N]}\textcolor{black}{[N]}} \textbf{ @RUE}[\textcolor{red}{[N]}\textcolor{black}{[N]}} \textbf{) \textbf{[N]}} \textbf{ @RUE}[\textcolor{red}{[N]}\textbf{]}\textbf{[N]}} \textbf{) \textbf{[N]}} \textbf{[N]}} \textbf{[N]}} \textbf{[N]}} \textbf{[N]}} \textbf{[N]}} \textbf{[N]$ CREATE TABLE [dbo].[StudyPlan.Period] (<br>
[StudyPlan.Period.ID] uniqueidenti.jer ROWGUIDCOL NOT NULL ,<br>
[StudyPlan.ID] [uniqueidenti.jer] NOT NULL ,<br>
[Period.ID] [uniqueidenti.jer] NOT NULL ,<br>
[Project.ID] [uniqueidenti.jer  $\textbf{CREATE} \textbf{ Table} \begin{tabular}{ll} \textbf{CREATE} & [dbo], [StudyPlan\textsf{Plan}\textsf{PeriodCourse}] \end{tabular} \begin{tabular}{ll} \textbf{StudyPlan\textsf{Plan}\textsf{PeriodCourse}} \end{tabular} \begin{tabular}{ll} \textbf{StudyPlan\textsf{Pen}ofcous} \\ \textbf{StudyPlan\textsf{Plan}\textsf{Period.ID}} \end{tabular} & [uniquedentijer] \textbf{NOT NULL} \end{tabular}, \begin{tabular}{ll} \textbf{[Created]} (lattice) \end{tabular} & \begin{tabular}{ll} \textbf{[Created]} (lattice) \end{tabular}$ 

```
[UpdatedBy] [uniqueidenti↓er] NOT NULL
) ON
[PRIMARY
]
 \overline{G}CREATE TABLE [dbo].[StudyType][ ([tduyType]] [int] NOT NULL<br>[StudyTypeLID] [int] NOT NULL ,<br>[Created] [datetime] NOT NULL ,<br>[Created] [datetime] NOT NULL ,<br>[Updated] [datetime] NOT NULL ,<br>[UpdatedBy] [uniqueidenti1er] NOT 
   CREATE TABLE [dbol].[StudyTypeVersion] (<br>
[StudyTypeVersion].[D] [int] NOT NULL ,<br>
[StudyTypeJED] [int] NOT NULL ,<br>
[Version] [int] NOT NULL ,<br>
[Version] [int] NOT NULL ,<br>
[Point,ID] [uniqueidentiler] NOT NULL ,<br>
[Created]
   CREATE TABLE [dbo].[StudyType-ProjectType] [(TABLE [dbo].[StudyType-ProjectType.ID] [int] NOT NULL ,<br>[StudyType-ProjectType.ID] [int] NOT NULL ,<br>[ProjectType-ID] [int] NOT NULL ,<br>[ProjectType.ID] [int] NOT NULL ,<br>[Sequence
   \begin{array}{ll} \textbf{CREATE} \textbf{ TAPE} \left[ \text{[d} \text{bd]}, \text{[S} \text{tudyType}. \textbf{TechnicalLine} \right] \left[ \text{[d]} \textbf{ NOT NULL} \right], \\ \text{[StudyTypeVersion.ID]} \left[ \text{int} \right] \textbf{NOT NULL} \right. , \\ \text{[TechnicalLineLine]} \textbf{NOT NULL} \left. \text{[Created]} \left[ \text{dataline} \right] \textbf{NOT NULL} \right. , \\ \text{[Created]} \left[ \text{dataline} \right] \textbf{NOT NULL} \right. , \\ \text{[Updated]} \left[ \text{datatime} \right] \textbf{[UpdatedBy] [uniqueidenti↓er] NOT NULL<br>) ON [PRIMARY]<br>GO
   CREATE TABLE [dbo].[StudyType_TechnicalPackage]]<br>
[StudyType_TechnicalPackage_ID] [int] NOT NULL ,<br>
[StudyType-Version_ID] [int] NOT NULL ,<br>
[TechnicalPackage_ID] [int] NOT NULL ,<br>
[TechnicalPackage_ID] [int] NOT NULL ,<br>
[
   CREATE TABLE [dbo].[Table] (<br>
[Table.ID] [varchar] (250) NOT NULL<br>
[Responsible.ID] [char] (3) NOT NULL<br>
0 ON [PRIMARY]
\overline{GO}CREATE TABLE [dbo].[Table_StoredProcedure] (<br>
[StoredProcedure.ID] [varchar] (250) NOT NULL<br>
[Table_ID] [varchar] (250) NOT NULL<br>
[Responsible_ID] [char] (3) NOT NULL<br>
ON [PRIMARY]<br>
GO
   CREATE TABLE [dbo].[TechnicalField] [(TechnicalField[III] [int] NOT NULL ,<br>[Created] [datetime] NOT NULL ,<br>[Created] [datetime] NOT NULL ,<br>[Created] [uniquicalentiler] NOT NULL ,<br>[Updated] [datetime] NOT NULL ,<br>[UpdatedBy]
   CREATE TABLE [dbo].[TechnicalFieldVersion] (TechnicalFieldVersion.ID] [int] NOT NULL ,<br>[TechnicalFieldZID] [int] NOT NULL ,<br>[Version] [int] NOT NULL ,<br>[Version] [int] NOT NULL ,<br>[Name] [text] NOT NULL ,<br>[Created] [datetime
```

```
CREATE TABLE [dbo].[TechnicalField.Course] (<br>
[TechnicalField.Course.1D] [int] NOT NULL ,<br>
[TechnicalFieldVersion.ID] [int] NOT NULL<br>
[Course.ID] [uniqueidenti↓er] NULL ,
```
||Varmber] |Uarchar] (20) NULL<br>|Created] [datetime] NOT NULL ,<br>|CreatedBy| [uniqueidenti↓er] NOT NULL<br>|UpdatedBy| [uniqueidenti↓er] NOT NULL<br>|UpdatedBy| [uniqueidenti↓er] NOT NULL<br>|OO<br>|CO CREATE TABLE [dbo].[TechnicalLine]]<br>
[TechnicalLine.ID] [int] NOT NULL ,<br>
[Created] [datetime] NOT NULL ,<br>
[Created] [datetime] NOT NULL ,<br>
[Created] [uniquidentiler] NOT NULL ,<br>
[UpdatedBy] [uniqueidentiler] NOT NULL<br>
(Up CREATE TABLE [dbol].[TechnicalLineVersion] [(TechnicalLineVersion\_ID] [int] NOT NULL ,<br>[TechnicalLineVersion\_ID] [int] NOT NULL ,<br>[Version] [int] NOT NULL ,<br>[Version] [int] NOT NULL ,<br>[Name] [text] NOT NULL ,<br>[DintLID] [un CREATE TABLE [dbol.[TechnicalLine\_PrerequisiteCourse.]]<br>
[TechnicalLine\_PrerequisiteCourse.ID] [int] NOT NULL ,<br>
[TechnicalLineVersion\_ID] [int] NOT NULL ,<br>
[Course.ID] [uniquidentilier] NULL ,<br>
[Course.ID] [uniquidentilie  $\begin{array}{l} \textbf{CREATE} \textbf{ TABLE} \textcolor{red}{[the line] {\rm{Incl}}{\rm{Incl}}{\rm{In$  $\begin{tabular}{l} {\bf CIREATE\ TABLE\ [dob.]\ [Technical Line. PreequisticTechnicalPackageCourse]\ ([{\bf TechnicalLine. Prerequiredistic TechnicalPackageCourse}]\ [int] {\bf NOT NULL\ ,\ [Course.ID]\ [unit] {\bf NOT NULL\ ,\ [Course.ID]\ [unit] {\bf NOT NULL\ ,\ [Conver.ID]\ [number] {\bf VQID\ NP}]\ [underdertiljer]\ NOT NULL\ ,\ [Created]\ [dattime]\ NOT {\bf NULL\ ,\ [Updated]\ [dattime]\ NOT {\bf NULL\ ,\ [Updated]\ [dattime]\ NOT {\bf NULL\ ,\ [Updated]\ [battime]\ NOT {\bf NULL\ ,\ [Updated]\ [battime]\ NOT {\bf NULL\ ,\ [Updated]\ [battime]\ NOT {\$  $\begin{array}{l} \textbf{CREATE} \textbf{ Table}[\textcolor{red}{|}\textcolor{red}{|}\textcolor{red}{|}\textcolor{red}{|}\textcolor{red}{|}\textcolor{red}{|}\textcolor{red}{|}\textcolor{red}{|}\textcolor{red}{|}\textcolor{red}{|}\textcolor{red}{|}\textcolor{red}{|}\textcolor{red}{|}\textcolor{red}{|}\textcolor{red}{|}\textcolor{red}{|}\textcolor{red}{|}\textcolor{red}{|}\textcolor{red}{|}\textcolor{red}{|}\textcolor{red}{|}\textcolor{red}{|}\textcolor{red}{|}\textcolor{red}{|}\textcolor{red}{|}\textcolor{red}{|}\textcolor{red}{|}\textcolor{red}{|}\textcolor{$  $\begin{array}{l} \textbf{CRETE} \textbf{ TABLE } [\text{dbo}].[\textbf{TechinicalLine}. \textbf{TechnicalFileIn}][\textbf{TrabialIn}]. \\\textbf{ [TechnicalLine VersionLD] [int] NOT NULL \textbf{ [TechinicalLineVersionLD] [int] NOT NULL \textbf{ [TechinialFieldID] [int] NOT NULL \textbf{ [Created] [datedline] NOT NULL \textbf{ [Upateded]} [uniquidentialer] NOT NULL \textbf{ [Updataled] [uniquidentialer] NOT NULL \textbf{ [Updataled] [uniquidentialer] NOT NULL \textbf{)} \textbf{[Updataled]} [uniquidentialer] NOT NULL \textbf{[UpdataedBy] [uniqu$ CREATE TABLE [dbo].[TechnicalPackage] (<br>
[TechnicalPackage.ID] [int] NOT NULL ,<br>
[CreatedBy] [uniqueidenti↓er] NOT NULL ,<br>
[Updated] [datetime] NOT NULL ,<br>
[UpdatedBy] [uniqueidenti\er] NOT NULL ,<br>
[UpdatedBy] [uniqueident ) ON [PRIMARY] GO CREATE TABLE [dbo].[TechnicalPackageVersion] ( [TechnicalPackageVersion ID] [int] NOT NULL , [TechnicalPackage ID] [int] NOT NULL ,

```
[Version] [int] NOT NULL ,<br>[Number] [varchar] (20) NOT NULL ,<br>[Name] [text] NOT NULL ,<br>[Created] [datetime] NOT NULL ,<br>[CreatedBy] [uniqueidentiler] NOT NULL ,<br>[UpdatedBy] [uniqueidentiler] NOT NULL ,<br>[UpdatedBy] [uniqueid
CREATE TABLE [dbo].[TechnicalPackage.FundamentalCourse] (<br>[TechnicalPackage.FundamentalCourse.ID] [int] NOT NULL ,<br>[Created] [datetime] NOT NULL ,<br>[Created] [datetime] NOT NULL ,<br>[Created] [datetime] NOT NULL ,<br>[UrgatedBy]
CREATE TABLE [dbo].[TechnicalPackage.FundamentalCourseItem] (<br>[TechnicalPackage.FundamentalCourseItem.ID] [int] NOT NULL ,<br>[Course.ID] [uniquidentiler] NULL ,<br>[Course.D] [uniquidentiler] NULL ,<br>[Number] [varchar] (20) NULL
CREATE TABLE [dolo].[TechnicalPackage_Period.][(<br>
[TechnicalPackage_Period.JD] [int] NOT NULL ,<br>
[TechnicalPackageVersion.ID] [int] NOT NULL ,<br>
[Period.JD] [uniqueidentiler] NOT NULL ,<br>
[Created] [datetime] NOT NULL ,<br>
[Cr
CREATE TABLE [dbo].[TechnicalPackage.PeriodCourse] (<br>[TechnicalPackage.PeriodCourse.ID] [int] NOT NULL ,<br>[TechnicalPackage.PeriodCourse.ID] [int] NOT NULL ,<br>[Created] [datetime] NOT NULL ,<br>[Created] [datetime] NOT NULL ,<br>[
CREATE TABLE [dbo].[TechnicalPackage_PeriodCourseItem] (<br>[TechnicalPackage_PeriodCourseItem,III] [int] NOT NULL ,<br>[Course.III] [uniqueIdentil_Package_PeriodCourseLII] [int] NOT NULL ,<br>[Course.III] [uniqueIdentil_PI NULL ,<br>
GO
\begin{array}{l} \textbf{CREATE} \textbf{ Table} \left[ \text{d} \text{b} \right] \cdot \left[ \text{fechnicalPackage\_PeriodOptionalCourse} \right] \left( \text{thelinicalPackage\_PeriodOptionalCourseLD} \right] \left[ \text{int} \right] \textbf{NOT NULL} \text{ , } \\ \left[ \text{TechnicalPackage\_PeriodLDI} \right] \left[ \text{int} \right] \textbf{NOT NULL} \text{ , } \\ \left[ \text{CourseLDI} \right] \left[ \text{int} \right] \textbf{NOT NULL} \text{ , } \\ \left[ \text{Paulber} \right] \left[ \text{int} \right] \textbf{NOT NULL} \text{ , }CREATE TABLE [dbo].[TechnicalPackage.Project] [[cehnicalPackage?Project.ID] [int] NOT NULL ,<br>[[TechnicalPackage?Project.ID] [int] NOT NULL ,<br>[Project.ID] [uniqueidenti:]<br>[Project.ID] [uniqueidentiler] NOT NULL ,<br>[Project.I
CREATE TABLE [dbo].[Text] (
[Text ID] [int
] NOT NULL
,
[TextGroup ID] [int
] NOT NULL
,
[NumberInGroup] [varchar] (25) NOT NULL
,
[Culture ID] [varchar] (10) NOT NULL
,
[Text] [text] NULL
,
[Description] [varchar] (200) NULL
,
[Created] [datetime] NOT NULL
,
```
[CreatedBy] [uniqueidenti↓er] NOT NULL , [Updated] [datetime] NOT NULL , [UpdatedBy] [uniqueidenti↓er] NOT NULL ) ON [PRIMARY] TEXTIMAGE ON [PRIMARY] GO CREATE TABLE [dbo].[TextGroup] [<br>[TextGroup.ID] [int] NOT NULL ,<br>[Name] [varchar] (200) NOT NULL ,<br>[Description] [varchar] (600) NULL ,<br>[ParentGroup.ID] [int] NULL ,<br>[Created] [datetime] NOT NULL ,<br>[Created] [datetime] NOT CREATE TABLE [dbo].[User] (<br>
[User.ID] uniqueidenti[er ROWGUIDCOL NOT NULL ,<br>
[User.ID] uniqueidenti[er ROWGUIDCOL NOT NULL ,<br>
[Password] [varchar] (50) NOT NULL ,<br>
[ChangePasswordAtnextLogon] [bit] NOT NULL ,<br>
[UserCannot CREATE TABLE [dbo].[User.Login] (<br>
[User.Login.ID] [uniquedentiler] NOT NULL ,<br>
[User.LD] [uniquedentiler] NOT NULL ,<br>
[User.LD] [uniquedentiler] NOT NULL ,<br>
[User.LoginType.ID] [int] NOT NULL ,<br>
[CreatedBy] [uniquedentile CREATE TABLE [dbo].[User.LoginType]] (<br>
[User.LoginType.II] [int] NOT NULL ,<br>
[Name] [varchar] (100) NOT NULL ,<br>
[Created] [datetime] NOT NULL ,<br>
[CreatedBy] [uniqueidentiler] NOT NULL ,<br>
[UpdatedBy] [uniqueidentiler] NOT  $\textbf{CREATE} \begin{small} \textbf{R} \textbf{E} \textbf{A} \textbf{B} \textbf{E} \textbf{B} \textbf{c} \textbf{b} \textbf{c} \textbf{b} \textbf{c} \textbf{b} \textbf{c} \textbf{b} \textbf{c} \textbf{b} \textbf{c} \textbf{b} \textbf{c} \textbf{b} \textbf{c} \textbf{b} \textbf{c} \textbf{b} \textbf{c} \textbf{b} \textbf{c} \textbf{b} \textbf{c} \textbf{b} \textbf{c} \textbf{c} \textbf{b} \textbf{c} \textbf{$ CREATE TABLE [dbo].[User.SecurityRole] (<br>
[User.SecurityRole,ID] [uniqueidentiler] NOT NULL ,<br>
[User.ID] [uniqueidentiler] NOT NULL ,<br>
[SecurityRole,ID] [init] NOT NULL ,<br>
[SecurityRole] [init] NOT NULL ,<br>
[Created] [datet CREATE TABLE [dbo].[Weekday] (<br>
[Weekday,ID] [int] NOT NULL ,<br>
[Name] [text] NOT NULL ,<br>
[Created] [datetime] NOT NULL ,<br>
[Created] [datetime] NOT NULL ,<br>
[Updated] [datetime] NOT NULL ,<br>
[UpdatedBy] [uniqueidenti.]er] NOT ALTER TABLE [dbo].[Assessment] WITH NOCHECK ADD<br>CONSTRAINT [PK\_Assessment\_1] PRIMARY KEY CLUSTERED<br>( [Assessment\_ID]<br>) WITH FILLFACTOR = 90 **ON** [PRIMARY] GO

ALTER TABLE [dbo].[AssessmentType] WITH NOCHECK ADD<br>CONSTRAINT [PK\_Assessment] PRIMARY KEY CLUSTERED (

```
[AssessmentType_ID]<br>() WITH FILLFACTOR = 90 ON [PRIMARY]
GO
ALTER TABLE [dbo].[ContactData] WITH NOCHECK ADD
CONSTRAINT [PK ContactData] PRIMARY KEY CLUSTERED
     \left([ContactData_ID]<br>) WITH FILLFACTOR = 90 ON [PRIMARY]
\overline{c}ALTER TABLE [dbo].[ContactDataType] WITH NOCHECK ADD
CONSTRAINT [PK ContactDataType] PRIMARY KEY CLUSTERED
     (
      [ContactDataType_ID]<br>) WITH FILLFACTOR = 90 ON [PRIMARY]
GO
ALTER TABLE [dbo].[ContentConcept] WITH NOCHECK ADD
CONSTRAINT [PK ContentConcept] PRIMARY KEY CLUSTERED
     (
      [ContentConcept_ID]<br>WITH FILLFACTOR = 90 ON [PRIMARY]
GO
ALTER TABLE [dbo].[Course] WITH NOCHECK ADD
CONSTRAINT [PK Course] PRIMARY KEY CLUSTERED
      (<br>| [Course_ID]<br>) WITH FILLFACTOR = 90 ON [PRIMARY]
GO
ALTER TABLE [dbo].[CourseGrab] WITH NOCHECK ADD
CONSTRAINT [PK CourseGrab] PRIMARY KEY CLUSTERED
      (<br>|CourseGrab_ID]<br>) WITH FILLFACTOR = 90 ON [PRIMARY]
GO
ALTER TABLE [dbo].[CourseVersion] WITH NOCHECK ADD
CONSTRAINT [PK CourseVersion] PRIMARY KEY CLUSTERED
      (<br>| [CourseVersion_ID]<br>) WITH FILLFACTOR = 90 ON [PRIMARY]
GO
ALTER TABLE [dbo].[Course Department] WITH NOCHECK ADD
CONSTRAINT [PK Course Department] PRIMARY KEY CLUSTERED
      (
      [Course_Department_ID]<br>WITH FILLFACTOR = 90 ON [PRIMARY]
GO
ALTER TABLE [dbo].[Course EvaluationForm] WITH NOCHECK ADD
CONSTRAINT [PK Course EvaluationForm] PRIMARY KEY CLUSTERED
      (<br>| Course_EvaluationForm_ID]<br>| WITH FILLFACTOR = 90 ON [PRIMARY]
\overline{C}ALTER TABLE [dbo].[Course_Keyword] WITH NOCHECK ADD<br>CONSTRAINT [PK_Course_Keyword] PRIMARY KEY CLUSTERED
      (<br>| [Course_Keyword_ID]<br>) WITH FILLFACTOR = 90 ON [PRIMARY]
GO
ALTER TABLE [dbo].[Course Language] WITH NOCHECK ADD
CONSTRAINT [PK Course Language] PRIMARY KEY CLUSTERED
     (
      [Course_Language_ID]<br>) WITH FILLFACTOR = 90 ON [PRIMARY]
\overline{G}ALTER TABLE [dbo].[Course_Lecturer] WITH NOCHECK ADD<br>CONSTRAINT [PK_Course_Lecturer] PRIMARY KEY CLUSTERED
     \left([Course_Lecturer_ID]<br>) WITH FILLFACTOR = 90 ON [PRIMARY]
GO
ALTER TABLE [dbo].[Course Period] WITH NOCHECK ADD
CONSTRAINT [PK Course Period] PRIMARY KEY CLUSTERED
     (
           [Course_Period_ID]
     ) WITH FILLFACTOR = 90 ON [PRIMARY]
GO
ALTER TABLE [dbo].[Course_Period_Module] WITH NOCHECK ADD<br>CONSTRAINT [PK_Course_Module] PRIMARY KEY CLUSTERED
     (
           [Course Period Module ID]
     ) WITH FILLFACTOR = 90 ON [PRIMARY]
GO
```
ALTER TABLE [dbo].[Course Period ModuleItem] WITH NOCHECK ADD CONSTRAINT [PK Course Period ModuleItem] PRIMARY KEY CLUSTERED  $\overline{(\ }$ 

[Course Period ModuleItem ID]

```
) WITH FILLFACTOR = 90 ON [PRIMARY]
GO
ALTER TABLE [dbo].[Course Point] WITH NOCHECK ADD
CONSTRAINT [PK Course Point] PRIMARY KEY CLUSTERED
(
          [Course_Point_ID]
     \text{WITH FILLFACTOR} = 90 \text{ ON [PRIMARY]}GO
ALTER TABLE [dbo].[Course RecommendedPlacement] WITH NOCHECK ADD
CONSTRAINT [PK Course RecommendedPlacementSpeci↓c] PRIMARY KEY CLUSTERED
      (<br>| Course_RecommendedPlacement_ID]<br>| WITH FILLFACTOR = 90 ON [PRIMARY]
GO
ALTER TABLE [dbo].[Course RelationCourse] WITH NOCHECK ADD
CONSTRAINT [PK Course RelationCourse] PRIMARY KEY CLUSTERED
      (<br>| Course_RelationCourse_ID]<br>| WITH FILLFACTOR = 90 ON [PRIMARY]
GO
ALTER TABLE [dbo].[Course RelationCourseItem] WITH NOCHECK ADD
CONSTRAINT [PK Course RelationCourseItem] PRIMARY KEY CLUSTERED
      (<br>| [Course_RelationCourseItem_ID]<br>| WITH FILLFACTOR = 90 ON [PRIMARY]
GO
ALTER TABLE [dbo].[Course RelationCourseType] WITH NOCHECK ADD
CONSTRAINT [PK Course RelationCourseType] PRIMARY KEY CLUSTERED
      (<br>| Course_RelationCourseType_ID]<br>| WITH FILLFACTOR = 90 ON [PRIMARY]
GO
ALTER TABLE [dbo].[Course StudyType] WITH NOCHECK ADD
CONSTRAINT [PK Course StudyType] PRIMARY KEY CLUSTERED
      (<br>| [Course_StudyType_ID]<br>| WITH FILLFACTOR = 90 ON [PRIMARY]
GO
ALTER TABLE [dbo].[Course StudyTypeCategory] WITH NOCHECK ADD
CONSTRAINT [PK Course StudyTypeCategory] PRIMARY KEY CLUSTERED
      (<br>[Course_StudyTypeCategory_ID]<br>) WITH FILLFACTOR = 90 ON [PRIMARY]
GO
ALTER TABLE [dbo].[Department] WITH NOCHECK ADD<br>CONSTRAINT [PK_Department] PRIMARY KEY CLUSTERED
      (<br>|Department_ID]<br>) WITH FILLFACTOR = 90 ON [PRIMARY]
\overline{C}ALTER TABLE [dbo].[EvaluationForm] WITH NOCHECK ADD
CONSTRAINT [PK EvaluationForm] PRIMARY KEY CLUSTERED
     (
      [EvaluationForm_ID]<br>) WITH FILLFACTOR = 90 ON [PRIMARY]
\overline{C}ALTER TABLE [dbo].[Gender] WITH NOCHECK ADD
CONSTRAINT [PK Gender] PRIMARY KEY CLUSTERED
     \left([Gender ID]
     ) WITH FILLFACTOR = 90 ON [PRIMARY]
\overline{c}ALTER TABLE [dbo].[Grade] WITH NOCHECK ADD
CONSTRAINT [PK Grade] PRIMARY KEY CLUSTERED
     \left([Grade ID]
     ) WITH FILLFACTOR = 90 ON [PRIMARY]
GO
ALTER TABLE [dbo].[Keyword] WITH NOCHECK ADD
CONSTRAINT [PK Keyword] PRIMARY KEY CLUSTERED
      (<br>| [Keyword_ID]<br>| WITH FILLFACTOR = 90 ON [PRIMARY]
GO
ALTER TABLE [dbo].[Language] WITH NOCHECK ADD
CONSTRAINT [PK Language] PRIMARY KEY CLUSTERED
(
      [Language_ID]<br>) WITH FILLFACTOR = 90 ON [PRIMARY]
GO
ALTER TABLE [dbo].[Lecturer] WITH NOCHECK ADD
CONSTRAINT [PK Lecturer] PRIMARY KEY CLUSTERED
      (<br>| [Lecturer_ID]<br>) WITH FILLFACTOR = 90 ON [PRIMARY]
```

```
GO
ALTER TABLE [dbo].[Module] WITH NOCHECK ADD
CONSTRAINT [PK Module] PRIMARY KEY CLUSTERED
      (<br>| Module_ID]<br>) WITH FILLFACTOR = 90 ON [PRIMARY]
GO
ALTER TABLE [dbo].[Period] WITH NOCHECK ADD
CONSTRAINT [PK Periode] PRIMARY KEY CLUSTERED
      (<br>|Period_ID]<br>) WITH FILLFACTOR = 90 ON [PRIMARY]
GO
ALTER TABLE [dbo].[PeriodType] WITH NOCHECK ADD<br>CONSTRAINT [PK_PeriodType] PRIMARY KEY CLUSTERED
(<br>
PeriodType_ID]<br>
(GO) WITH FILLFACTOR = 90 ON [PRIMARY]<br>
(GO
ALTER TABLE [dbo].[PeriodType Module] WITH NOCHECK ADD
CONSTRAINT [PK PeriodType Module] PRIMARY KEY CLUSTERED
      (<br>|PeriodType_Module_ID]<br>| WITH FILLFACTOR = 90 ON [PRIMARY]
\overline{G}ALTER TABLE [dbo].[Person] WITH NOCHECK ADD
CONSTRAINT [PK Person] PRIMARY KEY CLUSTERED
      (<br>|Person_ID]<br>) WITH FILLFACTOR = 90 ON [PRIMARY]
GO
ALTER TABLE [dbo].[PersonVersion] WITH NOCHECK ADD<br>CONSTRAINT [PK_PersonVersion] PRIMARY KEY CLUSTERED
      (
           [PersonVersion ID]
     ) WITH FILLFACTOR = 90 ON [PRIMARY]
\overline{G}ALTER TABLE [dbo].[Person ContactData] WITH NOCHECK ADD
CONSTRAINT [PK Person ContactData] PRIMARY KEY CLUSTERED
      (
           [Person ContactData ID]
     ) WITH FILLFACTOR = 90 ON [PRIMARY]
GO
ALTER TABLE [dbo].[Point] WITH NOCHECK ADD
CONSTRAINT [PK Point] PRIMARY KEY CLUSTERED
      (
           [Point ID]
     ) WITH FILLFACTOR = 90 {\bf ON} [PRIMARY]
GO
ALTER TABLE [dbo].[Project] WITH NOCHECK ADD
CONSTRAINT [PK Project] PRIMARY KEY CLUSTERED
     \left([Project ID]
     ) WITH FILLFACTOR = 90 ON [PRIMARY]
GO
ALTER TABLE [dbo].[ProjectType] WITH NOCHECK ADD<br>CONSTRAINT [PK_ProjectType] PRIMARY KEY CLUSTERED
      (<br>|ProjectType_ID]<br>) WITH FILLFACTOR = 90 ON [PRIMARY]
GO
ALTER TABLE [dbo].[RecommendedPlacementConcept] WITH NOCHECK ADD
CONSTRAINT [PK RecommendedPlacementConcept] PRIMARY KEY CLUSTERED
      (<br>|RecommendedPlacementConcept_ID]<br>| WITH FILLFACTOR = 90 ON [PRIMARY]
GO
ALTER TABLE [dbo].[RecommendedPlacementConcept StudyType] WITH NOCHECK ADD
CONSTRAINT [PK RecommendedPlacementConcept StudyType] PRIMARY KEY CLUSTERED
      (<br>|RecommendedPlacementConcept_StudyType_ID]<br>) WITH FILLFACTOR = 90 ON [PRIMARY]
GO
ALTER TABLE [dbo].[SecurityPermission] WITH NOCHECK ADD
CONSTRAINT [PK SecurityPermission] PRIMARY KEY CLUSTERED
      (<br>|SecurityPermission_ID]<br>| WITH FILLFACTOR = 90 ON [PRIMARY]
GO
ALTER TABLE [dbo].[SecurityPermissionCategory] WITH NOCHECK ADD
CONSTRAINT [PK SecurityPermissionCategory ID] PRIMARY KEY CLUSTERED
(<br>
[SecurityPermissionCategory.ID]<br>
) WITH FILLFACTOR = 90 ON [PRIMARY]<br>
GO
```

```
ALTER TABLE [dbo].[SecurityRole] WITH NOCHECK ADD<br>CONSTRAINT [PK_SecurityRole] PRIMARY KEY CLUSTERED
      (<br>|SecurityRole_ID]<br>| WITH FILLFACTOR = 90 ON [PRIMARY]
GO
ALTER TABLE [dbo].[SecurityRole SecurityPermission] WITH NOCHECK ADD
CONSTRAINT [PK SecurityRole SecurityPermission] PRIMARY KEY CLUSTERED
      (<br>[SecurityRole_SecurityPermission_ID]<br>| WITH FILLFACTOR = 90 ON [PRIMARY] (
GO
ALTER TABLE [dbo].[Specialization] WITH NOCHECK ADD
CONSTRAINT [PK Specialization] PRIMARY KEY CLUSTERED
      (<br>| [Specialization_ID]<br>| WITH FILLFACTOR = 90 ON [PRIMARY]
GO
ALTER TABLE [dbo].[SpecializationVersion] WITH NOCHECK ADD
CONSTRAINT [PK SpecializationVersion] PRIMARY KEY CLUSTERED
      (<br>| [SpecializationVersion_ID]<br>| WITH FILLFACTOR = 90 ON [PRIMARY]
\overline{G}ALTER TABLE [dbo].[Specialization Course] WITH NOCHECK ADD
CONSTRAINT [PK Specialization Course] PRIMARY KEY CLUSTERED
(
           [Specialization Course ID]
     ) WITH FILLFACTOR = 90 ON [PRIMARY]
GO
ALTER TABLE [dbo].[Student] WITH NOCHECK ADD
CONSTRAINT [PK Student] PRIMARY KEY CLUSTERED
(
           [Student ID]
     ) WITH FILLFACTOR = 90 ON [PRIMARY]
GO
ALTER TABLE [dbo].[StudentVersion] WITH NOCHECK ADD
CONSTRAINT [PK StudentVersion] PRIMARY KEY CLUSTERED
(
           [StudentVersion_ID]
     ) WITH FILLFACTOR = 90 ON [PRIMARY]
GO
ALTER TABLE [dbo].[Student_Course] WITH NOCHECK ADD<br>CONSTRAINT [PK_Student_Course] PRIMARY KEY CLUSTERED
      (<br>|Student_Course_ID]<br>) WITH FILLFACTOR = 90 ON [PRIMARY]
GO
ALTER TABLE [dbo].[Student Department] WITH NOCHECK ADD
CONSTRAINT [PK Student Department] PRIMARY KEY CLUSTERED
      (<br>|Student_Department_ID]<br>| WITH FILLFACTOR = 90 ON [PRIMARY]
GO
ALTER TABLE [dbo].[Student_Project] WITH NOCHECK ADD<br>CONSTRAINT [PK_Student_Project] PRIMARY KEY CLUSTERED
      (<br>|Student_Project_ID]<br>) WITH FILLFACTOR = 90 ON [PRIMARY]
GO
ALTER TABLE [dbo].[Student StudyPlan] WITH NOCHECK ADD
CONSTRAINT [PK Student StudyPlan] PRIMARY KEY CLUSTERED
      (<br>|Student_StudyPlan_ID]<br>) WITH FILLFACTOR = 90 ON [PRIMARY]
GO
ALTER TABLE [dbo].[Student StudyPlanCriterion] WITH NOCHECK ADD
CONSTRAINT [PK Student StudyPlanCriterion] PRIMARY KEY CLUSTERED
      (<br>[Student_StudyPlanCriterion_ID]<br>) WITH FILLFACTOR = 90 ON [PRIMARY]
GO
ALTER TABLE [dbo].[StudyPlan] WITH NOCHECK ADD
CONSTRAINT [PK StudyPlan] PRIMARY KEY CLUSTERED
      (<br>|StudyPlan_ID]<br>) WITH FILLFACTOR = 90 ON [PRIMARY]
GO
ALTER TABLE [dbo].[StudyPlanCriterion] WITH NOCHECK ADD
CONSTRAINT [PK StudyPlanCriterion] PRIMARY KEY CLUSTERED
(<br>
StudyPlanCriterion_ID]<br>
) WITH FILLFACTOR = 90 ON [PRIMARY]<br>
GO
```

```
ALTER TABLE [dbo].[StudyPlanCriterion ContentConcept] WITH NOCHECK ADD
CONSTRAINT [PK StudyPlanCriterion ContentConcept] PRIMARY KEY CLUSTERED
      (<br>[StudyPlanCriterion_ContentConcept_ID]<br>) WITH FILLFACTOR = 90 ON [PRIMARY]
GO
ALTER TABLE [dbo].[StudyPlanCriterion Course] WITH NOCHECK ADD
CONSTRAINT [PK StudyPlanCriterion Course] PRIMARY KEY CLUSTERED
      (<br>|StudyPlanCriterion_Course_ID]<br>| WITH FILLFACTOR = 90 ON [PRIMARY]
GO
ALTER TABLE [dbo].[StudyPlanCriterion CoursePeriod] WITH NOCHECK ADD
CONSTRAINT [PK StudyPlanCriterion CoursePeriod] PRIMARY KEY CLUSTERED
      (<br>[StudyPlanCriterion_CoursePeriod_ID]<br>| WITH FILLFACTOR = 90 ON [PRIMARY]
GO
ALTER TABLE [dbo].[StudyPlanCriterion EvaluationForm] WITH NOCHECK ADD
CONSTRAINT [PK StudyPlanCriterion EvaluationForm] PRIMARY KEY CLUSTERED
      (<br>[StudyPlanCriterion_EvaluationForm_ID]<br>) WITH FILLFACTOR = 90 ON [PRIMARY]
\overline{G}ALTER TABLE [dbo].[StudyPlanCriterion Keyword] WITH NOCHECK ADD
CONSTRAINT [PK StudyPlanCriterion Keyword] PRIMARY KEY CLUSTERED
      \epsilon[StudyPlanCriterion Keyword ID]
      \text{NITH FILLFACTOR} = 90 \text{ ON} \text{[PRIMARY]}GO
ALTER TABLE [dbo].[StudyPlanCriterion Language] WITH NOCHECK ADD
CONSTRAINT [PK StudyPlanCriterion Language] PRIMARY KEY CLUSTERED
      (
      [StudyPlanCriterion_Language_ID]<br>WITH FILLFACTOR = 90 ON [PRIMARY]
\overline{c}ALTER TABLE [dbo].[StudyPlanCriterion Lecturer] WITH NOCHECK ADD
CONSTRAINT [PK StudyPlanCriterion Lecturer] PRIMARY KEY CLUSTERED
      (
            [StudyPlanCriterion Lecturer ID]
      ) WITH FILLFACTOR = 90 ON [PRIMARY]\overline{c}ALTER TABLE [dbo].[StudyPlanCriterion ProjectPeriodPoint] WITH NOCHECK ADD
CONSTRAINT [PK StudyPlanCriterion ProjectPeriodPoint] PRIMARY KEY CLUSTERED
      (<br>[StudyPlanCriterion_ProjectPeriodPoint_ID]<br>| WITH FILLFACTOR = 90 ON [PRIMARY] (
GO
ALTER TABLE [dbo].[StudyPlanCriterion StudyType] WITH NOCHECK ADD
CONSTRAINT [PK StudyPlanCriterion StudyType] PRIMARY KEY CLUSTERED
      (
      [StudyPlanCriterion_StudyType_ID]<br>) WITH FILLFACTOR = 90 ON [PRIMARY]
\overline{G}ALTER TABLE [dbo].[StudyPlanCriterion TechnicalPrerequisiteCourse] WITH NOCHECK ADD
CONSTRAINT [PK StudyPlanCriterion TechnicalPrerequisiteCourse] PRIMARY KEY CLUSTERED
      (<br>|StudyPlanCriterion_TechnicalPrerequisiteCourse_ID]<br>) WITH FILLFACTOR = 90 ON [PRIMARY]
GO
ALTER TABLE [dbo].[StudyPlanCriterion_WorkloadPeriod] WITH NOCHECK ADD<br>CONSTRAINT [PK_StudyPlanCriterion_WorkloadPeriod] PRIMARY KEY CLUSTERED
      (<br>[StudyPlanCriterion_WorkloadPeriod_ID]<br>) WITH FILLFACTOR = 90 ON [PRIMARY]
GO
ALTER TABLE [dbo].[StudyPlanCriterion WorkloadPeriodType] WITH NOCHECK ADD
CONSTRAINT [PK StudyPlanCriterion WorkloadPeriodType] PRIMARY KEY CLUSTERED
      (<br>[StudyPlanCriterion_WorkloadPeriodType_ID]<br>| WITH FILLFACTOR = 90 ON [PRIMARY] (
GO
ALTER TABLE [dbo].[StudyPlanCriterion WorkloadPeriodType Module] WITH NOCHECK ADD
CONSTRAINT [PK StudyPlanCriterion WorkloadPeriodType Module] PRIMARY KEY CLUSTERED
      (<br>|StudyPlanCriterion_WorkloadPeriodType_Module_ID]<br>) WITH FILLFACTOR = 90 ON [PRIMARY]
GO
ALTER TABLE [dbo].[StudyPlanCriterion_WorkloadPeriod_Module] WITH NOCHECK ADD<br>CONSTRAINT [PK_StudyPlanCriterion_WorkloadPeriod_Module] PRIMARY KEY CLUSTERED<br>(
      [StudyPlanCriterion_WorkloadPeriod_Module_ID]<br>) WITH FILLFACTOR = 90 ON [PRIMARY]
GO
```
ALTER TABLE [dbo].[StudyPlan\_Period] WITH NOCHECK ADD

```
CONSTRAINT [PK StudyPlan Period] PRIMARY KEY CLUSTERED
      (<br>|StudyPlan_Period_ID]<br>) WITH FILLFACTOR = 90 ON [PRIMARY]
GO
ALTER TABLE [dbo].[StudyPlan PeriodCourse] WITH NOCHECK ADD
CONSTRAINT [PK StudyPlan PeriodCourse] PRIMARY KEY CLUSTERED
      (<br>| [StudyPlan_PeriodCourse_ID]<br>| WITH FILLFACTOR = 90 ON [PRIMARY]
GO
ALTER TABLE [dbo].[StudyType] WITH NOCHECK ADD
CONSTRAINT [PK StudyType] PRIMARY KEY CLUSTERED
      (<br>|StudyType_ID]<br>) WITH FILLFACTOR = 90 ON [PRIMARY]
GO
ALTER TABLE [dbo].[StudyTypeVersion] WITH NOCHECK ADD
CONSTRAINT [PK StudyTypeVersion] PRIMARY KEY CLUSTERED
      (<br>|StudyTypeVersion_ID]<br>) WITH FILLFACTOR = 90 ON [PRIMARY]
GO
ALTER TABLE [dbo].[StudyType ProjectType] WITH NOCHECK ADD
CONSTRAINT [PK StudyType ProjectType] PRIMARY KEY CLUSTERED
      (<br>|StudyType_ProjectType_ID]<br>| WITH FILLFACTOR = 90 ON [PRIMARY]
GO
ALTER TABLE [dbo].[StudyType TechnicalLine] WITH NOCHECK ADD
CONSTRAINT [PK StudyType TechnicalLine] PRIMARY KEY CLUSTERED
      (<br>[StudyType_TechnicalLine_ID]<br>) WITH FILLFACTOR = 90 ON [PRIMARY]
GO
ALTER TABLE [dbo].[StudyType TechnicalPackage] WITH NOCHECK ADD
CONSTRAINT [PK StudyType TechnicalPackage] PRIMARY KEY CLUSTERED
      (<br>| StudyType_TechnicalPackage_ID]<br>| WITH FILLFACTOR = 90 ON [PRIMARY]
GO
ALTER TABLE [dbo].[Table] WITH NOCHECK ADD
CONSTRAINT [PK Tables] PRIMARY KEY CLUSTERED
      (<br>|Table_ID]<br>) WITH FILLFACTOR = 90 ON [PRIMARY]
GO
ALTER TABLE [dbo].[Table StoredProcedure] WITH NOCHECK ADD
CONSTRAINT [PK Table StoredProcedure] PRIMARY KEY CLUSTERED
      (<br>|StoredProcedure_ID]<br>) WITH FILLFACTOR = 90 ON [PRIMARY]
GO
ALTER TABLE [dbo].[TechnicalField] WITH NOCHECK ADD
CONSTRAINT [PK TechnicalField] PRIMARY KEY CLUSTERED
(<br>
) WITH FILLFACTOR = 90 ON [PRIMARY]<br>GO
ALTER TABLE [dbo].[TechnicalFieldVersion] WITH NOCHECK ADD
CONSTRAINT [PK TechnicalFieldVersion] PRIMARY KEY CLUSTERED
      (<br>|TechnicalFieldVersion_ID]<br>| WITH FILLFACTOR = 90 ON [PRIMARY]
GO
ALTER TABLE [dbo].[TechnicalField Course] WITH NOCHECK ADD
CONSTRAINT [PK TechnicalField Course] PRIMARY KEY CLUSTERED
(
      [TechnicalField_Course_ID]<br>) WITH FILLFACTOR = 90 ON [PRIMARY]
GO
ALTER TABLE [dbo].[TechnicalLine] WITH NOCHECK ADD
CONSTRAINT [PK TechnicalLine] PRIMARY KEY CLUSTERED
      (<br>|TechnicalLine_ID]<br>) WITH FILLFACTOR = 90 ON [PRIMARY]
GO
ALTER TABLE [dbo].[TechnicalLineVersion] WITH NOCHECK ADD
CONSTRAINT [PK TechnicalLineVersion] PRIMARY KEY CLUSTERED
(
      [TechnicalLineVersion_ID]<br>) WITH FILLFACTOR = 90 ON [PRIMARY]
\overline{C}
```
ALTER TABLE [dbo].[TechnicalLine PrerequisiteCourse] WITH NOCHECK ADD CONSTRAINT [PK TechnicalLine CoursePrerequisite] PRIMARY KEY CLUSTERED

```
(
       [TechnicalLine_PrerequisiteCourse_ID]<br>WITH FILLFACTOR = 90 ON [PRIMARY]
GO
 ALTER TABLE [dbo].[TechnicalLine PrerequisiteTechnicalPackage] WITH NOCHECK ADD
CONSTRAINT [PK TechnicalLine TechnicalPackagePrerequisite] PRIMARY KEY CLUSTERED
       (<br>|TechnicalLine_PrerequisiteTechnicalPackage_ID]<br>) WITH FILLFACTOR = 90 ON [PRIMARY]
GO
 ALTER TABLE [dbo].[TechnicalLine PrerequisiteTechnicalPackageCourse] WITH NOCHECK ADD
CONSTRAINT [PK TechnicalLine PrerequisiteTechnicalPackageCourse] PRIMARY KEY CLUSTERED
       (<br>|TechnicalLine_PrerequisiteTechnicalPackageCourse_ID]<br>) WITH FILLFACTOR = 90 ON [PRIMARY]
GO
 ALTER TABLE [dbo].[TechnicalLine Specialization] WITH NOCHECK ADD
CONSTRAINT [PK TechnicalLine Specialization] PRIMARY KEY CLUSTERED
       (<br>| TechnicalLine_Specialization_ID]<br>| WITH FILLFACTOR = 90 ON [PRIMARY]
GO
 ALTER TABLE [dbo].[TechnicalLine TechnicalField] WITH NOCHECK ADD
CONSTRAINT [PK TechnicalLine TechnicalField] PRIMARY KEY CLUSTERED
       (<br>| TechnicalLine_TechnicalField_ID]<br>| WITH FILLFACTOR = 90 ON [PRIMARY]
\overline{G}ALTER TABLE [dbo].[TechnicalPackage] WITH NOCHECK ADD
CONSTRAINT [PK TechnicalPackage] PRIMARY KEY CLUSTERED
       (<br>| TechnicalPackage_ID]<br>) WITH FILLFACTOR = 90 ON [PRIMARY]
\overline{G}ALTER TABLE [dbo].[TechnicalPackageVersion] WITH NOCHECK ADD
CONSTRAINT [PK TechnicalPackageVersion] PRIMARY KEY CLUSTERED
       (<br>| TechnicalPackageVersion_ID]<br>| WITH FILLFACTOR = 90 ON [PRIMARY]
GO
 ALTER TABLE [dbo].[TechnicalPackage FundamentalCourse] WITH NOCHECK ADD
CONSTRAINT [PK TechnicalPackage FundamentalCourseItem] PRIMARY KEY CLUSTERED
       (<br>|TechnicalPackage_FundamentalCourse_ID]<br>| WITH FILLFACTOR = 90 ON [PRIMARY]
GO
 ALTER TABLE [dbo].[TechnicalPackage FundamentalCourseItem] WITH NOCHECK ADD
CONSTRAINT [PK TechnicalPackage FundamentalCourse] PRIMARY KEY CLUSTERED
       (<br>|TechnicalPackage_FundamentalCourseItem_ID]<br>) WITH FILLFACTOR = 90 ON [PRIMARY]
\overline{G}ALTER TABLE [dbo].[TechnicalPackage Period] WITH NOCHECK ADD
CONSTRAINT [PK TechnicalPackage Period] PRIMARY KEY CLUSTERED
       (<br>| TechnicalPackage_Period_ID]<br>| WITH FILLFACTOR = 90 ON [PRIMARY]
GO
 ALTER TABLE [dbo].[TechnicalPackage PeriodCourse] WITH NOCHECK ADD
CONSTRAINT [PK TechnicalPackage PeriodCourse] PRIMARY KEY CLUSTERED
       (<br>|TechnicalPackage_PeriodCourse_ID]<br>| WITH FILLFACTOR = 90 ON [PRIMARY]
\overline{G}ALTER TABLE [dbo].[TechnicalPackage PeriodCourseItem] WITH NOCHECK ADD
CONSTRAINT [PK TechnicalPackage PeriodCourseItem] PRIMARY KEY CLUSTERED
       (<br>|TechnicalPackage_PeriodCourseItem_ID]<br>| WITH FILLFACTOR = 90 ON [PRIMARY]
\overline{c}ALTER TABLE [dbo].[TechnicalPackage PeriodOptionalCourse] WITH NOCHECK ADD
CONSTRAINT [PK TechnicalPackage PeriodOptionalCourse] PRIMARY KEY CLUSTERED
       (<br>|TechnicalPackage_PeriodOptionalCourse_ID]<br>| WITH FILLFACTOR = 90 ON [PRIMARY]
GO
 ALTER TABLE [dbo].[TechnicalPackage Project] WITH NOCHECK ADD
CONSTRAINT [PK TechnicalPackage Project] PRIMARY KEY CLUSTERED
 (<br>
[TechnicalPackage_Project_ID]<br>
) WITH FILLFACTOR = 90 ON [PRIMARY]<br>
GO
 ALTER TABLE [dbo].[Text] WITH NOCHECK ADD
CONSTRAINT [PK Text] PRIMARY KEY CLUSTERED
```
(

21

```
[Text\_ID]<br>WITH FILLFACTOR = 90 ON [PRIMARY]
GO
ALTER TABLE [dbo].[TextGroup] WITH NOCHECK ADD
CONSTRAINT [PK TextGroup] PRIMARY KEY CLUSTERED
     (<br>|TextGroup_ID]<br>) WITH FILLFACTOR = 90 ON [PRIMARY]
COALTER TABLE [dbo].[User] WITH NOCHECK ADD
CONSTRAINT [PK User] PRIMARY KEY CLUSTERED
    (
     [User\_ID]<br>WITH FILLFACTOR = 90 ON [PRIMARY]
GO
ALTER TABLE [dbo].[User_Login] WITH NOCHECK ADD<br>CONSTRAINT [PK_User_Login] PRIMARY KEY CLUSTERED
     (<br>|User_Login_ID]<br>) WITH FILLFACTOR = 90 ON [PRIMARY]
GO
ALTER TABLE [dbo].[User LoginType] WITH NOCHECK ADD
CONSTRAINT [PK User LoginType] PRIMARY KEY CLUSTERED
(
     [User_LoginType_ID]<br>) WITH FILLFACTOR = 90 ON [PRIMARY]
GO
ALTER TABLE [dbo].[User PasswordHistory] WITH NOCHECK ADD
CONSTRAINT [PK User PasswordHistory] PRIMARY KEY CLUSTERED
     (<br>|User_PasswordHistory_ID]<br>) WITH FILLFACTOR = 90 ON [PRIMARY]
GO
ALTER TABLE [dbo].[User SecurityRole] WITH NOCHECK ADD
CONSTRAINT [PK User SecurityRole] PRIMARY KEY CLUSTERED
     (<br>|User_SecurityRole_ID]<br>) WITH FILLFACTOR = 90 ON [PRIMARY]
GO
ALTER TABLE [dbo].[Weekday] WITH NOCHECK ADD
CONSTRAINT [PK Weekday] PRIMARY KEY CLUSTERED
     (<br>|Weekday_ID]<br>) WITH FILLFACTOR = 90 ON [PRIMARY]
GO
ALTER TABLE [dbo].[dtproperties] WITH NOCHECK ADD<br>CONSTRAINT [pk_dtproperties] PRIMARY KEY CLUSTERED
     (
          [id][property]
) ON [PRIMARY]
GO
ALTER TABLE [dbo].[AssessmentType] ADD<br>CONSTRAINT [DF_Assessment_CreatedBy] DEFAULT (newid()) FOR [CreatedBy],<br>CONSTRAINT [DF_Assessment_UpdatedBy] DEFAULT (newid()) FOR [UpdatedBy]<br>GO
CREATE UNIQUE INDEX [X1.CourseVersion] ON [dbo].[CourseVersion]([Course.ID], [Version] DESC ) WITH FILLFACTOR<br>= 90 ON [PRIMARY]<br>GO
CREATE UNIQUE INDEX [X2 CourseVersion] ON [dbo].[CourseVersion]([Number], [CourseVersion ID]) WITH FILLFACTOR
= 90 ON [PRIMARY]<br>GO
CREATE UNIQUE INDEX [X1_Course_Keyword] ON [dbo].[Course_Keyword]([Keyword_ID], [CourseVersion_ID]) WITH<br>FILLFACTOR = 90 ON [PRIMARY]<br>GO
 CREATE UNIQUE INDEX [X1_Course_Period] ON [dbo].[Course_Period]([CourseVersion_ID], [Part], [Period_ID]) WITH<br>FILLFACTOR = 90 ON [PRIMARY]
\overline{G}CREATE INDEX [X1.Course_Period_Module] ON [dbo].[Course_Period_Module]([Course_Period_ID]) WITH FILLFACTOR = 90<br>ON [PRIMARY]
CREATE INDEX [X1 Course Period ModuleItem] ON [dbo].[Course Period ModuleItem]([Course Period Module ID]) WITH
FILLFACTOR = 90 ON [PRIMARY]
GO
CREATE UNIQUE INDEX [X1_Course_Point] ON [dbo].[Course_Point]([CourseVersion_ID], [Part]) WITH FILLFACTOR = 90<br>ON [PRIMARY]
ALTER TABLE [dbo].[Keyword] ADD
CONSTRAINT [DF Keyword Keyword ID] DEFAULT (newid()) FOR [Keyword ID]
\overline{C}
```
CREATE UNIQUE INDEX [X1\_Period] ON [dbo].[Period]([StartDate], [Period\_ID]) WITH FILLFACTOR = 90 ON [PRIMARY ] GO CREATE UNIQUE INDEX [X1\_PeriodType\_Module] ON [dbo].[PeriodType\_Module]([PeriodType\_ID], [Module\_ID]) WITH<br>FILLFACTOR = 90 ON [PRIMARY]<br>GO CREATE INDEX [X1.Specialization.Course] ON [dbo].[Specialization.Course]([SpecializationVersion\_ID], [Supplementary], [<br>Course\_ID]) WITH FILLFACTOR = 90 ON [PRIMARY] CREATE INDEX [X1\_Student\_Course] ON [dbo].[Student\_Course]([StudentVersion\_ID], [CourseVersion\_ID]) WITH FILLFACTOR<br>= 90 ON [PRIMARY] GO ALTER TABLE [dbo].[StudyPlan] ADD CONSTRAINT [DF StudyPlan StudyPlan ID] DEFAULT (newid()) FOR [StudyPlan ID]  $\overline{G}$ ALTER TABLE [dbo].[StudyPlanCriterion\_ContentConcept] ADD<br>CONSTRAINT [DF.StudyPlanCriterion\_contentConcept\_StudyPlanCriterion\_ContentConcept\_ID] DEFAULT (newid()) FOR [<br>StudyPlanCriterion\_ContentConcept\_ID]  $CO$ ALTER TABLE [dbo].[StudyPlanCriterion\_Course] ADD<br>CONSTRAINT [DF.StudyPlanCriterion\_Course\_StudyPlanCriterion\_Course\_ID] DEFAULT (newid()) FOR [<br>StudyPlanCriterion\_Course\_ID] GO ALTER TABLE [dbo].[StudyPlanCriterion\_CoursePeriod] ADD<br>CONSTRAINT [DF.StudyPlanCriterion\_CoursePeriod\_StudyPlanCriterion\_CoursePeriod\_ID] DEFAULT (newid()) FOR [<br>StudyPlanCriterion\_CoursePeriod\_ID]  $\overline{c}$ ALTER TABLE [dbo].[StudyPlanCriterion EvaluationForm] ADD CONSTRAINT [DF StudyPlanCriterion EvaluationForm StudyPlanCriterion EvaluationForm ID] DEFAULT (newid()) FOR [ StudyPlanCriterion EvaluationForm ID] GO

CREATE UNIQUE INDEX [X1\_Keyword] ON [dbo].[Keyword]([Name], [Culture\_ID]) WITH FILLFACTOR = 90 ON [

ALTER TABLE [dbo].[Lecturer] ADD CONSTRAINT [DF Lecturer Lecturer ID] DEFAULT (newid()) FOR [Lecturer ID]

/\*\*\*\*\*\* The index created by the following statement is for internal use only. \*\*\*\*\*\*/<br>/\*\*\*\*\*\* It is not a real index but exists as statistics only. \*\*\*\*\*/<br>if (@@microsoftversion > 0x0700000 )<br>EXEC ("CREATE STATISTICS [Sta GO

CREATE UNIQUE INDEX [X1.StudyPlanCriterion\_Keyword] ON [dbo].[StudyPlanCriterion\_Keyword]([StudyPlanCriterion\_ID], [<br>Keyword\_ID]) WITH FILLFACTOR = 90 ON [PRIMARY]

PRIMARY]

GO

GO

/\*\*\*\*\*\* The index created by the following statement is for internal use only. \*\*\*\*\*\*/<br>/\*\*\*\*\*\* It is not a real index but exists as statistics only. \*\*\*\*\*/<br>if (@@microsoftversion > 0x0700000 )<br>EXEC ('CREATE STATISTICS [Sta

GO

ALTER TABLE [dbo].[StudyPlanCriterion Language] ADD CONSTRAINT [DF StudyPlanCriterion Language StudyPlanCriterion Language ID] DEFAULT (newid()) FOR [ StudyPlanCriterion Language ID] GO

CREATE UNIQUE INDEX [X1.StudyPlanCriterion\_Language] ON [dbo].[StudyPlanCriterion\_Language]([StudyPlanCriterion\_ID])<br>], [Language\_ID]) WITH FILLFACTOR = 90 ON [PRIMARY]

/\*\*\*\*\*\* The index created by the following statement is for internal use only. \*\*\*\*\*\*/<br>/\*\*\*\*\*\* It is not a real index but exists as statistics only. \*\*\*\*\*/<br>if (@@microsoftversion > OxO700000 )<br>EXEC ('CREATE STATISTICS [Sta  $\overline{G}$ 

CREATE UNIQUE INDEX [X1.StudyPlanCriterion.Lecturer] ON [dbo].[StudyPlanCriterion.Lecturer]([StudyPlanCriterion.ID], [<br>Lecturer.ID]) WITH FILLFACTOR = 90 ON [PRIMARY]

CREATE UNIQUE INDEX [X1\_StudyPlanCriterion\_StudyType] ON [dbo].[StudyPlanCriterion\_StudyType]([<br>StudyPlanCriterion\_ID], [StudyType\_ID]) WITH FILLFACTOR = 90 ON [PRIMARY] GO

CREATE UNIQUE INDEX [X1 StudyPlanCriterion WorkloadPeriod] ON [dbo].[StudyPlanCriterion WorkloadPeriod]([ StudyPlanCriterion ID], [Period ID]) WITH FILLFACTOR = 90 ON [PRIMARY] GO

CREATE UNIQUE INDEX [X1 StudyPlanCriterion WorkloadPeriodType] ON [dbo].[StudyPlanCriterion WorkloadPeriodType]([ StudyPlanCriterion ID], [PeriodType ID]) WITH FILLFACTOR = 90 ON [PRIMARY] GO

CREATE UNIQUE INDEX [X1\_StudyPlanCriterion\_WorkloadPeriodType\_Module] ON [dbo].[<br>StudyPlanCriterion\_WorkloadPeriodType\_Module]([StudyPlanCriterion\_WorkloadPeriodType\_ID], [Module\_ID]) WITH<br>FILLFACTOR = 90 ON [PRIMARY]

 $G$ 

/\*\*\*\*\*\* The index created by the following statement is for internal use only. \*\*\*\*\*\*/<br>/\*\*\*\*\*\* It is not a real index but exists as statistics only. \*\*\*\*\*\*/<br>if (@@microsoftversion > 0x07000000 )<br>EXEC ('CREATE STATISTICS [ CREATE UNIQUE INDEX [X1.StudyPlanCriterion.WorkloadPeriod.Module] ON [dbo].[<br>StudyPlanCriterion.WorkloadPeriod.Module]([StudyPlanCriterion.WorkloadPeriod.ID], [Module.ID]) WITH FILLFACTOR = 90<br>ON [PRIMARY]  $\overline{G}$ ALTER TABLE [dbo].[StudyPlan\_Period] ADD<br>CONSTRAINT [DF\_StudyPlan\_Period\_StudyPlan\_Period\_ID] DEFAULT (newid()) FOR [StudyPlan\_Period\_ID] GO ALTER TABLE [dbo].[StudyPlan\_PeriodCourse] ADD<br>CONSTRAINT [DF.StudyPlan\_PeriodCourse\_StudyPlan\_PeriodCourse\_ID] DEFAULT (newid()) FOR [<br>StudyPlan\_PeriodCourse\_ID] GO CREATE INDEX [X1\_TechnicalLine\_PrerequisiteCourse] ON [dbo].[TechnicalLine\_PrerequisiteCourse]([TechnicalLineVersion\_ID], [<br>Course\_ID]) WITH FILLFACTOR = 90 ON [PRIMARY] GO CREATE UNIQUE INDEX [X1 TechnicalLine PrerequisiteTechnicalPackage] ON [dbo].[ TechnicalLine PrerequisiteTechnicalPackage]([TechnicalLineVersion ID], [TechnicalPackage ID]) WITH FILLFACTOR = 90 ON [ PRIMARY] GO CREATE INDEX [X1 TechnicalLine PrerequisiteTechnicalPackageCourse] ON [dbo].[ TechnicalLine PrerequisiteTechnicalPackageCourse]([TechnicalLine PrerequisiteTechnicalPackage ID], [Course ID]) WITH FILLFACTOR = 90 ON [PRIMARY]  $\overline{c}$ /\*\*\*\*\*\* The index created by the following statement is for internal use only. \*\*\*\*\*\*/<br>/\*\*\*\*\*\* It is not a real index but exists as statistics only. \*\*\*\*\*\*/<br>if (@@microsoftversion > OxO700000)<br>EXEC ('CREATE STATISTICS [Sta  $\alpha$ CREATE INDEX [X1 TechnicalPackage FundamentalCourse] ON [dbo].[TechnicalPackage FundamentalCourse]([ TechnicalPackageVersion ID], [TechnicalPackage FundamentalCourse ID]) WITH FILLFACTOR = 90 ON [PRIMARY] GO CREATE INDEX [X1 TechnicalPackage FundamentalCourseItem] ON [dbo].[TechnicalPackage FundamentalCourseItem]([ TechnicalPackage FundamentalCourse ID], [Course ID]) WITH FILLFACTOR = 90 ON [PRIMARY]  $\overline{G}$ /\*\*\*\*\*\* The index created by the following statement is for internal use only. \*\*\*\*\*\*/<br>/\*\*\*\*\*\* It is not a real index but exists as statistics only. \*\*\*\*\*\*/<br>if (@@microsoftversion > 0x0700000 )<br>EXEC ('CREATE STATISTICS [St GO */\*\*\*\*\*\* The index created by the following statement is for internal use only.\*\*\*\*\*\*/*<br>/\*\*\*\*\*\* It is not a real index but exists as statistics only.\*\*\*\*\*\*/<br>if (@@microsoftversion > 0x07000000 )<br>EXEC ('CREATE STATISTICS [S CREATE INDEX [X1 TechnicalPackage Period] ON [dbo].[TechnicalPackage Period]([TechnicalPackageVersion ID], [Period ID], [ TechnicalPackage Period ID]) WITH FILLFACTOR = 90 ON [PRIMARY]  $\sim$ /\*\*\*\*\*\* The index created by the following statement is for internal use only. \*\*\*\*\*\*/<br>/\*\*\*\*\*\* It is not a real index but exists as statistics only. \*\*\*\*\*/<br>if (@@microsoftversion > 0x0700000 )<br>EXEC ('CREATE STATISTICS [Sta  $\overline{C}$ CREATE UNIQUE INDEX [X1 TechnicalPackage PeriodCourse] ON [dbo].[TechnicalPackage PeriodCourse]([ TechnicalPackage Period ID], [TechnicalPackage PeriodCourse ID]) WITH FILLFACTOR = 90 ON [PRIMARY] GO ALTER TABLE [dbo].[TechnicalPackage PeriodCourseItem] ADD CONSTRAINT [DF TechnicalPackage PeriodCourseItem Part] DEFAULT (1) FOR [Part] GO CREATE INDEX [X1.TechnicalPackage.PeriodCourseItem] ON [dbo].[TechnicalPackage.PeriodCourseItem]([<br>TechnicalPackage.PeriodCourse.ID], [Course.ID]) WITH FILLFACTOR = 90 ON [PRIMARY]<br>GO ALTER TABLE [dbo].[TechnicalPackage PeriodOptionalCourse] ADD CONSTRAINT [DF TechnicalPackage PeriodOptionalCourse Part] DEFAULT (1) FOR [Part] GO ALTER TABLE [dbo].[User] ADD<br>CONSTRAINT [DF.User.User.ID] DEFAULT (newid()) FOR [User.ID],<br>CONSTRAINT [DF.User.Created] DEFAULT (10 − 21 − 3) FOR [Created] GO ALTER TABLE [dbo].[dtproperties] ADD<br>CONSTRAINT [DF\_dtpropert\_versi\_2B0A656D] DEFAULT (0) FOR [version]  $\overline{C}$ 

ALTER TABLE [dbo].[Assessment] ADD CONSTRAINT [FK Assessment Grade] FOREIGN KEY

```
(Grade.ID)<br>
) REFERENCES [dbo].[Grade] (<br>
(Grade.ID]<br>
) NOT FOR REPLICATION<br>
GO
alter table [dbo].[Assessment] nocheck constraint [FK Assessment Grade]
GO
ALTER TABLE [dbo].[ContactData] ADD
CONSTRAINT [FK ContactData ContactDataType] FOREIGN KEY
(ContactDataType_ID]<br>
) REFERENCES [dbo].[ContactDataType] (<br>
(ContactDataType_ID]<br>
) NOT FOR REPLICATION<br>
GO
alter table [dbo].[ContactData] nocheck constraint [FK ContactData ContactDataType]
GO
ALTER TABLE [dbo].[CourseGrab] ADD
CONSTRAINT [FK CourseGrab Course] FOREIGN KEY
      (Course.ID)<br>) REFERENCES [dbo].[Course] (<br>|Course.ID]<br>) NOT FOR REPLICATION ,<br>CONSTRAINT [FK.CourseGrab.CourseVersion] FOREIGN KEY<br>CONSTRAINT [FK.CourseGrab.CourseVersion] FOREIGN KEY
      (CourseVersion_ID]<br>) REFERENCES [dbo].[CourseVersion] (<br>|CourseVersion_ID]<br>) NOT FOR REPLICATION
\overline{G}alter table [dbo].[CourseGrab] nocheck constraint [FK_CourseGrab_Course]<br>GO
alter table [dbo].[CourseGrab] nocheck constraint [FK CourseGrab CourseVersion]
GO
ALTER TABLE [dbo].[CourseVersion] ADD
CONSTRAINT [FK CourseVersion AssessmentType] FOREIGN KEY
      (
[AssessmentType ID]
) REFERENCES [dbo].[AssessmentType] (
[AssessmentType ID]
) NOT FOR REPLICATION ,
CONSTRAINT [FK CourseVersion Course] FOREIGN KEY
      (
[Course ID]
) REFERENCES [dbo].[Course] (
      [Course.ID]<br>) NOT FOR REPLICATION ,<br>CONSTRAINT [FK.CourseVersion_Language] FOREIGN KEY
      (
[Language ID]
) REFERENCES [dbo].[Language] (
[Language ID]
) NOT FOR REPLICATION
\overline{C}alter table [dbo].[CourseVersion] nocheck constraint [FK CourseVersion AssessmentType]
GO
alter table [dbo].[CourseVersion] nocheck constraint [FK_CourseVersion_Course]<br>GO
alter table [dbo].[CourseVersion] nocheck constraint [FK_CourseVersion_Language]
\overline{c}ALTER TABLE [dbo].[Course_Department] ADD<br>CONSTRAINT [FK_Course_Department_Course] FOREIGN KEY
     (
      [Course ID]
) REFERENCES [dbo].[Course] (
      [Course_ID]<br>) NOT FOR REPLICATION ,<br>CONSTRAINT [FK_Course_Department_Department] FOREIGN KEY
      (
[Department ID]
) REFERENCES [dbo].[Department] (
[Department ID]
) NOT FOR REPLICATION
GO
alter table [dbo].[Course_Department] nocheck constraint [FK_Course_Department_Course]<br>GO
alter table [dbo].[Course_Department] nocheck constraint [FK_Course_Department_Department]<br>GO
ALTER TABLE [dbo].[Course_EvaluationForm] ADD<br>CONSTRAINT [FK_Course_EvaluationForm_CourseVersion] FOREIGN KEY
      (
[CourseVersion ID]
) REFERENCES [dbo].[CourseVersion] (
```

```
[CourseVersion ID]
) NOT FOR REPLICATION ,
     CONSTRAINT [FK Course EvaluationForm EvaluationForm] FOREIGN KEY
      (
[EvaluationForm ID]
) REFERENCES [dbo].[EvaluationForm] (
[EvaluationForm ID]
) NOT FOR REPLICATION
GO
alter table [dbo].[Course EvaluationForm] nocheck constraint [FK Course EvaluationForm CourseVersion]
GO
alter table [dbo].[Course_EvaluationForm] nocheck constraint [FK_Course_EvaluationForm_EvaluationForm]<br>GO
ALTER TABLE [dbo].[Course_Keyword] ADD<br>CONSTRAINT [FK_Course_Keyword_CourseVersion] FOREIGN KEY
      (
[CourseVersion ID]
) REFERENCES [dbo].[CourseVersion] (
[CourseVersion ID]
) NOT FOR REPLICATION ,
CONSTRAINT [FK Course Keyword Keyword] FOREIGN KEY
      (
[Keyword ID]
) REFERENCES [dbo].[Keyword] (
[Keyword ID]
) NOT FOR REPLICATION
\overline{C}alter table [dbo].[Course_Keyword] nocheck constraint [FK_Course_Keyword_CourseVersion]<br>GO
alter table [dbo].[Course_Keyword] nocheck constraint [FK_Course_Keyword_Keyword]<br>GO
ALTER TABLE [dbo].[Course_Lecturer] ADD<br>CONSTRAINT [FK_Course_Lecturer_CourseVersion] FOREIGN KEY
      (
      [CourseVersion ID]
) REFERENCES [dbo].[CourseVersion] (
[CourseVersion ID]
) NOT FOR REPLICATION ,
CONSTRAINT [FK Course Lecturer Lecturer] FOREIGN KEY
      (
[Lecturer ID]
) REFERENCES [dbo].[Lecturer] (
      [Lecturer ID]
) NOT FOR REPLICATION
GO
alter table [dbo].[Course_Lecturer] nocheck constraint [FK_Course_Lecturer_CourseVersion]<br>GO
alter table [dbo].[Course_Lecturer] nocheck constraint [FK_Course_Lecturer_Lecturer]<br>GO
ALTER TABLE [dbo].[Course_Period] ADD<br>CONSTRAINT [FK_Course_Period_CourseVersion] FOREIGN KEY
     \left([CourseVersion ID]
      ) REFERENCES [dbo].[CourseVersion] (<br>[CourseVersion_ID]<br>) NOT FOR REPLICATION,
     CONSTRAINT [FK Course Period Period] FOREIGN KEY
      (<br>) REFERENCES [dbo].[Period] (<br>[Period_ID]<br>) NOT FOR REPLICATION
\overline{G}alter table [dbo].[Course_Period] nocheck constraint [FK_Course_Period_CourseVersion]<br>GO
alter table [dbo].[Course_Period] nocheck constraint [FK_Course_Period_Period]<br>GO
ALTER TABLE [dbo].[Course Period Module] ADD
CONSTRAINT [FK Course Period Module Course Period] FOREIGN KEY
      (
[Course Period ID]
) REFERENCES [dbo].[Course Period] (
[Course Period ID]
) NOT FOR REPLICATION
GO
alter table [dbo].[Course_Period_Module] nocheck constraint [FK_Course_Period_Module_Course_Period]<br>GO
ALTER TABLE [dbo].[Course_Period_ModuleItem] ADD<br>CONSTRAINT [FK_Course_Period_ModuleItem_Course_Period_Module] FOREIGN KEY
      (Course Period Module ID]<br>) REFERENCES [dbo].[Course Period Module] (<br>|Course Period Module ID]<br>) NOT FOR REPLICATION ,<br>CONSTRAINT [FK Course Period ModuleItem Module] FOREIGN KEY
```

```
[Course ID]
```
ALTER TABLE [dbo].[Course RelationCourseItem] ADD CONSTRAINT [FK Course RelationCourseItem Course] FOREIGN KEY  $\overline{(\ }$ 

alter table [dbo].[Course\_RelationCourse] nocheck constraint [FK\_Course\_RelationCourse\_CourseVersion] GO

```
alter table [dbo].[Course_RelationCourse] nocheck constraint [FK_Course_RelationCourse_Course_RelationCourseType]<br>GO
```

```
) NOT FOR REPLICATION
\overline{G}
```
- ( [CourseVersion ID] ) REFERENCES [dbo].[CourseVersion] ( [CourseVersion ID]
- 
- |Course\_RelationCourseType\_ID]<br>| REFERENCES [dbo].[Course\_RelationCourseType] (<br>|Course\_RelationCourseType\_ID]<br>| NOT FOR REPLICATION ,<br>CONSTRAINT [FK\_Course\_RelationCourse\_CourseVersion] FOREIGN KEY
- 
- 
- (

ALTER TABLE [dbo].[Course RelationCourse] ADD CONSTRAINT [FK Course RelationCourse Course RelationCourseType] FOREIGN KEY

alter table [dbo].[Course\_RecommendedPlacement] nocheck constraint [FK\_Course\_RecommendedPlacementSpeci↓c\_StudyType]<br>GO

alter table [dbo].[Course RecommendedPlacement] nocheck constraint [ FK Course RecommendedPlacementSpeci↓c RecommendedPlacementConcept] GO

alter table [dbo].[Course\_RecommendedPlacement] nocheck constraint [FK\_Course\_RecommendedPlacementSpeci↓c\_Point]<br>GO

alter table [dbo].[Course RecommendedPlacement] nocheck constraint [FK Course RecommendedPlacementSpeci↓c CourseVersion] GO

( [StudyType ID] ) REFERENCES [dbo].[StudyType] ( [StudyType ID] ) NOT FOR REPLICATION  $\overline{c}$ 

- 
- 
- CONSTRAINT [FK Course RecommendedPlacementSpeci↓c StudyType] FOREIGN KEY
- 
- ( [RecommendedPlacementConcept ID] ) REFERENCES [dbo].[RecommendedPlacementConcept] ( [RecommendedPlacementConcept ID] ) NOT FOR REPLICATION ,
- 
- CONSTRAINT [FK Course RecommendedPlacementSpeci↓c RecommendedPlacementConcept] FOREIGN KEY
- [Point\_ID]<br>( **NOT** FOR REPLICATION ,
- ( [Point ID] ) REFERENCES [dbo].[Point] (
- 
- CONSTRAINT [FK Course RecommendedPlacementSpeci↓c Point] FOREIGN KEY
- 
- ) REFERENCES [dbo].[CourseVersion] ( [CourseVersion ID] ) NOT FOR REPLICATION ,
- [CourseVersion\_ID]
- 
- ALTER TABLE [dbo].[Course\_RecommendedPlacement] ADD<br>CONSTRAINT [FK\_Course\_RecommendedPlacementSpeci↓c\_CourseVersion] FOREIGN KEY<br>(

alter table [dbo].[Course\_Point] nocheck constraint [FK\_Course\_Point\_Point]<br>GO

alter table [dbo].[Course\_Point] nocheck constraint [FK\_Course\_Point\_CourseVersion]<br>GO

- 
- [Point ID] ) NOT FOR REPLICATION  $\overline{G}$
- 
- ( [Point ID] ) REFERENCES [dbo].[Point] (
- 
- ) REFERENCES [dbo].[CourseVersion] (<br>| [CourseVersion\_ID]<br>) NOT FOR REPLICATION ,<br>CONSTRAINT [FK\_Course\_Point\_Point] FOREIGN KEY
- 
- 
- ( [CourseVersion ID]
- ALTER TABLE [dbo].[Course\_Point] ADD<br>CONSTRAINT [FK\_Course\_Point\_CourseVersion] FOREIGN KEY

**alter table** [dbo].[Course\_Period\_ModuleItem] nocheck **constraint** [FK\_Course\_Period\_ModuleItem\_Module]<br>GO

**alter table** [dbo].[Course\_Period\_ModuleItem] nocheck **constraint** [FK\_Course\_Period\_ModuleItem\_Course\_Period\_Module]<br>GO

- 
- 
- (Module.ID]<br>
) REFERENCES [dbo].[Module] (<br>
[Module.ID]<br>
) **NOT** FOR REPLICATION<br>GO

```
(
[Course RelationCourse ID]
) REFERENCES [dbo].[Course RelationCourse] (
[Course RelationCourse ID]
) NOT FOR REPLICATION
\overline{c}alter table [dbo].[Course RelationCourseItem] nocheck constraint [FK Course RelationCourseItem Course]
GO
alter table [dbo].[Course_RelationCourseItem] nocheck constraint [FK_Course_RelationCourseItem_Course_RelationCourse]<br>GO
ALTER TABLE [dbo].[Course StudyType] ADD
CONSTRAINT [FK Course StudyType Course StudyTypeCategory] FOREIGN KEY
      (
[Course StudyTypeCategory ID]
) REFERENCES [dbo].[Course StudyTypeCategory] (
[Course StudyTypeCategory ID]
) NOT FOR REPLICATION ,
     CONSTRAINT [FK Course StudyType CourseVersion] FOREIGN KEY
      (
[CourseVersion ID]
) REFERENCES [dbo].[CourseVersion] (
[CourseVersion ID]
) NOT FOR REPLICATION ,
CONSTRAINT [FK Course StudyType StudyType] FOREIGN KEY
      (
[StudyType ID]
) REFERENCES [dbo].[StudyType] (
[StudyType ID]
) NOT FOR REPLICATION
\overline{c}alter table [dbo].[Course_StudyType] nocheck constraint [FK_Course_StudyType_Course_StudyTypeCategory]<br>GO
alter table [dbo].[Course StudyType] nocheck constraint [FK Course StudyType CourseVersion]
GO
alter table [dbo].[Course_StudyType] nocheck constraint [FK_Course_StudyType_StudyType]<br>GO
ALTER TABLE [dbo].[Course StudyTypeCategory] ADD
CONSTRAINT [FK Course StudyTypeCategory StudyType] FOREIGN KEY
      (
[StudyType ID]
) REFERENCES [dbo].[StudyType] (
[StudyType ID]
) NOT FOR REPLICATION
GO
alter table [dbo].[Course_StudyTypeCategory] nocheck constraint [FK_Course_StudyTypeCategory_StudyType]<br>GO
ALTER TABLE [dbo].[Module] ADD
CONSTRAINT [FK Module Weekday] FOREIGN KEY
      (
[Weekday ID]
) REFERENCES [dbo].[Weekday] (
      [Weekday ID]
) NOT FOR REPLICATION
\overline{G}alter table [dbo].[Module] nocheck constraint [FK_Module_Weekday]<br>GO
ALTER TABLE [dbo].[Period] ADD
CONSTRAINT [FK Period PeriodType] FOREIGN KEY
      (
[PeriodType ID]
) REFERENCES [dbo].[PeriodType] (
[PeriodType ID]
) NOT FOR REPLICATION
GO
alter table [dbo].[Period] nocheck constraint [FK_Period_PeriodType]<br>GO
ALTER TABLE [dbo].[PeriodType_Module] ADD<br>CONSTRAINT [FK_PeriodType_Module_Module] FOREIGN KEY
      (
      |Module ID]<br>| REFERENCES [dbo].[Module] (<br>| MOT FOR REPLICATION ,<br>| NOT FOR REPLICATION ,<br>CONSTRAINT [FK.PeriodType.Module.PeriodType] FOREIGN KEY
      (
[PeriodType ID]
) REFERENCES [dbo].[PeriodType] (
[PeriodType ID]
) NOT FOR REPLICATION
```
|Course\_ID]<br>) NOT FOR REPLICATION ,<br>CONSTRAINT [FK\_Course\_RelationCourseItem\_Course\_RelationCourse] FOREIGN KEY

alter table [dbo].[PeriodType Module] nocheck constraint [FK PeriodType Module Module]

 $\overline{C}$ 

) REFERENCES [dbo].[Course] (

alter table [dbo].[PeriodType\_Module] nocheck constraint [FK\_PeriodType\_Module\_PeriodType]<br>GO ALTER TABLE [dbo].[PersonVersion] ADD CONSTRAINT [FK PersonVersion Gender] FOREIGN KEY ( [Gender ID] ) REFERENCES [dbo].[Gender] (<br>| [Gender.1D]<br>) NOT FOR REPLICATION ,<br>CONSTRAINT [FK PersonVersion Person] FOREIGN KEY ( [Person ID] ) REFERENCES [dbo].[Person] ( [Person ID] ) NOT FOR REPLICATION , CONSTRAINT [FK PersonVersion User] FOREIGN KEY (  $\begin{array}{c} \begin{array}{c} \text{(User.ID)} \\ \text{(User.ID)} \end{array} \end{array}$   $\begin{array}{c} \begin{array}{c} \text{(User.ID)} \\ \text{(User.ID)} \end{array} \end{array}$  NOT FOR REPLICATION alter table [dbo].[PersonVersion] nocheck constraint [FK\_PersonVersion\_Gender]<br>GO alter table [dbo].[PersonVersion] nocheck constraint [FK\_PersonVersion\_Person]<br>GO **alter table** [dbo].[PersonVersion] nocheck **constraint** [FK\_PersonVersion\_User]<br>GO ALTER TABLE [dbo].[Person ContactData] ADD CONSTRAINT [FK Person ContactData ContactData] FOREIGN KEY ( [ContactData ID] ) REFERENCES [dbo].[ContactData] (<br>| [ContactData\_ID]<br>) NOT FOR REPLICATION ,<br>CONSTRAINT [FK\_Person\_ContactData\_PersonVersion] FOREIGN KEY (<br>) REFERENCES [dbo].[PersonVersion] (<br>) REFERENCES [dbo].[PersonVersion] (<br>) NOT FOR REPLICATION  $\overline{G}$ alter table [dbo].[Person\_ContactData] nocheck constraint [FK\_Person\_ContactData\_ContactData]<br>GO alter table [dbo].[Person\_ContactData] nocheck constraint [FK\_Person\_ContactData\_PersonVersion]<br>GO ALTER TABLE [dbo].[Project] ADD CONSTRAINT [FK Project Assessment] FOREIGN KEY ( (AssessmentType ID]<br>
) REFERENCES [dbo].[AssessmentType] (<br>
[AssessmentType.ID]<br>
) NOT FOR REPLICATION ,<br>
CONSTRAINT [FK.Project.Period] FOREIGN KEY (<br>
) REFERENCES [dbo].[Period] (<br>
[Period.ID]<br> **) NOT FOR REPLICATION** ,<br> **CONSTRAINT** [FK\_Project\_Point] **FOREIGN KEY** (<br>) REFERENCES [dbo].[Point] (<br>[Point\_ID]<br>) **NOT** FOR REPLICATION ,<br>**CONSTRAINT** [FK\_Project\_ProjectType] **FOREIGN KEY** ( [ProjectType ID] ) REFERENCES [dbo].[ProjectType] ( [ProjectType ID] ) NOT FOR REPLICATION GO alter table [dbo].[Project] nocheck constraint [FK Project Assessment] GO **alter table** [dbo].[Project] nocheck **constraint** [FK\_Project\_Period]<br>GO alter table [dbo].[Project] nocheck constraint [FK\_Project\_Point]<br>GO **alter table** [dbo].[Project] nocheck **constraint** [FK\_Project\_ProjectType]<br>GO ALTER TABLE [dbo].[RecommendedPlacementConcept StudyType] ADD CONSTRAINT [FK RecommendedPlacementConcept StudyType Point] FOREIGN KEY  $\overline{(\ }$ 

[Point ID]

GO

29

```
[Point ID]
) NOT FOR REPLICATION ,
CONSTRAINT [FK RecommendedPlacementConcept StudyType RecommendedPlacementConcept] FOREIGN KEY
(
      |RecommendedPlacementConcept_ID]<br>| REFERENCES [dbo].[RecommendedPlacementConcept] (<br>| RocommendedPlacementConcept_ID]<br>| NOT FOR REPLICATION ,<br>CONSTRAINT [FK.RecommendedPlacementConcept_StudyType_StudyType] FOREIGN KEY
      (
[StudyType ID]
) REFERENCES [dbo].[StudyType] (
[StudyType ID]
) NOT FOR REPLICATION
GO
alter table [dbo].[RecommendedPlacementConcept StudyType] nocheck constraint [
FK RecommendedPlacementConcept StudyType Point]
GO
alter table [dbo].[RecommendedPlacementConcept StudyType] nocheck constraint [
FK RecommendedPlacementConcept StudyType RecommendedPlacementConcept]
GO
alter table [dbo].[RecommendedPlacementConcept StudyType] nocheck constraint [
FK RecommendedPlacementConcept StudyType StudyType]
GO
ALTER TABLE [dbo].[SecurityPermission] ADD
CONSTRAINT [FK SecurityPermission SecurityPermissionCategory] FOREIGN KEY
      (
[SecurityPermissionCategory ID]
) REFERENCES [dbo].[SecurityPermissionCategory] (
[SecurityPermissionCategory ID]
) NOT FOR REPLICATION
\overline{c}alter table [dbo].[SecurityPermission] nocheck constraint [FK_SecurityPermission_SecurityPermissionCategory]<br>GO
ALTER TABLE [dbo].[SecurityRole SecurityPermission] ADD
CONSTRAINT [FK SecurityRole SecurityPermission SecurityPermission] FOREIGN KEY
      (SecurityPermission.JD]<br>) REFERENCES [dbo].[SecurityPermission] (<br>|SecurityPermission.JD]<br>) NOT FOR REPLICATION ,
      CONSTRAINT [FK SecurityRole SecurityPermission SecurityRole] FOREIGN KEY
      (<br>) REFERENCES [dbo].[SecurityRole] (<br>| SecurityRole_ID]<br>) NOT FOR REPLICATION
GO
alter table [dbo].[SecurityRole_SecurityPermission] nocheck constraint [FK_SecurityRole_SecurityPermission_SecurityPermission]<br>GO
alter table [dbo].[SecurityRole SecurityPermission] nocheck constraint [FK SecurityRole SecurityPermission SecurityRole]
GO
ALTER TABLE [dbo].[SpecializationVersion] ADD<br>CONSTRAINT [FK_SpecializationVersion_Point] FOREIGN KEY
      (Foint ID)<br>) REFERENCES [dbo].[Point] (<br>|Point ID]<br>) NOT FOR REPLICATION ,<br>CONSTRAINT [FK SpecializationVersion Specialization] FOREIGN KEY<br>CONSTRAINT [FK SpecializationVersion Specialization]
      [Specialization ID]
) REFERENCES [dbo].[Specialization] (
[Specialization ID]
) NOT FOR REPLICATION
\overline{G}alter table [dbo].[SpecializationVersion] nocheck constraint [FK SpecializationVersion Point]
GO
alter table [dbo].[SpecializationVersion] nocheck constraint [FK_SpecializationVersion_Specialization]<br>GO
ALTER TABLE [dbo].[Specialization Course] ADD
CONSTRAINT [FK Specialization Course Course] FOREIGN KEY
      (
      [Course ID]
) REFERENCES [dbo].[Course] (
[Course ID]
) NOT FOR REPLICATION ,
CONSTRAINT [FK Specialization Course SpecializationVersion] FOREIGN KEY
(
            [SpecializationVersion ID]
      ) REFERENCES [dbo].[SpecializationVersion] (
[SpecializationVersion ID]
      ) NOT FOR REPLICATION
\overline{C}
```
alter table [dbo].[Specialization Course] nocheck constraint [FK Specialization Course Course]

) REFERENCES [dbo].[Point] (

```
alter table [dbo].[Specialization_Course] nocheck constraint [FK_Specialization_Course_SpecializationVersion]<br>GO
 ALTER TABLE [dbo].[StudentVersion] ADD
CONSTRAINT [FK StudentVersion Person] FOREIGN KEY
      (
            [Person_ID]
      ) REFERENCES [dbo].[Person] (
      [Person ID]
) NOT FOR REPLICATION ,
CONSTRAINT [FK StudentVersion Student] FOREIGN KEY
      (
[Student ID]
) REFERENCES [dbo].[Student] (
      ) NOT FORDICATION ,<br>) NOT FOR REPLICATION ,<br>CONSTRAINT [FK_StudentVersion_StudyTypeVersion] FOREIGN KEY
      (StudyTypeVersion_ID]<br>) REFERENCES [dbo].[StudyTypeVersion] (<br>|StudyTypeVersion_ID]<br>) NOT FOR REPLICATION ,
      CONSTRAINT [FK StudentVersion TechnicalLineVersion] FOREIGN KEY
      (<br>) REFERENCES [dbo].[TechnicalLineVersion] (<br>|TechnicalLineVersion.ID]<br>) NOT FOR REPLICATION ,<br>CONSTRAINT [FK_StudentVersion_TechnicalPackageVersion] FOREIGN KEY
      (<br>
| TechnicalPackageVersion_ID]<br>
) REFERENCES [dbo].[TechnicalPackageVersion] (<br>
| TechnicalPackageVersion_ID]<br>
) NOT FOR REPLICATION
\overline{c}alter table [dbo].[StudentVersion] nocheck constraint [FK StudentVersion Person]
GO<sup>1</sup>
 alter table [dbo].[StudentVersion] nocheck constraint [FK_StudentVersion_Student]<br>GO
 alter table [dbo].[StudentVersion] nocheck constraint [FK_StudentVersion_StudyTypeVersion]<br>GO
 alter table [dbo].[StudentVersion] nocheck constraint [FK_StudentVersion_TechnicalLineVersion]<br>GO
 alter table [dbo].[StudentVersion] nocheck constraint [FK_StudentVersion_TechnicalPackageVersion]<br>GO
 ALTER TABLE [dbo].[Student_Course] ADD<br>CONSTRAINT [FK_Student_Course_Assessment] FOREIGN KEY
      (Assessment.ID)<br>) REFERENCES [dbo].[Assessment] (<br>) [Assessment.ID]<br>) NOT FOR REPLICATION ,<br>CONSTRAINT [FK.Student.Course.CourseVersion] FOREIGN KEY<br>CONSTRAINT [FK.Student.Course.CourseVersion] FOREIGN KEY
      [CourseVersion.1D]<br>) REFERENCES [dbo].[CourseVersion] (<br>[CourseVersion.1D]<br>) NOT FOR REPLICATION ,<br>CONSTRAINT [FK.Student.Course.StudentVersion] FOREIGN KEY
      (StudentVersion_ID])<br>) REFERENCES [dbo].[StudentVersion] (<br>| StudentVersion_ID]<br>) NOT FOR REPLICATION
\overline{c}alter table [dbo].[Student_Course] nocheck constraint [FK_Student_Course_Assessment]<br>GO
 alter table [dbo].[Student_Course] nocheck constraint [FK_Student_Course_CourseVersion]<br>GO
 alter table [dbo].[Student Course] nocheck constraint [FK Student Course StudentVersion]
GO
 ALTER TABLE [dbo].[Student_Department] ADD<br>CONSTRAINT [FK_Student_Department_Department] FOREIGN KEY
      (Department ID)<br>
) REFERENCES [dbo].[Department] (<br>
[Department ID]<br>
) NOT FOR REPLICATION ,<br>
CONSTRAINT [FK_Student_Department_StudentVersion] FOREIGN KEY<br>
CONSTRAINT [FK_Student_Department_StudentVersion] FOREIGN KEY
            [StudentVersion ID]
      ) REFERENCES [dbo].[StudentVersion] (
 [StudentVersion ID]
) NOT FOR REPLICATION
GO
alter table [dbo].[Student Department] nocheck constraint [FK Student Department Department]
```
GO

31

GO

```
alter table [dbo].[Student_Department] nocheck constraint [FK_Student_Department_StudentVersion]<br>GO
ALTER TABLE [dbo].[Student_Project] ADD<br>CONSTRAINT [FK_Student_Project_Assessment] FOREIGN KEY
      (
      (Assessment ID)<br>
) REFERENCES [dbo].[Assessment] (<br>
[Assessment ID]<br>
) NOT FOR REPLICATION ,<br>
CONSTRAINT [FK_Student_Project_Project] FOREIGN KEY
      (
[Project ID]
) REFERENCES [dbo].[Project] (
      [Project ID]
) NOT FOR REPLICATION ,
CONSTRAINT [FK Student Project StudentVersion] FOREIGN KEY
      (StudentVersion_ID])<br>) REFERENCES [dbo].[StudentVersion] (<br>|StudentVersion_ID]<br>) NOT FOR REPLICATION
\overline{C}alter table [dbo].[Student_Project] nocheck constraint [FK_Student_Project_Assessment]<br>GO
alter table [dbo].[Student_Project] nocheck constraint [FK_Student_Project_Project]<br>GO
alter table [dbo].[Student_Project] nocheck constraint [FK_Student_Project_StudentVersion]<br>GO
ALTER TABLE [dbo].[Student StudyPlan] ADD
CONSTRAINT [FK Student StudyPlan Student] FOREIGN KEY
      (
           [Student ID]
     ) REFERENCES [dbo].[Student] (
      [Student ID]
) NOT FOR REPLICATION ,
CONSTRAINT [FK Student StudyPlan StudyPlan] FOREIGN KEY
(
      [StudyPlan ID]
) REFERENCES [dbo].[StudyPlan] (
      [StudyPlan_ID]<br>(1) NOT FOR REPLICATION
\overline{G}alter table [dbo].[Student_StudyPlan] nocheck constraint [FK_Student_StudyPlan_Student]<br>GO
alter table [dbo].[Student_StudyPlan] nocheck constraint [FK_Student_StudyPlan_StudyPlan]<br>GO
ALTER TABLE [dbo].[Student StudyPlanCriterion] ADD
CONSTRAINT [FK Student StudyPlanCriterion Student] FOREIGN KEY
     \tilde{(\cdot)}[Student ID]
) REFERENCES [dbo].[Student] (
      |Student ID|<br>| NOT FOR REPLICATION ,<br>CONSTRAINT [FK_Student_StudyPlanCriterion_StudyPlanCriterion] FOREIGN KEY<br>|-<br>|StudyPlanCriterion_ID|
      ) REFERENCES [dbo].[StudyPlanCriterion] (
[StudyPlanCriterion ID]
) NOT FOR REPLICATION
\overline{c}alter table [dbo].[Student_StudyPlanCriterion] nocheck constraint [FK_Student_StudyPlanCriterion_Student]<br>GO
alter table [dbo].[Student_StudyPlanCriterion] nocheck constraint [FK_Student_StudyPlanCriterion_StudyPlanCriterion]<br>GO
ALTER TABLE [dbo].[StudyPlanCriterion] ADD
CONSTRAINT [FK StudyPlanCriterion SpecializationVersion] FOREIGN KEY
      (SpecializationVersion.ID)<br>) REFERENCES [dbo].[SpecializationVersion] (<br>|SpecializationVersion.ID]<br>) NOT FOR REPLICATION ,
     CONSTRAINT [FK StudyPlanCriterion TechnicalFieldVersion] FOREIGN KEY
      (<br>
| TechnicalFieldVersion ID]<br>
) REFERENCES [dbo].[TechnicalFieldVersion] (<br>
| TechnicalFieldVersion,ID]<br>
) NOT FOR REPLICATION ,<br>CONSTRAINT [FK.StudyPlanCriterion.TechnicalLineVersion] FOREIGN KEY<br>
(
           [TechnicalLineVersion ID]
      ) REFERENCES [dbo].[TechnicalLineVersion] (<br>|TechnicalLineVersion.1D]<br>) NOT FOR REPLICATION ,<br>|CONSTRAINT [FK.StudyPlanCriterion.TechnicalPackageVersion] FOREIGN KEY
      (
           [TechnicalPackageVersion ID]
```
) REFERENCES [dbo].[TechnicalPackageVersion] ( [TechnicalPackageVersion ID] ) NOT FOR REPLICATION  $\overline{c}$ **alter table** [dbo].[StudyPlanCriterion] nocheck constraint [FK\_StudyPlanCriterion\_SpecializationVersion]<br>GO alter table [dbo].[StudyPlanCriterion] nocheck constraint [FK StudyPlanCriterion TechnicalFieldVersion]  $\overline{c}$ **alter table** [dbo].[StudyPlanCriterion] nocheck **constraint** [FK\_StudyPlanCriterion\_TechnicalLineVersion]<br>GO alter table [dbo].[StudyPlanCriterion] nocheck constraint [FK\_StudyPlanCriterion\_TechnicalPackageVersion] GO ALTER TABLE [dbo].[StudyPlanCriterion ContentConcept] ADD CONSTRAINT [FK StudyPlanCriterion ContentConcept ContentConcept] FOREIGN KEY (<br>| [ContentConcept\_ID]<br>| REFERENCES [dbo].[ContentConcept] (<br>| ContentConcept\_ID]<br>| NOT FOR REPLICATION , CONSTRAINT [FK StudyPlanCriterion ContentConcept StudyPlanCriterion] FOREIGN KEY ( [StudyPlanCriterion ID] ) REFERENCES [dbo].[StudyPlanCriterion] ( [StudyPlanCriterion ID] ) NOT FOR REPLICATION GO alter table [dbo].[StudyPlanCriterion ContentConcept] nocheck constraint [ FK StudyPlanCriterion ContentConcept ContentConcept] GO alter table [dbo].[StudyPlanCriterion ContentConcept] nocheck constraint [ FK StudyPlanCriterion ContentConcept StudyPlanCriterion]  $\overline{G}$ ALTER TABLE [dbo].[StudyPlanCriterion Course] ADD CONSTRAINT [FK StudyPlanCriterion Course Course] FOREIGN KEY ( [Course ID] ) REFERENCES [dbo].[Course] ( [Course ID] ) NOT FOR REPLICATION , CONSTRAINT [FK StudyPlanCriterion Course StudyPlanCriterion] FOREIGN KEY (
[StudyPlanCriterion\_ID]<br>
) REFERENCES [dbo].[StudyPlanCriterion] (<br>
[StudyPlanCriterion\_ID]<br>
) NOT FOR REPLICATION<br>
GO alter table [dbo].[StudyPlanCriterion\_Course] nocheck constraint [FK\_StudyPlanCriterion\_Course\_Course]<br>GO alter table [dbo].[StudyPlanCriterion\_Course] nocheck constraint [FK\_StudyPlanCriterion\_Course\_StudyPlanCriterion]<br>GO ALTER TABLE [dbo].[StudyPlanCriterion CoursePeriod] ADD CONSTRAINT [FK StudyPlanCriterion CoursePeriod Course] FOREIGN KEY ( [Course ID] ) REFERENCES [dbo].[Course] ( [Course ID] ) NOT FOR REPLICATION , CONSTRAINT [FK StudyPlanCriterion CoursePeriod Period] FOREIGN KEY ( [Period ID] ) REFERENCES [dbo].[Period] ( ) NOT FOR REPLICATION ,<br>) NOT FOR REPLICATION ,<br>CONSTRAINT [FK\_StudyPlanCriterion\_CoursePeriod\_StudyPlanCriterion] FOREIGN KEY<br>( [StudyPlanCriterion ID] ) REFERENCES [dbo].[StudyPlanCriterion] ( [StudyPlanCriterion ID] ) NOT FOR REPLICATION  $\overline{c}$ alter table [dbo].[StudyPlanCriterion\_CoursePeriod] nocheck constraint [FK\_StudyPlanCriterion\_CoursePeriod\_Course]<br>GO alter table [dbo].[StudyPlanCriterion CoursePeriod] nocheck constraint [FK StudyPlanCriterion CoursePeriod Period] GO alter table [dbo].[StudyPlanCriterion\_CoursePeriod] nocheck constraint [FK\_StudyPlanCriterion\_CoursePeriod\_StudyPlanCriterion]<br>GO ALTER TABLE [dbo].[StudyPlanCriterion EvaluationForm] ADD CONSTRAINT [FK StudyPlanCriterion EvaluationForm EvaluationForm] FOREIGN KEY (KvaluationForm.ID)<br>) REFERENCES [dbo].[EvaluationForm] (<br>| EvaluationForm.ID)<br>) **NOT FOR REPLICATION ,<br>CONSTRAINT** [FK.StudyPlanCriterion.EvaluationForm.StudyPlanCriterion] **FOREIGN KEY** 

( [StudyPlanCriterion ID] ) REFERENCES [dbo].[StudyPlanCriterion] ( [StudyPlanCriterion ID] ) NOT FOR REPLICATION GO alter table [dbo].[StudyPlanCriterion EvaluationForm] nocheck constraint [FK StudyPlanCriterion EvaluationForm EvaluationForm  $\overline{c}$ GO alter table [dbo].[StudyPlanCriterion EvaluationForm] nocheck constraint [ FK StudyPlanCriterion EvaluationForm StudyPlanCriterion] GO ALTER TABLE [dbo].[StudyPlanCriterion\_Keyword] ADD<br>CONSTRAINT [FK\_StudyPlanCriterion\_Keyword\_Keyword] FOREIGN KEY (Keyword.ID])<br>) REFERENCES [dbo].[Keyword] (<br>| Keyword.ID]<br>) **NOT** FOR REPLICATION ,<br>**CONSTRAINT** [FK.StudyPlanCriterion.Keyword.StudyPlanCriterion] **FOREIGN KEY** ( [StudyPlanCriterion ID] ) REFERENCES [dbo].[StudyPlanCriterion] ( [StudyPlanCriterion ID] ) NOT FOR REPLICATION GO **alter table** [dbo].[StudyPlanCriterion\_Keyword] nocheck **constraint** [FK\_StudyPlanCriterion\_Keyword\_Keyword]<br>GO alter table [dbo].[StudyPlanCriterion\_Keyword] nocheck constraint [FK\_StudyPlanCriterion\_Keyword\_StudyPlanCriterion]<br>GO ALTER TABLE [dbo].[StudyPlanCriterion Language] ADD CONSTRAINT [FK StudyPlanCriterion Language Language] FOREIGN KEY (|Language\_ID|<br>| REFERENCES [dbo].[Language] (<br>| Language\_ID]<br>| NOT FOR REPLICATION ,<br>CONSTRAINT [FK\_StudyPlanCriterion\_Language\_StudyPlanCriterion] FOREIGN KEY<br>CONSTRAINT [FK\_StudyPlanCriterion\_Language\_StudyPlanCriterion [StudyPlanCriterion ID] ) REFERENCES [dbo].[StudyPlanCriterion] (<br>[StudyPlanCriterion\_ID]<br>) **NOT** FOR REPLICATION  $\overline{C}$ alter table [dbo].[StudyPlanCriterion\_Language] nocheck **constraint** [FK\_StudyPlanCriterion\_Language\_Language]<br>GO alter table [dbo].[StudyPlanCriterion\_Language] nocheck constraint [FK\_StudyPlanCriterion\_Language\_StudyPlanCriterion]<br>GO ALTER TABLE [dbo].[StudyPlanCriterion Lecturer] ADD CONSTRAINT [FK StudyPlanCriterion Lecturer Lecturer] FOREIGN KEY ( [Lecturer ID] ) REFERENCES [dbo].[Lecturer] ( [Lecturer\_ID]<br>( **NOT** FOR REPLICATION , CONSTRAINT [FK StudyPlanCriterion Lecturer StudyPlanCriterion] FOREIGN KEY ( [StudyPlanCriterion ID] ) REFERENCES [dbo].[StudyPlanCriterion] ( [StudyPlanCriterion ID] ) NOT FOR REPLICATION  $\overline{c}$ alter table [dbo].[StudyPlanCriterion\_Lecturer] nocheck constraint [FK\_StudyPlanCriterion\_Lecturer\_Lecturer]<br>GO alter table [dbo].[StudyPlanCriterion\_Lecturer] nocheck constraint [FK\_StudyPlanCriterion\_Lecturer\_StudyPlanCriterion]<br>GO ALTER TABLE [dbo].[StudyPlanCriterion ProjectPeriodPoint] ADD CONSTRAINT [FK StudyPlanCriterion ProjectPeriodPoint Period] FOREIGN KEY (<br>) REFERENCES [dbo].[Period] (<br>) NOT FOR REPLICATION ,<br>) NOT FOR REPLICATION ,<br>**CONSTRAINT** [FK\_StudyPlanCriterion\_ProjectPeriodPoint\_Point] **FOREIGN KEY** (<br>| Point ID]<br>| REFERENCES [dbo].[Point] (<br>| OONT FOR REPLICATION ,<br>| CONSTRAINT [FK\_StudyPlanCriterion\_ProjectPeriodPoint\_Project] FOREIGN KEY<br>| CONSTRAINT [FK\_StudyPlanCriterion\_ProjectPeriodPoint\_Project] FOREIGN KEY [Project ID] ) REFERENCES [dbo].[Project] ( [Project ID] ) NOT FOR REPLICATION , CONSTRAINT [FK StudyPlanCriterion ProjectPeriodPoint StudyPlanCriterion] FOREIGN KEY (

alter table [dbo].[StudyPlanCriterion TechnicalPrerequisiteCourse] nocheck constraint [ FK StudyPlanCriterion TechnicalPrerequisiteCourse StudyPlanCriterion] GO ALTER TABLE [dbo].[StudyPlanCriterion WorkloadPeriod] ADD CONSTRAINT [FK StudyPlanCriterion WorkloadPeriod Period] FOREIGN KEY (<br>| [Period\_ID]<br>| REFERENCES [dbo].[Period] (<br>| [Period\_ID]<br>| NOT FOR REPLICATION , CONSTRAINT [FK StudyPlanCriterion WorkloadPeriod Point] FOREIGN KEY (Foint ID)<br>) REFERENCES [dbo].[Point] (<br>|Foint ID]<br>) NOT FOR REPLICATION ,<br>CONSTRAINT [FK.StudyPlanCriterion\_WorkloadPeriod\_StudyPlanCriterion] FOREIGN KEY<br>( [StudyPlanCriterion ID] ) REFERENCES [dbo].[StudyPlanCriterion] ( [StudyPlanCriterion ID] ) NOT FOR REPLICATION GO **alter table** [dbo].[StudyPlanCriterion\_WorkloadPeriod] nocheck **constraint** [FK\_StudyPlanCriterion\_WorkloadPeriod\_Period]<br>GO alter table [dbo].[StudyPlanCriterion\_WorkloadPeriod] nocheck constraint [FK\_StudyPlanCriterion\_WorkloadPeriod\_Point]<br>GO alter table [dbo].[StudyPlanCriterion WorkloadPeriod] nocheck constraint [ FK StudyPlanCriterion WorkloadPeriod StudyPlanCriterion] ALTER TABLE [dbo].[StudyPlanCriterion WorkloadPeriodType] ADD CONSTRAINT [FK StudyPlanCriterion WorkloadPeriodType PeriodType] FOREIGN KEY ( [PeriodType ID] ) REFERENCES [dbo].[PeriodType] (

CONSTRAINT [FK StudyPlanCriterion TechnicalPrerequisiteCourse StudyPlanCriterion] FOREIGN KEY

**alter table** [dbo].[StudyPlanCriterion\_ProjectPeriodPoint] nocheck **constraint** [FK\_StudyPlanCriterion\_ProjectPeriodPoint\_Period]<br>GO alter table [dbo].[StudyPlanCriterion\_ProjectPeriodPoint] nocheck constraint [FK\_StudyPlanCriterion\_ProjectPeriodPoint\_Point]<br>GO alter table [dbo].[StudyPlanCriterion ProjectPeriodPoint] nocheck constraint [FK StudyPlanCriterion ProjectPeriodPoint Project]

alter table [dbo].[StudyPlanCriterion\_StudyType] nocheck constraint [FK\_StudyPlanCriterion\_StudyType\_StudyPlanCriterion]<br>GO

alter table [dbo].[StudyPlanCriterion TechnicalPrerequisiteCourse] nocheck constraint [ FK StudyPlanCriterion TechnicalPrerequisiteCourse Course] GO

ALTER TABLE [dbo].[StudyPlanCriterion StudyType] ADD CONSTRAINT [FK StudyPlanCriterion StudyType StudyPlanCriterion] FOREIGN KEY

CONSTRAINT [FK StudyPlanCriterion StudyType StudyType] FOREIGN KEY

ALTER TABLE [dbo].[StudyPlanCriterion TechnicalPrerequisiteCourse] ADD CONSTRAINT [FK StudyPlanCriterion TechnicalPrerequisiteCourse Course] FOREIGN KEY

alter table [dbo].[StudyPlanCriterion ProjectPeriodPoint] nocheck constraint [ FK StudyPlanCriterion ProjectPeriodPoint StudyPlanCriterion]

alter table [dbo].[StudyPlanCriterion\_StudyType] nocheck **constraint** [FK\_StudyPlanCriterion\_StudyType\_StudyType]<br>GO

( [Course ID] ) REFERENCES [dbo].[Course] (

[StudyPlanCriterion ID] ) REFERENCES [dbo].[StudyPlanCriterion] ( [StudyPlanCriterion ID]

) NOT FOR REPLICATION

[StudyPlanCriterion\_ID]

( [StudyType ID] ) REFERENCES [dbo].[StudyType] ( [StudyType ID] ) NOT FOR REPLICATION

[Course ID] ) NOT FOR REPLICATION ,

( [StudyPlanCriterion ID] ) REFERENCES [dbo].[StudyPlanCriterion] ( [StudyPlanCriterion ID] ) NOT FOR REPLICATION

) REFERENCES [dbo].[StudyPlanCriterion] ( [StudyPlanCriterion ID] ) NOT FOR REPLICATION ,

 $\overline{G}$ 

GO

GO

 $\overline{c}$ 

GO

GO

(

```
[PeriodType ID]
) NOT FOR REPLICATION ,
      CONSTRAINT [FK_StudyPlanCriterion_WorkloadPeriodType_Point] FOREIGN KEY
      (<br>
) REFERENCES [dbo].[Point] (<br>
[Point_ID]<br>
) NOT FOR REPLICATION ,
      CONSTRAINT [FK StudyPlanCriterion WorkloadPeriodType StudyPlanCriterion] FOREIGN KEY
      (
[StudyPlanCriterion ID]
) REFERENCES [dbo].[StudyPlanCriterion] (
[StudyPlanCriterion ID]
) NOT FOR REPLICATION
GO
alter table [dbo].[StudyPlanCriterion_WorkloadPeriodType] nocheck constraint [<br>FK_StudyPlanCriterion_WorkloadPeriodType_PeriodType]
GO
alter table [dbo].[StudyPlanCriterion_WorkloadPeriodType] nocheck constraint [FK_StudyPlanCriterion_WorkloadPeriodType_Point]<br>GO
alter table [dbo].[StudyPlanCriterion WorkloadPeriodType] nocheck constraint [
FK StudyPlanCriterion WorkloadPeriodType StudyPlanCriterion]
\overline{G}^{\text{C}}ALTER TABLE [dbo].[StudyPlanCriterion WorkloadPeriodType Module] ADD
CONSTRAINT [FK StudyPlanCriterion WorkloadPeriodType Module Module] FOREIGN KEY
(
           [Module_ID]
     ) REFERENCES [dbo].[Module] (
      [Module ID]
) NOT FOR REPLICATION ,
      CONSTRAINT [FK StudyPlanCriterion WorkloadPeriodType Module StudyPlanCriterion WorkloadPeriodType] FOREIGN
        KEY
      (
[StudyPlanCriterion WorkloadPeriodType ID]
) REFERENCES [dbo].[StudyPlanCriterion WorkloadPeriodType] (
[StudyPlanCriterion WorkloadPeriodType ID]
      ) NOT FOR REPLICATION
GO
alter table [dbo].[StudyPlanCriterion WorkloadPeriodType Module] nocheck constraint [
FK StudyPlanCriterion WorkloadPeriodType Module Module]
GO
alter table [dbo].[StudyPlanCriterion_WorkloadPeriodType_Module] nocheck constraint [<br>FK_StudyPlanCriterion_WorkloadPeriodType_Module_StudyPlanCriterion_WorkloadPeriodType]
\overline{G}ALTER TABLE [dbo].[StudyPlanCriterion WorkloadPeriod Module] ADD
CONSTRAINT [FK StudyPlanCriterion WorkloadPeriod Module Module] FOREIGN KEY
      (
           [Module_ID]
      ) REFERENCES [dbo].[Module] (<br>[Module_ID]<br>) NOT FOR REPLICATION ,
      CONSTRAINT [FK StudyPlanCriterion WorkloadPeriod Module StudyPlanCriterion WorkloadPeriod] FOREIGN KEY
      (
[StudyPlanCriterion WorkloadPeriod ID]
) REFERENCES [dbo].[StudyPlanCriterion WorkloadPeriod] (
[StudyPlanCriterion WorkloadPeriod ID]
) NOT FOR REPLICATION
GO
alter table [dbo].[StudyPlanCriterion WorkloadPeriod Module] nocheck constraint [
FK StudyPlanCriterion WorkloadPeriod Module Module]
GO
alter table [dbo].[StudyPlanCriterion_WorkloadPeriod_Module] nocheck constraint [<br>FK_StudyPlanCriterion_WorkloadPeriod_Module_StudyPlanCriterion_WorkloadPeriod]
\overline{G}ALTER TABLE [dbo].[StudyPlan_Period] ADD<br>CONSTRAINT [FK_StudyPlan_Period_Period] FOREIGN KEY
      (
           [Period ID]
     ) REFERENCES [dbo].[Period] (
      ) NOT FOR REPLICATION ,<br>) NOT FOR REPLICATION ,<br>CONSTRAINT [FK_StudyPlan_Period_Project] FOREIGN KEY<br>(
           [Project ID]
     ) REFERENCES [dbo].[Project] (
      [Project_ID]<br>) NOT FOR REPLICATION ,<br>CONSTRAINT [FK_StudyPlan_Period_StudyPlan] FOREIGN KEY
      (
[StudyPlan ID]
) REFERENCES [dbo].[StudyPlan] (
      [StudyPlan_ID]<br>(1998) NOT FOR REPLICATION
```
 $G\Omega$ 

**alter table** [dbo].[StudyPlan\_Period] nocheck **constraint** [FK\_StudyPlan\_Period\_Period]<br>GO

alter table [dbo].[StudyPlan Period] nocheck constraint [FK StudyPlan Period Project]

```
alter table [dbo].[StudyType_ProjectType] nocheck constraint [FK_StudyType_ProjectType_ProjectType]<br>GO
```
alter table [dbo].[StudyType\_ProjectType] nocheck **constraint** [FK\_StudyType\_ProjectType\_StudyTypeVersion]<br>GO

alter table [dbo].[StudyType\_ProjectType] nocheck constraint [FK\_StudyType\_ProjectType\_Point]<br>GO

ALTER TABLE [dbo].[StudyType\_TechnicalLine] ADD<br>CONSTRAINT [FK\_StudyType\_TechnicalLine\_StudyTypeVersion] FOREIGN KEY

- 
- 
- 
- 
- 
- 
- (StudyTypeVersion\_ID]<br>) REFERENCES [dbo].[StudyTypeVersion] (<br>|StudyTypeVersion\_ID]<br>) NOT FOR REPLICATION ,
- 
- CONSTRAINT [FK StudyType TechnicalLine TechnicalLine] FOREIGN KEY
- 
- 
- 
- ( [TechnicalLine ID] ) REFERENCES [dbo].[TechnicalLine] ( [TechnicalLine ID] ) NOT FOR REPLICATION
- 
- 
- 

) REFERENCES [dbo].[CourseVersion] (<br>| CourseVersion.ID]<br>) NOT FOR REPLICATION ,<br>CONSTRAINT [FK.StudyPlan\_PeriodCourse\_StudyPlan\_Period] FOREIGN KEY<br>(

) REFERENCES [dbo].[StudyPlan\_Period] (<br>| StudyPlan\_Period\_ID]<br>) NOT FOR REPLICATION ,<br>CONSTRAINT [FK\_StudyPlan\_PeriodCourse\_StudyPlan\_Period1] FOREIGN KEY

**alter table** [dbo].[StudyPlan\_PeriodCourse] nocheck **constraint** [FK\_StudyPlan\_PeriodCourse\_CourseVersion]<br>GO **alter table** [dbo].[StudyPlan\_PeriodCourse] nocheck **constraint** [FK\_StudyPlan\_PeriodCourse\_StudyPlan\_Period]<br>GO alter table [dbo].[StudyPlan\_PeriodCourse] nocheck **constraint** [FK\_StudyPlan\_PeriodCourse\_StudyPlan\_Period1]<br>GO

( [CourseVersion ID]

[StudyPlan PeriodCourse ID]

(StudyPlan\_Period\_ID]<br>
) REFERENCES [dbo].[StudyPlan\_Period] (<br>
StudyPlan\_Period\_ID]<br>
) NOT FOR REPLICATION<br>
GO

ALTER TABLE [dbo].[StudyTypeVersion] ADD CONSTRAINT [FK StudyTypeVersion Point] FOREIGN KEY

[Point.ID]<br>) NOT FOR REPLICATION ,<br>**CONSTRAINT** [FK.StudyTypeVersion.StudyType] **FOREIGN KEY** 

ALTER TABLE [dbo].[StudyType ProjectType] ADD CONSTRAINT [FK StudyType ProjectType Point] FOREIGN KEY (

alter table [dbo].[StudyTypeVersion] nocheck constraint [FK\_StudyTypeVersion\_Point]<br>GO alter table [dbo].[StudyTypeVersion] nocheck constraint [FK\_StudyTypeVersion\_StudyType]<br>GO

[Point ID] ) NOT FOR REPLICATION , CONSTRAINT [FK StudyType ProjectType ProjectType] FOREIGN KEY (

CONSTRAINT [FK StudyType ProjectType StudyTypeVersion] FOREIGN KEY

ALTER TABLE [dbo].[StudyPlan\_PeriodCourse] ADD<br>CONSTRAINT [FK\_StudyPlan\_PeriodCourse\_CourseVersion] FOREIGN KEY

alter table [dbo].[StudyPlan\_Period] nocheck constraint [FK\_StudyPlan\_Period\_StudyPlan]<br>GO

GO

(

 $\overline{G}$ 

 $\overline{G}$ 

[Point ID]

) REFERENCES [dbo].[Point] (

[Point ID] ) REFERENCES [dbo].[Point] (

[ProjectType ID] ) REFERENCES [dbo].[ProjectType] ( [ProjectType ID] ) NOT FOR REPLICATION ,

( [StudyTypeVersion ID] ) REFERENCES [dbo].[StudyTypeVersion] ( [StudyTypeVersion ID] ) NOT FOR REPLICATION

( [StudyType ID] ) REFERENCES [dbo].[StudyType] ( [StudyType ID] ) NOT FOR REPLICATION

GO

```
ALTER TABLE [dbo].[StudyType TechnicalPackage] ADD
CONSTRAINT [FK StudyType TechnicalPackage StudyTypeVersion] FOREIGN KEY
      (StudyTypeVersion.ID]<br>) REFERENCES [dbo].[StudyTypeVersion] (<br>|StudyTypeVersion.ID]<br>) NOT FOR REPLICATION ,
     CONSTRAINT [FK_StudyType_TechnicalPackage_TechnicalPackage] FOREIGN KEY
      (
[TechnicalPackage ID]
) REFERENCES [dbo].[TechnicalPackage] (
[TechnicalPackage ID]
) NOT FOR REPLICATION
\overline{c}alter table [dbo].[StudyType_TechnicalPackage] nocheck constraint [FK_StudyType_TechnicalPackage_StudyTypeVersion]<br>GO
alter table [dbo].[StudyType_TechnicalPackage] nocheck constraint [FK_StudyType_TechnicalPackage_TechnicalPackage]<br>GO
ALTER TABLE [dbo].[Table StoredProcedure] ADD
CONSTRAINT [FK Table StoredProcedure Table] FOREIGN KEY
      (
           [Table ID]
      ) REFERENCES [dbo].[Table] (<br>[Table_ID]<br>) NOT FOR REPLICATION
\overline{c}ALTER TABLE [dbo].[TechnicalFieldVersion] ADD
CONSTRAINT [FK TechnicalFieldVersion TechnicalField] FOREIGN KEY
      (
[TechnicalField ID]
) REFERENCES [dbo].[TechnicalField] (
[TechnicalField ID]
) NOT FOR REPLICATION
GO
alter table [dbo].[TechnicalFieldVersion] nocheck constraint [FK_TechnicalFieldVersion_TechnicalField]<br>GO
ALTER TABLE [dbo].[TechnicalField Course] ADD
CONSTRAINT [FK TechnicalField Course Course] FOREIGN KEY
      (
           [Course_ID]
     ) REFERENCES [dbo].[Course] (
      ) NOT FOR REPLICATION ,<br>) NOT FOR REPLICATION ,<br>CONSTRAINT [FK_TechnicalField_Course_TechnicalFieldVersion] FOREIGN KEY<br>(
      [TechnicalFieldVersion ID]
) REFERENCES [dbo].[TechnicalFieldVersion] (
[TechnicalFieldVersion ID]
) NOT FOR REPLICATION
\overline{C}alter table [dbo].[TechnicalField Course] nocheck constraint [FK TechnicalField Course Course]
GO
alter table [dbo].[TechnicalField_Course] nocheck constraint [FK_TechnicalField_Course_TechnicalFieldVersion]<br>GO
ALTER TABLE [dbo].[TechnicalLineVersion] ADD
CONSTRAINT [FK TechnicalLineVersion Point] FOREIGN KEY
      (
[Point ID]
) REFERENCES [dbo].[Point] (
      [Point ID]
) NOT FOR REPLICATION ,
CONSTRAINT [FK TechnicalLineVersion TechnicalLine] FOREIGN KEY
(
      (TechnicalLine.ID)<br>) REFERENCES [dbo].[TechnicalLine] (<br>) NOT FOR REPLICATION
\overline{c}alter table [dbo].[TechnicalLineVersion] nocheck constraint [FK_TechnicalLineVersion_Point]<br>GO
alter table [dbo].[TechnicalLineVersion] nocheck constraint [FK_TechnicalLineVersion_TechnicalLine]<br>GO
ALTER TABLE [dbo].[TechnicalLine PrerequisiteCourse] ADD
CONSTRAINT [FK TechnicalLine PrerequisiteCourse Course] FOREIGN KEY
(
      [Course ID]
) REFERENCES [dbo].[Course] (
      [Course ID]
) NOT FOR REPLICATION ,
```
alter table [dbo].[StudyType\_TechnicalLine] nocheck constraint [FK\_StudyType\_TechnicalLine\_StudyTypeVersion]<br>GO alter table [dbo].[StudyType\_TechnicalLine] nocheck constraint [FK\_StudyType\_TechnicalLine\_TechnicalLine]<br>GO

```
CONSTRAINT [FK TechnicalLine PrerequisiteCourse TechnicalLineVersion] FOREIGN KEY
       (<br>| TechnicalLineVersion.ID]<br>| REFERENCES [dbo].[TechnicalLineVersion] (<br>| TechnicalLineVersion.ID]<br>| NOT FOR REPLICATION
GO
alter table [dbo].[TechnicalLine PrerequisiteCourse] nocheck constraint [FK TechnicalLine PrerequisiteCourse Course]
\overline{c}alter table [dbo].[TechnicalLine..PrerequisiteCourse] nocheck constraint [FK..TechnicalLine..PrerequisiteCourse..TechnicalLineVersion]<br>GO
 ALTER TABLE [dbo].[TechnicalLine PrerequisiteTechnicalPackage] ADD
CONSTRAINT [FK TechnicalLine PrerequisiteTechnicalPackage TechnicalLineVersion] FOREIGN KEY
       (<br>| TechnicalLineVersion.ID]<br>| REFERENCES [dbo].[TechnicalLineVersion] (<br>| NOT FOR REPLICATION ,<br>| NOT FOR REPLICATION ,<br>CONSTRAINT [FK.TechnicalLine.PrerequisiteTechnicalPackage.TechnicalPackage] FOREIGN KEY
       (
[TechnicalPackage ID]
) REFERENCES [dbo].[TechnicalPackage] (
[TechnicalPackage ID]
) NOT FOR REPLICATION
\simalter table [dbo].[TechnicalLine PrerequisiteTechnicalPackage] nocheck constraint [
FK TechnicalLine PrerequisiteTechnicalPackage TechnicalLineVersion]
GO
 alter table [dbo].[TechnicalLine PrerequisiteTechnicalPackage] nocheck constraint [
FK TechnicalLine PrerequisiteTechnicalPackage TechnicalPackage]
GO
 ALTER TABLE [dbo].[TechnicalLine PrerequisiteTechnicalPackageCourse] ADD
CONSTRAINT [FK TechnicalLine PrerequisiteTechnicalPackageCourse TechnicalLine PrerequisiteTechnicalPackage]
FOREIGN KEY
      \overline{(\overline{\mathbf{z}})}[TechnicalLine PrerequisiteTechnicalPackage ID]
) REFERENCES [dbo].[TechnicalLine PrerequisiteTechnicalPackage] (
[TechnicalLine PrerequisiteTechnicalPackage ID]
) NOT FOR REPLICATION
GO
 alter table [dbo].[TechnicalLine_PrerequisiteTechnicalPackageCourse] nocheck constraint [<br>FK_TechnicalLine_PrerequisiteTechnicalPackageCourse_TechnicalLine_PrerequisiteTechnicalPackage]
GO
 ALTER TABLE [dbo].[TechnicalLine Specialization] ADD
CONSTRAINT [FK TechnicalLine Specialization Specialization] FOREIGN KEY
(
             [Specialization ID]
       ) REFERENCES [dbo].[Specialization] (<br>| Specialization.1D]<br>) NOT FOR REPLICATION ,<br>CONSTRAINT [FK.TechnicalLine.Specialization.TechnicalLineVersion] FOREIGN KEY
       (<br>| TechnicalLineVersion.ID]<br>| REFERENCES [dbo].[TechnicalLineVersion] (<br>| TechnicalLineVersion.ID]<br>| NOT FOR REPLICATION
\overline{G}alter table [dbo].[TechnicalLine.Specialization] nocheck constraint [FK_TechnicalLine.Specialization.Specialization]<br>GO
alter table [dbo].[TechnicalLine_Specialization] nocheck constraint [FK_TechnicalLine_Specialization_TechnicalLineVersion]
GO
 ALTER TABLE [dbo].[TechnicalLine TechnicalField] ADD
CONSTRAINT [FK TechnicalLine TechnicalField TechnicalField] FOREIGN KEY
       (
[TechnicalField ID]
) REFERENCES [dbo].[TechnicalField] (
[TechnicalField ID]
) NOT FOR REPLICATION ,
       CONSTRAINT [FK TechnicalLine TechnicalField TechnicalLineVersion] FOREIGN KEY
 (<br>
) REFERENCES [dbo].[TechnicalLineVersion] (<br>
[TechnicalLineVersion.ID]<br>
) NOT FOR REPLICATION<br>GO
alter table [dbo].[TechnicalLine TechnicalField] nocheck constraint [FK TechnicalLine TechnicalField TechnicalField]
 GO
 alter table [dbo].[TechnicalLine_TechnicalField] nocheck constraint [FK_TechnicalLine_TechnicalField_TechnicalLineVersion]<br>GO
 ALTER TABLE [dbo].[TechnicalPackageVersion] ADD
CONSTRAINT [FK TechnicalPackageVersion TechnicalPackage] FOREIGN KEY
       (
[TechnicalPackage ID]
) REFERENCES [dbo].[TechnicalPackage] (
[TechnicalPackage ID]
```
) **NOT** FOR REPLICATION GO **alter table** [dbo].[TechnicalPackageVersion] nocheck **constraint** [FK\_TechnicalPackageVersion\_TechnicalPackage]<br>GO ALTER TABLE [dbo].[TechnicalPackage FundamentalCourse] ADD CONSTRAINT [FK TechnicalPackage FundamentalCourse TechnicalPackageVersion] FOREIGN KEY ( [TechnicalPackageVersion ID] ) REFERENCES [dbo].[TechnicalPackageVersion] ( [TechnicalPackageVersion ID] ) NOT FOR REPLICATION GO alter table [dbo].[TechnicalPackage FundamentalCourse] nocheck constraint [ FK TechnicalPackage FundamentalCourse TechnicalPackageVersion] GO ALTER TABLE [dbo].[TechnicalPackage FundamentalCourseItem] ADD CONSTRAINT [FK TechnicalPackage FundamentalCourse TechnicalPackage FundamentalCourseItem] FOREIGN KEY ( [TechnicalPackage FundamentalCourse ID] ) REFERENCES [dbo].[TechnicalPackage FundamentalCourse] ( [TechnicalPackage FundamentalCourse ID] ) NOT FOR REPLICATION , CONSTRAINT [FK TechnicalPackage FundamentalCourseItem Course] FOREIGN KEY ( [Course ID] ) REFERENCES [dbo].[Course] ( [Course ID] ) NOT FOR REPLICATION  $\overline{c}$ alter table [dbo].[TechnicalPackage FundamentalCourseItem] nocheck constraint [ FK TechnicalPackage FundamentalCourse TechnicalPackage FundamentalCourseItem] GO alter table [dbo].[TechnicalPackage FundamentalCourseItem] nocheck constraint [ FK TechnicalPackage FundamentalCourseItem Course]  $\overline{c}$ ALTER TABLE [dbo]. [TechnicalPackage\_Period] ADD<br>CONSTRAINT [FK\_TechnicalPackage\_Period\_Period] FOREIGN KEY ( [Period\_ID] ) REFERENCES [dbo].[Period] ( ) NOT FORD]<br>) NOT FOR REPLICATION ,<br>CONSTRAINT [FK\_TechnicalPackage\_Period\_TechnicalPackageVersion] FOREIGN KEY (<br>
| TechnicalPackageVersion\_ID]<br>
) REFERENCES [dbo].[TechnicalPackageVersion] (<br>
| TechnicalPackageVersion\_ID]<br>
) NOT FOR REPLICATION GO **alter table** [dbo].[TechnicalPackage\_Period] nocheck **constraint** [FK\_TechnicalPackage\_Period\_Period]<br>GO **alter table** [dbo].[TechnicalPackage\_Period] nocheck **constraint** [FK\_TechnicalPackage\_Period\_TechnicalPackageVersion]<br>GO ALTER TABLE [dbo].[TechnicalPackage PeriodCourse] ADD CONSTRAINT [FK TechnicalPackage PeriodCourse TechnicalPackage Period] FOREIGN KEY ( [TechnicalPackage Period ID] ) REFERENCES [dbo].[TechnicalPackage Period] ( [TechnicalPackage Period ID] ) NOT FOR REPLICATION  $\overline{c}$ alter table [dbo].[TechnicalPackage\_PeriodCourse] nocheck **constraint** [FK\_TechnicalPackage\_PeriodCourse\_TechnicalPackage\_Period]<br>GO ALTER TABLE [dbo].[TechnicalPackage PeriodCourseItem] ADD CONSTRAINT [FK TechnicalPackage PeriodCourseItem Course] FOREIGN KEY ( [Course ID] ) REFERENCES [dbo].[Course] (<br>| [Course\_ID]<br>) **NOT** FOR REPLICATION ,<br>**CONSTRAINT** [FK\_TechnicalPackage\_PeriodCourseItem\_TechnicalPackage\_PeriodCourse] **FOREIGN KEY** ( [TechnicalPackage PeriodCourse ID] ) REFERENCES [dbo].[TechnicalPackage PeriodCourse] ( [TechnicalPackage PeriodCourse ID] ) NOT FOR REPLICATION GO alter table [dbo].[TechnicalPackage\_PeriodCourseItem] nocheck **constraint** [FK\_TechnicalPackage\_PeriodCourseItem\_Course]<br>GO alter table [dbo].[TechnicalPackage PeriodCourseItem] nocheck constraint [ FK TechnicalPackage PeriodCourseItem TechnicalPackage PeriodCourse] GO

ALTER TABLE [dbo].[TechnicalPackage PeriodOptionalCourse] ADD CONSTRAINT [FK TechnicalPackage PeriodOptionalCourse Course] FOREIGN KEY

```
GO
ALTER TABLE [dbo].[TechnicalPackage Project] ADD
CONSTRAINT [FK TechnicalPackage Project Period] FOREIGN KEY
     \left([Period ID]
     ) REFERENCES [dbo].[Period] (
      |Period.ID]<br>) NOT FOR REPLICATION ,<br>CONSTRAINT [FK.TechnicalPackage.Project.Project] FOREIGN KEY
      (
[Project ID]
) REFERENCES [dbo].[Project] (
      [Project ID]
) NOT FOR REPLICATION ,
      CONSTRAINT [FK TechnicalPackage Project TechnicalPackageVersion] FOREIGN KEY
      (<br>
| TechnicalPackageVersion_ID]<br>
) REFERENCES [dbo].[TechnicalPackageVersion] (<br>
| TechnicalPackageVersion_ID]<br>
) NOT FOR REPLICATION
\overline{c}alter table [dbo].[TechnicalPackage_Project] nocheck constraint [FK_TechnicalPackage_Project_Period]<br>GO
alter table [dbo].[TechnicalPackage Project] nocheck constraint [FK TechnicalPackage Project Project]
GO
alter table [dbo].[TechnicalPackage Project] nocheck constraint [FK TechnicalPackage Project TechnicalPackageVersion]
G<sub>O</sub>ALTER TABLE [dbo].[Text] ADD<br>CONSTRAINT [FK_Text_TextGroup] FOREIGN KEY
(<br>
) REFERENCES [dbo].[TextGroup] (<br>
[TextGroup.ID]<br>
) NOT FOR REPLICATION<br>GO
alter table [dbo].[Text] nocheck constraint [FK_Text_TextGroup]<br>GO
ALTER TABLE [dbo].[TextGroup] ADD
CONSTRAINT [FK TextGroup TextGroup] FOREIGN KEY
(<br>
) REFERENCES [dbo].[TextGroup] (<br>
[TextGroup.ID]<br>
) NOT FOR REPLICATION<br>GO
alter table [dbo].[TextGroup] nocheck constraint [FK_TextGroup_TextGroup]<br>GO
ALTER TABLE [dbo].[User_Login] ADD<br>CONSTRAINT [FK_User_Login_User] FOREIGN KEY
```
) REFERENCES [dbo].[Course] (<br>| [Course.ID]<br>) NOT FOR REPLICATION ,<br>CONSTRAINT [FK\_TechnicalPackage\_PeriodOptionalCourse\_TechnicalPackage\_Period] FOREIGN KEY

alter table [dbo].[TechnicalPackage\_PeriodOptionalCourse] nocheck constraint [FK\_TechnicalPackage\_PeriodOptionalCourse\_Course]<br>GO

```
(
[User ID]
) REFERENCES [dbo].[User] (
```

```
[User ID]
) NOT FOR REPLICATION ,
CONSTRAINT [FK User Login User LoginType] FOREIGN KEY
```

```
(<br>| [User.LoginType.ID]<br>| REFERENCES [dbo].[User.LoginType] (<br>| User.LoginType.JD<br>| NOT FOR REPLICATION
```
- 
- 

```
\overline{G}
```
 $\overline{(\ }$ 

(

GO

[Course ID]

( [TechnicalPackage Period ID] ) REFERENCES [dbo].[TechnicalPackage Period] ( [TechnicalPackage Period ID] ) NOT FOR REPLICATION

alter table [dbo].[TechnicalPackage PeriodOptionalCourse] nocheck constraint [ FK TechnicalPackage PeriodOptionalCourse TechnicalPackage Period]

alter table [dbo].[User\_Login] nocheck constraint [FK\_User\_Login\_User]<br>GO

alter table [dbo].[User\_Login] nocheck constraint [FK\_User\_Login\_User\_LoginType] GO

```
ALTER TABLE [dbo].[User_PasswordHistory] ADD<br>CONSTRAINT [FK_User_PasswordHistory_User] FOREIGN KEY
```

```
[User ID]
```

```
) REFERENCES [dbo].[User] (
```

```
(User_ID)<br>
) NOT FOR REPLICATION<br>GO
```
**alter table** [dbo].[User\_PasswordHistory] nocheck **constraint** [FK\_User\_PasswordHistory\_User]<br>GO

```
ALTER TABLE [dbo].[User SecurityRole] ADD
CONSTRAINT [FK User SecurityRole SecurityRole] FOREIGN KEY
(
```

```
|SecurityRole.ID]<br>| REFERENCES [dbo].[SecurityRole] (<br>| SecurityRole.ID]<br>| NOT FOR REPLICATION ,<br>CONSTRAINT [FK.User.SecurityRole.User] FOREIGN KEY
(
\begin{array}{c} \begin{array}{c} \text{(User.ID)} \\ \text{(User.ID)} \end{array} \end{array}
\begin{array}{c} \begin{array}{c} \text{(User.ID)} \\ \text{(User.ID)} \end{array} \end{array}
```
**alter table** [dbo].[User\_SecurityRole] nocheck **constraint** [FK\_User\_SecurityRole\_SecurityRole]<br>GO

alter table [dbo].[User SecurityRole] nocheck constraint [FK User SecurityRole User] GO

Chapter 2

Stored Procedures

# 2.1 Assessment

## 2.1.1 Assessment\_Delete

CREATE PROCEDURE dbo.Assessment\_Delete

```
(
          @Original_Assessment_ID uniqueidenti]er,<br>@Original_Passed bit,<br>@Original_Grade_ID int,<br>@Original_Grade_ID int,<br>@Original_Created datetime,<br>@Original_CreatedBy uniqueidenti]er,<br>@Original_UpdatedBy uniqueidenti]er<br>@Original_
)<br>
AS<br>
AS<br>
NELETE FROM Assessment<br>
UNIERE (Assessment.ID = @Original.Assessment.ID)<br>
AND (Passed = @Original.Passed)<br>
AND (Grade.ID = @Original.Grade.ID)<br>
AND (CointsCredited = @Original.Crade.ID)<br>
AND (Croated = @Original
```
## 2.1.2 Assessment Insert

CREATE PROCEDURE dbo.Assessment Insert (

```
@Assessment,ID uniqueidenti↓er,<br>@Passed bit,<br>@Grade,ID int,<br>@PointsCredited bit,<br>@Created datetime,<br>@CreatedBy uniqueidenti↓er,<br>@UpdatedBy uniqueidenti↓er
)<br>
AS<br>
AS<br>
INSERT INTO Assessment<br>
(Assessment ID,<br>
Passed,<br>
Created,<br>
Created,<br>
Created,<br>
CreatedBy,<br>
UpdatedBy<br>
Updated,<br>
Updated,<br>
VALUES (@Assessment_ID,<br>
@Passed,
            @Grade_ID,<br>@PointsCredited,<br>@CreatedBy,<br>@CreatedBy,<br>@Updated,<br>@UpdatedBy);
```
## 2.1.3 Assessment Select

```
CREATE PROCEDURE dbo.Assessment Select
 (
   @Assessment ID uniqueidenti↓er
 )<br>
AS<br>
SET NOCOUNT ON;<br>
SELECT Assessment_ID,<br>
Passed,<br>
Grade_ID,<br>
PointsCredited,
 CreatedBy,<br>
CreatedBy,<br>
Updated,<br>
FROM Assessment<br>
WHERE Assessment_ID = @Assessment_ID<br>
IF @@ROWCOUNT = 0<br>
RAISERROR('50001', 14, 1);
```
## 2.1.4 Assessment\_Update

CREATE PROCEDURE dbo.Assessment Update

(  $@Assume {\bf LID}\ {\bf uniquedient} {\bf j} {\bf e}, $$ \begin{array}{ll} \mathfrak{g}\leftarrow{\bf s}{\bf c} \\ \mathfrak{g}\leftarrow{\bf c} \\ \mathfrak{g}\leftarrow{\bf c} \\ \mathfrak{g}\leftarrow{\bf c} \\ \mathfrak{g}\leftarrow{\bf c} \\ \mathfrak{g}\leftarrow{\bf c} \\ \mathfrak{g}\leftarrow{\bf c} \\ \mathfrak{g}\leftarrow{\bf c} \\ \mathfrak{g}\leftarrow{\bf c} \\ \mathfrak{g}\leftarrow{\bf c} \\ \mathfrak{g}\leftarrow{\bf c} \\ \mathfrak{g}\leftarrow{\bf c} \\ \mathfrak{g}\leftarrow{\bf c} \\ \mathfr$  $\begin{array}{ll} \textbf{AS} & \\ \textbf{SET NOCOUNT OFF}; \\ \textbf{SET NOCOUNT OFF}; \\ \textbf{SET ASdes} = \texttt{@PassmentLD} = \texttt{@Assesment.ID}, \\ \textbf{SET ASdes} = \texttt{@Pred}, \\ \textbf{Grade} = \texttt{@Grad} = \texttt{@Grad} \\ & \textbf{Created} = \texttt{@CreateID}, \\ \textbf{Created} = \texttt{@CreateId}, \\ & \textbf{Created} = \texttt{@UpdateId}, \\ & \textbf{Update} = \texttt{@UpdateBy} \\ & \textbf{WHERE (Assesment.ID = @OriginalAssesment.ID}) \\ & \textbf{AND (Pased} = \texttt{@OriginalGrad}$ 

# 2.2 AssessmentType

## 2.2.1 AssessmentType Select

CREATE PROCEDURE dbo.AssessmentType Select ( @AssessmentType\_ID int  $A\mathbf{s}$ AS SET NOCOUNT ON ; SELECT AssessmentType\_ID,<br>
Name,<br>
CreatedBy,<br>
CreatedBy,<br>
UpdatedBy<br> **RNOM** AssessmentType\_ID = @AssessmentType\_ID<br> **RNERE AssessmentType\_ID** = @AssessmentType\_ID<br>
IF @@ROWCOUNT = 0<br>
RAISERROR('50001', 14, 1);

# 2.3 ContactData

#### 2.3.1 ContactData Delete

CREATE PROCEDURE dbo.ContactData Delete (

@Original ContactData ID uniqueidenti↓er,  $@Original, @ original-ConcatData(\text{Map\_1D} \text{ind}, \text{0.04}, \text{0.04}, \text{0.0$ 

 $\begin{array}{ll} \textcircled{B} & \text{uniquedentifer} \\ \textsc{9} & \textsc{OriginalL} \end{array} \textsc{DSET NOCOUNT OFF}; \\ \textsc{DELETE FROM ContactData} \\ \textsc{WHERE} & \textsc{DSET NOCOUNT OFF}; \\ \textsc{10} & \textsc{10} \end{array} \textsc{10} \\ \textsc{10} & \textsc{10} \end{array} \textsc{10} \\ \textsc{10} & \textsc{10} \end{array} \textsc{10} \\ \textsc{10} & \textsc{10} \end{array} \textsc{10} \\ \textsc{10} & \textsc{10} \end{array$ 

## 2.3.2 ContactData Insert

CREATE PROCEDURE dbo.ContactData Insert

```
\begin{array}{c} @ContextDataLD\ unique identifier;\\ @ContextDataTypeLD\ int,\\ @Length="order1(100),\\ @Notice order1(100),\\ @Notice order1(30),\\ @Prime parameter(30),\\ @Figure "archar(100),\\ @Address1\ warchar(100),\\ @Address1\ warchar(100),\\ @Address1\ warchar(100),\\ @PostaCode\ warchar(10),\\ @City warchar(10),\\ @Right" yarchar(10),\\ @Rootx\ thexthickone,\\ @CreateBy uniquidentier,\\ \end{array}@Updated datetime,
@UpdatedBy uniqueidenti↓er
 )<br>AS<br>SET NOCOUNT OFF;<br>INSERT INTO ContactData (<br>ContactDataType.ID,
 Email,
Mobile,
Phone,
Facsimile,
Homepage,
Address1,
Address2,
 PostalCode,<br>City,<br>Building,<br>Room,<br>Corated,<br>CreatedBy,<br>Updated,<br>UpdatedBy
\overline{\text{VATIES}} (
 VALUES (<br>
WALUES (<br>
@ContactDataType.ID,<br>
@Nobile,<br>
@Mobile,<br>
@Nobile,<br>
@Racsimile,<br>
@Racsimile,<br>
@Racs2,<br>
@Address2,<br>
@Address2,<br>
@Address2,<br>
@City,<br>
@City,<br>
@Ruom,<br>
@Ruom,
 @Created,
@CreatedBy,
@Updated,
@UpdatedBy
);
```
## 2.3.3 ContactData Select

CREATE PROCEDURE dbo.ContactData Select

( @ContactData ID uniqueidenti↓er ) AS SET NOCOUNT ON ; SELECT ContactData ID, ContactDataType ID, Email, Mobile, Phone, Facsimile, Homepage, Address1, Address2, PostalCode, City,<br>Building,<br>Room,<br>CreatedBy,<br>Updated,<br>UpdatedBy<br>FROM ContactData<br>NHERE ContactData.ID = @ContactData.ID<br>IF @@ROWCOUNT = 0<br>AIISERROR('50001', 14, 1);

## 2.3.4 ContactData Update

CREATE PROCEDURE dbo.ContactData Update ( @ContactData ID uniqueidenti↓er, @ContactDataType ID int , @Email varchar(100), @Mobile varchar(30), @Phone varchar(30), @Facsimile varchar(30), @Homepage varchar(100), @Address1 varchar(100), @Address2 varchar(100), @PostalCode varchar(10), @City varchar(50), @Building varchar(10), @Room varchar(5), @Created datetime, @CreatedBy uniqueidenti↓er, @Updated datetime, @UpdatedBy uniqueidenti↓er, @Original ContactData ID uniqueidenti↓er, @Original ContactDataType ID int , @Original Email varchar(100), @Original Mobile varchar(30), @Original Phone varchar(30), @Original Facsimile varchar(30), @Original Homepage varchar(100),  $@Original\_Address1   warchar(100), \newline @Original\_Address2   varchar(100), \newline @Original\_PostaICode   varchar(10), \newline @ Original\_DistallCode   varchar(5), \newline @ Original. Round new catcher(5), \newline @ Original. Createed  pindure, \newline @ Original. Created  getend (1) \newline @ Original\_UpdateBy  uniquedentij er, \newline @ Original.UpdateBy  uniquedentij er, \newline$ ) AS SET NOCOUNT OFF;  $\begin{array}{l} \textbf{CFDATE~ContextData} \\ \textbf{SET} \\ \textbf{SET} \\ \textbf{ContactDataID} = @ \textbf{ContactDataID}, \\ \textbf{ContactDataType.ID} = @ \textbf{ContactDataType.ID}, \\ \textbf{Mail} = @ \textbf{Mabil}, \\ \textbf{Mobile} = @ \textbf{When}, \\ \textbf{Phone} = @ \textbf{Phone}, \\ \textbf{Facsimile} = @ \textbf{Proseimile}, \\ \textbf{Homenge} = @ \textbf{Andress1}, \\ \textbf{Address1} = @ \textbf{Address1}, \\ \textbf{Address2} = @ \textbf{Address2}, \\ \textbf{PostaCode} = @ \textbf{PostaCode}, \\ \textbf$  $\begin{array}{l} \left(\mathrm{ConcatDataID} = @{\mathrm{OriginalConcatDataID}}\right)\ \textbf{AND}\\ \left(\mathrm{ConcatDataTypeLD}\right) = @{\mathrm{OriginalFinal\_Control}\ \text{AND}}\\ \left(\mathrm{Email} = @{\mathrm{Original\_Email}}\right)\ \textbf{AND}\\ \left(\mathrm{Mobile} = @{\mathrm{Original\_Mobile}}\right)\ \textbf{AND}\\ \left(\text{Pbone} = @{\mathrm{Original\_Mobile}}\right)\ \textbf{AND}\\ \left(\text{Pacesimile} = @{\mathrm{Original\_Facesimile}}\right)\ \textbf{AND}\\ \end{array}$   $\begin{array}{l} \text{(Homogeneous = @Coriginal\_Adomes) AND}\\ \text{(Address1 = @Original\_Address1) AND}\\ \text{(Address2 = @Original\_Address2) AND}\\ \text{(PostalCode) = @Original\_Dist1Code) AND}\\ \text{(Gity = @Original_City) AND}\\ \text{(Ruiding = @Original\_Buliding) AND}\\ \text{(Creaded = @Original_Created) AND}\\ \text{(Created = @Original_Created) AND}\\ \text{(CprededBy = @Original_Created) AND}\\ \text{(UpdatedB @ Original_UPatedB) AND}\\ \text{(UpdatedB & @Original_UPadated) AND}\\ \text{IF @RONCOUN1^ = 0}\\ \text{R$ 

# 2.4 ContactDataType

## 2.4.1 ContactDataType Select

CREATE PROCEDURE dbo.ContactDataType Select ( @ContactDataType\_ID int )<br>
AS<br>
SET NOCOUNT ON;<br>
Name,<br>
ContactDataType\_ID,<br>
Updated,<br>
Updated,<br>
Updated,<br>
Updated,<br>
Updated,<br>
Updated,<br>
Updated,<br>
IF @@ROWCOUNT = 0<br>
WHERE ContactDataType\_ID = @ContactDataType\_ID<br>
IF @@ROWCOUNT = 0<br>
RAISERROR('500

# 2.5 Course

### 2.5.1 Course Delete

CREATE PROCEDURE dbo.Course Delete (

- @Original Course ID uniqueidenti↓er, @Original Created datetime, @Original CreatedBy uniqueidenti↓er, @Original Updated datetime, @Original UpdatedBy uniqueidenti↓er )<br>**AS**<br>**SET** NOCOUNT OFF; DELETE FROM Course ID<br>WHERE (Course ID = @Original Course ID)<br>AND (Created = @Original CreatedBy)<br>AND (Updated = @Original Updated)<br>AND (UpdatedBy = @Original UpdatedBy)
- 

#### 2.5.2 Course Insert

CREATE PROCEDURE dbo.Course Insert (

@Course ID uniqueidenti↓er, @Created datetime,<br>@CreatedBy uniqueidenti↓er,<br>@Updated datetime,<br>@UpdatedBy uniqueidenti↓er ) AS SET NOCOUNT OFF; INSERT INTO Course (Course ID,<br>Created,<br>CreatedBy,<br>Updated,<br>UpdatedBy)<br>**VALUES** (@Course ID,<br>@Created,<br>@CreatedBy, @Updated, @UpdatedBy);

#### 2.5.3 Course Select

```
CREATE PROCEDURE dbo.Course Select
```

```
(
  @Course ID uniqueidenti↓er,
  @Created datetime OUTPUT,<br>@CreatedBy uniqueidenti↓er OUTPUT,<br>@Updated datetime OUTPUT,
  @UpdatedBy uniqueidenti↓er OUTPUT
```
)<br>AS<br>SELECT @Created=Created, @CreatedBy=CreatedBy, @Updated=Updated, @UpdatedBy=UpdatedBy<br>FROM Course<br>WHERE Course\_ID = @Course\_ID

## 2.5.4 Course\_Update

CREATE PROCEDURE dbo.Course Update

```
(
       @Course ID uniqueidenti↓er,
        @Created datetime,<br>@CreatedBy uniqueidenti|er,<br>@Updated datetime,<br>@UpdatedBy uniqueidenti|er,<br>@Original_Course_ID uniqueidenti|er,<br>@Original_Created datetime,<br>@Original_Updated datetime,<br>@Original_UpdatedBy uniqueidenti|er
```

```
\begin{array}{ll} \textbf{AS} & \\ \textbf{AS} & \\ \textbf{SET NOCOUNT OFF}; \\ \textbf{UPDATE CourseID} = @ \textbf{CourseID}, \\ \textbf{Create } \textbf{S} & \\ \textbf{Create } \textbf{By} = @ \textbf{CreateBy}, \\ \textbf{Update } = @ \textbf{UpdateBy}, \\ \textbf{Update } \textbf{By } \textbf{UpdateBy} & \\ \textbf{WHERE } (\textbf{CourseID} = @ \textbf{OriginalCreateID}) \\ \textbf{AND } (\textbf{Create } \textbf{By } @ \textbf{Original_Cateday}) \\ \textbf{AND } (\textbf{CreateBy } \textbf{By } \textbf{GroupId}.\textbf{CreateBy}) \\ \textbf{
```
# 2.6 Course Department

#### 2.6.1 Course\_Department\_Delete

```
CREATE PROCEDURE dbo.Course Department Delete
 (
       @Original_Course_Department_ID uniqueidenti]er,<br>@Original_Course_ID uniqueidenti]er,<br>@Original_Department_ID int,<br>@Original_Responsible bit,<br>@Original_Created datetime,<br>@Original_CreatedBy uniqueidenti]er,<br>@Original_Update
 )<br>AS<br>SET NOCOUNT OFF;<br>DELETE FROM Course<sub>-</sub>Department
 WHERE<br>
(Course.Department.ID = @Original.Course.Department.ID) AND<br>
(Course.ID = @Original.Course.ID) AND<br>
(Department.ID) = @Original.Department.ID) AND<br>
(Responsible = @Original.Created) AND<br>
(Created = @Original.Create
```
## 2.6.2 Course\_Department\_GetDepartments

CREATE PROCEDURE dbo.Course\_Department\_GetDepartments (

```
@Course ID uniqueidenti↓er
)
AS
```

```
SET NOCOUNT ON:
```
SELECT Department\_ID<br> **FROM** Course\_Department<br> **WHERE** Course\_ID = @Course\_ID<br>
IF @@ROWCOUNT = 0<br>
RAISERROR('50001', 14, 1);

# 2.6.3 Course Department Insert

CREATE PROCEDURE dbo.Course Department Insert (

@Course.Department.ID uniqueidenti↓er,<br>@Department.ID uniqueidenti↓er,<br>@Responsible bit,<br>@Responsible bit,<br>@Resated datetime,<br>@UpdatedBy uniqueidenti↓er,<br>@UpdatedBy uniqueidenti↓er )<br>
AS<br>
AS<br>
NET NOCOUNT OFF;<br>
Course\_Department\_ID,<br>
Course\_ID,<br>
Course\_ID,<br>
Department\_ID,<br>
Department\_ID,<br>
Responsible,<br>
Created,<br>
CreatedBy,<br>
Updated,<br>
UpdatedBy<br>
)

VALUES (<br>
WALUES (<br>
@Course ID,<br>
@Course ID,<br>
@Department ID,<br>
@Responsible,<br>
@Created,<br>
@Created,<br>
@Updated,<br>
@UpdatedBy<br>
@UpdatedBy

#### 2.6.4 Course Department Select

CREATE PROCEDURE dbo.Course Department Select ( @Course Department ID uniqueidenti↓er ) AS SET NOCOUNT ON;<br>
SELECT<br>
Course.Department.ID,<br>
Department.ID,<br>
Department.ID,<br>
Resposible,<br>
Created By,<br>
Created By,<br>
Updated,<br>
Updated,<br>
Updated,<br>
WHERE Course.Department.ID = @Course.Department.ID<br>
IF @@ROWCOUNT = 0<br>
CO

### 2.6.5 Course\_Department\_Update

CREATE PROCEDURE dbo.Course Department Update

```
\begin{tabular}{p{0.8cm}} \hline @Course-Department.ID\ uniquedentiger,\\ @CoarseLD\ uniquedientj1r,\\ @DepastmentID\ in\,\\ @Responsible\ bit,\\ @Create\ bit,\\ @Create\ bit,\\ @Create\ by\ uniquedentiler,\\ @Update\ dattime,\\ @Update\ dattime,\\ @Original_Course-Department.ID\ uniquedentifer,\\ @Original_Department.ID\ int,\\ @Original_CoversID\ in\ t,\\ @Original_Creaded data \\ @Original_Creaded setline,\\ @Original_Creaded get\ uniquedentifer,\\ @Original_CreadedBy\ uniquedentifer,\\ @Original_LQated dataline,\\ @Original_LQated dataline,\\ @Original_LQated dataline,\\ \hline \end{tabular
```
) AS SET NOCOUNT OFF;

```
UPDATE Course.<br>
DET<br>
SET<br>
Course.<br>
Department.ID = @Course.<br>
Department.ID = @Course.<br>
Department.ID = @Department.ID,<br>
Responsible,<br>
Responsible,<br>
Created = @Created<br>
Created = @Created,<br>
Updated = @Updated,<br>
Updated = @
```
# 2.7 Course EvaluationForm

### 2.7.1 Course\_EvaluationForm\_Delete

```
CREATE PROCEDURE dbo.Course EvaluationForm Delete (
        @Original Course EvaluationForm ID uniqueidenti↓er,
         @Original CourseVersion ID uniqueidenti↓er,<br>@Original EvaluationForm ID int,<br>@Original Created datetime,<br>@Original Updated datetime,<br>@Original UpdatedBy uniqueidenti↓er<br>@Original UpdatedBy uniqueidenti↓er
 )<br>AS<br>SET NOCOUNT OFF;<br>DELETE FROM Course<sub>-</sub>EvaluationForm
 WHERE \begin{array}{l} \textbf{WHERE}\\ \textbf{RERE} \\ \textbf{Course\_EvaluationForm\_ID} = @Original\_Course\_EvaluationForm\_ID) \textbf{ AND}\\ \textbf{(CourseVersion\_ID)} = @Original\_CourseVersion\_ID) \textbf{ AND}\\ \textbf{(RealuationForm\_ID)} = @Original\_Cratal\_QuantationForm\_ID) \textbf{ AND}\\ \textbf{(CreateBy = @Original_Created) AND}\\ \textbf{(CreateBy = @Original_Cpeated) AND}\\ \textbf{(Update = @Original\_Update) AND}\\ \textbf{(UpdateBy) = @Original_UdatedBy)}\\ \textbf{R} \\ \textbf{R} \\ \textbf{REERRO} \\ \textbf{E} \\ \textbf{O} \\ \textbf{N} \\ \textbf{D} \\ \textbf{
```
#### 2.7.2 Course EvaluationForm Insert

CREATE PROCEDURE dbo.Course EvaluationForm Insert

```
(
      @Course.EvaluationForm.ID uniqueidenti↓er,<br>@CourseVersion.ID uniqueidenti↓er,<br>@EvaluationForm.ID int,<br>@Created datetime,<br>@CreatedBy uniqueidenti↓er,<br>@Updated datetime,
     @UpdatedBy uniqueidenti↓er
 )<br>AS<br>SET NOCOUNT OFF;<br>INSERT INTO Course_EvaluationForm (<br>Course_EvaluationForm_ID,<br>CourseVersion_ID,
EvaluationForm_ID,
 Created,
CreatedBy,
Updated,
UpdatedBy )
VALUES
(
@Course EvaluationForm ID,
@CourseVersion ID,
@EvaluationForm ID,
 @Created,
@CreatedBy,
@Updated,
@UpdatedBy
\lambda
```
#### 2.7.3 Course EvaluationForm Select

CREATE PROCEDURE dbo.Course EvaluationForm Select

```
(
   @Course EvaluationForm ID uniqueidenti↓er
)
AS
SET NOCOUNT ON;<br>
Course/Version.ID,<br>
Course/Version.ID,<br>
EvaluationForm.ID,<br>
Created,<br>
Created,<br>
Updated,<br>
Updated,<br>
Updated,<br>
Updated,<br>
EROM Course_EvaluationForm<br>
WHERE Course_EvaluationForm_ID = @Course_EvaluationForm
IF @@ROWCOUNT = 0
RAISERROR('50001', 14, 1);
```
# 2.7.4 Course EvaluationForm Update

CREATE PROCEDURE dbo.Course EvaluationForm Update

( @Course EvaluationForm ID uniqueidenti↓er, @CourseVersion,ID uniqueidentiler,<br>@EvaluationForm,ID int,<br>@Created datetime,<br>@CreatedBy uniqueidentiler,<br>@Updated datetime,<br>@UpdatedBy uniqueidentiler,<br>@Original.Course.Version.ID uniqueidentiler,<br>@Original.EvaluationForm @Original Created datetime, @Original CreatedBy uniqueidenti↓er, @Original Updated datetime, @Original UpdatedBy uniqueidenti↓er )<br>**AS**<br>SET NOCOUNT OFF;<br>UPDATE Course<sub>-</sub>EvaluationForm **SET** Course-EvaluationForm ID = @Course-EvaluationForm ID,<br>CourseVersion ID = @CourseVersion ID,<br>EvaluationForm ID = @EvaluationForm ID,<br>Created = @Created,<br>CreatedBy = @CreatedBy,<br>Updated = @Updated,<br>UpdatedBy = @UpdatedBy WHERE  $\begin{array}{l} \textbf{WHERE} \\ \textbf{ROISE} \\ \textbf{(Course-EvaluationForm.ID)} = @Original-Course-EvaluationForm.ID) \textbf{ AND} \\ \textbf{(CourseVersion.ID)} = @Original-CourseVersion.ID) \textbf{ AND} \\ \textbf{(EvaluateInTerm.ID)} = @Original-Created) \textbf{ AND} \\ \textbf{(CreateBy = @Original-CreatedBy) \textbf{ AND} \\ \textbf{(Update = @Original-CreatedBy) \textbf{ AND} \\ \textbf{(UpdateBy = @OriginalU padded BY)} \\ \textbf{(UpdateBy = @OriginalUpdatedBy)} \\ \textbf{IF @@PROWCOUNT = 0} \\ \textbf{FAISERRO}(501017, 14, 1); \end{array}$ 

# 2.8 Course Keyword

#### 2.8.1 Course Keyword Delete

CREATE PROCEDURE dbo.Course\_Keyword\_Delete

```
(
          @Original.Course.Keyword.ID uniqueidentiler,<br>@Original.Course.Version.ID uniqueidentiler,<br>@Original.Keyword.ID uniqueidentiler,<br>@Original.Created datetime,<br>@Original.CreatedBy uniqueidentiler,<br>@Original.UpdatedBy uniqueide
)
AS
SET NOCOUNT OFF;
\begin{array}{l} \textbf{DELET FROM}\text{ Course}.\textit{Keywords} \textbf{Forward} \textbf{1D} = \texttt{@Original} \textit{Course}.\textit{Keywords} \textbf{ADV} \textbf{1D} \textbf{1D} \textbf{1D} \textbf{1D} \textbf{1D} \textbf{1D} \textbf{1D} \textbf{1D} \textbf{1D} \textbf{1D} \textbf{1D} \textbf{1D} \textbf{1D} \textbf{1D} \textbf{1D} \textbf{1D} \textbf{1D} \textbf{1D} \textbf{1D} \textbf{1D} \textbf{1D} \textbf{1D} \
```
### 2.8.2 Course Keyword GetCoursesFromKeyword

CREATE PROCEDURE dbo.Course Keyword GetCoursesFromKeyword

( @Keyword ID uniqueidenti↓er ) AS SELECT CourseVersion\_ID<br>FROM Course\_Keyword **WHERE**  $Keyword\_ID = @Keyword\_ID$ 

#### 2.8.3 Course Keyword Insert

CREATE PROCEDURE dbo.Course Keyword Insert

( @Course-Veyword.ID uniqueidenti∤er,<br>@CourseVersion\_ID uniqueidenti∤er,<br>@Keyword.ID uniqueidenti∤er,<br>@Created datetime,<br>@UpdatedBy uniqueidenti∤er,<br>@UpdatedBy uniqueidenti↓er )<br>**AS<br>SET** NOCOUNT OFF;<br>**INSERT INTO** Course<sub>-</sub>Keyword ( Course\_Keyword\_ID,<br>CourseVersion\_ID,

Keyword\_ID,<br>Created,<br>CreatedBy,<br>Updated,<br>UpdatedBy  $\overline{\text{VALUES}}$  (

 $\begin{array}{l} @ {\bf Course Version.ID},\\ @ {\bf Gourse Version.ID},\\ @ {\bf Keyword.ID},\\ @ {\bf Created},\\ @ {\bf Created},\\ @ {\bf U}\text{pdated},\\ \end{array}$ @UpdatedBy );

#### 2.8.4 Course Keyword Select

```
CREATE PROCEDURE dbo.Course Keyword Select
(
   @Course Keyword ID uniqueidenti↓er
)<br>AS<br>SET NOCOUNT ON;
SELECT<br>
Course-Keyword-ID,<br>
CourseVersion-ID,<br>
Keyword<sub>-</sub>ID,<br>
Created,<br>
CreatedBy,<br>
Updated,
UpdatedBy<br>FROM Course Keyword<br>WHERE Course Keyword ID = @Course Keyword ID<br>IF @@ROWCOUNT = 0<br>RAISERROR('50001', 14, 1);
```
### 2.8.5 Course\_Keyword\_Update

CREATE PROCEDURE dbo.Course\_Keyword\_Update

```
@Course Keyword ID uniqueidenti↓er,
  @CouseVeision.LD uniquedentiler, $$ @CouseVeision.LD uniquedentiler, \\ @Created dy uniquedentiler, \\ @Updated dattime, \\ @Updated By uniquedentiler, \\ @Opginal.CouvesLevison.LD uniquedentifer, \\ @Opiginal.CouvesVersion.LD uniquedentifer, \\ @Opiginal.Creaded dattime, \\ @Opiginal-CreatedBy uniquedentifer, \\ @Opiginal_Creaded dattime, \\ @Opiginal_Creaded guniquedentifer, \\ @Opiginal-Updated Bly uniquedentifer.
```
(

```
\begin{array}{l} \textbf{SET NOCOUNT OFF;} \\ \textbf{W P DATE} \textbf{Course}.\text{Keywords} \\ \textbf{SET} \\ \textbf{Course} \text{Keywords} \textbf{LID} = @ \textbf{Course} \text{Version}.\text{ID}, \\ \textbf{Course} \text{Version}.\text{ID} = @ \textbf{Course} \text{Version}.\text{ID}, \\ \textbf{Several} \text{ID} = @ \textbf{George} \text{Version}.\text{ID}, \\ \textbf{Create } @ \textbf{Create} \text{Id}, \\ \textbf{Create } @ \textbf{Create} \text{Id}, \\ \textbf{Update } = @ \textbf{Update} \text{Id}, \\ \textbf{Update } @ \textbf
```
# 2.9 Course Lecturer

### 2.9.1 Course Lecturer Delete

CREATE PROCEDURE dbo.Course\_Lecturer\_Delete ( @Original Course Lecturer ID uniqueidenti↓er, @Original CourseVersion ID uniqueidenti↓er,<br>@Original Lecturer ID uniqueidenti↓er,<br>@Original CreatedBy uniqueidenti↓er,<br>@Original UpdatedBy uniqueidenti↓er<br>@Original UpdatedBy uniqueidenti↓er )<br>AS<br>SET NOCOUNT OFF;<br>DELETE FROM Course.Lecturer<br>WHERE (Course.Lecturer.ID = @Original.Course.Lecturer.ID) AND<br>
(CourseVersion,ID = @Original.CourseVersion,ID) AND<br>
(Lecturer.ID = @Original.Lecturer.ID) AND<br>
(Created = @Original.Created) AND<br>
(Created = @Original.Created) AND

# 2.9.2 Course Lecturer GetLecturers

```
CREATE PROCEDURE dbo.Course Lecturer GetLecturers
(
  @CourseVersion ID uniqueidenti↓er
)<br>
SET NOCOUNT ON;<br>
SELECT<br>
Lecturer<br>
FROM Course Lecturer<br>
WHERE Course Version ID = @Course Version ID<br>
IF @@ROWCOUNT = 0<br>
RAISERROR('50001', 14, 1);
2.9.3 Course Lecturer Insert
```
CREATE PROCEDURE dbo.Course Lecturer Insert (

@Course\_Lecturer\_ID uniqueidenti↓er,<br>@CourseVersion\_ID uniqueidenti↓er,<br>@Lecturer\_ID uniqueidenti↓er, @Created datetime, @CreatedBy uniqueidenti↓er, @Updated datetime, @UpdatedBy uniqueidenti↓er )<br>**AS<br>SET** NOCOUNT OFF;<br>**INSERT INTO** Course<sub>-</sub>Lecturer ( Course Lecturer ID, CourseVersion ID, Lecturer ID, Created, CreatedBy, Updated,

UpdatedBy ) VALUES ( @Course Lecturer ID, @CourseVersion ID, @Lecturer ID, @Created, @CreatedBy, @Updated, @UpdatedBy );

#### 2.9.4 Course Lecturer Select

```
CREATE PROCEDURE dbo.Course Lecturer Select (
    @Course Lecturer ID uniqueidenti↓er
 )<br>
AS<br>
AS<br>
SET NOCOUNT ON;<br>
Course-Lecturer-ID,<br>
Course-Lecturer-ID,<br>
Course-Lecturer<br>
Created,<br>
Created,<br>
Updated,<br>
Updated,<br>
FROM Course-Lecturer<br>
WHERE Course-Lecturer-ID = @Course-Lecturer-ID<br>
R @ROWCOUNT = 0<br>
RAISERRO
```
# 2.9.5 Course Lecturer Update

```
CREATE PROCEDURE dbo.Course Lecturer Update (
             @Course Lecturer ID uniqueidenti↓er,
               @CouseVerisionLD\ unique identifier, \newline @CouseVerisionLD\ unique identity, \newline @Created\ dattime, \newline @Created\ dattime, \newline @Updated\ dattime, \newline @Updated\ dattime, \newline @UpdatedBy uniqueident, \newline @OriginalCouseVerisionLD uniqueident, \newline @OriginalCouseVerisonLD uniqueident, \newline @OriginalCreated\ dattime, \newline @OriginalCreatedBy uniqueident, \newline @OriginalCreated\ dattime, \newline @OriginalUpdated\ dattime, \newline @OriginalUpdated\ dattime, \newline @OriginalUpdated\ dattime, \newline \newline @OriginalUpdated\ dattime, \newline \newline \newline \newline \newline \newline \)
AS
SET NOCOUNT OFF;
UPDATE Course Lecturer
  \begin{array}{l} \mathbf{SET} \\ \mathbf{ET} \\ \text{Course-Leturer.ID} = @Course-Leturer.ID, \\ \text{CourseVersion.ID} = @Center.ID, \\ \text{Lectuer.ID} = @Center.ID, \\ \text{Created} = @Createdy, \\ \text{Update} = @Updatedy, \\ \text{Update} = @Updatedy \\ \text{WHERE} \\ \text{UpdateBy} = @Updatedy \\ \text{WHERE.ID} = @OriginalCourse-Leturer.ID) \text{ AND} \\ (\text{CourseVersion.ID} = @OriginalCourseVersion.ID) \text{ AND} \\ (\text{Center.ID} = @Original_CetorderLD) \text{ AND} \\ (\text{Created} = @Original_CetatedBy) \text{ AND} \\ (\text{Created} = @Original_Cetadedy) \text{ AND} \\ (\text{
```
# 2.10 Course\_Period

### 2.10.1 Course Period Delete

CREATE PROCEDURE dbo.Course Period Delete (

```
@Original Course Period ID uniqueidenti↓er,
@Original CourseVersion ID uniqueidenti↓er,
@Original Period ID uniqueidenti↓er,
@Original Part int
,
@Original Created datetime,
```
@Original CreatedBy uniqueidenti↓er, @Original Updated datetime, @Original UpdatedBy uniqueidenti↓er )<br>**AS**<br>SET NOCOUNT OFF;<br>**DELETE FROM** Course<sub>-</sub>Period  $\begin{array}{l} \textbf{WHERE} \\ \textbf{RERE} \\ \textbf{(Course-Period.ID)} = @OriginalCourse-Period.ID) \textbf{ AND} \\ \textbf{(CourseVersion.ID)} = @OriginalCourse\text{Version.ID}) \textbf{ AND} \\ \textbf{(Part = @Original-DeridID) \textbf{ AND} \\ \textbf{(Part = @Original_Creted) \textbf{ AND} \\ \textbf{(Create = @Original_Created) \textbf{ AND} } \\ \textbf{(CreateBy = @Original_Created) \textbf{ AND} } \\ \textbf{(Update = @Original_UplatedBy) \textbf{ AND} \\ \textbf{(UpdateBy) = @Original_UpdatedBy) \textbf{ NP} } \\ \textbf{W @RROWOUNT = 0} \\ \textbf{IF @RROWOUNT =$ 

# 2.10.2 Course Period GetID

CREATE PROCEDURE dbo.Course Period GetID ( @CourseVersion ID uniqueidenti↓er, @Part **int,**<br>@Period\_ID uniqueidenti!er )<br>**AS**<br>**SET** NOCOUNT **ON**; SELECT<br>
Course.Period<br>
FROM Course.Period<br>
AND Part = @Part<br>
AND Part = @Part<br>
AND Period.ID = @Period.ID<br>
IF @@ROWCOUNT = 0<br>
RAISERROR('50001', 14, 1);<br>
COURENT PERIOR('50001', 14, 1);

# 2.10.3 Course Period GetPeriods

CREATE PROCEDURE dbo.Course Period GetPeriods

```
(
    @CourseVersion.ID uniqueidenti↓er,<br>@Part int
)<br>AS<br>SET NOCOUNT ON;
SELECT<br>
Period.ID<br>
FROM Course.Period<br>
MHERE CourseVersion.ID = @CourseVersion.ID<br>
IF @@ROWCOUNT = 0<br>
IF @@ROWCOUNT = 0<br>
RAISERROR('50001', 14, 1);
```
#### 2.10.4 Course Period Insert

CREATE PROCEDURE dbo.Course Period Insert

@Course\_Period\_ID uniqueidenti↓er,<br>@CourseVersion\_ID uniqueidenti↓er,<br>@Period\_ID uniqueidenti↓er, @Part **int,**<br>@Created datetime,<br>@CreatedBy uniqueidenti↓er,<br>@UpdatedBy uniqueidenti↓er<br>@UpdatedBy uniqueidenti↓er

)<br>**AS<br>SET** NOCOUNT OFF;<br>INSERT INTO Course<sub>-</sub>Period (<br>Course-Period.ID,<br>CourseVersion.ID,<br>Period.ID, Part, Created, CreatedBy, Updated, UpdatedBy

)<br>**VALUES** (<br>@Course\_Period\_ID,<br>@CourseVersion\_ID, @Period ID, @Part, @Created, @CreatedBy, @Updated, @UpdatedBy );

(

#### 2.10.5 Course Period Select

CREATE PROCEDURE dbo.Course\_Period\_Select (

```
@Course Period ID uniqueidenti↓er
 )
AS
 SET NOCOUNT ON<br>
SELECT<br>
Course-Period-ID,<br>
CourseVersion-ID,<br>
Period-ID,<br>
Part,<br>
Created,<br>
CreatedBy,
SET NOCOUNT ON:
 Updated,<br>UpdatedBy<br>FROM Course_Period<br>WHERE Course_Period_ID = @Course_Period_ID<br>IF @@ROWCOUNT = 0<br>RAISERROR('50001', 14, 1);
```
#### 2.10.6 Course Period Update

CREATE PROCEDURE dbo.Course\_Period\_Update ( @Course\_Period\_ID uniqueidenti↓er,<br>@CourseVersion\_ID uniqueidenti↓er,<br>@Period\_ID uniqueidenti↓er, @Part int,<br>@Created datetime,<br>@CreatedBy uniqueidenti|er,<br>@Updated datetime,<br>@UpdatedBy uniqueidenti|er,<br>@Original\_CourseVersion\_ID uniqueidenti|er,<br>@Original\_Period\_ID uniqueidenti|er,<br>@Original\_Period\_ID uniqueidenti|er, @Original\_Part **int,**<br>@Original\_Created datetime,<br>@Original\_Updated datetime,<br>@Original\_UpdatedBy uniqueidenti↓er,<br>@Original\_UpdatedBy uniqueidenti↓er ) AS SET NOCOUNT OFF; **UPDATE** Course\_Period<br>
SET<br>
Course\_Period\_ID = @Course\_Period\_ID,<br>
Course\_Version\_ID = @Course\_Version\_ID,<br>
Period\_ID = @Period\_ID,<br>
Part = @Part,<br>
Created = @Created,<br>
CreatedBy = @CreatedBy,<br>
Updated = @Updated,<br> **WHER**  $\begin{array}{l} \text{(Course-Period.ID)} \equiv @{\rm OriginalCourse-Period.ID}) \text{ AND} \\ \text{(Course-Period.ID)} \equiv @{\rm OriginalCourse\!} \\ \text{(Period.ID)} \equiv @{\rm OriginalPeriod.ID}) \text{ AND} \\ \text{(Period.ID)} \equiv @{\rm OriginalCreateJ} \text{ AND} \\ \text{(CreateBy)} \equiv @{\rm OriginalCreateJ} \text{ AND} \\ \text{(CreateBy)} \equiv @{\rm OriginalCreateJ} \text{ AND} \\ \text{(Update = @{\rm OriginalUpdateJ} \text{ AND}) \\ \text{(UpdateBy)} \equiv @{\rm OriginalUpdateJ} \\ \text{NP} \text{ @@RowOUNT} \equiv 0 \\ \text{FAISERRO(50101')}, 14, 1); \end{array}$ 

# 2.11 Course Period Module

CREATE PROCEDURE dbo.Course\_Period\_Module\_Delete

#### 2.11.1 Course Period Module Delete

```
(
     @Original Course Period Module ID uniqueidenti↓er,<br>@Original Course Period ID uniqueidenti↓er,<br>@Original CreatedBy uniqueidenti↓er,<br>@Original UpdatedBy uniqueidenti↓er<br>@Original UpdatedBy uniqueidenti↓er
)<br>AS<br>SET NOCOUNT OFF;<br>DELETE FROM Course<sub>-</sub>Period<sub>-</sub>Module<br>WHERE
     (Course Period Module ID = @Original Course Period Module ID) AND<br>(Course Period IID = @Original Course Period ID) AND<br>(Created = @Original Created) AND
```
 $(CreatedBy = @Original.CpredBy)$  AND<br>  $(Updated = @Original.Updated)$  AND<br>  $(UpdatedBy = @Original.UpdatedBy)$ <br>
IF @@ROWCOUNT = 0<br>
RAISERROR('50201', 14, 1);

# 2.11.2 Course Period Module GetID

CREATE PROCEDURE dbo.Course Period Module GetID ( @Course Period ID uniqueidenti↓er ) AS SET NOCOUNT ON;<br>
SELECT<br>
Course Period Module ID<br>
FROM Course Period Module<br>
WHERE Course Period ID = @Course Period ID<br>
IF @@ROWCOUNT = 0<br>
RAISERROR('50001', 14, 1);<br>
RAISERROR('50001', 14, 1);

# 2.11.3 Course\_Period\_Module\_Insert

```
CREATE PROCEDURE dbo.Course Period Module Insert
 (
    @Course Period Module ID uniqueidenti↓er,
     @Course_Period_ID uniqueidenti↓er,<br>@CreatedBy uniqueidenti↓er,<br>@CreatedBy uniqueidenti↓er,<br>@UpdatedBy uniqueidenti↓er<br>@UpdatedBy uniqueidenti↓er
 )
AS
 SET NOCOUNT OFF;<br>INSERT INTO Course.Period.Module (<br>Course.Period.Module.ID,<br>Course.Period.ID,<br>Created,<br>CreatedBy,<br>UpdatedBy<br>UpdatedBy
)<br>VALUES (
 VALUES (<br>@Course_Period_Module_ID,<br>@Course_Period_ID,<br>@Created,<br>@Updated,<br>@UpdatedBy
);
```
### 2.11.4 Course Period Module Select

CREATE PROCEDURE dbo.Course Period Module Select ( @Course Period Module ID uniqueidenti↓er  $\Delta$ AS SET NOCOUNT ON; SELECT Course Period Module ID, Course Period ID, Created,<br>CreatedBy. CreatedBy,<br>UpdatedBy<br>FROM Course.Period.Module<br>**WHERE** Course.Period.Module.ID = @Course.Period.Module.ID<br>IF @@ROWCOUNT = 0<br>IF @@ROWCOUNT = 0<br>RAISERROR('50001', 14, 1);

# 2.11.5 Course\_Period\_Module\_Update

CREATE PROCEDURE dbo.Course Period Module Update (

- @Course\_Period\_Module\_ID uniqueidenti|er,<br>@Course\_Period\_Module\_ID uniqueidenti|er,<br>@CreatedBy uniqueidenti|er,<br>@CreatedBy uniqueidenti|er,<br>@Updated datetime,<br>@UpdatedBy uniqueidenti|er,<br>@Original\_Course\_Period\_ID uniqueid
- 
- 
- 

```
@Original Updated datetime,
    @Original UpdatedBy uniqueidenti↓er
)
AS
SET NOCOUNT OFF;
UPDATE Course Period Module
\begin{array}{ll} \mathbf{SET} & \mathbf{C} & \mathbf{C} \\ \mathbf{ET} & \mathbf{C} & \mathbf{C} \\ \mathbf{Course\_Period\_Modul} & \mathbf{E} & \mathbf{D} \\ \mathbf{Course\_Period\_ID} & \mathbf{C} & \mathbf{C} & \mathbf{C} \\ \mathbf{Create} & \mathbf{C} & \mathbf{C} & \mathbf{C} \\ \mathbf{Create} & \mathbf{D} & \mathbf{C} & \mathbf{C} \\ \mathbf{Create} & \mathbf{D} & \mathbf{C} & \mathbf{C} \\ \mathbf{Update} & \mathbf{D} & \mathbf{D} & \mathbf{D} \\ \
```
# 2.12 Course Period ModuleItem

#### 2.12.1 Course Period ModuleItem Delete

CREATE PROCEDURE dbo.Course Period ModuleItem Delete (

```
@Original Course Period ModuleItem ID uniqueidenti↓er,
       @Original_Course_Period_Module_ID uniqueidenti↓er,<br>@Original_Module_ID int,<br>@Original_CreatedBy uniqueidenti↓er,<br>@Original_Updated datetime,<br>@Original_UpdatedBy uniqueidenti↓er<br>@Original_UpdatedBy uniqueidenti↓er
)
AS
SET NOCOUNT OFF;
DELETE FROM Course_Period_ModuleItem<br>WHERE
\begin{array}{l} \text{(Course-Period_ModuleItem\_ID = @Original_Course\_Period_ModuleItem\_ID) AND}\\ \text{(Course-Period_Module\_ID = @Original_Course\_Period_Module\_ID) AND}\\ \text{(Module\_ID = @Original_Module\_ID) AND}\\ \text{(Createed = @Original_Created) AND}\\ \text{(Createed = @Original_Created) AND}\\ \text{(Createed = @Original_Udated) AND}\\ \text{(Updateed = @Original_Udated) AND}\\ \text{(Updateed = @Original_Udated) AND}\\ \text{R 1} \& \text{REBROR}(\text{1} \& \text{5} \& \text{5} \& \text{7} \& \text{1} \& 1} \end{array}
```
# 2.12.2 Course Period ModuleItem GetID

```
CREATE PROCEDURE dbo.Course Period ModuleItem GetID
(
  @Course Period Module ID uniqueidenti↓er
)<br>AS<br>SET NOCOUNT ON;
SELECT<br>Course.Period.ModuleItem<br>FROM Course.Period.ModuleItem<br>WHERE Course.Period.Module.ID = @Course.Period.Module.ID<br>IF @@ROWCOUNT = 0<br>RAISERROR('50001', 14, 1);
```
# 2.12.3 Course Period ModuleItem Insert

```
CREATE PROCEDURE dbo.Course Period ModuleItem Insert
(
  @Course Period ModuleItem ID uniqueidenti↓er,
  @Course Period Module ID uniqueidenti↓er,
  @Module ID int,
   @Created datetime,
@CreatedBy uniqueidenti↓er,
@Updated datetime,
@UpdatedBy uniqueidenti↓er
)
AS
SET NOCOUNT OFF;
INSERT INTO Course Period ModuleItem (
Course Period ModuleItem ID,
Course Period Module ID,
Module ID,
Created,
```

```
CreatedBy,
 Updated,
UpdatedBy
 )<br>VALUES (<br>@Course_Period_ModuleItem_ID,<br>@Course_Period_Module_ID,
@Module ID,
 @Created,
@CreatedBy,
@Updated,
@UpdatedBy
);
```
# 2.12.4 Course Period ModuleItem Select

CREATE PROCEDURE dbo.Course Period ModuleItem Select

```
(
   @Course Period ModuleItem ID uniqueidenti↓er
)
AS
SET NOCOUNT ON;<br>
Course.Period.ModuleItem.ID,<br>
Course.Period.ModuleItem.ID,<br>
Course.Period.Module.ID,<br>
Created,<br>
Created,<br>
Updated,<br>
Updated,<br>
Updated,<br>
FROM Course.Period.ModuleItem.ID = @Course.Period.ModuleItem.ID<br>
IF @
```
# 2.12.5 Course Period ModuleItem Update

CREATE PROCEDURE dbo.Course Period ModuleItem Update

```
(
      @Course Period ModuleItem ID uniqueidenti↓er,
        @Course_Period_Module_ID uniqueidenti|er,<br>@Module_ID int,<br>@Module_ID int,<br>@CreatedBy uniqueidenti|er,<br>@Updated datetime,<br>@Updated datetime,<br>@UpdatedBy uniqueidenti|er,<br>@Original_Course_Period_Module_ID uniqueidenti|er,<br>@
)<br>AS<br>SET NOCOUNT OFF;<br>UPDATE Course<sub>-</sub>Period<sub>-</sub>ModuleItem<br>SET
\begin{array}{ll} \text{CoursePeriod\_ModuleLID} = @ \text{Course\_Period\_ModuleLID}, \\ \text{Course\_Period\_ModuleLID} = @ \text{Course\_Period\_ModuleLID}, \\ \text{Module\_ID} = @ \text{Module\_ID}, \\ \text{Create} = @ \text{CreateLID}, \\ \text{CreateBy} = @ \text{CreateBy}, \\ \text{UpdateBy} = @ \text{UpdateBy} \\ \text{WHERE} \end{array}\begin{array}{l} \text{(Course-Period.ModuleItem.ID = @OriginalCourse-Period.ModuleItem.ID) AND} \\ \text{(Course-Period.Module.ID) = @Original_Cours-Period.Module.ID) AND} \\ \text{(Module.ID = @Original.ModuleLD) AND} \\ \text{(Create d = @Original-Created) AND} \\ \text{(Create d = @Original-Created) AND} \\ \text{(Create d = @Original-Uplateled) AND} \\ \text{(Update d = @Original-Uplateed) AND} \\ \text{(Update d = @Original-Uplateed) AND} \\ \text{I @ added By = @Original-Uplateed By} \\ \text{R 1SEEROR (Y50101', 14, 1);} \end{array}
```
# 2.13 Course Point

# 2.13.1 Course Point Delete

CREATE PROCEDURE dbo.Course Point Delete (

<sup>@</sup>Original\_Course\_Point\_ID uniqueidenti↓er,<br>@Original\_CourseVersion\_ID uniqueidenti↓er,<br>@Original\_Part **int**,

```
@Original_Point_ID uniqueidenti↓er,<br>@Original_Created datetime,<br>@Original_Updated datetime,<br>@Original_Updated datetime,<br>@Original_UpdatedBy uniqueidenti↓er
)
AS
SET NOCOUNT OFF;
DELETE FROM Course Point
WHERE<br>
(Course-Point.ID = @Original.Course-Point.ID) AND<br>
(Course-Version.ID = @Original.Course-Version.ID) AND<br>
(Part = @Original.Part) AND<br>
(Point.ID = @Original.Created) AND<br>
(Created = @Original.Created) AND<br>
(Created
```
# 2.13.2 Course Point GetPoint

```
CREATE PROCEDURE dbo.Course Point GetPoint (
   @CourseVersion ID uniqueidenti↓er,
   @Part int
,
@Point ID uniqueidenti↓er OUTPUT
)
AS
SET NOCOUNT ON;<br>
SELECT<br>
@Point.ID = Point.ID<br>
FROM Course.Point<br>
WHERE<br>
WHERE<br>
CourseVersion.ID AND<br>
Part = @Part<br>
Part = @Part
IF @@ROWCOUNT = 0
RAISERROR('50001', 14, 1);
```
# 2.13.3 Course Point Insert

```
CREATE PROCEDURE dbo.Course Point Insert (
```

```
@Course.Point.ID uniqueidenti↓er,<br>@PointsWersion.ID uniqueidenti↓er,<br>@Point.ID uniqueidenti↓er,<br>@Created datetime,<br>@CreatedBy uniqueidenti↓er,<br>@UpdatedBy uniqueidenti↓er
  )<br>AS<br>SET NOCOUNT OFF;<br>INSERT INTO Course_Point (<br>Course-Version_ID,<br>CourseVersion_ID,
Part,
Point ID,
  Created,
CreatedBy,
Updated,
UpdatedBy )<br>VALUES (<br>@Course_Point_ID,<br>@CourseVersion_ID,
  @Part,
@Point ID,
@Created,
@CreatedBy,
@Updated,
@UpdatedBy
);
```
# 2.13.4 Course Point Select

CREATE PROCEDURE dbo.Course Point Select (

@Course Point ID uniqueidenti↓er )<br>AS<br>SET NOCOUNT **ON**; SELECT Course Point ID, CourseVersion ID, Part,

Point ID,<br>
Created,<br>
CreatedBy,<br>
Updated,<br>
Updated,<br> **FROM** Course\_Point<br> **WHERE** Course\_Point\_ID = @Course\_Point\_ID

IF @@ROWCOUNT =  $0$ <br>RAISERROR('50001', 14, 1);

# 2.13.5 Course\_Point\_Update

CREATE PROCEDURE dbo.Course Point Update

( @Course Point ID uniqueidenti↓er, @CourseVersion.ID uniqueidentiler,<br>@Part Int,<br>@Point.ID uniqueidentiler,<br>@Point.ID uniqueidentiler,<br>@Created datetime,<br>@Updated datetime,<br>@Updated datetime,<br>@UpdatedBy uniqueidentiler,<br>@Original.CourseVersion.ID uniqueiden ) AS  $\begin{tabular}{l} \textbf{SEP NOCOUT OFF}; \\ \textbf{UPDATE Course-Point} \\ \textbf{SET T COurse-PointLD} = @CourseVersionLD, \\ \textbf{Course-PointLD} = @CourseVersionLD, \\ \textbf{Part = @Part,} \\ \textbf{Point.ID = @PointLD,} \\ \textbf{Create = @Creately, \\ \textbf{UpdateedBy = @Updately} \\ \textbf{UpdateBy = @UpdateBy \\ \textbf{WHERE} \\ \textbf{(Course-PointLD = @OriginalCourse-PointLD) AND} \\ \textbf{(Course-PointLD = @OriginalCourse-PointLD) AND} \\ \textbf{(Part = @OriginalPart,} AND \\ \textbf{(Part = @Original-PointLD) AND} \\ \textbf{(Texted = @OriginalCreate) AND \\ \textbf{(Creately =$ 

IF @@ROWCOUNT =  $0$ <br>RAISERROR('50101', 14, 1);

# 2.14 Course RecommendedPlacement

#### 2.14.1 Course\_RecommendedPlacement\_Delete

CREATE PROCEDURE dbo.Course RecommendedPlacement Delete

- ( @Original Course RecommendedPlacement ID uniqueidenti↓er, @Original.CourseVersion.ID uniqueidenti|er,<br>@Original.StudyType\_ID int,<br>@Original\_Point\_ID uniqueidenti|er,<br>@Original\_RecommendedPlacementConcept\_ID int,<br>@Original\_Created datetime,<br>@Original\_Updated datetime,<br>@Original\_Up )<br>AS<br>SET NOCOUNT OFF;<br>DELETE FROM Course..RecommendedPlacement<br>WHERE
- $\begin{array}{l} \text{(Course-RecommendedPlacement.ID = @Original-Course-RecommendedPlacement.ID) AND}\\ \text{(CourseVersionLD = @Original-CourseVersionLD) AND}\\ \text{(StudyType.ID = @Original-EointLD) AND}\\ \text{(Point.ID = @OriginalPointLD) AND}\\ \text{(PointID = @OriginalPointLD) AND}\\ \text{(RecommededPlacennedclPlacennedConept.ID) AND}\\ \text{(Create d = @Original-Created) AND}\\ \text{(Create d = @Original_Creaddy) AND}\\ \text{(Update d = @Original.LplatedBy) AND}\\ \text{(Update d = @Original.Lplateded) AND}\\ \text{IF @@ROWCOUNT = 0}\\ \text{FAISERRO(F(50201', 14, 1);} \end{array}$
- 
- 
- 
- 

# 2.14.2 Course RecommendedPlacement GetID

CREATE PROCEDURE dbo.Course RecommendedPlacement GetID

```
(
    @CourseVersion ID uniqueidenti↓er,
   @StudyType ID int
'_{\mathbf{AS}}AS<br>
ASET NOCOUNT ON;<br>
Course..RecommendedPlacement.ID<br>
FROM Course..RecommendedPlacement<br>
WHERE CourseVersion.ID = @CourseVersion.ID<br>
AND StudyType..ID<br>
IF @@ROWCOUNT = 0<br>

   RAISERROR(^{50001'}, 14, 1);
```
### 2.14.3 Course RecommendedPlacement Insert

CREATE PROCEDURE dbo.Course RecommendedPlacement Insert

```
(
       @Course{\bf.} Recommended {\bf Placement. ID}\ {\bf uniquedentiler},\\ @{{\bf Course/Verion.D}}\ {\bf uniquedentiler},\\ @{{\bf Study Type.D}}\ {\bf int},\\ @{{\bf Polint. ID}}\ {\bf uniquedentiler},\\ @{{\bf Cread dactline}}\\ @{{\bf Cread dactline}},\\ @{{\bf Cread dactline}},\\ @{{\bf Cread dactline}},\\ @{{\bf Cread dactline}},\\ @{{\bf Updated Byt}\ {\bf uniquedentiler}},\\'_{\mathbf{AS}}AS<br>
ASET NOCOUNT OFF;<br>
INSERT INTO Course RecommendedPlacement (<br>
Course RecommendedPlacement ID,<br>
Course Version ID,<br>
StudyType ID,<br>
Point ID,
RecommendedPlacementConcept ID,
 Created,
CreatedBy,
Updated,
UpdatedBy
 )
VALUES (
 @Course RecommendedPlacement ID,
@CourseVersion ID,
 @StudyType.ID,<br>@Point_ID,<br>@RecommendedPlacementConcept_ID,<br>@Created,<br>@CreatedBy,
 @Updated,
@UpdatedBy
\lambda
```
# 2.14.4 Course RecommendedPlacement Select

```
CREATE PROCEDURE dbo.Course RecommendedPlacement Select
(
  @Course RecommendedPlacement ID uniqueidenti↓er
)<br>AS<br>SET NOCOUNT ON;
SELECT<br>
Course_RecommendedPlacement_ID,<br>
CourseVersion_ID,<br>
StudyType_ID,<br>
Point_ID,
   RecommendedPlacementConcept ID,
Created,
Updated,<br>Updated,<br>Updated,<br>FROM Course.RecommendedPlacement<br>WHERE Course.RecommendedPlacement.ID = @Course.RecommendedPlacement.ID<br>IF @@ROWCOUNT = 0
  RAISERROR('50001', 14, 1);
```
### 2.14.5 Course\_RecommendedPlacement\_Update

CREATE PROCEDURE dbo.Course RecommendedPlacement Update

- @Course RecommendedPlacement ID uniqueidenti↓er,
- 

(

<sup>@</sup>CourseVersion\_ID uniqueidenti↓er,<br>@StudyType\_ID **int,**<br>@Point\_ID uniqueidenti↓er,<br>@RecommendedPlacementConcept\_ID **int**,

```
@Created datetime,<br>@CreatedBy uniqueidenti|er,<br>@UpdatedBy uniqueidenti|er,<br>@UpdatedBy uniqueidenti|er,<br>@Original_Course_RecommendedPlacement_ID uniqueidenti|er,<br>@Original_StudyType_ID int,<br>@Original_Boint_ID uniqueidenti|e
)
AS
SET NOCOUNT OFF;
\begin{array}{ll} \textbf{GUPDATE}\text{ Course\_RecommendedPlacement} \\ \textbf{SET} \\ \textbf{SET} \\ \text{Course\_RecommendedPlacement\_ID} = @\text{Course\_RecommendedPlacement\_ID}, \\ \text{StudyType.ID} = @\text{StudyType.ID}, \\ \text{PointLID} = @\text{Right\_UP} \\ \text{PointLID} = @\text{Right\_ID} \\ \text{RecommededPlacementConcept\_ID} = @\text{RecommendedPlacementConcept\_ID}, \\ \text{Created} = @\text{Created}, \\ \text{UpdatedBy} = @\text{UpdateBy}, \\ \text{UpdatedBy} = @\text{UpdateBy} \\ \textbf{WHERE} \end{array}\begin{array}{l} \text{(Course-RecommendedPlacement.ID = @Original-Course-RecommendedPlacement.ID) AND}\\ \text{(CourseVersionLD = @Original-CourseVersionLD) AND}\\ \text{(StudyType.ID = @Original_Evind_YType.ID) AND}\\ \text{(Point.ID = @Original_PointLD) AND}\\ \text{(Point-ID = @Original_PointCompital\_RecommentedPlacementConcept.ID) AND}\\ \text{(Createed = @Original_Created) AND}\\ \text{(Createed = @Original_CreatedBy) AND}\\ \text{(Updateed = @Original_Upatched) AND}\\ \text{(Updateed = @Original_Upatched) AND}\\ \text{IF @@ROWCOUNT = 0}\\ \text{FAISERRO(F(50101', 14, 1));} \end{array}
```
# 2.15 Course RelationCourse

#### 2.15.1 Course RelationCourse GetIDFromVersion

CREATE PROCEDURE dbo.Course RelationCourse GetIDFromVersion ( @CourseVersion\_ID uniqueidenti↓er,<br>@Course\_RelationCourseType\_ID **int** ) AS SET NOCOUNT ON;<br>
SELECT<br>
Course.RelationCourse\_ID<br>
Course.RelationCourse<br>
WHERE CourseVersion.ID = @CourseVersion.ID<br>
AND Course.RelationCourseType.ID = @Course.RelationCourseType.ID<br>
IF @@ROWCOUNT = 0<br>
RAISERROR('50001',

### 2.15.2 Course RelationCourse Select

```
CREATE PROCEDURE dbo.Course RelationCourse Select
 (
   @Course RelationCourse ID uniqueidenti↓er
 )<br>
AS<br>
SET NOCOUNT ON;<br>
SELECT<br>
Course-RelationCourse-ID,<br>
Course-RelationCourseType-ID,<br>
Corse-RelationCourseType-ID,<br>
Created,<br>
Updatedy<br>
Updated,<br>
Updated,<br>
FROM Course-RelationCourse<br>
WHERE Course-RelationCourse-ID = @
```
# 2.16 Course RelationCourseItem

#### 2.16.1 Course RelationCourseItem GetCourses

CREATE PROCEDURE dbo.Course RelationCourseItem GetCourses ( @Course RelationCourse ID uniqueidenti↓er )<br>
AS<br>
SELECT<br>
Course.ID<br>
FROM Course.RelationCourseItem<br>
FROM Course.RelationCourse.ID = @Course.RelationCourse.ID<br>
AND Course.ID IS NOT NULL<br>
IF @@ROWCOUNT = 0<br>
RAISERROR('50001', 14, 1);<br>
RAISERROR('50001', 14, 1);

#### 2.16.2 Course RelationCourseItem Select

CREATE PROCEDURE dbo.Course RelationCourseItem Select ( @Course RelationCourseItem ID uniqueidenti↓er  $\angle$ AS<br>
SET NOCOUNT ON;<br>
SELECT<br>
Course\_RelationCourseItem\_ID,<br>
Course\_ID,<br>
Course\_ID, CourseNumber,<br>Created, CreatedBy,<br>
CreatedBy,<br>
Updated,<br>
Updated,<br>
FROM Course RelationCourseItem<br>
WHERE Course RelationCourseItem ID = @Course RelationCourseItem ID<br>
IF @@ROWCOUNT = 0<br>
RAISERROR('50001', 14, 1);

# 2.17 Course StudyType

#### 2.17.1 Course StudyType Delete

CREATE PROCEDURE dbo.Course StudyType Delete

( @Original.Course.StudyType.ID uniqueidenti|er,<br>@Original.CourseVersion.ID uniqueidenti|er,<br>@Original.StudyType.ID int,<br>@Original.Course.StudyTypeCategory.ID int,<br>@Original.Created datetime,<br>@Original.CreatedBy uniqueidenti ) AS SET NOCOUNT OFF; DELETE FROM Course.StudyType<br>
WHERE<br>
(Course.StudyType.ID = @Original.Course.StudyType.ID) AND<br>
(Course.Version.ID) = @Original.Course.Version.ID) AND<br>
(Course.StudyType.ID = @Original.Course.Version.ID) AND<br>
(Course.Study

### 2.17.2 Course StudyType GetStudyTypes

```
CREATE PROCEDURE dbo.Course StudyType GetStudyTypes
(
   @CourseVersion ID uniqueidenti↓er
)
AS
SET NOCOUNT ON;<br>
SELECT<br>
StudyType.ID<br>
FROM Course.StudyType<br>
WHERE CourseVersion.ID = @CourseVersion.ID<br>
IF @@ROWCOUNT = 0<br>
FROMCOUNT = 0<br>
RAISERROR('50001', 14, 1);
```
#### 2.17.3 Course StudyType Insert

```
CREATE PROCEDURE dbo.Course StudyType Insert
```

```
(
        @Course.StudyType_ID uniqueidenti↓er,<br>@CourseVersion_ID uniqueidenti↓er,<br>@Course_StudyType_ID int,<br>@Course_StudyTypeCategory_ID int,<br>@Created datetime,<br>@UpdatedBy uniqueidenti↓er<br>@UpdatedBy uniqueidenti↓er
)<br>AS<br>SET NOCOUNT OFF;<br>INSERT INTO Course,StudyType (<br>Course,StudyType,ID,<br>CourseVersion,ID,
```

```
StudyType_ID,<br>Course_StudyTypeCategory_ID,<br>Created,<br>CreatedBy,
Updated,
UpdatedBy
```
)<br>VALUES ( VALUES (<br>@Course.StudyType.ID,<br>@CourseVersion.ID,<br>@StudyType.ID,<br>@Course.StudyTypeCategory.ID,<br>@CreatedBy, @Updated, @UpdatedBy

#### $\sqrt{2}$

(

# 2.17.4 Course StudyType Select

CREATE PROCEDURE dbo.Course StudyType Select

```
(
  @Course StudyType ID uniqueidenti↓er
)<br>AS<br>SET NOCOUNT ON;
SELECT<br>
Course.<br>
StudyType.ID,<br>
StudyTypeID,<br>
StudyTypeCategory_ID,<br>
Created,<br>
CreatedBy,
Updated,<br>
UpdatedBy<br>
FROM Course_StudyType<br>
WHERE Course_StudyType_ID = @Course_StudyType_ID<br>
IF @@ROWCOUNT = 0<br>
RAISERROR('50001', 14, 1);
```
CREATE PROCEDURE dbo.Course StudyType Update

# 2.17.5 Course StudyType Update

```
@Course_StudyType_ID uniqueidentiler,<br>@Course_StudyType_ID int,<br>@Course_Nergion_ID int,<br>@Course_StudyType_ID int,<br>@Course_StudyType_Category_ID int,<br>@Created datetime,<br>@CreatedBy uniqueidentiler,<br>@DipdatedBy uniqueidentile
            ©Original Course.StudyTypeCategory.ID int,<br>©Original Created datetime,<br>©Original CreatedBy uniqueidenti↓er,<br>©Original.UpdatedBy uniqueidenti↓er<br>©Original.UpdatedBy uniqueidenti↓er
)
AS
\begin{array}{l} \texttt{SEP\ NOCOUT OFF};\\ \texttt{WPPART Cours\_StudyType} \\ \texttt{Course-StudyType.ID} = @Course{\texttt{Curv\_String}} \\ \texttt{Course\texttt{StudyTypeID}} = @Course{\texttt{VerifyTypeLID}} \\ \texttt{CutyTypeLD} = @Study{\texttt{TypeLD}} \\ \texttt{CutyTypeD} = @{{\texttt{CutSU}}}\mathbf{Type} \\ \texttt{Corrected} = @Create{\texttt{By}} \\ \texttt{CreateBy} = @Create{\texttt{By}} \\ \texttt{UpdateBy} = @Update{\texttt{By}} \\ \texttt{WHERE} \\ (\texttt{Course-StudyTypeLID})~\textbf{AND} \\ (\texttt{Course-Study
```

```
\begin{array}{l} \left( \text{StudyType.ID} = @Original\_StudyType.ID) \text{ AND} \\ \left( \text{Course\_StudyTypeCategory.ID} \right) = @Original_Cright\\ \left( \text{Create} = @Original_Cright) = @Original_Cright\\ \left( \text{CreateBy} = @Original_Created) \text{ AND} \\ \left( \text{CreateBy} = @Original_CatedBy) \text{ AND} \\ \left( \text{Updateed} = @Original_LUpdateed) \text{ AND} \\ \left( \text{UpdateBy} = @Original_LUpdatedBy \right) \\ \text{IR @RowOCOUT = 0} \\ \text{RAISERROR}(50001', 14, 1); \end{array}
```
# 2.18 Course StudyTypeCategory

### 2.18.1 Course\_StudyTypeCategory\_Select

CREATE PROCEDURE dbo.Course StudyTypeCategory Select ( @Course StudyTypeCategory ID int )<br> **AS<br>
SET NOCOUNT ON**;<br>
SELECT<br>
Course StudyTypeCategory ID,<br>
StudyType.ID,<br>
Name, CreatedBy,<br>
CreatedBy,<br>
Updated,<br>
Updated,<br>
FROM Course.StudyTypeCategory<br>
WHERE Course.StudyTypeCategory\_ID = @Course.StudyTypeCategory\_ID<br>
IF @@ROWCOUNT = 0<br>
RAISERROR('50001', 14, 1);

# 2.19 CourseGrab

#### 2.19.1 CourseGrab Delete

CREATE PROCEDURE dbo.CourseGrab Delete (

@Original CourseGrab ID uniqueidenti↓er, @Original,CourseVersion,ID uniqueidenti]er,<br>@Original,Course,ID uniqueidenti]er,<br>@Original,Course,ID uniqueidenti]er,<br>@Original,DtuVersion int,<br>@Original,Schedule text,<br>@Original,ExaminationPlacement text,<br>@Original.Examin  $@Original\_Previous Course Numbers text, @Original\_Mean\\ @Original\_MachinePreequisites text, @Original\_TechnicalPrerequires test, @ Original\_Responseibles text, @ Original\_ExernalInstitutions text, @ Original\_ExternalInstitutions text, @ Original\_Create datetime, @ Original\_Create datetime, @ Original\_Create datetime, @ Original\_Create痛\\ @ Original\_CreateBy unique identifier, @ Original\_UpdatedBy unique identifier)$ )<br>**AS<br>SET** NOCOUNT OFF;<br>**DELETE FROM** CourseGrab  $\begin{array}{ll} \textbf{WHERE} & \textbf{B} \textbf{RE} \\ \textbf{UCuseGrabLD} = @Original-CourseGraphLD) \textbf{ AND} \\ \textbf{(CourseVersionID)} = @Original-CourseVersionLD) \textbf{ AND} \\ \textbf{(Course-In} = @OriginalCourseUnSELD) \textbf{ AND} \\ \textbf{(DutVersion} = @OriginalDutVersion) \textbf{ AND} \\ \textbf{(DutVersion} = @OriginalDutVersion) \textbf{ AND} \\ \textbf{(DutUnion LLKE @OriginalDutation) \textbf{ AND} \\ \textbf{-(Extidue = @OriginalSolution) \textbf{ AND} \\ \textbf{-(EzaminationAlas = @OriginalDutation} \textbf{Name} \\ \textbf{-(EzaminationAlas =$ 

IF @@ROWCOUNT = 0 RAISERROR('50201', 14, 1);

#### 2.19.2 CourseGrab Insert

CREATE PROCEDURE dbo.CourseGrab Insert

 $\begin{tabular}{p{0.8cm}} \hline @CourseGraph\_ID\ unique identifier, \\ @CourseVersion\_ID\ unique identifier, \\ @CourseLD\ unique identifier, \\ @Number \textbf{warchar}(20), \\ @Dtruespace \textbf{or} \\ @Selection \textbf{text}, \\ @Section \textbf{ex}, \\ @Example \textbf{ex} \\ @ExaminationPlacement text, \\ @ExaminationPlaceant text, \\ @Definition Aids text, \\ @PeriodUCkingCourse \textbf{text}, \\ @Previous Courses \textbf{text}, \\ @Therefore @Re^\textbf{circ} \\ @DecirablePerequisites text, \\ @DesirablePerequisites text, \\ @CsecisablePerequisites text, \\ @CsecisablePerequisites text, \\ @Cretaded define, \\ @CretadIdettime, \\ @$ )<br>**AS<br>SET NOCOUNT OFF;<br>INSERT INTO CourseGrab (**<br>CourseVersion.ID,<br>Course\_ID,<br>Number,<br>Numbersion,<br>DtuVersion, Schedule,<br>Direction,<br>Duration,<br>ExaminationAids,<br>PointBlockingCourses,<br>PointBlockingCourses,<br>MandatoryPrerequisites,<br>MandatoryPrerequisites,<br>TechnicalPrerequisites,<br>Responsibles,<br>ExternalInstitutions,<br>ExternalInstitutions,<br> Updated,<br>UpdatedBy )<br>
VALUES (<br>
@CourseGrab\_ID,<br>
@CourseCersion\_ID,<br>
@Course\_ID,<br>
@Course\_ID,<br>
@Course\_ID,<br>
@Duration,<br>
@Duration,<br>
@ExaminationPlacement,<br>
@ExaminationPlacement,<br>
@PointBlockingCourses,<br>@MandatoryPrerequisites,<br>@MandatoryPre @ExternalInstitutions,<br>@LastUpdated,<br>@Created,<br>@CreatedBy,<br>@Updated,<br>@UpdatedBy<br>@WatedBy

# 2.19.3 CourseGrab Select

CREATE PROCEDURE dbo.CourseGrab Select ( @CourseGrab ID uniqueidenti↓er )<br> **AS<br>
SET NOCOUNT ON;<br>
SELECT**<br>
CourseGrab\_ID,<br>
Course\_ID,<br>
Course\_ID, Number, DtuVersion,

Scheelule,<br>Direction,<br>Duration,<br>Examination<br>PiointBlockingCourses,<br>PointBlockingCourses,<br>PointBlockingCourses<br>MandatoryPrerequisites,<br>TechnicalPrerequisites,<br>Responsibles,<br>ExternalInstitutions,<br>ExternalInstitutions,<br>Extern UpdatedBy FROM CourseGrab<br>WHERE CourseGrab\_ID = @CourseGrab\_ID<br>IF @@ROWCOUNT = 0<br>RAISERROR('50001', 14, 1);

### 2.19.4 CourseGrab\_Update

CREATE PROCEDURE dbo.CourseGrab Update (

@CourseGrab.ID uniqueidenti↓er,<br>@CourseVersion.ID uniqueidenti↓er,<br>@Number **varchar**(20),<br>@NuMersion **int,**<br>@Schedule text,<br>@ExaminationPlacement text, @ExaminationAids text,<br>@PointBlockingCourses text,<br>@MandatoryPrerequisites text,<br>@MandatoryPrerequisites text,<br>@TechnicalPrerequisites text,<br>@DesirablePrerequisites text,<br>@Responsibles text, @ExternalInstitutions text,<br>
@ExternalInstitutions text,<br>
@ExternalInstitutions text,<br>
@Created datetime,<br>
@CreatedBy uniqueidentiler,<br>
@Updated datetime,<br>
@Updated datetime,<br>
@Updated datetime,<br>
@Original.Course-Grab.ID u @Original Created datetime, @Original CreatedBy uniqueidenti↓er, @Original Updated datetime, @Original UpdatedBy uniqueidenti↓er ) AS SET NOCOUNT OFF; UPDATE CourseGrab SET<br>
CourseVersion.ID = @CourseVersion.ID,<br>
Course.ID = @Course.ID,<br>
Course.ID = @Course.ID,<br>
Number = @Number,<br>
Duration = @DtuVersion,<br>
Schedule = @Schedule,<br>
Duration = @Duration,  $\begin{small} \textbf{Examination} = @\textbf{Examination} \\ \textbf{Examination} = @\textbf{Examination} \\ \textbf{Examination} = @\textbf{Examination} \\ \textbf{PointBlockingCourse} = @\textbf{PointBlockingCourse} \\ \textbf{Prot} = @\textbf{Port} \\ \textbf{M} = \textbf{M} \\ \textbf{M} = \textbf{M} \\ \textbf{M} = \textbf{M} \\ \textbf{M} = \textbf{M} \\ \textbf{M} = \textbf{M} \\ \textbf{M} = \textbf{M} \\ \textbf{M} = \textbf{M} \\ \textbf{D} = \textbf{D} \\ \textbf{D} = \textbf{B} \\ \textbf{$ 

(CourseGrab ID = @Original CourseGrab ID) AND

 $\begin{array}{ll} \text{(CourseVersion, ID = @OriginalCourseVersion, ID) AND} \\ \text{(Course-In = @OriginalCourseVersion) AND} \\ \text{(Number = @OriginalSource, ID) AND} \\ \text{(Number = @OriginalNumber) AND} \\ \text{— (Schedule = @OriginalSubVertex) AND} \\ \text{— (Stedule = @OriginalSubrate) AND} \\ \text{(Duration - LIKE @ Original Foundation) AND} \\ \text{— (EzaminationPlacement = @OriginalExaminationAlioPlacement) AND} \\ \text{— (EzaminationAlids = @OriginalExaminationAlids) AND} \\ \text{(PointBlockingCourse) AND} \\ \text{(NandatoryPrerequisite ILKE @ OriginalPreviousCourseNumbers) AND} \\ \text{(MandatoryPrerequisite LIKE @OriginalPreviousCourseNumbers) AND} \\ \text{(Mandot$ 

# 2.20 CourseVersion

#### 2.20.1 CourseVersion Delete

CREATE PROCEDURE dbo.CourseVersion Delete

( @Original CourseVersion ID uniqueidenti↓er, @Original Course ID uniqueidenti↓er,<br>@Original Version int,<br>@Original Number **varchar**(20),<br>@Original Name text,<br>@Original Language ID **char**(2), @Original.TeachingForm text,<br>@Original.Parts int,<br>@Original.AssessmentType\_ID int,<br>@Original.EvaluationFormDescription text,<br>@Original.ParticipantLimitationMin int,<br>@Original.ParticipantLimitationMax int,<br>@Original.Cohtent @Original Remark text,<br>@Original Url **varchar** (100),<br>@Original Created datetime,<br>@Original CreatedBy uniqueidenti↓er,<br>@Original UpdatedBy uniqueidenti↓er ) AS SET NOCOUNT OFF; DELETE FROM CourseVersion WHERE (Course-Version,ID = @Original,Course-Version,ID) AND<br>
(Course-JID = @Original,Course,ID) AND<br>
(Version = @Original,Version) AND<br>
(Wimber = @Original,Number) AND<br>
— (Name LIKE @Original,Mumber) AND<br>
— (Name LIKE @Original

### 2.20.2 CourseVersion GetNewestVersionFromCourseID

CREATE PROCEDURE dbo.CourseVersion GetNewestVersionFromCourseID

```
@Course_ID uniqueidenti↓er,<br>@CourseVersion_ID uniqueidenti↓er OUTPUT
)
AS
SET NOCOUNT ON;<br>
SELECT<br>
@CourseVersion.ID = CourseVersion.ID<br>FROM CourseVersion
```
(

WHERE

```
Course, ID = @Course ID AND<br>
Version = (SELECT MAX(Version) FROM CourseVersion WHERE Course ID = @Course ID)<br>
IF @@ROWCOUNT = 0<br>
RAISERROR('50001', 14, 1);
```
#### 2.20.3 CourseVersion GetVersions

CREATE PROCEDURE dbo.CourseVersion GetVersions ( @Course ID uniqueidenti↓er )<br>AS<br>SET NOCOUNT **ON**; SELECT<br>
CourseVersion\_ID<br>
WHERE<br>
Course\_ID = @Course\_ID<br>
IF @@ROWCOUNT = 0<br>
RAISERROR('50001', 14, 1);

### 2.20.4 CourseVersion Insert

CREATE PROCEDURE dbo.CourseVersion Insert  $\begin{array}{c} \textcircled{a} \text{CourseVersionID unique} \end{array} \begin{array}{c} \textcircled{a} \text{CourseVersionID unique} \end{array} \begin{array}{c} \textcircled{a} \text{CourseID unique} \end{array} \begin{array}{c} \textcircled{a} \text{Version Int}, \\ \textcircled{a} \text{Weisen text}, \\ \textcircled{a} \text{Name text}, \\ \textcircled{a} \text{Manager} \end{array} \begin{array}{c} \text{Char}(20), \\ \textcircled{a} \text{TeachingForm text}, \\ \textcircled{a} \text{Parts int}, \\ \textcircled{a} \text{Parts int}, \\ \textcircled{a} \text{Paris int},$ )<br>AS<br>SET NOCOUNT OFF;<br>INSERT INTO CourseVersion (<br>CourseVersion\_ID,<br>Course\_ID,<br>Version,<br>Number, Name, Name,<br>Language\_ID,<br>TeachingForm, TeachingForm,<br>Parts,<br>AssessmentType.ID,<br>ParticipantLimitationMin,<br>ParticipantLimitationMax,<br>Objective,<br>Contents,<br>Contents,<br>Created,<br>Url,<br>Created,<br>Updated,<br>Updated,<br>UpdatedBy  $\begin{array}{l} \textbf{WALUES}\ (\text{N.} \\\\ \textbf{QCourse}(\text{version}.\text{ID}, \\\\ \textbf{QCourse}.\text{ID}, \\\\ \textbf{QNow,}\ \\ \textbf{QName}, \\\\ \textbf{QName}, \\\\ \textbf{QRange}.\text{ID}, \\\\ \textbf{QErachingForm}, \\\\ \textbf{QA seessmentType}.\text{ID}, \\\\ \textbf{QBralicipantLimitationMin}, \\\\ \textbf{QParticipantLimitationMax}, \\\\ \textbf{QContextive}, \\\\ \textbf{QContextive}, \\\\ \textbf{QContextive}, \\\\ \textbf{QUpdate} \\\\ \textbf{QCreate}, \\\\ \textbf{QUpdateBy}, \\\\ \textbf{$ 

### 2.20.5 CourseVersion Select

```
CREATE PROCEDURE dbo.CourseVersion Select
 (
     @CourseVersion ID uniqueidenti↓er
 )
AS
 SET NOCOUNT ON;<br>SELECT<br>CourseVersion_ID,<br>Course_ID,<br>Version,<br>Number,
      Name,
Language ID,
      TeachingForm,<br>Parts,<br>AssessmentType,ID,<br>BrutlationFormDescription,<br>ParticipantLimitationMin,<br>ParticipantLimitationMax,<br>Objective,<br>Objective,<br>Remark,<br>Url, Created,<br>CreatedBy,<br>UpdatedBy<br>UpdatedBy
 FROM CourseVersion<br>
WHERE CourseVersion ID = @CourseVersion ID<br>
IF @@ROWCOUNT = 0<br>
RAISERROR('50001', 14, 1);
```
#### 2.20.6 CourseVersion Update

CREATE PROCEDURE dbo.CourseVersion Update (

@CourseVersion ID uniqueidenti↓er, @Course\_ID uniqueidenti↓er,<br>@Version int,<br>@Number **varchar**(20),<br>@Name text,<br>@Language\_ID char(2),<br>@TeachingForm text, @Parts int,  $\label{eq:2.1} $$ \begin{array}{ll} \mathbf{C} & \text{Matrix} \\ \mathbf{C} & \text{Matrix} \\ \mathbf{C} & \text{Matrix} \\ \mathbf{C} & \text{Matrix} \\ \mathbf{C} & \text{Matrix} \\ \mathbf{C} & \text{Matrix} \\ \mathbf{C} & \text{Matrix} \\ \mathbf{C} & \text{Matrix} \\ \mathbf{C} & \text{Matrix} \\ \mathbf{C} & \text{Matrix} \\ \mathbf{C} & \text{Matrix} \\ \mathbf{C} & \text{Matrix} \\ \mathbf{C} & \text{Matrix} \\ \mathbf{C} & \text{Matrix} \\ \mathbf{C} & \text$ AS SET NOCOUNT OFF; UPDATE CourseVersion

SET  $\begin{tabular}{l} \text{CourseVersion.ID} = @ \text{CourseVersion.ID}, \\ \text{Course.ID} = @ \text{CourseID}, \\ \text{Version} = @ \text{Version}, \\ \text{Number} = @ \text{Number}, \\ \text{Name} = @ \text{Number}, \\ \text{Name} = @ \text{Name}, \\ \text{Language.ID} = @ \text{Language.ID}, \\ \text{Parts} = @ \text{Parts}, \\ \text{Parts} = @ \text{Parts}, \\ \text{PassmentType.ID} = @ \text{AssessmentTypeID}, \\ \text{ExistationNormDescription} = @ \text{ParticipantLimitationMin}, \\ \end{tabular}$ 

```
ParticipantLimitationMax = @ParticipantLimitationMax,
          Objective = @Objective,<br>Contents = @Centents,<br>Remark = @Remark,<br>Url = @Url,<br>Created = @Created,<br>CreatedBy = @Updated,<br>UpdatedBy = @UpdatedBy<br>UpdatedBy = @UpdatedBy
\begin{array}{ll} \textbf{WHERE} \\ \textbf{RERE} \\ \textbf{COMISE} \\ \textbf{(Course-ID = @Original-Cours} \\ \textbf{(Course-ID = @Original-CoursID)} \\ \textbf{(Nresion = @Original-Version) AND} \\ \textbf{(Neisen = @Original/Nsmber) AND} \\ \textbf{-(Name LHE & Ooriginal,Namber) AND} \\ \textbf{-(Name LHE & Ooriginal,NamagenID) AND} \\ \textbf{-(IacatingForm LHE & Ooriginal-LarangenID) AND} \\ \textbf{-(TacatingForm LHE & Ooriginal-RatsesmentTypeLD) AND} \\ \textbf{(hatsesmentTypeID = @OriginalLRatsesmentTypeLD) AND} \\ \textbf{(AssesmentTypeID = @Original
```
# 2.21 Department

### 2.21.1 Department\_GetDepartments

CREATE PROCEDURE dbo.Department GetDepartments AS<br>
SELECT<br>
SELECT<br>
Department\_ID<br>
FROM Department<br>
IF @@ROWCOUNT = 0 RAISERROR('50001', 14, 1);

# 2.21.2 Department GetIDFromNumber

```
CREATE PROCEDURE dbo.Department GetIDFromNumber
```

```
@Number int,
   wivumber int,<br>@Department_ID int OUTPUT
\alphaAS<br>
SELECT<br>
©Department<br>
WHERE Number=@Number<br>
WHERE Number=@Number<br>
IF @@ROWCOUNT = 0<br>
RAISERROR('50001', 14, 1);
```
(

### 2.21.3 Department Select

```
CREATE PROCEDURE dbo.Department Select
 (
    @Department ID int
 )
AS
 SET NOCOUNT ON;<br>
SELECT<br>
Department ID,<br>
Name,<br>
Number,<br>
Number,<br>
Created,<br>
Updated,<br>
Updated,<br>
Updated,<br>
Updated,<br>
HERROWCOUNT = 0<br>
IF @@ROWCOUNT = 0<br>
IF @@ROWCOUNT = 0<br>
IF @@ROWCOUNT = 0<br>
AISERROR('50001', 14, 1);
```
# 2.22 Gender

# 2.22.1 Gender Select

CREATE PROCEDURE dbo.Gender Select ( @Gender ID int )<br>AS<br>SET NOCOUNT ON;<br>SELECT Gender\_ID, Name,<br>
CreatedBy,<br>
UpdatedBy<br>
UpdatedBy<br> **FROM** Gender<br> **WHERE** Gender-ID = @Gender-ID<br>
IF @@ROWCOUNT = 0<br>
IF @@ROWCOUNT = 0<br>
RAISERROR('50001', 14, 1);

# 2.23 Grade

### 2.23.1 Grade Select

CREATE PROCEDURE dbo.Grade Select (

```
@{\operatorname{Grade\_ID}} int
)
AS
SET NOCOUNT ON;
SELECT
Grade ID,
Number,
Name,<br>CreatedBy,<br>CreatedBy,<br>Updated,<br>FROM Grade<br>WHERE Grade_ID = @Grade_ID<br>IF @@ROWCOUNT = 0<br>RAISERROR('50001', 14, 1);
```
# 2.24 Keyword

#### 2.24.1 Keyword Delete

CREATE PROCEDURE dbo.Keyword\_Delete (

```
@Original Keyword ID uniqueidenti↓er,
        @Original_Name varchar(100),<br>@Original_Culture_ID varchar(10),
        @Original Created datetime,
@Original CreatedBy uniqueidenti↓er,
@Original Updated datetime,
@Original UpdatedBy uniqueidenti↓er
\begin{array}{l} \displaystyle \lambda \mathbf{S} \\ \mathbf{A} \mathbf{S} \\ \mathbf{B} \mathbf{E} \mathbf{T} \; \text{NOCOUNT OFF}; \\ \mathbf{D} \mathbf{E} \mathbf{E} \mathbf{E} \mathbf{R} \mathbf{D} \mathbf{M} \; \text{Keyword} \\ \mathbf{W} \mathbf{H} \mathbf{E} \mathbf{E} \mathbf{E} \; \text{(Keywords, } \mathbf{D}) \\ \mathbf{A} \mathbf{N} \mathbf{D} \; \text{(Name = @Original_Culture, ID)} \\ \mathbf{A} \mathbf{N} \mathbf{D} \; \text{(Created = @Original_C
```
### 2.24.2 Keyword Insert

CREATE PROCEDURE dbo.Keyword Insert

```
@Keyword_ID uniqueidenti↓er,<br>@Name varchar(100),
```
(

```
@Culture\_ID varchar(10),
      @Created datetime,
@CreatedBy uniqueidenti↓er,
@Updated datetime,
@UpdatedBy uniqueidenti↓er
)
AS
SET NOCOUNT OFF;<br>
INSERT INTO Keyword<br>
Name,<br>
Culture.ID,<br>
Created,<br>
CreatedBy,
Updated,<br>UpdatedBy)<br>VALUES (@Keyword_ID,<br>@Name,<br>@Culture_ID,<br>@Created,<br>@CreatedBy,<br>@Updated,<br>@UpdatedBy)
```
### 2.24.3 Keyword SearchForKeywords

```
CREATE PROCEDURE dbo.Keyword_SearchForKeywords
(
   @Keyword varchar(100),<br>@Culture_ID varchar(10)
)
AS
SELECT
```

```
Keyword.ID<br>
FROM Keyword<br>
WHERE<br>
Name = @Keyword<br>
AND Culture.ID = @Culture.ID
```
# 2.24.4 Keyword Select

```
CREATE PROCEDURE dbo.Keyword Select (
    @Keyword ID uniqueidenti↓er
 )<br>AS<br>SET NOCOUNT ON;
 SELECT Keyword<br>
ID,<br>
Culture<br>
Cleated,<br>
CreatedBy,<br>
Updated,<br>
UpdatedBy<br>
FROM Keyword<br>
WHERE Keyword<br>
ID E @@ROWCOUNT = 0<br>
IF @@ROWCOUNT = 0<br>
AISERROR('50001', 14, 1);
```
# 2.24.5 Keyword\_Update

CREATE PROCEDURE dbo.Keyword\_Update

```
\begin{array}{c} \textcircled{a} \textcircled{a} \textcircled{b} \textcircled{b} \textcircled{c} \textcircled{c} \textcircled{c} \textcircled{d} \textcircled{d} \textcircled{d} \textcircled{d} \textcircled{d} \textcircled{d} \textcircled{d} \textcircled{d} \textcircled{d} \textcircled{d} \textcircled{d} \textcircled{d} \textcircled{d} \textcircled{d} \textcircled{d} \textcircled{d} \textcircled{d} \textcircled{e} \textcircled{d} \textcircled{d} \textcircled{d} \textcircled{d} \textcircled{d} \textcirc)<br>
AS<br>
SET Keyword ID = @Keyword ID,<br>
SET Keyword ID = @Keyword ID,<br>
Name = @Name,<br>
Culture ID = @Culture ID,<br>
Created = @Created,<br>
Created By = @CreatedBy,<br>
Updated = @Updated,<br>
UpdatedBy = @UpdatedBy
```
 $\begin{array}{ll} \textbf{WHERE} & (\text{Keywords} \textcolor{red}{ID} = @OriginalKeywords \textcolor{red}{AVID}\ (\textcolor{red}{Culture\_ID}) = @OriginalName = \textcolor{red}{AND} \ (\textcolor{red}{Culture\_ID} = @Original.Culture\_ID) \\ \textbf{AND} & (\textcolor{red}{Created} = @Original.Created) \\ \textbf{AND} & (\textcolor{red}{Created} = @Original.Created) \\ \textbf{AND} & (\textcolor{red}{UplatedBy} = @Original-UplatedBy) \\ \textbf{AND} & (\textcolor{red}{UplatedBy} = @Original.UplatedBy); \\ \textbf{IF @@RNOWCU} \textcolor{red}{T = 0} & \textcolor{red}{RAI$ 

# 2.25 Language

# 2.25.1 Language Select

CREATE PROCEDURE dbo.Language Select ( @Language ID char(2) ) AS<br>SET NOCOUNT ON: SET NOCOUNT ON;<br>
SELECT<br>
Language\_ID,<br>
Created,<br>
CreatedBy,<br>
UpdatedBy<br>
WhatedBy<br>
WHERE Language\_ID = @Language\_ID<br>
HERROWCOUNT = 0<br>
IF @@ROWCOUNT = 0<br>
RAISERROR('50001', 14, 1);

# 2.26 Lecturer

# 2.26.1 Lecturer Delete

CREATE PROCEDURE dbo.Lecturer\_Delete ( @Original\_Lecturer\_ID uniqueidenti\_ler,<br>@Original\_CwisNumber i**nt**,<br>@Original\_Person\_ID uniqueidenti\_ler,<br>@Original\_Created datetime,<br>@Original\_Updated datetime,<br>@Original\_UpdatedBy uniqueidenti\_ler<br>@Original\_UpdatedBy uni ) AS SET NOCOUNT OFF; DELETE FROM Lecturer WHERE  $\begin{array}{l} \text{(Lecture\_ID = @Original\_Lecture\_ID) AND}\\ \text{(CwsNumber = @Original_Cws/Number\\ (\text{Person\_ID = @Original_Cros\_ID) AND}\\ \text{(Created = @Original_Cread) AND}\\ \text{(Created = @Original_Creaded) AND}\\ \text{(Updated = @Original_Updated) AND}\\ \text{(Updated = @Original_Updated) AND}\\ \text{IF @RedROWCOUT = 0}\\ \text{FAISERROR('50201')}, 14, 1); \end{array}$ 

# 2.26.2 Lecturer GetIDFromCwisNumber

CREATE PROCEDURE dbo.Lecturer GetIDFromCwisNumber ( @CwisNumber **int**,<br>@Lecturer\_ID uniqueidenti↓er **OUTPUT** ) AS SELECT @Lecturer ID = Lecturer ID FROM Lecturer WHERE CwisNumber=@CwisNumber IF @@ROWCOUNT = 0 RAISERROR('50001', 14, 1);

2.26.3 Lecturer Insert

CREATE PROCEDURE dbo.Lecturer Insert

( @Lecturer\_ID uniqueidenti↓er,<br>@CwisNumber int,<br>@Person\_ID uniqueidenti↓er,<br>@CreatedBy uniqueidenti↓er,<br>@UpdatedBy uniqueidenti↓er,<br>@UpdatedBy uniqueidenti↓er )<br>**AS<br>SET** NOCOUNT OFF;<br>**INSERT INTO** Lecturer (<br>Lecturer\_ID,<br>CwisNumber, Person\_ID, Created, CreatedBy, Updated, UpdatedBy

) VALUES ( @Lecturer ID, @CwisNumber, @Person ID, @Created, @CreatedBy, @Updated, @UpdatedBy );

### 2.26.4 Lecturer Select

CREATE PROCEDURE dbo.Lecturer\_Select ( @Lecturer ID uniqueidenti↓er )<br>**AS**<br>**SET** NOCOUNT **ON**; SELECT<br>
Lecturer-ID,<br>
CwisNumber,<br>
Person ID,<br>
Created,<br>
UpdatedBy,<br>
UpdatedBy<br> **WHERE** Lecturer<br> **WHERE** Lecturer-ID = @Lecturer\_ID<br>
IF @@ROWCOUNT = 0<br>
IF @@ROWCOUNT = 0<br>
RAISERROR('50001', 14, 1);

# 2.26.5 Lecturer\_Update

CREATE PROCEDURE dbo.Lecturer Update (  $@Leuuer.ID unique identifier, $$@Lectuerr.ID unique identifier, @Oread a determine, @Oread a identifier, @Oread a attribute, @Oread a typeedend if er, @Opredated By unique identifier, @Opdated By unique identifier, @OrdatedBy unique identifier, @Original_CewirNumber int, @Original_Cread a attribute, @Original_Cread a attribute, @Original_Cread a attribute, @Original_Cread a attribute, @Original_Updated data, and useedprojinal_Updated right).$  $\begin{array}{l} \textbf{AS} \\ \textbf{SET NOCOUNT OFF}; \\ \textbf{SET NOCOUNT OFF}; \\ \textbf{SET} \\ \textbf{Lecturer.ID} = @ \textbf{Lecturer.ID}, \\ \textbf{OvisNumber} = @ \textbf{CvisNumber}, \\ \textbf{Creaded} = @ \textbf{Cretated}, \\ \textbf{Created} = @ \textbf{CretedBy}, \\ \textbf{Update} = @ \textbf{Update}, \\ \textbf{Update} = @ \textbf{UpdateBy} \\ \textbf{(Lectuer.ID)} = @ \textbf{Original\_Eretuer.ID}) \textbf{ AND} \\ (\textbf{Creson.ID} = @ \textbf{Original\_CresonLD}) \textbf{ AND} \\ (\textbf{CresolID} =$ 

# 2.27 Module

### 2.27.1 Module Select

CREATE PROCEDURE dbo.Module Select ( @Module ID int )<br>**AS<br>SET** NOCOUNT **ON**;<br>**SELECT** Module\_ID, Name, StartTime, EndTime, Weekday ID, Created, CreatedBy, Updated,<br>UpdatedBy<br>FROM Module<br>WHERE Module ID = @Module ID<br>IF @@ROWCOUNT = 0<br>RAISERROR('50001', 14, 1);

# 2.28 Period

### 2.28.1 Period Delete

CREATE PROCEDURE dbo.Period Delete (

@Original.Period.ID uniqueidenti[er,<br>@Original.PeriodType.ID int,<br>@Original.Name text,<br>@Original.StartDate datetime,<br>@Original.EndDate datetime,<br>@Original.Created datetime,<br>@Original.Updated datetime,<br>@Original.UpdatedBy u ) AS SET NOCOUNT OFF;<br>
DELETE FROM Period<br>
WHERE (Period.ID = @Original.PeriodType.ID)<br>
AND (VeriodType.ID = @Original.PeriodType.ID)<br>  $- AND$  (Name like @Original.Name)<br>
AND (StartDate = @Original.StartDate)<br>
AND (StartDate = @

# 2.28.2 Period GetNextPeriod

CREATE PROCEDURE dbo.Period GetNextPeriod

( @Period ID uniqueidenti↓er )<br>**AS**<br>**SET** NOCOUNT **ON**; DECLARE @Startdate datetime SET @Startdate = (SELECT Startdate FROM Period WHERE Period id = @Period ID) IF @Startdate IS NULL BEGIN

SET @Startdate = getdate() END

SELECT TOP 1 Period.id<br>WHERE Startdate > @Startdate<br>WHERE Startdate > @Startdate<br>AND PeriodType.ID IN (1,2)<br>ORDER BY Startdate

IF @@ROWCOUNT = 0 RAISERROR('50001', 14, 1);

### 2.28.3 Period Insert

CREATE PROCEDURE dbo.Period Insert ( @Period\_ID uniqueidenti↓er,<br>@Name text,<br>@Name text,<br>@KtartDate datetime,<br>@EndDate datetime,<br>@Created datetime,<br>@CreatedBy uniqueidenti↓er,<br>@UpdatedBy uniqueidenti↓er ) AS SET NOCOUNT OFF; INSERT INTO Period (Period ID, PeriodType ID, Name, StartDate, EndDate,<br>Created,<br>CreatedBy,<br>UpdatedBy)<br>VALUES (@Period\_ID,<br>@PeriodType\_ID,<br>@Name, @StartDate, @EndDate, @Created, @CreatedBy, @Updated, @UpdatedBy);

# 2.28.4 Period Select

```
CREATE PROCEDURE dbo.Period Select (
   @Period ID uniqueidenti↓er
 )
AS
 SET NOCOUNT ON;<br>
SELECT Period.ID,<br>
PeriodType.ID,<br>
Name,<br>
StartDate,<br>
EndDate,
 Created,<br>
UpdatedBy,<br>
UpdatedBy<br>
FROM Period<br>
IF @@ROWCOUNT = @Period_ID<br>
IF @@ROWCOUNT = 0<br>
RAISERROR('50001', 14, 1);
```
# 2.28.5 Period\_Update

CREATE PROCEDURE dbo.Period\_Update  $\begin{tabular}{p{0.875\textwidth}} \hline @PeriodID unique identifier, \\ \hline @PeriodTypeLD int, \\ @StartDate datetime, \\ @StartDate datetime, \\ @Create datetime, \\ @Create datetime, \\ @Create datetime, \\ @Update datetime, \\ @Update with line, \\ @UpdateBy unique identifier, \\ @OriginalPeriodTypeLD int, \\ @OriginalStartDate datetime, \\ @OriginalEndDate datetime, \\ @OriginalCardDate datetime, \\ @OriginalCardDate datetime, \\ @OriginalCardDate datetime, \\ @Original_CreadBy unique identifier, \\ @Original_CreadBy unique identifier, \\ @Original_CreadBy unique identifier, \\ \hline @Original_CreadBy unique identifier, \\ \hline \end{tabular}$ )<br>
AS<br>
SET NOCOUNT OFF;<br>
SET Period ID = @Period ID,<br>
Period Type ID = @Period Type ID,<br>
Name = @Name,<br>
StartDate = @StartDate,<br>
EndDate = @EndDate,<br>
Created = @Created,<br>
Created By = @CreatedBy,

Updated = @Updated<br>
Updated = @UpdatedBy<br>
WHERE (Period.ID = @Original.Period.ID)<br>
AND (Period.IVpe.ID = @Original.PeriodType.ID)<br>  $-AND$  (Name like @Name)<br>  $-AND$  (StartDate = @StartDate)<br>
AND (StartDate = @EndDate)<br>
AND (

# 2.29 PeriodType

# 2.29.1 PeriodType Select

CREATE PROCEDURE dbo.PeriodType Select ( @PeriodType ID int )<br>
AS<br>
SET NOCOUNT ON;<br>
Name,<br>
Name,<br>
CreatedBy,<br>
Updated,<br>
Updated,<br>
Updated,<br>
FROM PeriodType<br>
WHERE PeriodType\_ID = @PeriodType\_ID<br>
IF @@ROWCOUNT = 0<br>
IF @@ROWCOUNT = 0<br>
RAISERROR('50001', 14, 1);

# 2.30 PeriodType Module

### 2.30.1 PeriodType Module GetModules

CREATE PROCEDURE dbo.PeriodType Module GetModules ( @PeriodType\_ID int )<br>
AS<br>
SET NOCOUNT ON;<br>FROM PeriodType\_Module<br>WHERE PeriodType\_ID = @PeriodType\_ID<br>
IF @@ROWCOUNT = 0<br>
RAISERROR('50001', 14, 1);<br>
RAISERROR('50001', 14, 1);

# 2.30.2 PeriodType Module Select

 $\mathbf{CREATE}$  PROCEDURE dbo.PeriodType\_Module\_Select<br>( @PeriodType\_Module\_ID int )<br>
AS<br>
AS<br>
SET NOCOUNT ON;<br>
PeriodType\_ID,<br>
PeriodType\_ID,<br>
CreatedBy,<br>
CreatedBy,<br>
Updated,<br>
Updated,<br>
Updated,<br>
Updated,<br>
EROM PeriodType\_Module\_ID = @PeriodType\_Module\_ID<br>
IF @@ROWCOUNT = 0<br>
NERE PeriodType\_Module\_ID =

# 2.31 Person

#### 2.31.1 Person Delete

CREATE PROCEDURE dbo.Person Delete

```
(
              @Original_Person_ID uniqueidenti↓er,<br>@Original_Created datetime,<br>@Original_Updated datetime,<br>@Original_Updated datetime,<br>@Original_UpdatedBy uniqueidenti↓er
\begin{array}{l} \textbf{AS} \\ \textbf{SET NOCOUNT OFF}; \\ \textbf{DEIEEE FRONM Person} \\ \textbf{WHERE FROM Person} \\ \textbf{AND (Create = @Original_CPerad)} \\ \textbf{AND (Corrected)} \\ \textbf{AND (Created = @Original_CTeatedBy)} \\ \textbf{AND (Uplated = @Original_Updated)} \\ \textbf{AND (Uplated = @Original_Updated)} \\ \textbf{AND (UplatedBy = @Original_UpdatedBy)} \\ \textbf{IR AISERROR}(502017, 14, 1); \end{array}
```
# 2.31.2 Person Insert

CREATE PROCEDURE dbo.Person Insert ( @Person ID uniqueidenti↓er, @Created datetime, @CreatedBy uniqueidenti↓er, @Updated datetime, @UpdatedBy uniqueidenti↓er )<br>
AS<br>
SET NOCOUNT OFF;<br>
INSERT INTO Person<br>
Created,<br>
CreatedBy,<br>
UpdatedBy<br>
UpdatedBy<br>
WALUES (@Person.ID,<br>
@Created,<br>
@Created,<br>
@CreatedBy,<br>
@Updated,<br>
@Updated, acreatedby,<br>@Updated,<br>@UpdatedBy);

#### 2.31.3 Person Select

CREATE PROCEDURE dbo.Person\_Select ( @Person ID uniqueidenti↓er ) AS SET NOCOUNT ON;<br>
Person.ID,<br>
Person.ID,<br>
CreatedBy,<br>
Updated,<br>
Updated,<br>
FROM Person<br>
WHERE Person.ID = @Person.ID<br>
IF @@ROWCOUNT = 0<br>
IF @@ROWCOUNT = 0<br>
RAISERROR('50001', 14, 1);

# 2.31.4 Person Update

CREATE PROCEDURE dbo.Person\_Update ( @Person\_ID uniqueidenti.jer,<br>@Created datetime,<br>@CreatedBy uniqueidenti.jer,<br>@UpdatedBy uniqueidenti.jer,<br>@UpdatedBy uniqueidenti.jer,<br>@Original\_CreatedBy uniqueidenti.jer,<br>@Original\_CreatedBy uniqueidenti.jer,<br>@Original\_U  $\begin{array}{l} \textbf{AS} \\ \textbf{SET NOCOUNT OFF}; \\ \textbf{UFDATE Person} \\ \textbf{SET T errors} \\ \textbf{SET T errors} \\ \textbf{D1 = @Preson.ID}, \\ \textbf{CreateBy} = @Create, \\ \textbf{UpdateBy} \\ \textbf{UpdateBy} \\ \textbf{WHERE Person.ID} = @Original-Person.ID \\ \textbf{AND (Create = @Original-Created)} \\ \textbf{AND (Create = @Original-CreatedBy)} \\ \textbf{AND (Created) = @Original-CreatedBy)} \\ \textbf{AND (Created) = @Original-UpatchBy)} \\ \end{array}$ 

AND (UpdatedBy = @Original UpdatedBy) IF @@ROWCOUNT = 0 RAISERROR('50101', 14, 1);

# 2.32 Person ContactData

#### 2.32.1 Person ContactData Delete

CREATE PROCEDURE dbo.Person ContactData Delete ( @Original Person ContactData ID uniqueidenti↓er, @Original PersonVersion ID uniqueidenti↓er,<br>@Original ContactData ID uniqueidenti↓er,<br>@Original Created datetime,<br>@Original Updated datetime,<br>@Original UpdatedBy uniqueidenti↓er ) AS  $\begin{array}{ll} \texttt{SEFT NOCOUT OFF;}\\ \texttt{DELETE FROM Person.} \texttt{ConcaetData} & \texttt{WHERE} \quad (\texttt{Person.} \texttt{ConfactData} \texttt{Data} \texttt{ID} = @Original\_ \texttt{Person.} \texttt{ContractData} \texttt{ID})\\ \texttt{AND} \quad (\texttt{ConcatData} \texttt{ID} = @Original\_ \texttt{Orational} \texttt{On} \texttt{AND})\\ \texttt{AND} \quad (\texttt{ConactData} \texttt{ID} = @Original. \texttt{ConactData} \texttt{DataID})\\ \texttt{AND} \quad (\texttt{Createed} = @Original. \texttt{Create$ 

#### 2.32.2 Person ContactData Insert

CREATE PROCEDURE dbo.Person ContactData Insert

( @Person ContactData ID uniqueidenti↓er, @PersonVersion.ID uniqueidenti↓er,<br>@ContactData.ID uniqueidenti↓er,<br>@CreatedBy uniqueidenti↓er,<br>@CreatedBy uniqueidenti↓er,<br>@Updated datetime,<br>@UpdatedBy uniqueidenti↓er ) AS SET NOCOUNT OFF; INSERT INTO Person ContactData (Person ContactData ID, PersonVersion ID, ContactData ID, Created, CreatedBy, UpdatedBy)<br>UpdatedBy)<br>**VALUES** (@Person\_ContactData\_ID,<br>@PersonVersion\_ID,<br>@ContactData\_ID, @Created, @CreatedBy, @Updated, @UpdatedBy);

### 2.32.3 Person ContactData Select

```
CREATE PROCEDURE dbo.Person ContactData Select
 (
   @Person ContactData ID uniqueidenti↓er
 )
AS
 SET NOCOUNT OFF;<br>
SELECT Person-ContactData-ID,<br>
PersonVersion-ID,<br>
ContactData-ID,<br>
Created,<br>
Created,<br>
Updatedy,<br>
Updatedy,<br>
Updated,<br>
WHERE Person-ContactData-ID = @Person-ContactData-ID<br>
IF @@ROWCOUNT = 0<br>
RAISERROR('5
```
#### 2.32.4 Person ContactData Update

CREATE PROCEDURE dbo.Person ContactData Update (  $@PersonContractDataID unique  
\n@PersonContractDataID unique  
\n@Generaler, $$ @ Create dateline, $$ @ Create dateline, $$ @ Create dateline, $$ @UpdateBy unique  
\n@UpdateBy unique  
\n@UpdateBy unique  
\n@OriginalPersonConcatID unique  
\n@OriginalPersonConcatDataID unique  
\n@OriginalPersonForisionID unique  
\n@OriginalContactDataID unique  
\n@OriginalContactDataID unique  
\n@Original-CreatedBy unique  
\n@Original-CreatedBy unique  
\n@OriginalUpdate dateline, $$$   
\n@OriginalUpdateday unique  
\n@OriginalUpdateday unique  
\n $\begin{array}{ll} \text{A S} & \text{S} \\ \text{B ET NOCOUNT OFF;} & \\ \text{SET NOCOUNT OFF;} & \\ \text{SET Person\_ContextDataID} = @ \text{Person\_ContextDataID}, \\ \text{EST Person\_ContextDataID} = @ \text{OrlexorVersionID}, \\ & \\ \text{ConcatDataID} = @ \text{OrcatedAtID}, \\ & \\ \text{Createed By} = @ \text{OrderedBy} \\ & \text{UpdateBy} = @ \text{UpdateBy} \\ & \text{UpdateBy} = @ \text{UpdateBy} \\ & \text{WHERE} (\text{Person.ContextDataID} = @ \text{Original\_PersonVersionID}) \\ & \text{AND} (\text{PersonVersionID} = @ \text{Original\_ConstantDataID}) \\ & \text{AND} (\text{Createed$ 

# 2.33 PersonVersion

#### 2.33.1 PersonVersion Delete

CREATE PROCEDURE dbo.PersonVersion Delete (  $@Original Person Version, Un liquid-eidient; |er, @ OriginalPerson. ID uniquedent; |er, \\ @ OriginalVersion int, \\ @ OriginalGiven, \\ @ OriginalGuien) \newline @ OriginalMaildeName \: "archar(200), \\ @ OriginalMaildeName \: "archar(200), \\ @ OriginalGuiiflegistrationNumber \: "archar(20), \\ @ OriginalGuiiflegistrationNumber \: "archar(20), \\ @ OriginalWithed value, \\ @ OriginalCircle. ID init, \\ @ OriginalUser.ID uniqueident; |er, \\ @ OriginalCreateBy uniqueident; |er, \\ @ OriginalCreateBy uniqueident; |er, \\ @ OriginalUpdateed (atttime, \\ @ OriginalUpdateed (lute, \\ 20) rightinalUpdateed (lute) \: "line] \newline \newline @ OriginalUpdateed (lute, \\ 20 rightall$ )<br>
AS<br>
AS<br>
SET NOCOUNT OFF;<br>
DELETE FROM PersonVersion,ID = @Original,PersonVersion,ID<br>
AND Person,ID = @Original,Person,ID<br>
AND Version = @Original,Nersion<br>
AND GivenName = @Original,MidleName<br>
AND MiddleName = @Original,

(

#### 2.33.2 PersonVersion Insert

CREATE PROCEDURE dbo.PersonVersion Insert

@PersonVersion\_ID uniqueidenti↓er,<br>@Person\_ID uniqueidenti↓er,<br>@Version **int**,

@GivenName varchar(200), @MiddleName varchar(200), @FamilyName varchar(200), @CivilRegistrationNumber varchar(20), @Initials varchar(20), @Title varchar(100), @Birthday datetime, @Gender ID int, @User ID uniqueidenti↓er, @Created datetime, @CreatedBy uniqueidenti↓er, @Updated datetime, @UpdatedBy uniqueidenti↓er )<br>
AS<br>
NSET NOCOUNT OFF;<br>
(PersonVersion,ID<br>
,Person,ID<br>
,Person,ID<br>
,Version<br>
,GivenName<br>
,MiddleName<br>
,FamilyName<br>
,Initials<br>
,initials , Title<br>
(Fitted Schering)<br>
User.<br>
Directed Schering<br>
Updated<br>
(Updated Scherson Version ID<br>
Updated By<br>
Updated By<br>
Updated By<br>
(Dersion MiddleName<br>
(@FamilyName<br>
,@CivienName<br>
(@FamilyName<br>
,@CivienName<br>
(@FamilyName<br>
, ,@CreatedBy ,@Updated ,@UpdatedBy)

# 2.33.3 PersonVersion Select

```
CREATE PROCEDURE dbo.PersonVersion Select
 (
    @PersonVersion ID uniqueidenti↓er
 )<br>
AS<br>
AS<br>
AET NOCOUNT OFF;<br>
SELECT Person/Version.ID,<br>
Person.ID,<br>
Version,<br>
MiddleName,<br>
MiddleName,<br>
FamilyName,<br>
FamilyName,<br>
Initials,<br>
Title,<br>
The Script,<br>
Serated,<br>
User.ID,<br>
Created,<br>
Updated,<br>
Updated,<br>
Updated,<br>
```
# 2.33.4 PersonVersion Update

CREATE PROCEDURE dbo.PersonVersion Update (

```
@PersonVersion ID uniqueidenti↓er,
 @Person ID uniqueidenti[er,<br>@Version int,<br>@GivenName varchar(200),<br>@MiddleName varchar(200),<br>@FamilyName varchar(20),<br>@CivilRegistrationNumber varchar(20),<br>@Initials varchar(100),<br>@Title varchar(100),
```
@Birthday datettime,<br>@Gender.ID int,<br>@Gender.ID int,<br>@Created datettime,<br>@CreatedBy uniqueidenti.ler,<br>@CreatedBy uniqueidentiler,<br>@Updated datettime,<br>@Updated Diviniprior (Propertion Languarity),<br>@Original.Person.ID unique @Original,Title **varchar**(100),<br>@Original,Birthday datetime,<br>@Original,Gender,ID int,<br>@Original,User,ID uniqueidenti|er,<br>@Original,Created datetime,<br>@Original,CreatedBy uniqueidenti|er,<br>@Original,UpdatedBy uniqueidenti|er<br> )<br>
AS<br>
AS<br>
SET NOCOUNT OFF;<br>
UFDATE Person-Version.ID<br>
Person-In = @Person-In,<br>
Person-In = @Person,<br>
Person-In = @Terson,<br>
ViewenName = @GivenName,<br>
MiddleName = @GivenName,<br>
EnvillegistrationNumber,<br>
CivenName = @Finite

# 2.34 Point

### 2.34.1 Point Delete

CREATE PROCEDURE dbo.Point\_Delete

( @Original Point ID uniqueidenti↓er, @Original PointMin **int,**<br>@Original AmsGiving **bit,**<br>@Original AmsGiving **bit,**<br>@Original CreatedBy uniqueidenti∤er,<br>@Original Updated datetime,<br>@Original UpdatedBy uniqueidenti∤er ) AS SET NOCOUNT OFF;<br>
DELETE FROM Point<br>
WHERE (Point IID = @Original\_Point IID)<br>
AND (Point Min = @Original\_Point Min)<br>
AND (Point Max = @Original\_Point Max)<br>
AND (AmsGiving)<br>
AND (Created = @Original\_Created By)<br>
AND (Creat
# 2.34.2 Point Insert

CREATE PROCEDURE dbo.Point Insert

```
(
     @Point ID uniqueidenti↓er,
       @PointMin float,<br>@AmsGiving boit,<br>@AmsGiving bit,<br>@CreatedBy uniqueidenti∫er,<br>@CreatedBy uniqueidenti∫er,<br>@UpdatedBy uniqueidenti∫er
)
AS
SET NOCOUNT OFF;
INSERT INTO Point<br>
PointMin,<br>
PointMax,<br>
RinGiving,<br>
Created,<br>
CreatedBy,<br>
Updated,<br>
UpdatedBy<br>
UpdatedBy<br>
UpdatedBy<br>
VALUES (@Point_ID,<br>
@PointMin,<br>
@PointMin,<br>
@PointMax,<br>
@AmsGiving,
       @Created,
@CreatedBy,
       @Updated,
@UpdatedBy);
```
# 2.34.3 Point Select

CREATE PROCEDURE dbo.Point Select (

```
@Point ID uniqueidenti↓er
)
AS
SET NOCOUNT ON
;
SELECT Point ID,
PointMin,
PointMax,
AmsGiving,<br>
CreatedBy,<br>
Updated,<br>
UpdatedBy<br>
FROM Point<br>
WHERE Point.ID = @Point.ID<br>
IF @@ROWCOUNT = 0<br>
IF @@ROWCOUNT = 0<br>
RAISERROR('50001', 14, 1);
```
# 2.34.4 Point\_Update

```
CREATE PROCEDURE dbo.Point Update \begin{tabular}{p{0.8cm}} \hline @Point.ID uniquedentijer,\\ @PointMan float,\\ @PointMax float,\\ @A mesDiving bit,\\ @CreateBy uniquedentijer,\\ @CreateBy uniquedentijer,\\ @Update datetime,\\ @ObjectedBy uniquedentijer,\\ @Original Point.LD uniquedentijer,\\ @Original-DointMax float,\\ @Original-CreatedBy uniquedentijer,\\ @Original-CreatedBy uniquedentijer,\\ @Original-CreatedBy uniquedentijer,\\ @Original-Upated datetime,\\ @Original-Upated datetime,\\ @Original-Upated default,\\ \hline \end{tabular}\begin{array}{ll} \vspace{0.2cm} \vspace{0.2cm} \vspace{0.
```
AND (CreatedBy = @Original CreatedBy)<br>AND (Updated = @Original Updated)<br>AND (UpdatedBy = @Original UpdatedBy)<br>IF @@ROWCOUNT = 0<br>RAISERROR('50101', 14, 1);

# 2.35 Project

## 2.35.1 Project Delete

CREATE PROCEDURE dbo.Project Delete ( @Original\_Project\_ID uniqueidentiler,<br>@Original\_Number **varchar**(20),<br>@Original\_Numer **text,**<br>@Original\_ProjectType\_ID int,<br>@Original\_AssessmentType\_ID int,<br>@Original\_Period\_ID uniqueidentiler,<br>@Original\_Created datetime,<br> )<br>**AS<br>SET** NOCOUNT OFF;<br>**DELETE FROM** Project  $\begin{array}{l} \textbf{WHERE} \\ \textbf{ProjectID} = @OriginalProjectID) \\ \textbf{AND (Number = } @OriginalNumber) \\ \textbf{— AND (Name = } @OriginalName) \\ \textbf{AND (ProjectType.ID = } @Original\_ProjectType.ID) \\ \textbf{AND (AsessionentType.ID = } @Original\_PeriodLD) \\ \textbf{AND (Period.ID = } @Original\_PeriodLD) \\ \textbf{AND (Period.ID = } @Original\_PeriodLD) \\ \textbf{AND (Create J = @Original_Created) \\ \textbf{AND (Create By = } @Original_CreatedBy) \\ \textbf{AND (Create By = } @Original_CreatedBy) \\ \textbf{AND (Updateed) = } @Original_UrelatedBy) \\ \textbf{AND (Updateed) = } @Original_UModelBy) \\ \end{$ IF @@ROWCOUNT = 0 RAISERROR('50101', 14, 1);

## 2.35.2 Project Insert

CREATE PROCEDURE dbo.Project Insert (  $@Project.ID\ uniqueness [er, \verb@Wumbervar@(20),\verb@Wumbervar@(20),\verb@Wumbervar@(20),\verb@Wumbervar@(20),\verb@WaptogetTypeLDint, \verb@QProjectTypeLDint, \verb@QPofoid.ID\ uniqueness [period.ID\ uniqueness [periodID] for \verb@QCreated\ndatetime, \verb@CCreated\andletime, \verb@QCreated\by uniquedentijer, \verb@QDyated dattime, \verb@QDyated system] for \verb@QDydated system, \verb@QDydatedBy uniquedenti]er, \verb@QDydatedBy uniquedenti]er.$ )<br>
AS<br>
SET NOCOUNT OFF;<br>
INSERT INTO Project (<br>
Project.ID,<br>
Number,<br>
Name,<br>
ProjectType.ID, AssessmentType\_ID,<br>Period\_ID,<br>Point\_ID,<br>Created,<br>CreatedBy, Updated,<br>
VALUES (@Project\_ID,<br>
@Number,<br>
@Name,<br>
@Name,<br>
@NassessmentType\_ID,<br>
@AssessmentType\_ID,<br>
@Period\_ID,<br>
@Proint\_ID,<br>
@Created,<br>
@CreatedBy, @Updated, @UpdatedBy);

#### 2.35.3 Project Select

```
CREATE PROCEDURE dbo.Project Select
 (
   @Project ID uniqueidenti↓er
 )
AS
SET NOCOUNT ON;
SELECT Project ID,
Number,
Name,
     ProjectType ID,
AssessmentType ID,
Period ID,
Point ID,
     Created,
CreatedBy,
 Updated,<br>
UpdatedBy<br>
FROM Project<br>
WHERE Project.ID = @Project.ID<br>
IF @@ROWCOUNT = 0<br>
RAISERROR('50001', 14, 1);
```
## 2.35.4 Project\_Update

CREATE PROCEDURE dbo.Project\_Update  $\begin{tabular}{p{0.875\textwidth}}@{Propole tJD unique  
identity $q$ number variable $q$ number (20), $Mmm$ term $q$ number text, $Q$ ProjectTypeLD int, $Q$ ResearchTypeLD int, $Q$ ResearchTypeLD int, $Q$ PeriodsID unique  
identity $q$ period. In unique  
identity, $Q$ created data time, $Q$ created data time, $Q$ IndeedBy unique  
identify, $Q$ updated day unique  
identity $q$ grid, $Q$ (P) data field, $Q$ (P) data field, $Q$ (P) signal. Number valer (20), $Q$ (P) signal, Name text, $Q$ (P) data field, $Q$ (P) signal, $P$ (Q) field, $Q$ (P) signal, $Q$ (P) signal of$  $\begin{array}{l} \vspace{0.2cm} \vspace{0.2cm} \vspace{0.$  $\begin{array}{ll} & -- \textit{AND}\left(Name = @OriginalName\right)\\ & \textbf{AND}\left(\text{ProjectType\_ID}\right)\\ & \textbf{AND}\left(\text{A}\text{respectType\_ID}\right) = @Original{-} \text{ProjectType\_ID}\right)\\ & \textbf{AND}\left(\text{Period\_ID} = @Original{-} \text{Period\_ID}\right)\\ & \textbf{AND}\left(\text{Period\_ID} = @Original{-} \text{period\_ID}\right)\\ & \textbf{AND}\left(\text{Create } = @Original{\text{Original-TotalID}}\right)\\ & \textbf{AND}\left(\text{Create } = @Original{\text{Overall}}\right)\\ & \textbf{AND}\left(\text{Update } = @Original{\text{Overall}}\right$ IF @@ROWCOUNT = 0 IF @@ROWCOUNT =  $0$ <br>RAISERROR('50101', 14, 1);

# 2.36 ProjectType

# 2.36.1 ProjectType Select

CREATE PROCEDURE dbo.ProjectType Select ( @ProjectType ID int  $\lambda$ 

AS SET NOCOUNT ON; SELECT<br>
ProjectType\_ID,<br>
Name,<br>
Created,<br>
CreatedBy, Updated,<br>UpdatedBy<br>FROM ProjectType<br>WHERE ProjectType.ID = @ProjectType.ID<br>IF @@ROWCOUNT = 0<br>RAISERROR('50001', 14, 1);

# 2.37 RecommendedPlacementConcept

### 2.37.1 RecommendedPlacementConcept Select

```
CREATE PROCEDURE dbo.RecommendedPlacementConcept Select
(
  @RecommendedPlacementConcept ID int
)<br>AS<br>SET NOCOUNT ON;
SELECT
RecommendedPlacementConcept ID,
   Name,<br>CreatedBy,<br>CreatedBy,<br>UpdatedBy
FROM RecommendedPlacementConcept<br>WHERE RecommendedPlacementConcept_ID = @RecommendedPlacementConcept_ID<br>IF @@ROWCOUNT = 0<br>RAISERROR('50001', 14, 1);
```
# 2.38 RecommendedPlacementConcept StudyType

#### 2.38.1 RecommendedPlacementConcept StudyType GetID

```
CREATE PROCEDURE dbo.RecommendedPlacementConcept StudyType GetID
(
   @RecommendedPlacementConcept_ID int,<br>@StudyType_ID int
)
AS
SET NOCOUNT ON;<br>SELECT
SELECT<br>RecommendedPlacementConcept_StudyType_ID<br>FROM RecommendedPlacementConcept_IUdyType<br>WHERE RecommendedPlacementConcept_ID = @RecommendedPlacementConcept_ID<br>AND StudyType_ID<br>IF @@ROWCOUNT = 0
  RAISERROR('50001', 14, 1);
```
## 2.38.2 RecommendedPlacementConcept StudyType Select

```
CREATE PROCEDURE dbo.RecommendedPlacementConcept StudyType Select
(
  @RecommendedPlacementConcept StudyType ID int
)
AS
AS<br>SET NOCOUNT ON;<br>SELECT
SELECT
RecommendedPlacementConcept StudyType ID,
RecommendedPlacementConcept ID,
StudyType ID,
Point ID,
   Created,
CreatedBy,
Updated,<br>UpdatedBy<br>FROM RecommendedPlacementConcept_StudyType<br>WHERE RecommendedPlacementConcept_StudyType_ID = @RecommendedPlacementConcept_StudyType_ID<br>IF @@ROWCOUNT = 0<br>RAISERROR('50001', 14, 1);
```
# 2.39 SecurityRole SecurityPermission

## 2.39.1 SecurityRole SecurityPermission Delete

CREATE PROCEDURE dbo.SecurityRole SecurityPermission Delete

```
(
    @Original SecurityRole SecurityPermission ID int,
    @Original SecurityRole ID int,<br>@Original SecurityPermission ID int,<br>@Original Created datetime,<br>@Original Updated datetime,<br>@Original UpdatedBy uniqueidenti↓er<br>@Original UpdatedBy uniqueidenti↓er
)
AS
SET NOCOUNT OFF;
DELETE FROM SecurityRole SecurityPermission
WHERE
(SecurityRole.SecurityPermission.ID)<br>
@Orignial. SecurityRole.LDP<br>
AND (SecurityRole.ID = @Original.SecurityRole.TD)<br>
AND (SecurityPermission.ID)<br>
AND (Created = @Original.Created)<br>
AND (Created = @Original.Created)<br>
AND (Urdated = @Ori
```
# 2.39.2 SecurityRole SecurityPermission GetPermissionsFromRoleID

CREATE PROCEDURE dbo.SecurityRole SecurityPermission GetPermissionsFromRoleID (

```
@SecurityRole ID int
 )
AS
 SET NOCOUNT ON;
SELECT
SecurityPermission ID
 FROM SecurityRole SecurityPermission
WHERE SecurityRole ID = @SecurityRole ID
IF @ROWCOUNT = 0R \triangleq 1 R \triangleq 1 R \triangleq 1 R \triangleq 1 R \triangleq 1 R \triangleq 1 R \triangleq 1 R \triangleq 1 R \triangleq 1
```
# 2.39.3 SecurityRole SecurityPermission Insert

CREATE PROCEDURE dbo.SecurityRole SecurityPermission Insert (

```
@SecurityRole.SecurityPermission.ID int,<br>@SecurityPermission.ID int,<br>@Created datetime,<br>@CreatedBy uniqueidenti↓er,<br>@UpdatedBy uniqueidenti↓er,<br>@UpdatedBy uniqueidenti↓er
)<br>
AS<br>
AS<br>
AS<br>
SET NOCOUNT OFF;<br>
INSERT INTO SecurityRele.SecurityPermission.<br>
ID,<br>
SecurityRele.DD,<br>
SecurityRele.DD,<br>
Created,<br>
Created,<br>
UpdatedBy<br>
VALUES (@SecurityRole.SecurityPermission.ID,<br>
SecurityRole.DD,<br>
@Securi
```
## 2.39.4 SecurityRole SecurityPermission Select

CREATE PROCEDURE dbo.SecurityRole SecurityPermission Select ( @SecurityRole SecurityPermission ID int

```
)
AS
SET NOCOUNT ON;
SELECT
SecurityRole SecurityPermission ID,
```
SecurityRole.ID,<br>
SecurityPermission\_ID,<br>
Created,<br>
Created,<br>
Updated,<br>
Updated,<br>
Updated,<br>
Updated,<br>
EXAISER SecurityRole.SecurityPermission\_ID = @SecurityRole.SecurityPermission\_ID<br>
IF @@ROWCOUNT = 0<br>
CREATER SecurityRol

#### 2.39.5 SecurityRole SecurityPermission Update

CREATE PROCEDURE dbo.SecurityRole SecurityPermission Update

```
(
        @SecurityRole_SecurityPermission_ID int,<br>@SecurityRole_ID int,<br>@SecurityPermission_ID int,<br>@Created datetime,
        @{\bf T}_{\tt CreatedBy uniquidentiler, \\ @{\bf T}_{\tt DaddedBy uniquidentiler, \\ @{\bf U}pdatatedy uniquidentiler, \\ @{\bf O}rignal.SecurityFole.SecurityFermission.ID int, \\ @{\bf O}rignal.SecurityForemission.ID int, \\ @{\bf O}rignal.Created datetime, \\ @{\bf O}rignal.CreatedBy uniquidentiler, \\ @{\bf O}rignal_Updated dattime, \\ @{\bf O}rignal_UpdatedtBy uniquidentiler.)<br>AS<br>SET NOCOUNT OFF;<br>UPDATE SecurityRole_SecurityPermission
SET
        SecurityRole,SecurityPermission,ID, = @SecurityRole,SecurityPermission,ID,<br>SecurityRole,ID = @SecurityRole,ID,<br>SecurityPermission,ID = @SecurityPermission,ID,<br>Created = @Created,<br>CreatedBy = @CreatedBy,<br>Updated = @Updated,
  WHERE<br>
(SecurityRole.SecurityPermission.ID = @Original.SecurityRole.SecurityPermission.ID)<br>
AND (SecurityRole.ID = @Original.SecurityRole.ID)<br>
AND (SecurityPermission.ID = @Original.SecurityPermission.ID)<br>
AND (Created = 
       RAISERROR('50101', 14, 1);
```
# 2.40 Specialization

#### 2.40.1 Specialization Select

```
CREATE PROCEDURE dbo.Specialization Select
(
   @Specialization_ID int
)
AS
SELECT Specialization.ID,<br>
SELECT Specialization.ID,<br>
CreatedBy,<br>
Updated,<br>
Updated,<br>
UpdatedBy<br>
FROM Specialization<br>
IF @@ROWCOUNT = 0<br>
IF @@ROWCOUNT = 0
   RAISEROR('50001', 14, 1);
```
# 2.41 Specialization Course

## 2.41.1 Specialization Course GetCourses

CREATE PROCEDURE dbo.Specialization Course GetCourses

```
(
    @SpecializationVersion_ID int,<br>@Supplementary bit
\lambda
```

```
AS<br>SELECT
 SELECT<br>
Course.ID<br>
WHERE<br>
FROM Specialization/version.ID<br>
SpecializationVersion.ID<br>
AND Supplementary = @Supplementary<br>
AND Supplementary = @Supplementary<br>
AND Course.ID IS NOT NULL
```
## 2.41.2 Specialization Course Select

```
CREATE PROCEDURE dbo.Specialization Course Select
 (
   @Specialization Course ID int
 )<br>AS<br>SET NOCOUNT ON;
 SELECT Specialization_Course_ID,<br>
SpecializationVersion_ID,<br>
Course_ID,<br>
Number,<br>
PointGiving,
 Supplementary,<br>
CreatedBy,<br>
Updated,<br>
Updated,<br>
EROM Specialization.Course<br>
WHERE Specialization.Course.ID = @Specialization.Course.ID<br>
IF @@ROWCOUNT = 0<br>
RAISERROR('50001', 14, 1);
```
# 2.42 SpecializationVersion

# 2.42.1 SpecializationVersion Select

CREATE PROCEDURE dbo.SpecializationVersion Select

```
(
      @SpecializationVersion ID int
)
AS
\begin{array}{l} \texttt{SEEN NOCUIVT ONF},\\ \texttt{SELECT} \end{array} \begin{array}{l} \texttt{SECTION-CCUIVT ONF} \end{array} \begin{array}{l} \texttt{SpecializationVersion\_ID},\\ \texttt{Vension\_In},\\ \texttt{Name},\\ \texttt{Create},\\ \texttt{UpdateBy}\\ \texttt{UpdateBy}\\ \texttt{TVOM} \end{array} \end{array} \begin{array}{l} \texttt{VplatedBy}\\ \texttt{IF @@ROWCOU/VT = 0}\\ \texttt{IF @@ROWCOU/VT = 0}\\ \texttt{IF @@ROWCOU/VT = 0}\\ \texttt{FAISERROR}(\text{'50001'}, 14,
```
# 2.43 Student

### 2.43.1 Student Delete

CREATE PROCEDURE dbo.Student\_Delete

```
(
    @Original Student ID uniqueidenti↓er,
      @Original Created datetime,
@Original CreatedBy uniqueidenti↓er,
@Original Updated datetime,
@Original UpdatedBy uniqueidenti↓er
)<br>
AS<br>
AS<br>
NET NOCOUNT OFF;<br>
WHERE (Student,ID = @Original,Student,ID)<br>
AND (Created = @Original,Created)<br>
AND (CreatedBy = @Original,Updated)<br>
AND (Updated = @Original,Updated)<br>
AND (UpdatedBy = @Original,UpdatedBy)<br>
IF @
```
#### 2.43.2 Student Insert

CREATE PROCEDURE dbo.Student Insert

( @Student\_ID uniqueidenti↓er,<br>@Created datetime,<br>@CreatedBy uniqueidenti↓er,<br>@Updated datetime,<br>@UpdatedBy uniqueidenti↓er )<br>
AS<br> **ASERT INTO** Student<br>
Created,<br>
CreatedBy,<br>
UpdatedBy<br>
UpdatedBy<br> **UpdatedBy**<br> **WALUES (@Student ID,<br>
@Created,<br>
@UpdatedBy);<br>
&EUDdated,<br>
&Updated,<br>
Created,<br>
Created,<br>
Created,<br>
Updated,<br>
Updated,** UpdatedBy<br>**FRO**M Student<br>**WHERE** (Student\_ID = @Student\_ID)

# 2.43.3 Student Select

```
CREATE PROCEDURE dbo.Student Select (
     @Student ID uniqueidenti↓er
 )<br>
AS<br>
SET NOCOUNT ON;<br>
Student,ID,<br>
Created,<br>
CreatedBy,<br>
UpdatedBy<br>
UpdatedBy<br>
FROM Student<br>
WHERE Student,ID = @Student_ID<br>
IF @@ROWCOUNT = 0<br>
AISERROR('50001', 14, 1);<br>
AISERROR('50001', 14, 1);
```
### 2.43.4 Student\_Update

```
CREATE PROCEDURE dbo.Student_Update
    (
                     @{SruedentID}\ \texttt{uniquidentifier}, \newline @{Created}\ \texttt{dattime}, \newline @{CreatedBy}\ \texttt{uniquidentifier}, \newline @{Uptated}\ \texttt{dutime}, \newline @{Uptated}\ \texttt{dly}\ \texttt{uniquidentiler}, \newline @{Original.StudentID}\ \texttt{uniquedentifer}, \newline @{Original.Crated}\ \texttt{dutime}, \newline @{Original.Updated}\ \texttt{dutime}, \newline @{Original.Updated}\ \texttt{dutime}, \newline\begin{array}{l} \textbf{AS} \\ \textbf{SET NOCOUNT OFF}; \\ \textbf{UPPATE Student} \\ \textbf{SET} \\ \textbf{Start\_ID} = @Student\_ID, \\ \textbf{Create} = @Create, \\ \textbf{Create} \\ \textbf{Update} = @Update, \\ \textbf{Update} = @Update \\ \textbf{WHERE} \\ \textbf{Student\_ID} = @Original{Student\_ID} \\ \textbf{AND Create} = @Original{Gradient\_ID} \\ \textbf{AND Create} = @Original{Gradient\_ID} \\ \textbf{AND Update} = @Original{Gradient\_ID} \\ \textbf{AND Update} = @Original{Update} \\ \textbf{AND Update} = @Original{Update} \\ \textbf{AND Update} = @Original{Update} \\ \textbf{IND Update} = @Original
```
# 2.44 Student\_Course

```
CREATE PROCEDURE dbo.Student Course GetCourses
(
 @StudentVersion ID uniqueidenti↓er
```
)<br>
AS<br>
SET NOCOUNT ON;<br>
SELECT<br>
Student Course<br>
WHERE Student Version ID = @Student Version ID<br>
IF @@ROWCOUNT = 0<br>
IF @@ROWCOUNT = 0<br>
RAISERROR('50001', 14, 1);

## 2.44.2 Student Course GetIDsFromStudentAndCourse

```
CREATE PROCEDURE dbo.Student Course GetIDsFromStudentAndCourse
 (
     @StudentVersion ID uniqueidenti↓er,
@CourseVersion ID uniqueidenti↓er
 )
AS
 SET NOCOUNT ON;<br>
Student_Course_ID<br>
FROM Student_Course<br>
WHERE<br>
StudentVersion_ID = @StudentVersion_ID<br>
AND CourseVersion_ID = @CourseVersion_ID<br>
IF @@ROWCOUNT = 0<br>
RAISERROR('50001', 14, 1);
```
# 2.44.3 Student Course Select

CREATE PROCEDURE dbo.Student Course Select (

```
@Student Course ID uniqueidenti↓er
)<br>
SET NOCOUNT ON;<br>
SELECT<br>
Student Course ID,<br>
Student Version ID,<br>
Course Version ID,
Part,<br>
Part,<br>
DateOfCiancel,<br>
DateOfCkaminationSignUp,<br>
DateOfExaminationCiancel,<br>
Assessment,ID,<br>
CreatedBy,<br>
CreatedBy<br>
Updated,<br>
UpdatedBy<br>
Updated,<br>
UpdatedBy<br>
NERRE Student.Course_ID = @Student.Course_ID<br>
IF @@ROWCOWN
```
# 2.45 Student Department

## 2.45.1 Student Department Select

```
CREATE PROCEDURE dbo.Student Department Select
(
  @Student Department ID uniqueidenti↓er
)<br>AS<br>SET NOCOUNT ON;
SELECT
Student Department ID,
StudentVersion ID,
Department ID,
Created,
CreatedBy,
Updated,<br>UpdatedBy<br>FROM Student_Department<br>WHERE Student_Department_ID = @Student_Department_ID<br>IF @@ROWCOUNT = 0<br>RAISERROR('50001', 14, 1);
```
# 2.46 Student\_Project

#### 2.46.1 Student Project Select

CREATE PROCEDURE dbo.Student Project Select ( @Student Project ID uniqueidenti↓er ) AS SET NOCOUNT ON;<br>
SELECT<br>
Statent Version\_ID,<br>
Statent Version\_ID,<br>
Project\_ID,<br>
Project\_ID,<br>
Assessment\_ID,<br>
CreatedBy<br>
Updated,<br>
UpdatedBy<br>
FROM Student\_Project\_ID = @Student\_Project\_ID<br>
IF @@ROWCOUNT = 0<br>
MISERROR('50001

# 2.47 Student\_StudyPlan

## 2.47.1 Student\_StudyPlan\_Delete

CREATE PROCEDURE dbo.Student StudyPlan Delete (

```
@Original.Student.StudyPlan.ID uniqueidenti↓er,<br>@Original.Student.ID uniqueidenti↓er,<br>@Original.Created datetime,<br>@Original.CreatedBy uniqueidenti↓er,<br>@Original.Updated datetime,
    @Original UpdatedBy uniqueidenti↓er
)<br>AS<br>SET NOCOUNT OFF;<br>DELETE FROM Student_StudyPlan<br>WHERE
(Student.StudyPlan.ID = @Original.Student.StudyPlan.ID) AND<br>
(Student.ID = @Original.Student.DD AND<br>
(StudyPlan.ID = @Original.StudyPlan.ID) AND<br>
(Created = @Original.Created) AND<br>
(CreatedBy = @Original.CreatedBy) AND<br>
(
```
# 2.47.2 Student StudyPlan GetID

## 2.47.3 Student StudyPlan GetStudyPlans

CREATE PROCEDURE dbo.Student StudyPlan GetStudyPlans (

@Student ID uniqueidenti↓er )<br>**AS**<br>**SET** NOCOUNT **ON**; SELECT StudyPlan\_ID<br>**FRO**M Student\_StudyPlan<br>**WHERE** Student\_ID = @Student\_ID

## 2.47.4 Student\_StudyPlan\_Insert

CREATE PROCEDURE dbo.Student StudyPlan Insert (

@Student StudyPlan ID uniqueidenti↓er, @Student\_ID uniqueidenti↓er,<br>@StudyPlan\_ID uniqueidenti↓er,<br>@Created datetime,<br>@CreatedBy uniqueidenti↓er,<br>@UpdatedBy uniqueidenti↓er<br>@UpdatedBy uniqueidenti↓er

```
)<br>AS<br>SET NOCOUNT OFF;<br>Student StudyPlan ID,<br>Student ID,<br>StudyPlan ID,<br>StudyPlan ID,
 Created,
CreatedBy,
 Updated,
UpdatedBy
 )
VALUES (
@Student StudyPlan ID,
 @Student_ID,<br>@StudyPlan_ID,
 @Created,
@CreatedBy,
@Updated,
@UpdatedBy
);
```
# 2.47.5 Student StudyPlan Select

CREATE PROCEDURE dbo.Student StudyPlan Select ( @Student StudyPlan ID uniqueidenti↓er )<br>**SET** NOCOUNT **ON**;<br>**SELECT**<br>Student\_StudyPlan\_ID, StudyPlan,ID,<br>
Created,<br>
CreatedBy,<br>
UpdatedBy<br>
UpdatedBy<br> **RNOM** Student.StudyPlan<br> **WHERE** Student.StudyPlan.ID = @Student.StudyPlan.ID<br>
IF @@ROWCOUNT = 0<br>
RAISERROR('50001', 14, 1);

# 2.47.6 Student\_StudyPlan\_Update

```
CREATE PROCEDURE dbo.Student StudyPlan Update
 (
       @Student.StudyPlan.ID uniqueidenti.jer,<br>@Student.ID uniqueidenti.jer,<br>@Student.ID uniqueidenti.jer,<br>@Created datetime,<br>@CreatedBy uniqueidenti.jer,<br>@Updated datetime,<br>@Updated By uniqueidenti.jer,<br>@Original.Student.StudyPl
 )<br>AS<br>SET NOCOUNT OFF;<br>UPDATE Student_StudyPlan
 SET<br>
Student.ID = @Student.ID,<br>
StudyPlan.ID = @StudyPlan.ID,<br>
StudyPlan.ID = @StudyPlan.ID,<br>
Created = @Created,<br>
CreatedBy = @CreatedBy,<br>
Updated = @Updated,<br>
WHERE<br>
WHERE<br>
WHERE
 (Student,StudyPlan,ID = @Original,Student,StudyPlan,ID) AND<br>
(Student,ID = @Original,Student,DD) AND<br>
(StudyPlan,ID = @Original,StudyPlan,ID) AND<br>
(Created = @Original,Created) AND<br>
(CreatedBy = @Original,CreatedBy) AND<br>
```
# 2.48 Student\_StudyPlanCriterion

# 2.48.1 Student StudyPlanCriterion Delete

CREATE PROCEDURE dbo.Student StudyPlanCriterion Delete

```
(
         @Original.Student.StudyPlanCriterion.ID uniqueidenti]er,<br>@Original.Student.ID uniqueidenti]er,<br>@Original.StudyPlanCriterion.ID uniqueidenti]er,<br>@Original.Created datetime,<br>@Original.Updated datetime,<br>@Original.UpdatedBy un
)<br>AS<br>SET NOCOUNT OFF;<br>DELETE FROM Student_StudyPlanCriterion
WHERE \begin{array}{l} \textbf{WHERE} \\ \textbf{SELECT}\footnote{Student\_StudyPlanCriterion\_ID} = @Original\_Student\_StudyPlanCriterion\_ID) \textbf{ AND} \\ \text{(Student\_ID = @OriginalStudent\_ID) \textbf{ AND} \\ \text{(StudyPlanCriterion\_ID = @OriginalCut)} \textbf{ AND} \\ \text{(CreateBy = @Original_Created) \textbf{ AND} \\ \text{(CreateBy = @Original_Created) \textbf{ AND} \\ \text{(Update = @Original_CpeatedBy) \textbf{ AND} \\ \text{(UpdateBy = @Original_Urelated) \textbf{ AND} \\ \text{(UpdateBy = @Original_UdatedBy)} \\ \textbf{R} = @ROWCOUNT = 0 \\ \textbf{R} = @ROWCOUNT = 0 \\ \textbf{R
```
## 2.48.2 Student StudyPlanCriterion GetID

## 2.48.3 Student StudyPlanCriterion GetStudyPlanCriteria

CREATE PROCEDURE dbo.Student StudyPlanCriterion GetStudyPlanCriteria ( @Student ID uniqueidenti↓er )<br>**AS**<br>**SET** NOCOUNT **ON**; SELECT StudyPlanCriterion\_ID<br>FROM Student\_StudyPlanCriterion<br>WHERE Student\_ID = @Student\_ID

## 2.48.4 Student StudyPlanCriterion Insert

CREATE PROCEDURE dbo.Student StudyPlanCriterion Insert

( @Student StudyPlanCriterion ID uniqueidenti↓er, @Student ID uniqueidenti↓er, @StudyPlanCriterion ID uniqueidenti↓er, @Created datetime, @CreatedBy uniqueidenti↓er, @Updated datetime, @UpdatedBy uniqueidenti↓er ) AS SET NOCOUNT OFF; INSERT INTO Student StudyPlanCriterion ( Student.StudyPlanCriterion.ID,<br>Student.ID,<br>StudyPlanCriterion.ID,<br>Created,<br>CreatedBy,<br>Updated, UpdatedBy ) VALUES ( @Student\_StudyPlanCriterion\_ID,<br>@Student\_ID,<br>@StudyPlanCriterion\_ID, @Created, @CreatedBy, @Updated, @UpdatedBy

#### 2.48.5 Student StudyPlanCriterion Select

CREATE PROCEDURE dbo.Student StudyPlanCriterion Select (

```
@Student StudyPlanCriterion ID uniqueidenti↓er
)
AS
SET NOCOUNT ON:
SELECT
Student StudyPlanCriterion ID,
Student ID,
StudyPlanCriterion ID,
   Created,
CreatedBy,
```
);

Updated,<br>UpdatedBy<br>FROM Student.StudyPlanCriterion<br>WHERE Student.StudyPlanCriterion\_ID = @Student.StudyPlanCriterion\_ID<br>IF @@ROWCOUNT = 0<br>RAISERROR('50001', 14, 1);

# 2.48.6 Student StudyPlanCriterion Update

CREATE PROCEDURE dbo.Student StudyPlanCriterion Update

 $\begin{tabular}{ll} \textbf{\textbf{(}} & \textbf{\textbf{(}} & \textbf{\text$ )<br>AS<br>SET NOCOUNT OFF;<br>SET<br>Student\_StudyPlanCriterion\_ID = @Student\_StudyPlanCriterion\_ID,<br>Student\_StudyPlanCriterion\_ID = @Student\_StudyPlanCriterion\_ID, Student ID = @Student ID,<br>Student ID = @Student ID,<br>StudyPlanCriterion ID = @StudyPlanCriterion ID, StudyPlanCriterion.ID = @StudyPlanCriterion.ID,<br>
Created = @Created,<br>
Created By = @CreatedBy,<br>
Updated = @Updated,<br>
Updated = @UpdatedBy<br>
UpdatedBy = @UpdatedBy<br>
WHERE <br>
WHERE = @UpdatedBy<br>
WHERE = @Original\_Student\_ID A

# 2.49 StudentVersion

# 2.49.1 StudentVersion Select

CREATE PROCEDURE dbo.StudentVersion Select (

@StudentVersion ID uniqueidenti↓er ) AS SET NOCOUNT ON: SELECT StudentVersion ID, Student ID, Version,<br>StudyNumber,<br>DateOfSignUp,<br>Person.ID,<br>StudyTypeVersion\_ID,<br>TechnicalLineVersion\_ID,<br>TechnicalLineVersion\_ID, Created, CreatedBy, Updated,<br>UpdatedBy<br>FROM StudentVersion<br>WHERE StudentVersion.ID = @StudentVersion\_ID<br>IF @@ROWCOUNT = 0<br>RAISERROR('50001', 14, 1);

# 2.50 StudyPlan

#### 2.50.1 StudyPlan Delete

(

CREATE PROCEDURE dbo.StudyPlan Delete

```
@Original.StudyPlan.ID uniqueidenti↓er,<br>@Original.Name varchar(200),<br>@Original.Created datetime,<br>@Original.Updated datetime,<br>@Original.UpdatedBy uniqueidenti↓er<br>@Original.UpdatedBy uniqueidenti↓er
\begin{array}{l} \textbf{A} \textbf{S} \\ \textbf{B} \textbf{S} \textbf{F} \textbf{NOCOUNT OFF};\\ \textbf{DE} \textbf{D} \textbf{B} \textbf{D} \textbf{S} \textbf{S} \textbf{F} \textbf{N} \textbf{D} \textbf{N} \textbf{D} \textbf{D} \textbf{N} \textbf{D} \\ \textbf{W} \textbf{H} \textbf{E} \textbf{F} \textbf{R} \textbf{D} \textbf{N} \textbf{S} \textbf{N} \textbf{N} \textbf{N} \textbf{D} \textbf{N} \textbf{D} \text
```
# 2.50.2 StudyPlan Insert

CREATE PROCEDURE dbo.StudyPlan Insert

```
(
       @StudyPlan,ID uniqueidenti⊥er,<br>@Name varchar(200),<br>@Created datetime,<br>@CreatedBy uniqueidenti⊥er,<br>@UpdatedBy uniqueidenti⊥er<br>@UpdatedBy uniqueidenti⊥er
)
AS
SET NOCOUNT OFF;
INSERT INTO StudyPlan (
StudyPlan ID,
Name,
Created,
CreatedBy,
Updated,
UpdatedBy )<br>VALUES (<br>@StudyPlan_ID,<br>@Name,<br>@CreatedBy,
```
@Updated, @UpdatedBy );

#### 2.50.3 StudyPlan Select

```
CREATE PROCEDURE dbo.StudyPlan_Select
 (
    @StudyPlan ID uniqueidenti↓er
 )<br>
AS<br>
SET NOCOUNT ON;<br>
StudyPlan.ID,<br>
Name,<br>
Created,<br>
CreatedBy,<br>
UpdatedBy<br>
UpdatedBy<br>
FROM StudyPlan_ID = @StudyPlan_ID<br>
IF @@ROWCOUNT = 0<br>
ILF @@ROWCOUNT = 0<br>
RAISERROR('50001', 14, 1);
```
# 2.50.4 StudyPlan Update

CREATE PROCEDURE dbo.StudyPlan\_Update (

 $@SłudyPlanLID unique identifier, $$ @NandvPlanLID unique identifier, \n@Cpeated datetime, \n@Updated datetime, \n@Updated datetime, \n@Updated datetime, \n@Original-StudyPlanLID unique identifier, \n@Original_Cread datetime, \n@Original_Creaded attribute, \n@Original_Creaded attribute, \n@Original_Updated datetime, \n@Original_Updated datetime, \n@Original_Updatedeta, unique identifier)$ 

```
)<br>
AS<br>
AS<br>
SET NOCOUNT OFF;<br>
SET<br>
StudyPlan.ID = @StudyPlan.ID,<br>
SET<br>
StudyPlan.ID = @StudyPlan.ID,<br>
Name = @Name,<br>
CreatedBy = @CreatedBy,<br>
UpdatedBy = @UpdatedBy<br>
WHERE (StudyPlan.ID = @Original_StudyPlan.ID) AND<br>
(Name
```
# 2.51 StudyPlan Period

#### 2.51.1 StudyPlan Period Delete

CREATE PROCEDURE dbo.StudyPlan\_Period\_Delete

( @Original.StudyPlan.Period.ID uniqueidenti[er,<br>@Original.StudyPlan.ID uniqueidenti[er,<br>@Original.Period.ID uniqueidenti[er,<br>@Original.Project.ID uniqueidenti[er,<br>@Original.Created datetime,<br>@Original.CreatedBy uniqueidenti )<br>
AS<br>
AET NOCOUNT OFF;<br>
DELETE FROM StudyPlan.Period<br>
WHERE<br>
(StudyPlan.Period.ID = @Original.StudyPlan.Period.ID) AND<br>
(StudyPlan.ID = @Original.Period.ID) AND<br>
(Period.ID = @Original.Period.ID) AND<br>
(Period.ID = @Origin

# 2.51.2 StudyPlan Period GetPeriods

# 2.51.3 StudyPlan Period Insert

CREATE PROCEDURE dbo.StudyPlan Period Insert

(

@StudyPlan,Period,ID uniqueidenti↓er,<br>@StudyPlan,ID uniqueidenti↓er,<br>@Period.ID uniqueidenti↓er,<br>@Project.ID uniqueidenti↓er,<br>@CreatedBy uniqueidenti↓er,<br>@Updated datetime, @UpdatedBy uniqueidenti↓er )<br>**AS<br>SET** NOCOUNT OFF;<br>**INSERT INTO** StudyPlan\_Period (<br>StudyPlan\_ID,<br>StudyPlan\_ID, Period\_ID,<br>Project\_ID,<br>Created,<br>CreatedBy,<br>UpdatedBy<br>) VALUES<br>@StudyPlan\_Period\_ID,<br>@StudyPlan\_ID,<br>@Period\_ID,<br>@Project\_ID,<br>@Created,<br>@Createdy,<br>@Updated,

@UpdatedBy );

## 2.51.4 StudyPlan Period Select

CREATE PROCEDURE dbo.StudyPlan\_Period\_Select ( @StudyPlan Period ID uniqueidenti↓er ) AS SET NOCOUNT ON; SELECT StudyPlan Period ID, StudyPlan ID, Period ID, Project ID, Created, CreatedBy, Updated,<br>UpdatedBy<br>FROM StudyPlan\_Period<br>WHERE StudyPlan\_Period\_ID = @StudyPlan\_Period\_ID<br>IF @@ROWCOUNT = 0<br>RAISERROR('50001', 14, 1);

#### 2.51.5 StudyPlan Period Update

CREATE PROCEDURE dbo.StudyPlan Period Update ( @StudyPlan\_Period\_ID uniqueidenti↓er,<br>@StudyPlan\_ID uniqueidenti↓er,<br>@Period\_ID uniqueidenti↓er,<br>@Project\_ID uniqueidenti↓er, @Created datetime,<br>Greated datetime,<br>Morated datetime,<br>Morated By uniqueidentiler,<br>Moriginal.StudyPlan.Period.ID uniqueidentiler,<br>Moriginal.StudyPlan.ID uniqueidentiler,<br>Moriginal.Period.ID uniqueidentiler,<br>Moriginal.Perio )<br>**AS<br>SET** NOCOUNT OFF;<br>**UPDATE** StudyPlan\_Period **SET**  $\texttt{End}\xspace$ Plan<sub>=</sub>Period<sub>=</sub>ID = @StudyPlan<sub>=</sub>Period<sub>=</sub>ID, StudyPlan,ID = @StudyPlan,ID,<br>Period.ID = @Period.ID,<br>Project.ID = @Project.ID,<br>Created = @Created,<br>Updated = @CreatedBy,<br>Updated = @Updated,<br>UpdatedBy = @UpdatedBy<br>WHERE  $\begin{array}{l} \text{(Study Plan.PeriodLD = @Original-StudyPlan.ProbID)} \textbf{AND} \\ \text{(Study Plan.Ind = @Original-StudyPlan.D) AND} \\ \text{(Period.ID = @OriginalPeriod.ID) AND} \\ \text{(ProjectLD = @OriginalPeriodLD) AND} \\ \text{(CreateBy = @Original_Created) AND} \\ \text{(CreateBy = @Original_Created) AND} \\ \text{(Undated = @Original_CpeatedBy) AND} \\ \text{(UpdateBy = @Original_Cpeated) AND} \\ \text{(UpdateBy = @Original_CpeatedBy)} \\ \text{IF @@RowOUVT = 0} \\ \text{RAISERRO(K(50101', 14, 1));} \end{array}$ 

# 2.52 StudyPlan PeriodCourse

# 2.52.1 StudyPlan PeriodCourse Delete

CREATE PROCEDURE dbo.StudyPlan PeriodCourse Delete

- (
- @Original\_StudyPlan\_PeriodCourse\_ID uniqueidenti]er,<br>@Original\_StudyPlan\_Period\_ID uniqueidenti]er,<br>@Original\_CourseVersion\_ID uniqueidenti]er,<br>@Original\_Created datetime,<br>@Original\_CreatedBy uniqueidenti]er,<br>@Original\_Upd

<sup>@</sup>Original UpdatedBy uniqueidenti↓er )

AS<br>SET NOCOUNT OFF;  $\begin{array}{l} \textbf{SET NOCOUT OF} \textbf{F}, \textbf{NOCOUT OF} \textbf{F} \textbf{R} \textbf{D} \textbf{S} \textbf{F} \textbf{C} \textbf{N} \textbf{D} \textbf{S} \textbf{F} \textbf{D} \textbf{S} \textbf{F} \textbf{D} \textbf{D} \textbf{D} \textbf{D} \textbf{E} \textbf{D} \textbf{F} \textbf{D} \textbf{D} \textbf{D} \textbf{D} \textbf{D} \textbf{D} \textbf{D} \textbf{D} \textbf{D} \textbf{D} \textbf{D} \$ 

# 2.52.2 StudyPlan PeriodCourse GetCourses

## 2.52.3 StudyPlan PeriodCourse Insert

CREATE PROCEDURE dbo.StudyPlan PeriodCourse Insert (

@StudyPlan\_Period\_ID uniqueidenti↓er,<br>@StudyPlan\_Period\_ID uniqueidenti↓er,<br>@CourseVersion\_ID uniqueidenti↓er,<br>@CreatedBy uniqueidenti↓er,<br>@Updated datetime,<br>@UpdatedBy uniqueidenti↓er

#### $\angle$

);

```
AS
SET NOCOUNT OFF;
INSERT INTO StudyPlan PeriodCourse (
StudyPlan PeriodCourse ID,
StudyPlan Period ID,
CourseVersion ID,
Created,
CreatedBy,
Updated,
UpdatedBy
)
VALUES (
@StudyPlan_PeriodCourse_ID,<br>@StudyPlan_Period_ID,
@CourseVersion ID,
@Created,
@CreatedBy,
@Updated,
@UpdatedBy
```
## 2.52.4 StudyPlan PeriodCourse Select

CREATE PROCEDURE dbo.StudyPlan\_PeriodCourse\_Select ( @StudyPlan PeriodCourse ID uniqueidenti↓er )<br>
AS<br>
AET NOCOUNT ON;<br>
SELECT<br>
StudyPlan\_PeriodCourse\_ID,<br>
StudyPlan\_PeriodCourse\_ID,<br>
CourseVersion.ID,<br>
Created<br>
Updated,<br>
Updated,<br>
Updated,<br>
TROM StudyPlan\_PeriodCourse\_ID = @StudyPlan\_PeriodCourse\_ID<br>
FROM StudyPlan\_

# 2.52.5 StudyPlan PeriodCourse Update

CREATE PROCEDURE dbo.StudyPlan PeriodCourse Update (

@StudyPlan PeriodCourse ID uniqueidenti↓er, @StudyPlan Period ID uniqueidenti↓er, @CourseVersion ID uniqueidenti↓er, @Created datetime, @CreatedBy uniqueidentiler,<br>@UpdatedBy uniqueidentiler,<br>@UpdatedBy uniqueidentiler,<br>@Original.StudyPlan.PeriodCIOurse\_ID uniqueidentiler,<br>@Original.StudyPlan.Period\_ID uniqueidentiler,<br>@Original.CreatedBy uniqueidentiler,<br>

@Original Updated datetime, @Original UpdatedBy uniqueidenti↓er ) AS SET NOCOUNT OFF; UPDATE StudyPlan PeriodCourse SET StudyPlan PeriodCourse ID = @StudyPlan PeriodCourse ID, StudyPlan.Period.ID = @StudyPlan.Period.ID,<br>
CourseVersion.ID = @CourseVersion.ID,<br>
Created = @Created,<br>
Updated = @CreatedBy,<br>
Updated = @Updated,<br>
UpdatedBy = @UpdatedBy<br>
WHERE<br>
WHERE  $\begin{array}{l} (\text{StudyPlan_PeriodCourse.ID} = @Original\_StudyPlan_PeriodCourse.ID) \textbf{ AND}\\ (\text{StudyPlan_Period.ID} = @Original\_StudyPlan_PeriodCID) \textbf{ AND}\\ (\text{Course Version.ID} = @Original_CourseVersionLD) \textbf{ AND}\\ (\text{Create d = @Original_Created) \textbf{ AND}\\ (\text{Create d = @Original_CreatedBy}) \textbf{ AND}\\ (\text{Update d = @Original_LUpdated) \textbf{ AND}\\ (\text{Update d = @Original_LUpdated) \textbf{ AND}}\\ (\text{Update d = @Original_LUpdated) \textbf{ AND}\\ \textbf{R} = @Original_LUpdated) \textbf{ AND}\\ \textbf{R} = \text{ORG}(\text{S0101'}, 14,$ 

# 2.53 StudyPlanCriterion

#### 2.53.1 StudyPlanCriterion Delete

CREATE PROCEDURE dbo.StudyPlanCriterion\_Delete

( @Original\_StudyPlanCriterion.ID<br>
@Original\_StudyPlanCriterion.ID<br>
@Original\_AllowPointBlockCourses bit,<br>
@Original\_RecommendedPlacementCogent bit,<br>
@Original\_RecommendedPlacementCogent bit,<br>
@Original\_TechnicalPackageVersi  $\begin{array}{ll} \textbf{AS} & \textbf{S} \\ \textbf{S} & \textbf{S} \\ \textbf{B} & \textbf{S} \\ \textbf{DELETE FROM StudyPlanCriterion} & \textbf{D} \\ \textbf{DELETE FROM StudyPlanCriterion} & \textbf{D} \\ \textbf{MHERE} & \textbf{(StudyPlanCriterion} \\ \textbf{M} & \textbf{MED (Name = @OriginalName)} \\ \textbf{AND (AllowPointBlockCourse)} \\ \textbf{AND (AllowPointBlockCourse = @Original.AllowPointBlockCourse)} \\ \textbf{AND (RecommendedPlanementCogent = @OriginalRecommendedPlacementCogent) \\ \textbf{AND (ReomenedPlaneMerconilD) = @Original. TechnicalPrachicalPreequis$ 

#### 2.53.2 StudyPlanCriterion Insert

CREATE PROCEDURE dbo.StudyPlanCriterion Insert (

@StudyPlanCriterion ID uniqueidenti↓er,  $@\textit{Name variable (200),} $$@\textit{AllowPointBlock} \mathbb{C} \mathbb{C} \mathbb{$ ) AS SET NOCOUNT OFF; INSERT INTO StudyPlanCriterion (StudyPlanCriterion ID, Name, AllowPointBlockCourses,

```
RecommendedPlacementCogent,<br>AllowForTechnicalPrerequisites,<br>TechnicalPackageVersion.ID,<br>TechnicalFieldVersion.ID,<br>TechnicalFieldVersion.ID,<br>SpecializationVersion.ID,<br>Created,
          CreatedBy,<br>Updated,
Updated,<br>
UpdatedBy)<br>
VALUES (@StudyPlanCriterion_ID,<br>
@Name,<br>
@MlowPointBlockCourses,<br>
@RlowPointBlockCourses,<br>
@RecommendedPlacementCogent,<br>
@TechnicalFredusites,<br>
@TechnicalFieldVersion_ID,<br>
@TechnicalFieldVersion_ID,<br>
```
## 2.53.3 StudyPlanCriterion Select

```
CREATE PROCEDURE dbo.StudyPlanCriterion Select
 (
    @StudyPlanCriterion ID uniqueidenti↓er
 )<br>AS<br>SET NOCOUNT OFF;<br>SELECT StudyPlanCriterion_ID,
    Name,<br>AllowPointBlockCourses
     AllowFointBlockCourses,<br>RecommendedPlacementCogent,<br>AllowForTechnicalPrerequisites,<br>TechnicalLineVersion_ID,<br>TechnicalLineVersion_ID,<br>SpecializationVersion_ID,<br>CreatedBy,<br>CreatedBy,
 Updated,<br>UpdatedBy<br>FROM StudyPlanCriterion<br>WHERE StudyPlanCriterion_ID = @StudyPlanCriterion_ID<br>IF @@ROWCOUNT = 0<br>RAISERROR('50001', 14, 1);
```
# 2.53.4 StudyPlanCriterion Update

CREATE PROCEDURE dbo.StudyPlanCriterion Update

```
\begin{tabular}{p{0.83\textwidth}} \hline @StudyPlanCriterion.ID\ unique identifier, \\\hline @AllowPloinEloACCourse\; \\\hline @AllowPloinEloACCourse\; \\\hline @ReconvmededPlacementCogen\; \\\hline @RelowFor TechnicialPerequisties \\\hline @TechnicallPackageVersion.ID\; \\\hline @TechnicallPakageVersion.ID\; \\\hline @TechnicallPakageVersion.ID\; \\\hline @Created\; \\\hline @Created\; \\\hline @Created\; \\\hline @Created\; \\\hline @Cipated datetime, \\\hline @Cipated datetime, \\\hline @Original.LStudyPlanCriterion.ID\; \\\h\begin{array}{ll} \textbf{AS} & \\ \textbf{SET NOCOUNT OFF}; \\ \textbf{SET NOCOUNT OFF}; \\ \textbf{SET T StudyPlanCriterion} & = @StudyPlanCriterion\_ID, \\ \textbf{SET T StudyPlanCriterion} & = @AllowPointBlockCourse, \\ \textbf{AlowPointBlockCourse} & = @AllowPointBlockCourse, \\ \textbf{AlowForTechinicalPacketUnrequistics} & = @AllowForTFechinicalPdefinequistics, \\ \textbf{ThelinearPochicalPrecepuistics} & = @AllowForTFechinicalPackapVersionID, \\ \textbf{TechnicalPickageVersionID} & = @TechnicalPackageVersionID, \\ \textbf{TechnicalFieldVersionID} & = @TechnicalFieldVersionID, \\ \textbf{TechnicalField VersionID} & =
```

```
\begin{array}{ll} \text{SpecializationVersion.} \text{ID} = @\text{SpecializationVersion.} \text{ID}, \\ \text{Create } & \text{@Create } \text{Created} \\ & \text{Created} = @\text{Ordered}, \\ & \text{Update } & \text{@Update } \text{Created} \\ & \text{Update } & \text{@Update } \text{Cಿ} \\ & \text{Update } & \text{@Update } \text{C} \\ & \text{Update } & \text{@Original Nature.} \text{D} \\ & \text{AND (Name } & \text{@Original Name)} \\ & \text{AND (Allow Point BlockCourse)} = @\text{Original.} \text{AllowPointBlockCourse)} \\ & \text{AND (RecommendedPlacement Cogent } & \text{@Original.} \text{
```
# 2.54 StudyPlanCriterion Course

#### 2.54.1 StudyPlanCriterion Course Delete

CREATE PROCEDURE dbo.StudyPlanCriterion Course Delete

```
(
   @Original StudyPlanCriterion Course ID uniqueidenti↓er,
    @Original_StudyPlanCriterion_ID uniqueidenti↓er,<br>@Original_Course_ID uniqueidenti↓er,<br>@Original_AdditionalChoice bit,
    @Original Created datetime,
@Original CreatedBy uniqueidenti↓er,
@Original Updated datetime,
@Original UpdatedBy uniqueidenti↓er
)<br>
AS<br>
AS<br>
AET NOCOUNT OFF;<br>
DELETE FROM StudyPlanCriterion.Course.ID = @Original.StudyPlanCriterion.Course.ID)<br>
AND (StudyPlanCriterion.ID = @Original.StudyPlanCriterion.ID)<br>
AND (Course.ID = @Original.Course.ID)<br>
AND (Ad
```
# 2.54.2 StudyPlanCriterion\_Course\_GetCourses

CREATE PROCEDURE dbo.StudyPlanCriterion Course GetCourses ( @StudyPlanCriterion ID uniqueidenti↓er, @AdditionalChoice bit ) AS SET NOCOUNT OFF;<br>SELECT Course.ID<br>FROM StudyPlanCriterion.ID = @StudyPlanCriterion.ID<br>WHERE StudyPlanCriterion.ID<br>AND AdditionalChoice = @AdditionalChoice<br>IF @@ROWCOUNT = 0<br>RAISERROR('50001', 14, 1);

## 2.54.3 StudyPlanCriterion Course Insert

CREATE PROCEDURE dbo.StudyPlanCriterion Course Insert (

@StudyPlanCriterion\_Course.ID uniqueidenti↓er,<br>@StudyPlanCriterion\_ID uniqueidenti↓er,<br>@Course.ID uniqueidenti↓er,<br>@AdditionalChoice **bit,**<br>@AdditionalChoice **bit,** @CreatedBy uniqueidenti↓er, @Updated datetime, @UpdatedBy uniqueidenti↓er )<br>AS<br>SET NOCOUNT OFF;<br>INSERT INTO StudyPlanCriterion\_Course (StudyPlanCriterion Course ID, StudyPlanCriterion ID,

Course,ID,<br>
AdditionalChoice,<br>
CreatedBy,<br>
UpdatedBy<br>
UpdatedBy)<br> **VALUES (@StudyPlanCriterion\_Course.ID,<br>
VALUES (@StudyPlanCriterion\_Course.ID,<br>
@StudyPlanCriterion\_ID,** @Course\_ID,<br>@AdditionalChoice,<br>@Created,<br>@CreatedBy,<br>@Updated,<br>@UpdatedBy);

# 2.54.4 StudyPlanCriterion Course Select

CREATE PROCEDURE dbo.StudyPlanCriterion Course Select

```
(
     @StudyPlanCriterion Course ID uniqueidenti↓er
 )
AS
SET NOCOUNT OFF;<br>SELECT StudyPlanCriterion_Course_ID,
 \begin{aligned} & \textbf{SELECT } \text{StudyPlanCriterion\_Course\_ID}, \\ & \text{Course\_ID}, \\ & \text{Course\_ID}, \\ & \text{Course\_ID}, \\ & \text{Medated}, \\ & \text{Creately}, \\ & \text{Update}, \\ & \text{Update}, \\ & \text{UpdatedBy} \\ & \text{WHERE StudyPlanCriterion\_Course\_ID} = @ \text{StudyPlanCriterion\_Course\_ID} \end{aligned}IF @@ROWCOUNT = 0
RAISERROR('50001', 14, 1);
```
# 2.54.5 StudyPlanCriterion Course Update

CREATE PROCEDURE dbo.StudyPlanCriterion Course Update

( @StudyPlanCriterion Course ID uniqueidenti↓er, @StudyPlanCriterion ID uniqueidenti↓er, @Course.ID uniqueidentiler,<br>@AdditionalChoice bit,<br>@AdditionalChoice bit,<br>@TeratedBy uniqueidentiler,<br>@Updated datetime,<br>@UpdatedBy uniqueidentiler,<br>@Original.StudyPlanCriterion.,Course.ID uniqueidentiler,<br>@Original.StudyP ) AS  $\begin{tabular}{l} \textbf{SEP NOCOUT OF F}; \\ \textbf{UP DAPTE Study PlanCriterion-Course} \\ \textbf{SET Study PlanCriterion.} \\ \textbf{SET Study PlanCriterion.} \\ \textbf{SET Study PlanCriterion.} \\ \textbf{SUAVPlanCriterion.} \\ \textbf{Course.ID} = @CourseLD, \\ \textbf{AdditionalChoice} = @AdditionalChoice, \\ \textbf{Created} = @CreateId, \\ \textbf{Created} = @CreateId, \\ \textbf{Updated} = @UpdateId, \\ \textbf{Updated } = @UpdateId, \\ \textbf{WBERE (StudyPlanCriterion.} \\ \textbf{ONIERE (StudyPlanCriterion.} \\ \textbf{AND (StudyPlanCriterion.} = @$ 

# 2.55 StudyPlanCriterion CoursePeriod

## 2.55.1 StudyPlanCriterion CoursePeriod Delete

```
CREATE PROCEDURE dbo.StudyPlanCriterion CoursePeriod Delete
```

```
(
     @Original.StudyPlanCriterion.CoursePeriod.ID uniqueidenti]er,<br>@Original.StudyPlanCriterion.ID uniqueidenti]er,<br>@Original.Period.ID uniqueidenti]er,<br>@Original.Course.ID uniqueidenti]er,<br>@Original.AdditionalChoice bit,<br>@Orig
)
AS
SET NOCOUNT OFF;<br>
DELETE FROM StudyPlanCriterion_CoursePeriod<br>
WHERE (StudyPlanCriterion_CoursePeriod_ID = @Original_StudyPlanCriterion_CoursePeriod_ID)<br>
AND (StudyPlanCriterion_ID = @Original_Period_ID)<br>
AND ((NeudyPlanCr
```
## 2.55.2 StudyPlanCriterion CoursePeriod GetCourses

CREATE PROCEDURE dbo.StudyPlanCriterion CoursePeriod GetCourses

```
(
    @StudyPlanCriterion ID uniqueidenti↓er,
     @Period ID uniqueidenti↓er,
@AdditionalChoice bit
)<br>
AS<br>
SET NOCOUNT OFF;<br>
SELECT Course.ID<br>
FROM StudyPlanCriterion.CoursePeriod<br>
WHERE StudyPlanCriterion.ID<br>
AND Period.ID = @Period.ID<br>
AND AdditionalChoice = @AdditionalChoice<br>
IF @@ROWCOUNT = 0<br>
AND AdditionalChoice =
```
# 2.55.3 StudyPlanCriterion CoursePeriod Insert

CREATE PROCEDURE dbo.StudyPlanCriterion CoursePeriod Insert ( @StudyPlanCriterion CoursePeriod ID uniqueidenti↓er, @StudyPlanCriterion,ID uniqueidenti↓er,<br>@Period,ID uniqueidenti↓er,<br>@Course.ID uniqueidenti↓er,<br>@AdditionalChoice bit,<br>@Created datetime,<br>@Updated datetime,<br>@Updated datetime, @UpdatedBy uniqueidenti↓er )<br>**AS<br>SET** NOCOUNT OFF;<br>**INSERT INTO** StudyPlanCriterion.CoursePeriod<br>(StudyPlanCriterion\_ID,<br>StudyPlanCriterion\_ID, Period ID,<br>
Course ID,<br>
AdditionalChoice,<br>
CreatedBy,<br>
UpdatedBy,<br> **VALUES (@StudyPlanCriterion\_CoursePeriod\_ID,<br>
VALUES (@StudyPlanCriterion\_ID,<br>
@StudyPlanCriterion\_ID,** @Period.ID,<br>@Course.ID,<br>@AdditionalChoice,<br>@Created,<br>@Updated,<br>@UpdatedBy);

### 2.55.4 StudyPlanCriterion CoursePeriod Select

CREATE PROCEDURE dbo.StudyPlanCriterion CoursePeriod Select (

```
@StudyPlanCriterion CoursePeriod ID uniqueidenti↓er
)
AS
```
SET NOCOUNT OFF;<br>SELECT StudyPlanCriterion\_CoursePeriod\_ID,<br>StudyPlanCriterion\_D,<br>Period\_ID,<br>Course\_ID,<br>AdditionalChoice, Created, CreatedBy,<br>Updated, Updated,<br>UpdatedBy<br>FROM StudyPlanCriterion\_CoursePeriod<br>WHERE StudyPlanCriterion\_CoursePeriod\_ID = @StudyPlanCriterion\_CoursePeriod\_ID<br>IF @@ROWCOUNT = 0<br>RAISERROR('50001', 14, 1);

# 2.55.5 StudyPlanCriterion CoursePeriod Update

CREATE PROCEDURE dbo.StudyPlanCriterion CoursePeriod Update

```
(
@StudyPlanCriterion CoursePeriod ID uniqueidenti↓er,
@StudyPlanCriterion ID uniqueidenti↓er,
@Period ID uniqueidenti↓er,
@Course ID uniqueidenti↓er,
@AdditionalChoice bit,
@Created datetime,
@CreatedBy uniqueidenti↓er,
@Updated datetime,
@UpdatedBy uniqueidenti↓er,
@Original StudyPlanCriterion CoursePeriod ID uniqueidenti↓er,
@Original StudyPlanCriterion ID uniqueidenti↓er,
@Original Period ID uniqueidenti↓er,
@Original Course ID uniqueidenti↓er,
@Original AdditionalChoice bit,
        @Original Created datetime,
@Original CreatedBy uniqueidenti↓er,
@Original Updated datetime,
@Original UpdatedBy uniqueidenti↓er
)<br>
NS<br>
AS<br>
SET NOCOUNT OFF;<br>
UPDATE StudyPlanCriterion.CoursePeriod<br>
SET StudyPlanCriterion.CoursePeriod.ID = @StudyPlanCriterion.ID,<br>
StudyPlanCriterion.ID,<br>
Priod.ID = @OriginalCriterion.ID,<br>
Priod.ID = @OriginalCriteri
```
# 2.56 StudyPlanCriterion EvaluationForm

#### 2.56.1 StudyPlanCriterion EvaluationForm Delete

CREATE PROCEDURE dbo.StudyPlanCriterion EvaluationForm Delete

( @Original.StudyPlanCriterion.EvaluationForm.ID uniqueidenti|er,<br>@Original.StudyPlanCriterion.ID uniqueidenti|er,<br>@Original.EvaluationForm.ID int,<br>@Original.Created datetime,<br>@Original.CreatedBy uniqueidenti|er,<br>@Original.U )<br>
AS<br>
SET NOCOUNT OFF;<br>
DELETE FROM StudyPlanCriterion\_EvaluationForm<br>
WHERE (StudyPlanCriterion\_ID = @Original\_StudyPlanCriterion\_EvaluationForm\_ID)<br>
AND (StudyPlanCriterion\_ID = @Original\_StudyPlanCriterion\_ID)<br>
AND (Ev

#### 2.56.2 StudyPlanCriterion EvaluationForm Insert

CREATE PROCEDURE dbo.StudyPlanCriterion EvaluationForm Insert

( @StudyPlanCriterion\_EvaluationForm\_ID uniqueidenti↓er,<br>@StudyPlanCriterion\_ID uniqueidenti↓er,<br>@EvaluationForm\_ID int,<br>@Created datetime,<br>@CreatedBy uniqueidenti↓er,<br>@Updated datetime, @UpdatedBy uniqueidenti↓er  $'$ AS AS<br>
HET NOCOUNT OFF;<br>
INSERT INTO StudyPlanCriterion.EvaluationForm<br>
(StudyPlanCriterion.EvaluationForm.ID,<br>
StudyPlanCriterion.D,<br>
Created,<br>
CreatedBy,<br>
UpdatedBy<br>
UpdatedBy<br>
UpdatedBy<br>
VALUES (@StudyPlanCriterion\_Evaluat @Created, @CreatedBy, @Updated, @UpdatedBy);

#### 2.56.3 StudyPlanCriterion EvaluationForm Select

```
CREATE PROCEDURE dbo.StudyPlanCriterion EvaluationForm Select
(
  @StudyPlanCriterion EvaluationForm ID uniqueidenti↓er
້⊿ ຊ
AS
SET NOCOUNT OFF;
SELECT StudyPlanCriterion EvaluationForm ID,
StudyPlanCriterion ID,
  EvaluationForm ID,
   Created,
CreatedBy,
Updated,<br>UpdatedBy<br>FROM StudyPlanCriterion_EvaluationForm<br>WHERE StudyPlanCriterion_EvaluationForm_ID = @StudyPlanCriterion_EvaluationForm_ID<br>IF @@ROWCOUNT = 0<br>RAISERROR('50001', 14, 1);
```
# 2.56.4 StudyPlanCriterion EvaluationForm Update

```
CREATE PROCEDURE dbo.StudyPlanCriterion EvaluationForm Update
 (
        @StudyPlanCriterion_EvaluationForm_ID uniqueidenti↓er,<br>@StudyPlanCriterion_ID uniqueidenti↓er,<br>@EvaluationForm_ID int,
        @Created datetime,<br>@CreatedBy uniqueidenti|er,<br>@UpdatedBy uniqueidenti|er,<br>@UpdatedBy uniqueidenti|er,<br>@Original.StudyPlanCriterion.EvaluationForm.ID uniqueidenti|er,<br>@Original.EvaluationForm.ID int,<br>@Original.EvaluationFo
 \begin{array}{ll} \textbf{AS} & \\ \textbf{SET NOCOUNT OFF}; \\ \textbf{SET NOCOUNT OFF}; \\ \textbf{SET NUCOUNT OFF}; \\ \textbf{SET SudyPlanCriterion.EvaluationForm.ID = @StudyPlanCriterion.EvaluationForm.ID}, \\ \textbf{StatyPlanCriterion.ID} & = @StudyPlanCriterion.ID}, \\ \textbf{EvaluationFrom.ID} & = @Create \\ \textbf{VvalulationForm.ID} & = @Create \\ \textbf{UpdatedBy} & = @Create \\ \textbf{UpdatedBy} & = @Update \\ \textbf{UpdatedBy} & = @Update \\ \textbf{WHERE (StudyPlanCriterion.EvaluationForm.ID = @Original-StudyPlanCriterion.EvaluationForm.ID}) \\ \textbf{AND (StudyPlanCriterionID = @Original-StudyPlanCriterion.ID)} \\
```
# 2.57 StudyPlanCriterion Keyword

## 2.57.1 StudyPlanCriterion Keyword Delete

CREATE PROCEDURE dbo.StudyPlanCriterion Keyword Delete ( @Original StudyPlanCriterion Keyword ID uniqueidenti↓er, @Original.StudyPlanCriterion.ID uniqueidenti↓er,<br>@Original.Keyword.ID uniqueidenti↓er,<br>@Original.CreatedBy uniqueidenti↓er,<br>@Original.UpdatedBy uniqueidenti↓er,<br>@Original.UpdatedBy uniqueidenti↓er ) AS<br>SET NOCOUNT OFF; SET NOCOUNT OFF;<br>
DELETE FROM StudyPlanCriterion.Keyword<br>
WHERE (StudyPlanCriterion.Keyword.ID = @Original.StudyPlanCriterion.Keyword.ID)<br>
AND (StudyPlanCriterion.ID = @Original.StudyPlanCriterion.ID)<br>
AND (Keyword.ID = @O

IF @@ROWCOUNT = 0 RAISERROR('50001', 14, 1);

## 2.57.2 StudyPlanCriterion Keyword GetKeywords

CREATE PROCEDURE dbo.StudyPlanCriterion Keyword GetKeywords ( @StudyPlanCriterion ID uniqueidenti↓er ) AS SET NOCOUNT OFF SELECT Keyword<sub>-</sub>ID<br>FROM StudyPlanCriterion<sub>-</sub>Keyword<br>WHERE StudyPlanCriterion<sub>-</sub>ID = @StudyPlanCriterion<sub>-</sub>ID

# 2.57.3 StudyPlanCriterion Keyword Insert

CREATE PROCEDURE dbo.StudyPlanCriterion Keyword Insert

```
(
      @StudyPlanCriterion Keyword ID uniqueidenti↓er,<br>@StudyPlanCriterion ID uniqueidenti↓er,<br>@Keyword ID uniqueidenti↓er,<br>@Created datetime,<br>@CreatedBy uniqueidenti↓er,<br>@Updated datetime,
    @UpdatedBy uniqueidenti↓er
)<br>
AS<br>
SET NOCOUNT OFF;<br>
INSERT INTO StudyPlanCriterion_Keyword<br>
(StudyPlanCriterion_ID,<br>
StudyPlanCriterion_ID,<br>
Keyword_ID,<br>
Created,<br>
Created,
CreatedBy,<br>Updated,<br>UpdatedBy)<br>VALUES (@StudyPlanCriterion Keyword ID,<br>@StudyPlanCriterion ID,<br>@Keyword ID,<br>@CreatedBy,<br>@CreatedBy,
      @Updated,
@UpdatedBy);
```
# 2.57.4 StudyPlanCriterion Keyword Select

```
CREATE PROCEDURE dbo.StudyPlanCriterion Keyword Select
(
  @StudyPlanCriterion Keyword ID uniqueidenti↓er
)
AS
SET NOCOUNT OFF;
SELECT StudyPlanCriterion Keyword ID,
StudyPlanCriterion ID,
Keyword ID,
Created,
CreatedBy,
```
Updated,<br>UpdatedBy<br>FROM StudyPlanCriterion\_Keyword<br>WHERE StudyPlanCriterion\_Keyword\_ID = @StudyPlanCriterion\_Keyword\_ID<br>IF @@ROWCOUNT = 0<br>RAISERROR('50001', 14, 1);

# 2.57.5 StudyPlanCriterion Keyword Update

CREATE PROCEDURE dbo.StudyPlanCriterion Keyword Update

( @StudyPlanCriterion\_Keyword\_ID uniqueidenti|er,<br>@StudyPlanCriterion\_ID uniqueidenti|er,<br>@Keyword\_ID uniqueidenti|er,<br>@Created datetime,<br>@CreatedBy uniqueidenti|er,<br>@Updated datetime,<br>@UpdatedBy uniqueidenti|er,<br>@UpdatedBy @Original UpdatedBy uniqueidenti↓er ) AS  $\begin{array}{ll} \textbf{SEP} \text{ NOCOUT OFF};\\ \textbf{UPDATE} \text{ StudyPlanCriterion.} \textit{Keywords} \\ \textbf{SET} \text{ StudyPlanCriterion.} \textit{Keywords} \\ \textbf{SET} \text{ StudyPlanCriterion.} \textit{Newyval.ID} = @StudyPlanCriterion.} \textit{Keywords} \\ \textit{Styword.LID} = @Keyword.LID,\\ \textit{Created} = @CreateIdD,\\ \textit{Created} = @CreateIdD,\\ \textit{Update} = @UpdateIdB \textit{V} \\ \textit{Update} = @UpdateIdB \textit{WHERE (Studented)} = @Objectid \\ \textbf{WHERE (StudyPlanCriterion.} \textit{ID} =$ 

# 2.58 StudyPlanCriterion Language

#### 2.58.1 StudyPlanCriterion Language Delete

CREATE PROCEDURE dbo.StudyPlanCriterion\_Language\_Delete ( @Original StudyPlanCriterion Language ID uniqueidenti↓er, @Original StudyPlanCriterion ID uniqueidenti↓er, ©Original Language ID **char**(2),<br>©Original Created datetime,<br>©Original Updated datetime,<br>©Original Updated datetime,<br>©Original UpdatedBy uniqueidenti⊥er ) AS  $\begin{array}{ll} \textbf{SET NOCOUT OF} & \textbf{F} \\ \textbf{DELETE F ROM} & \textbf{StudyPlanCriterion\_Language} \\ \textbf{WHERE} & \textbf{(StudyPlanCriterion\_Language\_ID)} = @Original\_StudyPlanCriterion\_Language\_ID) \\ \textbf{AND} & \textbf{(StudyPlanCriterion\_ID)} = @Original\_Language\_ID) \\ \textbf{AND} & \textbf{(Language\_ID)} = @Original\_Language\_ID) \\ \textbf{AND} & \textbf{(Create } = @Original\_CreateBy) \\ \textbf{AND} & \textbf{(Update } = @Original\_CreateBy) \\ \textbf{AND} & \textbf{(UpdateY)} = @Original\_UpdateBy) \\ \textbf{AND} & \textbf{(UpdateY)} = @Original\_UpdateBy$  $RAISEROR('50201'. 14, 1);$ 

## 2.58.2 StudyPlanCriterion Language GetLanguages

```
CREATE PROCEDURE dbo.StudyPlanCriterion Language GetLanguages
(
   @StudyPlanCriterion ID uniqueidenti↓er
)
AS
SELECT Language.<br>SELECT Language.<br>FROM StudyPlanCriterion.Language<br>WHERE StudyPlanCriterion.ID = @StudyPlanCriterion.ID<br>IF @@ROWCOUNT = 0<br>RAISERROR('50001', 14, 1);
```
#### 2.58.3 StudyPlanCriterion Language Insert

CREATE PROCEDURE dbo.StudyPlanCriterion Language Insert

( @StudyPlanCriterion,Language,ID uniqueidenti↓er,<br>@StudyPlanCriterion,ID uniqueidenti↓er,<br>@Language\_ID char(2),<br>@Created datetime,<br>@CreatedBy uniqueidenti↓er,<br>@Updated datetime, @UpdatedBy uniqueidenti↓er )<br>
AS<br>
SET NOCOUNT OFt,<br>
INSERT INTO StudyPlanCriterion.Language.<br>
(StudyPlanCriterion.Language.ID,<br>
StudyPlanCriterion.ID,<br>
Language.ID,<br>
Created, CreatedBy<br>UpdatedBy<br>UpdatedBy)<br>**VALUES (@**StudyPlanCriterion\_Language\_ID,<br>**@StudyPlanCriterion\_ID,** @Language ID, @Created, @CreatedBy, @Updated, @UpdatedBy);

## 2.58.4 StudyPlanCriterion Language Select

CREATE PROCEDURE dbo.StudyPlanCriterion Language Select

```
(
   @StudyPlanCriterion Language ID uniqueidenti↓er
)<br>AS<br>SET NOCOUNT OFF;<br>SELECT StudyPlanCriterion_Language_ID,<br>StudyPlanCriterion_ID,<br>Language_ID,<br>Created,
  Language_ID,<br>Created,<br>CreatedBy,
Updated,<br>UpdatedBy<br>FROM StudyPlanCriterion_Language<br>WHERE StudyPlanCriterion_Language_ID = @StudyPlanCriterion_Language_ID<br>IF @@ROWCOUNT = 0<br>RAISERROR('50001', 14, 1);
```
# 2.58.5 StudyPlanCriterion Language Update

CREATE PROCEDURE dbo.StudyPlanCriterion Language Update ( @StudyPlanCriterion Language\_ID uniqueidenti↓er,<br>@StudyPlanCriterion ID uniqueidenti↓er,<br>@Language\_ID **char**(2), @Created datetime,<br>@Created datetime,<br>@Updated datetime,<br>@UpdatedBy uniqueidenti[er,<br>@UpdatedBy uniqueidenti[er,<br>@Original.StudyPlanCriterion.Language.ID uniqueidenti[er,<br>@Original.Language.ID char (2),<br>@Original.Language. )<br>AS<br>SET NOCOUNT OFF;<br>UPDATE StudyPlanCriterion\_Language\_ID = @StudyPlanCriterion\_Language\_ID,<br>SEtudyPlanCriterion\_ID = @StudyPlanCriterion\_ID,<br>StudyPlanCriterion\_ID = @StudyPlanCriterion\_ID,  $\begin{array}{ll} \texttt{LanguageLD} & \texttt{@GanguageLD}, \\ \texttt{CreateBy} & \texttt{@CreateBy}, \\ \texttt{UpdateBy} & \texttt{@UpdateBy}, \\ \texttt{UpdateBy} & \texttt{@UpdateBy} \\ \texttt{WHERE (StudyPlanCriterion.LanguagesID = @Original-StudyPlanCriterion.Languages.ID}) \\ \texttt{AND (StudyPlanCriterionID = @Original-StudyPlanCriterion.ID))} \\ \texttt{AND (Standard = @Original-Created)} \\ \texttt{AND (Createed = @Original-Created))} \\ \texttt{AND (CreateBy} & \texttt{@Original-CreatedBy}) \\ \texttt{AND (Update = @Original-CreatedBy)} \\ \texttt{AND (UpdateBy} & \texttt{@Original-UpdatedBy}) \\ \text$ 

# 2.59 StudyPlanCriterion Lecturer

## 2.59.1 StudyPlanCriterion Lecturer Delete

CREATE PROCEDURE dbo.StudyPlanCriterion Lecturer Delete

```
(
        @Original StudyPlanCriterion Lecturer ID uniqueidenti↓er,
         @Original StudyPlanCriterion ID uniqueidenti↓er,<br>@Original Lecturer ID uniqueidenti↓er,<br>@Original CreatedBy uniqueidenti↓er,<br>@Original UpdatedBy uniqueidenti↓er,<br>@Original UpdatedBy uniqueidenti↓er
 )
AS<br>SET NOCOUNT OFF;
 \begin{array}{ll} \textbf{SET NOCOUT OF} & \textbf{F} \\ \textbf{DELETE FROM N StudyPlanCriterion\_Lecturer\_ID} = @Original\_StudyPlanCriterion\_Lecturer\_ID) \\ \textbf{AND (Study PlanCriterion\_ID = @Original\_StudyPlanCriterion\_ID) \\ \textbf{AND (Leturer\_ID = @Original\_Cretuer\_ID) } \\ \textbf{AND (Created = @Original\_Created)} \\ \textbf{AND (Created = @Original_Created)} \\ \textbf{AND (Created = @Original_Created) } \\ \textbf{AND (Updated = @Original\_Update) } \\ \textbf{AND (Updated = @Original\_Update) } \\ \textbf{AND (Updated = @Original\_Update) } \\ \textbf{IF @@ROWCOUNT = 0RAISEROR('50201', 14, 1);
```
## 2.59.2 StudyPlanCriterion Lecturer GetLecturers

```
CREATE PROCEDURE dbo.StudyPlanCriterion Lecturer GetLecturers
(
  @StudyPlanCriterion ID uniqueidenti↓er
)
AS
SET NOCOUNT OFF
SELECT Lecturer,ID<br>FROM StudyPlanCriterion,Lecturer<br>WHERE StudyPlanCriterion,ID = @StudyPlanCriterion,ID
IF @@ROWCOUNT = 0
RAISERROR('50001', 14, 1);
```
## 2.59.3 StudyPlanCriterion Lecturer Insert

CREATE PROCEDURE dbo.StudyPlanCriterion Lecturer Insert (

```
@StudyPlanCriterion Lecturer ID uniqueidenti↓er,<br>@StudyPlanCriterion ID uniqueidenti↓er,<br>@Lecturer ID uniqueidenti↓er,<br>@Created datetime,<br>@Updated datetime,<br>@Updated datetime,
   @UpdatedBy uniqueidenti↓er
)<br>AS<br>SET NOCOUNT OFF;<br>INSERT INTO StudyPlanCriterion_Lecturer<br>(StudyPlanCriterion_ID,<br>StudyPlanCriterion_ID,
    Lecturer ID,
Created,
CreatedBy,<br>Updated,<br>UpdatedBy)<br>VALUES (@StudyPlanCriterion_Lecturer_ID,<br>@StudyPlanCriterion_ID,<br>@Lecturer_ID,
    @Created,
    @CreatedBy,
    @Updated,
@UpdatedBy);
```
#### 2.59.4 StudyPlanCriterion Lecturer Select

```
CREATE PROCEDURE dbo.StudyPlanCriterion Lecturer Select
(
  @StudyPlanCriterion Lecturer ID uniqueidenti↓er
)
AS
SET NOCOUNT OFF;<br>SELECT StudyPlanCriterion.Lecturer.ID,<br>StudyPlanCriterion.ID,<br>Lecturer.ID,<br>Created,<br>CreatedBy,
```
Updated,<br>UpdatedBy<br>FROM StudyPlanCriterion\_Lecturer<br>WHERE StudyPlanCriterion\_Lecturer\_ID = @StudyPlanCriterion\_Lecturer\_ID<br>IF @@ROWCOUNT = 0<br>RAISERROR('50001', 14, 1);

# 2.59.5 StudyPlanCriterion Lecturer Update

CREATE PROCEDURE dbo.StudyPlanCriterion Lecturer Update

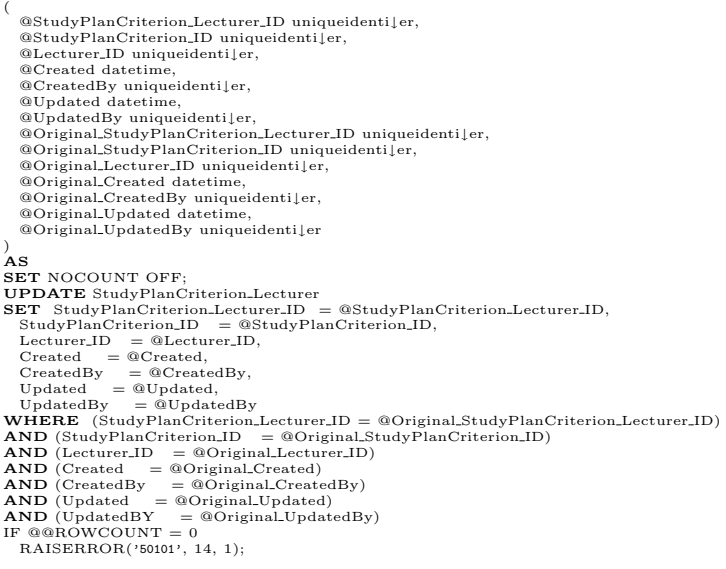

# 2.60 StudyPlanCriterion ProjectWorkload

- 2.60.1 StudyPlanCriterion ProjectWorkload Delete
- 2.60.2 StudyPlanCriterion ProjectWorkload GetID
- 2.60.3 StudyPlanCriterion ProjectWorkload Insert
- 2.60.4 StudyPlanCriterion ProjectWorkload Select
- 2.60.5 StudyPlanCriterion ProjectWorkload Update
- 2.61 StudyPlanCriterion StudyType

# 2.61.1 StudyPlanCriterion StudyType Delete

CREATE PROCEDURE dbo.StudyPlanCriterion StudyType Delete (

<sup>@</sup>Original StudyPlanCriterion StudyType ID uniqueidenti↓er, @Original StudyPlanCriterion ID uniqueidenti↓er, @Original\_StudyType\_ID int,<br>@Original\_Created datetime,<br>@Original\_CreatedBy uniqueidenti↓er,<br>@Original\_Updated datetime,<br>@Original\_UpdatedBy uniqueidenti↓er

SET NOCOUNT OFF;<br>
DELETE FROM StudyPlanCriterion.StudyType<br>
WHERE (StudyPlanCriterion.StudyType.ID= @Original\_StudyPlanCriterion.StudyType.ID)<br>
AND (StudyPlanCriterion.ID)<br>
AND (StudyType.ID = @Original.StudyType.ID)<br>
AND

## 2.61.2 StudyPlanCriterion StudyType GetStudyTypes

CREATE PROCEDURE dbo.StudyPlanCriterion StudyType GetStudyTypes ( @StudyPlanCriterion ID uniqueidenti↓er ) AS AS<br>SET NOCOUNT OFF SELECT StudyType<br>FROM StudyPlanCriterion.StudyType<br>WHERE StudyPlanCriterion.ID = @StudyPlanCriterion.ID<br>IF @@ROWCOUNT = 0<br>RAISERROR('50001', 14, 1);

#### 2.61.3 StudyPlanCriterion StudyType Insert

```
CREATE PROCEDURE dbo.StudyPlanCriterion StudyType Insert
 (
    @StudyPlanCriterion StudyType ID uniqueidenti↓er,
    @StudyPlanCriterion ID uniqueidenti↓er,
     @StudyType_ID int,<br>@Created datetime,<br>@CreatedBy uniqueidenti↓er,<br>@Updated datetime,<br>@UpdatedBy uniqueidenti↓er
 )
AS
 SET NOCOUNT OFF;<br>
INSERT INTO StudyPlanCriterion_StudyType<br>
(StudyPlanCriterion_StudyType_ID,<br>
StudyPlanCriterion_ID,<br>
StudyType_ID,<br>
Created,<br>
CreatedBy,
    Updated,<br>UpdatedBy)
 UpdatedBy)<br>
VALUES (@StudyPlanCriterion_StudyType_ID,<br>
@StudyPlanCriterion_ID,<br>
@StudyType_ID,<br>
@Created,<br>
@Created,<br>
@CreatedBy,<br>
@UpdatedBy);
```
# 2.61.4 StudyPlanCriterion StudyType Select

CREATE PROCEDURE dbo.StudyPlanCriterion StudyType Select ( @StudyPlanCriterion StudyType ID uniqueidenti↓er  $\alpha$ AS SET NOCOUNT OFF; SELECT StudyPlanCriterion StudyType ID, StudyPlanCriterion ID, StudyType.ID,<br>Created,<br>Created,<br>Created,<br>Whated,<br>WHERE StudyPlanCriterion.StudyType<br>RROM StudyPlanCriterion.StudyType.ID = @StudyPlanCriterion.StudyType.ID<br>IF @@ROWCOUNT = 0  $RAISEROR('50001', 14, 1);$ 

# 2.61.5 StudyPlanCriterion StudyType Update

CREATE PROCEDURE dbo.StudyPlanCriterion StudyType Update (

<sup>@</sup>StudyPlanCriterion.StudyType.ID uniqueidenti↓er,<br>@StudyPlanCriterion.ID uniqueidenti↓er,<br>@StudyType.ID **int,**<br>@Created datetime,<br>@CreatedBy uniqueidenti↓er,

```
@Updated datetime,<br>@UpdatedBy uniqueidenti|er,<br>@Original_StudyPlanCriterion_StudyType_ID uniqueidenti|er,<br>@Original_StudyPlanCriterion_ID uniqueidenti|er,<br>@Original_StudyType_ID int,<br>@Original_Created datetime,<br>@Original_U
)<br>AS<br>SET NOCOUNT OFF;<br>UPDATE StudyPlanCriterion_StudyType_ID = @StudyPlanCriterion_StudyType_ID,<br>StudyPlanCriterion_ID = @StudyPlanCriterion_ID,<br>StudyPlanCriterion_ID = @StudyPlanCriterion_ID,
StudyType,ID = @StudyType,ID,<br>
created = @Created,<br>
Updated = @Updated,<br>
Updated = @Updated<br>
Updated = @Updated<br>
Updated = @Updated<br>
Updated = @Updated<br>
UpdatedBy = @UpdatedBy<br>
NHERE (StudyPlanCriterion.ID = @Original.Stu
```
# 2.62 StudyPlanCriterion TechnicalPrerequisiteCourse

# 2.62.1 StudyPlanCriterion TechnicalPrerequisiteCourse Delete

CREATE PROCEDURE dbo.StudyPlanCriterion TechnicalPrerequisiteCourse Delete

```
(
    @Original.StudyPlanCriterion.TechnicalPrerequisiteCourse.ID uniqueidenti]er,<br>@Original.StudyPlanCriterion.ID uniqueidenti]er,<br>@Original.Course.ID uniqueidenti[er,<br>@Original.AdditionalChoice bit,<br>@Original.AdditionalChoic
)<br>
AS<br>
AES<br>
DELETE FROM StudyPlanCriterion.TechnicalPrerequisiteCourse<br>
UHERE (StudyPlanCriterion.TechnicalPrerequisiteCourse.ID = @Original_StudyPlanCriterion.TechnicalPrerequisiteCourse.ID)<br>
AND (StudyPlanCriterion.ID)<br>
```
### 2.62.2 StudyPlanCriterion TechnicalPrerequisiteCourse Insert

CREATE PROCEDURE dbo.StudyPlanCriterion TechnicalPrerequisiteCourse Insert

@StudyPlanCriterion TechnicalPrerequisiteCourse ID uniqueidenti↓er, @StudyPlanCriterion ID uniqueidenti↓er, @Course\_ID uniqueidenti↓er,<br>@AdditionalChoice **bit,**<br>@Created datetime,<br>@CreatedBy uniqueidenti↓er,<br>@UpdatedBy uniqueidenti↓er ) AS SET NOCOUNT OFF; INSERT INTO StudyPlanCriterion TechnicalPrerequisiteCourse (StudyPlanCriterion TechnicalPrerequisiteCourse ID, StudyPlanCriterion ID, Course ID, AdditionalChoice, Created, CreatedBy, Updated, UpdatedBy)<br>**VALUES (@**StudyPlanCriterion\_TechnicalPrerequisiteCourse\_ID,<br>@StudyPlanCriterion\_ID,<br>@Course\_ID,<br>@AdditionalChoice,<br>@Created,

(

@CreatedBy, @Updated, @UpdatedBy);

## 2.62.3 StudyPlanCriterion TechnicalPrerequisiteCourse RespectTP

CREATE PROCEDURE dbo.StudyPlanCriterion TechnicalPrerequisiteCourse RespectTP

( @StudyPlanCriterion ID uniqueidenti↓er, @Course ID uniqueidenti↓er  $\alpha$ AS SET NOCOUNT OFF; SELECT AdditionalChoice FROM StudyPlanCriterion TechnicalPrerequisiteCourse WHERE StudyPlanCriterion ID = @StudyPlanCriterion ID AND Course\_ID = @Course\_ID<br>IF @@ROWCOUNT = 0 RAISERROR('50001', 14, 1);

#### 2.62.4 StudyPlanCriterion TechnicalPrerequisiteCourse Select

CREATE PROCEDURE dbo.StudyPlanCriterion TechnicalPrerequisiteCourse Select ( @StudyPlanCriterion TechnicalPrerequisiteCourse ID uniqueidenti↓er ) AS SET NOCOUNT OFF; SELECT StudyPlanCriterion TechnicalPrerequisiteCourse ID, StudyPlanCriterion ID, Course ID, AdditionalChoice, Created, CreatedBy,<br>Updated. Updated,<br>UpdatedBy<br>FROM StudyPlanCriterion\_TechnicalPrerequisiteCourse<br>WHERE StudyPlanCriterion\_TechnicalPrerequisiteCourse\_ID = @StudyPlanCriterion\_TechnicalPrerequisiteCourse\_ID<br>IF @@ROWCOUNT = 0<br>RAISERROR('50001', 14, 1

#### 2.62.5 StudyPlanCriterion TechnicalPrerequisiteCourse Update

CREATE PROCEDURE dbo.StudyPlanCriterion TechnicalPrerequisiteCourse Update ( ©StudyPlanCriterion.TechnicalPrerequisiteCourse.ID uniqueidenti↓er,<br>@StudyPlanCriterion.ID uniqueidenti↓er,<br>@Course.ID uniqueidenti↓er,<br>@AdditionalChoice bit,<br>@Created datetime, @CreatedBy uniqueidenti↓er, @Updated datetime, @UpdatedBy uniqueidentiler,<br>@Original\_StudyPlanCriterion\_TechnicalPrerequisiteCourse\_ID uniqueidentiler,<br>@Original\_StudyPlanCriterion\_ID uniqueidentiler,<br>@Original\_Course\_ID uniqueidentiler,<br>@Original\_Course\_ID uniqueident )<br>
SET NOCOUNT OFF;<br>
SET NOCOUNT OFF;<br>
UPDATE StudyPlanCriterion.TechnicalPrerequisiteCourse<br>
UPDATE StudyPlanCriterion.TechnicalPrerequisiteCourse.ID,<br>
StudyPlanCriterion.ID = @StudyPlanCriterion.ID,<br>
StudyPlanCriterion.I

# 2.63 StudyPlanCriterion WorkloadPeriod

## 2.63.1 StudyPlanCriterion WorkloadPeriod Delete

CREATE PROCEDURE dbo.StudyPlanCriterion WorkloadPeriod Delete

( @Original StudyPlanCriterion WorkloadPeriod ID uniqueidenti↓er, @Original\_StudyPlanCriterion\_ID uniqueidenti]er,<br>@Original\_Period\_ID uniqueidenti]er,<br>@Original\_Point\_ID uniqueidenti]er,<br>@Original\_Created datetime,<br>@Original\_CreatedBy uniqueidenti]er,<br>@Original\_UpdatedBy uniqueidenti]er )<br>
AS<br>
AES<br>
DELETE FROM StudyPlanCriterion.WorkloadPeriod<br>
WHERE (StudyPlanCriterion.WorkloadPeriod.ID = @Original.StudyPlanCriterion.WorkloadPeriod.ID)<br>
AND (StudyPlanCriterion.ID)<br>
AND (NudyPlanCriterion.ID)<br>
AND (Period

# 2.63.2 StudyPlanCriterion WorkloadPeriod GetID

```
CREATE PROCEDURE dbo.StudyPlanCriterion WorkloadPeriod GetID
(
   @StudyPlanCriterion ID uniqueidenti↓er,
   @Period ID uniqueidenti↓er
)
AS
SET NOCOUNT OFF;<br>SELECT StudyPlanCriterion_WorkloadPeriod_ID<br>FROM StudyPlanCriterion_WorkloadPeriod<br>WHERE StudyPlanCriterion_ID = @StudyPlanCriterion_ID<br>AND Period_ID = @Period_ID
IF @@ROWCOUNT = 0
RAISERROR('50001', 14, 1);
```
# 2.63.3 StudyPlanCriterion WorkloadPeriod GetPoint

CREATE PROCEDURE dbo.StudyPlanCriterion WorkloadPeriod GetPoint (

```
@StudyPlanCriterion ID uniqueidenti↓er,
   @Period ID uniqueidenti↓er
'AS
AS<br>SET NOCOUNT OFF;<br>SELECT Point_ID<br>FROM StudyPlanCriterion_WorkloadPeriod<br>WHERE StudyPlanCriterion_ID = @StudyPlanCriterion_ID<br>AND Period_ID = @Period_ID
IF @@ROWCOUNT = 0
RAISERROR('50001', 14, 1);
```
# 2.63.4 StudyPlanCriterion WorkloadPeriod Insert

CREATE PROCEDURE dbo.StudyPlanCriterion WorkloadPeriod Insert (

```
@StudyPlanCriterion WorkloadPeriod ID uniqueidenti↓er,
    @StudyPlanCriterion ID uniqueidenti↓er,
@Period ID uniqueidenti↓er,
    @Point_ID uniqueidenti↓er,<br>@Created datetime,<br>@CreatedBy uniqueidenti↓er,<br>@Updated datetime,<br>@UpdatedBy uniqueidenti↓er
)
AS
SET NOCOUNT OFF;<br>INSERT INTO StudyPlanCriterion_WorkloadPeriod<br>(StudyPlanCriterion_WorkloadPeriod_ID,<br>StudyPlanCriterion_ID,<br>Period_ID,
    Point_ID,<br>Created,<br>CreatedBy,<br>Updated,
```

```
UpdatedBy)<br>
UpdatedBy)<br>
MALUES (@StudyPlanCriterion_ID,<br>
@StudyPlanCriterion_ID,<br>
@Period_ID,<br>
@Created,<br>©CreatedBy,
@Updated,
@UpdatedBy)
IF @@ROWCOUNT = 0
RAISERROR('50101', 14, 1);
```
# 2.63.5 StudyPlanCriterion WorkloadPeriod Select

```
CREATE PROCEDURE dbo.StudyPlanCriterion WorkloadPeriod Select
(
   @StudyPlanCriterion WorkloadPeriod ID uniqueidenti↓er
)
AS
SET NOCOUNT OFF;
SELECT StudyPlanCriterion WorkloadPeriod ID,
StudyPlanCriterion ID,
Period ID,
   Point ID,
   Created,
CreatedBy,
Updated,<br>UpdatedBy<br>FROM StudyPlanCriterion_WorkloadPeriod<br>WHERE StudyPlanCriterion_WorkloadPeriod_ID = @StudyPlanCriterion_WorkloadPeriod_ID<br>IF @@ROWCOUNT = 0<br>RAISERROR('50001', 14, 1);
```
# 2.63.6 StudyPlanCriterion WorkloadPeriod Update

CREATE PROCEDURE dbo.StudyPlanCriterion WorkloadPeriod Update

```
(
     @StudyPlanCriterion_WorkloadPeriod_ID uniqueidenti↓er,<br>@StudyPlanCriterion_ID uniqueidenti↓er,<br>@Period_ID uniqueidenti↓er,<br>@Point_ID uniqueidenti↓er,<br>@Created datetime,
     @CreatedBy uniqueidentiler,<br>@Updated datettime,<br>@UpdatedBy uniqueidentiler,<br>@Original_StudyPlanCriterion_ID uniqueidentiler,<br>@Original_StudyPlanCriterion_ID uniqueidentiler,<br>@Original_Period_ID uniqueidentiler,<br>@Original_P
)<br>
NS<br>
AS<br>
SET NOCOUNT OFF;<br>
UPDATE StudyPlanCriterion.WorkloadPeriod_ID = @StudyPlanCriterion.WorkloadPeriod_ID,<br>
StudyPlanCriterion.ID = @StudyPlanCriterion.ID,<br>
Period_ID = @Grant.ID,<br>
Period_ID = @Period_ID,<br>
Period_I
```
# 2.64 StudyPlanCriterion\_WorkloadPeriod\_Module

## 2.64.1 StudyPlanCriterion WorkloadPeriod Module Delete

CREATE PROCEDURE dbo.StudyPlanCriterion WorkloadPeriod Module Delete (

<sup>@</sup>Original\_StudyPlanCriterion\_WorkloadPeriod\_Module\_ID uniqueidenti↓er,<br>@Original\_StudyPlanCriterion\_WorkloadPeriod\_ID uniqueidenti↓er,

@Original Module ID int, @Original\_Created datetime,<br>@Original\_CreatedBy uniqueidenti↓er,<br>@Original\_Updated datetime,<br>@Original\_UpdatedBy uniqueidenti↓er ) AS  $\begin{array}{ll} \textbf{SET NOCOUT OF} & \textbf{F1} \\ \textbf{DELETE FACM Study PlanCriterion.} \textit{WorkloadPeriod.} \textit{Module} \\ \textbf{WHERE} & \text{(StudyPlanCriterion.} \textit{WorkloadPeriod.} \textit{Module.ID}) = @Original\_StudyPlanCriterion.} \textit{WorkloadPeriod.} \textit{Module.ID} \\ \textbf{AND} & \text{(StudyPlanCriterion.} \textit{WorkloadPeriod.} \textit{Double.ID}) = @Original\_StudyPlanCriterion.} \textit{WorkloadPeriod.} \textit{Double.ID} \\ \textbf{AND} & \text{(TotauduLenID)} & = @Original\_CreateBy \\ \textbf{AND} & \text{(CreateBy)} & = @Original\_$ RAISERROR('50201', 14, 1);

## 2.64.2 StudyPlanCriterion WorkloadPeriod Module GetModules

CREATE PROCEDURE dbo.StudyPlanCriterion WorkloadPeriod Module GetModules (

@StudyPlanCriterion WorkloadPeriod ID uniqueidenti↓er  $\mathbf{A}$ AS<br>SET NOCOUNT OFF;<br>SELECT Module.ID<br>**FROM** StudyPlanCriterion.WorkloadPeriod.Module<br>WHERE StudyPlanCriterion.WorkloadPeriod.ID = @StudyPlanCriterion.WorkloadPeriod.ID<br>IF @@ROWCOUNT = 0<br>RAISERROR('50001', 14, 1);

## 2.64.3 StudyPlanCriterion WorkloadPeriod Module Insert

CREATE PROCEDURE dbo.StudyPlanCriterion WorkloadPeriod Module Insert

CREATE PROCEDURE dbo.StudyPlanCriterion WorkloadPeriod Module Select

```
(
     @StudyPlanCriterion.WorkloadPeriod.Module.ID uniqueidentiĮer,<br>@StudyPlanCriterion.WorkloadPeriod.ID uniqueidentiĮer,<br>@Module.ID int,
     @Created datetime,<br>@CreatedBy uniqueidenti↓er,<br>@Updated datetime,<br>@UpdatedBy uniqueidenti↓er
)
AS
SET NOCOUNT OFF;<br>INSERT INTO StudyPlanCriterion_WorkloadPeriod_Module<br>(StudyPlanCriterion_WorkloadPeriod_Module_ID,<br>StudyPlanCriterion_WorkloadPeriod_ID,
   Module<sub>-ID</sub>,
Created,<br>CreatedBy,<br>UpdatedBy)<br>VALUES (@StudyPlanCriterion_WorkloadPeriod_Module_ID,<br>VALUES (@StudyPlanCriterion_WorkloadPeriod_ID,<br>@StudyPlanCriterion_WorkloadPeriod_ID,
   @Module ID,
     @Created,
@CreatedBy,
     @Updated,
@UpdatedBy);
```
## 2.64.4 StudyPlanCriterion WorkloadPeriod Module Select

( @StudyPlanCriterion WorkloadPeriod Module ID uniqueidenti↓er )<br>AS<br>SET NOCOUNT OFF;<br>SELECT StudyPlanCriterion\_WorkloadPeriod\_Module\_ID,<br>StudyPlanCriterion\_WorkloadPeriod\_ID, Module,ID,<br>Created,<br>CreatedBy,<br>Updated,<br>FROM StudyPlanCriterion.WorkloadPeriod.Module<br>FROM StudyPlanCriterion.WorkloadPeriod.Module\_ID = @StudyPlanCriterion.WorkloadPeriod.Module\_ID<br>IF @@ROWCOUNT = 0<br>AISERROR('50001', 14,

## 2.64.5 StudyPlanCriterion WorkloadPeriod Module Update

```
CREATE PROCEDURE dbo.StudyPlanCriterion WorkloadPeriod Module Update
(
    @StudyPlanCriterion.WorkloadPeriod.Module.ID uniqueidenti]er,<br>@StudyPlanCriterion.WorkloadPeriod.ID uniqueidenti]er,<br>@Module.ID int,<br>@Created datetime,<br>@CreatedBy uniqueidenti]er,<br>@CreatedBy uniqueidentiler,<br>@Updated dat
    @Original UpdatedBy uniqueidenti↓er
)<br>
NS<br>
SET NOCOUNT OFF;<br>
SET StudyPlanCriterion.WorkloadPeriod.Module<br>
SET StudyPlanCriterion.WorkloadPeriod.Module.ID = @StudyPlanCriterion.WorkloadPeriod.Module.ID,<br>
StudyPlanCriterion.WorkloadPeriod.ID = @StudyPlanCrite
```
# 2.65 StudyPlanCriterion WorkloadPeriodType

#### 2.65.1 StudyPlanCriterion WorkloadPeriodType Delete

CREATE PROCEDURE dbo.StudyPlanCriterion WorkloadPeriodType Delete

```
(
   @Original StudyPlanCriterion WorkloadPeriodType ID uniqueidenti↓er,
    @Original_StudyPlanCriterion_ID uniqueidenti↓er,<br>@Original_PeriodType_ID int,<br>@Original_Created datetime,<br>@Original_CreatedBy uniqueidenti↓er,<br>@Original_Updated datetime,<br>@Original_Updated datetime,
   @Original UpdatedBy uniqueidenti↓er
)<br>
AS<br>
AES<br>
DELETE FROM StudyPlanCriterion.WorkloadPeriodType<br>
DELETE FROM StudyPlanCriterion.WorkloadPeriodType.ID = @Original.StudyPlanCriterion.WorkloadPeriodType.ID)<br>
AND (StudyPlanCriterion.ID = @Original.StudyPlanCri
```
## 2.65.2 StudyPlanCriterion WorkloadPeriodType GetID

CREATE PROCEDURE dbo.StudyPlanCriterion WorkloadPeriodType GetID ( @StudyPlanCriterion\_ID uniqueidenti↓er,<br>@PeriodType\_ID **int** ) AS  $\begin{array}{l} \texttt{SETN}\texttt{COC}\texttt{INT OFF},\\ \texttt{SELECT}\texttt{ Study} \texttt{PlanCriterion.} \texttt{WorkloadPeriodType.ID} \\ \texttt{FROM Study} \texttt{PlanCriterion.} \texttt{WorkloadPeriodType.ID} \\ \texttt{WHERE Study} \texttt{PlanCriterion.ID} \texttt{@StudyPlanCriterion.ID} \\ \texttt{AP @RAVOCOUT} \texttt{OUC} \texttt{OPT @OAVCOUT} \texttt{1} \\ \texttt{IF @BROWCOUT} \texttt{1} \\ \texttt{AAISERROR} \texttt{(\text{\texttt{50001'}}}, 14, 1); \end{array}$ 

#### 2.65.3 StudyPlanCriterion WorkloadPeriodType GetPoint
CREATE PROCEDURE dbo.StudyPlanCriterion WorkloadPeriodType GetPoint (

```
@StudyPlanCriterion_ID uniqueidenti↓er,<br>@PeriodType_ID int
)<br>AS<br>SELECT Point ID<br>FROM StudyPlanCriterion WorkloadPeriodType<br>WHERE StudyPlanCriterion ID = @StudyPlanCriterion ID<br>AND PeriodType ID = @PeriodType ID<br>IF @@ROWCOUNT = 0<br>RAISERROR('50001', 14, 1);
```
### 2.65.4 StudyPlanCriterion WorkloadPeriodType Insert

CREATE PROCEDURE dbo.StudyPlanCriterion WorkloadPeriodType Insert

```
(
    @StudyPlanCriterion WorkloadPeriodType ID uniqueidenti↓er,
     @StudyPlanCriterion.ID uniqueidenti↓er,<br>@PeriodType.ID int,<br>@Created datetime,<br>@Created datetime,<br>@CreatedBy uniqueidenti↓er,<br>@CreatedBy uniqueidenti↓er,<br>@Updated datetime,
   @UpdatedBy uniqueidenti↓er
)<br>
AS<br>
SET NOCOUNT OFU<sub>dyPlanCriterion_WorkloadPeriodType</sub><br>
INSERT INTO StudyPlanCriterion_WorkloadPeriodType_ID,<br>
StudyPlanCriterion_ID,<br>
PeriodType_ID,<br>
Point_ID,<br>
Point_ID,
Created,<br>CreatedBy,<br>UpdatedBy)<br>VALUES (@StudyPlanCriterion_WorkloadPeriodType_ID,<br>VALUES (@StudyPlanCriterion_ID,
@PeriodType_ID,<br>@Created,<br>@CreatedBy,<br>@UpdatedBy,<br>@UpdatedBy)<br>IF @@ROWCOUNT = 0<br>RAISERROR('50101', 14, 1);
```
# 2.65.5 StudyPlanCriterion WorkloadPeriodType Select

```
CREATE PROCEDURE dbo.StudyPlanCriterion WorkloadPeriodType Select
(
   @StudyPlanCriterion WorkloadPeriodType ID uniqueidenti↓er
)
AS
SET NOCOUNT OFF;<br>
SELECT StudyPlanCriterion.WorkloadPeriodType.ID,<br>
StudyPlanCriterion.ID,<br>
PeriodType.ID,<br>
PeriodType.ID,<br>
Created,<br>
CreatedBy,
   Updated,
   UpdatedBy
FROM StudyPlanCriterion_WorkloadPeriodType<br>WHERE StudyPlanCriterion_WorkloadPeriodType_ID = @StudyPlanCriterion_WorkloadPeriodType_ID<br>IF @@ROWCOUNT = 0<br>- RAISERROR('50001', 14, 1);
```
# 2.65.6 StudyPlanCriterion WorkloadPeriodType Update

CREATE PROCEDURE dbo.StudyPlanCriterion WorkloadPeriodType Update (

@StudyPlanCriterion\_WorkloadPeriodType\_ID uniqueidentiler,<br>@StudyPlanCriterion\_ID uniqueidentiler,<br>@Point\_ID uniqueidentiler,<br>@Point\_ID uniqueidentiler,<br>@Created datetime,<br>@Created datetime,<br>@Updated datetime,<br>@Updated dat

```
@Original Updated datetime,
  @Original UpdatedBy uniqueidenti↓er
)<br>
NS<br>
AS<br>
SET NOCOUNT OFF;<br>
UPDATE StudyPlanCriterion-WorkloadPeriodType<br>
SET StudyPlanCriterion-IMorkloadPeriodType-ID= @StudyPlanCriterion-WorkloadPeriodType-ID,<br>
StudyPlanCriterion-IMorkloadPeriodType-ID= @StudyPlanCr
```
# 2.66 StudyPlanCriterion WorkloadPeriodType Module

#### 2.66.1 StudyPlanCriterion WorkloadPeriodType Module Delete

CREATE PROCEDURE dbo.StudyPlanCriterion WorkloadPeriodType Module Delete

```
(
   @Original_StudyPlanCriterion_WorkloadPeriodType_Module_ID uniqueidenti]er,<br>@Original_StudyPlanCriterion_WorkloadPeriodType_ID uniqueidenti]er,<br>@Original_StudyPlanCriterion_WorkloadPeriodType_ID uniqueidenti]er,<br>@Original_C
   @Original UpdatedBy uniqueidenti↓er
)
AS
SET NOCOUNT OFF;
DELETE FROM StudyPlanCriterion_WorkloadPeriodType_Module<br>WHERE (StudyPlanCriterion_WorkloadPeriodType_Module_ID= @Original_StudyPlanCriterion_WorkloadPeriodType_Module_ID)<br>AND (StudyPlanCriterion_WorkloadPeriodType_ID = @O
  RAISEROR('50201', 14, 1);
```
# 2.66.2 StudyPlanCriterion WorkloadPeriodType Module GetModules

( @StudyPlanCriterion WorkloadPeriodType ID uniqueidenti↓er ) AS SET NOCOUNT OFF;<br>SELECT Module.ID<br>FROM StudyPlanCriterion.WorkloadPeriodType.Module<br>WHERE StudyPlanCriterion.WorkloadPeriodType.ID = @StudyPlanCriterion.WorkloadPeriodType.ID IF  $@@ROWCO UNT = 0$  $RAISEROR('50001', 14, 1);$ 

CREATE PROCEDURE dbo.StudyPlanCriterion WorkloadPeriodType Module GetModules

# 2.66.3 StudyPlanCriterion WorkloadPeriodType Module Insert

CREATE PROCEDURE dbo.StudyPlanCriterion WorkloadPeriodType Module Insert

( @StudyPlanCriterion\_WorkloadPeriodType\_Module\_ID uniqueidenti↓er,<br>@StudyPlanCriterion\_WorkloadPeriodType\_ID uniqueidenti↓er,<br>@Module\_ID i**nt**, @Created datetime, @CreatedBy uniqueidenti↓er, @Updated datetime, @UpdatedBy uniqueidenti↓er ) AS SET NOCOUNT OFF; INSERT INTO StudyPlanCriterion WorkloadPeriodType Module (StudyPlanCriterion WorkloadPeriodType Module ID,

```
StudyPlanCriterion_WorkloadPeriodType_ID,<br>Module ID.
Module ID,<br>Created,<br>Updated,<br>Updated,<br>VALUES (@StudyPlanCriterion.WorkloadPeriodType.Module.ID,<br>VALUES (@StudyPlanCriterion.WorkloadPeriodType.ID,<br>@StudyPlanCriterion.WorkloadPeriodType.ID,
   @Module ID,
    @Created,
@CreatedBy,
@Updated,
@UpdatedBy);
```
# 2.66.4 StudyPlanCriterion WorkloadPeriodType Module Select

CREATE PROCEDURE dbo.StudyPlanCriterion WorkloadPeriodType Module Select

```
(
  @StudyPlanCriterion WorkloadPeriodType Module ID uniqueidenti↓er
)<br>AS<br>SET NOCOUNT OFF;<br>SELECT StudyPlanCriterion_WorkloadPeriodType_Module_ID,<br>StudyPlanCriterion_WorkloadPeriodType_ID,
Module,ID,<br>Created,<br>CreatedBy,<br>Updated,<br>FROM StudyPlanCriterion.WorkloadPeriodType.Module<br>FROM StudyPlanCriterion.WorkloadPeriodType.Module.ID = @StudyPlanCriterion.WorkloadPeriodType.Module,ID<br>IF @@ROWCOUNT = 0<br>AISERROR('
```
# 2.66.5 StudyPlanCriterion WorkloadPeriodType Module Update

CREATE PROCEDURE dbo.StudyPlanCriterion WorkloadPeriodType Module Update

```
(
     @StudyPlanCriterion_WorkloadPeriodType_Module_ID uniqueidenti↓er,<br>@StudyPlanCriterion_WorkloadPeriodType_ID uniqueidenti↓er,<br>@Module_ID int,<br>@Created datetime,
     @CreatedBy uniqueidentiler,<br>@Updated datettine,<br>@UpdatedBy uniqueidentiler,<br>@UpdatedBy uniqueidentiler,<br>@Original_StudyPlanCriterion_WorkloadPeriodType_ID uniqueidentiler,<br>@Original_Module_ID int,
    @Original_Created datetime
     @Original CreatedBy uniqueidenti↓er,
@Original Updated datetime,
@Original UpdatedBy uniqueidenti↓er
)<br>AS<br>UPDATE StudyPlanCriterion_WorkloadPeriodType_Module<br>UPDATE StudyPlanCriterion_WorkloadPeriodType_Module_ID = @StudyPlanCriterion_WorkloadPeriodType_Module_ID,<br>SET StudyPlanCriterion_WorkloadPeriodType_ID = @StudyPlanC
\begin{array}{ll} \text{CreateBy} &\equiv @ \mathbb{C} \text{reated} \\ \text{CreatedBy} &\equiv @ \mathbb{C} \text{reatedBy},\\ \text{UpdateBy} &\text{WydedA} &\equiv @ \mathbb{U} \text{pdatady}\\ \text{WHEEE} &\equiv @ \mathbb{U} \text{pdatady} \\ \text{WHEBE} &\text{StudyPlanCriterion\_WorkloadPeriodType\_Module\_ID} = @ \mathbb{O} \text{riginal\_StudyPlanCriterion\_WorkloadPeriodType\_ID})\\ \text{AND}~(\text{StudyPlanCriterion\_WorkloadPeriodType\_ID}) &\equiv @ \mathbb{O} \text{riginal\_ModuleLD}\\ \text{AND}~(\text{Model} &\equiv
```
# 2.67 StudyType

# 2.67.1 StudyType Select

```
CREATE PROCEDURE dbo.StudyType Select
(
 @StudyType_ID int
)
AS
SET NOCOUNT ON;
SELECT
```
StudyType.ID,<br>
CreatedBy,<br>
CreatedBy,<br>
UpdatedBy<br>
FROM StudyType<br>
WHERE StudyType.ID = @StudyType.ID<br>
IF @@ROWCOUNT = 0<br>
IF @@ROWCOUNT = 0<br>
RAISERROR('50001', 14, 1);

# 2.68 StudyType ProjectType

# 2.68.1 StudyType ProjectType GetProjectTypes

```
CREATE PROCEDURE dbo.StudyType ProjectType GetProjectTypes
(
  @StudyTypeVersion ID int
)
AS
SET NOCOUNT ON;
SELECT
StudyType ProjectType ID
FROM StudyType ProjectType
WHERE
StudyTypeVersion_ID = @StudyTypeVersion\_ID<br>ORDER BY SequenceNumber
IF @@ROWCOUNT = 0
RAISERROR('50001', 14, 1);
```
# 2.69 StudyType TechnicalLine

#### 2.69.1 StudyType TechnicalLine Select

CREATE PROCEDURE dbo.StudyType TechnicalLine Select (

```
@StudyType TechnicalLine ID int
)
AS
SET NOCOUNT ON;
SELECT<br>
StudyType-TechnicalLine_ID,<br>
StudyTypeVersion_ID,<br>
TechnicalLine_ID,<br>
Created,<br>
CreatedBy,
Updated,<br>UpdatedBy<br>FROM StudyType-TechnicalLine<br>WHERE StudyType-TechnicalLine-ID = @StudyType-TechnicalLine-ID<br>IF @@ROWCOUNT = 0<br>RAISERROR('50001', 14, 1);
```
# 2.70 StudyTypeVersion

# 2.70.1 StudyTypeVersion Select

```
CREATE PROCEDURE dbo.StudyTypeVersion Select
 (
   @StudyTypeVersion ID int
 )
AS
SET NOCOUNT ON;
SELECT
    StudyTypeVersion ID,
StudyType ID,
Version,
Name,
Point ID,
    Created,
CreatedBy,
 Updated,<br>
UpdatedBy<br>
FROM StudyTypeVersion<br>
WHERE StudyTypeVersion.ID = @StudyTypeVersion.ID<br>
IF @@ROWCOUNT = 0<br>
RAISERROR('50001', 14, 1);
```
# 2.71 TechnicalField

# 2.71.1 TechnicalField Select

CREATE PROCEDURE dbo.TechnicalField Select (  $@{\rm TechnicalField\_ID}$  int ) AS SET NOCOUNT ON;<br>
SELECT TechnicalField.ID,<br>
CreatedBy<br>
UpdatedBy<br>
HOM TechnicalField<br>
WHERE TechnicalField.ID = @TechnicalField.ID<br>
IF @@ROWCOUNT = 0<br>
IF @@ROWCOUNT = 0<br>
RAISERROR('50001', 14, 1);

# 2.72 TechnicalField Course

#### 2.72.1 TechnicalField Course GetIDFromVersion

CREATE PROCEDURE dbo.TechnicalField Course GetIDFromVersion ( @TechnicalFieldVersion ID int )<br>**AS**<br>**SET** NOCOUNT **ON**; SELECT TechnicalField\_Course\_ID<br>FROM TechnicalField Course<br>WHERE TechnicalFieldVersion\_ID = @TechnicalFieldVersion\_ID<br>AND Course\_ID IS NOT NULL<br>IF @@ROWCOUNT = 0<br>RAISERROR('50001', 14, 1);

#### 2.72.2 TechnicalField Course Select

```
CREATE PROCEDURE dbo.TechnicalField Course Select
 (
   @{\rm TechnicalField\_Course\_ID} int
 )<br>
AS<br>
AS<br>
SET NOCOUNT ON;<br>
SELECT TechnicalField/Version.ID,<br>
TechnicalField/Version.ID,<br>
Course.ID,<br>
Created,<br>
Created,<br>
Updated,<br>
Updated,<br>
Updated,<br>
TROM TechnicalField.Course_ID = @TechnicalField.Course_ID<br>
FROM Techn
```
# 2.73 TechnicalFieldVersion

#### 2.73.1 TechnicalFieldVersion Select

```
CREATE PROCEDURE dbo.TechnicalFieldVersion Select
(
   @TechnicalFieldVersion ID int
)
AS
SET NOCOUNT ON;<br>SELECT TechnicalFieldVersion_ID,<br>TechnicalField_ID,<br>Version,
    Name,
Created,
CreatedBy,
Updated,<br>UpdatedBy<br>FROM TechnicalFieldVersion<br>WHERE TechnicalFieldVersion_ID = @TechnicalFieldVersion_ID<br>IF @@ROWCOUNT = 0<br>RAISERROR('50001', 14, 1);
```
# 2.74 TechnicalLine

#### 2.74.1 TechnicalLine Select

```
CREATE PROCEDURE dbo.TechnicalLine Select
(
   @TechnicalLine ID int
)<br>AS<br>SET NOCOUNT ON;<br>SELECT TechnicalLine_ID,
    Created,
CreatedBy,
Updated,<br>UpdatedBy<br>FROM TechnicalLine<br>WHERE TechnicalLine_ID = @TechnicalLine_ID<br>IF @@ROWCOUNT = 0<br>RAISERROR('50001', 14, 1);
```
# 2.75 TechnicalLine PrerequisiteCourse

#### 2.75.1 TechnicalLine PrerequisiteCourse GetCourses

```
CREATE PROCEDURE dbo.TechnicalLine PrerequisiteCourse GetCourses
(
  @TechnicalLineVersion ID int
)
AS
SELECT
Course ID
FROM TechnicalLine PrerequisiteCourse
WHERE
TechnicalLineVersion.ID = @TechnicalLineVersion.ID<br>
AND Course.ID IS NOT NULL<br>IF @@ROWCOUNT = 0<br>
RAISERROR('50001', 14, 1);
```
# 2.75.2 TechnicalLine PrerequisiteCourse Select

```
CREATE PROCEDURE dbo.TechnicalLine PrerequisiteCourse Select
(
   @{\rm TechnicalLine\_PrerequisiteCourse\_ID \ } int)
AS
SET NOCOUNT ON;<br>
SELECT TechnicalLine PrerequisiteCourse ID,<br>
TechnicalLine Version ID,<br>
Course ID,<br>
Number,<br>
Number,<br>
Created,<br>
Updated,<br>
Updated,
UpdatedBy<br>FROM TechnicalLine_PrerequisiteCourse<br>WHERE TechnicalLine_PrerequisiteCourse_ID = @TechnicalLine_PrerequisiteCourse_ID<br>IF @@ROWCOUNT = 0<br>RAISERROR('50001', 14, 1);
```
# 2.76 TechnicalLine PrerequisiteTechnicalPackage

# 2.76.1 TechnicalLine PrerequisiteTechnicalPackage GetIDFromTechnicalPackage

CREATE PROCEDURE dbo.TechnicalLine PrerequisiteTechnicalPackage GetIDFromTechnicalPackage

```
(
   @TechnicalLineVersion_ID int,<br>@TechnicalPackage_ID int,<br>@Technical_PrerequisiteTechnicalPackage int OUTPUT
)
AS
SELECT
@Technical_PrerequisiteTechnicalPackage = TechnicalLine_PrerequisiteTechnicalPackage_ID<br>FROM TechnicalLine_PrerequisiteTechnicalPackage
```
AND TechnicalPackage\_ID = @TechnicalPackage\_ID<br>IF @@ROWCOUNT = 0<br>RAISERROR('50001', 14, 1);

# 2.76.2 TechnicalLine PrerequisiteTechnicalPackage GetTechnicalPackages

CREATE PROCEDURE dbo.TechnicalLine PrerequisiteTechnicalPackage GetTechnicalPackages

```
(
  @TechnicalLineVersion_ID int
)
AS
SELECT
TechnicalPackage ID
FROM TechnicalLine PrerequisiteTechnicalPackage
WHERE
TechnicalLineVersion ID = @TechnicalLineVersion ID
IF @@ROWCOUNT = 0
RAISERROR('50001', 14, 1);
```
#### 2.76.3 TechnicalLine PrerequisiteTechnicalPackage Select

CREATE PROCEDURE dbo.TechnicalLine PrerequisiteTechnicalPackage Select ( @TechnicalLine PrerequisiteTechnicalPackage ID int ) AS SET NOCOUNT ON;<br>SELECT TechnicalLine\_PrerequisiteTechnicalPackage\_ID,<br>TechnicalLineVersion\_ID,<br>TechnicalPackage\_ID,<br>Created,<br>CreatedBy, Updated, UpdatedBy<br>FROM TechnicalLine\_PrerequisiteTechnicalPackage<br>WHERE TechnicalLine\_PrerequisiteTechnicalPackage\_ID = @TechnicalLine\_PrerequisiteTechnicalPackage\_ID<br>IF @@ROWCOUNT = 0

IF @@ROWCOUNT =  $0$ <br>RAISERROR('50001', 14, 1);

# 2.77 TechnicalLine PrerequisiteTechnicalPackageCourse

#### 2.77.1 TechnicalLine PrerequisiteTechnicalPackageCourse GetCourses

CREATE PROCEDURE dbo.TechnicalLine PrerequisiteTechnicalPackageCourse GetCourses (

```
@TechnicalLine PrerequisiteTechnicalPackage ID int
)
AS
SELECT
Course ID
FROM TechnicalLine PrerequisiteTechnicalPackageCourse
WHERE
TechnicalLine_PrerequisiteTechnicalPackage_ID = @TechnicalLine_PrerequisiteTechnicalPackage_ID<br>AND Course_ID IS NOT NULL<br>IF @@ROWCOUNT = 0<br>RAISERROR('50001', 14, 1);
```
# 2.78 TechnicalLine Specialization

#### 2.78.1 TechnicalLine Specialization Select

```
CREATE PROCEDURE dbo.TechnicalLine Specialization Select
(
   @TechnicalLine_Specialization_ID int
A S
AS<br>
SET NOCOUNT ON;<br>
SELECT TechnicalLine_Specialization_ID,<br>
TechnicalLineVersion_ID,<br>
Specialization_ID,<br>
Created,
CreatedBy<br>
UpdatedBy<br>
FROM TechnicalLine.Specialization<br>
WHERE TechnicalLine.Specialization<br>
WHERE TechnicalLine.Specialization ID<br>
IF @@ROWCOUNT = 0<br>
RAISERROR('50001', 14, 1);
```
# 2.79 TechnicalLine TechnicalField

# 2.79.1 TechnicalLine TechnicalField Select

CREATE PROCEDURE dbo.TechnicalLine TechnicalField Select (

```
@{\rm TechnicalLine\_TechnicalField\_ID} int
)<br>AS<br>SET NOCOUNT ON;
SELECT TechnicalLine_TechnicalField_ID,<br>TechnicalLineVersion_ID,<br>TechnicalField_ID,
CreatedBy,<br>
CreatedBy,<br>
Updated,<br>
Updated,<br>
FROM TechnicalLine.TechnicalField<br>
WHERE TechnicalLine.TechnicalField.ID<br>
IF @@ROWCOUNT = 0<br>
RAISERROR('50001', 14, 1);<br>
RAISERROR('50001', 14, 1);
```
# 2.80 TechnicalLineVersion

#### 2.80.1 TechnicalLineVersion Select

```
CREATE PROCEDURE dbo.TechnicalLineVersion Select
 (
   @TechnicalLineVersion ID int
 )
AS
 SET NOCOUNT ON;<br>SELECT TechnicalLineVersion_ID,<br>TechnicalLine_ID,<br>Version,
 Name,<br>
Point,ID,<br>
CreatedBy,<br>
UpdatedBy<br>
UpdatedBy<br>
FROM TechnicalLineVersion<br>
WHERE TechnicalLineVersion.ID = @TechnicalLineVersion_ID<br>
IF @@ROWCOUNT = 0<br>
RAISERROR('50001', 14, 1);
```
# 2.81 TechnicalPackage

# 2.81.1 TechnicalPackage Select

```
CREATE PROCEDURE dbo.TechnicalPackage Select
 (
  @TechnicalPackage ID int
 )
AS
 SET NOCOUNT ON;<br>SELECT TechnicalPackage_ID,<br>Created,<br>CreatedBy,
 Updated,<br>UpdatedBy<br>FROM TechnicalPackage<br>WHERE TechnicalPackage_ID = @TechnicalPackage_ID<br>IF @@ROWCOUNT = 0<br>RAISERROR('50001', 14, 1);
```
# 2.82 TechnicalPackage FundamentalCourse

#### 2.82.1 TechnicalPackage FundamentalCourse GetIDFromVersion

CREATE PROCEDURE dbo.TechnicalPackage FundamentalCourse GetIDFromVersion (

 $@{\bf Technical PackageVersion\_ID}$  int

)<br>**AS**<br>**SET** NOCOUNT **ON**; SELECT TechnicalPackage..FundamentalCourse..ID<br>FROM TechnicalPackage..FundamentalCourse<br>WHERE TechnicalPackageVersion..ID = @TechnicalPackageVersion..ID IF @@ROWCOUNT =  $0$ <br>RAISERROR('50001', 14, 1);

# 2.82.2 TechnicalPackage FundamentalCourse Select

CREATE PROCEDURE dbo.TechnicalPackage FundamentalCourse Select ( @TechnicalPackage FundamentalCourse ID int )<br>
AS<br>
AET NOCOUNT ON;<br>
SELECT TechnicalPackage\_FundamentalCourse\_ID,<br>
TechnicalPackageVersion\_ID,<br>
Created,<br>
Updated,<br>
Updated,<br>
Updated,<br>
TROM TechnicalPackage\_FundamentalCourse<br>
WHERE TechnicalPackage\_FundamentalCourse\_

# 2.83 TechnicalPackage FundamentalCourseItem

# 2.83.1 TechnicalPackage FundamentalCourseItem GetCourses

CREATE PROCEDURE dbo.TechnicalPackage FundamentalCourseItem GetCourses (

```
@{\rm Technical Package\_FundamentalCourse\_ID \bf int)<br>AS<br>SELECT Course.ID<br>SELECT Course.ID<br>FROM TechnicalPackage.FundamentalCourse.Itm<br>WHERE TechnicalPackage.FundamentalCourse.ID = @TechnicalPackage.FundamentalCourse.ID<br>IF @@ROWCOUNT = 0<br>IF @@ROWCOUNT = 0<br>RAISERROR('50001',
```
## 2.83.2 TechnicalPackage FundamentalCourseItem Select

```
CREATE PROCEDURE dbo.TechnicalPackage FundamentalCourseItem Select
(
  @TechnicalPackage FundamentalCourseItem ID int
'AS
AS
SET NOCOUNT ON;
SELECT TechnicalPackage FundamentalCourseItem ID,
TechnicalPackage FundamentalCourse ID,
Course ID,
Number,
   Created,
CreatedBy,
Updated,<br>UpdatedBy<br>FROM TechnicalPackage_FundamentalCourseItem<br>WHERE TechnicalPackage_FundamentalCourseItem_ID = @TechnicalPackage_FundamentalCourseItem_ID<br>IF @@ROWCOUNT = 0<br>RAISERROR('50001', 14, 1);
```
# 2.84 TechnicalPackage Period

#### 2.84.1 sp\_createtpp\_bachelor

 $\texttt{CREATE}$  PROCEDURE dbo.sp\_createtpp\_bachelor<br>@startdate datetime,<br>@tpvid int,<br>@count int,

@tppid int output as<br>
as<br>
declare @userid uniqueidenti∣er<br>
declare @pid uniqueidenti∣er<br>
declare @pid uniqueidenti∣er<br>
set @userid = 'D36DD218-AES9-4046-977C-659E4EB92C92'<br>
set @ucudate = getdate()<br>
declare period\_cursor cursor for<br>
select set @count = @count + 1 insert into technicalpackage period values (@count, @tpvid, @pid, @curdate, @userid, @curdate, @userid) fetch next from period cursor into @pid end close period cursor deallocate period cursor set @tppid = @count return

## 2.84.2 sp\_createtpp\_master

CREATE PROCEDURE dbo.sp\_createtpp\_master @startdate datetime, @tpvid int, @count int, @tppid int output as<br>
acclare @userid uniqueidenti|er<br>
declare @pid uniqueidenti|er<br>
declare @pid uniqueidentile|<br>
set @userid = "D36DD218-AES9-4046-977C-659E4EB92C92'<br>
set @ucurdat = getdate()<br>
declare period\_cursor cursor for<br>
select top close period\_cursor<br>**deallocate** period\_cursor<br>**set** @tppid = @count<br>return

# 2.84.3 TechnicalPackage Period GetIDFromVersion

CREATE PROCEDURE dbo.TechnicalPackage Period GetIDFromVersion ( @TechnicalPackageVersion\_ID **int,**<br>@Period\_ID uniqueidenti∫er ) AS SET NOCOUNT ON; SELECT TechnicalPackage.Period.ID<br>FROM TechnicalPackage-Period<br>WHERE TechnicalPackageVersion.ID = @TechnicalPackageVersion.ID<br>AND Period.ID = @Period.ID<br>IF @@ROWCOUNT = 0<br>RAISERROR('50001', 14, 1);

# 2.84.4 TechnicalPackage Period GetPeriods

CREATE PROCEDURE dbo.TechnicalPackage Period GetPeriods ( @TechnicalPackageVersion ID int )<br>**AS<br>SET NOCOUNT ON;<br>SELECT** Period.ID<br>**FROM** TechnicalPackage.Period

WHERE TechnicalPackageVersion\_ID = @TechnicalPackageVersion\_ID IF @@ROWCOUNT = 0 RAISERROR('50001', 14, 1);

# 2.84.5 TechnicalPackage Period Select

CREATE PROCEDURE dbo.TechnicalPackage Period Select

```
(
   @TechnicalPackage_Period_ID int
)
AS
SET NOCOUNT ON;<br>SELECT TechnicalPackage_Period_ID,<br>TechnicalPackageVersion_ID,<br>Period_ID,
   Created,<br>CreatedBy,
CreatedBy,<br>UpdatedBy<br>FROM TechnicalPackage_Period<br>WHERE TechnicalPackage_Period_ID = @TechnicalPackage_Period_ID<br>IF @@ROWCOUNT = 0<br>RAISERROR('50001', 14, 1);
```
# 2.85 TechnicalPackage PeriodCourse

# 2.85.1 TechnicalPackage PeriodCourse GetIDFromPeriod

CREATE PROCEDURE dbo.TechnicalPackage PeriodCourse GetIDFromPeriod (

 $@{\rm Technical Package\_Period\_ID}$  int

```
)<br>
AS<br>SET NOCOUNT ON;<br>SELECT TechnicalPackage_PeriodCourse_ID<br>FROM TechnicalPackage_Period_ID = @TechnicalPackage_Period_ID<br>
IF @@ROWCOUNT = 0<br>
RAISERROR('50001', 14, 1);<br>
RAISERROR('50001', 14, 1);
```
# 2.85.2 TechnicalPackage PeriodCourse Select

```
CREATE PROCEDURE dbo.TechnicalPackage PeriodCourse Select
(
   @{\rm Technical Package\_PeriodCourse\_ID} int
)
AS
SET NOCOUNT ON;<br>SELECT TechnicalPackage.PeriodCourse.ID,<br>TechnicalPackage.Period.ID,<br>Created,<br>CreatedBy,
   Updated,
UpdatedBy<br>FROM TechnicalPackage.PeriodCourse<br>WHERE TechnicalPackage.PeriodCourse.ID = @TechnicalPackage.PeriodCourse.ID<br>IF @@ROWCOUNT = 0<br>RAISERROR('50001', 14, 1);
```
# 2.86 TechnicalPackage PeriodCourseItem

# 2.86.1 TechnicalPackage PeriodCourseItem GetCourses

CREATE PROCEDURE dbo.TechnicalPackage PeriodCourseItem GetCourses ( @TechnicalPackage PeriodCourse ID int )<br>AS<br>SET NOCOUNT **ON**;<br>SELECT Course\_ID, Part<br>FROM TechnicalPackage\_PeriodCourseItem<br>WHERE TechnicalPackage\_PeriodCourse\_ID = @TechnicalPackage\_PeriodCourse\_ID<br>AND Course\_ID IS NOT NULL<br>IF @@ROWCOUNT = 0<br>RAISERROR('50001', 14, 1);

#### 2.86.2 TechnicalPackage PeriodCourseItem Select

CREATE PROCEDURE dbo.TechnicalPackage PeriodCourseItem Select

```
(
  @{\rm Technical Package\_PeriodCourseItem\_ID} int
)<br>AS<br>SET NOCOUNT ON;
SELECT TechnicalPackage PeriodCourseItem ID,
TechnicalPackage PeriodCourse ID,
  Course<sub>ID</sub>,
Part,<br>
Number,<br>
CreatedBy,<br>
UpdatedBy<br>
UpdatedBy<br>
FROM TechnicalPackage.PeriodCourseItem<br>
WHERE TechnicalPackage.PeriodCourseItem.ID = @TechnicalPackage.PeriodCourseItem.ID<br>
IF @@ROWCOUNT = 0<br>
RAISERROR('50001', 14, 1)
```
# 2.87 TechnicalPackage PeriodOptionalCourse

#### 2.87.1 TechnicalPackage PeriodOptionalCourse GetCourses

```
CREATE PROCEDURE dbo.TechnicalPackage PeriodOptionalCourse GetCourses
(
  @TechnicalPackage_Period_ID int
)<br>AS<br>SET NOCOUNT ON;<br>SELECT Course<sub>-</sub>ID,
Part<br>FROM TechnicalPackage.Period.JD = @TechnicalPackage.Period.ID<br>
NND Course.ID IS NOT NULL<br>
IF @@ROWCOUNT = 0<br>
IF @@ROWCOUNT = 0<br>
RAISERROR('50001', 14, 1);
```
## 2.87.2 TechnicalPackage PeriodOptionalCourse Select

```
CREATE PROCEDURE dbo.TechnicalPackage PeriodOptionalCourse Select
(
   @TechnicalPackage PeriodOptionalCourse ID int
)<br>AS<br>SET NOCOUNT ON;<br>SELECT TechnicalPackage_PeriodOptionalCourse_ID,<br>TechnicalPackage_Period_ID,
   Course_ID, Part,
Part,<br>
Number,<br>
CreatedBy,<br>
UpdatedBy,<br>
UpdatedBy<br>
UpdatedBy<br>
FROM TechnicalPackage.PeriodOptionalCourse<br>
WHERE TechnicalPackage.PeriodOptionalCourse.ID = @TechnicalPackage.PeriodOptionalCourse.ID<br>
IF @@ROWCOUNT = 0<br>
IF @@
```
# 2.88 TechnicalPackage Project

# 2.88.1 TechnicalPackage Project Select

```
CREATE PROCEDURE dbo.TechnicalPackage Project Select
(
  @TechnicalPackage Project ID int
)<br>AS<br>SET NOCOUNT ON;
SELECT TechnicalPackage_Project_ID,<br>TechnicalPackageVersion_ID,
   Project ID,
Period ID,
   Point ID,
Months,
Created,
CreatedBy,
```
Updated,<br>UpdatedBy<br>FROM TechnicalPackage\_Project<br>WHERE TechnicalPackage\_Project\_ID = @TechnicalPackage\_Project\_ID<br>IF @@ROWCOUNT = 0<br>RAISERROR('50001', 14, 1);

# 2.89 TechnicalPackageVersion

#### 2.89.1 TechnicalPackageVersion Select

CREATE PROCEDURE dbo.TechnicalPackageVersion Select ( @TechnicalPackageVersion ID int )<br>
AS<br>
AS<br>
SET NOCOUNT ON;<br>
TechnicalPackage-ID,<br>
TechnicalPackage-ID,<br>
Version,<br>
Number,<br>
Number,<br>
Created,<br>
Updated,<br>
Updated,<br>
Updated,<br>
Updated,<br>
FROM TechnicalPackageVersion<br>
WHERE TechnicalPackageVersion\_ID = @Techni

# 2.90 Text

# 2.90.1 Text\_GetTextsInGroup

CREATE PROCEDURE dbo.Text GetTextsInGroup (

```
@TextGroup_ID int,<br>@Culture_ID varchar(10)
)<br>
AS<br>
SET NOCOUNT ON;<br>
SELECT<br>
NumberInGroup,<br>
Text<br>
FROM Text<br>
WHERE
    TextGroup ID = @TextGroup ID
AND Culture ID = @Culture ID
```
## 2.90.2 Text\_Select

CREATE PROCEDURE dbo.Text Select

```
(
    @TextGroup<sub>-</sub>ID int,<br>@NumberInGroup varchar(25),<br>@Culture<sub>-</sub>ID varchar(10)
)
AS
SET NOCOUNT ON;<br>SELECT Text.ID, TextGroup.ID, NumberInGroup, Culture.ID, Text, Description, Created, CreatedBy, Updated, UpdatedBy<br>FROM Text AS T<br>WHERE<br>TextGroup.ID = @TextGroup.ID AND<br>TextGroup.ID = @NumberInGroup AND<br>Num
```
# 2.91 User

#### 2.91.1 User Delete

CREATE PROCEDURE dbo.User Delete (  $@OriginalUse. The model  
\n@OriginalUse. The unique `order(20)`,  
\n@OriginalUse  
\n@OriginalPhase word `searchr(20)`,  
\n@Original.Phase word `check(50)`,  
\n@Original.BaseGannotCharlesaword bit,  
\n@Original.Baseword `W` as  
\n@Original.Password `NextC` has a `Coriginal.Password` `Lattime`,  
\n@Original.Phase word `Auttime`,  
\n@Original.Locked At datetime,  
\n@Original.Oracle data time,  
\n@Original.CreateBy unique  
\n"Original.Theta by unique  
\n"General.Updateed `Activne`,  
\n`Ö`$  $\begin{array}{ll} \text{AS} & \\ \text{ASET NOCOUNT OFF;} \\ \text{DELETE FROM [User]]} & \\ \text{WELERE} & \\ \text{(User.ID = @OriginalUser.ID)} \\ & \text{AND (Username = @OriginalUsername)} \\ & \text{AND (Dassword = @OriginalUsername)} \\ & \text{AND (ChangePassworddANextLogon = @Original-ChangePasswordAtNextLogon)} \\ & \text{AND (ChangePassworddANextLogon = @OriginalUserCamotChangePassword)} \\ & \text{AND (PasswordNewExpLarge = @OriginalDesawordNewExpires)} \\ & \text{AND (PasswordclastChange = @OriginalPasswordKastChange)} \\ & \text{AND (Locked 4 @ OriginalLockedAt)} \\ & \text{$ 

#### 2.91.2 User GetIDFromUsername

CREATE PROCEDURE dbo.User GetIDFromUsername

( @Username varchar(20), @User ID uniqueidenti↓er OUTPUT  $\angle$ AS<br>
SELECT<br>
@User ID = User ID<br>
WHERE Username=@Username<br>
IF @@ROWCOUNT = 0<br>
FROM FROM ('50001', 14, 1);<br>
RAISERROR('50001', 14, 1);

#### 2.91.3 User Insert

CREATE PROCEDURE dbo.User Insert ( @User.ID uniqueidenti|er,<br>@Username **varchar**(20),<br>@Password **varchar**(50),<br>@UserCannotChangePassword bit,<br>@DasswordNeverExpires bit,<br>@PasswordLastChanged datetime, @Locked bit , @LockedAt datetime, @Disabled bit , @Created datetime, @CreatedBy uniqueidenti↓er, @Updated datetime, @UpdatedBy uniqueidenti↓er ) AS SET NOCOUNT OFF; INSERT INTO [User] (User ID, Username, Password, ChangePasswordAtNextLogon, UserCannotChangePassword, PasswordNeverExpires, PasswordLastChanged, Locked, LockedAt,<br>Disabled,<br>Created,<br>CreatedBy, Updated,<br>UpdatedBy)<br>**VALUES** (@User\_ID, @Username, @Password,

@ChangePasswordAtNextLogon,<br>@UserCannotChangePassword,<br>@PasswordNeverExpires,<br>@PasswordLastChanged,<br>@Locked,<br>@LockedAt,<br>@Disabled, @Created, @CreatedBy, @Updated, @UpdatedBy);

# 2.91.4 User Select

CREATE PROCEDURE dbo.User Select ( @User ID uniqueidenti↓er )<br>
AS<br>
SELECT<br>
UserID,<br>
UserID,<br>
UserCannot<br>
Password,<br>
ChangePasswordAtNextLogon,<br>
UserCannotChangePassword,<br>
PasswordNeverExpires,<br>
PasswordLastChanged,<br>
Locked,<br>
Locked,<br>
At, Disabled,<br>CreatedBy,<br>CreatedBy,<br>Updated,<br>FROM [User]<br>FROM [User]<br>IF @@ROWCOUNT = 0<br>RAISERROR('50001', 14, 1);

#### 2.91.5 User\_Update

CREATE PROCEDURE dbo.User Update

```
(
         @User ID uniqueidenti↓er,
             @Username{warden@00}, \begin{tabular}{l} @Username{a} \end{tabular} \begin{minipage}{0.9\linewidth} \textbf{@Classword Mark(50)}, \begin{tabular}{l} @UserGamma(50), \end{tabular} \begin{tabular}{l} @UserGamma(50), \end{tabular} \begin{tabular}{l} @UserGamma(50), \end{tabular} \begin{tabular}{l} @DasswordAverExpress: word Bit, \end{tabular} \end{tabular} \begin{tabular}{l} @DogeswordLastChange: \end{tabular} \begin{tabular}{l} @DogeswordLastChange: \end{tabular} \end{tabular} \begin{tabular}{l} @Disold bit, \end@CreatedBy uniqueidentiler,<br>
@CreatedBy uniqueidentiler,<br>
@UpdatedBy uniqueidentiler,<br>
@UpdatedBy uniqueidentiler,<br>
@Original.Username varchar(20),<br>
@Original.Password varchar(50),<br>
@Original.PasswordNewerExpires bit,<br>
@Or
\begin{array}{l} \vspace{0.2cm} \vspace{0.2cm} \vspace{0.LockedAt,<br>
Disabled = @Disabled,<br>
Created = @Created,<br>
CreatedBy = @CreatedBy,<br>
Updated = @Updated,<br>
UpdatedBy = @UpdatedBy<br>
WHERE<br>
WHERE
```
- $\begin{array}{l} \text{(User.LI)} = @{{\rm{Original}}{\rm{User}}}.\\ \text{(Dscript a)} = @{{\rm{Original}}{\rm{User}}}.\\ \text{AND (Ussennene = @{{\rm{Original}}{\rm{Lser}}}.\\ \text{AND (ChangePasswordA}.\text{IND (ChangePasswordA})\\ \text{AND (ChangePasswordA})\\ \text{AND (ChangePasswordA}.\text{INC})\\ \text{AND (BasswordA}.\text{INC})\\ \text{AND (PasswordA}.\text{INC})\\ \text{AND (PasswordA}.\text{INC})\\ \text{AND (PasswordA}.\text{INC})\\ \text{AND (RasswordA}.\text{INC})\\$ 
	-
	-
	-
	-
- 
- 
- 
- RAISERROR('50101', 14, 1);

(

# 2.92 User Login

#### 2.92.1 User Login Delete

CREATE PROCEDURE dbo.User Login Delete

```
@Original.User.Login.ID uniqueidenti|er,<br>@Original.User.ID uniqueidenti|er,<br>@Original.User.LoginType.ID int,<br>@Original.Created datetime,<br>@Original.CreatedBy uniqueidenti|er,<br>@Original.UpdatedBy uniqueidenti|er<br>@Original.Up
)<br>AS<br>SET NOCOUNT OFF;<br>DELETE FROM User<sub>-</sub>Login<br>WHERE
\begin{array}{l} \text{(User-Login.ID = @OriginalUser-Login.ID)} \\ \textbf{AND (UserLD = @OriginalUserLD)} \\ \textbf{AND (User-LoginTypeID = @OriginalUser.LoginTypeID)} \\ \textbf{AND (Create = @OriginalCreate)} \\ \textbf{AND (CreateBy = @OriginalCreateBy)} \\ \textbf{AND (Update = @Original-Uptated)} \\ \textbf{AND (UpdateBy = @Original-Uptated)} \\ \textbf{AND (UpdateBy = @Original-UptatedBy)} \\ \textbf{IF @PROWCOUNT = 0} \\ \textbf{RAISERROR}(\text{'50201'} , 14, 1); \end{array}
```
#### 2.92.2 User Login GetNumberOfLogins

CREATE PROCEDURE dbo.User Login GetNumberOfLogins ( @User ID uniqueidenti↓er, @LoginType ID int, @CurrentDateAndTime datetime, @WithinMinutes int, @NumberOfLogins int OUTPUT ) AS SELECT @NumberOfLogins=COUNT(∗) FROM User Login

WHERE<br>User.ID = @User.ID<br>AND User.LoginType.ID=@LoginType.ID<br>AND Created > (SELECT @CurrentDateAndTime – @WithinMinutes/1440)

#### 2.92.3 User Login Insert

CREATE PROCEDURE dbo.User Login Insert

```
(
     @User Login ID uniqueidenti↓er,
      @User.ID uniqueidenti↓er,<br>@User.LoginType.ID int,<br>@Created datetime,<br>@CreatedBy uniqueidenti↓er,<br>@UpdatedBy uniqueidenti↓er
)
AS
SET NOCOUNT OFF;
INSERT INTO User<sub>-</sub>Login<br>
(User<sub>-</sub>Login<sub>-</sub>ID,<br>
User<sub>-</sub>LoginType<sub>-</sub>ID,<br>
User-LoginType<sub>-</sub>ID,<br>
Created,
      CreatedBy,
Updated,
```

```
UpdatedBy)<br>
VALUES (@User_Login_ID,<br>
@User_ID,<br>
@User_LoginType_ID,<br>
@Created,<br>
@CreatedBy,<br>
@UpdatedBy);<br>
@UpdatedBy);
```
# 2.92.4 User Login Select

```
CREATE PROCEDURE dbo.User Login Select
(
   @User Login ID uniqueidenti↓er
)<br>AS<br>SET NOCOUNT ON;
SELECT
    User_Login_ID,<br>User_LoginType_ID,<br>User_LoginType_ID,<br>Created,<br>CreatedBy,
Updated,<br>UpdatedBy<br>FROM User_Login<br>WHERE User_Login_ID = @User_Login_ID<br>IF @@ROWCOUNT = 0<br>RAISERROR('50001', 14, 1);
```
# 2.92.5 User Login Update

CREATE PROCEDURE dbo.User\_Login\_Update

```
\begin{tabular}{ll} \text{\textbf{\textbackslash}} & \text{\textbf{\textbackslash}} & \text{\textbf{\textbackslash}} & \text{\textbf{\textbackslash}} & \text{\text{}} & \text{\textbf{\textbackslash}} & \text{\text{}} & \text{\text{}} & \text{\)
AS
SET NOCOUNT OFF;
UPPATE User.<br>Login B<br/>\begin{tabular}{l} \textbf{SET} \\ \textbf{SET.D} = @\texttt{User.Login.ID}, \\ \texttt{User.LoginType.ID} = @\texttt{User.LoginType.ID}, \\ \texttt{Create} = @\texttt{Creately} \\ \texttt{Create} = @CreatedBy, \\ \texttt{UpdateBy} = @\texttt{UpdateBy} \\ \texttt{UpdateBy} = @\texttt{UpdateBy} \\ \texttt{WHERE} \\ (\texttt{User.Login.ID} = @OriginalUser.Login.ID}) \\ \textbf{AND (User.LoginType.ID} = @OriginalUser.LoginType.ID) \\ \textbf{AND (User.LoginType.ID} =
```
# 2.93 User PasswordHistory

# 2.93.1 User PasswordHistory Delete

CREATE PROCEDURE dbo.User PasswordHistory Delete (

<sup>@</sup>Original\_User\_PasswordHistory\_ID uniqueidenti]er,<br>@Original\_User\_ID uniqueidenti]er,<br>@Original\_Password **varchar**(50),<br>@Original\_Created datetime,<br>@Original\_CreatedBy uniqueidenti]er,<br>@Original\_Updatedd datetime,<br>@Origina

 $\begin{array}{l} \textbf{AS} \\ \textbf{AS} \\ \textbf{BET NOCOUNT OFF}; \\ \textbf{DELETE FROM User-PasswordHistory} \\ \textbf{WHERE} \\ (\texttt{User-PasswordHistoryID = @OriginalUser\_ID}) \\ (\texttt{AND (User.ID = @OriginalUser\_ID}) \\ \textbf{AND (Password = @OriginalUseard) \\ \textbf{AND (Created = @Original-Created)} \\ \textbf{AND (Created = @Original_CreatedBy)} \\ \textbf{AND (Urelated = @Original_CreatedBy)} \\ \textbf{AND (UplatededBy = @Original_CpeatedBy)} \\ \textbf{AND (UplatededBy = @Original_CulatedBy)} \\ \textbf{IF @RowCOUNT = 0 \\ \textbf{NE @RONWCOUNT = 0$ 

# 2.93.2 User PasswordHistory GetPreviousPasswords

CREATE PROCEDURE dbo.User PasswordHistory GetPreviousPasswords

( @User ID uniqueidenti↓er )<br>AS<br>SET NOCOUNT **ON**; SELECT User\_PasswordHistory\_ID FROM User\_PasswordHistory<br>WHERE<br>User\_ID = @User\_ID<br>ORDER BY Created DESC

#### 2.93.3 User PasswordHistory Insert

CREATE PROCEDURE dbo.User PasswordHistory Insert

( @User PasswordHistory ID uniqueidenti↓er, @User.ID uniqueidenti↓er,<br>@Password **varchar**(50),<br>@Created datetime,<br>@CreatedBy uniqueidenti↓er,<br>@UpdatedBy uniqueidenti↓er )<br>
AS<br>
AS<br>
AS<br>
SET NOCOUNT OFF;<br>
INSERT INTO User-Password<br>
(User-PasswordHistory\_ID,<br>
User\_ID,<br>
Created,<br>
CreatedBy,<br>
UpdatedBy<br>
UpdatedBy<br>
VALUES (@User\_PasswordHistory\_ID,<br>
@User\_ID,<br>
@User\_ID,<br>
@Created,<br>
@Created,<br>
@U abcutumy,<br>@UpdatedBy);

#### 2.93.4 User PasswordHistory Select

CREATE PROCEDURE dbo.User PasswordHistory Select ( @User PasswordHistory ID uniqueidenti↓er )<br>**AS**<br>**SET** NOCOUNT **ON**; SELECT<br>
User-ID,<br>
User-ID,<br>
Created,<br>
Created,<br>
Created,<br>
Updated,<br>
Updated,<br>
UpdatedBy<br>
UpdatedBy<br>
EROM User-PasswordHistory<br>
WHERE User-PasswordHistory<br>
UNHERE User-PasswordHistory<br>
ID IF @@ROWCOUNT = 0<br>
RAISERROR('50001

# 2.93.5 User\_PasswordHistory\_Update

CREATE PROCEDURE dbo.User PasswordHistory Update

```
\begin{array}{l} \textcircled{}} \mathbb{Q} \text{User}.\text{PasswordHistory\_ID} \text{ uniquedentifer,}\\ \textcircled{}} \mathbb{Q} \text{User\_ID} \text{ uniquedentifer,}\\ \textcircled{}} \mathbb{Q} \text{Fasted} \text{ dattime,}\\ \textcircled{}} \mathbb{Q} \text{Createed} \text{ datetime,}\\ \textcircled{}} \mathbb{Q} \text{Updateed} \text{ datetime,}\\ \textcircled{}} \mathbb{Q} \text{Updatedy uniquedentifer,}\\ \textcircled{}} \mathbb{Q} \text{OriginalUser}.\text{PoswordHistory\_ID} \text{ uniquedentifer,}\\ \textcircled{}} \mathbb{Q} \)<br>AS<br>SET NOCOUNT OFF;<br>UPDATE User<sub>-</sub>PasswordHistory
SET<br>
User.PasswordHistory.ID = @User.PasswordHistory.ID,<br>
User.ID = @User.ID,<br>
Password = @Created,<br>
Created = @Created,<br>
CreatedBy = @CreatedBy,<br>
Updated = @Updated,<br>
WHERE<br>
WHERE<br>
WHERE
\begin{array}{l} \text{(User-PasswordHistory.ID = @OriginalUser-PasswordHistory.ID)}\\ \textbf{AND (User.ID = @OriginalUserID)}\\ \textbf{AND (Perated = @OriginalTest\\ AND (Create = @Original_Created)\\ \textbf{AND (CreateBy = @Original_Created)}\\ \textbf{AND (CreateBy = @Original_CreatedBy)}\\ \textbf{AND (Update = @Original_LUpdate)\\ \textbf{AND (UpdateBy = @Original_LUpdateBy)}\\ \textbf{IF @@ROWCOUT = 0}\\ \textbf{IF @PROWCOUT = 0}\\ \end{array}
```
# 2.94 User SecurityRole

# 2.94.1 User SecurityRole Delete

CREATE PROCEDURE dbo.User SecurityRole Delete

( @Original User SecurityRole ID uniqueidenti↓er, @Original User ID uniqueidenti↓er, @Original SecurityRole ID int, @Original Created datetime, @Original CreatedBy uniqueidenti↓er, @Original Updated datetime, @Original UpdatedBy uniqueidenti↓er )<br>**AS<br>SET** NOCOUNT OFF;<br>**DELETE FROM** User<sub>-</sub>SecurityRole  $\begin{array}{l} \textbf{WHERE}\\ \textbf{IEEE}.\texttt{SecurityRelsID} = @OriginalUser{\text{SecurityRelsID}})\\ \textbf{AND (User.ID = @OriginalUser.ID)}\\ \textbf{AND (SecurityRelsID = @OriginalSecurityRole.ID)}\\ \textbf{AND (Create B = @Original_Created)}\\ \textbf{AND (Create B = @Original_Created)}\\ \textbf{AND (Update B = @Original_Uraded)}\\ \textbf{AND (Update B = @Original_Uraded)}\\ \textbf{AND (Update B = @Original_UradedBy)}\\ \textbf{REDROR(NSOONT = 0)}\\ \textbf{RASERROR(NSO2017 - 14, 1);} \end{array}$ 

# 2.94.2 User SecurityRole GetRolesFromUserID

CREATE PROCEDURE dbo.User SecurityRole GetRolesFromUserID ( @User ID uniqueidenti↓er ) AS SET NOCOUNT ON; SELECT SecurityRole\_ID<br>FROM User\_SecurityRole<br>WHERE User\_ID = @User\_ID IF @@ROWCOUNT = 0 RAISERROR('50001', 14, 1);

#### 2.94.3 User SecurityRole Insert

(

CREATE PROCEDURE dbo.User SecurityRole Insert

```
@User.SecurityRole.ID uniqueidenti↓er,<br>@User.ID uniqueidenti↓er,<br>@SecurityRole.ID int,<br>@Created datetime,<br>@CreatedBy uniqueidenti↓er,<br>@Updated datetime,<br>@UpdatedBy uniqueidenti↓er
)<br>
AS<br>
NET NOCOUNT OFF;<br>
INSERT INTO User-SecurityRole<br>
User-ID,<br>
User-ID,<br>
SecurityRole.ID,<br>
Created,<br>
Updated,<br>
UpdatedBy<br>
UpdatedBy<br>
Updated,<br>
CREATER (@User-SecurityRole-ID,<br>
@User-ID,<br>
@Created,<br>
@Created,
        @CreatedBy,
         @Updated,
@UpdatedBy);
```
## 2.94.4 User SecurityRole Select

```
CREATE PROCEDURE dbo.User SecurityRole Select (
   @User SecurityRole ID uniqueidenti↓er
)
AS
SET NOCOUNT ON:
SET NOCOUNT ON;<br>
SELECT<br>
User_SecurityRole_ID,<br>
User_ID,<br>
SecurityRole_ID,
   Created,<br>CreatedBy,
CreatedBy<br>
UpdatedBy<br>
FROM User.SecurityRole<br>
WHERE User.SecurityRole_ID = @User.SecurityRole_ID<br>
IF @@ROWCOUNT = 0<br>
IF @@ROWCOUNT = 0<br>
RAISERROR('50001', 14, 1);
```
#### 2.94.5 User SecurityRole Update

```
CREATE PROCEDURE dbo.User SecurityRole Update (
             @User\_Security. \label{Qu.2.1} \begin{tabular}{l} @User\_Security. \end{tabular} \begin{tabular}{l} @User\_Security. \end{tabular} \begin{tabular}{l} @User\_ID\ uniquedient1]er, \\ @Create date the \\ @Create date the \\ @Update date the \\ @Update date the \\ @Update date the \\ @Objectall. \end{tabular} \end{tabular} \begin{tabular}{l} \begin{tabular}{l} @OriginalUser. Security. \end{tabular} \end{tabular} \begin{tabular}{l} \end{tabular} \begin{tabular}{l} @Original. \end{tabular} \end{tabular} \begin{tabular}{l} \end{tabular} \begin{tabular}{l} @Original. \end{tabular} \)<br>AS<br>SET NOCOUNT OFF;<br>UPDATE User_SecurityRole
  SET<br>
User_SecurityRole_ID = @User_SecurityRole_ID,<br>
User_ID = @User_ID,<br>
SecurityRole_ID = @SecurityRole_ID,<br>
Created = @Created,<br>
CreatedBy = @CreatedBy,<br>
Updated = @Updated,<br>
WHERE<br>
WHERE<br>
WHERE
  \begin{array}{l} \text{(User.Security Role.ID = @OriginalUser.Security Role.ID)}\\ \text{AND (User.ID = @OriginalUser.ID)}\\ \text{AND (SecuityRole.LD = @Original.Cecurity Role.ID)}\\ \text{AND (Create d = @Original.Created)}\\ \text{AND (Create B = @Original.CreatedBy)}\\ \text{AND (Update d = @Original-UpdatedBy)}\\ \text{AND (Update B & @Original-UpdatedBy)}\\ \text{IF @@ROWCOUNT = 0} \\ \text{FAISERRO(^56001)'}, 14, 1); \end{array}
```
# 2.95 Weekday

# 2.95.1 Weekday Select

CREATE PROCEDURE dbo.Weekday Select ( @Weekday ID int )<br>
AS<br>
SET NOCOUNT ON;<br>
Name,<br>
Name,<br>
CreatedBy,<br>
UpdatedBy<br>
UpdatedBy<br>
FROM Weekday ID = @Weekday ID<br>
FROM Weekday ID = @Weekday ID<br>
IF @@ROWCOUNT = 0<br>
MAISERROR('50001', 14, 1);

Chapter 3

Data Files

# 3.1 AssessmentType

declare @userid uniqueidenti↓er declare @curdate datetime set @userid = 'D36DD218-AE59-4046-977C-659E4EB92C92' set @curdate = getdate() insert into assessmentType values (1, '<cultures> <culture> <cultureID>da-DK</cultureID> <value>13-skala, intern censur</value> </culture> <culture> <cultureID>en-GB</cultureID> <value>Scale of marks (0-13), internal examiner</value> </culture> </cultures>', @curdate, @userid, @curdate, @userid) insert into assessmentType values (2, '<cultures> <culture> <cultureID>da-DK</cultureID> <value>13-skala, ekstern censur</value> </culture> <cultureID>en-GB</cultureID><br>
</cultureID>en-GB</cultureID><br>
</culture><br>
</culture><br>
</culture>',<br>
</culture>',<br>
</culture>',<br>  $\alpha$ Cultures',<br>  $\alpha$ Cultures',<br>
@curdate, @userid, @curdate, @userid) insert into assessmentType<br>
values<br>
values<br>
'<cultures<br>
'<culture<br>
<culture<br>
<cultureID>da-DK</cultureID><br>
<cultureID><br>
<cultureID><br>
<value>bestået/ikke bestået, intern censur</value> </culture> <culture> <cultureID>en-GB</cultureID> <value>pass/not pass, internal examiner</value> </culture> </cultures>', @curdate, @userid, @curdate, @userid) insert into assessmentType values (4, '<cultures> <culture> <cultureID>da-DK</cultureID> value>bestået/ikke bestået, ekstern censur</value> </culture> <culture> cultureID>en-GB</cultureID><br>
</culture><br>
</culture><br>
</culture><br>
</cultures><br>
</cultures><br>  $\Phi(\texttt{curv})$ <br>  $\Phi(\texttt{curv})$ <br>
@curdate, @userid, @curdate, @userid)

# 3.2 Project

# 3.2.1 Bachelor of Science Trainee Projects

```
declare @userid uniqueidenti↓er
declare @curdate datetime
declare @projecttype int
\text{set} @userid = '{BC61A572-A19A-41FB-97B8-9B0B463F2DBB}'
set @curdate = getdate()
set @projecttype = 5 −− Trainee Project
−−−−−−−−−−−−−−−−−−−−−−−−−−−−−−−−−−−−−−−−
−− Arctic Engineering Training Project
                                                         −−−−−−−−−−−−−−−−−−−−−−−
insert into Project
values (
'{AE87834F-535B-4dbf-B093-88F1F3D2B9B4}',
'11805',
'<cultures>
<culture>
```
<cultureID>da-DK</cultureID> <value>Arktisk ingeniørpraktik</value> </culture> <culture> <cultureID>en-GB</cultureID> <value>Arctic Engineering Training</value> </culture> </cultures>' , @projecttype, 3,<br>**null,**<br>'{B347A190-1A9B-4c23-9576-9FE7CF2CA62B}',<br>@curdate, @userid, @curdate, @userid) −−−−−−−−−−−−−−−−−−−−−−−−−−−−−−−−−−−−−−−− −− Engineering Training Project −−−−−−−−−−−−−−−−−− insert into Project **values (**<br>'{C1AB722E-01F3-473a-AFB8-DFCEC7DB493B}',<br>'11751',<br>'<cultures> <culture> <cultureID>da-DK</cultureID><br>
</culture><br>
</culture><br>
</culture><br>
<cultureID>en-GB</cultureID><br>
<cultureID>en-GB</cultureID><br>
</cultureID>en-GB</cultureID><br>
</cultureID><br>
</cultureD</culture><br>
</culture> </cultures>' , @projecttype, 3,<br>**null,**<br>'{E8FA9A2F-A0D8-4b7d-ADE8-A091818DC8DC}',<br>@curdate, @userid, @curdate, @userid) −−−−−−−−−−−−−−−−−−−−−−−−−−−−−−−−−−−−− −− Civil Engineering Design Project −−−−−−−−−−−−−−−−−−−−−−−−−−−−−−−−−−−−−−−− insert into Project values ( '{06F28C4C-E7C1-4b95-987B-DE09838A7AE6}' , '11951' , '<cultures> <culture> <cultureID>da-DK</cultureID> <value>Projekteringspraktik</value> </culture> <culture> <cultureID>en-GB</cultureID> <value>Civil Engineering Design</value> </culture> </cultures>' , @projecttype, 3, null , '{FE3F0B68-E455-49c5-856E-96D61F44F732}' , @curdate, @userid, @curdate, @userid) −−−−−−−−−−−−−−−−−−−−−−−−−−−−−−−−−−−−−−−−−−−−−−−−−−−−−−−− −− Industrial Training Project (Electrical Engineering) −−−−−−−−−−−−−−−−−−−−−−−−−−−−−−−−−−−−−−−−−−−−−−−−−−−−−−−− insert into Project values ( '{32B5D8AA-16FF-4c88-93B8-02B29372F3E9}' , '31031' , '<cultures> <culture> <cultureID>da-DK</cultureID> <value>Ingeniørpraktik</value> </culture> <culture> <cultureID>en-GB</cultureID> <value>Industrial Training</value> </culture> </cultures>' , @projecttype, 3, null , '{2F3A67B5-4E5E-4168-A1BA-D0A5371DAA0A}' , @curdate, @userid, @curdate, @userid) −−−−−−−−−−−−−−−−−−−−−−−−−−−−−−−−−−−−−−−−−−−−−−−−−−− −− Industrial Placement (Mechanical Engineering) −−−−−−−−−−−−−−−−−−−−−−−−−−−−−−−−−−−−−−−−−−−−−−−−−−− insert into Project values ( '{22E27B35-4609-4124-933D-563FCD350E24}' , '41845' , '<cultures>

<cultureID>da-DK</cultureID><br><<cultureID>da-DK</cultureID><br></culture><br></culture><br></culture>

<culture> ------<br><cultureID>en-GB</cultureID><br><value>Industrial Placement</value> <value>Industrial Placement</value> </culture> </cultures>', @projecttype, 3, null, '{8C72F4C9-C27C-4530-8778-5F16E322F744}', @curdate, @userid, @curdate, @userid) −−−−−−−−−−−−−−−−−−−−−−−−−−−−−−−−−−−−−−−−−−−−−−−−−−− −− Industrial Placement (Production and Plastic) −−−−−−−−−−−−−−−−−−−−−−−−−−−−−−−−−−−−−−−−−−−−−−−−−−− insert into Project **values (**<br>'{40BC7783-154F-4c07-8BF7-20E2BFC6A7D0}',<br>'42845',<br>'<cultures> <culture><br><cultureID>da-DK</cultureID><br></cultureID>da-DK</cultureID<br></culture><br></culture> <cultureID>en-GB</cultureID><br>
</cultureID>en-GB</cultureID><br>
</culture><br>
</culture><br>
</culture><br>
</culture><br>
</culture><br>
</cultures<br>
</cultures<br>
</cultures<br>
</cultures<br>
</cultures<br>
</cultures<br>
</cultures<br>
</cultures<br>
</cul 3, null, '{56E03A48-788B-4cd0-911D-BCBAC02DD3B6}', @curdate, @userid, @curdate, @userid) −−−−−−−−−−−−−−−−−−−−−−−−−−−−−−−−−−−−−−−−−−−−−−−−−−− −− Engineering Trainee (Chemical Engineering) −−−−−−−−−−−−−−−−−−−−−−−−−−−−−−−−−−− insert into Project **values (**<br>'{AF585023-3773-44fe-B3E8-22BFC9718E8B}',<br>'28181',<br>'<cultures> <culture> <cultureID>da-DK</cultureID> <value>Ingeniørpraktik (kemi)</value> </culture><br><culture><br><cultureID>en-GB</cultureID><br></cultureID>en-GB</cultureID><br></value><br></culture><br></culture> </cultures>', @projecttype, 3,<br>**null,**<br>'{FEA8D4C1-8CE5-49cf-B1B5-F9E18E9F515D}',<br>@curdate, @userid, @curdate, @userid) −−−−−−−−−−−−−−−−−−−−−−−−−−−−−−−−−−−−−−−−−−−−−−−−−−− −− Industrial Training (Information Technology) −−−−−−−−−−−−−−−−−−−−−−−−−−−−−−−−−−−−−−−−−−−−−−−−−−− insert into Project **values (<br>'{870899CF-B9E0-49ae-9800-094EBAFEC157}',<br>'02365',<br>'<cultures>** <culture><br><cultureID>da-DK</cultureID> <cultureID>da-DK</cultureID><br>
</culture><br>
</culture><br>
</culture><br>
</culture<br>
</culture<br>
</cultureID>en-GB</cultureID><br>
</cultureID><br>
</cultureID><br>
</culture3<br>
</culture><br>
</culture> </cultures>', @projecttype, 3,<br>**null,**<br>'{102A0A1F-2956-48c3-AF1F-DAFEEDF16D26}',<br>@curdate, @userid, @curdate, @userid)

# 3.3 ContactDataType

```
declare @userid uniqueidenti↓er
declare @curdate datetime
set @userid = 'D36DD218-AE59-4046-977C-659E4EB92C92'
set @curdate = getdate()
insert into contactdatatype
values
(1,
```
'<cultures> <culture> <cultureID>da-DK</cultureID> <value>Person privat</value> </culture> <culture> <cultureID>en-GB</cultureID> <value>Person private</value> </culture> </cultures>', @curdate, @userid, @curdate, @userid) insert into contactdatatype values (2, '<cultures> <culture> <cultureID>da-DK</cultureID> <value>Person arbejde</value> </culture> <culture> <cultureID>en-GB</cultureID> <value>Person work</value> </culture> </cultures>', @curdate, @userid, @curdate, @userid) insert into contactdatatype values (3, '<cultures> <culture> <cultureID>da-DK</cultureID> <value>Institut</value><br></culture><br><culture><br><cultureID>en-GB</cultureID> <value>Department</value> </culture> </cultures>', @curdate, @userid, @curdate, @userid)

# 3.4 Course RelationCourseType

declare @userid uniqueidenti↓er<br>**set** @userid = '{BC61A572-A19A-41FB-97B8-9B0B463F2DBB}'

declare @curdate datetime set  $@curdate = getdate()$ 

insert into Course RelationCourseType values ( 0, 'Point Blocking Course', @curdate, @userid, @curdate, @userid)

insert into Course RelationCourseType values (

1, 'Mandatory Prerequisite Course', @curdate, @userid, @curdate, @userid)

insert into Course RelationCourseType values (

2, 'Technical Prerequisite Course', @curdate, @userid, @curdate, @userid)

insert into Course RelationCourseType values ( 3, 'Desirable Prerequisite Course', @curdate, @userid, @curdate, @userid)

# 3.5 Course StudyTypeCategory

```
−−−−−−−−−−−−−−−−−−−−−−−−−−−−−−−−−−−−−−−−−−−−−−−−−−−−−−−−−−−−−−−−
−−Common declarations
                                        −−−−−−−−−−−−−−−−−−−−−−−−−−−−−−−−−−−−−−−−−−−−−−−−−−−−−−−−−−−−−−−−
declare @userid uniqueidenti↓er
set @userid = '{BC61A572-A19A-41FB-97B8-9B0B463F2DBB}'
declare @curdate datetime
set @curdate = getdate()
declare @studytypecategory_id int<br>declare @studytype_id int
declare @da varchar(255), @en varchar(255)
                                                                    −−−−−−−−−−−−−−−−−−−−−−−−−−−−−−−−−−
−− MASTER OF SCIENCE CATEGORIES
−− MASTER OF SCIENCE CATEGORIES
```
−− MASTER OF SCIENCE CATEGORIES −−−−−−−−−−−−−−−−−−−−−−−−−−−−−−−−−−−−−−−−−−−−−−−−−−−−−−−−−−−−−−−− set @studytypecategory id = 1 set @studytype id = 1 set @da = 'Initiativkursus' set @en = 'Initiative Course' insert into Course\_StudyTypeCategory<br>**values** (@studytypecategory\_id,<br>@studytype\_id,<br>^<cultures> <culture> <cultureID>en-GB</cultureID>  $\langle$ value>' + @en + ' $\langle$ value><br> $\langle$ /culture> </culture><br>
<culture><br>
<cultureDDda-DK</cultureID><br>
</value>)<br>
+ @da + '</value><br>
</culture><br>
</culture><br>
</culture><br>
</culture><br>
©curdate, @userid, @curdate, @userid) −−−−−−−−−−−−−−−−−−−−−−−−−−−−−−−−−−−−−−−−−−−−−−−−−−−−−−−−−−−−−−−− set @studytypecategory id = 2 set @studytype id = 1 set @da = 'Basiskursus' set @en = 'Basis Course' insert into Course\_StudyTypeCategory<br> **values** (@studytypecategory\_id,<br>@studytype\_id,<br>'<cultures><br>\culture> <cultureID>en-GB</cultureID> <value>' + @en + '</value> </culture> <culture> <cultureID>da-DK</cultureID> <value>' + @da + '</value> </culture> </cultures>', @curdate, @userid, @curdate, @userid) −−−−−−−−−−−−−−−−−−−−−−−−−−−−−−−−−−−−−−−−−−−−−−−−−−−−−−−−−−−−−−−− −− BACHELOR OF SCIENCE CATEGORIES −− BACHELOR OF SCIENCE CATEGORIES −− BACHELOR OF SCIENCE CATEGORIES −−−−−−−−−−−−−−−−−−−−−−−−−−−−−−−−−−−−−−−−−−−−−−−−−−−−−−−−−−−−−−−− set @studytypecategory id = 20 set @studytype id = 2 set @da = 'Kemi' set @en = 'Chemical Engineering' insert into Course StudyTypeCategory values (@studytypecategory id, @studytype id, '<cultures> <culture>  $\begin{array}{l} \texttt{} \\ \texttt{value>'} + @en + ' \texttt{} \\ \texttt{} \\ \texttt{} \end{array}$ <cultureID>da-DK</cultureID> <value>' + @da + '</value> </culture> </cultures>', @curdate, @userid, @curdate, @userid) −−−−−−−−−−−−−−−−−−−−−−−−−−−−−−−−−−−−−−−−−−−−−−−−−−−−−−−−−−−−−−−− set @studytypecategory id = 21 set @studytype id = 2 set @da = 'Bygning' set @en = 'Construction' insert into Course StudyTypeCategory values (@studytypecategory id, @studytype\_id,<br>'<cultures> <culture> <cultureID>en-GB</cultureID> <value>' + @en + '</value> </culture> <culture> <cultureID>da-DK</cultureID> <value>' + @da + '</value> </culture> </cultures>', @curdate, @userid, @curdate, @userid)

−−−−−−−−−−−−−−−−−−−−−−−−−−−−−−−−−−−−−−−−−−−−−−−−−−−−−−−−−−−−−−−−

```
set @studytypecategory id = 22
set @studytype id = 2
 set @da = 'Arktisk teknologi'
set @en = 'Arctic technology'
insert into Course StudyTypeCategory
 values (@studytypecategory.id,<br>
@studytype.id,<br>
'<cultures><br>
<culture3<br>
cultureID>en-GB</cultureID><br>
</value>
+ @en + '</value><br>
</culture>
   <culture>
     <cultureID>da-DK</cultureID>
 <value>' + @da + '</value>
</culture>
</cultures>'
,
@curdate, @userid, @curdate, @userid)
 −−−−−−−−−−−−−−−−−−−−−−−−−−−−−−−−−−−−−−−−−−−−−−−−−−−−−−−−−−−−−−−−
 set @studytypecategory id = 23
set @studytype id = 2
 set @da = 'By- og Bygningsingeniør'
set @en = 'City and Construction Engineering'
insert into Course StudyTypeCategory
values (@studytypecategory id,
 @studytype_id,<br>'<cultures>
    <culture>
<cultureID>en-GB</cultureID>
<value>' + @en + '</value>
</culture>
   <culture>
     <cultureID>da-DK</cultureID>
 <value>' + @da + '</value>
</culture>
</cultures>'
,
@curdate, @userid, @curdate, @userid)
 −−−−−−−−−−−−−−−−−−−−−−−−−−−−−−−−−−−−−−−−−−−−−−−−−−−−−−−−−−−−−−−−
 set @studytypecategory id = 24
set @studytype id = 2
 set @da = 'IT'
set @en = 'IT'
insert into Course StudyTypeCategory
 walues (@studytypecategory.id,<br>
@studytype.id,<br>
'<culture3><br>
<culture3><br>
<cultureID>en-GB</cultureID><br>
<cultureID>en-GB</cultureID><br>
</cultureID><br>
</culture><br>
</culture><br>
</culture>
     <cultureID>da-DK</cultureID>
      <value>' + @da + '</value>
   </culture>
 </cultures>'
,
@curdate, @userid, @curdate, @userid)
                                                                                −−−−−−−−−−−−−−−−−−−−−−−−−−−−−−−−−−
 set @studytypecategory id = 25
set @studytype id = 2
 set @da = 'Elektro'
set @en = 'Electrical Engineering'
insert into Course StudyTypeCategory
values (@studytypecategory id,
 @studytype_id,<br>'<cultures>
    <culture>
<cultureID>en-GB</cultureID>
<value>' + @en + '</value>
</culture>
   <culture>
       <cultureID>da-DK</cultureID>
<value>' + @da + '</value>
 </culture>
</cultures>'
,
@curdate, @userid, @curdate, @userid)
 −−−−−−−−−−−−−−−−−−−−−−−−−−−−−−−−−−−−−−−−−−−−−−−−−−−−−−−−−−−−−−−−
 set @studytypecategory id = 26
set @studytype id = 2
 set @da = 'Maskin'
set @en = 'Machine Engineering'
insert into Course StudyTypeCategory
```
values (@studytypecategory id, @studytype.id,<br>'<ultureS<br>'<ultureID>en-GB</cultureID><br>'<ultureID>en-GB</cultureID><br>'</walue>'<br>+ @en + '</value><br>' <culture> <cultureID>da-DK</cultureID> <value>' + @da + '</value> </culture> </cultures>', @curdate, @userid, @curdate, @userid) −−−−−−−−−−−−−−−−−−−−−−−−−−−−−−−−−−−−−−−−−−−−−−−−−−−−−−−−−−−−−−−− set @studytypecategory id = 27 set @studytype id = 2 set @da = 'Matematik' set @en = 'Mathematics' insert into Course StudyTypeCategory values (@studytypecategory id, @studytype\_id,<br>'<cultures> <culture> <cultureID>en-GB</cultureID> <value>' + @en + '</value> </culture> <culture> <cultureID>da-DK</cultureID>  $\langle \text{value} \rangle' + \text{@da} + \langle \text{value} \rangle$ </culture> </cultures>', @curdate, @userid, @curdate, @userid) −−−−−−−−−−−−−−−−−−−−−−−−−−−−−−−−−−−−−−−−−−−−−−−−−−−−−−−−−−−−−−−− set @studytypecategory id = 28 set @studytype id = 2 set @da = 'Fysik og informatik' set @en = 'Physics and Informatics' insert into Course StudyTypeCategory values (@studytypecategory.id,<br>
@studytype.id,<br>
'<cultures><br>
<cultureID>en-GB</cultureID><br>
</cultureID>en-GB</cultureID><br>
</cultureID>+ - '</value><br>
</culture><br>
+ 021102-1021102-1 <culture> <cultureID>da-DK</cultureID><br>
</culture>
+ @da + '</value><br>
</culture><br>
</culture><br>
</culture><br>
</culture><br>
@curdate, @userid, @curdate, @userid) −−−−−−−−−−−−−−−−−−−−−−−−−−−−−−−−−−−−−−−−−−−−−−−−−−−−−−−−−−−−−−−− set @studytypecategory id = 29 set @studytype id = 2 set @da = 'Kemi og bioteknologi' set @en = 'Chemistry and Biotechnology' insert into Course StudyTypeCategory values (@studytypecategory id, @studytype\_id,<br>'<ultureS<br>'<ultureID>en-GB</cultureID><br>'<ultureID>en-GB</cultureID><br>'</walue>'<br>+ @en + '</value><br>' <culture> <cultureID>da-DK</cultureID>  $\langle$ value>' + @da + ' $\langle$ /value> </culture> </cultures>', @curdate, @userid, @curdate, @userid) −−−−−−−−−−−−−−−−−−−−−−−−−−−−−−−−−−−−−−−−−−−−−−−−−−−−−−−−−−−−−−−− set @studytypecategory id = 30 set @studytype id = 2 set @da = 'Elektronik og Elteknik' set @en = 'Electronics and Electrical Engineering' insert into Course StudyTypeCategory values (@studytypecategory id, @studytype\_id,<br>'<cultures> <culture>

<cultureID>en-GB</cultureID> <value>' + @en + '</value> </culture>

```
<culture>
       <cultureID>da-DK</cultureID>
 <value>' + @da + '</value>
</culture>
</cultures>',
@curdate, @userid, @curdate, @userid)
                                             −−−−−−−−−−−−−−−−−−−−−−−−−−−−−−−−−−−−−−−−−−−−−−−−−−−−−−−−−−−−−−−−
 −− Ph.D. CATEGORIES
−− Ph.D. CATEGORIES
−− Ph.D. CATEGORIES
−−−−−−−−−−−−−−−−−−−−−−−−−−−−−−−−−−−−−−−−−−−−−−−−−−−−−−−−−−−−−−−−
 set @studytypecategory id = 50
set @studytype id = 3
 set @da = 'Kemi og bioteknologi'
set @en = 'Chemical Engineering and Biotechnology'
insert into Course StudyTypeCategory
 values (@studytypecategory_id,<br>@studytype_id,
 '<cultures>
   <culture>
        <cultureID>en-GB</cultureID>
<value>' + @en + '</value>
    </culture><br>
<cultureID>da-DK</cultureID><br>
<cultureID>da-DK</cultureID><br>
</culture> + @da + '</value><br>
</culture>
</cultures>',
@curdate, @userid, @curdate, @userid)
 −−−−−−−−−−−−−−−−−−−−−−−−−−−−−−−−−−−−−−−−−−−−−−−−−−−−−−−−−−−−−−−−
set @studytypecategory_id = 51set @studytype_id = 3set @da = 'Konstruktion'
set @en = 'Construction Engineering'
 insert into Course StudyTypeCategory
values (@studytypecategory id,
@studytype id,
 '<cultures>
   <culture>
       <cultureID>en-GB</cultureID>
    \begin{array}{l} \texttt{<value>}' + @en + ' \texttt{</value>} \\ \texttt{<_} \texttt{<_} \texttt{=} \end{array}\mbox{\it \char'44}{} \mbox{\it \char'44}{} \mbox{\it \char'44}{} \mbox{\it \char'44}{} \rightarrow \mbox{\it \char'44}{} \mbox{\it \char'44}{} \mbox{\it \char'44}{} \mbox{\it \char'44}{} \mbox{\it \char'44}{} \mbox{\it \char'44}{} \mbox{\it \char'44}{} \mbox{\it \char'44}{} \mbox{\it \char'44}{} \mbox{\it \char'44}{} \mbox{\it \char'44}{} \mbox{\it \char'44}{} \mbox{\it \char'44}{} \mbox{\it \char'44}{} \m</culture>
</cultures>',
@curdate, @userid, @curdate, @userid)
 −−−−−−−−−−−−−−−−−−−−−−−−−−−−−−−−−−−−−−−−−−−−−−−−−−−−−−−−−−−−−−−−
 set @studytypecategory id = 52
set @studytype id = 3
 set @da = 'Produktion'
set @en = 'Manufacturing Engineering'
 insert into Course StudyTypeCategory
values (@studytypecategory id,
@studytype id,
 '<cultures>
    \begin{array}{ll} \text{culture} \\ \text{value}^3 \quad + \quad @\text{en} \quad + \quad \text{'c/value} \\ \text{culture} \\ \text{culture} \\ \text{culture} \\ \text{value}^3 \quad + \quad @\text{de} \\ \text{value}^2 \quad + \quad @\text{de} \quad + \quad \text{'c/value} \\ \end{array}</culture>
</cultures>',
@curdate, @userid, @curdate, @userid)
 −−−−−−−−−−−−−−−−−−−−−−−−−−−−−−−−−−−−−−−−−−−−−−−−−−−−−−−−−−−−−−−−
\texttt{set}\@studytypecategory_id = 53
set @studytype_id = 3set @da = 'Byggeri'
set @en = 'Building Engineering'
 insert into Course StudyTypeCategory
values (@studytypecategory id,
@studytype id,
 '<cultures>
   <culture>
        <cultureID>en-GB</cultureID>
<value>' + @en + '</value>
    </culture><br><culture><br><cultureID>da-DK</cultureID><br><value>' + @da + '</value>
```
</cultures>', @curdate, @userid, @curdate, @userid) −−−−−−−−−−−−−−−−−−−−−−−−−−−−−−−−−−−−−−−−−−−−−−−−−−−−−−−−−−−−−−−− set @studytypecategory\_id =  $54$ set  $@studytype_id = 3$ set @da = 'Miljø og transport' set @en = 'Environmental and Transport Engineering' insert into Course\_StudyTypeCategory<br>**values** (@studytypecategory\_id,<br>@studytype\_id,<br>^<cultures> <culture> <cultureID>en-GB</cultureID> <value>' + @en + '</value> </culture> <culture> <cultureID>da-DK</cultureID> <value>' + @da + '</value> </culture> </cultures>', @curdate, @userid, @curdate, @userid) −−−−−−−−−−−−−−−−−−−−−−−−−−−−−−−−−−−−−−−−−−−−−−−−−−−−−−−−−−−−−−−− set @studytypecategory id = 55 set @studytype id = 3 set @da = 'Matematik' set @en = 'Mathematics' insert into Course StudyTypeCategory values (@studytypecategory id, @studytype id, '<cultures> <culture>  $\begin{array}{l} \texttt{$ <cultureID>da-DK</cultureID> <value>' + @da + '</value> </culture> </cultures>', @curdate, @userid, @curdate, @userid) −−−−−−−−−−−−−−−−−−−−−−−−−−−−−−−−−−−−−−−−−−−−−−−−−−−−−−−−−−−−−−−− set @studytypecategory\_id =  $56$ set @studytype\_id  $=$  3 set @da = 'Fysik og Informatik' set @en = 'Physics and Informatics' insert into Course StudyTypeCategory values (@studytypecategory id, @studytype id, '<cultures>  $\begin{array}{lcl} \texttt{cylinderDe} & \texttt{cultureID}\ \texttt{cValue} & \texttt{cBlue} \end{array} \\\\ \texttt{cylinderDe} & \texttt{cValue} \end{array} \label{cvalue}$ </cultures>', @curdate, @userid, @curdate, @userid) −−−−−−−−−−−−−−−−−−−−−−−−−−−−−−−−−−−−−−−−−−−−−−−−−−−−−−−−−−−−−−−− set @studytypecategory id = 57 set @studytype id = 3 set @da = 'Elektronik og elteknik' set @en = 'Electronics and Electrical Engineering' insert into Course\_StudyTypeCategory<br>**values** (@studytypecategory\_id,<br>@studytype\_id,<br>^<cultures> <culture> <cultureID>en-GB</cultureID><br>
<value>' + @en + '</value><br>
</culture><br>
<culture> <cultureID>da-DK</cultureID> <value>' + @da + '</value> </culture> </cultures>', @curdate, @userid, @curdate, @userid) −−−−−−−−−−−−−−−−−−−−−−−−−−−−−−−−−−−−−−−−−−−−−−−−−−−−−−−−−−−−−−−− set  $@study type category_id = 58$ 

</culture>

set @studytype\_id = 3

```
set @da = 'Basiskursus'
set @en = 'Basis Course'
insert into Course StudyTypeCategory
values (@studytypecategory id,
@studytype_id,<br>'<cultures>
   <culture>
<cultureID>en-GB</cultureID>
<value>' + @en + '</value>
</culture>
  <culture>
     <cultureID>da-DK</cultureID>
     \langlevalue>' + @da + '\langle/value>
  </culture>
</cultures>'
,
@curdate, @userid, @curdate, @userid)
```
# 3.6 Department

```
declare @userid uniqueidenti↓er<br>set @userid = '{BC61A572-A19A-41FB-97B8-9B0B463F2DBB}'
declare @curdate datetime
\verb|set@curdate|=getdate()insert into Department<br>values (1, NULL,<br>'<cultures><br><culture>
          <cultureID>en-GB</cultureID>
          <value>BioCentrum-DTU</value>
     </culture>
 <cultureID>da-DK</cultureID><br>
</cultureID>da-DK</cultureID><br>
</culture><br>
</culture><br>
</culture><br>
</cultures>',
 27,
@curdate, @userid, @curdate, @userid)
 insert into Department<br>
values (2, NULL,<br>
'<cultures)<br>
<cultures<br>
<cultureID>en-GB</cultureID><br>
<cultureID>en-GB</cultureID><br>
<value>Department of Civil Engineering</value>
     </culture><br></culture>
 <cultureID>da-DK</cultureID><br>
</cultureID>da-DK</cultureID><br>
</culture>BYG.DTU</value><br>
</culture><br>
</culture><br>
</cultures>',
 11,
@curdate, @userid, @curdate, @userid)
 insert into Department<br>values (3, NULL,<br>'<cultures><br><culture3<br>cultureID>en-GB</cultureID><br><cultureID>en-GB</cultureID><br><value>Centre for Traffic and Transport</value>
     </culture>
     <culture>
 <cultureID>da-DK</cultureID><br>
</culture><br>
</culture><br>
</culture><br>
</culture><br>
</culture><br>
</cultures>',
 13,
@curdate, @userid, @curdate, @userid)
 insert into Department<br>values (4, NULL,<br>'<cultures><br><culture>
            <cultureID>en-GB</cultureID>
<value>Research Center COM</value>
       </culture>
<culture>
 <cultureID>da-DK</cultureID><br>
</culture><br>
</culture><br>
</culture><br>
</cultures>',<br>
34,<br>
@curdate, @userid, @curdate, @userid)
 insert into Department<br>values (5, NULL,<br>'<cultures><br><cultures<br><cultureID>en-GB</cultureID><br><cultureID>ings<br><cultureID>ings<br>\talue>Informatics and Mathematical Modellings<br>\talue>
```
</culture> <culture> <cultureID>da-DK</cultureID><br>
</colle>Informatik og Matematisk Modellering</value><br>
</culture><br>
</culture>',<br>
</cultures>', 2, @curdate, @userid, @curdate, @userid) insert into Department values (7, NULL, '<cultures> <culture> <cultureID>en-GB</cultureID> <value>Department of Physics</value> </culture> <cultureID>da-DK</cultureID><br>
</cultureID>da-DK</cultureID><br>
</culture><br>
</culture><br>
</cultures>',<br>
</cultures>',<br>
@curdate, @userid, @curdate, @userid)<br>
10, insert into Department<br>
values (8, NULL,<br>
'<cultures><br>
<cultures<br>
<cultureID>en-GB</cultureID><br>
<cultureID>en-GB</cultureID><br>
<value>Department of Chemical Engineering</value> </culture> <cultureID>da-DK</cultureID><br>
</cultureID>da-DK</cultureID><br>
</culture>Institut for Kemiteknik</value><br>
</culture><br>
</cultures>',<br>
28,<br>
@curdate, @userid, @curdate, @userid)<br>
@curdate, @userid, @curdate, @userid) insert into Department<br>
values (9, NULL,<br>
'<cultures<br>
<cultures<br>
<cultureID>en-GB</cultureID><br>
<cultureID>en-GB</cultureID><br>
<cultureID>en-GB</cultureID><br>
<cultureID>en-GB</cultureID> </culture> <culture> <cultureID>da-DK</cultureID><br>
</culture>Institut for Matematik</value><br>
</culture><br>
</culture><br>
</cultures>', 1, @curdate, @userid, @curdate, @userid) insert into Department<br>
values (10, NULL,<br>
'<cultures><br>
<cultureID>en-GB</cultureID><br>
</cultureID>en-GB</cultureID><br>
</cultureD>Department of Mechanical Engineering</value><br>
</culture> <culture> <cultureID>da-DK</cultureID> <value>Institut for Mekanik, Energi og Konstruktion</value> </culture> </cultures>', 41, @curdate, @userid, @curdate, @userid) insert into Department<br>
values (11, NULL,<br>
'<cultures)<br>
<cultureID>en-GB</cultureID><br>
</ultureID>en-GB</cultureID><br>
</value>Department of Manufacturing Engineering and Management</value><br>
</culture> <culture> <cultureID>da-DK</cultureID> <value>Institut for Produktion og Ledelse</value> </culture> </cultures>', 42, @curdate, @userid, @curdate, @userid) insert into Department<br>
values (12, NULL,<br>
'<cultures><br>
<cultureID>en-GB</cultureID><br>
<cultureID>en-GB</cultureID><br>
</cultureID><br>
</culture>Department of Chemistry</value> <culture> <cultureID>da-DK</cultureID> <value>Kemisk Institut</value> </culture> </cultures>', 26, @curdate, @userid, @curdate, @userid)

insert into Department<br>values (13, NULL,<br>'<cultures><br><cultures<br><cultureID>en-GB</cultureID><br><cultureID>walue>Mikroelektronik Centret</value> </culture> <cultureID>da-DK</cultureID><br>
</cultureID>da-DK</cultureID><br>
</culture><br>
</culture><br>
</cultures>',<br>
</cultures>',<br>
33,<br>
@curdate, @userid, @curdate, @userid) insert into Department<br>
values (14, NULL,<br>
'<cultures<br>
<culture<br>
cultureID>en-GB</cultureID><br>
cualue>Environment & Resources DTU</value><br>
</culture><br>
<culture><br>
cultureID>da-DK</cultureID> <value>Miljø & Ressourcer DTU</value> </culture> </cultures>' , 12, @curdate, @userid, @curdate, @userid) insert into Department<br>
values (15, NULL,<br>
'<cultures<br>
<cultures<br>
cultureID>en-GB</cultureID>en-GBC<br>
<cultureID>en-GBC<br>
<cultureID>en-GBC<br>
<cultureID<br>
</culture> <culture> <cultureID>da-DK</cultureID> <value>Ørsted DTU</value> </culture> </cultures>' , 31, @curdate, @userid, @curdate, @userid) insert into Department<br>
values (16, NULL,<br>
'<cultures<br>
<cultures<br>
<culture<br>
cultureID>en-GB</cultureID<br>
<cultureID>en-GB</cultureID<br>
</culture><br>
</culture> <culture> <cultureID>da-DK</cultureID> <value>Studieforvaltningen</value> </culture> </cultures>' , 83, @curdate, @userid, @curdate, @userid)

# 3.7 Gender

declare @userid uniqueidenti↓er set @userid = '{BC61A572-A19A-41FB-97B8-9B0B463F2DBB}' declare @curdate datetime set @curdate = getdate() insert into Gender values (0, '<cultures> <culture> <cultureID>en-GB</cultureID> <value>Not known</value> </culture> <culture> <cultureID>da-DK</cultureID> <value>Ukendt</value> </culture> </cultures>' , @curdate, @userid, @curdate, @userid) insert into Gender values (1, '<cultures> <culture>  $\label{eq:2} $$<\clap{\label{eq:2} \c{1} $$<\clap{\label{eq:2} \c{1} $$<\clap{\label{eq:2} }\c{1} $$<\clap{\label{eq:2} $$<\clap{\label{eq:2} $$<\clap{\label{eq:2} $$<\clap{\label{eq:2} $$<\clap{\label{eq:2} $$<\clap{\label{eq:2} $$<\clap{\label{eq:2} $$<\clap{\label{eq:2} $$<\clap{\label{eq:2} $$<\clap{\label{eq:2} $$<\clap{\label{eq:2} $$<\clap{\label{eq:2} $$<\clap{\label{eq:2} $$<\clap{\label$ </culture> </cultures>' ,

@curdate, @userid, @curdate, @userid)

```
insert into Gender
values (2,
'<cultures>
<culture>
      <cultureID>en-GB</cultureID>
    <value>Female</value>
</culture>
    <culture><br>
<cultureID>da-DK</cultureID><br>
<value>Hunkøn</value><br>
</culture>
</cultures>',
@curdate, @userid, @curdate, @userid)
insert into Gender
values (3,
'<cultures>
<culture>
    <cultureID>en-GB</cultureID>
<value>Not specified</value>
</culture>
  <culture>
      <cultureID>da-DK</cultureID>
<value>Uspecificeret</value>
</culture>
</cultures>',
@curdate, @userid, @curdate, @userid)
```
# 3.8 Grade

declare @userid uniqueidenti↓er<br>**set** @userid = '{BC61A572-A19A-41FB-97B8-9B0B463F2DBB}' declare @curdate datetime set @curdate = getdate() insert into Grade values (1, 0, '00', @curdate, @userid, @curdate, @userid) insert into Grade values (2, 3, '03', @curdate, @userid, @curdate, @userid) insert into Grade values (3, 5, '5', @curdate, @userid, @curdate, @userid) insert into Grade values (4, 6, '6', @curdate, @userid, @curdate, @userid) insert into Grade values (5, 7, '7', @curdate, @userid, @curdate, @userid) insert into Grade values (6, 8, '8', @curdate, @userid, @curdate, @userid) insert into Grade values (7, 9, '9', @curdate, @userid, @curdate, @userid) insert into Grade values (8, 10, '10', @curdate, @userid, @curdate, @userid) insert into Grade values (9, 11, '11', @curdate, @userid, @curdate, @userid) insert into Grade values (10, 13, '13', @curdate, @userid, @curdate, @userid)

# 3.9 Language

declare @userid uniqueidenti↓er set @userid = '{BC61A572-A19A-41FB-97B8-9B0B463F2DBB}' declare @curdate datetime set @curdate = getdate() insert into Language values ('da', '<cultures> <culture> <cultureID>en</cultureID> <value>Danish</value> </culture><br><culture<br>
<cultureID>da-DK</cultureID><br>
<value>Dansk</value><br></culture><br></culture> </cultures>', @curdate, @userid, @curdate, @userid)

insert into Language<br>
values ('en',<br>
'<cultures><br>
culture><br>
cultureID>en</cultureID><br>
value>English</value> </culture> <culture> <cultureID>da-DK</cultureID><br>
<value>Engelsk</value><br>
</culture><br>
</culture><br>
</culture><br>
</culture><br>  $\alpha$ Curdate, @userid, @curdate, @userid)

# 3.10 Module

declare @userid uniqueidenti↓er declare @curdate datetime set @userid = 'D36DD218-AE59-4046-977C-659E4EB92C92' set @curdate = getdate() insert into module values (1, '1A' , '01-01-1900 08:00:00' , '01-01-1900 12:00:00', 1, @curdate, @userid, @curdate, @userid) insert into module values (2, '1B' , '01-01-1900 13:00:00' , '01-01-1900 17:00:00', 4, @curdate, @userid, @curdate, @userid) insert into module values (3, '2A' , '01-01-1900 13:00:00' , '01-01-1900 17:00:00', 1, @curdate, @userid, @curdate, @userid) insert into module values (4, '2B' , '01-01-1900 08:00:00' , '01-01-1900 12:00:00', 4, @curdate, @userid, @curdate, @userid) insert into module values (5, '3A' , '01-01-1900 08:00:00' , '01-01-1900 12:00:00', 2, @curdate, @userid, @curdate, @userid) insert into module values (6, '3B' , '01-01-1900 13:00:00' , '01-01-1900 17:00:00', 5, @curdate, @userid, @curdate, @userid)

insert into module values (7, '4A' , '01-01-1900 13:00:00' , '01-01-1900 17:00:00', 2, @curdate, @userid, @curdate, @userid)

values (8, '4B' , '01-01-1900 08:00:00' , '01-01-1900 12:00:00', 5, @curdate, @userid, @curdate, @userid) insert into module values (9, '5A' , '01-01-1900 08:00:00' , '01-01-1900 12:00:00', 3, @curdate, @userid, @curdate, @userid)

insert into module values (10, '5B' , '01-01-1900 13:00:00' , '01-01-1900 17:00:00', 3, @curdate, @userid, @curdate, @userid)

insert into module values (11, '6' , '01-01-1900 17:00:00' , '01-01-1900 21:00:00', 1, @curdate, @userid, @curdate, @userid)

insert into module values (12, '7' , '01-01-1900 17:00:00' , '01-01-1900 21:00:00', 2, @curdate, @userid, @curdate, @userid)

insert into module values (13, '8' , '01-01-1900 17:00:00' , '01-01-1900 21:00:00', 3, @curdate, @userid, @curdate, @userid)

insert into module values (14, '9' , '01-01-1900 17:00:00' , '01-01-1900 21:00:00', 4, @curdate, @userid, @curdate, @userid)

insert into module

insert into module
values (15, '10', '01-01-1900 17:00:00', '01-01-1900 21:00:00', 5, @curdate, @userid, @curdate, @userid)

### 3.11 Period

−−−−−−−−−−−−−−−−−−−−−−−−−−−−−−−−−−−−−−−−−−−−−−−−−−−−−−−−−−−−−−−− −−Common declarations −−−−−−−−−−−−−−−−−−−−−−−−−−−−−−−−−−−−−−−−−−−−−−−−−−−−−−−−−−−−−−−− declare @userid uniqueidenti|er<br>declare @userid uniqueidenti|er<br>declare @du auchar(255), @en varchar(255)<br>declare @id uniqueidenti|er<br>declare @13week int, @3week int<br>declare @start dattime, @end dattime<br>set @userid = '0560 set @id = 'f8adcced-7dfa-4482-91e4-5b30d6eaddac'<br>set @da = '13-ugers perioden efterår 1999'<br>set @en = '13-week period fall 1999'<br>set @start = '1999-12-10'<br>set @end = '1999-12-10' insert into period values (@id, @13week, '<cultures> <culture> <cultureID>da-DK</cultureID> <value>' + @da + '</value> </culture> <culture> <cultureID>en-GB</cultureID> <value>' + @en + '</value> </culture> </cultures>', @start, @end, @curdate, @userid, @curdate, @userid) set @id = '9d2470b2-5b03-4634-8020-5e32ba840800' set @da = '3-ugers perioden efterår 1999'<br>set @en = '3-week period fall 1999'<br>set @start = '2000-01-10'<br>set @end = '2000-01-28' insert into period<br>
values (@id, @3week,<br>
'<cultures><br>
<cultureID>da-DK</cultureID><br>
<cultureID>da-DK</cultureID><br>
<value>' + @da + '</value><br>
<//culture> <culture> <cultureID><br>
</culture><br>
</culture><br>
</culture><br>
</culture><br>
</cultures><br>
</cultures><br>
</cultures><br>
<br>
@start, @end, @curdate, @userid, @curdate, @userid) set @id = 'fd2c7042-37f8-442c-9682-6fdf7894064d'<br>set @da = '13-ugers perioden forår 2000'<br>set @en = '13-week period spring 2000'<br>set @start = '2000-05-15'<br>set @end = '2000-05-15' insert into period values (@id, @13week, '<cultures> <culture><br><cultureID>da-DK</cultureID> </value>' + @da + '</value><br></culture><br></culture><br><culture<br>
<cultureID>en-GB</cultureID><br><cultureID>en-GB</cultureID><br></cultureID>en-GB</cultureID><br></value><br></value><br></culture> </cultures>', @start, @end, @curdate, @userid, @curdate, @userid) set @id = '2bbf418a-3858-457a-b1d3-13a8cfa01595'<br>set @da = '3-ugers perioden forña 2000'<br>set @en = '3-ugek period spring 2000'<br>set @start = '2000-06-30'<br>set @end = '2000-06-30' insert into period<br>
values (@id, @3week,<br>
'cultures<br>
'cultureID>da-DK</cultureID><br>
cultureID>da-DK</cultureID><br>
value>' + @da + '</value> </culture> <culture>

<cultureID>en-GB</cultureID>  $\frac{1}{2}$   $\frac{1}{2}$  </culture> </cultures>' , @start, @end, @curdate, @userid, @curdate, @userid) set  $\textcircled{a}$ id = 'b622ada2-a0f6-4513-ab30-20aeb9aaccdf' set @da = '13-ugers perioden efterår 2000'<br>set @en = '13-week period fall 2000'<br>set @start = '2000-09-04'<br>set @end = '2000-12-15' insert into period values (@id, @13week, '<cultures> <culture> <cultureID>da-DK</cultureID><br>
<value>' + @da + '</value><br>
</culture><br>
<culture> <cultureID>en-GB</cultureID> <value>' + @en + '</value> </culture> </cultures>' , @start, @end, @curdate, @userid, @curdate, @userid) set @id = 'a3aa81dd-3f6e-41a6-b300-5b0e8063302a'<br>set @da = '3-ugers perioden efterár 2000'<br>set @en = '3-ugers period fall 2000'<br>set @start = '2001-01-15'<br>set @end = '2001-02-02' insert into period<br>
values (@id, @3week,<br>
'<cultures><br>
<culture> <cultureID>da-DK</cultureID> <value>' + @da + '</value> </culture> <culture> <cultureID><br>
<cultureD>' + @en + '</value><br>
</culture><br>
</culture>',<br>
</cultures>',<br>
<br>
</cultures>',<br>
@start, @end, @curdate, @userid, @curdate, @userid)  $\text{set} \text{@id} = '6576004e - 9d2d - 49fc - 8604 - 7bd85383e914'$ set @da = '13-ugers perioden forår 2001'<br>set @en = '13-week period forår 2001'<br>set @start = '2001-02-15'<br>set @end = '2001-05-23' insert into period values (@id, @13week, '<cultures> <cultureID>da-DK</cultureID><br>
</cultureID>da-DK</cultureID><br>
<</culture>
+ @da + '</value><br>
<<culture><br>
<culture> <cultureID>en-GB</cultureID> <value>' + @en + '</value> </culture> </cultures>' , @start, @end, @curdate, @userid, @curdate, @userid) set @id = 'ac952191-71b2-4e08-8689-858c15e18ecf'<br>set @da = '3-ugers perioden forår 2001'<br>set @en = '3-week period forår 2001'<br>set @start = '2001-07-06'<br>set @end = '2001-07-06' insert into period values (@id, @3week, '<cultures> <culture> <cultureID>da-DK</cultureID>  $\frac{1}{2}$   $\frac{1}{2}$  </culture> <culture> <cultureID>en-GB</cultureID> <value>' + @en + '</value> </culture> </cultures>' , @start, @end, @curdate, @userid, @curdate, @userid) set @id = 'fa6fbc9c-a515-4b6c-aa87-633f90f26627'<br>set @da = '13-ugers perioden efterår 2001'<br>set @en = '13-week period fall 2001'<br>set @start = '2001-12-17'<br>set @end = '2001-12-17' insert into period values (@id, @13week, '<cultures> <culture> <cultureID>da-DK</cultureID> <value>' + @da + '</value> </culture>

<culture> <cultureID>en-GB</cultureID> <value>' + @en + '</value><br></cultures>',<br></cultures>',<br>@start, @end, @curdate, @userid, @curdate, @userid) set @id = '1dad1ee7-4167-4d84-8546-d808561d1e60'<br>set @da = '3-ugers perioden efterár 2001'<br>set @en = '3-ueek period fall 2001'<br>set @start = '2002-01-07'<br>set @end = '2002-01-07' insert into period values (@id, @3week, '<cultures> <culture> <cultureID>da-DK</cultureID> <value>' + @da + '</value> </culture> <culture> <cultureID>en-GB</cultureID> <value>' + @en + '</value> </culture> </cultures>', @start, @end, @curdate, @userid, @curdate, @userid) set @id = 'c90bd3d8-9ea2-4df8-a15f-2cd117b4b6e5'<br>set @da = '13-ugers perioden forår 2002'<br>set @en = '13-week period spring 2002'<br>set @start = '2002-05-17'<br>set @end = '2002-05-17' insert into period values (@id, @13week, '<cultures> <culture> <cultureID>da-DK</cultureID> <value>' + @da + '</value> </culture> <culture> <cultureID>en-GB</cultureID> <value>' + @en + '</value> </culture> </cultures>', @start, @end, @curdate, @userid, @curdate, @userid) set @id = '574a854f-e07b-4918-b6ae-8ac4767db158' set @da = '3-ugers perioden forår 2002'<br>set @en = '3-week period spring 2002'<br>set @start = '2002-06-10'<br>set @end = '2002-06-28' insert into period<br>
values (@id, @3week,<br>
'<cultures><br>
<cultureID>da-DK</cultureID><br>
<cultureID>da-DK</cultureID><br>
<value>' + @da + '</value><br>
<//culture> <culture> <cultureID>en-GB</cultureID>  $\langle$ value>' + @en + ' $\langle$ /value> </culture> </cultures>', @start, @end, @curdate, @userid, @curdate, @userid) set @id = '754215d2-0aec-4519-8e68-cdcdee00c7'<br>set @da = '13-ugers perioden efterår 2002'<br>set @en = '13-week period fall 2002'<br>set @start = '2002-12-06'<br>set @end = '2002-12-06' insert into period values (@id, @13week, '<cultures> <culture> <cultureID>da-DK</cultureID>  $\begin{array}{l} \text { value)'} + \textcircled{a} \text{d}a + \text { }^{\prime}\text {cylauge} \end{array}$  <<br>
<culture><br>
<cultureID>en-GB</cultureID><br>
</value>' + @en + '</value><br>
</culture><br>
+ </culture> </cultures>', @start, @end, @curdate, @userid, @curdate, @userid) set @id = '689a9a32-ac3c-4677-ad85-58d3a47c476b'<br>set @da = '3-ugers perioden efterår 2002'<br>set @en = '3-week period fall 2002'<br>set @start = '2003-01-06'<br>set @end = '2003-01-04' insert into period<br>
values (@id, @3week,<br>
'cultures><br>
'cultureID>da-DK</cultureID><br>
cultureID>da-DK</cultureID><br>
value>' + @da + '</value>

</culture> <culture> <cultureID>en-GB</cultureID> <value>' + @en + '</value> </culture> </cultures>' , @start, @end, @curdate, @userid, @curdate, @userid) set @id = 'f1fa563b-6baa-4643-8d02-4bb5d0fd880e' set @da = '13-ugers perioden forår 2003'<br>set @en = '13-week period spring 2003'<br>set @start = '2003-02-03'<br>set @end = '2003-05-13' insert into period values (@id, @13week, '<cultures> <cultureID>da-DK</cultureID><br>
</cultureID>da-DK</cultureID><br>
<</culture>
+ @da + '</value><br>
<<culture><br>
<culture> <cultureID>en-GB</cultureID>  $\langle$ value>' + @en + ' $\langle$ /value> </culture> </cultures>' , @start, @end, @curdate, @userid, @curdate, @userid) set @id = '25a06200-cc04-4d6f-b585-6c55cf408be9'<br>set @da = '3-ugers perioden forår 2003'<br>set @en = '3-week period spring 2003'<br>set @start = '2003-07-04'<br>set @end = '2003-07-04' insert into period<br>
values (@id, @3week,<br>
'<cultures><br>
<culture>  $\begin{array}{l} \text{equivalenceID}\times \text{d}=\text{DK}\times\text{cultureID}\times \text{value}\times \text{value}\times$ </cultures>' @start, @end, @curdate, @userid, @curdate, @userid) set @id = '8c264cc5-caec-4e13-addb-a380a1cb7c24'<br>set @da = '13-ugers perioden efterår 2003'<br>set @en = '13-week period fall 2003'<br>set @start = '2003-12-05'<br>set @end = '2003-12-05' insert into period<br>
values (@id, @13week,<br>
'<cultures><br>
<cultureID>da-DK</cultureID><br>
<cultureID>da-DK</cultureID><br>
<value>' + @da + '</value><br>
</culture> <culture> <cultureID>en-GB</cultureID>  $\langle$ value>' + @en + ' $\langle$ value> </culture> </cultures>' , @start, @end, @curdate, @userid, @curdate, @userid) set @id = 'b39d8aef-92e7-4c58-8893-30aef6651a95' set @da = '3-ugers perioden efterår 2003'<br>set @en = '3-week period fall 2003'<br>set @start = '2004-01-05'<br>set @end = '2004-01-23' insert into period values (@id, @3week, '<cultures> <culture> <cultureID>da-DK</cultureID> <value>' + @da + '</value> </culture> <culture> <cultureID>en-GB</cultureID>  $\langle$ value>' + @en + ' $\langle$ value> </culture> </cultures>' , @start, @end, @curdate, @userid, @curdate, @userid) set @id = '58cb73fd-facc-4f9a-bc26-7778edd477f1'<br>set @da = '13-ugers perioden forår 2004'<br>set @en = '13-week period spring 2004'<br>set @start = '2004-05-11'<br>set @end = '2004-05-11' insert into period<br>
values (@id, @13week,<br>
'<cultures><br>
<culture><br>
<cultureID>da-DK</cultureID>

 $\langle$ value>' + @da + ' $\langle$ /value> </culture> <culture> <cultureID>en-GB</cultureID> <value>' + @en + '</value> </culture> </cultures>', @start, @end, @curdate, @userid, @curdate, @userid) set @id = '09fc3db8-beaf-4efd-9fc5-3fba302ccb37'<br>set @da = '3-ugers perioden forña' 2004'<br>set @en = '3-ugek period spring 2004'<br>set @start = '2004-06-07'<br>set @end = '2004-06-25' insert into period<br>
values (@id, @3week,<br>
'<cultures><br>
<culture><br>
<cultureID>da-DK</cultureID> <value>' + @da + '</value> </culture> <culture> <cultureID>en-GB</cultureID>  $\langle \text{value} \rangle' + \text{@en} + \langle \text{value} \rangle$ </culture> </cultures>', @start, @end, @curdate, @userid, @curdate, @userid) set @id = '9f7c935a-5a79-4362-b353-3a0d16ae2c45'<br>set @da = '13-ugers perioden efterår 2004'<br>set @en = '13-week period fall 2004'<br>set @start = '2004-12-03'<br>set @end = '2004-12-03' insert into period values (@id, @13week, '<cultures> <cultureID>da-DK</cultureID><br>
</alue>' + @da + '</value><br>
</culture><br>
<culture><br>
<culture><br>
<culture><br>
<culture>' + @en + '</value><br>
</value>' + @en + '</value><br>
</value> </cultures>', @start, @end, @curdate, @userid, @curdate, @userid) set @id = '6ce3daf5-8b1d-4732-9565-126b885c2844'<br>set @da = '3-ugers perioden efterár 2004'<br>set @en = '3-week period fall 2004'<br>set @start = '2005-01-10'<br>set @end = '2005-01-10' insert into period<br>
values (@id, @3week,<br>
'<cultures><br>
<cultureID>da-DK</cultureID><br>
<cultureID>da-DK</cultureID><br>
<value>' + @da + '</value><br>
<//culture> <culture> <cultureID>en-GB</cultureID> <value>' + @en + '</value> </culture> </cultures>', @start, @end, @curdate, @userid, @curdate, @userid) set  $\mathcal{Q}_i$ id = '6ba71b64-e217-4c9e-a54e-f527b2e6db6a' set @da = '13-ugers perioden forår 2005'<br>set @en = '13-week period spring 2005'<br>set @start = '2005-05-02-07'<br>set @end = '2005-05-13' insert into period values (@id, @13week, '<cultures> <culture> <cultureID>da-DK</cultureID> <value>' + @da + '</value> </culture> <culture> <cultureID>en-GB</cultureID> <value>' + @en + '</value> </culture> </cultures>', @start, @end, @curdate, @userid, @curdate, @userid) set @id = '4ba753f2-c343-45a0-9b4c-da430a366a6'<br>set @da = '3-ugers perioden forår 2005'<br>set @en = '3-ugek period spring 2005'<br>set @start = '2005-07-01'<br>set @end = '2005-07-01' insert into period values (@id, @3week, '<cultures> <culture>

```
<cultureID>da-DK</cultureID>
             \langlevalue>' + @da + '\langle/value>
         </culture><br>
<culture<br>
<cultureID>en-GB</cultureID><br>
<value>' + @en + '</value><br>
</culture>
     </cultures>'
     ,
@start, @end, @curdate, @userid, @curdate, @userid)
 set @id = '3fe2e855-1e2e-4154-b509-84c5e0cefe7a'<br>set @da = '13-ugers perioden efterår 2005'<br>set @en = '13-week period fall 2005'<br>set @start = '2005-12-16'<br>set @end = '2005-12-16'
 insert into period
values (@id, @13week,
'<cultures>
<culture>
         <cultureID>da-DK</cultureID>
<value>' + @da + '</value>
</culture>
        <culture>
             <cultureID>en-GB</cultureID>
<value>' + @en + '</value>
     </culture>
</cultures>'
,
@start, @end, @curdate, @userid, @curdate, @userid)
set \textcircled{a}id = 'c43d4565-0b27-478c-82e5-acc96f2cfc61'
 set @da = '3-ugers perioden efterår 2005'<br>set @en = '3-week period fall 2005'<br>set @start = '2006-01-09'<br>set @end = '2006-01-27'
 insert into period
values (@id, @3week,
'<cultures>
        <culture>
         <cultureID>da-DK</cultureID><br>
<value>' + @da + '</value><br>
</culture><br>
<culture>
             <cultureID>en-GB</cultureID>
<value>' + @en + '</value>
        </culture>
     </cultures>'
,
@start, @end, @curdate, @userid, @curdate, @userid)
set @id = '1140a8e2-646c-482b-9c76-e1bf805ccef9'
 set @da = '13-ugers perioden forår 2006'<br>set @en = '13-week period spring 2006'<br>set @start = '2006-02-06'<br>set @end = '2006-05-19'
 insert into period
values (@id, @13week,
'<cultures>
<culture>
            <cultureID>da-DK</cultureID>
         <value>' + @da + '</value>
</culture>
        <culture>
         <cultureID>en-GB</cultureID>
<value>' + @en + '</value>
</culture>
     </cultures>'
     ,
@start, @end, @curdate, @userid, @curdate, @userid)
set @id = '1f3f20d8-c3d2-4544-8e18-e2c76e80bd10'
 set @da = '3-ugers perioden forår 2006'<br>set @en = '3-week period spring 2006'<br>set @start = '2006-06-05'<br>set @end = '2006-06-23'
 insert into period
values (@id, @3week,
'<cultures>
         <culture>
<cultureID>da-DK</cultureID>
<value>' + @da + '</value>
</culture>
        <culture>
             <cultureID>en-GB</cultureID>
<value>' + @en + '</value>
     </culture>
</cultures>'
,
@start, @end, @curdate, @userid, @curdate, @userid)
set @id = '9b0068ed-a35a-45eb-830c-d9c8ac8a83f8'
 set @da = '13-ugers perioden efterår 2006'<br>set @en = '13-week period fall 2006'<br>set @start = '2006-09-04'<br>set @end = '2006-12-15'
 insert into period
values (@id, @13week,
'<cultures>
```
<culture> <cultureID>da-DK</cultureID>  $\begin{array}{l} \texttt{value} & \texttt{+} \texttt{ @da + '</value>} \\\\ \texttt{$ </culture> </cultures>', @start, @end, @curdate, @userid, @curdate, @userid) set @id = '566a30c2-fa73-46a3-96a6-5cbd666ecdec'<br>set @da = '3-week perioden efterår 2006'<br>set @en = '3-week period fall 2006'<br>set @start = '2007-01-08'<br>set @end = '2007-01-26' insert into period values (@id, @3week, '<cultures> <culture> <cultureID>da-DK</cultureID> <value>' + @da + '</value> </culture> <culture)<br>
<cultureID>en-GB</cultureID><br>
</aulue>' + @en + '</value><br>
</culture>',<br>
</culture>',<br>
</culture>',<br>
@start, @end, @curdate, @userid, @curdate, @userid) set @id = '05867a9e-520f-4f74-b2d9-79fcd1b0764a'<br>set @da = '13-ugers perioden forår 2007'<br>set @en = '13-week period spring 2007'<br>set @start = '2007-05-18'<br>set @end = '2007-05-18' insert into period values (@id, @13week, '<cultures> <culture> <cultureID>da-DK</cultureID> <value>' + @da + '</value> </culture> <culture> <cultureID>en-GB</cultureID>  $\langle \text{value} \rangle' + \text{Qen} + \langle \text{value} \rangle$ </culture> </cultures>', @start, @end, @curdate, @userid, @curdate, @userid) set @id = '48d572b1-50a9-496f-bd47-3d50ac3af34e'<br>set @da = '3-ugers perioden forår 2007'<br>set @en = '3-week period spring 2007'<br>set @start = '2007-06-11'<br>set @end = '2007-06-29' insert into period values (@id, @3week, '<cultures> <culture> <cultureID>da-DK</cultureID> <value>' + @da + '</value> </culture> <culture> <cultureID>en-GB</cultureID> <value>' + @en + '</value> </culture> </cultures>', @start, @end, @curdate, @userid, @curdate, @userid) set @id = '1ba70c44-84a0-40b4-8740-b40b14a13928'<br>set @da = '13-ugers perioden efterår 2007'<br>set @en = '13-week period fall 2007'<br>set @start = '2007-12-14'<br>set @end = '2007-12-14' insert into period<br>
values (@id, @13week,<br>
'<cultures><br>
<cultureID>da-DK</cultureID><br>
<cultureID>da-DK</cultureID><br>
<value>' + @da + '</value><br>
<//culture> <culture)<br>
<cultureID>en-GB</cultureID><br>
</aulue>' + @en + '</value><br>
</culture><br>
</culture>',<br>
</culture>',<br>
@start, @end, @curdate, @userid, @curdate, @userid) set  $@id = '438ca3f7-5ece-48c9-8807-fd857bd25723'$ set @da = '3-ugers perioden efterår 2007'<br>set @en = '3-week period fall 2007'<br>set @start = '2008-01-07'<br>set @end = '2008-01-25'

insert into period values (@id, @3week,

'<cultures> <culture> <cultureID>da-DK</cultureID> <value>' + @da + '</value> </culture> <culture> <cultureID>en-GB</cultureID>  $\langle$ value>' + @en + ' $\langle$ value> </culture> </cultures>' , @start, @end, @curdate, @userid, @curdate, @userid) set @id = 'aaf0b7b8-201f-4aad-bd7b-06c43c3a5923'<br>set @da = '13-ugers perioden forår 2008'<br>set @en = '13-week period spring 2008'<br>set @start = '2008-05-16'<br>set @end = '2008-05-16' insert into period values (@id, @13week, '<cultures> <culture> <cultureID>da-DK</cultureID>  $\langle$ value>' + @da + ' $\langle$ /value> </culture> <culture> <cultureID>en-GB</cultureID> <value>' + @en + '</value> </culture> </cultures>' , @start, @end, @curdate, @userid, @curdate, @userid) set @id = '78c4114f-1234-4217-a7f7-0de32de5b460' set @da = '3-ugers perioden forår 2008'<br>set @en = '3-week period spring 2008'<br>set @start = '2008-06-09'<br>set @end = '2008-06-27' insert into period<br>
values (@id, @3week,<br>
'<cultures><br>
<cultureID>da-DK</cultureID><br>
<cultureID>da-DK</cultureID><br>
<value>' + @da + '</value><br>
</culture> <culture> <cultureID>en-GB</cultureID>  $\langle$ value>' + @en + ' $\langle$ value> </culture> </cultures>' , @start, @end, @curdate, @userid, @curdate, @userid) set @id = 'a75a3b73-143c-4b8b-ac1b-b5e753e491ce' set @da = '13-ugers perioden efterår 2008'<br>set @en = '13-week period fall 2008'<br>set @start = '2008-09-01'<br>set @end = '2008-12-12' insert into period values (@id, @13week, '<cultures> <culture> <cultureID>da-DK</cultureID><br><value>' + @da + '</value> <value>' + @da + '</value> </culture> <culture> <cultureID>en-GB</cultureID> <value>' + @en + '</value> </culture> </cultures>' , @start, @end, @curdate, @userid, @curdate, @userid) set @id = 'e979c701-c244-46fa-b037-e28a9cd6f8ad'<br>set @da = '3-ugers perioden efterår 2008'<br>set @en = '3-ugers period fall 2008'<br>set @start = '2009-01-05'<br>set @end = '2009-01-03' insert into period<br>
values (@id, @3week,<br>
'<cultures><br>
<culture> <cultureID>da-DK</cultureID> <value>' + @da + '</value> </culture> <culture> <cultureID>en-GB</cultureID> <value>' + @en + '</value> </culture> </cultures>' , @start, @end, @curdate, @userid, @curdate, @userid) set @id = '19c863f2-1f68-4eae-8b25-54820823dfdf' set @da = '13-ugers perioden forår 2009'<br>set @en = '13-week period spring 2009'<br>set @start = '2009-02-02'<br>set @end = '2009-05-15' insert into period

values (@id, @13week, '<cultures> <culture> <cultureID>da-DK</cultureID> <value>' + @da + '</value> </culture> <culture> <cultureID>en-GB</cultureID>  $\langle \text{value} \rangle' + \text{Qen} + \langle \text{value} \rangle$ </culture> </cultures>', @start, @end, @curdate, @userid, @curdate, @userid) set @id = '57bbe48c-071a-4aed-ba0d-636c460ad791'<br>set @da = '3-ugers perioden forår 2009'<br>set @en = '3-week period spring 2009'<br>set @start = '2009-06-08'<br>set @end = '2009-06-08' insert into period values (@id, @3week, '<cultures> <culture> <cultureID>da-DK</cultureID> <value>' + @da + '</value> </culture> <culture> <cultureID>en-GB</cultureID> <value>' + @en + '</value> </culture> </cultures>', @start, @end, @curdate, @userid, @curdate, @userid) set @id = '2f2c6edd-9c32-4fe6-ad86-a3b26730bc7d'<br>set @da = '13-ugers perioden efterår 2009'<br>set @en = '13-week period efterår 2009'<br>set @start = '2009-12-11'<br>set @end = '2009-12-11' insert into period<br>
values (@id, @13week,<br>
'<cultures><br>
<cultureID>da-DK</cultureID><br>
<cultureID>da-DK</cultureID><br>
<value>' + @da + '</value><br>
<//culture> <culture)<br>
<cultureID>en-GB</cultureID><br>
</aulue>' + @en + '</value><br>
</culture><br>
</culture>',<br>
</culture>',<br>
@start, @end, @curdate, @userid, @curdate, @userid) set @id = 'f678f377-1496-4110-9223-2bd7277ea4c9'<br>set @da = '3-ugers perioden efterår 2009'<br>set @en = '3-ugers period efterår 2009'<br>set @start = '2010-01-11'<br>set @end = '2010-01-29' insert into period values (@id, @3week, '<cultures>  $\begin{array}{lcl} \texttt{cylinderD}\texttt{0} & \texttt{0} & \texttt$ </culture> </cultures>', @start, @end, @curdate, @userid, @curdate, @userid) set @id = '277e2de4-edeb-4e7b-b6a4-75b35f59c5f8'<br>set @da = '13-ugers perioden forår 2010'<br>set @en = '13-week period spring 2010'<br>set @start = '2010-05-14'<br>set @end = '2010-05-14' insert into period values (@id, @13week, '<cultures> <culture> <cultureID>da-DK</cultureID> <value>' + @da + '</value> </culture> <culture> <cultureID>en-GB</cultureID> <value>' + @en + '</value> </culture> </cultures>', @start, @end, @curdate, @userid, @curdate, @userid) set @id = '8e502cc1-a408-407d-8616-6cd6d40aeabc'<br>set @da = '3-ugers perioden forår 2010'<br>set @en = '3-week period spring 2010'<br>set @start = '2010-06-07'<br>set @end = '2010-06-25'

insert into period<br>
values (@id, @3week,<br>
'<cultures><br>
<cultureID>da-DK</cultureID><br>
<cultureID>da-DK</cultureID><br>
<value>' + @da + '</value><br>
</culture> <culture)<br>
<cultureID>en-GB</cultureID><br>
</aulue>' + @en + '</value><br>
</culture>'<br>
</culture>',<br>
</culture>',<br>
@start, @end, @curdate, @userid, @curdate, @userid) set @id = 'a562cd66-27ac-495b-aa58-7d6e49174027' set @da = '13-ugers perioden efterår 2010'<br>set @en = '13-week period fall 2010'<br>set @start = '2010-08-30'<br>set @end = '2010-12-10' insert into period values (@id, @13week, '<cultures> <culture> </value>' + @da + '</value><br></culture><br></culture><br><culture><br><cultureID>en-GB</cultureID><br><cultureID>en-GB</cultureID><br></cultureID>en-GB</cultureID><br></value><br></value><br></value> </cultures>' , @start, @end, @curdate, @userid, @curdate, @userid) set @id = '12021911-cc73-43b4-82df-a747938c2903'<br>set @da = '3-ugers perioden efterår 2010'<br>set @en = '3-ugers period fall 2010'<br>set @start = '2011-01-10'<br>set @end = '2011-01-28' insert into period<br>
values (@id, @3week,<br>
'<cultures><br>
<culture> <cultureID>da-DK</cultureID>  $\langle$ value $\rangle' + \hat{\omega}$ da +  $\langle$ /value $\rangle$ </culture> <culture> <cultureID>en-GB</cultureID> <value>' + @en + '</value> </culture> </cultures>' , @start, @end, @curdate, @userid, @curdate, @userid) set @id = '7339211c-95cb-4b32-b3af-7fce42c4c8af' set @da = '13-ugers perioden forår 2011'<br>set @en = '13-week period spring 2011'<br>set @start = '2011-02-07'<br>set @end = '2011-05-13' insert into period values (@id, @13week, '<cultures> <culture> <cultureID>da-DK</cultureID><br>
<value>' + @da + '</value><br>
</culture><br>
<culture> <cultureID>en-GB</cultureID> <value>' + @en + '</value> </culture> </cultures>' , @start, @end, @curdate, @userid, @curdate, @userid) set @id = '99a22b16-e867-4d08-bf13-ae6a92730f7a'<br>set @da = '3-ugers perioden forår 2011'<br>set @en = '3-week period spring 2011'<br>set @start = '2011-06-04'<br>set @end = '2011-06-04' insert into period<br>
values (@id, @3week,<br>
'<cultures><br>
<culture>  $\begin{array}{l} \text{equation 1D}\label{eq:2} \langle \text{cultureD}\rangle + \text{Qda + '}\times\langle \text{value}\rangle \\ \text{culture2}\end{array}$ </cultures>' @start, @end, @curdate, @userid, @curdate, @userid) set @id = '754276e3-75da-46e9-a525-4fe7142a66a2' set @da = '13-ugers perioden efterår 2011'<br>set @en = '13-week period fall 2011'<br>set @start = '2011-08-29'<br>set @end = '2011-12-02'

insert into period<br>
values (@id, @13week,<br>
'<cultures><br>
<cultureID>da-DK</cultureID><br>
<cultureID>da-DK</cultureID><br>
<vulue>' + @da + '</value><br>
<//culture> <culture> <cultureID>en-GB</cultureID> <value>' + @en + '</value> </culture> </cultures>', @start, @end, @curdate, @userid, @curdate, @userid) set @id = '723b7728-2d6d-4574-ad89-ba27bd58e9c0' set @da = '3-ugers perioden efterår 2011'<br>set @en = '3-week period fall 2011'<br>set @start = '2012-01-09'<br>set @end = '2012-01-27' insert into period values (@id, @3week, '<cultures>  $\begin{array}{lcl} \texttt{cylinderD}\texttt{0} & \texttt{0} & \texttt$ </culture> </cultures>', @start, @end, @curdate, @userid, @curdate, @userid) set @id = '66c8e7d0-e4d9-49d7-ad2b-edcae7b8c467'<br>set @da = '13-ugers perioden forår 2012'<br>set @en = '13-week period spring 2012'<br>set @start = '2012-05-11'<br>set @end = '2012-05-11' insert into period values (@id, @13week, '<cultures> <culture> <cultureID>da-DK</cultureID>  $\langle$ value>' + @da + ' $\langle$ value> </culture> <culture> <cultureID>en-GB</cultureID> <value>' + @en + '</value> </culture> </cultures>', @start, @end, @curdate, @userid, @curdate, @userid) set @id = 'ef9f1b68-21f7-4790-9afe-072c8bc754c3'<br>set @da = '3-ugers perioden forår 2012'<br>set @en = '3-ugek period spring 2012'<br>set @start = '2012-06-29'<br>set @end = '2012-06-29' insert into period values (@id, @3week, '<cultures> <culture> <cultureID>da-DK</cultureID> <value>' + @da + '</value> </culture> <culture> <cultureID>en-GB</cultureID>  $\langle$ value>' + @en + ' $\langle$ /value>  $\epsilon$ /culture> </cultures>', @start, @end, @curdate, @userid, @curdate, @userid) set @id = '60d59062-91fb-40fc-acd7-6312ba5bd7e4'<br>set @da = '13-ugers perioden efterår 2012'<br>set @en = '13-week period fall 2012'<br>set @start = '2012-12-07'<br>set @end = '2012-12-07' insert into period values (@id, @13week, '<cultures> <culture>  $\begin{array}{l} \text{cultureID}\lambda\text{da}-\text{DK}\text{c/clatureID}\lambda\\ \text{culture2}\lambda+\text{@da }+\text{'}\text{c/value}\lambda\\ \text{culture1}\lambda\text{cultureID}\lambda\text{cature1}\text{D}\lambda\text{ea}-\text{GB}\text{c/clatureID}\lambda\\ \text{value}\lambda\lambda+\text{@en }+\text{'}\text{c/value}\lambda\end{array}$ </culture> </cultures>', @start, @end, @curdate, @userid, @curdate, @userid) set @id = '0128b683-4583-4672-b4fc-6bec711b94de'<br>set @da = '3-ugers perioden efterår 2012'<br>set @en = '3-week period fall 2012'<br>set @start = '2013-01-14'

set  $@end = 2013-02-01'$ insert into period<br>
values (@id, @3week,<br>
'<cultures><br>
<culture> <cultureID>da-DK</cultureID>  $\langle$ value>' + @da + ' $\langle$ /value> </culture> <culture> <cultureID>en-GB</cultureID> <value>' + @en + '</value> </culture> </cultures>' , @start, @end, @curdate, @userid, @curdate, @userid)  $\text{set}$  @id = 'e56ee5e6-b09a-4b32-92d0-9a3200f017b6' set @da = '13-ugers perioden forår 2013'<br>set @en = '13-week period spring 2013'<br>set @start = '2013-02-11'<br>set @end = '2013-05-10' insert into period values (@id, @13week, '<cultures> <culture> <cultureID>da-DK</cultureID> <value>' + @da + '</value> </culture> <culture> <cultureID>en-GB</cultureID>  $\langle$ value>' + @en + ' $\langle$ value> </culture> </cultures>' , @start, @end, @curdate, @userid, @curdate, @userid) set @id = '7bf411e6-a712-45e1-acaf-eb127f979aa5'<br>set @da = '3-ugers perioden forår 2013'<br>set @en = '3-ugek period spring 2013'<br>set @start = '2013-06-10'<br>set @end = '2013-06-28' insert into period values (@id, @3week, '<cultures> <culture> <cultureID>da-DK</cultureID>  $\langle$ value>' + @da + ' $\langle$ /value> </culture> <culture> <cultureID>en-GB</cultureID> <value>' + @en + '</value> </culture> </cultures>' , @start, @end, @curdate, @userid, @curdate, @userid) set @id = 'ab9224c1-b47c-4dd2-b07c-0cd083f446dc'<br>set @da = '13-ugers perioden efterår 2013'<br>set @en = '13-week period fall 2013'<br>set @start = '2013-11-29'<br>set @end = '2013-11-29' insert into period<br>
values (@id, @13week,<br>
'<cultures><br>
<cultureID>da-DK</cultureID><br>
<cultureID>da-DK</cultureID><br>
<value>' + @da + '</value><br>
<//culture> <culture)<br>
<cultureID>en-GB</cultureID><br>
</aulue>' + @en + '</value><br>
</culture><br>
</culture>',<br>
</culture>',<br>
@start, @end, @curdate, @userid, @curdate, @userid) set  $@id = 'c559fd87-bf66-4381-86ee-b5ea5416173e'$ set @da = '3-ugers perioden efterår 2013'<br>set @en = '3-week period fall 2013'<br>set @start = '2014-01-13'<br>set @end = '2014-01-31' insert into period values (@id, @3week, '<cultures> <culture> <cultureID>da-DK</cultureID><br>
<value>' + @da + '</value><br>
</culture><br>
<culture> <cultureID>en-GB</cultureID>  $\langle$ value>' + @en + ' $\langle$ /value> </culture> </cultures>' , @start, @end, @curdate, @userid, @curdate, @userid)

## 3.12 PeriodType

−−−−−−−−−−−−−−−−−−−−−−−−−−−−−−−−−−−−−−−−−−−−−−−−−−−−−−−−−−−−−−−− −−Common declarations −−−−−−−−−−−−−−−−−−−−−−−−−−−−−−−−−−−−−−−−−−−−−−−−−−−−−−−−−−−−−−−− declare @userid uniqueidenti∤er<br>declare @curdate datetime<br>declare @da **varchar**(255), @en **varchar(**255)<br>declare @id int<br>set @userid = 'D36DD218-AE59-4046-977C-659E4EB92C92'<br>set @id = 0<br>set @id = 0 set @id = @id + 1 set @da = '13-ugers periode' set @en = '13-week period' insert into periodtype values (@id, '<cultures> <culture> <cultureID>da-DK</cultureID> <value>' + @da + '</value> </culture> <culture> <cultureID>en-GB</cultureID> <value>' + @en + '</value> </culture> </cultures>', @curdate, @userid, @curdate, @userid) set @id = @id + 1 set @da = '3-ugers periode' set @en = '3-week period' insert into periodtype<br>
values (@id,<br>
'<cultures><br>
<cultureID>da-DK</cultureID><br>
<cultureID>da-DK</cultureID><br>
<value>' + @da + '</value><br>
<</culture> <culture> <cultureID>en-GB</cultureID>  $\langle$ value>' + @en + ' $\langle$ /value> </culture> </cultures>', @curdate, @userid, @curdate, @userid) set @id = @id + 1 set @da = 'Individuel periode' set @en = 'Individual period' insert into periodtype<br>
values (@id,<br>
'<cultures><br>
<cultureID>da-DK</cultureID><br>
<cultureID>da-DK</cultureID><br>
<value>' + @da + '</value><br>
<</culture> <cultureID>en-GB</cultureID><br>
</autureID>en-GB</cultureID><br>
</auture>>>><br>
</culture>>>>>><br>
@curdate, @userid, @curdate, @userid)<br>
</autures>>,

#### 3.12.1 PeriodType Module

```
−−−−−−−−−−−−−−−−−−−−−−−−−−−−−−−−−−−−−−−−−−−−−−−−−−−−−−−−−−−−−−−−
−−Common declarations
−−−−−−−−−−−−−−−−−−−−−−−−−−−−−−−−−−−−−−−−−−−−−−−−−−−−−−−−−−−−−−−−
declare @userid uniqueidenti↓er
declare @curdate datetime
declare @id int
declare @module int
set @userid = 'D36DD218-AE59-4046-977C-659E4EB92C92'
set @curdate = getdate()
set @id = 0
set @module = 1
while @module < 16
begin
set @id = @id + 1
insert into periodtype.module<br>
values(@id, 1, @module, @curdate, @userid, @curdate, @userid)<br>
set @module = @module + 1<br>
end
```
### 3.13 Point

#### 3.13.1 Bachelor of Science Trainee Projects

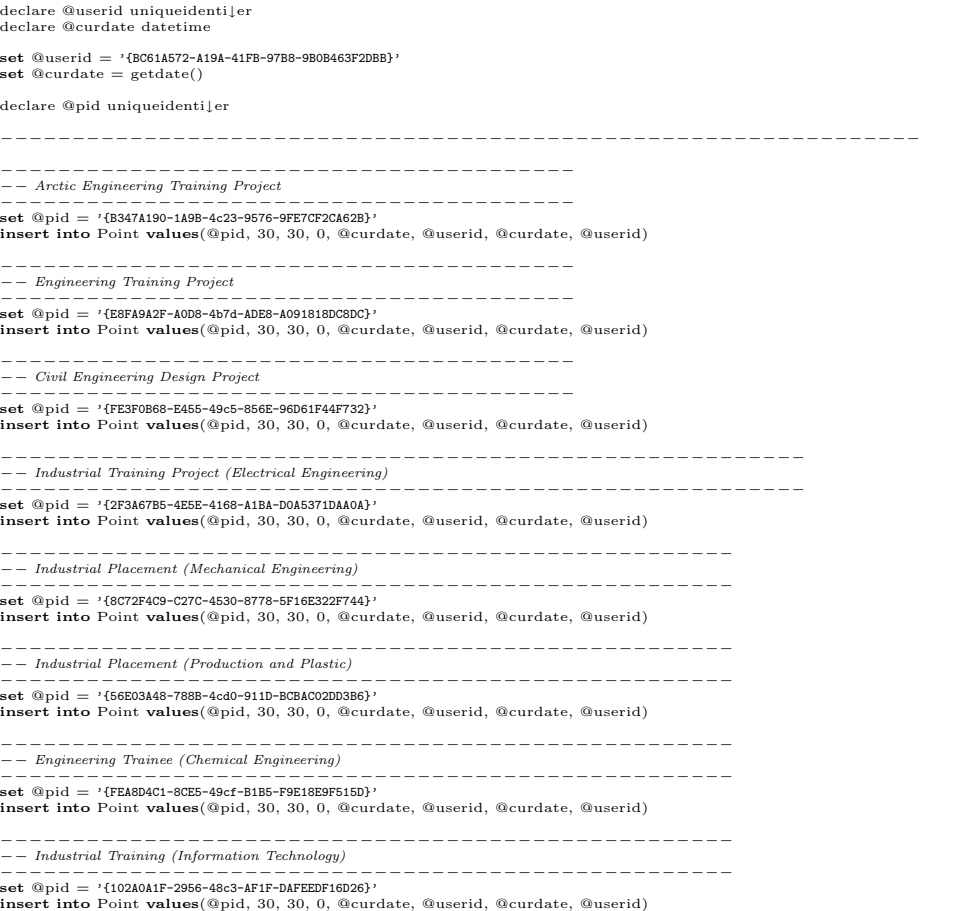

#### 3.13.2 StudyType

−−−−−−−−−−−−−−−−−−−−−−−−−−−−−−−−−−−−−−−−−−−−−−−−−−−−−−−−−−−−−−−−−−−−−−−−−−−−−−−−−  $-$  - Common declarations −−−−−−−−−−−−−−−−−−−−−−−−−−−−−−−−−−−−−−−−−−−−−−−−−−−−−−−−−−−−−−−−−−−−−−−−−−−−−−−−− declare @userid uniqueidenti↓er<br>declare @curdate datetime<br>declare @pid uniqueidenti↓er<br>set @userid = 'D36DD218-AE59-4046-977C-659E4EB92C92'<br>set @curdate = getdate() set @pid = 'c345c73c-1043-4167-b4a4-f7ebb3be2f23' -- Master<br>**insert into** point **values**(@pid, 300, 300, 0, @curdate, @userid, @curdate, @userid) set @pid = 'f57cec33-2b5c-4c0c-a6c0-288abd01f198' --Bachelor<br>**insert into** point **values**(@pid, 210, 210, 0, @curdate, @userid, @curdate, @userid) set @pid = '502161fe-7dfe-4df8-9e2c-e2d925458e54' --Ph.D.<br>**insert into** point **values**(@pid, 90, 90, 0, @curdate, @userid, @curdate, @userid) set @pid = 'a03eee09-810d-450b-b530-08c6853700ef' -- Open university<br>**insert into** point **values**(@pid, 90, 90, 0, @curdate, @userid, @curdate, @userid) set @pid = '55dd6271-e386-4a88-8ffe-c2d4729b9fe6' --Food science<br>**insert into** point **values**(@pid, 90, 90, 0, @curdate, @userid, @curdate, @userid)

#### 3.13.3 StudyType ProjectType

declare @userid uniqueidenti↓er declare @curdate datetime set @userid = '{BC61A572-A19A-41FB-97B8-9B0B463F2DBB}' set @curdate = getdate() declare @pid uniqueidenti↓er −−−−−−−−−−−−−−−−−−−−−−−−−−−−−−−−−−−−−−−−−−−−−−−−−−−−−−−−−−−−−−−− −−−−−−−−−−−−−−−−−−−−−−−−−− −− Master of Science −−−−−−−−−−−−−−−−−−−−−−−−−− −− Midway Project − placement<br>−− Confer page 73 in the "Studiehåndbog − Studieplaner, Regelsamling"<br>set @pid = '{037B9864-77CD-4299-B5E2-6D5A70BFB02F}' insert into Point values(@pid, 80, 190, 0, @curdate, @userid, @curdate, @userid) -- Midway Project -- workload<br>-- Confer page 73 in the "Studiehåndbog -- Studieplaner, Regelsamling"<br>set @pid = '(c6418073-3656-44f6b-a410-543db11df74a}'<br>insert into Point values(@pid, 12.5, 12.5, 0, @curdate, @userid, @cu -- *Thesis - placement*<br>-- *Confer page 76 in the "Studiehåndbog - Studieplaner, Regelsamling"*<br>s**et @pid = '{19032106-4382-4b6e-BB4E-D8BE74C6E572}'**<br>**insert into Point values(@pid, 235, null,** 0, @curdate, @userid, @curd −− Thesis − workload − Confer page 76 in the "Studiehåndbog − Studieplaner, Regelsamling"<br>set @pid = '{a7a7eda2-0251-49ec-8fb6-27cf40462e27}' insert into Point values(@pid, 30, 30, 0, @curdate, @userid, @curdate, @userid) −−−−−−−−−−−−−−−−−−−−−−−−−− −− Bachelor of Science −−−−−−−−−−−−−−−−−−−−−−−−−− -- Thesis -- placement<br>-- Confer chapter 5 in the "Studiehåndbog -- Studieplaner, Regelsamling". The<br>-- bachelor thesis project is placed at 7th term i.e. at the last term of<br>-- the bachelor of science study.<br>**set** @pid = −− Thesis − workload -- Confer chapter 5 in the "Studiehåndbog - Studieplaner, Regelsamling". The<br>-- bachelor thesis project is placed at 7th term i.e. at the last term of<br>-- the bachelor of science study.<br>**set @pid** = '{466ff3f0-dad-473d-ae93

#### 3.13.4 TechnicalLine

```
−−Common declarations
−−−−−−−−−−−−−−−−−−−−−−−−−−−−−−−−−−−−−−−−−−−−−−−−−−−−−−−−−−−−−−−−−−−−−−−−−−−−−−−−−
declare @userid uniqueidenti∤er<br>declare @curdate datetime<br>declare @pid uniqueidenti∤er<br>set @userid = 'D36DD218-AE59-4046-977C-659E4EB92C92'<br>set @curdate = getdate()
set @pid = '4054b9a7-ae3a-40b6-b96e-14dc212afb81'
insert into point values(@pid, 90, 90, 0, @curdate, @userid, @curdate, @userid)
set @pid = '035e46a9-b98f-49cb-9ed0-30521bdb6dc0'
insert into point values(@pid, 90, 90, 0, @curdate, @userid, @curdate, @userid)
set @pid = '95877f88-e661-4657-a874-ff2065b7e653'
insert into point values(@pid, 90, 90, 0, @curdate, @userid, @curdate, @userid)
set \text{Qpid} = \text{?bce9eddf-Oed6-4111-adef-88ac9f256895'}insert into point values(@pid, 90, 90, 0, @curdate, @userid, @curdate, @userid)
set @pid = '720c1413-5fc1-48ac-bb67-ffa9f3f4cc3b'
insert into point values(@pid, 90, 90, 0, @curdate, @userid, @curdate, @userid)
set @pid = 'f3ea98c4-1811-4c65-911a-e1217db87271'
insert into point values(@pid, 90, 90, 0, @curdate, @userid, @curdate, @userid)
set @pid = '575f214c-5ced-4d8e-a2d0-53ec109fc770'
insert into point values(@pid, 90, 90, 0, @curdate, @userid, @curdate, @userid)
set @pid = 'df49fff5-e6f2-4610-9f63-b6e5e8b0e522'
insert into point values(@pid, 90, 90, 0, @curdate, @userid, @curdate, @userid)
set @pid = '13afba8b-93a9-4e4f-b07b-4349a4651528'
insert into point values(@pid, 90, 90, 0, @curdate, @userid, @curdate, @userid)
```
−−−−−−−−−−−−−−−−−−−−−−−−−−−−−−−−−−−−−−−−−−−−−−−−−−−−−−−−−−−−−−−−−−−−−−−−−−−−−−−−−

```
set @pid = '896e1da4-eb3f-471e-8938-ffa550731c9d'
insert into point values(@pid, 90, 90, 0, @curdate, @userid, @curdate, @userid)
```
set @pid = '305a078e-6c54-40cc-a8b6-8202f2422cbb' insert into point values(@pid, 90, 90, 0, @curdate, @userid, @curdate, @userid)

set @pid = 'a7a395ef-56b5-4753-9b70-9976cd9aafd0'

insert into point values(@pid, 90, 90, 0, @curdate, @userid, @curdate, @userid)

set @pid = '2932da0b-621e-4f8c-b7da-b318f57d2ff2' insert into point values(@pid, 90, 90, 0, @curdate, @userid, @curdate, @userid)

set @pid = '5a3a437c-834e-41fd-8861-e867b74bf62c' insert into point values(@pid, 90, 90, 0, @curdate, @userid, @curdate, @userid)

## 3.14 ProjectType

declare @userid uniqueidenti↓er declare @curdate datetime  $\text{set}$  @userid  $=$  '{BC61A572-A19A-41FB-97B8-9B0B463F2DBB}'  $\text{set } @ \text{curdate} = \text{getdate}()$ −− Notice, a technical package project is considered as a −− course and does therefore not exists as a project type. insert into ProjectType values (1, '<cultures> <culture> <cultureID>da-DK</cultureID> <value>Midtvejsprojekt</value> </culture> <culture> <cultureID>en-GB</cultureID><br>
</culture><br>
</culture><br>
</culture><br>
</culture><br>
</culture><br>  $\alpha$ Culture><br>  $\alpha$ Cultures<br>  $\alpha$ Cultures<br>  $\alpha$ Cultures insert into ProjectType values (2, '<cultures> <culture> <cultureID>da-DK</cultureID> <value>Eksamensprojekt</value> </culture> <culture> <cultureID>en-GB</cultureID> <value>Thesis</value> </culture> </cultures>', @curdate, @userid, @curdate, @userid) insert into ProjectType values<br>
(3,<br>
<cultures)<br>
<cultureID>da-DK</cultureID><br>
</cultureID>da-DK</cultureID><br>
</culture><br>
<culture><br>
<cultureID>en-GB</cultureID><br>
<cultureID>en-GB</cultureID><br>
<cultureID>en-GB</cultureID><br>
<cultureID>en-GBC/cultu </culture> </cultures>', @curdate, @userid, @curdate, @userid) insert into ProjectType values<br>
</cultures><br>
<culture3<br>
<cultureID>da-DK</cultureID><br>
<cultureID>da-DK</cultureID><br>
</culture><br>
<culture><br>
<culture><br>
<cultureID>en-GB</cultureID> <value>Special Project</value> </culture> </cultures>', @curdate, @userid, @curdate, @userid) insert into ProjectType values (5, '<cultures> <culture> <cultureID>da-DK</cultureID> <value>Praktikprojekt</value> </culture>

<culture> <cultureID>en-GB</cultureID> <value>Trainee Project</value> </culture> </cultures>', @curdate, @userid, @curdate, @userid)

# 3.15 RecommendedPlacementConcept

```
declare @userid uniqueidenti↓er<br>set @userid = '{BC61A572-A19A-41FB-97B8-9B0B463F2DBB}'
declare @curdate datetime
set @curdate = getdate()
−−−−−−−−−−−−−−−−−−−−−−−−−−−−−−−−−−−−−−−−−−−−−−−−−−−−−−−−−−−−−−−−−−−−−−−−−−−−−
insert into RecommendedPlacementConcept
values (1,
'<cultures>
   <culture>
<cultureID>en-GB</cultureID>
<value>Early in the study</value>
   </culture>
   <culture>
      <cultureID>da-DK</cultureID>
<value>Først i studiet</value>
</culture>
</cultures>',
@curdate, @userid, @curdate, @userid)
      insert into RecommendedPlacementConcept StudyType
      values(1,
1,
      1,
'{84F7B4B9-67C3-455c-837E-19E9FC0E20B8}',
@curdate, @userid, @curdate, @userid)
      insert into Point
values('{84F7B4B9-67C3-455c-837E-19E9FC0E20B8}',
      0,
100,
      null,
@curdate, @userid, @curdate, @userid)
      −−−
      insert into RecommendedPlacementConcept StudyType
      values(2,
      1,
      \overline{2}'{90F55A05-8B20-4c9b-9292-9DDC2F15D8F9}',
@curdate, @userid, @curdate, @userid)
      insert into Point
values('{90F55A05-8B20-4c9b-9292-9DDC2F15D8F9}',
      0,
70,
      null,
@curdate, @userid, @curdate, @userid)
                   −−−−−−−−−−−−−−−−−−−−−−−−−−−−−−−−−−−−−−−−−−−−−−−−−−−−−−−−−−−−−−−−−−−−−−−−−−−−−
insert into RecommendedPlacementConcept<br>
values (2,<br>
'<cultures)<br>
<cultures<br>
<cultureID>en-GB</cultureID><br>
<cultureID>en-GB</cultureID><br>
<cultureID><br>
<cultureID><br>
<cultureID><br>
<cultureID>
   </culture>
   <culture>
      <cultureID>da-DK</cultureID>
<value>Midt i studiet.</value>
</culture>
</cultures>',
@curdate, @userid, @curdate, @userid)
      insert into RecommendedPlacementConcept StudyType
      values(10,
2,
      1,
'{BF837A7D-3EC0-43ed-9C73-FBB433AD5D64}',
@curdate, @userid, @curdate, @userid)
      insert into Point
values('{BF837A7D-3EC0-43ed-9C73-FBB433AD5D64}',
100,
      \frac{200}{200}null,
@curdate, @userid, @curdate, @userid)
      −−−
```

```
insert into RecommendedPlacementConcept StudyType
     values(11,<br>2,<br>2,<br>'{68648134-ED60-4907-8AB5-7024A00CF26F}',<br>@curdate, @userid, @curdate, @userid)
     insert into Point
     values('{68648134-ED60-4907-8AB5-7024A00CF26F}',
70,
140,
     null,
@curdate, @userid, @curdate, @userid)
−−−−−−−−−−−−−−−−−−−−−−−−−−−−−−−−−−−−−−−−−−−−−−−−−−−−−−−−−−−−−−−−−−−−−−−−−−−−−
insert into RecommendedPlacementConcept
values (3,
'<cultures>
<culture>
     <cultureID>en-GB</cultureID>
<value>At the end of the study.</value>
  </culture>
  <culture>
   <cultureID>da-DK</cultureID>
<value>Sidst i studiet.</value>
</culture>
</cultures>',
@curdate, @userid, @curdate, @userid)
     insert into RecommendedPlacementConcept StudyType
     values(20,
3,
1,
'{4E5C63F9-3726-4330-96B6-6293BC23337E}',
     @curdate, @userid, @curdate, @userid)
     insert into Point
values('{4E5C63F9-3726-4330-96B6-6293BC23337E}',
200,
300,
null,
@curdate, @userid, @curdate, @userid)
     −−−
     insert into RecommendedPlacementConcept StudyType
values(21,
3,
2,
     '{D4749A01-B044-41c9-A167-19831899205C}',
     @curdate, @userid, @curdate, @userid)
     insert into Point
values('{D4749A01-B044-41c9-A167-19831899205C}',
140,
210,
null,
@curdate, @userid, @curdate, @userid)
−−−−−−−−−−−−−−−−−−−−−−−−−−−−−−−−−−−−−−−−−−−−−−−−−−−−−−−−−−−−−−−−−−−−−−−−−−−−−
```
### 3.16 SecurityRole

declare @userid uniqueidenti↓er set @userid = '{BC61A572-A19A-41FB-97B8-9B0B463F2DBB}' declare @curdate datetime set @curdate = getdate() insert into SecurityRole values (1, 'Student', @curdate, @userid, @curdate, @userid) insert into SecurityRole values (2, 'Lecturer', @curdate, @userid, @curdate, @userid)

# 3.17 Specialization

```
−−−−−−−−−−−−−−−−−−−−−−−−−−−−−−−−−−−−−−−−−−−−−−−−−−−−−−−−−−−−−−−−
−−Common declarations
−−−−−−−−−−−−−−−−−−−−−−−−−−−−−−−−−−−−−−−−−−−−−−−−−−−−−−−−−−−−−−−−
declare @userid uniqueidenti↓er
declare @curdate datetime
declare @da varchar(255), @en varchar(255)
declare @sid int, @svid int, @version int, @p min int, @p max int, @scid int
set @userid = 'D36DD218-AE59-4046-977C-659E4EB92C92'
```
set @curdate = getdate()<br>set @sid = 0<br>set @scid = 0<br>set @csid = 0<br>set @r\_min = 0<br>set @p\_max = 0<br>set @p\_max = 0<br>set @p\_max = 0 −−Data Security and Communication −−−−−−−−−−−−−−−−−−−−−−−−−−−−−−−−−−−−−−−−−−−−−−−−−−−−−−−−−−−−−−−− set @da = 'Datasikkerhed og kommunikation' set @en = 'Data Security and Communication' set @pid = '{51FCE253-99A1-4baf-BD37-2309DFF40090}' set @p min = 1 set  $@p_max = 1$ set @sid = @sid + 1 insert into specialization values (@sid, @curdate, @userid, @curdate, @userid) set @svid = @svid + 1 set @version = 1 insert into specializationversion values (@svid, @sid, @version, '<cultures> <culture> <cultureID>da-DK</cultureID> <value>' + @da + '</value> </culture> <culture> <cultureID>en-GB</cultureID>  $\langle \text{value} \rangle' + \text{@en} + \langle \text{value} \rangle$ </culture> </cultures>', @curdate, @userid, @curdate, @userid) set  $@scid = @scid + 1$ insert into specialization.course<br>values(@scid, @svid, null, '01227', 1, 0, @curdate, @userid, @curdate, @userid)<br>set @scid = @scid + 1<br>insert into specialization.course<br>values(@scid, @svid, null, '01259', 1, 0, @curdate, insert into specialization.course<br>values(@scid, @svid, null, '01425', 1, 0, @curdate, @userid, @curdate, @userid)<br>set @scid = @scid + 1<br>insert into specialization.course<br>values(@scid, @svid, null, '02230', 1, 0, @curdate, insert into specialization.course<br>values(@scid, @svid, null, '34230', 1, 0, @curdate, @userid, @curdate, @userid)<br>set @scid = @scid + 1<br>insert into specialization.course<br>values(@scid, @svid, null, '34240', 1, 0, @curdate, −−−−−−−−−−−−−−−−−−−−−−−−−−−−−−−−−−−−−−−−−−−−−−−−−−−−−−−−−−−−−−−− −−Operations Research −−−−−−−−−−−−−−−−−−−−−−−−−−−−−−−−−−−−−−−−−−−−−−−−−−−−−−−−−−−−−−−− set @da = 'Operationsanalyse' set @en = 'Operations Research'<br>set @pid = '{BEEA1AA8-1BB6-4252-B232-0B2324F99C1D}'<br>set @p\_max = 1 set @sid = @sid + 1 insert into specialization values (@sid, @curdate, @userid, @curdate, @userid) set @svid = @svid + 1 set @version = 1 insert into specializationversion values (@svid, @sid, @version, '<cultures> <culture> <cultureID>da-DK</cultureID> <value>' + @da + '</value> </culture> <culture> <cultureID>en-GB</cultureID> <value>' + @en + '</value> </culture> </cultures>', @curdate, @userid, @curdate, @userid) set  $@scid = @scid + 1$ insert into specialization\_course values(@scid, @svid, null, '02443', 1, 0, @curdate, @userid, @curdate, @userid) set @scid = @scid + 1 insert into specialization.course<br>values(@scid, @svid, null, '02709', 1, 0, @curdate, @userid, @curdate, @userid)<br>set @scid = @scid + 1<br>insert into specialization.course<br>values(@scid, @svid, null, '02711', 1, 0, @curdate,

insert into specialization.course<br>values(@scid, @svid, null, '02713', 1, 0, @curdate, @userid, @curdate, @userid)<br>set @scid = @scid + 1<br>insert into specialization.course<br>values(@scid, @svid, null, '02715', 1, 0, @curdate, insert into specialization course values(@scid, @svid, null, '02721', 1, 0, @curdate, @userid, @curdate, @userid)<br>set @scid = @scid + 1<br>insert into specialization.course<br>values(@scid, @svid, null, '02723', 1, 0, @curdate, @userid, @curdate, @userid)<br>values −−−−−−−−−−−−−−−−−−−−−−−−−−−−−−−−−−−−−−−−−−−−−−−−−−−−−−−−−−−−−−−− −−Dynamic Systems and Nonlinear Dynamics −−−−−−−−−−−−−−−−−−−−−−−−−−−−−−−−−−−−−−−−−−−−−−−−−−−−−−−−−−−−−−−− set @da = 'Dynamic Systems and Nonlinear Dynamik'<br>set @en = 'Dynamic Systems and Nonlinear Dynamics'<br>set @p.min = 1<br>set @p.max = 1 set  $@sid = @sid + 1$ insert into specialization values (@sid, @curdate, @userid, @curdate, @userid) set  $@svid = @svid + 1$ set  $@version = 1$ insert into specializationversion values (@svid, @sid, @version, '<cultures> <culture> <cultureID>da-DK</cultureID> <value>' + @da + '</value> </culture> <culture> <cultureID>en-GB</cultureID>  $\frac{1}{2}$   $\frac{1}{2}$  </culture> </cultures>' , @curdate, @userid, @curdate, @userid) set  $@scid = @scid + 1$ insert into specialization.course<br>values(@scid, @svid, null, '01246', 1, 0, @curdate, @userid, @curdate, @userid)<br>set @scid = @scid + 1<br>insert into specialization.course<br>values(@scid, @svid, null, '01449', 1, 0, @curdate,  $\frac{\text{dist}}{\text{dist}} = \frac{\text{dist}}{\text{dist}} + 1$ <br>insert into specialization\_course values(@scid, @svid, null, '02417', 1, 0, @curdate, @userid, @curdate, @userid)<br>set @scid = @scid + 1<br>insert into specialization.course<br>values(@scid, @svid, null, '02421', 1, 0, @curdate, @userid, @curdate, @userid)<br>values insert into specialization.course<br>
insert into specialization.course<br>
values(@scid, @svid, null, '02613', 1, 0, @curdate, @userid, @curdate, @userid)<br>
insert into specialization.course<br>
values(@scid, @svid, null, '02623', set @scid = @scid + 1<br>
set @scid = @scidization.course<br>
insert into specialization.course<br>
values(@scid, @svid, null, '10342', 1, 0, @curdate, @userid, @curdate, @userid)<br>
set @scid = @scid + 1<br>
values(@scid, @svid, null, values(@scid, @svid, null, '31320', 1, 0, @curdate, @userid, @curdate, @userid)<br>set @scid = @scid + 1<br>insert into specialization.course<br>values(@scid, @svid, null, '31360', 1, 0, @curdate, @userid, @curdate, @userid)<br>values

−−Scientific Computing −−−−−−−−−−−−−−−−−−−−−−−−−−−−−−−−−−−−−−−−−−−−−−−−−−−−−−−−−−−−−−−− set @da = 'Scientific computing' set @en = 'Scientific Computing' set @pid = '{B6E61897-448D-42de-BD1F-D70B621F5852}' set @p min = 1 set @p max = 1 set @sid = @sid + 1 insert into specialization values (@sid, @curdate, @userid, @curdate, @userid) set  $@svid = @svid + 1$ set  $@version = 1$ insert into specializationversion values (@svid, @sid, @version, '<cultures> <culture> <cultureID>da-DK</cultureID> <value>' + @da + '</value> </culture> <culture> <cultureID>en-GB</cultureID>  $\begin{array}{l} \texttt{}' + @en + 'c/value> \\ \texttt{}', \\ \texttt{<1}'' & \texttt{}'' \\ @curdate, @userid, @curdate, @userid) \end{array}$ set @scid = @scid + 1<br>insert into specialization\_course<br>values(@scid, @svid, null, '01243', 1, 0, @curdate, @userid, @curdate, @userid)<br>set @scid = @scid + 1<br>insert into specialization\_course<br>values(@scid, @svid, null, '01 insert into specialization.course<br>values(@scid, @svid, null, '01250', 1, 0, @curdate, @userid, @curdate, @userid)<br>set @scid = @scid + 1<br>insert into specialization.course<br>values(@scid, @svid, null, '01456', 1, 0, @curdate, insert into specialization course values(@scid, @svid, null, '02581', 1, 0, @curdate, @userid, @curdate, @userid)  $\text{set } @ \text{scid} = @ \text{scid} + 1$ insert into specialization.course<br>values(@scid, @svid, null, '02611', 1, 0, @curdate, @userid, @curdate, @userid)<br>set @scid = @scid + 1<br>insert into specialization.course<br>values(@scid, @svid, null, '02613', 1, 0, @curdate, insert into specialization.course<br>values(@scid, @svid, null, '02623', 1, 0, @curdate, @userid, @curdate, @userid)<br>set @scid = @scid + 1<br>insert into specialization.course<br>values(@scid, @svid, null, '02645', 1, 0, @curdate, insert into specialization.course<br>
insert into specialization.course<br>
values (@scid, @svid, null, '02715', 1, 0, @curdate, @userid, @curdate, @userid)<br>
insert into specialization.course<br>
values (@scid, @svid, null, '10112' insert into specialization.course<br>values(@scid, @svid, null, '41124', 1, 0, @curdate, @userid, @curdate, @userid)<br>insert into specialization.course<br>insert into specialization.course<br>values(@scid, @svid, null, '41223', 1, 0 −−Data Analysis and Applied Statistics

−−−−−−−−−−−−−−−−−−−−−−−−−−−−−−−−−−−−−−−−−−−−−−−−−−−−−−−−−−−−−−−−

−−−−−−−−−−−−−−−−−−−−−−−−−−−−−−−−−−−−−−−−−−−−−−−−−−−−−−−−−−−−−−−− set @da = 'Dataanalyse og anvendt statistik' set @en = 'Data Analysis and Applied Statistics'<br>set @pid = '{E97ECD5D-5952-43b3-83CC-64261A7822F0}'<br>set @p\_max = 1

set @sid = @sid + 1 insert into specialization values (@sid, @curdate, @userid, @curdate, @userid)

set @svid = @svid + 1 set @version = 1 insert into specializationversion values (@svid, @sid, @version, '<cultures> <culture> <cultureID>da-DK</cultureID>  $\langle$ value>' + @da + ' $\langle$ /value> </culture><br>
<culture<br>
<cultureID>en-GB</cultureID><br>
<value>' + @en + '</value><br>
</culture> </cultures>', @curdate, @userid, @curdate, @userid) set @scid = @scid + 1<br>insert into specialization\_course<br>values(@scid, @svid, null, '01250', 1, 0, @curdate, @userid, @curdate, @userid)<br>set @scid = @scid + 1<br>insert into specialization\_course<br>values(@scid, @svid, null, '01 insert into specialization.course<br>values(@scid, @svid, null, '02407', 1, 0, @curdate, @userid, @curdate, @userid)<br>set @scid = @scid + 1<br>insert into specialization.course<br>values(@scid, @svid, null, '02409', 1, 0, @curdate, insert into specialization.course<br>
insert into specialization.course<br>
insert discided (@svid, null, '02411', 1, 0, @curdate, @userid, @curdate, @userid)<br>
insert into specialization.course<br>
values(@scid, @svid, null, '02413 values(@scid, @svid, null, '02427', 1, 0, @curdate, @userid, @curdate, @userid)<br>set @scid = @scid + 1<br>insert into specialization.course<br>values(@scid, @svid, null, '02443', 1, 0, @curdate, @userid, @curdate, @userid)<br>values values (@scid, @svid, null, '02503', 1, 0, @curdate, @userid, @curdate, @userid)<br>values(@scid, @wid, null, '02503', 1, 0, @curdate, @userid, @curdate, @userid)<br>set @scid = @scid + 1 set @scid = @scid + 1<br>insert into specialization.course<br>values(@scid, @svid, null, '02551', 1, 0, @curdate, @userid, @curdate, @userid)<br>set @scid = @scid + 1<br>insert into specialization.course<br>values(@scid, @svid, null, '02 values(@scid, @svid, null, '02581', 1, 0, @curdate, @userid, @curdate, @userid)<br>set @scid = @scid + 1<br>insert into specialization.course<br>values(@scid, @svid, null, '27511', 1, 0, @curdate, @userid, @curdate, @userid) −−−−−−−−−−−−−−−−−−−−−−−−−−−−−−−−−−−−−−−−−−−−−−−−−−−−−−−−−−−−−−−− −−Signal and Image Processing −−−−−−−−−−−−−−−−−−−−−−−−−−−−−−−−−−−−−−−−−−−−−−−−−−−−−−−−−−−−−−−− set @da = 'Signal- og billedbehandling'<br>set @en = 'Signal and Image Processing'<br>set @pid = '{DF32C4D6-69BD-4c99-BCF2-6E1837565F35}'<br>set @p\_min = 1<br>set @p\_max = 1 set @sid = @sid + 1 insert into specialization values (@sid, @curdate, @userid, @curdate, @userid) set @svid = @svid + 1 set @version = 1 insert into specializationversion values (@svid, @sid, @version, '<cultures> <culture> <cultureID>da-DK</cultureID><br>
<value>' + @da + '</value><br>
</culture><br>
<culture>

<cultureID>en-GB</cultureID>  $\langle \text{value} \rangle' + \text{Qen} + \langle \text{value} \rangle$ </culture> </cultures>', @curdate, @userid, @curdate, @userid) set  $@scid = @scid + 1$ insert into specialization.course<br>values(@scid, @svid, null, '01243', 1, 0, @curdate, @userid, @curdate, @userid)<br>set @scid = @scid + 1<br>insert into specialization.course<br>values(@scid, @svid, null, '01456', 1, 0, @curdate, insert into specialization\_course values(@scid, @svid, null, '02409', 1, 0, @curdate, @userid, @curdate, @userid) set @scid = @scid + 1 insert into specialization.course<br>values(@scid, @svid, null, '02417', 1, 0, @curdate, @userid, @curdate, @userid)<br>insert into specialization.course<br>insert into specialization.course<br>values(@scid, @svid, null, '02451', 1, 0 values(@scid, @svid, null, '02505', 1, 0, @curdate, @userid, @curdate, @userid)<br>set @scid = @scid + 1<br>insert into specialization.course<br>values(@scid, @svid, null, '02541', 1, 0, @curdate, @userid, @curdate, @userid)<br>values insert into specialization.course<br>values(@scid, @svid, null, '02563', 1, 0, @curdate, @userid, @curdate, @userid)<br>specific = @scid + 1 insert into specialization.course<br>values(@scid, @svid, null, '02565', 1, 0, @curdate, @userid, @curdate, @userid)<br>set @scid = @scid + 1<br>insert into specialization.course<br>values(@scid, @svid, null, '27011', 1, 0, @curdate, values(@scid, @svid, null, '31610', 1, 0, @curdate, @userid, @curdate, @userid)<br>set @scid = @scid + 1<br>insert into specialization.course<br>values(@scid, @svid, null, '31655', 1, 0, @curdate, @userid, @curdate, @userid)<br>set @s  $\frac{1}{\sqrt{1 + \frac{1}{\sqrt{1 + \frac{1}{\sqrt{1 +$ values(@scid, @svid, null, '34241', 1, 0, @curdate, @userid, @curdate, @userid) −−−−−−−−−−−−−−−−−−−−−−−−−−−−−−−−−−−−−−−−−−−−−−−−−−−−−−−−−−−−−−−− −−Molecular Microbiology −−−−−−−−−−−−−−−−−−−−−−−−−−−−−−−−−−−−−−−−−−−−−−−−−−−−−−−−−−−−−−−− set @da = 'Molekylær mikrobiologi' set @en = 'Molecular Microbiology' set @pid = '{188be628-a776-42c0-ac93-9410428e27f6}' set @p min = 1 set @p max = 1 set @sid = @sid + 1 insert into specialization values (@sid, @curdate, @userid, @curdate, @userid) set @svid = @svid + 1 set @version = 1 insert into specializationversion values (@svid, @sid, @version, '<cultures> <culture> <cultureID>da-DK</cultureID>  $\langle$ value>' +  $@da + '$ </value> </culture> <culture> <cultureID>en-GB</cultureID> <value>' + @en + '</value> </culture> </cultures>', @curdate, @userid, @curdate, @userid) set  $@scid = @scid + 1$ insert into specialization course values(@scid, @svid, null, '27214', 1, 0, @curdate, @userid, @curdate, @userid) set @scid = @scid + 1 insert into specialization course

values(@scid, @svid, null, '27217', 1, 0, @curdate, @userid, @curdate, @userid)<br>set @scid = @scid + 1<br>insert into specialization.course<br>values(@scid, @svid, null, '27221', 1, 0, @curdate, @userid, @curdate, @userid)<br>values set @scid = @scid + 1<br>insert into specialization\_course<br>values(@scid, @svid, null, '27405', 1, 0, @curdate, @userid, @curdate, @userid)<br>set @scid = @scid + 1<br>insert into specialization\_course<br>values(@scid, @svid, null, '27 insert into specialization course values(@scid, @svid, null, '27723', 1, 0, @curdate, @userid, @curdate, @userid) −−−−−−−−−−−−−−−−−−−−−−−−−−−−−−−−−−−−−−−−−−−−−−−−−−−−−−−−−−−−−−−− −−Environmental Biology and Bio−Diversity −−−−−−−−−−−−−−−−−−−−−−−−−−−−−−−−−−−−−−−−−−−−−−−−−−−−−−−−−−−−−−−− set @da = 'Miljømikrobiologi og biodiversitet' set @en = 'Environmental Biology and Bio-Diversity' set @pid = '{12daaad3-3921-4c58-a026-6e65065f0f53}' set @p\_min = 1<br>set @p\_max = 1 set @sid = @sid + 1 insert into specialization values (@sid, @curdate, @userid, @curdate, @userid) set  $@svid = @svid + 1$  $\text{set } @version = 1$ insert into specializationversion values (@svid, @sid, @version, '<cultures> <culture> <cultureID>da-DK</cultureID>  $\langle$ value>' + @da + ' $\langle$ /value> </culture> <culture> <cultureID>en-GB</cultureID> <value>' + @en + '</value> </culture> </cultures>', @curdate, @userid, @curdate, @userid) set @scid = @scid + 1 insert into specialization course values(@scid, @svid, null, '27262', 1, 0, @curdate, @userid, @curdate, @userid) set @scid = @scid + 1 insert into specialization course values(@scid, @svid, null, '27443', 1, 0, @curdate, @userid, @curdate, @userid) set @scid = @scid + 1 insert into specialization.course<br>values(@scid, @svid, null, '27251', 1, 0, @curdate, @userid, @curdate, @userid)<br>set @scid = @scid + 1<br>insert into specialization.course<br>values(@scid, @svid, null, '27252', 1, 0, @curdate, values(@scid, @svid, null, '27511', 1, 0, @curdate, @userid, @curdate, @userid)<br>set @scid = @scid + 1<br>insert into specialization\_course<br>values(@scid, @svid, null, '27550', 1, 0, @curdate, @userid, @curdate, @userid)<br>set @s insert into specialization course values(@scid, @svid, null, '27552', 1, 0, @curdate, @userid, @curdate, @userid) set @scid = @scid + 1 insert into specialization.course<br>values(@scid, @svid, null, '27582', 1, 0, @curdate, @userid, @curdate, @userid)<br>set @scid = @scid + 1<br>insert into specialization.course<br>values(@scid, @svid, null, '27583', 1, 0, @curdate, −−−−−−−−−−−−−−−−−−−−−−−−−−−−−−−−−−−−−−−−−−−−−−−−−−−−−−−−−−−−−−−− −−Bio−Chemistry and Nutrition −−−−−−−−−−−−−−−−−−−−−−−−−−−−−−−−−−−−−−−−−−−−−−−−−−−−−−−−−−−−−−−− set @da = 'Biokemi og ernæring' set @en = 'Bio-Chemistry and Nutrition' set @pid = '{3fcb9ed7-d28d-46dc-bd68-7e5f613714e3}' set  $@p_{m}$ in = 1 set  $@p_max = 1$ 

set @sid = @sid + 1 insert into specialization values (@sid, @curdate, @userid, @curdate, @userid)

set @svid = @svid + 1 set @version = 1

insert into specializationversion<br>values (@svid, @sid, @version,<br>'<cultures><br>
<cultures> <cultureID>da-DK</cultureID> <value>' + @da + '</value> </culture> <culture> <cultureID>en-GB</cultureID> <value>' + @en + '</value> </culture> </cultures>', @curdate, @userid, @curdate, @userid) set @scid = @scid + 1<br>set accid = @scid + 1<br>insert into specialization.course<br>values(@scid, @svid, null, '27301', 1, 0, @curdate, @userid, @curdate, @userid)<br>set @scid = @scid + 1<br>insert into specialization.course<br>values(@ values(@scid, @svid, null, '27443', 1, 0, @curdate, @userid, @curdate, @userid)<br>set @scid = @scid + 1<br>insert into specialization.course<br>values(@scid, @svid, null, '27732', 1, 0, @curdate, @userid, @curdate, @userid)<br>set @s insert into specialization course values(@scid, @svid, null, '27733', 1, 0, @curdate, @userid, @curdate, @userid) −−−−−−−−−−−−−−−−−−−−−−−−−−−−−−−−−−−−−−−−−−−−−−−−−−−−−−−−−−−−−−−− −−Bio−Informatics and System Biology −−−−−−−−−−−−−−−−−−−−−−−−−−−−−−−−−−−−−−−−−−−−−−−−−−−−−−−−−−−−−−−− set @da = 'Bioinformatik og system biologi'<br>set @en = 'Bio-Informatics and System Biology'<br>set @pid = '{79ebfd9e-35a4-4bda-ba8e-0de1dae04509}'<br>set @p\_max = 1<br>set @p\_max = 1 set  $@sid = @sid + 1$ insert into specialization values (@sid, @curdate, @userid, @curdate, @userid) set @svid = @svid + 1 set @version = 1 insert into specializationversion values (@svid, @sid, @version, '<cultures> <culture> <cultureID>da-DK</cultureID> <value>' + @da + '</value> </culture> <culture> <cultureID>en-GB</cultureID>  $\langle$ value>' + @en + ' $\langle$ /value> </culture> </cultures>', @curdate, @userid, @curdate, @userid) set @scid = @scid + 1 insert into specialization course values(@scid, @svid, null, '27443', 1, 0, @curdate, @userid, @curdate, @userid) set @scid = @scid + 1 insert into specialization.course<br>values(@scid, @svid, null, '27251', 1, 0, @curdate, @userid, @curdate, @userid)<br>insert into specialization.course<br>insert into specialization.course<br>values(@scid, @svid, null, '27252', 1, 0 values(@scid, @svid, null, '27405', 1, 0, @curdate, @userid, @curdate, @userid) set @scid = @scid + 1 insert into specialization course values(@scid, @svid, null, '27442', 1, 0, @curdate, @userid, @curdate, @userid) set @scid = @scid + 1 insert into specialization course

values(@scid, @svid, null, '27583', 1, 0, @curdate, @userid, @curdate, @userid)<br>set @scid = @scid + 1<br>insert into specialization.course<br>values(@scid, @svid, null, '33232', 1, 0, @curdate, @userid, @curdate, @userid) −−−−−−−−−−−−−−−−−−−−−−−−−−−−−−−−−−−−−−−−−−−−−−−−−−−−−−−−−−−−−−−− −−Food−Biotechnology −−−−−−−−−−−−−−−−−−−−−−−−−−−−−−−−−−−−−−−−−−−−−−−−−−−−−−−−−−−−−−−− set @da = 'Levnedsmiddelbioteknologi' set @en = 'Food-Biotechnology' set @pid = '{0115eadd-48fe-4b7c-990b-6dc8a14ae509}' set @p min = 1 set @p max = 1 set  $@sid = @sid + 1$ insert into specialization values (@sid, @curdate, @userid, @curdate, @userid) set @svid = @svid + 1 set @version = 1 insert into specializationversion values (@svid, @sid, @version, '<cultures> <culture> <cultureID>da-DK</cultureID> <value>' + @da + '</value><br></culture><br><culture> <cultureID>en-GB</cultureID>  $\langle$ value>' + @en + ' $\langle$ /value> </culture> </cultures>', @curdate, @userid, @curdate, @userid)  $set$  @scid = @scid + 1 insert into specialization.course<br>values(@scid, @svid, null, '27333', 1, 0, @curdate, @userid, @curdate, @userid)<br>set @scid = @scid + 1<br>insert into specialization.course<br>values(@scid, @svid, null, '27500', 1, 0, @curdate, insert into specialization.course<br>values(@scid, @svid, null, '27520', 1, 0, @curdate, @userid, @curdate, @userid)<br>insert into specialization.course<br>insert into specialization.course<br>values(@scid, @svid, null, '27580', 1, 0 values(@scid, @svid, null, '27717', 1, 0, @curdate, @userid, @curdate, @userid) set @scid = @scid + 1 **insert into** specialization\_course<br>**values(@**scid, @svid, **null, '27752', 1, 0, @**curdate, @userid, @curdate, @userid) −−−−−−−−−−−−−−−−−−−−−−−−−−−−−−−−−−−−−−−−−−−−−−−−−−−−−−−−−−−−−−−− −−Process−Biotechnology −−−−−−−−−−−−−−−−−−−−−−−−−−−−−−−−−−−−−−−−−−−−−−−−−−−−−−−−−−−−−−−− set @da = 'Procesbioteknologi'<br>set @en = 'Process-Biotechnology'<br>set @pid = '{ba9d5abc-74f8-4641-8862-f508045bf2cf}'<br>set @p\_max = 1<br>set @p\_max = 1 set @sid = @sid + 1 insert into specialization values (@sid, @curdate, @userid, @curdate, @userid) set @svid = @svid + 1 set @version = 1 insert into specializationversion values (@svid, @sid, @version, '<cultures> <culture> <cultureID>da-DK</cultureID> <value>' + @da + '</value> </culture> <culture> <cultureID>en-GB</cultureID> <value>' + @en + '</value> </culture> </cultures>', @curdate, @userid, @curdate, @userid) set @scid = @scid + 1 insert into specialization course values(@scid, @svid, null, '27404', 1, 0, @curdate, @userid, @curdate, @userid)

set @scid = @scid + 1<br>
set @scid = @scid + 1<br>
sinsert into specialization.course<br>
values(@scid, @svid, null, '27406', 1, 0, @curdate, @userid, @curdate, @userid)<br>
set @scid = @scid + 1<br>
set @scid = @scid + 1<br>
set @scid, @s values(@scid, @svid, null, '27733', 1, 0, @curdate, @userid, @curdate, @userid) set @scid = @scid + 1 insert into specialization.course<br>values(@scid, @svid, null, '27967', 1, 0, @curdate, @userid, @curdate, @userid)<br>set @scid = @scid + 1<br>insert into specialization.course<br>values(@scid, @svid, null, '28231', 1, 0, @curdate, insert into specialization course values(@scid, @svid, null, '28354', 1, 0, @curdate, @userid, @curdate, @userid) −−−−−−−−−−−−−−−−−−−−−−−−−−−−−−−−−−−−−−−−−−−−−−−−−−−−−−−−−−−−−−−− −−Medical Microbiology −−−−−−−−−−−−−−−−−−−−−−−−−−−−−−−−−−−−−−−−−−−−−−−−−−−−−−−−−−−−−−−− set @da = 'Medicinsk mikrobiologi' set @en = 'Medical Microbiology' set @pid = '{70d57f78-2253-40c3-8d1e-2ec4c6428c71}' set @p min = 1 set @p max = 1 set @sid = @sid + 1 insert into specialization values (@sid, @curdate, @userid, @curdate, @userid) set  $@svid = @svid + 1$  $\text{set } @version = 1$ insert into specializationversion values (@svid, @sid, @version, '<cultures> <culture> <cultureID>da-DK</cultureID>  $\langle \text{value} \rangle' + \text{Qda} + \langle \text{value} \rangle$ </culture><br>
<cultureID>en-GB</cultureID><br>
<cultureID>en-GB</cultureID><br>
</culture> + @en + '</value><br>
</culture> </cultures>', @curdate, @userid, @curdate, @userid) −− No courses specified! −−−−−−−−−−−−−−−−−−−−−−−−−−−−−−−−−−−−−−−−−−−−−−−−−−−−−−−−−−−−−−−− −−Plan Constructions and Geotechnology −−−−−−−−−−−−−−−−−−−−−−−−−−−−−−−−−−−−−−−−−−−−−−−−−−−−−−−−−−−−−−−− set @da = 'Anlægskonstruktioner og Geoteknik' set @en = 'Plan Constructions and Geotechnology' set @pid = '{8996fc80-8191-4ac8-a38f-81fcdf989a7c}' set @p min = 1 set @p max = 1 set @sid = @sid + 1 insert into specialization values (@sid, @curdate, @userid, @curdate, @userid) set  $@svid = @svid + 1$ set @version = 1 insert into specializationversion values (@svid, @sid, @version, '<cultures> <culture> <cultureID>da-DK</cultureID>  $\langle$ value>' + @da + ' $\langle$ value> </culture> <culture> <cultureID>en-GB</cultureID> <value>' + @en + '</value> </culture> </cultures>', @curdate, @userid, @curdate, @userid) set  $@scid = @scid + 1$ insert into specialization course values(@scid, @svid, null, '02541', 1, 0, @curdate, @userid, @curdate, @userid) set @scid = @scid + 1 insert into specialization.course<br>values(@scid, @svid, null, '02543', 1, 0, @curdate, @userid, @curdate, @userid)<br>insert into specialization.course<br>insert into specialization.course<br>values(@scid, @svid, null, '11251', 1, 0

set @scid = @scid + 1<br>insert into specialization\_course<br>values(@scid, @svid, null, '11413', 1, 0, @curdate, @userid, @curdate, @userid)<br>set @scid = @scid + 1<br>insert into specialization\_course<br>values(@scid, @svid, null, '11 insert into specialization.course<br>values(@scid, @svid, null, '11415', 1, 0, @curdate, @userid, @curdate, @userid)<br>set @scid = @scid + 1<br>insert into specialization.course<br>values(@scid, @svid, null, '11512', 1, 0, @curdate, insert into specialization\_course values(@scid, @svid, null , '11513', 1, 0, @curdate, @userid, @curdate, @userid) set @scid = @scid + 1 insert into specialization.course<br>values(@scid, @svid, null, '11514', 1, 0, @curdate, @userid, @curdate, @userid)<br>iset @scid = @scid + 1<br>insert into specialization.course<br>values(@scid, @svid, null, '11521', 1, 0, @curdate, set @scid = @scid + 1<br>insert into specialization.course<br>values(@scid, @svid, null, '12321', 1, 0, @curdate, @userid, @curdate, @userid)<br>set @scid = @scid + 1<br>insert into specialization.course<br>values(@scid, @svid, null, '13 insert into specialization.course<br>values(@scid, @svid, null, '13311', 1, 0, @curdate, @userid, @curdate, @userid)<br>set @scid = @scid + 1<br>insert into specialization.course<br>values(@scid, @svid, null, '13320', 1, 0, @curdate,  $\frac{\text{sec} \cdot \text{sec} \cdot \text{sec}}{\text{inc} \cdot \text{inc}}$  insert into specialization course values(@scid, @svid, null, '31200', 1, 0, @curdate, @userid, @curdate, @userid)<br>set @scid = @scid + 1<br>insert into specialization.course<br>values(@scid, @svid, null, '41110', 1, 0, @curdate, @userid, @curdate, @userid)<br>set @s values(@scid, @svid, null , '41121', 1, 0, @curdate, @userid, @curdate, @userid) set @scid = @scid + 1 **insert into** specialization\_course<br>**values(@**scid, @svid, **null, '4**1122', 1, 0, @curdate, @userid, @curdate, @userid) set @scid = @scid + 1 insert into specialization course values(@scid, @svid, null , '02532', 0, 1, @curdate, @userid, @curdate, @userid) set @scid = @scid + 1 insert into specialization.course<br>values(@scid, @svid, null, '02534', 0, 1, @curdate, @userid, @curdate, @userid)<br>set @scid = @scid + 1<br>insert into specialization.course<br>values(@scid, @svid, null, '11301', 0, 1, @curdate, insert into specialization.course<br>values(@scid, @svid, null, '11501', 0, 1, @curdate, @userid, @curdate, @userid)<br>set @scid = @scid + 1<br>insert into specialization.course<br>values(@scid, @svid, null, '12400', 0, 1, @curdate, insert into specialization.course<br>values(@scid, @svid, null, '12401', 0, 1, @curdate, @userid, @curdate, @userid)<br>set @scid = @scid + 1<br>insert into specialization.course<br>values(@scid, @svid, null, '12420', 0, 1, @curdate, insert into specialization.course<br>values(@scid, @svid, null, '13003', 0, 1, @curdate, @userid, @curdate, @userid)<br>set @scid = @scid + 1<br>insert into specialization.course<br>values(@scid, @svid, null, '13110', 0, 1, @curdate, insert into specialization\_course values(@scid, @svid, null, '13210', 0, 1, @curdate, @userid, @curdate, @userid)<br>set @scid = @scid + 1<br>insert into specialization\_course<br>values(@scid, @svid, null, '31250', 0, 1, @curdate, @userid, @curdate, @userid) −−−−−−−−−−−−−−−−−−−−−−−−−−−−−−−−−−−−−−−−−−−−−−−−−−−−−−−−−−−−−−−− −−Building Physics and Installations

−−−−−−−−−−−−−−−−−−−−−−−−−−−−−−

set @da = 'Bygningsfysik og -installationer' set @en = 'Building Physics and Installations' set @pid = '{3369c515-da87-4e60-ab70-8e618ece8ba2}'

set @p\_min = 1<br>set @p\_max = 1

set  $@sid = @sid + 1$ 

insert into specialization values (@sid, @curdate, @userid, @curdate, @userid) set @svid = @svid + 1 set @version = 1 insert into specializationversion values (@svid, @sid, @version, '<cultures> <culture> <cultureID>da-DK</cultureID> <value>' + @da + '</value> </culture> <culture> <cultureID>en-GB</cultureID> <value>' + @en + '</value> </culture> </cultures>', @curdate, @userid, @curdate, @userid) set @scid = @scid + 1 insert into specialization course values(@scid, @svid, null, '11005', 1, 0, @curdate, @userid, @curdate, @userid) set @scid = @scid + 1 insert into specialization.course<br>values(@scid, @svid, null, '11021', 1, 0, @curdate, @userid, @curdate, @userid)<br>set @scid = @scid + 1<br>insert into specialization.course<br>values(@scid, @svid, null, '11102', 1, 0, @curdate, insert into specialization\_course values(@scid, @svid, null, '11103', 1, 0, @curdate, @userid, @curdate, @userid) set @scid = @scid + 1 insert into specialization course values(@scid, @svid, null, '11104', 1, 0, @curdate, @userid, @curdate, @userid) set @scid = @scid + 1 insert into specialization course values(@scid, @svid, null, '11105', 1, 0, @curdate, @userid, @curdate, @userid) set @scid = @scid + 1 insert into specialization.course<br>values(@scid, @svid, null, '11106', 1, 0, @curdate, @userid, @curdate, @userid)<br>set @scid = @scid + 1<br>insert into specialization.course<br>values(@scid, @svid, null, '11302', 1, 0, @curdate, insert into specialization course values(@scid, @svid, null, '11310', 1, 0, @curdate, @userid, @curdate, @userid)<br>set @scid = @scid + 1<br>insert into specialization.course<br>values(@scid, @svid, null, '11505', 1, 0, @curdate, @userid, @curdate, @userid)<br>set @s values(@scid, @svid, null, '11506', 1, 0, @curdate, @userid, @curdate, @userid) set @scid = @scid + 1 insert into specialization.course<br>values(@scid, @svid, null, '11546', 1, 0, @curdate, @userid, @curdate, @userid)<br>insert into specialization.course<br>insert into specialization.course<br>values(@scid, @svid, null, '27552', 1, 0 set @scid = @scid + 1<br>insert into specialization.course<br>values(@scid, @svid, null, '41110', 1, 0, @curdate, @userid, @curdate, @userid)<br>set @scid = @scid + 1<br>insert into specialization.course<br>values(@scid, @svid, null, '41 set  $@scid = @scid + 1$ insert into specialization course values(@scid, @svid, null, '11306', 0, 1, @curdate, @userid, @curdate, @userid) set @scid = @scid + 1 insert into specialization\_course values( $@scid$ ,  $@svid$ , null, '11511', 0, 1,  $@curdate$ ,  $@userid$ ,  $@curdate$ ,  $@userid$ )<br>set  $@scid = @scid + 1$ set @scid = @scid + 1<br>insert into specialization.course<br>values(@scid, @svid, null, '32490', 0, 1, @curdate, @userid, @curdate, @userid)<br>set @scid = @scid + 1<br>insert into specialization.course<br>values(@scid, @svid, null, '32 values(@scid, @svid, null, '41403', 0, 1, @curdate, @userid, @curdate, @userid)<br>set @scid = @scid + 1<br>insert into specialization.course<br>values(@scid, @svid, null, '41721', 0, 1, @curdate, @userid, @curdate, @userid)<br>values

−−−−−−−−−−−−−−−−−−−−−−−−−−−−−−−−−−−−−−−−−−−−−−−−−−−−−−−−−−−−−−−− −−Building Constructions and Materials −−−−−−−−−−−−−−−−−−−−−−−−−−−−−−−−−−−−−−−−−−−−−−−−−−−−−−−−−−−−−−−− set @da = 'Bygningskonstruktioner og Materialer' set @en = 'Building Constructions and Materials' set @pid = '{53d7950f-d9df-48bf-acf9-b87e296ef419}' set @p min = 1 set @p max = 1 set @sid = @sid + 1 insert into specialization values (@sid, @curdate, @userid, @curdate, @userid) set  $@svid = @svid + 1$ set  $@version = 1$ insert into specializationversion values (@svid, @sid, @version, '<cultures> <culture> <cultureID>da-DK</cultureID> <value>' + @da + '</value> </culture> <cultureID>en-GB</cultureID><br>
<cultureID>en-GB</cultureID><br>
</culture>' + @en + '</value><br>
</culture><br>
</culture>',<br>
@curdate, @userid, @curdate, @userid) set @scid = @scid + 1<br>insert into specialization\_course<br>values(@scid, @svid, null, '11003', 1, 0, @curdate, @userid, @curdate, @userid)<br>set @scid = @scid + 1<br>insert into specialization\_course<br>values(@scid, @svid, null, '11 insert into specialization.course<br>values(@scid, @svid, null, '11022', 1, 0, @curdate, @userid, @curdate, @userid)<br>set @scid = @scid + 1<br>insert into specialization.course<br>values(@scid, @svid, null, '11102', 1, 0, @curdate, insert into specialization course values(@scid, @svid, null , '11251', 1, 0, @curdate, @userid, @curdate, @userid) set @scid = @scid + 1 insert into specialization.course<br>values(@scid, @svid, null, '11252', 1, 0, @curdate, @userid, @curdate, @userid)<br>set @scid = @scid + 1<br>insert into specialization.course<br>values(@scid, @svid, null, '11254', 1, 0, @curdate, insert into specialization.course<br>values(@scid, @svid, null, '11502', 1, 0, @curdate, @userid, @curdate, @userid)<br>set @scid = @scid + 1<br>insert into specialization.course<br>values(@scid, @svid, null, '11503', 1, 0, @curdate, insert into specialization.course<br>values(@scid, @svid, null, '11512', 1, 0, @curdate, @userid, @curdate, @userid)<br>insert into specialization.course<br>insert into specialization.course<br>values(@scid, @svid, null, '11513', 1, 0 values(@scid, @svid, null, '11542', 1, 0, @curdate, @userid, @curdate, @userid)<br>set @scid = @scid + 1<br>insert into specialization.course<br>values(@scid, @svid, null, '11544', 1, 0, @curdate, @userid, @curdate, @userid)<br>set @s insert into specialization\_course values(@scid, @svid, null , '11601', 1, 0, @curdate, @userid, @curdate, @userid)  $set @scid = @scid + 1$ insert into specialization\_course<br>values(@scid, @svid, null, '02401', 0, 1, @curdate, @userid, @curdate, @userid)<br>set @scid = @scid + 1 insert into specialization\_course values(@scid, @svid, null , '01142', 0, 1, @curdate, @userid, @curdate, @userid) set @scid = @scid + 1 insert into specialization.course<br>values(@scid, @svid, null, '28852', 0, 1, @curdate, @userid, @curdate, @userid)<br>set @scid = @scid + 1<br>insert into specialization.course<br>values(@scid, @svid, null, '32810', 0, 1, @curdate,

insert into specialization.course<br>values(@scid, @svid, null, '42412', 0, 1, @curdate, @userid, @curdate, @userid)<br>insert into specialization.course<br>insert into specialization.course<br>values(@scid, @svid, null, '42415', 0, 1 −−−−−−−−−−−−−−−−−−−−−−−−−−−−−−−−−−−−−−−−−−−−−−−−−−−−−−−−−−−−−−−− −−Town Planning −−−−−−−−−−−−−−−−−−−−−−−−−−−−−−−−−−−−−−−−−−−−−−−−−−−−−−−−−−−−−−−− set @da = 'Byplanlægning' set @en = 'Town Planning' set @pid = '{baff7c47-2ea1-4960-b857-c6ababf55516}' set @p min = 1 set  $@p_{-}max = 1$ set @sid = @sid + 1 insert into specialization values (@sid, @curdate, @userid, @curdate, @userid) set  $@svid = @svid + 1$ set  $@version = 1$ insert into specializationversion values (@svid, @sid, @version, '<cultures> <culture> <cultureID>da-DK</cultureID> <value>' + @da + '</value> </culture> <culture> <cultureID>en-GB</cultureID> <value>' + @en + '</value> </culture> </cultures>', @curdate, @userid, @curdate, @userid) set  $@scid = @scid + 1$ insert into specialization course values(@scid, @svid, null, '11005', 1, 0, @curdate, @userid, @curdate, @userid) set @scid = @scid + 1 insert into specialization course values(@scid, @svid, null, '11253', 1, 0, @curdate, @userid, @curdate, @userid) set @scid = @scid + 1 insert into specialization.course<br>values(@scid, @svid, null, '11302', 1, 0, @curdate, @userid, @curdate, @userid)<br>set @scid = @scid + 1<br>insert into specialization.course<br>values(@scid, @svid, null, '11303', 1, 0, @curdate, values(@scid, @svid, null, '11304', 1, 0, @curdate, @userid, @curdate, @userid)<br>set @scid = @scid + 1<br>insert into specialization.course<br>values(@scid, @svid, null, '11306', 1, 0, @curdate, @userid, @curdate, @userid)<br>values set  $@scid = @scid + 1$ <br>insert into specialization\_course insert into specialization.course<br>
insert into specialization.course<br>
values (@scid, @svid, null, '02401', 0, 1, @curdate, @userid, @curdate, @userid)<br>
insert into specialization.course<br>
values (@scid, @svid, null, '02701' insert into specialization.course<br>
insert into specialization.course<br>
values (@scid, @svid, null, '11252', 0, 1, @curdate, @userid, @curdate, @userid)<br>
insert into specialization.course<br>
values (@scid, @svid, null, '13000' insert into specialization course values(@scid, @svid, null, '13210', 0, 1, @curdate, @userid, @curdate, @userid) set @scid = @scid + 1 insert into specialization course values(@scid, @svid, null, '42412', 0, 1, @curdate, @userid, @curdate, @userid) set @scid = @scid + 1 insert into specialization course

values(@scid, @svid, null, '42541', 0, 1, @curdate, @userid, @curdate, @userid)<br>set @scid = @scid + 1<br>insert into specialization.course<br>values(@scid, @svid, null, '42642', 0, 1, @curdate, @userid, @curdate, @userid) −−−−−−−−−−−−−−−−−−−−−−−−−−−−−−−−−−−−−−−−−−−−−−−−−−−−−−−−−−−−−−−− −−Sound and Acoustic Technology −−−−−−−−−−−−−−−−−−−−−−−−−−−−−−−−−−−−−−−−−−−−−−−−−−−−−−−−−−−−−−−− set @da = 'Lyd og akustisk teknologi' set @en = 'Sound and Acoustic Technology' set @pid = '{f745f15b-ec71-4374-b89f-1f3e40578523}' set @p min = 1 set @p max = 1 set  $@sid = @sid + 1$ insert into specialization values (@sid, @curdate, @userid, @curdate, @userid) set  $@svid = @svid + 1$ set @version = 1 insert into specializationversion values (@svid, @sid, @version, '<cultures> <culture> <cultureID>da-DK</cultureID> <value>' + @da + '</value><br></culture><br><culture> <cultureID>en-GB</cultureID>  $\langle$ value>' + @en + ' $\langle$ value> </culture> </cultures>' , @curdate, @userid, @curdate, @userid)  $set @scid = @scid + 1$ insert into specialization course values(@scid, @svid, null , '31200', 1, 0, @curdate, @userid, @curdate, @userid) set @scid = @scid + 1 insert into specialization.course<br>values(@scid, @svid, null, '31220', 1, 0, @curdate, @userid, @curdate, @userid)<br>set @scid = @scid + 1<br>insert into specialization.course<br>values(@scid, @svid, null, '31230', 1, 0, @curdate, insert into specialization.course<br>values(@scid, @svid, null, '31240', 1, 0, @curdate, @userid, @curdate, @userid)<br>iset @scid = @scid + 1<br>insert into specialization.course<br>values(@scid, @svid, null, '31250', 1, 0, @curdate, set @scid = @scid + 1 insert into specialization course values(@scid, @svid, null , '01032', 0, 1, @curdate, @userid, @curdate, @userid) set @scid = @scid + 1 insert into specialization.course<br>
insert into specialization.course<br>
values(@scid, @svid, null, '01256', 0, 1, @curdate, @userid, @curdate, @userid)<br>
insert into specialization.course<br>
values(@scid, @svid, null, '01257', set @scid = @scid + 1<br>
set @scid = @scidization.course<br>
insert into specialization.course<br>
values(@scid, @svid, null, '11551', 0, 1, @curdate, @userid, @curdate, @userid)<br>
set @scid = @scid + 1<br>
set @scid, @svid, null, '31 values(@scid, @svid, null, '31652', 0, 1, @curdate, @userid, @curdate, @userid)<br>set @scid = @scid + 1<br>insert into specialization.course<br>values(@scid, @svid, null, '41311', 0, 1, @curdate, @userid, @curdate, @userid)<br>values

set @scid = @scid + 1<br>insert into specialization.course<br>values(@scid, @svid, null, '41621', 0, 1, @curdate, @userid, @curdate, @userid)<br>set @scid = @scid + 1<br>insert into specialization.course<br>values(@scid, @svid, null, '41 insert into specialization.course<br>values(@scid, @svid, null, '02593', 0, 1, @curdate, @userid, @curdate, @userid)<br>set @scid = @scid + 1<br>insert into specialization.course<br>values(@scid, @svid, null, '31029', 0, 1, @curdate, insert into specialization\_course values(@scid, @svid, null, '31030', 0, 1, @curdate, @userid, @curdate, @userid) set @scid = @scid + 1 insert into specialization.course<br>values(@scid, @svid, null, '31671', 0, 1, @curdate, @userid, @curdate, @userid)<br>set @scid = @scid + 1<br>insert into specialization.course<br>values(@scid, @svid, null, '31657', 0, 1, @curdate, insert into specialization course values(@scid, @svid, null, '31658', 0, 1, @curdate, @userid, @curdate, @userid) −−−−−−−−−−−−−−−−−−−−−−−−−−−−−−−−−−−−−−−−−−−−−−−−−−−−−−−−−−−−−−−− −−Physical Electronics −−−−−−−−−−−−−−−−−−−−−−−−−−−−−−−−−−−−−−−−−−−−−−−−−−−−−−−−−−−−−−−− set @da = 'Fysisk elektronik' set @en = 'Physical Electronics' set @pid = '{8ec5f879-349f-4fd0-b110-892d2c878efc}' set @p min = 1 set @p max = 1 set @sid = @sid + 1 insert into specialization values (@sid, @curdate, @userid, @curdate, @userid) set  $@svid = @svid + 1$  $\text{set } @version = 1$ insert into specializationversion values (@svid, @sid, @version, '<cultures> <culture> <cultureID>da-DK</cultureID>  $\langle \text{value} \rangle' + \text{Qda} + \langle \text{value} \rangle$ </culture><br>
<cultureID>en-GB</cultureID><br>
<cultureID>en-GB</cultureID><br>
</culture> + @en + '</value><br>
</culture> </cultures>', @curdate, @userid, @curdate, @userid) set @scid = @scid + 1<br>insert into specialization.course<br>values(@scid, @svid, null, '31415', 1, 0, @curdate, @userid, @curdate, @userid)<br>set @scid = @scid + 1<br>insert into specialization.course<br>values(@scid, @svid, null, '31 insert into specialization.course<br>
insert into specialization.course<br>
values (@scid, @svid, null, '31625', 1, 0, @curdate, @userid, @curdate, @userid)<br>
insert into specialization.course<br>
values (@scid, @svid, null, '31630' insert into specialization.course<br>values(@scid, @svid, null, '31820', 1, 0, @curdate, @userid, @curdate, @userid)<br>set @scid = @scid + 1<br>insert into specialization.course<br>values(@scid, @svid, null, '34349', 1, 0, @curdate, set  $@scid = @scid + 1$ insert into specialization.course<br>values(@scid, @svid, null, '31000', 0, 1, @curdate, @userid, @curdate, @userid)<br>set @scid = @scid + 1<br>insert into specialization.course<br>values(@scid, @svid, null, '31405', 0, 1, @curdate, −−−−−−−−−−−−−−−−−−−−−−−−−−−−−−−− −−Medico Technology −−−−−−−−−−−−−−−−−−−−−−−−−−−−−−−−−−−−−−−−−−−−−−−−−−−−−−−−−−−−−−−− set @da = 'Medicotenik'<br>set @en = 'Medico Technology'<br>set @pid = '{a9380f7a-e4af-4756-88d8-246e7dde9ab9}'<br>set @p\_max = 1<br>set @p\_max = 1

set  $@sid = @sid + 1$ insert into specialization values (@sid, @curdate, @userid, @curdate, @userid) set  $@svid = @svid + 1$ set  $@version = 1$ insert into specializationversion values (@svid, @sid, @version, '<cultures> <culture> <cultureID>da-DK</cultureID> <value>' + @da + '</value> </culture> <culture> <cultureID>en-GB</cultureID>  $\langle$ value>' + @en + ' $\langle$ /value> </culture> </cultures>' , @curdate, @userid, @curdate, @userid)  $set$  @scid = @scid + 1 insert into specialization course values(@scid, @svid, null , '31650', 1, 0, @curdate, @userid, @curdate, @userid) set @scid = @scid + 1<br>insert into specialization.course<br>values(@scid, @svid, null, '31651', 1, 0, @curdate, @userid, @curdate, @userid)<br>set @scid = @scid + 1<br>insert into specialization.course<br>values(@scid, @svid, null, '31 insert into specialization.course<br>values(@scid, @svid, null, '31610', 1, 0, @curdate, @userid, @curdate, @userid)<br>set @scid = @scid + 1<br>insert into specialization.course<br>values(@scid, @svid, null, '31656', 1, 0, @curdate,  $\frac{\text{sec} \cdot \text{sec} \cdot \text{sec}}{\text{inc} \cdot \text{inc}}$  insert into specialization course values(@scid, @svid, null, '31661', 1, 0, @curdate, @userid, @curdate, @userid)<br>set @scid = @scid + 1<br>insert into specialization.course<br>values(@scid, @svid, null, '31662', 1, 0, @curdate, @userid, @curdate, @userid)<br>values insert into specialization.course<br>values(@scid, @svid, null, '31260', 1, 0, @curdate, @userid, @curdate, @userid)<br>set @scid = @scid + 1<br>insert into specialization.course<br>values(@scid, @svid, null, '31620', 1, 0, @curdate, values(@scid, @svid, null, '31630', 1, 0, @curdate, @userid, @curdate, @userid)<br>set @scid = @scid + 1<br>insert into specialization.course<br>values(@scid, @svid, null, '31820', 1, 0, @curdate, @userid, @curdate, @userid)<br>values insert into specialization.course<br>
insert into specialization.course<br>
values(@scid, @svid, null, '31830', 1, 0, @curdate, @userid, @curdate, @userid)<br>
insert into specialization.course<br>
values(@scid, @svid, null, '31840', set @scid = @scid + 1<br>insert into specialization.course<br>values(@scid, @svid, null, '02457', 1, 0, @curdate, @userid, @curdate, @userid)<br>set @scid = @scid + 1<br>insert into specialization.course<br>values(@scid, @svid, null, '02 set @scid = @scid + 1<br>insert into specialization\_course<br>values(@scid, @svid, null, '41621', 0, 1, @curdate, @userid, @curdate, @userid)<br>set @scid = @scid + 1<br>insert into specialization\_course<br>values(@scid, @svid, null, '31 set  $@scid = @scid + 1$ insert into specialization course values(@scid, @svid, null , '31652', 0, 1, @curdate, @userid, @curdate, @userid) set @scid = @scid + 1

insert into specialization course values(@scid, @svid, null , '31030', 0, 1, @curdate, @userid, @curdate, @userid) set @scid = @scid + 1 insert into specialization course

**values**(@scid, @svid, **null,** '31671', 0, 1, @curdate, @userid, @curdate, @userid) set @scid = @scid + 1 set @scid = @scid + 1<br>shecal engeniering operation.course<br>insert into specialization.course<br>values(@scid, @svid, null, '31200', 0, 1, @curdate, @userid, @curdate, @userid)<br>set @scid = @scid + 1<br>values(@scid, @svid, null, ' values(@scid, @svid, null, '01246', 0, 1, @curdate, @userid, @curdate, @userid)<br>set @scid = @scid + 1<br>insert into specialization.course<br>values(@scid, @svid, null, '01248', 0, 1, @curdate, @userid, @curdate, @userid)<br>set @s values(@scid, @svid, null, '01449', 0, 1, @curdate, @userid, @curdate, @userid)<br>set @scid = @scid + 1<br>insert into specialization.course<br>values(@scid, @svid, null, '02401', 0, 1, @curdate, @userid, @curdate, @userid) −−−−−−−−−−−−−−−−−−−−−−−−−−−−−−−−−−−−−−−−−−−−−−−−−−−−−−−−−−−−−−−− −−Robot Technology and Intelligent Automation Systems −−−−−−−−−−−−−−−−−−−−−−−−−−−−−−−−−−−−−−−−−−−−−−−−−−−−−−−−−−−−−−−− set @da = 'Robotteknologi og intelligente automationssystemer'<br>set @en = 'Robot Technology and Intelligent Automation Systems'<br>set @p\_min = 1<br>set @p\_max = 1 set  $@sid = @sid + 1$ insert into specialization values (@sid, @curdate, @userid, @curdate, @userid) set  $@svid = @svid + 1$  $\text{set } \text{Qversion} = \text{usv}$ insert into specializationversion values (@svid, @sid, @version, '<cultures> <culture> <cultureID>da-DK</cultureID> <value>' + @da + '</value> </culture> <culture> <cultureID>en-GB</cultureID> <value>' + @en + '</value> </culture> </cultures>', @curdate, @userid, @curdate, @userid)  $\det$  @scid = @scid + 1 insert into specialization course values(@scid, @svid, null, '31305', 1, 0, @curdate, @userid, @curdate, @userid) set @scid = @scid + 1<br>insert into specialization.course<br>values(@scid, @svid, null, '31310', 1, 0, @curdate, @userid, @curdate, @userid)<br>set @scid = @scid + 1<br>insert into specialization.course<br>values(@scid, @svid, null, '31 values(@scid, @svid, null, '31340', 1, 0, @curdate, @userid, @curdate, @userid)<br>set @scid = @scid + 1<br>insert into specialization\_course<br>values(@scid, @svid, null, '31360', 1, 0, @curdate, @userid, @curdate, @userid)<br>set @s insert into specialization course values(@scid, @svid, null, '31365', 1, 0, @curdate, @userid, @curdate, @userid) set @scid = @scid + 1<br>insert into specialization.course<br>values(@scid, @svid, null, '31370', 1, 0, @curdate, @userid, @curdate, @userid)<br>set @scid = @scid + 1<br>insert into specialization.course<br>values(@scid, @svid, null, '31 insert into specialization.course<br>values(@scid, @svid, null, '31385', 1, 0, @curdate, @userid, @curdate, @userid)<br>set @scid = @scid + 1<br>insert into specialization.course<br>values(@scid, @svid, null, '31390', 1, 0, @curdate, insert into specialization\_course values(@scid, @svid, null, '31825', 1, 0, @curdate, @userid, @curdate, @userid) set @scid = @scid + 1 insert into specialization course values(@scid, @svid, null, '31860', 1, 0, @curdate, @userid, @curdate, @userid)

set @scid = @scid + 1 insert into specialization course values(@scid, @svid, null, '02220', 0, 1, @curdate, @userid, @curdate, @userid)

set @scid = @scid + 1<br>insert into specialization\_course<br>values(@scid, @svid, null, '02224', 0, 1, @curdate, @userid, @curdate, @userid)<br>set @scid = @scid + 1<br>insert into specialization\_course<br>values(@scid, @svid, null, '02 insert into specialization.course<br>values(@scid, @svid, null, '02286', 0, 1, @curdate, @userid, @curdate, @userid)<br>set @scid = @scid + 1<br>insert into specialization.course<br>values(@scid, @svid, null, '02330', 0, 1, @curdate, insert into specialization.course<br>
insert into specialization.course<br>
insert @scid = @scid + 1<br>
insert into specialization.course<br>
insert into specialization.course<br>
insert into specialization.course<br>
set @scid = @scid + 1 values(@scid, @svid, null, '31050', 0, 1, @curdate, @userid, @curdate, @userid)<br>set @scid = @scid + 1<br>insert into specialization.course<br>values(@scid, @svid, null, '31610', 0, 1, @curdate, @userid, @curdate, @userid)<br>set @s values(@scid, @svid, null, '31820', 0, 1, @curdate, @userid, @curdate, @userid)<br>set @scid = @scid + 1<br>insert into specialization.course<br>values(@scid, @svid, null, '31840', 0, 1, @curdate, @userid, @curdate, @userid)<br>values insert into specialization.course<br>values(@scid, @svid, null, '41625', 0, 1, @curdate, @userid, @curdate, @userid)<br>set @scid = @scid + 1<br>insert into specialization.course<br>values(@scid, @svid, null, '41637', 0, 1, @curdate, −−−−−−−−−−−−−−−−−−−−−−−−−−−−−−−−−−−−−−−−−−−−−−−−−−−−−−−−−−−−−−−− −−Wireless Communication −−−−−−−−−−−−−−−−−−−−−−−−−−−−−−−−−−−−−−−−−−−−−−−−−−−−−−−−−−−−−−−− set @da = 'Trådløs kommunikation'<br>set @en = 'Wireless Communication'<br>set @pid = '{4594da25-7d9c-46dc-a968-d34062b342a7}'<br>set @p\_max = 1<br>set @p\_max = 1 set  $@sid = @sid + 1$ insert into specialization values (@sid, @curdate, @userid, @curdate, @userid) set @svid = @svid + 1 set @version = 1 insert into specializationversion values (@svid, @sid, @version, '<cultures> <culture> <cultureID>da-DK</cultureID> <value>' + @da + '</value> </culture> <culture> <cultureID>en-GB</cultureID>  $\frac{1}{2}$   $\frac{1}{2}$  </culture> </cultures>' , @curdate, @userid, @curdate, @userid) set  $@scid = @scid + 1$ <br>insert into specialization\_course insert into specialization.course<br>values(@scid, @svid, null, '31415', 1, 0, @curdate, @userid, @curdate, @userid)<br>set @scid = @scid + 1<br>insert into specialization.course<br>values(@scid, @svid, null, '31420', 1, 0, @curdate, insert into specialization course values(@scid, @svid, null , '31430', 1, 0, @curdate, @userid, @curdate, @userid) set @scid = @scid + 1 insert into specialization course values(@scid, @svid, null , '31435', 1, 0, @curdate, @userid, @curdate, @userid) set @scid = @scid + 1 insert into specialization course
values(@scid, @svid, null, '31440', 1, 0, @curdate, @userid, @curdate, @userid)  $\text{set } @ \text{scid} = @ \text{scid} + 1$ insert into specialization course values(@scid, @svid, null, '31230', 1, 0, @curdate, @userid, @curdate, @userid) set  $@scid = @scid + 1$ insert into specialization course values(@scid, @svid, null, '31400', 0, 1, @curdate, @userid, @curdate, @userid) set @scid = @scid + 1 insert into specialization.course<br>values(@scid, @svid, null, '31405', 0, 1, @curdate, @userid, @curdate, @userid)<br>set @scid = @scid + 1<br>insert into specialization.course<br>values(@scid, @svid, null, '31410', 0, 1, @curdate, −−−−−−−−−−−−−−−−−−−−−−−−−−−−−−−−−−−−−−−−−−−−−−−−−−−−−−−−−−−−−−−− −−Manufacturing Processes −−−−−−−−−−−−−−−−−−−−−−−−−−−−−−−−−−−−−−−−−−−−−−−−−−−−−−−−−−−−−−−− set @da = 'Fremstillingsprocesser'<br>set @en = 'Manufacturing Processes'<br>set @pid = '{ebbf84b6-77cf-44be-816c-a0647c9a46c8}'<br>set @p\_max = 1<br>set @p\_max = 1 set  $@sid = @sid + 1$ insert into specialization values (@sid, @curdate, @userid, @curdate, @userid) set  $@svid = @svid + 1$ set  $@version = 1$ insert into specializationversion values (@svid, @sid, @version, '<cultures> <culture> <cultureID>da-DK</cultureID> <value>' + @da + '</value> </culture> <culture> <cultureID>en-GB</cultureID>  $\langle$ value>' + @en + ' $\langle$ value> </culture> </cultures>', @curdate, @userid, @curdate, @userid) set  $@scid = @scid + 1$ insert into specialization.course<br>values(@scid, @svid, null, '42130', 1, 0, @curdate, @userid, @curdate, @userid)<br>set @scid = @scid + 1<br>insert into specialization.course<br>values(@scid, @svid, null, '42155', 1, 0, @curdate, values(@scid, @svid, null, '42213', 1, 0, @curdate, @userid, @curdate, @userid)<br>set @scid = @scid + 1<br>insert into specialization.course<br>values(@scid, @svid, null, '42221', 1, 0, @curdate, @userid, @curdate, @userid)<br>set @s  $\frac{1}{2}$  insert into specialization course values(@scid, @svid, null, '42224', 1, 0, @curdate, @userid, @curdate, @userid)<br>set @scid, @svid, null, '42224', 1, 0, @curdate, @userid, @curdate, @userid) set @scid = @scid + 1<br>insert into specialization.course<br>values(@scid, @svid, null, '42230', 1, 0, @curdate, @userid, @curdate, @userid)<br>set @scid = @scid + 1<br>insert into specialization.course<br>values(@scid, @svid, null, '42 set @scid = @scid + 1<br>insert into specialization\_course<br>values(@scid, @svid, null, '41502', 0, 1, @curdate, @userid, @curdate, @userid)<br>set @scid = @scid + 1<br>insert into specialization\_course<br>values(@scid, @svid, null, '41 insert into specialization.course<br>
insert into specialization.course<br>
values (@scid, @svid, null, '42110', 0, 1, @curdate, @userid, @curdate, @userid)<br>
insert into specialization.course<br>
values (@scid, @svid, null, '42120' insert into specialization course values(@scid, @svid, null, '42234', 0, 1, @curdate, @userid, @curdate, @userid) set @scid = @scid + 1 insert into specialization course values(@scid, @svid, null, '42341', 0, 1, @curdate, @userid, @curdate, @userid) set @scid = @scid + 1 insert into specialization course

values(@scid, @svid, null, '42301', 0, 1, @curdate, @userid, @curdate, @userid)<br>set @scid = @scid + 1<br>insert into specialization.course<br>values(@scid, @svid, null, '42302', 0, 1, @curdate, @userid, @curdate, @userid) −−−−−−−−−−−−−−−−−−−−−−−−−−−−−−−−−−−−−−−−−−−−−−−−−−−−−−−−−−−−−−−− −−Product and Production Modelling −−−−−−−−−−−−−−−−−−−−−−−−−−−−−−−−−−−−−−−−−−−−−−−−−−−−−−−−−−−−−−−− set @da = 'Produkt- og produktionsmodellering' set @en = 'Product and Production Modelling' set @pid = '{b8051033-7833-440b-aac9-1a1d89bf49eb}' set @p min = 1 set @p max = 1 set  $@sid = @sid + 1$ insert into specialization values (@sid, @curdate, @userid, @curdate, @userid) set  $@svid = @svid + 1$ set  $Q$ version = 1 insert into specializationversion values (@svid, @sid, @version, '<cultures> <culture> <cultureID>da-DK</cultureID> <value>' + @da + '</value><br></culture><br><culture> <cultureID>en-GB</cultureID>  $\langle$ value>' + @en + ' $\langle$ value> </culture> </cultures>', @curdate, @userid, @curdate, @userid)  $set @scid = @scid + 1$ insert into specialization course values(@scid, @svid, null, '41812', 1, 0, @curdate, @userid, @curdate, @userid) set @scid = @scid + 1 insert into specialization.course<br>values(@scid, @svid, null, '42213', 1, 0, @curdate, @userid, @curdate, @userid)<br>set @scid = @scid + 1<br>insert into specialization.course<br>values(@scid, @svid, null, '42221', 1, 0, @curdate, insert into specialization.course<br>values(@scid, @svid, null, '42224', 1, 0, @curdate, @userid, @curdate, @userid)<br>iset @scid = @scid + 1<br>insert into specialization.course<br>values(@scid, @svid, null, '42250', 1, 0, @curdate, set @scid = @scid + 1<br>insert into specialization.course<br>**values(@**scid, @svid, **null, '02623', 0, 1, @curdate, @userid, @curdate, @userid)<br>set @scid = @scid + 1<br>insert into specialization.course** values(@scid, @svid, null, '02661', 0, 1, @curdate, @userid, @curdate, @userid)<br>set @scid = @scid + 1<br>insert into specialization.course<br>values(@scid, @svid, null, '41320', 0, 1, @curdate, @userid, @curdate, @userid)<br>values set @scid = @scid + 1<br>insert into specialization.course<br>values(@scid, @svid, null, '42302', 0, 1, @curdate, @userid, @curdate, @userid)<br>set @scid = @scid + 1<br>insert into specialization.course<br>values(@scid, @svid, null, '42 −−−−−−−−−−−−−−−−−−−−−−−−−−−−−−−−−−−−−−−−−−−−−−−−−−−−−−−−−−−−−−−− −−Production and Company Management −−−−−−−−−−−−−−−−−−−−−−−−−−−−−−−−−−−−−−−−−−−−−−−−−−−−−−−−−−−−−−−− set @da = 'Produktions- og virksomhedsledelse' set @en = 'Production and Company Management' set @pid = '{5c91aa78-c983-41fe-be72-03546ecc592c}' set  $@p_{\text{min}} = 1$ set  $@p_{\text{-max}} = 1$ set  $\mathcal{Q}$ sid =  $\mathcal{Q}$ sid + 1<br>incont into apocializ insert into specialization values (@sid, @curdate, @userid, @curdate, @userid)

set  $@svid = @svid + 1$ 

set  $@version = 1$ insert into specializationversion values (@svid, @sid, @version, '<cultures> <culture> <cultureID>da-DK</cultureID>  $\langle$ value>' + @da + ' $\langle$ value> </culture> <culture> <cultureID>en-GB</cultureID> <value>' + @en + '</value> </culture> </cultures>', @curdate, @userid, @curdate, @userid) set @scid = @scid + 1<br>
set @scid = @scid + 1<br>
sinsert into specialization.course<br>
values(@scid, @svid, null, '42342', 1, 0, @curdate, @userid, @curdate, @userid)<br>
set @scid = @scid + 1<br>
set @scid = @scid + 1<br>
set @scid, @s values(@scid, @svid, null, '42450', 1, 0, @curdate, @userid, @curdate, @userid)<br>values(@scid, @wid, null, '42450', 1, 0, @curdate, @userid, @curdate, @userid)<br>set @scid = @scid + 1 set @scid = @scid + 1<br>insert into specialization\_course<br>values(@scid, @svid, null, '42455', 1, 0, @curdate, @userid, @curdate, @userid)<br>set @scid = @scid + 1<br>insert into specialization\_course<br>values(@scid, @svid, null, '42 insert into specialization.course<br>values(@scid, @svid, null, '42465', 1, 0, @curdate, @userid, @curdate, @userid)<br>set @scid = @scid + 1<br>insert into specialization.course<br>values(@scid, @svid, null, '42470', 1, 0, @curdate, insert into specialization course values(@scid, @svid, null, '42532', 1, 0, @curdate, @userid, @curdate, @userid)  $\text{set } @ \text{scid} = @ \text{scid} + 1$ insert into specialization.course<br>values(@scid, @svid, null, '02725', 1, 0, @curdate, @userid, @curdate, @userid)<br>set @scid = @scid + 1<br>insert into specialization.course<br>values(@scid, @svid, null, '42540', 1, 0, @curdate, set @scid = @scid + 1<br>insert into specialization.course<br>values(@scid, @svid, null, '42301', 0, 1, @curdate, @userid, @curdate, @userid)<br>set @scid = @scid + 1<br>insert into specialization.course<br>values(@scid, @svid, null, '42 set @scid = @scid + 1<br>insert into specialization.course<br>values(@scid, @svid, null, '42412', 0, 1, @curdate, @userid, @curdate, @userid)<br>set @scid = @scid + 1<br>insert into specialization.course<br>values(@scid, @svid, null, '42 values(@scid, @svid, null, '42410', 0, 1, @curdate, @userid, @curdate, @userid)<br>set @scid = @scid + 1<br>insert into specialization\_course<br>values(@scid, @svid, null, '42422', 0, 1, @curdate, @userid, @curdate, @userid)<br>set @s insert into specialization course values(@scid, @svid, null, '42425', 0, 1, @curdate, @userid, @curdate, @userid) set @scid = @scid + 1<br>insert into specialization.course<br>values(@scid, @svid, null, '42440', 0, 1, @curdate, @userid, @curdate, @userid)<br>set @scid = @scid + 1<br>insert into specialization.course<br>values(@scid, @svid, null, '42 −−−−−−−−−−−−−−−−−−−−−−−−−−−−−−−−−−−−−−−−−−−−−−−−−−−−−−−−−−−−−−−− −−Innovation −−−−−−−−−−−−−−−−−−−−−−−−−−−−−−−−−−−−−−−−−−−−−−−−−−−−−−−−−−−−−−−− set @da = 'Innovation' set @en = 'Innovation' set @pid = '{db74e1b5-380f-4cfd-a483-bade977ea0e9}' set @p min = 1 set  $@p_max = 1$ 

set @sid = @sid + 1 insert into specialization values (@sid, @curdate, @userid, @curdate, @userid)

set @svid = @svid + 1 set @version = 1

insert into specializationversion values (@svid, @sid, @version, '<cultures> <culture> <cultureID>da-DK</cultureID>  $\langle$ value>' + @da + ' $\langle$ /value> </culture> <culture> <cultureID>en-GB</cultureID> <value>' + @en + '</value> </culture> </cultures>', @curdate, @userid, @curdate, @userid) set @scid = @scid + 1<br>insert into specialization.course<br>values(@scid, @svid, null, '41612', 1, 0, @curdate, @userid, @curdate, @userid)<br>set @scid = @scid + 1<br>insert into specialization.course<br>values(@scid, @svid, null, '41 set @scid = @scid + 1<br>insert into specialization.course<br>values(@scid, @svid, null, '42430', 1, 0, @curdate, @userid, @curdate, @userid)<br>set @scid = @scid + 1<br>insert into specialization.course<br>values(@scid, @svid, null, '42 insert into specialization.course<br>values(@scid, @svid, null, '42465', 1, 0, @curdate, @userid, @curdate, @userid)<br>set @scid = @scid + 1<br>insert into specialization.course<br>values(@scid, @svid, null, '42532', 1, 0, @curdate, values(@scid, @svid, null, '42541', 1, 0, @curdate, @userid, @curdate, @userid)<br>set @scid = @scid + 1<br>insert into specialization.course<br>values(@scid, @svid, null, '42640', 1, 0, @curdate, @userid, @curdate, @userid)<br>values set @scid = @scid + 1<br>insert into specialization.course<br>values(@scid, @svid, null, '02259', 0, 1, @curdate, @userid, @curdate, @userid)<br>set @scid = @scid + 1<br>insert into specialization.course<br>values(@scid, @svid, null, '41 insert into specialization.course<br>values(@scid, @svid, null, '42301', 0, 1, @curdate, @userid, @curdate, @userid)<br>set @scid = @scid + 1<br>insert into specialization.course<br>values(@scid, @svid, null, '42302', 0, 1, @curdate, insert into specialization.course<br>values(@scid, @svid, null, '42373', 0, 1, @curdate, @userid, @curdate, @userid)<br>set @scid = @scid + 1<br>insert into specialization.course<br>values(@scid, @svid, null, '42440', 0, 1, @curdate, insert into specialization.course<br>values(@scid, @svid, null, '42521', 0, 1, @curdate, @userid, @curdate, @userid)<br>set @scid = @scid + 1<br>insert into specialization.course<br>values(@scid, @svid, null, '42531', 0, 1, @curdate, −−−−−−−−−−−−−−−−−−−−−−−−−−−−−−−−−−−−−−−−−−−−−−−−−−−−−−−−−−−−−−−− −−Viable Production −−−−−−−−−−−−−−−−−−−−−−−−−−−−−−−−−−−−−−−−−−−−−−−−−−−−−−−−−−−−−−−− set @da = 'Bæredygtig produktion'<br>set @en = 'Viable Production'<br>set @p\_min = 1<br>set @p\_min = 1 set  $@p_{\text{-max}} = 1$ set @sid = @sid + 1 insert into specialization values (@sid, @curdate, @userid, @curdate, @userid) set  $@svid = @svid + 1$ set  $@version = 1$ insert into specializationversion values (@svid, @sid, @version, '<cultures> <culture> <cultureID>da-DK</cultureID> <value>' + @da + '</value>

</culture> <culture> <cultureID>en-GB</cultureID> <value>' + @en + '</value> </culture> </cultures>', @curdate, @userid, @curdate, @userid) set @scid = @scid + 1<br>insert into specialization.course<br>values(@scid, @svid, null, '42342', 1, 0, @curdate, @userid, @curdate, @userid)<br>set @scid = @scid + 1<br>insert into specialization.course<br>values(@scid, @svid, null, '42 insert into specialization.course<br>values(@scid, @svid, null, '42470', 1, 0, @curdate, @userid, @curdate, @userid)<br>set @scid = @scid + 1<br>insert into specialization.course<br>values(@scid, @svid, null, '42540', 1, 0, @curdate, insert into specialization.course<br>values(@scid, @svid, null, '42532', 1, 0, @curdate, @userid, @curdate, @userid)<br>set @scid = @scid + 1<br>insert into specialization.course<br>values(@scid, @svid, null, '42541', 1, 0, @curdate, set  $@scid = @scid + 1$ insert into specialization.course<br>values(@scid, @svid, null, '42372', 0, 1, @curdate, @userid, @curdate, @userid)<br>set @scid = @scid + 1<br>insert into specialization.course<br>values(@scid, @svid, null, '42405', 0, 1, @curdate, values(@scid, @svid, null, '42415', 0, 1, @curdate, @userid, @curdate, @userid)<br>set @scid = @scid + 1<br>insert into specialization.course<br>values(@scid, @svid, null, '42420', 0, 1, @curdate, @userid, @curdate, @userid)<br>set @s values(@scid, @svid, null, '42521', 0, 1, @curdate, @userid, @curdate, @userid) set @scid = @scid + 1 insert into specialization.course<br>values(@scid, @svid, null, '42630', 0, 1, @curdate, @userid, @curdate, @userid)<br>set @scid = @scid + 1<br>insert into specialization.course<br>values(@scid, @svid, null, '42642', 0, 1, @curdate, −−−−−−−−−−−−−−−−−−−−−−−−−−−−−−−−−−−− −−Secure and Reliable IT−Systems −−−−−−−−−−−−−−−−−−−−−−−−−−−−−−−−−−− set @da = 'Sskre og pålidelige IT-systemer'<br>set @en = 'Secure and Reliable IT-Systems'<br>set @p.min = 1<br>set @p\_max = 1<br>set @p\_max = 1 set  $@sid = @sid + 1$ insert into specialization values (@sid, @curdate, @userid, @curdate, @userid) set @svid = @svid + 1 set @version = 1 insert into specializationversion values (@svid, @sid, @version, '<cultures> <culture> <cultureID>da-DK</cultureID> <value>' + @da + '</value> </culture> <culture> <cultureID>en-GB</cultureID>  $\langle$ value>' + @en + ' $\langle$ value> </culture> </cultures>', @curdate, @userid, @curdate, @userid) set  $@scid = @scid + 1$ <br>insert into specialization\_course insert into specialization.course<br>values(@scid, @svid, null, '02220', 1, 0, @curdate, @userid, @curdate, @userid)<br>set @scid = @scid + 1<br>insert into specialization.course<br>values(@scid, @svid, null, '02222', 1, 0, @curdate, insert into specialization course values(@scid, @svid, null, '02226', 1, 0, @curdate, @userid, @curdate, @userid) set @scid = @scid + 1 insert into specialization course values(@scid, @svid, null, '02230', 1, 0, @curdate, @userid, @curdate, @userid) set @scid = @scid + 1 insert into specialization course

values(@scid, @svid, null, '02240', 1, 0, @curdate, @userid, @curdate, @userid) −−xxxxx (missing course number) −−yyyyy (missing course number)  $set @scid = @scid + 1$ insert into specialization course values(@scid, @svid, null, '01425', 0, 1, @curdate, @userid, @curdate, @userid) set @scid = @scid + 1 insert into specialization.course<br>values(@scid, @svid, null, '34320', 0, 1, @curdate, @userid, @curdate, @userid)<br>set @scid = @scid + 1<br>insert into specialization.course<br>values(@scid, @svid, null, '34240', 0, 1, @curdate, −−−−−−−−−−−−−−−−−−−−−−−−−−−−−−−−−−−−−−−−−−−−−−−−−−−−−−−−−−−−−−−− −−System−on−Chip −−−−−−−−−−−−−−−−−−−−−−−−−−−−−−−−−−−−−−−−−−−−−−−−−−−−−−−−−−−−−−−− set @da = 'System-on-Chip' set @en = 'System-on-Chip' set @pid = '{71fda069-f2f2-42be-ba1e-8df52da7e891}' set @p min = 1 set @p max = 1 set  $@sid = @sid + 1$ insert into specialization values (@sid, @curdate, @userid, @curdate, @userid) set @svid = @svid + 1 set @version = 1 insert into specializationversion values (@svid, @sid, @version, '<cultures> <culture> <cultureID>da-DK</cultureID> <value>' + @da + '</value> </culture> <culture> <cultureID>en-GB</cultureID> value>' + @en + '</value><br>
</culture>',<br>
</cultures>',<br>
@curdate, @userid, @curdate, @userid) set  $@scid = @scid + 1$ <br>insert into specialization\_course insert into specialization.course<br>values(@scid, @svid, null, '02200', 1, 0, @curdate, @userid, @curdate, @userid)<br>insert into specialization.course<br>insert into specialization.course<br>values(@scid, @svid, null, '02202', 1, 0 values(@scid, @svid, null, '02220', 1, 0, @curdate, @userid, @curdate, @userid) set @scid = @scid + 1 insert into specialization.course<br>values(@scid, @svid, null, '02222', 1, 0, @curdate, @userid, @curdate, @userid)<br>set @scid = @scid + 1<br>insert into specialization.course<br>values(@scid, @svid, null, '02224', 1, 0, @curdate,  $\frac{1}{\sqrt{1 + \frac{1}{\sqrt{1 + \frac{1}{\sqrt{1 +$ values(@scid, @svid, null, '02260', 1, 0, @curdate, @userid, @curdate, @userid) −−−−−−−−−−−−−−−−−−−−−−−−−−−−−−−−−−−−−−−−−−−−−−−−−−−−−−−−−−−−−−−− −−Requirements and Knowledge Engineering −−−−−−−−−−−−−−−−−−−−−−−−−−−−−−−−−−−−−−−−−−−−−−−−−−−−−−−−−−−−−−−− set @da = 'Krav og Viden' set @en = 'Requirements and Knowledge Engineering' set @pid = '{654b9938-57ac-4329-ad39-d88e76589d5e}' set @p min = 1 set @p max = 1 set @sid = @sid + 1 insert into specialization values (@sid, @curdate, @userid, @curdate, @userid) set  $@svid = @svid + 1$ set @version =  $1$ insert into specializationversion values (@svid, @sid, @version, '<cultures> <culture> <cultureID>da-DK</cultureID> <value>' + @da + '</value> </culture> <culture> <cultureID>en-GB</cultureID> <value>' + @en + '</value> </culture>

</cultures>', @curdate, @userid, @curdate, @userid) set @scid = @scid + 1 insert into specialization course values(@scid, @svid, null, '02260', 1, 0, @curdate, @userid, @curdate, @userid) set @scid = @scid + 1 insert into specialization.course<br>values(@scid, @svid, null, '02261', 1, 0, @curdate, @userid, @curdate, @userid)<br>set @scid = @scid + 1<br>insert into specialization.course<br>values(@scid, @svid, null, '02262', 1, 0, @curdate, insert into specialization course values(@scid, @svid, null, '02264', 1, 0, @curdate, @userid, @curdate, @userid) set @scid = @scid + 1 insert into specialization.course<br>values(@scid, @svid, null, '02266', 1, 0, @curdate, @userid, @curdate, @userid)<br>insert into specialization.course<br>values(@scid, @svid, null, '02268', 1, 0, @curdate, @userid, @curdate, @us values(@scid, @svid, null, '02286', 1, 0, @curdate, @userid, @curdate, @userid)<br>set @scid = @scid + 1<br>insert into specialization.course<br>values(@scid, @svid, null, '02288', 1, 0, @curdate, @userid, @curdate, @userid) −−−−−−−−−−−−−−−−−−−−−−−−−−−−−−−−−−−−−−−−−−−−−−−−−−−−−−−−−−−−−−−− −−Chemical and Biochemical Process Technology −−−−−−−−−−−−−−−−−−−−−−−−−−−−−−−−−−−−−−−−−−−−−−−−−−−−−−−−−−−−−−−− set @da = 'Kemisk og biokemisk procesteknik'<br>set @en = 'Chemical and Biochemical Process Technology'<br>set @pid = '{c50f1ad7-3262-4d84-af53-da36161074f4}'<br>set @p\_min = 1 set  $@p_max = 1$ set  $\textcircled{asid} = \textcircled{asid} + 1$ <br>insert into specializ insert into specialization values (@sid, @curdate, @userid, @curdate, @userid) set  $@svid = @svid + 1$ set @version = 1 insert into specializationversion<br>
values (@svid, @sid, @version,<br>
cultures<br>
<culture<br>
cultureIDda-DK</cultureID><br>
<valuev' + @da + '</value><br>
</valuev' + @da + '</value> <culture> <cultureID>en-GB</cultureID>  $\langle$ value>' +  $@en + '\langle$ /value> </culture> </cultures>', @curdate, @userid, @curdate, @userid) set  $@scid = @scid + 1$ insert into specialization course values(@scid, @svid, null, '27404', 1, 0, @curdate, @userid, @curdate, @userid) set @scid = @scid + 1 insert into specialization.course<br>values(@scid, @svid, null, '27406', 1, 0, @curdate, @userid, @curdate, @userid)<br>set @scid = @scid + 1<br>insert into specialization.course<br>values(@scid, @svid, null, '28230', 1, 0, @curdate, insert into specialization.course<br>
insert into specialization.course<br>
values (@scid, @svid, null, '28240', 1, 0, @curdate, @userid, @curdate, @userid)<br>
insert into specialization.course<br>
values (@scid, @svid, null, '28250' insert into specialization course values(@scid, @svid, null, '28231', 1, 0, @curdate, @userid, @curdate, @userid) set @scid = @scid + 1 insert into specialization course values(@scid, @svid, null, '28244', 1, 0, @curdate, @userid, @curdate, @userid) set @scid = @scid + 1 insert into specialization course

values(@scid, @svid, null, '28416', 1, 0, @curdate, @userid, @curdate, @userid)<br>set @scid = @scid + 1<br>insert into specialization.course<br>values(@scid, @svid, null, '28434', 1, 0, @curdate, @userid, @curdate, @userid)<br>values set @scid = @scid + 1<br>insert into specialization.course<br>values(@scid, @svid, null, '12131', 0, 1, @curdate, @userid, @curdate, @userid)<br>set @scid = @scid + 1<br>insert into specialization.course<br>values(@scid, @svid, null, '41 −−−−−−−−−−−−−−−−−−−−−−−−−−−−−−−−−−−−−−−−−−−−−−−−−−−−−−−−−−−−−−−− −−Kemisk produktudvikling −−−−−−−−−−−−−−−−−−−−−−−−−−−−−−−−−−−−−−−−−−−−−−−−−−−−−−−−−−−−−−−− set @da = 'Kemisk produktudvikling'<br>set @en = 'Chemical Product Development'<br>set @pid = '{4a486ad1-5454-4d42-ba41-7e3a98aaec50}'<br>set @p\_min = 1 set  $@p_{\text{-max}} = 1$ set @sid = @sid + 1 insert into specialization values (@sid, @curdate, @userid, @curdate, @userid) set  $@svid = @svid + 1$ set  $@version = 1$ insert into specializationversion values (@svid, @sid, @version, '<cultures> <culture> <cultureID>da-DK</cultureID>  $\langle$ value $\rangle' + \hat{\omega}$ da +  $\langle$ /value $\rangle$ </culture> <culture)<br>
<cultureID>en-GB</cultureID><br>
<value>' + @en + '</value><br>
</culture><br>
</culture><br>
cultures>', </cultures>' @curdate, @userid, @curdate, @userid) set  $@scid = @scid + 1$ insert into specialization.course<br>values(@scid, @svid, null, '26124', 1, 0, @curdate, @userid, @curdate, @userid)<br>set @scid = @scid + 1<br>insert into specialization.course<br>values(@scid, @svid, null, '26128', 1, 0, @curdate, insert into specialization.course<br>
insert into specialization.course<br>
values(@scid, @svid, null, '26140', 1, 0, @curdate, @userid, @curdate, @userid)<br>
insert into specialization.course<br>
values(@scid, @svid, null, '26320', set @scid = @scid + 1<br>insert into specialization.course<br>values(@scid, @svid, null, '28310', 1, 0, @curdate, @userid, @curdate, @userid)<br>set @scid = @scid + 1<br>insert into specialization.course<br>values(@scid, @svid, null, '28 values(@scid, @svid, null, '26334', 1, 0, @curdate, @userid, @curdate, @userid)<br>set @scid = @scid + 1<br>insert into specialization.course<br>values(@scid, @svid, null, '26510', 1, 0, @curdate, @userid, @curdate, @userid)<br>values

set  $@scid = @scid + 1$ insert into specialization course values(@scid, @svid, null, '28414', 1, 0, @curdate, @userid, @curdate, @userid) set @scid = @scid + 1<br>insert into specialization.course<br>**values(@**scid, @svid, **null, '10312', 0, 1, @curdate, @userid, @curdate, @userid)<br>set @scid = @scid + 1<br>insert into specialization.course** values(@scid, @svid, null, '10472', 0, 1, @curdate, @userid, @curdate, @userid)<br>set @scid = @scid + 1<br>insert into specialization.course<br>values(@scid, @svid, null, '26260', 0, 1, @curdate, @userid, @curdate, @userid)<br>set @s insert into specialization\_course values(@scid, @svid, null, '27505', 0, 1, @curdate, @userid, @curdate, @userid)<br>set @scid = @scid + 1<br>insert into specialization.course<br>values(@scid, @svid, null, '33442', 0, 1, @curdate, @userid, @curdate, @userid) −−−−−−−−−−−−−−−−−−−−−−−−−−−−−−−−−−−−−−−−−−−−−−−−−−−−−−−−−−−−−−−− −−Applied Chemistry −−−−−−−−−−−−−−−−−−−−−−−−−−−−−−−−−−−−−−−−−−−−−−−−−−−−−−−−−−−−−−−− set @da = 'Anvendt kemi' set @en = 'Applied Chemistry' set @pid = '{b1c478e8-0513-4ca7-b157-56d8d3da7c47}' set @p min = 1 set @p max = 1 set  $@sid = @sid + 1$ insert into specialization values (@sid, @curdate, @userid, @curdate, @userid) set @svid = @svid + 1 set @version = 1 insert into specializationversion values (@svid, @sid, @version, '<cultures> <culture> <cultureID>da-DK</cultureID> <value>' + @da + '</value> </culture> <culture> <cultureID>en-GB</cultureID>  $\langle$ value $\rangle' + \langle \hat{\omega}_{en} + \rangle'$ </culture> </cultures>', @curdate, @userid, @curdate, @userid) set  $@scid = @scid + 1$ <br>insert into specialization insert into specialization.course<br>values (@scid, @svid, null, '26124', 1, 0, @curdate, @userid, @curdate, @userid)<br>set @scid = @scid + 1<br>insert into specialization.course<br>values (@scid, @svid, null, '26126', 1, 0, @curdate set @scid = @scid + 1<br>insert into specialization.course<br>values(@scid, @svid, null, '26235', 1, 0, @curdate, @userid, @curdate, @userid)<br>set @scid = @scid + 1<br>insert into specialization.course<br>values(@scid, @svid, null, '26 values (@scialization.course<br>
values(@scid, @svid, null, '26312', 1, 0, @curdate, @userid, @curdate, @userid)  $\text{set } @ \text{scid} = @ \text{scid} + 1$ insert into specialization.course<br>values(@scid, @svid, null, '26320', 1, 0, @curdate, @userid, @curdate, @userid)<br>set @scid = @scid + 1<br>insert into specialization.course<br>values(@scid, @svid, null, '26322', 1, 0, @curdate, insert into specialization.course<br>values(@scid, @svid, null, '26330', 1, 0, @curdate, @userid, @curdate, @userid)<br>set @scid = @scid + 1<br>insert into specialization.course<br>values(@scid, @svid, null, '26334', 1, 0, @curdate, insert into specialization\_course values(@scid, @svid, null, '26430', 1, 0, @curdate, @userid, @curdate, @userid) set @scid = @scid + 1 insert into specialization.course<br>values(@scid, @svid, null, '27511', 1, 0, @curdate, @userid, @curdate, @userid)<br>set @scid = @scid + 1<br>insert into specialization.course<br>values(@scid, @svid, null, '28241', 1, 0, @curdate,

insert into specialization course values(@scid, @svid, null, '28423', 1, 0, @curdate, @userid, @curdate, @userid)<br>set @scid = @scid + 1<br>insert into specialization.course<br>values(@scid, @svid, null, '33232', 1, 0, @curdate, @userid, @curdate, @userid) set  $@scid = @scid + 1$ insert into specialization.course<br>values(@scid, @svid, null, '02411', 0, 1, @curdate, @userid, @curdate, @userid)<br>set @scid = @scid + 1<br>insert into specialization.course<br>values(@scid, @svid, null, '10100', 0, 1, @curdate, insert into specialization.course<br>
insert into specialization.course<br>
insert @scid = @scid + 1<br>
insert into specialization.course<br>
insert into specialization.course<br>
insert into specialization.course<br>
set @scid = @scid + 1 values(@scid, @svid, null, '27733', 0, 1, @curdate, @userid, @curdate, @userid) −−−−−−−−−−−−−−−−−−−−−−−−−−−−−−−−−−−−−−−−−−−−−−−−−−−−−−−−−−−−−−−− −−Chemistry of Nano−materials: Catalysis −−−−−−−−−−−−−−−−−−−−−−−−−−−−−−−−−−−−−−−−−−−−−−−−−−−−−−−−−−−−−−−− set @da = 'Nanomaterialers kemi: Katalyse' set @en = 'Chemistry of Nano-materials: Catalysis' set @pid = '{2402a8c2-0f93-4889-8bb9-1cb03bea1c42}' set @p min = 1 set @p max = 1 set  $@sid = @sid + 1$ insert into specialization values (@sid, @curdate, @userid, @curdate, @userid) set  $@svid = @svid + 1$  $\sec \omega \times \sec \omega = \sec \omega$ insert into specializationversion values (@svid, @sid, @version, '<cultures> <culture> <cultureID>da-DK</cultureID>  $\begin{array}{l} \left\langle \mathrm{value} \right\rangle^{\prime} + \mathsf{\textcolor{red}{\otimes}} \mathrm{da} + \left. ^{\prime} \mathsf{\textcolor{red}{\wedge}} \mathrm{value} \right\rangle \\ \left\langle \mathrm{ culture} \right\rangle & \mathrm{culture} \\ \text{*value} \right\rangle & \mathrm{2} \mathrm{ven} - \mathrm{GB} \mathrm{\textcolor{red}{\wedge}} \mathrm{cutureID} \rangle \\ \left\langle \mathrm{value} \right\rangle & + \mathsf{\textcolor{red}{\otimes}} \mathrm{en} + \left. ^{\prime} \mathsf{\textcolor{red}{\wedge}} \mathrm{value} \right\rangle \\ \left\langle \mathrm{\textcolor{red*$ </cultures>', @curdate, @userid, @curdate, @userid) set @scid = @scid + 1 insert into specialization course values(@scid, @svid, null, '10111', 1, 0, @curdate, @userid, @curdate, @userid) set @scid = @scid + 1 insert into specialization.course<br>values(@scid, @svid, null, '10112', 1, 0, @curdate, @userid, @curdate, @userid)<br>set @scid = @scid + 1<br>insert into specialization.course<br>values(@scid, @svid, null, '10120', 1, 0, @curdate, insert into specialization.course<br>values(@scid, @svid, null, '10302', 1, 0, @curdate, @userid, @curdate, @userid)<br>set @scid = @scid + 1<br>insert into specialization.course<br>values(@scid, @svid, null, '10304', 1, 0, @curdate, values(@scid, @svid, null, '10308', 1, 0, @curdate, @userid, @curdate, @userid)<br>set @scid = @scid + 1<br>insert into specialization\_course<br>values(@scid, @svid, null, '10322', 1, 0, @curdate, @userid, @curdate, @userid)<br>values insert into specialization course values(@scid, @svid, null, '26235', 1, 0, @curdate, @userid, @curdate, @userid) set @scid = @scid + 1 insert into specialization course values(@scid, @svid, null, '26320', 1, 0, @curdate, @userid, @curdate, @userid) set @scid = @scid + 1 insert into specialization course

**values**(@scid, @svid, **null,** '26330', 1, 0, @curdate, @userid, @curdate, @userid) set  $@scid = @scid + 1$ set @scid = @scid + 1<br>insert into specialization.course<br>values(@scid, @svid, null, '26510', 1, 0, @curdate, @userid, @curdate, @userid)<br>set @scid = @scid + 1<br>insert into specialization.course<br>values(@scid, @svid, null, '26 values(@scid, @svid, null, '28443', 1, 0, @curdate, @userid, @curdate, @userid) set  $@scid = @scid + 1$ insert into specialization course values(@scid, @svid, null, '28845', 0, 1, @curdate, @userid, @curdate, @userid) −−−−−−−−−−−−−−−−−−−−−−−−−−−−−−−−−−−−−−−−−−−−−−−−−−−−−−−−−−−−−−−− −−Construction and Product Development −−−−−−−−−−−−−−−−−−−−−−−−−−−−−−−−−−−− set  $@da = 'Konstruktion og produktudvikling'$ <br>set  $@en = 'Construction and Product Development$ set @en = 'Construction and Product Development'<br>set @pid = '{113f61fd-fed5-4ed7-9bbb-f4782e3c649b}'<br>set @p\_max = 1 set  $@sid = @sid + 1$ insert into specialization values (@sid, @curdate, @userid, @curdate, @userid) set @svid = @svid + 1 set @version = 1 insert into specializationversion values (@svid, @sid, @version, '<cultures> <culture> <cultureID>da-DK</cultureID> <value>' + @da + '</value> </culture> <culture> <cultureID>en-GB</cultureID>  $\langle$ value>' + @en + ' $\langle$ value>  $\epsilon$ /culture> </cultures>', @curdate, @userid, @curdate, @userid) set @scid = @scid + 1<br>insert into specialization.course<br>values(@scid, @svid, null, '41612', 1, 0, @curdate, @userid, @curdate, @userid)<br>set @scid = @scid + 1<br>insert into specialization.course<br>values(@scid, @svid, null, '41  $\frac{1}{2}$  insert into specialization course values(@scid, @svid, null, '41629', 1, 0, @curdate, @userid, @curdate, @userid)<br>set @scid, @svid, null, '41629', 1, 0, @curdate, @userid, @curdate, @userid) set @scid = @scid + 1<br>insert into specialization.course<br>values(@scid, @svid, null, '41623', 1, 0, @curdate, @userid, @curdate, @userid)<br>set @scid = @scid + 1<br>insert into specialization.course<br>values(@scid, @svid, null, '42 insert into specialization.course<br>values(@scid, @svid, null, '42450', 1, 0, @curdate, @userid, @curdate, @userid)<br>set @scid = @scid + 1<br>insert into specialization.course<br>values(@scid, @svid, null, '42460', 1, 0, @curdate, insert into specialization\_course values(@scid, @svid, null, '42640', 1, 0, @curdate, @userid, @curdate, @userid) set @scid = @scid + 1 insert into specialization.course<br>values (@scid, @svid, null, '41624', 1, 0, @curdate, @userid, @curdate, @userid)<br>set @scid = @scid + 1<br>insert into specialization.course<br>values (@scid, @svid, null, '41625', 1, 0, @curdate values(@scid, @svid, null, '41811', 1, 0, @curdate, @userid, @curdate, @userid)<br>set @scid = @scid + 1<br>insert into specialization.course<br>values(@scid, @svid, null, '41614', 1, 0, @curdate, @userid, @curdate, @userid)<br>set @s

set @scid = @scid + 1<br>set @scid = @scidization.course<br>insert into specialization.course<br>values(@scid, @svid, null, '41611', 0, 1, @curdate, @userid, @curdate, @userid)<br>set @scid = @scid + 1<br>insert into specialization.cours set @scid = @scid + 1<br>insert into specialization\_course<br>values(@scid, @svid, null, '41503', 0, 1, @curdate, @userid, @curdate, @userid)<br>set @scid = @scid + 1<br>insert into specialization\_course<br>values(@scid, @svid, null, '42 insert into specialization course values(@scid, @svid, null, '42211', 0, 1, @curdate, @userid, @curdate, @userid)<br>set @scid = @scid + 1<br>insert into specialization.course<br>values(@scid, @svid, null, '42232', 0, 1, @curdate, @userid, @curdate, @userid)<br>set @s **insert into** specialization\_course<br>**values(@**scid, @svid, **null, '42230', 0, 1, @**curdate, @userid, @curdate, @userid) set @scid = @scid + 1<br>insert into specialization\_course<br>values(@scid, @svid, null, '42220', 0, 1, @curdate, @userid, @curdate, @userid)<br>set @scid = @scid + 1<br>insert into specialization\_course<br>values(@scid, @svid, null, '41 insert into specialization.course<br>values(@scid, @svid, null, '41515', 0, 1, @curdate, @userid, @curdate, @userid)<br>set @scid = @scid + 1<br>insert into specialization.course<br>values(@scid, @svid, null, '41812', 0, 1, @curdate, insert into specialization course values(@scid, @svid, null , '42435', 0, 1, @curdate, @userid, @curdate, @userid)  $\text{set } @ \text{scid} = @ \text{scid} + 1$ insert into specialization.course<br>values(@scid, @svid, null, '42405', 0, 1, @curdate, @userid, @curdate, @userid)<br>set @scid = @scid + 1<br>insert into specialization.course<br>values(@scid, @svid, null, '42415', 0, 1, @curdate, insert into specialization.course<br>values(@scid, @svid, null, '42532', 0, 1, @curdate, @userid, @curdate, @userid)<br>iset @scid = @scid + 1<br>insert into specialization.course<br>values(@scid, @svid, null, '42410', 0, 1, @curdate, −−−−−−−−−−−−−−−−−−−−−−−−−−−−−−−−−−−−−−−−−−−−−−−−−−−−−−−−−−−−−−−− −−Applied Mechanics and Dynamics −−−−−−−−−−−−−−−−−−−−−−−−−−−−−−−−−−−−−−−−−−−−−−−−−−−−−−−−−−−−−−−− set @da = 'Anvendt mekanik og dynamik' set @en = 'Applied Mechanics and Dynamics' set @pid = '{1b285942-d3ee-484f-8f26-e28134174d16}' set @p min = 1 set  $@p_max = 1$ set @sid = @sid + 1 insert into specialization values (@sid, @curdate, @userid, @curdate, @userid) set  $@svid = @svid + 1$ set @version = 1 insert into specializationversion values (@svid, @sid, @version, '<cultures> <culture> <cultureID>da-DK</cultureID>  $\langle$ value>' + @da + ' $\langle$ /value> </culture> <culture> <cultureID>en-GB</cultureID><br>
<value>' + @en + '</value><br>
</culture><br>
<ulture>. </cultures>' @curdate, @userid, @curdate, @userid) set  $@scid = @scid + 1$ insert into specialization.course<br>values(@scid, @svid, null, '41511', 1, 0, @curdate, @userid, @curdate, @userid)<br>set @scid = @scid + 1<br>insert into specialization.course<br>values(@scid, @svid, null, '41811', 1, 0, @curdate,

insert into specialization.course<br>values(@scid, @svid, null, '41521', 1, 0, @curdate, @userid, @curdate, @userid)<br>set @scid = @scid + 1<br>insert into specialization.course<br>values(@scid, @svid, null, '41522', 1, 0, @curdate, values(@scid, @svid, null, '41523', 1, 0, @curdate, @userid, @curdate, @userid) set @scid = @scid + 1 insert into specialization course values(@scid, @svid, null, '41525', 1, 0, @curdate, @userid, @curdate, @userid) set @scid = @scid + 1 insert into specialization course values(@scid, @svid, null, '41222', 1, 0, @curdate, @userid, @curdate, @userid) set @scid = @scid + 1 insert into specialization.course<br>values(@scid, @svid, null, '41614', 1, 0, @curdate, @userid, @curdate, @userid)<br>set @scid = @scid + 1<br>insert into specialization.course<br>values(@scid, @svid, null, '41313', 1, 0, @curdate, insert into specialization.course<br>values(@scid, @svid, null, '41323', 1, 0, @curdate, @userid, @curdate, @userid)<br>set @scid = @scid + 1<br>insert into specialization.course<br>values(@scid, @svid, null, '41822', 1, 0, @curdate, insert into specialization\_course values(@scid, @svid, null, '41612', 1, 0, @curdate, @userid, @curdate, @userid) set @scid = @scid + 1 insert into specialization course values(@scid, @svid, null, '41623', 1, 0, @curdate, @userid, @curdate, @userid) set @scid = @scid + 1 insert into specialization course values(@scid, @svid, null, '41625', 1, 0, @curdate, @userid, @curdate, @userid) set @scid = @scid + 1 insert into specialization course values(@scid, @svid, null, '41626', 1, 0, @curdate, @userid, @curdate, @userid) set @scid = @scid + 1<br>insert into specialization.course<br>**values(@**scid, @svid, **null, '41501', 0, 1, @curdate, @userid, @curdate, @userid)<br>set @scid = @scid + 1<br>insert into specialization.course** values(@scid, @svid, null, '41502', 0, 1, @curdate, @userid, @curdate, @userid)<br>set @scid = @scid + 1<br>insert into specialization.course<br>values(@scid, @svid, null, '41503', 0, 1, @curdate, @userid, @curdate, @userid)<br>set @s values(@scid, @svid, null, '41512', 0, 1, @curdate, @userid, @curdate, @userid)<br>set @scid = @scid + 1<br>insert into specialization.course<br>values(@scid, @svid, null, '41812', 0, 1, @curdate, @userid, @curdate, @userid)<br>set @s  $\frac{1}{\sqrt{1 + \frac{1}{\sqrt{1 + \frac{1}{\sqrt{1 +$ values(@scid, @svid, null, '41816', 0, 1, @curdate, @userid, @curdate, @userid)<br>set @scid, @svid, null, '41816', 0, 1, @curdate, @userid, @curdate, @userid) set @scid = @scid + 1<br>insert into specialization.course<br>values(@scid, @svid, null, '41312', 0, 1, @curdate, @userid, @curdate, @userid)<br>set @scid = @scid + 1<br>insert into specialization.course<br>values(@scid, @svid, null, '41 insert into specialization.course<br>values(@scid, @svid, null, '41611', 0, 1, @curdate, @userid, @curdate, @userid)<br>set @scid = @scid + 1<br>insert into specialization.course<br>values(@scid, @svid, null, '31300', 0, 1, @curdate, insert into specialization\_course values (@scid, @svid, null, '42130', 0, 1, @curdate, @userid, @curdate, @userid)<br>set @scid = @scid + 1 set @scid = @scid + 1<br>insert into specialization.course<br>values(@scid, @svid, null, '42120', 0, 1, @curdate, @userid, @curdate, @userid)<br>set @scid = @scid + 1<br>insert into specialization.course<br>values(@scid, @svid, null, '01 set @scid = @scid + 1<br>insert into specialization\_course<br>values(@scid, @svid, null, '01141', 0, 1, @curdate, @userid, @curdate, @userid)<br>set @scid = @scid + 1<br>insert into specialization\_course<br>values(@scid, @svid, null, '01 insert into specialization\_course values(@scid, @svid, null, '01246', 0, 1, @curdate, @userid, @curdate, @userid)<br>set @scid = @scid + 1<br>insert into specialization.course<br>values(@scid, @svid, null, '01248', 0, 1, @curdate, @userid, @curdate, @userid)<br>set @s

set @scid = @scid + 1<br>insert into specialization\_course<br>values(@scid, @svid, null, '02417', 0, 1, @curdate, @userid, @curdate, @userid)<br>set @scid = @scid + 1<br>insert into specialization\_course<br>values(@scid, @svid, null, '02 insert into specialization.course<br>values(@scid, @svid, null, '02701', 0, 1, @curdate, @userid, @curdate, @userid)<br>set @scid = @scid + 1<br>insert into specialization.course<br>values(@scid, @svid, null, '02601', 0, 1, @curdate, insert into specialization\_course values(@scid, @svid, null , '02623', 0, 1, @curdate, @userid, @curdate, @userid) set @scid = @scid + 1 insert into specialization course values(@scid, @svid, null , '02685', 0, 1, @curdate, @userid, @curdate, @userid) −−−−−−−−−−−−−−−−−−−−−−−−−−−−−−−−−−−−−−−−−−−−−−−−−−−−−−−−−−−−−−−− −−Industrial Flow Mechanics and Windpower −−−−−−−−−−−−−−−−−−−−−−−−−−−−−−−−−−−−−−−−−−−−−−−−−−−−−−−−−−−−−−−− set @da = 'Industriel strømningsmekanik og vindkraft' set @en = 'Industrial Flow Mechanics and Windpower' set @pid = '{720b5cd5-93d7-497b-b771-eeb466b7fd66}' set @p min = 1 set @p max = 1 set @sid = @sid + 1 insert into specialization values (@sid, @curdate, @userid, @curdate, @userid) set  $@svid = @svid + 1$ set  $@version = 1$ insert into specializationversion values (@svid, @sid, @version, '<cultures> <culture> <cultureID>da-DK</cultureID>  $\begin{array}{l} \texttt{}'\ +\ @\texttt{da}\ +\ \texttt{} \\\ \texttt{<_} \\\ \texttt{<_} \\\ \texttt{<$ <value>' + @en + '</value> </culture> </cultures>' , @curdate, @userid, @curdate, @userid) set @scid = @scid + 1 insert into specialization course values(@scid, @svid, null , '41320', 1, 0, @curdate, @userid, @curdate, @userid) set @scid = @scid + 1 insert into specialization.course<br>values(@scid, @svid, null, '41323', 1, 0, @curdate, @userid, @curdate, @userid)<br>set @scid = @scid + 1<br>insert into specialization.course<br>values(@scid, @svid, null, '41822', 1, 0, @curdate, insert into specialization.course<br>values(@scid, @svid, null, '41322', 1, 0, @curdate, @userid, @curdate, @userid)<br>insert into specialization.course<br>insert into specialization.course<br>values(@scid, @svid, null, '41120', 1, 0 values(@scid, @svid, null, '41624', 1, 0, @curdate, @userid, @curdate, @userid)<br>set @scid = @scid + 1<br>insert into specialization.course<br>values(@scid, @svid, null, '41221', 1, 0, @curdate, @userid, @curdate, @userid) set  $@scid = @scid + 1$ insert into specialization.course<br>values(@scid, @svid, null, '41312', 0, 1, @curdate, @userid, @curdate, @userid)<br>set @scid = @scid + 1<br>insert into specialization.course<br>values(@scid, @svid, null, '41401', 0, 1, @curdate, insert into specialization course values(@scid, @svid, null , '41416', 0, 1, @curdate, @userid, @curdate, @userid) set @scid = @scid + 1 insert into specialization.course<br>values(@scid, @svid, null, '41814', 0, 1, @curdate, @userid, @curdate, @userid)<br>set @scid = @scid + 1<br>insert into specialization.course<br>values(@scid, @svid, null, '41501', 0, 1, @curdate,

insert into specialization.course<br>values(@scid, @svid, null, '41502', 0, 1, @curdate, @userid, @curdate, @userid)<br>set @scid = @scid + 1<br>insert into specialization.course<br>values(@scid, @svid, null, '41611', 0, 1, @curdate, values(@scid, @svid, null, '31300', 0, 1, @curdate, @userid, @curdate, @userid)<br>set @scid = @scid + 1<br>insert into specialization.course<br>values(@scid, @svid, null, '41201', 0, 1, @curdate, @userid, @curdate, @userid)<br>values insert into specialization.course<br>values(@scid, @svid, null, '41515', 0, 1, @curdate, @userid, @curdate, @userid)<br>set @scid = @scid + 1<br>insert into specialization.course<br>values(@scid, @svid, null, '01030', 0, 1, @curdate, insert into specialization course values(@scid, @svid, null, '01246', 0, 1, @curdate, @userid, @curdate, @userid) −−−−−−−−−−−−−−−−−−−−−−−−−−−−−−−−−−−−−−−−−−−−−−−−−−−−−−−−−−−−−−−− −−Maritime Technology −−−−−−−−−−−−−−−−−−−−−−−−−−−−−−−−−−−−−−−−−−−−−−−−−−−−−−−−−−−−−−−− set @da = 'Maritim teknik' set @en = 'Maritime Technology' set @pid = '{afe40078-ab33-4033-bc20-8a0f30c3df20}' set @p min = 1 set @p max = 1  $set @sid = @sid +$ insert into specialization values (@sid, @curdate, @userid, @curdate, @userid)  $\cot \theta$ evid  $= \theta$ evid  $\pm 1$  $\sec \omega \times \tan \theta = \cos \theta$ <br>set  $\omega$  version = 1 insert into specializationversion values (@svid, @sid, @version, '<cultures> <culture><br><culture><br><cultureID>da=DK</cultureID>  $\begin{array}{l} \texttt{<}= \\ \texttt{value>}\ \texttt{+} \ @\texttt{da + '<} \texttt{value>} \\ \texttt{}\ \texttt{-} \end{array}$ <cultureID>en-GB</cultureID>  $\qquad \qquad \leftarrow \texttt{Value>}^\prime \; + \; \textcircled{u} \, \texttt{en} \; + \; \texttt{``}$ </culture> </cultures>', @curdate, @userid, @curdate, @userid) set @scid = @scid + 1 insert into specialization course values(@scid, @svid, null, '41211', 1, 0, @curdate, @userid, @curdate, @userid) set @scid = @scid + 1  $\frac{1}{2}$  insert into specialization course values(@scid, @svid, null, '41221', 1, 0, @curdate, @userid, @curdate, @userid)<br>set @scid, @svid, null, '41221', 1, 0, @curdate, @userid, @curdate, @userid) set @scid = @scid + 1<br>insert into specialization.course<br>values(@scid, @svid, null, '41222', 1, 0, @curdate, @userid, @curdate, @userid)<br>set @scid = @scid + 1<br>insert into specialization.course<br>values(@scid, @svid, null, '41 insert into specialization.course<br>values(@scid, @svid, null, '41271', 1, 0, @curdate, @userid, @curdate, @userid)<br>set @scid = @scid + 1<br>insert into specialization.course<br>values(@scid, @svid, null, '41272', 1, 0, @curdate, insert into specialization\_course values(@scid, @svid, null, '41612', 1, 0, @curdate, @userid, @curdate, @userid) set @scid = @scid + 1 insert into specialization.course<br>values (@scid, @svid, null, '41627', 1, 0, @curdate, @userid, @curdate, @userid)<br>set @scid = @scid + 1<br>insert into specialization.course<br>values (@scid, @svid, null, '41629', 1, 0, @curdate values(@scid, @svid, null, '41522', 1, 0, @curdate, @userid, @curdate, @userid)<br>set @scid = @scid + 1<br>insert into specialization.course<br>values(@scid, @svid, null, '41525', 1, 0, @curdate, @userid, @curdate, @userid)<br>set @s

set @scid = @scid + 1<br>insert into specialization\_course<br>values(@scid, @svid, null, '41323', 1, 0, @curdate, @userid, @curdate, @userid)<br>set @scid = @scid + 1<br>insert into specialization\_course<br>values(@scid, @svid, null, '41 insert into specialization course values(@scid, @svid, null , '41822', 1, 0, @curdate, @userid, @curdate, @userid) set @scid = @scid + 1 insert into specialization course values(@scid, @svid, null , '01141', 0, 1, @curdate, @userid, @curdate, @userid) set @scid = @scid + 1 insert into specialization\_course values(@scid, @svid, null, '02685', 0, 1, @curdate, @userid, @curdate, @userid)<br>set @scid = @scid + 1<br>insert into specialization\_course<br>values(@scid, @svid, null, '12411', 0, 1, @curdate, @userid, @curdate, @userid)<br>values  $\frac{1}{\sqrt{1}}$  insert into specialization course values(@scid, @svid, null, '41121', 0, 1, @curdate, @userid, @curdate, @userid)<br>set @scid = @scid + 1<br>insert into specialization.course<br>values(@scid, @svid, null, '41124', 0, 1, @curdate, @userid, @curdate, @userid)<br>set @s **insert into** specialization\_course<br>**values(@**scid, @svid, **null, '41201', 0, 1, @**curdate, @userid, @curdate, @userid) set @scid = @scid + 1<br>insert into specialization\_course<br>values(@scid, @svid, null, '41212', 0, 1, @curdate, @userid, @curdate, @userid)<br>set @scid = @scid + 1<br>insert into specialization\_course<br>values(@scid, @svid, null, '41 insert into specialization.course<br>values(@scid, @svid, null, '41312', 0, 1, @curdate, @userid, @curdate, @userid)<br>set @scid = @scid + 1<br>insert into specialization.course<br>values(@scid, @svid, null, '41401', 0, 1, @curdate, insert into specialization course values(@scid, @svid, null , '41414', 0, 1, @curdate, @userid, @curdate, @userid)  $\text{set } @ \text{scid} = @ \text{scid} + 1$ insert into specialization.course<br>values(@scid, @svid, null, '41501', 0, 1, @curdate, @userid, @curdate, @userid)<br>set @scid = @scid + 1<br>insert into specialization.course<br>values(@scid, @svid, null, '41502', 0, 1, @curdate, insert into specialization.course<br>values(@scid, @svid, null, '41512', 0, 1, @curdate, @userid, @curdate, @userid)<br>set @scid = @scid + 1<br>insert into specialization.course<br>values(@scid, @svid, null, '41515', 0, 1, @curdate, insert into specialization cours values(@scid, @svid, null, '41813', 0, 1, @curdate, @userid, @curdate, @userid)<br>set @scid = @scid + 1<br>insert into specialization.course<br>values(@scid, @svid, null, '41816', 0, 1, @curdate, @userid, @curdate, @userid) −−−−−−−−−−−−−−−−−−−−−−−−−−−−−−−−−−−−−−−−−−−−−−−−−−−−−−−−−−−−−−−− −−Environmental Technology −−−−−−−−−−−−−−−−−−−−−−−−−−−−−−−−−−−−−−−−−−−−−−−−−−−−−−−−−−−−−−−− set @da = 'Miljøteknologi'<br>set @en = 'Environmental Technology'<br>set @pid = '{473c16a1-381c-4d2b-bfdc-6f77ae8d0ba6}'<br>set @p\_max = 1<br>set @p\_max = 1 set  $@sid = @sid + 1$ insert into specialization values (@sid, @curdate, @userid, @curdate, @userid) set  $@svid = @svid + 1$ set @version = 1 insert into specializationversion<br>
values (@svid, @sid, @version,<br>
'cultures<br>
cultureID<br>
cultureIDda-DK</cultureID><br>
cultureIDda-DK</cultureID<br>
culture)<br>
+ @da + '</value><br>
</culture> <culture> <cultureID>en-GB</cultureID> <value>' + @en + '</value> </culture> </cultures>' , @curdate, @userid, @curdate, @userid)

set  $@scid = @scid + 1$ 

insert into specialization.course<br>values(@scid, @svid, null, '12225', 1, 0, @curdate, @userid, @curdate, @userid)<br>set @scid = @scid + 1<br>insert into specialization.course<br>values(@scid, @svid, null, '12230', 1, 0, @curdate, values(@scid, @svid, null, '12130', 1, 0, @curdate, @userid, @curdate, @userid) set @scid = @scid + 1 insert into specialization course values(@scid, @svid, null, '12120', 1, 0, @curdate, @userid, @curdate, @userid) set @scid = @scid + 1 insert into specialization course values(@scid, @svid, null, '12131', 1, 0, @curdate, @userid, @curdate, @userid) set @scid = @scid + 1 insert into specialization.course<br>values(@scid, @svid, null, '12320', 1, 0, @curdate, @userid, @curdate, @userid)<br>insert into specialization.course<br>insert into specialization.course<br>values(@scid, @svid, null, '12330', 1, 0 set @scid = @scid + 1<br>insert into specialization.course<br>values(@scid, @svid, null, '11302', 1, 1, @curdate, @userid, @curdate, @userid)<br>set @scid = @scid + 1<br>insert into specialization.course<br>values(@scid, @svid, null, '12 insert into specialization.course<br>values(@scid, @svid, null, '12233', 1, 1, @curdate, @userid, @curdate, @userid)<br>set @scid = @scid + 1<br>insert into specialization.course<br>values(@scid, @svid, null, '12140', 1, 1, @curdate, values(@scid, @svid, null, '12240', 1, 1, @curdate, @userid, @curdate, @userid) set @scid = @scid + 1 insert into specialization course values(@scid, @svid, null, '12242', 1, 1, @curdate, @userid, @curdate, @userid) set @scid = @scid + 1 insert into specialization course values(@scid, @svid, null, '12243', 1, 1, @curdate, @userid, @curdate, @userid) set @scid = @scid + 1 insert into specialization.course<br>values(@scid, @svid, null, '12321', 1, 1, @curdate, @userid, @curdate, @userid)<br>set @scid = @scid + 1<br>insert into specialization.course<br>values(@scid, @svid, null, '12322', 1, 1, @curdate, values(@scid, @svid, null, '12323', 1, 1, @curdate, @userid, @curdate, @userid)<br>set @scid = @scid + 1<br>insert into specialization.course<br>values(@scid, @svid, null, '12332', 1, 1, @curdate, @userid, @curdate, @userid)<br>set @s  $\frac{1}{2}$  insert into specialization course values(@scid, @svid, null, '12333', 1, 1, @curdate, @userid, @curdate, @userid) set @scid = @scid + 1 insert into specialization course values(@scid, @svid, null, '12340', 1, 1, @curdate, @userid, @curdate, @userid) set @scid = @scid + 1 insert into specialization course values(@scid, @svid, null, '12341', 1, 1, @curdate, @userid, @curdate, @userid) set @scid = @scid + 1 insert into specialization.course<br>values(@scid, @svid, null, '12420', 1, 1, @curdate, @userid, @curdate, @userid)<br>set @scid = @scid + 1<br>insert into specialization.course<br>values(@scid, @svid, null, '27262', 1, 1, @curdate, insert into specialization\_course values(@scid, @svid, null, '28244', 1, 1, @curdate, @userid, @curdate, @userid) set @scid = @scid + 1 insert into specialization.course<br>values(@scid, @svid, null, '28375', 1, 1, @curdate, @userid, @curdate, @userid)<br>set @scid = @scid + 1<br>insert into specialization.course<br>values(@scid, @svid, null, '28376', 1, 1, @curdate, set @scid = @scid + 1<br>insert into specialization\_course<br>values(@scid, @svid, null, '28852', 1, 1, @curdate, @userid, @curdate, @userid)<br>set @scid = @scid + 1<br>insert into specialization\_course<br>values(@scid, @svid, null, '41 insert into specialization.course<br>values(@scid, @svid, null, '41124', 1, 1, @curdate, @userid, @curdate, @userid)<br>insert into specialization.course<br>insert into specialization.course<br>values(@scid, @svid, null, '41413', 1, 1

set @scid = @scid + 1<br>insert into specialization.course<br>values(@scid, @svid, null, '43372', 1, 1, @curdate, @userid, @curdate, @userid)set @scid = @scid + 1<br>values(@scid, @svid, null, '43372', 1, 1, @curdate, @userid, @cur insert into specialization.course<br>values(@scid, @svid, null, '02100', 0, 1, @curdate, @userid, @curdate, @userid)<br>set @scid = @scid + 1<br>insert into specialization.course<br>values(@scid, @svid, null, '02401', 0, 1, @curdate, insert into specialization.course<br>values(@scid, @svid, null, '02411', 0, 1, @curdate, @userid, @curdate, @userid)<br>set @scid = @scid + 1<br>insert into specialization.course<br>values(@scid, @svid, null, '02413', 0, 1, @curdate, insert into specialization.course<br>values(@scid, @svid, null, '02541', 0, 1, @curdate, @userid, @curdate, @userid)<br>set @scid = @scid + 1<br>insert into specialization.course<br>values(@scid, @svid, null, '02593', 0, 1, @curdate, insert into specialization.course<br>values(@scid, @svid, null, '02601', 0, 1, @curdate, @userid, @curdate, @userid)<br>set @scid = @scid + 1<br>insert into specialization.course<br>values(@scid, @svid, null, '02643', 0, 1, @curdate, insert into specialization.course<br>values(@scid, @svid, null, '10474', 0, 1, @curdate, @userid, @curdate, @userid)<br>set @scid = @scid + 1<br>insert into specialization.course<br>values(@scid, @svid, null, '26470', 0, 1, @curdate, −−−−−−−−−−−−−−−−−−−−−−−−−−−−−−−−−−−−−−−−−−−−−−−−−−−−−−−−−−−−−−−− −−Water Resources −−−−−−−−−−−−−−−−−−−−−−−−−−−−−−−−−−−−−−−−−−−−−−−−−−−−−−−−−−−−−−−− set @da = 'Vandressourcer' set @en = 'Water Resources' set @pid = '{313e40d7-9c78-4ef5-ac25-fc5ac0d28439}' set @p min = 1 set  $@p_max = 1$ set  $@sid = @sid + 1$ <br>insert into specializ insert into specialization values (@sid, @curdate, @userid, @curdate, @userid) set  $@svid = @svid + 1$  $\text{set } @version = 1$ insert into specializationversion values (@svid, @sid, @version, '<cultures> <culture> <cultureID>da-DK</cultureID> <value>' + @da + '</value> </culture> <culture> <cultureID>en-GB</cultureID>  $\langle$ value>' + @en + ' $\langle$ value>  $\epsilon$ /culture> </cultures>', @curdate, @userid, @curdate, @userid) set  $@scid = @scid + 1$ insert into specialization course values(@scid, @svid, null, '12320', 1, 0, @curdate, @userid, @curdate, @userid) set @scid = @scid + 1 insert into specialization.course<br>values (@scid, @svid, null, '12321', 1, 0, @curdate, @userid, @curdate, @userid)<br>set @scid = @scid + 1<br>insert into specialization.course<br>values (@scid, @svid, null, '12322', 1, 0, @curdate values(@scid, @svid, null, '12341', 1, 0, @curdate, @userid, @curdate, @userid) set  $@scid = @scid + 1$ insert into specialization course values(@scid, @svid, null, '02541', 1, 1, @curdate, @userid, @curdate, @userid) set @scid = @scid + 1 insert into specialization course

values(@scid, @svid, null, '11423', 1, 1, @curdate, @userid, @curdate, @userid)  $\text{set } @ \text{scid} = @ \text{scid} + 1$ insert into specialization course values(@scid, @svid, null, '12120', 1, 1, @curdate, @userid, @curdate, @userid) set @scid = @scid + 1 insert into specialization course values( $@scid$ ,  $@scid$ ,  $+$  1111, '12121', 1, 1,  $@curdate$ ,  $@userid$ ,  $@curdate$ ,  $@userid$ )<br>set  $@scid = @scid + 1$ set @scid = @scid + 1<br>insert into specialization.course<br>values(@scid, @svid, null, '12130', 1, 1, @curdate, @userid, @curdate, @userid)<br>set @scid = @scid + 1<br>insert into specialization.course<br>values(@scid, @svid, null, '12 insert into specialization course **values**( $@scid$ ,  $@svid$ ,  $null$ , '12140', 1, 1,  $@curdate$ ,  $@userid$ ,  $@curdate$ ,  $@userid$ )<br>**set**  $@scid = @scid + 1$ set @scid = @scid + 1<br>set accid = @scid + 1<br>insert into specialization.course<br>values(@scid, @svid, null, '12210', 1, 1, @curdate, @userid, @curdate, @userid)<br>set @scid = @scid + 1<br>insert into specialization.course<br>values(@ values (@scid, @svid, null, '12233', 1, 1, @curdate, @userid, @curdate, @userid)<br>values(@scid, @wid, null, '12233', 1, 1, @curdate, @userid, @curdate, @userid)<br>set @scid = @scid + 1 set @scid = @scid + 1<br>insert into specialization\_course<br>values(@scid, @svid, null, '12240', 1, 1, @curdate, @userid, @curdate, @userid)<br>set @scid = @scid + 1<br>insert into specialization\_course<br>values(@scid, @svid, null, '12 insert into specialization.course<br>values(@scid, @svid, null, '12243', 1, 1, @curdate, @userid, @curdate, @userid)<br>set @scid = @scid + 1<br>insert into specialization.course<br>values(@scid, @svid, null, '12330', 1, 1, @curdate, insert into specialization course values(@scid, @svid, null, '12331', 1, 1, @curdate, @userid, @curdate, @userid) set @scid = @scid + 1<br>insert into specialization.course<br>values(@scid, @svid, null, '12333', 1, 1, @curdate, @userid, @curdate, @userid)<br>set @scid = @scid + 1<br>insert into specialization.course<br>values(@scid, @svid, null, '12 insert into specialization.course<br>values (@scid, @svid, null, '12421', 1, 1, @curdate, @userid, @curdate, @userid)<br>set @scid = @scid + 1<br>insert into specialization.course<br>values (@scid, @svid, null, '12422', 1, 1, @curdate values(@scid, @svid, null, '41124', 1, 1, @curdate, @userid, @curdate, @userid) set  $@scid = @scid + 1$ insert into specialization course values(@scid, @svid, null, '01246', 0, 1, @curdate, @userid, @curdate, @userid) set @scid = @scid + 1 insert into specialization.course<br>values(@scid, @svid, null, '01257', 0, 1, @curdate, @userid, @curdate, @userid)<br>set @scid = @scid + 1<br>insert into specialization.course<br>values(@scid, @svid, null, '02100', 0, 1, @curdate, insert into specialization\_cours<br>values(@scid, @svid, null, '0240 values(@scid, @svid, null, '02401', 0, 1, @curdate, @userid, @curdate, @userid)<br>set @scid, @scid, + 1 set @scid = @scid + 1<br>insert into specialization.course<br>values(@scid, @svid, null, '02407', 0, 1, @curdate, @userid, @curdate, @userid)<br>set @scid = @scid + 1<br>insert into specialization.course<br>values(@scid, @svid, null, '02 insert into specialization.course<br>values(@scid, @svid, null, '02413', 0, 1, @curdate, @userid, @curdate, @userid)<br>set @scid = @scid + 1<br>insert into specialization.course<br>values(@scid, @svid, null, '02417', 0, 1, @curdate, insert into specialization\_course<br>values(@scid, @svid, null, '0253 values(@scid, @svid, null, '02532', 0, 1, @curdate, @userid, @curdate, @userid) set @scid = @scid + 1 insert into specialization.course<br>values(@scid, @svid, null, '02601', 0, 1, @curdate, @userid, @curdate, @userid)<br>set @scid = @scid + 1<br>insert into specialization.course<br>values(@scid, @svid, null, '02643', 0, 1, @curdate,

insert into specialization.course<br>values(@scid, @svid, null, '02645', 0, 1, @curdate, @userid, @curdate, @userid)<br>set @scid = @scid + 1<br>insert into specialization.course<br>values(@scid, @svid, null, '02661', 0, 1, @curdate, insert into specialization.course<br>values(@scid, @svid, null, '02685', 0, 1, @curdate, @userid, @curdate, @userid)<br>set @scid = @scid + 1<br>insert into specialization.course<br>values(@scid, @svid, null, '10474', 0, 1, @curdate, insert into specialization\_course<br>values(@scid, @svid, null, '41415', 0, 1, @curdate, @userid, @curdate, @userid)<br>set @scid = @scid + 1<br>insert into specialization\_course<br>values(@scid, @svid, null, '42630', 0, 1, @curdate, −−−−−−−−−−−−−−−−−−−−−−−−−−−−−−−−−−−−−−−−−−−−−−−−−−−−−−−−−−−−−−−− −−Oil, Gas and Other Raw Materials −−−−−−−−−−−−−−−−−−−−−−−−−−−−−−−−−−−−−−−−−−−−−−−−−−−−−−−−−−−−−−−− set @da = 'Olie, gas og andre råstoffer'<br>set @en = 'Oil, Gas and Other Raw Materials'<br>set @pid = '{971b6e2c-cc91-49d3-ab20-ff0b7e79ce1b}'<br>set @p\_max = 1<br>set @p\_max = 1 set  $@sid = @sid + 1$ insert into specialization values (@sid, @curdate, @userid, @curdate, @userid) set  $@svid = @svid + 1$ set  $@version = 1$ insert into specializationversion values (@svid, @sid, @version, '<cultures> <culture> <cultureID>da-DK</cultureID> <value>' + @da + '</value> </culture> <culture> <cultureID>en-GB</cultureID>  $\langle$ value>' + @en + ' $\langle$ value> </culture> </cultures>' , @curdate, @userid, @curdate, @userid) set  $@scid = @scid + 1$ insert into specialization\_course values(@scid, @svid, null, '12411', 1, 0, @curdate, @userid, @curdate, @userid)<br>set @scid = @scid + 1<br>insert into specialization.course<br>values(@scid, @svid, null, '12420', 1, 0, @curdate, @userid, @curdate, @userid)<br>set @s values(@scid, @svid, null , '12440', 1, 0, @curdate, @userid, @curdate, @userid) set @scid = @scid + 1 **insert into** specialization\_course<br>**values(@**scid, @svid, **null, '12444', 1, 0, @**curdate, @userid, @curdate, @userid) set  $@scid = @scid + 1$ <br>insert into specialization\_course insert into specialization.course<br>values(@scid, @svid, null, '11423', 1, 1, @curdate, @userid, @curdate, @userid)<br>set @scid = @scid + 1<br>insert into specialization.course<br>values(@scid, @svid, null, '12320', 1, 1, @curdate, insert into specialization course values(@scid, @svid, null , '12421', 1, 1, @curdate, @userid, @curdate, @userid) set @scid = @scid + 1 insert into specialization course values(@scid, @svid, null , '10312', 0, 1, @curdate, @userid, @curdate, @userid) set @scid = @scid + 1 insert into specialization.course<br>values(@scid, @svid, null, '11415', 0, 1, @curdate, @userid, @curdate, @userid)<br>set @scid = @scid + 1<br>insert into specialization.course<br>values(@scid, @svid, null, '11501', 0, 1, @curdate, insert into specialization\_course values(@scid, @svid, null , '11502', 0, 1, @curdate, @userid, @curdate, @userid) set @scid = @scid + 1 insert into specialization.course<br>values(@scid, @svid, null, '28415', 0, 1, @curdate, @userid, @curdate, @userid)<br>set @scid = @scid + 1<br>insert into specialization.course<br>values(@scid, @svid, null, '28515', 0, 1, @curdate,

−−−−−−−−−−−−−−−−−−−−−−−−−−−−−−−−−−−−−−−−−−−−−−−−−−−−−−−−−−−−−−−− −−Industrial Environmental Work −−−−−−−−−−−−−−−−−−−−−−−−−−−−−−−−−−−−−−−−−−−−−−−−−−−−−−−−−−−−−−−− set @da = 'Industrielt miljøarbejde' set @en = 'Industrial Environmental Work' set @pid = '{0beb9f8f-4789-42cd-864c-c75a8367fe13}' set @p min = 1 set  $@p_max = 1$ set @sid = @sid + 1 insert into specialization values (@sid, @curdate, @userid, @curdate, @userid) set @svid = @svid + 1 set @version = 1 insert into specializationversion<br>values (@svid, @sid, @version,<br>'<cultures><br>
<cultures> <cultureID>da-DK</cultureID> <value>' + @da + '</value> </culture> <culture> <cultureID>en-GB</cultureID>  $\langle$ value>' +  $@en + 'c/v$ alue> </culture> </cultures>', @curdate, @userid, @curdate, @userid) set @scid = @scid + 1<br>shest decid = @scidization\_course<br>insert into specialization\_course<br>values(@scid, @svid, null, '42342', 1, 0, @curdate, @userid, @curdate, @userid)<br>set @scid = @scid + 1<br>values(@scid, @svid, null, '42  $\begin{array}{l} \mbox{\textbf{insert into specialization}.\textbf{course}}\\ \mbox{\textbf{values}(\textbf{0}\,\textbf{scid},\,\textbf{0}\,\textbf{svid},\,\textbf{null},\,{}^\prime\textbf{12230'},\,1,\,0,\,\textbf{0}\,\textbf{curdate},\,\textbf{0}\,\text{userid},\,\textbf{0}\,\textbf{curdate},\,\textbf{0}\,\text{userid})}\\ \mbox{\textbf{set}(\textbf{0}\,\textbf{scid}=\textbf{0}\,\textbf{scid}+1} \end{array}$ **insert into** specialization\_course<br>**values(@**scid, @svid, **null, '11310', 1, 0, @**curdate, @userid, @curdate, @userid) set @scid = @scid + 1 insert into specialization course values(@scid, @svid, null, '42470', 1, 1, @curdate, @userid, @curdate, @userid) set @scid = @scid + 1 insert into specialization.course<br>values(@scid, @svid, null, '12130', 1, 1, @curdate, @userid, @curdate, @userid)<br>set @scid = @scid + 1<br>insert into specialization.course<br>values(@scid, @svid, null, '12131', 1, 1, @curdate, insert into specialization.course<br>
insert into specialization.course<br>
values (@scid, @svid, null, '28376', 1, 1, @curdate, @userid, @curdate, @userid)<br>
insert into specialization.course<br>
values (@scid, @svid, null, '42521' insert into specialization.course<br>values(@scid, @svid, null, '41722', 1, 1, @curdate, @userid, @curdate, @userid)<br>set @scid = @scid + 1<br>insert into specialization.course<br>values(@scid, @svid, null, '41414', 1, 1, @curdate, values(@scid, @svid, null, '41413', 1, 1, @curdate, @userid, @curdate, @userid)<br>set @scid = @scid + 1<br>insert into specialization.course<br>values(@scid, @svid, null, '28244', 1, 1, @curdate, @userid, @curdate, @userid)<br>set @s set  $@scid = @scid + 1$ insert into specialization.course<br>values(@scid, @svid, null, '41634', 0, 1, @curdate, @userid, @curdate, @userid)<br>set @scid = @scid + 1<br>insert into specialization.course<br>values(@scid, @svid, null, '41627', 0, 1, @curdate,

insert into specialization.course<br>values(@scid, @svid, null, '31200', 0, 1, @curdate, @userid, @curdate, @userid)<br>set @scid = @scid + 1<br>insert into specialization.course<br>values(@scid, @svid, null, '28320', 0, 1, @curdate, insert into specialization.course<br>values(@scid, @svid, null, '28434', 0, 1, @curdate, @userid, @curdate, @userid)<br>set @scid = @scid + 1<br>insert into specialization.course<br>values(@scid, @svid, null, '42412', 0, 1, @curdate, insert into specialization.course<br>values(@scid, @svid, null, '02401', 0, 1, @curdate, @userid, @curdate, @userid)<br>set @scid = @scid + 1<br>insert into specialization.course<br>values(@scid, @svid, null, '02413', 0, 1, @curdate, insert into specialization.course<br>values(@scid, @svid, null, '28021', 0, 1, @curdate, @userid, @curdate, @userid)<br>set @scid = @scid + 1<br>insert into specialization.course<br>values(@scid, @svid, null, '28120', 0, 1, @curdate, insert into specialization.course<br>values(@scid, @svid, null, '28121', 0, 1, @curdate, @userid, @curdate, @userid)<br>set @scid = @scid + 1<br>insert into specialization.course<br>values(@scid, @svid, null, '28153', 0, 1, @curdate, insert into specialization.course<br>values(@scid, @svid, null, '27403', 0, 1, @curdate, @userid, @curdate, @userid)<br>set @scid = @scid + 1<br>insert into specialization.course<br>values(@scid, @svid, null, '27711', 0, 1, @curdate, insert into specialization course values(@scid, @svid, null, '42630', 0, 1, @curdate, @userid, @curdate, @userid)<br>set @scid = @scid + 1<br>insert into specialization.course<br>values(@scid, @svid, null, '10474', 0, 1, @curdate, @userid, @curdate, @userid)<br>set @s insert into specialization.course<br>values(@scid, @svid, null, '12133', 0, 1, @curdate, @userid, @curdate, @userid)<br>set @scid = @scid + 1<br>insert into specialization.course<br>values(@scid, @svid, null, '28875', 0, 1, @curdate, −−−−−−−−−−−−−−−−−−−−−−−−−−−−−−−−−−−−−−−−−−−−−−−−−−−−−−−−−−−−−−−− −−Environmental Work in Developing Countries −−−−−−−−−−−−−−−−−−−−−−−−−−−−−−−−−−−−−−−−−−−−−−−−−−−−−−−−−−−−−−−− set @da = 'Miljøarbejde i udviklingslande'<br>set @en = 'Environmental Work in Developing Countries'<br>set @p.d = '{d302a4aa-6ba2-4990-8e01-2256fbb7dbd0}'<br>set @p\_max = 1<br>set @p\_max = 1 set @sid = @sid + 1 insert into specialization values (@sid, @curdate, @userid, @curdate, @userid) set @svid = @svid + 1 set @version = 1 insert into specializationversion values (@svid, @sid, @version, '<cultures> <culture> <cultureID>da-DK</cultureID> <value>' + @da + '</value> </culture> <culture> <cultureID>en-GB</cultureID>  $\frac{1}{2}$   $\frac{1}{2}$  </culture> </cultures>' , @curdate, @userid, @curdate, @userid) set  $@scid = @scid + 1$ insert into specialization.course<br>values(@scid, @svid, null, '12210', 1, 0, @curdate, @userid, @curdate, @userid)<br>iset @scid = @scid + 1<br>insert into specialization.course<br>values(@scid, @svid, null, '12242', 1, 0, @curdate,

set @scid = @scid + 1<br>insert into specialization.course<br>values(@scid, @svid, null, '42645', 1, 0, @curdate, @userid, @curdate, @userid)<br>set @scid = @scid + 1<br>insert into specialization.course<br>values(@scid, @svid, null, '12 set @scid = @scid + 1<br>insert into specialization.course<br>values(@scid, @svid, null, '11302', 1, 1, @curdate, @userid, @curdate, @userid)<br>set @scid = @scid + 1<br>insert into specialization.course<br>values(@scid, @svid, null, '11 insert into specialization.course<br>
insert into specialization.course<br>
insert into special exact of the control of the control of the control insert<br>
insert of the specialization.course<br>
insert into specialization.course<br>
i values(@scid, @svid, null, '12225', 1, 1, @curdate, @userid, @curdate, @userid)<br>values(@scid, @wid, null, '12225', 1, 1, @curdate, @userid, @curdate, @userid)<br>set @scid = @scid + 1 set @scid = @scid + 1<br>insert into specialization\_course<br>values(@scid, @svid, null, '12231', 1, 1, @curdate, @userid, @curdate, @userid)<br>set @scid = @scid + 1<br>insert into specialization\_course<br>values(@scid, @svid, null, '12 insert into specialization.course<br>values(@scid, @svid, null, '12240', 1, 1, @curdate, @userid, @curdate, @userid)<br>set @scid = @scid + 1<br>insert into specialization.course<br>values(@scid, @svid, null, '12320', 1, 1, @curdate, insert into specialization course values(@scid, @svid, null, '12333', 1, 1, @curdate, @userid, @curdate, @userid) set @scid = @scid + 1<br>insert into specialization.course<br>values(@scid, @svid, null, '12341', 1, 1, @curdate, @userid, @curdate, @userid)<br>set @scid = @scid + 1<br>insert into specialization.course<br>values(@scid, @svid, null, '42 insert into specialization.course<br>values(@scid, @svid, null, '42372', 1, 1, @curdate, @userid, @curdate, @userid)<br>insert into specialization.course<br>insert into specialization.course<br>values(@scid, @svid, null, '42470', 1, 1  $\text{set } @ \text{scid} = @ \text{scid} + 1$ <br>insert into specialization insert into specialization.course<br>values(@scid, @svid, null, '42531', 1, 1, @curdate, @userid, @curdate, @userid)<br>set @scid = @scid + 1<br>insert into specialization.course<br>values(@scid, @svid, null, '42540', 1, 1, @curdate, **insert into** specialization\_course<br>**values(@**scid, @svid, **null**, '42640', 1, 1, @curdate, @userid, @curdate, @userid) set @scid = @scid + 1 insert into specialization course values(@scid, @svid, null, '02725', 0, 1, @curdate, @userid, @curdate, @userid) set @scid = @scid + 1 insert into specialization\_cours<br>values(@scid, @svid, null, '4254 values(@scid, @svid, null, '42541', 0, 1, @curdate, @userid, @curdate, @userid)  $\text{set}$   $@scid = @scid + 1$ insert into specialization course values(@scid, @svid, null, '42642', 0, 1, @curdate, @userid, @curdate, @userid) −−−−−−−−−−−−−−−−−−−−−−−−−−−−−−−−−−−−−−−−−−−−−−−−−−−−−−−−−−−−−−−− −−Nanoscale Material Physics −−−−−−−−−−−−−−−−−−−−−−−−−−−−−−−−−−−−−−−−−−−−−−−−−−−−−−−−−−−−−−−− set @da = 'Nanoskala materialefysik'<br>set @en = 'Nanoscale Material Physics'<br>set @pid = '{e3fe3e6e-3d73-4503-8e58-05d9c8968e02}'<br>set @p\_max = 1<br>set @p\_max = 1 set  $@sid = @sid + 1$ insert into specialization values (@sid, @curdate, @userid, @curdate, @userid)

set  $@svid = @svid + 1$  $\sec \omega \cdot \tan = \cot \theta$ <br>set  $\omega$  version = 1

insert into specializationversion values (@svid, @sid, @version,

'<cultures> <culture> <cultureID>da-DK</cultureID> <value>' + @da + '</value> </culture> <culture> <cultureID>en-GB</cultureID>  $\langle$ value $\rangle' + \hat{\omega}_{en} + \langle$  $\langle$ value $\rangle$ </culture> </cultures>', @curdate, @userid, @curdate, @userid)  $set @scid = @scid + 1$ insert into specialization\_course values(@scid, @svid, null, '10111', 1, 0, @curdate, @userid, @curdate, @userid) set @scid = @scid + 1 insert into specialization.course<br>values(@scid, @svid, null, '10120', 1, 0, @curdate, @userid, @curdate, @userid)<br>iset @scid = @scid + 1<br>insert into specialization.course<br>values(@scid, @svid, null, '10112', 1, 0, @curdate, set @scid = @scid + 1<br>insert into specialization.course<br>values(@scid, @svid, null, '10302', 1, 0, @curdate, @userid, @curdate, @userid)<br>set @scid = @scid + 1<br>insert into specialization.course<br>values(@scid, @svid, null, '10 insert into specialization.course<br>values(@scid, @svid, null, '10306', 1, 0, @curdate, @userid, @curdate, @userid)<br>set @scid = @scid + 1<br>insert into specialization.course<br>values(@scid, @svid, null, '10308', 1, 0, @curdate,  $\frac{\text{sec} \cdot \text{sec} \cdot \text{sec}}{\text{inc} \cdot \text{inc}}$  insert into specialization course values(@scid, @svid, null, '10310', 1, 0, @curdate, @userid, @curdate, @userid)<br>set @scid = @scid + 1<br>insert into specialization.course<br>values(@scid, @svid, null, '10322', 1, 0, @curdate, @userid, @curdate, @userid)<br>values insert into specialization.course<br>values(@scid, @svid, null, '10467', 1, 0, @curdate, @userid, @curdate, @userid)<br>set @scid = @scid + 1<br>insert into specialization.course<br>values(@scid, @svid, null, '10469', 1, 0, @curdate,  $\frac{\text{dist}}{\text{dist}} = \frac{\text{dist}}{\text{dist}} + 1$ <br>insert into specialization\_course values(@scid, @svid, null, '33205', 1, 0, @curdate, @userid, @curdate, @userid)<br>set @scid = @scid + 1<br>insert into specialization.course<br>values(@scid, @svid, null, '33250', 1, 0, @curdate, @userid, @curdate, @userid)<br>values insert into specialization course values(@scid, @svid, null, '33254', 1, 0, @curdate, @userid, @curdate, @userid) set @scid = @scid + 1 insert into specialization.course<br>
insert into specialization.course<br>
values(@scid, @svid, null, '33321', 1, 0, @curdate, @userid, @curdate, @userid)<br>
insert into specialization.course<br>
values(@scid, @svid, null, '33355', set @scid = @scid + 1<br>insert into specialization.course<br>values(@scid, @svid, null, '02613', 1, 0, @curdate, @userid, @curdate, @userid)<br>set @scid = @scid + 1<br>insert into specialization.course<br>values(@scid, @svid, null, '26 −−Biophysics and Complex Systems −−−−−−−−−−−−−−−−−−−−−−−−−−−−−−−−−−−−−−−−−−−−−−−−−−−−−−−−−−−−−−−− set @da = 'Biofysik og komplekse systemer' set @en = 'Biophysics and Complex Systems' set @pid = '{fe056555-d220-46c6-8d05-2de497369c62}' set  $@p_{m}$ in = 1 set  $@p_max = 1$ set @sid = @sid + 1 insert into specialization values (@sid, @curdate, @userid, @curdate, @userid)

set @svid = @svid + 1 set @version = 1

insert into specializationversion<br>values (@svid, @sid, @version,<br>'<cultures><br>
<cultures> <cultureID>da-DK</cultureID> <value>' + @da + '</value> </culture> <culture> <cultureID>en-GB</cultureID> <value>' + @en + '</value> </culture> </cultures>', @curdate, @userid, @curdate, @userid) set @scid = @scid + 1<br>set accid = @scid + 1<br>insert into specialization.course<br>values(@scid, @svid, null, '10111', 1, 0, @curdate, @userid, @curdate, @userid)<br>set @scid = @scid + 1<br>insert into specialization.course<br>values(@ values(@scid, @svid, null, '10344', 1, 0, @curdate, @userid, @curdate, @userid)<br>set @scid = @scid + 1<br>insert into specialization.course<br>values(@scid, @svid, null, '10345', 1, 0, @curdate, @userid, @curdate, @userid)<br>values insert into specialization.course<br>values(@scid, @svid, null, '10350', 1, 0, @curdate, @userid, @curdate, @userid)<br>specified = @scid + 1 insert into specialization.course<br>values(@scid, @svid, null, '10381', 1, 0, @curdate, @userid, @curdate, @userid)<br>set @scid = @scid + 1<br>insert into specialization.course<br>values(@scid, @svid, null, '10467', 1, 0, @curdate, values(@scid, @svid, null, '10469', 1, 0, @curdate, @userid, @curdate, @userid)<br>set @scid = @scid + 1<br>insert into specialization.course<br>values(@scid, @svid, null, '10477', 1, 0, @curdate, @userid, @curdate, @userid)<br>set @s  $\frac{1}{2}$  insert into specialization course values(@scid, @svid, null, '33430', 1, 0, @curdate, @userid, @curdate, @userid)<br>set @scid, @svid, null, '33430', 1, 0, @curdate, @userid, @curdate, @userid) set @scid = @scid + 1<br>insert into specialization.course<br>values(@scid, @svid, null, '01449', 1, 0, @curdate, @userid, @curdate, @userid)<br>set @scid = @scid + 1<br>insert into specialization.course<br>values(@scid, @svid, null, '02 −−−−−−−−−−−−−−−−−−−−−−−−−−−−−−−−−−−−−−−−−−−−−−−−−−−−−−−−−−−−−−−−  $-$ − $P<sub>hotonice</sub>$ −−−−−−−−−−−−−−−−−−−−−−−−−−−−−−−−−−−−−−−−−−−−−−−−−−−−−−−−−−−−−−−− set @da = 'Fotonik'<br>set @en = 'Photonics'<br>set @pid = '{33fb4337-409b-448b-9284-242c0779a9cc}'<br>set @p\_min = 1  $\text{set } @p_{\text{max}} = 1$ set @sid = @sid + 1 insert into specialization values (@sid, @curdate, @userid, @curdate, @userid) set  $@svid = @svid + 1$ set  $@version = 1$ insert into specializationversion<br>values (@svid, @sid, @version,<br>'<cultures><br>
<culture> <cultureID>da-DK</cultureID> <value>' + @da + '</value> </culture> <culture> <cultureID>en-GB</cultureID>  $\langle \text{value} \rangle' + \text{@en} + \langle \text{value} \rangle$ </culture> </cultures>', @curdate, @userid, @curdate, @userid)

set @scid = @scid + 1<br>set @scid = @scidization.course<br>insert into specialization.course<br>values(@scid, @svid, null, '10111', 1, 0, @curdate, @userid, @curdate, @userid)<br>set @scid = @scid + 1<br>insert into specialization.cours set @scid = @scid + 1<br>insert into specialization\_course<br>values(@scid, @svid, null, '10372', 1, 0, @curdate, @userid, @curdate, @userid)<br>set @scid = @scid + 1<br>insert into specialization\_course<br>values(@scid, @svid, null, '10  $\frac{1}{\sqrt{1}}$  insert into specialization course values(@scid, @svid, null, '10374', 1, 0, @curdate, @userid, @curdate, @userid)<br>set @scid = @scid + 1<br>insert into specialization.course<br>values(@scid, @svid, null, '10376', 1, 0, @curdate, @userid, @curdate, @userid)<br>set @s **insert into** specialization\_course<br>**values(@**scid, @svid, **null, '10378', 1, 0, @**curdate, @userid, @curdate, @userid) set @scid = @scid + 1<br>insert into specialization\_course<br>values(@scid, @svid, null, '10381', 1, 0, @curdate, @userid, @curdate, @userid)<br>set @scid = @scid + 1<br>insert into specialization\_course<br>values(@scid, @svid, null, '10 insert into specialization.course<br>values(@scid, @svid, null, '10467', 1, 0, @curdate, @userid, @curdate, @userid)<br>set @scid = @scid + 1<br>insert into specialization.course<br>values(@scid, @svid, null, '10469', 1, 0, @curdate, **insert into** specialization\_course<br>**values(@**scid, @svid, **null, '34030',** 1, 0, @curdate, @userid, @curdate, @userid) set @scid = @scid + 1<br>insert into specialization.course<br>values(@scid, @svid, null, '34040', 1, 0, @curdate, @userid, @curdate, @userid)<br>set @scid = @scid + 1<br>insert into specialization.course<br>values(@scid, @svid, null, '34 insert into specialization.course<br>values(@scid, @svid, null, '34051', 1, 0, @curdate, @userid, @curdate, @userid)<br>set @scid = @scid + 1<br>insert into specialization.course<br>values(@scid, @svid, null, '34055', 1, 0, @curdate, insert into specialization course values(@scid, @svid, null , '34059', 1, 0, @curdate, @userid, @curdate, @userid) −−−−−−−−−−−−−−−−−−−−−−−−−−−−−−−−−−−−−−−−−−−−−−−−−−−−−−−−−−−−−−−− --Heterogeneous Networks and Service Development<br>---Heterogeneous Networks and Service Development<br>set @da = 'Heterogene net og tjenesteudvikling'<br>set @ch = 'Heterogeneous Networks and Service Development'<br>set @p.min = 1<br>s  $set @sid = @sid + 1$ insert into specialization values (@sid, @curdate, @userid, @curdate, @userid) set  $@svid = @svid + 1$  $\sec \omega \tan \theta = \frac{\pi}{2}$ insert into specializationversion values (@svid, @sid, @version, '<cultures> <culture> <cultureID>da-DK</cultureID> <value>' + @da + '</value><br></culture><br><culture> <cultureID>en-GB</cultureID> <value>' + @en + '</value> </culture> </cultures>' , @curdate, @userid, @curdate, @userid)

set @scid = @scid + 1 insert into specialization course values(@scid, @svid, null , '02501', 1, 0, @curdate, @userid, @curdate, @userid) set @scid = @scid + 1

insert into specialization.course<br>values(@scid, @svid, null, '11201', 1, 0, @curdate, @userid, @curdate, @userid)<br>set @scid = @scid + 1<br>insert into specialization.course<br>values(@scid, @svid, null, '34230', 1, 0, @curdate, values(@scid, @svid, null, '34240', 1, 0, @curdate, @userid, @curdate, @userid)<br>set @scid = @scid + 1<br>insert into specialization.course<br>values(@scid, @svid, null, '34241', 1, 0, @curdate, @userid, @curdate, @userid)<br>set @s insert into specialization.course<br>values(@scid, @svid, null, '34321', 1, 0, @curdate, @userid, @curdate, @userid)<br>set @scid = @scid + 1<br>insert into specialization.course<br>values(@scid, @svid, null, '34341', 1, 0, @curdate, insert into specialization.course<br>values(@scid, @svid, null, '34531', 1, 0, @curdate, @userid, @curdate, @userid)<br>set @scid = @scid + 1<br>insert into specialization.course<br>values(@scid, @svid, null, '34631', 1, 0, @curdate, insert into specialization\_course values(@scid, @svid, null, '34641', 1, 0, @curdate, @userid, @curdate, @userid) set @scid = @scid + 1 insert into specialization course values(@scid, @svid, null, '34643', 1, 0, @curdate, @userid, @curdate, @userid) set @scid = @scid + 1 insert into specialization course values(@scid, @svid, null, '34841', 1, 0, @curdate, @userid, @curdate, @userid) set @scid = @scid + 1 insert into specialization course values(@scid, @svid, null, '34842', 1, 0, @curdate, @userid, @curdate, @userid) set @scid = @scid + 1 insert into specialization course values(@scid, @svid, null, '42412', 0, 1, @curdate, @userid, @curdate, @userid) −−−−−−−−−−−−−−−−−−−−−−−−−−−−−−−−−−−−−−−−−−−−−−−−−−−−−−−−−−−−−−−− −−Interactive Media −−−−−−−−−−−−−−−−−−−−−−−−−−−−−−−−−−−−−−−−−−−−−−−−−−−−−−−−−−−−−−−− set @da = 'Interaktive medier'<br>set @en = 'Interactive Media'<br>set @pid = '{5bf79356-042c-4dc8-ace2-b4e1afced2bc}'<br>set @p\_min = 1 set  $@p_max = 1$ set @sid = @sid + 1 insert into specialization values (@sid, @curdate, @userid, @curdate, @userid) set  $@svid = @svid + 1$ set @version = 1 insert into specializationversion<br>
values (@svid, @sid, @version,<br>
cultures<br>
<culture<br>
cultureIDda-DK</cultureID><br>
<valuev' + @da + '</value><br>
</valuev' + @da + '</value> <culture> <cultureID>en-GB</cultureID> <value>' + @en + '</value> </culture> </cultures>', @curdate, @userid, @curdate, @userid) set @scid = @scid + 1<br>insert into specialization.course<br>insert into specialization.course<br>sed @scid = @scid + 1<br>insert into specialization.course<br>isset @scid = @scid + 1<br>insert into specialization.course<br>values(@scid, @svi insert into specialization course values(@scid, @svid, null, '34320', 1, 0, @curdate, @userid, @curdate, @userid) set @scid = @scid + 1 insert into specialization course values(@scid, @svid, null, '34531', 1, 0, @curdate, @userid, @curdate, @userid) set @scid = @scid + 1 insert into specialization course

values(@scid, @svid, null, '34631', 1, 0, @curdate, @userid, @curdate, @userid)<br>set @scid = @scid + 1<br>insert into specialization.course<br>values(@scid, @svid, null, '34641', 1, 0, @curdate, @userid, @curdate, @userid)<br>values set @scid = @scid + 1 insert into specialization course values(@scid, @svid, null, '34841', 1, 0, @curdate, @userid, @curdate, @userid) set @scid = @scid + 1 insert into specialization course values(@scid, @svid, null, '34842', 1, 0, @curdate, @userid, @curdate, @userid) set  $@scid = @scid + 1$ insert into specialization.course<br>values(@scid, @svid, null, '42430', 0, 1, @curdate, @userid, @curdate, @userid)<br>set @scid = @scid + 1<br>insert into specialization.course<br>values(@scid, @svid, null, '42541', 0, 1, @curdate, −−−−−−−−−−−−−−−−−−−−−−−−−−−−−−−−−−−−−−−−−−−−−−−−−−−−−−−−−−−−−−−− −−Optical Components −−−−−−−−−−−−−−−−−−−−−−−−−−−−−−−−−−−−−−−−−−−−−−−−−−−−−−−−−−−−−−−− set @da = 'Optiske komponenter'<br>set @en = 'Optical Components'<br>set @pid = '{5c95e256-27d2-4059-b04c-199cbcc0be17}'<br>set @p\_min = 1  $\text{set } @_{p,\text{max}} = 1$ set  $@sid = @sid + 1$ insert into specialization values (@sid, @curdate, @userid, @curdate, @userid) set  $@svid = @svid + 1$ set @version = 1 insert into specializationversion values (@svid, @sid, @version, '<cultures> <culture> <cultureID>da-DK</cultureID> <value>' + @da + '</value> </culture> <culture> <cultureID>en-GB</cultureID> value>' + @en + '</value><br>
</cultures>',<br>
</cultures>',<br>
@curdate, @userid, @curdate, @userid) set  $@scid = @scid + 1$ insert into specialization course values(@scid, @svid, null, '10374', 1, 0, @curdate, @userid, @curdate, @userid) set @scid = @scid + 1 insert into specialization.course<br>
insert into specialization.course<br>
values(@scid, @svid, null, '10376', 1, 0, @curdate, @userid, @curdate, @userid)<br>
insert into specialization.course<br>
values(@scid, @svid, null, '34030', set @scid = @scid + 1<br>insert into specialization.course<br>**values(@**scid, @svid, null, '34055', 1, 0, @curdate, @userid, @curdate, @userid)<br>set @scid = @scid + 1<br>insert into specialization.course values(@scid, @svid, null, '34140', 1, 0, @curdate, @userid, @curdate, @userid)<br>set @scid = @scid + 1<br>insert into specialization\_course<br>values(@scid, @svid, null, '34150', 1, 0, @curdate, @userid, @curdate, @userid)  $set$  @scid = @scid + 1 insert into specialization course values(@scid, @svid, null, '01030', 0, 1, @curdate, @userid, @curdate, @userid) set @scid = @scid + 1 insert into specialization course values(@scid, @svid, null, '10100', 0, 1, @curdate, @userid, @curdate, @userid) set @scid = @scid + 1 insert into specialization course values(@scid, @svid, null, '10110', 0, 1, @curdate, @userid, @curdate, @userid) set @scid = @scid + 1 insert into specialization course

**values**(@scid, @svid, **null,** '10300', 0, 1, @curdate, @userid, @curdate, @userid) set  $@scid = @scid + 1$ set @scid = @scid + 1<br>insert into specialization.course<br>values(@scid, @svid, null, '10370', 0, 1, @curdate, @userid, @curdate, @userid)<br>set @scid = @scid + 1<br>insert into specialization.course<br>values(@scid, @svid, null, '10 set @scid = @scid + 1<br>insert into specialization.course<br>values(@scid, @svid, null, '33253', 0, 1, @curdate, @userid, @curdate, @userid)<br>set @scid = @scid + 1<br>insert into specialization.course<br>values(@scid, @svid, null, '33 −−−−−−−−−−−−−−−−−−−−−−−−−−−−−−−−− −−Signals and Tranmission Technology −−−−−−−−−−−−−−−−−−−−−−−−−−−−−−−−−−−−−−−−−−−−−−−−−−−−−−−−−−−−−−−− set @da = 'Signaler og tranmissionsteknik' set @en = 'Signals and Tranmission Technology' set @pid = '{538a828a-c041-445f-bf1d-9cbc632e1c08}' set @p min = 1 set @p max = 1 set  $@sid = @sid + 1$ insert into specialization values (@sid, @curdate, @userid, @curdate, @userid) set @svid = @svid + 1 set @version = 1 insert into specializationversion values (@svid, @sid, @version, '<cultures> <culture> <cultureID>da-DK</cultureID> <value>' + @da + '</value> </culture> <culture> <cultureID>en-GB</cultureID> <value>' + @en + '</value> </culture> </cultures>', @curdate, @userid, @curdate, @userid) set  $@scid = @scid + 1$ insert into specialization course values(@scid, @svid, null, '01259', 1, 0, @curdate, @userid, @curdate, @userid)<br>set @scid = @scid + 1<br>insert into specialization.course<br>values(@scid, @svid, null, '01425', 1, 0, @curdate, @userid, @curdate, @userid)<br>set @s values(@scid, @svid, null, '02501', 1, 0, @curdate, @userid, @curdate, @userid)<br>set @scid = @scid + 1<br>insert into specialization.course<br>values(@scid, @svid, null, '02455', 1, 0, @curdate, @userid, @curdate, @userid)<br>values set @scid = @scid + 1<br>insert into specialization.course<br>values(@scid, @svid, null, '31430', 1, 0, @curdate, @userid, @curdate, @userid)<br>set @scid = @scid + 1<br>insert into specialization.course<br>values(@scid, @svid, null, '34 values(@scid, @svid, null, '34150', 1, 0, @curdate, @userid, @curdate, @userid)<br>set @scid = @scid + 1<br>insert into specialization\_course<br>values(@scid, @svid, null, '34151', 1, 0, @curdate, @userid, @curdate, @userid)<br>set @s insert into specialization course values(@scid, @svid, null, '34230', 1, 0, @curdate, @userid, @curdate, @userid) set @scid = @scid + 1<br>insert into specialization.course<br>values(@scid, @svid, null, '34240', 1, 0, @curdate, @userid, @curdate, @userid)<br>set @scid = @scid + 1<br>insert into specialization.course<br>values(@scid, @svid, null, '34 insert into specialization.course<br>values(@scid, @svid, null, '34259', 1, 0, @curdate, @userid, @curdate, @userid)<br>set @scid = @scid + 1<br>insert into specialization.course<br>values(@scid, @svid, null, '34320', 1, 0, @curdate, insert into specialization\_course values(@scid, @svid, null, '34350', 1, 0, @curdate, @userid, @curdate, @userid) set @scid = @scid + 1 insert into specialization.course<br>values(@scid, @svid, null, '34351', 1, 0, @curdate, @userid, @curdate, @userid)<br>set @scid = @scid + 1<br>insert into specialization.course<br>values(@scid, @svid, null, '34631', 1, 0, @curdate,

insert into specialization.course<br>values(@scid, @svid, null, '02202', 1, 0, @curdate, @userid, @curdate, @userid)<br>set @scid = @scid + 1<br>insert into specialization.course<br>values(@scid, @svid, null, '02220', 1, 0, @curdate, insert into specialization.course<br>values(@scid, @svid, null, '0222', 1, 0, @curdate, @userid, @curdate, @userid)<br>set @scid = @scid + 1<br>insert into specialization.course<br>values(@scid, @svid, null, '02264', 1, 0, @curdate, @ insert into specialization.course<br>values(@scid, @svid, null, '02445', 1, 0, @curdate, @userid, @curdate, @userid)<br>set @scid = @scid + 1<br>insert into specialization.course<br>values(@scid, @svid, null, '31415', 1, 0, @curdate, insert into specialization.course<br>values(@scid, @svid, null, '34030', 1, 0, @curdate, @userid, @curdate, @userid)<br>set @scid = @scid + 1<br>insert into specialization.course<br>values(@scid, @svid, null, '34040', 1, 0, @curdate, insert into specialization\_course values(@scid, @svid, null, '34349', 1, 0, @curdate, @userid, @curdate, @userid) set  $@scid = @scid + 1$ insert into specialization course values(@scid, @svid, null, '01016', 0, 1, @curdate, @userid, @curdate, @userid) set @scid = @scid + 1  $\frac{\text{sec} \cdot \text{sec} - \text{sec} \cdot \text{sec}}{\text{inc} \cdot \text{sec} \cdot \text{sec} \cdot \text{sec}}$ values(@scid, @svid, null, '01142', 0, 1, @curdate, @userid, @curdate, @userid) −−Telecommunication Networks −−−−−−−−−−−−−−−−−−−−−−−−−−−−−−−−−−−−−−−−−−−−−−−−−−−−−−−−−−−−−−−− set @da = 'Telenet' set @en = 'Telecommunication Networks' set @pid = '{90ea4cb2-51a8-474e-9e4c-dd4c5a4f5c9d}' set @p\_min = 1<br>set @p\_max = 1 set @sid = @sid + 1 insert into specialization values (@sid, @curdate, @userid, @curdate, @userid) set  $@svid = @svid + 1$ set @version = 1 insert into specializationversion<br>values (@svid, @sid, @version,<br>'<cultures><br>
<cultures> <cultureID>da-DK</cultureID> <value>' + @da + '</value> </culture> <culture> <cultureID>en-GB</cultureID> <value>' + @en + '</value> </culture> </cultures>', @curdate, @userid, @curdate, @userid) set @scid = @scid + 1<br>insert into specialization\_course<br>values(@scid, @svid, null, '34140', 1, 0, @curdate, @userid, @curdate, @userid)<br>set @scid = @scid + 1<br>insert into specialization\_course<br>values(@scid, @svid, null, '34 insert into specialization.course<br>values(@scid, @svid, null, '34151', 1, 0, @curdate, @userid, @curdate, @userid)<br>set @scid = @scid + 1<br>insert into specialization.course<br>values(@scid, @svid, null, '34230', 1, 0, @curdate, values(@scid, @svid, null, '34240', 1, 0, @curdate, @userid, @curdate, @userid)<br>set @scid = @scid + 1<br>insert into specialization\_course<br>values(@scid, @svid, null, '34320', 1, 0, @curdate, @userid, @curdate, @userid)<br>values insert into specialization course values(@scid, @svid, null, '34340', 1, 0, @curdate, @userid, @curdate, @userid) set @scid = @scid + 1 insert into specialization course values(@scid, @svid, null, '34341', 1, 0, @curdate, @userid, @curdate, @userid) set @scid = @scid + 1 insert into specialization course

**values**(@scid, @svid, **null,** '34350', 1, 0, @curdate, @userid, @curdate, @userid) set  $@scid = @scid + 1$ set @scid = @scid + 1<br>set accid = @scid + 1<br>insert into specialization.course<br>values(@scid, @svid, null, '34351', 1, 0, @curdate, @userid, @curdate, @userid)<br>set @scid = @scid + 1<br>insert into specialization.course<br>values(@ values(@scid, @svid, null, '34841', 1, 0, @curdate, @userid, @curdate, @userid)<br>set @scid = @scid + 1<br>insert into specialization.course<br>values(@scid, @svid, null, '34842', 1, 0, @curdate, @userid, @curdate, @userid) set @scid = @scid + 1 insert into specialization course values(@scid, @svid, null, '02220', 0, 1, @curdate, @userid, @curdate, @userid) set @scid = @scid + 1 insert into specialization.course<br>values(@scid, @svid, null, '02222', 0, 1, @curdate, @userid, @curdate, @userid)<br>set @scid = @scid + 1<br>insert into specialization.course<br>values(@scid, @svid, null, '01142', 0, 1, @curdate, insert into specialization\_course values(@scid, @svid, null, '31405', 0, 1, @curdate, @userid, @curdate, @userid) set @scid = @scid + 1 insert into specialization.course<br>values(@scid, @svid, null, '34352', 0, 1, @curdate, @userid, @curdate, @userid)<br>set @scid = @scid + 1<br>insert into specialization.course<br>values(@scid, @svid, null, '34390', 0, 1, @curdate,

## 3.18 StudyType

−−−−−−−−−−−−−−−−−−−−−−−−−−−−−−−−−−−−−−−−−−−−−−−−−−−−−−−−−−−−−−−− −−Common declarations −−−−−−−−−−−−−−−−−−−−−−−−−−−−−−−−−−−−−−−−−−−−−−−−−−−−−−−−−−−−−−−− declare @userid uniqueidentiler<br>declare @ucrdate datetime<br>declare @studytype int, @version int, @svid int<br>declare @studytype int, @version int, @svid int<br>declare @pid uniqueidentiler<br>set @userid = 'D36DD218-AE59-4046-977C-−−−−−−−−−−−−−−−−−−−−−−−−−−−−−−−−−−−−−−−−−−−−−−−−−−−−−−−−−−−−−−−− set @studytype = 1 insert into studytype values(@studytype, @curdate, @userid, @curdate, @userid) set  $@da = 'Civi1'$ set @en = 'Master of Science' set @pid = 'c345c73c-1043-4167-b4a4-f7ebb3be2f23' set @svid = @svid + 1 insert into studytypeversion values(@svid, @studytype, @version, '<cultures> <culture> <cultureID>da-DK</cultureID> <value>' + @da + '</value><br></culture><br><culture> <cultureID>en-GB</cultureID>  $\langle$ value>' + @en + ' $\langle$ /value> </culture> </cultures>', @pid, @curdate, @userid, @curdate, @userid) −−−−−−−−−−−−−−−−−−−−−−−−−−−−−−−−−−−−−−−−−−−−−−−−−−−−−−−−−−−−−−−− set @studytype = 2 insert into studytype values(@studytype, @curdate, @userid, @curdate, @userid) set @da = 'Diplom' set @en = 'Bachelor of Science'  $\text{set } @pid = 'f57cec33-2b5c-4c0c-a6c0-288abd01f198'$ set @svid = @svid + 1 insert into studytypeversion values(@svid, @studytype, @version, '<cultures> <culture> <cultureID>da-DK</cultureID>  $\langle \text{value} \rangle' + \text{Qda} + \langle \text{value} \rangle$ </culture><br><culture><br><cultureID>en-GB</cultureID><br><value>' + @en + '</value>

</culture> </cultures>', @pid, @curdate, @userid, @curdate, @userid) −−−−−−−−−−−−−−−−−−−−−−−−−−−−−−−−−−−−−−−−−−−−−−−−−−−−−−−−−−−−−−−− set @studytype = 3 insert into studytype values(@studytype, @curdate, @userid, @curdate, @userid) set @da = 'Ph.D.' set @en = 'Ph.D.' set @pid = '502161fe-7dfe-4df8-9e2c-e2d925458e54' set @svid = @svid + 1 insert into studytypeversion values(@svid, @studytype, @version, '<cultures> <culture> <cultureID>da-DK</cultureID> <value>' + @da + '</value><br></culture><br><culture> <cultureID>en-GB</cultureID> <value>' + @en + '</value> </culture> </cultures>', @pid, @curdate, @userid, @curdate, @userid) −−−−−−−−−−−−−−−−−−−−−−−−−−−−−−−−−−−−−−−−−−−−−−−−−−−−−−−−−−−−−−−− set @studytype = 4 insert into studytype values(@studytype, @curdate, @userid, @curdate, @userid) set @da = 'Åben uddannelse'<br>set @en = 'Open University'<br>set @pid = 'a03eee09-810d-450b-b530-08c6853700ef' set  $@svid = @svid + 1$ <br>insert into studytynev insert into studytypeversion values(@svid, @studytype, @version, '<cultures> <culture> <cultureID>da-DK</cultureID>  $\frac{1}{2}$   $\frac{1}{2}$  </culture><br><culture><br><cultureID>en-GB</cultureID><br><value>' + @en + '</value> </culture> </cultures>', @pid, @curdate, @userid, @curdate, @userid) −−−−−−−−−−−−−−−−−−−−−−−−−−−−−−−−−−−−−−−−−−−−−−−−−−−−−−−−−−−−−−−− **set** @studytype = 5<br>**insert into** studytype **values**(@studytype, @curdate, @userid, @curdate, @userid) set @da = 'Levnedsmiddel' set @en = 'Food Science' set @pid = '55dd6271-e386-4a88-8ffe-c2d4729b9fe6' set @svid = @svid + 1<br>
insert into studytypeversion<br>
values(@svid, @studytype, @version,<br>
'cultures><br>
culture> <cultureID>da-DK</cultureID> <value>' + @da + '</value> </culture> <cultureID>en-GB</cultureID><br>
<cultureID>en + '</value><br>
</culture>'<br>
</culture>', @pid,<br>
</culture>', @pid,<br>
@curdate, @userid, @curdate, @userid)

## 3.18.1 StudyType ProjectType

declare @userid uniqueidenti↓er set @userid = '{BC61A572-A19A-41FB-97B8-9B0B463F2DBB}' declare @curdate datetime set @curdate = getdate() −−−−−−−−−−−−−−−−−−−−−−−−−−−−−−−−−−−−−−−−−−−−−−−−−−−−−−−−−−−− −− Master of Science −− Notice, a technical package project is considered as part −− of a technical package and is therefore not related −− directly to a study type. −− Midway Project insert into StudyType\_ProjectType<br>values (1, 1, 1, 1, '{037B9864-77CD-4299-B5E2-6D5A70BFB02F}',<br>'{c6418073-365e-4f6b-a410-543db1idf74a}',<br>@curdate, @userid, @curdate, @userid)

−− Thesis insert into StudyType ProjectType values (2, 1, 2, 2, '{19032106-A382-4b6e-BB4E-D8BE7AC6E572}',

```
'{a7a7eda2-0251-49ec-8fb6-27cf40462e27}',
@curdate, @userid, @curdate, @userid)
−−−−−−−−−−−−−−−−−−−−−−−−−−−−−−−−−−−−−−−−−−−−−−−−−−−−−−−−−−−−
−− Bachelor of Science
−−−−−−−−−−−−−−−−−−−−−−−−−−−−−−−−−−−−−−−−−−−−−−−−−−−−−−−−−−−−
−− Notice, a trainee project is considered as part
−− of a technical package and is therefore not related
−− directly to a study type.
−− Thesis<br>insert into StudyType_ProjectType<br>values (11, 2, 2, 1, '{B2C990CA-F827-4945-B683-5F711EFBC2DE}',<br>'{46dff3f0-ddad-473d-ae93-a39b3bd05b78}',<br>@curdate, @userid, @curdate, @userid)
3.18.2 StudyType TechnicalLine
declare @userid uniqueidenti↓er
declare @curdate datetime
set @userid = '{BC61A572-A19A-41FB-97B8-9B0B463F2DBB}'
set @curdate = getdate()
−−−−−−−−−−−−−−−−−−−−−−−−−−−−−−−−−−−−−−−−−−−−−−−−−−−−−−−−−−−−−−
−− Master of Science, Applied Mathematics (Anvendt matematik)
−−−−−−−−−−−−−−−−−−−−−−−−−−−−−−−−−−−−−−−−−−−−−−−−−−−−−−−−−−−−−−
insert into StudyType TechnicalLine
values (
1,
1,
1,
@curdate, @userid, @curdate, @userid)
−−−−−−−−−−−−−−−−−−−−−−−−−−−−−−−−−−−−−−−−−−−−−−−−−−−−
−− Master of Science, Biotechnology (Bioteknologi)
−−−−−−−−−−−−−−−−−−−−−−−−−−−−−−−−−−−−−−−−−−−−−−−−−−−−
insert into StudyType TechnicalLine
values (
2,
1,
2,
@curdate, @userid, @curdate, @userid)
−−−−−−−−−−−−−−−−−−−−−−−−−−−−−−−−−−−−−−−−−−−−−−−−−−
−− Master of Science, Civil engineering (Bygning)
−−−−−−−−−−−−−−−−−−−−−−−−−−−−−−−−−−−−−−−−−−−−−−−−−−
insert into StudyType TechnicalLine
values (
3,
1,
3,
@curdate, @userid, @curdate, @userid)
−−−−−−−−−−−−−−−−−−−−−−−−−−−−−−−−−−−−−−−−−−−−−−−−−−−−−−−−−−−−−−−−−−−−−−−
−− Master of Science, Electrical and Electronic Engineering (Elektro)
−−−−−−−−−−−−−−−−−−−−−−−−−−−−−−−−−−−−−−−−−−−−−−−−−−−−−−−−−−−−−−−−−−−−−−−
insert into StudyType_TechnicalLine<br>values (<br>4,<br>1,
4,
@curdate, @userid, @curdate, @userid)
−−−−−−−−−−−−−−−−−−−−−−−−−−−−−−−−−−−−−−−−−
−− Master of Science, Energy (Energi)
−−−−−−−−−−−−−−−−−−−−−−−−−−−−−−−−−−−−−−−−−
insert into StudyType TechnicalLine
values (
5,
1,
5,
@curdate, @userid, @curdate, @userid)
−−−−−−−−−−−−−−−−−−−−−−−−−−−−−−−−−−−−−−−−−−−−−−−−−−−−−−−−−−−−−−−−−−−−−−−−−−−−
−− Master of Science, Manufacturing and Management (Industriel produktion)
−−−−−−−−−−−−−−−−−−−−−−−−−−−−−−−−−−−−−−−−−−−−−−−−−−−−−−−−−−−−−−−−−−−−−−−−−−−−
insert into StudyType TechnicalLine
values (
6,
1,
6,
@curdate, @userid, @curdate, @userid)
                                                                                   −−−−−−−−−−−−−−−−−−−−−−−−−−−−−−−−−−−−−−−−−−−−−−−−−−−−−−−−−
−− Master of Science, Informatics (Informatikretningen)
−−−−−−−−−−−−−−−−−−−−−−−−−−−−−−−−−−−−−−−−−−−−−−−−−−−−−−−−−
insert into StudyType TechnicalLine
values (
7,
1,
7,
```

```
@curdate, @userid, @curdate, @userid)
−−−−−−−−−−−−−−−−−−−−−−−−−−−−−−−−−−−−−−−−−−−−−−−−−−−−−−−−−−−−−−−−−−−−−−−−−−−−−−−−−−−−−−
−− Master of Science, Applied Chemistry and Chemical Engineering (Kemi og kemiteknik)
−−−−−−−−−−−−−−−−−−−−−−−−−−−−−−−−−−−−−−−−−−−−−−−−−−−−−−−−−−−−−−−−−−−−−−−−−−−−−−−−−−−−−−
insert into StudyType TechnicalLine
values (
\frac{8}{1}8,
@curdate, @userid, @curdate, @userid)
−−−−−−−−−−−−−−−−−−−−−−−−−−−−−−−−−−−−−−−−−−−−−−−−−−−−−−−−−−−−−−−−−−−−−−−−−−−−−−−−−−−−−−−−−−
−− Master of Science, Engineering Design and Applied Mechanics (Konstruktion og mekanik)
−−−−−−−−−−−−−−−−−−−−−−−−−−−−−−−−−−−−−−−−−−−−−−−−−−−−−−−−−−−−−−−−−−−−−−−−−−−−−−−−−−−−−−−−−−
insert into StudyType TechnicalLine
values (
9,
1,
\overline{9}@curdate, @userid, @curdate, @userid)
−−−−−−−−−−−−−−−−−−−−−−−−−−−−−−−−−−−−−−−−−−−−−−−−−−−−−−−−−−−−−−−−
−− Master of Science, Material Technology (Materialeteknologi)
−−−−−−−−−−−−−−−−−−−−−−−−−−−−−−−−−−−−−−−−−−−−−−−−−−−−−−−−−−−−−−−−
insert into StudyType TechnicalLine
values (
10,
1,
\frac{1}{10},
@curdate, @userid, @curdate, @userid)
−−−−−−−−−−−−−−−−−−−−−−−−−−−−−−−−−−−−−−−−−−−−−−−−−−−−−−−−−
−− Master of Science, Environmental Engineering (Miljø)
−−−−−−−−−−−−−−−−−−−−−−−−−−−−−−−−−−−−−−−−−−−−−−−−−−−−−−−−−
insert into StudyType TechnicalLine
values (
11,
1,
11,
@curdate, @userid, @curdate, @userid)
−−−−−−−−−−−−−−−−−−−−−−−−−−−−−−−−−−−−−−−−−−−−−−−−−−−−−−−−−−−−−−−−−−−−−−−−
−− Master of Science, Planning and Management (Planlægning og ledelse)
−−−−−−−−−−−−−−−−−−−−−−−−−−−−−−−−−−−−−−−−−−−−−−−−−−−−−−−−−−−−−−−−−−−−−−−−
insert into StudyType TechnicalLine
values (
12,
1,
12,
@curdate, @userid, @curdate, @userid)
−−−−−−−−−−−−−−−−−−−−−−−−−−−−−−−−−−−−−−−−−−−−−−−−−−−−−−−−−−−
−− Master of Science, Engineering Physics (Teknisk fysik)
−−−−−−−−−−−−−−−−−−−−−−−−−−−−−−−−−−−−−−−−−−−−−−−−−−−−−−−−−−−
insert into StudyType TechnicalLine
values (
13,
1,
\frac{1}{13}@curdate, @userid, @curdate, @userid)
−−−−−−−−−−−−−−−−−−−−−−−−−−−−−−−−−−−−−−−−−−−−−−−−−−−−−−−−−−−−−−
−− Master of Science, Telecommunications (Telekommunikation)
−−−−−−−−−−−−−−−−−−−−−−−−−−−−−−−−−−−−−−−−−−−−−−−−−−−−−−−−−−−−−−
insert into StudyType TechnicalLine
values (
14,
1,
14,
@curdate, @userid, @curdate, @userid)
```
## 3.18.3 StudyType TechnicalPackage

```
declare @userid uniqueidenti↓er
 declare @curdate datetime
declare @studytypeversionid int
 set @userid = '{BC61A572-A19A-41FB-97B8-9B0B463F2DBB}'
set @curdate = getdate()
−−−−−−−−−−−−−−−−−−−−−−−−−−−−−−−−−−−−−−−−−−−−−−−−−−−−−−−−−−−−−−−−−−−−−−−−−−−−−−−−−−
 −− MASTER OF SCIENCE MASTER OF SCIENCE MASTER OF SCIENCE
−− MASTER OF SCIENCE MASTER OF SCIENCE MASTER OF SCIENCE
−− MASTER OF SCIENCE MASTER OF SCIENCE MASTER OF SCIENCE
−−−−−−−−−−−−−−−−−−−−−−−−−−−−−−−−−−−−−−−−−−−−−−−−−−−−−−−−−−−−−−−−−−−−−−−−−−−−−−−−−−
set @study type versionid = 1
```
−−−−−−−−−−−−−−−−−−−−−−−−−−−−−−−−−−−−−−−−−−−−−−−−−−−−−−−−−−−−−−−−−−−−−−−−−−−−−−−−−− −− The Biotechnology Technical Package (Bioteknologifagpakken) −−−−−−−−−−−−−−−−−−−−−−−−−−−−−−−−−−−−−−−−−−−−−−−−−−−−−−−−−−−−−−−−−−−−−−−−−−−−−−−−−− insert into StudyType TechnicalPackage values ( 1, @studytypeversionid, 1, @curdate, @userid, @curdate, @userid) −−−−−−−−−−−−−−−−−−−−−−−−−−−−−−−−−−−−−−−−−−−−−−−−−−−−−−−−−−−−−−−−−−−−−−−−−−−−−−−−−−−−−−−−−− −− The Construction Engineering Technical Package (Bygningsfagpakken) −−−−−−−−−−−−−−−−−−−−−−−−−−−−−−−−−−−−−−−−−−−−−−−−−−−−−−−−−−−−−−−−−−−−−−−−−−−−−−−−−−−−−−−−−− insert into StudyType<sub>-</sub>TechnicalPackage<br>**values** (<br>2,<br>@studytypeversionid,<br>2, @curdate, @userid, @curdate, @userid) −−−−−−−−−−−−−−−−−−−−−−−−−−−−−−−−−−−−−−−−−−−−−−−−−−−−−−−−−−−−−−−−−−−−−−−−−−−−−−−−−−−−−−−−−−−−−−−−− −− The Design & Innovation Technical Package (Design & innovationsfagpakken) −−−−−−−−−−−−−−−−−−−−−−−−−−−−−−−−−−−−−−−−−−−−−−−−−−−−−−−−−−−−−−−−−−−−−−−−−−−−−−−−−−−−−−−−−−−−−−−−− insert into StudyType TechnicalPackage values ( 3, @studytypeversionid, 3, @curdate, @userid, @curdate, @userid) −−−−−−−−−−−−−−−−−−−−−−−−−−−−−−−−−−−−−−−−−−−−−−−−−−−−−−−−−−−−−−−−−−−−−−−−−−−−−−−−−−−−−−− −− The Electrical Engineering Technical Package (Elektrofagpakken) −−−−−−−−−−−−−−−−−−−−−−−−−−−−−−−−−−−−−−−−−−−−−−−−−−−−−−−−−−−−−−−−−−−−−−−−−−−−−−−−−−−−−−− insert into StudyType TechnicalPackage values ( 4, @studytypeversionid, 4, @curdate, @userid, @curdate, @userid) −−−−−−−−−−−−−−−−−−−−−−−−−−−−−−−−−−−−−−−−−−−−−−−−−−−−−−−−−−−−−−−−−−−−−− −− The Energy Technical Package (Energifagpakken) −−−−−−−−−−−−−−−−−−−−−−−−−−−−−−−−−−−−−−−−−−−−−−−−−−−−−−−−−−−−−−−−−−−−−− insert into StudyType TechnicalPackage values ( 5, @studytypeversionid, 5, @curdate, @userid, @curdate, @userid) −−−−−−−−−−−−−−−−−−−−−−−−−−−−−−−−−−−−−−−−−−−−−−−−−−−−−−−−−−−−−−−−−−−−−−−−−−−−−−−−−−−−−−−−−− −− The Information Technology Technical Package (Informatikfagpakken) −−−−−−−−−−−−−−−−−−−−−−−−−−−−−−−−−−−−−−−−−−−−−−−−−−−−−−−−−−−−−−−−−−−−−−−−−−−−−−−−−−−−−−−−−− insert into StudyType TechnicalPackage values ( 6, @studytypeversionid, 6, @curdate, @userid, @curdate, @userid) −−−−−−−−−−−−−−−−−−−−−−−−−−−−−−−− −− The Chemical Engineering Technical Package (Kemifagpakken) −−−−−−−−−−−−−−−−−−−−−−−−−−−−−−−−−−−−−−−−−−−−−−−−−−−−−−−−−−−−−−−−−−−−−−−−−−−−−−−−−− insert into StudyType TechnicalPackage values ( 7, @studytypeversionid, 7, @curdate, @userid, @curdate, @userid) −−−−−−−−−−−−−−−−−−−−−−−−−−−−−−−−−−−−−−−−−−−−−−−−−−−−−−−−−−−−−−−−−−−−−−−−−−−−−−−−−−−−−− −− The Mechanical Engineering Technical Package (Maskinfagpakken) −−−−−−−−−−−−−−−−−−−−−−−−−−−−−−−−−−−−−−−−−−−−−−−−−−−−−−−−−−−−−−−−−−−−−−−−−−−−−−−−−−−−−− insert into StudyType\_TechnicalPackage<br>values ( 8, @studytypeversionid, 8, @curdate, @userid, @curdate, @userid) −−−−−−−−−−−−−−−−−−−−−−−−−−−−−−−−−−−−−−−−−−−−−−−−−−−−−−−−−−−−−−−−−−−−−−−−−−−−−−−−−−−−−−−

−− The Enviromental Engineering Technical Package (Miljøfagpakken) −−−−−−−−−−−−−−−−−−−−−−−−−−−−−−−−−−−−−−−−−−−−−−−−−−−−−−−−−−−−−−−−−−−−−−−−−−−−−−−−−−−−−−−

insert into StudyType\_TechnicalPackage<br>values ( 9, @studytypeversionid, 9, @curdate, @userid, @curdate, @userid) −−−−−−−−−−−−−−−−−−−−−−−−−−−−−−−−−−−−−−−−−−−−−−−−−−−−−−−−−−−−−−−−−−−−−−−−−−−−−−−−−−−−−−−− −− The Technical Physics Technical Package (Teknisk fysikfagpakken) −−−−−−−−−−−−−−−−−−−−−−−−−−−−−−−−−−−−−−−−−−−−−−−−−−−−−−−−−−−−−−−−−−−−−−−−−−−−−−−−−−−−−−−− insert into StudyType TechnicalPackage **values (**<br>10,<br>@studytypeversionid, 10, @curdate, @userid, @curdate, @userid) −−−−−−−−−−−−−−−−−−−−−−−−−−−−−−−−−−−−−−−−−−−−−−−−−−−−−−−−−−−−−−−−−−−−−−−−−−−−−−−−−−−−−−−−−−−−−−−−−−−−−−− −− The Medication and Technology Technical Package (Medicin og teknologifagpakken) −−−−−−−−−−−−−−−−−−−−−−−−−−−−−−−−−−−−−−−−−−−−−−−−−−−−−−−−−−−−−−−−−−−−−−−−−−−−−−−−−−−−−−−−−−−−−−−−−−−−−−− insert into StudyType TechnicalPackage values ( 11, @studytypeversionid, 11, @curdate, @userid, @curdate, @userid) −−−−−−−−−−−−−−−−−−−−−−−−−−−−−−−−−−−−−−−−−−−−−−−−−−−−−−−−−−−−−−−−−−−−−−−−−−−−−−−−−− -- BACHELOR OF SCIENCE BACHELOR OF SCIENCE BACHELOR OF SCIENCE<br>-- BACHELOR OF SCIENCE BACHELOR OF SCIENCE BACHELOR OF SCIENCE<br>-- BACHELOR OF SCIENCE BACHELOR OF SCIENCE BACHELOR OF SCIENCE<br>--------------------------------set @studytypeversionid =  $2$ −−−−−−−−−−−−−−−−−−−−−−−−−−−−−−−−−−−−−−−−−−−−−−−−−−−−−−− −− Construction Engineering February (Bygning februar) −−−−−−−−−−−−−−−−−−−−−−−−−−−−−−−−−−−−−−−−−−−−−−−−−−−−−−− insert into StudyType TechnicalPackage values ( 12, @studytypeversionid, 12, @curdate, @userid, @curdate, @userid) −−−−−−−−−−−−−−−−−−−−−−−−−−−−−−−−−−−−−−−−−−−−−−−−−−−−−−−−−− −− Construction Engineering September (Bygning september) −−−−−−−−−−−−−−−−−−−−−−−−−−−−−−−−−−−−−−−−−−−−−−−−−−−−−−−−−−  $\bold{inset}$  into  $\text{StudyType\_TechnicalPackage}$ **values (**<br>13,<br>@studytypeversionid, 13, @curdate, @userid, @curdate, @userid) −−−−−−−−−−−−−−−−−−−−−−−−−−−−−−−−−−−−−−−−−−−−−−−−−−−− −− Urban Planning and Construction (By og bygning) −−−−−−−−−−−−−−−−−−−−−−−−−−−−−−−−−−−−−−−−−−−−−−−−−−−− insert into StudyType TechnicalPackage values ( 14, @studytypeversionid, 14, @curdate, @userid, @curdate, @userid) −−−−−−−−−−−−−−−−−−−−−−−−−−−−−−−−−−−−−−−−−−−−−−−−−−−−−−−− −− Electrical Engineering February (Elektro februar) −−−−−−−−−−−−−−−−−−−−−−−−−−−−−−−−−−−−−−−−−−−−−−−−−−−−−−−− insert into StudyType TechnicalPackage values ( 15, @studytypeversionid, 15, @curdate, @userid, @curdate, @userid) −−−−−−−−−−−−−−−−−−−−−−−−−−−−−−−−−−−−−−−−−−−−−−−−−−−−−−−− −− Electrical Engineering September (Elektro september) −−−−−−−−−−−−−−−−−−−−−−−−−−−−−−−−−−−−−−−−−−−−−−−−−−−−−−−− insert into StudyType TechnicalPackage **values (**<br>16,<br>@studytypeversionid, 16, @curdate, @userid, @curdate, @userid) −−−−−−−−−−−−−−−−−−−−−−−−−−−−−−−−−−−−−−−−−−−−−−−−−−−−−−−− −− Chemical Engineering February (Kemi februar) −−−−−−−−−−−−−−−−−−−−−−−−−−−−−−−−−−−−−−−−−−−−−−−−−−−−−−−− insert into StudyType TechnicalPackage values ( 17, @studytypeversionid, 17,
@curdate, @userid, @curdate, @userid)

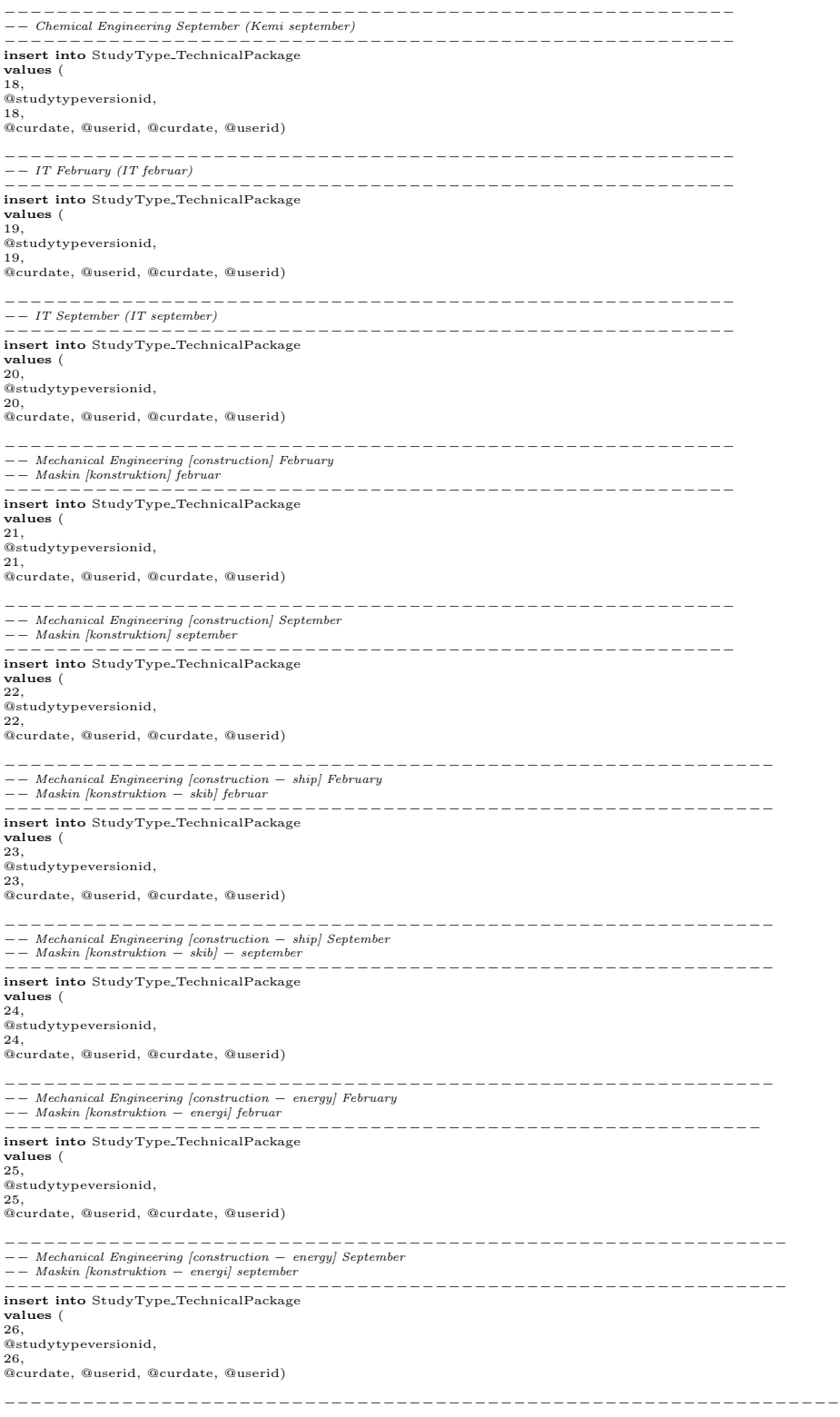

```
−− Mechanical Engineering [maritime − construction] February
−− Maskin [maritim − konstruktion] februar
−−−−−−−−−−−−−−−−−−−−−−−−−−−−−−−−−−−−−−−−−−−−−−−−−−−−−−−−−−−−−−−−
insert into StudyType TechnicalPackage
values (<br>27,<br>@studytypeversionid,
27,
@curdate, @userid, @curdate, @userid)
−−−−−−−−−−−−−−−−−−−−−−−−−−−−−−−−−−−−−−−−−−−−−−−−−−−−−−−−−−−−−−−
−− Mechanical Engineering [maritime − construction] September
−− Maskin [maritim − konstruktion] september
−−−−−−−−−−−−−−−−−−−−−−−−−−−−−−−−−−−−−−−−−−−−−−−−−−−−−−−−−−−−−−−
\bold{inset} into \text{StudyType\_TechnicalPackage}values (
28,
@studytypeversionid,
28,
@curdate, @userid, @curdate, @userid)
−−−−−−−−−−−−−−−−−−−−−−−−−−−−−−−−−−−−−−−−−−−−−−−−−−−−−−−−
−− Mechanical Engineering [maritime] February
−− Maskin [maritim] februar
−−−−−−−−−−−−−−−−−−−−−−−−−−−−−−−−−−−−−−−−−−−−−−−−−−−−−−−−
insert into StudyType TechnicalPackage
values (<br>29,<br>@studytypeversionid,
29,
@curdate, @userid, @curdate, @userid)
                                                               −−−−−−−−−−−−−−−−−−−−−−−−−−−−−−
−− Mechanical Engineering [maritime] September
−− Maskin [maritim] september
−−−−−−−−−−−−−−−−−−−−−−−−−−−−−−−−−−−−−−−−−−−−−−−−−−−−−−−−
insert into StudyType TechnicalPackage
values (<br>30,<br>@studytypeversionid,<br>30,
@curdate, @userid, @curdate, @userid)
−−−−−−−−−−−−−−−−−−−−−−−−−−−−−−−−−−−−−−−−−−−−−−−−−−−−−−−−
−− Mechanical Engineering [maritime − energy] February
−− Maskin [maritim − energi] februar
                                                                       −−−−−−−−−−−−−−−−−−−−−−−−−−−−−−−−−−−−−−−−−−−−−−−−−−−−−−−−
insert into StudyType TechnicalPackage
values (<br>31,<br>@studytypeversionid,
31,
@curdate, @userid, @curdate, @userid)
−−−−−−−−−−−−−−−−−−−−−−−−−−−−−−−−−−−−−−−−−−−−−−−−−−−−−−−−
−− Mechanical Engineering [maritime − energy] September
−− Maskin [maritim − energi] september
                                                                                       −−−−−−−−−−−−−−−−−−−−−−−−−−−−−−−−−−−−−−−−−−−−−−−−−−−−−−−−
insert into StudyType TechnicalPackage
values (
32,
@studytypeversionid,
32,
@curdate, @userid, @curdate, @userid)
−−−−−−−−−−−−−−−−−−−−−−−−−−−−−−−−−−−−−−−−−−−−−−−−−−−−−−−−−−−−−−−−−−−−−−−−−
−− Mechanical Engineering [production and management − process] February
−− Maskin [produktion og ledelse − proces] februar
−−−−−−−−−−−−−−−−−−−−−−−−−−−−−−−−−−−−−−−−−−−−−−−−−−−−−−−−−−−−−−−−−−−−−−−−−
insert into StudyType TechnicalPackage
values (
33,
@studytypeversionid,
33,
@curdate, @userid, @curdate, @userid)
−−−−−−−−−−−−−−−−−−−−−−−−−−−−−−−−−−−−−−−−−−−−−−−−−−−−−−−−−−−−−−−−−−−−−−−−−−
−− Mechanical Engineering [production and management − process] September
−− Maskin [produktion og ledelse − proces] september
−−−−−−−−−−−−−−−−−−−−−−−−−−−−−−−−−−−−−−−−−−−−−−−−−−−−−−−−−−−−−−−−−−−−−−−−−−
insert into StudyType TechnicalPackage
values (<br>34,<br>@studytypeversionid,
34,
@curdate, @userid, @curdate, @userid)
−−−−−−−−−−−−−−−−−−−−−−−−−−−−−−−−−−−−−−−−−−−−−−−−−−−−−−−−−−−−−−−−−−−−−−−−−−
−− Mechanical Engineering [production and management − plastic] February
−− Maskin [produktion og ledelse − plast] februar
−−−−−−−−−−−−−−−−−−−−−−−−−−−−−−−−−−−−−−−−−−−−−−−−−−−−−−−−−−−−−−−−−−−−−−−−−−
insert into StudyType TechnicalPackage
values (
```
35, @studytypeversionid, 35, @curdate, @userid, @curdate, @userid) −−−−−−−−−−−−−−−−−−−−−−−−−−−−−−−−−−−−−−−−−−−−−−−−−−−−−−−−−−−−−−−−−−−−−−−−−−− −− Mechanical Engineering [production and management − plastic] September −− Maskin [produktion og ledelse − plast] september −−−−−−−−−−−−−−−−−−−−−−−−−−−−−−−−−−−−−−−−−−−−−−−−−−−−−−−−−−−−−−−−−−−−−−−−−−− insert into StudyType TechnicalPackage values ( 36, @studytypeversionid, 36, @curdate, @userid, @curdate, @userid) −−−−−−−−−−−−−−−−−−−−−−−−−−−−−−−−−−−−−−−−−−−−−−−−−−−−−−−−−−−−−−−−−−−−−−−−−−−−−−−−−−−−−−− −− Mechanical Engineering [production and management − control and logistics] February −− Maskin [produktion og ledelse − styring og logistik] februar −−−−−−−−−−−−−−−−−−−−−−−−−−−−−−−−−−−−−−−−−−−−−−−−−−−−−−−−−−−−−−−−−−−−−−−−−−−−−−−−−−−−−−− insert into StudyType TechnicalPackage values ( 37, @studytypeversionid, 37, @curdate, @userid, @curdate, @userid) −−−−−−−−−−−−−−−−−−−−−−−−−−−−−−−−−−−−−−−−−−−−−−−−−−−−−−−−−−−−−−−−−−−−−−−−−−−−−−−−−−−−−−−−− −− Mechanical Engineering [production and management − control and logistics] September −− Maskin [produktion og ledelse − styring og logistik] september −−−−−−−−−−−−−−−−−−−−−−−−−−−−−−−−−−−−−−−−−−−−−−−−−−−−−−−−−−−−−−−−−−−−−−−−−−−−−−−−−−−−−−−−− insert into StudyType TechnicalPackage values ( 38, @studytypeversionid, 38, @curdate, @userid, @curdate, @userid) −−−−−−−−−−−−−−−−−−−−−−−−−−−−−−−−−−−−−−−−−−−−−−−−−−−−−−−−−−−−−−−−−−−−−−−−−−−−−−− −− Mechanical Engineering [production and management − organization] February −− Maskin [produktion og ledelse − organisation] februar −−−−−−−−−−−−−−−−−−−−−−−−−−−−−−−−−−−−−−−−−−−−−−−−−−−−−−−−−−−−−−−−−−−−−−−−−−−−−−− insert into StudyType TechnicalPackage **values (**<br>39,<br>@studytypeversionid, 39, @curdate, @userid, @curdate, @userid) −−−−−−−−−−−−−−−−−−−−−−−−−−−−−−−−−−−−−−−−−−−−−−−−−−−−−−−−−−−−−−−−−−−−−−−−−−−−−−− −− Mechanical Engineering [production and management − organization] September −− Maskin [produktion og ledelse − organisation] september −−−−−−−−−−−−−−−−−−−−−−−−−−−−−−−−−−−−−−−−−−−−−−−−−−−−−−−−−−−−−−−−−−−−−−−−−−−−−−− insert into StudyType TechnicalPackage values ( 40, @studytypeversionid, 40, @curdate, @userid, @curdate, @userid)

## 3.19 TechnicalField

−−−−−−−−−−−−−−−−−−−−−−−−−−−−−−−−−−−−−−−−−−−−−−−−−−−−−−−−−−−−−−−−−−−−−−−−−−−−−−−−− −−Common declarations −−−−−−−−−−−−−−−−−−−−−−−−−−−−−−−−−−−−−−−−−−−−−−−−−−−−−−−−−−−−−−−−−−−−−−−−−−−−−−−−− declare @userid uniqueidenti↓er declare @uurdate datetime<br>declare @uda varchar(255), @en varchar(255)<br>declare @t|d int, @tfvid int, @version int, @tfcid int<br>set @uscrid = 'D36DD218-AE59-4046-977C-659E4EB92C92'<br>set @udate = getdate()<br>set @t[d = 0<br>set @tfv set @version = 0 set @tfcid = 0 −−−−−−−−−−−−−−−−−−−−−−−−−−−−−−−−−−−−−−−−−−−−−−−−−−−−−−−−−−−−−−−−−−−−−−−−−−−−−−−− −−Data Security and Communication −−−−−−−−−−−−−−−−−−−−−−−−−−−−−−−−−−−−−−−−−−−−−−−−−−−−−−−−−−−−−−−−−−−−−−−−−−−−−−−−− set @t↓d = @t↓d + 1 set @da = 'Datasikkerhed og kommunikation'

set @en = 'Data Security and Communication'<br>**insert into** technical↓eld **values** (@t↓d, @curdate, @userid, @curdate, @userid) set @tfvid = @tfvid + 1 set  $@version = 1$ insert into technical↓eldversion values (@tfvid, @t↓d, @version, '<cultures> <culture> <cultureID>da-DK</cultureID> <value>' + @da + '</value> </culture> <culture> <cultureID>en-GB</cultureID>  $\langle$ value>' + @en + ' $\langle$ value> </culture> </cultures>', @curdate, @userid, @curdate, @userid) set @tfcid = @tfcid + 1<br>insert into technical↓eld.course<br>values(@tfcid, @tfvid, null, '01227', @curdate, @userid, @curdate, @userid)<br>set @tfcid = @tfcid + 1<br>insert into technical↓eld.course values(@tfcid, @tfvid, null, '01259', @curdate, @userid, @curdate, @userid)<br>set @tfcid = @tfcid + 1<br>insert into technical|eld.course<br>values(@tfcid, @tfvid, null, '01425', @curdate, @userid, @curdate, @userid)<br>set @tfcid = values(@tfcid, @tfvid, null, '02230', @curdate, @userid, @curdate, @userid)<br>set @tfcid = @tfcid + 1<br>insert into technical|eld\_course<br>values(@tfcid, @tfvid, null, '02240', @curdate, @userid, @curdate, @userid)<br>set @tfcid = values(@tfcid, @tfvid, null, '34230', @curdate, @userid, @curdate, @userid)<br>set @tfcid = @tfcid + 1<br>insert into technical↓eld.course values(@tfcid, @tfvid, null, '34240', @curdate, @userid, @curdate, @userid) −−−−−−−−−−−−−−−−−−−−−−−−−−−−−−−−−−−−−−−−−−−−−−−−−−−−−−−−−−−−−−−−−−−−−−−−−−−−−−−−− −−Operations Research −−−−−−−−−−−−−−−−−−−−−−−−−−−−−−−−−−−−−−−−−−−−−−−−−−−−−−−−−−−−−−−−−−−−−−−−−−−−−−−−− set @t↓d = @t↓d + 1<br>set @da = 'Operationsanalyse'<br>set @en = 'Operations Research'<br>insert into technical↓eld values (@t↓d, @curdate, @userid, @curdate, @userid) set @tfvid = @tfvid + 1 set @version = 1 insert into technical↓eldversion values (@tfvid, @t↓d, @version, '<cultures> <culture> <cultureID>da-DK</cultureID> <value>' + @da + '</value> </culture> <culture> <cultureID>en-GB</cultureID>  $\frac{1}{\sqrt{2}}$   $\frac{1}{\sqrt{2}}$  </culture> </cultures>', @curdate, @userid, @curdate, @userid) set @tfcid = @tfcid + 1<br>insert into technical.[eld\_course<br>values(@tfcid, @tfvid, null, '02443', @curdate, @userid, @curdate, @userid)<br>set @tfcid = @tfcid + 1<br>insert into technical.[eld\_course<br>values(@tfcid, @tfvid, null, ' values(@tfcid, @tfvid, null, '02711', @curdate, @userid, @curdate, @userid)<br>set @tfcid = @tfcid + 1<br>insert into technical|eld.course<br>values(@tfcid, @tfvid, null, '02713', @curdate, @userid, @curdate, @userid)<br>set @tfcid = values(@tfcid, @tfvid, null, '02715', @curdate, @userid, @curdate, @userid)<br>set @tfcid = @tfcid + 1<br>insert into technical|eld\_course<br>values(@tfcid, @tfvid, null, '02721', @curdate, @userid, @curdate, @userid)<br>set @tfcid = values(@tfcid, @tfvid, null, '13430', @curdate, @userid, @curdate, @userid) −−−−−−−−−−−−−−−−−−−−−−−−−−−−−−−−−−−−−−−−−−−−−−−−−−−−−−−−−−−−−−−−−−−−−−−−−−−−−−−−− −−Dynamic Systems and non−linear Dynamics

−−−−−−−−−−−−−−−−−−−−−−−−−−−−−−−−−−−−−−−−−−−−−−−−−−−−−−−−−−−−−−−−−−−−−−−−−−−−−−−−−

set @t↓d = @t↓d + 1<br>set @da = 'Dynamiske systemer og ikke-lineær dynamik'<br>set @en = 'Dynamic Systems and non-linear Dynamics'<br>insert into technical↓eld **values** (@t↓d, @curdate, @userid, @curdate, @userid) set @tfvid = @tfvid + 1 set @version = 1 insert into technical↓eldversion **values (@tfvid, @t↓d, @version,<br>'<cultures><br><culture><br><cultureID>da-DK</cultureID>**  $\qquad \qquad \langle \mathrm{value} \rangle' \: + \: @ \, \mathrm{da} \: + \: \langle \mathrm{value} \rangle$ </culture> <culture> <cultureID>en-GB</cultureID> <value>' + @en + '</value> </culture> </cultures>', @curdate, @userid, @curdate, @userid) set  $@tfcid = @tfcid + 1$ <br>insert into technical eld\_course insert into technicalleld.course<br>values(@tfcid, @tfvid, null, '01246', @curdate, @userid, @curdate, @userid)<br>set @tfcid = @tfcid + 1<br>insert into technicalleld.course<br>values(@tfcid, @tfvid, null, '01449', @curdate, @userid, values(@tfcid, @tfvid, null, '02421', @curdate, @userid, @curdate, @userid)<br>set @tfcid = @tfcid + 1<br>insert into technical|eld\_course<br>values(@tfcid, @tfvid, null, '02443', @curdate, @userid, @curdate, @userid)<br>set @tfcid = values(@tfcid, @tfvid, null, '02613', @curdate, @userid, @curdate, @userid)<br>set @tfcid = @tfcid + 1<br>insert into technical|eld.course<br>values(@tfcid, @tfvid, null, '02623', @curdate, @userid, @curdate, @userid)<br>set @tfcid = values(@tfcid, @tfvid, null, '02645', @curdate, @userid, @curdate, @userid)<br>set @tfcid = @tfcid + 1<br>insert into technical|eld.course<br>values(@tfcid, @tfvid, null, '02655', @curdate, @userid, @curdate, @userid)<br>set @tfcid = values(@tfcid, @tfvid, null, '02687', @curdate, @userid, @curdate, @userid)<br>set @tfcid = @tfcid + 1<br>insert into technical|eld\_course<br>values(@tfcid, @tfvid, null, '10342', @curdate, @userid, @curdate, @userid)<br>values(@tfcid insert into technical led.course<br>values (@tfcid, @tfvid, null, '28260', @curdate, @userid, @curdate, @userid)<br>set @tfcid = @tfcid + 1<br>insert into technical led.course<br>values (@tfcid, @tfvid, null, '2i310', @curdate, @useri values(@tfcid, @tfvid, null, '31320', @curdate, @userid, @curdate, @userid)<br>set @tfcid = @tfcid + 1<br>insert into technical.leld.course<br>values(@tfcid, @tfvid, null, '31360', @curdate, @userid, @curdate, @userid)<br>values(@tfci −−−−−−−−−−−−−−−−−−−−−−−−−−−−−−−−−−−−−−−−−−−−−−−−−−−−−−−−−−−−−−−−−−−−−−−−−−−−−−−−− −−Scientific Computing −−−−−−−−−−−−−−−−−−−−−−−−−−−−−−−−−−−−−−−−−−−−−−−−−−−−−−−−−−−−−−−−−−−−−−−−−−−−−−−−−

set @t↓d = @t↓d + 1<br>set @da = 'Scientific computing'<br>set @en = 'Scientific Computing'<br>insert into technical↓eld values (@t↓d, @curdate, @userid, @curdate, @userid)

set @tfvid = @tfvid + 1 set @version = 1

insert into technical↓eldversion values (@tfvid, @t↓d, @version, '<cultures> <culture> <cultureID>da-DK</cultureID>  $\langle \text{value} \rangle' + \text{Qda} + \langle \text{value} \rangle$ </culture> <culture> <cultureID>en-GB</cultureID>

 $\langle$ value $\rangle' + \hat{\omega}_{en} + \langle$  $\langle$ value $\rangle$ </culture> </cultures>' , @curdate, @userid, @curdate, @userid)  $set$  @tfcid = @tfcid + insert into technical↓eld course values(@tfcid, @tfvid, null, '01243', @curdate, @userid, @curdate, @userid)<br>set @tfcid = @tfcid + 1<br>insert into technical|eld.course<br>values(@tfcid, @tfvid, null, '01246', @curdate, @userid, @curdate, @userid)<br>set @tfcid = values(@tfcid, @tfvid, null , '01250', @curdate, @userid, @curdate, @userid) set @tfcid = @tfcid + 1 insert into technicalleld.course<br>values(@tfcid, @tfvid, null, '01456', @curdate, @userid, @curdate, @userid)<br>set @tfcid = @tfcid + 1<br>insert into technicalleld.course<br>values(@tfcid, @tfvid, null, '02581', @curdate, @userid, values(@tfcid, @tfvid, null, '02613', @curdate, @userid, @curdate, @userid)<br>set @tfcid = @tfcid + 1<br>insert into technical|eld.course<br>values(@tfcid, @tfvid, null, '02623', @curdate, @userid, @curdate, @userid)<br>set @tfcid = values(@tfcid, @tfvid, null, '02645', @curdate, @userid, @curdate, @userid)<br>set @tfcid = @tfcid + 1<br>insert into technical|eld\_course<br>values(@tfcid, @tfvid, null, '02685', @curdate, @userid, @curdate, @userid)<br>set @tfcid = values(@tfcid, @tfvid, null, '02715', @curdate, @userid, @curdate, @userid)<br>set @tfcid = @tfcid + 1<br>insert into technical↓eld.course values(@tfcid, @tfvid, null, '10112', @curdate, @userid, @curdate, @userid)<br>set @tfcid = @tfcid + 1<br>insert into technical|eld.course<br>values(@tfcid, @tfvid, null, '11105', @curdate, @userid, @curdate, @userid)<br>set @tfcid = values(@tfcid, @tfvid, null, '11513', @curdate, @userid, @curdate, @userid)<br>set @tfcid = @tfcid + 1<br>insert into technical|eld.course<br>values(@tfcid, @tfvid, null, '31430', @curdate, @userid, @curdate, @userid)<br>set @tfcid = values(@tfcid, @tfvid, null, '41124', @curdate, @userid, @curdate, @userid)<br>set @tfcid = @tfcid + 1<br>insert into technical↓eld\_course values(@tfcid, @tfvid, null, '41223', @curdate, @userid, @curdate, @userid)<br>iset @tfcid = @tfcid + 1<br>insert into technical¦eld\_course<br>values(@tfcid, @tfvid, null, '41320', @curdate, @userid, @curdate, @userid) −−−−−−−−−−−−−−−−−−−−−−−−−−−−−−−−−−−−−−−−−−−−−−−−−−−−−−−−−−−−−−−−−−−−−−−−−−−−−−−−− −−Data Analysis and Applied Statistics −−−−−−−−−−−−−−−−−−−−−−−−−−−−−−−−−−−−−−−−−−−−−−−−−−−−−−−−−−−−−−−−−−−−−−−−−−−−−−−−− set @t↓d = @t↓d + 1<br>set @da = 'Dataanalyse og anvendt statistik'<br>set @en = 'Data Analysis and Applied Statistics'<br>insert into technical↓eld **values** (@t↓d, @curdate, @userid, @curdate, @userid) set  $@t fvid = @t fvid + 1$ set @version = 1 insert into technical↓eldversion values (@tfvid, @t↓d, @version, '<cultures> <culture> <cultureID>da-DK</cultureID>  $\langle$ value>' +  $@da + '$ </culture> <culture> <cultureID>en-GB</cultureID> <value>' + @en + '</value> </culture> </cultures>' , @curdate, @userid, @curdate, @userid) set @tfcid = @tfcid + 1<br>insert into technical↓eld\_course<br>values(@tfcid, @tfvid, null, '01250', @curdate, @userid, @curdate, @userid)<br>set @tfcid = @tfcid + 1<br>insert into technical↓eld\_course values(@tfcid, @tfvid, null, '01227', @curdate, @userid, @curdate, @userid)<br>set @tfcid = @tfcid + 1<br>insert into technical.leld.course<br>values(@tfcid, @tfvid, null, '02407', @curdate, @userid, @curdate, @userid)<br>values(@tfci

set @tfcid = @tfcid + 1<br>insert into technical.[eld.course<br>values(@tfcid, @tfvid, null, '02411', @curdate, @userid, @curdate, @userid)<br>set @tfcid = @tfcid + 1<br>insert into technical.[eld.course<br>values(@tfcid, @tfvid, null, ' values(@tfcid, @tfvid, null, '02417', @curdate, @userid, @curdate, @userid)<br>set @tfcid = @tfcid + 1<br>insert into technical.leld.course<br>values(@tfcid, @tfvid, null, '02421', @curdate, @userid, @curdate, @userid)<br>set @tfcid = insert into technicalleld.course<br>
values (@tfcid, @tfvid, null, '02423', @curdate, @userid, @curdate, @userid)<br>
set @tfcid = @tfcid + 1<br>
insert into technicalleld.course<br>
values (@tfcid, @tfvid, null, '02427', @curdate, @u values(@tfcid, @tfvid, null, '02451', @curdate, @userid, @curdate, @userid)<br>s**et @**tfcid = @tfcid + 1<br>**insert into t**echnical↓eld.course values(@tfcid, @tfvid, null, '02453', @curdate, @userid, @curdate, @userid)<br>set @tfcid = @tfcid + 1<br>insert into technical.leld.course<br>values(@tfcid, @tfvid, null, '02457', @curdate, @userid, @curdate, @userid)<br>values(@tfci set @tfcid = @tfcid + 1<br>insert into technical.[eld\_course<br>values(@tfcid, @tfvid, null, '02581', @curdate, @userid, @curdate, @userid)<br>set @tfcid = @tfcid + 1<br>insert into technical.[eld\_course<br>values(@tfcid, @tfvid, null, ' −−−−−−−−−−−−−−−−−−−−−−−−−−−−−−−−−−−−−−−−−−−−−−−−−−−−−−−−−−−−−−−−−−−−−−−−−−−−−−−−− −−Signal and Image Processing −−−−−−−−−−−−−−−−−−−−−−−−−−−−−−−−−−−−−−−−−−−−−−−−−−−−−−−−−−−−−−−−−−−−−−−−−−−−−−−−− set @t↓d = @t↓d + 1<br>set @da = 'Signal- og billedbehandling'<br>set @en = 'Signal and Image Processing'<br>insert into technical↓eld **values** (@t↓d, @curdate, @userid, @curdate, @userid) set @tfvid = @tfvid + 1 set @version = 1 insert into technical↓eldversion values (@tfvid, @t↓d, @version, '<cultures> <culture> <cultureID>da-DK</cultureID> <value>' + @da + '</value> </culture> <culture> <cultureID>en-GB</cultureID>  $\langle$ value>' + @en + ' $\langle$ /value> </culture> </cultures>', @curdate, @userid, @curdate, @userid) set @tfcid = @tfcid + 1<br>**insert into t**echnical↓eld\_course<br>**values(**@tfcid, @tfvid, **null, '01243', @curdate, @userid, @curdate, @userid)<br>set @tfcid = @tfcid + 1** insert into technical eld\_cours values(@tfcid, @tfvid, null, '01456', @curdate, @userid, @curdate, @userid)<br>set @tfcid = @tfcid + 1<br>insert into technical|eld.course<br>values(@tfcid, @tfvid, null, '02409', @curdate, @userid, @curdate, @userid)<br>set @tfcid = values(@tfcid, @tfvid, null, '02417', @curdate, @userid, @curdate, @userid)<br>set @tfcid = @tfcid + 1<br>insert into technical|eld\_course<br>values(@tfcid, @tfvid, null, '02451', @curdate, @userid, @curdate, @userid)<br>set @tfcid = values(@tfcid, @tfvid, null, '02453', @curdate, @userid, @curdate, @userid) set @tfcid = @tfcid + 1 insert into technical eld\_cours values(@tfcid, @tfvid, null, '02457', @curdate, @userid, @curdate, @userid)<br>set @tfcid = @tfcid + 1<br>insert into technical|eld.course<br>values(@tfcid, @tfvid, null, '02503', @curdate, @userid, @curdate, @userid)<br>set @tfcid =

values(@tfcid, @tfvid, null, '02505', @curdate, @userid, @curdate, @userid)<br>set @tfcid = @tfcid + 1<br>insert into technical|eld.course<br>values(@tfcid, @tfvid, null, '02541', @curdate, @userid, @curdate, @userid)<br>set @tfcid = values(@tfcid, @tfvid, null, '02551', @curdate, @userid, @curdate, @userid)<br>set @tfcid = @tfcid + 1<br>insert into technical|eld.course<br>values(@tfcid, @tfvid, null, '02561', @curdate, @userid, @curdate, @userid)<br>set @tfcid = values(@tfcid, @tfvid, null, '02565', @curdate, @userid, @curdate, @userid)<br>set @tfcid = @tfcid + 1<br>insert into technical|eld\_course<br>values(@tfcid, @tfvid, null, '27011', @curdate, @userid, @curdate, @userid)<br>set @tfcid = values(@tfcid, @tfvid, null, '34320', @curdate, @userid, @curdate, @userid)<br>set @tfcid = @tfcid + 1<br>insert into technical¦eld.course<br>values(@tfcid, @tfvid, null, '34241', @curdate, @userid, @curdate, @userid) −−−−−−−−−−−−−−−−−−−−−−−−−−−−−−−−−−−−−−−−−−−−−−−−−−−−−−−−−−−−−−−−−−−−−−−−−−−−−−−−− −−Molecular Microbiology −−−−−−−−−−−−−−−−−−−−−−−−−−−−−−−−−−−−−−−−−−−−−−−−−−−−−−−−−−−−−−−−−−−−−−−−−−−−−−−−− set @t↓d = @t↓d + 1<br>set @da = 'Molekylær mikrobiologi'<br>set @en = 'Molecular Microbiology'<br>insert into technical↓eld **values** (@t↓d, @curdate, @userid, @curdate, @userid) set  $@tfvid = @tfvid + 1$  $\text{set } @version = 1$ insert into technical↓eldversion values (@tfvid, @t↓d, @version, '<cultures> <culture> <cultureID>da-DK</cultureID>  $\langle$ value>' + @da + ' $\langle$ /value> </culture> <culture> <cultureID>en-GB</cultureID> <value>' + @en + '</value> </culture> </cultures>', @curdate, @userid, @curdate, @userid) set @tfcid = @tfcid + 1<br>insert into technical↓eld.course<br>values(@tfcid, @tfvid, null, '27214', @curdate, @userid, @curdate, @userid)<br>set @tfcid = @tfcid + 1<br>insert into technical↓eld.course values(@tfcid, @tfvid, null, '27217', @curdate, @userid, @curdate, @userid)<br>set @tfcid = @tfcid + 1<br>insert into technical|eld.course<br>values(@tfcid, @tfvid, null, '27221', @curdate, @userid, @curdate, @userid)<br>set @tfcid = values(@tfcid, @tfvid, null, '27443', @curdate, @userid, @curdate, @userid)<br>set @tfcid = @tfcid + 1<br>insert into technical|eld\_course<br>values(@tfcid, @tfvid, null, '27251', @curdate, @userid, @curdate, @userid)<br>set @tfcid = values(@tfcid, @tfvid, null, '27252', @curdate, @userid, @curdate, @userid)<br>set @tfcid = @tfcid + 1<br>insert into technical|eld.course<br>values(@tfcid, @tfvid, null, '27405', @curdate, @userid, @curdate, @userid)<br>set @tfcid = values(@tfcid, @tfvid, null, '27723', @curdate, @userid, @curdate, @userid) −−−−−−−−−−−−−−−−−−−−−−−−−−−−−−−−−−−−−−−−−−−−−−−−−−−−−−−−−−−−−−−−−−−−−−−−−−−−−−−−− −−Environmental Biology and Bio−Diversity −−−−−−−−−−−−−−−−−−−−−−−−−−−−−−−−−−−−−−−−−−−−−−−−−−−−−−−−−−−−−−−−−−−−−−−−−−−−−−−−− set  $@t|d = @t|d + 1$ set @da = 'Miljømikrobiologi og biodiversitet'<br>set @en = 'Environmental Biology and Bio-Diversity'<br>**insert into t**echnical↓eld **values** (@t↓d, @curdate, @userid, @curdate, @userid)

set @tfvid = @tfvid + 1 set @version = 1

insert into technical↓eldversion values (@tfvid, @t↓d, @version, '<cultures> <culture> <cultureID>da-DK</cultureID> <value>' + @da + '</value> </culture> <culture> <cultureID>en-GB</cultureID> <value>' + @en + '</value> </culture> </cultures>', @curdate, @userid, @curdate, @userid) set  $@tfcid = @tfcid + 1$ insert into technical led.course<br>values (@tfcid, @tfvid, null, '27262', @curdate, @userid, @curdate, @userid)<br>set @tfcid = @tfcid + 1<br>insert into technical led.course<br>values (@tfcid, @tfvid, null, '27443', @curdate, @useri values(@tfcid, @tfvid, null, '27251', @curdate, @userid, @curdate, @userid)<br>s**et @**tfcid = @tfcid + 1<br>**insert into t**echnical↓eld.course values(@tfcid, @tfvid, null, '27252', @curdate, @userid, @curdate, @userid)<br>set @tfcid = @tfcid + 1<br>insert into technical.leld.course<br>values(@tfcid, @tfvid, null, '27511', @curdate, @userid, @curdate, @userid)<br>values(@tfci set @tfcid = @tfcid + 1<br>**insert into t**echnical↓eld\_course<br>**values(@tf**cid, @tfvid, **null**, '27583', @curdate, @userid, @curdate, @userid) −−−−−−−−−−−−−−−−−−−−−−−−−−−−−−−−−−−−−−−−−−−−−−−−−−−−−−−−−−−−−−−−−−−−−−−−−−−−−−−−− −−Bio−Chemistry and Nutrition −−−−−−−−−−−−−−−−−−−−−−−−−−−−−−−−−−−−−−−−−−−−−−−−−−−−−−−−−−−−−−−−−−−−−−−−−−−−−−−−− set @t↓d = @t↓d + 1<br>set @da = 'Biokemi og ernæring'<br>set @en = 'Bio-Chemistry and Nutrition'<br>insert into technical↓eld **values** (@t↓d, @curdate, @userid, @curdate, @userid) set @tfvid = @tfvid + 1 set @version = 1 insert into technical↓eldversion<br>values (@tfvid, @t↓d, @version,<br>'<cultures><br><culture> <cultureID>da-DK</cultureID> <value>' + @da + '</value> </culture> <culture> <cultureID>en-GB</cultureID> <value>' + @en + '</value> </culture> </cultures>', @curdate, @userid, @curdate, @userid) set @tfcid = @tfcid + 1<br>insert into technical\_leld\_course<br>values(@tfcid, @tfvid, null, '27301', @curdate, @userid, @curdate, @userid)<br>set @tfcid = @tfcid + 1<br>insert into technical\_leld\_course<br>values(@tfcid, @tfvid, null, ' insert into technical eld\_cours values(@tfcid, @tfvid, null, '27311', @curdate, @userid, @curdate, @userid)<br>set @tfcid = @tfcid + 1<br>insert into technical|eld.course<br>values(@tfcid, @tfvid, null, '27321', @curdate, @userid, @curdate, @userid)<br>set @tfcid = values(@tfcid, @tfvid, null, '27333', @curdate, @userid, @curdate, @userid)<br>set @tfcid = @tfcid + 1<br>insert into technical|eld\_course<br>values(@tfcid, @tfvid, null, '27443', @curdate, @userid, @curdate, @userid)<br>set @tfcid = values(@tfcid, @tfvid, null, '27732', @curdate, @userid, @curdate, @userid) set @tfcid = @tfcid + 1 insert into technical↓eld course values(@tfcid, @tfvid, null, '27500', @curdate, @userid, @curdate, @userid) set @tfcid = @tfcid + 1 insert into technical↓eld course values(@tfcid, @tfvid, null, '27733', @curdate, @userid, @curdate, @userid)

−−−−−−−−−−−−−−−−−−−−−−−−−−−−−−−−−−−−−−−−−−−−−−−−−−−−−−−−−−−−−−−−−−−−−−−−−−−−−−−−− −−Bio−Informatics and System Biology −−−−−−−−−−−−−−−−−−−−−−−−−−−−−−−−−−−−−−−−−−−−−−−−−−−−−−−−−−−−−−−−−−−−−−−−−−−−−−−−− set  $@t \downarrow d = @t \downarrow d + 1$ set @da = 'Bioinformatik og system biologi'<br>set @en = 'Bio-Informatics and System Biology'<br>insert into technical↓eld values (@t↓d, @curdate, @userid, @curdate, @userid) set @tfvid = @tfvid + 1 set @version = 1 insert into technical↓eldversion values (@tfvid, @t↓d, @version, '<cultures> <culture> <cultureID>da-DK</cultureID> <value>' + @da + '</value> </culture> <culture> <cultureID>en-GB</cultureID> <value>' + @en + '</value> </culture> </cultures>', @curdate, @userid, @curdate, @userid) set @tfcid = @tfcid + 1<br>insert into technical↓eld.course<br>values(@tfcid, @tfvid, null, '27443', @curdate, @userid, @curdate, @userid)<br>set @tfcid = @tfcid + 1<br>insert into technical↓eld\_course values(@tfcid, @tfvid, null, '27251', @curdate, @userid, @curdate, @userid)<br>set @tfcid = @tfcid + 1<br>insert into technical|eld\_course<br>values(@tfcid, @tfvid, null, '27252', @curdate, @userid, @curdate, @userid)<br>set @tfcid = values(@tfcid, @tfvid, null, ?27311?, @curdate, @userid, @curdate, @userid)<br>set @tfcid = @tfcid + 1<br>insert into technical|eld\_course<br>values(@tfcid, @tfvid, null, ?27321?, @curdate, @userid, @curdate, @userid)<br>values(@tfcid insert into technicalleld.course<br>values(@tfcid, @tfvid, null, '27405', @curdate, @userid, @curdate, @userid)<br>set @tfcid = @tfcid + 1<br>insert into technicalleld.course<br>values(@tfcid, @tfvid, null, '27442', @curdate, @userid, values(@tfcid, @tfvid, null, '27583', @curdate, @userid, @curdate, @userid)<br>iset @tfcid = @tfcid + 1<br>insert into technical¦eld\_course<br>values(@tfcid, @tfvid, null, '33232', @curdate, @userid, @curdate, @userid) −−−−−−−−−−−−−−−−−−−−−−−−−−−−−−−−−−−−−−−−−−−−−−−−−−−−−−−−−−−−−−−−−−−−−−−−−−−−−−−−− −−Food−Biotechnology −−−−−−−−−−−−−−−−−−−−−−−−−−−−−−−−−−−−−−−−−−−−−−−−−−−−−−−−−−−−−−−−−−−−−−−−−−−−−−−−− set @t↓d = @t↓d + 1<br>set @da = 'Levnedsmiddelbioteknologi'<br>set @en = 'Food-Biotechnology'<br>insert into technical↓eld **values** (@t↓d, @curdate, @userid, @curdate, @userid) set @tfvid = @tfvid + 1 set  $@version = 1$ insert into technical↓eldversion<br>values (@tfvid, @t↓d, @version,<br>'<cultures><br><culture> <cultureID>da-DK</cultureID>  $\langle$ value>' + @da + ' $\langle$ /value> </culture> <culture> <cultureID>en-GB</cultureID> <value>' + @en + '</value> </culture> </cultures>', @curdate, @userid, @curdate, @userid) set  $@tfcid = @tfcid + 1$ insert into technical↓eld course values(@tfcid, @tfvid, null, '27333', @curdate, @userid, @curdate, @userid) set @tfcid = @tfcid + 1 insert into technical↓eld course values(@tfcid, @tfvid, null, '27500', @curdate, @userid, @curdate, @userid) set  $@tfcid = @tfcid + 1$ insert into technical↓eld course values(@tfcid, @tfvid, null, '27505', @curdate, @userid, @curdate, @userid)<br>set @tfcid = @tfcid + 1<br>insert into technical|eld.course<br>values(@tfcid, @tfvid, null, '27520', @curdate, @userid, @curdate, @userid)<br>set @tfcid =

values(@tfcid, @tfvid, null, '27580', @curdate, @userid, @curdate, @userid)<br>set @tfcid = @tfcid + 1<br>insert into technical|eld\_course<br>values(@tfcid, @tfvid, null, '27581', @curdate, @userid, @curdate, @userid)<br>values(@tfcid −−−−−−−−−−−−−−−−−−−−−−−−−−−−−−−−−−−−−−−−−−−−−−−−−−−−−−−−−−−−−−−−−−−−−−−−−−−−−−−−− −−Process−Biotechnology −−−−−−−−−−−−−−−−−−−−−−−−−−−−−−−−−−−−−−−−−−−−−−−−−−−−−−−−−−−−−−−−−−−−−−−−−−−−−−−−− set @t↓d = @t↓d + 1<br>set @da = 'Procesbioteknologi'<br>set @en = 'Process-Biotechnology'<br>insert into technical↓eld **values** (@t↓d, @curdate, @userid, @curdate, @userid) set @tfvid = @tfvid + 1 set @version = 1 insert into technical↓eldversion values (@tfvid, @t↓d, @version, '<cultures> <culture> <cultureID>da-DK</cultureID> <value>' + @da + '</value> </culture> <culture> <cultureID>en-GB</cultureID> <value>' + @en + '</value> </culture> </cultures>', @curdate, @userid, @curdate, @userid) set  $\mathcal{Q}$ tfcid =  $\mathcal{Q}$ tfcid + 1<br>insert into technical eld\_course insert into technicalleld.course<br>
values (@tfcid, @tfvid, null, '27404', @curdate, @userid, @curdate, @userid)<br>
set @tfcid = @tfcid + 1<br>
insert into technicalleld.course<br>
values (@tfcid, @tfvid, null, '27406', @curdate, @u values(@tfcid, @tfvid, null, '27442', @curdate, @userid, @curdate, @userid)<br>set @tfcid = @tfcid + 1<br>insert into technical|eld.course<br>values(@tfcid, @tfvid, null, '27505', @curdate, @userid, @curdate, @userid)<br>set @tfcid = values(@tfcid, @tfvid, null, '27733', @curdate, @userid, @curdate, @userid)<br>set @tfcid = @tfcid + 1<br>insert into technical|eld.course<br>values(@tfcid, @tfvid, null, '27967', @curdate, @userid, @curdate, @userid)<br>set @tfcid = values(@tfcid, @tfvid, null, '28354', @curdate, @userid, @curdate, @userid) −−−−−−−−−−−−−−−−−−−−−−−−−−−−−−−−−−−−−−−−−−−−−−−−−−−−−−−−−−−−−−−−−−−−−−−−−−−−−−−−− −−Medical Microbiology −−−−−−−−−−−−−−−−−−−−−−−−−−−−−−−−−−−−−−−−−−−−−−−−−−−−−−−−−−−−−−−−−−−−−−−−−−−−−−−−− set  $@t \, | d = @t \, | d + 1$ s**et @**da = 'Medicinsk mikrobiologi'<br>s**et @**en = 'Medical Microbiology'<br>**insert into t**echnical↓eld **values** (@t↓d, @curdate, @userid, @curdate, @userid) set @tfvid = @tfvid + 1 set @version = 1 insert into technical↓eldversion values (@tfvid, @t↓d, @version, '<cultures> <culture> <cultureID>da-DK</cultureID> <value>' + @da + '</value> </culture> <culture> <cultureID>en-GB</cultureID> <value>' + @en + '</value>

</culture>

</cultures>', @curdate, @userid, @curdate, @userid)

−−No pointgiving courses!! −−−−−−−−−−−−−−−−−−−−−−−−−−−−−−−−−−−−−−−−−−−−−−−−−−−−−−−−−−−−−−−−−−−−−−−−−−−−−−−−− −−Planning and Execution −−−−−−−−−−−−−−−−−−−−−−−−−−−−−−−−−−−−−−−−−−−−−−−−−−−−−−−−−−−−−−−−−−−−−−−−−−−−−−−−− set  $@t|d = @t|d + 1$ set @da = 'Planlægning og udførelse'<br>set @en = 'Planning and Execution'<br>insert into technical↓eld values (@t↓d, @curdate, @userid, @curdate, @userid) set @tfvid = @tfvid + 1 set @version = 1 insert into technical|eldversion **values (@tfvid, @t↓d, @version,<br>'<cultures><br><culture><br><cultureID>da-DK</cultureID>** <value>' + @da + '</value> </culture> <culture> <cultureID>en-GB</cultureID> <value>' + @en + '</value> </culture> </cultures>', @curdate, @userid, @curdate, @userid) set  $@tfcid = @tfcid + 1$ <br>insert into technicalleld\_course insert into technicalleld.course<br>
insert into technicalleld.course<br>
values(@tfcid, @tfvid, null, '02541', @curdate, @userid, @curdate, @userid)<br>
iset @tfcid = @tfcid + 1<br>
insert into technicalleld.course<br>
values(@tfcid, @t set @tfcid = @tfcid + 1<br>insert into technical↓eld.course<br>values(@tfcid, @tfvid, null, '11207', @curdate, @userid, @curdate, @userid)<br>set @tfcid = @tfcid + 1<br>insert into technical↓eld.course values(@tfcid, @tfvid, null, '11251', @curdate, @userid, @curdate, @userid)<br>set @tfcid = @tfcid + 1<br>insert into technical|eld\_course<br>values(@tfcid, @tfvid, null, '11252', @curdate, @userid, @curdate, @userid)<br>set @tfcid = values(@tfcid, @tfvid, null, '11254', @curdate, @userid, @curdate, @userid) −−−−−−−−−−−−−−−−−−−−−−−−−−−−−−−−−−−−−−−−−−−−−−−−−−−−−−−−−−−−−−−−−−−−−−−−−−−−−−−−− −−Building and Plant Construtions −−−−−−−−−−−−−−−−−−−−−−−−−−−−−−−−−−−−−−−−−−−−−−−−−−−−−−−−−−−−−−−−−−−−−−−−−−−−−−−−− set  $@t \downarrow d = @t \downarrow d + 1$ set @da = 'Bygning- og anlægskontruktioner'<br>set @en = 'Building and Plant Constructions'<br>insert into technical↓eld values (@t↓d, @curdate, @userid, @curdate, @userid) set @tfvid = @tfvid + 1 set @version = 1 insert into technical↓eldversion values (@tfvid, @t↓d, @version, '<cultures> <culture> <cultureID>da-DK</cultureID> <value>' + @da + '</value> </culture> <culture> <cultureID>en-GB</cultureID>  $\frac{1}{2}$   $\frac{1}{2}$  </culture> </cultures>', @curdate, @userid, @curdate, @userid) set @tfcid = @tfcid + 1 insert into technicalleld.course<br>values(@tfcid, @tfvid, null, '11512', @curdate, @userid, @curdate, @userid)<br>set @tfcid = @tfcid + 1<br>insert into technicalleld.course<br>values(@tfcid, @tfvid, null, '11513', @curdate, @userid,

set @tfcid = @tfcid + 1<br>insert into technical.[eld.course<br>values(@tfcid, @tfvid, null, '11521', @curdate, @userid, @curdate, @userid)<br>set @tfcid = @tfcid + 1<br>insert into technical.[eld.course<br>values(@tfcid, @tfvid, null, ' values(@tfcid, @tfvid, null, '11523', @curdate, @userid, @curdate, @userid)<br>set @tfcid = @tfcid + 1<br>insert into technical.leld.course<br>values(@tfcid, @tfvid, null, '11531', @curdate, @userid, @curdate, @userid)<br>set @tfcid = insert into technicalleld.course<br>
values (@tfcid, @tfvid, null, '11532', @curdate, @userid, @curdate, @userid)<br>
set @tfcid = @tfcid + 1<br>
insert into technicalleld.course<br>
values (@tfcid, @tfvid, null, '11541', @curdate, @u values(@tfcid, @tfvid, null, '11544', @curdate, @userid, @curdate, @userid)<br>s**et @**tfcid = @tfcid + 1<br>**insert into t**echnical↓eld.course values(@tfcid, @tfvid, null, '11551', @curdate, @userid, @curdate, @userid)<br>set @tfcid = @tfcid + 1<br>insert into technical.leld.course<br>values(@tfcid, @tfvid, null, '11552', @curdate, @userid, @curdate, @userid)<br>set @tfcid = insert into technicalleld.course<br>values(@tfcid, @tfvid, null, '11553', @curdate, @userid, @curdate, @userid)<br>set @tfcid = @tfcid + 1<br>insert into technicalleld.course<br>values(@tfcid, @tfvid, null, '11601', @curdate, @userid, −−−−−−−−−−−−−−−−−−−−−−−−−−−−−−−−−−−−−−−−−−−−−−−−−−−−−−−−−−−−−−−−−−−−−−−−−−−−−−−−− −−Hydraulics, Geotechnology and Road Building −−−−−−−−−−−−−−−−−−−−−−−−−−−−−−−−−−−−−−−−−−−−−−−−−−−−−−−−−−−−−−−−−−−−−−−−−−−−−−−−− set @t↓d = @t↓d + 1<br>set @da = 'Vandbygning, geoteknik og vejbygning'<br>set @en = 'Hydraulics, Geotechnology and Road Building'<br>insert into technical↓eld **values** (@t↓d, @curdate, @userid, @curdate, @userid) set  $@tfvid = @tfvid + 1$ set  $\mathbb{Q}$  version  $= 1$ insert into technical↓eldversion values (@tfvid, @t↓d, @version, '<cultures> <culture> <cultureID>da-DK</cultureID>  $\begin{array}{l} \left\langle \mathrm{value} \right\rangle^{\prime} + \mathsf{\textcolor{red}{\otimes}} \mathrm{d} \mathsf{d} + \left. ^{\prime} \mathsf{\textcolor{red}{\wedge}} \mathrm{value} \right\rangle \\ \left\langle \mathrm{ culture} \right\rangle & \mathrm{culture} \\ \text{*value} \right\rangle & \left\langle \mathrm{ne} \right\rangle + \mathsf{\textcolor{red}{\otimes}} \mathrm{en} + \left. ^{\prime} \mathsf{\textcolor{red}{\wedge}} \mathrm{value} \right\rangle \\ \left\langle \mathrm{\textcolor{red}{\wedge}} \mathrm{value} \right\rangle & \left. ^{\prime} \mathsf{\textcolor{red}{\w*$ </cultures>', @curdate, @userid, @curdate, @userid) set @tfcid = @tfcid + 1 insert into technical↓eld course values(@tfcid, @tfvid, null, '11413', @curdate, @userid, @curdate, @userid) set @tfcid = @tfcid + 1 insert into technical↓eld course values(@tfcid, @tfvid, null, '11414', @curdate, @userid, @curdate, @userid)<br>set @tfcid = @tfcid + 1<br>insert into technical.leld.course<br>values(@tfcid, @tfvid, null, '11412', @curdate, @userid, @curdate, @userid)<br>values(@tfci insert into technical↓eld course values(@tfcid, @tfvid, null, '11423', @curdate, @userid, @curdate, @userid)<br>set @tfcid = @tfcid + 1<br>insert into technical leld.course<br>values(@tfcid, @tfvid, null, '12530', @curdate, @userid, @curdate, @userid)<br>set @tfcid = values(@tfcid, @tfvid, null, '13310', @curdate, @userid, @curdate, @userid)<br>set @tfcid = @tfcid + 1<br>insert into technical|eld\_course<br>values(@tfcid, @tfvid, null, '13311', @curdate, @userid, @curdate, @userid)<br>set @tfcid = values(@tfcid, @tfvid, null, '13320', @curdate, @userid, @curdate, @userid) set @tfcid = @tfcid + 1 insert into technical↓eld course values(@tfcid, @tfvid, null, '12320', @curdate, @userid, @curdate, @userid)<br>set @tfcid = @tfcid + 1<br>insert into technical|eld.course<br>values(@tfcid, @tfvid, null, '41110', @curdate, @userid, @curdate, @userid)<br>set @tfcid =

values(@tfcid, @tfvid, null, '41112', @curdate, @userid, @curdate, @userid)<br>set @tfcid = @tfcid + 1<br>insert into technical|eld.course<br>values(@tfcid, @tfvid, null, '41120', @curdate, @userid, @curdate, @userid)<br>set @tfcid = values(@tfcid, @tfvid, null, '41121', @curdate, @userid, @curdate, @userid)<br>set @tfcid = @tfcid + 1<br>insert into technical|eld.course<br>values(@tfcid, @tfvid, null, '41122', @curdate, @userid, @curdate, @userid)<br>set @tfcid = values(@tfcid, @tfvid, null, '41124', @curdate, @userid, @curdate, @userid) −−−−−−−−−−−−−−−−−−−−−−−−−−−−−−−−−−−−−−−−−−−−−−−−−−−−−−−−−−−−−−−−−−−−−−−−−−−−−−−−− −−Building Techniques and Building Physics −−−−−−−−−−−−−−−−−−−−−−−−−−−−−−−−−−−−−−−−−−−−−−−−−−−−−−−−−−−−−−−−−−−−−−−−−−−−−−−−− set  $@t|d = @t|d + 1$ set @da = 'Bygningsteknik og bygningsfysik'<br>set @en = 'Building Techniques and Building Physics'<br>insert into technical↓eld values (@t↓d, @curdate, @userid, @curdate, @userid) set  $@tfvid = @tfvid + 1$  $\omega_{\text{version}}$  = 1 insert into technical↓eldversion values (@tfvid, @t↓d, @version, '<cultures> <culture> <cultureID>da-DK</cultureID> <value>' + @da + '</value> </culture> <culture> <cultureID>en-GB</cultureID>  $\begin{array}{l} \langle \mathrm{value} \rangle' + @en + \langle \langle \mathrm{value} \rangle \\ \langle \mathrm{curve} \rangle' , \\ \langle \mathrm{value} \rangle' , \\ @cur \space \mathrm{otherwise} \rangle \\ @cur \space \mathrm{date}, @user \space \mathrm{id}, @cur \space \mathrm{date}, @user \space \mathrm{id} \rangle \end{array}$ set  $@tfcid = @tfcid + 1$ insert into technical↓eld course values(@tfcid, @tfvid, null, '11102', @curdate, @userid, @curdate, @userid)<br>set @tfcid = @tfcid + 1<br>insert into technical|eld.course<br>values(@tfcid, @tfvid, null, '11005', @curdate, @userid, @curdate, @userid)<br>set @tfcid = values(@tfcid, @tfvid, null, '11106', @curdate, @userid, @curdate, @userid)<br>set @tfcid = @tfcid + 1<br>insert into technical.]eld.course<br>values(@tfcid, @tfvid, null, '11021', @curdate, @userid, @curdate, @userid)<br>values(@tfci set @tfcid = @tfcid + 1<br>**insert into t**echnical↓eld\_course<br>**values(**@tfcid, @tfvid, **null**, '41722', @curdate, @userid, @curdate, @userid) −−−−−−−−−−−−−−−−−−−−−−−−−−−−−−−−−−−−−−−−−−−−−−−−−−−−−−−−−−−−−−−−−−−−−−−−−−−−−−−−− −−Energy, Resource Economy and Town Planning −−−−−−−−−−−−−−−−−−−−−−−−−−−−−−−−−−−−−−−−−−−−−−−−−−−−−−−−−−−−−−−−−−−−−−−−−−−−−−−−− set @t↓d = @t↓d + 1<br>set @da = 'Energi, ressourceøkonomi og byplanlægning'<br>set @en = 'Energy, Resource Economy and Town Planning'<br>insert into technical↓eld **values** (@t↓d, @curdate, @userid, @curdate, @userid) set @tfvid = @tfvid + 1 set @version = 1 insert into technical↓eldversion values (@tfvid, @t↓d, @version, '<cultures> <culture> <cultureID>da-DK</cultureID> <value>' + @da + '</value> </culture>

</cultures>', @curdate, @userid, @curdate, @userid) set @tfcid = @tfcid + 1<br>insert into technical↓eld.course<br>**values(@**tfcid, @tfvid, **null**, '11103', @curdate, @userid, @curdate, @userid)<br>set @tfcid = @tfcid + 1<br>insert into technical↓eld.course values(@tfcid, @tfvid, null, '11104', @curdate, @userid, @curdate, @userid)<br>set @tfcid = @tfcid + 1<br>insert into technical|eld.course<br>values(@tfcid, @tfvid, null, '11105', @curdate, @userid, @curdate, @userid)<br>set @tfcid = values(@tfcid, @tfvid, null, '11302', @curdate, @userid, @curdate, @userid)<br>set @tfcid = @tfcid + 1<br>insert into technical|eld\_course<br>values(@tfcid, @tfvid, null, '11303', @curdate, @userid, @curdate, @userid)<br>set @tfcid = values(@tfcid, @tfvid, null, '11305', @curdate, @userid, @curdate, @userid)<br>set @tfcid = @tfcid + 1<br>insert into technical.leld.course<br>values(@tfcid, @tfvid, null, '11306', @curdate, @userid, @curdate, @userid)<br>values(@tfci −−−−−−−−−−−−−−−−−−−−−−−−−−−−−−−−−−−−−−−−−−−−−−−−−−−−−−−−−−−−−−−−−−−−−−−−−−−−−−−−− −−Materials −−−−−−−−−−−−−−−−−−−−−−−−−−−−−−−−−−−−−−−−−−−−−−−−−−−−−−−−−−−−−−−−−−−−−−−−−−−−−−−−− set @t↓d = @t↓d + 1 set @da = 'Materialer' set @en = 'Materials' insert into technical↓eld values (@t↓d, @curdate, @userid, @curdate, @userid) set @tfvid = @tfvid + 1 set @version = 1 insert into technical↓eldversion values (@tfvid, @t|d, @version, '<cultures> <culture> <cultureID>da-DK</cultureID> <value>' + @da + '</value> </culture> <culture> <cultureID>en-GB</cultureID>  $\langle$ value>' + @en + ' $\langle$ /value> </culture> </cultures>', @curdate, @userid, @curdate, @userid) set @tfcid = @tfcid + 1<br>**insert into t**echnical↓eld\_course<br>**values(**@tfcid, @tfvid, **null, '11502', @curdate, @userid, @curdate, @userid)<br>set @tfcid = @tfcid + 1** insert into technical led.course<br>values (@tfcid, @tfvid, null, '11503', @curdate, @userid, @curdate, @userid)<br>set @tfcid = @tfcid + 1<br>insert into technical led.course<br>values (@tfcid, @tfvid, null, '11505', @curdate, @useri values(@tfcid, @tfvid, null, '11506', @curdate, @userid, @curdate, @userid)<br>s**et @**tfcid = @tfcid + 1<br>**insert into t**echnical↓eld<u>.</u>course values(@tfcid, @tfvid, null, '11546', @curdate, @userid, @curdate, @userid) −−−−−−−−−−−−−−−−−−−−−−−−−−−−−−−−−−−−−−−−−−−−−−−−−−−−−−−−−−−−−−−−−−−−−−−−−−−−−−−−− −−Acoustic Technology −−−−−−−−−−−−−−−−−−−−−−−−−−−−−−−−−−−−−−−−−−−−−−−−−−−−−−−−−−−−−−−−−−−−−−−−−−−−−−−−− set @t↓d = @t↓d + 1<br>set @da = 'Akustik teknologi'<br>set @en = 'Acoustic Technology'<br>insert into technical↓eld **values** (@t↓d, @curdate, @userid, @curdate, @userid) set  $@tfvid = @tfvid + 1$ set  $@version = 1$ insert into technical↓eldversion values (@tfvid, @t↓d, @version, '<cultures> <culture> <cultureID>da-DK</cultureID> <value>' + @da + '</value> </culture> <culture> <cultureID>en-GB</cultureID> <value>' + @en + '</value> </culture> </cultures>',

@curdate, @userid, @curdate, @userid)

set  $\mathcal{Q}$ tfcid =  $\mathcal{Q}$ tfcid + 1 insert into technical↓eld course values(@tfcid, @tfvid, null , '31220', @curdate, @userid, @curdate, @userid) set @tfcid = @tfcid + 1 insert into technical↓eld course values(@tfcid, @tfvid, null, '31230', @curdate, @userid, @curdate, @userid)<br>set @tfcid = @tfcid + 1<br>insert into technical|eld.course<br>values(@tfcid, @tfvid, null, '31240', @curdate, @userid, @curdate, @userid)<br>set @tfcid = values(@tfcid, @tfvid, null , '31250', @curdate, @userid, @curdate, @userid) set @tfcid = @tfcid + 1 insert into technicalleld.course<br>values(@tfcid, @tfvid, null, '31260', @curdate, @userid, @curdate, @userid)<br>set @tfcid = @tfcid + 1<br>insert into technicalleld.course<br>values(@tfcid, @tfvid, null, '31270', @curdate, @userid, values(@tfcid, @tfvid, null , '31275', @curdate, @userid, @curdate, @userid)

−−−−−−−−−−−−−−−−−−−−−−−−−−−−−−−−−−−−−−−−−−−−−−−−−−−−−−−−−−−−−−−−−−−−−−−−−−−−−−−−−

−−−−−−−−−−−−−−−−−−−−−−−−−−−−−−−−−−−−−−−−−−−−−−−−−−−−−−−−−−−−−−−−−−−−−−−−−−−−−−−−− set @t↓d = @t↓d + 1 set @da = 'Automation og instrumentering' set @en = 'Automation and Instrumentation' insert into technical↓eld values (@t↓d, @curdate, @userid, @curdate, @userid) set @tfvid = @tfvid + 1  $\text{set } @version = 1$ insert into technical↓eldversion values (@tfvid, @t↓d, @version, '<cultures>

−−Automation and Instrumentation

<culture> <cultureID>da-DK</cultureID> <value>' + @da + '</value> </culture> <culture> <cultureID>en-GB</cultureID>  $\langle$ value>' + @en + ' $\langle$ value> </culture>

</cultures>' , @curdate, @userid, @curdate, @userid)

set @tfcid = @tfcid + insert into technical↓eld course values(@tfcid, @tfvid, null, '31305', @curdate, @userid, @curdate, @userid)<br>set @tfcid = @tfcid + 1<br>insert into technical|eld\_course<br>values(@tfcid, @tfvid, null, '31310', @curdate, @userid, @curdate, @userid)<br>set @tfcid = values(@tfcid, @tfvid, null, '31340', @curdate, @userid, @curdate, @userid)<br>set @tfcid = @tfcid + 1<br>insert into technical|eld.course<br>values(@tfcid, @tfvid, null, '31360', @curdate, @userid, @curdate, @userid)<br>set @tfcid = values(@tfcid, @tfvid, null, '31361', @curdate, @userid, @curdate, @userid)<br>set @tfcid = @tfcid + 1<br>insert into technical|eld\_course<br>values(@tfcid, @tfvid, null, '31365', @curdate, @userid, @curdate, @userid)<br>set @tfcid = values(@tfcid, @tfvid, null, '31380', @curdate, @userid, @curdate, @userid)<br>set @tfcid = @tfcid + 1<br>insert into technical|eld.course<br>values(@tfcid, @tfvid, null, '31385', @curdate, @userid, @curdate, @userid)<br>set @tfcid = values(@tfcid, @tfvid, null, '31800'), @curdate, @userid, @curdate, @userid)<br>set @tfcid = @tfcid + 1<br>insert into technical|eld\_course<br>values(@tfcid, @tfvid, null, '31820'), @curdate, @userid, @curdate, @userid)<br>set @tfcid values(@tfcid, @tfvid, null, '31825', @curdate, @userid, @curdate, @userid)<br>set @tfcid = @tfcid + 1<br>insert into technical.leld.course<br>values(@tfcid, @tfvid, null, '31830', @curdate, @userid, @curdate, @userid)<br>values(@tfci

set  $@tfcid = @tfcid + 1$ insert into technical↓eld course values(@tfcid, @tfvid, null, '31860', @curdate, @userid, @curdate, @userid) −−−−−−−−−−−−−−−−−−−−−−−−−−−−−−−−−−−−−−−−−−−−−−−−−−−−−−−−−−−−−−−−−−−−−−−−−−−−−−−−− −−Electromagnetic Systems −−−−−−−−−−−−−−−−−−−−−−−−−−−−−−−−−−−−−−−−−−−−−−−−−−−−−−−−−−−−−−−−−−−−−−−−−−−−−−−−− set @t↓d = @t↓d + 1<br>set @da = 'Elektromagnetiske systemer'<br>set @en = 'Electromagnetic Systems'<br>insert into technical↓eld **values** (@t↓d, @curdate, @userid, @curdate, @userid) set  $@tfvid = @tfvid + 1$ set  $@version = 1$ insert into technical↓eldversion values (@tfvid, @t↓d, @version, '<cultures> <culture> <cultureID>da-DK</cultureID> <value>' + @da + '</value> </culture> <culture> <cultureID>en-GB</cultureID>  $\begin{array}{l} \texttt{}' + @en + 'c/value> \\ \texttt{}', \\ \texttt{<1}'' & \texttt{}'' \\ @curdate, @userid, @curdate, @userid) \end{array}$ set @tfcid = @tfcid + 1<br>insert into technical.leld.course<br>values(@tfcid, @tfvid, null, '31415', @curdate, @userid, @curdate, @userid)<br>set @tfcid = @tfcid + 1<br>insert into technical.leld.course<br>values(@tfcid, @tfvid, null, ' values(@tfcid, @tfvid, null, '31425', @curdate, @userid, @curdate, @userid)<br>set @tfcid = @tfcid + 1<br>insert into technical|eld.course<br>values(@tfcid, @tfvid, null, '31430', @curdate, @userid, @curdate, @userid)<br>set @tfcid = values(@tfcid, @tfvid, null, '31435', @curdate, @userid, @curdate, @userid)<br>set @tfcid = @tfcid + 1<br>insert into technical.leld.course<br>values(@tfcid, @tfvid, null, '31440', @curdate, @userid, @curdate, @userid)<br>values(@tfci values(@tfcid, @tfvid, null, '34349', @curdate, @userid, @curdate, @userid) −−−−−−−−−−−−−−−−−−−−−−−−−−−−−−−−−−−−−−−−−−−−−−−−−−−−−−−−−−−−−−−−−−−−−−−−−−−−−−−−− −−Electronics and Signal Processing −−−−−−−−−−−−−−−−−−−−−−−−−−−−−−−−−−−−−−−−−−−−−−−−−−−−−−−−−−−−−−−−−−−−−−−−−−−−−−−−− set @t↓d = @t↓d + 1<br>set @da = 'Elektronik og signalbehandling'<br>set @en = 'Electronics and Signal Processing'<br>insert into technical↓eld values (@t↓d, @curdate, @userid, @curdate, @userid) set @tfvid = @tfvid + 1 set @version = 1 insert into technical↓eldversion values (@tfvid, @t↓d, @version, '<cultures> <culture> <cultureID>da-DK</cultureID> <value>' + @da + '</value> </culture> <culture> <cultureID>en-GB</cultureID> <value>' + @en + '</value> </culture>  $\langle$ /cultures> @curdate, @userid, @curdate, @userid) set  $@tfcid = @tfcid + 1$ insert into technical leld.course<br>values(@tfcid, @tfvid, null, '02200', @curdate, @userid, @curdate, @userid)<br>set @tfcid = @tfcid + 1<br>insert into technical leld.course<br>values(@tfcid, @tfvid, null, '02201', @curdate, @useri

insert into technicalleld.course<br>values(@tfcid, @tfvid, null, '02202', @curdate, @userid, @curdate, @userid)<br>set @tfcid = @tfcid + 1<br>insert into technicalleld.course<br>values(@tfcid, @tfvid, null, '02204', @curdate, @userid, values(@tfcid, @tfvid, null, '02206', @curdate, @userid, @curdate, @userid)<br>set @tfcid = @tfcid + 1<br>insert into technical|eld.course<br>values(@tfcid, @tfvid, null, '02208', @curdate, @userid, @curdate, @userid)<br>set @tfcid = values(@tfcid, @tfvid, null , '02451', @curdate, @userid, @curdate, @userid) set @tfcid = @tfcid + 1 insert into technicalleld.course<br>
values(@tfcid, @tfvid, null, '02453', @curdate, @userid, @curdate, @userid)<br>
set @tfcid = @tfcid + 1<br>
insert into technicalleld.course<br>
values(@tfcid, @tfvid, null, '02455', @curdate, @use values(@tfcid, @tfvid, null, '02503', @curdate, @userid, @curdate, @userid)<br>set @tfcid = @tfcid + 1<br>insert into technical|eld.course<br>values(@tfcid, @tfvid, null, '31610', @curdate, @userid, @curdate, @userid)<br>set @tfcid = values(@tfcid, @tfvid, null, '31620', @curdate, @userid, @curdate, @userid)<br>set @tfcid = @tfcid + 1<br>insert into technical|eld\_course<br>values(@tfcid, @tfvid, null, '31625', @curdate, @userid, @curdate, @userid)<br>set @tfcid = values(@tfcid, @tfvid, null, '31630', @curdate, @userid, @curdate, @userid)<br>set @tfcid = @tfcid + 1<br>insert into technical↓eld.course values(@tfcid, @tfvid, null, '31640', @curdate, @userid, @curdate, @userid)<br>set @tfcid = @tfcid + 1<br>insert into technical|eld.course<br>values(@tfcid, @tfvid, null, '31641', @curdate, @userid, @curdate, @userid)<br>set @tfcid = values(@tfcid, @tfvid, null, '31650', @curdate, @userid, @curdate, @userid)<br>set @tfcid = @tfcid + 1<br>insert into technical|eld.course<br>values(@tfcid, @tfvid, null, '31651', @curdate, @userid, @curdate, @userid)<br>set @tfcid = values(@tfcid, @tfvid, null, '31655', @curdate, @userid, @curdate, @userid)<br>set @tfcid = @tfcid + 1<br>insert into technical↓eld\_course values(@tfcid, @tfvid, null, '31656', @curdate, @userid, @curdate, @userid)<br>set @tfcid = @tfcid + 1<br>insert into technical.leld.course<br>values(@tfcid, @tfvid, null, '31661', @curdate, @userid, @curdate, @userid)<br>set @tfcid = −−−−−−−−−−−−−−−−−−−−−−−−−−−−−−−−−−−−−−−−−−−−−−−−−−−−−−−−−−−−−−−−−−−−−−−−−−−−−−−−−

−−Electric Energy Technology

set  $@t \downarrow d = @t \downarrow d + 1$ set @da = 'El-energiteknik '<br>set @en = 'Electric Energy Technology'<br>insert into technical↓eld values (@t↓d, @curdate, @userid, @curdate, @userid) set @tfvid = @tfvid + 1 set @version = 1 insert into technical↓eldversion values (@tfvid, @t|d, @version, '<cultures> <culture> <cultureID>da-DK</cultureID> <value>' + @da + '</value> </culture>

−−−−−−−−−−−−−−−−−−−−−−−−−−−−−−−−−−−−−−−−−−−−−−−−−−−−−−−−−−−−−−−−−−−−−−−−−−−−−−−−−

<culture> <cultureID>en-GB</cultureID>  $\frac{1}{2}$   $\frac{1}{2}$ 

</culture> </cultures>' , @curdate, @userid, @curdate, @userid) set @tfcid = @tfcid + 1

insert into technical↓eld course values(@tfcid, @tfvid, null, '32070', @curdate, @userid, @curdate, @userid)<br>set @tfcid = @tfcid + 1<br>insert into technical.leld.course<br>values(@tfcid, @tfvid, null, '32220', @curdate, @userid, @curdate, @userid)<br>set @tfcid =

set @tfcid = @tfcid + 1<br>insert into technical.[eld.course<br>values(@tfcid, @tfvid, null, '32240', @curdate, @userid, @curdate, @userid)<br>set @tfcid = @tfcid + 1<br>insert into technical.[eld.course<br>values(@tfcid, @tfvid, null, ' values(@tfcid, @tfvid, null, '32260', @curdate, @userid, @curdate, @userid)<br>set @tfcid = @tfcid + 1<br>insert into technical.leld.course<br>values(@tfcid, @tfvid, null, '32270', @curdate, @userid, @curdate, @userid)<br>set @tfcid = insert into technicalleld.course<br>values(@tfcid, @tfvid, null, '32405', @curdate, @userid, @curdate, @userid)<br>set @tfcid = @tfcid + 1<br>insert into technicalleld.course<br>values(@tfcid, @tfvid, null, '32410', @curdate, @userid, values(@tfcid, @tfvid, null, '32430', @curdate, @userid, @curdate, @userid)<br>s**et @**tfcid = @tfcid + 1<br>**insert into t**echnical↓eld.course values(@tfcid, @tfvid, null, '32440', @curdate, @userid, @curdate, @userid)<br>set @tfcid = @tfcid + 1<br>insert into technical.leld.course<br>values(@tfcid, @tfvid, null, '32450', @curdate, @userid, @curdate, @userid)<br>values(@tfci set @tfcid = @tfcid + 1<br>insert into technical↓eld.course<br>**values(@**tfcid, @tfvid, **null**, '32670', @curdate, @userid, @curdate, @userid)<br>set @tfcid = @tfcid + 1<br>insert into technical↓eld.course values(@tfcid, @tfvid, null, '32820', @curdate, @userid, @curdate, @userid) set @tfcid = @tfcid + 1 insert into technical↓eld course values(@tfcid, @tfvid, null, '32830', @curdate, @userid, @curdate, @userid) −−−−−−−−−−−−−−−−−−−−−−−−−−−−−−−−−−−−−−−−−−−−−−−−−−−−−−−−−−−−−−−−−−−−−−−−−−−−−−−−− −−Building Energy −−−−−−−−−−−−−−−−−−−−−−−−−−−−−−−−−−−−−−−−−−−−−−−−−−−−−−−−−−−−−−−−−−−−−−−−−−−−−−−−− set @t↓d = @t↓d + 1<br>set @da = 'Bygningsenergi'<br>set @en = 'Building Energy'<br>insert into technical↓eld **values** (@t↓d, @curdate, @userid, @curdate, @userid) set  $@tfvid = @tfvid + 1$ set  $@version = 1$ insert into technical↓eldversion<br>
values (@tfvid, @t↓d, @version,<br>
'<cultures<br>
<cultureID<br>
<cultureID<br>
<cultureID<br>
</value>
+ @da + '</value><br>
<//value><br>
<//value> <culture> <cultureID>en-GB</cultureID> <value>' + @en + '</value> </culture> </cultures>', @curdate, @userid, @curdate, @userid) set  $@tfcid = @tfcid + 1$ insert into technical | eld\_course values(@tfcid, @tfvid, null, '11102', @curdate, @userid, @curdate, @userid)<br>set @tfcid = @tfcid + 1<br>insert into technical|eld.course<br>values(@tfcid, @tfvid, null, '11103', @curdate, @userid, @curdate, @userid)<br>set @tfcid = values(@tfcid, @tfvid, null, '11104', @curdate, @userid, @curdate, @userid)<br>set @tfcid = @tfcid + 1<br>insert into technical|eld\_course<br>values(@tfcid, @tfvid, null, '11105', @curdate, @userid, @curdate, @userid)<br>set @tfcid = values(@tfcid, @tfvid, null, '11106', @curdate, @userid, @curdate, @userid) set @tfcid = @tfcid + 1 insert into technical↓eld course values(@tfcid, @tfvid, null, '41815', @curdate, @userid, @curdate, @userid)<br>set @tfcid = @tfcid + 1<br>insert into technical|eld.course<br>values(@tfcid, @tfvid, null, '41814', @curdate, @userid, @curdate, @userid)<br>set @tfcid =

values(@tfcid, @tfvid, null, '41721', @curdate, @userid, @curdate, @userid)<br>set @tfcid = @tfcid + 1<br>insert into technical|eld.course<br>values(@tfcid, @tfvid, null, '41722', @curdate, @userid, @curdate, @userid)<br>set @tfcid = values(@tfcid, @tfvid, null, '41420', @curdate, @userid, @curdate, @userid)<br>set @tfcid = @tfcid + 1<br>insert into technical↓eld.course values(@tfcid, @tfvid, null, '32810', @curdate, @userid, @curdate, @userid)<br>set @tfcid = @tfcid + 1<br>insert into technical¦eld.course<br>values(@tfcid, @tfvid, null, '32820', @curdate, @userid, @curdate, @userid) −−−−−−−−−−−−−−−−−−−−−−−−−−−−−−−−−−−−−−−−−−−−−−−−−−−−−−−−−−−−−−−−−−−−−−−−−−−−−−−−− −−Energy Technology −−−−−−−−−−−−−−−−−−−−−−−−−−−−−−−−−−−−−−−−−−−−−−−−−−−−−−−−−−−−−−−−−−−−−−−−−−−−−−−−− set  $@t \downarrow d = @t \downarrow d + 1$ set @da = 'Energiteknologi' set @en = 'Energy Technology' insert into technical↓eld values (@t↓d, @curdate, @userid, @curdate, @userid) set  $@tfvid = @tfvid + 1$  $\sec \theta$  wersion  $= 1$ insert into technical↓eldversion values (@tfvid, @t↓d, @version, '<cultures> <culture> <cultureID>da-DK</cultureID>  $\langle \text{value} \rangle' + \text{Qda} + \langle \text{value} \rangle$ </culture> <culture> <cultureID>en-GB</cultureID> <value>' + @en + '</value> </culture> </cultures>', @curdate, @userid, @curdate, @userid) set  $@tfcid = @tfcid + 1$ insert into technical↓eld course values(@tfcid, @tfvid, null, '28244', @curdate, @userid, @curdate, @userid) set @tfcid = @tfcid + 1 insert into technical↓eld course values(@tfcid, @tfvid, null, '41311', @curdate, @userid, @curdate, @userid)<br>set @tfcid = @tfcid + 1<br>insert into technical|eld.course<br>values(@tfcid, @tfvid, null, '41313', @curdate, @userid, @curdate, @userid)<br>set @tfcid = values(@tfcid, @tfvid, null, '41321', @curdate, @userid, @curdate, @userid)<br>set @tfcid = @tfcid + 1<br>insert into technical.leld.course<br>insert into technical.leld.course<br>set @tfcid = @tfcid + 1<br>set @tfcid = @tfcid + 1<br>insert set @tfcid = @tfcid + 1<br>insert into technical↓eld.course<br>values(@tfcid, @tfvid, null, '41420', @curdate, @userid, @curdate, @userid)<br>set @tfcid = @tfcid + 1<br>insert into technical↓eld.course values(@tfcid, @tfvid, null, '41814', @curdate, @userid, @curdate, @userid) set @tfcid = @tfcid + 1 insert into technical↓eld course values(@tfcid, @tfvid, null, '41815', @curdate, @userid, @curdate, @userid) −−−−−−−−−−−−−−−−−−−−−−−−−−−−−−−−−−−−−−−−−−−−−−−−−−−−−−−−−−−−−−−−−−−−−−−−−−−−−−−−− −−Electrical Power Supply −−−−−−−−−−−−−−−−−−−−−−−−−−−−−−−−−− set @t↓d = @t↓d + 1<br>set @da = 'El-forsyning'<br>set @en = 'Electrical Power Supply'<br>insert into technical↓eld **values** (@t↓d, @curdate, @userid, @curdate, @userid) set  $@tfvid = @tfvid + 1$ set  $@version = 1$ insert into technical↓eldversion

<cultureID>da-DK</cultureID>

 $\langle$ value $\rangle' + \langle \hat{\omega} \rangle$ da +  $\langle \langle \rangle$ value $\rangle$ </culture> <culture> <cultureID>en-GB</cultureID> <value>' + @en + '</value> </culture> </cultures>', @curdate, @userid, @curdate, @userid) set @tfcid = @tfcid + 1<br>**insert into** technical↓eld\_course<br>**values(@**tfcid, @tfvid, **null, '32030', @**curdate, @userid, @curdate, @userid)<br>set @tfcid = @tfcid + 1 insert into technicalleld.course<br>values(@tfcid, @tfvid, null, '32076', @curdate, @userid, @curdate, @userid)<br>set @tfcid = @tfcid + 1<br>insert into technicalleld.course<br>values(@tfcid, @tfvid, null, '32230', @curdate, @userid, values(@tfcid, @tfvid, null, '32260', @curdate, @userid, @curdate, @userid)<br>s**et @**tfcid = @tfcid + 1<br>**insert into t**echnical↓eld.course values(@tfcid, @tfvid, null, '32270', @curdate, @userid, @curdate, @userid)<br>set @tfcid = @tfcid + 1<br>insert into technical.leld.course<br>values(@tfcid, @tfvid, null, '32410', @curdate, @userid, @curdate, @userid)<br>values(@tfci set @tfcid = @tfcid + 1<br>insert into technical\_leld.course<br>values(@tfcid, @tfvid, null, '32810', @curdate, @userid, @curdate, @userid)<br>set @tfcid = @tfcid + 1<br>insert into technical\_leld.course<br>values(@tfcid, @tfvid, null, ' insert into technical↓eld course values(@tfcid, @tfvid, null, '32830', @curdate, @userid, @curdate, @userid) −−−−−−−−−−−−−−−−−−−−−−−−−−−−−−−−−−−−−−−−−−−−−−−−−−−−−−−−−−−−−−−−−−−−−−−−−−−−−−−−− −−Renewable Energy Sources −−−−−−−−−−−−−−−−−−−−−−−−−−−−−−−−−−−−−−−−−−−−−−−−−−−−−−−−−−−−−−−−−−−−−−−−−−−−−−−−− set @t↓d = @t↓d + 1<br>set @da = 'Vedvarende energi'<br>set @en = 'Renewable Energy Sources'<br>insert into technical↓eld **values** (@t↓d, @curdate, @userid, @curdate, @userid) set  $@tfvid = @tfvid + 1$ set  $@version = 1$ insert into technical↓eldversion<br>
values (@tfvid, @t↓d, @version,<br>
'<cultures<br>
<cultureID<br>
<cultureID<br>
<cultureID<br>
</value>
+ @da + '</value><br>
<//value><br>
<//value> <culture> <cultureID>en-GB</cultureID> <value>' + @en + '</value> </culture> </cultures>', @curdate, @userid, @curdate, @userid) set  $@tfcid = @tfcid + 1$ insert into technical | eld\_course values(@tfcid, @tfvid, null, '10474', @curdate, @userid, @curdate, @userid)<br>set @tfcid = @tfcid + 1<br>insert into technical|eld.course<br>values(@tfcid, @tfvid, null, '11103', @curdate, @userid, @curdate, @userid)<br>set @tfcid = values(@tfcid, @tfvid, null, '11104', @curdate, @userid, @curdate, @userid)<br>set @tfcid = @tfcid + 1<br>insert into technical|eld\_course<br>values(@tfcid, @tfvid, null, '11310', @curdate, @userid, @curdate, @userid)<br>set @tfcid = values(@tfcid, @tfvid, null, '28244', @curdate, @userid, @curdate, @userid) set @tfcid = @tfcid + 1 insert into technical↓eld course values(@tfcid, @tfvid, null, '32076', @curdate, @userid, @curdate, @userid)<br>set @tfcid = @tfcid + 1<br>insert into technical|eld.course<br>values(@tfcid, @tfvid, null, '32270', @curdate, @userid, @curdate, @userid)<br>set @tfcid =

values(@tfcid, @tfvid, null, '41311', @curdate, @userid, @curdate, @userid)<br>set @tfcid = @tfcid + 1<br>insert into technical|eld.course<br>values(@tfcid, @tfvid, null, '41313', @curdate, @userid, @curdate, @userid)<br>set @tfcid = values(@tfcid, @tfvid, null, '41415', @curdate, @userid, @curdate, @userid)<br>set @tfcid = @tfcid + 1<br>insert into technical.leld.course<br>values(@tfcid, @tfvid, null, '41420', @curdate, @userid, @curdate, @userid)<br>values(@tfci −−−−−−−−−−−−−−−−−−−−−−−−−−−−−−−−−−−−−−−−−−−−−−−−−−−−−−−−−−−−−−−−−−−−−−−−−−−−−−−−− −−Manufacturing −−−−−−−−−−−−−−−−−−−−−−−−−−−−−−−−−−−−−−−−−−−−−−−−−−−−−−−−−−−−−−−−−−−−−−−−−−−−−−−−− set  $@t \downarrow d = @t \downarrow d + 1$ set @da = 'Fremstilling'<br>set @en = 'Manufacturing'<br>insert into technical↓eld values (@t↓d, @curdate, @userid, @curdate, @userid) set  $@tfvid = @tfvid + 1$  $\sec \theta$  wersion  $= 1$ insert into technical↓eldversion values (@tfvid, @t↓d, @version, '<cultures> <culture> <cultureID>da-DK</cultureID>  $\langle \text{value} \rangle' + \text{Qda} + \langle \text{value} \rangle$ </culture> <culture> <cultureID>en-GB</cultureID> <value>' + @en + '</value> </culture> </cultures>', @curdate, @userid, @curdate, @userid) set @tfcid = @tfcid + 1<br>insert into technical↓eld\_course<br>values(@tfcid, @tfvid, null, '41812', @curdate, @userid, @curdate, @userid)<br>set @tfcid = @tfcid + 1<br>insert into technical↓eld\_course values(@tfcid, @tfvid, null, '42130', @curdate, @userid, @curdate, @userid)<br>set @tfcid = @tfcid + 1<br>insert into technical.]eld.course<br>insert into technical.]eld.course<br>set @tfcid = @tfcid + 1<br>set @tfcid = @tfcid + 1<br>insert −−−−−−−−−−−−−−−−−−−−−−−−−−−−−−−−−−−−−−−−−−−−−−−−−−−−−−−−−−−−−−−−−−−−−−−−−−−−−−−−− −−Production and Management Studies −−−−−−−−−−−−−−−−−−−−−−−−−−−−−−−−−−−−−−−−−−−−−−−−−−−−−−−−−−−−−−−−−−−−−−−−−−−−−−−−− set @t↓d = @t↓d + 1<br>set @da = 'Produktions- og virksomhedsledelse'<br>set @en = 'Production and Management Studies'<br>insert into technical↓eld **values** (@t↓d, @curdate, @userid, @curdate, @userid) set  $@tfvid = @tfvid + 1$ set @version = 1 insert into technical↓eldversion values (@tfvid, @t↓d, @version, '<cultures> <culture> <cultureID>da-DK</cultureID> <value>' + @da + '</value> </culture> <culture> <cultureID>en-GB</cultureID> <value>' + @en + '</value>

</culture> </cultures>', @curdate, @userid, @curdate, @userid)

set @tfcid = @tfcid + 1<br>insert into technical.[eld.course<br>values(@tfcid, @tfvid, null, '42371', @curdate, @userid, @curdate, @userid)<br>set @tfcid = @tfcid + 1<br>insert into technical.[eld.course<br>values(@tfcid, @tfvid, null, ' values(@tfcid, @tfvid, null, '42435', @curdate, @userid, @curdate, @userid)<br>set @tfcid = @tfcid + 1<br>insert into technical leld.course<br>values(@tfcid, @tfvid, null, '42450', @curdate, @userid, @curdate, @userid)<br>set @tfcid = values(@tfcid, @tfvid, null, '42455', @curdate, @userid, @curdate, @userid)<br>set @tfcid = @tfcid + 1<br>insert into technical|eld\_course<br>values(@tfcid, @tfvid, null, '42460', @curdate, @userid, @curdate, @userid)<br>set @tfcid = values(@tfcid, @tfvid, null, '42470', @curdate, @userid, @curdate, @userid)<br>s**et @**tfcid = @tfcid + 1<br>**insert into t**echnical↓eld.course values(@tfcid, @tfvid, null, '42531', @curdate, @userid, @curdate, @userid)<br>set @tfcid = @tfcid + 1<br>insert into technical¦eld.course<br>values(@tfcid, @tfvid, null, '42541', @curdate, @userid, @curdate, @userid) −−−−−−−−−−−−−−−−−−−−−−−−−−−−−−−−−−−−−−−−−−−−−−−−−−−−−−−−−−−−−−−−−−−−−−−−−−−−−−−−− −−Innovation and Viability −−−−−−−−−−−−−−−−−−−−−−−−−−−−−−−−−−−−−−−−−−−−−−−−−−−−−−−−−−−−−−−−−−−−−−−−−−−−−−−−− set @t↓d = @t↓d + 1 set @da = 'Innovation og bæredygtighed' set @en = 'Innovation and Viability' insert into technical↓eld values (@t↓d, @curdate, @userid, @curdate, @userid) set @tfvid = @tfvid + 1 set @version = 1 insert into technical↓eldversion values (@tfvid, @t|d, @version, '<cultures> <culture> <cultureID>da-DK</cultureID> <value>' + @da + '</value> </culture> <culture> <cultureID>en-GB</cultureID>  $\langle$ value>' + @en + ' $\langle$ /value> </culture> </cultures>', @curdate, @userid, @curdate, @userid) set @tfcid = @tfcid + 1<br>**insert into t**echnical↓eld\_course<br>**values(**@tfcid, @tfvid, **null, '41612', @curdate, @userid, @curdate, @userid)<br>set @tfcid = @tfcid + 1** insert into technical led.course<br>values (@tfcid, @tfvid, null, '41629', @curdate, @userid, @curdate, @userid)<br>set @tfcid = @tfcid + 1<br>insert into technical led.course<br>values (@tfcid, @tfvid, null, '42342', @curdate, @useri values(@tfcid, @tfvid, null, '42374', @curdate, @userid, @curdate, @userid)<br>set @tfcid = @tfcid + 1<br>insert into technical|eld\_course<br>values(@tfcid, @tfvid, null, '42532', @curdate, @userid, @curdate, @userid)<br>values(@tfcid insert into technicalleld.course<br>values(@tfcid, @tfvid, null, '42640', @curdate, @userid, @curdate, @userid)<br>set @tfcid = @tfcid + 1<br>insert into technicalleld.course<br>values(@tfcid, @tfvid, null, '88312', @curdate, @userid, −−−−−−−−−−−−−−−−−−−−−−−−−−−−−−−−−−−−−−−−−−−−−−−−−−−−−−−−−−−−−−−−−−−−−−−−−−−−−−−−− −−Global Computing −−−−−−−−−−−−−−−−−−−−−−−−−−−−−−−−−−−−−−−−−−−−−−−−−−−−−−−−−−−−−−−−−−−−−−−−−−−−−−−−−

set @t↓d = @t↓d + 1<br>set @da = 'Globale computersystemer'<br>set @en = 'Global Computing'<br>insert into technical↓eld **values** (@t↓d, @curdate, @userid, @curdate, @userid)

set @tfvid = @tfvid + 1 set @version = 1

insert into technical↓eldversion values (@tfvid, @t↓d, @version, '<cultures>

<culture> <cultureID>da-DK</cultureID>  $\langle \text{value} \rangle' + \text{@da} + \langle \text{value} \rangle$ </culture> <culture> <cultureID>en-GB</cultureID>  $\langle$ value>' + @en + ' $\langle$ value> </culture> </cultures>', @curdate, @userid, @curdate, @userid) set @tfcid = @tfcid + 1<br>**insert into t**echnical↓eld\_course<br>**values(**@tfcid, @tfvid, **null, '02220', @**curdate, @userid, @curdate, @userid)<br>set @tfcid = @tfcid + 1 insert into technicalleld.course<br>
insert into technicalleld.course<br>
values(@tfcid, @tfvid, null, '02222', @curdate, @userid, @curdate, @userid)<br>
issert into technicalleld.course<br>
values(@tfcid, @tfvid, null, '02224', @curd set @tfcid = @tfcid + 1<br>**insert into t**echnical↓eld\_course<br>**values(**@tfcid, @tfvid, **null**, '02443', @curdate, @userid, @curdate, @userid) −−−−−−−−−−−−−−−−−−−−−−−−−−−−−−−−−−−−−−−−−−−−−−−−−−−−−−−−−−−−−−−−−−−−−−−−−−−−−−−−− −−Computer Systems Engineering −−−−−−−−−−−−−−−−−−−−−−−−−−−−−−−−−−−−−−−−−−−−−−−−−−−−−−−−−−−−−−−−−−−−−−−−−−−−−−−−− set @t↓d = @t↓d + 1<br>set @da = 'Computersystemudvikling'<br>set @en = 'Computer Systems Engineering'<br>insert into technical↓eld **values** (@t↓d, @curdate, @userid, @curdate, @userid) set  $@tfvid = @tfvid + 1$  $\cot \theta$ version  $= 1$ insert into technical↓eldversion values (@tfvid, @t↓d, @version, '<cultures> <culture> <cultureID>da-DK</cultureID> <value>' + @da + '</value> </culture><br>
<culture<br>
<cultureID>en-GB</cultureID><br>
<value>' + @en + '</value><br>
</culture> </cultures>', @curdate, @userid, @curdate, @userid) set  $@tfcid = @tfcid + 1$ insert into technical↓eld course values(@tfcid, @tfvid, null, '02200', @curdate, @userid, @curdate, @userid) set @tfcid = @tfcid + 1 insert into technical↓eld course values(@tfcid, @tfvid, null, '02201', @curdate, @userid, @curdate, @userid)<br>set @tfcid = @tfcid + 1<br>insert into technical|eld\_course<br>values(@tfcid, @tfvid, null, '02202', @curdate, @userid, @curdate, @userid)<br>set @tfcid = values(@tfcid, @tfvid, null, '02206', @curdate, @userid, @curdate, @userid)<br>set @tfcid = @tfcid + 1<br>insert into technical|eld.course<br>values(@tfcid, @tfvid, null, '02208', @curdate, @userid, @curdate, @userid)<br>set @tfcid = values(@tfcid, @tfvid, null, '02220', @curdate, @userid, @curdate, @userid)<br>set @tfcid = @tfcid + 1<br>insert into technical|eld\_course<br>values(@tfcid, @tfvid, null, '02224', @curdate, @userid, @curdate, @userid)<br>set @tfcid = values(@tfcid, @tfvid, null, '02226', @curdate, @userid, @curdate, @userid)<br>set @tfcid = @tfcid + 1<br>insert into technical.leld.course<br>values(@tfcid, @tfvid, null, '02228', @curdate, @userid, @curdate, @userid)<br>set @tfcid =

set  $@tfcid = @tfcid + 1$ insert into technical↓eld course values(@tfcid, @tfvid, null, '02911', @curdate, @userid, @curdate, @userid) −−−−−−−−−−−−−−−−−−−−−−−−−−−−−−−−−−−−−−−−−−−−−−−−−−−−−−−−−−−−−−−−−−−−−−−−−−−−−−−−− −−Models of Computation −−−−−−−−−−−−−−−−−−−−−−−−−−−−−−−−−−−−−−−−−−−−−−−−−−−−−−−−−−−−−−−−−−−−−−−−−−−−−−−−− set @t↓d = @t↓d + 1<br>set @da = 'Computermodeller'<br>set @en = 'Models of Computation'<br>insert into technical↓eld **values** (@t↓d, @curdate, @userid, @curdate, @userid) set  $@tfvid = @tfvid + 1$ set  $@version = 1$ insert into technical↓eldversion values (@tfvid, @t↓d, @version, '<cultures> <culture> <cultureID>da-DK</cultureID> <value>' + @da + '</value> </culture> <culture> <cultureID>en-GB</cultureID>  $\begin{array}{l} \texttt{}' + @en + 'c/value> \\ \texttt{}', \\ \texttt{<1}'' & \texttt{}'' \\ @curdate, @userid, @curdate, @userid) \end{array}$ set @tfcid = @tfcid + 1<br>insert into technical.leld.course<br>values(@tfcid, @tfvid, null, '02240', @curdate, @userid, @curdate, @userid)<br>set @tfcid = @tfcid + 1<br>insert into technical.leld.course<br>values(@tfcid, @tfvid, null, ' values(@tfcid, @tfvid, null, '02248', @curdate, @userid, @curdate, @userid)<br>set @tfcid = @tfcid + 1<br>insert into technical|eld.course<br>values(@tfcid, @tfvid, null, '02260', @curdate, @userid, @curdate, @userid)<br>set @tfcid = values(@tfcid, @tfvid, null, '02261', @curdate, @userid, @curdate, @userid)<br>set @tfcid = @tfcid + 1<br>insert into technical|eld.course<br>values(@tfcid, @tfvid, null, '02262', @curdate, @userid, @curdate, @userid)<br>set @tfcid = values(@tfcid, @tfvid, null, '02266', @curdate, @userid, @curdate, @userid)<br>set @tfcid = @tfcid + 1<br>insert into technical|eld\_course<br>values(@tfcid, @tfvid, null, '02268', @curdate, @userid, @curdate, @userid)<br>values(@tfcid insert into technical led.course<br>values (@tfcid, @tfvid, null, '02282', @curdate, @userid, @curdate, @userid)<br>set @tfcid = @tfcid + 1<br>insert into technical led.course<br>values (@tfcid, @tfvid, null, '02284', @curdate, @useri values(@tfcid, @tfvid, null, '02286', @curdate, @userid, @curdate, @userid)<br>set @tfcid = @tfcid + 1<br>insert into technical.leld.course<br>values(@tfcid, @tfvid, null, '02288', @curdate, @userid, @curdate, @userid)<br>values(@tfci −−−−−−−−−−−−−−−−−−−−−−−−−−−−−−−−−−−−−−−−−−−−−−−−−−−−−−−−−−−−−−−−−−−−−−−−−−−−−−−−− −−Data Analysis and Modelling −−−−−−−−−−−−−−−−−−−−−−−−−−−−−−−−−−−−−−−−−−−−−−−−−−−−−−−−−−−−−−−−−−−−−−−−−−−−−−−−− set @t↓d = @t↓d + 1<br>set @da = 'Datamalyse og modellering'<br>set @en = 'Data Analysis and Modelling'<br>insert into technical↓eld **values** (@t↓d, @curdate, @userid, @curdate, @userid) set @tfvid = @tfvid + 1 set @version = 1

insert into technical↓eldversion values (@tfvid, @t↓d, @version, '<cultures> <culture> <cultureID>da-DK</cultureID>  $\langle \text{value} \rangle' + \text{Qda} + \langle \text{value} \rangle$ </culture> <culture> <cultureID>en-GB</cultureID>

 $\langle$ value $\rangle' + \hat{\omega}$ en + ' $\langle$ /value $\rangle$ </culture> </cultures>', @curdate, @userid, @curdate, @userid)  $set$  @tfcid = @tfcid + insert into technical↓eld course values(@tfcid, @tfvid, null, '02501', @curdate, @userid, @curdate, @userid)<br>set @tfcid = @tfcid + 1<br>insert into technical|eld.course<br>values(@tfcid, @tfvid, null, '02561', @curdate, @userid, @curdate, @userid)<br>set @tfcid = values(@tfcid, @tfvid, null, '02563', @curdate, @userid, @curdate, @userid) set @tfcid = @tfcid + 1 insert into technicalleld.course<br>values(@tfcid, @tfvid, null, '02565', @curdate, @userid, @curdate, @userid)<br>set @tfcid = @tfcid + 1<br>insert into technicalleld.course<br>values(@tfcid, @tfvid, null, '02563', @curdate, @userid, values(@tfcid, @tfvid, null, '02453', @curdate, @userid, @curdate, @userid)<br>set @tfcid = @tfcid + 1<br>insert into technical.leld.course<br>values(@tfcid, @tfvid, null, '02455', @curdate, @userid, @curdate, @userid)<br>set @tfcid =  $\frac{\text{det} \cdot \text{det} - \text{det} \cdot \text{det}}{\text{dist} \cdot \text{det} \cdot \text{det$ values(@tfcid, @tfvid, null, '02457', @curdate, @userid, @curdate, @userid) −−−−−−−−−−−−−−−−−−−−−−−−−−−−−−−−−−−−−−−−−−−−−−−−−−−−−−−−−−−−−−−−−−−−−−−−−−−−−−−−− −−Chemical Synthesis and Product Development −−−−−−−−−−−−−−−−−−−−−−−−−−−−−−−−−−−−−−−−−−−−−−−−−−−−−−−−−−−−−−−−−−−−−−−−−−−−−−−−− set  $@t|d = @t|d + 1$ set @da = 'Kemisk syntese og produktudvikling'<br>set @en = 'Chemical Synthesis and Product Development'<br>insert into technical↓eld values (@t↓d, @curdate, @userid, @curdate, @userid) set  $@tfvid = @tfvid + 1$ set @version = 1 insert into technical↓eldversion values (@tfvid, @t|d, @version, '<cultures> <culture> <cultureID>da-DK</cultureID> <value>' + @da + '</value> </culture> <culture> <cultureID>en-GB</cultureID> value>' + @en + '</value><br>
</cultures>',<br>
</cultures>',<br>
@curdate, @userid, @curdate, @userid) set  $@tfcid = @tfcid + 1$ <br>insert into technical leld\_course insert into technicalleld.course<br>values(@tfcid, @tfvid, null, '26124', @curdate, @userid, @curdate, @userid)<br>set @tfcid = @tfcid + 1<br>insert into technicalleld.course<br>values(@tfcid, @tfvid, null, '26126', @curdate, @userid, values(@tfcid, @tfvid, null, '26140', @curdate, @userid, @curdate, @userid)<br>set @tfcid = @tfcid + 1<br>insert into technical|eld\_course<br>values(@tfcid, @tfvid, null, '26142', @curdate, @userid, @curdate, @userid)<br>set @tfcid = values(@tfcid, @tfvid, null, '26416', @curdate, @userid, @curdate, @userid)<br>set @tfcid = @tfcid + 1<br>insert into technical|eld.course<br>values(@tfcid, @tfvid, null, '26430', @curdate, @userid, @curdate, @userid)<br>set @tfcid = values(@tfcid, @tfvid, null, '26510', @curdate, @userid, @curdate, @userid)<br>set @tfcid = @tfcid + 1<br>insert into technical|eld\_course<br>values(@tfcid, @tfvid, null, '27403', @curdate, @userid, @curdate, @userid)<br>set @tfcid = values(@tfcid, @tfvid, null, '28213', @curdate, @userid, @curdate, @userid)<br>set @tfcid = @tfcid + 1<br>insert into technical.leld.course<br>values(@tfcid, @tfvid, null, '28310', @curdate, @userid, @curdate, @userid)<br>set @tfcid =

set @tfcid = @tfcid + 1<br>insert into technical.[eld\_course<br>values(@tfcid, @tfvid, null, '28316', @curdate, @userid, @curdate, @userid)<br>set @tfcid = @tfcid + 1<br>insert into technical.[eld\_course<br>values(@tfcid, @tfvid, null, ' −−−−−−−−−−−−−−−−−−−−−−−−−−−−−− −−Chemical Process Design −−−−−−−−−−−−−−−−−−−−−−−−−−−−−−−−−−−−−−−−−−−−−−−−−−−−−−−−−−−−−−−−−−−−−−−−−−−−−−−−− set @t↓d = @t↓d + 1 set @da = 'Kemisk procesdesign' set @en = 'Chemical Process Design' insert into technical↓eld values (@t↓d, @curdate, @userid, @curdate, @userid) set @tfvid = @tfvid + 1 set @version = 1 insert into technical↓eldversion values (@tfvid, @t↓d, @version, '<cultures> <culture> <cultureID>da-DK</cultureID> <value>' + @da + '</value> </culture> <culture> <cultureID>en-GB</cultureID> <value>' + @en + '</value> </culture> </cultures>', @curdate, @userid, @curdate, @userid) set @tfcid = @tfcid + 1<br>insert into technical↓eld\_course<br>**values(@**tfcid, @tfvid, **null**, '26128', @curdate, @userid, @curdate, @userid)<br>set @tfcid = @tfcid + 1<br>insert into technical↓eld\_course values(@tfcid, @tfvid, null, '27404', @curdate, @userid, @curdate, @userid)<br>set @tfcid = @tfcid + 1<br>insert into technical|eld.course<br>values(@tfcid, @tfvid, null, '27406', @curdate, @userid, @curdate, @userid)<br>set @tfcid = values(@tfcid, @tfvid, null, '28231', @curdate, @userid, @curdate, @userid)<br>set @tfcid = @tfcid + 1<br>insert into technical|eld.course<br>values(@tfcid, @tfvid, null, '28240', @curdate, @userid, @curdate, @userid)<br>set @tfcid = values(@tfcid, @tfvid, null, '28250', @curdate, @userid, @curdate, @userid)<br>set @tfcid = @tfcid + 1<br>insert into technical|eld\_course<br>values(@tfcid, @tfvid, null, '28320', @curdate, @userid, @curdate, @userid)<br>values(@tfcid insert into technical led.course<br>values (@tfcid, @tfvid, null, '28375', @curdate, @userid, @curdate, @userid)<br>set @tfcid = @tfcid + 1<br>insert into technical led.course<br>values (@tfcid, @tfvid, null, '28376', @curdate, @useri values(@tfcid, @tfvid, null, '28415', @curdate, @userid, @curdate, @userid)<br>set @tfcid = @tfcid + 1<br>insert into technical.leld.course<br>values(@tfcid, @tfvid, null, '28416', @curdate, @userid, @curdate, @userid)<br>values(@tfci insert into technical eld\_cours values(@tfcid, @tfvid, null, '28443', @curdate, @userid, @curdate, @userid)<br>set @tfcid = @tfcid + 1<br>insert into technical|eld.course<br>values(@tfcid, @tfvid, null, '28851', @curdate, @userid, @curdate, @userid)<br>set @tfcid = values(@tfcid, @tfvid, null, '28852', @curdate, @userid, @curdate, @userid) −−Analysis and Instrumentation −−−−−−−−−−−−−−−−−−−−−−−−−−−−−−−−−−−−−−−−−−−−−−−−−−−−−−−−−−−−−−−−−−−−−−−−−−−−−−−−−

set  $@t|d = @t|d + 1$ set @da = 'Analyse og instrumentering'<br>set @en = 'Analysis and Instrumentation'<br>insert into technical↓eld values (@t↓d, @curdate, @userid, @curdate, @userid)

set @tfvid = @tfvid + 1 set @version = 1

insert into technical↓eldversion values (@tfvid, @t↓d, @version, '<cultures> <culture> <cultureID>da-DK</cultureID> <value>' + @da + '</value> </culture> <culture> <cultureID>en-GB</cultureID> <value>' + @en + '</value> </culture> </cultures>', @curdate, @userid, @curdate, @userid) set @tfcid = @tfcid + 1<br>set @tfcid = @tfcid + 1<br>insert into technical|eld.course<br>values(@tfcid, @tfvid, null, '26240', @curdate, @userid, @curdate, @userid)<br>set @tfcid = @tfcid + 1<br>insert into technical|eld.course<br>values(@ set @tfcid = @tfcid + 1<br>insert into technical↓eld\_course<br>values(@tfcid, @tfvid, null, '26418', @curdate, @userid, @curdate, @userid)<br>set @tfcid = @tfcid + 1<br>insert into technical↓eld\_course values(@tfcid, @tfvid, null, '27511', @curdate, @userid, @curdate, @userid)<br>set @tfcid = @tfcid + 1<br>insert into technical↓eld.course values(@tfcid, @tfvid, null, '33232', @curdate, @userid, @curdate, @userid) −−−−−−−−−−−−−−−−−−−−−−−−−−−−−−−−−−−−−−−−−−−−−−−−−−−−−−−−−−−−−−−−−−−−−−−−−−−−−−−−− −−Modelling of Chemical and Technical−Chemical Systems −−−−−−−−−−−−−−−−−−−−−−−−−−−−−−−−−−−−−−−−−−−−−−−−−−−−−−−−−−−−−−−−−−−−−−−−−−−−−−−−− set @tid = @tid + 1<br>set @da = 'Modellering af kemiske og teknisk-kemiske systemer'<br>set @en = 'Modelling of Chemical and Technical-Chemical Systems'<br>insert into technicaljeld values (@tid, @curdate, @userid, @curdate, @user set @tfvid = @tfvid + 1 set @version = 1 insert into technical↓eldversion values (@tfvid, @t↓d, @version, '<cultures> <culture> <cultureID>da-DK</cultureID> <value>' + @da + '</value> </culture> <culture> <cultureID>en-GB</cultureID>  $\frac{1}{\sqrt{2}}$   $\frac{1}{\sqrt{2}}$  </culture> </cultures>', @curdate, @userid, @curdate, @userid) set @tfcid = @tfcid + 1<br>insert into technical.[eld\_course<br>values(@tfcid, @tfvid, null, '26235', @curdate, @userid, @curdate, @userid)<br>set @tfcid = @tfcid + 1<br>insert into technical.[eld\_course<br>values(@tfcid, @tfvid, null, ' values(@tfcid, @tfvid, null, '26230', @curdate, @userid, @curdate, @userid)<br>set @tfcid = @tfcid + 1<br>insert into technical.leld.course<br>values(@tfcid, @tfvid, null, '28230', @curdate, @userid, @curdate, @userid)<br>values(@tfci values(@tfcid, @tfvid, null, '28462', @curdate, @userid, @curdate, @userid) −−−−−−−−−−−−−−−−−−−−−−−−−−−−−−−−−−−−−−−−−−−−−−−−−−−−−−−−−−−−−−−−−−−−−−−−−−−−−−−−−

−−Construction and Product Development −−−−−−−−−−−−−−−−−−−−−−−−−−−−−−−−−−−−−−−−−−−−−−−−−−−−−−−−−−−−−−−−−−−−−−−−−−−−−−−−− set  $@t \, | d = @t \, | d + 1$ set @da = 'Konstruktion og produktudvikling'<br>set @en = 'Construction and Product Development'<br>insert into technical↓eld values (@t↓d, @curdate, @userid, @curdate, @userid) set @tfvid = @tfvid + 1 set @version = 1 insert into technical↓eldversion **values (@tfvid, @t↓d, @version,<br>'<cultures><br><culture><br><cultureID>da-DK</cultureID>** <value>' + @da + '</value> </culture> <culture> <cultureID>en-GB</cultureID> <value>' + @en + '</value> </culture> </cultures>', @curdate, @userid, @curdate, @userid) set @tfcid = @tfcid + 1 insert into technical↓eld course values(@tfcid, @tfvid, null, '41612', @curdate, @userid, @curdate, @userid)<br>set @tfcid = @tfcid + 1<br>insert into technical leld.course<br>values(@tfcid, @tfvid, null, '41627', @curdate, @userid, @curdate, @userid)<br>set @tfcid = values(@tfcid, @tfvid, null, '41628', @curdate, @userid, @curdate, @userid)<br>s**et @**tfcid = @tfcid + 1<br>insert into technical↓eld<u>.</u>course values(@tfcid, @tfvid, null, '41629', @curdate, @userid, @curdate, @userid)<br>set @tfcid = @tfcid + 1<br>insert into technical|eld\_course<br>values(@tfcid, @tfvid, null, '42374', @curdate, @userid, @curdate, @userid)<br>set @tfcid = values(@tfcid, @tfvid, null, '42450', @curdate, @userid, @curdate, @userid)<br>set @tfcid = @tfcid + 1<br>insert into technical|eld.course<br>values(@tfcid, @tfvid, null, '42460', @curdate, @userid, @curdate, @userid)<br>set @tfcid = values(@tfcid, @tfvid, null, '42640', @curdate, @userid, @curdate, @userid)<br>set @tfcid = @tfcid + 1<br>insert into technical|eld.course<br>values(@tfcid, @tfvid, null, '41624', @curdate, @userid, @curdate, @userid)<br>set @tfcid = values(@tfcid, @tfvid, null, '41626', @curdate, @userid, @curdate, @userid) −−−−−−−−−−−−−−−−−−−−−−−−−−−−−−−−−−−−−−−−−−−−−−−−−−−−−−−−−−−−−−−−−−−−−−−−−−−−−−−−− −−Relative Strength and Dynamics −−−−−−−−−−−−−−−−−−−−−−−−−−−−−−−−−−−−−−−−−−−−−−−−−−−−−−−−−−−−−−−−−−−−−−−−−−−−−−−−− set  $@t|d = @t|d + 1$ set @da = 'Styrkeforhold og dynamik'<br>set @en = 'Relative Strength and Dynamics'<br>insert into technical↓eld values (@t↓d, @curdate, @userid, @curdate, @userid) set @tfvid = @tfvid + 1 set @version = 1 insert into technical↓eldversion values (@tfvid, @t↓d, @version, '<cultures> <culture> <cultureID>da-DK</cultureID> <value>' + @da + '</value> </culture> <culture> <cultureID>en-GB</cultureID>  $\langle$ value>' + @en + ' $\langle$ value> </culture> </cultures>', @curdate, @userid, @curdate, @userid) set  $@tfcid = @tfcid + 1$ insert into technical led.course<br>values (@tfcid, @tfvid, null, '41511', @curdate, @userid, @curdate, @userid)<br>set @tfcid = @tfcid + 1<br>insert into technical led.course<br>values (@tfcid, @tfvid, null, '41521', @curdate, @useri values(@tfcid, @tfvid, null, '41522', @curdate, @userid, @curdate, @userid)<br>set @tfcid = @tfcid + 1<br>insert into technical.leld.course<br>values(@tfcid, @tfvid, null, '41525', @curdate, @userid, @curdate, @userid)<br>values(@tfci

insert into technical↓eld course values(@tfcid, @tfvid, null, '41614', @curdate, @userid, @curdate, @userid)<br>iset @tfcid = @tfcid + 1<br>insert into technical¦eld\_course<br>values(@tfcid, @tfvid, null, '41622', @curdate, @userid, @curdate, @userid) −−−−−−−−−−−−−−−−−−−−−− −−Aerodynamics and Industrial Flow Mechanics −−−−−−−−−−−−−−−−−−−−−−−−−−−−−−−−−−−−−−−−−−−−−−−−−−−−−−−−−−−−−−−−−−−−−−−−−−−−−−−−− set @t↓d = @t↓d + 1<br>set @da = 'Aerodynamik og industriel strømningsmekanik'<br>set @en = 'Aerodynamics and Industrial Flow Mechanics'<br>insert into technical↓eld **values** (@t↓d, @curdate, @userid, @curdate, @userid) set  $@tfvid = @tfvid + 1$  $\sec \theta$  version = 1 insert into technical↓eldversion<br>values (@tfvid, @t↓d, @version,<br>'<cultures><br><culture> <cultureID>da-DK</cultureID>  $\langle$ value>' + @da + ' $\langle$ value> </culture> <culture> <cultureID>en-GB</cultureID> <value>' + @en + '</value> </culture> </cultures>', @curdate, @userid, @curdate, @userid) set  $@tfcid = @tfcid + 1$ insert into technical↓eld course values(@tfcid, @tfvid, null, '41313', @curdate, @userid, @curdate, @userid) set @tfcid = @tfcid + 1 insert into technical↓eld course values(@tfcid, @tfvid, null, '41320', @curdate, @userid, @curdate, @userid)<br>set @tfcid = @tfcid + 1<br>insert into technical|eld\_course<br>values(@tfcid, @tfvid, null, '41323', @curdate, @userid, @curdate, @userid)<br>values(@tfcid insert into technicalleld.course<br>values(@tfcid, @tfvid, null, '41322', @curdate, @userid, @curdate, @userid)<br>set @tfcid = @tfcid + 1<br>insert into technicalleld.course<br>values(@tfcid, @tfvid, null, '41120', @curdate, @userid, −−−−−−−−−−−−−−−−−−−−−−−−−−−−−−−−−−−−−−−−−−−−−−−−−−−−−−−−−−−−−−−−−−−−−−−−−−−−−−−−− −−Maritime Technology −−−−−−−−−−−−−−−−−−−−−−−−−−−−−−−−−−−−−−−−−−−−−−−−−−−−−−−−−−−−−−−−−−−−−−−−−−−−−−−−− set @t↓d = @t↓d + 1<br>set @da = 'Maritim teknik'<br>set @en = 'Maritime Technology'<br>insert into technical↓eld **values** (@t↓d, @curdate, @userid, @curdate, @userid) set  $@tfvid = @tfvid + 1$  $\text{set } @version = 1$ insert into technical↓eldversion<br>values (@tfvid, @t↓d, @version,<br>'<cultures><br><culture> <cultureID>da-DK</cultureID>  $\langle$ value>' + @da + ' $\langle$ /value> </culture> <culture> <cultureID>en-GB</cultureID> <value>' + @en + '</value> </culture> </cultures>', @curdate, @userid, @curdate, @userid)  $\text{set } @$ tfcid =  $@$ tfcid + 1 insert into technical↓eld course values(@tfcid, @tfvid, null, '41211', @curdate, @userid, @curdate, @userid) set @tfcid = @tfcid + 1 insert into technical↓eld course values(@tfcid, @tfvid, null, '41221', @curdate, @userid, @curdate, @userid)<br>set @tfcid = @tfcid + 1<br>insert into technical|eld\_course<br>values(@tfcid, @tfvid, null, '41222', @curdate, @userid, @curdate, @userid)<br>set @tfcid = values(@tfcid, @tfvid, null, '41223', @curdate, @userid, @curdate, @userid)<br>set @tfcid = @tfcid + 1<br>insert into technical↓eld\_course values(@tfcid, @tfvid, null, '41271', @curdate, @userid, @curdate, @userid) set @tfcid = @tfcid + 1 insert into technical↓eld course values(@tfcid, @tfvid, null, '41272', @curdate, @userid, @curdate, @userid)

−−−−−−−−−−−−−−−−−−−−−−−−−−−−−−−−−−−−−−−−−−−−−−−−−−−−−−−−−−−−−−−−−−−−−−−−−−−−−−−−− −−Material Process Technology (Choice, Synthesis and Manufacturing) −−−−−−−−−−−−−−−−−−−−−−−−−−−−−−−−−−−−−−−−−−−−−−−−−−−−−−−−−−−−−−−−−−−−−−−−−−−−−−−−− set @tid = @tid + 1<br>set @da = 'Materialeyrocesteknologi (materialevalg, -syntese og forarbejdning)'<br>set @en = 'Material Process Technology (Choice, Synthesis and Manufacturing)'<br>insert into technicalleld values (@tid, @cur set @tfvid = @tfvid + 1 set @version = 1 insert into technical↓eldversion values (@tfvid, @t↓d, @version, '<cultures> <culture> <cultureID>da-DK</cultureID> <value>' + @da + '</value> </culture> <culture> <cultureID>en-GB</cultureID> <value>' + @en + '</value> </culture> </cultures>', @curdate, @userid, @curdate, @userid) set @tfcid = @tfcid + 1<br>insert into technical[eld.course<br>values(@tfcid, @tfvid, null, '26140', @curdate, @userid, @curdate, @userid)<br>set @tfcid = @tfcid + 1<br>insert into technical[eld.course<br>values(@tfcid, @tfvid, null, '26 values(@tfcid, @tfvid, null, '42220', @curdate, @userid, @curdate, @userid)<br>set @tfcid = @tfcid + 1<br>insert into technical|eld\_course<br>values(@tfcid, @tfvid, null, '42222', @curdate, @userid, @curdate, @userid)<br>values(@tfcid insert into technicalleld.course<br>values(@tfcid, @tfvid, null, '42230', @curdate, @userid, @curdate, @userid)<br>set @tfcid = @tfcid + 1<br>insert into technicalleld.course<br>values(@tfcid, @tfvid, null, '42234', @curdate, @userid, −−−−−−−−−−−−−−−−−−−−−−−−−−−−−−−−−−−−−−−−−−−−−−−−−−−−−−−−−−−−−−−−−−−−−−−−−−−−−−−−− −−Material Characterization and Modelling −−−−−−−−−−−−−−−−−−−−−−−−−−−−−−−−−−−−−−−−−−−−−−−−−−−−−−−−−−−−−−−−−−−−−−−−−−−−−−−−− set @t↓d = @t↓d + 1<br>set @da = 'Materialekarakterisering og -modellering'<br>set @en = 'Material Characterization and Modelling'<br>insert into technical↓eld **values** (@t↓d, @curdate, @userid, @curdate, @userid) set @tfvid = @tfvid + 1 set @version = 1 insert into technical↓eldversion values (@tfvid, @t↓d, @version, '<cultures> <culture> <cultureID>da-DK</cultureID>  $\langle$ value>' + @da + '</value> </culture><br>
<cultureID>en-GB</cultureID><br>
<cultureID>en-GB</cultureID><br>
</culture> + @en + '</value><br>
</culture> </cultures>', @curdate, @userid, @curdate, @userid) set @tfcid = @tfcid + 1<br>insert into technical↓eld.course<br>values(@tfcid, @tfvid, null, '42213', @curdate, @userid, @curdate, @userid)<br>set @tfcid = @tfcid + 1<br>insert into technical↓eld.course values(@tfcid, @tfvid, null, '42260', @curdate, @userid, @curdate, @userid)<br>set @tfcid = @tfcid + 1<br>insert into technical.leld.course<br>values(@tfcid, @tfvid, null, '26320', @curdate, @userid, @curdate, @userid)<br>values(@tfci insert into technical↓eld course values(@tfcid, @tfvid, null, '41522', @curdate, @userid, @curdate, @userid)<br>set @tfcid = @tfcid + 1<br>insert into technical|eld.course<br>values(@tfcid, @tfvid, null, '41502', @curdate, @userid, @curdate, @userid)<br>set @tfcid =

values(@tfcid, @tfvid, null, '11506', @curdate, @userid, @curdate, @userid)<br>set @tfcid = @tfcid + 1<br>insert into technical|eld.course<br>values(@tfcid, @tfvid, null, '42224', @curdate, @userid, @curdate, @userid)<br>set @tfcid = values(@tfcid, @tfvid, null, '42150', @curdate, @userid, @curdate, @userid)<br>set @tfcid = @tfcid + 1<br>insert into technical↓eld.course values(@tfcid, @tfvid, null, '42250', @curdate, @userid, @curdate, @userid) −−−−−−−−−−−−−−−−−−−−−−−−−−−−−−−−−−−−−−−−−−−−−−−−−−−−−−−−−−−−−−−−−−−−−−−−−−−−−−−−− −−Structural Materials −−−−−−−−−−−−−−−−−−−−−−−−−−−−−−−−−−−−−−−−−−−−−−−−−−−−−−−−−−−−−−−−−−−−−−−−−−−−−−−−− set @t↓d = @t↓d + 1<br>set @da = 'Strukturelle materialer'<br>set @en = 'Structural Materials'<br>insert into technical↓eld **values** (@t↓d, @curdate, @userid, @curdate, @userid) set  $@t fvid = @t fvid + 1$ set  $@version = 1$ insert into technical↓eldversion **values (@tfvid, @t↓d, @version,<br>'<cultures><br><culture><br><cultureID>da-DK</cultureID>** <value>' + @da + '</value> </culture> <culture> <cultureID>en-GB</cultureID> value>' + @en + '</value><br>
</cultures>',<br>
</cultures>',<br>
@curdate, @userid, @curdate, @userid) set @tfcid = @tfcid + 1<br>insert into technical.[eld.course<br>values(@tfcid, @tfvid, null, '42130', @curdate, @userid, @curdate, @userid)<br>set @tfcid = @tfcid + 1<br>insert into technical.[eld.course<br>values(@tfcid, @tfvid, null, ' values(@tfcid, @tfvid, null, '41503', @curdate, @userid, @curdate, @userid)<br>set @tfcid, @tfvid, null, '41503', @curdate, @userid, @curdate, @userid)<br>values(@tfcid, @tfvid, null, '42135', @curdate, @userid, @curdate, @useri −−−−−−−−−−−−−−−−−−−−−−−−−−−−−−−−−−−−−−−−−−−−−−−−−−−−−−−−−−−−−−−−−−−−−−−−−−−−−−−−− −−Functional Materials −−−−−−−−−−−−−−−−−−−−−−−−−−−−−−−−−−−−−−−−−−−−−−−−−−−−−−−−−−−−−−−−−−−−−−−−−−−−−−−−− set @t↓d = @t↓d + 1<br>set @da = 'Funktionelle materialer'<br>set @en = 'Functional Materials'<br>insert into technical↓eld **values** (@t↓d, @curdate, @userid, @curdate, @userid) set @tfvid = @tfvid + 1 set @version = 1 insert into technical↓eldversion values (@tfvid, @t↓d, @version, '<cultures> <culture> <cultureID>da-DK</cultureID>  $\langle$ value>' +  $@da + '$ </culture> <culture> <cultureID>en-GB</cultureID> <value>' + @en + '</value> </culture> </cultures>', @curdate, @userid, @curdate, @userid) set @tfcid = @tfcid + 1<br>insert into technical↓eld\_course<br>values(@tfcid, @tfvid, null, '33441', @curdate, @userid, @curdate, @userid)<br>set @tfcid = @tfcid + 1<br>insert into technical↓eld\_course values(@tfcid, @tfvid, null, '33442', @curdate, @userid, @curdate, @userid)<br>set @tfcid = @tfcid + 1<br>insert into technical.leld.course<br>values(@tfcid, @tfvid, null, '33470', @curdate, @userid, @curdate, @userid)<br>values(@tfci

set @tfcid = @tfcid + 1<br>insert into technical.[eld\_course<br>values(@tfcid, @tfvid, null, '33251', @curdate, @userid, @curdate, @userid)<br>set @tfcid = @tfcid + 1<br>insert into technical.[eld\_course<br>values(@tfcid, @tfvid, null, ' −−−−−−−−−−−−−−−−−−−−−−−−−−−−−−−−−−−−−−−−−−−−−−−−−−−−−−−−−−−−−−−−−−−−−−−−−−−−−−−−− −−Micro− and Nano−Technology −−−−−−−−−−−−−−−−−−−−−−−−−−−−−−−−−−−−−−−−−−−−−−−−−−−−−−−−−−−−−−−−−−−−−−−−−−−−−−−−− set @t↓d = @t↓d + 1<br>set @da = 'Mikro- og nanoteknologi'<br>set @en = 'Micro- and Nano-Technology'<br>insert into technical↓eld **values** (@t↓d, @curdate, @userid, @curdate, @userid) set @tfvid = @tfvid + 1 set @version = 1 insert into technical↓eldversion values (@tfvid, @t↓d, @version, '<cultures> <culture> <cultureID>da-DK</cultureID> <value>' + @da + '</value> </culture> <culture> <cultureID>en-GB</cultureID> <value>' + @en + '</value> </culture> </cultures>', @curdate, @userid, @curdate, @userid) set @tfcid = @tfcid + 1<br>insert into technical↓eld\_course<br>**values(@**tfcid, @tfvid, **null**, '33430', @curdate, @userid, @curdate, @userid)<br>set @tfcid = @tfcid + 1<br>insert into technical↓eld\_course values(@tfcid, @tfvid, null, '33355', @curdate, @userid, @curdate, @userid)<br>set @tfcid = @tfcid + 1<br>insert into technical|eld.course<br>values(@tfcid, @tfvid, null, '33232', @curdate, @userid, @curdate, @userid)<br>set @tfcid = values(@tfcid, @tfvid, null, '33320', @curdate, @userid, @curdate, @userid)<br>set @tfcid = @tfcid + 1<br>insert into technical.leld.course<br>values(@tfcid, @tfvid, null, '33205', @curdate, @userid, @curdate, @userid)<br>values(@tfci −−−−−−−−−−−−−−−−−−−−−−−−−−−−−−−−−−−−−−−−−−−−−−−−−−−−−−−−−−−−−−−−−−−−−−−−−−−−−−−−− −−Water Resources −−−−−−−−−−−−−−−−−−−−−−−−−−−−−−−−−−−−−−−−−−−−−−−−−−−−−−−−−−−−−−−−−−−−−−−−−−−−−−−−− set @t↓d = @t↓d + 1<br>set @da = 'Vandressourcer'<br>set @en = 'Vater Resources'<br>insert into technical↓eld **values** (@t↓d, @curdate, @userid, @curdate, @userid) set  $@tfvid = @tfvid + 1$ set  $@version = 1$ insert into technical↓eldversion values (@tfvid, @t↓d, @version, '<cultures> <culture> <cultureID>da-DK</cultureID> <value>' + @da + '</value> </culture> <culture> <cultureID>en-GB</cultureID>  $\langle$ value>' + @en + ' $\langle$ /value> </culture> </cultures>', @curdate, @userid, @curdate, @userid) set @tfcid = @tfcid + 1<br>insert into technical↓eld.course<br>values(@tfcid, @tfvid, null, '12320', @curdate, @userid, @curdate, @userid)<br>set @tfcid = @tfcid + 1<br>insert into technical↓eld.course values(@tfcid, @tfvid, null, '12321', @curdate, @userid, @curdate, @userid)<br>set @tfcid = @tfcid + 1<br>insert into technical|eld\_course<br>values(@tfcid, @tfvid, null, '12322', @curdate, @userid, @curdate, @userid)<br>set @tfcid = values(@tfcid, @tfvid, null, '12323', @curdate, @userid, @curdate, @userid)<br>set @tfcid = @tfcid + 1<br>insert into technical.leld.course<br>values(@tfcid, @tfvid, null, '12332', @curdate, @userid, @curdate, @userid)<br>values(@tfci

insert into technicalleld.course<br>values(@tfcid, @tfvid, null, '12340', @curdate, @userid, @curdate, @userid)<br>set @tfcid = @tfcid + 1<br>insert into technicalleld.course<br>values(@tfcid, @tfvid, null, '12341', @curdate, @userid, values(@tfcid, @tfvid, null, '41122', @curdate, @userid, @curdate, @userid)<br>set @tfcid = @tfcid + 1<br>insert into technical.leld.course<br>values(@tfcid, @tfvid, null, '41123', @curdate, @userid, @curdate, @userid)<br>values(@tfci −−−−−−−−−−−−−−−−−−−−−−−−−−−−−−−−−−−−−−−−−−−−−−−−−−−−−−−−−−−−−−−−−−−−−−−−−−−−−−−−− −−Natural Resources −−−−−−−−−−−−−−−−−−−−−−−−−−−−−−−−−−−−−−−−−−−−−−−−−−−−−−−−−−−−−−−−−−−−−−−−−−−−−−−−− set @t↓d = @t↓d + 1 set @da = 'Naturlige ressourcer' set @en = 'Natural Resources' insert into technical↓eld values (@t↓d, @curdate, @userid, @curdate, @userid) set @tfvid = @tfvid + 1 set @version = 1 insert into technical↓eldversion values (@tfvid, @t↓d, @version, '<cultures> <culture> <cultureID>da-DK</cultureID> <value>' + @da + '</value><br></culture><br><culture> <cultureID>en-GB</cultureID> <value>' + @en + '</value> </culture> </cultures>', @curdate, @userid, @curdate, @userid) set @tfcid = @tfcid + 1 insert into technical↓eld course values(@tfcid, @tfvid, null, '11423', @curdate, @userid, @curdate, @userid) set @tfcid = @tfcid + 1 insert into technicalleld.course<br>values(@tfcid, @tfvid, null, '12420', @curdate, @userid, @curdate, @userid)<br>set @tfcid = @tfcid + 1<br>insert into technicalleld.course<br>values(@tfcid, @tfvid, null, '12411', @curdate, @userid, values(@tfcid, @tfvid, null, '12421', @curdate, @userid, @curdate, @userid)<br>set @tfcid = @tfcid + 1<br>insert into technical.leld.course<br>values(@tfcid, @tfvid, null, '12422', @curdate, @userid, @curdate, @userid)<br>values(@tfci −−−−−−−−−−−−−−−−−−−−−−−−−−−−−−−−−−−−−−−−−−−−−−−−−−−−−−−−−−−−−−−−−−−−−−−−−−−−−−−−− −−Pollution of Air, Water and Ground −−−−−−−−−−−−−−−−−−−−−−−−−−−−−−−−−−−−−−−−−−−−−−−−−−−−−−−−−−−−−−−−−−−−−−−−−−−−−−−−− set @t↓d = @t↓d + 1<br>set @da = 'Forurening af luft, vand og jord'<br>set @en = 'Pollution of Air, Water and Ground'<br>insert into technical↓eld **values** (@t↓d, @curdate, @userid, @curdate, @userid) set @tfvid = @tfvid + 1 set @version = 1 insert into technical↓eldversion values (@tfvid, @t↓d, @version, '<cultures> <culture> <cultureID>da-DK</cultureID> <value>' + @da + '</value><br></culture><br><culture> <cultureID>en-GB</cultureID>  $\langle$ value>' + @en + ' $\langle$ value> </culture> </cultures>', @curdate, @userid, @curdate, @userid) set @tfcid = @tfcid + 1<br>**insert into t**echnical↓eld\_course<br>**values(**@tfcid, @tfvid, **null, '11421', @curdate, @userid, @curdate, @userid)<br>set @tfcid = @tfcid + 1** insert into technical↓eld course values(@tfcid, @tfvid, null, '12220', @curdate, @userid, @curdate, @userid)<br>set @tfcid = @tfcid + 1<br>insert into technical|eld.course<br>values(@tfcid, @tfvid, null, '12230', @curdate, @userid, @curdate, @userid)<br>set @tfcid =

values(@tfcid, @tfvid, null, '12231', @curdate, @userid, @curdate, @userid)<br>set @tfcid = @tfcid + 1<br>insert into technical|eld\_course<br>values(@tfcid, @tfvid, null, '12232', @curdate, @userid, @curdate, @userid)<br>set @tfcid = values(@tfcid, @tfvid, null, '12331', @curdate, @userid, @curdate, @userid)<br>set @tfcid = @tfcid + 1<br>insert into technical|eld.course<br>values(@tfcid, @tfvid, null, '41120', @curdate, @userid, @curdate, @userid)<br>set @tfcid = values(@tfcid, @tfvid, null, '27262', @curdate, @userid, @curdate, @userid) −−−−−−−−−−−−−−−−−−−−−−−−−−−−−−−−−−−−−−−−−−−−−−−−−−−−−−−−−−−−−−−−−−−−−−−−−−−−−−−−− −−Environmental Technology −−−−−−−−−−−−−−−−−−−−−−−−−−−−−−−−−−−−−−−−−−−−−−−−−−−−−−−−−−−−−−−−−−−−−−−−−−−−−−−−− set @t↓d = @t↓d + 1<br>set @da = 'Miljøteknologi'<br>set @en = 'Environmental Technology'<br>insert into technical↓eld **values** (@t↓d, @curdate, @userid, @curdate, @userid) set @tfvid = @tfvid + 1 set @version = 1 insert into technical↓eldversion values (@tfvid, @t↓d, @version, '<cultures> <culture> <cultureID>da-DK</cultureID> <value>' + @da + '</value> </culture> <culture> <cultureID>en-GB</cultureID> <value>' + @en + '</value> </culture> </cultures>', @curdate, @userid, @curdate, @userid) set  $@tfcid = @tfcid + 1$ insert into technical↓eld course values(@tfcid, @tfvid, null, '12120', @curdate, @userid, @curdate, @userid)<br>set @tfcid = @tfcid + 1<br>insert into technical|eld.course<br>values(@tfcid, @tfvid, null, '12121', @curdate, @userid, @curdate, @userid)<br>set @tfcid = values(@tfcid, @tfvid, null, '12130', @curdate, @userid, @curdate, @userid)<br>s**et @**tfcid = @tfcid + 1<br>**insert into t**echnical↓eld<u>.</u>course values(@tfcid, @tfvid, null, '12131', @curdate, @userid, @curdate, @userid)<br>set @tfcid = @tfcid + 1<br>insert into technical|eld.course<br>values(@tfcid, @tfvid, null, '12140', @curdate, @userid, @curdate, @userid)<br>set @tfcid = values(@tfcid, @tfvid, null, '12242', @curdate, @userid, @curdate, @userid)<br>set @tfcid = @tfcid + 1<br>insert into technical|eld.course<br>values(@tfcid, @tfvid, null, '12243', @curdate, @userid, @curdate, @userid)<br>set @tfcid = values(@tfcid, @tfvid, null, '28375', @curdate, @userid, @curdate, @userid)<br>set @tfcid = @tfcid + 1<br>insert into technical|eld\_course<br>values(@tfcid, @tfvid, null, '28376', @curdate, @userid, @curdate, @userid)<br>set @tfcid = values(@tfcid, @tfvid, null, '28852', @curdate, @userid, @curdate, @userid)<br>set @tfcid = @tfcid + 1<br>insert into technical|eld.course<br>values(@tfcid, @tfvid, null, '41413', @curdate, @userid, @curdate, @userid)<br>set @tfcid = values(@tfcid, @tfvid, null, '42342', @curdate, @userid, @curdate, @userid)<br>set @tfcid = @tfcid + 1<br>insert into technical¦eld\_course<br>values(@tfcid, @tfvid, null, '42372', @curdate, @userid, @curdate, @userid) −−−−−−−−−−−−−−−−−−−−−−−−−−−−−−−−−−−−−−−−−−−−−−−−−−−−−−−−−−−−−−−−−−−−−−−−−−−−−−−−− −−Planning and Management of Environment, Resources and Working Environment −−−−−−−−−−−−−−−−−−−−−−−−−−−−−−−−−−−−−−−−−−−−−−−−−−−−−−−−−−−−−−−−−−−−−−−−−−−−−−−−−

set @tid = @tid + 1<br>set @da = 'Planlægning og ledelse af miljø, ressourcer og arbejdsmiljø'<br>set @en = 'Planning and Management of Environment, Resources and Working Environment'<br>insert into technicaljeld **values** (@tid, @

set  $@tfvid = @tfvid + 1$  $\text{set } @version = 1$ insert into technical↓eldversion values (@tfvid, @t↓d, @version, '<cultures> <culture> <cultureID>da-DK</cultureID> <value>' + @da + '</value><br></culture><br><culture> <cultureID>en-GB</cultureID> <value>' + @en + '</value> </culture> </cultures>', @curdate, @userid, @curdate, @userid) set @tfcid = @tfcid + 1<br>insert into technical↓eld.course<br>values(@tfcid, @tfvid, null, '11310', @curdate, @userid, @curdate, @userid)<br>set @tfcid = @tfcid + 1<br>insert into technical↓eld.course values(@tfcid, @tfvid, null, '11302', @curdate, @userid, @curdate, @userid)<br>set @tfcid = @tfcid + 1<br>insert into technical|eld.course<br>values(@tfcid, @tfvid, null, '11303', @curdate, @userid, @curdate, @userid)<br>values(@tfcid set @tfcid = @tfcid + 1<br>insert into technical\_leld.course<br>values(@tfcid, @tfvid, null, '42531', @curdate, @userid, @curdate, @userid)<br>set @tfcid = @tfcid + 1<br>insert into technical\_leld.course<br>values(@tfcid, @tfvid, null, ' insert into technicalleld.course<br>values(@tfcid, @tfvid, null, '42640', @curdate, @userid, @curdate, @userid)<br>set @tfcid = @tfcid + 1<br>insert into technicalleld.course<br>values(@tfcid, @tfvid, null, '42644', @curdate, @userid, values(@tfcid, @tfvid, null, '42645', @curdate, @userid, @curdate, @userid) −−−−−−−−−−−−−−−−−−−−−−−−−−−−−−−−−−−−−−−−−−−−−−−−−−−−−−−−−−−−−−−−−−−−−−−−−−−−−−−−− −−Methods and Models −−−−−−−−−−−−−−−−−−−−−−−−−−−−−−−−−−−−−−−−−−−−−−−−−−−−−−−−−−−−−−−−−−−−−−−−−−−−−−−−− set  $@t \downarrow d = @t \downarrow d + 1$ set @da = 'Metoder og modeller' set @en = 'Methods and Models' insert into technical↓eld values (@t↓d, @curdate, @userid, @curdate, @userid) set @tfvid = @tfvid + 1 set @version = 1 insert into technical↓eldversion values (@tfvid, @t<sup>1</sup>d, @version, '<cultures> <culture> <cultureID>da-DK</cultureID> <value>' + @da + '</value> </culture> <culture> <cultureID>en-GB</cultureID>  $\frac{1}{2}$   $\frac{1}{2}$  </culture> </cultures>', @curdate, @userid, @curdate, @userid) set @tfcid = @tfcid + insert into technical↓eld course values(@tfcid, @tfvid, null, '02344', @curdate, @userid, @curdate, @userid)<br>set @tfcid = @tfcid + 1<br>insert into technical|eld\_course<br>values(@tfcid, @tfvid, null, '02405', @curdate, @userid, @curdate, @userid)<br>set @tfcid = values(@tfcid, @tfvid, null, '02406', @curdate, @userid, @curdate, @userid) set @tfcid = @tfcid + 1 insert into technical↓eld course values(@tfcid, @tfvid, null, '02411', @curdate, @userid, @curdate, @userid)<br>set @tfcid = @tfcid + 1<br>insert into technical|eld.course<br>values(@tfcid, @tfvid, null, '02413', @curdate, @userid, @curdate, @userid)<br>set @tfcid =
values(@tfcid, @tfvid, null, '02417', @curdate, @userid, @curdate, @userid)<br>set @tfcid = @tfcid + 1<br>insert into technical|eld\_course<br>values(@tfcid, @tfvid, null, '02423', @curdate, @userid, @curdate, @userid)<br>set @tfcid = values(@tfcid, @tfvid, null, '02443', @curdate, @userid, @curdate, @userid)<br>set @tfcid = @tfcid + 1<br>insert into technical|eld.course<br>values(@tfcid, @tfvid, null, '02531', @curdate, @userid, @curdate, @userid)<br>set @tfcid = values(@tfcid, @tfvid, null, '02541', @curdate, @userid, @curdate, @userid)<br>set @tfcid = @tfcid + 1<br>insert into technical|eld\_course<br>values(@tfcid, @tfvid, null, '02543', @curdate, @userid, @curdate, @userid)<br>set @tfcid = values(@tfcid, @tfvid, null, '02561', @curdate, @userid, @curdate, @userid)<br>set @tfcid = @tfcid + 1<br>insert into technical|eld.course<br>values(@tfcid, @tfvid, null, '02563', @curdate, @userid, @curdate, @userid)<br>set @tfcid = values(@tfcid, @tfvid, null, '11202', @curdate, @userid, @curdate, @userid)<br>set @tfcid = @tfcid + 1<br>insert into technical|eld\_course<br>values(@tfcid, @tfvid, null, '02711', @curdate, @userid, @curdate, @userid)<br>set @tfcid = values(@tfcid, @tfvid, null, '02713', @curdate, @userid, @curdate, @userid)<br>set @tfcid = @tfcid + 1<br>insert into technical|eld.course<br>values(@tfcid, @tfvid, null, '02715', @curdate, @userid, @curdate, @userid)<br>set @tfcid = values(@tfcid, @tfvid, null, '02725', @curdate, @userid, @curdate, @userid)<br>set @tfcid = @tfcid + 1<br>insert into technical|eld.course<br>values(@tfcid, @tfvid, null, '02731', @curdate, @userid, @curdate, @userid)<br>set @tfcid = values(@tfcid, @tfvid, null, '34742', @curdate, @userid, @curdate, @userid)<br>set @tfcid = @tfcid + 1<br>insert into technical.leld.course<br>values(@tfcid, @tfvid, null, '34743', @curdate, @userid, @curdate, @userid)<br>values(@tfci −−−−−−−−−−−−−−−−−−−−−−−−−−−−−−−−−−−−−−−−−−−−−−−−−−−−−−−−−−−−−−−−−−−−−−−−−−−−−−−−−

−−Traffic, Transportation and Town Plan −−−−−−−−−−−−−−−−−−−−−−−−−−−−−−−−−−−−−−−−−−−−−−−−−−−−−−−−−−−−−−−−−−−−−−−−−−−−−−−−−

insert into technical↓eldversion values (@tfvid, @t|d, @version,

'<cultures>

set @t↓d = @t↓d + 1<br>set @da = 'Trafik, transport og byplan'<br>set @en = 'Traffic, Transportation and Town Plan'<br>insert into technical↓eld **values** (@t↓d, @curdate, @userid, @curdate, @userid) set @tfvid = @tfvid + 1 set @version = 1

<culture> <cultureID>da-DK</cultureID> <value>' + @da + '</value> </culture> <culture> <cultureID>en-GB</cultureID> <value>' + @en + '</value> </culture> </cultures>', @curdate, @userid, @curdate, @userid) set  $\mathcal{Q}$ tfcid =  $\mathcal{Q}$ tfcid + 1<br>insert into technical leld\_course insert into technical leld.course<br>values(@tfcid, @tfvid, null, '11302', @curdate, @userid, @curdate, @userid)<br>set @tfcid = @tfcid + 1<br>insert into technical leld.course<br>values(@tfcid, @tfvid, null, '11303', @curdate, @useri

insert into technicalleld.course<br>values(@tfcid, @tfvid, null, '11305', @curdate, @userid, @curdate, @userid)<br>set @tfcid = @tfcid + 1<br>insert into technicalleld.course<br>values(@tfcid, @tfvid, null, '11306', @curdate, @userid, values(@tfcid, @tfvid, null, '13110', @curdate, @userid, @curdate, @userid)<br>set @tfcid = @tfcid + 1<br>insert into technical|eld.course<br>values(@tfcid, @tfvid, null, '13120', @curdate, @userid, @curdate, @userid)<br>set @tfcid = values(@tfcid, @tfvid, null, '13140', @curdate, @userid, @curdate, @userid) set @tfcid = @tfcid + 1 insert into technicalleld.course<br>values(@tfcid, @tfvid, null, '13210', @curdate, @userid, @curdate, @userid)<br>set @tfcid = @tfcid + 1<br>insert into technicalleld.course<br>values(@tfcid, @tfvid, null, '13230', @curdate, @userid, values(@tfcid, @tfvid, null, '13310', @curdate, @userid, @curdate, @userid)<br>set @tfcid = @tfcid + 1<br>insert into technical.leld.course<br>values(@tfcid, @tfvid, null, '13320', @curdate, @userid, @curdate, @userid)<br>set @tfcid = insert into technical eld\_course values(@tfcid, @tfvid, null, '13340', @curdate, @userid, @curdate, @userid) −−−−−−−−−−−−−−−−−−−−−−−−−−−−−−−−−−−−−−−−−−−−−−−−−−−−−−−−−−−−−−−−−−−−−−−−−−−−−−−−− −−Organization, Management and Economics −−−−−−−−−−−−−−−−−−−−−−−−−−−−−−−−−−−−−−−−−−−−−−−−−−−−−−−−−−−−−−−−−−−−−−−−−−−−−−−−− set  $@t|d = @t|d + 1$ set @da = 'Organisation, ledelse og økonomi'<br>set @en = 'Organization, Management and Economics'<br>insert into technical↓eld values (@t↓d, @curdate, @userid, @curdate, @userid) set  $@tfvid = @tfvid + 1$ set @version = 1 insert into technical↓eldversion values (@tfvid, @t|d, @version, '<cultures> <culture> <cultureID>da-DK</cultureID> <value>' + @da + '</value> </culture> <culture> <cultureID>en-GB</cultureID> value>' + @en + '</value><br>
</cultures>',<br>
</cultures>',<br>
@curdate, @userid, @curdate, @userid) set  $@tfcid = @tfcid + 1$ insert into technical↓eld course values(@tfcid, @tfvid, null, '11302', @curdate, @userid, @curdate, @userid) set @tfcid = @tfcid + 1 insert into technical↓eld course values(@tfcid, @tfvid, null, '11003', @curdate, @userid, @curdate, @userid) set @tfcid = @tfcid + 1 insert into technical↓eld course values(@tfcid, @tfvid, null, '11202', @curdate, @userid, @curdate, @userid)<br>set @tfcid = @tfcid + 1<br>insert into technical|eld\_course<br>values(@tfcid, @tfvid, null, '11205', @curdate, @userid, @curdate, @userid)<br>set @tfcid = values(@tfcid, @tfvid, null, '11207', @curdate, @userid, @curdate, @userid)<br>set @tfcid = @tfcid + 1<br>insert into technical|eld.course<br>values(@tfcid, @tfvid, null, '11252', @curdate, @userid, @curdate, @userid)<br>set @tfcid = values(@tfcid, @tfvid, null, '11253', @curdate, @userid, @curdate, @userid)<br>set @tfcid = @tfcid + 1<br>insert into technical|eld\_course<br>values(@tfcid, @tfvid, null, '11254', @curdate, @userid, @curdate, @userid)<br>set @tfcid = values(@tfcid, @tfvid, null, '42371', @curdate, @userid, @curdate, @userid)<br>set @tfcid = @tfcid + 1<br>insert into technical.leld.course<br>values(@tfcid, @tfvid, null, '42410', @curdate, @userid, @curdate, @userid)<br>values(@tfci

set @tfcid = @tfcid + 1<br>insert into technical.[eld.course<br>values(@tfcid, @tfvid, null, '42420', @curdate, @userid, @curdate, @userid)<br>set @tfcid = @tfcid + 1<br>insert into technical.[eld.course<br>values(@tfcid, @tfvid, null, ' values(@tfcid, @tfvid, null, '42430', @curdate, @userid, @curdate, @userid)<br>set @tfcid = @tfcid + 1<br>insert into technical.leld.course<br>values(@tfcid, @tfvid, null, '42440', @curdate, @userid, @curdate, @userid)<br>set @tfcid = insert into technicalleld.course<br>
values(@tfcid, @tfvid, null, '42450', @curdate, @userid, @curdate, @userid)<br>
set @tfcid = @tfcid + 1<br>
insert into technicalleld.course<br>
values(@tfcid, @tfvid, null, '42455', @curdate, @use values(@tfcid, @tfvid, null, '42465', @curdate, @userid, @curdate, @userid)<br>s**et @**tfcid = @tfcid + 1<br>**insert into t**echnical↓eld.course values(@tfcid, @tfvid, null, '42470', @curdate, @userid, @curdate, @userid)<br>set @tfcid = @tfcid + 1<br>insert into technical.leld.course<br>values(@tfcid, @tfvid, null, '42531', @curdate, @userid, @curdate, @userid)<br>values(@tfci set @tfcid = @tfcid + 1<br>insert into technical↓eld.course<br>**values(@**tfcid, @tfvid, **null**, '42640', @curdate, @userid, @curdate, @userid)<br>set @tfcid = @tfcid + 1<br>insert into technical↓eld.course values(@tfcid, @tfvid, null, '42642', @curdate, @userid, @curdate, @userid) set @tfcid = @tfcid + 1 insert into technical↓eld course values(@tfcid, @tfvid, null, '42644', @curdate, @userid, @curdate, @userid) −−−−−−−−−−−−−−−−−−−−−−−−−−−−−−−−−−−−−−−−−−−−−−−−−−−−−−−−−−−−−−−−−−−−−−−−−−−−−−−−− −−Nanoscale Materials Physics −−−−−−−−−−−−−−−−−−−−−−−−−−−−−−−−−−−−−−−−−−−−−−−−−−−−−−−−−−−−−−−−−−−−−−−−−−−−−−−−− set @t↓d = @t↓d + 1<br>set @da = 'Nanoskala materialefysik'<br>set @en = 'Nanoscale Materials Physics'<br>insert into technical↓eld **values** (@t↓d, @curdate, @userid, @curdate, @userid) set  $@tfvid = @tfvid + 1$ set  $@version = 1$ insert into technical↓eldversion<br>
values (@tfvid, @t↓d, @version,<br>
'<cultures<br>
<cultureID<br>
<cultureID<br>
<cultureID<br>
</value>
+ @da + '</value><br>
<//value><br>
<//value> <culture> <cultureID>en-GB</cultureID> <value>' + @en + '</value> </culture> </cultures>', @curdate, @userid, @curdate, @userid) set  $@tfcid = @tfcid + 1$ insert into technical | eld\_course values(@tfcid, @tfvid, null, '10110', @curdate, @userid, @curdate, @userid)<br>set @tfcid = @tfcid + 1<br>insert into technical|eld.course<br>values(@tfcid, @tfvid, null, '10111', @curdate, @userid, @curdate, @userid)<br>set @tfcid = values(@tfcid, @tfvid, null, '10120', @curdate, @userid, @curdate, @userid)<br>set @tfcid = @tfcid + 1<br>insert into technical|eld\_course<br>values(@tfcid, @tfvid, null, '10112', @curdate, @userid, @curdate, @userid)<br>set @tfcid = values(@tfcid, @tfvid, null, '10300', @curdate, @userid, @curdate, @userid) set @tfcid = @tfcid + 1 insert into technical↓eld course values(@tfcid, @tfvid, null, '10302', @curdate, @userid, @curdate, @userid)<br>set @tfcid = @tfcid + 1<br>insert into technical|eld.course<br>values(@tfcid, @tfvid, null, '10304', @curdate, @userid, @curdate, @userid)<br>set @tfcid =

values(@tfcid, @tfvid, null , '10306', @curdate, @userid, @curdate, @userid) set @tfcid = @tfcid + 1<br>insert into technical↓eld.course<br>values(@tfcid, @tfvid, null, '10308', @curdate, @userid, @curdate, @userid)<br>set @tfcid = @tfcid + 1<br>insert into technical↓eld.course values(@tfcid, @tfvid, null, '10310', @curdate, @userid, @curdate, @userid)<br>set @tfcid = @tfcid + 1<br>insert into technical|eld.course<br>values(@tfcid, @tfvid, null, '10312', @curdate, @userid, @curdate, @userid)<br>set @tfcid = values(@tfcid, @tfvid, null, '10322', @curdate, @userid, @curdate, @userid)<br>set @tfcid = @tfcid + 1<br>insert into technical|eld\_course<br>values(@tfcid, @tfvid, null, '10346', @curdate, @userid, @curdate, @userid)<br>set @tfcid = values(@tfcid, @tfvid, null, '10469', @curdate, @userid, @curdate, @userid)<br>set @tfcid = @tfcid + 1<br>insert into technical|eld.course<br>values(@tfcid, @tfvid, null, '33205', @curdate, @userid, @curdate, @userid)<br>set @tfcid = values(@tfcid, @tfvid, null, '33250', @curdate, @userid, @curdate, @userid)<br>set @tfcid = @tfcid + 1<br>insert into technical|eld\_course<br>values(@tfcid, @tfvid, null, '33251', @curdate, @userid, @curdate, @userid)<br>set @tfcid = values(@tfcid, @tfvid, null, '33441', @curdate, @userid, @curdate, @userid)<br>set @tfcid = @tfcid + 1<br>insert into technical|eld.course<br>values(@tfcid, @tfvid, null, '33442', @curdate, @userid, @curdate, @userid)<br>set @tfcid = values(@tfcid, @tfvid, null, '33471', @curdate, @userid, @curdate, @userid)<br>set @tfcid = @tfcid + 1<br>insert into technical.leld.course<br>values(@tfcid, @tfvid, null, '02613', @curdate, @userid, @curdate, @userid)<br>values(@tfci −−−−−−−−−−−−−−−−−−−−−−−−−−−−−−−−−−−−−−−−−−−−−−−−−−−−−−−−−−−−−−−−−−−−−−−−−−−−−−−−−

−−Biophysics and Complex Systems −−−−−−−−−−−−−−−−−−−−−−−−−−−−−−−−−−−−−−−−−−−−−−−−−−−−−−−−−−−−−−−−−−−−−−−−−−−−−−−−−

set @t↓d = @t↓d + 1 set @da = 'Biofysik og komplekse systemer' set @en = 'Biophysics and Complex Systems'<br>**insert into** technical↓eld **values** (@t↓d, @curdate, @userid, @curdate, @userid)

set  $@$ tfvid =  $@$ tfvid  $+1$  $\sec \theta$  wersion = 1

insert into technical↓eldversion values (@tfvid, @t↓d, @version, '<cultures> <culture> <cultureID>da-DK</cultureID> <value>' + @da + '</value> </culture> <culture> <cultureID>en-GB</cultureID>  $\langle$ value>' + @en + ' $\langle$ /value> </culture>

</cultures>' , @curdate, @userid, @curdate, @userid)

set @tfcid = @tfcid + 1<br>insert into technical↓eld.course<br>values(@tfcid, @tfvid, null, '10110', @curdate, @userid, @curdate, @userid)<br>set @tfcid = @tfcid + 1<br>insert into technical↓eld.course values(@tfcid, @tfvid, null, '10111', @curdate, @userid, @curdate, @userid)<br>set @tfcid = @tfcid + 1<br>insert into technical.leld\_course<br>values(@tfcid, @tfvid, null, '10120', @curdate, @userid, @curdate, @userid)<br>set @tfcid = insert into technical eld\_course values(@tfcid, @tfvid, null , '10112', @curdate, @userid, @curdate, @userid) set @tfcid = @tfcid + 1 insert into technical leld.course<br>values(@tfcid, @tfvid, null, '10302', @curdate, @userid, @curdate, @userid)<br>set @tfcid = @tfcid + 1<br>insert into technical leld.course<br>values(@tfcid, @tfvid, null, '10340', @curdate, @useri

insert into technicalleld.course<br>values(@tfcid, @tfvid, null, '10342', @curdate, @userid, @curdate, @userid)<br>set @tfcid = @tfcid + 1<br>insert into technicalleld.course<br>values(@tfcid, @tfvid, null, '10344', @curdate, @userid, values(@tfcid, @tfvid, null, '10346', @curdate, @userid, @curdate, @userid)<br>set @tfcid = @tfcid + 1<br>insert into technical|eld.course<br>values(@tfcid, @tfvid, null, '10348', @curdate, @userid, @curdate, @userid)<br>values(@tfcid insert into technicalleld.course<br>
values (@tfcid, @tfvid, null, '10380', @curdate, @userid, @curdate, @userid)<br>
set @tfcid = @tfcid + 1<br>
insert into technicalleld.course<br>
values (@tfcid, @tfvid, null, '10467', @curdate, @u values(@tfcid, @tfvid, null, '10477', @curdate, @userid, @curdate, @userid)<br>set @tfcid = @tfcid + 1<br>insert into technical|eld.course<br>values(@tfcid, @tfvid, null, '33232', @curdate, @userid, @curdate, @userid)<br>set @tfcid = values(@tfcid, @tfvid, null, '33430', @curdate, @userid, @curdate, @userid)<br>set @tfcid = @tfcid + 1<br>insert into technical|eld\_course<br>values(@tfcid, @tfvid, null, '01449', @curdate, @userid, @curdate, @userid)<br>set @tfcid = values(@tfcid, @tfvid, null, '02655', @curdate, @userid, @curdate, @userid) −−−−−−−−−−−−−−−−−−−−−−−−−−−−−−−−−−−−−−−−−−−−−−−−−−−−−−−−−−−−−−−−−−−−−−−−−−−−−−−−− −−Photonics −−−−−−−−−−−−−−−−−−−−−−−−−−−−−−−−−−−−−−−−−−−−−−−−−−−−−−−−−−−−−−−−−−−−−−−−−−−−−−−−− set @t↓d = @t↓d + 1<br>set @da = 'Fotonik'<br>set @en = 'Photonics'<br>insert into technical↓eld values (@t↓d, @curdate, @userid, @curdate, @userid) set @tfvid = @tfvid + 1 set  $@version = 1$ insert into technical↓eldversion<br>
values (@tfvid, @t↓d, @version,<br>
valuers><br>
<culture3<br>
<cultureID>da-DK</cultureID><br>
<value>
+ @da + '</value><br>
</value><br>
<//value> <culture> <cultureID>en-GB</cultureID>  $\langle$ value>' + @en + ' $\langle$ value> </culture> </cultures>', @curdate, @userid, @curdate, @userid) set @tfcid = @tfcid + 1<br>insert into technical.[eld\_course<br>values(@tfcid, @tfvid, null, '10110', @curdate, @userid, @curdate, @userid)<br>set @tfcid = @tfcid + 1<br>insert into technical.[eld\_course<br>values(@tfcid, @tfvid, null, ' values(@tfcid, @tfvid, null, '10120', @curdate, @userid, @curdate, @userid)<br>set @tfcid = @tfcid + 1<br>insert into technical|eld.course<br>values(@tfcid, @tfvid, null, '10112', @curdate, @userid, @curdate, @userid)<br>set @tfcid = values(@tfcid, @tfvid, null, '10370', @curdate, @userid, @curdate, @userid)<br>set @tfcid = @tfcid + 1<br>insert into technical|eld\_course<br>values(@tfcid, @tfvid, null, '10372', @curdate, @userid, @curdate, @userid)<br>set @tfcid = values(@tfcid, @tfvid, null, '10374', @curdate, @userid, @curdate, @userid)<br>s**et @**tfcid = @tfcid + 1<br>**insert into t**echnical↓eld.course values(@tfcid, @tfvid, null, '10376', @curdate, @userid, @curdate, @userid)<br>iset @tfcid = @tfcid + 1<br>insert into technical¦eld.course<br>values(@tfcid, @tfvid, null, '10378', @curdate, @userid, @curdate, @userid)

set @tfcid = @tfcid + 1<br>insert into technical.[eld\_course<br>values(@tfcid, @tfvid, null, '10380', @curdate, @userid, @curdate, @userid)<br>set @tfcid = @tfcid + 1<br>insert into technical.[eld\_course<br>values(@tfcid, @tfvid, null, ' values(@tfcid, @tfvid, null, '10467', @curdate, @userid, @curdate, @userid)<br>set @tfcid = @tfcid + 1<br>insert into technical.leld.course<br>values(@tfcid, @tfvid, null, '10469', @curdate, @userid, @curdate, @userid)<br>set @tfcid = insert into technicalleld.course<br>values(@tfcid, @tfvid, null, '34030', @curdate, @userid, @curdate, @userid)<br>set @tfcid = @tfcid + 1<br>insert into technicalleld.course<br>values(@tfcid, @tfvid, null, '34040', @curdate, @userid, values(@tfcid, @tfvid, null, '34050', @curdate, @userid, @curdate, @userid)<br>set @tfcid = @tfcid + 1<br>insert into technical↓eld.course values(@tfcid, @tfvid, null, '34049', @curdate, @userid, @curdate, @userid)<br>set @tfcid = @tfcid + 1<br>insert into technical↓eld.course values(@tfcid, @tfvid, null, '34055', @curdate, @userid, @curdate, @userid)<br>set @tfcid = @tfcid + 1<br>insert into technical¦eld.course<br>values(@tfcid, @tfvid, null, '34059', @curdate, @userid, @curdate, @userid) −−−−−−−−−−−−−−−−−−−−−−−−−−−−−−−−−−−−−−−−−−−−−−−−−−−−−−−−−−−−−−−−−−−−−−−−−−−−−−−−− −−Construction of Components and Software −−−−−−−−−−−−−−−−−−−−−−−−−−−−−−−−−−−−−−−−−−−−−−−−−−−−−−−−−−−−−−−−−−−−−−−−−−−−−−−−− set  $@t \downarrow d = @t \downarrow d + 1$ set @da = 'Konstruktion af komponenter og software' set @en = 'Construction of Components and Software' insert into technical↓eld values (@t↓d, @curdate, @userid, @curdate, @userid) set @tfvid = @tfvid + 1 set @version = 1 insert into technical↓eldversion values (@tfvid, @t|d, @version, '<cultures> <culture> <cultureID>da-DK</cultureID> <value>' + @da + '</value> </culture> <culture> <cultureID>en-GB</cultureID>  $\langle$ value>' + @en + ' $\langle$ /value> </culture> </cultures>', @curdate, @userid, @curdate, @userid) set @tfcid = @tfcid + 1<br>**insert into t**echnical↓eld\_course<br>**values(**@tfcid, @tfvid, **null, '02202', @**curdate, @userid, @curdate, @userid)<br>s**et** @tfcid = @tfcid + 1 insert into technicalleld.course<br>values(@tfcid, @tfvid, null, '02220', @curdate, @userid, @curdate, @userid)<br>set @tfcid = @tfcid + 1<br>insert into technicalleld.course<br>values(@tfcid, @tfvid, null, '02222', @curdate, @userid, values(@tfcid, @tfvid, null, '02224', @curdate, @userid, @curdate, @userid)<br>set @tfcid = @tfcid + 1<br>insert into technical|eld\_course<br>values(@tfcid, @tfvid, null, '02266', @curdate, @userid, @curdate, @userid)<br>set @tfcid = values(@tfcid, @tfvid, null, '02445', @curdate, @userid, @curdate, @userid) set @tfcid = @tfcid + 1 insert into technicalleld.course<br>values(@tfcid, @tfvid, null, '10243', @curdate, @userid, @curdate, @userid)<br>set @tfcid = @tfcid + 1<br>insert into technicalleld.course<br>values(@tfcid, @tfvid, null, '10247', @curdate, @userid, values(@tfcid, @tfvid, null, '31415', @curdate, @userid, @curdate, @userid)<br>set @tfcid = @tfcid + 1<br>insert into technical|eld\_course<br>values(@tfcid, @tfvid, null, '31420', @curdate, @userid, @curdate, @userid)<br>set @tfcid = values(@tfcid, @tfvid, null, '31430', @curdate, @userid, @curdate, @userid) set  $@tfcid = @tfcid + 1$ insert into technical↓eld\_cours values(@tfcid, @tfvid, null, '31641', @curdate, @userid, @curdate, @userid) set @tfcid = @tfcid + 1 insert into technical↓eld course values(@tfcid, @tfvid, null, '34030', @curdate, @userid, @curdate, @userid) set @tfcid = @tfcid + 1 insert into technical↓eld course

values(@tfcid, @tfvid, null, '34040', @curdate, @userid, @curdate, @userid)<br>set @tfcid = @tfcid + 1<br>insert into technical|eld\_course<br>values(@tfcid, @tfvid, null, '34049', @curdate, @userid, @curdate, @userid)<br>set @tfcid = values(@tfcid, @tfvid, null, '34055', @curdate, @userid, @curdate, @userid)<br>set @tfcid = @tfcid + 1<br>insert into technical|eld.course<br>values(@tfcid, @tfvid, null, '34059', @curdate, @userid, @curdate, @userid)<br>set @tfcid = values(@tfcid, @tfvid, null, '34140', @curdate, @userid, @curdate, @userid)<br>set @tfcid = @tfcid + 1<br>insert into technical|eld\_course<br>values(@tfcid, @tfvid, null, '34150', @curdate, @userid, @curdate, @userid)<br>set @tfcid = values(@tfcid, @tfvid, null, '34349', @curdate, @userid, @curdate, @userid) −−System Development and Methods −−−−−−−−−−−−−−−−−−−−−−−−−−−−−−−−−−−−−−−−−−−−−−−−−−−−−−−−−−−−−−−−−−−−−−−−−−−−−−−−− set  $@t \perp d = @t \downarrow d + 1$ set @da = 'Systemudvikling og metode'<br>set @en = 'System Development and Methods'<br>insert into technical↓eld values (@t↓d, @curdate, @userid, @curdate, @userid) set  $@tfvid = @tfvid + 1$ set  $@version = 1$ insert into technical↓eldversion **values (@tfvid, @t↓d, @version,<br>'<cultures><br><culture><br><cultureID>da-DK</cultureID>** <value>' + @da + '</value> </culture> <culture> <cultureID>en-GB</cultureID> <value>' + @en + '</value> </culture> </cultures>', @curdate, @userid, @curdate, @userid) set  $@tfcid = @tfcid + 1$ insert into technical led.course<br>values (@tfcid, @tfvid, null, '01259', @curdate, @userid, @curdate, @userid)<br>set @tfcid = @tfcid + 1<br>insert into technical led.course<br>values (@tfcid, @tfvid, null, '01425', @curdate, @useri values(@tfcid, @tfvid, null, '02222', @curdate, @userid, @curdate, @userid)<br>set @tfcid = @tfcid + 1<br>insert into technical|eld.course<br>values(@tfcid, @tfvid, null, '02501', @curdate, @userid, @curdate, @userid)<br>set @tfcid = values(@tfcid, @tfvid, null, '11201', @curdate, @userid, @curdate, @userid)<br>set @tfcid = @tfcid + 1<br>insert into technical|eld\_course<br>values(@tfcid, @tfvid, null, '34230', @curdate, @userid, @curdate, @userid)<br>set @tfcid = values(@tfcid, @tfvid, null, '34240', @curdate, @userid, @curdate, @userid)<br>set @tfcid = @tfcid + 1<br>insert into technical|eld.course<br>values(@tfcid, @tfvid, null, '34241', @curdate, @userid, @curdate, @userid)<br>set @tfcid = values(@tfcid, @tfvid, null, '34320', @curdate, @userid, @curdate, @userid)<br>set @tfcid = @tfcid + 1<br>insert into technical|eld\_course<br>values(@tfcid, @tfvid, null, '34340', @curdate, @userid, @curdate, @userid)<br>set @tfcid = values(@tfcid, @tfvid, null, '34341', @curdate, @userid, @curdate, @userid)<br>set @tfcid = @tfcid + 1<br>insert into technical.leld.course<br>values(@tfcid, @tfvid, null, '34350', @curdate, @userid, @curdate, @userid)<br>values(@tfci

−−−−−−−−−−−−−−−−−−−−−−−−−−−−−−−−−−−−−−−−−−−−−−−−−−−−−−−−−−−−−−−−−−−−−−−−−−−−−−−−− −−Applications −−−−−−−−−−−−−−−−−−−−−−−−−−−−−−−−−−−−−−−−−−−−−−−−−−−−−−−−−−−−−−−−−−−−−−−−−−−−−−−−− set @t↓d = @t↓d + 1<br>set @da = 'Applikations'<br>set @en = 'Applications'<br>insert into technical↓eld values (@t↓d, @curdate, @userid, @curdate, @userid) set @tfvid = @tfvid + 1 set @version = 1 insert into technical↓eldversion values (@tfvid, @t↓d, @version, '<cultures> <culture> <cultureID>da-DK</cultureID> <value>' + @da + '</value> </culture> <culture> <cultureID>en-GB</cultureID> <value>' + @en + '</value> </culture> </cultures>', @curdate, @userid, @curdate, @userid) set @tfcid = @tfcid + 1<br>**insert into** technical↓eld.course<br>**values(@**tfcid, @tfvid, **null, '02264', @**curdate, @userid, @curdate, @userid)<br>s**et** @tfcid = @tfcid + 1 insert into technical↓eld course values(@tfcid, @tfvid, null, '02266', @curdate, @userid, @curdate, @userid)<br>set @tfcid = @tfcid + 1<br>insert into technical|eld\_course<br>values(@tfcid, @tfvid, null, '02335', @curdate, @userid, @curdate, @userid)<br>set @tfcid = values(@tfcid, @tfvid, null, '02561', @curdate, @userid, @curdate, @userid)<br>set @tfcid = @tfcid + 1<br>insert into technical|eld.course<br>values(@tfcid, @tfvid, null, '02565', @curdate, @userid, @curdate, @userid)<br>set @tfcid = values(@tfcid, @tfvid, null, '11201', @curdate, @userid, @curdate, @userid) set @tfcid = @tfcid + 1 insert into technicalleld.course<br>values(@tfcid, @tfvid, null, '31230', @curdate, @userid, @curdate, @userid)<br>set @tfcid = @tfcid + 1<br>insert into technicalleld.course<br>values(@tfcid, @tfvid, null, '34531', @curdate, @userid, values(@tfcid, @tfvid, null, '34631', @curdate, @userid, @curdate, @userid)<br>set @tfcid = @tfcid + 1<br>insert into technical|eld\_course<br>values(@tfcid, @tfvid, null, '34641', @curdate, @userid, @curdate, @userid)<br>set @tfcid = values(@tfcid, @tfvid, null, '34643', @curdate, @userid, @curdate, @userid)<br>set @tfcid = @tfcid + 1<br>insert into technical|eld.course<br>values(@tfcid, @tfvid, null, '34651', @curdate, @userid, @curdate, @userid)<br>set @tfcid = values(@tfcid, @tfvid, null, '34742', @curdate, @userid, @curdate, @userid)<br>set @tfcid = @tfcid + 1<br>insert into technical|eld\_course<br>values(@tfcid, @tfvid, null, '34743', @curdate, @userid, @curdate, @userid)<br>set @tfcid = values(@tfcid, @tfvid, null, '34841', @curdate, @userid, @curdate, @userid) set @tfcid = @tfcid + 1 insert into technical↓eld course values(@tfcid, @tfvid, null, '34842', @curdate, @userid, @curdate, @userid)

## 3.20 TechnicalLine

−−−−−−−−−−−−−−−−−−−−−−−−

−−Common declarations −−−−−−−−−−−−−−−−−−−−−−−−−−−−−−−−−−−−−−−−−−−−−−−−−−−−−−−−−−−−−−−−

declare @userid uniqueidenti|er<br>declare @userid uniqueidenti|er<br>declare @da **varchar**(255), @en **varchar**(255)<br>declare @tlid int, @tlvid int, @version int, @pid uniqueidenti|er<br>declare @tlsid int, @tlpid int, @tlptpid int,

- 
- 

set  $@curdate = getdate()$  $\text{set } @$ tlid = 0 set @tlvid = 0<br>set @tlpcid = 0<br>set @tlptpid = 0<br>set @tlptpid = 0 set @tlptpcid = 0 set @tlsid = 0 set @tlt↓d = 0 set @version = 1 −−−−−−−−−−−−−−−−−−−−−−−−−−−−−−−−−−−−−−−−−−−−−−−−−−−−−−−−−−−−−−−− set @pid = '4054b9a7-ae3a-40b6-b96e-14dc212afb81' set @da = 'Anvendt matematik' set @en = 'Applied Mathematics' set  $@tild = @tild + 1$ insert into technicalline values (@tlid, @curdate, @userid, @curdate, @userid) set @tlvid = @tlvid + 1<br>
insert into technicallineversion<br>
values (@tlvid, @tlid, @version,<br>
'<cultures><br>
<cultures><br>
<culture> <cultureID>da-DK</cultureID>  $\langle \text{value} \rangle' + \text{Qda} + \langle \text{value} \rangle$ </culture><br>
<cultureID>en-GB</cultureID><br>
<cultureID>en-GB</cultureID><br>
</culture<br>
</culture><br>
</cultures>', @pid, @curdate, @userid, @curdate, @userid) set @sid = 1 while @sid < 7 begin<br>
set @tlsid = @tlsid + 1<br>
insert into technicalline.specialization<br>
values(@tlsid, @tlvid, @sid, @curdate, @userid, @curdate, @userid)<br>
set @sid = @sid + 1<br>
end<br>
end set @t↓d = 1 while @t↓d < 7 begin set @tlt↓d = @tlt↓d + 1 insert into technicalline technical↓eld values(@tlt↓d, @tlvid, @t↓d, @curdate, @userid, @curdate, @userid) set @t↓d = @t↓d + 1 end set @tpid = 1 set @tlptpid = @tlptpid + 1 insert into technicalline, prerequisitetechnicalpackage<br>values(@tlptpid, @tlvid, @tpid, @curdate, @userid, @curdate, @userid)<br>set @tlptpidd = @tlptpid + 1<br>set @tlptpidd = @tlptpid + 1<br>values(@tlptpid, @tlptpid, null, '0114 set @thpid = 2<br>
set @thpid + 2<br>
insert into technicalline\_prerequisitetechnical<br>
package where into technicalline\_prerequisitetechnical<br>
package (@thptpid = @tlptpcid + 1<br>
issert @tlptpcid = @tlptpcid + 1<br>
insert into tech set @thpid = 2<br>
set @thpid = @tlptpid + 1<br>
insert into technicalline..prerequisitetechnicalpackage<br>
insert into technicalline..prerequisitetechnicalpackage<br>
set @tlptpid = @tlptpid + 1<br>
insert into technicalline..prerequis set @tpid = 4<br>set @tlptpid = @tlptpid + 1<br>insert into technicalline..prerequisitetechnicalpackage<br>values(@tlptpid, @tlvid, @tpid, @curdate, @userid, @curdate, @userid)<br>set @tlptpcid = @tlptpcid + 1<br>insert into technicallin

values(@tlptpcid, @tlptpcid, null, '01141', @curdate, @userid, @curdate, @userid)<br>set @tlptpcid = @tlptpcid + 1<br>insert into technicalline.prerequisitetechnicalpackagecourse<br>values(@tlptpcid, @tlptpcid + 1<br>set @tlptpcid = @ set @thpid = 5<br>
est @thpid = @tlptpid + 1<br>
insert into technicalline..prerequisitetechnicalpackage<br>
insert into technicalline.prerequisitetechnicalpackage<br>
set @tlptpid = @tlptpid + 1<br>
insert into technicalline.prerequisit set @tpid = 6 --Recommended<br>set @tlptpid = @tlptpid + 1<br>**insert into t**echnicalline\_prerequisitetechnicalpackage<br>**values(@t**lptpid, @tlvid, @tpid, @curdate, @userid, @curdate, @userid) set @thpid = 7<br>
set @thpid + 7<br>
insert into technicalline..prerequisitetechnicalpackage<br>
insert into technicalline..prerequisitetechnicalpackage<br>
set @tlptpid = @tlptpid + 1<br>
insert into technicalline.prerequisitetechnical set @tlpid = 8<br>set @tlptpid = @tlptpid + 1<br>**insert into t**echnicalline\_prerequisitetechnicalpackage<br>**values(@t**lptpcid = @tlptpcid + 1<br>set @tlptpcid = @tlptpcid + 1 insert into technicalline-prerequisitetechnicalpackage<br>course (@tlptpcid, @tlptpid, null, '01141', @curdate, @userid, @curdate, @userid)<br>set @tlptpcid = @tlptpcid + 1<br>insert into technicalline-prerequisitetechnicalpackage set @tipid = 9<br>set @tipid = @tiptpid + 1<br>insert into technicalline.prerequisitetechnicalpackage<br>values(@tiptpid, @tivid, @turdate, @userid, @curdate, @userid)<br>values(@tiptpid = @tlptpcid + 1<br>insert into technicalline.prere set @tlptpcid = @tlptpcid + 1<br>insert into technicalline.prerequisitetechnicalpackagecourse<br>values(@tlptpcid, @tlptpid, null, '01142', @curdate, @userid, @curdate, @userid)<br>set @tlptpcid = @tlptpcid + 1<br>insert into technica set @thpid = 0<br>
set @thpid = @tlptpid + 1<br>
insert into technicalline,prerequisitetechnicalpackage<br>
insert into technicalline,prerequisitetechnicalpackage<br>
set @tlptpid = @tlptpcid + 1<br>
insert into technicalline,prerequisit set @tipid = 11<br>set @tipid + 1<br>insert into technicalline,prerequisitetechnicalpackage<br>values(@tlptpid, @tlvid, @turdate, @userid, @curdate, @userid)<br>set @tlptpcid = @tlptpcid + 1<br>set @tlptpcid = @tlptpcid + 1<br>values(@tlptp

set @pid = '035e46a9-b98f-49cb-9ed0-30521bdb6dc0' set @da = 'Bioteknologi'

```
set @en = 'Biotechnology'set @tlid = @tlid + 1
insert into technicalline values (@tlid, @curdate, @userid, @curdate, @userid)
 set @tlvid = @tlvid + 1<br>
insert into technicallineversion<br>
values (@tlvid, @tlid, @version,<br>
valutures>
          <culture>
<cultureID>da-DK</cultureID>
<value>' + @da + '</value>
</culture>
        <culture>
            <cultureID>en-GB</cultureID>
             \langlevalue>' + @en + '\langle/value>
 </culture>
</cultures>', @pid,
@curdate, @userid, @curdate, @userid)
 set @sid = 7
while @sid < 14
 begin<br>
set @tlsid = @tlsid + 1<br>
insert into technicalline.specialization<br>
values(@tlsid, @tlvid, @sid, @curdate, @userid, @curdate, @userid)<br>
set @sid = @sid + 1<br>
end<br>
end
 set @t↓d = 7
while @t↓d < 14
 begin
set @tlt↓d = @tlt↓d + 1
 insert into technicalline technical↓eld
values(@tlt↓d, @tlvid, @t↓d, @curdate, @userid, @curdate, @userid)
set @t↓d = @t↓d + 1
end
 set @tlpcid = @tlpcid + 1<br>insert into technicalline,prerequisitecourse<br>values(@tlpcid, @tlvid, null, '27021', @curdate, @userid, @curdate, @userid)<br>set @tlpcid = @tlpcid + 1<br>insert into technicalline,prerequisitecourse<br>val
set @tpid = 1while @tpid < 12begin
set @tlptpid = @tlptpid + 1
insert into technicalline prerequisitetechnicalpackage
values(@tlptpid, @tlvid, @tpid, @curdate, @userid, @curdate, @userid)
set @tpid = @tpid + 1
end
−−−−−−−−−−−−−−−−−−−−−−−−−−−−−−−−−−−−−−−−−−−−−−−−−−−−−−−−−−−−−−−−
 set @pid = '95877f88-e661-4657-a874-ff2065b7e653'
set @da = 'Bygning'
set @en = 'Civil engineering'
 set @tlid = @tlid + 1
insert into technicalline values (@tlid, @curdate, @userid, @curdate, @userid)
 set @tlvid = @tlvid + 1
insert into technicallineversion
    values (@tlvid, @tlid, @version,
     '<cultures<br>
</cultureID>da-DK</cultureID><br>
<cultureID>da-DK</cultureID><br>
<value>' + @da + '</value><br>
</culture>
 <cultureID>en-GB</cultureID><br>
<cultureID>en-GB</cultureID><br>
</culture>'<br>
+ @en + '</value><br>
</culture>', @pid,<br>
(@curdate, @userid, @curdate, @userid)
set @sid = 14while @sid < 18begin<br>
set @tlsid = @tlsid + 1<br>
insert into technicalline.specialization<br>
values(@tlsid, @tlvid, @sid, @curdate, @userid, @curdate, @userid)<br>
set @sid = @sid + 1<br>
end<br>
end
 set @t↓d = 14<br>while @t↓d < 20<br>begin<br>insert into technical↓d + 1<br>insert into technical↓line,technical↓eld<br>insert into technical↓eld<br>values(@tlt↓d, @t|vid, @t↓d, @curdate, @userid, @curdate, @userid)
    set @t \downarrow d = @t \downarrow d + 1end
 set @tpid = 2 −−recommended<br>set @tlptpid = @tlptpid + 1<br>insert into technicalline.prerequisitetechnicalpackage<br>values(@tlptpid, @tlvid, @tpid, @curdate, @userid, @curdate, @userid)<br>set @tpid = 8
```
set  $@t$ lptpid =  $@t$ lptpid + 1 insert into technicalline,prerequisitetechnicalpackage<br>values(@tlptpid, @tlvid, @tpid, @curdate, @userid, @curdate, @userid)<br>set @tpitpid = @tlptpid + 1<br>insert into technicalline,prerequisitetechnicalpackage<br>insert into te set @pid = 'bce9eddf-0ed6-4111-adef-88ac9f256895' set @da = 'Elektro' set @en = 'Electrical and Electronic Engineering' set @tlid = @tlid + 1 insert into technicalline values (@tlid, @curdate, @userid, @curdate, @userid) set  $@tlvid = @tlvid + 1$ insert into technicallineversion<br>values (@tlvid, @tlid, @version,<br>'<cultures><br><culture> <cultureID>da-DK</cultureID> <value>' + @da + '</value> </culture> <culture> <cultureID>en-GB</cultureID>  $\langle$ value>' +  $@en + '<<$ value> </culture> </cultures>', @pid, @curdate, @userid, @curdate, @userid) set  $@sid = 18$ while @sid < 23 begin<br>
set @tlsid = @tlsid + 1<br>
insert into technicalline\_specialization<br>
values(@tlsid, @tlvid, @sid, @curdate, @userid, @curdate, @userid)<br>
set @sid = @sid + 1<br>
end<br>
end set @t↓d = 20<br>while @t↓d < 25<br>begin<br>set @tlt↓d = @tlt↓d + 1<br>insert into technical↓ine\_technical↓eld<br>unus@t(@t↓d, d, @curdate, @userid, @curdate, @userid)<br>set @t↓d = @t↓d + 1 end set @tpid = 4 --recommended<br>set @tpipid = @tlptpid + 1<br>insert into technicalline,prerequisitetechnicalpackage<br>values(@tlptpid, @tlvid, @tpid, @curdate, @userid, @curdate, @userid)<br>set @tpid = 6<br>set @tpid = @tlptpid + 1<br>val set @pid = '720c1413-5fc1-48ac-bb67-ffa9f3f4cc3b' set @da = 'Energi' set @en = 'Energy' set @tlid = @tlid + 1 insert into technicalline values (@tlid, @curdate, @userid, @curdate, @userid) set @tlvid = @tlvid + 1<br> **insert into** technicallineversion<br> **values** (@tlvid, @tlid, @version,<br>
'<cultures> <culture> <cultureID>da-DK</cultureID> <value>' + @da + '</value> </culture> <culture> <cultureID>en-GB</cultureID>  $\langle$ value $\rangle' + \hat{\omega}$ en +  $\langle$ </value $\rangle$ </culture> </cultures>', @pid, @curdate, @userid, @curdate, @userid) set @t↓d = 25 while @t↓d < 29 begin<br>
set @tlt↓d = @tlt↓d + 1<br>
insert into technicalline\_technical↓eld<br>
values(@tlt↓d, @tlvid, @t↓d, @curdate, @userid, @curdate, @userid)<br>
set @t↓d = @t↓d + 1<br>
end<br>
end −−no specializations yet set  $@$ tpid  $= 2$ set @tlptpid = @tlptpid + 1 insert into technicalline prerequisitetechnicalpackage values(@tlptpid, @tlvid, @tpid, @curdate, @userid, @curdate, @userid) set @tpid = 4

set  $@tlptpid = @tlptpid + 1$ insert into technicalline,prerequisitetechnicalpackage<br>values(@tlptpid, @tlvid, @tpid, @curdate, @userid, @curdate, @userid)<br>set @tpid = 5<br>iset @tlptpid = @tlptpid + 1<br>insert into technicalline,prerequisitetechnicalpackage set @tpid = 8<br>set @tlptpid = @tlptpid + 1<br>insert into technicalline..prerequisitetechnicalpackage<br>values(@tlptpid, @tlvid, @tpid, @curdate, @userid, @curdate, @userid)<br>set @tlptpid = @tlptpid + 1<br>set @tlptpid = @tlptpid + insert into technicalline prerequisitetechnicalpackage values(@tlptpid, @tlvid, @tpid, @curdate, @userid, @curdate, @userid) −−−−−−−−−−−−−−−−−−−−−−−−−−−−−−−−−−−−−−−−−−−−−−−−−−−−−−−−−−−−−−−− set @pid = 'f3ea98c4-1811-4c65-911a-e1217db87271' set @da = 'Industriel produktion' set @en = 'Manufacturing and Management' set @tlid = @tlid + 1 insert into technicalline values (@tlid, @curdate, @userid, @curdate, @userid) set  $@t|vid = @t|vid + 1$ insert into technical<br>lineversion values (@tlvid, @tlid, @version,<br>
'<cultures<br>
<cultureID>da-DK</cultureID><br>
<cultureID>da-DK</cultureID><br>
</value>
+ @da + '</value><br>
<//culture> <culture> <cultureID>en-GB</cultureID> <value>' + @en + '</value> </culture> </cultures>', @pid, @curdate, @userid, @curdate, @userid) set @sid = 23 while @sid < 28 begin<br>
set @tlsid = @tlsid + 1<br>
insert into technicalline.specialization<br>
values(@tlsid, @tlvid, @sid, @curdate, @userid, @curdate, @userid)<br>
set @sid = @sid + 1<br>
end<br>
end set @t↓d = 29<br>while @t↓d < 32<br>begin<br>set @tHt↓d = @tIt↓d + 1<br>insert into technical↓ine\_technical↓eld<br>unues(@t|t|d, @t\vid, @curdate, @userid, @curdate, @userid)<br>set @t↓d = @t↓d + 1 end set @tpid = 2<br>iset @tlptpid = @tlptpid + 1<br>insert into technicalline.prerequisitetechnicalpackage<br>values(@tlptpid, @tlvid, @tpid, @curdate, @userid, @curdate, @userid) set  $@$ tpid = 6<br>set  $@$ tlptpid =  $@$ tlptpid + 1 set @tlptpid = @tlptpid + 1<br>insert into technicalline.prerequisitetechnicalpackage<br>values(@tlptpid, @tlvid, @tlpid, @curdate, @userid, @curdate, @userid)<br>set @tlptpid = 8 --recommended<br>insert into technicalline.prerequisit insert into technicalline,prerequisitetechnicalpackage<br>values(@tlptpid, @tlvid, @tpid, @curdate, @userid, @curdate, @userid)<br>set @tpltpid = 0<br>insert into technicalline,prerequisitetechnicalpackage<br>insert into technicalline set @pid = '575f214c-5ced-4d8e-a2d0-53ec109fc770' set @da = 'Informatikretningen' set @en = 'Informatics' set @tlid = @tlid + 1 insert into technicalline values (@tlid, @curdate, @userid, @curdate, @userid) set  $@t|vid = @t|vid + 1$ insert into technicallineversion<br>values (@tlvid, @tlid, @version,<br>'<cultures><br><culture> <cultureID>da-DK</cultureID> <value>' + @da + '</value> </culture> <culture> <cultureID>en-GB</cultureID> <value>' + @en + '</value> </culture> </cultures>', @pid, @curdate, @userid, @curdate, @userid)

```
set @sid = 28while @sid < 31
 begin
set @tlsid = @tlsid + 1
insert into technicalline specialization
values(@tlsid, @tlvid, @sid, @curdate, @userid, @curdate, @userid)
set @sid = @sid + 1
end
 set @t↓d = 32<br>while @t↓d < 36<br>begin<br>insert into technical↓d + 1<br>insert into technical⊥ine_technical↓eld<br>insert into technical↓eld<br>values(@tlt↓d, @t|vid, @t↓d, @curdate, @userid, @curdate, @userid)
     set @t \downarrow d = @t \downarrow d + 1end
 set @thpid = @tlptpid + 1<br>set @thpid = @tlptpid + 1<br>insert into technicalline..prerequisitetechnicalpackage<br>values(@tlptpid, @thvid, @tpid, @curdate, @userid, @curdate, @userid)<br>set @tlptpid = @tlptpid + 1<br>insert into tech
 set @tpid = 4
set @tlptpid = @tlptpid + 1
 insert into technicalline_prerequisitetechnicalpackage<br>
values (@tlptpid, @tlvdja, @tlptpid + 1<br>
set @tlptpcid = @tlptpcid + 1<br>
set @tlptpcid = @tlptpcid + 1<br>
values (@tlptpcid, @tlptpid, null, '02130', @curdate, @userid, 
 set @pid = 'df49fff5-e6f2-4610-9f63-b6e5e8b0e522'
set @da = 'Kemi og kemiteknik'
set @en = 'Applied Chemistry and Chemical Engineering'
set @tild = @tild + 1insert into technicalline values (@tlid, @curdate, @userid, @curdate, @userid)
 set @tlvid = @tlvid + 1<br>
insert into technicallineversion<br>
values (@tlvid, @tlid, @version,<br>
'<cultures>
         <culture>
              <cultureID>da-DK</cultureID>
         \langlevalue>' + @da + '</value><br>\langle/culture>
 </culture><br>
<cultureID>en-GB</cultureID><br>
<cultureID>en-GBC/cultureID><br>
</culture>'<br>
+ @culture><br>
</culture><br>
</culture>, @pid,<br>
@curdate, @userid, @curdate, @userid)
 set @sid = 31<br>while @sid < 35<br>begin<br>insert into technicalline.specialization<br>insert into technicalline.specialization<br>values(@tlsid, @tlvid, @sid, @curdate, @userid, @curdate, @userid)
     set @sid = @sid + 1end
 set @t|d = 36<br>
while @t|d < 40<br>
begin<br>
set @t|t|d = @t|t|d + 1<br>
insert into technical|ine.technical|eld<br>
values(@t|t|d, @t|vid, @t|d, @curdate, @userid, @curdate, @userid)<br>
set @t|d = @t|d + 1<br>
end<br>
end
 set @tpid = 1<br>set @tlptpid = @tlptpid + 1<br>insert into technicalline_prerequisitetechnicalpackage<br>values(@tlptpid, @tlvid, @tpid, @curdate, @userid, @curdate, @userid)<br>set @tpid = 7<br>set @tpid = @tlptpid + 1<br>insert into tech
set @tlpcid = @tlpcid + 1
```
insert into technicalline,prerequisitecourse<br>values(@tlpcid, @tlvid, null, '26220', @curdate, @userid, @curdate, @userid)<br>set @tlpcid = @tlpcid + 1<br>insert into technicalline,prerequisitecourse<br>values(@tlpcid, @tlvid, null, values(@tlpcid, @tlvid, null, '26410', @curdate, @userid, @curdate, @userid)<br>set @tlpcid = @tlpcid + 1<br>insert into technicalline-prerequisitecourse<br>values(@tlpcid, @tlvid, null, '28120', @curdate, @userid, @curdate, @useri set @pid = '13afba8b-93a9-4e4f-b07b-4349a46515282' set @da = 'Konstruktion og mekanik' set @en = 'Engineering Design and Applied Mechanics' set @tlid = @tlid + 1 insert into technicalline values (@tlid, @curdate, @userid, @curdate, @userid) set  $@t|vid = @t|vid + 1$ insert into technicallineversion<br>values (@tlvid, @tlid, @version,<br>'<cultures><br>
<culture> <cultureID>da-DK</cultureID>  $\langle \text{value} \rangle' + \text{Qda} + \langle \text{value} \rangle$ </culture><br>
<cultureID>en-GB</cultureID><br>
<cultureID>en-GBC/cultureID><br>
</value>'<br>
+ @cn + '</value><br>
</culture><br>
</culture3>, @pid,<br>
@curdate, @userid, @curdate, @userid) set @sid = 35<br>while @sid < 39<br>begin<br>insert into technicalline.specialization<br>insert into technicalline.specialization<br>values(@tlsid, @tlvid, @sid, @curdate, @userid, @curdate, @userid)  $\text{set } @ \text{sid } = @ \text{sid } + 1$ end set @t↓d = 40 while @t↓d < 44 begin set @tlt↓d = @tlt↓d + 1 insert into technicalline technical↓eld values(@tlt↓d, @tlvid, @t↓d, @curdate, @userid, @curdate, @userid) set @t↓d = @t↓d + 1 end set @tpid = 2<br>iset @tlptpid = @tlptpid + 1<br>insert into technicalline.prerequisitetechnicalpackage<br>values(@tlptpid, @tlvid, @tpid, @curdate, @userid, @curdate, @userid) set @tpid = 4<br>set @tpid = @tlptpid + 1<br>insert into technicalline.prerequisitetechnicalpackage<br>insert into technicalline.prerequisitetechnicalpackage<br>set @tpiptid = @thptpid + 1<br>insert into technicalline.prerequisitetechnic set @pid = '896e1da4-eb3f-471e-8938-ffa550731c9d' set @da = 'Materialeteknologi' set @en = 'Material Technology' set @tlid = @tlid + 1 insert into technicalline values (@tlid, @curdate, @userid, @curdate, @userid) set @tlvid = @tlvid + 1<br> **insert into** technicallineversion<br> **values** (@tlvid, @tlid, @version,<br>
'<cultures> <culture> <cultureID>da-DK</cultureID> <value>' + @da + '</value> </culture> <culture> <cultureID>en-GB</cultureID> <value>' + @en + '</value> </culture> </cultures>', @pid,

```
@curdate, @userid, @curdate, @userid)
 set @t↓d = 44
while @t↓d < 49
 begin<br>set @tlt↓d = @tlt↓d + 1<br>insert into technicalline_technical↓eld<br>values(@tlt↓d, @tlvid, @t↓d, @curdate, @userid, @curdate, @userid)<br>set @t↓d = @t↓d + 1<br>end
 set @tpid = 2<br>set @tlptpid = @tlptpid + 1<br>insert into technicalline_prerequisitetechnicalpackage<br>values(@tlptpid, @tlvid, @tpid, @curdate, @userid, @curdate, @userid)
 set @thpid = 7<br>set @thpid = @tlptpid + 1<br>insert into technicalline_prerequisitetechnicalpackage<br>values(@tlptpid, @tlvid, @tpid, @curdate, @userid, @curdate, @userid)<br>set @tlptpid = 8<br>set @thpid = @thpid + 1<br>insert into tec
set @tlpcid = @tlpcid + 1
 insert into technicalline prerequisitecourse
values(@tlpcid, @tlvid, null, '42110', @curdate, @userid, @curdate, @userid)
 −−−−−−−−−−−−−−−−−−−−−−−−−−−−−−−−−−−−−−−−−−−−−−−−−−−−−−−−−−−−−−−−
set @pid = '305a078e-6c54-40cc-a8b6-8202f2422cbb'
 set @da = 'Miljø'
set @en = 'Environmental Engineering'
 set @tlid = @tlid + 1
insert into technicalline values (@tlid, @curdate, @userid, @curdate, @userid)
set @t|vid = @t|vid + 1insert into technicallineversion<br>values (@tlvid, @tlid, @version,<br>'<cultures><br><culture>
             <cultureID>da-DK</cultureID>
             \langlevalue\rangle' + \emptysetda + \langle/value\rangle</culture>
 <cultureID>en-GB</cultureID><br>
<cultureID>en+i '</value><br>
</culture>'<br>
</culture>', @pid,<br>
</culture>', @pid,<br>
@curdate, @userid, @curdate, @userid)
 set @sid = 39<br>while @sid < 44<br>begin<br>set @tlsid = @tlsid + 1<br>insert into technicalline.specialization<br>values(@tlsid, @tlvid, @sid, @curdate, @userid, @curdate, @userid)<br>set @sid = @sid + 1
end
 set @t↓d = 49
while @t↓d < 54
 begin<br>set @tlt↓d = @tlt↓d + 1<br>insert into technicalline_technical↓eld<br>values(@tlt↓d, @t↓d, @curdate, @userid, @curdate, @userid)<br>set @t↓d = @t↓d + 1
end
 set @tlpid = 1<br>set @tlptpid = @tlptpid + 1<br>insert into technicalline_prerequisitetechnicalpackage<br>values(@tlptpid, @tlvid, @tpid, @curdate, @userid, @curdate, @userid)<br>set @tpid = 2
 set @tlptpid = @tlptpid + 1<br>insert into technicalline..prerequisitetechnicalpackage<br>values(@tlptpid, @tlvid, @tpid, @curdate, @userid, @curdate, @userid)<br>set @tpid = 7<br>isert into technicalline..prerequisitetechnicalpackage
 set @tpid = 9 −−recommended
set @tlptpid = @tlptpid + 1
insert into technicalline prerequisitetechnicalpackage
values(@tlptpid, @tlvid, @tpid, @curdate, @userid, @curdate, @userid)
−−−−−−−−−−−−−−−−−−−−−−−−−−−−−−−−−−−−−−−−−−−−−−−−−−−−−−−−−−−−−−−−
 set @pid = 'a7a395ef-56b5-4753-9b70-9976cd9aafd0'
set @da = 'Planlægning og ledelse'
set @en = 'Planning and Management'
 set @tlid = @tlid + 1
insert into technicalline values (@tlid, @curdate, @userid, @curdate, @userid)
```
set @tlvid = @tlvid + 1 insert into technicallineversion values (@tlvid, @tlid, @version,

'<cultures> <culture> <cultureID>da-DK</cultureID> <value>' + @da + '</value> </culture> <culture> <cultureID>en-GB</cultureID> <value>' + @en + '</value> </culture> </cultures>', @pid, @curdate, @userid, @curdate, @userid) −−links to specializations copied from environmental engineering but not updated! set  $@t|d = 54$ while  $@t \downarrow d < 57$ begin<br>
set @tlt↓d = @tlt↓d + 1<br>
insert into technicalline\_technical↓eld<br>
values(@tlt↓d, @tlvid, @t↓d, @curdate, @userid, @curdate, @userid)<br>
set @t↓d = @t↓d + 1<br>
end<br>
end −−prerequisites under construction −−−−−−−−−−−−−−−−−−−−−−−−−−−−−−−−−−−−−−−−−−−−−−−−−−−−−−−−−−−−−−−− set @pid = '2932da0b-621e-4f8c-b7da-b318f57d2ff2' set @da = 'Teknisk fysik' set @en = 'Engineering Physics' set @tlid = @tlid + 1 insert into technicalline values (@tlid, @curdate, @userid, @curdate, @userid) set  $@t|vid = @t|vid + 1$ insert into technicallineversion<br>values (@tlvid, @tlid, @version,<br>'<cultures><br>
<culture> <cultureID>da-DK</cultureID> <value>' + @da + '</value> </culture> <cultureID>en-GB</cultureID><br>
<cultureID>en + '</value><br>
</culture>'<br>
</culture>', @pid,<br>
</culture>', @pid,<br>
@curdate, @userid, @curdate, @userid) set  $@sid = 44$ while  $\mathcal{Q}$ sid  $\lt$  47 begin set @tlsid = @tlsid + 1 insert into technicalline specialization values(@tlsid, @tlvid, @sid, @curdate, @userid, @curdate, @userid) set @sid = @sid + 1 end set @t↓d = 57<br>while @t↓d < 60<br>begin<br>begin set @tlt↓d = @tlt↓d + 1<br>insert into technical।ine\_technical↓eld<br>values(@t|t|d, @t↓d, @curdate, @userid, @curdate, @userid)<br>set @t↓d = @t↓d + 1 end set @tipid = 10<br>set @tipid = @tlptpid + 1<br>insert into technicalline,prerequisitetechnicalpackage<br>values(@tlptpid, @tivid, @tipid, @curdate, @userid, @curdate, @userid)<br>insert into technicalline,prerequisitecourse<br>set @tlpc values(@tlpcid, @tlvid, null, '10300', @curdate, @userid, @curdate, @userid)<br>set @tlpcid = @tlpcid + 1<br>insert into technicalline\_prerequisitecourse<br>values(@tlpcid, @tlvid, null, '10370', @curdate, @userid, @curdate, @useri set @pid = '5a3a437c-834e-41fd-8861-e867b74bf62c' set @da = 'Telekommunikation' set @en = 'Telecommunications' set @tlid = @tlid + 1 insert into technicalline values (@tlid, @curdate, @userid, @curdate, @userid) set  $@tlvid = @tlvid + 1$ insert into technicallineversion values (@tlvid, @tlid, @version, '<cultures> <culture> <cultureID>da-DK</cultureID>  $\langle \text{value} \rangle' + \text{Qda} + \langle \text{value} \rangle$ </culture> <culture> <cultureID>en-GB</cultureID>

```
\langlevalue\rangle' + \hat{\omega}_{en} + \langle/value\rangle</culture>
</cultures>', @pid,
@curdate, @userid, @curdate, @userid)
set @sid = 47<br>while @sid < 52begin
set @tlsid = @tlsid + 1
insert into technicalline specialization
values(@tlsid, @tlvid, @sid, @curdate, @userid, @curdate, @userid)
set @sid = @sid + 1
end
set @t↓d = 60
while @t↓d < 63
begin<br>
set @tlt↓d = @tlt↓d + 1<br>
insert into technicalline_technical↓eld<br>
values(@tlt↓d, @tlvid, @t↓d, @curdate, @userid, @curdate, @userid)<br>
set @t↓d = @t↓d + 1<br>
end<br>
end
set @thpid = 4<br>set @thpid = @tlptpid + 1<br>insert into technicalline.prerequisitetechnicalpackage<br>values(@tlptpid, @tlvid, @tpid, @curdate, @userid, @curdate, @userid)<br>set @tlptpid = 6<br>set @thpid = @thpid + 1<br>insert into tec
```
## 3.21 TechnicalPackage

−−−−−−−−−−−−−−−−−−−−−−−−−−−−−−−−−−−−−−−−−−−−−−−−−−−−−−−−−−−−−−−− −−Common declarations −−−−−−−−−−−−−−−−−−−−−−−−−−−−−−−−−−−−−−−−−−−−−−−−−−−−−−−−−−−−−−−− declare @userid uniqueidenti↓er declare @curdate datetime declare @da varchar(255), @en varchar(255), @nm varchar(20) declare @tpid int, @tpvid int, @version int, @endYear int, @year int set @userid = 'D36DD218-AE59-4046-977C-659E4EB92C92' set @curdate = getdate() set @tpid = 0 set @tpvid = 0 set @version = 0 set @endYear = 0 set @year = 0 −−−−−−−−−−−−−−−−−−−−−−−−−−−−−−−−−−−−−−−−−−−−−−−−−−−−−−−−−−−−−−−− −−Biotechnology −−−−−−−−−−−−−−−−−−−−−−−−−−−−−−−−−−−−−−−−−−−−−−−−−−−−−−−−−−−−−−−− set @tpid = @tpid + 1 set @da = 'Bioteknologifagpakken' set @en = 'The Biotechnology Technical Package' set @nm = '98181' insert into technicalpackage values (@tpid, @curdate, @userid, @curdate, @userid) set @year = 2000 set @endYear = 2010 while  $@year < = @endYear$ begin set @tpvid = @tpvid + 1 set @version = @version + 1 insert into technicalpackageversion values (@tpvid, @tpid, @version, @nm, '<cultures> <culture> </cultureID>da-DK</cultureID><br>
</cultureID> + @da + ' ' + convert(varchar,@year) + '</value><br>
</culture><br>
</cultureID>en-GB</cultureID><br>
<</cultureID>en-GB</cultureID>  $\frac{1}{\text{value}}$  +  $\frac{1}{\text{value}}$  +  $\frac{1}{\text{value}}$  +  $\frac{1}{\text{value}}$  +  $\frac{1}{\text{value}}$  +  $\frac{1}{\text{value}}$  +  $\frac{1}{\text{value}}$  +  $\frac{1}{\text{value}}$  +  $\frac{1}{\text{value}}$  +  $\frac{1}{\text{value}}$  +  $\frac{1}{\text{value}}$  +  $\frac{1}{\text{value}}$  +  $\frac{1}{\text{value}}$  +  $\frac{1}{\text{value}}$  +  $\frac{1}{\text{value}}$ s (cultures),<br>
(cultures),<br>
@curdate, @userid, @curdate, @userid)<br>
set @year = @year + 1<br>
end −−−−−−−−−−−−−−−−−−−−−−−−−−−−−−−−−−−−−−−−−−−−−−−−−−−−−−−−−−−−−−−− −−Construction Engineering −−−−−−−−−−−−−−−−−−−−−−−−−−−−−−−−−−−−−−−−−−−−−−−−−−−−−−−−−−−−−−−−  $---------------$ <br>set @tpid = @tpid + 1 insert into technicalpackage values (@tpid, @curdate, @userid, @curdate, @userid)

set @tpvid = @tpvid + 1<br>set @version = 1<br>set @da = 'Bygningsfagpakken (Fysik- eller Kemi-A)'<br>set @en = 'The Construction Engineering Technical Package (Physics- or Chemistry-A)'

```
set @nm = '98023'
 insert into technicalpackageversion<br>values (@tpvid, @tpid, @version, @nm,<br>'<cultures><br><culture>
            <cultureID>da-DK</cultureID>
         <value>' + @da + ' 1999</value>
</culture>
         <culture>
<cultureID>en-GB</cultureID>
<value>' + @en + ' 1999</value>
</culture>
     </cultures>',
@curdate, @userid, @curdate, @userid)
 set @tpvid = @tpvid + 1
set @version = @version + 1
set @da = 'Bygningsfagpakken (Fysik-B)'
set @en = 'The Construction Engineering Technical Package (Physics-B)'
set @nm = '98021'
 insert into technicalpackageversion<br>values (@tpvid, @tpid, @version, @nm,<br>'<cultures><br><culture>
         <cultureID>da-DK</cultureID>
<value>' + @da + ' 1999</value>
</culture>
         <culture>
            <cultureID>en-GB</cultureID>
             \langlevalue>' + @en + ' 1999\langlevalue>
         </culture>
     </cultures>',
@curdate, @userid, @curdate, @userid)
 set @da = 'Bygningsfagpakken'<br>set @en = 'The Construction Engineering Technical Package'<br>set @nm = '98121'
 set @year = 2000
set @endYear = 2010
 while @year \lt = @endYear
 begin
set @tpvid = @tpvid + 1
    set @version = @version + 1insert into technicalpackageversion<br>values (@tpvid, @tpid, @version, @nm,<br>'<cultures><br><culture>
 <cultureD>da-DK</cultureD><br>
<cultureD> + @da + '' + convert(varchar,@year) + '</value><br>
</aluer>' + @da + '' + convert(varchar,@year) + '</value><br>
<cultureD>en-GB</cultureD><br>
<cultureD>en-GB</cultureD><br>
<cultureD><br>
</value
 −−−−−−−−−−−−−−−−−−−−−−−−−−−−−−−−−−−−−−−−−−−−−−−−−−−−−−−−−−−−−−−−
−−Design and innovation
−−−−−−−−−−−−−−−−−−−−−−−−−−−−−−−−−−−−−−−−−−−−−−−−−−−−−−−−−−−−−−−−
set @tpid = @tpid + 1
\begin{minipage}{0.99\linewidth} \textbf{Set} \textbf{ @ rapid} + 1 \\ \textbf{Set} \textbf{block} + 1 \\ \textbf{insert} \textbf{int} \textbf{let} \textbf{label} \textbf{index} \textbf{g} \textbf{ \\ \textbf{value} \textbf{if} \textbf{int} \textbf{set} \textbf{int} \textbf{set} \textbf{int} \textbf{set} \textbf{int} \textbf{set} \textbf{int} \textbf{set} \textbf{int} \textbf{set} \textbf{int} \textbf{set} \textbf{int} \textbf{set} \textbf{int} \textbf{set} \textbf{int} \textbf{set}set @version = 0set @da = 'Design & innovationsfagpakken'<br>set @en = 'The Design &amp; Innovation Technical Package'<br>set @nnn = '98191'
 set @year = 2002
set @endYear = 2010
 while @year \leq @endYearbegin
set @tpvid = @tpvid + 1
set @version = @version + 1
     insert into technicalpackageversion
values (@tpvid, @tpid, @version, @nm,
'<cultures>
<culture>
             <cultureID>da-DK</cultureID><br>
</culture>
+ @da + ' ' + convert(varchar,@year) + '</value><br>
</culture><br>
<culture>
                  <cultureID>en-GB</cultureID>
<value>' + @en + ' ' + convert(varchar,@year) + '</value>
             </culture>
     </cultures>',
@curdate, @userid, @curdate, @userid)
set @year = @year + 1
end
 −−−−−−−−−−−−−−−−−−−−−−−−−−−−−−−−−−−−−−−−−−−−−−−−−−−−−−−−−−−−−−−−
−−Electrical Engineering
```

```
set @tpid = @tpid + 1
insert into technicalpackage values (@tpid, @curdate, @userid, @curdate, @userid)
set @tpvid = @tpvid + 1
 set @version = 1
set @da = 'Elektrofagpakken'
set @en = 'The Electrical Engineering Technical Package'
set @nm = '98115'
 insert into technicalpackageversion
values (@tpvid, @tpid, @version, @nm,
'<cultures>
          <culture>
                <cultureID>da-DK</cultureID>
          \langlevalue>' + @da +' 1999</value><br>\langle/culture>
       \begin{array}{ll} \epsilon/\mathrm{cuture}\rangle\\ \mathrm{caulture}\rangle & \mathrm{equ} \mathrm{tureD}\rangle + \mathrm{Qen}\cdot\mathrm{GB}\epsilon/\mathrm{cultureID}\rangle\\ \mathrm{value}\rangle & + \mathrm{Qen} + \gamma\cdot\mathrm{1999}\epsilon/\mathrm{value}\rangle\\ \epsilon/\mathrm{culuteres}\rangle,\\ \mathrm{Quultures}\rangle,\\ \mathrm{Quutate}\,,\; \mathrm{Quserid},\; \mathrm{Quardate},\; \mathrm{Quserid}\rangle \end{array}set @nm = '98111'set @year = 2000
set @endYear = 2010
 while @year <= @endYear
begin
set @tpvid = @tpvid + 1
     set @version = @version + 1
       insert into technicalpackageversion<br>values (@tpvid, @tpid, @version, @nm,<br>'<cultures><br><culture>
                     <cultureID>da-DK</cultureID>
                 \langle \text{value} \rangle' + \text{ Qda} + '' + convert(varchar, \text{Qyear}) + '\langle \text{value} \rangle<culture<br>
<cultureID>en-GB</cultureID><br>
</culture>
+ @en + ' ' + convert(varchar,@year) + '</value><br>
</culture>
          </cultures>',
       @curdate, @userid, @curdate, @userid)
set @year = @year + 1
end
 −−−−−−−−−−−−−−−−−−−−−−−−−−−−−−−−−−−−−−−−−−−−−−−−−−−−−−−−−−−−−−−−
−−Energy
−−−−−−−−−−−−−−−−−−−−−−−−−−−−−−−−−−−−−−−−−−−−−−−−−−−−−−−−−−−−−−−−
set @tpid = @tpid + 1
insert into technicalpackage values (@tpid, @curdate, @userid, @curdate, @userid)
 set @tpvid = @tpvid + 1<br>set @tersion = 1<br>set @da = 'Energifagpakken (Fysik- eller Kemi-A)'<br>set @en = 'The Energy Technical Package (Physics- or Chemistry-A)'<br>set @nn = '98053'
 insert into technicalpackageversion
values (@tpvid, @tpid, @version, @nm,
       '<cultures>
          <culture>
            </cultureID>da-DK</cultureID><br></alue>' + @da + ' 1999</value><br></culture><br><culture>
              <cultureID>en-GB</cultureID>
            <value>' + @en + ' 1999</value>
</culture>
       </cultures>',
@curdate, @userid, @curdate, @userid)
 set @tpvid = @tpvid + 1<br>set @tersion = @version + 1<br>set @da = 'Energifagpakken (Fysik-B)'<br>set @en = 'The Energy Technical Package (Physics-B)'<br>set @nm = '98051'
 insert into technicalpackageversion
values (@tpvid, @tpid, @version, @nm,
'<cultures>
<culture>
            \begin{array}{l} \text{equation} \leftarrow \text{value} \times \text{value} \times \text</cultures>',
     @curdate, @userid, @curdate, @userid)
 set @da = 'Energifagpakken'
set @en = 'The Energy Technical Package'
set @nm = '98151'
set \mathcal{Q}_{\text{year}} = 2000
```
−−−−−−−−−−−−−−−−−−−−−−−−−−−−−−−−−−−−−−−−−−−−−−−−−−−−−−−−−−−−−−−−

set  $@endYear = 2010$ while  $@year < = @endYear$ begin set @tpvid = @tpvid + 1 set @version = @version + 1 insert into technicalpackageversion<br>
values (@tpvid, @tpid, @version, @nm,<br>
valutures<br>
<cultures<br>
<cultureID>da-DK</cultureID><br>
<values + @da + ' + convert(varchar,@year) + '</value><br>
<//values <culture> <cultureID>en-GB</cultureID> <value>' + @en + ' ' + convert(varchar,@year) + '</value> </culture> </cultures>', @curdate, @userid, @curdate, @userid) set @year = @year + 1 end −−−−−−−−−−−−−−−−−−−−−−−−−−−−−−−−−−−−−−−−−−−−−−−−−−−−−−−−−−−−−−−−  $---I$  $---I$  $---I$  $---I$  $---I$  $---I$ −−−−−−−−−−−−−−−−−−−−−−−−−−−−−−−−−−−−−−−−−−−−−−−−−−−−−−−−−−−−−−−− set @tpid = @tpid + 1 insert into technicalpackage values (@tpid, @curdate, @userid, @curdate, @userid) set  $@t{p}vid = @t{p}vid + 1$ set @version = 1 set @da = 'Informatikfagpakken' set @en = 'The Information Technology Technical Package' set @nm = '98063' insert into technicalpackageversion<br>values (@tpvid, @tpid, @version, @nm,<br>'<cultures><br><culture> <cultureID>da-DK</cultureID> <value>' + @da + ' 1999</value> </culture> <culture> <cultureID>en-GB</cultureID> <value>' + @en + ' 1999</value> </culture> </cultures>', @curdate, @userid, @curdate, @userid) set @nm = '98161' set @year = 2000 set @endYear = 2010 while  $@year < = @endYear$ begin set @tpvid = @tpvid + 1 set @version = @version + 1 insert into technicalpackageversion values (@tpvid, @tpid, @version, @nm, '<cultures> <culture> <cultureID>da-DK</cultureID>  $\frac{1}{\text{value}}$  +  $\frac{1}{\text{value}}$  +  $\frac{1}{\text{value}}$  +  $\frac{1}{\text{value}}$  +  $\frac{1}{\text{value}}$  +  $\frac{1}{\text{value}}$  +  $\frac{1}{\text{value}}$  +  $\frac{1}{\text{value}}$  +  $\frac{1}{\text{value}}$  +  $\frac{1}{\text{value}}$  +  $\frac{1}{\text{value}}$  +  $\frac{1}{\text{value}}$  +  $\frac{1}{\text{value}}$  +  $\frac{1}{\text{value}}$  +  $\frac{1}{\text{value}}$ </culture> <culture<br>
</acultureID>en-GB</cultureID><br>
</avalue>' + @en + ' ' + convert(varchar,@year) + '</value><br>
</culture> </cultures>', @curdate, @userid, @curdate, @userid) set @year = @year + 1 end −−−−−−−−−−−−−−−−−−−−−−−−−−−−−−−−−−−−−−−−−−−−−−−−−−−−−−−−−−−−−−−− −−Chemical Engineering −−−−−−−−−−−−−−−−−−−−−−−−−−−−−−−−−−−−−−−−−−−−−−−−−−−−−−−−−−−−−−−− set @tpid = @tpid + 1 insert into technicalpackage values (@tpid, @curdate, @userid, @curdate, @userid) set @tpvid = @tpvid + 1<br>set @version = 1<br>set @da = 'Kemifagpakken (Kemi-A)'<br>set @en = 'The Chemical Engineering Technical Package (Chemistry-A)'<br>set @nn = '98003' insert into technical<br>packageversion, @nm,<br>
'<cultures><br>
<culture3<br>
<cultureID>da-DK</cultureID><br>
<cultureID>da-DK</cultureID><br>
<cultureID>da-DK</cultureID><br>
</culture><br>
</culture><br>
<culture> <cultureID>en-GB</cultureID> <value>' + @en + ' 1999</value> </culture> </cultures>', @curdate, @userid, @curdate, @userid) set  $@$ tpvid =  $@$ tpvid + 1

```
set @version = @version + 1
set @da = 'Kemifagpakken (Kemi-B)'
set @en = 'The Chemical Engineering Technical Package (Chemistry-B)'
set @nm = '98001'
 insert into technicalpackageversion
values (@tpvid, @tpid, @version, @nm,
     '<cultures>
        <culture>
         </cultureID>da-DK</cultureID><br></alue>' + @da + ' 1999</value><br></culture><br><culture>
           <cultureID>en-GB</cultureID>
            \langlevalue>' + @en + ' 1999</value>
        </culture>
    </cultures>',
    @curdate, @userid, @curdate, @userid)
 set @da = 'Kemifagpakken'
set @en = 'The Chemical Engineering Technical Package'
set @nm = '98101'
 set @year = 2000
set @endYear = 2010
while @year < = @endYearbegin
set @tpvid = @tpvid + 1
set @version = @version + 1
     insert into technical<br>packageversion, @nm,<br>
values (@tpvid, @tpid, @version, @nm,<br>
vcultures><br>
<cultureID>da-DK</cultureID><br>
<value>
+ @da + ' + convert(varchar,@year) + '</value><br>
<//culture>
            <culture>
                 <cultureID>en-GB</cultureID>
               <value>' + @en + ' ' + convert(varchar,@year) + '</value>
 s (cultures),<br>
(cultures),<br>
@curdate, @userid, @curdate, @userid)<br>
set @year = @year + 1<br>
end
                                                                              −−−−−−−−−−−−−−−−−−−−−−−−−−−−−−−−−−−−−−−−−−−−−−−−−−−−−−−−−−−−−−−−
 −−Mechanical Engineering
−−−−−−−−−−−−−−−−−−−−−−−−−−−−−−−−−−−−−−−−−−−−−−−−−−−−−−−−−−−−−−−−
 set @tpid = @tpid + 1<br>insert into technicalpackage values (@tpid, @curdate, @userid, @curdate, @userid)
set @tpvid = @tpvid + 1
 set @version = 1
set @da = 'Maskinfagpakken (Fysik- eller Kemi-A)'
set @en = 'The Mechanical Engineering Technical Package (Physics- or Chemistry-A)'
set @nm = '98033'
 insert into technicalpackageversion<br>values (@tpvid, @tpid, @version, @nm,<br>'<cultures><br><culture>
           <cultureID>da-DK</cultureID><br><value>' + @da + ' 1999</value>
         \begin{array}{lcl} \texttt{value} & \texttt{+} & \texttt{0998}/\texttt{value} \ \texttt{+} & \texttt{19998}/\texttt{value} \ \texttt{+} & \texttt{1008} & \texttt{1008} \ \texttt{1008} & \texttt{008} & \texttt{008} & \texttt{008} \ \texttt{1008} & \texttt{008} & \texttt{008} & \texttt{008} \ \texttt{1008} & \texttt{008} & \texttt{008} & \texttt{008} \ \texttt{1008} & \texttt{008} & \text</cultures>',
    @curdate, @userid, @curdate, @userid)
 set @tpvid = @tpvid + 1<br>set @tersion = @version + 1<br>set @da = 'Maskinfagpakken (Fysik-B)'<br>set @en = 'The Mechanical Engineering Technical Package (Physics-B)'<br>set @nm = '98031'
 insert into technicalpackageversion
values (@tpvid, @tpid, @version, @nm,
'<cultures>
<culture>
            <cultureID>da-DK</cultureID>
            \langlevalue>' + @da + ' 1999\langlevalue>
        </culture>
        <culture>
         <cultureID>en-GB</cultureID>
<value>' + @en + ' 1999</value>
</culture>
     </cultures>',
@curdate, @userid, @curdate, @userid)
 set @da = 'Maskinfagpakken'<br>set @en = 'The Mechanical Engineering Technical Package'<br>set @nm = '98131'
 set @year = 2000
set @endYear = 2010
```

```
while @year < = @endYearbegin
set @tpvid = @tpvid + 1
set @version = @version + 1
    insert into technicalpackageversion
values (@tpvid, @tpid, @version, @nm,
         '<cultures>
            <culture>
            <cultureID>da-DK</cultureID><br>
<value>' + @da + ' ' + convert(varchar,@year) + '</value><br>
</culture><br>
<culture><br>
<culture>
               <cultureID>en-GB</cultureID>
                \langle \text{value} \rangle' + \text{@en} + \rangle' + \text{convert}(\text{varchar}, \text{@year}) + \langle \text{value} \rangles //cultures>',<br>
(/cultures>',<br>
@curdate, @userid, @curdate, @userid)<br>
set @year = @year + 1<br>
end
−−−−−−−−−−−−−−−−−−−−−−−−−−−−−−−−−−−−−−−−−−−−−−−−−−−−−−−−−−−−−−−−
−−Enviromental Engineering
−−−−−−−−−−−−−−−−−−−−−−−−−−−−−−−−−−−−−−−−−−−−−−−−−−−−−−−−−−−−−−−−
set @tpid = @tpid + 1
insert into technicalpackage values (@tpid, @curdate, @userid, @curdate, @userid)
set @tpvid = @tpvid + 1<br>set @version = 1<br>set @da = 'Miljøfagpakken (Kemi-B og -C)'<br>set @en = 'The Enviromental Engineering Technical Package (Chemistry-B and -C)'<br>set @nnn = '98041'
insert into technical<br>packageversion<br>
'cultures><br>
'cultureS><br>
cultureID>da-DK</cultureID><br>
'cultureID>da-DK</cultureID><br>
'value>' + @da + ' 1999</value><br>
\/value><br>
\/culture>
        <culture>
        <cultureID>en-GB</cultureID>
<value>' + @en + ' 1999</value>
</culture>
    </cultures>',
@curdate, @userid, @curdate, @userid)
set @tpvid = @tpvid + 1<br>set @version = @version + 1<br>set @da = 'Miljøfagpakken (Kemi-A)'<br>set @en = 'The Enviromental Engineering Technical Package (Chemistry-A)'<br>set @nnn = '98043'
insert into technicalpackageversion
values (@tpvid, @tpid, @version, @nm,
'<cultures>
        <cultureID>da-DK</cultureID><br>
</cultureID>da-DK</cultureID><br>
</culture><br>
+ @da + ' 1999</value><br>
<<culture>
           <cultureID>en-GB</cultureID>
        <value>' + @en + ' 1999</value>
</culture>
    </cultures>',
    @curdate, @userid, @curdate, @userid)
set @da = 'Miljøfagpakken'
set @en = 'The Enviromental Engineering Technical Package'
set @nm = '98141'
set @year = 2000
set @endYear = 2010
while @year <= @endYear
begin
set @tpvid = @tpvid + 1
set @version = @version + 1
    insert into technicalpackageversion<br>values (@tpvid, @tpid, @version, @nm,<br>'<cultures><br><culture>
                <cultureID>da-DK</cultureID>
<value>' + @da + ' ' + convert(varchar,@year) + '</value>
            </culture>
            <culture>
        \label{eq:2} $$<\langle u \rangle^+ @en + ' ' + convert(varchar, @year) + '</value><br><\langle \angle' \rangle^+ @cen + ' ' + convert(varchar, @year) + '</value><br><\langle \angle' \rangle^+ @cer@curdate, @userid, @curdate, @userid)
set @year = @year + 1
end
−−Technical Physics
                                           −−−−−−−−−−−−−−−−−−−−−−−−−−−−−−−−−−−−−−−−−−−−−−−−−−−−−−−−−−−−−−−−
set @tpid = @tpid + 1
insert into technicalpackage values (@tpid, @curdate, @userid, @curdate, @userid)
```

```
set @t{p}vid = @t{p}vid + 1set @uda = 'Teknisk fysikfagpakken (Fysik- eller Kemi-A)'<br>set @da = 'Teknisk fysikfagpakken (Fysik- eller Kemi-A)'<br>set @nn = '98073'<br>set @nnn = '98073'
 insert into technicalpackageversion
values (@tpvid, @tpid, @version, @nm,
'<cultures>
         <culture>
<cultureID>da-DK</cultureID>
<value>' + @da + ' 1999</value>
</culture>
        <culture>
           <cultureID>en-GB</cultureID>
           \langlevalue>' + @en + ' 1999</value>
        </culture>
     </cultures>',
@curdate, @userid, @curdate, @userid)
 set @tpvid = @tpvid + 1<br>set @tersion = @version + 1<br>set @da = 'Teknisk fysikfagpakken (Fysik-B)'<br>set @en = 'Phe Technical Physics Technical Package (Physics-B)'<br>set @nm = '98071'
 insert into technicalpackageversion
values (@tpvid, @tpid, @version, @nm,
'<cultures>
<culture>
           <cultureID>da-DK</cultureID>
           \langlevalue>' + @da + ' 1999</value>
        </culture>
         <culture>
<cultureID>en-GB</cultureID>
<value>' + @en + ' 1999</value>
</culture>
     </cultures>',
@curdate, @userid, @curdate, @userid)
 set @da = 'Teknisk fysikfagpakken'
set @en = 'The Technical Physics Technical Package'
set @nm = '98171'
 set @year = 2000
set @endYear = 2010
 while @year \leq @endYearbegin
set @tpvid = @tpvid + 1
set @version = @version + 1
     insert into technicalpackageversion
values (@tpvid, @tpid, @version, @nm,
'<cultures>
            <cultureID>da-DK</cultureID><br>
<cultureID>da-DK</cultureID><br>
<cultureID>da + ' ' + convert(varchar,@year) + '</value><br>
<culture><br>
<culture>
                <cultureID>en-GB</cultureID>
<value>' + @en + ' ' + convert(varchar,@year) + '</value>
            </culture>
     </cultures>',
@curdate, @userid, @curdate, @userid)
set @year = @year + 1
end
 −−−−−−−−−−−−−−−−−−−−−−−−−−−−−−−−−−−−−−−−−−−−−−−−−−−−−−−−−−−−−−−−
−−Medication and Technology
−−−−−−−−−−−−−−−−−−−−−−−−−−−−−−−−−−−−−−−−−−−−−−−−−−−−−−−−−−−−−−−−
set @tpid = @tpid + 1
insert @tpid = @tpid + 1<br>set @tpid = @tpid + 1<br>insert into technicalpackage values (@tpid, @curdate, @userid, @curdate, @userid)
 set @version = 0
set @da = 'Medicin og teknologifagpakken'
set @en = 'The Medication and Technology Technical Package'
set @nm = '98000'
 set @year = 2003
set @endYear = 2010
 while @year <= @endYear
 begin
set @tpvid = @tpvid + 1
    set @version = @version + 1insert into technicalpackageversion
values (@tpvid, @tpid, @version, @nm,
'<cultures>
<culture>
              <cultureID>da-DK</cultureID>
               \langle \text{value} \rangle' + \text{@da} + \cdots + \text{convert}(\text{varchar}, \text{@year}) + \langle \text{value} \rangle</culture>
            <culture>
<cultureID>en-GB</cultureID>
               \langle \text{value} \rangle' + \text{@en} + \rangle' + \text{convert}(\text{varchar}, \text{@year}) + \langle \text{value} \rangle</culture>
     </cultures>',
@curdate, @userid, @curdate, @userid)
```

```
set @year = @year + 1
end
−−−−−−−−−−−−−−−−−−−−−−−−−−−−−−−−−−−−−−−−−−−−−−−−−−−−−−−−−−−−−−−−
−−Construction Engineering (Bachelor of Science)
−−−−−−−−−−−−−−−−−−−−−−−−−−−−−−−−−−−−−−−−−−−−−−−−−−−−−−−−−−−−−−−−
set @tpid = @tpid + 1
insert into technicalpackage values (@tpid, @curdate, @userid, @curdate, @userid)
set @version = 0<br>set @da = 'Bygning - februar'<br>set @en = 'Construction Engineering - February'<br>set @nm = ''
set @year = 2003
set @endYear = 2010
while @year < = @endYearbegin
set @tpvid = @tpvid + 1
set @version = @version + 1
    insert into technicalpackageversion<br>values (@tpvid, @tpid, @version, @nm,<br>'<cultures><br><culture>
          <cultureID>da-DK</cultureID><br><value>' + @da + ' ' + convert(varchar,@year) + '</value><br></culture>
          <culture>
              <cultureID>en-GB</cultureID>
<value>' + @en + ' ' + convert(varchar,@year) + '</value>
s //cultures>',<br>
(/cultures>',<br>
@curdate, @userid, @curdate, @userid)<br>
set @year = @year + 1<br>
end
set @tpid = @tpid + 1
insert into technicalpackage values (@tpid, @curdate, @userid, @curdate, @userid)
set @version = 0<br>set @da = 'Bygning - september'<br>set @en = 'Construction Engineering - September'<br>set @n.m = ''
set @year = 2003
set @endYear = 2010
while @year <= @endYear
begin
set @tpvid = @tpvid + 1
set @version = @version + 1
    insert into technicalpackageversion<br>
values (@tpvid, @tpid, @version, @nm,<br>
vcultures><br>
<cultureID>da-DK</cultureID><br>
<cultureID>da-DK</cultureID><br>
<value>' + @da + ' ' + convert(varchar,@year) + '</value><br>
<//culture>
          <culture>
              <cultureID>en-GB</cultureID>
            \cultureID>en-GB</cultureID><br>\tid=\'\text{\text{\text{\text{\text{\text{\text{\text{\text{\text{\text{\text{\text{\text{\text{\text{\text{\text}}}}} \\text{\text{\text{\text{\text{\text{\text{\text{\text{\text{\text{\text{
s (cultures),<br>
(cultures),<br>
@curdate, @userid, @curdate, @userid)<br>
set @year = @year + 1<br>
end
−−−−−−−−−−−−−−−−−−−−−−−−−−−−−−−−−−−−−−−−−−−−−−−−−−−−−−−−−−−−−−−−
−−Urban Planning and Construction (Bachelor of Science)
                                                                                         −−−−−−−−−−−−−−−−−−−−−−−−−−−−−−−−−−−−−−−−−−−−−−−−−−−−−−−−−−−−−−−−
set @tpid = @tpid + 1
insert into technicalpackage values (@tpid, @curdate, @userid, @curdate, @userid)
set @version = 0set @da = 'By og bygning - september'
set @en = 'Urban Planning and Construction - September'
set @nm = ''
set @year = 2003
set @endYear = 2010
while @year < = @endYearbegin
set @tpvid = @tpvid + 1
set @version = @version + 1
    insert into technicalpackageversion
values (@tpvid, @tpid, @version, @nm,
        '<cultures>
         <culture>
              <cultureID>da-DK</cultureID>
<value>' + @da + ' ' + convert(varchar,@year) + '</value>
          </culture>
<culture>
<cultureID>en-GB</cultureID>
<value>' + @en + ' ' + convert(varchar,@year) + '</value>
```

```
</culture>
 </cultures>',
@curdate, @userid, @curdate, @userid)
set @year = @year + 1
end
−−−−−−−−−−−−−−−−−−−−−−−−−−−−−−−−−−−−−−−−−−−−−−−−−−−−−−−−−−−−−−−−
 −−Electrical Engineering (Bachelor of Science)
                                                            −−−−−−−−−−−−−−−−−−−−−−−−−−−−−−−−−−−−−−−−−−−−−−−−−−−−−−−−−−−−−−−−
 set @tpid = @tpid + 1
insert into technicalpackage values (@tpid, @curdate, @userid, @curdate, @userid)
set @version = 0set @da = 'Elektro - februar'
set @en = 'Electrical Engineering - February'
set @nm = ''
 set @year = 2003
set @endYear = 2010
 while @year <= @endYear
begin
   set @tpvid = @tpvid + 1
set @version = @version + 1
   insert into technicalpackageversion
values (@tpvid, @tpid, @version, @nm,
'<cultures>
<culture>
           <cultureID>da-DK</cultureID>
            \langle \text{value} \rangle' + \text{@da} + \rangle' + \text{convert}(\text{varchar}, \text{@year}) + \langle \text{value} \rangle</culture>
         <culture>
         <cultureID>en-GB</cultureID><br><value>' + @en + ' ' + convert(varchar,@year) + '</value><br></culture>
 </cultures>',
@curdate, @userid, @curdate, @userid)
set @year = @year + 1
end
 set @tpid = @tpid + 1
insert into technicalpackage values (@tpid, @curdate, @userid, @curdate, @userid)
set @version = 0set @da = 'Elektro - september'
set @en = 'Electrical Engineering - September'
set @nm = ''
 set @year = 2003
set @endYear = 2010
while @year < = @endYearbegin
set @tpvid = @tpvid + 1
set @version = @version + 1
   insert into technicalpackageversion
values (@tpvid, @tpid, @version, @nm,
'<cultures>
        <culture>
           <cultureID>da-DK</cultureID>
            \langle \text{value} \rangle' + \text{Qda} + \rangle' + \text{convert}(\text{varchar}, \text{Qyear}) + \frac{1}{2}</culture>
         <culture<br>
</autureID>en-GB</cultureID><br>
</avalue>' + @en + ' ' + convert(varchar,@year) + '</value><br>
</culture>
 </cultures>',
@curdate, @userid, @curdate, @userid)
set @year = @year + 1
end
 −−−−−−−−−−−−−−−−−−−−−−−−−−−−−−−−−−−−−−−−−−−−−−−−−−−−−−−−−−−−−−−−
−−Chemical Engineering (Bachelor of Science)
                                     −−−−−−−−−−−−−−−−−−−−−−−−−−−−−−−−−−−−−−−−−−−−−−−−−−−−−−−−−−−−−−−−
------------<br>set @tpid = @tpid + 1
insert into technicalpackage values (@tpid, @curdate, @userid, @curdate, @userid)
 set @version = 0<br>set @da = 'Kemi - februar'<br>set @en = 'Chemical Engineering - February'<br>set @nm = ''
 set @year = 2003
set @endYear = 2010
while @year < = @endYearbegin
set @tpvid = @tpvid + 1
  set @version = @version + 1insert into technicalpackageversion
values (@tpvid, @tpid, @version, @nm,
'<cultures>
         <culture<br>
<cultureID>da-DK</cultureID><br>
</culture>
+ @da + ' ' + convert(varchar,@year) + '</value><br>
</culture>
```

```
value>' + @en + ' ' + convert(varchar,@year) + '</value>
\c/cultures>',<br>
\cultures>',<br>
</cultures>',<br>
@curdate, @userid, @curdate, @userid)<br>
end @year = @year + 1
set @tpid = @tpid + 1<br>insert into technicalpackage values (@tpid, @curdate, @userid, @curdate, @userid)
set @version = 0
set @da = 'Kemi - september'
set @en = 'Chemical Engineering - September'
set @nm = ''
set @year = 2003
set @endYear = 2010
while @year <= @endYear
begin
set @tpvid = @tpvid + 1
set @version = @version + 1
    insert into technicalpackageversion<br>values (@tpvid, @tpid, @version, @nm,<br>'<cultures><br><culture>
                <cultureID>da-DK</cultureID>
<value>' + @da + ' ' + convert(varchar,@year) + '</value>
           </culture>
           <culture>
            <cultureID>en-GB</cultureID><br><value>>
</culture>
+ @en + ' ' + convert(varchar,@year) + '</value><br></culture>
</cultures>',
@curdate, @userid, @curdate, @userid)
set @year = @year + 1
end
                                                                                                                                                              −−−−−−−−−−−−−−−−−−−−−−−−−−−−−−−−−−−−−−−−−−−−−−−−−−−−−−−−−−−−−−−−
−−Information Technology (Bachelor of Science)
−−−−−−−−−−−−−−−−−−−−−−−−−−−−−−−−−−−−−−−−−−−−−−−−−−−−−−−−−−−−−−−−
set @tpid = @tpid + 1
insert into technicalpackage values (@tpid, @curdate, @userid, @curdate, @userid)
set @version = 0<br>set @da = 'IT - februar'<br>set @en = 'IT - February'<br>set @nm = ''
set @year = 2003
set @endYear = 2010
while @year < = @endYearbegin
set @tpvid = @tpvid + 1
set @version = @version + 1
    insert into technicalpackageversion
values (@tpvid, @tpid, @version, @nm,
        '<cultures>
           <culture>
            <cultureID>da-DK</cultureID><br>
<value>' + @da + ' ' + convert(varchar,@year) + '</value><br>
</culture><br>
<culture><br>
<culture>
              <cultureID>en-GB</cultureID>
              \langle \text{value} \rangle' + \text{@en} + \rangle' + \text{convert}(\text{varchar}, \text{@year}) + \frac{1}{2} \langle \text{value} \rangles (cultures),<br>
(cultures),<br>
@curdate, @userid, @curdate, @userid)<br>
set @year = @year + 1<br>
end
set @tpid = @tpid + 1
insert into technicalpackage values (@tpid, @curdate, @userid, @curdate, @userid)
set @version = 0
set @da = 'IT - september'
set @en = 'IT - September'
set @nm = ''
set @year = 2003
set @endYear = 2010
while @year <= @endYear
begin
set @tpvid = @tpvid + 1
set @version = @version + 1
    insert into technicalpackageversion
values (@tpvid, @tpid, @version, @nm,
'<cultures>
           <culture>
            <cultureID>da-DK</cultureID><br><value>' + @da + ' ' + convert(varchar,@year) + '</value><br></culture>
```

```
ScultureID>en-GB</cultureID><br>
</cultureID>en-GB</cultureID><br>
</culture>
</cultures>',<br>
</cultures>',<br>
<br>
<br>
\text{Ccutures}',<br>
<br>
\text{Quartate},<br>
<br>

\text{Quartate},<br>
\text{Quartate},<br>
\text{Quartate},<br>
\text{Quartate},<br>
\text{Quartate},<br>
\text{Quartate},<br>
\text{Quartate},<br>
\−−−−−−−−−−−−−−−−−−−−−−−−−−−−−−−−−−−−−−−−−−−−−−−−−−−−−−−−−−−−−−−−
−−Mechanical Engineering 1 (Bachelor of Science)
 −−−−−−−−−−−−−−−−−−−−−−−−−−−−−−−−−−−−−−−−−−−−−−−−−−−−−−−−−−−−−−−−
set @tpid = @tpid + 1
insert into technicalpackage values (@tpid, @curdate, @userid, @curdate, @userid)
set @version = 0set @da = 'Maskin (konstruktion) - februar'<br>set @en = 'Mechanical Engineering (construction) - February'<br>set @nm = ''
 set @year = 2003
set @endYear = 2010
while @{vear} < = @{endYear}begin
set @tpvid = @tpvid + 1
set @version = @version + 1
     insert into technicalpackageversion
values (@tpvid, @tpid, @version, @nm,
'<cultures>
            <culture><br><cultureID>da-DK</cultureID>
             <cultureID>da-DK</cultureID><br>
</cultureID>da-P+ ' + convert(varchar,@year) + '</value><br>
</culture><br>
<cultureID>en-GB</cultureID><br>
</cultureID>en-GB</cultureID><br>
</cultureID>en-GB</cultureID><br>
</value>' + @en + ' ' + conver
        </cultures>',
 @curdate, @userid, @curdate, @userid)
set @year = @year + 1
end
 set @tpid = @tpid + 1
insert into technicalpackage values (@tpid, @curdate, @userid, @curdate, @userid)
 set @da = 'Maskin (konstruktion) - september'<br>set @da = 'Maskin (konstruktion) - september'<br>set @en = 'Mechanical Engineering (construction) - September'<br>set @nm = ''
 set @year = 2003
set @endYear = 2010
while @year <= @endYear
 begin
set @tpvid = @tpvid + 1
set @version = @version + 1
     insert into technicalpackageversion
values (@tpvid, @tpid, @version, @nm,
'<cultures>
            <culture>
                 <cultureID>da-DK</cultureID>
                                                        + convert(varchar,@year) + '</value>
             </culture>
<culture>
               <cultureID>en-GB</cultureID>
                \langle \text{value} \rangle' + \langle \text{Qen} + \rangle' + \text{convert}(\text{varchar}, \langle \text{Qvear} \rangle + \langle \text{Value} \rangle')</culture>
 </cultures>',
@curdate, @userid, @curdate, @userid)
set @year = @year + 1
end
                                                                                                                                                                    −−−−−−−−−−−−−−−−−−−−−−−−−−−−−−−−−−−−−−−−−−−−−−−−−−−−−−−−−−−−−−−−
−−Mechanical Engineering 2 (Bachelor of Science)
                                                                                              −−−−−−−−−−−−−−−−−−−−−−−−−−−−−−−−−−−−−−−−−−−−−−−−−−−−−−−−−−−−−−−−
 set @tpid = @tpid + 1
insert into technicalpackage values (@tpid, @curdate, @userid, @curdate, @userid)
 set @da = 'Maskin (konstruktion - skib) - februar'<br>set @da = 'Maskin (konstruktion - skib) - february'<br>set @nn = ''<br>set @nnn = ''
 set @year = 2003
set @endYear = 2010
while @year \lt = @endYear
 begin
set @tpvid = @tpvid + 1
set @version = @version + 1
     insert into technicalpackageversion<br>values (@tpvid, @tpid, @version, @nm,<br>'<cultures><br><culture>
```

```
\text{{{\small\tspace $\mathsf{column}}$}}<br>\text{\text{\status}}$ \text{\status}\) \text{\status}\) + \text{\status}\) + \text{\status}\) + \text{\status}
          \begin{array}{l} \texttt{<i>value}\\ \texttt{<i>value} \end{array} \quad \begin{array}{l} \texttt{<i>value} \end{array} \quad \begin{array}{l} \texttt{<i>value} \end{array} \quad \begin{array}{l} \texttt{<i>value} \end{array} \quad \begin{array}{l} \texttt{<i>value} \end{array} \quad \begin{array}{l} \texttt{<i>value} \end{array} \quad \begin{array}{l} \texttt{<i>value} \end{array} \quad \begin{array}{l} \texttt{<i>value} \end{array} \quad \begin{array}{l} \texttt{<i>value} \end{array} \quad \begin{array}{@curdate, @userid, @curdate, @userid)
set @year = @year + 1
end
 set @tpid = @tpid + 1<br>insert into technicalpackage values (@tpid, @curdate, @userid, @curdate, @userid)
set @version = 0set @da = 'Maskin (konstruktion - skib) - september'
set @en = 'Mechanical Engineering (construction - ship) - September'
set @nm = ''
 set @year = 2003
set @endYear = 2010
while @{year} \leq @{endYear}begin
set @tpvid = @tpvid + 1
set @version = @version + 1
     insert into technicalpackageversion
values (@tpvid, @tpid, @version, @nm,
'<cultures>
               <cultureID>da-DK</cultureID><br>
<cultureID>da-DK</cultureID><br>
</culture<br>
</culture<br>
</culture>
<culture<br>
<culture>
+ @en + ' ' + convert(varchar,@year) + '</value><br>
</cylture> + @en + ' ' + convert(varchar,@year) + '</value>
         </cultures>',
 @curdate, @userid, @curdate, @userid)
set @year = @year + 1
end
                                                                                                                                                                                                     −−−−−−−−−−−−−−−−−
−−Mechanical Engineering 3 (Bachelor of Science)
 −−−−−−−−−−−−−−−−−−−−−−−−−−−−−−−−−−−−−−−−−−−−−−−−−−−−−−−−−−−−−−−−
set @tpid = @tpid + 1
insert into technicalpackage values (@tpid, @curdate, @userid, @curdate, @userid)
 set @version = 0
set @da = 'Maskin (konstruktion - energi) - februar'
set @en = 'Mechanical Engineering (construction - energy) - February'
set @nm = ''
 set @year = 2003
set @endYear = 2010
while @year < = @endYearbegin
set @tpvid = @tpvid + 1
set @version = @version + 1
     insert into technicalpackageversion<br>
values (@tpvid, @tpid, @version, @nm,<br>
valutures<br>
<cultures<br>
<cultureID>da-DK</cultureID><br>
<value>
+ @da + ' ' + convert(varchar,@year) + '</value><br>
<//value><br>
<//values
     \cultureID>en-GB</cultureID><br>\cultureID>en-GB</cultureID><br>\culture>' + @en + ' + convert(varchar,@year) + '</value><br>\cultures>',<br>\cultures>',<br>\cultures>',<br>\cultures>',<br>\cultures>',<br>\cultures>',<br>\cultures\cultures\cultures\
end
 set @tpid = @tpid + 1
insert into technicalpackage values (@tpid, @curdate, @userid, @curdate, @userid)
 set @version = 0
set @da = 'Maskin (konstruktion - energi) - september'
set @en = 'Mechanical Engineering (construction - energy) - September'
set @nm = ''
 set @year = 2003
set @endYear = 2010
while @year < = @endYearbegin
set @tpvid = @tpvid + 1
set @version = @version + 1
     insert into technicalpackageversion<br>values (@tpvid, @tpid, @version, @nm,<br>'<cultures><br><culture>
```

```
<cultureID>da-DK</cultureID>
        \begin{array}{l} \texttt{<i>value}\\ \texttt{<i>value} \end{array} \quad \begin{array}{l} \texttt{<i>value} \end{array} \quad \begin{array}{l} \texttt{<i>value} \end{array} \quad \begin{array}{l} \texttt{<i>value} \end{array} \quad \begin{array}{l} \texttt{<i>value} \end{array} \quad \begin{array}{l} \texttt{<i>value} \end{array} \quad \begin{array}{l} \texttt{<i>value} \end{array} \quad \begin{array}{l} \texttt{<i>value} \end{array} \quad \begin{array}{l} \texttt{<i>value} \end{array} \quad \begin{array}{@curdate, @userid, @curdate, @userid)
set @year = @year + 1
end
 −−−−−−−−−−−−−−−−−−−−−−−−−−−−−−−−−−−−−−−−−−−−−−−−−−−−−−−−−−−−−−−−
−−Mechanical Engineering 4 (Bachelor of Science)
                                                  −−−−−−−−−−−−−−−−−−−−−−−−−−−−−−−−−−−−−−−−−−−−−−−−−−−−−−−−−−−−−−−−
set @tpid = @tpid + 1insert into technicalpackage values (@tpid, @curdate, @userid, @curdate, @userid)
 set @da = 'Maskin (maritim - konstruktion) - februar'<br>set @da = 'Maskin (maritim - konstruktion) - february'<br>set @nnn = ''<br>set @nnn = ''
 set @year = 2003
set @endYear = 2010
while @year < = @endYearbegin
set @tpvid = @tpvid + 1
set @version = @version + 1
     insert into technical<br>packageversion, @nm,<br>
values (@tpvid, @tpid, @version, @nm,<br>
vcultures><br>
<cultureID>da-DK</cultureID><br>
<value>
+ @da + ' + convert(varchar,@year) + '</value><br>
<//culture>
           <culture>
                <cultureID>en-GB</cultureID>
              <value>' + @en + ' ' + convert(varchar,@year) + '</value>
 s (cultures),<br>
(cultures),<br>
@curdate, @userid, @curdate, @userid)<br>
set @year = @year + 1<br>
end
 set @tpid = @tpid + 1
insert into technicalpackage values (@tpid, @curdate, @userid, @curdate, @userid)
 set @version = 0
set @da = 'Maskin (maritim - konstruktion) - september'
set @en = 'Mechanical Engineering (maritime - construction) - September'
set @nm = ''
 set @year = 2003
set @endYear = 2010
while @year < = @endYearbegin
set @tpvid = @tpvid + 1
set @version = @version + 1
     insert into technicalpackageversion<br>
values (@tpvid, @tpid, @version, @nm,<br>
'cultures><br>
cultureID>da-DK</cultureID>
            <value>' + @da + ' ' + convert(varchar,@year) + '</value>
</culture>
           <culture>
     <cultureID>en-GB</cultureID><br>
</culture>
\langle/culture>
\langle/culture>
\langle/culture>
\langle/culture>
\langle/culture>
\langle/culture>
\langle curdate, @userid, @curdate, @userid)
\langle curdate, @userid, @curdate, @userid)
\langle cultures
end
                                                                                                                       −−−−−−−−−−−−−−−−−−−−−−−−−−−−−−−−−−−
 −−Mechanical Engineering 5 (Bachelor of Science)
 −−−−−−−−−−−−−−−−−−−−−−−−−−−−−−−−−−−−−−−−−−−−−−−−−−−−−−−−−−−−−−−−
set @tpid = @tpid + 1
insert into technicalpackage values (@tpid, @curdate, @userid, @curdate, @userid)
set @version = 0set @da = 'Maskin (maritim) - februar'<br>set @en = 'Mechanical Engineering (maritime) - February'<br>set @nm = ''
 set @year = 2003
set @endYear = 2010
while @year < = @endYearbegin
     set @tpvid = @tpvid + 1
set @version = @version + 1
    insert into technicalpackageversion
```

```
values (@tpvid, @tpid, @version, @nm,
          '<cultures>
              <cultureID>da-DK</cultureID><br>
</cultureID>da-DK</cultureID><br>
</culture>
+ @da + ' ' + convert(varchar,@year) + '</value><br>
</culture>
             <culture>
                  <cultureID>en-GB</cultureID>
                \begin{array}{l}\texttt{&\textbf{counterID}}\texttt{&\textbf{one-GB}c/cultureID}\texttt{&\textbf{other}}\texttt{&\textbf{one}}\texttt{&\textbf{other}}\texttt{&\textbf{others (cultures),<br>
(cultures),<br>
@curdate, @userid, @curdate, @userid)<br>
set @year = @year + 1<br>
end
 set @tpid = @tpid + 1
insert into technicalpackage values (@tpid, @curdate, @userid, @curdate, @userid)
 set @da = 'Maskin (maritim) - september'<br>set @da = 'Maskin (maritim) - september'<br>set @nn = ''<br>set @nnn = ''
 set @year = 2003
set @endYear = 2010
while @year < = @endYearbegin
set @tpvid = @tpvid + 1
set @version = @version + 1
     insert into technicalpackageversion
values (@tpvid, @tpid, @version, @nm,
          '<culture><br>
<cultureID>da-DK</cultureID><br>
<cultureID>da-DK</cultureID><br>
</value>' + @da + ' ' + convert(varchar,@year) + '</value><br>
</culture>
             <culture>
                  <cultureID>en-GB</cultureID>
                \begin{array}{l} \text{equivalence} \\ \text{{{\small{}<}}}\text{ul} \\ \text{{{\small{<}}} \text{value}} \text{)} + \text{@en + ' ' + convert}(\text{varchar}, @ \text{year}) + \text{ '}\text{}\text{/value}} \end{array}s (cultures),<br>
(cultures),<br>
@curdate, @userid, @curdate, @userid)<br>
set @year = @year + 1<br>
end
                                                                                                                                                                                                     −−−−−−−−−−−−−−−−−−−−−−−−−−−−−−−−−−−−−−−−−−−−−−−−−−−−−−−−−−−−−−−−
−−Mechanical Engineering 6 (Bachelor of Science)
 −−−−−−−−−−−−−−−−−−−−−−−−−−−−−−−−−−−−−−−−−−−−−−−−−−−−−−−−−−−−−−−−
set @tpid = @tpid + 1
insert into technicalpackage values (@tpid, @curdate, @userid, @curdate, @userid)
 set @da = 'Maskin (maritim - energi) - februar'<br>set @da = 'Maskin (maritim - energi) - februar'<br>set @nn = ''<br>set @nnn = ''
 set @year = 2003
set @endYear = 2010
while @year \langle = @endYear
 begin
set @tpvid = @tpvid + 1
set @version = @version + 1
     insert into technicalpackageversion
values (@tpvid, @tpid, @version, @nm,
'<cultures>
              <cultureID>da-DK</cultureID><br>
<value>' + @da + ' ' + convert(varchar,@year) + '</value><br>
</culture><br>
<culture<br>
<cultureD<br>
>cultureID>en-GB</cultureID><br>
<cultureID+ </tultureID+ </tyalue><br>
</tyalue>' + @en + ' ' + convert(v
 s (cultures),<br>
(cultures),<br>
@curdate, @userid, @curdate, @userid)<br>
set @year = @year + 1<br>
end
 set @tpid = @tpid + 1<br>insert into technicalpackage values (@tpid, @curdate, @userid, @curdate, @userid)
set @version = 0set @da = 'Maskin (maritim - energi) - september'
set @en = 'Mechanical Engineering (maritime - energy) - September'
set @nm = ''
 set @year = 2003
set @endYear = 2010
 while @year <= @endYear
begin
     set @tpvid = @tpvid + 1
set @version = @version + 1
   insert into technicalpackageversion
```

```
values (@tpvid, @tpid, @version, @nm,
'<cultures>
          <cultureID>da-DK</cultureID><br>
</cultureID>da-DK</cultureID><br>
</culture>
+ @da + ' ' + convert(varchar,@year) + '</value><br>
</culture>
          <culture>
              <cultureID>en-GB</cultureID>
            \langle \text{value} \rangle' + \text{@en} + ' \rangle + \text{convert}(\text{varchar}, \text{@year}) + \langle \text{value} \rangles (cultures),<br>
(cultures),<br>
@curdate, @userid, @curdate, @userid)<br>
set @year = @year + 1<br>
end
                                                                                                                                 −−−−−−−−−−−−−−−−−−−−−−−−−−−−−−−−−−−−−−−−−−−−−−−−−−−−−−−−−−−−−−−−
−−Mechanical Engineering 7 (Bachelor of Science)
                                                                         −−−−−−−−−−−−−−−−−−−−−−−−−−−−−−−−−−−−−−−−−−−−−−−−−−−−−−−−−−−−−−−−
set @tpid = @tpid + 1
insert into technicalpackage values (@tpid, @curdate, @userid, @curdate, @userid)
set @da = 'Maskin (produktion og ledelse - proces) - februar'<br>set @da = 'Mechanical Engineering (production and management - process) - February'<br>set @nnn = ''
set @year = 2003
set @endYear = 2010
while @year < = @endYearbegin
   \text{set } @ \text{tpid} = @ \text{tpid} + 1\text{set } @ \text{version} = @ \text{version} + 1insert into technicalpackageversion<br>values (@tpvid, @tpid, @version, @nm,<br>'<cultures><br><culture>
            <cultureID>da-DK</cultureID>
            \langle \text{value} \rangle' + \text{ Qda} + ' ' + convert(varchar, \text{Qyear}) + '\langle \text{value} \rangle</culture>
          <culture>
<cultureID>en-GB</cultureID>
<value>' + @en + ' ' + convert(varchar,@year) + '</value>
          </culture>
      </cultures>',
    @curdate, @userid, @curdate, @userid)
set @year = @year + 1
end
set @tpid = @tpid + 1<br>insert into technicalpackage values (@tpid, @curdate, @userid, @curdate, @userid)
set @da = 'Maskin (produktion og ledelse - proces) - september'<br>set @da = 'Maskin (produktion og ledelse - proces) - september'<br>set @nnn = ''<br>set @nnn = ''
set @year = 2003
set @endYear = 2010
while @year \langle = @endYear
begin
set @tpvid = @tpvid + 1
set @version = @version + 1
    insert into technicalpackageversion
values (@tpvid, @tpid, @version, @nm,
'<cultures>
         <culture>
            <cultureID>da-DK</cultureID>
             \langle \text{value} \rangle' + @\text{da} + ' + \text{convert}(\text{varchar}, @\text{year}) + ' \langle \text{value} \rangle</culture>
<culture>
<cultureID>en-GB</cultureID>
             \langle \text{value} \rangle' + \text{@en} + \rangle' + \text{convert}(\text{varchar}, \text{@year}) + \langle \text{value} \rangles (cultures),<br>
(cultures),<br>
@curdate, @userid, @curdate, @userid)<br>
set @year = @year + 1<br>
end
−−−−−−−−−−−−−−−−−−−−−−−−−−−−−−−−−−−−−−−−−−−−−−−−−−−−−−−−−−−−−−−−
−−Mechanical Engineering 8 (Bachelor of Science)
                                             −−−−−−−−−−−−−−−−−−−−−−−−−−−−−−−−−−−−−−−−−−−−−−−−−−−−−−−−−−−−−−−−
set @tpid = @tpid + 1<br>insert into technicalpackage values (@tpid, @curdate, @userid, @curdate, @userid)
set @da = 'Maskin (produktion og ledelse - plast) - februar'<br>set @da = 'Mechanical Engineering (production and management - plastic) - February'<br>set @nnn = ''
set @year = 2003
set @endYear = 2010
while @year \leq @endYear
begin
set @tpvid = @tpvid + 1
```

```
insert into technicalpackageversion<br>values (@tpvid, @tpid, @version, @nm,<br>'<cultures><br><culture>
            <cultureID>da-DK</cultureID>
             \langle \text{value}\rangle' + \text{@da} + ' ' + convert(varchar, @year) + '\langle \text{value}\rangle</culture>
          <culture<br>
</acultureID>en-GB</cultureID><br>
</avalue>' + @en + ' ' + convert(varchar,@year) + '</value><br>
</culture>
      </cultures>',
    @curdate, @userid, @curdate, @userid)
set @year = @year + 1
end
set @tpid = @tpid + 1
insert into technicalpackage values (@tpid, @curdate, @userid, @curdate, @userid)
set @version = 0set @da = 'Maskin (produktion og ledelse - plast) - september'
set @en = 'Mechanical Engineering (production and management - plastic) - September'
set @nm = "set @year = 2003
set @endYear = 2010
while @year < = @endYearbegin
   \text{set } @ \text{tpid} = @ \text{tpid} + 1\text{set } @ \text{version} = @ \text{version} + 1insert into technicalpackageversion
values (@tpvid, @tpid, @version, @nm,
'<cultures>
         <culture>
            <cultureID>da-DK</cultureID>
          \langle \text{value} \rangle' + \text{ @da + ''} + \text{convert}(\text{varchar}, \text{@year}) + \langle \text{value} \rangle</culture>
<culture>
<cultureID>en-GB</cultureID>
<value>' + @en + ' ' + convert(varchar,@year) + '</value>
          </culture>
      </cultures>',
    @curdate, @userid, @curdate, @userid)
set @year = @year + 1
end
−−−−−−−−−−−−−−−−−−−−−−−−−−−−−−−−−−−−−−−−−−−−−−−−−−−−−−−−−−−−−−−−
−−Mechanical Engineering 9 (Bachelor of Science)
                                                                                           −−−−−−−−−−−−−−−−−−−−−−−−−−−−−−−−−−−−−−−−−−−−−−−−−−−−−−−−−−−−−−−−
set @tpid = @tpid + 1
insert into technicalpackage values (@tpid, @curdate, @userid, @curdate, @userid)
set @da = 'Maskin (produktion og ledelse - styring og logistik) - februar'<br>set @da = 'Mechanical Engineering (production and management - control and logistics) - February'<br>set @nnn = ''
set @year = 2003
set @endYear = 2010
while @year < = @endYearbegin
set @tpvid = @tpvid + 1
set @version = @version + 1
    insert into technicalpackageversion<br>
values (@tpvid, @tpid, @version, @nm,<br>
vcultures><br>
<cultureID>da-DK</cultureID><br>
<cultureID>da-DK</cultureID><br>
<value>' + @da + ' ' + convert(varchar,@year) + '</value><br>
<//culture>
          <culture>
              <cultureID>en-GB</cultureID>
            <value>' + @en + ' ' + convert(varchar,@year) + '</value>
s (cultures),<br>
(cultures),<br>
@curdate, @userid, @curdate, @userid)<br>
set @year = @year + 1<br>
end
set @tpid = @tpid + 1<br>insert into technicalpackage values (@tpid, @curdate, @userid, @curdate, @userid)
set @da = 'Maskin (produktion og ledelse - styring og logistik) - september'<br>set @da = 'Mechanical Engineering (production and management - control and logistics) - September'<br>set @nnn = ''
set @year = 2003
set @endYear = 2010
while @year < = @endYearbegin
set @tpvid = @tpvid + 1
```
set  $@version = @version + 1$ 

```
set @version = @version + 1insert into technicalpackageversion<br>values (@tpvid, @tpid, @version, @nm,<br>'<cultures><br><culture>
              <cultureID>da-DK</cultureID>
              \langle \text{value} \rangle' + \text{ Qda} + \rangle' + \text{convert}(\text{varchar}, \text{Qyear}) + \rangle'</culture>
            <cultureD<br>
<cultureID>en-GB</cultureID><br>
</culue>' + @en + ' ' + convert(varchar,@year) + '</value><br>
</culture>
       </cultures>',
    @curdate, @userid, @curdate, @userid)
set @year = @year + 1
end
 −−−−−−−−−−−−−−−−−−−−−−−−−−−−−−−−−−−−−−−−−−−−−−−−−−−−−−−−−−−−−−−−
−−Mechanical Engineering 10 (Bachelor of Science)
 −−−−−−−−−−−−−−−−−−−−−−−−−−−−−−−−−−−−−−−−−−−−−−−−−−−−−−−−−−−−−−−−
set @tpid = @tpid + 1
insert into technicalpackage values (@tpid, @curdate, @userid, @curdate, @userid)
 set @oda = 'Maskin (produktion og ledelse - organisation) - februar'<br>set @en = 'Mechanical Engineering (production and management - organization) - February'<br>set @nnn = ''
 set @year = 2003
set @endYear = 2010
while @year \leq @endYearbegin
set @tpvid = @tpvid + 1
set @version = @version + 1
    insert into technicalpackageversion
values (@tpvid, @tpid, @version, @nm,
'<cultures>
          <culture>
            <cultureID>da-DK</cultureID><br><value>' + @da + ' ' + convert(varchar,@year) + '</value><br><<culture>
           <culture>
              <cultureID>en-GB</cultureID>
              \langle \text{value} \rangle' + \text{ @en + ''} + \text{convert}(\text{varchar}, \text{@year}) + \langle \text{value} \rangles (cultures),<br>
(cultures),<br>
@curdate, @userid, @curdate, @userid)<br>
set @year = @year + 1<br>
end
 set @tpid = @tpid + 1
insert into technicalpackage values (@tpid, @curdate, @userid, @curdate, @userid)
 set @da = 'Maskin (produktion og ledelse - organisation) - september'<br>set @da = 'Mechanical Engineering (production and management - organization) - September'<br>set @nn = ''
 set @year = 2003
set @endYear = 2010
while @year < = @endYearbegin
set @tpvid = @tpvid + 1
set @version = @version + 1
    insert into technical<br>packageversion, @nm,<br>
values (@tpvid, @tpid, @version, @nm,<br>
vcultures><br>
<cultureID>da-DK</cultureID><br>
<value>
+ @da + ' + convert(varchar,@year) + '</value><br>
<//culture>
           <culture>
               <cultureID>en-GB</cultureID>
             -------<br>\\thureID>en-GB</cultureID><br>\tvalue>' + @en + ' ' + convert(varchar,@year) + '</value>
 s (cultures),<br>
(cultures),<br>
@curdate, @userid, @curdate, @userid)<br>
set @year = @year + 1<br>
end
```
## 3.21.1 FundamentalCourse

```
declare @userid uniqueidenti↓er
 declare @curdate datetime<br>declare @tpfcid int<br>declare @tpvid int<br>declare @iteration int<br>declare @iteration int
```
set @userid = 'D36DD218-AE59-4046-977C-659E4EB92C92' set @curdate = getdate()

set @tpfcid = 0 set @tpfciid = 0 −−−−−−−−−−−−−−−−−−−−−−−−−−−−−−−−−−−−−−−−−−−−−−−−−−−−−−−−−−−−−−−−−−−−−−− −−Biotechnology 2000 −−−−−−−−−−−−−−−−−−−−−−−−−−−−−−−−−−−−−−−−−−−−−−−−−−−−−−−−−−−−−−−−−−−−−−− set  $@t{pvid} = 1$ set @tpfcid = @tpfcid + 1<br>insert into technicalpackage.fundamentalcourse<br>values(@tpfcid, @tpvid, @curdate, @userid, @curdate, @userid)<br>set @tpfciid = @tpfciid + 1<br>insert into technicalpackage.fundamentalcourseitem<br>insert i set  $@tpfcid = @tpfcid + 1$ insert into technicalpackage,fundamentalcourse<br>values(@tpfcid, @tpvid, @curdate, @userid, @curdate, @userid)<br>set @tpfciid = @tpfciid + 1<br>insert into technicalpackage,fundamentalcourseitem<br>values(@tpfciid, @tpfcid, null, '1 set @tpfcid = @tpfcid + 1 insert into technicalpackage fundamentalcourse values(@tpfcid, @tpvid, @curdate, @userid, @curdate, @userid)<br>set @tpfcid; @tpfcid, actor (1)<br>inset into technicalpackage.fundamentalcourseitem<br>values(@tpfciid, @tpfcid, mull, '36260', @curdate, @userid, @curdate, @userid) −−−−−−−−−−−−−−−−−−−−−−−−− −−Biotechnology 2001 −−−−−−−−−−−−−−−−−−−−−−−−−−−−−−−−−−−−−−−−−−−−−−−−−−−−−−−−−−−−−−−−−−−−−−− set @tpvid = 2 set @tpfcid = @tpfcid + 1<br>insert into technicalpackage.fundamentalcourse<br>values(@tpfcid, @tpvid, @curdate, @userid, @curdate, @userid)<br>set @tpfciid = @tpfciid + 1<br>insert into technicalpackage.fundamentalcourseitem<br>values(@ insert into technicalpackage fundamentalcourseitem values(@tpfciid, @tpfcid, null, '28260', @curdate, @userid, @curdate, @userid) set @tpfcid = @tpfcid + 1<br>insert into technicalpackage.fundamentalcourse<br>values(@tpfcid, @tpvid, @curdate, @userid, @curdate, @userid)<br>set @tpfciid = @tpfciid + 1<br>insert into technicalpackage.fundamentalcourseitem<br>insert i set @tpfcid = @tpfcid + 1<br>insert into technicalpackage.fundamentalcourse<br>values(@tpfcid, @tpvid, @curdate, @userid, @curdate, @userid)<br>set @tpfciid = @tpfciid + 1<br>insert into technicalpackage.fundamentalcourseitem<br>insert i −−−−−−−−−−−−−−−−−−−−−−−−−−−−−−−−−−−−−−−−−−−−−−−−−−−−−−−−−−−−−−−−−−−−−−− −−Biotechnology 2002 −−−−−−−−−−−−−−−−−−−−−−−−−−−−−−−−−−−−−−−−−−−−−−−−−−−−−−−−−−−−−−−−−−−−−−− set @tpvid =  $3$ set @tpfcid = @tpfcid + 1<br>insert into technicalpackage.fundamentalcourse<br>values(@tpfcid, @tpvid, @curdate, @userid, @curdate, @userid)<br>set @tpfciid = @tpfciid + 1<br>insert into technicalpackage.fundamentalcourseitem<br>values(@ values(@tpfciid, @tpfcid, null, '28260', @curdate, @userid, @curdate, @userid) set @tpfcid = @tpfcid + 1 insert into technicalpackage fundamentalcourse values(@tpfcid, @tpvid, @curdate, @userid, @curdate, @userid) set @tpfciid = @tpfciid + 1 insert into technicalpackage fundamentalcourseitem values(@tpfciid, @tpfcid, null, '10010', @curdate, @userid, @curdate, @userid)<br>set @tpfciid = @tpfciid + 1<br>insert into technicalpackage.fundamentalcourseitem<br>values(@tpfciid, @tpfcid, null, '10011', @curdate, @userid, @cur set  $@tpfcid = @tpfcid + 1$  $\frac{1}{\sqrt{2}}$  insert into technical package fundamental course values(@tpfcid, @tpvid, @curdate, @userid, @curdate, @userid)<br>set @tpfciid = @tpfciid + 1<br>**insert into t**echnicalpackage.fundamentalcourseitem<br>**values(@t**pfciid, @tpfcid, **null,** '10013', @curdate, @userid, @curdate, @user −−−−−−−−−−−−−−−−−−−−−−−−−−−−−−−−−−−−−−−−−−−−−−−−−−−−−−−−−−−−−−−−−−−−−−− −−Biotechnology 2003 − 2010 −−−−−−−−−−−−−−−−−−−−−−−−−−−−−−−−−−−−−−−−−−−−−−−−−−−−−−−−−−−−−−−−−−−−−−− set  $@iteration = 1$ while @iteration < 9 begin set @tpvid = @tpvid + 1 set @tpfcid = @tpfcid + 1<br>insert into technicalpackage.fundamentalcourse<br>values(@tpfcid, @tpvid, @curdate, @userid, @curdate, @userid)<br>set @tpfciid = @tpfciid + 1<br>insert into technicalpackage.fundamentalcourseitem<br>insert i set @tpfcid = @tpfcid + 1<br>insert into technicalpackage.fundamentalcourse<br>values(@tpfcid, @tpvid, @curdate, @userid, @curdate, @userid)<br>set @tpfciid = @tpfciid + 1<br>insert into technicalpackage.fundamentalcourseitem<br>insert i set @tpfcid = @tpfcid + 1<br>insert into technicalpackage.fundamentalcourse<br>values(@tpfcid, @tpvid, @curdate, @userid, @curdate, @userid)<br>set @tpfciid = @tpfciid + 1<br>insert into technicalpackage.fundamentalcourseitem<br>insert i set @iteration = @iteration + 1 end −−−−−−−−−−−−−−−−−−−−−−−−−−−−−−−−−−−−−−−−−−−−−−−−−−−−−−−−−−−−−−−−−−−−−−−  $-$  Contruction Engineering 1999  $-1$ −−−−−−−−−−−−−−−−−−−−−−−−−−−−−−−−−−−−−−−−−−−−−−−−−−−−−−−−−−−−−−−−−−−−−−− set  $@t{pvid} = 12$ set @tpfcid = @tpfcid + 1 insert into technicalpackage fundamentalcourse values(@tpfcid, @tpvid, @curdate, @userid, @curdate, @userid) set @tpfciid = @tpfciid + 1 insert into technicalpackage fundamentalcourseitem values(@tpfciid, @tpfcid, null, '01020', @curdate, @userid, @curdate, @userid) set @tpfcid = @tpfcid + 1 insert into technicalpackage fundamentalcourse values(@tpfcid, @tpvid, @curdate, @userid, @curdate, @userid) set @tpfciid = @tpfciid + 1 insert into technicalpackage fundamentalcourseitem values(@tpfciid, @tpfcid, null, '10012', @curdate, @userid, @curdate, @userid) set @tpfcid = @tpfcid + 1<br>insert into technicalpackage.fundamentalcourse<br>values(@tpfcid, @tpvid, @curdate, @userid, @curdate, @userid)<br>set @tpfciid = @tpfciid + 1<br>insert into technicalpackage.fundamentalcourseitem<br>insert i set @tpfcid = @tpfcid + 1<br>insert into technicalpackage.fundamentalcourse<br>**values(@**tpfcid, @tpvid, @curdate, @userid, @curdate, @userid)<br>set @tpfciid = @tpfciid + 1<br>insert into technicalpackage.fundamentalcourseitem values(@tpfciid, @tpfcid, null, '26010', @curdate, @userid, @curdate, @userid) −−−−−−−−−−−−−−−−−−−−−−−−−−−−−−−−−−−−−−−−−−−−−−−−−−−−−−−−−−−−−−−−−−−−−−− −−Contruction Engineering 1999 − 2 −−−−−−−−−−−−−−−−−−−−−−−−−−−−−−−−−−−−−−−−−−−−−−−−−−−−−−−−−−−−−−−−−−−−−−− set  $@t{p}vid = 13$ set  $@tpfcid = @tpfcid + 1$ insert into technicalpackage.fundamentalcourse<br>values(@tpfcid, @tpvid, @curdate, @userid, @curdate, @userid)<br>set @tpfciid = @tpfciid + 1<br>insert into technicalpackage.fundamentalcourseitem<br>values(@tpfciid, @tpfcid, null, '0 set @tpfcid = @tpfcid + 1 insert into technicalpackage fundamentalcourse values(@tpfcid, @tpvid, @curdate, @userid, @curdate, @userid)<br>set @tpfciid = @tpfciid + 1<br>**insert into** technicalpackage,fundamentalcourseitem<br>**values(@t**pfciid, @tpfcid, **null**, '10012', @curdate, @userid, @curdate, @user set  $@tpfcid = @tpfcid + 1$ insert into technicalpackage fundamentalcourse values(@tpfcid, @tpvid, @curdate, @userid, @curdate, @userid)<br>set @tpfciid = @tpfciid + 1<br>**insert into t**echnicalpackage.fundamentalcourseitem<br>**values(@t**pfciid, @tpfcid, **null**, '10013', @curdate, @userid, @curdate, @user

set @tpfcid = @tpfcid + 1<br>**insert into** technicalpackage\_fundamentalcourse<br>**values(**@tpfcid, @tpvid, @curdate, @userid, @curdate, @userid)
set  $@tpfciid = @tpfciid + 1$ insert into technicalpackage fundamentalcourseitem values(@tpfciid, @tpfcid, null, '20010', @curdate, @userid, @curdate, @userid) −−−−−−−−−−−−−−−−−−−−−−−−−−−−−−−−−−−−−−−−−−−−−−−−−−−−−−−−−−−−−−−−−−−−−−− −−Contruction Engineering 2000 −−−−−−−−−−−−−−−−−−−−−−−−−−−−−−−−−−−−−−−−−−−−−−−−−−−−−−−−−−−−−−−−−−−−−−− set  $@t<sub>pvid</sub> = 14$ set @tpfcid = @tpfcid + 1 insert into technicalpackage fundamentalcourse values(@tpfcid, @tpvid, @curdate, @userid, @curdate, @userid) set @tpfciid = @tpfciid + 1 insert into technicalpackage\_fundamentalcourseitem values(@tpfciid, @tpfcid, null, '10012', @curdate, @userid, @curdate, @userid) set @tpfcid = @tpfcid + 1<br>insert into technicalpackage.fundamentalcourse<br>values(@tpfcid, @tpvid, @curdate, @userid, @curdate, @userid)<br>set @tpfciid = @tpfciid + 1<br>insert into technicalpackage.fundamentalcourseitem<br>insert i set  $@tpfcid = @tpfcid + 1$ insert into technicalpackage.fundamentalcourse<br>values(@tpfcid, @tpvid, @curdate, @userid, @curdate, @userid)<br>set @tpfciid = @tpfciid + 1<br>insert into technicalpackage.fundamentalcourseitem<br>values(@tpfciid, @tpfcid, null, '2 −−−−−−−−−−−−−−−−−−−−−−−−−−−−−−−−−−−−−−−−−−−−−−−−−−−−−−−−−−−−−−−−−−−−−−− −−Contruction Engineering 2001 −−−−−−−−−−−−−−−−−−−−−−−−−−−−−−−−−−−−−−−−−−−−−−−−−−−−−−−−−−−−−−−−−−−−−−− set @tpvid =  $15\,$ set @tpfcid = @tpfcid + 1<br>insert into technicalpackage.fundamentalcourse<br>values(@tpfcid, @tpvid, @curdate, @userid, @curdate, @userid)<br>set @tpfciid = @tpfciid + 1<br>insert into technicalpackage.fundamentalcourseitem<br>insert i set @tpfcid = @tpfcid + 1 insert into technicalpackage fundamentalcourse values(@tpfcid, @tpvid, @curdate, @userid, @curdate, @userid) set @tpfciid = @tpfciid + 1 insert into technicalpackage fundamentalcourseitem values(@tpfciid, @tpfcid, null, '10013', @curdate, @userid, @curdate, @userid) set @tpfcid = @tpfcid + 1 insert into technicalpackage fundamentalcourse values(@tpfcid, @tpvid, @curdate, @userid, @curdate, @userid) set @tpfciid = @tpfciid + 1 insert into technicalpackage fundamentalcourseitem values(@tpfciid, @tpfcid, null, '26026', @curdate, @userid, @curdate, @userid) −−−−−−−−−−−−−−−−−−−−−−−−−−−−−−−−−−−−−−−−−−−−−−−−−−−−−−−−−−−−−−−−−−−−−−− −−Contruction Engineering 2002 −−−−−−−−−−−−−−−−−−−−−−−−−−−−−−−−−−−−−−−−−−−−−−−−−−−−−−−−−−−−−−−−−−−−−−−  $set$  Qtpvid = 16 set @tpfcid = @tpfcid + 1<br>insert into technicalpackage.fundamentalcourse<br>values(@tpfcid, @tpvid, @curdate, @userid, @curdate, @userid)<br>set @tpfciid = @tpfciid + 1<br>insert into technicalpackage.fundamentalcourseitem<br>insert i set @tpfcid = @tpfcid + 1<br>insert into technicalpackage.fundamentalcourse<br>values(@tpfcid, @tpvid, @curdate, @userid, @curdate, @userid)<br>set @tpfciid = @tpfciid + 1<br>insert into technicalpackage.fundamentalcourseitem<br>insert i set @tpfcid = @tpfcid + 1 insert into technicalpackage fundamentalcourse values(@tpfcid, @tpvid, @curdate, @userid, @curdate, @userid)<br>set @tpfciid = @tpfciid + 1<br>**insert into t**echnicalpackage.fundamentalcourseitem<br>**values(@t**pfciid, @tpfcid, **null,** '26026', @curdate, @userid, @curdate, @user −−−−−−−−−−−−−−−−−−−−−−−−−−−−−−−−−−−−−−−−−−−−−−−−−−−−−−−−−−−−−−−−−−−−−−− −−Contruction Engineering 2003 − 2010 −−−−−−−−−−−−−−−−−−−−−−−−−−−−−−−−−−−−−−−−−−−−−−−−−−−−−−−−−−−−−−−−−−−−−−− set @iteration = 1 while @iteration < 9 begin set @tpvid = @tpvid + 1 set @tpfcid = @tpfcid + 1 insert into technicalpackage fundamentalcourse values(@tpfcid, @tpvid, @curdate, @userid, @curdate, @userid) set @tpfciid = @tpfciid + 1 insert into technicalpackage fundamentalcourseitem values(@tpfciid, @tpfcid, null, '10012', @curdate, @userid, @curdate, @userid)

set  $@tpfcid = @tpfcid + 1$ 

```
insert into technicalpackage,fundamentalcourse<br>values(@tpfcid, @tpvid, @curdate, @userid, @curdate, @userid)<br>set @tpfciid = @tpfciid + 1<br>insert into technicalpackage,fundamentalcourseitem<br>values(@tpfciid, @tpfcid, null, '1
   set @tpfcid = @tpfcid + 1insert into technicalpackage.fundamentalcourse<br>values(@tpfcid, @tpvid, @curdate, @userid, @curdate, @userid)<br>set @tpfciid = @tpfciid + 1<br>insert into technicalpackage.fundamentalcourseitem<br>values(@tpfciid, @tpfcid, null, '2
 set @iteration = @iteration + 1
end
 −−−−−−−−−−−−−−−−−−−−−−−−−−−−−−−−−−−−−−−−−−−−−−−−−−−−−−−−−−−−−−−−−−−−−−−
 −−Design and Innovation 2002
 −−−−−−−−−−−−−−−−−−−−−−−−−−−−−−−−−−−−−−−−−−−−−−−−−−−−−−−−−−−−−−−−−−−−−−−
set @tpvid = 25
 set @tpfcid = @tpfcid + 1<br>insert into technicalpackage_fundamentalcourse<br>values(@tpfcid, @tpvid, @curdate, @userid, @curdate, @userid)
−−Kernefag mangler!!!
 −−−−−−−−−−−−−−−−−−−−−−−−−−−−−−−−−−−−−−−−−−−−−−−−−−−−−−−−−−−−−−−−−−−−−−−
 −−Design and Innovation 2003 − 2010
 −−−−−−−−−−−−−−−−−−−−−−−−−−−−−−−−−−−−−−−−−−−−−−−−−−−−−−−−−−−−−−−−−−−−−−−
set @iteration = 1while @iteration < 9
 begin<br>
set @tpvid = @tpfcid + 1<br>
set @tpfcid = @tpfcid + 1<br>
insert into technicalpackage_fundamentalcourse<br>
values(@tpfcid, @tpvid, @curdate, @userid, @curdate, @userid)
 −−Kernefag mangler!!
 set @iteration = @iteration + 1
end
 −−−−−−−−−−−−−−−−−−−−−−−−−−−−−−−−−−−−−−−−−−−−−−−−−−−−−−−−−−−−−−−−−−−−−−−
−−Electrical Engineering 1999
 −−−−−−−−−−−−−−−−−−−−−−−−−−−−−−−−−−−−−−−−−−−−−−−−−−−−−−−−−−−−−−−−−−−−−−−
set @tpvid = 34set @tpfcid = @tpfcid + 1
insert into technicalpackage fundamentalcourse
 values(@tpfcid, @tpvid, @curdate, @userid, @curdate, @userid)<br>set @tpfciid = @tpfciid + 1<br>insert into technicalpackage.fundamentalcourseitem<br>values(@tpfciid, @tpfcid, null, '10012', @curdate, @userid, @curdate, @user
 set @tpfcid = @tpfcid + 1<br>insert into technicalpackage fundamentalcourse<br>values(@tpfcid, @tpvid, @curdate, @userid, @curdate, @userid)<br>set @tpfciid = @tpfciid + 1<br>insert into technicalpackage fundamentalcourseitem
values(@tpfciid, @tpfcid, null, '21010', @curdate, @userid, @curdate, @userid)
 set @tpfcid = @tpfcid + 1<br>insert into technicalpackage.fundamentalcourse<br>values(@tpfcid, @tpvid, @curdate, @userid, @curdate, @userid)<br>set @tpfciid = @tpfciid + 1<br>insert into technicalpackage.fundamentalcourseitem
 values(@tpfciid, @tpfcid, null, '10010', @curdate, @userid, @curdate, @userid)<br>iset @tpfciid = @tpfciid + 1<br>insert into technicalpackage,fundamentalcourseitem<br>values(@tpfciid, @tpfcid, null, '10011', @curdate, @userid, @cu
 −−−−−−−−−−−−−−−−−−−−−−−−−−−−−−−−−−−−−−−−−−−−−−−−−−−−−−−−−−−−−−−−−−−−−−−
−−Electrical Engineering 2000
                                    −−−−−−−−−−−−−−−−−−−−−−−−−−−−−−−−−
set @t{pvid} = 35set @tpfcid = @tpfcid + 1<br>insert into technicalpackage.fundamentalcourse<br>values(@tpfcid, @tpvid, @curdate, @userid, @curdate, @userid)<br>set @tpfciid = @tpfciid + 1<br>insert into technicalpackage.fundamentalcourseitem
values(@tpfciid, @tpfcid, null, '10012', @curdate, @userid, @curdate, @userid)
 set @tpfcid = @tpfcid + 1
insert into technicalpackage fundamentalcourse
values(@tpfcid, @tpvid, @curdate, @userid, @curdate, @userid)
set @tpfciid = @tpfciid + 1
\text{Ser } \text{where} insert into technicalpackage fundamentalcourseitem
values(@tpfciid, @tpfcid, null, '21010', @curdate, @userid, @curdate, @userid)
 set @tpfcid = @tpfcid + 1<br>insert into technicalpackage.fundamentalcourse<br>values(@tpfcid, @tpvid, @curdate, @userid, @curdate, @userid)<br>set @tpfciid = @tpfciid + 1<br>insert into technicalpackage.fundamentalcourseitem<br>insert i
```
set @tpfciid = @tpfciid + 1<br>insert into technicalnackage insert into technicalpackage fundamentalcourseitem values(@tpfciid, @tpfcid, null, '10011', @curdate, @userid, @curdate, @userid) −−−−−−−−−−−−−−−−−−−−−−−−−−−−−−−−−−−−−−−−−−−−−−−−−−−−−−−−−−−−−−−−−−−−−−− −−Electrical Engineering 2001 −−−−−−−−−−−−−−−−−−−−−−−− set  $@t<sub>pvid</sub> = 36$ set @tpfcid = @tpfcid + 1 insert into technicalpackage fundamentalcourse values(@tpfcid, @tpvid, @curdate, @userid, @curdate, @userid) set @tpfciid = @tpfciid + 1 insert into technicalpackage\_fundamentalcourseitem values(@tpfciid, @tpfcid, null, '10012', @curdate, @userid, @curdate, @userid) set @tpfcid = @tpfcid + 1<br>insert into technicalpackage.fundamentalcourse<br>values(@tpfcid, @tpvid, @curdate, @userid, @curdate, @userid)<br>set @tpfciid = @tpfciid + 1<br>insert into technicalpackage.fundamentalcourseitem<br>insert i set  $@tpfcid = @tpfcid + 1$ insert into technicalpackage-fundamentalcourse<br>values(@tpfcid, @tpvid, @curdate, @userid, @curdate, @userid)<br>set @tpfciid = @tpfciid + 1<br>insert into technicalpackage-fundamentalcourseitem<br>values(@tpfciid, @tpfcid, null, '1 values(@tpfciid, @tpfcid, null, '10011', @curdate, @userid, @curdate, @userid) −−−−−−−−−−−−−−−−−−−−−−−−−−−−−−−−−−−−−−−−−−−−−−−−−−−−−−−−−−−−−−−−−−−−−−− −−Electrical Engineering 2002 −−−−−−−−−−−−−−−−−−−−−−−−−−−−−−−−−−−−−−−−−−−−−−−−−−−−−−−−−−−−−−−−−−−−−−−  $s$ et @tpvid = 37 set @tpfcid = @tpfcid + 1<br>insert into technicalpackage.fundamentalcourse<br>values(@tpfcid, @tpvid, @curdate, @userid, @curdate, @userid)<br>set @tpfciid = @tpfciid + 1<br>insert into technicalpackage.fundamentalcourseitem<br>insert i set  $@tpfcid = @tpfcid + 1$ insert into technicalpackage.fundamentalcourse<br>values(@tpfcid, @tpvid, @curdate, @userid, @curdate, @userid)<br>set @tpfciid = @tpfciid + 1<br>insert into technicalpackage.fundamentalcourseitem<br>values(@tpfciid, @tpfcid, null, '2 set  $@tpfcid = @tpfcid + 1$ insert into technicalpackage.fundamentalcourse<br>values(@trfcid, @tpvid, @curdate, @userid, @curdate, @userid)<br>set @tpfcid = @tpfcid + 1<br>insert into technicalpackage.fundamentalcourseitem<br>values(@tpfciid, @tpfcid, null, '100 −−−−−−−−−−−−−−−−−−−−−−−−−−−−−−−−−−−−−−−−−−−−−−−−−−−−−−−−−−−−−−−−−−−−−−− −−Electrical Engineering 2003 − 2010 −−−−−−−−−−−−−−−−−−−−−−−−−−−−−−−−−−−−−−−−−−−−−−−−−−−−−−−−−−−−−−−−−−−−−−−  $s$ et @iteration = 1 while @iteration < 9 begin set @tpvid = @tpvid + 1 set @tpfcid = @tpfcid + 1<br>**insert into** technicalpackage\_fundamentalcourse<br>**values(**@tpfcid, @tpvid, @curdate, @userid, @curdate, @userid) set @tpfcid = @tpfcid + 1<br>insert into technicalpackage.fundamentalcourse<br>values(@tpfcid, @tpvid, @curdate, @userid, @curdate, @userid)<br>set @tpfciid = @tpfciid + 1<br>insert into technicalpackage.fundamentalcourseitem<br>insert i set @tpfcid = @tpfcid + 1<br>insert into technicalpackage.fundamentalcourse<br>values(@tpfcid, @tpvid, @curdate, @userid, @curdate, @userid)<br>set @tpfciid = @tpfciid + 1<br>insert into technicalpackage.fundamentalcourseitem<br>insert i set @tpfcid = @tpfcid + 1<br>insert into technicalpackage.fundamentalcourse<br>values(@tpfcid, @tpvid, @curdate, @userid, @curdate, @userid)<br>set @tpfciid = @tpfciid + 1<br>insert into technicalpackage.fundamentalcourseitem<br>values(@ insert into technicalpackage fundamentalcourseitem values(@tpfciid, @tpfcid, null, '10011', @curdate, @userid, @curdate, @userid) set  $@iteration = @iteration + 1$ 

end

```
−−−−−−−−−−−−−−−−−−−−−−−−−−−−−−−−−−−−−−−−−−−−−−−−−−−−−−−−−−−−−−−−−−−−−−−
 - -Energy Engineering 1999 - 1−−−−−−−−−−−−−−−−−−−−−−−−−−−−−−−−−−−−−−−−−−−−−−−−−−−−−−−−−−−−−−−−−−−−−−−
set @t{p}vid = 46set @tpfcid = @tpfcid + 1<br>insert into technicalpackage.fundamentalcourse<br>values(@tpfcid, @tpvid, @curdate, @userid, @curdate, @userid)<br>set @tpfciid = @tpfciid + 1<br>insert into technicalpackage.fundamentalcourseitem<br>insert i
set @tpfcid = @tpfcid + 1insert into technicalpackage,fundamentalcourse<br>values(@tpfcid, @tpvid, @curdate, @userid, @curdate, @userid)<br>set @tpfciid = @tpfciid + 1<br>insert into technicalpackage,fundamentalcourseitem<br>values(@tpfciid, @tpfcid, null, '1
 set @tpfcid = @tpfcid + 1<br>insert into technicalpackage.fundamentalcourse<br>values(@tpfcid, @tpvid, @curdate, @userid, @curdate, @userid)<br>set @tpfciid = @tpfciid + 1<br>insert into technicalpackage.fundamentalcourseitem<br>insert i
set @tpfcid = @tpfcid + 1insert into technicalpackage fundamentalcourse
values(@tpfcid, @tpvid, @curdate, @userid, @curdate, @userid)
set @tpfciid = @tpfciid + 1
insert into technicalpackage fundamentalcourseitem
 values(@tpfciid, @tpfcid, null, '21010', @curdate, @userid, @curdate, @userid)
 −−−−−−−−−−−−−−−−−−−−−−−−−−−−−−−−−−−−−−−−−−−−−−−−−−−−−−−−−−−−−−−−−−−−−−−
−−Energy Engineering 1999 − 2
−−−−−−−−−−−−−−−−−−−−−−−−−−−−−−−−−−−−−−−−−−−−−−−−−−−−−−−−−−−−−−−−−−−−−−−
set @tpvid = 47
 set @tpfcid = @tpfcid + 1
insert into technicalpackage fundamentalcourse
values(@tpfcid, @tpvid, @curdate, @userid, @curdate, @userid)
set @tpfciid = @tpfciid + 1
 insert into technicalpackage fundamentalcourseitem
values(@tpfciid, @tpfcid, null, '01030', @curdate, @userid, @curdate, @userid)
 set @tpfcid = @tpfcid + 1<br>insert into technicalpackage.fundamentalcourse<br>values(@tpfcid, @tpvid, @curdate, @userid, @curdate, @userid)<br>set @tpfciid = @tpfciid + 1<br>insert into technicalpackage.fundamentalcourseitem<br>insert i
 set @tpfcid = @tpfcid + 1<br>insert into technicalpackage.fundamentalcourse<br>values(@tpfcid, @tpvid, @curdate, @userid, @curdate, @userid)<br>set @tpfciid = @tpfciid + 1<br>insert into technicalpackage.fundamentalcourseitem<br>insert i
set @tpfcid = @tpfcid + 1insert into technicalpackage.fundamentalcourse<br>values(@tpfcid, @tpvid, @curdate, @userid, @curdate, @userid)<br>set @tpfciid = @tpfciid + 1<br>insert into technicalpackage.fundamentalcourseitem<br>values(@tpfciid, @tpfcid, null, '2
                                             −−−−−−−−−−−−−−−−−−−−−−−−−−−−−−−−−−−−−−−−−−−−−−−−−−−−−−−−−−−−−−−−−−−−−−−
 −−Energy Engineering 2000
                                              −−−−−−−−−−−−−−−−−−−−−−−−−−−−−−−−−−−−−−−−−−−−−−−−−−−−−−−−−−−−−−−−−−−−−−−
set @t{pvid} = 48set @tpfcid = @tpfcid + 1<br>insert into technicalpackage fundamentalcourse<br>values(@tpfcid, @tpvid, @curdate, @userid, @curdate, @userid)<br>set @tpfciid = @tpfciid + 1<br>insert into technicalpackage fundamentalcourseitem
values(@tpfciid, @tpfcid, null, '01030', @curdate, @userid, @curdate, @userid)
 set @tpfcid = @tpfcid + 1<br>insert into technicalpackage.fundamentalcourse<br>values(@tpfcid, @tpvid, @curdate, @userid, @curdate, @userid)<br>set @tpfciid = @tpfciid + 1<br>insert into technicalpackage.fundamentalcourseitem<br>insert i
                                                    −−−−−−−−−−−−−−−−−−−−−−−−−−−−−−−−−−−−−−−−−−−−−−−−−−−−−−−−−−−−−−−−−−−−−−−
 −−Energy Engineering 2001
 −−−−−−−−−−−−−−−−−−−−−−−−−−−−−−−−−−−−−−−−−−−−−−−−−−−−−−−−−−−−−−−−−−−−−−−
set @t{p}vid = 49set @tpfcid = @tpfcid + 1<br>insert into technicalpackage.fundamentalcourse<br>values(@tpfcid, @tpvid, @curdate, @userid, @curdate, @userid)<br>set @tpfciid = @tpfciid + 1<br>insert into technicalpackage.fundamentalcourseitem<br>insert i
```
set @tpfcid = @tpfcid + 1<br>insert into technicalpackage.fundamentalcourse<br>values(@tpfcid, @tpvid, @curdate, @userid, @curdate, @userid)<br>set @tpfciid = @tpfciid + 1<br>insert into technicalpackage.fundamentalcourseitem<br>insert i −−−−−−−−−−−−−−−−−−−−−−−−−−−−−−−−−−−−−−−−−−−−−−−−−−−−−−−−−−−−−−−−−−−−−−− −−Energy Engineering 2002 −−−−−−−−−−−−−−−−−−−−−−−−−−−−−−−−−−−−−−−−−−−−−−−−−−−−−−−−−−−−−−−−−−−−−−− set  $@t{p}vid = 50$ set @tpfcid = @tpfcid + 1 insert into technicalpackage fundamentalcourse values(@tpfcid, @tpvid, @curdate, @userid, @curdate, @userid)<br>set @tpfciid = @tpfciid + 1<br>insert into technicalpackage.fundamentalcourseitem<br>values(@tpfciid, @tpfcid, null, '01030', @curdate, @userid, @curdate, @userid)  $\det$  @tpfcid = @tpfcid + 1 insert into technicalpackage fundamentalcourse values(@tpfcid, @tpvid, @curdate, @userid, @curdate, @userid) set @tpfciid = @tpfciid + 1 insert into technicalpackage fundamentalcourseitem values(@tpfciid, @tpfcid, null, '26026', @curdate, @userid, @curdate, @userid) −−Energy Engineering 2003 − 2010 −−−−−−−−−−−−−−−−−−−−−−−−−−−−−−−−−−−−−−−−−−−−−−−−−−−−−−−−−−−−−−−−−−−−−−− set @iteration  $= 1$ while @iteration < 9 begin<br>
set @tpvid = @tpfcid + 1<br>
set @tpfcid = @tpfcid + 1<br>
insert into technicalpackage\_fundamentalcourse<br>
values(@tpfcid, @tpvid, @curdate, @userid, @curdate, @userid) set @tpfciid = @tpfciid + 1<br>insert into technicalpackage.fundamentalcourseitem<br>values(@tpfciid, @tpfcid, null, '01030', @curdate, @userid, @curdate, @userid)<br>set @tpfciid = @tpfciid + 1<br>insert into technicalpackage.fundame set @iteration = @iteration + 1 end −−−−−−−−−−−−−−−−−−−−−−−−−−−−−−−−−−−−−−−−−−−−−−−−−−−−−−−−−−−−−−−−−−−−−−− −−Information Technology 1999 −−−−−−−−−−−−−−−−−−−−−−−−−−−−−−−−−−−−−−−−−−−−−−−−−−−−−−−−−−−−−−−−−−−−−−− set  $@t{p}vid = 59$ set @tpfcid = @tpfcid + 1<br>insert into technicalpackage.fundamentalcourse<br>values(@tpfcid, @tpvid, @curdate, @userid, @curdate, @userid)<br>set @tpfciid = @tpfciid + 1<br>insert into technicalpackage.fundamentalcourseitem<br>values(@ values(@tpfciid, @tpfcid, null, '10011', @curdate, @userid, @curdate, @userid) set @tpfcid = @tpfcid + 1<br>insert into technicalpackage.fundamentalcourse<br>**values(@**tpfcid, @tpvid, @curdate, @userid, @curdate, @userid)<br>set @tpfciid = @tpfciid + 1<br>insert into technicalpackage.fundamentalcourseitem values(@tpfciid, @tpfcid, null, '10012', @curdate, @userid, @curdate, @userid) set @tpfcid = @tpfcid + 1 insert into technicalpackage fundamentalcourse values(@tpfcid, @tpvid, @curdate, @userid, @curdate, @userid) set @tpfciid = @tpfciid + 1  $\frac{1}{\sqrt{1-\frac{1}{n}}}$  insert into technicalpackage\_fundamentalcourseitem values(@tpfciid, @tpfcid, null, '10013', @curdate, @userid, @curdate, @userid) set @tpfcid = @tpfcid + 1<br>insert into technicalpackage.fundamentalcourse<br>values(@tpfcid, @tpvid, @curdate, @userid, @curdate, @userid)<br>set @tpfciid = @tpfciid + 1<br>insert into technicalpackage.fundamentalcourseitem<br>insert i −−−−−−−−−−−−−−−−−−−−−−−−−−−−−−−−−−−−−−−−−−−−−−−−−−−−−−−−−−−−−−−−−−−−−−− −−Information Technology 2000 −−−−−−−−−−−−−−−−−−−−−−−−−−−−−−−−−−−−−−−−−−−−−−−−−−−−−−−−−−−−−−−−−−−−−−− set @tpvid =  $60$ set  $@tpfcid = @tpfcid + 1$ insert into technicalpackage fundamentalcourse values(@tpfcid, @tpvid, @curdate, @userid, @curdate, @userid) set  $@tpfcid = @tpfcid + 1$ insert into technicalpackage fundamentalcourse values(@tpfcid, @tpvid, @curdate, @userid, @curdate, @userid) set @tpfciid = @tpfciid + 1 insert into technicalpackage fundamentalcourseitem

values(@tpfciid, @tpfcid, null, '10010', @curdate, @userid, @curdate, @userid)<br>iset @tpfciid = @tpfciid + 1<br>insert into technicalpackage.fundamentalcourseitem<br>values(@tpfciid, @tpfcid, null, '10011', @curdate, @userid, @cu set @tpfcid = @tpfcid + 1<br>insert into technicalpackage.fundamentalcourse<br>values(@tpfcid, @tpvid, @curdate, @userid, @curdate, @userid)<br>set @tpfciid = @tpfciid + 1<br>insert into technicalpackage.fundamentalcourseitem<br>insert i  $set$  @tpfcid = @tpfcid + 1 insert into technicalpackage fundamentalcourse values(@tpfcid, @tpvid, @curdate, @userid, @curdate, @userid)<br>set @tpfciid = @tpfciid + 1<br>**insert into** technicalpackage,fundamentalcourseitem<br>**values(@t**pfciid, @tpfcid, **null**, '10013', @curdate, @userid, @curdate, @user set @tpfcid = @tpfcid + 1<br>insert into technicalpackage fundamentalcourse<br>**values(@**tpfcid, @tpvid, @curdate, @userid, @curdate, @userid)<br>set @tpfciid = @tpfciid + 1<br>insert into technicalpackage fundamentalcourseitem values(@tpfciid, @tpfcid, null, '21010', @curdate, @userid, @curdate, @userid) −−−−−−−−−−−−−−−−−−−−−−−−−−−−−−−−−−−−−−−−−−−−−−−−−−−−−−−−−−−−−−−−−−−−−−− −−Information Technology 2001 −−−−−−−−−−−−−−−−−−−−−−−−−−−−−−−−−−−−−−−−−−−−−−−−−−−−−−−−−−−−−−−−−−−−−−−  $set$  @tpvid = 61 set @tpfcid = @tpfcid + 1<br>insert into technicalpackage.fundamentalcourse<br>values(@tpfcid, @tpvid, @curdate, @userid, @curdate, @userid)<br>set @tpfciid = @tpfciid + 1<br>insert into technicalpackage.fundamentalcourseitem<br>insert i set @tpfcid = @tpfcid + 1 insert into technicalpackage fundamentalcourse values(@tpfcid, @tpvid, @curdate, @userid, @curdate, @userid) set @tpfciid = @tpfciid + 1 insert into technicalpackage fundamentalcourseitem values(@tpfciid, @tpfcid, null, '10012', @curdate, @userid, @curdate, @userid) set @tpfcid = @tpfcid + 1<br>insert into technicalpackage fundamentalcourse<br>**values(@**tpfcid, @tpvid, @curdate, @userid, @curdate, @userid)<br>set @tpfciid = @tpfciid + 1<br>insert into technicalpackage fundamentalcourseitem values(@tpfciid, @tpfcid, null, '10013', @curdate, @userid, @curdate, @userid) set @tpfcid = @tpfcid + 1<br>insert into technicalpackage.fundamentalcourse<br>values(@tpfcid, @tpvid, @curdate, @userid, @curdate, @userid)<br>set @tpfciid = @tpfciid + 1<br>insert into technicalpackage.fundamentalcourseitem<br>insert i −−−−−−−−−−−−−−−−−−−−−−−−−−−−−−−−−−−−−−−−−−−−−−−−−−−−−−−−−−−−−−−−−−−−−−− −−Information Technology 2002 −−−−−−−−−−−−−−−−−−−−−−−−−−−−−−−−−−−−−−−−−−−−−−−−−−−−−−−−−−−−−−−−−−−−−−−  $set$  Qtpvid = 62 set @tpfcid = @tpfcid + 1 insert into technicalpackage fundamentalcourse values(@tpfcid, @tpvid, @curdate, @userid, @curdate, @userid)<br>set @tpfcid; @tpfcid + 1<br>insert into technicalpackage.fundamentalcourseitem<br>values(@tpfciid, @tpfcid, mull, '10010', @curdate, @userid, @curdate, @userid)<br>value set @tpfcid = @tpfcid + 1<br>insert into technicalpackage.fundamentalcourse<br>values(@tpfcid, @tpvid, @curdate, @userid, @curdate, @userid)<br>set @tpfciid = @tpfciid + 1<br>insert into technicalpackage.fundamentalcourseitem<br>insert i set @tpfcid = @tpfcid + 1<br>insert into technicalpackage.fundamentalcourse<br>values(@tpfcid, @tpvid, @curdate, @userid, @curdate, @userid)<br>set @tpfciid = @tpfciid + 1<br>insert into technicalpackage.fundamentalcourseitem<br>insert i set  $@tpfcid = @tpfcid + 1$ insert into technicalpackage,fundamentalcourse<br>values(@tpfcid, @tpvid, @curdate, @userid, @curdate, @userid)<br>set @tpfciid = @tpfciid + 1<br>insert into technicalpackage.fundamentalcourseitem<br>values(@tpfciid, @tpfcid, null, '2 −−−−−−−−−−−−−−−−−−−−−−−−−−−−−−−−−−−−−−−−−−−−−−−−−−−−−−−−−−−−−−−−−−−−−−−

−−Information Technology 2003 − 2010 −−−−−−−−−−−−−−−−−−−−−−−−−−−−−−−−−−−−−−−−−−−−−−−−−−−−−−−−−−−−−−−−−−−−−−− set  $@iteration = 1$ while @iteration < 9 begin set @tpvid = @tpvid + 1 set @tpfcid = @tpfcid + 1<br>insert into technicalpackage.fundamentalcourse<br>values(@tpfcid, @tpvid, @curdate, @userid, @curdate, @userid)<br>set @tpfciid = @tpfciid + 1<br>insert into technicalpackage.fundamentalcourseitem<br>values(@ values(@tpfciid, @tpfcid, null, '10011', @curdate, @userid, @curdate, @userid) set @tpfcid = @tpfcid + 1<br>insert into technicalpackage.fundamentalcourse<br>values(@tpfcid, @tpvid, @curdate, @userid, @curdate, @userid)<br>set @tpfciid = @tpfciid + 1<br>insert into technicalpackage.fundamentalcourseitem<br>insert i set @tpfcid = @tpfcid + 1<br>insert into technicalpackage.fundamentalcourse<br>values(@tpfcid, @tpvid, @curdate, @userid, @curdate, @userid)<br>set @tpfciid = @tpfciid + 1<br>insert into technicalpackage.fundamentalcourseitem<br>insert i set @tpfcid = @tpfcid + 1<br>insert into technicalpackage.fundamentalcourse<br>values(@tpfcid, @tpvid, @curdate, @userid, @curdate, @userid)<br>set @tpfciid = @tpfciid + 1<br>insert into technicalpackage.fundamentalcourseitem<br>insert i set @iteration = @iteration + 1 end −−−−−−−−−−−−−−−−−−−−−−−−−−−−−−−−−−−−−−−−−−−−−−−−−−−−−−−−−−−−−−−−−−−−−−− −−Chemical Engineering 1999 − 1 −−−−−−−−−−−−−−−−−−−−−−−−−−−−−−−−−−−−−−−−−−−−−−−−−−−−−−−−−−−−−−−−−−−−−−− set @tpvid =  $71$ set @tpfcid = @tpfcid + 1<br>insert into technicalpackage.fundamentalcourse<br>values(@tpfcid, @tpvid, @curdate, @userid, @curdate, @userid)<br>set @tpfciid = @tpfciid + 1<br>insert into technicalpackage.fundamentalcourseitem<br>values(@ insert into technicalpackage fundamentalcourseitem values(@tpfciid, @tpfcid, null, '36260', @curdate, @userid, @curdate, @userid) −−−−−−−−−−−−−−−−−−−−−−−−−−−−−−−−−−−−−−−−−−−−−−−−−−−−−−−−−−−−−−−−−−−−−−− −−Chemical Engineering 1999 − 2 −−−−−−−−−−−−−−−−−−−−−−−−−−−−−−−−−−−−−−−−−−−−−−−−−−−−−−−−−−−−−−−−−−−−−−−  $set$  Qtpvid = 72 set  $@tpfcid = @tpfcid + 1$ insert into technicalpackage-fundamentalcourse<br>values(@tpfcid, @tpvid, @curdate, @userid, @curdate, @userid)<br>set @tpfciid = @tpfciid + 1<br>insert into technicalpackage-fundamentalcourseitem<br>values(@tpfciid, @tpfcid, null, '0 values(@tpfciid, @tpfcid, null, '36260', @curdate, @userid, @curdate, @userid) −−−−−−−−−−−−−−−−−−−−−−−−−−−−−−−−−−−−−−−−−−−−−−−−−−−−−−−−−−−−−−−−−−−−−−− −−Chemical Engineering 2000 −−−−−−−−−−−−−−−−−−−−−−−−−−−−−−−−−−−−−−−−−−−−−−−−−−−−−−−−−−−−−−−−−−−−−−−  $\text{set } \overset{\sim}{\text{Qtpvid}} = 73$ set  $@tpfcid = @tpfcid + 1$ insert into technicalpackage.fundamentalcourse<br>values(@tpfcid, @tpvid, @curdate, @userid, @curdate, @userid)<br>set @tpfciid = @tpfciid + 1<br>insert into technicalpackage.fundamentalcourseitem<br>values(@tpfciid, @tpfcid, null, '1 set  $@tpfcid = @tpfcid + 1$ insert into technicalpackage-fundamentalcourse<br>values(@tpfcid, @tpvid, @curdate, @userid, @curdate, @userid)<br>set @tpfciid = @tpfciid + 1<br>insert into technicalpackage-fundamentalcourseitem<br>values(@tpfciid, @tpfcid, null, '3 values(@tpfciid, @tpfcid, null, '01030', @curdate, @userid, @curdate, @userid) −−−−−−−−−−−−−−−−−−−−−−−−−−−−−−−−−−−−−−−−−−−−−−−−−−−−−−−−−−−−−−−−−−−−−−− −−Chemical Engineering 2001 −−−−−−−−−−−−−−−−−−−−−−−−−−−−−−−−−−−−−−−−−−−−−−−−−−−−−−−−−−−−−−−−−−−−−−−  $----------$ <br>set @tpvid = 74 set  $@tpfcid = @tpfcid + 1$ 

insert into technicalpackage,fundamentalcourse<br>values(@tpfcid, @tpvid, @curdate, @userid, @curdate, @userid)<br>set @tpfciid = @tpfciid + 1<br>insert into technicalpackage.fundamentalcourseitem<br>values(@tpfciid, @tpfcid, null, '1 set @tpfcid = @tpfcid + 1<br>insert into technicalpackage.fundamentalcourse<br>values(@tpfcid, @tpvid, @curdate, @userid, @curdate, @userid)<br>set @tpfciid = @tpfciid + 1<br>insert into technicalpackage.fundamentalcourseitem<br>values(@ values(@tpfciid, @tpfcid, null, '01030', @curdate, @userid, @curdate, @userid) −−−−−−−−−−−−−−−−−−−−−−−−−−−−−−−−−−−−−−−−−−−−−−−−−−−−−−−−−−−−−−−−−−−−−−−  $-- Chemical Engineering 2002$ −−−−−−−−−−−−−−−−−−−−−−−−−−−−−−−−−−−−−−−−−−−−−−−−−−−−−−−−−−−−−−−−−−−−−−− set  $Q$ tpvid = 75 set @tpfcid = @tpfcid + 1 insert into technicalpackage fundamentalcourse values(@tpfcid, @tpvid, @curdate, @userid, @curdate, @userid)<br>set @tpfciid = @tpfciid + 1<br>**insert into t**echnicalpackage.fundamentalcourseitem<br>**values(@t**pfciid, @tpfcid, **null**, '10013', @curdate, @userid, @curdate, @user set @tpfcid = @tpfcid + 1<br>insert into technicalpackage.fundamentalcourse<br>values(@tpfcid, @tpvid, @curdate, @userid, @curdate, @userid)<br>set @tpfciid = @tpfciid + 1<br>insert into technicalpackage.fundamentalcourseitem<br>insert i −−−−−−−−−−−−−−−−−−−−−−−− −−Chemical Engineering 2003 − 2010 −−−−−−−−−−−−−−−−−−−−−−−−−−−−−−−−−−−−−−−−−−−−−−−−−−−−−−−−−−−−−−−−−−−−−−− set @iteration =  $1$ while @iteration < 9 begin set @tpvid = @tpvid + 1 set @tpfcid = @tpfcid + 1<br>insert into technicalpackage.fundamentalcourse<br>values(@tpfcid, @tpvid, @curdate, @userid, @curdate, @userid)<br>set @tpfciid = @tpfciid + 1<br>insert into technicalpackage.fundamentalcourseitem<br>insert i set @tpfcid = @tpfcid + 1<br>insert into technicalpackage.fundamentalcourse<br>values(@tpfcid, @tpvid, @curdate, @userid, @curdate, @userid)<br>set @tpfciid = @tpfciid + 1<br>insert into technicalpackage.fundamentalcourseitem<br>insert i set  $@iteration = @iteration + 1$ end −−−−−−−−−−−−−−−−−−−−−−−−−−−−−−−−−−−−−−−−−−−−−−−−−−−−−−−−−−−−−−−−−−−−−−− −−Mechanical Engineering 1999 − 1 −−−−−−−−−−−−−−−−−−−−−−−−−−−−−−−−−−−−−−−−−−−−−−−−−−−−−−−−−−−−−−−−−−−−−−− set  $@t{v}vid = 84$ set @tpfcid = @tpfcid + 1 insert into technicalpackage fundamentalcourse values(@tpfcid, @tpvid, @curdate, @userid, @curdate, @userid) set @tpfciid = @tpfciid + 1  $\text{insert into technical package\_fundamental course}$ values(@tpfciid, @tpfcid, null, '10013', @curdate, @userid, @curdate, @userid) set @tpfcid = @tpfcid + 1<br>insert into technicalpackage.fundamentalcourse<br>values(@tpfcid, @tpvid, @curdate, @userid, @curdate, @userid)<br>set @tpfciid = @tpfciid + 1<br>insert into technicalpackage.fundamentalcourseitem<br>insert i set @tpfcid = @tpfcid + 1<br>insert into technicalpackage.fundamentalcourse<br>values(@tpfcid, @tpvid, @curdate, @userid, @curdate, @userid)<br>set @tpfciid = @tpfciid + 1<br>insert into technicalpackage.fundamentalcourseitem<br>insert i −−−−−−−−−−−−−−−−−−−−−−−−−−−−−− −−Mechanical Engineering 1999 − 2 −−−−−−−−−−−−−−−−−−−−−−−−−−−−−−−−−−−−−−−−−−−−−−−−−−−−−−−−−−−−−−−−−−−−−−− set  $@t$ <sub>pvid</sub> =  $85$ set @tpfcid = @tpfcid + 1 insert into technicalpackage fundamentalcourse

values(@tpfcid, @tpvid, @curdate, @userid, @curdate, @userid)<br>set @tpfciid = @tpfciid + 1<br>**insert into t**echnicalpackage.fundamentalcourseitem<br>**values(@t**pfciid, @tpfcid, **null,** '10013', @curdate, @userid, @curdate, @user set @tpfcid = @tpfcid + 1 insert into technicalpackage fundamentalcourse values(@tpfcid, @tpvid, @curdate, @userid, @curdate, @userid)<br>set @tpfciid = @tpfciid + 1<br>**insert into t**echnicalpackage.fundamentalcourseitem<br>**values(@t**pfciid, @tpfcid, **null,** '01030', @curdate, @userid, @curdate, @user set  $@tpfcid = @tpfcid + 1$ insert into technicalpackage fundamentalcourse values(@tpfcid, @tpvid, @curdate, @userid, @curdate, @userid)<br>set @tpfciid = @tpfciid + 1<br>insert into technicalpackage.fundamentalcourseitem<br>values(@tpfciid, @tpfcid, null, '21010', @curdate, @userid, @curdate, @userid) −−−−−−−−−−−−−−−−−−−−−−−−−−−−−−−−−−−−−−−−−−−−−−−−−−−−−−−−−−−−−−−−−−−−−−− −−Mechanical Engineering 2000 −−−−−−−−−−−−−−−−−−−−−−−−−−−−−−−−−−−−−−−−−−−−−−−−−−−−−−−−−−−−−−−−−−−−−−− set  $@t{v}id = 86$ set @tpfcid = @tpfcid + 1<br>insert into technicalpackage.fundamentalcourse<br>values(@tpfcid, @tpvid, @curdate, @userid, @curdate, @userid)<br>set @tpfciid = @tpfciid + 1<br>insert into technicalpackage.fundamentalcourseitem<br>insert i set @tpfcid = @tpfcid + 1<br>insert into technicalpackage.fundamentalcourse<br>values(@tpfcid, @tpvid, @curdate, @userid, @curdate, @userid)<br>set @tpfciid = @tpfciid + 1<br>insert into technicalpackage.fundamentalcourseitem<br>insert i set @tpfcid = @tpfcid + 1<br>insert into technicalpackage.fundamentalcourse<br>values(@tpfcid, @tpvid, @curdate, @userid, @curdate, @userid)<br>set @tpfciid = @tpfciid + 1<br>insert into technicalpackage.fundamentalcourseitem<br>insert i −−−−−−−−−−−−−−−−−−−−−−−−−−−−−−−−−−−−−−−−−−−−−−−−−−−−−−−−−−−−−−−−−−−−−−− −−Mechanical Engineering 2001 −−−−−−−−−−−−−−−−−−−−−−−−−−−−−−−−−−−−−−−−−−−−−−−−−−−−−−−−−−−−−−−−−−−−−−− set @tpvid =  $87$ set @tpfcid = @tpfcid + 1 insert into technicalpackage fundamentalcourse values(@tpfcid, @tpvid, @curdate, @userid, @curdate, @userid)<br>set @tpfciid = @tpfciid + 1<br>**insert into t**echnicalpackage,fundamentalcourseitem<br>**values(@t**pfciid, @tpfcid, **null,** '10013', @curdate, @userid, @curdate, @user set @tpfcid = @tpfcid + 1<br>insert into technicalpackage.fundamentalcourse<br>values(@tpfcid, @tpvid, @curdate, @userid, @curdate, @userid)<br>set @tpfciid = @tpfciid + 1<br>insert into technicalpackage.fundamentalcourseitem<br>insert i set @tpfcid = @tpfcid + 1<br>insert into technicalpackage.fundamentalcourse<br>**values(@**tpfcid, @tpvid, @curdate, @userid, @curdate, @userid)<br>set @tpfciid = @tpfciid + 1<br>insert into technicalpackage.fundamentalcourseitem values(@tpfciid, @tpfcid, null, '26026', @curdate, @userid, @curdate, @userid) −−−−−−−−−−−−−−−−−−−−−−−−−−−−−−−−−−−−−−−−−−−−−−−−−−−−−−−−−−−−−−−−−−−−−−− −−Mechanical Engineering 2002 −−−−−−−−−−−−−−−−−−−−−−−−−−−−−−−−−−−−−−−−−−−−−−−−−−−−−−−−−−−−−−−−−−−−−−− set @tpvid = 88 set  $@tpfcid = @tpfcid + 1$ insert into technicalpackage.fundamentalcourse<br>values(@tpfcid, @tpvid, @curdate, @userid, @curdate, @userid)<br>set @tpfciid = @tpfciid + 1<br>insert into technicalpackage.fundamentalcourseitem<br>values(@tpfciid, @tpfcid, null, '1 set  $@tpfcid = @tpfcid + 1$ insert into technicalpackage-fundamentalcourse<br>values(@tpfcid, @tpvid, @curdate, @userid, @curdate, @userid)<br>set @tpfciid = @tpfciid + 1<br>insert into technicalpackage-fundamentalcourseitem<br>values(@tpfciid, @tpfcid, null, '0 set  $@tpfcid = @tpfcid + 1$ insert into technicalpackage fundamentalcourse values(@tpfcid, @tpvid, @curdate, @userid, @curdate, @userid) set @tpfciid = @tpfciid + 1 insert into technicalpackage fundamentalcourseitem values(@tpfciid, @tpfcid, null, '26026', @curdate, @userid, @curdate, @userid)

−−−−−−−−−−−−−−−−−−−−−−−−−−−−−−−−−−−−−−−−−−−−−−−−−−−−−−−−−−−−−−−−−−−−−−− −−Mechanical Engineering 2003 − 2010

−−−−−−−−−−−−−−−−−−−−−−−−−−−−−−−−−−−−−−−−−−−−−−−−−−−−−−−−−−−−−−−−−−−−−−− set  $@iteration = 1$ while @iteration < 9 begin  $\text{set } @ \text{tpvid} = @ \text{tpvid} + 1$ set @tpfcid = @tpfcid + 1<br>insert into technicalpackage.fundamentalcourse<br>values(@tpfcid, @tpvid, @curdate, @userid, @curdate, @userid)<br>set @tpfciid = @tpfciid + 1<br>insert into technicalpackage.fundamentalcourseitem<br>insert i set  $@tpfcid = @tpfcid + 1$ insert into technicalpackage,fundamentalcourse<br>values(@tpfcid, @tpvid, @curdate, @userid, @curdate, @userid)<br>set @tpfciid = @tpfciid + 1<br>insert into technicalpackage,fundamentalcourseitem<br>values(@tpfciid, @tpfcid, null, '0 set @tpfcid = @tpfcid + 1<br>insert into technicalpackage.fundamentalcourse<br>values(@tpfcid, @tpvid, @curdate, @userid, @curdate, @userid)<br>set @tpfciid = @tpfciid + 1<br>insert into technicalpackage.fundamentalcourseitem<br>insert i set @iteration = @iteration + 1 end −−−−−−−−−−−−−−−−−−−−−−−−−−−−−−−−−−−−−−−−−−−−−−−−−−−−−−−−−−−−−−−−−−−−−−− −−Environmental Engineering 1999 − 1 −−−−−−−−−−−−−−−−−−−−−−−−−−−−−−−−−−−−−−−−−−−−−−−−−−−−−−−−−−−−−−−−−−−−−−− set @tpvid =  $97$ set @tpfcid = @tpfcid + 1 insert into technicalpackage fundamentalcourse values(@tpfcid, @tpvid, @curdate, @userid, @curdate, @userid)<br>set @tpfcid; @tpfcid + 1<br>insert into technicalpackage.fundamentalcourseitem<br>values(@tpfciid, @tpfcid, mull, '01030', @curdate, @userid, @curdate, @userid)<br>set @ set @tpfcid = @tpfcid + 1<br>insert into technicalpackage.fundamentalcourse<br>values(@tpfcid, @tpvid, @curdate, @userid, @curdate, @userid)<br>set @tpfciid = @tpfciid + 1<br>insert into technicalpackage.fundamentalcourseitem<br>insert i set  $@tpfcid = @tpfcid + 1$ insert into technicalpackage,fundamentalcourse<br>values(@tpfcid, @tpvid, @curdate, @userid, @curdate, @userid)<br>set @tpfciid = @tpfciid + 1<br>insert into technicalpackage.fundamentalcourseitem<br>values(@tpfciid, @tpfcid, null, '1 set  $@tpfcid = @tpfcid + 1$ insert into technicalpackage fundamentalcourse values(@tpfcid, @tpvid, @curdate, @userid, @curdate, @userid)<br>set @tpfciid = @tpfciid + 1<br>**insert into t**echnicalpackage.fundamentalcourseitem<br>**values(@t**pfciid, @tpfcid, **null,** '21061', @curdate, @userid, @curdate, @user −−−−−−−−−−−−−−−−−−−−−−−−−−−−−−−−−−−−−−−−−−−−−−−−−−−−−−−−−−−−−−−−−−−−−−− −−Environmental Engineering 1999 − 2 −−−−−−−−−−−−−−−−−−−−−−−−−−−−−−−−−− set  $@t{pvid} = 98$ set @tpfcid = @tpfcid + 1<br>insert into technicalpackage.fundamentalcourse<br>values(@tpfcid, @tpvid, @curdate, @userid, @curdate, @userid)<br>set @tpfciid = @tpfciid + 1<br>insert into technicalpackage.fundamentalcourseitem<br>insert i set @tpfcid = @tpfcid + 1 insert into technicalpackage fundamentalcourse values(@tpfcid, @tpvid, @curdate, @userid, @curdate, @userid)<br>set @tpfciid = @tpfciid + 1<br>**insert into** technicalpackage,fundamentalcourseitem<br>**values(@t**pfciid, @tpfcid, **null**, '10032', @curdate, @userid, @curdate, @user  $set$  @tpfcid = @tpfcid + 1 insert into technicalpackage fundamentalcourse values(@tpfcid, @tpvid, @curdate, @userid, @curdate, @userid)<br>set @tpfciid = @tpfciid + 1<br>**insert into t**echnicalpackage.fundamentalcourseitem<br>**values(@t**pfciid, @tpfcid, **null**, '10013', @curdate, @userid, @curdate, @user set @tpfcid = @tpfcid + 1<br>**insert into** technicalpackage\_fundamentalcourse<br>**values(**@tpfcid, @tpvid, @curdate, @userid, @curdate, @userid)

set @tpfciid = @tpfciid + 1<br>insert into technicalnackage insert into technicalpackage fundamentalcourseitem values(@tpfciid, @tpfcid, null, '21061', @curdate, @userid, @curdate, @userid) −−−−−−−−−−−−−−−−−−−−−−−−−−−−−−−−−−−−−−−−−−−−−−−−−−−−−−−−−−−−−−−−−−−−−−− −−Environmental Engineering 2000 −−−−−−−−−−−−−−−−−−−−−−−−−−−−−−−−−−−−−−−−−−−−−−−−−−−−−−−−−−−−−−−−−−−−−−− set  $@t<sub>pvid</sub> = 99$ set @tpfcid = @tpfcid + 1 insert into technicalpackage fundamentalcourse values(@tpfcid, @tpvid, @curdate, @userid, @curdate, @userid) set @tpfciid = @tpfciid + 1 insert into technicalpackage\_fundamentalcourseitem values(@tpfciid, @tpfcid, null, '10013', @curdate, @userid, @curdate, @userid) set @tpfcid = @tpfcid + 1<br>insert into technicalpackage.fundamentalcourse<br>values(@tpfcid, @tpvid, @curdate, @userid, @curdate, @userid)<br>set @tpfciid = @tpfciid + 1<br>insert into technicalpackage.fundamentalcourseitem<br>values(@ values(@tpfciid, @tpfcid, null, '36260', @curdate, @userid, @curdate, @userid) set @tpfcid = @tpfcid + 1 insert into technicalpackage fundamentalcourse values(@tpfcid, @tpvid, @curdate, @userid, @curdate, @userid) set @tpfciid = @tpfciid + 1  $\text{set}$  weight with  $\text{in}$  weight  $\text{in}$  in  $\text{in}$  and  $\text{in}$  in  $\text{in}$  and  $\text{in}$  in  $\text{in}$  and  $\text{in}$  and  $\text{in}$  and  $\text{in}$  and  $\text{in}$  and  $\text{in}$  and  $\text{in}$  and  $\text{in}$  and  $\text{in}$  and  $\text{in}$  and  $\text{in}$  a values(@tpfciid, @tpfcid, null, '10010', @curdate, @userid, @curdate, @userid) set @tpfcid = @tpfcid + 1<br>insert into technicalpackage fundamentalcourse<br>**values(@**tpfcid, @tpvid, @curdate, @userid, @curdate, @userid)<br>set @tpfciid = @tpfciid + 1<br>insert into technicalpackage fundamentalcourseitem values(@tpfciid, @tpfcid, null, '10012', @curdate, @userid, @curdate, @userid)<br>iset @tpfciid = @tpfciid + 1<br>insert into technicalpackage.fundamentalcourseitem<br>insert into technicalpackage.fundamentalcourseitem<br>values(@tpfc −−−−−−−−−−−−−−−−−−−−−−−−−−−−−−−−−−−−−−−−−−−−−−−−−−−−−−−−−−−−−−−−−−−−−−− −−Environmental Engineering 2001 −−−−−−−−−−−−−−−−−−−−−−−−−−−−−−−−−−− set  $@t{p}vid = 100$ set @tpfcid = @tpfcid + 1<br>insert into technicalpackage fundamentalcourse<br>**values(@**tpfcid, @tpvid, @curdate, @userid, @curdate, @userid)<br>set @tpfciid = @tpfciid + 1<br>insert into technicalpackage fundamentalcourseitem values(@tpfciid, @tpfcid, null, '10013', @curdate, @userid, @curdate, @userid) set @tpfcid = @tpfcid + 1<br>insert into technicalpackage.fundamentalcourse<br>values(@tpfcid, @tpvid, @curdate, @userid, @curdate, @userid)<br>set @tpfciid = @tpfciid + 1<br>insert into technicalpackage.fundamentalcourseitem<br>values(@  $\text{sech}$  wipicing  $=$  wipicing  $+$  is a set  $\text{sech}$  in the technical package fundamental course item values(@tpfciid, @tpfcid, null, '28260', @curdate, @userid, @curdate, @userid) set @tpfcid = @tpfcid + 1<br>insert into technicalpackage.fundamentalcourse<br>values(@tpfcid, @tpvid, @curdate, @userid, @curdate, @userid)<br>set @tpfciid = @tpfciid + 1<br>insert into technicalpackage.fundamentalcourseitem<br>insert i set  $@tpfcid = @tpfcid + 1$ insert into technicalpackage fundamentalcourse values(@tpfcid, @tpvid, @curdate, @userid, @curdate, @userid)<br>set @tpfciid = @tpfciid + 1<br>insert into technicalpackage.fundamentalcourseitem<br>values(@tpfciid, @tpfcid, null, '10012', @curdate, @userid, @curdate, @userid)<br>se values(@tpfciid, @tpfcid, null, '26201', @curdate, @userid, @curdate, @userid) −−−−−−−−−−−−−−−−−−−−−−−−−−−−−−−−−−−−−−−−−−−−−−−−−−−−−−−−−−−−−−−−−−−−−−− −−Environmental Engineering 2002 −−−−−−−−−−−−−−−−−−−−−−−−−−−−−−−−−−−−−−−−−−−−−−−−−−−−−−−−−−−−−−−−−−−−−−− set @tpvid =  $101$ set  $@tpfcid = @tpfcid + 1$ insert into technicalpackage fundamentalcourse values(@tpfcid, @tpvid, @curdate, @userid, @curdate, @userid) set @tpfciid = @tpfciid + 1 insert into technicalpackage fundamentalcourseitem

values(@tpfciid, @tpfcid, null, '10013', @curdate, @userid, @curdate, @userid)

set @tpfcid = @tpfcid + 1 insert into technicalpackage fundamentalcourse

values(@tpfcid, @tpvid, @curdate, @userid, @curdate, @userid)<br>set @tpfcid; @tpfcid + 1<br>insert into technicalpackage.fundamentalcourseitem<br>values(@tpfciid, @tpfcid, mull, '01030', @curdate, @userid, @curdate, @userid)<br>set @ set @tpfcid = @tpfcid + 1<br>insert into technicalpackage.fundamentalcourse<br>values(@tpfcid, @tpvid, @curdate, @userid, @curdate, @userid)<br>set @tpfciid = @tpfciid + 1<br>insert into technicalpackage.fundamentalcourseitem<br>insert i set @tpfcid = @tpfcid + 1<br>insert into technicalpackage.fundamentalcourse<br>values(@tpfcid, @tpvid, @curdate, @userid, @curdate, @userid)<br>set @tpfciid = @tpfciid + 1<br>insert into technicalpackage.fundamentalcourseitem<br>insert i −−−−−−−−−−−−−−−−−−−−−−−−−−−−−−−−−−−−−−−−−−−−−−−−−−−−−−−−−−−−−−−−−−−−−−− −−Environmental Engineering 2003 − 2010 −−−−−−−−−−−−−−−−−−−−−−−−−−−−−−−−−−−−−−−−−−−−−−−−−−−−−−−−−−−−−−−−−−−−−−− set  $@iteration = 1$ while @iteration < 9 begin set @tpvid = @tpvid + 1 set @tpfcid = @tpfcid + 1 insert into technicalpackage fundamentalcourse values(@tpfcid, @tpvid, @curdate, @userid, @curdate, @userid)<br>set @tpfciid = @tpfciid + 1<br>**insert into t**echnicalpackage.fundamentalcourseitem<br>**values(@t**pfciid, @tpfcid, **null**, '10013', @curdate, @userid, @curdate, @user  $\text{set } @{\text{tfcid}} = @{\text{tfcid}} + 1$ insert into technicalpackage.fundamentalcourse<br>
values(@trpfcid, @tpyid, @curdate, @userid, @curdate, @userid)<br>
set @tpfciid = @tpfciid + 1<br>
insert into technicalpackage.fundamentalcourseitem<br>
insert into technicalpackage. set @tpfcid = @tpfcid + 1<br>insert into technicalpackage.fundamentalcourse<br>values(@tpfcid, @tpvid, @curdate, @userid, @curdate, @userid)<br>set @tpfciid = @tpfciid + 1<br>insert into technicalpackage.fundamentalcourseitem<br>insert i set @tpfcid = @tpfcid + 1<br>set @tpfcid = @tpfcid + 1<br>insert into technicalpackage.fundamentalcourse<br>values(@tpfcid, @tpvid, @curdate, @userid, @curdate, @userid)<br>set @tpfciid = @tpfciid + 1<br>insert into technicalpackage.fund end −−−−−−−−−−−−−−−−−−−−−−−−−−−−−−−−−−−−−−−−−−−−−−−−−−−−−−−−−−−−−−−−−−−−−−− −−Technical Physics 1999 − 1 −−−−−−−−−−−−−−−−−−−−−−−−−−−−−−−−−−−−−−−−−−−−−−−−−−−−−−−−−−−−−−−−−−−−−−− set  $@t<sub>pvid</sub> = 110$ set @tpfcid = @tpfcid + 1<br>**insert into** technicalpackage.fundamentalcourse<br>**values(@**tpfcid, @tpvid, @curdate, @userid, @curdate, @userid) −−−−−−−−−−−−−−−−−−−−−−−−−−−−−−−−−−−−−−−−−−−−−−−−−−−−−−−−−−−−−−−−−−−−−−− −−Technical Physics 1999 − 2 −−−−−−−−−−−−−−−−−−−−−−−−−−−−−−−−−−−−−−−−−−−−−−−−−−−−−−−−−−−−−−−−−−−−−−− set @tpvid =  $111$ set @tpfcid = @tpfcid + 1 insert into technicalpackage fundamentalcourse values(@tpfcid, @tpvid, @curdate, @userid, @curdate, @userid) −−−−−−−−−−−−−−−−−−−−−−−−−−−−−−−−−−−−−−−−−−−−−−−−−−−−−−−−−−−−−−−−−−−−−−− −−Technical Physics 2000 −−−−−−−−−−−−−−−−−−−−−−−−−−−−−−−−−−−−−−−−−−−−−−−−−−−−−−−−−−−−−−−−−−−−−−−  $\text{set } @$ tpvid = 112 set  $@tpfcid = @tpfcid + 1$ 

insert into technicalpackage fundamentalcourse values(@tpfcid, @tpvid, @curdate, @userid, @curdate, @userid) −−−−−−−−−−−−−−−−−−−−−−−−−−−−−−−−−−−−−−−−−−−−−−−−−−−−−−−−−−−−−−−−−−−−−−− −−Technical Physics 2001 −−−−−−−−−−−−−−−−−−−−−−−−−−−−−−−−−−−−−−−−−−−−−−−−−−−−−−−−−−−−−−−−−−−−−−−  $\text{set } @$ tpvid = 113 set @tpfcid = @tpfcid + 1<br>**insert into** technicalpackage\_fundamentalcourse<br>**values(@**tpfcid, @tpvid, @curdate, @userid, @curdate, @userid) −−−−−−−−−−−−−−−−−−−−−−−−−−−−−−−−−−−−−−−−−−−−−−−−−−−−−−−−−−−−−−−−−−−−−−− −−Technical Physics 2002 −−−−−−−−−−−−−−−−−−−−−−−−−−−−−−−−−−−−−−−−−−−−−−−−−−−−−−−−−−−−−−−−−−−−−−− set  $@t{p}vid = 114$ set @tpfcid = @tpfcid + 1<br>**insert into** technicalpackage\_fundamentalcourse<br>**values(**@tpfcid, @tpvid, @curdate, @userid, @curdate, @userid) −−−−−−−−−−−−−−−−−−−−−−−−−−−−−−−−−−−−−−−−−−−−−−−−−−−−−−−−−−−−−−−−−−−−−−− −−Technical Physics 2003 − 2010 −−−−−−−−−−−−−−−−−−−−−−−−−−−−−−−−−−−−−−−−−−−−−−−−−−−−−−−−−−−−−−−−−−−−−−− set  $@iteration = 1$ while @iteration < 9<br>
begin<br>
set @tpvid = @tpfcid + 1<br>
set @tpfcid = @tpfcid + 1<br>
insert into technicalpackage\_fundamentalcourse<br> **alues(@tpfcid, @tpvid, @curdate, @userid, @curdate, @userid**) set @iteration = @iteration + 1 end −−−−−−−−−−−−−−−−−−−−−−−−−−−−−−−−−−−−−−−−−−−−−−−−−−−−−−−−−−−−−−−−−−−−−−− −−Medication and Technology 2003 − 2010 −−−−−−−−−−−−−−−−−−−−−−−−−−−−−−−−−−−− set @iteration =  $1$ while @iteration < 9 begin set @tpvid = @tpvid + 1 set @tpfcid = @tpfcid + 1<br>insert into technicalpackage.fundamentalcourse<br>values(@tpfcid, @tpvid, @curdate, @userid, @curdate, @userid)<br>set @tpfciid = @tpfciid + 1<br>insert into technicalpackage.fundamentalcourseitem<br>insert i set @tpfcid = @tpfcid + 1 insert into technicalpackage,fundamentalcourse<br>values(@tpfcid, @tpvid, @curdate, @userid, @curdate, @userid)<br>set @tpfciid = @tpfciid + 1<br>insert into technicalpackage,fundamentalcourseitem<br>values(@tpfciid, @tpfcid, null, '2 set @iteration = @iteration + 1 end

## 3.21.2 Period

−−−−−−−−−−−−−−−−−−−−−−−−−−−−−−−−−−−−−−−−−−−−−−−−−−−−−−−−−−−−−−−−−−−−−−−−−−−−−−−−− −−NOTICE NOTICE NOTICE NOTICE NOTICE NOTICE NOTICE NOTICE NOTICE NOTICE NOTICE −−−−−−−−−−−−−−−−−−−−−−−−−−−−−−−−−−−−−−−−−−−−−−−−−−−−−−−−−−−−−−−−−−−−−−−−−−−−−−−−− −−This SQL uses the period table, so the sql for creating periods must be run −−prior to running the sql in this file. −−−−−−−−−−−−−−−−−−−−−−−−−−−−−−−−−−−−−−−−−−−−−−−−−−−−−−−−−−−−−−−−−−−−−−−−−−−−−−−−− −−Common declarations −−−−−−−−−−−−−−−−−−−−−−−−−−−−−−−−−−−−−−−−−−−−−−−−−−−−−−−−−−−−−−−−−−−−−−−−−−−−−−−−− declare @tppid int, @tpvid int, @tpid int declare @startdate datetime set  $@$ tppid = 0 set  $@$ tpvid = 0 −−−−−−−−−−−−−−−−−−−−−−−−−−−−−−−−−−−−−−−−−−−−−−−−−−−−−−−−−−−−−−−−−−−−−−−−−−−−−−−−  $-- Biotechnology$ −−−−−−−−−−−−−−−−−−−−−−−−−−−−−−−−−−−−−−−−−−−−−−−−−−−−−−−−−−−−−−−−−−−−−−−−−−−−−−−−− set @startdate = '2000-08-01' set @tpid =  $1$ declare tpv\_cursor cursor for<br>**select** technicalpackageversion\_id<br>**from** technicalpackageversion<br>**where** technicalpackageversion\_id<br>**order by** technicalpackageversion\_id

for read only open tpv\_cursor fetch next from tpv.cursor into @tpvid<br>while @@fetch\_status = 0<br>begin<br>excute sp.createtpp\_master @startdate, @tpvid, @tppid, @tppid output<br>excute sp.createtpp\_master @startdate, @tpvid, @tppid output<br>fetch next from tpv.cu close tpv\_cursor<br>**deallocate** tpv\_cursor −−−−−−−−−−−−−−−−−−−−−−−−−−−−−−−−−−−−−−−−−−−−−−−−−−−−−−−−−−−−−−−−−−−−−−−−−−−−−−−−− −−Construction −−−−−−−−−−−−−−−−−−−−−−−−−−−−−−−−−−−−−−−−−−−−−−−−−−−−−−−−−−−−−−−−−−−−−−−−−−−−−−−−− set @startdate = '1999-08-01' set @tpid = 2 declare tpv.cursor cursor for<br>select technicalpackageversion.id<br>**from** technicalpackageversion<br>where technicalpackageid = @tpid<br>order by technicalpackageversion.id<br>for read only<br>open tpv.cursor fetch next from tpv cursor into @tpvid while @@fetch status = 0 begin execute sp.createtpp.master @startdate, @tpvid, @tppid, @tppid output<br>if @tpvid > 12<br>set @startdate = dateadd(year, 1, @startdate)<br>set @startdate = dateadd(year, 1, @startdate)<br>fetch next from tpv.cursor into @tpvid end close tpv\_cursor<br>**deallocate** tpv\_cursor −−−−−−−−−−−−−−−−−−−−−−−−−−−−−−−−−−−−−−−−−−−−−−−−−−−−−−−−−−−−−−−−−−−−−−−−−−−−−−−−− −−Design and Innovation −−−−−−−−−−−−−−−−−−−−−−−−−−−−−−−−−−−−−−−−−−−−−−−−−−−−−−−−−−−−−−−−−−−−−−−−−−−−−−−−− set  $@startdate = '2002-08-01'$ set  $@tpid = 3$ declare tpv.cursor cursor for<br>select technicalpackageversion\_id<br>**from** technicalpackageversion<br>where technicalpackage\_id = @tpid<br>order by technicalpackageversion\_id<br>for read only<br>open tpv\_cursor fetch next from tpv cursor into @tpvid<br>while @@fetch\_status = 0<br>begin<br>execute sp.createtpp\_master @startdate, @tpvid, @tppid, @tppid output<br>set @startdate = dateadd(year, 1, @startdate)<br>fetch next from tpv cursor into @tpv end close tpv\_cursor<br>**deallocate** tpv\_cursor −−−−−−−−−−−−−−−−−−−−−−−−−−−−−−−−−−−−−−−−−−−−−−−−−−−−−−−−−−−−−−−−−−−−−−−−−−−−−−−−− −−Electrical Engineering −−−−−−−−−−−−−−−−−−−−−−−−−−−−−−−−−−−−−−−−−−−−−−−−−−−−−−−−−−−−−−−−−−−−−−−−−−−−−−−−− set @startdate = '1999-08-01' set @tpid = 4 declare tpv.cursor cursor for<br>select technicalpackageversion.id<br>**from** technicalpackageversion<br>where technicalpackage.id = @tpid<br>order by technicalpackageversion.id<br>for read only<br>open tpv.cursor fetch next from tpv cursor into @tpvid while @@fetch status = 0 begin<br>
execute sp.createtpp.master @startdate, @tpvid, @tppid, @tppid output<br>
set @startdate = dateadd(year, 1, @startdate)<br>
fetch next from tpv.cursor into @tpvid<br>
end close tpv\_cursor<br>**deallocate** tpv\_cursor −−−−−−−−−−−−−−−−−−−−−−−−−−−−−−−−−−−−−−−−−−−−−−−−−−−−−−−−−−−−−−−−−−−−−−−−−−−−−−−−− −−Energy Engineering −−−−−−−−−−−−−−−−−−−−−−−−−−−−−−−−−−−−−−−−−−−−−−−−−−−−−−−−−−−−−−−−−−−−−−−−−−−−−−−−−

declare tpv cursor cursor for<br>**select** technicalpackageversion<br>**where** technicalpackageversion<br>**where** technicalpackage id = @tpid<br>**order by** technicalpackageversion.id<br>for **read only** open tpv cursor fetch **next from** tpv\_cursor **into** @tpvid<br>while @@fetch\_status = 0<br>begin execute sp\_createtpp\_master @startdate, @tpvid, @tppid, @tppid output<br>if @tpvid > 46<br>set @startdate = dateadd(**year**, 1, @startdate)<br>set @startdate = dateadd(**year**, 1, @startdate)<br>fetch next from tpv\_cursor into @tpvid end close tpv\_cursor<br>**deallocate** tpv\_cursor −−−−−−−−−−−−−−−−−−−−−−−−−−−−−−−−−−−−−−−−−−−−−−−−−−−−−−−−−−−−−−−−−−−−−−−−−−−−−−−−− −−Information Technology −−−−−−−−−−−−−−−−−−−−−−−−−−−−−−−−−−−−−−−−−−−−−−−−−−−−−−−−−−−−−−−−−−−−−−−−−−−−−−−−− set  $@statdate = '1999-08-01'$  $\text{set } @ \text{trial} = 6$ declare tpv.cursor cursor for<br>select technicalpackageversion.id<br>**from** technicalpackage.id = @tpid<br>**order by** technicalpackageversion.id<br>for rea**d only**<br>open tpv.cursor<br>open tpv.cursor fetch next from tpv cursor into @tpvid<br>while @@fetch\_status = 0<br>begin<br>execute sp.createtpp.master @startdate, @tpvid, @tppid, @tppid output<br>set @startdate = dateadd(year, 1, @startdate)<br>fetch next from tpv cursor into @tpv end close tpv\_cursor<br>**deallocate** tpv\_cursor −−−−−−−−−−−−−−−−−−−−−−−−−−−−−−−−−−−−−−−−−−−−−−−−−−−−−−−−−−−−−−−−−−−−−−−−−−−−−−−−− −−Chemical Engineering −−−−−−−−−−−−−−−−−−−−−−−−−−−−−−−−−−−−−−−−−−−−−−−−−−−−−−−−−−−−−−−−−−−−−−−−−−−−−−−−− set @startdate = '1999-08-01' set @tpid =  $7$ declare tpv.cursor cursor for<br>select technicalpackageversion.id<br>**from** technicalpackageversion<br>where technicalpackage.id = @tpid<br>order by technicalpackageversion.id<br>for read only<br>open tpv.cursor fetch **next from** tpv\_cursor **into** @tpvid<br>while @@fetch\_status = 0 begin<br>
execute sp.createtpp.master @startdate, @tpvid, @tppid, @tppid output<br>
if @tpvid > 71<br>
set @startdate = dateadd(year, 1, @startdate)<br>
fetch next from tpv\_cursor into @tpvid<br>
end close tpv\_cursor<br>**deallocate** tpv\_cursor −−−−−−−−−−−−−−−−−−−−−−−−−−−−−−−−−−−−−−−−−−−−−−−−−−−−−−−−−−−−−−−−−−−−−−−−−−−−−−−−− −−Mechanical Engineering −−−−−−−−−−−−−−−−−−−−−−−−−−−−−−−−−−−−−−−−−−−−−−−−−−−−−−−−−−−−−−−−−−−−−−−−−−−−−−−−− set  $@startdate = '1999-08-01'$  $set$  @tpid = 8 declare tpv.cursor cursor for<br>select technicalpackageversion.id<br>**from** technicalpackageversion<br>where technicalpackage.id = @tpid<br>order by technicalpackageversion.id<br>for read only<br>open tpv\_cursor fetch **next from** tpv\_cursor **into** @tpvid<br>while @@fetch\_status = 0 begin execute sp.createtpp.master @startdate, @tpvid, @tppid, @tppid output<br>if @tpvid > 84<br>set @startdate = dateadd(**year**, 1, @startdate)<br>set @startdate = dateadd(**year**, 1, @startdate)<br>fetch next from tpv.cursor into @tpvid end close tpv\_cursor

deallocate tpv\_cursor −−−−−−−−−−−−−−−−−−−−−−−−−−−−−−−−−−−−−−−−−−−−−−−−−−−−−−−−−−−−−−−−−−−−−−−−−−−−−−−−− −−Environmental Engineering −−−−−−−−−−−−−−−−−−−−−−−−−−−−−−−−−−−−−−−−−−−−−−−−−−−−−−−−−−−−−−−−−−−−−−−−−−−−−−−−− set  $@statdate = '1999-08-01'$ set  $@$ tpid = 9 declare tpv.cursor cursor for<br>**select** technicalpackageversion<br>**where** technicalpackageversion<br>**where** technicalpackage.id = @tpid<br>**order by** technicalpackageversion.id<br>for **read only** open tpv\_cursor fetch **next from** tpv\_cursor **into** @tpvid<br>while @@fetch\_status = 0<br>begin execute sp.createtpp.master @startdate, @tpvid, @tppid, @tppid output<br>if @tpvid > 97<br>set @startdate = dateadd(year, 1, @startdate)<br>fetch next from tpv.cursor into @tpvid end close tpv\_cursor<br>**deallocate** tpv\_cursor −−−−−−−−−−−−−−−−−−−−−−−−−−−−−−−−−−−−−−−−−−−−−−−−−−−−−−−−−−−−−−−−−−−−−−−−−−−−−−−−−  $- -$ Technical Physics −−−−−−−−−−−−−−−−−−−−−−−−−−−−−−−−−−−−−−−−−−−−−−−−−−−−−−−−−−−−−−−−−−−−−−−−−−−−−−−−− set @startdate = '1999-08-01' set @tpid = 10 declare tpv\_cursor cursor for select technicalpackageversion id from technicalpackageversion where technicalpackage id = @tpid order by technicalpackageversion id for read only open tpv cursor fetch next from tpv cursor into @tpvid while @@fetch status = 0 begin execute sp.createtpp.master @startdate, @tpvid, @tppid, @tppid output<br>if @tpvid > 110<br>set @startdate = dateadd(year, 1, @startdate)<br>set @startdate = dateadd(year, 1, @startdate)<br>fetch next from tpv.cursor into @tpvid end close tpv\_cursor<br>**deallocate** tpv\_cursor −−−−−−−−−−−−−−−−−−−−−−−−−−−−−−−−−−−−−−−−−−−−−−−−−−−−−−−−−−−−−−−−−−−−−−−−−−−−−−−−− −−Medication and Technology 2003 − 2010 −−−−−−−−−−−−−−−−−−−−−−−−−−−−−−−−−−−−−−−−−−−−−−−−−−−−−−−−−−−−−−−−−−−−−−−−−−−−−−−−− set @startdate = '2003-08-01' set @tpid = 11 declare tpv.cursor cursor for<br>**select** technicalpackageversion<br>**where** technicalpackageversion<br>**where** technicalpackage.id = @tpid<br>**order by** technicalpackageversion.id<br>for **read only** open tpv\_cursor fetch next from tpv cursor into @tpvid<br>while @@fetch\_status = 0<br>begin<br>execute sp.createtpp\_master @startdate, @tpvid, @tppid, @tppid output<br>set @startdate = dateadd(year, 1, @startdate)<br>fetch next from tpv cursor into @tpv end close tpv\_cursor<br>**deallocate** tpv\_cursor −−−−−−−−−−−−−−−−−−−−−−−−−−−−−−−−−−−−−−−−−−−−−−−−−−−−−−−−−−−−−−−−−−−−−−−−−−−−−−−−− −−Construction Engineering (Bachelor of Science) 2003 − 2010 −−−−−−−−−−−−−−−−−−−−−−−−−−−−−−−−−−−−−−−−−−−−−−−−−−−−−−−−−−−−−−−−−−−−−−−−−−−−−−−−− set @startdate = '2003-02-01' set @tpid = 12 declare tpv\_cursor cursor for select technicalpackageversion id from technicalpackageversion where technicalpackage id = @tpid order by technicalpackageversion id for read only open tpv cursor

fetch next from tpv\_cursor into @tpvid

begin<br>
execute sp.createtpp.bachelor @startdate, @tpvid, @tppid, @tppid output<br>
set @startdate = dateadd(year, 1, @startdate)<br>
fetch next from tpv.cursor into @tpvid end close tpv\_cursor<br>**deallocate** tpv\_cursor set @startdate = '2003-08-01' set @tpid = 13 declare tpv\_cursor cursor for select technicalpackageversion id from technicalpackageversion where technicalpackage id = @tpid order by technicalpackageversion id for read only open tpv cursor fetch next from tpv.cursor into @tpvid<br>while @@fetch\_status = 0<br>begin<br>execute sp.createtpp\_bachelor @startdate, @tpvid, @tppid, @tppid output<br>execute sp.createtpp\_bachelor @startdate, @tpvid, @tppid output<br>fetch next from close tpv\_cursor deallocate tpv\_cursor −−−−−−−−−−−−−−−−−−−−−−−−−−−−−−−−−−−−−−−−−−−−−−−−−−−−−−−−−−−−−−−−−−−−−−−−−−−−−−−−− −−Urban Planning and Contruction Engineering (Bachelor of Science) 2003 − 2010 −−−−−−−−−−−−−−−−−−−−−−−−−−−−−−−−−−−−−−−−−−−−−−−−−−−−−−−−−−−−−−−−−−−−−−−−−−−−−−−−− set @startdate = '2003-08-01'  $\text{set } @ \text{tpid} = 14$ declare tpv cursor cursor for<br>**select** technicalpackageversion<br>**where** technicalpackageversion<br>**where** technicalpackage id = @tpid<br>**order by** technicalpackageversion.id<br>for **read only** open tpv cursor fetch next from tpv.cursor into @tpvid<br>while @@fetch.status = 0<br>begin<br>execute sp.createtpp.bachelor @startdate, @tpvid, @tppid, @tppid output<br>set @startdate = datead(year, 1, @startdate)<br>fetch next from tpv.cursor into @tp end close tpv\_cursor<br>**deallocate** tpv\_cursor −−−−−−−−−−−−−−−−−−−−−−−−−−−−−−−−−−−−−−−−−−−−−−−−−−−−−−−−−−−−−−−−−−−−−−−−−−−−−−−−− −−Electrical Engineering (Bachelor of Science) 2003 − 2010 −−−−−−−−−−−−−−−−−−−−−−−−−−−−−−−−−−−−−−−−−−−−−−−−−−−−−−−−−−−−−−−−−−−−−−−−−−−−−−−−− set  $@statdate = '2003-02-01'$  $\text{set } @ \text{tpid} = 15$ declare tpv.cursor cursor for<br>select technicalpackageversion.id<br>**from** technicalpackage.id = @tpid<br>**order by** technicalpackageversion.id<br>for rea**d only**<br>condy<br>open tpv.cursor fetch **next from** tpv\_cursor **into** @tpvid<br>while @@fetch\_status = 0 begin execute sp\_createtpp\_bachelor @startdate, @tpvid, @tppid, @tppid **output**<br>set @startdate = dateadd(**year, 1,** @startdate)<br>fetch **next from** tpv\_cursor **into** @tpvid end close tpv\_cursor<br>**deallocate** tpv\_cursor set @startdate = '2003-08-01' set @tpid =  $16$ declare tpv\_cursor cursor for<br>**select** technicalpackageversion\_id<br>**from** technicalpackageversion<br>**where** technicalpackageversion\_id<br>**order by** technicalpackageversion\_id for **read only**<br>open tpv\_cursor fetch **next from** tpv\_cursor **into** @tpvid<br>while @@fetch\_status = 0<br>begin

while  $@@fetch$  status = 0

execute sp.createtpp.bachelor @startdate, @tpvid, @tppid, @tppid output<br>set @startdate = dateadd(year, 1, @startdate)<br>fetch next from tpv.cursor into @tpvid end close tpv\_cursor<br>**deallocate** tpv\_cursor −−−−−−−−−−−−−−−−−−−−−−−−−−−−−−−−−−−−−−−−−−−−−−−−−−−−−−−−−−−−−−−−−−−−−−−−−−−−−−−−− −−Chemical Engineering (Bachelor of Science) 2003 − 2010 −−−−−−−−−−−−−−−−−−−−−−−−−−−−−−−−−−−−−−−−−−−−−−−−−−−−−−−−−−−−−−−−−−−−−−−−−−−−−−−−− set @startdate = '2003-02-01' set @tpid = 17 declare tpv,cursor cursor for<br>**select** technicalpackageversion\_id<br>**from** technicalpackageversion<br>**where** technicalpackage,id = @tpid<br>**order by** technicalpackageversion\_id<br>for **read only** open tpv\_cursor fetch **next from** tpv\_cursor **into** @tpvid<br>while @@fetch\_status = 0 begin<br>
execute sp.createtpp.bachelor @startdate, @tpvid, @tppid, @tppid output<br>
set @startdate = dateadd(year, 1, @startdate)<br>
fetch next from tpv.cursor into @tpvid end close tpv\_cursor<br>**deallocate** tpv\_cursor set @startdate = '2003-08-01' set @tpid = 18 declare tpv.cursor cursor for<br>select technicalpackageversion.id<br>**from** technicalpackageversion<br>where technicalpackage.id = @tpid<br>order by technicalpackageversion.id<br>for read only<br>open tpv.cursor fetch next from tpv cursor into @tpvid while @@fetch status = 0 begin<br>
execute sp\_createtpp\_bachelor @startdate, @tpvid, @tppid, @tppid output<br>
set @startdate = dateadd(year, 1, @startdate)<br>
fetch next from tpv\_cursor into @tpvid end close tpv\_cursor<br>**deallocate** tpv\_cursor −−−−−−−−−−−−−−−−−−−−−−−−−−−−−−−−−−−−−−−−−−−−−−−−−−−−−−−−−−−−−−−−−−−−−−−−−−−−−−−−− −−Information Technology (Bachelor of Science) 2003 − 2010 −−−−−−−−−−−−−−−−−−−−−−−−−−−−−−−−−−−−−−−−−−−−−−−−−−−−−−−−−−−−−−−−−−−−−−−−−−−−−−−−− set  $@statdate = '2003-02-01'$  $\text{set } @ \text{tpid} = 19$ declare tpv.cursor cursor for<br>select technicalpackageversion.id<br>**from** technicalpackageversion<br>where technicalpackage.id = @tpid<br>order by technicalpackageversion.id<br>for read only<br>open tpv.cursor fetch next from tpv.cursor into @tpvid<br>while @@fetch\_status = 0<br>begin<br>exceute sp.createtpp\_bachelor @startdate, @tpvid, @tppid, @tppid output<br>exceute sp.createtpp\_bachelor @startdate, @tpvid, @tppid output<br>fetch next from close tpv\_cursor<br>**deallocate** tpv\_cursor set @startdate = '2003-08-01'  $\text{set } @ \text{tpid} = 20$ declare tpv,cursor cursor for<br>**select** technicalpackageversion\_id<br>**from** technicalpackageversion<br>**where** technicalpackage,id = @tpid<br>**order by** technicalpackageversion\_id<br>for **read only** open tpv\_cursor fetch **next from** tpv\_cursor **into** @tpvid<br>while @@fetch\_status = 0 begin<br>**execute** sp\_createtpp\_bachelor @startdate, @tpvid, @tppid, @tppid **output** 

```
set @startdate = dateadd(year, 1, @startdate)
fetch next from tpv cursor into @tpvid
end
 close tpv_cursor<br>deallocate tpv_cursor
 −−−−−−−−−−−−−−−−−−−−−−−−−−−−−−−−−−−−−−−−−−−−−−−−−−−−−−−−−−−−−−−−−−−−−−−−−−−−−−−−−
 −−Mechanical Engineering (Bachelor of Science) 2003 − 2010
−−−−−−−−−−−−−−−−−−−−−−−−−−−−−−−−−−−−−−−−−−−−−−−−−−−−−−−−−−−−−−−−−−−−−−−−−−−−−−−−−
set @tpid = 21while @tpid <\,41begin<br>
gent @startdate = '2003-02-01'<br>
select technical<br>
packgreversion.id<br>
from technical<br>
packgreversion.id<br>
from technical<br>
packgresion = @tipid<br>
order by technical<br>
packgreversion.id<br>
for read only<br>
for the dividend p
     fetch next from tpv_cursor into @tpvid<br>while @@fetch_status = 0<br>begin
          execute sp_createtpp_bachelor @startdate, @tpvid, @tppid, @tppid output<br>set @startdate = dateadd(year, 1, @startdate)<br>fetch next from tpv_cursor into @tpvid
    end
     close tpv_cursor<br>deallocate tpv_cursor
 set @tpid = @tpid + 2
end
set @tpid = 22% \begin{minipage}[t]{0.5\textwidth} \begin{tabular}{p{0.8cm}} \textbf{while @tipid} < 41\\ \textbf{set @startdate = '2003-08-01'}\\ \textbf{select the} \textbf{tricary-curso\_error}\\ \textbf{select the} \textbf{hnicalpackageversion} < \textbf{from the} \textbf{technicalpackageversion} \\ \textbf{order by technicalpackage= @tipid\\ \textbf{order by technicalpackageversion} < \textbf{order by the} \textbf{tclincalpackageversion} \\ \textbf{for read only\_curso\_error} < \textbf{if} \end{tabular} \vspace{-.2cm}fetch next from tpv_cursor into @tpvid
     while @@fetch\_status = 0begin<br>
execute sp_createtpp_bachelor @startdate, @tpvid, @tppid, @tppid output<br>
set @startdate = dateadd(year, 1, @startdate)<br>
fetch next from tpv_cursor into @tpvid<br>
end
     close tpv_cursor<br>deallocate tpv_cursor
 set @tpid = @tpid + 2
end
3.21.3 PeriodCourse
 delete from technicalpackage periodcourse
delete from technicalpackage periodcourseitem
delete from technicalpackage periodoptionalcourse
 declare @userid uniqueidenti↓er<br>declare @curdate datetime<br>declare @tppcid int<br>declare @tppid int<br>declare @tppcid int<br>declare @tppcid int<br>declare @iteration int
```
set @userid = 'D36DD218-AE59-4046-977C-659E4EB92C92' set @curdate = getdate() set @tppcid = 0 set @tppid = 0 set @tppciid = 0 set @tppocid = 0 −−−−−−−−−−−−−−−−−−−−−−−−−−−−−−−−−−−−−−−−−−−−−−−−−−−−−−−−−−−−−−−−−−−−−−− −−Biotechnology 2000 −−−−−−−−−−−−−−−−−−−−−−−−−−−−−−−−−−−−−−−−−−−−−−−−−−−−−−−−−−−−−−−−−−−−−−−

declare tpp\_cursor cursor for<br>**select** top 8 technicalpackage\_period\_id<br>**from** technicalpackage\_period

 $-------------------}$ set @tpvid = 1

where technicalpackageversion\_id = @tpvid<br>order by technicalpackage\_period\_id<br>for read only<br>open tpp\_cursor fetch **next from** tpp\_cursor **into** @tppid if @@fetch\_status =  $0$ begin<br>set @tppcid = @tppcid + 1<br>insert into technical<br>package.prodocourse<br>set @tppcid, @tppid, @curdate, @urdate, @userid)<br>set @tpcid, @tppcid + 1<br>insert into technical<br>package.periodcourseitem<br>insert into technical<br>packag set @tppcid = @tppcid + 1<br>insert into technicalpackage.periodcourse<br>values(@tppcid, @tppid, @curdate, @userid, @curdate, @userid)<br>set @tppciid = @tppciid + 1<br>insert into technicalpackage.periodcourseitem<br>values(@tppciid, @ set @tppcid = @tppcid + 1<br>insert into technicalpackage.periodcourse<br>values(@tppcid, @tppid, @curdate, @userid, @curdate, @userid)<br>set @tppciid = @tppciid + 1<br>insert into technicalpackage.periodcourseitem<br>values(@tppciid, @ set @tppcid = @tppcid + 1 insert into technicalpackage periodcourse values(@tppcid, @tppid, @curdate, @userid, @curdate, @userid) set @tppciid = @tppciid + 1 insert into technicalpackage periodcourseitem values(@tppciid, @tppcid, null, 1, '30000', @curdate, @userid, @curdate, @userid) end fetch **next from** tpp\_cursor **into** @tppid if @@fetch\_status =  $0$ begin<br>
set @tppcid = @tppcid + 1<br>
insert into technicalpackage.periodcourse<br>
values(@tppcid, @tppid, @curdate, @userid, @curdate, @userid)<br>
set @tppcid = @tppcid + 1<br>
insert into technicalpackage.periodcourseitem<br>
values(@ fetch **next from** tpp\_cursor **into** @tppid if @@fetch\_status =  $0$ begin<br>
set @tppcid = @tppcid + 1<br>
insert into technicalpackage.periodcourse<br>
values(@tppcid, @tppid, @curdate, @userid, @curdate, @userid)<br>
set @tppcid = @tppcid + 1<br>
insert into technicalpackage.periodcourseitem<br>
set @tpp set @tppcid = @tppcid  $+1$ insert into technicalpackage.periodcourse<br>values(@tppcid, @tppid, @curdate, @userid, @curdate, @userid)<br>set @tppciid = @tppciid + 1<br>insert into technicalpackage.periodcourseitem<br>values(@tppciid, @tppcid, null, 2, '21001', set @tppcid = @tppcid + 1<br>insert into technicalpackage.periodcourse<br>values(@tppcid, @tppid, @curdate, @userid, @curdate, @userid)<br>set @tppciid = @tppciid + 1<br>insert into technicalpackage.periodcourseitem<br>values(@tppciid, @ set @tppcid = @tppcid + 1<br>insert into technicalpackage.periodcourse<br>values(@tppcid, @tppid, @curdate, @userid, @curdate, @userid)<br>set @tppciid = @tppciid + 1<br>insert into technicalpackage.periodcourseitem<br>values(@tppciid, @ end fetch **next from** tpp\_cursor **into** @tppid<br>if @@fetch\_status = 0 begin<br>
set @tppcid = @tppcid + 1<br>
insert into technicalpackage..periodcourse<br>
values(@tppcid, @tppid, @curdate, @userid, @curdate, @userid)<br>
set @tppcid = @tppcid + 1<br>
insert into technicalpackage..periodcourseitem<br>
values fetch **next from** tpp\_cursor **into** @tppid if @@fetch\_status =  $0$ begin<br>
set @tppcid = @tppcid + 1<br>
snert into technicalpackage.periodcourse<br>
values(@tppcid, @tppid, @curdate, @userid, @curdate, @userid)<br>
set @tppciid = @tppciid + 1<br>
insert into technicalpackage.periodcourseitem

values(@tppciid, @tppcid, null, 1, '21004', @curdate, @userid, @curdate, @userid) set @tppcid = @tppcid + 1<br>insert into technicalpackage.periodcourse<br>**values(@**tppcid, @tppid, @curdate, @userid, @curdate, @userid)<br>set @tppcid = @tppcid + 1<br>insert into technicalpackage.periodcourseitem values(@tppciid, @tppcid, null, 1, '36100', @curdate, @userid, @curdate, @userid) set @tppocid = @tppocid + 1<br>insert into technical<br>package.periodoptionalcourse<br>values(@tppocid, @tppid, null, 1, '27021', @curdate, @userid, @curdate, @userid)<br>set @tppocid = @tppocid + 1<br>insert into technical<br>package.peri fetch **next from** tpp\_cursor **into** @tppid<br>if @@fetch\_status = 0 begin set @tppcid = @tppcid + 1 insert into technicalpackage periodcourse values(@tppcid, @tppid, @curdate, @userid, @curdate, @userid)  $\frac{\text{va}}{\text{end}}$ fetch **next from** tpp\_cursor **into** @tppid<br>if @@fetch\_status = 0 begin set @tppcid = @tppcid + 1<br>insert into technicalpackage.periodcourse<br>values(@tppcid, @tppid, @curdate, @userid, @curdate, @userid)<br>set @tppciid = @tppciid + 1<br>insert into technicalpackage.periodcourseitem<br>values(@tppciid, @ set @tppcid = @tppcid + 1<br>insert into technicalpackage.periodcourse<br>values(@tppcid, @tppid, @curdate, @userid, @curdate, @userid)<br>set @tppciid = @tppciid + 1<br>insert into technicalpackage.periodcourseitem<br>values(@tppciid, @ set @tppocid = @tppocid + 1<br>insert into technical<br>package.periodoptionalcourse<br>values(@tppocid, @tppid, null, 1, '10013', @curdate, @userid, @curdate, @userid)<br>set @tppocid = @tppocid + 1<br>insert into technical<br>package.peri fetch **next from** tpp\_cursor **into** @tppid<br>if @@fetch\_status = 0 begin<br>set @tppcid = @tppcid + 1<br>seert into technicalpackage.periodcourse<br>values(@tppcid, @tppid, @curdate, @userid, @curdate, @userid)<br>set @tppcid = @tppccid + 1<br>insert into technicalpackage.periodoptionalcourse<br>values(@tp close tpp cursor deallocate tpp\_cursor −−−−−−−−−−−−−−−−−−−−−−−−−−−−−−−−−−−−−−−−−−−−−−−−−−−−−−−−−−−−−−−−−−−−−−− −−Biotechnology 2001 −−−−−−−−−−−−−−−−−−−−−−−−−−−−−−−−−−−−−−−−−−−−−−−−−−−−−−−−−−−−−−−−−−−−−−− set @tpvid  $= 2$ declare tpp\_cursor cursor for select top 8 technicalpackage.period.id<br>from technicalpackage.period<br>where technicalpackageversion.id = @tpvid<br>order by technicalpackage.period.id<br>for read only<br>open tpp.cursor fetch **next from** tpp\_cursor **into** @tppid<br>if @@fetch\_status = 0 begin set @tppcid = @tppcid + 1<br>insert into technicalpackage.periodcourse<br>values(@tppcid, @tppid, @curdate, @userid, @curdate, @userid)<br>set @tppciid = @tppciid + 1<br>insert into technicalpackage.periodcourseitem<br>values(@tppciid, @ set @tppcid = @tppcid + 1<br>insert into technicalpackage.periodcourse<br>values(@tppcid, @tppid, @curdate, @userid, @curdate, @userid)<br>set @tppciid = @tppciid + 1<br>insert into technicalpackage.periodcourseitem<br>values(@tppciid, @

```
set @tppcid = @tppcid + 1<br>insert into technicalpackage.periodcourse<br>values(@tppcid, @tppid, @curdate, @userid, @curdate, @userid)<br>set @tppciid = @tppciid + 1<br>insert into technicalpackage.periodcourseitem<br>values(@tppciid, @
end
 fetch next from tpp_cursor into @tppid<br>if @@fetch_status = 0
 begin
set @tppcid = @tppcid + 1
insert into technicalpackage periodcourse
     values(@tppcid, @tppid, @curdate, @userid, @curdate, @userid)<br>set @tppciid = @tppciid + 1<br>insert into technicalpackage.periodcourseitem<br>values(@tppciid, @tppcid, null, 2, '27000', @curdate, @userid, @curdate, @userid)
end
 fetch next from tpp_cursor into @tppid if @@fetch_status = 0begin
set @tppcid = @tppcid + 1
     insert into technicalpackage_periodcourse<br>values(@tppcid, @tppid, @curdate, @userid, @curdate, @userid)<br>set @tppciid = @tppciid + 1<br>insert into technicalpackage_periodcourseitem<br>values(@tppciid, @tppcid, null, 2, '01005', 
    set @tppcid = @tppcid + 1insert into technicalpackage_periodcourse<br>values(@tppcid, @tppid, @curdate, @userid, @curdate, @userid)<br>set @tppciid = @tppciid + 1<br>insert into technicalpackage_periodcourseitem<br>values(@tppciid, @tppcid, null, 2, '26001', 
     set @tppcid = @tppcid + 1
     insert into technicalpackage.periodcourse<br>values(@tppcid, @tppid, @curdate, @userid, @curdate, @userid)<br>set @tppciid = @tppciid + 1<br>insert into technicalpackage.periodcourseitem<br>values(@tppciid, @tppcid, null, 3, '27000', 
     set @tppocid = @tppocid + 1
     insert into technicalpackage periodoptionalcourse
 values(@tppocid, @tppid, null, 1, '27011', @curdate, @userid, @curdate, @userid)<br>set @tppocid = @tppocid + 1<br>insert into technicalpackage_periodoptionalcourse<br>values(@tppocid, @tppid, null, 1, '26300', @curdate, @userid, @
 fetch next from tpp_cursor into @tppid<br>if @@fetch_status = 0begin<br>
set @tppcid = @tppcid + 1<br>
insert into technicalpackage.periodcourse<br>
values(@tppcid, @tppid, @curdate, @userid, @curdate, @userid)<br>
set @tppcid = @tppcid + 1<br>
insert into technicalpackage.periodcourseitem<br>
set @tpp
end
 fetch next from tpp_cursor into @tppid<br>if @@fetch_status = 0
 begin<br>set @tppcid = @tppcid + 1<br>insert into technicalpackage.periodcourse<br>walues(@tppcid, @tppid, @curdate, @userid, @curdate, @userid)<br>set @tppcid = @tppcid + 1<br>insert into technicalpackage.periodcourseitem<br>insert into te
     set @tppcid = @tppcid +1insert into technicalpackage.periodcourse<br>values(@tppcid, @tppid, @curdate, @userid, @curdate, @userid)<br>set @tppciid = @tppciid + 1<br>insert into technicalpackage.periodcourseitem<br>values(@tppciid, @tppcid, null, 1, '28120', 
 set @tppocid = @tppocid + 1<br>insert into technical<br>pakage.periodoptionalcourse<br>values(@tppocid, @tppid, null, 1, '27021', @curdate, @userid, @curdate, @userid)<br>set @tppocid = @tppocid + 1<br>insert into technical<br>pakage.period
 fetch next from tpp_cursor into @tppid if @@fetch_status = 0begin<br>
set @tppcid = @tppcid + 1<br>
snert into technicalpackage.periodcourse<br>
values(@tppcid, @tppid, @curdate, @userid, @curdate, @userid)<br>
set @tppciid = @tppciid + 1<br>
insert into technicalpackage.periodcourseitem
```
end fetch **next from** tpp\_cursor **into** @tppid<br>if @@fetch\_status = 0 begin<br>
set @tppcid = @tppcid + 1<br>
insert into technicalpackage.periodcourse<br>
values(@tpcid, @tppid, @curdate, @userid, @curdate, @userid)<br>
values(@tpcid = @tppcid + 1<br>
insert into technicalpackage.periodcourseitem<br>
set @tp set @tppcid = @tppcid + 1<br>insert into technicalpackage.periodcourse<br>values(@tppcid, @tppid, @curdate, @userid, @curdate, @userid)<br>set @tppciid = @tppciid + 1<br>insert into technicalpackage.periodcourseitem<br>values(@tppciid, @ set @tppocid = @tppocid + 1<br>insert into technical<br>package.periodoptionalcourse<br>values(@tppocid, @tppid, null, 1, '10013', @curdate, @userid, @curdate, @userid)<br>set @tppocid = @tppocid + 1<br>insert into technical<br>package.peri fetch **next from** tpp\_cursor **into** @tppid<br>if @@fetch\_status = 0 begin set @tppcid = @tppcid + 1 insert into technicalpackage periodcourse values(@tppcid, @tppid, @curdate, @userid, @curdate, @userid) set @tppocid = @tppocid + 1 insert into technicalpackage periodoptionalcourse values(@tppocid, @tppid, null, 2, '27031', @curdate, @userid, @curdate, @userid) end close tpp\_cursor<br>**deallocate** tpp\_cursor −−−−−−−−−−−−−−−−−−−−−−−−−−−−−−−−−−−−−−−−−−−−−−−−−−−−−−−−−−−−−−−−−−−−−−− −−Biotechnology 2002 −−−−−−−−−−−−−−−−−−−−−−−−−−−−−−−−−−−−−−−−−−−−−−−−−−−−−−−−−−−−−−−−−−−−−−− set  $@t{pvid} = 3$ declare tpp cursor cursor for<br>**select** top 8 technicalpackage\_period\_id<br>**from** technicalpackage.period<br>**where** technicalpackageversion\_id = @tpvid **order by** technicalpackage\_period\_id<br>for **read only**<br>open tpp\_cursor fetch next from tpp cursor into @tppid<br>if @@fetch\_status = 0 if @@fetch.status = 0<br>
begin<br>
set @tppcid = @tppcid + 1<br>
set @tpcid = @tppcid + 1<br>
insert into technical<br>
packgrapid, @curdate, @userid, @curdate, @userid)<br>
set @tppciid = @tppciid + 1<br>
insert into technical<br>
values (@tpp set @tppcid = @tppcid + 1<br>**insert into** technicalpackage\_periodcourse values(@tppcid, @tppid, @curdate, @userid, @curdate, @userid)<br>set @tppciid = @tppciid + 1<br>**insert into t**echnicalpackage.periodcourseitem<br>**values(@t**ppciid, @tppcid, **null,** 1, '26001', @curdate, @userid, @curdate, @userid set @tppcid = @tppcid + 1<br>insert into technicalpackage.periodcourse<br>values(@tppcid, @tppid, @curdate, @userid, @curdate, @userid)<br>set @tppcidi = @tppcid + 1<br>insert into technicalpackage.periodcourseitem<br>values(@tppciid, @t  ${\rm fetch}$  next from tpp cursor  ${\rm into}$  @tppid if  $@@fetch_status =$ begin<br>set @tppcid = @tppcid + 1<br>insert into technicalpackage\_periodcourse<br>values(@tppcid, @tppid, @curdate, @userid, @curdate, @userid)<br>set @tppcid = @tppciid + 1<br>insert into technicalpackage\_periodcourseitem<br>values(@tppci fetch **next from** tpp\_cursor **into** @tppid<br>if @@fetch\_status = 0 begin set @tppcid = @tppcid + 1 insert into technicalpackage periodcourse values(@tppcid, @tppid, @curdate, @userid, @curdate, @userid)

values(@tppciid, @tppcid, null, 2, '26010', @curdate, @userid, @curdate, @userid)

set @tppciid = @tppciid + 1<br>insert into technicalpackage\_ insert into technicalpackage periodcourseitem values(@tppciid, @tppcid, null, 2, '01005', @curdate, @userid, @curdate, @userid) set @tppcid = @tppcid + 1<br>insert into technicalpackage.periodcourse<br>values(@tppcid, @tppid, @curdate, @userid, @curdate, @userid)<br>set @tppciid = @tppciid + 1<br>insert into technicalpackage.periodcourseitem<br>values(@tppciid, @ set @tppcid = @tppcid + 1<br>insert into technicalpackage.periodcourse<br>values(@tppcid, @tppid, @curdate, @userid, @curdate, @userid)<br>set @tppciid = @tppciid + 1<br>insert into technicalpackage.periodcourseitem<br>values(@tppciid, @ set @tppocid = @tppocid + 1<br>insert into technicalpackage.periodoptionalcourse<br>values(@tppocid, @tppid, null, 1, '27011', @curdate, @userid, @curdate, @userid)<br>set @tppocid = @tppocid + 1<br>insert into technicalpackage.period end fetch **next from** tpp\_cursor **into** @tppid<br>if @@fetch\_status = 0 begin set @tppcid = @tppcid + 1 insert into technicalpackage periodcourse values(@tppcid, @tppid, @curdate, @userid, @curdate, @userid) set @tppciid = @tppciid + 1 insert into technicalpackage periodcourseitem values(@tppciid, @tppcid, null, 4, '27000', @curdate, @userid, @curdate, @userid) end fetch **next from** tpp\_cursor **into** @tppid if @@fetch\_status =  $0$ begin<br>
set @tppcid = @tppcid + 1<br>
snert into technicalpackage.periodcourse<br>
values(@tppcid, @tppid, @curdate, @userid, @curdate, @userid)<br>
set @tppciid = @tppciid + 1<br>
insert into technicalpackage.periodcourseitem values(@tppciid, @tppcid, null, 1, '26010', @curdate, @userid, @curdate, @userid) set @tppcid = @tppcid + 1<br>insert into technicalpackage.periodcourse<br>values(@tppcid, @tppid, @curdate, @userid, @curdate, @userid)<br>set @tppciid = @tppciid + 1<br>insert into technicalpackage.periodcourseitem<br>values(@tppciid, @ set @tppocid = @tppocid + 1<br>
insert into technicalpackage.periodoptionalcourse<br>
values(@tppocid, @tppid, null, 1, '27021', @curdate, @userid, @curdate, @userid)<br>
set @tppocid = @tppocid + 1<br>
insert into technicalpackage.pe end fetch **next from** tpp\_cursor **into** @tppid<br>if @@fetch\_status = 0 begin<br>
set @tppcid = @tppcid + 1<br>
insert into technicalpackage.periodcourse<br>
values(@tppcid, @tourdate, @userid, @curdate, @userid)<br>
set @tppcid, @tppcid + 1<br>
insert into technicalpackage.periodcourseitem<br>
values(@tppciid, fetch **next from** tpp\_cursor **into** @tppid if @@fetch\_status =  $0$ begin<br>
set @tppcid = @tppcid + 1<br>
sinsert into technicalpackage periodcourse<br>
values(@tppcid, @tppid, @curdate, @userid, @curdate, @userid)<br>
set @tppciid = @tppciid + 1<br>
insert into technicalpackage periodcourseitem values(@tppciid, @tppcid, null, 2, '28120', @curdate, @userid, @curdate, @userid) set @tppcid = @tppcid + 1<br>insert into technicalpackage.periodcourse<br>values(@tppcid, @tppid, @curdate, @userid, @curdate, @userid)<br>set @tppciid = @tppciid + 1<br>insert into technicalpackage.periodcourseitem<br>values(@tppciid, @ set @tppocid = @tppocid + 1<br>insert into technicalpackage.periodoptionalcourse<br>values(@tppocid, @tppid, null, 1, '10013', @curdate, @userid, @curdate, @userid)<br>set @tppocid = @tppocid + 1<br>insert into technicalpackage.period

set @tppocid = @tppocid + 1 insert into technicalpackage periodoptionalcourse values(@tppocid, @tppid, null, 1, '27031', @curdate, @userid, @curdate, @userid) end fetch **next from** tpp\_cursor **into** @tppid<br>if @@fetch\_status = 0 begin<br>
set @tppcid = @tppcid + 1<br>
set @tppcid = @tppcid + 1<br>
insert into technicalpackage.periodcourse<br>
values(@tppcid, @tppid, @curdate, @userid, @curdate, @userid)<br>
set @tppcid = @tppcid + 1<br>
insert into technicalpackage close tpp\_cursor<br>**deallocate** tpp\_cursor −−−−−−−−−−−−−−−−−−−−−−−−−−−−−−−−−−−−−−−−−−−−−−−−−−−−−−−−−−−−−−−−−−−−−−− −−Biotechnology 2003 − 2010 −−−−−−−−−−−−−−−−−−−−−−−−−−−−−−−−−−−−−−−−−−−−−−−−−−−−−−−−−−−−−−−−−−−−−−− set  $@iteration = 1$ while @iteration < 9 begin set @tpvid = @tpvid + 1 declare tpp cursor cursor for<br>**select** top 8 technicalpackage period\_id<br>**from** technicalpackageversion\_id = @tpvid<br>**where** technicalpackageversion\_id = @tpvid **order by** technicalpackage\_period\_id<br>for **read only**<br>open tpp\_cursor fetch **next from** tpp\_cursor **into** @tppid<br>if @@fetch\_status = 0 begin set @tppcid = @tppcid + 1 insert into technicalpackage.periodcourse<br>values(@tppcid, @tppid, @curdate, @userid, @curdate, @userid)<br>set @tppciid = @tppciid + 1<br>insert into technicalpackage.periodcourseitem<br>values(@tppciid, @tppcid, null, 1, '01005', set @tppcid = @tppcid + 1 insert into technicalpackage.periodcourse<br>values(@tppcid, @tppid, @curdate, @userid, @curdate, @userid)<br>set @tppciid = @tppciid + 1<br>insert into technicalpackage.periodcourseitem<br>values(@tppciid, @tppcid, null, 1, '26001', set @tppcid = @tppcid + 1 insert into technicalpackage.periodcourse<br>values(@tppcid, @tppid, @curdate, @userid, @curdate, @userid)<br>set @tppciid = @tppciid + 1<br>insert into technicalpackage.periodcourseitem<br>values(@tppciid, @tppcid, null, 1, '27000', end fetch **next from** tpp cursor **into** @tppid if @@fetch\_status = 0 if @@fetch.status = 0<br>
begin<br>
set @tppcid = @tppcid + 1<br>
insert into technicalpackage.periodcourse<br>
values(@tppcid, @tppid, @curdate, @userid, @curdate, @userid)<br>
set @tppcid = @tppcid + 1<br>
insert into technicalpackage.pe fetch **next from** tpp\_cursor **into** @tppid<br>if @@fetch\_status = 0 begin set @tppcid = @tppcid + 1 insert into technicalpackage.periodcourse<br>values(@tppcid, @tppid, @curdate, @userid, @curdate, @userid)<br>set @tppciid = @tppciid + 1<br>insert into technicalpackage.periodcourseitem<br>values(@tppciid, @tppcid, null, 2, '01005', set @tppcid = @tppcid + 1<br>insert into technicalpackage.periodcourse<br>values(@tppcid, @tppid, @curdate, @userid, @curdate, @userid)<br>set @tppciid = @tppciid + 1<br>insert into technicalpackage.periodcourseitem<br>values(@tppciid, @ set @tppcid = @tppcid + 1<br>insert into technicalpackage.periodcourse<br>values(@tppcid, @tppid, @curdate, @userid, @curdate, @userid)<br>set @tppciid = @tppciid + 1<br>insert into technicalpackage.periodcourseitem<br>values(@tppciid, @ set @tppocid = @tppocid + 1<br>**insert into** technicalpackage.periodoptionalcourse<br>**values(**@tppocid, @tppid, **null**, 1, '27011', @curdate, @userid, @curdate, @userid)<br>set @tppocid = @tppocid + 1

```
insert into technicalpackage periodoptionalcourse
values(@tppocid, @tppid, null, 1, '26300', @curdate, @userid, @curdate, @userid)
    end
     fetch next from tpp_cursor into @tppid
     if @@fetch_status
    begin
         set @tppcid = @tppcid + 1
         insert into technicalpackage.periodcourse<br>values(@tppcid, @tppid, @curdate, @userid, @curdate, @userid)<br>set @tppciid = @tppciid + 1<br>insert into technicalpackage.periodcourseitem<br>values(@tppciid, @tppcid, null, 4, '27000', 
    end
     fetch next from tpp<sub>-</sub>cursor into @tppid if @@fetch_status = 0begin<br>
set @tppcid = @tppcid + 1<br>
insert into technicalpackage.periodcourse<br>
values (@tppcid, @tppid, @curdate, @userid, @curdate, @userid)<br>
set @tppcid = @tppcid + 1<br>
insert into technicalpackage.periodcourseitem<br>
set @tp
         set @tppcid = @tppcid + 1<br>insert into technicalpackage.periodcourse<br>values(@tppcid, @tppid, @curdate, @userid, @curdate, @userid)<br>set @tppciid = @tppciid + 1<br>insert into technicalpackage.periodcourseitem<br>values(@tppciid, @
         set @tppocid = @tppocid + 1<br>
insert into technicalpackage.periodoptionalcourse<br>
insert into technicalpackage.periodoptionalcourse<br>
values(@tppocid = @tppocid + 1<br>
set @tppocid = @tppocid + 1<br>
insert into technicalpackage.p
    end
    fetch next from tpp cursor into @tppid<br>if @@fetch_status = 0
     if @@fetch_status = 0<br>
begin<br>
set @tppcid = @tppcid + 1<br>
insert into technical<br>package_periodcourse<br>
values(@tppcid, @tppid, @curdate, @userid, @curdate, @userid)<br>
set @tppcid = @tppcid + 1<br>
insert into technical<br>package_
     fetch next from tpp_cursor into @tppid if @@fetch_status = 0begin<br>
set @tppcid = @tppcid + 1<br>
insert into technicalpackage.periodcourse<br>
values(@tppcid, @tppid, @curdate, @userid, @curdate, @userid)<br>
set @tppcid = @tppcid + 1<br>
insert into technicalpackage.periodcourseitem<br>
set @tpp
         set @tppcid = @tppcid + 1
insert into technicalpackage periodcourse
         values(@tppcid, @tppid, @curdate, @userid, @curdate, @userid)<br>set @tppciid = @tppciid + 1<br>insert into technicalpackage.periodcourseitem<br>values(@tppciid, @tppcid, null, 1, '42510', @curdate, @userid, @curdate, @userid
         set @tppocid = @tppocid + 1<br>
insert into technicalpackage.periodoptionalcourse<br>
values(@tppocid, @tppid, null, 1, '10013', @curdate, @userid, @curdate, @userid)<br>
set @tppocid = @tppocid + 1<br>
insert into technicalpackage.pe
    end
    fetch next from tpp cursor into @tppid
    if @@fetch\_status =begin<br>
set @tppcid = @tppcid + 1<br>
insert into technicalpackage.periodcourse<br>
values (@tppcid, @tppid, @curdate, @userid, @curdate, @userid)<br>
set @tppcid = @tppccid + 1<br>
insert into technicalpackage.periodoptionalcourse<br>
se
    end
     close tpp_cursor<br>deallocate tpp_cursor<br>set @iteration = @iteration + 1
end
 −−−−−−−−−−−−−−−−−−−−−−−−−−−−−−−−−−−−−−−−−−−−−−−−−−−−−−−−−−−−−−−−−−−−−−−
 −−Construction Engineering 1999 − 1
```
−−−−−−−−−−−−−−−−−−−−−−−−−−−−−−−−−−−−−−−−−−−−−−−−−−−−−−−−−−−−−−−−−−−−−−− set  $@t{pvid} = 12$ declare tpp.cursor cursor for<br>select top 8 technicalpackage.period.id<br>**from** technicalpackage.period<br>where technicalpackage.period.id<br>order by technicalpackage.period.id<br>open tpp.cursor<br>open tpp.cursor fetch **next from** tpp\_cursor **into** @tppid<br>if @@fetch\_status = 0 begin<br>
set @tppcid = @tppcid + 1<br>
insert into technicalpackage.periodcourse<br>
values(@tppcid, @tppid, @curdate, @userid, @curdate, @userid)<br>
values(@tppcid = @tppcid + 1<br>
insert into technicalpackage.periodcourseitem<br>
inser set @tppcid = @tppcid + 1 insert into technicalpackage.periodcourse<br>values(@tppcid, @tppid, @curdate, @userid, @curdate, @userid)<br>set @tppciid = @tppciid + 1<br>insert into technicalpackage.periodcourseitem<br>values(@tppciid, @tppcid, null, 1, '01012', set @tppcid = @tppcid + 1<br>insert into technicalpackage.periodcourse<br>values(@tppcid, @tppid, @curdate, @userid, @curdate, @userid)<br>set @tppciid = @tppciid + 1<br>insert into technicalpackage.periodcourseitem<br>values(@tppciid, @ set @tppcid = @tppcid + 1<br>insert into technicalpackage.periodcourse<br>values(@tppcid, @tppid, @curdate, @userid, @curdate, @userid)<br>set @tppciid = @tppciid + 1<br>insert into technicalpackage.periodcourseitem<br>values(@tppciid, @ set @tppcid = @tppcid + 1<br>insert into technicalpackage.periodcourse<br>values(@tppcid, @tppid, @curdate, @userid, @curdate, @userid)<br>set @tppciid = @tppciid + 1<br>insert into technicalpackage.periodcourseitem<br>values(@tppciid, @ set @tppcid = @tppcid + 1<br>insert into technicalpackage.periodcourse<br>values(@tppcid, @tppid, @curdate, @userid, @curdate, @userid)<br>set @tppciid = @tppciid + 1<br>insert into technicalpackage.periodcourseitem<br>values(@tppciid, @ end fetch next from tpp cursor into @tppid<br>if @@fetch\_status = 0 if @@fetch.status = 0<br>
begin<br>
set @tppcid = @tppcid + 1<br>
insert into technicalpackage.periodcourse<br>
values(@tpcid, @tppid, @curdate, @userid, @curdate, @userid)<br>
values(@tppcid = @tppciid + 1<br>
insert into technicalpackage fetch **next from** tpp\_cursor **into** @tppid<br>if @@fetch\_status = 0 fetch next from tpp.cursor into @tppid<br>if @@fetch\_status = 0<br>begin<br> $\frac{1}{2}$  = @tracid + 1 set @tppcid = @tppcid + 1<br>insert into technicalpackage.periodcourse<br>values(@tppcid, @tppid, @curdate, @userid, @curdate, @userid)<br>set @tppciid = @tppciid + 1<br>insert into technicalpackage.periodcourseitem<br>values(@tppciid, @ set @tppcid = @tppcid + 1<br>insert into technicalpackage.periodcourse<br>values(@tppcid, @tppid, @curdate, @userid, @curdate, @userid)<br>set @tppcidi = @tppcid + 1<br>insert into technicalpackage.periodcourseitem<br>values(@tppciid, @t fetch **next from** tpp\_cursor **into** @tppid<br>if @@fetch\_status = 0 begin set @tppcid = @tppcid + 1 insert into technicalpackage periodcourse values(@tppcid, @tppid, @curdate, @userid, @curdate, @userid) end fetch **next from** tpp\_cursor **into** @tppid<br>if @@fetch\_status = 0 begin set @tppcid = @tppcid + 1 insert into technicalpackage periodcourse

```
values(@tppcid, @tppid, @curdate, @userid, @curdate, @userid)<br>set @tppciid = @tppciid + 1<br>insert into technicalpackage.periodcourseitem<br>values(@tppciid, @tppcid, null, 1, '49104', @curdate, @userid, @curdate, @userid)
     set @tppcid = @tppcid + 1<br>insert into technicalpackage.periodcourse<br>values(@tppcid, @tppid, @curdate, @userid, @curdate, @userid)<br>set @tppciid = @tppciid + 1<br>insert into technicalpackage.periodcourseitem<br>values(@tppciid, @
     \text{set } @{\text{tppcid}} = @{\text{tppcid}} + 1insert into technicalpackage_periodcourse<br>values(@tppcid, @tppid, @curdate, @userid, @curdate, @userid)<br>set @tppciid = @tppciid + 1<br>insert into technicalpackage_periodcourseitem<br>values(@tppciid, @tppcid, null, 1, '57003', 
 end
 fetch next from tpp_cursor into @tppid if @@fetch_status = 0begin<br>set @tppcid = @tppcid + 1
 set @tppcid = @tppcid + 1<br>insert into technicalpackage_periodcourse<br>values(@tpcid, @tppid, @curdate, @userid, @curdate, @userid)<br>set @tppcid = @tppcid + 1<br>insert into technicalpackage_periodcourseitem<br>values(@tppciid, @tpp
 fetch next from tpp_cursor into @tppid<br>if @@fetch_status = 0
 begin<br>
set @tppcid = @tppcid + 1<br>
insert into technicalpackage.periodcourse<br>
values(@tppcid, @tppid, @curdate, @userid, @curdate, @userid)<br>
set @tppcid = @tppcid + 1<br>
insert into technicalpackage.periodcourseitem<br>
set @tpp
     set @tppcid = @tppcid +1insert into technicalpackage_periodcourse<br>values(@tppcid, @tppid, @curdate, @userid, @curdate, @userid)<br>set @tppciid = @tppciid + 1<br>insert into technicalpackage_periodcourseitem<br>values(@tppciid, @tppcid, null, 1, 'zx800', 
end
 fetch next from tpp_cursor into @tppid<br>if @@fetch_status = 0
 begin
set @tppcid = @tppcid + 1
     insert into technicalpackage periodcourse
values(@tppcid, @tppid, @curdate, @userid, @curdate, @userid)
end
 close tpp_cursor<br>deallocate tpp_cursor
 −−−−−−−−−−−−−−−−−−−−−−−−−−−−−−−−−−−−−−−−−−−−−−−−−−−−−−−−−−−−−−−−−−−−−−−
−−Construction Engineering 1999 − 2
                                         −−−−−−−−−−−−−−−−−−−−−−−−−−−−−−−−−−−−−−−−−−−−−−−−−−−−−−−−−−−−−−−−−−−−−−−
set @t<sub>pvid</sub> = 13declare tpp cursor cursor for<br>select top 8 technicalpackage period id<br>from technicalpackage period<br>where technicalpackageversion id = @tpvid<br>order by technicalpackage period id<br>for read only
open tpp_cursor
 fetch next from tpp.cursor into @tppid<br>
if @fefech.status = 0<br>
begin<br>
set @tppcid = @tppcid + 1<br>
insert into technical<br>
packing the set of the set of the set of the set of the set of the<br>
set of the set of the set of the s
     set @tppcid = @tppcid + 1<br>insert into technicalpackage.periodcourse<br>values(@tppcid, @tppid, @curdate, @userid, @curdate, @userid)<br>set @tppciid = @tppciid + 1<br>insert into technicalpackage.periodcourseitem<br>values(@tppciid, @
     set @tppcid = @tppcid + 1
insert into technicalpackage periodcourse
     values(@tppcid, @tppid, @curdate, @userid, @curdate, @userid)<br>set @tppciid = @tppciid + 1<br>insert into technicalpackage..periodcourseitem<br>values(@tppciid, @tppcid, null, 1, '59000', @curdate, @userid, @curdate, @userid)
     set @tppcid = @tppcid + 1
insert into technicalpackage periodcourse
values(@tppcid, @tppid, @curdate, @userid, @curdate, @userid)
```
set @tppcid = @tppcid + 1<br>insert into technicalpackage.periodcourse<br>values(@tppcid, @tppid, @curdate, @userid, @curdate, @userid)<br>set @tppciid = @tppciid + 1<br>insert into technicalpackage.periodcourseitem<br>values(@tppciid, @ set @tppcid = @tppcid + 1<br>insert into technicalpackage.periodcourse<br>values(@tppcid, @tppid, @curdate, @userid, @curdate, @userid)<br>set @tppciid = @tppciid + 1<br>insert into technicalpackage.periodcourseitem<br>values(@tppciid, @ end fetch next from tpp.cursor into @tppid<br>if @@fetch.status = 0<br>begin<br>ist @tppcid = (interpolical package.periodcourse<br>values(@tppcid, @tppid, @curdate, @userid, @curdate, @userid)<br>set @tppcid, @tppid, @curdate, @userid, @cur fetch **next from** tpp\_cursor **into** @tppid<br>if @@fetch\_status = 0 begin set @tppcid = @tppcid + 1<br>insert into technicalpackage.periodcourse<br>**values(@**tppcid, @tppid, @curdate, @userid, @curdate, @userid)<br>set @tppcid = @tppcid + 1<br>insert into technicalpackage.periodcourseitem values(@tppciid, @tppcid, null, 1, '01013', @curdate, @userid, @curdate, @userid) set @tppcid = @tppcid + 1<br>insert into technicalpackage.periodcourse<br>values(@tppcid, @tppid, @curdate, @userid, @curdate, @userid)<br>set @tppciid = @tppciid + 1<br>insert into technicalpackage.periodcourseitem<br>values(@tppciid, @ set @tppcid = @tppcid + 1<br>insert into technicalpackage.periodcourse<br>values(@tppcid, @tppid, @curdate, @userid, @curdate, @userid)<br>set @tppciid = @tppciid + 1<br>insert into technicalpackage.periodcourseitem<br>values(@tppciid, @ end fetch next from tpp cursor into @tppid<br>
if @@fetch\_status = 0<br>
begin<br>
set @tppcid = @tppcid + 1<br>
insert into technicalpackage\_periodcourse<br>
values(@tppcid, @tppid, @curdate, @userid, @curdate, @userid) end fetch **next from** tpp\_cursor **into** @tppid<br>if @@fetch\_status = 0 begin<br>set @tppcid = @tppcid + 1<br>insert into technicalpackage.periodcourse<br>values(@tppcid, @tppid, @curdate, @userid, @curdate, @userid)<br>set @tppcid = @tppcid + 1<br>insert into technicalpackage.periodcourseitem<br>insert into te set @tppcid = @tppcid + 1 insert into technicalpackage periodcourse values(@tppcid, @tppid, @curdate, @userid, @curdate, @userid)<br>set @tppciid = @tppciid + 1<br>**insert into t**echnicalpackage.periodcourseitem<br>**values(@t**ppciid, @tppcid, **null,** 1, '57002', @curdate, @userid, @curdate, @userid end fetch **next from** tpp\_cursor **into** @tppid<br>if @@fetch\_status = 0 begin<br>set @tppcid = @tppcid + 1<br>insert into technicalpackage.periodcourse<br>values(@tppcid, @tppid, @curdate, @userid, @curdate, @userid)<br>set @tppcid = @tppcid + 1<br>insert into technicalpackage.periodcourseitem<br>insert into te end fetch **next from** tpp\_cursor **into** @tppid<br>if @@fetch\_status = 0 begin set @tppcid = @tppcid + 1 insert into technicalpackage periodcourse values(@tppcid, @tppid, @curdate, @userid, @curdate, @userid) set @tppciid = @tppciid + 1

set @tppciid = @tppciid + 1<br>**insert into t**echnicalpackage.periodcourseitem<br>**values(**@tppciid, @tppcid, **null,** 1, '64000', @curdate, @userid, @curdate, @userid)

insert into technicalpackage periodcourseitem values(@tppciid, @tppcid, null, 1, '01034', @curdate, @userid, @curdate, @userid) set @tppcid = @tppcid + 1<br>insert into technicalpackage.periodcourse<br>values(@tppcid, @tppid, @curdate, @userid, @curdate, @userid)<br>set @tppciid = @tppciid + 1<br>insert into technicalpackage.periodcourseitem<br>values(@tppciid, @ end fetch **next from** tpp\_cursor **into** @tppid if @@fetch\_status =  $0$ begin set @tppcid = @tppcid + 1 insert into technicalpackage periodcourse values(@tppcid, @tppid, @curdate, @userid, @curdate, @userid) end tpp\_cursor deallocate tpp\_cursor −−−−−−−−−−−−−−−−−−−−−−−−−−−−−−−−−−−−−−−−−−−−−−−−−−−−−−−−−−−−−−−−−−−−−−− −−Construction Engineering 2000 −−−−−−−−−−−−−−−−−−−−−−−−−−−−−−−−−−−−−−−−−−−−−−−−−−−−−−−−−−−−−−−−−−−−−−− set  $@t$ <sub>pvid</sub> = 14 declare tpp cursor cursor for<br>select top 8 technicalpackage period id<br>from technicalpackage period<br>where technicalpackageversion id = @tpvid<br>order by technicalpackage period id<br>for read only open tpp\_cursor fetch **next from** tpp\_cursor **into** @tppid<br>if @@fetch\_status =  $0$ begin<br>
set @tppcid = @tppcid + 1<br>
insert into technicalpackage.periodcourse<br>
values(@tppcid, @tppid, @curdate, @userid, @curdate, @userid)<br>
set @tppcid = @tppcid + 1<br>
insert into technicalpackage.periodcourseitem<br>
set @tpp set @tppcid = @tppcid + 1<br>insert into technicalpackage.periodcourse<br>values(@tppcid, @tppid, @curdate, @userid, @curdate, @userid)<br>set @tppciid = @tppciid + 1<br>insert into technicalpackage.periodcourseitem<br>values(@tppciid, @ set @tppcid = @tppcid + 1<br>insert into technicalpackage.periodcourse<br>values(@tppcid, @tppid, @curdate, @userid, @curdate, @userid)<br>set @tppciid = @tppciid + 1<br>insert into technicalpackage.periodcourseitem<br>values(@tppciid, @ set @tppcid = @tppcid + 1<br>insert into technicalpackage.periodcourse<br>values(@tppcid, @tppid, @curdate, @userid, @curdate, @userid)<br>set @tppciid = @tppciid + 1<br>insert into technicalpackage.periodcourseitem<br>values(@tppciid, @ set @tppcid = @tppcid + 1<br>insert into technicalpackage-periodcourse<br>values(@tppcid, @tppid, @curdate, @userid, @curdate, @userid)<br>set @tppcid = @tppcid + 1<br>insert into technicalpackage.periodcourseitem<br>values(@tppciid, @tp fetch **next from** tpp\_cursor **into** @tppid if @@fetch\_status =  $0$ begin set @tppcid = @tppcid + 1 insert into technicalpackage.periodcourse<br>
values (@tppcid, @tppid, @curdate, @userid, @curdate, @userid)<br>
set @tppcid = @tppcid + 1<br>
insert into technicalpackage.periodcourseitem<br>
values (@tppciid, @tppcid, null, 1, '6700 fetch **next from** tpp\_cursor **into** @tppid if @@fetch\_status =  $0$ begin<br>
set @tppcid = @tppcid + 1<br>
insert into technicalpackage.periodcourse<br>
values(@tppcid, @tppid, @curdate, @userid, @curdate, @userid)<br>
set @tppcid = @tppcid + 1<br>
insert into technicalpackage.periodcourseitem<br>
set @tpp set @tppcid = @tppcid + 1 insert into technicalpackage periodcourse values(@tppcid, @tppid, @curdate, @userid, @curdate, @userid) set @tppciid = @tppciid + 1 insert into technicalpackage periodcourseitem

set @tppocid = @tppocid + 1<br>insert into technicalpackage.periodoptionalcourse<br>values(@tppocid, @tppid, null, 1, '59106', @curdate, @userid, @curdate, @userid)<br>set @tppocid = @tppocid + 1<br>insert into technicalpackage.period values(@tppocid, @tppid, null, 1, '56002', @curdate, @userid, @curdate, @userid)<br>set @tppocid = @tppocid + 1<br>insert into technicalpackage.periodoptionalcourse<br>values(@tppocid, @tppid, null, 1, '67121', @curdate, @userid, @ end fetch next from tpp cursor into @tppid<br>
if @@fetch\_status = 0<br>
begin<br>
set @tppcid = @tppcid + 1<br>
insert into technicalpackage\_periodcourse<br>
values(@tppcid, @tppid, @curdate, @userid, @curdate, @userid) set @tppocid = @tppocid + 1<br>**insert into** technicalpackage.periodoptionalcourse<br>**values(**@tppocid, @tppid, **null**, 1, '04120', @curdate, @userid, @curdate, @userid)<br>set @tppocid = @tppocid + 1 insert into technical<br>package\_periodoptionalcourse<br>salues (@tppocid\_@tppid, null, 1, '56452', @curdate, @userid, @curdate, @userid)<br>set @tppocid = @tppocid + 1<br>insert into technical<br>package\_periodoptionalcourse<br>values (@tp fetch **next from** tpp\_cursor **into** @tppid<br>if @@fetch\_status = 0 begin set @tppcid = @tppcid + 1<br>insert into technicalpackage.periodcourse<br>values(@tppcid, @tppid, @curdate, @userid, @curdate, @userid)<br>set @tppciid = @tppciid + 1<br>insert into technicalpackage.periodcourseitem<br>values(@tppciid, @ set @tppcid = @tppcid + 1<br>insert into technicalpackage.periodcourse<br>values(@tppcid, @tppid, @curdate, @userid, @curdate, @userid)<br>set @tppciid = @tppciid + 1<br>insert into technicalpackage.periodcourseitem<br>values(@tppciid, @ set @tppocid = @tppocid + 1<br>
este @tppocid=1 + 10000 + 1<br>
insert into technical<br>package-periodoptional<br>course values(@tppocid, @tppid, null, 1, '13000', @curdate, @userid, @curdate, @userid)<br>
set @tppocid= @tppocid=1 + 1<br> fetch **next from** tpp\_cursor **into** @tppid<br>if @@fetch\_status = 0 begin set @tppcid = @tppcid + 1 insert into technicalpackage.periodcourse<br>
values(@tppcid, @tpppid, @curdate, @userid)<br>
set @tppcid = @tppciid + 1<br>
insert into technicalpackage.periodcourseitem<br>
values(@tppciid, @tppcid, null, 1, '49105', @curdate, @user fetch **next from** tpp\_cursor **into** @tppid<br>if @@fetch\_status = 0 begin<br>
set @tppcid = @tppcid + 1<br>
sinsert into technicalpackage.periodcourse<br>
values(@tppcid, @tppid, @curdate, @userid, @curdate, @userid)<br>
set @tppciid = @tppciid + 1<br>
insert into technicalpackage.periodcourseitem

values(@tppciid, @tppcid, null, 2, '10011', @curdate, @userid, @curdate, @userid)

values(@tppciid, @tppcid, null, 1, '01034', @curdate, @userid, @curdate, @userid) set @tppcid = @tppcid + 1<br>insert into technicalpackage.periodcourse<br>values(@tppcid, @tppid, @curdate, @userid, @curdate, @userid)<br>set @tppcid = @tppcid + 1<br>insert into technicalpackage.periodcourseitem values(@tppciid, @tppcid, null, 1, 'xx800', @curdate, @userid, @curdate, @userid) set @tppocid = @tppocid + 1<br>insert into technicalpackage\_periodoptionalcourse<br>values(@tppocid, @tppid, null, 1, '11101', @curdate, @userid, @curdate, @userid)<br>set @tppocid = @tppocid + 1  $\begin{small} \textbf{insert into technical packages-period to balance}\\ \textbf{subss}(\texttt{@tppoid},\texttt{@tppoid},\texttt{@tppoid},\texttt{1},1,11501',\texttt{@curdate},\texttt{@userid},\texttt{@curdate},\texttt{@userid})\\ \textbf{set @tppoid}=\texttt{@tppoid}+1\\ \textbf{instr into technical packages-period option} \end{small} \end{small} \begin{small} \textbf{u},1,1,11501',\texttt{@curdate},\texttt{@userid},\texttt{@curdate},\texttt{@userid},\\ \textbf{subss}(\texttt{@tppoid},\texttt{@tppid},$ fetch **next from** tpp\_cursor **into** @tppid if @@fetch\_status =  $0$ begin set @tppcid = @tppcid + 1 insert into technicalpackage periodcourse values(@tppcid, @tppid, @curdate, @userid, @curdate, @userid) set @tppocid = @tppocid + 1 insert into technicalpackage.periodoptionalcourse<br>values(@tppocid, @tppid, null, 1, '11412', @curdate, @userid, @curdate, @userid)<br>set @tppocid = @tppocid + 1<br>insert into technicalpackage.periodoptionalcourse<br>values(@tppoc values(@tppocid, @tppid, null, 1, '02661', @curdate, @userid, @curdate, @userid)<br>set @tppocid = @tppocid + 1<br>insert into technicalpackage\_periodoptionalcourse<br>values(@tppocid, @tppid, null, 1, '11204', @curdate, @userid, @ close tpp\_cursor<br>**deallocate** tpp\_cursor −−−−−−−−−−−−−−−−−−−−−−−−−−−−−−−−−−−−−−−−−−−−−−−−−−−−−−−−−−−−−−−−−−−−−−− −−Construction Engineering 2001 −−−−−−−−−−−−−−−−−−−−−−−−−−−−−−−−−−−−−−−−−−−−−−−−−−−−−−−−−−−−−−−−−−−−−−− set  $@t{v}$ id = 15 declare tpp.cursor cursor for<br>select top 8 technicalpackage.period.id<br>**from** technicalpackage.period<br>where technicalpackage.period.id<br>order by technicalpackage.period.id<br>open tpp.cursor<br>open tpp.cursor fetch next from tpp\_cursor into @tppid if  $@@fetch_status = 0$ begin set @tppcid = @tppcid + 1<br>insert into technicalpackage.periodcourse<br>values(@tppcid, @tppid, @curdate, @userid, @curdate, @userid)<br>set @tppciid = @tppciid + 1<br>insert into technicalpackage.periodcourseitem<br>values(@tppciid, @ set @tppcid = @tppcid + 1<br>insert into technicalpackage.periodcourse<br>values(@tppcid, @tppid, @curdate, @userid, @curdate, @userid)<br>set @tppciid = @tppciid + 1<br>insert into technicalpackage.periodcourseitem<br>values(@tppciid, @ set @tppcid = @tppcid + 1 insert into technicalpackage.periodcourse<br>values(@tppcid, @tppid, @curdate, @userid, @curdate, @userid)<br>set @tppciid = @tppciid + 1<br>insert into technicalpackage.periodcourseitem<br>values(@tppciid, @tppcid, null, 1, '11001', set  $@tppcid = @tppcid + 1$ 

insert into technicalpackage.periodcourse<br>values(@tppcid, @tppid, @curdate, @userid, @curdate, @userid)<br>set @tppciid = @tppciid + 1<br>insert into technicalpackage.periodcourseitem<br>values(@tppciid, @tppcid, null, 1, '11200', set  $@tppcid = @tppcid + 1$ insert into technicalpackage.periodcourse<br>
values(@tppcid, @tpppid, @curdate, @userid)<br>
set @tppcid = @tppciid + 1<br>
insert into technicalpackage.periodcourseitem<br>
values(@tppciid, @tppcid, null, 1, '11510', @curdate, @user fetch next from tpp cursor into @tppid<br>if @@fetch\_status = 0 if @@fetch\_status = 0<br>
begin<br>
set @tppcid + 1<br>
insert into technicalpackage.periodcourse<br>
values(@tppcid, @tppid, @curdate, @userid, @curdate, @userid)<br>
set @tppcid = @tppcid + 1<br>
values(@tppcid + 1<br>
insert into technicalp fetch **next from** tpp\_cursor **into** @tppid<br>if @@fetch\_status = 0 begin<br>
set @tppcid = @tppcid + 1<br>
insert into technicalpackage.periodcourse<br>
values(@tpcid, @tppid, @curdate, @userid, @curdate, @userid)<br>
values(@tppcid = @tppcid + 1<br>
insert into technicalpackage.periodcourseitem<br>
values set @tppcid = @tppcid + 1 insert into technicalpackage periodcourse values(@tppcid, @tppid, @curdate, @userid, @curdate, @userid)<br>set @tppciid = @tppciid + 1<br>**insert into t**echnicalpackage.periodcourseitem<br>**values(@t**ppciid, @tppcid, **null,** 2, '10011', @curdate, @userid, @curdate, @userid set @tppocid = @tppocid + 1<br>
set @thpocid = @tppocid, 20<br>
insert into technical<br>
pakage.periodoptionalcourse<br>
values(@tppocid, @tppid, null, 1, '11101', @curdate, @userid, @curdate, @userid)<br>
set @tppocid = @tppocid + 1<br>
i fetch **next from** tpp\_cursor **into** @tppid<br>if @@fetch\_status = 0 begin set @tppcid = @tppcid + 1 insert into technicalpackage periodcourse values(@tppcid, @tppid, @curdate, @userid, @curdate, @userid) set @tppocid = @tppocid + 1<br>
sincert into technical<br>
package.periodoptional<br>
course inset into technical<br>
package.periodoptional<br>
course columes (@tppocid = @tppocid + 1<br>
set @tppocid = @tppocid + 1<br>
set @tppocid = @tppoci fetch **next from** tpp\_cursor **into** @tppid<br>if @@fetch\_status = 0 begin<br>
set @tppcid = @tppcid + 1<br>
insert into technicalpackage.periodcourse<br>
values(@tpcid, @tppid, @curdate, @userid, @curdate, @userid)<br>
values(@tppcid = @tppcid + 1<br>
insert into technicalpackage.periodcourseitem<br>
set @t set @tppcid = @tppcid + 1<br>**insert into** technicalpackage\_periodcourse values(@tppcid, @tppid, @curdate, @userid, @curdate, @userid)<br>set @tppciid = @tppciid + 1<br>**insert into t**echnicalpackage.periodcourseitem<br>**values(@t**ppciid, @tppcid, **null,** 1, '12300', @curdate, @userid, @curdate, @userid set @tppocid = @tppocid + 1<br>insert into technicalpackage.periodoptionalcourse<br>values(@tppocid, @tppid, null, 1, '13000', @curdate, @userid, @curdate, @userid)<br>set @tppocid = @tppocid + 1<br>insert into technicalpackage.period

values(@tppocid, @tppid, null, 1, '11511', @curdate, @userid, @curdate, @userid)<br>set @tppocid = @tppocid + 1<br>insert into technical<br>package\_periodoptionalcourse<br>values(@tppocid, @tppid, null, 1, '02531', @curdate, @userid, end fetch **next from** tpp\_cursor **into** @tppid<br>if @@fetch\_status =  $0$ begin<br>
set @tppcid = @tppcid + 1<br>
insert into technicalpackage.periodcourse<br>
values(@tppcid, @tppid, @curdate, @userid, @curdate, @userid)<br>
set @tppcid = @tppcid + 1<br>
insert into technicalpackage.periodcourseitem<br>
values(@ fetch **next from** tpp\_cursor **into** @tppid<br>if @@fetch\_status = 0 begin set @tppcid = @tppcid + 1 insert into technicalpackage periodcourse values(@tppcid, @tppid, @curdate, @userid, @curdate, @userid)<br>set @tppciid = @tppciid + 1<br>insert into technicalpackage.periodcourseitem<br>values(@tppciid, @tppcid, null, 1, '01034', @curdate, @userid, @curdate, @userid) set @tppcid = @tppcid + 1<br>insert into technicalpackage.periodcourse<br>values(@tppcid, @tppid, @curdate, @userid, @curdate, @userid)<br>set @tppciid = @tppciid + 1<br>insert into technicalpackage.periodcourseitem<br>values(@tppciid, @ set @tppocid = @tppocid + 1<br>set @tppocid = @tppocid + 1<br>insert into technical<br>package.periodoptionalcourse<br>values(@tppocid, @tppid, null, 1, '11101', @curdate, @userid, @curdate, @userid)<br>insert into technical<br>package.peri set @tppocid = @tppocid + 1<br>insert into technicalpackage.periodoptionalcourse<br>values(@tppocid, @tppid, null, 1, '10013', @curdate, @userid, @curdate, @userid)<br>set @tppocid = @tppocid + 1<br>insert into technicalpackage.period end fetch **next from** tpp\_cursor **into** @tppid if @@fetch\_status =  $0$ begin set @tppcid = @tppcid + 1 insert into technicalpackage periodcourse values(@tppcid, @tppid, @curdate, @userid, @curdate, @userid) set @tppocid  $=$  @tppocid  $+1$ insert into technicalpackage periodoptionalcourse values(@tppocid, @tppid, null, 1, '11412', @curdate, @userid, @curdate, @userid) set @tppocid = @tppocid + 1 insert into technicalpackage periodoptionalcourse values(@tppocid, @tppid, null, 1, '02531', @curdate, @userid, @curdate, @userid)<br>set @tppocid = @tppocid + 1<br>insert into technicalpackage\_periodoptionalcourse<br>values(@tppocid, @tppid, null, 1, '02661', @curdate, @userid, @ end close tpp\_cursor<br>**deallocate** tpp\_cursor −−−−−−−−−−−−−−−−−−−−−−−−−−−−−−−−−−−−−−−−−−−−−−−−−−−−−−−−−−−−−−−−−−−−−−− −−Construction Engineering 2002 −−−−−−−−−−−−−−−−−−−−−−−−−−−−−−−−−−−−−−−−−−−−−−−−−−−−−−−−−−−−−−−−−−−−−−−  $set @tpvid = 16$ 

declare tpp cursor cursor for<br>select top 8 technicalpackage period<br>**from** technicalpackage period<br>**where** technicalpackageversion id = @tpvid<br>**order by technicalpackage period id<br>for <b>read only** open tpp cursor fetch **next from** tpp\_cursor **into** @tppid<br>if @@fetch\_status = 0 begin set @tppcid = @tppcid + 1 insert into technicalpackage periodcourse values(@tppcid, @tppid, @curdate, @userid, @curdate, @userid)<br>set @tppciid = @tppciid + 1<br>**insert into** technicalpackage.periodcourseitem<br>**values(**@tppciid, @tppcid, **null,** 1, '01005', @curdate, @userid, @curdate, @userid set @tppcid = @tppcid + 1 insert into technicalpackage.periodcourse<br>values(@tppcid, @tppid, @curdate, @userid, @curdate, @userid)<br>set @tppciid = @tppciid + 1<br>insert into technicalpackage.periodcourseitem<br>values(@tppciid, @tppcid, null, 1, '10011', set @tppcid = @tppcid + 1<br>**insert into** technicalpackage.periodcourse<br>**values(@t**ppcid, @tppid, @curdate, @userid, @curdate, @userid)<br>**set @t**ppcid = @tppcid + 1<br>**insert into t**echnicalpackage.periodcourseitem values(@tppciid, @tppcid, null, 1, '11001', @curdate, @userid, @curdate, @userid) set @tppcid = @tppcid + 1<br>insert into technicalpackage.periodcourse<br>**values(@**tppcid, @tppid, @curdate, @userid, @curdate, @userid)<br>set @tppcid = @tppcid + 1<br>insert into technicalpackage.periodcourseitem values(@tppciid, @tppcid, null, 1, '11200', @curdate, @userid, @curdate, @userid) set @tppcid = @tppcid + 1<br>insert into technicalpackage.periodcourse<br>values(@tppcid, @tppid, @curdate, @userid, @curdate, @userid)<br>set @tppciid = @tppciid + 1<br>insert into technicalpackage.periodcourseitem<br>values(@tppciid, @ end fetch **next from** tpp\_cursor **into** @tppid<br>if @@fetch\_status = 0 begin<br>
set @tppcid = @tppcid + 1<br>
set @tppcid = @tppcid + 1<br>
insert into technicalpackage.periodcourse<br>
set @tppcid, @tppid, @curdate, @userid, @curdate, @userid)<br>
set @tppciid = @tppciid + 1<br>
insert into technicalpackage. fetch **next from** tpp\_cursor **into** @tppid<br>if @@fetch\_status = 0 begin set @tppcid = @tppcid + 1<br>insert into technicalpackage.periodcourse<br>values(@tppcid, @tppid, @curdate, @userid, @curdate, @userid)<br>set @tppciid = @tppciid + 1<br>insert into technicalpackage.periodcourseitem<br>values(@tppciid, @ set @tppcid = @tppcid + 1 insert into technicalpackage.periodcourse<br>values(@tppcid, @tppid, @curdate, @userid, @curdate, @userid)<br>set @tppciid = @tppciid + 1<br>insert into technicalpackage.periodcourseitem<br>values(@tppciid, @tppcid, null, 2, '10011', set  $@tppocid = @tppocid + 1$ insert into technicalpackage.periodoptionalcourse<br>values(@tppocid, @tppid, null, 1, '11101', @curdate, @userid, @curdate, @userid)<br>set @tppocid = @tppocid + 1<br>insert into technicalpackage.periodoptionalcourse<br>values(@tppoc values(@tppocid, @tppid, null, 1, '11202', @curdate, @userid, @curdate, @userid)<br>set @tppocid = @tppocid + 1<br>insert into technicalpackage.periodoptionalcourse<br>values(@tppocid, @tppid, null, 1, '11501', @curdate, @userid, @ end fetch **next from** tpp\_cursor **into** @tppid<br>if @@fetch\_status = 0 begin set @tppcid = @tppcid + 1 insert into technicalpackage periodcourse values(@tppcid, @tppid, @curdate, @userid, @curdate, @userid)

set @tppocid = @tppocid + 1<br>set @tppocid = Magnetic metric insert into technical<br>package.periodoptionalcourse<br>values(@tppocid, @tppid, null, 1, '02532', @curdate, @userid, @curdate, @userid)<br>set @tppocid = @tppocid + 1<br>ins end fetch **next from** tpp\_cursor **into** @tppid<br>if @@fetch\_status =  $0$ begin<br>
set @tppcid = @tppcid + 1<br>
insert into technicalpackage.periodcourse<br>
values(@tppcid, @tppid, @curdate, @userid, @curdate, @userid)<br>
set @tppcid = @tppcid + 1<br>
insert into technicalpackage.periodcourseitem<br>
set @tpp set @tppcid = @tppcid + 1<br>insert into technicalpackage.periodcourse<br>values(@tppcid, @tppid, @curdate, @userid, @curdate, @userid)<br>set @tppciid = @tppciid + 1<br>insert into technicalpackage.periodcourseitem<br>values(@tppciid, @ set @tppocid = @tppocid + 1<br>set @tppocid = @tppocid + 1<br>insert into technical<br>package.periodoptionalcourse<br>values(@tppocid, @tppid, null, 1, '02401', @curdate, @userid, @curdate, @userid)<br>insert into technical<br>package.peri values(@tppocid, @tppid, null, 1, '10013', @curdate, @userid, @curdate, @userid)<br>set @tppocid = @tppocid + 1<br>insert into technical<br>package-periodoptionalcourse<br>values(@tppocid, @tppid, null, 1, '11511', @curdate, @userid, fetch **next from** tpp\_cursor **into** @tppid if @@fetch\_status =  $0$ begin<br>set @tppcid = @tppcid + 1 set @tppcid = @tppcid + 1<br>insert into technicalpackage-periodcourse<br>values(@tpcid, @tppid, @curdate, @userid, @curdate, @userid)<br>set @tppcid = @tppcid + 1<br>insert into technicalpackage-periodcourseitem<br>values(@tppciid, @tpp fetch **next from** tpp\_cursor **into** @tppid<br>if @@fetch\_status =  $0$ begin<br>
set @tppcid = @tppcid + 1<br>
insert into technicalpackage.periodcourse<br>
values(@tppcid, @tppid, @curdate, @userid, @curdate, @userid)<br>
set @tppcid = @tppcid + 1<br>
insert into technicalpackage.periodcourseitem<br>
set @tpp set @tppcid = @tppcid + 1 insert into technicalpackage periodcourse values(@tppcid, @tppid, @curdate, @userid, @curdate, @userid) set @tppciid = @tppciid + 1 insert into technicalpackage periodcourseitem values(@tppciid, @tppcid, null, 1, '11690', @curdate, @userid, @curdate, @userid) set @tppocid = @tppocid + 1 insert into technicalpackage periodoptionalcourse values(@tppocid, @tppid, null, 1, '02401', @curdate, @userid, @curdate, @userid) set @tppocid = @tppocid + 1 insert into technicalpackage.periodoptionalcourse<br>values(@tppocid, @tppid, null, 1, '02701', @curdate, @userid, @curdate, @userid)<br>set @tppocid = @tppocid + 1<br>insert into technicalpackage.periodoptionalcourse<br>values(@tppoc
insert into technical<br>package.periodoptional<br>course (@tppocid, @tppid, null, 1, '11003', @curdate, @userid, @curdate, @userid)<br>set @tppcocid = @tppcocid +1<br>insert into technical<br>package.periodoptional<br>course<br>values<br>(@tppc fetch **next from** tpp\_cursor **into** @tppid fetch next from tpp\_cursor into @tppid<br>if @@fetch\_status = 0 begin set @tppcid = @tppcid + 1 insert into technicalpackage periodcourse values(@tppcid, @tppid, @curdate, @userid, @curdate, @userid) set @tppocid = @tppocid + 1 insert into technicalpackage.periodoptionalcourse<br>values(@tppocid, @tppid, null, 1, '02532', @curdate, @userid, @curdate, @userid)<br>set @tppocid = @tppocid + 1<br>insert into technicalpackage.periodoptionalcourse<br>values(@tppoc values(@tppocid, @tppid, null, 1, '11204', @curdate, @userid, @curdate, @userid)<br>set @tppocid = @tppocid + 1<br>insert into technicalpackage\_periodoptionalcourse<br>values(@tppocid, @tppid, null, 1, '11412', @curdate, @userid, @ end close tpp\_cursor<br>**deallocate** tpp\_cursor −−−−−−−−−−−−−−−−−−−−−−−−−−−−−−−−−−−−−−−−−−−−−−−−−−−−−−−−−−−−−−−−−−−−−−− −−Construction Engineering 2003 − 2010 −−−−−−−−−−−−−−−−−−−−−−−−−−−−−−−−−−−−−−−−−−−−−−−−−−−−−−−−−−−−−−−−−−−−−−− set  $@iteration = 1$ while @iteration < 9 begin set @tpvid = @tpvid + 1 declare tpp cursor cursor for<br>**select** top 8 technicalpackage\_period\_id<br>**from** technicalpackage\_period<br>**where** technicalpackageversion\_id = @tpvid **order by** technicalpackage\_period\_id<br>for **read only**<br>open tpp\_cursor fetch **next from** tpp\_cursor **into** @tppid<br>if @@fetch\_status = 0 begin set @tppcid = @tppcid + 1<br>insert into technicalpackage.periodcourse<br>values(@tppcid, @tppid, @curdate, @userid, @curdate, @userid)<br>set @tppciid = @tppciid + 1<br>insert into technicalpackage.periodcourseitem<br>values(@tppciid, @ set @tppcid = @tppcid + 1<br>insert into technicalpackage.periodcourse<br>values(@tppcid, @tppid, @curdate, @userid, @curdate, @userid)<br>set @tppciid = @tppciid + 1<br>insert into technicalpackage.periodcourseitem<br>values(@tppciid, @ set @tppcid = @tppcid + 1 insert into technicalpackage.periodcourse<br>values(@tppcid, @tppid, @curdate, @userid, @curdate, @userid)<br>set @tppciid = @tppciid + 1<br>insert into technicalpackage.periodcourseitem<br>values(@tppciid, @tppcid, null, 1, '11001',

set  $@tppcid = @tppcid + 1$ 

```
insert into technicalpackage.periodcourse<br>values(@tppcid, @tppid, @curdate, @userid, @curdate, @userid)<br>set @tppciid = @tppciid + 1<br>insert into technicalpackage.periodcourseitem<br>values(@tppciid, @tppcid, null, 1, '11200', 
     set @tppcid = @tppcid + 1insert into technicalpackage-periodcourse<br>
values (@tppcid, @tprid, @curdate, @userid, @curdate, @userid)<br>
set @tppcid = @tppcid + 1<br>
insert into technicalpackage-periodcourseitem<br>
values (@tppciid, @tppcid, null, 1, '1151
fetch next from tpp_cursor into @tppid<br>if @@fetch_status = 0begin<br>
set @tppcid = @tppcid + 1<br>
insert into technicalpackage.periodcourse<br>
values(@tppcid, @tourdate, @userid, @curdate, @userid)<br>
set @tppcid, @tppcid + 1<br>
insert into technicalpackage.periodcourseitem<br>
values(@tppciid,
fetch next from tpp_cursor into @tppid if @@fetch_status = 0begin<br>
set @tppcid = @tppcid + 1<br>
insert into technicalpackage.periodcourse<br>
values (@tppcid, @tppid, @curdate, @userid, @curdate, @userid)<br>
values (@tppcid = @tppcid + 1<br>
insert into technicalpackage.periodcourseitem<br>
set
     set @tppcid = @tppcid + 1
     insert into technicalpackage.periodcourse<br>values(@tppcid, @tppid, @curdate, @userid, @curdate, @userid)<br>set @tppciid = @tppciid + 1<br>insert into technicalpackage.periodcourseitem<br>values(@tppciid, @tppcid, null, 2, '10011', 
     set @tppocid = @tppocid + 1<br>
insert into technicalpackage.periodoptionalcourse<br>
insert into technicalpackage.periodoptionalcourse<br>
set @tppocid = @tppocid + 1<br>
insert into technicalpackage.periodoptionalcourse<br>
insert into
values(@tppocid, @tppid, null, 1, '11501', @curdate, @userid, @curdate, @userid)<br>set @tppocid = @tppocid + 1<br>insert into technicalpackage_periodoptionalcourse<br>insert into technicalpackage_periodoptionalcourse<br>and desired a
fetch next from tpp_cursor into @tppid if @@fetch_status = 0begin
     set @tppcid = @tppcid + 1<br>insert into technicalpackage<sub>-</sub>periodcourse<br>values(@tppcid, @tppid, @curdate, @userid, @curdate, @userid)
     set @tppocid = @tppocid + 1<br>set @tppocid = @tppocid + 1<br>insert into technical<br>package.periodoptionalcourse<br>values(@tppocid, @tppid, null, 1, '02532', @curdate, @userid, @curdate, @userid)<br>set @tppocid = @tppocid + 1<br>insert
end
fetch next from tpp_cursor into @tppid<br>if @@fetch_status = 0begin
set @tppcid = @tppcid + 1
     insert into technicalpackage.periodcourse<br>values(@tppcid, @tppid, @curdate, @userid, @curdate, @userid)<br>set @tppciid = @tppciid + 1<br>insert into technicalpackage.periodcourseitem<br>values(@tppciid, @tppcid, null, 1, '02197', 
     set @tppcid = @tppcid + 1insert into technicalpackage.periodcourse<br>values(@tppcid, @tppid, @curdate, @userid, @curdate, @userid)<br>set @tppciid = @tppciid + 1<br>insert into technicalpackage.periodcourseitem<br>values(@tppciid, @tppcid, null, 1, †12300*,
```
set @tppocid = @tppocid + 1 insert into technicalpackage periodoptionalcourse

values(@tppocid, @tppid, null, 1, '02402', @curdate, @userid, @curdate, @userid)<br>set @tppocid = @tppocid + 1<br>insert into technical<br>package\_periodoptionalcourse<br>values(@tppocid, @tppid, null, 1, '02534', @curdate, @userid, values(@tppocid, @tppid, null, 1, '11511', @curdate, @userid, @curdate, @userid)<br>set @tppocid = @tppocid + 1<br>insert into technicalpackage.periodoptionalcourse<br>values(@tppocid, @tppid, null, 1, '13000', @curdate, @userid, @ end fetch next from tpp cursor into @tppid<br>if @@fetch\_status = 0 if @@fetch.status = 0<br>
begin<br>
set @tppcid = @tppcid + 1<br>
insert into technicalpackage.periodcourse<br>
values(@tppcid, @tppid, @curdate, @userid, @curdate, @userid)<br>
set @tppcid = @tppcid + 1<br>
insert into technicalpackage.pe fetch next from tpp\_cursor into @tppid fetch **next from** tpp\_cursor **into** @tppid<br>if @@fetch\_status = 0 begin set @tppcid = @tppcid + 1 insert into technicalpackage.periodcourse<br>values(@tppcid, @tppid, @curdate, @userid, @curdate, @userid)<br>set @tppciid = @tppciid + 1<br>insert into technicalpackage.periodcourseitem<br>values(@tppciid, @tppcid, null, 1, '01034', set @tppcid = @tppcid + 1 insert into technicalpackage.periodcourse<br>values(@tppcid, @tppid, @curdate, @userid, @curdate, @userid)<br>set @tppciid = @tppciid + 1<br>insert into technicalpackage.periodcourseitem<br>values(@tppciid, @tppcid, null, 1, '11690', set @tppocid = @tppocid + 1<br>insert into technicalpackage\_periodoptionalcourse insert into technicalpackage.periodoptionalcourse<br>values(@tppocid, @tpppid, null, 1, '02402', @curdate, @userid, @curdate, @userid)<br>set @tppocid = @tppocid + 1<br>insert into technicalpackage.periodoptionalcourse<br>values(@tppo insert into technicalpackage.periodoptionalcourse<br>
insert into technicalpackage.periodoptionalcourse<br>
exaluss(@tppocid, @tppid, null, 1, '10013', @curdate, @userid, @curdate, @userid)<br>
issert into technicalpackage.periodop set @tppocid = @tppocid + 1<br>insert into technicalpackage.periodoptionalcourse<br>values(@tppocid, @tppid, null, 1, '12102', @curdate, @userid, @curdate, @userid)<br>set @tppocid = @tppocid + 1<br>insert into technicalpackage.period values(@tppocid, @tppid, null, 1, '26026', @curdate, @userid, @curdate, @userid) end

fetch **next from** tpp\_cursor **into** @tppid<br>if @@fetch\_status = 0 teւշու<br>if @@f<br>begin

```
set @tppcid = @tppcid + 1<br>insert into technicalpackage<sub>-</sub>periodcourse<br>values(@tppcid, @tppid, @curdate, @userid, @curdate, @userid)
     set @tppocid = @tppocid + 1<br>
set @thpocid = @tppocid, 20<br>
insert into technical<br>
pakage.periodoptionalcourse<br>
values(@tppocid, @tppid, null, 1, '02532', @curdate, @userid, @curdate, @userid)<br>
set @tppocid = @tppocid + 1<br>
i
 close tpp_cursor<br>
deallocate tpp_cursor<br>
set @iteration = @iteration + 1<br>
end
                                                                                                                                                                                                                                                            −− −−−−−−−−−−−−−−−−−−−−−−−−−−−−−−−−−−−−−−−−−−−−−−−−−−−−−−−−−−−−−−−−−−−−−−−
 −− −−Design and Innovation 2002
                                                                                                                                                                                                                                                   −− −−−−−−−−−−−−−−−−−−−−−−−−−−−−−−−−−−−−−−−−−−−−−−−−−−−−−−−−−−−−−−−−−−−−−−−
set @t{v}id = 25
 declare tpp_cursor cursor for<br>select top 8 technicalpackage_period_id
 from technicalpackage period
where technicalpackageversion id = @tpvid
order by technicalpackage period id
for read only
open tpp cursor
 fetch next from tpp_cursor into @tppid if @@fetch_status = 0begin<br>
set @tppcid = @tppcid + 1<br>
snert into technicalpackage.periodcourse<br>
values(@tppcid, @tppid, @curdate, @userid, @curdate, @userid)<br>
set @tppciid = @tppciid + 1<br>
insert into technicalpackage.periodcourseitem
    values(@tppciid, @tppcid, null, 1, '41010', @curdate, @userid, @curdate, @userid)
     set @tppcid = @tppcid + 1<br>insert into technicalpackage.periodcourse<br>values(@tppcid, @tppid, @curdate, @userid, @curdate, @userid)<br>set @tppciid = @tppciid + 1<br>insert into technicalpackage.periodcourseitem<br>values(@tppciid, @
     set @tppcid = @tppcid + 1<br>insert into technicalpackage.periodcourse<br>values(@tppcid, @tppid, @curdate, @userid, @curdate, @userid)<br>set @tppciid = @tppciid + 1<br>insert into technicalpackage.periodcourseitem<br>values(@tppciid, @
     set @tppcid = @tppcid + 1insert into technicalpackage-periodcourse<br>
values (@tppcid, @tppid, @curdate, @userid, @curdate, @userid)<br>
set @tppcid = @tppcid + 1<br>
insert into technicalpackage-periodcourseitem<br>
values (@tppciid, @tppcid, null, 1, '4101
 fetch next from tpp_cursor into @tppid<br>if @@fetch_status = 0begin<br>
set @tppcid = @tppcid + 1<br>
insert into technicalpackage.periodcourse<br>
values(@tppcid, @tppid, @curdate, @userid, @curdate, @userid)<br>
set @tppcid = @tppcid + 1<br>
insert into technicalpackage.periodcourseitem<br>
set @tpp
     set @tppcid = @tppcid + 1
insert into technicalpackage periodcourse
 values(@tppcid, @tppid, @curdate, @userid, @curdate, @userid)<br>set @tppciid = @tppciid + 1<br>insert into technicalpackage.periodcourseitem<br>values(@tppciid, @tppcid, null, 2, '41012', @curdate, @userid, @curdate, @userid)<br>end
 fetch next from tpp_cursor into @tppid<br>if @@fetch_status = 0
 begin
set @tppcid = @tppcid + 1
     insert into technicalpackage.periodcourse<br>values(@tppcid, @tppid, @curdate, @userid, @curdate, @userid)<br>set @tppciid = @tppciid + 1<br>insert into technicalpackage.periodcourseitem<br>values(@tppciid, @tppcid, null, 1, '42020', 
     set @tppcid = @tppcid + 1
insert into technicalpackage periodcourse
```
values(@tppcid, @tppid, @curdate, @userid, @curdate, @userid)<br>set @tppciid = @tppciid + 1<br>**insert into t**echnicalpackage.periodcourseitem<br>**values(@t**ppciid, @tppcid, **null,** 1, '42021', @curdate, @userid, @curdate, @userid set @tppcid = @tppcid + 1<br>insert into technicalpackage.periodcourse<br>values(@tppcid, @tppid, @curdate, @userid, @curdate, @userid)<br>set @tppciid = @tppciid + 1<br>insert into technicalpackage.periodcourseitem<br>values(@tppciid, @ set  $@tppcid = @tppcid + 1$ <br>insert into technicalpackage\_periodcourse insert into technicalpackage\_periodcourse<br>
values(@tppcid, @turdate, @userid, @curdate, @userid)<br>
set @tppcid = @tppciid + 1<br>
insert into technicalpackage\_periodcourseitem<br>
insert into technicalpackage\_periodcourseitem<br>
va fetch next from tpp cursor into @tppid if @@fetch status = 0 begin set @tppcid = @tppcid + 1<br>insert into technicalpackage.periodcourse<br>values(@tppcid, @tppid, @curdate, @userid, @curdate, @userid)<br>set @tppciid = @tppciid + 1<br>insert into technicalpackage.periodcourseitem<br>values(@tppciid, @ end fetch **next from** tpp\_cursor **into** @tppid<br>if @@fetch\_status = 0 begin<br>
set @tppcid = @tppcid + 1<br>
insert into technicalpackage.periodcourse<br>
values(@tppcid, @tppid, @curdate, @userid, @curdate, @userid)<br>
values(@tppcid = @tppcid + 1<br>
insert into technicalpackage.periodcourseitem<br>
inser set @tppcid = @tppcid + 1 insert into technicalpackage periodcourse values(@tppcid, @tppid, @curdate, @userid, @curdate, @userid)<br>set @tppciid = @tppciid + 1<br>**insert into t**echnicalpackage.periodcourseitem<br>**values(@t**ppciid, @tppcid, **null,** 1, '41031', @curdate, @userid, @curdate, @userid set @tppcid = @tppcid + 1<br>insert into technicalpackage.periodcourse<br>values(@tppcid, @tppid, @curdate, @userid, @curdate, @userid)<br>set @tppciid = @tppciid + 1<br>insert into technicalpackage.periodcourseitem<br>values(@tppciid, @ set @tppcid = @tppcid + 1<br>insert into technicalpackage.periodcourse<br>values(@tppcid, @tppid, @curdate, @userid, @curdate, @userid)<br>set @tppciid = @tppciid + 1<br>insert into technicalpackage.periodcourseitem<br>values(@tppciid, @ end fetch **next from** tpp\_cursor **into** @tppid<br>if @@fetch\_status = 0 begin set @tppcid = @tppcid + 1 insert into technicalpackage periodcourse values(@tppcid, @tppid, @curdate, @userid, @curdate, @userid) end fetch **next from** tpp\_cursor **into** @tppid<br>if @@fetch\_status = 0 begin set @tppcid = @tppcid + 1<br>insert into technicalpackage.periodcourse<br>values(@tppcid, @tppid, @curdate, @userid, @curdate, @userid)<br>set @tppciid = @tppciid + 1<br>insert into technicalpackage.periodcourseitem<br>values(@tppciid, @ set @tppcid = @tppcid + 1<br>insert into technicalpackage.periodcourse<br>values(@tppcid, @tppid, @curdate, @userid, @curdate, @userid)<br>set @tppciid = @tppciid + 1<br>insert into technicalpackage.periodcourseitem<br>values(@tppciid, @ set @tppcid = @tppcid + 1 insert into technicalpackage.periodcourse<br>values(@tppcid, @tppid, @curdate, @userid, @curdate, @userid)<br>set @tppciid = @tppciid + 1<br>insert into technicalpackage.periodcourseitem<br>values(@tppciid, @tppcid, null, 1, '41045',

set  $@tppcid = @tppcid + 1$ 

```
insert into technicalpackage.periodcourse<br>values(@tppcid, @tppdd, @curdate, @userid, @curdate, @userid)<br>set @tppciid = @tppciid + 1<br>insert into technicalpackage.periodcourseitem<br>values(@tppciid, @tppcid, null, 1, '41025', 
values(@tppciid, @tppcid, null, 1, '41026', @curdate, @userid, @curdate, @userid)
end
fetch next from tpp_cursor into @tppid<br>if @@fetch_status = 0
begin
set @tppcid = @tppcid + 1
    insert into technicalpackage periodcourse
values(@tppcid, @tppid, @curdate, @userid, @curdate, @userid)
end
close tpp_cursor<br>deallocate tpp_cursor
−−−−−−−−−−−−−−−−−−−−−−−−−−−−−−−−−−−−−−−−−−−−−−−−−−−−−−−−−−−−−−−−−−−−−−−
−−Design and Innovation 2003 − 2010
−−−−−−−−−−−−−−−−−−−−−−−−−−−−−−−−−−−−−−−−−−−−−−−−−−−−−−−−−−−−−−−−−−−−−−−
set @iteration = 1
while @iteration < 9
begin
set @tpvid = @tpvid + 1
   declare tpp cursor cursor for
   select top 8 technicalpackage_period_id
    from technicalpackage_period<br>where technicalpackageversion_id = @tpvid<br>order by technicalpackage_period_id<br>for read only
   open tpp_cursor
    fetch next from tpp_cursor into @tppid if @@fetch_status = 0begin<br>
set @tppcid = @tppcid + 1<br>
snert into technicalpackage.periodcourse<br>
values(@tppcid, @tppid, @curdate, @userid, @curdate, @userid)<br>
set @tppciid = @tppciid + 1<br>
insert into technicalpackage.periodcourseitem
       values(@tppciid, @tppcid, null, 1, '41010', @curdate, @userid, @curdate, @userid)
        set @tppcid = @tppcid + 1<br>insert into technicalpackage.periodcourse<br>values(@tppcid, @tppid, @curdate, @userid, @curdate, @userid)<br>set @tppciid = @tppciid + 1<br>insert into technicalpackage.periodcourseitem<br>values(@tppciid, @
        set @tppcid = @tppcid + 1<br>insert into technicalpackage.periodcourse<br>values(@tppcid, @tppid, @curdate, @userid, @curdate, @userid)<br>set @tppciid = @tppciid + 1<br>insert into technicalpackage.periodcourseitem<br>values(@tppciid, @
       set @t{p}cid = @t{p}pcid + 1
    insert into technicalpackage-periodcourse<br>
values (@tppcid, @tourdate, @userid, @curdate, @userid)<br>
set @tppcid = @tppcid + 1<br>
insert into technicalpackage-periodcourseitem<br>
values (@tppciid, @tppcid, null, 1, '41015', @cu
    fetch next from tpp_cursor into @tppid<br>if @@fetch_status = 0begin<br>
set @tppcid = @tppcid + 1<br>
insert into technicalpackage.periodcourse<br>
values (@tppcid, @tppid, @curdate, @userid, @curdate, @userid)<br>
set @tppcid = @tppcid + 1<br>
insert into technicalpackage.periodcourseitem<br>
set @tp
        set @tppcid = @tppcid + 1
insert into technicalpackage periodcourse
        values(@tppcid, @tppid, @curdate, @userid, @curdate, @userid)<br>set @tppciid = @tppciid + 1<br>insert into technicalpackage.periodcourseitem
    values(@tppciid, @tppcid, null, 2, '41012', @curdate, @userid, @curdate, @userid)
end
    fetch next from tpp_cursor into @tppid<br>if @@fetch_status = 0begin
set @tppcid = @tppcid + 1
        insert into technicalpackage.periodcourse<br>values(@tppcid, @tppid, @curdate, @userid, @curdate, @userid)<br>set @tppciid = @tppciid + 1<br>insert into technicalpackage.periodcourseitem<br>values(@tppciid, @tppcid, null, 1, '42020', 
        set @tppcid = @tppcid + 1
insert into technicalpackage periodcourse
```
values(@tppcid, @tppid, @curdate, @userid, @curdate, @userid)<br>set @tppciid = @tppciid + 1<br>**insert into t**echnicalpackage..periodcourseitem<br>**values(@t**ppciid, @tppcid, **null,** 1, '42021', @curdate, @userid, @curdate, @useri set  $@tppcid = @tppcid + 1$ insert into technicalpackage.periodcourse<br>values(@tppcid, @tppid, @curdate, @userid, @curdate, @userid)<br>set @tppciid = @tppciid + 1<br>insert into technicalpackage.periodcourseitem<br>values(@tppciid, @tppcid, null, 1, '01007', set @tppcid = @tppcid + 1<br>insert into technical<br>package.periodcourse<br>values(@tppcid, @tppid, @curdate, @userid, @curdate, @userid)<br>set @tppcid = @tppcid + 1<br>insert into technical<br>package.periodcourseitem<br>values(@tppcid, @t fetch next from tpp cursor into @tppid<br>if @@fetch\_status = 0 if @@fetch.status = 0<br>
begin<br>
set @tppcid = @tppcid + 1<br>
insert into technical<br>
values (@tppcid, @tppid, @curdate, @userid, @curdate, @userid)<br>
set @tppcid = @tppcid + 1<br>
insert into technical<br>
package\_periodcourseitem<br>
s values(@tppciid, @tppcid, null, 2, '42020', @curdate, @userid, @curdate, @userid) end fetch **next from** tpp\_cursor **into** @tppid<br>if @@fetch\_status = 0 begin set @tppcid = @tppcid + 1 insert into technicalpackage.periodcourse<br>values(@tppcid, @tppid, @curdate, @userid, @curdate, @userid)<br>set @tppciid = @tppciid + 1<br>insert into technicalpackage.periodcourseitem<br>values(@tppciid, @tppcid, null, 1, '41030', set @tppcid = @tppcid + 1 insert into technicalpackage.periodcourse<br>values(@tppcid, @tppid, @curdate, @userid, @curdate, @userid)<br>set @tppciid = @tppciid + 1<br>insert into technicalpackage.periodcourseitem<br>values(@tppciid, @tppcid, null, 1, '41031', set @tppcid = @tppcid + 1<br>insert into technicalpackage.periodcourse<br>values(@tppcid, @tppid, @curdate, @userid, @curdate, @userid)<br>set @tppciid = @tppciid + 1<br>insert into technicalpackage.periodcourseitem<br>values(@tppciid, @ set @tppcid = @tppcid + 1<br>insert into technicalpackage.periodcourse<br>values(@tppcid, @tppid, @curdate, @userid, @curdate, @userid)<br>set @tppcid = @tppcid + 1<br>insert into technicalpackage.periodcourseitem values(@tppciid, @tppcid, null, 2, '01007', @curdate, @userid, @curdate, @userid) end fetch **next from** tpp\_cursor **into** @tppid<br>if @@fetch\_status = 0 begin set @tppcid = @tppcid + 1 insert into technicalpackage periodcourse values(@tppcid, @tppid, @curdate, @userid, @curdate, @userid) end fetch **next from** tpp\_cursor **into** @tppid<br>if @@fetch\_status = 0 begin set @tppcid = @tppcid + 1<br>insert into technicalpackage.periodcourse<br>values(@tppcid, @tppid, @curdate, @userid, @curdate, @userid)<br>set @tppciid = @tppciid + 1<br>insert into technicalpackage.periodcourseitem<br>values(@tppciid, @ set @tppcid = @tppcid + 1<br>insert into technicalpackage.periodcourse<br>values(@tppcid, @tppid, @curdate, @userid, @curdate, @userid)<br>set @tppciid = @tppciid + 1<br>insert into technicalpackage.periodcourseitem<br>values(@tppciid, @ set @tppcid = @tppcid + 1 insert into technicalpackage.periodcourse<br>values(@tppcid, @tppid, @curdate, @userid, @curdate, @userid)<br>set @tppciid = @tppciid + 1<br>insert into technicalpackage.periodcourseitem<br>values(@tppciid, @tppcid, null, 1, '41045', set  $@tppcid = @tppcid + 1$ 

```
insert into technicalpackage.periodcourse<br>values(@tppcid, @tppid, @curdate, @userid, @curdate, @userid)<br>set @tppciid = @tppciid + 1<br>insert into technicalpackage.periodcourseitem<br>values(@tppciid, @tppcid, null, 1, '41025', 
     values(@tppciid, @tppcid, null, 1, '41026', @curdate, @userid, @curdate, @userid)
end
     fetch next from tpp cursor into @tppid<br>if @@fetch_status = 0<br>begin<br>set @tppcid = @tppcid + 1
         insert into technicalpackage periodcourse
values(@tppcid, @tppid, @curdate, @userid, @curdate, @userid)
    end
     close tpp_cursor
deallocate tpp_cursor<br>set @iteration = @iteration + 1<br>end
−−−−−−−−−−−−−−−−−−−−−−−−−−−−−−−−−−−−−−−−−−−−−−−−−−−−−−−−−−−−−−−−−−−−−−−
 −−Electrical Engineering 1999
                                                                                                                             −−−−−−−−−−−−−−−−−−−−−−−−−−−−−−−−−−−−−−−−−−−−−−−−−−−−−−−−−−−−−−−−−−−−−−−
set @tpvid = 34
declare tpp.cursor cursor for<br>select top 8 technicalpackage.period.id<br>from technicalpackage.period<br>where technicalpackage.period.id<br>order by technicalpackage.period.id
for read only<br>open tpp_cursor
fetch next from tpp_cursor into @tppid if @@fetch_status = 0begin<br>
set @tppcid = @tppcid + 1<br>
insert into technicalpackage.periodcourse<br>
values(@tppcid, @tppid, @curdate, @userid, @curdate, @userid)<br>
set @tppcid = @tppcid + 1<br>
insert into technicalpackage.periodcourseitem<br>
set @tpp
     set @tppcid = @tppcid + 1<br>insert into technicalpackage.periodcourse<br>values(@tppcid, @tppid, @curdate, @userid, @curdate, @userid)<br>set @tppciid = @tppciid + 1<br>insert into technicalpackage.periodcourseitem<br>values(@tppciid, @
     set @tppcid = @tppcid + 1<br>insert into technicalpackage.periodcourse<br>values(@tppcid, @tppid, @curdate, @userid, @curdate, @userid)<br>set @tppciid = @tppciid + 1<br>insert into technicalpackage.periodcourseitem<br>values(@tppciid, @
     set @tppcid = @tppcid + 1insert into technicalpackage_periodcourse<br>values(@tppcid, @tppid, @curdate, @userid, @curdate, @userid)<br>set @tppciid = @tppciid + 1<br>insert into technicalpackage_periodcourseitem<br>values(@tppciid, @tppcid, null, 1, '49104', 
     set @tppcid = @tppcid + 1<br>insert into technicalpackage.periodcourse<br>values(@tppcid, @tppid, @curdate, @userid, @curdate, @userid)<br>set @tppciid = @tppciid + 1<br>insert into technicalpackage.periodcourseitem<br>values(@tppciid, @
end
fetch next from tpp cursor into @tppid<br>if @@fetch_status = 0
if @@fetch_status = 0<br>
begin<br>
set @tppcid = @tppcid + 1<br>
insert into technical<br>package_periodcourse<br>
values(@tppcid, @tppid, @curdate, @userid, @curdate, @userid)<br>
set @tppcid = @tppcid + 1<br>
insert into technical<br>package_
fetch next from tpp_cursor into @tppid<br>if @@fetch_status = 0
begin<br>set @tppcid = @tppcid + 1<br>insert into technicalpackage_periodcourse
     values(@tppcid, @tppid, @curdate, @userid, @curdate, @userid)<br>set @tppciid = @tppciid + 1<br>insert into technicalpackage.periodcourseitem<br>values(@tppciid, @tppcid, null, 1, '01020', @curdate, @userid, @curdate, @userid)
     set @tppcid = @tppcid + 1
insert into technicalpackage periodcourse
values(@tppcid, @tppid, @curdate, @userid, @curdate, @userid)
```
set @tppciid = @tppciid + 1 insert into technicalpackage periodcourseitem values(@tppciid, @tppcid, null, 2, '49108', @curdate, @userid, @curdate, @userid) set @tppcid = @tppcid + 1<br>set @tppcid = @tppcid + 1<br>insert into technical<br>package.periodcourse values(@tppcid,@tppcid,@turdate,@userid,@curdate,@userid)<br>set @tppcid = @tppcid + 1<br>insert into technical<br>package.periodcoursei set  $@t{ppcid} = @t{ppcid} + 1$ insert into technicalpackage.periodcourse<br>
values(@tppcid, @tpppid, @curdate, @userid)<br>
set @tppcid = @tppciid + 1<br>
insert into technicalpackage.periodcourseitem<br>
values(@tppciid, @tppcid, null, 1, '85111', @curdate, @user fetch **next from** tpp\_cursor **into** @tppid<br>if @@fetch\_status = 0 begin<br>
set @tppcid = @tppcid + 1<br>
sinsert into technicalpackage.periodcourse<br>
values(@tppcid, @tppid, @curdate, @userid, @curdate, @userid)<br>
set @tppciid = @tppciid + 1<br>
insert into technicalpackage.periodcourseitem values (@tppciid, @tppcid, null, 2, '46150', @curdate, @userid, @curdate, @userid)<br>set @tppciid = @tppciid + 1<br>insert into technical<br>package.periodcourseitem<br>values (@tppciid, @tppcid, null, 2, '49111', @curdate, @userid, fetch **next from** tpp\_cursor **into** @tppid<br>if @@fetch\_status = 0 begin<br>
set @tppcid = @tppcid + 1<br>
insert into technicalpackage.periodcourse<br>
values(@tppcid, @tppid, @curdate, @userid, @curdate, @userid)<br>
values(@tppcid = @tppcid + 1<br>
insert into technicalpackage.periodcourseitem<br>
inser set @tppcid = @tppcid + 1 insert into technicalpackage periodcourse values(@tppcid, @tppid, @curdate, @userid, @curdate, @userid)<br>set @tppciid = @tppciid + 1<br>**insert into** technicalpackage.periodcourseitem<br>**values(@t**ppciid, @tppcid, **null,** 1, '49116', @curdate, @userid, @curdate, @userid end fetch next from tpp.cursor into @tppid<br>if @@fetch\_status = 0<br>begin<br>set @tppcid = @tppcid + 1<br>insert into technicalpackage..periodcourse<br>values(@tppcid, @tppid, @curdate, @userid, @curdate, @userid)<br>end fetch **next from** tpp\_cursor **into** @tppid<br>if @@fetch\_status = 0 begin set @tppcid = @tppcid + 1 insert into technicalpackage.periodcourse<br>values(@tppcid, @tppid, @curdate, @userid, @curdate, @userid)<br>set @tppciid = @tppciid + 1<br>insert into technicalpackage.periodcourseitem<br>values(@tppciid, @tppcid, null, 2, '01032', set  $@tppcid = @tppcid + 1$ insert into technicalpackage.periodcourse<br>values(@tppcid, @tppid, @curdate, @userid, @curdate, @userid)<br>set @tppciid = @tppciid + 1<br>insert into technicalpackage.periodcourseitem<br>values(@tppciid, @tppcid, null, 1, '48000', end

fetch next from tpp\_cursor into @tppid

```
if @@fetch status = 0
begin
set @tppcid = @tppcid + 1
insert into technicalpackage periodcourse
values(@tppcid, @tppid, @curdate, @userid, @curdate, @userid)
end
 close tpp_cursor<br>deallocate tpp_cursor
 −−−−−−−−−−−−−−−−−−−−−−−−−−−−−−−−−−−−−−−−−−−−−−−−−−−−−−−−−−−−−−−−−−−−−−−
 −−Electrical Engineering 2000
 −−−−−−−−−−−−−−−−−−−−−−−−−−−−−−−−−−−−−−−−−−−−−−−−−−−−−−−−−−−−−−−−−−−−−−−
set @tpvid = 35
declare tpp_cursor cursor for
 select top 8 technicalpackage.period.id<br>from technicalpackage.period<br>where technicalpackage.period.id = @tpvid<br>order by technicalpackage.period.id<br>for read only<br>open tpp.cursor
 fetch next from tpp_cursor into @tppid if @@fetch_status = 0begin<br>
set @tppcid = @tppcid + 1<br>
sinsert into technicalpackage.periodcourse<br>
values(@tppcid, @tppid, @curdate, @userid, @curdate, @userid)<br>
set @tppciid = @tppciid + 1<br>
insert into technicalpackage.periodcourseitem
    values(@tppciid, @tppcid, null, 1, '01005', @curdate, @userid, @curdate, @userid)
     set @tppcid = @tppcid + 1<br>insert into technicalpackage.periodcourse<br>values(@tppcid, @tppid, @curdate, @userid, @curdate, @userid)<br>set @tppcid = @tppcid + 1<br>insert into technicalpackage.periodcourseitem
     values(@tppciid, @tppcid, null, 1, '49102', @curdate, @userid, @curdate, @userid)
     set @tppcid = @tppcid + 1<br>insert into technicalpackage.periodcourse<br>values(@tppcid, @tppid, @curdate, @userid, @curdate, @userid)<br>set @tppciid = @tppciid + 1<br>insert into technicalpackage.periodcourseitem<br>values(@tppciid, @
end
 fetch next from tpp_cursor into @tppid if @@fetch_status = 0begin<br>
set @tppcid = @tppcid + 1<br>
insert into technicalpackage.periodcourse<br>
values(@tppcid, @tppid, @curdate, @userid, @curdate, @userid)<br>
set @tppcid = @tppcid + 1<br>
insert into technicalpackage.periodcourseitem<br>
values(@
 fetch next from tpp_cursor into @tppid if @@fetch_status = 0begin
     set @tppcid = @tppcid + 1<br>insert into technicalpackage.periodcourse<br>values(@tppcid, @tppid, @curdate, @userid, @curdate, @userid)<br>set @tppciid = @tppciid + 1<br>insert into technicalpackage.periodcourseitem<br>values(@tppciid, @
     set @tppcid = @tppcid + 1<br>insert into technicalpackage.periodcourse<br>values(@tppcid, @tppid, @curdate, @userid, @curdate, @userid)<br>set @tppciid = @tppciid + 1<br>insert into technicalpackage.periodcourseitem<br>values(@tppciid, @
    set @tppcid = @tppcid + 1insert into technicalpackage..periodcourse<br>values(@tppcid, @tppid, @curdate, @userid, @curdate, @userid)<br>set @tppciid = @tppciid + 1<br>insert into technicalpackage..periodcourseitem<br>values(@tppciid, @tppcid, null, 1, '49116'
    set @tppcid = @tppcid + 1insert into technicalpackage-periodcourse<br>
values (@tppcid, @tppid, @curdate, @userid, @curdate, @userid)<br>
set @tppcid = @tppcid + 1<br>
insert into technicalpackage-periodcourseitem<br>
values (@tppciid, @tppcid, null, 1, '????
 fetch next from tpp_cursor into @tppid if @@fetch_status = 0begin<br>
set @tppcid = @tppcid + 1<br>
snert into technicalpackage.periodcourse<br>
values(@tppcid, @tppid, @curdate, @userid, @curdate, @userid)<br>
set @tppciid = @tppciid + 1<br>
insert into technicalpackage.periodcourseitem
```
values(@tppciid, @tppcid, null, 2, '?????', @curdate, @userid, @curdate, @userid) end fetch **next from** tpp\_cursor **into** @tppid<br>if @@fetch\_status = 0 begin set @tppcid = @tppcid + 1 insert into technicalpackage.periodcourse<br>values(@tppcid, @tppid, @curdate, @userid, @curdate, @userid)<br>set @tppciid = @tppciid + 1<br>insert into technicalpackage.periodcourseitem<br>values(@tppciid, @tppcid, null, 1, '48000', set @tppcid = @tppcid + 1<br>insert into technicalpackage.periodcourse<br>values(@tppcid, @tppid, @curdate, @userid, @curdate, @userid)<br>set @tppciid = @tppciid + 1<br>insert into technicalpackage.periodcourseitem<br>values(@tppciid, @ set @tppocid = @tppocid + 1<br>
insert into technicalpackage.periodoptionalcourse<br>
insert into technicalpackage.periodoptionalcourse<br>
set @tppocid = @tppocid + 1<br>
insert into technicalpackage.periodoptionalcourse<br>
insert into values(@tppocid, @tppid, null, 1, '10100', @curdate, @userid, @curdate, @userid)<br>set @tppocid = @tppocid + 1<br>insert into technicalpackage.periodoptionalcourse<br>insert into technicalpackage.periodoptionalcourse<br>insert (@tppo set @tppocid = @tppocid + 1<br>insert into technical<br>package.periodoptionalcourse<br>values(@tppocid, @tppid, null, 1, '26026', @curdate, @userid, @curdate, @userid)<br>set @tppocid = @tppocid + 1<br>insert into technical<br>package.peri fetch **next from** tpp\_cursor **into** @tppid<br>if @@fetch\_status = 0 begin set @tppcid = @tppcid + 1 insert into technicalpackage periodcourse values(@tppcid, @tppid, @curdate, @userid, @curdate, @userid) set @tppocid = @tppocid + 1<br>insert into technicalpackage.periodoptionalcourse<br>values(@tppocid, @tppid, null, 1, '32200', @curdate, @userid, @curdate, @userid)<br>set @tppocid = @tppocid + 1<br>insert into technicalpackage.period values(@tppocid, @tppid, null, 1, '32210', @curdate, @userid, @curdate, @userid) end fetch **next from** tpp\_cursor **into** @tppid<br>if @@fetch\_status = 0 begin  $set$  @tppcid = @tppcid + 1 insert into technicalpackage.periodcourse<br>values(@tppcid, @tppid, @curdate, @userid, @curdate, @userid)<br>set @tppciid = @tppciid + 1<br>insert into technicalpackage.periodcourseitem<br>values(@tppciid, @tppcid, null, 1, '01032', set  $@tppocid = @tppocid + 1$ insert into technicalpackage.periodoptionalcourse<br>values(@tppocid, @tppid, null, 1, '02643', @curdate, @userid, @curdate, @userid)<br>set @tppocid = @tppocid + 1<br>insert into technicalpackage.periodoptionalcourse<br>values(@tppoc values(@tppocid, @tppid, null, 1, '10012', @curdate, @userid, @curdate, @userid)<br>set @tppocid = @tppocid + 1<br>insert into technicalpackage.periodoptionalcourse<br>values(@tppocid, @tppid, null, 1, '10370', @curdate, @userid, @

insert into technical<br>package.periodoptionalcourse<br>values(@tppocid, @tppid, null, 1, '31220', @curdate, @userid, @curdate, @userid)<br>set t@pocid = @tppocid +1<br>insert into technical<br>package.periodoptionalcourse<br>values(@tppo fetch **next from** tpp\_cursor **into** @tppid<br>if @@fetch\_status =  $0$ begin<br>set @tppcid = @tppcid + 1<br>insert into technicalpackage.periodcourse<br>values(@tppcid, @tppid, @curdate, @userid, @curdate, @userid)<br>set @tppcid = @tppccid + 1<br>insert into technicalpackage.periodoptionalcourse<br>values(@t close tpp\_cursor<br>**deallocate** tpp\_cursor −−−−−−−−−−−−−−−−−−−−−−−−−−−−−−−−−−−−−−−−−−−−−−−−−−−−−−−−−−−−−−−−−−−−−−− −−Electrical Engineering 2001 −−−−−−−−−−−−−−−−−−−−−−−−−−−−−−−−−−−−−−−−−−−−−−−−−−−−−−−−−−−−−−−−−−−−−−− set @tpvid  $= 36$ declare tpp\_cursor cursor for select top 8 technicalpackage.period.id<br>from technicalpackage.period<br>where technicalpackage.period.id = @tpvid<br>order by technicalpackage.period.id<br>for read only<br>open tpp.cursor fetch **next from** tpp\_cursor **into** @tppid if @@fetch\_status =  $0$ begin set @tppcid = @tppcid + 1<br>insert into technicalpackage.periodcourse<br>values(@tppcid, @tppid, @curdate, @userid, @curdate, @userid)<br>set @tppciid = @tppciid + 1<br>insert into technicalpackage.periodcourseitem<br>values(@tppciid, @ set @tppcid = @tppcid + 1<br>insert into technicalpackage.periodcourse<br>values(@tppcid, @tppid, @curdate, @userid, @curdate, @userid)<br>set @tppciid = @tppciid + 1<br>insert into technicalpackage.periodcourseitem<br>values(@tppciid, @ set @tppcid = @tppcid + 1<br>insert into technicalpackage.periodcourse<br>values(@tppcid, @tppid, @curdate, @userid, @curdate, @userid)<br>set @tppciid = @tppciid + 1<br>insert into technicalpackage.periodcourseitem<br>values(@tppciid, @ end fetch **next from** tpp\_cursor **into** @tppid<br>if @@fetch\_status = 0 begin<br>set @tppcid = @tppcid + 1<br>**insert into** technicalpackage\_periodcourse values(@tppcid, @tppid, @curdate, @userid, @curdate, @userid)<br>set @tppciid = @tppciid + 1<br>insert into technicalpackage..periodcourseitem<br>values(@tppciid, @tppcid, null, 2, '02199', @curdate, @userid, @curdate, @userid) end fetch **next from** tpp\_cursor **into** @tppid if @@fetch\_status =  $0$ 

begin<br>
set @tppcid = @tppcid + 1<br>
insert into technicalpackage.periodcourse<br>
values(@tppcid, @tppid, @curdate, @userid, @curdate, @userid)<br>
values(@tppcid = @tppcid + 1<br>
insert into technicalpackage.periodcourseitem<br>
inser set @tppcid = @tppcid + 1<br>insert into technicalpackage.periodcourse<br>values(@tppcid, @tppid, @curdate, @userid, @curdate, @userid)<br>set @tppciid = @tppciid + 1<br>insert into technicalpackage.periodcourseitem<br>values(@tppciid, @ set @tppcid = @tppcid + 1<br>insert into technicalpackage.periodcourse<br>values(@tppcid, @tppid, @curdate, @userid, @curdate, @userid)<br>set @tppciid = @tppciid + 1<br>insert into technicalpackage.periodcourseitem<br>values(@tppciid, @ set @tppocid = @tppocid + 1<br>insert into technicalpackage\_periodoptionalcourse insert into technical<br>package-periodoptional<br>course and salues (@tppocid = @tppocid + 1<br>set @tppocid + 1<br>set @tppocid = @tppocid + 1<br>insert into technical<br>package-periodoptional<br>course values (@tppocid, @tppid, null, 1, ' fetch **next from** tpp\_cursor **into** @tppid<br>if @@fetch\_status = 0 begin<br>
set @tppcid = @tppcid + 1<br>
insert into technicalpackage.periodcourse<br>
values(@tppcid, @tppid, @curdate, @userid, @curdate, @userid)<br>
values(@tppcid = @tppcid + 1<br>
insert into technicalpackage.periodcourseitem<br>
inser end fetch **next from** tpp\_cursor **into** @tppid<br>if @@fetch\_status = 0 begin<br>set @tppcid = @tppcid + 1<br>**insert into** technicalpackage\_periodcourse values(@tppcid, @tppid, @curdate, @userid, @curdate, @userid)<br>set @tppciid = @tppciid + 1<br>**insert into t**echnicalpackage.periodcourseitem<br>**values(@t**ppciid, @tppcid, **null,** 1, '31400', @curdate, @userid, @curdate, @userid set @tppcid = @tppcid + 1<br>insert into technicalpackage.periodcourse<br>values(@tppcid, @tppid, @curdate, @userid, @curdate, @userid)<br>set @tppciid = @tppciid + 1<br>insert into technicalpackage.periodcourseitem<br>values(@tppciid, @ set @tppocid = @tppocid + 1<br>set @tppocid = @tppocid + 1<br>insert into technical<br>package.periodoptionalcourse<br>values(@tppocid, @tppid, null, 1, '02401', @curdate, @userid, @curdate, @userid)<br>insert into technical<br>package.peri set @tppocid = @tppocid + 1<br>set @tppocid = @tppocid + 1<br>insert into technical<br>package.periodoptionalcourse<br>values(@tppocid, @tppid, null, 1, '10010', @curdate, @userid, @curdate, @userid)<br>insert into technical<br>package.peri

values(@tppocid, @tppid, null, 1, '34320', @curdate, @userid, @curdate, @userid) end fetch **next from** tpp\_cursor **into** @tppid if @@fetch\_status =  $0$ begin set @tppcid = @tppcid + 1 insert into technicalpackage periodcourse values(@tppcid, @tppid, @curdate, @userid, @curdate, @userid) set @tppocid = @tppocid + 1<br>insert into technicalpackage.periodoptionalcourse<br>values(@tppocid, @tppid, null, 1, '32200', @curdate, @userid, @curdate, @userid)<br>set @tppocid = @tppocid + 1<br>insert into technicalpackage.period end fetch **next from** tpp\_cursor **into** @tppid if @@fetch\_status =  $0$ begin<br>
set @tppcid = @tppcid + 1<br>
insert into technicalpackage.periodcourse<br>
values(@tppcid, @tppid, @curdate, @userid, @curdate, @userid)<br>
set @tppcid = @tppcid + 1<br>
insert into technicalpackage.periodcourseitem<br>
set @tpp set @tppocid  $=$  @tppocid  $+1$ insert into technicalpackage.periodoptional<br>course insert into technicalpackage.periodoptional<br>course  $\mathfrak{B}(\mathfrak{B})$  (according the depocid + 1 insert into technical<br>packtor into technicalpackage.periodoptional<br>courses values(@tppocid, @tppid, null, 1, '31220', @curdate, @userid, @curdate, @userid)<br>set @tppocid = @tppocid + 1<br>inset into technicalpackage\_periodoptionalcourse<br>inset into technicalpackage\_periodoptionalcourse<br>set @tppocid = set @tppocid = @tppocid + 1<br>insert into technical<br>package.periodoptionalcourse<br>values(@tppocid, @tppid, null, 1, '31030', @curdate, @userid, @curdate, @userid)<br>set @tppocid = @tppocid + 1<br>insert into technical<br>package.peri end fetch **next from** tpp\_cursor **into** @tppid if @@fetch\_status =  $0$ begin<br>
set @tppcid = @tppcid + 1<br>
set @tppcid = @tppcid + 1<br>
insert into technicalpackage.periodcourse<br>
values(@tppcid, @tppid, @curdate, @userid, @curdate, @userid)<br>
set @tppcid = @tppccid + 1<br>
insert into technicalpackag ose tpp\_cursor deallocate tpp\_cursor −−−−−−−−−−−−−−−−−−−−−−−−−−−−−−−−−−−−−−−−−−−−−−−−−−−−−−−−−−−−−−−−−−−−−−− −−Electrical Engineering 2002 −−−−−−−−−−−−−−−−−−−−−−−−−−−−−−−−−−−−−−−−−−−−−−−−−−−−−−−−−−−−−−−−−−−−−−−

set  $@t{p}vid = 37$ 

declare tpp\_cursor cursor for<br>**select** top 8 technicalpackage\_period\_id

from technicalpackage\_period where technicalpackageversion\_id = @tpvid<br>order by technicalpackage\_period\_id<br>for read only<br>open tpp\_cursor fetch next from tpp cursor into @tppid<br>if  $\circledR$ fetch status – 0 if  $@@fetch\_status =$ begin set @tppcid = @tppcid + 1<br>insert into technicalpackage.periodcourse<br>values(@tppcid, @tppid, @curdate, @userid, @curdate, @userid)<br>set @tppciid = @tppciid + 1<br>insert into technicalpackage.periodcourseitem<br>values(@tppciid, @ set @tppcid = @tppcid + 1<br>insert into technicalpackage.periodcourse<br>values(@tppcid, @tppid, @curdate, @userid, @curdate, @userid)<br>set @tppciid = @tppciid + 1<br>insert into technicalpackage.periodcourseitem<br>values(@tppciid, @ set  $@tppcid = @tppcid + 1$ insert into technicalpackage.periodcourse<br>
values(@tppcid, @tpppid, @curdate, @userid)<br>
set @tppcid = @tppciid + 1<br>
insert into technicalpackage.periodcourseitem<br>
values(@tppciid, @tppcid, null, 1, '31000', @curdate, @user fetch **next from** tpp\_cursor **into** @tppid<br>if @@fetch\_status = 0 begin<br>
set @tppcid = @tppcid + 1<br>
set @tppcid = @tppcid + 1<br>
insert into technicalpackage.periodcourse<br>
set @tppcid, @tppid, @curdate, @userid, @curdate, @userid)<br>
set @tppciid = @tppciid + 1<br>
insert into technicalpackage. fetch **next from** tpp\_cursor **into** @tppid<br>if @@fetch\_status = 0 begin set @tppcid = @tppcid + 1 insert into technicalpackage.periodcourse<br>values(@tppcid, @tppid, @curdate, @userid, @curdate, @userid)<br>set @tppciid = @tppciid + 1<br>insert into technicalpackage.periodcourseitem<br>values(@tppciid, @tppcid, null, 2, '01005', set @tppcid = @tppcid + 1 insert into technicalpackage.periodcourse<br>values(@tppcid, @tppid, @curdate, @userid, @curdate, @userid)<br>set @tppciid = @tppciid + 1<br>insert into technicalpackage.periodcourseitem<br>values(@tppciid, @tppcid, null, 2, '31000', set @tppcid = @tppcid + 1<br>insert into technicalpackage.periodcourse<br>values(@tppcid, @tppid, @curdate, @userid, @curdate, @userid)<br>set @tppciid = @tppciid + 1<br>insert into technicalpackage.periodcourseitem<br>values(@tppciid, @ set @tppocid = @tppocid + 1<br>insert into technicalpakage.periodoptionalcourse<br>values(@tppocid, @tppid, null, 1, '01016', @curdate, @userid, @curdate, @userid)<br>set @tppocid = @tppocid + 1<br>insert into technicalpakage.periodop fetch **next from** tpp\_cursor **into** @tppid<br>if @@fetch\_status = 0 begin<br>
set @tppcid = @tppcid + 1<br>
set @tppcid = @tppcid + 1<br>
set @tppcid, @tppid, @curdate, @userid, @curdate, @userid)<br>
set @tppcid = @tppciid + 1<br>
set @tppcid = @tppcid + 1<br>
set @tppcid = @tppcid + 1<br>
set @tppcid = @tppc fetch **next from** tpp\_cursor **into** @tppid<br>if @@fetch\_status = 0 begin<br>
set @tppcid = @tppcid + 1<br>
sinsert into technicalpackage.periodcourse<br>
values(@tppcid, @tppid, @curdate, @userid, @curdate, @userid)<br>
set @tppciid = @tppciid + 1<br>
insert into technicalpackage.periodcourseitem

values(@tppciid, @tppcid, null, 1, '31400', @curdate, @userid, @curdate, @userid) set @tppcid = @tppcid + 1<br>insert into technicalpackage.periodcourse<br>values(@tppcid, @tppid, @curdate, @userid, @curdate, @userid)<br>set @tppcid = @tppcid + 1<br>insert into technicalpackage.periodcourseitem values(@tppciid, @tppcid, null, 1, '42510', @curdate, @userid, @curdate, @userid) set @tppocid = @tppocid + 1<br>insert into technicalpackage\_periodoptionalcourse<br>values(@tppocid, @tppid, null, 1, '02401', @curdate, @userid, @curdate, @userid)<br>set @tppocid = @tppocid + 1 insert into technical<br>package.periodoptionalcourse<br>values (@tppocid, @tppid, null, 1, '02701', @curdate, @userid, @curdate, @userid)<br>set @tppocid = @tppocid + 1<br>values (@tppocid, @tppid, null, 2, '10011', @curdate, @userid set @tppocid = @tppocid + 1<br>insert into technicalpackage.periodoptionalcourse<br>values(@tppocid, @tppid, null, 1, '31200', @curdate, @userid, @curdate, @userid)<br>set @tppocid = @tppocid + 1<br>insert into technicalpackage.period end fetch **next from** tpp\_cursor **into** @tppid<br>if @@fetch\_status = 0 begin set @tppcid = @tppcid + 1 insert into technicalpackage periodcourse values(@tppcid, @tppid, @curdate, @userid, @curdate, @userid) end fetch next from tpp.cursor into @tppid<br>
if @@fetch\_status = 0<br>
begin<br>
set @tppid = @tppcid + 1<br>
insert into technicalpackage.periodcourse<br>
values(@tppcid, @tppid, @curdate, @userid, @curdate, @userid)<br>
set @tppcid = @tppci values(@tppciid, @tppcid, null, 1, '01032', @curdate, @userid, @curdate, @userid) set @tppocid = @tppocid + 1<br>insert into technicalpackage.periodoptionalcourse<br>values(@tppocid, @tppid, null, 1, '02643', @curdate, @userid, @curdate, @userid)<br>set @tppocid = @tppocid + 1<br>insert into technicalpackage.period insert into technicalpackage.periodoptionalcourse<br>values(@tppocid, @tppid, null, 1, '10370', @curdate, @userid, @curdate, @userid)<br>iset @tppocid = @tppocid + 1<br>insert into technicalpackage.periodoptionalcourse<br>values(@tppo values(@tppocid, @tppid, null, 1, '02701', @curdate, @userid, @curdate, @userid)<br>set @tppocid = @tppocid + 1<br>insert into technicalpackage.periodoptionalcourse<br>values(@tppocid, @tppid, null, 1, '10011', @curdate, @userid, @

insert into technicalpackage.periodoptionalcourse<br>values(@tppocid, @tppid, null, 1, '26026', @curdate, @userid, @curdate, @userid)<br>set @tppocid = @tppocid + 1<br>insert into technicalpackage.periodoptionalcourse<br>values(@tppoc values(@tppocid, @tppid, null, 1, '31300', @curdate, @userid, @curdate, @userid)<br>set @tppocid = @tppocid + 1<br>insert into technicalpackage\_periodoptionalcourse<br>values(@tppocid, @tppid, null, 1, '31650', @curdate, @userid, @ end fetch **next from** tpp\_cursor **into** @tppid<br>if @@fetch\_status =  $0$ begin<br>
set @tppcid = @tppcid + 1<br>
set @tppcid = @tppcid + 1<br>
insert into technicalpackage.periodcourse<br>
values(@tppcid, @tppid, @curdate, @userid, @curdate, @userid)<br>
set @tppcid = @tppcid + 1<br>
insert into technicalpackage close tpp\_cursor<br>**deallocate** tpp\_cursor −− −−−−−−−−−−−−−−−−−−−−−−−−−−−−−−−−−−−−−−−−−−−−−−−−−−−−−−−−−−−−−−−−−−−−−−− −− −−Electrical Engineering 2003 − 2010 −− −−−−−−−−−−−−−−−−−−−−−−−−−−−−−−−−−−−−−−−−−−−−−−−−−−−−−−−−−−−−−−−−−−−−−−− set @iteration = 1 while @iteration < 9 begin set @tpvid = @tpvid + 1 declare tpp cursor cursor for select top 8 technicalpackage period id from technicalpackage period where technicalpackageversion id = @tpvid order by technicalpackage period id for read only open tpp cursor fetch **next from** tpp\_cursor **into @**tppid<br>if @@fetch\_status = 0 begin set @tppcid = @tppcid + 1 insert into technicalpackage periodcourse values(@tppcid, @tppid, @curdate, @userid, @curdate, @userid) set @tppciid = @tppciid + 1 insert into technicalpackage periodcourseitem values(@tppciid, @tppcid, null, 1, '01005', @curdate, @userid, @curdate, @userid) set @tppcid = @tppcid + 1<br>insert into technicalpackage.periodcourse<br>values(@tppcid, @tppid, @curdate, @userid, @curdate, @userid)<br>set @tppciid = @tppciid + 1<br>insert into technicalpackage.periodcourseitem<br>values(@tppciid, @ set @tppcid = @tppcid + 1<br>insert into technicalpackage.periodcourse<br>values(@tppcid, @tppid, @curdate, @userid, @curdate, @userid)<br>set @tppciid = @tppciid + 1<br>insert into technicalpackage.periodcourseitem<br>values(@tppciid, @ end fetch **next from** tpp\_cursor **into** @tppid<br>if @@fetch\_status = 0 begin set @tppcid = @tppcid + 1 insert into technicalpackage.periodcourse<br>
values (@tppcid, @tppid, @curdate, @userid, @curdate, @userid)<br>
set @tppcid = @tppcid + 1<br>
insert into technicalpackage.periodcourseitem<br>
values (@tppciid, @tppcid, null, 2, '0219 fetch **next from** tpp\_cursor **into @**tppid<br>if @@fetch\_status = 0 begin<br>
set @tppcid = @tppcid + 1<br>
insert into technicalpackage.periodcourse<br>
values(@tppcid, @tppid, @curdate, @urdate, @userid)<br>
values(@tppcid, @tppcid + 1<br>
insert into technicalpackage.periodcourseitem<br>
set @tppcid, @tp set @tppcid = @tppcid + 1<br>insert into technicalpackage.periodcourse<br>values(@tppcid, @tppid, @curdate, @userid, @curdate, @userid)<br>set @tppciid = @tppciid + 1<br>insert into technicalpackage.periodcourseitem<br>values(@tppciid, @

```
set @tppcid = @tppcid + 1<br>insert into technicalpackage.periodcourse<br>values(@tppcid, @tppid, @curdate, @userid, @curdate, @userid)<br>set @tppcid = @tppcid + 1<br>insert into technicalpackage.periodcourseitem<br>values(@tppciid, @tp
     values(@tppciid, @tppcid, null, 1, '34300', @curdate, @userid, @curdate, @userid)
     set @tppocid = @tppocid + 1<br>insert into technicalpackage.periodoptionalcourse<br>values(@tppocid, @tppid, null, 1, '01016', @curdate, @userid, @curdate, @userid)<br>set @tppocid = @tppocid + 1<br>insert into technicalpackage.period
end
fetch next from tpp_cursor into @tppid if @@fetch_status = 0begin<br>
set @tppcid = @tppcid + 1<br>
set @tppcid = @tppcid + 1<br>
set @tppcid = @tppcid + 1<br>
set @tppcid = @tpcid + 1<br>
set @tpcid = @tpcid + 1<br>
set @tpcid = @tpcid + 1<br>
set @tpcid = @tpcid + 1<br>
values @tpcid = @tpcid + 1<br>
set @
fetch next from tpp_cursor into @tppid<br>if @@fetch_status = 0begin<br>
set @tppcid = @tppcid + 1<br>
insert into technicalpackage.periodcourse
     values(@tppcid, @tppid, @curdate, @userid, @curdate, @userid)<br>set @tppciid = @tppciid + 1<br>insert into technicalpackage..periodcourseitem<br>values(@tppciid, @tppcid, null, 1, '31400', @curdate, @userid, @curdate, @useri
     set @tppcid = @tppcid + 1<br>insert into technicalpackage.periodcourse<br>values(@tppcid, @tppid, @curdate, @userid, @curdate, @userid)<br>set @tppciid = @tppciid + 1<br>insert into technicalpackage.periodcourseitem<br>values(@tppciid, @
     set @tppocid = @tppocid + 1<br>set @tppocid = @tppocid + 1<br>insert into technical<br>package.periodoptionalcourse<br>values(@tppocid, @tppid, null, 1, '02402', @curdate, @userid, @curdate, @userid)<br>insert into technical<br>package.peri
values (@tppocid, @tppoid, null, 1, '3166'), @curdate, @userid, @curdate, @userid<br>
siest @tppocid= @tppocid + 1<br>
insert into technical<br>
package.periodoptional<br>
courdes. @userid, @curdate, @userid)<br>
values (@tppocid= @tppoc
fetch next from tpp_cursor into @tppid<br>if @@fetch_status = 0begin
set @tppcid = @tppcid + 1
     insert into technicalpackage periodcourse
values(@tppcid, @tppid, @curdate, @userid, @curdate, @userid)
end
fetch next from tpp_cursor into @tppid if @@fetch_status = 0
```
begin set @tppcid = @tppcid + 1

insert into technicalpackage.periodcourse<br>values(@tppcid, @tppid, @curdate, @userid, @curdate, @userid)<br>set @tppciid = @tppciid + 1<br>insert into technicalpackage.periodcourseitem<br>values(@tppciid, @tppcid, null, 1, '01032', set  $@tppocid = @tppocid + 1$ insert into technicalpackage.periodoptionalcourse<br>values(@tppocid, @tppid, null, 1, '02643', @curdate, @userid, @curdate, @userid)<br>set @tppocid = @tppocid + 1<br>insert into technicalpackage.periodoptionalcourse<br>values(@tppoc insert into technicalpackage.periodoptionalcourse<br>
values(@tppocid, @tppid, null, 1, '10012', @curdate, @userid, @curdate, @userid)<br>
set @tppocid = @tppocid + 1<br>
insert into technicalpackage.periodoptionalcourse<br>
values(@t values(@tppocid, @tppid, null, 1, '31240', @curdate, @userid, @curdate, @userid)<br>set @tppocid = @tppocid + 1<br>insert into technical<br>package-periodoptionalcourse<br>values(@tppocid, @tppid, null, 1, '31405', @curdate, @userid, set @tppocid = @tppocid + 1<br>set @tppocid = @tppocid + 3<br>insert into technical<br>package.periodoptionalcourse<br>values(@tppocid, @tppid, null, 1, '10100', @curdate, @userid, @curdate, @userid)<br>set @tppocid = @tppocid + 1<br>insert values (@tppocid, @tppid, null, 1, '31650', @curdate, @userid, @curdate, @userid)<br>end fetch **next from** tpp\_cursor **into** @tppid<br>if @@fetch\_status = 0 begin<br>
set @tppcid = @tppcid + 1<br>
set @tppcid = @tppcid + 1<br>
insert into technicalpackage.periodcourse<br>
values(@tppcid, @tppid, @curdate, @userid, @curdate, @userid)<br>
set @tppcid = @tppccid + 1<br>
insert into technicalpackag close tpp cursor deallocate tpp cursor set @iteration = @iteration + 1 end −−−−−−−−−−−−−−−−−−−−−−− −−Energy Engineering 1999 − 1 −−−−−−−−−−−−−−−−−−−−−−−−−−−−−−−−−−−−−−−−−−−−−−−−−−−−−−−−−−−−−−−−−−−−−−− set  $@t{pvid} = 46$ declare tpp.cursor cursor for<br>**select** top 8 technicalpackage.period<br>**from** technicalpackageversion.id = @tpvid<br>**where** technicalpackageversion.id<br>**order by technicalpackage.period.id**<br>for **read only** open tpp\_cursor fetch **next from** tpp\_cursor **into** @tppid<br>if @@fetch\_status = 0 begin<br>set @tppcid = @tppcid + 1<br>**insert into** technicalpackage.periodcourse values(@tppcid, @tppid, @curdate, @userid, @curdate, @userid)<br>set @tppciid = @tppciid + 1<br>**insert into t**echnicalpackage.periodcourseitem<br>**values(@t**ppciid, @tppcid, **null,** 1, '01010', @curdate, @userid, @curdate, @userid

set @tppcid = @tppcid + 1<br>**insert into** technicalpackage\_periodcourse<br>**values(**@tppcid, @tppid, @curdate, @userid, @curdate, @userid)

```
set @tppciid = @tppciid + 1<br>insert into technicalpackage_
     insert into technicalpackage periodcourseitem
values(@tppciid, @tppcid, null, 1, '01012', @curdate, @userid, @curdate, @userid)
     set @tppcid = @tppcid + 1<br>insert into technicalpackage.periodcourse<br>values(@tppcid, @tppid, @curdate, @userid, @curdate, @userid)<br>set @tppciid = @tppciid + 1<br>insert into technicalpackage.periodcourseitem<br>values(@tppciid, @
     set @tppcid = @tppcid + 1<br>insert into technicalpackage.periodcourse<br>values(@tppcid, @tppid, @curdate, @userid, @curdate, @userid)<br>set @tppciid = @tppciid + 1<br>insert into technicalpackage.periodcourseitem<br>values(@tppciid, @
     set @tppcid = @tppcid + 1<br>insert into technicalpackage.periodcourse<br>values(@tppcid, @tppid, @curdate, @userid, @curdate, @userid)<br>set @tppciid = @tppciid + 1<br>insert into technicalpackage.periodcourseitem<br>values(@tppciid, @
end
 fetch next from tpp_cursor into @tppid<br>if @@fetch_status = 0
 begin
set @tppcid = @tppcid + 1
insert into technicalpackage periodcourse
values(@tppcid, @tppid, @curdate, @userid, @curdate, @userid)
     set @tppciid = @tppciid + 1
 insert into technicalpackage periodcourseitem
values(@tppciid, @tppcid, null, 1, '64082', @curdate, @userid, @curdate, @userid)
end
 fetch next from tpp_cursor into @tppid if @@fetch_status = 0begin<br>set @tppcid = @tppcid + 1<br>insert into technicalpackage.periodcourse<br>values(@tppcid, @tppid, @curdate, @userid, @curdate, @userid)<br>set @tppcid = @tppcid + 1<br>insert into technicalpackage.periodcourseitem<br>insert into te
     set @tppcid = @tppcid +1insert into technicalpackage periodcourse
values(@tppcid, @tppid, @curdate, @userid, @curdate, @userid)
set @tppciid = @tppciid + 1
insert into technicalpackage periodcourseitem
    values(@tppciid, @tppcid, null, 1, '?????', @curdate, @userid, @curdate, @userid)
     set @tppcid = @tppcid + 1<br>insert into technicalpackage.periodcourse<br>values(@tppcid, @tppid, @curdate, @userid, @curdate, @userid)<br>set @tppciid = @tppciid + 1<br>insert into technicalpackage.periodcourseitem<br>values(@tppciid, @
end
 fetch next from tpp_cursor into @tppid<br>if @@fetch_status = 0
 begin
set @tppcid = @tppcid + 1
insert into technicalpackage periodcourse
values(@tppcid, @tppid, @curdate, @userid, @curdate, @userid)
end
 fetch next from tpp_cursor into @tppid<br>if @@fetch_status = 0begin<br>
set @tppcid = @tppcid + 1<br>
insert into technicalpackage.periodcourse<br>
values(@tppcid, @tppid, @curdate, @userid, @curdate, @userid)<br>
set @tppcid = @tppcid + 1<br>
insert into technicalpackage.periodcourseitem<br>
set @tpp
     set @tppcid = @tppcid +1insert into technicalpackage-periodcourse<br>
values (@tppcid, @tppid, @curdate, @userid, @curdate, @userid)<br>
set @tppcid = @tppcid + 1<br>
insert into technicalpackage-periodcourseitem<br>
values (@tppciid, @tppcid, null, 1, '5301
 fetch next from tpp_cursor into @tppid<br>if @@fetch_status = 0begin
set @tppcid = @tppcid + 1
insert into technicalpackage periodcourse
values(@tppcid, @tppid, @curdate, @userid, @curdate, @userid)
end
fetch next from tpp_cursor into @tppid
if @@fetch status = 0
```
begin<br>
set @tppcid = @tppcid + 1<br>
insert into technicalpackage.periodcourse<br>
values(@tppcid, @tppid, @curdate, @userid, @curdate, @userid)<br>
values(@tppcid = @tppcid + 1<br>
insert into technicalpackage.periodcourseitem<br>
value set @tppcid = @tppcid + 1<br>insert into technicalpackage.periodcourse<br>values(@tppcid, @tppid, @curdate, @userid, @curdate, @userid)<br>set @tppcid = @tppcid + 1<br>insert into technicalpackage.periodcourseitem<br>values(@tppciid, @tp fetch **next from** tpp\_cursor **into** @tppid<br>if @@fetch\_status =  $0$ begin set @tppcid = @tppcid + 1 insert into technicalpackage periodcourse values(@tppcid, @tppid, @curdate, @userid, @curdate, @userid) end close tpp\_cursor<br>**deallocate** tpp\_cursor −−−−−−−−−−−−−−−−−−−−−−−−−−−−−−−−−−−−−−−−−−−−−−−−−−−−−−−−−−−−−−−−−−−−−−− −−Energy Engineering 1999 − 2 −−−−−−−−−−−−−−−−−−−−−−−−−−−−−−−−−−−−−−−−−−−−−−−−−−−−−−−−−−−−−−−−−−−−−−− set  $@t{pvid} = 47$ declare tpp.cursor cursor for<br>select top 8 technicalpackage.period.id<br>**from** technicalpackage.period<br>where technicalpackage.period.id<br>order by technicalpackage.period.id<br>open tpp.cursor<br>open tpp.cursor fetch **next from** tpp\_cursor **into** @tppid<br>if @@fetch\_status = 0 begin<br>set @tppcid = @tppcid + 1<br>insert into technicalpackage.periodcourse<br>values(@tpcid, @tppid, @curdate, @userid, @curdate, @userid)<br>set @tppcid = @tppcid + 1<br>insert into technicalpackage.periodcourseitem<br>insert into tec set @tppcid = @tppcid + 1 insert into technicalpackage\_periodcourse<br>values(@tppcid, @tppid, @curdate, @userid, @curdate, @userid)<br>set @tppciid = @tppciid + 1<br>insert into technicalpackage\_periodcourseitem<br>values(@tppciid, @tppcid, null, 1, '01012', set @tppcid = @tppcid + 1<br>insert into technicalpackage.periodcourse<br>values(@tppcid, @tppid, @curdate, @userid, @curdate, @userid)<br>set @tppciid = @tppciid + 1<br>insert into technicalpackage.periodcourseitem<br>values(@tppciid, @ set @tppcid = @tppcid + 1<br>insert into technicalpackage.periodcourse<br>values(@tppcid, @tppid, @curdate, @userid, @curdate, @userid)<br>set @tppciid = @tppciid + 1<br>insert into technicalpackage.periodcourseitem<br>values(@tppciid, @ set @tppcid = @tppcid + 1<br>insert into technicalpackage.periodcourse<br>values(@tppcid, @tppid, @curdate, @userid, @curdate, @userid)<br>set @tppciid = @tppciid + 1<br>insert into technicalpackage.periodcourseitem<br>values(@tppciid, @ end fetch **next from** tpp\_cursor **into** @tppid<br>if @@fetch\_status = 0 begin set @tppcid = @tppcid + 1 insert into technicalpackage periodcourse values(@tppcid, @tppid, @curdate, @userid, @curdate, @userid) set @tppciid = @tppciid + 1 insert into technicalpackage periodcourseitem values(@tppciid, @tppcid, null, 1, '64082', @curdate, @userid, @curdate, @userid) end fetch **next from** tpp\_cursor **into** @tppid<br>if @@fetch\_status = 0 begin set @tppcid = @tppcid + 1<br>insert into technicalpackage.periodcourse<br>values(@tppcid, @tppid, @curdate, @userid, @curdate, @userid)<br>set @tppciid = @tppciid + 1<br>insert into technicalpackage.periodcourseitem<br>values(@tppciid, @

```
set @tppcid = @tppcid + 1<br>insert into technicalpackage.periodcourse<br>values(@tppcid, @tppid, @curdate, @userid, @curdate, @userid)<br>set @tppciid = @tppciid + 1<br>insert into technicalpackage.periodcourseitem<br>values(@tppciid, @
     set @tppcid = @tppcid + 1<br>insert into technicalpackage.periodcourse<br>values(@tppcid, @tppid, @curdate, @userid, @curdate, @userid)<br>set @tppciid = @tppciid + 1<br>insert into technicalpackage.periodcourseitem<br>values(@tppciid, @
end
 fetch next from tpp_cursor into @tppid<br>if @@fetch_status = 0begin
set @tppcid = @tppcid + 1
insert into technicalpackage periodcourse
values(@tppcid, @tppid, @curdate, @userid, @curdate, @userid)
end
fetch next from tpp cursor into @tppid<br>if @@fetch_status = 0
 if @@fetch_status = 0<br>
begin<br>
set @tppcid = @tppcid + 1<br>
set @tppcid = @tppcid + 1<br>
insert into technicalpackage.periodcourse<br>
values @tppcid, @tppid, @curdate, @userid, @curdate, @userid)<br>
set @tppcid = @tppcid + 1<br>
inse
     set @tppcid = @tppcid + 1
insert into technicalpackage periodcourse
     values(@tppcid, @tppid, @curdate, @userid, @curdate, @userid)<br>set @tppciid = @tppciid + 1<br>insert into technicalpackage.periodcourseitem<br>values(@tppciid, @tppcid, null, 1, '53013', @curdate, @userid, @curdate, @userid)
     set @tppcid = @tppcid + 1<br>insert into technicalpackage.periodcourse<br>values(@tppcid, @tppid, @curdate, @userid, @curdate, @userid)<br>set @tppciid = @tppciid + 1<br>insert into technicalpackage.periodcourseitem<br>values(@tppciid, @
end
 fetch next from tpp_cursor into @tppid<br>if @@fetch_status = 0
 begin
set @tppcid = @tppcid + 1
     insert into technicalpackage periodcourse
values(@tppcid, @tppid, @curdate, @userid, @curdate, @userid)
end
fetch next from tpp cursor into @tppid<br>if @@fetch_status = 0
 if @@fetch_status = 0<br>
begin<br>
set @tppcid = @tppcid + 1<br>
set @tppcid = @tppcid + 1<br>
insert into technicalpackage.periodcourse<br>
values @tppcid, @tppid, @curdate, @userid, @curdate, @userid)<br>
set @tppciid = @tppciid + 1<br>
in
     set @tppcid = @tppcid + 1
insert into technicalpackage periodcourse
     values(@tppcid, @tppid, @curdate, @userid, @curdate, @userid)<br>set @tppciid = @tppciid + 1<br>insert into technicalpackage.periodcourseitem<br>values(@tppciid, @tppcid, null, 1, '77141', @curdate, @userid, @curdate, @userid)
end
 fetch next from tpp_cursor into @tppid if @@fetch_status = 0begin
set @tppcid = @tppcid + 1
insert into technicalpackage periodcourse
values(@tppcid, @tppid, @curdate, @userid, @curdate, @userid)
end
 close tpp cursor
close tpp_cursor<br>deallocate tpp_cursor
                                                       −−−−−−−−−−−−−−−−−−−−−−−−−−−−−−−−−−−−−−−−−−−−−−−−−−−−−−−−−−−−−−−−−−−−−−−
 −−Energy Engineering 2000
                                                                                                                                                                                                           −−−−−−−−−−−−−−−−−−−−−
set @tpvid = 48declare tpp_cursor cursor for
 select top 8 technicalpackage.period.id<br>from technicalpackage.period<br>where technicalpackageversion.id = @tpvid<br>order by technicalpackage.period.id<br>for read only<br>open tpp.cursor
```
fetch **next from** tpp\_cursor **into** @tppid<br>if @@fetch\_status = 0 begin<br>
set @tppcid = @tppcid + 1<br>
insert into technicalpackage.periodcourse<br>
values(@tppcid, @tppid, @curdate, @userid, @curdate, @userid)<br>
values(@tppcid = @tppcid + 1<br>
insert into technicalpackage.periodcourseitem<br>
inser set @tppcid = @tppcid + 1 insert into technicalpackage periodcourse values(@tppcid, @tppid, @curdate, @userid, @curdate, @userid)<br>set @tppciid = @tppciid + 1<br>**insert into** technicalpackage.periodcourseitem<br>**values(**@tppciid, @tppcid, **null,** 1, '10011', @curdate, @userid, @curdate, @userid set @tppcid = @tppcid + 1<br>insert into technicalpackage.periodcourse<br>values(@tppcid, @tppid, @curdate, @userid, @curdate, @userid)<br>set @tppciid = @tppciid + 1<br>insert into technicalpackage.periodcourseitem<br>values(@tppciid, @ set @tppcid = @tppcid + 1<br>insert into technicalpackage.periodcourse<br>values(@tppcid, @tppid, @curdate, @userid, @curdate, @userid)<br>set @tppciid = @tppciid + 1<br>insert into technicalpackage.periodcourseitem<br>values(@tppciid, @ set @tppcid = @tppcid + 1<br>insert into technicalpackage.periodcourse<br>values(@tppcid, @tppid, @curdate, @userid, @curdate, @userid)<br>set @tppcid = @tppcid + 1<br>insert into technicalpackage.periodcourseitem<br>values(@tppcid, @tpp fetch **next from** tpp\_cursor **into** @tppid<br>if @@fetch\_status = 0 begin<br>
set @tppcid = @tppcid + 1<br>
set @tppcid = @tppcid + 1<br>
insert into technicalpackage.periodcourse<br>
values(@tppcid, @tppid, @curdate, @userid, @curdate, @userid)<br>
set @tppcid = @tppciid + 1<br>
insert into technicalpackag fetch **next from** tpp\_cursor **into** @tppid if @@fetch\_status = begin set @tppcid = @tppcid + 1<br>insert into technicalpackage.periodcourse<br>values(@tppcid, @tppid, @curdate, @userid, @curdate, @userid)<br>set @tppciid = @tppciid + 1<br>insert into technicalpackage.periodcourseitem<br>values(@tppciid, @ set @tppcid = @tppcid + 1<br>insert into technicalpackage.periodcourse<br>values(@tppcid, @tppid, @curdate, @userid, @curdate, @userid)<br>set @tppciid = @tppciid + 1<br>insert into technicalpackage.periodcourseitem<br>values(@tppciid, @ set @tppcid = @tppcid + 1<br>**insert into** technicalpackage\_periodcourse values(@tppcid, @tppid, @curdate, @userid, @curdate, @userid)<br>set @tppciid = @tppciid + 1<br>insert into technicalpackage periodcourseitem<br>values(@tppciid, @tppcid, null, 1, '53004', @curdate, @userid, @curdate, @userid)<br>end fetch next from tpp cursor into @tppid<br>if @@fetch\_status = 0 if @@fetch.status = 0<br>
begin<br>
set @tppcid = @tppcid + 1<br>
insert into technicalpackage.periodcourse<br>
values(@tpcid, @tppid, @curdate, @userid, @curdate, @userid)<br>
set @tppcid = @tppciid + 1<br>
insert into technicalpackage.pe fetch **next from** tpp\_cursor **into** @tppid<br>if @@fetch\_status = 0 begin<br>set @tppcid = @tppcid + 1<br>**insert into** technicalpackage.periodcourse values(@tppcid, @tppid, @curdate, @userid, @curdate, @userid)<br>set @tppciid = @tppciid + 1<br>**insert into t**echnicalpackage.periodcourseitem<br>**values(@t**ppciid, @tppcid, **null,** 1, '10012', @curdate, @userid, @curdate, @userid set @tppcid = @tppcid + 1<br>**insert into** technicalpackage\_periodcourse<br>**values(**@tppcid, @tppid, @curdate, @userid, @curdate, @userid)

set @tppciid = @tppciid + 1<br>insert into technicalpackage\_ insert into technicalpackage periodcourseitem values(@tppciid, @tppcid, null, 1, '10013', @curdate, @userid, @curdate, @userid) set @tppcid = @tppcid + 1<br>insert into technicalpackage.periodcourse<br>values(@tppcid, @tppid, @curdate, @userid, @curdate, @userid)<br>set @tppciid = @tppciid + 1<br>insert into technicalpackage.periodcourseitem<br>values(@tppciid, @ set @tppocid = @tppocid + 1<br>
ester (argenoid-proced + 1<br>
enert into technical<br>package.periodoptional<br>course values(@tppocid, @tppid, null, 1, '02701', @curdate, @userid, @curdate, @userid)<br>
set @tppocid = @tppocid + 1<br>
st fetch **next from** tpp\_cursor **into** @tppid<br>if @@fetch\_status = 0 begin set @tppcid = @tppcid + 1 insert into technicalpackage periodcourse values(@tppcid, @tppid, @curdate, @userid, @curdate, @userid) set @tppocid = @tppocid + 1<br>insert into technicalpackage.periodoptionalcourse<br>values(@tppocid, @tppid, null, 1, '32210', @curdate, @userid, @curdate, @userid)<br>set @tppocid = @tppocid + 1<br>insert into technicalpackage.period end fetch next from tpp cursor into @tppid if @@fetch\_status =  $0$ begin set @tppcid = @tppcid + 1<br>insert into technicalpackage.periodcourse<br>values(@tppcid, @tppid, @curdate, @userid, @curdate, @userid)<br>set @tppciid = @tppciid + 1<br>insert into technicalpackage.periodcourseitem<br>values(@tppciid, @ set @tppcid = @tppcid + 1<br>insert into technicalpackage.periodcourse<br>values(@tppcid, @tppid, @curdate, @userid, @curdate, @userid)<br>set @tppciid = @tppciid + 1<br>insert into technicalpackage.periodcourseitem<br>values(@tppciid, @ set  $@tppcid = @tppcid + 1$ insert into technicalpackage\_periodcourse<br>values(@tppcid, @tppid, @curdate, @userid, @curdate, @userid)<br>set @tppciid = @tppciid + 1<br>insert into technicalpackage\_periodcourseitem<br>values(@tppciid, @tppcid, null, 1, '?????', set @tppocid = @tppocid + 1<br>
ester (more depredict) and the misselect proced + 1<br>
insert into technical<br>package.periodoptional<br>course values(@tppocid, @tppid, null, 1, '02401', @curdate, @userid, @curdate, @userid)<br>
set @ fetch **next from** tpp\_cursor **into** @tppid if @@fetch\_status =  $0$ begin set @tppcid = @tppcid + 1 insert into technicalpackage periodcourse values(@tppcid, @tppid, @curdate, @userid, @curdate, @userid) set @tppocid = @tppocid + 1<br>insert into technicalpackage.periodoptionalcourse<br>values(@tppocid, @tppid, null, 1, '32070', @curdate, @userid, @curdate, @userid)<br>set @tppocid = @tppocid + 1<br>insert into technicalpackage.period

end

close tpp\_cursor<br>**deallocate** tpp\_cursor −−−−−−−−−−−−−−−−−−−−−−−−−−−−−−−−−−−−−−−−−−−−−−−−−−−−−−−−−−−−−−−−−−−−−−− −−Energy Engineering 2001 −−−−−−−−−−−−−−−−−−−−−−−−−−−−−−−−−−−−−−−−−−−−−−−−−−−−−−−−−−−−−−−−−−−−−−− set  $@t{p}vid = 49$ declare tpp cursor cursor for<br>**select** top 8 technicalpackage period<br>**from** technicalpackage period<br>**where** technicalpackage version id = @tpvid<br>**order by technicalpackage period id**<br>for **read only** open tpp\_cursor fetch **next from** tpp\_cursor **into** @tppid<br>if @@fetch\_status =  $0$ begin<br>
set @tppcid = @tppcid + 1<br>
insert into technicalpackage.periodcourse<br>
values(@tppcid, @tppid, @curdate, @userid, @curdate, @userid)<br>
values(@tppcid = @tppcid + 1<br>
insert into technicalpackage.periodcourseitem<br>
value set @tppcid = @tppcid + 1 insert into technicalpackage periodcourse values(@tppcid, @tppid, @curdate, @userid, @curdate, @userid) set @tppciid = @tppciid + 1 insert into technicalpackage periodcourseitem values(@tppciid, @tppcid, null, 1, '10011', @curdate, @userid, @curdate, @userid) set @tppcid = @tppcid + 1<br>insert into technicalpackage.periodcourse<br>**values(@**tppcid, @tppid, @curdate, @userid, @curdate, @userid)<br>set @tppcid = @tppcid + 1<br>insert into technicalpackage.periodcourseitem values(@tppciid, @tppcid, null, 1, '41403', @curdate, @userid, @curdate, @userid) set @tppcid = @tppcid + 1<br>insert into technicalpackage.periodcourse<br>values(@tppcid, @tppid, @curdate, @userid, @curdate, @userid)<br>set @tppciid = @tppciid + 1<br>insert into technicalpackage.periodcourseitem<br>values(@tppciid, @ end fetch **next from** tpp\_cursor **into** @tppid<br>if @@fetch\_status = 0 begin<br>
set @tppcid = @tppcid + 1<br>
set @tppcid = @tppcid + 1<br>
insert into technicalpackage.periodcourse<br>
set @tppcid, @tppid, @curdate, @userid, @curdate, @userid)<br>
set @tppciid = @tppciid + 1<br>
insert into technicalpackage. fetch **next from** tpp\_cursor **into** @tppid<br>if @@fetch\_status = 0 begin set @tppcid = @tppcid + 1<br>insert into technicalpackage.periodcourse<br>values(@tppcid, @tppid, @curdate, @userid, @curdate, @userid)<br>set @tppciid = @tppciid + 1<br>insert into technicalpackage.periodcourseitem<br>values(@tppciid, @ set @tppcid = @tppcid + 1 insert into technicalpackage.periodcourse<br>values(@tppcid, @tppid, @curdate, @userid, @curdate, @userid)<br>set @tppciid = @tppciid + 1<br>insert into technicalpackage.periodcourseitem<br>values(@tppciid, @tppcid, null, 2, '10011', set @tppcid = @tppcid + 1 insert into technicalpackage.periodcourse<br>values(@tppcid, @tppid, @curdate, @userid, @curdate, @userid)<br>set @tppciid = @tppciid + 1<br>insert into technicalpackage.periodcourseitem<br>values(@tppciid, @tppcid, null, 1, '11101', set  $@tppocid = @tppocid + 1$ insert into technicalpackage periodoptionalcourse values(@tppocid, @tppid, null, 1, '11310', @curdate, @userid, @curdate, @userid) end fetch **next from** tpp\_cursor **into** @tppid<br>if @@fetch\_status =  $0$ begin set @tppcid = @tppcid + 1 insert into technicalpackage periodcourse values(@tppcid, @tppid, @curdate, @userid, @curdate, @userid) end fetch **next from** tpp\_cursor **into** @tppid<br>if @@fetch\_status = 0 begin

set @tppcid = @tppcid + 1<br>insert into technicalpackage.periodcourse<br>values(@tppcid, @tppid, @curdate, @userid, @curdate, @userid)<br>set @tppciid = @tppciid + 1<br>insert into technicalpackage.periodcourseitem<br>values(@tppciid, @ set @tppcid = @tppcid + 1<br>insert into technicalpackage.periodcourse<br>values(@tppcid, @tppid, @curdate, @userid, @curdate, @userid)<br>set @tppciid = @tppciid + 1<br>insert into technicalpackage.periodcourseitem<br>values(@tppciid, @ set  $@t{p}p{c}id = @t{p}p{c}id + 1$ insert into technicalpackage.periodcourse<br>values(@tppcid, @tppid, @curdate, @userid, @curdate, @userid)<br>set @tppciid = @tppciid + 1<br>insert into technicalpackage.periodcourseitem<br>values(@tppciid, @tppcid, null, 1, '32060', set @tppocid = @tppocid + 1<br>
sinsert into technical<br>
package.periodoptional<br>
course values(@tppocid, @tppid, null, 1, '02701', @curdate, @userid, @curdate, @userid)<br>
set @tppocid = @tppocid + 1<br>
set @tppocid + 1<br>
insert i fetch **next from** tpp\_cursor **into** @tppid if @@fetch\_status =  $0$ begin set @tppcid = @tppcid + 1 insert into technicalpackage periodcourse values(@tppcid, @tppid, @curdate, @userid, @curdate, @userid) set  $@t$ ppocid =  $@t$ ppocid + 1 insert into technicalpackage-periodoptionalcourse<br>
values (@tppocid, @tppid, null, 1, '32210', @curdate, @userid, @curdate, @userid)<br>
set @tppocid = @tppocid + 1<br>
insert into technicalpackage-periodoptionalcourse<br>
values ( fetch **next from** tpp\_cursor **into** @tppid<br>if @@fetch\_status =  $0$ begin<br>
set @tppcid = @tppcid + 1<br>
insert into technicalpackage.periodcourse<br>
values(@tppcid, @tppid, @curdate, @userid, @curdate, @userid)<br>
set @tppcid = @tppcid + 1<br>
insert into technicalpackage.periodcourseitem<br>
set @tpp set @tppcid = @tppcid + 1<br>insert into technicalpackage.periodcourse<br>values(@tppcid, @tppid, @curdate, @userid, @curdate, @userid)<br>set @tppciid = @tppciid + 1<br>insert into technicalpackage.periodcourseitem<br>values(@tppciid, @ set @tppcid = @tppcid + 1<br>insert into technicalpackage.periodcourse<br>values(@tppcid, @tppid, @curdate, @userid, @curdate, @userid)<br>set @tppciid = @tppciid + 1<br>insert into technicalpackage.periodcourseitem<br>values(@tppciid, @ set @tppocid = @tppocid + 1<br>set @tppocid = @tppocid + 1<br>insert into technical<br>package.periodoptionalcourse<br>values(@tppocid, @tppid, null, 1, '02401', @curdate, @userid, @curdate, @userid)<br>set @tppocid = @tppocid + 1<br>insert values(@tppocid, @tppid, null, 1, '31600', @curdate, @userid, @curdate, @userid) end fetch **next from** tpp\_cursor **into** @tppid if @@fetch\_status =  $0$ begin set @tppcid = @tppcid + 1 insert into technicalpackage periodcourse

values(@tppcid, @tppid, @curdate, @userid, @curdate, @userid) set @tppocid = @tppocid + 1<br>insert into technicalpakage.periodoptionalcourse<br>values(@tppocid, @tppid, null, 1, '32070', @curdate, @userid, @curdate, @userid)<br>set @tppocid = @tppocid + 1<br>insert into technicalpakage.periodop close tpp\_cursor<br>**deallocate** tpp\_cursor −−−−−−−−−−−−−−−−−−−−−−−−−−−−−−−−−−−−−−−−−−−−−−−−−−−−−−−−−−−−−−−−−−−−−−− −−Energy Engineering 2002 −−−−−−−−−−−−−−−−−−−−−−−−−−−−−−−−−−−−−−−−−−−−−−−−−−−−−−−−−−−−−−−−−−−−−−− set @tpvid = 50 declare tpp cursor cursor for<br>select top 8 technicalpackage period<br>**from** technicalpackage period<br>**where** technicalpackageversion id = @tpvid<br>**order by** technicalpackage period id<br>for **read only** open tpp\_cursor fetch **next from** tpp\_cursor **into** @tppid<br>if @@fetch\_status = 0 begin set @tppcid = @tppcid + 1 insert into technicalpackage periodcourse values(@tppcid, @tppid, @curdate, @userid, @curdate, @userid) set @tppciid = @tppciid + 1 insert into technicalpackage periodcourseitem values(@tppciid, @tppcid, null, 1, '01005', @curdate, @userid, @curdate, @userid) set @tppcid = @tppcid + 1<br>insert into technicalpackage.periodcourse<br>values(@tppcid, @tppid, @curdate, @userid, @curdate, @userid)<br>set @tppciid = @tppciid + 1<br>insert into technicalpackage.periodcourseitem<br>values(@tppciid, @ set  $@tppcid = @tppcid + 1$ insert into technicalpackage.periodcourse<br>values(@tppcid, @tppid, @curdate, @userid, @curdate, @userid)<br>set @tppciid = @tppciid + 1<br>insert into technicalpackage.periodcourseitem<br>values(@tppciid, @tppcid, null, 1, '10011', set @tppcid = @tppcid + 1<br>insert into technicalpackage.periodcourse<br>values(@tppcid, @tppid, @curdate, @userid, @curdate, @userid)<br>set @tpcidid = @tppcid + 1<br>insert into technicalpackage.periodcourseitem<br>values(@tppciid, @t fetch **next from** tpp\_cursor **into** @tppid<br>if @@fetch\_status = 0 begin set @tppcid = @tppcid + 1 insert into technicalpackage.periodcourse<br>
values(@tppcid, @tpppid, @curdate, @userid)<br>
set @tppcid = @tppciid + 1<br>
insert into technicalpackage.periodcourseitem<br>
values(@tppciid, @tppcid, null, 2, '02197', @curdate, @user fetch **next from** tpp\_cursor **into** @tppid<br>if @@fetch\_status = 0 begin<br>
set @tppcid = @tppcid + 1<br>
insert into technicalpackage.periodcourse<br>
values(@tppcid, @tppid, @curdate, @userid, @curdate, @userid)<br>
values(@tppcid = @tppcid + 1<br>
insert into technicalpackage.periodcourseitem<br>
inser set @tppcid = @tppcid + 1 insert into technicalpackage periodcourse values(@tppcid, @tppid, @curdate, @userid, @curdate, @userid)<br>set @tppciid = @tppciid + 1<br>**insert into t**echnicalpackage.periodcourseitem<br>**values(@t**ppciid, @tppcid, **null,** 2, '10011', @curdate, @userid, @curdate, @userid set @tppcid = @tppcid + 1<br>insert into technicalpackage.periodcourse<br>values(@tppcid, @tppid, @curdate, @userid, @curdate, @userid)<br>set @tppciid = @tppciid + 1<br>insert into technicalpackage.periodcourseitem<br>values(@tppciid, @ set @tppocid = @tppocid + 1<br>**insert into t**echnicalpackage.periodoptionalcourse<br>**values(**@tppocid, @tppid, **null**, 1, '42412', @curdate, @userid, @curdate, @userid) end fetch next from tpp\_cursor into @tppid

if  $@@fetch$  status = 0 begin set @tppcid = @tppcid + 1 insert into technicalpackage periodcourse values(@tppcid, @tppid, @curdate, @userid, @curdate, @userid) end fetch **next from** tpp\_cursor **into** @tppid if @@fetch\_status =  $0$ begin<br>set @tppcid = @tppcid + 1<br>insert into technicalpackage.periodcourse<br>values(@tppcid, @tppid, @curdate, @userid, @curdate, @userid)<br>set @tppcid = @tppcid + 1<br>insert into technicalpackage.periodcourseitem<br>insert into te set @tppcid = @tppcid + 1 insert into technicalpackage periodcourse values(@tppcid, @tppid, @curdate, @userid, @curdate, @userid)<br>set @tppciid = @tppciid + 1<br>insert into technicalpackage.periodcourseitem<br>values(@tppciid, @tppcid, null, 1, '10013', @curdate, @userid, @curdate, @userid) set @tppcid = @tppcid + 1<br>insert into technicalpackage.periodcourse<br>values(@tppcid, @tppid, @curdate, @userid, @curdate, @userid)<br>set @tppciid = @tppciid + 1<br>insert into technicalpackage.periodcourseitem<br>values(@tppciid, @ set @tppocid = @tppocid + 1<br>set @tppocid = @tppocid + 1<br>insert into technical<br>package.periodoptionalcourse<br>values(@tppocid, @tppid, null, 1, '10100', @curdate, @userid, @curdate, @userid)<br>insert into technical<br>package.peri values(@tppocid, @tppid, null, 1, '11510', @curdate, @userid, @curdate, @userid)<br>set @tppocid = @tppocid + 1<br>insert into technicalpackage\_periodoptionalcourse<br>values(@tppocid, @tppid, null, 1, '26026', @curdate, @userid, @ end fetch **next from** tpp\_cursor **into** @tppid<br>if @@fetch\_status =  $0$ begin set @tppcid = @tppcid + 1 insert into technicalpackage periodcourse values(@tppcid, @tppid, @curdate, @userid, @curdate, @userid) set @tppocid  $=$  @tppocid  $+1$ insert into technicalpackage.periodoptionalcourse<br>values(@tppocid, @tppid, null, 1, '12210', @curdate, @userid, @curdate, @userid)<br>iset @tppocid = @tppocid + 1<br>insert into technicalpackage.periodoptionalcourse<br>values(@tppo end fetch **next from** tpp\_cursor **into** @tppid if @@fetch\_status =  $0$ begin<br>
set @tppcid = @tppcid + 1<br>
insert into technicalpackage.periodcourse<br>
values(@tppcid, @tppid, @curdate, @userid, @curdate, @userid)<br>
set @tppcid = @tppcid + 1<br>
insert into technicalpackage.periodcourseitem<br>
set @tpp set @tppcid = @tppcid + 1 insert into technicalpackage periodcourse values(@tppcid, @tppid, @curdate, @userid, @curdate, @userid)<br>set @tppciid = @tppciid + 1<br>insert into technicalpackage.periodcourseitem<br>values(@tppciid, @tppcid, null, 1, '41401', @curdate, @userid, @curdate, @userid)  $set$  @tppcid = @tppcid + 1 insert into technicalpackage periodcourse values(@tppcid, @tppid, @curdate, @userid, @curdate, @userid)<br>set @tppciid = @tppciid + 1<br>insert into technicalpackage.periodcourseitem<br>values(@tppciid, @tppcid, null, 1, '42510', @curdate, @userid, @curdate, @userid) set @tppocid = @tppocid + 1<br>**insert into t**echnicalpackage.periodoptionalcourse<br>**values(**@tppocid, @tppid, **null**, 1, '01030', @curdate, @userid, @curdate, @userid)

set @tppocid = @tppocid +1<br>set @tppocid = @tppocid +1<br>snsert into technical<br>pakes, periodoptional<br>course was despied, mull, 1, '02701', @curdate, @userid, @curdate, @userid)<br>values(@tppocid,@tppid, mull, 1, '11310', @curda end fetch **next from** tpp\_cursor **into** @tppid<br>if @@fetch\_status = 0 begin set @tppcid = @tppcid + 1 insert into technicalpackage periodcourse values(@tppcid, @tppid, @curdate, @userid, @curdate, @userid) set @tppocid = @tppocid + 1 insert into technicalpackage.periodoptionalcourse<br>values(@tppocid, @tppid, null, 1, '32610', @curdate, @userid, @curdate, @userid)<br>set @tppocid = @tppocid + 1<br>insert into technicalpackage.periodoptionalcourse<br>values(@tppoc end close tpp\_cursor<br>**deallocate** tpp\_cursor −−−−−−−−−−−−−−−−−−−−−−−−−−−−−−−−−−−−−−−−−−−−−−−−−−−−−−−−−−−−−−−−−−−−−−− −−Energy Engineering 2003 − 2010 −−−−−−−−−−−−−−−−−−−−−−−−−−−−−−−−−−−−−−−−−−−−−−−−−−−−−−−−−−−−−−−−−−−−−−− set  $@iteration = 1$ while @iteration < 9 begin<br>
set @tpvid = @tpvid + 1<br>
declare tpp cursor cursor for<br> **select** top 8 technicalpackage period id<br> **from** technicalpackage period<br>
where technicalpackageversion id = @tpvid order by technicalpackage period id for read only open tpp\_curs fetch **next from** tpp\_cursor **into** @tppid<br>if @@fetch\_status = 0 begin set @tppcid = @tppcid + 1 insert into technicalpackage.periodcourse<br>values(@tppcid, @tppid, @curdate, @userid, @curdate, @userid)<br>set @tppciid = @tppciid + 1<br>insert into technicalpackage.periodcourseitem<br>values(@tppciid, @tppcid, null, 1, '01005', set  $@tppcid = @tppcid + 1$ insert into technicalpackage.periodcourse<br>values(@tppcid, @tppid, @curdate, @userid, @curdate, @userid)<br>set @tppciid = @tppciid + 1<br>insert into technicalpackage.periodcourseitem<br>values(@tppciid, @tppcid, null, 1, '02197', set  $@tppcid = @tppcid + 1$ insert into technicalpackage.periodcourse<br>values(@tppcid, @tppid, @curdate, @userid, @curdate, @userid)<br>set @tppciid = @tppciid + 1<br>insert into technicalpackage.periodcourseitem<br>values(@tppciid, @tppcid, null, 1, '10011', set  $@tppcid = @tppcid + 1$ insert into technicalpackage periodcourse values(@tppcid, @tppid, @curdate, @userid, @curdate, @userid) set @tppciid = @tppciid + 1 insert into technicalpackage periodcourseitem values(@tppciid, @tppcid, null, 1, '41403', @curdate, @userid, @curdate, @userid) end fetch next from tpp\_cursor into @tppid

```
if @@fetch_status = 0<br>
begin<br>
set @tppcid = @tppcid + 1<br>
insert into technical<br>package.periodcourse<br>
values (@tppcid, @tppid, @curdate, @userid, @curdate, @userid)<br>
set @tppcid = @tppcid + 1<br>
insert into technical<br>package
fetch next from tpp cursor into @tppid<br>if @@fetch_status = 0<br>begin<br>set @tppcid = @tppcid + 1
     insert into technicalpackage_periodcourse<br>values(@tppcid, @tppid, @curdate, @userid, @curdate, @userid)<br>set @tppciid = @tppciid + 1<br>insert into technicalpackage_periodcourseitem<br>values(@tppciid, @tppcid, null, 2, '01005', 
     set @tppcid = @tppcid + 1<br>insert into technicalpackage.periodcourse<br>values(@tppcid, @tppid, @curdate, @userid, @curdate, @userid)<br>set @tppciid = @tppciid + 1<br>insert into technicalpackage.periodcourseitem<br>values(@tppciid, @
     set @tppcid = @tppcid + 1<br>insert into technicalpackage.periodcourse<br>values(@tppcid, @tppid, @curdate, @userid, @curdate, @userid)<br>set @tppciid = @tppciid + 1<br>insert into technicalpackage.periodcourseitem<br>values(@tppciid, @
set @tppocid = @tppocid + 1
insert into technicalpackage periodoptionalcourse
values(@tppocid, @tppid, null, 1, '42412', @curdate, @userid, @curdate, @userid)
end
fetch next from tpp_cursor into @tppid if @@fetch_status = 0begin
set @tppcid = @tppcid + 1
insert into technicalpackage periodcourse
values(@tppcid, @tppid, @curdate, @userid, @curdate, @userid)
end
fetch next from tpp_cursor into @tppid<br>if @@fetch_status = 0begin<br>
set @tppcid = @tppcid + 1<br>
insert into technicalpackage_periodcourse
     values(@tppcid, @tppid, @curdate, @userid, @curdate, @userid)<br>set @tppciid = @tppciid + 1<br>insert into technicalpackage..periodcourseitem<br>values(@tppciid, @tppcid, null, 1, '10012', @curdate, @userid, @curdate, @useri
     set @tppcid = @tppcid + 1<br>insert into technicalpackage.periodcourse<br>values(@tppcid, @tppid, @curdate, @userid, @curdate, @userid)<br>set @tppcid = @tppcid + 1<br>insert into technicalpackage.periodcourseitem
    values(@tppciid, @tppcid, null, 1, '10013', @curdate, @userid, @curdate, @userid)
     set @tppcid = @tppcid + 1<br>insert into technicalpackage.periodcourse<br>values(@tppcid, @tppid, @curdate, @userid, @curdate, @userid)<br>set @tppciid = @tppciid + 1<br>insert into technicalpackage.periodcourseitem<br>values(@tppciid, @
     set @tppocid = @tppocid + 1<br>set @tppocid = @tppocid + 1<br>set @tppocid = @tppocid, applicary<br>sinsert into technical<br>package.periodoptionalcourse<br>values(@tppocid,@tppid, null, 1, '10100', @curdate, @userid, @curdate, @userid)
end
fetch next from tpp_cursor into @tppid if @@fetch_status = 0begin
set @tppcid = @tppcid + 1
insert into technicalpackage periodcourse
```
values(@tppcid, @tppid, @curdate, @userid, @curdate, @userid) set @tppocid = @tppocid + 1<br>insert into technicalpackage.periodoptionalcourse<br>values(@tppocid, @tppid, null, 1, '12210', @curdate, @userid, @curdate, @userid)<br>set @tppocid = @tppocid + 1<br>insert into technicalpackage.period values(@tppocid, @tppid, null, 1, '41410', @curdate, @userid, @curdate, @userid) end fetch **next from** tpp\_cursor **into @**tppid<br>if @@fetch\_status = 0 begin set @tppcid = @tppcid + 1 insert into technicalpackage\_periodcourse<br>values(@tppcid, @tppid, @curdate, @userid, @curdate, @userid)<br>set @tppciid = @tppciid + 1<br>insert into technicalpackage\_periodcourseitem<br>values(@tppciid, @tppcid, null, 1, '31765', set @tppcid = @tppcid + 1<br>insert into technicalpackage.periodcourse<br>values(@tppcid, @tppid, @curdate, @userid, @curdate, @userid)<br>set @tppciid = @tppciid + 1<br>insert into technicalpackage.periodcourseitem<br>values(@tppciid, @ set @tppcid = @tppcid + 1<br>insert into technicalpackage.periodcourse<br>values(@tppcid, @tppid, @curdate, @userid, @curdate, @userid)<br>set @tppciid = @tppciid + 1<br>insert into technicalpackage.periodcourseitem<br>values(@tppciid, @ set @tppocid = @tppocid + 1<br>insert into technicalpackage.periodoptionalcourse<br>values(@tppocid, @tppid, null, 1, '01030', @curdate, @userid, @curdate, @userid)<br>set @tppocid = @tppocid + 1<br>insert into technicalpackage.period values(@tppocid, @tppid, null, 1, '02701', @curdate, @userid, @curdate, @userid)<br>
set @tppocid = @tppocid + 1<br>
insert into technical<br>package.periodoptionalcourse<br>
values(@tppocid, @tppid, null, 1, '11310', @curdate, @user fetch **next from** tpp\_cursor **into** @tppid<br>if @@fetch\_status = 0 begin set @tppcid = @tppcid + 1 insert into technicalpackage periodcourse values(@tppcid, @tppid, @curdate, @userid, @curdate, @userid) set @tppocid = @tppocid + 1 insert into technicalpackage periodoptionalcourse values(@tppocid, @tppid, null, 1, '42521', @curdate, @userid, @curdate, @userid) end close tpp\_cursor<br>**deallocate** tpp\_cursor<br>**set** @iteration = @iteration + 1 end −−−−−−−−−−−−−−−−−−−−−−−−−−−−−−−−−−−−−−−−−−−−−−−−−−−−−−−−−−−−−−−−−−−−−−− −−Information Technology 1999 −−−−−−−−−−−−−−−−−−−−−−−−−−−−−−−−−−−−−−−−−−−−−−−−−−−−−−−−−−−−−−−−−−−−−−− set @tpvid = 59

declare tpp\_cursor cursor for select top 8 technicalpackage period id from technicalpackage period where technicalpackageversion id = @tpvid order by technicalpackage period id for read only open tpp\_cur

fetch **next from** tpp\_cursor **into** @tppid<br>if @@fetch\_status = 0

begin<br>
set @tppcid = @tppcid + 1<br>
insert into technicalpackage.periodcourse<br>
values(@tppcid, @tppid, @curdate, @userid, @curdate, @userid)<br>
set @tppcid = @tppcid + 1<br>
insert into technicalpackage.periodcourseitem<br>
set @tpp set @tppcid = @tppcid + 1<br>insert into technicalpackage.periodcourse<br>values(@tppcid, @tppid, @curdate, @userid, @curdate, @userid)<br>set @tppciid = @tppciid + 1<br>insert into technicalpackage.periodcourseitem<br>values(@tppciid, @ set @tppcid = @tppcid + 1<br>insert into technicalpackage.periodcourse<br>values(@tppcid, @tppid, @curdate, @userid, @curdate, @userid)<br>set @tppciid = @tppciid + 1<br>insert into technicalpackage.periodcourseitem<br>values(@tppciid, @ set @tppcid = @tppcid + 1<br>insert into technicalpackage.periodcourse<br>values(@tppcid, @tppid, @curdate, @userid, @curdate, @userid)<br>set @tppciid = @tppciid + 1<br>insert into technicalpackage.periodcourseitem<br>values(@tppciid, @ set @tppcid = @tppcid + 1 insert into technicalpackage periodcourse values(@tppcid, @tppid, @curdate, @userid, @curdate, @userid) set @tppciid = @tppciid + 1 insert into technicalpackage periodcourseitem values(@tppciid, @tppcid, null, 1, '49136', @curdate, @userid, @curdate, @userid) end fetch **next from** tpp\_cursor **into** @tppid if @@fetch\_status =  $0$ begin set @tppcid = @tppcid + 1 insert into technicalpackage periodcourse values(@tppcid, @tppid, @curdate, @userid, @curdate, @userid) set @tppciid = @tppciid + 1 insert into technicalpackage periodcourseitem values(@tppciid, @tppcid, null, 1, '49137', @curdate, @userid, @curdate, @userid) end fetch **next from** tpp\_cursor **into** @tppid if @@fetch\_status =  $0$ begin<br>
set @tppcid = @tppcid + 1<br>
insert into technicalpackage.periodcourse<br>
values(@tppcid, @tppid, @curdate, @userid, @curdate, @userid)<br>
set @tppcid = @tppcid + 1<br>
insert into technicalpackage.periodcourseitem<br>
set @tpp set @tppcid = @tppcid  $+1$ insert into technicalpackage.periodcourse<br>values(@tppcid, @tppid, @curdate, @userid, @curdate, @userid)<br>set @tppciid = @tppciid + 1<br>insert into technicalpackage.periodcourseitem<br>values(@tppciid, @tppcid, null, 1, '04010', set @tppcid = @tppcid + 1<br>insert into technicalpackage-periodcourse<br>values(@tppcid, @tppid, @curdate, @userid, @curdate, @userid)<br>set @tppcid = @tppcid + 1<br>insert into technicalpackage.periodcourseitem<br>values(@tppciid, @tp fetch **next from** tpp\_cursor **into** @tppid if @@fetch\_status =  $0$ begin set @tppcid = @tppcid + 1 insert into technicalpackage.periodcourse<br>
values (@tppcid, @tppid, @curdate, @userid, @curdate, @userid)<br>
set @tppcid = @tppcid + 1<br>
insert into technicalpackage.periodcourseitem<br>
values (@tppciid, @tppcid, null, 2, '0401 fetch **next from** tpp\_cursor **into** @tppid if @@fetch\_status =  $0$ begin<br>
set @tppcid = @tppcid + 1<br>
insert into technicalpackage.periodcourse<br>
values(@tppcid, @tppid, @curdate, @userid, @curdate, @userid)<br>
set @tppcid = @tppcid + 1<br>
insert into technicalpackage.periodcourseitem<br>
set @tpp set @tppcid = @tppcid + 1 insert into technicalpackage periodcourse values(@tppcid, @tppid, @curdate, @userid, @curdate, @userid) set @tppciid = @tppciid + 1 insert into technicalpackage periodcourseitem

values(@tppciid, @tppcid, null, 1, '04040', @curdate, @userid, @curdate, @userid) set @tppcid = @tppcid + 1<br>insert into technicalpackage.periodcourse<br>**values(@**tppcid, @tppid, @curdate, @userid, @curdate, @userid)<br>set @tppcid = @tppcid + 1<br>insert into technicalpackage.periodcourseitem values(@tppciid, @tppcid, null, 1, '49156', @curdate, @userid, @curdate, @userid) end fetch next from tpp.cursor into @tppid<br>if @@fetch.status = 0<br>begin<br>set @tppcid = @tppcid + 1<br>insert into technicalpackage.periodcourse<br>values(@tppcid, @tppid, @curdate, @userid, @curdate, @userid)<br>end fetch **next from** tpp\_cursor **into** @tppid<br>if @@fetch\_status = 0 begin<br>
set @tppcid = @tppcid + 1<br>
insert into technicalpackage.periodcourse<br>
values(@tppcid, @tppid, @curdate, @userid, @curdate, @userid)<br>
values(@tppcid = @tppcid + 1<br>
insert into technicalpackage.periodcourseitem<br>
inser set @tppcid = @tppcid  $+1$ insert into technicalpackage.periodcourse<br>values(@tppcid, @tppid, @curdate, @userid, @curdate, @userid)<br>set @tppciid = @tppciid + 1<br>insert into technicalpackage.periodcourseitem<br>values(@tppciid, @tppcid, null, 2, '49156', set @tppcid = @tppcid + 1<br>insert into technicalpackage.periodcourse<br>values(@tppcid, @tppid, @curdate, @userid, @curdate, @userid)<br>set @tppcidi = @tppcid + 1<br>insert into technicalpackage.periodcourseitem<br>values(@tppciid, @t fetch **next from** tpp\_cursor **into** @tppid<br>if @@fetch\_status = 0 begin set @tppcid = @tppcid + 1 insert into technicalpackage periodcourse values(@tppcid, @tppid, @curdate, @userid, @curdate, @userid) end close tpp cursor deallocate tpp\_cursor −−−−−−−−−−−−−−−−−−−−−−−−−−−−−−−−−−−−−−−−−−−−−−−−−−−−−−−−−−−−−−−−−−−−−−− −−Information Technology 2000 −−−−−−−−−−−−−−−−−−−−− set @tpvid =  $60$ declare tpp\_cursor cursor for<br>**select** top 8 technicalpackage\_period\_id<br>**from** technicalpackage\_period where technicalpackageversion id = @tpvid order by technicalpackage period id for **read only**<br>open tpp\_cursor fetch **next from** tpp\_cursor **into** @tppid<br>if @@fetch\_status = 0 begin<br>
set @tppcid = @tppcid + 1<br>
insert into technicalpackage.periodcourse<br>
values(@tppcid, @tppid, @curdate, @userid, @curdate, @userid)<br>
values(@tppcid = @tppcid + 1<br>
insert into technicalpackage.periodcourseitem<br>
value set @tppcid = @tppcid + 1<br>insert into technicalpackage.periodcourse<br>values(@tppcid, @tppid, @curdate, @userid, @curdate, @userid)<br>set @tppciid = @tppciid + 1<br>insert into technicalpackage.periodcourseitem<br>values(@tppciid, @ set @tppcid = @tppcid + 1<br>insert into technicalpackage.periodcourse<br>values(@tppcid, @tppid, @curdate, @userid, @curdate, @userid)<br>set @tppciid = @tppciid + 1<br>insert into technicalpackage.periodcourseitem<br>values(@tppciid, @ end fetch **next from** tpp\_cursor **into** @tppid<br>if @@fetch\_status = 0 begin set @tppcid = @tppcid + 1 insert into technicalpackage periodcourse values(@tppcid, @tppid, @curdate, @userid, @curdate, @userid) set @tppciid = @tppciid + 1

insert into technicalpackage periodcourseitem values(@tppciid, @tppcid, null, 1, '49137', @curdate, @userid, @curdate, @userid) end fetch **next from** tpp\_cursor **into** @tppid if @@fetch\_status =  $0$ begin  $set$  @tppcid = @tppcid + 1 insert into technicalpackage..periodcourse<br>values(@tppcid, @tppid, @curdate, @userid, @curdate, @userid)<br>set @tppciid = @tppciid + 1<br>insert into technicalpackage..periodcourseitem<br>values(@tppciid, @tppcid, null, 2, '01005' set @tppcid = @tppcid + 1 insert into technicalpackage.periodcourse<br>values(@tppcid, @tppid, @curdate, @userid, @curdate, @userid)<br>set @tppciid = @tppciid + 1<br>insert into technicalpackage.periodcourseitem<br>values(@tppciid, @tppcid, null, 1, '04010',  $\text{set } @ \text{tppcid} = @ \text{tppcid} + 1$ insert into technicalpackage.periodcourse<br>
values (@tppcid, @tppid, @curdate, @userid, @curdate, @userid)<br>
set @tppcid = @tppcid + 1<br>
insert into technicalpackage.periodcourseitem<br>
values (@tppciid, @tppcid, null, 1, '4914 fetch **next from** tpp\_cursor **into** @tppid if @@fetch\_status =  $0$ begin set @tppcid = @tppcid + 1 insert into technicalpackage periodcourse values(@tppcid, @tppid, @curdate, @userid, @curdate, @userid) end fetch next from tpp\_cursor into @tppid fetch next from tpp\_cursor into @tppid<br>if @@fetch\_status = 0 begin<br>
set @tppcid = @tppcid + 1<br>
snert into technicalpackage.periodcourse<br>
values(@tppcid, @tppid, @curdate, @userid, @curdate, @userid)<br>
set @tppciid = @tppciid + 1<br>
insert into technicalpackage.periodcourseitem values(@tppciid, @tppcid, null, 1, '01030', @curdate, @userid, @curdate, @userid) set @tppcid = @tppcid + 1<br>insert into technicalpackage.periodcourse<br>values(@tppcid, @tppid, @curdate, @userid, @curdate, @userid)<br>set @tppciid = @tppciid + 1<br>insert into technicalpackage.periodcourseitem<br>values(@tppciid, @ set @tppcid = @tppcid + 1<br>insert into technicalpackage.periodcourse<br>values(@tppcid, @tppid, @curdate, @userid, @curdate, @userid)<br>set @tppciid = @tppciid + 1<br>insert into technicalpackage.periodcourseitem<br>values(@tppciid, @ set @tppocid = @tppocid + 1<br>set @tppocid = @tppocid + 1<br>insert into technical<br>package.periodoptionalcourse<br>values(@tppocid, @tppid, null, 1, '01227', @curdate, @userid, @curdate, @userid)<br>insert into technical<br>package.peri set @tppocid = @tppocid + 1<br>**insert into t**echnicalpackage.periodoptionalcourse<br>**values(**@tppocid, @tppid, **null**, 1, '10010', @curdate, @userid, @curdate, @userid) end fetch **next from** tpp\_cursor **into** @tppid if @@fetch\_status =  $0$ begin set @tppcid = @tppcid + 1 insert into technicalpackage periodcourse values(@tppcid, @tppid, @curdate, @userid, @curdate, @userid)

set @tppocid = @tppocid + 1 insert into technicalpackage periodoptionalcourse

values(@tppocid, @tppid, null, 1, '02441', @curdate, @userid, @curdate, @userid) end fetch **next from** tpp\_cursor **into** @tppid<br>if @@fetch\_status = 0 begin<br>
set @tppcid = @tppcid + 1<br>
insert into technicalpackage.periodcourse<br>
values(@tpcid, @tppid, @curdate, @userid, @curdate, @userid)<br>
values(@tpcid = @tppcid + 1<br>
insert into technicalpackage.periodcourseitem<br>
set @tp set @tppcid = @tppcid + 1<br>insert into technicalpackage.periodcourse<br>values(@tppcid, @tppid, @curdate, @userid, @curdate, @userid)<br>set @tppciid = @tppciid + 1<br>insert into technicalpackage.periodcourseitem<br>values(@tppciid, @ set @tppcid = @tppcid + 1<br>insert into technicalpackage.periodcourse<br>values(@tppcid, @tppid, @curdate, @userid, @curdate, @userid)<br>set @tppciid = @tppciid + 1<br>insert into technicalpackage.periodcourseitem<br>values(@tppciid, @  $\frac{\text{va}}{\text{end}}$ fetch **next from** tpp\_cursor **into** @tppid<br>if @@fetch\_status = 0 begin set @tppcid = @tppcid + 1<br>**insert into** technicalpackage<sub>-</sub>periodcourse<br>**values(**@tppcid, @tppid, @curdate, @userid, @curdate, @userid) set @tppocid = @tppocid + 1 insert into technicalpackage periodoptionalcourse values(@tppocid, @tppid, null, 1, '02621', @curdate, @userid, @curdate, @userid) end close tpp\_cursor<br>**deallocate** tpp\_cursor −−−−−−−−−−−−−−−−−−−−−−−−−−−−−−−−−−−−−−−−−−−−−−−−−−−−−−−−−−−−−−−−−−−−−−− −−Information Technology 2001 −−−−−−−−−−−−−−−−−−−−−−−−−−−−−−−−−−−−−−−−−−−−−−−−−−−−−−−−−−−−−−−−−−−−−−− set  $@t{pvid} = 61$ declare tpp cursor cursor for<br>select top 8 technicalpackage period id<br>**from** technicalpackage period<br>where technicalpackage period id<br>order by technicalpackage period id<br>open tpp cursor<br>open tpp cursor fetch **next from** tpp\_cursor **into** @tppid<br>if @@fetch\_status = 0 begin<br>set @tppcid = @tppcid + 1<br>insert into technicalpackage.periodcourse<br>values(@tpcid, @tppid, @curdate, @userid, @curdate, @userid)<br>set @tppcid = @tppcid + 1<br>insert into technicalpackage.periodcourseitem<br>insert into tec set @tppcid = @tppcid + 1 insert into technicalpackage periodcourse values(@tppcid, @tppid, @curdate, @userid, @curdate, @userid)<br>set @tppciid = @tppciid + 1<br>**insert into** technicalpackage.periodcourseitem<br>**values(**@tppciid, @tppcid, **null,** 1, '01016', @curdate, @userid, @curdate, @userid set @tppcid = @tppcid + 1<br>insert into technicalpackage.periodcourse<br>values(@tppcid, @tppid, @curdate, @userid, @curdate, @userid)<br>set @tppciid = @tppciid + 1<br>insert into technicalpackage.periodcourseitem<br>values(@tppciid, @ end fetch **next from** tpp\_cursor **into** @tppid<br>if @@fetch\_status = 0 begin<br>set @tppcid = @tppcid + 1<br>insert into technicalpackage.periodcourse<br>values(@tppcid, @tppid, @curdate, @userid, @curdate, @userid)<br>set @tppcid = @tppcid + 1<br>insert into technicalpackage.periodcourseitem<br>insert into te end fetch **next from** tpp\_cursor **into** @tppid<br>if @@fetch\_status = 0 begin set @tppcid = @tppcid + 1 insert into technicalpackage periodcourse values(@tppcid, @tppid, @curdate, @userid, @curdate, @userid) set @tppciid = @tppciid + 1

insert into technicalpackage periodcourseitem values(@tppciid, @tppcid, null, 2, '01005', @curdate, @userid, @curdate, @userid) set @tppcid = @tppcid + 1<br>insert into technicalpackage.periodcourse<br>values(@tppcid, @tppid, @curdate, @userid, @curdate, @userid)<br>set @tppciid = @tppciid + 1<br>insert into technicalpackage.periodcourseitem<br>values(@tppciid, @ set @tppcid = @tppcid + 1<br>insert into technicalpackage.periodcourse<br>values(@tppcid, @tppid, @curdate, @userid, @curdate, @userid)<br>set @tppciid = @tppciid + 1<br>insert into technicalpackage.periodcourseitem<br>values(@tppciid, @ set @tppocid = @tppocid + 1<br>insert into technical<br>package.periodoptionalcourse<br>values(@tppocid, @tppid, null, 1, '10010', @curdate, @userid, @curdate, @userid)<br>set @tppocid = @tppocid + 1<br>insert into technical<br>package.peri fetch **next from** tpp cursor **into** @tppid<br>if @@fetch\_status = 0<br>begin<br>set @tppcid = @tppcid + 1 insert into technicalpackage periodcourse values(@tppcid, @tppid, @curdate, @userid, @curdate, @userid) set @tppocid = @tppocid + 1 insert into technicalpackage periodoptionalcourse values(@tppocid, @tppid, null, 1, '02621', @curdate, @userid, @curdate, @userid) end fetch **next from** tpp\_cursor **into** @tppid if @@fetch\_status =  $0$ begin<br>
set @tppcid = @tppcid + 1<br>
snert into technicalpackage.periodcourse<br>
values(@tppcid, @tppid, @curdate, @userid, @curdate, @userid)<br>
set @tppciid = @tppciid + 1<br>
insert into technicalpackage.periodcourseitem values(@tppciid, @tppcid, null, 1, '01030', @curdate, @userid, @curdate, @userid) set @tppcid = @tppcid + 1<br>insert into technicalpackage.periodcourse<br>values(@tppcid, @tppid, @curdate, @userid, @curdate, @userid)<br>set @tppcid = @tppcid + 1<br>insert into technicalpackage.periodcourseitem values(@tppciid, @tppcid, null, 1, '02120', @curdate, @userid, @curdate, @userid) set @tppcid = @tppcid + 1<br>insert into technicalpackage.periodcourse<br>values(@tppcid, @tppid, @curdate, @userid, @curdate, @userid)<br>set @tppciid = @tppciid + 1<br>insert into technicalpackage.periodcourseitem<br>values(@tppciid, @ set @tppocid = @tppocid + 1<br>set @tppocid = @tppocid + 1<br>insert into technical<br>package.periodoptionalcourse<br>values(@tppocid, @tppid, null, 1, '01227', @curdate, @userid, @curdate, @userid)<br>insert into technical<br>package.peri set @tppocid = @tppocid + 1<br>**insert into t**echnicalpackage.periodoptionalcourse<br>**values(**@tppocid, @tppid, **null**, 1, '10010', @curdate, @userid, @curdate, @userid) end fetch **next from** tpp\_cursor **into** @tppid<br>if @@fetch\_status =  $0$ begin set @tppcid = @tppcid + 1 insert into technicalpackage periodcourse values(@tppcid, @tppid, @curdate, @userid, @curdate, @userid)

set @tppocid = @tppocid + 1 insert into technicalpackage periodoptionalcourse
values(@tppocid, @tppid, null, 1, '02441', @curdate, @userid, @curdate, @userid) end fetch **next from** tpp\_cursor **into** @tppid<br>if @@fetch\_status = 0 begin<br>
set @tppcid = @tppcid + 1<br>
insert into technicalpackage.periodcourse<br>
values(@tpcid, @tppid, @curdate, @userid, @curdate, @userid)<br>
values(@tpcid = @tppcid + 1<br>
insert into technicalpackage.periodcourseitem<br>
set @tp set @tppcid = @tppcid + 1<br>insert into technicalpackage.periodcourse<br>values(@tppcid, @tppid, @curdate, @userid, @curdate, @userid)<br>set @tppciid = @tppciid + 1<br>insert into technicalpackage.periodcourseitem<br>values(@tppciid, @ set @tppcid = @tppcid + 1<br>insert into technicalpackage.periodcourse<br>values(@tppcid, @tppid, @curdate, @userid, @curdate, @userid)<br>set @tppciid = @tppciid + 1<br>insert into technicalpackage.periodcourseitem<br>values(@tppciid, @ set @tppocid = @tppocid + 1<br>set @tppocid = @tppocid + 1<br>masert into technical<br>package.periodoptionalcourse<br>values(@tppocid, @tppid, null, 2, '31000', @curdate, @userid, @curdate, @userid)<br>values(@tppocid, @tppid, null, 1, set @tppocid = @tppocid + 1 insert into technicalpackage periodoptionalcourse values(@tppocid, @tppid, null, 1, '02441', @curdate, @userid, @curdate, @userid) end fetch **next from** tpp\_cursor **into** @tppid<br>if @@fetch\_status = 0 begin set @tppcid = @tppcid + 1 insert into technicalpackage periodcourse values(@tppcid, @tppid, @curdate, @userid, @curdate, @userid) end close tpp cursor deallocate tpp\_cursor −−−−−−−−−−−−−−−−−−−−−−−−−−−−−−−−−−−−−−−−−−−−−−−−−−−−−−−−−−−−−−−−−−−−−−− −−Information Techology 2002 −−−−−−−−−−−−−−−−−−−−−−−−−−−−−−−−−−−−−−−−−−−−−−−−−−−−−−−−−−−−−−−−−−−−−−− set @tpvid =  $62$ declare tpp\_cursor cursor for select top 8 technicalpackage.period.id<br>from technicalpackage.period<br>where technicalpackageversion.id = @tpvid<br>order by technicalpackage.period.id<br>for read only<br>open tpp.cursor fetch **next from** tpp\_cursor **into** @tppid<br>if @@fetch\_status = 0 begin set @tppcid = @tppcid + 1<br>insert into technicalpackage.periodcourse<br>values(@tppcid, @tppid, @curdate, @userid, @curdate, @userid)<br>set @tppciid = @tppciid + 1<br>insert into technicalpackage.periodcourseitem<br>values(@tppciid, @ set @tppcid = @tppcid + 1<br>insert into technicalpackage.periodcourse<br>values(@tppcid, @tppid, @curdate, @userid, @curdate, @userid)<br>set @tppciid = @tppciid + 1<br>insert into technicalpackage.periodcourseitem<br>values(@tppciid, @

set @tppcid = @tppcid + 1<br>insert into technicalpackage.periodcourse<br>values(@tppcid, @tppid, @curdate, @userid, @curdate, @userid)<br>set @tppciid = @tppciid + 1<br>insert into technicalpackage.periodcourseitem<br>values(@tppciid, @ set @tppcid = @tppcid + 1<br>insert into technicalpackage.periodcourse<br>values(@tppcid, @tppid, @curdate, @userid, @curdate, @userid)<br>set @tppciid = @tppciid + 1<br>insert into technicalpackage.periodcourseitem<br>values(@tppciid, @ end fetch **next from** tpp\_cursor **into** @tppid if @@fetch\_status =  $0$ begin set @tppcid = @tppcid + 1 insert into technicalpackage periodcourse values(@tppcid, @tppid, @curdate, @userid, @curdate, @userid) set  $@t{project} = @t{project} + 1$ insert into technicalpackage periodcourseitem values(@tppciid, @tppcid, null, 2, '02100', @curdate, @userid, @curdate, @userid) end fetch **next from** tpp\_cursor **into** @tppid<br>if @@fetch\_status = 0 begin set @tppcid = @tppcid + 1<br>insert into technicalpackage.periodcourse<br>values(@tppcid, @tppid, @curdate, @userid, @curdate, @userid)<br>set @tppciid = @tppciid + 1<br>insert into technicalpackage.periodcourseitem<br>values(@tppciid, @ set @tppcid = @tppcid + 1<br>insert into technicalpackage.periodcourse<br>values(@tppcid, @tppid, @curdate, @userid, @curdate, @userid)<br>set @tppciid = @tppciid + 1<br>insert into technicalpackage.periodcourseitem<br>values(@tppciid, @ set  $@t{npc}$ id =  $@t{npc}$ id + 1 insert into technicalpackage..periodcourse<br>values(@tppcid, @tppid, @curdate, @userid, @curdate, @userid)<br>set @tppciid = @tppciid + 1<br>insert into technicalpackage..periodcourseitem<br>values(@tppciid, @tppcid, null, 1, '02601' set @tppocid = @tppocid + 1 insert into technicalpackage.periodoptionalcourse<br>values(@tppocid, @tppid, null, 1, '10010', @curdate, @userid, @curdate, @userid)<br>set @tppocid = @tppocid + 1<br>insert into technicalpackage.periodoptionalcourse<br>values(@tppoc end fetch **next from** tpp\_cursor **into** @tppid if @@fetch\_status =  $0$ begin set @tppcid = @tppcid + 1 insert into technicalpackage periodcourse values(@tppcid, @tppid, @curdate, @userid, @curdate, @userid)  $\text{set } @ \text{tppocid} = @ \text{tppocid} + 1$ insert into technicalpackage periodoptionalcourse values(@tppocid, @tppid, null, 1, '02621', @curdate, @userid, @curdate, @userid) end fetch next from tpp.cursor into @tppid<br>
if @fefech.status = 0<br>
begin<br>
set @tppcid = @tppcid + 1<br>
insert into technical<br>
packing the set of the set of the set of the set of the set of the<br>
set of the set of the set of the s set @tppcid = @tppcid + 1<br>insert into technicalpackage.periodcourse<br>values(@tppcid, @tppid, @curdate, @userid, @curdate, @userid)<br>set @tppciid = @tppciid + 1<br>insert into technicalpackage.periodcourseitem<br>values(@tppciid, @ set @tppcid = @tppcid + 1 insert into technicalpackage periodcourse values(@tppcid, @tppid, @curdate, @userid, @curdate, @userid)<br>set @tppciid = @tppciid + 1<br>insert into technicalpackage.periodcourseitem<br>values(@tppciid, @tppcid, null, 1, '02402', @curdate, @userid, @curdate, @userid) set @tppcid = @tppcid + 1 insert into technicalpackage periodcourse values(@tppcid, @tppid, @curdate, @userid, @curdate, @userid)

set @tppocid = @tppocid + 1<br>
insert into technical<br>
package.periodoptional<br>
course insert into technical<br>
package.periodoptional<br>
courses @tupocid = @tppocid + 1<br>
iset @tppocid = @tppocid + 1<br>
insert into technical<br>
packa fetch **next from** tpp\_cursor **into** @tppid<br>if @@fetch\_status = 0 begin set @tppcid = @tppcid + 1<br>**insert into** technicalpackage\_periodcourse<br>**values(**@tppcid, @tppid, @curdate, @userid, @curdate, @userid) set @tppocid = @tppocid + 1<br>insert into technicalpackage.periodoptionalcourse<br>values(@tppocid, @tppid, null, 1, '02441', @curdate, @userid, @curdate, @userid)<br>set @tppocid = @tppocid + 1<br>insert into technicalpackage.period end fetch **next from** tpp\_cursor **into** @tppid<br>if @@fetch\_status =  $0$ begin<br>
set @tppcid = @tppcid + 1<br>
insert into technicalpackage.periodcourse<br>
values(@tppcid, @tppid, @curdate, @userid, @curdate, @userid)<br>
values(@tppcid = @tppcid + 1<br>
insert into technicalpackage.periodcourseitem<br>
inser set @tppcid = @tppcid + 1<br>insert into technicalpackage.periodcourse<br>values(@tppcid, @tppid, @curdate, @userid, @curdate, @userid)<br>set @tppciid = @tppciid + 1<br>insert into technicalpackage.periodcourseitem<br>values(@tppciid, @ set @tppcid = @tppcid + 1<br>insert into technicalpackage.periodcourse<br>values(@tppcid, @tppid, @curdate, @userid, @curdate, @userid)<br>set @tppciid = @tppciid + 1<br>insert into technicalpackage.periodcourseitem<br>values(@tppciid, @ set @tppocid = @tppocid + 1 insert into technicalpackage periodoptionalcourse values(@tppocid, @tppid, null, 1, '01250', @curdate, @userid, @curdate, @userid) set @tppocid = @tppocid + 1 insert into technicalpackage periodoptionalcourse values(@tppocid, @tppid, null, 1, '02411', @curdate, @userid, @curdate, @userid) set @tppocid = @tppocid + 1 insert into technicalpackage periodoptionalcourse values(@tppocid, @tppid, null, 1, '02643', @curdate, @userid, @curdate, @userid) set @tppocid = @tppocid + 1 insert into technicalpackage periodoptionalcourse values(@tppocid, @tppid, null, 1, '26026', @curdate, @userid, @curdate, @userid) set @tppocid = @tppocid + 1 insert into technicalpackage periodoptionalcourse values(@tppocid, @tppid, null, 1, '02130', @curdate, @userid, @curdate, @userid) set @tppocid = @tppocid + 1 insert into technicalpackage periodoptionalcourse values(@tppocid, @tppid, null, 1, '02417', @curdate, @userid, @curdate, @userid) set @tppocid = @tppocid + 1 insert into technicalpackage periodoptionalcourse values(@tppocid, @tppid, null, 1, '10013', @curdate, @userid, @curdate, @userid) set @tppocid = @tppocid + 1 insert into technicalpackage periodoptionalcourse values(@tppocid, @tppid, null, 2, '31000', @curdate, @userid, @curdate, @userid) end

set @tppciid = @tppciid + 1<br>**insert into t**echnicalpackage.periodcourseitem<br>**values(**@tppciid, @tppcid, **null,** 1, '02405', @curdate, @userid, @curdate, @userid)

fetch **next from** tpp\_cursor **into** @tppid<br>if @@fetch\_status = 0

begin set @tppcid = @tppcid + 1 insert into technicalpackage periodcourse values(@tppcid, @tppid, @curdate, @userid, @curdate, @userid)

end

close tpp\_cursor<br>**deallocate** tpp\_cursor

−−−−−−−−−−−−−−−−−−−−−−−−−−−−−−−−−−−−−−−−−−−−−−−−−−−−−−−−−−−−−−−−−−−−−−− −−Information Technology 2003 − 2010

```
−−−−−−−−−−−−−−−−−−−−−−−−−−−−−−−−−−−−−−−−−−−−−−−−−−−−−−−−−−−−−−−−−−−−−−−
set @iteration = 1<br>while @iteration < 9<br>begin<br>set @tpvid = 0<br>declare tpp.cursor cursor for<br>select top 8 technical<br>package.period.id<br>from technical package.period.id<br>where technical package.period.id = @tpvid<br>order by techn
    fetch next from tpp_cursor into @tppid<br>if @@fetch_status = 0begin<br>
set @tppcid = @tppcid + 1<br>
insert into technicalpackage.periodcourse<br>
values (@tppcid, @tppid, @curdate, @userid, @curdate, @userid)<br>
set @tppcid = @tppcid + 1<br>
insert into technicalpackage.periodcourseitem<br>
set @tp
         set @tppcid = @tppcid + 1<br>insert into technicalpackage.periodcourse<br>values(@tppcid, @tppid, @curdate, @userid, @curdate, @userid)<br>set @tppciid = @tppciid + 1<br>insert into technicalpackage.periodcourseitem<br>values(@tppciid, @
         set @tppcid = @tppcid + 1<br>insert into technicalpackage.periodcourse<br>values(@tppcid, @tppid, @curdate, @userid, @curdate, @userid)<br>set @tppciid = @tppciid + 1<br>insert into technicalpackage.periodcourseitem<br>values(@tppciid, @
        set @tppcid = @tppcid + 1insert into technicalpackage.periodcourse<br>values(@tppcid, @tppid, @curdate, @userid, @curdate, @userid)<br>set @tppciid = @tppciid + 1<br>insert into technicalpackage.periodcourseitem<br>values(@tppciid, @tppcid, null, 1, '02105', 
   end
    fetch next from tpp_cursor into @tppid<br>if @@fetch_status = 0begin
set @tppcid = @tppcid + 1
insert into technicalpackage periodcourse
values(@tppcid, @tppid, @curdate, @userid, @curdate, @userid)
    set @tppciid = @tppciid + 1
insert into technicalpackage periodcourseitem
values(@tppciid, @tppcid, null, 2, '02100', @curdate, @userid, @curdate, @userid)
end
    fetch next from tpp cursor into @tppid<br>if @@fetch_status = 0<br>begin<br>set @tppcid = @tppcid + 1
         insert into technicalpackage.periodcourse<br>values(@tppcid, @tppid, @curdate, @userid, @curdate, @userid)<br>set @tppciid = @tppciid + 1<br>insert into technicalpackage.periodcourseitem<br>values(@tppciid, @tppcid, null, 2, '01005', 
        set @tppcid = @tppcid + 1insert into technicalpackage.periodcourse<br>values(@tppcid, @tppid, @curdate, @userid, @curdate, @userid)<br>set @tppciid = @tppciid + 1<br>insert into technicalpackage.periodcourseitem<br>values(@tppciid, @tppcid, null, 1, '02110', 
        set @tppcid = @tppcid + 1
         insert into technicalpackage.periodcourse<br>values(@tppcid, @tppid, @curdate, @userid, @curdate, @userid)<br>set @tppciid = @tppciid + 1<br>insert into technicalpackage.periodcourseitem<br>values(@tppciid, @tppcid, null, 1, '02601', 
        set @tppocid = @tppocid + 1
        insert into technicalpackage periodoptionalcourse
         values(@tppocid, @tppid, null, 1, '10010', @curdate, @userid, @curdate, @userid)<br>set @tppocid = @tppocid + 1<br>insert into technicalpackage.periodoptionalcourse<br>values(@tppocid, @tppid, null, 1, '26026', @curdate, @userid, @
    end
    fetch next from tpp<sub>-</sub>cursor into @tppid if @@fetch_status = 0begin
         set @tppcid = @tppcid + 1<br>insert into technicalpackage<sub>-</sub>periodcourse<br>values(@tppcid, @tppid, @curdate, @userid, @curdate, @userid)
         set @tppocid = @tppocid + 1
insert into technicalpackage periodoptionalcourse
```
values(@tppocid, @tppid, null, 1, '02621', @curdate, @userid, @curdate, @userid) end fetch **next from** tpp\_cursor **into** @tppid<br>if @@fetch\_status = 0 begin set @tppcid = @tppcid + 1 insert into technicalpackage.periodcourse<br>values(@tppcid, @tppid, @curdate, @userid, @curdate, @userid)<br>set @tppciid = @tppciid + 1<br>insert into technicalpackage.periodcourseitem<br>values(@tppciid, @tppcid, null, 1, '01030', set @tppcid = @tppcid + 1 insert into technicalpackage\_periodcourse<br>values(@tppcid, @tppid, @curdate, @userid, @curdate, @userid)<br>set @tppciid = @tppciid + 1<br>insert into technicalpackage\_periodcourseitem<br>values(@tppciid, @tppcid, null, 1, '02120', set @tppcid = @tppcid + 1<br>insert into technicalpackage.periodcourse<br>values(@tppcid, @tppid, @curdate, @userid, @curdate, @userid)<br>set @tppciid = @tppciid + 1<br>insert into technicalpackage.periodcourseitem<br>values(@tppciid, @ set @tppcid = @tppcid + 1<br>insert into technicalpackage.periodcourse<br>values(@tppcid, @tppid, @curdate, @userid, @curdate, @userid)<br>set @tppciid = @tppciid + 1<br>insert into technicalpackage.periodcourseitem<br>values(@tppciid, @ set @tppocid = @tppocid + 1<br>insert into technicalpackage.periodoptionalcourse<br>values(@tppocid, @tppid, null, 1, '01227', @curdate, @userid, @curdate, @userid)<br>set @tppocid = @tppocid + 1<br>insert into technicalpackage.period values(@tppocid, @tppid, null, 1, '02140', @curdate, @userid, @curdate, @userid)<br>set @tppocid = @tppocid + 1<br>insert into technicalpackage.periodoptionalcourse<br>values(@tppocid, @tppid, null, 1, '31000', @curdate, @userid, @ insert into technicalpackage.periodoptionalcourse<br>values(@tppocid, @tppid, null, 1, '01425', @curdate, @userid, @curdate, @userid)<br>set @tppocid = @tppocid + 1<br>insert into technicalpackage.periodoptionalcourse<br>values(@tppoc end fetch **next from** tpp\_cursor **into** @tppid<br>if @@fetch\_status = 0 begin set @tppcid = @tppcid + 1 insert into technicalpackage periodcourse values(@tppcid, @tppid, @curdate, @userid, @curdate, @userid) set @tppocid = @tppocid + 1<br>insert into technicalpackage.periodoptionalcourse<br>values(@tppocid, @tppid, null, 1, '02441', @curdate, @userid, @curdate, @userid)<br>set @tppocid = @tppocid + 1<br>insert into technicalpackage.period values(@tppocid, @tppid, null, 1, '02661', @curdate, @userid, @curdate, @userid) end fetch **next from** tpp\_cursor **into** @tppid<br>if @@fetch\_status = 0 begin set @tppcid = @tppcid + 1 insert into technicalpackage.periodcourse<br>values(@tppcid, @tppid, @curdate, @userid, @curdate, @userid)<br>set @tppciid = @tppciid + 1<br>insert into technicalpackage.periodcourseitem<br>values(@tppciid, @tppcid, null, 2, '02120', set  $@tppcid = @tppcid + 1$ insert into technicalpackage.periodcourse<br>values(@tppcid, @tppid, @curdate, @userid, @curdate, @userid)<br>set @tppciid = @tppciid + 1<br>insert into technicalpackage.periodcourseitem<br>values(@tppciid, @tppcid, null, 1, '02701', set  $@tppcid = @tppcid + 1$ insert into technicalpackage.periodcourse<br>values(@tppcid, @tppid, @curdate, @userid, @curdate, @userid)<br>set @tppciid = @tppciid + 1<br>insert into technicalpackage.periodcourseitem<br>values(@tppciid, @tppcid, null, 1, '42510', set  $@tppocid = @tppocid + 1$ insert into technicalpackage.periodoptionalcourse<br>values(@tppocid, @tppid, null, 1, '01250', @curdate, @userid, @curdate, @userid)<br>iset @tppocid = @tppocid + 1<br>insert into technicalpackage.periodoptionalcourse<br>values(@tppo

```
set @tppocid = @tppocid + 1<br>set @tppocid = @tppocid + 1<br>insert into technical<br>package.periodoptionalcourse<br>values(@tppocid, @tppid, null, 1, '26026', @curdate, @userid, @curdate, @userid)<br>insert into technical<br>package.peri
    values (@tppocid, @tppid, null, 2, '31000', @curdate, @userid, @curdate, @userid)<br>end
     fetch next from tpp.cursor into @tppid<br>
if @@fetch_status = 0<br>
begin<br>
set @tppcid = @tppcid + 1<br>
insert into technicalpackage.periodcourse<br>
values(@tppcid, @tppid, @curdate, @userid, @curdate, @userid)<br>
end
     close tpp_cursor<br>deallocate tpp_cursor<br>set @iteration = @iteration + 1
se<br>end
 −−−−−−−−−−−−−−−−−−−−−−−−−−−−−−−−−−−−−−−−−−−−−−−−−−−−−−−−−−−−−−−−−−−−−−−
 - - Chemical Engineering 1999 -1−−−−−−−−−−−−−−−−−−−−−−−−−−−−−−−−−−−−−
set @tpvid = 71declare tpp_cursor cursor for
 select top 8 technicalpackage.period.id<br>from technicalpackage.period<br>where technicalpackageversion.id = @tpvid<br>order by technicalpackage.period.id<br>for read only<br>open tpp.cursor
 fetch next from tpp_cursor into @tppid<br>if @@fetch_status = 0
begin
     set @tppcid = @tppcid + 1<br>insert into technicalpackage.periodcourse<br>values(@tppcid, @tppid, @curdate, @userid, @curdate, @userid)<br>set @tppciid = @tppciid + 1<br>insert into technicalpackage.periodcourseitem<br>values(@tppciid, @
     set @tppcid = @tppcid + 1<br>insert into technicalpackage.periodcourse<br>values(@tppcid, @tppid, @curdate, @userid, @curdate, @userid)<br>set @tppciid = @tppciid + 1<br>insert into technicalpackage.periodcourseitem<br>values(@tppciid, @
    set @tppcid = @tppcid + 1insert into technicalpackage.periodcourse<br>values(@tppcid, @tppid, @curdate, @userid, @curdate, @userid)<br>set @tppciid = @tppciid + 1<br>insert into technicalpackage.periodcourseitem<br>values(@tppciid, @tppcid, null, 1, '21000', 
    set @tppcid = @tppcid + 1
     insert into technicalpackage.periodcourse<br>values(@tppcid, @tppid, @curdate, @userid, @curdate, @userid)<br>set @tppciid = @tppciid + 1<br>insert into technicalpackage.periodcourseitem<br>values(@tppciid, @tppcid, null, 1, '21101', 
    set @tppcid = @tppcid + 1
     insert into technicalpackage.periodcourse<br>values(@tppcid, @tppid, @curdate, @userid, @curdate, @userid)<br>set @tppciid = @tppciid + 1<br>insert into technicalpackage.periodcourseitem<br>values(@tppciid, @tppcid, null, 1, '21210', 
     set @tppcid = @tppcid + 1<br>insert into technicalpackage.periodcourse<br>values(@tppcid, @tppid, @curdate, @userid, @curdate, @userid)<br>set @tppciid = @tppciid + 1<br>insert into technicalpackage.periodcourseitem<br>values(@tppciid, @
end
 fetch next from tpp_cursor into @tppid if @@fetch_status = 0begin
     set @tppcid = @tppcid + 1<br>insert into technicalpackage.periodcourse<br>values(@tppcid, @tppid, @curdate, @userid, @curdate, @userid)<br>set @tppciid = @tppciid + 1<br>insert into technicalpackage.periodcourseitem<br>values(@tppciid, @
```
## end

fetch **next from** tpp\_cursor **into** @tppid<br>if @@fetch\_status = 0 begin set @tppcid = @tppcid + 1 insert into technicalpackage periodcourse values(@tppcid, @tppid, @curdate, @userid, @curdate, @userid)<br>set @tppciid = @tppciid + 1<br>**insert into t**echnicalpackage.periodcourseitem<br>**values(@t**ppciid, @tppcid, **null,** 1, '01002', @curdate, @userid, @curdate, @userid set  $@tppcid = @tppcid + 1$ insert into technicalpackage\_periodcourse<br>values(@tppcid, @tppid, @curdate, @userid, @curdate, @userid)<br>set @tppciid = @tppciid + 1<br>insert into technicalpackage\_periodcourseitem<br>values(@tppciid, @tppcid, null, 1, '21061', set @tppcid = @tppcid + 1 insert into technicalpackage.periodcourse<br>values(@tppcid, @tppid, @curdate, @userid, @curdate, @userid)<br>set @tppciid = @tppciid + 1<br>insert into technicalpackage.periodcourseitem<br>values(@tppciid, @tppcid, null, 1, '23110', set @tppcid = @tppcid + 1<br>insert into technicalpackage.periodcourse<br>values(@tppcid, @tppid, @curdate, @userid, @curdate, @userid)<br>set @tppciid = @tppciid + 1<br>insert into technicalpackage.periodcourseitem<br>values(@tppciid, @ end fetch **next from** tpp\_cursor **into** @tppid<br>if @@fetch\_status = 0 begin set @tppcid = @tppcid + 1 insert into technicalpackage periodcourse values(@tppcid, @tppid, @curdate, @userid, @curdate, @userid) set @tppciid = @tppciid + 1 insert into technicalpackage periodcourseitem values(@tppciid, @tppcid, null, 1, '21102', @curdate, @userid, @curdate, @userid) end fetch next from tpp cursor into @tppid<br>if @@fetch\_status = 0 if @@fetch.status = 0<br>
begin<br>
set @tppcid = @tppcid + 1<br>
set @tpcid = @tppcid + 1<br>
isset into technical<br>
package\_periodcourse<br> **alues** @tppcid = @tppcid + 1<br>
isset @tppcid = @tppcid + 1<br> **unsert into technical**<br>
package\_p set @tppcid = @tppcid + 1 insert into technicalpackage periodcourse values(@tppcid, @tppid, @curdate, @userid, @curdate, @userid)<br>set @tppciid = @tppciid + 1<br>**insert into t**echnicalpackage.periodcourseitem<br>**values(@t**ppciid, @tppcid, **null,** 1, '21103', @curdate, @userid, @curdate, @userid end fetch next from tpp cursor into @tppid<br>
if @@fetch\_status = 0<br>
begin<br>
set @tppcid = @tppcid + 1<br>
insert into technicalpackage\_periodcourse<br>
values(@tppcid, @tppid, @curdate, @userid, @curdate, @userid) end fetch next from tpp.cursor into @tppid<br>
if @@fetch.status = 0<br>
begin<br>
set @tppcid = @tppcid + 1<br>
insert into technicalpackage.periodcourse<br>
suluse(@tppcid, @tppid, @curdate, @userid, @curdate, @userid)<br>
set @tppciid = @tpp va<br>end fetch next from tpp cursor into @tppid if @@fetch\_status  $= 0$ begin set @tppcid = @tppcid + 1 insert into technicalpackage periodcourse values(@tppcid, @tppid, @curdate, @userid, @curdate, @userid) end close tpp\_cursor<br>**deallocate** tpp\_cursor −−−−−−−−−−−−−−−−−−−−−−−−−−−−−−−−−−−−−−−−−−−−−−−−−−−−−−−−−−−−−−−−−−−−−−− −−Chemical Engineering 1999 − 2 −−−−−−−−−−−−−−−−−−−−−−−−−−−−−−−−−−−−−−−−−−−−−−−−−−−−−−−−−−−−−−−−−−−−−−−

set  $@t$ <sub>pvid</sub> = 72

```
declare tpp_cursor cursor for
 select top 8 technicalpackage period id
from technicalpackage period
where technicalpackageversion id = @tpvid
order by technicalpackage period id
for read only
open tpp cursor
 fetch next from tpp_cursor into @tppid<br>if @@fetch_status = 0
 begin<br>set @tppcid = @tppcid + 1<br>insert into technicalpackage.periodcourse<br>values(@tppcid, @tppid, @curdate, @userid, @curdate, @userid)<br>set @tppcid = @tppcid + 1<br>insert into technicalpackage.periodcourseitem<br>insert into te
      set @tppcid = @tppcid + 1
insert into technicalpackage periodcourse
      values(@tppcid, @tppid, @curdate, @userid, @curdate, @userid)<br>set @tppciid = @tppciid + 1<br>insert into technicalpackage.periodcourseitem<br>values(@tppciid, @tppcid, null, 1, '21000', @curdate, @userid, @curdate, @userid)
      set @tppcid = @tppcid + 1<br>insert into technicalpackage.periodcourse<br>values(@tppcid, @tppid, @curdate, @userid, @curdate, @userid)<br>set @tppciid = @tppciid + 1<br>insert into technicalpackage.periodcourseitem<br>values(@tppciid, @
      set @tppcid = @tppcid + 1<br>insert into technicalpackage.periodcourse<br>values(@tppcid, @tppid, @curdate, @userid, @curdate, @userid)<br>set @tppciid = @tppciid + 1<br>insert into technicalpackage.periodcourseitem<br>values(@tppciid, @
      set @tppcid = @tppcid + 1<br>insert into technicalpackage.periodcourse<br>values(@tppcid, @tppid, @curdate, @userid, @curdate, @userid)<br>set @tppciid = @tppciid + 1<br>insert into technicalpackage.periodcourseitem<br>values(@tppciid, @
 set @tppcid = @tppcid + 1<br>insert into technicalpackage-periodcourse<br>values(@tpcid, @tppid, @curdate, @userid, @curdate, @userid)<br>set @tppcid = @tppcid + 1<br>insert into technicalpackage.periodcourseitem<br>values(@tppciid, @tpp
 fetch next from tpp_cursor into @tppid if @@fetch_status = 0begin
set @tppcid = @tppcid + 1
insert into technicalpackage periodcourse
values(@tppcid, @tppid, @curdate, @userid, @curdate, @userid)
      set @tppciid = @tppciid + 1
      insert into technicalpackage periodcourseitem
values(@tppciid, @tppcid, null, 1, '85141', @curdate, @userid, @curdate, @userid)
end
 fetch next from tpp_cursor into @tppid if @@fetch_status = 0begin
     set @tppcid = @tppcid + 1
      insert into technicalpackage.periodcourse<br>values(@tppcid, @tppid, @curdate, @userid, @curdate, @userid)<br>set @tppciid = @tppciid + 1<br>insert into technicalpackage.periodcourseitem<br>values(@tppciid, @tppcid, null, 1, '01013', 
     set @tppcid = @tppcid + 1insert into technicalpackage.periodcourse<br>values(@tppcid, @tppid, @curdate, @userid, @curdate, @userid)<br>set @tppciid = @tppciid + 1<br>insert into technicalpackage.periodcourseitem<br>values(@tppciid, @tppcid, null, 1, '21061', 
     set @tppcid = @tppcid + 1insert into technicalpackage.periodcourse<br>values(@tppcid, @tppid, @curdate, @userid, @curdate, @userid)<br>set @tppciid = @tppciid + 1<br>insert into technicalpackage.periodcourseitem<br>values(@tppciid, @tppcid, null, 1, '23110', 
     set @tppcid = @tppcid + 1
      insert into technicalpackage.periodcourse<br>values(@tppcid, @tppid, @curdate, @userid, @curdate, @userid)<br>set @tppciid = @tppciid + 1<br>insert into technicalpackage.periodcourseitem<br>values(@tppciid, @tppcid, null, 1, '85142', 
end
```
fetch next from tpp\_cursor into @tppid

if  $@@fetch$  status = 0 begin set @tppcid = @tppcid + 1 insert into technicalpackage periodcourse values(@tppcid, @tppid, @curdate, @userid, @curdate, @userid) set @tppciid = @tppciid + 1 insert into technicalpackage periodcourseitem values(@tppciid, @tppcid, null, 1, '21002', @curdate, @userid, @curdate, @userid) end fetch **next from** tpp\_cursor **into** @tppid<br>if @@fetch\_status = 0 begin set @tppcid = @tppcid + 1 insert into technicalpackage.periodcourse<br>values(@tppcid, @tppid, @curdate, @userid, @curdate, @userid)<br>set @tppciid = @tppciid + 1<br>insert into technicalpackage.periodcourseitem<br>values(@tppciid, @tppcid, null, 1, '01002', set @tppcid = @tppcid + 1<br>insert into technicalpackage.periodcourse<br>values(@tppcid, @tppid, @curdate, @userid, @curdate, @userid)<br>set @tppciid = @tppciid + 1<br>insert into technicalpackage.periodcourseitem<br>values(@tppciid, @ set @tppcid = @tppcid + 1<br>insert into technicalpackage.periodcourse<br>values(@tppcid, @tppid, @curdate, @userid, @curdate, @userid)<br>set @tppciid = @tppciid + 1<br>insert into technicalpackage.periodcourseitem<br>values(@tppciid, @ end<br>Fand fetch **next from** tpp\_cursor **into** @tppid<br>if @@fetch\_status = 0 begin set @tppcid = @tppcid + 1 insert into technicalpackage periodcourse values(@tppcid, @tppid, @curdate, @userid, @curdate, @userid) end fetch **next from** tpp\_cursor **into** @tppid<br>if @@fetch\_status = 0 begin set @tppcid = @tppcid + 1 insert into technicalpackage periodcourse values(@tppcid, @tppid, @curdate, @userid, @curdate, @userid) set @tppciid = @tppciid + 1 insert into technicalpackage periodcourseitem values(@tppciid, @tppcid, null, 1, '10013', @curdate, @userid, @curdate, @userid) end fetch **next from** tpp\_cursor **into** @tppid<br>if @@fetch\_status = 0 begin set @tppcid = @tppcid + 1 insert into technicalpackage periodcourse values(@tppcid, @tppid, @curdate, @userid, @curdate, @userid) end close tpp\_cursor<br>**deallocate** tpp\_cursor −−−−−−−−−−−−−−−−−−−−−−−−−−−−−−−−−−−−−−−−−−−−−−−−−−−−−−−−−−−−−−−−−−−−−−− −−Chemical Engineering 2000 −−−−−−−−−−−−−−−−−−−−− set  $@t{p}vid = 73$ declare tpp\_cursor cursor for<br>**select** top 8 technicalpackage\_period\_id<br>**from** technicalpackage\_period where  $\text{technicallyackageversion_id} = \text{Qtpvid}$ **order by** technicalpackage<sub>-</sub>period<sub>-</sub>id<br>for **read only** open tpp\_cursor fetch **next from** tpp\_cursor **into** @tppid<br>if @@fetch\_status = 0 begin set @tppcid = @tppcid + 1 insert into technicalpackage.periodcourse<br>values(@tppcid, @tppid, @curdate, @userid, @curdate, @userid)<br>set @tppciid = @tppciid + 1<br>insert into technicalpackage.periodcourseitem<br>values(@tppciid, @tppcid, null, 1, '01005', set @tppcid = @tppcid + 1 insert into technicalpackage.periodcourse<br>values(@tppcid, @tppid, @curdate, @userid, @curdate, @userid)<br>set @tppciid = @tppciid + 1<br>insert into technicalpackage.periodcourseitem<br>values(@tppciid, @tppcid, null, 1, '21001', set @tppcid = @tppcid + 1 insert into technicalpackage periodcourse

values(@tppcid, @tppid, @curdate, @userid, @curdate, @userid)<br>set @tppciid = @tppciid + 1<br>insert into technicalpackage..periodcourseitem<br>values(@tppciid, @tppcid, null, 1, '36001', @curdate, @userid, @curdate, @userid) set @tppcid = @tppcid + 1<br>insert into technicalpackage-periodcourse<br>values(@tpcid, @tppid, @curdate, @userid, @curdate, @userid)<br>set @tppcid = @tppcid + 1<br>insert into technicalpackage-periodcourseitem<br>values(@tppciid, @tpp fetch **next from** tpp\_cursor **into** @tppid<br>if @@fetch\_status = 0 begin set @tppcid = @tppcid + 1 insert into technicalpackage periodcourse values(@tppcid, @tppid, @curdate, @userid, @curdate, @userid) set @tppciid = @tppciid + 1 insert into technicalpackage periodcourseitem values(@tppciid, @tppcid, null, 1, '21002', @curdate, @userid, @curdate, @userid) end fetch next from tpp.cursor into @tppid<br>
if @fefcch.status = 0<br>
begin<br>
set @tppcid = @tppcid + 1<br>
insert into technical<br>
packing the set of the set of the set of the set of the set of the<br>
set of the set of the set of the s set @tppcid = @tppcid + 1<br>insert into technicalpackage.periodcourse<br>values(@tppcid, @tppid, @curdate, @userid, @curdate, @userid)<br>set @tppciid = @tppciid + 1<br>insert into technicalpackage.periodcourseitem<br>values(@tppciid, @ set @tppcid = @tppcid + 1<br>insert into technicalpackage.periodcourse<br>values(@tppcid, @tppid, @curdate, @userid, @curdate, @userid)<br>set @tppciid = @tppciid + 1<br>insert into technicalpackage.periodcourseitem<br>values(@tppciid, @ set @tppcid = @tppcid + 1<br>insert into technicalpackage.periodcourse<br>values(@tppcid, @tppid, @curdate, @userid, @curdate, @userid)<br>set @tppciid = @tppciid + 1<br>insert into technicalpackage.periodcourseitem<br>values(@tppciid, @ end fetch **next from** tpp\_cursor **into** @tppid if @@fetch\_status =  $0$ begin set @tppcid = @tppcid + 1 insert into technicalpackage periodcourse values(@tppcid, @tppid, @curdate, @userid, @curdate, @userid) set @tppocid = @tppocid + 1 insert into technicalpackage periodoptionalcourse values(@tppocid, @tppid, null, 1, '21004', @curdate, @userid, @curdate, @userid) end fetch **next from** tpp\_cursor **into** @tppid<br>if @@fetch\_status =  $0$ begin<br>
set @tppcid = @tppcid + 1<br>
insert into technicalpackage.periodcourse<br>
values(@tppcid, @tppid, @curdate, @userid, @curdate, @userid)<br>
set @tppcid = @tppcid + 1<br>
insert into technicalpackage.periodcourseitem<br>
set @tpp set @tppcid = @tppcid + 1 insert into technicalpackage periodcourse values(@tppcid, @tppid, @curdate, @userid, @curdate, @userid)<br>set @tppciid = @tppciid + 1<br>**insert into t**echnicalpackage.periodcourseitem<br>**values(@t**ppciid, @tppcid, **null,** 1, '10011', @curdate, @userid, @curdate, @userid set @tppocid = @tppocid + 1 insert into technicalpackage periodoptionalcourse values(@tppocid, @tppid, null, 1, '26406', @curdate, @userid, @curdate, @userid) set @tppocid = @tppocid + 1 insert into technicalpackage.periodoptionalcourse<br>values(@tppocid, @tpppid, null, 1, '26410', @curdate, @userid, @curdate, @userid)<br>set @tppocid = @tppocid + 1<br>insert into technicalpackage.periodoptionalcourse<br>values(@tppo

insert into technicalpackage periodoptionalcourse values(@tppocid, @tppid, null, 1, '28120', @curdate, @userid, @curdate, @userid) end fetch **next from** tpp\_cursor **into** @tppid<br>if @@fetch\_status = 0 begin set @tppcid = @tppcid + 1 insert into technicalpackage periodcourse values(@tppcid, @tppid, @curdate, @userid, @curdate, @userid) end fetch **next from** tpp\_cursor **into** @tppid<br>if @@fetch\_status = 0 begin set @tppcid = @tppcid + 1 insert into technicalpackage periodcourse values(@tppcid, @tppid, @curdate, @userid, @curdate, @userid)  $\text{set } @{\text{tppciid}} = @{\text{tppciid}} + 1$ insert into technicalpackage periodcourseitem values(@tppciid, @tppcid, null, 1, '85100', @curdate, @userid, @curdate, @userid) set @tppocid = @tppocid  $+1$ insert into technicalpackage.periodoptionalcourse<br>values(@tppocid, @tppid, null, 2, '26220', @curdate, @userid, @curdate, @userid)<br>set @tppocid = @tppocid + 1<br>insert into technicalpackage.periodoptionalcourse<br>values(@tppoc values (@tppocid, @tppid, null, 2, '28120', @curdate, @userid, @curdate, @userid)<br>set @tppocid = @tppocid + 1<br>insert into technicalpackage.periodoptionalcourse<br>values (@tppocid, @tppid, null, 1, '26203', @curdate, @userid, fetch **next from** tpp\_cursor **into** @tppid<br>if @@fetch\_status = 0 begin set @tppcid = @tppcid + 1<br>**insert into** technicalpackage.periodcourse<br>**values(**@tppcid, @tppid, @curdate, @userid, @curdate, @userid) end close tpp\_cursor deallocate tpp\_cursor −−−−−−−−−−−−−−−−−−−−−−−−−−−−−−−−−−−−−−−−−−−−−−−−−−−−−−−−−−−−−−−−−−−−−−−  $--Chemical Engineering 2001$ −−−−−−−−−−−−−−−−−−−−−−−− set @tpvid = 74 declare tpp\_cursor cursor for<br>**select** top 8 technicalpackage\_period\_id<br>**from** technicalpackage\_period where technicalpackageversion id = @tpvid order by technicalpackage period id for **read only**<br>open tpp\_cursor fetch **next from** tpp\_cursor **into** @tppid<br>if @@fetch\_status = 0 begin<br>
set @tppcid = @tppcid + 1<br>
insert into technicalpackage.periodcourse<br>
values(@tppcid, @tppid, @curdate, @userid, @curdate, @userid)<br>
values(@tppcid = @tppcid + 1<br>
insert into technicalpackage.periodcourseitem<br>
inser set @tppcid = @tppcid + 1<br>insert into technicalpackage.periodcourse<br>values(@tppcid, @tppid, @curdate, @userid, @curdate, @userid)<br>set @tppciid = @tppciid + 1<br>insert into technicalpackage.periodcourseitem<br>values(@tppciid, @ set @tppcid = @tppcid + 1<br>insert into technicalpackage.periodcourse<br>values(@tppcid, @tppid, @curdate, @userid, @curdate, @userid)<br>set @tppciid = @tppciid + 1<br>insert into technicalpackage.periodcourseitem<br>values(@tppciid, @ end fetch **next from** tpp\_cursor **into** @tppid<br>if @@fetch\_status = 0 begin set @tppcid = @tppcid + 1 insert into technicalpackage periodcourse values(@tppcid, @tppid, @curdate, @userid, @curdate, @userid)

set @tppciid = @tppciid + 1 insert into technicalpackage periodcourseitem values(@tppciid, @tppcid, null, 1, '26002', @curdate, @userid, @curdate, @userid) end fetch **next from** tpp\_cursor **into** @tppid if @@fetch\_status =  $0$ begin<br>set @tppcid = @tppcid + 1<br>insert into technical<br>package.prodocourse<br>set @tppcid, @tppid, @curdate, @urdate, @userid)<br>set @tpcid, @tppcid + 1<br>insert into technical<br>package.periodcourseitem<br>insert into technical<br>packag set @tppcid = @tppcid + 1<br>insert into technicalpackage.periodcourse<br>values(@tppcid, @tppid, @curdate, @userid, @curdate, @userid)<br>set @tppciid = @tppciid + 1<br>insert into technicalpackage.periodcourseitem<br>values(@tppciid, @ set @tppcid = @tppcid + 1<br>insert into technicalpackage.periodcourse<br>values(@tppcid, @tppid, @curdate, @userid, @curdate, @userid)<br>set @tppciid = @tppciid + 1<br>insert into technicalpackage.periodcourseitem<br>values(@tppciid, @  $\text{set } @{\text{tppocid}} = @{\text{tppocid}} + 1$ insert into technicalpackage periodoptionalcourse values(@tppocid, @tppid, null, 1, '26300', @curdate, @userid, @curdate, @userid) end fetch **next from** tpp\_cursor **into** @tppid<br>if @@fetch\_status =  $0$ begin set @tppcid = @tppcid + 1 insert into technicalpackage periodcourse values(@tppcid, @tppid, @curdate, @userid, @curdate, @userid) set @tppocid = @tppocid + 1<br>**insert into t**echnicalpackage.periodoptionalcourse<br>**values(**@tppocid, @tppid, **null**, 1, '26010', @curdate, @userid, @curdate, @userid) end fetch next from tpp cursor into @tppid<br>if @@fetch\_status = 0 if @@fetch\_status = 0<br>
begin<br>
set @tppcid = @tppcid + 1<br>
set @tppcid = @tppcid + 1<br>
insert into technicalpackage\_periodcourse<br> **salues** @tppcid, @tppid, @curdate, @userid, @curdate, @userid)<br>
set @tppcid = @tppcid + 1<br>
in set @tppcid = @tppcid + 1 insert into technicalpackage periodcourse values(@tppcid, @tppid, @curdate, @userid, @curdate, @userid)<br>set @tppciid = @tppciid + 1<br>insert into technicalpackage.periodcourseitem<br>values(@tppciid, @tppcid, null, 2, '26010', @curdate, @userid, @curdate, @userid) set @tppocid = @tppocid + 1<br>
este @tppocid + 1<br>
ester (@tppocid + 1<br>
enert into technical<br>pakage.periodoptional<br>course values(@tppocid, @tppid, null, 1, '26406', @curdate, @userid, @curdate, @userid)<br>
set @tppocid = @tppo fetch **next from** tpp\_cursor **into** @tppid<br>if @@fetch\_status = 0 begin set @tppcid = @tppcid + 1 insert into technicalpackage periodcourse values(@tppcid, @tppid, @curdate, @userid, @curdate, @userid) end fetch **next from** tpp\_cursor **into** @tppid<br>if @@fetch\_status =  $0$ begin set @tppcid = @tppcid + 1 insert into technicalpackage periodcourse values(@tppcid, @tppid, @curdate, @userid, @curdate, @userid) set @tppciid = @tppciid + 1 insert into technicalpackage periodcourseitem values(@tppciid, @tppcid, null, 1, '42510', @curdate, @userid, @curdate, @userid)

set @tppocid = @tppocid + 1<br>
este @tppocid + 1<br>
ester (interactional course values (@tppocid, @tppid, null, 2, '26220', @curdate, @userid, @curdate, @userid)<br>
set @tppocid = @tppocid + 1<br>
insert into technical<br>package.peri fetch **next from** tpp\_cursor **into** @tppid<br>if @@fetch\_status = 0 begin set @tppcid = @tppcid + 1 insert into technicalpackage periodcourse values(@tppcid, @tppid, @curdate, @userid, @curdate, @userid) end close tpp\_cursor<br>**deallocate** tpp\_cursor −−−−−−−−−−−−−−−−−−−−−−−−−−−−−−−−−−−−−−−−−−−−−−−−−−−−−−−−−−−−−−−−−−−−−−− −−Chemical Engineering 2002 −−−−−−−−−−−−−−−−−−−−−−−−−−−−−−−−−−−−−−−−−−−−−−−−−−−−−−−−−−−−−−−−−−−−−−− set @tpvid = 75 declare tpp\_cursor cursor for select top 8 technicalpackage.period.id<br>from technicalpackage.period<br>where technicalpackage.period.id = @tpvid<br>order by technicalpackage.period.id<br>for read only<br>open tpp.cursor fetch **next from** tpp\_cursor **into** @tppid<br>if @@fetch\_status = 0 begin<br>
set @tppcid = @tppcid + 1<br>
sinsert into technicalpackage\_periodcourse<br>
values(@tppcid, @tppid, @curdate, @userid, @curdate, @userid)<br>
set @tpciid = @tppciid + 1<br>
insert into technicalpackage\_periodcourseitem values(@tppciid, @tppcid, null, 1, '01005', @curdate, @userid, @curdate, @userid) set @tppcid = @tppcid + 1<br>insert into technicalpackage.periodcourse<br>values(@tppcid, @tppid, @curdate, @userid, @curdate, @userid)<br>set @tppciid = @tppciid + 1<br>insert into technicalpackage.periodcourseitem<br>values(@tppciid, @ set @tppcid = @tppcid + 1<br>insert into technicalpackage.periodcourse<br>values(@tppcid, @tppid, @curdate, @userid, @curdate, @userid)<br>set @tppcid = @tppcid + 1<br>insert into technicalpackage.periodcourseitem<br>values(@tppciid, @tp fetch **next from** tpp\_cursor **into** @tppid<br>if @@fetch\_status =  $0$ begin set @tppcid = @tppcid + 1 insert into technicalpackage periodcourse values(@tppcid, @tppid, @curdate, @userid, @curdate, @userid) set @tppciid = @tppciid + 1 insert into technicalpackage periodcourseitem values(@tppciid, @tppcid, null, 1, '26002', @curdate, @userid, @curdate, @userid) end fetch next from tpp cursor into @tppid<br>if @@fetch\_status = 0 if  $@@fetch_status =$ begin<br>
set @tppcid = @tppcid + 1<br>
insert into technicalpackage.periodcourse<br>
values(@tppcid, @tppid, @curdate, @userid, @curdate, @userid)<br>
values(@tppcid = @tppcid + 1<br>
insert into technicalpackage.periodcourseitem<br>
value set @tppcid = @tppcid + 1<br>insert into technicalpackage.periodcourse<br>values(@tppcid, @tppid, @curdate, @userid, @curdate, @userid)<br>set @tppciid = @tppciid + 1<br>insert into technicalpackage.periodcourseitem<br>values(@tppciid, @

set @tppcid = @tppcid + 1<br>insert into technicalpackage.periodcourse<br>values(@tppcid, @tppid, @curdate, @userid, @curdate, @userid)<br>set @tppciid = @tppciid + 1<br>insert into technicalpackage.periodcourseitem<br>values(@tppciid, @ set  $@t$ ppocid  $= @t$ ppocid  $+ 1$ insert into technicalpackage periodoptionalcourse values(@tppocid, @tppid, null, 1, '26300', @curdate, @userid, @curdate, @userid) end fetch next from tpp\_cursor into @tppid if @@fetch\_status = begin set @tppcid = @tppcid + 1 insert into technicalpackage periodcourse values(@tppcid, @tppid, @curdate, @userid, @curdate, @userid) set @tppocid = @tppocid + 1<br>**insert into t**echnicalpackage.periodoptionalcourse<br>**values(**@tppocid, @tppid, **null**, 1, '26010', @curdate, @userid, @curdate, @userid) end fetch next from tpp cursor into @tppid<br>if @@fetch\_status = 0 if @@fetch\_status = 0<br>
begin<br>
set @tppcid = @tppcid + 1<br>
set @tppcid = @tppcid + 1<br>
insert into technicalpackage.periodcourse<br>
values @tppcid, @tppid, @curdate, @userid, @curdate, @userid)<br>
set @tppcid = @tppcid + 1<br>
inse set @tppcid = @tppcid + 1 insert into technicalpackage periodcourse values(@tppcid, @tppid, @curdate, @userid, @curdate, @userid)<br>set @tppciid = @tppciid + 1<br>insert into technicalpackage.periodcourseitem<br>values(@tppciid, @tppcid, null, 2, '26010', @curdate, @userid, @curdate, @userid) set @tppocid = @tppocid + 1<br>insert into technicalpackage.periodoptionalcourse<br>values(@tppocid, @tppid, null, 1, '26406', @curdate, @userid, @curdate, @userid)<br>set @tppocid = @tppocid + 1<br>insert into technicalpackage.period values (@tppocid, @tppid, null, 1, '26410', @curdate, @userid, @curdate, @userid)<br>
set @tppocid = @tppocid + 1<br>
insert into technical<br>
package.periodoptionalcourse<br>
values (@tppocid, @tppid, null, 1, '26220', @curdate, @u fetch **next from** tpp\_cursor **into** @tppid if @@fetch\_status =  $0$ begin set @tppcid = @tppcid + 1 insert into technicalpackage periodcourse values(@tppcid, @tppid, @curdate, @userid, @curdate, @userid) end fetch **next from** tpp\_cursor **into** @tppid<br>if @@fetch\_status =  $0$ begin set @tppcid = @tppcid + 1 insert into technicalpackage periodcourse values(@tppcid, @tppid, @curdate, @userid, @curdate, @userid) set  $@tppciid = @tppciid + 1$ insert into technicalpackage periodcourseitem values(@tppciid, @tppcid, null, 1, '42510', @curdate, @userid, @curdate, @userid) set @tppocid = @tppocid + 1<br>
insert into technical<br>
packing experied productional course<br>
values (@tppocid, @tppid, null, 2, '26220', @curdate, @userid, @curdate, @userid)<br>
set @tppocid = @tppocid + 1<br>
insert into technica values(@tppocid, @tppid, null, 1, '26203', @curdate, @userid, @curdate, @userid)<br>set @tppocid = @tppocid + 1<br>insert into technicalpackage.periodoptionalcourse<br>values(@tppocid, @tppid, null, 1, '26500', @curdate, @userid, @

insert into technicalpackage periodoptionalcourse values(@tppocid, @tppid, null, 1, '42110', @curdate, @userid, @curdate, @userid) end fetch **next from** tpp\_cursor **into** @tppid<br>if @@fetch\_status = 0 begin set @tppcid = @tppcid + 1 insert into technicalpackage periodcourse values(@tppcid, @tppid, @curdate, @userid, @curdate, @userid) end close tpp\_cursor<br>**deallocate** tpp\_cursor −−−−−−−−−−−−−−−−−−−−−−−−−−−−−−−−−−−−−−−−−−−−−−−−−−−−−−−−−−−−−−−−−−−−−−− −−Chemical Engineering 2003 − 2010 −−−−−−−−−−−−−−−−−−−−−−−−−−−−−−−−−−−−−−−−−−−−−−−−−−−−−−−−−−−−−−−−−−−−−−− set @iteration = 1 while @iteration < 9 begin<br>  $\text{set @tryvid} = @tryvid + 1$ <br>
declare tpp.cursor cursor for<br>
select top 8 technical<br>
package\_period\_id<br>
from technical<br>
package\_period\_id<br>
order by technical<br>package\_period\_id<br>
for read only<br>
order by technical<br>package\_period fetch **next from** tpp\_cursor **into** @tppid<br>if @@fetch\_status = 0 begin<br>
set @tppcid = @tppcid + 1<br>
insert into technicalpackage.periodcourse<br>
values(@tppcid, @tppid, @curdate, @urdate, @userid)<br>
values(@tppcid, @tppcid + 1<br>
insert into technicalpackage.periodcourseitem<br>
set @tppcid, @tp set @tppcid = @tppcid + 1<br>insert into technicalpackage.periodcourse<br>values(@tppcid, @tppid, @curdate, @userid, @curdate, @userid)<br>set @tppciid = @tppciid + 1<br>insert into technicalpackage.periodcourseitem<br>values(@tppciid, @ set @tppcid = @tppcid + 1<br>insert into technicalpackage.periodcourse<br>values(@tppcid, @tppid, @curdate, @userid, @curdate, @userid)<br>set @tppciid = @tppciid + 1<br>insert into technicalpackage.periodcourseitem<br>values(@tppciid, @ end fetch next from tpp cursor into @tppid<br>
if @@fetch\_status = 0<br>
begin<br>
set @tppcid = @tppcid + 1<br>
insert into technicalpackage-periodcourse<br> **values**(@tppcid, @tppid, @curdate, @userid, @curdate, @userid) set @tppciid = @tppciid + 1 insert into technicalpackage periodcourseitem values(@tppciid, @tppcid, null, 1, '26002', @curdate, @userid, @curdate, @userid) end fetch next from tpp\_cursor into @tppid<br>if @@fetch\_status = 0  $if @@fetch\_status =$ begin<br>
set @tppcid = @tppcid + 1<br>
insert into technicalpackage.periodcourse<br>
values(@tppcid, @tppid, @curdate, @urdate, @userid)<br>
values(@tppcid, @tppcid + 1<br>
insert into technicalpackage.periodcourseitem<br>
set @tppcid, @tp set @tppcid = @tppcid + 1<br>insert into technicalpackage.periodcourse<br>values(@tppcid, @tppid, @curdate, @userid, @curdate, @userid)<br>set @tppciid = @tppciid + 1<br>insert into technicalpackage.periodcourseitem<br>values(@tppciid, @ set @tppcid = @tppcid + 1<br>insert into technicalpackage.periodcourse<br>values(@tppcid, @tppid, @curdate, @userid, @curdate, @userid)<br>set @tppciid = @tppciid + 1<br>insert into technicalpackage.periodcourseitem<br>values(@tppciid, @ set @tppocid = @tppocid + 1 insert into technicalpackage periodoptionalcourse values(@tppocid, @tppid, null, 1, '26300', @curdate, @userid, @curdate, @userid) end fetch **next from** tpp\_cursor **into** @tppid<br>if @@fetch\_status = 0 if @@:<br>begin

```
set @tppcid = @tppcid + 1<br>insert into technicalpackage.periodcourse<br>values(@tpcid, @tppid, @curdate, @userid, @curdate, @userid)<br>set @tppcid = @tppcid + 1<br>insert into technicalpackage.periodcourseitem<br>values(@tppcid, @tppc
    fetch next from tpp_cursor into @tppid<br>if @@fetch_status = 0begin<br>
set @tppcid = @tppcid + 1<br>
insert into technicalpackage.periodcourse<br>
values (@tppcid, @tppid, @curdate, @userid, @curdate, @userid)<br>
values (@tppcid = @tppcid + 1<br>
insert into technicalpackage.periodcourseitem<br>
set
        set @tppcid = @tppcid + 1
insert into technicalpackage periodcourse
        values(@tppcid, @tppid, @curdate, @userid, @curdate, @userid)<br>set @tppciid = @tppciid + 1<br>insert into technicalpackage..periodcourseitem<br>values(@tppciid, @tppcid, null, 2, '26010', @curdate, @userid, @curdate, @useri
    set @tppocid = @tppocid + 1<br>
este @tppocid + 1<br>
entert into technical<br>
pakage.periodoptionalcourse<br>
values(@tppocid, @tppid, null, 1, '2622', @curdate, @userid, @curdate, @userid)<br>
set @tppocid = @tppocid + 1<br>
set @tppocid
    fetch next from tpp_cursor into @tppid if @@fetch_status = 0begin
set @tppcid = @tppcid + 1
insert into technicalpackage periodcourse
values(@tppcid, @tppid, @curdate, @userid, @curdate, @userid)
end
    fetch next from tpp_cursor into @tppid
    if @@fetch_status =
   begin
        set @tppcid = @tppcid + 1<br>insert into technicalpackage<sub>-</sub>periodcourse<br>values(@tppcid, @tppid, @curdate, @userid, @curdate, @userid)
        set @tppciid = @tppciid + 1
insert into technicalpackage periodcourseitem
values(@tppciid, @tppcid, null, 1, '42510', @curdate, @userid, @curdate, @userid)
        set @tppocid = @tppocid + 1<br>set @tppocid = @tppocid + 1<br>insert into technical<br>package.periodoptionalcourse<br>values(@tppocid, @tppid, null, 1, '26406', @curdate, @userid, @curdate, @userid)<br>insert into technical<br>package.peri
   end
    fetch next from tpp_cursor into @tppid if @@fetch_status = 0begin
set @tppcid = @tppcid + 1
insert into technicalpackage periodcourse
values(@tppcid, @tppid, @curdate, @userid, @curdate, @userid)
end
close tpp_cursor<br>
deallocate tpp_cursor<br>
set @iteration = @iteration + 1<br>
end
−−−−−−−−−−−−−−−−−−−−−−−−−−−−−−−−−−−−−−−−−−−−−−−−−−−−−−−−−−−−−−−−−−−−−−−
−−Mechanical Engineering 1999 − 1
−−−−−−−−−−−−−−−−−−−−−−−−−−−−−−−−−−−−−−−−−−−−−−−−−−−−−−−−−−−−−−−−−−−−−−−
set @t{pvid} = 84
```
declare tpp\_cursor cursor for<br>**select** top 8 technicalpackage\_period\_id

from technicalpackage period where technicalpackageversion id = @tpvid order by technicalpackage period id for read only open tpp cursor fetch next from tpp cursor into @tppid<br>if  $\circledR$ fetch status = 0 if  $@@fetch\_status =$ begin set @tppcid = @tppcid + 1<br>insert into technicalpackage.periodcourse<br>values(@tppcid, @tppid, @curdate, @userid, @curdate, @userid)<br>set @tppciid = @tppciid + 1<br>insert into technicalpackage.periodcourseitem<br>values(@tppciid, @ set @tppcid = @tppcid + 1<br>insert into technicalpackage.periodcourse<br>values(@tppcid, @tppid, @curdate, @userid, @curdate, @userid)<br>set @tppciid = @tppciid + 1<br>insert into technicalpackage.periodcourseitem<br>values(@tppciid, @ set  $@tppcid = @tppcid + 1$ insert into technicalpackage.periodcourse<br>values(@tppcid, @tppid, @curdate, @userid, @curdate, @userid)<br>set @tppciid = @tppciid + 1<br>insert into technicalpackage.periodcourseitem<br>values(@tppciid, @tppcid, null, 1, '72001', set  $@tppcid = @tppcid + 1$ insert into technicalpackage\_periodcourse<br>values(@tppcid, @tppid, @curdate, @userid, @curdate, @userid)<br>set @tppciid = @tppciid + 1<br>insert into technicalpackage\_periodcourseitem<br>values(@tppciid, @tppcid, null, 1, '72101', set  $@tppcid = @tppcid + 1$ insert into technicalpackage.periodcourse<br>values(@tppcid, @tppid, @curdate, @userid, @curdate, @userid)<br>set @tppciid = @tppciid + 1<br>insert into technicalpackage.periodcourseitem<br>values(@tppciid, @tppcid, null, 1, '77001', set @tppcid = @tppcid + 1 insert into technicalpackage periodcourse values(@tppcid, @tppid, @curdate, @userid, @curdate, @userid)<br>set @tppciid = @tppciid + 1<br>insert into technicalpackage periodcourseitem<br>values(@tppciid, @tppcid, null, 1, '80001', @curdate, @userid, @curdate, @userid)<br>end fetch next from tpp cursor into @tppid<br>if @@fetch status = 0 if @@fetch\_status = begin set @tppcid = @tppcid + 1<br>**insert into** technicalpackage..periodcourse<br>**values(**@tppcid, @tppid, @curdate, @userid, @curdate, @userid) set @tppciid = @tppciid + 1<br>**insert into t**echnicalpackage.periodcourseitem<br>**values(**@tppciid, @tppcid, **null,** 1, '67163', @curdate, @userid, @curdate, @userid) end fetch **next from** tpp\_cursor **into** @tppid<br>if @@fetch\_status = 0 begin<br>set @tppcid = @tppcid + 1<br>insert into technicalpackage.periodcourse<br>values(@tppcid, @tppid, @curdate, @userid, @curdate, @userid)<br>set @tppcid = @tppcid + 1<br>insert into technicalpackage.periodcourseitem<br>insert into te set @tppcid = @tppcid + 1 insert into technicalpackage.periodcourse<br>values(@tppcid, @tppid, @curdate, @userid, @curdate, @userid)<br>set @tppciid = @tppciid + 1<br>insert into technicalpackage.periodcourseitem<br>values(@tppciid, @tppcid, null, 1, '10010', set @tppcid = @tppcid + 1<br>insert into technicalpackage.periodcourse<br>values(@tppcid, @tppid, @curdate, @userid, @curdate, @userid)<br>set @tppcid = @tppcid + 1<br>insert into technicalpackage.periodcourseitem<br>values(@tppciid, @tp fetch **next from** tpp\_cursor **into** @tppid<br>if @@fetch\_status =  $0$ begin set @tppcid = @tppcid + 1 insert into technicalpackage periodcourse values(@tppcid, @tppid, @curdate, @userid, @curdate, @userid) end

fetch **next from** tpp\_cursor **into** @tppid<br>if @@fetch\_status = 0

begin<br>
set @tppcid = @tppcid + 1<br>
insert into technicalpackage.periodcourse<br>
values(@tppcid, @tppid, @curdate, @userid, @curdate, @userid)<br>
set @tppcid = @tppcid + 1<br>
insert into technicalpackage.periodcourseitem<br>
set @tpp set @tppcid = @tppcid + 1<br>insert into technicalpackage.periodcourse<br>values(@tppcid, @tppid, @curdate, @userid, @curdate, @userid)<br>set @tppciid = @tppciid + 1<br>insert into technicalpackage.periodcourseitem<br>values(@tppciid, @ set @tppcid = @tppcid + 1<br>insert into technicalpackage.periodcourse<br>values(@tppcid, @tppid, @curdate, @userid, @curdate, @userid)<br>set @tppciid = @tppciid + 1<br>insert into technicalpackage.periodcourseitem<br>values(@tppciid, @ set @tppcid = @tppcid + 1<br>insert into technicalpackage.periodcourse<br>values(@tpcid, @tppid, @curdate, @userid, @curdate, @userid)<br>set @tppcid = @tppcid + 1<br>insert into technicalpackage.periodcourseitem<br>values(@tppciid, @tpp fetch **next from** tpp\_cursor **into** @tppid<br>if @@fetch\_status = 0 begin set @tppcid = @tppcid + 1 insert into technicalpackage periodcourse values(@tppcid, @tppid, @curdate, @userid, @curdate, @userid) end fetch **next from** tpp\_cursor **into** @tppid if @@fetch\_status =  $0$ begin<br>set @tppcid = @tppcid + 1<br>insert into technicalpackage.preiodcourse<br>values(@tppcid, @tppid, @curdate, @userid, @curdate, @userid)<br>set @tppcid = @tppcid + 1<br>insert into technicalpackage.preiodcourseitem<br>insert into te set @tppcid = @tppcid + 1 insert into technicalpackage periodcourse values(@tppcid, @tppid, @curdate, @userid, @curdate, @userid) set @tppciid = @tppciid + 1 insert into technicalpackage periodcourseitem values(@tppciid, @tppcid, null, 1, '77141', @curdate, @userid, @curdate, @userid) set @tppcid = @tppcid + 1<br>insert into technicalpackage.periodcourse<br>values(@tppcid, @tppid, @curdate, @userid, @curdate, @userid)<br>set @tppciid = @tppciid + 1<br>insert into technicalpackage.periodcourseitem<br>values(@tppciid, @ end fetch **next from** tpp\_cursor **into** @tppid<br>if @@fetch\_status = 0 begin set @tppcid = @tppcid + 1 insert into technicalpackage periodcourse values(@tppcid, @tppid, @curdate, @userid, @curdate, @userid) end close tpp\_cursor<br>**deallocate** tpp\_cursor −−−−−−−−−−−−−−−−−−−−−−−−−−−−−−−−−−−−−−−−−−−−−−−−−−−−−−−−−−−−−−−−−−−−−−− −−Mechanical Engineering 1999 − 2 −−−−−−−−−−−−−−−−−−−−−−−−−−−−−−−−−−−−−−−−−−−−−−−−−−−−−−−−−−−−−−−−−−−−−−− set  $@t<sub>pvid</sub> = 85$ declare tpp.cursor cursor for<br>select top 8 technicalpackage.period.id<br>**from** technicalpackage.period<br>where technicalpackage.period.id<br>order by technicalpackage.period.id<br>open tpp.cursor<br>open tpp.cursor fetch **next from** tpp\_cursor **into** @tppid<br>if @@fetch\_status = 0 begin set @tppcid = @tppcid + 1 insert into technicalpackage.periodcourse<br>values(@tppcid, @tppid, @curdate, @userid, @curdate, @userid)<br>set @tppciid = @tppciid + 1<br>insert into technicalpackage.periodcourseitem<br>values(@tppciid, @tppcid, null, 1, '01010',

set @tppcid = @tppcid + 1 insert into technicalpackage periodcourse

values(@tppcid, @tppid, @curdate, @userid, @curdate, @userid)<br>set @tppciid = @tppciid + 1<br>**insert into t**echnicalpackage.periodcourseitem<br>**values(@t**ppciid, @tppcid, **null,** 1, '10016', @curdate, @userid, @curdate, @userid set @tppcid = @tppcid + 1<br>insert into technicalpackage.periodcourse<br>values(@tppcid, @tppid, @curdate, @userid, @curdate, @userid)<br>set @tppciid = @tppciid + 1<br>insert into technicalpackage.periodcourseitem<br>values(@tppciid, @ set  $@tppcid = @tppcid + 1$ insert into technicalpackage periodcourse values(@tppcid, @tppid, @curdate, @userid, @curdate, @userid)<br>set @tppciid = @tppciid + 1<br>**insert into** technicalpackage.periodcourseitem<br>**values(**@tppciid, @tppcid, **null,** 1, '72101', @curdate, @userid, @curdate, @userid set @tppcid = @tppcid + 1 insert into technicalpackage.periodcourse<br>values(@tppcid, @tppid, @curdate, @userid, @curdate, @userid)<br>set @tppciid = @tppciid + 1<br>insert into technicalpackage.periodcourseitem<br>values(@tppciid, @tppcid, null, 1, '77001', set @tppcid = @tppcid + 1<br>insert into technicalpackage.periodcourse<br>values(@tppcid, @tppid, @curdate, @userid, @curdate, @userid)<br>set @tppciid = @tppciid + 1<br>insert into technicalpackage.periodcourseitem<br>values(@tppciid, @ end fetch **next from** tpp\_cursor **into** @tppid<br>if @@fetch\_status = 0 begin set @tppcid = @tppcid + 1 insert into technicalpackage periodcourse values(@tppcid, @tppid, @curdate, @userid, @curdate, @userid) set @tppciid = @tppciid + 1 insert into technicalpackage periodcourseitem values(@tppciid, @tppcid, null, 1, '67163', @curdate, @userid, @curdate, @userid) end fetch next from tpp cursor into @tppid<br>if @@fetch\_status = 0 if @@fetch.status = 0<br>
begin<br>
set @tppcid = @tppcid + 1<br>
set @tpcid = @tppcid + 1<br>
isset into technical<br>
package\_periodcourse<br> **alues** @tppcid = @tppcid + 1<br>
isset @tppcid = @tppcid + 1<br> **unsert into technical**<br>
package\_p set @tppcid = @tppcid + 1 insert into technicalpackage periodcourse values(@tppcid, @tppid, @curdate, @userid, @curdate, @userid)<br>set @tppciid = @tppciid + 1<br>**insert into t**echnicalpackage.periodcourseitem<br>**values(@t**ppciid, @tppcid, **null,** 1, '01020', @curdate, @userid, @curdate, @userid set @tppcid = @tppcid + 1<br>insert into technicalpackage.periodcourse<br>values(@tppcid, @tppid, @curdate, @userid, @curdate, @userid)<br>set @tppcid = @tppcid + 1<br>insert into technicalpackage.periodcourseitem<br>values(@tppciid, @tp fetch **next from** tpp\_cursor **into** @tppid<br>if @@fetch\_status =  $0$ begin set @tppcid = @tppcid + 1 insert into technicalpackage periodcourse values(@tppcid, @tppid, @curdate, @userid, @curdate, @userid) set @tppciid = @tppciid + 1 insert into technicalpackage periodcourseitem values(@tppciid, @tppcid, null, 1, '80002', @curdate, @userid, @curdate, @userid) va<br>end fetch **next from** tpp\_cursor **into** @tppid<br>if @@fetch\_status = 0 begin set @tppcid = @tppcid + 1<br>insert into technicalpackage.periodcourse<br>values(@tppcid, @tppid, @curdate, @userid, @curdate, @userid)<br>set @tppciid = @tppciid + 1<br>insert into technicalpackage.periodcourseitem<br>values(@tppciid, @ set @tppcid = @tppcid + 1<br>insert into technicalpackage.periodcourse<br>values(@tppcid, @tppid, @curdate, @userid, @curdate, @userid)<br>set @tppciid = @tppciid + 1<br>insert into technicalpackage.periodcourseitem<br>values(@tppciid, @

```
set @tppcid = @tppcid + 1<br>insert into technicalpackage.periodcourse<br>values(@tppcid, @tppid, @curdate, @userid, @curdate, @userid)<br>set @tppciid = @tppciid + 1<br>insert into technicalpackage.periodcourseitem<br>values(@tppciid, @
     set @tppcid = @tppcid + 1<br>insert into technicalpackage.periodcourse<br>values(@tppcid, @tppid, @curdate, @userid, @curdate, @userid)<br>set @tppciid = @tppciid + 1<br>insert into technicalpackage.periodcourseitem<br>values(@tppciid, @
end
 fetch next from tpp_cursor into @tppid<br>if @@fetch_status = 0begin
set @tppcid = @tppcid + 1
insert into technicalpackage periodcourse
values(@tppcid, @tppid, @curdate, @userid, @curdate, @userid)
end
fetch next from tpp cursor into @tppid<br>if @@fetch_status = 0
 if @@fetch_status = 0<br>
begin<br>
set @tppcid = @tppcid + 1<br>
set @tppcid = @tppcid + 1<br>
insert into technicalpackage.periodcourse<br>
values @tppcid, @tppid, @curdate, @userid, @curdate, @userid)<br>
set @tppcid = @tppcid + 1<br>
inse
     set @tppcid = @tppcid + 1
insert into technicalpackage periodcourse
     values(@tppcid, @tppid, @curdate, @userid, @curdate, @userid)<br>set @tppciid = @tppciid + 1<br>insert into technicalpackage.periodcourseitem<br>values(@tppciid, @tppcid, null, 1, '77141', @curdate, @userid, @curdate, @userid)
     set @tppcid = @tppcid + 1<br>insert into technicalpackage.periodcourse<br>values(@tppcid, @tppid, @curdate, @userid, @curdate, @userid)<br>set @tppciid = @tppciid + 1<br>insert into technicalpackage.periodcourseitem<br>values(@tppciid, @
end
 fetch next from tpp_cursor into @tppid<br>if @@fetch_status = 0
 begin
set @tppcid = @tppcid + 1
     insert into technicalpackage periodcourse
values(@tppcid, @tppid, @curdate, @userid, @curdate, @userid)
end
 close tpp_cursor<br>deallocate tpp_cursor
 −−−−−−−−−−−−−−−−−−−−−−−−−−−−−−−−−−−−−−−−−−−−−−−−−−−−−−−−−−−−−−−−−−−−−−−
−−Mechanical Engineering 2000
 −−−−−−−−−−−−−−−−−−−−−−−−−−−−−−−−−−−−−−−−−−−−−−−−−−−−−−−−−−−−−−−−−−−−−−−
set @tpvid = 86
 declare tpp.cursor cursor for<br>select top 8 technicalpackage.period.id<br>from technicalpackage.period<br>where two technicalpackage.period.id<br>order by technicalpackage.period.id<br>open tpp.cursor<br>open tpp.cursor
 fetch next from tpp_cursor into @tppid if @@fetch_status = 0begin<br>
set @tppcid = @tppcid + 1<br>
insert into technicalpackage.periodcourse<br>
values(@tppcid, @tppid, @curdate, @userid, @curdate, @userid)<br>
set @tppcid = @tppcid + 1<br>
insert into technicalpackage.periodcourseitem<br>
set @tpp
     set @tppcid = @tppcid +1insert into technicalpackage.periodcourse<br>values(@tppcid, @tppid, @curdate, @userid, @curdate, @userid)<br>set @tppciid = @tppciid + 1<br>insert into technicalpackage.periodcourseitem<br>values(@tppciid, @tppcid, null, 1, '10011', 
     set @tppcid = @tppcid + 1
     insert into technicalpackage.periodcourse<br>values(@tppcid, @tppid, @curdate, @userid, @curdate, @userid)<br>set @tppciid = @tppciid + 1<br>insert into technicalpackage.periodcourseitem<br>values(@tppciid, @tppcid, null, 1, '72103',
```
set @tppcid = @tppcid + 1 insert into technicalpackage periodcourse

values(@tppcid, @tppid, @curdate, @userid, @curdate, @userid)<br>set @tppciid = @tppciid + 1<br>**insert into t**echnicalpackage..periodcourseitem<br>**values(@t**ppciid, @tppcid, **null,** 1, '80001', @curdate, @userid, @curdate, @useri end fetch next from tpp\_cursor into @tppid if  $@@fetch$  status = 0 begin set @tppcid = @tppcid + 1<br>**insert into** technicalpackage.periodcourse<br>**values(**@tppcid, @tppid, @curdate, @userid, @curdate, @userid) set @tppciid = @tppciid + 1<br>**insert into t**echnicalpackage.periodcourseitem<br>**values(**@tppciid, @tppcid, **null,** 2, '72103', @curdate, @userid, @curdate, @userid) end fetch **next from** tpp\_cursor **into** @tppid<br>if @@fetch\_status = 0 begin<br>
set @tppcid = @tppcid + 1<br>
insert into technicalpackage.periodcourse<br>
values(@tppcid, @tppid, @curdate, @userid, @curdate, @userid)<br>
values(@tppcid = @tppcid + 1<br>
insert into technicalpackage.periodcourseitem<br>
inser set @tppcid  $=$  @tppcid  $+1$ insert into technicalpackage.periodcourse<br>values(@tppcid, @tppid, @curdate, @userid, @curdate, @userid)<br>set @tppciid = @tppciid + 1<br>insert into technicalpackage.periodcourseitem<br>values(@tppciid, @tppcid, null, 2, '10011', set @tppcid = @tppcid + 1<br>insert into technicalpackage.periodcourse<br>values(@tppcid, @tppid, @curdate, @userid, @curdate, @userid)<br>set @tppcidi = @tppcid + 1<br>insert into technicalpackage.periodcourseitem<br>values(@tppciid, @t fetch **next from** tpp\_cursor **into** @tppid<br>if @@fetch\_status = 0 begin set @tppcid = @tppcid + 1<br>**insert into** technicalpackage.periodcourse<br>**values(**@tppcid, @tppid, @curdate, @userid, @curdate, @userid) end fetch **next from** tpp\_cursor **into** @tppid<br>if @@fetch\_status = 0 begin<br>
set @tppcid = @tppcid + 1<br>
insert into technicalpackage.periodcourse<br>
values(@tppcid, @tppid, @curdate, @userid, @curdate, @userid)<br>
values(@tppcid = @tppcid + 1<br>
insert into technicalpackage.periodcourseitem<br>
inser set @tppcid = @tppcid + 1 insert into technicalpackage.periodcourse<br>values(@tppcid, @tppid, @curdate, @userid, @curdate, @userid)<br>set @tppciid = @tppciid + 1<br>insert into technicalpackage.periodcourseitem<br>values(@tppciid, @tppcid, null, 1, '77101', set @tppocid = @tppocid + 1<br>set @tppocid = @tppocid + 1<br>insert into technical<br>package.periodoptionalcourse<br>values(@tppocid, @tppid, null, 1, '4222?', @curdate, @userid, @curdate, @userid)<br>insert into technical<br>package.peri values(@tppocid, @tppid, null, 1, '42211', @curdate, @userid, @curdate, @userid) end fetch **next from** tpp\_cursor **into** @tppid<br>if @@fetch\_status = 0

begin set @tppcid = @tppcid + 1 insert into technicalpackage periodcourse

values(@tppcid, @tppid, @curdate, @userid, @curdate, @userid) set @tppocid = @tppocid + 1<br>insert into technicalpackage.periodoptionalcourse<br>values(@tppocid, @tppid, null, 1, '42341', @curdate, @userid, @curdate, @userid)<br>set @tppocid = @tppocid + 1<br>insert into technicalpackage.period values(@tppocid, @tppid, null, 2, '42222', @curdate, @userid, @curdate, @userid)<br>set @tppocid = @tppocid + 1<br>insert into technicalpackage.periodoptionalcourse<br>values(@tppocid, @tppid, null, 1, '42250', @curdate, @userid, @ end fetch next from tpp.cursor into @tppid<br>
if @fefcch.status = 0<br>
begin<br>
set @tppcid = @tppcid + 1<br>
insert into technical<br>
packing the set of the set of the set of the set of the set of the<br>
set of the set of the set of the s set @tppcid = @tppcid + 1 insert into technicalpackage periodcourse values(@tppcid, @tppid, @curdate, @userid, @curdate, @userid)<br>set @tppciid = @tppciid + 1<br>insert into technicalpackage.periodcourseitem<br>values(@tppciid, @tppcid, null, 1, '77141', @curdate, @userid, @curdate, @userid) set @tppcid = @tppcid + 1<br>insert into technicalpackage.periodcourse<br>values(@tppcid, @tppid, @curdate, @userid, @curdate, @userid)<br>set @tppciid = @tppciid + 1<br>insert into technicalpackage.periodcourseitem<br>values(@tppciid, @ set @tppocid = @tppocid + 1<br>
este @tppocid=1 + 1<br>
este @tppocid=1 + 1<br>
insert into technical<br>package-periodoptional<br>course values(@tppocid, @tppid, null, 1, '42520', @curdate, @userid, @curdate, @userid)<br>
set @tppocid= @t fetch **next from** tpp\_cursor **into** @tppid<br>if @@fetch\_status = 0 begin set @tppcid = @tppcid + 1 insert into technicalpackage periodcourse values(@tppcid, @tppid, @curdate, @userid, @curdate, @userid) set @tppocid = @tppocid + 1<br>**insert into t**echnicalpackage.periodoptionalcourse<br>**values(**@tppocid, @tppid, **null**, 1, '41271', @curdate, @userid, @curdate, @userid) end close tpp\_cursor<br>**deallocate** tpp\_cursor −−−−−−−−−−−−−−−−−−−−−−−−−−−−−−−−−−−−−−−−−−−−−−−−−−−−−−−−−−−−−−−−−−−−−−− −−Mechanical Engineering 2001 −−−−−−−−−−−−−−−−−−−−−−−−−−−−−−−−−−−− set @tpvid =  $87$ declare tpp\_cursor cursor for select top 8 technicalpackage.period.id<br>from technicalpackage.period<br>where technicalpackage.period.id = @tpvid<br>order by technicalpackage.period.id<br>for read only<br>open tpp.cursor fetch **next from** tpp\_cursor **into** @tppid if @@fetch\_status =  $0$ begin<br>
set @tppcid = @tppcid + 1<br>
snert into technicalpackage.periodcourse<br>
values(@tppcid, @tppid, @curdate, @userid, @curdate, @userid)<br>
set @tppciid = @tppciid + 1<br>
insert into technicalpackage.periodcourseitem

set @tppcid = @tppcid + 1<br>insert into technicalpackage.periodcourse<br>**values(@**tppcid, @tppid, @curdate, @userid, @curdate, @userid)<br>set @tppcid = @tppcid + 1<br>insert into technicalpackage.periodcourseitem values(@tppciid, @tppcid, null, 1, '10011', @curdate, @userid, @curdate, @userid) set @tppcid = @tppcid + 1<br>insert into technicalpackage.periodcourse<br>values(@tppcid, @tppid, @curdate, @userid, @curdate, @userid)<br>set @tppciid = @tppciid + 1<br>insert into technicalpackage.periodcourseitem<br>values(@tppciid, @ set @tppcid = @tppcid + 1<br>insert into technicalpackage.periodcourse<br>values(@tppcid, @tppid, @curdate, @userid, @curdate, @userid)<br>set @tppciid = @tppciid + 1<br>insert into technicalpackage.periodcourseitem<br>values(@tppciid, @ end fetch **next from** tpp\_cursor **into** @tppid<br>if @@fetch\_status = 0 begin set @tppcid = @tppcid + 1 insert into technicalpackage periodcourse values(@tppcid, @tppid, @curdate, @userid, @curdate, @userid) set @tppciid = @tppciid + 1<br>**insert into t**echnicalpackage.periodcourseitem<br>**values(**@tppciid, @tppcid, **null,** 2, '41601', @curdate, @userid, @curdate, @userid) end fetch **next from** tpp\_cursor **into** @tppid<br>if @@fetch\_status = 0 begin<br>
set @tppcid = @tppcid + 1<br>
insert into technicalpackage.periodcourse<br>
values(@tppcid, @tppid, @curdate, @userid, @curdate, @userid)<br>
values(@tppcid = @tppcid + 1<br>
insert into technicalpackage.periodcourseitem<br>
value set @tppcid = @tppcid + 1<br>insert into technicalpackage.periodcourse<br>values(@tppcid, @tppid, @curdate, @userid, @curdate, @userid)<br>set @tppciid = @tppciid + 1<br>insert into technicalpackage.periodcourseitem<br>values(@tppciid, @ set @tppcid = @tppcid + 1<br>insert into technicalpackage.periodcourse<br>values(@tppcid, @tppid, @curdate, @userid, @curdate, @userid)<br>set @tppciid = @tppciid + 1<br>insert into technicalpackage.periodcourseitem<br>values(@tppciid, @ set  $@tppocid = @tppocid + 1$ insert into technicalpackage.periodoptionalcourse<br>values(@tppocid, @tppid, null, 1, '42110', @curdate, @userid, @curdate, @userid)<br>iset @tppocid = @tppocid + 1<br>insert into technicalpackage.periodoptionalcourse<br>values(@tppo end fetch **next from** tpp\_cursor **into** @tppid<br>if @@fetch\_status = 0 begin set @tppcid = @tppcid + 1<br>**insert into** technicalpackage<sub>-</sub>periodcourse<br>**values(**@tppcid, @tppid, @curdate, @userid, @curdate, @userid) set @tppocid = @tppocid + 1<br>
insert into technicalpackage.periodoptionalcourse<br>
values(@tppocid, @tppid, null, 1, '42521', @curdate, @userid, @curdate, @userid)<br>
set @tppocid = @tppocid + 1<br>
insert into technicalpackage.pe end fetch **next from** tpp\_cursor **into** @tppid<br>if @@fetch\_status = 0 begin<br>set @tppcid = @tppcid + 1<br>**insert into** technicalpackage.periodcourse values(@tppcid, @tppid, @curdate, @userid, @curdate, @userid)<br>set @tppciid = @tppciid + 1<br>**insert into t**echnicalpackage.periodcourseitem<br>**values(@t**ppciid, @tppcid, **null,** 1, '10012', @curdate, @userid, @curdate, @userid set @tppcid = @tppcid + 1<br>**insert into** technicalpackage\_periodcourse<br>**values(**@tppcid, @tppid, @curdate, @userid, @curdate, @userid)

values(@tppciid, @tppcid, null, 1, '01005', @curdate, @userid, @curdate, @userid)

set @tppciid = @tppciid + 1<br>insert into technicalpackage\_ insert into technicalpackage periodcourseitem values(@tppciid, @tppcid, null, 1, '41501', @curdate, @userid, @curdate, @userid) set @tppocid = @tppocid + 1<br>set @tppocid = @tppocid + 1<br>insert into technical<br>package.periodoptionalcourse<br>values(@tppocid, @tppid, null, 1, '4222', @curdate, @userid, @curdate, @userid)<br>insert into technical<br>package.perio set @tppocid = @tppocid + 1 insert into technicalpackage periodoptionalcourse values(@tppocid, @tppid, null, 1, '42211', @curdate, @userid, @curdate, @userid) end fetch **next from** tpp\_cursor **into** @tppid<br>if @@fetch\_status = 0 begin set @tppcid = @tppcid + 1 insert into technicalpackage periodcourse values(@tppcid, @tppid, @curdate, @userid, @curdate, @userid) set  $@tppocid = @tppocid + 1$ <br>insert into technical package periodoptional course insert into technicalpackage.periodoptionalcourse<br>values(@tppocid, @tppid, null, 1, '42341', @curdate, @userid, @curdate, @userid)<br>set @tppocid = @tppocid + 1<br>insert into technicalpackage.periodoptionalcourse<br>values(@tppoc insert into technicalpackage.periodoptionalcourse<br>values(@tppocid, @tppid, null, 1, '42250', @curdate, @userid, @curdate, @userid)<br>iset @tppocid = @tppocid + 1<br>insert into technicalpackage.periodoptionalcourse<br>values(@tppo end fetch **next from** tpp\_cursor **into** @tppid<br>if @@fetch\_status =  $0$ begin<br>
set @tppcid = @tppcid + 1<br>
snert into technicalpackage.periodcourse<br>
values(@tppcid, @tppid, @curdate, @userid,<br>
set @tppciid = @tppciid + 1<br>
snert into technicalpackage.periodcourseitem values(@tppciid, @tppcid, null, 1, '41401', @curdate, @userid, @curdate, @userid) set @tppcid = @tppcid + 1<br>insert into technicalpackage.periodcourse<br>values(@tppcid, @tppid, @curdate, @userid, @curdate, @userid)<br>set @tppcid = @tppcid + 1<br>insert into technicalpackage.periodcourseitem values(@tppciid, @tppcid, null, 1, '41602', @curdate, @userid, @curdate, @userid) set @tppcid = @tppcid + 1 insert into technicalpackage periodcourse values(@tppcid, @tppid, @curdate, @userid, @curdate, @userid) set @tppciid = @tppciid + 1 insert into technicalpackage periodcourseitem values(@tppciid, @tppcid, null, 1, '41861', @curdate, @userid, @curdate, @userid) set @tppocid = @tppocid + 1<br>insert into technicalpackage.periodoptionalcourse<br>values(@tppocid, @tppid, null, 1, '42520', @curdate, @userid, @curdate, @userid)<br>set @tppocid = @tppocid + 1<br>insert into technicalpackage.period values(@tppocid, @tppid, null, 1, '41611', @curdate, @userid, @curdate, @userid)<br>set @tppocid = @tppocid + 1<br>insert into technical<br>package\_periodoptionalcourse<br>values(@tppocid, @tppid, null, 1, '42415', @curdate, @userid,

end

fetch **next from** tpp\_cursor **into** @tppid<br>if @@fetch\_status = 0 begin set @tppcid = @tppcid + 1 insert into technicalpackage periodcourse values(@tppcid, @tppid, @curdate, @userid, @curdate, @userid) set @tppocid = @tppocid  $+1$ insert into technicalpackage periodoptionalcourse values(@tppocid, @tppid, null, 1, '41271', @curdate, @userid, @curdate, @userid) end close tpp\_cursor<br>**deallocate** tpp\_cursor −−−−−−−−−−−−−−−−−−−−−−−−−−−−−−−−−−−−−−−−−−−−−−−−−−−−−−−−−−−−−−−−−−−−−−− −−Mechanical Engineering 2002 −−−−−−−−−−−−−−−−−−−−−−−−−−−−−−−−−−−−−−−−−−−−−−−−−−−−−−−−−−−−−−−−−−−−−−− set @tpvid = 88 declare tpp\_cursor cursor for select top 8 technicalpackage-period id<br>from technicalpackage-period<br>where technicalpackageversion id = @tpvid<br>order by technicalpackage.period id<br>for read only<br>open tpp cursor fetch **next from** tpp\_cursor **into** @tppid<br>if @@fetch\_status = 0 begin<br>
set @tppcid = @tppcid + 1<br>
insert into technicalpackage.periodcourse<br>
values(@tppcid, @tppid, @curdate, @userid, @curdate, @userid)<br>
values(@tppcid = @tppcid + 1<br>
insert into technicalpackage.periodcourseitem<br>
value set @tppcid = @tppcid + 1 insert into technicalpackage.periodcourse<br>values(@tppcid, @tppid, @curdate, @userid, @curdate, @userid)<br>set @tppciid = @tppciid + 1<br>insert into technicalpackage.periodcourseitem<br>values(@tppciid, @tppcid, null, 1, '10011', set @tppcid = @tppcid + 1<br>insert into technicalpackage.periodcourse<br>values(@tppcid, @tppid, @curdate, @userid, @curdate, @userid)<br>set @tppcid = @tppcid + 1<br>insert into technicalpackage.periodcourseitem values(@tppciid, @tppcid, null, 1, '41601', @curdate, @userid, @curdate, @userid) set @tppcid = @tppcid + 1<br>insert into technicalpackage.periodcourse<br>values(@tppcid, @tppid, @curdate, @userid, @curdate, @userid)<br>set @tppcidi = @tppcid + 1<br>insert into technicalpackage.periodcourseitem<br>values(@tppciid, @t fetch **next from** tpp\_cursor **into** @tppid<br>if @@fetch\_status = 0 begin set @tppcid = @tppcid + 1 insert into technicalpackage periodcourse values(@tppcid, @tppid, @curdate, @userid, @curdate, @userid) set @tppciid = @tppciid + 1 insert into technicalpackage periodcourseitem values(@tppciid, @tppcid, null, 2, '41601', @curdate, @userid, @curdate, @userid) end fetch **next from** tpp\_cursor **into** @tppid<br>if @@fetch\_status = 0 begin<br>
set @tppcid = @tppcid + 1<br>
insert into technicalpackage.periodcourse<br>
values(@tpcid, @tppid, @curdate, @userid, @curdate, @userid)<br>
values(@tpcid = @tppcid + 1<br>
insert into technicalpackage.periodcourseitem<br>
set @tp set @tppcid = @tppcid + 1<br>insert into technicalpackage.periodcourse<br>values(@tppcid, @tppid, @curdate, @userid, @curdate, @userid)<br>set @tppciid = @tppciid + 1<br>insert into technicalpackage.periodcourseitem<br>values(@tppciid, @ set @tppcid = @tppcid + 1<br>insert into technicalpackage.periodcourse<br>values(@tppcid, @tppid, @curdate, @userid, @curdate, @userid)<br>set @tppciid = @tppciid + 1<br>insert into technicalpackage.periodcourseitem<br>values(@tppciid, @

set @tppocid = @tppocid + 1<br>insert into technical<br>package.periodoptionalcourse<br>values(@tppocid, @tppid, null, 1, '42110', @curdate, @userid, @curdate, @userid)<br>set @tppocid = @tppocid + 1<br>insert into technical<br>package.peri fetch **next from** tpp\_cursor **into** @tppid<br>if @@fetch\_status = 0 begin set @tppcid = @tppcid + 1 insert into technicalpackage periodcourse values(@tppcid, @tppid, @curdate, @userid, @curdate, @userid) set @tppocid = @tppocid + 1<br>
set @tppocid = @tppocid, 20<br>
insert into technical<br>
pakage.periodoptionalcourse<br>
values(@tppocid, @tppid, null, 1, '02661', @curdate, @userid, @curdate, @userid)<br>
set @tppocid = @tppocid + 1<br>
i fetch **next from** tpp\_cursor **into** @tppid if @@fetch\_status =  $0$ begin<br>
set @tppcid = @tppcid + 1<br>
snert into technicalpackage\_periodcourse<br>
values(@tppcid, @tppid, @curdate, @userid, @curdate, @userid)<br>
set @tppciid = @tppciid + 1<br>
insert into technicalpackage\_periodcourseitem values(@tppciid, @tppcid, null, 1, '10012', @curdate, @userid, @curdate, @userid) set @tppcid = @tppcid + 1<br>insert into technicalpackage.periodcourse<br>values(@tppcid, @tppid, @curdate, @userid, @curdate, @userid)<br>set @tppciid = @tppciid + 1<br>insert into technicalpackage.periodcourseitem<br>values(@tppciid, @ set @tppocid = @tppocid + 1<br>set @tppocid = @tppocid + 1<br>insert into technical<br>package.periodoptionalcourse<br>values(@tppocid, @tppid, null, 1, '41201', @curdate, @userid, @curdate, @userid)<br>set @tppocid = @tppocid + 1<br>insert set @tppocid = @tppocid + 1<br>insert into technical<br>package.periodoptionalcourse<br>values(@tppocid, @tppid, null, 1, '42110', @curdate, @userid, @curdate, @userid)<br>set @tppocid = @tppocid + 1<br>insert into technical<br>package.peri end fetch **next from** tpp\_cursor **into** @tppid if @@fetch\_status =  $0$ begin set @tppcid = @tppcid + 1 insert into technicalpackage periodcourse values(@tppcid, @tppid, @curdate, @userid, @curdate, @userid) set @tppocid = @tppocid + 1<br>insert into technicalpackage.periodoptionalcourse<br>values(@tppocid, @tppid, null, 1, '02661', @curdate, @userid, @curdate, @userid)<br>set @tppocid = @tppocid + 1<br>insert into technicalpackage.period

values(@tppocid, @tppid, null, 1, '42341', @curdate, @userid, @curdate, @userid)<br>set @tppocid = @tppocid + 1<br>insert into technicalpackage.periodoptionalcourse<br>values(@tppocid, @tppid, null, 1, '42120', @curdate, @userid, @

values(@tppocid, @tppid, null, 1, '42250', @curdate, @userid, @curdate, @userid) end fetch **next from** tpp\_cursor **into** @tppid<br>if @@fetch\_status = 0 begin<br>set @tppcid = @tppcid + 1<br>insert into technicalpackage.periodcourse<br>values(@tpcid, @tppid, @curdate, @userid, @curdate, @userid)<br>set @tppcid = @tppcid + 1<br>insert into technicalpackage.periodcourseitem<br>insert into tec set @tppcid = @tppcid + 1<br>insert into technicalpackage.periodcourse<br>values(@tppcid, @tppid, @curdate, @userid, @curdate, @userid)<br>set @tppciid = @tppciid + 1<br>insert into technicalpackage.periodcourseitem<br>values(@tppciid, @ set @tppcid = @tppcid + 1<br>insert into technicalpackage.periodcourse<br>values(@tppcid, @tppid, @curdate, @userid, @curdate, @userid)<br>set @tppciid = @tppciid + 1<br>insert into technicalpackage.periodcourseitem<br>values(@tppciid, @ set @tppocid = @tppocid + 1<br>set @tppocid = @tppocid + 1<br>insert into technical<br>package.periodoptionalcourse<br>values(@tppocid, @tppid, null, 1, '41260', @curdate, @userid, @curdate, @userid)<br>insert into technical<br>package.peri end fetch next from tpp cursor into @tppid if @@fetch\_status : begin set @tppcid = @tppcid + 1<br>**insert into** technicalpackage<sub>-</sub>periodcourse<br>**values(**@tppcid, @tppid, @curdate, @userid, @curdate, @userid) set @tppocid = @tppocid + 1 insert into technicalpackage periodoptionalcourse values(@tppocid, @tppid, null, 1, '02661', @curdate, @userid, @curdate, @userid) set @tppocid = @tppocid + 1 insert into technical<br>package-periodoptional<br>course and values (@tppocid, @tupid, null, 1, '42226', @curdate, @userid, @curdate, @userid)<br>set @tppocid = @tppocid + 1<br>insert into technical<br>package-periodoptional<br>course and close tpp\_cursor<br>**deallocate** tpp\_cursor −−−−−−−−−−−−−−−−−−−−−−−−−−−−−−−−−−−−−−−−−−−−−−−−−−−−−−−−−−−−−−−−−−−−−−− −−Mechanical Engineering 2003 − 2010 −−−−−−−−−−−−−−−−−−−−−−−−−−−−−−−−−−−−−−−−−−−−−−−−−−−−−−−−−−−−−−−−−−−−−−− set @iteration = 1<br>while @iteration < 9  $\begin{array}{l} \text{while @iteration} < 9 \\ \text{begin} \\ \text{set} \\ \text{set} \\ \text{select} \\ \text{select top 8 technical package-period} \\ \text{from technicalpackage-period} \\ \text{for the technical package-period} \\ \text{order by technicalpackage/erio} \\ \text{order by technicalpackage/erio} \\ \text{order by technicalpackage/erio} \\ \text{for read only} \\ \text{for need only} \\ \text{open up_cursor} \end{array}$ fetch **next from** tpp\_cursor **into** @tppid<br>if @@fetch\_status = 0 begin<br>
set @tppcid = @tppcid + 1<br>
insert into technicalpackage.periodcourse<br>
values(@tppcid, @tppid, @curdate, @urdate, @userid)<br>
values(@tppcid, @tppcid + 1<br>
insert into technicalpackage.periodcourseitem<br>
set @tppcid, @tp

```
set @tppcid = @tppcid + 1<br>insert into technicalpackage.periodcourse<br>values(@tppcid, @tppid, @curdate, @userid, @curdate, @userid)<br>set @tppciid = @tppciid + 1<br>insert into technicalpackage.periodcourseitem<br>values(@tppciid, @
     set @tppcid = @tppcid + 1<br>insert into technicalpackage.periodcourse<br>values(@tppcid, @tppid, @curdate, @userid, @curdate, @userid)<br>set @tppciid = @tppciid + 1<br>insert into technicalpackage.periodcourseitem<br>values(@tppciid, @
     set @tppcid = @tppcid + 1
 insert into technicalpackage.periodcourse<br>
values (@tppcid, @tprid, @curdate, @userid, @curdate, @userid)<br>
set @tppcid = @tppcid + 1<br>
insert into technicalpackage.periodcourseitem<br>
values (@tppciid, @tppcid, null, 1, '4230
fetch next from tpp-cursor into @tppid<br>if @@fetch_status = 0
 if @@fetch status = 0
begin
set @tppcid = @tppcid + 1
insert into technicalpackage periodcourse
values(@tppcid, @tppid, @curdate, @userid, @curdate, @userid)
     set @tppciid = @tppciid +1insert into technicalpackage periodcourseitem
values(@tppciid, @tppcid, null, 2, '41601', @curdate, @userid, @curdate, @userid)
end
 fetch next from tpp<sub>-</sub>cursor into @tppid if @@fetch_status = 0begin
set @tppcid = @tppcid + 1
     insert into technicalpackage.periodcourse<br>values(@tppcid, @tppid, @curdate, @userid, @curdate, @userid)<br>set @tppciid = @tppciid + 1<br>insert into technicalpackage.periodcourseitem<br>values(@tppciid, @tppcid, null, 2, '01005', 
     \text{set } @{\text{tppcid}} = @{\text{tppcid}} + 1insert into technicalpackage periodcourse
     values(@tppcid, @tppid, @curdate, @userid, @curdate, @userid)<br>set @tppciid = @tppciid + 1<br>insert into technicalpackage.periodcourseitem<br>values(@tppciid, @tppcid, null, 2, '10011', @curdate, @userid, @curdate, @userid
     set @tppcid = @tppcid + 1<br>insert into technicalpackage.periodcourse<br>values(@tppcid, @tppid, @curdate, @userid, @curdate, @userid)<br>set @tppciid = @tppciid + 1<br>insert into technicalpackage.periodcourseitem<br>values(@tppciid, @
 set @tppocid = @tppocid + 1<br>insert into technical<br>pakage.periodoptionalcourse<br>values(@tppocid, @tppid, null, 1, '42262', @curdate, @userid, @curdate, @userid)<br>set @tppocid = @tppocid + 1<br>insert into technical<br>pakage.period
 fetch next from tpp_cursor into @tppid if @@fetch_status = 0begin
set @tppcid = @tppcid + 1
insert into technicalpackage periodcourse
values(@tppcid, @tppid, @curdate, @userid, @curdate, @userid)
     set @tppocid = @tppocid + 1
     insert into technicalpackage.periodoptionalcourse<br>values(@tppocid, @tppid, null, 1, '02661', @curdate, @userid, @curdate, @userid)<br>set @tppocid = @tppocid + 1<br>insert into technicalpackage.periodoptionalcourse<br>values(@tppoc
     values(@tppocid, @tppid, null, 1, '42120', @curdate, @userid, @curdate, @userid)<br>set @tppocid = @tppocid + 1<br>insert into technicalpackage.periodoptionalcourse<br>values(@tppocid, @tppid, null, 1, '42521', @curdate, @userid, @
 end
 fetch next from tpp_cursor into @tppid if @@fetch_status = 0begin
     set @tppcid = @tppcid + 1<br>insert into technicalpackage.periodcourse<br>values(@tppcid, @tppid, @curdate, @userid, @curdate, @userid)<br>set @tppciid = @tppciid + 1<br>insert into technicalpackage.periodcourseitem<br>values(@tppciid, @
```
set @tppcid = @tppcid + 1<br>insert into technicalpackage.periodcourse<br>values(@tppcid, @tppid, @curdate, @userid, @curdate, @userid)<br>set @tppciid = @tppciid + 1<br>insert into technicalpackage.periodcourseitem<br>values(@tppciid, @ set @tppocid = @tppocid + 1<br>set @tppocid = @tppocid + 1<br>insert into technical<br>package.periodoptionalcourse<br>values(@tppocid, @tppid, null, 1, '41260', @curdate, @userid, @curdate, @userid)<br>insert into technical<br>package.peri values(@tppocid, @tppid, null, 1, '42415', @curdate, @userid, @curdate, @userid) end fetch **next from** tpp\_cursor **into** @tppid<br>if @@fetch\_status = 0 begin set @tppcid = @tppcid + 1 insert into technicalpackage periodcourse values(@tppcid, @tppid, @curdate, @userid, @curdate, @userid) set @tppocid = @tppocid + 1<br>**insert into** technicalpackage.periodoptionalcourse<br>**values(**@tppocid, @tppid, **null**, 1, '02661', @curdate, @userid, @curdate, @userid)<br>set @tppocid = @tppocid + 1 insert into technical<br>package-periodoptional<br>course and Sulves (@tppocid\_@tppid, null, 2, '42222', @curdate, @userid, @curdate, @userid)<br>set @tppocid = @tppocid + 1<br>insert into technical<br>package-periodoptional<br>course<br>valu fetch **next from** tpp\_cursor **into** @tppid<br>if @@fetch\_status = 0 begin set @tppcid = @tppcid + 1 insert into technicalpackage.periodcourse<br>values(@tppcid, @tppid, @curdate, @userid, @curdate, @userid)<br>set @tppciid = @tppciid + 1<br>insert into technicalpackage.periodcourseitem<br>values(@tppciid, @tppcid, null, 1, '41401', set @tppcid = @tppcid + 1<br>insert into technicalpackage.periodcourse<br>values(@tppcid, @tppid, @curdate, @userid, @curdate, @userid)<br>set @tppciid = @tppciid + 1<br>insert into technicalpackage.periodcourseitem<br>values(@tppciid, @ set  $@tppcid = @tppcid + 1$ insert into technicalpackage.periodcourse<br>values(@tppcid, @tppid, @curdate, @userid, @curdate, @userid)<br>set @tppciid = @tppciid + 1<br>insert into technicalpackage.periodcourseitem<br>values(@tppciid, @tppcid, null, 1, '41861', set  $@tppocid = @tppocid + 1$ <br>insert into technicalpackage\_periodoptionalcourse insert into technicalpackage.periodoptionalcourse<br>values(@tppocid, @tppid, null, 1, '41262', @curdate, @userid, @curdate, @userid)<br>set @tppocid = @tppocid + 1<br>insert into technicalpackage.periodoptionalcourse<br>values(@tppoc

values(@tppocid, @tppid, null, 1, '42415', @curdate, @userid, @curdate, @userid) end fetch **next from** tpp\_cursor **into** @tppid if @@fetch\_status =  $0$ begin set @tppcid = @tppcid + 1 insert into technicalpackage periodcourse values(@tppcid, @tppid, @curdate, @userid, @curdate, @userid) set @tppocid = @tppocid + 1<br>
ester Quadrian (appocid + 1<br>
ester (appocid entimal package-periodoptional<br>
course values (@tppocid, @tppid, null, 1, '02661', @curdate, @userid, @curdate, @userid)<br>
set @tppocid = @tppocid + close tpp\_cursor<br> **deallocate** tpp\_cursor<br> **set** @iteration = @iteration + 1<br> **end** −−−−−−−−−−−−−−−−−−−−−−−−−−−−−−−−−−−−−−−−−−−−−−−−−−−−−−−−−−−−−−−−−−−−−−−  $--Environmental Engineering 1999 - 1$ −−−−−−−−−−−−−−−−−−−−−−−−−−−−−−−−−−−−−−−−−−−−−−−−−−−−−−−−−−−−−−−−−−−−−−− set  $@t{p}vid = 97$ declare tpp.cursor cursor for<br>select top 8 technicalpackage.period.id<br>**from** technicalpackage.period<br>where technicalpackage.period.id<br>order by technicalpackage.period.id<br>open tpp.cursor<br>open tpp.cursor fetch next from tpp cursor into @tppid<br>if @@fetch\_status = 0 if @@fetch\_status = 0<br>
begin<br>
set @tppcid = @tppcid + 1<br>
set @tppcid = @tppcid + 1<br>
insert into technicalpackage\_periodcourse<br>
values @tppcid = @tppcid + 1<br>
insert into technicalpackage\_periodcourseitem<br>
set @tppcid = @tp set @tppcid = @tppcid + 1 insert into technicalpackage periodcourse values(@tppcid, @tppid, @curdate, @userid, @curdate, @userid)<br>set @tppciid = @tppciid + 1<br>insert into technicalpackage.periodcourseitem<br>values(@tppciid, @tppcid, null, 1, '21240', @curdate, @userid, @curdate, @userid) set @tppcid = @tppcid + 1<br>insert into technicalpackage.periodcourse<br>values(@tppcid, @tppid, @curdate, @userid, @curdate, @userid)<br>set @tppciid = @tppciid + 1<br>insert into technicalpackage.periodcourseitem<br>values(@tppciid, @ set @tppcid = @tppcid + 1<br>insert into technicalpackage.periodcourse<br>values(@tpcid, @tppid, @curdate, @userid, @curdate, @userid)<br>set @tppcid = @tppcid + 1<br>insert into technicalpackage.periodcourseitem<br>values(@tppciid, @tpp fetch **next from** tpp\_cursor **into** @tppid if @@fetch\_status =  $0$ begin set @tppcid = @tppcid + 1 insert into technicalpackage periodcourse values(@tppcid, @tppid, @curdate, @userid, @curdate, @userid) set @tppciid = @tppciid + 1 insert into technicalpackage periodcourseitem values(@tppciid, @tppcid, null, 1, '56062', @curdate, @userid, @curdate, @userid) end fetch **next from** tpp\_cursor **into** @tppid<br>if @@fetch\_status =  $0$ begin set @tppcid = @tppcid + 1<br>insert into technicalpackage.periodcourse<br>values(@tppcid, @tppid, @curdate, @userid, @curdate, @userid)<br>set @tppciid = @tppciid + 1<br>insert into technicalpackage.periodcourseitem<br>values(@tppciid, @

set @tppcid = @tppcid + 1<br>insert into technicalpackage.periodcourse<br>values(@tppcid, @tppid, @curdate, @userid, @curdate, @userid)<br>set @tppciid = @tppciid + 1<br>insert into technicalpackage.periodcourseitem<br>values(@tppciid, @ set @tppcid = @tppcid + 1<br>insert into technicalpackage.periodcourse<br>values(@tppcid, @tppid, @curdate, @userid, @curdate, @userid)<br>set @tppciid = @tppciid + 1<br>insert into technicalpackage.periodcourseitem<br>values(@tppciid, @ set @tppcid = @tppcid + 1<br>insert into technicalpackage.periodcourse<br>values(@tppcid, @tppid, @curdate, @userid, @curdate, @userid)<br>set @tppciid = @tppciid + 1<br>insert into technicalpackage.periodcourseitem<br>values(@tppciid, @ set @tppcid = @tppcid + 1<br>insert into technicalpackage.periodcourse<br>values(@tppcid, @tppid, @curdate, @userid, @curdate, @userid)<br>set @tppcidi = @tppcid + 1<br>insert into technicalpackage.periodcourseitem<br>values(@tppciid, @t fetch **next from** tpp\_cursor **into** @tppid<br>if @@fetch\_status = 0 begin set @tppcid = @tppcid + 1 insert into technicalpackage periodcourse values(@tppcid, @tppid, @curdate, @userid, @curdate, @userid) end fetch **next from** tpp\_cursor **into** @tppid<br>if @@fetch\_status = 0 begin<br>
set @tppcid = @tppcid + 1<br>
insert into technicalpackage.periodcourse<br>
values(@tpcid, @tppid, @curdate, @userid, @curdate, @userid)<br>
values(@tpcid = @tppcid + 1<br>
insert into technicalpackage.periodcourseitem<br>
set @tp set @tppcid = @tppcid + 1 insert into technicalpackage periodcourse values(@tppcid, @tppid, @curdate, @userid, @curdate, @userid) set @tppciid = @tppciid + 1 insert into technicalpackage periodcourseitem values(@tppciid, @tppcid, null, 1, '85131', @curdate, @userid, @curdate, @userid) end fetch **next from** tpp\_cursor **into** @tppid<br>if @@fetch\_status = 0 begin set @tppcid = @tppcid + 1 insert into technicalpackage periodcourse values(@tppcid, @tppid, @curdate, @userid, @curdate, @userid) end fetch **next from** tpp\_cursor **into** @tppid<br>if @@fetch\_status = 0 begin<br>
set @tppcid = @tppcid + 1<br>
insert into technicalpackage.periodcourse<br>
values(@tppcid, @tppid, @curdate, @userid, @curdate, @userid)<br>
set @tppcid = @tppcid + 1<br>
insert into technicalpackage.periodcourseitem<br>
insert i set @tppcid = @tppcid + 1 insert into technicalpackage periodcourse values(@tppcid, @tppid, @curdate, @userid, @curdate, @userid)<br>set @tppciid = @tppciid + 1<br>insert into technicalpackage periodcourseitem<br>values(@tppciid, @tppcid, null, 1, '64090', @curdate, @userid, @curdate, @userid)<br>end fetch **next from** tpp\_cursor **into** @tppid<br>if @@fetch\_status = 0 begin set @tppcid = @tppcid + 1 insert into technicalpackage periodcourse values(@tppcid, @tppid, @curdate, @userid, @curdate, @userid) end close tpp\_cursor<br>**deallocate** tpp\_cursor −−−−−−−−−−−−−−−−−−−−−−−−−−−−−−−−−−−−−−−−−−−−−−−−−−−−−−−−−−−−−−−−−−−−−−− −−Environmental Engineering 1999 − 2 −−−−−−−−−−−−−−−−−−−−−−−−−−−−−−−−−−−−−−−−−−−−−−−−−−−−−−−−−−−−−−−−−−−−−−− set  $@tpvid = 98$ 

declare tpp\_cursor cursor for

```
select top 8 technicalpackage_period_id
 from technicalpackage.period<br>where technicalpackageversion_id = @tpvid<br>order by technicalpackage.period_id<br>for read only
open tpp_curso:
 fetch next from tpp_cursor into @tppid if @@fetch_status = 0begin<br>set @tppcid = @tppcid + 1<br>insert into technical<br>pack@course values (@tppcid, @curdate, @curdate, @userid)<br>set @tppcid, @tppid, @curdate, @userid, @curdate, @userid)<br>set @tppcid = @tppcid + 1<br>insert into technical<br>pac
     set @tppcid = @tppcid + 1
insert into technicalpackage periodcourse
     values(@tppcid, @tppid, @curdate, @userid, @curdate, @userid)<br>set @tppciid = @tppciid + 1<br>insert into technicalpackage.periodcourseitem<br>values(@tppciid, @tppcid, null, 1, '21000', @curdate, @userid, @curdate, @userid)
     set @tppcid = @tppcid + 1<br>insert into technicalpackage.periodcourse<br>values(@tppcid, @tppid, @curdate, @userid, @curdate, @userid)<br>set @tppciid = @tppciid + 1<br>insert into technicalpackage.periodcourseitem<br>values(@tppciid, @
     set @tppcid = @tppcid + 1<br>insert into technicalpackage.periodcourse<br>values(@tppcid, @tppid, @curdate, @userid, @curdate, @userid)<br>set @tppciid = @tppciid + 1<br>insert into technicalpackage.periodcourseitem<br>values(@tppciid, @
     set @tppcid = @tppcid + 1<br>insert into technicalpackage.periodcourse<br>values(@tppcid, @tppid, @curdate, @userid, @curdate, @userid)<br>set @tppciid = @tppciid + 1<br>insert into technicalpackage.periodcourseitem<br>values(@tppciid, @
end
 fetch next from tpp_cursor into @tppid<br>if @@fetch_status = 0
 begin
set @tppcid = @tppcid + 1
insert into technicalpackage periodcourse
values(@tppcid, @tppid, @curdate, @userid, @curdate, @userid)
     set @tppciid = @tppciid + 1
 insert into technicalpackage periodcourseitem
values(@tppciid, @tppcid, null, 1, '56060', @curdate, @userid, @curdate, @userid)
end
 fetch next from tpp_cursor into @tppid if @@fetch_status = 0begin<br>set @tppcid = @tppcid + 1<br>insert into technical<br>package.prodocourse<br>set @tppcid, @tppid, @curdate, @userid, @curdate, @userid)<br>set @tpcid= @tppcid + 1<br>insert into technical<br>package.periodcourseitem<br>set more into tech
     set @tppcid = @tppcid + 1<br>insert into technicalpackage.periodcourse<br>values(@tppcid, @tppid, @curdate, @userid, @curdate, @userid)<br>set @tppciid = @tppciid + 1<br>insert into technicalpackage.periodcourseitem<br>values(@tppciid, @
     set @tppcid = @tppcid + 1
     insert into technicalpackage.periodcourse<br>values(@tppcid, @tppid, @curdate, @userid, @curdate, @userid)<br>set @tppciid = @tppciid + 1<br>insert into technicalpackage.periodcourseitem<br>values(@tppciid, @tppcid, null, 1, '63190', 
     set @tppcid = @tppcid + 1<br>insert into technicalpackage.periodcourse<br>values(@tppcid, @tppid, @curdate, @userid, @curdate, @userid)<br>set @tppciid = @tppciid + 1<br>insert into technicalpackage.periodcourseitem<br>values(@tppciid, @
end
 fetch next from tpp_cursor into @tppid<br>if @@fetch_status = 0begin
     set @tppcid = @tppcid + 1
insert into technicalpackage periodcourse
values(@tppcid, @tppid, @curdate, @userid, @curdate, @userid)
end
fetch next from tpp_cursor into @tppid
```
if @@fetch.status = 0<br>
begin<br>
set @tppcid = @tppcid + 1<br>
set @tppcid = @tppcid + 1<br>
isset into technical<br>
package.periodcourse<br> **alues** @tppcid = @tppcid + 1<br>
isset @tppcid = @tppcid + 1<br> **unsert into technical**<br>
package. set @tppcid = @tppcid + 1 insert into technicalpackage periodcourse values(@tppcid, @tppid, @curdate, @userid, @curdate, @userid)<br>set @tppciid = @tppciid + 1<br>**insert into** technicalpackage.periodcourseitem<br>**values(@t**ppciid, @tppcid, **null,** 1, '85131', @curdate, @userid, @curdate, @userid end fetch next from tpp.cursor into @tppid<br>if @@fetch\_status = 0<br>begin<br>set @tppcid = @tppcid + 1<br>insert into technicalpackage..periodcourse<br>values(@tppcid, @tppid, @curdate, @userid, @curdate, @userid)<br>end fetch **next from** tpp\_cursor **into** @tppid<br>if @@fetch\_status = 0 begin<br>
set @tppcid = @tppcid + 1<br>
insert into technicalpackage.periodcourse<br>
values(@tpcid, @tppid, @curdate, @userid, @curdate, @userid)<br>
values(@tppcid = @tppcid + 1<br>
insert into technicalpackage.periodcourseitem<br>
values set @tppcid = @tppcid + 1 insert into technicalpackage.periodcourse<br>
values(@tppcid, @tpppid, @curdate, @userid)<br>
set @tppcid = @tppciid + 1<br>
insert into technicalpackage.periodcourseitem<br>
values(@tppciid, @tppcid, null, 1, '64090', @curdate, @user fetch **next from** tpp\_cursor **into** @tppid<br>if @@fetch\_status = 0 begin set @tppcid = @tppcid + 1<br>**insert into** technicalpackage.periodcourse<br>**values(**@tppcid, @tppid, @curdate, @userid, @curdate, @userid) end close tpp\_cursor deallocate tpp\_cursor −−−−−−−−−−−−−−−−−− −−Environmental Engineering 2000 −−−−−−−−−−−−−−−−−−−−−−−− set @tpvid = 99 declare tpp\_cursor cursor for<br>**select** top 8 technicalpackage\_period\_id<br>**from** technicalpackage\_period where technicalpackageversion id = @tpvid order by technicalpackage period id for **read only**<br>open tpp\_cursor fetch **next from** tpp\_cursor **into** @tppid<br>if @@fetch\_status = 0 begin<br>
set @tppcid = @tppcid + 1<br>
insert into technicalpackage.periodcourse<br>
values(@tppcid, @tppid, @curdate, @userid, @curdate, @userid)<br>
values(@tppcid = @tppcid + 1<br>
insert into technicalpackage.periodcourseitem<br>
value set @tppcid = @tppcid + 1<br>insert into technicalpackage.periodcourse<br>values(@tppcid, @tppid, @curdate, @userid, @curdate, @userid)<br>set @tppciid = @tppciid + 1<br>insert into technicalpackage.periodcourseitem<br>values(@tppciid, @ set @tppcid = @tppcid + 1<br>insert into technicalpackage.periodcourse<br>values(@tppcid, @tppid, @curdate, @userid, @curdate, @userid)<br>set @tppciid = @tppciid + 1<br>insert into technicalpackage.periodcourseitem<br>values(@tppciid, @ set @tppcid = @tppcid + 1 insert into technicalpackage.periodcourse<br>values(@tppcid, @tppid, @curdate, @userid, @curdate, @userid)<br>set @tppciid = @tppciid + 1<br>insert into technicalpackage.periodcourseitem<br>values(@tppciid, @tppcid, null, 1, '56059', set  $@tppcid = @tppcid + 1$ 

insert into technicalpackage.periodcourse<br>
values (@tppcid, @tppid, @curdate, @userid, @curdate, @userid)<br>
set @tppcid = @tppcid + 1<br>
insert into technicalpackage.periodcourseitem<br>
values (@tppciid, @tppcid, null, 1, '6300 fetch **next from** tpp\_cursor **into** @tppid if @@fetch\_status =  $0$ begin set @tppcid = @tppcid + 1 insert into technicalpackage periodcourse values(@tppcid, @tppid, @curdate, @userid, @curdate, @userid) set @tppciid = @tppciid + 1 insert into technicalpackage periodcourseitem values(@tppciid, @tppcid, null, 2, '56059', @curdate, @userid, @curdate, @userid) end fetch next from tpp cursor into @tppid if @@fetch\_status = 0<br>
begin<br>
set @tppcid = @tppcid + 1<br>
insert into technicalpackage.periodcourse<br>
insert into technicalpackage.periodcourse<br>
values @tppcid = @tppcid + 1<br>
insert into technicalpackage.periodcourseitem<br>
s set @tppcid = @tppcid + 1 insert into technicalpackage periodcourse values(@tppcid, @tppid, @curdate, @userid, @curdate, @userid) set @tppciid = @tppciid + 1 insert into technicalpackage periodcourseitem values(@tppciid, @tppcid, null, 1, '56002', @curdate, @userid, @curdate, @userid) end fetch **next from** tpp\_cursor **into** @tppid if @@fetch\_status =  $0$ begin set @tppcid = @tppcid + 1 insert into technicalpackage periodcourse values(@tppcid, @tppid, @curdate, @userid, @curdate, @userid) end fetch **next from** tpp\_cursor **into** @tppid<br>if @@fetch\_status = 0 begin<br>
set @tppcid = @tppcid + 1<br>
snert into technicalpackage\_periodcourse<br>
values(@tppcid, @tppid, @curdate, @userid, @curdate, @userid)<br>
set @tppciid = @tppciid + 1<br>
insert into technicalpackage\_periodcourseitem values(@tppciid, @tppcid, null, 1, '85100', @curdate, @userid, @curdate, @userid) set @tppcid = @tppcid + 1<br>insert into technicalpackage.periodcourse<br>values(@tppcid, @tppid, @curdate, @userid, @curdate, @userid)<br>set @tppciid = @tppciid + 1<br>insert into technicalpackage.periodcourseitem<br>values(@tppciid, @ set @tppocid = @tppocid + 1<br>set @tppocid = @tppocid + 1<br>insert into technical<br>package.periodoptionalcourse<br>values(@tppocid, @tppid, null, 1, '01030', @curdate, @userid, @curdate, @userid)<br>insert into technical<br>package.peri values(@tppocid, @tppid, null, 1, '11302', @curdate, @userid, @curdate, @userid)<br>set @tppocid = @tppocid + 1<br>insert into technical<br>package\_periodoptionalcourse<br>values(@tppocid, @tppid, null, 1, '1242<sup>0</sup>', @curdate, @userid values(@tppocid, @tppid, null, 1, '88990', @curdate, @userid, @curdate, @userid)<br>set @tppocid = @tppocid + 1<br>insert into technicalpackage.periodoptionalcourse<br>values(@tppocid, @tppid, null, 1, '88995', @curdate, @userid, @

insert into technicalpackage.periodoptionalcourse<br>values(@tppocid, @tppid, null, 1, '02401', @curdate, @userid, @curdate, @userid)<br>set @tppocid = @tppocid + 1<br>insert into technicalpackage.periodoptionalcourse<br>values(@tppoc values(@tppocid, @tppid, null, 1, '10011', @curdate, @userid, @curdate, @userid)<br>set @tppocid = @tppocid + 1<br>insert into technical<br>package\_periodoptionalcourse<br>values(@tppocid, @tppid, null, 1, '12411', @curdate, @userid, values(@tppocid, @tppid, null, 1, '88894', @curdate, @userid, @curdate, @userid)<br>set @tppocid = @tppocid + 1<br>insert into technicalpackage.periodoptionalcourse<br>values(@tppocid, @tppid, null, 1, '88996', @curdate, @userid, @ end fetch **next from** tpp\_cursor **into** @tppid<br>if @@fetch\_status = 0 begin set @tppcid = @tppcid + 1 insert into technicalpackage periodcourse values(@tppcid, @tppid, @curdate, @userid, @curdate, @userid) set @tppocid = @tppocid + 1<br>insert into technicalpackage.periodoptionalcourse<br>values(@tppocid, @tppid, null, 2, '02199', @curdate, @userid, @curdate, @userid)<br>set @tppocid = @tppocid + 1<br>insert into technicalpackage.period insert into technicalpackage periodoptionalcourse values(@tppocid, @tppid, null, 1, '12210', @curdate, @userid, @curdate, @userid)<br>set @tppocid = @tppocid + 1<br>insert into technicalpackage\_periodoptionalcourse<br>values(@tppocid, @tppid, null, 1, '88383', @curdate, @userid, @ end fetch next from tpp.cursor into @tppid<br>
if @fetch.status = 0<br>
begin<br>
set @tppcid = @tppcid + 1<br>
insert into technicalpackage.periodcourse<br>
values(@tppcid, @tppid, @curdate, @userid, @curdate, @userid)<br>
set @tppcid = @tppci values(@tppciid, @tppcid, null, 1, '63130', @curdate, @userid, @curdate, @userid) set @tppcid = @tppcid + 1<br>insert into technicalpackage.periodcourse<br>values(@tppcid, @tppid, @curdate, @userid, @curdate, @userid)<br>set @tppcid = @tppcid + 1<br>insert into technicalpackage.periodcourseitem values(@tppciid, @tppcid, null, 1, '?????', @curdate, @userid, @curdate, @userid) set @tppocid = @tppocid + 1<br>set @tppocid = @tppocid + 1<br>insert into technical<br>package.periodoptionalcourse<br>values(@tppocid = @tppocid + 1, 1, '01030', @curdate, @userid, @curdate, @userid)<br>set @tppocid = @tppocid + 1, 1, '

set @tppocid = @tppocid + 1<br>set @tppocid = @tppocid + 1<br>insert into technical<br>package.periodoptionalcourse<br>values(@tppocid, @tppid, null, 2, '10011', @curdate, @userid, @curdate, @userid)<br>insert into technical<br>package.peri values (@tppocid, @tppid, null, 1, '42412', @curdate, @userid, @curdate, @userid)<br>set @tppocid = @tppocid + 1<br>insert into technicalpackage\_periodoptionalcourse<br>values (@tppocid, @tppid, null, 1, '88995', @curdate, @userid, fetch **next from** tpp\_cursor **into** @tppid if @@fetch\_status =  $0$ begin set @tppcid = @tppcid + 1 insert into technicalpackage periodcourse values(@tppcid, @tppid, @curdate, @userid, @curdate, @userid) set @tppocid = @tppocid + 1<br>set @tppocid = @tppocid + 1<br>insert into technical<br>package.periodoptionalcourse<br>values(@tppocid, @tppid, null, 1, '02531', @curdate, @userid, @curdate, @userid)<br>insert into technical<br>package.peri end close tpp\_cursor<br>**deallocate** tpp\_cursor −−−−−−−−−−−−−−−−−−−−−−−−−−−−−−− −−Enviromental Engineering 2001 −−−−−−−−−−−−−−−−−−−−−−−−−−−−−−−−−−−−−−−−−−−−−−−−−−−−−−−−−−−−−−−−−−−−−−− set  $@$ tpvid = 100 declare tpp.cursor cursor for<br>select top 8 technicalpackage.period.id<br>**from** technicalpackage.period<br>**where t**echnicalpackage.period.id<br>**order by** technicalpackage.period.id for read only open tpp\_cursor fetch **next from** tpp\_cursor **into** @tppid if @@fetch\_status =  $0$ begin set @tppcid = @tppcid + 1 insert into technicalpackage.periodcourse<br>values(@tppcid, @tppid, @curdate, @userid, @curdate, @userid)<br>set @tppciid = @tppciid + 1<br>insert into technicalpackage.periodcourseitem<br>values(@tppciid, @tppcid, null, 1, '01005', set  $@tppcid = @tppcid + 1$ insert into technicalpackage.periodcourse<br>values(@tppcid, @tppid, @curdate, @userid, @curdate, @userid)<br>set @tppciid = @tppciid + 1<br>insert into technicalpackage.periodcourseitem<br>values(@tppciid, @tppcid, null, 1, '12200', set  $@tppcid = @tppcid + 1$ insert into technicalpackage.periodcourse<br>values(@tppcid, @tppid, @curdate, @userid, @curdate, @userid)<br>set @tppciid = @tppciid + 1<br>insert into technicalpackage.periodcourseitem<br>values(@tppciid, @tppcid, null, 1, '26000', set @tppcid = @tppcid + 1 insert into technicalpackage.periodcourse<br>values(@tppcid, @tppid, @curdate, @userid, @curdate, @userid)<br>set @tppciid = @tppciid + 1<br>insert into technicalpackage.periodcourseitem<br>values(@tppciid, @tppcid, null, 1, '26020', end fetch next from tpp\_cursor into @tppid
if  $@@fetch$  status = 0 begin set @tppcid = @tppcid + 1<br>**insert into** technicalpackage<sub>-</sub>periodcourse<br>**values(**@tppcid, @tppid, @curdate, @userid, @curdate, @userid) set  $@tppciid = @tppciid + 1$ insert into technicalpackage periodcourseitem values(@tppciid, @tppcid, null, 2, '12200', @curdate, @userid, @curdate, @userid) end fetch **next from** tpp\_cursor **into** @tppid<br>if @@fetch\_status = 0 begin set @tppcid = @tppcid + 1 insert into technicalpackage.periodcourse<br>values(@tppcid, @tppid, @curdate, @userid, @curdate, @userid)<br>set @tppciid = @tppciid + 1<br>insert into technicalpackage.periodcourseitem<br>values(@tppciid, @tppcid, null, 2, '01005', set @tppcid = @tppcid + 1<br>insert into technicalpackage.periodcourse<br>values(@tppcid, @tppid, @curdate, @userid, @curdate, @userid)<br>set @tppciid = @tppciid + 1<br>insert into technicalpackage.periodcourseitem<br>values(@tppciid, @ set @tppocid = @tppocid + 1<br>insert into technicalpackage.periodoptionalcourse<br>values(@tppocid, @tppid, null, 1, '02391', @curdate, @userid, @curdate, @userid)<br>set @tppocid = @tppocid + 1<br>insert into technicalpackage.period values(@tppocid, @tppid, null, 1, '26372', @curdate, @userid, @curdate, @userid)<br>
siest @tppocid = @tppocid + 1<br>
insert into technical<br>package.periodoptionalcourse<br>
values(@tppocid, @tppid, null, 1, '88890', @curdate, @us fetch **next from** tpp\_cursor **into** @tppid<br>if @@fetch\_status = 0 begin set @tppcid = @tppcid + 1 insert into technicalpackage periodcourse values(@tppcid, @tppid, @curdate, @userid, @curdate, @userid) set @tppocid = @tppocid + 1<br>insert into technicalpackage.periodoptionalcourse<br>values(@tppocid, @tppid, null, 1, '02531', @curdate, @userid, @curdate, @userid)<br>set @tppocid = @tppocid + 1<br>insert into technicalpackage.period end fetch **next from** tpp\_cursor **into** @tppid<br>if @@fetch\_status = 0 begin<br>
set @tppcid = @tppcid + 1<br>
insert into technicalpackage.periodcourse<br>
values(@tpcid, @tppid, @curdate, @userid, @curdate, @userid)<br>
values(@tppcid = @tppcid + 1<br>
insert into technicalpackage.periodcourseitem<br>
insert set @tppcid = @tppcid + 1 insert into technicalpackage.periodcourse<br>values(@tppcid, @tppid, @curdate, @userid, @curdate, @userid)<br>set @tppciid = @tppciid + 1<br>insert into technicalpackage.periodcourseitem<br>values(@tppciid, @tppcid, null, 1, '42510', set @tppocid = @tppocid + 1<br>**insert into** technicalpackage.periodoptionalcourse<br>**values(**@tppocid, @tppid, **null**, 1, '01030', @curdate, @userid, @curdate, @userid)<br>set @tppocid = @tppocid + 1

insert into technicalpackage.periodoptionalcourse<br>values(@tppocid, @tppid, null, 1, '02199', @curdate, @userid, @curdate, @userid)<br>set @tppocid = @tppocid + 1<br>insert into technicalpackage.periodoptionalcourse<br>values(@tppoc values(@tppocid, @tppid, null, 1, '10010', @curdate, @userid, @curdate, @userid)<br>set @tppocid = @tppocid + 1<br>insert into technical<br>package\_periodoptionalcourse<br>insert into technical<br>package\_periodoptionalcourse<br>is a text p set @tppocid = @tppocid + 1<br>set @tppocid = @tppocid + 1<br>insert into technical<br>package.periodoptionalcourse<br>values(@tppocid, @tppid, null, 1, '02401', @curdate, @userid, @curdate, @userid)<br>insert into technical<br>package.peri set @tppocid = @tppocid + 1<br>
ester (Mappocid + 1<br>
ester (Mappocid + 1<br>
enert into technical<br>package-periodoptional<br>course values(@tppocid, @tppid, null, 1, '26400', @curdate, @userid, @curdate, @userid)<br>
set @tppocid = @t fetch **next from** tpp\_cursor **into** @tppid<br>if @@fetch\_status = 0 begin set @tppcid = @tppcid + 1 insert into technicalpackage periodcourse values(@tppcid, @tppid, @curdate, @userid, @curdate, @userid) set @tppocid = @tppocid + 1<br>insert into technicalpackage...periodoptionalcourse<br>values(@tppocid, @tppid, null, 2, '02199', @curdate, @userid, @curdate, @userid)<br>set @tppocid = @tppocid + 1 insert into technical<br>package-periodoptional<br>course and Sultang-Respondent (@tppoid, @tppid, mull, 2, '02197', @curdate, @userid, @curdate, @userid)<br>set @tppocid = @tppocid + 1<br>insert into technical<br>package-periodoptional fetch **next from** tpp\_cursor **into** @tppid<br>if @@fetch\_status =  $0$ begin  $\text{set } @ \text{tppcid} = @ \text{tppcid} + 1$ insert into technicalpackage.periodcourse<br>values(@tppcid, @tppid, @curdate, @userid, @curdate, @userid)<br>set @tppciid = @tppciid + 1<br>insert into technicalpackage.periodcourseitem<br>values(@tppciid, @tppcid, null, 1, '12102', set  $@tppcid = @tppcid + 1$ 

insert into technicalpackage.periodcourse<br>values(@tppcid, @tppid, @curdate, @userid, @curdate, @userid)<br>set @tppciid = @tppciid + 1<br>insert into technicalpackage.periodcourseitem<br>values(@tppciid, @tppcid, null, 1, '12201', ste @tppocid = @tppocid + 1<br>insert into technical<br>package-periodoptional<br>course values<br>(@tppocid, etppid, null, 1, '0,000', @curdate, @userid, @urdate, @userid<br>set @tppocid = @tppocid + 1<br>eriodoptional<br>course values(@tppo fetch **next from** tpp\_cursor **into** @tppid<br>if @@fetch\_status =  $0$ begin set @tppcid = @tppcid + 1 insert into technicalpackage periodcourse values(@tppcid, @tppid, @curdate, @userid, @curdate, @userid) set @tppocid = @tppocid + 1<br>set @tppocid = @tppocid + 1<br>insert into technical<br>package.periodoptionalcourse<br>values(@tppocid, @tppid, null, 1, '02531', @curdate, @userid, @curdate, @userid)<br>insert into technical<br>package.peri end close tpp cursor deallocate tpp\_cursor −−−−−−−−−−−−−−−−−−−−−−−−−−−−−−−−−−−−−−−−−−−−−−−−−−−−−−−−−−−−−−−−−−−−−−−

−−Environmental Engineering 2002 −−−−−−−−−−−−−−−−−−−−−−−−−−−−−−−−−−−−−−−−−−−−−−−−−−−−−−−−−−−−−−−−−−−−−−−

set  $@$ tpvid = 101

declare tpp\_cursor cursor for select top 8 technicalpackage.period.id<br>from technicalpackage.period<br>where technicalpackage.period.id = @tpvid<br>order by technicalpackage.period.id<br>for read only<br>open tpp.cursor

fetch **next from** tpp\_cursor **into** @tppid if @@fetch\_status =  $0$ begin<br>
set @tppcid = @tppcid + 1<br>
insert into technicalpackage.periodcourse<br>
values(@tppcid, @tppid, @curdate, @userid, @curdate, @userid)<br>
set @tppcid = @tppcid + 1<br>
insert into technicalpackage.periodcourseitem<br>
set @tpp set @tppcid = @tppcid + 1<br>insert into technicalpackage.periodcourse<br>values(@tppcid, @tppid, @curdate, @userid, @curdate, @userid)<br>set @tppciid = @tppciid + 1<br>insert into technicalpackage.periodcourseitem<br>values(@tppciid, @ set @tppcid = @tppcid + 1<br>insert into technicalpackage.periodcourse<br>values(@tppcid, @tppid, @curdate, @userid, @curdate, @userid)<br>set @tppciid = @tppciid + 1<br>insert into technicalpackage.periodcourseitem<br>values(@tppciid, @ set @tppcid = @tppcid + 1<br>insert into technicalpackage.periodcourse<br>values(@tppcid, @tppid, @curdate, @userid, @curdate, @userid)<br>set @tppciid = @tppciid + 1<br>insert into technicalpackage.periodcourseitem<br>values(@tppciid, @ end fetch **next from** tpp\_cursor **into** @tppid if @@fetch\_status =  $0$ begin set @tppcid = @tppcid + 1 insert into technicalpackage periodcourse values(@tppcid, @tppid, @curdate, @userid, @curdate, @userid) set @tppciid = @tppciid + 1 insert into technicalpackage periodcourseitem values(@tppciid, @tppcid, null, 2, '12200', @curdate, @userid, @curdate, @userid) end fetch **next from** tpp\_cursor **into** @tppid<br>if @@fetch\_status = 0 begin<br>
set @tppcid = @tppcid + 1<br>
snert into technicalpackage\_periodcourse<br>
values(@tppcid, @tppid, @curdate, @userid, @curdate, @userid)<br>
set @tppciid = @tppciid + 1<br>
insert into technicalpackage\_periodcourseitem values(@tppciid, @tppcid, null, 2, '01005', @curdate, @userid, @curdate, @userid) set @tppcid = @tppcid + 1<br>insert into technicalpackage.periodcourse<br>values(@tppcid, @tppid, @curdate, @userid, @curdate, @userid)<br>set @tppciid = @tppciid + 1<br>insert into technicalpackage.periodcourseitem<br>values(@tppciid, @ set @tppocid = @tppocid + 1<br>set @tppocid = @tppocid + 1<br>insert into technical<br>package.periodoptionalcourse<br>values(@tppocid, @tppid, null, 1, '02391', @curdate, @userid, @curdate, @userid)<br>insert into technical<br>package.peri values(@tppocid, @tppid, null, 1, '28890', @curdate, @userid, @curdate, @userid)<br>set @tppocid = @tppocid + 1<br>insert into technical<br>package\_periodoptionalcourse<br>values(@tppocid, @tppid, null, 1, '28996', @curdate, @userid, values(@tppocid, @tppid, null, 1, '27931', @curdate, @userid, @curdate, @userid)<br>set @tppocid = @tppocid + 1<br>insert into technicalpackage\_periodoptionalcourse<br>values(@tppocid, @tppid, null, 1, '88995', @curdate, @userid, @

fetch **next from** tpp\_cursor **into** @tppid if @@fetch\_status =  $0$ 

begin set @tppcid = @tppcid + 1 insert into technicalpackage periodcourse values(@tppcid, @tppid, @curdate, @userid, @curdate, @userid) set @tppocid = @tppocid + 1<br>insert into technicalpakage.periodoptionalcourse<br>values(@tppocid, @tppid, null, 1, '02531', @curdate, @userid, @curdate, @userid)<br>set @tppocid = @tppocid + 1<br>insert into technicalpakage.periodop fetch **next from** tpp\_cursor **into** @tppid<br>if @@fetch\_status = 0 begin set @tppcid = @tppcid + 1<br>insert into technicalpackage.periodcourse<br>values(@tppcid, @tppid, @curdate, @userid, @curdate, @userid)<br>set @tppciid = @tppciid + 1<br>insert into technicalpackage.periodcourseitem<br>values(@tppciid, @ set  $@t{ppcid} = @t{ppcid} + 1$ insert into technicalpackage.periodcourse<br>values(@tppcid, @tppid, @curdate, @userid, @curdate, @userid)<br>set @tppciid = @tppciid + 1<br>insert into technicalpackage.periodcourseitem<br>values(@tppciid, @tppcid, null, 1, '42510', set @tppocid = @tppocid + 1<br>set @tppocid = @tppocid + 1<br>sheerd (netropocid = @tppocid, @tppid, null, 1, '01030', @curdate, @userid, @curdate, @userid)<br>set @tppocid = @tppocid + 1<br>insert into technical<br>package.periodoptiona set @tppocid = @tppocid + 1<br>insert into technicalpackage.periodoptionalcourse<br>values(@tppocid, @tppid, null, 1, '31200', @curdate, @userid, @curdate, @userid)<br>set @tppocid = @tppocid + 1<br>insert into technicalpackage.period insert into technicalpackage-periodoptionalcourse<br>
insert (interdicalpackage-periodoptionalcourse)<br>
seal@ippoid = @itpocid = @itpocid=11<br>
insert into technicalpackage-periodoptionalcourse<br>
eat @itpocid=0 (#ppid, null, 1, '

set @tppocid = @tppocid + 1<br>**insert into t**echnicalpackage.periodoptionalcourse<br>**values(**@tppocid, @tppid, **null**, 1, '88996', @curdate, @userid, @curdate, @userid) end fetch next from tpp cursor into @tppid if @@fetch\_status = begin set @tppcid = @tppcid + 1 insert into technicalpackage periodcourse values(@tppcid, @tppid, @curdate, @userid, @curdate, @userid) set @tppocid = @tppocid + 1<br>
este @tppocid + 1<br>
entert into technical<br>
package.periodoptional<br>
courdate, @userid, @curdate, @userid)<br>
set @tppocid = @tppocid + 1<br>
insert into technical<br>
package.periodoptional<br>
courdate, @u fetch **next from** tpp\_cursor **into** @tppid if @@fetch\_status =  $0$ begin<br>
set @tppcid = @tppcid + 1<br>
insert into technicalpackage.periodcourse<br>
values(@tppcid, @tppid, @curdate, @userid, @curdate, @userid)<br>
set @tppcid = @tppcid + 1<br>
insert into technicalpackage.periodcourseitem<br>
set @tpp set @tppcid = @tppcid + 1<br>insert into technicalpackage.periodcourse<br>values(@tppcid, @tppid, @curdate, @userid, @curdate, @userid)<br>set @tppciid = @tppciid + 1<br>insert into technicalpackage.periodcourseitem<br>values(@tppciid, @ set @tppocid = @tppocid + 1<br>set @tppocid = @tppocid + 1<br>insert into technical<br>package.periodoptionalcourse<br>values(@tppocid, @tppid, null, 1, '01030', @curdate, @userid, @curdate, @userid)<br>set @tppocid = @tppocid + 1<br>insert set @tppocid = @tppocid + 1<br>set @tppocid = @tppocid + 1<br>insert into technical<br>package.periodoptionalcourse<br>values(@tppocid, @tppid, null, 1, '10013', @curdate, @userid, @curdate, @userid)<br>insert into technical<br>package.peri set @tppocid = @tppocid + 1<br>
este @tppocid + 1<br>
ester directional<br>
course values(@tppocid, @tppid, null, 1, '42533', @curdate, @userid, @curdate, @userid)<br>
set @tppocid = @tppocid + 1<br>
insert into technical<br>
package\_perio

fetch **next from** tpp\_cursor **into** @tppid<br>if @@fetch\_status = 0 begin set @tppcid = @tppcid + 1 insert into technicalpackage periodcourse values(@tppcid, @tppid, @curdate, @userid, @curdate, @userid) set @tppocid = @tppocid + 1 insert into technical<br>package.periodoptional<br>course and selection deppid, null, 1, '02661', @curdate, @userid, @curdate, @userid)<br>set @tppocid = @tppocid + 1<br>insert into technical<br>package.periodoptional<br>course and selecti close tpp\_cursor<br>**deallocate** tpp\_cursor −−−−−−−−−−−−−−−−−−−−−−−−−−−−−−−−−−−−−−−−−−−−−−−−−−−−−−−−−−−−−−−−−−−−−−− −−Environmental Engineering 2003 − 2010 −−−−−−−−−−−−−−−−−−−−−−−−−−−−−−−−−−−−−−−−−−−−−−−−−−−−−−−−−−−−−−−−−−−−−−− set @iteration = 1<br>while @iteration  $\langle 9 \rangle$  $\begin{array}{l} \text{while @iteration} < 9 \\ \text{begin} \\ \text{set} \\ \text{set} \\ \text{select} \\ \text{select top 3 technical package-period} \\ \text{from technical package-period} \\ \text{for model to 5 technical package-period} \\ \text{order by technicalpackageerson} \\ \text{order by technicalpackage/period} \\ \text{order by technicalpackage-period} \\ \text{for read only} \\ \text{open type\_curso} \end{array}$ fetch **next from** tpp\_cursor **into @**tppid<br>if @@fetch\_status = 0 begin set @tppcid = @tppcid + 1 insert into technicalpackage periodcourse values(@tppcid, @tppid, @curdate, @userid, @curdate, @userid) set @tppciid = @tppciid + 1 insert into technicalpackage periodcourseitem values(@tppciid, @tppcid, null, 1, '01005', @curdate, @userid, @curdate, @userid) set @tppcid = @tppcid + 1<br>insert into technicalpackage.periodcourse<br>values(@tppcid, @tppid, @curdate, @userid, @curdate, @userid)<br>set @tppciid = @tppciid + 1<br>insert into technicalpackage.periodcourseitem<br>values(@tppciid, @ set @tppcid = @tppcid + 1<br>insert into technicalpackage.periodcourse<br>values(@tppcid, @tppid, @curdate, @userid, @curdate, @userid)<br>set @tppciid = @tppciid + 1<br>insert into technicalpackage.periodcourseitem<br>values(@tppciid, @ set @tppcid = @tppcid + 1<br>insert into technicalpackage.periodcourse<br>values(@tppcid, @tppid, @curdate, @userid, @curdate, @userid)<br>set @tppciid = @tppciid + 1<br>insert into technicalpackage.periodcourseitem<br>values(@tppciid, @ end fetch **next from** tpp\_cursor **into** @tppid<br>if @@fetch\_status = 0 begin set @tppcid = @tppcid + 1 insert into technicalpackage periodcourse values(@tppcid, @tppid, @curdate, @userid, @curdate, @userid) set @tppciid = @tppciid + 1 insert into technicalpackage periodcourseitem values(@tppciid, @tppcid, null, 2, '12200', @curdate, @userid, @curdate, @userid) end fetch **next from** tpp\_cursor **into** @tppid<br>if @@fetch\_status = 0 begin set @tppcid = @tppcid + 1<br>insert into technicalpackage.periodcourse<br>values(@tppcid, @tppid, @curdate, @userid, @curdate, @userid)<br>set @tppciid = @tppciid + 1<br>insert into technicalpackage.periodcourseitem<br>values(@tppciid, @

```
set @tppcid = @tppcid + 1<br>insert into technicalpackage.periodcourse<br>values(@tppcid, @tppid, @curdate, @userid, @curdate, @userid)<br>set @tppciid = @tppciid + 1<br>insert into technicalpackage.periodcourseitem<br>values(@tppciid, @
     set @tppocid = @tppocid + 1<br>set @tppocid = @tppocid + 1<br>set @tppocid = @tppocid, prill, null, 1, '02312', @curdate, @userid, @curdate, @userid)<br>set @tppocid = @tppocid + 1<br>insert into technical<br>package.periodoptionalcourse
     set @tppocid = @tppocid + 1<br>set @tppocid = Menoport (according to the distributed means of the control of the distributed means of the same of the set of proced the sincer in the technical<br>pack of the distribution of the p
end
fetch next from tpp_cursor into @tppid<br>if @@fetch_status = 0begin
set @tppcid = @tppcid + 1
insert into technicalpackage periodcourse
values(@tppcid, @tppid, @curdate, @userid, @curdate, @userid)
     set @tppocid = @tppocid + 1<br>
insert into technicalpackage.periodoptionalcourse<br>
values(@tppocid, @tppid, null, 2, '02312', @curdate, @userid, @curdate, @userid)<br>
set @tppocid = @tppocid + 1<br>
insert into technicalpackage.pe
end
fetch next from tpp_cursor into @tppid<br>if @@fetch_status = 0begin
set @tppcid = @tppcid + 1
    insert into technicalpackage periodcourse
     values(@tppcid, @tppid, @curdate, @userid, @curdate, @userid)<br>set @tppciid = @tppciid + 1<br>insert into technicalpackage..periodcourseitem<br>values(@tppciid, @tppcid, null, 1, '12300', @curdate, @userid, @curdate, @useri
      \text{set } @ \text{tppcid} = @ \text{tppcid} + 1insert into technicalpackage periodcourse
     values(@tppcid, @tppid, @curdate, @userid, @curdate, @userid)<br>set @tppciid = @tppciid + 1<br>insert into technicalpackage..periodcourseitem<br>values(@tppciid, @tppcid, null, 1, '42510', @curdate, @userid, @curdate, @useri
     set @tppocid = @tppocid + 1<br>
insert into technicalpackage.periodoptionalcourse<br>
insert into technicalpackage.periodoptionalcourse<br>
set @tppocid = @tppocid + 1<br>
insert into technicalpackage.periodoptionalcourse<br>
insert into
     values(@tppocid, @tppid, null, 1, '02402', @curdate, @userid, @curdate, @userid)<br>set @tppocid = @tppocid + 1<br>insert into technicalpackage.periodoptionalcourse<br>values(@tppocid, @tppid, null, 1, '02405', @curdate, @userid, @
```
set @tppocid = @tppocid + 1<br>insert into technicalpackage.periodoptionalcourse<br>values(@tppocid, @tppid, null, 1, '10010', @curdate, @userid, @curdate, @userid)<br>set @tppocid = @tppocid + 1<br>insert into technicalpackage.period values(@tppocid, @tppid, null, 1, '11302', @curdate, @userid, @curdate, @userid)<br>set @tppocid = @tppocid + 1<br>insert into technicalpackage..periodoptionalcourse<br>values(@tppocid, @tppid, null, 1, '11422', @curdate, @userid, insert into technicalpackage.periodoptionalcourse<br>
values(@tppocid, @tppid, null, 1, '12411', @curdate, @userid, @curdate, @userid)<br>
set @tppocid = @tppocid + 1<br>
insert into technicalpackage.periodoptionalcourse<br>
values(@t values(@tppocid, @tppid, null, 1, '26470', @curdate, @userid, @curdate, @userid)<br>set @tppocid = @tppocid + 1<br>insert into technical<br>package-periodoptionalcourse<br>values(@tppocid, @tppid, null, 1, '27001', @curdate, @userid, set @tppocid = @tppocid + 1<br>set @tppocid = @tppocid + 1<br>insert into technical<br>package.periodoptionalcourse<br>values(@tppocid, @tppid, null, 1, '42533', @curdate, @userid, @curdate, @userid)<br>set @tppocid = @tppocid + 1<br>insert set @tppocid = @tppocid + 1 insert into technicalpackage periodoptionalcourse values(@tppocid, @tppid, null, 1, '88996', @curdate, @userid, @curdate, @userid) set @tppocid = @tppocid + 1 end fetch **next from** tpp\_cursor **into** @tppid<br>if @@fetch\_status = 0 begin set @tppcid = @tppcid + 1 insert into technicalpackage periodcourse values(@tppcid, @tppid, @curdate, @userid, @curdate, @userid) set  $@tppocid = @tppocid + 1$ <br>insert into technicalpackage\_periodoptionalcourse insert into technicalpackage.periodoptionalcourse<br>
insert into technicalpackage.periodoptionalcourse<br>
values(@tppocid = @tppocid + 1<br>
isert futo technicalpackage.periodoptionalcourse<br>
values(@tppocid = @tppocid + 1<br>
values set @tppocid = @tppocid + 1<br>insert into technicalpackage.periodoptionalcourse<br>values(@tppocid, @tppid, null, 2, '27001', @curdate, @userid, @curdate, @userid)<br>set @tppocid = @tppocid + 1<br>insert into technicalpackage.period values(@tppocid, @tppid, null, 1, '88383', @curdate, @userid, @curdate, @userid) end

fetch **next from** tpp\_cursor **into** @tppid<br>if @@fetch\_status = 0 teւշու<br>if @@։<br>begin

set @tppcid = @tppcid + 1<br>insert into technicalpackage.periodcourse<br>values(@tppcid, @tppid, @curdate, @userid, @curdate, @userid)<br>set @tppciid = @tppciid + 1<br>insert into technicalpackage.periodcourseitem<br>values(@tppciid, @ set @tppcid = @tppcid + 1<br>insert into technicalpackage.periodcourse<br>values(@tppcid, @tppid, @curdate, @userid, @curdate, @userid)<br>set @tppciid = @tppciid + 1<br>insert into technicalpackage.periodcourseitem<br>values(@tppciid, @ set @tppocid = @tppocid + 1<br>set @tppocid = @tppocid + 1<br>set @tppocid = @tppocid, paylic paylic metric insert into technical<br>package.periodoptionalcourse<br>set @tppocid = @tppocid + 1<br>insert into technical<br>package.periodoptio set @tppocid = @tppocid + 1<br>set @tppocid = @tppocid + 1<br>insert into technical<br>package.periodoptionalcourse<br>values(@tppocid, @tppid, null, 1, '11304', @curdate, @userid, @curdate, @userid)<br>insert into technical<br>package.peri set @tppocid = @tppocid + 1<br>insert into technical<br>package.periodoptionalcourse<br>values(@tppocid, @tppid, null, 2, '26400', @curdate, @userid, @curdate, @userid)<br>set @tppocid = @tppocid + 1<br>insert into technical<br>package.peri insert into technicalpackage.periodoptionalcourse<br>
values(@tppocid, @tppid, null, 1, '42412', @curdate, @userid, @curdate, @userid)<br>
set @tppocid = @tppocid + 1<br>
insert into technicalpackage.periodoptionalcourse<br>
values(@t end fetch **next from** tpp\_cursor **into** @tppid if @@fetch\_status =  $0$ begin set @tppcid = @tppcid + 1 insert into technicalpackage periodcourse values(@tppcid, @tppid, @curdate, @userid, @curdate, @userid)

set @tppocid = @tppocid + 1<br>insert into technicalpackage.periodoptionalcourse<br>values(@tppocid, @tppid, null, 1, '02661', @curdate, @userid, @curdate, @userid)<br>set @tppocid = @tppocid + 1<br>insert into technicalpackage.period

values(@tppocid, @tppid, null, 2, '11304', @curdate, @userid, @curdate, @userid)<br>set @tppocid = @tppocid + 1<br>insert into technicalpackage.periodoptionalcourse<br>values(@tppocid, @tppid, null, 4, '11422', @curdate, @userid, @

insert into technical<br>package.periodoptionalcourse<br>walues(@tppocid, @tppid, null, 2, '26470', @curdate, @userid, @curdate, @userid)<br>set @tppocid = @tppocid + 1<br>insert into technical<br>package.periodoptionalcourse<br>walues(@tpp close tpp cursor deallocate tpp cursor set @iteration = @iteration + 1 end −−−−−−−−−−−−−−−−−−−−−−−−−−−−−−−−−−−−−−−−−−−−−−−−−−−−−−−−−−−−−−−−−−−−−−− −−Technical Physics 1999 − 1 −−−−−−−−−−−−−−−−−−−−−−−−−−−−−−−−−−− set @tpvid =  $110$ declare tpp.cursor cursor for<br>select top 8 technicalpackage.period.id<br>**from** technicalpackage.period<br>where technicalpackage.period.id<br>order by technicalpackage.period.id<br>open tpp.cursor<br>open tpp.cursor fetch **next from** tpp\_cursor **into** @tppid<br>if @@fetch\_status = 0 begin<br>
set @tppcid = @tppcid + 1<br>
insert into technicalpackage.periodcourse<br>
values(@tppcid, @tppid, @curdate, @userid, @curdate, @userid)<br>
values(@tppcid = @tppcid + 1<br>
insert into technicalpackage.periodcourseitem<br>
inser set @tppcid = @tppcid + 1<br>insert into technicalpackage.periodcourse<br>values(@tppcid, @tppid, @curdate, @userid, @curdate, @userid)<br>set @tppciid = @tppciid + 1<br>insert into technicalpackage.periodcourseitem<br>values(@tppciid, @ set @tppcid = @tppcid + 1<br>insert into technicalpackage.periodcourse<br>values(@tppcid, @tppid, @curdate, @userid, @curdate, @userid)<br>set @tppciid = @tppciid + 1<br>insert into technicalpackage.periodcourseitem<br>values(@tppciid, @ set @tppcid = @tppcid + 1<br>insert into technicalpackage.periodcourse<br>values(@tppcid, @tppid, @curdate, @userid, @curdate, @userid)<br>set @tppciid = @tppciid + 1<br>insert into technicalpackage.periodcourseitem<br>values(@tppciid, @ set  $@tppcid = @tppcid + 1$ insert into technicalpackage.periodcourse<br>values(@tppcid, @tppid, @curdate, @userid, @curdate, @userid)<br>set @tppciid = @tppciid + 1<br>insert into technicalpackage.periodcourseitem<br>values(@tppciid, @tppcid, null, 1, '85112', end fetch **next from** tpp\_cursor **into** @tppid<br>if @@fetch\_status = 0 begin set @tppcid = @tppcid + 1 insert into technicalpackage periodcourse values(@tppcid, @tppid, @curdate, @userid, @curdate, @userid) set @tppciid = @tppciid + 1 insert into technicalpackage periodcourseitem values(@tppciid, @tppcid, null, 2, '10001', @curdate, @userid, @curdate, @userid) end fetch **next from** tpp\_cursor **into** @tppid<br>if @@fetch\_status = 0 begin set @tppcid = @tppcid + 1 insert into technicalpackage.periodcourse<br>values(@tppcid, @tppid, @curdate, @userid, @curdate, @userid)<br>set @tppciid = @tppciid + 1<br>insert into technicalpackage.periodcourseitem<br>values(@tppciid, @tppcid, null, 1, '01020', set @tppcid = @tppcid + 1 insert into technicalpackage.periodcourse<br>values(@tppcid, @tppid, @curdate, @userid, @curdate, @userid)<br>set @tppciid = @tppciid + 1<br>insert into technicalpackage.periodcourseitem<br>values(@tppciid, @tppcid, null, 1, '10002', set @tppcid = @tppcid + 1 insert into technicalpackage periodcourse

values(@tppcid, @tppid, @curdate, @userid, @curdate, @userid)<br>set @tppciid = @tppciid + 1<br>insert into technicalpackage..periodcourseitem<br>values(@tppciid, @tppcid, null, 1, '10005', @curdate, @userid, @curdate, @userid) end fetch **next from** tpp\_cursor **into** @tppid if @@fetch\_status =  $0$ begin set @tppcid = @tppcid + 1 insert into technicalpackage periodcourse values(@tppcid, @tppid, @curdate, @userid, @curdate, @userid) end fetch **next from** tpp\_cursor **into** @tppid<br>if @@fetch\_status = 0 begin<br>
set @tppcid = @tppcid + 1<br>
insert into technicalpackage.periodcourse<br>
values(@tppcid, @tppid, @curdate, @userid, @curdate, @userid)<br>
set @tppcid = @tppcid + 1<br>
insert into technicalpackage.periodcourseitem<br>
set @tpp set @tppcid = @tppcid + 1<br>insert into technicalpackage.periodcourse<br>values(@tppcid, @tppid, @curdate, @userid, @curdate, @userid)<br>set @tppciid = @tppciid + 1<br>insert into technicalpackage.periodcourseitem<br>values(@tppciid, @ set @tppcid = @tppcid + 1<br>insert into technicalpackage.periodcourse<br>values(@tppcid, @tppid, @curdate, @userid, @curdate, @userid)<br>set @tppciid = @tppciid + 1<br>insert into technicalpackage.periodcourseitem<br>values(@tppciid, @ end fetch **next from** tpp\_cursor **into** @tppid if @@fetch\_status =  $0$ begin set @tppcid = @tppcid + 1 insert into technicalpackage periodcourse values(@tppcid, @tppid, @curdate, @userid, @curdate, @userid) end fetch **next from** tpp\_cursor **into** @tppid<br>if @@fetch\_status = 0 begin<br>
set @tppcid = @tppcid + 1<br>
insert into technicalpackage.periodcourse<br>
values(@tppcid, @tppid, @curdate, @userid, @curdate, @userid)<br>
set @tppcid = @tppcid + 1<br>
insert into technicalpackage.periodcourseitem<br>
set @tpp set @tppcid = @tppcid  $+1$ insert into technicalpackage.periodcourse<br>values(@tppcid, @tppid, @curdate, @userid, @curdate, @userid)<br>set @tppciid = @tppciid + 1<br>insert into technicalpackage.periodcourseitem<br>values(@tppciid, @tppcid, null, 1, '10015', set @tppcid = @tppcid + 1<br>insert into technicalpackage.periodcourse<br>values(@tppcid, @tppid, @curdate, @userid, @curdate, @userid)<br>set @tppciid = @tppciid + 1<br>insert into technicalpackage.periodcourseitem<br>values(@tppciid, @ end fetch next from tpp.cursor into @tppid<br>
if @@fetch\_status = 0<br>
begin<br>
set @tppcid = @tppcid + 1<br>
insert into technicalpackage.periodcourse<br>
values(@tppcid, @tppid, @curdate, @userid, @curdate, @userid)<br>
end close tpp\_cursor<br>**deallocate** tpp\_cursor −−−−−−−−−−−−−−−−−−−−−−−−−−−−−−−−−−−−−−−−−−−−−−−−−−−−−−−−−−−−−−−−−−−−−−− −−Technical Physics 1999 − 2 −−−−−−−−−−−−−−−−−−−−−−−−−−−−−−−−−−−−−−−−−−−−−−−−−−−−−−−−−−−−−−−−−−−−−−− set @tpvid = 111 declare tpp.cursor cursor for<br>select top 8 technicalpackage.period.id<br>**from** technicalpackage.period<br>where technicalpackage.period.id<br>order by technicalpackage.period.id<br>open tpp.cursor<br>open tpp.cursor

fetch **next from** tpp\_cursor **into** @tppid if @@fetch\_status =  $0$ begin

set @tppcid = @tppcid + 1<br>insert into technicalpackage.periodcourse<br>values(@tppcid, @tppid, @curdate, @userid, @curdate, @userid)<br>set @tppciid = @tppciid + 1<br>insert into technicalpackage.periodcourseitem<br>values(@tppciid, @ set @tppcid = @tppcid + 1 insert into technicalpackage.periodcourse<br>values(@tppcid, @tppid, @curdate, @userid, @curdate, @userid)<br>set @tppciid = @tppciid + 1<br>insert into technicalpackage.periodcourseitem<br>values(@tppciid, @tppcid, null, 1, '01012', set @tppcid = @tppcid + 1 insert into technicalpackage.periodcourse<br>values(@tppcid, @tppid, @curdate, @userid, @curdate, @userid)<br>set @tppciid = @tppciid + 1<br>insert into technicalpackage.periodcourseitem<br>values(@tppciid, @tppcid, null, 1, '10003', set @tppcid = @tppcid + 1<br>insert into technicalpackage.periodcourse<br>values(@tppcid, @tppid, @curdate, @userid, @curdate, @userid)<br>set @tppciid = @tppciid + 1<br>insert into technicalpackage.periodcourseitem<br>values(@tppciid, @ set @tppcid = @tppcid + 1<br>insert into technicalpackage.periodcourse<br>values(@tppcid, @tppid, @curdate, @userid, @curdate, @userid)<br>set @tppciid = @tppciid + 1<br>insert into technicalpackage.periodcourseitem<br>values(@tppciid, @ set @tppcid = @tppcid + 1<br>insert into technicalpackage.periodcourse<br>values(@tppcid, @tppid, @curdate, @userid, @curdate, @userid)<br>set @tppciid = @tppciid + 1<br>insert into technicalpackage.periodcourseitem<br>values(@tppciid, @ set @tppcid = @tppcid + 1<br>insert into technicalpackage.periodcourse<br>values(@tppcid, @tppid, @curdate, @userid, @curdate, @userid)<br>set @tppciid = @tppciid + 1<br>insert into technicalpackage.periodcourseitem<br>values(@tppciid, @ end fetch next from tpp cursor into @tppid if @@fetch\_status = begin set @tppcid = @tppcid + 1<br>insert into technicalpackage.periodcourse<br>values(@tppcid, @tppid, @curdate, @userid, @curdate, @userid)<br>set @tppciid = @tppciid + 1<br>insert into technicalpackage.periodcourseitem<br>values(@tppciid, @ set  $@tppcid = @tppcid + 1$ insert into technicalpackage.periodcourse<br>values(@tppcid, @tppid, @curdate, @userid, @curdate, @userid)<br>set @tppciid = @tppciid + 1<br>insert into technicalpackage.periodcourseitem<br>values(@tppciid, @tppcid, null, 2, '10018', end fetch **next from** tpp\_cursor **into** @tppid<br>if @@fetch\_status = 0 begin set @tppcid = @tppcid + 1<br>insert into technicalpackage.periodcourse<br>values(@tppcid, @tppid, @curdate, @userid, @curdate, @userid)<br>set @tppciid = @tppciid + 1<br>insert into technicalpackage.periodcourseitem<br>values(@tppciid, @ set @tppcid = @tppcid + 1<br>insert into technicalpackage.periodcourse<br>values(@tppcid, @tppid, @curdate, @userid, @curdate, @userid)<br>set @tppciid = @tppciid + 1<br>insert into technicalpackage.periodcourseitem<br>values(@tppciid, @ set @tppcid = @tppcid + 1<br>insert into technicalpackage.periodcourse<br>values(@tppcid, @tppid, @curdate, @userid, @curdate, @userid)<br>set @tppciid = @tppciid + 1<br>insert into technicalpackage.periodcourseitem<br>values(@tppciid, @ set @tppcid = @tppcid + 1<br>insert into technicalpackage.periodcourse<br>values(@tppcid, @tppid, @curdate, @userid, @curdate, @userid)<br>set @tppcidi = @tppcid + 1<br>insert into technicalpackage.periodcourseitem<br>values(@tppciid, @t

fetch **next from** tpp\_cursor **into** @tppid if @@fetch\_status =  $0$ begin set @tppcid = @tppcid + 1 insert into technicalpackage periodcourse values(@tppcid, @tppid, @curdate, @userid, @curdate, @userid) end fetch **next from** tpp\_cursor **into** @tppid<br>if @@fetch\_status = 0 begin<br>
set @tppcid = @tppcid + 1<br>
insert into technicalpackage.periodcourse<br>
values(@tppcid, @tppid, @curdate, @userid, @curdate, @userid)<br>
set @tppcid = @tppcid + 1<br>
insert into technicalpackage.periodcourseitem<br>
set @tpp set @tppcid = @tppcid + 1 insert into technicalpackage periodcourse values(@tppcid, @tppid, @curdate, @userid, @curdate, @userid)<br>set @tppciid = @tppciid + 1<br>insert into technicalpackage.periodcourseitem<br>values(@tppciid, @tppcid, null, 1, '10014', @curdate, @userid, @curdate, @userid) set @tppcid = @tppcid + 1<br>insert into technicalpackage.periodcourse<br>values(@tppcid, @tppid, @curdate, @userid, @curdate, @userid)<br>set @tppciid = @tppciid + 1<br>insert into technicalpackage.periodcourseitem<br>values(@tppciid, @ end fetch **next from** tpp\_cursor **into** @tppid<br>if @@fetch\_status =  $0$ begin set @tppcid = @tppcid + 1 insert into technicalpackage periodcourse values(@tppcid, @tppid, @curdate, @userid, @curdate, @userid) end fetch **next from** tpp\_cursor **into** @tppid if @@fetch\_status =  $0$ begin set @tppcid = @tppcid + 1 insert into technicalpackage..periodcourse<br>values(@tppcid, @tppid, @curdate, @userid, @curdate, @userid)<br>set @tppciid = @tppciid + 1<br>insert into technicalpackage..periodcourseitem<br>values(@tppciid, @tppcid, null, 1, '10100' set @tppcid = @tppcid + 1 insert into technicalpackage.periodcourse<br>values(@tppcid, @tppid, @curdate, @userid, @curdate, @userid)<br>set @tppciid = @tppciid + 1<br>insert into technicalpackage.periodcourseitem<br>values(@tppciid, @tppcid, null, 1, '10015', set @tppcid = @tppcid + 1<br>insert into technicalpackage.periodcourse<br>values(@tppcid, @tppid, @curdate, @userid, @curdate, @userid)<br>set @tppciid = @tppciid + 1<br>insert into technicalpackage.periodcourseitem<br>values(@tppciid, @ end fetch next from tpp cursor into @tppid<br>if @@fetch\_status = 0 if @@fetch status = 0 begin set @tppcid = @tppcid + 1 insert into technicalpackage periodcourse values(@tppcid, @tppid, @curdate, @userid, @curdate, @userid) end close tpp\_cursor<br>**deallocate** tpp\_cursor −−−−−−−−−−−−−−−−−−−−−−−−−−−−−−−−−−−−−−−−−−−−−−−−−−−−−−−−−−−−−−−−−−−−−−− −−Technical Physics 2000 −−−−−−−−−−−−−−−−−−−−−−−−−−−−−−−−−−−−−−−−−−−−−−−−−−−−−−−−−−−−−−−−−−−−−−− set @tpvid =  $112$ declare tpp\_cursor cursor for select top 8 technicalpackage.period.id<br>from technicalpackage.period<br>where technicalpackage.period.id = @tpvid<br>order by technicalpackage.period.id<br>for read only<br>open tpp.cursor fetch **next from** tpp\_cursor **into** @tppid if @@fetch\_status =  $0$ begin<br>
set @tppcid = @tppcid + 1<br>
snert into technicalpackage.periodcourse<br>
values(@tppcid, @tppid, @curdate, @userid, @curdate, @userid)<br>
set @tppciid = @tppciid + 1<br>
insert into technicalpackage.periodcourseitem

set @tppcid = @tppcid + 1<br>insert into technicalpackage.periodcourse<br>**values(@**tppcid, @tppid, @curdate, @userid, @curdate, @userid)<br>set @tppcid = @tppcid + 1<br>insert into technicalpackage.periodcourseitem values(@tppciid, @tppcid, null, 1, '10001', @curdate, @userid, @curdate, @userid) set @tppcid = @tppcid + 1<br>insert into technicalpackage.periodcourse<br>values(@tppcid, @tppid, @curdate, @userid, @curdate, @userid)<br>set @tppciid = @tppciid + 1<br>insert into technicalpackage.periodcourseitem<br>values(@tppciid, @ set @tppcid = @tppcid + 1<br>insert into technicalpackage.periodcourse<br>values(@tppcid, @tppid, @curdate, @userid, @curdate, @userid)<br>set @tppciid = @tppciid + 1<br>insert into technicalpackage.periodcourseitem<br>values(@tppciid, @ end fetch **next from** tpp\_cursor **into** @tppid<br>if @@fetch\_status = 0 begin set @tppcid = @tppcid + 1 insert into technicalpackage periodcourse values(@tppcid, @tppid, @curdate, @userid, @curdate, @userid) set @tppciid = @tppciid + 1<br>**insert into t**echnicalpackage.periodcourseitem<br>**values(**@tppciid, @tppcid, **null,** 2, '10001', @curdate, @userid, @curdate, @userid) end fetch **next from** tpp\_cursor **into** @tppid<br>if @@fetch\_status = 0 begin<br>
set @tppcid = @tppcid + 1<br>
insert into technicalpackage.periodcourse<br>
values(@tppcid, @tppid, @curdate, @userid, @curdate, @userid)<br>
values(@tppcid = @tppcid + 1<br>
insert into technicalpackage.periodcourseitem<br>
inser set @tppcid = @tppcid + 1<br>insert into technicalpackage.periodcourse<br>values(@tppcid, @tppid, @curdate, @userid, @curdate, @userid)<br>set @tppciid = @tppciid + 1<br>insert into technicalpackage.periodcourseitem<br>values(@tppciid, @ set @tppcid = @tppcid + 1<br>insert into technicalpackage.periodcourse<br>values(@tppcid, @tppid, @curdate, @userid, @curdate, @userid)<br>set @tppcidi = @tppcid + 1<br>insert into technicalpackage.periodcourseitem<br>values(@tppciid, @t fetch next from tpp\_cursor into @tppid if  $@@fetch$  status  $=$ begin set @tppcid = @tppcid + 1 insert into technicalpackage periodcourse values(@tppcid, @tppid, @curdate, @userid, @curdate, @userid) end fetch **next from** tpp\_cursor **into** @tppid<br>if @@fetch\_status = 0 begin<br>
set @tppcid = @tppcid + 1<br>
insert into technicalpackage.periodcourse<br>
values(@tppcid, @tppid, @curdate, @userid, @curdate, @userid)<br>
values(@tppcid = @tppcid + 1<br>
insert into technicalpackage.periodcourseitem<br>
inser set @tppcid = @tppcid + 1 insert into technicalpackage periodcourse values(@tppcid, @tppid, @curdate, @userid, @curdate, @userid)<br>set @tppciid = @tppciid + 1<br>**insert into t**echnicalpackage.periodcourseitem<br>**values(@t**ppciid, @tppcid, **null,** 1, '10014', @curdate, @userid, @curdate, @userid set @tppcid = @tppcid + 1<br>insert into technicalpackage.periodcourse<br>values(@tppcid, @tppid, @curdate, @userid, @curdate, @userid)<br>set @tppciid = @tppciid + 1<br>insert into technicalpackage.periodcourseitem<br>values(@tppciid, @ set @tppocid = @tppocid + 1<br>insert into technicalpackage.periodoptionalcourse<br>values(@tppocid, @tppid, null, 1, '02601', @curdate, @userid, @curdate, @userid)<br>set @tppocid = @tppocid + 1<br>insert into technicalpackage.period

values(@tppciid, @tppcid, null, 1, '01005', @curdate, @userid, @curdate, @userid)

```
set @tppocid = @tppocid + 1<br>insert into technical<br>package.periodoptionalcourse<br>values(@tppocid, @tppid, null, 1, '42520', @curdate, @userid, @curdate, @userid)<br>set @tppocid = @tppocid + 1<br>insert into technical<br>package.peri
 fetch next from tpp_cursor into @tppid<br>if @@fetch_status = 0
 begin
set @tppcid = @tppcid + 1
insert into technicalpackage periodcourse
values(@tppcid, @tppid, @curdate, @userid, @curdate, @userid)
 set @tppocid = @tppocid + 1<br>insert into technical<br>package.periodoptionalcourse<br>values(@tppocid, @tppid, null, 1, '02661', @curdate, @userid, @curdate, @userid)<br>set @tppocid = @tppocid + 1<br>insert into technical<br>package.peri
 fetch next from tpp_cursor into @tppid if @@fetch_status = 0begin<br>
set @tppcid = @tppcid + 1<br>
sinsert into technicalpackage.periodcourse<br>
values(@tppcid, @tppid, @curdate, @userid, @curdate, @userid)<br>
set @tppciid = @tppciid + 1<br>
insert into technicalpackage.periodcourseitem
    values(@tppciid, @tppcid, null, 1, '10100', @curdate, @userid, @curdate, @userid)
     set @tppcid = @tppcid + 1<br>insert into technicalpackage.periodcourse<br>values(@tppcid, @tppid, @curdate, @userid, @curdate, @userid)<br>set @tppcid = @tppcid + 1<br>insert into technicalpackage.periodcourseitem
    values(@tppciid, @tppcid, null, 1, '10015', @curdate, @userid, @curdate, @userid)
     set @tppcid = @tppcid + 1<br>insert into technicalpackage.periodcourse<br>values(@tppcid, @tppid, @curdate, @userid, @curdate, @userid)<br>set @tppciid = @tppciid + 1<br>insert into technicalpackage.periodcourseitem<br>values(@tppciid, @
 set @tppocid = @tppocid + 1<br>insert into technical<br>pakage.periodoptionalcourse<br>values(@tppocid, @tppid, null, 1, '02199', @curdate, @userid, @curdate, @userid)<br>set @tppocid = @tppocid + 1<br>insert into technical<br>pakage.period
 fetch next from tpp_cursor into @tppid if @@fetch_status = 0begin
     set @tppcid = @tppcid + 1<br>insert into technicalpackage_periodcourse<br>values(@tppcid, @tppid, @curdate, @userid, @curdate, @userid)
    set @tppocid = @tppocid + 1
 insert into technicalpackage.periodoptionalcourse<br>
values(@tppocid, @tppid, null, 2, '02199', @curdate, @userid, @curdate, @userid)<br>
set @tppocid = @tppocid + 1<br>
insert into technicalpackage.periodoptionalcourse<br>
values(@t
 close tpp_cursor<br>deallocate tpp_cursor
 −−−−−−−−−−−−−−−−−−−−−−−−−−−−−−−−−−−−−−−−−−−−−−−−−−−−−−−−−−−−−−−−−−−−−−−
 −−Technical Physics 2001
 −−−−−−−−−−−−−−−−−−−−−−−−−−−−−−−−−−−−−−−−−−−−−−−−−−−−−−−−−−−−−−−−−−−−−−−
set @t{pvid} = 113declare tpp_cursor cursor for
 select top 8 technicalpackage period id
from technicalpackage period
where technicalpackageversion id = @tpvid
order by technicalpackage period id
for read only
open tpp_cursor
 fetch next from tpp_cursor into @tppid if @@fetch_status = 0begin
set @tppcid = @tppcid + 1
insert into technicalpackage periodcourse
values(@tppcid, @tppid, @curdate, @userid, @curdate, @userid)
set @tppciid = @tppciid + 1
```
insert into technicalpackage periodcourseitem values(@tppciid, @tppcid, null, 1, '01005', @curdate, @userid, @curdate, @userid) set @tppcid = @tppcid + 1<br>insert into technicalpackage.periodcourse<br>values(@tppcid, @tppid, @curdate, @userid, @curdate, @userid)<br>set @tppciid = @tppciid + 1<br>insert into technicalpackage.periodcourseitem<br>values(@tppciid, @ set @tppcid = @tppcid + 1<br>insert into technicalpackage.periodcourse<br>values(@tppcid, @tppid, @curdate, @userid, @curdate, @userid)<br>set @tppciid = @tppciid + 1<br>insert into technicalpackage.periodcourseitem<br>values(@tppciid, @ end fetch **next from** tpp\_cursor **into** @tppid<br>if @@fetch\_status = 0 begin set @tppcid = @tppcid + 1 insert into technicalpackage periodcourse values(@tppcid, @tppid, @curdate, @userid, @curdate, @userid) set @tppciid = @tppciid + 1 insert into technicalpackage periodcourseitem values(@tppciid, @tppcid, null, 2, '10001', @curdate, @userid, @curdate, @userid) end fetch **next from** tpp\_cursor **into** @tppid<br>if @@fetch\_status = 0 begin set @tppcid = @tppcid + 1<br>insert into technicalpackage.periodcourse<br>**values(@**tppcid, @tppid, @curdate, @userid, @curdate, @userid)<br>set @tppcid = @tppcid + 1<br>insert into technicalpackage.periodcourseitem values(@tppciid, @tppcid, null, 2, '01005', @curdate, @userid, @curdate, @userid) set @tppcid = @tppcid + 1<br>insert into technicalpackage.periodcourse<br>values(@tppcid, @tppid, @curdate, @userid, @curdate, @userid)<br>set @tppciid = @tppciid + 1<br>insert into technicalpackage.periodcourseitem<br>values(@tppciid, @ set @tppcid = @tppcid + 1<br>insert into technicalpackage.periodcourse<br>values(@tppcid, @tppid, @curdate, @userid, @curdate, @userid)<br>set @tppciid = @tppciid + 1<br>insert into technicalpackage.periodcourseitem<br>values(@tppciid, @ set @tppocid = @tppocid + 1<br>insert into technicalpackage.periodoptionalcourse<br>values(@tppocid, @tppid, null, 1, '02601', @curdate, @userid, @curdate, @userid)<br>set @tppocid = @tppocid + 1<br>insert into technicalpackage.period insert into technicalpackage.periodoptionalcourse<br>values(@tppocid, @tppid, null, 1, '42520', @curdate, @userid, @curdate, @userid)<br>iset @tppocid = @tppocid + 1<br>insert into technicalpackage.periodoptionalcourse<br>values(@tppo end fetch **next from** tpp\_cursor **into** @tppid<br>if @@fetch\_status = 0 begin set @tppcid = @tppcid + 1<br>**insert into** technicalpackage<sub>-</sub>periodcourse<br>**values(**@tppcid, @tppid, @curdate, @userid, @curdate, @userid) set @tppocid = @tppocid + 1<br>insert into technicalpakage.periodoptionalcourse<br>values(@tppocid, @tppid, null, 1, '02661', @curdate, @userid, @curdate, @userid)<br>set @tppocid = @tppocid + 1<br>insert into technicalpakage.periodop fetch **next from** tpp\_cursor **into** @tppid<br>if @@fetch\_status = 0 begin set @tppcid = @tppcid + 1<br>insert into technicalpackage.periodcourse<br>values(@tppcid, @tppid, @curdate, @userid, @curdate, @userid)<br>set @tppciid = @tppciid + 1<br>insert into technicalpackage.periodcourseitem<br>values(@tppciid, @ set @tppcid = @tppcid + 1<br>insert into technicalpackage.periodcourse<br>values(@tppcid, @tppid, @curdate, @userid, @curdate, @userid)<br>set @tppciid = @tppciid + 1<br>insert into technicalpackage.periodcourseitem<br>values(@tppciid, @

```
set @tppcid = @tppcid + 1<br>insert into technicalpackage.periodcourse<br>values(@tppcid, @tppid, @curdate, @userid, @curdate, @userid)<br>set @tppciid = @tppciid + 1<br>insert into technicalpackage.periodcourseitem<br>values(@tppciid, @
    set @tppocid = @tppocid + 1<br>set @tppocid = @tppocid + 1<br>insert into technical<br>package.periodoptionalcourse<br>values(@tppocid, @tppid, null, 1, '02199', @curdate, @userid, @curdate, @userid)<br>insert into technical<br>package.peri
end
fetch next from tpp_cursor into @tppid if @@fetch_status = 0begin
set @tppcid = @tppcid + 1
insert into technicalpackage periodcourse
values(@tppcid, @tppid, @curdate, @userid, @curdate, @userid)
    set @tppocid = @tppocid + 1
    insert into technicalpackage periodoptionalcourse
values (@tppocid, @tppid, null, 2, '02199', @curdate, @userid, @curdate, @userid)<br>set @tppocid = @tppocid + 1<br>insert into technicalpackage_periodoptionalcourse<br>values (@tppocid, @tppid, null, 1, '01257', @curdate, @userid,
fetch next from tpp_cursor into @tppid if @@fetch_status = 0begin<br>
set @tppcid = @tppcid + 1<br>
snert into technicalpackage.periodcourse<br>
values(@tppcid, @tppid, @curdate, @userid, @curdate, @userid)<br>
set @tppciid = @tppciid + 1<br>
insert into technicalpackage.periodcourseitem
   values(@tppciid, @tppcid, null, 2, '10061', @curdate, @userid, @curdate, @userid)
    set @tppcid = @tppcid + 1<br>insert into technicalpackage.periodcourse<br>values(@tppcid, @tppid, @curdate, @userid, @curdate, @userid)<br>set @tppciid = @tppciid + 1<br>insert into technicalpackage.periodcourseitem<br>values(@tppciid, @
    set @tppcid = @tppcid + 1<br>insert into technicalpackage.periodcourse<br>values(@tppcid, @tppid, @curdate, @userid, @curdate, @userid)<br>set @tppciid = @tppciid + 1<br>insert into technicalpackage.periodcourseitem<br>values(@tppciid, @
    set @tppocid = @tppocid + 1<br>set @tppocid = @tppocid + 1<br>insert into technical<br>package.periodoptionalcourse<br>values(@tppocid, @tppid, null, 1, '41501', @curdate, @userid, @curdate, @userid)<br>insert into technical<br>package.peri
end
fetch next from tpp_cursor into @tppid if @@fetch_status = 0begin
set @tppcid = @tppcid + 1
insert into technicalpackage periodcourse
values(@tppcid, @tppid, @curdate, @userid, @curdate, @userid)
    set @tppocid = @tppocid + 1<br>insert into technicalpackage.periodoptionalcourse<br>values(@tppocid, @tppid, null, 1, '10467', @curdate, @userid, @curdate, @userid)<br>set @tppocid = @tppocid + 1<br>insert into technicalpackage.period
end
close tpp_cursor<br>deallocate tpp_cursor
−−−−−−−−−−−−−−−−−−−−−−−−−−−−−−−−−−−−−−−−−−−−−−−−−−−−−−−−−−−−−−−−−−−−−−−
−−Technical Physics 2002
−−−−−−−−−−−−−−−−−−−−−−−−−−−−−−−−−−−−−−−−−−−−−−−−−−−−−−−−−−−−−−−−−−−−−−−
```
set  $@t{p}vid = 114$ 

declare tpp.cursor cursor for<br>select top 8 technicalpackage.period.id<br>**from** technicalpackage.period<br>where technicalpackage.period.id<br>order by technicalpackage.period.id<br>open tpp.cursor<br>open tpp.cursor fetch **next from** tpp\_cursor **into** @tppid<br>if @@fetch\_status = 0 begin set @tppcid = @tppcid + 1 insert into technicalpackage.periodcourse<br>values(@tppcid, @tppid, @curdate, @userid, @curdate, @userid)<br>set @tppciid = @tppciid + 1<br>insert into technicalpackage.periodcourseitem<br>values(@tppciid, @tppcid, null, 1, '01005', set @tppcid = @tppcid + 1<br>insert into technicalpackage.periodcourse<br>values(@tppcid, @tppid, @curdate, @userid, @curdate, @userid)<br>set @tppciid = @tppciid + 1<br>insert into technicalpackage.periodcourseitem<br>values(@tppciid, @ set @tppcid = @tppcid + 1<br>insert into technicalpackage.periodcourse<br>values(@tppcid, @tppid, @curdate, @userid, @curdate, @userid)<br>set @tppciid = @tppciid + 1<br>insert into technicalpackage.periodcourseitem<br>values(@tppciid, @ end fetch **next from** tpp\_cursor **into** @tppid<br>if @@fetch\_status = 0 begin set @tppcid = @tppcid + 1 insert into technicalpackage periodcourse values(@tppcid, @tppid, @curdate, @userid, @curdate, @userid) set @tppciid = @tppciid + 1 insert into technicalpackage periodcourseitem values(@tppciid, @tppcid, null, 2, '10001', @curdate, @userid, @curdate, @userid) end fetch **next from** tpp\_cursor **into** @tppid<br>if @@fetch\_status = 0 begin<br>
set @tppcid = @tppcid + 1<br>
insert into technicalpackage.periodcourse<br>
values(@tppcid, @tppid, @curdate, @userid, @curdate, @userid)<br>
values(@tppcid = @tppcid + 1<br>
insert into technicalpackage.periodcourseitem<br>
value set @tppcid = @tppcid + 1 insert into technicalpackage.periodcourse<br>values(@tppcid, @tppid, @curdate, @userid, @curdate, @userid)<br>set @tppciid = @tppciid + 1<br>insert into technicalpackage.periodcourseitem<br>values(@tppciid, @tppcid, null, 3, '10001', set @tppcid = @tppcid + 1<br>insert into technicalpackage.periodcourse<br>values(@tppcid, @tppid, @curdate, @userid, @curdate, @userid)<br>set @tppciid = @tppciid + 1<br>insert into technicalpackage.periodcourseitem<br>values(@tppciid, @ set @tppocid = @tppocid + 1<br>insert into technical<br>package.periodoptionalcourse<br>values(@tppocid, @tppid, null, 1, '02601', @curdate, @userid, @curdate, @userid)<br>set @tppocid = @tppocid + 1<br>insert into technical<br>package.peri fetch **next from** tpp\_cursor **into** @tppid<br>if @@fetch\_status = 0 begin set @tppcid = @tppcid + 1<br>**insert into** technicalpackage<sub>-</sub>periodcourse<br>**values(**@tppcid, @tppid, @curdate, @userid, @curdate, @userid) set @tppocid = @tppocid + 1 insert into technicalpackage.periodoptionalcourse<br>values(@tppocid, @tppid, null, 1, '02661', @curdate, @userid, @curdate, @userid)<br>set @tppocid = @tppocid + 1<br>insert into technicalpackage.periodoptionalcourse<br>values(@tppoc va<br>امرین fetch next from tpp\_cursor into @tppid

if  $@@fetch$  status = 0 begin<br>
set @tppcid = @tppcid + 1<br>
snert into technicalpackage.periodcourse<br>
values(@tppcid, @tppid, @curdate, @userid, @curdate, @userid)<br>
set @tppciid = @tppciid + 1<br>
insert into technicalpackage.periodcourseitem values(@tppciid, @tppcid, null, 1, '01030', @curdate, @userid, @curdate, @userid) set @tppcid = @tppcid + 1<br>insert into technicalpackage.periodcourse<br>values(@tppcid, @tppid, @curdate, @userid, @curdate, @userid)<br>set @tppciid = @tppciid + 1<br>insert into technicalpackage.periodcourseitem<br>values(@tppciid, @ set @tppcid = @tppcid + 1<br>insert into technicalpackage.periodcourse<br>values(@tppcid, @tppid, @curdate, @userid, @curdate, @userid)<br>set @tppciid = @tppciid + 1<br>insert into technicalpackage.periodcourseitem<br>values(@tppciid, @ set  $@t$ ppocid =  $@t$ ppocid + 1 insert into technicalpackage.periodoptionalcourse<br>values(@tppocid, @tppid, null, 1, '02199', @curdate, @userid, @curdate, @userid)<br>set @tppocid = @tppocid + 1<br>insert into technicalpackage.periodoptionalcourse<br>values(@tppoc values(@tppocid, @tppid, null, 1, '02405', @curdate, @userid, @curdate, @userid)<br>set @tppocid = @tppocid + 1<br>insert into technicalpackage.periodoptionalcourse<br>insert into technicalpackage.periodoptionalcourse<br>insert into t set @tppocid = @tppocid + 1 insert into technicalpackage periodoptionalcourse values(@tppocid, @tppid, null, 1, '41501', @curdate, @userid, @curdate, @userid) end fetch **next from** tpp\_cursor **into** @tppid<br>if @@fetch\_status =  $0$ begin set @tppcid = @tppcid + 1 insert into technicalpackage periodcourse values(@tppcid, @tppid, @curdate, @userid, @curdate, @userid) set @tppocid  $=$  @tppocid  $+1$ insert into technicalpackage\_periodoptionalcourse<br>values(@tppocid, @tppid, null, 2, '02199', @curdate, @userid, @curdate, @userid)<br>set @tppocid = @tppocid + 1<br>insert into technicalpackage\_periodoptionalcourse<br>values(@tppoc end fetch next from tpp cursor into @tppid<br>if @@fetch\_status = 0 if @@fetch\_status = 0<br>
begin<br>
set @tppcid = @tppcid + 1<br>
insert into technicalpackage.periodcourse<br>
insert into technicalpackage.periodcourse<br>
values @tppcid = @tppcid + 1<br>
insert into technicalpackage.periodcourseitem<br>
s set @tppcid = @tppcid  $+1$ insert into technicalpackage.periodcourse<br>values(@tppcid, @tppid, @curdate, @userid, @curdate, @userid)<br>set @tppciid = @tppciid + 1<br>insert into technicalpackage.periodcourseitem<br>values(@tppciid, @tppcid, null, 1, '10100', set @tppcid = @tppcid + 1<br>insert into technicalpackage.periodcourse<br>values(@tppcid, @tppid, @curdate, @userid, @curdate, @userid)<br>set @tppciid = @tppciid + 1<br>insert into technicalpackage.periodcourseitem<br>values(@tppciid, @ set @tppocid = @tppocid + 1 insert into technicalpackage.periodoptionalcourse<br>values(@tppocid, @tppid, null, 1, '02643', @curdate, @userid, @curdate, @userid)<br>set @tppocid = @tppocid + 1<br>insert into technicalpackage.periodoptionalcourse<br>values(@tppoc

values(@tppocid, @tppid, null, 1, '33253', @curdate, @userid, @curdate, @userid)<br>set @tppocid = @tppocid + 1<br>insert into technicalpackage.periodoptionalcourse<br>values(@tppocid, @tppid, null, 1, '10545', @curdate, @userid, @ fetch **next from** tpp\_cursor **into** @tppid<br>if @@fetch\_status = 0 begin set @tppcid = @tppcid + 1 insert into technicalpackage periodcourse values(@tppcid, @tppid, @curdate, @userid, @curdate, @userid) set @tppocid = @tppocid + 1<br>insert into technicalpackage.periodoptionalcourse<br>values(@tppocid, @tppid, null, 1, '10467', @curdate, @userid, @curdate, @userid)<br>set @tppocid = @tppocid + 1<br>insert into technicalpackage.period end close tpp cursor deallocate tpp cursor −−−−−−−−−−−−−−−−−−−−−−−−−−−−−−−−−−−−−−−−−−−−−−−−−−−−−−−−−−−−−−−−−−−−−−− −−Technical Physics 2003 − 2010 −−−−−−−−−−−−−−−−−−−−−−−−−−−−−−−−−−−−−−−−−−−−−−−−−−−−−−−−−−−−−−−−−−−−−−− set @iteration = 1<br>while @iteration < 9  $\begin{array}{l} \mbox{while @iteration} < 9 \\ \mbox{begin} \mbox{begin} \\ \mbox{select} \\ \mbox{select} \\ \mbox{select} \\ \mbox{label} \\ \mbox{to} \\ \mbox{select top 3 technical package-period_id} \\ \mbox{from technical package-period_id} \\ \mbox{where technicalpackage-period_id} \\ \mbox{order by technicalpackageension_id = @tprid \\ \mbox{order by technicalpackageperiod_id} \\ \mbox{for read only} \\ \mbox{open type\_curve} \\ \mbox{open type\_curve} \\ \mbox{open type\_curve} \\ \mbox{begin map\_error} \mbox{array} \\ \mbox{begin} \\ \mbox{begin} \\ \mbox{begin} \\ \mbox{begin} \\ \mbox{begin}$ fetch **next from** tpp\_cursor **into** @tppid<br>if @@fetch\_status = 0 begin<br>set @tppcid = @tppcid + 1<br>insert into technicalpackage.preiodcourse<br>values(@tppcid, @tppid, @curdate, @urdate, @userid)<br>set @tppcid = @tppcid + 1<br>insert into technicalpackage.periodcourseitem<br>insert into technicalpac  $set$  @tppcid = @tppcid + 1 insert into technicalpackage.periodcourse<br>values(@tppcid, @tppid, @curdate, @userid, @curdate, @userid)<br>set @tppciid = @tppciid + 1<br>insert into technicalpackage.periodcourseitem<br>values(@tppciid, @tppcid, null, 1, '10001', set @tppcid = @tppcid + 1<br>insert into technicalpackage.periodcourse<br>values(@tppcid, @tppid, @curdate, @userid, @curdate, @userid)<br>set @tppciid = @tppciid + 1<br>insert into technicalpackage.periodcourseitem<br>values(@tppciid, @ ں<br>hope fetch **next from** tpp\_cursor **into** @tppid<br>if @@fetch\_status = 0 begin set @tppcid = @tppcid + 1 insert into technicalpackage periodcourse values(@tppcid, @tppid, @curdate, @userid, @curdate, @userid) set @tppciid = @tppciid + 1 insert into technicalpackage periodcourseitem values(@tppciid, @tppcid, null, 2, '10001', @curdate, @userid, @curdate, @userid) end fetch **next from** tpp\_cursor **into** @tppid<br>if @@fetch\_status = 0 begin<br>set @tppcid = @tppcid + 1<br>insert into technicalpackage.preiodcourse<br>values(@tppcid, @tppid, @curdate, @urdate, @userid)<br>set @tppcid = @tppcid + 1<br>insert into technicalpackage.preiodcourseitem<br>insert into technicalpac set @tppcid = @tppcid + 1 insert into technicalpackage periodcourse values(@tppcid, @tppid, @curdate, @userid, @curdate, @userid)<br>set @tppciid = @tppciid + 1<br>**insert into t**echnicalpackage..periodcourseitem<br>**values(@t**ppciid, @tppcid, **null,** 3, '10001', @curdate, @userid, @curdate, @useri set @tppcid = @tppcid + 1<br>**insert into** technicalpackage\_periodcourse<br>**values(**@tppcid, @tppid, @curdate, @userid, @curdate, @userid)

```
set @tppciid = @tppciid + 1<br>insert into technicalpackage.
        insert into technicalpackage periodcourseitem
values(@tppciid, @tppcid, null, 2, '10004', @curdate, @userid, @curdate, @userid)
   set @tppocid = @tppocid + 1<br>
insert into technical<br>
pakegae,periodoptionalcourse<br>
insert into technical<br>
pakegae,periodoptionalcourse<br>
values(@tppocid = @tppocid + 1<br>
set @tppocid = @tppocid + 1<br>
insert into technical<br>
pak
   fetch next from tpp_cursor into @tppid if @@fetch_status = 0begin
set @tppcid = @tppcid + 1
insert into technicalpackage periodcourse
values(@tppcid, @tppid, @curdate, @userid, @curdate, @userid)
        set @tppocid = @tppocid + 1<br>insert into technicalpackage.periodoptionalcourse<br>values(@tppocid, @tppid, null, 1, '02661', @curdate, @userid, @curdate, @userid)<br>set @tppocid = @tppocid + 1<br>insert into technicalpackage.period
  end
   fetch next from tpp<sub>-</sub>cursor into @tppid if @@fetch_status = 0begin<br>
set @tppcid = @tppcid + 1<br>
insert into technicalpackage.periodcourse
        values(@tppcid, @tppid, @curdate, @userid, @curdate, @userid)<br>set @tppciid = @tppciid + 1<br>insert into technicalpackage..periodcourseitem<br>values(@tppciid, @tppcid, null, 1, '01030', @curdate, @userid, @curdate, @useri
        set @tppcid = @tppcid + 1insert into technicalpackage.periodcourse<br>values(@tppcid, @tppid, @curdate, @userid, @curdate, @userid)<br>set @tppciid = @tppciid + 1<br>insert into technicalpackage.periodcourseitem<br>values(@tppciid, @tppcid, null, 1, †10009*),
        \text{set } @{\text{tppcid}} = @{\text{tppcid}} + 1insert into technicalpackage_periodcourse<br>values(@tppcid, @tppid, @curdate, @userid, @curdate, @userid)<br>set @tppciid = @tppciid + 1<br>insert into technicalpackage_periodcourseitem<br>values(@tppciid, @tppcid, null, 1, †10061°, 
        set @tppocid = @tppocid + 1<br>insert into technicalpackage.periodoptionalcourse<br>values(@tppocid, @tppid, null, 1, '01141', @curdate, @userid, @curdate, @userid)<br>set @tppocid = @tppocid + 1<br>insert into technicalpackage.period
        values(@tppocid, @tppid, null, 1, '02199', @curdate, @userid, @curdate, @userid)<br>set @tppocid = @tppocid + 1<br>insert into technical<br>package.periodoptionalcourse<br>values(@tppocid, @tppid, null, 1, '02402', @curdate, @userid, 
end
   fetch next from tpp_cursor into @tppid<br>if @@fetch_status = 0begin
set @tppcid = @tppcid + 1
        insert into technicalpackage periodcourse
values(@tppcid, @tppid, @curdate, @userid, @curdate, @userid)
        set @tppocid = @tppocid + 1<br>insert into technicalpackage.periodoptionalcourse<br>values(@tppocid, @tppid, null, 2, '02199', @curdate, @userid, @curdate, @userid)<br>set @tppocid = @tppocid + 1<br>insert into technicalpackage.period
   end
   fetch next from tpp_cursor into @tppid if @@fetch_status = 0
```
begin set @tppcid = @tppcid + 1

insert into technicalpackage.periodcourse<br>values(@tppcid, @tppid, @curdate, @userid, @curdate, @userid)<br>set @tppciid = @tppciid + 1<br>insert into technicalpackage.periodcourseitem<br>values(@tppciid, @tppcid, null, 2, '10061', set  $@tppcid = @tppcid + 1$ insert into technicalpackage.periodcourse<br>values(@tppcid, @tppid, @curdate, @userid, @curdate, @userid)<br>set @tppciid = @tppciid + 1<br>insert into technicalpackage.periodcourseitem<br>values(@tppciid, @tppcid, null, 1, '10100', set @tppcid = @tppcid + 1 insert into technicalpackage\_periodcourse<br>values(@tppcid, @tppid, @curdate, @userid, @curdate, @userid)<br>set @tppciid = @tppciid + 1<br>insert into technicalpackage\_periodcourseitem<br>values(@tppciid, @tppcid, null, 1, '42510', set @tppocid = @tppocid + 1<br>
insert into technicalpackage.periodoptionalcourse<br>
insert into technicalpackage.periodoptionalcourse<br>
set @tppocid = @tppocid + 1<br>
insert into technicalpackage.periodoptionalcourse<br>
insert into values(@tppocid, @tppid, null, 1, '33253', @curdate, @userid, @curdate, @userid) end fetch **next from** tpp\_cursor **into** @tppid<br>if @@fetch\_status = 0 begin set @tppcid = @tppcid + 1 insert into technicalpackage periodcourse values(@tppcid, @tppid, @curdate, @userid, @curdate, @userid) set @tppocid = @tppocid + 1<br>insert into technicalpackage.periodoptionalcourse<br>values(@tppocid, @tppid, null, 1, '10467', @curdate, @userid, @curdate, @userid)<br>set @tppocid = @tppocid + 1<br>insert into technicalpackage.period values(@tppocid, @tppid, null, 1, '33430', @curdate, @userid, @curdate, @userid)<br>set @tppocid = @tppocid + 1<br>insert into technicalpackage.periodoptionalcourse<br>values(@tppocid, @tppid, null, 1, '33470', @curdate, @userid, @ end close tpp\_cursor<br>**deallocate** tpp\_cursor<br>**set** @iteration = @iteration + 1 end −−−−−−−−−−−−−−−−−−−−−−−−−−−−−−−−−−−−−−−−−−−−−−−−−−−−−−−−−−−−−−−−−−−−−−− −−Medication and Technology 2003 − 2010 −−−−−−−−−−−−−−−−−−−−−−−−−−−−−−−−−−−−−−−−−−−−−−−−−−−−−−−−−−−−−−−−−−−−−−− set @tpvid =  $122$ set @iteration = 1 while @iteration < 9 begin<br>set @tpvid = @tpvid + 1 set @tpvid = @tpvid + 1<br>declare tpp.cursor cursor for<br>select top 8 technicalpackage\_period\_id<br>**from** technicalpackage\_period\_id<br>**where** technicalpackageyersion\_id = @tpvid<br>**order by** technicalpackage\_period\_id<br>for **read on** fetch **next from** tpp\_cursor **into** @tppid<br>if @@fetch\_status = 0 begin<br>set @tppcid = @tppcid + 1<br>insert into technicalpackage.preiodcourse<br>values(@tppcid, @tppid, @curdate, @urdate, @userid)<br>set @tppcid = @tppcid + 1<br>insert into technicalpackage.preiodcourseitem<br>insert into technicalpac  $set$  @tppcid = @tppcid + 1 insert into technical<br>package\_periodcourse<br>values(@tppcid, @tppid, @curdate, @userid)<br>set @tppcid = @tppcid + 1<br>insert into technical<br>package\_periodcourseitem<br>values(@tppcid, @tppcid, null, 1, '31654', @curdate, @userid, end

fetch **next from** tpp\_cursor **into** @tppid<br>if @@fetch\_status = 0

```
begin<br>
set @tppcid = @tppcid + 1<br>
insert into technicalpackage.periodcourse<br>
values(@tppcid, @tppid, @curdate, @userid, @curdate, @userid)<br>
−KU kurser....
    end
    fetch next from tpp_cursor into @tppid if @@fetch_status = 0begin
set @tppcid = @tppcid + 1
insert into technicalpackage periodcourse
values(@tppcid, @tppid, @curdate, @userid, @curdate, @userid)
        set @tppciid = @tppciid + 1
        insert into technicalpackage periodcourseitem
values(@tppciid, @tppcid, null, 2, '01005', @curdate, @userid, @curdate, @userid)
 - − KU kurser...
    end
    fetch next from tpp_cursor into @tppid if @@fetch_status = 0begin
set @tppcid = @tppcid + 1
        insert into technicalpackage periodcourse
values(@tppcid, @tppid, @curdate, @userid, @curdate, @userid)
    end
    fetch next from tpp_cursor into @tppid<br>if @@fetch_status = 0begin
        set @tppcid = @tppcid + 1<br>insert into technicalpackage.periodcourse<br>values(@tppcid, @tppid, @curdate, @userid, @curdate, @userid)<br>set @tppciid = @tppciid + 1<br>insert into technicalpackage.periodcourseitem<br>values(@tppciid, @
 set @tppcid = @tppcid + 1<br>insert into technical<br>package.periodcourse<br>values(@tppcid, @tppid, @curdate, @userid, @curdate, @userid)<br>set @tppcid = @tppcid + 1<br>insert into technical<br>package.periodcourseitem<br>values(@tppcid, @t
 end
    fetch next from tpp_cursor into @tppid<br>if @@fetch_status = 0begin
set @tppcid = @tppcid + 1
insert into technicalpackage periodcourse
values(@tppcid, @tppid, @curdate, @userid, @curdate, @userid)
end
    fetch next from tpp.cursor into @tppid<br>
if @@fetch_status = 0<br>
begin<br>
set @tppid = @tppcid + 1<br>
insert into technicalpackage.periodcourse<br>
values(@tppcid, @tppid, @curdate, @userid, @curdate, @userid)<br>
set @tppcid = @tppci
       values(@tppciid, @tppcid, null, 1, '01032', @curdate, @userid, @curdate, @userid)
 set @tppcid = @tppcid + 1<br>insert into technical<br>package.periodcourse<br>values(@tppcid, @tppid, @curdate, @userid, @curdate, @userid)<br>set @tppcid = @tppcid + 1<br>insert into technical<br>package.periodcourseitem<br>values(@tppcid, @t
    end
    fetch next from tpp_cursor into @tppid
    if @@fetch_status = 0begin<br>
set @tppcid = @tppcid + 1<br>
insert into technicalpackage_periodcourse<br>
values(@tppcid, @tppid, @curdate, @userid, @curdate, @userid)<br>
−KU kurser....
    end
    close tpp cursor
deallocate tpp cursor
set @iteration = @iteration + 1
end
 −−−−−−−−−−−−−−−−−−−−−−−−−−−−−−−−−−−−−−−−−−−−−−−−−−−−−−−−−−−−−−−−−−−−−−−
−−Construction Engineering (Bachelor of Science) 2003 − 2010
                                    −−−−−−−−−−−−−−−−−−−−−−−−−−−−−−−−−−−−−−−−−−−−−−−−−−−−−−−−−−−−−−−−−−−−−−−
set @t{p}vid = 130set @iteration = 1while @iteration < 9
 begin
set @tpvid = @tpvid + 1
declare tpp cursor cursor for
```
select top 14 technicalpackage\_period\_id from technicalpackage.period<br>where technicalpackageversion.id = @tpvid<br>order by technicalpackage.period.id<br>for read only open tpp\_cursor fetch **next from** tpp\_cursor **into** @tppid<br>if @@fetch\_status = 0 begin<br>set @tppcid = @tppcid + 1<br>insert into technicalpackage.periodcourse<br>walues(@tppcid, @tppid, @curdate, @userid, @curdate, @userid)<br>set @tppcid = @tppcid + 1<br>insert into technicalpackage.periodcourseitem<br>insert into te set @tppcid = @tppcid + 1 insert into technicalpackage periodcourse values(@tppcid, @tppid, @curdate, @userid, @curdate, @userid)<br>set @tppciid = @tppciid + 1<br>**insert into t**echnicalpackage..periodcourseitem<br>**values(@t**ppciid, @tppcid, **null,** 1, '10914', @curdate, @userid, @curdate, @useri set @tppcid = @tppcid + 1<br>insert into technicalpackage.periodcourse<br>values(@tppcid, @tppid, @curdate, @userid, @curdate, @userid)<br>set @tppciid = @tppciid + 1<br>insert into technicalpackage.periodcourseitem<br>values(@tppciid, @ set @tppcid = @tppcid + 1<br>insert into technicalpackage.periodcourse<br>values(@tppcid, @tppid, @curdate, @userid, @curdate, @userid)<br>set @tppcid = @tppcid + 1<br>insert into technicalpackage.periodcourseitem<br>values(@tppciid, @tp fetch **next from** tpp\_cursor **into** @tppid<br>if @@fetch\_status = 0 begin set @tppcid = @tppcid + 1 insert into technicalpackage periodcourse values(@tppcid, @tppid, @curdate, @userid, @curdate, @userid) set @tppciid = @tppciid + 1<br>**insert into t**echnicalpackage.periodcourseitem<br>**values(**@tppciid, @tppcid, **null,** 1, '11715', @curdate, @userid, @curdate, @userid) end fetch **next from** tpp\_cursor **into** @tppid<br>if @@fetch\_status = 0 begin<br>
set @tppcid = @tppcid + 1<br>
insert into technicalpackage.periodcourse<br>
values(@tppcid, @tppid, @curdate, @userid, @curdate, @userid)<br>
set @tppcid = @tppcid + 1<br>
insert into technicalpackage.periodcourseitem<br>
set @tpp set @tppcid = @tppcid + 1 insert into technicalpackage.periodcourse<br>values(@tppcid, @tppid, @curdate, @userid, @curdate, @userid)<br>set @tppciid = @tppciid + 1<br>insert into technicalpackage.periodcourseitem<br>values(@tppciid, @tppcid, null, 1, '12700', set @tppcid = @tppcid + 1 insert into technicalpackage.periodcourse<br>
values (@tppcid, @tppid, @curdate, @userid, @curdate, @userid)<br>
set @tppcid = @tppcid + 1<br>
insert into technicalpackage.periodcourseitem<br>
values (@tppciid, @tppcid, null, 1, '1172 fetch **next from** tpp\_cursor **into** @tppid<br>if @@fetch\_status = 0 begin set @tppcid = @tppcid + 1 insert into technicalpackage periodcourse values(@tppcid, @tppid, @curdate, @userid, @curdate, @userid) set  $@tppciid = @tppciid + 1$ insert into technicalpackage periodcourseitem values(@tppciid, @tppcid, null, 1, '02535', @curdate, @userid, @curdate, @userid) end fetch **next from** tpp\_cursor **into** @tppid<br>if @@fetch\_status = 0 begin<br>
set @tppcid = @tppcid + 1<br>
insert into technicalpackage.periodcourse<br>
values(@tppcid, @tppid, @curdate, @userid, @curdate, @userid)<br>
set @tppcid = @tppcid + 1<br>
insert into technicalpackage.periodcourseitem<br>
set @tpp

set  $@tppcid = @tppcid + 1$ 

```
insert into technicalpackage.periodcourse<br>values(@tppcid, @tppid, @curdate, @userid, @curdate, @userid)<br>set @tppciid = @tppciid + 1<br>insert into technicalpackage.periodcourseitem<br>values(@tppciid, @tppcid, null, 1, '11732', 
        set @tppcid = @tppcid + 1insert into technicalpackage.periodcourse<br>
values(@tppcid, @toppid, @curdate, @userid, @curdate, @userid)<br>
set @tppcid = @tppciid + 1<br>
insert into technicalpackage.periodcourseitem<br>
values(@tppciid, @tppcid, null, 1, '1173
   fetch next from tpp_cursor into @tppid<br>if @@fetch_status = 0
    \begin{array}{l} \text{if @defech\_status = 0} \\ \text{begin} \in \text{if @fpcid = 0} \\ \text{insert into technicalpackage\_periodcourse} \\ \text{values @fpcid, @fpcid, @fpcid, @cardate, @userid, @curdate, @userid) \\ \text{set @fpcid = @fpcid + 1} \\ \text{inert into technicalpackage\_periodcourseitem} \\ \text{inert into technicalpackage\_periodcourseitem} \\ \text{and} \end{array}fetch next from tpp_cursor into @tppid if @@fetch_status = 0begin<br>set @tppcid = @tppcid + 1<br>insert into technical<br>packgage.orgetal, @tourdate, @userid, @curdate, @userid)<br>set @tppcid, @tppid, @curdate, @userid, @curdate, @userid)<br>set @tppcid = @tppcid + 1<br>insert into technical<br>pack
        set @tppcid = @tppcid + 1
insert into technicalpackage periodcourse
        values(@tppcid, @tppid, @curdate, @userid, @curdate, @userid)<br>set @tppciid = @tppciid + 1<br>insert into technicalpackage..periodcourseitem<br>values(@tppciid, @tppcid, null, 1, '11743', @curdate, @userid, @curdate, @useri
        set @tppcid = @tppcid + 1<br>insert into technicalpackage.periodcourse<br>values(@tppcid, @tppid, @curdate, @userid, @curdate, @userid)<br>set @tppciid = @tppciid + 1<br>insert into technicalpackage.periodcourseitem<br>values(@tppciid, @
   end
    fetch next from tpp cursor into @tppid
    if @@fetch_status =
   begin
        set @tppcid = @tppcid + 1<br>insert into technicalpackage<sub>-</sub>periodcourse<br>values(@tppcid, @tppid, @curdate, @userid, @curdate, @userid)
    set @tppciid = @tppciid + 1
insert into technicalpackage periodcourseitem
values(@tppciid, @tppcid, null, 1, '11745', @curdate, @userid, @curdate, @userid)
end
    fetch next from tpp_cursor into @tppid if @@fetch_status = 0begin
set @tppcid = @tppcid + 1
insert into technicalpackage periodcourse
values(@tppcid, @tppid, @curdate, @userid, @curdate, @userid)
      −−project
  end
    fetch next from tpp<sub>-</sub>cursor into @tppid if @@fetch_status = 0begin
set @tppcid = @tppcid + 1
        insert into technicalpackage periodcourse
values(@tppcid, @tppid, @curdate, @userid, @curdate, @userid)
−−project
end
    fetch next from tpp_cursor into @tppid<br>if @@fetch_status = 0begin
set @tppcid = @tppcid + 1
        insert into technicalpackage periodcourse
values(@tppcid, @tppid, @curdate, @userid, @curdate, @userid)
        set @tppciid = @tppciid + 1<br>insert into technicalpackage.periodcourseitem<br>values(@tppciid, @tppcid, null, 1, '11761', @curdate, @userid, @curdate, @userid)
   end
    fetch next from tpp_cursor into @tppid if @@fetch_status = 0begin
set @tppcid = @tppcid + 1
insert into technicalpackage periodcourse
values(@tppcid, @tppid, @curdate, @userid, @curdate, @userid)
```
set @tppciid = @tppciid + 1 insert into technicalpackage periodcourseitem values(@tppciid, @tppcid, null, 1, '11762', @curdate, @userid, @curdate, @userid) end fetch **next from** tpp\_cursor **into** @tppid<br>if @@fetch\_status = 0 begin set @tppcid = @tppcid + 1 insert into technicalpackage periodcourse values(@tppcid, @tppid, @curdate, @userid, @curdate, @userid) set @tppciid = @tppciid + 1 insert into technicalpackage periodcourseitem values(@tppciid, @tppcid, null, 1, '11799', @curdate, @userid, @curdate, @userid) end fetch **next from** tpp\_cursor **into** @tppid<br>if @@fetch\_status = 0 begin set @tppcid = @tppcid + 1 insert into technicalpackage periodcourse values(@tppcid, @tppid, @curdate, @userid, @curdate, @userid) set @tppciid = @tppciid + 1 insert into technicalpackage periodcourseitem values(@tppciid, @tppcid, null, 2, '11799', @curdate, @userid, @curdate, @userid) end close tpp\_cursor<br>**deallocate** tpp\_cursor<br>**set** @iteration = @iteration + 1 end −−− set  $@t{grid}$  = 138 set  $@iteration = 1$ while @iteration < 9 begin<br>
set @tpvid = @tpvid + 1<br>
declare tpp cursor cursor for<br>
select top 14 technicalpackage.period\_id<br> **from** technicalpackage.period where technicalpackageversion  $d = 0$ tpvid **order by** technicalpackage<sub>-</sub>period<sub>-</sub>id<br>for **read only**<br>open tpp<sub>-</sub>cursor fetch **next from** tpp\_cursor **into** @tppid<br>if @@fetch\_status = 0 begin set @tppcid = @tppcid + 1<br>insert into technicalpackage.periodcourse<br>values(@tppcid, @tppid, @curdate, @userid, @curdate, @userid)<br>set @tppciid = @tppciid + 1<br>insert into technicalpackage.periodcourseitem<br>values(@tppciid, @ set @tppcid = @tppcid + 1<br>insert into technicalpackage.periodcourse<br>values(@tppcid, @tppid, @curdate, @userid, @curdate, @userid)<br>set @tppciid = @tppciid + 1<br>insert into technicalpackage.periodcourseitem<br>values(@tppciid, @ set  $@tppcid = @tppcid + 1$ insert into technicalpackage\_periodcourse<br>values(@tppcid, @tppid, @curdate, @userid, @curdate, @userid)<br>set @tppciid = @tppciid + 1<br>insert into technicalpackage\_periodcourseitem<br>values(@tppciid, @tppcid, null, 1, '01905', set @tppcid = @tppcid + 1<br>insert into technicalpackage.periodcourse<br>values(@tpcid, @tppid, @curdate, @userid, @curdate, @userid)<br>set @tppcid = @tppcid + 1<br>insert into technicalpackage.periodcourseitem<br>values(@tppciid, @tpp fetch **next from** tpp\_cursor **into @**tppid<br>if @@fetch\_status = 0 begin set @tppcid = @tppcid + 1 insert into technicalpackage periodcourse values(@tppcid, @tppid, @curdate, @userid, @curdate, @userid) set @tppciid = @tppciid + 1 insert into technicalpackage periodcourseitem values(@tppciid, @tppcid, null, 1, '11715', @curdate, @userid, @curdate, @userid) end fetch **next from** tpp\_cursor **into** @tppid<br>if @@fetch\_status = 0 begin set @tppcid = @tppcid + 1 insert into technicalpackage periodcourse

```
values(@tppcid, @tppid, @curdate, @userid, @curdate, @userid)<br>set @tppciid = @tppciid + 1<br>insert into technicalpackage..periodcourseitem<br>values(@tppciid, @tppcid, null, 1, '10921', @curdate, @userid, @curdate, @useri
        set @tppcid = @tppcid + 1<br>insert into technicalpackage.periodcourse<br>values(@tppcid, @tppid, @curdate, @userid, @curdate, @userid)<br>set @tppciid = @tppciid + 1<br>insert into technicalpackage.periodcourseitem<br>values(@tppciid, @
        set @tppcid = @tppcid + 1
        insert into technicalpackage_periodcourse<br>values(@tppcid, @tppid, @curdate, @userid, @curdate, @userid)<br>set @tppciid = @tppciid + 1<br>insert into technicalpackage_periodcourseitem<br>values(@tppciid, @tppcid, null, 1, '11721', 
   end
   fetch next from tpp_cursor into @tppid if @@fetch_status = 0begin
set @tppcid = @tppcid + 1
        insert into technicalpackage periodcourse
values(@tppcid, @tppid, @curdate, @userid, @curdate, @userid)
   set @tppciid = @tppciid + 1
insert into technicalpackage periodcourseitem
values(@tppciid, @tppcid, null, 1, '02535', @curdate, @userid, @curdate, @userid)
end
   fetch next from tpp_cursor into @tppid<br>if @@fetch_status = 0begin<br>
set @tppcid = @tppcid + 1<br>
insert into technicalpackage.periodcourse<br>
values(@tppcid, @tppid, @curdate, @userid, @curdate, @userid)<br>
set @tppcid = @tppcid + 1<br>
insert into technicalpackage.periodcourseitem<br>
set @tpp
        set @tppcid = @tppcid + 1
        insert into technicalpackage.periodcourse<br>values(@tppcid, @tppid, @curdate, @userid, @curdate, @userid)<br>set @tppciid = @tppciid + 1<br>insert into technicalpackage.periodcourseitem<br>values(@tppciid, @tppcid, null, 1, '11732', 
        set @tppcid = @tppcid + 1<br>insert into technicalpackage.periodcourse<br>values(@tppcid, @tppid, @curdate, @userid, @curdate, @userid)<br>set @tppciid = @tppciid + 1<br>insert into technicalpackage.periodcourseitem<br>values(@tppciid, @
end
   fetch next from tpp_cursor into @tppid if @@fetch_status = 0begin
set @tppcid = @tppcid + 1
        insert into technicalpackage.periodcourse<br>values(@tppcid, @tppid, @curdate, @userid, @curdate, @userid)<br>set @tppciid = @tppciid + 1<br>insert into technicalpackage.periodcourseitem<br>values(@tppciid, @tppcid, null, 2, ?11733?, 
  end
   fetch next from tpp_cursor into @tppid<br>if @@fetch_status = 0begin<br>
set @tppcid = @tppcid + 1<br>
insert into technicalpackage.periodcourse<br>
values (@tppcid, @tppid, @curdate, @userid, @curdate, @userid)<br>
set @tppcid = @tppcid + 1<br>
insert into technicalpackage.periodcourseitem<br>
set @tp
        set @tppcid = @tppcid + 1<br>insert into technicalpackage.periodcourse<br>values(@tppcid, @tppid, @curdate, @userid, @curdate, @userid)<br>set @tppciid = @tppciid + 1<br>insert into technicalpackage.periodcourseitem<br>values(@tppciid, @
        set @tppcid = @tppcid + 1<br>insert into technicalpackage.periodcourse<br>values(@tppcid, @tppid, @curdate, @userid, @curdate, @userid)<br>set @tppciid = @tppciid + 1<br>insert into technicalpackage.periodcourseitem<br>values(@tppciid, @
  end
   fetch next from tpp_cursor into @tppid if @@fetch_status = 0begin
set @tppcid = @tppcid + 1
insert into technicalpackage periodcourse
values(@tppcid, @tppid, @curdate, @userid, @curdate, @userid)
```

```
set @tppciid = @tppciid + 1
insert into technicalpackage periodcourseitem
values(@tppciid, @tppcid, null, 1, '11745', @curdate, @userid, @curdate, @userid)
   v٤<br>end
   fetch next from tpp cursor into @tppid
   if @@fetch\_status = 0begin
set @tppcid = @tppcid + 1
insert into technicalpackage periodcourse
values(@tppcid, @tppid, @curdate, @userid, @curdate, @userid)
−−project
end
    fetch next from tpp_cursor into @tppid<br>if @@fetch_status = 0
    begin
set @tppcid = @tppcid + 1
insert into technicalpackage periodcourse
values(@tppcid, @tppid, @curdate, @userid, @curdate, @userid)
         −−project
   end
    fetch next from tpp_cursor into @tppid<br>if @@fetch_status = 0
    begin
set @tppcid = @tppcid + 1
insert into technicalpackage periodcourse
values(@tppcid, @tppid, @curdate, @userid, @curdate, @userid)
       set @tppciid = @tppciid + 1
insert into technicalpackage periodcourseitem
values(@tppciid, @tppcid, null, 1, '11761', @curdate, @userid, @curdate, @userid)
   end
    fetch next from tpp_cursor into @tppid<br>if @@fetch_status = 0
    begin
set @tppcid = @tppcid + 1
insert into technicalpackage periodcourse
values(@tppcid, @tppid, @curdate, @userid, @curdate, @userid)
       set @tppciid = @tppciid + 1
       insert into technicalpackage periodcourseitem
values(@tppciid, @tppcid, null, 1, '11762', @curdate, @userid, @curdate, @userid)
   end
    fetch next from tpp_cursor into @tppid<br>if @@fetch_status = 0
    begin
set @tppcid = @tppcid + 1
insert into technicalpackage periodcourse
values(@tppcid, @tppid, @curdate, @userid, @curdate, @userid)
       set @tppciid = @tppciid + 1
    insert into technicalpackage periodcourseitem
values(@tppciid, @tppcid, null, 1, '11799', @curdate, @userid, @curdate, @userid)
end
    fetch next from tpp_cursor into @tppid<br>if @@fetch_status = 0
    begin
set @tppcid = @tppcid + 1
insert into technicalpackage periodcourse
values(@tppcid, @tppid, @curdate, @userid, @curdate, @userid)
       set @tppciid = @tppciid + 1
       insert into technicalpackage periodcourseitem
values(@tppciid, @tppcid, null, 2, '11799', @curdate, @userid, @curdate, @userid)
   end
close tpp_cursor<br>
deallocate tpp_cursor<br>
set @iteration = @iteration + 1<br>
end
−−−−−−−−−−−−−−−−−−−−−−−−−−−−−−−−−−−−−−−−−−−−−−−−−−−−−−−−−−−−−−−−−−−−−−−
−−Architectural Engineering (Bachelor of Science) 2003 − 2010
−−−−−−−−−−−−−−−−−−−−−−−−−−−−−−−−−−−−−−−−−−−−−−−−−−−−−−−−−−−−−−−−−−−−−−−
set @tpvid = 146set @iteration = 1while @iteration < 9
begin<br>
set @tpvid = @tpvid + 1<br>
declare tpp cursor cursor for<br>
select top 14 technicalpackage period_id<br>
from technicalpackage period<br>
where technicalpackageversion_id = @tpvid
    order by technicalpackage_period_id<br>for read only<br>open tpp_cursor
    fetch next from tpp_cursor into @tppid<br>if @@fetch_status = 0
    begin
set @tppcid = @tppcid + 1
```

```
insert into technicalpackage.periodcourse<br>values(@tppcid, @tppid, @curdate, @userid, @curdate, @userid)<br>set @tppciid = @tppciid + 1<br>insert into technicalpackage.periodcourseitem<br>values(@tppciid, @tppcid, null, 1, '01931', 
     set @tppcid = @tppcid + 1insert into technicalpackage.periodcourse<br>values(@tppcid, @tppid, @curdate, @userid, @curdate, @userid)<br>set @tppciid = @tppciid + 1<br>insert into technicalpackage.periodcourseitem<br>values(@tppciid, @tppcid, null, 1, '11911', 
     set @tppcid = @tppcid + 1
     insert into technicalpackage_periodcourse<br>values(@tppcid, @tppid, @curdate, @userid, @curdate, @userid)<br>set @tppciid = @tppciid + 1<br>insert into technicalpackage_periodcourseitem<br>values(@tppciid, @tppcid, null, 1, '11913', 
     set @tppcid = @tppcid + 1<br>insert into technicalpackage.periodcourse<br>values(@tppcid, @tppid, @curdate, @userid, @curdate, @userid)<br>set @tppciid = @tppciid + 1<br>insert into technicalpackage.periodcourseitem<br>values(@tppciid, @
     set @tppcid = @tppcid + 1<br>insert into technicalpackage.periodcourse<br>values(@tppcid, @tppid, @curdate, @userid, @curdate, @userid)<br>set @tppciid = @tppciid + 1<br>insert into technicalpackage.periodcourseitem<br>values(@tppciid, @
 end
 fetch next from tpp<sub>-</sub>cursor into @tppid if @@fetch_status = 0begin
set @tppcid = @tppcid + 1
insert into technicalpackage periodcourse
values(@tppcid, @tppid, @curdate, @userid, @curdate, @userid)
 set @tppciid = @tppciid + 1
insert into technicalpackage periodcourseitem
values(@tppciid, @tppcid, null, 2, '11912', @curdate, @userid, @curdate, @userid)
end
 fetch next from tpp_cursor into @tppid<br>if @@fetch_status = 0begin<br>
set @tppcid = @tppcid + 1<br>
insert into technicalpackage_periodcourse
     values(@tppcid, @tppid, @curdate, @userid, @curdate, @userid)<br>set @tppciid = @tppciid + 1<br>insert into technicalpackage..periodcourseitem<br>values(@tppciid, @tppcid, null, 1, '01932', @curdate, @userid, @curdate, @useri
     set @tppcid = @tppcid + 1<br>insert into technicalpackage.periodcourse<br>values(@tppcid, @tppid, @curdate, @userid, @curdate, @userid)<br>set @tppciid = @tppciid + 1<br>insert into technicalpackage.periodcourseitem<br>values(@tppciid, @
     set @tppcid = @tppcid + 1<br>insert into technicalpackage.periodcourse<br>values(@tppcid, @tppid, @curdate, @userid, @curdate, @userid)<br>set @tppciid = @tppciid + 1<br>insert into technicalpackage.periodcourseitem<br>values(@tppciid, @
     set @tppcid = @tppcid + 1<br>insert into technicalpackage.periodcourse<br>values(@tppcid, @tppid, @curdate, @userid, @curdate, @userid)<br>set @tppciid = @tppciid + 1<br>insert into technicalpackage.periodcourseitem<br>values(@tppciid, @
     set @tppcid = @tppcid + 1<br>insert into technicalpackage.periodcourse<br>values(@tppcid, @tppid, @curdate, @userid, @curdate, @userid)<br>set @tppciid = @tppciid + 1<br>insert into technicalpackage.periodcourseitem<br>values(@tppciid, @
end
 fetch next from tpp_cursor into @tppid<br>if @@fetch_status = 0begin
set @tppcid = @tppcid + 1
     insert into technicalpackage periodcourse
values(@tppcid, @tppid, @curdate, @userid, @curdate, @userid)
     set @tppciid = @tppciid + 1
insert into technicalpackage periodcourseitem
values(@tppciid, @tppcid, null, 2, '11924', @curdate, @userid, @curdate, @userid)
end
fetch next from tpp_cursor into @tppid
```
if @@fetch\_status = 0<br>
begin<br>
set @tppcid = @tppcid + 1<br>
insert into technicalpackage.periodcourse<br>
insert into technicalpackage.periodcourse<br>
values @tppcid = @tppcid + 1<br>
insert into technicalpackage.periodcourseitem<br>
s set @tppcid = @tppcid  $+1$ insert into technicalpackage periodcourse values(@tppcid, @tppid, @curdate, @userid, @curdate, @userid) set @tppciid = @tppciid + 1 insert into technicalpackage periodcourseitem  $\bf values(\text{@tppcid}, \text{@tppcid}, \text{"null}, 1, \text{ '11931'}, \text{@curdate}, \text{@userid}, \text{@tmpcid}$ set @tppcid = @tppcid + 1<br>insert into technicalpackage.periodcourse<br>values(@tppcid, @tppid, @curdate, @userid, @curdate, @userid)<br>set @tppciid = @tppciid + 1<br>insert into technicalpackage.periodcourseitem<br>values(@tppciid, @ set  $@t{ppcid} = @t{ppcid} + 1$ insert into technicalpackage.periodcourse<br>values(@tppcid, @tppid, @curdate, @userid, @curdate, @userid)<br>set @tppciid = @tppciid + 1<br>insert into technicalpackage.periodcourseitem<br>values(@tppciid, @tppcid, null, 1, '11933', set  $@tppcid = @tppcid + 1$ insert into technicalpackage\_periodcourse<br>values(@tppcid, @tppid, @curdate, @userid, @curdate, @userid)<br>set @tppciid = @tppciid + 1<br>insert into technicalpackage\_periodcourseitem<br>values(@tppciid, @tppcid, null, 1, '11935', set  $@tppcid = @tppcid + 1$ insert into technicalpackage.periodcourse<br>
values(@tppcid, @tourdate, @userid, @curdate, @userid)<br>
set @tppcid = @tppciid + 1<br>
insert into technicalpackage.periodcourseitem<br>
values(@tppciid, @tppcid, null, 1, '11932', @cur fetch **next from** tpp\_cursor **into @**tppid<br>if @@fetch\_status = 0 begin<br>
set @tppcid = @tppcid + 1<br>
insert into technicalpackage.periodcourse<br>
values(@tppcid, @tourdate, @userid, @curdate, @userid)<br>
values(@tppcid, @tppcid + 1<br>
insert into technicalpackage.periodcourseitem<br>
values(@tppci fetch **next from** tpp\_cursor **into** @tppid<br>if @@fetch\_status = 0 begin<br>set @tppcid = @tppcid + 1<br>insert into technicalpackage.periodcourse<br>values(@tppcid, @tppid, @curdate, @urdate, @userid)<br>set @tppcid = @tppcid + 1<br>insert into technicalpackage.periodcourseitem<br>insert into technicalpac set @tppcid = @tppcid + 1<br>insert into technicalpackage.periodcourse<br>values(@tppcid, @tppid, @curdate, @userid, @curdate, @userid)<br>set @tppciid = @tppciid + 1<br>insert into technicalpackage.periodcourseitem<br>values(@tppciid, @ set @tppcid = @tppcid + 1<br>insert into technicalpackage.periodcourse<br>values(@tppcid, @tppid, @curdate, @userid, @curdate, @userid)<br>set @tppciid = @tppciid + 1<br>insert into technicalpackage.periodcourseitem<br>values(@tppciid, @ set @tppcid = @tppcid + 1<br>insert into technicalpackage.periodcourse<br>values(@tppcid, @tppid, @curdate, @userid, @curdate, @userid)<br>set @tppciid = @tppciid + 1<br>insert into technicalpackage.periodcourseitem<br>values(@tppciid, @ set @tppcid = @tppcid + 1<br>insert into technicalpackage.periodcourse<br>values(@tppcid, @tppid, @curdate, @userid, @curdate, @userid)<br>set @tppciid = @tppciid + 1<br>insert into technicalpackage.periodcourseitem<br>values(@tppciid, @ set @tppcid = @tppcid + 1<br>insert into technicalpackage.periodcourse<br>values(@tppcid, @tppid, @curdate, @userid, @curdate, @userid)<br>set @tppcid = @tppcid + 1<br>insert into technicalpackage.periodcourseitem

```
values(@tppciid, @tppcid, null, 1, '11944', @curdate, @userid, @curdate, @userid)
end
    fetch next from tpp_cursor into @tppid if @@fetch_status = 0begin
set @tppcid = @tppcid + 1
        insert into technicalpackage periodcourse
values(@tppcid, @tppid, @curdate, @userid, @curdate, @userid)
        set @tppciid = @tppciid + 1
insert into technicalpackage periodcourseitem
values(@tppciid, @tppcid, null, 2, '11944', @curdate, @userid, @curdate, @userid)
   end
    fetch next from tpp<sub>-</sub>cursor into @tppid if @@fetch_status = 0begin<br>
set @tppcid = @tppcid + 1<br>
insert into technicalpackage_periodcourse<br>
values(@tppcid, @tppid, @curdate, @userid, @curdate, @userid)<br>
−project<br>
and
    fetch next from tpp_cursor into @tppid if @@fetch_status = 0begin
set @tppcid = @tppcid + 1
insert into technicalpackage periodcourse
values(@tppcid, @tppid, @curdate, @userid, @curdate, @userid)
−−project
   end
    fetch next from tpp_cursor into @tppid if @@fetch_status = 0begin<br>
set @tppcid = @tppcid + 1<br>
insert into technicalpackage.periodcourse<br>
values (@tppcid, @tppid, @curdate, @userid, @curdate, @userid)<br>
set @tppcid = @tppcid + 1<br>
insert into technicalpackage.periodcourseitem<br>
set @tp
        set @tppcid = @tppcid + 1
insert into technicalpackage periodcourse
        values(@tppcid, @tppid, @curdate, @userid, @curdate, @userid)<br>set @tppciid = @tppciid + 1<br>insert into technicalpackage.periodcourseitem<br>values(@tppciid, @tppcid, null, 1, '1xxxx', @curdate, @userid, @curdate, @userid
   end
    fetch next from tpp_cursor into @tppid<br>if @@fetch_status = 0begin
set @tppcid = @tppcid + 1
insert into technicalpackage periodcourse
values(@tppcid, @tppid, @curdate, @userid, @curdate, @userid)
    set @tppciid = @tppciid + 1
insert into technicalpackage periodcourseitem
values(@tppciid, @tppcid, null, 2, '11969', @curdate, @userid, @curdate, @userid)
end
    fetch next from tpp_cursor into @tppid<br>if @@fetch_status = 0begin
set @tppcid = @tppcid + 1
insert into technicalpackage periodcourse
values(@tppcid, @tppid, @curdate, @userid, @curdate, @userid)
        set @tppciid = @tppciid + 1
insert into technicalpackage periodcourseitem
values(@tppciid, @tppcid, null, 1, '11979', @curdate, @userid, @curdate, @userid)
    end
    fetch next from tpp_cursor into @tppid if @@fetch_status = 0begin
set @tppcid = @tppcid + 1
insert into technicalpackage periodcourse
values(@tppcid, @tppid, @curdate, @userid, @curdate, @userid)
    set @tppciid = @tppciid + 1
insert into technicalpackage periodcourseitem
values(@tppciid, @tppcid, null, 2, '11979', @curdate, @userid, @curdate, @userid)
end
close tpp_cursor<br>
deallocate tpp_cursor<br>
set @iteration = @iteration + 1<br>
end
−−−−−−−−−−−−−−−−−−−−−−−−−−−−−−−−−−−−−−−−−−−−−−−−−−−−−−−−−−−−−−−−−−−−−−−
−−Electrical Engineering (Bachelor of Science) 2003 − 2010
−−−−−−−−−−−−−−−−−−−−−−−−−−−−−−−−−−−−−−−−−−−−−−−−−−−−−−−−−−−−−−−−−−−−−−−
set @t{pvid} = 154
```
set @iteration  $= 1$ 

 $\begin{array}{l} \text{while @iteration} < 9 \\ \text{begin} \\ \text{set} \\ \text{set} \\ \text{select} \\ \text{select top 14 techniques} \\ \text{for the technical package-period_id} \\ \text{from technicalpackage-period_id} \\ \text{where technicalpackage-period_id} \\ \text{order by technicalpackage-period_id} \\ \text{of a read only} \\ \text{for read only of the original package-period_id} \\ \text{for read only} \\ \text{open type\_curve} \end{array}$ fetch **next from** tpp\_cursor **into** @tppid<br>if @@fetch\_status = 0 begin<br>
set @tppcid = @tppcid + 1<br>
insert into technicalpackage.periodcourse<br>
values(@tppcid, @tppid, @curdate, @urdate, @userid)<br>
values(@tppcid, @tppcid + 1<br>
insert into technicalpackage.periodcourseitem<br>
set @tppcid, @tp  $set$  @tppcid = @tppcid + 1 insert into technicalpackage.periodcourse<br>values(@tppcid, @tppid, @curdate, @userid, @curdate, @userid)<br>set @tppciid = @tppciid + 1<br>insert into technicalpackage.periodcourseitem<br>values(@tppciid, @tppcid, null, 1, '02318', set @tppcid = @tppcid + 1<br>insert into technicalpackage.periodcourse<br>values(@tppcid, @tppid, @curdate, @userid, @curdate, @userid)<br>set @tppciid = @tppciid + 1<br>insert into technicalpackage.periodcourseitem<br>values(@tppciid, @ end fetch **next from** tpp\_cursor **into** @tppid<br>if @@fetch\_status = 0 begin set @tppcid = @tppcid + 1 insert into technicalpackage periodcourse values(@tppcid, @tppid, @curdate, @userid, @curdate, @userid) set @tppciid = @tppciid + 1 insert into technicalpackage periodcourseitem values(@tppciid, @tppcid, null, 2, '31020', @curdate, @userid, @curdate, @userid) end fetch **next from** tpp\_cursor **into** @tppid<br>if @@fetch\_status = 0 begin<br>
set @tppcid = @tppcid + 1<br>
insert into technicalpackage.periodcourse<br>
values(@tppcid, @tppid, @curdate, @urdate, @userid)<br>
values(@tppcid, @tppcid + 1<br>
insert into technicalpackage.periodcourseitem<br>
set @tppcid, @tp  $set$  @tppcid = @tppcid + 1 insert into technicalpackage.periodcourse<br>values(@tppcid, @tppid, @curdate, @userid, @curdate, @userid)<br>set @tppciid = @tppciid + 1<br>insert into technicalpackage.periodcourseitem<br>values(@tppciid, @tppcid, null, 1, '31022', set @tppcid = @tppcid + 1<br>insert into technicalpackage.periodcourse<br>values(@tppcid, @tppid, @curdate, @userid, @curdate, @userid)<br>set @tppciid = @tppciid + 1<br>insert into technicalpackage.periodcourseitem<br>values(@tppciid, @ end fetch **next from** tpp\_cursor **into** @tppid<br>if @@fetch\_status = 0 begin set @tppcid = @tppcid + 1 insert into technicalpackage periodcourse values(@tppcid, @tppid, @curdate, @userid, @curdate, @userid) set @tppciid = @tppciid + 1 insert into technicalpackage periodcourseitem values(@tppciid, @tppcid, null, 2, '31027', @curdate, @userid, @curdate, @userid) end fetch **next from** tpp\_cursor **into** @tppid<br>if @@fetch\_status = 0 begin<br>
set @tppcid = @tppcid + 1<br>
insert into technicalpackage.periodcourse<br>
values(@tppcid, @tppid, @curdate, @urdate, @userid)<br>
values(@tppcid, @tppcid + 1<br>
insert into technicalpackage.periodcourseitem<br>
set @tppcid, @tp  $set$  @tppcid = @tppcid + 1 insert into technicalpackage periodcourse values(@tppcid, @tppid, @curdate, @userid, @curdate, @userid) set @tppciid = @tppciid + 1

```
insert into technicalpackage.periodcourseitem<br>values(@tppciid, @tppcid, null, 1, '02323', @curdate, @userid, @curdate, @userid)<br>set @tppciid = @tppciid + 1<br>insert into technicalpackage.periodcourseitem<br>values(@tppciid, @tp
        set @tppcid = @tppcid + 1insert into technicalpackage.periodcourse<br>values(@tppcid, @tppid, @curdate, @userid, @curdate, @userid)<br>set @tppciid = @tppciid + 1<br>insert into technicalpackage.periodcourseitem<br>values(@tppciid, @tppcid, null, 1, '32020', 
        set @tppcid = @tppcid + 1
        insert into technicalpackage_periodcourse<br>values(@tppcid, @tppid, @curdate, @userid, @curdate, @userid)<br>set @tppciid = @tppciid + 1<br>insert into technicalpackage_periodcourseitem<br>values(@tppciid, @tppcid, null, 1, '31028', 
        set @tppcid = @tppcid + 1<br>insert into technicalpackage.periodcourse<br>values(@tppcid, @tppid, @curdate, @userid, @curdate, @userid)<br>set @tppciid = @tppciid + 1<br>insert into technicalpackage.periodcourseitem<br>values(@tppciid, @
end
   fetch next from tpp_cursor into @tppid<br>if @@fetch_status = 0begin
   set @tppcid = @tppcid + 1
insert into technicalpackage periodcourse
values(@tppcid, @tppid, @curdate, @userid, @curdate, @userid)
−−no courses
   end
   fetch next from tpp_cursor into @tppid if @@fetch_status = 0begin<br>
set @tppcid = @tppcid + 1<br>
snert into technicalpackage.periodcourse<br>
values(@tppcid, @tppid, @curdate, @userid, @curdate, @userid)<br>
set @tppciid = @tppciid + 1<br>
insert into technicalpackage.periodcourseitem
       values(@tppciid, @tppcid, null, 1, '31300', @curdate, @userid, @curdate, @userid)
        set @tppcid = @tppcid + 1<br>insert into technicalpackage.periodcourse<br>values(@tppcid, @tppid, @curdate, @userid, @curdate, @userid)<br>set @tppciid = @tppciid + 1<br>insert into technicalpackage.periodcourseitem<br>values(@tppciid, @
   set @tppcid = @tppcid + 1<br>insert into technicalpackage.periodcourse<br>values(@tpcid, @tppid, @curdate, @userid, @curdate, @userid)<br>set @tppcid = @tppcid + 1<br>insert into technicalpackage.periodcourseitem<br>values(@tppcid, @tppc
   fetch next from tpp_cursor into @tppid if @@fetch_status = 0begin
set @tppcid = @tppcid + 1
insert into technicalpackage periodcourse
values(@tppcid, @tppid, @curdate, @userid, @curdate, @userid)
       set @tppciid = @tppciid + 1<br>insert into technicalpackage.
        insert into technicalpackage periodcourseitem
values(@tppciid, @tppcid, null, 2, '31023', @curdate, @userid, @curdate, @userid)
  ve<br>Fond
   fetch next from tpp-cursor into @tppid<br>if @@fetch_status = 0
   \begin{array}{l} \text{if @defech\_status = 0} \\ \text{begin} \text{ } \text{elsept} = \text{ @tppcid } + 1 \\ \text{insert into technical package\_periodcourse} \\ \text{values @tppcid, @tppid, @curdate, @userid, @curdate, @userid)} \\ \text{set @tppcid = @tppcid } + 1 \\ \text{set @tppcid, @tppid, @curdate, @userid, @curdate, @userid} \\ \text{inset into technicalpackage\_periodcourseitem} \\ \text{values @tppcid, @tppcid, null, 1, '31030', @curdate, @userid, @curdate, @userid} \\ \text{end} \end{array}fetch next from tpp_cursor into @tppid<br>if @@fetch_status = 0begin<br>
set @tppcid = @tppcid + 1<br>
insert into technicalpackage.periodcourse<br>
values(@tppcid, @tourdate, @userid, @curdate, @userid)<br>
set @tppcid, @tppcid + 1<br>
insert into technicalpackage.periodcourseitem<br>
values(@tppciid,
   fetch next from tpp_cursor into @tppid<br>if @@fetch_status = 0<br>begin
```

```
set @tppcid = @tppcid + 1<br>insert into technicalpackage..periodcourse<br>values(@tppcid, @tppid, @curdate, @userid, @curdate, @userid)
 −−project
end
    fetch next from tpp_cursor into @tppid
    if @@fetch\_status = 0begin
set @tppcid = @tppcid + 1
insert into technicalpackage periodcourse
values(@tppcid, @tppid, @curdate, @userid, @curdate, @userid)
 −−project
end
     fetch next from tpp_cursor into @tppid<br>if @@fetch_status = 0
     begin
set @tppcid = @tppcid + 1
insert into technicalpackage periodcourse
values(@tppcid, @tppid, @curdate, @userid, @curdate, @userid)
            −−project
   end
     fetch next from tpp_cursor into @tppid<br>if @@fetch_status = 0
     begin
set @tppcid = @tppcid + 1
insert into technicalpackage periodcourse
values(@tppcid, @tppid, @curdate, @userid, @curdate, @userid)
 −−project
   end
 close tpp_cursor<br>
deallocate tpp_cursor<br>
set @iteration = @iteration + 1<br>
end
−−
set @tpvid = 162set @iteration = 1
while @iteration < 9
 begin
set @tpvid = @tpvid + 1
     declare tpp cursor cursor for<br>select top 14 technicalpackage period id<br>from technicalpackage period<br>where technicalpackage version id = @tpvid<br>order by technicalpackage period id<br>for read only
    open tpp_cursor
     fetch next from tpp_cursor into @tppid<br>if @@fetch_status = 0
     begin<br>
set @tppcid = @tppcid + 1<br>
sinsert into technicalpackage.periodcourse<br>
values(@tppcid, @tppid, @curdate, @userid, @curdate, @userid)<br>
set @tppciid = @tppciid + 1<br>
insert into technicalpackage.periodcourseitem
        values(@tppciid, @tppcid, null, 1, '01905', @curdate, @userid, @curdate, @userid)
          set @tppcid = @tppcid + 1<br>insert into technicalpackage.periodcourse<br>values(@tppcid, @tppid, @curdate, @userid, @curdate, @userid)<br>set @tppciid = @tppciid + 1<br>insert into technicalpackage.periodcourseitem<br>values(@tppciid, @
          set @tppcid = @tppcid + 1<br>insert into technicalpackage.periodcourse<br>values(@tppcid, @tppid, @curdate, @userid, @curdate, @userid)<br>set @tppciid = @tppciid + 1<br>insert into technicalpackage.periodcourseitem<br>values(@tppciid, @
    end
     fetch next from tpp cursor into @tppid<br>
if @@fetch.status = 0<br>
begin<br>
set @tppcid = @tppcid + 1<br>
insert into technicalpackage-periodcourse<br>
values(@tppcid, @tppid, @curdate, @userid, @curdate, @userid)
     set @tppciid = @tppciid + 1
insert into technicalpackage periodcourseitem
values(@tppciid, @tppcid, null, 2, '31020', @curdate, @userid, @curdate, @userid)
end
     fetch next from tpp_cursor into @tppid<br>if @@fetch_status = 0
     begin<br>
set @tppcid = @tppcid + 1<br>
sinsert into technicalpackage.periodcourse<br>
values(@tppcid, @tppid, @curdate, @userid, @curdate, @userid)<br>
set @tppciid = @tppciid + 1<br>
insert into technicalpackage.periodcourseitem
```
values(@tppciid, @tppcid, null, 1, '01962', @curdate, @userid, @curdate, @userid) set @tppcid = @tppcid + 1<br>insert into technicalpackage.periodcourse<br>**values(@**tppcid, @tppid, @curdate, @userid, @curdate, @userid)<br>set @tppcid = @tppcid + 1<br>insert into technicalpackage.periodcourseitem values(@tppciid, @tppcid, null, 1, '31022', @curdate, @userid, @curdate, @userid) set @tppcid = @tppcid + 1<br>insert into technicalpackage.periodcourse<br>values(@tppcid, @tppid, @curdate, @userid, @curdate, @userid)<br>set @tppciid = @tppciid + 1<br>insert into technicalpackage.periodcourseitem<br>values(@tppciid, @ end fetch next from tpp cursor into @tppid<br>
if @@fetch\_status = 0<br>
begin<br>
set @tppcid = @tppcid + 1<br>
insert into technicalpackage\_periodcourse<br>
values(@tppcid, @tppid, @curdate, @userid, @curdate, @userid) set @tppciid = @tppciid + 1 insert into technicalpackage periodcourseitem values(@tppciid, @tppcid, null, 2, '31027', @curdate, @userid, @curdate, @userid) end fetch next from tpp-cursor into @tppid<br>if @@fetch\_status = 0 if @@fetch\_status = 0<br>
begin<br>
set @tppcid = @tppcid + 1<br>
insert into technicalpackage.periodcourse<br>
insert into technicalpackage.periodcourse<br>
values @tppcid = @tppcid + 1<br>
insert into technicalpackage.periodcourseitem<br>
s set @tppcid = @tppcid + 1<br>insert into technicalpackage.periodcourse<br>values(@tppcid, @tppid, @curdate, @userid, @curdate, @userid)<br>set @tppciid = @tppciid + 1<br>insert into technicalpackage.periodcourseitem<br>values(@tppciid, @ set @tppcid = @tppcid + 1<br>insert into technicalpackage.periodcourse<br>values(@tppcid, @tppid, @curdate, @userid, @curdate, @userid)<br>set @tppciid = @tppciid + 1<br>insert into technicalpackage.periodcourseitem<br>values(@tppciid, @ end fetch **next from** tpp\_cursor **into** @tppid if @@fetch\_status =  $0$ begin set @tppcid = @tppcid + 1 insert into technicalpackage.periodcourse<br>values(@tppcid, @tppid, @curdate, @userid, @curdate, @userid)<br>set @tppciid = @tppciid + 1<br>insert into technicalpackage.periodcourseitem<br>values(@tppciid, @tppcid, null, 1, '31023', end fetch **next from** tpp\_cursor **into** @tppid<br>if @@fetch\_status =  $0$ begin<br>
set @tppcid = @tppcid + 1<br>
insert into technicalpackage.periodcourse<br>
values (@tppcid, @tppid, @curdate, @userid, @curdate, @userid)<br>
set @tppcid = @tppcid + 1<br>
insert into technicalpackage.periodcourseitem<br>
set @tp set @tppcid = @tppcid + 1<br>insert into technicalpackage.periodcourse<br>values(@tppcid, @tppid, @curdate, @userid, @curdate, @userid)<br>set @tppciid = @tppciid + 1<br>insert into technicalpackage.periodcourseitem<br>values(@tppciid, @ set @tppcid = @tppcid + 1<br>insert into technicalpackage.periodcourse<br>values(@tppcid, @tppid, @curdate, @userid, @curdate, @userid)<br>set @tppciid = @tppciid + 1<br>insert into technicalpackage.periodcourseitem<br>values(@tppciid, @ set @tppcid = @tppcid + 1<br>insert into technicalpackage.periodcourse<br>values(@tppcid, @tppid, @curdate, @userid, @curdate, @userid)<br>set @tppciid = @tppciid + 1<br>insert into technicalpackage.periodcourseitem<br>values(@tppciid, @
set @tppcid = @tppcid + 1<br>insert into technicalpackage.periodcourse<br>values(@tpcid, @tppid, @curdate, @userid, @curdate, @userid)<br>set @tppcid = @tppcid + 1<br>insert into technicalpackage.periodcourseitem<br>values(@tppciid, @tpp fetch **next from** tpp\_cursor **into @**tppid<br>if @@fetch\_status = 0 begin<br>
set @tppcid = @tppcid + 1<br>
insert into technicalpackage.periodcourse<br>
values(@tppcid, @tppid, @curdate, @userid, @curdate, @userid)<br>
set @tppcid = @tppcid + 1<br>
insert into technicalpackage.periodcourseitem<br>
values(@ fetch next from tpp\_cursor into @tppid if @@fetch status = 0 begin set @tppcid = @tppcid + 1 insert into technicalpackage periodcourse values(@tppcid, @tppid, @curdate, @userid, @curdate, @userid) −−no courses  $\frac{-\pi}{6}$ fetch **next from** tpp\_cursor **into @**tppid<br>if @@fetch\_status = 0 begin set @tppcid = @tppcid + 1 insert into technicalpackage periodcourse values(@tppcid, @tppid, @curdate, @userid, @curdate, @userid) −−no courses end fetch **next from** tpp\_cursor **into** @tppid<br>if @@fetch\_status = 0 begin set @tppcid = @tppcid + 1 insert into technicalpackage periodcourse values(@tppcid, @tppid, @curdate, @userid, @curdate, @userid) −−project end fetch **next from** tpp\_cursor **into @**tppid<br>if @@fetch\_status = 0 begin set @tppcid = @tppcid + 1 insert into technicalpackage periodcourse values(@tppcid, @tppid, @curdate, @userid, @curdate, @userid)  $-- project$ end fetch next from tpp cursor into @tppid<br>
if @@fetch\_status = 0<br>
begin<br>
set @tppcid = @tppcid + 1<br>
insert into technicalpackage-periodcourse<br> **values**(@tppcid, @tppid, @curdate, @userid, @curdate, @userid) −−project end fetch next from tpp cursor into @tppid<br>
if @@fetch\_status = 0<br>
begin<br>
set @tppcid = @tppcid + 1<br>
insert into technicalpackage\_periodcourse<br> **alues**(@tppcid, @tppid, @curdate, @userid, @curdate, @userid) −−project end close tpp\_cursor<br> **deallocate** tpp\_cursor<br>
set @iteration = @iteration + 1<br> **end** −−−−−−−−−−−−−−−−−−−−−−−−−−−−−−−−−−−−−−−−−−−−−−−−−−−−−−−−−−−−−−−−−−−−−−− −−Chemical Engineering (Bachelor of Science) 2003 − 2010 −−−−−−−−−−−−−−−−−−−−−−−−−−−−−−−−−−−−−−−−−−−−−−−−−−−−−−−−−−−−−−−−−−−−−−− set  $@t{grid}$  = 170 set  $@iteration = 1$ while @iteration < 9 begin<br>
set @tpvid = @tpvid + 1<br>
set @tpp\_cursor cursor for<br>
select top 14 technical<br>
package\_period\_id<br>
from technical<br>
package\_period\_id<br>
order by technical<br>
package\_period\_id<br>
for read only<br>
order top technical<br>
package fetch **next from** tpp\_cursor **into** @tppid<br>if @@fetch\_status = 0 retcn<br>if @@:<br>begin

```
set @tppcid = @tppcid + 1<br>insert into technicalpackage.periodcourse<br>values(@tppcid, @tppid, @curdate, @userid, @curdate, @userid)<br>set @tppciid = @tppciid + 1<br>insert into technicalpackage.periodcourseitem<br>values(@tppciid, @
     set @tppcid = @tppcid + 1<br>insert into technicalpackage.periodcourse<br>values(@tppcid, @tppid, @curdate, @userid, @curdate, @userid)<br>set @tppciid = @tppciid + 1<br>insert into technicalpackage.periodcourseitem<br>values(@tppciid, @
    set @tppcid = @tppcid + 1
     insert into technicalpackage.periodcourse<br>values(@tppcid, @tppid, @curdate, @userid, @curdate, @userid)<br>set @tppciid = @tppciid + 1<br>insert into technicalpackage.periodcourseitem<br>values(@tppciid, @tppcid, null, 1, '26170', 
     set @tppcid = @tppcid + 1<br>insert into technicalpackage.periodcourse<br>values(@tppcid, @tppid, @curdate, @userid, @curdate, @userid)<br>set @tppciid = @tppciid + 1<br>insert into technicalpackage.periodcourseitem<br>values(@tppciid, @
     set @tppcid = @tppcid + 1<br>insert into technicalpackage.periodcourse<br>values(@tppcid, @tppid, @curdate, @userid, @curdate, @userid)<br>set @tppciid = @tppciid + 1<br>insert into technicalpackage.periodcourseitem<br>values(@tppciid, @
end
 fetch next from tpp_cursor into @tppid
if @@fetch_status = 0begin
set @tppcid = @tppcid + 1
insert into technicalpackage periodcourse
values(@tppcid, @tppid, @curdate, @userid, @curdate, @userid)
     \text{set } @{\text{tppciid}} = @{\text{tppciid}} + 1insert into technicalpackage periodcourseitem
values(@tppciid, @tppcid, null, 2, '28011', @curdate, @userid, @curdate, @userid)
end
 fetch next from tpp_cursor into @tppid if @@fetch_status = 0begin<br>
set @tppcid = @tppcid + 1<br>
insert into technicalpackage.periodcourse<br>
values (@tppcid, @tppid, @curdate, @userid, @curdate, @userid)<br>
set @tppcid = @tppcid + 1<br>
insert into technicalpackage.periodcourseitem<br>
set @tp
     set @tppcid = @tppcid + 1<br>insert into technicalpackage<sub>-</sub>periodcourse<br>values(@tppcid, @tppid, @curdate, @userid, @curdate, @userid)
     set @tppciid = @tppciid + 1
insert into technicalpackage periodcourseitem
    values(@tppciid, @tppcid, null, 1, '26270', @curdate, @userid, @curdate, @userid)
     set @tppcid = @tppcid + 1<br>insert into technicalpackage.periodcourse<br>values(@tppcid, @tppid, @curdate, @userid, @curdate, @userid)<br>set @tppcid = @tppcid + 1<br>insert into technicalpackage.periodcourseitem
     values(@tppciid, @tppcid, null, 1, '26372', @curdate, @userid, @curdate, @userid)
     set @tppcid = @tppcid + 1<br>insert into technicalpackage.periodcourse<br>values(@tppcid, @tppid, @curdate, @userid, @curdate, @userid)<br>set @tppciid = @tppciid + 1<br>insert into technicalpackage.periodcourseitem<br>values(@tppciid, @
     set @tppcid = @tppcid + 1<br>insert into technicalpackage.periodcourse<br>values(@tppcid, @tppid, @curdate, @userid, @curdate, @userid)<br>set @tppcid = @tppcid + 1<br>insert into technicalpackage.periodcourseitem
     values(@tppciid, @tppcid, null, 1, '26172', @curdate, @userid, @curdate, @userid)
end
 fetch next from tpp cursor into @tppid<br>if @@fetch_status = 0<br>begin<br>set @tppcid = @tppcid + 1
     insert into technicalpackage periodcourse
values(@tppcid, @tppid, @curdate, @userid, @curdate, @userid)
     set @tppciid = @tppciid + 1
insert into technicalpackage periodcourseitem
values(@tppciid, @tppcid, null, 2, '26470', @curdate, @userid, @curdate, @userid)
end
```
fetch **next from** tpp\_cursor **into** @tppid<br>if @@fetch\_status = 0 begin<br>
set @tppcid = @tppcid + 1<br>
insert into technicalpackage.periodcourse<br>
values(@tppcid, @tppid, @curdate, @urdate, @userid)<br>
values(@tppcid, @tppcid + 1<br>
insert into technicalpackage.periodcourseitem<br>
set @tppcid, @tp set @tppcid = @tppcid + 1 insert into technicalpackage periodcourse values(@tppcid, @tppid, @curdate, @userid, @curdate, @userid)<br>set @tppciid = @tppciid + 1<br>**insert into** technicalpackage.periodcourseitem<br>**values(**@tppciid, @tppcid, **null,** 1, '26472', @curdate, @userid, @curdate, @userid set @tppcid = @tppcid + 1<br>insert into technicalpackage.periodcourse<br>values(@tppcid, @tppid, @curdate, @userid, @curdate, @userid)<br>set @tppciid = @tppciid + 1<br>insert into technicalpackage.periodcourseitem<br>values(@tppciid, @ set @tppcid = @tppcid + 1<br>insert into technical<br>package-periodcourse<br>values(@tppcid, @tppid, @curdate, @userid, @curdate, @userid)<br>set @tppcid = @tppcid + 1<br>insert into technical<br>package-periodcourseitem<br>values(@tppcid, @t fetch **next from** tpp\_cursor **into** @tppid<br>if @@fetch\_status = 0 begin<br>
set @tppcid = @tppcid + 1<br>
insert into technicalpackage.periodcourse<br>
values(@tppcid, @tppid, @curdate, @userid, @curdate, @userid)<br>
set @tppcid = @tppcid + 1<br>
insert into technicalpackage.periodcourseitem<br>
set @tpp end fetch **next from** tpp\_cursor **into @**tppid<br>if @@fetch\_status = 0 begin<br>set @tppcid = @tppcid + 1<br>insert into technicalpackage.periodcourse<br>values(@tppcid, @tppid, @curdate, @urdate, @userid)<br>set @tppcid = @tppcid + 1<br>insert into technicalpackage.periodcourseitem<br>insert into technicalpac set @tppcid = @tppcid + 1<br>insert into technicalpackage.periodcourse<br>values(@tppcid, @tppid, @curdate, @userid, @curdate, @userid)<br>set @tppciid = @tppciid + 1<br>insert into technicalpackage.periodcourseitem<br>values(@tppciid, @ set  $@t{ppcid} = @t{ppcid} + 1$ insert into technicalpackage.periodcourse<br>values(@tppcid, @tppid, @curdate, @userid, @curdate, @userid)<br>set @tppciid = @tppciid + 1<br>insert into technicalpackage.periodcourseitem<br>values(@tppciid, @tppcid, null, 1, '42891', set @tppcid = @tppcid + 1<br>insert into technicalpackage.periodcourse<br>values(@tppcid, @tppid, @curdate, @userid, @curdate, @userid)<br>set @tppciid = @tppciid + 1<br>insert into technicalpackage.periodcourseitem<br>values(@tppciid, @ end fetch **next from** tpp\_cursor **into** @tppid<br>if @@fetch\_status = 0 begin<br>set @tppcid = @tppcid + 1<br>**insert into** technicalpackage\_periodcourse values(@tppcid, @tppid, @curdate, @userid, @curdate, @userid)<br>set @tppcid = @tppciid + 1<br>insert into technicalpackage.periodcourseitem<br>values(@tppciid, @tppcid, null, 2, '27942', @curdate, @userid, @curdate, @userid)<br>set @ end fetch **next from** tpp\_cursor **into** @tppid<br>if @@fetch\_status = 0 begin set @tppcid = @tppcid + 1 insert into technicalpackage periodcourse values(@tppcid, @tppid, @curdate, @userid, @curdate, @userid)

```
set @tppciid = @tppciid + 1<br>
insert into technicalpackage.periodcourseitem<br>
values(@tppciid, @tppcid, null, 1, '28171', @curdate, @userid, @curdate, @userid)<br>
−−project<br>
end
     fetch next from tpp_cursor into @tppid
     if @@fetch_status = 0begin
set @tppcid = @tppcid + 1
insert into technicalpackage periodcourse
values(@tppcid, @tppid, @curdate, @userid, @curdate, @userid)
        −−project
    end
     fetch next from tpp_cursor into @tppid<br>if @@fetch_status = 0
      if @@fetch_status = 0<br>
begin<br>
set @tppcid = @tppcid + 1<br>
insert into technicalpackage.periodcourse<br>
insert into technicalpackage.periodcourse<br>
values @tppcid = @tppcid + 1<br>
insert into technicalpackage.periodcourseitem<br>
s
           set @tppcid = @tppcid + 1
           insert into technicalpackage.periodcourse<br>values(@tppcid, @tppid, @curdate, @userid, @curdate, @userid)<br>set @tppciid = @tppciid + 1<br>insert into technicalpackage.periodcourseitem<br>values(@tppciid, @tppcid, null, 1, '28351', 
           set @tppcid = @tppcid + 1<br>insert into technicalpackage.periodcourse<br>values(@tppcid, @tppid, @curdate, @userid, @curdate, @userid)<br>set @tppciid = @tppciid + 1<br>insert into technicalpackage.periodcourseitem<br>values(@tppciid, @
           set @tppcid = @tppcid + 1<br>insert into technicalpackage.periodcourse<br>values(@tppcid, @tppid, @curdate, @userid, @curdate, @userid)<br>set @tppciid = @tppciid + 1<br>insert into technicalpackage.periodcourseitem<br>values(@tppciid, @
     end
     fetch next from tpp_cursor into @tppid
 if @@fetch_status = 0<br>
begin<br>
set @tppcid = @tppcid + 1<br>
insert into technicalpackage_periodcourse<br>
values(@tppcid, @tppid, @curdate, @userid, @curdate, @userid)<br>
−−nocourses<br>
end<br>
ond
      fetch next from tpp_cursor into @tppid if @@fetch_status = 0begin<br>
set @tppcid = @tppcid + 1<br>
set @tppcid = @tppcid + 1<br>
set @tppcid = @tppcid + 1<br>
set @tpcid = @tpcid + 1<br>
set @tpcid = @tpcid + 1<br>
set @tpcid = @tpcid + 1<br>
insert into technical<br>package.periodcourseitem<br>
values (@tp
      fetch next from tpp_cursor into @tppid if @@fetch_status = 0begin<br>
set @tppcid = @tppcid + 1<br>
set @tppcid = @tppcid + 1<br>
set @tppcid = @tppcid + 1<br>
set @tppcid = @tpcid + 1<br>
set @tpcid = @tpcid + 1<br>
set @tpcid = @tpcid + 1<br>
set @tpcid = @tpcid + 1<br>
values @tpcid = @tpcid + 1<br>
set @
      close tpp_cursor<br>deallocate tpp_cursor<br>set @iteration = @iteration + 1
end
 −−
set @t{p}vid = 178set @iteration = 1
while @iteration < 9
begin
```
set @tpvid = @tpvid + 1<br>declare tpp cursor cursor for<br>select top 14 technicalpackage.period.id<br>**from** technicalpackage.period<br>where technicalpackage.period.id<br>**order by** technicalpackage.period.id for read only open tpp cursor fetch **next from** tpp\_cursor **into @**tppid<br>if @@fetch\_status = 0 begin<br>set  $@$ tppcid =  $@$ tppcid + 1<br> $\therefore$  An technical packag set @tppcid = @tppcid + 1<br>insert into technicalpackage.periodcourse<br>values(@tppcid, @tppid, @curdate, @userid, @curdate, @userid)<br>set @tppciid = @tppciid + 1<br>insert into technicalpackage.periodcourseitem<br>values(@tppciid, @ set @tppcid = @tppcid + 1 insert into technicalpackage periodcourse values(@tppcid, @tppid, @curdate, @userid, @curdate, @userid) set @tppciid = @tppciid + 1 insert into technicalpackage periodcourseitem values(@tppciid, @tppcid, null, 1, '01905', @curdate, @userid, @curdate, @userid) set @tppcid = @tppcid + 1<br>insert into technicalpackage.periodcourse<br>values(@tppcid, @tppid, @curdate, @userid, @curdate, @userid)<br>set @tppcid = @tppcid + 1<br>insert into technicalpackage.periodcourseitem values(@tppciid, @tppcid, null, 1, '26170', @curdate, @userid, @curdate, @userid) set @tppcid = @tppcid + 1<br>insert into technicalpackage.periodcourse<br>values(@tppcid, @tppid, @curdate, @userid, @curdate, @userid)<br>set @tppciid = @tppciid + 1<br>insert into technicalpackage.periodcourseitem<br>values(@tppciid, @ set @tppcid = @tppcid + 1<br>insert into technicalpackage.periodcourse<br>values(@tppcid, @tppid, @curdate, @userid, @curdate, @userid)<br>set @tppciid = @tppciid + 1<br>insert into technicalpackage.periodcourseitem<br>values(@tppciid, @ end fetch **next from** tpp\_cursor **into** @tppid<br>if @@fetch\_status = 0 begin set @tppcid = @tppcid + 1 insert into technicalpackage periodcourse values(@tppcid, @tppid, @curdate, @userid, @curdate, @userid) set @tppciid = @tppciid + 1 insert into technicalpackage periodcourseitem values(@tppciid, @tppcid, null, 2, '28011', @curdate, @userid, @curdate, @userid) ve<br>bas fetch **next from** tpp\_cursor **into** @tppid<br>if @@fetch\_status = 0 begin<br>set @tppcid = @tppcid + 1<br>insert into technicalpackage.preiodcourse<br>values(@tppcid, @tppid, @curdate, @urdate, @userid)<br>set @tppcid = @tppcid + 1<br>insert into technicalpackage.preiodcourseitem<br>insert into technicalpac set @tppcid = @tppcid + 1<br>insert into technicalpackage.periodcourse<br>values(@tppcid, @tppid, @curdate, @userid, @curdate, @userid)<br>set @tppciid = @tppciid + 1<br>insert into technicalpackage.periodcourseitem<br>values(@tppciid, @ set @tppcid = @tppcid + 1<br>insert into technicalpackage.periodcourse<br>values(@tppcid, @tppid, @curdate, @userid, @curdate, @userid)<br>set @tppciid = @tppciid + 1<br>insert into technicalpackage.periodcourseitem<br>values(@tppciid, @ set @tppcid = @tppcid + 1<br>insert into technicalpackage.periodcourse<br>values(@tppcid, @tppid, @curdate, @userid, @curdate, @userid)<br>set @tppciid = @tppciid + 1<br>insert into technicalpackage.periodcourseitem<br>values(@tppciid, @ set @tppcid = @tppcid + 1<br>insert into technicalpackage.periodcourse<br>values(@tppcid, @tppid, @curdate, @userid, @curdate, @userid)<br>set @tppciid = @tppciid + 1<br>insert into technicalpackage.periodcourseitem<br>values(@tppciid, @ ں<br>hope

```
fetch next from tpp_cursor into @tppid if @@fetch_status = 0begin
set @tppcid = @tppcid + 1
        insert into technicalpackage periodcourse
values(@tppcid, @tppid, @curdate, @userid, @curdate, @userid)
       set @tppciid = @tppciid +1insert into technicalpackage periodcourseitem
values(@tppciid, @tppcid, null, 2, '26470', @curdate, @userid, @curdate, @userid)
end
   fetch next from tpp_cursor into @tppid
  if @@fetch_status =
  begin
        set @tppcid = @tppcid + 1<br>insert into technicalpackage.periodcourse<br>values(@tppcid, @tppid, @curdate, @userid, @curdate, @userid)<br>set @tppciid = @tppciid + 1<br>insert into technicalpackage.periodcourseitem<br>values(@tppciid, @
        set @tppcid = @tppcid + 1<br>insert into technicalpackage.periodcourse<br>values(@tppcid, @tppid, @curdate, @userid, @curdate, @userid)<br>set @tppciid = @tppciid + 1<br>insert into technicalpackage.periodcourseitem<br>values(@tppciid, @
       set @tppcid = @tppcid + 1insert into technicalpackage periodcourse
        values(@tppcid, @tppid, @curdate, @userid, @curdate, @userid)<br>set @tppciid = @tppciid + 1<br>insert into technicalpackage.periodcourseitem<br>values(@tppciid, @tppcid, null, 1, '27931', @curdate, @userid, @curdate, @userid
        set @tppcid = @tppcid + 1<br>insert into technicalpackage.periodcourse<br>values(@tppcid, @tppid, @curdate, @userid, @curdate, @userid)<br>set @tppciid = @tppciid + 1<br>insert into technicalpackage.periodcourseitem<br>values(@tppciid, @
end
   fetch next from tpp_cursor into @tppid<br>if @@fetch_status = 0begin<br>set @tppcid = @tppcid + 1<br>insert into technical<br>packgage.orgetal, @tourdate, @userid, @curdate, @userid)<br>set @tppcid, @tppid, @curdate, @userid, @curdate, @userid)<br>set @tppcid = @tppcid + 1<br>insert into technical<br>pack
  end
   fetch next from tpp_cursor into @tppid if @@fetch_status = 0begin<br>set @tppcid = @tppcid + 1<br>insert into technicalpackage.preiodcourse<br>values (@tppcid, @tppid, @curdate, @userid, @curdate, @userid)<br>set @tppcid = @tppcid + 1<br>insert into technicalpackage.preiodcourseitem<br>insert into t
        set @tppcid = @tppcid + 1
insert into technicalpackage periodcourse
        values(@tppcid, @tppid, @curdate, @userid, @curdate, @userid)<br>set @tppciid = @tppciid + 1<br>insert into technicalpackage.periodcourseitem<br>values(@tppciid, @tppcid, null, 1, '02591', @curdate, @userid, @curdate, @userid
        set @tppcid = @tppcid + 1<br>insert into technicalpackage.periodcourse<br>values(@tppcid, @tppid, @curdate, @userid, @curdate, @userid)<br>set @tppciid = @tppciid + 1<br>insert into technicalpackage.periodcourseitem<br>values(@tppciid, @
   set @tppcid = @tppcid + 1<br>insert into technical<br>package.periodcourse<br>values(@tppcid, @tppid, @curdate, @userid, @curdate, @userid)<br>set @tppcid = @tppcid + 1<br>insert into technical<br>package.periodcourseitem<br>values(@tppcid, @t
   fetch next from tpp_cursor into @tppid if @@fetch_status = 0begin<br>
set @tppcid = @tppcid + 1<br>
snert into technicalpackage.periodcourse<br>
values(@tppcid, @tppid, @curdate, @userid, @curdate, @userid)<br>
set @tppciid = @tppciid + 1<br>
insert into technicalpackage.periodcourseitem
```
values(@tppciid, @tppcid, null, 2, '27942', @curdate, @userid, @curdate, @userid)<br>set @tppciid = @tppciid + 1<br>insert into technicalpackage.periodcourseitem<br>values(@tppciid, @tppcid, null, 2, '28153', @curdate, @userid, @cu end fetch next from tpp cursor into @tppid<br>if @@fetch status = 0 if @@fetch\_status = 0<br>
begin<br>
set @tppcid = @tppcid + 1<br>
insert into technical<br>
packgreperiodcourse<br>
values(@tppcid, @tppid, @curdate, @userid, @curdate, @userid)<br>
set @tppcid = @tppcid + 1<br>
insert into technical<br>
packgre end fetch **next from** tpp\_cursor **into** @tppid<br>if @@fetch\_status = 0 begin set @tppcid = @tppcid + 1 insert into technicalpackage periodcourse values(@tppcid, @tppid, @curdate, @userid, @curdate, @userid) −−project  $-\text{project}$ <br>end fetch **next from** tpp\_cursor **into @**tppid<br>if @@fetch\_status = 0 begin set @tppcid = @tppcid + 1 insert into technicalpackage\_periodcourse<br>values(@tppcid, @tppid, @curdate, @userid, @curdate, @userid)<br>set @tppciid = @tppciid + 1<br>insert into technicalpackage\_periodcourseitem<br>values(@tppciid, @tppcid, null, 1, '28341', set  $@tppcid = @tppcid + 1$ insert into technicalpackage.periodcourse<br>values(@tppcid, @tppid, @curdate, @userid, @curdate, @userid)<br>set @tppciid = @tppciid + 1<br>insert into technicalpackage.periodcourseitem<br>values(@tppciid, @tppcid, null, 1, '28351', set @tppcid = @tppcid + 1 insert into technicalpackage.periodcourse<br>values(@tppcid, @tppid, @curdate, @userid, @curdate, @userid)<br>set @tppciid = @tppciid + 1<br>insert into technicalpackage.periodcourseitem<br>values(@tppciid, @tppcid, null, 1, '28321', set @tppcid = @tppcid + 1<br>insert into technical<br>package.periodcourse<br>values(@tppcid, @tppid, @curdate, @userid, @curdate, @userid)<br>set @tppcid = @tppcid + 1<br>insert into technical<br>package.periodcourseitem<br>values(@tppcid, @t fetch **next from** tpp\_cursor **into** @tppid<br>if @@fetch\_status = 0 begin set @tppcid = @tppcid + 1 insert into technicalpackage periodcourse values(@tppcid, @tppid, @curdate, @userid, @curdate, @userid)  $_{ourses}$ end fetch **next from** tpp\_cursor **into** @tppid<br>if @@fetch\_status = 0  $begin{align*} \text{begin} \text{in } \mathbb{R}^n, \\ \text{sech } @ \text{tppcid} = @ \text{tppcid} + 1 \\ \text{set } @ \text{tpt} \text{rechnical} \end{align*}$ set @tppcid = @tppcid + 1<br>insert into technical<br>package.periodcourse<br>values(@tppcid, @tppid, @curdate, @userid, @curdate, @userid)<br>set @tppcid = @tppcid + 1<br>insert into technical<br>package.periodcourseitem<br>values(@tppcid, @t fetch **next from** tpp\_cursor **into** @tppid<br>if @@fetch\_status = 0 begin<br>
set @tppcid = @tppcid + 1<br>
set @tppcid, @tppcid, @curdate, @userid, @curdate, @userid)<br>
values @tppcid, @tppid, @curdate, @userid, @curdate, @userid)<br>
set @tppcid = @tppcid + 1<br>
insert into technical<br>package\_periodc

```
close tpp_cursor<br>
deallocate tpp_cursor<br>
set @iteration = @iteration + 1<br>
end
 −−−−−−−−−−−−−−−−−−−−−−−−−−−−−−−−−−−−−−−−−−−−−−−−−−−−−−−−−−−−−−−−−−−−−−−
−−Information Technology (Bachelor of Science) 2003 − 2010
 −−−−−−−−−−−−−−−−−−−−−−−−−−−−−−−−−−−−−−−−−−−−−−−−−−−−−−−−−−−−−−−−−−−−−−−
set @tpvid = 186set @iteration = 1
while @iteration < 9
begin
    \text{set } @ \text{tpvid} = @ \text{tpvid} + 1declare tpp cursor cursor for<br>select top 14 technicalpackage.period.id<br>from technicalpackage.period<br>where technicalpackage.period.id<br>order by technicalpackage.period.id<br>for read only<br>open<br>tpp.cursor
     fetch next from tpp_cursor into @tppid if @@fetch_status = 0begin
          set @tppcid = @tppcid + 1<br>insert into technicalpackage.periodcourse<br>values(@tppcid, @tppid, @curdate, @userid, @curdate, @userid)<br>set @tppcid = @tppcid + 1<br>insert into technicalpackage.periodcourseitem
        values(@tppciid, @tppcid, null, 1, '01961', @curdate, @userid, @curdate, @userid)
          set @tppcid = @tppcid + 1<br>insert into technicalpackage.periodcourse<br>values(@tppcid, @tppid, @curdate, @userid, @curdate, @userid)<br>set @tppcid = @tppcid + 1<br>insert into technicalpackage.periodcourseitem
         values(@tppciid, @tppcid, null, 1, '31021', @curdate, @userid, @curdate, @userid)
          set @tppcid = @tppcid + 1<br>insert into technicalpackage.periodcourse<br>values(@tppcid, @tppid, @curdate, @userid, @curdate, @userid)<br>set @tppciid = @tppciid + 1<br>insert into technicalpackage.periodcourseitem<br>values(@tppciid, @
          set @tppcid = @tppcid + 1<br>insert into technicalpackage.periodcourse<br>values(@tppcid, @tppid, @curdate, @userid, @curdate, @userid)<br>set @tppciid = @tppciid + 1<br>insert into technicalpackage.periodcourseitem<br>values(@tppciid, @
    end
     fetch next from tpp cursor into @tppid<br>
if @@fetch_status = 0<br>
begin<br>
set @tppcid = @tppcid + 1<br>
insert into technicalpackage_periodcourse<br>
values(@tppcid, @tppid, @curdate, @userid, @curdate, @userid)
         set @tppciid = @tppciid + 1insert into technicalpackage periodcourseitem
values(@tppciid, @tppcid, null, 2, '02312', @curdate, @userid, @curdate, @userid)
    end
     fetch next from tpp_cursor into @tppid
     if @@fetch_status = 0begin<br>
set @tppcid = @tppcid + 1<br>
insert into technicalpackage.periodcourse<br>
values (@tppcid, @tppid, @curdate, @userid, @curdate, @userid)<br>
set @tppcid = @tppcid + 1<br>
insert into technicalpackage.periodcourseitem<br>
set @tp
          set @tppcid = @tppcid + 1<br>insert into technicalpackage.periodcourse<br>values(@tppcid, @tppid, @curdate, @userid, @curdate, @userid)<br>set @tppciid = @tppciid + 1<br>insert into technicalpackage.periodcourseitem<br>values(@tppciid, @
          set @tppcid = @tppcid + 1<br>insert into technicalpackage.periodcourse<br>values(@tppcid, @tppid, @curdate, @userid, @curdate, @userid)<br>set @tppciid = @tppciid + 1<br>insert into technicalpackage.periodcourseitem<br>values(@tppciid, @
          set @tppcid = @tppcid + 1<br>insert into technicalpackage.periodcourse<br>values(@tppcid, @tppid, @curdate, @userid, @curdate, @userid)<br>set @tppciid = @tppciid + 1<br>insert into technicalpackage.periodcourseitem<br>values(@tppciid, @
     end
```
fetch **next from** tpp\_cursor **into** @tppid<br>if @@fetch\_status = 0 begin set @tppcid = @tppcid + 1 insert into technicalpackage periodcourse values(@tppcid, @tppid, @curdate, @userid, @curdate, @userid) set  $@t{nncii} = @t{nncii} + 1$ insert into technicalpackage periodcourseitem values(@tppciid, @tppcid, null, 1, '02329', @curdate, @userid, @curdate, @userid) end fetch **next from** tpp\_cursor **into** @tppid<br>if @@fetch\_status = 0 begin set @tppcid = @tppcid + 1<br>insert into technicalpackage.periodcourse<br>values(@tppcid, @tppid, @curdate, @userid, @curdate, @userid)<br>set @tppciid = @tppciid + 1<br>insert into technicalpackage.periodcourseitem<br>values(@tppciid, @ set  $@tppcid = @tppcid + 1$ insert into technicalpackage.periodcourse<br>values(@tppcid, @tppid, @curdate, @userid, @curdate, @userid)<br>set @tppciid = @tppciid + 1<br>insert into technicalpackage.periodcourseitem<br>values(@tppciid, @tppcid, null, 1, '02333', set  $@tppcid = @tppcid + 1$ insert into technicalpackage\_periodcourse<br>
values(@tppcid, @tppid, @curdate, @userid, @curdate, @userid)<br>
set @tppcid = @tppciid + 1<br>
insert into technicalpackage\_periodcourseitem<br>
values(@tppciid, @tppcid, null, 1, '02330 fetch next from tpp cursor into @tppid<br>if @@fetch\_status = 0 if @@fetch\_status = 0<br>
begin<br>
set @tppcid = @tppcid + 1<br>
insert into technicalpackage.periodcourse<br>
insert into technicalpackage.periodcourse<br>
values @tppcid = @tppcid + 1<br>
insert into technicalpackage.periodcourseitem<br>
s end fetch **next from** tpp\_cursor **into** @tppid<br>if @@fetch\_status = 0 begin set @tppcid = @tppcid + 1 insert into technicalpackage.periodcourse<br>values(@tppcid, @tppid, @curdate, @userid, @curdate, @userid)<br>set @tppciid = @tppciid + 1<br>insert into technicalpackage.periodcourseitem<br>values(@tppciid, @tppcid, null, 1, '02340', set @tppcid = @tppcid + 1<br>insert into technicalpackage.periodcourse<br>values(@tppcid, @tppid, @curdate, @userid, @curdate, @userid)<br>set @tppciid = @tppciid + 1<br>insert into technicalpackage.periodcourseitem<br>values(@tppciid, @ set @tppcid = @tppcid + 1<br>insert into technicalpackage.periodcourse<br>values(@tppcid, @tppid, @curdate, @userid, @curdate, @userid)<br>set @tppciid = @tppciid + 1<br>insert into technicalpackage.periodcourseitem<br>values(@tppciid, @ end fetch **next from** tpp\_cursor **into** @tppid<br>if @@fetch\_status = 0 begin<br>
set @tppcid = @tppcid + 1<br>
insert into technicalpackage.periodcourse<br>
values(@tppcid, @toltadite, @userid, @curdate, @userid)<br>
set @tppcid = @tppcid + 1<br>
insert into technicalpackage.periodcourseitem<br>
values(@tppcii fetch **next from** tpp\_cursor **into** @tppid<br>if @@fetch\_status = 0 begin<br>
set @tppcid = @tppcid + 1<br>
insert into technicalpackage.periodcourse<br>
values(@tppcid, @tourdate, @userid, @curdate, @userid)<br>
set @tppcid = @tppcid + 1<br>
insert into technicalpackage.periodcourseitem<br>
values(@tppciid fetch **next from** tpp\_cursor **into** @tppid<br>if @@fetch\_status = 0<br>begin

```
set @tppcid = @tppcid + 1<br>insert into technicalpackage<sub>-</sub>periodcourse<br>values(@tppcid, @tppid, @curdate, @userid, @curdate, @userid)
     set @tppciid = @tppciid + 1
insert into technicalpackage periodcourseitem
values(@tppciid, @tppcid, null, 2, '02355', @curdate, @userid, @curdate, @userid)
end
     fetch next from tpp_cursor into @tppid<br>if @@fetch_status = 0begin
set @tppcid = @tppcid + 1
          insert into technicalpackage periodcourse
values(@tppcid, @tppid, @curdate, @userid, @curdate, @userid)
 −−project
end
     fetch next from tpp_cursor into @tppid if @@fetch_status = 0begin
set @tppcid = @tppcid + 1
insert into technicalpackage periodcourse
values(@tppcid, @tppid, @curdate, @userid, @curdate, @userid)
 −−project
end
     fetch next from tpp_cursor into @tppid<br>if @@fetch_status = 0begin
set @tppcid = @tppcid + 1
     insert into technical<br>package.periodcourse (@tppid, @curdate, @userid, @curdate, @userid)<br>set @tppcid = @tppcid + 1<br>insert into technical<br>package.periodcourseitem<br>set @tppcid = @tppcid + 1<br>is set @tppcid = @tppcid + 1<br>set
     fetch next from tpp<sub>-</sub>cursor into @tppid if @@fetch_status = 0begin
set @tppcid = @tppcid + 1
insert into technicalpackage periodcourse
values(@tppcid, @tppid, @curdate, @userid, @curdate, @userid)
−−project
    - projectend
     close tpp_cursor<br>deallocate tpp_cursor<br>set @iteration = @iteration + 1
end
 −−
set @t{v}id = 194
 set @iteration = 1
while @iteration < 9
 begin<br>
set @tpvid = @tpvid + 1<br>
declare tpp cursor cursor for<br>
select top 14 technicalpackage.period_id<br>
from technicalpackage.period
     where technicalpackageversion.id = @tpvid<br>
order by technicalpackage.period.id<br>
for read only<br>
open tpp.cursor
     fetch next from tpp_cursor into @tppid<br>if @@fetch_status = 0begin
          set @tppcid = @tppcid + 1<br>insert into technicalpackage.periodcourse<br>values(@tppcid, @tppid, @curdate, @userid, @curdate, @userid)<br>set @tppciid = @tppciid + 1<br>insert into technicalpackage.periodcourseitem<br>values(@tppciid, @
          set @tppcid = @tppcid + 1<br>insert into technicalpackage.periodcourse<br>values(@tppcid, @tppid, @curdate, @userid, @curdate, @userid)<br>set @tppciid = @tppciid + 1<br>insert into technicalpackage.periodcourseitem<br>values(@tppciid, @
```
set @tppcid = @tppcid + 1<br>insert into technicalpackage.periodcourse<br>values(@tppcid, @tppid, @curdate, @userid, @curdate, @userid)<br>set @tppciid = @tppciid + 1<br>insert into technicalpackage.periodcourseitem<br>values(@tppciid, @ set @tppcid = @tppcid + 1<br>insert into technicalpackage.periodcourse<br>values(@tppcid, @tppid, @curdate, @userid, @curdate, @userid)<br>set @tppciid = @tppciid + 1<br>insert into technicalpackage.periodcourseitem<br>values(@tppciid, @ end fetch **next from** tpp\_cursor **into** @tppid<br>if @@fetch\_status = 0 begin set @tppcid = @tppcid + 1 insert into technicalpackage periodcourse values(@tppcid, @tppid, @curdate, @userid, @curdate, @userid) set  $@$ tppciid =  $@$ tppciid + 1 insert into technicalpackage periodcourseitem values(@tppciid, @tppcid, null, 2, '02312', @curdate, @userid, @curdate, @userid) end fetch **next from** tpp\_cursor **into @**tppid<br>if @@fetch\_status = 0 begin set @tppcid = @tppcid + 1<br>insert into technicalpackage.periodcourse<br>values(@tppcid, @tppid, @curdate, @userid, @curdate, @userid)<br>set @tppciid = @tppciid + 1<br>insert into technicalpackage.periodcourseitem<br>values(@tppciid, @ set  $@tppcid = @tppcid + 1$ insert into technicalpackage.periodcourse<br>values(@tppcid, @tppid, @curdate, @userid, @curdate, @userid)<br>set @tppciid = @tppciid + 1<br>insert into technicalpackage.periodcourseitem<br>values(@tppciid, @tppcid, null, 1, '02323', set @tppcid = @tppcid + 1 insert into technicalpackage.periodcourse<br>values(@tppcid, @tppid, @curdate, @userid, @curdate, @userid)<br>set @tppciid = @tppciid + 1<br>insert into technicalpackage.periodcourseitem<br>values(@tppciid, @tppcid, null, 1, '02322', set @tppcid = @tppcid + 1 insert into technicalpackage.periodcourse<br>values(@tppcid, @tppid, @curdate, @userid, @curdate, @userid)<br>set @tppciid = @tppciid + 1<br>insert into technicalpackage.periodcourseitem<br>values(@tppciid, @tppcid, null, 1, '02321', end fetch **next from** tpp\_cursor **into** @tppid<br>if @@fetch\_status = 0 begin set @tppcid = @tppcid + 1 insert into technicalpackage periodcourse values(@tppcid, @tppid, @curdate, @userid, @curdate, @userid) set @tppciid = @tppciid + 1 insert into technicalpackage periodcourseitem values(@tppciid, @tppcid, null, 1, '02329', @curdate, @userid, @curdate, @userid) end fetch **next from** tpp\_cursor **into** @tppid<br>if @@fetch\_status = 0 begin<br>
set @tppcid = @tppcid + 1<br>
insert into technicalpackage.periodcourse<br>
values(@tppcid, @tppid, @curdate, @urdate, @userid)<br>
values(@tppcid, @tppcid + 1<br>
insert into technicalpackage.periodcourseitem<br>
set @tppcid, @tp set @tppcid = @tppcid + 1 insert into technicalpackage periodcourse values(@tppcid, @tppid, @curdate, @userid, @curdate, @userid)<br>set @tppciid = @tppciid + 1<br>insert into technicalpackage.periodcourseitem<br>values(@tppciid, @tppcid, null, 1, '02333', @curdate, @userid, @curdate, @userid) set  $@tppcid = @tppcid + 1$ insert into technicalpackage periodcourse values(@tppcid, @tppid, @curdate, @userid, @curdate, @userid)<br>set @tppciid = @tppciid + 1<br>**insert into t**echnicalpackage..periodcourseitem<br>**values(@t**ppciid, @tppcid, **null,** 1, '02330', @curdate, @userid, @curdate, @useri end

fetch **next from** tpp\_cursor **into** @tppid<br>if @@fetch\_status = 0

```
begin<br>
set @tppcid = @tppcid + 1<br>
insert into technicalpackage.periodcourse<br>
values (@tppcid, @tppid, @curdate, @userid, @curdate, @userid)<br>
set @tppcid = @tppcid + 1<br>
insert into technicalpackage.periodcourseitem<br>
set @tp
   end
    fetch next from tpp cursor into @tppid<br>if @@fetch_status = 0<br>begin<br>set @tppcid = @tppcid + 1
         insert into technicalpackage_periodcourse<br>values(@tppcid, @tppid, @curdate, @userid, @curdate, @userid)<br>set @tppciid = @tppciid + 1<br>insert into technicalpackage_periodcourseitem<br>values(@tppciid, @tppcid, null, 1, '02340', 
         set @tppcid = @tppcid + 1<br>insert into technicalpackage.periodcourse<br>values(@tppcid, @tppid, @curdate, @userid, @curdate, @userid)<br>set @tppciid = @tppciid + 1<br>insert into technicalpackage.periodcourseitem<br>values(@tppciid, @
         set @tppcid = @tppcid + 1<br>insert into technicalpackage.periodcourse<br>values(@tppcid, @tppid, @curdate, @userid, @curdate, @userid)<br>set @tppciid = @tppciid + 1<br>insert into technicalpackage.periodcourseitem<br>values(@tppciid, @
    end
    fetch next from tpp<sub>-</sub>cursor into @tppid if @@fetch_status = 0begin<br>
set @tppcid = @tppcid + 1<br>
insert into technicalpackage.periodcourse<br>
values(@tppcid, @tppid, @curdate, @userid, @curdate, @userid)<br>
set @tppcid = @tppcid + 1<br>
insert into technicalpackage.periodcourseitem<br>
set @tpp
    end
   fetch next from tpp cursor into @tppid<br>if @@fetch_status = 0
    if @@fetch_status = 0<br>
begin<br>
set @tppcid = @tppcid + 1<br>
insert into technicalpackage_periodcourse<br>
values @tppcid, @tppid, @curdate, @userid, @curdate, @userid)<br>
set @tppcid, @tppcid + 1<br>
insert into technicalpackage_per
    fetch next from tpp_cursor into @tppid
   fetch next from tpp_cursor into @tppid<br>if @@fetch_status = 0
    begin
set @tppcid = @tppcid + 1
         insert into technicalpackage periodcourse
values(@tppcid, @tppid, @curdate, @userid, @curdate, @userid)
    set @tppciid = @tppciid + 1
insert into technicalpackage periodcourseitem
values(@tppciid, @tppcid, null, 2, '02355', @curdate, @userid, @curdate, @userid)
end
    fetch next from tpp<sub>-</sub>cursor into @tppid if @@fetch_status = 0begin
set @tppcid = @tppcid + 1
insert into technicalpackage periodcourse
values(@tppcid, @tppid, @curdate, @userid, @curdate, @userid)
    −−project
  end
    fetch next from tpp_cursor into @tppid if @@fetch_status = 0begin
set @tppcid = @tppcid + 1
insert into technicalpackage periodcourse
values(@tppcid, @tppid, @curdate, @userid, @curdate, @userid)
−−project
end
    fetch next from tpp cursor into @tppid<br>if @@fetch_status = 0<br>begin<br>set @tppcid = @tppcid + 1
         insert into technicalpackage.periodcourse<br>values(@trpcid, @tppid, @curdate, @userid, @curdate, @userid)<br>set @tppcid = @tppcid + 1<br>insert into technicalpackage.periodcourseitem<br>values(@tppcid, @tppcid, null, 1, '02371', @cu
```
set @tppciid = @tppciid + 1<br>insert into technicalpackage.periodcourseitem<br>values(@tppciid, @tppcid, null, 1, '02373', @curdate, @userid, @curdate, @userid)<br>set @tppciid = @tppciid + 1<br>insert into technicalpackage.periodcou insert into technicalpackage.periodcourseitem<br>walues (@tppcid, @tppcid, null, 1, '02375', @curdate, @userid, @curdate, @userid)<br>set @tppcid = @tppcid + 1<br>insert into technicalpackage.periodcourseitem<br>walues(@tppciid, @tppc fetch **next from** tpp\_cursor **into** @tppid<br>if @@fetch\_status = 0 begin set @tppcid = @tppcid + 1 insert into technicalpackage periodcourse values(@tppcid, @tppid, @curdate, @userid, @curdate, @userid) −−project end close tpp\_cursor<br>**deallocate** tpp\_cursor<br>**set** @iteration = @iteration + 1 end −−−−−−−−−−−−−−−−−−−−−−−−−−−−−−−−−−−−−−−−−−−−−−−−−−−−−−−−−−−−−−−−−−−−−−− −−Mechanical Engineering 1 (Bachelor of Science) 2003 − 2010 −−−−−−−−−−−−−−−−−−−−−−− set @tpvid = 202 set @iteration = 1 while @iteration < 9 begin<br>
set @tpvid = @tpvid + 1<br>
set @tpcursor cursor for<br>
select top 14 technical<br>
package\_period\_id<br>
from technical<br>
package\_period\_id<br>
where technical<br>
package\_period\_id<br>
order by technical<br>
package\_period\_id<br>
for read fetch **next from** tpp\_cursor **into @**tppid<br>if @@fetch\_status = 0 begin set @tppcid = @tppcid + 1 insert into technicalpackage periodcourse values(@tppcid, @tppid, @curdate, @userid, @curdate, @userid) set @tppciid = @tppciid + 1 insert into technicalpackage periodcourseitem values(@tppciid, @tppcid, null, 1, '01905', @curdate, @userid, @curdate, @userid) set @tppcid = @tppcid + 1<br>insert into technicalpackage.periodcourse<br>values(@tppcid, @tppid, @curdate, @userid, @curdate, @userid)<br>set @tppciid = @tppciid + 1<br>insert into technicalpackage.periodcourseitem<br>values(@tppciid, @ set @tppcid = @tppcid + 1<br>insert into technicalpackage-periodcourse<br>values(@tpcid, @tppid, @curdate, @userid, @curdate, @userid)<br>set @tppcid = @tppcid + 1<br>insert into technicalpackage-periodcourseitem<br>values(@tppciid, @tpp fetch **next from** tpp\_cursor **into** @tppid<br>if @@fetch\_status = 0 begin set @tppcid = @tppcid + 1 insert into technicalpackage periodcourse values(@tppcid, @tppid, @curdate, @userid, @curdate, @userid) set @tppciid = @tppciid + 1 insert into technicalpackage periodcourseitem values(@tppciid, @tppcid, null, 1, '42302', @curdate, @userid, @curdate, @userid) end fetch **next from** tpp\_cursor **into @**tppid<br>if @@fetch\_status = 0 begin<br>
set @tppcid = @tppcid + 1<br>
insert into technicalpackage.periodcourse<br>
values(@tppcid, @tppid, @curdate, @urdate, @userid)<br>
values(@tppcid, @tppcid + 1<br>
insert into technicalpackage.periodcourseitem<br>
set @tppcid, @tp  $set$  @tppcid = @tppcid + 1 insert into technicalpackage.periodcourse<br>values(@tppcid, @tppid, @curdate, @userid, @curdate, @userid)<br>set @tppciid = @tppciid + 1<br>insert into technicalpackage.periodcourseitem<br>values(@tppciid, @tppcid, null, 1, '41431',

```
set @tppcid = @tppcid + 1<br>insert into technicalpackage.periodcourse<br>values(@tppcid, @tppid, @curdate, @userid, @curdate, @userid)<br>set @tppciid = @tppciid + 1<br>insert into technicalpackage.periodcourseitem<br>values(@tppciid, @
       set @tppcid = @tppcid + 1<br>insert into technicalpackage.periodcourse<br>values(@tppcid, @tppid, @curdate, @userid, @curdate, @userid)<br>set @tppciid = @tppciid + 1<br>insert into technicalpackage.periodcourseitem<br>values(@tppciid, @
   set @tppcid = @tppcid + 1<br>insert into technicalpackage.periodcourse<br>values(@tpcid, @tppid, @curdate, @userid, @curdate, @userid)<br>set @tppcid = @tppcid + 1<br>insert into technicalpackage.periodcourseitem<br>values(@tppcid, @tppc
  fetch next from tpp_cursor into @tppid
  if @@fetch\_status = 0begin
set @tppcid = @tppcid + 1
insert into technicalpackage periodcourse
values(@tppcid, @tppid, @curdate, @userid, @curdate, @userid)
       set @tppciid = @tppciid + 1insert into technicalpackage periodcourseitem
values(@tppciid, @tppcid, null, 2, '41431', @curdate, @userid, @curdate, @userid)
  end
   fetch next from tpp<sub>-</sub>cursor into @tppid if @@fetch_status = 0begin<br>
set @tppcid = @tppcid + 1<br>
insert into technicalpackage.periodcourse<br>
values (@tppcid, @tppid, @curdate, @userid, @curdate, @userid)<br>
set @tppcid = @tppcid + 1<br>
insert into technicalpackage.periodcourseitem<br>
set @tp
       set @tppcid = @tppcid +1insert into technicalpackage.periodcourse<br>values(@tppcid, @tppid, @curdate, @userid, @curdate, @userid)<br>set @tppciid = @tppciid + 1<br>insert into technicalpackage.periodcourseitem<br>values(@tppciid, @tppcid, null, 1, '42201', 
       set @tppcid = @tppcid + 1
       insert into technicalpackage.periodcourse<br>values(@tppcid, @tppid, @curdate, @userid, @curdate, @userid)<br>set @tppciid = @tppciid + 1<br>insert into technicalpackage.periodcourseitem<br>values(@tppciid, @tppcid, null, 1, '41640', 
       set @tppcid = @tppcid + 1<br>insert into technicalpackage.periodcourse<br>values(@tppcid, @tppid, @curdate, @userid, @curdate, @userid)<br>set @tppciid = @tppciid + 1<br>insert into technicalpackage.periodcourseitem<br>values(@tppciid, @
end
   fetch next from tpp_cursor into @tppid
  if @@fetch_status =begin<br>
set @tppcid = @tppcid + 1<br>
insert into technicalpackage.periodcourse<br>
values (@tppcid, @tppid, @curdate, @userid, @curdate, @userid)<br>
set @tppcid = @tppcid + 1<br>
insert into technicalpackage.periodcourseitem<br>
set @tp
  end
   fetch next from tpp_cursor into @tppid if @@fetch_status = 0begin
set @tppcid = @tppcid + 1
insert into technicalpackage periodcourse
       values(@tppcid, @tppid, @curdate, @userid, @curdate, @userid)<br>set @tppciid = @tppciid + 1<br>insert into technicalpackage.periodcourseitem<br>values(@tppciid, @tppcid, null, 1, '41636', @curdate, @userid, @curdate, @userid)
       set @tppcid = @tppcid + 1
       insert into technicalpackage periodcourse
       values(@tppcid, @tppid, @curdate, @userid, @curdate, @userid)<br>set @tppciid = @tppciid + 1<br>insert into technicalpackage..periodcourseitem<br>values(@tppciid, @tppcid, null, 1, '41534', @curdate, @userid, @curdate, @useri
       set @tppcid = @tppcid + 1<br>insert into technicalpackage<sub>-</sub>periodcourse<br>values(@tppcid, @tppid, @curdate, @userid, @curdate, @userid)
```
set @tppciid = @tppciid + 1 insert into technicalpackage periodcourseitem values(@tppciid, @tppcid, null, 1, '41639', @curdate, @userid, @curdate, @userid) set @tppcid = @tppcid + 1<br>insert into technicalpackage.periodcourse<br>values(@tpcid, @tppid, @curdate, @userid, @curdate, @userid)<br>set @tppcid = @tppcid + 1<br>insert into technicalpackage.periodcourseitem<br>values(@tppciid, @tpp fetch **next from** tpp\_cursor **into** @tppid<br>if @@fetch\_status = 0 begin<br>
set @tppcid = @tppcid + 1<br>
insert into technicalpackage.periodcourse<br>
values(@tppcid, @tourdate, @userid, @curdate, @userid)<br>
set @tppcid = @tppcid + 1<br>
insert into technicalpackage.periodcourseitem<br>
values(@tppciid fetch next from tpp cursor into @tppid  $if @@fetch\_status =$ begin set @tppcid = @tppcid + 1 insert into technicalpackage periodcourse values(@tppcid, @tppid, @curdate, @userid, @curdate, @userid) −−praktik end fetch **next from** tpp\_cursor **into** @tppid<br>if @@fetch\_status = 0 begin set @tppcid = @tppcid + 1 insert into technicalpackage periodcourse values(@tppcid, @tppid, @curdate, @userid, @curdate, @userid) −−praktik end fetch **next from** tpp\_cursor **into** @tppid<br>if @@fetch\_status = 0 begin<br>set @tppcid = @tppcid + 1<br>insert into technical<br>package.preiodcourse<br>set @tppcid, @tppid, @curdate, @urdate, @userid)<br>set @tppcid = @tppcid + 1<br>insert into technical<br>package.periodcourseitem<br>insert into technical<br>pac set @tppcid = @tppcid + 1<br>**insert into** technicalpackage\_periodcourse values(@tppcid, @tppid, @curdate, @userid, @curdate, @userid)<br>set @tppciid = @tppciid + 1<br>**insert into t**echnicalpackage..periodcourseitem<br>**values(@t**ppciid, @tppcid, **null,** 1, '41625', @curdate, @userid, @curdate, @useri set @tppcid = @tppcid + 1<br>insert into technicalpackage.periodcourse<br>values(@tppcid, @tppid, @curdate, @userid, @curdate, @userid)<br>set @tppciid = @tppciid + 1<br>insert into technicalpackage.periodcourseitem<br>values(@tppciid, @ set @tppcid = @tppcid + 1<br>insert into technicalpackage.periodcourse<br>values(@tppcid, @tppid, @curdate, @userid, @curdate, @userid)<br>set @tppcid = @tppcid + 1<br>insert into technicalpackage.periodcourseitem values(@tppciid, @tppcid, null, 1, '41312', @curdate, @userid, @curdate, @userid) end fetch **next from** tpp\_cursor **into** @tppid<br>if @@fetch\_status = 0 begin set @tppcid = @tppcid + 1 insert into technicalpackage periodcourse values(@tppcid, @tppid, @curdate, @userid, @curdate, @userid) end fetch **next from** tpp\_cursor **into @**tppid<br>if @@fetch\_status = 0 begin set @tppcid = @tppcid + 1 insert into technicalpackage periodcourse values(@tppcid, @tppid, @curdate, @userid, @curdate, @userid) set @tppocid = @tppocid + 1<br>
insert into technical<br>
packing periodoptional<br>
couluss (@tppocid, @tppid, null, 1, '41812', @curdate, @userid, @curdate, @userid)<br>
set @tppocid = @tppocid + 1<br>
insert into technical<br>
packing pe

```
values(@tppocid, @tppid, null, 1, '41611', @curdate, @userid, @curdate, @userid)<br>set @tppocid = @tppocid + 1<br>insert into technicalpackage.periodoptionalcourse<br>insert into technicalpackage.periodoptionalcourse<br>values(@tppoc
 −−project
end
      fetch next from tpp_cursor into @tppid if @@fetch_status = 0begin
set @tppcid = @tppcid + 1
insert into technicalpackage periodcourse
values(@tppcid, @tppid, @curdate, @userid, @curdate, @userid)
          set @tppocid = @tppocid + 1
          insert into technicalpackage periodoptionalcourse
values(@tppocid, @tppid, null, 2, '41812', @curdate, @userid, @curdate, @userid)
 −−project
end
 close tpp_cursor<br>
deallocate tpp_cursor<br>
set @iteration = @iteration + 1<br>
end
 −−
set @tpvid = 210
set @iteration = 1while @iteration < 9begin<br>
set @tpvid = @tpvid + 1<br>
declare tpp cursor cursor for<br>
select top 14 technicalpackage.period.id<br>
from technicalpackageversion.id = @tpvid<br>
where technicalpackage.period.id<br>
for read only<br>
order by technicalpackage.
     open tpp_cursor
      fetch next from tpp.cursor into @tppid<br>
if @fefech.status = 0<br>
begin<br>
set @tppcid = @tppcid + 1<br>
insert into technical<br>
packing the set of the set of the set of the set of the set of the<br>
set of the set of the set of the s
          set @tppcid = @tppcid + 1<br>insert into technicalpackage.periodcourse<br>values(@tppcid, @tppid, @curdate, @userid, @curdate, @userid)<br>set @tppciid = @tppciid + 1<br>insert into technicalpackage.periodcourseitem<br>values(@tppciid, @
          set @tppcid = @tppcid + 1<br>insert into technicalpackage.periodcourse<br>values(@tppcid, @tppid, @curdate, @userid, @curdate, @userid)<br>set @tppciid = @tppciid + 1<br>insert into technicalpackage.periodcourseitem<br>values(@tppciid, @
     end
      fetch next from tpp_cursor into @tppid if @@fetch_status = 0begin
set @tppcid = @tppcid + 1
          insert into technicalpackage periodcourse
values(@tppcid, @tppid, @curdate, @userid, @curdate, @userid)
      set @tppciid = @tppciid + 1
insert into technicalpackage periodcourseitem
values(@tppciid, @tppcid, null, 1, '42302', @curdate, @userid, @curdate, @userid)
end
      fetch next from tpp_cursor into @tppid if @@fetch_status = 0begin<br>set @tppcid = @tppcid + 1<br>insert into technical<br>package.orgetal, @curdate, @urdate, @userid)<br>set @tppcid, @tppid, @curdate, @userid, @curdate, @userid)<br>set @tppcid = @tppcid + 1<br>insert into technical<br>package.periodco
          set @tppcid = @tppcid + 1
          insert into technicalpackage.periodcourse<br>values(@tppcid, @tppid, @curdate, @userid, @curdate, @userid)<br>set @tppciid = @tppciid + 1<br>insert into technicalpackage.periodcourseitem<br>values(@tppciid, @tppcid, null, 1, '41431', 
          set @tppcid = @tppcid + 1
insert into technicalpackage periodcourse
values(@tppcid, @tppid, @curdate, @userid, @curdate, @userid)
set @tppciid = @tppciid + 1
```
set @tppcid = @tppcid + 1<br>insert into technicalpackage.periodcourse<br>**values(@**tppcid, @tppid, @curdate, @userid, @curdate, @userid)<br>set @tppcid = @tppcid + 1<br>insert into technicalpackage.periodcourseitem values(@tppciid, @tppcid, null, 1, '42110', @curdate, @userid, @curdate, @userid) set @tppcid = @tppcid + 1<br>insert into technicalpackage.periodcourse<br>values(@tppcid, @tppid, @curdate, @userid, @curdate, @userid)<br>set @tppciid = @tppciid + 1<br>insert into technicalpackage.periodcourseitem<br>values(@tppciid, @ end fetch **next from** tpp\_cursor **into** @tppid<br>if @@fetch\_status = 0 begin set @tppcid = @tppcid + 1 insert into technicalpackage periodcourse values(@tppcid, @tppid, @curdate, @userid, @curdate, @userid) set @tppciid = @tppciid + 1 insert into technicalpackage periodcourseitem values(@tppciid, @tppcid, null, 2, '41431', @curdate, @userid, @curdate, @userid) end fetch **next from** tpp\_cursor **into** @tppid<br>if @@fetch\_status = 0 begin<br>
set @tppcid = @tppcid + 1<br>
insert into technicalpackage.periodcourse<br>
values(@tppcid, @tppid, @curdate, @urdate, @userid)<br>
values(@tppcid, @tppcid + 1<br>
insert into technicalpackage.periodcourseitem<br>
set @tppcid, @tp set @tppcid = @tppcid + 1<br>insert into technicalpackage.periodcourse<br>values(@tppcid, @tppid, @curdate, @userid, @curdate, @userid)<br>set @tppciid = @tppciid + 1<br>insert into technicalpackage.periodcourseitem<br>values(@tppciid, @ set @tppcid = @tppcid + 1<br>insert into technicalpackage.periodcourse<br>values(@tppcid, @tppid, @curdate, @userid, @curdate, @userid)<br>set @tppciid = @tppciid + 1<br>insert into technicalpackage.periodcourseitem<br>values(@tppciid, @ end fetch next from tpp.cursor into @tppid<br>if @@fetch\_status = 0<br>begin<br>ist @tppcid = @tppcid + 1<br>insert into technicalpackage.periodcourse<br>values(@tppcid, @tppid, @curdate, @userid, @curdate, @userid)<br>set @tppcid = @tppcid + 1 fetch **next from** tpp\_cursor **into** @tppid<br>if @@fetch\_status = 0 begin set @tppcid = @tppcid + 1 insert into technicalpackage.periodcourse<br>values(@tppcid, @tppid, @curdate, @userid, @curdate, @userid)<br>set @tppciid = @tppciid + 1<br>insert into technicalpackage.periodcourseitem<br>values(@tppciid, @tppcid, null, 1, '41535', set  $@tppcid = @tppcid + 1$ insert into technicalpackage.periodcourse<br>values(@tppcid, @tppid, @curdate, @userid, @curdate, @userid)<br>set @tppciid = @tppciid + 1<br>insert into technicalpackage.periodcourseitem<br>values(@tppciid, @tppcid, null, 1, '42201', set  $@tppcid = @tppcid + 1$ insert into technicalpackage.periodcourse<br>values(@tppcid, @tppid, @curdate, @userid, @curdate, @userid)<br>set @tppciid = @tppciid + 1<br>insert into technicalpackage.periodcourseitem<br>values(@tppciid, @tppcid, null, 1, '41640', set  $@tppcid = @tppcid + 1$ insert into technicalpackage.periodcourse<br>values(@tppcid, @tppid, @curdate, @userid, @curdate, @userid)<br>set @tppciid = @tppciid + 1<br>insert into technicalpackage.periodcourseitem<br>values(@tppciid, @tppcid, null, 1, '41841', end

insert into technicalpackage periodcourseitem values(@tppciid, @tppcid, null, 1, '42301', @curdate, @userid, @curdate, @userid)

fetch next from tpp\_cursor into @tppid

```
\begin{array}{l} \text{if @defech\_status = 0} \\ \text{begin} \in \text{if @fpcid = 0} \\ \text{insert into technicalpackage\_periodcourse} \\ \text{values @fpcid, @fpcid, @fpcid, @cardate, @userid, @curdate, @userid) \\ \text{set @fpcid = @fpcid + 1} \\ \text{inert into technicalpackage\_periodcourseitem} \\ \text{inert into technicalpackage\_periodcourseitem} \\ \text{and} \end{array}fetch next from tpp cursor into @tppid<br>if @@fetch_status = 0<br>begin<br>set @tppcid = @tppcid + 1
         insert into technicalpackage periodcourse
values(@tppcid, @tppid, @curdate, @userid, @curdate, @userid)
−−praktik
end
    fetch next from tpp_cursor into @tppid
if @@fetch status = 0
begin
set @tppcid = @tppcid + 1
insert into technicalpackage periodcourse
values(@tppcid, @tppid, @curdate, @userid, @curdate, @userid)
−−praktik
   \frac{-p_1a}{end}fetch next from tpp_cursor into @tppid<br>if @@fetch_status = 0begin
         set @tppcid = @tppcid + 1<br>insert into technicalpackage.periodcourse<br>values(@tppcid, @tppid, @curdate, @userid, @curdate, @userid)<br>set @tppciid = @tppciid + 1<br>insert into technicalpackage.periodcourseitem<br>values(@tppciid, @
         set @tppcid = @tppcid + 1insert into technicalpackage.periodcourse<br>values(@tppcid, @tppid, @curdate, @userid, @curdate, @userid)<br>set @tppciid = @tppciid + 1<br>insert into technicalpackage.periodcourseitem<br>values(@tppciid, @tppcid, null, 1, '41661', 
         set @tppcid = @tppcid + 1
         insert into technicalpackage.periodcourse<br>values(@tppcid, @tppid, @curdate, @userid, @curdate, @userid)<br>set @tppciid = @tppciid + 1<br>insert into technicalpackage.periodcourseitem<br>values(@tppciid, @tppcid, null, 1, '41614', 
         set @tppocid = @tppocid + 1
         insert into technicalpackage.periodoptionalcourse<br>values(@tppocid, @tppid, null, 1, '41611', @curdate, @userid, @curdate, @userid)<br>set @tppocid = @tppocid + 1<br>insert into technicalpackage.periodoptionalcourse<br>values(@tppoc
    end
    fetch next from tpp cursor into @tppid<br>if @@fetch_status = 0
    if @@fetch_status = 0<br>
begin<br>
set @tppcid = @tppcid + 1<br>
insert into technical<br>package_periodcourse<br>
values(@tppcid, @tppid, @curdate, @userid, @curdate, @userid)<br>
set @tppcid = @tppcid + 1<br>
insert into technical<br>package_
    fetch next from tpp<sub>-</sub>cursor into @tppid if @@fetch_status = 0begin
set @tppcid = @tppcid + 1
         insert into technicalpackage periodcourse
values(@tppcid, @tppid, @curdate, @userid, @curdate, @userid)
         set @tppocid = @tppocid + 1<br>set @tppocid = @tppocid + 1<br>insert into technical<br>package.periodoptionalcourse<br>values(@tppocid, @tppid, null, 1, '41660', @curdate, @userid, @curdate, @userid)<br>insert into technical<br>package.peri
−−project
end
```
fetch **next from** tpp\_cursor **into** @tppid<br>if @@fetch\_status = 0<br>begin

set @tppcid = @tppcid + 1<br>**insert into** technicalpackage..periodcourse<br>**values(**@tppcid, @tppid, @curdate, @userid, @curdate, @userid) −−project end close tpp\_cursor<br>**deallocate** tpp\_cursor<br>**set** @iteration = @iteration + 1 end −−−−−−−−−−−−−−−−−−−−−−−−−−−−−−−−−−−−−−−−−−−−−−−−−−−−−−−−−−−−−−−−−−−−−−− −−Mechanical Engineering 2 (Bachelor of Science) 2003 − 2010 −−−−−−−−−−−−−−−−− set  $@t{pvid} = 218$ set @iteration = 1 while @iteration < 9 begin<br>  $\text{set @tryvid} = @tryvid + 1$ <br>
declare tpp.cursor cursor for<br>
select top 14 technical<br>
package.period.id<br>
from technical<br>
package.period<br>
where technical<br>
package.period.id<br>
order by technical<br>package.period.id<br>
for read only<br> fetch **next from** tpp\_cursor **into** @tppid<br>if @@fetch\_status = 0 begin<br>
set @tppcid = @tppcid + 1<br>
insert into technicalpackage.periodcourse<br>
values(@tppcid, @tppid, @curdate, @urdate, @userid)<br>
values(@tppcid, @tppcid + 1<br>
insert into technicalpackage.periodcourseitem<br>
set @tppcid, @tp set @tppcid = @tppcid + 1<br>insert into technicalpackage.periodcourse<br>values(@tppcid, @tppid, @curdate, @userid, @curdate, @userid)<br>set @tppciid = @tppciid + 1<br>insert into technicalpackage.periodcourseitem<br>values(@tppciid, @ set @tppcid = @tppcid + 1<br>insert into technicalpackage-periodcourse<br>values(@tpcid, @tppid, @curdate, @userid, @curdate, @userid)<br>set @tppcid = @tppcid + 1<br>insert into technicalpackage\_periodcourseitem<br>values(@tppciid, @tpp fetch **next from** tpp\_cursor **into** @tppid<br>if @@fetch\_status = 0 begin set @tppcid = @tppcid + 1 insert into technicalpackage periodcourse values(@tppcid, @tppid, @curdate, @userid, @curdate, @userid) set @tppciid = @tppciid + 1 insert into technicalpackage periodcourseitem values(@tppciid, @tppcid, null, 1, '42302', @curdate, @userid, @curdate, @userid) end fetch **next from** tpp\_cursor **into** @tppid<br>if @@fetch\_status = 0 begin set @tppcid = @tppcid + 1 insert into technicalpackage.periodcourse<br>values(@tppcid, @tppid, @curdate, @userid, @curdate, @userid)<br>set @tppciid = @tppciid + 1<br>insert into technicalpackage.periodcourseitem<br>values(@tppciid, @tppcid, null, 1, '41533', set  $@tppcid = @tppcid + 1$ insert into technicalpackage.periodcourse<br>values(@tppcid, @tppid, @curdate, @userid, @curdate, @userid)<br>set @tppciid = @tppciid + 1<br>insert into technicalpackage.periodcourseitem<br>values(@tppciid, @tppcid, null, 1, '41431', set  $@tppcid = @tppcid + 1$ insert into technicalpackage.periodcourse<br>values(@tppcid, @tppid, @curdate, @userid, @curdate, @userid)<br>set @tppciid = @tppciid + 1<br>insert into technicalpackage.periodcourseitem<br>values(@tppciid, @tppcid, null, 1, '42301', set  $@tppcid = @tppcid + 1$ insert into technicalpackage.periodcourse<br>values(@tppcid, @tppid, @curdate, @userid, @curdate, @userid)<br>set @tppciid = @tppciid + 1<br>insert into technicalpackage.periodcourseitem<br>values(@tppciid, @tppcid, null, 1, '42110',

set @tppcid = @tppcid + 1 insert into technicalpackage periodcourse

```
values(@tppcid, @tppid, @curdate, @userid, @curdate, @userid)<br>set @tppciid = @tppciid + 1<br>insert into technicalpackage..periodcourseitem<br>values(@tppciid, @tppcid, null, 1, '02323', @curdate, @userid, @curdate, @userid)<br>end
  fetch next from tpp_cursor into @tppid
  if @@fetch status = 0
   begin
set @tppcid = @tppcid + 1
insert into technicalpackage periodcourse
values(@tppcid, @tppid, @curdate, @userid, @curdate, @userid)
       set @tppciid = @tppciid + 1
       insert into technicalpackage periodcourseitem
values(@tppciid, @tppcid, null, 2, '41431', @curdate, @userid, @curdate, @userid)
  end
   fetch next from tpp_cursor into @tppid if @@fetch_status = 0begin<br>
set @tppcid = @tppcid + 1<br>
insert into technicalpackage.periodcourse<br>
values (@tppcid, @tppid, @curdate, @userid, @curdate, @userid)<br>
set @tppcid = @tppcid + 1<br>
insert into technicalpackage.periodcourseitem<br>
set @tp
       set @tppcid = @tppcid +1insert into technicalpackage.periodcourse<br>values(@tppcid, @tppid, @curdate, @userid, @curdate, @userid)<br>set @tppciid = @tppciid + 1<br>insert into technicalpackage.periodcourseitem<br>values(@tppciid, @tppcid, null, 1, '42201', 
       set @tppcid = @tppcid + 1<br>insert into technicalpackage.periodcourse<br>values(@tppcid, @tppid, @curdate, @userid, @curdate, @userid)<br>set @tppciid = @tppciid + 1<br>insert into technicalpackage.periodcourseitem<br>values(@tppciid, @
       set @tppcid = @tppcid + 1<br>insert into technicalpackage.periodcourse<br>values(@tppcid, @tppid, @curdate, @userid, @curdate, @userid)<br>set @tppciid = @tppciid + 1<br>insert into technicalpackage.periodcourseitem<br>values(@tppciid, @
end
   fetch next from tpp cursor into @tppid
   if @@fetch\_status = 0begin
       set @tppcid = @tppcid + 1<br>insert into technicalpackage.periodcourse<br>values(@tppcid, @tppid, @curdate, @userid, @curdate, @userid)<br>set @tppciid = @tppciid + 1<br>insert into technicalpackage.periodcourseitem<br>values(@tppciid, @
  end
   fetch next from tpp_cursor into @tppid if @@fetch_status = 0begin<br>
set @tppcid = @tppcid + 1<br>
insert into technicalpackage.periodcourse<br>
values(@tppcid, @tppid, @curdate, @userid, @curdate, @userid)<br>
set @tppciid = @tppciid + 1<br>
insert into technicalpackage.periodcourseitem
       values(@tppciid, @tppcid, null, 1, '41636', @curdate, @userid, @curdate, @userid)
       set @tppcid = @tppcid + 1<br>insert into technicalpackage.periodcourse<br>values(@tppcid, @tppid, @curdate, @userid, @curdate, @userid)<br>set @tppciid = @tppciid + 1<br>insert into technicalpackage.periodcourseitem<br>values(@tppciid, @
       set @tppcid = @tppcid + 1<br>insert into technicalpackage.periodcourse<br>values(@tppcid, @tppid, @curdate, @userid, @curdate, @userid)<br>set @tppcid = @tppcid + 1<br>insert into technicalpackage.periodcourseitem
       values(@tppciid, @tppcid, null, 1, '41639', @curdate, @userid, @curdate, @userid)
       set @tppcid = @tppcid + 1<br>insert into technicalpackage.periodcourse<br>values(@tppcid, @tppid, @curdate, @userid, @curdate, @userid)<br>set @tppciid = @tppciid + 1<br>insert into technicalpackage.periodcourseitem<br>values(@tppciid, @
  end
   fetch next from tpp_cursor into @tppid if @@fetch_status = 0begin
set @tppcid = @tppcid + 1
insert into technicalpackage periodcourse
```
values(@tppcid, @tppid, @curdate, @userid, @curdate, @userid)<br>set @tppciid = @tppciid + 1<br>**insert into t**echnicalpackage..periodcourseitem<br>**values(@t**ppciid, @tppcid, **null,** 2, '41639', @curdate, @userid, @curdate, @useri end fetch next from tpp cursor into @tppid<br>if @@fetch status = 0 if @@fetch status = 0 begin set @tppcid = @tppcid + 1 insert into technicalpackage periodcourse values(@tppcid, @tppid, @curdate, @userid, @curdate, @userid) −−praktik end fetch **next from** tpp\_cursor **into** @tppid<br>if @@fetch\_status = 0 begin set @tppcid = @tppcid + 1 insert into technicalpackage periodcourse values(@tppcid, @tppid, @curdate, @userid, @curdate, @userid) −−praktik end fetch **next from** tpp\_cursor **into** @tppid<br>if @@fetch\_status = 0 begin<br>set @tppcid = @tppcid + 1<br>insert into technicalpackage.preiodcourse<br>values(@tppcid, @tppid, @curdate, @urdate, @userid)<br>set @tppcid = @tppcid + 1<br>insert into technicalpackage.periodcourseitem<br>insert into technicalpac set @tppcid = @tppcid + 1 insert into technicalpackage periodcourse values(@tppcid, @tppid, @curdate, @userid, @curdate, @userid) set @tppciid = @tppciid + 1 insert into technicalpackage periodcourseitem values(@tppciid, @tppcid, null, 1, '41511', @curdate, @userid, @curdate, @userid) set @tppocid = @tppocid + 1<br>**insert into** technicalpackage.periodoptionalcourse<br>**values(**@tppocid, @tppid, **null**, 1, '41313', @curdate, @userid, @curdate, @userid)<br>set @tppocid = @tppocid + 1 insert into technicalpackage periodoptionalcourse values(@tppocid, @tppid, null, 1, '41260', @curdate, @userid, @curdate, @userid) end fetch **next from** tpp\_cursor **into** @tppid<br>if @@fetch\_status = 0 begin set @tppcid = @tppcid + 1 insert into technicalpackage periodcourse values(@tppcid, @tppid, @curdate, @userid, @curdate, @userid) set @tppocid = @tppocid + 1<br>**insert into t**echnicalpackage.periodoptionalcourse<br>**values(**@tppocid, @tppid, **null**, 1, '41272', @curdate, @userid, @curdate, @userid) end fetch **next from** tpp\_cursor **into** @tppid<br>if @@fetch\_status = 0 begin<br>
set @tppcid = @tppcid + 1<br>
sinsert into technicalpackage.periodcourse<br>
values(@tppcid, @tppid, @curdate, @userid, @curdate, @userid)<br>
set @tpciid = @tppciid + 1<br>
insert into technicalpackage.periodcourseitem values(@tppciid, @tppcid, null, 1, '41271', @curdate, @userid, @curdate, @userid) set @tppcoid = @tppcoid + 1<br>insert into technical<br>package.periodoptionalcourse<br>values(@tppcoid, @tppid, null, 1, '41812', @curdate, @userid, @curdate, @userid)<br>set @tppcoid = @tppcoid + 1<br>insert into technical<br>package.peri end fetch **next from** tpp\_cursor **into** @tppid<br>if @@fetch\_status = 0 begin set @tppcid = @tppcid + 1 insert into technicalpackage periodcourse values(@tppcid, @tppid, @curdate, @userid, @curdate, @userid) set @tppocid = @tppocid + 1<br>
insert into technicalpackage.periodoptionalcourse<br>
values(@tppocid, @tppid, null, 2, '41812', @curdate, @userid, @curdate, @userid)<br>
--project  $\epsilon$ end close tpp\_cursor<br>**deallocate** tpp\_cursor

```
set @iteration = @iteration + 1end
 −−
set @t{pvid} = 226set @iteration = 1while @iteration < 9
 begin<br>
set @tpvid = @tpvid + 1<br>
declare tpp.cursor cursor for<br>
select top 14 technicalpackage.period_id<br>
from technicalpackage.period
      where technicalpackageversion_id = @tpvid<br>order by technicalpackage_period_id<br>for read only<br>open tpp_cursor
      fetch next from tpp_cursor into @tppid
      if @@fetch_status = 0<br>
begin<br>
set @tppcid = @tppcid + 1<br>
insert into technicalpackage.periodcourse<br>
insert into technicalpackage.periodcourse<br>
values (@tppcid, @tppid + 1<br>
insert into technicalpackage.periodcourseitem<br>
se
          set @tppcid = @tppcid + 1
           insert into technicalpackage_periodcourse<br>values(@tppcid, @tppid, @curdate, @userid, @curdate, @userid)<br>set @tppciid = @tppciid + 1<br>insert into technicalpackage_periodcourseitem<br>values(@tppciid, @tppcid, null, 1, '41630', 
      set @tppcid = @tppcid + 1<br>insert into technicalpackage.periodcourse<br>values(@tpcid, @tppid, @curdate, @userid, @curdate, @userid)<br>set @tppcid = @tppcid + 1<br>insert into technicalpackage.periodcourseitem<br>values(@tppcid, @tppc
      fetch next from tpp_cursor into @tppid<br>if @@fetch_status = 0begin
set @tppcid = @tppcid + 1
insert into technicalpackage periodcourse
values(@tppcid, @tppid, @curdate, @userid, @curdate, @userid)
      set @tppciid = @tppciid + 1
insert into technicalpackage periodcourseitem
values(@tppciid, @tppcid, null, 1, '42302', @curdate, @userid, @curdate, @userid)
end
      fetch next from tpp_cursor into @tppid if @@fetch_status = 0begin<br>set @tppcid = @tppcid + 1<br>insert into technicalpackage.preiodcourse<br>values (@tppcid, @tppid, @curdate, @userid, @curdate, @userid)<br>set @tppcid = @tppcid + 1<br>insert into technicalpackage.preiodcourseitem<br>insert into t
           set @tppcid = @tppcid + 1
insert into technicalpackage periodcourse
           values(@tppcid, @tppid, @curdate, @userid, @curdate, @userid)<br>set @tppciid = @tppciid + 1<br>insert into technicalpackage.periodcourseitem<br>values(@tppciid, @tppcid, null, 1, '41431', @curdate, @userid, @curdate, @userid
           set @tppcid = @tppcid + 1<br>insert into technicalpackage.periodcourse<br>values(@tppcid, @tppid, @curdate, @userid, @curdate, @userid)<br>set @tppciid = @tppciid + 1<br>insert into technicalpackage.periodcourseitem<br>values(@tppciid, @
           set @tppcid = @tppcid + 1<br>insert into technicalpackage.periodcourse<br>values(@tppcid, @tppid, @curdate, @userid, @curdate, @userid)<br>set @tppciid = @tppciid + 1<br>insert into technicalpackage.periodcourseitem<br>values(@tppciid, @
           set @tppcid = @tppcid + 1<br>insert into technicalpackage.periodcourse<br>values(@tppcid, @tppid, @curdate, @userid, @curdate, @userid)<br>set @tppciid = @tppciid + 1<br>insert into technicalpackage.periodcourseitem<br>values(@tppciid, @
      end
      fetch next from tpp_cursor into @tppid if @@fetch_status = 0begin
set @tppcid = @tppcid + 1
```
insert into technicalpackage periodcourse values(@tppcid, @tppid, @curdate, @userid, @curdate, @userid) set @tppciid = @tppciid + 1 insert into technicalpackage periodcourseitem values(@tppciid, @tppcid, null, 2, '41431', @curdate, @userid, @curdate, @userid) end fetch **next from** tpp\_cursor **into @**tppid<br>if @@fetch\_status = 0 begin<br>set @tppcid = @tppcid + 1<br>insert into technicalpackage.periodcourse<br>walues(@tppcid, @tppid, @curdate, @urdate, @userid)<br>set @tppcid = @tppcid + 1<br>insert into technicalpackage.periodcourseitem<br>insert into technicalpac  $set$  @tppcid = @tppcid + 1 insert into technicalpackage.periodcourse<br>values(@tppcid, @tppid, @curdate, @userid, @curdate, @userid)<br>set @tppciid = @tppciid + 1<br>insert into technicalpackage.periodcourseitem<br>values(@tppciid, @tppcid, null, 1, '41534', set @tppcid = @tppcid + 1<br>insert into technicalpackage.periodcourse<br>values(@tppcid, @tppid, @curdate, @userid, @curdate, @userid)<br>set @tppciid = @tppciid + 1<br>insert into technicalpackage.periodcourseitem<br>values(@tppciid, @ end fetch **next from** tpp\_cursor **into** @tppid<br>if @@fetch\_status = 0 begin<br>
set @tppcid = @tppcid + 1<br>
insert into technicalpackage.periodcourse<br>
values(@tppcid, @tppid, @curdate, @urdate, @userid)<br>
values(@tppcid, @tppcid + 1<br>
insert into technicalpackage.periodcourseitem<br>
set @tppcid, @tp end fetch **next from** tpp\_cursor **into @**tppid<br>if @@fetch\_status = 0 begin<br>
set @tppcid = @tppcid + 1<br>
sinsert into technicalpackage\_periodcourse<br>
values(@tppcid, @tppid, @curdate, @userid, @curdate, @userid)<br>
set @tpciid = @tppciid + 1<br>
insert into technicalpackage\_periodcourseitem values(@tppciid, @tppcid, null, 1, '41535', @curdate, @userid, @curdate, @userid) set @tppcid = @tppcid + 1<br>insert into technicalpackage.periodcourse<br>values(@tppcid, @tppid, @curdate, @userid, @curdate, @userid)<br>set @tppciid = @tppciid + 1<br>insert into technicalpackage.periodcourseitem<br>values(@tppciid, @ set @tppcid = @tppcid + 1<br>insert into technicalpackage.periodcourse<br>values(@tppcid, @tppid, @curdate, @userid, @curdate, @userid)<br>set @tppciid = @tppciid + 1<br>insert into technicalpackage.periodcourseitem<br>values(@tppciid, @ set  $@tppcid = @tppcid + 1$ insert into technicalpackage.periodcourse<br>
values (@tppcid, @tppid, @curdate, @userid, @curdate, @userid)<br>
set @tppcid = @tppcid + 1<br>
insert into technicalpackage.periodcourseitem<br>
values (@tppciid, @tppcid, null, 1, '4184 fetch **next from** tpp\_cursor **into** @tppid<br>if @@fetch\_status = 0 begin<br>
set @tppcid = @tppcid + 1<br>
insert into technicalpackage.periodcourse<br>
values(@tppcid, @tourdate, @userid, @curdate, @userid)<br>
set @tppcid = @tppcid + 1<br>
insert into technicalpackage.periodcourseitem<br>
values(@tppciid fetch **next from** tpp\_cursor **into** @tppid<br>if @@fetch\_status = 0 begin set @tppcid = @tppcid + 1 insert into technicalpackage periodcourse values(@tppcid, @tppid, @curdate, @userid, @curdate, @userid) −−praktik  $\frac{F}{\text{end}}$ fetch **next from** tpp\_cursor **into** @tppid<br>if @@fetch\_status = 0

```
begin
set @tppcid = @tppcid + 1
insert into technicalpackage periodcourse
values(@tppcid, @tppid, @curdate, @userid, @curdate, @userid)
 −−praktik
end
     fetch next from tpp_cursor into @tppid if @@fetch_status = 0begin<br>
set @tppcid = @tppcid + 1<br>
insert into technicalpackage.periodcourse<br>
values (@tppcid, @tppid, @curdate, @userid, @curdate, @userid)<br>
values (@tppcid = @tppcid + 1<br>
insert into technicalpackage.periodcourseitem<br>
set
          set @tppcid = @tppcid + 1
insert into technicalpackage periodcourse
          values(@tppcid, @tppid, @curdate, @userid, @curdate, @userid)<br>set @tppciid = @tppciid + 1<br>insert into technicalpackage..periodcourseitem<br>values(@tppciid, @tppcid, null, 1, '41812', @curdate, @userid, @curdate, @useri
          set @tppocid = @tppocid + 1<br>insert into technicalpackage.periodoptionalcourse<br>values(@tppocid, @tppid, null, 1, '41813', @curdate, @userid, @curdate, @userid)<br>set @tppocid = @tppocid + 1<br>insert into technicalpackage.period
    end
     fetch next from tpp_cursor into @tppid<br>if @@fetch_status = 0begin<br>
set @tppcid = @tppcid + 1<br>
insert into technicalpackage.periodcourse<br>
values(@tppcid, @tourdate, @userid, @curdate, @userid)<br>
set @tppcid, @tppcid + 1<br>
insert into technicalpackage.periodcourseitem<br>
values(@tppciid,
     fetch next from tpp_cursor into @tppid if @@fetch_status = 0begin
          set @tppcid = @tppcid + 1<br>insert into technicalpackage.periodcourse<br>values(@tppcid, @tppid, @curdate, @userid, @curdate, @userid)
          set @tppocid = @tppocid + 1<br>set @tppocid = Menoport (according to the distributed means of the control of the distributed (@tppocid, @tppid, null, 1, '41212', @curdate, @userid, @curdate, @userid)<br>set @tppocid = @tppocid +
 −−project
end
     fetch next from tpp cursor into @tppid<br>
if @@fetch_status = 0<br>
begin<br>
set @tppcid = @tppcid + 1<br>
insert into technicalpackage_periodcourse<br>
values(@tppcid, @tppid, @curdate, @userid, @curdate, @userid)
 −−project
end
     close tpp_cursor
     deallocate tpp_cursor<br>set @iteration = @iteration + 1
end
 −−−−−−−−−−−−−−−−−−−−−−−−−−−−−−−−−−−−−−−−−−−−−−−−−−−−−−−−−−−−−−−−−−−−−−−
 −−Mechanical Engineering 3 (Bachelor of Science) 2003 − 2010
−−−−−−−−−−−−−−−−−−−−−−−−−−−−−−−−−−−−−−−−−−−−−−−−−−−−−−−−−−−−−−−−−−−−−−−
set @t{pvid} = 234set @iteration = 1<br>while @iteration < 9<br>begin<br>declare tpp://direction + 1<br>declare tpp.cursor cursor for<br>select top 14 technical<br>package.period.id<br>where technicalpackage.period.id = @tpvid<br>order by technicalpackage.period.
     open tpp_cur
     fetch next from tpp_cursor into @tppid if @@fetch_status = 0
```
begin<br>
set @tppcid = @tppcid + 1<br>
insert into technicalpackage.periodcourse<br>
values(@tppcid, @tppid, @curdate, @urdate, @userid)<br>
values(@tppcid, @tppcid + 1<br>
insert into technicalpackage.periodcourseitem<br>
set @tppcid, @tp set @tppcid = @tppcid + 1<br>insert into technicalpackage.periodcourse<br>values(@tppcid, @tppid, @curdate, @userid, @curdate, @userid)<br>set @tppciid = @tppciid + 1<br>insert into technicalpackage.periodcourseitem<br>values(@tppciid, @ set @tppcid = @tppcid + 1<br>insert into technicalpackage.periodcourse<br>values(@tpcid, @tppid, @curdate, @userid, @curdate, @userid)<br>set @tppcid = @tppcid + 1<br>insert into technicalpackage.periodcourseitem<br>values(@tppciid, @tpp fetch next from tpp cursor into @tppid<br>if @@fetch\_status = 0 if @@fetch status = 0 begin set @tppcid = @tppcid + 1 insert into technicalpackage periodcourse values(@tppcid, @tppid, @curdate, @userid, @curdate, @userid) set  $@tppciid = @tppciid + 1$ insert into technicalpackage periodcourseitem values(@tppciid, @tppcid, null, 1, '42302', @curdate, @userid, @curdate, @userid) end fetch **next from** tpp\_cursor **into** @tppid<br>if @@fetch\_status = 0 begin set @tppcid = @tppcid + 1 insert into technicalpackage.periodcourse<br>values(@tppcid, @tppid, @curdate, @userid, @curdate, @userid)<br>set @tppciid = @tppciid + 1<br>insert into technicalpackage.periodcourseitem<br>values(@tppciid, @tppcid, null, 1, '41533', set @tppcid = @tppcid + 1 insert into technicalpackage.periodcourse<br>values(@tppcid, @tppid, @curdate, @userid, @curdate, @userid)<br>set @tppciid = @tppciid + 1<br>insert into technicalpackage.periodcourseitem<br>values(@tppciid, @tppcid, null, 1, '41431', set @tppcid = @tppcid + 1 insert into technicalpackage.periodcourse<br>values(@tppcid, @tppid, @curdate, @userid, @curdate, @userid)<br>set @tppciid = @tppciid + 1<br>insert into technicalpackage.periodcourseitem<br>values(@tppciid, @tppcid, null, 1, '42301', set @tppcid = @tppcid + 1<br>insert into technicalpackage.periodcourse<br>values(@tppcid, @tppid, @curdate, @userid, @curdate, @userid)<br>set @tppciid = @tppciid + 1<br>insert into technicalpackage.periodcourseitem<br>values(@tppciid, @ set @tppcid = @tppcid + 1<br>insert into technicalpackage.periodcourse<br>values(@tppcid, @tppid, @curdate, @userid, @curdate, @userid)<br>set @tppciid = @tppciid + 1<br>insert into technicalpackage.periodcourseitem<br>values(@tppciid, @ end fetch **next from** tpp\_cursor **into** @tppid<br>if @@fetch\_status = 0 begin set @tppcid = @tppcid + 1<br>**insert into** technicalpackage<sub>-</sub>periodcourse<br>**values(**@tppcid, @tppid, @curdate, @userid, @curdate, @userid) set @tppciid = @tppciid + 1 insert into technicalpackage periodcourseitem values(@tppciid, @tppcid, null, 2, '41431', @curdate, @userid, @curdate, @userid) end fetch **next from** tpp\_cursor **into** @tppid<br>if @@fetch\_status = 0 begin<br>set @tppcid = @tppcid + 1<br>**insert into** technicalpackage\_periodcourse values(@tppcid, @tppid, @curdate, @userid, @curdate, @userid)<br>set @tppciid = @tppciid + 1<br>**insert into t**echnicalpackage.periodcourseitem<br>**values(@t**ppciid, @tppcid, **null,** 1, '41535', @curdate, @userid, @curdate, @userid set @tppcid = @tppcid + 1<br>**insert into** technicalpackage\_periodcourse<br>**values(**@tppcid, @tppid, @curdate, @userid, @curdate, @userid)

```
set @tppciid = @tppciid + 1
insert into technicalpackage periodcourseitem
values(@tppciid, @tppcid, null, 1, '42201', @curdate, @userid, @curdate, @userid)
        set @tppcid = @tppcid + 1<br>insert into technicalpackage.periodcourse<br>values(@tppcid, @tppid, @curdate, @userid, @curdate, @userid)<br>set @tppciid = @tppciid + 1<br>insert into technicalpackage.periodcourseitem<br>values(@tppciid, @
        set @tppcid = @tppcid + 1<br>insert into technicalpackage.periodcourse<br>values(@tppcid, @tppid, @curdate, @userid, @curdate, @userid)<br>set @tppciid = @tppciid + 1<br>insert into technicalpackage.periodcourseitem<br>values(@tppciid, @
 end
    fetch next from tpp_cursor into @tppid
    if @@fetch_status = 0<br>
begin<br>
set @tppcid = @tppcid + 1<br>
insert into technicalpackage.periodcourse<br>
insert into technicalpackage.periodcourse<br>
values (@tppcid = @tppcid + 1<br>
insert into technicalpackage.periodcourseitem<br>

   end
    fetch next from tpp_cursor into @tppid<br>if @@fetch_status = 0begin<br>
set @tppcid = @tppcid + 1<br>
insert into technicalpackage.periodcourse<br>
values (@tppcid, @tppid, @curdate, @userid, @curdate, @userid)<br>
set @tppcid = @tppcid + 1<br>
insert into technicalpackage.periodcourseitem<br>
set @tp
        set @tppcid = @tppcid + 1
insert into technicalpackage periodcourse
        values(@tppcid, @tppid, @curdate, @userid, @curdate, @userid)<br>set @tppciid = @tppciid + 1<br>insert into technicalpackage.periodcourseitem
       values(@tppciid, @tppcid, null, 1, '41534', @curdate, @userid, @curdate, @userid)
        set @tppcid = @tppcid + 1<br>insert into technicalpackage.periodcourse<br>values(@tppcid, @tppid, @curdate, @userid, @curdate, @userid)<br>set @tppcid = @tppcid + 1<br>insert into technicalpackage.periodcourseitem
       values(@tppciid, @tppcid, null, 1, '41639', @curdate, @userid, @curdate, @userid)
        set @tppcid = @tppcid + 1<br>insert into technicalpackage.periodcourse<br>values(@tppcid, @tppid, @curdate, @userid, @curdate, @userid)<br>set @tppciid = @tppciid + 1<br>insert into technicalpackage.periodcourseitem<br>values(@tppciid, @
   end
    fetch next from tpp_cursor into @tppid<br>if @@fetch_status = 0begin<br>
set @tppcid = @tppcid + 1<br>
insert into technicalpackage.periodcourse<br>
values(@tppcid, @tourdate, @userid, @curdate, @userid)<br>
set @tppcid, @tppcid + 1<br>
insert into technicalpackage.periodcourseitem<br>
values(@tppciid,
    fetch next from tpp_cursor into @tppid if @@fetch_status = 0begin
set @tppcid = @tppcid + 1
insert into technicalpackage periodcourse
values(@tppcid, @tppid, @curdate, @userid, @curdate, @userid)
−−praktik
   e^{-pra}fetch next from tpp_cursor into @tppid
   if @@fetch\_status = 0begin
set @tppcid = @tppcid + 1
insert into technicalpackage periodcourse
values(@tppcid, @tppid, @curdate, @userid, @curdate, @userid)
      −−praktik
  end
    fetch next from tpp_cursor into @tppid if @@fetch_status = 0begin
set @tppcid = @tppcid + 1
insert into technicalpackage periodcourse
values(@tppcid, @tppid, @curdate, @userid, @curdate, @userid)
set @tppciid = @tppciid + 1
```
insert into technicalpackage periodcourseitem values(@tppciid, @tppcid, null, 1, '41814', @curdate, @userid, @curdate, @userid) set @tppcid = @tppcid + 1<br>insert into technicalpackage.periodcourse<br>values(@tppcid, @tppid, @curdate, @userid, @curdate, @userid)<br>set @tppciid = @tppciid + 1<br>insert into technicalpackage.periodcourseitem<br>values(@tppciid, @ set @tppcid = @tppcid + 1<br>insert into technicalpackage.periodcourse<br>values(@tppcid, @tppid, @curdate, @userid, @curdate, @userid)<br>set @tppciid = @tppciid + 1<br>insert into technicalpackage.periodcourseitem<br>values(@tppciid, @ end fetch **next from** tpp\_cursor **into** @tppid<br>if @@fetch\_status = 0 begin set @tppcid = @tppcid + 1 insert into technicalpackage periodcourse values(@tppcid, @tppid, @curdate, @userid, @curdate, @userid) set @tppocid = @tppocid + 1<br>**insert into t**echnicalpackage.periodoptionalcourse<br>**values(**@tppocid, @tppid, **null**, 1, '41410', @curdate, @userid, @curdate, @userid) end fetch **next from** tpp\_cursor **into** @tppid<br>if @@fetch\_status = 0 begin set @tppcid = @tppcid + 1 insert into technicalpackage periodcourse values(@tppcid, @tppid, @curdate, @userid, @curdate, @userid) set @tppocid = @tppocid + 1<br>insert into technicalpackage.periodoptionalcourse<br>values(@tppocid, @tppid, null, 1, '41415', @curdate, @userid, @curdate, @userid)<br>set @tppocid = @tppocid + 1<br>insert into technicalpackage.period values(@tppocid, @tppid, null, 1, '41815', @curdate, @userid, @curdate, @userid)<br>set @tppocid = @tppocid + 1<br>insert into technicalpackage.periodoptionalcourse<br>values(@tppocid, @tppid, null, 1, '41323', @curdate, @userid, @ −−project end fetch **next from** tpp\_cursor **into** @tppid<br>if @@fetch\_status = 0 begin<br>
set @tppcid = @tppcid + 1<br> **insert into** technicalpackage\_periodcourse<br>
values(@tppcid, @tppid, @curdate, @userid, @curdate, @userid)<br>
−*project*<br>
and close tpp\_cursor<br>**deallocate** tpp\_cursor<br>**set** @iteration = @iteration + 1 end −− set  $@t{v}vid = 242$ set @iteration = 1 while @iteration < 9 begin<br>
set @tpvid = @tpvid + 1<br>
declare tpp cursor cursor for<br>
select top 14 technicalpackage.period\_id<br> **from** technicalpackage.period where technicalpackageversion.id = @tpvid<br>**order by** technicalpackage.period.id<br>for rea**d only**<br>open tpp.cursor fetch **next from** tpp\_cursor **into @**tppid<br>if @@fetch\_status = 0 begin<br>
set @tppcid = @tppcid + 1<br>
insert into technicalpackage.periodcourse<br>
values(@tppcid, @tppid, @curdate, @urdate, @userid)<br>
values(@tppcid, @tppcid + 1<br>
insert into technicalpackage.periodcourseitem<br>
set @tppcid, @tp  $set$  @tppcid = @tppcid + 1 insert into technicalpackage.periodcourse<br>values(@tppcid, @tppid, @curdate, @userid, @curdate, @userid)<br>set @tppciid = @tppciid + 1<br>insert into technicalpackage.periodcourseitem<br>values(@tppciid, @tppcid, null, 1, '41630',

```
set @tppcid = @tppcid + 1<br>insert into technicalpackage.periodcourse<br>values(@tpcid, @tppid, @curdate, @userid, @curdate, @userid)<br>set @tppcid = @tppcid + 1<br>insert into technicalpackage.periodcourseitem<br>values(@tppcid, @tppc
   fetch next from tpp_cursor into @tppid<br>if @@fetch_status = 0begin
set @tppcid = @tppcid + 1
       insert into technicalpackage periodcourse
values(@tppcid, @tppid, @curdate, @userid, @curdate, @userid)
   set @tppciid = @tppciid + 1
insert into technicalpackage periodcourseitem
values(@tppciid, @tppcid, null, 1, '42302', @curdate, @userid, @curdate, @userid)
end
   fetch next from tpp_cursor into @tppid
   if @@fetch\_status = 0begin
       set @tppcid = @tppcid + 1<br>insert into technicalpackage.periodcourse<br>values(@tppcid, @tppid, @curdate, @userid, @curdate, @userid)<br>set @tppciid = @tppciid + 1<br>insert into technicalpackage.periodcourseitem<br>values(@tppciid, @
       set @tppcid = @tppcid + 1<br>insert into technicalpackage.periodcourse<br>values(@tppcid, @tppid, @curdate, @userid, @curdate, @userid)<br>set @tppciid = @tppciid + 1<br>insert into technicalpackage.periodcourseitem<br>values(@tppciid, @
       set @tppcid = @tppcid + 1insert into technicalpackage.periodcourse<br>values(@tppcid, @tppid, @curdate, @userid, @curdate, @userid)<br>set @tppciid = @tppciid + 1<br>insert into technicalpackage.periodcourseitem<br>values(@tppciid, @tppcid, null, 1, '42301', 
       set @tppcid = @tppcid + 1
       insert into technicalpackage.periodcourse<br>values(@tppcid, @tppid, @curdate, @userid, @curdate, @userid)<br>set @tppciid = @tppciid + 1<br>insert into technicalpackage.periodcourseitem<br>values(@tppciid, @tppcid, null, 1, '42110', 
       set @tppcid = @tppcid + 1
       insert into technicalpackage.periodcourse<br>values(@tppcid, @tppid, @curdate, @userid, @curdate, @userid)<br>set @tppciid = @tppciid + 1<br>insert into technicalpackage.periodcourseitem<br>values(@tppciid, @tppcid, null, 1, '02323', 
  end
  fetch next from tpp cursor into @tppid<br>if @@fetch_status = 0
   if @@fetch status = 0
begin
set @tppcid = @tppcid + 1
insert into technicalpackage periodcourse
values(@tppcid, @tppid, @curdate, @userid, @curdate, @userid)
        \text{set } @{\text{tppciid}} = @{\text{tppciid}} + 1insert into technicalpackage periodcourseitem
values(@tppciid, @tppcid, null, 2, '41431', @curdate, @userid, @curdate, @userid)
  end
   fetch next from tpp cursor into @tppid<br>if @@fetch_status = 0<br>begin<br>set @tppcid = @tppcid + 1
       insert into technicalpackage.periodcourse<br>values(@tppcid, @tppid, @curdate, @userid, @curdate, @userid)<br>set @tppciid = @tppciid + 1<br>insert into technicalpackage.periodcourseitem<br>values(@tppciid, @tppcid, null, 1, '41636', 
       set @tppcid = @tppcid + 1insert into technicalpackage.periodcourse<br>values(@tppcid, @tppid, @curdate, @userid, @curdate, @userid)<br>set @tppciid = @tppciid + 1<br>insert into technicalpackage.periodcourseitem<br>values(@tppciid, @tppcid, null, 1, '41534', 
       set @tppcid = @tppcid + 1
       insert into technicalpackage periodcourse
       values(@tppcid, @tppid, @curdate, @userid, @curdate, @userid)<br>set @tppciid = @tppciid + 1<br>insert into technicalpackage..periodcourseitem<br>values(@tppciid, @tppcid, null, 1, '41639', @curdate, @userid, @curdate, @useri
end
   fetch next from tpp_cursor into @tppid if @@fetch_status = 0
```
begin<br>
set @tppcid = @tppcid + 1<br>
insert into technicalpackage.periodcourse<br>
values(@tppcid, @tppid, @curdate, @userid, @curdate, @userid)<br>
set @tppcid = @tppcid + 1<br>
insert into technicalpackage.periodcourseitem<br>
set @tpp end fetch **next from** tpp\_cursor **into @**tppid<br>if @@fetch\_status = 0 begin set @tppcid = @tppcid + 1 insert into technicalpackage\_periodcourse<br>values(@tppcid, @tppid, @curdate, @userid, @curdate, @userid)<br>set @tppciid = @tppciid + 1<br>insert into technicalpackage\_periodcourseitem<br>values(@tppciid, @tppcid, null, 1, '41535', set @tppcid = @tppcid + 1<br>insert into technicalpackage.periodcourse<br>values(@tppcid, @tppid, @curdate, @userid, @curdate, @userid)<br>set @tppciid = @tppciid + 1<br>insert into technicalpackage.periodcourseitem<br>values(@tppciid, @ set @tppcid = @tppcid + 1<br>insert into technicalpackage.periodcourse<br>values(@tppcid, @tppid, @curdate, @userid, @curdate, @userid)<br>set @tppciid = @tppciid + 1<br>insert into technicalpackage.periodcourseitem<br>values(@tppciid, @ set @tppcid = @tppcid + 1 insert into technicalpackage periodcourse values(@tppcid, @tppid, @curdate, @userid, @curdate, @userid) set @tppciid = @tppciid + 1 insert into technicalpackage periodcourseitem values(@tppciid, @tppcid, null, 1, '41841', @curdate, @userid, @curdate, @userid) end fetch **next from** tpp\_cursor **into** @tppid<br>if @@fetch\_status = 0 begin set @tppcid = @tppcid + 1 insert into technicalpackage-periodcourse<br>
values (@tppcid, @tppid, @curdate, @userid, @curdate, @userid)<br>
set @tppcid = @tppcid + 1<br>
insert into technicalpackage-periodcourseitem<br>
values (@tppciid, @tppcid, null, 2, '4164 fetch **next from** tpp\_cursor **into** @tppid<br>if @@fetch\_status = 0 begin<br>
set @tppcid = @tppcid + 1<br> **insert into** technicalpackage\_periodcourse<br>
values(@tppcid, @tppid, @curdate, @userid, @curdate, @userid)<br>
−*praktik*<br>
ond fetch **next from** tpp\_cursor **into** @tppid<br>if @@fetch\_status = 0 begin set @tppcid = @tppcid + 1 insert into technicalpackage periodcourse values(@tppcid, @tppid, @curdate, @userid, @curdate, @userid) −−praktik end fetch **next from** tpp\_cursor **into** @tppid<br>if @@fetch\_status = 0 begin<br>
set @tppcid = @tppcid + 1<br>
insert into technicalpackage.periodcourse<br>
values(@tppcid, @tppid, @curdate, @urdate, @userid)<br>
values(@tppcid, @tppcid + 1<br>
insert into technicalpackage.periodcourseitem<br>
set @tppcid, @tp set @tppcid = @tppcid + 1 insert into technicalpackage periodcourse values(@tppcid, @tppid, @curdate, @userid, @curdate, @userid)<br>set @tppciid = @tppciid + 1<br>**insert into** technicalpackage.periodcourseitem<br>**values(@t**ppciid, @tppcid, **null,** 1, '41813', @curdate, @userid, @curdate, @userid set @tppocid = @tppocid + 1<br>insert into technicalpackage.periodoptionalcourse<br>values(@tppocid, @tppid, null, 1, '41815', @curdate, @userid, @curdate, @userid)<br>set @tppocid = @tppocid + 1<br>insert into technicalpackage.period values(@tppocid, @tppid, null, 1, '41323', @curdate, @userid, @curdate, @userid) end fetch **next from** tpp\_cursor **into** @tppid<br>if @@fetch\_status = 0 if @@:<br>begin

```
set @tppcid = @tppcid + 1<br>insert into technicalpackage<sub>-</sub>periodcourse<br>values(@tppcid, @tppid, @curdate, @userid, @curdate, @userid)
    end
     fetch next from tpp cursor into @tppid
    if @@fetch_status =
     begin
set @tppcid = @tppcid + 1
insert into technicalpackage periodcourse
values(@tppcid, @tppid, @curdate, @userid, @curdate, @userid)
         set @tppocid = @tppocid + 1insert into technicalpackage.periodoptionalcourse<br>values(@tppocid, @tppid, null, 1, '41814', @curdate, @userid, @curdate, @userid)<br>insert into technicalpackage.periodoptionalcourse<br>insert @tppocid = @tppocid + 1<br>values(@tp
       −−project
    end
     fetch next from tpp_cursor into @tppid if @@fetch_status = 0begin
set @tppcid = @tppcid + 1
insert into technicalpackage periodcourse
values(@tppcid, @tppid, @curdate, @userid, @curdate, @userid)
         set @tppocid = @tppocid + 1
         insert into technicalpackage periodoptionalcourse
values(@tppocid, @tppid, null, 1, '41410', @curdate, @userid, @curdate, @userid)
 −−project
end
     close tpp_cursor<br>deallocate tpp_cursor<br>set @iteration = @iteration + 1
end
 −−−−−−−−−−−−−−−−−−−−−−−−−−−−−−−−−−−−−−−−−−−−−−−−−−−−−−−−−−−−−−−−−−−−−−−
−−Mechanical Engineering 4 (Bachelor of Science) 2003 − 2010
 −−−−−−−−−−−−−−−−−−−−−−−−−−−−−−−−−−−−−−−−−−−−−−−−−−−−−−−−−−−−−−−−−−−−−−−
set @t{pvid} = 250set @iteration = 1
while @iteration < 9
 begin<br>
set @tpvid = @tpvid + 1<br>
setect top 14 technical<br>
package_period_id<br>
from technical<br>
package_period_id<br>
from technical<br>
package_period_id<br>
order by technical<br>
package_period_id<br>
for read only<br>
open tpp_cursor<br>
open
     fetch next from tpp_cursor into @tppid if @@fetch_status = 0begin<br>set @tppcid = @tppcid + 1<br>insert into technical<br>package.orgetial, @tourdate, @userid, @curdate, @userid)<br>set @tppcid, @tppid, @curdate, @userid, @curdate, @userid)<br>set @tppcid = @tppcid + 1<br>insert into technical<br>pack
         set @tppcid = @tppcid + 1<br>insert into technicalpackage.periodcourse<br>values(@tppcid, @tppid, @curdate, @userid, @curdate, @userid)<br>set @tppciid = @tppciid + 1<br>insert into technicalpackage.periodcourseitem<br>values(@tppciid, @
     set @tppcid = @tppcid + 1<br>insert into technicalpackage.periodcourse<br>values(@tpcid, @tppid, @curdate, @userid, @curdate, @userid)<br>set @tppcid = @tppcid + 1<br>insert into technicalpackage.periodcourseitem<br>values(@tppcid, @tppc
     fetch next from tpp_cursor into @tppid<br>if @@fetch_status = 0begin
set @tppcid = @tppcid + 1
insert into technicalpackage periodcourse
values(@tppcid, @tppid, @curdate, @userid, @curdate, @userid)
         set @tppciid = @tppciid + 1
insert into technicalpackage periodcourseitem
values(@tppciid, @tppcid, null, 1, '42302', @curdate, @userid, @curdate, @userid)
    end
     fetch next from tpp_cursor into @tppid if @@fetch_status = 0
```
set @tppcid = @tppcid + 1<br>insert into technicalpackage.periodcourse<br>values(@tppcid, @tppid, @curdate, @userid, @curdate, @userid)<br>set @tppciid = @tppciid + 1<br>insert into technicalpackage.periodcourseitem<br>values(@tppciid, @ set @tppcid = @tppcid + 1<br>insert into technicalpackage.periodcourse<br>values(@tppcid, @tppid, @curdate, @userid, @curdate, @userid)<br>set @tppciid = @tppciid + 1<br>insert into technicalpackage.periodcourseitem<br>values(@tppciid, @ set  $@tppcid = @tppcid + 1$ insert into technicalpackage.periodcourse<br>values(@tppcid, @tppid, @curdate, @userid, @curdate, @userid)<br>set @tppciid = @tppciid + 1<br>insert into technicalpackage.periodcourseitem<br>values(@tppciid, @tppcid, null, 1, '42110', set  $@tppcid = @tppcid + 1$ insert into technicalpackage\_periodcourse<br>values(@tppcid, @tppid, @curdate, @userid, @curdate, @userid)<br>set @tppciid = @tppciid + 1<br>insert into technicalpackage\_periodcourseitem<br>values(@tppciid, @tppcid, null, 1, '02323', end fetch next from tpp cursor into @tppid<br>if  $\widehat{\otimes} \widehat{\otimes}$  fatch status = 0 if  $@@fetch_status =$ begin set @tppcid = @tppcid + 1 insert into technicalpackage periodcourse values(@tppcid, @tppid, @curdate, @userid, @curdate, @userid) set @tppciid = @tppciid + 1 insert into technicalpackage periodcourseitem values(@tppciid, @tppcid, null, 2, '41431', @curdate, @userid, @curdate, @userid) end fetch **next from** tpp\_cursor **into** @tppid<br>if @@fetch\_status = 0 begin set @tppcid = @tppcid + 1 insert into technicalpackage.periodcourse<br>values(@tppcid, @tppid, @curdate, @userid, @curdate, @userid)<br>set @tppciid = @tppciid + 1<br>insert into technicalpackage.periodcourseitem<br>values(@tppciid, @tppcid, null, 1, '41535', set @tppcid = @tppcid + 1<br>insert into technicalpackage.periodcourse<br>values(@tppcid, @tppid, @curdate, @userid, @curdate, @userid)<br>set @tppciid = @tppciid + 1<br>insert into technicalpackage.periodcourseitem<br>values(@tppciid, @ set @tppcid = @tppcid + 1<br>insert into technicalpackage.periodcourse<br>values(@tppcid, @tppid, @curdate, @userid, @curdate, @userid)<br>set @tppciid = @tppciid + 1<br>insert into technicalpackage.periodcourseitem<br>values(@tppciid, @ set @tppcid = @tppcid + 1<br>insert into technicalpackage.periodcourse<br>values(@tppcid, @tppid, @curdate, @userid, @curdate, @userid)<br>set @tppciid = @tppciid + 1<br>insert into technicalpackage.periodcourseitem<br>values(@tppciid, @ end fetch **next from** tpp\_cursor **into @**tppid<br>if @@fetch\_status = 0 begin set @tppcid = @tppcid + 1 insert into technicalpackage\_periodcourse<br>values(@tppcid, @tppid, @curdate, @userid, @curdate, @userid)<br>set @tppciid = @tppciid + 1<br>insert into technicalpackage\_periodcourseitem<br>values(@tppciid, @tppcid, null, 2, '41640', end fetch **next from** tpp\_cursor **into** @tppid<br>if @@fetch\_status = 0

begin<br>
set @tppcid = @tppcid + 1<br>
insert into technicalpackage.periodcourse<br>
values(@tppcid, @tppid, @curdate, @urdate, @userid)<br>
values(@tppcid, @tppcid + 1<br>
insert into technicalpackage.periodcourseitem<br>
set @tppcid, @tp

begin set @tppcid = @tppcid + 1 insert into technicalpackage periodcourse values(@tppcid, @tppid, @curdate, @userid, @curdate, @userid)

```
set @tppciid = @tppciid + 1
insert into technicalpackage periodcourseitem
values(@tppciid, @tppcid, null, 1, '41636', @curdate, @userid, @curdate, @userid)
        set @tppcid = @tppcid + 1<br>insert into technicalpackage.periodcourse<br>values(@tppcid, @tppid, @curdate, @userid, @curdate, @userid)<br>set @tppciid = @tppciid + 1<br>insert into technicalpackage.periodcourseitem<br>values(@tppciid, @
        set @tppcid = @tppcid + 1<br>insert into technicalpackage.periodcourse<br>values(@tppcid, @tppid, @curdate, @userid, @curdate, @userid)<br>set @tppciid = @tppciid + 1<br>insert into technicalpackage.periodcourseitem<br>values(@tppciid, @
        set @tppcid = @tppcid + 1<br>insert into technicalpackage.periodcourse<br>values(@tppcid, @tppid, @curdate, @userid, @curdate, @userid)<br>set @tppciid = @tppciid + 1<br>insert into technicalpackage.periodcourseitem<br>values(@tppciid, @
   end
    fetch next from tpp_cursor into @tppid<br>if @@fetch_status = 0begin
set @tppcid = @tppcid + 1
       insert into technicalpackage periodcourse
        values(@tppcid, @tppid, @curdate, @userid, @curdate, @userid)<br>set @tppciid = @tppciid + 1<br>insert into technicalpackage.periodcourseitem<br>values(@tppciid, @tppcid, null, 2, '41639', @curdate, @userid, @curdate, @userid
    end
    fetch next from tpp_cursor into @tppid if @@fetch_status = 0begin
set @tppcid = @tppcid + 1
insert into technicalpackage periodcourse
values(@tppcid, @tppid, @curdate, @userid, @curdate, @userid)
      −−praktik
   end
    fetch next from tpp_cursor into @tppid<br>if @@fetch_status = 0begin
set @tppcid = @tppcid + 1
insert into technicalpackage periodcourse
values(@tppcid, @tppid, @curdate, @userid, @curdate, @userid)
−−praktik
  end
    fetch next from tpp.cursor into @tppid<br>
if @@fetch_status = 0<br>
begin<br>
set @tppid = @tppcid + 1<br>
msert into technicalpackage.periodcourse<br>
values(@tppcid, @tppid, @curdate, @userid, @curdate, @userid)<br>
set @tppcid = @tppcid
        values(@tppciid, @tppcid, null, 1, '41660', @curdate, @userid, @curdate, @userid)
        set @tppcid = @tppcid + 1<br>insert into technicalpackage.periodcourse<br>values(@tppcid, @tppid, @curdate, @userid, @curdate, @userid)<br>set @tppciid = @tppciid + 1<br>insert into technicalpackage.periodcourseitem<br>values(@tppciid, @
        set @tppcid = @tppcid + 1<br>insert into technicalpackage.periodcourse<br>values(@tppcid, @tppid, @curdate, @userid, @curdate, @userid)<br>set @tppciid = @tppciid + 1<br>insert into technicalpackage.periodcourseitem<br>values(@tppciid, @
        set @tppcid = @tppcid + 1<br>insert into technicalpackage.periodcourse<br>values(@tppcid, @tppid, @curdate, @userid, @curdate, @userid)<br>set @tppcid = @tppcid + 1<br>insert into technicalpackage.periodcourseitem
        values(@tppciid, @tppcid, null, 1, '41511', @curdate, @userid, @curdate, @userid)
    set @tppocid = @tppocid + 1
insert into technicalpackage periodoptionalcourse
values(@tppocid, @tppid, null, 1, '41814', @curdate, @userid, @curdate, @userid)
end
    fetch next from tpp_cursor into @tppid if @@fetch_status = 0begin
set @tppcid = @tppcid + 1
insert into technicalpackage periodcourse
values(@tppcid, @tppid, @curdate, @userid, @curdate, @userid)
end
```
begin set @tppcid = @tppcid + 1 insert into technicalpackage periodcourse values(@tppcid, @tppid, @curdate, @userid, @curdate, @userid) set @tppocid = @tppocid + 1<br>
insert into technical<br>
package.periodoptional<br>
courdate, @userid, @curdate, @userid, values<br>
values(@tppocid, @tppid, null, 1, '41812', @curdate, @userid, @curdate, @userid)<br>
set @tppocid = @tp end fetch **next from** tpp\_cursor **into** @tppid<br>if @@fetch\_status = 0 begin set @tppcid = @tppcid + 1 insert into technicalpackage periodcourse values(@tppcid, @tppid, @curdate, @userid, @curdate, @userid) set @tppocid = @tppocid + 1<br>**insert into t**echnicalpackage.periodoptionalcourse<br>**values(**@tppocid, @tppid, **null**, 2, '41812', @curdate, @userid, @curdate, @userid) −−project end close tpp\_cursor<br>**deallocate** tpp\_cursor<br>**set** @iteration = @iteration + 1 end −− set  $@t<sub>pvid</sub> = 258$  $\mathbf{A}$  est  $\mathbf{\hat{a}}$  iteration  $\mathbf{\hat{a}}$ while @iteration < 9 begin<br>
set @tpvid = @tpvid + 1<br>
set @tpcursor cursor for<br>
select top 14 technical<br>
package\_period\_id<br>
from technical<br>
package\_period\_id<br>
where technical<br>
package\_period\_id<br>
order by technical<br>
package\_period\_id<br>
for read fetch **next from** tpp\_cursor **into** @tppid<br>if @@fetch\_status = 0 begin<br>set @tppcid = @tppcid + 1<br>insert into technicalpackage.preiodcourse<br>values(@tppcid, @tppid, @curdate, @urdate, @userid)<br>set @tppcid = @tppcid + 1<br>insert into technicalpackage.periodcourseitem<br>insert into technicalpac set  $@tppcid = @tppcid + 1$ insert into technicalpackage.periodcourse<br>values(@tppcid, @tppid, @curdate, @userid, @curdate, @userid)<br>set @tppciid = @tppciid + 1<br>insert into technicalpackage.periodcourseitem<br>values(@tppciid, @tppcid, null, 1, '41630', set  $@tppcid = @tppcid + 1$ insert into technicalpackage.periodcourse<br>
values (@tppcid, @tppid, @curdate, @userid, @curdate, @userid)<br>
set @tppcid = @tppcid + 1<br>
insert into technicalpackage.periodcourseitem<br>
values (@tppciid, @tppcid, null, 1, '4153 fetch **next from** tpp\_cursor **into** @tppid<br>if @@fetch\_status = 0 begin set @tppcid = @tppcid + 1 insert into technicalpackage periodcourse values(@tppcid, @tppid, @curdate, @userid, @curdate, @userid) set @tppciid = @tppciid + 1 insert into technicalpackage periodcourseitem values(@tppciid, @tppcid, null, 1, '42302', @curdate, @userid, @curdate, @userid) end fetch **next from** tpp\_cursor **into** @tppid<br>if @@fetch\_status = 0<br>begin

fetch **next from** tpp\_cursor **into** @tppid<br>if @@fetch\_status = 0

```
set @tppcid = @tppcid + 1<br>insert into technicalpackage.periodcourse<br>values(@tppcid, @tppid, @curdate, @userid, @curdate, @userid)<br>set @tppciid = @tppciid + 1<br>insert into technicalpackage.periodcourseitem<br>values(@tppciid, @
       set @tppcid = @tppcid + 1<br>insert into technicalpackage.periodcourse<br>values(@tppcid, @tppid, @curdate, @userid, @curdate, @userid)<br>set @tppciid = @tppciid + 1<br>insert into technicalpackage.periodcourseitem<br>values(@tppciid, @
       set @tppcid = @tppcid + 1
       insert into technicalpackage.periodcourse<br>values(@tppcid, @tppid, @curdate, @userid, @curdate, @userid)<br>set @tppciid = @tppciid + 1<br>insert into technicalpackage.periodcourseitem<br>values(@tppciid, @tppcid, null, 1, '42301', 
       set @tppcid = @tppcid + 1<br>insert into technicalpackage.periodcourse<br>values(@tppcid, @tppid, @curdate, @userid, @curdate, @userid)<br>set @tppciid = @tppciid + 1<br>insert into technicalpackage.periodcourseitem<br>values(@tppciid, @
       set @tppcid = @tppcid + 1<br>insert into technicalpackage.periodcourse<br>values(@tppcid, @tppid, @curdate, @userid, @curdate, @userid)<br>set @tppciid = @tppciid + 1<br>insert into technicalpackage.periodcourseitem<br>values(@tppciid, @
  end
   fetch next from tpp_cursor into @tppid
  if @@fetch_status = 0begin
set @tppcid = @tppcid + 1
insert into technicalpackage periodcourse
values(@tppcid, @tppid, @curdate, @userid, @curdate, @userid)
        \text{set } @{\text{tppciid}} = @{\text{tppciid}} + 1insert into technicalpackage periodcourseitem
values(@tppciid, @tppcid, null, 2, '41431', @curdate, @userid, @curdate, @userid)
  end
   fetch next from tpp_cursor into @tppid if @@fetch_status = 0begin<br>
set @tppcid = @tppcid + 1<br>
insert into technicalpackage.periodcourse<br>
values (@tppcid, @tppid, @curdate, @userid, @curdate, @userid)<br>
set @tppcid = @tppcid + 1<br>
insert into technicalpackage.periodcourseitem<br>
set @tp
       set @tppcid = @tppcid + 1<br>insert into technicalpackage<sub>-</sub>periodcourse<br>values(@tppcid, @tppid, @curdate, @userid, @curdate, @userid)
       set @tppciid = @tppciid + 1
insert into technicalpackage periodcourseitem
       values(@tppciid, @tppcid, null, 1, '41534', @curdate, @userid, @curdate, @userid)
       set @tppcid = @tppcid + 1<br>insert into technicalpackage.periodcourse<br>values(@tppcid, @tppid, @curdate, @userid, @curdate, @userid)<br>set @tppciid = @tppciid + 1<br>insert into technicalpackage.periodcourseitem<br>values(@tppciid, @
       set @tppcid = @tppcid + 1<br>insert into technicalpackage.periodcourse<br>values(@tppcid, @tppid, @curdate, @userid, @curdate, @userid)<br>set @tppciid = @tppciid + 1<br>insert into technicalpackage.periodcourseitem<br>values(@tppciid, @
end
   fetch next from tpp_cursor into @tppid<br>if @@fetch_status = 0begin
set @tppcid = @tppcid + 1
       insert into technicalpackage.periodcourse<br>values(@tppcid, @tppid, @curdate, @userid, @curdate, @userid)<br>set @tppciid = @tppciid + 1<br>insert into technicalpackage.periodcourseitem<br>values(@tppciid, @tppcid, null, 2, '41639', 
  end
   fetch next from tpp_cursor into @tppid if @@fetch_status = 0
```
begin set @tppcid = @tppcid + 1 insert into technicalpackage periodcourse values(@tppcid, @tppid, @curdate, @userid, @curdate, @userid) set @tppciid = @tppciid + 1

set @tppcid = @tppcid + 1<br>insert into technicalpackage.periodcourse<br>**values(@**tppcid, @tppid, @curdate, @userid, @curdate, @userid)<br>set @tppcid = @tppcid + 1<br>insert into technicalpackage.periodcourseitem values(@tppciid, @tppcid, null, 1, '42201', @curdate, @userid, @curdate, @userid) set @tppcid = @tppcid + 1<br>insert into technicalpackage.periodcourse<br>values(@tppcid, @tppid, @curdate, @userid, @curdate, @userid)<br>set @tppciid = @tppciid + 1<br>insert into technicalpackage.periodcourseitem<br>values(@tppciid, @ set @tppcid = @tppcid + 1<br>insert into technicalpackage.periodcourse<br>values(@tpcid, @tppid, @curdate, @userid, @curdate, @userid)<br>set @tppcid = @tppcid + 1<br>insert into technicalpackage.periodcourseitem<br>values(@tppciid, @tpp fetch **next from** tpp\_cursor **into** @tppid<br>if @@fetch\_status = 0 begin<br>
set @tppcid = @tppcid + 1<br>
insert into technicalpackage.periodcourse<br>
values(@tppcid, @tppid, @curdate, @userid, @curdate, @userid)<br>
set @tppcid = @tppcid + 1<br>
insert into technicalpackage.periodcourseitem<br>
values(@ fetch **next from** tpp\_cursor **into** @tppid<br>if @@fetch\_status = 0 begin<br>
set @tppcid = @tppcid + 1<br> **insert into** technicalpackage\_periodcourse<br>
values(@tppcid, @tppid, @curdate, @userid, @curdate, @userid)<br>
−*praktik*<br>
ond fetch **next from** tpp\_cursor **into @**tppid<br>if @@fetch\_status = 0 begin<br>
set @tppcid = @tppcid + 1<br>
insert into technicalpackage\_periodcourse<br>
values(@tppcid, @tppid, @curdate, @userid, @curdate, @userid)<br>
−−praktik<br>
ond fetch **next from** tpp\_cursor **into** @tppid<br>if @@fetch\_status = 0 begin set @tppcid = @tppcid + 1 insert into technicalpackage periodcourse values(@tppcid, @tppid, @curdate, @userid, @curdate, @userid) set @tppciid = @tppciid + 1 insert into technicalpackage periodcourseitem values(@tppciid, @tppcid, null, 1, '41812', @curdate, @userid, @curdate, @userid) set @tppcid = @tppcid + 1<br>insert into technicalpackage.periodcourse<br>values(@tppcid, @tppid, @curdate, @userid, @curdate, @userid)<br>set @tppciid = @tppciid + 1<br>insert into technicalpackage.periodcourseitem<br>values(@tppciid, @ set @tppocid = @tppocid + 1<br>
insert into technicalpackage.periodoptionalcourse<br>
values(@tppocid, @tppid, null, 1, '41661', @curdate, @userid, @curdate, @userid)<br>
set @tppocid = @tppocid + 1<br>
insert into technicalpackage.pe end fetch next from tpp cursor into @tppid<br>if @@fetch\_status = 0 if @@fetch.status = 0<br>
begin<br>
set @tppcid = @tppcid + 1<br>
insert into technicalpackage.periodcourse<br>
values(@tppcid, @tppid, @curdate, @userid, @curdate, @userid)<br>
set @tppcid = @tppcid + 1<br>
insert into technicalpackage.pe fetch **next from** tpp\_cursor **into** @tppid<br>if @@fetch\_status = 0 begin set @tppcid = @tppcid + 1 insert into technicalpackage periodcourse

insert into technicalpackage periodcourseitem values(@tppciid, @tppcid, null, 1, '41535', @curdate, @userid, @curdate, @userid)

values(@tppcid, @tppid, @curdate, @userid, @curdate, @userid)

```
set @tppocid = @tppocid + 1<br>set @tppocid = @tppocid + 1<br>insert into technical<br>package.periodoptionalcourse<br>values(@tppocid, @tppid, null, 1, '41660', @curdate, @userid, @curdate, @userid)<br>insert into technical<br>package.peri
 −−project
end
     fetch next from tpp_cursor into @tppid if @@fetch_status = 0begin<br>
set @tppcid = @tppcid + 1<br>
insert into technicalpackage_periodcourse<br>
values(@tppcid, @tppid, @curdate, @userid, @curdate, @userid)<br>
−−project<br>
and
     close tpp_cursor<br>deallocate tpp_cursor<br>set @iteration = @iteration + 1
end
 −−−−−−−−−−−−−−−−−−−−−−−−−−−−−−−−−−−−−−−−−−−−−−−−−−−−−−−−−−−−−−−−−−−−−−−
 −−Mechanical Engineering 5 (Bachelor of Science) 2003 − 2010
−−−−−−−−−−−−−−−−−−−−−−−−−−−−−−−−−−−−−−−−−−−−−−−−−−−−−−−−−−−−−−−−−−−−−−−
set @t<sub>pvid</sub> = 266set @iteration = 1<br>while @iteration < 9<br>begin<br>set @tpvid = 0<br>declare tpp.cursor cursor for<br>select top 14 technical<br>package.period.id<br>from technical<br>package.period = @tpvid<br>order by technical<br>package.period.id<br>for read only
     fetch next from tpp<sub>-</sub>cursor into @tppid if @@fetch_status = 0begin<br>
set @tppcid = @tppcid + 1<br>
insert into technicalpackage.periodcourse<br>
values (@tppcid, @tppid, @curdate, @userid, @curdate, @userid)<br>
set @tppcid = @tppcid + 1<br>
insert into technicalpackage.periodcourseitem<br>
set @tp
         set @tppcid = @tppcid + 1
         insert into technicalpackage.periodcourse<br>values(@tppcid, @tppid, @curdate, @userid, @curdate, @userid)<br>set @tppciid = @tppciid + 1<br>insert into technicalpackage.periodcourseitem<br>values(@tppciid, @tppcid, null, 1, '41630', 
        set @tppcid = @tppcid + 1insert into technicalpackage.periodcourse<br>values(@tppcid, @tppid, @curdate, @userid, @curdate, @userid)<br>set @tppciid = @tppciid + 1<br>insert into technicalpackage.periodcourseitem<br>values(@tppciid, @tppcid, null, 1, '41532', 
     end
     fetch next from tpp_cursor into @tppid if @@fetch_status = 0begin
set @tppcid = @tppcid + 1
insert into technicalpackage periodcourse
values(@tppcid, @tppid, @curdate, @userid, @curdate, @userid)
         set @tppciid = @tppciid +1insert into technicalpackage periodcourseitem
values(@tppciid, @tppcid, null, 1, '42302', @curdate, @userid, @curdate, @userid)
end
     fetch next from tpp_cursor into @tppid
     if @@fetch_status = 0begin<br>
set @tppcid = @tppcid + 1<br>
insert into technicalpackage.periodcourse<br>
values (@tppcid, @tppid, @curdate, @userid, @curdate, @userid)<br>
set @tppcid = @tppcid + 1<br>
insert into technicalpackage.periodcourseitem<br>
set @tp
```
set @tppcid = @tppcid + 1<br>insert into technicalpackage.periodcourse<br>values(@tppcid, @tppid, @curdate, @userid, @curdate, @userid)<br>set @tppciid = @tppciid + 1<br>insert into technicalpackage.periodcourseitem<br>values(@tppciid, @ set  $@tppcid = @tppcid + 1$ insert into technicalpackage.periodcourse<br>values(@tppcid, @tppid, @curdate, @userid, @curdate, @userid)<br>set @tppciid = @tppciid + 1<br>insert into technicalpackage.periodcourseitem<br>values(@tppciid, @tppcid, null, 1, '42301', set @tppcid = @tppcid + 1 insert into technicalpackage.periodcourse<br>values(@tppcid, @tppid, @curdate, @userid, @curdate, @userid)<br>set @tppciid = @tppciid + 1<br>insert into technicalpackage.periodcourseitem<br>values(@tppciid, @tppcid, null, 1, '42110', set @tppcid = @tppcid + 1<br>insert into technicalpackage.periodcourse<br>values(@tpcid, @tppid, @curdate, @userid, @curdate, @userid)<br>set @tppcid = @tppcid + 1<br>insert into technicalpackage.periodcourseitem<br>values(@tppciid, @tpp fetch **next from** tpp\_cursor **into** @tppid<br>if @@fetch\_status = 0 begin set @tppcid = @tppcid + 1 insert into technicalpackage periodcourse values(@tppcid, @tppid, @curdate, @userid, @curdate, @userid) set @tppciid = @tppciid + 1 insert into technicalpackage periodcourseitem values(@tppciid, @tppcid, null, 2, '41431', @curdate, @userid, @curdate, @userid) end fetch **next from** tpp\_cursor **into** @tppid<br>if @@fetch\_status = 0 begin set @tppcid = @tppcid + 1 insert into technicalpackage.periodcourse<br>values(@tppcid, @tppid, @curdate, @userid, @curdate, @userid)<br>set @tppciid = @tppciid + 1<br>insert into technicalpackage.periodcourseitem<br>values(@tppciid, @tppcid, null, 1, '41535', set @tppcid = @tppcid + 1<br>insert into technicalpackage.periodcourse<br>values(@tppcid, @tppid, @curdate, @userid, @curdate, @userid)<br>set @tppciid = @tppciid + 1<br>insert into technicalpackage.periodcourseitem<br>values(@tppciid, @ set @tppcid = @tppcid + 1<br>insert into technicalpackage.periodcourse<br>values(@tppcid, @tppid, @curdate, @userid, @curdate, @userid)<br>set @tppciid = @tppciid + 1<br>insert into technicalpackage.periodcourseitem<br>values(@tppciid, @ set @tppcid = @tppcid + 1<br>insert into technicalpackage.periodcourse<br>values(@tppcid, @tppid, @curdate, @userid, @curdate, @userid)<br>set @tppciid = @tppciid + 1<br>insert into technicalpackage.periodcourseitem<br>values(@tppciid, @ end fetch **next from** tpp\_cursor **into** @tppid<br>if @@fetch\_status = 0 begin<br>
set @tppcid = @tppcid + 1<br>
insert into technicalpackage.periodcourse<br>
values(@tppcid, @tppid, @curdate, @userid, @curdate, @userid)<br>
values(@tppcid, @tppcid + 1<br>
insert into technicalpackage.periodcourseitem<br>
set @t end fetch **next from** tpp\_cursor **into** @tppid<br>if @@fetch\_status = 0 begin<br>
set @tppcid = @tppcid + 1<br>
insert into technicalpackage.periodcourse<br>
values(@tppcid, @tppid, @curdate, @urdate, @userid)<br>
values(@tppcid, @tppcid + 1<br>
insert into technicalpackage.periodcourseitem<br>
set @tppcid, @tp  $set$  @tppcid = @tppcid + 1 insert into technicalpackage periodcourse values(@tppcid, @tppid, @curdate, @userid, @curdate, @userid) set @tppciid = @tppciid + 1

insert into technicalpackage periodcourseitem values(@tppciid, @tppcid, null, 1, '41534', @curdate, @userid, @curdate, @userid) set @tppcid = @tppcid + 1<br>insert into technicalpackage.periodcourse<br>values(@tppcid, @tppid, @curdate, @userid, @curdate, @userid)<br>set @tppciid = @tppciid + 1<br>insert into technicalpackage.periodcourseitem<br>values(@tppciid, @ set @tppcid = @tppcid + 1<br>insert into technicalpackage.periodcourse<br>values(@tppcid, @tppid, @curdate, @userid, @curdate, @userid)<br>set @tppciid = @tppciid + 1<br>insert into technicalpackage.periodcourseitem<br>values(@tppciid, @ end fetch **next from** tpp\_cursor **into** @tppid if @@fetch\_status =  $0$ begin<br>
set @tppcid = @tppcid + 1<br>
insert into technicalpackage.periodcourse<br>
values(@tppcid, @tourdate, @userid, @curdate, @userid)<br>
set @tppcid, @tppcid + 1<br>
insert into technicalpackage.periodcourseitem<br>
values(@tppciid, fetch next from tpp\_cursor into @tppid if  $@@fetch\_status =$ begin set @tppcid = @tppcid + 1 insert into technicalpackage periodcourse values(@tppcid, @tppid, @curdate, @userid, @curdate, @userid) −−praktik end fetch **next from** tpp\_cursor **into** @tppid if @@fetch\_status =  $0$ begin set @tppcid = @tppcid + 1 insert into technicalpackage periodcourse values(@tppcid, @tppid, @curdate, @userid, @curdate, @userid) −−praktik end fetch **next from** tpp\_cursor **into** @tppid<br>if @@fetch\_status =  $0$ begin<br>
set @tppcid = @tppcid + 1<br> **insert into** technicalpackage\_periodcourse values(@tppcid, @tppid, @curdate, @userid, @curdate, @userid)<br>set @tppciid = @tppciid + 1<br>**insert into t**echnicalpackage..periodcourseitem<br>**values(@t**ppciid, @tppcid, **null,** 1, '41212', @curdate, @userid, @curdate, @useri set @tppcid = @tppcid + 1<br>insert into technicalpackage.periodcourse<br>values(@tppcid, @tppid, @curdate, @userid, @curdate, @userid)<br>set @tppciid = @tppciid + 1<br>insert into technicalpackage.periodcourseitem<br>values(@tppciid, @ set @tppcid = @tppcid + 1<br>insert into technicalpackage.periodcourse<br>values(@tppcid, @tppid, @curdate, @userid, @curdate, @userid)<br>set @tppciid = @tppciid + 1<br>insert into technicalpackage.periodcourseitem<br>values(@tppciid, @ set @tppcid = @tppcid + 1<br>insert into technicalpackage.periodcourse<br>values(@tppcid, @tppid, @curdate, @userid, @curdate, @userid)<br>set @tppciid = @tppciid + 1<br>insert into technicalpackage.periodcourseitem<br>values(@tppciid, @ end fetch next from tpp-cursor into @tppid<br>
if @@fetch\_status = 0<br>
begin<br>
set @tppcid = @tppcid + 1<br>
insert into technicalpackage\_periodcourse<br>
values(@tppcid, @tppid, @curdate, @userid, @curdate, @userid)<br>
end fetch next from tpp cursor into @tppid<br>if @@fetch\_status = 0<br>begin<br>set @tppcid = @tppcid + 1 insert into technicalpackage periodcourse values(@tppcid, @tppid, @curdate, @userid, @curdate, @userid) set @tppocid = @tppocid + 1<br>insert into technicalpackage.periodoptionalcourse<br>values(@tppocid, @tppid, null, 1, '41813', @curdate, @userid, @curdate, @userid)<br>set @tppocid = @tppocid + 1<br>insert into technicalpackage.period

values(@tppocid, @tppid, null, 1, '41812', @curdate, @userid, @curdate, @userid)<br>set @tppocid = @tppocid + 1<br>insert into technicalpackage.periodoptionalcourse<br>values(@tppocid, @tppid, null, 1, '41213', @curdate, @userid, @  $project$  $\frac{P}{\mathbf{end}}$ fetch **next from** tpp\_cursor **into @**tppid<br>if @@fetch\_status = 0 begin set @tppcid = @tppcid + 1 insert into technicalpackage periodcourse values(@tppcid, @tppid, @curdate, @userid, @curdate, @userid) set @tppocid = @tppocid + 1<br>**insert into t**echnicalpackage.periodoptionalcourse<br>**values(**@tppocid, @tppid, **null**, 2, '41812', @curdate, @userid, @curdate, @userid) −−project end close tpp\_cursor<br>**deallocate** tpp\_cursor<br>**set** @iteration = @iteration + 1 end −− set  $@t{pvid} = 274$ set  $@iteration = 1$ while @iteration < 9 begin<br>
set @tpvid = @tpvid + 1<br>
set @tpcursor cursor for<br>
select top 14 technical<br>
package\_period\_id<br>
from technical<br>
package\_period\_id<br>
where technical<br>
package\_period\_id<br>
order by technical<br>
package\_period\_id<br>
for read fetch next from tpp cursor into @tppid<br>if @@fetch\_status = 0 if @@fetch.status = 0<br>
begin<br>
set @tppcid = @tppcid + 1<br>
insert into technicalpackage.periodcourse<br>
insert into technicalpackage.periodcourse<br>
values @tppcid = @tppcid + 1<br>
insert into technicalpackage.periodcourseitem<br>
s set @tppcid = @tppcid + 1<br>insert into technicalpackage.periodcourse<br>values(@tppcid, @tppid, @curdate, @userid, @curdate, @userid)<br>set @tppciid = @tppciid + 1<br>insert into technicalpackage.periodcourseitem<br>values(@tppciid, @ set @tppcid = @tppcid + 1 insert into technicalpackage-periodcourse<br>
values (@tppcid, @tppid, @curdate, @userid, @curdate, @userid)<br>
set @tppcid = @tppcid + 1<br>
insert into technicalpackage-periodcourseitem<br>
values (@tppciid, @tppcid, null, 1, '4153 fetch **next from** tpp\_cursor **into** @tppid<br>if @@fetch\_status = 0 begin set @tppcid = @tppcid + 1 insert into technicalpackage periodcourse values(@tppcid, @tppid, @curdate, @userid, @curdate, @userid) set @tppciid = @tppciid + 1 insert into technicalpackage periodcourseitem values(@tppciid, @tppcid, null, 1, '42302', @curdate, @userid, @curdate, @userid) end fetch **next from** tpp\_cursor **into @**tppid<br>if @@fetch\_status = 0 begin set @tppcid = @tppcid + 1 insert into technicalpackage\_periodcourse<br>values(@tppcid, @tppid, @curdate, @userid, @curdate, @userid)<br>set @tppciid = @tppciid + 1<br>insert into technicalpackage\_periodcourseitem<br>values(@tppciid, @tppcid, null, 1, '41533', set @tppcid = @tppcid + 1<br>insert into technicalpackage.periodcourse<br>values(@tppcid, @tppid, @curdate, @userid, @curdate, @userid)<br>set @tppciid = @tppciid + 1<br>insert into technicalpackage.periodcourseitem<br>values(@tppciid, @

set  $@tppcid = @tppcid + 1$ 

```
insert into technicalpackage.periodcourse<br>values(@tppcid, @tppid, @curdate, @userid, @curdate, @userid)<br>set @tppciid = @tppciid + 1<br>insert into technicalpackage.periodcourseitem<br>values(@tppciid, @tppcid, null, 1, '42301', 
        set @tppcid = @tppcid + 1insert into technicalpackage.periodcourse<br>values(@tppcid, @tppid, @curdate, @userid, @curdate, @userid)<br>set @tppciid = @tppciid + 1<br>insert into technicalpackage.periodcourseitem<br>values(@tppciid, @tppcid, null, 1, '42110', 
       set @tppcid = @tppcid + 1
   insert into technicalpackage.periodcourse<br>
values (@tppcid, @tppid, @curdate, @userid, @curdate, @userid)<br>
set @tppcid = @tppcid + 1<br>
insert into technicalpackage.periodcourseitem<br>
values (@tppciid, @tppcid, null, 1, '0232
   fetch next from tpp_cursor into @tppid
   if @@fetch_status =
  begin
        set @tppcid = @tppcid + 1<br>insert into technicalpackage<sub>-</sub>periodcourse<br>values(@tppcid, @tppid, @curdate, @userid, @curdate, @userid)
        \text{set } @{\text{tppciid}} = @{\text{tppciid}} + 1insert into technicalpackage periodcourseitem
values(@tppciid, @tppcid, null, 2, '41431', @curdate, @userid, @curdate, @userid)
  end
   fetch next from tpp<sub>-</sub>cursor into @tppid if @@fetch_status = 0begin<br>
set @tppcid = @tppcid + 1<br>
insert into technicalpackage.periodcourse<br>
values (@tppcid, @tppid, @curdate, @userid, @curdate, @userid)<br>
set @tppcid = @tppcid + 1<br>
insert into technicalpackage.periodcourseitem<br>
set @tp
        set @tppcid = @tppcid + 1
insert into technicalpackage periodcourse
        values(@tppcid, @tppid, @curdate, @userid, @curdate, @userid)<br>set @tppciid = @tppciid + 1<br>insert into technicalpackage.periodcourseitem<br>values(@tppciid, @tppcid, null, 1, '41534', @curdate, @userid, @curdate, @userid
        set @tppcid = @tppcid + 1<br>insert into technicalpackage.periodcourse<br>values(@tppcid, @tppid, @curdate, @userid, @curdate, @userid)<br>set @tppciid = @tppciid + 1<br>insert into technicalpackage.periodcourseitem<br>values(@tppciid, @
        set @tppcid = @tppcid + 1<br>insert into technicalpackage.periodcourse<br>values(@tppcid, @tppid, @curdate, @userid, @curdate, @userid)<br>set @tppciid = @tppciid + 1<br>insert into technicalpackage.periodcourseitem<br>values(@tppciid, @
end
   fetch next from tpp_cursor into @tppid<br>if @@fetch_status = 0begin<br>
set @tppcid = @tppcid + 1<br>
insert into technicalpackage.periodcourse<br>
values (@tppcid, @tppid, @curdate, @userid, @curdate, @userid)<br>
set @tppcid = @tppcid + 1<br>
insert into technicalpackage.periodcourseitem<br>
set @tp
   end
   fetch next from tpp_cursor into @tppid if @@fetch_status = 0begin<br>
set @tppcid = @tppcid + 1<br>
insert into technicalpackage.preiodcourse<br>
values (@tppcid, @tourdate, @userid, @curdate, @userid)<br>
values (@tppcid, @tppid, &curdate, @userid, @curdate, @userid)<br>
insert into technicalpac
        set @tppcid = @tppcid + 1<br>insert into technicalpackage<sub>-</sub>periodcourse
        values(@tppcid, @tppid, @curdate, @userid, @curdate, @userid)<br>set @tppciid = @tppciid + 1<br>insert into technicalpackage..periodcourseitem<br>values(@tppciid, @tppcid, null, 1, '42201', @curdate, @userid, @curdate, @useri
        set @tppcid = @tppcid + 1<br>insert into technicalpackage.periodcourse<br>values(@tppcid, @tppid, @curdate, @userid, @curdate, @userid)<br>set @tppcid = @tppcid + 1<br>insert into technicalpackage.periodcourseitem
```
values(@tppciid, @tppcid, null, 1, '41262', @curdate, @userid, @curdate, @userid) set @tppcid = @tppcid + 1<br>insert into technicalpackage.periodcourse<br>values(@tppcid, @tppid, @curdate, @userid, @curdate, @userid)<br>set @tppcid = @tppcid + 1<br>insert into technicalpackage.periodcourseitem values(@tppciid, @tppcid, null, 1, '41841', @curdate, @userid, @curdate, @userid) end fetch **next from** tpp\_cursor **into @**tppid<br>if @@fetch\_status = 0 begin set @tppcid = @tppcid + 1 insert into technicalpackage.periodcourse<br>
values (@tppcid, @tppid, @curdate, @userid, @curdate, @userid)<br>
set @tppcid = @tppcid + 1<br>
insert into technicalpackage.periodcourseitem<br>
values (@tppciid, @tppcid, null, 2, '4126 fetch **next from** tpp\_cursor **into** @tppid<br>if @@fetch\_status = 0 begin<br>
set @tppcid = @tppcid + 1<br> **insert into** technicalpackage\_periodcourse<br>
values(@tppcid, @tppid, @curdate, @userid, @curdate, @userid)<br>
−*praktik*<br>
ond fetch **next from** tpp\_cursor **into** @tppid<br>if @@fetch\_status = 0 begin<br>
set @tppcid = @tppcid + 1<br> **insert into** technicalpackage\_periodcourse<br>
values(@tppcid, @tppid, @curdate, @userid, @curdate, @userid)<br>
−*praktik*<br>
ond fetch **next from** tpp\_cursor **into** @tppid<br>if @@fetch\_status = 0 begin<br>set @tppcid = @tppcid + 1<br>insert into technicalpackage.periodcourse<br>values(@tppcid, @tppid, @curdate, @urdate, @userid)<br>set @tppcid = @tppcid + 1<br>insert into technicalpackage.periodcourseitem<br>insert into technicalpac set @tppcid = @tppcid + 1 insert into technicalpackage periodcourse values(@tppcid, @tppid, @curdate, @userid, @curdate, @userid) set @tppciid = @tppciid + 1 insert into technicalpackage periodcourseitem values(@tppciid, @tppcid, null, 1, '41812', @curdate, @userid, @curdate, @userid) set @tppocid = @tppocid + 1<br>insert into technicalpackage.periodoptionalcourse<br>values(@tppocid, @tppid, null, 1, '41213', @curdate, @userid, @curdate, @userid)<br>set @tppocid = @tppocid + 1<br>insert into technicalpackage.period end fetch **next from** tpp\_cursor **into @**tppid<br>if @@fetch\_status = 0 begin<br>
set @tppcid = @tppcid + 1<br>
insert into technicalpackage.periodcourse<br>
values(@tppcid, @tourdate, @userid, @curdate, @userid)<br>
values(@tppcid, @tppcid + 1<br>
insert into technicalpackage.periodcourseitem<br>
values(@tppci fetch **next from** tpp\_cursor **into** @tppid<br>if @@fetch\_status = 0 begin set @tppcid = @tppcid + 1 insert into technicalpackage periodcourse values(@tppcid, @tppid, @curdate, @userid, @curdate, @userid) set  $@tppocid = @tppocid + 1$ <br>insert into technicalpackage\_periodoptionalcourse insert into technicalpackage.periodoptionalcourse<br>values(@tppocid, @tppid, null, 1, '41212', @curdate, @userid, @curdate, @userid)<br>set @tppocid = @tppocid + 1<br>insert into technicalpackage.periodoptionalcourse<br>values(@tppoc values(@tppocid, @tppid, null, 1, '41260', @curdate, @userid, @curdate, @userid) −−project end

fetch **next from** tpp\_cursor **into** @tppid<br>if @@fetch\_status = 0

```
begin
set @tppcid = @tppcid + 1
insert into technicalpackage periodcourse
values(@tppcid, @tppid, @curdate, @userid, @curdate, @userid)
−−project
    \begin{array}{c} -\textit{project} \\ \mathbf{end} \end{array}close tpp_cursor<br>
deallocate tpp_cursor<br>
set @iteration = @iteration + 1<br>
end
 −−−−−−−−−−−−−−−−−−−−−−−−−−−−−−−−−−−−−−−−−−−−−−−−−−−−−−−−−−−−−−−−−−−−−−−
−−Mechanical Engineering 6 (Bachelor of Science) 2003 − 2010
 −−−−−−−−−−−−−−−−−−−−−−−−−−−−−−−−−−−−−−−−−−−−−−−−−−−−−−−−−−−−−−−−−−−−−−−
set @tpvid = 282
 set @iteration = 1
while @iteration < 9
 begin<br>
est @tpvid = @tpvid + 1<br>
declare tpp.cursor cursor for<br>
select top 14 technical<br>
package_period_id<br>
select top 14 technical<br>
package_period<br>
where technical<br>
package_period_id<br>
order by technical<br>
package_period_
     fetch next from tpp_cursor into @tppid<br>if @@fetch_status = 0begin<br>
set @tppcid = @tppcid + 1<br>
insert into technicalpackage.periodcourse<br>
values (@tppcid, @tppid, @curdate, @userid, @curdate, @userid)<br>
set @tppcid = @tppcid + 1<br>
insert into technicalpackage.periodcourseitem<br>
set @tp
         set @tppcid = @tppcid + 1<br>insert into technicalpackage.periodcourse<br>values(@tppcid, @tppid, @curdate, @userid, @curdate, @userid)<br>set @tppciid = @tppciid + 1<br>insert into technicalpackage.periodcourseitem<br>values(@tppciid, @
         set @tppcid = @tppcid + 1<br>insert into technicalpackage.periodcourse<br>values(@tppcid, @tppid, @curdate, @userid, @curdate, @userid)<br>set @tppciid = @tppciid + 1<br>insert into technicalpackage.periodcourseitem<br>values(@tppciid, @
    end
     fetch next from tpp cursor into @tppid<br>
if @@fetch_status = 0<br>
begin<br>
set @tppcid = @tppcid + 1<br>
insert into technicalpackage_periodcourse<br>
values(@tppcid, @tppid, @curdate, @userid, @curdate, @userid)
        set @tppciid = @tppciid + 1insert into technicalpackage periodcourseitem
values(@tppciid, @tppcid, null, 1, '42302', @curdate, @userid, @curdate, @userid)
    end
     fetch next from tpp_cursor into @tppid
    if @@fetch_status = 0begin<br>
set @tppcid = @tppcid + 1<br>
insert into technicalpackage.periodcourse<br>
values (@tppcid, @tppid, @curdate, @userid, @curdate, @userid)<br>
set @tppcid = @tppcid + 1<br>
insert into technicalpackage.periodcourseitem<br>
set @tp
         set @tppcid = @tppcid + 1<br>insert into technicalpackage.periodcourse<br>values(@tppcid, @tppid, @curdate, @userid, @curdate, @userid)<br>set @tppciid = @tppciid + 1<br>insert into technicalpackage.periodcourseitem<br>values(@tppciid, @
         set @tppcid = @tppcid + 1<br>insert into technicalpackage.periodcourse<br>values(@tppcid, @tppid, @curdate, @userid, @curdate, @userid)<br>set @tppciid = @tppciid + 1<br>insert into technicalpackage.periodcourseitem<br>values(@tppciid, @
        set @tppcid = @tppcid + 1
         insert into technicalpackage.periodcourse<br>values(@tppcid, @tppid, @curdate, @userid, @curdate, @userid)<br>set @tppciid = @tppciid + 1<br>insert into technicalpackage.periodcourseitem<br>values(@tppciid, @tppcid, null, 1, '42110', 
        set @tppcid = @tppcid + 1
```
insert into technicalpackage.periodcourse<br>
values (@tppcid, @tppid, @curdate, @userid, @curdate, @userid)<br>
set @tppcid = @tppcid + 1<br>
insert into technicalpackage.periodcourseitem<br>
values (@tppciid, @tppcid, null, 1, '0232 fetch **next from** tpp\_cursor **into** @tppid<br>if @@fetch\_status = 0 begin set @tppcid = @tppcid + 1 insert into technicalpackage periodcourse values(@tppcid, @tppid, @curdate, @userid, @curdate, @userid) set @tppciid = @tppciid + 1 insert into technicalpackage periodcourseitem values(@tppciid, @tppcid, null, 2, '41431', @curdate, @userid, @curdate, @userid) end fetch next from tpp.cursor into @tppid<br>
if @fetch.status = 0<br>
begin<br>
set @tppcid = @tppcid + 1<br>
insert into technical<br>
packing the set of the set of the set of the set of the set of the<br>
set of the set of the set of the se set  $@tppcid = @tppcid + 1$ insert into technicalpackage\_periodcourse<br>values(@tppcid, @tppid, @curdate, @userid, @curdate, @userid)<br>set @tppciid = @tppciid + 1<br>insert into technicalpackage\_periodcourseitem<br>values(@tppciid, @tppcid, null, 1, '42201', set @tppcid = @tppcid + 1<br>insert into technicalpackage.periodcourse<br>values(@tppcid, @tppid, @curdate, @userid, @curdate, @userid)<br>set @tppciid = @tppciid + 1<br>insert into technicalpackage.periodcourseitem<br>values(@tppciid, @ set @tppcid = @tppcid + 1 insert into technicalpackage.periodcourse<br>values(@tppcid, @tppid, @curdate, @userid, @curdate, @userid)<br>set @tppciid = @tppciid + 1<br>insert into technicalpackage.periodcourseitem<br>values(@tppciid, @tppcid, null, 1, '41841', end fetch **next from** tpp\_cursor **into** @tppid<br>if @@fetch\_status = 0 begin<br>
set @tppcid = @tppcid + 1<br>
insert into technicalpackage.periodcourse<br>
values(@tppcid, @tppid, @curdate, @userid, @curdate, @userid)<br>
set @tppcid = @tppcid + 1<br>
insert into technicalpackage.periodcourseitem<br>
set @tpp end fetch **next from** tpp\_cursor **into @**tppid<br>if @@fetch\_status = 0 begin<br>set @tppcid = @tppcid + 1<br>insert into technicalpackage.periodcourse<br>walues(@tppcid, @tppid, @curdate, @urdate, @userid)<br>set @tppcid = @tppcid + 1<br>insert into technicalpackage.periodcourseitem<br>insert into technicalpac set @tppcid = @tppcid + 1 insert into technicalpackage periodcourse values(@tppcid, @tppid, @curdate, @userid, @curdate, @userid)<br>set @tppciid = @tppciid + 1<br>**insert into t**echnicalpackage.periodcourseitem<br>**values(@t**ppciid, @tppcid, **null,** 1, '41534', @curdate, @userid, @curdate, @userid set @tppcid = @tppcid + 1<br>insert into technicalpackage.periodcourse<br>values(@tppcid, @tppid, @curdate, @userid, @curdate, @userid)<br>set @tppciid = @tppciid + 1<br>insert into technicalpackage.periodcourseitem<br>values(@tppciid, @ set @tppcid = @tppcid + 1<br>insert into technicalpackage.periodcourse<br>values(@tppcid, @tppid, @curdate, @userid, @curdate, @userid)<br>set @tppciid = @tppciid + 1<br>insert into technicalpackage.periodcourseitem<br>values(@tppciid, @ end fetch **next from** tpp\_cursor **into** @tppid<br>if @@fetch\_status = 0 begin set @tppcid = @tppcid + 1

```
insert into technicalpackage.periodcourse<br>
values (@tppcid, @tprid, @curdate, @userid, @curdate, @userid)<br>
set @tppcid = @tppcid + 1<br>
insert into technicalpackage.periodcourseitem<br>
values (@tppciid, @tppcid, null, 2, '4163
      fetch next from tpp_cursor into @tppid if @@fetch_status = 0begin
set @tppcid = @tppcid + 1
insert into technicalpackage periodcourse
values(@tppcid, @tppid, @curdate, @userid, @curdate, @userid)
      −−praktik
    end
      fetch next from tpp<sub>-</sub>cursor into @tppid if @@fetch_status = 0begin<br>
set @tppcid = @tppcid + 1<br>
insert into technicalpackage_periodcourse<br>
values(@tppcid, @tppid, @curdate, @userid, @curdate, @userid)<br>
−praktik<br>
and
      fetch next from tpp_cursor into @tppid if @@fetch_status = 0begin<br>
set @tppcid = @tppcid + 1<br>
insert into technicalpackage.periodcourse<br>
values (@tppcid, @tppid, @curdate, @userid, @curdate, @userid)<br>
values (@tppcid = @tppcid + 1<br>
insert into technicalpackage.periodcourseitem<br>
set
          set @tppcid = @tppcid + 1
insert into technicalpackage periodcourse
          values(@tppcid, @tppid, @curdate, @userid, @curdate, @userid)<br>set @tppciid = @tppciid + 1<br>insert into technicalpackage..periodcourseitem<br>values(@tppciid, @tppcid, null, 1, '41312', @curdate, @userid, @curdate, @useri
          set @tppcid = @tppcid + 1<br>insert into technicalpackage.periodcourse<br>values(@tppcid, @tppid, @curdate, @userid, @curdate, @userid)<br>set @tppciid = @tppciid + 1<br>insert into technicalpackage.periodcourseitem<br>values(@tppciid, @
     end
      fetch next from tpp cursor into @tppid
      \begin{array}{l} \text{if @defech\_status = 0} \\ \text{begin} \in \text{if @fpcid = 0} \\ \text{insert into technicalpackage\_periodcourse} \\ \text{values @fpcid, @fpcid, @fpcid, @cardate, @userid, @curdate, @userid) \\ \text{set @fpcid, @fpcid = 0} \\ \text{inert into technicalpackage\_periodcourseitem} \\ \text{vvalues @fpcid, @fpcid, null, 1, '41410', @curdate, @userid, @curdate, @userid) \\ \text{end} \end{array}fetch next from tpp_cursor into @tppid if @@fetch_status = 0begin
set @tppcid = @tppcid + 1
insert into technicalpackage periodcourse
values(@tppcid, @tppid, @curdate, @userid, @curdate, @userid)
          set @tppocid = @tppocid + 1<br>set @tppocid = Menoport (according to the distributed means of the control of the distributed (@tppocid, @tppid, null, 1, '41415', @curdate, @userid, @curdate, @userid)<br>set @tppocid = @tppocid +
 −−project
end
      fetch next from tpp_cursor into @tppid<br>if @@fetch_status = 0begin
set @tppcid = @tppcid + 1
insert into technicalpackage periodcourse
values(@tppcid, @tppid, @curdate, @userid, @curdate, @userid)
 −−project
end
      close tpp_cursor<br>deallocate tpp_cursor<br>set @iteration = @iteration + 1
end
 −−
```
set  $@t\nu id = 290$ set @iteration = 1 while @iteration < 9 begin<br>
set @tpvid = @tpvid + 1<br>
set @tpc.ursor cursor for<br>
select top 14 technical<br>
package-period.id<br>
from technical<br>
packageversion.id = @tpvid<br>
order by technical<br>
packageversion.id = @tpvid<br>
order by technical<br>
packag fetch **next from** tpp\_cursor **into** @tppid<br>if @@fetch\_status = 0 begin<br>
set @tppcid = @tppcid + 1<br>
insert into technicalpackage.periodcourse<br>
values(@tppcid, @tppid, @curdate, @urdate, @userid)<br>
values(@tppcid, @tppcid + 1<br>
insert into technicalpackage.periodcourseitem<br>
set @tppcid, @tp set @tppcid = @tppcid + 1<br>insert into technicalpackage.periodcourse<br>values(@tppcid, @tppid, @curdate, @userid, @curdate, @userid)<br>set @tppciid = @tppciid + 1<br>insert into technicalpackage.periodcourseitem<br>values(@tppciid, @ set @tppcid = @tppcid + 1<br>insert into technicalpackage.periodcourse<br>values(@tppcid, @tppid, @curdate, @userid, @curdate, @userid)<br>set @tppciid = @tppciid + 1<br>insert into technicalpackage.periodcourseitem<br>values(@tppciid, @ end fetch **next from** tpp\_cursor **into** @tppid<br>if @@fetch\_status = 0 begin set @tppcid = @tppcid + 1 insert into technicalpackage periodcourse values(@tppcid, @tppid, @curdate, @userid, @curdate, @userid) set @tppciid = @tppciid + 1 insert into technicalpackage periodcourseitem values(@tppciid, @tppcid, null, 1, '42302', @curdate, @userid, @curdate, @userid) end fetch **next from** tpp\_cursor **into** @tppid<br>if @@fetch\_status = 0 begin<br>
set @tppcid = @tppcid + 1<br>
insert into technicalpackage.periodcourse<br>
values(@tppcid, @tppid, @curdate, @urdate, @userid)<br>
values(@tppcid, @tppcid + 1<br>
insert into technicalpackage.periodcourseitem<br>
set @tppcid, @tp set  $@tppcid = @tppcid + 1$ insert into technicalpackage.periodcourse<br>values(@tppcid, @tppid, @curdate, @userid, @curdate, @userid)<br>set @tppciid = @tppciid + 1<br>insert into technicalpackage.periodcourseitem<br>values(@tppciid, @tppcid, null, 1, '41431', set @tppcid = @tppcid + 1<br>insert into technicalpackage.periodcourse<br>values(@tppcid, @tppid, @curdate, @userid, @curdate, @userid)<br>set @tppciid = @tppciid + 1<br>insert into technicalpackage.periodcourseitem<br>values(@tppciid, @ set @tppcid = @tppcid + 1 insert into technicalpackage.periodcourse<br>values(@tppcid, @tppid, @curdate, @userid, @curdate, @userid)<br>set @tppciid = @tppciid + 1<br>insert into technicalpackage.periodcourseitem<br>values(@tppciid, @tppcid, null, 1, '42110', set @tppcid = @tppcid + 1 insert into technicalpackage periodcourse values(@tppcid, @tppid, @curdate, @userid, @curdate, @userid)<br>set @tppciid = @tppciid + 1<br>insert into technicalpackage\_periodcourseitem<br>values(@tppciid, @tppcid, null, 1, '02323', @curdate, @userid, @curdate, @userid)<br>end fetch next from tpp cursor into @tppid<br>if @@fetch\_status = 0 if @@fetch status = 0 begin set @tppcid = @tppcid + 1 insert into technicalpackage periodcourse values(@tppcid, @tppid, @curdate, @userid, @curdate, @userid) set @tppciid = @tppciid + 1 insert into technicalpackage periodcourseitem

values(@tppciid, @tppcid, null, 2, '41431', @curdate, @userid, @curdate, @userid) end fetch **next from** tpp\_cursor **into** @tppid if @@fetch\_status =  $0$ begin set @tppcid = @tppcid + 1 insert into technicalpackage.periodcourse<br>values(@tppcid, @tppid, @curdate, @userid, @curdate, @userid)<br>set @tppciid = @tppciid + 1<br>insert into technicalpackage.periodcourseitem<br>values(@tppciid, @tppcid, null, 1, '41636', set @tppcid = @tppcid + 1 insert into technicalpackage\_periodcourse<br>values(@tppcid, @tppid, @curdate, @userid, @curdate, @userid)<br>set @tppciid = @tppciid + 1<br>insert into technicalpackage\_periodcourseitem<br>values(@tppciid, @tppcid, null, 1, '41534', set @tppcid = @tppcid + 1<br>insert into technicalpackage.periodcourse<br>values(@tppcid, @tppid, @curdate, @userid, @curdate, @userid)<br>set @tppciid = @tppciid + 1<br>insert into technicalpackage.periodcourseitem<br>values(@tppciid, @ set @tppcid = @tppcid + 1<br>insert into technicalpackage.periodcourse<br>values(@tppcid, @tppid, @curdate, @userid, @curdate, @userid)<br>set @tppciid = @tppciid + 1<br>insert into technicalpackage.periodcourseitem<br>values(@tppciid, @ end fetch **next from** tpp<sub>-</sub>cursor **into** @tppid if @@fetch\_status =  $0$ begin set @tppcid = @tppcid + 1 insert into technicalpackage.periodcourse<br>values(@tppcid, @tppid, @curdate, @userid, @curdate, @userid)<br>set @tppciid = @tppciid + 1<br>insert into technicalpackage.periodcourseitem<br>values(@tppciid, @tppcid, null, 2, '41639', end fetch **next from** tpp\_cursor **into** @tppid<br>if @@fetch\_status =  $0$ begin<br>
set @tppcid = @tppcid + 1<br> **insert into** technicalpackage\_periodcourse values(@tppcid, @tppid, @curdate, @userid, @curdate, @userid)<br>set @tppciid = @tppciid + 1<br>**insert into t**echnicalpackage..periodcourseitem<br>**values(@t**ppciid, @tppcid, **null,** 1, '41535', @curdate, @userid, @curdate, @useri set @tppcid = @tppcid + 1<br>insert into technicalpackage.periodcourse<br>values(@tppcid, @tppid, @curdate, @userid, @curdate, @userid)<br>set @tppciid = @tppciid + 1<br>insert into technicalpackage.periodcourseitem<br>values(@tppciid, @ set @tppcid = @tppcid + 1<br>insert into technicalpackage.periodcourse<br>values(@tppcid, @tppid, @curdate, @userid, @curdate, @userid)<br>set @tppciid = @tppciid + 1<br>insert into technicalpackage.periodcourseitem<br>values(@tppciid, @ set @tppcid = @tppcid + 1<br>insert into technicalpackage.periodcourse<br>values(@tppcid, @tppid, @curdate, @userid, @curdate, @userid)<br>set @tppciid = @tppciid + 1<br>insert into technicalpackage.periodcourseitem<br>values(@tppciid, @ end fetch **next from** tpp\_cursor **into** @tppid if @@fetch\_status =  $0$ begin set @tppcid = @tppcid + 1 insert into technicalpackage periodcourse values(@tppcid, @tppid, @curdate, @userid, @curdate, @userid) set @tppciid = @tppciid + 1 insert into technicalpackage periodcourseitem values(@tppciid, @tppcid, null, 2, '41262', @curdate, @userid, @curdate, @userid) end fetch **next from** tpp<sub>-</sub>cursor **into** @tppid if @@fetch\_status =  $0$ begin set @tppcid = @tppcid + 1 insert into technicalpackage periodcourse values(@tppcid, @tppid, @curdate, @userid, @curdate, @userid) −−praktik  $-\frac{pr}{\mathbf{end}}$ 

fetch **next from** tpp\_cursor **into** @tppid<br>if @@fetch\_status = 0 begin set @tppcid = @tppcid + 1 insert into technicalpackage periodcourse values(@tppcid, @tppid, @curdate, @userid, @curdate, @userid) −−praktik end fetch **next from** tpp\_cursor **into @**tppid<br>if @@fetch\_status = 0 begin set @tppcid = @tppcid + 1 insert into technicalpackage\_periodcourse<br>values(@tppcid, @tppid, @curdate, @userid, @curdate, @userid)<br>set @tppciid = @tppciid + 1<br>insert into technicalpackage\_periodcourseitem<br>values(@tppciid, @tppcid, null, 1, '41415', set @tppcid = @tppcid + 1 insert into technicalpackage periodcourse values(@tppcid, @tppid, @curdate, @userid, @curdate, @userid) set @tppciid = @tppciid + 1  $\text{Set}$   $\text{suppend}$  =  $\text{suppend}$  +  $\text{int}$  insert into technical package periodcourseitem values(@tppciid, @tppcid, null, 1, '41813', @curdate, @userid, @curdate, @userid) set @tppocid = @tppocid + 1 insert into technicalpackage periodoptionalcourse values(@tppocid, @tppid, null, 1, '41815', @curdate, @userid, @curdate, @userid) set @tppocid = @tppocid + 1 insert into technicalpackage periodoptionalcourse values(@tppocid, @tppid, null, 1, '41323', @curdate, @userid, @curdate, @userid) end fetch next from tpp cursor into @tppid<br>if @@fetch\_status = 0<br>begin<br>set @tppcid = @tppcid + 1 insert into technicalpackage periodcourse values(@tppcid, @tppid, @curdate, @userid, @curdate, @userid) end fetch **next from** tpp\_cursor **into** @tppid<br>if @@fetch\_status = 0 begin set @tppcid = @tppcid + 1 insert into technicalpackage periodcourse values(@tppcid, @tppid, @curdate, @userid, @curdate, @userid) set @tppocid = @tppocid + 1<br>insert into technicalpackage.periodoptionalcourse<br>values(@tppocid, @tppid, null, 1, '41814', @curdate, @userid, @curdate, @userid)<br>set @tppocid = @tppocid + 1<br>insert into technicalpackage.period values (@tppocid, @tppid, null, 1, '41312', @curdate, @userid, @curdate, @userid)<br>set @tppocid = @tppocid + 1<br>insert into technical<br>package.periodoptionalcourse<br>values (@tppocid, @tppid, null, 1, '41313', @curdate, @useri fetch **next from** tpp\_cursor **into** @tppid<br>if @@fetch\_status = 0 begin set @tppcid = @tppcid + 1 insert into technicalpackage periodcourse values(@tppcid, @tppid, @curdate, @userid, @curdate, @userid) −−project end close tpp\_cursor<br> **deallocate** tpp\_cursor<br> **set** @iteration = @iteration + 1<br> **end** −−−−−−−−−−−−−−−−−−−−−−−−−−−−−−−−−−−−−−−−−−−−−−−−−−−−−−−−−−−−−−−−−−−−−−− −−Mechanical Engineering 7 (Bachelor of Science) 2003 − 2010 −−−−−−−−−−−−−−−−−−−−−−−−−−−−−−−−−−−−−−−−−−−−−−−−−−−−−−−−−−−−−−−−−−−−−−− set @tpvid = 298 set @iteration =  $1$ while @iteration < 9 begin set @tpvid = @tpvid + 1<br>declare tpp\_cursor cursor for<br>select top 14 technicalpackage\_period\_id<br>**from** technicalpackage\_period\_id<br>where technicalpackage\_period\_id = @tpvid<br>order by technicalpackage\_period\_id<br>for read only<br>o fetch **next from** tpp\_cursor **into** @tppid<br>if @@fetch\_status = 0 begin set @tppcid = @tppcid + 1 insert into technicalpackage periodcourse values(@tppcid, @tppid, @curdate, @userid, @curdate, @userid)

```
set @tppciid = @tppciid + 1
insert into technicalpackage periodcourseitem
values(@tppciid, @tppcid, null, 1, '01905', @curdate, @userid, @curdate, @userid)
     set @tppcid = @tppcid + 1<br>insert into technicalpackage.periodcourse<br>values(@tppcid, @tppid, @curdate, @userid, @curdate, @userid)<br>set @tppciid = @tppciid + 1<br>insert into technicalpackage.periodcourseitem<br>values(@tppciid, @
     set @tppcid = @tppcid + 1<br>insert into technicalpackage.periodcourse<br>values(@tppcid, @tppid, @curdate, @userid, @curdate, @userid)<br>set @tppciid = @tppciid + 1<br>insert into technicalpackage.periodcourseitem<br>values(@tppciid, @
end
fetch next from tpp_cursor into @tppid
if @@fetch status = 0
begin
set @tppcid = @tppcid + 1
insert into technicalpackage periodcourse
values(@tppcid, @tppid, @curdate, @userid, @curdate, @userid)
set @tppciid = @tppciid + 1
insert into technicalpackage periodcourseitem
values(@tppciid, @tppcid, null, 1, '42302', @curdate, @userid, @curdate, @userid)
end
fetch next from tpp_cursor into @tppid<br>if @@fetch_status = 0begin<br>
set @tppcid = @tppcid + 1<br>
snert into technicalpackage.periodcourse<br>
values(@tppcid, @tppid, @curdate, @userid, @curdate, @userid)<br>
set @tppciid = @tppciid + 1<br>
insert into technicalpackage.periodcourseitem
    values(@tppciid, @tppcid, null, 1, '41533', @curdate, @userid, @curdate, @userid)
     set @tppcid = @tppcid + 1<br>insert into technicalpackage.periodcourse<br>values(@tppcid, @tppid, @curdate, @userid, @curdate, @userid)<br>set @tppcid = @tppcid + 1<br>insert into technicalpackage.periodcourseitem
   values(@tppciid, @tppcid, null, 1, '41431', @curdate, @userid, @curdate, @userid)
     set @tppcid = @tppcid + 1<br>insert into technicalpackage.periodcourse<br>values(@tppcid, @tppid, @curdate, @userid, @curdate, @userid)<br>set @tppcid = @tppcid + 1<br>insert into technicalpackage.periodcourseitem
    values(@tppciid, @tppcid, null, 1, '42301', @curdate, @userid, @curdate, @userid)
     set @tppcid = @tppcid + 1<br>insert into technicalpackage.periodcourse<br>values(@tppcid, @tppid, @curdate, @userid, @curdate, @userid)<br>set @tppciid = @tppciid + 1<br>insert into technicalpackage.periodcourseitem<br>values(@tppciid, @
set @tppcid = @tppcid + 1<br>insert into technicalpackage-periodcourse<br>values(@tpcid, @tppid, @curdate, @userid, @curdate, @userid)<br>set @tppcid = @tppcid + 1<br>insert into technicalpackage-periodcourseitem<br>values(@tppciid, @tpp
fetch next from tpp<sub>-</sub>cursor into @tppid if @@fetch_status = 0begin
set @tppcid = @tppcid + 1
insert into technicalpackage periodcourse
values(@tppcid, @tppid, @curdate, @userid, @curdate, @userid)
     set @tppciid = @tppciid + 1
insert into technicalpackage periodcourseitem
values(@tppciid, @tppcid, null, 2, '41431', @curdate, @userid, @curdate, @userid)
end
fetch next from tpp cursor into @tppid
if @@fetch\_status = 0begin<br>
set @tppcid = @tppcid + 1<br>
insert into technicalpackage.periodcourse<br>
values(@tppcid, @tppid, @curdate, @userid, @curdate, @userid)<br>
set @tppcid = @tppcid + 1<br>
insert into technicalpackage.periodcourseitem<br>
set @tpp
     set @tppcid = @tppcid + 1<br>insert into technicalpackage.periodcourse<br>values(@tppcid, @tppid, @curdate, @userid, @curdate, @userid)<br>set @tppciid = @tppciid + 1<br>insert into technicalpackage.periodcourseitem<br>values(@tppciid, @
```
set @tppcid = @tppcid + 1<br>insert into technical<br>package\_periodcourse<br>values(@tppcid, @tppid, @curdate, @userid, @curdate, @userid)<br>set @tppcid = @tppcid + 1<br>insert into technical<br>package\_periodcourseitem<br>values(@tppcid, @t fetch **next from** tpp\_cursor **into @**tppid<br>if @@fetch\_status = 0 begin<br>set @tppcid = @tppcid + 1<br>insert into technicalpackage.periodcourse<br>walues(@tppcid, @tppid, @curdate, @urdate, @userid)<br>set @tppcid = @tppcid + 1<br>insert into technicalpackage.periodcourseitem<br>insert into technicalpac end fetch **next from** tpp\_cursor **into** @tppid<br>if @@fetch\_status = 0 begin set @tppcid = @tppcid + 1 insert into technicalpackage.periodcourse<br>values(@tppcid, @tppid, @curdate, @userid, @curdate, @userid)<br>set @tppciid = @tppciid + 1<br>insert into technicalpackage.periodcourseitem<br>values(@tppciid, @tppcid, null, 1, '41636', set @tppcid = @tppcid + 1 insert into technicalpackage\_periodcourse<br>values(@tppcid, @tppid, @curdate, @userid, @curdate, @userid)<br>set @tppciid = @tppciid + 1<br>insert into technicalpackage\_periodcourseitem<br>values(@tppciid, @tppcid, null, 1, '42422', set  $@tppcid = @tppcid + 1$ insert into technicalpackage.periodcourse<br>values(@tppcid, @tppid, @curdate, @userid, @curdate, @userid)<br>set @tppciid = @tppciid + 1<br>insert into technicalpackage.periodcourseitem<br>values(@tppciid, @tppcid, null, 1, '41639', set @tppcid = @tppcid + 1 insert into technicalpackage-periodcourse<br>
values (@tppcid, @tppid, @curdate, @userid, @curdate, @userid)<br>
set @tppcid = @tppcid + 1<br>
insert into technicalpackage-periodcourseitem<br>
values (@tppciid, @tppcid, null, 1, '4295 fetch next from tpp cursor into @tppid<br>if @@fetch status = 0 if @@fetch\_status = begin<br>
set @tppcid = @tppcid + 1<br>
insert into technicalpackage.periodcourse<br>
values(@tppcid, @tppid, @curdate, @urdate, @userid)<br>
values(@tppcid, @tppcid + 1<br>
insert into technicalpackage.periodcourseitem<br>
set @tppcid, @tp end fetch **next from** tpp\_cursor **into @**tppid<br>if @@fetch\_status = 0 begin set @tppcid = @tppcid + 1 insert into technicalpackage periodcourse values(@tppcid, @tppid, @curdate, @userid, @curdate, @userid) −−praktik end fetch **next from** tpp\_cursor **into** @tppid<br>if @@fetch\_status = 0 begin set @tppcid = @tppcid + 1 insert into technicalpackage periodcourse values(@tppcid, @tppid, @curdate, @userid, @curdate, @userid) −−praktik end fetch **next from** tpp\_cursor **into @**tppid<br>if @@fetch\_status = 0 begin<br>set @tppcid = @tppcid + 1<br>insert into technicalpackage.periodcourse<br>walues(@tppcid, @tppid, @curdate, @urdate, @userid)<br>set @tppcid = @tppcid + 1<br>insert into technicalpackage.periodcourseitem<br>insert into technicalpac  $set$  @tppcid = @tppcid + 1 insert into technicalpackage.periodcourse<br>
values (@tppcid, @tppid, @curdate, @userid, @curdate, @userid)<br>
set @tppcid = @tppcid + 1<br>
insert into technicalpackage.periodcourseitem<br>
values (@tppciid, @tppcid, null, 1, '4222

```
fetch next from tpp_cursor into @tppid if @@fetch_status = 0\begin{array}{l} \mbox{\textbf{sept}} \begin{array}{l} \mbox{\textbf{sept}} \end{array} \begin{array}{l} \mbox{\textbf{sept}} \end{array} \begin{array}{l} \mbox{\textbf{sept}} \end{array} \begin{array}{l} \mbox{\textbf{sept}} \end{array} \begin{array}{l} \mbox{\textbf{sept}} \end{array} \begin{array}{l} \mbox{\textbf{sept}} \end{array} \begin{array}{l} \mbox{\textbf{inert}} \end{array} \begin{array}{l} \mbox{\textbf{inert}} \end{array} \begin{array}{l} \mbox{\textbf{inert}} \end{array} \begin{array}{fetch next from tpp cursor into @tppid<br>
if @@fetch_status = 0<br>
begin<br>
set @tppcid = @tppcid + 1<br>
insert into technicalpackage_periodcourse<br>
values(@tppcid, @tppid, @curdate, @userid, @curdate, @userid)
         −−project
     end
       fetch next from tpp_cursor into @tppid<br>if @@fetch_status = 0begin
set @tppcid = @tppcid + 1
          insert into technicalpackage periodcourse
            values(@tppcid, @tppid, @curdate, @userid, @curdate, @userid)<br>set @tppcid = @tppcid + 1<br>insert into technicalpackage.periodcourseitem<br>values(@tppcid, @tppcid, null, 1, '42226', @curdate, @userid, @curdate, @userid)<br>set @tp
 −−project
end
 close tpp_cursor<br>
deallocate tpp_cursor<br>
set @iteration = @iteration + 1<br>
end
−−
set @tpvid = 306set @iteration = 1while @iteration < 9
begin
       set @tpvid = @tpvid + 1<br>declare tpp.cursor cursor for<br>select top 14 technicalpackage.period.id<br>from technicalpackage.period<br>where technicalpackageversion.id = @tpvid<br>order by technicalpackage.period.id<br>for read only<br>open
       fetch next from tpp_cursor into @tppid if @@fetch_status = 0begin<br>
set @tppcid = @tppcid + 1<br>
insert into technicalpackage.periodcourse<br>
values (@tppcid, @tppid, @curdate, @userid, @curdate, @userid)<br>
values (@tppcid = @tppcid + 1<br>
insert into technicalpackage.periodcourseitem<br>
set
            set @tppcid = @tppcid + 1
insert into technicalpackage periodcourse
            values(@tppcid, @tppid, @curdate, @userid, @curdate, @userid)<br>set @tppciid = @tppciid + 1<br>insert into technicalpackage..periodcourseitem<br>values(@tppciid, @tppcid, null, 1, '41630', @curdate, @userid, @curdate, @useri
       set @tppcid = @tppcid + 1<br>insert into technicalpackage-periodcourse<br>values(@tpcid, @tppid, @curdate, @userid, @curdate, @userid)<br>set @tppcid = @tppcid + 1<br>insert into technicalpackage-periodcourseitem<br>values(@tppcid, @tppc
       fetch next from tpp cursor into @tppid<br>if @@fetch_status = 0<br>begin<br>set @tppcid = @tppcid + 1
            insert into technicalpackage periodcourse
values(@tppcid, @tppid, @curdate, @userid, @curdate, @userid)
            set @tppciid = @tppciid + 1
insert into technicalpackage periodcourseitem
values(@tppciid, @tppcid, null, 1, '42302', @curdate, @userid, @curdate, @userid)
     end
```
fetch **next from** tpp\_cursor **into** @tppid<br>if @@fetch\_status = 0 begin<br>
set @tppcid = @tppcid + 1<br>
insert into technicalpackage.periodcourse<br>
values(@tppcid, @tppid, @curdate, @urdate, @userid)<br>
values(@tppcid, @tppcid + 1<br>
insert into technicalpackage.periodcourseitem<br>
set @tppcid, @tp set @tppcid = @tppcid + 1 insert into technicalpackage periodcourse values(@tppcid, @tppid, @curdate, @userid, @curdate, @userid)<br>set @tppciid = @tppciid + 1<br>**insert into** technicalpackage.periodcourseitem<br>**values(**@tppciid, @tppcid, **null,** 1, '41431', @curdate, @userid, @curdate, @userid set @tppcid = @tppcid + 1<br>insert into technicalpackage.periodcourse<br>values(@tppcid, @tppid, @curdate, @userid, @curdate, @userid)<br>set @tppciid = @tppciid + 1<br>insert into technicalpackage.periodcourseitem<br>values(@tppciid, @ set @tppcid = @tppcid + 1<br>insert into technicalpackage.periodcourse<br>values(@tppcid, @tppid, @curdate, @userid, @curdate, @userid)<br>set @tppciid = @tppciid + 1<br>insert into technicalpackage.periodcourseitem<br>values(@tppciid, @ set @tppcid = @tppcid + 1<br>insert into technicalpackage.periodcourse<br>values(@tppcid, @tppid, @curdate, @userid, @curdate, @userid)<br>set @tppciid = @tppciid + 1<br>insert into technicalpackage.periodcourseitem<br>values(@tppciid, @ end fetch **next from** tpp\_cursor **into** @tppid<br>if @@fetch\_status = 0 begin set @tppcid = @tppcid + 1 insert into technicalpackage periodcourse values(@tppcid, @tppid, @curdate, @userid, @curdate, @userid) set @tppciid = @tppciid + 1 insert into technicalpackage periodcourseitem values(@tppciid, @tppcid, null, 2, '41431', @curdate, @userid, @curdate, @userid) end fetch **next from** tpp\_cursor **into** @tppid<br>if @@fetch\_status = 0 begin<br>
set @tppcid = @tppcid + 1<br>
insert into technicalpackage.periodcourse<br>
values(@tppcid, @tppid, @curdate, @urdate, @userid)<br>
values(@tppcid, @tppcid + 1<br>
insert into technicalpackage.periodcourseitem<br>
set @tppcid, @tp set  $@tppcid = @tppcid + 1$ insert into technicalpackage.periodcourse<br>values(@tppcid, @tppid, @curdate, @userid, @curdate, @userid)<br>set @tppciid = @tppciid + 1<br>insert into technicalpackage.periodcourseitem<br>values(@tppciid, @tppcid, null, 1, '41534', set @tppcid = @tppcid + 1<br>insert into technicalpackage.periodcourse<br>values(@tppcid, @tppid, @curdate, @userid, @curdate, @userid)<br>set @tppciid = @tppciid + 1<br>insert into technicalpackage.periodcourseitem<br>values(@tppciid, @ set @tppcid = @tppcid + 1 insert into technicalpackage.periodcourse<br>
values(@tppcid, @tourdate, @userid, @curdate, @userid)<br>
set @tppcid = @tppciid + 1<br>
insert into technicalpackage.periodcourseitem<br>
values(@tppciid, @tppcid, null, 1, '42953', @cur fetch next from tpp cursor into @tppid<br>if @@fetch\_status = 0 if @@fetch\_status = 0<br>
begin<br>
set @tppcid = @tppcid + 1<br>
insert into technicalpackage.periodcourse<br>
insert into technicalpackage.periodcourse<br>
values @tppcid = @tppcid + 1<br>
insert into technicalpackage.periodcourseitem<br>
s end

fetch **next from** tpp\_cursor **into** @tppid<br>if @@fetch\_status = 0

begin set @tppcid = @tppcid + 1

```
insert into technicalpackage.periodcourse<br>values(@tppcid, @tppid, @curdate, @userid, @curdate, @userid)<br>set @tppciid = @tppciid + 1<br>insert into technicalpackage.periodcourseitem<br>values(@tppciid, @tppcid, null, 1, '41535', 
         set @tppcid = @tppcid + 1insert into technicalpackage.periodcourse<br>values(@tppcid, @tppid, @curdate, @userid, @curdate, @userid)<br>set @tppciid = @tppciid + 1<br>insert into technicalpackage.periodcourseitem<br>values(@tppciid, @tppcid, null, 1, '42201', 
        set @tppcid = @tppcid + 1
         insert into technicalpackage_periodcourse<br>values(@tppcid, @tppid, @curdate, @userid, @curdate, @userid)<br>set @tppciid = @tppciid + 1<br>insert into technicalpackage_periodcourseitem<br>values(@tppciid, @tppcid, null, 1, '41262', 
         set @tppcid = @tppcid + 1<br>insert into technicalpackage.periodcourse<br>values(@tppcid, @tppid, @curdate, @userid, @curdate, @userid)<br>set @tppciid = @tppciid + 1<br>insert into technicalpackage.periodcourseitem<br>values(@tppciid, @
    end
    fetch next from tpp_cursor into @tppid<br>if @@fetch_status = 0begin<br>
set @tppcid = @tppcid + 1<br>
insert into technicalpackage.periodcourse<br>
values(@tppcid, @tourdate, @userid, @curdate, @userid)<br>
set @tppcid, @tppcid + 1<br>
insert into technicalpackage.periodcourseitem<br>
values(@tppciid,
    fetch next from tpp_cursor into @tppid if @@fetch_status = 0begin
set @tppcid = @tppcid + 1
insert into technicalpackage periodcourse
values(@tppcid, @tppid, @curdate, @userid, @curdate, @userid)
    −−praktik
  end
    fetch next from tpp_cursor into @tppid if @@fetch_status = 0begin<br>
set @tppcid = @tppcid + 1<br>
insert into technicalpackage_periodcourse<br>
values(@tppcid, @tppid, @curdate, @userid, @curdate, @userid)<br>
−praktik<br>
and
    fetch next from tpp_cursor into @tppid if @@fetch_status = 0begin
set @tppcid = @tppcid + 1
         insert into technicalpackage.periodcourse<br>values(@tppcid, @tppid, @curdate, @userid, @curdate, @userid)<br>set @tppciid = @tppciid + 1<br>insert into technicalpackage.periodcourseitem<br>values(@tppciid, @tppcid, null, 1, '41415', 
         set @tppcid = @tppcid + 1<br>insert into technicalpackage.periodcourse<br>values(@tppcid, @tppid, @curdate, @userid, @curdate, @userid)<br>set @tppciid = @tppciid + 1<br>insert into technicalpackage.periodcourseitem<br>values(@tppciid, @
         \text{set } @{\text{tppocid}} = @{\text{tppocid}} + 1insert into technicalpackage.periodoptionalcourse<br>values(@tppocid, @tppid, null, 1, '41815', @curdate, @userid, @curdate, @userid)<br>set @tppocid = @tppocid + 1<br>insert into technicalpackage.periodoptionalcourse<br>values(@tppoc
    end
    fetch next from tpp cursor into @tppid<br>if @@fetch_status = 0
    if @@fetch status = 0
begin
set @tppcid = @tppcid + 1
insert into technicalpackage periodcourse
values(@tppcid, @tppid, @curdate, @userid, @curdate, @userid)
end
    fetch next from tpp_cursor into @tppid if @@fetch_status = 0begin
         set @tppcid = @tppcid + 1<br>insert into technicalpackage<sub>-</sub>periodcourse<br>values(@tppcid, @tppid, @curdate, @userid, @curdate, @userid)
         set @tppocid = @tppocid + 1
insert into technicalpackage periodoptionalcourse
```
values(@tppocid, @tppid, null, 1, '41814', @curdate, @userid, @curdate, @userid)<br>set @tppocid = @tppocid + 1<br>insert into technicalpackage.periodoptionalcourse<br>values(@tppocid, @tppid, null, 1, '41312', @curdate, @userid, @  $project$  $\frac{P}{\mathbf{end}}$ fetch **next from** tpp\_cursor **into @**tppid<br>if @@fetch\_status = 0 begin set @tppcid = @tppcid + 1 insert into technicalpackage periodcourse values(@tppcid, @tppid, @curdate, @userid, @curdate, @userid) −−project end close tpp\_cursor<br> **deallocate** tpp\_cursor<br>
set @iteration = @iteration + 1<br> **end** −−−−−−−−−−−−−−−−−−−−−−−−−−−−−−−−−−−−−−−−−−−−−−−−−−−−−−−−−−−−−−−−−−−−−−− −−Mechanical Engineering 8 (Bachelor of Science) 2003 − 2010 −−−−−−−−−−−−−−−−−−−−−−−−−−−−−−−−−−−−−−−−−−−−−−−−−−−−−−−−−−−−−−−−−−−−−−− set @tpvid =  $314$ set @iteration = 1<br>while @iteration < 9  $\begin{array}{l} \mbox{while @iteration} < 9 \\ \mbox{begin} \mbox{begin} \mbox{of} \\ \mbox{begin} \\ \mbox{of} \end{array} & \mbox{of} \\ \mbox{select} \mbox{top} \mbox{of} \\ \mbox{of} \\ \mbox{of} \\ \mbox{of} \\ \mbox{of} \\ \mbox{of} \\ \mbox{of} \\ \mbox{of} \\ \mbox{of} \\ \mbox{of} \\ \mbox{of} \\ \mbox{of} \\ \mbox{of} \\ \mbox{of} \\ \mbox{of} \\ \mbox{of} \\ \mbox{of} \\ \mbox{of} \\ \mbox{of} \\ \mbox{of} \\ \mbox{$ fetch **next from** tpp\_cursor **into** @tppid<br>if @@fetch\_status = 0 begin<br>set @tppcid = @tppcid + 1<br>insert into technicalpackage.preiodcourse<br>values(@tppcid, @tppid, @curdate, @urdate, @userid)<br>set @tppcid = @tppcid + 1<br>insert into technicalpackage.preiodcourseitem<br>insert into technicalpac  $set$  @tppcid = @tppcid + 1 insert into technicalpackage.periodcourse<br>values(@tppcid, @tppid, @curdate, @userid, @curdate, @userid)<br>set @tppciid = @tppciid + 1<br>insert into technicalpackage.periodcourseitem<br>values(@tppciid, @tppcid, null, 1, '41630', set @tppcid = @tppcid + 1<br>insert into technicalpackage.periodcourse<br>values(@tppcid, @tppid, @curdate, @userid, @curdate, @userid)<br>set @tppciid = @tppciid + 1<br>insert into technicalpackage.periodcourseitem<br>values(@tppciid, @ ں<br>hope fetch **next from** tpp\_cursor **into** @tppid<br>if @@fetch\_status = 0 begin set @tppcid = @tppcid + 1 insert into technicalpackage periodcourse values(@tppcid, @tppid, @curdate, @userid, @curdate, @userid) set @tppciid = @tppciid + 1 insert into technicalpackage periodcourseitem values(@tppciid, @tppcid, null, 1, '42302', @curdate, @userid, @curdate, @userid) end fetch **next from** tpp\_cursor **into** @tppid<br>if @@fetch\_status = 0 begin<br>set @tppcid = @tppcid + 1<br>insert into technicalpackage.preiodcourse<br>values(@tppcid, @tppid, @curdate, @urdate, @userid)<br>set @tppcid = @tppcid + 1<br>insert into technicalpackage.periodcourseitem<br>insert into technicalpac set @tppcid = @tppcid + 1 insert into technicalpackage periodcourse values(@tppcid, @tppid, @curdate, @userid, @curdate, @userid)<br>set @tppciid = @tppciid + 1<br>**insert into t**echnicalpackage..periodcourseitem<br>**values(@t**ppciid, @tppcid, **null,** 1, '41431', @curdate, @userid, @curdate, @useri set @tppcid = @tppcid + 1<br>**insert into** technicalpackage\_periodcourse<br>**values(**@tppcid, @tppid, @curdate, @userid, @curdate, @userid)

```
set @tppciid = @tppciid + 1
insert into technicalpackage periodcourseitem
values(@tppciid, @tppcid, null, 1, '42301', @curdate, @userid, @curdate, @userid)
        set @tppcid = @tppcid + 1<br>insert into technicalpackage.periodcourse<br>values(@tppcid, @tppid, @curdate, @userid, @curdate, @userid)<br>set @tppciid = @tppciid + 1<br>insert into technicalpackage.periodcourseitem<br>values(@tppciid, @
        set @tppcid = @tppcid + 1<br>insert into technicalpackage.periodcourse<br>values(@tppcid, @tppid, @curdate, @userid, @curdate, @userid)<br>set @tppciid = @tppciid + 1<br>insert into technicalpackage.periodcourseitem<br>values(@tppciid, @
  end
   fetch next from tpp_cursor into @tppid
   if @@fetch status = 0
begin
set @tppcid = @tppcid + 1
insert into technicalpackage periodcourse
values(@tppcid, @tppid, @curdate, @userid, @curdate, @userid)
   set @tppciid = @tppciid + 1
insert into technicalpackage periodcourseitem
values(@tppciid, @tppcid, null, 2, '41431', @curdate, @userid, @curdate, @userid)
end
   fetch next from tpp_cursor into @tppid<br>if @@fetch_status = 0begin<br>
set @tppcid = @tppcid + 1<br>
snert into technicalpackage.periodcourse<br>
values(@tppcid, @tppid, @curdate, @userid, @curdate, @userid)<br>
set @tppciid = @tppciid + 1<br>
insert into technicalpackage.periodcourseitem
       values(@tppciid, @tppcid, null, 1, '42954', @curdate, @userid, @curdate, @userid)
        set @tppcid = @tppcid + 1<br>insert into technicalpackage.periodcourse<br>values(@tppcid, @tppid, @curdate, @userid, @curdate, @userid)<br>set @tppcid = @tppcid + 1<br>insert into technicalpackage.periodcourseitem
       values(@tppciid, @tppcid, null, 1, '42201', @curdate, @userid, @curdate, @userid)
        set @tppcid = @tppcid + 1<br>insert into technicalpackage.periodcourse<br>values(@tppcid, @tppid, @curdate, @userid, @curdate, @userid)<br>set @tppciid = @tppciid + 1<br>insert into technicalpackage.periodcourseitem<br>values(@tppciid, @
end
   fetch next from tpp_cursor into @tppid if @@fetch_status = 0begin<br>set @tppcid = @tppcid + 1<br>insert into technicalpackage.preiodcourse<br>values (@tppcid, @tppid, @curdate, @userid, @curdate, @userid)<br>set @tppcid = @tppcid + 1<br>insert into technicalpackage.preiodcourseitem<br>insert into t
   end
   fetch next from tpp_cursor into @tppid<br>if @@fetch_status = 0begin<br>
set @tppcid = @tppcid + 1<br>
insert into technicalpackage.periodcourse<br>
values (@tppcid, @tppid, @curdate, @userid, @curdate, @userid)<br>
set @tppcid = @tppcid + 1<br>
insert into technicalpackage.periodcourseitem<br>
set @tp
        set @tppcid = @tppcid + 1<br>insert into technicalpackage.periodcourse<br>values(@tppcid, @tppid, @curdate, @userid, @curdate, @userid)<br>set @tppciid = @tppciid + 1<br>insert into technicalpackage.periodcourseitem<br>values(@tppciid, @
        set @tppcid = @tppcid + 1<br>insert into technicalpackage.periodcourse<br>values(@tppcid, @tppid, @curdate, @userid, @curdate, @userid)<br>set @tppciid = @tppciid + 1<br>insert into technicalpackage.periodcourseitem<br>values(@tppciid, @
   set @tppcid = @tppcid + 1<br>insert into technicalpackage.periodcourse<br>values(@tpcid, @tppid, @curdate, @userid, @curdate, @userid)<br>set @tppcid = @tppcid + 1<br>insert into technicalpackage.periodcourseitem<br>values(@tppcid, @tppc
```

```
fetch next from tpp_cursor into @tppid<br>if @@fetch_status = 0
     begin<br>
set @tppcid = @tppcid + 1<br>
insert into technicalpackage.periodcourse<br>
values(@tppcid, @tourdate, @userid, @curdate, @userid)<br>
set @tppcid, @tppcid + 1<br>
insert into technicalpackage.periodcourseitem<br>
values(@tppciid,
     fetch next from tpp_cursor into @tppid<br>if @@fetch_status = 0
     begin
set @tppcid = @tppcid + 1
insert into technicalpackage periodcourse
values(@tppcid, @tppid, @curdate, @userid, @curdate, @userid)
 −−praktik
end
     fetch next from tpp_cursor into @tppid<br>if @@fetch_status = 0
 begin<br>
set @tppcid = @tppcid + 1<br>
insert into technicalpackage_periodcourse<br>
values(@tppcid, @tppid, @curdate, @userid, @curdate, @userid)<br>
−praktik<br>
ond
     fetch next from tpp_cursor into @tppid<br>if @@fetch_status = 0
     begin<br>
set @tppcid = @tppcid + 1<br>
insert into technicalpackage.periodcourse<br>
values(@tppcid, @tppid, @curdate, @urdate, @userid)<br>
values(@tppcid, @tppcid + 1<br>
insert into technicalpackage.periodcourseitem<br>
set @tppcid, @tp
         set @tppocid = @tppocid + 1
     insert into technicalpackage periodoptionalcourse
values(@tppocid, @tppid, null, 1, '42936', @curdate, @userid, @curdate, @userid)
end
     fetch next from tpp_cursor into @tppid<br>if @@fetch_status = 0
     begin
set @tppcid = @tppcid + 1
insert into technicalpackage periodcourse
values(@tppcid, @tppid, @curdate, @userid, @curdate, @userid)
end
    fetch next from tpp cursor into @tppid<br>if @@fetch_status = 0
     if @@fetch_status = 0<br>
begin<br>
set @tppcid = @tppcid + 1<br>
insert into technicalpackage.periodcourse<br>
insert into technicalpackage.periodcourse<br>
values @tppcid = @tppcid + 1<br>
insert into technicalpackage.periodcourseitem<br>
s
         set @tppocid = @tppocid + 1<br>insert into technicalpackage.periodoptionalcourse<br>values(@tppocid, @tppid, null, 1, '42937', @curdate, @userid, @curdate, @userid)
 −−project
end
     fetch next from tpp_cursor into @tppid<br>if @@fetch_status = 0
 begin<br>
set @tppcid = @tppcid + 1<br>
insert into technical<br>
packgraperiodcourse<br>
values(@tppcid = @tppocid + 1<br>
set @tppcoid = @tppcoid + 1<br>
insert into technical<br>
packgraperiodcoptionalcourse<br>
values(@tppcoid, @tppid, null,
     close tpp_cursor<br>deallocate tpp_cursor<br>set @iteration = @iteration + 1
end
 −−
set @tpvid = 322
set @iteration = 1while @iteration < 9
begin
     set @tpvid = @tpvid + 1<br>declare tpp cursor cursor for<br>select top 14 technicalpackage.period.id<br>from technicalpackage.period<br>where technicalpackage.period.id<br>order by technicalpackage.period.id
```
for **read only** open tpp\_cu fetch **next from** tpp\_cursor **into** @tppid if @@fetch\_status =  $0$ begin set @tppcid = @tppcid + 1 insert into technicalpackage.periodcourse<br>values(@tppcid, @tppid, @curdate, @userid, @curdate, @userid)<br>set @tppciid = @tppciid + 1<br>insert into technicalpackage.periodcourseitem<br>values(@tppciid, @tppcid, null, 1, '01905', set @tppcid = @tppcid + 1 insert into technicalpackage\_periodcourse<br>values(@tppcid, @tppid, @curdate, @userid, @curdate, @userid)<br>set @tppciid = @tppciid + 1<br>insert into technicalpackage\_periodcourseitem<br>values(@tppciid, @tppcid, null, 1, '41630', set @tppcid = @tppcid + 1<br>insert into technicalpackage.periodcourse<br>values(@tppcid, @tppid, @curdate, @userid, @curdate, @userid)<br>set @tppciid = @tppciid + 1<br>insert into technicalpackage.periodcourseitem<br>values(@tppciid, @ end fetch **next from** tpp\_cursor **into** @tppid<br>if @@fetch\_status =  $0$ begin set @tppcid = @tppcid + 1<br>**insert into** technicalpackage<sub>-</sub>periodcourse<br>**values(**@tppcid, @tppid, @curdate, @userid, @curdate, @userid) set @tppciid = @tppciid + 1 insert into technicalpackage periodcourseitem values(@tppciid, @tppcid, null, 1, '42302', @curdate, @userid, @curdate, @userid) end fetch **next from** tpp\_cursor **into** @tppid if @@fetch\_status =  $0$ begin set @tppcid = @tppcid + 1 insert into technicalpackage.periodcourse<br>values(@tppcid, @tppid, @curdate, @userid, @curdate, @userid)<br>set @tppciid = @tppciid + 1<br>insert into technicalpackage.periodcourseitem<br>values(@tppciid, @tppcid, null, 1, '41533', set @tppcid = @tppcid + 1<br>insert into technicalpackage.periodcourse<br>values(@tppcid, @tppid, @curdate, @userid, @curdate, @userid)<br>set @tppciid = @tppciid + 1<br>insert into technicalpackage.periodcourseitem<br>values(@tppciid, @ set @tppcid = @tppcid + 1<br>insert into technicalpackage.periodcourse<br>values(@tppcid, @tppid, @curdate, @userid, @curdate, @userid)<br>set @tppciid = @tppciid + 1<br>insert into technicalpackage.periodcourseitem<br>values(@tppciid, @ set @tppcid = @tppcid + 1<br>insert into technicalpackage.periodcourse<br>values(@tppcid, @tppid, @curdate, @userid, @curdate, @userid)<br>set @tppciid = @tppciid + 1<br>insert into technicalpackage.periodcourseitem<br>values(@tppciid, @ set @tppcid = @tppcid + 1<br>insert into technicalpackage.periodcourse<br>values(@tppcid, @tppid, @curdate, @userid, @curdate, @userid)<br>set @tppciid = @tppciid + 1<br>insert into technicalpackage.periodcourseitem<br>values(@tppciid, @ end fetch **next from** tpp\_cursor **into** @tppid if @@fetch\_status =  $0$ begin set @tppcid = @tppcid + 1 insert into technicalpackage periodcourse values(@tppcid, @tppid, @curdate, @userid, @curdate, @userid) set @tppciid = @tppciid + 1<br>**insert into** technicalpackage\_periodcourseitem values(@tppciid, @tppcid, null, 2, '41431', @curdate, @userid, @curdate, @userid) end fetch **next from** tpp\_cursor **into** @tppid if @@fetch\_status =  $0$ begin<br>
set @tppcid = @tppcid + 1<br>
snert into technicalpackage.periodcourse<br>
values(@tppcid, @tppid, @curdate, @userid, @curdate, @userid)<br>
set @tppciid = @tppciid + 1<br>
insert into technicalpackage.periodcourseitem

set @tppcid = @tppcid + 1 insert into technicalpackage periodcourse values(@tppcid, @tppid, @curdate, @userid, @curdate, @userid) set @tppciid = @tppciid + 1 insert into technicalpackage periodcourseitem values(@tppciid, @tppcid, null, 1, '42932', @curdate, @userid, @curdate, @userid) set @tppcid = @tppcid + 1<br>insert into technicalpackage.periodcourse<br>values(@tppcid, @tppid, @curdate, @userid, @curdate, @userid)<br>set @tppcid = @tppcid + 1<br>insert into technicalpackage.periodcourseitem values(@tppciid, @tppcid, null, 1, '41639', @curdate, @userid, @curdate, @userid) set @tppcid = @tppcid + 1<br>insert into technical<br>package\_periodcourse<br>values(@tppcid, @tppid, @curdate, @userid, @curdate, @userid)<br>set @tppcid = @tppcid + 1<br>insert into technical<br>package\_periodcourseitem<br>values(@tppcid, @t fetch next from tpp cursor into @tppid<br>if @@fetch\_status = 0 if @@fetch.status = 0<br>
begin<br>
set @tppcid = @tppcid + 1<br>
insert into technicalpackage.periodcourse<br>
insert into technicalpackage.periodcourse<br>
values @tppcid = @tppcid + 1<br>
insert into technicalpackage.periodcourseitem<br>
s end fetch **next from** tpp\_cursor **into** @tppid<br>if @@fetch\_status = 0 begin<br>
set @tppcid = @tppcid + 1<br>
insert into technicalpackage.periodcourse<br>
values(@tppcid, @tppid, @curdate, @userid, @curdate, @userid)<br>
set @tppcid = @tppcid + 1<br>
insert into technicalpackage.periodcourseitem<br>
set @tpp set @tppcid = @tppcid + 1<br>insert into technicalpackage.periodcourse<br>values(@tppcid, @tppid, @curdate, @userid, @curdate, @userid)<br>set @tppciid = @tppciid + 1<br>insert into technicalpackage.periodcourseitem<br>values(@tppciid, @ set @tppcid = @tppcid + 1<br>insert into technicalpackage.periodcourse<br>values(@tpcid, @tppid, @curdate, @userid, @curdate, @userid)<br>set @tppcid = @tppcid + 1<br>insert into technicalpackage.periodcourseitem<br>values(@tppciid, @tpp fetch next from tpp cursor into @tppid<br>if @@fetch\_status = 0 if @@fetch status = 0 begin set @tppcid = @tppcid + 1 insert into technicalpackage periodcourse values(@tppcid, @tppid, @curdate, @userid, @curdate, @userid) end fetch **next from** tpp\_cursor **into** @tppid<br>if @@fetch\_status = 0 begin set @tppcid = @tppcid + 1 insert into technicalpackage periodcourse values(@tppcid, @tppid, @curdate, @userid, @curdate, @userid) −−praktik end fetch **next from** tpp\_cursor **into** @tppid<br>if @@fetch\_status = 0 begin set @tppcid = @tppcid + 1 insert into technicalpackage periodcourse values(@tppcid, @tppid, @curdate, @userid, @curdate, @userid) −−praktik end fetch **next from** tpp\_cursor **into** @tppid<br>if @@fetch\_status = 0 begin set @tppcid = @tppcid + 1 insert into technicalpackage.periodcourse<br>values(@tppcid, @tppid, @curdate, @userid, @curdate, @userid)<br>set @tppciid = @tppciid + 1<br>insert into technicalpackage.periodcourseitem<br>values(@tppciid, @tppcid, null, 1, '42232',

values(@tppciid, @tppcid, null, 1, '41636', @curdate, @userid, @curdate, @userid)

set @tppocid = @tppocid + 1 insert into technicalpackage periodoptionalcourse

values(@tppocid, @tppid, null, 1, '42937', @curdate, @userid, @curdate, @userid) end fetch **next from** tpp\_cursor **into** @tppid if @@fetch\_status =  $0$ begin set @tppcid = @tppcid + 1 insert into technicalpackage.periodcourse<br>
values (@tppcid, @tppid, @curdate, @userid, @curdate, @userid)<br>
set @tppcid = @tppccid + 1<br>
insert into technicalpackage.periodoptionalcourse<br>
values (@tppcid, @tppid, null, 1, '4 fetch **next from** tpp\_cursor **into** @tppid<br>if @@fetch\_status =  $0$ begin<br>
set @tppcid = @tppcid + 1<br>
insert into technicalpackage.periodcourse<br>
values (@tppcid, @tppid, @curdate, @userid, @curdate, @userid)<br>
set @tppcid = @tppcid + 1<br>
insert into technicalpackage.periodcourseitem<br>
set @tp −−project end fetch **next from** tpp\_cursor **into** @tppid<br>if @@fetch\_status =  $0$ begin set @tppcid = @tppcid + 1 insert into technicalpackage periodcourse values(@tppcid, @tppid, @curdate, @userid, @curdate, @userid) −−project end close tpp\_cursor<br> **deallocate** tpp\_cursor<br> **set** @iteration = @iteration + 1<br> **end** −−−−−−−−−−−−−−−−−−−−−−−−−−−−−−−−−−−−−−−−−−−−−−−−−−−−−−−−−−−−−−−−−−−−−−− −−Mechanical Engineering 9 (Bachelor of Science) 2003 − 2010 −−−−−−−−−−−−−−−−−−−−−−−−−−−−−−−−−−−−−−−−−−−−−−−−−−−−−−−−−−−−−−−−−−−−−−− set  $@$ tpvid = 330 set @iteration = 1 while @iteration < 9 begin<br>
set @tpvid = @tpvid + 1<br>
declare tpp cursor cursor for<br>
select top 14 technicalpackage\_period\_id<br> **from** technicalpackage\_period where technicalpackageversion\_id = @tpvid<br>
order by technicalpackage\_period\_id<br>
for read only<br>
open tpp\_cursor fetch next from tpp.cursor into @tppid<br>
if @fefech.status = 0<br>
begin<br>
set @tppcid = @tppcid + 1<br>
insert into technical<br>
packing the set of the set of the set of the set of the set of the<br>
set of the set of the set of the s set @tppcid = @tppcid + 1 insert into technicalpackage.periodcourse<br>values(@tppcid, @tppid, @curdate, @userid, @curdate, @userid)<br>set @tppciid = @tppciid + 1<br>insert into technicalpackage.periodcourseitem<br>values(@tppciid, @tppcid, null, 1, '41630', set @tppcid = @tppcid + 1<br>insert into technicalpackage.periodcourse<br>values(@tpcid, @tppid, @curdate, @userid, @curdate, @userid)<br>set @tpcidi = @tppcid + 1<br>insert into technicalpackage.periodcourseitem<br>values(@tppcid, @tppc fetch **next from** tpp\_cursor **into** @tppid<br>if @@fetch\_status =  $0$ begin set @tppcid = @tppcid + 1 insert into technicalpackage periodcourse values(@tppcid, @tppid, @curdate, @userid, @curdate, @userid) set  $@tppciid = @tppciid + 1$ insert into technicalpackage periodcourseitem values(@tppciid, @tppcid, null, 1, '42302', @curdate, @userid, @curdate, @userid) end fetch **next from** tpp\_cursor **into** @tppid if @@fetch\_status =  $0$ begin set @tppcid = @tppcid + 1

insert into technicalpackage.periodcourse<br>values(@tppcid, @tppid, @curdate, @userid, @curdate, @userid)<br>set @tppciid = @tppciid + 1<br>insert into technicalpackage.periodcourseitem<br>values(@tppciid, @tppcid, null, 1, '41533', set  $@tppcid = @tppcid + 1$ insert into technicalpackage.periodcourse<br>values(@tppcid, @tppid, @curdate, @userid, @curdate, @userid)<br>set @tppciid = @tppciid + 1<br>insert into technicalpackage.periodcourseitem<br>values(@tppciid, @tppcid, null, 1, '41431', set @tppcid = @tppcid + 1 insert into technicalpackage\_periodcourse<br>values(@tppcid, @tppid, @curdate, @userid, @curdate, @userid)<br>set @tppciid = @tppciid + 1<br>insert into technicalpackage\_periodcourseitem<br>values(@tppciid, @tppcid, null, 1, '42301', set @tppcid = @tppcid + 1<br>insert into technicalpackage.periodcourse<br>values(@tppcid, @tppid, @curdate, @userid, @curdate, @userid)<br>set @tppciid = @tppciid + 1<br>insert into technicalpackage.periodcourseitem<br>values(@tppciid, @ set @tppcid = @tppcid + 1<br>insert into technicalpackage.periodcourse<br>values(@tppcid, @tppid, @curdate, @userid, @curdate, @userid)<br>set @tppciid = @tppciid + 1<br>insert into technicalpackage.periodcourseitem<br>values(@tppciid, @ end fetch **next from** tpp\_cursor **into** @tppid<br>if @@fetch\_status = 0 begin set @tppcid = @tppcid + 1 insert into technicalpackage periodcourse values(@tppcid, @tppid, @curdate, @userid, @curdate, @userid) set @tppciid = @tppciid + 1 insert into technicalpackage periodcourseitem values(@tppciid, @tppcid, null, 2, '41431', @curdate, @userid, @curdate, @userid) end fetch **next from** tpp\_cursor **into @**tppid<br>if @@fetch\_status = 0 begin<br>
set @tppcid = @tppcid + 1<br>
insert into technicalpackage.periodcourse<br>
values(@tppcid, @tppid, @curdate, @userid, @curdate, @userid)<br>
set @tppcid = @tppcid + 1<br>
insert into technicalpackage.periodcourseitem<br>
set @tpp  $set$  @tppcid = @tppcid + 1 insert into technicalpackage periodcourse values(@tppcid, @tppid, @curdate, @userid, @curdate, @userid) set @tppciid = @tppciid + 1 insert into technicalpackage periodcourseitem values(@tppciid, @tppcid, null, 1, '42201', @curdate, @userid, @curdate, @userid) set @tppcid = @tppcid + 1<br>insert into technicalpackage.periodcourse<br>values(@tppcid, @tppid, @curdate, @userid, @curdate, @userid)<br>set @tppciid = @tppciid + 1<br>insert into technicalpackage.periodcourseitem<br>values(@tppciid, @ end fetch **next from** tpp\_cursor **into** @tppid<br>if @@fetch\_status = 0 begin set @tppcid = @tppcid + 1 insert into technicalpackage.periodcourse<br>values(@tppcid, @tppid, @curdate, @userid, @curdate, @userid)<br>set @tppciid = @tppciid + 1<br>insert into technicalpackage.periodcourseitem<br>values(@tppciid, @tppcid, null, 2, '42554', end fetch **next from** tpp\_cursor **into** @tppid<br>if @@fetch\_status = 0 begin<br>
set @tppcid = @tppcid + 1<br>
insert into technicalpackage.periodcourse<br>
values(@tppcid, @tppid, @curdate, @urdate, @userid)<br>
values(@tppcid, @tppcid + 1<br>
insert into technicalpackage.periodcourseitem<br>
set @tppcid, @tp set @tppcid = @tppcid + 1 insert into technicalpackage periodcourse values(@tppcid, @tppid, @curdate, @userid, @curdate, @userid) set @tppciid = @tppciid + 1 insert into technicalpackage periodcourseitem

values(@tppciid, @tppcid, null, 1, '42422', @curdate, @userid, @curdate, @userid) set @tppcid = @tppcid + 1<br>insert into technicalpackage.periodcourse<br>**values(@**tppcid, @tppid, @curdate, @userid, @curdate, @userid)<br>set @tppcid = @tppcid + 1<br>insert into technicalpackage.periodcourseitem values(@tppciid, @tppcid, null, 1, '41639', @curdate, @userid, @curdate, @userid) set @tppcid = @tppcid + 1<br>insert into technicalpackage.periodcourse<br>values(@tppcid, @tppid, @curdate, @userid, @curdate, @userid)<br>set @tppciid = @tppciid + 1<br>insert into technicalpackage.periodcourseitem<br>values(@tppciid, @ end fetch next from tpp.cursor into @tppid<br>if @@fetch\_status = 0<br>begin<br>ist @tppcid = @tppcid + 1<br>insert into technical<br>package.periodcourse<br>values(@tppcid, @tppid, @curdate, @userid, @curdate, @userid)<br>set @tppcid = @tppcid + fetch **next from** tpp\_cursor **into** @tppid<br>if @@fetch\_status =  $0$ begin set @tppcid = @tppcid + 1 insert into technicalpackage periodcourse values(@tppcid, @tppid, @curdate, @userid, @curdate, @userid) −−praktik  $-\frac{pr}{\mathbf{end}}$ fetch **next from** tpp\_cursor **into** @tppid if @@fetch\_status =  $0$ begin set @tppcid = @tppcid + 1 insert into technicalpackage periodcourse values(@tppcid, @tppid, @curdate, @userid, @curdate, @userid) −−praktik end fetch next from tpp cursor into @tppid<br>if @@fetch\_status = 0 if @@fetch\_status = 0<br>
begin<br>
set @tppcid = @tppcid + 1<br>
set @tppcid = @tppcid + 1<br>
insert into technicalpackage.periodcourse<br>
values @tppcid, @tppid, @curdate, @userid, @curdate, @userid)<br>
set @tppcid = @tppcid + 1<br>
inse set @tppocid = @tppocid + 1 insert into technicalpackage periodoptionalcourse values(@tppocid, @tppid, null, 1, '42960', @curdate, @userid, @curdate, @userid)<br>set @tppocid = @tppocid + 1<br>insert into technicalpackage.periodoptionalcourse<br>insert into technicalpackage.periodoptionalcourse<br>values(@tppoc end fetch **next from** tpp\_cursor **into** @tppid<br>if @@fetch\_status =  $0$ begin set @tppcid = @tppcid + 1 insert into technicalpackage periodcourse values(@tppcid, @tppid, @curdate, @userid, @curdate, @userid) end fetch **next from** tpp\_cursor **into** @tppid if @@fetch\_status =  $0$ begin<br>
set @tppcid = @tppcid + 1<br>
insert into technicalpackage.periodcourse<br>
values (@tppcid, @tppid, @curdate, @userid, @curdate, @userid)<br>
set @tppcid = @tppcid + 1<br>
insert into technicalpackage.periodcourseitem<br>
set @tp set @tppocid = @tppocid  $+1$ insert into technicalpackage periodoptionalcourse values(@tppocid, @tppid, null, 1, '42967', @curdate, @userid, @curdate, @userid) −−project end fetch **next from** tpp<sub>-</sub>cursor **into** @tppid if @@fetch\_status =  $0$ begin<br>
set @tppcid = @tppcid + 1<br> **insert into** technicalpackage\_periodcourse<br>
values(@tppcid, @tppid, @curdate, @userid, @curdate, @userid)<br>
−*project*<br>
and close tpp cursor

deallocate tpp\_cursor<br>set @iteration = @iteration + 1 end −− set  $@t{pvid} = 338$ set @iteration = 1<br>while @iteration < 9<br>begin<br>set @tyvid = @tpvid + 1<br>declare tpp\_cursor cursor for<br>select top 14 technical<br>package\_period\_id<br>from technical<br>package\_period\_id<br>order by technical<br>package\_period\_id<br>for read o fetch **next from** tpp\_cursor **into** @tppid<br>if @@fetch\_status = 0 begin set @tppcid = @tppcid + 1 insert into technicalpackage.periodcourse<br>values(@tppcid, @tppid, @curdate, @userid, @curdate, @userid)<br>set @tppciid = @tppciid + 1<br>insert into technicalpackage.periodcourseitem<br>values(@tppciid, @tppcid, null, 1, '01905', set @tppcid = @tppcid + 1 insert into technicalpackage\_periodcourse<br>values(@tppcid, @tppid, @curdate, @userid, @curdate, @userid)<br>set @tppciid = @tppciid + 1<br>insert into technicalpackage\_periodcourseitem<br>values(@tppciid, @tppcid, null, 1, '41630', set  $@tppcid = @tppcid + 1$ insert into technicalpackage.periodcourse<br>
values (@tppcid, @tppid, @curdate, @userid, @curdate, @userid)<br>
set @tppcid = @tppcid + 1<br>
insert into technicalpackage.periodcourseitem<br>
values (@tppciid, @tppcid, null, 1, '4153 fetch **next from** tpp\_cursor **into @**tppid<br>if @@fetch\_status = 0 begin set @tppcid = @tppcid + 1 insert into technicalpackage periodcourse values(@tppcid, @tppid, @curdate, @userid, @curdate, @userid) set @tppciid = @tppciid + 1 insert into technicalpackage periodcourseitem values(@tppciid, @tppcid, null, 1, '42302', @curdate, @userid, @curdate, @userid) end fetch **next from** tpp\_cursor **into** @tppid<br>if @@fetch\_status = 0 begin set @tppcid = @tppcid + 1 insert into technicalpackage.periodcourse<br>values(@tppcid, @tppid, @curdate, @userid, @curdate, @userid)<br>set @tppciid = @tppciid + 1<br>insert into technicalpackage.periodcourseitem<br>values(@tppciid, @tppcid, null, 1, '41533', set  $@tppcid = @tppcid + 1$ insert into technicalpackage\_periodcourse<br>values(@tppcid, @tppid, @curdate, @userid, @curdate, @userid)<br>set @tppciid = @tppciid + 1<br>insert into technicalpackage\_periodcourseitem<br>values(@tppciid, @tppcid, null, 1, '41431', set  $@tppcid = @tppcid + 1$ insert into technicalpackage.periodcourse<br>values(@tppcid, @tppid, @curdate, @userid, @curdate, @userid)<br>set @tppciid = @tppciid + 1<br>insert into technicalpackage.periodcourseitem<br>values(@tppciid, @tppcid, null, 1, '42301', set @tppcid = @tppcid + 1<br>insert into technicalpackage.periodcourse<br>values(@tppcid, @tppid, @curdate, @userid, @curdate, @userid)<br>set @tppciid = @tppciid + 1<br>insert into technicalpackage.periodcourseitem<br>values(@tppciid, @ set @tppcid = @tppcid + 1<br>insert into technicalpackage.periodcourse<br>values(@tpcid, @tppid, @curdate, @userid, @curdate, @userid)<br>set @tppcid = @tppcid + 1<br>insert into technicalpackage.periodcourseitem<br>values(@tppciid, @tpp fetch **next from** tpp\_cursor **into** @tppid<br>if @@fetch\_status = 0<br>begin

```
set @tppcid = @tppcid + 1<br>insert into technicalpackage<sub>-</sub>periodcourse<br>values(@tppcid, @tppid, @curdate, @userid, @curdate, @userid)
  set @tppciid = @tppciid + 1
insert into technicalpackage periodcourseitem
values(@tppciid, @tppcid, null, 2, '41431', @curdate, @userid, @curdate, @userid)
end
  fetch next from tpp_cursor into @tppid<br>if @@fetch_status = 0begin
set @tppcid = @tppcid + 1
     insert into technicalpackage periodcourse
      values(@tppcid, @tppid, @curdate, @userid, @curdate, @userid)<br>set @tppciid = @tppciid + 1<br>insert into technicalpackage.periodcourseitem<br>values(@tppciid, @tppcid, null, 1, '41636', @curdate, @userid, @curdate, @userid)
       set @tppcid = @tppcid + 1
      insert into technicalpackage.periodcourse<br>values(@tppcid, @tppid, @curdate, @userid, @curdate, @userid)<br>set @tppciid = @tppciid + 1<br>insert into technicalpackage.periodcourseitem<br>values(@tppciid, @tppcid, null, 1, '42422', 
      set @tppcid = @tppcid + 1<br>insert into technicalpackage.periodcourse<br>values(@tppcid, @tppid, @curdate, @userid, @curdate, @userid)<br>set @tppcid = @tppcid + 1<br>insert into technicalpackage.periodcourseitem
     values(@tppciid, @tppcid, null, 1, '41639', @curdate, @userid, @curdate, @userid)
set @tppcid = @tppcid + 1<br>insert into technical<br>package.periodcourse<br>values(@tppcid, @tppid, @curdate, @userid, @curdate, @userid)<br>set @tppcid = @tppcid + 1<br>insert into technical<br>package.periodcourseitem<br>values(@tppcid, @t
  fetch next from tpp cursor into @tppid<br>if @@fetch_status = 0<br>begin<br>set @tppcid = @tppcid + 1
     insert into technicalpackage periodcourse
      values(@tppcid, @tppid, @curdate, @userid, @curdate, @userid)<br>set @tppciid = @tppciid + 1<br>insert into technicalpackage.periodcourseitem<br>values(@tppciid, @tppcid, null, 2, '41639', @curdate, @userid, @curdate, @userid
 end
  fetch next from tpp<sub>-</sub>cursor into @tppid if @@fetch_status = 0begin<br>
set @tppcid = @tppcid + 1<br>
insert into technicalpackage.periodcourse<br>
values (@tppcid, @tppid, @curdate, @userid, @curdate, @userid)<br>
set @tppcid = @tppcid + 1<br>
insert into technicalpackage.periodcourseitem<br>
set @tp
      set @tppcid = @tppcid + 1<br>insert into technicalpackage.periodcourse<br>values(@tppcid, @tppid, @curdate, @userid, @curdate, @userid)<br>set @tppciid = @tppciid + 1<br>insert into technicalpackage.periodcourseitem<br>values(@tppciid, @
  set @tppcid = @tppcid + 1<br>insert into technicalpackage.periodcourse<br>values(@tpcid, @tppid, @curdate, @userid, @curdate, @userid)<br>set @tppcid = @tppcid + 1<br>insert into technicalpackage.periodcourseitem<br>values(@tppcid, @tppc
  fetch next from tpp_cursor into @tppid if @@fetch_status = 0begin
set @tppcid = @tppcid + 1
insert into technicalpackage periodcourse
values(@tppcid, @tppid, @curdate, @userid, @curdate, @userid)
 end
  fetch next from tpp_cursor into @tppid<br>if @@fetch_status = 0begin
set @tppcid = @tppcid + 1
      insert into technicalpackage periodcourse
values(@tppcid, @tppid, @curdate, @userid, @curdate, @userid)
    −−praktik
 end
  fetch next from tpp_cursor into @tppid if @@fetch_status = 0begin
set @tppcid = @tppcid + 1
```
insert into technicalpackage periodcourse values(@tppcid, @tppid, @curdate, @userid, @curdate, @userid) −−praktik end fetch **next from** tpp\_cursor **into** @tppid<br>if @@fetch\_status = 0 begin<br>set @tppcid = @tppcid + 1<br>insert into technicalpackage.preiodcourse<br>values(@tppcid, @tppid, @curdate, @urdate, @userid)<br>set @tppcid = @tppcid + 1<br>insert into technicalpackage.preiodcourseitem<br>insert into technicalpac set @tppocid = @tppocid + 1<br>insert into technical<br>package.periodoptionalcourse<br>values(@tppocid, @tppid, null, 1, '42960', @curdate, @userid, @curdate, @userid)<br>set @tppocid = @tppocid + 1<br>insert into technical<br>package.peri fetch next from tpp cursor into @tppid<br>if @@fetch\_status = 0 if @@fetch status = 0 begin set @tppcid = @tppcid + 1 insert into technicalpackage periodcourse values(@tppcid, @tppid, @curdate, @userid, @curdate, @userid) end fetch **next from** tpp\_cursor **into** @tppid<br>if @@fetch\_status = 0 begin set @tppcid = @tppcid + 1 insert into technicalpackage periodcourse values(@tppcid, @tppid, @curdate, @userid, @curdate, @userid) set @tppciid = @tppciid + 1 insert into technicalpackage periodcourseitem values(@tppciid, @tppcid, null, 1, '42968', @curdate, @userid, @curdate, @userid) set @tppocid = @tppocid + 1<br>**insert into t**echnicalpackage.periodoptionalcourse<br>**values(**@tppocid, @tppid, **null**, 1, '42440', @curdate, @userid, @curdate, @userid) −−project end fetch **next from** tpp\_cursor **into @**tppid<br>if @@fetch\_status = 0 begin set @tppcid = @tppcid + 1 insert into technicalpackage periodcourse values(@tppcid, @tppid, @curdate, @userid, @curdate, @userid) −−project end close tpp\_cursor<br> **deallocate** tpp\_cursor<br>
set @iteration = @iteration + 1<br> **end** −−−−−−−−−−−−−−−−−−−−−−−−−−−−−−−−−−−−−−−−−−−−−−−−−−−−−−−−−−−−−−−−−−−−−−− −−Mechanical Engineering 10 (Bachelor of Science) 2003 − 2010 −−−−−−−−−−−−−−−−−−−−−−−−−−−−−−−−−−−−−−−−−−−−−−−−−−−−−−−−−−−−−−−−−−−−−−− set  $@t{p}vid = 346$ set @iteration = 1 while @iteration < 9 begin<br>
set @tpvid = @tpvid + 1<br>
select top 14 technicalpackage\_period\_id<br> **from** technicalpackage\_period<br> **where** technicalpackage\_period\_id<br> **order by technicalpackage\_period\_id**<br>
order by technicalpackage\_period\_id<br>
for open tpp\_cursor fetch next from tpp.cursor into @tppid<br>
if @fetch.status = 0<br>
begin<br>
set @tppcid = @tppcid + 1<br>
insert into technical<br>
packing the set of the set of the set of the set of the set of the<br>
set of the set of the set of the se set @tppcid = @tppcid + 1 insert into technicalpackage.periodcourse<br>values(@tppcid, @tppid, @curdate, @userid, @curdate, @userid)<br>set @tppciid = @tppciid + 1<br>insert into technicalpackage.periodcourseitem<br>values(@tppciid, @tppcid, null, 1, '41630', set @tppcid = @tppcid + 1<br>**insert into** technicalpackage\_periodcourse<br>**values(**@tppcid, @tppid, @curdate, @userid, @curdate, @userid)

```
set @tppciid = @tppciid + 1
insert into technicalpackage periodcourseitem
values(@tppciid, @tppcid, null, 1, '41532', @curdate, @userid, @curdate, @userid)
 end
  fetch next from tpp_cursor into @tppid
  if @@fetch_status :
   begin
set @tppcid = @tppcid + 1
insert into technicalpackage periodcourse
values(@tppcid, @tppid, @curdate, @userid, @curdate, @userid)
      set @tppciid = @tppciid + 1
       insert into technicalpackage periodcourseitem
values(@tppciid, @tppcid, null, 1, '42302', @curdate, @userid, @curdate, @userid)
 end
   fetch next from tpp.cursor into @tppid<br>
if @fefech_status = 0<br>
begin<br>
set @tppcid = @tppcid + 1<br>
insert into technicalpackage.periodcourse<br>
salues (@tppcid, @tppid, @curdate, @userid, @curdate, @userid)<br>
set @tppciid = @tp
       set @tppcid = @tppcid + 1<br>insert into technicalpackage.periodcourse<br>values(@tppcid, @tppid, @curdate, @userid, @curdate, @userid)<br>set @tppciid = @tppciid + 1<br>insert into technicalpackage.periodcourseitem<br>values(@tppciid, @
       set @tppcid = @tppcid + 1<br>insert into technicalpackage.periodcourse<br>values(@tppcid, @tppid, @curdate, @userid, @curdate, @userid)<br>set @tppcid = @tppcid + 1<br>insert into technicalpackage.periodcourseitem
      values(@tppciid, @tppcid, null, 1, '42301', @curdate, @userid, @curdate, @userid)
       set @tppcid = @tppcid + 1
insert into technicalpackage periodcourse
values(@tppcid, @tppid, @curdate, @userid, @curdate, @userid)
set @tppciid = @tppciid + 1
      insert into technicalpackage periodcourseitem
     values(@tppciid, @tppcid, null, 1, '42110', @curdate, @userid, @curdate, @userid)
       set @tppcid = @tppcid + 1<br>insert into technicalpackage.periodcourse<br>values(@tppcid, @tppid, @curdate, @userid, @curdate, @userid)<br>set @tppcid = @tppcid + 1<br>insert into technicalpackage.periodcourseitem
   values(@tppciid, @tppcid, null, 1, '02323', @curdate, @userid, @curdate, @userid)
end
   fetch next from tpp_cursor into @tppid if @@fetch_status = 0begin
set @tppcid = @tppcid + 1
insert into technicalpackage periodcourse
values(@tppcid, @tppid, @curdate, @userid, @curdate, @userid)
       set @tppciid = @tppciid + 1
       insert into technicalpackage periodcourseitem
values(@tppciid, @tppcid, null, 2, '41431', @curdate, @userid, @curdate, @userid)
  end
   fetch next from tpp_cursor into @tppid<br>if @@fetch_status = 0begin<br>
set @tppcid = @tppcid + 1<br>
insert into technicalpackage.periodcourse<br>
values(@tppcid, @tppid, @curdate, @userid, @curdate, @userid)<br>
set @tppcid = @tppcid + 1<br>
insert into technicalpackage.periodcourseitem<br>
set @tpp
       set @tppcid = @tppcid + 1<br>insert into technicalpackage.periodcourse<br>values(@tppcid, @tppid, @curdate, @userid, @curdate, @userid)<br>set @tppciid = @tppciid + 1<br>insert into technicalpackage.periodcourseitem<br>values(@tppciid, @
       set @tppcid = @tppcid + 1<br>insert into technicalpackage.periodcourse<br>values(@tppcid, @tppid, @curdate, @userid, @curdate, @userid)<br>set @tppciid = @tppciid + 1<br>insert into technicalpackage.periodcourseitem<br>values(@tppciid, @
end
   fetch next from tpp_cursor into @tppid if @@fetch_status = 0begin
set @tppcid = @tppcid + 1
insert into technicalpackage periodcourse
values(@tppcid, @tppid, @curdate, @userid, @curdate, @userid)
```
set @tppciid = @tppciid + 1 insert into technicalpackage periodcourseitem values(@tppciid, @tppcid, null, 2, '42594', @curdate, @userid, @curdate, @userid) end fetch next from tpp cursor into @tppid<br>if @@fetch status = 0 if @@fetch.status = 0<br>
begin<br>
set @tppcid = @tppcid + 1<br>
set @tppcid = @tppcid + 1<br>
insert into technicalpackage.periodcourse<br>
values @tppcid, @tppid, @curdate, @userid, @curdate, @userid)<br>
set @tppcid = @tppcid + 1<br>
inse  $set$  @tppcid = @tppcid + 1 insert into technicalpackage.periodcourse<br>values(@tppcid, @tppid, @curdate, @userid, @curdate, @userid)<br>set @tppciid = @tppciid + 1<br>insert into technicalpackage.periodcourseitem<br>values(@tppciid, @tppcid, null, 1, '42422', set  $@t{ppcid} = @t{ppcid} + 1$ 

insert into technicalpackage.periodcourse<br>values(@tppcid, @tppid, @curdate, @userid, @curdate, @userid)<br>set @tppciid = @tppciid + 1<br>insert into technicalpackage.periodcourseitem<br>values(@tppciid, @tppcid, null, 1, '41639',

set @tppcid = @tppcid + 1 insert into technicalpackage.periodcourse<br>
values (@tppcid, @tppid, @curdate, @userid, @curdate, @userid)<br>
set @tppcid = @tppcid + 1<br>
insert into technicalpackage.periodcourseitem<br>
values (@tppciid, @tppcid, null, 1, '4295

fetch **next from** tpp\_cursor **into** @tppid<br>if @@fetch\_status = 0 begin<br>
set @tppcid = @tppcid + 1<br>
sinsert into technicalpackage periodcourse<br>
values(@tppcid, @tppid, @curdate, @userid, @curdate, @userid)<br>
set @tppciid = @tppciid + 1<br>
insert into technicalpackage periodcourseitem values(@tppciid, @tppcid, null, 2, '41639', @curdate, @userid, @curdate, @userid) end fetch **next from** tpp\_cursor **into** @tppid<br>if @@fetch\_status = 0 begin set @tppcid = @tppcid + 1 insert into technicalpackage periodcourse values(@tppcid, @tppid, @curdate, @userid, @curdate, @userid)  $r$ akti $k$ end fetch **next from** tpp\_cursor **into** @tppid<br>if @@fetch\_status = 0 begin<br>
set @tppcid = @tppcid + 1<br> **insert into** technicalpackage\_periodcourse<br>
values(@tppcid, @tppid, @curdate, @userid, @curdate, @userid)<br>
−*praktik*<br>
ond fetch next from tpp\_cursor into @tppid<br>if @@fetch\_status = 0  $if @@fetch\_status =$ begin<br>
set @tppcid = @tppcid + 1<br>
insert into technicalpackage.periodcourse<br>
values(@tppcid, @tppid, @curdate, @userid, @curdate, @userid)<br>
set @tppcid = @tppcid + 1<br>
insert into technicalpackage.periodcourseitem<br>
set @tpp set @tppocid = @tppocid + 1<br>
insert into technicalpackage.periodoptionalcourse<br>
values(@tppocid, @tppid, null, 1, '42440', @curdate, @userid, @curdate, @userid)<br>
set @tppocid = @tppocid + 1<br>
insert into technicalpackage.pe end fetch **next from** tpp\_cursor **into** @tppid<br>if @@fetch\_status = 0 begin<br>
set @tppcid = @tppcid + 1<br>
insert into technicalpackage.periodcourse<br>
values(@tppcid, @tourdate, @userid, @curdate, @userid)<br>
set @tppcid, @tppcid + 1<br>
insert into technicalpackage.periodcourseitem<br>
values(@tppciid,

```
fetch next from tpp_cursor into @tppid if @@fetch_status = 0begin<br>
set @tppcid = @tppcid + 1<br>
insert into technicalpackage.periodcourse<br>
values(@tppcid, @tppid, @curdate, @userid, @curdate, @userid)<br>
set @tppcid = @tppcid + 1<br>
insert into technicalpackage.periodcourseitem<br>
set @tpp
          set @tppocid = @tppocid + 1
insert into technicalpackage periodoptionalcourse
         set @tppocid = @tppocid + 1<br>insert into technicalpackage.periodoptionalcourse<br>values(@tppocid, @tppid, null, 1, '42430', @curdate, @userid, @curdate, @userid)
 −−project
end
      fetch next from tpp<sub>-</sub>cursor into @tppid if @@fetch_status = 0begin
set @tppcid = @tppcid + 1
insert into technicalpackage periodcourse
values(@tppcid, @tppid, @curdate, @userid, @curdate, @userid)
 -\frac{project}{end}end
      close tpp_cursor<br>deallocate tpp_cursor<br>set @iteration = @iteration + 1
se<br>end
 −−
set @t{pvid} = 354set @iteration = 1<br>while @iteration < 9<br>begin<br>set @tpvid = 1<br>declare tpp.cursor cursor for<br>select top 14 technical<br>package.period.id<br>where technicalpackage.period.id<br>where technicalpackage.period.id<br>order by technicalpacka
     fetch next from tpp cursor into @tppid<br>if @@fetch_status = 0
      if @@fetch_status = 0<br>
begin<br>
set @tppcid = @tppcid + 1<br>
set @tppcid = @tppcid + 1<br>
insert into technicalpackage.periodcourse<br>
values @tppcid, @tppid, @curdate, @userid, @curdate, @userid)<br>
set @tppcid = @tppcid + 1<br>
inse
          set @tppcid = @tppcid + 1
insert into technicalpackage periodcourse
          values(@tppcid, @tppid, @curdate, @userid, @curdate, @userid)<br>set @tppciid = @tppciid + 1<br>insert into technicalpackage..periodcourseitem<br>values(@tppciid, @tppcid, null, 1, '41630', @curdate, @userid, @curdate, @useri
      set @tppcid = @tppcid + 1<br>insert into technicalpackage-periodcourse<br>values(@tpcid, @tppid, @curdate, @userid, @curdate, @userid)<br>set @tpcidid = @tppcid + 1<br>insert into technicalpackage.periodcourseitem<br>values(@tppciid, @tp
      fetch next from tpp<sub>-</sub>cursor into @tppid if @@fetch_status = 0begin
set @tppcid = @tppcid + 1
          insert into technicalpackage periodcourse
values(@tppcid, @tppid, @curdate, @userid, @curdate, @userid)
          set @tppciid = @tppciid + 1
insert into technicalpackage periodcourseitem
values(@tppciid, @tppcid, null, 1, '42302', @curdate, @userid, @curdate, @userid)
     ve<br>end
      fetch next from tpp_cursor into @tppid<br>if @@fetch_status = 0begin<br>
set @tppcid = @tppcid + 1<br>
insert into technicalpackage.periodcourse<br>
values (@tppcid, @tppid, @curdate, @userid, @curdate, @userid)<br>
set @tppcid = @tppcid + 1<br>
insert into technicalpackage.periodcourseitem<br>
set @tp
          set @tppcid = @tppcid + 1
          insert into technicalpackage.periodcourse<br>values(@tppcid, @tppid, @curdate, @userid, @curdate, @userid)<br>set @tppciid = @tppciid + 1<br>insert into technicalpackage.periodcourseitem<br>values(@tppciid, @tppcid, null, 1, '41431',
```
set @tppcid = @tppcid + 1<br>insert into technicalpackage.periodcourse<br>values(@tppcid, @tppid, @curdate, @userid, @curdate, @userid)<br>set @tppciid = @tppciid + 1<br>insert into technicalpackage.periodcourseitem<br>values(@tppciid, @ set @tppcid = @tppcid + 1<br>insert into technicalpackage.periodcourse<br>values(@tppcid, @tppid, @curdate, @userid, @curdate, @userid)<br>set @tppciid = @tppciid + 1<br>insert into technicalpackage.periodcourseitem<br>values(@tppciid, @ set @tppcid = @tppcid + 1<br>insert into technicalpackage.periodcourse<br>values(@tpcid, @tppid, @curdate, @userid, @curdate, @userid)<br>set @tppcid = @tppcid + 1<br>insert into technicalpackage.periodcourseitem<br>values(@tppciid, @tpp fetch next from tpp cursor into @tppid<br>if @@fetch\_status = 0 if @@fetch status = 0 begin set @tppcid = @tppcid + 1 insert into technicalpackage periodcourse values(@tppcid, @tppid, @curdate, @userid, @curdate, @userid) set  $@tppciid = @tppciid + 1$ insert into technicalpackage periodcourseitem values(@tppciid, @tppcid, null, 2, '41431', @curdate, @userid, @curdate, @userid) end fetch **next from** tpp\_cursor **into** @tppid<br>if @@fetch\_status = 0 begin set @tppcid = @tppcid + 1 insert into technicalpackage.periodcourse<br>values(@tppcid, @tppid, @curdate, @userid, @curdate, @userid)<br>set @tppciid = @tppciid + 1<br>insert into technicalpackage.periodcourseitem<br>values(@tppciid, @tppcid, null, 1, '41636', set @tppcid = @tppcid + 1 insert into technicalpackage.periodcourse<br>values(@tppcid, @tppid, @curdate, @userid, @curdate, @userid)<br>set @tppciid = @tppciid + 1<br>insert into technicalpackage.periodcourseitem<br>values(@tppciid, @tppcid, null, 1, '42422', set @tppcid = @tppcid + 1 insert into technicalpackage.periodcourse<br>values(@tppcid, @tppid, @curdate, @userid, @curdate, @userid)<br>set @tppciid = @tppciid + 1<br>insert into technicalpackage.periodcourseitem<br>values(@tppciid, @tppcid, null, 1, '41639', set @tppcid = @tppcid + 1<br>insert into technicalpackage.periodcourse<br>values(@tppcid, @tppid, @curdate, @userid, @curdate, @userid)<br>set @tppciid = @tppciid + 1<br>insert into technicalpackage.periodcourseitem<br>values(@tppciid, @ end fetch **next from** tpp\_cursor **into** @tppid<br>if @@fetch\_status = 0 begin<br>
set @tppcid = @tppcid + 1<br>
insert into technicalpackage.periodcourse<br>
values(@tppcid, @tppid, @curdate, @urdate, @userid)<br>
values(@tppcid, @tppcid + 1<br>
insert into technicalpackage.periodcourseitem<br>
set @tppcid, @tp end fetch **next from** tpp\_cursor **into** @tppid<br>if @@fetch\_status = 0 begin<br>set @tppcid = @tppcid + 1<br>insert into technicalpackage.preiodcourse<br>values(@tppcid, @tppid, @curdate, @urdate, @userid)<br>set @tppcid = @tppcid + 1<br>insert into technicalpackage.preiodcourseitem<br>insert into technicalpac  $set$  @tppcid = @tppcid + 1 insert into technicalpackage.periodcourse<br>values(@tppcid, @tppid, @curdate, @userid, @curdate, @userid)<br>set @tppciid = @tppciid + 1<br>insert into technicalpackage.periodcourseitem<br>values(@tppciid, @tppcid, null, 1, '42201', set @tppcid = @tppcid + 1 insert into technicalpackage periodcourse values(@tppcid, @tppid, @curdate, @userid, @curdate, @userid) set @tppciid = @tppciid + 1

```
insert into technicalpackage periodcourseitem
values(@tppciid, @tppcid, null, 1, '41841', @curdate, @userid, @curdate, @userid)
   end
    fetch next from tpp_cursor into @tppid if @@fetch_status = 0begin
set @tppcid = @tppcid + 1
insert into technicalpackage periodcourse
values(@tppcid, @tppid, @curdate, @userid, @curdate, @userid)
end
    fetch next from tpp_cursor into @tppid
if @@fetch_status = 0<br>
begin<br>
set @tppcid = @tppcid + 1<br>
insert into technicalpackage_periodcourse<br>
values(@tppcid, @tppid, @curdate, @userid, @curdate, @userid)<br>
−−praktik<br>
end<br>
ond
    fetch next from tpp cursor into @tppid<br>if @@fetch_status = 0
if @@fetch_status = 0<br>
begin<br>
set @tppcid = @tppcid + 1<br>
insert into technicalpackage_periodcourse<br>
values(@tppcid, @tppid, @curdate, @userid, @curdate, @userid)<br>
−−praktik<br>
end<br>
ond
    fetch next from tpp_cursor into @tppid<br>if @@fetch_status = 0begin<br>
set @tppcid = @tppcid + 1<br>
insert into technicalpackage.periodcourse<br>
values(@tppcid, @tppid, @curdate, @userid, @curdate, @userid)<br>
set @tppcid = @tppcid + 1<br>
insert into technicalpackage.periodcourseitem<br>
set @tpp
         set @tppocid = @tppocid + 1
    insert into technicalpackage periodoptionalcourse
values(@tppocid, @tppid, null, 1, '42430', @curdate, @userid, @curdate, @userid)
end
    fetch next from tpp_cursor into @tppid<br>if @@fetch_status = 0begin
set @tppcid = @tppcid + 1
insert into technicalpackage periodcourse
values(@tppcid, @tppid, @curdate, @userid, @curdate, @userid)
end
    fetch next from tpp<sub>-</sub>cursor into @tppid if @@fetch_status = 0begin<br>
set @tppcid = @tppcid + 1<br>
insert into technicalpackage.periodcourse<br>
values (@tppcid, @tppid, @curdate, @userid, @curdate, @userid)<br>
set @tppcid = @tppcid + 1<br>
insert into technicalpackage.periodcourseitem<br>
set @tp
set @tppocid = @tppocid + 1<br>
insert into technical<br>
packgae.periodoptional<br>
courdate, @userid, @curdate, @userid, values<br>
(@tppocid_=@tpocid_1 1, 42440', @curdate, @userid, @curdate, @userid)<br>
set @tppocid_=@tpocid_1 inse
   fetch next from tpp cursor into @tppid<br>if @@fetch_status = 0
\begin{array}{l} \text{if @@fetch\_status = 0} \\ \text{begin @type1 = @type1d + 1$} \\ \text{insert into technical package-periodcourse} \\ \text{values(@type1d, @type1d, @curdate, @userid, @curdate, @userid) \\ \text{set @type1d = @type1d + 1$} \\ \text{insert into technicalpackage\_periodcourse} \\ \text{insert into technicalpackage\_periodcourse} \\ - - \text{project} \end{array}-\emph{project}end
```
close tpp\_cursor<br> **deallocate** tpp\_cursor<br> **set** @iteration = @iteration + 1<br> **end** 

## 3.21.4 Project

declare @userid uniqueidenti↓er

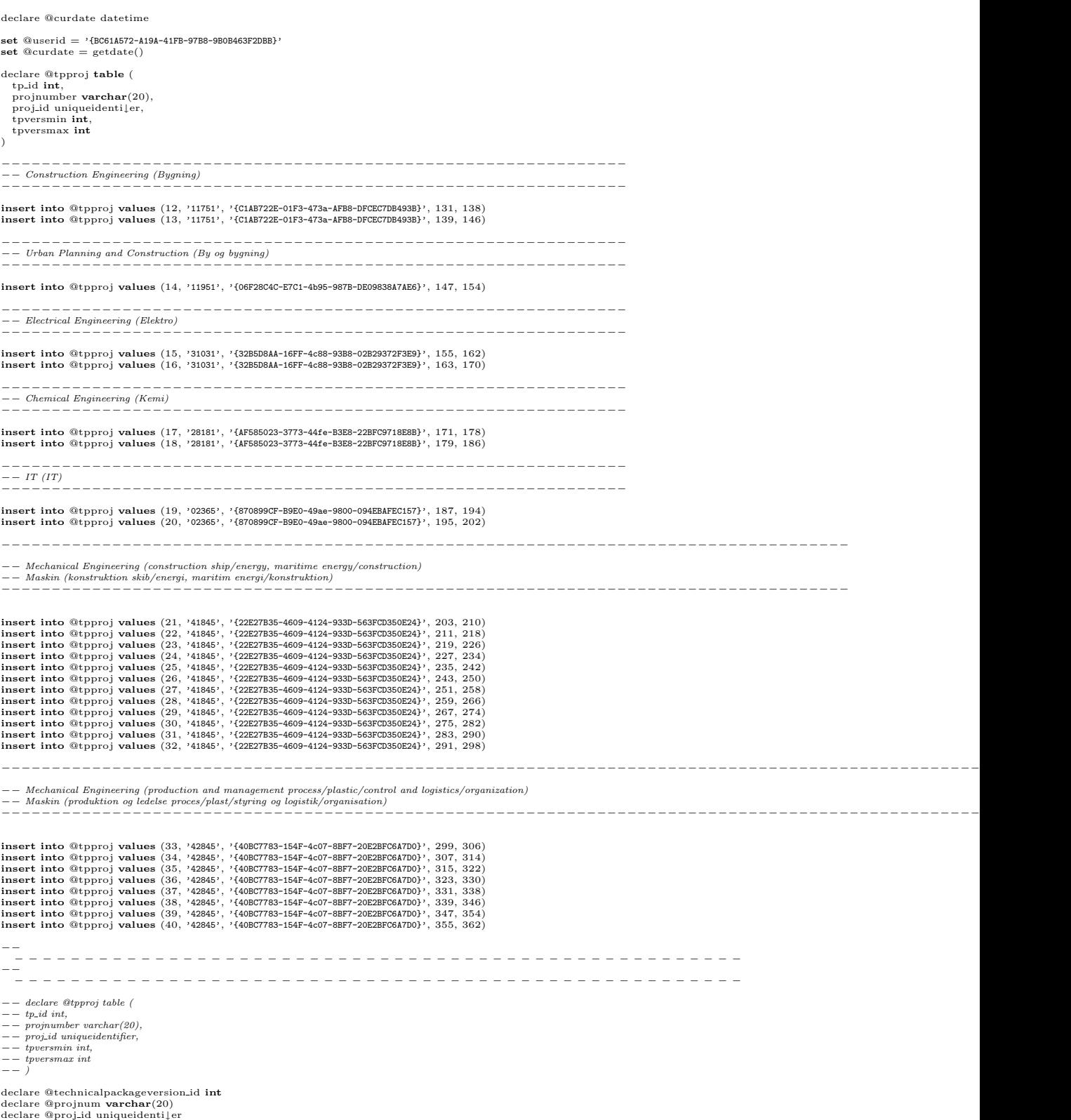

declare @tpversmin int declare @tpversmax int

declare @primarykey int set @primarykey = 1 declare @startdate datetime declare @enddate datetime declare @period id uniqueidenti↓er declare @periodtype\_id **int**<br>**set** @periodtype\_id = 3 declare proj\_cursor cursor for select tp\_id, projnumber, proj\_id, tpversmin, tpversmax from @tpproj for read only open proj\_curso fetch **next from** proj\_cursor **into** @technicalpackageversion\_id, @projnum, @proj\_id, @tpversmin, @tpversmax<br>while @@fetch\_status = 0 begin declare @curtpvers int set @curtpvers = @tpversmin while (@curtpvers <= @tpversmax) begin select @startdate=per.StartDate, @enddate=per.EndDate from TechnicalPackage Period p, TechnicalPackage PeriodCourse pc, TechnicalPackage PeriodCourseItem pci, Period per where pci.Number=@projnum and pci.TechnicalPackage.PeriodCourse.ID = pc.TechnicalPackage.PeriodCourse.ID<br>and pc.TechnicalPackage.Period.ID = p.TechnicalPackage.Period.ID<br>and TechnicalPackageVersion.ID=@curtpvers  $\mathbf{and} \text{ peri.Part} = 1$ <br>and  $\text{per.Period\_ID} = \text{p.Period\_ID}$ declare @parts int select @parts=Parts from CourseVersion where number=@projnum if  $(Q_{parts} > 1)$ begin<br>select @enddate=per.EndDate<br>from TechnicalPackage.Period p, TechnicalPackage.PeriodCourse pc, TechnicalPackage.PeriodCourseItem pci, Period per<br>where<br>pci.Number=@projnum and pci.TechnicalPackage.PeriodCourse\_ID = pc.TechnicalPackage.PeriodCourse\_ID<br>and pc.TechnicalPackage.Period.ID = p.TechnicalPackage.Period.ID<br>and TechnicalPackage.Period.ID = p.TechnicalPackage.Period.ID<br>and pci.Part = set @period\_id = newid()<br> **insert into** Period (<br>
Period\_ID,<br>
PeriodType\_ID, Name, StartDate,<br>EndDate,<br>Created, CreatedBy, Updated, UpdatedBy<br>) **values** (<br>@periodid,<br>@periodtype\_id, '<cultures> <culture> <cultureID>da-DK</cultureID><br>
</cultureD>da-DK</cultureID><br>
</culture><br>
</culture><br>
</culture><br>
<culture><br>
<culture> <cultureID>en</cultureID><br><value>Individual period for project '  $+$  @projnum  $+$  ' and technical package version '  $+$   $\mathbf{CAST}(\text{@cuttpvers } \mathbf{AS} \mathbf{\cdot VARCHAR})$   $+$ '</value> </culture> </cultures>', @startdate, @enddate, @curdate, @userid, @curdate, @userid ) insert into technicalpackage.<br>
Project.ID,<br>
TechnicalPackage.<br>
Project.ID,<br>
Project.ID,<br>
Period.ID,<br>
Created, CreatedBy, Updated, UpdatedBy<br>
Created, CreatedBy, Updated, UpdatedBy<br>
Created, CreatedBy, Updated, UpdatedBy<br>
C @primarykey, @curtpvers, @proj id, @period id, @curdate, @userid, @curdate, @userid

) set @primarykey = @primarykey + 1

```
set @curtpvers = @curtpvers + 1end
```

```
fetch next from proj cursor into @technicalpackageversion id, @projnum, @proj id, @tpversmin, @tpversmax
end
close proj_cursor<br>deallocate proj_cursor
```
## 3.22 Text

declare @userid uniqueidenti↓er set @userid = '{BC61A572-A19A-41FB-97B8-9B0B463F2DBB}' declare @curdate datetime set  $@curdate = getdate()$ insert into Text values (5231, 523, '4', 'en', 'Validation error on property @@V1.', NULL, @curdate, @userid, @curdate, @userid) insert into Text values (5232, 523, '8', 'en', 'Row does not exists.', NULL, @curdate, @userid, @curdate, @userid) insert into Text values (5233, 523, '12', 'en', 'Row already exists. Violation of primary key constraint.', NULL, @curdate, @userid, @curdate, @userid) insert into Text values (5234, 523, '16', 'en', 'A severe error has occurred.', NULL, @curdate, @userid, @curdate, @userid) insert into Text values (5331, 710, '4\_A', 'en', 'An error was thrown in the data access layer.', NULL, @curdate, @userid, @curdate, @userid) insert into Text values (5332, 710, '4\_B', 'en', 'Data Access Layer: Error on parameter @@V1 using value @@V2.', NULL, @curdate, @userid, @curdate, @userid) insert into Text values (5333, 710, '4\_C', 'en', 'Data Access Layer: Error on parameter @@V1.', NULL, @curdate, @userid, @curdate, @userid)

## 3.23 TextGroup

declare @userid uniqueidenti↓er set @userid = '{BC61A572-A19A-41FB-97B8-9B0B463F2DBB}' declare @curdate datetime  $\text{et @curdate} = \text{getdate}()$ declare @descr varchar(600) set @descr = 'Texts used in the data tier should be in this group or in one of its sub-groups.' insert into TextGroup values (500, 'Data Access Layer', @descr, NULL, @curdate, @userid, @curdate, @userid) insert into TextGroup values (510, 'StudyPlanning.DAL.Common.dll', NULL, 500, @curdate, @userid, @curdate, @userid) insert into TextGroup values (511, 'DbObject.cs', NULL, 510, @curdate, @userid, @curdate, @userid) insert into TextGroup values (512, 'DataLog.cs', NULL, 510, @curdate, @userid, @curdate, @userid) insert into TextGroup values (513, 'TextItem.cs', NULL, 510, @curdate, @userid, @curdate, @userid) insert into TextGroup values (520, 'DalType.cs', NULL, 510, @curdate, @userid, @curdate, @userid) insert into TextGroup values (521, 'DalBool.cs', NULL, 520, @curdate, @userid, @curdate, @userid) insert into TextGroup values (522, 'DalDateTime.cs', NULL, 520, @curdate, @userid, @curdate, @userid) insert into TextGroup values (523, 'DalException.cs', NULL, 520, @curdate, @userid, @curdate, @userid) insert into TextGroup values (524, 'DalGuid.cs', NULL, 520, @curdate, @userid, @curdate, @userid) insert into TextGroup values (525, 'DalInt.cs', NULL, 520, @curdate, @userid, @curdate, @userid) insert into TextGroup values (526, 'DalString.cs', NULL, 520, @curdate, @userid, @curdate, @userid) insert into TextGroup values (527, 'DalStringLocalizable.cs', NULL, 520, @curdate, @userid, @curdate, @userid)

values (700, 'Business Services Layer', @descr, NULL, @curdate, @userid, @curdate, @userid) insert into TextGroup values (710, 'BizException.cs', NULL, 700, @curdate, @userid, @curdate, @userid) −−−−−−−−−−−−−−−−−−−−−−−−−−−−−−−−−−−−−−−−−−−−−−−−−−−−−−−−−−−−−−−−−−−−−−−−−−−−−−−−−−−−−−−−−−−−−−−−−−−−−−−−−−−−−−−−−−−−−−− set @descr = 'Texts used in the presentation layer should be in this group or in one of its sub-groups.' insert into TextGroup values (200, 'Presentation Layer', @descr, NULL, @curdate, @userid, @curdate, @userid) insert into TextGroup values (210, 'authenticate.aspx', NULL, 200, @curdate, @userid, @curdate, @userid) −− studyplanning −−−−default.aspx −−−−studyplancriteria.aspx −−−−studyplans.aspx insert into TextGroup values (230, 'studyplanning', NULL, 200, @curdate, @userid, @curdate, @userid) insert into TextGroup values (235, 'default.aspx', NULL, 230, @curdate, @userid, @curdate, @userid) insert into TextGroup values (240, 'studyplancriteria.aspx', NULL, 230, @curdate, @userid, @curdate, @userid) insert into TextGroup values (245, 'studyplans.aspx', NULL, 230, @curdate, @userid, @curdate, @userid) −−studyinfo −−−−default.aspx −−−−lines.aspx −−−−periods.aspx −−−−technicalpackages.aspx insert into TextGroup values (280, 'studyinfo', NULL, 200, @curdate, @userid, @curdate, @userid) insert into TextGroup values (285, 'default.aspx', NULL, 280, @curdate, @userid, @curdate, @userid) insert into TextGroup values (290, 'lines.aspx', NULL, 280, @curdate, @userid, @curdate, @userid) insert into TextGroup values (295, 'periods.aspx', NULL, 280, @curdate, @userid, @curdate, @userid) insert into TextGroup values (300, 'technicalpackages.aspx', NULL, 280, @curdate, @userid, @curdate, @userid) −−coursebase  $---default. as px$ −−−−search.aspx −−−−alfabetical.aspx −−−−institute.aspx insert into TextGroup values (330, 'coursebase', NULL, 200, @curdate, @userid, @curdate, @userid) insert into TextGroup values (335, 'default.aspx', NULL, 330, @curdate, @userid, @curdate, @userid) insert into TextGroup values (340, 'search.aspx', NULL, 330, @curdate, @userid, @curdate, @userid) insert into TextGroup values (345, 'alfabetical.aspx', NULL, 330, @curdate, @userid, @curdate, @userid) insert into TextGroup values (350, 'institute.aspx', NULL, 330, @curdate, @userid, @curdate, @userid) −−administration  $---default. as px$ −−−−departments −−−−−−default.aspx −−−−users  $------default. aspx$ insert into TextGroup values (380, 'administration', NULL, 200, @curdate, @userid, @curdate, @userid) insert into TextGroup values (385, 'default.aspx', NULL, 380, @curdate, @userid, @curdate, @userid) insert into TextGroup values (390, 'departments', NULL, 380, @curdate, @userid, @curdate, @userid) insert into TextGroup values (391, 'default.aspx', NULL, 390, @curdate, @userid, @curdate, @userid) insert into TextGroup values (395, 'users', NULL, 380, @curdate, @userid, @curdate, @userid) insert into TextGroup values (396, 'default.aspx', NULL, 395, @curdate, @userid, @curdate, @userid)
−−controlpanel −−−−default.aspx −−−−changePassword.aspx −−−−userProfile.aspx

insert into TextGroup values (420, 'controlpanel', NULL, 200, @curdate, @userid, @curdate, @userid)

insert into TextGroup values (425, 'default.aspx', NULL, 420, @curdate, @userid, @curdate, @userid)

insert into TextGroup values (430, 'changePassword.aspx', NULL, 420, @curdate, @userid, @curdate, @userid)

insert into TextGroup values (435, 'userProfile.aspx', NULL, 420, @curdate, @userid, @curdate, @userid)

## 3.24 User LoginType

declare @userid uniqueidenti↓er set @userid = '{BC61A572-A19A-41FB-97B8-9B0B463F2DBB}'

declare @curdate datetime set @curdate = getdate()

insert into User LoginType

values (1, 'Rejection. The user has been rejected authentication and thus refused access to the system.', @curdate, @userid, @curdate, @userid)

insert into User LoginType

values (2, 'Approval. The user is authenticated and thus granted access to the system.', @curdate, @userid, @curdate, @userid)

### 3.25 Weekday

declare @userid uniqueidenti↓er set @userid = '{BC61A572-A19A-41FB-97B8-9B0B463F2DBB}' declare @curdate datetime set @curdate = getdate() insert into Weekday values (1, '<cultures> <culture> <cultureID>en-GB</cultureID> <value>Monday</value> </culture> <culture> <cultureID>da-DK</cultureID> <value>Mandag</value> </culture> </cultures>', @curdate, @userid, @curdate, @userid) insert into Weekday values (2, '<cultures> <culture> <cultureID>en-GB</cultureID><br><value>Tuesday</value><br></culture><br><culture> <cultureID>da-DK</cultureID> <value>Tirsdag</value> </culture> </cultures>', @curdate, @userid, @curdate, @userid) insert into Weekday values (3, '<cultures> <culture> <cultureID>en-GB</cultureID> <value>Wednesday</value> </culture> <culture><br><cultureID>da-DK</cultureID><br><value>Onsdag</value><br></culture> </cultures>', @curdate, @userid, @curdate, @userid) insert into Weekday values (4, '<cultures> <culture>

<cultureID>en-GB</cultureID> <value>Thursday</value> </culture> <culture> <cultureID>da-DK</cultureID> <value>Torsdag</value> </culture> </cultures>' , @curdate, @userid, @curdate, @userid) insert into Weekday values (5, '<cultures> <culture>  $\begin{array}{l} \texttt{ccultureID\&P-GBs/cultureID\&\\\ \texttt{coulure}\&\\\ \texttt{culture}\&\\\ \texttt{culture}\&\\\ \texttt{culture}\&\\\ \texttt{culureD\&A-BK/cultureID\&\\\ \texttt{couluneID\&\\\ \texttt{coulune}\&\\\ \texttt{coulune}\&\\\ \texttt{coulute}\&\\\ \texttt{Coulute}\&\\\ \texttt{Culute}\&\\\ \texttt{Culute}\&\\\ \texttt{Culute}\&\\\ \texttt{Culute}\&\\\ \texttt{Culute}\&\\\ \texttt{Cul} \end{array}$ insert into Weekday<br>
valuers (6,<br>
vicultures)<br>
cultures<br>
cultures<br>
cultures<br>
cultures<br>
cultures<br>
cultures<br>
cultures<br>
cultures<br>
cultures<br>
cultures<br>
cultures<br>
cultures<br>
cultures<br>
cultures<br>
cultures<br>
cultures<br>
cultures<br>
cultu insert into Weekday<br>
valuers (7,<br>
vicultures)<br>
cultures<br>
cultures<br>
cultures<br>
cultures<br>
cultures<br>
cultures<br>
cultures<br>
cultures<br>
cultures<br>
cultures<br>
cultures<br>
cultures<br>
cultures<br>
cultures<br>
cultures<br>
cultures<br>
cultures<br>
cultu Chapter 4

# Manual Handling of Grabbed Data

## 4.1 Course Period and Module

#### 4.1.1 Automatic

declare @courseversion\_id uniqueidenti↓er<br>declare @course\_period\_id uniqueidenti↓er<br>declare @course\_period\_module\_id uniqueidenti↓er

 $\begin{array}{ll} \text{declace } @ \text{number} \text{ verchar}(20) \\ \text{declace } @ \text{suchude} \text{ verchar}(200) \\ \text{declace } @ \text{ductive} \text{ order} \\ \text{declace } @ \text{meoidal int} \\ \text{declace } @ \text{period_id uniquedentifier} \\ \text{declace } @ \text{usedile} \text{ verchar}(30) \\ \text{declace } @ \text{uclated iducudendifier} \\ \text{declace } @ \text{curlate} \text{ dattime} \\ \text{declace } @ \text{order int} \\ \text{declace } @ \text{part int} \\ \text{declace } @ \text{part int} \end{array}$ 

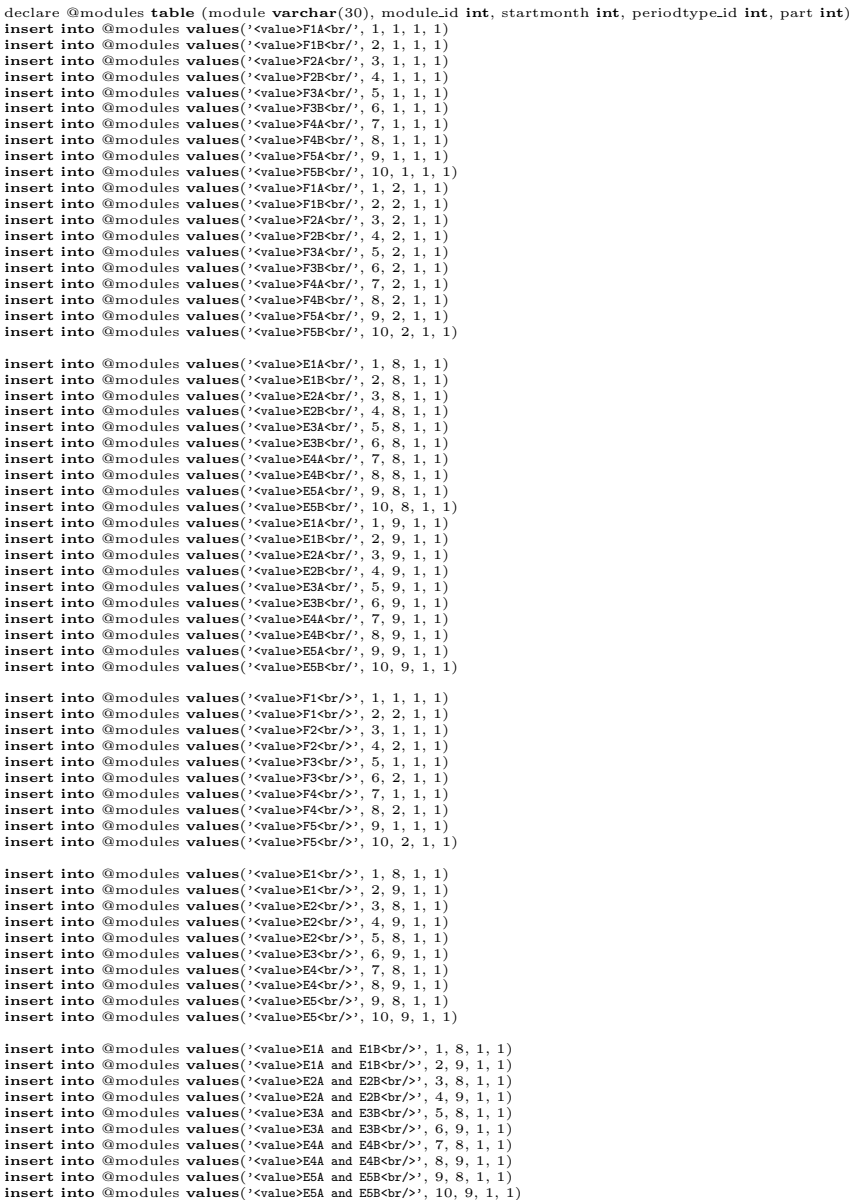

insert into @modules values('<value>F1A and F1BOtr/>', 1, 8, 1, 1)<br>insert into @modules values('<value>F1A and F1BOtr/>', 2, 9, 1, 1)<br>insert into @modules values('<value>F2A and F2BOtr/'), 3, 8, 1, 1)<br>insert into @modules insert into @modules values(' $\langle \cdot \text{valueEH} \text{ and January} \rangle \text{tr}/\rangle^1$ , 1, 8, 1, 1)<br>insert into @modules values(' $\langle \cdot \text{valueEH} \text{ and January} \text{tr}/\text{tr}/\rangle$ , 1, 9, 1, 1)<br>insert into @modules values(' $\langle \cdot \text{valueEH} \text{ and January} \text{tr}/\text{tr}/\rangle$ , 0, 1, 2, 2)<br> insert into @modules values('<value>F1A and June<br/>sharpton, 1, 1, 1, 1, 1) insert into @modules values ('vvalue>F14 and June<br/>chy'), 1, 2, 1, 1)<br>
insert into @modules values ('vvalue>F14 and June<br/>obry'), 0, 6, 2, 2)<br>
insert into @modules values ('vvalue>F14 and June<br/>obry'), 0, 6, 2, 2 insert into @modules values('<value>June<br/>\times\', 0, 6, 2, 1) insert into @modules values('<value>June<br/>cbr/>', 0, 6, 2, 1) insert into @modules values('<value>January<br/>cbr/'', 0, 1, 2, 1) set @userid = '{40AA0D66-B5A3-4E42-9B13-BCDA0905EB9D}' set @curdate = getdate() −−−−−−−−−−−−−−−−−−−−−−−−−−−−−−−−−−−−−−−−−−−−−−−−−−−−−−−−−−−−−−−− declare grab\_cursor cursor for<br>**select** courseversion\_id, **number**, schedule, duration<br>**from** coursegrab a<br>**where ((**duration l**ike** '1 semester') **or (**duration **like** '3-ugers periode'))

and schedule is not null and created = (select max(created) from coursegrab where number = a.number) order by number for read only open grab\_cursor

fetch next from grab\_cursor into @courseversion\_id, @number, @schedule, @duration while  $@@fetch\_status = 0$ begin

set @done = 0<br>set @module = substring(@schedule,46,30)<br>if charindex ('and January', @module) > 0 and @done = 0

begin set @module = substring(@schedule,46,27) set @done = 1

```
if charindex ('and June', @module) > 0 and @done = 0begin
set @module = substring(@schedule,46,24)
set @done = 1
end
  if charindex('and', @module) > 0 and @done = 0begin<br>set @module = substring(@schedule,46,23)<br>set @done = 1<br>end
  if @{\rm done}=0begin
set @module = substring(@schedule,46,14)
  end
  \begin{array}{l} \text{if }@{\rm module}= \end{array} \begin{array}{ll} \text{``value''} \text{.} \end{array} \begin{array}{ll} \text{and }@{\rm done}=0 \end{array}begin
set @module = substring(@schedule,46,19)
set @done = 1
end
  if @module = '\langlevalue>June\langlebr' and @done = 0
  begin
      set @module = substring(@schedule,46,16)
set @done = 1
  end
  if exists (select module from @modules where module = @module)
   begin
declare period cursor cursor for
      select period,id, periodtype_id<br>from period<br>where periodtype_id in (select distinct periodtype_id from @modules where module = @module)<br>and month(startdate) in (select startmonth from @modules where module = @module)<br>for r
      fetch next from period_cursor into @period_id, @periodtype_id<br>while @@fetch_status = 0
      begin<br>
set @part = (select top 1 part from @modules<br>
where module = @module<br>
and periodtype.id = @periodtype.id)<br>
set @course.period.id = newid()<br>
insert into course.period
         values(@course period id, @courseversion id, @period id, @part, @curdate, @userid, @curdate, @userid)
         declare module.cursor cursor for<br>select modules<br>from @modules<br>where module = @module<br>and module.id \langle > 0<br>and periodtype.id = @periodtype.id<br>group by module.id<br>for read only<br>open module.cursor
         fetch next from module cursor into @module_id<br>while @@fetch_status = 0<br>begin<br>set @course_period_module_id = newid()
            insert into course_period_module<br>values(@course_period_module_id, @course_period_id, @curdate, @userid, @curdate, @userid)
            insert into course_period_moduleitem<br>values(newid(), @course_period_module_id, @module_id, @curdate, @userid, @curdate, @userid)
           fetch next from module cursor into @module id
         end
         close module_cursor<br>deallocate module_cursor
      fetch next from period_cursor into @period_id, @periodtype_id<br>end
     close period_cursor
     deallocate period_cursor
  end
 fetch next from grab cursor into @courseversion id, @number, @schedule, @duration
end
close grab_cursor<br>deallocate grab_cursor
```
#### 4.1.2 Manual

```
declare @courseversion id uniqueidenti↓er
declare @course_period_id uniqueidenti↓er<br>declare @course_period_module_id uniqueidenti↓er
declare @number varchar(20)
declare @part int<br>declare @module_id int<br>declare @period_id uniqueidenti∫er<br>declare @startdate datetime
```
end

```
declare @userid uniqueidenti↓er
declare @curdate datetime
\text{set} @userid = '{40AA0D66-B5A3-4E42-9B13-BCDA0905EB9D}'
set @curdate = getdate()
−−−−−−−−−−−−−−−−−−−−−−−−−−−−−−−−−−−−−−−−−−−−−−−−−−−−−−−−−−−−−−−−
−−All courses which are taught in the same modules in all 13−week periods
declare period_cursor cursor for<br>select period_id, startdate<br>from period
where periodtype_id = 1 for read only
open period cursor
fetch next from period_cursor into @period_id, @startdate<br>while @@fetch_status = 0<br>begin
   set @number = '01016'
set @part = 1
  \text{set} @course_period_id = newid()
   set @courseversion_id = (select top 1 courseversion_id from coursegrab<br>where number = @number order by created desc)
   insert into course period
values(@course period id, @courseversion id, @period id, @part, @curdate, @userid, @curdate, @userid)
   \text{set} @course_period_module_id = newid()
   insert into course period module
values(@course period module id, @course period id, @curdate, @userid, @curdate, @userid)
set @module_id = 2<br>insert into course_period_moduleitem<br>values(newid(), @course_period_module_id, @module_id, @curdate, @userid, @curdate, @userid)<br>−−
   set @number = '01030'
set @part = 1
   set @course_period_id = newid()<br>set @courseversion_id = (select top 1 courseversion_id from coursegrab<br>insert into course_period where number = @number order by created desc)<br>insert into course_period_id, @courseversion_id
  set @course\_period_model_id = newid()insert into course<sub>-</sub>period<sub>-</sub>module<br>values(@course<sub>-</sub>period<sub>-</sub>module<sub>-</sub>id, @course-period<sub>-</sub>id, @curdate, @userid, @curdate, @userid)
   set @module_id = 1
   insert into course_period_moduleitem<br>values(newid(), @course_period_module_id, @module_id, @curdate, @userid, @curdate, @userid)
−−
  set @number = '01031'set @{\mathrm{part}}\,=\,1set @course.period.id = newid()<br>set @courseversion.id = (select top 1 courseversion.id from coursegrab<br>insert into course.period<br>insert into course.period
  values(@course period id, @courseversion id, @period id, @part, @curdate, @userid, @curdate, @userid)
   set @course\_period\_module_id = newid()insert into course period module
values(@course period module id, @course period id, @curdate, @userid, @curdate, @userid)
   set @module_id = 1
   insert into course_period_moduleitem<br>values(newid(), @course_period_module_id, @module_id, @curdate, @userid, @curdate, @userid)
−−
set @number = '02311'
set @part = 1
   set @course_period_id = newid()<br>set @courseversion_id = (select top 1 courseversion_id from coursegrab<br>where number = @number order by created desc)
  insert into course period
   values(@course period id, @courseversion id, @period id, @part, @curdate, @userid, @curdate, @userid)
   set @course_period_module_id = newid()<br>insert into course.period_module.<br>values(@course_period_module_id, @course_period_id, @curdate, @userid, @curdate, @userid)
  set @module-id = 7insert into course period moduleitem
values(newid(), @course period module id, @module id, @curdate, @userid, @curdate, @userid)
−−
   set @number = '02318'
set @part = 1
   set @course.period.id = newid()<br>set @courseversion.id = (select top 1 courseversion.id from coursegrab<br>insert into course.period<br>insert into course.period
   values(@course period id, @courseversion id, @period id, @part, @curdate, @userid, @curdate, @userid)
   set @course period module id = newid()
insert into course period module
```
values(@course period module id, @course period id, @curdate, @userid, @curdate, @userid) set @module\_id = 9<br>insert into course\_period\_moduleitem<br>values(newid(), @course\_period\_module\_id, @module\_id, @curdate, @userid, @curdate, @userid)<br>−− set  $@number = '02321'$ set  $@part = 1$ set @course.period.id = newid()<br>set @courseversion.id = (select top 1 courseversion.id from coursegrab<br>insert into course.period<br>insert into course.period values(@course period id, @courseversion id, @period id, @part, @curdate, @userid, @curdate, @userid) set  $@course\_period\_module_id = newid()$ insert into course\_period\_module<br>values(@course\_period\_module\_id, @course\_period\_id, @curdate, @userid, @curdate, @userid) et  $@module_id = 3$ insert into course\_period\_moduleitem<br>values(newid(), @course\_period\_module\_id, @module\_id, @curdate, @userid, @curdate, @userid) set  $@course\_period\_module_id = newid()$ insert into course\_period\_module<br>values(@course\_period\_module\_id, @course\_period\_id, @curdate, @userid, @curdate, @userid)  $et \tQmodel_id = 4$ **insert into** course\_period\_moduleitem<br>**values**(newid(), @course\_period\_module\_id, @module\_id, @curdate, @userid, @curdate, @userid) −− set  $@number = '02322'$  $\text{set } @$  part = 1 set @course.period.id = newid()<br>set @courseversion.id = (select top 1 courseversion.id from coursegrab<br>insert into course.period<br>insert into course.period values(@course period id, @courseversion id, @period id, @part, @curdate, @userid, @curdate, @userid) set @course\_period\_module\_id = newid()<br>**insert into** course\_period\_module.<br>**values(@c**ourse\_period\_module.id, @course\_period\_id, @curdate, @userid, @curdate, @userid) set  $@module_id = 5$ insert into course period moduleitem values(newid(), @course period module id, @module id, @curdate, @userid, @curdate, @userid) −− set @number = '02335' set @part = 1 set @course\_period\_id = newid()<br>set @courseversion\_id = (select top 1 courseversion\_id from coursegrab where number = @number order by created desc) insert into course period values(@course period id, @courseversion id, @period id, @part, @curdate, @userid, @curdate, @userid) set @course\_period\_module\_id = newid()<br>**insert into** course\_period\_module.<br>**values(@c**ourse\_period\_module.id, @course\_period\_id, @curdate, @userid, @curdate, @userid) set  $@$ module\_id =  $7$ insert into course\_period\_moduleitem<br>values(newid(), @course\_period\_module\_id, @module\_id, @curdate, @userid, @curdate, @userid) set @course\_period\_module\_id = newid()<br>**insert into** course\_period\_module\_<br>**values(@c**ourse\_period\_module\_id, @course\_period\_id, @curdate, @userid, @curdate, @userid) set  $@$ module\_id =  $8$ insert into course period moduleitem values(newid(), @course period module id, @module id, @curdate, @userid, @curdate, @userid) −− set @number = '02365' set @part = 1 set  $@course\_period_id = newid()$ set @courseversion\_id = (select top 1 courseversion\_id from coursegrab<br>where number = @number order by created desc) insert into course period values(@course period id, @courseversion id, @period id, @part, @curdate, @userid, @curdate, @userid) set @course\_period\_module\_id = newid()<br>**insert into** course\_period\_module.<br>**values(@c**ourse\_period\_module.id, @course\_period\_id, @curdate, @userid, @curdate, @userid) set @module\_id = 1<br>**insert into** course\_period\_moduleitem<br>**values**(newid(), @course\_period\_module\_id, @module\_id, @curdate, @userid, @curdate, @userid) set  $@course\_period\_module\_id = newid()$ insert into course\_period\_module<br>values(@course\_period\_module\_id, @course\_period\_id, @curdate, @userid, @curdate, @userid) set  $@$ module  $id = 2$ insert into course\_period\_moduleitem<br>values(newid(), @course\_period\_module\_id, @module\_id, @curdate, @userid, @curdate, @userid) set  $@course-period_model_id = newid()$ 

insert into course\_period\_module<br>values(@course\_period\_module\_id, @course\_period\_id, @curdate, @userid, @curdate, @userid)  $set$  @module\_id = 3 **insert into** course<sub>-</sub>period\_moduleitem<br>**values**(newid(), @course<sub>-</sub>period\_module\_id, @module\_id, @curdate, @userid, @curdate, @userid) set  $@$ course period module id  $=$  newid() insert into course period module values(@course period module id, @course period id, @curdate, @userid, @curdate, @userid) set @module.id = 4<br>**insert into** course.period\_moduleitem<br>**values**(newid(), @course.period\_module\_id, @module\_id, @curdate, @userid, @curdate, @userid) set @course\_period\_module\_id = newid()<br>**insert into** course.period\_module.<br>**values(@c**ourse\_period\_module\_id, @course\_period\_id, @curdate, @userid, @curdate, @userid)  $set$  @module\_id = 5 **insert into** course<sub>-</sub>period\_moduleitem<br>**values**(newid(), @course<sub>-</sub>period\_module\_id, @module\_id, @curdate, @userid, @curdate, @userid)  $\text{set} \ @ \text{course\_period\_module\_id} = \text{newid()}$ insert into course\_period\_module<br>values(@course\_period\_module\_id, @course\_period\_id, @curdate, @userid, @curdate, @userid) set @module.id = 6<br>**insert into** course.period.moduleitem<br>**values**(newid(), @course.period.module.id, @module.id, @curdate, @userid, @curdate, @userid) set @course\_period\_module\_id = newid()<br>**insert into** course.period\_module.<br>**values(@c**ourse\_period\_module\_id, @course\_period\_id, @curdate, @userid, @curdate, @userid) set  $@module_id = 7$ <br>insert into  $\sim$ insert into course\_period\_moduleitem<br>values(newid(), @course\_period\_module\_id, @module\_id, @curdate, @userid, @curdate, @userid) set  $@course\_period\_module_id = newid()$ insert into course<sub>-</sub>period\_module<br>**values**(@course<sub>-</sub>period\_module\_id, @course\_period\_id, @curdate, @userid, @curdate, @userid) set  $@module_id = 8$ **insert into** course<sub>-</sub>period\_moduleitem<br>**values**(newid(), @course<sub>-</sub>period\_module\_id, @module\_id, @curdate, @userid, @curdate, @userid) set @course\_period\_module\_id = newid()<br>**insert into** course.period\_module<br>**values(@c**ourse\_period\_module\_id, @course\_period\_id, @curdate, @userid, @curdate, @userid)  $set @module_id = 9$ insert into course\_period\_moduleitem<br>values(newid(), @course\_period\_module\_id, @module\_id, @curdate, @userid, @curdate, @userid) set @course\_period\_module\_id = newid()<br>**insert into** course.period\_module.<br>**values(@c**ourse\_period\_module\_id, @course\_period\_id, @curdate, @userid, @curdate, @userid)  $set$  @module\_id = 10 **insert into** course<sub>-</sub>period\_moduleitem<br>**values**(newid(), @course<sub>-</sub>period\_module\_id, @module\_id, @curdate, @userid, @curdate, @userid) −− set  $@number = '02374'$ set  $@part = 1$ set @course.period.id = newid()<br>set @courseversion\_id = (select top 1 courseversion\_id from coursegrab<br>insert into course.period<br>insert into course.period values(@course period id, @courseversion id, @period id, @part, @curdate, @userid, @curdate, @userid) set @course\_period\_module\_id = newid()<br>**insert into** course.period\_module.<br>**values(@c**ourse\_period\_module\_id, @course\_period\_id, @curdate, @userid, @curdate, @userid) set  $@module_id = 1$ **insert into** course<sub>-</sub>period\_moduleitem<br>**values**(newid(), @course<sub>-</sub>period\_module\_id, @module\_id, @curdate, @userid, @curdate, @userid) set @course\_period\_module\_id = newid()<br>**insert into** course.period\_module.<br>**values(@c**ourse\_period\_module\_id, @course\_period\_id, @curdate, @userid, @curdate, @userid) set  $@$ module  $id = 2$ **insert into** course\_period\_moduleitem<br>**values**(newid(), @course\_period\_module\_id, @module\_id, @curdate, @userid, @curdate, @userid) set @course\_period\_module\_id = newid() insert into course\_period\_module<br>values(@course\_period\_module\_id, @course\_period\_id, @curdate, @userid, @curdate, @userid)  $\text{set }@$ module\_id = 3 **insert into** course<sub>-</sub>period\_moduleitem<br>**values**(newid(), @course<sub>-</sub>period\_module\_id, @module\_id, @curdate, @userid, @curdate, @userid)

set @course\_period\_module\_id = newid()<br>**insert into** course.period\_module<br>**values(@c**ourse\_period\_module\_id, @course\_period\_id, @curdate, @userid, @curdate, @userid)

 $\text{set }@$ module\_id = 4 insert into course\_period\_moduleitem<br>values(newid(), @course\_period\_module\_id, @module\_id, @curdate, @userid, @curdate, @userid) set @course period module id = newid() insert into course period module values(@course period module id, @course period id, @curdate, @userid, @curdate, @userid) set @module.id = 5<br>**insert into** course.period.moduleitem<br>**values**(newid(), @course.period.module.id, @module.id, @curdate, @userid, @curdate, @userid) set  $@course\_period\_module\_id = newid()$ insert into course\_period\_module<br>values(@course\_period\_module\_id, @course\_period\_id, @curdate, @userid, @curdate, @userid)  $\text{set }@{\text{module\_id}}=6$ insert into course\_period\_moduleitem<br>values(newid(), @course\_period\_module\_id, @module\_id, @curdate, @userid, @curdate, @userid)  $\text{set} \ @\text{course\_period\_module\_id} = \text{newid()}$ insert into course\_period\_module<br>values(@course\_period\_module\_id, @course\_period\_id, @curdate, @userid, @curdate, @userid) set @module.id = 7<br>**insert into** course.period.moduleitem<br>**values**(newid(), @course.period.module.id, @module.id, @curdate, @userid, @curdate, @userid) set  $@course\_period\_module_id = newid()$ insert into course period module values(@course period module id, @course period id, @curdate, @userid, @curdate, @userid) set @module\_id = 8<br>**insert into** course\_period\_moduleitem<br>**values**(newid(), @course\_period\_module\_id, @module\_id, @curdate, @userid, @curdate, @userid)  $set @course\_period\_module_id = newid()$ insert into course\_period\_module<br>values(@course\_period\_module\_id, @course\_period\_id, @curdate, @userid, @curdate, @userid) set  $@module_id = 9$ insert into course\_period\_moduleitem<br>values(newid(), @course\_period\_module\_id, @module\_id, @curdate, @userid, @curdate, @userid) set  $@course\ period\ model\ id = newid()$ **insert into** course<sub>-</sub>period<sub>-</sub>module<br>**values**(@course<sub>-</sub>period<sub>-</sub>module<sub>-</sub>id, @course-period<sub>-</sub>id, @curdate, @userid, @curdate, @userid)  $ext$  @module\_id = 10 insert into course\_period\_moduleitem<br>values(newid(), @course\_period\_module\_id, @module\_id, @curdate, @userid, @curdate, @userid) −− set @number = '02376' set @part = 1 set @course\_period\_id = newid()<br>set @courseversion\_id = (select top 1 courseversion\_id from coursegrab<br>insert into course\_period where number = @number order by created desc)<br>insert into course\_period\_id, @courseversion\_id set @course\_period\_module\_id = newid()<br>**insert into** course\_period\_module.<br>**values(@c**ourse\_period\_module.id, @course\_period\_id, @curdate, @userid, @curdate, @userid) set  $@module_id = 1$ <br>insert into  $ce$ **insert into** course\_period\_moduleitem<br>**values**(newid(), @course\_period\_module\_id, @module\_id, @curdate, @userid, @curdate, @userid) set  $@course\_period\_module_id = newid()$ <br>insert into course period module insert into course\_period\_module<br>values(@course\_period\_module\_id, @course\_period\_id, @curdate, @userid, @curdate, @userid)  $\text{set }@module_id = 2$ insert into course\_period\_moduleitem<br>values(newid(), @course\_period\_module\_id, @module\_id, @curdate, @userid, @curdate, @userid) set @course\_period\_module\_id = newid()<br>**insert into** course\_period\_module.<br>**values(@c**ourse\_period\_module.id, @course\_period\_id, @curdate, @userid, @curdate, @userid) set @module.id = 3<br>**insert into** course.period.moduleitem<br>**values**(newid(), @course.period.module.id, @module.id, @curdate, @userid, @curdate, @userid) set @course\_period\_module\_id = newid()<br>**insert into** course\_period\_module.<br>**values(**@course\_period\_module\_id, @course\_period\_id, @curdate, @userid, @curdate, @userid) set  $@module_id = 4$ insert into course\_period\_moduleitem<br>values(newid(), @course\_period\_module\_id, @module\_id, @curdate, @userid, @curdate, @userid) set @course\_period\_module\_id = newid()<br>**insert into** course\_period\_module.<br>**values(@c**ourse\_period\_module.id, @course\_period\_id, @curdate, @userid, @curdate, @userid) set  $@$ module\_id = 5

insert into course\_period\_moduleitem<br>values(newid(), @course\_period\_module\_id, @module\_id, @curdate, @userid, @curdate, @userid) set @course\_period\_module\_id = newid() insert into course\_period\_module<br>values(@course\_period\_module\_id, @course\_period\_id, @curdate, @userid, @curdate, @userid) set  $@$ module id  $= 6$ **insert into** course<sub>-</sub>period\_moduleitem<br>**values**(newid(), @course<sub>-</sub>period\_module\_id, @module\_id, @curdate, @userid, @curdate, @userid) set @course\_period\_module\_id = newid()<br>**insert into** course\_period\_module.<br>**values(@c**ourse\_period\_module\_id, @course\_period\_id, @curdate, @userid, @curdate, @userid)  $\texttt{set} @ \text{module_id}=7$ insert into course\_period\_moduleitem<br>values(newid(), @course\_period\_module\_id, @module\_id, @curdate, @userid, @curdate, @userid)  $\text{set}$  @course\_period\_module\_id = newid() insert into course\_period\_module<br>values(@course\_period\_module\_id, @course\_period\_id, @curdate, @userid, @curdate, @userid)  $set @module_id = 8$ **insert into** course<sub>-</sub>period\_moduleitem<br>**values**(newid(), @course<sub>-</sub>period\_module\_id, @module\_id, @curdate, @userid, @curdate, @userid) set @course\_period\_module\_id = newid()<br>**insert into** course.period\_module.<br>**values(@c**ourse\_period\_module\_id, @course\_period\_id, @curdate, @userid, @curdate, @userid) set @module\_id = 9<br>**insert into** course.period\_moduleitem<br>**values**(newid(), @course.period\_module\_id, @module\_id, @curdate, @userid, @curdate, @userid) set @course\_period\_module\_id = newid()<br>insert into course\_period\_module insert into course\_period\_module<br>values(@course\_period\_module\_id, @course\_period\_id, @curdate, @userid, @curdate, @userid) set  $@$ module id  $= 10$ **insert into** course<sub>-</sub>period\_moduleitem<br>**values**(newid(), @course<sub>-</sub>period\_module\_id, @module\_id, @curdate, @userid, @curdate, @userid) −−<br>set @number = '02906'<br>set @part = 1 set @course\_period\_id = newid()<br>set @courseversion\_id = (select top 1 courseversion\_id from coursegrab<br>insert into course\_period = (select top 1 courseversion\_id from coursegrab<br>insert into course\_period\_id, @courseversion set  $@course\_period\_module_id = newid()$ insert into course\_period\_module<br>values(@course\_period\_module\_id, @course\_period\_id, @curdate, @userid, @curdate, @userid) set @module\_id = 7<br>insert into course\_period\_moduleitem<br>values(newid(), @course\_period\_module\_id, @module\_id, @curdate, @userid, @curdate, @userid)<br>−− set  $@number = '02591'$  $\text{set } @\text{part} = 1$ set @course\_period\_id = newid()<br>set @courseversion\_id = (select top 1 courseversion\_id from coursegrab<br>insert into course\_period = (select top 1 courseversion\_id from coursegrab<br>insert into course\_period\_id, @courseversion set  $@course\_period\_module_id = newid()$ insert into course\_period\_module<br>values(@course\_period\_module\_id, @course\_period\_id, @curdate, @userid, @curdate, @userid) set @module\_id = 1<br>**insert into** course.period\_moduleitem<br>**values**(newid(), @course.period\_module\_id, @module\_id, @curdate, @userid, @curdate, @userid) set @course\_period\_module\_id = newid()<br>**insert into** course.period\_module<br>**values(@c**ourse\_period\_module\_id, @course\_period\_id, @curdate, @userid, @curdate, @userid)  $set$  @module\_id = 2 **insert into** course<sub>-</sub>period\_moduleitem<br>**values**(newid(), @course<sub>-</sub>period\_module\_id, @module\_id, @curdate, @userid, @curdate, @userid) −− set  $@number = '10010'$ set  $@{\mathrm{part}}\,=\,1$ set @course\_period\_id = newid()<br>set @courseversion\_id = (select top 1 courseversion\_id from coursegrab<br>where number = @number order by created desc) insert into course period values(@course period id, @courseversion id, @period id, @part, @curdate, @userid, @curdate, @userid) set @course\_period\_module\_id = newid()<br>**insert into** course.period\_module<br>**values(@c**ourse\_period\_module\_id, @course\_period\_id, @curdate, @userid, @curdate, @userid)

set  $@$ module\_id = 3

insert into course\_period\_moduleitem<br>values(newid(), @course\_period\_module\_id, @module\_id, @curdate, @userid, @curdate, @userid) set @course\_period\_module\_id = newid()<br>**insert into** course\_period\_module.<br>**values(@c**ourse\_period\_module.id, @course\_period\_id, @curdate, @userid, @curdate, @userid) set  $@$ module id  $= 4$ insert into course period moduleitem values(newid(), @course period module id, @module id, @curdate, @userid, @curdate, @userid) −− set @number = '10012' set @part = 1 set @course\_period\_id = newid()<br>set @courseversion\_id = (select top 1 courseversion\_id from coursegrab<br>where number = @number order by created desc) insert into course period values(@course period id, @courseversion id, @period id, @part, @curdate, @userid, @curdate, @userid) set @course\_period\_module\_id = newid()<br>**insert into** course\_period\_module.<br>**values(@c**ourse\_period\_module.id, @course\_period\_id, @curdate, @userid, @curdate, @userid) set  $@module_id = 5$ <br>insert into course  $r$ insert into course\_period\_moduleitem<br>values(newid(), @course\_period\_module\_id, @module\_id, @curdate, @userid, @curdate, @userid) −−<br>
set @number = '10013'<br>
set @part = 1 set @course\_period\_id = newid()<br>set @courseversion\_id = (select top 1 courseversion\_id from coursegrab<br>insert into course\_period where number = @number order by created desc)<br>insert into course\_period\_id, @courseversion\_id set @course\_period\_module\_id = newid()<br>**insert into** course\_period\_module.<br>**values(@c**ourse\_period\_module\_id, @course\_period\_id, @curdate, @userid, @curdate, @userid) set  $@module_id = 8$ insert into course\_period\_moduleitem<br>values(newid(), @course\_period\_module\_id, @module\_id, @curdate, @userid, @curdate, @userid) −− set  $@number = '10501'$  $\text{set } @\text{part} = 1$ set @course.period.id = newid()<br>set @courseversion\_id = (select top 1 courseversion\_id from coursegrab<br>insert into course.period<br>insert into course.period values(@course period id, @courseversion id, @period id, @part, @curdate, @userid, @curdate, @userid) set @course\_period\_module\_id = newid()<br>**insert into** course\_period\_module.<br>**values(@c**ourse\_period\_module\_id, @course\_period\_id, @curdate, @userid, @curdate, @userid) set @module\_id =  $5$ **insert into** course<sub>-</sub>period\_moduleitem<br>**values**(newid(), @course<sub>-</sub>period\_module\_id, @module\_id, @curdate, @userid, @curdate, @userid) −− set  $@number = '10504'$  $\text{set } @\text{part} = 1$ set @course.period.id = newid()<br>set @courseversion.id = (select top 1 courseversion.id from coursegrab<br>insert into course.period<br>insert into course.period values(@course period id, @courseversion id, @period id, @part, @curdate, @userid, @curdate, @userid) set @course\_period\_module\_id = newid()<br>**insert into** course.period\_module.<br>**values(**@course\_period\_module\_id, @course\_period\_id, @curdate, @userid, @curdate, @userid) set  $@module_id = 7$ insert into course period moduleitem values(newid(), @course period module id, @module id, @curdate, @userid, @curdate, @userid) −− set @number = '11742' set @part = 1 set @course\_period\_id = newid()<br>set @courseversion\_id = (select top 1 courseversion\_id from coursegrab where number = @number order by created desc) insert into course period values(@course period id, @courseversion id, @period id, @part, @curdate, @userid, @curdate, @userid) set @course\_period\_module\_id = newid()<br>**insert into** course\_period\_module.<br>**values(**@course\_period\_module\_id, @course\_period\_id, @curdate, @userid, @curdate, @userid) set  $@module_id = 9$ insert into course\_period\_moduleitem<br>values(newid(), @course\_period\_module\_id, @module\_id, @curdate, @userid, @curdate, @userid) set @course\_period\_module\_id = newid()<br>**insert into** course\_period\_module.<br>**values(@c**ourse\_period\_module\_id, @course\_period\_id, @curdate, @userid, @curdate, @userid)

 $\text{set }@$ module\_id = 10 insert into course period moduleitem values(newid(), @course period module id, @module id, @curdate, @userid, @curdate, @userid) −− set  $@number = '11751'$ set  $@part = 1$ set @course\_period\_id = newid()<br>set @courseversion\_id = (select top 1 courseversion\_id from coursegrab<br>where number = @number order by created desc) insert into course period values(@course period id, @courseversion id, @period id, @part, @curdate, @userid, @curdate, @userid) set  $@course\_period\_module_id = newid()$ insert into course\_period\_module<br>values(@course\_period\_module\_id, @course\_period\_id, @curdate, @userid, @curdate, @userid) set  $@module_id = 1$ <br>insert into course. **insert into** course<sub>-</sub>period\_moduleitem<br>**values**(newid(), @course<sub>-</sub>period\_module\_id, @module\_id, @curdate, @userid, @curdate, @userid) set @course\_period\_module\_id = newid()<br>insert into course\_period\_module values(@course period module id, @course period id, @curdate, @userid, @curdate, @userid)  $set$  @module\_id = 2 **insert into** course<sub>-</sub>period\_moduleitem<br>**values**(newid(), @course<sub>-</sub>period\_module\_id, @module\_id, @curdate, @userid, @curdate, @userid) set  $@course\_period\_module_id = newid()$ insert into course period module values(@course period module id, @course period id, @curdate, @userid, @curdate, @userid)  $ext$  @module\_id = 3 insert into course\_period\_moduleitem<br>values(newid(), @course\_period\_module\_id, @module\_id, @curdate, @userid, @curdate, @userid)  $set @course\_period\_module_id = newid()$ insert into course\_period\_module<br>values(@course\_period\_module\_id, @course\_period\_id, @curdate, @userid, @curdate, @userid) set @module id = 4 insert into course period moduleitem values(newid(), @course period module id, @module id, @curdate, @userid, @curdate, @userid) set  $@course\_period\_module_id = newid()$ insert into course period module values(@course period module id, @course period id, @curdate, @userid, @curdate, @userid)  $set$  @module\_id = 5 **insert into** course\_period\_moduleitem<br>**values**(newid(), @course\_period\_module\_id, @module\_id, @curdate, @userid, @curdate, @userid) set  $@course\_period\_module_id = newid()$ insert into course\_period\_module<br>values(@course\_period\_module\_id, @course\_period\_id, @curdate, @userid, @curdate, @userid)  $set$  @module\_id = 6 **insert into** course<sub>-</sub>period\_moduleitem<br>**values**(newid(), @course<sub>-</sub>period\_module\_id, @module\_id, @curdate, @userid, @curdate, @userid) set @course\_period\_module\_id = newid()<br>**insert into** course.period\_module.<br>**values(@c**ourse\_period\_module\_id, @course\_period\_id, @curdate, @userid, @curdate, @userid)  $set$  @module\_id = 7 **insert into** course\_period\_moduleitem<br>**values**(newid(), @course\_period\_module\_id, @module\_id, @curdate, @userid, @curdate, @userid) set @course\_period\_module\_id = newid()<br>**insert into** course.period\_module.<br>**values(@c**ourse\_period\_module\_id, @course\_period\_id, @curdate, @userid, @curdate, @userid)  $set$  @module\_id = 8 **insert into** course<sub>-</sub>period\_moduleitem<br>**values**(newid(), @course<sub>-</sub>period\_module\_id, @module\_id, @curdate, @userid, @curdate, @userid) set @course\_period\_module\_id = newid()<br>**insert into** course.period\_module<br>**values(@c**ourse\_period\_module\_id, @course\_period\_id, @curdate, @userid, @curdate, @userid) set @module.id = 9<br>**insert into** course.period.moduleitem<br>**values**(newid(), @course.period.module.id, @module.id, @curdate, @userid, @curdate, @userid) set @course\_period\_module\_id = newid()<br>**insert into** course.period\_module.<br>**values(@c**ourse\_period\_module\_id, @course\_period\_id, @curdate, @userid, @curdate, @userid) set  $@module_id = 10$ insert into course period moduleitem values(newid(), @course period module id, @module id, @curdate, @userid, @curdate, @userid) −− set  $@number = '11761'$ 

 $\text{set } @\text{part} = 1$ 

set @course period id = newid() set @courseversion id = (select top 1 courseversion id from coursegrab

where number  $=$  @number order by created desc) insert into course\_period<br>values(@course\_period\_id, values(@course period id, @courseversion id, @period id, @part, @curdate, @userid, @curdate, @userid) set @course\_period\_module\_id = newid() insert into course\_period\_module insert into course\_period\_module<br>values(@course\_period\_module\_id, @course\_period\_id, @curdate, @userid, @curdate, @userid) set  $@module_id = 5$ insert into course\_period\_moduleitem<br>values(newid(), @course\_period\_module\_id, @module\_id, @curdate, @userid, @curdate, @userid) −− set  $@number = '11771'$ set  $@part = 1$ set @course\_period\_id = newid()<br>set @courseversion\_id = (select top 1 courseversion\_id from coursegrab<br>insert into course\_period where number = @number order by created desc)<br>insert into course\_period\_id, @courseversion\_id  $\text{set} \ @\text{course\_period\_module\_id} = \text{newid()}$ insert into course\_period\_module<br>values(@course\_period\_module\_id, @course\_period\_id, @curdate, @userid, @curdate, @userid) set @module.id = 9<br>**insert into** course.period.moduleitem<br>**values**(newid(), @course.period.module.id, @module.id, @curdate, @userid, @curdate, @userid) set  $@course\_period\_module_id = newid()$ insert into course\_period\_module values(@course period module id, @course period id, @curdate, @userid, @curdate, @userid) set  $@module_id = 10$ <br>insert intinsert into course period moduleitem values(newid(), @course period module id, @module id, @curdate, @userid, @curdate, @userid) −− set @number = '11801' set @part = 1 set @course\_period\_id = newid()<br>set @courseversion\_id = (select top 1 courseversion\_id from coursegrab<br>insert into course\_period where number = @number order by created desc)<br>insert into course\_period\_id, @courseversion\_id set  $@course\text{-period-model}=newid()$ <br>insert into course period module insert into course<sub>-</sub>period<sub>-</sub>module<br>**values**(@course<sub>-</sub>period<sub>-</sub>module<sub>-</sub>id, @course-period<sub>-</sub>id, @curdate, @userid, @curdate, @userid) set  $@module_id = 7$ <br>insert into  $\sim$ insert into course\_period\_moduleitem<br>values(newid(), @course\_period\_module\_id, @module\_id, @curdate, @userid, @curdate, @userid) set  $@course\_period\_module_id = newid()$ insert into course\_period\_module<br>values(@course\_period\_module\_id, @course\_period\_id, @curdate, @userid, @curdate, @userid) set  $@module_id = 8$ **insert into** course<sub>-</sub>period\_moduleitem<br>**values**(newid(), @course<sub>-</sub>period\_module\_id, @module\_id, @curdate, @userid, @curdate, @userid) −− set  $@number = '11802'$  $\text{set } @\text{part} = 1$ set @course.period.id = newid()<br>set @courseversion.id = (select top 1 courseversion.id from coursegrab<br>insert into course.period<br>insert into course.period values(@course period id, @courseversion id, @period id, @part, @curdate, @userid, @curdate, @userid) set @course\_period\_module\_id = newid()<br>**insert into** course\_period\_module.<br>**values(**@course\_period\_module\_id, @course\_period\_id, @curdate, @userid, @curdate, @userid) set  $@module_id = 7$ insert into course\_period\_moduleitem<br>values(newid(), @course\_period\_module\_id, @module\_id, @curdate, @userid, @curdate, @userid) set @course\_period\_module\_id = newid()<br>**insert into** course\_period\_module.<br>**values(@c**ourse\_period\_module.id, @course\_period\_id, @curdate, @userid, @curdate, @userid) set  $@module_id = 9$ insert into course\_period\_moduleitem<br>values(newid(), @course\_period\_module\_id, @module\_id, @curdate, @userid, @curdate, @userid) set @course\_period\_module\_id = newid()<br>**insert into** course\_period\_module.<br>**values(**@course\_period\_module\_id, @course\_period\_id, @curdate, @userid, @curdate, @userid) set  $@$ module\_id = 10 insert into course period moduleitem values(newid(), @course period module id, @module id, @curdate, @userid, @curdate, @userid) −− set @number = '11803' set @part = 1  $\text{set}$  @course\_period\_id = newid()

set @courseversion\_id = (select top 1 courseversion\_id from coursegrab<br>where number = @number order by created desc) insert into course period values(@course period id, @courseversion id, @period id, @part, @curdate, @userid, @curdate, @userid)  $\text{set}$  @course\_period\_module\_id = newid() insert into course\_period\_module<br>values(@course\_period\_module\_id, @course\_period\_id, @curdate, @userid, @curdate, @userid) set @module.id = 5<br>**insert into** course.period.moduleitem<br>**values**(newid(), @course.period.module.id, @module.id, @curdate, @userid, @curdate, @userid)  $set @course\_period\_module_id = newid()$ insert into course\_period\_module<br>values(@course\_period\_module\_id, @course\_period\_id, @curdate, @userid, @curdate, @userid)  $et \tQmodel_id = 6$ insert into course period moduleitem values(newid(), @course period module id, @module id, @curdate, @userid, @curdate, @userid) −− set @number = '11804' set  $@part = 1$ set @course\_period\_id = newid()<br>set @courseversion\_id = (select top 1 courseversion\_id from coursegrab<br>where number = @number order by created desc) insert into course period values(@course period id, @courseversion id, @period id, @part, @curdate, @userid, @curdate, @userid) set  $@course\_period\_module_id = newid()$ insert into course period module values(@course period module id, @course period id, @curdate, @userid, @curdate, @userid)  $\text{et } @ \text{module_id} = 1$ insert into course\_period\_moduleitem<br>values(newid(), @course\_period\_module\_id, @module\_id, @curdate, @userid, @curdate, @userid)  $set @course\_period\_module_id = newid()$ insert into course\_period\_module<br>values(@course\_period\_module\_id, @course\_period\_id, @curdate, @userid, @curdate, @userid) set @module.id = 3<br>**insert into** course.period.moduleitem<br>**values**(newid(), @course.period.module.id, @module.id, @curdate, @userid, @curdate, @userid) set  $@course\_period\_module_id = newid()$ insert into course period module values(@course period module id, @course period id, @curdate, @userid, @curdate, @userid)  $set$  @module\_id = 4 insert into course\_period\_moduleitem<br>values(newid(), @course\_period\_module\_id, @module\_id, @curdate, @userid, @curdate, @userid) −− set  $@number = '11805'$ set  $@{\mathrm{part}}\,=\,1$ set @course.period.id = newid()<br>set @courseversion.id = (select top 1 courseversion.id from coursegrab<br>insert into course.period<br>insert into course.period values(@course period id, @courseversion id, @period id, @part, @curdate, @userid, @curdate, @userid) set  $@course\text{-period_model} = \text{newid()}\n \text{insert into course period module}$ insert into course period module values(@course period module id, @course period id, @curdate, @userid, @curdate, @userid)  $set$  @module\_id = 1 **insert into** course\_period\_moduleitem<br>**values**(newid(), @course\_period\_module\_id, @module\_id, @curdate, @userid, @curdate, @userid) set @course\_period\_module\_id = newid()<br>**insert into** course.period\_module.<br>**values(@c**ourse\_period\_module\_id, @course\_period\_id, @curdate, @userid, @curdate, @userid)  $set$  @module\_id = 2 **insert into** course<sub>-</sub>period\_moduleitem<br>**values**(newid(), @course<sub>-</sub>period\_module\_id, @module\_id, @curdate, @userid, @curdate, @userid) set @course\_period\_module\_id = newid()<br>**insert into** course.period\_module.<br>**values(@c**ourse\_period\_module\_id, @course\_period\_id, @curdate, @userid, @curdate, @userid)  $set$  @module\_id = 3 insert into course<sub>-</sub>period\_moduleitem<br>**values**(newid(), @course<sub>-</sub>period\_module\_id, @module\_id, @curdate, @userid, @curdate, @userid) set @course\_period\_module\_id = newid()<br>**insert into** course.period\_module.<br>**values(@c**ourse\_period\_module\_id, @course\_period\_id, @curdate, @userid, @curdate, @userid) set  $@$ module\_id = 4 **insert into** course<sub>-</sub>period\_moduleitem<br>**values**(newid(), @course<sub>-</sub>period\_module\_id, @module\_id, @curdate, @userid, @curdate, @userid) set @course\_period\_module\_id = newid()<br>**insert into** course.period\_module<br>**values(@c**ourse\_period\_module\_id, @course\_period\_id, @curdate, @userid, @curdate, @userid)

set  $@$ module id  $= 5$ insert into course\_period\_moduleitem<br>values(newid(), @course\_period\_module\_id, @module\_id, @curdate, @userid, @curdate, @userid) set @course\_period\_module\_id = newid()<br>**insert into** course\_period\_module.<br>**values(@c**ourse\_period\_module\_id, @course\_period\_id, @curdate, @userid, @curdate, @userid) set  $@module_id = 6$ <br>insert into  $course \n$ **insert into** course<sub>-</sub>period\_moduleitem<br>**values**(newid(), @course<sub>-</sub>period\_module\_id, @module\_id, @curdate, @userid, @curdate, @userid)  $\text{set } @{\text{course\_period\_module\_id}} = \text{newid()}$ insert into course\_period\_module<br>values(@course\_period\_module\_id, @course\_period\_id, @curdate, @userid, @curdate, @userid) set  $@module_id = 7$ <br>insert into course\_p insert into course\_period\_moduleitem<br>values(newid(), @course\_period\_module\_id, @module\_id, @curdate, @userid, @curdate, @userid) set @course\_period\_module\_id = newid()<br>**insert into** course\_period\_module.<br>**values(**@course\_period\_module\_id, @course\_period\_id, @curdate, @userid, @curdate, @userid) set  $@module_id = 8$ <br>insert into course  $r$ insert into course\_period\_moduleitem<br>values(newid(), @course\_period\_module\_id, @module\_id, @curdate, @userid, @curdate, @userid)  $\text{set}$  @course\_period\_module\_id = newid() insert into course period module values(@course period module id, @course period id, @curdate, @userid, @curdate, @userid) set  $@module_id = 9$ <br>insert into course  $r$ insert into course\_period\_moduleitem<br>values(newid(), @course\_period\_module\_id, @module\_id, @curdate, @userid, @curdate, @userid)  $\text{set } @{\text{course\_period\_module\_id}} = \text{newid()}$ insert into course\_period\_module<br>values(@course\_period\_module\_id, @course\_period\_id, @curdate, @userid, @curdate, @userid) set @module\_id = 10<br>insert into course\_period\_moduleitem<br>values(newid(), @course\_period\_module\_id, @module\_id, @curdate, @userid, @curdate, @userid)<br>−− set  $@number = '11913'$ set  $@part = 1$ set @course.period.id = newid()<br>set @courseversion.id = (select top 1 courseversion.id from coursegrab<br>insert into course.period<br>insert into course.period values(@course period id, @courseversion id, @period id, @part, @curdate, @userid, @curdate, @userid) set  $@course\_period\_module_id = newid()$ insert into course\_period\_module<br>values(@course\_period\_module\_id, @course\_period\_id, @curdate, @userid, @curdate, @userid)  $\text{set } @ \text{module_id} = 4$ insert into course period moduleitem values(newid(), @course period module id, @module id, @curdate, @userid, @curdate, @userid) −− set @number = '12201' set  $@part = 1$ set @course.period.id = newid()<br>set @courseversion.id = (select top 1 courseversion.id from coursegrab<br>insert into course.period<br>insert into course.period values(@course period id, @courseversion id, @period id, @part, @curdate, @userid, @curdate, @userid) set  $@course\_period\_module_id = newid()$ <br>insert into course period module insert into course\_period\_module<br>values(@course\_period\_module\_id, @course\_period\_id, @curdate, @userid, @curdate, @userid)  $\text{set }@module_id = 9$ insert into course\_period\_moduleitem<br>values(newid(), @course\_period\_module\_id, @module\_id, @curdate, @userid, @curdate, @userid) set @course\_period\_module\_id = newid()<br>**insert into** course\_period\_module.<br>**values(@c**ourse\_period\_module\_id, @course\_period\_id, @curdate, @userid, @curdate, @userid) set @module\_id = 10<br>insert into course\_period\_moduleitem<br>values(newid(), @course\_period\_module\_id, @module\_id, @curdate, @userid, @curdate, @userid)<br>−− set @number = '12243' set @part = 1 set @course\_period\_id = newid()<br>set @courseversion\_id = (select top 1 courseversion\_id from coursegrab<br>where number = @number order by created desc) insert into course period values(@course period id, @courseversion id, @period id, @part, @curdate, @userid, @curdate, @userid) set @course\_period\_module\_id = newid()<br>**insert into** course\_period\_module.<br>**values(@c**ourse\_period\_module.id, @course\_period\_id, @curdate, @userid, @curdate, @userid)

set  $@$ module id  $= 1$ **insert into** course<sub>-</sub>period\_moduleitem<br>**values**(newid(), @course<sub>-</sub>period\_module\_id, @module\_id, @curdate, @userid, @curdate, @userid) set @course\_period\_module\_id = newid()<br>**insert into** course.period\_module<br>**values(@c**ourse\_period\_module\_id, @course\_period\_id, @curdate, @userid, @curdate, @userid) set  $@module_id = 2$ <br>insert into course  $r$ **insert into** course<sub>-</sub>period\_moduleitem<br>**values**(newid(), @course<sub>-</sub>period\_module\_id, @module\_id, @curdate, @userid, @curdate, @userid)  $\text{set @course\_period\_module\_id = newid()}$ insert into course period module values(@course period module id, @course period id, @curdate, @userid, @curdate, @userid) set  $@module_id = 3$ <br>insert into course\_n insert into course\_period\_moduleitem<br>values(newid(), @course\_period\_module\_id, @module\_id, @curdate, @userid, @curdate, @userid) set @course\_period\_module\_id = newid()<br>**insert into** course.period\_module.<br>**values(@c**ourse\_period\_module\_id, @course\_period\_id, @curdate, @userid, @curdate, @userid) set  $@module_id = 4$ <br>insert into course  $r$ **insert into** course<sub>-</sub>period\_moduleitem<br>**values**(newid(), @course<sub>-</sub>period\_module\_id, @module\_id, @curdate, @userid, @curdate, @userid)  $\texttt{set} @\text{course\_period\_module\_id} = \text{newid()}$ insert into course period module values(@course period module id, @course period id, @curdate, @userid, @curdate, @userid)  $set$  @module\_id = 5 insert into course\_period\_moduleitem<br>values(newid(), @course\_period\_module\_id, @module\_id, @curdate, @userid, @curdate, @userid) set @course\_period\_module\_id = newid()<br>**insert into** course.period\_module.<br>**values(@c**ourse\_period\_module\_id, @course\_period\_id, @curdate, @userid, @curdate, @userid) set @module.id = 6<br>**insert into** course.period.moduleitem<br>**values**(newid(), @course.period.module.id, @module.id, @curdate, @userid, @curdate, @userid)  $set @course-period_model_id = newid()$ insert into course period module values(@course period module id, @course period id, @curdate, @userid, @curdate, @userid) set @module.id = 7<br>**insert into** course.period\_moduleitem<br>**values**(newid(), @course.period\_module\_id, @module\_id, @curdate, @userid, @curdate, @userid) set  $@course\_period\_module_id = newid()$ insert into course\_period\_module<br>values(@course\_period\_module\_id, @course\_period\_id, @curdate, @userid, @curdate, @userid) set @module\_id = 8<br>**insert into** course.period\_moduleitem<br>**values**(newid(), @course.period\_module\_id, @module\_id, @curdate, @userid, @curdate, @userid)  $\text{set} \ @ \text{course\_period\_module\_id} = \text{newid()}$ insert into course\_period\_module<br>values(@course\_period\_module\_id, @course\_period\_id, @curdate, @userid, @curdate, @userid) set @module.id = 9<br>**insert into** course.period.moduleitem<br>**values**(newid(), @course.period.module.id, @module.id, @curdate, @userid, @curdate, @userid)  $set @course\_period\_module_id = newid()$ insert into course\_period\_module<br>values(@course\_period\_module\_id, @course\_period\_id, @curdate, @userid, @curdate, @userid) et  $@module_id = 10$ **insert into** course<sub>-</sub>period\_moduleitem<br>**values**(newid(), @course<sub>-</sub>period\_module\_id, @module\_id, @curdate, @userid, @curdate, @userid) −− set  $@number = '27443'$  $\text{set } @\text{part} = 1$ set @course.period.id = newid()<br>set @courseversion.id = (select top 1 courseversion.id from coursegrab<br>insert into course.period<br>insert into course.period values(@course period id, @courseversion id, @period id, @part, @curdate, @userid, @curdate, @userid)  $set @course\_period\_module\_id = newid()$ insert into course period module values(@course period module id, @course period id, @curdate, @userid, @curdate, @userid)  $set$  @module\_id = 1 insert into course\_period\_moduleitem<br>values(newid(), @course\_period\_module\_id, @module\_id, @curdate, @userid, @curdate, @userid) set @course\_period\_module\_id = newid()<br>**insert into** course.period\_module<br>**values(@c**ourse\_period\_module\_id, @course\_period\_id, @curdate, @userid, @curdate, @userid)

set @module id = 2 insert into course period moduleitem

values(newid(), @course period module id, @module id, @curdate, @userid, @curdate, @userid) −− set @number = '27706' set @part = 1 set @course\_period\_id = newid()<br>set @courseversion\_id = (select top 1 courseversion\_id from coursegrab where number = @number order by created desc) insert into course period values(@course period id, @courseversion id, @period id, @part, @curdate, @userid, @curdate, @userid) set @course\_period\_module\_id = newid()<br>**insert into** course\_period\_module」<br>**values(**@course\_period\_module\_id, @course\_period\_id, @curdate, @userid, @curdate, @userid) set  $@module_id = 1$ <br>insert into course  $I$ insert into course\_period\_moduleitem<br>values(newid(), @course\_period\_module\_id, @module\_id, @curdate, @userid, @curdate, @userid)  $\mathbf{et}$  @course\_period\_module\_id = newid() insert into course\_period\_module<br>values(@course\_period\_module\_id, @course\_period\_id, @curdate, @userid, @curdate, @userid) set  $@module_id = 2$ **insert into** course\_period\_moduleitem<br>**values**(newid(), @course\_period\_module\_id, @module\_id, @curdate, @userid, @curdate, @userid) set @course\_period\_module\_id = newid()<br>**insert into** course\_period\_module.<br>**values(@c**ourse\_period\_module.id, @course\_period\_id, @curdate, @userid, @curdate, @userid) set  $@module_id = 3$ insert into course\_period\_moduleitem<br>values(newid(), @course\_period\_module\_id, @module\_id, @curdate, @userid, @curdate, @userid)  ${\tt set @course\_period\_module\_id = newid()}$ insert into course\_period\_module values(@course period module id, @course period id, @curdate, @userid, @curdate, @userid) set  $@module_id = 4$ <br>insert into  $course$  n insert into course\_period\_moduleitem<br>values(newid(), @course\_period\_module\_id, @module\_id, @curdate, @userid, @curdate, @userid)  $\text{set}$  @course\_period\_module\_id = newid() **insert into** course<sub>-</sub>period<sub>-</sub>module<br>**values**(@course<sub>-</sub>period<sub>-</sub>module<sub>-</sub>id, @course-period<sub>-</sub>id, @curdate, @userid, @curdate, @userid)  $\mathbf{B}$  of  $\mathbf{\hat{a}}$  module id  $=5$ insert into course\_period\_moduleitem<br>values(newid(), @course\_period\_module\_id, @module\_id, @curdate, @userid, @curdate, @userid)  $set @course\_period\_module\_id = newid()$ insert into course\_period\_module<br>values(@course\_period\_module\_id, @course\_period\_id, @curdate, @userid, @curdate, @userid)  $\text{set }@{\text{module\_id}}=6$ insert into course\_period\_moduleitem<br>values(newid(), @course\_period\_module\_id, @module\_id, @curdate, @userid, @curdate, @userid)  $\text{set} \ @\text{course\_period\_module\_id} = \text{newid}()$ insert into course\_period\_module<br>values(@course\_period\_module\_id, @course\_period\_id, @curdate, @userid, @curdate, @userid) set  $@module_id = 7$ <br>insert into source  $1$ **insert into** course<sub>-</sub>period\_moduleitem<br>**values**(newid(), @course<sub>-</sub>period\_module\_id, @module\_id, @curdate, @userid, @curdate, @userid)  ${\tt set @course\_period\_module\_id = newid()}$ insert into course\_period\_module values(@course period module id, @course period id, @curdate, @userid, @curdate, @userid) set  $@module_id = 8$ <br>insert into course n insert into course\_period\_moduleitem<br>values(newid(), @course\_period\_module\_id, @module\_id, @curdate, @userid, @curdate, @userid) set  $@course\_period\_module_id = newid()$ insert into course\_period\_module<br>values(@course\_period\_module\_id, @course\_period\_id, @curdate, @userid, @curdate, @userid)  $et \t@module_id = 9$ **insert into** course\_period\_moduleitem<br>**values**(newid(), @course\_period\_module\_id, @module\_id, @curdate, @userid, @curdate, @userid) set  $@course\_period\_module_id = newid()$ insert into course period module values(@course period module id, @course period id, @curdate, @userid, @curdate, @userid)  $\text{set }@module\_id = 10$ insert into course\_period\_moduleitem<br>values(newid(), @course\_period\_module\_id, @module\_id, @curdate, @userid, @curdate, @userid) −− set  $@number = '27931'$ set @part =  $1$ set @course\_period\_id = newid()<br>set @courseversion\_id = (select top 1 courseversion\_id from coursegrab<br>insert into course\_period where number = @number order by created desc)<br>insert into course\_period\_id, @courseversion\_id

```
set @course_period_module_id = newid()<br>insert into course.period_module.<br>values(@course_period_module_id, @course_period_id, @curdate, @userid, @curdate, @userid)
   set @module.id = 7<br>insert into course.period.moduleitem<br>values(newid(), @course.period.module.id, @module.id, @curdate, @userid, @curdate, @userid)
   set @course_period_module_id = newid()<br>insert into course.period_module.<br>values(@course_period_module_id, @course_period_id, @curdate, @userid, @curdate, @userid)
  set @module_id = 8insert into course period moduleitem
values(newid(), @course period module id, @module id, @curdate, @userid, @curdate, @userid)
−−
   set @number = '27961'
set @part = 1
   set @course.period.id = newid()<br>set @courseversion.id = (select top 1 courseversion.id from coursegrab<br>insert into course.period<br>insert into course.period
  values(@course period id, @courseversion id, @period id, @part, @curdate, @userid, @curdate, @userid)
   set @course_period_module_id = newid()<br>insert into course.period_module.<br>values(@course_period_module_id, @course_period_id, @curdate, @userid, @curdate, @userid)
  set @module_id = 9insert into course_period_moduleitem<br>values(newid(), @course_period_module_id, @module_id, @curdate, @userid, @curdate, @userid)
   set @course_period_module_id = newid()<br>insert into course.period_module.<br>values(@course_period_module_id, @course_period_id, @curdate, @userid, @curdate, @userid)
   set @module id = 10insert into course period moduleitem
values(newid(), @course period module id, @module id, @curdate, @userid, @curdate, @userid)
−−
   set @number = '28021'
set @part = 1
   set @course_period_id = newid()<br>set @courseversion_id = (select top 1 courseversion_id from coursegrab<br>where number = @number order by created desc)
   insert into course period
values(@course period id, @courseversion id, @period id, @part, @curdate, @userid, @curdate, @userid)
   set @course_period_module_id = newid()<br>insert into course.period_module.<br>values(@course_period_module_id, @course_period_id, @curdate, @userid, @curdate, @userid)
   set @module_id = 5
   insert into course<sub>-</sub>period_moduleitem<br>values(newid(), @course<sub>-</sub>period_module_id, @module_id, @curdate, @userid, @curdate, @userid)
   \texttt{set} @ \text{course\_period\_module\_id} = \text{newid()}insert into course_period_module<br>values(@course_period_module_id, @course_period_id, @curdate, @userid, @curdate, @userid)
  set @module_id = 6<br>incontinte seures r
   insert into course<sub>-</sub>period_moduleitem<br>values(newid(), @course<sub>-</sub>period_module_id, @module_id, @curdate, @userid, @curdate, @userid)
−−
set @number = '28120'
  \text{set } @\text{part} = 1set @course_period_id = newid()<br>set @courseversion_id = (select top 1 courseversion_id from coursegrab<br>insert into course_period where number = @number order by created desc)<br>insert into course_period_id, @courseversion_id
  set @course\_period\_module_id = newid()insert into course_period_module<br>values(@course_period_module_id, @course_period_id, @curdate, @userid, @curdate, @userid)
set @module_id = 5<br>insert into course_period_moduleitem<br>values(newid(), @course_period_module_id, @module_id, @curdate, @userid, @curdate, @userid)<br>−−
   set @number = '28171'
set @part = 1
   set @course_period_id = newid()<br>set @courseversion_id = (select top 1 courseversion_id from coursegrab<br>insert into course_period<br>insert into course_period
  values(@course period id, @courseversion id, @period id, @part, @curdate, @userid, @curdate, @userid)
   set @course_period_module_id = newid()<br>insert into course.period_module<br>values(@course_period_module_id, @course_period_id, @curdate, @userid, @curdate, @userid)
   set @module id = 6
insert into course period moduleitem
```
values(newid(), @course period module id, @module id, @curdate, @userid, @curdate, @userid) −− set @number = '28181' set @part = 1 set @course\_period\_id = newid()<br>set @courseversion\_id = (select top 1 courseversion\_id from coursegrab where number = @number order by created desc) insert into course period values(@course period id, @courseversion id, @period id, @part, @curdate, @userid, @curdate, @userid) set @course\_period\_module\_id = newid()<br>**insert into** course\_period\_module」<br>**values(**@course\_period\_module\_id, @course\_period\_id, @curdate, @userid, @curdate, @userid) set  $@module_id = 1$ <br>insert into course  $I$ insert into course\_period\_moduleitem<br>values(newid(), @course\_period\_module\_id, @module\_id, @curdate, @userid, @curdate, @userid)  $\mathbf{et}$  @course\_period\_module\_id = newid() insert into course\_period\_module<br>values(@course\_period\_module\_id, @course\_period\_id, @curdate, @userid, @curdate, @userid) set  $@module_id = 2$ **insert into** course\_period\_moduleitem<br>**values**(newid(), @course\_period\_module\_id, @module\_id, @curdate, @userid, @curdate, @userid) set @course\_period\_module\_id = newid()<br>**insert into** course\_period\_module.<br>**values(@c**ourse\_period\_module.id, @course\_period\_id, @curdate, @userid, @curdate, @userid) set  $@module_id = 3$ insert into course\_period\_moduleitem<br>values(newid(), @course\_period\_module\_id, @module\_id, @curdate, @userid, @curdate, @userid)  ${\tt set @course\_period\_module\_id = newid()}$ insert into course\_period\_module values(@course period module id, @course period id, @curdate, @userid, @curdate, @userid) set  $@module_id = 4$ <br>insert into  $course$  n insert into course\_period\_moduleitem<br>values(newid(), @course\_period\_module\_id, @module\_id, @curdate, @userid, @curdate, @userid)  $\text{set}$  @course\_period\_module\_id = newid() **insert into** course<sub>-</sub>period<sub>-</sub>module<br>**values**(@course<sub>-</sub>period<sub>-</sub>module<sub>-</sub>id, @course-period<sub>-</sub>id, @curdate, @userid, @curdate, @userid)  $\mathbf{B}$  of  $\mathbf{\hat{a}}$  module id  $=5$ insert into course\_period\_moduleitem<br>values(newid(), @course\_period\_module\_id, @module\_id, @curdate, @userid, @curdate, @userid)  $set @course\_period\_module\_id = newid()$ insert into course\_period\_module<br>values(@course\_period\_module\_id, @course\_period\_id, @curdate, @userid, @curdate, @userid)  $\text{set }@{\text{module\_id}}=6$ insert into course\_period\_moduleitem<br>values(newid(), @course\_period\_module\_id, @module\_id, @curdate, @userid, @curdate, @userid)  $\text{set} \ @\text{course\_period\_module\_id} = \text{newid}()$ insert into course\_period\_module<br>values(@course\_period\_module\_id, @course\_period\_id, @curdate, @userid, @curdate, @userid) set  $@module_id = 7$ <br>insert into source  $1$ **insert into** course<sub>-</sub>period\_moduleitem<br>**values**(newid(), @course<sub>-</sub>period\_module\_id, @module\_id, @curdate, @userid, @curdate, @userid)  ${\tt set @course\_period\_module\_id = newid()}$ insert into course\_period\_module values(@course period module id, @course period id, @curdate, @userid, @curdate, @userid) set  $@module_id = 8$ <br>insert into course n insert into course\_period\_moduleitem<br>values(newid(), @course\_period\_module\_id, @module\_id, @curdate, @userid, @curdate, @userid) set  $@course\_period\_module_id = newid()$ insert into course\_period\_module<br>values(@course\_period\_module\_id, @course\_period\_id, @curdate, @userid, @curdate, @userid)  $et \t@module_id = 9$ **insert into** course\_period\_moduleitem<br>**values**(newid(), @course\_period\_module\_id, @module\_id, @curdate, @userid, @curdate, @userid) set  $@course\_period\_module_id = newid()$ insert into course period module values(@course period module id, @course period id, @curdate, @userid, @curdate, @userid)  $\text{set }@module\_id = 10$ insert into course\_period\_moduleitem<br>values(newid(), @course\_period\_module\_id, @module\_id, @curdate, @userid, @curdate, @userid) −− set  $@number = '28321'$ set @part =  $1$ set @course\_period\_id = newid()<br>set @courseversion\_id = (select top 1 courseversion\_id from coursegrab<br>insert into course\_period where number = @number order by created desc)<br>insert into course\_period\_id, @courseversion\_id

```
set @course_period_module_id = newid()<br>insert into course.period_module.<br>values(@course_period_module_id, @course_period_id, @curdate, @userid, @curdate, @userid)
   set @module_id = 5
   insert into course<sub>-</sub>period_moduleitem<br>values(newid(), @course<sub>-</sub>period_module_id, @module_id, @curdate, @userid, @curdate, @userid)
−−
   set @number = '28341'
set @part = 1
   set @course_period_id = newid()<br>set @courseversion_id = (select top 1 courseversion_id from coursegrab<br>where number = @number order by created desc)
  insert into course period
   values(@course period id, @courseversion id, @period id, @part, @curdate, @userid, @curdate, @userid)
   set @course_period_module_id = newid()<br>insert into course.period_module.<br>values(@course_period_module_id, @course_period_id, @curdate, @userid, @curdate, @userid)
set @module_id = 2<br>insert into course_period_moduleitem<br>values(newid(), @course_period_module_id, @module_id, @curdate, @userid, @curdate, @userid)<br>−−
   set @number = '28351'
set @part = 1
   set @course_period_id = newid()<br>set @courseversion_id = (select top 1 courseversion_id from coursegrab<br>where number = @number order by created desc)
  insert into course period
   values(@course period id, @courseversion id, @period id, @part, @curdate, @userid, @curdate, @userid)
   set @course_period_module_id = newid()<br>insert into course.period_module.<br>values(@course_period_module_id, @course_period_id, @curdate, @userid, @curdate, @userid)
  set @module id = 1insert into course<sub>-</sub>period_moduleitem<br>values(newid(), @course<sub>-</sub>period_module_id, @module_id, @curdate, @userid, @curdate, @userid)
−−<br>set @number = '28381'<br>set @part = 1
   set @course_period_id = newid()<br>set @courseversion_id = (select top 1 courseversion_id from coursegrab<br>insert into course_period = (select top 1 courseversion_id from coursegrab<br>insert into course_period_id, @courseversion
  set @course\_period\_module_id = newid()insert into course_period_module<br>values(@course_period_module_id, @course_period_id, @curdate, @userid, @curdate, @userid)
   set @module_id = 3<br>insert into course.period_moduleitem<br>values(newid(), @course.period_module_id, @module_id, @curdate, @userid, @curdate, @userid)
   \text{set} \ @ \text{course\_period\_module\_id} = \text{newid()}insert into course_period_module<br>values(@course_period_module_id, @course_period_id, @curdate, @userid, @curdate, @userid)
   set @module.id = 4<br>insert into course.period.moduleitem<br>values(newid(), @course.period.module.id, @module.id, @curdate, @userid, @curdate, @userid)
   set @course\_period\_module_id = newid()insert into course_period_module<br>values(@course_period_module_id, @course_period_id, @curdate, @userid, @curdate, @userid)
   set @module_id = 5<br>insert into course.period_moduleitem<br>values(newid(), @course.period_module_id, @module_id, @curdate, @userid, @curdate, @userid)
  set @course\_period\_module_id = newid()insert into course_period_module<br>values(@course_period_module_id, @course_period_id, @curdate, @userid, @curdate, @userid)
set @module_id = 6<br>insert into course_period_moduleitem<br>values(newid(), @course_period_module_id, @module_id, @curdate, @userid, @curdate, @userid)<br>−−
   set @number = '31031'
set @part = 1
   set @course_period_id = newid()<br>set @courseversion_id = (select top 1 courseversion_id from coursegrab<br>insert into course_period<br>insert into course_period
  values(@course period id, @courseversion id, @period id, @part, @curdate, @userid, @curdate, @userid)
   set @course_period_module_id = newid()<br>insert into course.period_module<br>values(@course_period_module_id, @course_period_id, @curdate, @userid, @curdate, @userid)
   set @module id = 1
insert into course period moduleitem
```
values(newid(), @course period module id, @module id, @curdate, @userid, @curdate, @userid) set @course\_period\_module\_id = newid()<br>**insert into** course\_period\_module.<br>**values(@c**ourse\_period\_module.id, @course\_period\_id, @curdate, @userid, @curdate, @userid) set  $@module_id = 2$ insert into course\_period\_moduleitem<br>values(newid(), @course\_period\_module\_id, @module\_id, @curdate, @userid, @curdate, @userid) set @course\_period\_module\_id = newid()<br>**insert into** course\_period\_module\_<br>**values(@c**ourse\_period\_module\_id, @course\_period\_id, @curdate, @userid, @curdate, @userid) set  $@module_id = 3$ insert into course\_period\_moduleitem<br>values(newid(), @course\_period\_module\_id, @module\_id, @curdate, @userid, @curdate, @userid) set @course\_period\_module\_id = newid()<br>**insert into** course\_period\_module.<br>**values(@c**ourse\_period\_module\_id, @course\_period\_id, @curdate, @userid, @curdate, @userid) set @module.id = 4<br>**insert into** course.period.moduleitem<br>**values**(newid(), @course.period.module.id, @module.id, @curdate, @userid, @curdate, @userid) set @course\_period\_module\_id = newid()<br>**insert into** course\_period\_module.<br>**values(@c**ourse\_period\_module.id, @course\_period\_id, @curdate, @userid, @curdate, @userid) set  $@module_id = 5$ insert into course\_period\_moduleitem<br>values(newid(), @course\_period\_module\_id, @module\_id, @curdate, @userid, @curdate, @userid) set @course\_period\_module\_id = newid()<br>**insert into** course\_period\_module.<br>**values(**@course\_period\_module\_id, @course\_period\_id, @curdate, @userid, @curdate, @userid) set  $@$ module id = 6 insert into course\_period\_moduleitem<br>values(newid(), @course\_period\_module\_id, @module\_id, @curdate, @userid, @curdate, @userid)  $\textbf{et} \text{ @course\_period\_module\_id = newid()}$ insert into course period module values(@course period module id, @course period id, @curdate, @userid, @curdate, @userid) set  $@module_id = 7$ <br>insert into  $course$ insert into course\_period\_moduleitem<br>values(newid(), @course\_period\_module\_id, @module\_id, @curdate, @userid, @curdate, @userid) set @course\_period\_module\_id = newid() insert into course\_period module insert into course\_period\_module<br>values(@course\_period\_module\_id, @course\_period\_id, @curdate, @userid, @curdate, @userid) set  $@module_id = 8$ insert into course\_period\_moduleitem<br>values(newid(), @course\_period\_module\_id, @module\_id, @curdate, @userid, @curdate, @userid) set @course\_period\_module\_id = newid()<br>**insert into** course\_period\_module.<br>**values(@c**ourse\_period\_module.id, @course\_period\_id, @curdate, @userid, @curdate, @userid) set  $@$ module id  $= 9$ **insert into** course\_period\_moduleitem<br>**values**(newid(), @course\_period\_module\_id, @module\_id, @curdate, @userid, @curdate, @userid) set @course\_period\_module\_id = newid()<br>**insert into** course\_period\_module」<br>**values(**@course\_period\_module\_id, @course\_period\_id, @curdate, @userid, @curdate, @userid) set  $@module_id = 10$ insert into course period moduleitem values(newid(), @course period module id, @module id, @curdate, @userid, @curdate, @userid) −− set  $@number = '31361'$ set  $@part = 1$ set @course\_period\_id = newid()<br>set @courseversion\_id = (select top 1 courseversion\_id from coursegrab<br>insert into course\_period = (select top 1 courseversion\_id from coursegrab<br>insert into course\_period\_id, @courseversion  $set @course-period_model_id = newid()$ insert into course period module values(@course period module id, @course period id, @curdate, @userid, @curdate, @userid)  $set$  @module\_id = 9 insert into course\_period\_moduleitem<br>values(newid(), @course\_period\_module\_id, @module\_id, @curdate, @userid, @curdate, @userid) −−

set  $@number = '34290'$ set @part =  $1$ 

set @course\_period\_id = newid()<br>set @courseversion\_id = (select top 1 courseversion\_id from coursegrab<br>insert into course\_period where number = @number order by created desc)<br>insert into course\_period\_id, @courseversion\_id

set @course\_period\_module\_id = newid()<br>**insert into** course.period\_module.<br>**values(@c**ourse\_period\_module\_id, @course\_period\_id, @curdate, @userid, @curdate, @userid)  $set$  @module\_id = 7 **insert into** course<sub>-</sub>period\_moduleitem<br>**values**(newid(), @course<sub>-</sub>period\_module\_id, @module\_id, @curdate, @userid, @curdate, @userid) −− set @number = '34390' set @part = 1 set @course\_period\_id = newid()<br>set @courseversion\_id = (select top 1 courseversion\_id from coursegrab<br>where number = @number order by created desc) insert into course period values(@course period id, @courseversion id, @period id, @part, @curdate, @userid, @curdate, @userid) set @course\_period\_module\_id = newid()<br>**insert into** course.period\_module.<br>**values(@c**ourse\_period\_module\_id, @course\_period\_id, @curdate, @userid, @curdate, @userid) set @module\_id = 8<br>insert into course\_period\_moduleitem<br>values(newid(), @course\_period\_module\_id, @module\_id, @curdate, @userid, @curdate, @userid)<br>−− set @number = '41845' set @part = 1 set @course\_period\_id = newid()<br>set @courseversion\_id = (select top 1 courseversion\_id from coursegrab<br>where number = @number order by created desc) insert into course period values(@course period id, @courseversion id, @period id, @part, @curdate, @userid, @curdate, @userid) set @course\_period\_module\_id = newid()<br>**insert into** course.period\_module.<br>**values(@c**ourse\_period\_module\_id, @course\_period\_id, @curdate, @userid, @curdate, @userid) set  $@$ module id  $= 1$ **insert into** course<sub>-</sub>period\_moduleitem<br>**values**(newid(), @course<sub>-</sub>period\_module\_id, @module\_id, @curdate, @userid, @curdate, @userid)  $\text{set}$  @course\_period\_module\_id = newid() insert into course period module values(@course period module id, @course period id, @curdate, @userid, @curdate, @userid)  $\det$  @module  $id = 2$ insert into course<sub>-</sub>period\_moduleitem<br>**values**(newid(), @course<sub>-</sub>period\_module\_id, @module\_id, @curdate, @userid, @curdate, @userid) set @course\_period\_module\_id = newid()<br>**insert into** course.period\_module.<br>**values(@c**ourse\_period\_module\_id, @course\_period\_id, @curdate, @userid, @curdate, @userid)  $set$  @module\_id = 3 **insert into** course<sub>-</sub>period\_moduleitem<br>**values**(newid(), @course<sub>-</sub>period\_module\_id, @module\_id, @curdate, @userid, @curdate, @userid)  $\texttt{set} @\text{course\_period\_module\_id} = \text{newid()}$ insert into course\_period\_module<br>values(@course\_period\_module\_id, @course\_period\_id, @curdate, @userid, @curdate, @userid) set  $@module_id = 4$ <br>insert into course  $r$ **insert into** course<sub>-</sub>period\_moduleitem<br>**values**(newid(), @course<sub>-</sub>period\_module\_id, @module\_id, @curdate, @userid, @curdate, @userid) set @course\_period\_module\_id = newid()<br>**insert into** course\_period\_module values(@course period module id, @course period id, @curdate, @userid, @curdate, @userid) set @module\_id = 5<br>**insert into** course.period\_moduleitem<br>**values**(newid(), @course.period\_module\_id, @module\_id, @curdate, @userid, @curdate, @userid)  $set @course\_period\_module_id = newid()$ insert into course\_period\_module<br>values(@course\_period\_module\_id, @course\_period\_id, @curdate, @userid, @curdate, @userid) set @module.id = 6<br>**insert into** course.period.moduleitem<br>**values**(newid(), @course.period.module.id, @module.id, @curdate, @userid, @curdate, @userid)  $set @course\_period\_module_id = newid()$ insert into course period module values(@course period module id, @course period id, @curdate, @userid, @curdate, @userid) set @module\_id = 7<br>**insert into** course.period\_moduleitem<br>**values**(newid(), @course.period\_module\_id, @module\_id, @curdate, @userid, @curdate, @userid) set  $@course\_period\_module_id = newid()$ insert into course\_period\_module<br>values(@course\_period\_module\_id, @course\_period\_id, @curdate, @userid, @curdate, @userid) set @module.id = 8<br>**insert into** course.period.moduleitem<br>**values**(newid(), @course.period.module.id, @module.id, @curdate, @userid, @curdate, @userid)

set @course\_period\_module\_id = newid()<br>**insert into** course\_period\_module.<br>**values(**@course\_period\_module\_id, @course\_period\_id, @curdate, @userid, @curdate, @userid)  $\text{set }@$ module\_id = 9 insert into course\_period\_moduleitem<br>values(newid(), @course\_period\_module\_id, @module\_id, @curdate, @userid, @curdate, @userid) set  $@course-period_model_id = newid()$ <br>insert into course period module insert into course<sub>-</sub>period<sub>-</sub>module<br>**values**(@course<sub>-</sub>period<sub>-</sub>module<sub>-</sub>id, @course-period<sub>-</sub>id, @curdate, @userid, @curdate, @userid)  $\text{set }@module_id = 10$ insert into course\_period\_moduleitem<br>values(newid(), @course\_period\_module\_id, @module\_id, @curdate, @userid, @curdate, @userid) −− set  $@number = '41859'$  $\sec \theta$  and  $\sec \theta$ set @course.period.id = newid()<br>set @courseversion.id = (select top 1 courseversion.id from coursegrab<br>insert into course.period<br>insert into course.period values(@course period id, @courseversion id, @period id, @part, @curdate, @userid, @curdate, @userid) set @course\_period\_module\_id = newid()<br>**insert into** course\_period\_module.<br>**values(@c**ourse\_period\_module.id, @course\_period\_id, @curdate, @userid, @curdate, @userid) set  $@$ module\_id =  $5$ **insert into** course\_period\_moduleitem<br>**values**(newid(), @course\_period\_module\_id, @module\_id, @curdate, @userid, @curdate, @userid) set @course\_period\_module\_id = newid()<br>**insert into** course\_period\_module.<br>**values(**@course\_period\_module\_id, @course\_period\_id, @curdate, @userid, @curdate, @userid) set  $@module_id = 6$ insert into course\_period\_moduleitem<br>values(newid(), @course\_period\_module\_id, @module\_id, @curdate, @userid, @curdate, @userid) set @course\_period\_module\_id = newid()<br>**insert into** course\_period\_module.<br>**values(@c**ourse\_period\_module\_id, @course\_period\_id, @curdate, @userid, @curdate, @userid) set  $@$ module id  $= 7$ **insert into** course\_period\_moduleitem<br>**values**(newid(), @course\_period\_module\_id, @module\_id, @curdate, @userid, @curdate, @userid) set @course\_period\_module\_id = newid()<br>**insert into** course\_period\_module.<br>**values(**@course\_period\_module\_id, @course\_period\_id, @curdate, @userid, @curdate, @userid) set  $@module_id = 8$ <br>insert into course\_p insert into course\_period\_moduleitem<br>values(newid(), @course\_period\_module\_id, @module\_id, @curdate, @userid, @curdate, @userid) set @course\_period\_module\_id = newid()<br>insert into course\_period\_module<br>values(@course\_period\_module\_id, @course\_period\_id, @curdate, @userid, @curdate, @userid)<br>−− set @number = '42110' set  $@part = 1$ set @course.period.id = newid()<br>set @courseversion.id = (select top 1 courseversion.id from coursegrab<br>insert into course.period<br>insert into course.period values(@course period id, @courseversion id, @period id, @part, @curdate, @userid, @curdate, @userid) set  $@course\_period\_module_id = newid()$ insert into course\_period\_module<br>values(@course\_period\_module\_id, @course\_period\_id, @curdate, @userid, @curdate, @userid)  $\text{set }@module_id = 2$ insert into course\_period\_moduleitem<br>values(newid(), @course\_period\_module\_id, @module\_id, @curdate, @userid, @curdate, @userid) −− set  $@number = '42645'$  $\sec \theta$  and  $\sec \theta$ set @course.period.id = newid()<br>set @courseversion.id = (select top 1 courseversion.id from coursegrab<br>insert into course.period<br>insert into course.period values(@course period id, @courseversion id, @period id, @part, @curdate, @userid, @curdate, @userid) set @course\_period\_module\_id = newid()<br>**insert into** course\_period\_module.<br>**values(**@course\_period\_module\_id, @course\_period\_id, @curdate, @userid, @curdate, @userid) set  $@$ module\_id = 5 insert into course\_period\_moduleitem<br>values(newid(), @course\_period\_module\_id, @module\_id, @curdate, @userid, @curdate, @userid) set @course\_period\_module\_id = newid()<br>**insert into** course\_period\_module.<br>**values(@c**ourse\_period\_module\_id, @course\_period\_id, @curdate, @userid, @curdate, @userid)

set  $@$ module id  $= 6$ insert into course period moduleitem values(newid(), @course period module id, @module id, @curdate, @userid, @curdate, @userid) −− set  $@number = '42845'$ set  $@part = 1$ set @course\_period\_id = newid()<br>set @courseversion\_id = (select top 1 courseversion\_id from coursegrab<br>insert into course\_period = (select top 1 courseversion\_id from coursegrab<br>insert into course\_period\_id, @courseversion  $set @course\_period\_module_id = newid()$ insert into course\_period\_module<br>values(@course\_period\_module\_id, @course\_period\_id, @curdate, @userid, @curdate, @userid) set @module\_id = 1<br>**insert into** course.period\_moduleitem<br>**values**(newid(), @course.period\_module\_id, @module\_id, @curdate, @userid, @curdate, @userid) set @course\_period\_module\_id = newid()<br>**insert into** course.period\_module<br>**values(@c**ourse\_period\_module\_id, @course\_period\_id, @curdate, @userid, @curdate, @userid) set @module.id = 2<br>**insert into** course.period.moduleitem<br>**values**(newid(), @course.period.module.id, @module.id, @curdate, @userid, @curdate, @userid)  $\text{set} \ @ \text{course\_period\_module\_id} = \text{newid()}$ insert into course\_period\_module values(@course period module id, @course period id, @curdate, @userid, @curdate, @userid) set @module\_id = 3<br>**insert into** course.period\_moduleitem<br>**values**(newid(), @course.period\_module\_id, @module\_id, @curdate, @userid, @curdate, @userid) set  $@course\_period\_module_id = newid()$ insert into course\_period\_module<br>values(@course\_period\_module\_id, @course\_period\_id, @curdate, @userid, @curdate, @userid) set @module.id = 4<br>**insert into** course.period.moduleitem<br>**values**(newid(), @course.period.module.id, @module.id, @curdate, @userid, @curdate, @userid) set  $@$ course period module  $id = newid()$ insert into course period module values(@course period module id, @course period id, @curdate, @userid, @curdate, @userid)  $et$  @module\_id = 5 **insert into** course\_period\_moduleitem<br>**values**(newid(), @course\_period\_module\_id, @module\_id, @curdate, @userid, @curdate, @userid)  $set @course\_period\_module_id = newid()$ insert into course\_period\_module<br>values(@course\_period\_module\_id, @course\_period\_id, @curdate, @userid, @curdate, @userid) set @module.id = 6<br>**insert into** course.period.moduleitem<br>**values**(newid(), @course.period.module.id, @module.id, @curdate, @userid, @curdate, @userid)  $set @course\_period\_module_id = newid()$ insert into course\_period\_module<br>values(@course\_period\_module\_id, @course\_period\_id, @curdate, @userid, @curdate, @userid) set @module.id = 7<br>**insert into** course.period.moduleitem<br>**values**(newid(), @course.period.module.id, @module.id, @curdate, @userid, @curdate, @userid) set  $@course\_period\_module_id = newid()$ insert into course\_period\_module<br>values(@course\_period\_module\_id, @course\_period\_id, @curdate, @userid, @curdate, @userid) set @module\_id = 8<br>**insert into** course.period\_moduleitem<br>**values**(newid(), @course.period\_module\_id, @module\_id, @curdate, @userid, @curdate, @userid) set @course\_period\_module\_id = newid()<br>**insert into** course.period\_module<br>**values(@c**ourse\_period\_module\_id, @course\_period\_id, @curdate, @userid, @curdate, @userid)  $set @module_id = 9$ **insert into** course<sub>-</sub>period\_moduleitem<br>**values**(newid(), @course<sub>-</sub>period\_module\_id, @module\_id, @curdate, @userid, @curdate, @userid) set @course\_period\_module\_id = newid() insert into course period module values(@course period module id, @course period id, @curdate, @userid, @curdate, @userid)  $set$  @module\_id = 10 insert into course\_period\_moduleitem<br>values(newid(), @course\_period\_module\_id, @module\_id, @curdate, @userid, @curdate, @userid) −−<br>set @number = '42859'<br>set @part = 1 set @course\_period\_id = newid()<br>set @courseversion\_id = (select top 1 courseversion\_id from coursegrab<br>where number = @number order by created desc)

insert into course period values(@course period id, @courseversion id, @period id, @part, @curdate, @userid, @curdate, @userid) set @course\_period\_module\_id = newid()<br>**insert into** course\_period\_module.<br>**values(@c**ourse\_period\_module.id, @course\_period\_id, @curdate, @userid, @curdate, @userid) set  $@$ module id  $= 1$ **insert into** course\_period\_moduleitem<br>**values**(newid(), @course\_period\_module\_id, @module\_id, @curdate, @userid, @curdate, @userid) set @course\_period\_module\_id = newid()<br>**insert into** course\_period\_module」<br>**values(**@course\_period\_module\_id, @course\_period\_id, @curdate, @userid, @curdate, @userid) set  $@module_id = 2$ <br>insert into course  $r$ insert into course\_period\_moduleitem<br>values(newid(), @course\_period\_module\_id, @module\_id, @curdate, @userid, @curdate, @userid)  $\mathbf{et}$  @course\_period\_module\_id = newid() insert into course\_period\_module<br>values(@course\_period\_module\_id, @course\_period\_id, @curdate, @userid, @curdate, @userid) set  $@module_id = 3$ **insert into** course\_period\_moduleitem<br>**values**(newid(), @course\_period\_module\_id, @module\_id, @curdate, @userid, @curdate, @userid) set @course\_period\_module\_id = newid()<br>**insert into** course\_period\_module.<br>**values(@c**ourse\_period\_module.id, @course\_period\_id, @curdate, @userid, @curdate, @userid) set  $@$ module id  $= 4$ insert into course period moduleitem values(newid(), @course period module id, @module id, @curdate, @userid, @curdate, @userid) −− set @number = '42983' set @part = 1 set @course\_period\_id = newid()<br>set @courseversion\_id = (select top 1 courseversion\_id from coursegrab<br>insert into course\_period where number = @number order by created desc)<br>insert into course\_period\_id, @courseversion\_id set  $@course\_period\_module_id = newid()$ **insert into** course<sub>-</sub>period<sub>-</sub>module<br>**values**(@course<sub>-</sub>period<sub>-</sub>module<sub>-</sub>id, @course-period<sub>-</sub>id, @curdate, @userid, @curdate, @userid) set @module\_id =  $9$ insert into course period moduleitem values(newid(), @course period module id, @module id, @curdate, @userid, @curdate, @userid) −− set  $@number = '26172'$ set  $@part = 1$ set @course\_period\_id = newid()<br>set @courseversion\_id = (select top 1 courseversion\_id from coursegrab<br>where number = @number order by created desc) insert into course period values(@course period id, @courseversion id, @period id, @part, @curdate, @userid, @curdate, @userid)  $set @course\_period\_module_id = newid()$ insert into course\_period\_module<br>values(@course\_period\_module\_id, @course\_period\_id, @curdate, @userid, @curdate, @userid) set @module\_id =  $9$ insert into course\_period\_moduleitem<br>values(newid(), @course\_period\_module\_id, @module\_id, @curdate, @userid, @curdate, @userid) −− set  $@number = '26272'$ set  $@part = 1$ set @course\_period\_id = newid()<br>set @courseversion\_id = (select top 1 courseversion\_id from coursegrab<br>insert into course\_period where number = @number order by created desc)<br>insert into course\_period\_id, @courseversion\_id set @course\_period\_module\_id = newid()<br>**insert into** course\_period\_module.<br>**values(@c**ourse\_period\_module\_id, @course\_period\_id, @curdate, @userid, @curdate, @userid) set @module\_id = 1<br>insert into course\_period\_moduleitem<br>values(newid(), @course\_period\_module\_id, @module\_id, @curdate, @userid, @curdate, @userid)<br>−− set @number = '26472' set @part = 1

set @course\_period\_id = newid()<br>set @courseversion\_id = (select top 1 courseversion\_id from coursegrab<br>where number = @number order by created desc) insert into course period values(@course period id, @courseversion id, @period id, @part, @curdate, @userid, @curdate, @userid)

set @course\_period\_module\_id = newid()<br>**insert into** course\_period\_module.<br>**values(@c**ourse\_period\_module.id, @course\_period\_id, @curdate, @userid, @curdate, @userid)

set  $@$ module id  $= 3$ **insert into** course<sub>-</sub>period\_moduleitem<br>**values**(newid(), @course<sub>-</sub>period\_module\_id, @module\_id, @curdate, @userid, @curdate, @userid)  $set @module_id = 9$ **insert into** course<sub>-</sub>period\_moduleitem<br>**values**(newid(), @course<sub>-</sub>period\_module\_id, @module\_id, @curdate, @userid, @curdate, @userid)  $\text{set}$  @course\_period\_module\_id = newid() insert into course period module values(@course period module id, @course period id, @curdate, @userid, @curdate, @userid)  $set$  @module\_id = 4 **insert into** course\_period\_moduleitem<br>**values**(newid(), @course\_period\_module\_id, @module\_id, @curdate, @userid, @curdate, @userid) set  $@$ module id  $= 10$ insert into course period moduleitem values(newid(), @course period module id, @module id, @curdate, @userid, @curdate, @userid) −− set @number = '26500' set @part = 1 set  $@course\_period_id = newid()$ **set** @courseversion\_id = (**select** top 1 courseversion\_id from coursegrab<br>where number = @number order by created desc) insert into course period values(@course period id, @courseversion id, @period id, @part, @curdate, @userid, @curdate, @userid)  $\text{set}$  @course\_period\_module\_id = newid() insert into course\_period\_module values(@course period module id, @course period id, @curdate, @userid, @curdate, @userid) set @module\_id = 3<br>insert into course\_period\_moduleitem<br>values(newid(), @course\_period\_module\_id, @module\_id, @curdate, @userid, @curdate, @userid)<br>−− set  $@number = '31020'$  $\text{set } @$  part = 1 set @course.period.id = newid()<br>set @courseversion.id = (select top 1 courseversion.id from coursegrab<br>insert into course.period<br>insert into course.period values(@course period id, @courseversion id, @period id, @part, @curdate, @userid, @curdate, @userid) set  $@course\_period\_module_id = newid()$ insert into course period module values(@course period module id, @course period id, @curdate, @userid, @curdate, @userid) set  $@module_id = 3$ <br>insert into  $ce^{i}$ **insert into** course\_period\_moduleitem<br>**values**(newid(), @course\_period\_module\_id, @module\_id, @curdate, @userid, @curdate, @userid) set  $@course\_period\_module_id = newid()$ insert into course\_period\_module<br>values(@course\_period\_module\_id, @course\_period\_id, @curdate, @userid, @curdate, @userid) set @module\_id = 4<br>insert into course\_period\_moduleitem<br>values(newid(), @course\_period\_module\_id, @module\_id, @curdate, @userid, @curdate, @userid)<br>−− set  $@number = '31021'$  $\text{set } @\text{part} = 1$ set @course.period.id = newid()<br>set @courseversion.id = (select top 1 courseversion.id from coursegrab<br>insert into course.period<br>insert into course.period values(@course period id, @courseversion id, @period id, @part, @curdate, @userid, @curdate, @userid) set @course\_period\_module\_id = newid()<br>**insert into** course.period\_module.<br>**values(@c**ourse\_period\_module\_id, @course\_period\_id, @curdate, @userid, @curdate, @userid)  $set @module_id = 9$ insert into course period moduleitem values(newid(), @course period module id, @module id, @curdate, @userid, @curdate, @userid) −− set @number = '31022' set @part = 1 set @course.period.id = newid()<br>set @courseversion.id = (select top 1 courseversion.id from coursegrab<br>insert into course.period<br>insert into course.period values(@course period id, @courseversion id, @period id, @part, @curdate, @userid, @curdate, @userid) set @course\_period\_module\_id = newid() insert into course\_period\_module<br>values(@course\_period\_module\_id, @course\_period\_id, @curdate, @userid, @curdate, @userid)  $\texttt{set} @ \text{module_id}=7$ **insert into** course<sub>-</sub>period\_moduleitem<br>**values**(newid(), @course<sub>-</sub>period\_module\_id, @module\_id, @curdate, @userid, @curdate, @userid) set @course\_period\_module\_id = newid()<br>**insert into** course.period\_module<br>**values(@c**ourse\_period\_module\_id, @course\_period\_id, @curdate, @userid, @curdate, @userid)

set  $@$ module id  $= 8$ insert into course\_period\_moduleitem<br>values(newid(), @course\_period\_module\_id, @module\_id, @curdate, @userid, @curdate, @userid) −−<br>set @number = '31027'<br>set @part = 1 set @course\_period\_id = newid()<br>set @courseversion\_id = (select top 1 courseversion\_id from coursegrab<br>insert into course\_period where number = @number order by created desc)<br>insert into course\_period\_id, @courseversion\_id set  $@course\_period\_module_id = newid()$ insert into course\_period\_module<br>values(@course\_period\_module\_id, @course\_period\_id, @curdate, @userid, @curdate, @userid) set  $@module_id = 1$ <br>insert into  $\cdots$ insert into course\_period\_moduleitem<br>values(newid(), @course\_period\_module\_id, @module\_id, @curdate, @userid, @curdate, @userid) set @course\_period\_module\_id = newid()<br>**insert into** course\_period\_module.<br>**values(@c**ourse\_period\_module.id, @course\_period\_id, @curdate, @userid, @curdate, @userid) set @module\_id =  $2$ insert into course period moduleitem values(newid(), @course period module id, @module id, @curdate, @userid, @curdate, @userid) −− set @number = '41212' set  $@part = 1$ set @course.period\_id = newid()<br>set @courseversion\_id = (select top 1 courseversion\_id from coursegrab<br>insert into course.period<br>insert into course.period values(@course period id, @courseversion id, @period id, @part, @curdate, @userid, @curdate, @userid) set @course\_period\_module\_id = newid()<br>**insert into** course\_period\_module.<br>**values(@c**ourse\_period\_module.id, @course\_period\_id, @curdate, @userid, @curdate, @userid)  $set$  @module\_id = 7 **insert into** course\_period\_moduleitem<br>**values**(newid(), @course\_period\_module\_id, @module\_id, @curdate, @userid, @curdate, @userid) −−  $\text{est }$  @number =  $241430$  $\text{set } @part = 1$ set @course\_period\_id = newid()<br>set @courseversion\_id = (select top 1 courseversion\_id from coursegrab<br>insert into course\_period<br>insert into course\_period values(@course period id, @courseversion id, @period id, @part, @curdate, @userid, @curdate, @userid) set @course\_period\_module\_id = newid()<br>**insert into** course\_period\_module.<br>**values(@c**ourse\_period\_module.id, @course\_period\_id, @curdate, @userid, @curdate, @userid) set  $@$ module\_id = 7 insert into course\_period\_moduleitem<br>values(newid(), @course\_period\_module\_id, @module\_id, @curdate, @userid, @curdate, @userid) set @course\_period\_module\_id = newid()<br>**insert into** course\_period\_module.<br>**values(@c**ourse\_period\_module.id, @course\_period\_id, @curdate, @userid, @curdate, @userid) set  $@module_id = 8$ insert into course period moduleitem values(newid(), @course period module id, @module id, @curdate, @userid, @curdate, @userid) −− set @number = '41431' set @part = 1 set @course\_period\_id = newid()<br>set @courseversion\_id = (select top 1 courseversion\_id from coursegrab<br>insert into course\_period where number = @number order by created desc)<br>insert into course\_period\_id, @courseversion\_id set @course\_period\_module\_id = newid() insert into course\_period\_module **insert into** course<sub>-</sub>period<sub>-</sub>module<br>**values**(@course<sub>-</sub>period<sub>-</sub>module<sub>-</sub>id, @course-period<sub>-</sub>id, @curdate, @userid, @curdate, @userid) set  $@$ module\_id =  $5$ insert into course period moduleitem values(newid(), @course period module id, @module id, @curdate, @userid, @curdate, @userid) −− set @number =  $'41531'$ set  $@part = 1$ set @course\_period\_id = newid()<br>set @courseversion\_id = (select top 1 courseversion\_id from coursegrab<br>where number = @number order by created desc) insert into course period values(@course period id, @courseversion id, @period id, @part, @curdate, @userid, @curdate, @userid) set  $@course-period_model_id = newid()$ 

```
insert into course_period_module<br>values(@course_period_module_id, @course_period_id, @curdate, @userid, @curdate, @userid)
   set @module_id = 9
  insert into course<sub>-</sub>period_moduleitem<br>values(newid(), @course<sub>-</sub>period_module_id, @module_id, @curdate, @userid, @curdate, @userid)
−−
  set @number = '41532'\text{set } @\text{part} = 1set @course.period.id = newid()<br>set @courseversion.id = (select top 1 courseversion.id from coursegrab<br>insert into course.period<br>insert into course.period
  values(@course period id, @courseversion id, @period id, @part, @curdate, @userid, @curdate, @userid)
  set @course_period_module_id = newid()<br>insert into course.period_module.<br>values(@course_period_module_id, @course_period_id, @curdate, @userid, @curdate, @userid)
set @module_id = 8<br>insert into course_period_moduleitem<br>values(newid(), @course_period_module_id, @module_id, @curdate, @userid, @curdate, @userid)<br>−−
  set @number = '41533'
set @part = 1
  set @course.period.id = newid()<br>set @courseversion.id = (select top 1 courseversion.id from coursegrab<br>insert into course.period<br>insert into course.period
  values(@course period id, @courseversion id, @period id, @part, @curdate, @userid, @curdate, @userid)
  set @course_period_module_id = newid()<br>insert into course.period_module.<br>values(@course_period_module_id, @course_period_id, @curdate, @userid, @curdate, @userid)
  set @module_id = 1insert into course period moduleitem
values(newid(), @course period module id, @module id, @curdate, @userid, @curdate, @userid)
−−
  set @number = '41630'
set @part = 1
  set @course_period_id = newid()<br>set @courseversion_id = (select top 1 courseversion_id from coursegrab<br>where number = @number order by created desc)
  insert into course period
  values(@course period id, @courseversion id, @period id, @part, @curdate, @userid, @curdate, @userid)
  set @course\_period\_module\_id = newid()insert into course_period_module<br>values(@course_period_module_id, @course_period_id, @curdate, @userid, @curdate, @userid)
  set @module_id = 9insert into course_period_moduleitem<br>values(newid(), @course_period_module_id, @module_id, @curdate, @userid, @curdate, @userid)
  set @course_period_module_id = newid()<br>insert into course.period_module<br>values(@course_period_module_id, @course_period_id, @curdate, @userid, @curdate, @userid)
  set @module id = 10insert into course period moduleitem
values(newid(), @course period module id, @module id, @curdate, @userid, @curdate, @userid)
−−
  set @number = '41637'
set @part = 1
  set @course\_period_id = newid()set @courseversion_id = (select top 1 courseversion_id from coursegrab<br>where number = @number order by created desc)
  insert into course period
values(@course period id, @courseversion id, @period id, @part, @curdate, @userid, @curdate, @userid)
  set @course\_period\_module_id = newid()insert into course_period_module<br>values(@course_period_module_id, @course_period_id, @curdate, @userid, @curdate, @userid)
  set @module_id = 5<br>insert into course Finsert into course period moduleitem
values(newid(), @course period module id, @module id, @curdate, @userid, @curdate, @userid)
−−
  set @number = '41638'set @part = 1set @course_period_id = newid()<br>set @courseversion_id = (select top 1 courseversion_id from coursegrab<br>insert into course_period<br>insert into course_period
  values(@course period id, @courseversion id, @period id, @part, @curdate, @userid, @curdate, @userid)
  set @course_period_module_id = newid()<br>insert into course.period_module.<br>values(@course_period_module_id, @course_period_id, @curdate, @userid, @curdate, @userid)
  set @module.id = 4<br>insert into course.period.moduleitem<br>values(newid(), @course.period.module.id, @module.id, @curdate, @userid, @curdate, @userid)
```
set  $@number = '41816'$  $\text{set } @\text{part} = 1$ set @course.period.id = newid()<br>set @courseversion.id = (select top 1 courseversion.id from coursegrab<br>insert into course.period<br>insert into course.period values(@course period id, @courseversion id, @period id, @part, @curdate, @userid, @curdate, @userid) set @course\_period\_module\_id = newid()<br>**insert into** course\_period\_module<br>**values(**@course\_period\_module\_id, @course\_period\_id, @curdate, @userid, @curdate, @userid) set  $@module_id = 3$ insert into course\_period\_moduleitem<br>values(newid(), @course\_period\_module\_id, @module\_id, @curdate, @userid, @curdate, @userid)  $\text{set }@$ module\_id = 4 insert into course period moduleitem values(newid(), @course period module id, @module id, @curdate, @userid, @curdate, @userid) −− set @number = '42215' set @part = 1 set @course\_period\_id = newid()<br>set @courseversion\_id = (select top 1 courseversion\_id from coursegrab<br>insert into course\_period = (select top 1 courseversion\_id from coursegrab<br>insert into course\_period\_id, @courseversion set @course\_period\_module\_id = newid()<br>**insert into** course\_period\_module.<br>**values(**@course\_period\_module\_id, @course\_period\_id, @curdate, @userid, @curdate, @userid) set  $@module_id = 9$ <br>insert into  $@r = 9$ insert into course\_period\_moduleitem<br>values(newid(), @course\_period\_module\_id, @module\_id, @curdate, @userid, @curdate, @userid) set  $@course\text{-period_model_id} = newid()$ <br>insert into course period module insert into course\_period\_module<br>values(@course\_period\_module\_id, @course\_period\_id, @curdate, @userid, @curdate, @userid)  $\text{set }@$ module\_id = 10 **insert into** course\_period\_moduleitem<br>**values**(newid(), @course\_period\_module\_id, @module\_id, @curdate, @userid, @curdate, @userid) −−  $\text{est }$  @number =  $142301$  $\text{set } @part = 1$ set @course\_period\_id = newid()<br>set @courseversion\_id = (select top 1 courseversion\_id from coursegrab<br>insert into course\_period<br>insert into course\_period values(@course period id, @courseversion id, @period id, @part, @curdate, @userid, @curdate, @userid) set @course\_period\_module\_id = newid()<br>**insert into** course\_period\_module.<br>**values(@c**ourse\_period\_module.id, @course\_period\_id, @curdate, @userid, @curdate, @userid) set  $@$ module\_id = 9 insert into course\_period\_moduleitem<br>values(newid(), @course\_period\_module\_id, @module\_id, @curdate, @userid, @curdate, @userid) −−<br>
set @number = '42302'<br>
set @part = 1 set @course\_period\_id = newid()<br>set @courseversion\_id = (select top 1 courseversion\_id from coursegrab<br>insert into course\_period where number = @number order by created desc)<br>insert into course\_period\_id, @courseversion\_id set @course\_period\_module\_id = newid()<br>**insert into** course\_period\_module.<br>**values(@c**ourse\_period\_module\_id, @course\_period\_id, @curdate, @userid, @curdate, @userid) set  $@$ module id  $= 9$ insert into course\_period\_moduleitem<br>values(newid(), @course\_period\_module\_id, @module\_id, @curdate, @userid, @curdate, @userid) set  $@course-period_model_id = newid()$ <br>insert into course period module **insert into** course<sub>-</sub>period<sub>-</sub>module<br>**values**(@course<sub>-</sub>period<sub>-</sub>module<sub>-</sub>id, @course-period<sub>-</sub>id, @curdate, @userid, @curdate, @userid) set  $@module_id = 10$ insert into course period moduleitem values(newid(), @course period module id, @module id, @curdate, @userid, @curdate, @userid) −− set  $@number = '42305'$ set  $@part = 1$ set @course\_period\_id = newid()<br>set @courseversion\_id = (select top 1 courseversion\_id from coursegrab<br>where number = @number order by created desc) insert into course period values(@course period id, @courseversion id, @period id, @part, @curdate, @userid, @curdate, @userid) set  $@course-period_model_id = newid()$ 

−−

insert into course\_period\_module<br>values(@course\_period\_module\_id, @course\_period\_id, @curdate, @userid, @curdate, @userid)  $set$  @module\_id = 9 **insert into** course<sub>-</sub>period\_moduleitem<br>**values**(newid(), @course<sub>-</sub>period\_module\_id, @module\_id, @curdate, @userid, @curdate, @userid) set @course\_period\_module\_id = newid()<br>**insert into** course.period\_module.<br>**values(@c**ourse\_period\_module\_id, @course\_period\_id, @curdate, @userid, @curdate, @userid) set @module id = 10 insert into course period moduleitem values(newid(), @course period module id, @module id, @curdate, @userid, @curdate, @userid) −− set  $@number = '42309'$ set  $@{\mathrm{part}} = 1$ set @course.period.id = newid()<br>set @courseversion.id = (select top 1 courseversion.id from coursegrab<br>insert into course.period<br>insert into course.period values(@course period id, @courseversion id, @period id, @part, @curdate, @userid, @curdate, @userid) set @course\_period\_module\_id = newid()<br>**insert into** course.period\_module<br>**values(@c**ourse\_period\_module\_id, @course\_period\_id, @curdate, @userid, @curdate, @userid)  $set$  @module\_id = 9 insert into course<sub>-</sub>period\_moduleitem<br>**values**(newid(), @course<sub>-</sub>period\_module\_id, @module\_id, @curdate, @userid, @curdate, @userid) set @course\_period\_module\_id = newid()<br>**insert into** course.period\_module.<br>**values(@c**ourse\_period\_module\_id, @course\_period\_id, @curdate, @userid, @curdate, @userid)  $set$  @module\_id = 10 insert into course period moduleitem values(newid(), @course period module id, @module id, @curdate, @userid, @curdate, @userid) −− set @number = '42410' set @part = 1 set @course.period.id = newid()<br>set @courseversion.id = (select top 1 courseversion.id from coursegrab<br>insert into course.period<br>insert into course.period values(@course period id, @courseversion id, @period id, @part, @curdate, @userid, @curdate, @userid) set @course\_period\_module\_id = newid()<br>**insert into** course.period\_module.<br>**values(@c**ourse\_period\_module\_id, @course\_period\_id, @curdate, @userid, @curdate, @userid) set  $@module_id = 5$ insert into course period moduleitem values(newid(), @course period module id, @module id, @curdate, @userid, @curdate, @userid) −− set @number = '42412' set @part = 1 set @course\_period\_id = newid()<br>set @courseversion\_id = (select top 1 courseversion\_id from coursegrab<br>where number = @number order by created desc) insert into course period values(@course period id, @courseversion id, @period id, @part, @curdate, @userid, @curdate, @userid) set @course\_period\_module\_id = newid()<br>**insert into** course\_period\_module.<br>**values(@c**ourse\_period\_module\_id, @course\_period\_id, @curdate, @userid, @curdate, @userid) set  $@module_id = 2$ insert into course period moduleitem values(newid(), @course period module id, @module id, @curdate, @userid, @curdate, @userid) −− set  $@number = '42510'$ set  $@part = 1$ set @course\_period\_id = newid()<br>set @courseversion\_id = (select top 1 courseversion\_id from coursegrab<br>where number = @number order by created desc) insert into course period values(@course period id, @courseversion id, @period id, @part, @curdate, @userid, @curdate, @userid)  $set @course-period_model_id = newid()$ insert into course period module values(@course period module id, @course period id, @curdate, @userid, @curdate, @userid)  $set$  @module\_id = 8 insert into course\_period\_moduleitem<br>values(newid(), @course\_period\_module\_id, @module\_id, @curdate, @userid, @curdate, @userid) −− set  $@number = '42533'$ set  $@part = 1$ set @course\_period\_id = newid()<br>set @courseversion\_id = (select top 1 courseversion\_id from coursegrab<br>insert into course\_period where number = @number order by created desc)<br>insert into course\_period\_id, @courseversion\_id

set @course\_period\_module\_id = newid()<br>**insert into** course\_period\_module.<br>**values(@c**ourse\_period\_module.id, @course\_period\_id, @curdate, @userid, @curdate, @userid) set @module\_id = 7<br>insert into course\_period\_moduleitem<br>values(newid(), @course\_period\_module\_id, @module\_id, @curdate, @userid, @curdate, @userid)<br>−− set @number = '42931' set @part = 1 set @course\_period\_id = newid()<br>set @courseversion\_id = (select top 1 courseversion\_id from coursegrab<br>where number = @number order by created desc) insert into course\_period values(@course period id, @courseversion id, @period id, @part, @curdate, @userid, @curdate, @userid) set @course\_period\_module\_id = newid()<br>**insert into** course\_period\_module.<br>**values(@c**ourse\_period\_module\_id, @course\_period\_id, @curdate, @userid, @curdate, @userid) set @module\_id = 5<br>insert into course\_period\_moduleitem<br>values(newid(), @course\_period\_module\_id, @module\_id, @curdate, @userid, @curdate, @userid)<br>−− set @number = '42952' set @part = 1 set @course\_period\_id = newid()<br>set @courseversion\_id = (select top 1 courseversion\_id from coursegrab<br>where number = @number order by created desc) insert into course period values(@course period id, @courseversion id, @period id, @part, @curdate, @userid, @curdate, @userid)  ${\tt set @course\_period\_module\_id = newid()}$ insert into course\_period\_module values(@course period module id, @course period id, @curdate, @userid, @curdate, @userid) set  $@module_id = 7$ <br>insert into course  $r$ insert into course\_period\_moduleitem<br>values(newid(), @course\_period\_module\_id, @module\_id, @curdate, @userid, @curdate, @userid) set  $@course\_period\_module_id = newid()$ **insert into** course<sub>-</sub>period<sub>-</sub>module<br>**values**(@course<sub>-</sub>period<sub>-</sub>module<sub>-</sub>id, @course-period<sub>-</sub>id, @curdate, @userid, @curdate, @userid)  $\cot \theta$  module  $id - 8$ insert into course period moduleitem values(newid(), @course period module id, @module id, @curdate, @userid, @curdate, @userid) −− set @number = '88890' set  $@part = 1$ set @course\_period\_id = newid()<br>set @courseversion\_id = (select top 1 courseversion\_id from coursegrab<br>insert into course\_period where number = @number order by created desc)<br>insert into course\_period\_id, @courseversion\_id set  $@course\_period\_module_id = newid()$ insert into course\_period\_module<br>values(@course\_period\_module\_id, @course\_period\_id, @curdate, @userid, @curdate, @userid) set  $@$ module\_id =  $5$ <br>insert into course  $\overline{r}$ **insert into** course<sub>-</sub>period\_moduleitem<br>**values**(newid(), @course<sub>-</sub>period\_module\_id, @module\_id, @curdate, @userid, @curdate, @userid) set  $@course\_period\_module\_id = newid()$ insert into course\_period\_module<br>values(@course\_period\_module\_id, @course\_period\_id, @curdate, @userid, @curdate, @userid)  $\text{set }@$ module\_id = 8 insert into course\_period\_moduleitem<br>values(newid(), @course\_period\_module\_id, @module\_id, @curdate, @userid, @curdate, @userid) −− set  $@number = '88312'$  $\text{set } @\text{part } = 1$ set @course.period.id = newid()<br>set @courseversion.id = (select top 1 courseversion.id from coursegrab<br>insert into course.period<br>insert into course.period values(@course period id, @courseversion id, @period id, @part, @curdate, @userid, @curdate, @userid) set  $@course\_period\_module_id = newid()$ insert into course\_period\_module<br>values(@course\_period\_module\_id, @course\_period\_id, @curdate, @userid, @curdate, @userid)  $set$  @module\_id = 2 insert into course\_period\_moduleitem<br>values(newid(), @course\_period\_module\_id, @module\_id, @curdate, @userid, @curdate, @userid) set @course\_period\_module\_id = newid()<br>**insert into** course\_period\_module.<br>**values(@c**ourse\_period\_module.id, @course\_period\_id, @curdate, @userid, @curdate, @userid)  $\texttt{set}$  @module\_id = 3<br>**insert into** course\_period\_moduleitem

```
values(newid(), @course period module id, @module id, @curdate, @userid, @curdate, @userid)
−−
   set @number = '42981'
set @part = 1
   set @course.period.id = newid()<br>set @courseversion.id = (select top 1 courseversion.id from coursegrab<br>insert into course.period<br>insert into course.period
  values(@course period id, @courseversion id, @period id, @part, @curdate, @userid, @curdate, @userid)
   set @course_period_module_id = newid()<br>insert into course_period_module.<br>values(@course_period_module_id, @course_period_id, @curdate, @userid, @curdate, @userid)
  \text{set }@module_id = 8
insert into course period moduleitem
values(newid(), @course period module id, @module id, @curdate, @userid, @curdate, @userid)
−−
  set @number = '02393'
  set @part = 1set @course.period.id = newid()<br>set @courseversion.id = (select top 1 courseversion.id from coursegrab<br>insert into course.period<br>insert into course.period
  values(@course period id, @courseversion id, @period id, @part, @curdate, @userid, @curdate, @userid)
   \texttt{set} @\text{course\_period\_module\_id} = \text{newid()}insert into course period module
values(@course period module id, @course period id, @curdate, @userid, @curdate, @userid)
  set @module_id = 12
insert into course period moduleitem
values(newid(), @course period module id, @module id, @curdate, @userid, @curdate, @userid)
−−
  set @number = '33522'set @part = 1set @course_period_id = newid()<br>set @courseversion_id = (select top 1 courseversion_id from coursegrab<br>where number = @number order by created desc)
   insert into course period
values(@course period id, @courseversion id, @period id, @part, @curdate, @userid, @curdate, @userid)
  set @course period module id = newid()insert into course period module
values(@course period module id, @course period id, @curdate, @userid, @curdate, @userid)
     \text{et } \mathbb{Q} module_id = 4
   insert into course_period_moduleitem<br>values(newid(), @course_period_module_id, @module_id, @curdate, @userid, @curdate, @userid)
−−
   set @number = '33534'
set @part = 1
   set @course_period_id = newid()<br>set @courseversion_id = (select top 1 courseversion_id from coursegrab<br>insert into course_period where number = @number order by created desc)<br>insert into course_period_id, @courseversion_id
   set @course_period_module_id = newid()<br>insert into course.period_module.<br>values(@course_period_module_id, @course_period_id, @curdate, @userid, @curdate, @userid)
set @module.id = 5<br>insert into course.period.moduleitem<br>values(newid(), @course.period.module.id, @module.id, @curdate, @userid, @curdate, @userid)<br>−−
   set @number = '33556'
set @part = 1
   set @course.period.id = newid()<br>set @courseversion.id = (select top 1 courseversion.id from coursegrab<br>insert into course.period<br>insert into course.period
  values(@course period id, @courseversion id, @period id, @part, @curdate, @userid, @curdate, @userid)
   set @course_period_module_id = newid()<br>insert into course.period_module.<br>values(@course_period_module_id, @course_period_id, @curdate, @userid, @curdate, @userid)
  set @module_id = 9insert into course<sub>-</sub>period_moduleitem<br>values(newid(), @course<sub>-</sub>period_module_id, @module_id, @curdate, @userid, @curdate, @userid)
  fetch next from period_cursor into @period_id, @startdate
end
close period_cursor<br>deallocate period_cursor
```
#### 4.1.3 Manual – Autumn periods only

declare @courseversion id uniqueidenti↓er

declare @course\_period\_id uniqueidenti↓er<br>declare @course\_period\_module\_id uniqueidenti↓er declare @number **varchar**(20)<br>declare @module.id i**nt**<br>declare @module.id uniqueidenti⊥er<br>declare @startdate datetime<br>declare @startdate datetime declare @userid uniqueidenti↓er declare @curdate datetime set @userid = '{40AA0D66-B5A3-4E42-9B13-BCDA0905EB9D}'  $\text{set}$   $\overline{\text{Qurdate}}$  =  $\text{getdate}()$ −−−−−−−−−−−−−−−−−−−−−−−−−−−−−−−−−−−−−−−−−−−−−−−−−−−−−−−−−−−−−−−−−−−−−−−−−−−−−−−−−−−−−−−−−−−−−− declare period\_cursor cursor for select period\_id, startdate<br> **trom** period<br> **where p**eriodtype\_id = 1<br> **and month**(startdate) in (8,9)<br>
for **read only** open period cursor fetch next from period\_cursor into @period\_id, @startdate<br>while @@fetch\_status = 0 begin set @number = '01005' set @part = 1 set @course\_period\_id = newid()<br>set @courseversion\_id = (select top 1 courseversion\_id from coursegrab where number = @number order by created desc)<br>insert into course\_period<br>values(@course\_period\_id, @courseversion\_id, @p  ${\tt set @course\_period\_module\_id = newid()}$ insert into course\_period\_module values(@course period module id, @course period id, @curdate, @userid, @curdate, @userid) set  $@module_id = 1$ <br>insert into  $course$ insert into course\_period\_moduleitem<br>values(newid(), @course\_period\_module\_id, @module\_id, @curdate, @userid, @curdate, @userid)  $\text{set}$  @course\_period\_module\_id = newid() **insert into** course<sub>-</sub>period<sub>-</sub>module<br>**values**(@course<sub>-</sub>period<sub>-</sub>module<sub>-</sub>id, @course-period<sub>-</sub>id, @curdate, @userid, @curdate, @userid)  $\mathsf{est}\ \widehat{\mathsf{O}}$ module id  $-3$ insert into course\_period\_moduleitem<br>values(newid(), @course\_period\_module\_id, @module\_id, @curdate, @userid, @curdate, @userid) set @course\_period\_module\_id = newid()<br>**insert into** course\_period\_module.<br>**values(**@course\_period\_module\_id, @course\_period\_id, @curdate, @userid, @curdate, @userid)  $\det$  @module\_id = 4 insert into course period moduleitem values(newid(), @course period module id, @module id, @curdate, @userid, @curdate, @userid) −− set @number = '01007' set @part = 1 set @course\_period\_id = newid()<br>set @courseversion\_id = (select top 1 courseversion\_id from coursegrab where number = @number order by created desc)<br>insert into course\_period\_id, @courseversion\_id, @period\_id, @part, @curd set @course\_period\_module\_id = newid()<br>**insert into** course\_period\_module.<br>**values(**@course\_period\_module\_id, @course\_period\_id, @curdate, @userid, @curdate, @userid) set @module\_id = 3<br>**insert into** course.period\_moduleitem<br>**values**(newid(), @course.period\_module\_id, @module\_id, @curdate, @userid, @curdate, @userid) set @course\_period\_module\_id = newid()<br>**insert into** course\_period\_module.<br>**values(@c**ourse\_period\_module.id, @course\_period\_id, @curdate, @userid, @curdate, @userid) set @module\_id = 4<br>insert into course\_period\_moduleitem<br>values(newid(), @course\_period\_module\_id, @module\_id, @curdate, @userid, @curdate, @userid)<br>−− set  $@number = '01902'$ set  $@part = 1$ set @course\_period\_id = newid()<br>set @courseversion\_id = (select top 1 courseversion\_id from coursegrab where number = @number order by created desc)<br>insert into course\_period<br>values(@course\_period\_id, @courseversion\_id, @p set  $@course\_period\_module_id = newid()$ insert into course\_period\_module<br>values(@course\_period\_module\_id, @course\_period\_id, @curdate, @userid, @curdate, @userid) set @module.id = 7<br>**insert into** course.period.moduleitem<br>**values**(newid(), @course.period.module.id, @module.id, @curdate, @userid, @curdate, @userid)

set @course\_period\_module\_id = newid()<br>**insert into** course.period\_module.<br>**values(@c**ourse\_period\_module\_id, @course\_period\_id, @curdate, @userid, @curdate, @userid)  $set @module_id = 8$ **insert into** course<sub>-</sub>period\_moduleitem<br>**values**(newid(), @course<sub>-</sub>period\_module\_id, @module\_id, @curdate, @userid, @curdate, @userid) −− set  $@number = '01905'$ set  $@part = 1$ set @course\_period\_id = newid()<br>set @courseversion\_id = (select top 1 courseversion\_id from coursegrab where number = @number order by created desc)<br>insert into course\_period values(@course period id, @courseversion id, @period id, @part, @curdate, @userid, @curdate, @userid) set @course\_period\_module\_id = newid()<br>**insert into** course.period\_module.<br>**values(@c**ourse\_period\_module\_id, @course\_period\_id, @curdate, @userid, @curdate, @userid) set @module.id = 1<br>**insert into** course.period.moduleitem<br>**values**(newid(), @course.period.module.id, @module.id, @curdate, @userid, @curdate, @userid) set  $@module_id = 3$ <br>insert into course  $r$ **insert into** course<sub>-</sub>period\_moduleitem<br>**values**(newid(), @course<sub>-</sub>period\_module\_id, @module\_id, @curdate, @userid, @curdate, @userid)  $\text{set }@$ module\_id = 7 insert into course<sub>-</sub>period\_moduleitem<br>**values**(newid(), @course<sub>-</sub>period\_module\_id, @module\_id, @curdate, @userid, @curdate, @userid) set @course\_period\_module\_id = newid()<br>**insert into** course.period\_module.<br>**values(@c**ourse\_period\_module\_id, @course\_period\_id, @curdate, @userid, @curdate, @userid)  $set$  @module\_id = 2 **insert into** course<sub>-</sub>period\_moduleitem<br>**values**(newid(), @course<sub>-</sub>period\_module\_id, @module\_id, @curdate, @userid, @curdate, @userid)  $\mathbf{set} \mathbf{Q} \text{module id} = 4$ **insert into** course<sub>-</sub>period\_moduleitem<br>**values**(newid(), @course<sub>-</sub>period\_module\_id, @module\_id, @curdate, @userid, @curdate, @userid)  $set$  @module\_id = 8 insert into course period moduleitem values(newid(), @course period module id, @module id, @curdate, @userid, @curdate, @userid) −− set @number = '02120' set @part = 1  $\texttt{set}$  @course\_period\_id = newid() set @courseversion.id = (select top 1 courseversion.id from coursegrab where number = @number order by created desc) insert into course period values(@course period id, @courseversion id, @period id, @part, @curdate, @userid, @curdate, @userid) set @course\_period\_module\_id = newid()<br>**insert into** course.period\_module.<br>**values(@c**ourse\_period\_module\_id, @course\_period\_id, @curdate, @userid, @curdate, @userid)  $\text{set }@$ module\_id = 7 **insert into** course<sub>-</sub>period\_moduleitem<br>**values**(newid(), @course<sub>-</sub>period\_module\_id, @module\_id, @curdate, @userid, @curdate, @userid) −−<br>
set @number = '02323'<br>
set @part = 1 set @course\_period\_id = newid()<br>set @courseversion\_id = (select top 1 courseversion\_id from coursegrab where number = @number order by created desc)<br>insert into course\_period values(@course period id, @courseversion id, @period id, @part, @curdate, @userid, @curdate, @userid) set @course\_period\_module\_id = newid()<br>**insert into** course.period\_module.<br>**values(@c**ourse\_period\_module\_id, @course\_period\_id, @curdate, @userid, @curdate, @userid) set  $@module_id = 8$ **insert into** course<sub>-</sub>period\_moduleitem<br>**values**(newid(), @course<sub>-</sub>period\_module\_id, @module\_id, @curdate, @userid, @curdate, @userid)  $et$  @module\_id = 9 **insert into** course<sub>-</sub>period\_moduleitem<br>**values**(newid(), @course<sub>-</sub>period\_module\_id, @module\_id, @curdate, @userid, @curdate, @userid) −− set  $@number = '02355'$  $\text{set } @\text{part} = 1$ set @course\_period\_id = newid()<br>set @courseversion\_id = (select top 1 courseversion\_id from coursegrab where number = @number order by created desc)<br>insert into course\_period<br>values(@course\_period\_id, @courseversion\_id, @p set @course\_period\_module\_id = newid()<br>**insert into** course.period\_module.<br>**values(@c**ourse\_period\_module\_id, @course\_period\_id, @curdate, @userid, @curdate, @userid) set @module.id = 4<br>**insert into** course.period.moduleitem<br>**values**(newid(), @course.period.module.id, @module.id, @curdate, @userid, @curdate, @userid)
set  $@$ number =  $'02402'$  $\text{set } @\text{part} = 1$ set @course\_period\_id = newid()<br>set @courseversion.id = (select top 1 courseversion\_id from coursegrab where number = @number order by created desc)<br>insert into course\_period<br>values(@course\_period\_id, @courseversion\_id, @p set @course\_period\_module\_id = newid()<br>**insert into** course\_period\_module.<br>**values(@c**ourse\_period\_module.id, @course\_period\_id, @curdate, @userid, @curdate, @userid) set  $@module_id = 5$ insert into course period moduleitem values(newid(), @course period module id, @module id, @curdate, @userid, @curdate, @userid) −− set @number = '02405' set @part = 1 set @course.period.id = newid()<br>set @courseversion.id = (select top 1 courseversion.id from coursegrab where number = @number order by created desc) insert into course period values(@course period id, @courseversion id, @period id, @part, @curdate, @userid, @curdate, @userid) set @course\_period\_module\_id = newid()<br>**insert into** course\_period\_module.<br>**values(@c**ourse\_period\_module.id, @course\_period\_id, @curdate, @userid, @curdate, @userid) set  $@module_id = 6$ insert into course period moduleitem values(newid(), @course period module id, @module id, @curdate, @userid, @curdate, @userid) −− set @number = '02411' set @part = 1 set @course\_period\_id = newid()<br>set @courseversion\_id = (select top 1 courseversion\_id from coursegrab where number = @number order by created desc)<br>insert into course\_period<br>values(@course\_period\_id, @courseversion\_id, @p set @course\_period\_module\_id = newid()<br>**insert into** course\_period\_module.<br>**values(@c**ourse\_period\_module\_id, @course\_period\_id, @curdate, @userid, @curdate, @userid) set  $@$ module  $id = 3$ **insert into** course<sub>-</sub>period\_moduleitem<br>**values**(newid(), @course<sub>-</sub>period\_module\_id, @module\_id, @curdate, @userid, @curdate, @userid) −−<br>
set @number = '02537'<br>
set @part = 2 set @course\_period\_id = newid()<br>set @courseversion\_id = (select top 1 courseversion\_id from coursegrab where number = @number order by created desc)<br>insert into course\_period<br>values(@course\_period\_id, @courseversion\_id, @p set @course\_period\_module\_id = newid()<br>**insert into** course\_period\_module.<br>**values(@c**ourse\_period\_module.id, @course\_period\_id, @curdate, @userid, @curdate, @userid) set  $@module_id = 5$ **insert into** course\_period\_moduleitem<br>**values**(newid(), @course\_period\_module\_id, @module\_id, @curdate, @userid, @curdate, @userid) −−<br>
set @number = '02601'<br>
set @part = 1 set @course\_period\_id = newid()<br>set @courseversion\_id = (select top 1 courseversion\_id from coursegrab where number = @number order by created desc)<br>insert into course\_period<br>values(@course\_period\_id, @courseversion\_id, @p set @course\_period\_module\_id = newid()<br>**insert into** course\_period\_module.<br>**values(@c**ourse\_period\_module\_id, @course\_period\_id, @curdate, @userid, @curdate, @userid) set  $@$ module id  $= 4$ insert into course period moduleitem values(newid(), @course period module id, @module id, @curdate, @userid, @curdate, @userid) −− set @number =  $'02701'$ set  $@part = 1$ set @course.period.id = newid()<br>set @courseversion.id = (select top 1 courseversion.id from coursegrab where number = @number order by created desc)<br>insert into course.period<br>values(@course.period.id, @courseversion.id, @p  $set @course\_period\_module_id = newid()$ insert into course\_period\_module<br>values(@course\_period\_module\_id, @course\_period\_id, @curdate, @userid, @curdate, @userid) set @module\_id = 3<br>insert into course\_period\_moduleitem<br>values(newid(), @course\_period\_module\_id, @module\_id, @curdate, @userid, @curdate, @userid)<br>−− set @number = '02904' set @part = 1

−−

set @course.period.id = newid()<br>set @courseversion.id = (select top 1 courseversion.id from coursegrab where number = @number order by created desc)<br>insert into course.period<br>values(@course.period.id, @courseversion.id, @p set  $@course\_period\_module_id = newid()$ insert into course\_period\_module<br>values(@course\_period\_module\_id, @course\_period\_id, @curdate, @userid, @curdate, @userid) set @module id = 3 insert into course period moduleitem values(newid(), @course period module id, @module id, @curdate, @userid, @curdate, @userid) −− set  $@number = '02907'$ set  $@part = 1$ set @course\_period\_id = newid()<br>set @courseversion\_id = (select top 1 courseversion\_id from coursegrab where number = @number order by created desc)<br>insert into course\_period values(@course period id, @courseversion id, @period id, @part, @curdate, @userid, @curdate, @userid) set @course\_period\_module\_id = newid()<br>**insert into** course.period\_module<br>**values(@c**ourse\_period\_module\_id, @course\_period\_id, @curdate, @userid, @curdate, @userid) set @module\_id = 2<br>insert into course\_period\_moduleitem<br>values(newid(), @course\_period\_module\_id, @module\_id, @curdate, @userid, @curdate, @userid)<br>−− set @number = '02908' set  $@part = 1$ set @course\_period\_id = newid()<br>set @courseversion\_id = (select top 1 courseversion\_id from coursegrab where number = @number order by created desc)<br>insert into course\_period<br>values(@course\_period\_id, @courseversion\_id, @p set @course\_period\_module\_id = newid()<br>**insert into** course.period\_module.<br>**values(@c**ourse\_period\_module\_id, @course\_period\_id, @curdate, @userid, @curdate, @userid) set @module id = 1 insert into course period moduleitem values(newid(), @course period module id, @module id, @curdate, @userid, @curdate, @userid) −− set  $@number = '10001'$ set  $@part = 1$ set @course\_period\_id = newid()<br>set @courseversion\_id = (select top 1 courseversion\_id from coursegrab where number = @number order by created desc)<br>insert into course\_period<br>values(@course\_period\_id, @courseversion\_id, @p set @course\_period\_module\_id = newid()<br>**insert into** course.period\_module.<br>**values(@c**ourse\_period\_module\_id, @course\_period\_id, @curdate, @userid, @curdate, @userid)  $set$  @module\_id = 9 **insert into** course<sub>-</sub>period\_moduleitem<br>**values**(newid(), @course<sub>-</sub>period\_module\_id, @module\_id, @curdate, @userid, @curdate, @userid) set @course\_period\_module\_id = newid()<br>**insert into** course.period\_module.<br>**values(@c**ourse\_period\_module\_id, @course\_period\_id, @curdate, @userid, @curdate, @userid) set @module.id = 10<br>insert into course.period.moduleitem<br>values(newid(), @course.period.module.id, @module.id, @curdate, @userid, @curdate, @userid)<br>−− set  $@number = '10004'$ set  $@part = 1$ set @course.period.id = newid()<br>set @courseversion.id = (select top 1 courseversion.id from coursegrab where number = @number order by created desc) insert into course period values(@course period id, @courseversion id, @period id, @part, @curdate, @userid, @curdate, @userid) set @course\_period\_module\_id = newid()<br>**insert into** course.period\_module<br>**values(@c**ourse\_period\_module\_id, @course\_period\_id, @curdate, @userid, @curdate, @userid) set @module.id = 3<br>**insert into** course.period.moduleitem<br>**values**(newid(), @course.period.module.id, @module.id, @curdate, @userid, @curdate, @userid) set @course\_period\_module\_id = newid()<br>**insert into** course.period\_module.<br>**values(@c**ourse\_period\_module\_id, @course\_period\_id, @curdate, @userid, @curdate, @userid) set  $@module_id = 4$ insert into course\_period\_moduleitem<br>values(newid(), @course\_period\_module\_id, @module\_id, @curdate, @userid, @curdate, @userid) set @course\_period\_module\_id = newid()<br>**insert into** course.period\_module<br>**values(@c**ourse\_period\_module\_id, @course\_period\_id, @curdate, @userid, @curdate, @userid) set  $@$ module\_id =  $6$ 

insert into course\_period\_moduleitem<br>values(newid(), @course\_period\_module\_id, @module\_id, @curdate, @userid, @curdate, @userid) set @course\_period\_module\_id = newid()<br>**insert into** course\_period\_module.<br>**values(@c**ourse\_period\_module.id, @course\_period\_id, @curdate, @userid, @curdate, @userid) set  $@$ module id  $= 9$ **insert into** course\_period\_moduleitem<br>**values**(newid(), @course\_period\_module\_id, @module\_id, @curdate, @userid, @curdate, @userid) set @course\_period\_module\_id = newid()<br>**insert into** course\_period\_module」<br>**values(**@course\_period\_module\_id, @course\_period\_id, @curdate, @userid, @curdate, @userid) set  $@module_id = 10$ insert into course period moduleitem values(newid(), @course period module id, @module id, @curdate, @userid, @curdate, @userid) −− set @number =  $'10011'$ set  $@part = 1$ set @course\_period\_id = newid()<br>set @courseversion.id = (select top 1 courseversion\_id from coursegrab where number = @number order by created desc)<br>insert into course\_period<br>values(@course\_period\_id, @courseversion\_id, @p set @course\_period\_module\_id = newid()<br>**insert into** course\_period\_module.<br>**values(@c**ourse\_period\_module.id, @course\_period\_id, @curdate, @userid, @curdate, @userid) set  $@module_id = 4$ insert into course period moduleitem values(newid(), @course period module id, @module id, @curdate, @userid, @curdate, @userid) −− set @number = '10061' set @part = 1 set @course\_period\_id = newid()<br>set @courseversion.id = (select top 1 courseversion\_id from coursegrab where number = @number order by created desc)<br>insert into course\_period<br>values(@course\_period\_id, @courseversion\_id, @p  $\text{set}$  @course\_period\_module\_id = newid() **insert into** course<sub>-</sub>period<sub>-</sub>module<br>**values**(@course<sub>-</sub>period<sub>-</sub>module<sub>-</sub>id, @course-period<sub>-</sub>id, @curdate, @userid, @curdate, @userid)  $\mathbf{A} = \mathbf{A}$ insert into course\_period\_moduleitem<br>values(newid(), @course\_period\_module\_id, @module\_id, @curdate, @userid, @curdate, @userid) −− set @number = '10472' set @part = 1 if  $year(@startdate)$  <> 2003 begin<br>set @course\_period\_id = newid()<br>set @courseversion\_id = (select top 1 courseversion\_id from coursegrab where number = @number order by created desc)<br>insert into course\_period\_id, @courseversion\_id, @period\_id, @part,  $set @course\_period_model_id = newid()$ insert into course\_period\_module<br>values(@course\_period\_module\_id, @course\_period\_id, @curdate, @userid, @curdate, @userid) set  $@module_id = 4$ insert into course period moduleitem values(newid(), @course period module id, @module id, @curdate, @userid, @curdate, @userid) end −− set @number = '10502' set @part = 1 if  $(**year**(@strdate) % 2) = 0$ begin<br>set @course\_period\_id = newid()<br>set @courseversion\_id = (select top 1 courseversion\_id from coursegrab where number = @number order by created desc)<br>insert into course\_period values (@course\_period id, @courseversion.id, @period.id, @part, @curdate, @userid, @curdate, @userid) values (@course\_period.id, @courseversion.id, @period.id, @part, @curdate, @userid, @curdate, @userid) set @course\_period\_module\_id = newid()<br>**insert into** course\_period\_module.<br>**values(@c**ourse\_period\_module\_id, @course\_period\_id, @curdate, @userid, @curdate, @userid) set @module id = 3 insert into course period moduleitem values(newid(), @course period module id, @module id, @curdate, @userid, @curdate, @userid) end −− set  $@number = '10911'$ set  $@part = 1$ set  $@course\_period_id = newid()$ set @courseversion\_id = (select top 1 courseversion\_id from coursegrab where number = @number order by created desc)<br>insert into course\_period<br>values(@course\_period\_id, @courseversion\_id, @period\_id, @part, @curdate, @user set @course period module id = newid() insert into course period module

values(@course period module id, @course period id, @curdate, @userid, @curdate, @userid) set @module.id = 1<br>**insert into** course.period.moduleitem<br>**values**(newid(), @course.period.module.id, @module.id, @curdate, @userid, @curdate, @userid)  $set @module_id = 9$ **insert into** course\_period\_moduleitem<br>**values**(newid(), @course\_period\_module\_id, @module\_id, @curdate, @userid, @curdate, @userid) −−<br>
set @number = '10914'<br>
set @part = 1 set @course\_period\_id = newid()<br>set @courseversion\_id = (select top 1 courseversion\_id from coursegrab where number = @number order by created desc) insert into course period values(@course period id, @courseversion id, @period id, @part, @curdate, @userid, @curdate, @userid) set @course\_period\_module\_id = newid()<br>**insert into** course.period\_module.<br>**values(@c**ourse\_period\_module\_id, @course\_period\_id, @curdate, @userid, @curdate, @userid) set @module.id = 8<br>**insert into** course.period.moduleitem<br>**values**(newid(), @course.period.module.id, @module.id, @curdate, @userid, @curdate, @userid)  $set$  @module\_id = 9 insert into course period moduleitem values(newid(), @course period module id, @module id, @curdate, @userid, @curdate, @userid) −− set @number = '10921' set  $@part = 1$ set @course\_period\_id = newid()<br>set @courseversion\_id = (select top 1 courseversion\_id from coursegrab where number = @number order by created desc)<br>insert into course\_period<br>values(@course\_period\_id, @courseversion\_id, @p set @course\_period\_module\_id = newid()<br>**insert into** course.period\_module.<br>**values(@c**ourse\_period\_module\_id, @course\_period\_id, @curdate, @userid, @curdate, @userid) set @module\_id = 5<br>insert into course\_period\_moduleitem<br>values(newid(), @course\_period\_module\_id, @module\_id, @curdate, @userid, @curdate, @userid)<br>−− set  $@number = '10941'$ set  $@part = 1$ set @course\_period\_id = newid()<br>set @courseversion\_id = (select top 1 courseversion\_id from coursegrab where number = @number order by created desc)<br>insert into course\_period<br>values(@course\_period\_id, @courseversion\_id, @p set @course\_period\_module\_id = newid()<br>**insert into** course.period\_module.<br>**values(@c**ourse\_period\_module\_id, @course\_period\_id, @curdate, @userid, @curdate, @userid) set @module\_id = 5<br>insert into course\_period\_moduleitem<br>values(newid(), @course\_period\_module\_id, @module\_id, @curdate, @userid, @curdate, @userid)<br>−− set  $@number = '11208'$  $\text{set } @\text{part} = 1$ set @course\_period\_id = newid()<br>set @courseversion.id = (select top 1 courseversion\_id from coursegrab where number = @number order by created desc)<br>insert into course\_period values(@course period id, @courseversion id, @period id, @part, @curdate, @userid, @curdate, @userid) set @course\_period\_module\_id = newid()<br>**insert into** course.period\_module.<br>**values(@c**ourse\_period\_module\_id, @course\_period\_id, @curdate, @userid, @curdate, @userid)  $set$  @module\_id = 2 **insert into** course<sub>-</sub>period\_moduleitem<br>**values**(newid(), @course<sub>-</sub>period\_module\_id, @module\_id, @curdate, @userid, @curdate, @userid) set  $@module_id = 5$ <br>insert into course  $r$ insert into course period moduleitem values(newid(), @course period module id, @module id, @curdate, @userid, @curdate, @userid) −− set @number = '11305' set @part = 1 set @course\_period\_id = newid()<br>set @courseversion\_id = (select top 1 courseversion\_id from coursegrab where number = @number order by created desc)<br>insert into course\_period<br>values(@course\_period\_id, @courseversion\_id, @p  $set @course\_period\_module_id = newid()$ insert into course\_period\_module<br>values(@course\_period\_module\_id, @course\_period\_id, @curdate, @userid, @curdate, @userid)  $set$  @module\_id = 2 **insert into** course<sub>-</sub>period\_moduleitem<br>**values**(newid(), @course<sub>-</sub>period\_module\_id, @module\_id, @curdate, @userid, @curdate, @userid) set  $@$ module\_id = 3

insert into course\_period\_moduleitem<br>values(newid(), @course\_period\_module\_id, @module\_id, @curdate, @userid, @curdate, @userid) −−<br>
set @number = '11424'<br>
set @part = 3 set  $@course-period_id = newid()$ set @courseversion.id = (select top 1 courseversion.id from coursegrab where number = @number order by created desc)<br>insert into course..period<br>values(@course..period.id, @courseversion.id, @period.id, @part, @curdate, @us set @course\_period\_module\_id = newid()<br>**insert into** course\_period\_module」<br>**values(**@course\_period\_module\_id, @course\_period\_id, @curdate, @userid, @curdate, @userid) set  $@module_id = 3$ insert into course\_period\_moduleitem<br>values(newid(), @course\_period\_module\_id, @module\_id, @curdate, @userid, @curdate, @userid)  $\mathbf{et}$  @course\_period\_module\_id = newid() insert into course\_period\_module<br>values(@course\_period\_module\_id, @course\_period\_id, @curdate, @userid, @curdate, @userid) set  $@$ module\_id = 4 insert into course period moduleitem values(newid(), @course period module id, @module id, @curdate, @userid, @curdate, @userid) −− set  $@number = '11713'$  $\text{set } @\text{part} = 1$ set @course\_period\_id = newid()<br>set @courseversion\_id = (select top 1 courseversion\_id from coursegrab where number = @number order by created desc)<br>insert into course\_period<br>values(@course\_period\_id, @courseversion\_id, @p  ${\tt set @course\_period\_module\_id = newid()}$ insert into course\_period\_module values(@course period module id, @course period id, @curdate, @userid, @curdate, @userid) set  $@module_id = 5$ <br>insert into course  $p$ insert into course\_period\_moduleitem<br>values(newid(), @course\_period\_module\_id, @module\_id, @curdate, @userid, @curdate, @userid) set  $@module_id = 8$ **insert into** course\_period\_moduleitem<br>**values**(newid(), @course\_period\_module\_id, @module\_id, @curdate, @userid, @curdate, @userid) −−  $\text{est }$  @number =  $\frac{117141}{ }$  $\text{set } @part = 1$ set @course\_period\_id = newid()<br>set @courseversion\_id = (select top 1 courseversion\_id from coursegrab where number = @number order by created desc)<br>insert into course\_period values(@course period id, @courseversion id, @period id, @part, @curdate, @userid, @curdate, @userid) set @course\_period\_module\_id = newid()<br>**insert into** course\_period\_module.<br>**values(@c**ourse\_period\_module.id, @course\_period\_id, @curdate, @userid, @curdate, @userid) set @module.id = 5<br>**insert into** course.period.moduleitem<br>**values**(newid(), @course.period.module.id, @module.id, @curdate, @userid, @curdate, @userid) set  $@module_id = 9$ <br>insert into seure n **insert into** course\_period\_moduleitem<br>**values**(newid(), @course\_period\_module\_id, @module\_id, @curdate, @userid, @curdate, @userid) −− set @number = '11731' set  $@part = 1$ set @course\_period\_id = newid()<br>set @courseversion\_id = (select top 1 courseversion\_id from coursegrab where number = @number order by created desc)<br>insert into course\_period<br>values(@course\_period\_id, @courseversion\_id, @p set  $@course\_period\_module_id = newid()$ insert into course\_period\_module<br>values(@course\_period\_module\_id, @course\_period\_id, @curdate, @userid, @curdate, @userid) set  $@module_id = 9$ <br>insert into course  $p$ **insert into** course\_period\_moduleitem<br>**values**(newid(), @course\_period\_module\_id, @module\_id, @curdate, @userid, @curdate, @userid) set  $@course\_period\_module_id = newid()$ insert into course period module values(@course period module id, @course period id, @curdate, @userid, @curdate, @userid)  $\text{set }@module\_id = 10$ insert into course\_period\_moduleitem<br>values(newid(), @course\_period\_module\_id, @module\_id, @curdate, @userid, @curdate, @userid) −− set  $@number = '11732'$ set @part =  $1$ set @course\_period\_id = newid()<br>set @courseversion.id = (select top 1 courseversion\_id from coursegrab where number = @number order by created desc)<br>insert into course\_period<br>values(@course\_period\_id, @courseversion\_id, @p

set @course\_period\_module\_id = newid()<br>**insert into** course.period\_module.<br>**values(@c**ourse\_period\_module\_id, @course\_period\_id, @curdate, @userid, @curdate, @userid)  $set$  @module\_id = 1 **insert into** course<sub>-</sub>period\_moduleitem<br>**values**(newid(), @course<sub>-</sub>period\_module\_id, @module\_id, @curdate, @userid, @curdate, @userid)  $set @course\_period\_module_id = newid()$ insert into course period module values(@course period module id, @course period id, @curdate, @userid, @curdate, @userid)  $set$  @module\_id = 2 **insert into** course\_period\_moduleitem<br>**values**(newid(), @course\_period\_module\_id, @module\_id, @curdate, @userid, @curdate, @userid) −− set  $@number = '11733'$  $\text{set } @\text{part} = 1$ set @course.period.id = newid()<br>set @courseversion.id = (select top 1 courseversion.id from coursegrab where number = @number order by created desc)<br>insert into course.period<br>values(@course.period.id, @courseversion.id, @p set @course\_period\_module\_id = newid()<br>**insert into** course.period\_module<br>**values(@c**ourse\_period\_module\_id, @course\_period\_id, @curdate, @userid, @curdate, @userid) set  $@module_id = 8$ insert into course<sub>-</sub>period\_moduleitem<br>**values**(newid(), @course<sub>-</sub>period\_module\_id, @module\_id, @curdate, @userid, @curdate, @userid) −− set  $@number = '11734'$  $\text{set } @\text{part} = 1$ set @course\_period\_id = newid()<br>set @courseversion\_id = (select top 1 courseversion\_id from coursegrab where number = @number order by created desc)<br>insert into course\_period values(@course period id, @courseversion id, @period id, @part, @curdate, @userid, @curdate, @userid) set @course\_period\_module\_id = newid()<br>**insert into** course.period\_module<br>**values(@c**ourse\_period\_module\_id, @course\_period\_id, @curdate, @userid, @curdate, @userid)  $set$  @module\_id = 5 insert into course period moduleitem values(newid(), @course period module id, @module id, @curdate, @userid, @curdate, @userid) −− set @number = '11743' set @part = 1  $\texttt{set}$  @course\_period\_id = newid() set @courseversion.id = (select top 1 courseversion.id from coursegrab where number = @number order by created desc) insert into course period values(@course period id, @courseversion id, @period id, @part, @curdate, @userid, @curdate, @userid) set @course\_period\_module\_id = newid()<br>**insert into** course.period\_module.<br>**values(@c**ourse\_period\_module\_id, @course\_period\_id, @curdate, @userid, @curdate, @userid)  $\text{set }@$ module\_id = 5 **insert into** course<sub>-</sub>period\_moduleitem<br>**values**(newid(), @course<sub>-</sub>period\_module\_id, @module\_id, @curdate, @userid, @curdate, @userid) −−<br>
set @number = '11744'<br>
set @part = 1 set @course\_period\_id = newid()<br>set @courseversion\_id = (select top 1 courseversion\_id from coursegrab where number = @number order by created desc)<br>insert into course\_period<br>values(@course\_period\_id, @courseversion\_id, @p set @course\_period\_module\_id = newid()<br>**insert into** course.period\_module.<br>**values(@c**ourse\_period\_module\_id, @course\_period\_id, @curdate, @userid, @curdate, @userid) set  $@module_id = 3$ **insert into** course<sub>-</sub>period\_moduleitem<br>**values**(newid(), @course<sub>-</sub>period\_module\_id, @module\_id, @curdate, @userid, @curdate, @userid) set @course\_period\_module\_id = newid()<br>**insert into** course.period\_module.<br>**values(@c**ourse\_period\_module\_id, @course\_period\_id, @curdate, @userid, @curdate, @userid) set  $@$ module-id  $= 4$ insert into course period moduleitem values(newid(), @course period module id, @module id, @curdate, @userid, @curdate, @userid) −− set @number = '11912' set @part = 1 set @course.period.id = newid()<br>set @courseversion.id = (select top 1 courseversion.id from coursegrab where number = @number order by created desc) insert into course period values(@course period id, @courseversion id, @period id, @part, @curdate, @userid, @curdate, @userid) set @course\_period\_module\_id = newid()<br>**insert into** course.period\_module<br>**values(@c**ourse\_period\_module\_id, @course\_period\_id, @curdate, @userid, @curdate, @userid)

set  $@$ module id  $= 9$ insert into course\_period\_moduleitem<br>values(newid(), @course\_period\_module\_id, @module\_id, @curdate, @userid, @curdate, @userid) set @course\_period\_module\_id = newid()<br>**insert into** course\_period\_module.<br>**values(@c**ourse\_period\_module\_id, @course\_period\_id, @curdate, @userid, @curdate, @userid) set @module\_id = 10<br>insert into course\_period\_moduleitem<br>values(newid(), @course\_period\_module\_id, @module\_id, @curdate, @userid, @curdate, @userid)<br>−− set @number = '11915' set @part = 1 set @course\_period\_id = newid()<br>set @courseversion\_id = (select top 1 courseversion\_id from coursegrab where number = @number order by created desc)<br>insert into course\_period<br>values(@course\_period\_id, @courseversion\_id, @p  $\text{set} \ @\text{course\_period\_module\_id} = \text{newid()}$ insert into course\_period\_module<br>values(@course\_period\_module\_id, @course\_period\_id, @curdate, @userid, @curdate, @userid) set  $@$ module  $id = 2$ insert into course period moduleitem values(newid(), @course period module id, @module id, @curdate, @userid, @curdate, @userid) −− set  $@number = '11931'$ set  $@part = 1$ set @course\_period\_id = newid()<br>set @courseversion\_id = (select top 1 courseversion\_id from coursegrab where number = @number order by created desc)<br>insert into course\_period<br>values(@course\_period\_id, @courseversion\_id, @p set  $@course\_period\_module\_id = newid()$ insert into course\_period\_module<br>values(@course\_period\_module\_id, @course\_period\_id, @curdate, @userid, @curdate, @userid) set @module\_id =  $9$ **insert into** course\_period\_moduleitem<br>**values**(newid(), @course\_period\_module\_id, @module\_id, @curdate, @userid, @curdate, @userid) set  $@course\ period\ model\ id = newid()$ **insert into** course<sub>-</sub>period<sub>-</sub>module<br>**values**(@course<sub>-</sub>period<sub>-</sub>module<sub>-</sub>id, @course-period<sub>-</sub>id, @curdate, @userid, @curdate, @userid)  $et \tQmodule_id = 10$ insert into course\_period\_moduleitem<br>values(newid(), @course\_period\_module\_id, @module\_id, @curdate, @userid, @curdate, @userid) −− set @number = '11932' set @part = 1 set @course\_period\_id = newid()<br>set @courseversion.id = (select top 1 courseversion\_id from coursegrab where number = @number order by created desc)<br>insert into course\_period<br>values(@course\_period\_id, @courseversion\_id, @p  $set @course\_period\_module_id = newid()$ insert into course\_period\_module<br>values(@course\_period\_module\_id, @course\_period\_id, @curdate, @userid, @curdate, @userid) set  $@module_id = 4$ insert into course\_period\_moduleitem<br>values(newid(), @course\_period\_module\_id, @module\_id, @curdate, @userid, @curdate, @userid) −− set  $@number = '11933'$ set  $@part = 1$ set @course\_period\_id = newid()<br>set @courseversion\_id = (select top 1 courseversion\_id from coursegrab where number = @number order by created desc)<br>insert into course\_period<br>values(@course\_period\_id, @courseversion\_id, @p set @course\_period\_module\_id = newid()<br>**insert into** course\_period\_module.<br>**values(@c**ourse\_period\_module\_id, @course\_period\_id, @curdate, @userid, @curdate, @userid)  $set @module_id = 7$ insert into course period moduleitem values(newid(), @course period module id, @module id, @curdate, @userid, @curdate, @userid) −− set  $@number = '11935'$ set @part =  $1$ set @course\_period\_id = newid()<br>set @courseversion\_id = (select top 1 courseversion\_id from coursegrab where number = @number order by created desc)<br>insert into course\_period<br>values(@course\_period\_id, @courseversion\_id, @p set @course\_period\_module\_id = newid()<br>**insert into** course\_period\_module.<br>**values(@c**ourse\_period\_module.id, @course\_period\_id, @curdate, @userid, @curdate, @userid)  $\texttt{set}$  @module\_id = 2<br>**insert into** course\_period\_moduleitem

values(newid(), @course period module id, @module id, @curdate, @userid, @curdate, @userid)

−− set @number = '12140' set @part = 1 set @course\_period\_id = newid()<br>set @courseversion.id = (select top 1 courseversion\_id from coursegrab where number = @number order by created desc)<br>insert into course\_period<br>values(@course\_period\_id, @courseversion\_id, @p set @course\_period\_module\_id = newid()<br>**insert into** course.period\_module<br>**values(@c**ourse\_period\_module\_id, @course\_period\_id, @curdate, @userid, @curdate, @userid) set  $@module_id = 9$ insert into course period moduleitem values(newid(), @course period module id, @module id, @curdate, @userid, @curdate, @userid) −− set @number = '12200' set @part = 1 set @course\_period\_id = newid()<br>set @courseversion.id = (select top 1 courseversion\_id from coursegrab where number = @number order by created desc)<br>insert into course\_period values(@course period id, @courseversion id, @period id, @part, @curdate, @userid, @curdate, @userid) set @course\_period\_module\_id = newid()<br>**insert into** course.period\_module.<br>**values(@c**ourse\_period\_module\_id, @course\_period\_id, @curdate, @userid, @curdate, @userid) set  $@module_id = 2$ insert into course\_period\_moduleitem<br>values(newid(), @course\_period\_module\_id, @module\_id, @curdate, @userid, @curdate, @userid) set @course\_period\_module\_id = newid()<br>**insert into** course.period\_module.<br>**values(@c**ourse\_period\_module\_id, @course\_period\_id, @curdate, @userid, @curdate, @userid) set @module  $id = 7$ **insert into** course<sub>-</sub>period\_moduleitem<br>**values**(newid(), @course<sub>-</sub>period\_module\_id, @module\_id, @curdate, @userid, @curdate, @userid) set @course\_period\_module\_id = newid()<br>**insert into** course.period\_module<br>**values(@c**ourse\_period\_module\_id, @course\_period\_id, @curdate, @userid, @curdate, @userid)  $\text{set }@$ module\_id = 9 **insert into** course<sub>-</sub>period\_moduleitem<br>**values**(newid(), @course<sub>-</sub>period\_module\_id, @module\_id, @curdate, @userid, @curdate, @userid) set  $@course\_period\_module\_id = newid()$ <br>insert into course\_period\_module insert into course\_period\_module<br>values(@course\_period\_module\_id, @course\_period\_id, @curdate, @userid, @curdate, @userid) set  $@module_id = 10$ **insert into** course<sub>-</sub>period\_moduleitem<br>**values**(newid(), @course<sub>-</sub>period\_module\_id, @module\_id, @curdate, @userid, @curdate, @userid) −−<br>
set @number = '12700'<br>
set @part = 1 set @course\_period\_id = newid()<br>set @courseversion\_id = (select top 1 courseversion\_id from coursegrab where number = @number order by created desc) insert into course period values(@course period id, @courseversion id, @period id, @part, @curdate, @userid, @curdate, @userid) set @course\_period\_module\_id = newid()<br>**insert into** course\_period\_module.<br>**values(@c**ourse\_period\_module\_id, @course\_period\_id, @curdate, @userid, @curdate, @userid)  $\text{set }@module_id = 7$ insert into course\_period\_moduleitem<br>values(newid(), @course\_period\_module\_id, @module\_id, @curdate, @userid, @curdate, @userid)  $\texttt{set} @\text{course\_period\_module\_id} = \text{newid()}$ insert into course\_period\_module<br>values(@course\_period\_module\_id, @course\_period\_id, @curdate, @userid, @curdate, @userid) set  $@module_id = 8$ <br>insert into course  $r$ insert into course period moduleitem values(newid(), @course period module id, @module id, @curdate, @userid, @curdate, @userid) −− set @number = '26010' set @part = 2 set @course\_period\_id = newid()<br>set @courseversion\_id = (select top 1 courseversion\_id from coursegrab where number = @number order by created desc)<br>insert into course\_period<br>values(@course\_period\_id, @courseversion\_id, @p  $set @course\_period\_module_id = newid()$ insert into course\_period\_module<br>values(@course\_period\_module\_id, @course\_period\_id, @curdate, @userid, @curdate, @userid)  $set @module_id = 9$ **insert into** course<sub>-</sub>period\_moduleitem<br>**values**(newid(), @course<sub>-</sub>period\_module\_id, @module\_id, @curdate, @userid, @curdate, @userid) set @course\_period\_module\_id =  $newid()$ 

insert into course\_period\_module<br>values(@course\_period\_module\_id, @course\_period\_id, @curdate, @userid, @curdate, @userid)  $set$  @module\_id = 10 insert into course\_period\_moduleitem<br>values(newid(), @course\_period\_module\_id, @module\_id, @curdate, @userid, @curdate, @userid) −− set  $@$ number =  $'26906'$  $\text{set } @$  part = 1 set @course.period.id = newid()<br>set @courseversion.id = (select top 1 courseversion.id from coursegrab where number = @number order by created desc)<br>insert into course.period<br>values(@course.period.id, @courseversion.id, @p set @course\_period\_module\_id = newid()<br>**insert into** course\_period\_module.<br>**values(**@course\_period\_module\_id, @course\_period\_id, @curdate, @userid, @curdate, @userid)  $et$  @module\_id = 3 insert into course\_period\_moduleitem<br>values(newid(), @course\_period\_module\_id, @module\_id, @curdate, @userid, @curdate, @userid) −− set @number = '26909'  $\text{set } @\text{part } = 1$ set @course\_period\_id = newid()<br>set @courseversion\_id = (select top 1 courseversion\_id from coursegrab where number = @number order by created desc)<br>insert into course\_period\_id, @courseversion\_id, @period\_id, @part, @curd set @course\_period\_module\_id = newid()<br>**insert into** course\_period\_module.<br>**values(**@course\_period\_module\_id, @course\_period\_id, @curdate, @userid, @curdate, @userid) set  $@module_id = 10$ <br>insert into  $ce$ insert into course\_period\_moduleitem<br>values(newid(), @course\_period\_module\_id, @module\_id, @curdate, @userid, @curdate, @userid) −− set  $@number = '26912'$  $\text{set } @\text{part} = 1$ set @course\_period\_id = newid()<br>set @courseversion\_id = (select top 1 courseversion\_id from coursegrab where number = @number order by created desc)<br>insert into course\_period\_id, @courseversion\_id, @period\_id, @part, @curd set @course\_period\_module\_id = newid()<br>**insert into** course\_period\_module\_<br>**values(@c**ourse\_period\_module\_id, @course\_period\_id, @curdate, @userid, @curdate, @userid) set @module\_id = 8<br>insert into course\_period\_moduleitem<br>values(newid(), @course\_period\_module\_id, @module\_id, @curdate, @userid, @curdate, @userid)<br>−− set @number = '26930' set @part = 1 if (year(@startdate)  $\%$  2) = 0 begin<br>set @course\_period\_id = newid()<br>set @courseversion\_id = (select top 1 courseversion\_id from coursegrab where number = @number order by created desc)<br>insert into course\_period\_id, @courseversion\_id, @period\_id, @part,  $set$  @course\_period\_module\_id = newid() insert into course period module values(@course period module id, @course period id, @curdate, @userid, @curdate, @userid) set  $@$ module\_id = 4 insert into course\_period\_moduleitem<br>values(newid(), @course\_period\_module\_id, @module\_id, @curdate, @userid, @curdate, @userid) end −− set  $@number = '26936'$ set  $@part = 1$ set @course\_period\_id = newid()<br>set @courseversion.id = (select top 1 courseversion\_id from coursegrab where number = @number order by created desc)<br>insert into course\_period<br>values(@course\_period\_id, @courseversion\_id, @p set @course\_period\_module\_id = newid()<br>**insert into** course\_period\_module.<br>**values(@c**ourse\_period\_module.id, @course\_period\_id, @curdate, @userid, @curdate, @userid) set  $@$ module\_id = 7 insert into course period moduleitem values(newid(), @course period module id, @module id, @curdate, @userid, @curdate, @userid) −− set @number = '27021' set @part = 1 set @course.period.id = newid()<br>set @courseversion.id = (select top 1 courseversion.id from coursegrab where number = @number order by created desc) insert into course period values(@course period id, @courseversion id, @period id, @part, @curdate, @userid, @curdate, @userid) set  $@course-period_model_id = newid()$ 

insert into course\_period\_module<br>values(@course\_period\_module\_id, @course\_period\_id, @curdate, @userid, @curdate, @userid)  $set$  @module\_id = 2 **insert into** course<sub>-</sub>period\_moduleitem<br>**values**(newid(), @course<sub>-</sub>period\_module\_id, @module\_id, @curdate, @userid, @curdate, @userid) set  $@$ course period module id  $=$  newid() insert into course period module values(@course period module id, @course period id, @curdate, @userid, @curdate, @userid) set @module.id = 6<br>**insert into** course.period\_moduleitem<br>**values**(newid(), @course.period\_module\_id, @module\_id, @curdate, @userid, @curdate, @userid) set @course\_period\_module\_id = newid()<br>**insert into** course.period\_module.<br>**values(@c**ourse\_period\_module\_id, @course\_period\_id, @curdate, @userid, @curdate, @userid)  $set$  @module\_id = 7 **insert into** course<sub>-</sub>period\_moduleitem<br>**values**(newid(), @course<sub>-</sub>period\_module\_id, @module\_id, @curdate, @userid, @curdate, @userid)  $set @course\_period\_module_id = newid()$ insert into course\_period\_module<br>values(@course\_period\_module\_id, @course\_period\_id, @curdate, @userid, @curdate, @userid) set @module\_id = 8<br>insert into course\_period\_moduleitem<br>values(newid(), @course\_period\_module\_id, @module\_id, @curdate, @userid, @curdate, @userid)<br>−− set  $@number = '27711'$  $\text{set } @\text{part} = 1$ set @course\_period\_id = newid()<br>set @courseversion\_id = (select top 1 courseversion\_id from coursegrab where number = @number order by created desc)<br>insert into course\_period values(@course period id, @courseversion id, @period id, @part, @curdate, @userid, @curdate, @userid) set @course\_period\_module\_id = newid()<br>**insert into** course.period\_module<br>**values(@c**ourse\_period\_module\_id, @course\_period\_id, @curdate, @userid, @curdate, @userid)  $set$  @module\_id = 7 **insert into** course<sub>-</sub>period\_moduleitem<br>**values**(newid(), @course<sub>-</sub>period\_module\_id, @module\_id, @curdate, @userid, @curdate, @userid) set @course\_period\_module\_id = newid()<br>**insert into** course.period\_module<br>**values(@c**ourse\_period\_module\_id, @course\_period\_id, @curdate, @userid, @curdate, @userid)  $set @module_id = 8$ insert into course\_period\_moduleitem<br>values(newid(), @course\_period\_module\_id, @module\_id, @curdate, @userid, @curdate, @userid) set @course\_period\_module\_id = newid()<br>**insert into** course.period\_module.<br>**values(@c**ourse\_period\_module\_id, @course\_period\_id, @curdate, @userid, @curdate, @userid)  $\text{set }@$ module\_id = 9 **insert into** course<sub>-</sub>period\_moduleitem<br>**values**(newid(), @course<sub>-</sub>period\_module\_id, @module\_id, @curdate, @userid, @curdate, @userid) set @course\_period\_module\_id = newid()<br>**insert into** course.period\_module.<br>**values(@c**ourse\_period\_module\_id, @course\_period\_id, @curdate, @userid, @curdate, @userid)  $set$  @module\_id = 10 **insert into** course\_period\_moduleitem<br>**values**(newid(), @course\_period\_module\_id, @module\_id, @curdate, @userid, @curdate, @userid) −− set @number = '27721' set @part = 1 set @course\_period\_id = newid()<br>set @courseversion\_id = (select top 1 courseversion\_id from coursegrab where number = @number order by created desc)<br>insert into course\_period values(@course period id, @courseversion id, @period id, @part, @curdate, @userid, @curdate, @userid) set @course\_period\_module\_id = newid()<br>**insert into** course.period\_module.<br>**values(@c**ourse\_period\_module\_id, @course\_period\_id, @curdate, @userid, @curdate, @userid)  $set$  @module\_id = 3 insert into course<sub>-</sub>period\_moduleitem<br>**values**(newid(), @course<sub>-</sub>period\_module\_id, @module\_id, @curdate, @userid, @curdate, @userid) set @course\_period\_module\_id = newid()<br>**insert into** course.period\_module.<br>**values(@c**ourse\_period\_module\_id, @course\_period\_id, @curdate, @userid, @curdate, @userid)  $\text{set }@$ module\_id = 4 **insert into** course<sub>-</sub>period\_moduleitem<br>**values**(newid(), @course<sub>-</sub>period\_module\_id, @module\_id, @curdate, @userid, @curdate, @userid) set @course\_period\_module\_id = newid()<br>**insert into** course.period\_module<br>**values(@c**ourse\_period\_module\_id, @course\_period\_id, @curdate, @userid, @curdate, @userid)

set  $@$ module id  $= 9$ insert into course\_period\_moduleitem<br>values(newid(), @course\_period\_module\_id, @module\_id, @curdate, @userid, @curdate, @userid) set @course\_period\_module\_id = newid()<br>**insert into** course\_period\_module.<br>**values(@c**ourse\_period\_module.id, @course\_period\_id, @curdate, @userid, @curdate, @userid) set  $@module_id = 10$ insert into course\_period\_moduleitem<br>values(newid(), @course\_period\_module\_id, @module\_id, @curdate, @userid, @curdate, @userid) −− set  $@number = '27731'$ set  $@part = 1$ set @course\_period\_id = newid()<br>set @courseversion\_id = (select top 1 courseversion\_id from coursegrab where number = @number order by created desc)<br>insert into course\_period<br>values(@course\_period\_id, @courseversion\_id, @p set @course\_period\_module\_id = newid()<br>**insert into** course\_period\_module.<br>**values(**@course\_period\_module.id, @course\_period\_id, @curdate, @userid, @curdate, @userid) set  $@$ module\_id = 1<br>insert into course  $\overline{a}$ insert into course\_period\_moduleitem<br>values(newid(), @course\_period\_module\_id, @module\_id, @curdate, @userid, @curdate, @userid)  $\text{set}$  @course\_period\_module\_id = newid() insert into course period module values(@course period module id, @course period id, @curdate, @userid, @curdate, @userid) set  $@$ module id  $= 4$ insert into course\_period\_moduleitem<br>values(newid(), @course\_period\_module\_id, @module\_id, @curdate, @userid, @curdate, @userid)  $\text{set } @{\text{course\_period\_module\_id}} = \text{newid()}$ insert into course\_period\_module<br>values(@course\_period\_module\_id, @course\_period\_id, @curdate, @userid, @curdate, @userid) set @module.id = 9<br>**insert into** course.period.moduleitem<br>**values**(newid(), @course.period.module.id, @module.id, @curdate, @userid, @curdate, @userid) set  $@course\_period\_module_id = newid()$ **insert into** course<sub>-</sub>period<sub>-</sub>module<br>**values**(@course<sub>-</sub>period<sub>-</sub>module<sub>-</sub>id, @course-period<sub>-</sub>id, @curdate, @userid, @curdate, @userid)  $\text{set }@module_id = 10$ insert into course period moduleitem values(newid(), @course period module id, @module id, @curdate, @userid, @curdate, @userid) −− set  $@number = '27752'$  ${\tt set}$  @part  $=$  1 set @course\_period\_id = newid()<br>set @courseversion\_id = (select top 1 courseversion\_id from coursegrab where number = @number order by created desc)<br>insert into course\_period<br>values(@course\_period\_id, @courseversion\_id, @p set  $@course\_period\_module_id = newid()$ insert into course\_period\_module<br>values(@course\_period\_module\_id, @course\_period\_id, @curdate, @userid, @curdate, @userid) set  $@$ module\_id = 1<br>insert into course  $v$ **insert into** course\_period\_moduleitem<br>**values**(newid(), @course\_period\_module\_id, @module\_id, @curdate, @userid, @curdate, @userid) set  $@course\_period\_module\_id = newid()$ insert into course\_period\_module<br>values(@course\_period\_module\_id, @course\_period\_id, @curdate, @userid, @curdate, @userid)  $set @module_id = 2$ insert into course\_period\_moduleitem<br>values(newid(), @course\_period\_module\_id, @module\_id, @curdate, @userid, @curdate, @userid) set  $@course\_period\_module_id = newid()$ insert into course\_period\_module<br>values(@course\_period\_module\_id, @course\_period\_id, @curdate, @userid, @curdate, @userid)  $set$  @module\_id = 3 **insert into** course\_period\_moduleitem<br>**values**(newid(), @course\_period\_module\_id, @module\_id, @curdate, @userid, @curdate, @userid) set  $@course\_period\_module_id = newid()$ insert into course period module values(@course period module id, @course period id, @curdate, @userid, @curdate, @userid) set @module\_id = 4<br>insert into course\_period\_moduleitem<br>values(newid(), @course\_period\_module\_id, @module\_id, @curdate, @userid, @curdate, @userid)<br>−− set  $@number = '28010'$ set @part =  $1$ set @course\_period\_id = newid()<br>set @courseversion.id = (select top 1 courseversion\_id from coursegrab where number = @number order by created desc)<br>insert into course\_period<br>values(@course\_period\_id, @courseversion\_id, @p

set @course\_period\_module\_id = newid()<br>**insert into** course.period\_module.<br>**values(@c**ourse\_period\_module\_id, @course\_period\_id, @curdate, @userid, @curdate, @userid)  $set$  @module\_id = 9 **insert into** course<sub>-</sub>period\_moduleitem<br>**values**(newid(), @course<sub>-</sub>period\_module\_id, @module\_id, @curdate, @userid, @curdate, @userid) −− set @number = '28011' set @part = 1 set @course\_period\_id = newid()<br>set @courseversion\_id = (select top 1 courseversion\_id from coursegrab where number = @number order by created desc)<br>insert into course\_period values(@course period id, @courseversion id, @period id, @part, @curdate, @userid, @curdate, @userid) set @course\_period\_module\_id = newid()<br>**insert into** course.period\_module.<br>**values(@c**ourse\_period\_module\_id, @course\_period\_id, @curdate, @userid, @curdate, @userid)  $set$  @module\_id = 5 **insert into** course<sub>-</sub>period\_moduleitem<br>**values**(newid(), @course<sub>-</sub>period\_module\_id, @module\_id, @curdate, @userid, @curdate, @userid) set  $@$ module id  $= 9$ insert into course period moduleitem values(newid(), @course period module id, @module id, @curdate, @userid, @curdate, @userid) −− set  $@number = '28153'$ set  $@part = 1$ set @course\_period\_id = newid()<br>set @courseversion\_id = (select top 1 courseversion\_id from coursegrab where number = @number order by created desc)<br>insert into course\_period<br>values(@course\_period\_id, @courseversion\_id, @p set  $@course\_period\_module_id = newid()$ insert into course\_period\_module<br>values(@course\_period\_module\_id, @course\_period\_id, @curdate, @userid, @curdate, @userid)  $set$  @module\_id = 3 **insert into** course<sub>-</sub>period\_moduleitem<br>**values**(newid(), @course<sub>-</sub>period\_module\_id, @module\_id, @curdate, @userid, @curdate, @userid) set  $@course\ period\ model\ id = newid()$ insert into course period module values(@course period module id, @course period id, @curdate, @userid, @curdate, @userid)  $et$  @module\_id = 9 **insert into** course\_period\_moduleitem<br>**values**(newid(), @course\_period\_module\_id, @module\_id, @curdate, @userid, @curdate, @userid) set  $@course\_period\_module_id = newid()$ insert into course\_period\_module<br>values(@course\_period\_module\_id, @course\_period\_id, @curdate, @userid, @curdate, @userid) set @module\_id = 10<br>insert into course\_period\_moduleitem<br>values(newid(), @course\_period\_module\_id, @module\_id, @curdate, @userid, @curdate, @userid)<br>−− set @number = '31625' set  $@part = 1$ set @course.period.id = newid()<br>set @courseversion.id = (select top 1 courseversion.id from coursegrab where number = @number order by created desc)<br>insert into course.period<br>values(@course.period.id, @courseversion.id, @p set @course\_period\_module\_id = newid()<br>**insert into** course.period\_module.<br>**values(@c**ourse\_period\_module\_id, @course\_period\_id, @curdate, @userid, @curdate, @userid) set @module\_id = 10<br>insert into course\_period\_moduleitem<br>values(newid(), @course\_period\_module\_id, @module\_id, @curdate, @userid, @curdate, @userid)<br>−− set  $@number = '34059'$  $\text{set } @\text{part } = 1$ set @course\_period\_id = newid()<br>set @courseversion.id = (select top 1 courseversion\_id from coursegrab where number = @number order by created desc)<br>insert into course\_period values(@course period id, @courseversion id, @period id, @part, @curdate, @userid, @curdate, @userid) set @course\_period\_module\_id = newid()<br>**insert into** course.period\_module.<br>**values(@c**ourse\_period\_module\_id, @course\_period\_id, @curdate, @userid, @curdate, @userid)  $set$  @module\_id = 1 **insert into** course<sub>-</sub>period\_moduleitem<br>**values**(newid(), @course<sub>-</sub>period\_module\_id, @module\_id, @curdate, @userid, @curdate, @userid) set @course\_period\_module\_id = newid()<br>**insert into** course.period\_module.<br>**values(@c**ourse\_period\_module\_id, @course\_period\_id, @curdate, @userid, @curdate, @userid) set @module id = 2 insert into course period moduleitem

values(newid(), @course period module id, @module id, @curdate, @userid, @curdate, @userid) −− set @number = '42936' set @part = 1 set @course\_period\_id = newid()<br>set @courseversion.id = (select top 1 courseversion\_id from coursegrab where number = @number order by created desc)<br>insert into course\_period<br>values(@course\_period\_id, @courseversion\_id, @p set @course\_period\_module\_id = newid()<br>**insert into** course\_period\_module<br>**values(**@course\_period\_module\_id, @course\_period\_id, @curdate, @userid, @curdate, @userid) set  $@$ module\_id = 7 insert into course\_period\_moduleitem<br>values(newid(), @course\_period\_module\_id, @module\_id, @curdate, @userid, @curdate, @userid) set @course\_period\_module\_id = newid()<br>**insert into** course\_period\_module.<br>**values(@c**ourse\_period\_module\_id, @course\_period\_id, @curdate, @userid, @curdate, @userid) set @module\_id = 8<br>insert into course\_period\_moduleitem<br>values(newid(), @course\_period\_module\_id, @module\_id, @curdate, @userid, @curdate, @userid)<br>−− set @number = '88001' set @part = 1 set @course\_period.id = newid()<br>set @courseversion.id = (select top 1 courseversion\_id from coursegrab where number = @number order by created desc)<br>insert into course\_period values(@course period id, @courseversion id, @period id, @part, @curdate, @userid, @curdate, @userid) set @course\_period\_module\_id = newid()<br>**insert into** course.period\_module.<br>**values(**@course\_period\_module\_id, @course\_period\_id, @curdate, @userid, @curdate, @userid) set  $@$ module id  $= 1$ insert into course\_period\_moduleitem<br>values(newid(), @course\_period\_module\_id, @module\_id, @curdate, @userid, @curdate, @userid)  $\textbf{et} \text{ @course\_period\_module\_id = newid()}$ insert into course period module values(@course period module id, @course period id, @curdate, @userid, @curdate, @userid) set  $@module_id = 3$ <br>insert into  $course \n$ **insert into** course\_period\_moduleitem<br>**values**(newid(), @course\_period\_module\_id, @module\_id, @curdate, @userid, @curdate, @userid)  ${\tt set @course\_period\_module\_id = newid()} \in {\tt inst}$  insert into course\_period\_module values(@course period module id, @course period id, @curdate, @userid, @curdate, @userid) set  $@$ module\_id = 4 insert into course\_period\_moduleitem<br>values(newid(), @course\_period\_module\_id, @module\_id, @curdate, @userid, @curdate, @userid) −−<br>set @number = '12423'<br>set @part = 1 set @course\_period\_id = newid()<br>set @courseversion\_id = (select top 1 courseversion\_id from coursegrab where number = @number order by created desc) insert into course period values(@course period id, @courseversion id, @period id, @part, @curdate, @userid, @curdate, @userid) set @course\_period\_module\_id = newid()<br>**insert into** course\_period\_module」<br>**values(**@course\_period\_module\_id, @course\_period\_id, @curdate, @userid, @curdate, @userid) set  $@$ module\_id = 4 insert into course period moduleitem values(newid(), @course period module id, @module id, @curdate, @userid, @curdate, @userid) −− set  $@number = '26001'$ set  $@part = 1$ set @course\_period\_id = newid()<br>set @courseversion.id = (select top 1 courseversion\_id from coursegrab where number = @number order by created desc)<br>insert into course\_period<br>values(@course\_period\_id, @courseversion\_id, @p set @course\_period\_module\_id = newid()<br>**insert into** course\_period\_module.<br>**values(@c**ourse\_period\_module.id, @course\_period\_id, @curdate, @userid, @curdate, @userid) set @module\_id = 5<br>**insert into** course\_period\_moduleitem<br>**values**(newid(), @course\_period\_module\_id, @module\_id, @curdate, @userid, @curdate, @userid) set  $@course\_period\_module\_id = newid()$ insert into course\_period\_module<br>values(@course\_period\_module\_id, @course\_period\_id, @curdate, @userid, @curdate, @userid) set  $@$ module  $id = 6$ insert into course\_period\_moduleitem<br>values(newid(), @course\_period\_module\_id, @module\_id, @curdate, @userid, @curdate, @userid) −− set @number = '26004'

```
set @part = 1set @course.period.id = newid()<br>set @courseversion.id = (select top 1 courseversion.id from coursegrab where number = @number order by created desc)<br>insert into course.period<br>values(@course.period.id, @courseversion.id, @p
  set @course period module id = newid()insert into course period module
values(@course period module id, @course period id, @curdate, @userid, @curdate, @userid)
  set @module.id = 5<br>insert into course.period_moduleitem<br>values(newid(), @course.period_module_id, @module_id, @curdate, @userid, @curdate, @userid)
  set @course_period_module_id = newid()<br>insert into course.period_module.<br>values(@course_period_module_id, @course_period_id, @curdate, @userid, @curdate, @userid)
    \text{set }@module_id = 8insert into course period moduleitem
values(newid(), @course period module id, @module id, @curdate, @userid, @curdate, @userid)
−−
  set @number = '26025'\text{set } @\text{part} = 1set @course.period.id = newid()<br>set @courseversion.id = (select top 1 courseversion.id from coursegrab where number = @number order by created desc)<br>insert into course.period<br>values(@course.period.id, @courseversion.id, @p
  set @course_period_module_id = newid()<br>insert into course.period_module.<br>values(@course_period_module_id, @course_period_id, @curdate, @userid, @curdate, @userid)
  set @module_id = 3<br>insert into course<sub>-1</sub>
  insert into course_period_moduleitem<br>values(newid(), @course_period_module_id, @module_id, @curdate, @userid, @curdate, @userid)
−−
  set @number = '26026'\text{set } @\text{part} = 1set @course_period_id = newid()<br>set @courseversion_id = (select top 1 courseversion_id from coursegrab where number = @number order by created desc)
  insert into course period
values(@course period id, @courseversion id, @period id, @part, @curdate, @userid, @curdate, @userid)
  set @course_period_module_id = newid()<br>insert into course.period_module<br>values(@course_period_module_id, @course_period_id, @curdate, @userid, @curdate, @userid)
set @module_id = 4<br>insert into course_period_moduleitem<br>values(newid(), @course_period_module_id, @module_id, @curdate, @userid, @curdate, @userid)<br>−−
  set @number = '26170'
set @part = 1
  set @course_period_id = newid()<br>set @courseversion_id = (select top 1 courseversion_id from coursegrab where number = @number order by created desc)
  insert into course_period
  values(@course period id, @courseversion id, @period id, @part, @curdate, @userid, @curdate, @userid)
  set @course\_period\_module_id = newid()insert into course period module
values(@course period module id, @course period id, @curdate, @userid, @curdate, @userid)
  set @module_id = 8insert into course_period_moduleitem<br>values(newid(), @course_period_module_id, @module_id, @curdate, @userid, @curdate, @userid)
−−
set @number = '26270'
set @part = 1
  set @course_period_id = newid()<br>set @courseversion_id = (select top 1 courseversion_id from coursegrab where number = @number order by created desc)<br>insert into course_period
  values(@course period id, @courseversion id, @period id, @part, @curdate, @userid, @curdate, @userid)
  set @course_period_module_id = newid()<br>insert into course.period_module.<br>values(@course_period_module_id, @course_period_id, @curdate, @userid, @curdate, @userid)
  \text{set }@module_id = 4
  insert into course<sub>-</sub>period_moduleitem<br>values(newid(), @course<sub>-</sub>period_module_id, @module_id, @curdate, @userid, @curdate, @userid)
−−
set @number = '26370'
set @part = 1
  set @course.period.id = newid()<br>set @courseversion.id = (select top 1 courseversion.id from coursegrab where number = @number order by created desc)
  insert into course period
values(@course period id, @courseversion id, @period id, @part, @curdate, @userid, @curdate, @userid)
  set @course_period_module_id = newid()<br>insert into course.period_module<br>values(@course_period_module_id, @course_period_id, @curdate, @userid, @curdate, @userid)
```
set  $@$ module id  $= 1$ insert into course\_period\_moduleitem<br>values(newid(), @course\_period\_module\_id, @module\_id, @curdate, @userid, @curdate, @userid)  $set$  @module\_id =  $5$ insert into course\_period\_moduleitem<br>values(newid(), @course\_period\_module\_id, @module\_id, @curdate, @userid, @curdate, @userid) set  $@module_id = 6$ **insert into** course<sub>-</sub>period\_moduleitem<br>**values**(newid(), @course<sub>-</sub>period\_module\_id, @module\_id, @curdate, @userid, @curdate, @userid) −− set  $@number = '26372'$ set  $@part = 1$ set @course\_period\_id = newid()<br>set @courseversion\_id = (select top 1 courseversion\_id from coursegrab where number = @number order by created desc)<br>insert into course\_period<br>values(@course\_period\_id, @courseversion\_id, @p set @course\_period\_module\_id = newid()<br>**insert into** course\_period\_module.<br>**values(**@course\_period\_module.id, @course\_period\_id, @curdate, @userid, @curdate, @userid) set  $@module_id = 5$ <br>insert into course  $r$ insert into course\_period\_moduleitem<br>values(newid(), @course\_period\_module\_id, @module\_id, @curdate, @userid, @curdate, @userid) −−<br>
set @number = '26400'<br>
set @part = 1 set @course\_period\_id = newid()<br>set @courseversion\_id = (select top 1 courseversion\_id from coursegrab where number = @number order by created desc)<br>insert into course\_period<br>values(@course\_period\_id, @courseversion\_id, @p  $\text{set } @{\text{course\_period\_module\_id}} = \text{newid()}$ insert into course\_period\_module<br>values(@course\_period\_module\_id, @course\_period\_id, @curdate, @userid, @curdate, @userid) set @module.id = 5<br>**insert into** course.period.moduleitem<br>**values**(newid(), @course.period.module.id, @module.id, @curdate, @userid, @curdate, @userid) set  $@course\_period\_module_id = newid()$ **insert into** course<sub>-</sub>period<sub>-</sub>module<br>**values**(@course<sub>-</sub>period<sub>-</sub>module<sub>-</sub>id, @course-period<sub>-</sub>id, @curdate, @userid, @curdate, @userid)  $set$  @module\_id = 6 **insert into** course\_period\_moduleitem<br>**values**(newid(), @course\_period\_module\_id, @module\_id, @curdate, @userid, @curdate, @userid) set  $@module_id = 8$ insert into course period moduleitem values(newid(), @course period module id, @module id, @curdate, @userid, @curdate, @userid) −− set @number = '26406' set @part = 1 set @course\_period\_id = newid()<br>set @courseversion.id = (select top 1 courseversion\_id from coursegrab where number = @number order by created desc)<br>insert into course\_period<br>values(@course\_period\_id, @courseversion\_id, @p set @course\_period\_module\_id = newid()<br>**insert into** course\_period\_module.<br>**values(@c**ourse\_period\_module.id, @course\_period\_id, @curdate, @userid, @curdate, @userid) set  $@module_id = 2$ insert into course\_period\_moduleitem<br>values(newid(), @course\_period\_module\_id, @module\_id, @curdate, @userid, @curdate, @userid)  $set$  @module\_id = 5 insert into course\_period\_moduleitem<br>values(newid(), @course\_period\_module\_id, @module\_id, @curdate, @userid, @curdate, @userid) set  $@course\_period\_module_id = newid()$ insert into course\_period\_module<br>values(@course\_period\_module\_id, @course\_period\_id, @curdate, @userid, @curdate, @userid)  $set$  @module\_id = 3 **insert into** course\_period\_moduleitem<br>**values**(newid(), @course\_period\_module\_id, @module\_id, @curdate, @userid, @curdate, @userid) set  $@$ module  $id = 9$ **insert into** course\_period\_moduleitem<br>**values**(newid(), @course\_period\_module\_id, @module\_id, @curdate, @userid, @curdate, @userid) set @course\_period\_module\_id = newid()<br>**insert into** course\_period\_module.<br>**values(**@course\_period\_module\_id, @course\_period\_id, @curdate, @userid, @curdate, @userid)  $\texttt{set} @ \text{module_id} = 4$ insert into course\_period\_moduleitem<br>values(newid(), @course\_period\_module\_id, @module\_id, @curdate, @userid, @curdate, @userid) set @module.id = 10<br>**insert into** course.period.moduleitem<br>**values**(newid(), @course.period.module.id, @module.id, @curdate, @userid, @curdate, @userid)

−− set  $@number = '26470'$  $\text{set } @\text{part} = 1$ set @course\_period\_id = newid()<br>set @courseversion.id = (select top 1 courseversion\_id from coursegrab where number = @number order by created desc)<br>insert into course\_period values(@course period id, @courseversion id, @period id, @part, @curdate, @userid, @curdate, @userid) set @course\_period\_module\_id = newid()<br>**insert into** course.period\_module.<br>**values(@c**ourse\_period\_module\_id, @course\_period\_id, @curdate, @userid, @curdate, @userid) set  $@module_id = 1$ insert into course period moduleitem values(newid(), @course period module id, @module id, @curdate, @userid, @curdate, @userid) −− set @number = '27000' set @part = 1 set @course.period.id = newid()<br>set @courseversion.id = (select top 1 courseversion.id from coursegrab where number = @number order by created desc) insert into course period values(@course period id, @courseversion id, @period id, @part, @curdate, @userid, @curdate, @userid) set @course\_period\_module\_id = newid()<br>**insert into** course.period\_module.<br>**values(@c**ourse\_period\_module\_id, @course\_period\_id, @curdate, @userid, @curdate, @userid)  $set$  @module\_id = 9 insert into course period moduleitem values(newid(), @course period module id, @module id, @curdate, @userid, @curdate, @userid) −− set @number = '27001' set @part = 1 set @course\_period\_id = newid()<br>set @courseversion\_id = (select top 1 courseversion\_id from coursegrab where number = @number order by created desc)<br>insert into course\_period<br>values(@course\_period\_id, @courseversion\_id, @p set @course\_period\_module\_id = newid()<br>**insert into** course.period\_module<br>**values(@c**ourse\_period\_module\_id, @course\_period\_id, @curdate, @userid, @curdate, @userid) set  $@$ module id  $= 9$ insert into course period moduleitem values(newid(), @course period module id, @module id, @curdate, @userid, @curdate, @userid) −− set @number = '27253' set @part = 1 set @course\_period\_id = newid()<br>set @courseversion\_id = (select top 1 courseversion\_id from coursegrab where number = @number order by created desc)<br>insert into course\_period<br>values(@course\_period\_id, @courseversion\_id, @p set @course\_period\_module\_id = newid()<br>**insert into** course.period\_module<br>**values(@c**ourse\_period\_module\_id, @course\_period\_id, @curdate, @userid, @curdate, @userid)  $\text{set }@module_id = 7$ **insert into** course<sub>-</sub>period\_moduleitem<br>**values**(newid(), @course<sub>-</sub>period\_module\_id, @module\_id, @curdate, @userid, @curdate, @userid) −−<br>
set @number = '27942'<br>
set @part = 1 set @course\_period\_id = newid()<br>set @courseversion\_id = (select top 1 courseversion\_id from coursegrab where number = @number order by created desc)<br>insert into course\_period<br>values(@course\_period\_id, @courseversion\_id, @p set @course\_period\_module\_id = newid()<br>**insert into** course.period\_module.<br>**values(@c**ourse\_period\_module\_id, @course\_period\_id, @curdate, @userid, @curdate, @userid) set  $@$ module id  $= 6$ **insert into** course<sub>-</sub>period\_moduleitem<br>**values**(newid(), @course<sub>-</sub>period\_module\_id, @module\_id, @curdate, @userid, @curdate, @userid) set @course\_period\_module\_id = newid()<br>**insert into** course.period\_module.<br>**values(@c**ourse\_period\_module\_id, @course\_period\_id, @curdate, @userid, @curdate, @userid)  $\text{set }@$ module\_id = 9 **insert into** course\_period\_moduleitem<br>**values**(newid(), @course\_period\_module\_id, @module\_id, @curdate, @userid, @curdate, @userid)  $\texttt{set} @\texttt{course\_period\_module\_id} = \texttt{newid()}$ insert into course\_period\_module<br>values(@course\_period\_module\_id, @course\_period\_id, @curdate, @userid, @curdate, @userid) set @module\_id = 10<br>insert into course\_period\_moduleitem<br>values(newid(), @course\_period\_module\_id, @module\_id, @curdate, @userid, @curdate, @userid)<br>−− set @number = '31000' set @part = 1

set @course\_period\_id = newid()<br>set @courseversion.id = (select top 1 courseversion\_id from coursegrab where number = @number order by created desc)<br>insert into course\_period<br>values(@course\_period\_id, @courseversion\_id, @p  $set @course-period_model_id = newid()$ insert into course\_period\_module<br>values(@course\_period\_module\_id, @course\_period\_id, @curdate, @userid, @curdate, @userid) set @module.id = 7<br>**insert into** course.period.moduleitem<br>**values**(newid(), @course.period.module.id, @module.id, @curdate, @userid, @curdate, @userid) set  $@course\_period\_module_id = newid()$ insert into course\_period\_module<br>values(@course\_period\_module\_id, @course\_period\_id, @curdate, @userid, @curdate, @userid)  $et \tQmodule_id = 8$ insert into course period moduleitem values(newid(), @course period module id, @module id, @curdate, @userid, @curdate, @userid) −− set @number = '31300' set @part = 1 set @course\_period\_id = newid()<br>set @courseversion\_id = (select top 1 courseversion\_id from coursegrab where number = @number order by created desc)<br>insert into course\_period\_id, @courseversion\_id, @period\_id, @part, @curd set  $@course\_period\_module_id = newid()$ insert into course\_period\_module<br>values(@course\_period\_module\_id, @course\_period\_id, @curdate, @userid, @curdate, @userid)  $et$  @module\_id = 7 insert into course\_period\_moduleitem<br>values(newid(), @course\_period\_module\_id, @module\_id, @curdate, @userid, @curdate, @userid) −− set  $@$ number = '31630'  $\text{set } @\text{part } = 1$ set @course\_period\_id = newid()<br>set @courseversion.id = (select top 1 courseversion\_id from coursegrab where number = @number order by created desc)<br>insert into course\_period<br>values(@course\_period\_id, @courseversion\_id, @p set  $@course\text{-period-model}=newid()$ <br>insert into course period module insert into course<sub>-</sub>period<sub>-</sub>module<br>**values**(@course<sub>-</sub>period<sub>-</sub>module<sub>-</sub>id, @course-period<sub>-</sub>id, @curdate, @userid, @curdate, @userid) set @module\_id = 1<br>insert into course\_period\_moduleitem<br>values(newid(), @course\_period\_module\_id, @module\_id, @curdate, @userid, @curdate, @userid)<br>−− set @number = '31840' set @part =  $1$ set @course\_period\_id = newid()<br>set @courseversion.id = (select top 1 courseversion\_id from coursegrab where number = @number order by created desc)<br>insert into course\_period<br>values(@course\_period\_id, @courseversion\_id, @p set @course\_period\_module\_id = newid()<br>**insert into** course\_period\_module.<br>**values(@c**ourse\_period\_module.id, @course\_period\_id, @curdate, @userid, @curdate, @userid) set  $@module_id = 1$ <br>insert into  $ce$ **insert into** course\_period\_moduleitem<br>**values**(newid(), @course\_period\_module\_id, @module\_id, @curdate, @userid, @curdate, @userid) set  $@course\_period\_module_id = newid()$ <br>insert into course period module insert into course\_period\_module<br>values(@course\_period\_module\_id, @course\_period\_id, @curdate, @userid, @curdate, @userid)  $\text{set }@module_id = 2$ insert into course\_period\_moduleitem<br>values(newid(), @course\_period\_module\_id, @module\_id, @curdate, @userid, @curdate, @userid) set  $@module_id = 3$ <br>insert into course  $p$ insert into course period moduleitem values(newid(), @course period module id, @module id, @curdate, @userid, @curdate, @userid) −− set @number = '41010' set @part = 1 set @course\_period\_id = newid()<br>set @courseversion\_id = (select top 1 courseversion\_id from coursegrab where number = @number order by created desc)<br>insert into course\_period<br>values(@course\_period\_id, @courseversion\_id, @p set  $@course\_period\_module\_id = newid()$ insert into course\_period\_module<br>values(@course\_period\_module\_id, @course\_period\_id, @curdate, @userid, @curdate, @userid) set  $@module_id = 2$ <br>insert into seure in insert into course\_period\_moduleitem<br>values(newid(), @course\_period\_module\_id, @module\_id, @curdate, @userid, @curdate, @userid) set  $@course-period_model_id = newid()$ 

insert into course\_period\_module<br>values(@course\_period\_module\_id, @course\_period\_id, @curdate, @userid, @curdate, @userid)  $set$  @module\_id = 4 **insert into** course<sub>-</sub>period\_moduleitem<br>**values**(newid(), @course<sub>-</sub>period\_module\_id, @module\_id, @curdate, @userid, @curdate, @userid) set @course\_period\_module\_id = newid()<br>**insert into** course.period\_module.<br>**values(@c**ourse\_period\_module\_id, @course\_period\_id, @curdate, @userid, @curdate, @userid) set @module.id = 9<br>**insert into** course.period\_moduleitem<br>**values**(newid(), @course.period\_module\_id, @module\_id, @curdate, @userid, @curdate, @userid) set @course\_period\_module\_id = newid()<br>**insert into** course.period\_module.<br>**values(@c**ourse\_period\_module\_id, @course\_period\_id, @curdate, @userid, @curdate, @userid)  $\text{set }@$ module\_id = 10 insert into course period moduleitem values(newid(), @course period module id, @module id, @curdate, @userid, @curdate, @userid) −− set  $@number = '41120'$  $\text{set } @\text{part} = 1$ set @course.period.id = newid()<br>set @courseversion.id = (select top 1 courseversion.id from coursegrab where number = @number order by created desc)<br>insert into course.period<br>values(@course.period.id, @courseversion.id, @p set @course\_period\_module\_id = newid()<br>**insert into** course.period\_module.<br>**values(@c**ourse\_period\_module\_id, @course\_period\_id, @curdate, @userid, @curdate, @userid) set @module\_id = 7<br>insert into course\_ **insert into** course<sub>-</sub>period\_moduleitem<br>**values**(newid(), @course<sub>-</sub>period\_module\_id, @module\_id, @curdate, @userid, @curdate, @userid) −− set  $@number = '41601'$  $\text{set } @\text{part} = 1$ set @course\_period\_id = newid()<br>set @courseversion\_id = (select top 1 courseversion\_id from coursegrab where number = @number order by created desc) insert into course period values(@course period id, @courseversion id, @period id, @part, @curdate, @userid, @curdate, @userid) set @course\_period\_module\_id = newid()<br>**insert into** course.period\_module<br>**values(@c**ourse\_period\_module\_id, @course\_period\_id, @curdate, @userid, @curdate, @userid)  $set$  @module\_id = 1 insert into course\_period\_moduleitem<br>values(newid(), @course\_period\_module\_id, @module\_id, @curdate, @userid, @curdate, @userid) set @course\_period\_module\_id = newid()<br>**insert into** course.period\_module.<br>**values(@c**ourse\_period\_module\_id, @course\_period\_id, @curdate, @userid, @curdate, @userid)  $set$  @module\_id = 3 **insert into** course<sub>-</sub>period\_moduleitem<br>**values**(newid(), @course<sub>-</sub>period\_module\_id, @module\_id, @curdate, @userid, @curdate, @userid) −− set  $@number = '41632'$  $\text{set } @\text{part} = 1$ set @course\_period\_id = newid()<br>set @courseversion\_id = (select top 1 courseversion\_id from coursegrab where number = @number order by created desc)<br>insert into course\_period values(@course period id, @courseversion id, @period id, @part, @curdate, @userid, @curdate, @userid) set @course\_period\_module\_id = newid()<br>**insert into** course.period\_module.<br>**values(@c**ourse\_period\_module\_id, @course\_period\_id, @curdate, @userid, @curdate, @userid) set  $@module_id = 1$ **insert into** course<sub>-</sub>period\_moduleitem<br>**values**(newid(), @course<sub>-</sub>period\_module\_id, @module\_id, @curdate, @userid, @curdate, @userid) set @course\_period\_module\_id = newid()<br>**insert into** course.period\_module.<br>**values(@c**ourse\_period\_module\_id, @course\_period\_id, @curdate, @userid, @curdate, @userid)  $set$  @module\_id = 2 insert into course<sub>-</sub>period<sub>-</sub>moduleitem<br>**values**(newid(), @course<sub>-</sub>period\_module\_id, @module\_id, @curdate, @userid, @curdate, @userid) −− set @number = '41639' set @part = 1 set @course.period.id = newid()<br>set @courseversion.id = (select top 1 courseversion.id from coursegrab where number = @number order by created desc) insert into course period values(@course period id, @courseversion id, @period id, @part, @curdate, @userid, @curdate, @userid) set @course\_period\_module\_id = newid()<br>**insert into** course.period\_module<br>**values(@c**ourse\_period\_module\_id, @course\_period\_id, @curdate, @userid, @curdate, @userid)

set  $@$ module id  $= 5$ insert into course\_period\_moduleitem<br>values(newid(), @course\_period\_module\_id, @module\_id, @curdate, @userid, @curdate, @userid) set @course\_period\_module\_id = newid()<br>**insert into** course\_period\_module.<br>**values(@c**ourse\_period\_module.id, @course\_period\_id, @curdate, @userid, @curdate, @userid) set  $@$ module\_id =  $7$ insert into course\_period\_moduleitem<br>values(newid(), @course\_period\_module\_id, @module\_id, @curdate, @userid, @curdate, @userid) −− set @number = '42222' set  $@part = 1$ set @course\_period\_id = newid()<br>set @courseversion\_id = (select top 1 courseversion\_id from coursegrab where number = @number order by created desc)<br>insert into course\_period<br>values(@course\_period\_id, @courseversion\_id, @p set @course\_period\_module\_id = newid()<br>**insert into** course\_period\_module.<br>**values(**@course\_period\_module.id, @course\_period\_id, @curdate, @userid, @curdate, @userid) set  $@$ module\_id = 7<br>insert into course  $\overline{a}$ insert into course\_period\_moduleitem<br>values(newid(), @course\_period\_module\_id, @module\_id, @curdate, @userid, @curdate, @userid) −−<br>
set @number = '42415'<br>
set @part = 1 set @course\_period\_id = newid()<br>set @courseversion\_id = (select top 1 courseversion\_id from coursegrab where number = @number order by created desc)<br>insert into course\_period<br>values(@course\_period\_id, @courseversion\_id, @p  $\text{set } @{\text{course\_period\_module\_id}} = \text{newid()}$ insert into course\_period\_module<br>values(@course\_period\_module\_id, @course\_period\_id, @curdate, @userid, @curdate, @userid) set @module\_id = 3<br>insert into course\_period\_moduleitem<br>values(newid(), @course\_period\_module\_id, @module\_id, @curdate, @userid, @curdate, @userid)<br>−− set  $@number = '42642'$ set  $@part = 1$ set @course.period.id = newid()<br>set @courseversion.id = (select top 1 courseversion.id from coursegrab where number = @number order by created desc)<br>insert into course.period<br>values(@course.period.id, @courseversion.id, @p set  $@course\_period\_module\_id = newid()$ insert into course\_period\_module<br>values(@course\_period\_module\_id, @course\_period\_id, @curdate, @userid, @curdate, @userid) set @module\_id = 7<br>insert into course\_period\_moduleitem<br>values(newid(), @course\_period\_module\_id, @module\_id, @curdate, @userid, @curdate, @userid)<br>−− set @number = '42930' set @part = 1 set @course\_period\_id = newid()<br>set @courseversion\_id = (select top 1 courseversion\_id from coursegrab where number = @number order by created desc)<br>insert into course\_period\_id, @courseversion\_id, @period\_id, @part, @curd set  $@course\_period\_module\_id = newid()$ insert into course\_period\_module<br>values(@course\_period\_module\_id, @course\_period\_id, @curdate, @userid, @curdate, @userid)  $set$  @module\_id = 4 insert into course\_period\_moduleitem<br>values(newid(), @course\_period\_module\_id, @module\_id, @curdate, @userid, @curdate, @userid) −− set  $@number = '42932'$  $\text{set } @\text{part } = 1$ set @course\_period\_id = newid()<br>set @courseversion\_id = (select top 1 courseversion\_id from coursegrab where number = @number order by created desc)<br>insert into course\_period\_id, @courseversion\_id, @period\_id, @part, @curd set @course\_period\_module\_id = newid()<br>**insert into** course\_period\_module」<br>**values(**@course\_period\_module\_id, @course\_period\_id, @curdate, @userid, @curdate, @userid) set @module\_id = 3<br>**insert into** course.period\_moduleitem<br>**values**(newid(), @course.period\_module\_id, @module\_id, @curdate, @userid, @curdate, @userid) set @course\_period\_module\_id = newid()<br>**insert into** course\_period\_module.<br>**values(@c**ourse\_period\_module.id, @course\_period\_id, @curdate, @userid, @curdate, @userid) set @module.id = 6<br>**insert into** course.period.moduleitem<br>**values**(newid(), @course.period.module.id, @module.id, @curdate, @userid, @curdate, @userid)

## −− set @number = '42960' set @part = 1 set @course.period.id = newid()<br>set @courseversion.id = (select top 1 courseversion.id from coursegrab where number = @number order by created desc)<br>insert into course.period<br>values(@course.period.id, @courseversion.id, @p set @course\_period\_module\_id = newid()<br>**insert into** course.period\_module<br>**values(@c**ourse\_period\_module\_id, @course\_period\_id, @curdate, @userid, @curdate, @userid) set  $@module_id = 5$ insert into course\_period\_moduleitem<br>values(newid(), @course\_period\_module\_id, @module\_id, @curdate, @userid, @curdate, @userid) set @course\_period\_module\_id = newid()<br>**insert into** course.period\_module.<br>**values(@c**ourse\_period\_module\_id, @course\_period\_id, @curdate, @userid, @curdate, @userid) set @module\_id = 6<br>insert into course\_period\_moduleitem<br>values(newid(), @course\_period\_module\_id, @module\_id, @curdate, @userid, @curdate, @userid)<br>−− set @number = '28863' set @part = 1 set @course\_period\_id = newid()<br>set @courseversion\_id = (select top 1 courseversion\_id from coursegrab where number = @number order by created desc)<br>insert into course\_period values(@course period id, @courseversion id, @period id, @part, @curdate, @userid, @curdate, @userid) set @course\_period\_module\_id = newid()<br>**insert into** course.period\_module.<br>**values(@c**ourse\_period\_module\_id, @course\_period\_id, @curdate, @userid, @curdate, @userid) set  $@$ module id  $= 8$ insert into course period moduleitem values(newid(), @course period module id, @module id, @curdate, @userid, @curdate, @userid) −− set @number = '42425' set @part = 1 set @course.period.id = newid()<br>set @courseversion.id = (select top 1 courseversion.id from coursegrab where number = @number order by created desc)<br>insert into course.period<br>values(@course.period.id, @courseversion.id, @p set @course\_period\_module\_id = newid()<br>**insert into** course.period\_module.<br>**values(@c**ourse\_period\_module\_id, @course\_period\_id, @curdate, @userid, @curdate, @userid) set  $@module_id = 7$ **insert into** course<sub>-</sub>period\_moduleitem<br>**values**(newid(), @course<sub>-</sub>period\_module\_id, @module\_id, @curdate, @userid, @curdate, @userid) −−<br>set @number = '42813'<br>set @part = 2 set @course\_period\_id = newid()<br>set @courseversion.id = (select top 1 courseversion\_id from coursegrab where number = @number order by created desc)<br>insert into course\_period values (@courseversion\_id = {select top 1 course compared into course period id, @part, @curdate, @userid, @curdate, @userid) values (@course\_period id, @courseversion id, @period id, @part, @curdate, @userid, @curdate, @u set @course\_period\_module\_id = newid()<br>**insert into** course\_period\_module.<br>**values(@c**ourse\_period\_module\_id, @course\_period\_id, @curdate, @userid, @curdate, @userid) set  $@module_id = 4$ insert into course period moduleitem values(newid(), @course period module id, @module id, @curdate, @userid, @curdate, @userid) −− set @number = '01950' set @part = 2

set @course\_period\_id = newid()<br>set @courseversion\_id = (select top 1 courseversion\_id from coursegrab where number = @number order by created desc) insert into course period values(@course period id, @courseversion id, @period id, @part, @curdate, @userid, @curdate, @userid)

set @course\_period\_module\_id = newid()<br>**insert into** course.period\_module.<br>**values(@c**ourse\_period\_module\_id, @course\_period\_id, @curdate, @userid, @curdate, @userid)

 $\text{set }@$ module\_id = 5 insert into course period moduleitem values(newid(), @course period module id, @module id, @curdate, @userid, @curdate, @userid) −− set  $@number = '11422'$ 

set  $@part = 1$ 

set @course.period.id = newid()<br>set @courseversion.id = (select top 1 courseversion.id from coursegrab where number = @number order by created desc)<br>insert into course.period<br>values(@course.period.id, @courseversion.id, @p

set @course\_period\_module\_id =  $newid()$ 

insert into course\_period\_module<br>values(@course\_period\_module\_id, @course\_period\_id, @curdate, @userid, @curdate, @userid)  $set$  @module\_id = 1 **insert into** course<sub>-</sub>period\_moduleitem<br>**values**(newid(), @course<sub>-</sub>period\_module\_id, @module\_id, @curdate, @userid, @curdate, @userid) set  $@$ course period module id  $=$  newid() **insert into** course<sub>-</sub>period<sub>-</sub>module<br>**values**(@course<sub>-</sub>period<sub>-</sub>module<sub>-</sub>id, @course-period<sub>-</sub>id, @curdate, @userid, @curdate, @userid) set @module.id = 2<br>**insert into** course.period.moduleitem<br>**values**(newid(), @course.period.module.id, @module.id, @curdate, @userid, @curdate, @userid) set @course\_period\_module\_id = newid()<br>**insert into** course\_period\_module.<br>**values(**@course\_period\_module\_id, @course\_period\_id, @curdate, @userid, @curdate, @userid) et  $@module_id = 3$ insert into course\_period\_moduleitem<br>values(newid(), @course\_period\_module\_id, @module\_id, @curdate, @userid, @curdate, @userid) set  $@course\_period\_module_id = newid()$ insert into course\_period\_module<br>values(@course\_period\_module\_id, @course\_period\_id, @curdate, @userid, @curdate, @userid) set @module.id = 4<br>**insert into** course.period.moduleitem<br>**values**(newid(), @course.period.module.id, @module.id, @curdate, @userid, @curdate, @userid) set @course\_period\_module\_id = newid()<br>**insert into** course\_period\_module.<br>**values(**@course\_period\_module\_id, @course\_period\_id, @curdate, @userid, @curdate, @userid) set  $@module_id = 5$ <br>insert into  $@r = 5$ insert into course\_period\_moduleitem<br>values(newid(), @course\_period\_module\_id, @module\_id, @curdate, @userid, @curdate, @userid) set  $@course\text{-period_model} = newid()$ <br>insert into course period module insert into course\_period\_module<br>values(@course\_period\_module\_id, @course\_period\_id, @curdate, @userid, @curdate, @userid) set  $@module_id = 6$ insert into course.period.moduleitem<br>values(newid(), @course.period.module.id, @module.id, @curdate, @userid, @curdate, @userid)<br>iset @course.period.module.id = newid()<br>insert into course.period.module.id, @course.period.i set  $@module_id = 7$ <br>insert into  $\sim$ insert into course\_period\_moduleitem<br>values(newid(), @course\_period\_module\_id, @module\_id, @curdate, @userid, @curdate, @userid) set  $@course\_period\_module_id = newid()$ insert into course\_period\_module<br>values(@course\_period\_module\_id, @course\_period\_id, @curdate, @userid, @curdate, @userid)  $et$  @module\_id = 8 insert into course\_period\_moduleitem<br>values(newid(), @course\_period\_module\_id, @module\_id, @curdate, @userid, @curdate, @userid) set @course\_period\_module\_id = newid()<br>**insert into** course\_period\_module.<br>**values(@c**ourse\_period\_module.id, @course\_period\_id, @curdate, @userid, @curdate, @userid)  $set$  @module\_id = 9 **insert into** course\_period\_moduleitem<br>**values**(newid(), @course\_period\_module\_id, @module\_id, @curdate, @userid, @curdate, @userid) set  $@course\_period\_module_id = newid()$ <br>insert into course period module insert into course\_period\_module<br>values(@course\_period\_module\_id, @course\_period\_id, @curdate, @userid, @curdate, @userid)  $\text{set }@module_id = 10$ insert into course period moduleitem values(newid(), @course period module id, @module id, @curdate, @userid, @curdate, @userid) −− set  $@number = '02115'$  $\sec \theta$  and  $\sec \theta$ set @course\_period\_id = newid()<br>set @courseversion\_id = (select top 1 courseversion\_id from coursegrab where number = @number order by created desc)<br>insert into course\_period values(@course.period.id, @courseversion.id, @period.id, @part, @curdate, @userid, @curdate, @userid) set @course\_period\_module\_id = newid()<br>**insert into** course\_period\_module.<br>**values(**@course\_period\_module\_id, @course\_period\_id, @curdate, @userid, @curdate, @userid)

set  $@module_id = 13$ insert into course period moduleitem values(newid(), @course period module id, @module id, @curdate, @userid, @curdate, @userid) −−

set @number = '42966' set @part = 1

set @course\_period\_id = newid()<br>set @courseversion\_id = (select top 1 courseversion\_id from coursegrab where number = @number order by created desc)

```
insert into course period
values(@course period id, @courseversion id, @period id, @part, @curdate, @userid, @curdate, @userid)
   set @course_period_module_id = newid()<br>insert into course.period_module<br>values(@course_period_module_id, @course_period_id, @curdate, @userid, @curdate, @userid)
  set @module id = 11insert into course period moduleitem
values(newid(), @course period module id, @module id, @curdate, @userid, @curdate, @userid)
−−
   set @number = '27485'
set @part = 1
   set @course_period_id = newid()<br>set @courseversion_id = (select top 1 courseversion_id from coursegrab where number = @number order by created desc)<br>insert into course_period<br>values(@course_period_id, @courseversion_id, @p
    \texttt{set} @\text{course\_period\_module\_id} = \text{newid()}insert into course_period_module<br>values(@course_period_module_id, @course_period_id, @curdate, @userid, @curdate, @userid)
   set @module_id = 3insert into course<sub>-</sub>period_moduleitem<br>values(newid(), @course<sub>-</sub>period_module_id, @module_id, @curdate, @userid, @curdate, @userid)
   set @course_period_module_id = newid()<br>insert into course.period_module.<br>values(@course_period_module_id, @course_period_id, @curdate, @userid, @curdate, @userid)
   set @module_id = 7<br>insert into course.period_moduleitem<br>values(newid(), @course.period_module_id, @module_id, @curdate, @userid, @curdate, @userid)
   set @course_period_module_id = newid()<br>insert into course_period_module
   values(@course period module id, @course period id, @curdate, @userid, @curdate, @userid)
  set @module id = 10insert into course<sub>-</sub>period_moduleitem<br>values(newid(), @course<sub>-</sub>period_module_id, @module_id, @curdate, @userid, @curdate, @userid)
   \text{set} @course_period_module_id = newid()
   insert into course period module
values(@course period module id, @course period id, @curdate, @userid, @curdate, @userid)
    \det @module id = 2insert into course<sub>-</sub>period_moduleitem<br>values(newid(), @course<sub>-</sub>period_module_id, @module_id, @curdate, @userid, @curdate, @userid)
   set @course_period_module_id = newid()<br>insert into course.period_module.<br>values(@course_period_module_id, @course_period_id, @curdate, @userid, @curdate, @userid)
    \text{set }@module_id = 6
   insert into course<sub>-</sub>period_moduleitem<br>values(newid(), @course<sub>-</sub>period_module_id, @module_id, @curdate, @userid, @curdate, @userid)
  fetch next from period_cursor into @period_id, @startdate
end
```
close period\_cursor<br>**deallocate** period\_cursor

## 4.1.4 Manual – Spring periods only

declare @courseversion\_id uniqueidenti↓er<br>declare @course\_period\_id uniqueidenti↓er<br>declare @course\_period\_module\_id uniqueidenti↓er

declare @number varchar(20) declare @part **int<br>declare @module\_id int<br>declare @period\_id uniqueidenti∫er<br>declare @startdate datetime** 

declare @userid uniqueidenti↓er declare @curdate datetime

 $set$  @userid = '{40AA0D66-B5A3-4E42-9B13-BCDA0905EB9D}'  $\text{set } @curdate = \text{getdate}()$ −−−−−−−−−−−−−−−−−−−−−−−−−−−−−−−−−−−−−−−−−−−−−−−−−−−−−−−−−−−−−−−−−−−−−−−−−−−−−−−−−−−−−−−−−−−−−−

declare period\_cursor cursor for select period\_id, startdate<br>from period where periodtype.id = 1<br>and month(startdate) in (1,2)<br>for read only<br>open period.cursor

fetch **next from** period\_cursor **into** @period\_id, @startdate<br>while @@fetch\_status = 0

begin set @number = '01005' set  $@part = 2$ set @course\_period\_id = newid()<br>set @courseversion.id = (select top 1 courseversion\_id from coursegrab where number = @number order by created desc)<br>insert into course\_period<br>values(@course\_period\_id, @courseversion\_id, @p set @course\_period\_module\_id = newid()<br>**insert into** course\_period\_module.<br>**values(@c**ourse\_period\_module.id, @course\_period\_id, @curdate, @userid, @curdate, @userid)  $set$  @module\_id = 1 insert into course\_period\_moduleitem<br>values(newid(), @course\_period\_module\_id, @module\_id, @curdate, @userid, @curdate, @userid) set @course\_period\_module\_id = newid()<br>**insert into** course.period\_module.<br>**values(**@course\_period\_module\_id, @course\_period\_id, @curdate, @userid, @curdate, @userid)  $set$  @module\_id = 3 insert into course\_period\_moduleitem<br>values(newid(), @course\_period\_module\_id, @module\_id, @curdate, @userid, @curdate, @userid) set @course\_period\_module\_id = newid()<br>**insert into** course\_period\_module.<br>**values(@c**ourse\_period\_module.id, @course\_period\_id, @curdate, @userid, @curdate, @userid)  $\texttt{set} @ \text{module\_id} = 4$ insert into course period moduleitem values(newid(), @course period module id, @module id, @curdate, @userid, @curdate, @userid) −− set @number = '01007' set @part = 2  $set @course\_period_id = newid()$ set @courseversion\_id = (select top 1 courseversion\_id from coursegrab where number = @number order by created desc)<br>insert into course\_period<br>values(@course\_period\_id, @courseversion\_id, @period\_id, @part, @curdate, @user set @course\_period\_module\_id = newid()<br>**insert into** course\_period\_module.<br>**values(@c**ourse\_period\_module\_id, @course\_period\_id, @curdate, @userid, @curdate, @userid) set  $@$ module  $id = 3$ **insert into** course\_period\_moduleitem<br>**values**(newid(), @course\_period\_module\_id, @module\_id, @curdate, @userid, @curdate, @userid) set @course\_period\_module\_id = newid()<br>**insert into** course\_period\_module.<br>**values(**@course\_period\_module\_id, @course\_period\_id, @curdate, @userid, @curdate, @userid) set  $@module_id = 4$ insert into course period moduleitem values(newid(), @course period module id, @module id, @curdate, @userid, @curdate, @userid) −− set @number = '01902' set @part = 1 set @course\_period\_id = newid()<br>set @courseversion.id = (select top 1 courseversion\_id from coursegrab where number = @number order by created desc)<br>insert into course\_period values(@course\_period<br>values(@course\_period id, @courseversion.id, @period.id, @part, @curdate, @userid, @curdate, @userid)<br>values(@course\_period.id, @courseversion.id, @period.id, @part, @curdate, @userid, @curdate, @user set @course\_period\_module\_id = newid()<br>**insert into** course\_period\_module\_<br>**values(@c**ourse\_period\_module\_id, @course\_period\_id, @curdate, @userid, @curdate, @userid) set  $@$ module\_id =  $5$ insert into course\_period\_moduleitem<br>values(newid(), @course\_period\_module\_id, @module\_id, @curdate, @userid, @curdate, @userid) set @course\_period\_module\_id = newid()<br>**insert into** course\_period\_module.<br>**values(**@course\_period\_module\_id, @course\_period\_id, @curdate, @userid, @curdate, @userid) set  $@$ module id = 6 insert into course period moduleitem values(newid(), @course period module id, @module id, @curdate, @userid, @curdate, @userid) −− set  $@number = '01905'$ set  $@part = 1$ set @course.period.id = newid()<br>set @courseversion.id = (select top 1 courseversion.id from coursegrab where number = @number order by created desc)<br>insert into course.period<br>values(@course.period.id, @courseversion.id, @p  $\text{set}$  @course\_period\_module\_id = newid() insert into course\_period\_module<br>values(@course\_period\_module\_id, @course\_period\_id, @curdate, @userid, @curdate, @userid) set @module.id = 1<br>**insert into** course.period.moduleitem<br>**values**(newid(), @course.period.module.id, @module.id, @curdate, @userid, @curdate, @userid)  $\mathbf s$ et @module\_id = 7<br>**insert into** course\_period\_moduleitem

values(newid(), @course period module id, @module id, @curdate, @userid, @curdate, @userid)

set @course\_period\_module\_id = newid()<br>**insert into** course.period\_module.<br>**values(@c**ourse\_period\_module\_id, @course\_period\_id, @curdate, @userid, @curdate, @userid)  $set$  @module\_id = 2 **insert into** course<sub>-</sub>period\_moduleitem<br>**values**(newid(), @course<sub>-</sub>period\_module\_id, @module\_id, @curdate, @userid, @curdate, @userid)  $set @module_id = 8$ insert into course<sub>-</sub>period\_moduleitem<br>**values**(newid(), @course<sub>-</sub>period\_module\_id, @module\_id, @curdate, @userid, @curdate, @userid) −− set  $@number = '02120'$ set  $@part = 2$ set @course\_period\_id = newid()<br>set @courseversion\_id = (select top 1 courseversion\_id from coursegrab where number = @number order by created desc)<br>insert into course\_period values(@course period id, @courseversion id, @period id, @part, @curdate, @userid, @curdate, @userid) set @course\_period\_module\_id = newid()<br>**insert into** course.period\_module<br>**values(@c**ourse\_period\_module\_id, @course\_period\_id, @curdate, @userid, @curdate, @userid) set @module\_id = 7<br>insert into course\_period\_moduleitem<br>values(newid(), @course\_period\_module\_id, @module\_id, @curdate, @userid, @curdate, @userid)<br>−− set @number = '02312' set  $@part = 1$ set @course\_period\_id = newid()<br>set @courseversion\_id = (select top 1 courseversion\_id from coursegrab where number = @number order by created desc)<br>insert into course\_period<br>values(@course\_period\_id, @courseversion\_id, @p set @course\_period\_module\_id = newid()<br>**insert into** course.period\_module.<br>**values(@c**ourse\_period\_module\_id, @course\_period\_id, @curdate, @userid, @curdate, @userid) set @module id = 8 insert into course period moduleitem values(newid(), @course period module id, @module id, @curdate, @userid, @curdate, @userid) −− set  $@number = '02323'$ set  $@part = 1$ set @course\_period\_id = newid()<br>set @courseversion\_id = (select top 1 courseversion\_id from coursegrab where number = @number order by created desc)<br>insert into course\_period<br>values(@course\_period\_id, @courseversion\_id, @p set @course\_period\_module\_id = newid()<br>**insert into** course.period\_module.<br>**values(@c**ourse\_period\_module\_id, @course\_period\_id, @curdate, @userid, @curdate, @userid) set @module.id = 8<br>**insert into** course.period.moduleitem<br>**values**(newid(), @course.period.module.id, @module.id, @curdate, @userid, @curdate, @userid) set  $@$ module id  $= 9$ insert into course period moduleitem values(newid(), @course period module id, @module id, @curdate, @userid, @curdate, @userid) −− set @number = '02355' set @part = 1 set @course\_period\_id = newid()<br>set @courseversion\_id = (select top 1 courseversion\_id from coursegrab where number = @number order by created desc)<br>insert into course\_period<br>values(@course\_period\_id, @courseversion\_id, @p  $\texttt{set} @\text{course\_period\_module\_id} = \text{newid()}$ insert into course\_period\_module<br>values(@course\_period\_module\_id, @course\_period\_id, @curdate, @userid, @curdate, @userid) set  $@$ module id  $= 4$ insert into course period moduleitem values(newid(), @course period module id, @module id, @curdate, @userid, @curdate, @userid) −− set @number = '02402' set @part = 1 set @course\_period\_id = newid()<br>set @courseversion\_id = (select top 1 courseversion\_id from coursegrab where number = @number order by created desc)<br>insert into course\_period<br>values(@course\_period\_id, @courseversion\_id, @p  $set @course\_period\_module_id = newid()$ insert into course\_period\_module<br>values(@course\_period\_module\_id, @course\_period\_id, @curdate, @userid, @curdate, @userid) set  $@$ module id  $= 7$ **insert into** course<sub>-</sub>period\_moduleitem<br>**values**(newid(), @course<sub>-</sub>period\_module\_id, @module\_id, @curdate, @userid, @curdate, @userid)

−− set @number = '02405'

set  $@$ part  $= 1$ 

set @course\_period\_id = newid()<br>set @courseversion.id = (select top 1 courseversion\_id from coursegrab where number = @number order by created desc)<br>insert into course\_period<br>values(@course\_period\_id, @courseversion\_id, @p set  $@$ course period module id  $=$  newid() **insert into** course<sub>-</sub>period<sub>-</sub>module<br>**values**(@course<sub>-</sub>period<sub>-</sub>module<sub>-</sub>id, @course-period<sub>-</sub>id, @curdate, @userid, @curdate, @userid) set @module.id = 8<br>insert into course.period.moduleitem<br>values(newid(), @course.period.module.id, @module.id, @curdate, @userid, @curdate, @userid)<br>−− set  $@number = '02411'$ set @part =  $1$ set @course\_period\_id = newid()<br>set @courseversion\_id = (select top 1 courseversion\_id from coursegrab where number = @number order by created desc)<br>insert into course\_period<br>values(@course\_period\_id, @courseversion\_id, @p  $set @course-period_model_id = newid()$ insert into course\_period\_module<br>values(@course\_period\_module\_id, @course\_period\_id, @curdate, @userid, @curdate, @userid)  $et @module_id = 1$ insert into course period moduleitem values(newid(), @course period module id, @module id, @curdate, @userid, @curdate, @userid) −− set  $@number = '02453'$  $\text{set } @\text{part} = 1$ set @course\_period\_id = newid()<br>set @courseversion\_id = (select top 1 courseversion\_id from coursegrab where number = @number order by created desc)<br>insert into course\_period<br>values(@course\_period\_id, @courseversion\_id, @p set @course\_period\_module\_id = newid()<br>**insert into** course\_period\_module.<br>**values(@c**ourse\_period\_module.id, @course\_period\_id, @curdate, @userid, @curdate, @userid) set  $@module_id = 8$ **insert into** course\_period\_moduleitem<br>**values**(newid(), @course\_period\_module\_id, @module\_id, @curdate, @userid, @curdate, @userid) −−  $est$  @number =  $'02537'$  $\text{set } @part = 1$ set @course\_period\_id = newid()<br>set @courseversion\_id = (select top 1 courseversion\_id from coursegrab where number = @number order by created desc)<br>insert into course\_period values(@course period id, @courseversion id, @period id, @part, @curdate, @userid, @curdate, @userid) set @course\_period\_module\_id = newid()<br>**insert into** course\_period\_module.<br>**values(@c**ourse\_period\_module.id, @course\_period\_id, @curdate, @userid, @curdate, @userid) set @module\_id = 5<br>insert into course\_period\_moduleitem<br>values(newid(), @course\_period\_module\_id, @module\_id, @curdate, @userid, @curdate, @userid)<br>−−  $set @number = '02601'$  $\sec$  endmoter<br> $\sec$ set @course\_period.id = newid()<br>set @courseversion.id = (select top 1 courseversion\_id from coursegrab where number = @number order by created desc)<br>insert into course\_period values(@course period id, @courseversion id, @period id, @part, @curdate, @userid, @curdate, @userid) set @course\_period\_module\_id = newid()<br>**insert into** course\_period\_module.<br>**values(**@course\_period\_module\_id, @course\_period\_id, @curdate, @userid, @curdate, @userid) set  $@module_id = 2$ insert into course period moduleitem values(newid(), @course period module id, @module id, @curdate, @userid, @curdate, @userid) −− set @number = '02701' set @part = 1 set @course.period.id = newid()<br>set @courseversion.id = (select top 1 courseversion.id from coursegrab where number = @number order by created desc)<br>insert into course.period<br>values(@course.period.id, @courseversion.id, @p set @course\_period\_module\_id = newid()<br>**insert into** course\_period\_module.<br>**values(**@course\_period\_module\_id, @course\_period\_id, @curdate, @userid, @curdate, @userid) set  $@$ module\_id =  $7$ insert into course period moduleitem values(newid(), @course period module id, @module id, @curdate, @userid, @curdate, @userid) −− set @number = '02902' set @part = 1 if (year(@startdate)  $\%$  2) = 0

```
begin<br>set @course.period.id = newid()<br>set @courseversion.id = (select top 1 courseversion.id from coursegrab where number = @number order by created desc)<br>insert into course.period<br>values(@course.period.id, @courseversion.
     set @course\_period\_module_id = newid()insert into course period module
values(@course period module id, @course period id, @curdate, @userid, @curdate, @userid)
      set @module.id = 4<br>insert into course.period.moduleitem<br>values(newid(), @course.period.module.id, @module.id, @curdate, @userid, @curdate, @userid)
  end
−−
   set @number = '02905'
set @part = 1
   if (year(@startdate) % 2) <> 0
begin
      set @course.period.id = newid()<br>set @courseversion.id = (select top 1 courseversion.id from coursegrab where number = @number order by created desc)
      insert into course period
values(@course period id, @courseversion id, @period id, @part, @curdate, @userid, @curdate, @userid)
      set @course_period_module_id = newid()<br>insert into course_period_module.<br>values(@course_period_module.id, @course_period_id, @curdate, @userid, @curdate, @userid)
     \text{set }@module_id = 1insert into course period moduleitem
values(newid(), @course period module id, @module id, @curdate, @userid, @curdate, @userid)
end
−−
set @number = '02909'
set @part = 1
   set @course.period.id = newid()<br>set @courseversion.id = (select top 1 courseversion.id from coursegrab where number = @number order by created desc)<br>insert into course.period<br>values(@course.period.id, @courseversion.id, @p
   set @course_period_module_id = newid()<br>insert into course.period_module<br>values(@course_period_module_id, @course_period_id, @curdate, @userid, @curdate, @userid)
  set @module_id = 8insert into course period moduleitem
values(newid(), @course period module id, @module id, @curdate, @userid, @curdate, @userid)
−−
  set @number = '02913'set @part = 1set @course_period_id = newid()<br>set @courseversion_id = (select top 1 courseversion_id from coursegrab where number = @number order by created desc)<br>insert into course_period<br>values(@course_period_id, @courseversion_id, @p
   set @course_period_module_id = newid()<br>insert into course.period_module<br>values(@course_period_module_id, @course_period_id, @curdate, @userid, @curdate, @userid)
  set @module id = 7insert into course period moduleitem
values(newid(), @course period module id, @module id, @curdate, @userid, @curdate, @userid)
−−
   set @number = '10001'
set @part = 3
   set @course_period_id = newid()<br>set @courseversion_id = (select top 1 courseversion_id from coursegrab where number = @number order by created desc)<br>insert into course_period<br>values(@course_period_id, @courseversion_id, @p
  \texttt{set} @\text{course\_period\_module\_id} = \text{newid()}insert into course_period_module<br>values(@course_period_module_id, @course_period_id, @curdate, @userid, @curdate, @userid)
  set @module id = 4insert into course_period_moduleitem<br>values(newid(), @course_period_module_id, @module_id, @curdate, @userid, @curdate, @userid)
   set @course_period_module_id = newid()<br>insert into course_period_module
  values(@course period module id, @course period id, @curdate, @userid, @curdate, @userid)
  \text{set }@module_id = 9
   insert into course_period_moduleitem<br>values(newid(), @course_period_module_id, @module_id, @curdate, @userid, @curdate, @userid)
  set @course\_period\_module_id = newid()insert into course_period_module<br>values(@course_period_module_id, @course_period_id, @curdate, @userid, @curdate, @userid)
  set @module id = 10insert into course<sub>-</sub>period_moduleitem<br>values(newid(), @course<sub>-</sub>period_module_id, @module_id, @curdate, @userid, @curdate, @userid)
−−
set @number = '10004'
```
set  $@part = 2$ 

set @course\_period\_id = newid()<br>set @courseversion.id = (select top 1 courseversion\_id from coursegrab where number = @number order by created desc)<br>insert into course\_period<br>values(@course\_period\_id, @courseversion\_id, @p set  $@$ course period module id  $=$  newid() **insert into** course<sub>-</sub>period<sub>-</sub>module<br>**values**(@course<sub>-</sub>period<sub>-</sub>module<sub>-</sub>id, @course-period<sub>-</sub>id, @curdate, @userid, @curdate, @userid) set @module.id = 1<br>**insert into** course.period.moduleitem<br>**values**(newid(), @course.period.module.id, @module.id, @curdate, @userid, @curdate, @userid) set @course\_period\_module\_id = newid()<br>**insert into** course\_period\_module.<br>**values(**@course\_period\_module\_id, @course\_period\_id, @curdate, @userid, @curdate, @userid)  $et \tQmodule_id = 4$ insert into course period moduleitem values(newid(), @course period module id, @module id, @curdate, @userid, @curdate, @userid) −− set  $@number = '10011'$  $\text{set } @\text{part } = 2$ set @course\_period\_id = newid()<br>set @courseversion\_id = (select top 1 courseversion\_id from coursegrab where number = @number order by created desc)<br>insert into course\_period\_id, @courseversion\_id, @period\_id, @part, @curd set @course\_period\_module\_id = newid()<br>**insert into** course\_period\_module.<br>**values(**@course\_period\_module\_id, @course\_period\_id, @curdate, @userid, @curdate, @userid) set @module\_id = 4<br>insert into  $\epsilon$ insert into course\_period\_moduleitem<br>values(newid(), @course\_period\_module\_id, @module\_id, @curdate, @userid, @curdate, @userid) −− set  $@number = '10061'$  $\text{set } @\text{part } = 2$ set @course\_period\_id = newid()<br>set @courseversion\_id = (select top 1 courseversion\_id from coursegrab where number = @number order by created desc)<br>insert into course\_period\_id, @courseversion\_id, @period\_id, @part, @curd set @course\_period\_module\_id = newid()<br>**insert into** course\_period\_module\_<br>**values(@c**ourse\_period\_module\_id, @course\_period\_id, @curdate, @userid, @curdate, @userid) set @module\_id = 9<br>**insert into** course\_period\_moduleitem<br>**values**(newid(), @course\_period\_module\_id, @module\_id, @curdate, @userid, @curdate, @userid) set @course\_period\_module\_id = newid()<br>**insert into** course\_period\_module.<br>**values(@c**ourse\_period\_module.id, @course\_period\_id, @curdate, @userid, @curdate, @userid) set @module\_id = 10<br>insert into course\_period\_moduleitem<br>values(newid(), @course\_period\_module\_id, @module\_id, @curdate, @userid, @curdate, @userid)<br>−−  $set @number = '10468'$  $\sec$  enumber-<br> $\sec$  epart = 2 set @course\_period.id = newid()<br>set @courseversion.id = (select top 1 courseversion\_id from coursegrab where number = @number order by created desc)<br>insert into course\_period values(@course period id, @courseversion id, @period id, @part, @curdate, @userid, @curdate, @userid) set @course\_period\_module\_id = newid()<br>**insert into** course\_period\_module.<br>**values(**@course\_period\_module\_id, @course\_period\_id, @curdate, @userid, @curdate, @userid) set  $@module_id = 4$ insert into course period moduleitem values(newid(), @course period module id, @module id, @curdate, @userid, @curdate, @userid) −− set @number = '10469' set @part = 2 set @course.period.id = newid()<br>set @courseversion.id = (select top 1 courseversion.id from coursegrab where number = @number order by created desc)<br>insert into course.period<br>values(@course.period.id, @courseversion.id, @p set @course\_period\_module\_id = newid()<br>**insert into** course\_period\_module.<br>**values(**@course\_period\_module\_id, @course\_period\_id, @curdate, @userid, @curdate, @userid) set  $@module_id = 4$ insert into course period moduleitem values(newid(), @course period module id, @module id, @curdate, @userid, @curdate, @userid) −− set @number = '10911' set @part = 1  $\text{set}$  @course\_period\_id = newid()

set @courseversion\_id = (select top 1 courseversion\_id from coursegrab where number = @number order by created desc) insert into course period values(@course period id, @courseversion id, @period id, @part, @curdate, @userid, @curdate, @userid) set @course\_period\_module\_id = newid()<br>**insert into** course.period\_module<br>**values(@c**ourse\_period\_module\_id, @course\_period\_id, @curdate, @userid, @curdate, @userid)  $\text{set }@$ module\_id = 9 **insert into** course<sub>-</sub>period\_moduleitem<br>**values**(newid(), @course<sub>-</sub>period\_module\_id, @module\_id, @curdate, @userid, @curdate, @userid) −−  $\texttt{set }@number$  = '10914' set  $@part = 1$ set @course\_period\_id = newid()<br>set @courseversion\_id = (select top 1 courseversion\_id from coursegrab where number = @number order by created desc)<br>insert into course\_period<br>values(@course\_period\_id, @courseversion\_id, @p set @course\_period\_module\_id = newid()<br>**insert into** course.period\_module.<br>**values(@c**ourse\_period\_module\_id, @course\_period\_id, @curdate, @userid, @curdate, @userid) set  $@$ module id  $= 2$ **insert into** course<sub>-</sub>period\_moduleitem<br>**values**(newid(), @course<sub>-</sub>period\_module\_id, @module\_id, @curdate, @userid, @curdate, @userid) −−<br>
set @number = '10921'<br>
set @part = 1 set @course\_period\_id = newid()<br>set @courseversion\_id = (select top 1 courseversion\_id from coursegrab where number = @number order by created desc)<br>insert into course\_period<br>values(@course\_period\_id, @courseversion\_id, @p set @course\_period\_module\_id = newid()<br>**insert into** course.period\_module.<br>**values(@c**ourse\_period\_module\_id, @course\_period\_id, @curdate, @userid, @curdate, @userid) set @module.id = 4<br>**insert into** course.period.moduleitem<br>**values**(newid(), @course.period.module.id, @module.id, @curdate, @userid, @curdate, @userid)  $set$  @module\_id = 7 insert into course period moduleitem values(newid(), @course period module id, @module id, @curdate, @userid, @curdate, @userid) −− set @number = '10941' set @part = 1  $\texttt{set}$  @course\_period\_id = newid() set @courseversion.id = (select top 1 courseversion.id from coursegrab where number = @number order by created desc) insert into course period values(@course period id, @courseversion id, @period id, @part, @curdate, @userid, @curdate, @userid) set @course\_period\_module\_id = newid()<br>**insert into** course.period\_module.<br>**values(@c**ourse\_period\_module\_id, @course\_period\_id, @curdate, @userid, @curdate, @userid)  $\text{set }@$ module\_id = 4 **insert into** course<sub>-</sub>period\_moduleitem<br>**values**(newid(), @course<sub>-</sub>period\_module\_id, @module\_id, @curdate, @userid, @curdate, @userid) −−<br>
set @number = '11305'<br>
set @part = 1 set @course\_period\_id = newid()<br>set @courseversion\_id = (select top 1 courseversion\_id from coursegrab where number = @number order by created desc)<br>insert into course\_period<br>values(@course\_period\_id, @courseversion\_id, @p set @course\_period\_module\_id = newid()<br>**insert into** course.period\_module.<br>**values(@c**ourse\_period\_module\_id, @course\_period\_id, @curdate, @userid, @curdate, @userid) set  $@module_id = 2$ **insert into** course<sub>-</sub>period\_moduleitem<br>**values**(newid(), @course<sub>-</sub>period\_module\_id, @module\_id, @curdate, @userid, @curdate, @userid) set @course\_period\_module\_id = newid()<br>**insert into** course.period\_module.<br>**values(@c**ourse\_period\_module\_id, @course\_period\_id, @curdate, @userid, @curdate, @userid) set  $@$ module-id  $= 3$ insert into course period moduleitem values(newid(), @course period module id, @module id, @curdate, @userid, @curdate, @userid) −− set @number = '11424' set @part = 1 set @course.period.id = newid()<br>set @courseversion.id = (select top 1 courseversion.id from coursegrab where number = @number order by created desc) insert into course period values(@course period id, @courseversion id, @period id, @part, @curdate, @userid, @curdate, @userid) set @course\_period\_module\_id = newid()<br>**insert into** course.period\_module<br>**values(@c**ourse\_period\_module\_id, @course\_period\_id, @curdate, @userid, @curdate, @userid)

set  $@$ module id  $= 3$ insert into course\_period\_moduleitem<br>values(newid(), @course\_period\_module\_id, @module\_id, @curdate, @userid, @curdate, @userid) set @course period module id = newid() insert into course period module values(@course period module id, @course period id, @curdate, @userid, @curdate, @userid) set @module\_id = 4<br>insert into course\_period\_moduleitem<br>values(newid(), @course\_period\_module\_id, @module\_id, @curdate, @userid, @curdate, @userid)<br>−− set @number = '11713' set @part = 1 set @course\_period\_id = newid()<br>set @courseversion\_id = (select top 1 courseversion\_id from coursegrab where number = @number order by created desc)<br>insert into course\_period<br>values(@course\_period\_id, @courseversion\_id, @p  $\text{set} \ @\text{course\_period\_module\_id} = \text{newid()}$ insert into course\_period\_module<br>values(@course\_period\_module\_id, @course\_period\_id, @curdate, @userid, @curdate, @userid) set  $@$ module  $id = 1$ insert into course period moduleitem values(newid(), @course period module id, @module id, @curdate, @userid, @curdate, @userid) −− set  $@number = '11714'$ set  $@part = 1$ set @course\_period\_id = newid()<br>set @courseversion\_id = (select top 1 courseversion\_id from coursegrab where number = @number order by created desc)<br>insert into course\_period<br>values(@course\_period\_id, @courseversion\_id, @p set @course\_period\_module\_id = newid()<br>**insert into** course\_period\_module.<br>**values(@c**ourse\_period\_module\_id, @course\_period\_id, @curdate, @userid, @curdate, @userid) set @module\_id =  $5$ insert into course\_period\_moduleitem<br>values(newid(), @course\_period\_module\_id, @module\_id, @curdate, @userid, @curdate, @userid) −− set  $@number = '11722'$ set  $@part = 1$ set @course\_period.id = newid()<br>set @courseversion.id = (select top 1 courseversion.id from coursegrab where number = @number order by created desc)<br>insert into course\_period<br>values(@course\_period.id, @courseversion.id, @p set @course\_period\_module\_id = newid()<br>**insert into** course\_period\_module.<br>**values(**@course\_period\_module\_id, @course\_period\_id, @curdate, @userid, @curdate, @userid) set @module.id = 8<br>**insert into** course.period.moduleitem<br>**values**(newid(), @course.period.module.id, @module.id, @curdate, @userid, @curdate, @userid) set  $@$ module\_id = 9 **insert into** course\_period\_moduleitem<br>**values**(newid(), @course\_period\_module\_id, @module\_id, @curdate, @userid, @curdate, @userid) −−<br>
set @number = '11724'<br>
set @part = 1 set @course\_period\_id = newid()<br>set @courseversion\_id = (select top 1 courseversion\_id from coursegrab where number = @number order by created desc)<br>insert into course\_period<br>values(@course\_period\_id, @courseversion\_id, @p set @course\_period\_module\_id = newid()<br>**insert into** course\_period\_module.<br>**values(**@course\_period\_module\_id, @course\_period\_id, @curdate, @userid, @curdate, @userid) set  $@$ module id  $= 3$ insert into course\_period\_moduleitem<br>values(newid(), @course\_period\_module\_id, @module\_id, @curdate, @userid, @curdate, @userid) set  $@module_id = 9$ <br>insert into course\_p insert into course\_period\_moduleitem<br>values(newid(), @course\_period\_module\_id, @module\_id, @curdate, @userid, @curdate, @userid) −− set  $@number = '11731'$ set @part =  $1$ set @course\_period\_id = newid()<br>set @courseversion\_id = (select top 1 courseversion\_id from coursegrab where number = @number order by created desc)<br>insert into course\_period<br>values(@course\_period\_id, @courseversion\_id, @p set @course\_period\_module\_id = newid()<br>**insert into** course\_period\_module.<br>**values(@c**ourse\_period\_module.id, @course\_period\_id, @curdate, @userid, @curdate, @userid)  $\mathbf s$ et @module\_id = 7<br>**insert into** course\_period\_moduleitem

values(newid(), @course period module id, @module id, @curdate, @userid, @curdate, @userid) set @course\_period\_module\_id = newid()<br>**insert into** course.period\_module.<br>**values(@c**ourse\_period\_module\_id, @course\_period\_id, @curdate, @userid, @curdate, @userid)  $set @module_id = 8$ **insert into** course\_period\_moduleitem<br>**values**(newid(), @course\_period\_module\_id, @module\_id, @curdate, @userid, @curdate, @userid) −−<br>set @number = '11732'<br>set @part = 1 set @course\_period\_id = newid()<br>set @courseversion\_id = (select top 1 courseversion\_id from coursegrab where number = @number order by created desc) insert into course period values(@course period id, @courseversion id, @period id, @part, @curdate, @userid, @curdate, @userid) set @course\_period\_module\_id = newid()<br>**insert into** course.period\_module.<br>**values(@c**ourse\_period\_module\_id, @course\_period\_id, @curdate, @userid, @curdate, @userid) set @module.id = 3<br>**insert into** course.period.moduleitem<br>**values**(newid(), @course.period.module.id, @module.id, @curdate, @userid, @curdate, @userid) set @course\_period\_module\_id = newid()<br>**insert into** course.period\_module.<br>**values(@c**ourse\_period\_module\_id, @course\_period\_id, @curdate, @userid, @curdate, @userid) set  $@module_id = 4$ **insert into** course\_period\_moduleitem<br>**values**(newid(), @course\_period\_module\_id, @module\_id, @curdate, @userid, @curdate, @userid) −− set @number = '11733' set @part = 1 set @course.period.id = newid()<br>set @courseversion.id = (select top 1 courseversion.id from coursegrab where number = @number order by created desc)<br>insert into course.period<br>values(@course.period.id, @courseversion.id, @p set @course\_period\_module\_id = newid()<br>**insert into** course.period\_module<br>**values(@c**ourse\_period\_module\_id, @course\_period\_id, @curdate, @userid, @curdate, @userid)  $\text{set }@$ module\_id = 5 insert into course period moduleitem values(newid(), @course period module id, @module id, @curdate, @userid, @curdate, @userid) −−  $\texttt{set }@{\text{number}}="11734'$ set  $@part = 1$ set @course\_period\_id = newid()<br>set @courseversion\_id = (select top 1 courseversion\_id from coursegrab where number = @number order by created desc)<br>insert into course\_period<br>values(@course\_period\_id, @courseversion\_id, @p set @course\_period\_module\_id = newid()<br>**insert into** course.period\_module<br>**values(@c**ourse\_period\_module\_id, @course\_period\_id, @curdate, @userid, @curdate, @userid) set  $@$ module id  $= 8$ insert into course period moduleitem values(newid(), @course period module id, @module id, @curdate, @userid, @curdate, @userid) −− set @number = '11743' set @part = 1 set @course\_period\_id = newid()<br>set @courseversion\_id = (select top 1 courseversion\_id from coursegrab where number = @number order by created desc)<br>insert into course\_period<br>values(@course\_period\_id, @courseversion\_id, @p  $\texttt{set} @\text{course\_period\_module\_id} = \text{newid()}$ insert into course\_period\_module<br>values(@course\_period\_module\_id, @course\_period\_id, @curdate, @userid, @curdate, @userid) set  $@$ module id  $=3$ insert into course period moduleitem values(newid(), @course period module id, @module id, @curdate, @userid, @curdate, @userid) −− set @number = '11915' set @part = 2 set @course\_period\_id = newid()<br>set @courseversion\_id = (select top 1 courseversion\_id from coursegrab where number = @number order by created desc)<br>insert into course\_period<br>values(@course\_period\_id, @courseversion\_id, @p  $set @course\_period\_module_id = newid()$ insert into course\_period\_module<br>values(@course\_period\_module\_id, @course\_period\_id, @curdate, @userid, @curdate, @userid) set  $@$ module id  $= 2$ **insert into** course<sub>-</sub>period\_moduleitem<br>**values**(newid(), @course<sub>-</sub>period\_module\_id, @module\_id, @curdate, @userid, @curdate, @userid)

set  $@$ part  $= 1$ 

set @course\_period\_id = newid()<br>set @courseversion.id = (select top 1 courseversion\_id from coursegrab where number = @number order by created desc)<br>insert into course\_period<br>values(@course\_period\_id, @courseversion\_id, @p set  $@$ course period module id  $=$  newid() **insert into** course<sub>-</sub>period<sub>-</sub>module<br>**values**(@course<sub>-</sub>period<sub>-</sub>module<sub>-</sub>id, @course-period<sub>-</sub>id, @curdate, @userid, @curdate, @userid) set @module.id = 7<br>**insert into** course.period.moduleitem<br>**values**(newid(), @course.period.module.id, @module.id, @curdate, @userid, @curdate, @userid) set  $@course\_period\_module_id = newid()$ insert into course\_period\_module<br>values(@course\_period\_module\_id, @course\_period\_id, @curdate, @userid, @curdate, @userid)  $et \t0module_id = 8$ insert into course\_period\_moduleitem<br>values(newid(), @course\_period\_module\_id, @module\_id, @curdate, @userid, @curdate, @userid) −− set @number = '11784'  $\text{set } @\text{part} = 1$ if year(@startdate) <> 2004<br>hegin<br>set @course\_period\_id = newid()<br>set @courseversion\_id = (select top 1 courseversion\_id from coursegrab where number = @number order by created desc)<br>insert into course\_period\_id, @courseve set @course\_period\_module\_id = newid()<br>**insert into** course.period\_module.<br>**values(@c**ourse\_period\_module\_id, @course\_period\_id, @curdate, @userid, @curdate, @userid) set  $@module_id = 6$ **insert into** course<sub>-</sub>period\_moduleitem<br>**values**(newid(), @course<sub>-</sub>period\_module\_id, @module\_id, @curdate, @userid, @curdate, @userid) end −− set @number = '11924' set @part = 1 set @course\_period\_id = newid()<br>set @courseversion\_id = (select top 1 courseversion\_id from coursegrab where number = @number order by created desc)<br>insert into course\_period\_id, @courseversion\_id, @period\_id, @part, @curd set @course\_period\_module\_id = newid()<br>insert into course\_period module insert into course\_period\_module<br>values(@course\_period\_module\_id, @course\_period\_id, @curdate, @userid, @curdate, @userid) set  $@module_id = 9$ insert into course\_period\_moduleitem<br>values(newid(), @course\_period\_module\_id, @module\_id, @curdate, @userid, @curdate, @userid) set @course\_period\_module\_id = newid()<br>**insert into** course\_period\_module.<br>**values(@c**ourse\_period\_module.id, @course\_period\_id, @curdate, @userid, @curdate, @userid) set  $@$ module id  $= 10$ insert into course period moduleitem values(newid(), @course period module id, @module id, @curdate, @userid, @curdate, @userid) −− set @number = '11933' set @part = 2 set @course\_period\_id = newid()<br>set @courseversion\_id = (select top 1 courseversion\_id from coursegrab where number = @number order by created desc)<br>insert into course\_period<br>values(@course\_period\_id, @courseversion\_id, @p  $\texttt{set} @\text{course\_period\_module\_id} = \text{newid()}$ insert into course\_period\_module<br>values(@course\_period\_module\_id, @course\_period\_id, @curdate, @userid, @curdate, @userid) set  $@$ module\_id = 7<br>insert into course insert into course period moduleitem values(newid(), @course period module id, @module id, @curdate, @userid, @curdate, @userid) −− set @number = '11935' set @part = 2 set @course\_period\_id = newid()<br>set @courseversion\_id = (select top 1 courseversion\_id from coursegrab where number = @number order by created desc)<br>insert into course\_period<br>values(@course\_period\_id, @courseversion\_id, @p set  $@course\_period\_module\_id = newid()$ insert into course\_period\_module<br>values(@course\_period\_module\_id, @course\_period\_id, @curdate, @userid, @curdate, @userid) set  $@$ module  $id = 2$ insert into course\_period\_moduleitem<br>values(newid(), @course\_period\_module\_id, @module\_id, @curdate, @userid, @curdate, @userid) −− set @number = '12700'

```
set @part = 1
```

```
set @course.period.id = newid()<br>set @courseversion.id = (select top 1 courseversion.id from coursegrab where number = @number order by created desc)<br>insert into course.period<br>values(@course.period.id, @courseversion.id, @p
  set @course period module id = newid()insert into course period module
values(@course period module id, @course period id, @curdate, @userid, @curdate, @userid)
  set @module.id = 1<br>insert into course.period_moduleitem<br>values(newid(), @course.period_module_id, @module_id, @curdate, @userid, @curdate, @userid)
  \texttt{set} @ \text{module_id}=7insert into course_period_moduleitem<br>values(newid(), @course_period_module_id, @module_id, @curdate, @userid, @curdate, @userid)
    \text{set} @course_period_module_id = newid()
  insert into course_period_module<br>values(@course_period_module_id, @course_period_id, @curdate, @userid, @curdate, @userid)
  set @module_id = 2
  insert into course<sub>-</sub>period_moduleitem<br>values(newid(), @course<sub>-</sub>period_module_id, @module_id, @curdate, @userid, @curdate, @userid)
    et @module_id = 8insert into course<sub>-</sub>period_moduleitem<br>values(newid(), @course<sub>-</sub>period_module_id, @module_id, @curdate, @userid, @curdate, @userid)
−−
  set @number = '26900'\text{set } @\text{part} = 1set @course_period_id = newid()<br>set @courseversion_id = (select top 1 courseversion_id from coursegrab where number = @number order by created desc)<br>insert into course_period
  values(@course period id, @courseversion id, @period id, @part, @curdate, @userid, @curdate, @userid)
  set @course_period_module_id = newid()<br>insert into course.period_module<br>values(@course_period_module_id, @course_period_id, @curdate, @userid, @curdate, @userid)
  set @module_id = 2
  insert into course<sub>-</sub>period_moduleitem<br>values(newid(), @course<sub>-</sub>period_module_id, @module_id, @curdate, @userid, @curdate, @userid)
−−
  set @number = '26906'set @part = 2set @course_period_id = newid()<br>set @courseversion_id = (select top 1 courseversion_id from coursegrab where number = @number order by created desc)<br>insert into course_period
  values(@course period id, @courseversion id, @period id, @part, @curdate, @userid, @curdate, @userid)
  set @course_period_module_id = newid()<br>insert into course.period_module.<br>values(@course_period_module_id, @course_period_id, @curdate, @userid, @curdate, @userid)
   set @module_id = 3
  insert into course<sub>-</sub>period_moduleitem<br>values(newid(), @course<sub>-</sub>period_module_id, @module_id, @curdate, @userid, @curdate, @userid)
−−
  set @number = '26926'\text{set } @\text{part} = 1if (\text{year}(@statdate) \% 2) < 0begin
set @course period id = newid()
     set @courseversion_id = (select top 1 courseversion_id from coursegrab where number = @number order by created desc)<br>insert into course_period<br>values(@course_period_id, @courseversion_id, @period_id, @part, @curdate, @user
     set @course_period_module_id = newid()<br>insert into course_period_module.<br>values(@course_period_module_id, @course_period_id, @curdate, @userid, @curdate, @userid)
     set @module id = 7insert into course_period_moduleitem<br>values(newid(), @course_period_module_id, @module_id, @curdate, @userid, @curdate, @userid)
  end
−−
  set @number = '26936'
set @part = 1
  set @course_period_id = newid()<br>set @courseversion_id = (select top 1 courseversion_id from coursegrab where number = @number order by created desc)<br>insert into course_period<br>values(@course_period_id, @courseversion_id, @p
  set @course\_period\_module_id = newid()insert into course_period_module<br>values(@course_period_module_id, @course_period_id, @curdate, @userid, @curdate, @userid)
  set @module id = 6insert into course<sub>-</sub>period_moduleitem<br>values(newid(), @course<sub>-</sub>period_module_id, @module_id, @curdate, @userid, @curdate, @userid)
−−
set @number = '28010'
```
set  $@part = 2$ 

set @course\_period\_id = newid()<br>set @courseversion.id = (select top 1 courseversion\_id from coursegrab where number = @number order by created desc)<br>insert into course\_period<br>values(@course\_period\_id, @courseversion\_id, @p set  $@$ course period module id  $=$  newid() **insert into** course<sub>-</sub>period<sub>-</sub>module<br>**values**(@course<sub>-</sub>period<sub>-</sub>module<sub>-</sub>id, @course-period<sub>-</sub>id, @curdate, @userid, @curdate, @userid) set @module.id = 9<br>insert into course.period.moduleitem<br>values(newid(), @course.period.module.id, @module\_id, @curdate, @userid, @curdate, @userid)<br>−− set  $@number = '28011'$ set @part = 1 set @course\_period\_id = newid()<br>set @courseversion\_id = (select top 1 courseversion\_id from coursegrab where number = @number order by created desc)<br>insert into course\_period<br>values(@course\_period\_id, @courseversion\_id, @p set  $@course\_period\_module_id = newid()$ insert into course\_period\_module<br>values(@course\_period\_module\_id, @course\_period\_id, @curdate, @userid, @curdate, @userid)  $et \tQmodel_id = 4$ insert into course period moduleitem values(newid(), @course period module id, @module id, @curdate, @userid, @curdate, @userid) −− set  $@number = '28153'$  $\text{set } @\text{part} = 1$ set @course\_period\_id = newid()<br>set @courseversion\_id = (select top 1 courseversion\_id from coursegrab where number = @number order by created desc)<br>insert into course\_period<br>values(@course\_period\_id, @courseversion\_id, @p set @course\_period\_module\_id = newid()<br>**insert into** course\_period\_module.<br>**values(@c**ourse\_period\_module.id, @course\_period\_id, @curdate, @userid, @curdate, @userid)  $\text{set }@$ module\_id =  $5$ **insert into** course\_period\_moduleitem<br>**values**(newid(), @course\_period\_module\_id, @module\_id, @curdate, @userid, @curdate, @userid) set @course\_period\_module\_id = newid()<br>**insert into** course\_period\_module\_<br>**values(@c**ourse\_period\_module\_id, @course\_period\_id, @curdate, @userid, @curdate, @userid) set  $@module_id = 6$ insert into course\_period\_moduleitem<br>values(newid(), @course\_period\_module\_id, @module\_id, @curdate, @userid, @curdate, @userid) set @course\_period\_module\_id = newid()<br>**insert into** course\_period\_module.<br>**values(@c**ourse\_period\_module.id, @course\_period\_id, @curdate, @userid, @curdate, @userid)  $\text{set }@$ module\_id = 7 insert into course\_period\_moduleitem<br>values(newid(), @course\_period\_module\_id, @module\_id, @curdate, @userid, @curdate, @userid) −−  $set @number = '88001'$  $\sec$  enumber-<br> $\sec$  epart = 2 set @course\_period.id = newid()<br>set @courseversion.id = (select top 1 courseversion\_id from coursegrab where number = @number order by created desc)<br>insert into course\_period values(@course period id, @courseversion id, @period id, @part, @curdate, @userid, @curdate, @userid) set @course\_period\_module\_id = newid()<br>**insert into** course.period\_module.<br>**values(**@course\_period\_module\_id, @course\_period\_id, @curdate, @userid, @curdate, @userid) set  $@module_id = 1$ insert into course\_period\_moduleitem<br>values(newid(), @course\_period\_module\_id, @module\_id, @curdate, @userid, @curdate, @userid) set @course\_period\_module\_id = newid()<br>**insert into** course\_period\_module.<br>**values(@c**ourse\_period\_module.id, @course\_period\_id, @curdate, @userid, @curdate, @userid) set  $@module_id = 3$ insert into course\_period\_moduleitem<br>values(newid(), @course\_period\_module\_id, @module\_id, @curdate, @userid, @curdate, @userid) set @course\_period\_module\_id = newid()<br>**insert into** course\_period\_module.<br>**values(**@course\_period\_module\_id, @course\_period\_id, @curdate, @userid, @curdate, @userid) set  $@module_id = 4$ insert into course period moduleitem values(newid(), @course period module id, @module id, @curdate, @userid, @curdate, @userid) −− set @number = '26001' set @part = 2  $\text{set}$  @course\_period\_id = newid()

set @courseversion\_id = (select top 1 courseversion\_id from coursegrab where number = @number order by created desc) insert into course period values(@course period id, @courseversion id, @period id, @part, @curdate, @userid, @curdate, @userid) set @course\_period\_module\_id = newid()<br>**insert into** course.period\_module<br>**values(@c**ourse\_period\_module\_id, @course\_period\_id, @curdate, @userid, @curdate, @userid)  $\text{set }@$ module\_id = 5 **insert into** course<sub>-</sub>period\_moduleitem<br>**values**(newid(), @course<sub>-</sub>period\_module\_id, @module\_id, @curdate, @userid, @curdate, @userid)  $\text{set @course\_period\_module\_id = newid()}$ insert into course period module values(@course period module id, @course period id, @curdate, @userid, @curdate, @userid) set  $@$ module id  $= 8$ insert into course period moduleitem values(newid(), @course period module id, @module id, @curdate, @userid, @curdate, @userid) −− set @number = '26025' set @part = 1 set @course.period.id = newid()<br>set @courseversion.id = (select top 1 courseversion.id from coursegrab where number = @number order by created desc)<br>insert into course.period<br>values(@course.period.id, @courseversion.id, @p  $\texttt{set} @\text{course\_period\_module\_id} = \text{newid()}$ insert into course period module values(@course period module id, @course period id, @curdate, @userid, @curdate, @userid) set @module id  $= 7$ insert into course\_period\_moduleitem<br>values(newid(), @course\_period\_module\_id, @module\_id, @curdate, @userid, @curdate, @userid) −− set  $@number = '26026'$ set  $@part = 1$ set @course.period.id = newid()<br>set @courseversion.id = (select top 1 courseversion.id from coursegrab where number = @number order by created desc)<br>insert into course.period<br>values(@course.period.id, @courseversion.id, @p set  $@course-period_model_id = newid()$ insert into course period module values(@course period module id, @course period id, @curdate, @userid, @curdate, @userid) set  $@module_id = 8$ <br>insert  $in+$ insert into course period moduleitem values(newid(), @course period module id, @module id, @curdate, @userid, @curdate, @userid) −− set  $@number = '26170'$ set  $@part = 1$ set @course.period.id = newid()<br>set @courseversion.id = (select top 1 courseversion.id from coursegrab where number = @number order by created desc)<br>insert into course.period<br>values(@course.period.id, @courseversion.id, @p  $\text{set} \ @ \text{course\_period\_module\_id} = \text{newid()}$ insert into course\_period\_module<br>values(@course\_period\_module\_id, @course\_period\_id, @curdate, @userid, @curdate, @userid) set @module\_id = 5<br>insert into course\_period\_moduleitem<br>values(newid(), @course\_period\_module\_id, @module\_id, @curdate, @userid, @curdate, @userid)<br>−− set  $@number = '26270'$ set  $@part = 1$ set @course\_period\_id = newid()<br>set @courseversion\_id = (select top 1 courseversion\_id from coursegrab where number = @number order by created desc)<br>insert into course\_period<br>values(@course\_period\_id, @courseversion\_id, @p  $set @course\_period\_module_id = newid()$ insert into course\_period\_module<br>values(@course\_period\_module\_id, @course\_period\_id, @curdate, @userid, @curdate, @userid)  $set$  @module\_id = 4 **insert into** course<sub>-</sub>period\_moduleitem<br>**values**(newid(), @course<sub>-</sub>period\_module\_id, @module\_id, @curdate, @userid, @curdate, @userid) set  $@$ module  $id = 8$ insert into course period moduleitem values(newid(), @course period module id, @module id, @curdate, @userid, @curdate, @userid) −− set @number = '26300' set @part = 1 set @course.period.id = newid()<br>set @courseversion.id = (select top 1 courseversion.id from coursegrab where number = @number order by created desc) insert into course period values(@course period id, @courseversion id, @period id, @part, @curdate, @userid, @curdate, @userid) set @course\_period\_module\_id = newid()<br>**insert into** course.period\_module<br>**values(@c**ourse\_period\_module\_id, @course\_period\_id, @curdate, @userid, @curdate, @userid)

set  $@$ module id  $= 7$ insert into course\_period\_moduleitem<br>values(newid(), @course\_period\_module\_id, @module\_id, @curdate, @userid, @curdate, @userid) set @module.id = 2<br>**insert into** course.period.moduleitem<br>**values**(newid(), @course.period.module.id, @module.id, @curdate, @userid, @curdate, @userid) set @course\_period\_module\_id = newid()<br>**insert into** course\_period\_module.<br>**values(@c**ourse\_period\_module.id, @course\_period\_id, @curdate, @userid, @curdate, @userid) set  $@module_id = 10$ insert into course\_period\_moduleitem<br>values(newid(), @course\_period\_module\_id, @module\_id, @curdate, @userid, @curdate, @userid)  $set$  @module\_id = 6 insert into course period moduleitem values(newid(), @course period module id, @module id, @curdate, @userid, @curdate, @userid) −− set @number = '26301' set  $@part = 1$ set @course\_period\_id = newid()<br>set @courseversion\_id = (select top 1 courseversion\_id from coursegrab where number = @number order by created desc)<br>insert into course\_period\_id, @courseversion\_id, @period\_id, @part, @curd set  $@course\_period\_module_id = newid()$ insert into course\_period\_module values(@course period module id, @course period id, @curdate, @userid, @curdate, @userid) set @module\_id = 7<br>**insert into** course.period\_moduleitem<br>**values**(newid(), @course.period\_module\_id, @module\_id, @curdate, @userid, @curdate, @userid) set  $@module_id = 2$ insert into course\_period\_moduleitem<br>values(newid(), @course\_period\_module\_id, @module\_id, @curdate, @userid, @curdate, @userid) set @course\_period\_module\_id = newid()<br>**insert into** course\_period\_module.<br>**values(@c**ourse\_period\_module\_id, @course\_period\_id, @curdate, @userid, @curdate, @userid) set  $@$ module  $id = 10$ **insert into** course\_period\_moduleitem<br>**values**(newid(), @course\_period\_module\_id, @module\_id, @curdate, @userid, @curdate, @userid)  $\text{et } @ \text{module_id}=6$ insert into course\_period\_moduleitem<br>values(newid(), @course\_period\_module\_id, @module\_id, @curdate, @userid, @curdate, @userid) −− set @number = '26370' set @part = 1 set @course\_period\_id = newid()<br>set @courseversion.id = (select top 1 courseversion\_id from coursegrab where number = @number order by created desc)<br>insert into course\_period<br>values(@course\_period\_id, @courseversion\_id, @p  $set @course\_period\_module_id = newid()$ insert into course\_period\_module<br>values(@course\_period\_module\_id, @course\_period\_id, @curdate, @userid, @curdate, @userid) set  $@module_id = 1$ insert into course\_period\_moduleitem<br>values(newid(), @course\_period\_module\_id, @module\_id, @curdate, @userid, @curdate, @userid) set  $@$ module\_id = 2 insert into course period moduleitem values(newid(), @course period module id, @module id, @curdate, @userid, @curdate, @userid) −− set @number = '26372' set @part = 1 set  $@course\_period_id = newid()$ set @courseversion.id = (select top 1 courseversion.id from coursegrab where number = @number order by created desc)<br>insert into course..period<br>values(@course..period.id, @courseversion.id, @period.id, @part, @curdate, @us  $\text{set } @{\text{course\_period\_module\_id}} = \text{newid()}$ insert into course<sub>-</sub>period<sub>-</sub>module<br>**values**(@course<sub>-</sub>period<sub>-</sub>module<sub>-</sub>id, @course-period<sub>-</sub>id, @curdate, @userid, @curdate, @userid) set  $@$ module\_id = 4 insert into course\_period\_moduleitem<br>values(newid(), @course\_period\_module\_id, @module\_id, @curdate, @userid, @curdate, @userid)  $set @module_id = 8$ insert into course\_period\_moduleitem<br>values(newid(), @course\_period\_module\_id, @module\_id, @curdate, @userid, @curdate, @userid) −−<br>set @number = '26400'<br>set @part = 2 set @course\_period\_id = newid()<br>set @courseversion\_id = (select top 1 courseversion\_id from coursegrab where number = @number order by created desc)<br>insert into course\_period

values(@course period id, @courseversion id, @period id, @part, @curdate, @userid, @curdate, @userid) set @course\_period\_module\_id = newid()<br>**insert into** course.period\_module.<br>**values(@c**ourse\_period\_module\_id, @course\_period\_id, @curdate, @userid, @curdate, @userid)  $set$  @module\_id =  $5$ **insert into** course\_period\_moduleitem<br>**values**(newid(), @course\_period\_module\_id, @module\_id, @curdate, @userid, @curdate, @userid) −−<br>
set @number = '26406'<br>
set @part = 1 set @course\_period\_id = newid()<br>set @courseversion\_id = (select top 1 courseversion\_id from coursegrab where number = @number order by created desc)<br>insert into course\_period values(@course period id, @courseversion id, @period id, @part, @curdate, @userid, @curdate, @userid) set @course\_period\_module\_id = newid()<br>**insert into** course.period\_module.<br>**values(@c**ourse\_period\_module\_id, @course\_period\_id, @curdate, @userid, @curdate, @userid) set @module.id = 2<br>**insert into** course.period.moduleitem<br>**values**(newid(), @course.period.module.id, @module.id, @curdate, @userid, @curdate, @userid)  $set$  @module\_id = 5 **insert into** course<sub>-</sub>period\_moduleitem<br>**values**(newid(), @course<sub>-</sub>period\_module\_id, @module\_id, @curdate, @userid, @curdate, @userid) set  $@course\_period\_module_id = newid()$ insert into course period module values(@course period module id, @course period id, @curdate, @userid, @curdate, @userid)  $et \tQmodel_id = 3$ insert into course\_period\_moduleitem<br>values(newid(), @course\_period\_module\_id, @module\_id, @curdate, @userid, @curdate, @userid) set  $@$ module id  $= 9$ **insert into** course<sub>-</sub>period\_moduleitem<br>**values**(newid(), @course<sub>-</sub>period\_module\_id, @module\_id, @curdate, @userid, @curdate, @userid) set @course\_period\_module\_id = newid()<br>**insert into** course.period\_module<br>**values(@c**ourse\_period\_module\_id, @course\_period\_id, @curdate, @userid, @curdate, @userid) set  $@module_id = 4$ **insert into** course<sub>-</sub>period\_moduleitem<br>**values**(newid(), @course<sub>-</sub>period\_module\_id, @module\_id, @curdate, @userid, @curdate, @userid)  $set$  @module\_id = 10 **insert into** course\_period\_moduleitem<br>**values**(newid(), @course\_period\_module\_id, @module\_id, @curdate, @userid, @curdate, @userid) −− set  $@number = '26470'$ set  $@{\mathrm{part}} = 1$ set @course.period.id = newid()<br>set @courseversion.id = (select top 1 courseversion.id from coursegrab where number = @number order by created desc)<br>insert into course.period<br>values(@course.period.id, @courseversion.id, @p set @course\_period\_module\_id = newid()<br>**insert into** course.period\_module.<br>**values(@c**ourse\_period\_module\_id, @course\_period\_id, @curdate, @userid, @curdate, @userid) set @module.id = 1<br>insert into course.period.moduleitem<br>values(newid(), @course.period.module.id, @module.id, @curdate, @userid, @curdate, @userid)<br>−− set  $@number = '27000'$ set  $@part = 3$ set @course.period.id = newid()<br>set @courseversion.id = (select top 1 courseversion.id from coursegrab where number = @number order by created desc) insert into course period values(@course period id, @courseversion id, @period id, @part, @curdate, @userid, @curdate, @userid) set @course\_period\_module\_id = newid()<br>**insert into** course.period\_module<br>**values(@c**ourse\_period\_module\_id, @course\_period\_id, @curdate, @userid, @curdate, @userid) set @module\_id = 9<br>insert into course\_period\_moduleitem<br>values(newid(), @course\_period\_module\_id, @module\_id, @curdate, @userid, @curdate, @userid)<br>−− set @number = '27001' set @part = 3 set @course\_period\_id = newid()<br>set @courseversion\_id = (select top 1 courseversion\_id from coursegrab where number = @number order by created desc)<br>insert into course\_period values(@course period id, @courseversion id, @period id, @part, @curdate, @userid, @curdate, @userid) set @course\_period\_module\_id = newid()<br>**insert into** course.period\_module<br>**values(@c**ourse\_period\_module\_id, @course\_period\_id, @curdate, @userid, @curdate, @userid)

set  $@$ module\_id = 9
insert into course\_period\_moduleitem<br>values(newid(), @course\_period\_module\_id, @module\_id, @curdate, @userid, @curdate, @userid) −−<br>
set @number = '27031'<br>
set @part = 1 set  $@course-period_id = newid()$ set @courseversion.id = (select top 1 courseversion.id from coursegrab where number = @number order by created desc)<br>insert into course..period<br>values(@course..period.id, @courseversion.id, @period.id, @part, @curdate, @us set @course\_period\_module\_id = newid()<br>**insert into** course\_period\_module」<br>**values(**@course\_period\_module\_id, @course\_period\_id, @curdate, @userid, @curdate, @userid) set  $@module_id = 9$ <br>insert into course  $r$ insert into course\_period\_moduleitem<br>values(newid(), @course\_period\_module\_id, @module\_id, @curdate, @userid, @curdate, @userid)  $\mathbf{et}$  @course\_period\_module\_id = newid() insert into course\_period\_module<br>values(@course\_period\_module\_id, @course\_period\_id, @curdate, @userid, @curdate, @userid) set  $@module_id = 10$ insert into course\_period\_moduleitem<br>values(newid(), @course\_period\_module\_id, @module\_id, @curdate, @userid, @curdate, @userid) −−<br>
set @number = '27253'<br>
set @part = 2 set @course\_period\_id = newid()<br>set @courseversion\_id = (select top 1 courseversion\_id from coursegrab where number = @number order by created desc)<br>insert into course\_period<br>values(@course\_period\_id, @courseversion\_id, @p  ${\tt set @course\_period\_module\_id = newid()}$ insert into course\_period\_module values(@course period module id, @course period id, @curdate, @userid, @curdate, @userid) set  $@module_id = 7$ <br>insert into course  $r$ insert into course\_period\_moduleitem<br>values(newid(), @course\_period\_module\_id, @module\_id, @curdate, @userid, @curdate, @userid) −−<br>set @number = '27942'<br>set @part = 1 set @course.period.id = newid()<br>set @courseversion.id = (select top 1 courseversion.id from coursegrab where number = @number order by created desc)<br>insert into course.period<br>values(@course.period.id, @courseversion.id, @p set @course\_period\_module\_id = newid()<br>**insert into** course\_period\_module.<br>**values(**@course\_period\_module\_id, @course\_period\_id, @curdate, @userid, @curdate, @userid)  $\text{set }@{\text{module\_id}}=6$ insert into course\_period\_moduleitem<br>values(newid(), @course\_period\_module\_id, @module\_id, @curdate, @userid, @curdate, @userid)  $\text{set} \ @\text{course\_period\_module\_id} = \text{newid}()$ insert into course\_period\_module<br>values(@course\_period\_module\_id, @course\_period\_id, @curdate, @userid, @curdate, @userid) set  $@module_id = 9$ <br>incontinte seures n **insert into** course\_period\_moduleitem<br>**values**(newid(), @course\_period\_module\_id, @module\_id, @curdate, @userid, @curdate, @userid)  ${\tt set @course\_period\_module\_id = newid()}$ insert into course\_period\_module values(@course period module id, @course period id, @curdate, @userid, @curdate, @userid) set  $@$ module id  $= 10$ insert into course period moduleitem values(newid(), @course period module id, @module id, @curdate, @userid, @curdate, @userid) −− set @number = '31000' set @part = 2 set @course\_period\_id = newid()<br>set @courseversion\_id = (select top 1 courseversion\_id from coursegrab where number = @number order by created desc)<br>insert into course\_period\_id, @courseversion\_id, @period\_id, @part, @curd set  $@course\_period\_module_id = newid()$ insert into course period module values(@course period module id, @course period id, @curdate, @userid, @curdate, @userid)  $\text{set }@{\text{module\_id}}=7$ insert into course\_period\_moduleitem<br>values(newid(), @course\_period\_module\_id, @module\_id, @curdate, @userid, @curdate, @userid) set  $@course\_period\_module_id = newid()$ insert into course\_period\_module<br>values(@course\_period\_module\_id, @course\_period\_id, @curdate, @userid, @curdate, @userid) set @module\_id = 8<br>insert into course\_period\_moduleitem<br>values(newid(), @course\_period\_module\_id, @module\_id, @curdate, @userid, @curdate, @userid)<br>−−

set @number = '31011' set @part = 1

```
set @course_period_id = newid()<br>set @courseversion.id = (select top 1 courseversion_id from coursegrab where number = @number order by created desc)<br>insert into course_period
  values(@course period id, @courseversion id, @period id, @part, @curdate, @userid, @curdate, @userid)
  set @course_period_module_id = newid()<br>insert into course.period_module.<br>values(@course_period_module_id, @course_period_id, @curdate, @userid, @curdate, @userid)
   set @module_id = 5
  insert into course_period_moduleitem<br>values(newid(), @course_period_module_id, @module_id, @curdate, @userid, @curdate, @userid)
−−
  set @number = '31300'\sec dimension
  set @course.period.id = newid()<br>set @courseversion.id = (select top 1 courseversion.id from coursegrab where number = @number order by created desc)<br>insert into course.period<br>values(@course.period.id, @courseversion.id, @p
  set @course_period_module_id = newid()<br>insert into course.period_module<br>values(@course_period_module_id, @course_period_id, @curdate, @userid, @curdate, @userid)
  set @module_id = 10
  insert into course<sub>-</sub>period_moduleitem<br>values(newid(), @course<sub>-</sub>period_module_id, @module_id, @curdate, @userid, @curdate, @userid)
−−
  set @number = '31630'set @part = 2set @course_period_id = newid()<br>set @courseversion_id = (select top 1 courseversion_id from coursegrab where number = @number order by created desc)<br>insert into course_period
  values(@course period id, @courseversion id, @period id, @part, @curdate, @userid, @curdate, @userid)
  set @course_period_module_id = newid()<br>insert into course.period_module<br>values(@course_period_module_id, @course_period_id, @curdate, @userid, @curdate, @userid)
  set @module_id = 1
insert into course period moduleitem
values(newid(), @course period module id, @module id, @curdate, @userid, @curdate, @userid)
−−
  set @number = '41040'
set @part = 1
  \texttt{set} @course_period_id = newid()
  set @courseversion.id = (select top 1 courseversion.id from coursegrab where number = @number order by created desc)
  insert into course period
values(@course period id, @courseversion id, @period id, @part, @curdate, @userid, @curdate, @userid)
  set @course_period_module_id = newid()<br>insert into course.period_module.<br>values(@course_period_module_id, @course_period_id, @curdate, @userid, @curdate, @userid)
  set @module_id = 5insert into course<sub>-</sub>period_moduleitem<br>values(newid(), @course<sub>-</sub>period_module_id, @module_id, @curdate, @userid, @curdate, @userid)
  set @course_period_module_id = newid()<br>insert into course.period_module.<br>values(@course_period_module_id, @course_period_id, @curdate, @userid, @curdate, @userid)
  set @module_id = 6insert into course period moduleitem
values(newid(), @course period module id, @module id, @curdate, @userid, @curdate, @userid)
−−
  set @number = '41120'
set @part = 1
  set @course.period.id = newid()<br>set @courseversion.id = (select top 1 courseversion.id from coursegrab where number = @number order by created desc)
  insert into course period
values(@course period id, @courseversion id, @period id, @part, @curdate, @userid, @curdate, @userid)
  set @course_period_module_id = newid()<br>insert into course.period_module.<br>values(@course_period_module_id, @course_period_id, @curdate, @userid, @curdate, @userid)
  set @module-id = 9insert into course_period_moduleitem<br>values(newid(), @course_period_module_id, @module_id, @curdate, @userid, @curdate, @userid)
  set @course_period_module_id = newid()<br>insert into course.period_module.<br>values(@course_period_module_id, @course_period_id, @curdate, @userid, @curdate, @userid)
  \text{set }@module_id = 10
  insert into course<sub>-</sub>period_moduleitem<br>values(newid(), @course<sub>-</sub>period_module_id, @module_id, @curdate, @userid, @curdate, @userid)
−−<br>set @number = '41262'<br>set @part = 1
```
set @course\_period\_id = newid()<br>set @courseversion\_id = (select top 1 courseversion\_id from coursegrab where number = @number order by created desc)<br>insert into course\_period<br>values(@course\_period\_id, @courseversion\_id, @p set @course\_period\_module\_id = newid()<br>**insert into** course\_period\_module.<br>**values(@c**ourse\_period\_module\_id, @course\_period\_id, @curdate, @userid, @curdate, @userid) set  $@$ module  $id = 6$ insert into course period moduleitem values(newid(), @course period module id, @module id, @curdate, @userid, @curdate, @userid) −− set @number = '41640' set @part = 1 set @course\_period\_id = newid()<br>set @courseversion\_id = (select top 1 courseversion\_id from coursegrab where number = @number order by created desc)<br>insert into course\_period<br>values(@course\_period\_id, @courseversion\_id, @p  $\texttt{set} @\text{course\_period\_module\_id} = \text{newid()}$ insert into course\_period\_module<br>values(@course\_period\_module\_id, @course\_period\_id, @curdate, @userid, @curdate, @userid) set  $@$ module  $id = 2$ insert into course period moduleitem values(newid(), @course period module id, @module id, @curdate, @userid, @curdate, @userid) −− set  $@number = '41812'$ set  $@part = 1$ set @course\_period\_id = newid()<br>set @courseversion\_id = (select top 1 courseversion\_id from coursegrab where number = @number order by created desc)<br>insert into course\_period<br>values(@course\_period\_id, @courseversion\_id, @p set @course\_period\_module\_id = newid()<br>**insert into** course\_period\_module.<br>**values(@c**ourse\_period\_module\_id, @course\_period\_id, @curdate, @userid, @curdate, @userid) set @module\_id =  $2$ insert into course\_period\_moduleitem<br>values(newid(), @course\_period\_module\_id, @module\_id, @curdate, @userid, @curdate, @userid) −− set  $@number = '42415'$ set  $@part = 1$ set @course\_period.id = newid()<br>set @courseversion.id = (select top 1 courseversion.id from coursegrab where number = @number order by created desc)<br>insert into course\_period<br>values(@course\_period.id, @courseversion.id, @p set @course\_period\_module\_id = newid()<br>**insert into** course\_period\_module.<br>**values(**@course\_period\_module\_id, @course\_period\_id, @curdate, @userid, @curdate, @userid) set @module\_id = 5<br>insert into course\_period\_moduleitem<br>values(newid(), @course\_period\_module\_id, @module\_id, @curdate, @userid, @curdate, @userid)<br>−− set @number = '42930' set  $@part = 1$ set @course.period.id = newid()<br>set @courseversion.id = (select top 1 courseversion.id from coursegrab where number = @number order by created desc)<br>insert into course.period<br>values(@course.period.id, @courseversion.id, @p  $set @course\_period\_module_id = newid()$ insert into course\_period\_module<br>values(@course\_period\_module\_id, @course\_period\_id, @curdate, @userid, @curdate, @userid) set @module\_id = 5<br>insert into course\_period\_moduleitem<br>values(newid(), @course\_period\_module\_id, @module\_id, @curdate, @userid, @curdate, @userid)<br>−− set  $@$ number = '42954'  $\text{set } @\text{part } = 1$ set @course\_period\_id = newid()<br>set @courseversion\_id = (select top 1 courseversion\_id from coursegrab where number = @number order by created desc)<br>insert into course\_period\_id, @courseversion\_id, @period\_id, @part, @curd set  $@course\_period\_module_id = newid()$ insert into course\_period\_module<br>values(@course\_period\_module\_id, @course\_period\_id, @curdate, @userid, @curdate, @userid)  $set$  @module\_id = 3 insert into course\_period\_moduleitem<br>values(newid(), @course\_period\_module\_id, @module\_id, @curdate, @userid, @curdate, @userid) set @course\_period\_module\_id = newid()<br>**insert into** course\_period\_module.<br>**values(@c**ourse\_period\_module.id, @course\_period\_id, @curdate, @userid, @curdate, @userid)  $\texttt{set}$  @module\_id = 4<br>**insert into** course\_period\_moduleitem

values(newid(), @course period module id, @module id, @curdate, @userid, @curdate, @userid) −− set @number = '42960' set @part = 1 set @course\_period\_id = newid()<br>set @courseversion.id = (select top 1 courseversion\_id from coursegrab where number = @number order by created desc)<br>insert into course\_period<br>values(@course\_period\_id, @courseversion\_id, @p set @course\_period\_module\_id = newid()<br>**insert into** course.period\_module<br>**values(@c**ourse\_period\_module\_id, @course\_period\_id, @curdate, @userid, @curdate, @userid) set  $@module_id = 5$ insert into course period moduleitem values(newid(), @course period module id, @module id, @curdate, @userid, @curdate, @userid) −− set @number = '42020' set @part = 1 set @course\_period\_id = newid()<br>set @courseversion.id = (select top 1 courseversion\_id from coursegrab where number = @number order by created desc)<br>insert into course\_period values(@course period id, @courseversion id, @period id, @part, @curdate, @userid, @curdate, @userid) set @course\_period\_module\_id = newid()<br>**insert into** course.period\_module.<br>**values(@c**ourse\_period\_module\_id, @course\_period\_id, @curdate, @userid, @curdate, @userid) set  $@module_id = 5$ insert into course\_period\_moduleitem<br>values(newid(), @course\_period\_module\_id, @module\_id, @curdate, @userid, @curdate, @userid) set @course\_period\_module\_id = newid()<br>**insert into** course.period\_module.<br>**values(@c**ourse\_period\_module\_id, @course\_period\_id, @curdate, @userid, @curdate, @userid) set  $@$ module id  $= 9$ **insert into** course<sub>-</sub>period\_moduleitem<br>**values**(newid(), @course<sub>-</sub>period\_module\_id, @module\_id, @curdate, @userid, @curdate, @userid) set @course\_period\_module\_id = newid()<br>**insert into** course.period\_module<br>**values(@c**ourse\_period\_module\_id, @course\_period\_id, @curdate, @userid, @curdate, @userid)  $\text{set }@$ module\_id = 10 insert into course period moduleitem values(newid(), @course period module id, @module id, @curdate, @userid, @curdate, @userid) −− set @number =  $'10503$ set  $@part = 1$ if (year(@startdate) % 2) = 0<br>begin begin<br>set @course.period.id = newid()<br>set @courseversion.id = (select top 1 courseversion.id from coursegrab where number = @number order by created desc)<br>insert into course.period<br>values(@course.period.id, @courseversion. set @course\_period\_module\_id = newid() insert into course period module values(@course period module id, @course period id, @curdate, @userid, @curdate, @userid) set @module.id = 4<br>insert into course.period.moduleitem<br>values(newid(), @course.period.module.id, @module.id, @curdate, @userid, @curdate, @userid)<br>end<br>-− set  $@number = '28863'$ set  $@part = 1$ set @course\_period\_id = newid()<br>set @courseversion\_id = (select top 1 courseversion\_id from coursegrab where number = @number order by created desc)<br>insert into course\_period<br>values(@course\_period\_id, @courseversion\_id, @p set @course\_period\_module\_id = newid()<br>**insert into** course.period\_module<br>**values(@c**ourse\_period\_module\_id, @course\_period\_id, @curdate, @userid, @curdate, @userid)  $set$  @module\_id = 7 **insert into** course<sub>-</sub>period\_moduleitem<br>**values**(newid(), @course<sub>-</sub>period\_module\_id, @module\_id, @curdate, @userid, @curdate, @userid) −− set  $@number = '42425'$ set  $@{\mathrm{part}} = 2$ set @course\_period\_id = newid()<br>set @courseversion\_id = (select top 1 courseversion\_id from coursegrab where number = @number order by created desc)<br>insert into course\_period values(@course period id, @courseversion id, @period id, @part, @curdate, @userid, @curdate, @userid) set @course\_period\_module\_id = newid()<br>**insert into** course.period\_module.<br>**values(@c**ourse\_period\_module\_id, @course\_period\_id, @curdate, @userid, @curdate, @userid) set @module id = 7 insert into course period moduleitem

values(newid(), @course period module id, @module id, @curdate, @userid, @curdate, @userid) −− set @number = '42813' set @part = 1 set @course\_period\_id = newid()<br>set @courseversion.id = (select top 1 courseversion\_id from coursegrab where number = @number order by created desc)<br>insert into course\_period<br>values(@course\_period\_id, @courseversion\_id, @p set @course\_period\_module\_id = newid()<br>**insert into** course\_period\_module<br>**values(**@course\_period\_module\_id, @course\_period\_id, @curdate, @userid, @curdate, @userid) set  $@$ module\_id = 1 insert into course period moduleitem values(newid(), @course period module id, @module id, @curdate, @userid, @curdate, @userid) −− set @number = '42813' set @part = 3 set @course\_period\_id = newid()<br>set @courseversion\_id = (select top 1 courseversion\_id from coursegrab where number = @number order by created desc)<br>insert into course\_period values(@course\_period\_id, @courseversion\_id, @period\_id, @part, @curdate, @userid, @curdate, @userid) set @course\_period\_module\_id = newid()<br>**insert into** course\_period\_module.<br>**values(@c**ourse\_period\_module.id, @course\_period\_id, @curdate, @userid, @curdate, @userid) set  $@module_id = 3$ insert into course\_period\_moduleitem<br>values(newid(), @course\_period\_module\_id, @module\_id, @curdate, @userid, @curdate, @userid) −−<br>set @number = '01950'<br>set @part = 1 set @course\_period\_id = newid()<br>set @courseversion\_id = (select top 1 courseversion\_id from coursegrab where number = @number order by created desc)<br>insert into course\_period<br>values(@course\_period\_id, @courseversion\_id, @p set @course\_period\_module\_id = newid()<br>**insert into** course\_period\_module.<br>**values(@c**ourse\_period\_module.id, @course\_period\_id, @curdate, @userid, @curdate, @userid) set  $@module_id = 5$ insert into course period moduleitem values(newid(), @course period module id, @module id, @curdate, @userid, @curdate, @userid) −−  $\textbf{set}$  @number = '01950' set @part =  $3$ set @course\_period\_id = newid()<br>set @courseversion\_id = (select top 1 courseversion\_id from coursegrab where number = @number order by created desc)<br>insert into course\_period<br>values(@course\_period\_id, @courseversion\_id, @p set @course\_period\_module\_id = newid()<br>**insert into** course\_period\_module.<br>**values(@c**ourse\_period\_module.id, @course\_period\_id, @curdate, @userid, @curdate, @userid) set  $@$ module id  $= 7$ insert into course period moduleitem values(newid(), @course period module id, @module id, @curdate, @userid, @curdate, @userid) −− set @number = '11422' set @part = 3 set @course\_period\_id = newid()<br>set @courseversion\_id = (select top 1 courseversion\_id from coursegrab where number = @number order by created desc)<br>insert into course\_period<br>values(@course\_period\_id, @courseversion\_id, @p  $\texttt{set} @\text{course\_period\_module\_id} = \text{newid()}$ insert into course\_period\_module<br>values(@course\_period\_module\_id, @course\_period\_id, @curdate, @userid, @curdate, @userid) set  $@$ module\_id = 1<br>insert into course  $\overline{a}$ insert into course\_period\_moduleitem<br>values(newid(), @course\_period\_module\_id, @module\_id, @curdate, @userid, @curdate, @userid) set @course\_period\_module\_id = newid()<br>**insert into** course\_period\_module values(@course period module id, @course period id, @curdate, @userid, @curdate, @userid) set @module\_id = 2<br>**insert into** course\_period\_moduleitem<br>**values**(newid(), @course\_period\_module\_id, @module\_id, @curdate, @userid, @curdate, @userid) set  $@course\_period\_module\_id = newid()$ insert into course\_period\_module<br>values(@course\_period\_module\_id, @course\_period\_id, @curdate, @userid, @curdate, @userid) set  $@$ module  $id = 3$ insert into course\_period\_moduleitem<br>values(newid(), @course\_period\_module\_id, @module\_id, @curdate, @userid, @curdate, @userid) set  $@course-period_model_id = newid()$ 

insert into course\_period\_module<br>values(@course\_period\_module\_id, @course\_period\_id, @curdate, @userid, @curdate, @userid)  $\text{set }@$ module\_id = 4 **insert into** course<sub>-</sub>period\_moduleitem<br>**values**(newid(), @course<sub>-</sub>period\_module\_id, @module\_id, @curdate, @userid, @curdate, @userid) set  $@course\_period_model_id = newid()$ insert into course period module values(@course period module id, @course period id, @curdate, @userid, @curdate, @userid) set @module.id = 5<br>**insert into** course.period\_moduleitem<br>**values**(newid(), @course.period\_module\_id, @module\_id, @curdate, @userid, @curdate, @userid) set @course\_period\_module\_id = newid()<br>**insert into** course.period\_module.<br>**values(@c**ourse\_period\_module\_id, @course\_period\_id, @curdate, @userid, @curdate, @userid) set @module.id = 6<br>insert into course.period.moduleitem<br>values(newid(), @course.period.module.id, @module.id, @curdate, @userid, @curdate, @userid)<br>set @course.period.module.id = newid()<br>insert into course.period.module.id set @module.id = 7<br>**insert into** course.period.moduleitem<br>**values**(newid(), @course.period.module.id, @module.id, @curdate, @userid, @curdate, @userid)  $set @course\_period\_module_id = newid()$ insert into course period module values(@course period module id, @course period id, @curdate, @userid, @curdate, @userid)  $et \t@module_id = 8$ insert into course\_period\_moduleitem<br>values(newid(), @course\_period\_module\_id, @module\_id, @curdate, @userid, @curdate, @userid) set @course\_period\_module\_id = newid()<br>**insert into** course.period\_module.<br>**values(@c**ourse\_period\_module\_id, @course\_period\_id, @curdate, @userid, @curdate, @userid) set @module.id = 9<br>**insert into** course.period.moduleitem<br>**values**(newid(), @course.period.module.id, @module.id, @curdate, @userid, @curdate, @userid) set  $@course\_period\_module_id = newid()$ insert into course period module values(@course period module id, @course period id, @curdate, @userid, @curdate, @userid)  $set$  @module\_id = 10 **insert into** course\_period\_moduleitem<br>**values**(newid(), @course\_period\_module\_id, @module\_id, @curdate, @userid, @curdate, @userid) fetch next from period\_cursor into @period\_id, @startdate end close period\_cursor<br>**deallocate** period\_cursor

## 4.1.5 Manual – January periods only

declare @courseversion\_id uniqueidenti↓er<br>declare @course\_period\_id uniqueidenti↓er<br>declare @course\_period\_module\_id uniqueidenti↓er declare @number **varchar**(20)<br>declare @module.id i**nt**<br>declare @module.id uniqueidenti↓er<br>declare @startdate datetime<br>declare @startdate datetime declare @userid uniqueidenti↓er declare @curdate datetime

set @userid = '{40AA0D66-B5A3-4E42-9B13-BCDA0905EB9D}' set @curdate = getdate() −−−−−−−−−−−−−−−−−−−−−−−−−−−−−−−−−−−−−−−−−−−−−−−−−−−−−−−−−−−−−−−−−−−−−−−−−−−−−−−−−−−−−−−−−−−−−−

declare period cursor cursor for<br>select period id<br>**from** period<br>where periodtype id = 2<br>and month(startdate) = 1 for read only open period cursor fetch next from period.cursor into @period.id<br>while @@fetch.status = 0<br>begin<br>set @number = '02312'<br>set @number = 2

set  $@course\_period_id = newid()$ 

set @courseversion id  $=$  (select top 1 courseversion id from coursegrab where number  $=$  @number order by created desc) insert into course period values(@course period id, @courseversion id, @period id, @part, @curdate, @userid, @curdate, @userid) −− set @number = '02329' set @part = 1 set @course\_period\_id = newid()<br>set @courseversion\_id = (select top 1 courseversion\_id from coursegrab where number = @number order by created desc)<br>insert into course\_period<br>values(@course\_period\_id, @courseversion\_id, @p set @number = '02355' set @part = 2 set @course\_period\_id = newid()<br>set @courseversion\_id = (select top 1 courseversion\_id from coursegrab where number = @number order by created desc)<br>insert into course\_period<br>values(@course\_period\_id, @courseversion\_id, @p set @number = '02365' set @part = 2 set  $@course\_period_id = newid()$ set @courseversion.id = (select top 1 courseversion.id from coursegrab where number = @number order by created desc)<br>insert into course.period<br>values(@course.period.id, @courseversion.id, @period.id, @part, @curdate, @user set @number = '02661' set @part = 1 set @course\_period\_id = newid()<br>set @courseversion\_id = (select top 1 courseversion\_id from coursegrab where number = @number order by created desc)<br>insert into course\_period<br>values(@course\_period\_id, @courseversion\_id, @p set @number = '10001' set @part = 2 set @course\_period\_id = newid()<br>set @courseversion\_id = (select top 1 courseversion\_id from coursegrab where number = @number order by created desc)<br>insert into course\_period<br>values(@course\_period\_id, @courseversion\_id, @p set @number = '10322' set @part = 1 set @course\_period\_id = newid()<br>set @courseversion\_id = (select top 1 courseversion\_id from coursegrab where number = @number order by created desc)<br>insert into course\_period<br>values(@course\_period\_id, @courseversion\_id, @p set @number = '10468'  ${\tt set}$  @part  $=$  1 set @course\_period\_id = newid()<br>set @courseversion\_id = (select top 1 courseversion\_id from coursegrab where number = @number order by created desc)<br>insert into course\_period<br>values(@course\_period\_id, @courseversion\_id, @p −−<br>set @number = '10469'<br>set @part = 1 set @course\_period\_id = newid()<br>set @courseversion\_id = (select top 1 courseversion\_id from coursegrab where number = @number order by created desc)<br>insert into course\_period<br>values(@course\_period\_id, @courseversion\_id, @p set @number = '11424' set @part = 4 set @course\_period\_id = newid()<br>set @courseversion\_id = (select top 1 courseversion\_id from coursegrab where number = @number order by created desc)<br>insert into course\_period<br>values(@course\_period\_id, @courseversion\_id, @p set  $@number = '11715'$  $\text{set } @\text{part } = 1$ set @course\_period\_id = newid()<br>set @courseversion\_id = (select top 1 courseversion\_id from coursegrab where number = @number order by created desc)<br>insert into course\_period<br>values(@course\_period\_id, @courseversion\_id, @p set @number = '11733' set @part = 2 set @course\_period\_id = newid()<br>set @courseversion\_id = (select top 1 courseversion\_id from coursegrab where number = @number order by created desc)<br>insert into course\_period<br>values(@course\_period\_id, @courseversion\_id, @p set  $@number = '11745'$ set @part =  $1$ set @course\_period\_id = newid()<br>set @courseversion.id = (select top 1 courseversion\_id from coursegrab where number = @number order by created desc)<br>insert into course\_period<br>values(@course\_period\_id, @courseversion\_id, @p −− set  $@number = '11751'$  $\text{set } @\text{part } = 2$ set @course\_period\_id = newid()<br>set @courseversion\_id = (select top 1 courseversion\_id from coursegrab where number = @number order by created desc)<br>insert into course\_period<br>values(@course\_period\_id, @courseversion\_id, @p set @number = '11762' set @part = 1 set @course\_period\_id = newid()<br>set @courseversion\_id = (select top 1 courseversion\_id from coursegrab where number = @number order by created desc) insert into course period values(@course period id, @courseversion id, @period id, @part, @curdate, @userid, @curdate, @userid) −− set @number = '11805' set @part = 2 set @course.period.id = newid()<br>set @courseversion.id = (select top 1 courseversion.id from coursegrab where number = @number order by created desc) insert into course period values(@course period id, @courseversion id, @period id, @part, @curdate, @userid, @curdate, @userid) −− set  $@number = '11912'$ set  $@part = 2$ set @course\_period\_id = newid()<br>set @courseversion.id = (select top 1 courseversion\_id from coursegrab where number = @number order by created desc)<br>insert into course\_period values(@course period id, @courseversion id, @period id, @part, @curdate, @userid, @curdate, @userid) −− set @number = '11932' set @part = 2 set @course\_period\_id = newid()<br>set @courseversion\_id = (select top 1 courseversion\_id from coursegrab where number = @number order by created desc)<br>insert into course\_period<br>values(@course\_period\_id, @courseversion\_id, @p set @number = '12200' set @part = 2 set @course\_period\_id = newid()<br>set @courseversion\_id = (select top 1 courseversion\_id from coursegrab where number = @number order by created desc) insert into course period values(@course period id, @courseversion id, @period id, @part, @curdate, @userid, @curdate, @userid) −− set @number = '12243' set @part = 2 set @course\_period\_id = newid()<br>set @courseversion\_id from coursegrab where number = @number order by created desc)<br>insert into course\_period<br>values(@course\_period\_id, @courseversion\_id, @period\_id, @part, @curdate, @useri set @number = '28011' set @part = 2 set @course\_period\_id = newid()<br>set @courseversion\_id = (select top 1 courseversion\_id from coursegrab where number = @number order by created desc) insert into course period values(@course period id, @courseversion id, @period id, @part, @curdate, @userid, @curdate, @userid) −− set @number = '28181' set @part = 2 set @course\_period\_id = newid()<br>set @courseversion\_id = (select top 1 courseversion\_id from coursegrab where number = @number order by created desc)<br>insert into course\_period<br>values(@course\_period\_id, @courseversion\_id, @p −− set @number = '31031' set @part = 2  $\textbf{set } @\text{course\_period\_id} = \text{newid}()\\$ set  $\alpha$  courseversion id  $\alpha$  (select top 1 courseversion id from coursegrab where number  $\alpha$  @number order by created desc) insert into course period values(@course period id, @courseversion id, @period id, @part, @curdate, @userid, @curdate, @userid) −−  $\text{set } @number = '34049'$ set  $@part = 1$ set @course\_period.id = newid()<br>set @courseversion\_id = (select top 1 courseversion\_id from coursegrab where number = @number order by created desc)<br>insert into course\_period<br>values(@course\_period\_id, @courseversion\_id, @p set @number = '41845' set @part = 2 set @course\_period\_id = newid()<br>set @courseversion\_id = (select top 1 courseversion\_id from coursegrab where number = @number order by created desc)<br>insert into course\_period<br>values(@course\_period\_id, @courseversion\_id, @p

set @number = '42845' set @part = 2

set @course\_period\_id = newid()<br>set @courseversion\_id = (select top 1 courseversion\_id from coursegrab where number = @number order by created desc)<br>insert into course\_period<br>values(@course\_period\_id, @courseversion\_id, @p set  $@number = '26470'$ set  $@part = 2$ set @course\_period\_id = newid()<br>set @courseversion\_id = (select top 1 courseversion\_id from coursegrab where number = @number order by created desc)<br>insert into course\_period<br>values(@course\_period\_id, @courseversion\_id, @p set  $@number = '27000$ set  $@part = 2$ set @course\_period\_id = newid()<br>set @courseversion\_id = (select top 1 courseversion\_id from coursegrab where number = @number order by created desc)<br>insert into course\_period<br>values(@course\_period\_id, @courseversion\_id, @p set @number = '27001' set @part = 2 set @course\_period\_id = newid()<br>set @courseversion\_id = (select top 1 courseversion\_id from coursegrab where number = @number order by created desc)<br>insert into course\_period<br>values(@course\_period\_id, @courseversion\_id, @p set @number = '27942' set  $@part = 2$ set @course\_period\_id = newid()<br>set @courseversion\_id = (select top 1 courseversion\_id from coursegrab where number = @number order by created desc)<br>insert into course\_period<br>values(@course\_period\_id, @courseversion\_id, @p −−<br>set @number = '31020'<br>set @part = 2 set @course\_period\_id = newid()<br>set @courseversion\_id = (select top 1 courseversion\_id from coursegrab where number = @number order by created desc)<br>insert into course\_period<br>values(@course\_period\_id, @courseversion\_id, @p set  $@number = '31027'$ set  $@part = 2$ set @course\_period\_id = newid()<br>set @courseversion\_id = (select top 1 courseversion\_id from coursegrab where number = @number order by created desc)<br>insert into course\_period<br>values(@course\_period\_id, @courseversion\_id, @p set @number = '31070' set @part =  $1$ set @course\_period\_id = newid()<br>set @courseversion\_id = (select top 1 courseversion\_id from coursegrab where number = @number order by created desc)<br>insert into course\_period<br>values(@course\_period\_id, @courseversion\_id, @p set  $@number = '31305'$  $\text{set } @\text{part} = 1$ set @course\_period\_id = newid()<br>set @courseversion\_id = (select top 1 courseversion\_id from coursegrab where number = @number order by created desc)<br>insert into course\_period<br>values(@course\_period\_id, @courseversion\_id, @p set @number = '31385' set @part = 1 set @course\_period\_id = newid()<br>set @courseversion\_id = (select top 1 courseversion\_id from coursegrab where number = @number order by created desc)<br>insert into course\_period<br>values(@course\_period\_id, @courseversion\_id, @p set  $@$ number = '31793'  $\text{set } @\text{part} = 1$ set @course\_period\_id = newid()<br>set @courseversion\_id = (select top 1 courseversion\_id from coursegrab where number = @number order by created desc)<br>insert into course\_period<br>values(@course\_period\_id, @courseversion\_id, @p set @number = '33430' set @part = 1 set @course.period.id = newid()<br>set @courseversion.id = (select top 1 courseversion.id from coursegrab where number = @number order by created desc) insert into course period values(@course period id, @courseversion id, @period id, @part, @curdate, @userid, @curdate, @userid) −−<br>set @number = '33443'<br>set @part = 1 set @course\_period\_id = newid()<br>set @courseversion\_id = (select top 1 courseversion\_id from coursegrab where number = @number order by created desc)

insert into course period values(@course period id, @courseversion id, @period id, @part, @curdate, @userid, @curdate, @userid) −−<br>set @number = '33470'<br>set @part = 1 set  $@course\_period_id = newid()$ set @courseversion.id = (select top 1 courseversion.id from coursegrab where number = @number order by created desc)<br>insert into course.period<br>values(@course.period.id, @courseversion.id, @period.id, @part, @curdate, @user set @number = '33471' set @part = 1 set @course\_period\_id = newid()<br>set @courseversion\_id = (select top 1 courseversion\_id from coursegrab where number = @number order by created desc) insert into course period values(@course period id, @courseversion id, @period id, @part, @curdate, @userid, @curdate, @userid) −− set @number = '41010' set @part = 2 set @course\_period\_id = newid()<br>set @courseversion\_id = (select top 1 courseversion\_id from coursegrab where number = @number order by created desc)<br>insert into course\_period<br>values(@course\_period\_id, @courseversion\_id, @p set @number = '41123' set @part = 1 set @course\_period\_id = newid()<br>set @courseversion\_id = (select top 1 courseversion\_id from coursegrab where number = @number order by created desc)<br>insert into course\_period<br>values(@course\_period\_id, @courseversion\_id, @p set @number = '41431' set @part = 2 set @course\_period\_id = newid()<br>set @courseversion\_id = (select top 1 courseversion\_id from coursegrab where number = @number order by created desc)<br>insert into course\_period<br>values(@course\_period\_id, @courseversion\_id, @p set @number = '41601' set @part = 2 set @course\_period\_id = newid()<br>set @courseversion..id = (select top 1 courseversion\_id from coursegrab where number = @number order by created desc)<br>insert into course\_period values(@course\_period\_id, @courseversion\_id, @period\_id, @part, @curdate, @userid, @curdate, @userid)<br>−− set @number = '41632' set @part = 2 set @course\_period\_id = newid()<br>set @courseversion\_id = (select top 1 courseversion\_id from coursegrab where number = @number order by created desc)<br>insert into course\_period<br>values(@course\_period\_id, @courseversion\_id, @p set @number = '41638' set @part = 2 set @course\_period\_id = newid()<br>set @courseversion\_id = (select top 1 courseversion\_id from coursegrab where number = @number order by created desc)<br>insert into course\_period<br>values(@course\_period\_id, @courseversion\_id, @p set @number = '41639' set @part = 2 set @course\_period\_id = newid()<br>set @courseversion\_id = (select top 1 courseversion\_id from coursegrab where number = @number order by created desc)<br>insert into course\_period<br>values(@course\_period\_id, @courseversion\_id, @p set @number = '42120' set @part = 1 set @course\_period\_id = newid()<br>set @courseversion\_id = (select top 1 courseversion\_id from coursegrab where number = @number order by created desc)<br>insert into course\_period<br>values(@course\_period\_id, @courseversion\_id, @p set @number = '42222' set @part = 2 set @course\_period\_id = newid()<br>set @courseversion\_id = (select top 1 courseversion\_id from coursegrab where number = @number order by created desc)<br>insert into course\_period<br>values(@course\_period\_id, @courseversion\_id, @p set  $@number = '42260$ set  $@part = 1$ set @course\_period\_id = newid()<br>set @courseversion\_id = (select top 1 courseversion\_id from coursegrab where number = @number order by created desc)<br>insert into course\_period<br>values(@course\_period\_id, @courseversion\_id, @p

set @course\_period\_id = newid()<br>set @courseversion\_id = (select top 1 courseversion\_id from coursegrab where number = @number order by created desc)<br>insert into course\_period<br>values(@course\_period\_id, @courseversion\_id, @p set @number = '42305' set @part = 1 set @course\_period.id = newid()<br>set @courseversion\_id = (select top 1 courseversion\_id from coursegrab where number = @number order by created desc)<br>insert into course\_period<br>values(@course\_period\_id, @courseversion\_id, @p set  $@number = '42341'$  $\sec$  dimension set @course\_period\_id = newid()<br>set @courseversion\_id = (select top 1 courseversion\_id from coursegrab where number = @number order by created desc)<br>insert into course\_period<br>values(@course\_period\_id, @courseversion\_id, @p set @number = '42642' set @part = 2 set @course\_period\_id = newid()<br>set @courseversion\_id = (select top 1 courseversion\_id from coursegrab where number = @number order by created desc)<br>insert into course\_period<br>values(@course\_period\_id, @courseversion\_id, @p set  $@$ number = '42981' set  $@part = 2$ set @course\_period\_id = newid()<br>set @courseversion\_id = (select top 1 courseversion\_id from coursegrab where number = @number order by created desc)<br>insert into course\_period<br>values(@course\_period\_id, @courseversion\_id, @p set @number = '88383' set @part = 1 set @course\_period\_id = newid()<br>set @courseversion\_id = (select top 1 courseversion\_id from coursegrab where number = @number order by created desc)<br>insert into course\_period<br>values(@course\_period\_id, @courseversion\_id, @p set @number = '11422' set @part = 2 set @course\_period\_id = newid()<br>set @courseversion\_id = (select top 1 courseversion\_id from coursegrab where number = @number order by created desc) insert into course period values(@course period id, @courseversion id, @period id, @part, @curdate, @userid, @curdate, @userid) −−<br>set @number = '42646'<br>set @part = 1 set @course\_period\_id = newid()<br>set @courseversion.id = (select top 1 courseversion\_id from coursegrab where number = @number order by created desc)<br>insert into course\_period<br>values(@course\_period\_id, @courseversion\_id, @p fetch next from period\_cursor into @period\_id end close period\_cursor<br>**deallocate** period\_cursor 4.1.6 Manual – June periods only

declare @courseversion\_id uniqueidenti↓er<br>declare @course\_period\_id uniqueidenti↓er<br>declare @course\_period\_module\_id uniqueidenti↓er declare @number **varchar**(20)<br>declare @part **int**<br>declare @module\_id **int** declare @period\_id uniqueidenti↓er<br>declare @startdate datetime declare @userid uniqueidenti↓er declare @curdate datetime  $\text{set}$  @userid = '{40AA0D66-B5A3-4E42-9B13-BCDA0905EB9D}'  ${\tt set}$  @curdate =  ${\tt getdate}()$ −−−−−−−−−−−−−−−−−−−−−−−−−−−−−−−−−−−−−−−−−−−−−−−−−−−−−−−−−−−−−−−−−−−−−−−−−−−−−−−−−−−−−−−−−−−−−− declare period\_cursor cursor for<br>**select** period\_id, startdate<br>**from** period

from period<br>where periodtype\_id  $= 2$ and month(startdate) =  $6$ for read only

set @number = '42302' set @part = 1

```
open period cursor
fetch next from period_cursor into @period_id, @startdate<br>while @@fetch_status = 0
begin
set @number = '02312'
set @part = 2
set @course_period_id = newid()<br>set @courseversion_id = (select top 1 courseversion_id from coursegrab where number = @number order by created desc)<br>insert into course_period<br>values(@course_period_id, @courseversion_id, @p
   set @number = '02329'
set @part = 1
set @course_period_id = newid()<br>set @courseversion_id = (select top 1 courseversion_id from coursegrab where number = @number order by created desc)<br>insert into course_period<br>values(@course_period_id, @courseversion_id, @p
   set @number = '02355'
set @part = 2
set @course_period_id = newid()<br>set @courseversion_id = (select top 1 courseversion_id from coursegrab where number = @number order by created desc)<br>insert into course_period<br>values(@course_period_id, @courseversion_id, @p
   set @number = '02365'
set @part = 2
set @course_period_id = newid()<br>set @courseversion_id = (select top 1 courseversion_id from coursegrab where number = @number order by created desc)<br>insert into course_period<br>values(@course_period_id, @courseversion_id, @p
   set @number = '02661'
set @part = 1
set @course_period_id = newid()<br>set @courseversion_id = (select top 1 courseversion_id from coursegrab where number = @number order by created desc)<br>insert into course_period<br>values(@course_period_id, @courseversion_id, @p
  set @number = '10322'\text{set } @\text{part} = 1set @course_period_id = newid()<br>set @courseversion_id = (select top 1 courseversion_id from coursegrab where number = @number order by created desc)<br>insert into course_period
   values(@course period id, @courseversion id, @period id, @part, @curdate, @userid, @curdate, @userid)
−−
   set @number = '10472'
set @part = 2
   if exists (select period id from period where period id = @period id and year(startdate) \langle > 2003)
   begin<br>set @course.period.id = newid()<br>set @courseversion.id = (select top 1 courseversion.id from coursegrab where number = @number order by created desc)<br>insert into course.period<br>values(@course.period.id, @courseversion.
   end
−−
set @number = '11424'
set @part = 2
   set @course_period_id = newid()<br>set @courseversion_id = (select top 1 courseversion_id from coursegrab where number = @number order by created desc)<br>insert into course_period
   values(@course period id, @courseversion id, @period id, @part, @curdate, @userid, @curdate, @userid)
−−<br>set @number = '11715'<br>set @part = 1
   set @course.period.id = newid()<br>set @courseversion.id = (select top 1 courseversion.id from coursegrab where number = @number order by created desc)
   insert into course period
values(@course period id, @courseversion id, @period id, @part, @curdate, @userid, @curdate, @userid)
−−
set @number = '11733'
set @part = 2
set @course_period.id = newid()<br>set @courseversion.id from coursegrab where number = @number order by created desc)<br>insert into course_period<br>values(@course_period.id, @courseversion.id, @period.id, @part, @curdate, @useri
   set @number = '11745'
set @part = 1
   set @course_period_id = newid()<br>set @courseversion_id = (select top 1 courseversion_id from coursegrab where number = @number order by created desc)<br>insert into course_period
   insert into course.period<br>values(@course_period_id, @courseversion_id, @period_id, @part, @curdate, @userid, @curdate, @userid)
−−
set @number = '11751'
set @part = 2
```
set @course\_period\_id = newid()<br>set @courseversion\_id = (select top 1 courseversion\_id from coursegrab where number = @number order by created desc)<br>insert into course\_period<br>values(@course\_period\_id, @courseversion\_id, @p set @number = '11762' set @part = 1 set @course\_period\_id = newid()<br>set @courseversion\_id = (select top 1 courseversion\_id from coursegrab where number = @number order by created desc)<br>insert into course\_period<br>values(@course\_period\_id, @courseversion\_id, @p set @number = '11805' set @part = 2 set @course\_period\_id = newid()<br>set @courseversion\_id = (select top 1 courseversion\_id from coursegrab where number = @number order by created desc)<br>insert into course\_period<br>values(@course\_period\_id, @courseversion\_id, @p −− set @number = '11924' set @part = 2 set @course\_period\_id = newid()<br>set @courseversion\_id = (select top 1 courseversion\_id from coursegrab where number = @number order by created desc)<br>insert into course\_period<br>values(@course\_period\_id, @courseversion\_id, @p set @number = '12243' set @part = 2 set @course\_period\_id = newid()<br>set @courseversion\_id = (select top 1 courseversion\_id from coursegrab where number = @number order by created desc)<br>insert into course\_period<br>values(@course\_period\_id, @courseversion\_id, @p set @number = '26010' set @part = 1 set @course\_period\_id = newid()<br>set @courseversion\_id = (select top 1 courseversion\_id from coursegrab where number = @number order by created desc)<br>insert into course\_period<br>values(@course\_period\_id, @courseversion\_id, @p set  $@$ number =  $'26940'$  $\text{set } @\text{part} = 1$ set @course\_period.id = newid()<br>set @courseversion.id = (select top 1 courseversion.id from coursegrab where number = @number order by created desc)<br>insert into course\_period<br>values(@course\_period.id, @courseversion.id, @p −−<br>set @number = '27801'<br>set @part = 1 set @course\_period\_id = newid()<br>set @courseversion\_id = (select top 1 courseversion\_id from coursegrab where number = @number order by created desc)<br>insert into course\_period<br>values(@course\_period\_id, @courseversion\_id, @p set @number = '27802' set  $@part = 1$ set @course\_period\_id = newid()<br>set @courseversion\_id = (select top 1 courseversion\_id from coursegrab where number = @number order by created desc)<br>insert into course\_period<br>values(@course\_period\_id, @courseversion\_id, @p set  $@number = '28021'$ set @part =  $2$ set @course\_period\_id = newid()<br>set @courseversion\_id = (select top 1 courseversion\_id from coursegrab where number = @number order by created desc)<br>insert into course\_period<br>values(@course\_period\_id, @courseversion\_id, @p set  $@number = '28181'$  $\text{set } @\text{part } = 2$ set @course\_period\_id = newid()<br>set @courseversion\_id = (select top 1 courseversion\_id from coursegrab where number = @number order by created desc)<br>insert into course\_period<br>values(@course\_period\_id, @courseversion\_id, @p set  $@number = '31031'$ set  $@{\mathrm{part}}\,=\,2$ set @course\_period\_id = newid()<br>set @courseversion\_id = (select top 1 courseversion\_id from coursegrab where number = @number order by created desc)<br>insert into course\_period<br>values(@course\_period\_id, @courseversion\_id, @p set @number = '34049' set @part = 1 set @course\_period\_id = newid()<br>set @courseversion.id = (select top 1 courseversion\_id from coursegrab where number = @number order by created desc)<br>insert into course\_period

values(@course period id, @courseversion id, @period id, @part, @curdate, @userid, @curdate, @userid) −− set @number = '41845' set @part = 2 set @course\_period\_id = newid()<br>set @courseversion\_id = (select top 1 courseversion\_id from coursegrab where number = @number order by created desc)<br>insert into course\_period<br>values(@course\_period\_id, @courseversion\_id, @p set @number = '42845' set @part = 2 set @course\_period\_id = newid()<br>set @courseversion\_id = (select top 1 courseversion\_id from coursegrab where number = @number order by created desc)<br>insert into course\_period<br>values(@course\_period\_id, @courseversion\_id, @p set @number = '12423' set @part = 2 set @course\_period\_id = newid()<br>set @courseversion.id = (select top 1 courseversion\_id from coursegrab where number = @number order by created desc)<br>insert into course\_period values(@course period id, @courseversion id, @period id, @part, @curdate, @userid, @curdate, @userid) −−<br>
set @number = '26470'<br>
set @part = 2 set @course.period.id = newid()<br>set @courseversion\_id = (select top 1 courseversion\_id from coursegrab where number = @number order by created desc) insert into course period values(@course period id, @courseversion id, @period id, @part, @curdate, @userid, @curdate, @userid) −− set @number = '27000' set @part = 4 set @course\_period\_id = newid()<br>set @courseversion\_id = (select top 1 courseversion\_id from coursegrab where number = @number order by created desc)<br>insert into course\_period<br>values(@course\_period\_id, @courseversion\_id, @p set @number = '27031' set @part = 2 set @course\_period\_id = newid()<br>set @courseversion\_id = (select top 1 courseversion\_id from coursegrab where number = @number order by created desc) insert into course period values(@course period id, @courseversion id, @period id, @part, @curdate, @userid, @curdate, @userid) −− set @number = '27942' set @part = 2 set @course\_period\_id = newid()<br>set @courseversion\_id = (select top 1 courseversion\_id from coursegrab where number = @number order by created desc)<br>insert into course\_period<br>values(@course\_period\_id, @courseversion\_id, @p set @number = '31011' set @part = 2 set @course\_period\_id = newid()<br>set @courseversion.id = (select top 1 courseversion\_id from coursegrab where number = @number order by created desc)<br>insert into course\_period values(@course\_period\_id, @courseversion\_id, @period\_id, @part, @curdate, @userid, @curdate, @userid)<br>-set @number = '31020' set @part = 2 set @course\_period\_id = newid()<br>set @courseversion\_id = (select top 1 courseversion\_id from coursegrab where number = @number order by created desc)<br>insert into course\_period<br>values(@course\_period\_id, @courseversion\_id, @p set @number = '31027' set @part = 2 set @course\_period\_id = newid()<br>set @courseversion\_id = (select top 1 courseversion\_id from coursegrab where number = @number order by created desc) insert into course period values(@course period id, @courseversion id, @period id, @part, @curdate, @userid, @curdate, @userid) −−<br>
set @number = '31070'<br>
set @part = 1 set @course\_period\_id = newid()<br>set @courseversion\_id = (select top 1 courseversion\_id from coursegrab where number = @number order by created desc)<br>insert into course\_period<br>values(@course\_period\_id, @courseversion\_id, @p set @number = '31305' set @part = 1 set @course.period.id = newid()<br>set @courseversion.id = (select top 1 courseversion.id from coursegrab where number = @number order by created desc) insert into course period values(@course period id, @courseversion id, @period id, @part, @curdate, @userid, @curdate, @userid) −− set @number = '31385'

set  $@$ part  $= 1$ 

set @course\_period\_id = newid()<br>set @courseversion\_id = (select top 1 courseversion\_id from coursegrab where number = @number order by created desc)<br>insert into course\_period<br>values(@course\_period\_id, @courseversion\_id, @p set  $@number = '31793'$  $\text{set } @$  part = 1 set @course\_period\_id = newid()<br>set @courseversion\_id = (select top 1 courseversion\_id from coursegrab where number = @number order by created desc)<br>insert into course\_period<br>values(@course\_period\_id, @courseversion\_id, @p set @number = '33430' set @part = 1 set @course.period.id = newid()<br>set @courseversion.id = (select top 1 courseversion.id from coursegrab where number = @number order by created desc) insert into course period values(@course period id, @courseversion id, @period id, @part, @curdate, @userid, @curdate, @userid) −− set @number = '33443'  $\text{set } @\text{part} = 1$ set @course\_period\_id = newid()<br>set @courseversion\_id = (select top 1 courseversion\_id from coursegrab where number = @number order by created desc)<br>insert into course\_period<br>values(@course\_period\_id, @courseversion\_id, @p set  $@number = '33470'$  $\text{set } @\text{part} = 1$ set @course\_period\_id = newid()<br>set @courseversion\_id = (select top 1 courseversion\_id from coursegrab where number = @number order by created desc)<br>insert into course\_period<br>values(@course\_period\_id, @courseversion\_id, @p set @number = '33471' set @part = 1 set @course\_period\_id = newid()<br>set @courseversion\_id = (select top 1 courseversion\_id from coursegrab where number = @number order by created desc) insert into course period values(@course period id, @courseversion id, @period id, @part, @curdate, @userid, @curdate, @userid) −−  $\text{est }$  @number =  $241040$  $\text{set } @\text{part } = 2$ set @course\_period\_id = newid()<br>set @courseversion\_id = (select top 1 courseversion\_id from coursegrab where number = @number order by created desc)<br>insert into course\_period<br>values(@course\_period\_id, @courseversion\_id, @p set @number = '41123' set @part = 1 set @course\_period\_id = newid()<br>set @courseversion\_id = (select top 1 courseversion\_id from coursegrab where number = @number order by created desc)<br>insert into course\_period<br>values(@course\_period\_id, @courseversion\_id, @p set  $@number = '41262'$  $\sec$  enumber-<br> $\sec$  epart = 2 set @course\_period.id = newid()<br>set @courseversion\_id = (select top 1 courseversion\_id from coursegrab where number = @number order by created desc)<br>insert into course\_period<br>values(@course\_period\_id, @courseversion\_id, @p set @number = '41431' set @part = 2 set @course\_period\_id = newid()<br>set @courseversion\_id = (select top 1 courseversion\_id from coursegrab where number = @number order by created desc)<br>insert into course\_period<br>values(@course\_period\_id, @courseversion\_id, @p set @number = '41638' set @part = 2 set @course\_period\_id = newid()<br>set @courseversion\_id = (select top 1 courseversion\_id from coursegrab where number = @number order by created desc)<br>insert into course\_period<br>values(@course\_period\_id, @courseversion\_id, @p set @number = '41640' set @part = 2 set @course.period.id = newid()<br>set @courseversion.id = (select top 1 courseversion.id from coursegrab where number = @number order by created desc) insert into course period values(@course period id, @courseversion id, @period id, @part, @curdate, @userid, @curdate, @userid) −− set @number = '41812' set @part = 2 set  $@course-period_id = newid()$ 

set @courseversion id  $=$  (select top 1 courseversion id from coursegrab where number  $=$  @number order by created desc) insert into course period values(@course period id, @courseversion id, @period id, @part, @curdate, @userid, @curdate, @userid) −− set @number = '42120' set @part = 1 set @course\_period\_id = newid()<br>set @courseversion\_id = (select top 1 courseversion\_id from coursegrab where number = @number order by created desc)<br>insert into course\_period<br>values(@course\_period\_id, @courseversion\_id, @p set  $@number = '42260$ set  $@part = 1$ set @course\_period\_id = newid()<br>set @courseversion\_id = (select top 1 courseversion\_id from coursegrab where number = @number order by created desc)<br>insert into course\_period<br>values(@course\_period\_id, @courseversion\_id, @p set @number = '42302' set @part = 1 set @course\_period\_id = newid()<br>set @courseversion\_id = (select top 1 courseversion\_id from coursegrab where number = @number order by created desc)<br>insert into course\_period<br>values(@course\_period\_id, @courseversion\_id, @p set @number = '42305' set @part = 1 set @course\_period\_id = newid()<br>set @courseversion\_id = (select top 1 courseversion\_id from coursegrab where number = @number order by created desc)<br>insert into course\_period<br>values(@course\_period\_id, @courseversion\_id, @p set  $@number = '42341'$ set  $@part = 1$ set @course\_period\_id = newid()<br>set @courseversion\_id = (select top 1 courseversion\_id from coursegrab where number = @number order by created desc)<br>insert into course\_period<br>values(@course\_period\_id, @courseversion\_id, @p set @number = '42954' set @part = 2 set @course\_period.id = newid()<br>set @courseversion.id from coursegrab where number = @number order by created desc)<br>insert into course\_period<br>values(@course\_period.id, @courseversion.id, @period.id, @part, @curdate, @useri set  $@number = '42981'$ set  $@part = 2$ set @course.period.id = newid()<br>set @courseversion.id = (select top 1 courseversion.id from coursegrab where number = @number order by created desc)<br>insert into course.period<br>values(@course.period.id, @courseversion.id, @p −−<br>set @number = '88383'<br>set @part = 1 set @course\_period\_id = newid()<br>set @courseversion\_id = (select top 1 courseversion\_id from coursegrab where number = @number order by created desc)<br>insert into course\_period<br>values(@course\_period\_id, @courseversion\_id, @p set @number = '42020' set @part = 2 set @course\_period\_id = newid()<br>set @courseversion\_id = (select top 1 courseversion\_id from coursegrab where number = @number order by created desc)<br>insert into course\_period<br>values(@course\_period\_id, @courseversion\_id, @p set  $@number = '11422$  $\text{set } @\text{part } = 4$ set @course\_period\_id = newid()<br>set @courseversion\_id = (select top 1 courseversion\_id from coursegrab where number = @number order by created desc)<br>insert into course\_period<br>values(@course\_period\_id, @courseversion\_id, @p set  $@number = '41390'$  $\text{set } @\text{part} = 1$ set @course\_period\_id = newid()<br>set @courseversion\_id = (select top 1 courseversion\_id from coursegrab where number = @number order by created desc)<br>insert into course\_period<br>values(@course\_period\_id, @courseversion\_id, @p set  $@number = '02536'$ set  $@{\mathrm{part}}\,=\,1$ set @course.period.id = newid()<br>set @courseversion.id = (select top 1 courseversion.id from coursegrab where number = @number order by created desc)<br>insert into course.period<br>values(@course.period.id, @courseversion.id, @p

```
−−
  set @number = '12325'\text{set } @\text{part} = 1set @course_period_id = newid()<br>set @courseversion_id = (select top 1 courseversion_id from coursegrab where number = @number order by created desc)<br>insert into course_period<br>values(@course_period_id, @courseversion_id, @p
    set @number = '12801'
set @part = 1
set @course_period_id = newid()<br>set @courseversion_id = (select top 1 courseversion_id from coursegrab where number = @number order by created desc)<br>insert into course_period<br>values(@course_period_id, @courseversion_id, @p
    set @number = '28902'
set @part = 1
    if (year(@startdate) % 2) <> 0<br>begin
    set @course_period_id = newid()<br>set @courseversion_id = (select top 1 courseversion_id from coursegrab where number = @number order by created desc)<br>insert into course_period<br>values(@course_period_id, @courseversion_id, @p
−−
set @number = '28903'
set @part = 1
   if (\text{year}(\textcircled{a}startdate) \%) \leq 2) \leq 0begin<br>set @course_period_id = newid()<br>set @courseversion_id = (select top 1 courseversion_id from coursegrab where number = @number order by created desc)<br>insert into course_period_id, @courseversion_id, @period_id, @part,
   end
−−
set @number = '02535'
set @part = 1
set @course_period_id = newid()<br>set @courseversion_id = (select top 1 courseversion_id from coursegrab where number = @number order by created desc)<br>insert into course_period<br>values(@course_period_id, @courseversion_id, @p
   \text{est } @number - '27033'
   \text{set } @part = 1set @course_period_id = newid()<br>set @courseversion_id = (select top 1 courseversion_id from coursegrab where number = @number order by created desc)<br>insert into course_period<br>values(@course_period_id, @courseversion_id, @p
    set @number = '31275'
set @part = 1
set @course_period_id = newid()<br>set @courseversion_id = (select top 1 courseversion_id from coursegrab where number = @number order by created desc)<br>insert into course_period<br>values(@course_period_id, @courseversion_id, @p
   set @number = '41245'set @part = 1set @course_period.id = newid()<br>set @courseversion.id = (select top 1 courseversion.id from coursegrab where number = @number order by created desc)<br>insert into course_period<br>values(@course_period.id, @courseversion.id, @p
   fetch next from period cursor into @period id, @startdate
end
close period_cursor<br>deallocate period_cursor
```
# 4.2 Course Relations

## 4.2.1 Desirable Prerequisites

```
declare @number varchar(20)<br>declare @relnumber varchar(20)<br>declare @course_relationcourse_id uniqueidenti↓er
declare @courseversion_id uniqueidenti↓er<br>declare @course_id uniqueidenti↓er
```
declare @userid uniqueidenti↓er declare @curdate datetime

 $\text{set}$  @userid = '{40AA0D66-B5A3-4E42-9B13-BCDA0905EB9D}

set  $@curdate = getdate()$ −−−−−−−−−−−−−−−−−−−−−−−−−−−−−−−−−−−−−−−−−−−−−−−−−−−−−−−−−−−−−−−−−−−−−−−−−−−−−−−−−−−−−−−−−−−−−− set  $@number = '01032'$ set @course\_relationcourse\_id = newid()<br>set @courseversion\_id = (select courseversion\_id from courseversion where number = @number) insert into course relationcourse values(@course relationcourse id, @courseversion id, 3, @curdate, @userid, @curdate, @userid) set @relnumber = '10010'<br>set @course.id = (select course.id from courseversion where number = @relnumber)<br>insert into course.relationcourseitem<br>values(newid(), @course\_relationcourse\_id, @course\_id, @relnumber, @curdate, @ −−Desirable prerequisites for course 01243 cannot be represented  $r_{\text{amming}}$  experience −−Desirable prerequisites for course 02323 cannot be represented<br>−−No English text specified. Danish text is: Matematik svarende til 1. halvårs pensum −−Desirable prerequisites for course 02407 cannot be represented −−Knowledge of programming, e.g. Matlab. set  $@number = '02421'$ set @course\_relationcourse\_id = newid()<br>set @courseversion\_id = (select courseversion\_id from courseversion where number = @number)<br>insert into course\_relationcourse<br>values(@course\_relationcourse\_id, @courseversion\_id, 3, set @relnumber =  $'02417$ set @course\_id =  $(z_1, z_2, z_3)$ <br>set @course\_id = (select course\_id from courseversion where number = @relnumber) **insert into** course\_relationcourseitem<br>**values**(newid(), @course\_relationcourse\_id, @course\_id, @relnumber, @curdate, @userid, @curdate, @userid) −− set  $@number = '02427'$ <br>set  $@course_{relationcourse\_id = newid()$ set @course\_relationcourse\_id = newid()<br>set @courseversion\_id = (select courseversion\_id from courseversion where number = @number)<br>insert into course\_relationcourse values(@course relationcourse id, @courseversion id, 3, @curdate, @userid, @curdate, @userid) set @relnumber = '02409' set @course id = (select course id from courseversion where number = @relnumber) **insert into** course\_relationcourseitem<br>**values**(newid(), @course\_relationcourse\_id, @course\_id, @relnumber, @curdate, @userid, @curdate, @userid) −− set @number = '02431'<br>set @course\_relationcourse\_id = newid()<br>set @courseversion\_id = (select courseversion\_id from courseversion where number = @number) insert into course relationcourse values(@course relationcourse id, @courseversion id, 3, @curdate, @userid, @curdate, @userid) set @relnumber = '02701'<br>set @course.id = (select course.id from courseversion where number = @relnumber)<br>insert into course.relationcourseitem<br>values(newid(), @course.relationcourse.id, @course.id, @relnumber, @curdate, @ set @relnumber =  $'02735$  $\text{set}$  @course\_id = (select course\_id from courseversion where number = @relnumber) insert into course relationcourseitem values(newid(), @course relationcourse id, @course id, @relnumber, @curdate, @userid, @curdate, @userid) set @relnumber = '02407'<br>set @course.id = (select course.id from courseversion where number = @relnumber)<br>insert into course.relationcourseitem<br>values(newid(), @course\_relationcourse\_id, @course\_id, @relnumber, @curdate, @ −−Desirable prerequisites for course 02561 cannot be represented  $- - Program$ set @number = '02565'<br>set @course.relationcourse\_id = newid()<br>set @courseversion\_id = (select courseversion\_id from courseversion where number = @number) insert into course\_relationcourse values(@course relationcourse id, @courseversion id, 3, @curdate, @userid, @curdate, @userid) set @relnumber = '11202'<br>set @course\_id = (select course\_id from courseversion where number = @relnumber)<br>insert into course\_relationcourseitem<br>values(newid(), @course\_relationcourse\_id, @course\_id, @relnumber, @curdate, @ set  $@$ relnumber = '11913' set @course\_id = (select course\_id from courseversion where number = @relnumber)<br>insert into course\_relationcourseitem<br>values(newid(), @course\_relationcourse\_id, @course\_id, @relnumber, @curdate, @userid, @curdate, @userid set @relnumber = '41816'  $\text{set @course_id = (select course_id from courseversion where number = @relnumber)$ insert into course relationcourseitem values(newid(), @course relationcourse id, @course id, @relnumber, @curdate, @userid, @curdate, @userid)  $set$  @relnumber =  $'34641'$ set @course\_id = (select course\_id from courseversion where number = @relnumber)<br>insert into course\_relationcourseitem<br>values(newid(), @course\_relationcourse\_id, @course\_id, @relnumber, @curdate, @userid, @curdate, @userid

set @relnumber = '34642'<br>set @course.id = (select course.id from courseversion where number = @relnumber)<br>insert into course.relationcourseitem<br>values(newid(), @course.relationcourse.id, @course.id, @relnumber, @curdate, @ set @relnumber = '34643' set @course id = (select course id from courseversion where number = @relnumber) insert into course relationcourseitem values(newid(), @course relationcourse id, @course id, @relnumber, @curdate, @userid, @curdate, @userid) −− set @number =  $'02611'$ set  $@course_relationcourse_id = newid()$  $s$ et  $\alpha$ courseversion id  $\alpha$  (select courseversion id from courseversion where number = @number) insert into course relationcourse values(@course relationcourse id, @courseversion id, 3, @curdate, @userid, @curdate, @userid) set @relnumber = '02401'<br>set @course\_id = (select course\_id from courseversion where number = @relnumber) **insert into** course\_relationcourseitem<br>**values**(newid(), @course\_relationcourse\_id, @course\_id, @relnumber, @curdate, @userid, @curdate, @userid) set  $@$ relnumber = '02402' set  $\alpha$  course id = (select course id from courseversion where number =  $\alpha$  relnumber)<br>insert into course relation courseitem **insert into** course\_relationcourseitem<br>**values**(newid(), @course\_relationcourse\_id, @course\_id, @relnumber, @curdate, @userid, @curdate, @userid) −− set  $@number = '02613'$ set @course\_relationcourse\_id = newid()<br>set @courseversion\_id = (select courseversion\_id from courseversion where number = @number)<br>insert into course\_relationcourse<br>values(@course\_relationcourse\_id, @courseversion\_id, 3, set @relnumber = '02220'<br>set @course\_id = (select course\_id from courseversion where number = @relnumber) insert into course\_relationcourseitem values(newid(), @course relationcourse id, @course id, @relnumber, @curdate, @userid, @curdate, @userid) set  $@$ relnumber =  $'02333'$ set @course\_id = (select course\_id from courseversion where number = @relnumber)<br>insert into course\_relationcourseitem<br>values(newid(), @course\_relationcourse\_id, @course\_id, @relnumber, @curdate, @userid, @curdate, @userid −− set @number = '02623'<br>set @course\_relationcourse\_id = newid()<br>set @courseversion\_id = (select courseversion\_id from courseversion where number = @number)<br>insert into course\_relationcourse values(@course relationcourse id, @courseversion id, 3, @curdate, @userid, @curdate, @userid) set  $@$ relnumber = '02601' set @course\_id = (select course\_id from courseversion where number = @relnumber)<br>insert into course\_relationcourseitem<br>values(newid(), @course\_relationcourse\_id, @course\_id, @relnumber, @curdate, @userid, @curdate, @userid −− set  $@number = '02701'$ set  $@course\_relationcourse\_id = newid()$ set @courseversion.id = (**select** courseversion.id **from** courseversion **where number =** @number)<br>**insert into c**ourse.relationcourse<br>**values(@c**ourse.relationcourse.id, @courseversion.id, 3, @curdate, @userid, @curdate, @ set @relnumber = '01005' set @course id = (select course id from courseversion where number = @relnumber) insert into course relationcourseitem values(newid(), @course relationcourse id, @course id, @relnumber, @curdate, @userid, @curdate, @userid) set @relnumber = '02323'<br>set @course.id = (select course.id from courseversion where number = @relnumber)<br>insert into course.relationcourseitem<br>values(newid(), @course.relationcourse.id, @course.id, @relnumber, @curdate, @ set @relnumber = '02405'<br>set @course.id = (select course.id from courseversion where number = @relnumber)<br>insert into course.relationcourseitem<br>values(newid(), @course.relationcourse.id, @course.id, @relnumber, @curdate, @ −− set  $@number = '02725'$ set @course\_relationcourse\_id = newid()<br>set @courseversion\_id = (select courseversion\_id from courseversion where number = @number)<br>insert into course\_relationcourse<br>values(@course\_relationcourse\_id, @courseversion\_id, 3, set @relnumber =  $'02701'$ set  $@course_id = (select course_id from conversion where number = @relumber)$ insert into course relationcourseitem values(newid(), @course relationcourse id, @course id, @relnumber, @curdate, @userid, @curdate, @userid)

set @relnumber = '04030'<br>set @course.id = (select course.id from courseversion where number = @relnumber)<br>insert into course.relationcourseitem<br>values(newid(), @course.relationcourse.id, @course.id, @relnumber, @curdate, @

set  $@number = '02725'$ set @course\_relationcourse\_id = newid()<br>set @courseversion\_id = (select courseversion\_id from courseversion where number = @number)<br>insert into course\_relationcourse<br>values(@course\_relationcourse\_id, @courseversion\_id, 3, set  $@$ relnumber =  $'02405'$  $s$  set @course id = (select course id from courseversion where number = @relnumber) **insert into** course\_relationcourseitem<br>**values**(newid(), @course\_relationcourse\_id, @course\_id, @relnumber, @curdate, @userid, @curdate, @userid) −−Desirable prerequisites for course 10454 cannot be represented −−No English text specified. Danish text is: P˚abegyndt Teknisk Fysik Fagpakke −−Desirable prerequisites for course 11005 cannot be represented<br>−−No English text specified. Danish text is: Så mange B−faglige kurser som muligt set @number = '11411' set @course relationcourse id = newid() set @courseversion\_id = (select courseversion\_id from courseversion where number = @number)<br>insert into course\_relationcourse values(@course relationcourse id, @courseversion id, 3, @curdate, @userid, @curdate, @userid) set  $@$ relnumber = '11801' set @course\_id = (select course\_id from courseversion where number = @relnumber)<br>insert into course\_relationcourseitem<br>values(newid(), @course\_relationcourse\_id, @course\_id, @relnumber, @curdate, @userid, @curdate, @userid set @relnumber =  $'12401'$ set @course\_id =  $(select \ course_id \ from \ conversion \ where \ number = @relnumber)$ **insert into** course\_relationcourseitem<br>**values**(newid(), @course\_relationcourse\_id, @course\_id, @relnumber, @curdate, @userid, @curdate, @userid) set @relnumber = '12420' set @course id = (select course id from courseversion where number = @relnumber) insert into course relationcourseitem values(newid(), @course relationcourse id, @course id, @relnumber, @curdate, @userid, @curdate, @userid) set  $@number = '11411'$ set @course\_relationcourse\_id = newid()<br>set @courseversion\_id = (select courseversion\_id from courseversion where number = @number)<br>insert into course\_relationcourse<br>values(@course\_relationcourse\_id, @courseversion\_id, 3, set  $@$ relnumber =  $'02323$ set @course\_id = (select course\_id from courseversion where number = @relnumber)<br>insert into course\_relationcourseitem values(newid(), @course relationcourse id, @course id, @relnumber, @curdate, @userid, @curdate, @userid) set @relnumber = '02402' set @course id = (select course id from courseversion where number = @relnumber) insert into course relationcourseitem values(newid(), @course relationcourse id, @course id, @relnumber, @curdate, @userid, @curdate, @userid) −− set @number = '11412' set @course relationcourse id = newid() set @courseversion id = (select courseversion id from courseversion where number = @number) insert into course relationcourse values(@course relationcourse id, @courseversion id, 3, @curdate, @userid, @curdate, @userid) set @relnumber =  $'12400'$ set @course\_id = (select course\_id from courseversion where number = @relnumber)<br>insert into course\_relationcourseitem<br>values(newid(), @course\_relationcourse\_id, @course\_id, @relnumber, @curdate, @userid, @curdate, @userid set  $@$ relnumber = '11401' set  $@course_id = (select course_id from conversion where number = @relumber)$ **insert into** course\_relationcourseitem<br>**values**(newid(), @course\_relationcourse\_id, @course\_id, @relnumber, @curdate, @userid, @curdate, @userid) set @relnumber = '56002' set @course id = (select course id from courseversion where number = @relnumber) **insert into** course\_relationcourseitem<br>**values**(newid(), @course\_relationcourse\_id, @course\_id, @relnumber, @curdate, @userid, @curdate, @userid) −− set @number = '11413'<br>set @course.relationcourse\_id = newid()<br>set @courseversion\_id = (select courseversion\_id from courseversion where number = @number) insert into course\_relationcourse values(@course relationcourse id, @courseversion id, 3, @curdate, @userid, @curdate, @userid) set @relnumber = '11801'<br>set @course.id = (select course.id from courseversion where number = @relnumber)<br>insert into course.relationcourseitem<br>values(newid(), @course.relationcourse.id, @course.id, @relnumber, @curdate, @ set @relnumber  $=$  '12420' set  $@course_id = (select course_id from conversion where number = @relnumber)$ **insert into** course\_relationcourseitem<br>**values**(newid(), @course\_relationcourse\_id, @course\_id, @relnumber, @curdate, @userid, @curdate, @userid) set @number = '11413'<br>set @course.relationcourse\_id = newid()<br>set @courseversion\_id = (select courseversion\_id from courseversion where number = @number)

values(@course relationcourse id, @courseversion id, 3, @curdate, @userid, @curdate, @userid) set @relnumber = '10001' set @course id = (select course id from courseversion where number = @relnumber) insert into course relationcourseitem values(newid(), @course relationcourse id, @course id, @relnumber, @curdate, @userid, @curdate, @userid) set  $@$ relnumber = '10010' set @course\_id = (select course\_id from courseversion where number = @relnumber)<br>insert into course\_relationcourseitem<br>values(newid(), @course\_relationcourse\_id, @course\_id, @relnumber, @curdate, @userid, @curdate, @userid set @relnumber = '10011' set  $@course_id = (select course_id from conversion where number = @relumber$ insert into course relationcourseitem values(newid(), @course relationcourse id, @course id, @relnumber, @curdate, @userid, @curdate, @userid) −− set @number = '11416' set @course relationcourse id = newid() set @courseversion id = (select courseversion id from courseversion where number = @number) insert into course relationcourse values(@course relationcourse id, @courseversion id, 3, @curdate, @userid, @curdate, @userid) set @relnumber =  $'02601'$ set @course\_id = (select course\_id from courseversion where number = @relnumber)<br>insert into course\_relationcourseitem<br>values(newid(), @course\_relationcourse\_id, @course\_id, @relnumber, @curdate, @userid, @curdate, @userid −− set @number = '11421'<br>set @course\_relationcourse\_id = newid()<br>set @courseversion\_id = (select courseversion\_id from courseversion where number = @number)<br>insert into course\_relationcourse values(@course relationcourse id, @courseversion id, 3, @curdate, @userid, @curdate, @userid) set  $@$ relnumber  $=$  '21000' set @course\_id = (select course\_id from courseversion where number = @relnumber)<br>insert into course\_relationcourseitem<br>values(newid(), @course\_relationcourse\_id, @course\_id, @relnumber, @curdate, @userid, @curdate, @userid set @relnumber =  $'21001'$  $\text{Set}$  @course id = (select course id from courseversion where number = @relnumber) insert into course relationcourseitem values(newid(), @course relationcourse id, @course id, @relnumber, @curdate, @userid, @curdate, @userid) set @relnumber = '26000' set @course id = (select course id from courseversion where number = @relnumber) insert into course\_relationcourseitem values(newid(), @course relationcourse id, @course id, @relnumber, @curdate, @userid, @curdate, @userid) set  $@$ relnumber = '26001' set @course\_id = (select course\_id from courseversion where number = @relnumber)<br>insert into course\_relationcourseitem<br>values(newid(), @course\_relationcourse\_id, @course\_id, @relnumber, @curdate, @userid, @curdate, @userid set @relnumber = '12200'<br>set @course.id = (select course.id from courseversion where number = @relnumber) insert into course relationcourseitem values(newid(), @course relationcourse id, @course id, @relnumber, @curdate, @userid, @curdate, @userid) −−Desirable prerequisites for course 11422 cannot be represented −−An advanced BYG.DTU, IMM course or other relevant prerequisites upon agreement with the contact persons. −−Desirable prerequisites for course 11424 cannot be represented −−An advanced BYG.DTU course or other relevant prerequisites upon agreement with the contact person −−Desirable prerequisites for course 12240 cannot be represented −−As many environmental engineering courses as possible. In addition, environmental management courses may be relevant. set @number = '12332'<br>set @course.relationcourse\_id = newid()<br>set @courseversion\_id = (select courseversion\_id from courseversion where number = @number) insert into course\_relationcourse values(@course relationcourse id, @courseversion id, 3, @curdate, @userid, @curdate, @userid) set @relnumber = '12322'<br>set @course.id = (select course.id from courseversion where number = @relnumber)<br>insert into course.relationcourseitem<br>values(newid(), @course.relationcourse.id, @course.id, @relnumber, @curdate, @ set  $@$ relnumber = '12325'  $s$ et @course\_id = (select course id from courseversion where number = @relnumber) **insert into** course\_relationcourseitem<br>**values**(newid(), @course\_relationcourse\_id, @course\_id, @relnumber, @curdate, @userid, @curdate, @userid) set  $@number = '12332'$  $\text{set }$   $\text{equ}$  =  $\text{1232}$ <br>set  $\text{Quarse\_relationship}$  = newid() set @courseversion\_id = (select courseversion\_id from courseversion where number = @number)<br>insert into course\_relationcourse values(@course relationcourse id, @courseversion id, 3, @curdate, @userid, @curdate, @userid) set @relnumber = '13121'<br>set @course.id = (select course.id from courseversion where number = @relnumber)<br>insert into course.relationcourseitem<br>values(newid(), @course.relationcourse.id, @course.id, @relnumber, @curdate, @

insert into course relationcourse

−−

set @number = '12423' set @course relationcourse id = newid() set @courseversion id = (select courseversion id from courseversion where number = @number) insert into course relationcourse values(@course relationcourse id, @courseversion id, 3, @curdate, @userid, @curdate, @userid) set @relnumber = '12400'<br>set @course.id = (select course.id from courseversion where number = @relnumber)<br>insert into course.relationcourseitem<br>values(newid(), @course\_relationcourse\_id, @course\_id, @relnumber, @curdate, @ −−Desirable prerequisites for course 13003 cannot be represented  $-$  Knowledge set @number = ?8126'<br>set @number = 26126'<br>set @courseversion.id = (select courseversion.id from courseversion where number = @number)<br>insert into course.relationcourse<br>values(@course.relationcourse.id, @courseversion.id, 3 set @relnumber =  $'25211'$ set @course\_id = (select course\_id from courseversion where number = @relnumber)<br>insert into course\_relationcourseitem<br>values(newid(), @course\_relationcourse\_id, @course\_id, @relnumber, @curdate, @userid, @curdate, @userid −− set  $@number = '26500'$ set @course\_relationcourse\_id = newid()<br>set @courseversion\_id = (select courseversion\_id from courseversion where number = @number)<br>insert into course\_relationcourse<br>values(@course\_relationcourse\_id, @courseversion\_id, 3, set @relnumber = '36100'<br>set @course\_id = (select course\_id from courseversion where number = @relnumber) **insert into** course\_relationcourseitem<br>**values**(newid(), @course\_relationcourse\_id, @course\_id, @relnumber, @curdate, @userid, @curdate, @userid) −− set  $@number = '26510'$  $\text{set}$  @course\_relationcourse\_id = newid()  $\text{Set}$   $\text{@course}$  version id  $\text{Set}$  courseversion id from courseversion where number  $\text{= }$   $\text{@number}$ ) insert into course relationcourse values(@course relationcourse id, @courseversion id, 3, @curdate, @userid, @curdate, @userid) set @relnumber = '28241' set @course id = (select course id from courseversion where number = @relnumber) insert into course\_relationcourseitem values(newid(), @course relationcourse id, @course id, @relnumber, @curdate, @userid, @curdate, @userid) set  $@$ relnumber =  $'10300'$ set @course\_id = (select course\_id from courseversion where number = @relnumber)<br>insert into course\_relationcourseitem<br>values(newid(), @course\_relationcourse\_id, @course\_id, @relnumber, @curdate, @userid, @curdate, @userid set @relnumber = '26230'<br>set @course\_id = (select course\_id from courseversion where number = @relnumber) insert into course relationcourseitem values(newid(), @course relationcourse id, @course id, @relnumber, @curdate, @userid, @curdate, @userid) −− set @number = '26920'<br>set @course\_relationcourse\_id = newid()<br>set @courseversion\_id = (select courseversion\_id from courseversion where number = @number) insert into course relationcourse values(@course relationcourse id, @courseversion id, 3, @curdate, @userid, @curdate, @userid) set @relnumber = '23330'<br>set @course.id = (select course.id from courseversion where number = @relnumber)<br>insert into course.relationcourseitem<br>values(newid(), @course.relationcourse.id, @course.id, @relnumber, @curdate, @ −− set @number = '27031'<br>set @number = '27031'<br>set @course.relation.course.id = newid()<br>iset @courseversion.id = (select courseversion.id from courseversion where number = @number)<br>insert into course.relation.course.id, @cour set  $@$ relnumber = '27021' set @course\_id = (select course\_id from courseversion where number = @relnumber)<br>insert into course\_relationcourseitem<br>values(newid(), @course\_relationcourse\_id, @course\_id, @relnumber, @curdate, @userid, @curdate, @userid −− set  $@number = '27311'$ set @course\_relationcourse\_id = newid()<br>set @courseversion\_id = (select courseversion\_id from courseversion where number = @number)<br>insert into course\_relationcourse<br>values(@course\_relationcourse\_id, @courseversion\_id, 3, set  $@$ relnumber = '27021'

set  $@course\_id = (select course\_id from courseversion where number = @relnumber)$ <br>insert into course relationcourseitem **insert into** course\_relationcourseitem<br>**values**(newid(), @course\_relationcourse\_id, @course\_id, @relnumber, @curdate, @userid, @curdate, @userid) −− set  $@number = '27321'$ set @course\_relationcourse\_id = newid()<br>set @courseversion\_id = (select courseversion\_id from courseversion where number = @number)<br>insert into course\_relationcourse<br>values(@course\_relationcourse\_id, @courseversion\_id, 3, set @relnumber = '25111' set @course\_id = (select course id from courseversion where number = @relnumber) insert into course relationcourseitem values(newid(), @course relationcourse id, @course id, @relnumber, @curdate, @userid, @curdate, @userid) set @relnumber = '27021'<br>set @course.id = (select course.id from courseversion where number = @relnumber)<br>insert into course.relationcourseitem<br>values(newid(), @course.relationcourse.id, @course.id, @relnumber, @curdate, @ set @relnumber = '27311' set @course id = (select course id from courseversion where number = @relnumber) **insert into** course\_relationcourseitem<br>**values**(newid(), @course\_relationcourse\_id, @course\_id, @relnumber, @curdate, @userid, @curdate, @userid) set @relnumber = '27731'<br>set @course.id = (select course.id from courseversion where number = @relnumber)<br>insert into course.relationcourseitem<br>values(newid(), @course\_relationcourse\_id, @course\_id, @relnumber, @curdate, @ −− set  $@number = '27405'$ set @course\_relationcourse\_id = newid()<br>set @courseversion\_id = (select courseversion\_id from courseversion where number = @number)<br>insert into course\_relationcourse<br>values(@course\_relationcourse\_id, @courseversion\_id, 3, set @relnumber = '27011'<br>set @course.id = (select course.id from courseversion where number = @relnumber)<br>insert into course.relationcourseitem<br>values(newid(), @course.relationcourse.id, @course.id, @relnumber, @curdate, @ −− set @number = ?27511'<br>set @number = 27511'<br>set @course.version.id = (select courseversion.id from courseversion where number = @number)<br>insert into course.relationcourse<br>values(@course.relationcourse.id, @courseversion.id, set @relnumber = '02423' set  $\phi$  course id = (select course id from courseversion where number =  $\phi$  relnumber) **insert into** course\_relationcourseitem<br>**values**(newid(), @course\_relationcourse\_id, @course\_id, @relnumber, @curdate, @userid, @curdate, @userid) set @number = '27511'<br>set @course.relationcourse\_id = newid()<br>set @courseversion\_id = (select courseversion\_id from courseversion where number = @number) insert into course relationcourse values(@course relationcourse id, @courseversion id, 3, @curdate, @userid, @curdate, @userid) set @relnumber = '02402'<br>set @course.id = (select course.id from courseversion where number = @relnumber)<br>insert into course.relationcourseitem<br>values(newid(), @course\_relationcourse\_id, @course\_id, @relnumber, @curdate, @ set  $@number = '27511'$ set @course\_relationcourse\_id = newid()<br>set @courseversion\_id = (select courseversion\_id from courseversion where number = @number)<br>insert into course\_relationcourse<br>values(@course\_relationcourse\_id, @courseversion\_id, 3, set  $@$ relnumber = '02591'  $\text{Set}$  @course<sub>rid</sub> = (select course id from courseversion where number = @relnumber) **insert into** course\_relationcourseitem<br>**values**(newid(), @course\_relationcourse\_id, @course\_id, @relnumber, @curdate, @userid, @curdate, @userid) −−Desirable prerequisites for course 27552 cannot be represented −−At least one advanced course in biotechnology, building energy technology or indoor climate set  $@number = '28241'$ set @course\_relationcourse\_id = newid()<br>set @courseversion\_id = (select courseversion\_id from courseversion where number = @number)<br>insert into course\_relationcourse<br>values(@course\_relationcourse\_id, @courseversion\_id, 3, set @relnumber = '28120' set  $\phi$  course id = (select course id from courseversion where number =  $\phi$  relnumber) insert into course relationcourseitem values(newid(), @course relationcourse id, @course id, @relnumber, @curdate, @userid, @curdate, @userid) −−Desirable prerequisites for course 28252 cannot be represented −−Mathematical and Process technology background

−−Desirable prerequisites for course 28252 cannot be represented

enhedsoperationer og reaktionsteknik

set @number = '28416'

set @course\_relationcourse\_id = newid()<br>set @courseversion\_id = (select courseversion\_id from courseversion where number = @number) insert into course relationcourse values(@course relationcourse id, @courseversion id, 3, @curdate, @userid, @curdate, @userid) set @relnumber = '36100'<br>set @course.id = (select course.id from courseversion where number = @relnumber)<br>insert into course.relationcourseitem<br>values(newid(), @course\_relationcourse\_id, @course\_id, @relnumber, @curdate, @  $--Desirable$  prerequisites for course 28443 cannot be represented  
  $--$  *Exercise* in numerical solutions of mathematic modelsin numerical solutions of mathematic models set @number = ?28811'<br>set @number = 28811'<br>set @courseversion.id = (select courseversion.id from courseversion where number = @number)<br>insert into course.relationcourse<br>values(@course.relationcourse.id, @courseversion.id, set  $@$ relnumber = '41015' set @course\_id = (select course\_id from courseversion where number = @relnumber)<br>insert into course\_relationcourseitem<br>values(newid(), @course\_relationcourse\_id, @course\_id, @relnumber, @curdate, @userid, @curdate, @userid set @relnumber =  $'42110'$ set @course\_id = (select course\_id from courseversion where number = @relnumber)<br>insert into course\_relationcourseitem values(newid(), @course relationcourse id, @course id, @relnumber, @curdate, @userid, @curdate, @userid) set @relnumber = '42981'<br>set @course.jd = (select course.id from courseversion where number = @relnumber)<br>insert into course.relationcourseitem<br>values(newid(), @course.relationcourse.id, @course.id, @relnumber, @curdate, @ −− set @number = '31358' set @course relationcourse id = newid() set @courseversion id = (select courseversion id from courseversion where number = @number) insert into course relationcourse values(@course relationcourse id, @courseversion id, 3, @curdate, @userid, @curdate, @userid) set  $@$ relnumber = '31353' set  $@course_id = (select course_id from conversion where number = @relnumber)$ insert into course\_relationcourseitem<br>values(newid(), @course\_relationcourse\_id, @course\_id, @relnumber, @curdate, @userid, @curdate, @userid) set @relnumber = '32630' set @course id = (select course id from courseversion where number = @relnumber) insert into course relationcourseitem values(newid(), @course relationcourse id, @course id, @relnumber, @curdate, @userid, @curdate, @userid) set @relnumber = '92908'<br>set @course.id = (select course.id from courseversion where number = @relnumber)<br>insert into course.relationcourseitem<br>values(newid(), @course.relationcourse.id, @course.id, @relnumber, @curdate, @  $set @relnumber = '92907'$ set @course\_id = (select course\_id from courseversion where number = @relnumber)<br>insert into course\_relationcourseitem<br>values(newid(), @course\_relationcourse\_id, @course\_id, @relnumber, @curdate, @userid, @curdate, @userid −−Desirable prerequisites for course 31365 not specified set  $@number = '31405'$ set  $@course_relationcourse_id = newid()$ 

−−English text not specified. Danish text is: Godt kendskab til organisk, uorganisk, biologisk, fysisk kemi og teknisk kemi, herunder procesteknik,

set @courseversion id = (select courseversion id from courseversion where number = @number) insert into course relationcourse values(@course relationcourse id, @courseversion id, 3, @curdate, @userid, @curdate, @userid)

set @relnumber = '02323' set @course id = (select course id from courseversion where number = @relnumber) insert into course relationcourseitem values(newid(), @course relationcourse id, @course id, @relnumber, @curdate, @userid, @curdate, @userid)

set @relnumber = '02405'<br>set @course\_id = (select course\_id from courseversion where number = @relnumber)<br>insert into course\_relationcourseitem<br>values(newid(), @course\_relationcourse\_id, @course\_id, @relnumber, @curdate, @

set  $@number = '31405'$ set @course\_relationcourse\_id = newid()<br>set @courseversion\_id = (select courseversion\_id from courseversion where number = @number)<br>insert into course\_relationcourse<br>values(@course\_relationcourse\_id, @courseversion\_id, 3,

−−

set @relnumber = '02322'<br>set @course.id = (select course.id from courseversion where number = @relnumber)<br>insert into course.relationcourseitem values(newid(), @course relationcourse id, @course id, @relnumber, @curdate, @userid, @curdate, @userid)

set @number = '31440' set @course relationcourse id = newid()

set  $@conrseversion id = (select conversion id from conversion where number = @number)$ insert into course relationcourse

# values(@course relationcourse id, @courseversion id, 3, @curdate, @userid, @curdate, @userid)

set @relnumber = '02322'<br>set @course\_id = (select course\_id from courseversion where number = @relnumber) insert into course relationcourseitem

values(newid(), @course relationcourse id, @course id, @relnumber, @curdate, @userid, @curdate, @userid)

−−Desirable prerequisites for course 31653 cannot be represented −−Experience with programming

- 
- −−Desirable prerequisites for course 31825 cannot be represented −−Experience with laboratory work from practical exercises
- 

−−Desirable prerequisites for course 33441 cannot be represented −−Some experience with numerical methods, e.g., from Technical Physics Fagpakke

## set @number = '41212' set @course relationcourse id = newid()

set @courseversion\_id = (select courseversion\_id from courseversion where number = @number)<br>insert into course\_relationcourse values(@course relationcourse id, @courseversion id, 3, @curdate, @userid, @curdate, @userid)

set @relnumber = '41225'<br>set @course.id = (select course.id from courseversion where number = @relnumber)<br>insert into course.relationcourseitem<br>values(newid(), @course.relationcourse.id, @course.id, @relnumber, @curdate, @

### −−

### set  $@number = '41324'$

set @course\_relationcourse\_id = newid()<br>set @courseversion\_id = (select courseversion\_id from courseversion where number = @number)<br>insert into course\_relationcourse<br>values(@course\_relationcourse\_id, @courseversion\_id, 3,

### set  $@$ relnumber = '41320'

 $\text{Set}$  @course id = (select course id from courseversion where number = @relnumber)

**insert into** course\_relationcourseitem<br>**values**(newid(), @course\_relationcourse\_id, @course\_id, @relnumber, @curdate, @userid, @curdate, @userid)

set @relnumber = '41232' set @course id = (select course id from courseversion where number = @relnumber) insert into course\_relationcourseitem values(newid(), @course relationcourse id, @course id, @relnumber, @curdate, @userid, @curdate, @userid)

### −−

### set  $@number = '41390'$

set @course\_relationcourse\_id = newid()<br>set @courseversion\_id = (select courseversion\_id from courseversion where number = @number)<br>insert into course\_relationcourse

values(@course relationcourse id, @courseversion id, 3, @curdate, @userid, @curdate, @userid)

set @relnumber = '28835'<br>set @course.id = (select course.id from courseversion where number = @relnumber)<br>insert into course.relationcourseitem<br>values(newid(), @course.relationcourse.id, @course.id, @relnumber, @curdate, @

set  $@$ relnumber = '41312'  $\mathbf{Set}$  @course  $\mathbf{Set} = \mathbf{Set}$  course id from courseversion where number = @relnumber) **insert into** course\_relationcourseitem<br>**values**(newid(), @course\_relationcourse\_id, @course\_id, @relnumber, @curdate, @userid, @curdate, @userid)

set @relnumber = '42822'<br>set @course.id = (select course.id from courseversion where number = @relnumber)<br>insert into course\_relationcourseitem<br>values(newid(), @course\_relationcourse\_id, @course\_id, @relnumber, @curdate, @

−−

## set  $@number = '41420'$

set @course\_relationcourse\_id = newid()<br>set @courseversion\_id = (select courseversion\_id from courseversion where number = @number) insert into course\_relationcourse values(@course relationcourse id, @courseversion id, 3, @curdate, @userid, @curdate, @userid)

set  $@$ relnumber = '41815' set @course\_id = (select course\_id from courseversion where number = @relnumber)<br>insert into course\_relationcourseitem<br>values(newid(), @course\_relationcourse\_id, @course\_id, @relnumber, @curdate, @userid, @curdate, @userid

set  $@$ relnumber = '41814' set @course\_id = (select course\_id from courseversion where number = @relnumber)<br>insert into course\_relationcourseitem values(newid(), @course relationcourse id, @course id, @relnumber, @curdate, @userid, @curdate, @userid)

−−

### set  $@number = '41525'$

set  $@course_relationcourse_id = newid()$ set @courseversion.id = (**select** courseversion.id **from** courseversion **where number =** @number)<br>**insert into c**ourse.relationcourse<br>**values(@c**ourse.relationcourse.id, @courseversion.id, 3, @curdate, @userid, @curdate, @

set @relnumber = '70205' set @course id = (select course id from courseversion where number = @relnumber) insert into course relationcourseitem

values(newid(), @course relationcourse id, @course id, @relnumber, @curdate, @userid, @curdate, @userid)

set @relnumber = '41512'<br>set @course.id = (select course.id from courseversion where number = @relnumber)<br>insert into course.relationcourseitem<br>values(newid(), @course.relationcourse.id, @course.id, @relnumber, @curdate, @ −−

set @number = '41612'<br>set @course.relationcourse.id = newid()<br>set @course.version.id = (select courseversion.id from courseversion where number = @number)<br>insert into course.relationcourse<br>values(@course.relationcourse.id, set  $@$ relnumber = '72111' set @course\_id = (select course\_id from courseversion where number = @relnumber)<br>insert into course\_relationcourseitem<br>values(newid(), @course\_relationcourse\_id, @course\_id, @relnumber, @curdate, @userid, @curdate, @userid −− set  $@number = '41627'$  $\text{set } @$  mumber =  $41027$ <br>set  $@$  course relation course id = newid() set @courseversion id = (select courseversion id from courseversion where number = @number) insert into course relationcourse values(@course relationcourse id, @courseversion id, 3, @curdate, @userid, @curdate, @userid) set @relnumber = '41612' set @course id = (select course id from courseversion where number = @relnumber) insert into course relationcourseitem values(newid(), @course relationcourse id, @course id, @relnumber, @curdate, @userid, @curdate, @userid) −− set @number = '41629'<br>set @course.relationcourse\_id = newid()<br>set @courseversion\_id = (select courseversion\_id from courseversion where number = @number) insert into course relationcourse values(@course relationcourse id, @courseversion id, 3, @curdate, @userid, @curdate, @userid) set @relnumber = '41612'<br>set @course.id = (select course.id from courseversion where number = @relnumber)<br>insert into course.relationcourseitem<br>values(newid(), @course.relationcourse.id, @course.id, @relnumber, @curdate, @ −− set @number = '42215'<br>set @number = '42215'<br>set @courseversion\_id = (select courseversion\_id from courseversion where number = @number)<br>insert into course\_relationcourse<br>values(@course\_relationcourse\_id, @courseversion\_id, set  $@$ relnumber = '42302' set @course\_id = (select course\_id from courseversion where number = @relnumber)<br>insert into course\_relationcourseitem<br>values(newid(), @course\_relationcourse\_id, @course\_id, @relnumber, @curdate, @userid, @curdate, @userid −−Desirable prerequisites for course 42222 cannot be represented −−Danish text: Fagpakkeprojekt −−Desirable prerequisites for course 42250 cannot be represented −−Computer user knowledge set  $@number = '42371'$ set @course\_relationcourse\_id = newid()<br>set @courseversion\_id = (select courseversion\_id from courseversion where number = @number)<br>insert into course\_relationcourse values(@course relationcourse id, @courseversion id, 3, @curdate, @userid, @curdate, @userid) set @relnumber = '42450'<br>set @course.id = (select course.id from courseversion where number = @relnumber)<br>insert into course.relationcourseitem<br>values(newid(), @course.relationcourse.id, @course.id, @relnumber, @curdate, @ set @relnumber =  $'80284'$ set  $@counted = (select course_id from conversion where number = @relnumber)$ **insert into** course\_relationcourseitem<br>**values**(newid(), @course\_relationcourse\_id, @course\_id, @relnumber, @curdate, @userid, @curdate, @userid) set @relnumber = '83284' set @course id = (select course id from courseversion where number = @relnumber) insert into course relationcourseitem values(newid(), @course relationcourse id, @course id, @relnumber, @curdate, @userid, @curdate, @userid) −− set @number = '42405' set @course relationcourse id = newid()  $s$  set @courseversion id = (select courseversion id from courseversion where number = @number) insert into course relationcourse values(@course relationcourse id, @courseversion id, 3, @curdate, @userid, @curdate, @userid) set  $@$ relnumber =  $'42415'$ 

set @course\_id = (select course\_id from courseversion where number = @relnumber)<br>insert into course\_relationcourseitem<br>values(newid(), @course\_relationcourse\_id, @course\_id, @relnumber, @curdate, @userid, @curdate, @userid

−−

set @number = '42422'<br>set @number = '4242'<br>set @course.version.id = (select courseversion.id from courseversion where number = @number)<br>insert into course.relationcourse<br>values(@course.relationcourse.id, @courseversion.id, set  $@$ relnumber = '42405' set @course\_id = (select course\_id from courseversion where number = @relnumber)<br>insert into course\_relationcourseitem<br>values(newid(), @course\_relationcourse\_id, @course\_id, @relnumber, @curdate, @userid, @curdate, @userid set @relnumber = '80171' set @course\_id = (select course\_id from courseversion where number = @relnumber) insert into course relationcourseitem values(newid(), @course relationcourse id, @course id, @relnumber, @curdate, @userid, @curdate, @userid) set @relnumber = '83171'<br>set @course.id = (select course.id from courseversion where number = @relnumber)<br>insert into course.relationcourseitem<br>values(newid(), @course.relationcourse.id, @course.id, @relnumber, @curdate, @ −− set  $@number = '42450'$ set @course\_relationcourse\_id = newid()<br>set @courseversion\_id = (select courseversion\_id from courseversion where number = @number)<br>insert into course\_relationcourse<br>values(@course\_relationcourse\_id, @courseversion\_id, 3, set  $@$ relnumber = '42420' set @course\_id = (select course\_id from courseversion where number = @relnumber)<br>insert into course\_relationcourseitem<br>values(newid(), @course\_relationcourse\_id, @course\_id, @relnumber, @curdate, @userid, @curdate, @userid set @relnumber = '86174' set @course id = (select course id from courseversion where number = @relnumber) insert into course relationcourseitem values(newid(), @course relationcourse id, @course id, @relnumber, @curdate, @userid, @curdate, @userid) set @relnumber =  $'83174'$ set @course\_id = (select course\_id from courseversion where number = @relnumber)<br>insert into course\_relationcourseitem<br>values(newid(), @course\_relationcourse\_id, @course\_id, @relnumber, @curdate, @userid, @curdate, @userid −− set @number = '42465'<br>set @course\_relationcourse\_id = newid()<br>set @courseversion\_id = (select courseversion\_id from courseversion where number = @number)<br>insert into course\_relationcourse values(@course relationcourse id, @courseversion id, 3, @curdate, @userid, @curdate, @userid) set  $@$ relnumber = '42455' set @course\_id = (select course\_id from courseversion where number = @relnumber)<br>insert into course\_relationcourseitem<br>values(newid(), @course\_relationcourse\_id, @course\_id, @relnumber, @curdate, @userid, @curdate, @userid set @relnumber = '83288' set @course id = (select course id from courseversion where number = @relnumber) insert into course relationcourseitem values(newid(), @course relationcourse id, @course id, @relnumber, @curdate, @userid, @curdate, @userid) set @relnumber = '80288'<br>set @course.id = (select course.id from courseversion where number = @relnumber)<br>insert into course.relationcourseitem<br>values(newid(), @course\_relationcourse\_id, @course\_id, @relnumber, @curdate, @ set  $@$ relnumber = '42450' set @course\_id = (select course\_id from courseversion where number = @relnumber)<br>insert into course\_relationcourseitem<br>values(newid(), @course\_relationcourse\_id, @course\_id, @relnumber, @curdate, @userid, @curdate, @userid set @relnumber = '80287'<br>set @course\_id = (select course\_id from courseversion where number = @relnumber) insert into course\_relationcourseitem values(newid(), @course relationcourse id, @course id, @relnumber, @curdate, @userid, @curdate, @userid) set @relnumber = '83287'<br>set @course.id = (select course.id from courseversion where number = @relnumber)<br>insert into course.relationcourseitem<br>values(newid(), @course.relationcourse.id, @course.id, @relnumber, @curdate, @ set  $@$ relnumber  $=$  '42460'  $s$ et @course\_id = (select course id from courseversion where number = @relnumber) **insert into** course\_relationcourseitem<br>**values**(newid(), @course\_relationcourse\_id, @course\_id, @relnumber, @curdate, @userid, @curdate, @userid) set @relnumber = '83284' set  $\phi$  course  $id =$  (select course id from courseversion where number =  $\phi$  relnumber) insert into course relationcourseitem values(newid(), @course relationcourse id, @course id, @relnumber, @curdate, @userid, @curdate, @userid)  $set @relnumber = '80284'$ set @course\_id = (select course\_id from courseversion where number = @relnumber)<br>insert into course\_relationcourseitem<br>values(newid(), @course\_relationcourse\_id, @course\_id, @relnumber, @curdate, @userid, @curdate, @userid

set @relnumber = '83290'<br>set @course.id = (select course.id from courseversion where number = @relnumber)<br>insert into course.relationcourseitem<br>values(newid(), @course.relationcourse.id, @course.id, @relnumber, @curdate, @ set @relnumber =  $'80290$  $s$  are  $\alpha$  in  $\alpha$  in  $\alpha$  is elect course id from courseversion where number  $\alpha$  @relnumber) insert into course relationcourseitem values(newid(), @course relationcourse id, @course id, @relnumber, @curdate, @userid, @curdate, @userid) set @relnumber = '42371'<br>set @course.id = (select course.id from courseversion where number = @relnumber)<br>insert into course.relationcourseitem<br>values(newid(), @course\_relationcourse\_id, @course\_id, @relnumber, @curdate, @ set  $@$ relnumber = '83489' set @course\_id = (select course\_id from courseversion where number = @relnumber)<br>insert into course\_relationcourseitem<br>values(newid(), @course\_relationcourse\_id, @course\_id, @relnumber, @curdate, @userid, @curdate, @userid set @relnumber = '80489' set @course id = (select course id from courseversion where number = @relnumber) **insert into** course\_relationcourseitem<br>**values**(newid(), @course\_relationcourse\_id, @course\_id, @relnumber, @curdate, @userid, @curdate, @userid) set @relnumber =  $242430$ set @course\_id = (select course\_id from courseversion where number = @relnumber)<br>insert into course\_relationcourseitem<br>values(newid(), @course\_relationcourse\_id, @course\_id, @relnumber, @curdate, @userid, @curdate, @userid set  $@$ relnumber = '83486' set @course\_id = (select course\_id from courseversion where number = @relnumber)<br>insert into course\_relationcourseitem values(newid(), @course relationcourse id, @course id, @relnumber, @curdate, @userid, @curdate, @userid) set @relnumber = '80486'<br>set @course\_id = (select course\_id from courseversion where number = @relnumber) insert into course relationcourseitem values(newid(), @course relationcourse id, @course id, @relnumber, @curdate, @userid, @curdate, @userid) −− set @number = '42521' set @course relationcourse id = newid()  $\text{sec} \approx \text{sec}$  courseversion id = (select courseversion id from courseversion where number = @number) insert into course relationcourse values(@course relationcourse id, @courseversion id, 3, @curdate, @userid, @curdate, @userid) set @relnumber = '42510'<br>set @course.jd = (select course.jd from courseversion where number = @relnumber)<br>insert into course.relationcourseitem<br>values(newid(), @course.relationcourse.id, @course.id, @relnumber, @curdate, @ −− set @number = '42645'<br>set @number = '42645'<br>set @course.version.id = (select courseversion.id from courseversion where number = @number)<br>insert into course.version.id = (select courseversion.id, 3, @curdate, @userid, @curd set  $@$ relnumber = '42644' set @course\_id = (select course\_id from courseversion where number = @relnumber)<br>insert into course\_relationcourseitem<br>values(newid(), @course\_relationcourse\_id, @course\_id, @relnumber, @curdate, @userid, @curdate, @userid set @relnumber = '85401' set @course id = (select course id from courseversion where number = @relnumber) insert into course relationcourseitem values(newid(), @course relationcourse id, @course id, @relnumber, @curdate, @userid, @curdate, @userid) set @relnumber = ?85403?<br>set @course.jd = (select course.id from courseversion where number = @relnumber)<br>insert into course.relationcourseitem<br>values(newid(), @course.relationcourse.id, @course.id, @relnumber, @curdate, @ −− set  $@number = '42983'$ set @course\_relationcourse\_id = newid()<br>set @courseversion\_id = (select courseversion\_id from courseversion where number = @number)<br>insert into course\_relationcourse<br>values(@course\_relationcourse\_id, @courseversion\_id, 3, set  $@$ relnumber =  $'26172'$ set @course\_id = (select course\_id from courseversion where number = @relnumber)<br>insert into course\_relationcourseitem<br>values(newid(), @course\_relationcourse\_id, @course\_id, @relnumber, @curdate, @userid, @curdate, @userid set  $@number = '42983'$  $\text{set }$   $\text{equ}$ relationcourse id = newid() set @courseversion id = (select courseversion id from courseversion where number =  $@$ number) insert into course relationcourse values(@course relationcourse id, @courseversion id, 3, @curdate, @userid, @curdate, @userid) set @relnumber = '28212'<br>set @course.id = (select course.id from courseversion where number = @relnumber)<br>insert into course.relationcourseitem<br>values(newid(), @course.relationcourse.id, @course.id, @relnumber, @curdate, @

## 4.2.2 Mandatory Prerequisites

declare @number varchar(20) declare @manpreq table ( number varchar(20), manpreqcourse **varchar**(20),<br>relationcourse\_id uniqueidenti↓er ) −−−−−−−−−−−−−−−−−−−−−−−−−−−−−−−−−−−−−−−−−−−−−−−−−−−−−−−−−−−−−−−−−−−−−−−−−−−−−−−−−−−−−−−−−−−−−−−−−−−−−−−−−−−−−−−−− −−−−−−−−−−−−−−−−−−−−−−−−−−−−−−−−−−−−−−−−−−−−−−−−−−−−−−−−−−−−−−−−−−−−−−−−−−−−−−−−−−−−−−−−−−−−−−−−−−−−−−−−−−−−−−−−−  $\mathbf{e}$ t @number = '02225' insert into @manpreq values (@number,'02130','{D9883192-D267-427c-8702-3F3B0E014530}')  $\text{set } @number = '02266'$ insert into @manpreq values (@number,'02264','{AA459B36-FE75-4d29-A16C-9C0818554A8D}') −− course 02365: mandatory requirements can not be handled. −− course 02374: mandatory requirements can not be handled. −− course 02376: mandatory requirements can not be handled. −− course 10502: mandatory requirements can not be handled. −− course 11771: some parts of the mandatory requirements can not be handled. set @number = '11771' insert into @manpreq values (@number,'11742','{11A14B3D-8C21-4da7-9EAF-5219DA761B5E}') set @number = '11931' insert into @manpreq values (@number,'11911','{CF57031D-B864-4bd7-B452-6BD83B9CD262}')<br>insert into @manpreq values (@number,'11921','{CF57031D-B864-4bd7-B452-6BD83B9CD262}')<br>insert into @manpreq values (@number,'01931','{C set @number = '11933' insert into @manpreq values (@number,'11913','{FF776303-3198-4c09-BE35-EDCAE7CEA3AE}') −− course 12200: mandatory requirements can not be handled. −− course 12210: mandatory requirements can not be handled. −− course 12801: mandatory requirements can not be handled. set @number = '13003' insert into @manpreq values (@number,'13000','{9D0AA677-98E7-4354-928A-FDEF3DA157B9}') set  $@number = '13123'$ insert into @manpreq values (@number,'13000','{2A50E4D7-F972-453b-B4FD-42F38439E143}') -- course 26002: some parts of the mandatory requirements can not be handled.<br>set @number = '26002'<br>insert into @manpreq values (@number,'21001','{50368702-BCD6-4ec8-BB82-ACD6AEB8A299}')<br>insert into @manpreq values (@numbe set @number = 26120'<br>insert into @manpreq values (@number,'21245','{0E375006-1E78-4546-B131-6421556B994F}')<br>insert into @manpreq values (@number,'26509','{0E375006-1E78-4546-B131-6421556B994F}')<br>insert into @manpreq values set @number = '26122'<br>insert into @manpreq values (@number,'21245','{D40CD911-E50B-4a9d-85BD-B43D4A986A1D}')<br>insert into @manpreq values (@number,'26300','{D40CD911-E50B-4a9d-85BD-B43D4A986A1D}') set  $@number = '26300'$ insert into @manpreq values (@number,'21211','{479B71AF-F37C-454e-AA8B-262F6B5FC5C8}')<br>insert into @manpreq values (@number,'21001','{479B71AF-F37C-454e-AA8B-262F6B5FC5C8}')<br>insert into @manpreq values (@number,'26000','{4 set  $@number = '26301'$ insert into @manpreq values (@number,'21211','{28818981-F5DF-4681-8749-C5059E787AFC}')<br>insert into @manpreq values (@number,'21001','{28818981-F5DF-4681-8749-C5059E787AFC}')<br>insert into @manpreq values (@number,'26000','{2 set  $@number = '26312'$ insert into @manpreq values (@number,'2107','{37676230-E74C-421b-B322-F4115D58EB48}')<br>insert into @manpreq values (@number,'21245','{37676230-E74C-421b-B322-F4115D58EB48}')<br>insert into @manpreq values (@number,'26300','{37 insert into @manpreq values (@number,'8860','{FD238FD0-7D70-4c37-9561-6B73CCB4D548}')<br>insert into @manpreq values (@number,'56060','{FD238FD0-7D70-4c37-9561-6B73CCB4D548}')<br>insert into @manpreq values (@number,'8659','{FD2 set  $@number = '26330'$ insert into @manpreq values (@number,'21245','{BD65923C-25CD-4872-8F3E-C3639FFFADD2}')<br>insert into @manpreq values (@number,'56060','{BD65923C-25CD-4872-8F3E-C3639FFFADD2}')<br>insert into @manpreq values (@number,'26300','{B set @number = '26372' insert into @manpreq values (@number,'91312','{DB817669-BCB0-4fbf-A8EF-F770EC8636C0}')

insert into @manpreq values (@number,'26370','{DB817669-BCB0-4fbf-A8EF-F770EC8636C0}')

 $\mathbf{A}$ set @number = '26378' insert into @manpreq values (@number,'26376','{0DAB6A75-6888-4f99-A551-C42B1F099094}') insert into @manpreq values (@number,'91316','{0DAB6A75-6888-4f99-A551-C42B1F099094}') set  $@number = '26406'$ insert into @manpreq values (@number,'26001','{EF29AFDD-0D13-43c5-9559-F626BE4E5775}')<br>insert into @manpreq values (@number,'26400','{EF29AFDD-0D13-43c5-9559-F626BE4E5775}')<br>insert into @manpreq values (@number,'23401','{E −− and<br>insert into @manpreq values (@number,'21001','{5D27709D-5C13-4901-A0B0-C86E806B936E}')<br>insert into @manpreq values (@number,'21210','{5D27709D-5C13-4901-A0B0-C86E806B936E}')<br>-- and insert into @manpreq values (@number,'21211','{39DF1419-8A03-4196-9E35-1425220D5E1A}')  $set @number = '26416'$ insert into @manpreq values (@number,'26406','{F7E57BA6-3E6D-4374-81B2-75B3F1CF1428}') insert into @manpreq values (@number,'23117','{F7E57BA6-3E6D-4374-81B2-75B3F1CF1428}')  $set$  @number = '26418' insert into @manpreq values (@number,'26406','{DE2FA4AD-AE6F-4e14-B593-B08D281589EC}') insert into @manpreq values (@number,'23117','{DE2FA4AD-AE6F-4e14-B593-B08D281589EC}') set  $@number = '26472'$ insert into @manpreq values (@number,'26372','{EA6E35A3-35AF-48f0-B046-E99746E06255}') −− and<br>**insert into** @manpreq **values** (@number,'26470','{2BAFC68E-00CE-4720-9355-84B7B34A18AC}') set @number = '26474'<br>insert into @manpreq **values** (@number,'91323','{AA5CBE86-65AF-4e1a-A796-9632B1B1791A}')<br>insert into @manpreq **values** (@number,'26472','{AA5CBE86-65AF-4e1a-A796-9632B1B1791A}') set @number = '26500' insert into @manpreq values (@number,'21210','{3B3E93E3-440E-4d6b-B44A-77AD018AB802}')<br>insert into @manpreq values (@number,'26000','{3B3E93E3-440E-4d6b-B44A-77AD018AB802}')<br>insert into @manpreq values (@number,'26001','{3 −− course 26920: mandatory requirements can not be handled. −− course 26926: mandatory requirements can not be handled. −− course 26930: mandatory requirements can not be handled. −− course 27081: mandatory requirements can not be handled. set @number = '27931'<br>insert into @manpreq values (@number,'26170','{6ADBOEA3-8598-473a-9AA7-3A833B19B4FD}')<br>insert into @manpreq values (@number,'26370','{6ADBOEA3-8598-473a-9AA7-3A833B19B4FD}')<br>insert into @manpreq value set  $@number = '27942'$ insert into @manpreq values (@number,'27931','{07477A46-F4A9-4415-B356-269A7D6C95A5}') set  $@number = '27961'$ insert into @manpreq values (@number,'27931','{7493E32D-5432-41ac-80C9-F13D81C3F85A}') insert into @manpreq values (@number,'27942','{7493E32D-5432-41ac-80C9-F13D81C3F85A}')  $set$  @number = '28121' insert into @manpreq values (@number,'27931','{347F2884-5BAA-4d88-8738-649BEAD60C40}') insert into @manpreq values (@number,'27942','{347F2884-5BAA-4d88-8738-649BEAD60C40}') −− course 28171: mandatory requirements can not be handled. −− course 28172: mandatory requirements can not be handled. −− course 28181: mandatory requirements can not be handled. course 28375: some parts of the mandatory requirements can not be handled.  $@number = '28375'$ set @number insert into @manpreq values (@number,'28341','{674B4BCB-ADD1-41fa-B8CC-7BE984724D12}') set @number = '28376' insert into @manpreq values (@number,'28375','{EF840551-0E9A-436f-B55D-E96F9B337C30}') −− course 28381: mandatory requirements can not be handled. set @number = '28845' insert into @manpreq values (@number,'28341','{5B4E637C-2921-48b7-9D5D-EF2344B93ED9}') −− course 28901: mandatory requirements can not be handled. −− course 28902: mandatory requirements can not be handled. −− course 28905: mandatory requirements can not be handled. −− course 31031: mandatory requirements can not be handled. set @number = '31236' insert into @manpreq values (@number,'31200','{A1D8BF83-B6EB-401d-971F-26C91B8197B7}') set  $@number = '31356'$ 

 $\textbf{insert into } @man \textbf{preq } \textbf{values } (@number, '31352', '10653E\texttt{B6E-64BF-40d2-84BT-1259372239A5} )'$ 

−− course 31365: mandatory requirements can not be handled.

set @number = '31620' insert into @manpreq values (@number,'31000','{7E15A182-FA3E-4ce4-BABE-D8958ED9A9B0}')

−− and insert into @manpreq values (@number,'01032','{9CB1A5F5-EC44-46f8-B9C7-C2830C766100}') set @number = '31635' insert into @manpreq values (@number,'31630','{E1AF4AA7-4DB3-4dc1-9906-AD6ED69D4565}') set  $@number = '31636'$ insert into @manpreq values (@number,'31630','{5F7B7E9B-591B-4a66-AB88-31BA1C0E21E7}') set @number = '31656'<br>insert into @manpreq values (@number,'31650','{05EED5C4-EE1C-4e12-9B4B-ADBB5B5EA4BE}')<br>insert into @manpreq values (@number,'31657','{05EED5C4-EE1C-4e12-9B4B-ADBB5B5EA4BE}')<br>insert into @manpreq value set  $@number = '41030'$ insert into @manpreq values (@number,'42040','{BE5E792F-B3EB-478f-B34A-69DF3CBCFC76}') set @number = '41035'<br>insert into @manpreq values (@number,'41015','{D6025922-52C9-4046-8756-115F5E50AE5B}')<br>-- and insert into @manpreq values (@number,'01007','{7611BDB1-1CA7-4f1c-B337-A3A0D9FAA9B1}') set @number = '41040'<br>insert into @manpreq values (@number,'41010','{C6EEA025-5B6D-4dc0-96A2-F85F84E2E112}')<br>-- and insert into @manpreq values (@number,'42020','{701D0939-235F-4283-AFEA-E19AD029E051}') −− and<br>**insert into** @manpreq **values** (@number,'41030','{F6186FD0-DE96-4032-84E7-1430F6EFBCAC}') set @number = '41110' insert into @manpreq values (@number,'12300','{1DB79E75-FAB6-4789-802E-41028F2BAEB3}') set  $@number = '41212'$ insert into @manpreq values (@number,'02401','{0FD490CE-054F-41f7-B727-12805DB030A1}') set @number = '41322' insert into @manpreq values (@number,'41313','{895DB9CE-4278-4fc9-9D18-BC229F80A102}') set  $@number = '41638'$ insert into @manpreq values (@number,'42930','{32B72532-12DF-4f9d-BC0A-87AF5E7E3B9A}') insert into @manpreq values (@number,'94405','{32B72532-12DF-4f9d-BC0A-87AF5E7E3B9A}') −− and<br>insert into @manpreq values (@number,'42902','{E4CA4B65-7EA8-4897-A8FD-751C9C743DAC}')<br>insert into @manpreq values (@number,'94410','{E4CA4B65-7EA8-4897-A8FD-751C9C743DAC}') −− and<br>**insert into @**manpreq **values** (@number,'41633','{E4238949-B252-4143-AC7A-99AD4B369212}') −− and<br>**insert into @**manpreq **values** (@number,'42951','{853D8606-D8E8-42e0-B1B4-B81EA65768EB}') −− course 41845: mandatory requirements can not be handled. set  $@number = '42150'$ insert into @manpreq values (@number,'42110','{FE231AEE-22A3-4c3b-9C80-51A9B1277106}') insert into @manpreq values (@number,'80251','{FE231AEE-22A3-4c3b-9C80-51A9B1277106}') −− course 42845: mandatory requirements can not be handled. −− course 42859: mandatory requirements can not be handled.  $− −$  course 42952: some parts of the mandatory requirements can not be handled.<br>set @number = '42952' set @number = '42952'<br>insert into @manpreq values (@number,'42951','{1C606B7D-CD1C-4c48-B2BE-83CD44E646E7}')<br>insert into @manpreq values (@number,'94500','{1C606B7D-CD1C-4c48-B2BE-83CD44E646E7}')<br>-- and insert into @manpreq values (@number,'42959','{F5A0988D-A757-4b5f-8FCD-3EB09652E20D}') −− and<br>**insert into @**manpreq **values** (@number,'94920','{66569239-8979-486d-A432-D8BC2B9A456F}') set @number = '42954'<br>**insert into** @manpreq **values** (@number,'02323','{FA42B5F8-625F-4c06-B917-AB757231ED34}') -- *Probability and Statistics* set @number = '42965' insert into @manpreq values (@number,'02323','{A0FFAF0F-8595-4cf0-BC90-CF465E49E8C8}') set @number = '42967' insert into @manpreq values (@number,'41830','{4DD7B624-A8FB-4477-8EF7-8BF0B16041D3}') set  $@number = '42968'$ insert into @manpreq values (@number,'42954','{71A5A21B-01AF-4c3f-BC6D-88BEBDF610ED}') −−−−−−−−−−−−−−−−−−−−−−−−−−−−−−−−−−−−−−−−−−−−−−−−−−−−−−−−−−−−−−−−−−−−−−−−−−−−−−−−−−−−−−−−−−−−−−−−−−−−−−−−−− −− ∗∗∗∗∗∗∗∗∗∗∗∗∗∗∗∗∗∗∗∗∗∗∗∗∗∗∗∗∗∗∗∗∗∗∗∗∗∗∗∗∗∗∗∗∗∗∗∗∗∗∗∗∗∗∗∗∗∗∗∗∗∗∗∗∗∗∗∗∗∗∗∗∗∗∗∗∗∗∗∗∗∗∗∗∗∗∗∗∗∗∗∗∗∗∗∗∗∗∗∗ −− −−−−−−−−−−−−−−−−−−−−−−−−−−−−−−−−−−−−−−−−−−−−−−−−−−−−−−−−−−−−−−−−−−−−−−−−−−−−−−−−−−−−−−−−−−−−−−−−−−−−−−−−−− declare @userid uniqueidenti↓er set @userid = '{40AA0D66-B5A3-4E42-9B13-BCDA0905EB9D}' declare @curdate datetime set  $@curdate = getdate()$ declare @RelationCourseType\_ID int<br>set @RelationCourseType\_ID = 1

declare @courseversion id uniqueidenti↓er

declare man\_cursor cursor for<br>**select distinct** relationcourse\_id, **number** 

from @manpreq order by number for read only open man cursor declare @coursenumber **varchar**(20)<br>declare @relationcourse\_id uniqueidenti↓er fetch next from man.cursor into @relationcourse.id, @coursenumber<br>while @@fetch\_status = 0<br>begin<br>is visits (select courseversion.id from courseversion where number=@coursenumber)<br>select @course.version.id=courseversion.id @relationcourse....,<br>@courseversion\_id,<br>@RelationCourseType\_ID, @curdate, @userid, @curdate, @userid) end fetch next from man cursor into @relationcourse id, @coursenumber end close man\_cursor<br>**deallocate** man\_cursor −−−−−−−−−−−−−−−−−−−−−−−−−−−−−−−−−−−−−−−−−−−−−−−−−−−−−−− declare items.cursor cursor for<br>select number, manpreqcourse, relationcourse.id<br>**from @manpreq**<br>**order by number**, relationcourse.id<br>for **read only**<br>open items.cursor declare @manpreqcourse **varchar**(20)<br>declare @mpc\_relationcourse\_id uniqueidenti↓er fetch next from items\_cursor into @coursenumber, @manpreqcourse, @mpc\_relationcourse\_id<br>while @@fetch\_status = 0<br>begin<br>if exists (select courseversion.id from courseversion where number=@coursenumber) begin insert into Course RelationCourseItem (Course RelationCourseItem ID, Course RelationCourse ID, Course ID, CourseNumber, Created, CreatedBy, Updated,<br>UpdatedBy) UpdatedBy)<br>values<br>(newid(),<br>@mpc\_relationcourse\_id,<br>mull,<br>@manpreqcourse,<br>@curdate, @userid, @curdate, @userid) end fetch next from items\_cursor into @coursenumber, @manpreqcourse, @mpc\_relationcourse\_id<br>end close items cursor deallocate items cursor −−−−−−−−−−−−−−−−−−−−−−−−−−−−−−−−−−−−−−−−−−−−−−−−−−−−−−− declare items\_cursor cursor for<br>**select** course\_relationcourseitem\_id, coursenumber<br>**from** course\_relationcourseitem for read only open items\_cursor declare @course relationcourseitem id uniqueidenti↓er declare @course id uniqueidenti↓er fetch next from items\_cursor into @course\_relationcourseitem\_id, @coursenumber while  $@@fetch\_status = 0$ begin if exists (select course id from courseversion where number=@coursenumber) begin select geneer course. The measurement where  $\frac{1}{2}$  is equipment of the select  $\frac{1}{2}$  course id  $\frac{1}{2}$  course id from courseversion where number= $\frac{1}{2}$  coursenumber

update Course RelationCourseItem set course id=@course id

where course relationcourseitem id=@course relationcourseitem id end fetch next from items\_cursor into @course\_relationcourseitem\_id, @coursenumber end close items\_cursor<br>**deallocate** items\_cursor

## 4.2.3 Technical Prerequisites

declare @number varchar(20) declare @techpreq **table** (<br>
number varchar(20),<br>
techpreqcourse varchar(20),<br>
relationcourse.id uniqueidenti↓er<br>
) −−−−−−−−−−−−−−−−−−−−−−−−−−−−−−−−−−−−−−−−−−−−−−−−−−−−−−−−−−−−−−−−−−−−−−−−−−−−−−−−−−−−−−−−−−−−−−−−−−−−−−−−−−−−−−−−− −−−−−−−−−−−−−−−−−−−−−−−−−−−−−−−−−−−−−−−−−−−−−−−−−−−−−−−−−−−−−−−−−−−−−−−−−−−−−−−−−−−−−−−−−−−−−−−−−−−−−−−−−−−−−−−−− set  $@number = '01030'$ insert into @techpreq values (@number,'01005','{4E2E4BBA-BB6C-4b1b-8646-5AB1E4893ED6}') set  $@number = '01031'$ insert into @techpreq values (@number,'01005','{B451D3FF-170C-4296-B16D-2ACA092CC5E1}') set @number = '01032' set @number = '01032'<br>insert into @techpreq values (@number,'31000','{86CBE388-8A74-4590-8F98-02ED245D44C4}') −−and<br>**insert into** @techpreq **values** (@number,'01010','{7F469063-9BEB-4ed9-A155-9D56D70BBE72}') insert into @techpreq values (@number,'01011','{7F469063-9BEB-4ed9-A155-9D56D70BBE72}') −−and<br>insert into @techpreq values (@number,'01012','{DD045020-12F2-47f4-B9E4-A4D50338AEE0}')<br>insert into @techpreq values (@number,'01014','{DD045020-12F2-47f4-B9E4-A4D50338AEE0}') set @number = '01034'<br>insert into @techpreq **values (**@number,'01010','{F0F133C8-7C04-44fd-B1A6-4AA0AF052BB0}')<br>insert into @techpreq **values (**@number,'01011','{F0F133C8-7C04-44fd-B1A6-4AA0AF052BB0}') --and<br>insert into @techpreq values (@number,'01012','{8777C90A-C4B7-43f3-9F53-CA9857A9C43B}')<br>insert into @techpreq values (@number,'01014','{8777C90A-C4B7-43f3-9F53-CA9857A9C43B}')<br>insert into @techpreq values (@number,'0 insert into @techpreq values (@number,'10010','{AB345E5D-E8B2-4447-9BAE-9EBEC2399B3C}') set  $@number = '01141'$ insert into @techpreq values (@number,'01005','{AECFE006-4C47-4ea9-8E1D-DF4B64E894B8}')  $\begin{minipage}[t]{.05\textwidth} \begin{minipage}[t]{0.03\textwidth} \begin{tabular}[t]{0.03\textwidth} {\bf 1.4\textwidth} {\bf 2.4\textwidth} {\bf 3.4\textwidth} {\bf 4.4\textwidth} {\bf 5.4\textwidth} {\bf 6.4\textwidth} {\bf 7.4\textwidth} {\bf 8.4\textwidth} {\bf 9.4\textwidth} {\bf 9.4\textwidth} {\bf 9.4\textwidth} {\bf 9.4\textwidth} {\bf 9.4\textwidth} {\bf 9.4\textwidth} {\bf 9.4\textwidth} {\bf 9.4\textwidth} {\bf 9.4\textwidth} {\$ set @number = '01227'<br>insert into @techpreq values (@number,'01010','{5281E194-8DAE-41c0-B22E-C11B12E6485E}')<br>insert into @techpreq values (@number,'01011','{5281E194-8DAE-41c0-B22E-C11B12E6485E}')<br>insert into @techpreq va insert into @techpreq values (@number,'01001','{5281E194-8DAE-41c0-B22E-C11B12E6485E}') --and<br>insert into @techpreq values (@number,'01012','{EC251F70-E328-45ae-BBFC-4D35FF4FEC94}')<br>insert into @techpreq values (@number,'01013','{EC251F70-E328-45ae-BBFC-4D35FF4FEC94}')<br>insert into @techpreq values (@number,'0 insert into @techpreq values (@number,'01005','{D6C3F866-E221-4a4e-95BA-7205F0237C83}')<br>insert into @techpreq values (@number,'01015','{D6C3F866-E221-4a4e-95BA-7205F0237C83}')<br>insert into @techpreq values (@number,'01016', set  $@number = '01243'$ insert into @techpreq values (@number,'01012','{9ACCAA6C-9C91-43e1-B2B6-B0A9E347AD80}')<br>insert into @techpreq values (@number,'01013','{9ACCAA6C-9C91-43e1-B2B6-B0A9E347AD80}')<br>insert into @techpreq values (@number,'01014', --and<br>insert into @techpreq values (@number,'01020','{84103BBB-0E2D-43bf-958D-934EA05BFE0F}')<br>insert into @techpreq values (@number,'01021','{84103BBB-0E2D-43bf-958D-934EA05BFE0F}')<br>insert into @techpreq values (@number,'0 set @number = '01246' insert into @techpreq values (@number,'01030','(F98B903E-60CA-4582-9012-71B6E244FEC0}')<br>insert into @techpreq values (@number,'01031','(F98B903E-60CA-4582-9012-71B6E244FEC0}')<br>insert into @techpreq values (@number,'01032', set @number = '01250'<br>insert into @techpreq values (@number,'01030','{1BC2222E-319D-4a7d-9633-D855820552AA}')<br>insert into @techpreq values (@number,'01031','{1BC2222E-319D-4a7d-9633-D855820552AA}')<br>insert into @techpreq va

insert into @techpreq values (@number,'01034','{1BC2222E-319D-4a7d-9633-D855820552AA}')

set @number = '01257'<br>insert into @techpreq values (@number,'01141','{6070D791-8D75-4423-95B7-8EC9FD504DF8}')<br>insert into @techpreq values (@number,'02643','{6070D791-8D75-4423-95B7-8EC9FD504DF8}')<br>insert into @techpreq va set  $@number = '01259'$ insert into @techpreq values (@number,'01005','{426B77EE-EF21-4f1c-9512-96C2AA49D5FE}') insert into @techpreq values (@number,'01016','{426B77EE-EF21-4f1c-9512-96C2AA49D5FE}')  $set @number = '01425'$ insert into @techpreq values (@number,'01015','{F14C293F-48B3-4e5b-9619-FC57B4B8673D}')<br>insert into @techpreq values (@number,'01016','{F14C293F-48B3-4e5b-9619-FC57B4B8673D}')<br>--a*nd*  $\textbf{insert into } @ \text{technique} \ ( @ \text{number}, '01005', ' \{008172 \texttt{A7-084B-4ba2-B306-46F7E671EFTA} \}) \\$ set @number = '01449'<br>insert into @techpreq values (@number,'01248','{C928B7C5-0EF9-411a-902C-DC5A5AF0EF43}')<br>insert into @techpreq values (@number,'02345','{C928B7C5-0EF9-411a-902C-DC5A5AF0EF43}')<br>insert into @techpreq va set  $@number = '01902'$ insert into @techpreq values (@number,'01901','{83573EF9-DF60-45de-93A9-A629990F9778}') set @number = '01912' insert into @techpreq values (@number,'01911','{B496E185-0B53-4650-A25C-A1A34F8F43B3}')  $set @number = '01922'$ insert into @techpreq values (@number,'01921','{AB66CBE4-AC03-4f22-B8D6-358F1C928022}') set  $@number = '01932'$ insert into @techpreq values (@number,'01931','{23A9E0A6-7795-485a-A58D-688186E1AC79}') set @number = '02165'<br>
insert into @techpreq values (@number,'02100','{0A86665D-D4EB-4ed6-BDE9-CF9FF8C58D4B}')<br>
insert into @techpreq values (@number,'02115','{0A86665D-D4EB-4ed6-BDE9-CF9FF8C58D4B}')<br>
insert into @techpreq set @number = '02110' insert into @techpreq values (@number,'02105','{32201AC6-7188-421f-9E70-7FCE5BD3ADAE}') set  $@number = '02120'$ insert into @techpreq values (@number,'02100','{9B4FE7AF-4CF3-412c-9118-6B81B1558306}') −− and insert into @techpreq values (@number,'02110','{CE65B796-D30C-4379-B682-1C6B99FBE6CF}') set  $@number = '02130'$ insert into @techpreq values (@number,'02100','{CO79F9EB-90CC-412e-8EA5-B9D916EO5D44}')<br>insert into @techpreq values (@number,'02199','{CO79F9EB-90CC-412e-8EA5-B9D916EO5D44}')<br>insert into @techpreq values (@number,'02115', set @number = '02140' insert into @techpreq values (@number,'02110','{326FA7A8-C41A-4868-8236-CCF2962A8327}') −− and<br>insert into @techpreq values (@number,'01016','{326FA7A8-C41A-4868-8236-CCF2962A8327}') set  $@number = '02170'$ insert into @techpreq values (@number,'02100','{0CD3A4C5-7F64-421c-B2DF-1B24A8D6B789}') −− and<br>insert into @techpreq values (@number,'02105','{D2B59D36-31E7-483b-A6E3-A38FB2BF8C55}') −− and<br>insert into @techpreq values (@number,'01016','{04CCA0A7-733F-4a72-982A-55EE4E0C5AB0}') set @number = '02200'<br>insert into @techpreq values (@number,'02130','{547D86C6-2260-4f62-A3C4-508E1984E84A}')<br>insert into @techpreq values (@number,'3100','{547D86C6-2260-4f62-A3C4-508E1984E84A}')<br>-- and insert into @techpreq values (@number,'02199','{A1377087-BC63-4017-AB37-9DAA1BC0DD78}') set @number = '02201' insert into @techpreq values (@number,'02200','{84E51EAC-144F-4c09-B7ED-911803C8459D}') set  $@number = '02202$ insert into @techpreq values (@number,'02200','{5DD66013-0BED-4a44-8887-E1B505DF594E}') set @number = '02204' insert into @techpreq values (@number,'02200','{AE59A768-6CE4-4fb5-995E-63A5413A736F}') set  $@number = '02206'$ insert into @techpreq values (@number,'02200','{7EABAE08-FE17-430e-AC17-E14122F2AF56}') insert into @techpreq values (@number,'31028','{7EABAE08-FE17-430e-AC17-E14122F2AF56}')  $set @number = '02208'$ insert into @techpreq values (@number,'02200','{3AF43A4C-5F0E-40ff-8331-5AD3FA50D853}') insert into @techpreq values (@number,'02206','{3AF43A4C-5F0E-40ff-8331-5AD3FA50D853}') set  $@number = '02220'$ insert into @techpreq values (@number,'02130','{361695FC-1551-4e91-96B0-C9124C6A89AD}') −− and insert into @techpreq values (@number,'02140','{83D34617-C781-40c5-A1AD-BA0B6A200C20}') set @number = '02222' insert into @techpreq values (@number,'02220','{DCBD5617-369A-47b8-9789-BDF8B3059B90}')

set  $@number = '02224'$ insert into @techpreq values (@number,'02220','{5606A9D7-2056-4601-B962-4B5D5BA32A6B}') −− prerequisites are primarily specified in free text<br>
set @number = '02225'<br>insert into @techpreq values (@number,'02130','{F8843B28-9EB1-4455-9EBE-3514214B687D}')<br>-− and insert into @techpreq values (@number,'02230','{3802B4EB-77E9-4386-9F67-5031EC8BBE17}') set @number = '02226'<br>insert into @techpreq values (@number,'02220','{D03EC635-8B0A-4740-A87B-2330DAAE2728}') set  $@number = '02230"$ insert into @techpreq values (@number,'02100','{F1F1B561-CA23-408c-807E-08F6BD44C036}')<br>insert into @techpreq values (@number,'02199','{F1F1B561-CA23-408c-807E-08F6BD44C036}')<br>insert into @techpreq values (@number,'02115', insert into @techpreq values (@number,'02110','{BEA7D17C-140F-447b-8F93-BBD47ACF5F76}') −− and<br>**insert into** @techpreq **values** (@number,'02130','{8E302C1A-969A-4c9d-8536-414079029BD6}') set @number = '02232' insert into @techpreq values (@number,'02230','{57E2FBEE-902A-445a-9AD0-1AE7349507C7}') set  $@number = '02233'$ insert into @techpreq values (@number,'02230','{92C998E7-797A-45d7-81CE-2C675650F1D0}') set @number = '02240' insert into @techpreq values (@number,'02140','{DC658AEE-823A-483c-8A86-8A75737E1108}') set  $@number = '02242'$  $\textbf{insert into } @\text{technique}~(\text{@number, '02140', '{{E632E319-069D-420f-B3EC-217A0EA111CE}}')$ set @number = '02260'<br>insert into @techpreq into @techpreq values (@number,'02120','{3ED6BB7B-1927-47da-AB92-56566EAC3ED4}') −− and<br>**insert into** @techpreq **values** (@number,'02130','{16C3E5AE-31B7-4772-B55B-C72140AA1EC8}') set  $@number = '02261'$ insert into @techpreq values (@number,'98161','{3D8D87C8-FC9B-4104-8B31-2998E957F098}') set @number = '02262' insert into @techpreq values (@number,'02140','{CC985D93-6402-4281-8627-05E82A96D2EB}') set @number = '02268'<br>**insert into** @techpreq **values** (@number,'02262','{6D454BC6-600B-45db-B150-4A15938EA254}')  $\mathbf{B}$  of  $\mathbf{a}_{\text{number}} = \mathbf{a}_{\text{nonlinear}}$ insert into @techpreq values (@number,'02140','{137FD67B-99FE-4667-A26B-435BA26B4CC2}') set @number = '02284'<br>insert into @techpreq values (@number,'02280','{FFAC0E31-67F7-43b9-A86B-622781BB00B8}') set  $@number = '02286'$  $\textbf{insert into } @ \text{technique} \ ( @ \text{number}, '02282', ' \{\texttt{AA6E1DF6-09A2-41b7-91E0-81399EF87650} \}^\circ)$ set @number = '02288' insert into @techpreq values (@number,'02280','{E91DAC3C-4273-48c6-BE28-F3836DEE4B9D}') set @number = '02321' insert into @techpreq values (@number,'02311','{EC5FA131-CF96-4db5-B5D5-AFFB439DA06B}') −− and<br>**insert into** @techpreq **values** (@number,'02312','{52080288-BD6F-48a5-9531-DA260A727E9D}') set @number = '02322'<br>insert into @techpreq values (@number,'01961','{E759635F-9F41-4b47-82FF-3F22DB782279}')<br>insert into @techpreq values (@number,'01981','{E759635F-9F41-4b47-82FF-3F22DB782279}') set @number = '02329'<br>insert into @techpreq values (@number,'02311','{F880D3F8-12FA-4ef1-865F-0ED7FAB4BDB4}') −− and insert into @techpreq values (@number,'02130','{42E80BDA-5B84-46d2-A031-A356978A0F22}') set @number = '02330'<br>insert into @techpreq values (@number,'02321','{32781CDE-367D-4d7a-B2F1-2DF0E608E408}') −− and<br>**insert into** @techpreq **values** (@number,'31021','{60FE3D98-F250-478d-A895-D769285CD31A}') set @number = '02333' insert into @techpreq values (@number,'02321','{97EF53DC-E4CF-40c4-B705-512ED9617A45}') set @number = '02340' insert into @techpreq values (@number,'02321','{32AB909A-2604-485e-8368-AEFA19E7715A}') set  $@number = '02344'$ insert into @techpreq values (@number,'02320','{82542F16-4F34-44ae-8D99-FE66A9CB2AD3}')  $(some parts of the) technical prerequisites on course 02350 are not clear @number = '02350'$ set @number = '02350' insert into @techpreq values (@number,'02312','{82615EC1-F7F3-4bd1-A274-6A262E6C60C6}') set  $@number = '02355'$ insert into @techpreq values (@number,'02320','{9B95975D-17BC-4f6d-9838-3D0CA3D4FC8E}')<br>-- and insert into @techpreq values (@number,'02344','{3B9F1922-6572-4ebc-9FD4-7ED739D9456A}') −− and<br>**insert into** @techpreq **values** (@number,'02335','{BCD6BA8E-625F-4b65-9D5F-1EEF08F0DC51}')  $set @number = '02356'$ 

insert into @techpreq values (@number,'02355','{A758F7D0-B4B3-4557-B26D-7F42FFB9E6AE}')

−− technical prerequisites on course 02393 are described in free text with no −− course numbers specified.

−− technical prerequisites on course 02402 are described in free text with no −− course numbers specified.

set  $@number = '02407'$ 

insert into @techpreq values (@number,'02401','{C0099738-32EB-4a74-9A26-E608CE3471C3}') insert into @techpreq values (@number,'02402','{C0099738-32EB-4a74-9A26-E608CE3471C3}') −− and<br>**insert into** @techpreq **values** (@number,'02405','{15B5F3C6-7726-409f-8B17-54C1F1A42887}')

set  $@number = '02409'$ insert into @techpreq values (@number,'02402','{72166C00-57CC-4cd7-9FB2-38232384574A}')

set @number = '02411' insert into @techpreq values (@number,'02402','{5FDF1668-6520-4750-BBB9-C6EFF75782C1}')

set @number = '02413' insert into @techpreq values (@number,'02402','{07A2C492-5A6E-428c-84E5-CB6F8794E6AE}')

set  $@number = '02417'$ 

insert into @techpreq values (@number,'02402','{2179525E-80C0-40c6-B311-86088C2EE2C8}')

set @number = '02421'<br>insert into @techpreq values (@number,'02401','{082A7071-43EF-4cdc-AB4C-5141705FDDC8}')<br>insert into @techpreq values (@number,'02402','{082A7071-43EF-4cdc-AB4C-5141705FDDC8}')

−− and<br>insert into @techpreq values (@number,'31300','{1DB7F8C1-BA95-4366-A832-A5640A771C55}')<br>insert into @techpreq values (@number,'28250','{1DB7F8C1-BA95-4366-A832-A5640A771C55}')

### set  $@number = '02423'$

insert into @techpreq values (@number,'02402','{BB34C43F-5648-46dd-BEA4-4084CAD86C35}')

set  $@number = '02427$ insert into @techpreq values (@number,'02417','{D0B9DEC4-7AA9-423f-9C79-460B4E48C1D5}')

−− technical prerequisites on course 02402 are described in free text specifying −− required qulifications/skills which is not representable (only course numbers can −− be specified)

set @number = '02441'<br>insert into @techpreq values (@number,'02401','{4218145E-47A1-4b8c-8196-C47C00311DEB}')<br>insert into @techpreq values (@number,'04041','{4218145E-47A1-4b8c-8196-C47C00311DEB}')<br>insert into @techpreq va

set @number = '02443'

insert into @techpreq values (@number,'02402','{BB3595B3-21E5-435d-866F-6666C3FFE1EA}')

set  $@number = '02451'$ 

insert into @techpreq values (@number,'01030','{6FF6A59F-AD6C-4e22-B602-8B5146F32313}')<br>insert into @techpreq values (@number,'01032','{6FF6A59F-AD6C-4e22-B602-8B5146F32313}')<br>-- and

insert into @techpreq values (@number,'02401','{FE3AF855-DF0E-4c24-A4B0-5263951B1669}') insert into @techpreq values (@number,'02402','{FE3AF855-DF0E-4c24-A4B0-5263951B1669}')

set @number = '02453' insert into @techpreq values (@number,'02451','{DD8F7D3D-FAA5-489e-BBEF-C178F6F44CA0}') set  $@number = '02455'$ 

insert into @techpreq values (@number,'02451','{B7D3FDDA-B379-463d-872A-AA9D8C7D0B0B}')

set @number = '02543'

−− and

set @number = '02457'<br>insert into @techpreq values (@number,'02451','{961E274C-B558-47ba-86BF-D1407D0CFF4E}')<br>insert into @techpreq values (@number,'04361','{961E274C-B558-47ba-86BF-D1407D0CFF4E}')<br>insert into @techpreq va

set @number = '02503'<br>insert into @techpreq values (@number,'02501','{725AF6A9-2419-4ba2-868F-D52E5981043E}')<br>insert into @techpreq values (@number,'04250','{725AF6A9-2419-4ba2-868F-D52E5981043E}')

insert into @techpreq values (@number,'02409','{5DF47614-83CA-4344-9296-A092D5AB08F2}') insert into @techpreq values (@number,'04241','{5DF47614-83CA-4344-9296-A092D5AB08F2}')

set @number = '02505'<br>insert into @techpreq values (@number,'02402','{88086A7E-ED86-4ed4-81B3-437FB7AC12F5}')<br>-- and insert into @techpreq values (@number,'02501','{2F9F410F-92B0-4436-88F3-86AC5B6AB37A}')

insert into @techpreq values (@number,'02531','{33FC6E18-D8E4-4036-8286-ED60FB78E990}')<br>insert into @techpreq values (@number,'02532','{33FC6E18-D8E4-4036-8286-ED60FB78E990}')<br>-- and  $\textbf{insert into } @\text{technique}~(\text{@number, '02534', '4\texttt{D6753EA-7D98-4059-8504-0\texttt{B6351280D77}'})$ 

set @number = '02561'<br>insert into @techpreq values (@number,'02501','{C4073B96-A8C0-429c-9787-9C357019BF83}')<br>insert into @techpreq values (@number,'04251','{C4073B96-A8C0-429c-9787-9C357019BF83}')<br>insert into @techpreq va

−− technical prerequisites on course 02507 are described in free text specifying<br>−− required qulifications/skills which is not representable (only course numbers can<br>−− be specified)

−− technical prerequisites on course 02501 are described in free text specifying<br>−− required qulifications/skills which is not representable (only course numbers can<br>−− be specified)
set  $@number = '02563'$ insert into @techpreq values (@number,'02501','{C30214B2-324D-4c2a-A634-8F7F9E1B4EFD}')<br>insert into @techpreq values (@number,'04251','{C30214B2-324D-4c2a-A634-8F7F9E1B4EFD}')<br>insert into @techpreq values (@number,'67277', set  $@number = '02565'$ insert into @techpreq values (@number,'02501','{70C4CA1E-E464-42ac-8D4B-34EF71755FF2}')<br>insert into @techpreq values (@number,'04251','{70C4CA1E-E464-42ac-8D4B-34EF71755FF2}')<br>insert into @techpreq values (@number,'67277', set @number = '02567' insert into @techpreq values (@number,'11201','{698838DA-47FC-45d6-ACE1-D8A6B4E6AB9C}') set  $@number = '02581'$ insert into @techpreq values (@number,'02402','{00250604-202D-45b8-BF79-54D244217373}') set @number = '02591' insert into @techpreq values (@number,'01905','{06BF8077-D46B-4701-9491-0B1DC7B9C7C2}') insert into @techpreq values (@number,'01911','{06BF8077-D46B-4701-9491-0B1DC7B9C7C2}') −− technical prerequisites on course 02601 are described in free text specifying<br>−− required qulifications/skills which is not representable (only course numbers can<br>−− be specified)  $\mathbf{B}$  check the  $\mathbf{B}$  in  $\mathbf{B}$  and  $\mathbf{B}$  in  $\mathbf{B}$  in  $\mathbf{B}$  in  $\mathbf{B}$  in  $\mathbf{B}$  in  $\mathbf{B}$  in  $\mathbf{B}$  in  $\mathbf{B}$  in  $\mathbf{B}$  in  $\mathbf{B}$  in  $\mathbf{B}$  in  $\mathbf{B}$  in  $\mathbf{B}$  in  $\mathbf{B}$  in  $\mathbf{B}$  insert into @techpreq values (@number,'02601','{4879F73E-20B7-48cc-B939-F8D9D945E028}') −− technical prerequisites on course 02613 are described in free text specifying<br>−− required qulifications/skills which is not representable (only course numbers can<br>−− be specified) - some parts of the technical prerequisites on course 02621 are specified as<br>- required quitications/skills which is not representable (only course numbers can<br>set @number = '02621'<br>sinsert into @techpreq values (@number,' −− technical prerequisites on course 02623 are described in free text specifying −− required qulifications/skills which is not representable (only course numbers can −− be specified) −− course 02643: technical prerequisites are described in free text specifying<br>−− required qulifications/skills which is not representable (only course numbers can<br>−− be specified) set  $@number = '02647'$ insert into @techpreq values (@number,'01005','{D9822B57-D9E0-4d4e-8504-EB177F3633B2}') −− and<br>**insert into** @techpreq **values** (@number,'01030','{84568B7F-8949-4475-8D2C-C6A50CC786EF}') −− and<br>insert into @techpreq values (@number,'10001','{69722426-B647-4bae-9033-583ACC580974}')<br>nesert into @techpreq values (@number,'10002','{69722426-B647-4bae-9033-583ACC580974}')<br>-- and insert into @techpreq values (@number,'10014','{E37123E5-43B3-4139-A6CC-6E56AA7DAE5E}') insert into @techpreq values (@number,'10015','{E37123E5-43B3-4139-A6CC-6E56AA7DAE5E}') −− and<br>**insert into** @techpreq **values** (@number,'10100','{850EFEB5-8729-4439-8BD9-E51AB0E87B4C}') −− course 02655: technical prerequisites are described in free text specifying<br>−− required qulifications/skills which is not representable (only course numbers can<br>−− be specified) −− course 02661: technical prerequisites are described in free text specifying<br>−− required qulifications/skills which is not representable (only course numbers can<br>−− be specified) s**et @**number = '02685'<br>insert into @techpreq **values** (@number,'02601','{11F6D99C-9151-4db6-A572-F3FEF8C50D57}')<br>-- and insert into @techpreq values (@number,'02643','{A3E0C200-3EAA-4fc1-B0AE-73590D813CD9}') −− course 02687: technical prerequisites are described in free text specifying<br>−− required qulifications/skills which is not representable (only course numbers can<br>−− be specified) set  $@number = '02709'$ insert into @techpreq values (@number,'02701','{36AA2629-0E24-4ebb-BD2E-B18EE2344F3B}') set @number = '02711' insert into @techpreq values (@number,'02701','{AA36D79C-3FD4-45e4-B5BC-DD5C7D98290E}') set  $@number = '02713'$ insert into @techpreq values (@number,'02701','{FE75B801-DAA5-43eb-9885-E8B98C0702A7}') insert into @techpreq values (@number,'04030','{FE75B801-DAA5-43eb-9885-E8B98C0702A7}') −− course 02715: some parts of the technical prerequisites are specified as<br>−− required qulifications/skills which is not representable (only course numbers can<br>−− be specified)<br>set @number = '02715' insert into @techpreq values (@number,'02701','{5C9E76E7-1D5A-4945-976D-7AE49FFDB5B6}') insert into @techpreq values (@number,'04030','{5C9E76E7-1D5A-4945-976D-7AE49FFDB5B6}')

set @number = '02721'<br>insert into @techpreq values (@number,'02713','{BAEDE09A-893A-4cfb-9020-9130601E66A5}')<br>insert into @techpreq values (@number,'04232','{BAEDE09A-893A-4cfb-9020-9130601E66A5}')

−− course 02731: some parts of the technical prerequisites are specified as −− required qulifications/skills which is not representable (only course numbers can

set @number = '10300'

−− be specified) set @number = '02731' insert into @techpreq values (@number,'02701','{508B76B2-134B-4ce5-B3CF-94963B7F287C}') insert into @techpreq values (@number,'02402','{508B76B2-134B-4ce5-B3CF-94963B7F287C}') −− course 02735: some parts of the technical prerequisites are specified as −− required qulifications/skills which is not representable (only course numbers can  $be$  specified)  $\epsilon = -\omega \epsilon$  specified<br>set @number = '02735' insert into @techpreq values (@number,'02701','{CAF12EC6-B5CB-4d9c-BD31-0A3FFDE1C44D}') insert into @techpreq values (@number,'04030','{CAF12EC6-B5CB-4d9c-BD31-0A3FFDE1C44D}') −− course 02906: technical prerequisites are described in free text specifying −− required qulifications/skills which is not representable (only course numbers can  $- -$  be specified) −− course 02907: technical prerequisites does not make sense set @number = '02913' insert into @techpreq values (@number,'02220','{0E527DE4-C82C-440d-B9EB-123A593391D1}') −− and insert into @techpreq values (@number,'02230','{3B205396-1907-4e87-BC11-BAD1D2B04D27}') −− and insert into @techpreq values (@number,'02240','{46ECEB48-0287-4083-8561-566E906529D7}') −− and<br>**insert into** @techpreq **values** (@number,'02242','{E9E437E2-0F27-4d54-B405-8EFB37BF591D}') set @number = '10001'<br>**insert into** @techpreq **values** (@number,'01005','{2EE2D367-92BE-4220-8C88-74AC9598448E}') set  $@number = '10004'$ insert into @techpreq values (@number,'01005','{011314B1-C4DD-4c77-9E2E-3F2452C33F37}')  $\begin{array}{ll} \texttt{set @number = '10009'}\\ \texttt{insert into @techned values (@number,'10001', '482E22098-3D0A-47b0-420A-7756BCEAE2CA} )' \texttt{insert into @techned values (@number,'10002', '482E22098-3D0A-47b0-420A-7756BCEAE2CA} )' \texttt{insert into @techned values (@number,'10010', '482E22098-3D0A-47b0-420A-7756BCEAE2CA} )' \texttt{insert into @techned values (@number,'10032', '48$ insert into @techpreq values (@number,'01005','{7060BAA4-C5C5-4914-94ED-861707734DB6}')  $\mathbf{B}$ set  $\mathbf{Q}$ number = '10010' insert into @techpreq values (@number,'01005','{F3D8C5D4-DDC3-4c7f-8042-A6A15FD19177}') insert into @techpreq values (@number,'01010','{F3D8C5D4-DDC3-4c7f-8042-A6A15FD19177}') set  $@number = '10011'$ insert into @techpreq values (@number,'01005','{BF1F8E54-F81F-4ced-8EB3-6E2B22587830}') set  $@number = '10012'$ insert into @techpreq values (@number,'10010','{EFC4B30B-A2D3-45b3-BCEE-0BC80B14A264}') insert into @techpreq values (@number,'10011','{EFC4B30B-A2D3-45b3-BCEE-0BC80B14A264}') set  $@number = '10013'$  $\begin{array}{l} \textbf{insert into @techned values} \ (\text{@ number, '10011', '{}110850905-830A-4179- B129-31B0EB04A4EB} )\\ \textbf{insert into @techned values} \ (\text{@ number, '10032', '{}110850905-830A-4179- B129-31B0EB04A4EB} )')\\ \textbf{insert into @techned values} \ (\text{@ number, '10004', '{}110850905-830A-4179- B129-31B0EB04A4EB} )')\\ = - and \end{array}$ insert into @techpreq values (@number,'01005','{2A6AF047-23EF-41db-9630-B2AB0B8875FE}')  $set$  @number = '10061' insert into @techpreq values (@number,'10009','{170A784F-3772-4a4a-A9B3-DBE54D18659E}')<br>insert into @techpreq values (@number,'10014','{170A784F-3772-4a4a-A9B3-DBE54D18659E}')<br>-- and insert into @techpreq values (@number,'10015','{0D805CD2-B8D8-405b-B3CA-8D4EA186D78A}') set @number = '10100'<br>insert into @techpreq values (@number,'10001','{FE6A31E9-2906-4635-98EF-5D21DFEB567D}')<br>insert into @techpreq values (@number,'10002','{FE6A31E9-2906-4635-98EF-5D21DFEB567D}')<br>insert into @techpreq va  $\begin{array}{ll} & \text{\textbf{---} and}\\ & \text{\textbf{insert} into @techpreq values}\ (\text{@number, '10009', '608BE090-F5B1-4b05-9953-25638F3C4BE0})' \text{insert into @techpreq values}\ (\text{@number, '10013', '608BEC90-F5B1-4b05-9953-25638F3C4BE0})' \text{insert into @techpreq values}\ (\text{@number, '10015', '608BEC90-F5B1-4b05-9953-25638F3C4BE0})' \text{insert into @techpreq values}\ (\text{@number,$ set  $@number = '10111'$ insert into @techpreq values (@number,'01030','{7FDA741E-DDBC-4140-8269-B99E987AD969}') insert into @techpreq values (@number,'01031','{7FDA741E-DDBC-4140-8269-B99E987AD969}') −− and insert into @techpreq values (@number,'10100','{32F3D59A-0694-4c92-8B84-703A78A7B64F}') set  $@number = '10112'$  $\begin{array}{l} \textbf{insert into @techned values} \ (\text{@ number, '10110', 'fF9E3415A-2304-42f1-89DD-EB21C32A4E19} ) \textbf{insert into @techned values} \ (\text{@ number, '10201', 'fF9E3415A-2304-42f1-89DD-EB21C32A4E19} ) \textbf{insert into @techned values} \ (\text{@ number, '10111', 'fF9E3415A-2304-42f1-89DD-EB21C32A4E19} ) \textbf{'} \textcolor{red}{\Big)} \textcolor{red}{- - and}$  $\textbf{insert into } @\text{technique}~(\text{@number, '10120', '44193B94E-3798-49c2-99BA-EB2FFTA56BB)'}$ set  $@number = '10120'$  $\textbf{insert into } @ \text{technique} \ ( @ \text{number, '10100'}, ' \text{ (B22AD708-B7FB-4f6f- A433-7F233B270143)'})$ −− and insert into @techpreq values (@number,'01030','{9B6F5F91-0B25-4e8f-A221-4572DF7003DB}') insert into @techpreq values (@number,'01031','{9B6F5F91-0B25-4e8f-A221-4572DF7003DB}')

insert into @techpreq values (@number,'10201','{DFFAC31E-9BC9-4816-8BD9-C9D05A0E120D}') insert into @techpreq values (@number,'21270','{DFFAC31E-9BC9-4816-8BD9-C9D05A0E120D}')

insert into @techpreq values (@number,'10111','{DFFAC31E-9BC9-4816-8BD9-C9D05A0E120D}')

et @number =  $'10302'$ insert into @techpreq values (@number,'10112','{CCE8820B-4A99-4db8-8FFB-1E089BEA1F73}') insert into @techpreq values (@number,'10221','{CCE8820B-4A99-4db8-8FFB-1E089BEA1F73}') −− and<br>insert into @techpreq values (@number,'10203','{6405BBFA-6E6E-406e-A177-E3FCC6466A48}')<br>insert into @techpreq values (@number,'10300','{6405BBFA-6E6E-406e-A177-E3FCC6466A48}')  $\mathbf{A} = \mathbf{A} \mathbf{B}$   $\mathbf{B} = \mathbf{A} \mathbf{B}$ insert into @techpreq values (@number,'10300','{08A4DCB1-3624-4e5f-B8A4-AA4EC23F765A}') insert into @techpreq values (@number,'10203','{08A4DCB1-3624-4e5f-B8A4-AA4EC23F765A}') set  $@number = '10306'$ insert into @techpreq values (@number,'10111','{276C0A68-7956-48f8-99E6-D3266D7E746B}')<br>insert into @techpreq values (@number,'10201','{276C0A68-7956-48f8-99E6-D3266D7E746B}')<br>-- and insert into @techpreq values (@number,'10120','{5F9E6AAD-1133-4214-A73C-5142B1ECB93E}')<br>insert into @techpreq values (@number,'10239','{5F9E6AAD-1133-4214-A73C-5142B1ECB93E}')<br>-- and insert into @techpreq values (@number,'10203','{2973B8BF-45CD-4431-8A0F-13FCCDB02E11}') insert into @techpreq values (@number,'10300','{2973B8BF-45CD-4431-8A0F-13FCCDB02E11}') set  $@number = '10308'$ insert into @techpreq values (@number,'10201','{1EE44D64-EC50-46c7-9912-BF9A26250D00}')<br>insert into @techpreq values (@number,'10110','{1EE44D64-EC50-46c7-9912-BF9A26250D00}')<br>insert into @techpreq values (@number,'10111', −− and<br>insert into @techpreq values (@number,'10203','{2B77B185-0BA0-4782-AFFE-F3FA393EDAFC}')<br>insert into @techpreq values (@number,'10300','{2B77B185-0BA0-4782-AFFE-F3FA393EDAFC}') set  $@number = '10310'$ insert into @techpreq values (@number,'10201','{86B4701F-7AF1-42d2-95E9-56671313B572}')<br>insert into @techpreq values (@number,'10110','{86B4701F-7AF1-42d2-95E9-56671313B572}')<br>insert into @techpreq values (@number,'10111', insert into @techpreq values (@number,'10300','{DE928AE2-2D61-47de-97CC-BE93C422BCAA}') set  $@number = '10322'$ insert into @techpreq values (@number,'10100','{70B535E9-C000-4d09-AD18-AAAECE3C4357}') set @number = '10343'<br>insert into @techpreq values (@number,'10340','{15C93708-134A-472d-8F36-9080253F4A64}')<br>insert into @techpreq values (@number,'10341','{15C93708-134A-472d-8F36-9080253F4A64}')<br>insert into @techpreq va set  $@number = '10344'$ insert into @techpreq values (@number,'10342','{90E95B32-75A8-4eca-A683-694BD3B982AC}') insert into @techpreq values (@number,'10233','{90E95B32-75A8-4eca-A683-694BD3B982AC}') set @number = '10345' insert into @techpreq values (@number,'01030','{A6D97F5D-CF4F-4fbe-A402-EC739CBB62CB}') set  $@number = '10347'$ insert into @techpreq values (@number,'10100','{31152F29-5127-4865-9218-B8516E3400E1}') set @number = '10350'<br>insert into @techpreq values (@number,'10257','{AF6E0676-1A88-4187-BE66-9D6399DAF4CE}')<br>insert into @techpreq values (@number,'10340','{AF6E0676-1A88-4187-BE66-9D6399DAF4CE}') -- and<br>insert into @techpreq values (@number,'10111','{64D3A5F9-B443-4b8f-AB53-D2531D90F1A7}')<br>insert into @techpreq values (@number,'10110','{64D3A5F9-B443-4b8f-AB53-D2531D90F1A7}')<br>insert into @techpreq values (@number,' set @number = '10370'<br>insert into @techpreq values (@number,'10009','{ED0D033B-316F-4215-BA18-A40D3B66C317}')<br>insert into @techpreq values (@number,'10013','{ED0D033B-316F-4215-BA18-A40D3B66C317}')<br>insert into @techpreq va set  $@number = '10370'$ insert into @techpreq values (@number,'10009','{B2BDEE08-CAOF-4e72-AE72-AE7E46D9DD19}')<br>insert into @techpreq values (@number,'10013','{E2BDEE08-CAOF-4e72-AE72-AE7E46D9DD19}')<br>insert into @techpreq values (@number,'10015', set  $@number = '10372'$ insert into @techpreq values (@number,'10211','{61D41D41-4A1E-4971-8AFD-D612D0F5A562}') insert into @techpreq values (@number,'10370','{61D41D41-4A1E-4971-8AFD-D612D0F5A562}')  $\text{et } @ \text{number} = '10374'$ insert into @techpreq values (@number,'10100','{9785ECDD-1EE6-4464-B260-1F39D578977E}') −− and<br>insert into @techpreq values (@number,'10211','{811C5802-80EF-4c3d-9DD2-9E62C231FA3E}')<br>insert into @techpreq values (@number,'10370','{811C5802-80EF-4c3d-9DD2-9E62C231FA3E}') set  $@number = '10376'$ insert into @techpreq values (@number,'10370','{60058237-9B59-4ed0-8C9C-27F1B44808F6}') insert into @techpreq values (@number,'10211','{60058237-9B59-4ed0-8C9C-27F1B44808F6}') set  $@number = '10378'$ insert into @techpreq values (@number,'10110','{CA02A5E2-B3FA-4f43-9143-1A693C5E588D}')<br>insert into @techpreq values (@number,'10111','{CA02A5E2-B3FA-4f43-9143-1A693C5E588D}')<br>-- and insert into @techpreq values (@number,'10370','{7CD57177-EDCD-4fc4-9E15-1D2A91EB7D2A}')

−− course 10381: technical prerequisites are described in free text specifying<br>−− required qulifications/skills which is not representable (only course numbers can<br>−− be specified)

set  $@number = '10392'$ 

set @number = '10405'<br>insert into @techpreq values (@number,'10009','{E8BD013F-23ED-4e0e-B7EC-34E28D1A69C2}')<br>insert into @techpreq values (@number,'10013','{E8BD013F-23ED-4e0e-B7EC-34E28D1A69C2}')<br>insert into @techpreq va set @number = '10412'<br>insert into @techpreq values (@number,'10001','{715781EF-AE8B-4ad0-86CB-356181D0BA9C}')<br>insert into @techpreq values (@number,'10010','{715781EF-AE8B-4ad0-86CB-356181D0BA9C}')<br>insert into @techpreq va set  $@number = '10467'$ insert into @techpreq values (@number,'10009','{F823B68F-B176-4835-A49E-E77CEOC149FD}')<br>insert into @techpreq values (@number,'10013','{F823B68F-B176-4835-A49E-E77CEOC149FD}')<br>insert into @techpreq values (@number,'31400', set @number = '10468'<br>insert into @techpreq values (@number,'10110','{54909061-E82A-406f-B0AF-4586B445F8F0}')<br>insert into @techpreq values (@number,'10201','{54909061-E82A-406f-B0AF-4586B445F8F0}')<br>insert into @techpreq va set @number = '10469'<br>insert into @techpreq values (@number,'10110','{FE23F088-AA1E-4e67-BA53-8472BB252B2F}')<br>insert into @techpreq values (@number,'10201','{FE23F088-AA1E-4e67-BA53-8472BB252B2F}')<br>insert into @techpreq va set  $@number = '10472'$ insert into @techpreq values (@number,'01901','{5FC5DEC5-69CA-4993-81D5-E3EF23547A8A}')<br>insert into @techpreq values (@number,'01902','{5FC5DEC5-69CA-4993-81D5-E3EF23547A8A}')<br>insert into @techpreq values (@number,'01005', set  $@$ number = '10477 insert into @techpreq values (@number,'10100','{99931F15-1155-4f73-B277-689FB429518C}') −− course 10503: technical prerequisites are described in free text specifying<br>−− required qulifications/skills which is not representable (only course numbers can<br>−− be specified) set @number = '10504' insert into @techpreq values (@number,'10111','{C79EDD74-C443-4add-8813-8A2DC1CE108D}')<br>insert into @techpreq values (@number,'10201','{C79EDD74-C443-4add-8813-8A2DC1CE108D}') −− and insert into @techpreq values (@number,'10203','{097DA04B-E5BB-4316-A27D-0FE9C253B32B}') insert into @techpreq values (@number,'10300','{097DA04B-E5BB-4316-A27D-0FE9C253B32B}') −− course 10911: technical prerequisites are described in free text specifying −− required qulifications/skills which is not representable (only course numbers can −− be specified) −− course 10912: technical prerequisites are described in free text specifying<br>−− required qulifications/skills which is not representable (only course numbers can<br>−− be specified) set @number = '10921' insert into @techpreq values (@number,'10913','{A5DD56DE-88DC-468d-AAF7-7A8D7213B456}') set  $@number = '10941'$ insert into @techpreq values (@number,'01901','{GF676412-3839-41f5-BCA7-0B092DB6EB19}')<br>insert into @techpreq values (@number,'01902','{GF676412-3839-41f5-BCA7-0B092DB6EB19}')<br>insert into @techpreq values (@number,'01005', set @number = '11001' insert into @techpreq values (@number,'11200','{12E96586-7579-4aa0-A06E-15B3C5AF50F5}') −− and insert into @techpreq values (@number,'11510','{8ADB9CCE-653C-48bb-A4D3-8EB471D3F05B}') set @number = '11003' insert into @techpreq values (@number,'11001','{FA436667-4124-48a3-A96A-C6022DF902FC}') −− and<br>**insert into** @techpreq **values** (@number,'11511','{094FA654-5DB8-44b0-8E11-895710AE5B5F}') set  $@number = '11005'$ insert into @techpreq values (@number,'11003','{9D568F4D-26E4-4bad-9D82-542367C19B64}') insert into @techpreq values (@number,'64004','{9D568F4D-26E4-4bad-9D82-542367C19B64}') set @number = '11021'<br>insert into @techpreq values (@number,'11003','{AA8204A3-8CB8-416a-8ECD-6F078010D9A2}')<br>-- and insert into @techpreq values (@number,'11521','{7FA3EE83-F17C-4f11-BB08-2D227A552BAA}') −− and insert into @techpreq values (@number,'11501','{2823DDCA-F075-4104-94F4-659AE8AE48D8}') set  $@number = '11102'$ insert into @techpreq values (@number,'11101','{7210C128-6E5B-4d7b-8B47-4EB34F2ACBB8}') insert into @techpreq values (@number,'11732','{7210C128-6E5B-4d7b-8B47-4EB34F2ACBB8}') set  $@number = '11103'$ insert into @techpreq values (@number,'64044','{A2AAF0F5-A2FB-4930-BB1F-9777FC93A805}') insert into @techpreq values (@number,'11102','{A2AAF0F5-A2FB-4930-BB1F-9777FC93A805}') set @number = '11104'<br>insert into @techpreq values (@number,'64040','{4F57EA96-834B-4154-BBF7-C90FD5D279F1}')<br>insert into @techpreq values (@number,'11101','{4F57EA96-834B-4154-BBF7-C90FD5D279F1}')

insert into @techpreq values (@number,'10211','{E15DF63D-29DB-415d-B900-4A317025B068}') insert into @techpreq values (@number,'10370','{E15DF63D-29DB-415d-B900-4A317025B068}')

set  $@number = '11105'$ insert into @techpreq values (@number,'11102','{F0242EEE-7E7B-4fef-BCBE-C06D045BF063}') −− and<br>**insert into** @techpreq **values** (@number,'02601','{70A39426-9DCC-4b53-B520-CC95C6DBE26D}') set  $@number = '11106$ insert into @techpreq values (@number,'64040','{AC487404-9ACB-4835-96F7-C28345FE7DA8}') insert into @techpreq values (@number,'11101','{AC487404-9ACB-4835-96F7-C28345FE7DA8}')  $\text{est }$  @number =  $11202$ insert into @techpreq values (@number,'67161','{A41B2911-3B77-414d-9CE0-F4D3BF060CF8}')<br>insert into @techpreq values (@number,'11200','{A41B2911-3B77-414d-9CE0-F4D3BF060CF8}') set  $@number = '11204$ insert into @techpreq values (@number,'11200','{0209353-C2F0-4db7-B8ED-AA61E8E29608}')<br>insert into @techpreq values (@number,'11201','{0200353-C2F0-4db7-B8ED-AA61E8E29608}')<br>insert into @techpreq values (@number,'41601','{ set @number = '11251' insert into @techpreq values (@number,'11002','{70B87776-6563-447b-8248-0998C5471986}') set @number = '11253' insert into @techpreq values (@number,'11002 ','{B3B0EF98-B37F-4570-849C-26D63CF1552A}') set  $@number = '11254'$ insert into @techpreq values (@number,'11002','{6AAE4881-17E9-469d-BDFB-079B648F40D1}') set @number = '11302'<br>insert into @techpreq values (@number,'11301','{6BF74F04-614E-4def-9A62-23D5D5CF079A}')<br>insert into @techpreq values (@number,'11712','{6BF74F04-614E-4def-9A62-23D5D5CF079A}')<br>insert into @techpreq va set  $@number = '11303'$ insert into @techpreq values (@number,'11301','{5B36860E-18CC-49ee-985F-BE76EAA79688}') insert into @techpreq values (@number,'11712','{5B36860E-18CC-49ee-985F-BE76EAA79688}') −− and<br>**insert into** @techpreq **values** (@number,'11302','{85EE69FD-C1AE-4eac-80EE-AFD4CBAA190A}') set  $@number = '11304'$ insert into @techpreq values (@number,'11302','{F10362F1-1F10-4241-A944-1A11155A2564}') insert into @techpreq values (@number,'11303','{F10362F1-1F10-4241-A944-1A11155A2564}') set @number = '11305' insert into @techpreq values (@number,'11301','{E120E409-0F48-4f10-B790-B153D2A04853}')<br>insert into @techpreq values (@number,'11712','{E120E409-0F48-4f10-B790-B153D2A04853}')<br>-- and insert into @techpreq values (@number,'11303','{5919D1EC-B8DD-4189-9979-5AAD3C53966D}') set @number = '11306'<br>insert into @techpreq values (@number,'11301','{10E96F4E-1F29-4586-96A5-2B23C468C74D}')<br>insert into @techpreq values (@number,'11302','{10E96F4E-1F29-4586-96A5-2B23C468C74D}')<br>insert into @techpreq va set  $@number = '11412'$ insert into @techpreq values (@number,'11411','{9A85A1EE-2A64-4939-88A6-65E32B0357B0}') insert into @techpreq values (@number,'56131','{9A85A1EE-2A64-4939-88A6-65E32B0357B0}') set @number = '11413'<br>insert into @techpreq values (@number,'56131','(BAD32483-2326-4724-8058-FB9E6C5A1902}')<br>insert into @techpreq values (@number,'11411','(BAD32483-2326-4724-8058-FB9E6C5A1902}')<br>insert into @techpreq va set  $@number = '11414'$ insert into @techpreq values (@number,'56141','{728479E3-A842-4941-BC29-C525FC522833}') insert into @techpreq values (@number,'11413','{728479E3-A842-4941-BC29-C525FC522833}') −− course 11415: technical prerequisites are described in free text specifying<br>−− required qulifications/skills which is not representable (only course numbers can<br>−− be specified) set @number = '11416' insert into @techpreq values (@number,'11413','{C2E1810B-AFB2-4cf9-9C50-A17C72AEBDD7}') set  $@number = '11417'$ insert into @techpreq values (@number,'11413','{69B946DF-F836-4be2-B02A-E696A647BB1A}') insert into @techpreq values (@number,'56141','{69B946DF-F836-4be2-B02A-E696A647BB1A}') −− and<br>insert into @techpreq values (@number,'11423','{90418554-EFB8-4c67-97A4-AC8EC2B8A017}')<br>insert into @techpreq values (@number,'56204','{90418554-EFB8-4c67-97A4-AC8EC2B8A017}') set  $@number = '11423'$ insert into @techpreq values (@number,'11401','{753C375B-250E-4c36-BCD4-6AB073CE4A3D}') insert into @techpreq values (@number,'12400','{753C375B-250E-4c36-BCD4-6AB073CE4A3D}') et @number  $=$  '11424' insert into @techpreq values (@number,'11422','{AFD8EF16-CF57-478b-96BA-D72A64911F63}') set  $@number = '11501'$ insert into @techpreq values (@number,'64000','{960D5D73-02B9-4e93-B5A5-3A60F13DE4D0}') insert into @techpreq values (@number,'11001','{960D5D73-02B9-4e93-B5A5-3A60F13DE4D0}') set  $@number = '11502'$ insert into @techpreq values (@number,'59106','{105863A4-F9EB-4b07-A558-6068CC29FA6C}') insert into @techpreq values (@number,'11501','{105863A4-F9EB-4b07-A558-6068CC29FA6C}') set  $@number = '11503$ 

insert into @techpreq values (@number,'59106','{66AD9068-A992-44ce-9F39-9006EF159B5F}') insert into @techpreq values (@number,'11501','{66AD9068-A992-44ce-9F39-9006EF159B5F}') set @number = '11505' insert into @techpreq values (@number,'10013','{E4398556-4A82-42f3-B738-AE5AD540D6F6}')<br>-- and insert into @techpreq values (@number,'11511','{F85770C0-E66C-4320-8EF9-2D13B399929B}') set  $@number = '11506'$ insert into @techpreq values (@number,'11501','{A2FBAE7D-6245-468c-B2A7-26FDC6CD5C59}') −− and insert into @techpreq values (@number,'11511','{B0A48D67-E75D-490c-9F47-1A9F7CD7CD28}') set  $@number = '11511'$ insert into @techpreq values (@number,'01005','{7CC6F9BE-83A1-4143-976C-BC074BB94110}') −− and<br>**insert into** @techpreq **values** (@number,'11510','{56465B85-1CFC-4272-9750-68401F1C9F25}') set @number = '11512' insert into @techpreq values (@number,'11511','{9C2E8A00-E891-4529-BEDF-204234D435CD}') insert into @techpreq values (@number,'59107','{9C2E8A00-E891-4529-BEDF-204234D435CD}') set  $@number = '11513'$ insert into @techpreq values (@number,'11511','{FB163D81-5BE4-4488-B199-06306E69A5BB}') −− course 11514: some parts of the technical prerequisites can not be represented.<br>set ©number = '11514' set @number = '11514'<br>**insert into** @techpreq **values** (@number,'11513','{41E47E2A-D522-4f39-B1CE-E4FF28E61CF2}') set @number = '11521'<br>insert into @techpreq values (@number,'59107','{BBA8ECC4-E775-4439-A842-0D46E3CDA672}')<br>insert into @techpreq values (@number,'11511','{BBA8ECC4-E775-4439-A842-0D46E3CDA672}') set  $@$ number = '11522' insert into @techpreq values (@number,'11521','{8BE7C8D0-EDC2-4cc6-94F4-CF0B1BD6D6C3}') −− and<br>**insert into** @techpreq **values** (@number,'11512','{D05A3FC8-5050-4662-AE8B-DB5B763A8D90}') set  $@number = '11523'$ insert into @techpreq values (@number,'59331','{EA1C8F2D-21EF-4c80-AA89-5EF33CEBD738}') −− and insert into @techpreq values (@number,'11512','{B534A354-3A26-4e1c-9B70-6F52D6EA1697}') set @number = '11531' insert into @techpreq values (@number,'11511','{9350EAEA-61A6-412d-8F22-DD80CE9A055B}') set  $@number = '11532'$ insert into @techpreq values (@number,'11531','{712D61F9-B1D7-4c79-ABB2-BDD4B0D3E346}') set @number = '11541'<br>insert into @techpreq values (@number,'11521','{1C9A3E9D-B72F-4ca3-A056-A1B39809ED19}')<br>-- and insert into @techpreq values (@number,'11531','{97A9ED79-CE96-4af9-9A6E-F00E540212B9}') −− and<br>**insert into** @techpreq **values** (@number,'11512','{FAD99934-0837-4314-89A3-D51C613E8810}') set @number = '11542' insert into @techpreq values (@number,'11512','{5C9FB429-3C36-4582-8261-C017945892D3}') set @number = '11544' insert into @techpreq values (@number,'11511','{4156EDD6-7890-419a-9ADB-CBBC0D9DDD81}') insert into @techpreq values (@number,'59107','{6A9B5E3B-CD94-4932-AE01-B9A06EBE5C78}') set  $@number = '11546'$ insert into @techpreq values (@number,'11501','{323A2472-0153-4465-B31C-91AAB72C5393}') −− and<br>insert into @techpreq values (@number,'11511','{10EC83CB-B86F-44e4-80C7-74FA61D19C46}') set  $@number = '11601'$ insert into @techpreq values (@number,'11521','{4E450FFA-D57F-464e-8C05-5D344C7190C7}') −− and<br>**insert into** @techpreq **values** (@number,'11531','{18854EEC-7B5F-467a-B348-084075AF7E40}') −− and<br>**insert into** @techpreq **values** (@number,'11544','{38A55B8C-2F92-49bb-B60D-EC818ADEAB36}') set @number = '11721'<br>insert into @techpreq values (@number,'11711','{971B6145-0A67-441e-A348-D1D1787466FC}')<br>insert into @techpreq values (@number,'93101','{971B6145-0A67-441e-A348-D1D1787466FC}')<br>-- and insert into @techpreq values (@number,'93111','{B4BDE924-02BD-4251-8D7B-EFAC946555C1}') −− and<br>insert into @techpreq values (@number,'93152','{2187A1CA-66DA-4bbf-B550-202BF55B2B55}') −− and<br>insert into @techpreq values (@number,'93251','{51393DC1-9A21-471d-8AAC-4C9C5276A284}') set  $@number = '11721'$ insert into @techpreq values (@number,'11711','{86978E02-5D8E-4e71-89C8-801599FE6163}') insert into @techpreq values (@number,'93101','{86978E02-5D8E-4e71-89C8-801599FE6163}') −− and<br>**insert into** @techpreq **values** (@number,'93111','{B826186E-E1F4-4a70-9A8D-B673E09BA577}') −− and insert into @techpreq values (@number,'93152','{C32FE29B-C08B-47f6-9F28-C90F1B90EA9B}') −− and<br>**insert into** @techpreq **values** (@number,'93251','{59E90EA8-2150-415a-9CB8-567D128A511B}')

set @number = '11722'<br>insert into @techpreq values (@number,'11714','{221AB170-AF22-4334-A0B4-584F5835AFAA}')<br>insert into @techpreq values (@number,'11711','{221AB170-AF22-4334-A0B4-584F5835AFAA}') −− and

insert into @techpreq values (@number,'01905','{AA690302-17CA-4cc2-91C2-9E0B0559A712}') insert into @techpreq values (@number,'10913','{AA690302-17CA-4cc2-91C2-9E0B0559A712}') set @number = '11724'<br>insert into @techpreq **values** (@number,'11714','{EEDF9EA9-AA6D-49ea-B02E-C51227B9E623}')<br>-- and insert into @techpreq values (@number,'01905','{7D04C18E-DA27-4b77-8FFB-6CDA343BBE8E}') set  $@number = '11731'$ insert into @techpreq values (@number,'11721','{6CBF035D-8C66-43e0-B2E8-279102898B85}') set @number = '11732' insert into @techpreq values (@number,'12700','{E66D7920-629B-4f62-A9F8-822ABB08F712}') set  $@number = '11734'$  $\textbf{insert into } @{\text{technique}} \; (\text{\texttt{@number}}, \texttt{'11724'}, \texttt{'EC17814E-B00F-4d34- A602-0528412510A4}')$ set @number = '11743' insert into @techpreq values (@number,'11734','{58069539-575E-49da-80E9-79168CE04D5D}') set @number = '11744' insert into @techpreq values (@number,'11731','{864618FB-AD55-4acc-8924-505747EFFF64}') set  $@number = '11745'$ insert into @techpreq values (@number,'11744','{8B898602-7BF0-4325-A150-76C12BCEDDAD}') −− course 11751: technical prerequisites can not be handled. −− course 11761: technical prerequisites does not make sense. −− course 11762: technical prerequisites can not be handled. set  $@number = '11784'$ insert into @techpreq values (@number,'11712','{1CC8565D-92A5-4bfa-B321-87A0EA246A32}')<br>insert into @techpreq values (@number,'93121','{1CC8565D-92A5-4bfa-B321-87A0EA246A32}')<br>insert into @techpreq values (@number,'6121',' set  $@number = '11785'$ insert into @techpreq values (@number,'11733','{113829A1-4F77-40e8-8E3D-79E4BEA55AF6}')<br>insert into @techpreq values (@number,'11705','{113829A1-4F77-40e8-8E3D-79E4BEA55AF6}')<br>insert into @techpreq values (@number,'93453', set @number = '11787' insert into @techpreq values (@number,'11732','{D74CC3E0-0968-4613-8417-FEBC04F95C9C}') set  $@number = '11804'$ insert into @techpreq values (@number,'11802','{61CA18B4-A609-467b-8FC6-2D7D1A07367D}') −− course 11805: technical prerequisites can not be handled. −− course 11924: technical prerequisites can not be handled. −− course 11932: technical prerequisites can not be handled. −− course 11935: technical prerequisites can not be handled. −− course 11961: technical prerequisites can not be handled. set @number = '12121' insert into @techpreq values (@number,'12100','{08368AE1-BAD0-45cb-BF5F-E59CAF1F6FD4}') −− and<br>in**sert into** @techpreq **values** (@number,'12200','{7404CFC5-A5DC-467b-82D9-EB003537315C}')<br>−− and insert into @techpreq values (@number,'12300','{304AE357-480D-465a-9554-65BD03CF6E68}') set @number = '12122'<br>insert into @techpreq **values (**@number,'12300','{69488C77-E512-47ca-A1C5-D6EC1D12AA36}')<br>insert into @techpreq **values (**@number,'12700','{69488C77-E512-47ca-A1C5-D6EC1D12AA36}') set  $@number = '12130'$ insert into @techpreq values (@number,'12100','{B551C3ED-0C47-4433-8CE5-EB1338662CBB}') insert into @techpreq values (@number,'12101','{B551C3ED-0C47-4433-8CE5-EB1338662CBB}') set @number = '12131' insert into @techpreq values (@number,'12100','{6AE8CD60-B191-41c2-8F73-15A4950643A4}') −− course 12140: technical prerequisites are described in free text specifying<br>−− required qulifications/skills which is not representable (only course numbers can<br>−− be specified) set @number = '12201'<br>insert into @techpreq values (@number,'12100','{C1394CF3-E52C-4d7d-AF2A-86507BC4A7CA}')<br>−− and insert into @techpreq values (@number,'12200','{58FA7AF2-7562-43d2-AA2B-41F115A89A90}') −− and<br>**insert into** @techpreq **values** (@number,'12300','{0A0A5FC1-25F8-4740-858B-4F9924DA3F07}') −− course 12210: technical prerequisites do not make sense. −− course 12225: some parts of the technical prerequisites can not be handled. set  $@number = '12225$  $\textbf{insert into } @{\text{technique}} \ (\text{\texttt{Quumber}}, \text{'63130'}, \text{'986E6169-D9B4-4746-8455-{{\text{E2010B15E429}}^{}}')$ −− and<br>**insert into** @techpreq **values** (@number,'12100','{821537AE-0BC6-459f-97D2-CD281845209D}') set @number = '12230'<br>insert into @techpreq values (@number,'12100','{802AB13D-BC89-481f-A3C5-64F429B4DCDA}')<br>insert into @techpreq values (@number,'12101','{802AB13D-BC89-481f-A3C5-64F429B4DCDA}')

set @number = '12231'<br>insert into @techpreq values (@number,'12102','{370A05C8-3130-4b5a-96EA-1C23D7E48A99}')<br>insert into @techpreq values (@number,'12103','{370A05C8-3130-4b5a-96EA-1C23D7E48A99}')  $set$  @number = '12233' insert into @techpreq values (@number,'12100','{7E388537-9E40-4f72-8A69-ACCB6E9EF706}') insert into @techpreq values (@number,'12101','{7E388537-9E40-4f72-8A69-ACCB6E9EF706}')  $\det$  @number = '12242' **insert into** @techpreq **values** (@number,'12210','{EA403530-A755-41fa-A917-EC850875285B}') −− and<br>insert into @techpreq values (@number,'12121','{86A68FCA-ED9B-4b94-981B-F28254913C13}')<br>−− and insert into @techpreq values (@number,'12130','{05512423-252F-41cc-B7D9-1D28D644F928}') −− and<br>**insert into** @techpreq **values** (@number,'12131','{9C28091B-2226-4780-9FE3-B6C50B4EA62A}') set @number = '12243'<br>insert into @techpreq values (@number,'12242','{F94CEE9C-E56C-4eb3-9CB6-A84D48904C0A}') −− and<br>insert into @techpreq values (@number,'63424','{8A6FE9F0-264B-413f-AAD9-4378F2E624C8}')<br>insert into @techpreq values (@number,'63425','{8A6FE9F0-264B-413f-AAD9-4378F2E624C8}') −− and<br>**insert into** @techpreq **values** (@number,'12121','{FA6EF9CD-206E-4966-8C90-EE4AF2A1B4E6}') −− and<br>**insert into** @techpreq **values** (@number,'63233','{EF0EB32A-E776-44d1-AA8A-017ED681E9B6}') −− and insert into @techpreq values (@number,'12231','{1C68EA10-A5CE-4a9e-B11C-04B900EE7FFD}') −− and<br>**insert into** @techpreq **values** (@number,'63431','{9A1596F2-0D43-4d5b-9E47-2D01CEDE1E4E}') set  $@number = '12244'$ insert into @techpreq values (@number,'12240','{AA071CA7-108B-431f-8BA9-10DEC3A22649}') set @number = '12300' insert into @techpreq values (@number,'01005','{BFBC01E0-95B8-4f47-A461-C9B36DC6B594}') −− course 12320: technical prerequisites can not be handled. set @number = '12322' insert into @techpreq values (@number,'12320','{443EF44A-5A10-4624-A80A-98199D9C21CA}') set @number = '12325' insert into @techpreq values (@number,'12320','{D671EB8B-8ADA-4378-A466-F00BD24C2446}') −− and<br>insert into @techpreq values (@number,'12321','{EAC1B749-D6C8-41cf-8530-222871395F64}') set @number = '12330' insert = 12555<br>into @techpreq values (@number,'12100','{26821F12-0594-401e-959F-00C5A89CE1FE}') −− and<br>**insert into** @techpreq **values** (@number,'12300','{81D10E9A-E79D-48aa-BD2A-B722DAC4BF56}') set  $@number = '12331'$  $\textbf{insert into } @\text{technique (@number, '63370', 'EOCD9B57-84DD-43ec- A927-F40B632ECA4F)'}$ −− and<br>**insert into** @techpreq **values** (@number,'12330','{4F5269C1-7BFA-4180-93C3-F14DD1E41BB2}') set @number = '12332' insert into @techpreq values (@number,'12100','{416E15D3-9FC1-41d2-B2EB-174FE71C2D10}') −− and insert into @techpreq values (@number,'12400','{7DBFEF6A-A363-44f6-AB68-48E0CEF7FD52}') set  $@number = '12333'$ insert into @techpreq values (@number,'12320','{4676532A-7384-4e18-B41F-F57AD95B8082}') set @number = '12341' insert into @techpreq values (@number,'12320','{2D95ACE0-656E-4f16-94BC-39FB2FDB0A3C}') set  $@number = '12401'$ insert into @techpreq values (@number,'12400','{74DEA6EA-62E1-4dce-B489-5E014A7D842A}')  $\mathbf{a}$ t @number = '12440' insert into @techpreq values (@number,'12411','{2BEA4D36-0F7B-4dc4-83BA-9EE2B7103E64}') set  $@number = '12444'$ insert into @techpreq values (@number,'12411','{47AC6527-56C1-46aa-8176-636A8D05E454}') set  $@number = '13002'$ insert into @techpreq values (@number,'13000','{54C046A7-6098-4393-9145-D65FF840724A}')<br>-- and insert into @techpreq values (@number,'13110','{DA65FBF5-987B-45f0-AA95-0F1A8D84F3BC}') set  $@number = '13110'$ insert into @techpreq values (@number,'13000','{E092353D-7987-4206-BC7E-61DB003140E7}')  $\mathbf{e}$ t @number = '13120' insert into @techpreq values (@number,'13110','{103B67DE-0F0D-4604-94FA-C0795BAF6609}') −− and<br>**insert into** @techpreq **values** (@number,'13003','{69B38612-45E2-45b0-B652-03B37AE685CC}') set  $@number = '13121'$  $\textbf{insert into } @{\text{technique}} \text{ (@number, '13110', '[FA9A15CF-13D9-4c2c-BBTB-78E984C6FE62)'})$ −− and<br>**insert into** @techpreq **values** (@number,'02401','{90F1E797-98DC-4436-B841-81DECBF7728F}') −− and<br>**insert into** @techpreq **values** (@number,'02402','{732AE8AF-5FD9-452b-A329-BE9B443BE71E}') set  $@number = '13310'$ 

insert into @techpreq values (@number,'13310','{DADCFD8F-3732-481f-A462-B894331DC25C}') set @number = '13320' insert into @techpreq values (@number,'13000','{DA0618F7-DDFB-4abe-9B5C-0B1F64325551}') set  $@number = '13430'$ insert into @techpreq values (@number,'02713','{F130F1CD-F286-44e8-A6FA-18806FDE2E06}') −− course 26026: no technical prerequisites are specified. set  $@number = '26122'$ insert into @techpreq values (@number,'21000','{59983B47-9134-4a09-A3C2-4DB7CDFDD1FA}') insert into @techpreq values (@number,'26000','{1EB7D4BC-428F-477c-B98A-01607D0A7C17}') et @number = '26124' insert into @techpreq values (@number,'21210','{069F7B62-4756-402d-9E74-B2003E7FD348}') insert into @techpreq values (@number,'26001','{069F7B62-4756-402d-9E74-B2003E7FD348}') set @number = '26126'<br>insert into @techpreq values (@number,'26124','{C2D535FD-D529-459b-931D-5A207208D0D8}')<br>insert into @techpreq values (@number,'21215','{C2D535FD-D529-459b-931D-5A207208D0D8}')<br>insert into @techpreq va set @number = '26128'<br>insert into @techpreq values (@number,'21210','{5EB7F6EB-3AE0-49c1-9D43-59619174216A}')<br>insert into @techpreq values (@number,'21262','{5EB7F6EB-3AE0-49c1-9D43-59619174216A}')<br>insert into @techpreq va  $\begin{minipage}[t]{.05\textwidth} {\bf subset of } 2040^{\circ} {\bf subset of } 2040^{\circ} {\bf subset of } 2040^{\circ} {\bf subset of } 2040^{\circ} {\bf list of } 2040^{\circ} {\bf list of } 2040^{\circ} {\bf list of } 2040^{\circ} {\bf list of } 2040^{\circ} {\bf list of } 2040^{\circ} {\bf list of } 2040^{\circ} {\bf list of } 2040^{\circ} {\bf list of } 2040^{\circ} {\bf list of } 2040^{\circ} {\bf list of } 2040^{\circ} {\bf list of } 20$ set @number = '26142' insert into @techpreq values (@number,'98101','{98491B44-6E3F-452c-BA6A-D7B57B5BD148}') insert into @techpreq values (@number,'98001','{98491B44-6E3F-452c-BA6A-D7B57B5BD148}') insert into @techpreq values (@number,'98003','{98491B44-6E3F-452c-BA6A-D7B57B5BD148}') insert into @techpreq values (@number,'98171','{98491B44-6E3F-452c-BA6A-D7B57B5BD148}') insert into @techpreq values (@number,'98071','{98491B44-6E3F-452c-BA6A-D7B57B5BD148}') insert into @techpreq values (@number,'98073','{98491B44-6E3F-452c-BA6A-D7B57B5BD148}') −− course 26170: no technical prerequisites are specified. set @number = '26172'<br>insert into @techpreq values (@number,'91315','{874F212F-7DF4-49c5-B4D4-046D5388141E}')<br>insert into @techpreq values (@number,'26170','{874F212F-7DF4-49c5-B4D4-046D5388141E}') set  $@number = '26201'$ insert into @techpreq values (@number,'26000','{5EEEAD21-CC5F-495b-ADA1-425257627B1E}') insert into @techpreq values (@number,'01000','{5EEEAD21-CC5F-495b-ADA1-425257627B1E}')  $\begin{minipage}[c]{0.9\textwidth} {\bf set } @number = '26222'\\ {\bf insert~into } @technable( @number, '26201', '61F7458F-735D-4473-948B-B11F1647E072} )' {\bf insert~into } @technable( @number, '21061', '61F7458F-735D-4473-948B-B11F1647E072} )' {\bf insert~into } @technable( @number, '21001', '61F7458F-735D-4473-948B-B11F1647E072} )' {\bf insert~into } @technable( @number$ set @number = '26233'<br>
insert into @techpreq values (@number,'26001','{5E874609-0B91-41b6-BE3B-DA429A2A01G3}')<br>
insert into @techpreq values (@number,'26220','{5E874609-0B91-41b6-BE3B-DA429A2A01G3}')<br>
insert into @techpre set @number = '26235'<br>insert into @techpreq values (@number,'26230','{920A8BC2-C45D-4301-AB48-87D15BAD6BE4}')<br>insert into @techpreq values (@number,'21263','{920A8BC2-C45D-4301-AB48-87D15BAD6BE4}')<br>insert into @techpreq va set  $@number = '26240'$ insert into @techpreq values (@number,'26220','{0B2DAECF-18FB-4147-B7A9-D5B2AAD9DFF9}') set @number = '26250' insert into @techpreq values (@number,'01030','{19EC89C4-417A-4e31-8FE9-25A7F6074248}')<br>insert into @techpreq values (@number,'01031','{19EC89C4-417A-4e31-8FE9-25A7F6074248}')<br>-- and insert into @techpreq values (@number,'21262','{86A04720-87EE-47c0-B347-5C0A65BE54B4}') insert into @techpreq values (@number,'26220','{86A04720-87EE-47c0-B347-5C0A65BE54B4}')<br>-- and insert into @techpreq values (@number,'21390','{88B0B2BA-146C-4877-8DB0-C6C530F9D5F3}') insert into @techpreq values (@number,'26500','{88B0B2BA-146C-4877-8DB0-C6C530F9D5F3}') set @number = '26260'<br>insert into @techpreq values (@number,'10911','{5AD3ED9B-3300-43be-AC69-F31568E427C0}')<br>insert into @techpreq values (@number,'01901','{5AD3ED9B-3300-43be-AC69-F31568E427C0}')<br>insert into @techpreq va set  $@number = '26270'$ insert into @techpreq values (@number,'91315','{A2BADBDB-977D-4085-A16C-89A86F774A57}') insert into @techpreq values (@number,'26170','{A2BADBDB-977D-4085-A16C-89A86F774A57}')

insert into @techpreq values (@number,'13000','{78318626-96CF-414e-9E61-78A401E1FF6E}')

set @number = '13311'

set  $@number = '26272$ 

insert into @techpreq values (@number,'91315','{1239CEB3-ACCD-40e9-873C-F54141893DE0}') insert into @techpreq values (@number,'26170','{1239CEB3-ACCD-40e9-873C-F54141893DE0}') −− and<br>insert into @techpreq values (@number,'91329','{F470B13B-FC66-455d-9CF6-2CA6E4E01A13}')<br>insert into @techpreq values (@number,'26172','{F470B13B-FC66-455d-9CF6-2CA6E4E01A13}') −− and<br>insert into @techpreq values (@number,'91325','{A1D24CEF-64F3-4ddd-B9C1-3FCFD4845819}')<br>insert into @techpreq values (@number,'26270','{A1D24CEF-64F3-4ddd-B9C1-3FCFD4845819}') set @number = '26301' insert into @techpreq values (@number,'26001','{F67961CD-AADB-439c-8C27-B7D417DDD43B}') set @number = '26310' insert into @techpreq values (@number,'2113)','{B57016D9-DB05-4fc9-84FE-0AEC66B3506A}')<br>insert into @techpreq values (@number,'21131)','{B57016D9-DB05-4fc9-84FE-0AEC66B3506A}')<br>insert into @techpreq values (@number,'21001' insert into @techpreq values (@number,'2107','{0CEC9EF7-C4B0-4015-A9F7-3D885C545587}')<br>insert into @techpreq values (@number,'21245','{0CEC9EF7-C4B0-4015-A9F7-3D885C545587}')<br>insert into @techpreq values (@number,'26300','  $--$  and<br>insert into @techpreq values (@number, '8859', '{A2004B39-A751-42e2-9034-6BC3A4371911}')<br>insert into @techpreq values (@number, '56059', '{A2004B39-A751-42e2-9034-6BC3A4371911}')<br>insert into @techpreq values (@num set  $@number = '26312'$ insert into @techpreq values (@number,'2140','{A7DD5D29-B4D4-4c85-A2C7-AFE492265437}') insert into @techpreq values (@number,'21250','{A7DD5D29-B4D4-4c85-A2C7-AFE492265437}') insert into @techpreq values (@number,'26310','{A7DD5D29-B4D4-4c85-A2C7-AFE492265437}') set @number = '26320'<br>
insert into @techpreq values (@number,'21000','{D9075DB2-8274-4e67-B1D6-9D304171DAE4}')<br>
insert into @techpreq values (@number,'21000','{D9075DB2-8274-4e67-B1D6-9D304171DAE4}')<br>
insert into @techpre set @number = '26322' insert into @techpreq values (@number,'21000','{1A73F48A-6BEC-4392-96C3-C0F05DB9DC99}')  $\begin{array}{l} \textbf{insert into } @{\text{tech-preq} \text{ values}} \ (\textcolor{red}{@{\text{number}}}\,,\textcolor{red}{22600^\circ},\textcolor{red}{141737484-68EC-4392-96C3-907659B9D99})')\textbf{.} \\ \textbf{insert into } @{\text{tech-preq} \text{ values}} \ (\textcolor{red}{@{\text{number}}}\,,\textcolor{red}{22001^\circ},\textcolor{red}{141737484-68EC-4392-96C3-90765D89D999})')\textbf{.} \\ \textbf{insert into } @{\text$ set  $@number = '26334'$ insert into @techpreq values (@number,'26410','{14ED1E9C-FCF5-46ee-804B-E1AE88D569BD}') insert into @techpreq values (@number,'23220','{14ED1E9C-FCF5-46ee-804B-E1AE88D569BD}') set @number = '26370' insert into @techpreq values (@number,'26170','{FB6D6F93-9888-4701-B46C-C6190281D38E}') set  $@number = '26372'$ insert into @techpreq values (@number,'91311','{E303C4B5-D623-4956-BA76-EC5A16C88BBA}')<br>insert into @techpreq values (@number,'91315','{E303C4B5-D623-4956-BA76-EC5A16C88BBA}')<br>insert into @techpreq values (@number,'26170', −<br>
Frace 26376: no technical prerequisites are specified. set  $@number = '26378'$ insert into @techpreq values (@number,'26170','{02E7F9A5-B32A-45fb-AE45-427CDCA7C3E7}') insert into @techpreq values (@number,'91315','{02E7F9A5-B32A-45fb-AE45-427CDCA7C3E7}') set @number = '26400'<br>insert into @techpreq values (@number,'26001','{93D81FDC-4C72-4773-A650-850E89EE417C}')<br>insert into @techpreq values (@number,'21001','{93D81FDC-4C72-4773-A650-850E89EE417C}')<br>insert into @techpreq va insert into @techpreq values (@number,'21211','{065EB14A-01A9-404f-9350-3F64962349C0}') insert into @techpreq values (@number,'21000','{065EB14A-01A9-404f-9350-3F64962349C0}') set @number = '26401'<br>
insert into @techpreq values (@number,'26001','{1BC5490D-7C8E-4112-B90D-62FD3A8F29FF}')<br>
insert into @techpreq values (@number,'21210','{1BC5490D-7C8E-4112-B90D-62FD3A8F29FF}')<br>
insert into @techpre set  $@number = '26406'$ insert into @techpreq values (@number,'26300','{96CD50EB-003F-4aa7-A6DD-53E2E905CACC}')<br>insert into @techpreq values (@number,'21245','{96CD50EB-003F-4aa7-A6DD-53E2E905CACC}')<br>insert into @techpreq values (@number,'56069', set  $@number = '26410'$  $\begin{array}{lll} \textbf{insert into @dechpered values & @number_1?26001', 145572B17-88E0-40b1-44E0-6664E8F2644B1') \\ \textbf{insert into @dechpered values & @number_1?26400', 145572B17-88E0-40b1-44E0-6664E8F2644B1') \\ \textbf{insert into @dechpered values & @number_1?26401', 145572B17-88E0-40b1-44E0-6664E8F2644B1') \\ \textbf{insert into @dechpered values & @number_1?231$ 

set  $@number = '26416'$ insert into @techpreq values (@number,'26410','{A11795CE-A438-469d-827A-50520524F399}') insert into @techpreq values (@number,'23220','{A11795CE-A438-469d-827A-50520524F399}') set @number = '26418' insert into @techpreq values (@number,'26410','{2068FFEB-73BD-40f2-87A4-FF79CF0E5634}') insert into @techpreq values (@number,'23220','{2068FFEB-73BD-40f2-87A4-FF79CF0E5634}') set  $@number = '26430'$ insert into @techpreq values (@number,'26410','{9A882B38-53F4-47d4-8691-87CDE926E24A}') set @number = '26470' insert into @techpreq values (@number,'26370','{EE67F15D-9AA2-4760-9479-E247A45FDAF6}') −− and<br>**insert into** @techpreq **values** (@number,'26372','{54327009-8A65-4f4c-A4BA-885E8C73B191}') et @number = '26472' insert into @techpreq values (@number,'26370','{A4ED1087-11A5-4209-B889-FD7EA7EE5E6D}')  $\text{set } @ \text{number} = '26474'$ insert into @techpreq values (@number,'91332','{A34EBB52-9478-4da6-ABFA-B1A28CA3D379}')<br>insert into @techpreq values (@number,'91328','{A34EBB52-9478-4da6-ABFA-B1A28CA3D379}')<br>insert into @techpreq values (@number,'26470', −− course 26478: no technical prerequisites are specified. −− course 26510: technical prerequisites can not be handled. −− course 26900: technical prerequisites can not be handled. set  $@number = '26926'$ insert into @techpreq values (@number,'26430','{ECE33D8F-6D7D-4682-B012-356712BF6032}') set @number = '26930' insert into @techpreq values (@number,'26430 ','{81E715A7-B08F-407e-9346-638A82D1C38C}') −− course 26936: technical prerequisites can not be handled. set  $@number = '27000'$ insert into @techpreq values (@number,'26001','{224288DD-EABB-44b9-B461-F8931C064574}') −− and insert into @techpreq values (@number,'01005','{09F029AA-EE0A-44e5-BACC-F2252933DD7B}') set @number = '27001' insert into @techpreq values (@number,'26001','{5A34E4D8-616A-4fca-B5C3-6E18105A5D8A}') −− and<br>**insert into** @techpreq **values** (@number,'01005','{04D32156-E500-44c7-A6FE-D4365A05530A}') set  $@number = '27011'$ insert into @techpreq values (@number,'27000','{9A7D0ADB-6892-470c-81DE-AB58738BBF4E}')<br>insert into @techpreq values (@number,'27001','{CC185485-0344-4ecd-9B5E-151F924F50B1}')<br>insert into @techpreq values (@number,'27931', set  $@number = '27012'$ insert into @techpreq values (@number,'27000','{FB41B9C0-FDFD-4b42-8DB8-4A7C6C7304F1}')<br>insert into @techpreq values (@number,'27001','{FB41B9C0-FDFD-4b42-8DB8-4A7C6C7304F1}')<br>insert into @techpreq values (@number,'27331', set @number = '27014' insert into @techpreq values (@number,'27231','{F271838C-B2F2-4544-BF3E-F0C6584B3FA8}') set  $@number = '27021'$ insert into @techpreq values (@number,'27931','{312AEA0D-F162-40d3-B680-6C0A2237F704}') set  $@number = '27031'$ insert into @techpreq values (@number,'27000','{780716F2-54BE-4a4b-876B-AE58D4E1C61D}') insert into @techpreq values (@number,'27001','{780716F2-54BE-4a4b-876B-AE58D4E1C61D}') −− and insert into @techpreq values (@number,'28120','{603B5E7E-A824-43d2-95E0-EDA7460CB2A5}') -- and<br>insert into @techpreq values (@number,'01005','{B3576069-EEDA-4cf0-B4FE-F7C6AD0D2E43}') -- Mega MAT<br>insert into @techpreq values (@number,'01006','{B3576069-EEDA-4cf0-B4FE-F7C6AD0D2E43}') -- Mega MAT (repeaters' ver set @number = '27033' insert into @techpreq values (@number,'27961','{B7787F58-4B82-43b0-B959-E50A208370D7}') set  $@number = '27231'$ insert into @techpreq values (@number,'27021','{FC567428-25F7-4ec4-A621-4F9CF6F8E075}') set @number = '27232' insert into @techpreq values (@number,'27021','{5889E899-99BF-4ab7-8E8A-581624B12FCF}') −− and<br>**insert into** @techpreq **values** (@number,'27231','{8C1C54A9-0F24-4c0c-955A-CE88354D3D18}') set  $@number = '27233'$  $\textbf{insert into } @\text{technique}~(\texttt{Quumber},\texttt{'27021'},\texttt{'1539FC5AE-EOAA-47a3-82AE-98FE6E21686B'})$ set @number = '27253' insert into @techpreq values (@number,'27021','{05F25534-89FD-4552-9E0D-C497412F07C5}') set  $@number = '27254'$ insert into @techpreq values (@number,'27253','{B96CA9AE-D3BC-4050-8171-7D01341BB772}') −− and insert into @techpreq values (@number,'27221','{5FD9E7D5-73D8-40ec-870A-F00B370D7B5F}') −− and<br>**insert into** @techpreq **values** (@number,'27251','{25C353B8-845C-4925-B9B8-C7EFC783399E}')

set  $@number = '27258'$ 

 $\mathbf{B}$ set @number = '27302'

set @number = '27311'

set  $@number = '27403'$ 

set @number = '27405'

set @number = '27407'

set  $@number = '27444'$ 

insert into @techpreq values (@number,'27021','{DB0FDB88-9E6A-491d-932F-238D18B02A0D}') insert into @techpreq values (@number,'27031','{DB0FDB88-9E6A-491d-932F-238D18B02A0D}')

 $\begin{minipage}[t]{.05\textwidth} {\bf subset of } 20262'\\ \textbf{insert} {\bf int} {\bf to } 0422'\\ \textbf{insert} {\bf int} {\bf to } 0422'\\ \textbf{insert} {\bf int} {\bf to } 0422'\\ \textbf{insert} {\bf int} {\bf to } 0422'\\ \textbf{insert} {\bf int} {\bf to } 0422'\\ \textbf{insert} {\bf int} {\bf to } 0422'\\ \textbf{insert} {\bf int} {\bf to } 0422'\\ \textbf{insert} {\bf int} {\bf to } 0422'\\ \textbf{user} {\bf out} {\bf out} {\bf out} {\bf in }$ 

set @number = '27301'<br>insert into @techpreq values (@number,'25111','{FEF49F93-81FC-46b7-AE5D-874D599E8688}')<br>insert into @techpreq values (@number,'27021','{FEF49F93-81FC-46b7-AE5D-874D599E8688}')<br>insert into @techpreq va

insert into @techpreq values (@number,'27301','{07A9D386-089F-4bc3-BB14-D0A0CBE67CA1}')

 $\begin{array}{l} \textbf{insert into @dechpreq values}\ (\textcircled{0} \text{number}, '24001', '168319001-6056-4942-AC90-69152640817J'})\\ \textbf{insert into @dechpreq values}\ (\textcircled{0} \text{number}, '27001', '168319001-6056-4942-AC90-6915264080817J'})\\ \textbf{insert into @dechpreq values}\ (\textcircled{0} \text{number}, '27700', '168319001-6056-4942-AC90-691526480817$ 

set @number = '27321' insert into @techpreq values (@number,'27021','{23069C33-EB2F-4412-8523-42BF65FDE95F}') −− and insert into @techpreq values (@number,'27311','{F0B38CB9-D999-4bcf-9E92-6278F5F70BE8}')

insert into @techpreq values (@number,'26410','{904B750D-CFEA-4efc-962B-0B8860AD8827}') −− and<br>insert into @techpreq values (@number,'27021','{DB02CC5C-D215-43e3-9847-512BB0CAF552}') −− and<br>insert into @techpreq values (@number,'27031','{9C0901A3-F116-4c20-BB28-B4C336ED8A3D}') −− and<br>**insert into** @techpreq **values** (@number,'27311','{50188576-098B-47f5-81D4-7D82A1B09182}')

insert into @techpreq values (@number,'27031','{1EF8BD28-9097-4a37-9AAB-60033D4341D8}') −− and insert into @techpreq values (@number,'28120','{140CA8DC-4EBE-4943-8661-74604DEB7BFB}')

insert into @techpreq values (@number,'27031','{2FA7E9A4-B78B-416b-83E9-5FF8577028A5}') −− course 27442: some parts of the technical prerequisites specified can not be handled. set @number = '27442' insert into @techpreq values (@number,'27031','{92E0C802-E8BB-497e-AF10-82E1375EDC73}')<br>insert into @techpreq values (@number,'27961','{92E0C802-E8BB-497e-AF10-82E1375EDC73}')<br>insert into @techpreq values (@number,'27403',

insert into @techpreq values (@number,'27011','{56649003-B4C9-4bb0-8036-9E33C430ECCB}') −− and<br>insert into @techpreq values (@number,'27000','{5BBA59AE-94BC-4095-BC93-787948293039}') set @number = '27485' insert into @techpreq values (@number,'27011','{CED7A791-09A8-4818-A232-ABE4367DB283}') −− and<br>**insert into** @techpreq **values** (@number,'27321','{0107ACD3-4698-4b5b-9C21-A7DFA8421904}')

set @number = '27500'<br>
insert into @techpreq values (@number,'25111','{25B8A5A8-05E9-46b8-8A5D-F1D0350C009C}')<br>
insert into @techpreq values (@number,'25771','{25B8A5A8-05E9-46b8-8A5D-F1D0350C009C}')<br>
insert into @techpre

insert into @techpreq values (@number,'27721','{2A1BC075-F204-4127-BD3C-99E8FC8B996A}') −− and insert into @techpreq values (@number,'27731','{1F3D3380-C120-44a4-BE4F-D24069CC5A86}')

insert into @techpreq values (@number,'27721','{7AD8C57E-A98B-4a08-A5E9-2095C9593E28}') −− and<br>**insert into** @techpreq **values** (@number,'27731','{F6280A84-9E14-420e-8FA6-E23EB0BFF605}')

−− course 27404: technical prerequisites can not be handled.

−− course 27406: technical prerequisites can not be handled.

−− course 27443: technical prerequisites can not be handled.

−− and<br>insert into @techpreq values (@number,'30773','{6837DDAE-27BE-4749-B3DA-4DD0AB874707}')<br>insert into @techpreq values (@number,'36100','{6837DDAE-27BE-4749-B3DA-4DD0AB874707}')

insert into @techpreq values (@number,'30221','{2769E4FC-939D-4975-B71E-6D3F60AB8D0D}') insert into @techpreq values (@number,'27711','{2769E4FC-939D-4975-B71E-6D3F60AB8D0D}')

−− and

 $\textbf{insert into } @ \text{technique} \ ( @ \text{number, '27500'}, \text{' \{B5B598A0-16DA-4af4-918E-348FOC1132FF}'} )$ 

set  $@number = '27520'$ 

−− and

set  $@number = '27501'$ 

set  $@number = '27502'$ 

−− course 27505: technical prerequisites can not be handled.

set @number = '27584'<br>insert into @techpreq values (@number,'27000','{6978EEB4-3179-4153-8CC2-8970A35995E2}')<br>insert into @techpreq values (@number,'27001','{6978EEB4-3179-4153-8CC2-8970A35995E2}')<br>insert into @techpreq va −− course 27700: technical prerequisites can not be handled. −− course 27706: technical prerequisites can not be handled. set  $@number = '27710'$ insert into @techpreq values (@number,'27700','{FCC58043-0E6D-465c-B8CE-FEDB02A70212}') insert into @techpreq values (@number,'91924','{FCC58043-0E6D-465c-B8CE-FEDB02A70212}') set @number = '27711'<br>insert into @techpreq values (@number,'27710','{C7EA5369-9750-4f93-908E-121506ED23D5}')<br>insert into @techpreq values (@number,'91533','{C7EA5369-9750-4f93-908E-121506ED23D5}')<br>-- and insert into @techpreq values (@number,'072511','{044C161F-A0D4-452a-87C5-B7865FC0C429}') set  $@number = '27722'$ insert into @techpreq values (@number,'24101','{93537197-4F2F-4734-ED13-217A4AD9BE28}')<br>insert into @techpreq values (@number,'24773','{93537197-4F2F-4734-ED13-217A4AD9BE28}')<br>insert into @techpreq values (@number,'27721', set  $@number = '27731'$ insert into @techpreq values (@number,'91522','{C7387ADA-D848-4091-AEBD-D0F63A34D252}') −− and insert into @techpreq values (@number,'91313','{052A9494-C174-489a-88A7-CF554EE3412B}') −− and<br>**insert into** @techpreq **values** (@number,'91923','{1083C9AB-726A-4817-A20E-5A0C66EEF102}') s**et @number = '27732'**<br>**insert into @t**echpreq **values** (@number,'27731','{53E52EFE-043B-4308-84FE-507385EE32FB}')<br>−− and insert into @techpreq values (@number,'27021','{5FD59268-3D84-4fdf-9437-015BD73352BA}') −− course 27751: technical prerequisites can not be handled. −− course 27752: some parts of the technical prerequisites specified can not be handled. set  $@number = '27752$ insert into @techpreq values (@number,'27021','{AE76FE31-FCCB-475c-90B2-3DE8E8157AD5}') - course 27763: some parts of the technical prerequisites specified can not be handled.<br> **Set @number = '27763'**<br> **insert into @techpreq values (@number,'27717','{B8A6C72F-5361-47a4-A2BB-1A4CACEF5D7C}')**<br> **insert into @tec** set  $@number = '27931'$  $\textbf{insert into } @ \text{technique (@number, '26172', '{} (C60E861E-05AA-4d4b-AECE-2EE3D09A833E)'})$ −− and<br>**insert into** @techpreq **values** (@number,'26470','{8DC8338D-9457-4a0a-ADDA-2604B7CDEE21}') set @number = '27942' insert into @techpreq values (@number,'26470','{CE6539B8-D991-4d2b-9AFC-F60B937FFB1C}') set  $@number = '27961'$ insert into @techpreq values (@number,'28021','{C100F0DE-9801-499f-833F-4482E0C6D484}') −− and<br>**insert into** @techpreq **values** (@number,'28351','{16BAE575-8532-4873-90EC-475568F663F2}') −− course 28010: technical prerequisites does not make sense. set  $@number = '28021'$  $\textbf{insert into } @{\text{technique}} \; (\textcolor{red}{@number},\textcolor{blue}{'28011'},\textcolor{blue}{'15351E561-E8D7-48f0-9FE1-D321B13B504F} )' )$ −− and<br>**insert into** @techpreq **values** (@number,'01901','{4566FF9D-8A71-4b49-869E-2BA1B1F6B543}') −− and<br>**insert into** @techpreq **values** (@number,'10911','{12B5A58C-8D9B-408a-A5DE-6858C2AC5BBA}') −− and<br>**insert into** @techpreq **values** (@number,'26270','{2A58191C-9769-48d6-873A-93C8C4AB6F9B}') set  $@number = '28120'$ insert into @techpreq values (@number,'10010','{9B482D11-CBEA-4c97-B18C-F9EFF2DE6071}') insert into @techpreq values (@number,'10011','{9B482D11-CBEA-4c97-B18C-F9EFF2DE6071}') set @number = '28153' insert into @techpreq values (@number,'28021','{A6BC5877-E975-4e67-8766-60364D526CC9}') set  $@number = '28181'$  $\textbf{insert into } @\text{technique}~(\text{@number, '28171', '{{EC4BA34B-7205-4caa-9550-AC9D00154B6F}})$ set @number = '28210' insert into @techpreq values (@number,'26001','{B8443BFE-3E2C-455d-8571-281BC0117ACA}') set  $@number = '28212'$  $\textbf{insert into } @{\text{technique}} \; (\text{@number," 26410", \text{'} \{\text{4F1A48A1-80A3-4fa3-97FA-640005C09F89} \}^{\text{`}})$ set  $@number = '28213'$ 

insert into @techpreq values (@number,'91533','{50416A4A-B7B4-4914-AD09-F73A6CA2874C}') −− and<br>**insert into** @techpreq **values** (@number,'27710','{012A3709-476A-4d46-836E-47682774BA2A}')

insert into @techpreq values (@number,'28220','{7C5C04AC-6A08-4ecb-BB82-2E6A133EA3F6}')<br>insert into @techpreq values (@number,'01031','{7C5C04AC-6A08-4ecb-BB82-2E6A133EA3F6}')<br>insert into @techpreq values (@number,'26400',

set  $@number = '28221'$ 

insert into @techpreq values (@number,'26222','{D62A248D-E2AA-4699-914D-0AD576F50CB3}') set  $@number = '28240'$ insert into @techpreq values (@number,'C3600','{545EA84A-D66D-4550-8470-5A9C729B77D0}') insert into @techpreq values (@number,'36100','{545EA84A-D66D-4550-8470-5A9C729B77D0}') −− and<br>insert into @techpreq values (@number,'36261','{62BB94AA-327E-4256-BE5F-F9C76B3F7F8F}')<br>insert into @techpreq values (@number,'36260','{62BB94AA-327E-4256-BE5F-F9C76B3F7F8F}')<br>-- and insert into @techpreq values (@number,'28120','{10E5E8EB-1138-4734-BE00-A971CE2152FC}') −− and<br>**insert into** @techpreq **values** (@number,'28260','{A1F75240-6D9C-452d-9D38-5737253F46B2}') −− and<br>**insert into** @techpreq **values** (@number,'28863','{2B2FE1F8-E3FE-4bc6-89A5-DD556C5E5021}') set  $@number = '28241'$ insert into @techpreq values (@number,'28220','{CCAD953C-4DFC-4791-9F7D-70D11D28F0E9}')<br>insert into @techpreq values (@number,'10004','{CCAD953C-4DFC-4791-9F7D-70D11D28F0E9}')<br>insert into @techpreq values (@number,'10005', set  $@number = '28244'$ insert into @techpreq values (@number,'28120','{ED042175-C896-42e9-92E3-1D6480F83146}') −− and insert into @techpreq values (@number,'41401','{60CBCAE1-49C0-4ecc-94AD-FF268CC51123}') set @number = '22550'<br>insert into @techpreq values (@number,'28120','{3B0A05A0-C262-41f6-8EA6-8A56042D4343}')<br>insert into @techpreq values (@number,'28260','{3B0A05A0-C262-41f6-8EA6-8A56042D4343}')<br>insert into @techpreq va set  $@$ number =  $'28252'$ insert into @techpreq values (@number,'28250','{2A85A42C-C5B0-4bd2-9B4B-236361F03282}') set @number = '28260' insert into @techpreq values (@number,'01005','{FBA196C4-9F7C-464b-8B5F-B2BE69ADF74D}') insert into @techpreq values (@number,'01006','{FBA196C4-9F7C-464b-8B5F-B2BE69ADF74D}') -- and<br>insert into @techpreq values (@number,'28010','{277EB903-4268-45ab-8C34-AA5AA746074C}') --Products and Processes<br>insert into @techpreq values (@number,'28011','{277EB903-4268-45ab-8C34-AA5AA746074C}') --Introduction set @number = '28316' insert into @techpreq values (@number,'28315','{51A358DA-37F2-46fe-9BFA-F30A949BA68A}') set  $@number = '28320'$ insert into @techpreq values (@number,'28120','{EA0AB911-ACB2-49fa-9035-2574AF590C8B}') insert into @techpreq values (@number,'28863','{EA0AB911-ACB2-49fa-9035-2574AF590C8B}') set @number = '28321' insert into @techpreq values (@number,'26272','{6A5686C9-42F6-47b3-BC8C-E992E348A5BE}') set  $@number = '28325'$ insert into @techpreq values (@number,'36250','{7D80B0DF-EF27-4f3d-88B1-D58090C7381A}') insert into @techpreq values (@number,'28220','{D406C4F9-5B48-4a07-BB29-39C977684906}') set @number = '28341' insert into @techpreq values (@number,'01901','{B30AF34B-F427-4af1-BC3D-206B1A4889C7}') −− and<br>**insert into** @techpreq **values** (@number,'26272','{C345BEC6-801B-4076-9B63-1A11ADCF1D39}') −− and<br>**insert into** @techpreq **values** (@number,'28021','{9096DAC0-ABED-47ae-8F71-303D9C2DD330}') set  $@number = '28350'$ insert into @techpreq values (@number,'28010','{5ACE85A1-4303-4faa-B834-479FA9AB7DAE}') −− and<br>insert into @techpreq values (@number,'28120','{C7CE50F2-C816-4bcf-B3C9-8AC47E123E8C}') set  $@number = '28351'$ insert into @techpreq values (@number,'01902','{EFF3AFF6-2173-45f9-962F-239D85C71400}') −− and<br>**insert into** @techpreq **values** (@number,'28021','{22947F4F-FBAE-439a-AD58-6550B298A722}') set @number = '28414' insert into @techpreq values (@number,'28230','{267F3948-F2BD-4c2f-A0A6-64E47E70AC06}') −− course 28415: technical prerequisites can not be handled. set @number = '28416' insert into @techpreq values (@number,'28120','{D011FA76-2F2A-4a1e-A543-BB0F80A234A2}') set @number = '28423' insert into @techpreq values (@number,'28220','{F35BA30A-5E2A-4cf9-8254-FC3501E1B9AF}') set  $@number = '28434'$ insert into @techpreq values (@number,'28120','{1B1767B3-3738-4c88-AC59-1D5BAF0DF726}')  $\text{set } @number = '28443'$ insert into @techpreq values (@number,'28240','{890B6BBE-824F-4307-8F80-4A4F6FBD2325}') −− and insert into @techpreq values (@number,'28341','{B18BB1BD-D63E-4534-B1FC-5A4BC995BF40}') set @number = '28463'<br>insert into @techpreq values (@number,'28260','{2EBF5DE3-A14B-4df0-B109-D616297CE64B}')<br>-- and insert into @techpreq values (@number,'28860','{A9CC73DD-DFA1-46df-8A9D-29EF2AA5B189}') −− and<br>**insert into** @techpreq **values** (@number,'28863','{993B1440-252F-4658-816C-A6FE07C369DF}')

−− course 28515: technical prerequisites can not be handled.

−− course 28811: technical prerequisites can not be handled.

−− course 28835: technical prerequisites can not be handled. set  $@number = '28845'$ insert into @techpreq values (@number,'28341','{9B926804-0BD2-48d3-9E52-F90E24691B63}')  $\text{est }$ @number = '28851' insert into @techpreq values (@number,'28250','{870C3546-8202-4146-BAA0-8FF02C8A256E}') −− and<br>**insert into** @techpreq **values** (@number,'28351','{903E9CE5-FE00-4390-AD9B-7EE5BFBA4AA4}') set  $@number = '28852'$ insert into @techpreq values (@number,'28120','{84BCBCA1-7AA5-4213-A6D2-201FBDA1AB5A}') set  $@number = '28861'$ insert into @techpreq values (@number,'01030','{54F1E69A-B262-4dad-8F58-1343A164345A}')<br>insert into @techpreq values (@number,'01902','{54F1E69A-B262-4dad-8F58-1343A164345A}')<br>insert into @techpreq values (@number,'01912', set @number = '28863' insert into @techpreq values (@number,'26500','{DD48FE5D-36CD-45cc-909F-646A23049AF0}') −− course 28885: technical prerequisites can not be handled. set @number = '31011' insert into @techpreq values (@number,'31000','{A3B537C0-18D0-4561-918C-9D88B865D3C9}') set  $@number = '31022'$ insert into @techpreq values (@number,'01962','{07ADAB06-84FA-47a3-B29A-6457C1F4BE28}')<br>-- and insert into @techpreq values (@number,'31020','{9E12F17D-A6F4-4ac7-A398-B37BCBFF63FB}') set @number = '31023' insert into @techpreq values (@number,'31022','{B537FF4C-D5A7-44f2-ABBD-397AA87B3A3C}') −− and<br>**insert into** @techpreq **values** (@number,'01962','{C2642AC5-FA2B-42e0-92D0-A127C34EF255}')  $\mathbf{B}$ set  $\mathbf{Q}$ number  $=$  '31024' insert into @techpreq values (@number,'31021','{22188C51-ADAE-4d02-80AF-8D2113262F5A}') −− and<br>**insert into** @techpreq **values** (@number,'32022','{AEE8FD3A-B4BF-478f-8BD4-57C543FCD913}') set  $@number = '31025'$ insert into @techpreq values (@number,'01961','{9A3E155B-5468-4e05-9B8E-9EAE9AB943E8}') −− and insert into @techpreq values (@number,'31021','{1CA8A871-F94F-4e00-8C5E-4C445B43E9FE}') set  $@number = '31027'$ insert into @techpreq values (@number,'31020','{C238E1AD-962B-442c-A62A-1330D8F3162E}')<br>insert into @techpreq values (@number,'02311','{C238E1AD-962B-442c-A62A-1330D8F3162E}')<br>insert into @techpreq values (@number,'31026', set @number = '31028' insert into @techpreq values (@number,'31027','{B3A28697-E3AC-4c13-BBB4-1C537C0BCD48}') set @number = '31029' insert into @techpreq values (@number,'01962','{F8556E65-36D0-4437-9456-97B2064BD6FB}') −− and<br>**insert into** @techpreq **values** (@number,'31022','{791114B9-4853-4c36-A1A9-8D0533C09B97}') set @number = '31030' insert into @techpreq values (@number,'31029','{646510EC-4594-44a8-9E90-234BEABD7B2B}') set @number = '31050' insert into @techpreq values (@number,'02199','{67994AFC-7D35-46b4-A14B-176A6D5872D6}') −− and<br>**insert into** @techpreq **values** (@number,'31000','{998450E6-64C4-4212-AA30-7948455A09F9}') −− course 31070: technical prerequisites are described in free text specifying<br>−− required qulifications/skills which can be represented (only course numbers can<br>−− be specified) set  $@number = '31200'$ insert into @techpreq values (@number,'01030','{1C5FFFEB-9F38-4b3d-BDE0-9BC4B4ED24A0}') −− and insert into @techpreq values (@number,'10010','{2F943E26-B548-4da8-BDB6-F4AD377DF1B6}') set @number = '31220' insert into @techpreq values (@number,'31000','{5FCDE6CE-2A57-42b7-9969-29BC8DAA4563}') −− and<br>**insert into** @techpreq **values** (@number,'31200','{D98FE5E7-ED1D-4293-A976-4FA46C57724B}') set  $@number = '31230'$ insert into @techpreq values (@number,'31200','{A3F06708-77DD-465f-8CE1-D53B0BE3019E}') insert into @techpreq values (@number,'51001','{A3F06708-77DD-465f-8CE1-D53B0BE3019E}') set @number = '31232'<br>insert into @techpreq **values** (@number,'31200','{91C37B71-6C3F-4fd8-B222-4EE8F1D44AB9}')<br>-- and  $\textbf{insert into } @\text{technique}~(\text{@number, '31230'}, \text{'C3158D37-70CD-4c81-AAAC-F524C2AB38EC}')$ set @number = '31236' insert into @techpreq values (@number,'31230','{647EE499-3072-49ea-B3A9-B5F65EABC7EE}') set  $@number = '31240'$ 

set @number = '31250'<br>insert into @techpreq values (@number,'51001','{34C7601B-00D1-4d8f-BD09-CF2D6C556CBF}')<br>insert into @techpreq values (@number,'31200','{34C7601B-00D1-4d8f-BD09-CF2D6C556CBF}')<br>insert into @techpreq va set  $@number = '31260'$ insert into @techpreq values (@number,'31200','{4AA244DD-F632-494f-938D-EB78F46F5FCE}') set  $@number = '31270$ insert into @techpreq values (@number,'31200','{CCA8B7B7-430C-4295-86CD-5E92573A877A}') −− course 31275: technical prerequisites are described in free text specifying<br>−− required qulifications/skills which can be represented (only course numbers can<br>−− be specified)  $\begin{array}{ll} \textbf{iscent} \ @\textbf{9} \textbf{number} = '31300^0\\ \textbf{insert} = '31000^0 \textbf{m} = '30000^0 \textbf{m} = '30000^0 \textbf{m} = '30000^0 \textbf{m} = '3000000\\ \textbf{insert into @tclد} \textbf{otherwise} \ (\texttt{@number, '01031'}, '1 \texttt{CG6CCA07-48E2-4a37-957A-6F2F575AE99F} )')\textbf{insert into @tclnpreq values} \ (\texttt{@number, '01032'}, '1$ insert into @techpreq values (@number,'92061','{E95D8EE8-D08E-49e5-9FD3-AB554A2FFF0C}')<br>insert into @techpreq values (@number,'01961','{E95D8EE8-D08E-49e5-9FD3-AB554A2FFF0C}')<br>insert into @techpreq values (@number,'01981', set @number = '31305' insert into @techpreq values (@number,'50300','{A6D8BD47-147C-48f1-BE2A-E815938786E6}')<br>insert into @techpreq values (@number,'731300','{A6D8BD47-147C-48f1-BE2A-E815938786E6}')<br>insert into @techpreq values (@number,'72231' set @number = '31310'<br>
insert into @techpreq values (@number,'50300','{07171B25-2F48-4e8f-8D4B-D3E20ECE9F66}')<br>
insert into @techpreq values (@number,'50300','{07171B25-2F48-4e8f-8D4B-D3E20ECE9F66}')<br>
insert into @techpre insert into @techpreq values (@number,'72231','{07171B25-2F48-4e8f-8D4B-D3E20ECE9F66}') set @number = '31320' insert into @techpreq values (@number,'31310','{E4738A45-CD85-4669-BABF-6D9B46E21161}') set  $@number = '31340'$ insert into @techpreq values (@number,'31300','{9EDF96D1-2EF1-4307-BB89-E606AED65FCA}') set  $@number = '31350'$ insert into @techpreq values (@number,'01032','{729609A2-DA1E-4505-857F-F29B1AD16D5A}') insert into @techpreq values (@number,'53013','{729609A2-DA1E-4505-857F-F29B1AD16D5A}') -- and<br>insert into @techpreq values (@number,'48000','{3D20189C-675B-4e24-B462-3EC1023540B5}')<br>insert into @techpreq values (@number,'10007','{3D20189C-675B-4e24-B462-3EC1023540B5}')<br>insert into @techpreq values (@number,' set @number = '31352' insert into @techpreq values (@number,'92053','{1B27E058-EA1C-4a1f-B3BA-7C5C0E1CDAA2}') insert into @techpreq values (@number,'92200','{1B27E058-EA1C-4a1f-B3BA-7C5C0E1CDAA2}') insert into @techpreq values (@number,'50280','{1B27E058-EA1C-4a1f-B3BA-7C5C0E1CDAA2}') insert into @techpreq values (@number,'45120','{1B27E058-EA1C-4a1f-B3BA-7C5C0E1CDAA2}') insert into @techpreq values (@number,'32020','{1B27E058-EA1C-4a1f-B3BA-7C5C0E1CDAA2}') insert into @techpreq values (@number,'31350','{1B27E058-EA1C-4a1f-B3BA-7C5C0E1CDAA2}') set  $@number = '31353'$ insert into @techpreq values (@number,'92506','{DDD58583-235B-4eb6-BB5A-E835FCA06F36}')<br>insert into @techpreq values (@number,'92509','{DDD58583-235B-4eb6-BB5A-E835FCA06F36}')<br>insert into @techpreq values (@number,'33260', -- and<br>insert into @techpreq values (@number,'92081','{918F0EF9-D3C9-4fa0-944D-98C7085BAF1A}')<br>insert into @techpreq values (@number,'50300','{918F0EF9-D3C9-4fa0-944D-98C7085BAF1A}')<br>insert into @techpreq values (@number,' set @number = '31356' insert into @techpreq values (@number,'31350','{77BC96D1-5DBE-4e54-BC97-E4EB0C89220C}') set  $@number = '31358'$  $\begin{array}{l} \textbf{insert into @dechpreq values}\ (\text{@number, '45120', '485C41648-8C72-4a37-b15F-9FCSF2FCK6G5})\\ \textbf{insert into @dechpreq values}\ (\text{@number, '50280', '465C41648-8C72-4a37-b15F-9FCSF2FCK6G5})'\\ \textbf{insert into @dechpreq values}\ (\text{@number, '92053', '485C41648-8C72-4a37-b15F-9FCSF2FCK6G5})'\\ \textbf{insert into @dechpreq values}\ (\text{@number, '92200',$ −− and insert into @techpreq values (@number,'31352','{1001EC9B-003F-41dd-9C4B-023ABE0A3C9D}')<br>insert into @techpreq values (@number,'3250','{1001EC9B-003F-41dd-9C4B-023ABE0A3C9D}')<br>insert into @techpreq values (@number,'92509',' -- and<br>insert into @techpreq values (@number,'92081','{93D72C88-8152-478c-B876-4FFC3AE27033}')<br>insert into @techpreq values (@number,'50300','{93D72C88-8152-478c-B876-4FFC3AE27033}')<br>insert into @techpreq values (@number,'

insert into @techpreq values (@number,'51001','{0C3C1E07-5D0A-47e9-9385-DOCA0A0133D4}')<br>insert into @techpreq values (@number,'31200','{0C3C1E07-5D0A-47e9-9385-DOCA0A0133D4}')<br>insert into @techpreq values (@number,'61004',

set @number = '31360'<br>
insert into @techpreq values (@number,'36230','{02D630FE-CF4B-4da9-BE64-405AED0C266D}')<br>
insert into @techpreq values (@number,'50300','{02D630FE-CF4B-4da9-BE64-405AED0C266D}')<br>
insert into @techpre set @number = '31361'<br>
insert into @techpreq values (@number,'36230','{9539EE79-D369-4974-9BA7-2EAD199B4E50}')<br>
insert into @techpreq values (@number,'72131','{9539EE79-D369-4974-9BA7-2EAD199B4E50}')<br>
insert into @techpre set  $@number = '31365'$ insert into @techpreq values (@number,'50300','{912B621D-29B2-406c-8F29-2A367DBC7601}')<br>insert into @techpreq values (@number,'36230','{912B621D-29B2-406c-8F29-2A367DBC7601}')<br>insert into @techpreq values (@number,'72231', −− course 31368: technical prerequisites can not be handled. −− course 31370: technical prerequisites are described in free text specifying<br>−− required qulifications/skills which can be represented (only course numbers can<br>−− be specified) −− course 31380: technical prerequisites are described in free text specifying<br>−− required qulifications/skills which can be represented (only course numbers can<br>−− be specified) −− course 31385: technical prerequisites are described in free text specifying<br>−− required qulifications/skills which can be represented (only course numbers can<br>−− be specified) set @number = '31390' (@number, '28250','(3FBFB717-2DFA-4177-9020-25BDA468EAA3}')<br>insert into @techpreq values (@number, '31300','(3FBFB717-2DFA-4177-9020-25BDA468EAA3}')<br>insert into @techpreq values (@number, '36230','(3 set @number = '31400'<br>insert into @techpreq values (@number,'31000','{8ED8E6B2-813C-4f26-A5AD-448FF1DBF494}') −− and<br>**insert into** @techpreq **values** (@number,'01005','{F578DDDE-FEB2-4f01-B67D-FC153A071171}') set @number = '31405'<br>insert into @techpreq values (@number,'31400','{FD7E6A85-6BBA-4430-AFCE-OBF3C199CC23}')<br>insert into @techpreq values (@number,'10014','{FD7E6A85-6BBA-4430-AFCE-OBF3C199CC23}')<br>insert into @techpreq va set  $@number = '31411'$ insert into @techpreq values (@number,'31405','{5AFFC9B2-59BE-48db-A294-4CC5FC3A6BA3}') set  $@number = '31415'$ insert into @techpreq values (@number,'31405','{EB39D5E3-244D-486b-9601-DDA6C137874C}') insert into @techpreq values (@number,'48110','{EB39D5E3-244D-486b-9601-DDA6C137874C}') set @number = '31420' insert into @techpreq values (@number,'31405','{85F0C77D-4A1A-47cd-9345-A7FC98B61BF0}') set  $@number = '31425'$ insert into @techpreq values (@number,'31405','{C150FAD5-2F6D-4770-B95F-423B16D9BC3F}') insert into @techpreq values (@number,'48110','{C150FAD5-2F6D-4770-B95F-423B16D9BC3F}') set @number = '31430' insert into @techpreq values (@number,'31405','{FCA4633C-5999-4dc9-A57C-23660D1F3CA5}') set  $@number = '31435'$ insert into @techpreq values (@number,'31430','{A414C00C-1289-492b-AE94-03E51568CC3D}')  $\mathbf{B}$ set  $\mathbf{Q}$ number = '31440' insert into @techpreq values (@number,'31405','{B48DA7FF-49AA-4277-8270-9A0F9A81D899}') set @number = '31480' insert into @techpreq values (@number,'31025','{903299E6-90FA-4b8c-B5D3-0C1B97084722}') set  $@number = '31490'$ insert into @techpreq values (@number,'31025','{21B4242F-44BE-40ce-A79C-E11F1393DC3C}') set @number = '31606' insert into @techpreq values (@number,'01032','{5FB17666-FD83-4208-AE20-6D473E272FC5}') set  $@number = '31610'$ insert into @techpreq values (@number,'01030','{731B4E4F-E616-4f20-91BF-2046252F1965}') insert into @techpreq values (@number,'01032','{731B4E4F-E616-4f20-91BF-2046252F1965}') -- and<br>insert into @techpreq values (@number,'02401','{1201CF8D-F7D3-4ef1-887A-8BE3628E3A34}')<br>insert into @techpreq values (@number,'04040','{1201CF8D-F7D3-4ef1-887A-8BE3628E3A34}')<br>insert into @techpreq values (@number,' set  $@number = '31625'$ insert into @techpreq values (@number,'49101','{61A43210-1AAE-406e-8218-AAA2CA7DE028}') insert into @techpreq values (@number,'49108','{61A43210-1AAE-406e-8218-AAA2CA7DE028}') set @number = '31630'<br>insert into @techpreq values (@number,'49108','{67BBC928-D9C4-4f5a-9B5D-9579FF532E7F}')<br>insert into @techpreq values (@number,'31000','{67BBC928-D9C4-4f5a-9B5D-9579FF532E7F}')

set  $@number = '31640'$ 

insert into @techpreq values (@number,'31000','{2F8F8309-8E30-4611-87AD-75E3779435CA}') −− and<br>**insert into** @techpreq **values** (@number,'49116','{3D2D2C7A-C439-436b-8711-2428AF777922}') set  $@number = '31641'$ insert into @techpreq values (@number,'31640','{24A333F7-1E1D-4fc2-8586-E0924CE2F147}') insert into @techpreq values (@number,'49325','{24A333F7-1E1D-4fc2-8586-E0924CE2F147}') set @number = '31650' insert into @techpreq values (@number,'41621','{E1D20E11-ACC1-41d5-99F4-612AF1B32526}') insert into @techpreq values (@number,'27311','{E1D20E11-ACC1-41d5-99F4-612AF1B32526}') set  $@number = '31651'$ insert into @techpreq values (@number,'01032','{B0DCB86E-5F63-4fbb-8D47-12D61FE8ED62}') −− and insert into @techpreq values (@number,'31650','{3BE9CFE3-BFBC-4541-8180-5B45B95440D0}') −− and<br>**insert into** @techpreq **values** (@number,'41621','{380B206B-E112-4d7c-8B5B-A709024A89BA}') −− course 31652: some parts of the technical prerequisites specified can not be handled.<br>
set @number = '31652'<br>insert into @techpreq values (@number,'31029','{81B1410A-5158-46d3-B296-1F6E6A77E92E}')<br>-− and insert into @techpreq values (@number,'31657','{8D89B330-8FAA-47ed-BA23-E96325544BD6}') −− course 31653: some parts of the technical prerequisites specified can not be handled.<br>s**et @number = '31653'**<br>insert into @techpreq values (@number,'31029','{3426D059-5410-4ab4-9605-59508AFC8F8B}') −− and insert into @techpreq values (@number,'31657','{87A41949-0CDF-4678-9AF9-134A6FEFC6BB}') set @number = '31655' insert into @techpreq values (@number,'49215','{C85F3D99-2B4C-494b-9B88-98B068466C62}')  $\begin{array}{ll} & - & \textit{and} \\ & \textbf{insert into} \text{ @techpreq values} \text{ (@number, '49210', '44405F04B-747A-4825-9C55-143063BF4869)'}) \\ & \textbf{insert into} \text{ @techpreq values} \text{ (@number, '52201', '44405F04B-747A-4825-9C55-143063BF4869)'}) \\ & \textbf{insert into} \text{ @techpreq values} \text{ (@number, '49415', '44405F04B-747A-4825-9C55$ set  $@number = '31656'$ insert into @techpreq values (@number,'31650','{72D56483-67CE-4b1a-9F18-CF4FF2577885}') insert into @techpreq values (@number,'31657','{72056483-67CE-4b1a-9F18-CF4FF2577885}')<br>insert into @techpreq values (@number,'31658','{72056483-67CE-4b1a-9F18-CF4FF2577885}')<br>insert into @techpreq values (@number,'92604', set  $@number = '31671'$ insert into @techpreq values (@number,'31030','{E7BCD71B-CF9D-4994-9A31-5FCB000E9063}') insert into @techpreq values (@number,'01032','{E7BCD71B-CF9D-4994-9A31-5FCB000E9063}') −− course 31730: technical prerequisites can not be handled. set @number = '31740' insert into @techpreq values (@number,'31730','{3753C122-974E-4cbb-AD35-1C0AB6504B2F}')  $\text{set } @ \text{number} = '31750'$ insert into @techpreq values (@number,'31730','{86A0208B-C2E0-4c73-A223-253D8B0D8CBE}') set  $@number = '31775'$ insert into @techpreq values (@number,'32020','{D6931A65-CB76-485c-B430-58B6BFE33557}') insert into @techpreq values (@number,'32060','{D6931A65-CB76-485c-B430-58B6BFE33557}') set @number = '31777'<br>insert into @techpreq values (@number,'10007','{557B570A-16C0-4cc2-B6AA-E86AC4BE3FBF}')<br>insert into @techpreq values (@number,'10013','{557B570A-16C0-4cc2-B6AA-E86AC4BE3FBF}')<br>insert into @techpreq va −− and<br>insert into @techpreq values (@number,'10004','{7B5C8780-9142-47d9-AF8D-0A71106164AA}')<br>insert into @techpreq values (@number,'10012','{7B5C8780-9142-47d9-AF8D-0A71106164AA}') −− course 31781: technical prerequisites can not be handled. −− course 31782: some parts of the technical prerequisites specified can not be handled. set @number = '31782' insert into @techpreq values (@number,'31781','{546587A3-1E8C-4e57-A02F-60E1D21A88F2}') −− course 31790: technical prerequisites can not be handled. set  $@number = '31792'$ insert into @techpreq values (@number,'31791','{IF9F594B-80A8-495c-8A7B-94BBF1CFD40F}')<br>insert into @techpreq values (@number,'32810','{IF9F594B-80A8-495c-8A7B-94BBF1CFD40F}')<br>insert into @techpreq values (@number,'53185', set @number = '31793'<br>insert into @techpreq values (@number,'53185','{92849240-46B1-49c1-82B2-6EB000191B46}')<br>insert into @techpreq values (@number,'32810','{92849240-46B1-49c1-82B2-6EB000191B46}')<br>insert into @techpreq va set @number = '31800'

insert into @techpreq values (@number,'10472','{172557CE-52A6-4661-8A06-42EFE68C7F46}')<br>insert into @techpreq values (@number,'31650','{172557CE-52A6-4661-8A06-42EFE68C7F46}')<br>insert into @techpreq values (@number,'41621',

insert into @techpreq values (@number,'01030','{AD53E75A-43B0-4e72-BE0-C57A66286391}')<br>insert into @techpreq values (@number,'01031','{AD53E75A-43B0-4e72-BE09-C57A66286391}')<br>insert into @techpreq values (@number,'01032',' set  $@number = '31820'$ insert into @techpreq values (@number,'31000','{108A0218-941B-4ee4-BD8C-BB936555DD94}') insert into @techpreq values (@number,'31400','{108A0218-941B-4ee4-BD8C-BB936555DD94}') set  $@number = '31825'$ insert into @techpreq values (@number,'50200','{569DD1F4-5F45-48a8-8D08-6C63854D8C7E}') insert into @techpreq values (@number,'31820','{569DD1F4-5F45-48a8-8D08-6C63854D8C7E}') set  $@number = '31830'$ insert into @techpreq values (@number,'31820','{66D324A4-C625-4d43-8F90-9EB46F3342DA}')<br>insert into @techpreq values (@number,'72141','{66D324A4-C625-4d43-8F90-9EB46F3342DA}')<br>insert into @techpreq values (@number,'49215', set @number = '31840' insert into @techpreq values (@number,'01141','{1FF40303-5588-42e6-BB0A-820CCFDAE597}')<br>insert into @techpreq values (@number,'49105','{1FF40303-5588-42e6-BB0A-820CCFDAE597}')<br>insert into @techpreq values (@number,'49135', −− and<br>insert into @techpreq values (@number,'50250','{43214B81-B83C-4827-8C10-DE8729DF19D3}')<br>insert into @techpreq values (@number,'31050','{43214B81-B83C-4827-8C10-DE8729DF19D3}') set @number = '31860'<br>insert into @techpreq values (@number,'50250','{46784914-8EA8-45ff-BF90-B30281E24F32}')<br>insert into @techpreq values (@number,'31050','{46784914-8EA8-45ff-BF90-B30281E24F32}') set  $@number = '31875'$ insert into @techpreq values (@number,'31024','{9C37F6FD-1FD1-4d53-94EF-A62FDCAC5EAD}') - course 33205: some parts of the technical prerequisites specified can not be handled.<br> **set** @number = '33205'<br> **insert into @techpreq values (@number,'10300','{2FD89AFD-94DA-4708-9013-1E8C867E08D1}')<br>
<b>insert into @tech** −− and<br>**insert into** @techpreq **values** (@number,'10112','{4921403A-F3C1-4379-833B-95ED726937DE}')  $\mathbf{B}$ eet  $\mathbf{a}_{\text{number}} = 23350$ **insert into** @techpreq **values** (@number,'33253','{8F75777B-977A-474f-AE65-604DBDE2B1E5}')<br>-- and insert into @techpreq values (@number,'26026','{F0F0D7A8-AACA-41cb-AA09-D7376DD895A3}') insert into @techpreq values (@number,'10004','{F0F0D7A8-AACA-41cb-AA09-D7376DD895A3}') set @number = '33251' insert into @techpreq values (@number,'33253','{93DC1F8E-C16D-4dc6-A0C0-81EB7C270950}') −− course 33253: technical prerequisites are described in free text with no course −− numbers specified. Based on the text a set of course numbers have been specified −− below. set  $@number = '33253'$  $\begin{minipage}[t]{.05\textwidth}\begin{itemize\begin{itemize} \textbf{value} & \textbf{(Gnumber, '10099', 'FEF26F03-096C-4519-AB48-49092C8F12411')\end{itemize} \textbf{if} \textbf{inset} \end{itemize} \begin{itemize} \textbf{true} & \textbf{(Gnumber, '10013', 'FEF26F03-086C-4519-AB48-49092C8F12411')\end{itemize} \textbf{inset} \end{itemize} \begin{itemize} \textbf{true} & \textbf{(Gnumber, '1040$  $--$  and<br>insert into @techpreq values (@number,'10010','{46FF9883-4B93-4f15-8273-A86AEC1C34B3}')<br>insert into @techpreq values (@number,'10011','{46FF9883-4B93-4f15-8273-A86AEC1C34B3}')<br>insert into @techpreq values (@number −− course 33320: technical prerequisites can not be handled. set  $@number = '33321'$ insert into @techpreq values (@number,'33320','{19668F76-1B4B-4e21-AF53-B0C32B42F97F}') insert into @techpreq values (@number,'10009','{19668F76-1B4B-4e21-AF53-B0C32B42F97F}') -- and<br>insert into @techpreq values (@number,'31400','{ADD63F10-0D14-437e-9750-4E7F80CA87FB}')<br>insert into @techpreq values (@number,'10111','{ADD63F10-0D14-437e-9750-4E7F80CA87FB}')<br>insert into @techpreq values (@number,' set @number = '33441' insert into @techpreq values (@number,'10201','{1346F470-4CD2-4f8b-8B6B-34B3EA7FBA1F}') insert into @techpreq values (@number,'21270','{1346F470-4CD2-4f8b-8B6B-34B3EA7FBA1F}') -- and<br>insert into @techpreq values (@number,'10203','{FB97C49C-AEAC-46d2-A332-C8C56134851D}')<br>insert into @techpreq values (@number,'10221','{FB97C49C-AEAC-46d2-A332-C8C56134851D}')<br>insert into @techpreq values (@number,' −− course 33443: technical prerequisites does not make sense. set  $@number = '33470'$ insert into @techpreq values (@number,'33253','{1EB895DE-8168-4d8d-85FF-C97723903081}') −− and<br>insert into @techpreq values (@number,'26020','{71D7F9F9-D8AF-48a5-9A22-57ECC73EC076}')<br>insert into @techpreq values (@number,'10004','{71D7F9F9-D8AF-48a5-9A22-57ECC73EC076}')

set @number = '33471'<br>insert into @techpreq values (@number,'33253','{C9BD1290-FD2A-4900-83BE-DB3A8C35307D}')<br>insert into @techpreq values (@number,'33320','{C9BD1290-FD2A-4900-83BE-DB3A8C35307D}')<br>insert into @techpreq va

insert into @techpreq values (@number,'33250','{C9BD1290-FD2A-4900-83BE-DB3A8C35307D}')<br>insert into @techpreq values (@number,'33251','{C9BD1290-FD2A-4900-83BE-DB3A8C35307D}')<br>insert into @techpreq values (@number,'33232', set @number = '33522'<br>insert into @techpreq values (@number,'33321','{8EB7499D-B18B-40d0-8654-A8B3F34D3FB2}')<br>insert into @techpreq values (@number,'33320','{8EB7499D-B18B-40d0-8654-A8B3F34D3FB2}') set  $@number = '33534'$ insert into @techpreq values (@number,'33232','{19FAFF93-510F-4b4c-8D0F-8E933CBFF8B3}') set @number = '33556' insert into @techpreq values (@number,'33355','{543F85BA-1846-446b-8B66-EB53DA6D6F7D}') set  $@number = '34030'$ insert into @techpreq values (@number,'10013','{BEF16955-92E2-407d-B171-EC244061637A}')<br>insert into @techpreq values (@number,'31400','{BEF16955-92E2-407d-B171-EC244061637A}')<br>-- and insert into @techpreq values (@number,'10300','{CC594485-DE55-4b3f-BCDB-AB75EA2B90BE}') insert into @techpreq values (@number,'33253','{CC594485-DE55-4b3f-BCDB-AB75EA2B90BE}') −− and<br>**insert into** @techpreq **values** (@number,'10100','{8DE99C0C-C9FA-4e87-893A-669E22DC86FC}') set  $@number = '34040'$ insert into @techpreq values (@number,'44207','{C1F5F77A-778A-46fc-AE17-6F83E1E427CD}') −− and<br>insert into @techpreq values (@number,'48110','{1BEE66DB-C7E5-46e6-B4B4-76F2A5F72A7C}') set @number = '34049' insert into @techpreq values (@number,'34030','{B832A06D-FAE0-42ee-B7C8-7F0CC0A2DA57}') insert into @techpreq values (@number,'34040','{B832A06D-FAE0-42ee-B7C8-7F0CC0A2DA57}') insert into @techpreq values (@number,'34140','{B832A06D-FAE0-42ee-B7C8-7F0CC0A2DA57}') insert into @techpreq values (@number,'46210','{B832A06D-FAE0-42ee-B7C8-7F0CC0A2DA57}') insert into @techpreq values (@number,'44207','{B832A06D-FAE0-42ee-B7C8-7F0CC0A2DA57}') insert into @techpreq values (@number,'46220','{B832A06D-FAE0-42ee-B7C8-7F0CC0A2DA57}') insert into @techpreq values (@number,'44201','{B832A06D-FAE0-42ee-B7C8-7F0CC0A2DA57}') insert into @techpreq values (@number,'46240','{B832A06D-FAE0-42ee-B7C8-7F0CC0A2DA57}') insert into @techpreq values (@number,'48240','{B832A06D-FAE0-42ee-B7C8-7F0CC0A2DA57}') −− course 34051: some parts of the technical prerequisites specified can not be handled. set @number = '34051' insert into @techpreq values (@number,'34040','{DC9CC938-AA72-4c5f-8BE3-523FF6B38D6D}') −− and<br>insert into @techpreq values (@number,'10111','{7B628949-E62D-4e70-BBB8-7C54C97E02FA}') set  $@number = '34140'$ insert into @techpreq values (@number,'31400','{O8EC4DB8-996C-4e5d-971C-2010F543635E}')<br>insert into @techpreq values (@number,'48000','{O8EC4DB8-996C-4e5d-971C-2010F543635E}')<br>insert into @techpreq values (@number,'10015', set @number = '34150'<br>insert into @techpreq values (@number,'34140','{E7ECA8F4-2AEF-4e05-994B-F4BD3EO2DAFA}')<br>insert into @techpreq values (@number,'46240','{E7ECA8F4-2AEF-4e05-994B-F4BD3EO2DAFA}')<br>insert into @techpreq va set  $@number = '34230'$ insert into @techpreq values (@number,'01032','{F7D23B85-D1F7-4c73-8080-EA7ED05831EB}')<br>insert into @techpreq values (@number,'02451','{F7D23B85-D1F7-4c73-8080-EA7ED05831EB}')<br>insert into @techpreq values (@number,'04361', -- and<br>insert into @techpreq values (@number,'01142','{EOED8363-8F1F-4edf-8633-59C8492FD656}')<br>insert into @techpreq values (@number,'04040','{EOED8363-8F1F-4edf-8633-59C8492FD656}')<br>insert into @techpreq values (@number,' set @number = '34240'<br>
insert into @techpreq values (@number,'34230','{51866352-2581-4d9e-9426-FDA0DB257DE3}')<br>
insert into @techpreq values (@number,'52200','{51866352-2581-4d9e-9426-FDA0DB257DE3}')<br>
insert into @techpre  $\mathsf{est}$  @number  $=$  '34241' insert into @techpreq values (@number,'02501','{EAF8E2F2-0BEC-4468-B931-EA0A2ED49583}') insert into @techpreq values (@number,'04250','{EAF8E2F2-0BEC-4468-B931-EA0A2ED49583}') -- and<br>insert into @techpreq values (@number, 34230', '{65CF5C40-C194-403f-8028-E3AFB13A114C}')<br>insert into @techpreq values (@number, '34320',' {65CF5C40-C194-403f-8028-E3AFB13A114C}')<br>insert into @techpreq values (@numbe set @number = '34300' insert into @techpreq values (@number,'31000','{A5EF3FEB-E8BC-4db2-AC3A-D3B9B8E0F936}') set  $@number = '34340'$ insert into @techpreq values (@number,'01942','(DEEE6348-4F2B-44c3-44C4-D00E022E809E}')<br>insert into @techpreq values (@number,'01963','(DE2E6348-4F2B-44c3-44C4-D00E022E809E}')<br>insert into @techpreq values (@number,'04041', set  $@number = '34341'$ insert into @techpreq values (@number,'34320','(07440E93-4E71-49a0-B14B-428E77494DBD}')<br>insert into @techpreq values (@number,'34321','(07440E93-4E71-49a0-B14B-428E77494DBD}')<br>insert into @techpreq values (@number,'52215',

insert into @techpreq values (@number,'01142','{10A07265-D8A5-4c3d-AB6E-3C27B6544024}')

set  $@number = '34349'$ 

insert into @techpreq values (@number,'02200','{E363ACD9-D57E-4c0f-B397-CBBB05C17FA7}') insert into @techpreq values (@number,'02206','{E363ACD9-D57E-4c0f-B397-CBBB05C17FA7}') set  $@number = '34350'$ insert into @techpreq values (@number,'34320','{C71E4C95-EBE0-4c5e-B938-05DC2AA8AC83}') insert into @techpreq values (@number,'34321','{C71E4C95-EBE0-4c5e-B938-05DC2AA8AC83}') set  $@number = '34351'$ insert into @techpreq values (@number,'34320','{904D9B87-CDA8-487f-9512-A39955B371C4}') insert into @techpreq values (@number,'34321','{904D9B87-CDA8-487f-9512-A39955B371C4}') set @number = '34352' insert into @techpreq values (@number,'34350','{BB8A8409-AF07-4322-83E4-E4E5AE2F2FC9}') set  $@number = '34353'$ insert into @techpreq values (@number,'34150','{2C1F3289-7FCD-4bf6-87C4-0F881D918C0B}')<br>insert into @techpreq values (@number,'46310','{2C1F3289-7FCD-4bf6-87C4-0F881D918C0B}')<br>insert into @techpreq values (@number,'48342', set @number = '34354' insert into @techpreq values (@number,'34350','{DFE4F510-48FE-4037-B379-A96025447E2D}') set @number = '34355'<br>insert into @techpreq values (@number,'34320','{76A3F9E4-0093-4454-843E-4FD888EC190E}')<br>insert into @techpreq values (@number,'34321','{76A3F9E4-0093-4454-843E-4FD888EC190E}') set @number = '34356' insert into @techpreq values (@number,'34350','{3D3C32FB-1076-4864-8A89-96516AA42BDC}') −− course 34390: technical prerequisites can not be handled.  $\begin{minipage}[t]{.05\textwidth} {\bf subset of } 24641'\\ \textbf{insert}\! \text{into } 0 & \text{determiner}\! \left\{ \text{Number}, 22100', 7 & \text{2DD0591E-404B-4e12-43F1-4D43ABDB66D} \right\} \right) \text{insert into } 0 & \text{determiner}\! \left\{ \text{Number}, 22197', 7 & \text{2DD0591E-404B-4e12-43F1-4D43ABDB66D} \right\} \right) \text{insert into } 0 & \text{determiner}\! \left\{ \text{Number},$  $\mathbf{a}$ t @number = '34642' insert into @techpreq values (@number,'02264','{D53D0D00-D4D7-4777-8ED8-921EC96563ED}') set @number = '34643' insert into @techpreq values (@number,'34320','{5F6BF173-OEFC-4999-8F9E-81B4A725F3B4}')<br>insert into @techpreq values (@number,'34351','{5F6BF173-OEFC-4999-8F9E-81B4A725F3B4}')<br>insert into @techpreq values (@number,'34531', set @number = '34821' insert into @techpreq values (@number,'85221','{B7F19BC5-204E-4837-9F2F-4ECA929E7225}') set @number = '34841' insert into @techpreq values (@number,' 85221','{54238A29-0359-4c83-9409-D255B9828BDA}') set  $@number = '34842'$  $\textbf{insert into } @ \text{technique} \ ( @ \text{number}, '34531', '69824281 - 0 \text{C66-4555-804D-15280917195B} )'$ set @number = '41031' insert into @techpreq values (@number,'41012','{27DF7B7C-675C-4710-8A4A-BF56B1DE4247}') −− and<br>**insert into** @techpreq **values** (@number,'42020','{EF95DBA8-BF05-4c20-844C-56AA6C317E80}') set  $@number = '41035'$ insert into @techpreq values (@number,'41015','{E0A7DF0E-6022-4d26-ACBE-02DD10100076}') −− and<br>**insert into** @techpreq **values** (@number,'01007','{AFA79383-CDCB-46d4-A630-0A19679678E0}') set @number = '41045' insert into @techpreq values (@number,'01007','{11032DBD-3D38-4af6-A78C-5276D6829BDB}') set  $@number = '41112'$ insert into @techpreq values (@number,'41110','{F02464C2-312F-421a-B7EF-626BAE625240}') set @number = '41120' insert into @techpreq values (@number,'41110','{7BF6E526-7A64-4a93-B5B9-19F0FCFEF33E}') set  $@number = '41121'$ insert into @techpreq values (@number,'41110','{E1AACCCF-40C1-4888-B175-4CB241E828E4}') set @number = '41126'<br>insert into @techpreq values (@number,'57105','{0F22DD51-2863-4372-8037-A02A73622DB6}')<br>insert into @techpreq values (@number,'12520','{0F22DD51-2863-4372-8037-A02A73622DB6}')<br>insert into @techpreq va set  $@number = '41123'$ insert into @techpreq values (@number,'41110','{80378ED9-B5AD-45a6-80A9-C4D3AF7A5F90}') −− and insert into @techpreq values (@number,'41120','{504D01A0-7BED-4280-9971-78D792415996}') −− and<br>**insert into** @techpreq **values** (@number,'41121','{CECC902F-0EA5-43be-95AE-99B74BF09993}') set  $@number = '41124'$ insert into @techpreq values (@number,'57105','{58CA55DA-F38C-4e85-8019-2AFE1D349543}')<br>insert into @techpreq values (@number,'11550','{56CA55DA-F38C-4e85-8019-2AFE1D349543}')<br>insert into @techpreq values (@number,'41110', −− course 41201: technical prerequisites can not be handled.

−− course 41211: some parts of the technical prerequisites specified can not be handled.

set  $@number = '41211'$ 

−− and<br>**insert into** @techpreq **values** (@number,'41501','{64713610-C7D8-4280-B608-A67B42B7E1CC}') -- and<br>insert into @techpreq values (@number,'01142','{783CAD00-1D75-409f-8AC1-0B20D8CD2B0B}')<br>insert into @techpreq values (@number,'02323','{783CAD00-1D75-409f-8AC1-0B20D8CD2B0B}')<br>insert into @techpreq values (@number,' −− course 41212: technical prerequisites can not be handled.  $set @number = '41213'$ insert into @techpreq values (@number,'11511','{ACAF9C94-3025-49c0-B580-23A650B2A22E}') insert into @techpreq values (@number,'41501','{ACAF9C94-3025-49c0-B580-23A650B2A22E}')  $\mathbf{Set} \quad \mathbf{Qnumber} = '41221'$ insert into @techpreq values (@number,'41201','{6AF1E9C9-2903-4603-8A8D-B2E771709C3C}')  $\text{set } @number = '41222'$ insert into @techpreq values (@number,'41502','{FDA032CB-BFAE-4014-BA5C-5C791B4F852B}') −− and<br>**insert into** @techpreq **values** (@number,'41812','{EBFCCD3C-EE3E-4267-BA17-CF6E1C503633}') −− course 41223: some parts of the technical prerequisites specified can not be handled. set @number = '41223' insert into @techpreq values (@number,'12521','{AB5AD7BA-1D91-44ef-B696-5BB2DB2E4C7E}')<br>insert into @techpreq values (@number,'41311','{AB5AD7BA-1D91-44ef-B696-5BB2DB2E4C7E}')<br>insert into @techpreq values (@number,'10346', -- and<br>insert into @techpreq values (@number,'01030','{8F312042-37CE-4da4-8184-5036565B613D}')<br>insert into @techpreq values (@number,'01032','{8F312042-37CE-4da4-8184-5036565B613D}')<br>insert into @techpreq values (@number,' set  $@$ number = '41224' insert into @techpreq values (@number,'41213','{3C35AE01-ECC8-4fd0-B2F9-0D0184BA108C}')<br>insert into @techpreq values (@number,'11551','{3C35AE01-ECC8-4fd0-B2F9-0D0184BA108C}')<br>insert into @techpreq values (@number,'59318', set  $@number = '41225'$ insert into @techpreq values (@number,'01005','{53E9FAE6-5BEA-43a5-8E74-6C92C027217F}') insert into @techpreq values (@number,'01007','{53E9FAE6-5BEA-43a5-8E74-6C92C027217F}') −− and<br>insert into @techpreq values (@number,'01142','{5D2824CE-55A7-4a69-BFA3-E7123486737E}')<br>insert into @techpreq values (@number,'02401','{5D2824CE-55A7-4a69-BFA3-E7123486737E}') -- and<br>insert into @techpreq values (@number,'01034','{31AD4A88-F900-47bb-9E00-50AC3764B879}')<br>insert into @techpreq values (@number,'11511','{31AD4A88-F900-47bb-9E00-50AC3764E879}')<br>insert into @techpreq values (@number,' set  $@number = '41245'$ insert into @techpreq values (@number,'41230','{554391F3-F50F-414f-9687-D93A802D0271}') insert into @techpreq values (@number,'76700','{554391F3-F50F-414f-9687-D93A802D0271}') −− course 41260: technical prerequisites can not be handled. −− course 41262: technical prerequisites can not be handled. set @number = '41271'<br>insert into @techpreq values (@number,'41201','{2A741D30-3708-437d-AC0E-90C8ED616A94}')<br>insert into @techpreq values (@number,'41262','{2A741D30-3708-437d-AC0E-90C8ED616A94}')<br>insert into @techpreq va set  $@number = '41272'$ insert into @techpreq values (@number,'41201 ','{4B000502-68CA-4aa0-B638-0A207A07B1C2}') set @number = '41312' insert into @techpreq values (@number,'01005','{8079B774-ACB7-4b59-B614-F37CEF3FC655}') −− course 41313: technical prerequisites can not be handled.  $\mathbf{A} = \mathbf{A}$  and  $\mathbf{A} = \mathbf{A}$ insert into @techpreq values (@number,'02601','{FF63B8B4-F12A-4c86-BD8B-685F47E08738}') -- and<br>insert into @techpreq values (@number,'41312','{67AC672D-CB82-4e11-BD53-540E6DF892C7}')<br>insert into @techpreq values (@number,'41110','{67AC672D-CB82-4e11-BD53-540E6DF892C7}')<br>insert into @techpreq values (@number,' −− course 41322: technical prerequisites can not be handled. set @number = '41323'<br>insert into @techpreq values (@number,'41312','{C9850C61-2768-4da4-B6A2-8E8A78C0E6C7}')<br>insert into @techpreq values (@number,'41110','{C9850C61-2768-4da4-B6A2-8E8A78C0E6C7}') set  $@number = '41324'$ insert into @techpreq values (@number,'41312','{F84FDF89-E5D1-4541-A4D4-AA4FB5D63377}')<br>insert into @techpreq values (@number,'41110','{F84FDF89-E5D1-4541-A4D4-AA4FB5D63377}')<br>-- and  $\textbf{insert into } @\text{technique}~(\text{@number, '41861', '({\tt CBA60D12-CC3A-458a-8C20-FDA5F05F1321})')$ set  $@number = '41401'$ insert into @techpreq values (@number,'10012','{CC30F109-B33A-4485-8398-2011FE674C44}')<br>insert into @techpreq values (@number,'10004','{CC30F109-B33A-4485-8398-2011FE674C44}')<br>insert into @techpreq values (@number,'10005'

insert into @techpreq values (@number.'26201','{C2C23538-860B-445c-AFD1-A8E1E497B867}') set @number = '41402' insert into @techpreq values (@number,'41401','{87FE522C-43E3-4a02-A7AC-B72F97838CB8}')

insert into @techpreq values (@number,'41201','{6E2925A6-EFC4-456d-85CB-398295B2DA02}')

insert into @techpreq values (@number,'41403','{18EC120B-77C1-4ee8-8EAD-BA18438C2FAE}') −− and<br>**insert into** @techpreq **values** (@number,'26026','{4EECC185-019C-473d-9E74-2B6660D37607}') set  $@number = '41414'$ insert into @techpreq values (@number,'77141','{2612F0BE-D0F8-4676-94A2-823805199E6E}') insert into @techpreq values (@number,'41401','{2612F0BE-D0F8-4676-94A2-823805199E6E}') et @number  $=$  '41415' insert into @techpreq values (@number,'41401','{BC2EECC2-183E-4db3-B032-E6BA8D8F76D9}') set  $@number = '41416'$ insert into @techpreq values (@number,'41401','{5905899E-53BE-4123-A700-AAAC5F89AFFC}')<br>insert into @techpreq values (@number,'41311','{5905899E-53BE-4123-A700-AAAC5F89AFFC}')<br>insert into @techpreq values (@number,'41312', set @number = '41418'<br>insert into @techpreq values (@number,'41401','{6A3551EA-5ECE-476d-B5A7-EB70987AD969}')<br>insert into @techpreq values (@number,'26201','{6A3551EA-5ECE-476d-B5A7-EB70987AD969}') set @number = '41430' insert into @techpreq values (@number,'41531','{C5706031-82EC-462a-BD47-5DA48D935647}') set @number = '41501'<br>
insert into @techpreq values (@number,'01020','{DF6A65CF-0E1A-4023-BC5C-1062622BB397}')<br>
insert into @techpreq values (@number,'01021','{DF6A65CF-0E1A-4023-BC5C-1062622BB397}')<br>
insert into @techpre -- and<br>insert into @techpreq values (@number,'10002','{F35597FF-4AD4-4191-9901-9057E9518DC7}')<br>insert into @techpreq values (@number,'10010','{F35597FF-4AD4-4191-9901-9057E9518DC7}')<br>insert into @techpreq values (@number,' set  $@number = '41502'$ insert into @techpreq values (@number,'70101','{EB5335B7-74D0-4d41-B603-A6D5F6FD21A1}') insert into @techpreq values (@number,'41501','{EB5335B7-74D0-4d41-B603-A6D5F6FD21A1}')  $\mathbf{B}$  set  $\mathbf{Q}$  number  $=$  '41511' insert into @techpreq values (@number,'70102','{70FA8F03-2A8F-4079-99C8-3CE5B49EAA03}') insert into @techpreq values (@number,'41502','{70FA8F03-2A8F-4079-99C8-3CE5B49EAA03}') −− course 41515: some parts of the technical prerequisites specified can not be handled. set @number = '41515'<br>insert into @techpreq values (@number,'41861','{A071784D-D5FB-4bb5-AEBD-AC48691FF7BE}')<br>insert into @techpreq values (@number,'26500','{A071784D-D5FB-4bb5-AEBD-AC48691FF7BE}')<br>insert into @techpreq va set  $@number = '41521'$ insert into @techpreq values (@number,'41560','{F9E0D99E-33D7-4d93-A364-1C913AF006E6}')<br>insert into @techpreq values (@number,'41512','{F9E0D99E-33D7-4d93-A364-1C913AF006E6}')<br>insert into @techpreq values (@number,'70205', set @number = '41522'<br>insert into @techpreq values (@number,'70102','{730A60E7-3B3C-4955-85AA-AFOFADB8BFA6}')<br>insert into @techpreq values (@number,'41502','{730A60E7-3B3C-4955-85AA-AFOFADB8BFA6}') set @number = '41525'<br>insert into @techpreq values (@number,'70102','{EA2E3547-8892-4600-9F77-438B398FD1A5}')<br>insert into @techpreq values (@number,'41502','{EA2E3547-8892-4600-9F77-438B398FD1A5}') −− and<br>insert into @techpreq values (@number,'70212','{3069BBE6-2A8F-4d10-92E8-7BD46ABEB0C6}')<br>insert into @techpreq values (@number,'41515','{3069BBE6-2A8F-4d10-92E8-7BD46ABEB0C6}') set  $@number = '41531'$ insert into @techpreq values (@number,'01921','{3B4312DC-BDB5-4e3d-B33B-CBA55E9460B2}')<br>insert into @techpreq values (@number,'94101','{3B4312DC-BDB5-4e3d-B33B-CBA55E9460B2}')<br>-- and insert into @techpreq values (@number,'41530','{DE9135AD-A6A4-4709-8AA9-34E453A9A228}') insert into @techpreq values (@number,'94301','{DE9135AD-A6A4-4709-8AA9-34E453A9A228}') set @number = '41533' insert into @techpreq values (@number,'41532','{D3390449-9BCA-47b1-83E8-60D19EC815B1}') set  $@number = '41534'$ insert into @techpreq values (@number,'41532','{8A2F1F5C-49ED-4fb7-800E-BCD102A12510}') −− and<br>**insert into** @techpreq **values** (@number,'41533','{A92F71A2-E9AE-4c23-BC5F-BEA2059458CA}') set @number = '41535' insert into @techpreq values (@number,'01905','{1AA11A9B-A442-480f-A783-1C7F340F2A97}') set  $@number = '41560'$ insert into @techpreq values (@number,'01030','{5850E3D7-C732-416a-9BF2-4153218FDA23}')<br>insert into @techpreq values (@number,'01032','{5850E3D7-C732-416a-9BF2-4153218FDA23}')<br>insert into @techpreq values (@number,'01034', insert into @techpreq values (@number,'41501','{89341562-C90C-4e55-922F-8628AB37CF68}') set @number = '41602' insert into @techpreq values (@number,'41601','{27269986-94DC-4364-BC37-8A5CEA5609E7}') et @number  $=$  '41611' insert into @techpreq values (@number,'10011','{64249305-B1C6-454c-AB68-85D260431E8D}') −− and

set  $@number = '41410'$ 

set  $@number = '41647'$ 

 $set @number = '41660'$ 

 $set$  @number = '41813'

set @number = '41814'

insert into @techpreq values (@number,'41501','{867390A6-46D0-4220-9408-B4AA0FCCE307}') −− and<br>**insert into** @techpreq **values** (@number,'41502','{211D61B2-4CA2-4043-A752-89486A699328}')

set @number = '41612' insert into @techpreq values (@number,'41601','{F0A23B65-D4A8-4130-8C1C-12D720558B68}') −− and

insert into @techpreq values (@number,'42301','{EC79BE00-FCB2-4ef0-9833-3B6959288D8D}')<br>insert into @techpreq values (@number,'42302','{EC79BE00-FCB2-4ef0-9833-3B6959288D8D}')<br>insert into @techpreq values (@number,'41309',  $set @number = '41614'$ 

insert into @techpreq values (@number,'10010','{4F5C30A7-3BD0-4b09-B80F-63484FCCD74E}')

-- and<br>insert into @techpreq values (@number,'41560','{4538404A-07F5-4808-B157-B8D534BE6F4C}')<br>insert into @techpreq values (@number,'41512','{4538404A-07F5-4808-B157-B8D534BE6F4C}')<br>insert into @techpreq values (@number,'

set @number = '41622' insert into @techpreq values (@number,'41611','{440C6862-9AB3-4ce6-BA1A-C16A523A2290}')

−− and<br>**insert into** @techpreq **values** (@number,'01030','{59A36456-F482-4201-BD61-EBF4051C4346}')

set  $@number = '41625'$ 

insert into @techpreq values (@number,'31300','{710288D3-EF5E-40c0-8ECF-EEEDFBEA5BBD}') insert into @techpreq values (@number,'41659','{710288D3-EF5E-40c0-8ECF-EEEDFBEA5BBD}')

set @number = '41627' insert into @techpreq values (@number,'41612','{356DEA17-FCEF-4399-9D02-91C614AF4B43}')

set  $@number = '41628'$ insert into @techpreq values (@number,'41602','{B8C061A9-255F-401f-98D7-B373D98B1112}')

−− and<br>**insert into** @techpreq **values** (@number,'41612','{19951349-9A03-47b3-A0FD-50F43C5CB4F1}')

 $\text{set } @number = '41629$ 

insert into @techpreq values (@number,'41612','{733CF413-F2EF-474b-A76B-E2EA0F6DDF44}')

−− and<br>insert into @techpreq values (@number,'41630','{10FAC287-EA5E-4901-9C7A-00AB286F2164}')<br>insert into @techpreq values (@number,'94346','{10FAC287-EA5E-4901-9C7A-00AB286F2164}')

insert into @techpreq values (@number,'41530','{97AE2284-73CC-4233-9B2A-714C28DDAD3B}') −− and insert into @techpreq values (@number,'41632','{DE210273-ED30-4b06-B1BC-8DB6D302F56B}')

insert into @techpreq values (@number,'41646','{AB796B57-AEF8-44c2-87F9-E1ADE5F67349}')<br>insert into @techpreq values (@number,'94215','{AB796B57-AEF8-44c2-87F9-E1ADE5F67349}')<br>-- and insert into @techpreq values (@number,'41632','{F0E683DF-B869-477e-9CCC-DF320FFA7F4C}') insert into @techpreq values (@number,'94315','{F0E683DF-B869-477e-9CCC-DF320FFA7F4C}') −− and<br>insert into @techpreq values (@number,'41612','{63806971-CE2D-475f-AF0D-D0C01C12C326}')<br>insert into @techpreq values (@number,'72221','{63806971-CE2D-475f-AF0D-D0C01C12C326}') −− and<br>insert into @techpreq values (@number,'49163','{CB265BBD-F05D-4cd7-B07C-7A7743DFED23}')<br>insert into @techpreq values (@number,'31600','{CB265BBD-F05D-4cd7-B07C-7A7743DFED23}')

set @number = '41661'<br>
insert into @techpreq values (@number,'28250','{6C4E26B3-3E2B-483c-89E7-A39B8CC5D07F}')<br>
insert into @techpreq values (@number,'31300','{6C4E26B3-3E2B-483c-89E7-A39B8CC5D07F}')<br>
insert into @techpre

set @number = '41721' insert into @techpreq values (@number,'41311','{C99BA587-7054-428f-B2D8-1E34D7FFFB4B}') −− and<br>**insert into** @techpreq **values** (@number,'41814','{E3236C50-2CC2-489c-849B-9EAFA175185A}') −− and<br>**insert into** @techpreq **values** (@number,'41815','{BC91274C-BF44-48ef-93FF-334079278D0C}')

set @number = '41811'<br>insert into @techpreq values (@number,'70102','{37047DB0-7880-4919-8CB4-E76E73D5A06F}')<br>insert into @techpreq values (@number,'41502','{37047DB0-7880-4919-8CB4-E76E73D5A06F}')

insert into @techpreq values (@number,'41401','{262BCCED-40BA-457d-BF65-DEA82A676AC6}')<br>insert into @techpreq values (@number,'77141','{262BCCED-40BA-457d-BF65-DEA82A676AC6}')<br>insert into @techpreq values (@number,'44130',

insert into @techpreq values (@number,'01030','{0DC6E238-9726-49bf-86C0-99DD040D352C}') −− and insert into @techpreq values (@number,'41401','{EA6BD72E-CADE-4fed-B2F5-B28C105CF223}')

−− course 41812: some parts of the technical prerequisites specified can not be handled. set @number = '41812' insert into @techpreq values (@number,'41501','{0668263F-51F5-4599-85E4-2CE3C51B79A5}') insert into @techpreq values (@number,'41502','{0668263F-51F5-4599-85E4-2CE3C51B79A5}')

−− course 41670: technical prerequisites can not be handled.

set  $@number = '41632'$ 

insert into @techpreq values (@number,'41530','{D185F673-2DBE-43f6-A3B9-C96B96A7782B}') insert into @techpreq values (@number,'94301','{D185F673-2DBE-43f6-A3B9-C96B96A7782B}')

set @number = '41815' insert into @techpreq values (@number,'41401','{179DB008-3590-4b20-8A81-B982F94A2EDF}')  $\mu$ urse 41816: technical prerequisites can not be handled. set  $@number = '41822'$ insert into @techpreq values (@number,'41312','{D94D6D88-26A0-4ed9-956D-E887BB069B52}') insert into @techpreq values (@number,'41110','{D94D6D88-26A0-4ed9-956D-E887BB069B52}') set  $@number = '41841'$ insert into @techpreq values (@number,'01905','{30C3DF11-F956-4209-9C01-CE13DCA4B745}') s**et @**number = '41861'<br>insert into @techpreq **values** (@number,'01005','{F6593800-B042-425c-B4B9-E733DA3AA960}')<br>−− and insert into @techpreq values (@number,'10010','{36D3A5D0-7E45-40b4-BC18-BB93FF25BD5F}')<br>insert into @techpreq values (@number,'10011','{36D3A5D0-7E45-40b4-BC18-BB93FF25BD5F}')<br>-- and insert into @techpreq values (@number,'10012','{43D4909F-BB51-4bc6-BA46-D8BEECB4976A}') set @number = '42020' insert into @techpreq values (@number,'41010','{58620EAE-4BFA-4514-9A71-8CD782033C09}') set  $@number = '42021'$ insert into @techpreq values (@number,'42011','{46E39A02-6F76-4a09-91C1-6DF6A6258737}') set @number = '42041' insert into @techpreq values (@number,'42021','{BD04A090-87CD-4e06-AE1F-453E202795A9}') set  $@number = '42120'$ insert into @techpreq values (@number,'42110','{A30C95AE-F561-453e-B3B8-6D0AE9151084}') insert into @techpreq values (@number,'80251','{A30C95AE-F561-453e-B3B8-6D0AE9151084}') set @number = '42135' insert into @techpreq values (@number,'42130','{4FD81995-ABFC-4d98-ABB1-9BDFB479A4BE}') insert into @techpreq values (@number,'80252','{4FD81995-ABFC-4d98-ABB1-9BDFB479A4BE}') −− and<br>insert into @techpreq values (@number,'42120','{D6E4AC43-D1AC-4457-8E8A-297E151CE386}')<br>insert into @techpreq values (@number,'80253','{D6E4AC43-D1AC-4457-8E8A-297E151CE386}') set @number = '42155' insert into @techpreq values (@number,'42936','{F6A8F840-ACAC-4ce0-B23C-AEB838EBA6A3}') set @number = '42221' insert into @techpreq values (@number,'42110','{5A0B31A3-E25E-4ea4-B215-29E68EA923D5}')  $\mathbf{a}$ t @number = '42222' insert into @techpreq values (@number,'42301','{D43B37B6-440A-46a4-8D2E-2947B7DF46C4}') insert into @techpreq values (@number,'80001','{D43B37B6-440A-46a4-8D2E-2947B7DF46C4}')  $set$  @number = '42224' insert into @techpreq values (@number,'42301','{D2F49BCD-821D-49a1-B3CB-592E1F377B2D}')<br>insert into @techpreq values (@number,'80001','{D2F49BCD-821D-49a1-B3CB-592E1F377B2D}')<br>-- and  $\textbf{insert into } @ \text{technique} \; (\text{@number, '10012'}, \text{ 'f744CEA33-347A-4640-8E72-BA4EG2CB7A4D} )')$ −− and<br>**insert into** @techpreq **values** (@number,'41861','{B8FEB27C-3254-4f0a-946F-7C284C0154E1}') set @number = '42226'<br>insert into @techpreq values (@number,'42301','{6E057F0A-B2F7-4bcf-9235-11D1CBC79FC8}')<br>insert into @techpreq values (@number,'80001','{6E057F0A-B2F7-4bcf-9235-11D1CBC79FC8}') set  $@number = '42250'$ insert into @techpreq values (@number,'42301','{6D9FBF18-640F-4d20-8D67-A7AB17CF31ED}') insert into @techpreq values (@number,'80001','{6D9FBF18-640F-4d20-8D67-A7AB17CF31ED}') set  $@number = '42260$ insert into @techpreq values (@number,'42301','{5C7B38AB-41FF-4619-8FA4-5E3A40520839}') insert into @techpreq values (@number,'80001','{5C7B38AB-41FF-4619-8FA4-5E3A40520839}') −− course 42305: technical prerequisites can not be handled. set @number = '42341' insert into @techpreq values (@number,'42301','{B9D5C6BE-AB5C-4332-AEE7-B457B777FB37}') Insert into @techpreq values (@number,'82001','{E9D5C6BE-ABSC-4332-AEE7-B457B777F837}')<br>insert into @techpreq values (@number,'42302','{E9D5C6BE-ABSC-4332-AEE7-B457B777F837}')<br>insert into @techpreq values (@number,'80002', set  $@number = '42371'$ insert into @techpreq values (@number,'42405','{0A7835C5-CO2F-41ea-B3BA-A37E05282279}')<br>insert into @techpreq values (@number,'80171','{0A7835C5-CO2F-41ea-B3BA-A37E05282279}')<br>insert into @techpreq values (@number,'83171', Insert into @techpreq values (@number,'42415','{ABAOFFE1-1277-4efd-90F8-0F077BAE5D40}')<br>insert into @techpreq values (@number,'80175','{ABAOFFE1-1277-4efd-90F8-0F077BAE5D40}')<br>insert into @techpreq values (@number,'83175', insert into @techpreq values (@number,'94510','{DC5B7D82-B199-4600-A885-1D949249C177}')

−− course 42412: no technical prerequisites specified.

set @number = '42415' insert into @techpreq values (@number,'42412','{114B94E4-FA88-4148-8EE4-13082292FC16}')

set  $@number = '42440'$ insert into @techpreq values (@number,'42412','{E0F66E50-E9C9-43f5-A986-4553F15C2F75}') insert into @techpreq values (@number,'85221','{E0F66E50-E9C9-43f5-A986-4553F15C2F75}') set @number = '42450' (@number,'42405','{5504A3DD-2ABB-4366-AB61-B27D00CF0A25}')<br>
insert into @techpreq values (@number,'42405','{5504A3DD-2ABB-4366-AB61-B27D00CF0A25}')<br>
insert into @techpreq values (@number,'80171','{55 set @number = '42455' insert into @techpreq values (@number,'42405','{14667B23-2AFD-4ac4-807B-B25COCE21C76}')<br>insert into @techpreq values (@number,'80171','{14667B23-2AFD-4ac4-807B-B25COCE21C76}')<br>insert into @techpreq values (@number,'83171', insert into @techpreq values (@number,'42415','{3EC4EED7-595E-47b1-B444-5CB1F70D4BD0}')<br>insert into @techpreq values (@number,'80175','{SEC4BED7-595E-47b1-B444-5CB1F70D4BD0}')<br>insert into @techpreq values (@number,'83175', set @number = '42460'<br>insert into @techpreq values (@number,'42405','{3D785E5C-5EEF-41a0-B439-FFEE39A36BB9}')<br>insert into @techpreq values (@number,'80171','{3D785E5C-5EEF-41a0-B439-FFEE39A36BB9}')<br>insert into @techpreq va set @number = '42465'<br>insert into @techpreq values (@number,'42405','{678C3D7D-591A-440a-AD53-B9E47E58C386}')<br>insert into @techpreq values (@number,'83171','{678C3D7D-591A-440a-AD53-B9E47E58C386}')<br>insert into @techpreq va insert into @techpreq values (@number,'88174','(678C3D7D-591A-440a-AD53-B9E47E56C368}')<br>insert into @techpreq values (@number,'86174','(678C3D7D-591A-440a-AD53-B9E47E56C386}')<br>insert into @techpreq values (@number,'82115', −− course 42510: no technical prerequisites specified. set @number = '42540'<br>
insert into @techpreq values (@number,'42342','{FAFFD6EB-60FF-4068-8651-52F109D11069}')<br>
insert into @techpreq values (@number,'42521','{FAFFD6EB-60FF-4068-8651-52F109D11069}')<br>
insert into @techpre set  $@number = '42541'$ insert into @techpreq values (@number,'42531','{8A6F7C36-47CD-4d51-A698-4FD2F9E9828B}') insert into @techpreq values (@number,'42420','{8A6F7C36-47CD-4d51-A698-4FD2F9E9828B}') −− course 42640: some parts of the technical prerequisites specified can not be handled. set @number = '42640' insert into @techpreq values (@number,'42531','{C41B4CEA-4B80-47b8-B115-0B869B2CBE1A}') -- Organization, Work and Behaviour<br>insert into @techpreq values (@number,'02725','{C41B4CEA-4B80-47b8-B115-0B869B2CBE1A}') -- Plannin set  $@number = '42642'$ insert into @techpreq values (@number,'42412','{A85E8D53-234D-4ef4-8EF2-B55982891BA2}') −−Introduction to Economics −− and<br>insert into @techpreq values (@number,'42422','{9B44ACEA-9039-42bc-92E0-70C294A3F0EE}') −− Management and Organization -- and<br>insert into @techpreq values (@number, '42531', '{FAF39539-A972-4a63-96CF-A5F79DBD9315}') -- Organization, Work and Behaviour<br>insert into @techpreq values (@number, '42643', '{FAF39539-A972-4a63-96CF-A5F79DBD9815}') set @number = '42930'<br>insert into @techpreq values (@number,'41631','{6C1247B4-B2A0-4499-8BF9-483D4B574143}')<br>insert into @techpreq values (@number,'94400','{6C1247B4-B2A0-4499-8BF9-483D4B574143}') set  $@number = '42931'$ insert into @techpreq values (@number,'42930','{F21C022F-3B29-48c6-80FA-15C283C5064B}') insert into @techpreq values (@number,'94405','{F21C022F-3B29-48c6-80FA-15C283C5064B}') set @number = '42932' insert into @techpreq values (@number,'41631','{B092BCE4-6B2E-42db-B370-D1251AC3971C}') insert into @techpreq values (@number,'94400','{B092BCE4-6B2E-42db-B370-D1251AC3971C}') set  $@number = '42964'$ insert into @techpreq values (@number,'41830','{81CBCC1C-63E1-43f8-8E88-EA8B9844415F}') −− course 42967: technical prerequisites can not be handled. set @number = '42968'<br>
insert into @techpreq values (@number,'02323','{10114183-B6E4-4753-8F12-1F343E076C5C}') -- Probability and Statistics<br>
insert into @techpreq values (@number,'02402','{10114183-B6E4-4753-8F12-1F343E07 insert into @techpreq values (@number,'42455','{56C39090-773D-470b-80F1-ADB9FCA05A44}') -- Production and Quality Management<br>insert into @techpreq values (@number,'42952','{56C39090-773D-470b-80F1-ADB9FCA05A44}') -- Produc set @number = '42981' insert into @techpreq values (@number,'28021','{2DC36BB4-66CF-44e7-8F43-1FD68CE435B6}')  $set$  @number = '42983' insert into @techpreq values (@number,'42981','{CD06744D-1E50-45ec-90EB-327C2E484DB0}') insert into @techpreq values (@number,'42110','{CD06744D-1E50-45ec-90EB-327C2E484DB0}')

−− course 88383: technical prerequisites can not be handled.

set @number = '88891' insert into @techpreq values (@number,'88890','{94FD321D-4F06-40bb-8B5B-C3B5CE183C58}') set @number = '88893' insert into @techpreq values (@number,'88892','{6B2F6CCD-D123-41dd-9E19-C7DDC414CA4E}') −−−−−−−−−−−−−−−−−−−−−−−−−−−−−−−−−−−−−−−−−−−−−−−−−−−−−−−−−−−−−−−−−−−−−−−−−−−−−−−−−−−−−−−−−−−−−−−−−−−−−−−−−− −− ∗∗∗∗∗∗∗∗∗∗∗∗∗∗∗∗∗∗∗∗∗∗∗∗∗∗∗∗∗∗∗∗∗∗∗∗∗∗∗∗∗∗∗∗∗∗∗∗∗∗∗∗∗∗∗∗∗∗∗∗∗∗∗∗∗∗∗∗∗∗∗∗∗∗∗∗∗∗∗∗∗∗∗∗∗∗∗∗∗∗∗∗∗∗∗∗∗∗∗∗ −− −−−−−−−−−−−−−−−−−−−−−−−−−−−−−−−−−−−−−−−−−−−−−−−−−−−−−−−−−−−−−−−−−−−−−−−−−−−−−−−−−−−−−−−−−−−−−−−−−−−−−−−−−− declare @userid uniqueidenti↓er set @userid = '{40AA0D66-B5A3-4E42-9B13-BCDA0905EB9D}' declare @curdate datetime  $\verb|set @curdate={ getdate}( )$ declare @RelationCourseType\_ID int<br>set @RelationCourseType\_ID = 2 declare @courseversion id uniqueidenti↓er declare preq.cursor cursor for<br>select distinct relationcourse.id, **number**<br>from @techpreq<br>order by number<br>open preq.cursor<br>open preq.cursor declare @coursenumber **varchar**(20)<br>declare @relationcourse\_id uniqueidenti↓er fetch next from preq\_cursor into @relationcourse\_id, @coursenumber<br>while @@fetch\_status = 0 begin if exists (select courseversion id from courseversion where number=@coursenumber) begin select @courseversion id=courseversion id from courseversion where number=@coursenumber insert into Course RelationCourse<br>(Course RelationCourse ID,<br>Course Version ID,<br>Course RelationCourseType ID, Created, CreatedBy, Updated,<br>UpdatedBy)<br>**values**<br>(@relationcourse\_id,<br>@Courseversion\_id,<br>@RelationCourseType\_ID, @curdate, @userid, @curdate, @userid) IF @@ROWCOUNT = 0 RAISERROR(@coursenumber, 14, 1); end fetch next from preq cursor into @relationcourse id, @coursenumber end close preq\_cursor<br>**deallocate** preq\_cursor −−−−−−−−−−−−−−−−−−−−−−−−−−−−−−−−−−−−−−−−−−−−−−−−−−−−−−− declare items\_cursor cursor for select number, techpreqcourse, relationcourse,id<br>from @techpreq<br>order by number, relationcourse,id<br>for read only<br>open items,cursor declare @techpreqcourse **varchar**(20)<br>declare @tpc\_relationcourse\_id uniqueidenti↓er fetch next from items\_cursor into @coursenumber, @techpreqcourse, @tpc\_relationcourse\_id<br>while @@fetch\_status = 0 begin<br>
if exists (select courseversion.id from courseversion where number=@coursenumber)<br>
begin<br>
insert into Course.RelationCourseItem<br>
(Course.RelationCourseItem.ID,<br>
Course.RelationCourseIEm,<br>
Course.RelationCourseIED,<br> @tpc\_relationcourse\_id,<br>null, @techpreqcourse, @curdate, @userid, @curdate,

@userid) end fetch next from items\_cursor into @coursenumber, @techpreqcourse, @tpc\_relationcourse\_id end items\_cursor deallocate items\_cursor −−−−−−−−−−−−−−−−−−−−−−−−−−−−−−−−−−−−−−−−−−−−−−−−−−−−−−− declare items\_cursor cursor for<br>**select** course\_relationcourseitem\_id, coursenumber<br>**from** course\_relationcourseitem for read only open items\_cursor declare @course relationcourseitem id uniqueidenti↓er declare @course id uniqueidenti↓er fetch next from items cursor into @course relationcourseitem id, @coursenumber while @@fetch\_status = 0<br>begin<br>if **exists (select** course<sub>-</sub>id **from** courseversion **where number=**@coursenumber) begin select @course id=course id from courseversion where number=@coursenumber update Course..RelationCourseItem<br>set course..id=@course..id<br>where course..relationcourseitem..id=@course..relationcourseitem..id end fetch next from items cursor into @course relationcourseitem id, @coursenumber end close items\_cursor<br>**deallocate** items\_cursor

# 4.2.4 Point Blocking

declare @number varchar(20) declare @pointblock table ( **number varchar**(20),<br>pointblockingcourse **varchar**(20),<br>relationcourse\_id uniqueidenti↓er ) −−−−−−−−−−−−−−−−−−−−−−−−−−−−−−−−−−−−−−−−−−−−−−−−−−−−−−−−−−−−−−−−−−−−−−−−−−−−−−−−−−−−−−−−−−−−−−−−−−−−−−−−−−−−−−−−− −−−−−−−−−−−−−−−−−−−−−−−−−−−−−−−−−−−−−−−−−−−−−−−−−−−−−−−−−−−−−−−−−−−−−−−−−−−−−−−−−−−−−−−−−−−−−−−−−−−−−−−−−−−−−−−−− set @number = '01005' insert into @pointblock values (@number,'01000','{A4917B1A-0754-4edc-B914-039F3942F131}') insert into @pointblock values (@number,'01001','{A4917B1A-0754-4edc-B914-039F3942F131}') insert into @pointblock values (@number,'01002','{A4917B1A-0754-4edc-B914-039F3942F131}') insert into @pointblock values (@number,'01003','{A4917B1A-0754-4edc-B914-039F3942F131}') insert into @pointblock values (@number,'01010','{A4917B1A-0754-4edc-B914-039F3942F131}') insert into @pointblock values (@number,'01011','{A4917B1A-0754-4edc-B914-039F3942F131}') insert into @pointblock values (@number,'01012','{44917B14-0754-4edc-B914-039F3942F131}')<br>insert into @pointblock values (@number,'01013','{44917514-0754-4edc-B914-039F3942F131}')<br>insert into @pointblock values (@number,' insert into @pointblock values (@number,'01010','{A4917B1A-0754-4edc-B914-039F3942F131}')<br>insert into @pointblock values (@number,'01011','{A4917B1A-0754-4edc-B914-039F3942F131}')<br>insert into @pointblock values (@number,'  $\begin{minipage}[t]{0.9\textwidth} {\bf s} = \text{``01006''} \end{minipage}[0.0000] \begin{minipage}[t]{0.9\textwidth} {\bf s} = \text{``01006''} \end{minipage}[0.0000] \begin{minipage}[t]{0.9\textwidth} {\bf s} = \text{``01007''} \end{minipage}[0.0000] \begin{minipage}[t]{0.9\textwidth} {\bf s} = \text{``01007''} \end{minipage}[0.0000] \begin{minipage}[t]{0.9\textwidth} {\bf s} = \text{``01007''} \end{min$ set  $@number = '01007'$ insert into @pointblock values (@number,'01005','{410FAC6D-47DA-489b-BD0C-8CA5C3FF3D23}') insert into @pointblock values (@number,'01006','{410FAC6D-47DA-489b-BD0C-8CA5C3FF3D23}') set @number = '01030'<br>
insert into @pointblock values (@number,'01031','{C6CEC6FA-FC82-437d-B5F9-E81ED3637476}')<br>
insert into @pointblock values (@number,'01032','{C6CEC6FA-FC82-437d-B5F9-E81ED3637476}')<br>
insert into @poin set @number = '01031' insert into @pointblock values (@number,'01030','{3602F0FA-A45C-441e-9A2D-217D98795B56}')<br>insert into @pointblock values (@number,'01032','{3602F0FA-A45C-441e-9A2D-217D98795B56}')<br>insert into @pointblock values (@number,'

insert into @pointblock values (@number,'36260','{3602F0FA-A45C-441e-9A2D-217D98795B56}')

set @number = '01032'<br>
insert into @pointblock values (@number,'01030','{D892B65C-2C22-4e8a-B875-338355BAB266}')<br>
insert into @pointblock values (@number,'01031','{D892B65C-2C22-4e8a-B875-338355BAB266}')<br>
insert into @poin set @number = '01034'<br>insert into @pointblock values (@number,'01030','{2949508F-DCAA-49fe-A9EB-4DBDC22AF6C9}')<br>insert into @pointblock values (@number,'01031','{2949508F-DCAA-49fe-A9EB-4DBDC22AF6C9}')<br>insert into @pointb insert into @pointblock values (@number,'36260','{2949508F-DCAA-49fe-A9EB-4DBDC22AF6C9}') set  $@number = '01141'$ insert into @pointblock values (@number,'02643','{91941E07-55CB-44b2-94B7-0C5F5C3E2284}') insert into @pointblock values (@number,'04124','{91941E07-55CB-44b2-94B7-0C5F5C3E2284}') set @number = '01902' insert into @pointblock values (@number,'91128','{7D5116D2-4C4D-4512-9EC1-CC48DD24B357}') set  $@number = '01911'$ insert into @pointblock values (@number,'91118','{1A4C0968-4750-47ac-A262-0A09352D1808}')  $\mathbf{B}$ set  $\mathbf{Q}$ number  $=$  '01912' insert into @pointblock values (@number,'01902','{D2607294-31C9-46ac-B999-9A643D3BE299}') set  $@number = '01922'$ insert into @pointblock values (@number,'94110','{25F43CF7-5C25-4650-8C5E-01C899B0A847}') insert into @pointblock values (@number,'94111','{25F43CF7-5C25-4650-8C5E-01C899B0A847}') set  $@number = '01931'$ insert into @pointblock values (@number,'94100','{596A464B-BC4B-4800-B833-30ACE14D0E92}') insert into @pointblock values (@number,'94101','{596A464B-BC4B-4800-B833-30ACE14D0E92}') set @number = '01932'<br>insert into @pointblock values (@number,'94110','{E1001C6A-F96F-4c0c-B7D7-BCFFF07264FA}')<br>insert into @pointblock values (@number,'94111','{E1001C6A-F96F-4c0c-B7D7-BCFFF07264FA}') set  $@number = '01962'$ insert into @pointblock values (@number,'01982','{076BEBD2-F177-4360-97A7-C7230147DB2E}') set  $@number = '02100$ insert into @pointblock values (@number,'02199','{AB98B0D0-ED07-47e1-BADE-593306060B21}')<br>insert into @pointblock values (@number,'02115','{AB98B0D0-ED07-47e1-BADE-593306060B21}')<br>insert into @pointblock values (@number,' set @number = '02115'<br>insert into @pointblock values (@number,'02100','{0FF85531-FE68-40c7-A0E5-86E6905F2141}')<br>insert into @pointblock values (@number,'02199','{0FF85531-FE68-40c7-A0E5-86E6905F2141}') set  $@number = '02160'$ insert into @pointblock values (@number,'02344','{F76A3297-AA63-48c4-8808-C4EBE3F0D0D3}') insert into @pointblock values (@number,'02264','{F76A3297-AA63-48c4-8808-C4EBE3F0D0D3}') set @number = '02170' insert into @pointblock values (@number,'02344','{7B1726BA-7355-4779-A6B8-D49CA106B9A3}')  $\mathbf{B}$  at @number  $=$  '02197' insert into @pointblock values (@number,'49105','{894C01DF-30E5-41ee-9AE2-D850B6ACDD28}') insert into @pointblock values (@number,'02199','{894C01DF-30E5-41ee-9AE2-D850B6ACDD28}') set @number = '02199'<br>insert into @pointblock values (@number,'02100','{A50AB677-6928-4b2c-A4A8-DCDC886DF8A6}')<br>insert into @pointblock values (@number,'02199','{A50AB677-6928-4b2c-A4A8-DCDC886DF8A6}')<br>insert into @pointbl set  $@number = '02200'$ insert into @pointblock values (@number,'49280','{7EA88FD9-A1B5-4921-B161-64003444F6AC}') insert into @pointblock values (@number,'02340','{7EA88FD9-A1B5-4921-B161-64003444F6AC}') set @number = '02201' insert into @pointblock values (@number,'49281','{1E85ECBE-C1E1-4ec3-B883-0E8BEFC53AC4}') set  $@number = '02261'$ insert into @pointblock values (@number,'49234','{0DA8332B-66F8-40cb-9D4F-C94F89245FCC}') set @number = '02312'<br>insert into @pointblock values (@number,'02100','{FFF67214-3CFC-4508-B7D8-03EA836B31AA}')<br>insert into @pointblock values (@number,'02115','{FFF67214-3CFC-4508-B7D8-03EA836B31AA}')<br>insert into @pointb set  $@number = '02323'$ insert into @pointblock values (@number,'01963','{EFE69672-6BB6-46e5-87C6-E5C6FB6F109E}')<br>insert into @pointblock values (@number,'02401','{EFE69672-6BB6-46e5-87C6-E5C6FB6F109E}')<br>insert into @pointblock values (@number,' set  $@number = '02333$ insert into @pointblock values (@number,'02220','{D1D0C40D-5573-4cce-8089-A0221B5D0A76}') set @number = ?02335'<br>insert into @pointblock values (@number,'02391','{AE3F6A57-D5A0-4f94-BCA3-3DF27E745D38}')<br>insert into @pointblock values (@number,'34531','{AE3F6A57-D5A0-4f94-BCA3-3DF27E745D38}')<br>insert into @pointb

set  $@number = '02340'$ 

insert into @pointblock values (@number,'02200','{9F17AA05-69E7-4acb-8E01-677AA46B021F}') set @number = '02348' insert into @pointblock values (@number,'92403','{34AC7A6B-7D3A-493a-AB6C-47962BCA29FF}') set  $@number = '02393'$ insert into @pointblock values (@number,'91174','{25908A28-1A2F-4e4c-8365-9D8A1829036C}')<br>insert into @pointblock values (@number,'49423','{25908A28-1A2F-4e4c-8365-9D8A1829036C}')<br>insert into @pointblock values (@number, set  $@number = '02402'$ insert into @pointblock values (@number,'01963','{50A9AA27-1F49-47ed-AAE0-EDC5BDEA74BC}')<br>insert into @pointblock values (@number,'02323','{50A9AA27-1F49-47ed-AAE0-EDC5BDEA74BC}')<br>insert into @pointblock values (@number,' set @number = '02405' insert into @pointblock values (@number,'01142','{CDB1E3CD-BB09-4255-A1FF-7778988BC3E7}') set @number = '02407' insert into @pointblock values (@number,'04141','{35CEB430-377F-455c-B4D1-DF380188BCD2}') set  $@number = '02409'$ insert into @pointblock values (@number,'04241','{FBC3211A-3008-48dd-BA5A-A1D7476E7B76}') set @number = '02411'<br>insert into @pointblock values (@number,'02593','{6DE8A312-83F5-47e8-8E8E-BD116B64D879}')<br>insert into @pointblock values (@number,'04242','{6DE8A312-83F5-47e8-8E8E-BD116B64D879}') set  $@number = '02413'$ insert into @pointblock values (@number,'04243','{778FC6F3-FB93-4469-9985-C432A53DB270}') set  $@number = '02417'$ <br>insert into  $@pointbl$ insert into @pointblock values (@number,'04244','{6BF91970-2113-4db1-80D9-494ABB2569B6}') set @number = '02451' insert into @pointblock values (@number,'04362','{60ADC58C-9E33-4b0a-8BB3-8236568D6825}') set  $@number = '02532'$ insert into @pointblock values (@number,'02533','{8C7E7F98-76C3-441b-A6B6-C8145159F161}') insert into @pointblock values (@number,'02535','{8C7E7F98-76C3-441b-A6B6-C8145159F161}') set @number = '02591' insert into @pointblock values (@number,'02401','{8979CCB3-8028-4391-A327-06CB20D00B6A}') set  $@number = '02643'$ insert into @pointblock values (@number,'01141','{20AD236F-D7E2-4e0c-9D47-CBFA6CAE1984}') insert into @pointblock values (@number,'04124','{20AD236F-D7E2-4e0c-9D47-CBFA6CAE1984}') set @number insert into @pointblock values (@number,'04230','{0A2E0550-AAB9-4f41-892D-063E4626AB12}') set  $@number = '02731'$ insert into @pointblock values (@number,'04434','{2CA9FD7E-38A7-4ade-AED2-3E2606F7B371}') set @number = '02735' insert into @pointblock values (@number,'04430','{14442BEB-C2D0-424c-B7CD-88CFC5DE55F9}') set @number = '10001' insert into @pointblock values (@number,'10010','{8C65344A-BA68-45ec-BD64-53CDDA46E75B}') insert into @pointblock values (@number,'10011','{8C65344A-BA68-45ec-BD64-53CDDA46E75B}')  $\begin{minipage}[c]{0.9\textwidth} {\bf set @number = '10004}\label{subp4} \textbf{insert into @pointblock values (@number, '10012', '100398531-4F20-4}\label{subp4} \textbf{insert into @pointblock values (@number, '21061', '100398531-4F20-4}\label{subp4} \textbf{insert into @pointblock values (@number, '21061', '100398531-4F20-4}\label{subp4} \textbf{insert into @pointblock values (@number, '21262', '100398531-4F20-4}\label{subp4} \textbf{insert$ set  $@number = '10009'$ insert into @pointblock values (@number,'10013','{C3D70D15-3E75-4051-B020-6F02BAC65C02}')<br>insert into @pointblock values (@number,'31400','{C3D70D15-3E75-4051-B020-6F02BAC56C02}')<br>insert into @pointblock values (@number,' set  $@number = '10010$ insert into @pointblock values (@number,'10001','{D0C213EB-EF5F-48ae-8951-0D881F472366}')<br>insert into @pointblock values (@number,'10002','{D0C213EB-EF5F-48ae-8951-0D881F472366}')<br>insert into @pointblock values (@number,' set @number = '10011' insert into @pointblock values (@number,'10001','{33A92E3C-F5FA-42f5-BFFF-6677A1C8AEB1}')<br>insert into @pointblock values (@number,'10002','{33A92E3C-F5FA-42f5-BFFF-6677A1C8AEB1}')<br>insert into @pointblock values (@number,' set  $@number = '10012'$ insert into @pointblock values (@number,'10004','{3B736860-D6BB-4785-AB47-04720E1E16CF}')<br>insert into @pointblock values (@number,'10006','{3B736860-D6BB-4785-AB47-04720E1E16CF}')<br>insert into @pointblock values (@number,' set  $@number = '10013'$ insert into @pointblock values (@number,'31400','{06B8A44B-7A0B-45c1-9857-488577CE5648}')<br>insert into @pointblock values (@number,'48000','{06B8A44B-7A0B-45c1-9857-488577CE5648}')<br>insert into @pointblock values (@number,' −− and<br>insert into @pointblock values (@number,'10008','{C6917CA4-E3AC-452e-9604-6747F0230135}')<br>insert into @pointblock values (@number,'10009','{C6917CA4-E3AC-452e-9604-6747F0230135}') insert into @pointblock values (@number,'10014','{C6917CA4-E3AC-452e-9604-6747F0230135}')

−− and<br>**insert into** @pointblock **values** (@number,'10015','{EB604C09-FB01-411e-B7F5-2229A6943DCE}')

set @number = '10061' insert into @pointblock values (@number,'10215','{A8D6BF31-C171-4fdf-BF89-F8AB87701EA2}')

insert into @pointblock values (@number,'1201','{D1452C9F-920A-4501-BF3F-73D523CAB4D4}') insert into @pointblock values (@number,'1202','{D1452C9F-920A-4501-BF3F-73D523CAB4D4}')

set @number = '10111'<br>insert into @pointblock values (@number,'1555','{6831CDAD-8BB3-4a7c-ADC0-46233043ED74}')<br>insert into @pointblock values (@number,'21270','{6831CDAD-8BB3-4a7c-ADC0-46233043ED74}')

set  $@number = '10112'$ insert into @pointblock values (@number,'1557','{C6DDC746-EF50-48f9-A740-40FEDFD39885}') insert into @pointblock values (@number,'4046','{C6DDC746-EF50-48f9-A740-40FEDFD39885}')

set  $@number = '10100'$ 

set @number = '10120' insert into @pointblock values (@number,'10110','{E54A7F52-D7FD-4e4b-A764-7B627BD07198}') set  $@number = '10300'$ 

insert into @pointblock values (@number,'1556','{9F5518B2-2600-49d7-8B0E-A488A15F6FA2}') insert into @pointblock values (@number,'10203','{9F5518B2-2600-49d7-8B0E-A488A15F6FA2}')

set @number = '10302' insert into @pointblock values (@number,'10223','{BAF6A933-5B15-49e9-9696-4704CA1E0FF7}')

set @number = '10322' insert into @pointblock values (@number,'10465','{83D776F2-881B-489a-8669-8D3F4FF88D7B}')

## set  $@number = '10343'$

insert into @pointblock values (@number,'10233','{FAC7E757-0866-41fc-867A-DC57D431169D}') insert into @pointblock values (@number,'10433','{FAC7E757-0866-41fc-867A-DC57D431169D}')

## $\text{set } @number = '10344'$

insert into @pointblock values (@number,'10237','{B3E6B906-7E53-4808-B037-97F58489C4EF}') set  $@number = '10345'$ 

insert into @pointblock values (@number,'02653','{646684CE-0000-429f-B598-7EC8788D944B}')

set @number = '10374' insert into @pointblock values (@number,'10243','{12334242-B7FF-4f7c-B970-1BFA46DB0313}')

set  $@number = '10376'$ insert into @pointblock values (@number,'10247','{D77A7D65-A383-4dfa-9355-DFE4D5B101EC}')

Set @number = '10911'<br>
insert into @pointblock values (@number,'1510','{EEC08COC-18EA-4a12-957B-6C14E2A8594C}')<br>
insert into @pointblock values (@number,'1501','{EEC08COC-18EA-4a12-957B-6C14E2A8594C}')<br>
insert into @pointb

## $\text{et } @$ number = '11001'

insert into @pointblock values (@number,'64000','{8A07B38E-E2A0-4b92-87CB-20B1A4401375}')

set @number = '11002' insert into @pointblock values (@number,'67000','{C14F1851-C4DA-4738-826D-0F34153181F0}')

# set @number = '11003'<br>insert into @nointblock values (@number.'64116'.'{B8B2D57C-409B-4326-9C4D-CE584232EC4F}')

insert into @pointblock values (@number,'64116','{B8B2D57C-A09B-4326-9C4D-CE58A232FCAF}') insert into @pointblock values (@number,'64004','{B8B2D57C-A09B-4326-9C4D-CE58A232FCAF}') set  $@number = '11101'$ 

insert into @pointblock values (@number,'64040','{3BA0B0EB-EAC0-4149-90D1-B04B7A16F6B9}') insert into @pointblock values (@number,'11732','{3BA0B0EB-EAC0-4149-90D1-B04B7A16F6B9}')

### set  $@number = '11102'$

insert into @pointblock values (@number,'64044','{F2D9F234-EA75-436e-BD04-9449FFAF7578}') insert into @pointblock values (@number,'64350','{F2D9F234-EA75-436e-BD04-9449FFAF7578}')

set @number = '11103' insert into @pointblock values (@number,'64350','{7CEC3D55-910B-4dd3-8EF1-3FE96489D569}') −− and<br>**insert into** @pointblock **values** (@number,'64420','{A1FA5DFC-8D89-47b3-8965-3A7FA415AF28}')

set @number = '11104'

insert into @pointblock values (@number,'64360','{581E2067-0EB1-4286-AC30-7CD44FBF5E2C}')

set @number = '11105' insert into @pointblock values (@number,'64492','{4AF79574-7699-4808-9ADF-0C3BE0C1D584}')

### set  $@number = '11200'$

insert into @pointblock values (@number,'67161','{190A281F-CD79-4fcc-B12F-9CB32B036FFB}') set @number = '11201'

# insert into @pointblock values (@number,'67162','{98341449-25E1-4b57-B633-25F622B7CEB3}')

set  $@number = '11202$ insert into @pointblock values (@number,'67271','{3505CB56-A544-4c39-BAC0-1A09927BEC1B}') insert into @pointblock values (@number,'64006','{3505CB56-A544-4c39-BAC0-1A09927BEC1B}')

### set  $@number = '11204'$

insert into @pointblock values (@number,'67261','{93E4AFF3-8BF3-4898-A4CB-A0144596EEEE}')<br>insert into @pointblock values (@number,'67562','{93E4AFF3-8BF3-4898-A4CB-A0144596EEEE}')<br>insert into @pointblock values (@number,'

set  $@number = '11208'$ 

 $\mathbf{a}$ t @number = '11305'

set  $@number = '11521'$ 

set  $@number = '11722'$ 

insert into @pointblock values (@number,'88318','{9271A410-EF25-42bb-9EC7-8BBC54D36168}')

set @number = '11301' insert into @pointblock values (@number,'11712','{0406B0C9-F153-44be-80B9-24BCD4BB4E5B}')

set  $@number = '11302'$ insert into @pointblock values (@number,'67241','{646E2CD8-C576-4e4f-8485-A950BE2D79E2}')

insert into @pointblock values (@number,'88310','{C5D1E883-62E4-4ea0-9ADA-38B2819FBE69}')

set @number = '11306' insert into @pointblock values (@number,'67445','{8DC91C13-6C6C-4c23-965C-443BBC4C5E40}')

set  $@number = '11310'$ insert into @pointblock values (@number,'64285','{1CCED0BE-70CF-48b0-A391-4F9A3C3B0C80}') insert into @pointblock values (@number,'64480','{1CCED0BE-70CF-48b0-A391-4F9A3C3B0C80}')

set  $@number = '11411'$ insert into @pointblock values (@number,'11743','{50898AE0-C513-4944-9FE7-50F5FFCB88B5}')

set  $@number = '11421'$ insert into @pointblock values (@number,'56432','{D9EA441E-3E68-404c-BB1C-D49DD6862190}')

set  $@number = '11423'$ 

insert into @pointblock values (@number,'56204','{AAF0339B-C1AE-4d36-A021-336EAABD5E9E}')

set @number = '11503' insert into @pointblock values (@number,'59204','{713B33DE-538D-4c88-AC71-6F17466B83C1}')

insert into @pointblock values (@number,'59331','{8F4CF138-8DC3-44ee-9103-FC1814841629}') set @number = '11532'

insert into @pointblock values (@number,'59435','{F34C4F88-6576-4571-9CDC-E2376363A523}') insert into @pointblock values (@number,'59335','{F34C4F88-6576-4571-9CDC-E2376363A523}')

set  $@number = '11601'$ insert into @pointblock values (@number,'59341','{2D6B59D3-B0F7-476e-97C2-BDOCA9ED717C}')<br>insert into @pointblock values (@number,'64300','{2D6B59D3-B0F7-476e-97C2-BD0CA9ED717C}')<br>insert into @pointblock values (@number,'

set @number = '11690' insert into @pointblock values (@number,'56800','{8CF008E2-C6D3-448d-97D2-C2DCBDC51917}') insert into @pointblock values (@number,'57800','{8CF008E2-C6D3-448d-97D2-C2DCBDC51917}') insert into @pointblock values (@number,'59800','{8CF008E2-C6D3-448d-97D2-C2DCBDC51917}') insert into @pointblock values (@number,'63800','{8CF008E2-C6D3-448d-97D2-C2DCBDC51917}') insert into @pointblock values (@number,'64800','{8CF008E2-C6D3-448d-97D2-C2DCBDC51917}') insert into @pointblock values (@number,'67800','{8CF008E2-C6D3-448d-97D2-C2DCBDC51917}')

set @number = '11713' insert into @pointblock values (@number,'11301','{97A9CDC3-2962-45b1-940E-5255E3463C56}')

set  $@number = '11714'$ insert into @pointblock values (@number,'93251','{05B8BFAE-9ABA-4e77-B55A-A4078D655582}')<br>insert into @pointblock values (@number,'93161','{05B8BFAE-9ABA-4e77-B55A-A4078D655582}')<br>insert into @pointblock values (@number,'

set @number = '11715'<br>insert into @pointblock values (@number,'93151','{B0F0BEC7-4F8B-4e1b-BB73-EAF454E8FDE3}')<br>insert into @pointblock values (@number,'11711','{B0F0BEC7-4F8B-4e1b-BB73-EAF454E8FDE3}')

Insert into @pointblock values (@number,'93152','{6F08D252-5F94-4086-8B5F-72B2A89E2B0E}')<br>insert into @pointblock values (@number,'11711',';{6F08D252-5F94-4086-8B5F-72B2A89E2B0E}')<br>insert into @pointblock values (@number,'

set @number = '11743'<br>insert into @pointblock values (@number,'93603','{9FB2FD01-023C-4baf-923E-1D0B3A265F41}')<br>insert into @pointblock values (@number,'11411','{9FB2FD01-023C-4baf-923E-1D0B3A265F41}')

set @number = '11802' insert into @pointblock values (@number,'11711','{7E343D0B-53E4-419d-8083-61C6EE60DE84}')

set  $@number = '12102$ insert into @pointblock values (@number,'63130','{B425334E-2B8A-4fa0-B2B2-E3DCB977BA2B}') −− and

insert into @pointblock values (@number,'12100','{BDBE2DDB-74B9-45c5-83F0-2DDC78955E5B}')

set @number = '12103' insert into @pointblock values (@number,'12100','{85A0BDC9-420B-43a5-A8BE-445136979A46}')

−− and insert into @pointblock values (@number,'12102','{E21A87D6-5443-4505-A401-D26C6F2E2E24}')

set  $@number = '12122'$ 

 $\textbf{insert into @point block values (\texttt{@number, '12120'}, '65D9B129-F727-4cb5-8EA6-B7C8177813D5'})$ 

set @number = '12131' insert into @pointblock values (@number,'63340','{FDCDFB2F-7F40-4434-BDA3-03ABF22D5FC1}') set  $@number = '12133'$ 

insert into @pointblock values (@number,'91779','{58E40308-7BC5-4524-8396-2A3FECCC53A2}') insert into @pointblock values (@number,'30261','{58E40308-7BC5-4524-8396-2A3FECCC53A2}')

 $\epsilon$ t @number = '12140' insert into @pointblock values (@number,'63421','{87BB5126-49DF-4c8c-805C-796FF4641E0E}')

set  $@number = '12200'$ 

insert into @pointblock values (@number,'63001','{B5CA4B45-6860-48f8-855A-B8E48E6E95A9}') −− and<br>**insert into** @pointblock **values** (@number,'56059','{A3F50D55-F66A-4bc1-B84F-47EB66E6349D}') set @number = '12201' insert into @pointblock values (@number,'64090','{B8ABCC08-2F26-4486-B182-B4C85ED6005E}') set  $@number = '12210'$ insert into @pointblock values (@number,'63107','{BD9E13B2-09D0-44b7-AFC5-13982E906F1B}')  $set @number = '12225'$ insert into @pointblock values (@number,'63280','{72982819-7C8C-4c65-901E-EDCC1247C4EC}') −− and insert into @pointblock values (@number,'12220','{53DACB56-AF09-4d70-A619-BCA09407FB6F}') set  $@number = '12230'$  $\textbf{insert into @point block values } (\texttt{@number, '63335', '497D53B10-FEA9-4ect-8E22-44B790B0AET8}')$ −− and<br>**insert into** @pointblock **values** (@number,'63235','{4615A7AC-1277-4054-BE8F-E5C6199E9A13}') −− and<br>**insert into** @pointblock **values** (@number,'63336','{B76DEBCB-6AEE-43c1-8BBF-6431B19164FE}') set @number = '12233' insert into @pointblock values (@number,'12232','{B43C1AB4-1928-415e-85CD-091BB4DD1EB0}') −− and<br>**insert into** @pointblock **values** (@number,'63350','{3AB08823-6E5A-4180-8A1A-4DB8C2A6DE89}') set @number = '12240' insert into @pointblock values (@number,'63480','{AC10CF43-99DE-43c2-9085-EB8E80B3ECD9}') set  $@number = '12243$ insert into @pointblock values (@number,'63409','{E7D9E6CB-9280-44d7-84D8-601090EE6381}') set @number = '12300' insert into @pointblock values (@number,'57002','{78BF7B34-D3F3-4411-B2A8-B57CF0052A9D}') set @number = '12320' insert into @pointblock values (@number,'57131','{5F385863-703F-407b-AE2D-98D14F2C3B39}') set  $@number = '12330'$ insert into @pointblock values (@number,'63370','{7EAE4066-9CB5-4b74-B9C9-737EDBBCAE8B}') −− and insert into @pointblock values (@number,'63365','{A965395D-BA52-44d3-81A4-4556A7B12E12}') set @number = '12331' insert into @pointblock values (@number,'63372','{19377E01-24B8-43bf-B35B-DADB8F0EB3A6}') set @number = '12332' insert into @pointblock values (@number,'56230','{ECFD8DBF-FF50-43e0-B0FD-9D8881EB22BF}') s**et @**number = '12400'<br>insert into @pointblock values (@number,'5602','{E040417B-E7C6-40f7-9559-C0FAC212320E}')<br>−− *and* insert into @pointblock values (@number,'11401','{A337F357-9D42-4073-B5AF-0308A01D755B}') set  $@number = '12401'$ insert into @pointblock values (@number,'C5652','{CB82F312-6527-438d-8D7B-27B910F0A746}') −− and insert into @pointblock values (@number,'56452','{AE8C3FF9-4B17-4c6e-9699-FAA36E78EE7B}') set @number = '12423' insert into @pointblock values (@number,'12422','{D6756E6F-05AA-4edf-B420-939BC4169C3F}') set  $@number = '12700'$ insert into @pointblock values (@number,'93352','{86D94FB1-4BC8-405b-9158-3B95CDFFBEC5}') insert into @pointblock values (@number,'93552','{86D94FB1-4BC8-405b-9158-3B95CDFFBEC5}') set @number = '13000' insert into @pointblock values (@number,'67122','{FFB06B29-A6C3-4192-BE77-61E548461837}') set  $@number = '13110'$ insert into @pointblock values (@number,'6721','{77565E74-C640-4990-BDB7-0E61ABAB547A}') insert into @pointblock values (@number,'67231','{77565E74-C640-4990-BDB7-0E61ABAB547A}') set @number = '13120' insert into @pointblock values (@number,'6723','{EBA3EF96-4386-4ae4-B16C-3091B55C6271}') set  $@number = '13210'$ insert into @pointblock values (@number,'67232','{87063DA0-A6FF-4188-80AF-A4F7872966E7}') set @number = '13320' insert into @pointblock values (@number,'67223','{C06BFDF3-107F-497e-8B62-5EAC311E8FC7}') set  $@number = '26000'$ insert into @pointblock values (@number,'10004','{2E9F05E9-5E27-4122-8377-24FBDE2E6B9B}')<br>insert into @pointblock values (@number,'10005','{2E9F05E9-5E27-4122-8377-24FBDE2E6B9B}')<br>insert into @pointblock values (@number,' set  $@number = '26001'$ 

insert into @pointblock values (@number,'21000','{F472FFD7-09B0-4a5a-8749-9217FFG87641}')<br>insert into @pointblock values (@number,'21210','{F472FFD7-09B0-4a5a-8749-9217FFC87641}')<br>insert into @pointblock values (@number,' insert into @pointblock values (@number,'23111','{F472FFD7-09B0-4a5a-8749-9217FFC87641}'

set @number = '26004' insert into @pointblock values (@number,'10004','{FF6CB7BC-0ECF-4037-8C90-A15A8887E87A}')

 $\begin{minipage}[c]{0.9\textwidth}\begin{itemize} \textbf{insert} & \textbf{in}\textbf{Set}(\textbf{in})\textbf{in} & \textbf{in}\textbf{Set}(\textbf{in})\\ \textbf{insert} & \textbf{in}\textbf{Set}(\textbf{in}) & \textbf{in}\textbf{Set}(\textbf{in})\textbf{Set} & \textbf{in}\textbf{Set}(\textbf{in})\\ \textbf{insert} & \textbf{in}\textbf{Set}(\textbf{in}) & \textbf{in}\textbf{Set}(\textbf{in})\textbf{Set}(\textbf{in})\textbf{Set}(\textbf{in})\textbf{Set}(\textbf{in})\\ \textbf{$ set  $@number = '26010'$ insert into @pointblock values (@number,'21103','{5F53D18C-8939-4f4d-B2D1-E9BB34AC5ABC}') set @number = '26025'<br>insert into @pointblock values (@number,'21000','{D7BAFF6D-C2F4-45cc-84A1-2876144630B6}')<br>insert into @pointblock values (@number,'21001','{D7BAFF6D-C2F4-45cc-84A1-2876144630B6}')<br>insert into @pointbl Insert into @pointblock values (@number,'26001';'{078AF60-C2F4-45cc-84A1-287614463068}')<br>insert into @pointblock values (@number,'26000';'{078AFF60-C2F4-45cc-84A1-287614463086}')<br>insert into @pointblock values (@number,'26 set @number = '26026' insert into @pointblock values (@number,'10004','{38491478-67B6-4472-80A3-9DCAB9DA6FCD}')<br>insert into @pointblock values (@number,'10005','{38491478-67B6-4472-80A3-9DCAB9DA6FCD}')<br>insert into @pointblock values (@number,' insert into @pointblock values (@number,'21001','{38491478-67B6-4472-80A3-9DCAB9DA6FCD}') set @number = '26120' insert into @pointblock values (@number,'21220','{1C8070F5-D04A-4132-9511-9E2F06BA8607}') set  $@number = '26122'$ insert into @pointblock values (@number,'21230','{38C4C621-C9E3-4055-A293-B8815D14269E}') set @number = '26124' insert into @pointblock values (@number,'21215','{31069C68-C922-4824-A758-0573928C3A05}') set  $@number = '26126'$ insert into @pointblock values (@number,'21235','{09B46866-E5FE-4aff-8281-8081CB3BFCCD}') set @number = '26128' insert into @pointblock values (@number,'21370','{24918100-097F-4351-BD95-2A31EF26DF29}')  $set @number = '26140'$ insert into @pointblock values (@number,'21380','{ACDA6311-6840-485d-87D4-1FD9CAB43A83}') set  $@number = '26142'$ insert into @pointblock values (@number,'21382','{CFDFCC74-4266-4247-90D7-02185AB4AB85}') set @number = '26170' **insert into** @pointblock **values** (@number,'91315','{48926B77-D217-43e7-8164-15BC9440F032}')<br>-- and insert into @pointblock values (@number,'91311','{F5B18681-9EDA-4bc2-91CF-EC399A49ED2B}') set  $@number = '26172'$  $\textbf{insert into @point block values } (\texttt{@number, '91321'}, ' \texttt{189968DO-EO91-4db9-BAA6-50DEC50E58D5}')$ −− and insert into @pointblock values (@number,'91329','{D97D5769-292D-4397-AB12-6EC1B640E12F}') set  $@number = '26201'$ insert into @pointblock values (@number,'10005','{722A7CEA-8D15-461f-AD16-929B60F2F5F2}')<br>insert into @pointblock values (@number,'10012','{722A7CEA-8D15-461f-AD16-929B60F2F5F2}')<br>insert into @pointblock values (@number,' set @number = '26222'<br>insert into @pointblock values (@number,'26220','{3E1C5C53-6528-406e-8C4C-3FE7CD0E18D3}')<br>insert into @pointblock values (@number,'28220','{3E1C5C53-6528-406e-8C4C-3FE7CD0E18D3}')<br>insert into @pointbl set  $@number = '26233'$ insert into @pointblock values (@number,'21262','{58FF0B34-9477-4601-A72F-5B8A34E74E7D}')<br>insert into @pointblock values (@number,'21263','{58FF0B34-9477-4601-A72F-5B8A34E74E7D}')<br>insert into @pointblock values (@number,' set  $@number = '26240'$ insert into @pointblock values (@number,'21490','{B48F31C2-E24E-444b-9729-81950C5DC7E9}') set  $@number = '26250'$ <br>insert into  $@pointbl$ insert into @pointblock values (@number,'21550','{1AD92E38-7823-428e-91CA-7399E846B024}') set @number = '26270' insert into @pointblock values (@number,'91331','{C4635855-94C2-45fd-8449-089B4A9C8D6F}') −− and insert into @pointblock values (@number,'91325','{0FC25D3B-E451-4f8c-B206-AEBD438B382C}')  $\mathbf{A}$ set @number = '26272' insert into @pointblock values (@number,'91341','{1C6C9B47-2F19-4e51-9695-4293DFCFB47C}') −− and insert into @pointblock values (@number,'91333','{0119F42D-CA68-49f4-9196-0680E2E218BB}') set  $@number = '26300$ insert into @pointblock values (@number,'8859','{A1ADB0A9-2138-4ac9-8AE5-3B2812686247}')<br>insert into @pointblock values (@number,'21245','{A1ADB0A9-2138-4ac9-8AE5-3B2812686247}')<br>insert into @pointblock values (@number,'2 set @number = '26301' insert into @pointblock values (@number,'21245','{B0CCDF0A-84E1-456c-A835-5C425510F0D9}') insert into @pointblock values (@number,'26300','{B0CCDF0A-84E1-456c-A835-5C425510F0D9}') insert into @pointblock values (@number,'26300','{B0CCDF0A-84E1-456c-A835-5C425510F0D9}')

 $\mathbf{e}$ t @number = '26310' insert into @pointblock values (@number,'2140','{5F618F6D-4294-460b-BACD-522919BDA798}') insert into @pointblock values (@number,'21250','{5F618F6D-4294-460b-BACD-522919BDA798}') set  $@number = '26312'$ insert into @pointblock values (@number,'2146','{4A625C61-6360-4ff2-9BC2-68F00B31963F}') insert into @pointblock values (@number,'21455','{4A625C61-6360-4ff2-9BC2-68F00B31963F}')  $set @number = '26322'$ insert into @pointblock values (@number,'21330','{39A3A62D-711C-4a1b-8F09-DEF51428DD8E}') set @number = '26330' insert into @pointblock values (@number,'21335','{C9CA8DC1-6B6B-471b-9B83-2692F3942895}') set  $@number = '26334'$ insert into @pointblock values (@number,'23352','{82DEF42F-C011-40fc-9F89-754E7BA9A11A}') insert into @pointblock values (@number,'23456','{82DEF42F-C011-40fc-9F89-754E7BA9A11A}') set @number = '26370' insert into @pointblock values (@number,'91312','{7BCF838C-447E-42f0-B34B-60A25638C848}') set  $@number = '26372'$ insert into @pointblock values (@number,'91326','{8C1B79F0-5D7B-4984-92F2-0930FAB4A99F}') −− and insert into @pointblock values (@number,'91316','{938169D0-45D2-4ee6-9031-C980461B3B82}') set @number = '26376' insert into @pointblock values (@number,'91316','{1F5B0D14-C7F5-45d9-9CCC-D8DD565159B8}') −− and insert into @pointblock values (@number,'91326','{3DE0F4CF-7A39-4571-8F0C-4D80C7A6C178}') −− and<br>**insert into** @pointblock **values** (@number,'26372','{60184576-B7C8-4adb-A35D-81E421BA5193}') set @number = '26378' insert into @pointblock values (@number,'91327','{FDED7311-9EDC-4326-8D38-F1977949436F}') Set @number = '26400'<br>
insert into @pointblock values (@number,'26001','{ACDEOD4A-F42F-4158-9AA4-369A3B681FDF}')<br>
insert into @pointblock values (@number,'26401','{ACDEOD4A-F42F-4158-9AA4-369A3B681FDF}')<br>
insert into @poin set  $@number = '26401'$ insert into @pointblock values (@number,'26001','{55CE7604-C5FD-42d8-88F0-FFAA83EDC74B}')<br>insert into @pointblock values (@number,'26400','{55CE7604-C5FD-42d8-88F0-FFAA83EDC74B}')<br>insert into @pointblock values (@number,' set  $@number = '26406'$ insert into @pointblock values (@number,'26472','{0E9107E3-2622-4dae-A8DF-C83097A8AAD0}') insert into @pointblock values (@number,'23117','{0E9107E3-2622-4dae-A8DF-C83097A8AAD0}') set @number = '26416' insert into @pointblock values (@number,'23225','{50937A0A-1D8A-4552-97C4-53A01DF78CE5}') set @number = '26418' insert into @pointblock values (@number,'23227','{E8670604-7A84-44f7-9419-CC84247041BE}') set  $@number = '26470'$ insert into @pointblock values (@number,'26400','{AEE6A7CE-4EB1-4f44-BDE5-E7614D1DF349}') −− and insert into @pointblock values (@number,'26401','{6C3724BC-73F5-4379-9349-C9AEC6819E03}')  $\text{set } @ \text{number} = '26472'$ set @number = '26472'<br>insert into @pointblock values (@number,'26406','{BB1D2ADB-039C-4f8f-A8CA-209D753A4A37}') set  $@number = '26500'$ insert into @pointblock values (@number,'77142','{334A162A-D433-4085-ACAB-DF04BB6C8A2C}')<br>insert into @pointblock values (@number,'41861','{334A162A-D433-4085-ACAB-DF04BB6C8A2C}')<br>insert into @pointblock values (@number,' set  $@number = '27000'$ insert into @pointblock values (@number,'24001','{8AB13D58-4D26-43f9-8E34-3F7C85642920}')<br>insert into @pointblock values (@number,'25002','{8AB13D58-4D26-43f9-8E34-3F7C85C42920}')<br>insert into @pointblock values (@number,' set  $@number = '27001'$ insert into @pointblock values (@number,'24001','{C2938490-49E9-4900-8B04-D214F8B0EC19}')<br>insert into @pointblock values (@number,'25002','{C2938490-49E9-4900-8B04-D214F8B0EC19}')<br>insert into @pointblock values (@number,' set @number = '27011' insert into @pointblock values (@number,'30431','{4CF30BD9-EBC4-4dbc-83D9-1915AAA3154C}') set @number = '27014' insert into @pointblock values (@number,'27803','{4001C6C1-37B2-4904-BF7B-9EB3478E3FB2}') set @number = '27021'<br>insert into @pointblock values (@number,'24101','{0C077383-92F1-47f7-BD8A-39AF6C69D1A8}')<br>insert into @pointblock values (@number,'24102','{0C077383-92F1-47f7-BD8A-39AF6C69D1A8}')

 $\mathbf{A} = \mathbf{A} \mathbf{B}$  and  $\mathbf{A} = \mathbf{B} \mathbf{B} \mathbf{B}$ 

insert into @pointblock values (@number,'25111','{0C077383-92F1-47f7-BD8A-39AF6C69D1A8}') insert into @pointblock values (@number,'25151','{0C077383-92F1-47f7-BD8A-39AF6C69D1A8}') set @number = '27031'

insert into @pointblock values (@number,'27961','{BEE47EAA-BCF3-4df1-B7D2-8CA7803DE1C0}')

set  $@number = '27033'$ insert into @pointblock values (@number,'27031','{65612A52-0EA6-404f-9760-8B5928792095}')

insert into @pointblock values (@number,'27263','{9B7FE617-0AE2-4fa5-8CC4-78D973D6E027}') insert into @pointblock values (@number,'24210','{9B7FE617-0AE2-4fa5-8CC4-78D973D6E027}')

set  $@number = '27232$ insert into @pointblock values (@number,'27264','{02234005-BCDC-4a29-B402-ABCFF4067B01}')<br>insert into @pointblock values (@number,'27233','{02234005-BCDC-4a29-B402-ABCFF4067B01}')<br>insert into @pointblock values (@number,'

set @number = '27233'<br>insert into @pointblock values (@number,'27242','{62759108-3E74-4149-AD62-DD502171BA67}')<br>insert into @pointblock values (@number,'27232','{62759108-3E74-4149-AD62-DD502171BA67}')

set  $@number = '27253'$ insert into @pointblock values (@number,'27221','{FCF45250-0389-418c-97E6-FBBAAF992889}') insert into @pointblock values (@number,'27251','{FCF45250-0389-418c-97E6-FBBAAF992889}')

set @number = '27254' insert into @pointblock values (@number,'24252','{47E311E9-9021-4652-8425-CCC78EC2F064}')

 $set @number = '27262'$ insert into @pointblock values (@number,'30462','{BA9A0C2A-D1DA-405b-A06E-49845D99CD52}')

set  $@number = '27301'$ insert into @pointblock values (@number,'25221','{E1CBB92E-EB00-41d3-8AFA-91BBAD8E6E05}') insert into @pointblock values (@number,'27381','{E1CBB92E-EB00-41d3-8AFA-91BBAD8E6E05}')

set @number insert into @pointblock values (@number,'25261','{18A1042F-F5ED-4e4e-B17B-04FBF4D51505}')

set  $@number = '27311'$ insert into @pointblock values (@number,'25241','{EFC27357-96E8-4a66-8CFB-154B98228348}')

set @number = '27321' insert into @pointblock values (@number,'25242','{E3254AE8-68B8-47bf-8DC8-ADE19211A643}')

set  $@number = '27403'$ insert into @pointblock values (@number,'30203','{205C0F89-47DB-4dca-8E68-FCD3C13E9F54}')

set @number = '27404' insert into @pointblock values (@number,'30204','{B8F2DA86-EAE0-4f16-97A1-3BB5C2D448F9}')

set  $@number = '27405$ insert into @pointblock values (@number,'30205','{E0261482-1448-4413-9588-DA6DCF8EE6B5}')

set  $@number = '27406'$ 

 $\textbf{insert into @point block values ($@number, '30206', '68EDFDA1-4641-48c5-957F-CFF1ED0642A3}')$  $\epsilon$ t @number = '27407'

insert into @pointblock values (@number,'27550','{AC2BA189-1B82-4479-876D-BD15FA206169}') set  $@number = '27442'$ 

insert into @pointblock values (@number,'30242','{222DFEFA-CCC1-47fe-AD3A-77E87F71C1F2}')

set  $@number = '27443'$ <br>insert into  $@pointbl$ insert into @pointblock values (@number,'30416','{213C757D-D85B-434d-8FB0-15378F93E88F}')

set @number = '27500'<br>insert into @pointblock values (@number,'30221','{584D0ADE-C80B-4a4b-A17D-EEB9DC6B197E}')<br>insert into @pointblock values (@number,'25232','{584D0ADE-C80B-4a4b-A17D-EEB9DC6B197E}')

set  $@number = '27501'$ 

insert into @pointblock values (@number,'30251','{8BDFC03F-FE84-4eaf-B9DB-EDE720202EF0}')

set @number = '27502' insert into @pointblock values (@number,'30252','{FB21A6A0-352B-4fc1-BCC2-115824B5B5B8}') set  $@number = '27505'$ 

insert into @pointblock values (@number,'30202','{C0192915-50BB-4646-BCF4-8DD2AF73E29A}')

set @number = '27511' insert into @pointblock values (@number,'30441','{4B6110C1-47FF-4335-A4E5-3A07FA8B6EE4}') set  $@number = '27520'$ 

insert into @pointblock values (@number,'30226','{C3B9E114-9A61-4477-89FA-6DD9CE688810}') insert into @pointblock values (@number,'30227','{85C8736D-17F3-4f27-B8E8-270D9E958A31}')

set @number = '27521' insert into @pointblock values (@number,'27580','{F64887F2-A446-4ecf-92EF-83F908F81804}')

set @number = '27552' insert into @pointblock values (@number,'30420','{AD864D84-5352-4889-8793-668D1AEE869F}')

set  $@number = '27700'$ insert into @pointblock values (@number,'91923','{1F4068A1-02CA-49fb-A9B4-E10837A9FB3A}') insert into @pointblock values (@number,'91924','{1F4068A1-02CA-49fb-A9B4-E10837A9FB3A}')

set @number = '27710' insert into @pointblock values (@number,'91533','{46CB392B-45E8-4dcd-BDDD-F064E2CB18EC}')
set  $@number = '27711'$ insert into @pointblock values (@number,'30771','{3350BB31-54F5-410c-A5C1-FFBBA58AA6F9}')<br>insert into @pointblock values (@number,'30772','{3350BB31-54F5-410c-A5C1-FFBBA58AA6F9}')<br>insert into @pointblock values (@number,' set @number = '27721'<br>
insert into @pointblock values (@number,'24771','{437BEF3F-FCB1-41e9-8E8C-2B03F7B04A33}')<br>
insert into @pointblock values (@number,'24772','{437BEF3F-FCB1-41e9-8E8C-2B03F7B04A33}')<br>
insert into @poin set  $@number = '27722'$ insert into @pointblock values (@number,'24783','{4F0798F1-B293-43ce-80D7-3D0C41CB34DD}')<br>insert into @pointblock values (@number,'24210','{4F0798F1-B293-43ce-80D7-3D0C41CB34DD}')<br>insert into @pointblock values (@number,'  $\text{et } @ \text{number} = '27731'$ insert into @pointblock values (@number,'25771','{1406F951-3424-44de-A648-694BC9A26CEE}') set @number = '27732' insert into @pointblock values (@number,'25773','{019C68BF-7085-47e2-8062-EB3FA351E3F0}') set  $@number = '27733'$ insert into @pointblock values (@number,'25780','{74A8C1C7-7247-4ded-AD4D-F1403AAA0858}') set  $@number = '27751'$ insert into @pointblock values (@number,'30787','{72750FEF-0A40-4e9b-A779-159DE655BBDD}') set @number = '27752' insert into @pointblock values (@number,'30215','{81A69336-95FF-46a8-9AFE-DC072FA597E6}') set  $@number = '28010'$ insert into @pointblock values (@number,'36001','{9E15AB74-3ED3-4b33-8D96-09186DA24903}') set @number = '28120' insert into @pointblock values (@number,'36100','{8D97DE9D-81EF-4a8a-A587-276A433A3976}') set  $@number = '28121'$ insert into @pointblock values (@number,'36102','{AE1C8A13-CD2D-4250-9827-78CCF5471279}')<br>insert into @pointblock values (@number,'28153','{AE1C8A13-CD2D-4250-9827-78CCF5471279}')<br>insert into @pointblock values (@number,' set @number = '28210'<br>insert into @pointblock values (@number,'26220','{183236C3-1F00-4c30-A84B-9FAA4BC4E932}')<br>insert into @pointblock values (@number,'26225','{183236C3-1F00-4c30-A84B-9FAA4BC4E932}') set @number = '28213'<br>insert into @pointblock values (@number,'C3691','{9E6C1830-C65A-4cd1-B1AB-FF3C07D6346F}')<br>insert into @pointblock values (@number,'91775','{9E6C1830-C65A-4cd1-B1AB-FF3C07D6346F}')<br>insert into @pointbl set  $@number = '28221'$ insert into @pointblock values (@number,'28220','{89281127-AF11-4b45-9F57-907B43D19C4C}')<br>insert into @pointblock values (@number,'26220','{89281127-AF11-4b45-9F57-907B43D19C4C}')<br>insert into @pointblock values (@number,' set @number = '28240'<br>insert into @pointblock values (@number,'36221','{CD4F0A65-E484-46a4-B0B5-3B1ED0BEA263}')<br>insert into @pointblock values (@number,'28341','{CD4F0A65-E484-46a4-B0B5-3B1ED0BEA263}') set  $@number = '28252'$ insert into @pointblock values (@number,'C3633','{E46C30B6-430A-4d0e-9D41-5A7CFED6FFD1}')<br>insert into @pointblock values (@number,'C3635','{E46C30B6-430A-4d0e-9D41-5A7CFED6FFD1}')<br>insert into @pointblock values (@number,' set  $@$ number =  $'28260'$ insert into @pointblock values (@number,'28261','{CC07BC1F-783D-4664-AA6A-AC6CC943A91A}') insert into @pointblock values (@number,'01030','{CC07BC1F-783D-4664-AA6A-AC6CC943A91A}')  $\mathsf{sat}$  @number  $=$  '28315' insert into @pointblock values (@number,'91765','{B5111C16-6658-48f3-8B7A-BF62F4C5C20D}') set @number = '28316' insert into @pointblock values (@number,'91766','{4560E1FD-F41D-4147-B25D-DE2D4574DB00}') set  $@number = '28320'$ insert into @pointblock values (@number,'36211','{5BDE5C0D-A5BC-4e39-982C-CFF163819B23}') set @number = '28321' insert into @pointblock values (@number,'28220','{85772C8E-CF45-4171-A1FD-7D5EFA79AE38}') set  $@number = '28325'$ insert into @pointblock values (@number,'36451','{A214E215-43B1-4e5b-8C28-9BB1E2A998E0}') insert into @pointblock values (@number,'28423','{A214E215-43B1-4e5b-8C28-9BB1E2A998E0}') set @number = '28341' insert into @pointblock values (@number,'28240','{0A1B7952-5BBE-4339-AB13-C96C3EA3BB84}') set  $@number = '28351'$ insert into @pointblock values (@number,'36230','{50D5A1D3-4B94-4bb8-8583-C76960EA6BAC}')<br>insert into @pointblock values (@number,'50300','{50D5A1D3-4B94-4bb8-8583-C76960EA6BAC}')<br>insert into @pointblock values (@number,' set @number = '28414'<br>insert into @pointblock values (@number,'36414','{249F39D2-D413-45eb-9B69-4AE6F268845E}')<br>insert into @pointblock values (@number,'36214','{249F39D2-D413-45eb-9B69-4AE6F268845E}')

set  $@number = '28434'$ 

```
insert into @pointblock values (@number,'36415','{FD281298-28BC-4407-A840-D8A575AD88E9}')
 set @number = '28463'
```
# insert into @pointblock values (@number,'36462','{C72F7A12-FA57-4225-A75C-27017F877C85}')

set  $@number = '28835'$ insert into @pointblock values (@number,'91721','{256A9B18-2DB1-46d5-8D47-05C439377E87}') insert into @pointblock values (@number,'28021','{256A9B18-2DB1-46d5-8D47-05C439377E87}')

set @number = '28845' insert into @pointblock values (@number,'28240','{D784D9C9-C230-445b-BD7E-B636FD2FB941}')

set @number = '28852' insert into @pointblock values (@number,'36441','{D2C22BD8-9E72-49ea-BED9-381E24767B5C}')

 $set @number = '28861'$ insert into @pointblock values (@number,'28260','{CA4AOAE3-C66A-46f7-B50E-29069B545FB6}')<br>insert into @pointblock values (@number,'36260','{CA4AOAE3-C66A-46f7-B50E-29069B545FB6}')<br>insert into @pointblock values (@number,'

set @number

insert into @pointblock values (@number,'36263','{4DF4C697-BE5C-493a-982D-A5304FEE805A}') set  $@$ number =  $'28875'$ 

insert into @pointblock values (@number,'91974','{3787BCAA-9394-4b76-8315-78359831D7A9}') set @number = '31000'

insert into @pointblock values (@number,'31600','{765EE412-A0AC-4f51-84F9-0C84C750493B}')

set  $@number = '31011'$ insert into @pointblock values (@number,'34300','{7C14F53A-9AB1-404e-80B5-6501EDC345B5}')

 $\text{set } @number = '31021'$ <br>insert into  $@pointbl$ insert into @pointblock values (@number,'92021','{2D14CC6E-3DC1-48a7-B866-DC3996BE617C}')

set @number = '31024' insert into @pointblock values (@number,'92013','{FD11D979-1036-4cf5-B9EC-98C3ACF8507A}')

set  $@number = '31027'$ insert into @pointblock values (@number,'02320','{B473BC3D-219B-46fb-8DE3-F10FFBB9ECBA}')

set @number = '31028' insert into @pointblock values (@number,'92503','{4BC24C1C-0485-42e1-994F-24CF3DEC6E62}')

set  $@number = '31029'$ insert into @pointblock values (@number,'92061','{A80A979A-518A-4e63-AB94-60F66D480103}')<br>-- and

insert into @pointblock values (@number,'92062','{0DC567D7-1D84-40a5-87D3-A4FB2BFCF13F}')

set @number = '31030' insert into @pointblock values (@number,'31606','{3FA6AB5F-C6D4-4f5e-AADB-4981CD2577E2}')

 $set @number = '31050'$ insert into @pointblock values (@number,'50250','{B4CBDC91-303D-4f26-8F10-B5851088DDBC}')

set @number = '31200' insert into @pointblock values (@number,'51001','{8B4D4227-F292-4de6-BDFE-64ECEDD0E782}')

 $set$  @number = '31220' insert into @pointblock values (@number,'51221','{548A651C-33D4-433e-858C-FDA810F8DB08}')

−− and<br>**insert into** @pointblock **values** (@number,'51226','{DC102887-AA95-4b07-ADFE-57F39C886F4F}') −− and insert into @pointblock values (@number,'51420','{F074A351-CB7F-402f-9F94-297DF461B726}')

set @number = '31230' insert into @pointblock values (@number,'51231','{AC950C3E-7886-4909-B9E3-8CEA31D28C23}') set  $@number = '31240'$ 

insert into @pointblock values (@number,'51243','{40E8C59E-53F3-4f32-A41F-BB58B37FA2B1}')

−− and<br>**insert into** @pointblock **values** (@number,'51447','{231A9550-4FC6-4193-8B3D-2FA9C630FA28}') set @number = '31250'

insert into @pointblock values (@number,'51041','{2C3E78CD-199E-4998-97AE-8F092DA0FBD6}') set  $@number = '31260'$ 

insert into @pointblock values (@number,'51222','{4FD631DA-68A9-4e5d-8562-8A575FD5B6CA}')

set @number = '31270' insert into @pointblock values (@number,'51270','{0371522D-BC29-42f4-825B-733D23137F93}')

```
\begin{minipage}[t] \begin{minipage}[c]{0.9\textwidth} \begin{minipage}[c]{0.9\textwidth} \begin{minipage}[c]{0.9\textwidth} \begin{minipage}[c]{0.9\textwidth} \begin{minipage}[c]{0.9\textwidth} \begin{minipage}[c]{0.9\textwidth} \begin{minipage}[c]{0.9\textwidth} \begin{minipage}[c]{0.9\textwidth} \begin{minipage}[c]{0.9\textwidth} \begin{minipage}[c]{0.9\textwidth} \begin{minipage}[c]{0.9\textwidth} \begin{minipage}[c]{0.9\textwidth} \begin{minipage}[c]{0.9\textwidth} \begin{
```
set @number = '31305' insert into @pointblock values (@number,'50305','{3E6D0EE0-8128-4247-BA10-56900E8B8225}')

set  $@number = '31310'$ 

insert into @pointblock values (@number,'5011','{E752B2FA-64CC-4871-8938-20F3EF329701}') insert into @pointblock values (@number,'50310','{E752B2FA-64CC-4871-8938-20F3EF329701}')

set @number = '31340' insert into @pointblock values (@number,'50350','{4853D30E-32FC-47e9-B232-210541F69865}') −− and<br>**insert into** @pointblock **values** (@number,'50355','{3658107C-8582-4348-B0C0-37AAE1E9FA33}')

set @number = ?31580?<br>insert into @pointblock values (@number,?32020?,?{062F96B6-66F1-4e2c-88C0-CA1B0C030625}?)<br>insert into @pointblock values (@number,?92200?,?{062F96B6-66F1-4e2c-88C0-CA1B0C030625}?)<br>insert into @pointb

−− and<br>in**sert into** @pointblock **values** (@number,'53114','{010FBF54-F90D-464d-BF3D-87B37594F00F}')<br>in**sert into** @pointblock **values** (@number,'32070','{010FBF54-F90D-464d-BF3D-87B37594F00F}')

# set @number = '31352'<br>insert into @pointblock values (@number,'92506','{8D0FACBE-AB36-487e-A0B5-167A14E52C1E}')<br>insert into @pointblock values (@number,'92509','{8D0FACBE-AB36-487e-A0B5-167A14E52C1E}')<br>insert into @pointbl

#### set  $@number = '31353'$

insert into @pointblock values (@number,'92907','{1901BCFF-59D5-40bb-950F-41891BD93A70}')<br>insert into @pointblock values (@number,'92908','{1901BCFF-59D5-40bb-950F-41891BD93A70}')<br>insert into @pointblock values (@number,'

set @number = '31356' insert into @pointblock values (@number,'32640','{B6CBA8A2-7242-4afe-BB91-CBA7CB66F54F}') −− and insert into @pointblock values (@number,'53256','{6BCA0E0B-B1DD-41eb-A7B7-43FE3DD9E542}')

set @number = '31358'<br>insert into @pointblock values (@number,'50282','{801BA45F-2802-458d-B8D9-04375BBAF858}')<br>insert into @pointblock values (@number,'92909','{801BA45F-2802-458d-B8D9-04375BBAF858}')<br>insert into @pointbl

#### set  $@number = '31361'$ insert into @pointblock values (@number,'50370','{0447EF88-A60E-41a0-9BF3-8A82A471EFAB}')

 $\mathbf{B}$ set  $\mathbf{Q}$ number  $=$  '31370'

insert into @pointblock values (@number,'4705','{EFD1A67B-5B28-4522-8727-105564C23A3B}') insert into @pointblock values (@number,'5050','{EFD1A67B-5B28-4522-8727-105564C23A3B}')

### set  $@number = '31390'$

insert into @pointblock values (@number,'50390','{AE850ACB-E784-4914-962A-461EF6FF3997}')

# Set @number = '31400'<br>
insert into @pointblock values (@number,'48000','{49919894-D29D-47a9-AFC4-C20EB47F63C0}')<br>
insert into @pointblock values (@number,'10009','{49919894-D29D-47a9-AFC4-C20EB47F63C0}')<br>
insert into @poin

#### set @number = '31411'

insert into @pointblock values (@number,'48412','{73D69077-EA77-4534-91B1-C998B5BBC60E}')

−− and<br>**insert into** @pointblock **values** (@number,'31410','{A673F9A6-48E1-4a4f-96EA-481938CDFABD}')

## set  $@number = '31415'$

insert into @pointblock values (@number,'48260','{F353176E-BDE8-487f-A235-900170D44807}')

## set  $@number = '31420'$

insert into @pointblock values (@number,'48262','{1A75CEC4-4584-422f-8FB6-5A871AAB059E}')

## set  $@number = '31425'$

insert into @pointblock values (@number,'48370','{1B0E27F9-2504-4a29-933F-11E7843ABAC4}')

## $\mathsf{sat}$  @number  $=$  '31430'

insert into @pointblock values (@number,'48316','{5FF0C761-C088-4bdc-8B1E-9920C04C28EC}')

# set @number = '31435'

set @number = '3143b'<br>insert into @pointblock values (@number,'48420','{18EDF527-AA74-4cde-B71A-43C372E5E06D}')

# set  $@number = '31480'$

insert into @pointblock values (@number,'92508','{F4F7FC15-AA03-4b5d-A0EA-280F3FD140AA}') −− and insert into @pointblock values (@number,'92602','{E0418C34-104C-4e4f-9AFB-3A56F0C6DDF3}')

set @number = '31490' insert into @pointblock values (@number,'92603','{26808475-D22F-49ea-B9B5-273A8219C5A8}')

## set  $@number = '31600'$

insert into @pointblock values (@number,'31000','{0FC2909A-9827-4266-836A-918F66C4F53C}') insert into @pointblock values (@number,'49102','{0FC2909A-9827-4266-836A-918F66C4F53C}')

# set @number = '31606'

insert into @pointblock values (@number,'31030','{09F3A5AD-37DB-49d4-8070-3D959C88CD82}') set  $@number = '31610'$ 

insert into @pointblock values (@number,'49415','{149E4303-515B-4074-9DEB-7F8851BBB725}')<br>insert into @pointblock values (@number,'49211','{149E4303-515B-4074-9DEB-7F8851BBB725}')<br>insert into @pointblock values (@number,'

 $set @number = '31620'$ 

insert into @pointblock values (@number,'49205','{CF85DB05-BEBC-410a-92FD-21F3915EA80E}')

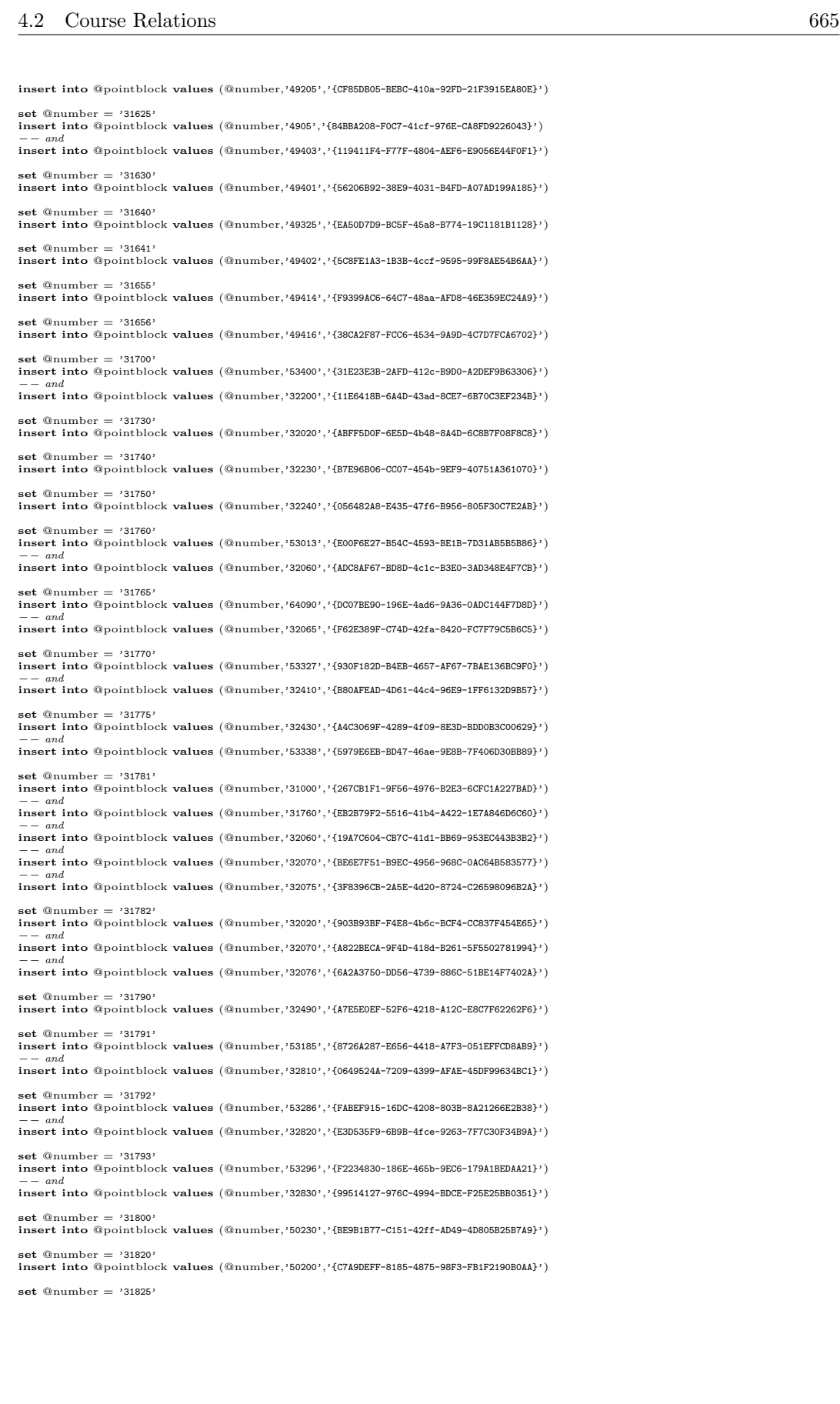

insert into @pointblock values (@number,'50205','{FEE793BA-0C3D-443d-A11F-ECE03848A439}')

# set  $@number = '31830$ <br>insert into  $@pointbl$

insert into @pointblock values (@number,'50520','{12B3F832-37F7-453f-9D69-3A42C5971EBE}') −− and<br>**insert into** @pointblock **values** (@number,'50220','{63C542ED-B68F-4d08-B4C5-1CB029088580}')

set  $@number = '31840'$ 

insert into @pointblock values (@number,'50240','{2F20940D-AE95-4289-979D-C8A338D757A9}')

# $set @number = '31860'$

insert into @pointblock values (@number,'50260','{7DC089B4-4909-475e-A03F-8D87B61F2C6F}')

set @number = '31875' insert into @pointblock values (@number,'31675','{62503B89-34D4-4b3a-B667-38426CF752EE}')  $\mathbf{e}$ t @number = '33250'

insert into @pointblock values (@number,'44250','{73825287-F7F8-4092-87BC-1182227F9E68}')

## $\text{set } @number = '33251'$

insert into @pointblock values (@number,'44251','{2494C61C-138C-48d6-AEFF-CA0632BFF7FB}')

set @number = '33470' insert into @pointblock values (@number,'44470','{CD693454-FCF5-4b28-AE5C-4379DDB8D2AF}')

## $\mathbf{B}$  at @number = '33471'

insert into @pointblock values (@number,'44471','{50F1FF75-729E-41f2-9D1A-DF37BEDD345C}')

set @number = '34300' insert into @pointblock values (@number,'31011','{28BC8065-4641-4ead-BBAA-8C631C7A63A9}')

set  $@number = '34320'$ insert into @pointblock values (@number,'52235','{CD471CD1-DBE9-45df-81FF-96928FDDA428}')<br>insert into @pointblock values (@number,'52281','{CD471CD1-DBE9-45df-81FF-96928FDDA428}')<br>insert into @pointblock values (@number,'

## set  $@number = '34321'$

insert into @pointblock values (@number,'52235','{2603D3A5-322C-445c-918D-02F23AA7780D}')<br>insert into @pointblock values (@number,'52281','{2603D3A5-322C-445c-918D-02F23AA7780D}')<br>insert into @pointblock values (@number,'

set @number = '41012' insert into @pointblock values (@number,'41601','{47DE4FB1-AA81-405b-9DA2-54F92D784855}')

−− notice, content is interpreted as OR. set  $@number = '41015'$ 

# insert into @pointblock values (@number,'10001','{42684A87-87B1-469e-B456-C76A268D7F85}')<br>insert into @pointblock values (@number,'10010','{42684A87-87B1-469e-B456-C76A268D7F85}')<br>insert into @pointblock values (@number,'

set @number = '41025' insert into @pointblock values (@number,'02100','{D5039E98-E39F-4c3b-9AFF-89998E4BD4D7}') −− and insert into @pointblock values (@number,'02199','{31F54A5D-DF73-4ab9-AACC-D3DAF631CB15}')

−− and<br>**insert into** @pointblock **values** (@number,'02115','{AB2473A1-9CE3-418a-BB6C-20A30CDCCC84}')

set @number = '41030' insert into @pointblock values (@number,'41612','{A36BD880-8F37-4130-9631-29D77343F751}')

# set  $@number = '41045'$

insert into @pointblock values (@number,'41401','{2B5073E2-C424-465e-8AF8-D16315D3E42F}')<br>insert into @pointblock values (@number,'10012','{2B5073E2-C424-465e-8AF8-D16315D3E42F}')<br>insert into @pointblock values (@number,'

set @number = '41120' insert into @pointblock values (@number,'12540','{E8339A70-5513-42b2-A732-AA7464B45312}')

# set  $@number = '41126'$

insert into @pointblock values (@number,'57357','{F63681C1-0596-4865-B48A-96CF91CB932D}')

set @number = '41124' insert into @pointblock values (@number,'57221','{336C4A07-8ABA-4b1b-8BDE-9A132B7D9396}')

#### set  $@number = '41201$ insert into @pointblock values (@number,'41262','{C7F49A99-6131-473f-A34E-825151DB4A71}')

−− and<br>**insert into** @pointblock **values** (@number,'76161','{B1266CB0-1BB8-4a60-ACD4-D2D87AB30C4F}')

−− and<br>**insert into** @pointblock **values** (@number,'76170','{3607B49C-C833-41f8-9FA6-0198C1FDD6FD}')

−− and insert into @pointblock values (@number,'76263','{FEB445E7-1649-4a4c-962D-4972C0A271E6}')

−− and<br>**insert into** @pointblock **values** (@number,'76720','{D608584B-3EA3-4ebc-AAAA-OF3B948B68E0}')

### et @number =  $241211$

insert into @pointblock values (@number,'76277','{6188AFA2-A2DB-4276-9C77-68B71517B4DD}')

set @number = '41212' insert into @pointblock values (@number,'76510','{818CFF47-D1A8-45fc-A098-9C12F9E1CFEA}')

set @number = '41213'<br>insert into @pointblock values (@number,'11551','{2D5199ED-92D0-44af-9F12-388D086211EA}')<br>insert into @pointblock values (@number,'59318','{2D5199ED-92D0-44af-9F12-388D086211EA}')<br>insert into @pointbl

 $set @number = '41223$ 

insert into @pointblock values (@number,'04416','{BD52D9E3-F7F3-4b4b-8858-62E33298AFA2}')  $\mathbf{A}$ set @number = '41224' insert into @pointblock values (@number,'11552','{B9A9E3AA-2F3A-45d9-9E03-2981947F4BF4}') insert into @pointblock values (@number,'59419','{B9A9E3AA-2F3A-45d9-9E03-2981947F4BF4}') set  $@number = '41262'$ insert into @pointblock values (@number,'41201','{FCC8EA7B-2582-48a9-A9FE-1B5F33249A69}') −− and<br>insert into @pointblock values (@number,'76161','{45FAACFD-542A-4820-BB66-F255E56DA973}')<br>−− and insert into @pointblock values (@number,'76170','{920D2A05-1862-4fab-8E35-D8E23A9687FC}') −− and<br>**insert into** @pointblock **values** (@number,'76263','{51D9278F-0AB5-43b7-9633-685D0100165C}') −− and<br>**insert into** @pointblock **values** (@number,'76720','{E9E93E45-B867-48e8-A4D5-F53D861E76B0}') set @number = '41312' insert into @pointblock values (@number,'41311','{6235E95F-ECBE-4079-8158-D1E287BCD301}') set @number = '41313' insert into @pointblock values (@number,'77376','{D56A05B6-77A6-4a65-B89D-B2515E6A1BD7}') set  $@number = '41401'$ insert into @pointblock values (@number,'77141','{5388E781-9643-4904-BC1F-65BD6CB130D8}') set @number = '41414' insert into @pointblock values (@number,'77382','{1DAEA24C-6622-4734-BDB6-EB266C487580}') −− and insert into @pointblock values (@number,'77574','{3F872F63-7BEB-450e-A935-1799F7F81403}') set  $@number = '41416'$ insert into @pointblock values (@number,'77311','{2331B8A8-101F-4d02-A8B3-26B6FE9480F6}') −− and<br>**insert into** @pointblock **values** (@number,'77583','{403C3EA1-11B7-412c-B121-3B91B67E37E9}') set  $@number = '41418'$ insert into @pointblock values (@number,'77252','{F9FC0BF3-7D23-42c0-8C86-68D1AE8FE877}') −− and insert into @pointblock values (@number,'77489','{6AEC5654-0834-44e7-9697-B2A0017A1607}') −− and insert into @pointblock values (@number,'77576','{7C458B9D-1ACC-434e-A41A-3DBA3F9D957C}') set  $@number = '41320'$ insert into @pointblock values (@number,'77371','{AD5D781F-7B22-4d38-9607-78703AC3030C}') set  $@number = '41420'$ insert into @pointblock values (@number,'77387','{6A4F7FFF-A301-4fe8-BA61-DD7645840C0B}') set @number = '41430' insert into @pointblock values (@number,'94200','{A92A5AE7-CBDB-44f5-BFA4-873B19CB2B19}') −− and<br>**insert into** @pointblock **values** (@number,'94210','{25556057-0A38-474a-B00F-78D2E87A2A83}') set  $@number = '41431'$  $\textbf{insert into @point block values ($@number, '41430', '536E564D-F7AF-47a6-8A49-53EF39FCD54F} )$  $\epsilon$ t @number =  $141501$ insert into @pointblock values (@number,'70101','{64D0AC0F-6057-4663-B186-35C5FEEC64E6}') set  $@number = '41502$ insert into @pointblock values (@number,'70102','{E4AA8160-3C25-4aa1-888D-77017B1D14A1}') set  $@number = '41503'$ insert into @pointblock values (@number,'70150','{E94FD2D8-8932-47ac-B01B-CC41E7D438B2}') set @number = '41511' insert into @pointblock values (@number,'70203','{0CBBAA34-45CC-43e9-B7A2-BEE240B0C493}') set  $@number = '41515'$ insert into @pointblock values (@number,'70212','{E3B9A7FB-1122-4048-BE36-DF3F1E62ACE8}')  $\text{set } @number = '41521'$ insert into @pointblock values (@number,'70306','{EA2685ED-4825-4ba7-8277-39151D2529CB}') −− and insert into @pointblock values (@number,'70309','{22C028AA-BEB3-49b4-9E76-7E5D7FA551D5}') −− Notice, content is interpreted as OR. set  $@number = '41522'$ insert into @pointblock values (@number,'70311','{D64E96F1-3888-45ad-8630-2005DFC2B5FB}') insert into @pointblock values (@number,'70312','{D64E96F1-3888-45ad-8630-2005DFC2B5FB}') set  $@number = '41531'$ insert into @pointblock values (@number,'94115','{34F35D53-5476-4d65-A289-3D8DC98FB1E6}') set  $@number = '41560'$ insert into @pointblock values (@number,'70205','{04D581B1-5A9C-4aa1-864B-9E3C5E1DC4C8}') insert into @pointblock values (@number,'41512','{04D581B1-5A9C-4aa1-864B-9E3C5E1DC4C8}') set @number = '41601' insert into @pointblock values (@number,'67163','{8D8829A8-5590-4b58-B32F-A435F8721043}') −− and insert into @pointblock values (@number,'72001','{9763549F-1496-418e-9693-211E85B4409A}') −− and<br>**insert into** @pointblock **values** (@number,'72101','{99DF9394-1FD3-4dbe-81FB-098C6946F9E2}') −− and insert into @pointblock values (@number,'72103','{397D3C15-F8F7-47ad-A80F-BA9EFBBECEAE}')

−− and insert into @pointblock values (@number,'85151','{6D94043D-86EB-4685-8C66-DFF06E129B0F}')

insert into @pointblock values (@number,'72113','{E3207D70-F994-459f-A2F6-C224B331BAFA}') −− and<br>**insert into** @pointblock **values** (@number,'72213','{54DE38D2-4DC7-4459-B46A-6D9DCBC0E2C8}') set  $@number = '41625'$ insert into @pointblock values (@number,'72238','{F6956F35-F952-42a1-81C3-2547B0BED7C5}')  $\text{est }$  @number =  $241630$ insert into @pointblock values (@number,'94346','{EF6E9D76-1D83-455f-9003-CDEB4D44F7A6}') −− and insert into @pointblock values (@number,'41630','{46D64516-5828-487f-B892-EFD187E33B9F}') set  $@number = '41632'$ insert into @pointblock values (@number,'94306','{B05576DF-5931-4162-9AE7-F36D489EB6EC}') set @number = '41636' insert into @pointblock values (@number,'94205','{14465B83-3BEF-4a8b-97E5-546C6FCCFAA4}') set @number = '41637' insert into @pointblock values (@number,'94415','{650176ED-D542-4e6b-9E5F-CDC801DAB106}') set  $@number = '41638'$ insert into @pointblock values (@number,'41658','{3C9398DD-7975-490e-B4F7-BDB0E0E21C38}')<br>insert into @pointblock values (@number,'94936','{3C9398DD-7975-490e-B4F7-BDB0E0E21C38}')<br>insert into @pointblock values (@number,' set @number = '41639'<br>insert into @pointblock values (@number,'41658','{F338DC52-6D7C-4c07-AD90-F4B9A55312FE}')<br>insert into @pointblock values (@number,'94936','{F338DC52-6D7C-4c07-AD90-F4B9A55312FE}')<br>insert into @pointbl  $\mathbf{e}$ t @number = '41640' insert into @pointblock values (@number,'94325','{C41EC26F-7E75-4c7a-8FC6-76390051E270}') set @number = '41647' insert into @pointblock values (@number,'94940','{73DB602B-08BF-4d94-AE22-FBC09C72E918}') set  $@number = '41660'$ insert into @pointblock values (@number,'72402','{4ADCAB6C-1690-4229-BD2C-931A82DB5110}') set @number = '41661' insert into @pointblock values (@number,'72134','{ABE2FD26-5168-43da-862F-E84CECEB09F8}') −− and insert into @pointblock values (@number,'72234','{447968B3-C0C8-442b-A4C5-A0391387F9AA}')  $\mathbf{a}$ t @number  $=$  '41722 insert into @pointblock values (@number,'77384','{7A0785DD-1D18-4a56-8819-8841C22AD944}') set @number = '41811' insert into @pointblock values (@number,'70210','{9093A333-CE89-43a9-B291-ADDBB6D12F71}') set  $@number = '41812'$ insert into @pointblock values (@number,'41545','{DE843668-BA7D-46da-AC39-A4224CEFA7E4}') set @number = '41814' insert into @pointblock values (@number,'77253','{85088260-5AF5-46f4-807A-AD612618AFFE}') set @number = '41815' insert into @pointblock values (@number,'77254','{C7E9A3B1-53E2-4046-83D4-06F5F9E34FCA}') set  $@number = '41816'$ insert into @pointblock values (@number,'70215','{C931E3F7-B80B-4ffc-84EB-2079E4EBDB08}') insert into @pointblock values (@number,'41648','{C931E3F7-B80B-4ffc-84EB-2079E4EBDB08}') −− course 41841: some parts of the point blocking courses specification can not be handled.<br>s**et @number = '41841'**<br>i**nsert into @pointblock values (@n**umber,'41637','{063B17B5-ABFE-47c7-9D30-9C8201E30101}') set  $@number = '41845'$ insert into @pointblock values (@number,'94930','{D92A0127-0526-49ad-B18E-C71382E5A1BE}') set @number = '41859' insert into @pointblock values (@number,'94946','{AD17158E-A1A1-4c8b-B293-B1190EEACEF5}') set  $@number = '41861'$ insert into @pointblock values (@number,'26500','{BD65EA4A-25B3-4f3b-A76A-CDA37C6ECEAB}') insert into @pointblock values (@number,'21390','{BD65EA4A-25B3-4f3b-A76A-CDA37C6ECEAB}') −− and insert into @pointblock values (@number,'49104','{3FFFD4DA-9DE1-435d-9CA3-9C4BB9A49A39}') −− and<br>**insert into** @pointblock **values** (@number,'49105','{740AB3D9-6DA2-4321-93FE-DAFAA015D48A}') set  $@number = '42041'$ insert into @pointblock values (@number,'42540','{97460B41-DEC7-403b-8443-7B56022A478D}') et @number =  $242110$ insert into @pointblock values (@number,'80251','{4C207BBA-937A-44b2-BE87-18DBF19ED735}') set @number = '42150' insert into @pointblock values (@number,'80454','{40081CDC-6CDD-453b-8FDB-B3F712897FA4}') set @number = '42213'<br>insert into @pointblock values (@number,'80213','{A3D36039-B6E3-47a7-AAF9-0BD4EE010BCF}')<br>insert into @pointblock values (@number,'80414','{A3D36039-B6E3-47a7-AAF9-0BD4EE010BCF}')

set @number = '42215' insert into @pointblock values (@number,'80215','{2BD17551-14AD-4a78-A9E5-E0ED5D05A1D6}')

set  $@number = '41614'$ 

set @number = '42221' insert into @pointblock values (@number,'42220','{18F9273A-6C3D-4226-B223-07B165E59CF4}') set @number = '42224' insert into @pointblock values (@number,'80223','{472C7576-E2AF-494f-ACD1-455D3E79829A}')

set  $@number = '42234'$ insert into @pointblock values (@number,'80236','{65354699-3BE3-4721-90BD-FDDB93A8FC93}')  $\text{set } @ \text{number} = '42301'$ 

insert into @pointblock values (@number,'80001','{C670B0BC-6777-4562-9E6D-9539396FC368}')

set  $@number = '42302$ insert into @pointblock values (@number,'42300;','{99554DB3-8120-4fb1-BB2C-B590C7485B2F}')<br>insert into @pointblock values (@number,'80005','{99554DB3-8120-4fb1-BB2C-B590C7485B2F}')<br>insert into @pointblock values (@number,

 $\begin{minipage}[t]{.35\textwidth} {\bf subset of } 24206^3$ \begin{minipage}[t]{.35\textwidth} {\bf State 21401} \end{minipage} \begin{minipage}[t]{.35\textwidth} {\bf State 2211} \end{minipage} \begin{minipage}[t]{.35\textwidth} {\bf State 2211} \end{minipage} \begin{minipage}[t]{.35\textwidth} {\bf State 211} \end{minipage} \begin{minipage}[t]{.35\textwidth} {\bf State 211} \end{minipage} \begin{minipage}[t]{.35\textwidth} {\bf State 211} \end{minipage}$ 

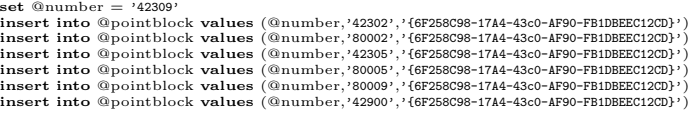

 $\text{set } @ \text{number} = '42341'$ insert into @pointblock values (@number,'80173','{F265C631-83B0-4624-A5B9-554FE032E84C}') insert into @pointblock values (@number,'83173','{F265C631-83B0-4624-A5B9-554FE032E84C}')  $\mathsf{sat}$  @number  $=$  '42371'

insert into @pointblock values (@number,'83489','{259AAA38-FBE5-4617-994F-3FE8AEC7AAE2}') insert into @pointblock values (@number,'94489','{259AAA38-FBE5-4617-994F-3FE8AEC7AAE2}')

set @number = '42405'<br>insert into @pointblock values (@number,'80171','{E3D7C2B6-9521-4e1a-A695-2220873B2809}')<br>insert into @pointblock values (@number,'83171','{E3D7C2B6-9521-4e1a-A695-2220873B2809}')

set  $@number = '42410'$ <br>insert into  $@point$ into @pointblock values (@number,'83472','{5F210DBC-4C40-4112-901C-B2A1BC6A6A05}') −− and<br>in**sert into** @pointblock **values** (@number,'83172','{F31F0A3A-2FE3-48b5-93A3-0E7BCA19D311}')<br>−− and

insert into @pointblock values (@number,'86172','{F2A5EE3F-FB9A-4962-B831-7AB11320E2B5}')

−− and<br>**insert into** @pointblock **values** (@number,'94550','{C47932EF-45CC-469a-A36B-15085AF0E5AC}')

set @number = '42415'<br>insert into @pointblock values (@number,'83175','{717FAC2E-9212-4ea1-8361-35F20BF5FC27}')<br>insert into @pointblock values (@number,'80175','{717FAC2E-9212-4ea1-8361-35F20BF5FC27}')

set @number = '42422'<br>insert into @pointblock values (@number,'83174','{C1727B67-A5E1-49ef-8EB2-0BC09CBF8E31}')<br>insert into @pointblock values (@number,'86174','{C1727B67-A5E1-49ef-8EB2-0BC09CBF8E31}')

 $\text{set } @number = '42425'$ 

insert into @pointblock values (@number,'86301','{A8FCC80A-5E14-493c-8D6B-C7DE89D48E6D}')

set  $@number = '42435'$ insert into @pointblock values (@number,'86496','{8125C447-0AFC-4085-97AE-142645C2DCEB}')

−− and<br>**insert into** @pointblock **values** (@number,'83496','{0B439F30-CFD0-4050-BE80-0AADB10A501A}')

set @number = '42460'<br>insert into @pointblock values (@number,'80290','{D5AE992B-EE21-4e0d-A3E4-6F60FAD26631}')<br>insert into @pointblock values (@number,'83290','{D5AE992B-EE21-4e0d-A3E4-6F60FAD26631}')

set  $@number = '42465'$ 

insert into @pointblock values (@number,'86280','{C12C88AF-2AAF-43ab-B575-8D4210F0D0B0}') −− and insert into @pointblock values (@number,'83280','{CD8AA72E-828F-4580-9ECA-925095909D27}')

set  $@number = '42470'$ 

insert into @pointblock values (@number,'80493','{5372608F-65DA-4a61-9D41-DEEDDE9424EC}')<br>insert into @pointblock values (@number,'83150','{5372608F-65DA-4a61-9D41-DEEDDE9424EC}')<br>insert into @pointblock values (@number,'

 $\text{set } @ \text{number} = '42643'$ insert into @pointblock values (@number,'85211','{85FCAC4D-AE7B-4b8f-9314-2C337C439C4C}')

set  $@number = '42845'$ 

insert into @pointblock values (@number,'94930','{6448DE38-0C20-4744-8D5C-7E7DFAF43320}')

set @number = '42859' insert into @pointblock values (@number,'94946','{CA9F46E0-60C0-4bae-A7D8-A74BF92AB2DD}')

set @number = '42930' insert into @pointblock values (@number,'94405','{8C7C5639-59EF-4fd7-B06A-9965E898EA8D}')

set  $@number = '42932'$ insert into @pointblock values (@number,'94405','{5CBC48E3-6D0E-4a2b-BC2E-2884A6928F0A}') s**et @**number = '42953'<br>insert into @pointblock **value**s (@number,'42951','{CED17FD4-0AE9-429d-8100-B435787ADA38}')<br>-- and insert into @pointblock values (@number,'94505','{44D4A351-DE8F-4bb9-9D82-D70DC8AE3A32}') set  $@number = '42954'$ insert into @pointblock values (@number,'42952','{BFCE782E-0972-43f5-8599-B249CD423802}') set @number = '42966' insert into @pointblock values (@number,'94560','{A73494C6-C869-494e-A8E9-493C420F5FD1}') set  $@number = '42968'$ insert into @pointblock values (@number,'94540','{E4ECDFC1-C18D-43ee-ADA6-2EF460E62D80}') −− and<br>**insert into** @pointblock **values** (@number,'42962','{4354BDAE-A6C5-4591-90B8-8E3369ADB5B6}') set @number = '42981' insert into @pointblock values (@number,'42110','{89C566C1-CF3F-487f-A951-F28BEB55A0E3}') set @number = '42981' insert into @pointblock values (@number,'42110','{21E4575C-D217-47d8-8E79-45312D96D6A0}') set  $@number = '42983'$ insert into @pointblock values (@number,'42135','{9346D670-60A9-4726-9F7D-46137BD7D124}') set @number = ?83383'<br>insert into @pointblock values (@number,?83384',?{8F79C202-09ED-47d7-BC5C-822AD1460392}')<br>insert into @pointblock values (@number,?83385',?{8F79C202-09ED-47d7-BC5C-822AD1460392}')<br>insert into @pointb set @number = '88892' insert into @pointblock values (@number,'C8893','{AB6FDF75-6634-4675-934A-BD0DEABD8432}') set @number = '88893' insert into @pointblock values (@number,'C8827','{A89DFCE4-33E8-4196-85C2-084699291121}') −− ∗∗∗∗∗∗∗∗∗∗∗∗∗∗∗∗∗∗∗∗∗∗∗∗∗∗∗∗∗∗∗∗∗∗∗∗∗∗∗∗∗∗∗∗∗∗∗∗∗∗∗∗∗∗∗∗∗∗∗∗∗∗∗∗∗∗∗∗∗∗∗∗∗∗∗∗∗∗∗∗∗∗∗∗∗∗∗∗∗∗∗∗∗∗∗∗∗∗∗∗ −− −−−−−−−−−−−−−−−−−−−−−−−−−−−−−−−−−−−−−−−−−−−−−−−−−−−−−−−−−−−−−−−−−−−−−−−−−−−−−−−−−−−−−−−−−−−−−−−−−−−−−−−−−− declare @userid uniqueidenti↓er set @userid = '{40AA0D66-B5A3-4E42-9B13-BCDA0905EB9D}' declare @curdate datetime set @curdate = getdate() declare @RelationCourseType\_ID int set  $@RelationCourseType.ID = 0$ declare @courseversion id uniqueidenti↓er declare preq cursor cursor for select distinct relationcourse id, number from @pointblock order by number for read only open preq cursor declare @coursenumber **varchar**(20)<br>declare @relationcourse\_id uniqueidenti↓er fetch **next from** preq\_cursor **into** @relationcourse\_id, @coursenumber<br>while @@fetch\_status = 0<br>begin<br>if **exists (select** courseversion,id **from** courseversion **where number=**@coursenumber) begin<br>
begine select @courseversion.id=courseversion.id from courseversion where number=@coursenumber<br>
insert into Course.RelationCourse<br>
(Course.RelationCourse.ID,<br>
Course-Nersion.ID,<br>
Course-RelationCourseType.ID,<br>
Creat CreatedBy, Updated,<br>UpdatedBy)<br>**values**<br>(@relationcourse\_id, @courseversion id, @RelationCourseType ID, @curdate, @userid, @curdate, @userid) IF @@ROWCOUNT = 0 RAISERROR(@coursenumber, 14, 1); end fetch next from preq cursor into @relationcourse id, @coursenumber end close preq\_cursor<br>**deallocate** preq\_cursor −−−−−−−−−−−−−−−−−−−−−−−−−−−−−−−−−−−−−−−−−−−−−−−−−−−−−−−

```
declare items.cursor cursor for<br>select number, pointblockingcourse, relationcourse_id<br>from @pointblock<br>order by number, relationcourse_id<br>for read only<br>open items.cursor
 declare @pointblockingcourse varchar(20)<br>declare @pbc_relationcourse_id uniqueidenti↓er
 fetch next from items.cursor into @coursenumber, @pointblockingcourse, @pbc.relationcourse.id<br>while @@fetch_status = 0<br>begin<br>if exists (select courseversion.id from courseversion where number=@coursenumber)
    begin
insert into Course RelationCourseItem
       (Course,RelationCourseItem,ID,<br>Course,RelationCourse.ID,<br>CourseNumber,<br>Created,<br>Created,<br>Updated,
      UpdatedBy)
       values<br>(newid(),<br>
@pbc_relationcourse_id,<br>
null,<br>
@pointblockingcourse,<br>©curdate,
       @userid,
       @curdate,
    @userid)
 end<br>fetch next from items.cursor into @coursenumber, @pointblockingcourse, @pbc_relationcourse_id<br>end
close items cursor
deallocate items_cursor
 −−−−−−−−−−−−−−−−−−−−−−−−−−−−−−−−−−−−−−−−−−−−−−−−−−−−−−−
declare items_cursor cursor for
 select course relationcourseitem id, coursenumber
from course relationcourseitem
for read only
open items cursor
 declare @course relationcourseitem id uniqueidenti↓er
declare @course id uniqueidenti↓er
fetch next from items_cursor into @course_relationcourseitem_id, @coursenumber
 while @@fetch\_status = 0begin
if exists (select course id from courseversion where number=@coursenumber)
    begin
select @course id=course id from courseversion where number=@coursenumber
       update Course<sub>-</sub>RelationCourseItem<br>set course_id=@course_id<br>where course_relationcourseitem_id=@course_relationcourseitem_id
   end
   fetch next from items cursor into @course relationcourseitem id, @coursenumber
end
 close items_cursor<br>deallocate items_cursor
```
# 4.3 Miscellaneous

# 4.3.1 Course Points

declare @courseversion.id uniqueidenti|er<br>declare @course.point.id uniqueidenti|er<br>declare @point.id.tot uniqueidenti|er<br>declare @point.id.tot uniqueidenti|er<br>declare @workload.to**t float**<br>declare @workload.3 **float**<br>decla

declare @userid uniqueidenti∏er<br>declare @curdate datetime<br>declare @periods.3 int<br>declare @parts int<br>declare @parts int<br>declare @part int

set @userid = '{40AA0D66-B5A3-4E42-9B13-BCDA0905EB9D}' set @curdate = getdate()

```
−−−−−−−−−−−−−−−−−−−−−−−−−−−−−−−−−−−−−−−−−−−−−−−−−−−−−−−−−−−−−−−−−−−−−−−−−−−−−−−−−−−−−−−−−−−−−−
declare cv_cursor cursor for<br>select courseversion_id, parts<br>from courseversion<br>where parts > 1<br>--and number = ''
order by number
for read only
open cv cursor
fetch next from cv_cursor into @courseversion_id, @parts<br>while @@fetch_status = 0<br>begin
   set @point_id_tot = (select point_id from course_point where courseversion_id = @courseversion_id)<br>set @workload_tot = (select pointmin from point where point_id = @point_id_tot)
  set @workload_{rem} = @workload_{tot}set @part = @parts
   set @periods_3 = 0;<br>while @part > 0
   begin<br>set @periodtype_id = (select top 1 periodtype_id
                                      from course period a
inner join period b
on a.period id = b.period id
and courseversion id = @courseversion id
and part = @part)
      if @periodtype.id = 2
      begin
set @periods 3 = @periods 3 + 1
end
   \text{set } @\text{part} = @\text{part} - 1<br>end
   if ((@periods 3 ∗ 5) >= @workload tot)
set @workload 3 = @workload tot / @parts
  else
     \text{set} @workload_3 = 5
  set @workload_13 = (@workload_tot - @periods_3 * @workload_3) / (@parts - @periods_3)
   set @part = @parts
while @part > 0
   begin<br>set @periodtype.id = (select top 1 periodtype.id<br>from course.period a<br>inner join period id<br>on a,period.id = b.period.id<br>and course<br>version.id = @courseversion.id<br>if @periodtype.id = 2<br>set @workload = @workload.3<br>sels
      update course_point set part = 15 where courseversion_id = @courseversion_id and createdby = '25B22D49-8DDD-406F-A6AA-09<br>EODE40E3DC'
      set @point_id = newid()insert into point values(@point.id, @workload, @workload, 0, @curdate, @userid, @curdate, @userid)
      set @course_point_id = newid()<br>insert into course_point values(@course_point_id, @courseversion_id, @part, @point_id, @curdate, @userid, @curdate, @userid)
   set @part = @part - 1<br>end
  fetch next from cv_cursor into @courseversion_id, @parts
end
close cv_cursor<br>deallocate cv_cursor
4.3.2 Course Parts
declare @courseversion_id uniqueidenti↓er<br>declare @parts int
```

```
declare parts cursor cursor for<br>select courseversion id, max(part)<br>from course period<br>group by courseversion id<br>for read only<br>open parts cursor
fetch next from parts cursor into @courseversion id, @parts while @@fetch.status = 0
 while @@fetch.status = 0<br>
begin<br>
update courseversion<br>
set parts<br>
where courseversion.id = @courseversion.id<br>
where courseversion.id = @courseversion.id, @parts<br>
fetch next from parts.cursor into @courseversion.id, @parts<br>
```
close parts\_cursor<br>**deallocate** parts\_cursor

# 4.3.3 AMS Point Giving Courses

```
update point
set amsgiving = 1
where point id in
(select point id from course point where courseversion id in
        (select courseversion id from courseversion where number in<br>
(31790, 11251, 11252, 42422, 42521, 02261, 12230, 28310, 42630, 02431, 11302, 11303, 02559, 42643, 02725,<br>
28350, 34821, 42415, 42405, 42410, 42412, 42440)
      \rightarrow\lambda
```
# 4.3.4 Update Point for 01005 and 88001

**update** point<br>set pointmin =  $10$ set pointmax = 10,<br>
pointmax = 10<br>
where point id in (select point id from courseversion a<br>
inner join course, point b<br>
on a.courseversion, id = b.courseversion, id<br>
where number = '01005'<br>
and part < 15)

# 4.3.5 Update Course ID on Course RelationCourseItem

**update** course<sub>-</sub>relationcourseitem<br>**set** course<sub>-</sub>id = (**select** course<sub>-</sub>id **from** courseversion **where number** = course<sub>-</sub>relationcourseitem.coursenumber)

# 4.3.6 Update Course ID on TechnicalLine, TechnicalField and Specialization

update technicalline prerequisitecourse set course id = null

update technicalline prerequisitetechnicalpackagecourse  $\text{set course} \text{ id} = \text{null}$ update technical↓eld course set course id = null update specialization\_course  $\text{set course_id} = \text{null}$ update technicalline,prerequisitecourse<br>set course,id = (select course,id from courseversion where number = technicalline,prerequisitecourse.number)<br>where course,id is null update technicalline..prerequisitetechnicalpackagecourse<br>set course..id = (select course..id from courseversion where number = technicalline..prerequisitetechnicalpackagecourse.number)<br>where course..id is null update technical⊥eld\_course  $\textbf{t}$  course id = (select course id from courseversion where number = technical | eld course.number) where course id is null update specialization.course<br>set course.id = (select course.id from courseversion where number = specialization.course.number)<br>where course.id is null

# 4.3.7 Update Course ID on TechnicalPackage

```
update technicalpackage_periodoptionalcourse<br>set course_id = null
update technicalpackage_periodcourseitem<br>set course_id = null
update technicalpackage fundamentalcourseitem
\text{set course} = null
update technicalpackage<sub>-</sub>periodoptionalcourse<br>set course.id = (select course.id from courseversion where number = technicalpackage.periodoptionalcourse.number)
where course_id is null
update technicalpackage_periodcourseitem<br>set course_id = (select course_id from courseversion where number = technicalpackage_periodcourseitem.number)
```
where course\_id is null

update technicalpackage\_fundamentalcourseitem<br>set course\_id = (select course\_id from courseversion where number = technicalpackage\_fundamentalcourseitem.number)<br>where course\_id is null